# Cognex MVS-8000 Series

CVL Class Reference

CVL 8.0

June 2016

The software described in this document is furnished under license, and may be used or copied only in accordance with the terms of such license and with the inclusion of the copyright notice shown on this page. Neither the software, this document, nor any copies thereof may be provided to or otherwise made available to anyone other than the licensee. Title to and ownership of this software remains with Cognex Corporation or its licensor.

Cognex Corporation assumes no responsibility for the use or reliability of its software on equipment that is not supplied by Cognex Corporation. Cognex Corporation makes no warranties, either express or implied, regarding the described software, its merchantability or its fitness for any particular purpose.

The information in this document is subject to change without notice and should not be construed as a commitment by Cognex Corporation. Cognex Corporation is not responsible for any errors that may be present in either this document or the associated software.

#### Copyright © 2016 Cognex Corporation All Rights Reserved Printed in U.S.A.

This document may not be copied in whole or in part, nor transferred to any other media or language, without the written permission of Cognex Corporation.

Portions of the hardware and software provided by Cognex may be covered by one or more of the U.S. and foreign patents listed below as well as pending U.S. and foreign patents. Such pending U.S. and foreign patents issued after the date of this document are listed on Cognex web site at http://www.cognex.com/patents.

#### **CVL**

5495537, 5548326, 5583954, 5602937, 5640200, 5717785, 5751853, 5768443, 5825483, 5825913, 5850466, 5859923,<br>5872870, 5901241, 5943441, 5949905, 5978080, 5987172, 5995648, 6002793, 6005978, 6064388, 6067379, 6075881, 6137893, 6141033, 6157732, 6167150, 6215915, 6240208, 6240218, 6324299, 6381366, 6381375, 6408109, 6411734, 6421458, 6457032, 6459820, 6490375, 6516092, 6563324, 6658145, 6687402, 6690842, 6718074, 6748110, 6751361, 6771808, 6798925, 6804416, 6836567, 6850646, 6856698, 6920241, 6959112, 6975764, 6985625, 6993177, 6993192, 7006712, 7016539, 7043081, 7058225, 7065262, 7088862, 7164796, 7190834, 7242801, 7251366, EP0713593, JP3522280, JP3927239

#### **VGR**

5495537, 5602937, 5640200, 5768443, 5825483, 5850466, 5859923, 5949905, 5978080, 5995648, 6002793, 6005978, 6075881, 6137893, 6141033, 6157732, 6167150, 6215915, 6324299, 6381375, 6408109, 6411734, 6421458, 6457032, 6459820, 6490375, 6516092, 6563324, 6658145, 6690842, 6748110, 6751361, 6771808, 6804416, 6836567, 6850646, 6856698, 6959112, 6975764, 6985625, 6993192, 7006712, 7016539, 7043081, 7058225, 7065262, 7088862, 7164796, 7190834, 7242801, 7251366

#### **OMNIVIEW**

6215915, 6381375, 6408109, 6421458, 6457032, 6459820, 6594623, 6804416, 6959112, 7383536

The following are registered trademarks of Cognex Corporation:

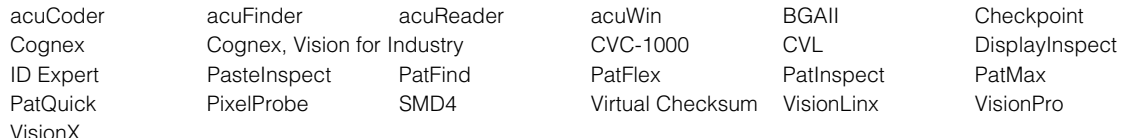

Other Cognex products, tools, or other trade names may be considered common law trademarks of Cognex Corporation. These trademarks may be marked with a "™". Other product and company names mentioned herein may be the trademarks of their respective owners.

# **Contents**

 $\blacksquare$  $\mathbb{R}^d$  $\blacksquare$ 

 $\blacksquare$  $\blacksquare$  $\blacksquare$ 

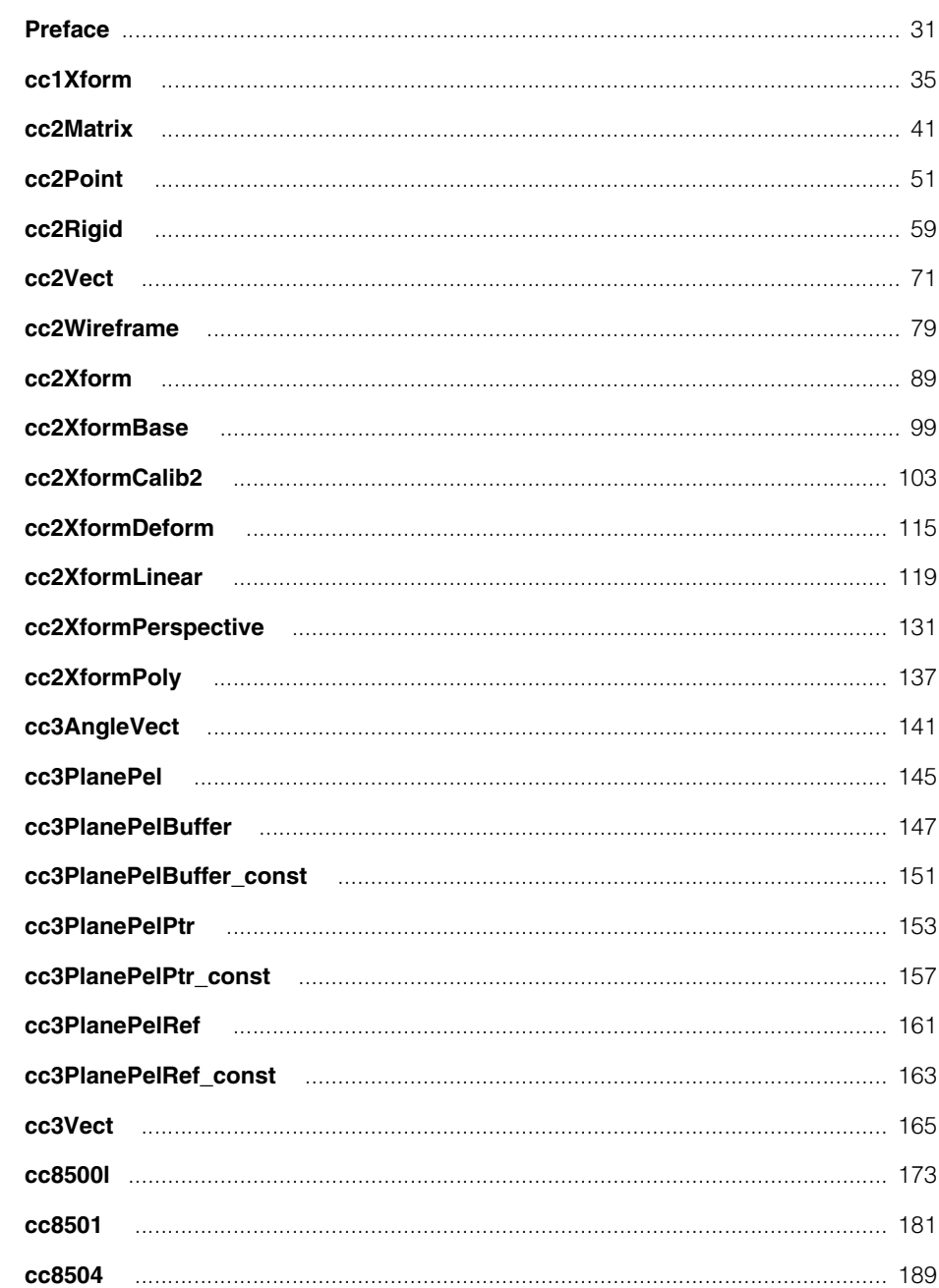

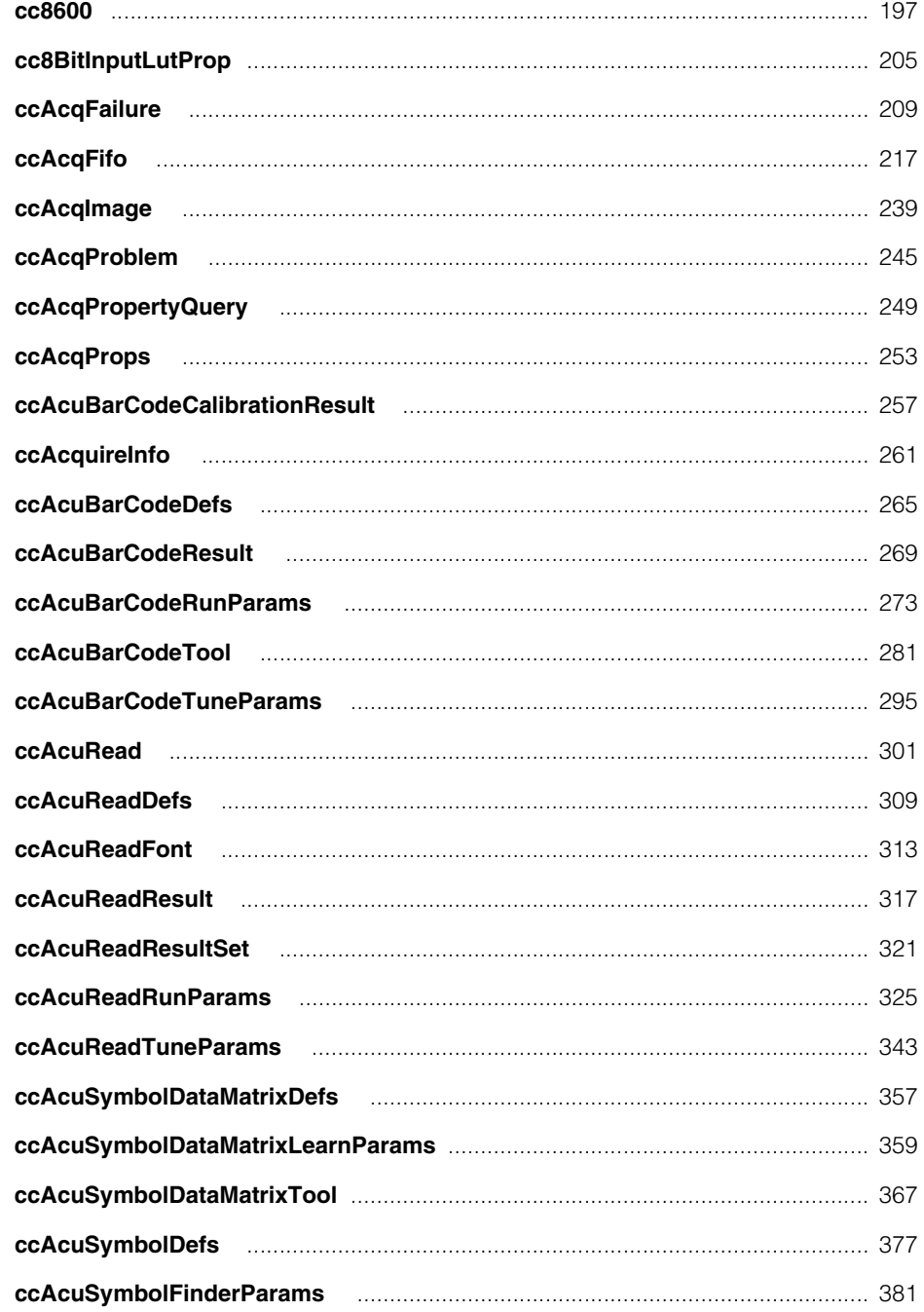

### Contents **II**

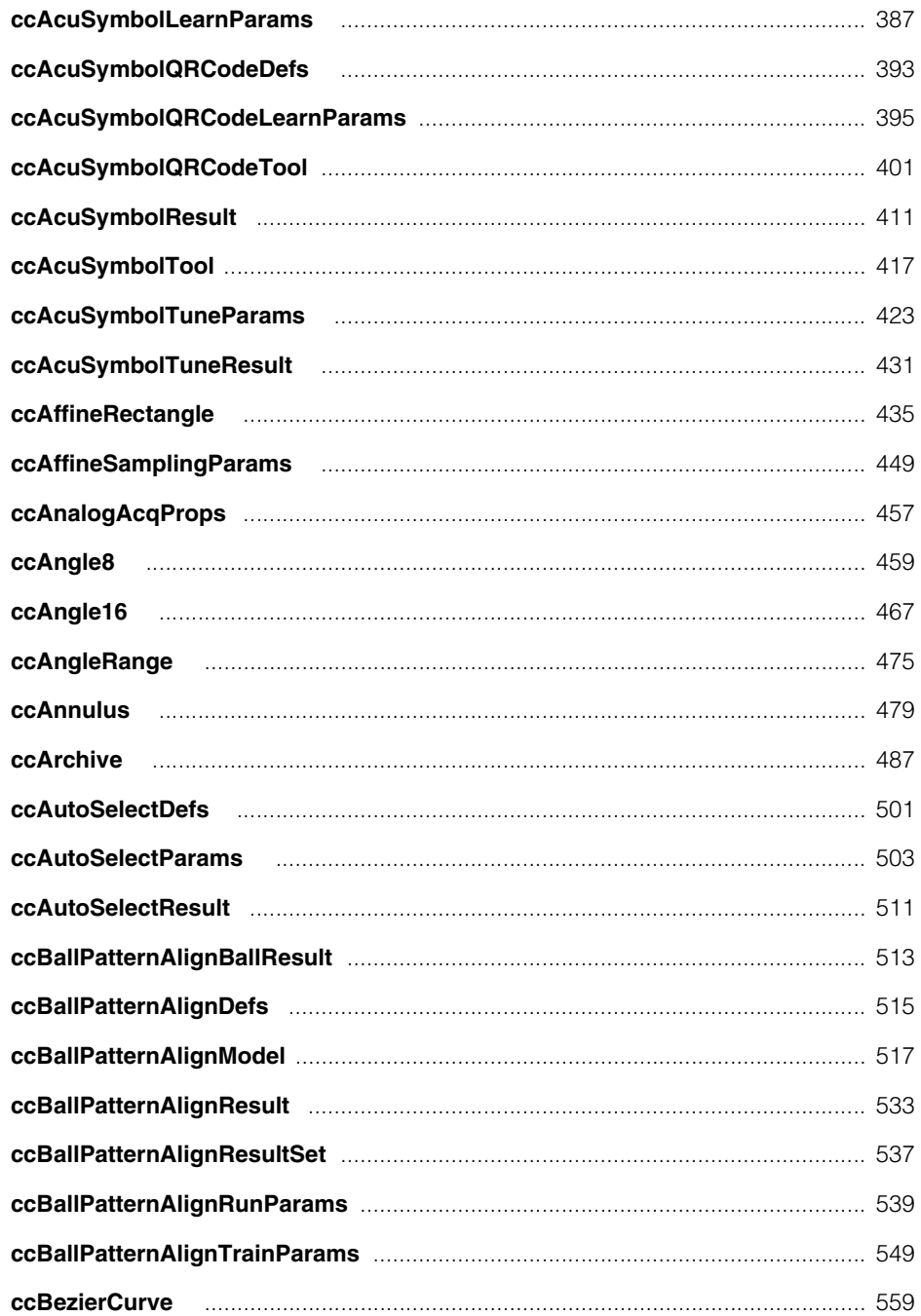

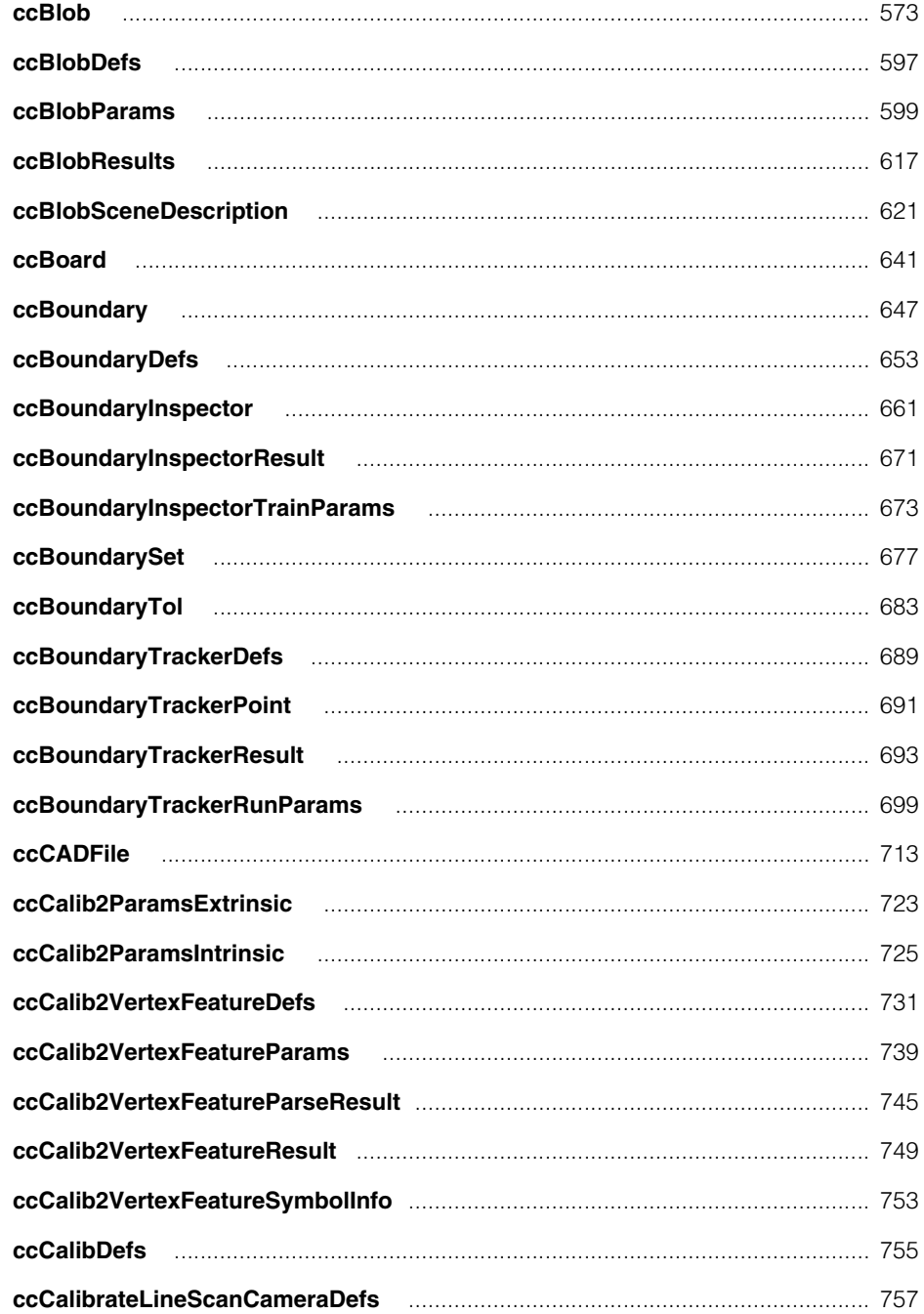

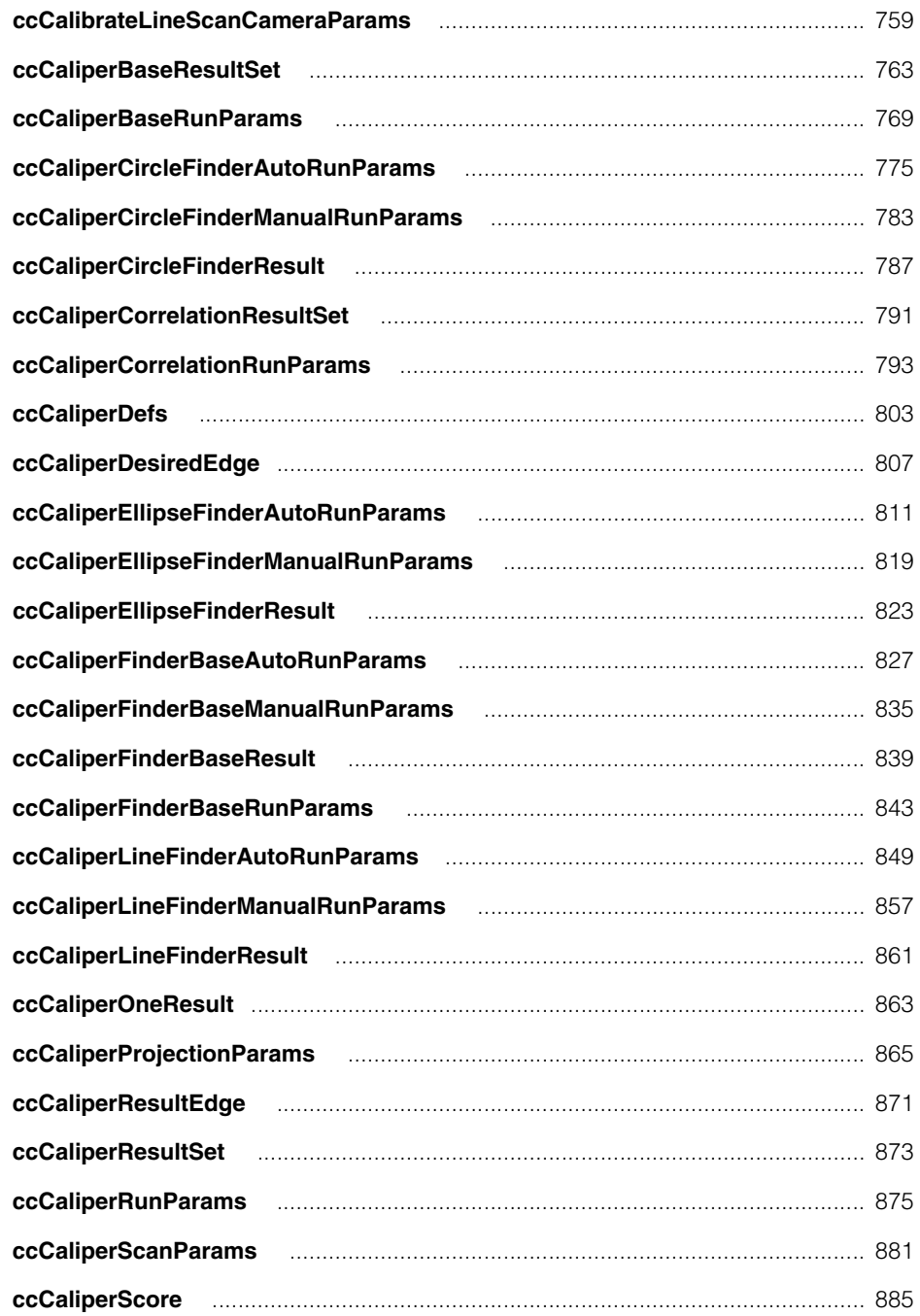

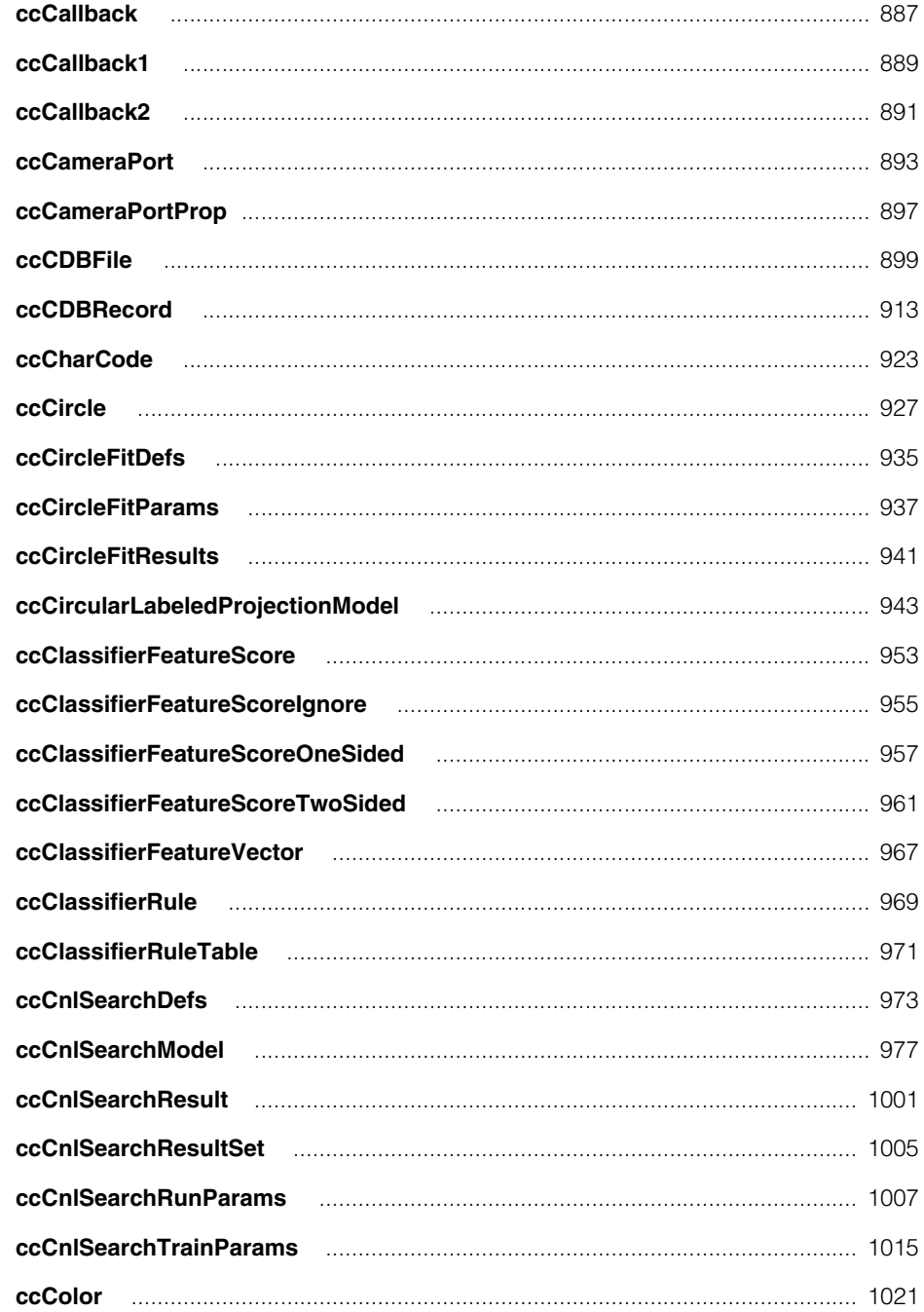

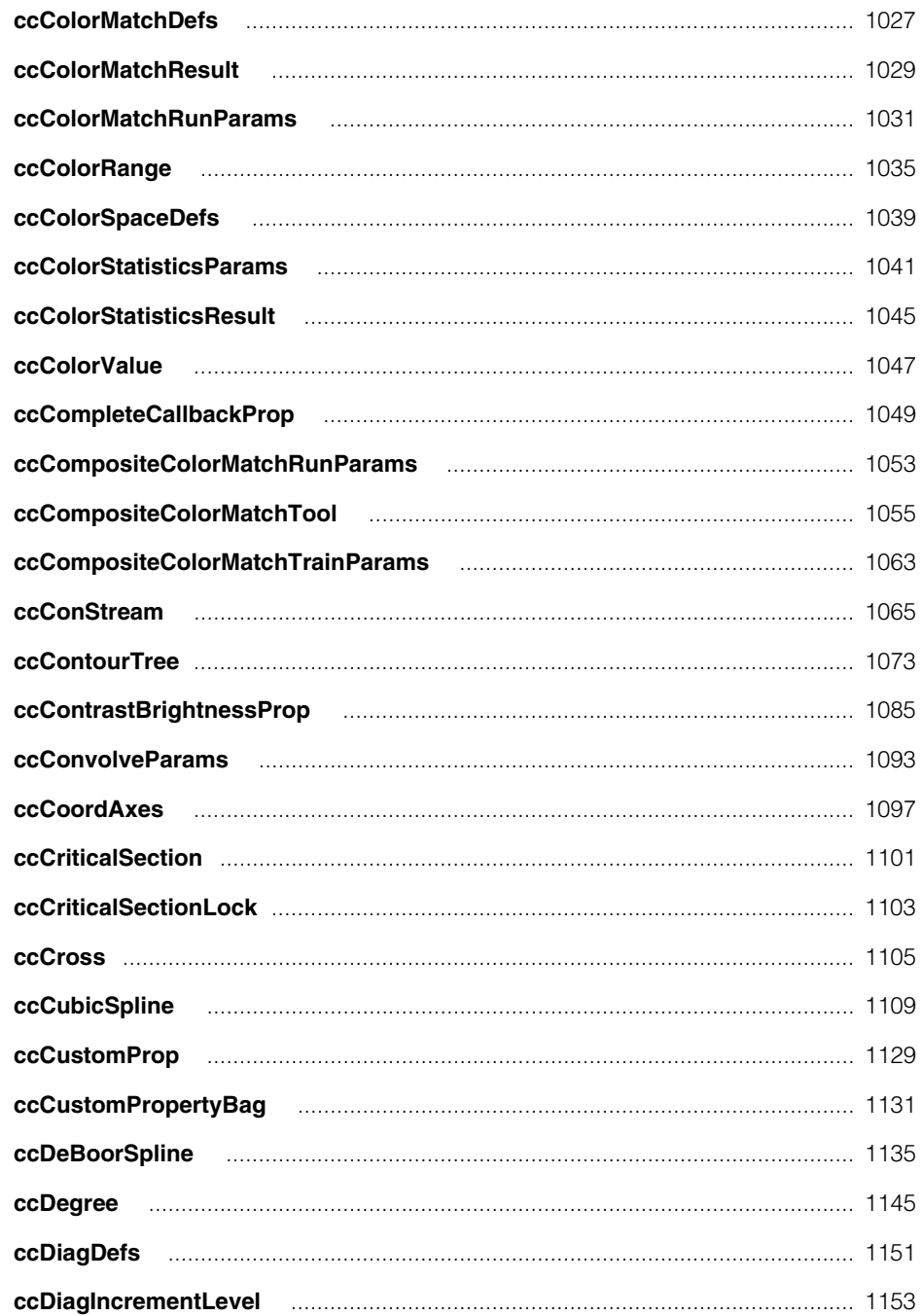

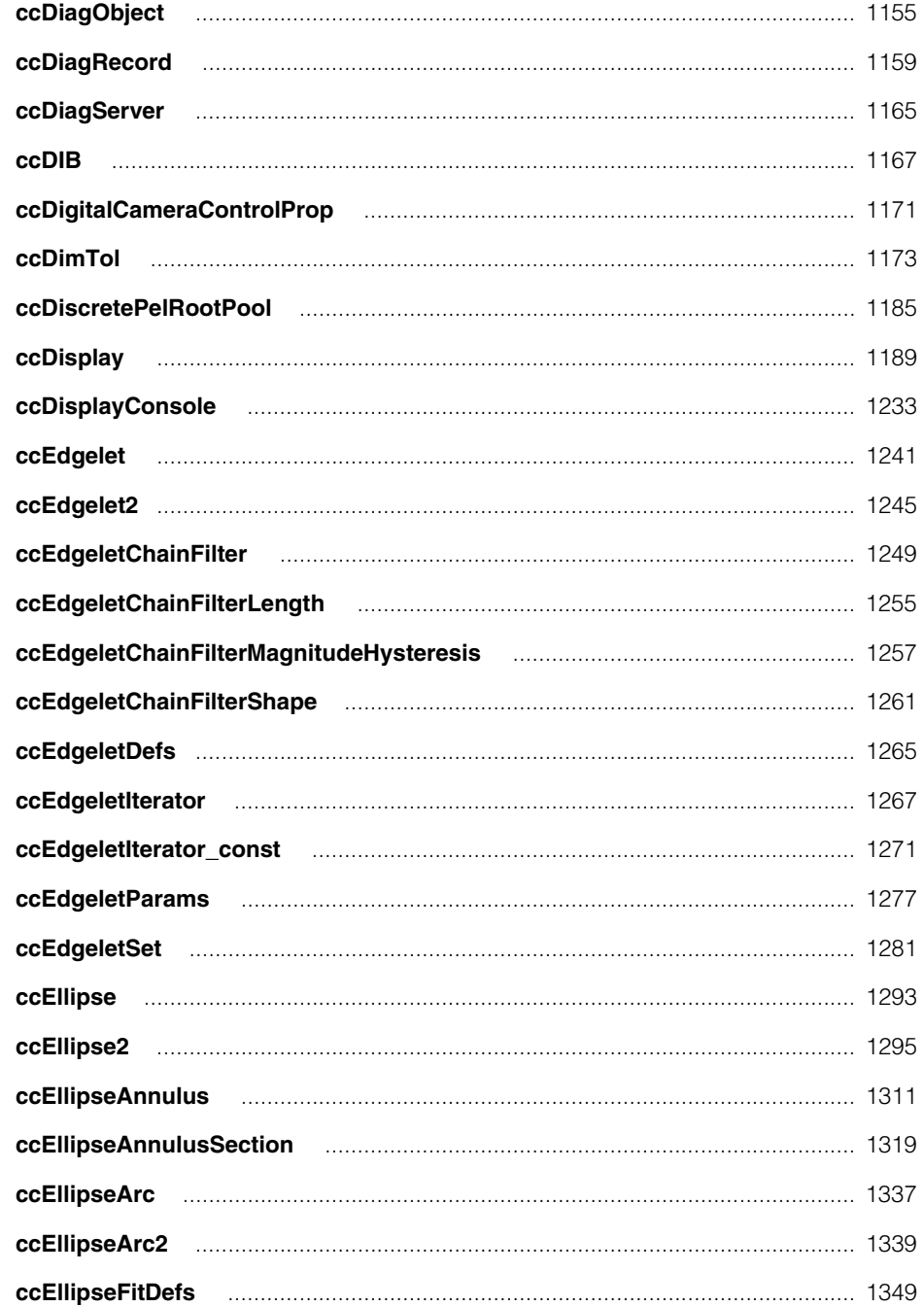

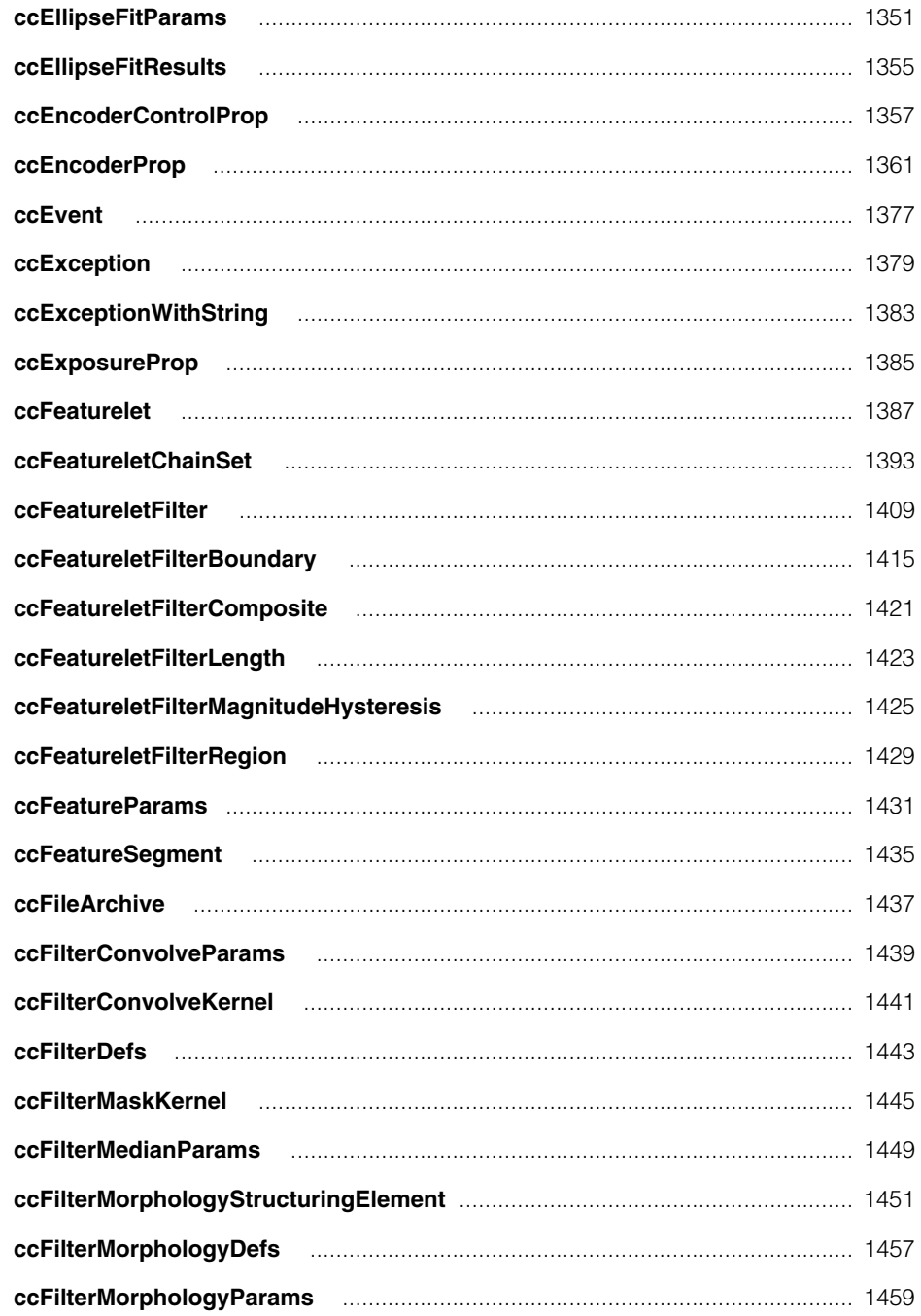

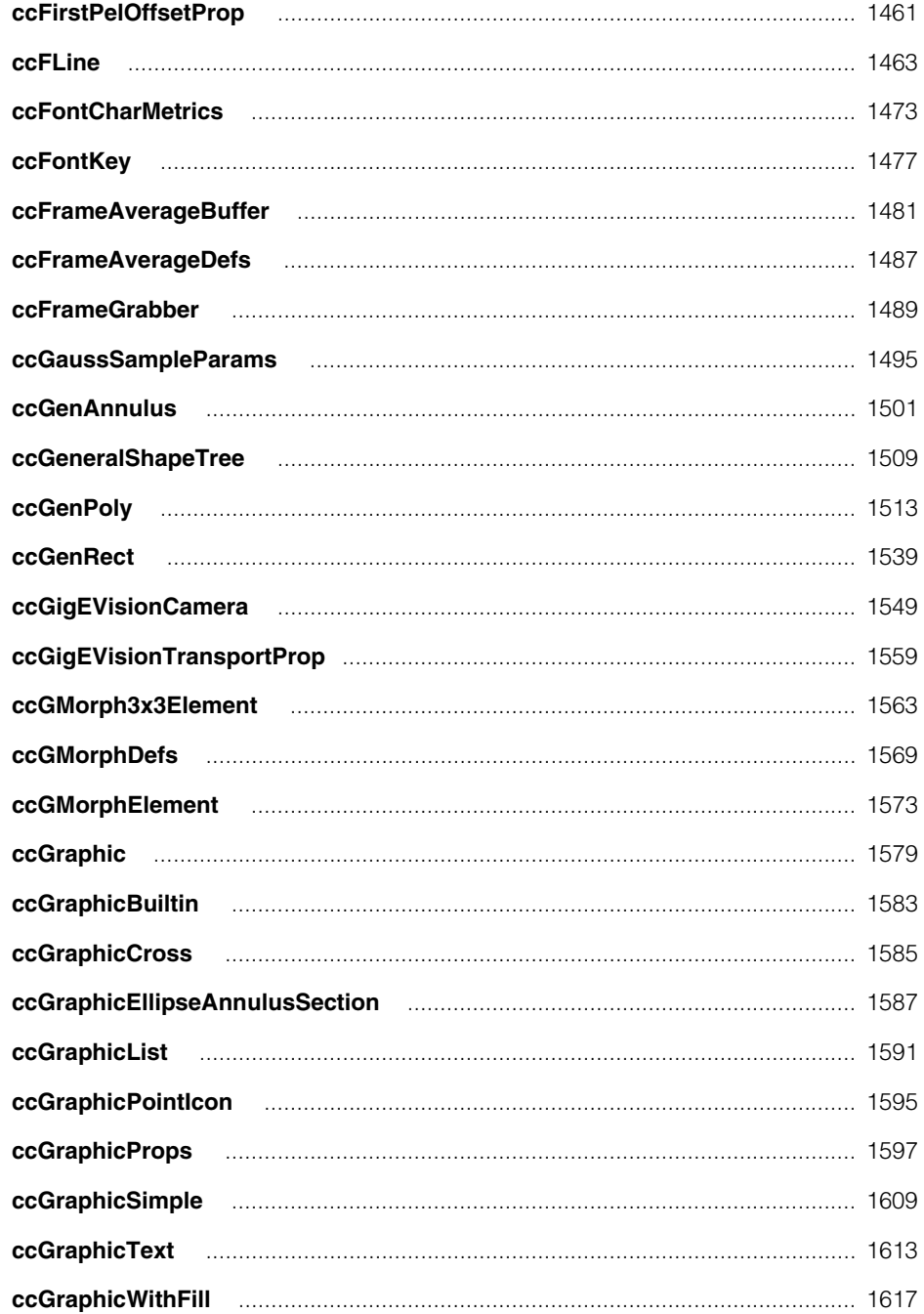

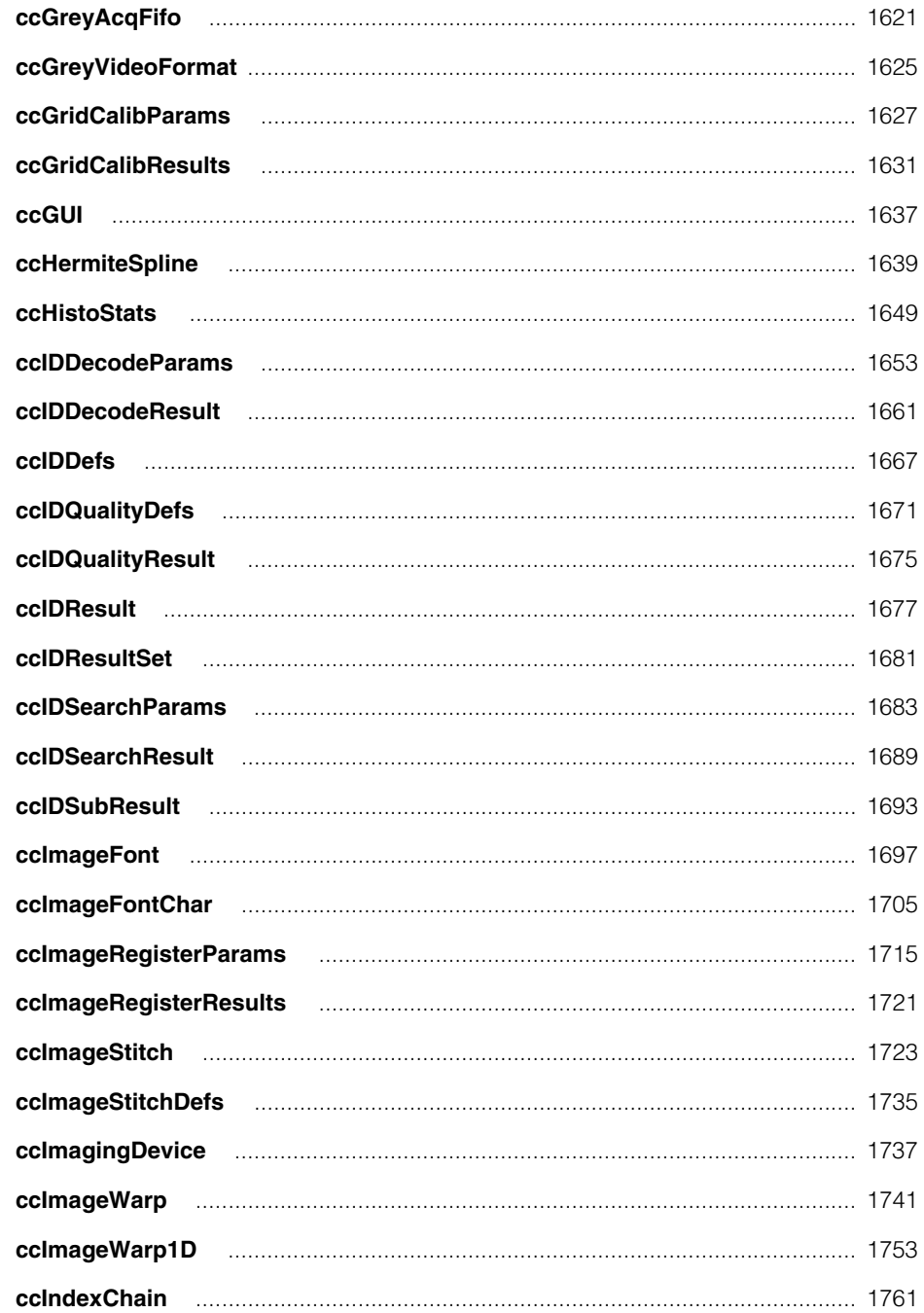

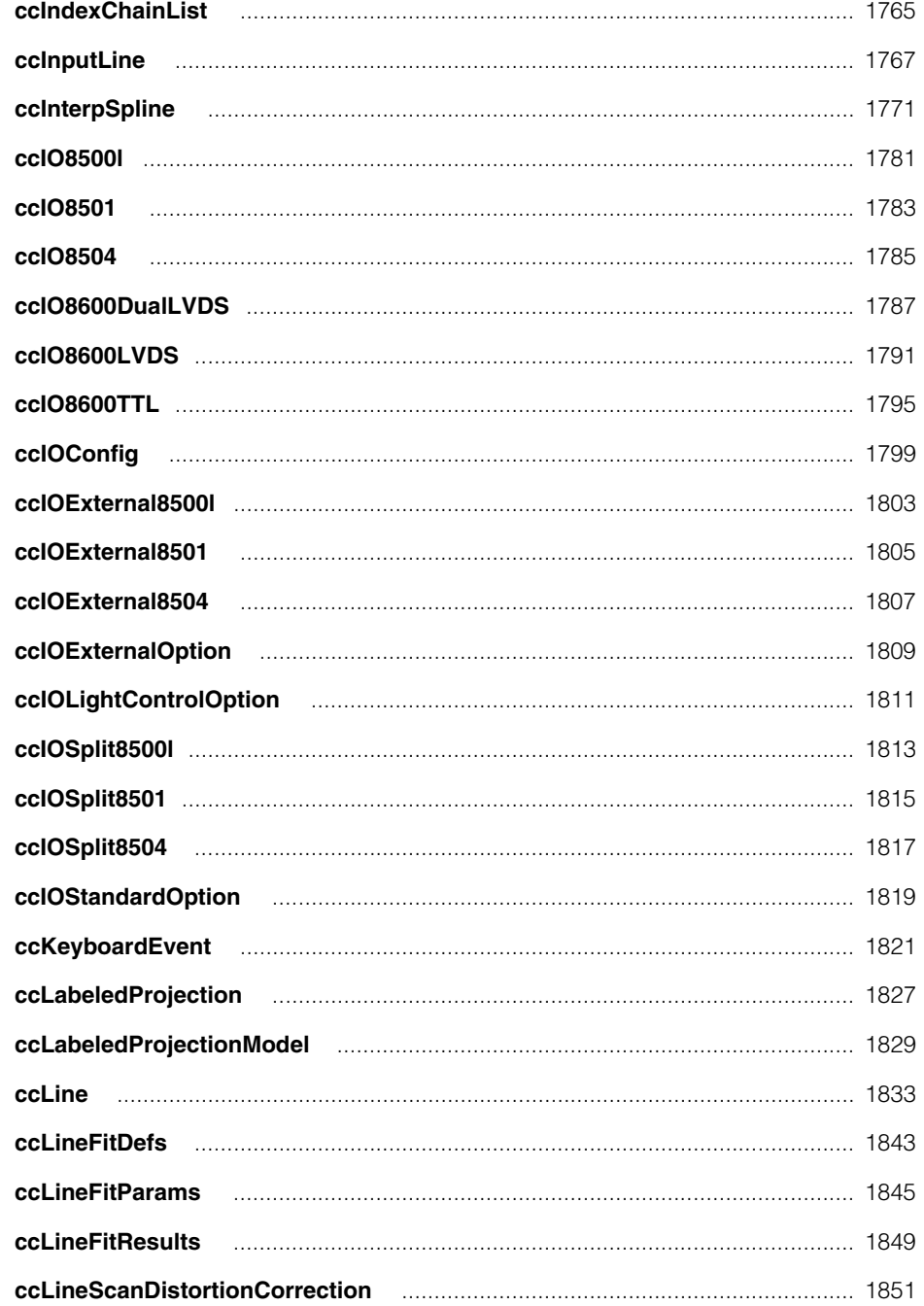

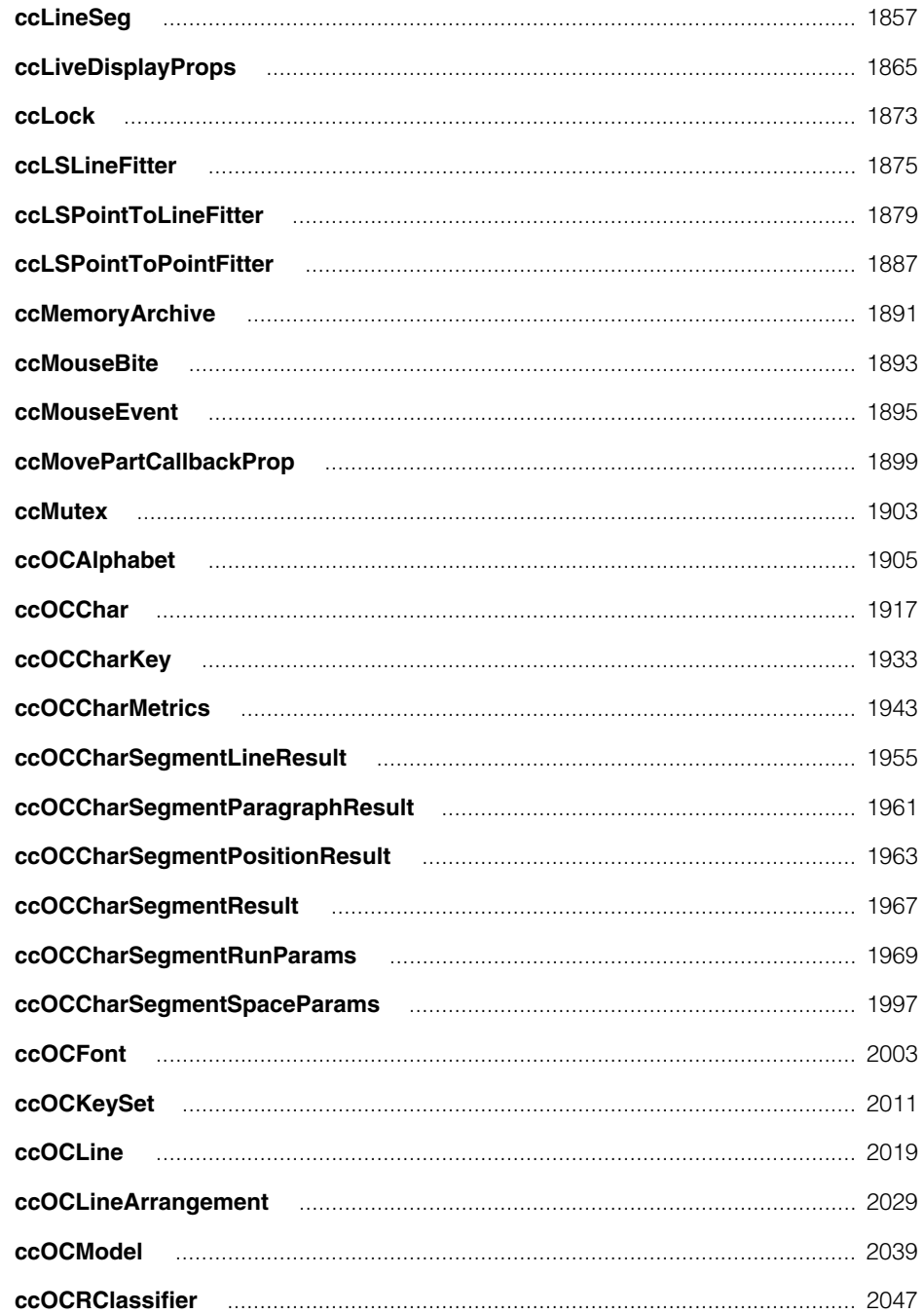

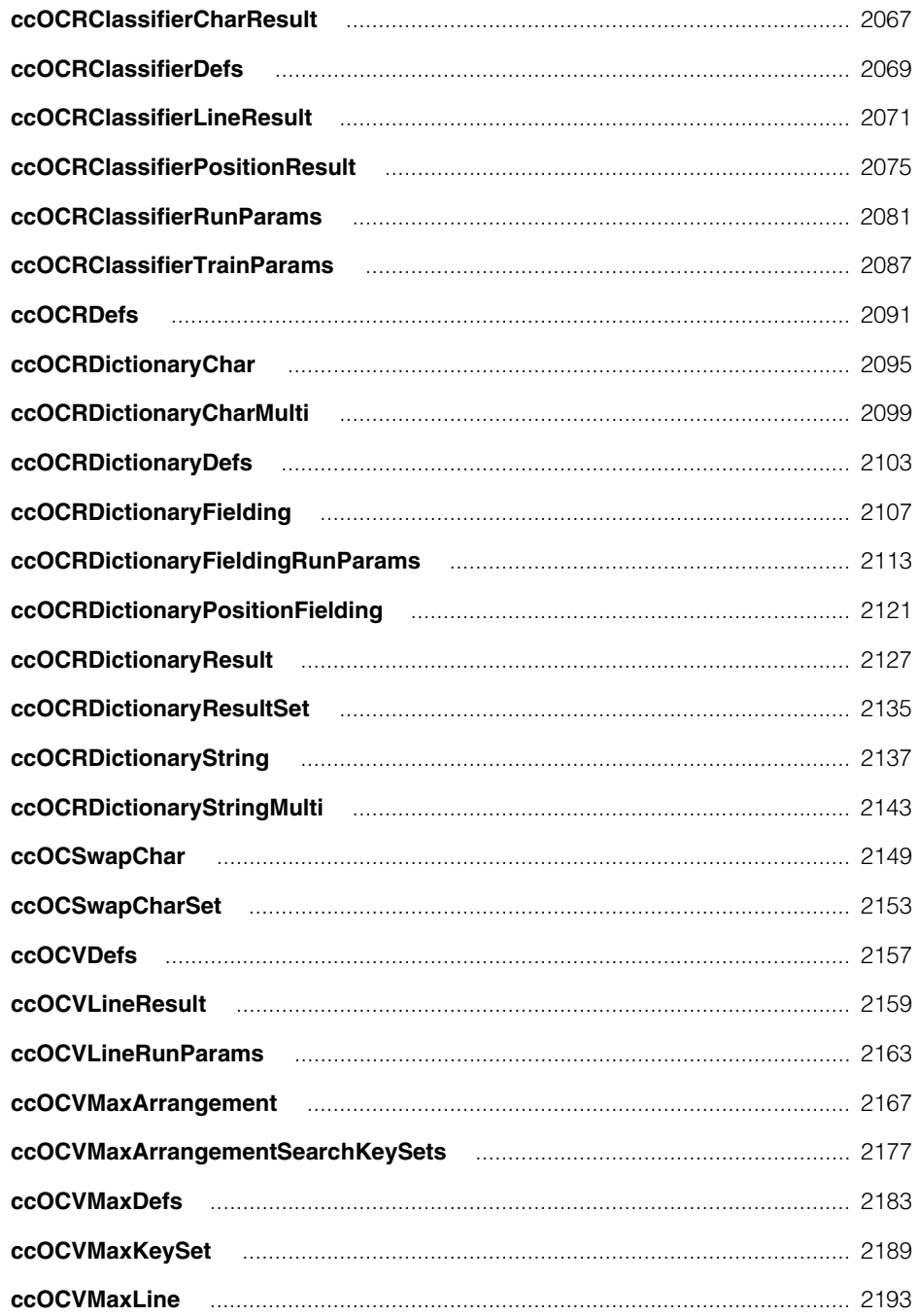

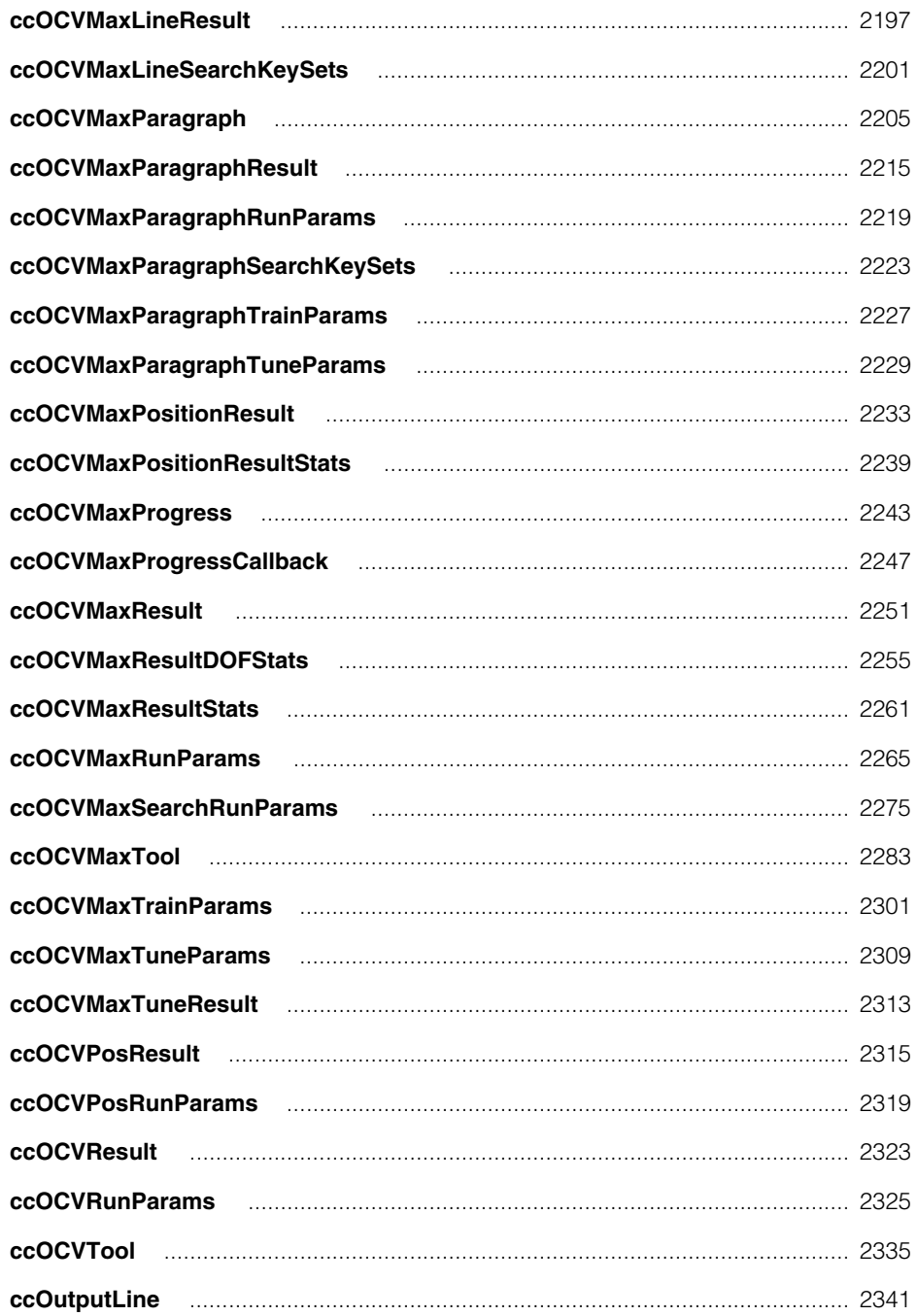

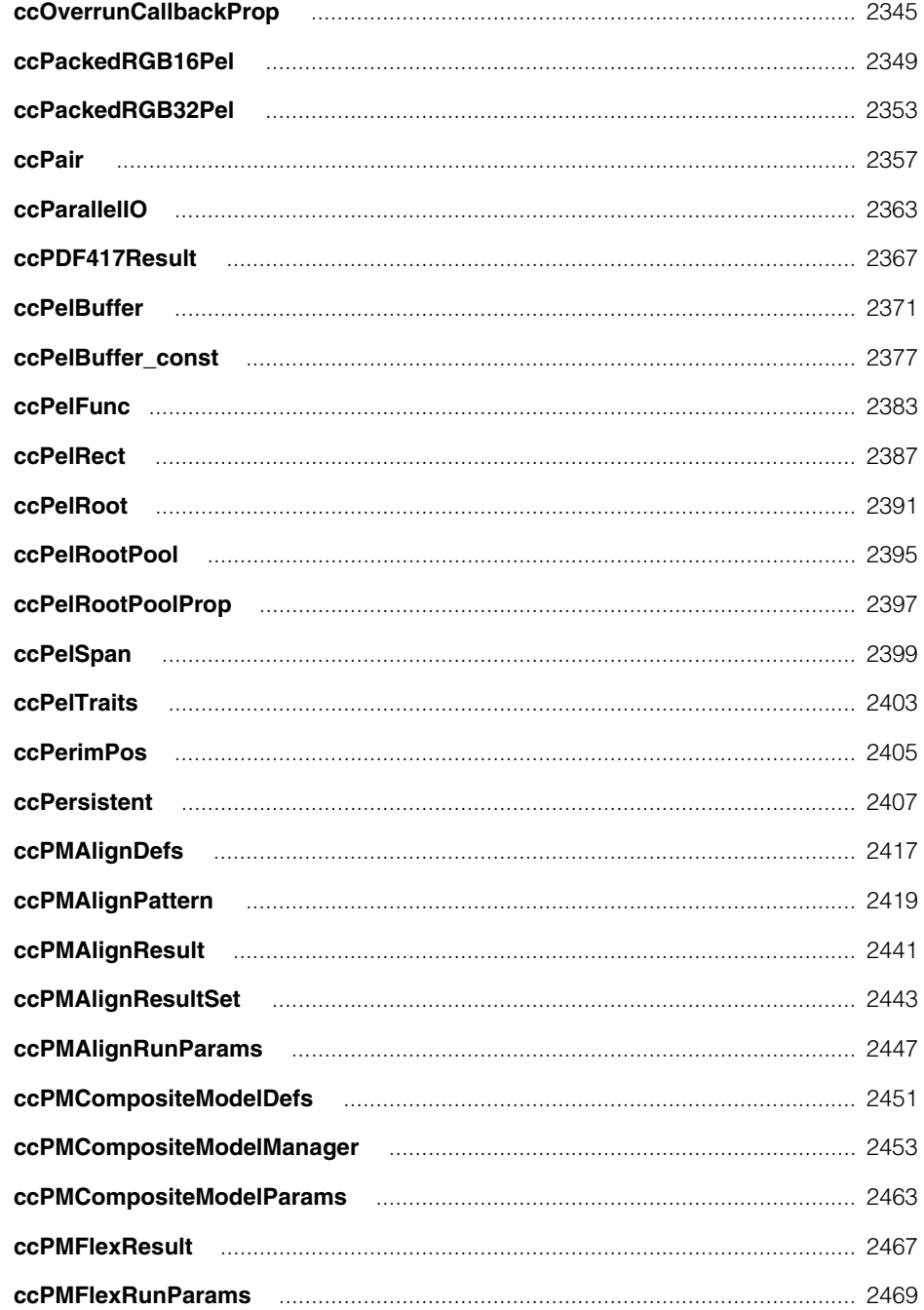

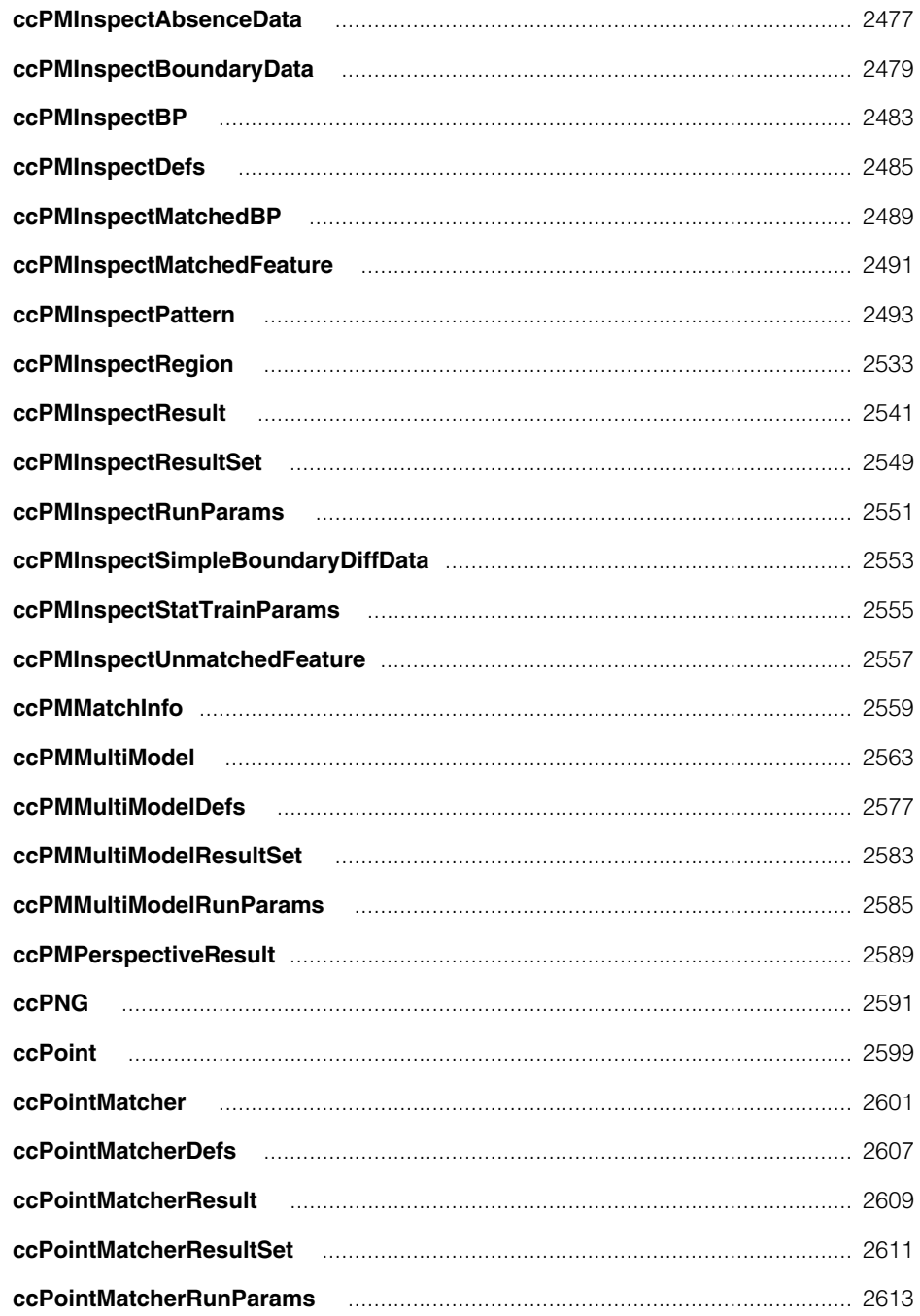

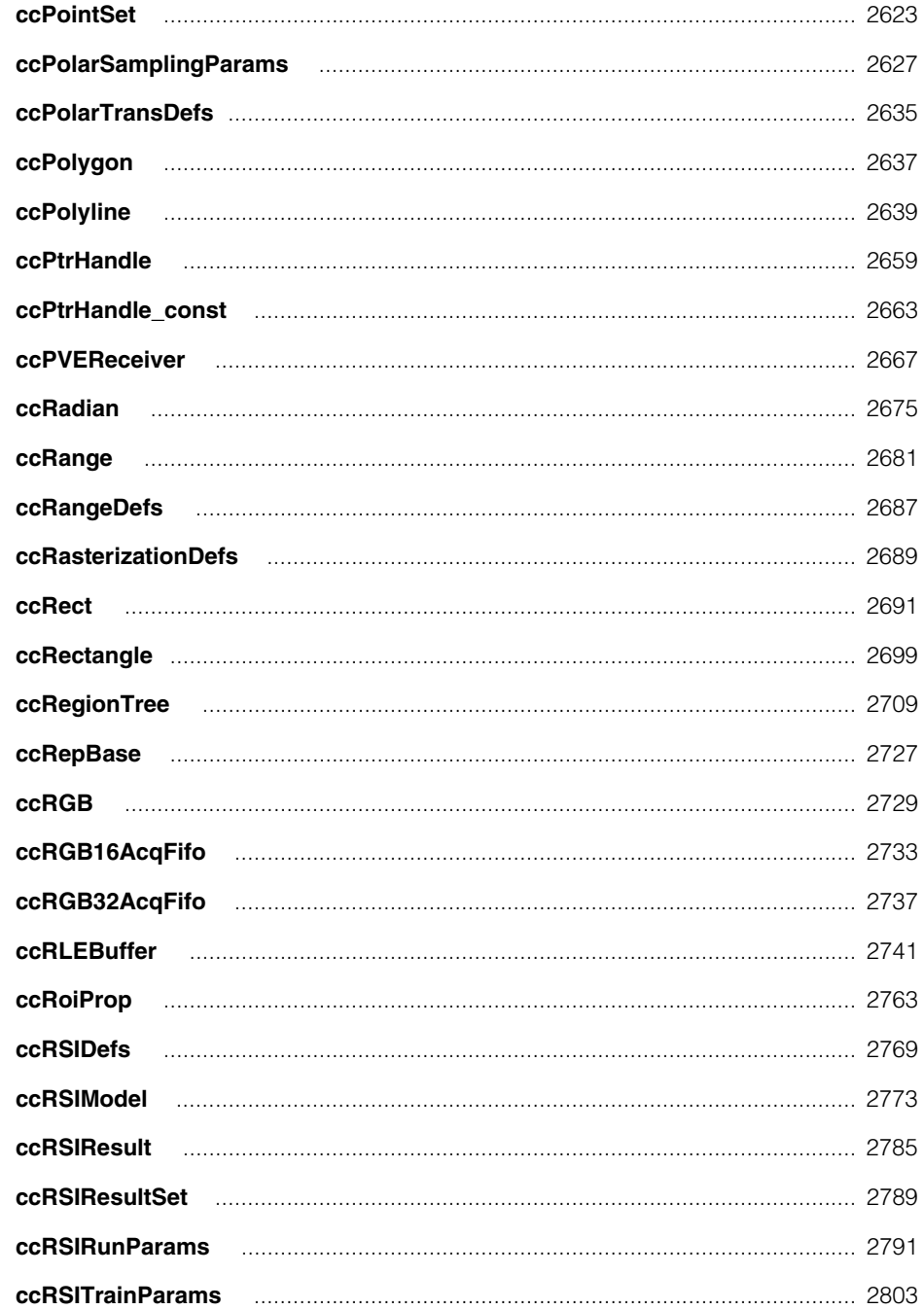

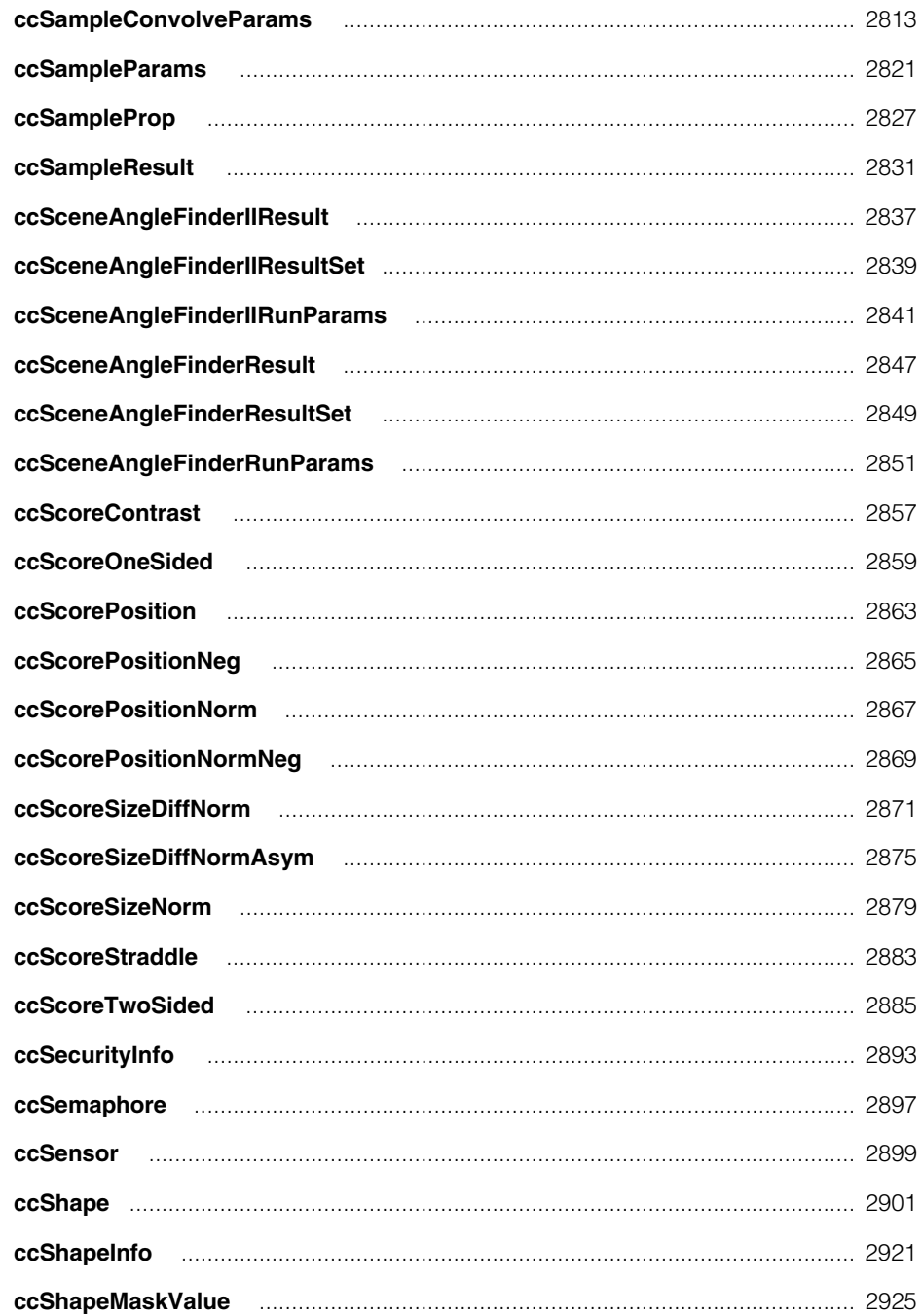

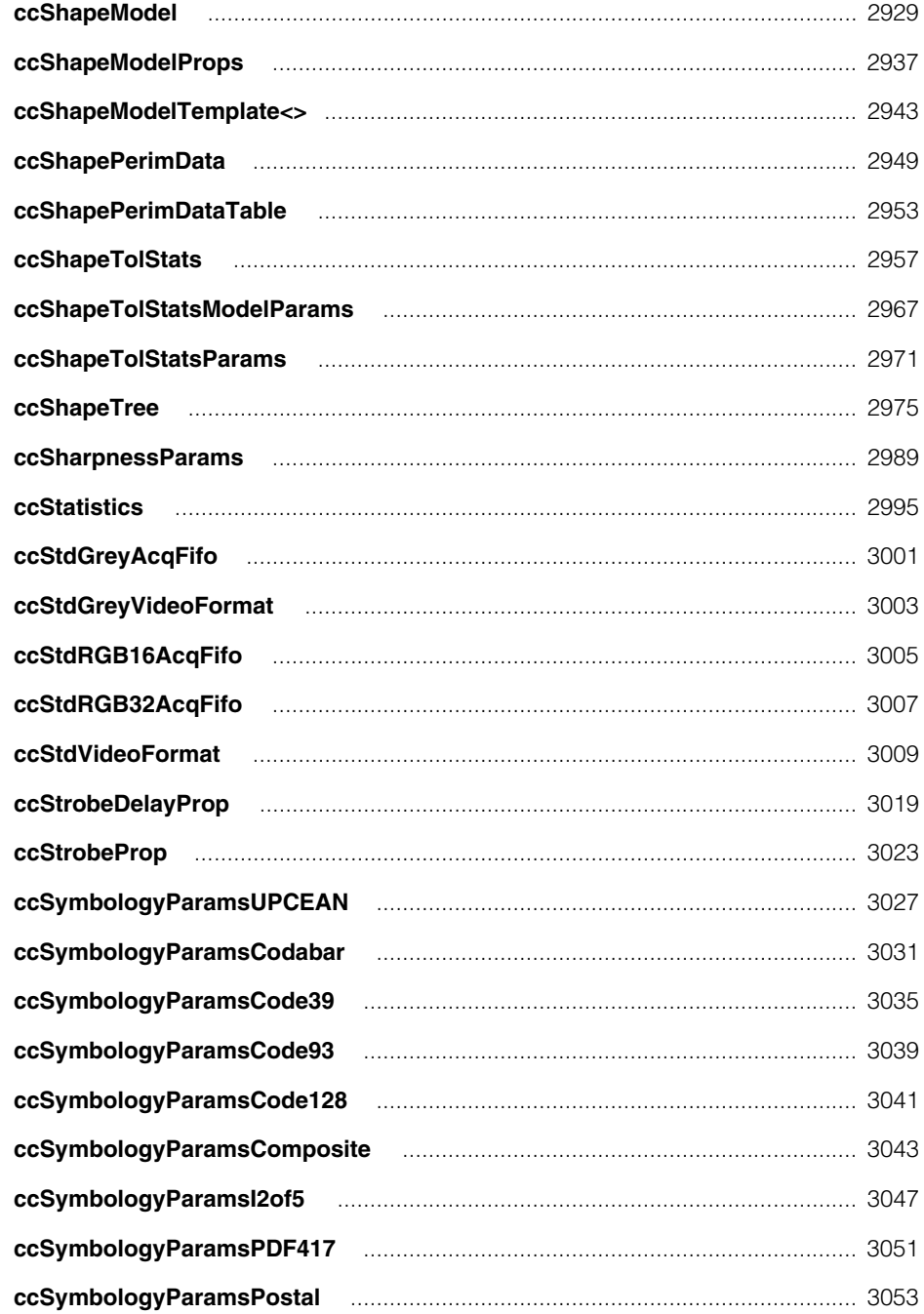

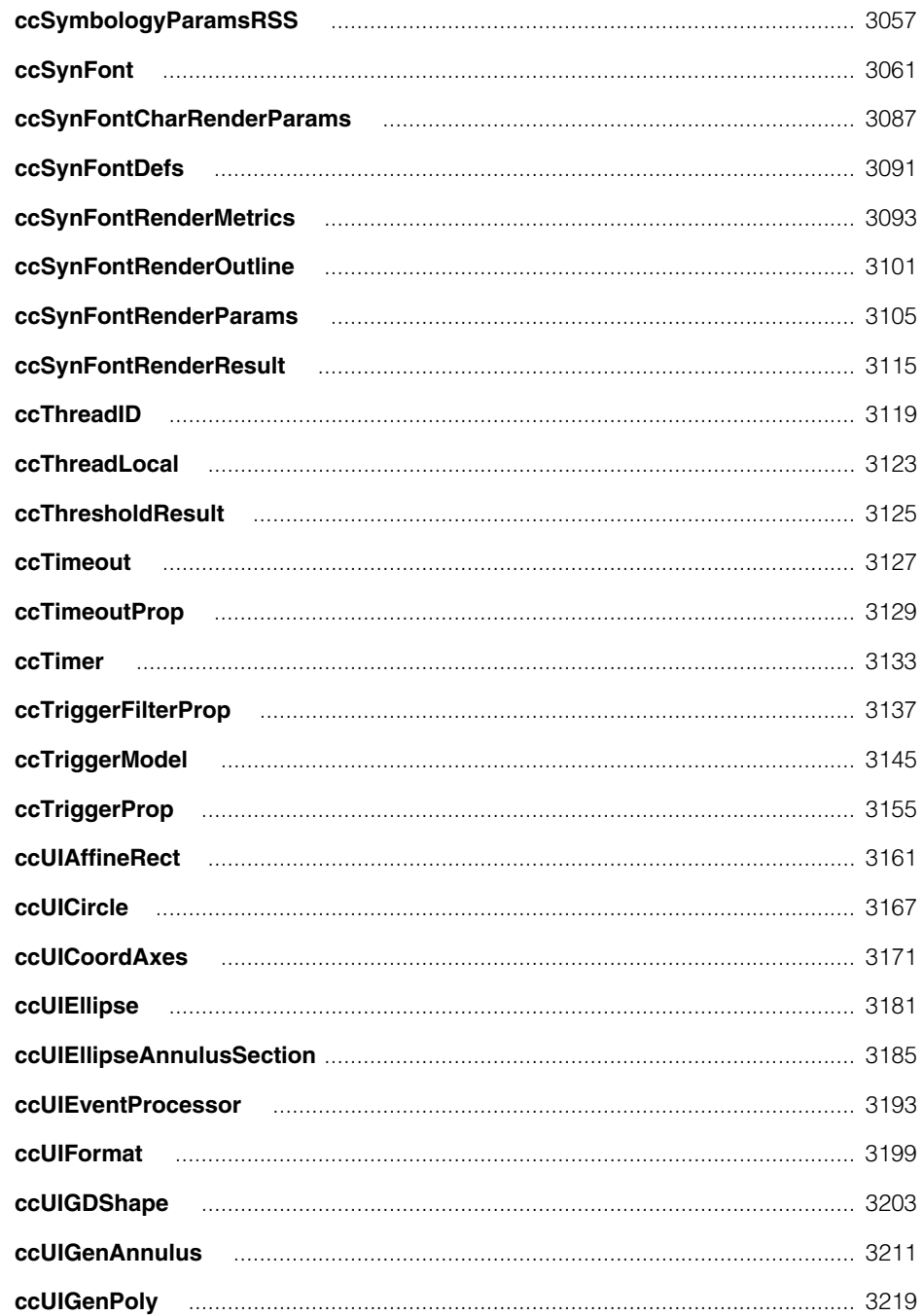

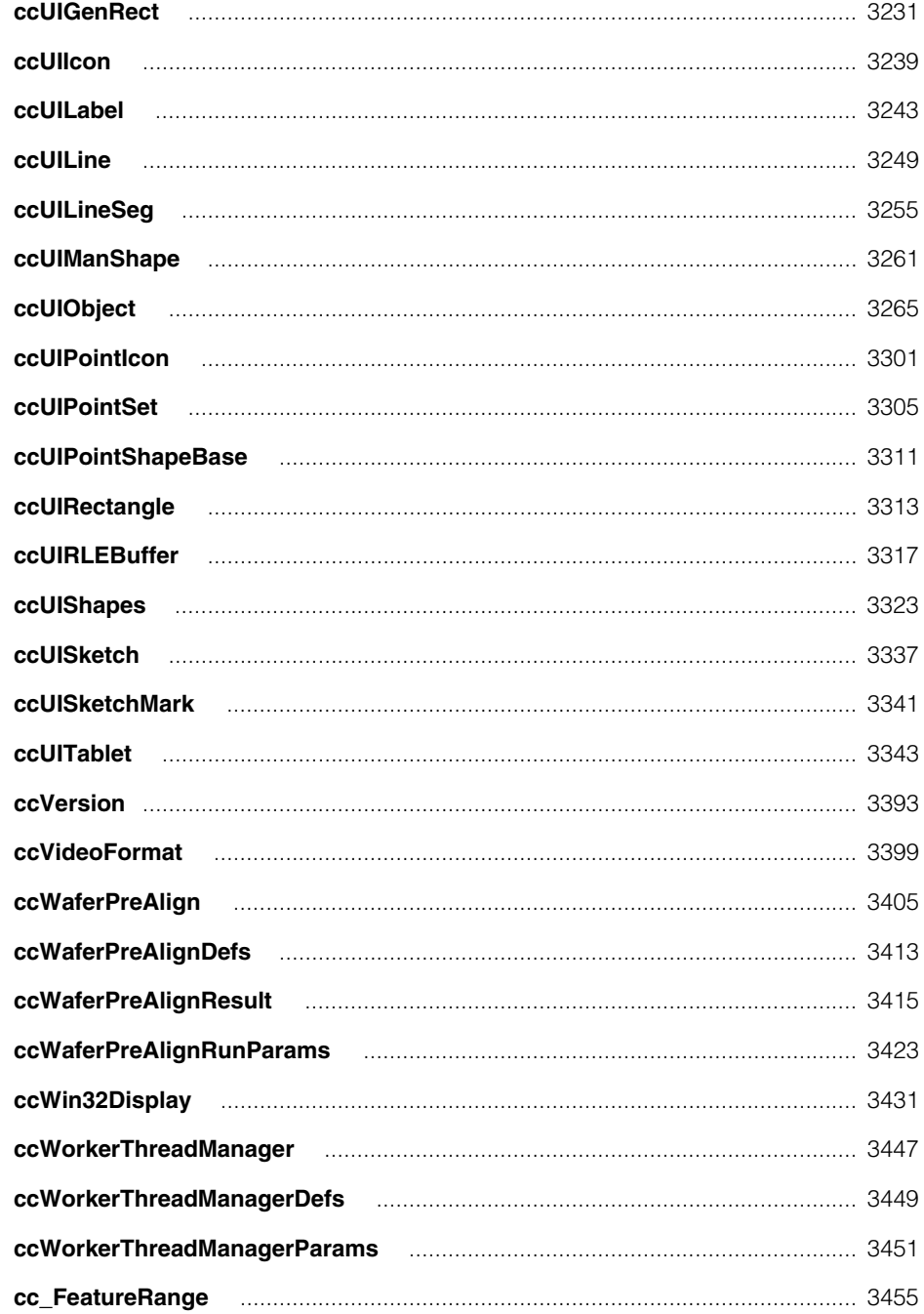

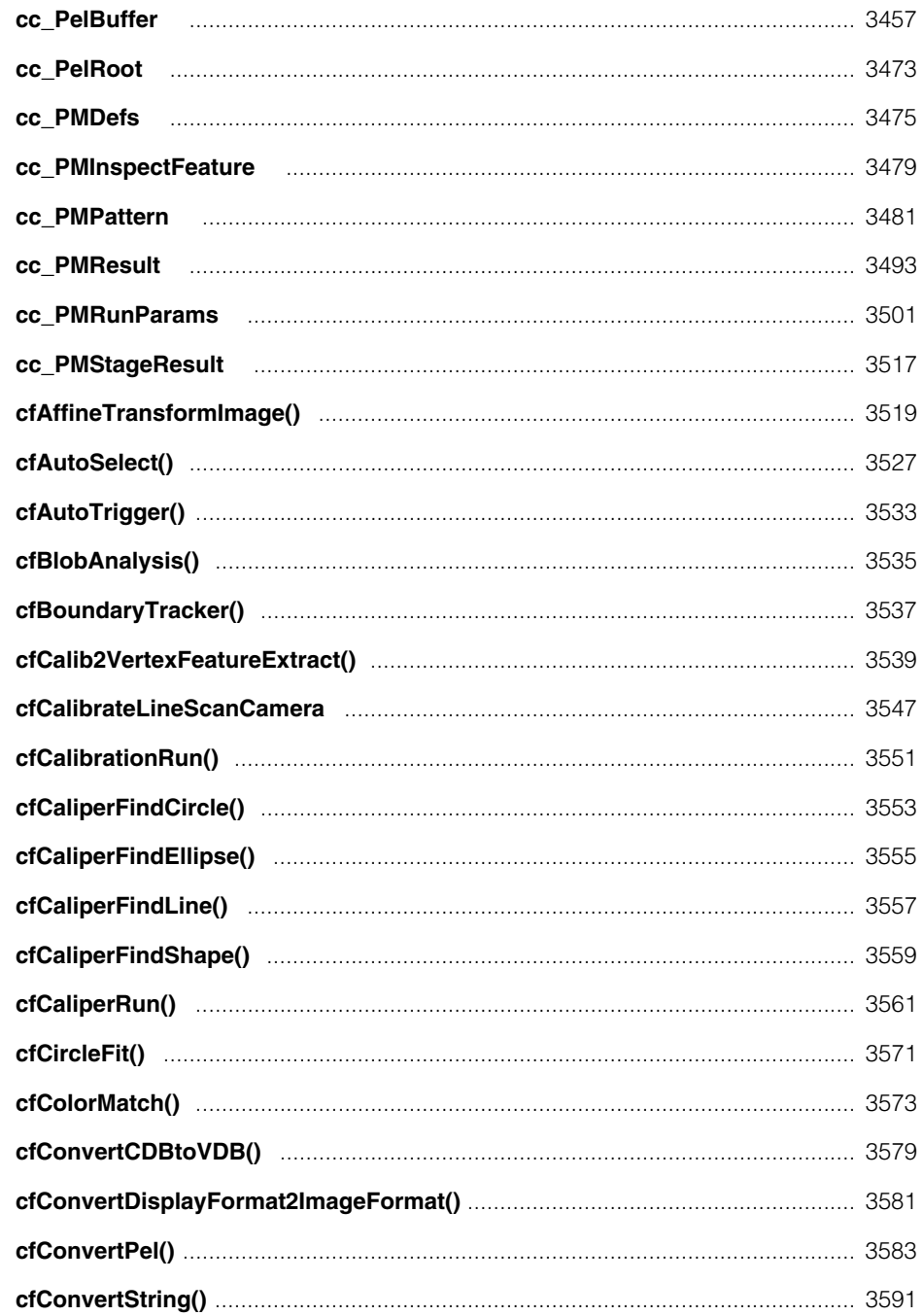

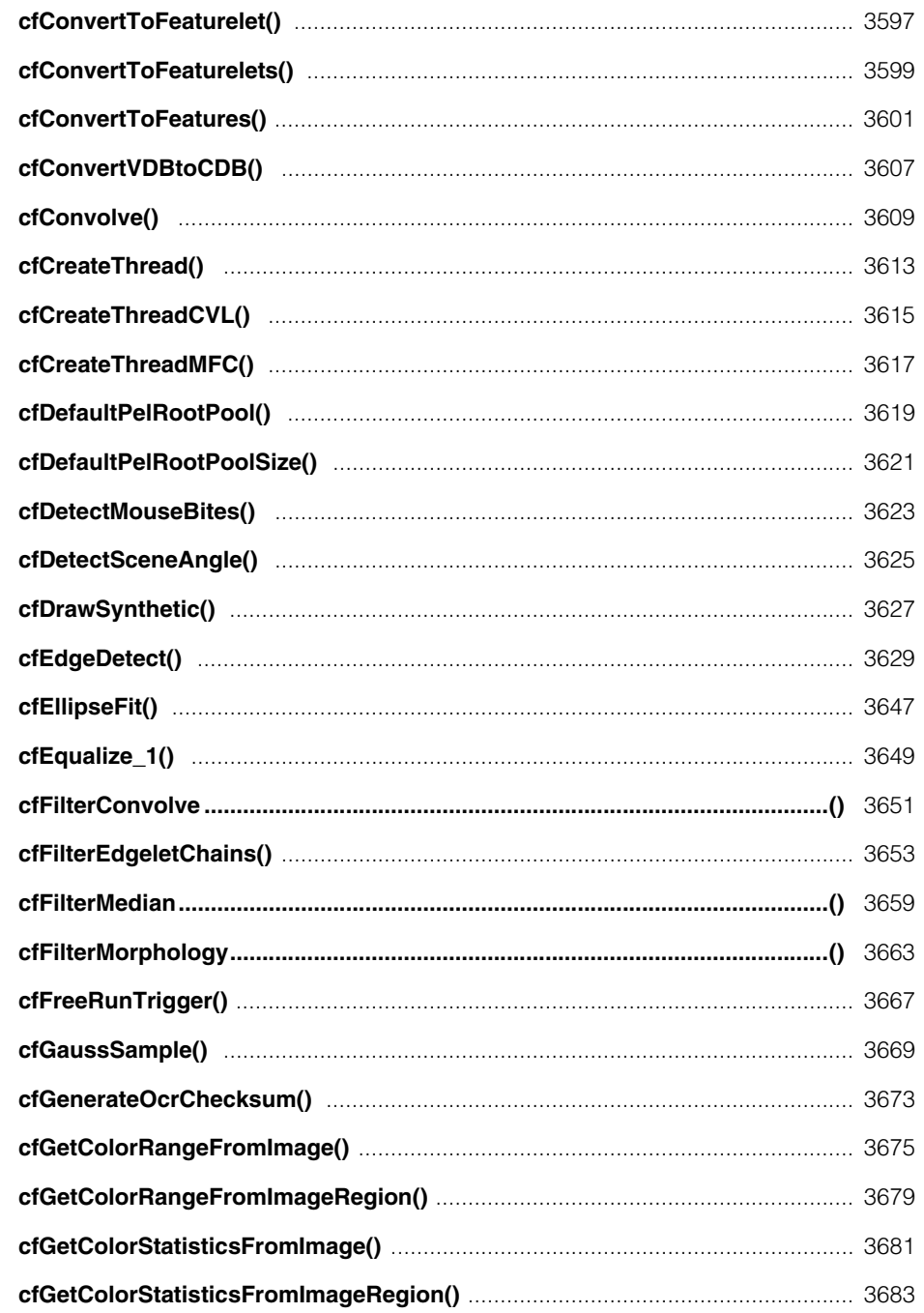

### Contents **II**

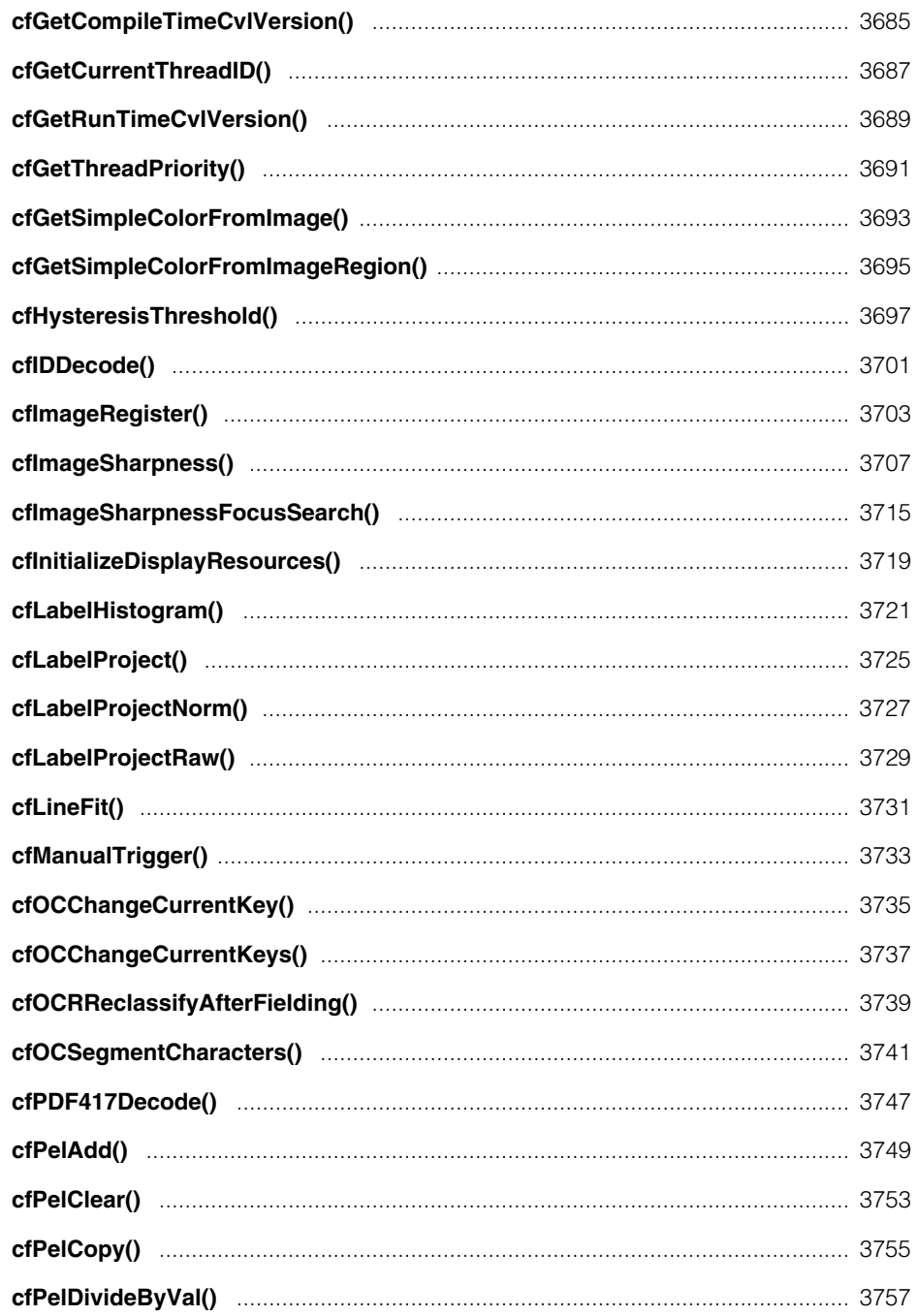

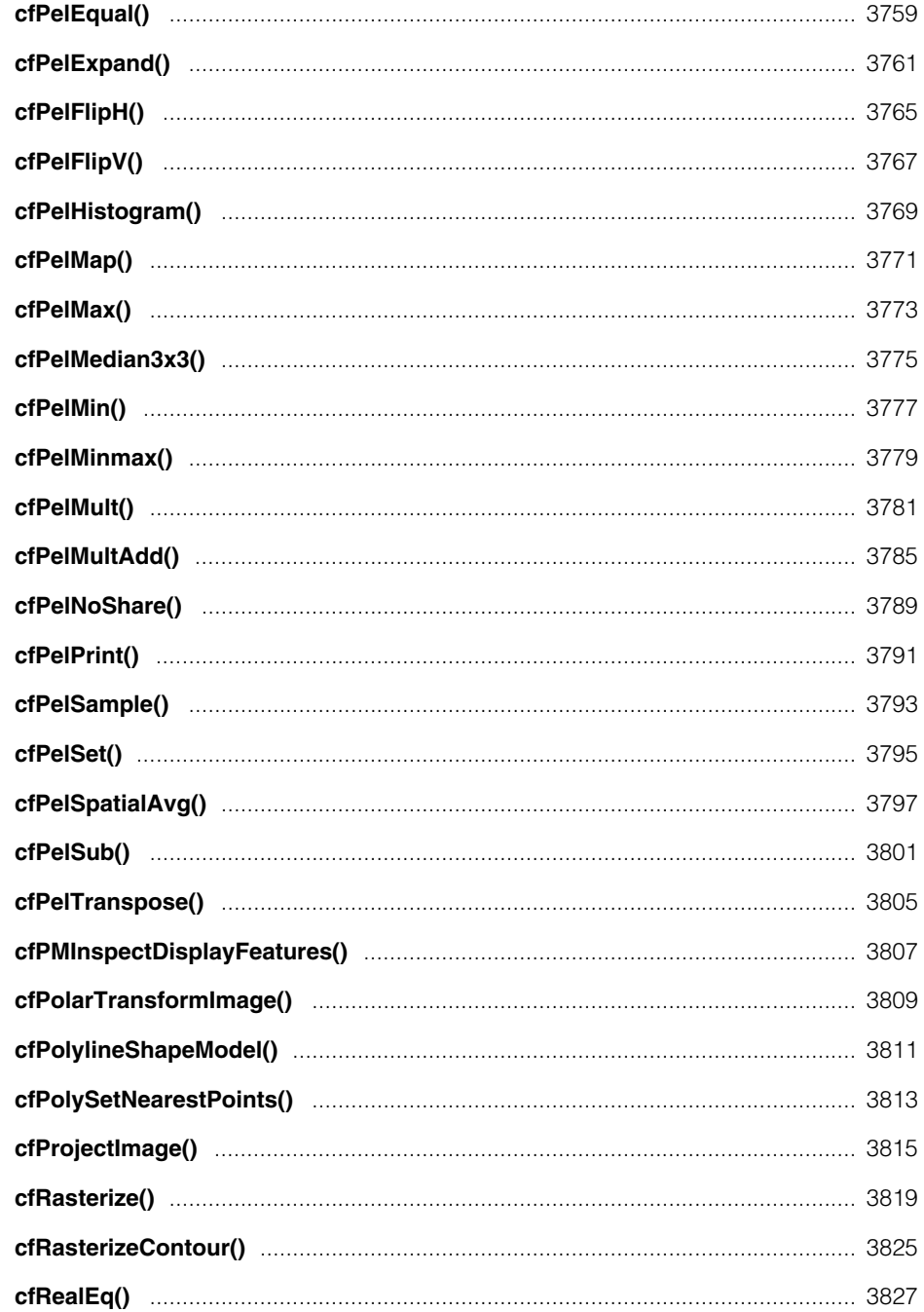

### Contents **II**

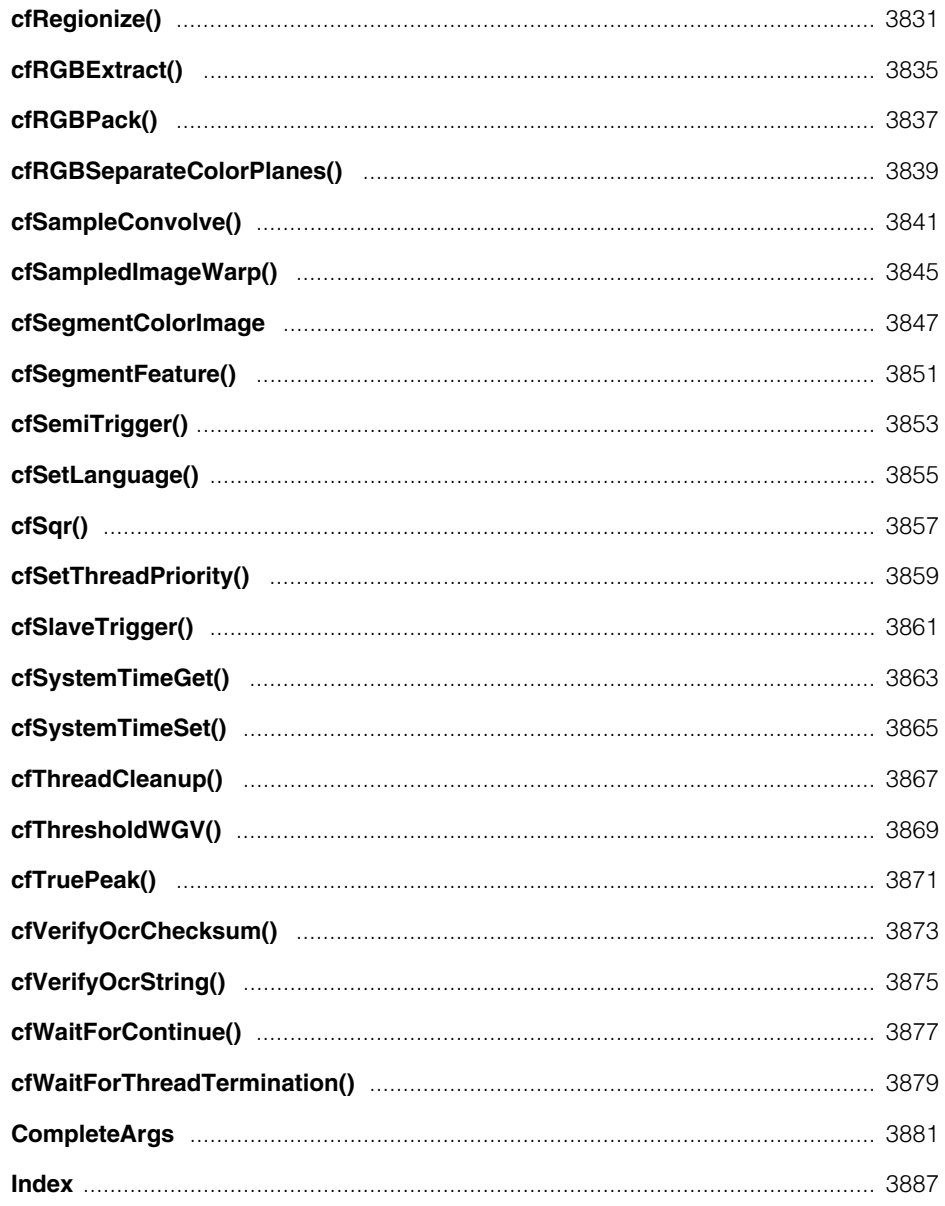

<span id="page-30-0"></span>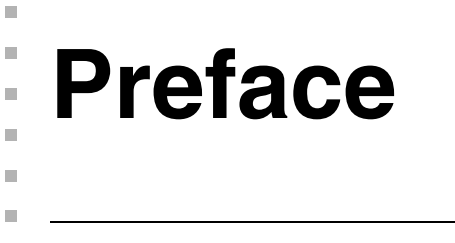

This manual contains reference information for the Cognex Vision Library (CVL). CVL is  $\mathcal{L}_{\mathcal{A}}$ a powerful C++ class library you can use to write machine vision applications for the Cognex MVS-8000 family of frame grabbers.

# **Style Conventions Used in This Manual**

This manual uses the style conventions described in this section for text and software diagrams.

# **Text Style Conventions**

This manual uses the following style conventions for text:

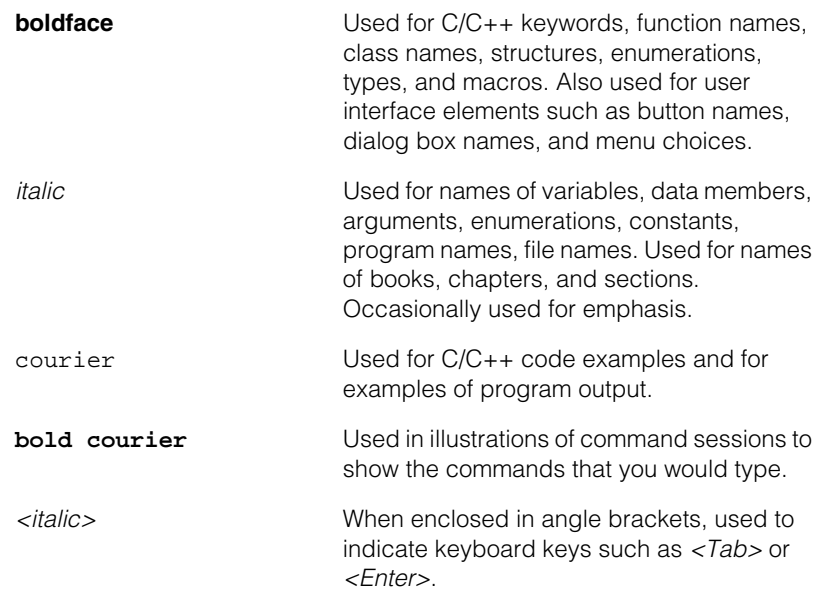

# **Microsoft Windows Support**

Cognex CVL software runs on Windows operating systems. In this documentation set, these are abbreviated to Windows unless there is a feature specific to one of the variants. Consult the *Getting Started* manual for your CVL release for details on the operating systems, hardware, and software supported by that release.

# **Software Diagramming Conventions**

This manual uses the following symbols in class diagrams:

• **Classes** are shown as a box with the class name centered inside the box. For example, a class A with the C++ declaration

```
class A{};
```
is shown graphically as follows:

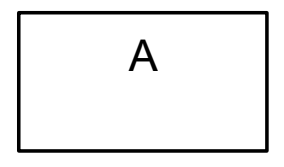

• **Inheritance** relationships between classes are shown using solid-line arrows from the derived class to the base class with a large, hollow triangle pointing toward the base class. For example, a class B that inherits from a class A with the declaration

class B : public A {};

is shown graphically as follows:

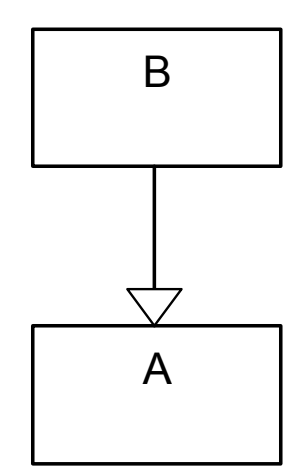

• **Template classes** are shown as a class box with a smaller, dotted-line rectangle representing the template parameter superimposed on the upper right corner of the class box. For example, a template class C with a parameter of type class T with the declaration:

template <class T> class C{};

is shown graphically as follows:

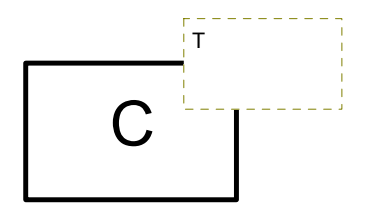

These symbols are based on the Unified Modeling Language (UML), a standard graphical notation for object-oriented analysis and design. See the latest *OMG Unified Modeling Language Specification* [\(available from the Object Management Group at](http://www.omg.org)  [http://www.omg.org\) for more information.](http://www.omg.org)

# **Cognex Offices**

Cognex Corporation serves its customers from the following locations:

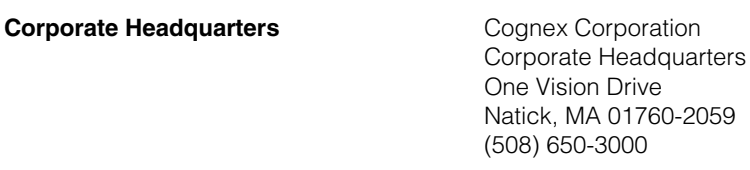

**Web Site Web Site <http://www.cognex.com>** 

<span id="page-34-0"></span>Ű. **cc1Xform**  ×  $\mathbb{R}^2$ ш ш #include <ch\_cvl/xform.h>  $\mathcal{L}_{\mathcal{A}}$ 

class cc1Xform;

# **Class Properties**

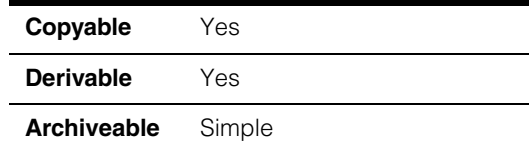

This class describes a one-dimensional transformation object You can use it to scale and offset points along one axis.

## **Constructors/Destructors**

**cc1Xform** cc1Xform();

 $\blacksquare$ 

cc1Xform(double scale, double offset);

**•** cc1Xform();

Creates a new transformation object. Points are not scaled and not offset.

**•** cc1Xform(double scale, double offset);

Creates a new transformation object in which points are scaled by *scale* and offset by *offset*.

#### **Parameters**

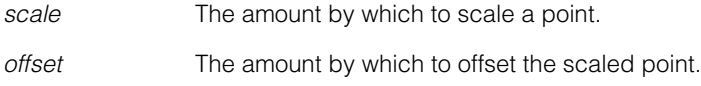

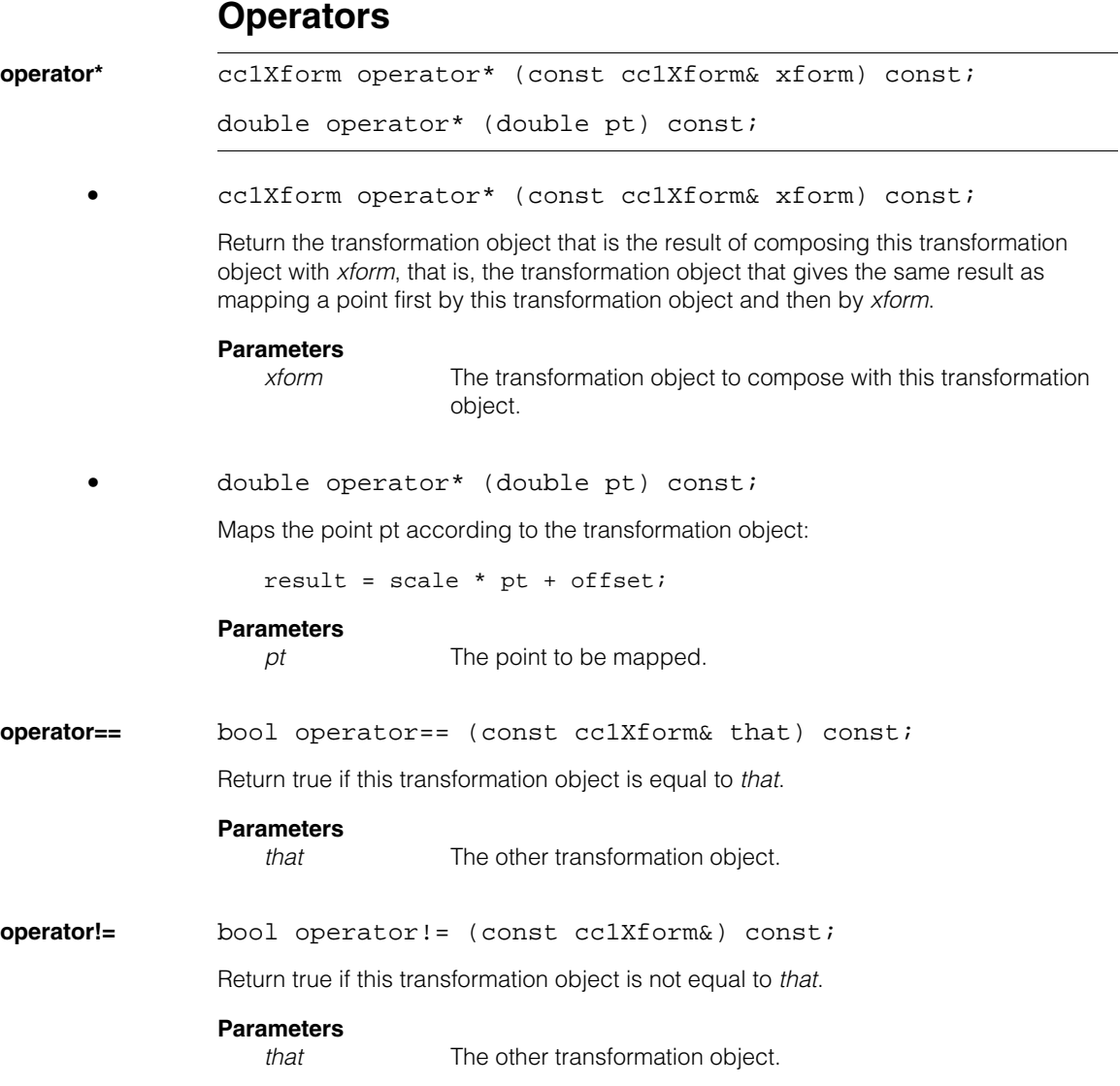
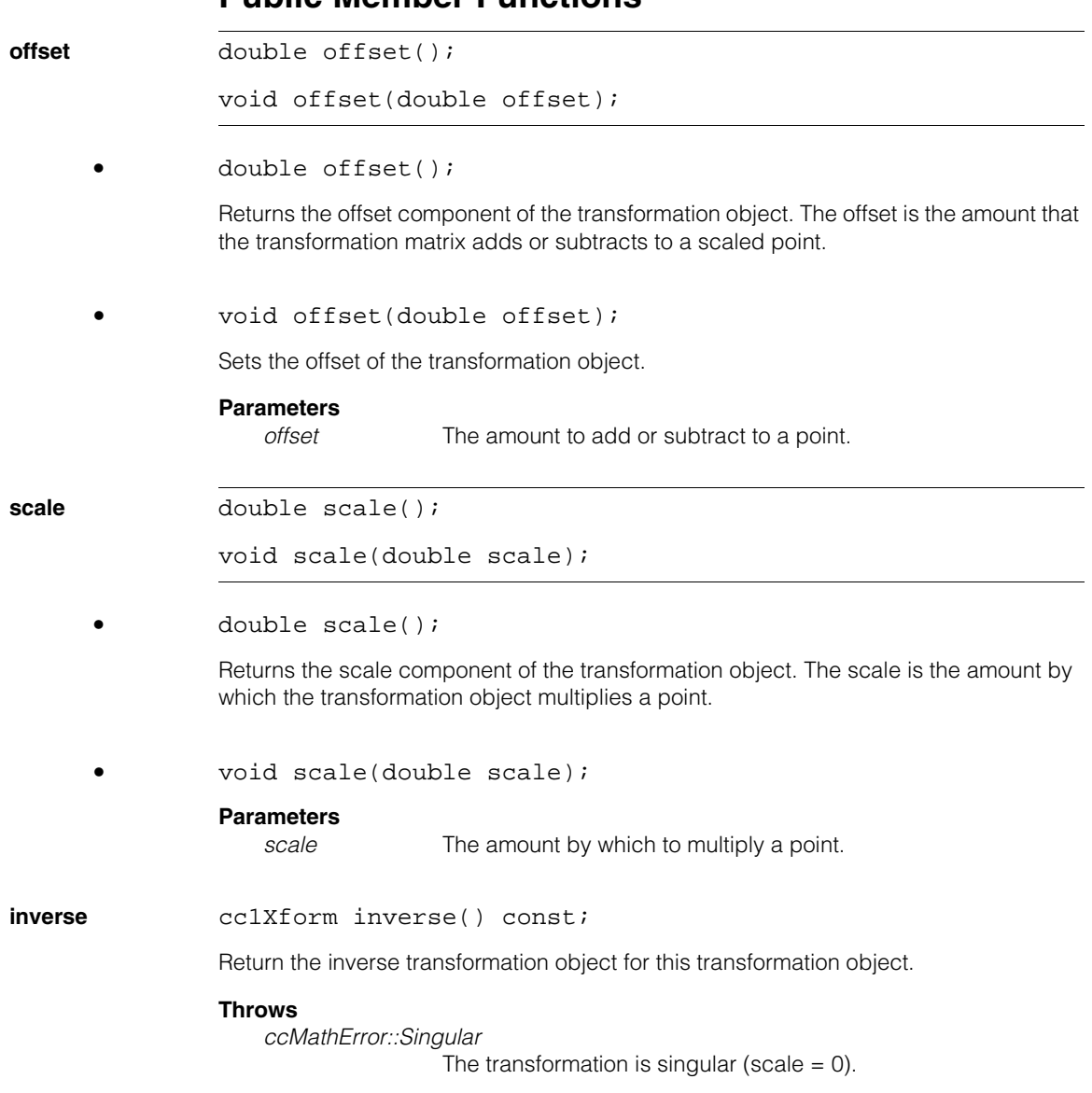

# **Public Member Functions**

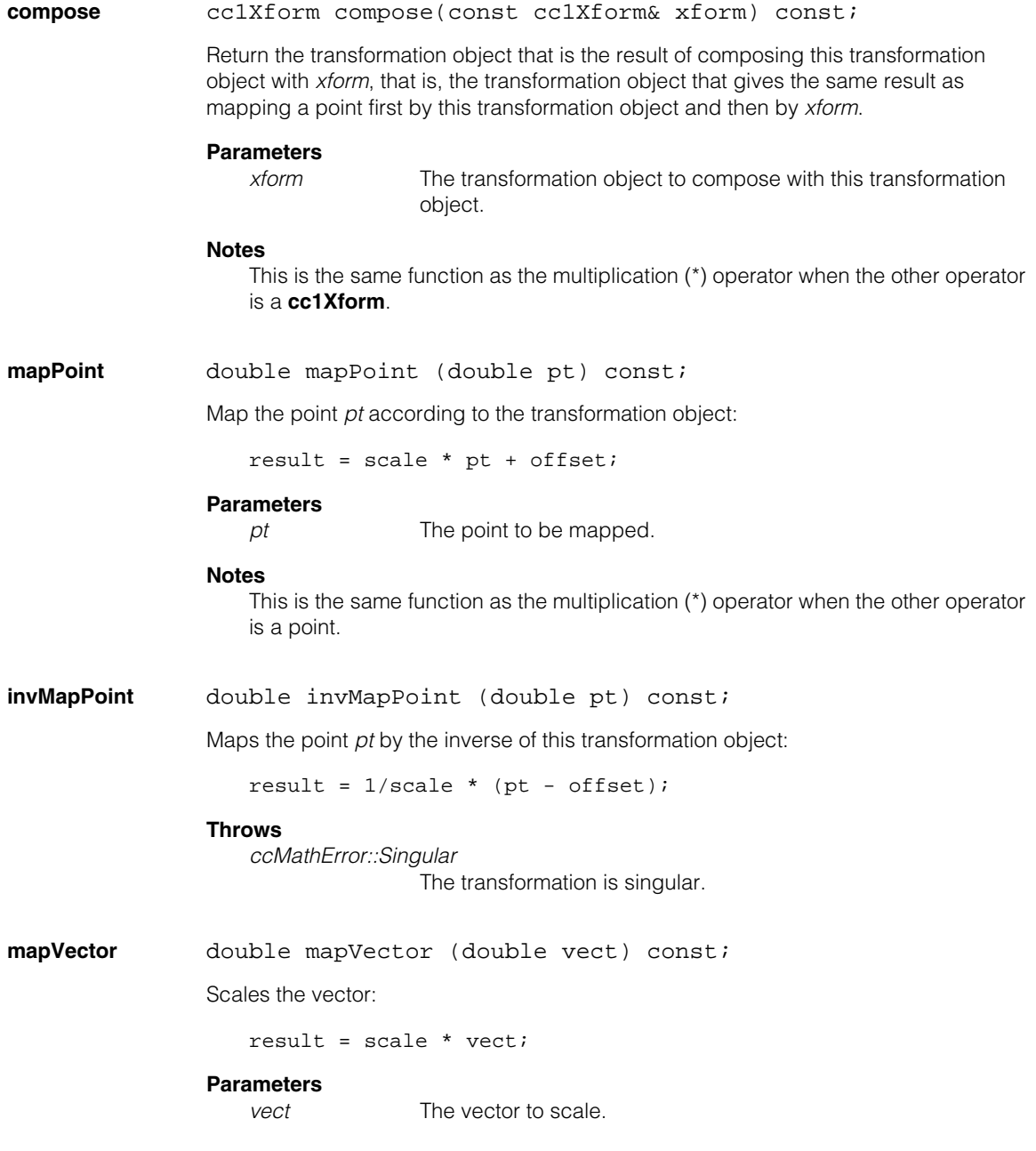

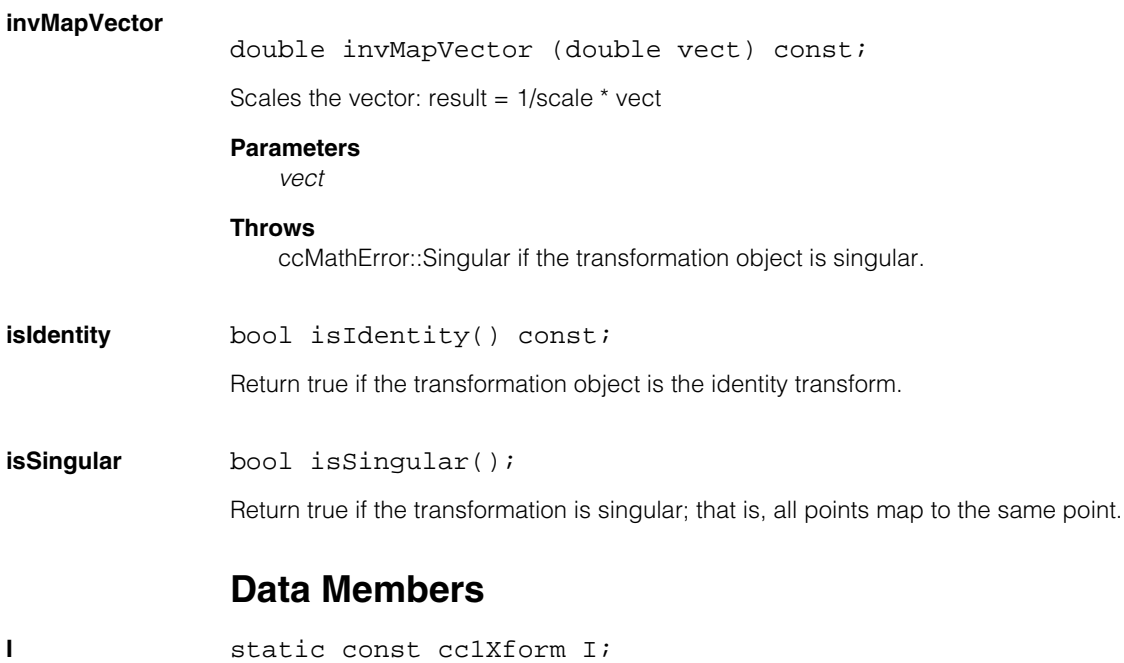

The identity transformation object for **cc1Xform**.

#### **cc1Xform**  $\blacksquare$

 $\blacksquare$ Ű. **cc2Matrix**  ×  $\mathbb{R}^2$ ш ш #include <ch\_cvl/matrix.h>  $\mathcal{L}_{\mathcal{A}}$ template <int D> class ccMatrix; typedef ccMatrix<2> cc2Matrix;

## **Class Properties**

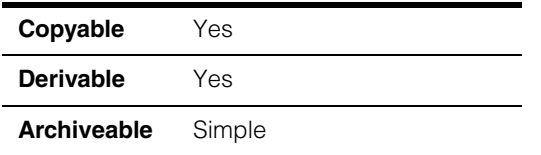

This class implements a four element, 2 by 2 square matrix that allows for 2D transformations.

**Note** The template parameter, D, in the class definition specifies the dimension of a **ccMatrix**. For example, **ccMatrix<2>** specifies a 2x2 matrix. **cc2Matrix** is a type definition for a **ccMatrix<>** object instantiated with a template parameter of 2. Similarly, **ccMatrix<3>** specifies a 3x3 matrix. **cc3Matrix** is a type definition for a **ccMatrix<>** object instantiated with a template parameter of 3.

The **cc2Matrix** member functions let you specify the elements of the transformation matrix in three different modalities:

1. The explicit mode. In this modality you explicitly define the four elements of the matrix. When you use this modality, the mapping between image coordinates (*Ix***,** *Iy*) and client coordinates (*Cx***,** *Cy*) is:

$$
\begin{bmatrix} C_x \\ C_y \end{bmatrix} = \begin{bmatrix} e_{11} & e_{12} \\ e_{21} & e_{22} \end{bmatrix} \begin{bmatrix} I_x \\ I_y \end{bmatrix}
$$

where  $e_{11}$ ,  $e_{12}$ ,  $e_{21}$ ,  $e_{22}$  are the matrix elements that you have specified. (For the definition of image coordinates and client coordinates as well as an overview on image transformations see *Images and Coordinates* in the *CVL User's Guide*).

2. The scale-rotation mode. In this modality the matrix is specified by the rotation of the x-axis  $(r_x)$ , the rotation of the y-axis  $(r_y)$ , the x-scale  $(s_x)$  and the y-scale  $(s_y)$ . When you use this modality, the mapping between image coordinates  $(I_x, I_y)$  and client coordinates  $(C_x, C_y)$  is:

$$
\begin{bmatrix} C_x \\ C_y \end{bmatrix} = \begin{bmatrix} s_x \cos r_x - s_y \sin r_y \\ s_x \sin r_x & s_y \cos r_y \end{bmatrix} \begin{bmatrix} I_x \\ I_y \end{bmatrix}
$$

3. The shear-aspect mode. In this modality the matrix is specified by the scale of the coordinate system (*S*), the aspect ratio of the x- and y- axes (*A*), the shear angle (*K*) and the rotation angle of the coordinate system $(R)$ . When you use this modality, the mapping between image coordinates  $(I_x, I_y)$  and client coordinates  $(C_x, C_y)$  is:

$$
\begin{bmatrix} C_x \\ C_y \end{bmatrix} = \begin{bmatrix} \text{Scos}\,R\,AS(-\sin R - \cos R \tan K) \\ \text{S}\sin R\,AS(-\cos R - \sin R \tan K) \end{bmatrix} \begin{bmatrix} I_x \\ I_y \end{bmatrix}
$$

The scale-rotation and shear-aspect modalities are equivalent, so you can use the one that best suits your application or existing algorithms. However, it is important not mix elements from one modality with elements from the other modality. For example, if you specified a shear angle (K) in the shear-aspect mode, then  $A \neq s_y/s_x$  . In general the scale-rotation mode is easier to work with.

**Note cc2Matrix** is the name of the class as it is used throughout the Cognex Vision Library. This name is actually a **typedef** for **ccMatrix<2>.** Both forms are valid and entirely equivalent.

## **Constructors/Destructors**

**cc2Matrix** cc2Matrix();

cc2Matrix(double e11, double e12, double e21, double e22); cc2Matrix(const ccRadian& xRot, const ccRadian& yRot, double xScale, double yScale); cc2Matrix(double scale, double aspect, const ccRadian& shear, const ccRadian& rotation);

**•** cc2Matrix();

The default constructor initializes this matrix to the identity matrix ( $\begin{vmatrix} 1 & 0 \end{vmatrix}$ ) 0 1

**•** cc2Matrix(double e11, double e12, double e21, double e22);

Initializes this matrix according to the explicit mode. The constructor sets the elements of the matrix to *e11*, *e12*, *e21*, *e22*.

#### **Parameters**

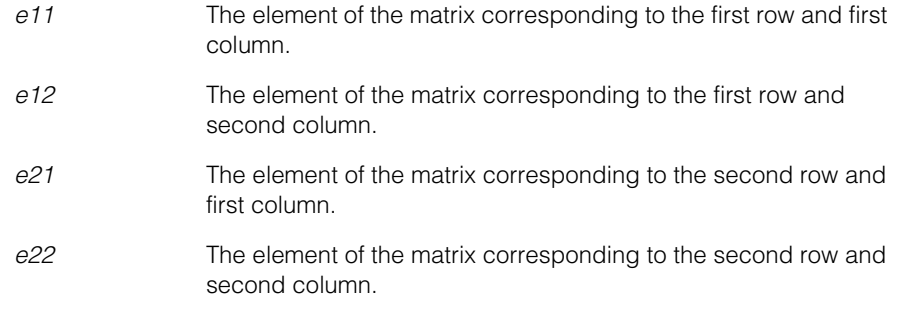

**•** cc2Matrix(const ccRadian& xRot, const ccRadian& yRot, double xScale, double yScale);

Initializes this matrix according to the scale-rotation mode.

- *xRot* The x-rotation; the amount by which to rotate the x-axis in radians.
- *yRot* The y-rotation; the amount by which to rotate the y-axis in radians.
- *xScale* The x-scale; the amount by which to scale the x-axis units.
- *yScale* The y-scale; the amount by which to scale the y-axis units.

#### **cc2Matrix**  $\blacksquare$

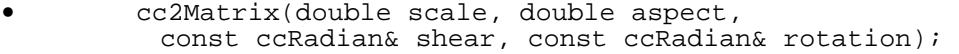

Initializes this matrix according to the shear-aspect mode.

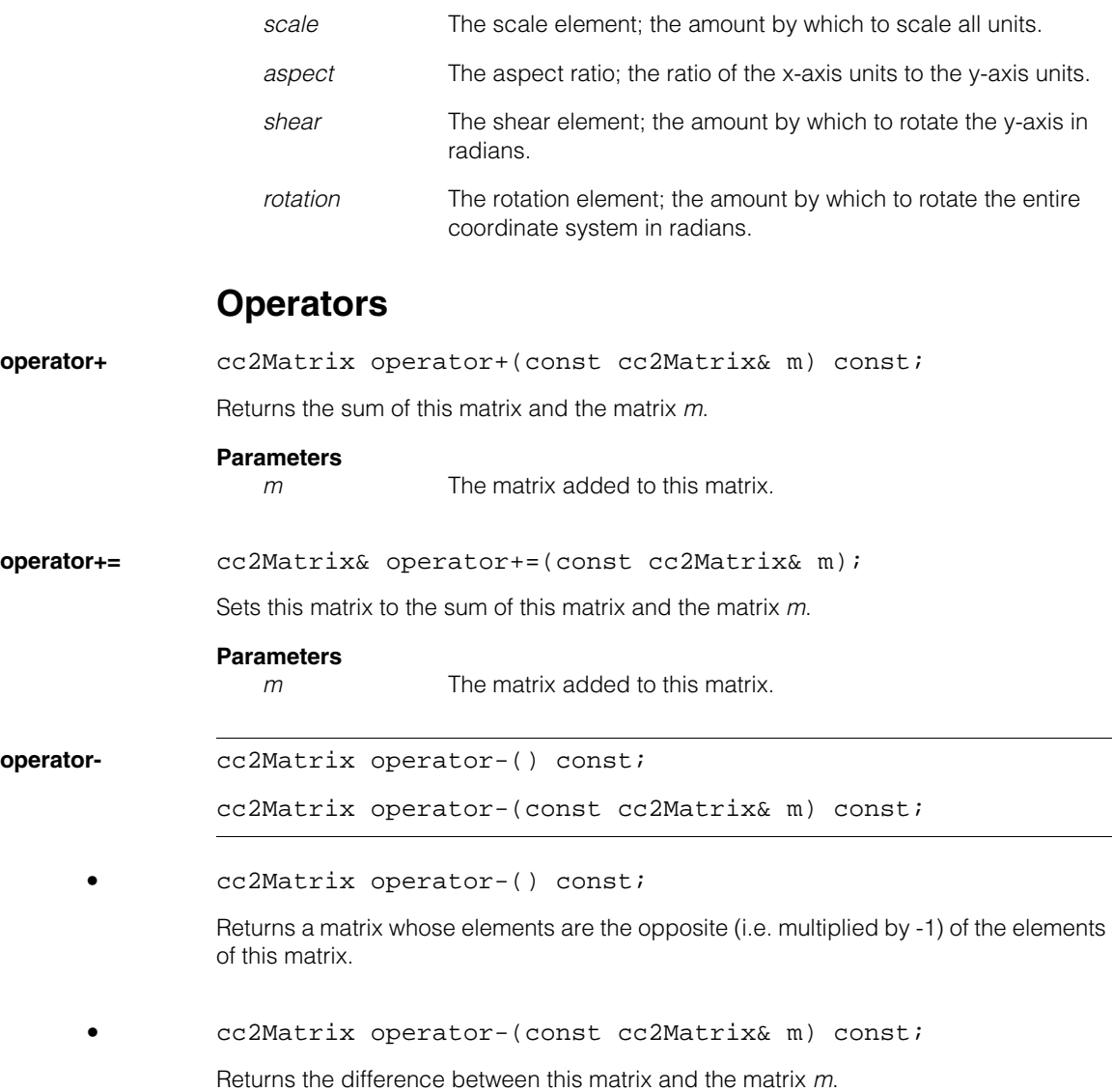

**Parameters** 

*m* The matrix subtracted from this matrix.

 $\overline{\phantom{0}}$ 

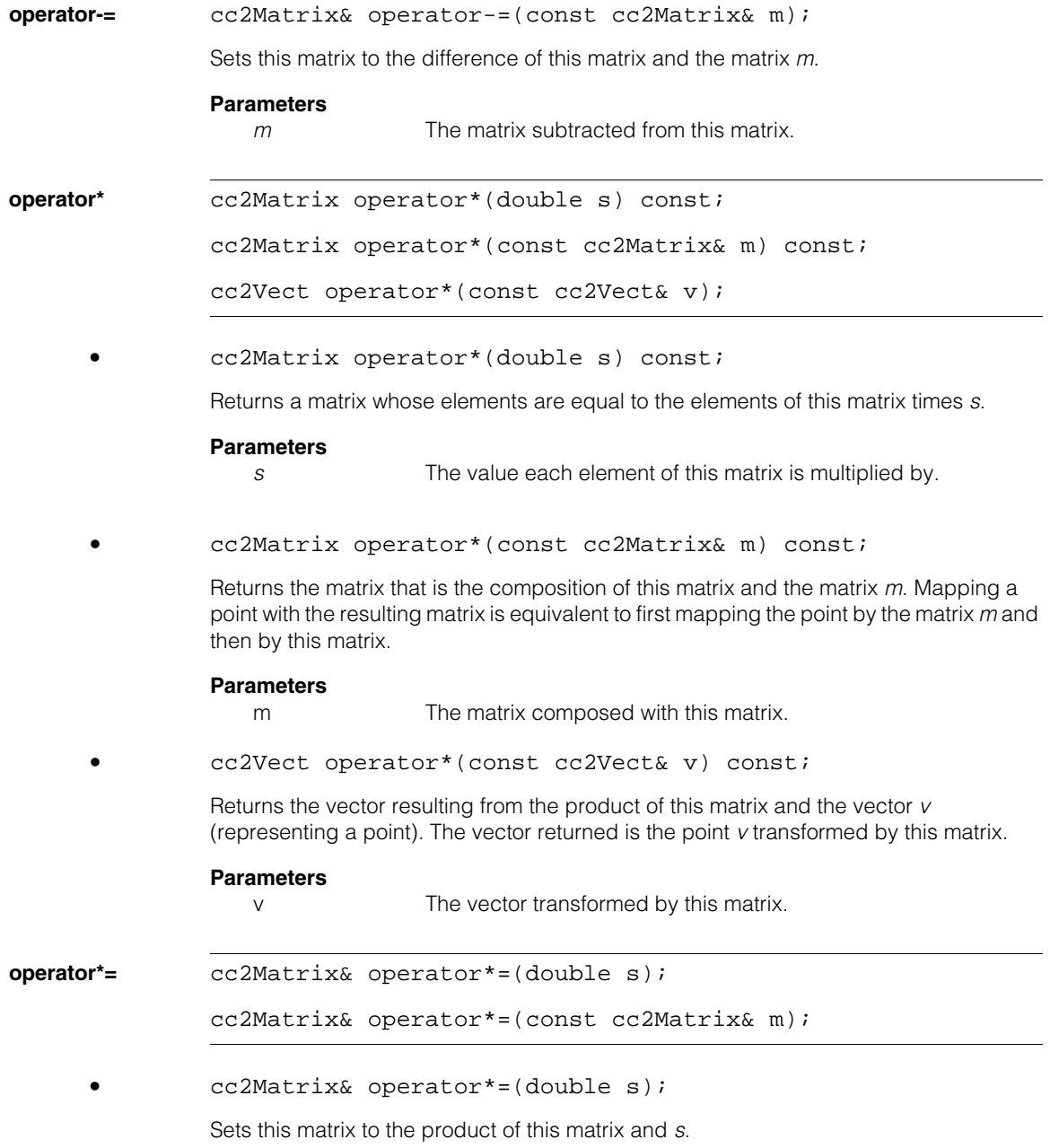

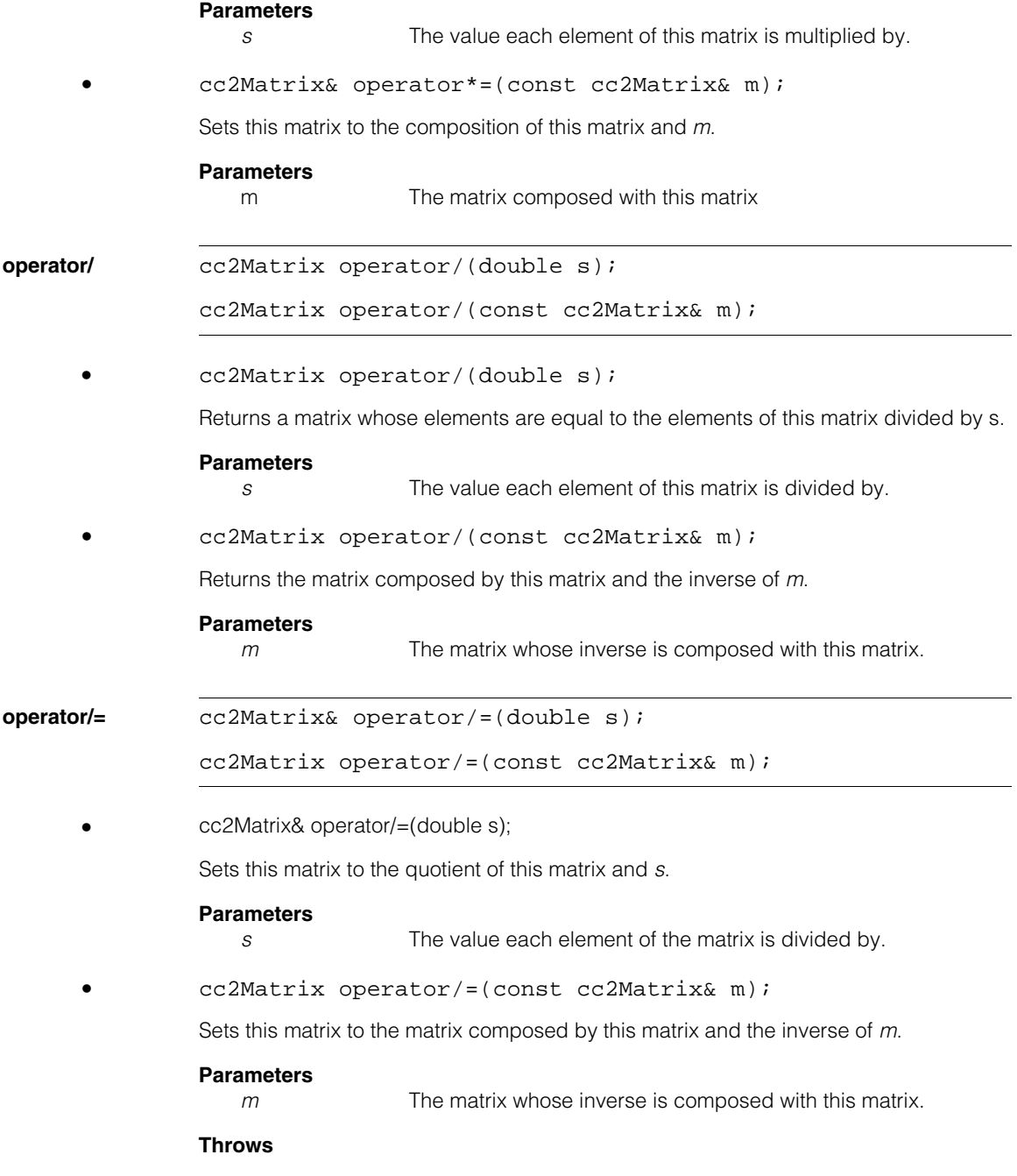

*ccMathError::Singular*

The matrix used as a divisor is singular.

**operator==** bool operator==(const cc2Matrix& m) const;

Returns true if all the elements of this matrix are the same as the corresponding elements of the matrix *m*.

*m* The matrix compared to this matrix.

**operator!=** bool operator!=(const cc2Matrix& m) const;

Returns true if this matrix is not the same as *m*.

#### **Parameters**

*m* The matrix compared to this matrix.

### **Friends**

```
operator *= friend cc2Vect operator*=(const cc2Vect& v,
   const cc2Matrix& m);
```
Returns the vector resulting from the left-product of the matrix *m* with the vector *v*. If

$$
v = \begin{bmatrix} V_x \\ V_y \end{bmatrix} \text{ and } m = \begin{bmatrix} m_{11} & m_{12} \\ m_{21} & m_{22} \end{bmatrix} \text{ the left-product of } m \text{ with } v \text{ is defined as}
$$

$$
\begin{bmatrix} V_x & V_y \end{bmatrix} \begin{bmatrix} m_{11} & m_{12} \\ m_{21} & m_{22} \end{bmatrix} = \begin{bmatrix} (V_x m_{11} + V_y m_{21}) & (V_x m_{12} + V_y m_{22}) \end{bmatrix}
$$

### **Parameters**

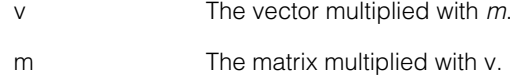

### **Public Member Functions**

**determinant** double determinant() const; Returns the determinant of this matrix. If this  $=$   $\lceil$ <sup>-11</sup>  $\lceil$ <sup>-12</sup> the value returned is *t11t22 - t12t21. this* =  $\begin{vmatrix} t_{11} & t_{12} \\ t_{21} & t_{22} \end{vmatrix}$ *t* <sup>21</sup> *t* 22 =

#### **cc2Matrix**  $\blacksquare$

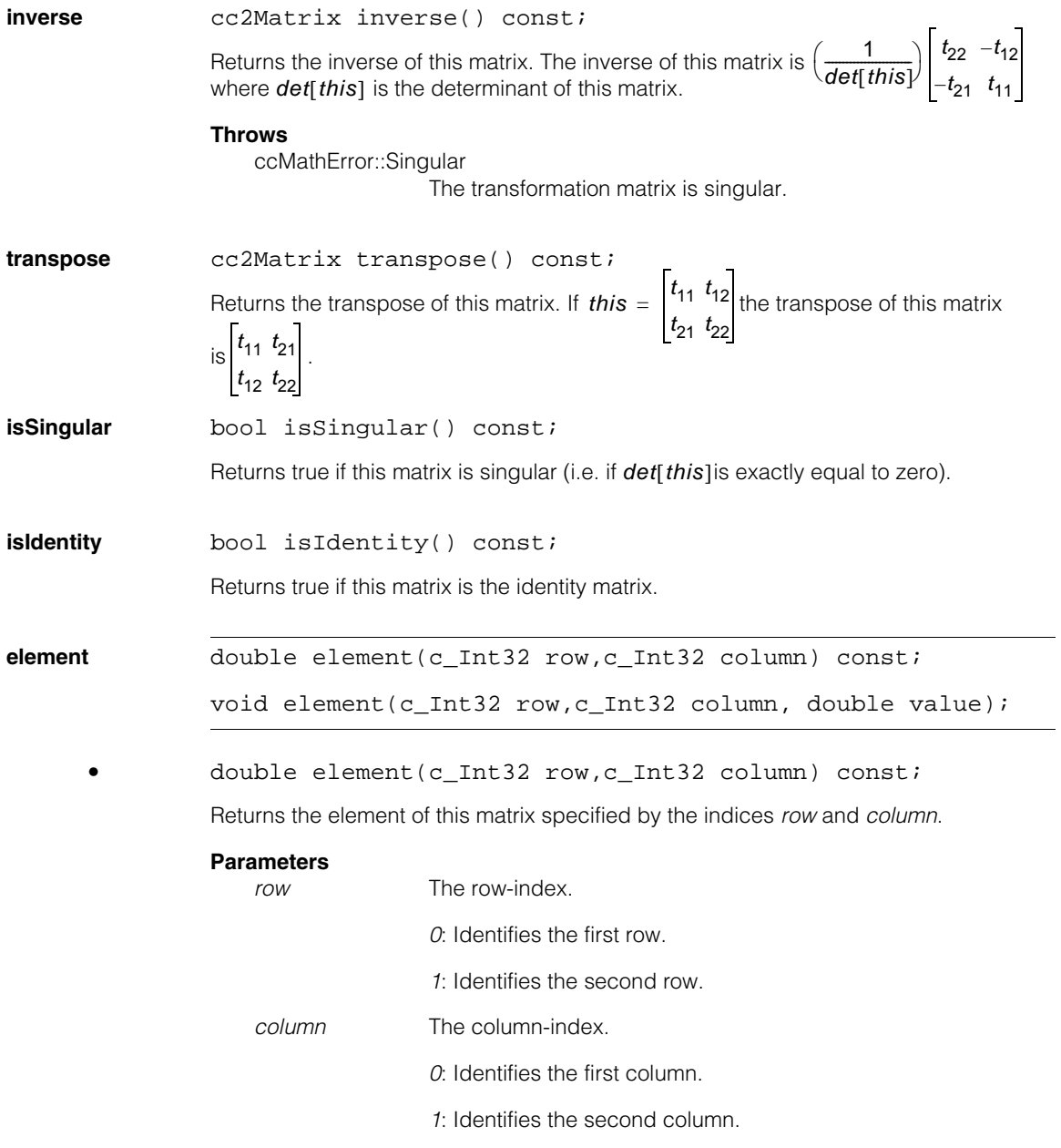

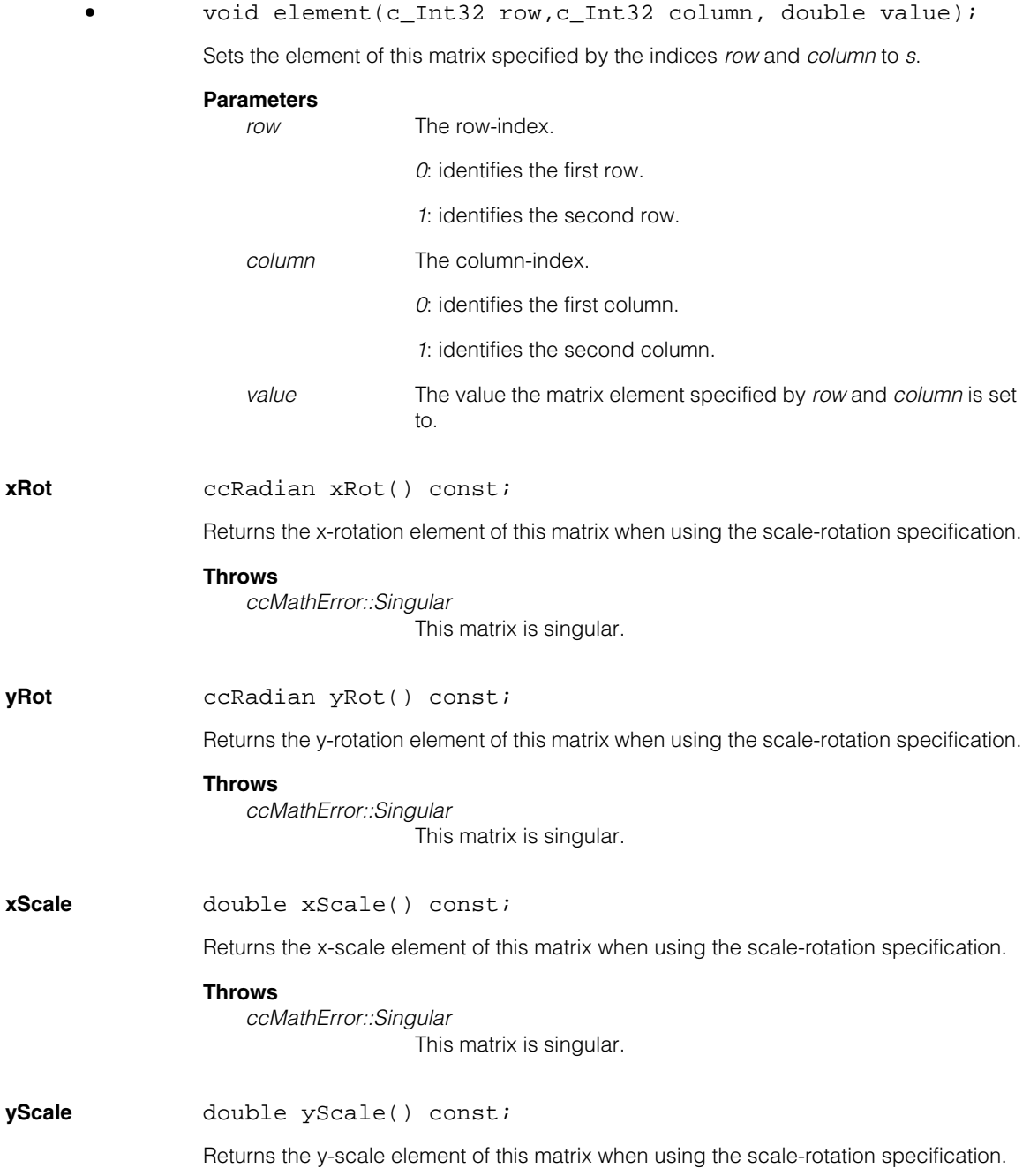

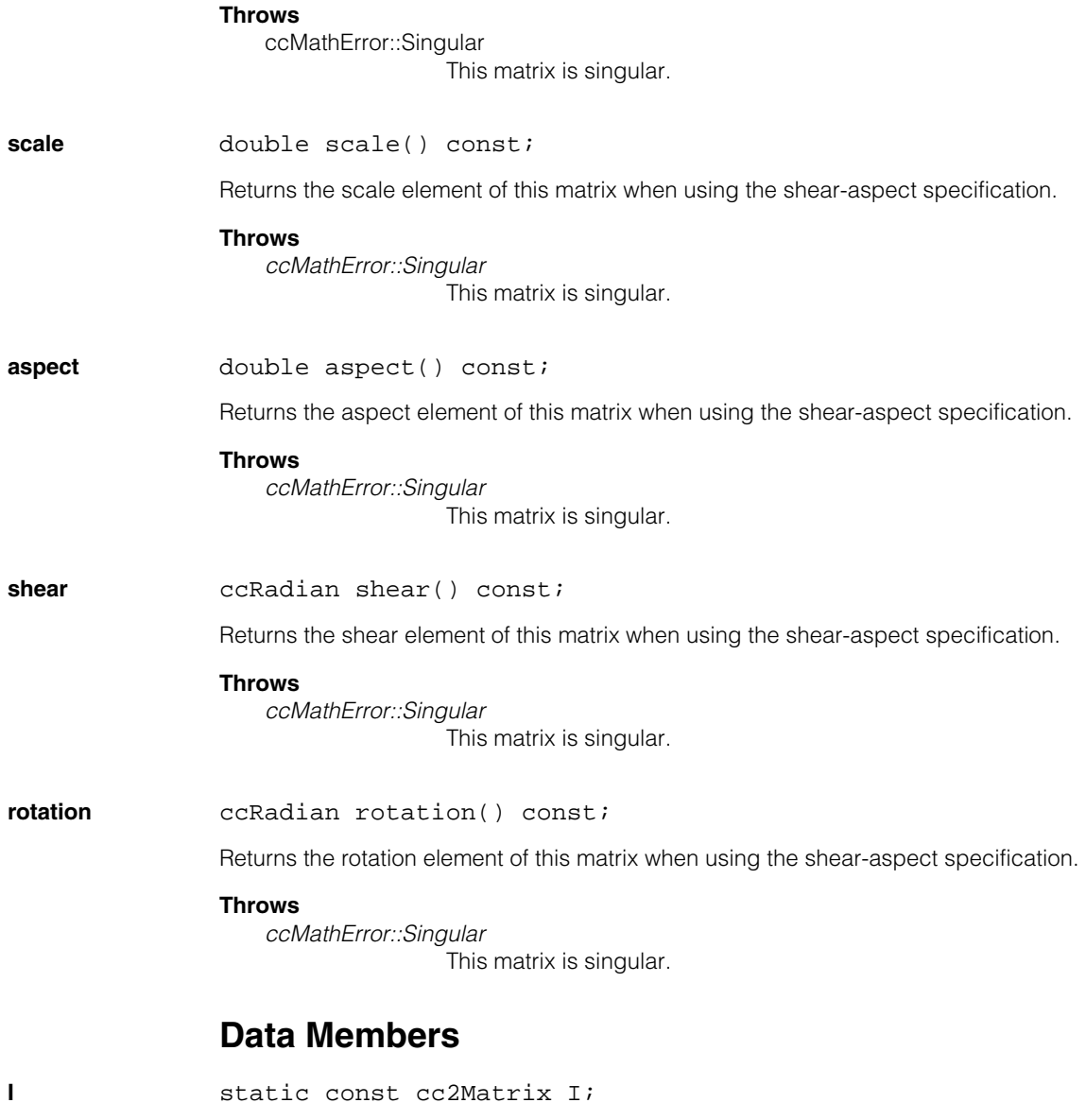

The identity transformation matrix for **cc2Matrix.**

n.  $\blacksquare$ **cc2Point**  ×  $\blacksquare$  $\blacksquare$  $\blacksquare$ 

#include <ch\_cvl/shapes.h> n.

class cc2Point : public ccShape;

## **Class Properties**

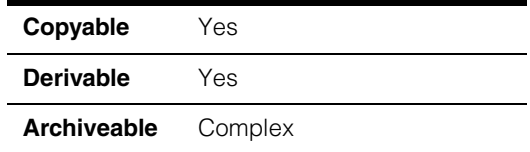

This class describes a point. In most cases, you can use either **cc2Point** or **cc2Vect** to describe locations in a coordinate system. This class, however, is a full-fledged **ccShape** andinherits all of the methods of that class.

## **Constructors/Destructors**

**cc2Point** cc2Point(); cc2Point(const cc2Vect& v); cc2Point(double x, double y); **•** cc2Point(); Default constructor. Constructs a point with coordinates (0,0). **•** cc2Point(const cc2Vect& v); Conversion constructor. Constructs a point with coordinates equal to the coordinates of the supplied vector. **Parameters**  *v* The vector. **•** cc2Point(double x, double y); Constructs a point with *x* and *y* coordinates equal to the supplied values. **Parameters**

*x* The x value.

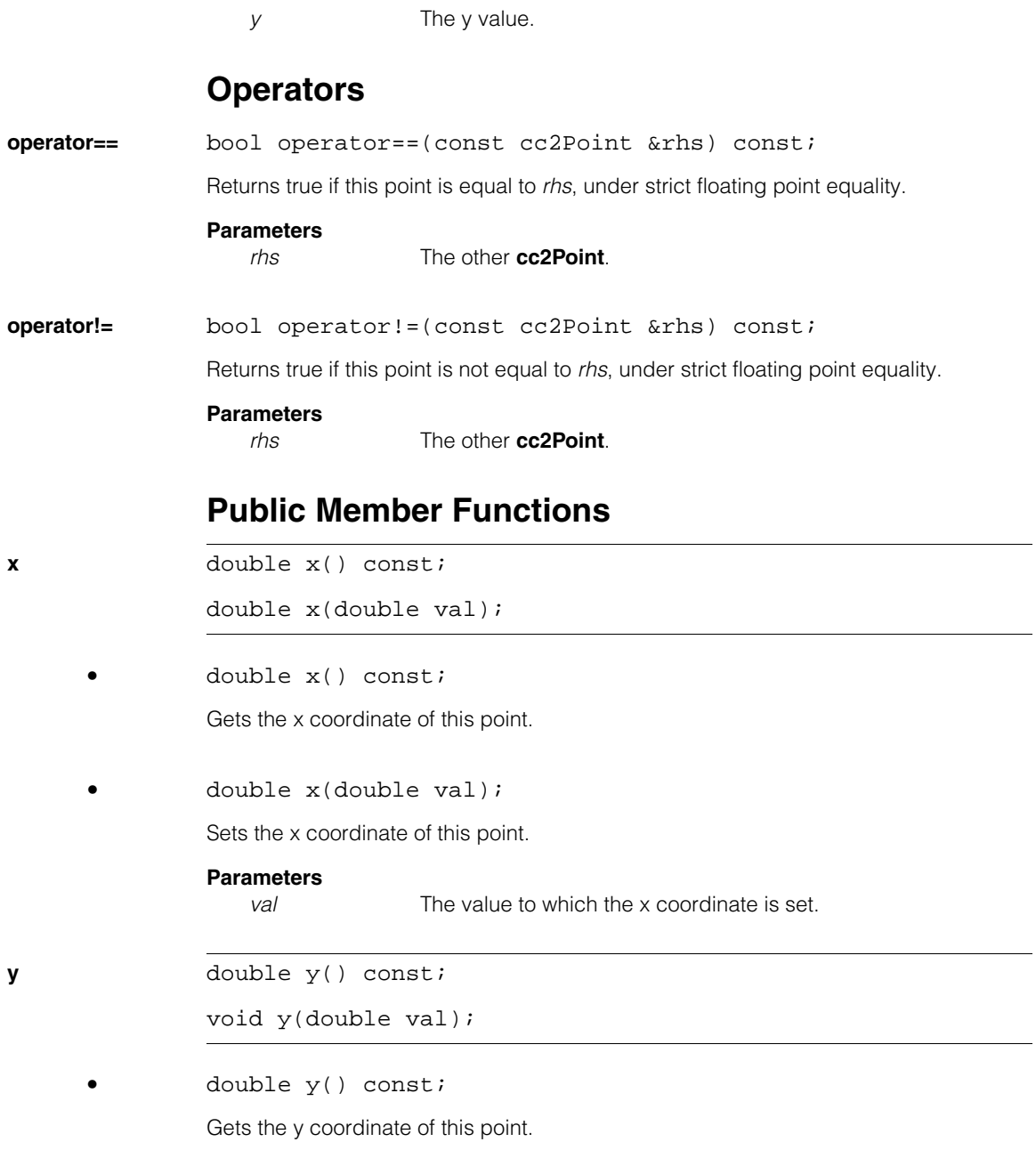

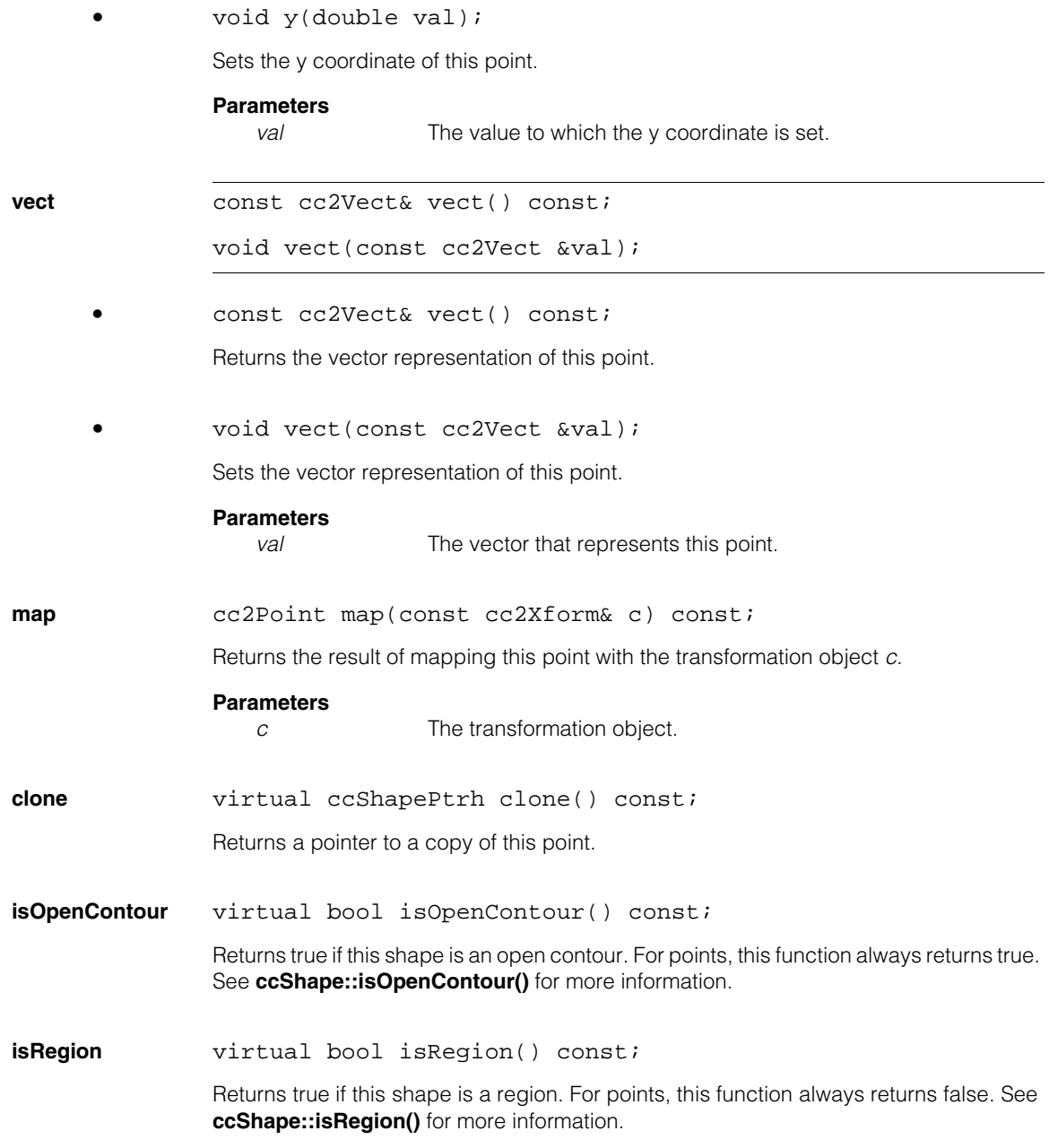

#### **cc2Point**  $\blacksquare$

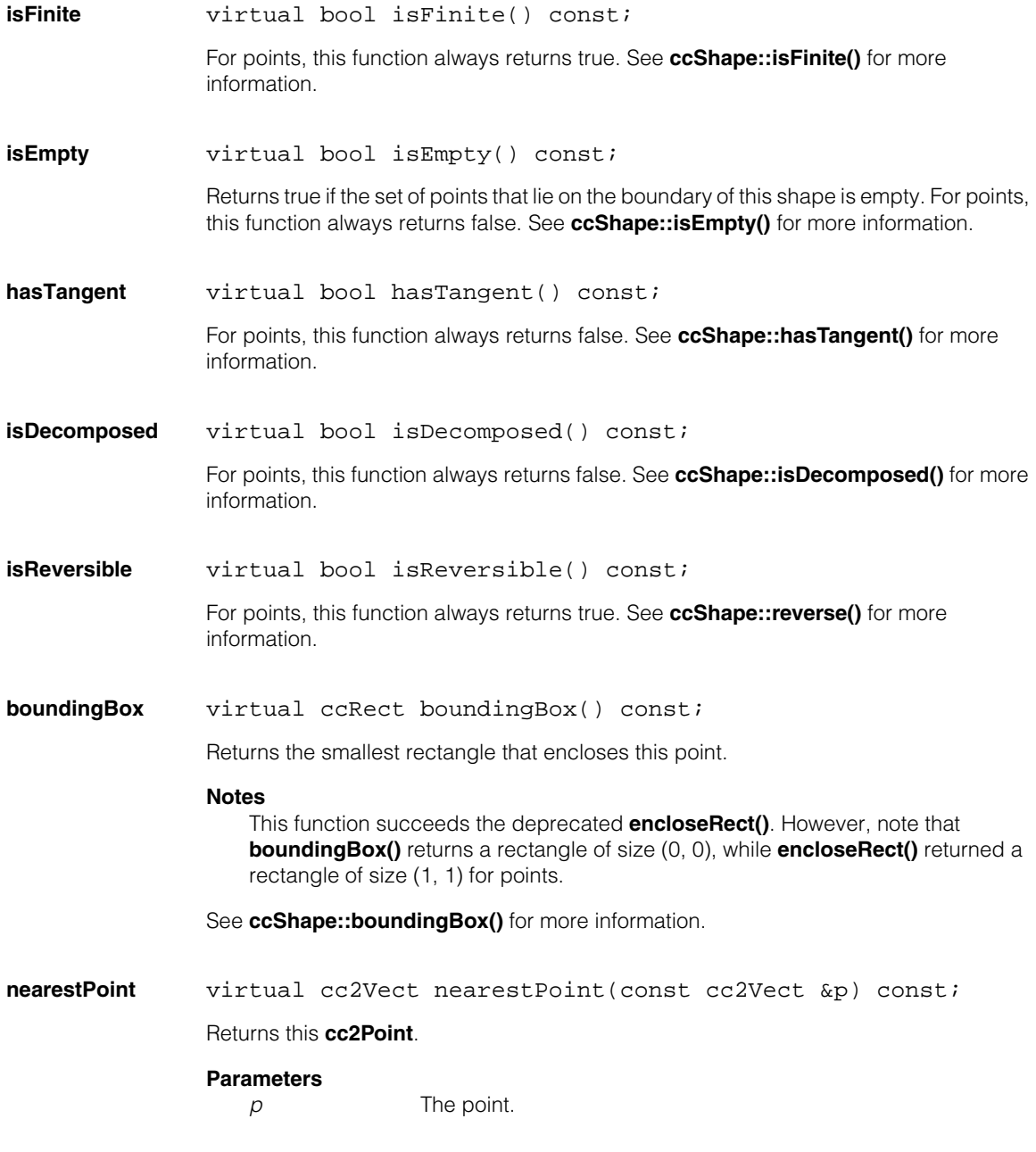

**perimeter** virtual double perimeter() const;

Returns 0.0 for any point.

### **nearestPerimPos**

virtual ccPerimPos nearestPerimPos(const ccShapeInfo& info, const cc2Vect& point) const;

Returns the nearest perimeter position on this shape to the given point. For a point, the returned perimeter position specifies the point itself.

#### **Parameters**

*info* Shape information for this point.

*point* The other point.

### **Notes**

The **ccPerimPos::distAlongPrimitive()** component of the returned perimeter position is equal to 0.0.

See **ccShape::nearestPerimPos()** for more information.

**startPoint** virtual cc2Vect startPoint() const;

Returns this **cc2Point**. See **ccShape::startPoint()** for more information.

**endPoint** virtual cc2Vect endPoint() const;

Returns this **cc2Point**. See **ccShape::endPoint()** for more information.

**startAngle** virtual ccRadian startAngle() const;

### **Throws**

*ccShapesError::NoTangent* **hasTangent()** is always false for **cc2Point**.

See **ccShape::startAngle()** for more information.

**endAngle** virtual ccRadian endAngle() const;

### **Throws**

*ccShapesError::NoTangent* **hasTangent()** is always false for **cc2Point**.

See **ccShape::endAngle()** for more information.

#### **cc2Point**  $\blacksquare$

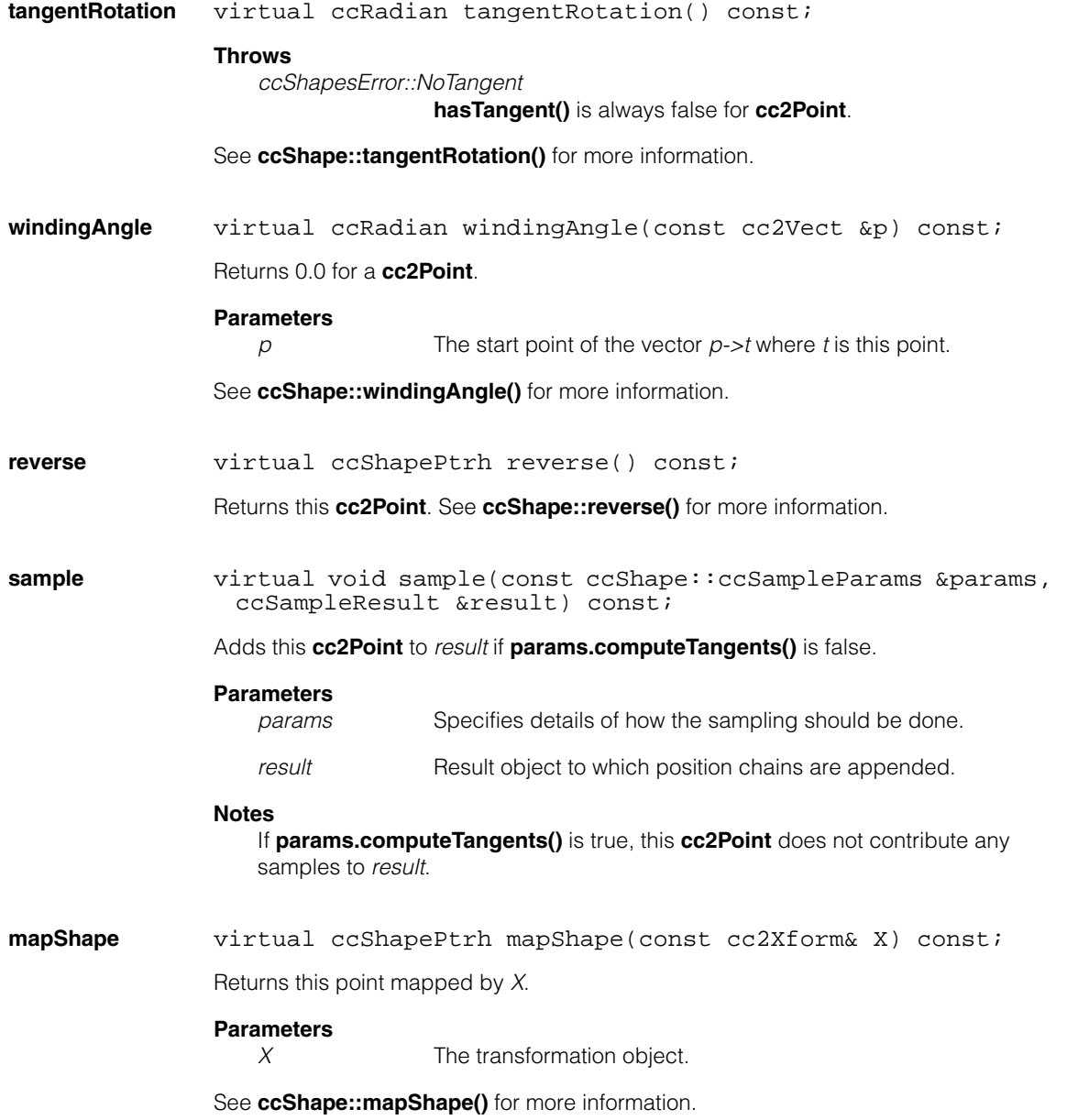

**decompose** virtual ccShapePtrh decompose() const;

Returns a zero-length line segment with both endpoints coincident with this point. See **ccShape::decompose()** for more information.

**subShape** virtual ccShapePtrh subShape(const ccShapeInfo &info, const ccPerimRange &range) const;

Returns a pointer handle to this point.

### **Parameters**

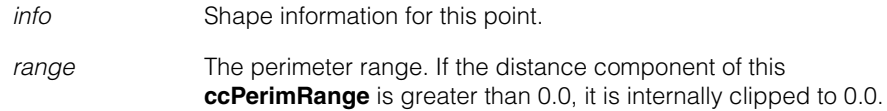

See **ccShape::perimeter()** for more information.

#### **cc2Point**  $\blacksquare$

Î. **cc2Rigid**  n.  $\blacksquare$ ш

 $\blacksquare$ 

m.

#include <ch\_cvl/xform.h>  $\overline{\phantom{a}}$ 

class cc2Rigid;

## **Class Properties**

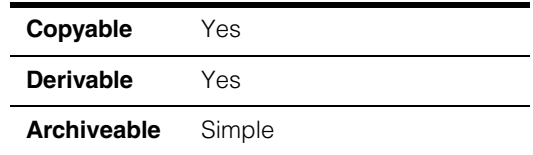

This class implements a rigid transformation of coordinate data.The transformation can be also thought of as a mapping of features from an initial coordinate frame to a second frame. The transformation is called rigid because the data are mapped by a simple rotation and translation, no distortions due to scaling or skews are present. The following figure illustrates a rigid transformation that maps features from Frame A to Frame B. The transformation is defined by a 2-element translation vector and by a rotation angle. The elements of the translation vector specify the amount by which Frame A is translated along the X- and Y- directions of Frame B ( $T_x$  and  $T_y$  in the following figure), while the rotation angle specifies the angle by which the coordinate axes are rotated from Frame  $B(0)$  in the following figure)

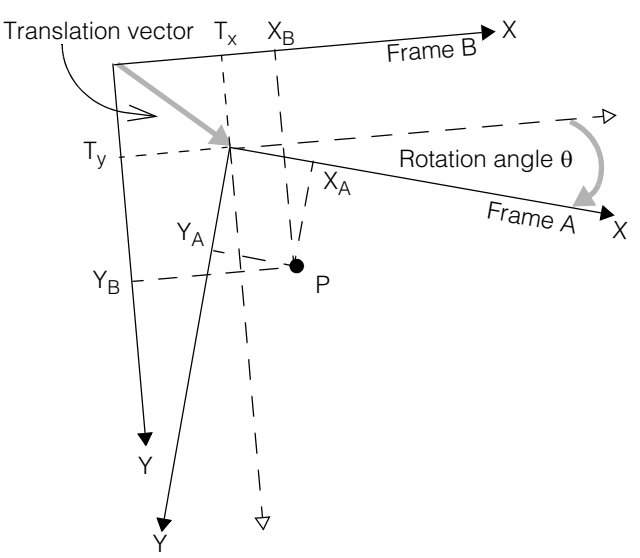

If your data are initially represented in Frame A, the member functions of **cc2Rigid** allow you to map them to their representation in Frame B. For example, if  $(X_A, Y_A)$  are the coordinates of the point P in Frame A, the class provides you with ways to return the coordinates of the point in Frame B  $(X_B, Y_B)$ . The two points are mathematically related by the following expression:

$$
\begin{bmatrix} X_B \\ Y_B \end{bmatrix} = \begin{bmatrix} \cos \theta - \sin \theta \\ \sin \theta & \cos \theta \end{bmatrix} \begin{bmatrix} X_A \\ Y_A \end{bmatrix} + \begin{bmatrix} T_X \\ T_X \end{bmatrix}
$$

As an illustration, consider the rigid transformation characterized by the translation vector (2,2) and the rotation angle of 90 degrees (see following figure). In this case the point (1,1) in Frame A is mapped to the point (1, 3) in Frame B.

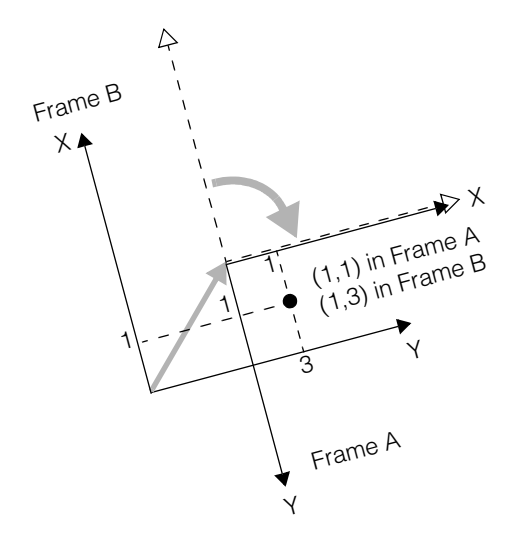

$$
\begin{bmatrix} X_B \\ Y_B \end{bmatrix} = \begin{bmatrix} \cos(90) - \sin(90) \\ \sin(90) & \cos(90) \end{bmatrix} \begin{bmatrix} 1 \\ 1 \end{bmatrix} + \begin{bmatrix} 2 \\ 2 \end{bmatrix} = \begin{bmatrix} 0 & -1 \\ 1 & 0 \end{bmatrix} \begin{bmatrix} 1 \\ 1 \end{bmatrix} + \begin{bmatrix} 2 \\ 2 \end{bmatrix} = \begin{bmatrix} -1 \\ 1 \end{bmatrix} + \begin{bmatrix} 2 \\ 2 \end{bmatrix} = \begin{bmatrix} 1 \\ 3 \end{bmatrix}
$$

#### **cc2Rigid**  $\blacksquare$

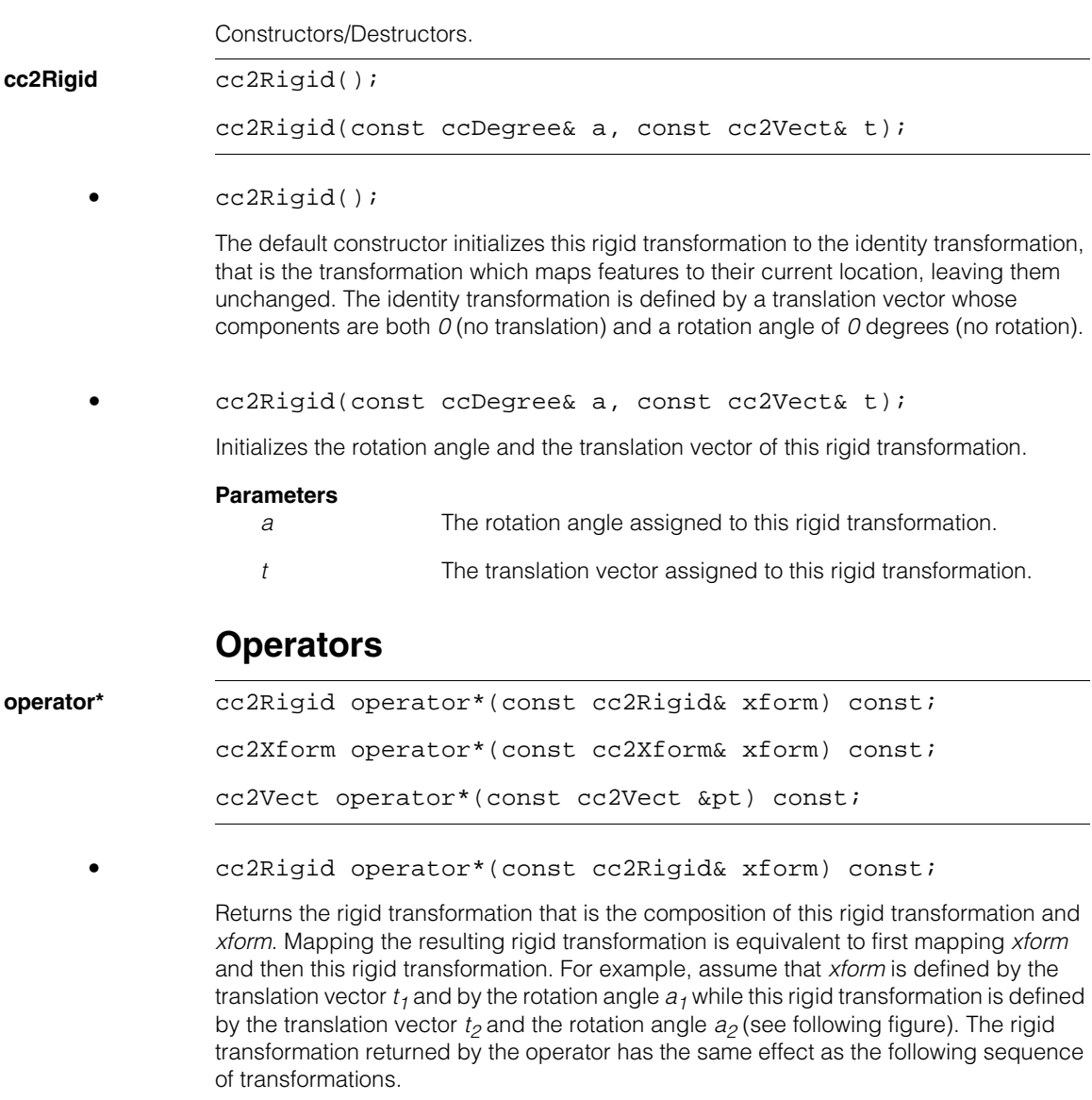

1. *xform* maps data from Frame A to Frame B.

- Frame A  $t<sub>2</sub>$  $t_1$ X Frame C Y  $\lambda$ Y Y  $\hspace{0.1mm}$  $a_1$  $a<sub>2</sub>$ Frame B
- 2. This rigid transformation maps data from Frame B to Frame C.

### **Parameters**

*xform* The rigid transformation composed with this rigid transformation.

**•** cc2Xform operator\*(const cc2Xform& xform) const;

This operator returns the **cc2Xform** transformation object resulting from the composition of this rigid transformation and *xform*. Mapping a point with the resulting **cc2Xform**  transformation object is equivalent to first mapping the point by *xform* and then by this rigid transformation.

#### **Parameters**

*xform* The **cc2Xform** transformation object composed with this rigid transformation.

```
• cc2Vect operator*(const cc2Vect &pt) const;
```
Maps the coordinates of the point *pt* using this rigid transformation. The point  $(X_A, Y_A)$  in Frame A is mapped to  $(X_B, Y_B)$  in Frame B (see following figure). The operation performed by this operator is equivalent to the one performed by the function **mapPoint**.

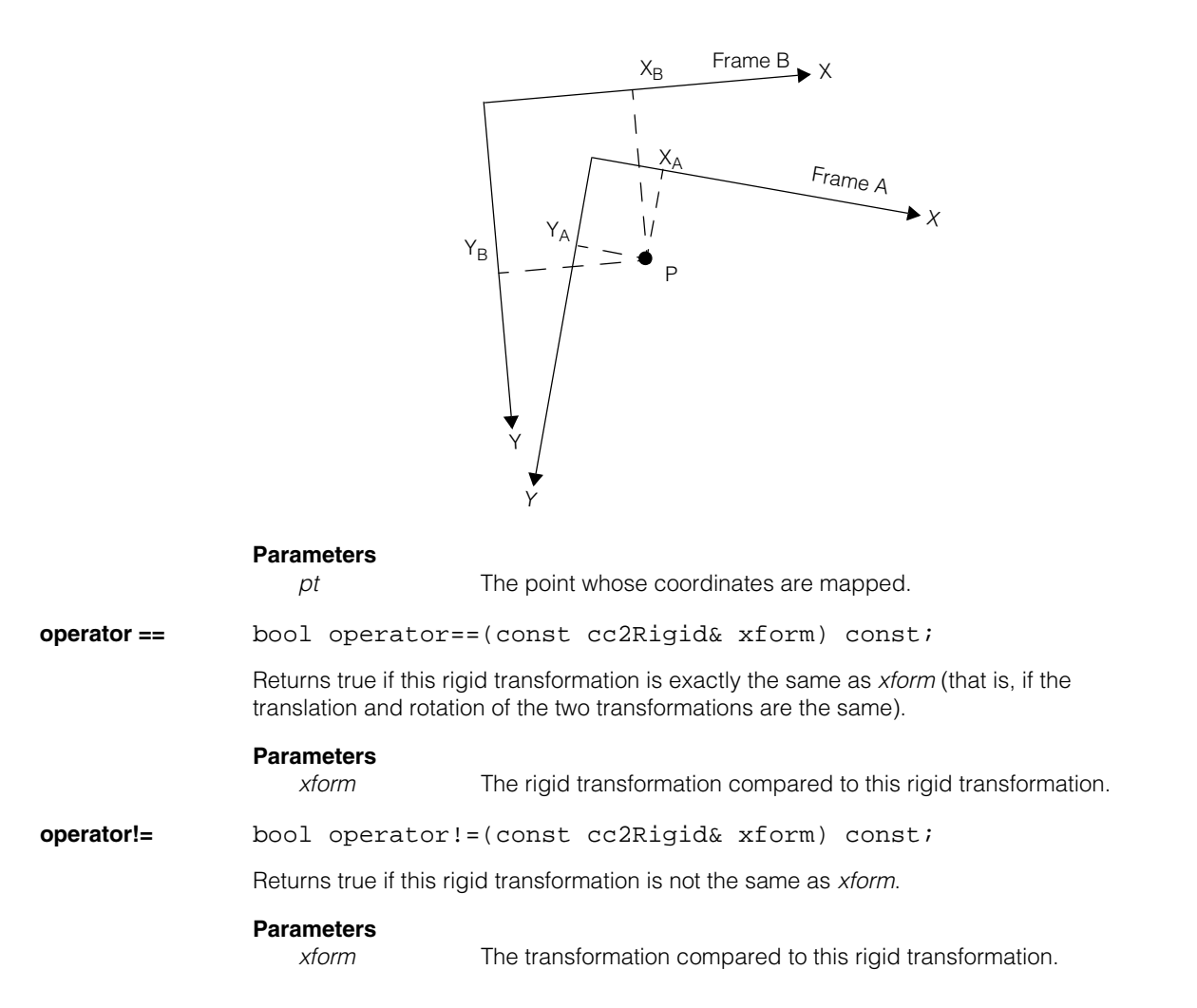

## **Friends**

**operator\*** cc2Xform operator\*(const cc2Xform &x, const cc2Rigid &r);

> Returns the **cc2Xform** resulting from the composition of the **cc2Xform** *x* and the rigid transformation *r*. Mapping a point with the resulting **cc2Xform** transformation object is equivalent to first mapping the point by *r* and then by *x*.

### **Parameters**

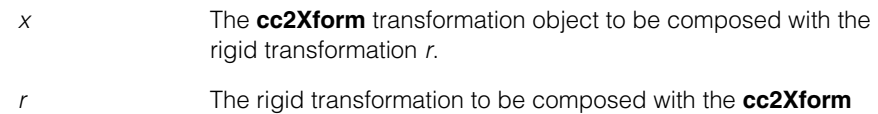

### **Public Member Functions**

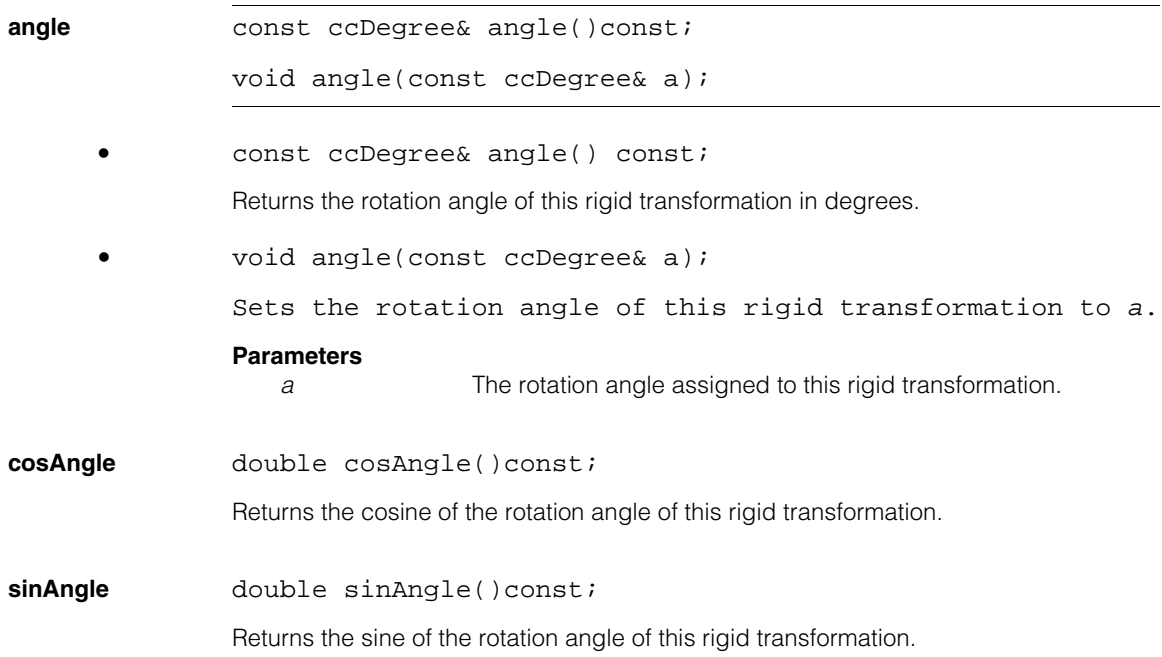

transformation object *x.*

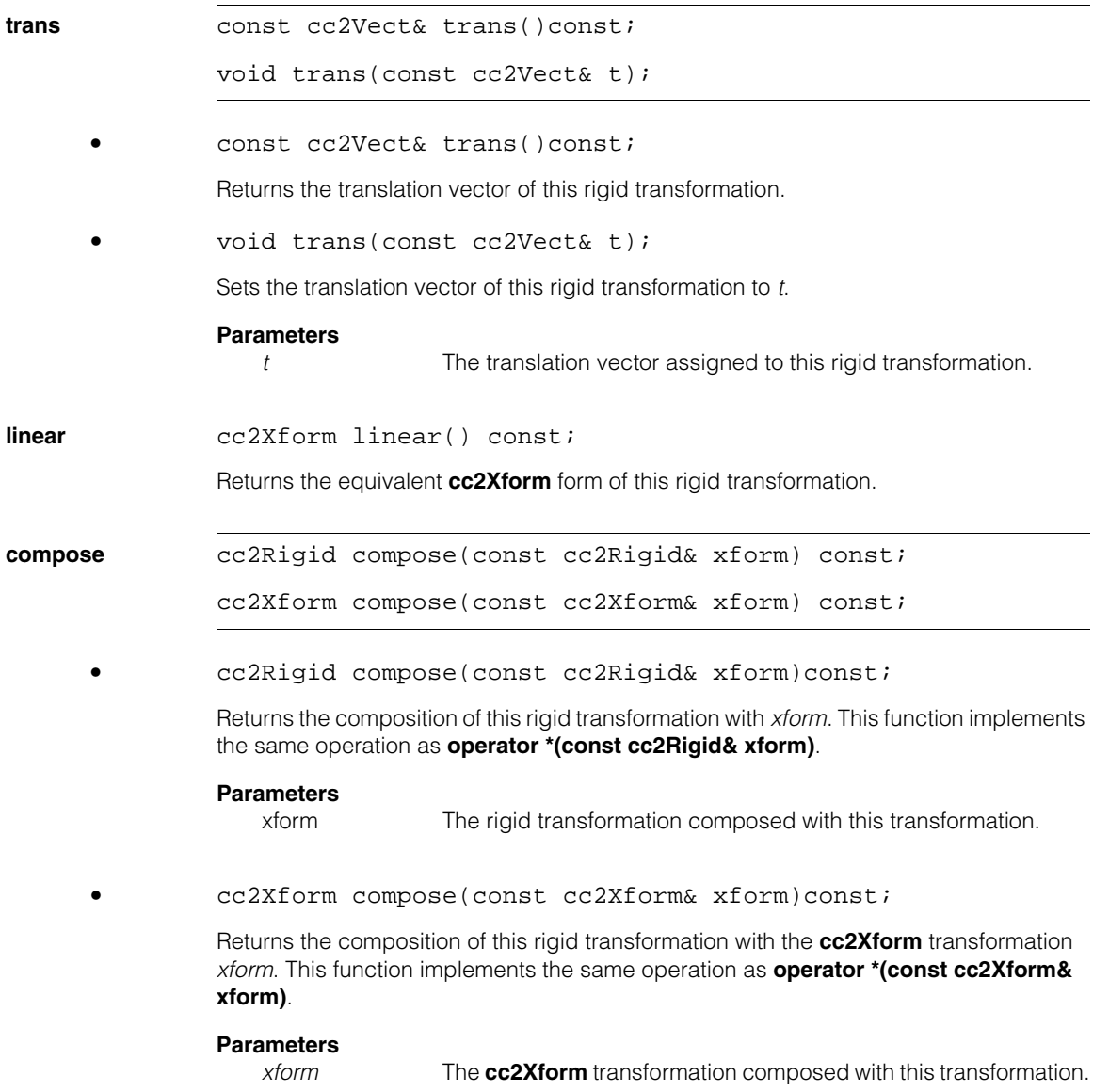

### **inverse cc2Rigid inverse()** const;

Returns the inverse of this rigid transformation. The inverse of this rigid transformation is defined as the rigid transformation that, when composed with this rigid transformation, returns the identity transformation. If this rigid transformation maps points from Frame A to Frame B, the inverse of this rigid transformation maps points from Frame B back to Frame A.

**mapVector** cc2Vect mapVector (const cc2Vect &vect) const;

Maps the components of *vect* by this rigid transformation. If (a', b') are the components of *vect* in Frame A and (a, b) are the components of *vect* in Frame B, **mapVector** maps (a', b') to (a, b).

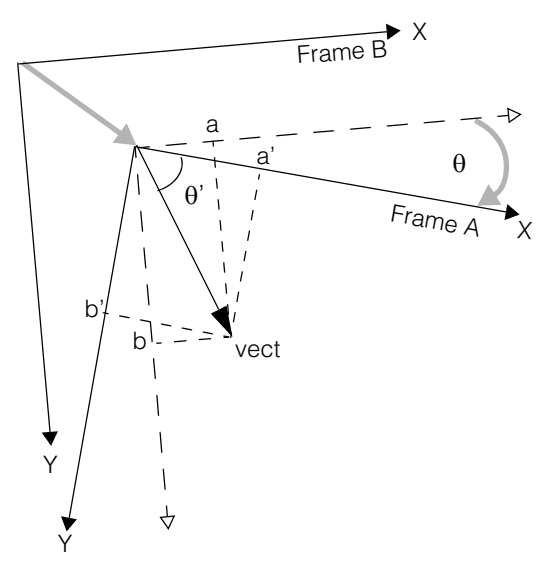

#### **Parameters**

*vect* The vector whose components are mapped by **mapVector**.

### **Notes.**

Although a vector and a point are represented by the same data type (**cc2Vect**) it is important to keep in mind that they represent two distinct notions. A point represents a specific position in the coordinate space. A vector represents a length and direction in the same space but has no fixed location. A vector is depicted in drawings as an arrow. Points and vectors can be represented by the same class because a vector whose tail is placed at the origin specifies a unique point (at the end of the arrow).

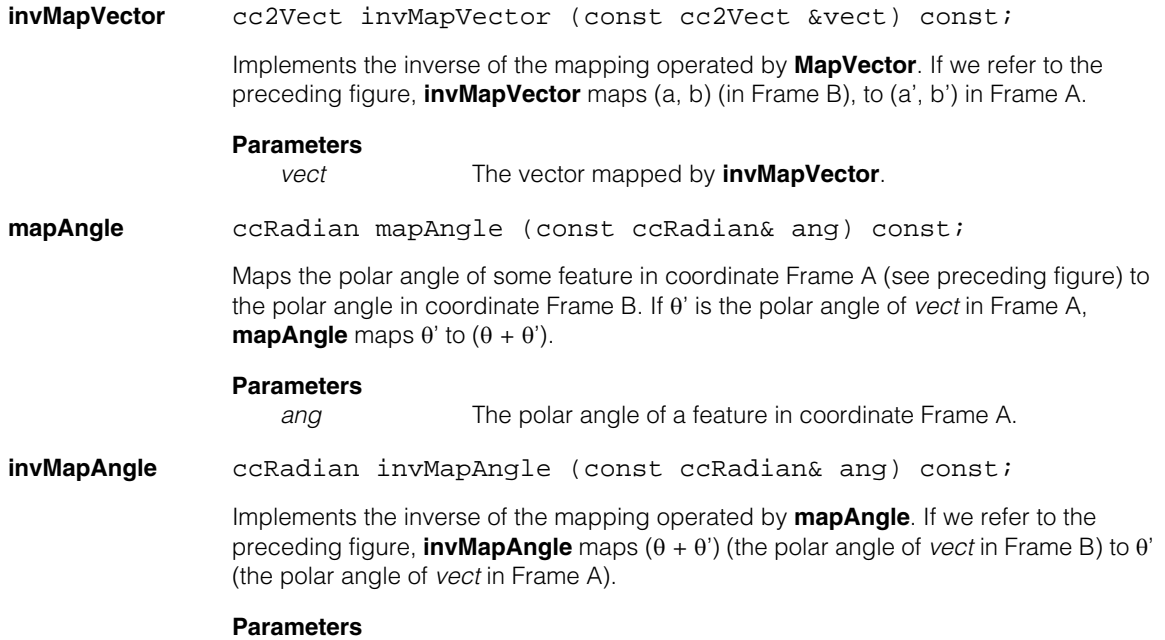

ang The polar angle of a feature in coordinate Frame B  $((\theta + \theta')$  in the preceding figure).

### **cc2Rigid**

**mapPoint** cc2Vect mapPoint (const cc2Vect &pt) const;

Maps the point *pt* from its coordinates in Frame A (see following figure) to its coordinates in Frame B. This function implements the same operation as **operator \*(const cc2Vect &pt)**. If  $(x_A, y_A)$  are the coordinates of *pt* in Frame A and  $(x_B, y_B)$  are the coordinates of *pt* in Frame B, **mapPoint** performs the following mapping:  $(x_A, y_A)$  ->  $(x_B, y_B)$ .

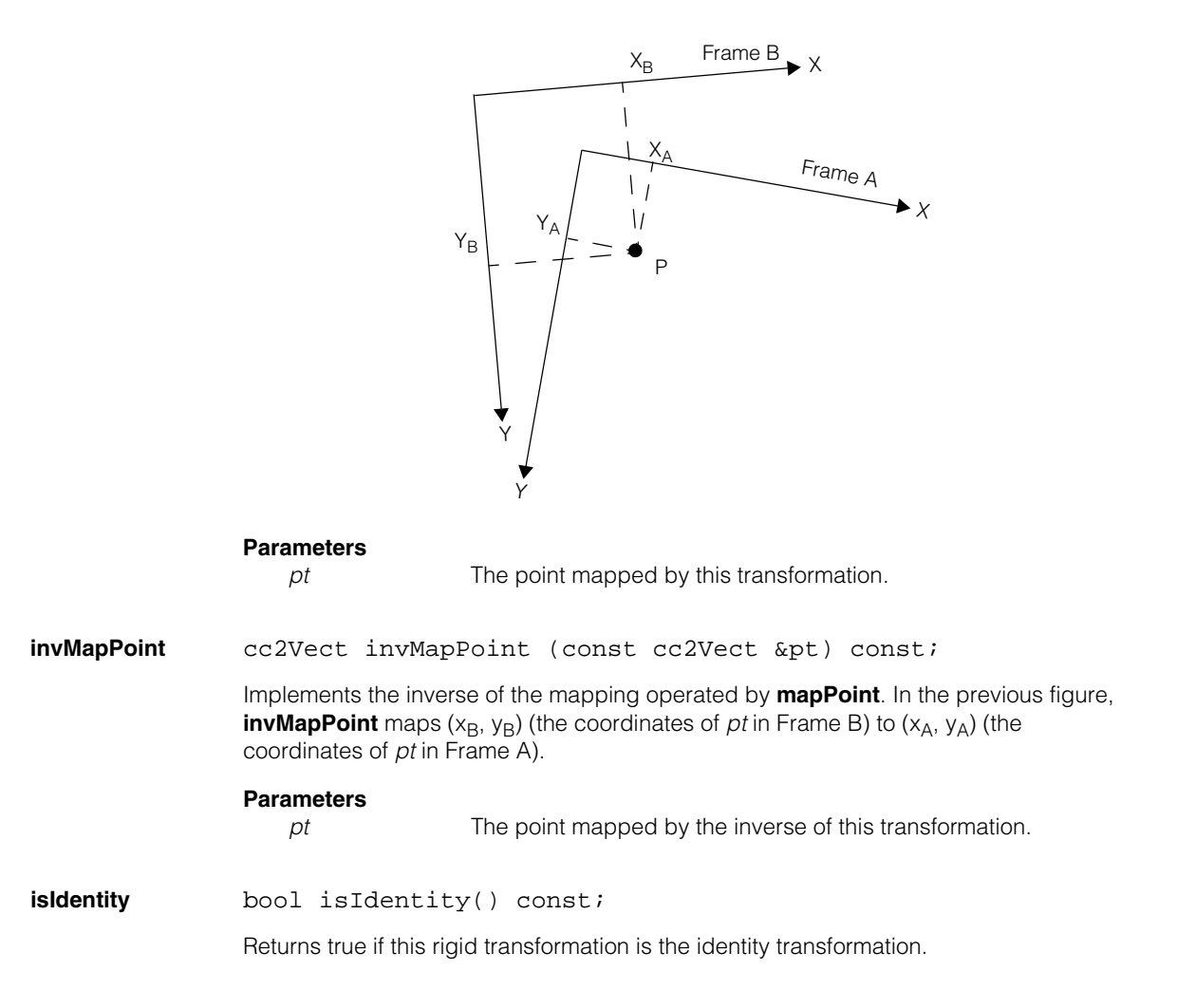

## **Data Members**

**I** static const cc2Rigid I;

The identity transformation for **cc2Rigid**.

#### **cc2Rigid**  $\blacksquare$

**cc2Vect**   $\blacksquare$  $\blacksquare$  $\blacksquare$ 

#include <ch\_cvl/vector.h> n.

class cc2Vect;

m. Î.

## **Class Properties**

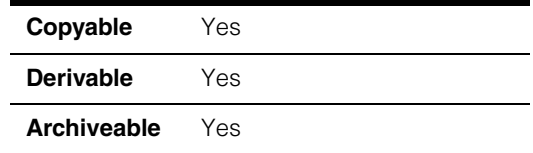

This class describes a two-dimensional vector, a quantity that is determined by its length (magnitude) and direction. Throughout CVL, **cc2Vector** is used to describe points, so you can also think of a vector as an (x,y) coordinate pair.

### **Notes**

**cc2Vect** is the name of the class as it is used throughout the Cognex Vision Library. This name is actually a **typedef** for **ccVector<2>**. Both forms are valid and entirely equivalent.

Do not confuse the CVL vector classes **cc2Vect** and **cc3Vect** with the C++ Standard Template Library's **vector** template class. Though both have the same mathematical underpinnings, CVL vector classes are generally used to describe the location of points while the STL **vector** class is used to implement flexible arrays.

## **Constructors/Destructors**

**cc2Vect** cc2Vect(); cc2Vect(double x, double y); cc2Vect(double r, ccRadian t);

cc2Vect(const ccFPair& p);

cc2Vect(const ccDPair& p);

```
cc2Vect(const ccIPair& p);
```
**•** cc2Vect();

The default constructor creates a vector in which both x and y components are set to zero.

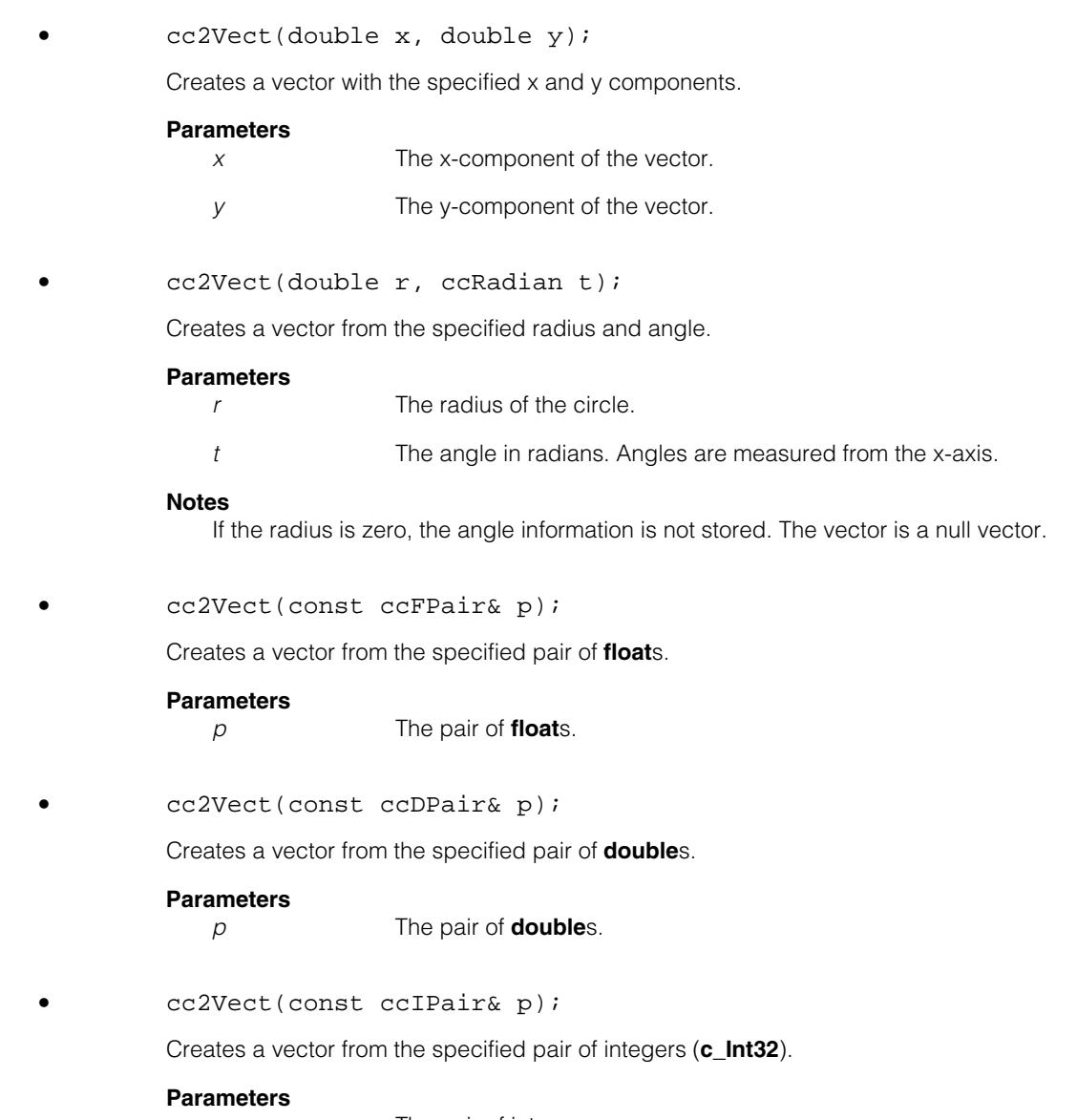

*p* The pair of integers.
# **Operators**

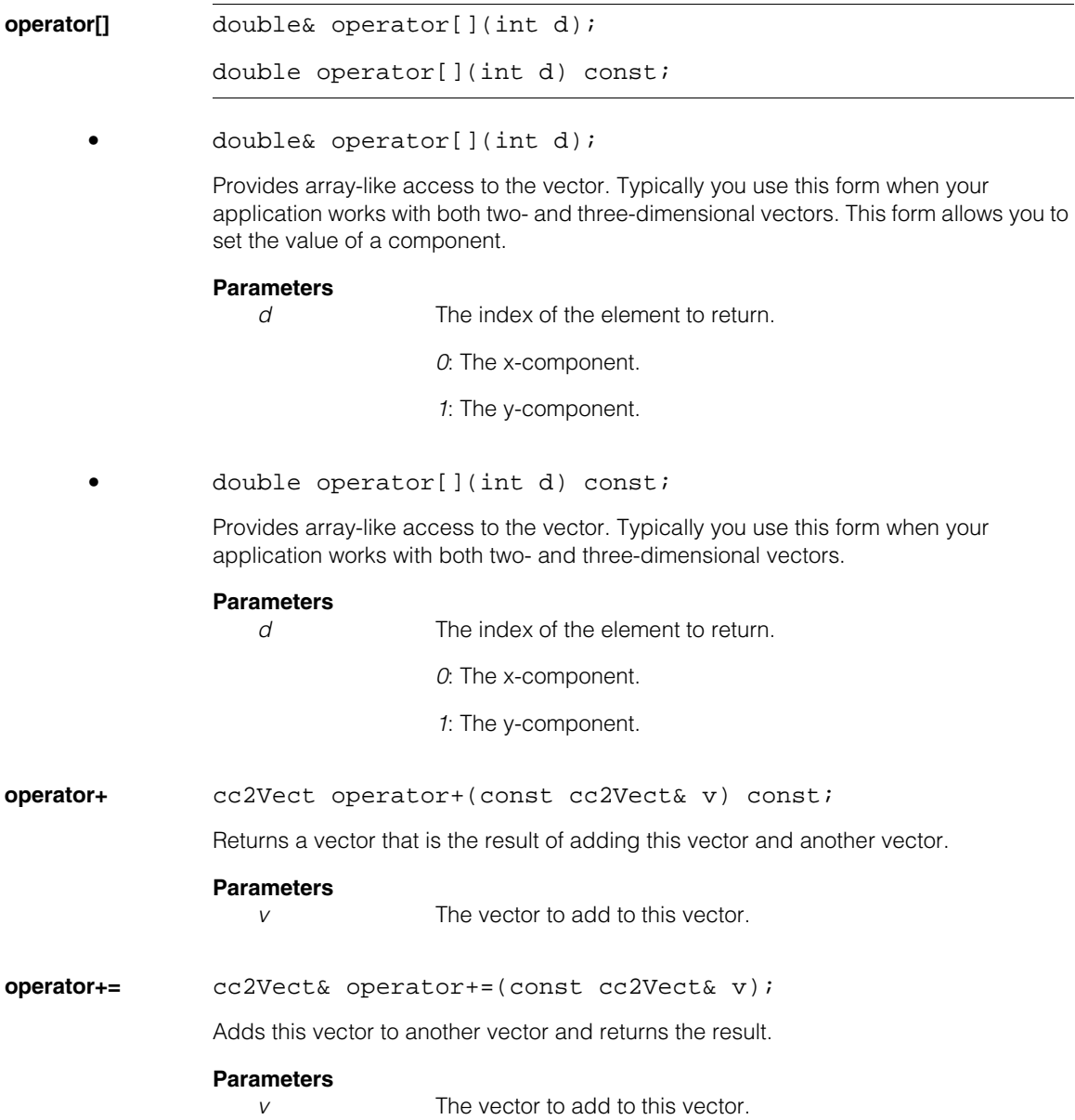

#### **cc2Vect**  $\blacksquare$

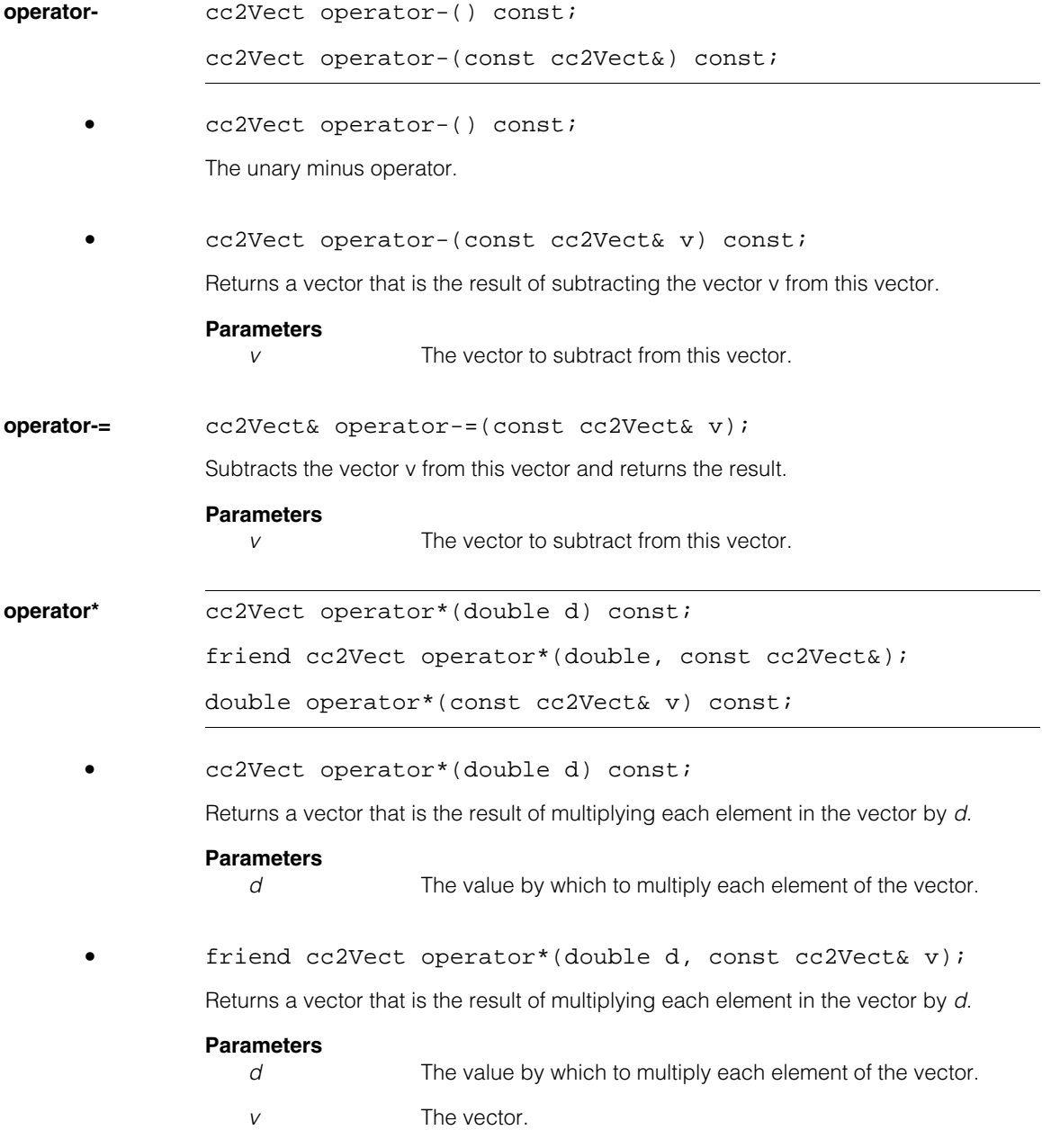

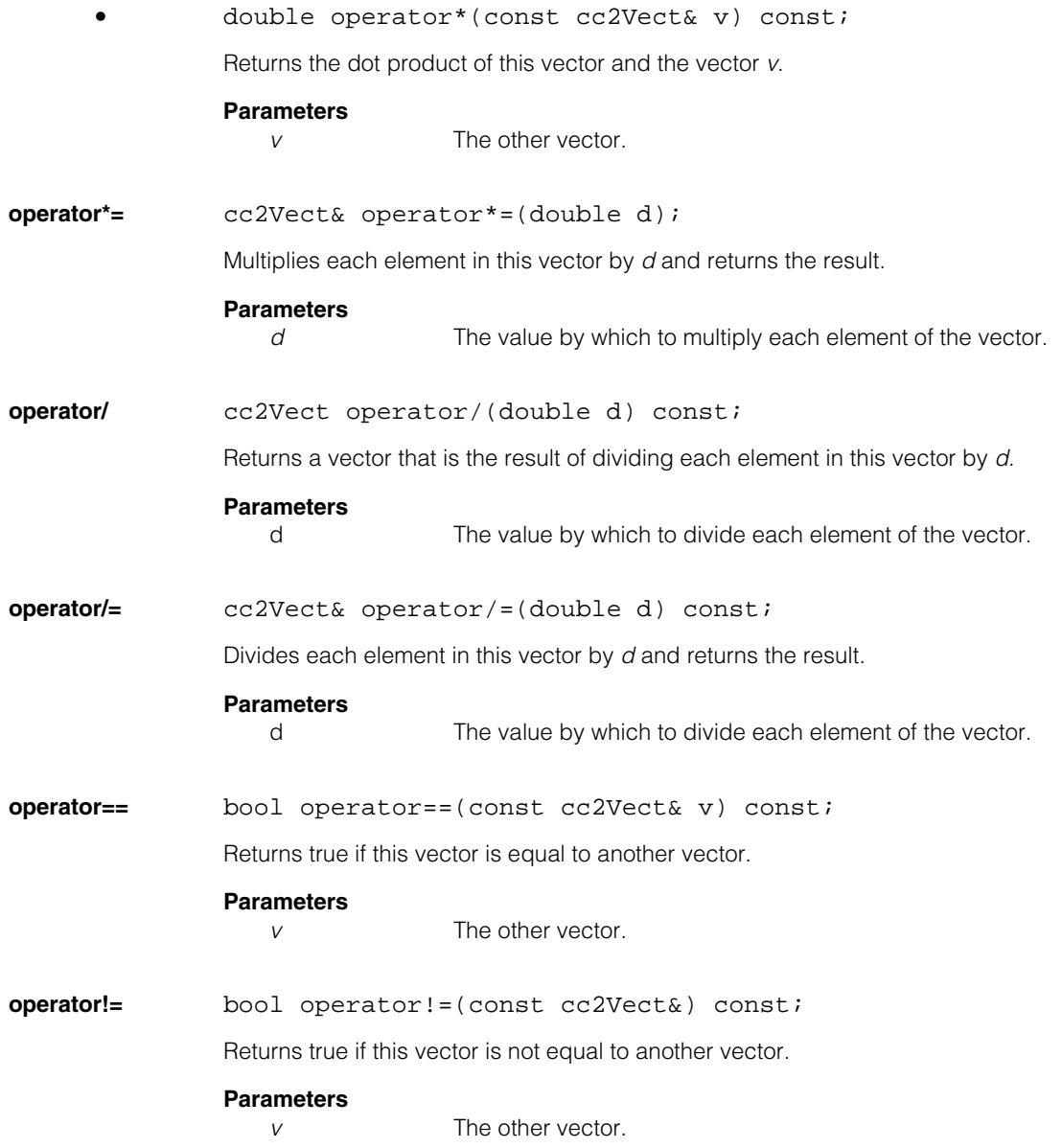

# **Public Member Functions**

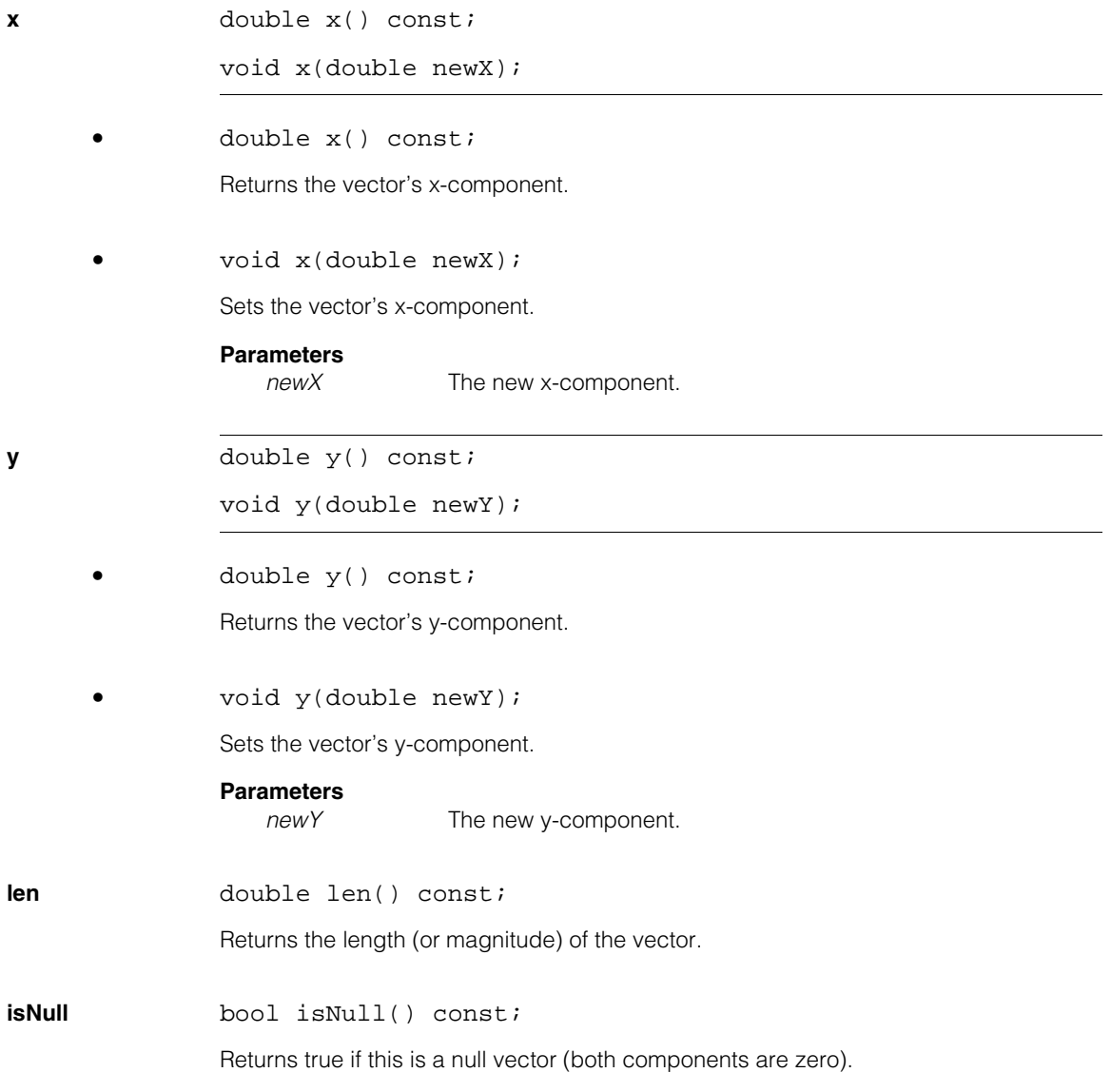

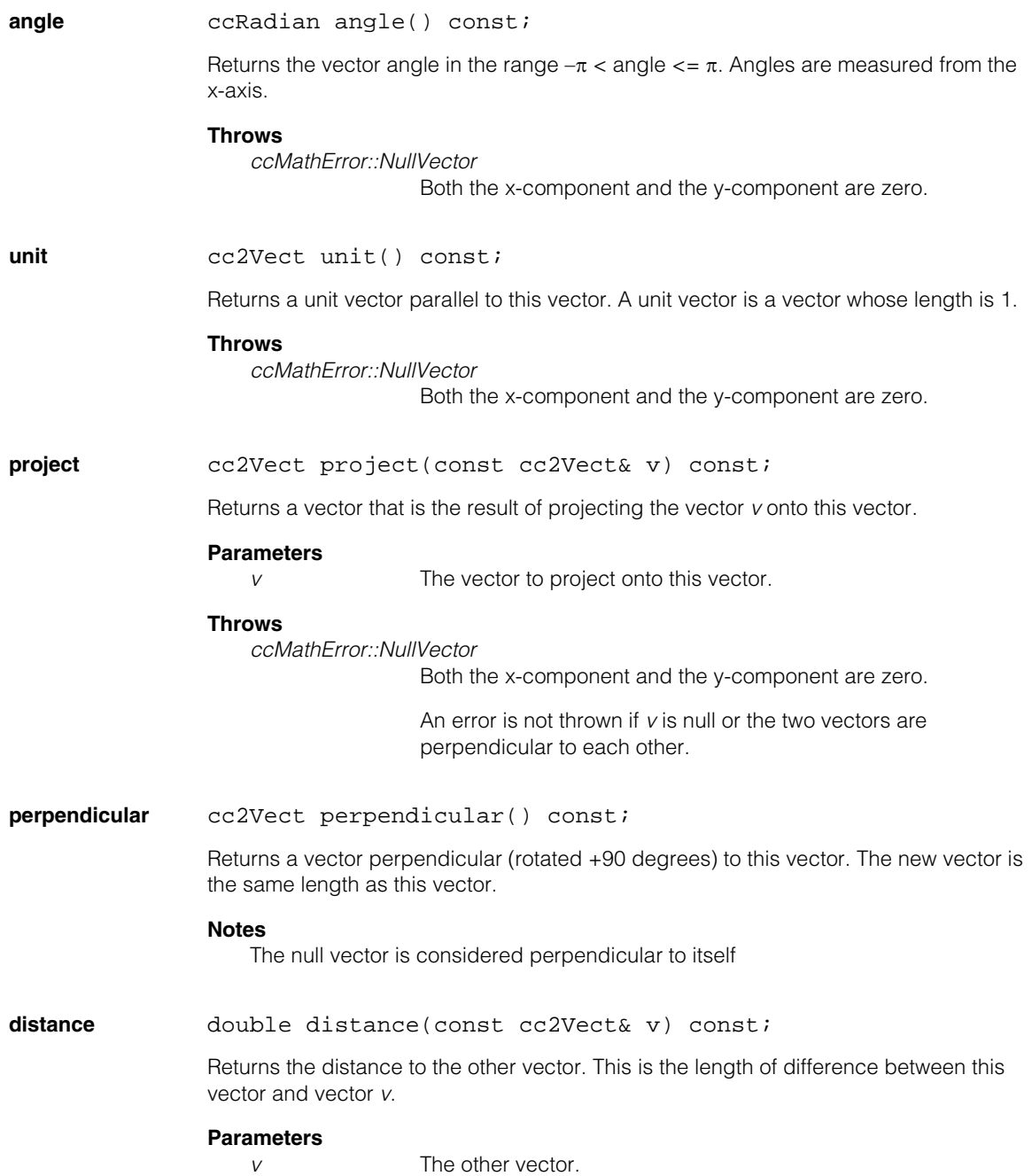

#### **cc2Vect**  $\blacksquare$

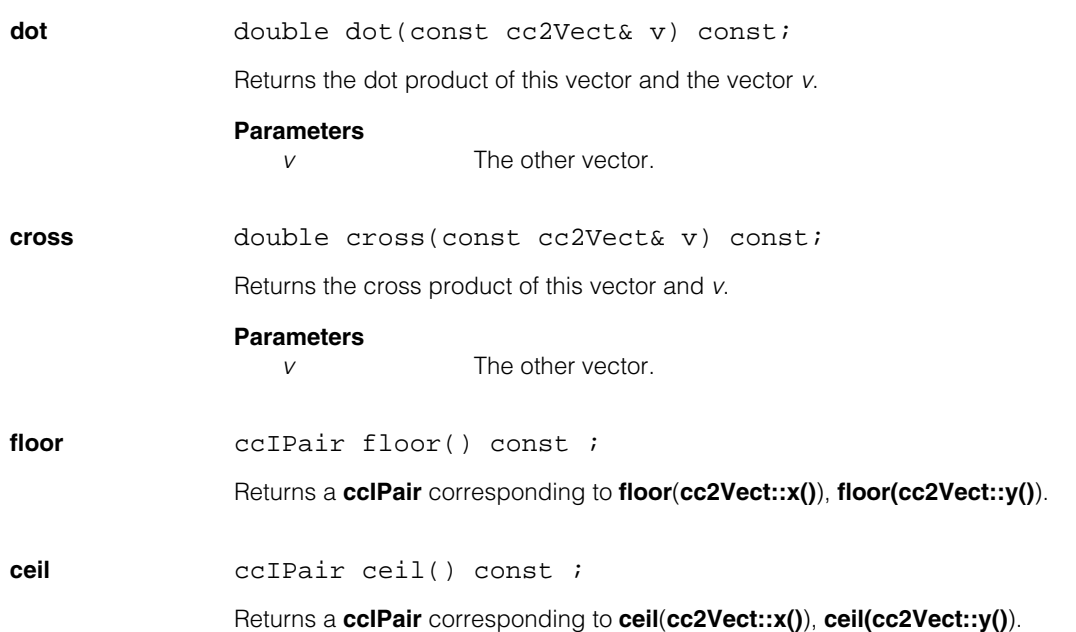

m. Î. **cc2Wireframe**  ×  $\blacksquare$  $\blacksquare$  $\blacksquare$ 

#include <ch\_cvl/wirefrm.h> n.

class cc2Wireframe : public ccGenPoly;

### **Class Properties**

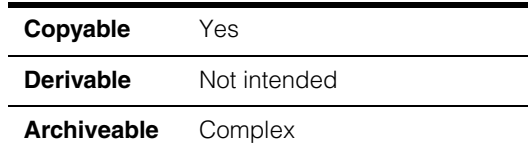

The **cc2Wireframe** class is a general polygon (**ccGenPoly**) shape with an explicitly defined polarity value plus segment length tolerance information. The weight is implicitly defaulted to 1.0. However, the (deprecated) interface to PatMax allows you to specify weights that are applied to a vector of **cc2Wireframe** objects to be trained.

**Note** PatMax does not use the tolerance information in a **cc2Wireframe**.

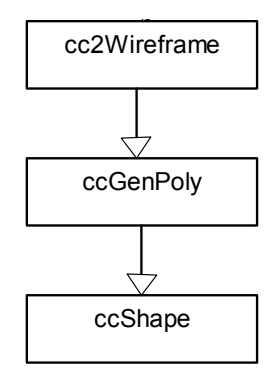

The above figure shows the **cc2Wireframe** class inheritance hierarchy.

### **Polarity**

<span id="page-78-0"></span>Each wireframe has unique *polarity*. As you traverse the wireframe from one vertex to another, each segment has a positive side and a negative side. By default, the positive side of a segment with index N is that side to which the segment would move if it were to rotate in the direction of positive angle when the center of rotation is vertex N. The polarity is dependent on the direction of increasing indices, and the handedness of the coordinate system. Note that when the wireframe is closed, the inside of the wireframe will be of one polarity, and the outside will be of the opposite polarity.

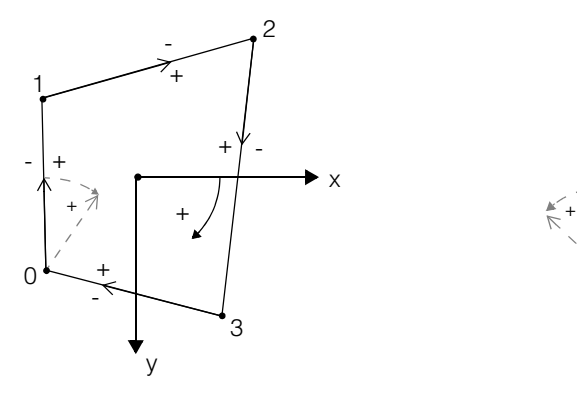

The following closed wireframe diagrams show the wireframe polarity for right-handed and left-handed coordinate systems.

Left-handed coordinate system. Positive rotation is clockwise. Positive side of each segment on the right.

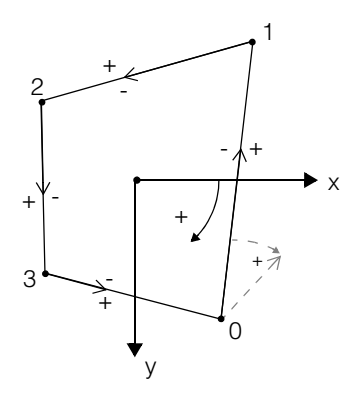

Left-handed coordinate system. Positive rotation is clockwise. Positive side of each segment on the right.

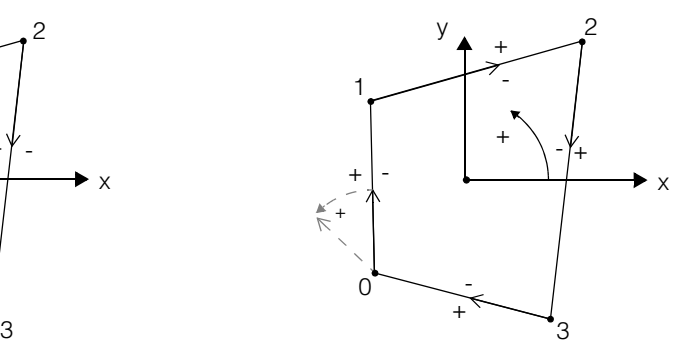

Right-handed coordinate system. Positive rotation is counterclockwise. Positive side of each segment on the left.

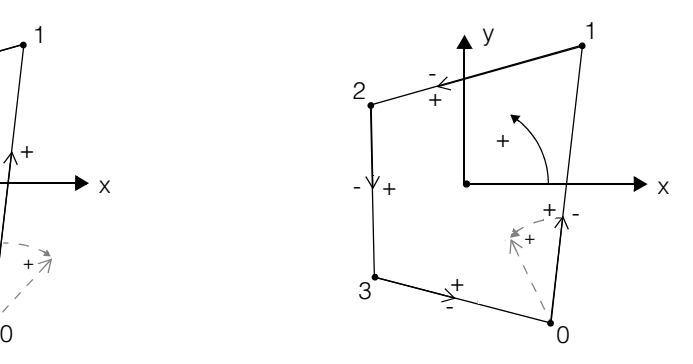

Right-handed coordinate system. Positive rotation is counterclockwise. Positive side of each segment on the left. The diagrams above show the wireframe polarities for the given conditions. These polarities are the default state. Note that you can reverse the wireframe polarity to the *reversed* state by calling **cc2Wireframe::polarity()**. The two examples above are show below with reversed polarity.

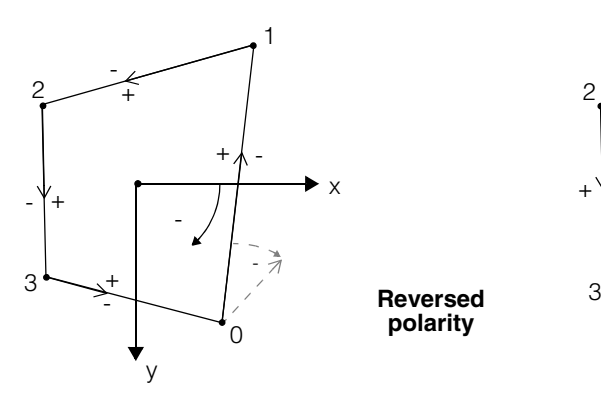

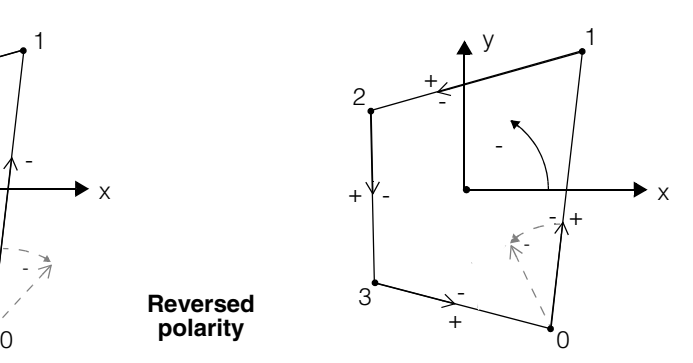

Left-handed coordinate system. Positive rotation is counter-clockwise. Positive side of each segment on the left. Right-handed coordinate system. Positive rotation is clockwise. Positive side of each segment on the right.

Each segment in the wireframe has associated tolerance information contained in a **ccDimTol** object that specifies *nominal*, *maximum,* and *minimum* segment lengths. A description of tolerances is presented in the **ccDimTol** reference page.

When tolerances are defined, the scale type associated with each segment indicates how tolerances change when the wireframe is scaled. The effect of scaling on tolerances is also discussed in the **ccDimTol** reference page.

### **Using PatMax with Wireframes**

For new development, you should use **ccGenPoly** or **ccGenPolyModel** shapes rather than **cc2Wireframe** shapes when training PatMax on synthetic shapes. If you want to move to the new **train()** interface of PatMax but continue to use legacy **cc2Wireframe** shapes that may already exist in your code, you will need to put the wireframes into a shape tree prior to training. See the *Training with Wireframes* section of the *PatMax* chapter of the *CVL Vision Tools Guide* for sample code that demonstrates how to do this.

### **Constructors/Destructors**

**cc2Wireframe** cc2Wireframe() {}; cc2Wireframe(const ccGenPoly& gp); cc2Wireframe(const ccGenPoly& gp, const ccDimTol & tol); virtual ~cc2Wireframe();

**•** cc2Wireframe() {};

Default constructor. Constructs a wireframe object with no vertices or segments.

**•** cc2Wireframe(const ccGenPoly& gp);

Conversion constructor. Constructs a wireframe object that is equivalent to the supplied generalized polygon.

#### **Parameters**

*gp* The generalized polygon used as a basis for the constructed wireframe object.

**•** cc2Wireframe(const ccGenPoly& gp, const ccDimTol & tol);

Constructs a wireframe object that is equivalent to the supplied generalized polygon. All segments are set to use the specified segment length tolerance.

#### **Parameters**

- *gp* The generalized polygon used as a basis for the constructed wireframe object.
- *tol* The segment length tolerance. The nominal tolerance dimension is ignored.
- **•** virtual ~cc2Wireframe();

Destructor. Destroys this wireframe shape.

### **Operators**

**operator==** bool operator==(const cc2Wireframe&) const;

This operator allows you to compare two **cc2Wireframe** objects. For example,

if(frame1 == frame2)  ${...}$ 

The equality expression evaluates to *true* if the objects are equal. It is *false* if they are not equal.

#### **Parameters**

*cc2Wireframe* The right-hand **cc2Wireframe** object. For example, *frame2*.

**operator!=** bool operator!=(const cc2Wireframe&) const;

This operator allows you to compare two **cc2Wireframe** objects. For example,

if(frame1 != frame2)  ${...}$ 

The inequality expression evaluates to *true* if the objects are not equal. It is *false* if they are equal.

#### **Parameters**

*cc2Wireframe* The right-hand **cc2Wireframe** object. For example, *frame2*.

### **Public Member Functions**

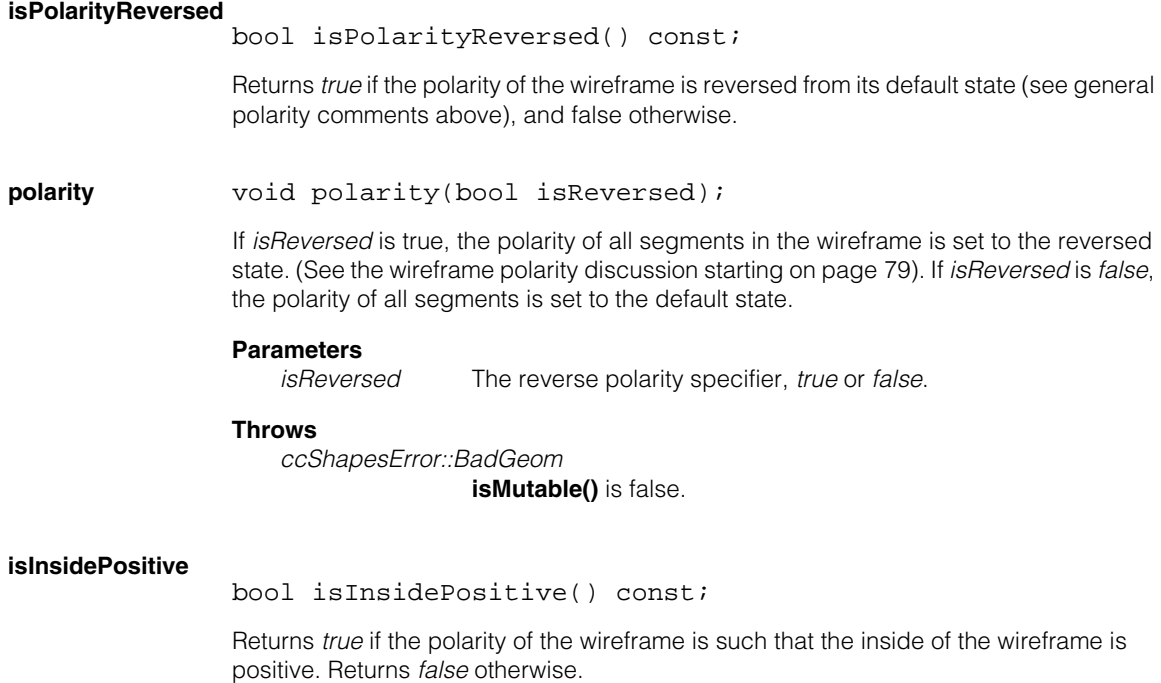

#### **Throws**

*ccShapesError::BadGeom* This wireframe is not closed.

**insidePolarity** void insidePolarity(bool isPositive);

If *isPositive* is *true*, changes the polarity of all segments in this closed wireframe so that the inside of the wireframe is positive. If *isPositive* is *false*, sets the polarity of all segments so that the inside of the wireframe is negative.

#### **Parameters**

*isPositive* The wireframe polarity specifier; *true* or *false*.

#### **Throws**

*ccShapesError::BadGeom* **isMutable()** is false.

#### **segmentLengthTol**

void segmentLengthTol(c\_Int32 segmentIndex, const ccDimTol & tol);

ccDimTol segmentLengthTol(c\_Int32 segmentIndex) const;

**•** void segmentLengthTol(c\_Int32 segmentIndex, const ccDimTol & tol);

Sets the segment length tolerance for the segment with the specified index.

#### **Parameters**

*segmentIndex* The index for the target segment.

*tol* The new segment length tolerance. The nominal dimension is ignored.

#### **Throws**

*ccShapesError::BadCoeff segmentIndex* is not a valid segment index.

*ccShapesError::BadGeom*

**isMutable()** is false, or the absolute tolerances specified are not possible.

The generalized polygon is unaffected in case of any throw.

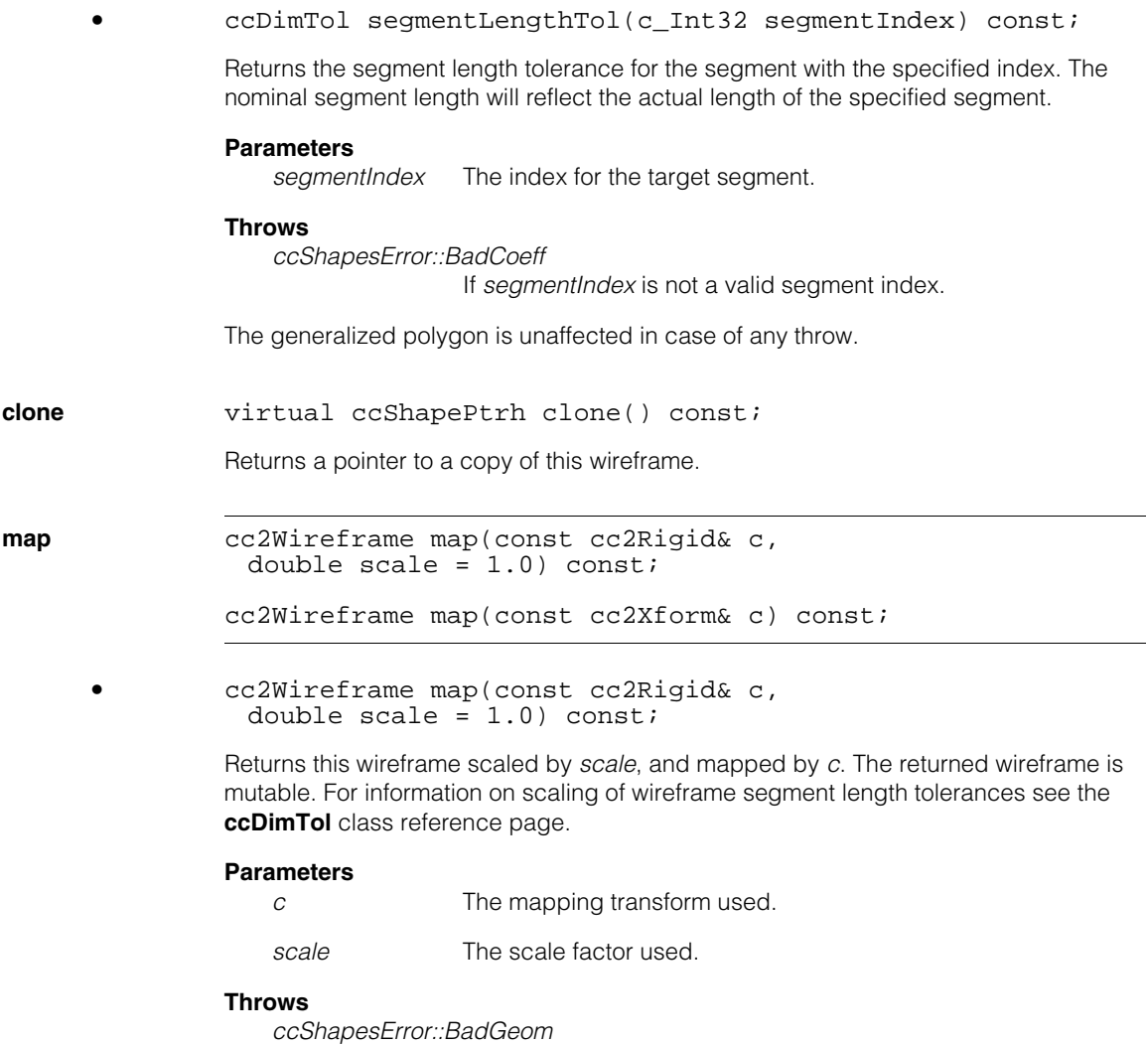

If the scaled nominal segment length for any segment is not within the defined fixed tolerance ranges.

**•** cc2Wireframe map(const cc2Xform& c) const;

Returns this wireframe mapped by *c*. Wireframe tolerances are scaled according to the scale type of each wireframe segment. Scaling is described in the **ccDimTol** class reference page. The scale factor for a given segment is defined as the ratio of the old segment length to the new segment length along a possibly elliptical arc.

The returned generalized polygon is immutable unless **c.isIdentity()** is true.

#### **Parameters**

*c* The mapping transform used.

#### **Throws**

*ccShapesError::BadGeom* If the scaled nominal segment length for any segment is not within the defined fixed tolerance ranges.

```
insertVertex void insertVertex(const cc2Vect & vertexPoint, 
               double roundingSize = 0.0, 
               const ccRadian& previousSegmentAngleSpan 
                 = ccRadian(0.0),
               const ccDimTol& previousSegmentLengthTol 
                 = ccDimTol (-1, -1, -1);
              void insertVertex(c_Int32 previousVertexIndex, 
               const cc2Vect& vertexPoint, 
               double roundingSize = 0.0, 
               const ccRadian& previousSegmentAngleSpan 
                 = ccRadian(0.0),
               const ccDimTol & previousSegmentLengthTol 
                 = ccDimTol (-1, -1, -1);
```
**•** void insertVertex(const cc2Vect & vertexPoint, double roundingSize = 0.0, const ccRadian & previousSegmentAngleSpan  $=$   $ccRadian(0.0)$ , const ccDimTol & previousSegmentLengthTol  $=$  ccDimTol  $(-1, -1, -1)$ ;

Inserts the specified vertex after the last vertex in the generalized polygon. The vertex rounding, previous segment angle span, and previous segment length tolerance are also specified.

#### **Parameters**

*vertexPoint* The x,y location of the inserted vertex.

*roundingSize* The vertex rounding size.

*previousSegmentAngleSpan*

The previous segment angle span.

*previousSegmentLengthTol* The previous segment length tolerance.

An override, see the **ccGenPoly** base class.

```
• void insertVertex(c_Int32 previousVertexIndex, 
 const cc2Vect& vertexPoint, 
 double roundingSize = 0.0, 
 const ccRadian & previousSegmentAngleSpan 
 = ccRadian(0.0),
 const ccDimTol & previousSegmentLengthTol 
   = ccDimTol (-1, -1, -1);
```
Inserts the specified vertex after the vertex with index *previousVertexIndex*. The vertex rounding, previous segment angle span, and previous segment length tolerance are also specified.

If *previousVertexIndex* = -1, the new vertex will become the first vertex.

In all cases, vertex indices beyond the new vertex increase by 1 as a result of adding a new vertex.

#### **Parameters**

*previousVertexIndex*

The index of the vertex prior to where the new vertex is inserted. A -1 indicates the new vertex should be the first vertex (index 0).

*vertexPoint* The x,y location of the inserted vertex.

*roundingSize* The vertex rounding size.

*previousSegmentAngleSpan*

The previous segment angle span.

*previousSegmentLengthTol*

The previous segment length tolerance.

An override, see the **ccGenPoly** base class.

**close** void close( const ccRadian & segmentAngleSpan = ccDegree(0), const ccDimTol& segmentLengthTol = ccDimTol(-1, -1, -1));

> Closes the generalized polygon. It connects the vertex with the largest index to the vertex with the smallest index using a segment with the specified *segmentAngleSpan*. *segmentLengthTol* sets the new segment length tolerance.

There is no effect if the generalized polygon is already closed.

An override, see the **ccGenPoly** base class.

#### **Parameters**

*segmentAngleSpan*

The segment angle span for the segment added when the polygon is closed.

*segmentLengthTol*

The segment length tolerance.

#### **Throws**

*ccShapesError::BadGeom* If *segmentLengthTol* is not valid.

See **ccGenPoly** base class for more throw conditions.

**cc2Xform** 

m. Î.

 $\blacksquare$  $\blacksquare$  $\blacksquare$ 

#include <ch\_cvl/xform.h> n.

class cc2Xform;

# **Class Properties**

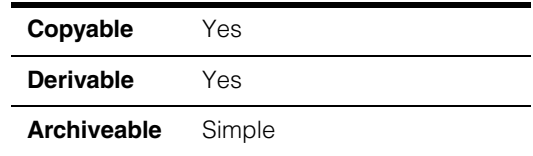

This class describes a two-dimensional transformation object. The transformation object is made up of a four-element matrix and a two-element vector. Together, these two components allow for transformations along six degrees of freedom.

The **cc2Xform** member functions let you specify coordinate transformations two different ways. The difference between the two methods is the way you specify the elements of the four-element matrix. Both methods use the two-element vector for xy-translation.

The scale-rotation method for specifying transformation objects lets you set rotation of the x-axis, rotation of the y-axis, x-scale, and y-scale. The shear-aspect method lets you specify the scale of the coordinate system, the aspect ratio of the x to the y axis, the shear angle, and the rotation of the coordinate system. Both methods are equivalent, so you can use the one that suits your application or your existing algorithms. In general, the scale-rotation method is easier to use.

**Note cc2Xform** is the name of the class as it is used throughout the Cognex Vision Library. This name is actually a **typedef** for **ccXform<2>**. Both forms are valid and entirely equivalent.

### **Constructors/Destructors**

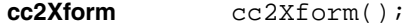

cc2Xform(const ccMatrix<2>& c, const cc2Vect& t);

cc2Xform(const cc2Vect& t, const ccRadian& xRot, const ccRadian& yRot, double xScale, double yScale);

cc2Xform(const cc2Vect& t, double scale, double aspect, const ccRadian& shear, const ccRadian& rotation);

**•** cc2Xform();

The default constructor creates an identity transformation object.

**•** cc2Xform(const ccMatrix<2>& c, const cc2Vect& t);

Creates a transformation object with a matrix component *c* and a translation component *t*.

#### **Parameters**

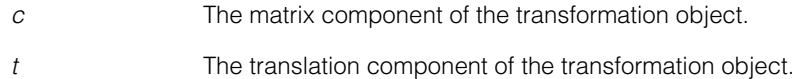

**•** cc2Xform(const cc2Vect& t, const ccRadian& xRot, const ccRadian& yRot, double xScale, double yScale);

Creates a transformation object using the scale-rotation method.

#### **Parameters**

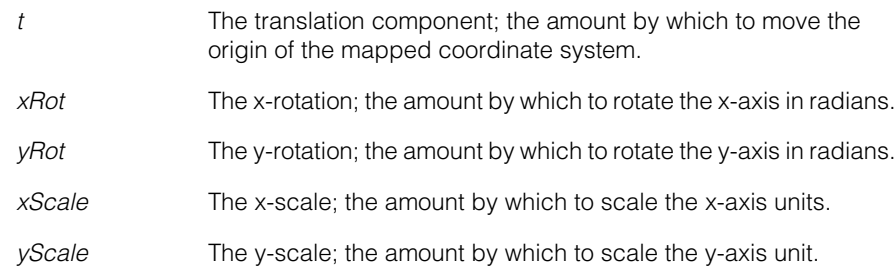

**•** cc2Xform(const cc2Vect& t, double scale, double aspect, const ccRadian& shear, const ccRadian& rotation);

Creates a transformation object using the shear-aspect method.

#### **Parameters**

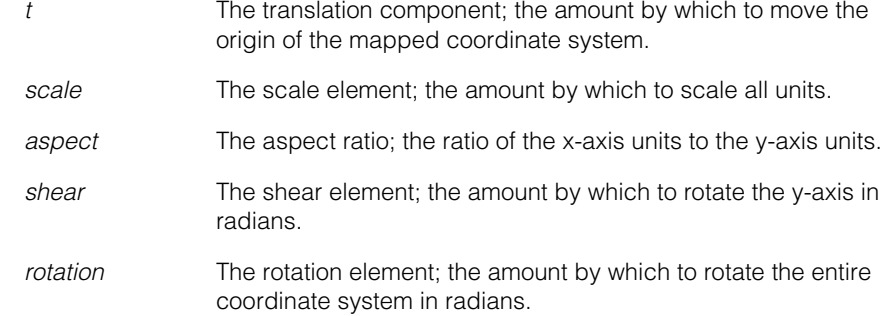

### **Operators**

**operator\*** cc2Xform operator\* (const cc2Xform& xform) const;

cc2Vect operator\* (const cc2Vect &pt) const;

```
• cc2Xform operator* (const cc2Xform& xform) const;
```
Returns the transformation object that is the composition of this transformation object and the transformation object *xform*. Mapping a point with the resulting transformation object has the same effect as mapping the point by the *xform* transformation object and then by this transformation object.

#### **Parameters**

*xform* The transformation object to compose with this one.

#### **Notes**

Using this operator is the same as using the **compose()** function:

```
xform.compose(xform2) == xform * xform2
```
**•** cc2Vect operator\* (const cc2Vect &pt) const;

Return the result of mapping the point *pt* with this transformation object. This is has the same effect as:

```
resultPt = matrix() * pt + trans();
```
#### **Parameters**

*pt* The point to map.

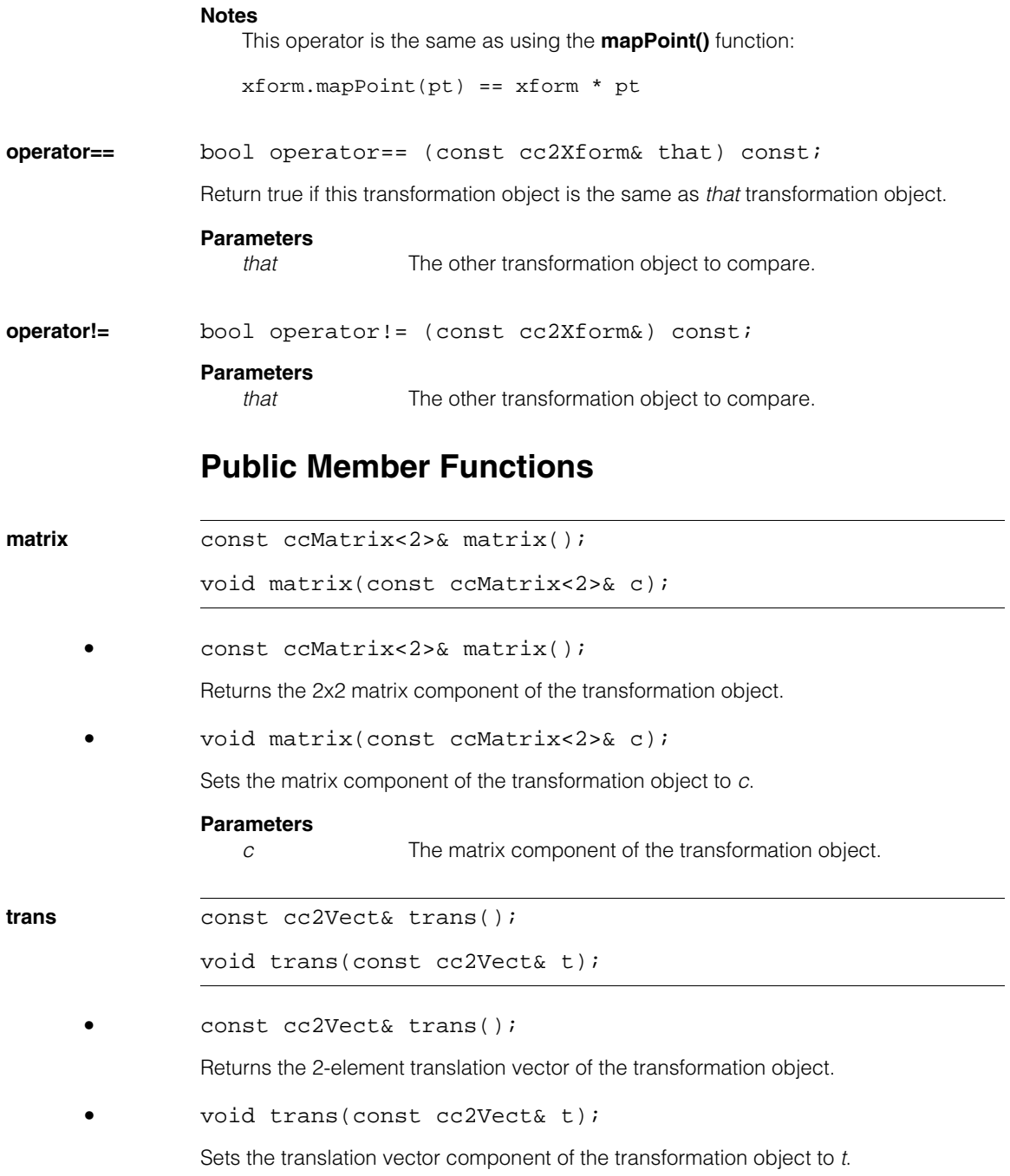

<span id="page-92-0"></span>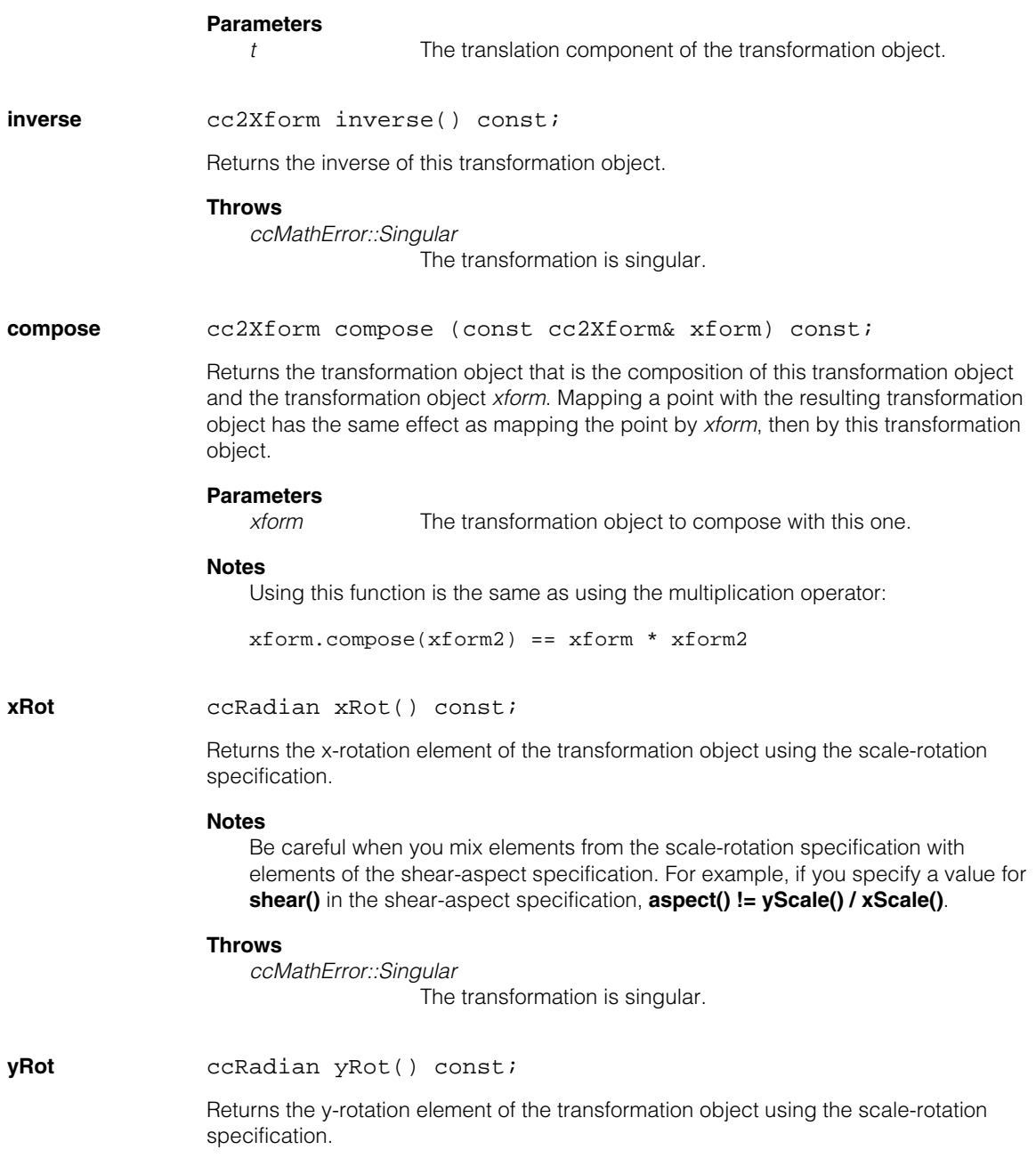

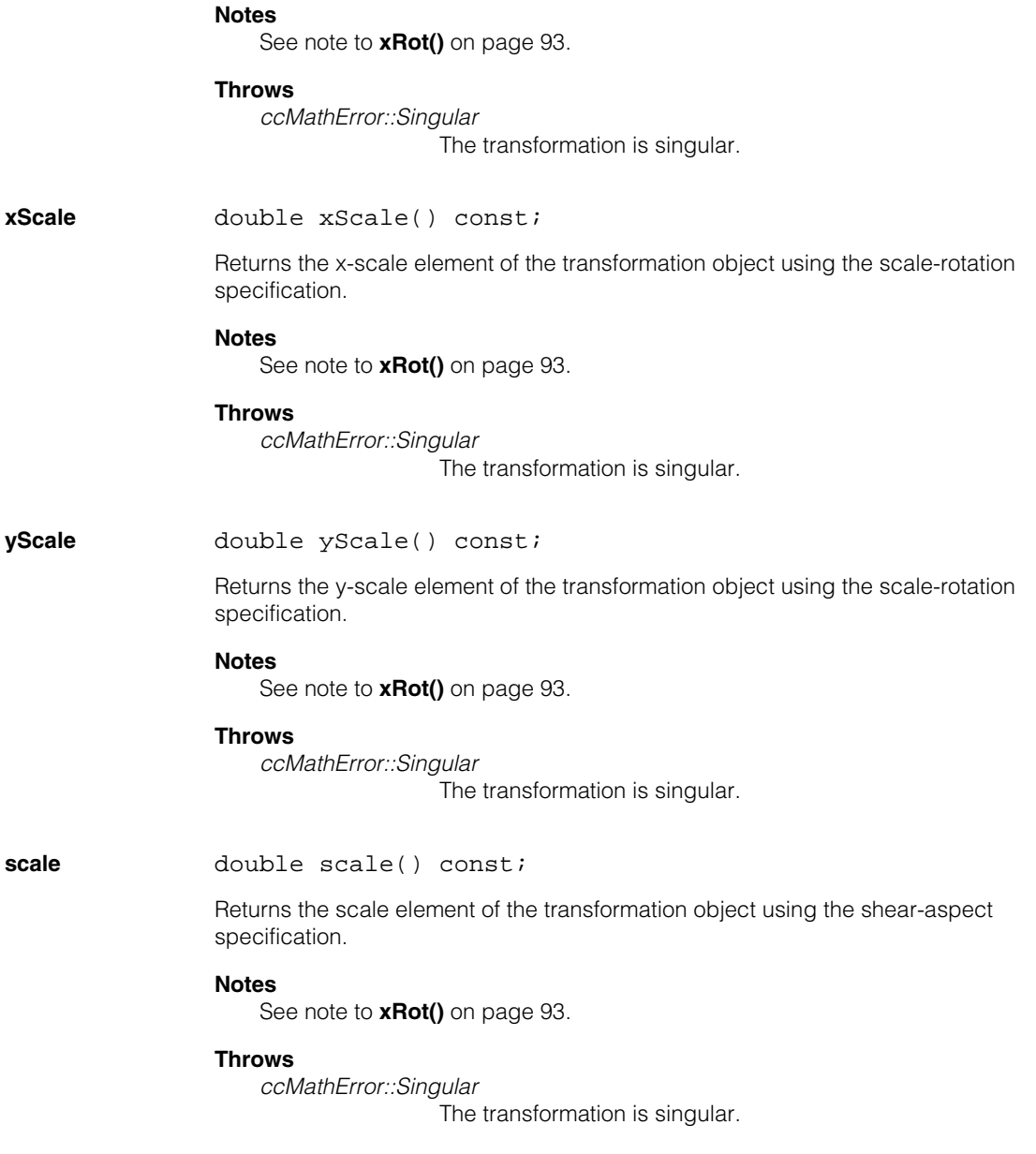

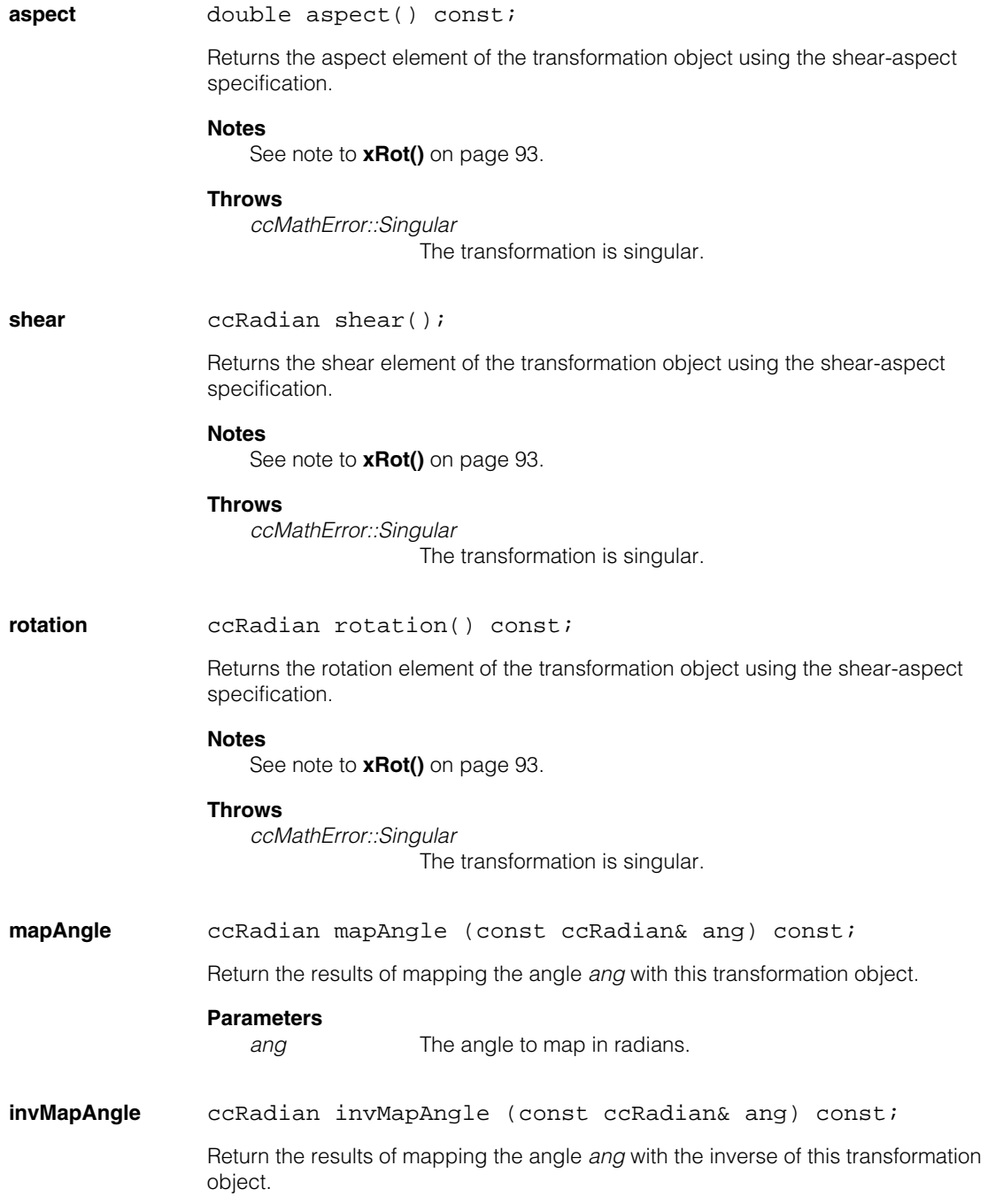

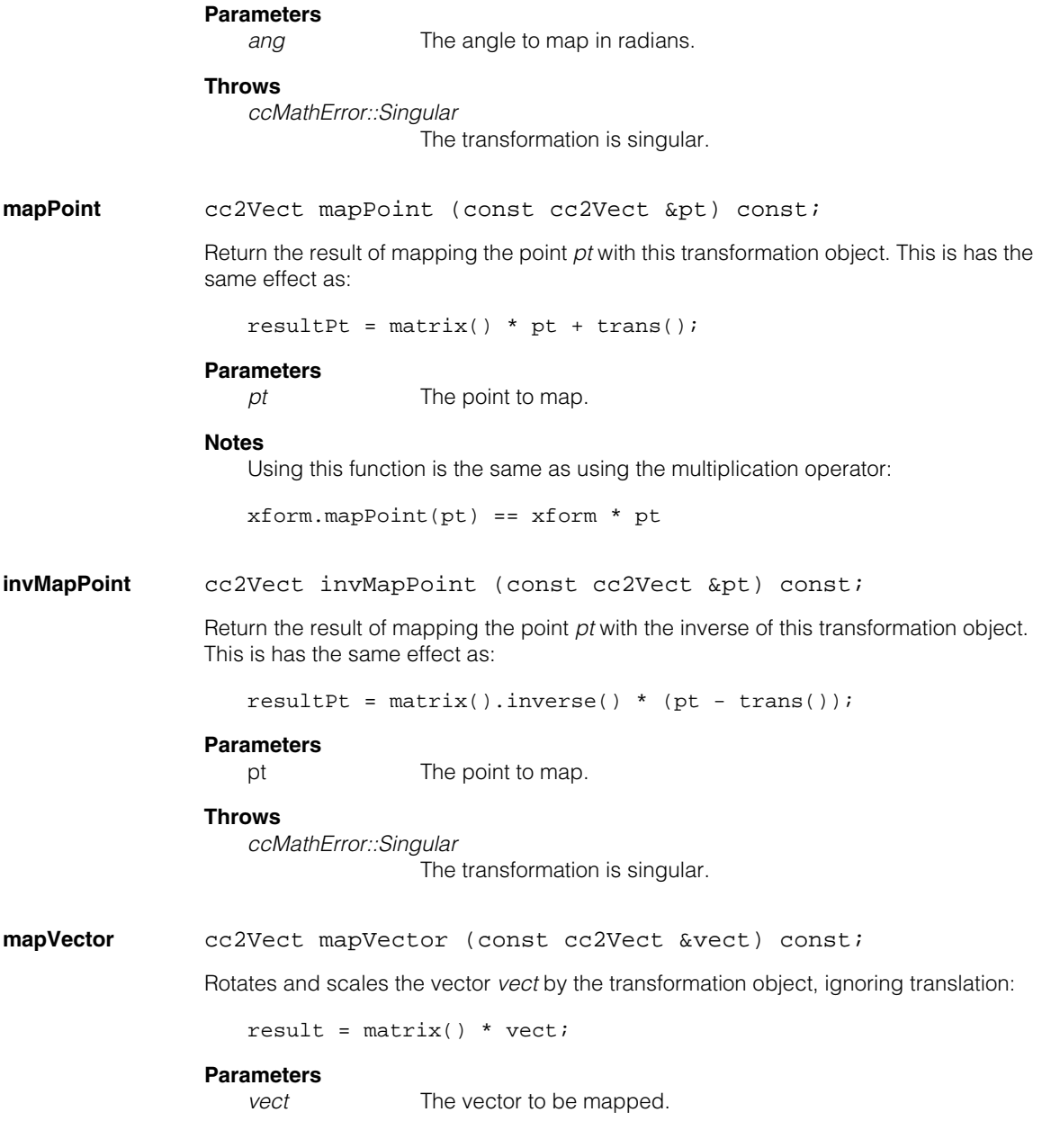

### **invMapVector**

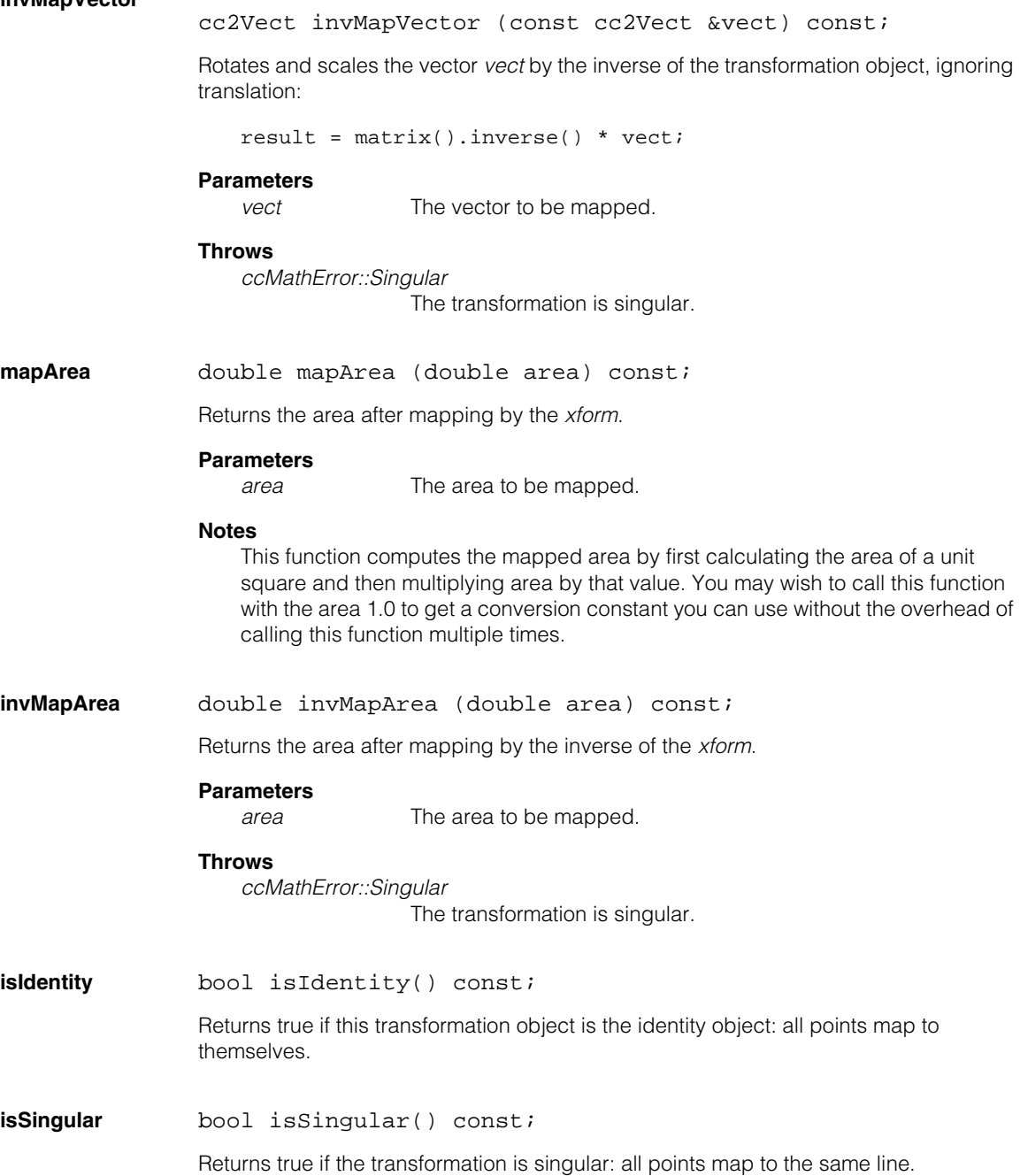

# **Data Members**

**I** static const cc2Xform I;

The identity transformation matrix for **cc2Xform**.

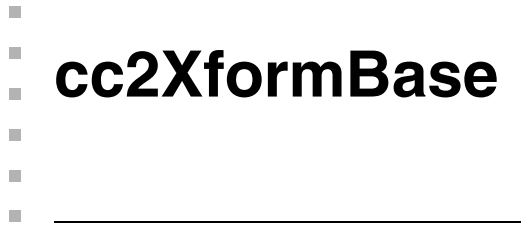

#include <ch\_cvl/xfbase.h> n.

class cc2XformBase : public ccRepBase, public ccPersistent;

### **Class Properties**

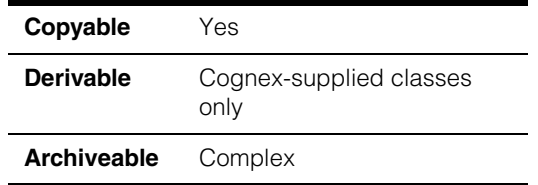

This is the abstract base class for 2D coordinate transforms. From this base class the specialized classes such as **cc2XformPoly** and **cc2XformLinear** are derived.

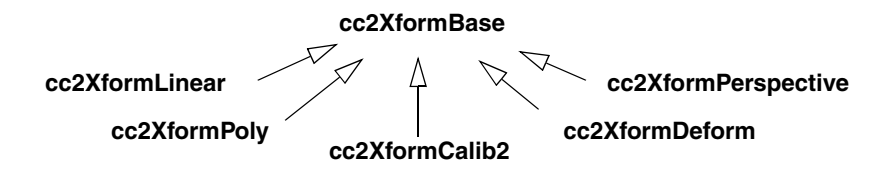

### **Constructors/Destructors**

Use the constructors of the derived classes.

# **Operators**

**operator\*** cc2Vect operator\*(const cc2Vect& pt) const; cc2XformBasePtrh operator\*(const cc2XformBase& rhs) const; **•** cc2Vect operator\*(const cc2Vect& pt) const;

> Returns the point *pt* mapped by this transformation. Using this operator is equivalent to using the **mapPoint** function.

#### **Parameters**

*pt* The point mapped by the operator.

#### **Notes**

Each derived class should make a **using** declaration of this operator. This assures that additional \* operator functions overload, rather than hide, the base class operator.

**•** cc2XformBasePtrh operator\*(const cc2XformBase& rhs) const;

Returns the composition of this transformation with the transformation *rhs*. Mapping a point with the resulting transformation is equivalent to first mapping the point by the transformation *rhs* and then by this transformation. The use of this operator is equivalent to the use of the **composeBase** function.

#### **Parameters**

#### *rhs* The transformation to be composed with this transformation.

#### **Notes**

The only allowed compositions are: **cc2XformLinear** \* **cc2XformLinear**, **cc2XformLinear** \* **cc2XformPoly**, **cc2XformPoly** \* **cc2XformLinear**

### **Public Member Functions**

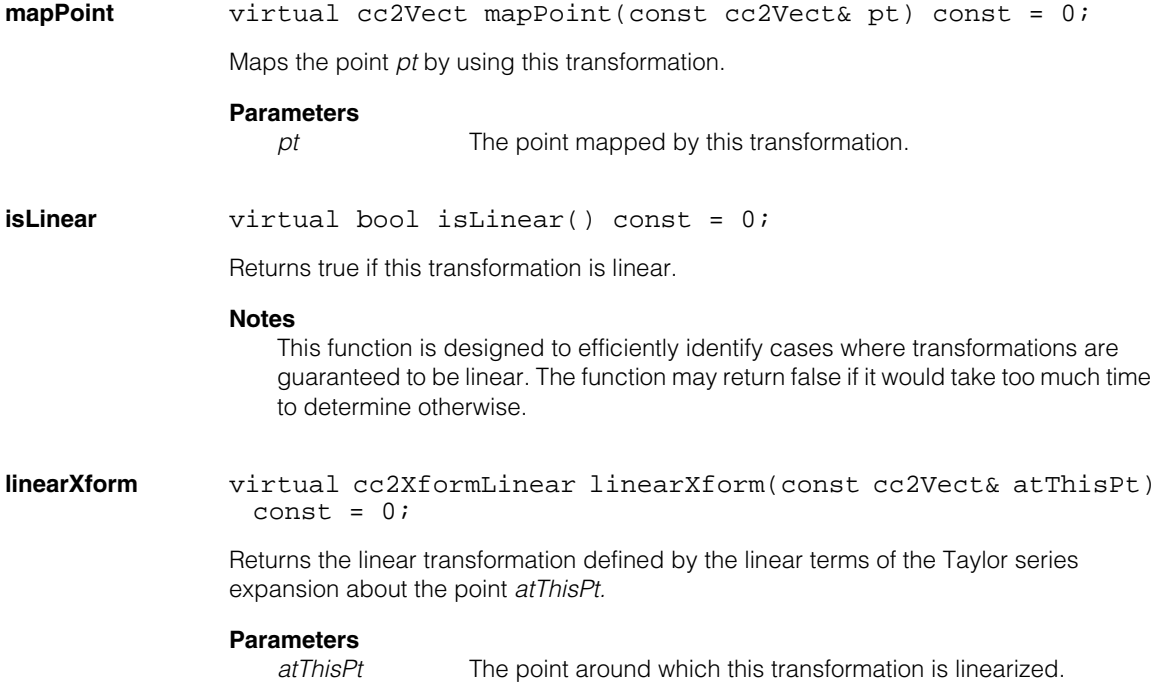

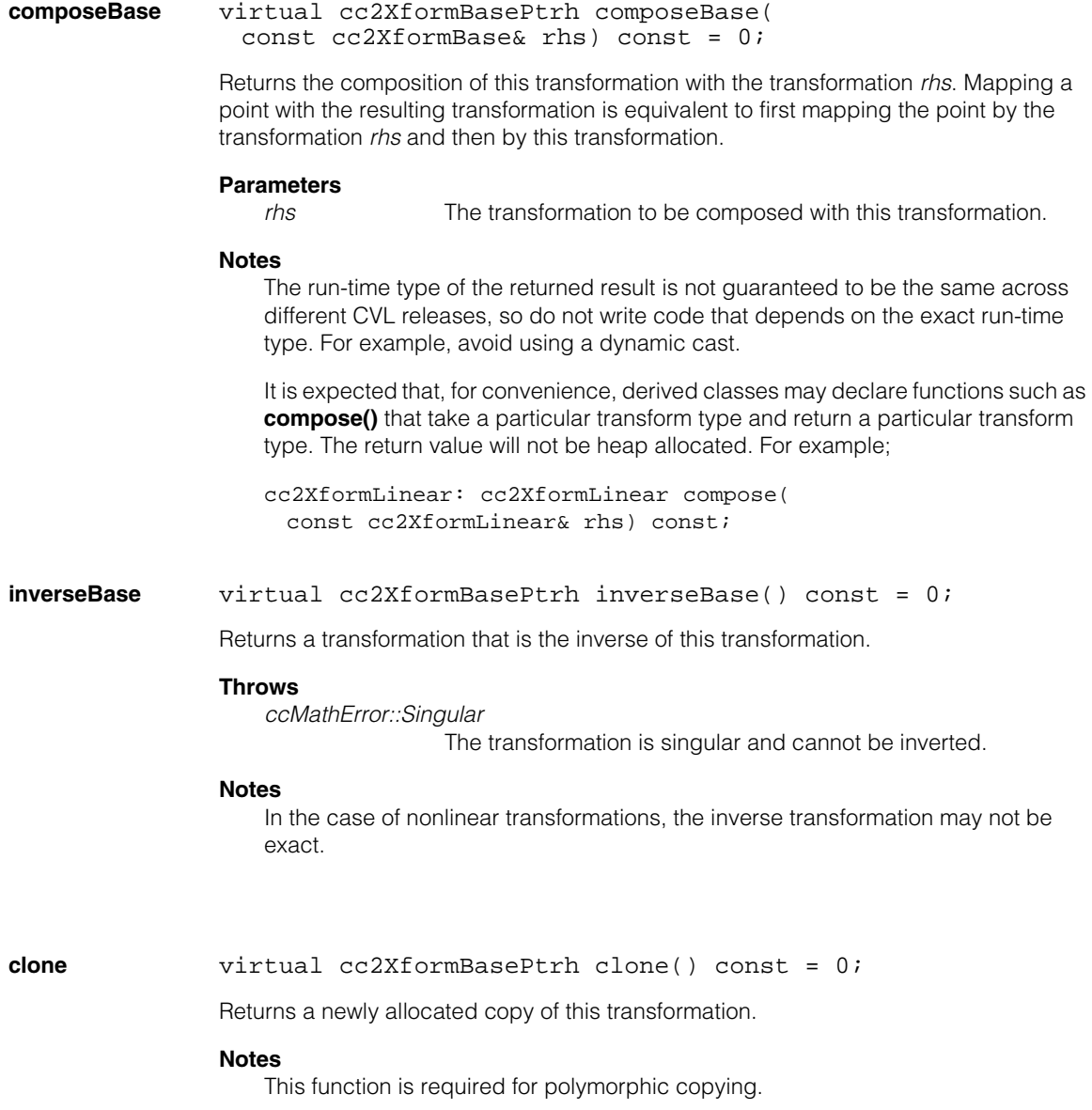

#### **cc2XformBase**  $\blacksquare$

# Î. **cc2XformCalib2**   $\blacksquare$

#include <ch\_cvl/ccalib.h> n.

class cc2XformCalib2 : public cc2XformBase;

### **Class Properties**

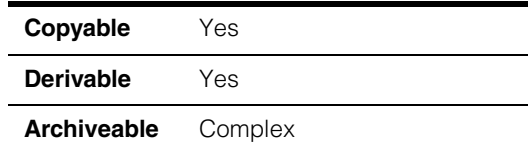

This class contains a nonlinear calibration transform. It models the effects of perspective distortion and lens distortion. A general reference for terminology used in this description is *Multiple View Geometry in Computer Vision* by Richard Hartley and Andrew Zisserman.

A calibration transform C has the following form when mapping points from physical space to image space:

 $C = L$  composed with  $R_{rad}$  composed with P

where:

m.

 $\blacksquare$  $\blacksquare$ 

- P is a perspective transform and depends on the position and orientation of the object plane with respect to the camera.
- $R_{rad}$  is a radial transform and depends on the camera lens used. This transform is modeled as a cubic polynomial transform using one distortion coefficient,
- L is a linear transform and depends on camera properties such as focal length (scale), aspect, skew, and position of the optical axis relative to the image center. L does not contain any rotation.

Thus, P depends on the properties of the image acquisition system which are external to the camera. These are known as the *extrinsic* calibration parameters. R<sub>rad</sub> and L depend on camera properties which are internal to the camera. These are known as *intrinsic* calibration parameters.

The calibration transform mapping image points to physical points is obtained by composition of inverses of L,  $R_{rad}$ , and P composed in reverse order.

There are two ways to compute this transform:

- 1. Using known intrinsic and extrinsic calibration parameters.
- 2. Using correspondences between physical points and client points generated from one or more views. (Client space is usually the same as image space in the calibration image.)

Use **init()** to create the transform in one of these two ways.

#### **Correspondences**

The following figure describes how we manage corresponding image points and physical points. Each member of the **ccCalib2CrspVector** vector is a vector of corresponding image point - physical point pairs. The points in each **ccCrspPairVector** vector all come from one image (a view) and must contain at least 9 corresponding point pairs.

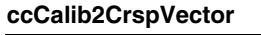

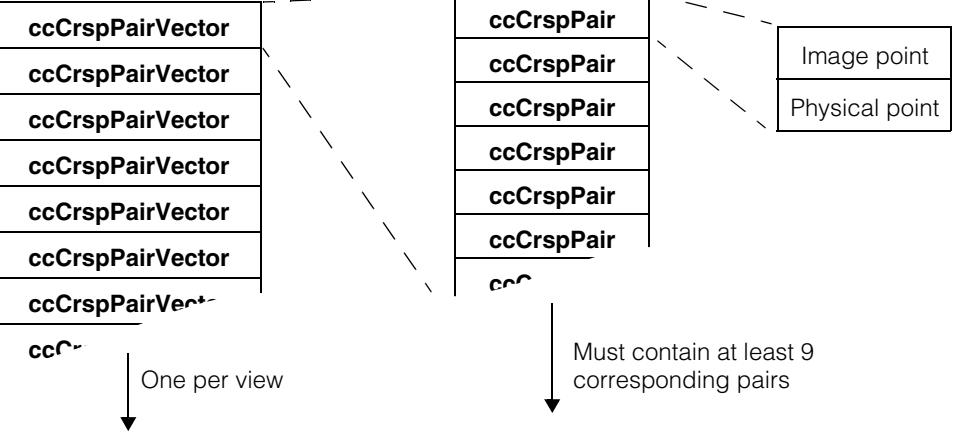

Note that the **cc2XformCalib2** is asymmetric between image coordinates and physical coordinates. **cc2XformCalib2** is designed to map from physical coordinates to image coordinates. You should always initialize a **cc2XformCalib2** object so that it maps from physical coordinates to image coordinates and use either **invMapPoint()** or **inverse()** to map from image coordinates to physical coordinates.

Since the **cc2XformCalib2** is asymmetric, it is important to specify the positions in the **ccCrspPairVector** in the proper order. Furthermore, the **ccCrspPairVector** used to initialize a **cc2XformCalib2** transform should always be paired with the image coordinate point first, as shown in the figure above.

### **Constructors/Destructors**

#### **cc2XformCalib2**

```
cc2XformCalib2(); 
cc2XformCalib2(const cc2XformCalib2& calibXform); 
~cc2XformCalib2();
```
**•** cc2XformCalib2();

Constructs an identity transform. The direction of the transform is set to map points from physical space to client space (usually the same as image space).

**•** cc2XformCalib2(const cc2XformCalib2& calibXform);

Copy constructor.

#### **Parameters**

*calibXform* The new object that is a copy of this object.

**•** ~cc2XformCalib2();

Destructor.

### **Operators**

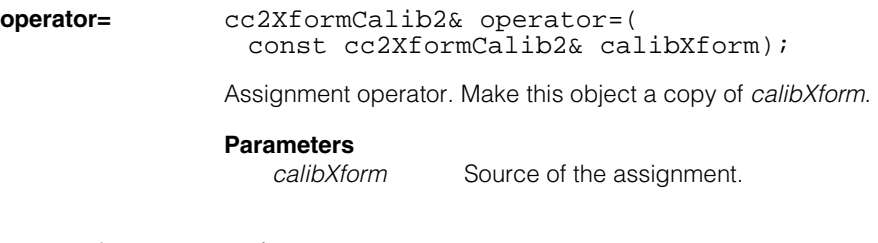

**operator\*** using cc2XformBase::operator\*;

Uses the same operator\* as the base class.

### **Public Member Functions**

```
init void init(
               const ccCalib2ParamsIntrinsic& intrinsicParams, 
               const ccCalib2ParamsExtrinsic& extrinsicParams); 
              void init(const ccCalib2CrspVector& correspondences); 
              void init(
               const ccCalib2CrspVector& correspondences, 
               cmStd vector<double>& rmsResiduals, 
               cmStd vector<double>& maxResiduals);
```
You initialize the object with intrinsic and extrinsic parameters, or with corresponding image points and physical points. The most recent initialization reflects the active transform. The direction of the transform is set to map points from physical space to client space (usually the same as image space).

```
• void init(
 const ccCalib2ParamsIntrinsic& intrinsicParams, 
 const ccCalib2ParamsExtrinsic& extrinsicParams);
```
Creates a calibration transform using the provided intrinsic and extrinsic parameters.

#### **Parameters**

*intrinsicParams* The intrinsic parameter set.

- *extrinsicParams* The extrinsic parameter set.
- void init(const ccCalib2CrspVector& correspondences);

Create a calibration transform computed from a vector of corresponding image points and physical points. The direction of the transform is from the second coordinate space in the correspondences to the first coordinate space. If using results returned by the feature extractor provided with CVL (**cfCalib2VertexFeatureExtract()**), the direction of transformation is from physical space to client space (usually the same as image space).

The extrinsic parameters within this transform are set according to the first correspondence in the **ccCalib2CrspVector** input vector (index 0).

The number of views equals the size of input vector, one entry per view. The correspondences are generated from different views of a planar object. The following conditions must be met:

- 1. All intrinsic camera settings are expected to stay constant over all the views.
- 2. Two views are considered different if the planes of the objects in two views are not parallel (relative to the camera).

#### **Parameters**

*correspondences*

A vector of corresponding image points and physical points.

#### **Throws**

*cc2XformCalibDefs::InsufficientPoints* If the number of points in any *ccCrspPairVector* is < 9.

*cc2XformCalibDefs::*NumerircalError If computation cannot be further carried out. This may happen if conditions above are not met.

*cc2XformCalibDefs::*BadParams If size of the **ccCalib2CrspVector** vector is 0.

#### **Notes**

If the number of views = 1, separation of intrinsic and extrinsic parameters is not possible.

As the number of views increases, the accuracy of computed intrinsic and extrinsic parameters increases.

The **cc2XformCalib2** is not symmetric between image coordinates and physical coordinates. The **cc2XformCalib2** transform should map from physical coordinates to image coordinates. The first cc2Vect in each ccCrspPair should represent the image location of the vertex expressed in image coordinates, and the second cc2Vect should represent the corresponding location in physical coordinates.

```
• void init(
 const ccCalib2CrspVector& correspondences, 
 cmStd vector<double>& rmsResiduals, 
 cmStd vector<double>& maxResiduals);
```
Create a calibration transform computed from a vector of correspondences. All comments following the previous **init()** overload above are valid here too. Additionally, compute the residual errors in mapping points. The vectors *rmsResiduals* and *maxResiduals* are resized to the size of the *correspondences* vector.

For single view calibration, rms and maximum residual errors of mapped points from "to" points in the single correspondence provided are computed and stored as single elements of *rmsResiduals* and *maxResiduals* respectively.

For multiple view calibration, residual errors for the i-th correspondence are computed as follows:

- 1. A **cc2XformCalib2** object T is constructed using intrinsic parameters of this **cc2XformCalib2** object and extrinsic parameters computed from the i-th correspondence.
- 2. "from" points in the i-th correspondence are mapped through T i.
- 3. Rms and maximum residual errors of mapped points from "to" points in the i-th correspondence are computed and stored as the i-th element of *rmsResiduals* and *maxResiduals* respectively.

#### **Notes**

The **cc2XformCalib2** is not symmetric between image coordinates and physical coordinates. The **cc2XformCalib2** transform should map from physical coordinates to image coordinates. The first cc2Vect in each ccCrspPair should represent the image location of the vertex expressed in image coordinates, and the second cc2Vect should represent the corresponding location in physical coordinates.

**intrinsicParams** const ccCalib2ParamsIntrinsic& intrinsicParams() const;

Returns the intrinsic calibration parameters which are part of this calibration transform.

#### **Throws**

*cc2XformCalibDefs::BadParams* If this transform was initialized with a single view.
**extrinsicParams** const ccCalib2ParamsExtrinsic& extrinsicParams() const;

void extrinsicParams( const ccCalib2ParamsExtrinsic& extrinsicParams);

ccCalib2ParamsExtrinsic extrinsicParams ( const ccCrspPairVector& corr) const;

void extrinsicParams(const ccCrspPairVector& corr);

**•** const ccCalib2ParamsExtrinsic& extrinsicParams() const;

Returns the extrinsic calibration parameters that are part of this calibration transform.

### **Throws**

*cc2XformCalibDefs::BadParams* If this transform was initialized with a single view.

**•** void extrinsicParams( const ccCalib2ParamsExtrinsic& extrinsicParams);

Sets new extrinsic calibration parameters.

### **Parameters**

*extrinsicParams* The new extrinsic calibration parameters.

### **Throws**

*cc2XformCalibDefs::BadParams* If this transform was initialized with a single view.

**•** ccCalib2ParamsExtrinsic extrinsicParams ( const ccCrspPairVector& corr) const;

Returns the extrinsic parameters associated with the view specified by *corr*.

### **Notes**

The intrinsic camera calibration parameters used to obtain the provided correspondence must be same parameters that are part of this transform. In other words, the intrinsic camera settings used when **init()** was called must be unchanged when this function is called.

### **Parameters**

*corr* The corresponding image point - physical point vector for one view.

### **Throws**

*cc2XformCalibDefs::BadParams* If this transform was initialized with a single view.

```
• void extrinsicParams(const ccCrspPairVector& corr);
```
Sets the extrinsic parameters associated with the view specified by *corr*.

## **Notes**

The intrinsic camera calibration parameters used to obtain the provided correspondence must be same parameters that are part of this transform. In other words, the intrinsic camera settings used when **init()** was called must be unchanged when this function is called.

Calling **init()** with multiple views sets the extrinsic parameters in the transform to extrinsic parameters for the first view (index 0). If you wish the change the transform to use extrinsic parameters for a different view, you call this function.

### **Parameters**

*corr* The corresponding image point - physical point vector for one view.

### **Throws**

*cc2XformCalibDefs::BadParams* If this transform was initialized with a single view.

**extrinsicXform** cc3Xform extrinsicXform() const; void extrinsicXform(const cc3Xform& rigidXform); cc3Xform extrinsicXform( const ccCrspPairVector& corr) const; **•** cc3Xform extrinsicXform() const;

> Returns the rigid 3D transform between the physical 3D coordinate system and camera 3D coordinate system that is part this **cc2XformCalib2** transform. The direction of returned transform is same as direction of this **cc2XformCalib2** transform.

**•** void extrinsicXform(const cc3Xform& rigidXform);

Sets the rigid 3D transform between the camera coordinate system and the physical coordinate system to provided a rigid 3D transform. If matrix R<sub>rot</sub> in *rigidXform* is not exactly a rotation matrix, it attempts to compute a rotation matrix closest to  $R_{rot}$  and then sets extrinsic transform. Such a computation should succeed in practical situations.

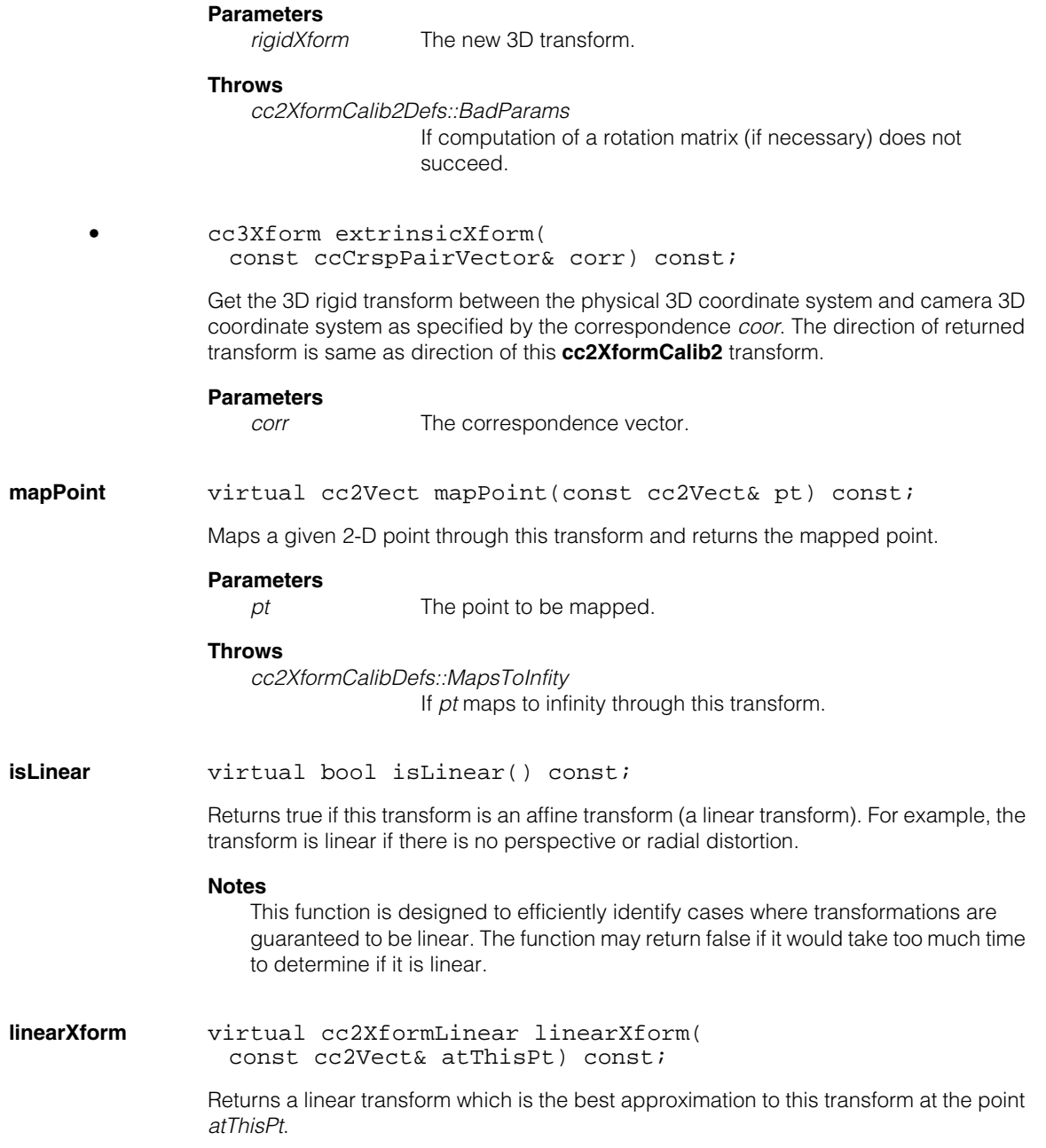

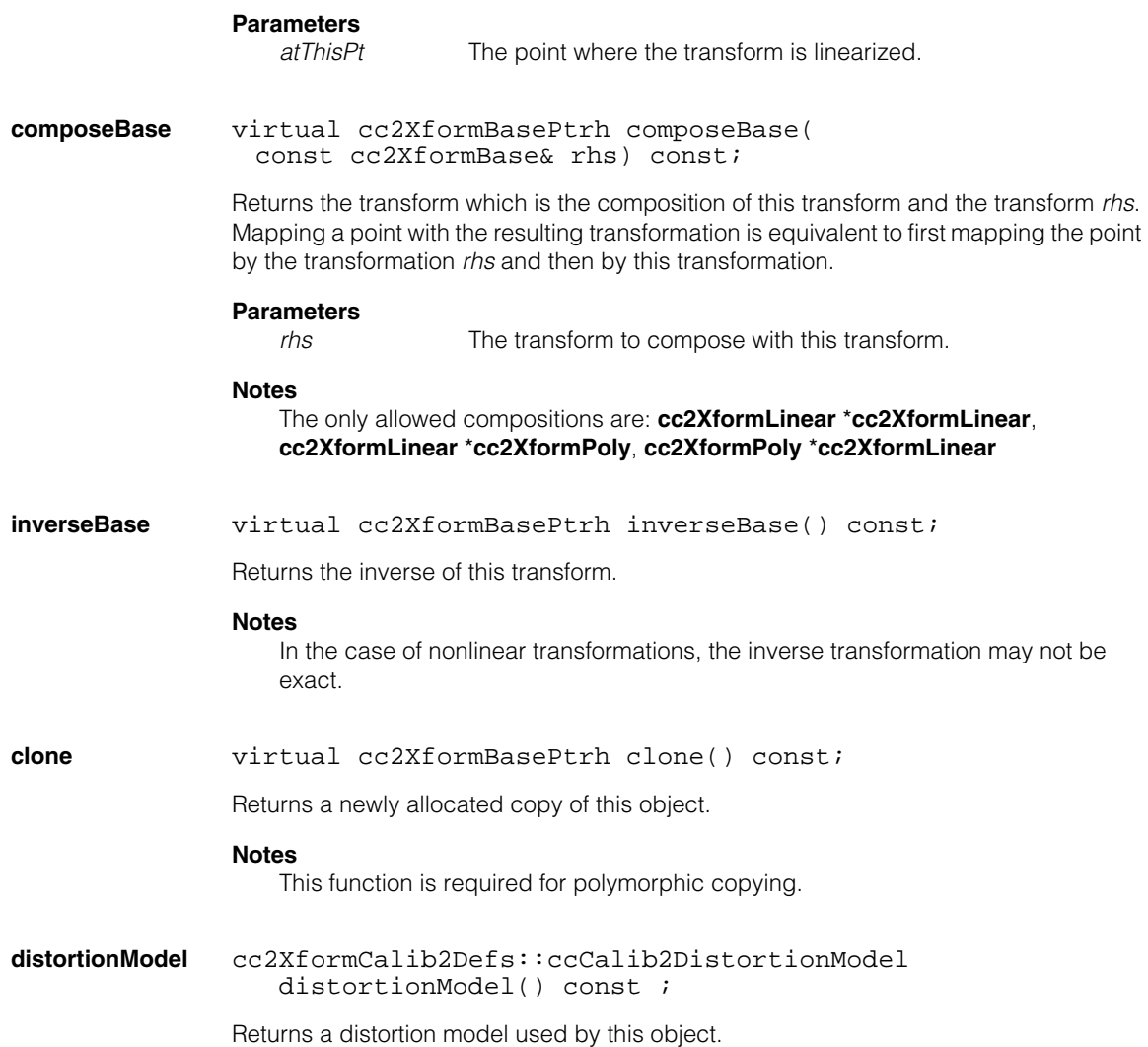

# **Typedefs**

## **ccCalib2CrspVector**

typedef cmStd vector<ccCrspPairVector> ccCalib2CrspVector;

**ccCrspPair** typedef ccPair<cc2Vect> ccCrspPair;

## **ccCrspPairVector**

typedef cmStd vector<ccCrspPair> ccCrspPairVector;

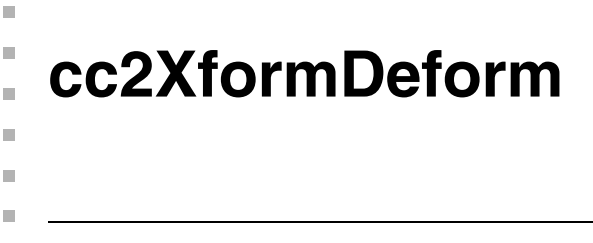

#include <ch\_cvl/xfdeform.h> n.

class cc2XformDeform : public cc2XformBase

# **Class Properties**

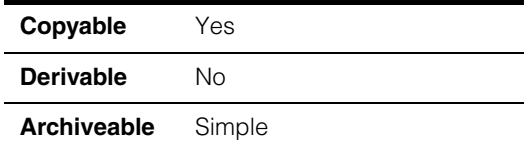

This class models a 2D coordinate deformation transform.

# **Constructors/Destructors**

## **cc2XformDeform**

```
cc2XformDeform();
```

```
cc2XformDeform(
 const cmStd vector<cc2Vect>& toPoints, 
 const cmStd vector<cc2Vect>& fromPoints, 
 double smoothness = 0);
```
cc2XformDeform(const cc2XformDeform& rhs);

```
~cc2XformDeform();
```
**•** cc2XformDeform();

Default constructor. Constructs an identity transform.

**•** cc2XformDeform( const cmStd vector<cc2Vect>& toPoints, const cmStd vector<cc2Vect>& fromPoints, double smoothness =  $0$ );

Constructs a transform that maps *fromPoints* to *toPoints* using a smoothing parameter.

### **Notes**

A smoothness of 0 yields an exact mapping at the specified point while a smoothness of infinity yields an affine transform.

The transform is non singular whenever points in the *fromPoints* vector are pair-wise distinct and not colinear.

## **Parameters**

*toPoints* A vector of *from* points.

*fromPoints* A vector of *to* points.

*smoothness* The smoothing parameter.

### **Throws**

*cc2XformDeformDefs::BadParams* If *smoothness* < 0, or if **toPoints.size()** != **fromPoints.size()**, or if **fromPoints.size()** < 3.

*ccMathError::Singular*

If the transform is singular.

**•** cc2XformDeform(const cc2XformDeform& rhs);

Copy constructor.

**•** ~cc2XformDeform();

**Destructor** 

# **Operators**

**operator=** cc2XformDeform& operator=(const cc2XformDeform& rhs);

Assignment operator.

**operator\*** cc2XformBasePtrh operator\*(const cc2XformBase& rhs) const;

Returns the composition of this transformation with the transformation *rhs*. Mapping a point with the resulting transform is equivalent to first mapping the point by the transform *rhs* and then by this transform. The use of this operator is equivalent of **composeBase(***rhs***)**.

## **Parameters**

*rhs* The transform to be composed with this transform.

# **Public Member Functions**

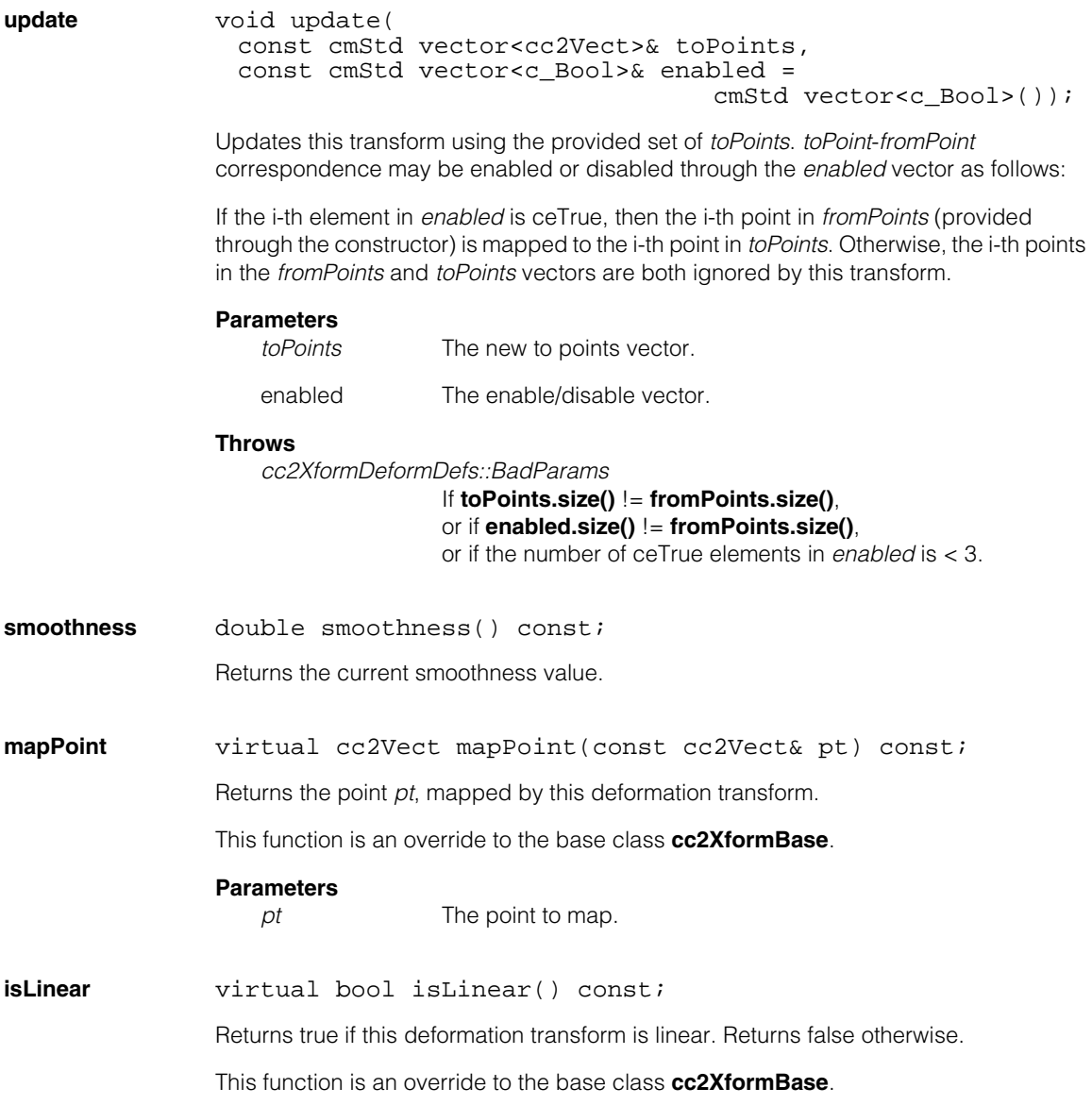

#### **cc2XformDeform**  $\blacksquare$

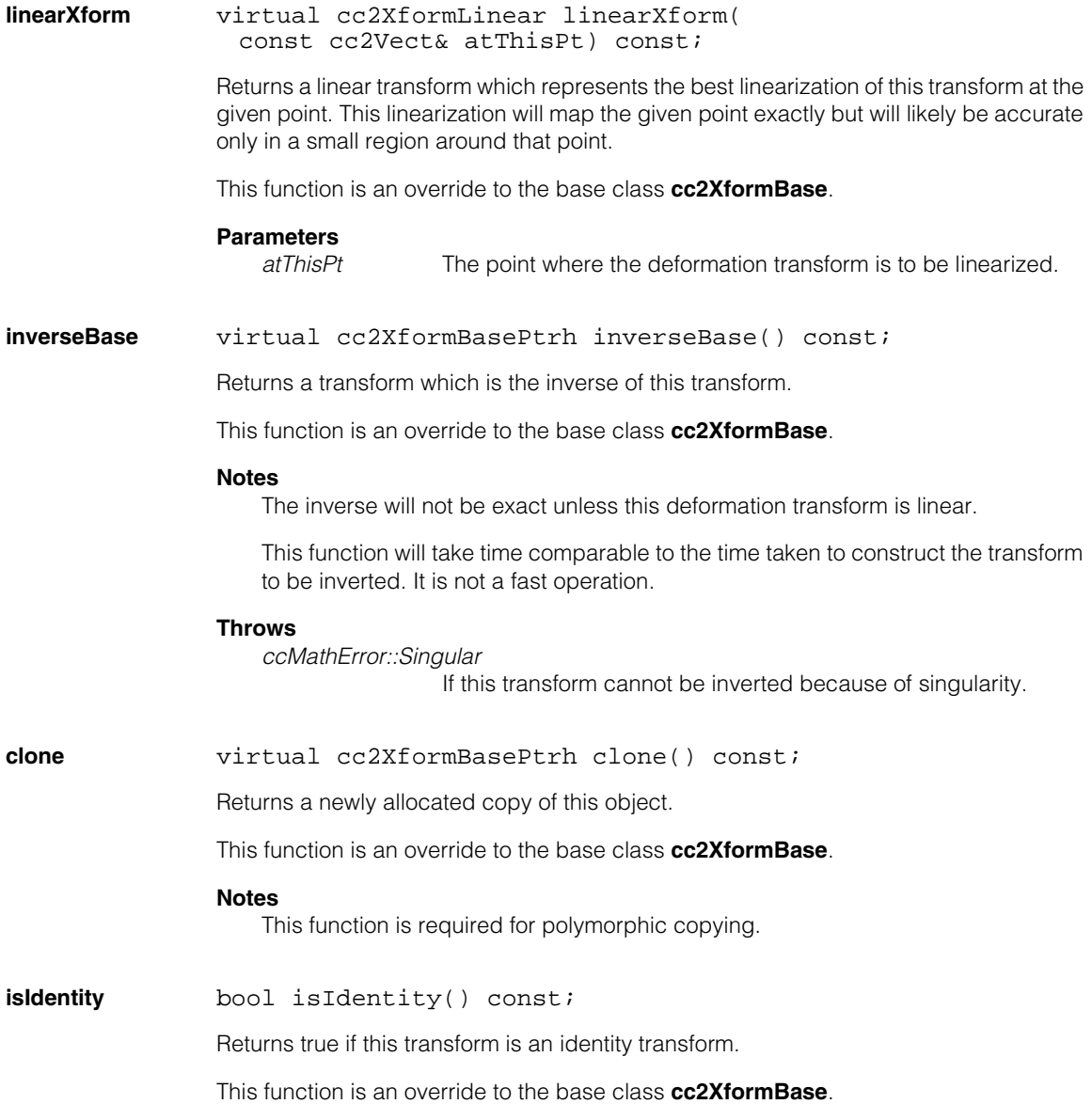

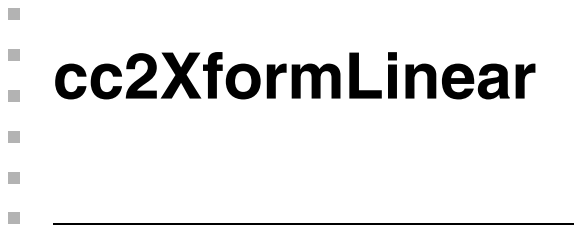

#include <ch\_cvl/xflinear.h>  $\overline{\phantom{a}}$ 

class cc2XformLinear : public cc2XformBase;

# **Class Properties**

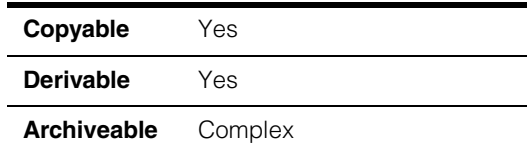

This class implements a linear transformation between coordinate systems. If  $(\mathsf{C}_\mathsf{z}, \mathsf{C}_\mathsf{y})$ are the client coordinates of generic image features and  $(I_{\mathbf{x}}I_{\mathbf{y}})$  their corresponding image coordinates, the mapping performed by the class is: *I x I <sup>y</sup>*

$$
\begin{bmatrix} C_x \\ C_y \end{bmatrix} = \begin{bmatrix} a_{11} & a_{12} \\ a_{21} & a_{22} \end{bmatrix} \begin{bmatrix} I_x \\ I_y \end{bmatrix} + \begin{bmatrix} T_x \\ T_y \end{bmatrix}
$$

where:

a<sub>11</sub> a<sub>12</sub> is the matrix component of the linear transformation *a*<sup>21</sup> *a*<sup>22</sup>

 $T_x$  is the translation vector component of the linear transformation *Ty*

A generic linear transformation L will be referred to as the pair:

$$
L = \left( \begin{bmatrix} a_{11} & a_{12} \\ a_{21} & a_{22} \end{bmatrix}, \begin{bmatrix} T_x \\ T_y \end{bmatrix} \right)
$$

### **Notes**

If you use this class to map image features from frame A to frame B, the components of the translation vector must be the ones of the vector that goes from frame B to frame A expressed in Frame B (see *Math Foundations of Transformations*  in the *CVL User's Guide)*. If the translation vector is not specified in this way, the results returned by the mapping functions will not be correct.

## **Constructors/Destructors**

**cc2XformLinear** cc2XformLinear();

cc2XformLinear(const cc2Matrix& c, const cc2Vect& t);

cc2XformLinear(const cc2Vect& t, const ccRadian& xRot, const ccRadian& yRot, double xScale, double yScale);

cc2XformLinear(const cc2Vect& t, double scale, double aspect, const ccRadian& shear, const ccRadian& rotation);

```
cc2XformLinear(const cc2Xform&);
```
**•** cc2XformLinear();

The default constructor initializes this transformation to the identity transformation.The identity transformation maps a point to itself.

Identity Transformation: 
$$
\begin{pmatrix} 1 & 0 \\ 0 & 1 \end{pmatrix}, \begin{pmatrix} 0 \\ 0 \end{pmatrix}
$$

**•** cc2XformLinear(const cc2Matrix& c, const cc2Vect& t);

Initializes this transformation to the matrix *c* and the translation vector *t*.

## **Parameters**

- *c* The matrix this transformation is set to
- *t* The translation vector this transformation is set to

**•** cc2XformLinear(const cc2Vect& t, const ccRadian& xRot, const ccRadian& yRot, double xScale, double yScale);

> Initializes the matrix component of this transformation according to the scale-rotation mode (see *Math Foundations of Transformations* and *Images and Coordinates* in the *CVL User's Guide*). The translation vector component of this transformation is set to *t*.

### **Parameters**

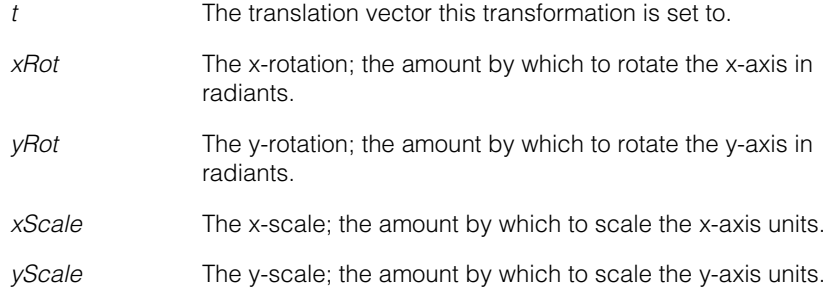

**•** cc2XformLinear(const cc2Vect& t, double scale, double aspect, const ccRadian& shear, const ccRadian& rotation);

> Initializes the matrix component of this transformation according to the shear-aspect mode (see *Math Foundations of Transformations* and *Images and Coordinates* in the *CVL User's Guide*). The translation vector component of this transformation is set to *t*.

## **Parameters**

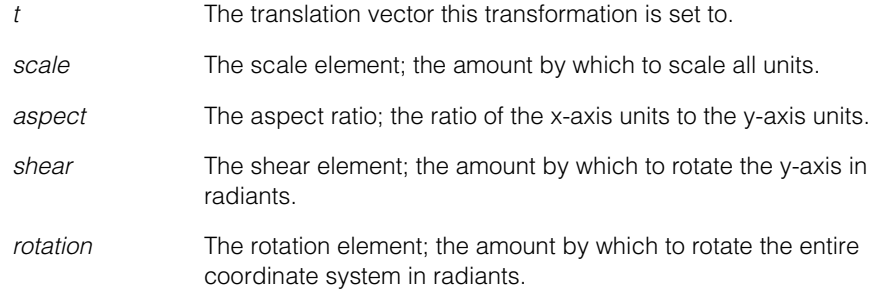

**•** cc2XformLinear(const cc2Xform& c);

Initializes this transformation to the **cc2Xform** transformation *c*.

## **Parameters**

*c* The **cc2Xform** transformation this transformation is set to

## **Notes**

This constructor is primarily for convenience when using existing CVL code.

# **Operators**

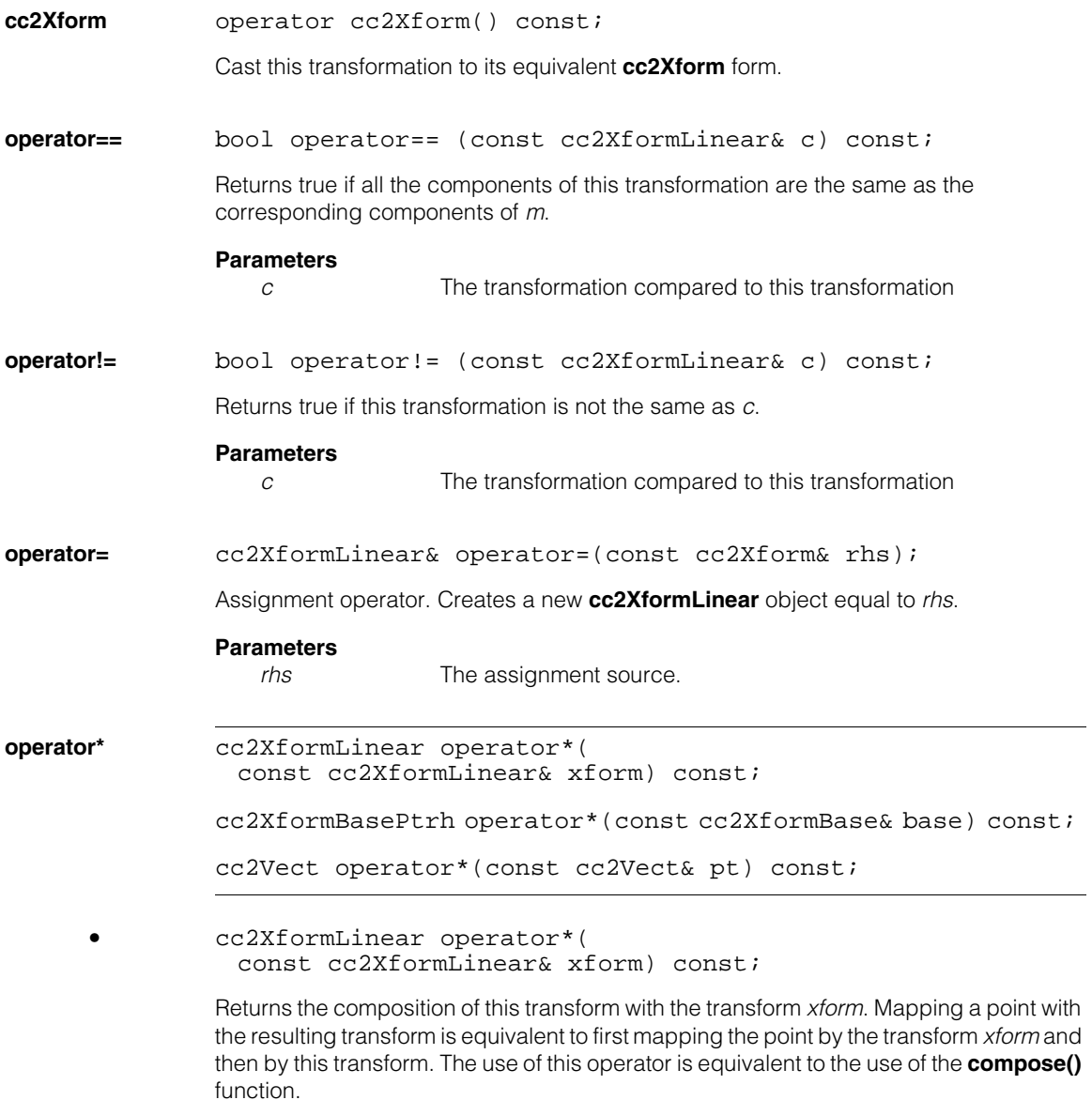

## **Parameters**

*xform* The transform to be composed with this transform

**•** cc2XformBasePtrh operator\*(const cc2XformBase& base) const;

Returns the composition of this transform with the base transform *base*. Mapping a point with the resulting transform is equivalent to first mapping the point by the transform *base*  and then by this transform. The use of this operator is equivalent to the use of the **composeBase()** function.

### **Parameters**

*base* The base transform.

**•** cc2Vect operator\*(const cc2Vect& pt) const;

Maps the point *pt* by using this transform. This is equivalent to calling **mapPoint()** (see below).

### **Parameters**

*pt* The point to map.

## **Public Member Functions**

**mapPoint** virtual cc2Vect mapPoint(const cc2Vect& pt) const;

Maps the point *pt* by using this transformation (see *Math Foundations of Transformations* in the *CVL User's Guide*).

If 
$$
\begin{bmatrix} a_{11} & a_{12} \ a_{21} & a_{22} \end{bmatrix}
$$
,  $\begin{bmatrix} T_x \ T_y \end{bmatrix}$  is this transformation and  $\begin{bmatrix} pt_x \ pt_y \end{bmatrix}$  is the point pt,

the point returned by the function is::

$$
\begin{bmatrix} a_{11} & a_{12} \ a_{21} & a_{22} \end{bmatrix} \begin{bmatrix} pt_x \ pt_y \end{bmatrix} + \begin{bmatrix} T_x \ T_y \end{bmatrix}
$$

## **Parameters**

*pt* The point to map.

**isLinear** virtual bool isLinear() const;

Always returns true since this transformation is linear.

#### **cc2XformLinear**  $\blacksquare$

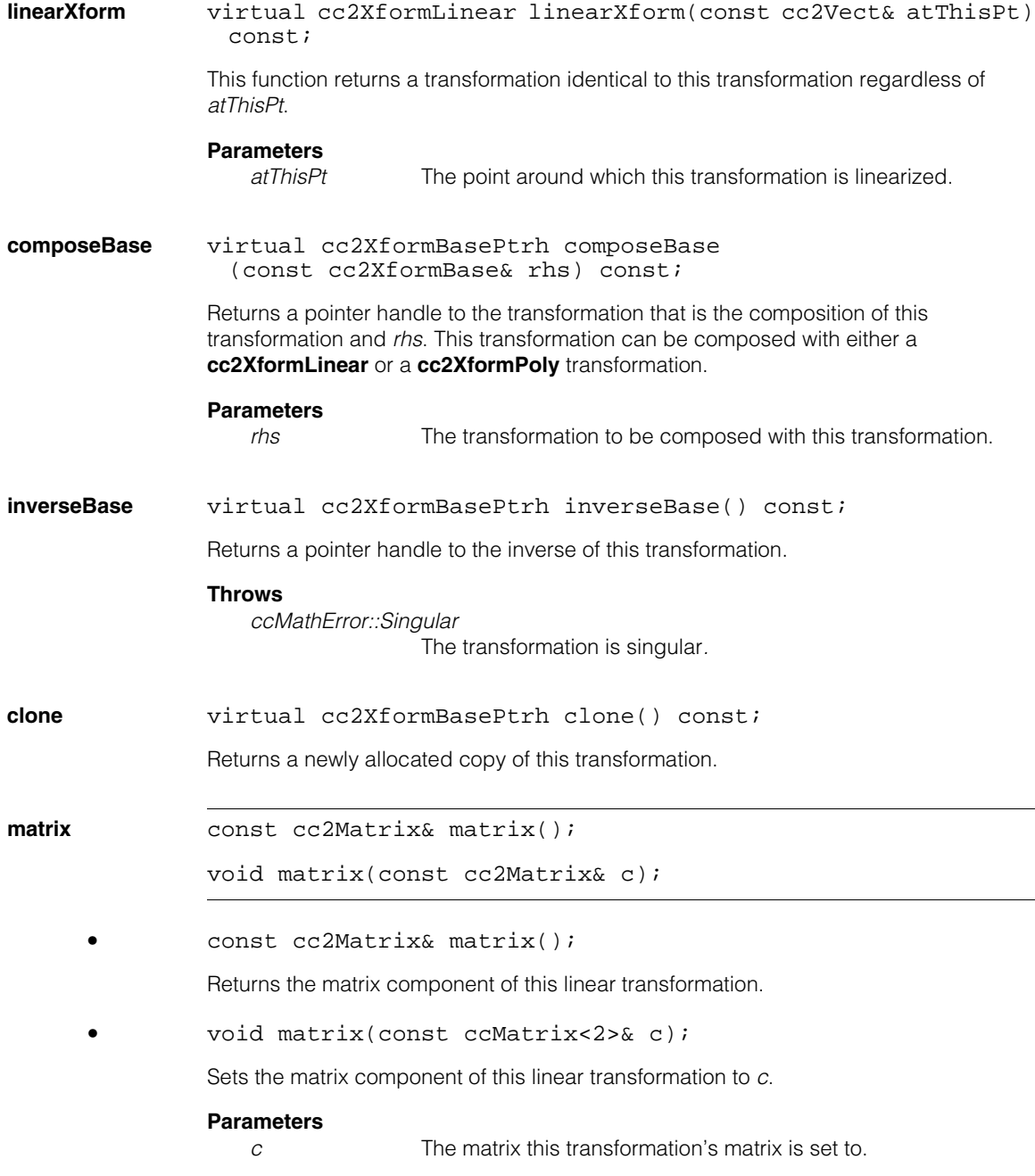

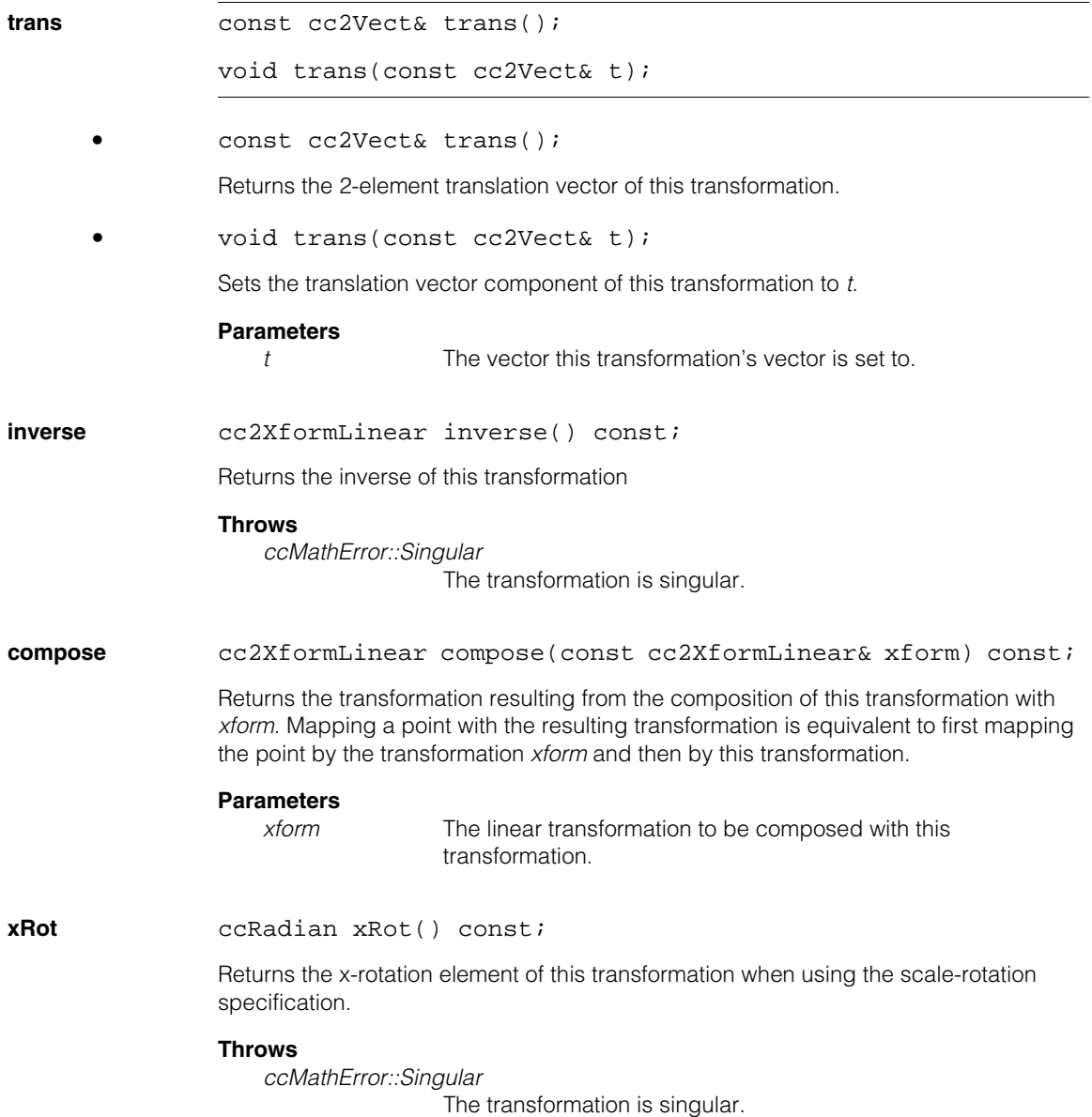

#### **cc2XformLinear**  $\blacksquare$

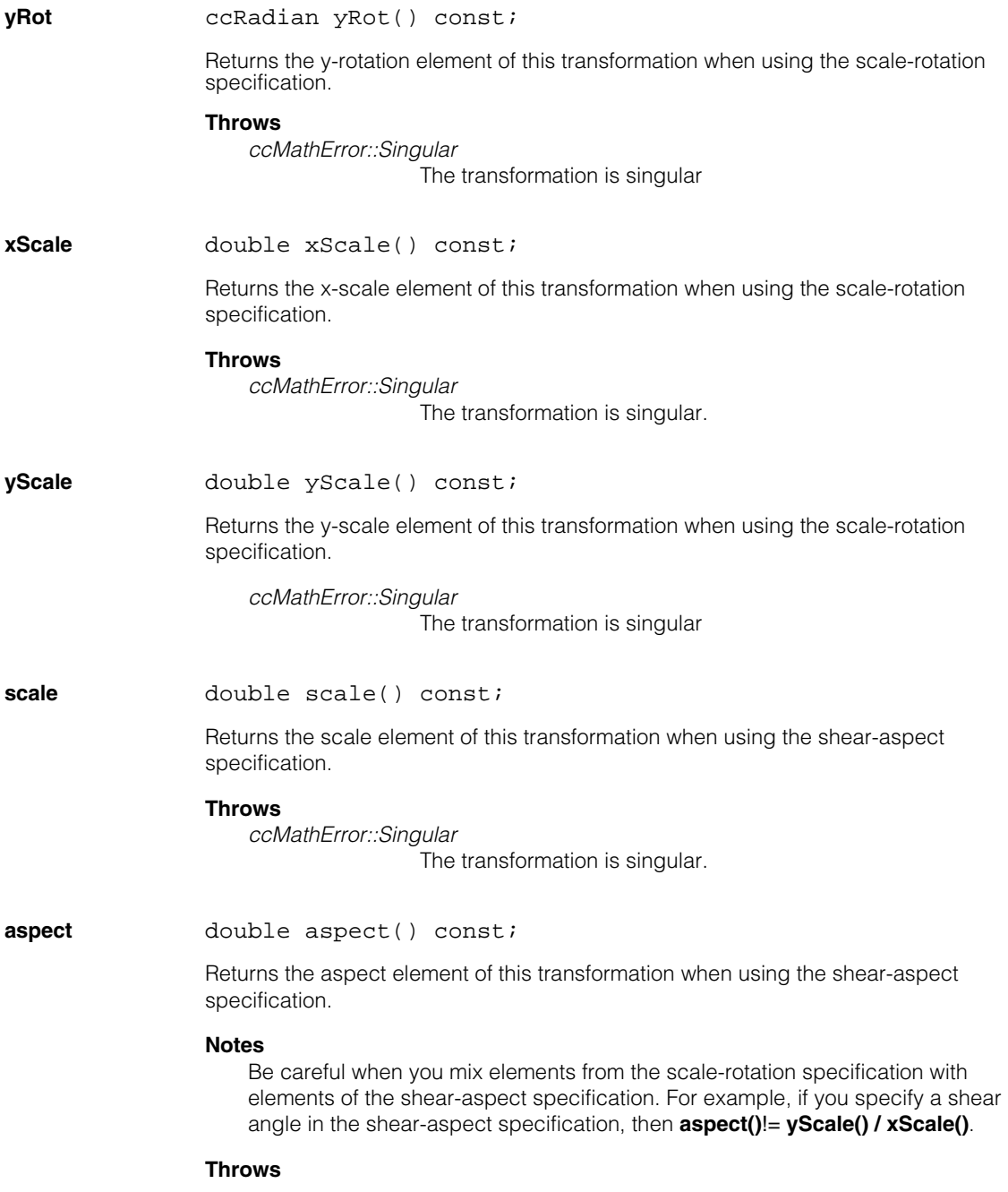

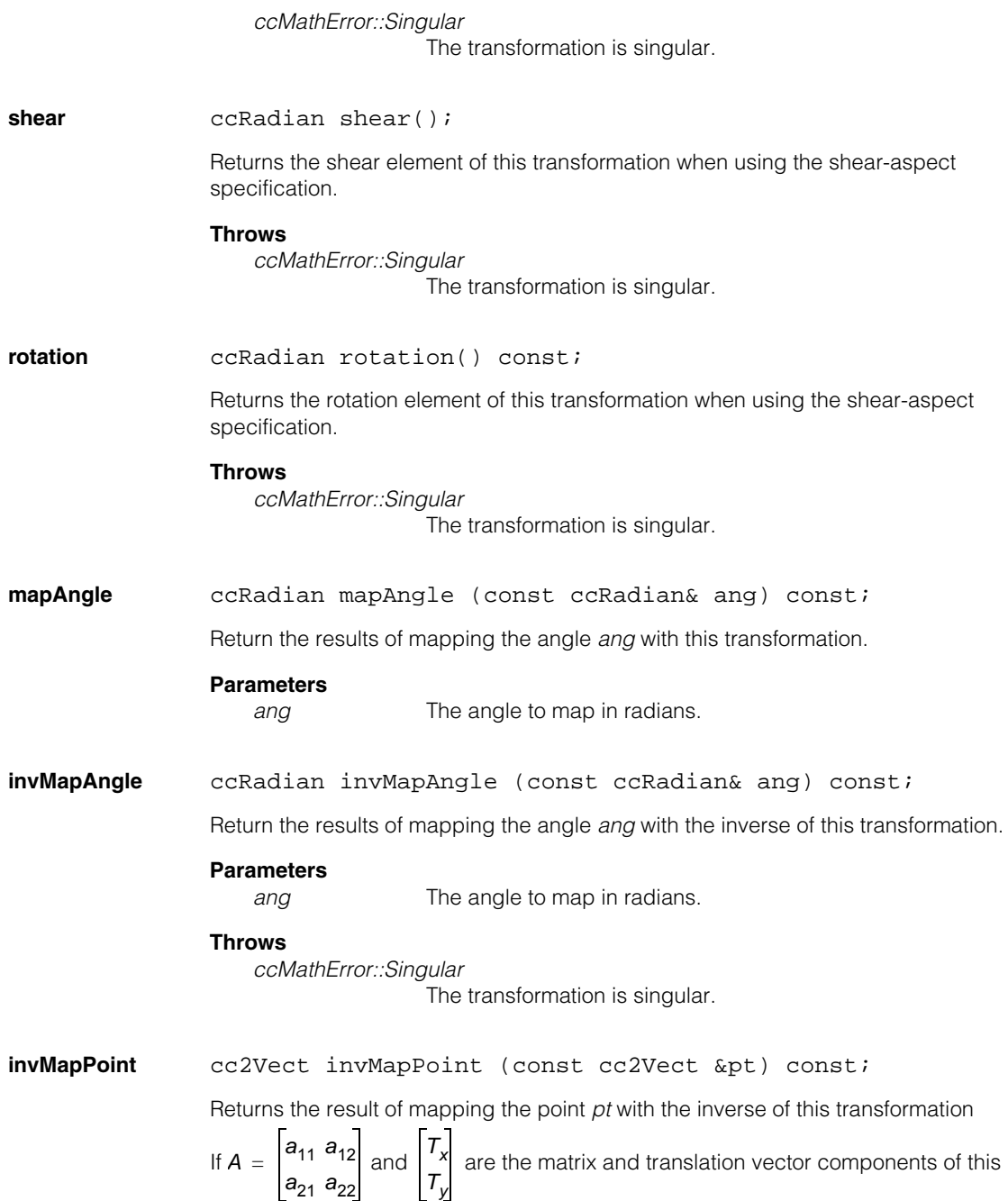

## **cc2XformLinear**

transformation and  $\begin{vmatrix} pt_x \end{vmatrix}$  is the point *pt*, the point returned by the function is: *pty*

$$
\frac{1}{\det(A)}\begin{bmatrix} a_{22} & -a_{12} \\ -a_{21} & a_{11} \end{bmatrix} \begin{bmatrix} pt_x - T_x \\ pt_y - T_y \end{bmatrix}
$$

**mapVector** cc2Vect mapVector (const cc2Vect &vect) const; Maps the vector *vect* by using the matrix component of this transformation. If a<sub>11</sub> a<sub>12</sub> is the matrix component of this transformation, the vector returned by the  $a_{21} a_{22}$ 

function is:

$$
\begin{bmatrix} a_{11} & a_{12} \ a_{21} & a_{22} \end{bmatrix} \begin{bmatrix} vect_x \ vect_y \end{bmatrix}
$$

**Parameters**

*vect* The vector to be mapped.

### **invMapVector**

cc2Vect invMapVector (const cc2Vect &vect) const;

Maps the vector *vect* by using the inverse of the matrix component of this transformation.

If  $A = \begin{bmatrix} a_{11} & a_{12} \ a_{11} & a_{12} \end{bmatrix}$  is the matrix component of this transformation, the vector returned by the function is: *a*<sub>21</sub> *a*<sub>22</sub>

$$
\frac{1}{\det(A)}\begin{bmatrix} a_{22} & -a_{12} \ -a_{21} & a_{11} \end{bmatrix} \begin{bmatrix} \text{vec1}_x \\ \text{vec1}_y \end{bmatrix}
$$

**Parameters**

*vect* The vector to be mapped.

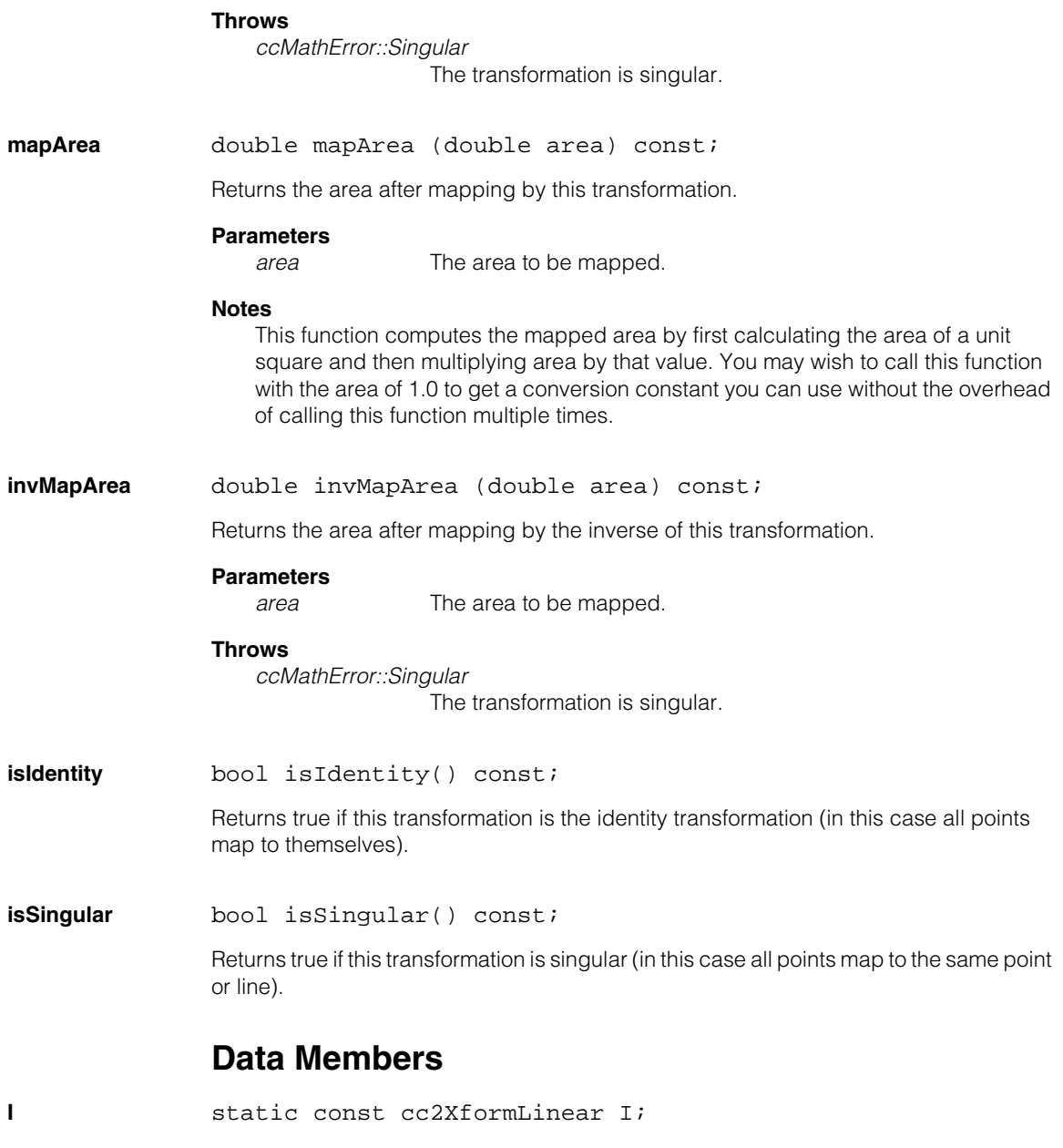

The identity transformation for **cc2XformLinear**.

 $\blacksquare$ Î. **cc2XformPerspective**  m.  $\mathbb{R}^2$ ш ш

#include <ch\_cvl/xfpersp.h>  $\mathcal{L}_{\mathcal{A}}$ 

class cc2XformPerspective: public cc2XformBase

# **Class Properties**

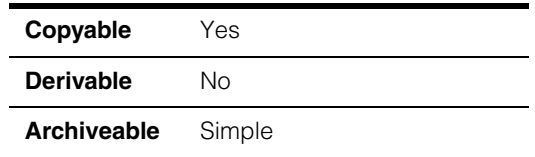

This class models a perspective transform used for viewing a planar object. In general, this is a nonlinear transform represented by a 3x3 matrix, for example the matrix M.

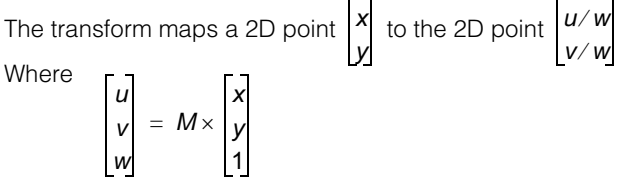

The matrix *M* is a 3x3 matrix as follows:

$$
M = \begin{bmatrix} m11 & m12 & m13 \\ m21 & m22 & m23 \\ m31 & m32 & m33 \end{bmatrix}
$$

For more details, please see *Multiple View Geometry in Computer Vision* by Richard Hartley and Andrew Zisserman.

## **Constructors/Destructors**

## **cc2XformPerspective**

```
cc2XformPerspective(); 
cc2XformPerspective(
 const cmStd vector<cc2Vect>& toPoints, 
 const cmStd vector<cc2Vect>& fromPoints); 
cc2XformPerspective(
 const cc2Vect& cornerPo, 
 const cc2Vect& cornerPx, 
 const cc2Vect& cornerPy, 
 const cc2Vect& cornerPopp); 
cc2XformPerspective(const cc3Matrix& mat); 
cc2XformPerspective(const cc2XformPerspective& xform);
```
~cc2XformPerspective();

**•** cc2XformPerspective();

Constructs the identity transform.

```
• cc2XformPerspective(
 const cmStd vector<cc2Vect>& toPoints, 
 const cmStd vector<cc2Vect>& fromPoints);
```
Constructs a perspective transformation that achieves a least-squares best fit from *fromPoints* to *toPoints*.

## **Parameters**

*toPoints* The transform to points.

*fromPoints* The transform from points.

### **Throws**

*cc2XformPerspectiveDefs:: BadParams*

If **fromPoint.size()** != **toPoints.size()**, or if **fromPoints.size()** < 4.

## *ccMathError::Singular*

If a transform cannot be determined. This can occur if the points all lie on a single point or line.

**•** cc2XformPerspective( const cc2Vect& cornerPo, const cc2Vect& cornerPx, const cc2Vect& cornerPy, const cc2Vect& cornerPopp);

Constructs a perspective transform that maps:

(0, 0) --> *cornerPo* (1, 0) --> *cornerPx* (0, 1) --> *cornerPy*

(1, 1) --> *cornerPopp*

## **Parameters**

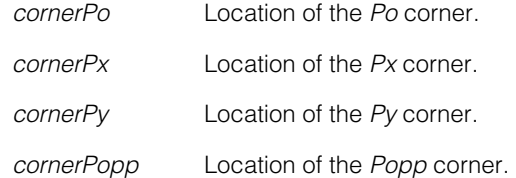

## **Notes**

If the provided corners are set to identical points, the derived transform may be unable to map the corner of the unit square.

**•** cc2XformPerspective(const cc3Matrix& mat);

Constructs a perspective transform with matrix *mat.* Nonzero scalar multiples of a matrix produce the same perspective transform.

## **Parameters**

*mat* The supplied 3D matrix.

**•** cc2XformPerspective(const cc2XformPerspective& xform);

Copy Constructor

**•** ~cc2XformPerspective();

**Destructor** 

## **Operators**

**operator=** const cc2XformPerspective& operator=( const cc2XformPerspective& that); Assignment operator. Make this object a copy of *that*. **Parameters**  *that* The object to copy. **operator==** bool operator==(const cc2XformPerspective& that) const; Returns true if each entry in the matrix of *this* is equal to each corresponding entry in the matrix of *that*. Returns false otherwise. **Parameters**  *that* The transform to compare with this transform. **Public Member Functions matrix cc3Matrix matrix()** const; Returns the 3x3 matrix of this perspective transform. **mapPoint** virtual cc2Vect mapPoint(const cc2Vect& pt) const; Returns the 2D point *pt mapped* through this transform. **Parameters**  *pt* The point to map. **Throws**  *ccMathError::Singular* If computation involves division by zero. **isLinear** virtual bool isLinear() const; Returns true if this transform is exactly linear; returns false otherwise. Using the notation in the introduction, this transform is exactly linear if *m31* = *m32* = 0.

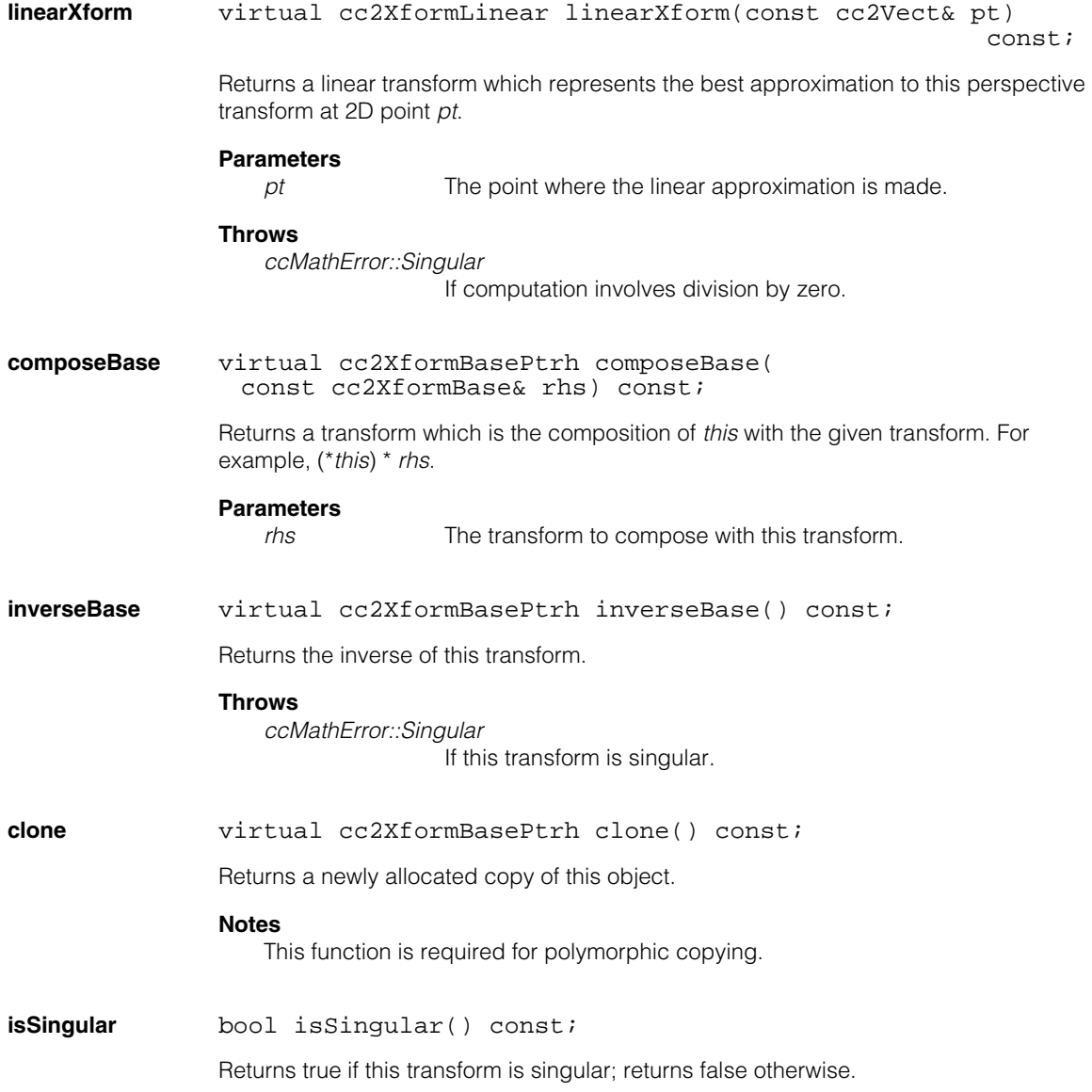

## n. п **cc2XformPoly**  ×  $\blacksquare$  $\blacksquare$

#include <ch\_cvl/xfpoly.h> n.

 $\blacksquare$ 

class cc2XformPoly : public cc2XformBase;

# **Class Properties**

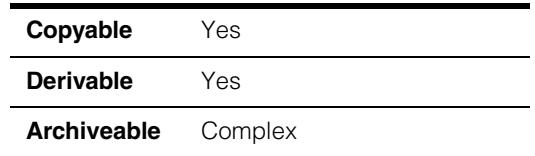

This class implements a nonlinear polynomial mapping between coordinate frames to be used in all those instances where a high level of mapping accuracy is required. The class implements polynomial mappings of order 1, 3 and 5 (for more details, see *Math Foundations of Transformations in the CVL User's Guide).* If  $(C_{\chi}, C_{\gamma})$  are client coordinates of generic image features and  $(I_x, I_y)$  are their corresponding image coordinates, the mapping performed by the class is:

$$
C_x = \sum_{i,j\geq 0}^{i+j\leq n} a_{ij} l_x^{i} l_y^{j} \qquad C_y = \sum_{i,j\geq 0}^{i+j\leq n} b_{ij} l_x^{i} l_y^{j}
$$

where  $a_{ij}$  and  $b_{ij}$  are the coefficients of the transformation and  $n$  is the degree of the transformation.

## **Constructors/Destructors**

```
cc2XformPoly cc2XformPoly();
```
cc2XformPoly(const cmStd vector<cc2Vect>& toPoints, const cmStd vector<cc2Vect>& fromPoints,  $c_{{\text{Int32}}}$  order = 5);

**•** cc2XformPoly();

Constructs the identity transformation. The identity transformation is:

$$
C_x = I_x \qquad C_y = I_y
$$

```
• cc2XformPoly(const cmStd vector<cc2Vect>& toPoints, 
 const cmStd vector<cc2Vect>& fromPoints, 
 c_Int32 order = 5);
```
Creates a polynomial transformation of order *order*. The coefficients of the transformation computed by the constructor provide the best least-square fit between the list of points *fromPoints* (typically in image coordinates) and the list of points *toPoints*  (typically in client coordinates). Only polynomials of orders 1, 3 and 5 are allowed. The following table lists the minimum number of points for each order

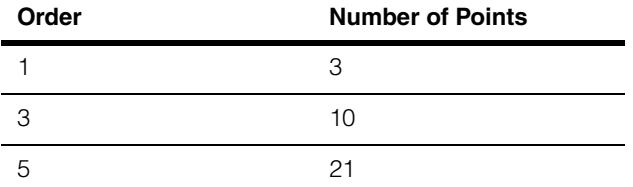

## **Parameters**

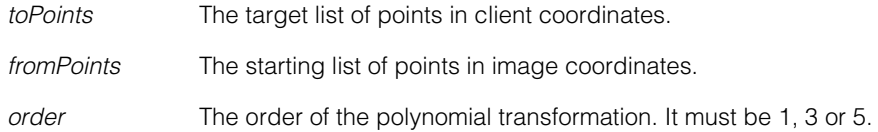

## **Notes**

In general, the more points are used the more accurate the resulting polynomial fit will be. It is recommended that a grid of at least 8x8 points, spanning the entire region of interest, is used.

## **Throws**

### *cc2XformPoly::BadParams*

Not enough points in *fromPoints* and *toPoints* for the requested order of the polynomial transformation.

The number of points in *fromPoints* is not equal to the number of points in *toPoint*s.

The requested order of the polynomial transformation is less than 1.

## *cc2XformDefs::NotImplemented*

The requested order of the polynomial is positive and not 1, 3, or 5.

## *cc2XformPoly::IllDefined*

The least-square fit cannot converge to a solution.

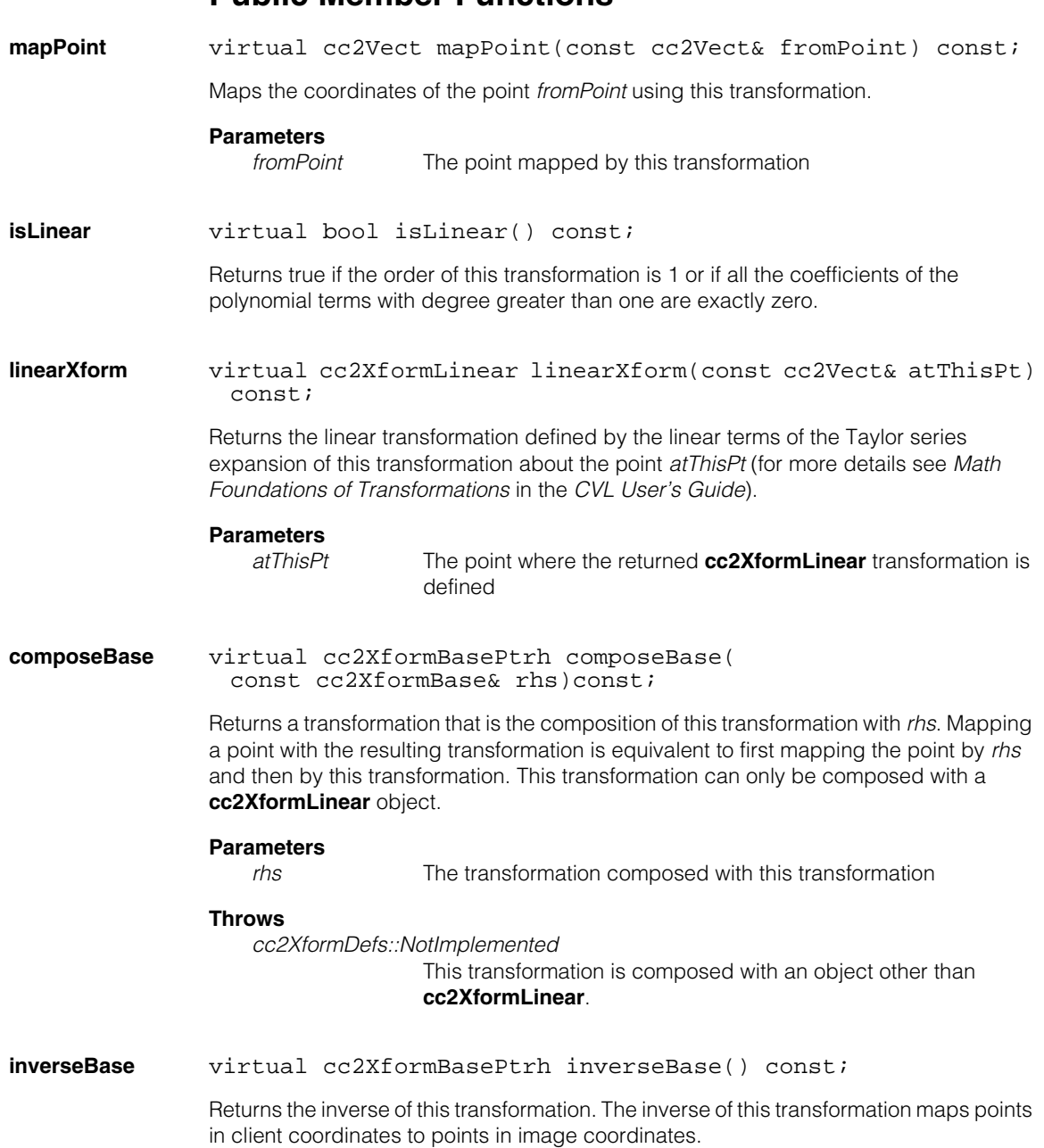

**Public Member Functions**

## **Notes**

This function may not provide an exact inverse mapping.

## **Throws**

*ccMathError::Singular*

The transformation is singular and cannot be inverted.

**clone** virtual cc2XformBasePtrh clone() const;

Returns a newly allocated copy of this object.

## n. Î. **cc3AngleVect**   $\blacksquare$  $\blacksquare$  $\blacksquare$  $\blacksquare$

#include <ch\_cvl/ccalib.h> n.

class cc3AngleVect;

# **Class Properties**

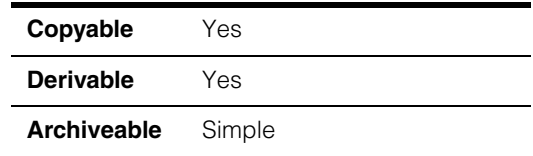

This class represents a rotation in 3-D space. It holds three angles which express rotations of the axes of a 3-D coordinate system. It is used to express the orientation of one coordinate system with respect to another. We use the convention of *Givens* rotations (see *Multiple View Geometry in Computer Vision*, Appendix A3.1.1, by *Hartley & Zisserman*).

A rotation R of 3-D coordinate axes is expressed as:

 $R = Rx * Ry * Rz$ 

where

 $Rz =$  rotation of x, y-axes about a fixed z-axis,  $Ry =$  rotation of z, x-axes about a fixed y-axis,

 $Rx =$  rotation of y,z-axes about a fixed x-axis.

The order of applying rotations is: Rz first, Ry second, and Rx third.

## **Constructors/Destructors**

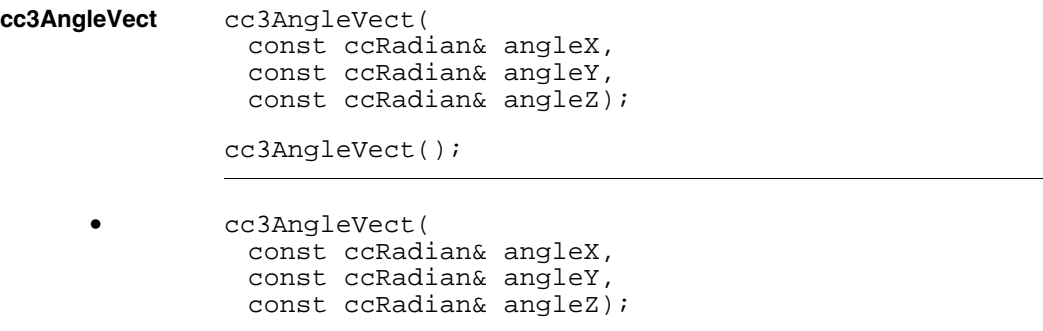

Constructs an object with angles initialized to the provided values.

#### **cc3AngleVect**  $\blacksquare$

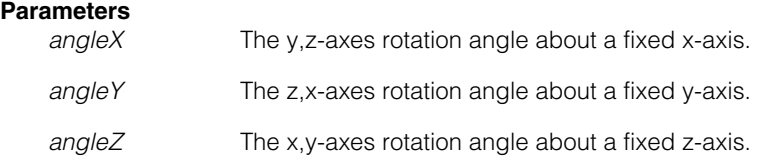

```
• cc3AngleVect();
```
Constructs an object with all three angles initialized to 0.

# **Public Member Functions**

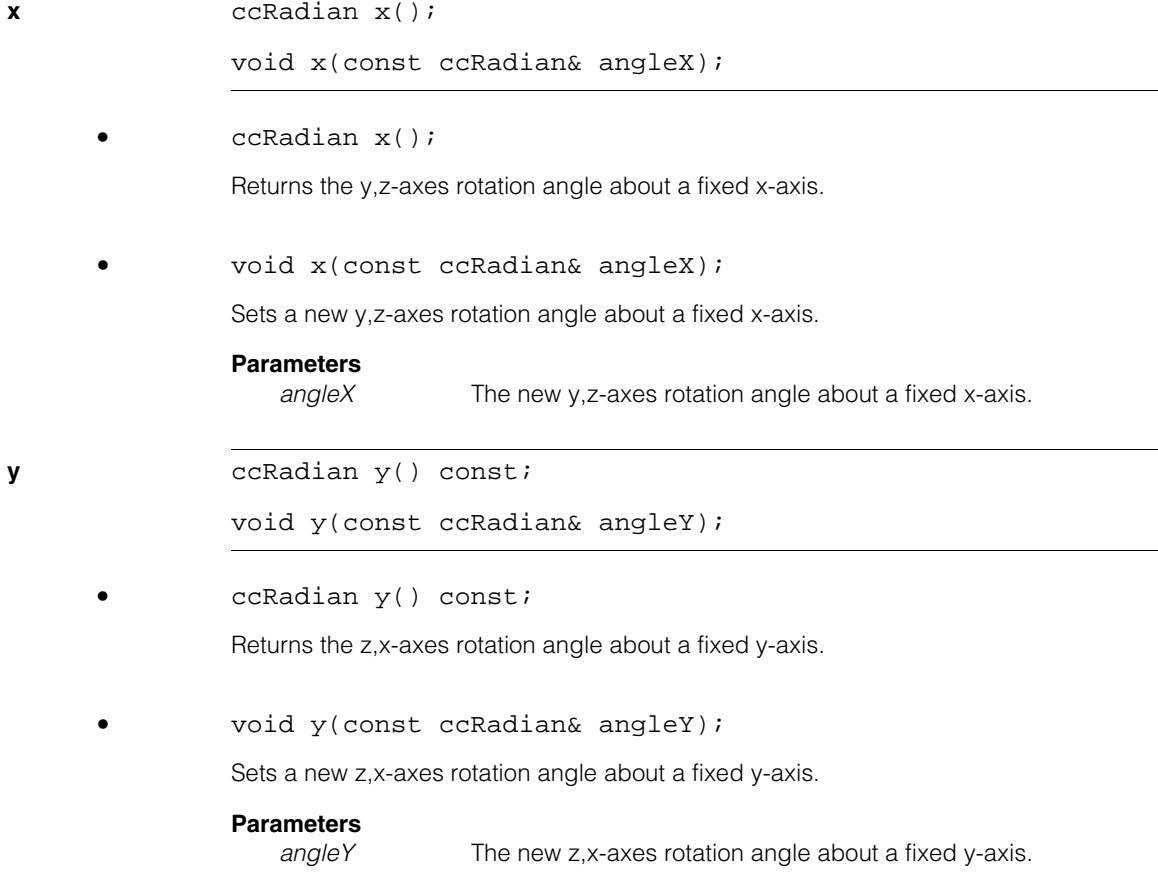

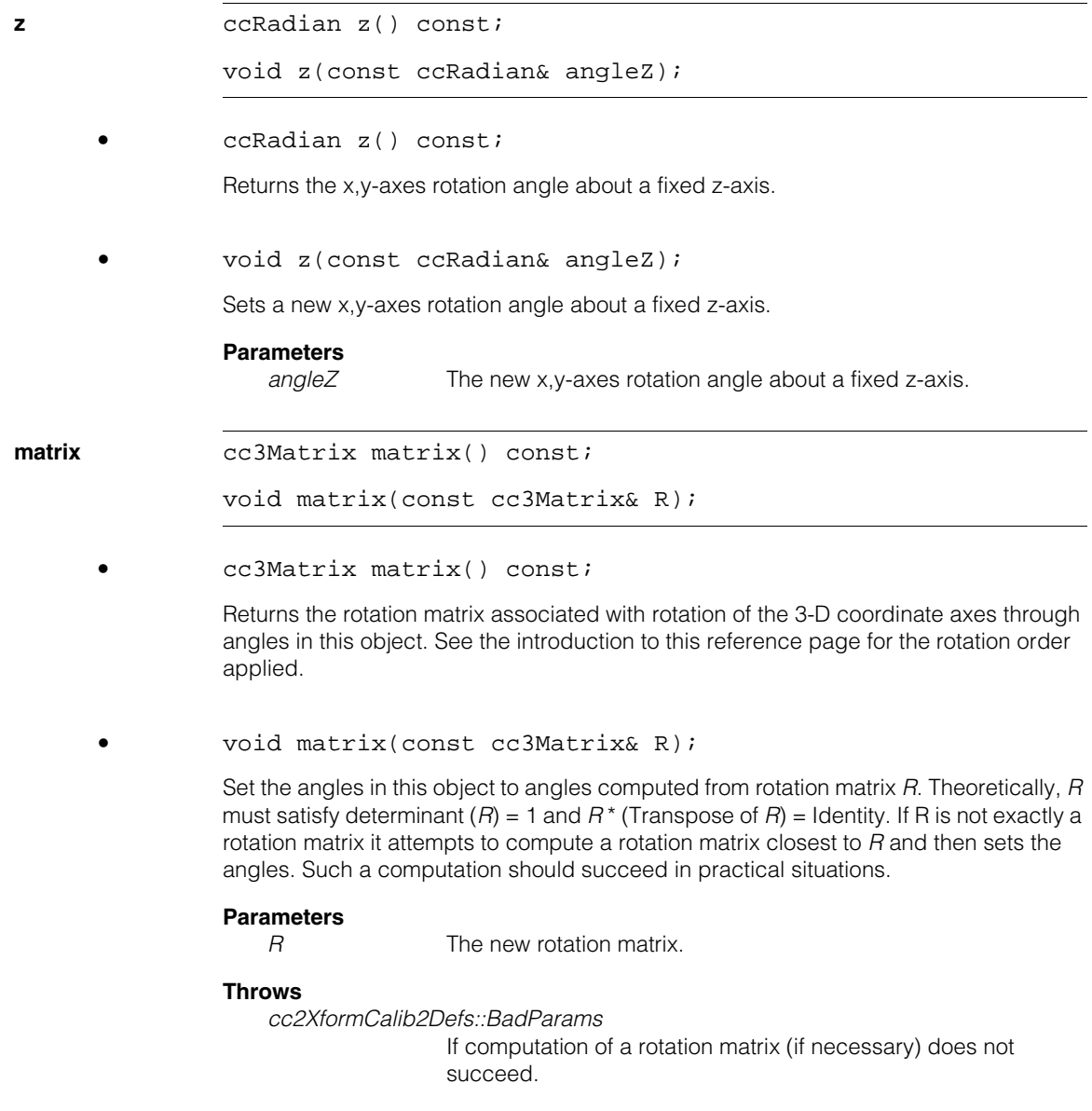

#### **cc3AngleVect**  $\blacksquare$
Î. **cc3PlanePel**  ×  $\blacksquare$  $\blacksquare$  $\blacksquare$ 

#include <ch\_cvl/colorpel.h> n.

class cc3PlanePel;

<span id="page-144-0"></span>n.

# **Class Properties**

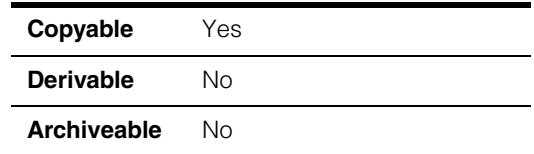

The **cc3PlanePel** class describes a three-plane pixel that can be used to create multi-planar pel buffers. The planes of the three-plane pixel are named plane 0, plane 1, and plane 2. The way the three planes are used depends on the application. One typical use is RGB, although HLS and HSV can also be supported.

In addition to this three-plane pixel class, CVL also defines additional pointer, **const** pointer, reference, and **const** reference classes that provide transparent pointer and reference semantics:

- **cc3PlanePtr**
- **cc3PlanePtr\_const**
- **cc3PlaneRef**
- **cc3PlaneRef\_const**

### **Constructors/Destructors**

### **cc3PlanePel** cc3PlanePel();

cc3PlanePel(c\_UInt8 ch1, c\_UInt8 ch2, c\_UInt8 ch3);

**•** cc3PlanePel();

The default constructor creates a pixel with uninitialized elements.

**•** cc3PlanePel(c\_UInt8 ch1, c\_UInt8 ch2, c\_UInt8 ch3);

Creates a pixel with the specified values for each plane.

#### **Parameters**

*ch1* Value for plane 0.

#### **cc3PlanePel**  $\blacksquare$

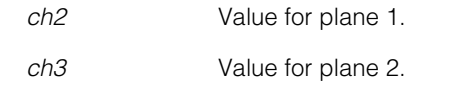

# **Public Member Functions**

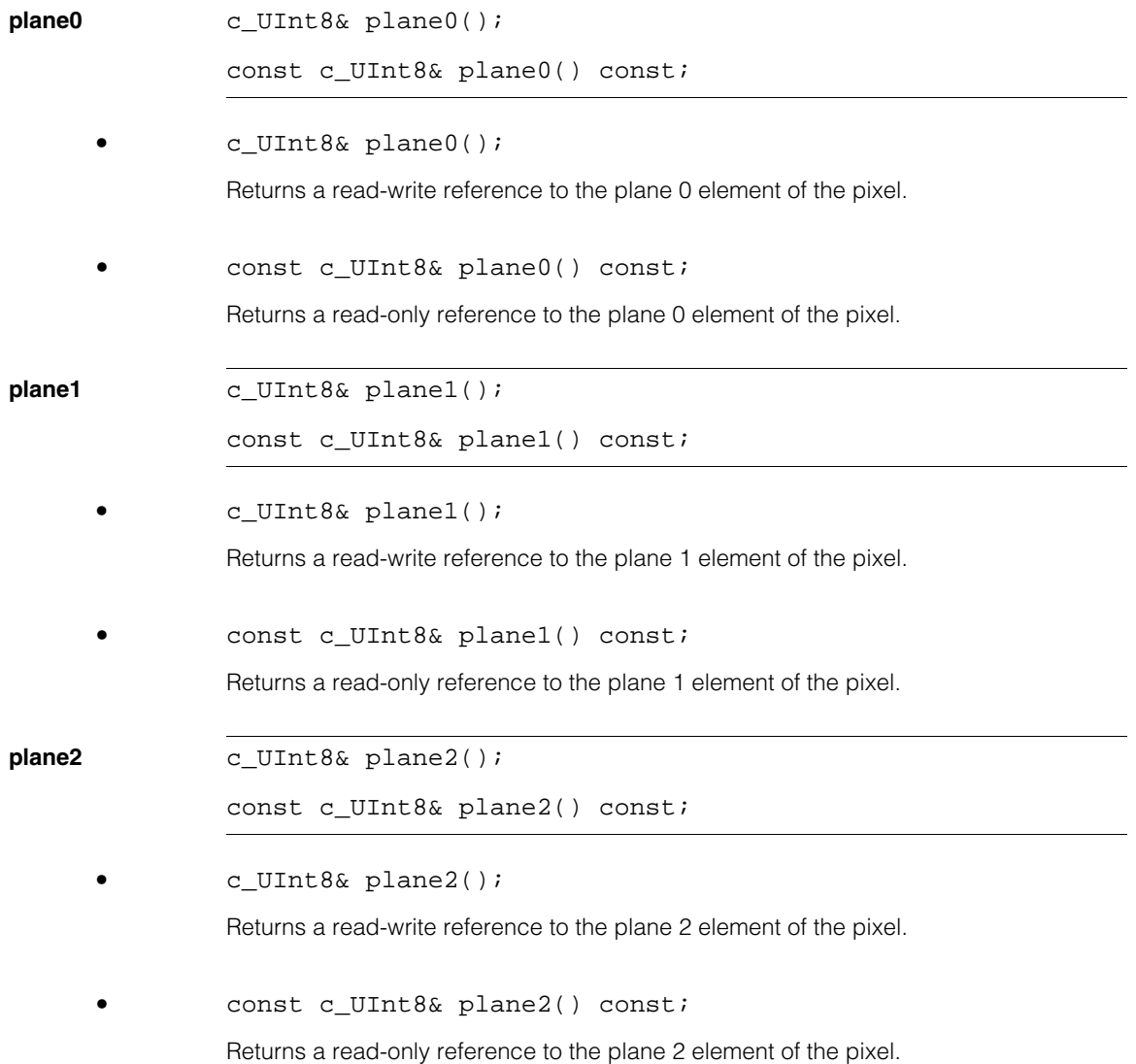

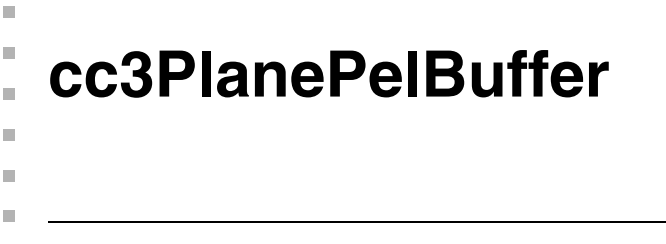

```
#include <ch_cvl/colorbuf.h>
n.
```
class cc3PlanePelBuffer : public ccPelBuffer<cc3PlanePel>;

### **Class Properties**

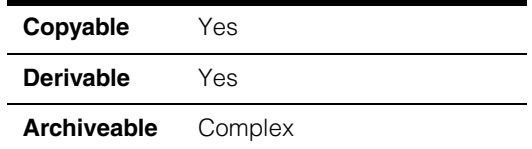

The **cc3PlanePelBuffer** class is an instance of the template class **ccPelBuffer** that uses three-plane pixels (see **[cc3PlanePel](#page-144-0)** on page 145).

### **Constructors/Destructors**

### **cc3PlanePelBuffer**

```
cc3PlanePelBuffer();
```
cc3PlanePelBuffer(c\_Int32 width, c\_Int32 height, c\_Int32 alignModulus=32);

```
cc3PlanePelBuffer(ccPelRoot<cc3PlanePel>* pelroot);
```
**•** cc3PlanePelBuffer();

Creates an unbound window, that is, one that is not associated with any root image. Height and width are set to 0 and all offsets are set to (0,0). The window's transform is set to identity.

```
• cc3PlanePelBuffer(c_Int32 width, c_Int32 height,
 c_Int32 alignModulus=32);
```
Allocates contiguous storage for a root image of *width* x *height* pixels of type *P* and a window that encompasses the entire root image. The pixels are default-constructed. This storage will be freed by the destructor. The byte address of the first row's first pixel is zero modulo the *alignModulus*. The allocated row width (in pixels) is increased if necessary to make the row size (in bytes) a multiple of the specified *alignModulus*. Up to (*alignModulus*-1) pad pixels may be allocated for each row. Pad pixels, if any, occur to the right (greater x) of the pixels that belong to the root image. Pixel processing routines are permitted to overwrite pad pixels.

# **Parameters**  *width* The width, in pixels, of the root image. (*width* > 0) *height* The height, in rows, of the root image. (*height* > 0) *alignModulus* A value that determines how memory used for the image is aligned. A value of 1 means that memory is aligned on byte boundaries, 2 aligns on word boundaries, 4 aligns on long word boundaries, and so on. (*alignModulus* >= 1) **•** cc3PlanePelBuffer(ccPelRoot<cc3PlanePel>\* pelroot);

Creates a window bound to the root image *pelroot*. Height and width are set to encompass the entire root image. Offset is set to (0,0) and the transform is set to identity.

### **Parameters**

*pelroot* The root image the window is bound to.

#### **Notes**

If *pelroot* is *NULL*, the effect is the same as **cc3PlanePelBuffer()**; this window becomes unbound.

### **Public Member Functions**

**plane0 ccPelBuffer** const<c UInt8> plane0() const;

ccPelBuffer<c\_UInt8> plane0();

**•** ccPelBuffer\_const<c\_UInt8> plane0() const;

Returns plane 0 of this pel buffer as a read-only grey-scale pel buffer. The returned pel buffer has the same window size, offset, root offset, and transform as this pel buffer. The returned pel buffer exists even if this pel buffer is destroyed.

**•** ccPelBuffer<c\_UInt8> plane0();

Returns plane 0 of this pel buffer as a read-write grey-scale pel buffer. The returned pel buffer has the same window size, offset, root offset, and transform as this pel buffer. The returned pel buffer exists even if this pel buffer is destroyed.

**plane1 ccPelBuffer** const<c UInt8> plane1() const;

ccPelBuffer<c\_UInt8> plane1();

**•** ccPelBuffer\_const<c\_UInt8> plane1() const;

Returns plane 1 of this pel buffer as a read-only grey-scale pel buffer. The returned pel buffer has the same window size, offset, root offset, and transform as this pel buffer. The returned pel buffer exists even if this pel buffer is destroyed.

**•** ccPelBuffer<c\_UInt8> plane1();

Returns plane 1 of this pel buffer as a read-write grey-scale pel buffer. The returned pel buffer has the same window size, offset, root offset, and transform as this pel buffer. The returned pel buffer exists even if this pel buffer is destroyed.

**plane2 ccPelBuffer** const<c UInt8> plane2() const;

ccPelBuffer<c\_UInt8> plane2();

**•** ccPelBuffer\_const<c\_UInt8> plane2() const;

Returns plane 2 of this pel buffer as a read-only grey-scale pel buffer. The returned pel buffer has the same window size, offset, root offset, and transform as this pel buffer. The returned pel buffer exists even if this pel buffer is destroyed.

**•** ccPelBuffer<c\_UInt8> plane2();

Returns plane 2 of this pel buffer as a read-write grey-scale pel buffer. The returned pel buffer has the same window size, offset, root offset, and transform as this pel buffer. The returned pel buffer exists even if this pel buffer is destroyed.

**colorSpace** ccColorSpaceDefs::ColorSpace colorSpace() const;

void colorSpace(ccColorSpaceDefs::ColorSpace colorSpace);

**•** ccColorSpaceDefs::ColorSpace colorSpace() const;

Returns the color space (RGB or HSI) of the image.

#### **cc3PlanePelBuffer**  $\blacksquare$

**•** void colorSpace(ccColorSpaceDefs::ColorSpace colorSpace);

Sets the color space (RGB or HSI) of the image.

### **Parameters**

*colorSpace* The color space:

**ccColorSpaceDefs::eRGB** or **ccColorSpaceDefs::eHSI**

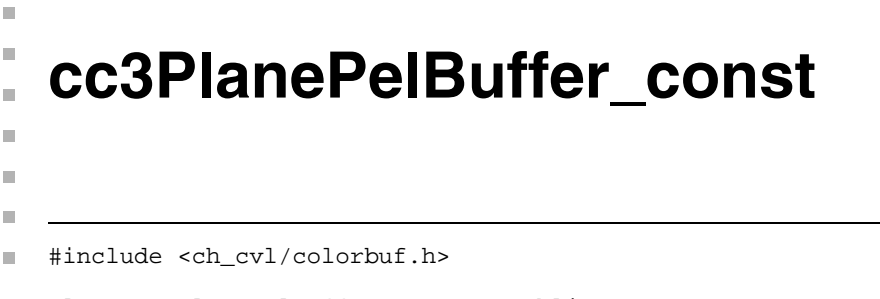

```
class cc3PlanePelBuffer_const : public
                         ccPelBuffer_const<cc3PlanePel>
```
# **Class Properties**

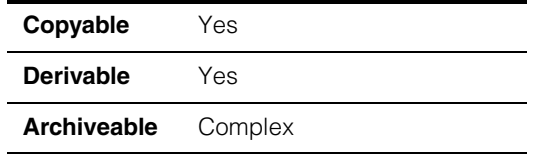

The **cc3PlanePelBuffer** class is an instance of the template class **[ccPelBuffer](#page-2370-0)** on [page 2371](#page-2370-0) that uses three-plane pixels (see **[cc3PlanePel](#page-144-0)** on page 145). This class allows read-only access to the planes of the pel buffer.

# **Constructors/Destructors**

#### **cc3PlanePelBuffer\_const**

cc3PlanePelBuffer\_const();

cc3PlanePelBuffer\_const(const ccPelRoot<cc3PlanePel>\*);

**•** cc3PlanePelBuffer\_const();

Creates an unbound window, that is, one that is not associated with any root image. Height and width are set to 0 and all offsets are set to (0,0). The window's transform is set to identity.

**•** cc3PlanePelBuffer\_const( const ccPelRoot<cc3PlanePel>\* pelroot);

> Creates a window bound to the root image *pelroot*. Height and width are set to encompass the entire root image. Offset is set to (0,0) and the transform is set to identity.

#### **Parameters**

*pelroot* The root image the window is bound to.

#### **Notes**

If *pelroot* is *NULL*, the effect is the same as **cc3PlanePelBuffer\_const()**; this window becomes unbound.

### **Public Member Functions**

**plane0 ccPelBuffer** const<c UInt8> plane0() const; Returns plane 0 of this pel buffer as a read-only grey-scale pel buffer. The returned pel buffer has the same window size, offset, root offset, and transform as this pel buffer. The returned pel buffer exists even if this pel buffer is destroyed. **plane1 ccPelBuffer** const<c UInt8> plane1() const; Returns plane 1 of this pel buffer as a read-only grey-scale pel buffer. The returned pel buffer has the same window size, offset, root offset, and transform as this pel buffer. The returned pel buffer exists even if this pel buffer is destroyed. **plane2** ccPelBuffer\_const<c\_UInt8> plane2() const; Returns plane 2 of this pel buffer as a read-only grey-scale pel buffer. The returned pel buffer has the same window size, offset, root offset, and transform as this pel buffer. The returned pel buffer exists even if this pel buffer is destroyed. **colorSpace** ccColorSpaceDefs::ColorSpace colorSpace() const; void colorSpace(ccColorSpaceDefs::ColorSpace colorSpace); **•** ccColorSpaceDefs::ColorSpace colorSpace() const; Returns the color space (RGB or HSI) of the image. **•** void colorSpace(ccColorSpaceDefs::ColorSpace colorSpace); Sets the color space (RGB or HSI) of the image. **Parameters** *colorSpace* The color space:

**ccColorSpaceDefs::eRGB** or **ccColorSpaceDefs::eHSI**

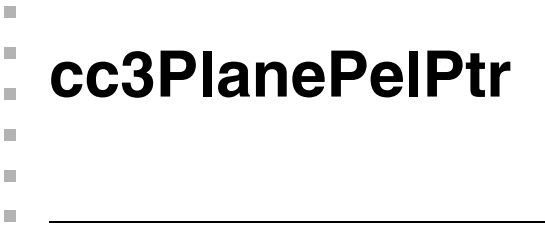

#include <ch\_cvl/colorpel.h> n.

class cc3PlanePelPtr : public cc3PlanePelPtr const;

### **Class Properties**

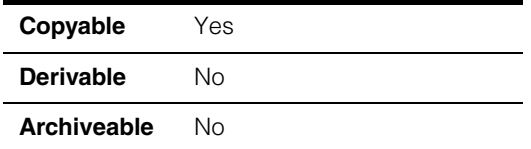

The **cc3PlanePelPtr** class provides pointer semantics for the three-plane pixel class **cc3PlanePel** (see page [145](#page-144-0)). It is used by the **ccPelTraits** class (see page [2403](#page-2402-0)).

### **Constructors/Destructors**

```
cc3PlanePelPtr cc3PlanePelPtr();
                cc3PlanePelPtr(c_UInt8 *ch1, c_UInt8 *ch2, c_UInt8 *ch3); 
                explicit cc3PlanePelPtr(cc3PlanePel *pelPtr); 
                explicit cc3PlanePelPtr(const cc3PlanePelPtr_const &cPtr);
                • cc3PlanePelPtr();
                Creates a three-plane pixel pointer that does not point to any pixel.
                • cc3PlanePelPtr(c_UInt8 *ch1, c_UInt8 *ch2, c_UInt8 *ch3); 
                Creates a three-plane pixel pointer that points to the three values supplied.
                Parameters 
                   ch1 A pointer to the plane 0 value.
                   ch2 A pointer to the plane 1 value
                   ch3 A pointer to the plane 2 value.
                • explicit cc3PlanePelPtr(cc3PlanePel *pelPtr);
```
Creates a three-plane pixel pointer that points to the same three-plane pixel pointed to by *pelPtr*.

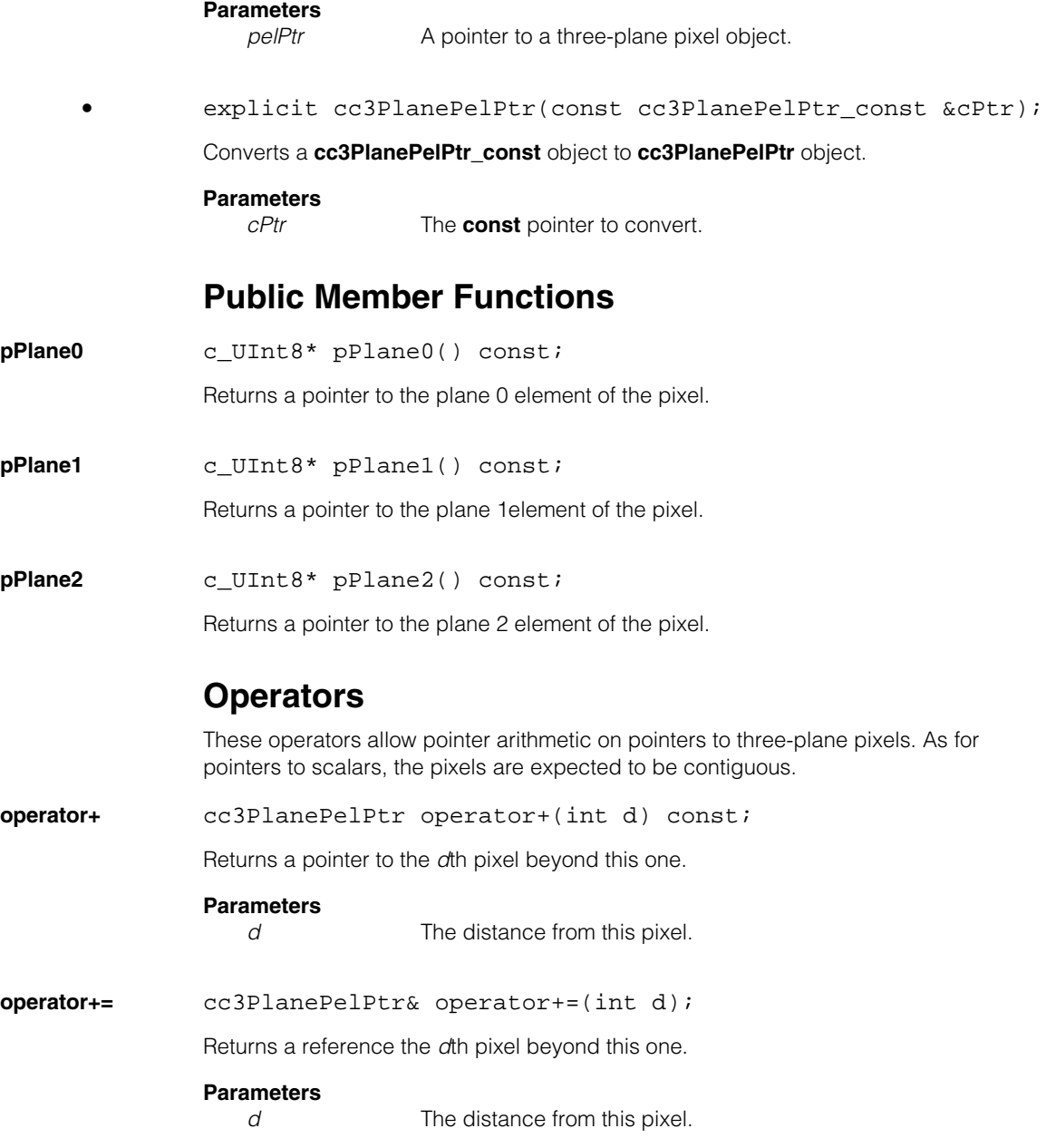

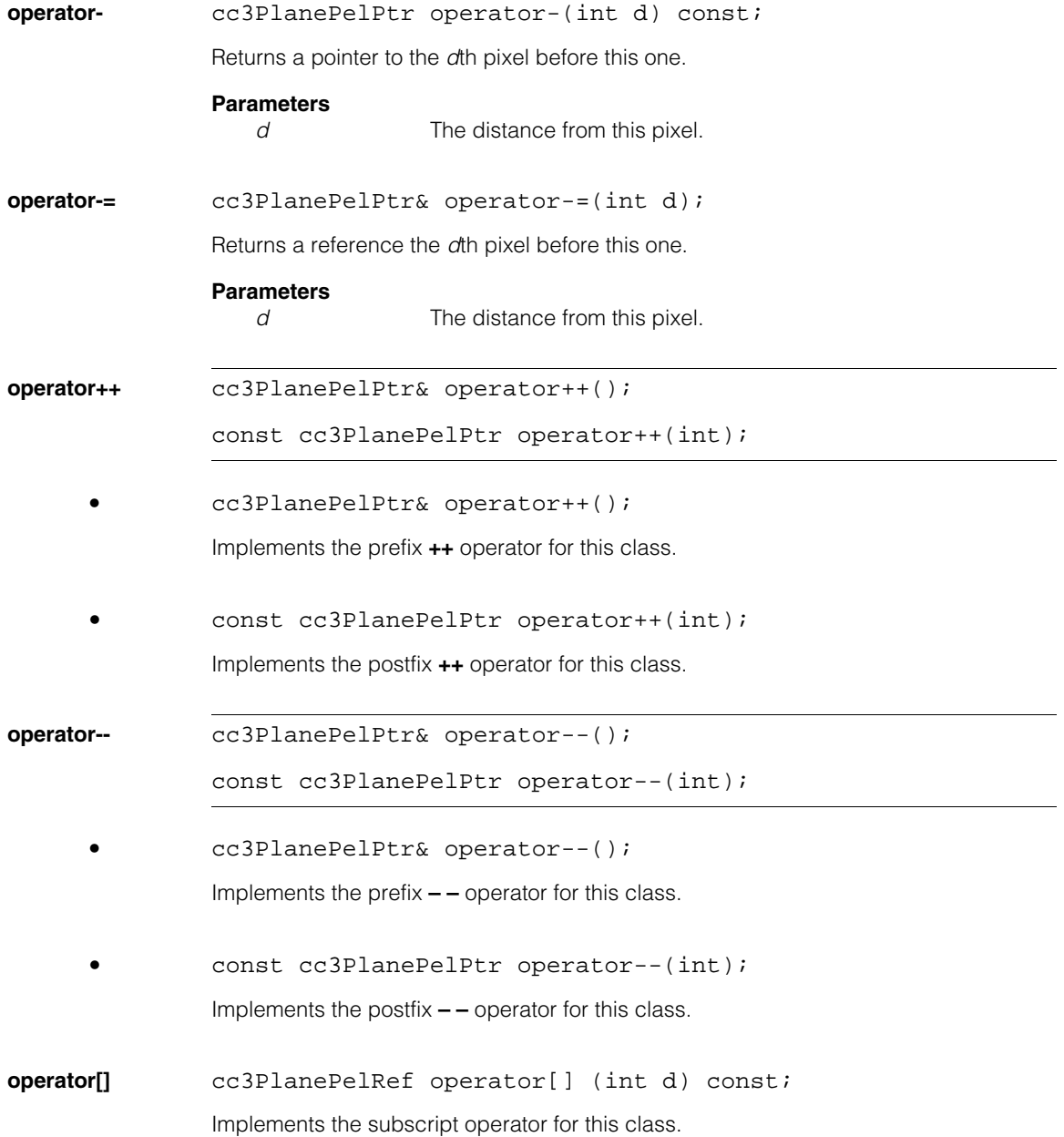

#### **cc3PlanePelPtr**  $\blacksquare$

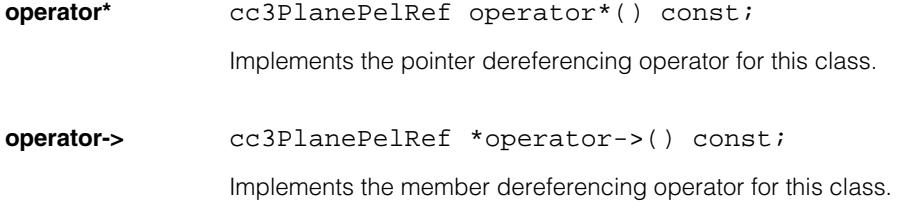

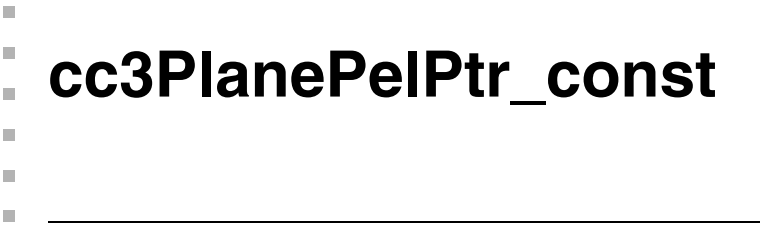

```
#include <ch_cvl/colorpel.h>
n.
```
class cc3PlanePelPtr\_const : public cc\_3Ptrs;

## **Class Properties**

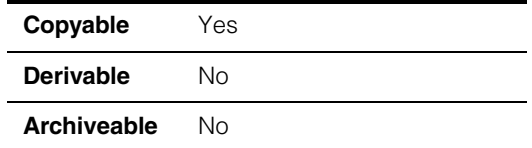

The **cc3PlanePelPtr\_const** class provides **const** pointer semantics for the three-plane pixel class **cc3PlanePel** (see page [145\)](#page-144-0). It is used by the **ccPelTraits** class (see page [2403\)](#page-2402-0).

# **Constructors/Destructors**

### **cc3PlanePelPtr\_const**

```
cc3PlanePelPtr_const();
```

```
cc3PlanePelPtr_const(const c_UInt8 *ch1,
 const c_UInt8 *ch2, const c_UInt8 *ch3);
```

```
explicit cc3PlanePelPtr_const(const cc3PlanePel *pelPtr);
```
**•** cc3PlanePelPtr\_const();

Creates a three-plane pixel **const** pointer that does not point to any pixel.

**•** cc3PlanePelPtr\_const(const c\_UInt8 \*ch1, const c\_UInt8 \*ch2, const c\_UInt8 \*ch3);

Creates a three-plane pixel **const** pointer that points to the three values supplied.

#### **Parameters**

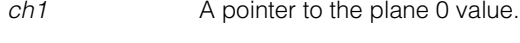

- *ch2* A pointer to the plane 1 value
- *ch3* A pointer to the plane 2 value.

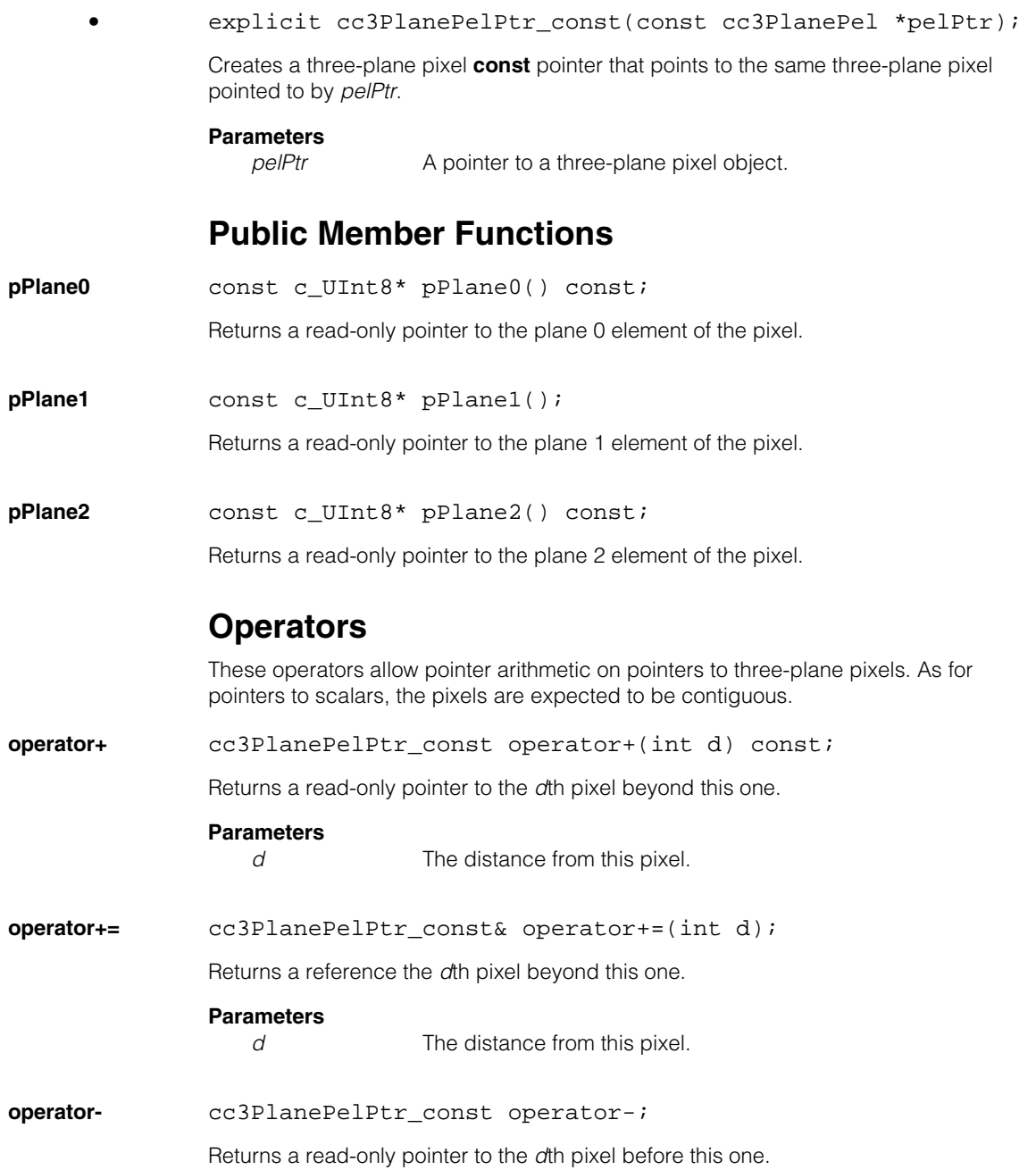

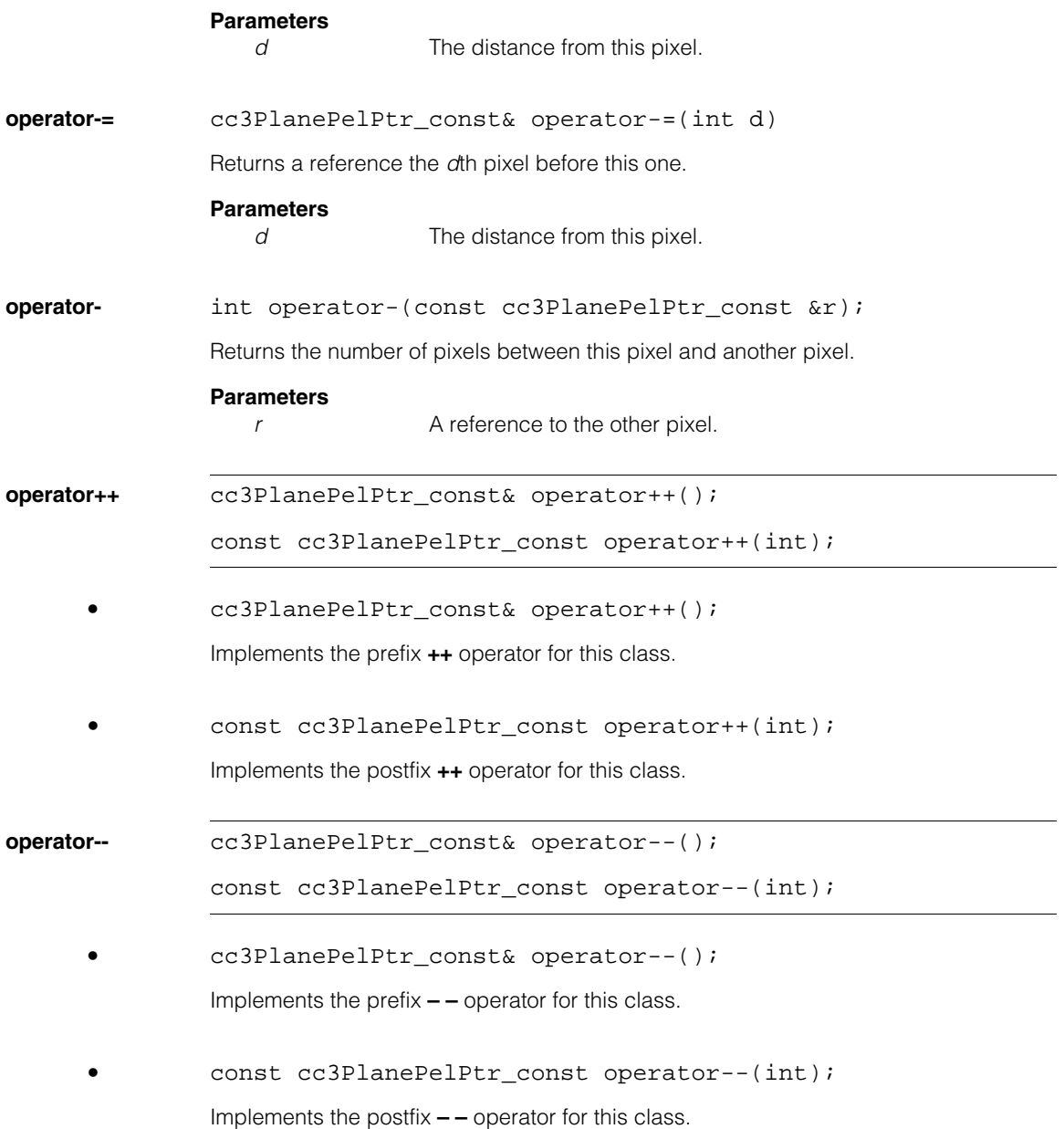

#### **cc3PlanePelPtr\_const**  $\blacksquare$

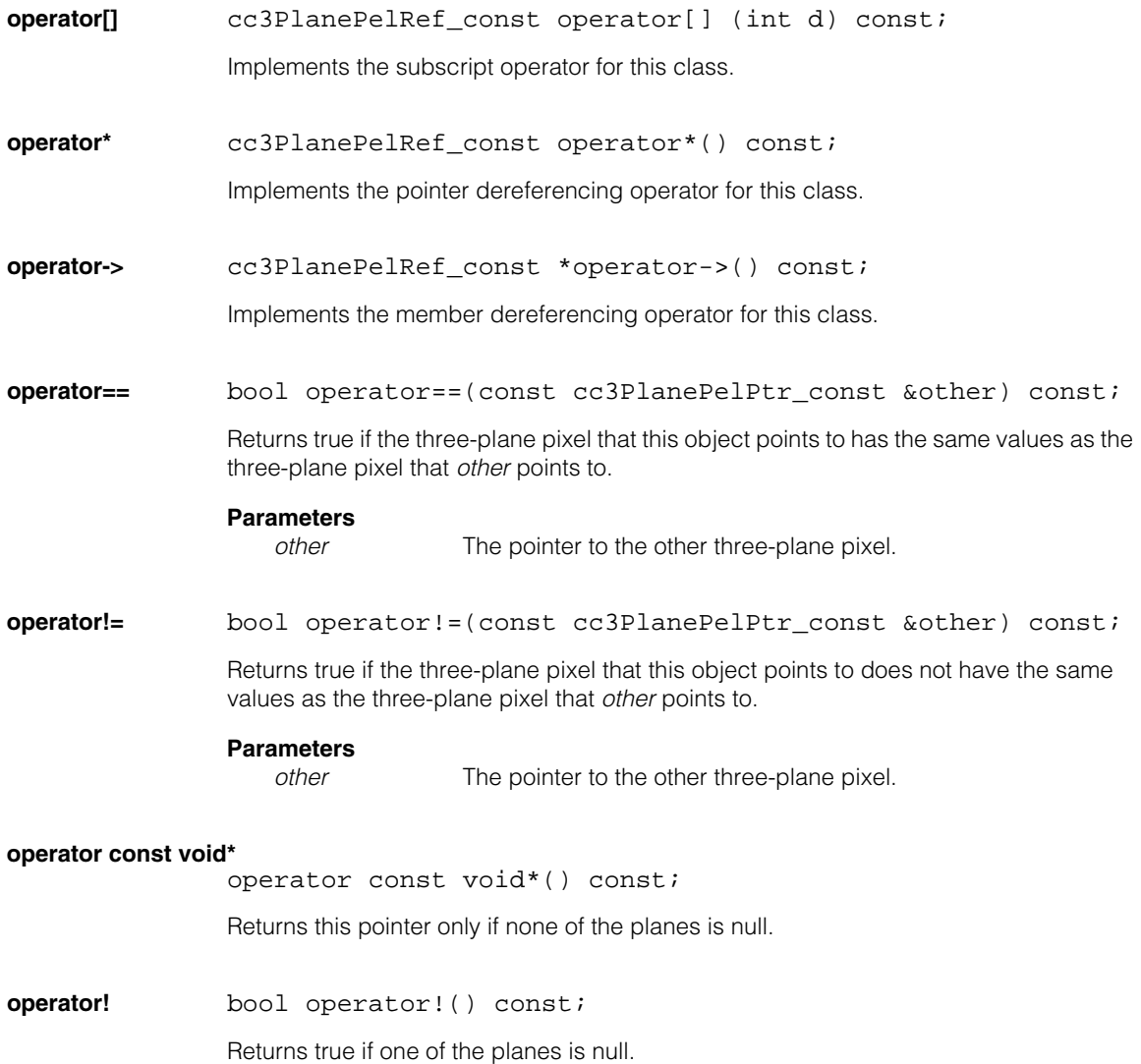

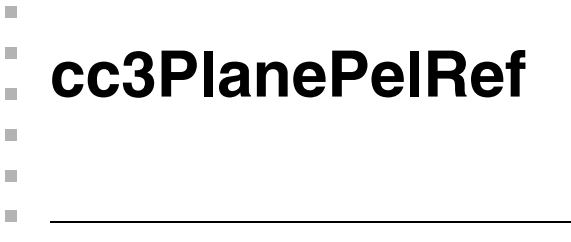

#include <ch\_cvl/colorpel.h>  $\mathcal{L}_{\mathcal{A}}$ 

class cc3PlanePelRef : public cc3PlanePelRef\_const;

# **Class Properties**

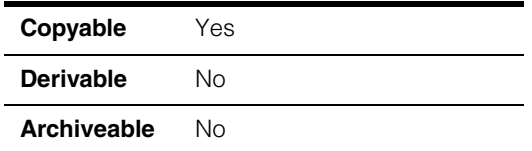

The **cc3PlanePelRef** class provides reference semantics for the three-plane pixel class **cc3PlanePel** (see page [145](#page-144-0)). It is used by the **ccPelTraits** class (see page [2403](#page-2402-0)).

## **Constructors/Destructors**

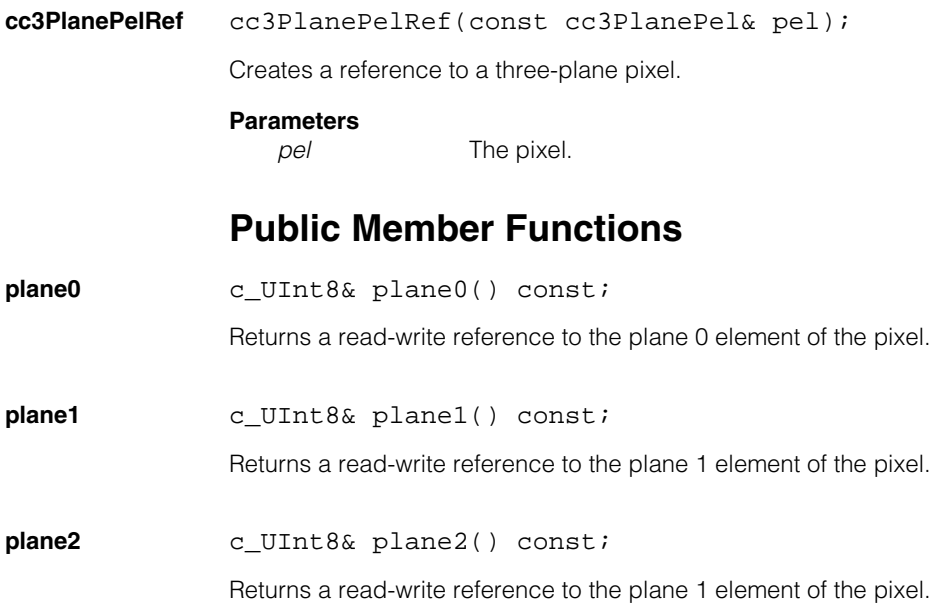

### **Operators**

**operator&** cc3PlanePelPtr operator&() const;

Returns a pointer class object referring to the same byte locations as this object.

**operator=** cc3PlanePelRef operator= (const cc3PlanePelRef\_const& cRef) const; cc3PlanePelRef operator= (const cc3PlanePelRef& ref) const; cc3PlanePelRef operator= (const cc3PlanePel& p) const;

Assignment operator.

The semantics are different from compiler-generated assignment operator. Rather than copying member objects, the byte locations pointed to by the member objects (which are of type **c\_UInt8 \***) are copied. The semantics are consistent with the usage of this class as a proxy object (or reference class) to the **cc3PlanePel** class.

**•** cc3PlanePelRef operator= (const cc3PlanePelRef\_const& cRef) const;

#### **Parameters**

*cRef* The const object to assign.

**•** cc3PlanePelRef operator= (const cc3PlanePelRef& ref) const;

#### **Parameters**

*ref* The object to assign.

**•** cc3PlanePelRef operator= (const cc3PlanePel& p) const;

#### **Parameters**

*p* The object to assign.

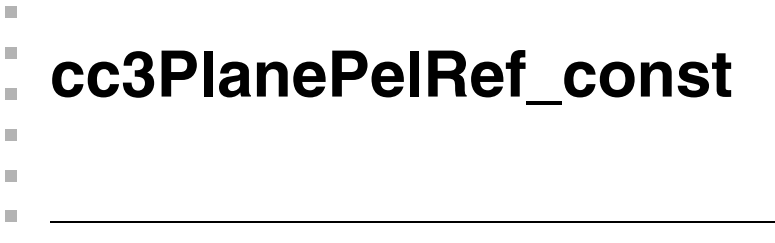

#include <ch\_cvl/colorpel.h>  $\mathcal{L}_{\mathcal{A}}$ 

class cc3PlanePelRef\_const : public cc\_3Ptrs;

### **Class Properties**

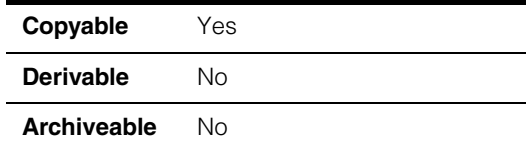

The **cc3PlanePelRef\_const** class provides **const** reference semantics for the three-plane pixel class **cc3PlanePel** (see page [145\)](#page-144-0). It is used by the **ccPelTraits** class (see page [2403](#page-2402-0)).

### **Constructors/Destructors**

#### **cc3PlanePelRef\_const**

cc3PlanePelRef\_const(const cc3PlanePel& pel);

Creates a **const** reference to a three-plane pixel.

#### **Parameters**

*pel* The pixel.

## **Public Member Functions**

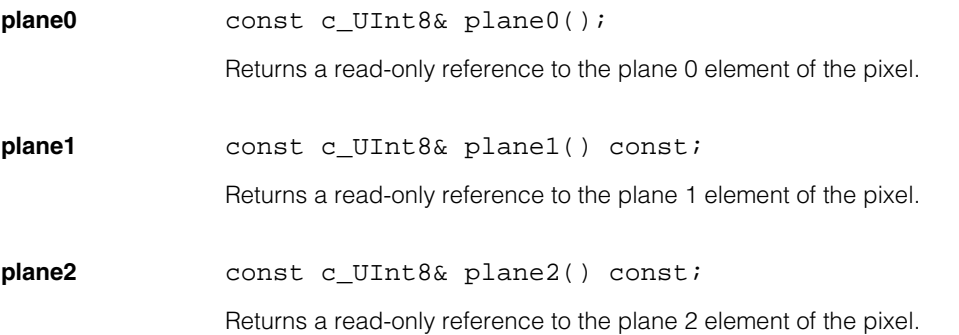

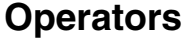

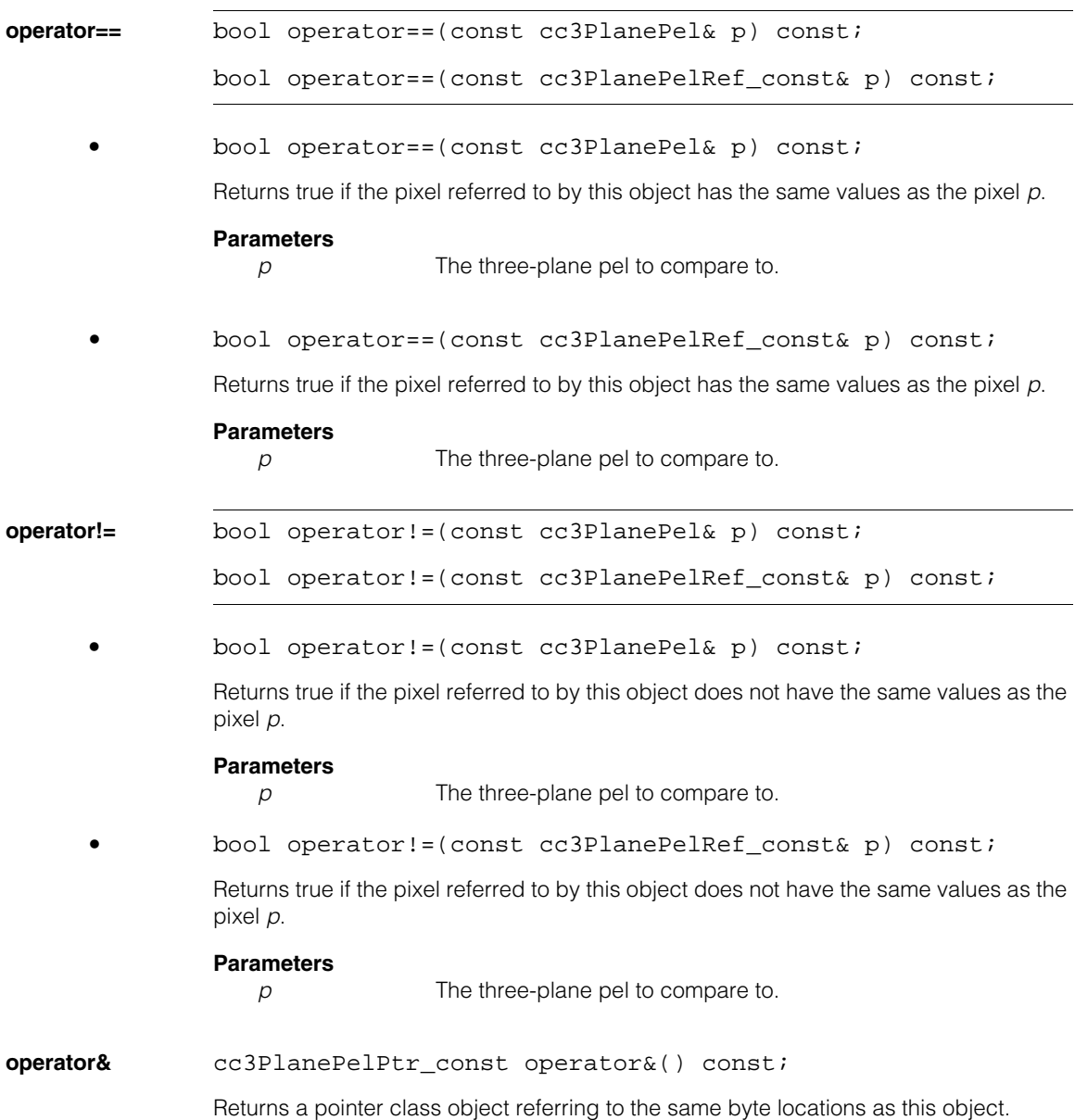

n. Î. **cc3Vect**   $\blacksquare$  $\blacksquare$  $\blacksquare$ 

#include <ch\_cvl/vector.h> n.

class cc3Vect;

## **Class Properties**

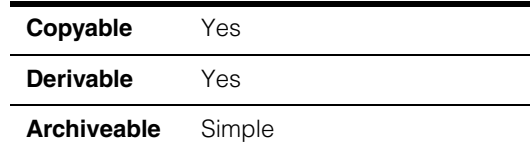

This class describes a three-dimensional vector, a quantity that is determined by its length (magnitude) and direction. Throughout the CVL, **cc3Vector** is used to describe points in three-dimensional space, so you can also think of a vector as an (x,y,z) coordinate.

### **Notes**

**cc3Vect** is the name of the class as it is used throughout the Cognex Vision Library. This name is actually a **typedef** for **ccVector<3>**. Both forms are valid and entirely equivalent.

Do not confuse the CVL vectors classes **cc2Vect** and **cc3Vect** with the C++ Standard Template Library's **vector** template class. Though both have the same mathematical underpinnings, the CVL vector classes are generally used to describe the location of points while the STL **vector** class is used to implement flexible arrays.

### **Constructors/Destructors**

**cc3Vect** cc3Vect();

```
cc3Vect(double x, double y, double z);
```
**•** cc3Vect();

The default constructor creates a vector in which all three components are set to zero.

**•** cc3Vect(double x, double y, double z);

Creates a vector with the specified components.

### **Parameters**

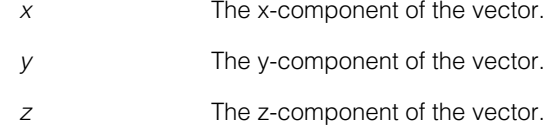

# **Operators**

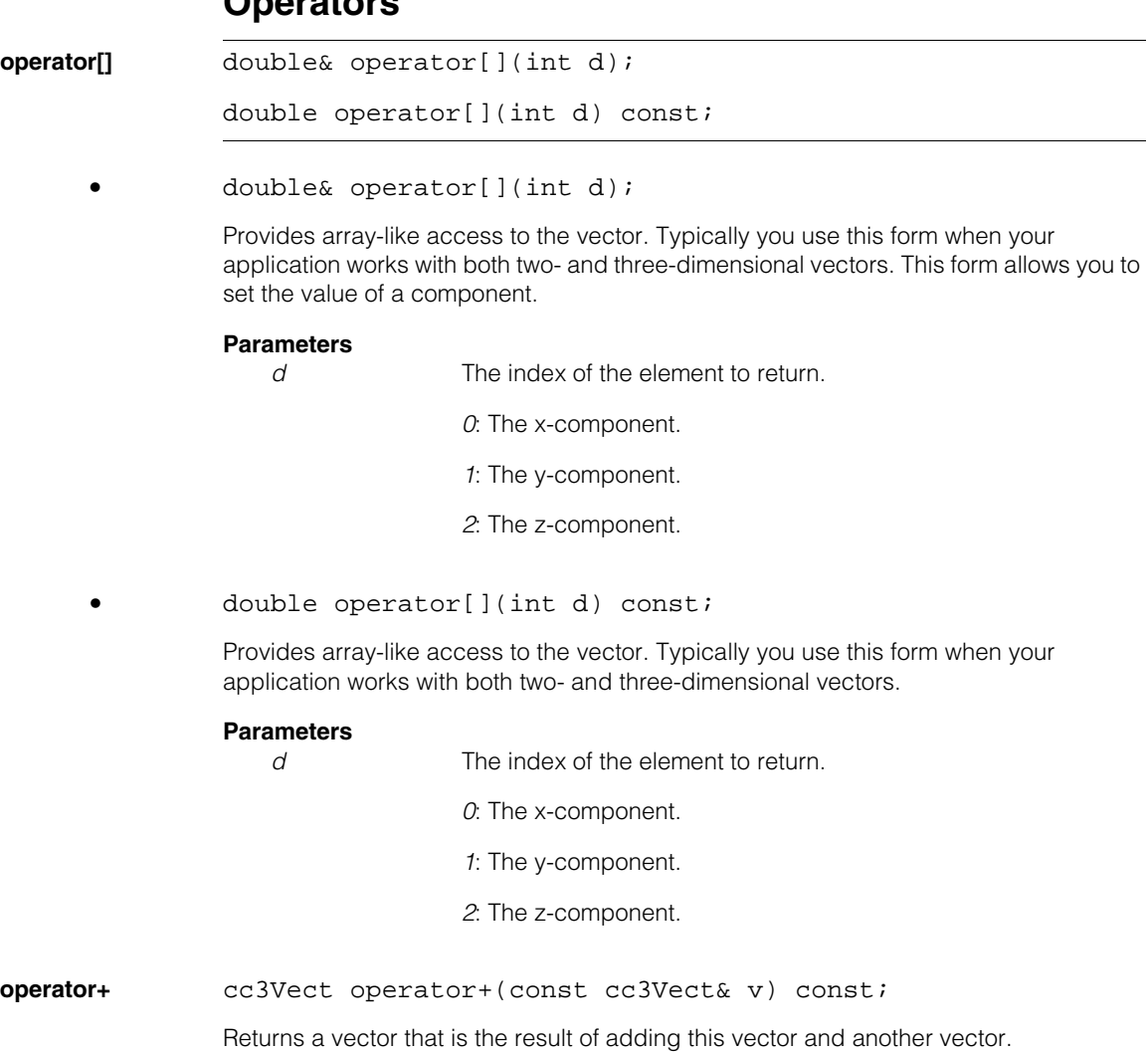

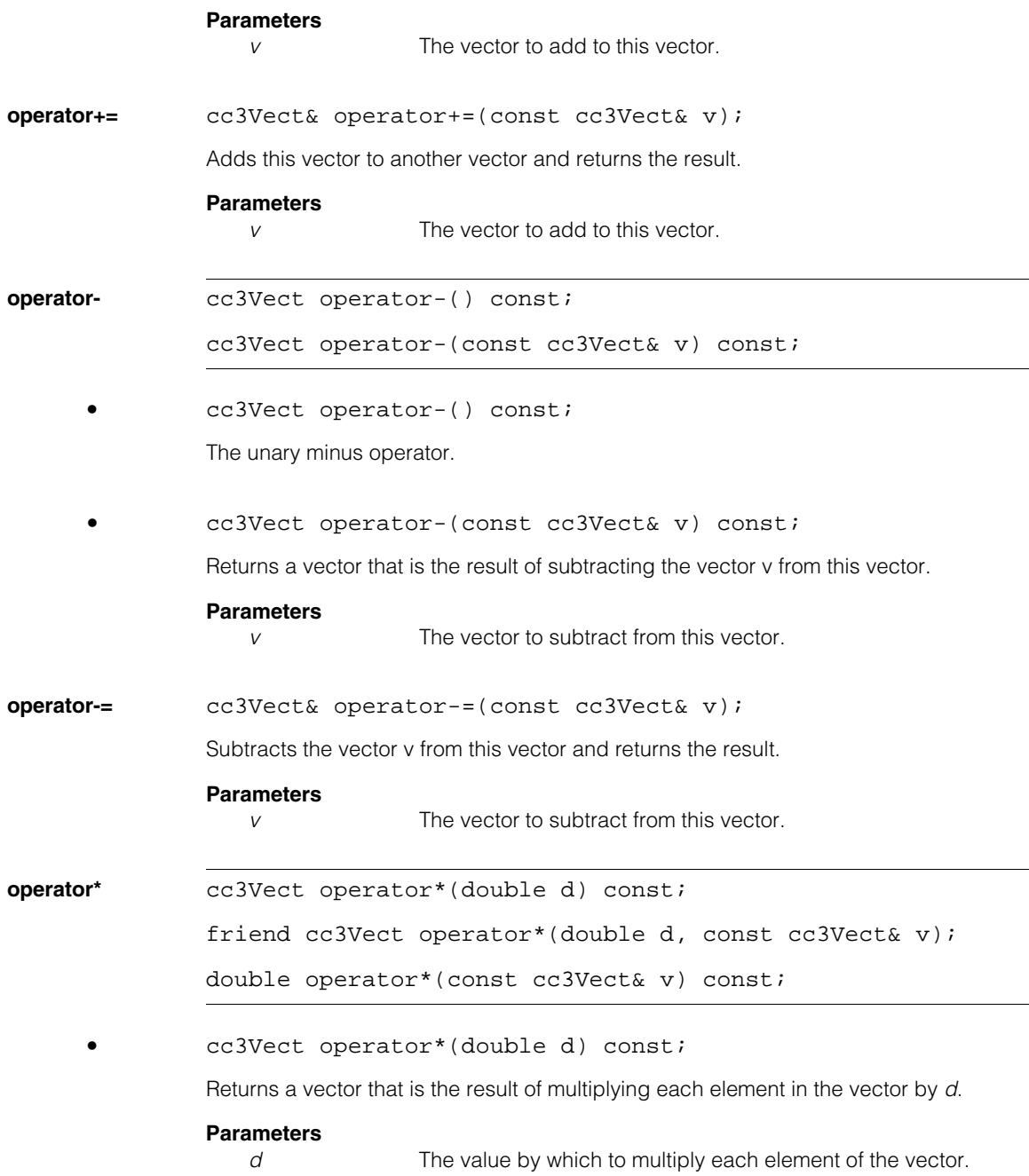

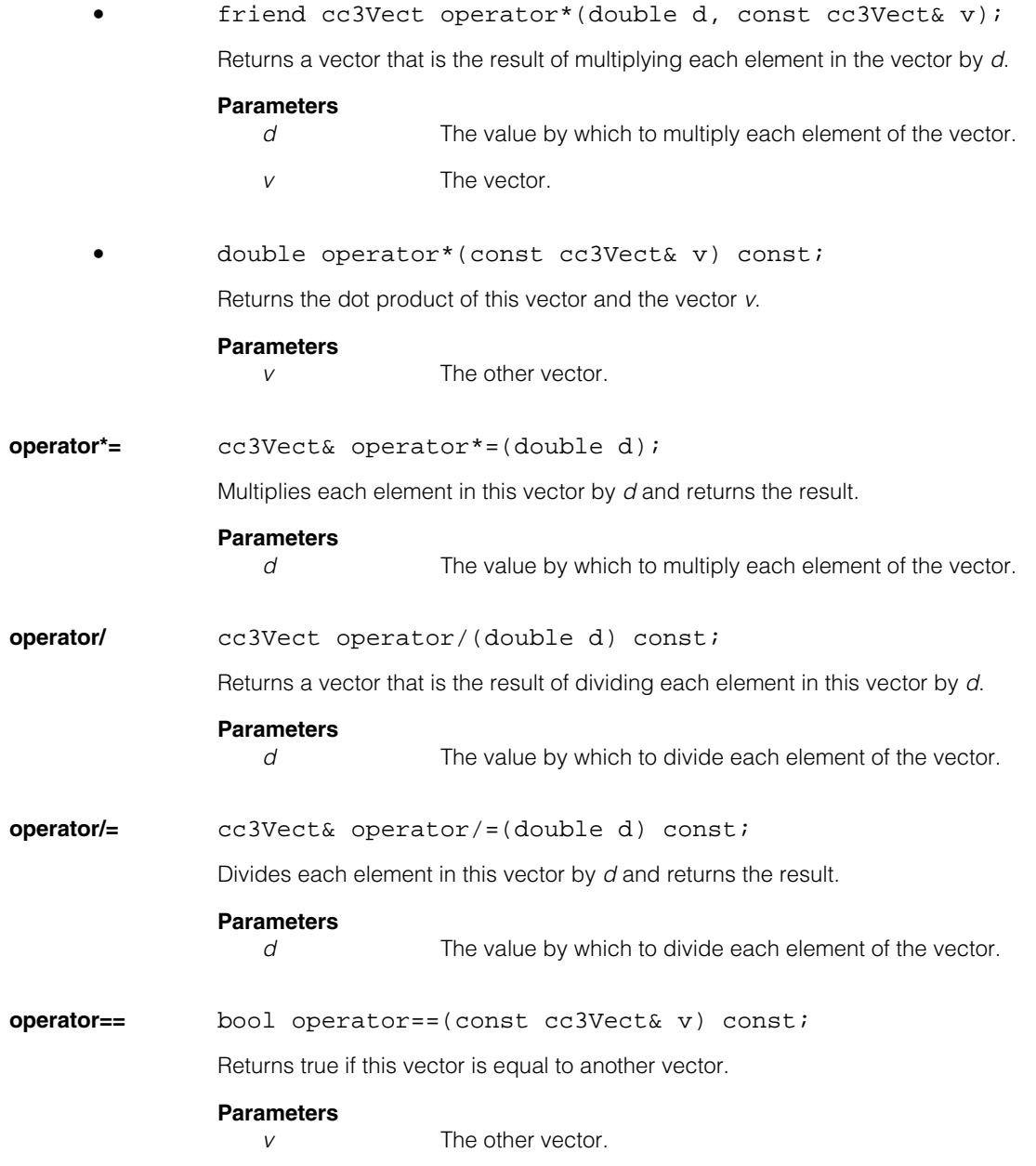

**operator!=** bool operator!=(const cc3Vect& v) const;

Returns true if this vector is not equal to another vector.

**Parameters**

*v* The other vector.

## **Public Member Functions**

**x** double x() const;

void x(double newX);

**•** double x() const;

Returns the vector's x-component.

**•** void x(double newX);

Sets the vector's x-component.

### **Parameters**

*newX* The new x-component.

**y** double y() const;

void y(double newY);

**•** double y() const;

Returns the vector's y-component.

**•** void y(double newY);

Sets the vector's y-component.

### **Parameters**

*newY* The new y-component.

#### **cc3Vect**  $\blacksquare$

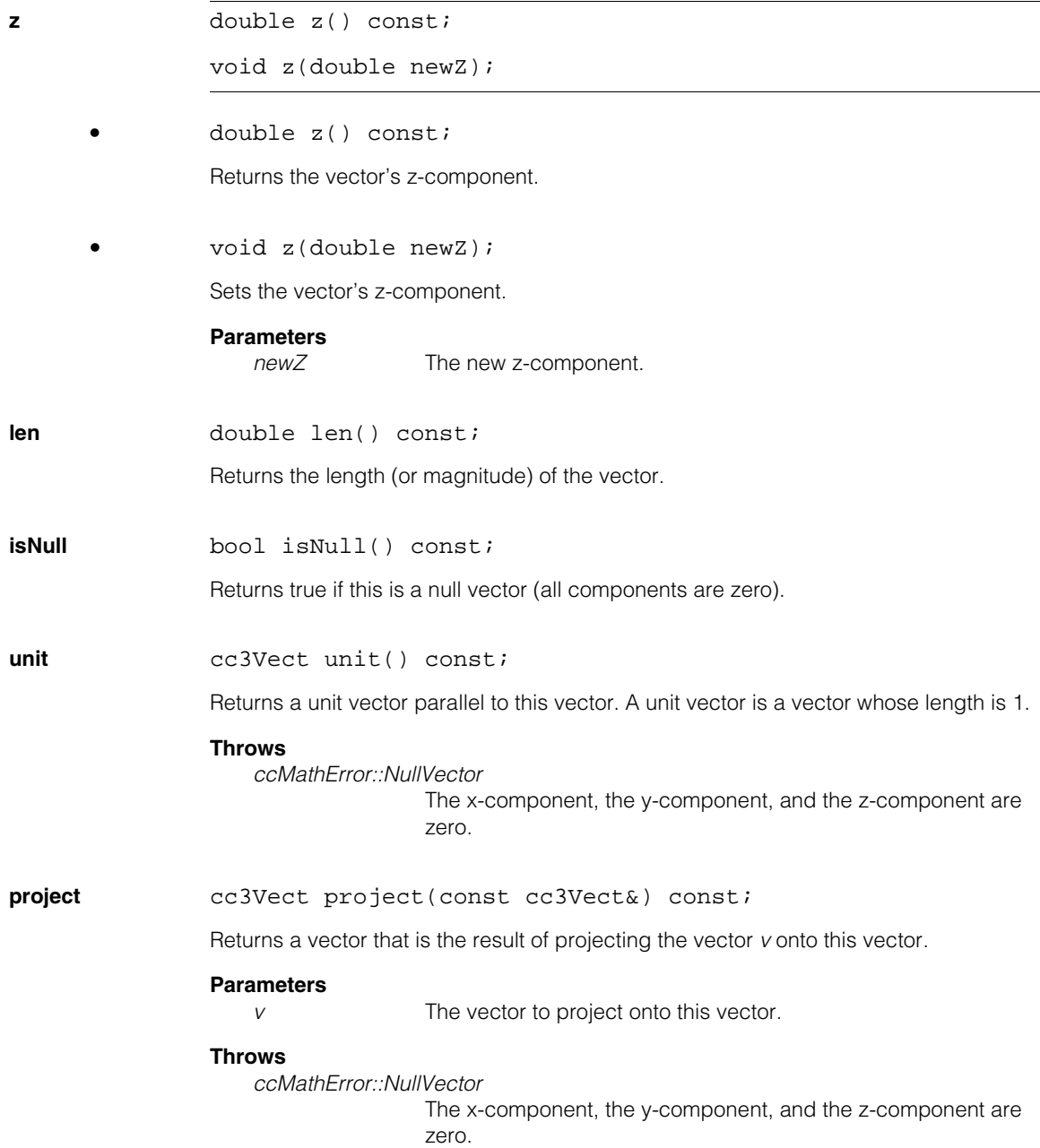

An error is not thrown if *v* is null or the two vectors are perpendicular to each other.

### **distance** double distance(const cc3Vect& v) const;

Returns the distance to the other vector. This is the length of difference between this vector and vector *v*.

#### **Parameters**

*v* The other vector.

**dot** double dot(const cc3Vect& v) const;

Returns the dot product of this vector and the vector *v*.

### **Parameters**

*v* The other vector.

**cross** cc3Vect cross(const cc3Vect& v) const;

Returns the cross product of this vector and *v*.

#### **Parameters**

*v* The other vector.

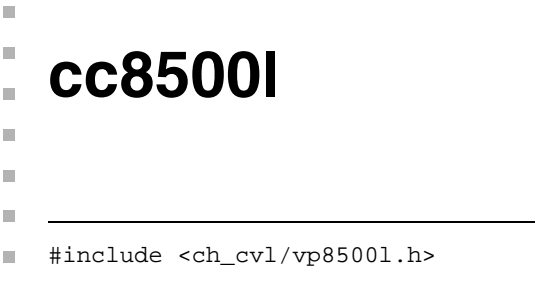

class cc8500l : public ccUnknownFG, public ccUnknownPIO;

# **Class Properties**

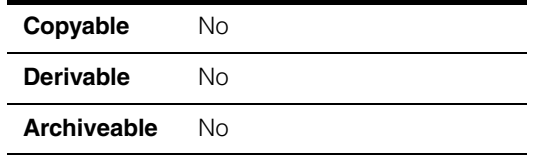

This class describes the Cognex MVS-8500L frame grabber. There is one instance of this class for each MVS-8500L board in a system. When you write your application you create the frame grabber object you will use, with code similar to the following:

 $cc85001& fg = cc85001::get(i);$ 

In this example, *i* is the MVS-8500L board number in your system, starting with 0. If you have only one MVS-8500L in your system *i* will always be 0. If you have more than one MVS-8500L board in your system you will need to know the board number you wish to use so you can code the above line properly.

# **Constructors/Destructors**

A single instance of this class is created automatically for each MVS-8500L installed in your system.

# **Public Member Functions**

**inputLine** virtual ccInputLine inputLine(c\_Int32 line);

Returns a **ccInputLine** object that represents the specified logical input line. This is an override from class **ccParallelIO**.

### **Parameters**

*line* The logical line number. *line* must be a valid value for the configuration set by **setIOConfig()**.

### **Notes**

The MVS-8500L provides eight bidirectional TTL lines. Each line can be independently enabled as an input or output line using **ccOutputLine::enable()** or **ccInputLine::enable()**.

The eight lines are numbered 8 through 15.

At power-on of the MVS-8500L, all lines are enabled as input lines; they must be explicitly enabled for use as output lines. At power-on, all lines are pulled high by an internal pull-up resistor.

The MVS-8500L's parallel I/O lines have three connection options. They can be used as TTL lines, can be converted to opto-isolated line pairs, or a combination of TTL and opto-isolated lines. These connection options are described in the *MVS-8500 Hardware Manual.* Consult that manual for the correspondence between the signal names used in the table below and the pin numbers to which you connect device wiring.

Line 8 has a dual purpose as either programmable TTL line or as a trigger line for the currently active camera. If the acquisition FIFO's **triggerEnable()** function is invoked for line 8, then line 8 is not available for use as an input line with this function.

Similarly, line 9 has a dual purpose as either programmable TTL line or strobe control line for the currently active camera. If the acquisition FIFO's **strobeEnable()** function is invoked for line 9, then line 9 is not available for use as an input line with this function.

The following table shows the logical *line* numbers for the eight parallel I/O lines on the MVS-8500L, when each bidirectional line is configured as an input line.

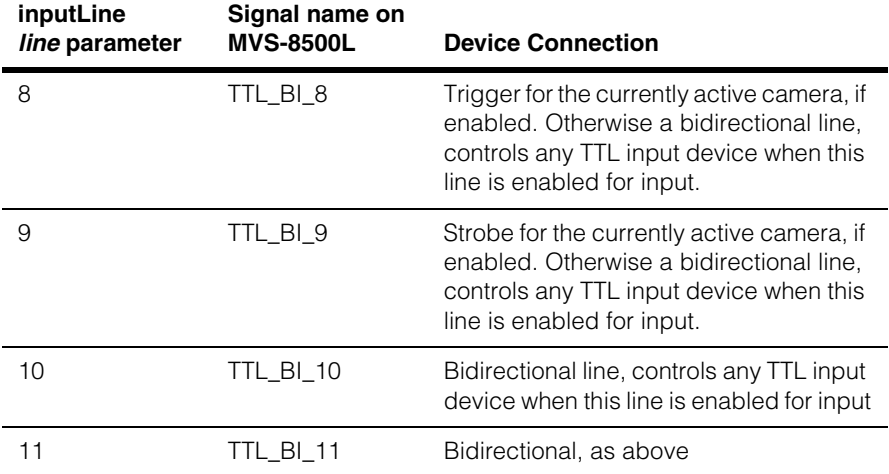

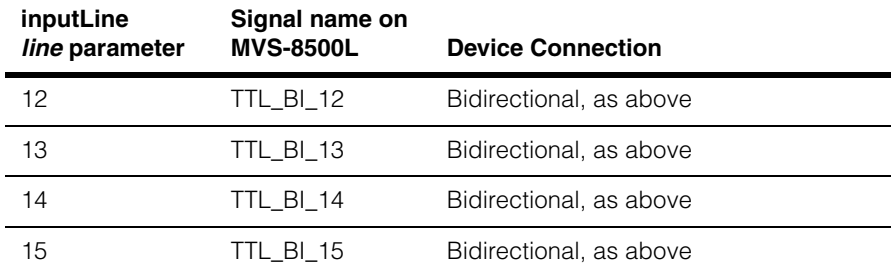

The *line* numbers in the table above are the same whether devices are wired with the TTL, opto-isolated, or combination connection options. Consult the *MVS-8500 Hardware Manual* for the pin numbers for each connection option that correspond to the signal names in the table above.

### **outputLine** virtual ccOutputLine outputLine(c\_Int32 line);

Returns a **ccOutputLine** object that represents the specified logical output line. This is an override from class **ccParallelIO**.

### **Parameters**

*line* The logical line. *line* must be a valid value for the configuration set by **setIOConfig()**.

### **Notes**

See the *Notes* above for **inputLine()**. Remember that at power-on of the MVS-8500L, all lines are enabled as input lines; they must be explicitly enabled for use as output lines, using **ccOutputLine::enable()**.

The eight lines are numbered 8 through 15.

Consult the *MVS-8500 Hardware Manual* for the correspondence between the signal names used in the table below and the pin numbers to which you connect device wiring.

The following table shows the logical *line* numbers for the eight parallel I/O lines on the MVS-8500L, when each bidirectional line is configured as an output line.

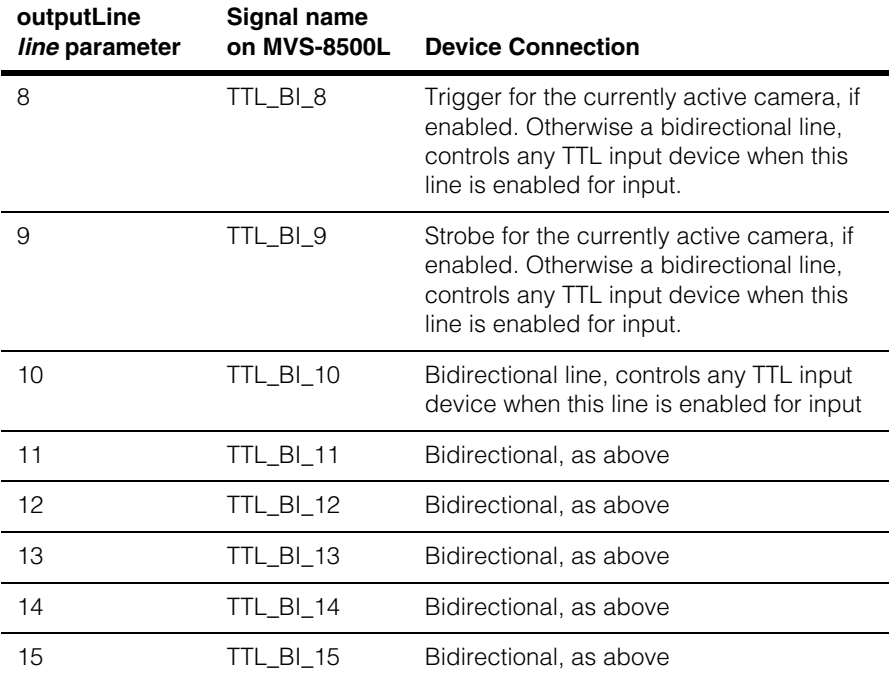

The *line* numbers in the table above are the same whether devices are wired with the TTL, opto-isolated, or combination connection options. Consult the *MVS-8500 Hardware Manual* for the pin numbers for each connection option that correspond to the signal names in the table above.

**numInputLines** virtual c\_Int32 numInputLines() const;

Returns the number of total input lines for this hardware. The total depends upon the configuration set by **setIOConfig()**.

This is an override from class **ccParallelIO**.

**numOutputLines** virtual c\_Int32 numOutputLines() const;

Returns the number of total output lines for this hardware.

This is an override from class **ccParallelIO**.

**getIOConfig** virtual ccIOConfig& getIOConfig() const;

Returns the parallel I/O board configuration.

This is an override from class **ccParallelIO**.

**setIOConfig** virtual void setIOConfig(ccIOConfig& config);

Sets the parallel I/O board configuration. See **ccIOConfig** and its derived classes, as discussed in **ccIOConfig** [on page 1799](#page-1798-0) and in *ch\_cvl/pioconfg.h*.

This is an override from class **ccParallelIO**.

#### **Parameters**

*config* The I/O board configuration.

### **Notes**

The *config* parameter is one of the following classes derived from **ccIOConfig**:

**ccIO8500l** (for use with cable 300-0390) **ccIOExternal8500l** (for use with cable 300-0389) **ccIOSplit8500l** (for use with cable 300-0399)

#### **Example**

This example sets the I/O configuration for an MVS-8500L frame grabber using cable 300-0390 and the pass-through TTL connection module.

```
cc8500l& fg = cc85001::get(0);ccParallelIO* pio = dynamic_cast<ccParallelIO*> (&fg);
pio->setIOConfig(ccIO8500l());
```
### **Static Functions**

**count** static c\_Int32 count();

Returns the number of Cognex MVS-8500L frame grabbers installed in the system.

**get**  $set$  static cc8500l&  $qet(c \text{ Int32 } i = 0);$ 

Returns the **cc8500l** object associated with the Cognex MVS-8500L frame grabber whose index is *i*. Index numbers begin with 0. See the introduction to this reference page for additional information.

#### **Parameters**

*i* The Cognex MVS-8500L board index.

#### **Throws**

*ccBoard::BadParams* If *i* is not a valid index.

### **Global Exceptions**

A number of hardware-related global exceptions are defined as nested classes of **ccBoard***.* These exceptions can be thrown by any member function in this class, or in classes derived from this class. These global exceptions include the following.

#### **Throws**

*ccBoard::HardwareNotResponding*

The frame grabber did not respond to the current access request. This can be the result of a problem with the hardware or the hardware's driver. Check that the board is installed and powered on correctly according to its hardware manual. Make sure there are no overcurrent conditions on parallel I/O lines. Check that the board's driver is running; check the Windows Event Log for any messages from the device driver.

#### *ccBoard::HardwareInUse*

The current process tried to access frame grabber hardware that is already owned by another running process. To avoid this error,

a process that touches the hardware (such as a CVM ID query, number of camera ports query, or image acquisition request) must exit before another process can access the same hardware.

### *ccBoard::HardwareNotInitialized*

The current access request received a response from the board's driver, but the board reports itself as not yet initialized. Make sure the current process has instantiated the right frame grabber class (**cc8100m**, **cc8504**, and so on). Power the host PC all the way off and back on and try the request again.

### *ccBoard::BadEERAMContents*

The EERAM chip on the board that contains the board's serial number and other information could not be read.

### *ccBoard::FpgaLoadFailure*

An error occured while loading the FPGA on the board. On some frame grabbers, including the MVS-8100M and MVS-8100C, this error can occur if external camera power is incorrectly applied to the board. Check the setting of the jumper that determines whether camera power is to be pulled from the PCI bus or from an external power cable, as described in the frame grabber's hardware manual. Make sure the external power cable, if used, is plugged into the board and the PC's power supply.
```
m.
Î.
   cc8501 
ш
\blacksquare\blacksquare#include <ch_cvl/vp8501.h>
n.
   class cc8501 : public ccBoard,
                     public ccFrameGrabber, 
                      public ccParallelIO;
```
## **Class Properties**

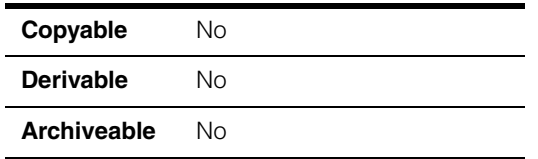

This class describes the Cognex MVS-8501 frame grabber and the Cognex MVS-8511 (and MVS-8511e) frame grabber.

**Note** The information contained in this section for Cognex MVS-8511 frame grabbers is valid for Cognex MVS-8511e frame grabbers.

> There is one instance of this class for each MVS-8501 or MVS-8511 board in a system. When you write your application you create the frame grabber object you will use, with code similar to the following:

 $cc8501& fg = cc8501::get(i);$ 

In this example, *i* is the MVS-8501 board number in your system, starting with 0. If you have only one MVS-8501 in your system *i* will always be 0. If you have more than one MVS-8501 board in your system you will need to know the board number you wish to use so you can code the above line properly.

Generally, MVS-8501 board 0 is the MVS-8501 board in the lower numbered PCI slot. However, this can vary with different motherboard manufacturers, and can be BIOS dependent. Consult your system hardware documentation to verify the system's PCI slot numbering system when you use more than one MVS-8501 or MVS-8511 in your system.

## **Constructors/Destructors**

A single instance of this class is created automatically for each MVS-8501 and MVS-8511 installed in your system.

## **Public Member Functions**

**inputLine** virtual ccInputLine inputLine(c\_Int32 line);

Returns a **ccInputLine** object that represents the specified logical input line. This is an override from class **ccParallelIO**.

#### **Parameters**

*line* The logical line number. *line* must be a valid value for the configuration set by **setIOConfig()**.

#### **Notes**

The MVS-8501 or MVS-8511 provide sixteen bidirectional TTL lines. On some Cognex frame grabber families, the input or output direction of all bidirectional lines is set as a group. By contrast, on the MVS-8500 series, each line can be independently enabled as an input or output line using **ccOutputLine::enable()** or **ccInputLine::enable()**.

At power-on of the MVS-8501 or MVS-8511, all sixteen lines are enabled as input lines; they must be explicitly enabled for use as output lines. At power-on, all lines are pulled high by an internal pull-up resistor. By contrast, on other Cognex frame grabbers, parallel I/O lines are pulled low or allowed to float.

The MVS-8501's or MVS-8511's parallel I/O lines have three connection options. They can be used as TTL lines, can be converted to opto-isolated line pairs, or a combination of TTL and opto-isolated lines. These connection options are

described in the *MVS-8500 Hardware Manual.* Consult that manual for the correspondence between the signal names used in the table below and the pin numbers to which you connect device wiring.

Line 8 has a dual purpose as either programmable TTL line or as a trigger line for the currently active camera. If the acquisition FIFO's **triggerEnable()** function is invoked for line 8, then line 8 is not available for use as an input line with this function.

Similarly, line 9 has a dual purpose as either programmable TTL line or strobe control line for the currently active camera. If the acquisition FIFO's **strobeEnable()** function is invoked for line 9, then line 9 is not available for use as an input line with this function.

The following table shows the logical *line* numbers for the sixteen parallel I/O lines on the MVS-8501 or MVS-8511, when each bidirectional line is configured as an input line.

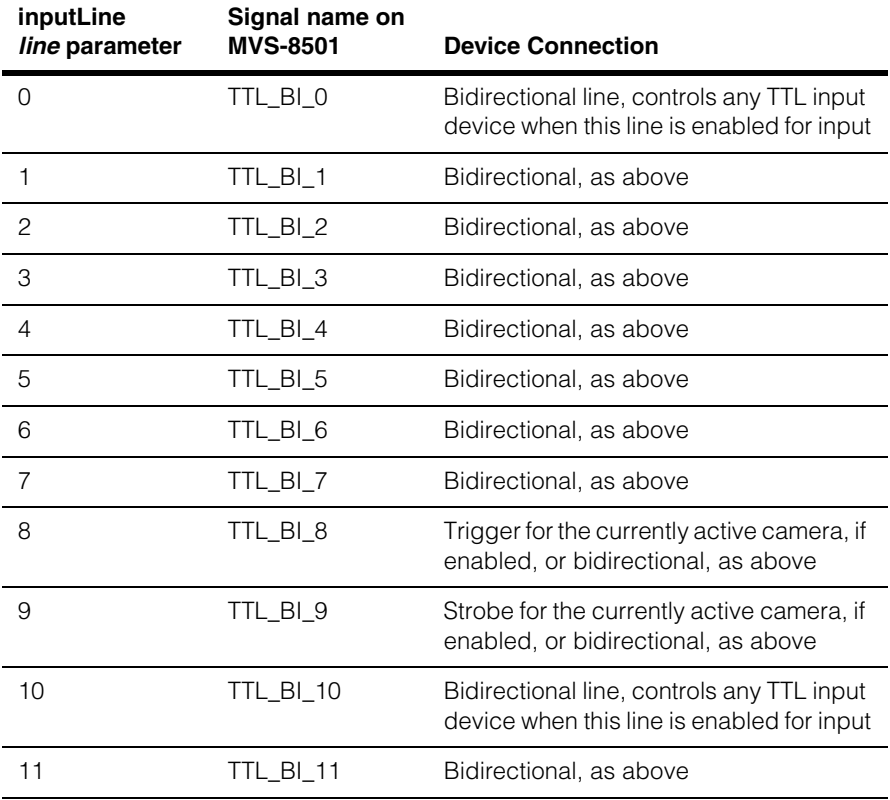

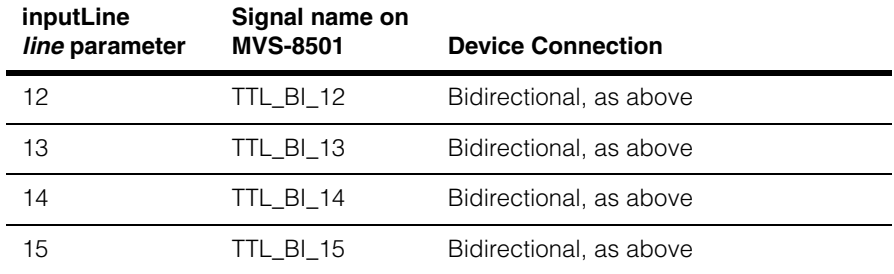

The *line* numbers in the table above are the same whether devices are wired with the TTL, opto-isolated, or combination connection options. Consult the *MVS-8500 Hardware Manual* for the pin numbers for each connection option that correspond to the signal names in the table above.

### **outputLine** virtual ccOutputLine outputLine(c\_Int32 line);

Returns a **ccOutputLine** object that represents the specified logical output line. This is an override from class **ccParallelIO**.

### **Parameters**

*line* The logical line. *line* must be a valid value for the configuration set by **setIOConfig()**.

#### **Notes**

See the *Notes* above for **inputLine()**. Remember that at power-on of the MVS-8501 or MVS-8511, all sixteen lines are enabled as input lines; they must be explicitly enabled for use as output lines, using **ccOutputLine::enable()**.

Consult the *MVS-8500 Hardware Manual* for the correspondence between the signal names used in the table below and the pin numbers to which you connect device wiring.

The following table shows the logical *line* numbers for the sixteen parallel I/O lines on the MVS-8501 or MVS-8511, when each bidirectional line is configured as an output line.

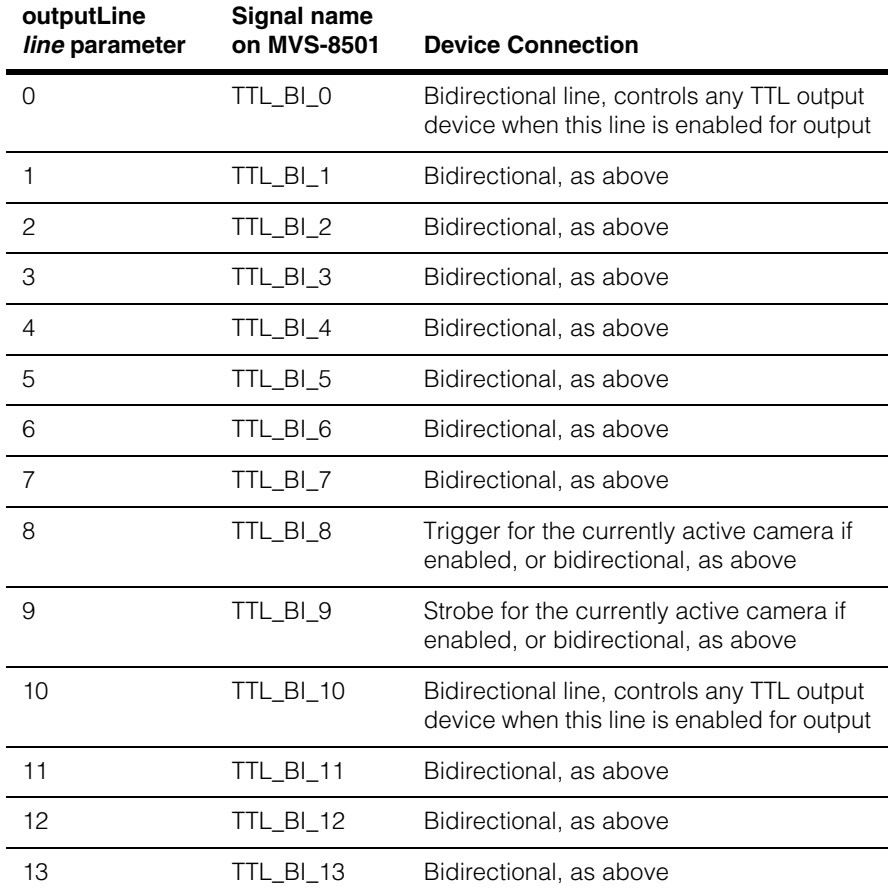

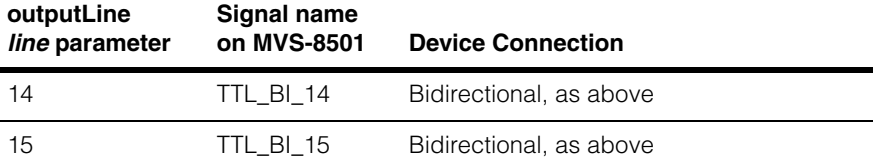

The *line* numbers in the table above are the same whether devices are wired with the TTL, opto-isolated, or combination connection options. Consult the *MVS-8500 Hardware Manual* for the pin numbers for each connection option that correspond to the signal names in the table above.

**numInputLines** virtual c\_Int32 numInputLines() const;

Returns the number of total input lines for this hardware. The total depends upon the configuration set by **setIOConfig()**.

This is an override from class **ccParallelIO**.

**numOutputLines** virtual c\_Int32 numOutputLines() const;

Returns the number of total output lines for this hardware.

This is an override from class **ccParallelIO**.

**getIOConfig** virtual ccIOConfig& getIOConfig() const;

Returns the parallel I/O board configuration.

This is an override from class **ccParallelIO**.

**setIOConfig** virtual void setIOConfig(ccIOConfig& config);

Sets the parallel I/O board configuration. See **ccIOConfig** and its derived classes, as discussed in **ccIOConfig** [on page 1799](#page-1798-0) and in *ch\_cvl/pioconfg.h*.

This is an override from class **ccParallelIO**.

#### **Parameters**

*config* The I/O board configuration.

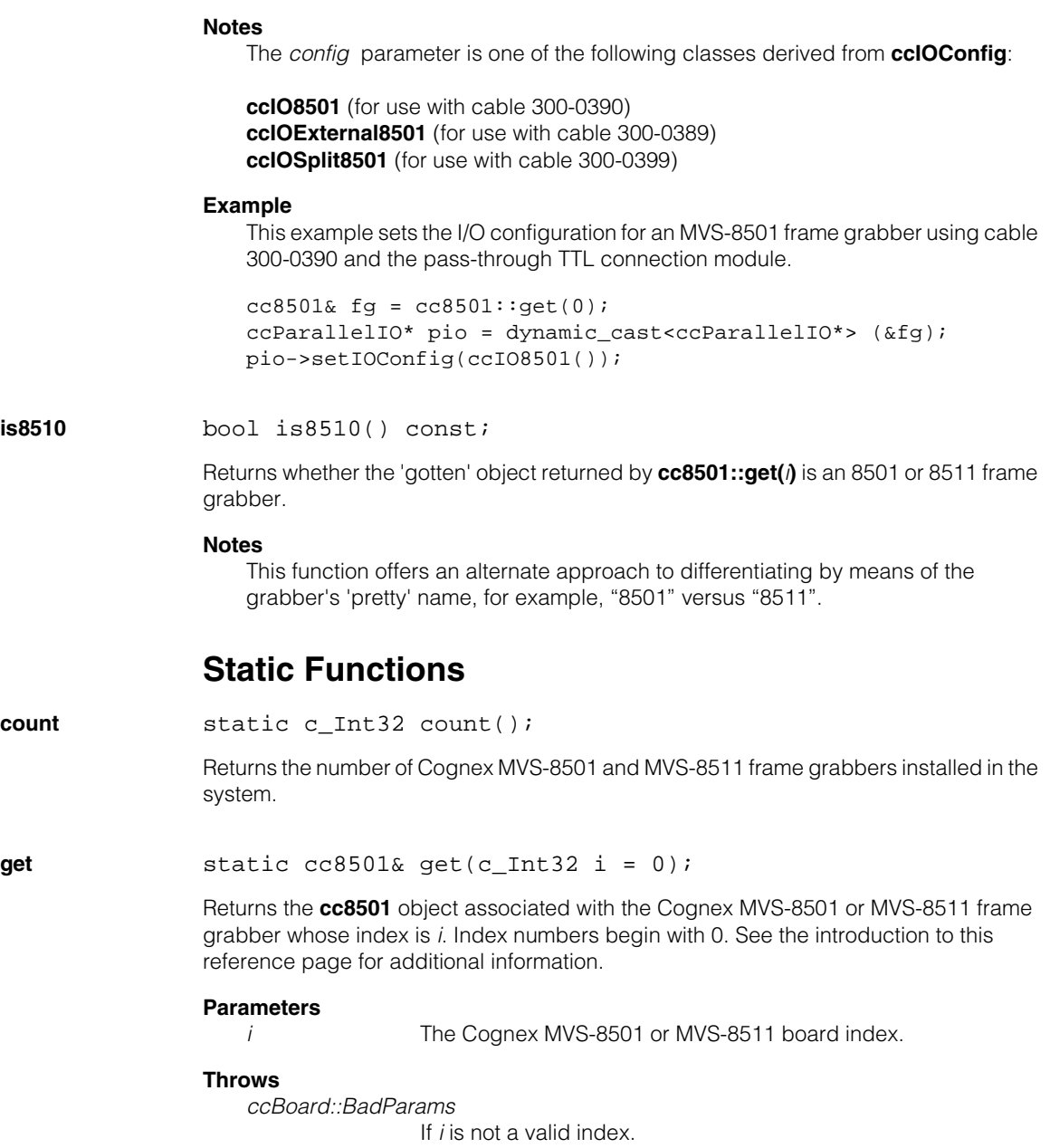

## **Global Exceptions**

A number of hardware-related global exceptions are defined as nested classes of **ccBoard***.* These exceptions can be thrown by any member function in this class, or in classes derived from this class. These global exceptions include the following.

#### **Throws**

*ccBoard::HardwareNotResponding*

The frame grabber did not respond to the current access request. This can be the result of a problem with the hardware or the hardware's driver. Check that the board is installed and powered on correctly according to its hardware manual. Make sure there are no overcurrent conditions on parallel I/O lines. Check that the board's driver is running; check the Windows Event Log for any messages from the device driver.

### *ccBoard::HardwareInUse*

The current process tried to access frame grabber hardware that is already owned by another running process. To avoid this error, a process that touches the hardware (such as a CVM ID query, number of camera ports query, or image acquisition request) must exit before another process can access the same hardware.

### *ccBoard::HardwareNotInitialized*

The current access request received a response from the board's driver, but the board reports itself as not yet initialized. Make sure the current process has instantiated the right frame grabber class (**cc8100m**, **cc8504**, and so on). Power the host PC all the way off and back on and try the request again.

### *ccBoard::BadEERAMContents*

The EERAM chip on the board that contains the board's serial number and other information could not be read.

#### *ccBoard::FpgaLoadFailure*

An error occured while loading the FPGA on the board. On some frame grabbers, including the MVS-8100M and MVS-8100C, this error can occur if external camera power is incorrectly applied to the board. Check the setting of the jumper that determines whether camera power is to be pulled from the PCI bus or from an external power cable, as described in the frame grabber's hardware manual. Make sure the external power cable, if used, is plugged into the board and the PC's power supply.

```
m.
Î.
   cc8504 
The State
\blacksquare\blacksquare#include <ch_cvl/vp8504.h>
n.
    class cc8504 : public ccBoard,
                      public ccFrameGrabber, 
                       public ccParallelIO;
```
## **Class Properties**

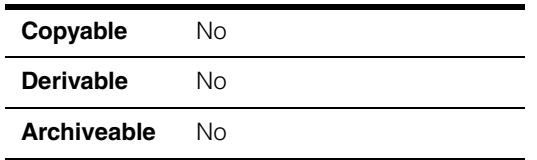

This class describes the Cognex MVS-8504 (and MVS-8504e) frame grabber and the Cognex MVS-8514 (and MVS-8514e) frame grabber.

**Note** The information contained in this section for Cognex MVS-8504 and MVS-8514 frame grabbers is valid for Cognex MVS-8504e and MVS-8514e frame grabbers respectively.

There is one instance of this class for each MVS-8504 and MVS-8514 board in a system. When you write your application you create the frame grabber object you will use, with code similar to the following:

```
cc8504& fg = cc8504::get(i);
```
In this example, *i* is the MVS-8504 board number in your system, starting with 0. If you have only one MVS-8504 in your system *i* will always be 0. If you have more than one MVS-8504 board in your system you will need to know the board number you wish to use so you can code the above line properly.

Generally, MVS-8504 (or MVS-8514) board 0 is the MVS-8504 (or MVS-8514) board in the lower numbered PCI slot. However, this can vary with different motherboard manufacturers, and can be BIOS dependent. Consult your system hardware documentation to verify the system's PCI slot numbering system when you use more than one MVS-8504 or MVS-8514 in your system.

## **Constructors/Destructors**

A single instance of this class is created automatically for each MVS-8504 and MVS-8514 installed in your system.

## **Public Member Functions**

**inputLine** virtual ccInputLine inputLine(c\_Int32 line);

Returns a **ccInputLine** object that represents the specified logical input line. This is an override from class **ccParallelIO**.

#### **Parameters**

*line* The logical line number. *line* must be a valid value for the configuration set by **setIOConfig()**.

#### **Notes**

The MVS-8504 or MVS-8514 provide sixteen bidirectional TTL lines. On some Cognex frame grabber families, the input or output direction of all bidirectional lines is set as a group. By contrast, on the MVS-8500 series, each line can be independently enabled as an input or output line using **ccOutputLine::enable()** or **ccInputLine::enable()**.

At power-on of the MVS-8504 or MVS-8514, all sixteen lines are enabled as input lines; they must be explicitly enabled for use as output lines. At power-on, all lines are pulled high by an internal pull-up resistor. By contrast, on other Cognex frame grabbers, parallel I/O lines are pulled low or allowed to float.

The MVS-8504's or MVS-8514's parallel I/O lines have three connection options. They can be used as TTL lines, can be converted to opto-isolated line pairs, or a combination of TTL and opto-isolated lines. These connection options are

described in the *MVS-8500 Hardware Manual.* Consult that manual for the correspondence between the signal names used in the table below and the pin numbers to which you connect device wiring.

Lines 8, 10, 12, and 14 have a dual purpose as either programmable TTL lines or dedicated trigger lines. If the acquisition FIFO's **triggerEnable()** function is invoked for a given camera channel, the dedicated trigger line for that channel is not available for use as an input line with this function.

Similarly, lines 9, 11, 13, and 15 have a dual purpose as either programmable TTL lines or dedicated strobe control lines. If the acquisition FIFO's **strobeEnable()** function is invoked for a given camera channel, the dedicated strobe line for that channel is not available for use as an input line with this function.

The following table shows the logical *line* numbers for the sixteen parallel I/O lines on the MVS-8504 or MVS-8514, when each bidirectional line is configured as an input line.

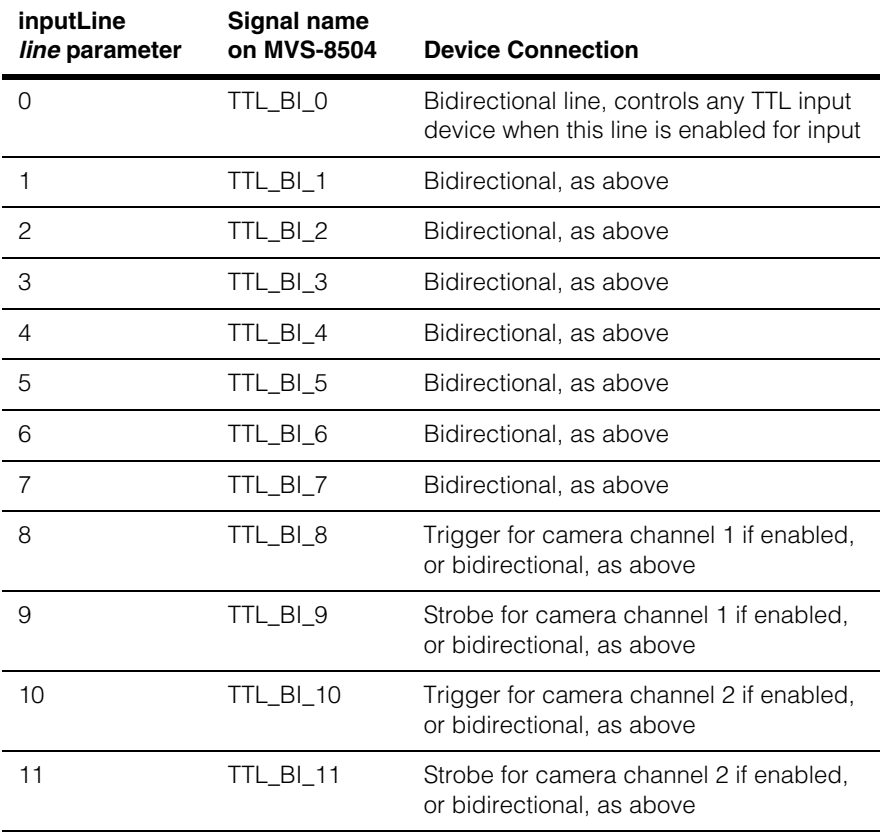

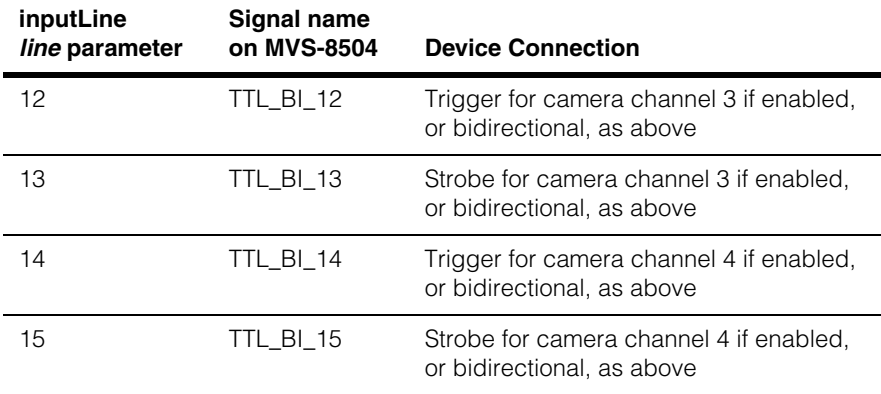

The *line* numbers in the table above are the same whether devices are wired with the TTL, opto-isolated, or combination connection options. Consult the *MVS-8500 Hardware Manual* for the pin numbers for each connection option that correspond to the signal names in the table above.

### **outputLine** virtual ccOutputLine outputLine(c\_Int32 line);

Returns a **ccOutputLine** object that represents the specified logical output line. This is an override from class **ccParallelIO**.

### **Parameters**

*line* The logical line. *line* must be a valid value for the configuration set by **setIOConfig()**.

#### **Notes**

See the *Notes* above for **inputLine()**. Remember that at power-on of the MVS-8504, all sixteen lines are enabled as input lines; they must be explicitly enabled for use as output lines, using **ccOutputLine::enable()**.

Consult the *MVS-8500 Hardware Manual* for the correspondence between the signal names used in the table below and the pin numbers to which you connect device wiring.

The following table shows the logical *line* numbers for the sixteen parallel I/O lines on the MVS-8504 or MVS-8514, when each bidirectional line is configured as an output line.

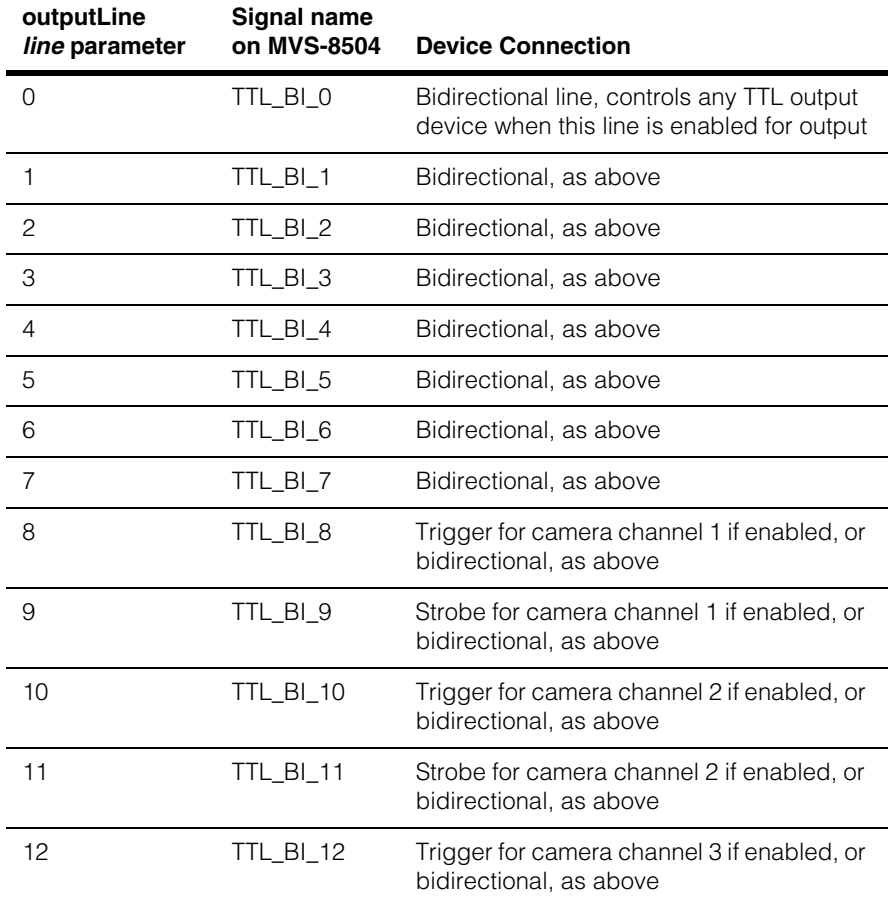

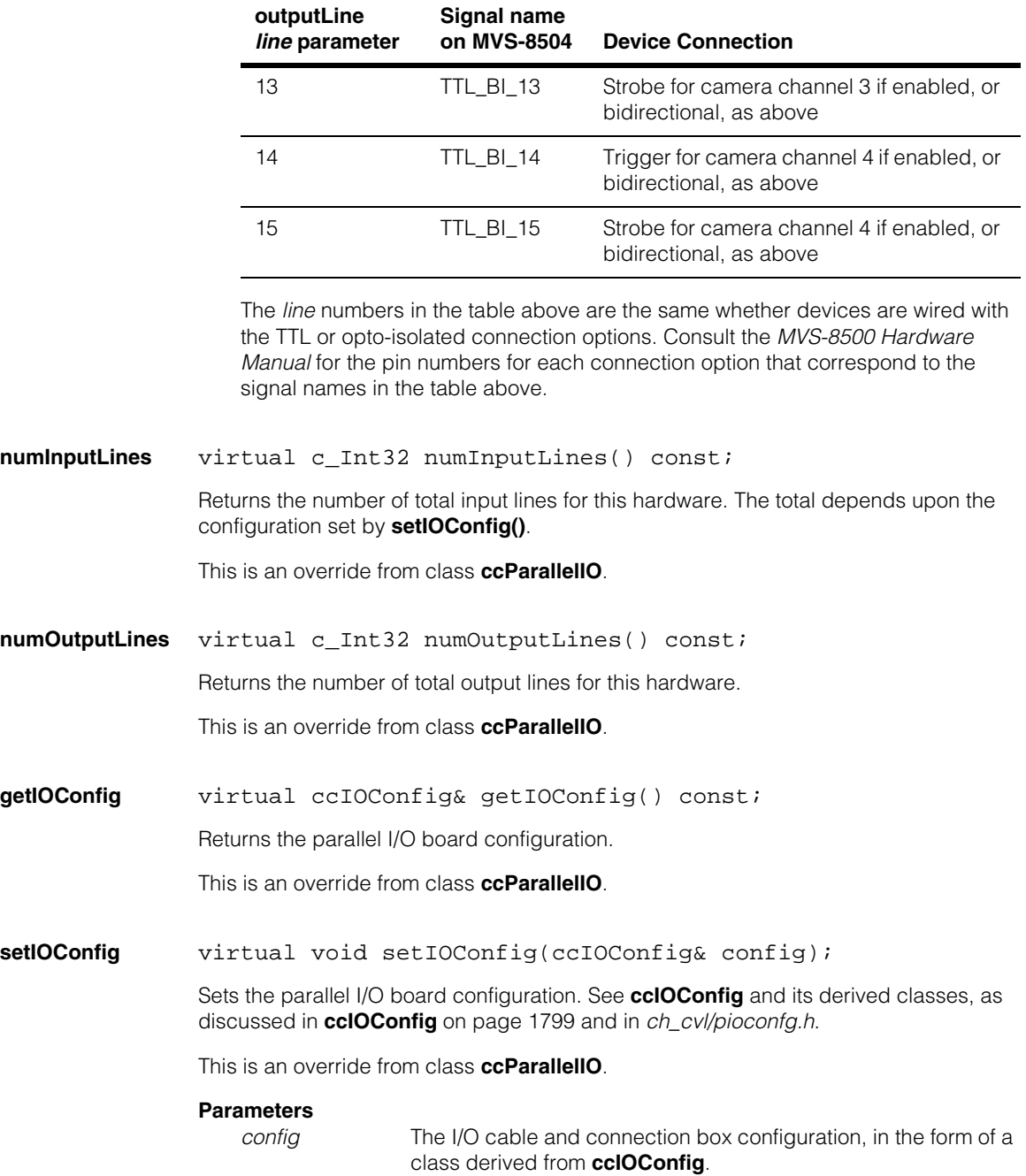

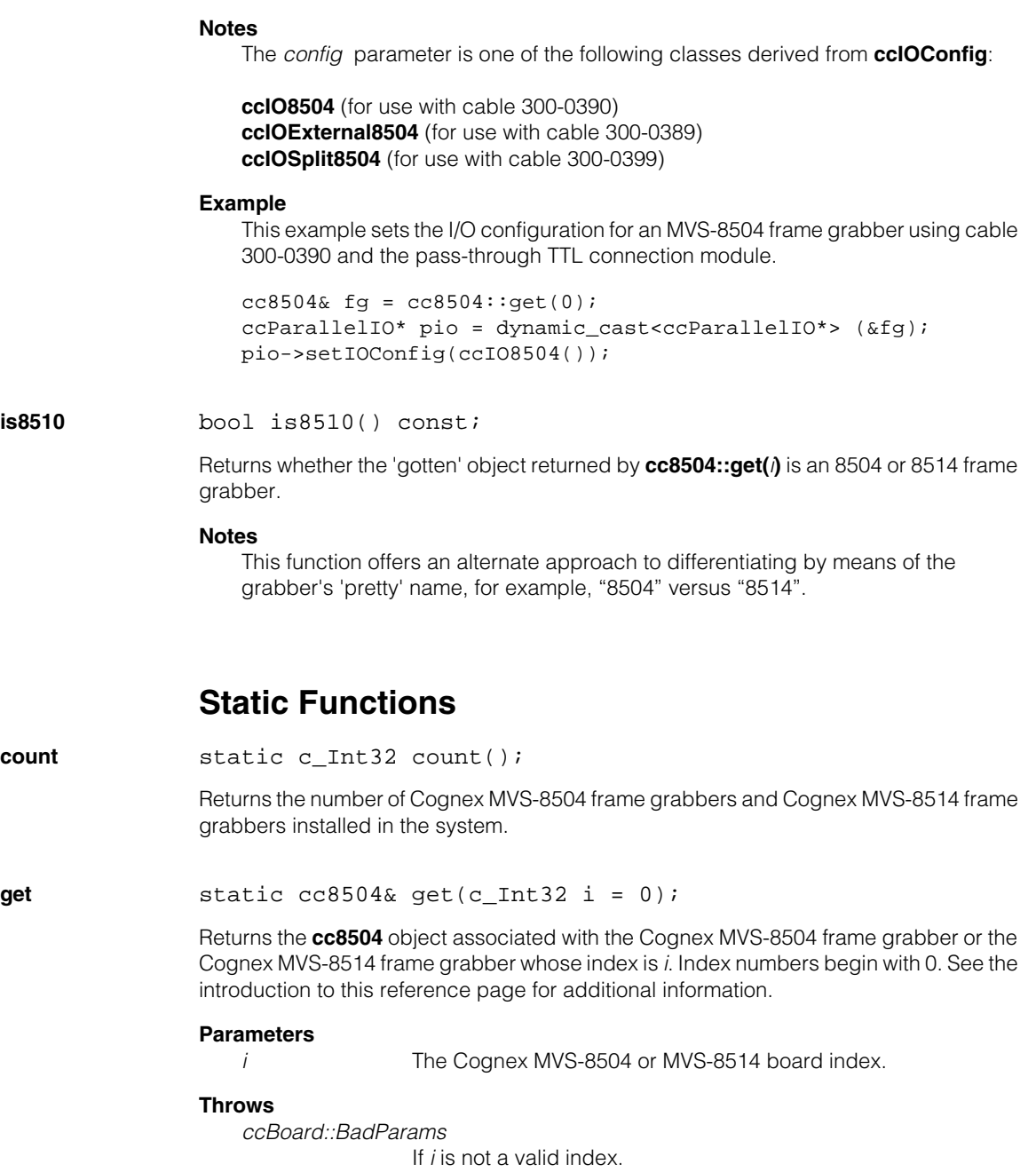

## **Global Exceptions**

A number of hardware-related global exceptions are defined as nested classes of **ccBoard***.* These exceptions can be thrown by any member function in this class, or in classes derived from this class. These global exceptions include the following.

#### **Throws**

*ccBoard::HardwareNotResponding*

The frame grabber did not respond to the current access request. This can be the result of a problem with the hardware or the hardware's driver. Check that the board is installed and powered on correctly according to its hardware manual. Make sure there are no overcurrent conditions on parallel I/O lines. Check that the board's driver is running; check the Windows Event Log for any messages from the device driver.

### *ccBoard::HardwareInUse*

The current process tried to access frame grabber hardware that is already owned by another running process. To avoid this error, a process that touches the hardware (such as a CVM ID query, number of camera ports query, or image acquisition request) must exit before another process can access the same hardware.

### *ccBoard::HardwareNotInitialized*

The current access request received a response from the board's driver, but the board reports itself as not yet initialized. Make sure the current process has instantiated the right frame grabber class (**cc8100m**, **cc8504**, and so on). Power the host PC all the way off and back on and try the request again.

### *ccBoard::BadEERAMContents*

The EERAM chip on the board that contains the board's serial number and other information could not be read.

#### *ccBoard::FpgaLoadFailure*

An error occured while loading the FPGA on the board. On some frame grabbers, including the MVS-8100M and MVS-8100C, this error can occur if external camera power is incorrectly applied to the board. Check the setting of the jumper that determines whether camera power is to be pulled from the PCI bus or from an external power cable, as described in the frame grabber's hardware manual. Make sure the external power cable, if used, is plugged into the board and the PC's power supply.

```
m.
Î.
   cc8600 
The State
\blacksquare\blacksquare#include <ch_cvl/vp8600.h>
n.
    class cc8600 : public ccBoard,
                      public ccFrameGrabber, 
                       public ccParallelIO;
```
## **Class Properties**

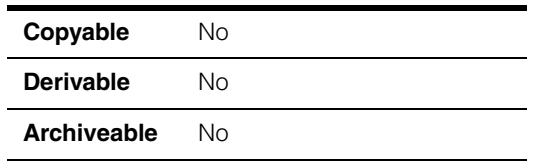

This class describes the Cognex MVS-8600 and MVS-8600e frame grabbers. There is one instance of this class for each frame grabber board in a system.

The MVS-8600 and MVS-8600e series frame grabbers consist of three frame grabber boards that plug into your PC. The MVS-8601 and MVS-8602 plug into the PCI bus and the MVS-8602e plugs into the PCI Express bus. The MVS-8601 has one camera port and can support one camera. The MVS-8602 and MVS-8602e have two camera ports and can support one or two cameras each. In this class reference we use the term MVS-8600, or just 8600, to refer to all three of the MVS-8600 and MVS-8600e frame grabber boards.

When you write your application, you create the frame grabber object you will use with code like this example:

 $cc8600& fg = cc8600::get(i);$ 

In this example, *i* is the MVS-8600 or MVS-8600e board number in your system, starting with 0. If you have only one MVS-8600 or MVS-8600e in your system *i* will always be 0. If you have more than one, you will need to know the board number you wish to address so you can code the above line properly.

Generally, board 0 is the MVS-8600 or MVS-8600e board in the lower numbered PCI slot. However, this can vary with different motherboard manufacturers, and can be BIOS dependent. Consult your system hardware documentation to verify the system's PCI slot numbering system when you use more than one MVS-8600 or MVS-8600e in your system.

## **Constructors/Destructors**

A single instance of this class is created automatically for each MVS-8600 installed in your system.

## **Public Member Functions**

**inputLine** virtual ccInputLine inputLine(c\_Int32 line);

Returns a **ccInputLine** object that represents the specified logical input line. This is an override from class **ccParallelIO**.

#### **Parameters**

*line* The logical line number. *line* must be a valid value for the configuration set by **setIOConfig()**.

#### **Notes**

The MVS-8600 provides six or eight pairs of opto-isolated input lines, depending on the I/O configuration you specify with **setIOConfig()**.

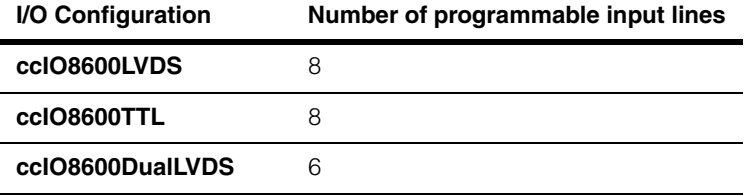

The following table shows the logical *line* numbers for the eight opto-isolated input line pairs. Match the signal names to connection pin numbers by using the *MVS-8600 Hardware Manual*.

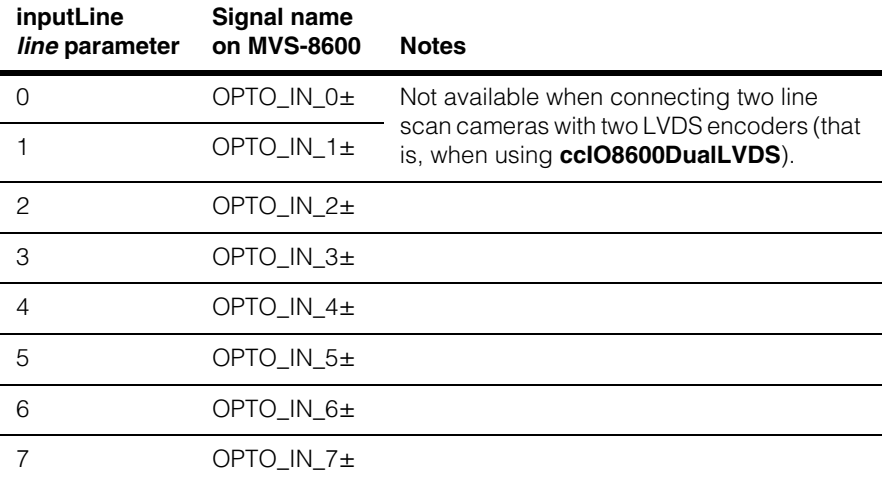

### **outputLine** virtual ccOutputLine outputLine(c\_Int32 line);

Returns a **ccOutputLine** object that represents the specified logical output line. This is an override from class **ccParallelIO**.

# **Parameters**

*line* The logical line. *line* must be a valid value for the configuration set by **setIOConfig()**.

### **Notes**

The MVS-8600 provides six or eight pairs of opto-isolated output lines, depending on the I/O configuration you specify with **setIOConfig()**.

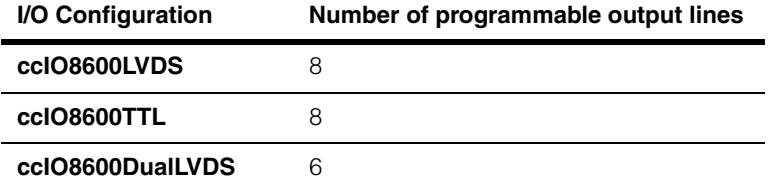

The following table shows the logical *line* numbers for the eight opto-isolated output line pairs. Match the signal names to connection pin numbers by using the *MVS-8600 Hardware Manual*.

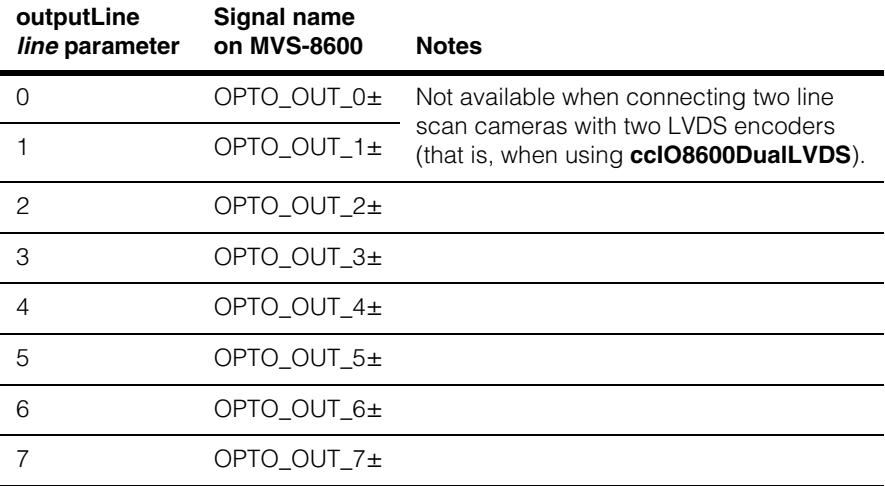

### **cc8600**

**numInputLines** virtual c\_Int32 numInputLines() const;

Returns the number of total input lines for this hardware. The total depends upon the configuration set by **setIOConfig()**.

This is an override from class **ccParallelIO**.

**numOutputLines** virtual c\_Int32 numOutputLines() const;

Returns the number of total output lines for this hardware.

This is an override from class **ccParallelIO**.

**getIOConfig** virtual ccIOConfig& getIOConfig() const;

Returns the parallel I/O board configuration.

This is an override from class **ccParallelIO**.

**setIOConfig** virtual void setIOConfig(ccIOConfig& config);

Sets the parallel I/O board configuration. See **ccIOConfig** and its derived classes, as discussed in **ccIOConfig** [on page 1799](#page-1798-0) and in *ch\_cvl/pioconfg.h*.

This is an override from class **ccParallelIO**.

#### **Parameters**

*config* The I/O cable and connection box configuration, in the form of a class derived from **ccIOConfig**.

#### **Notes**

The *config* parameter is one of the following classes derived from **ccIOConfig**:

**ccIO8600LVDS** (for use with cable 300-0539) **ccIO8600TTL** (for use with cable 300-0540) **ccIO8600DualLVDS** (for use with cable 300-0538)

In all cases, the same I/O connection module is used, Cognex part number 800-5885-1.

#### **Example**

This example sets the I/O configuration for an MVS-8600 frame grabber using cable 300-0539 and the MVS-8600 I/O connection module.

```
cc8600& fq = cc8600::qet(0);ccParallelIO* pio = dynamic_cast<ccParallelIO*> (&fg);
pio->setIOConfig(ccIO8600LVDS());
```
**sizePelPool** c\_Int32 sizePelPool();

void sizePelPool(c Int32 desiredSize);

The pel pool is a special pool used to store images acquired using the MVS-8600 and MVS-8600e frame grabbers. Each frame grabber has its own pel pool. The default size is 32 MB each.

**•** c\_Int32 sizePelPool();

Returns the current pel pool size, in bytes.

**•** void sizePelPool(c\_Int32 desiredSize);

Sets a new pel pool size, in bytes.

#### **Parameters**

*desiredSize* The new pel pool size.

#### **Notes**

When you set a new pel pool size, you set the size for all MVS-8600 and MVS-8600e frame grabbers.

### **Static Functions**

**count** static c\_Int32 count();

Returns the number of Cognex MVS-8600 frame grabbers installed in the system.

**get** static cc8600& get(c\_Int32 i = 0);

Returns the **cc8600** object associated with the Cognex MVS-8600 frame grabber whose index is *i*. Index numbers begin with 0. See the introduction to this reference page for additional information.

#### **Parameters**

*i* The Cognex MVS-8600 board index.

### **Throws**

*ccBoard::BadParams*

If *i* is not a valid index.

## **Global Exceptions**

A number of hardware-related global exceptions are defined as nested classes of **ccBoard***.* These exceptions can be thrown by any member function in this class, or in classes derived from this class. These global exceptions include the following.

#### **Throws**

### *ccBoard::HardwareNotResponding*

The frame grabber did not respond to the current access request. This can be the result of a problem with the hardware or the hardware's driver. Check that the board is installed and powered on correctly according to its hardware manual. Make sure there are no overcurrent conditions on parallel I/O lines. Check that the board's driver is running; check the Windows Event Log for any messages from the device driver.

### *ccBoard::HardwareInUse*

The current process tried to access frame grabber hardware that is already owned by another running process. To avoid this error, a process that touches the hardware (such as a CVM ID query, number of camera ports query, or image acquisition request) must exit before another process can access the same hardware.

#### *ccBoard::HardwareNotInitialized*

The current access request received a response from the board's driver, but the board reports itself as not yet initialized. Make sure the current process has instantiated the right frame grabber class (**cc8600**, **cc8504**, and so on). Power the host PC all the way off and back on and try the request again.

### *ccBoard::BadEERAMContents*

The EERAM chip on the board that contains the board's serial number and other information could not be read.

### *ccBoard::FpgaLoadFailure*

An error occurred while loading the FPGA on the board. On some frame grabbers, including the MVS-8100M and MVS-8100C, this error can occur if external camera power is incorrectly applied to the board. Check the setting of the jumper that determines whether camera power is to be pulled from the PCI bus or from

an external power cable, as described in the frame grabber's hardware manual. Make sure the external power cable, if used, is plugged into the board and the PC's power supply.

**cc8BitInputLutProp** 

#include <ch\_cvl/prop.h> n.

m.

 $\blacksquare$  $\blacksquare$  $\blacksquare$ 

class cc8BitInputLutProp;

## **Class Properties**

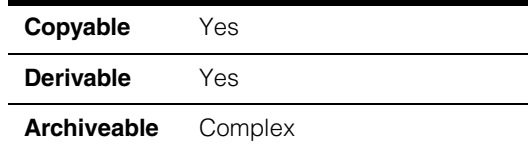

This class describes the 8-bit lookup table, a 256-element array. The digitizer converts each pixel into an 8-bit value. This value is used as an index into the input lookup table. The resulting value is stored in the root image. For dual-tap cameras, which use one digitizer for the even field and another for the odd field, two lookup tables are used.

Since this class is one of the base classes of **ccAcqProps**, you do not need to create an instance of this class. All classes derived from **ccAcqFifo** can use **ccAcqFifo::properties()** to return a properties object that includes this property.

A table showing the acquisition hardware platforms that support this property is included in the *Acquiring Images* chapter of the *CVL User's Guide*.

## **Constructors/Destructors**

### **cc8BitInputLutProp**

```
cc8BitInputLutProp();
```

```
explicit cc8BitInputLutProp(const c UInt8* ilut);
explicit cc8BitInputLutProp(const c UInt8* ilut0,
 const c_UInt8* ilut1);
```
**•** cc8BitInputLutProp();

Creates a new input lookup table property not associated with any FIFO. Uses *cc8BitInputLutProp::default8BitInputLut* as the lookup table.

**•** explicit cc8BitInputLutProp(const c\_UInt8\* ilut);

Creates a new input lookup table property not associated with any FIFO. This function uses a copy of *ilut* as the lookup table.

#### **Parameters**

*ilut* An array of 256 8-bit values (**c\_UInt8**) to use as the lookup table.

**•** explicit cc8BitInputLutProp(const c\_UInt8\* ilut0, const c\_UInt8\* ilut1);

> Creates a new input lookup table property not associated with any FIFO. This function uses a copy of *ilut0* as the lookup table for the fist (even) digitizer and *ilut1* as the lookup table for the second (odd) digitizer.

#### **Parameters**

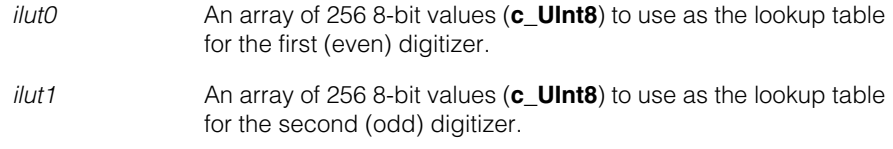

## **Enumerations**

### **LutChannel** enum LutChannel;

This enumeration lets you specify the digitizer that an input lookup table refers to.

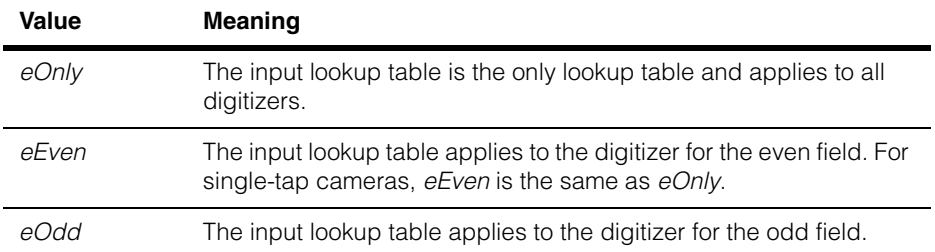

## **Public Member Functions**

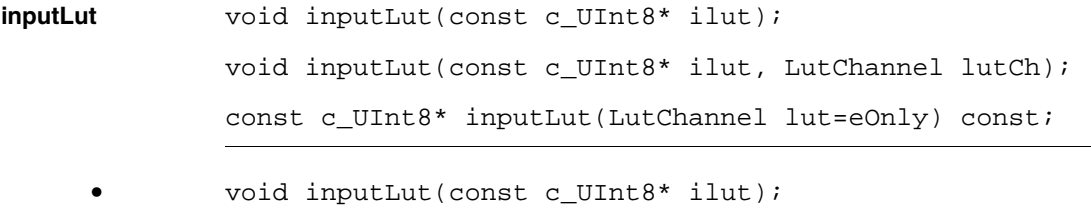

Sets the 8-bit input lookup table to a copy of *ilut*.

#### **Parameters**

*ilut* An array of 256 8-bit values (**c\_UInt8**) to use as the lookup table.

**•** void inputLut(const c\_UInt8\* ilut, LutChannel lutCh);

Sets the 8-bit lookup table for the specified digitizer to a copy of *ilut*.

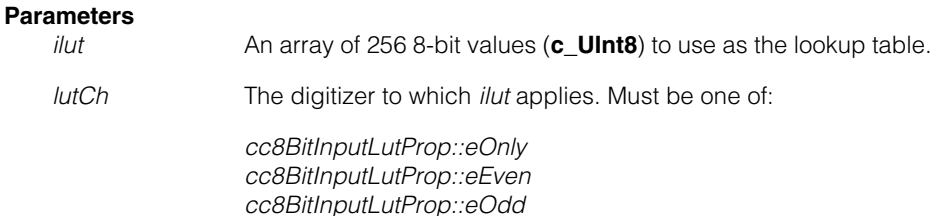

**•** const c\_UInt8\* inputLut(LutChannel lut=eOnly) const;

Returns the 8-bit input lookup table for the specified digitizer.

## **Constants**

#### **default8BitInputLut**

static const c UInt8 default8BitInputLut[256];

The default input lookup table is a positive linear mapping in the range 15 to 240. Values below 15 are mapped to 15; values above 240 are mapped to 240.

**positive8BitLut** static const c\_UInt8 positive8BitLut[256];

This table is a positive linear mapping from 0 to 255.

**shifted8BitLut** static const c\_UInt8 shifted8BitLut[256];

This table is a positive linear mapping with values in the range 0 to 225 shifted to 15 to 240. Values in the range 226 to 255 are clamped to 240. Use this LUT instead of the **default8BitInputLut** when you are using an 8-bit desktop for display and you want to preserve as much information as possible in the low end of the pixel values.

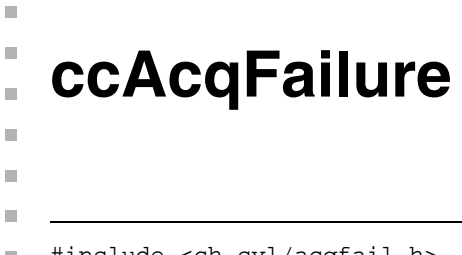

#include <ch\_cvl/acqfail.h>  $\mathcal{L}_{\mathcal{A}}$ 

class ccAcqFailure;

## **Class Properties**

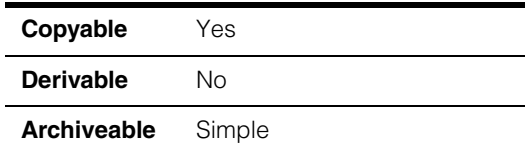

This class returns information about why an acquisition failed.

## **Constructors/Destructors**

**ccAcqFailure** ccAcqFailure();

~ccAcqFailure();

**•** ccAcqFailure();

Creates an instance of this class. The initial state of this class is successful (no failures).

```
• ~ccAcqFailure();
```
Destructor.

## **Operators**

**bool operator bool**();

Casting this class to **bool** returns true if the acquisition failed or false otherwise.

## **Public Member Functions**

**isMissed** bool isMissed();

void isMissed(bool missedState);

**•** bool isMissed() const;

Returns true if the acquisition failed because of a missed trigger. Otherwise returns false. A missed trigger is a hardware trigger which failed to cause an acquisition to occur.

In general, this failure is an indication that triggers are occurring faster than the acquisition system can process them.

If you try to start an acquisition on a **ccAcqFifo** object that already has the maximum number of outstanding acquisitions, (*ccAcqFifo::kMaxOutstanding*) the acquisition will fail. When you eventually try to complete the acquisition, the resulting **ccAcqFailure** will be **isMissed()**.

In semi-trigger mode, you must call **ccAcqFifo::start()** for each acquire. If a trigger occurs and start was not called, the trigger will cause an **isMissed()** error.

#### **Notes**

On a CVM4 (Cognex CVC-1000 camera), **ccAcqFailure** may report either **isOverrun()** or **isMissed()**.

If a master FIFO fails because of **isMissed()**, its slaves never receive notification of the missed trigger. To the slave FIFOs, it is as if the triggers never occurred.

**•** void isMissed(bool missedState);

Sets the missed state of the acquisition.

#### **Parameters**

*missedState* The new missed state.

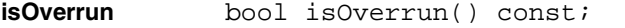

void isOverrun(bool overrun);

**•** bool isOverrun() const;

Returns true if the acquisition failed because a trigger was received, but an image could not be acquired. Otherwise returns false.

This error occurs when a trigger caused image integration by the camera, but the image could not be acquired from the camera. Generally, **isOverrun()** errors occur when triggers are arriving too frequently.

If a master FIFO fails because of an **isOverrun()** condition, the slave FIFOs may successfully complete their acquisitions.

#### **Notes**

This function always returns false on a Cognex MVS-8120 with CVM1 or CVM6.

On a CVM4 (Cognex CVC-1000 camera), **ccAcqFailure** may report either **isOverrun()** or **isMissed()**.

**•** void isOverrun(bool overrun);

Sets the overrun property of the acquisition.

#### **Parameters**

*overrun* The overrun state.

**isAbnormal** bool isAbnormal();

void isAbnormal(bool abnormalState);

**•** bool isAbnormal();]

Returns true if the acquisition failed because a trigger was received, but an image could not be acquired. Otherwise returns false.

This error occurs when a trigger caused image integration by the camera, but the image could not be acquired from the camera. Generally, **isAbnormal()** errors are caused by factors unrelated to trigger rate, such as PCI bus saturation, blown camera fuse, overheating, and so on. If you are experiencing **isAbnormal()** errors, consult the release notes and hardware-specific documentation to determine the possible causes of the errors.

For the 8100L, **isAbnormal()** can return true if the camera is not connected, or if the hardware is dropping pixel data because of excessive PCI bus latencies.

#### **Notes**

This failure should never happen in a properly functioning system. Some examples of abnormal failures are a blown camera fuse or a temperature alert that indicates that the frame grabber is overheating.

**•** void isAbnormal(bool abnormalState);

Sets the abnormal state of the acquisition.

#### **Parameters**

*abnormalState* The new abnormal state.

**isIncomplete** bool isIncomplete() const;

void isIncomplete(bool incompleteState);

**•** bool isIncomplete() const;

Returns true if the acquisition failed because the **ccAcqFifo::baseComplete()** *maxWait* interval expired before the acquisition entered the complete state (**ccAcqFifo::isComplete()** returns true).

#### **Notes**

Although using *maxWait* as a timeout timer is one possible design choice, the preferred approach is to leave *maxWait* set to the default (HUGE\_VAL) and the use **ccAcqFifo::isComplete()** to determine when an acquisition is completed. This will avoid **isIncomplete()** errors entirely.

**•** void isIncomplete(bool incompleteState);

Sets the incomplete state of the acquisition.

#### **Parameters**

*incompleteState* The new incomplete state.

### **isTooFastEncoder**

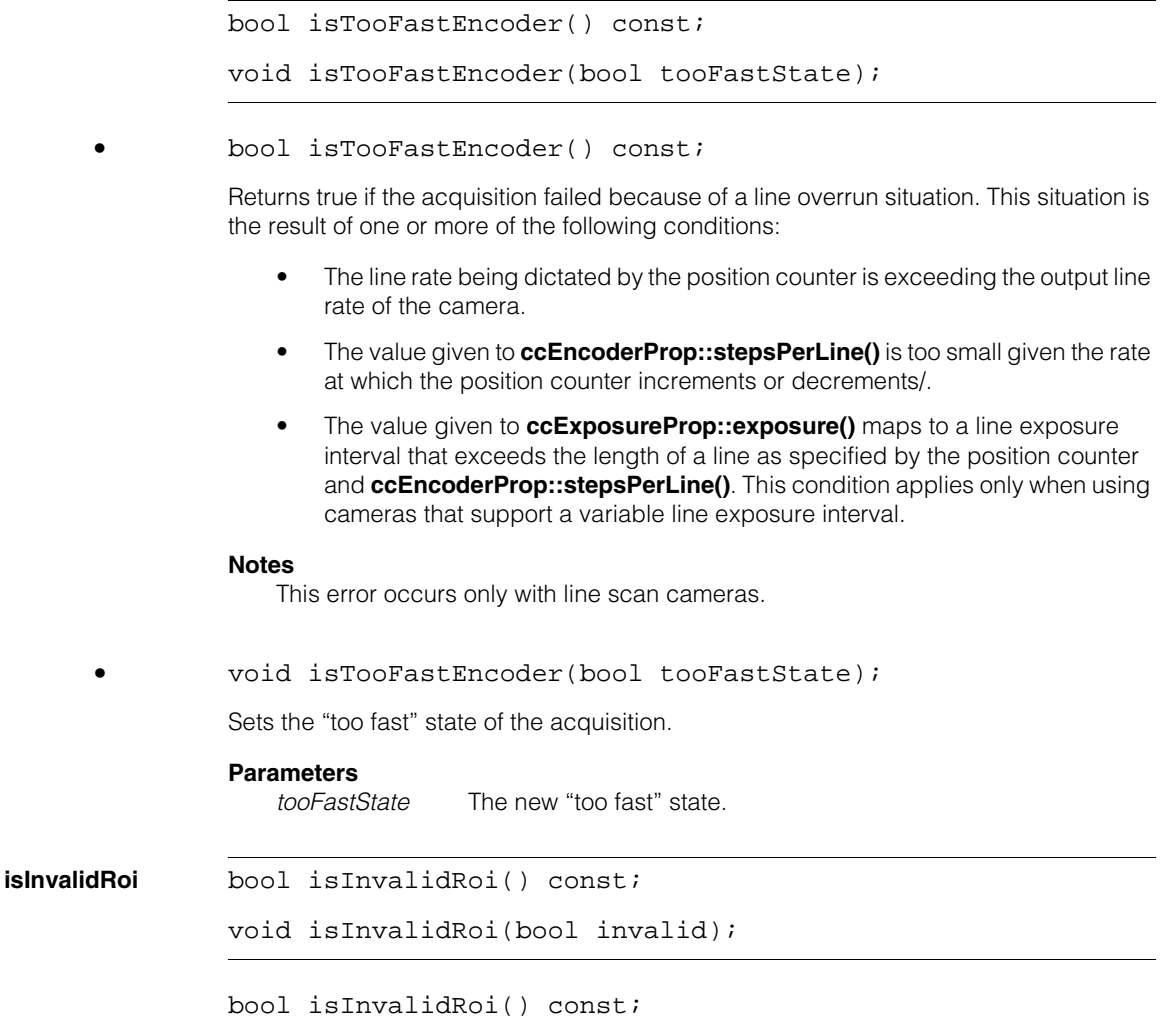

Returns true if an acquisition could not be performed because the region of interest property was invalid (see **ccRoiProp** [on page 2763\)](#page-2762-0). Typically, a region of interest that is too large will generate this error.

### **Notes**

Some cameras, such as line scan cameras, are implemented with a direct relationship between the ROI property and the image acquired. In these cases, it is possible to specify a ROI outside of the physical bounds of the camera and frame grabber combination.

void isInvalidRoi(bool invalid);

Sets the invalid region of interest property of the acquisition.

#### **Parameters**

*invalid* The invalid state.

### **abnormalErrorCode**

c\_Int32 abnormalErrorCode() const;

```
void abnormalErrorCode(c_Int32);
```
For Cognex use only. In some circumstances, technical support may ask you to use this function to gather more data to help them locate the problem.

**•** c\_Int32 abnormalErrorCode() const;

Returns error information specific to a particular hardware platform thrown by acquisition hardware because of some unusual condition.

void abnormalErrorCode(c Int32);

Sets an abnormal error code.

#### **Parameters**

*c\_Int32* The error code.

**isTimingError** bool isTimingError() const;

void isTimingError(bool flag);

**•** bool isTimingError() const;

Returns true if there is a grievous video timing error that prevented the acquisition from occurring. This is commonly caused by attempting to acquire when the camera is not plugged in, or when the video format is not appropriate for the camera.

### **Notes**

This error will occur only for mismatches that prevent the acquire hardware from working at all. Other mismatches may cause corrupted images but not this error.

**•** void isTimingError(bool);

Sets the timing error flag.

#### **Parameters**

*flag* The timing error flag.

### **Deprecated Members**

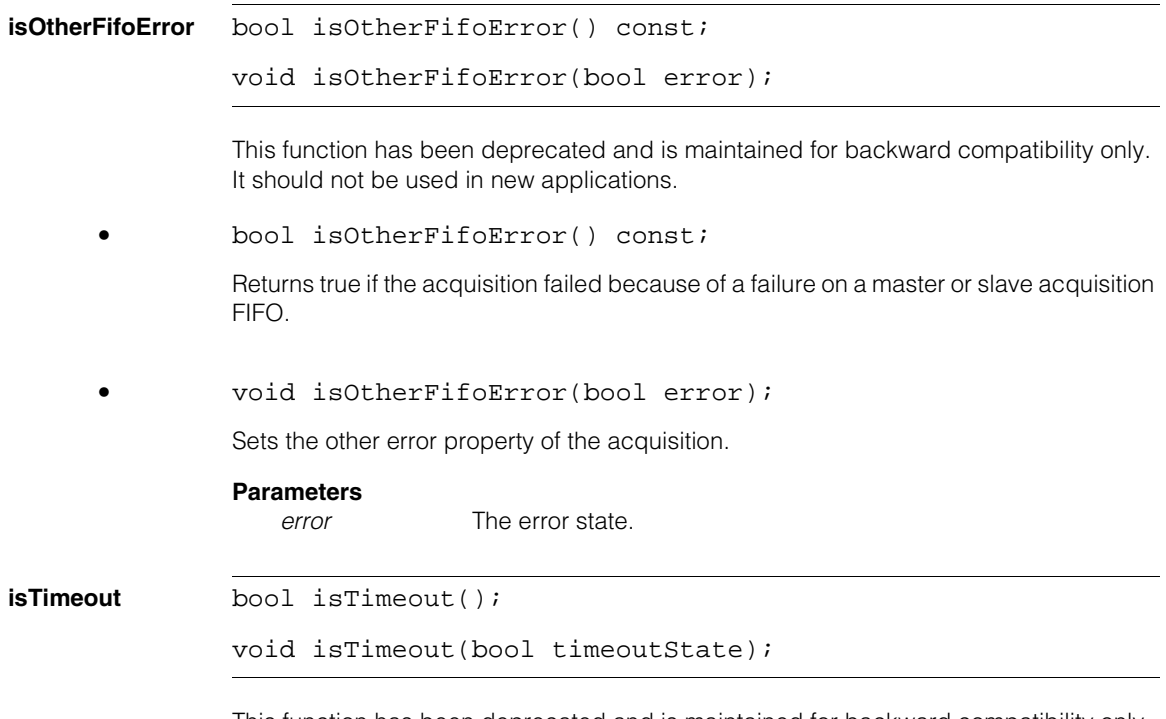

This function has been deprecated and is maintained for backward compatibility only. It should not be used in new applications.

#### **ccAcqFailure**  $\blacksquare$

**•** bool isTimeout();

Returns true if the acquisition failed because the timeout period elapsed before the acquisition system was able to obtain the required resources. Returns false otherwise. Timeout errors can occur when the required hardware is being used by another FIFO.

#### **Notes**

This error is never returned in combination with **isMissed()** or **isOverrun()**.

**•** void isTimeout(bool timeoutState);

Sets the timeout state of the acquisition.

### **Parameters**

*timeoutState* The new timeout state.
**ccAcqFifo** 

n. Î. ×  $\blacksquare$ **COL** ш

> #include <ch\_cvl/acqbase.h> n.

class ccAcqFifo : public virtual ccRepBase;

# **Class Properties**

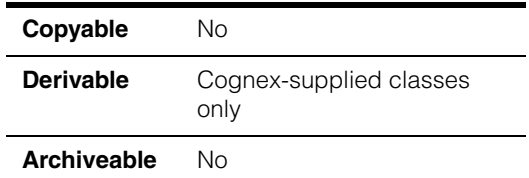

You create **ccAcqFifo** objects by calling **ccStdVideoFormat::newAcqFifoEx()** which returns various instantiations derived from this class. You use **ccAcqFifo** methods to acquire images for all concrete fifo types.

### **Notes**

Using **ccAcqFifo::complete()** in derived classes to handle acquired images is now replaced by **ccAcqFifo::completeAcq()**. The older method is retained for backward compatibility, but you should use **ccAcqFifo::completeAcq()** for all new code.

## **Constructors/Destructors**

**ccAcqFifo** virtual ~ccAcqFifo();

ccAcqFifo(ccAcqFifo&);

**•** virtual ~ccAcqFifo();

Destroys the FIFO and cancels all outstanding acquisitions on it.

**•** ccAcqFifo(ccAcqFifo&);

Copy constructor.

# **Enumerations**

#### **ceStartReqStatus**

enum ceStartReqStatus;

These constants provide additional information about the state of an acquisition request after a call to **baseComplete()** or **complete()** in the derived classes.

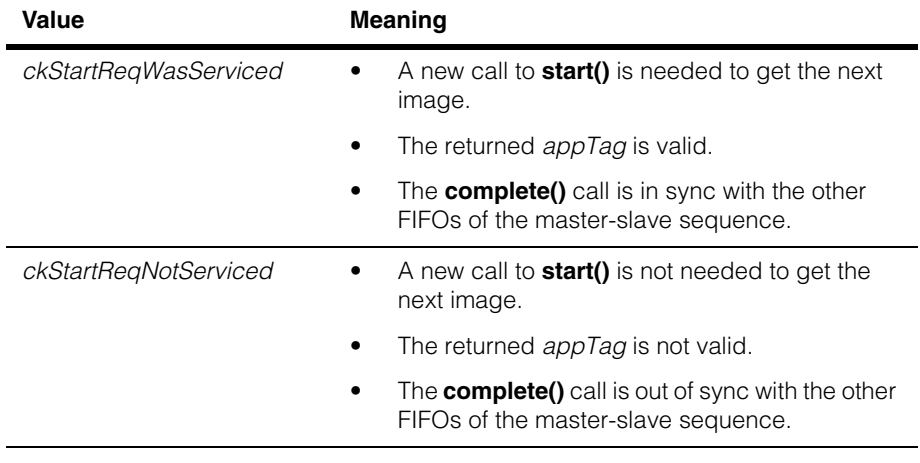

**enum** enum {kMaxOutstanding = 32};

The maximum number of outstanding acquisitions supported per FIFO. Attempting to have more than this number of acquisitions outstanding at one time causes either **start()** to return false (if the trigger model specifies *ckRequestAcquireOrFail* as its **startAction()**) or a *ccAcqFailure::isMissed* failure otherwise.

# **Public Member Functions**

**start bool** start(c\_UInt32 appTag = 0);

Requests that an acquisition be started as soon as possible. The request is added to the FIFO of outstanding acquisitions. A copy of the current property values is stored with the request, so that subsequent changes to this FIFO's properties have no effect on the outstanding acquisitions.

Returns true to indicate the start request was successful. A return of false means the resources were not available and the requested acquisition will not take place.

*appTag* is an arbitrary value supplied by the application for identifying this acquisition request. The value is returned by the matching **complete()** or **baseComplete()** invocation. The value is not interpreted by **ccAcqFifo**. Typically, the *appTag* is used to facilitate FIFO order integrity verification.

### **Parameters**

*appTag* An application defined value that identifies this acquisition request.

#### **Notes**

The exact behavior of **start()** is controlled by **ccTriggerModel::startAction()**. See **[ceStartAction](#page-3147-0)** on page 3148.

See **prepare()** for a description of what it means to start an acquisition "as soon as possible."

**triggerEnabled()** must be true for acquisitions to proceed.

#### **Throws**

*ccAcqFifo::StartNotAllowed*

The selected trigger model does not allow **start()** to be invoked. See **[ceStartAction](#page-3147-0)** on page 3148.

### **ccAcqFifo**

```
baseComplete cc_PelBuffer* baseComplete (
                const ccAcqFifo::CompleteArgs& args);
              cc_PelBuffer* baseComplete (
                ccAcqFailure* failure=0,
                c_UUInt32* appTag = 0,
               bool makeLocal = true,
               double maxWait = HUGE_VAL, 
               bool autoStart = false,
                ceStartReqStatus* startReqStatus = 0);
```
#### **Notes**

Using **baseComplete()** or **complete()** in derived classes to handle acquired images is now replaced by **ccAcqFifo::completeAcq()**. The older method is retained for backward compatibility, but you should use **ccAcqFifo::completeAcq()** for all new code.

Classes derived from this class override this function to return a more specific **ccPelBuffer<P>** type. Derived classes typically also supply a function, **complete()**, which is similar to **baseComplete()** but which returns a **ccPelBuffer** object rather than a pointer to one.

The returned pel buffer is a window onto the valid pixels of a pelroot. The underlying pelroot may be larger than this window. For example, the width of the underlying pelroot is often larger to accommodate DMA transfer alignment restrictions imposed by each frame grabber. In this case, the returned pel buffer is a window onto the valid pixels, and the underlying pelroot is larger and contains invalid pixel data. Avoid resizing or repositioning the pel buffer to include the invalid pixel data, since there is no guarantee on the contents of this memory.

The first **baseComplete()** overload takes a **ccAcqFifo::CompleteArgs** object to specify its parameters. Using **CompleteArgs** allows you to specify any parameter in any order without having to specify the preceding parameters. For more information on the **baseComplete()** parameters see **[CompleteArgs](#page-3880-0)** on page 3881.

Using the second **baseComplete()** overload you specify individual parameters as call arguments. This syntax has the following limitations, compared to the first overload:

- 1. Arguments must be specified in the given order, even when not making use of a particular argument. For example, if you wish only to change the *maxWait* timeout value, you must also specify the three preceding parameters.
- 2. You cannot specify the use of a **ccAcquireInfo** object to contain the results of the image acquisition. The **ccAcquireInfo:[:triggerNum\(\)](#page-261-0)** feature does not have an analogous argument in the old form, and thus cannot be used with the old form.

The recommended way to examine or test the results of an image acquisition is to specify a **ccAcquireInfo** object to contain the results. This object is specified as a **CompleteArgs** parameter, as shown in the second example on page 222. For more information on **ccAcquireInfo** objects, see **[ccAcquireInfo](#page-260-0)** on page 261.

**•** cc\_PelBuffer\* baseComplete ( const ccAcqFifo::CompleteArgs& args);

Specify parameters in a **CompleteArgs** object. See **[CompleteArgs](#page-3880-0)** on page 3881.

Returns the image of the oldest completed outstanding image acquisition in the FIFO, and removes it from the FIFO. If there are no completed acquisitions in the FIFO, this function waits for one.

Returns null if the acquisition failed or if the **ccAcqFifo::CompleteArgs().maxWait()** period has elapsed. In this case, the **ccAcquireInfo** object you specified with **ccAcqFifo::CompleteArgs** contains the reason the acquisition failed.

#### **Parameters**

*args* A completion arguments object.

#### **Throws**

*ccPel::BadWindow*

You specified a region of interest, but the intersection of the ROI and the entire window was a null rectangle. See **[ccRoiProp](#page-2762-0)** on [page 2763](#page-2762-0).

### **Example**

This code fragment gets an image from an outstanding acquisition:

```
auto_ptr<cc_PelBuffer> pb(fifo->baseComplete());
if (pb.get())
 processImage(*pb);
```
This code fragment determines how the acquisition failed:

```
ccAcquireInfo info;
ccPtrHandle<cc_PelBuffer> pb = fifo->baseComplete
 (ccAcqFifo::CompleteArgs().acquireInfo(&info));
if (pb)
 processImage(*pb);
else if (info.failure().isTimeout())
 // Clean up after the timeout
else
 // Report or log an unexpected acquisition failure
```

```
• cc_PelBuffer* baseComplete (
         ccAcqFailure* failure=0,
         c_UInt32* appTag = 0,
         bool makeLocal = true,
         double maxWait = HUGE_VAL, 
         bool autoStart = false,
         ceStartReqStatus* startReqStatus = 0);
```
Specify the parameters as arguments.

#### **Parameters**

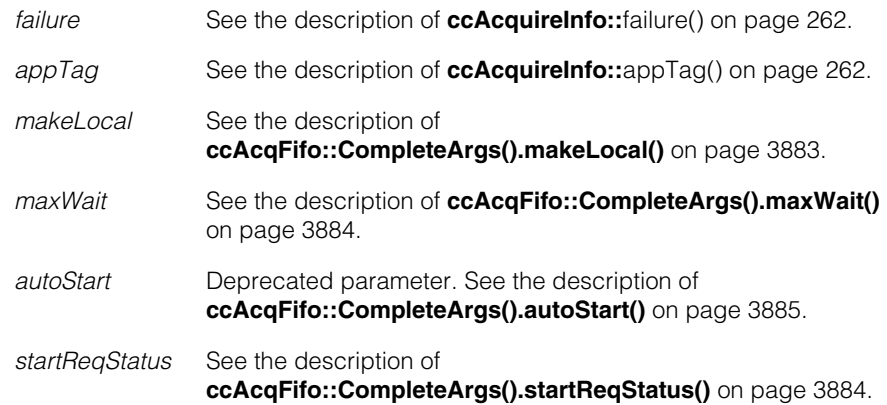

<span id="page-222-0"></span>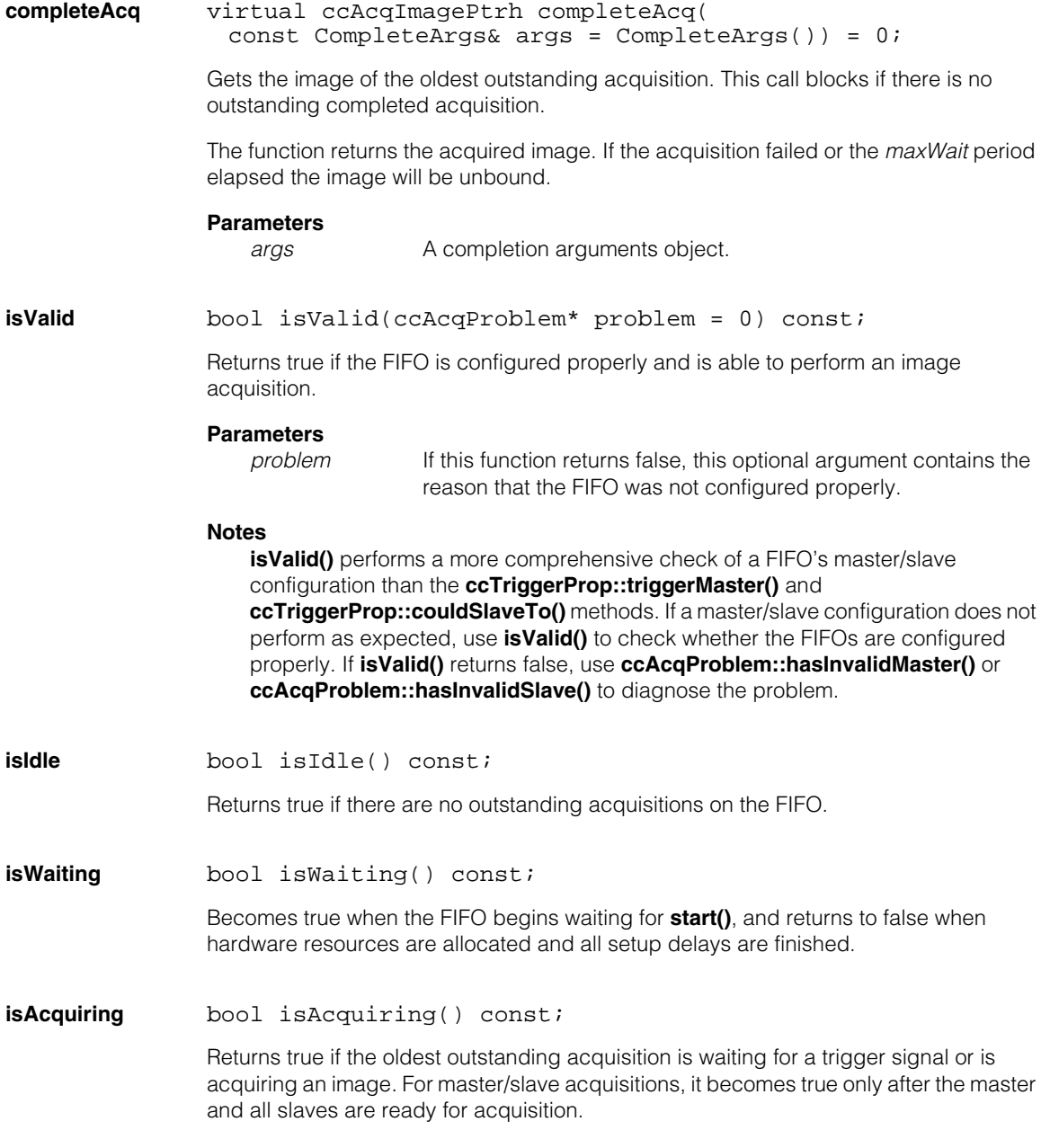

## **ccAcqFifo**

### **isMovable** bool isMovable() const;

Returns true if the oldest outstanding acquisition has progressed to the point where the camera's field of view can be changed without affecting the acquired image. For example, for strobed and shuttered acquisitions, this means that the strobe or the shutter has been fired.

When an acquisition enters this state, the acquisition software invokes the move-part callback function that you can specify with the move-part callback property. See **[ccMovePartCallbackProp](#page-1898-0)** on page 1899.

**isComplete** bool isComplete() const;

Returns true if the oldest outstanding acquisition has completed, perhaps unsuccessfully. The next invocation of **baseComplete()** returns the image if the acquisition was successful or a null pointer if it was not.

When an acquisition enters this state, the acquisition software invokes the acquisition complete callback function that you can specify with the acquisition complete callback property. See **[ccCompleteCallbackProp](#page-1048-0)** on page 1049.

**pendingAcqs** c\_Int32 pendingAcqs() const;

Returns the number of acquisitions in the *pending* state. This is the number of acquisitions requested by **start()** for which acquisition has not started. To achieve high frame rate acquisition in manual trigger mode, the FIFO must always have one or more pending acquisitions.

**completedAcqs** c\_Int32 completedAcqs() const;

Returns the number of acquisitions in the *completed* state. This is the number of completed acquisitions for which the user has not called **complete()**. This is similar to **isComplete()**, except it indicates if more than one completed acquisition is available. If images are being acquired faster than they are being consumed, the number returned by **completedAcqs()** will begin increasing. If left unchecked, this will eventually result in *isMissed* or other errors. **completedAcqs()** can be used to control production line speed to maximize the inspection rate without generating errors.

**availableAcqs** c\_Int32 availableAcqs() const;

Returns the number of acquisitions in the *available* state. This method returns an upper bound on the number of additional acquisitions that may be added to the FIFO before errors occur. In manual or semi-automatic trigger mode, calling **start()** decreases the

number of available acquisitions. In auto trigger mode, each trigger decreases the number of available acquisitions. In all trigger modes, calling **complete()** and releasing pel buffers increases available acquisitions.

#### **Notes**

The number returned by **availableAcqs()** is an upper bound and not a guaranteed minimum. It is intended to be used to detect resource leaks during debugging.

The sum of (pending + completed + available) is not a constant. Acquisitions in progress are neither pending nor completed.

Calling **start()** does not always decrease **availableAcqs()** by one.

Actions of other FIFOs may affect **availableAcqs()**.

**pendingAcqs()** and **completedAcqs()** function the same on all platforms and CVL revisions. **availableAcqs()** may behave differently between platforms and CVL revisions. For example, the way available image memory affects **availableAcqs()** can vary.

<span id="page-224-0"></span>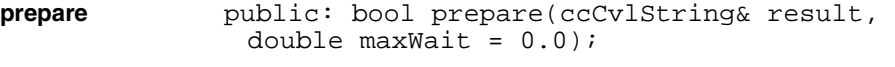

bool prepare(double maxWait = HUGE VAL);

This function prepares the video subsystem as needed for this FIFO, waiting up to *maxWait* seconds before returning. It returns true if successful and false if not successful. If **prepare()** returns false, do not attempt an acquisition with this FIFO, as it will fail and likely hang.

Calling **prepare()** does not eliminate or reduce the setup time, but allows the same setup time to occur prior to calling **start()**. This is useful if an acquisition cannot be started immediately, but you want to get the hardware ready now. If an acquisition can start

immediately, there is no performance benefit to calling **prepare()** before **start()**. In this case, the primary use of **prepare()** is to detect hardware setup problems, such as a missing camera.

For an acquisition to take place, the FIFO requires that a certain subset of the video subsystem be in the proper state. For example, a FIFO created to acquire images in RS-170 640x480 format, requires that the video subsystem switch to RS-170 640x480 timing. If the video subsystem section selected by this FIFO is already in this state, the FIFO is considered prepared, and acquisitions can begin immediately.

If the FIFO is not prepared when an acquisition starts, the acquisition software starts preparing the video subsystem automatically and blocks all subsequent acquisitions for that FIFO until the FIFO is prepared or until the timeout limit is reached. Be aware that certain state transitions of the video subsystem take a significant amount of time (up to hundreds of milliseconds) to complete.

The **prepare()** and **isPrepared()** functions let you make sure that an acquisition can start immediately.

#### **Notes**

**isPrepared()** is deprecated..

In a typical application, the acquisition FIFOs are always prepared and all acquisitions start immediately, so most applications do not need to use the **prepare()** function.

#### **Parameters**

*maxWait* The number of seconds to wait until the video subsystem is prepared before returning. The value *HUGE\_VAL* (defined in *<math.h>)* indicates that the system should wait indefinitely.

> The FIFO should be idle before calling **prepare()**. If it is not idle (starts are queued, or you are in auto trigger mode with triggers enabled), **prepare()** will assume the hardware is already prepared and will return true immediately. When the FIFO is idle there should be no wait, so Cognex recommends you always set *maxWait* to 0.

*result* Additional information about what happened during the prepare.

<span id="page-226-0"></span>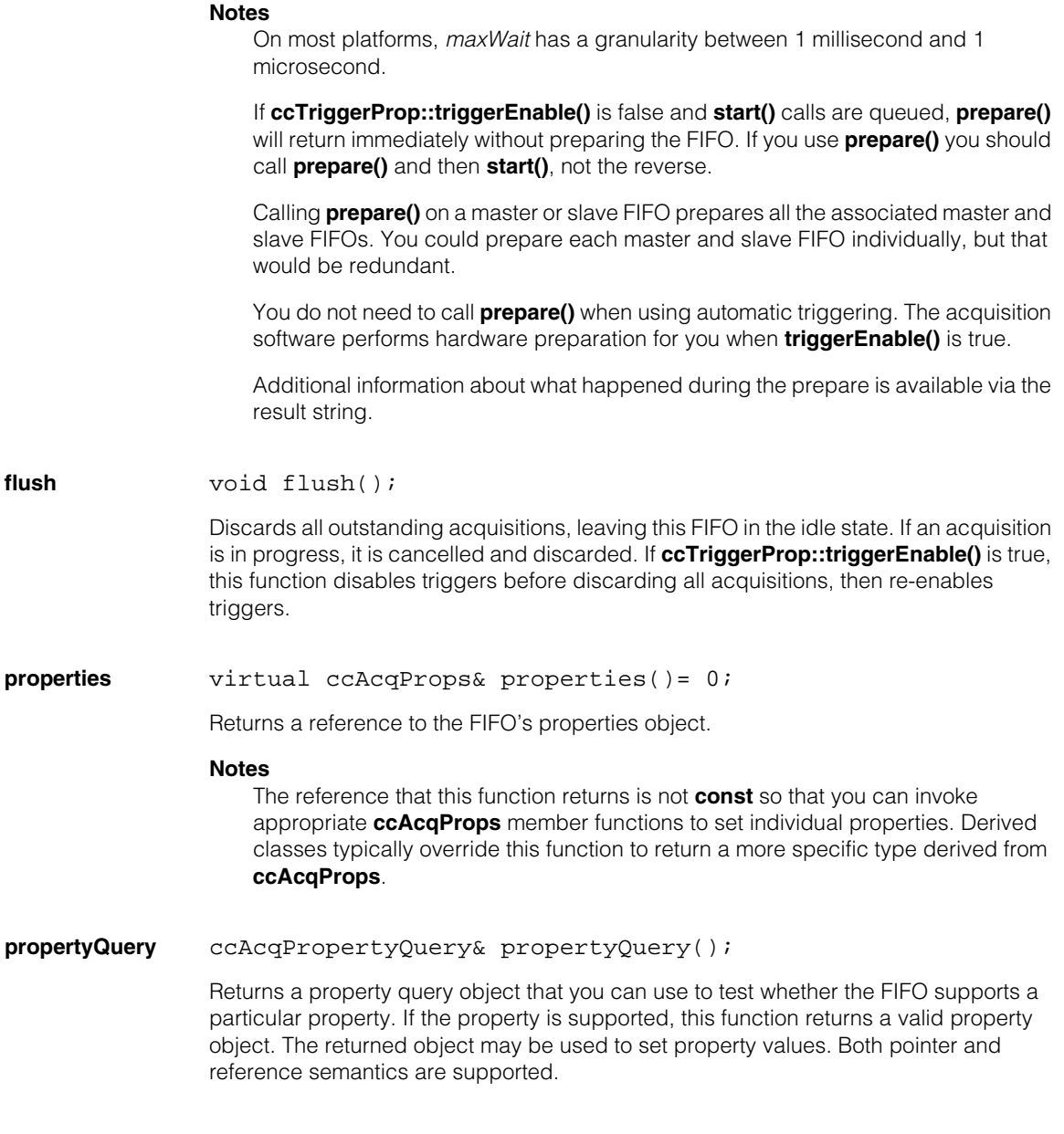

### **Example**

To set the timeout property only if this FIFO supports it, you would write:

```
ccTimeoutProp* timeoutProp = fifo->propertyQuery();
if (timeoutProp)
 timeoutProp->timeout(10.0);
```
Or, using reference semantics, you would write:

```
try
{
 ccTimeoutProp& timeoutProp = fifo->propertyQuery();
 timeoutProp.strobeEnable(true);
}
catch (cmStd bad_cast&)
{
 // The timeout property is not supported.
}
```
**triggerModel** void triggerModel(const ccTriggerModel& model);

```
void triggerModel(ccTriggerModelPtrh model);
```

```
const ccTriggerModel& triggerModel() const;
```
**•** void triggerModel(const ccTriggerModel& model);

Sets the trigger model for the current FIFO. The default model is **cfManualTrigger()**. See **[ccTriggerModel](#page-3144-0)** on page 3145.

#### **Parameters**

*model* A trigger model object, usually created with one of the global functions **cfManualTrigger()**, **cfAutoTrigger()**, **cfSemiTrigger()**, or **cfSlaveTrigger()**.

**•** void triggerModel(ccTriggerModelPtrh model);

Sets the trigger model for the current FIFO. Cognex recommends that custom trigger models be set using the **ccTriggerModelPtrh** overload. Built-in trigger models (such as **cfManualTrigger**) can only be set using the **ccTriggerModel&** overload.

#### **Parameters**

*model* The name of your custom trigger model object.

**•** const ccTriggerModel& triggerModel() const;

Returns the currently set trigger model for this FIFO.

See also **[cfManualTrigger\(\)](#page-3732-0)** on page 3733, **[cfAutoTrigger\(\)](#page-3532-0)** on page 3533, **[cfSemiTrigger\(\)](#page-3852-0)** on page 3853, and **[cfSlaveTrigger\(\)](#page-3860-0)** on page 3861.

**triggerEnable** void triggerEnable(bool enable);

bool triggerEnable() const;

**•** void triggerEnable(bool enable);

Enables or disables triggers. The default is true.

Invoking **triggerEnable()** for a master camera channel or any of its slaves has the effect of invoking **triggerEnable()** for all. That is, masters and slaves have the same **triggerEnable()** setting.

#### **Parameters**

*enable* In general, true allows acquisitions to happen and false prevents acquisitions from happening, depending on the current trigger model and its state. For more information on each trigger model, see **[cfManualTrigger\(\)](#page-3732-0)** on page 3733, **[cfAutoTrigger\(\)](#page-3532-0)** on [page 3533](#page-3532-0), **[cfSemiTrigger\(\)](#page-3852-0)** on page 3853, and **[cfSlaveTrigger\(\)](#page-3860-0)** on page 3861.

**•** bool triggerEnable() const;

Returns true if triggers are enabled, false otherwise.

## **ccAcqFifo**

### **movePartInfoCallback**

void movePartInfoCallback(const ccCallbackAcqInfoPtrh&);

const ccCallbackAcqInfoPtrh& movePartInfoCallback() const;

**•** void movePartInfoCallback(const ccCallbackAcqInfoPtrh&);

This function is one of two ways to register a callback class for the movable state:

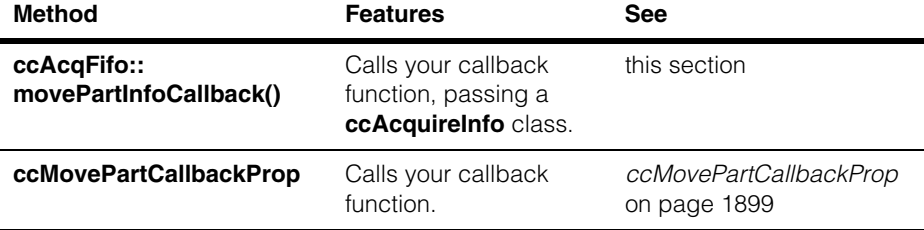

This function effectively registers a callback function that you want the acquisition engine to call when the acquisition enters the movable state (that is, when **ccAcqFifo::isMovable()** returns true). The movable state is when the camera's field of view can be changed without affecting the acquired image.

An unbound handle means no callback will occur.

This function actually registers, not a function, but a callback class you define. Your callback class contains your callback function, defined as an override of **operator()()** of that class.

A **ccCallbackAcqInfo** class is a special case of a **ccCallback1** class in which an instance of **ccAcquireInfo** is passed as an argument. This allows your callback function to use the information about the current state of the acquisition stored in the **ccAcquireInfo** object.

The callback function you write should set flags or semaphores in your application that allow your program to proceed to another state the next time it executes. Your callback function is executed internally by the acquisition engine, which cannot proceed until your callback function returns. Callback functions should be short and quick, and *must not block*. Callback functions should not call CVL routines such as **start()** and **complete()**. The time taken to execute your callback function blocks the acquisition engine.

In general, an acquisition enters the movable state during the acquisition's next-to-last vertical blank interval. With an RS-170 camera, for example, an acquisition would enter the movable state 17 ms (one field time) before it enters the complete state.

Not all frame grabbers can detect the next-to-last vertical blank interval. When using one of these frame grabbers, the acquisition enters the movable and complete states at the same time. In such cases, the move-part callback is always invoked first, followed immediately by the completion callback.

On the MVS-8100M, MVS-8100C, and MVS-8100C/CPCI (but not the MVS-8100M+ when using CCF-based video formats), you can select between default and optimum timing of the move-part callback function's execution. See

**cc8100m::movePartTimingChoice** on page 210.

For a further discussion, see *Using Callback Functions* in the *Acquiring Images* chapter of the *CVL User's Guide.* 

### **Parameters**

*ccCallbackAcqInfoPtrh*

Pointer handle referencing an instance of a callback class you've defined, that contains the callback function you have defined as an override of **operator()()** for that class.

**•** const ccCallbackAcqInfoPtrh& movePartInfoCallback() const;

Returns a pointer handle to the registered callback class instance for this acquisition.

## **ccAcqFifo**

#### **completeInfoCallback**

void completeInfoCallback(const ccCallbackAcqInfoPtrh&);

const ccCallbackAcqInfoPtrh& completeInfoCallback() const;

**•** void completeInfoCallback(const ccCallbackAcqInfoPtrh&);

This function is one of two ways to register a callback class for the complete state:

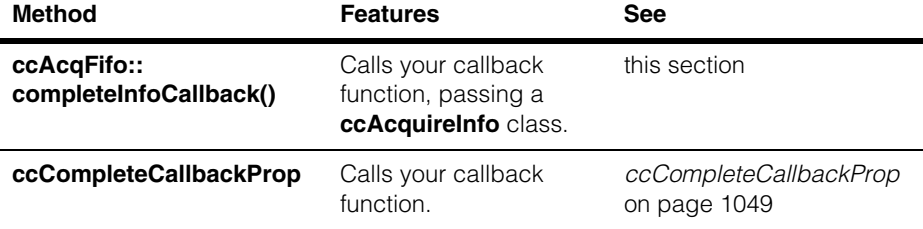

This function effectively registers a callback function that you want the acquisition engine to call when the image acquisition is complete. An acquisition enters the complete state (**ccAcqFifo::isComplete()** returns true) when the next invocation of **ccAcqFifo::baseComplete()** would return the acquired image (if the acquisition was successful) or null (if the acquisition was not successful).

An unbound handle means no callback will occur.

This function actually registers, not a function, but a callback class you define. Your callback class contains your callback function, defined as an override of **operator()()** of that class.

A **ccCallbackAcqInfo** class is a special case of a **ccCallback1** class in which an instance of **ccAcquireInfo** is passed as an argument. This allows your callback function to use the information about the current state of the acquisition stored in the **ccAcquireInfo** object.

The callback function you write should set flags or semaphores in your application that allow your program to proceed to another state the next time it executes. Your callback function is executed internally by the acquisition engine, which cannot proceed until your callback function returns. Callback functions should be short and quick, and *must not block*. Callback functions should not call CVL routines such as **start()** and **complete()**. The time taken to execute your callback function blocks the acquisition engine.

For a further discussion, see *Using Callback Functions* in the *Acquiring Images* chapter of the *CVL User's Guide.* 

### **Parameters**

*ccCallbackAcqInfoPtrh*

Pointer handle referencing an instance of a callback class you've defined, that contains the callback function you have defined as an override of **operator()()** for that class.

**•** const ccCallbackAcqInfoPtrh& completeInfoCallback() const;

Returns a pointer handle to the registered callback class instance for this acquisition.

## **ccAcqFifo**

### **overrunInfoCallback**

void overrunInfoCallback(const ccCallbackAcqInfoPtrh&);

const ccCallbackAcqInfoPtrh& overrunInfoCallback() const;

**•** void overrunInfoCallback(const ccCallbackAcqInfoPtrh&);

This function is one of two ways to register a callback class for the overrun state:

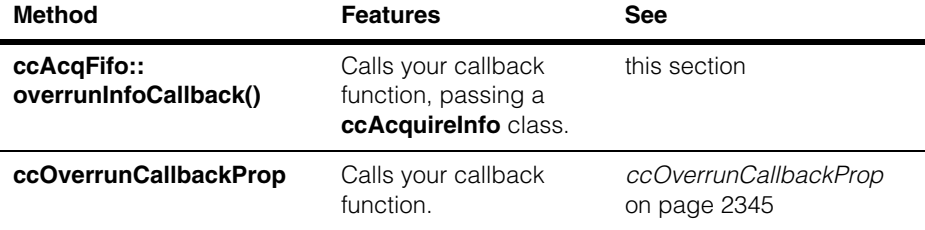

This function effectively registers a callback function that you want the acquisition engine to call if an overrun occurs. Generally, overrun errors and **isMissed()** errors occur when triggers occur too fast. See **ccAcqFailure::isOverrun()** and **ccAcqFailure::isMissed()** for more information about the overrun state.

An unbound handle means no callback will occur.

This function actually registers, not a function, but a callback class you define. Your callback class contains your callback function, defined as an override of **operator()()** of that class.

A **ccCallbackAcqInfo** class is a special case of a **ccCallback1** class in which an instance of **ccAcquireInfo** is passed as an argument. This allows your callback function to use the information about the current state of the acquisition stored in the **ccAcquireInfo** object.

The callback function you write should set flags or semaphores in your application that allow your program to handle the overrun condition the next time it executes. Your callback function is executed internally by the acquisition engine, which cannot proceed until your callback function returns. Callback functions should be short and quick, and *must not block*. Callback functions should not call CVL routines such as **start()** and **complete()**. The time taken to execute your callback function blocks the acquisition engine.

For a further discussion, see *Using Callback Functions* in the *Acquiring Images* chapter of the *CVL User's Guide.* 

#### **Parameters**

*ccCallbackAcqInfoPtrh*

Pointer handle referencing an instance of a callback class you've defined, that contains the callback function you have defined as an override of **operator()()** for that class.

**•** const ccCallbackAcqInfoPtrh& overrunInfoCallback() const;

Returns a pointer handle to the registered callback class instance for this acquisition.

**videoFormat** virtual const ccVideoFormat& videoFormat() const = 0;

Returns the video format for which this FIFO was constructed.

**frameGrabber** virtual ccFrameGrabber& frameGrabber() const = 0;

Returns the frame grabber for which this FIFO was constructed.

#### **hardwareImagePoolSize**

c\_Int32 hardwareImagePoolSize() const;

void hardwareImagePoolSize(c\_Int32 numberOfImages);

**•** c\_Int32 hardwareImagePoolSize() const;

Returns the size of the MVS-8600 hardware image pool in number of images.

**•** void hardwareImagePoolSize(c\_Int32 numberOfImages);

Sets the size, in number of images, of the MVS-8600 hardware image pool used the by the acquisition FIFO. A larger image pool size reduces the likelihood of acquisition errors due to system latency or high CPU load. A smaller pool size conserves memory.

For area scan cameras the amount of memory, in bytes, used for the image pool is:

videoFormatWidth \* videoFormatHeight \* bytesPerPixel \* numberOfImages.

For line scan cameras the amount of memory in bytes is:

videoFormatWidth \* imageROIHeight \* bytesPerPixel \* numberOfImages.

In most cases, a minimum pool size of 4 images is recommended. In the case of images larger than 32MB, a pool size of 2 or 3 images may be used to conserve memory if the acquisition rate allows..

### **Parameters**

*numberOfImages*

The number of images to allocate in the hardware pool. The lowest number allowed is 2 images. Specifying zero sets the number of images to **[defaultHardwareImagePoolSize\(\)](#page-235-0)**.

#### **Notes**

This function applies only to the MVS-8600 and MVS-8600e frame grabbers.

If there isn't enough memory available to create an image pool of the given size, **[prepare\(\)](#page-224-0)** returns False, **[completeAcq\(\)](#page-222-0)** fails, and **[isAbnormal\(\)](#page-210-0)** is True with error code 2. In this case, try reducing the pool size. If the pool is exhausted at runtime, **[completeAcq\(\)](#page-222-0)** fails, and **[isAbnormal\(\)](#page-210-0)** is True with error code 7. In this case, try increasing the pool size.

#### **Throws**

*ccAcqFifo::BadParams numberOfImages* is 1 or less than zero,.

#### <span id="page-235-0"></span>**defaultHardwareImagePoolSize**

c\_Int32 defaultHardwareImagePoolSize() const;

Returns the default number of images available in the MVS-8600 image pool. For line scan acquisition default the number of images depends on the image height which you can adjust with the region of interest (ROI) setting.

#### **Notes**

This function applies only to the MVS-8600 and MVS-8600e frame grabbers.

## **Deprecated Members**

**isPrepared** bool isPrepared() const;

Returns true if the resources that the FIFO needs to perform an acquisition are ready. If **isPrepared()** returns true, an acquisition request begins immediately.

This function is deprecated in CVL 6.2 cr10.

# **Friends**

**ccDirectDrawSurfacePool** 

friend class ccDirectDrawSurfacePool;

**cc\_FGDisplay** friend class cc\_FGDisplay;

# **Typedefs**

**ccAcqFifoPtrh** typedef ccPtrHandle<ccAcqFifo> ccAcqFifoPtrh;

### **ccAcqFifoPtrh\_const**

typedef ccPtrHandle\_const<ccAcqFifo> ccAcqFifoPtrh\_const;

#### **ccAcqFifo**  $\blacksquare$

**ccAcqImage**  ×  $\blacksquare$  $\blacksquare$ 

m. I.

 $\blacksquare$ 

#include <acqimage.h> n.

class ccAcqImage : public virtual ccRepBase

# **Class Properties**

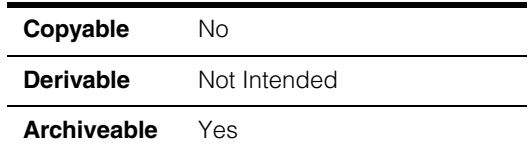

**ccAcqImage** holds the information for an acquired image. A **ccAcqImage** object containing the acquired image is returned when you call **ccAcqFifo::completeAcq()**.

This class contains the public member functions you can call to convert the acquired image into various formats. If the requested format is different from the acquired image format, the acquired image is converted to the requested format and the new image is returned. The acquired image is unchanged.

If the requested format is the same as the acquired format, the acquired image is returned directly without copying. Be aware that in this case you are working with the acquired image, not a copy.

When there is an acquisition error, the returned **ccAcqImage** object will be unbound. In this case, calling any of the conversion routines will also result in unbound images. Check whether an image is bound before making conversion calls.

**Note** Image format conversions are done completely in software and can have a significant impact on system performance. For a one megapixel image, the conversion can take over 100 milliseconds on a 1 GHz processor.

The **ceImageFormat** enum [on page 240](#page-239-0) lists the possible acquired image formats. All acquired image formats with the exception of *ceImageFormat\_Bayer16* can be converted into formats acceptable to CVL by calling conversion routines in this class.

## **Constructors/Destructors**

**ccAcqImage** ccAcqImage() {}

```
ccAcqImage(
 const ccPelBuffer<c_UInt8>& buf, 
 ceImageFormat formatAcquired); 
ccAcqImage(const ccPelBuffer<ccPackedRGB16Pel>& buf); 
ccAcqImage(const ccPelBuffer<ccPackedRGB32Pel>& buf); 
ccAcqImage(const cc3PlanePelBuffer& buf); 
\simccAcqImage() \{
```
#### **Notes**

Since **ccAcqImage** objects are returned to you when you call **ccAcqFifo::completeAcq()** there is no need for you to create **ccAcqImage** objects in your program.

# <span id="page-239-0"></span>**Enumerations**

**ceImageFormat** enum ceImageFormat;

These values specify all of the possible acquired image formats.

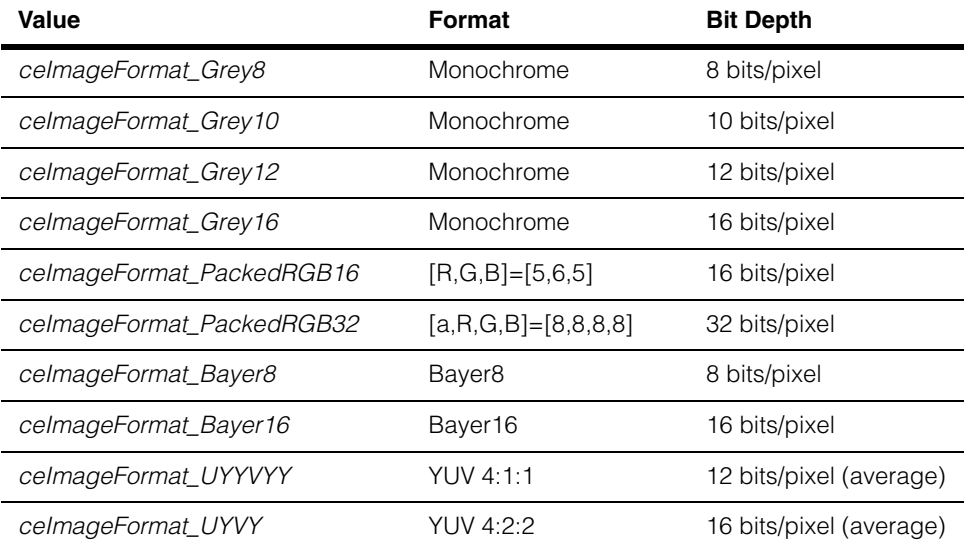

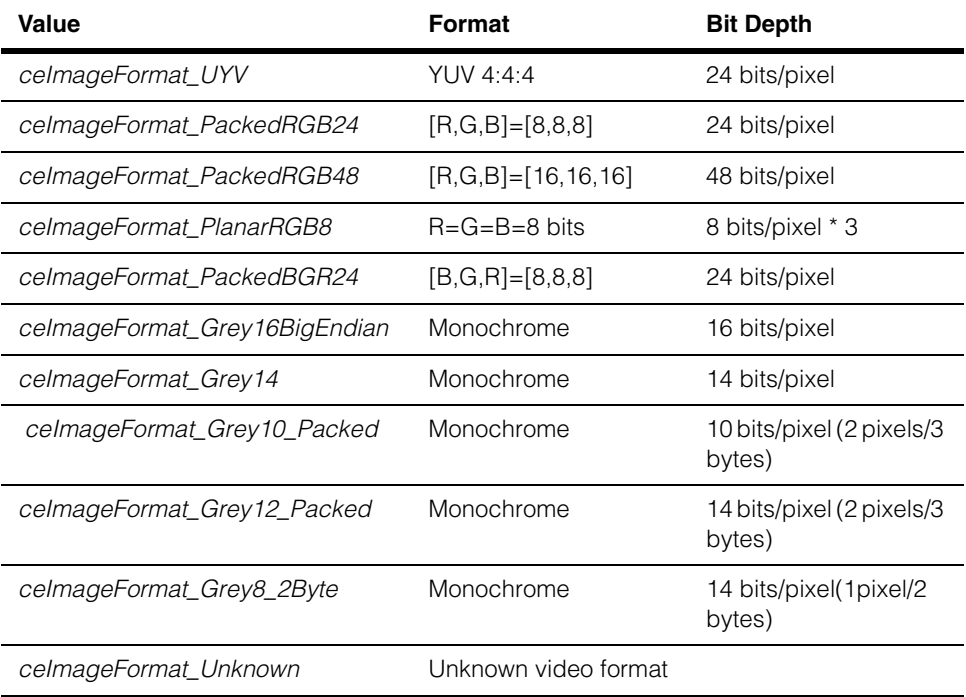

# **Public Member Functions**

#### **getGrey8PelBuffer**

ccPelBuffer<c\_UInt8> getGrey8PelBuffer();

Return the acquired image in *ceImageFormat\_Grey8* format. If the acquired image format is not *ceImageFormat\_Grey8* the acquired image is converted to *ceImageFormat\_Grey8* and the new image is returned. The acquired image is unchanged.

If the acquired image format is *ceImageFormat\_Grey8,* the acquired image is returned directly without copying. Be aware that in this case you are working with the acquired image, not a copy.

### **Throws**

*ccAcqImage::NotSupported* 

The conversion of the acquired image format to *ceImageFormat\_Grey8* is not supported.

### **ccAcqImage**

#### **getGrey16PelBuffer**

ccPelBuffer<c\_UInt16> getGrey16PelBuffer();

Return the acquired image in *ceImageFormat\_Grey16* format. If the acquired image format is not *ceImageFormat\_Grey16* the acquired image is converted to *ceImageFormat\_Grey16* and the new image is returned. The acquired image is unchanged.

If the acquired image format is *ceImageFormat\_Grey16,* the acquired image is returned directly without copying. Be aware that in this case you are working with the acquired image, not a copy.

#### **Throws**

*ccAcqImage::NotSupported* 

The conversion of the acquired image format to *ceImageFormat\_Grey16* is not supported.

#### **getPackedRGB16PelBuffer**

ccPelBuffer<ccPackedRGB16Pel> getPackedRGB16PelBuffer();

Return the acquired image in *ceImageFormat\_PackedRGB16* format. If the acquired image format is not *ceImageFormat\_PackedRGB16* the acquired image is converted to *ceImageFormat\_PackedRGB16* and the new image is returned. The acquired image is unchanged.

If the acquired image format is *ceImageFormat\_PackedRGB16,* the acquired image is returned directly without copying. Be aware that in this case you are working with the acquired image, not a copy.

#### **Throws**

*ccAcqImage::NotSupported*  The conversion of the acquired image format to *ceImageFormat\_PackedRGB16* is not supported.

#### **getPackedRGB32PelBuffer**

ccPelBuffer<ccPackedRGB32Pel> getPackedRGB32PelBuffer();

Return the acquired image in *ceImageFormat\_PackedRGB32* format. If the acquired image format is not *ceImageFormat\_PackedRGB32* the acquired image is converted to *ceImageFormat\_PackedRGB32* and the new image is returned. The acquired image is unchanged.

If the acquired image format is *ceImageFormat\_PackedRGB32,* the acquired image is returned directly without copying. Be aware that in this case you are working with the acquired image, not a copy.

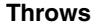

*ccAcqImage::NotSupported*  The conversion of the acquired image format to *ceImageFormat\_PackedRGB32* is not supported.

#### **get3PlanePelBuffer**

cc3PlanePelBuffer get3PlanePelBuffer();

Return the acquired image in *ceImageFormat\_PlanarRGB8* format. If the acquired image format is not *ceImageFormat\_PlanarRGB8* the acquired image is converted to *ceImageFormat\_PlanarRGB8* and the new image is returned. The acquired image is unchanged.

If the acquired image format is *ceImageFormat\_PlanarRGB8,* the acquired image is returned directly without copying. Be aware that in this case you are working with the acquired image, not a copy.

#### **Throws**

*ccAcqImage::NotSupported*  The conversion of the acquired image format to *ceImageFormat\_PlanarRGB8* is not supported.

**isBound** bool isBound() const;

Return true if the image is bound to a root image. Return false otherwise.

#### **isConversionSupported**

bool isConversionSupported( ceImageFormat formatConverted) const;

Return true if the *formatConverted* conversion is supported. Return false otherwise.

#### **Parameters**

*formatConverted* The format to test.

**isColor** bool isColor() const;

Returns true if the image was acquired using a color video format. Returns false otherwise.

**width c** Int32 width() const;

Return the width of the acquired image in pixels (if the image is bound).

## **ccAcqImage**

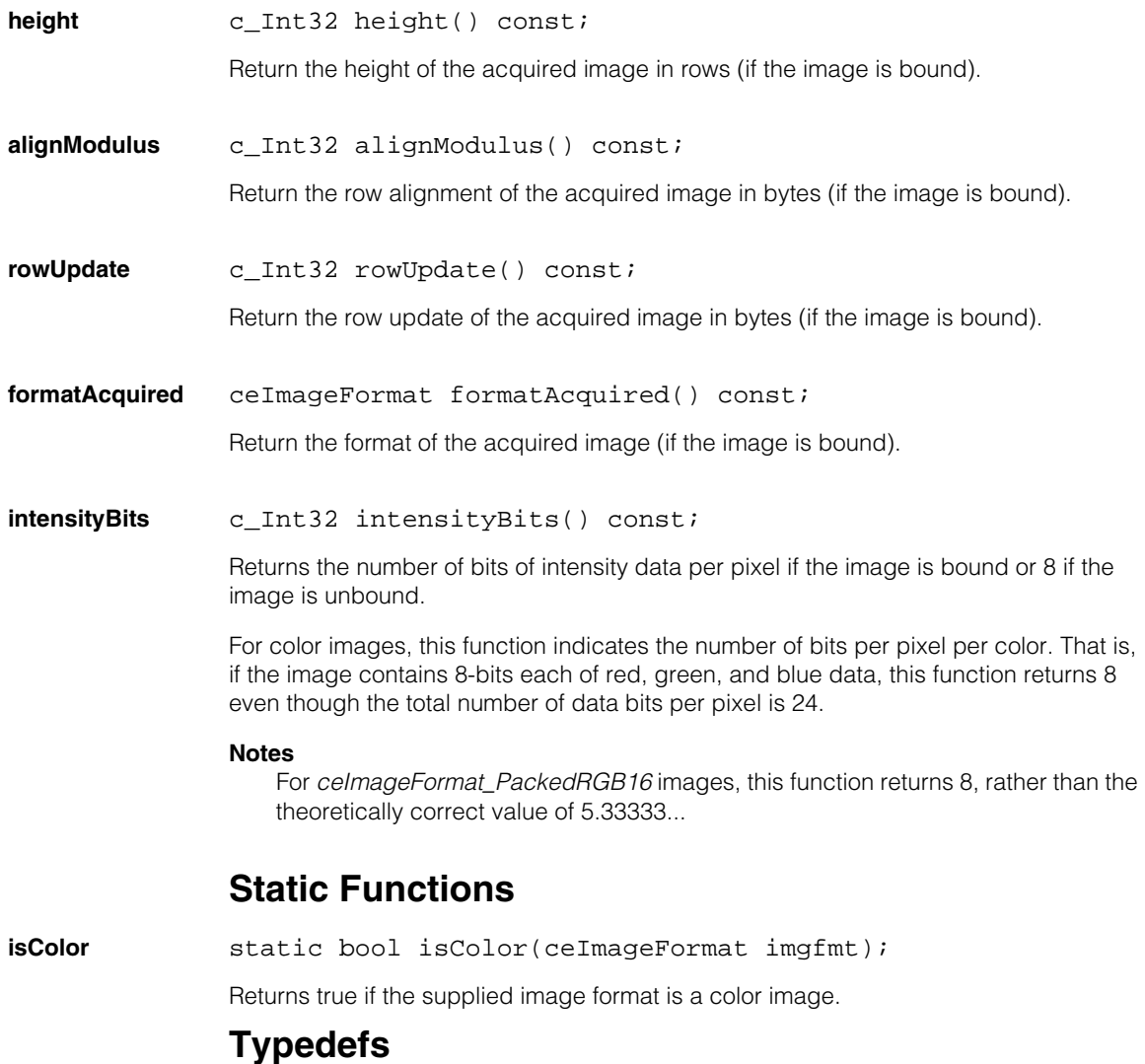

**ccAcqImagePtrh** typedef ccPtrHandle<ccAcqImage> ccAcqImagePtrh;

#### Î. **ccAcqProblem**  ×  $\blacksquare$

#include <ch\_cvl/acqprob.h> n.

class ccAcqProblem;

n.

 $\blacksquare$  $\blacksquare$ 

# **Class Properties**

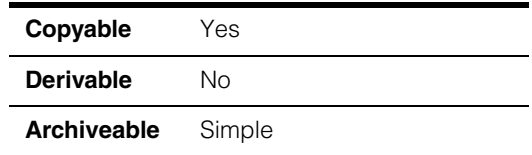

This class contains member functions that help you identify why a FIFO is improperly configured. You should use these functions when **ccAcqFifo::isValid()** returns false. For more information about valid FIFOs and using **ccAcqProblem**, see the *CVL User's Guide* and the *acqprob.cpp* sample program.

Attempting to acquire from an invalid FIFO is not recommended, and can result in image corruption and may hang your program. However, this is a recommendation and is not strictly enforced.

Note that member functions in this class attempt to identify a set of common problems and may not identify every possible problem. You may encounter problems in your application that **ccAcqProblem** does not specifically identify.

# **Constructors/Destructors**

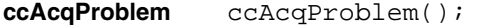

ccAcqProblem(const ccAcqProblem&);

```
virtual ~ccAcqProblem();
```
**•** ccAcqProblem();

Default constructor.

**•** ccAcqProblem(const ccAcqProblem&); Copy constructor.

## **ccAcqProblem**

**•** virtual ~ccAcqProblem(); **Destructor** 

## **Operators**

**bool bool operator bool**() **cons**;

Casting this class to **bool** returns true if the acquisition is configured improperly. It returns false otherwise.

**operator=** ccAcqProblem& operator=(const ccAcqProblem& prob);

Assignment operator. Assigns the value of *prob* to this object.

#### **Parameters**

*prob* The value to assign.

# **Public Member Functions**

### **slavePortInvalid**

bool slavePortInvalid() const;

Returns true if the camera port settings are invalid. While the individual camera port settings for each FIFO may be valid, two FIFOs may be erroneously assigned to the same camera. Another possibility is that the master/slave arrangement may violate a platform-specific requirement. For example, a platform may require the slave FIFO to be on the next higher port from the master.

### **slaveNotSlaveTrigger**

bool slaveNotSlaveTrigger() const;

Returns true if a FIFO has been assigned a trigger master but not assigned a slave trigger model.

#### **slaveTriggerNoMaster**

bool slaveTriggerNoMaster() const;

Returns true if the FIFO has a slave trigger model but has not been assigned a trigger master.

#### **masterIsSlaveTrigger**

bool masterIsSlaveTrigger() const;

Returns true if trigger master is assigned the slave trigger model. A trigger master cannot be slaved to another FIFO.

#### **mismatchedExposures**

bool mismatchedExposures() const;

Returns true if the master and slaves are using different exposure settings. The exposures for all master/slaved FIFOs must be set to identical values to ensure the cameras stay synchronized for shared strobe applications.

This problem can be ignored when using the CVC-1000 and non-strobed acquisitions.

#### **mismatchedFormats**

bool mismatchedFormats() const;

Returns true if master and slave FIFOs are using different camera formats. In most cases you application will hang when you attempt to acquire images with this condition.

It may be possible to master/slave compatible cameras, for example two different RS-170 type cameras that have identical CTIs. This can occur when individual cameras are replaced with a later model or different brand. However *any* differences in video timing will cause problems in master/slave applications.

#### **invalidCameraPort**

bool invalidCameraPort() const;

Returns true if the camera port setting is outside the range of 0 - **numCameraPort()**-1

#### **invalidAuxLightPort**

bool invalidAuxLightPort() const;

Returns true if lighting is enabled and the aux light port setting is outside the range of 0 - 4, or if it is in conflict with the camera port setting. If an acquire is attempted the aux light will not work.

**tooFewPorts** bool tooFewPorts() const;

Returns true if, in a master/slave configuration, there are not enough camera ports to support the number of taps needed for all the cameras.

## **ccAcqProblem**

#### **badSyncModel** bool badSyncModel() const;

Returns true if, in a master/slave configuration, a slave is set to an improper sync model.

## **Deprecated Members**

The following functions are deprecated and are maintained for backward compatibility only. These functions should not be used in new applications.

### **hasInvalidSlave** bool hasInvalidSlave() const;

Returns true when the FIFO is invalid due to some master/slave problem. Other methods in this class provide information regarding why the master/slave setup is invalid.

This problem can occur due to limitations or constraints of the frame grabber associated with selecting master and slave **ccAcqFifo**s. Check your frame grabber-specific documentation for constraints regarding **ccAcqFifo**s. For example, check the camera port intended for master/slave acquisitions.

### **hasInvalidMaster**

bool hasInvalidMaster() const;

Returns true when the FIFO is invalid due to some master/slave problem. Other methods in this class provide information regarding why the master/slave setup is invalid.

This problem can occur due to limitations or constraints of the frame grabber associated with selecting master and slave **ccAcqFifo**s. Check your frame grabber-specific documentation for constraints regarding **ccAcqFifo**s. For example, check the camera port intended for master/slave acquisitions.

n. I. **ccAcqPropertyQuery**  ×  $\blacksquare$  $\blacksquare$  $\blacksquare$ 

#include <ch\_cvl/prop.h> n.

class ccAcqPropertyQuery;

# **Class Properties**

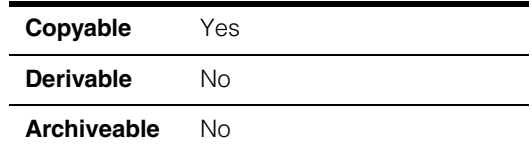

This class is used with **ccAcqFifo::[propertyQuery\(\)](#page-226-0)** to determine whether a FIFO supports a particular property. When cast implicitly or explicitly to any of the property classes, the resulting cast returns a pointer or a reference to the property class. If the property is not supported, it returns a null pointer, or, in the case of reference semantics, throws *std::bad\_cast*.

For example, to set the timeout property only if a FIFO supports it, you would write:

```
ccContrastBrightnessProp* contrastBrightnessProp =
                                            fifo->propertyQuery();
if (contrastBrightnessProp)
   contrastBrightnessProp->contrastBrightness(0.5, 0.5);
Or, using reference semantics, you would write:
try
{
   ccContrastBrightnessProp& contrastBrightnessProp =
                                            fifo->propertyQuery();
   contrastBrightnessProp.contrastBrightness(0.5, 0.5);
}
catch (cmStd bad_cast&)
{
   // The contrast/brightness property is not supported.
```
The constructor and destructor for this class are protected.

}

# **Operators**

All of the cast operators for the **ccAcqPropertyQuery** class are public.

The cast-to-pointer operators all return a pointer to a property object, if the FIFO supports that property. If not, they return a null pointer.

The cast-to-reference operators all return a reference to a property object, if the FIFO supports that property. If not, they throw an *std::bad\_cast* exception. [Table 1](#page-249-0) lists the type-safe property cast operators and their signatures.

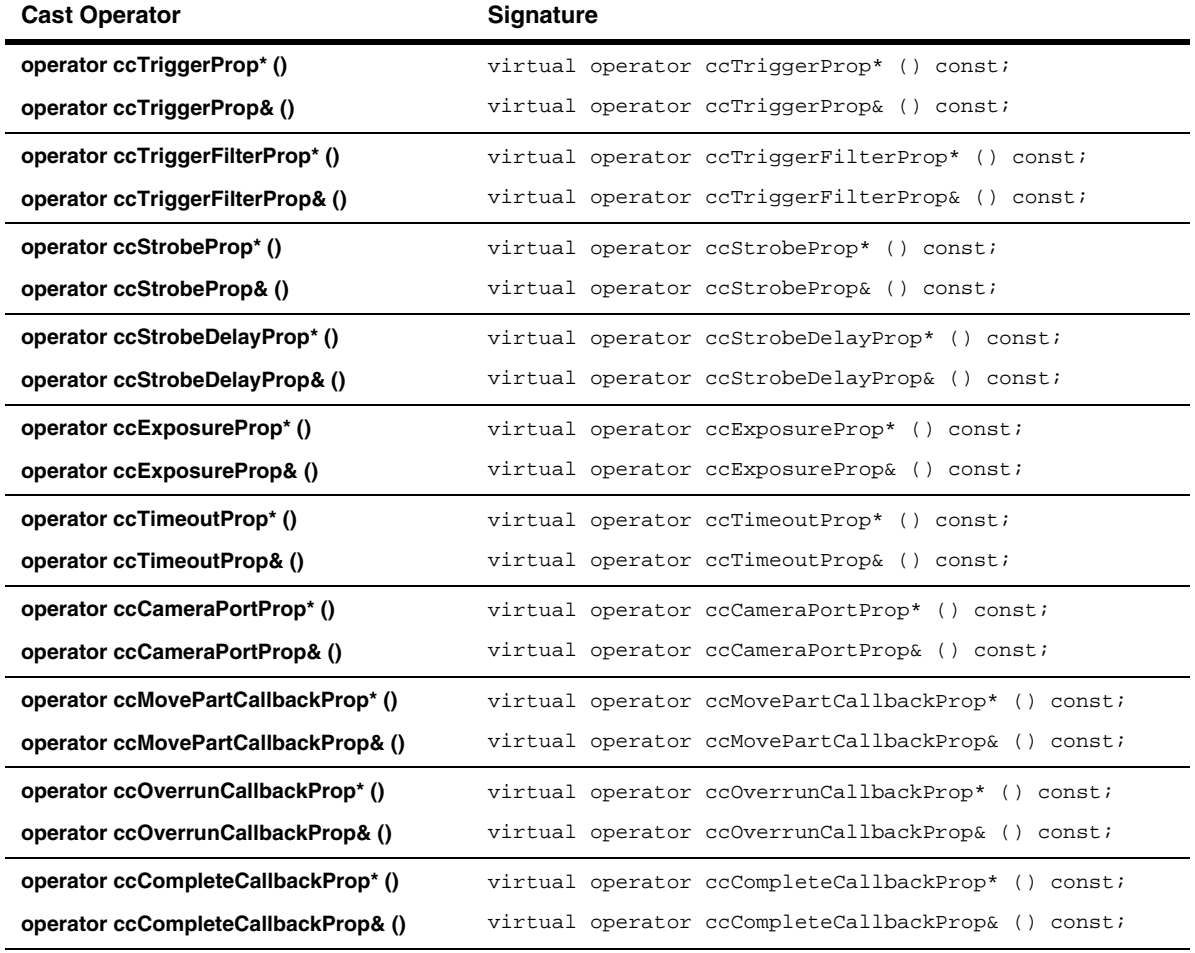

<span id="page-249-0"></span>*Table 1. Cast operators used for property queries with ccAcqPropertyQuery class*

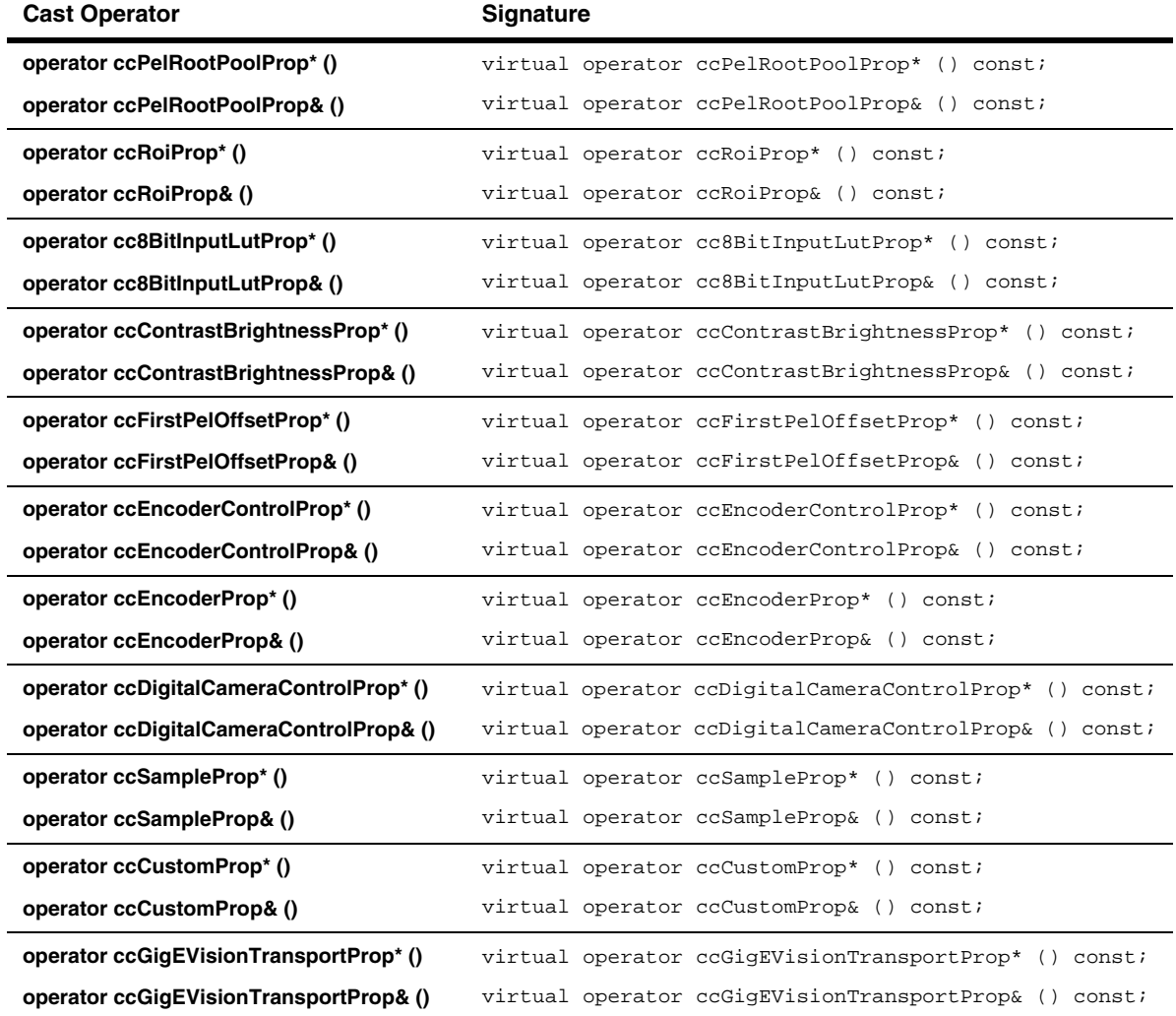

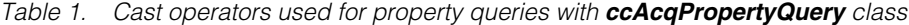
# **ccAcqProps**

n. п m.  $\blacksquare$  $\blacksquare$  $\blacksquare$ n.

```
#include <ch_cvl/prop.h>
class ccAcqProps : 
 public ccTriggerProp, 
 public ccTriggerFilterProp, 
 public ccStrobeProp, 
 public ccStrobeDelayProp, 
 public ccExposureProp, 
 public ccTimeoutProp, 
 public ccCameraPortProp, 
 public ccMovePartCallbackProp, 
 public ccOverrunCallbackProp, 
 public ccCompleteCallbackProp, 
 public ccPelRootPoolProp, 
 public ccRoiProp, 
 public cc8BitInputLutProp, 
 public ccContrastBrightnessProp,
 public ccFirstPelOffsetProp, 
 public ccEncoderControlProp, 
 public ccEncoderProp, 
 public ccDigitalCameraControlProp, 
 public ccSampleProp,
 public ccCustomProp,
 public ccGigEVisionTransportProp
```
## **Class Properties**

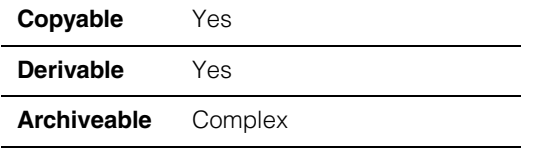

This is the base class for all properties that are common to all **ccAcqFifo** types.

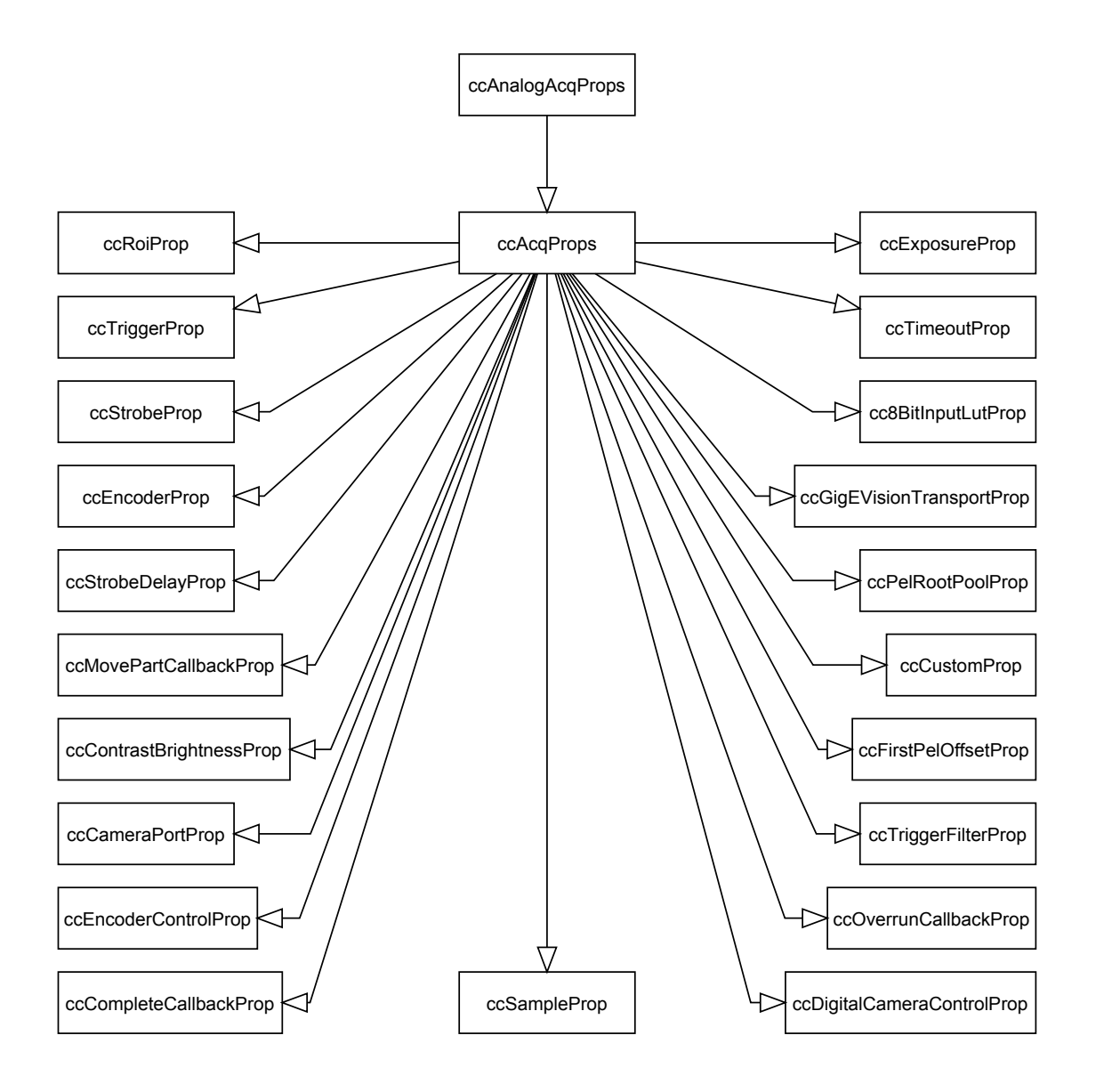

The above figure shows the **ccAcqProps** class inheritance hierarchy.

### **Constructors/Destructors**

**ccAcqProps** ccAcqProps();

Creates a properties object not associated with any FIFO. All values are default values.

#### **ccAcqProps**  $\blacksquare$

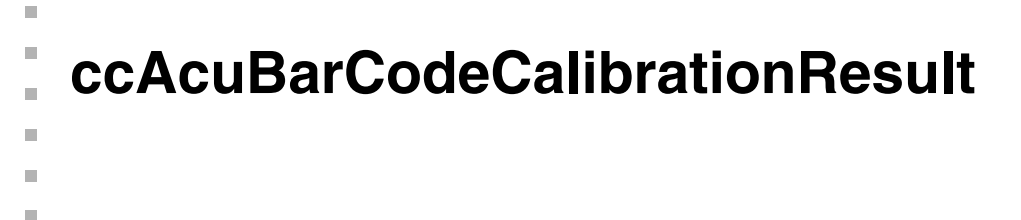

#include <ch\_cvl/acubar.h>  $\mathcal{L}_{\mathcal{A}}$ 

class ccAcuBarCodeCalibrationResult;

### **Class Properties**

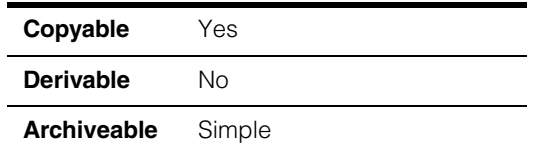

This class contains the results of applying the calibrate operation to the Barcode tool.

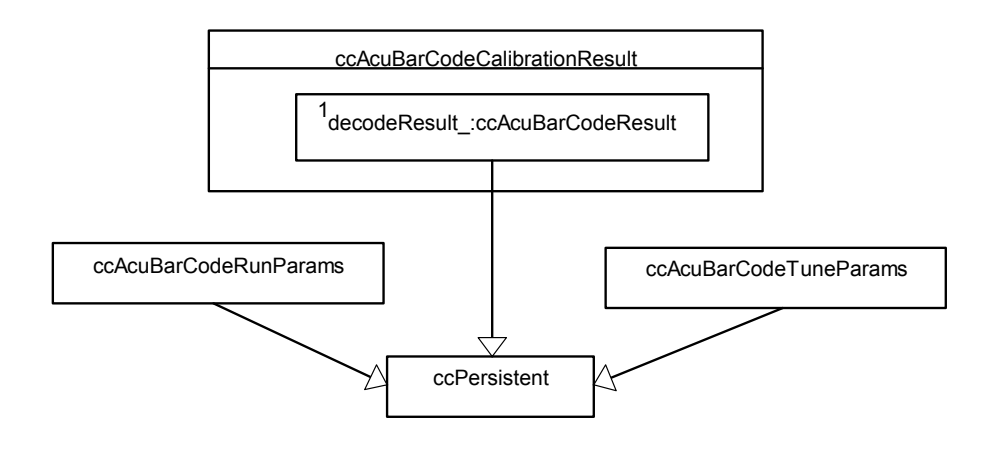

### **Constructors/Destructors**

Uses the compiler-generated default constructor, copy constructor, destructor, and assignment operator.

### **Public Member Functions**

**isCalibrated** bool isCalibrated() const; Returns true if calibration is successful, false otherwise. Calibration is considered successful if the associated decode operation, using the calibrated barcode properties, is successful, that is if the score of the decode operation is greater than or equal to the accept threshold. **symbolType** ccAcuBarCodeDefs::Symbology symbolType() const; Returns the type of 1D symbology found. The symbology must have been computed as a result of calibration. **resultWindow** ccPelRect resultWindow(bool includeQuietZone) const; Returns an image-coordinate-aligned rectangle that best fits the limits of the barcode. **Parameters**  *includeQuietZone* If *includeQuietZone* is true, the rectangle returned includes the leading and trailing quiet zones. If *includeQuietZone* is false, the rectangle returned encloses just the barcode and does not include the leading and trailing quiet zones. **Notes**  The position of the barcode is the center of this best-fit rectangle. **pitch** double pitch() const; Returns the pitch of the barcode in pixels. The pitch of the barcode is the average spacing between consecutive bars. **stringLength** c\_Int32 stringLength() const; Returns the length of the encoded string. This includes the check character, if any. For Code128, the check character is not present in the returned string. **scanDirection**  ccAcuBarCodeDefs::ScanDirection scanDirection() const; Returns *eLeftToRight* or *eRightToLeft* to indicate the orientation of the barcode. The orientation must have been computed as a result of calibration.

#### **clientFromImageXform**

const cc2Xform &clientFromImageXform() const;

Returns the client-from-image transform required to translate image coordinates to client coordinates.

**time** double time() const;

Returns the time in seconds required to compute this result.

#### **decodeResult** const ccAcuBarCodeResult &decodeResult() const;

Returns the result of decoding the barcode using the calibrated barcode properties. The result object must have been computed as a result of calibration.

#### **operator==** bool operator== (const ccAcuBarCodeCalibrationResult& that) const;

Returns true if *\*this* equals *that*, false otherwise. Two **ccAcuBarCodeCalibrationResult** objects are considered equal if all of their corresponding data members are equal except the time. Doubles are compared using **cfRealEq()** (see ch\_cvl/math.h) with 1.e-8 as the tolerance.

#### **Parameters**

*that* **ccAcuBarCodeCalibrationResult** object being compared to the current one.

### **ccAcquireInfo**  ×

n. I.

 $\blacksquare$  $\blacksquare$ m.

#include <ch\_cvl/acqbase.h> n.

class ccAcquireInfo;

## **Class Properties**

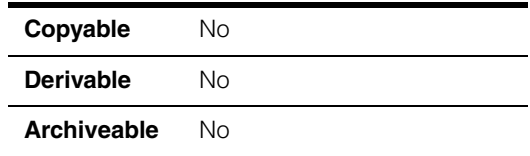

This class stores information about an image acquisition, which can be retrieved when calling **completeAcq()** for that acquisition, or when calling a callback function.

You can examine or test the results of an image acquisition by declaring a **ccAcquireInfo** object to contain the results. You pass this object as a **ccAcqFifo:[:CompleteArgs](#page-3880-0)** parameter to **completeAcq()** as shown in this code fragment:

```
ccAcquireInfo info;
ccAcqImagePtrh img = fifo->completeAcq
 (ccAcqFifo::CompleteArgs().acquireInfo(&info));
```
To pass a **ccAcquireInfo** object to a callback function, use the **[ccAcqFifo](#page-216-0)** member function **completeInfoCallback()**, **movePartInfoCallback()**, or **overrunInfoCallback()**, as appropriate. These functions register a callback function that the acquisition engine calls at certain times. These callback functions can use member functions of the **ccAcquireInfo** instance passed to them by the acquisition engine.

## **Constructors/Destructors**

**ccAcquireInfo** ccAcquireInfo();

Default constructor, used when creating an object to supply to **completeAcq()**.

### **Public Member Functions**

**appTag** c UInt32 appTag() const; Returns the apptag for this acquisition, if one was specified by **[ccAcqFifo](#page-216-0):[:start\(\)](#page-218-0)**. An apptag is an arbitrary integer optionally applied to each image acquisition initiated with **[ccAcqFifo](#page-216-0):[:start\(\)](#page-218-0)**. An application can assign a tag to each acquisition, and match it to the tag returned by **appTag()** on completion of the acquisition, or on invocation of a callback function. **triggerNum** c\_UInt32 triggerNum() const; Returns the FIFO's current trigger number count. A trigger number is a monotonically increasing integer value (excepting integer wraparound) that counts the number of triggers processed by the acquisition FIFO. The trigger number count is maintained automatically by the image acquisition engine, to the best of its ability. You do not need to initialize or start the count of trigger numbers. The trigger number count starts over when the acquisition FIFO object is instantiated. For some applications, using the trigger number provides an easier method of tracking missed triggers than using **failure().IsMissed()** errors. Tracking the trigger number is particularly useful if the trigger model is semi-automatic or custom, where **failure().IsMissed()** errors require extra calls to **complete()** relative to the number of calls to **start()**. **failure ccAcqFailure failure() const;** Returns the **[ccAcqFailure](#page-208-0)** object associated with this image acquisition. Member functions of **[ccAcqFailure](#page-208-0)** allow you to query the reason an image acquisition failed. See **[ccAcqFailure](#page-208-0)** on page 209. The **[ccAcqFailure](#page-208-0)** object is passed as part of the **ccAcquireInfo** object you associate with each image acquisition. You can test the success of an acquisition as shown in this code fragment: ccAcquireInfo info; ccAcqImagePtrh img = fifo->completeAcq (ccAcqFifo::CompleteArgs().acquireInfo(&info)); ... if (info.failure()) // Acquisition failed, find out why if (info.failure().isIncomplete()) ...

## **Typedefs**

**ccCallbackAcqInfo** 

typedef ccCallback1<const ccAcquireInfo&> ccCallbackAcqInfo;

**ccCallbackAcqInfoPtrh** 

typedef ccPtrHandle<ccAcquireInfoCB> ccCallbackAcqInfoPtrh;

#### **ccAcquireInfo**  $\blacksquare$

#### Ű. **ccAcuBarCodeDefs**   $\blacksquare$

 $\mathbb{R}^d$ ш

m.

ш

#include <ch\_cvl/acubar.h>  $\mathcal{L}_{\mathcal{A}}$ 

class ccAcuBarCodeDefs;

A name space that holds enumerations used with the Barcode tool classes.

### **Enumerations**

**FieldType** enum FieldType;

Field string specifiers.

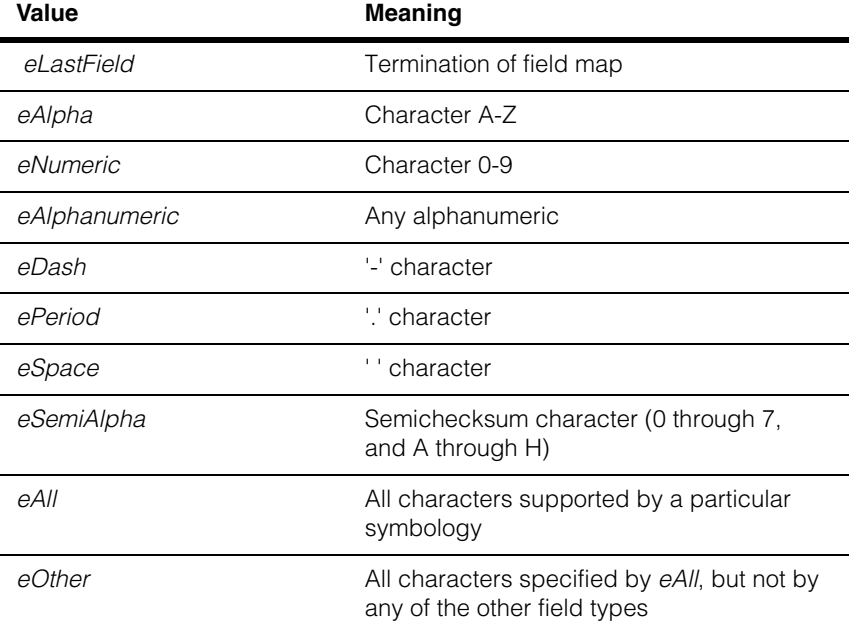

#### **ccAcuBarCodeDefs**  $\blacksquare$

### **Symbology** enum Symbology;

Supported symbologies.

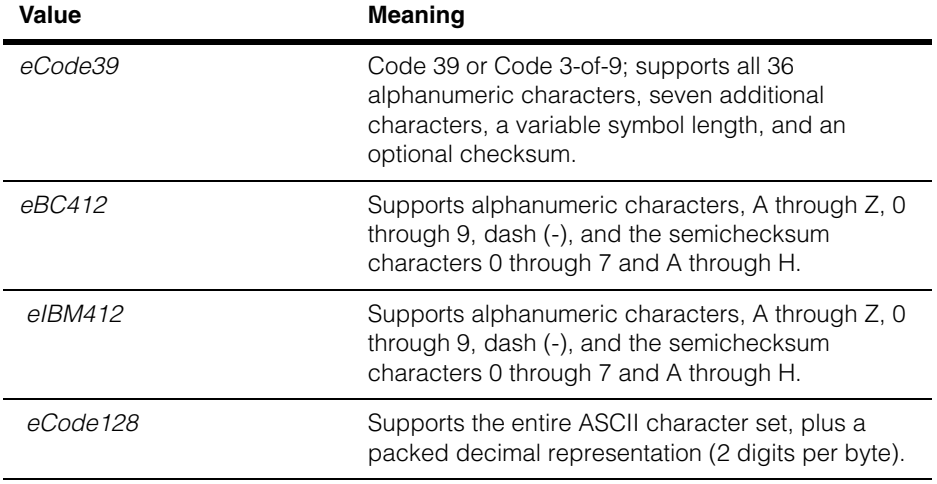

**ScanDirection** enum ScanDirection;

The scan direction for the symbol. This enumeration can be used to set the intended scan direction and it is used to report the actual scan direction.

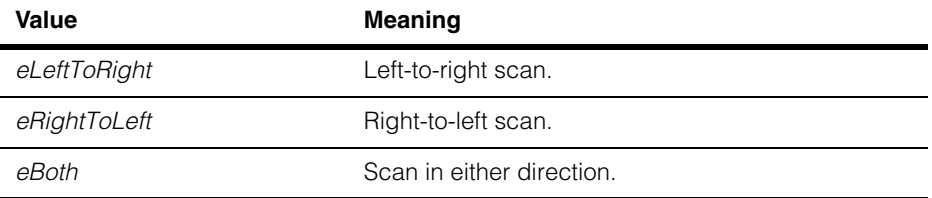

### **Constants**

The following constants specify the maximum number of fields represented by a barcode. This includes the NULL character.

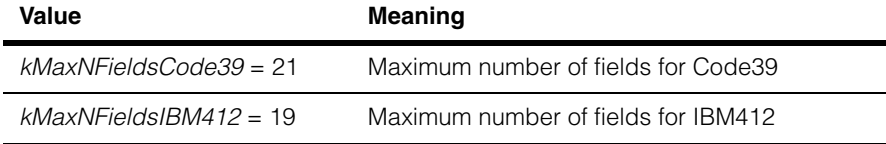

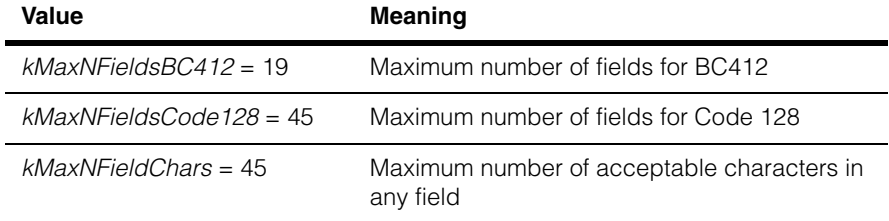

 $\blacksquare$ Î. **ccAcuBarCodeResult**  ×  $\blacksquare$ ш ш

#include <ch\_cvl/acubar.h>  $\mathcal{L}_{\mathcal{A}}$ 

class ccAcuBarCodeResult : public virtual ccPersistent;

### **Class Properties**

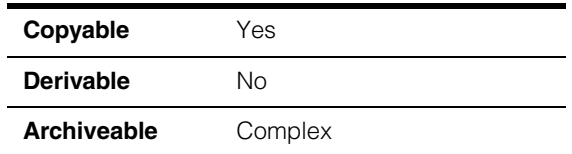

This class contains results obtained from a single decoding operation executed by a **ccAcuBarCodeTool** object. An instance of this class is contained within a **ccAcuBarCodeCalibrationResult** object.

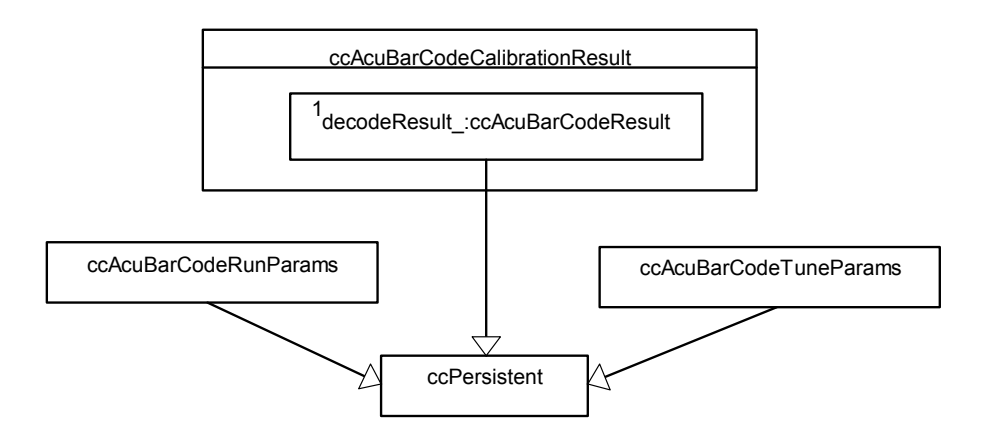

### **Constructors/Destructors**

### **ccAcuBarCodeResult**

```
ccAcuBarCodeResult();
```

```
virtual ~ccAcuBarCodeResult();
```
**•** ccAcuBarCodeResult();

Constructs a **ccAcuBarCodeResult** object with the data members initialized to the following values:

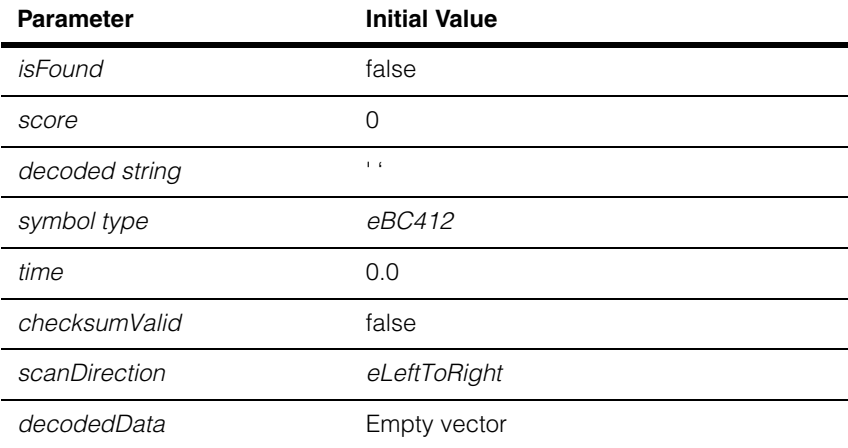

**•** virtual ~ccAcuBarCodeResult();

Destroys an instance of this class.

### **Operators**

#### **operator==** bool operator==(const ccAcuBarCodeResult& that) const;

Returns true if all of the data members except *time* of this **ccAcuBarCodeResult** object are equal to the data members of a second **ccAcuBarCodeResult** object.

#### **Parameters**

*that* The other parameter set

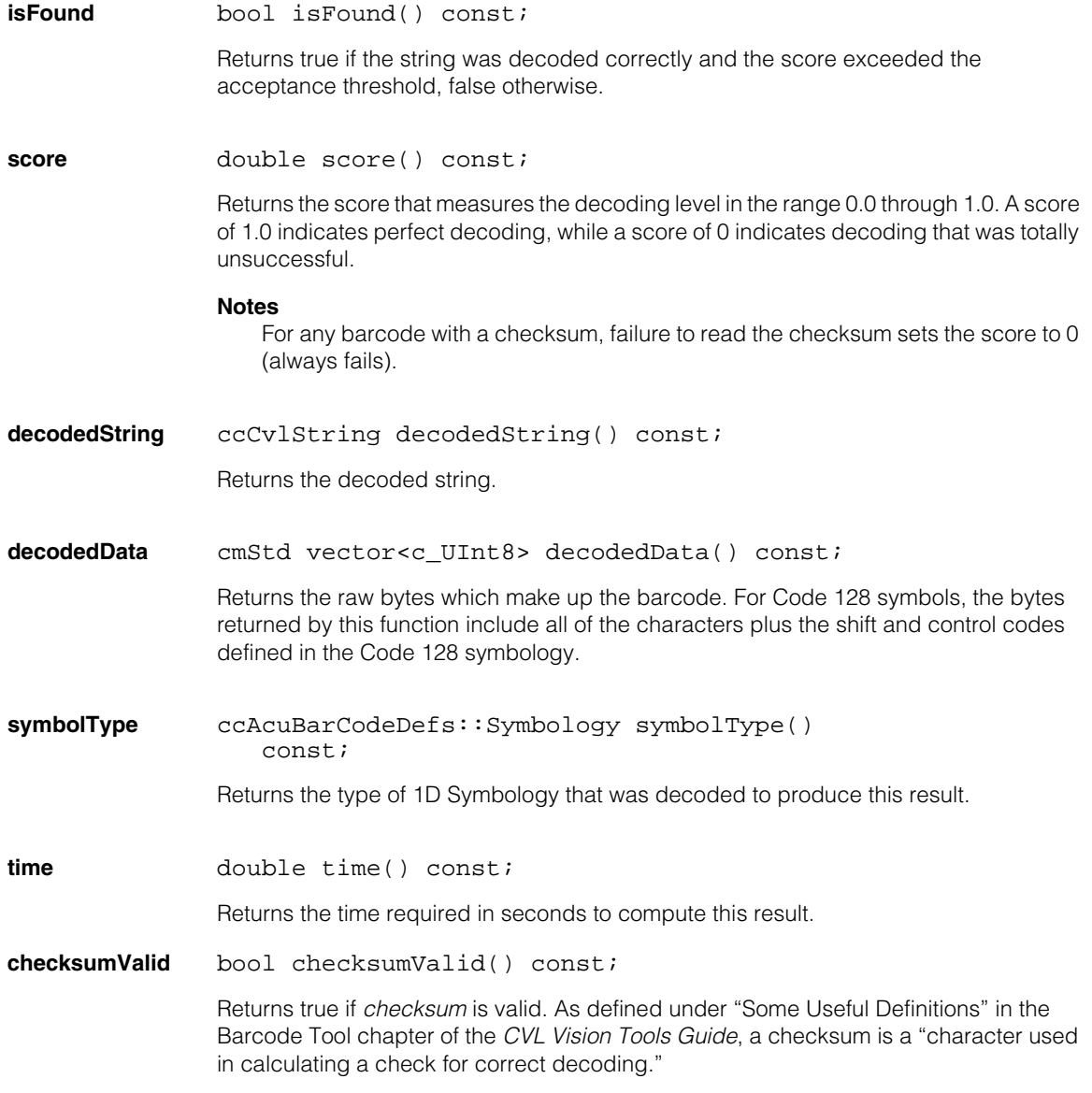

#### **ccAcuBarCodeResult**  $\blacksquare$

#### **Notes**

For any barcode with a checksum, failure to read the checksum sets the score to 0, which causes the *decode()* operation to fail. **checksumValid()** returns true only if a checksum was present, and the tool was successful in reading the checksum irrespective of whether the tool passed the acceptance threshold.

**scanDirection** ccAcuBarCodeDefs::ScanDirection scanDirection() const;

Returns the direction in which the symbol was scanned. This function returns one of the following values:

*ccAcuBarCodeDefs::eRightToLeft ccAcuBarCodeDefs::eLeftToRight*  **ccAcuBarCodeRunParams** 

#include <ch\_cvl/acusymbl.h> n.

class ccAcuBarCodeRunParams: public virtual ccPersistent;

### **Class Properties**

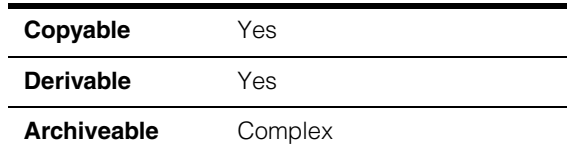

The **ccAcuBarCodeRunParams** class contains a set of common parameters required to support the Barcode tool. After you have set up a **ccAcuBarCodeRunParams** object, you pass it to **ccAcuBarCodeTool::decode()**, which performs the decoding operation.

You can set up the lighting parameters yourself, or you can use **ccAcuBarCodeTool::tune()** to iterate over several possibilities to create a set of lighting parameters for you.

### **Constructors/Destructors**

#### **ccAcuBarCodeRunParams**

Ĩ.

 $\blacksquare$  $\blacksquare$  $\blacksquare$ 

```
ccAcuBarCodeRunParams(
 ccAcuBarCodeDefs::Symbology symbolType =
   ccAcuBarCodeDefs::eBC412,
 ccAcuBarCodeDefs::FieldType defaultType =
   ccAcuBarCodeDefs::eAlphanumeric, 
 double accept = 0.5,
 ccAcuBarCodeDefs::ScanDirection scanDirection =
   ccAcuBarCodeDefs::eLeftToRight);
```
Constructs a **ccAcuBarCodeRunParams** object, and initializes the symbology type to that specified by *symbolType* and the field strings at all positions to those specified by *defaultType*. Requires that *defaultType* be a valid field type for the specified symbology.

The other parameters are initialized to the following values:

- checksum is false for Code39 and true for Code128, BC412, and IBM412, which have built-in error-correcting checksums.
- *lightPower* = 0.0.
- *brightFieldPowerRatio* = 0.0.

#### **Parameters**

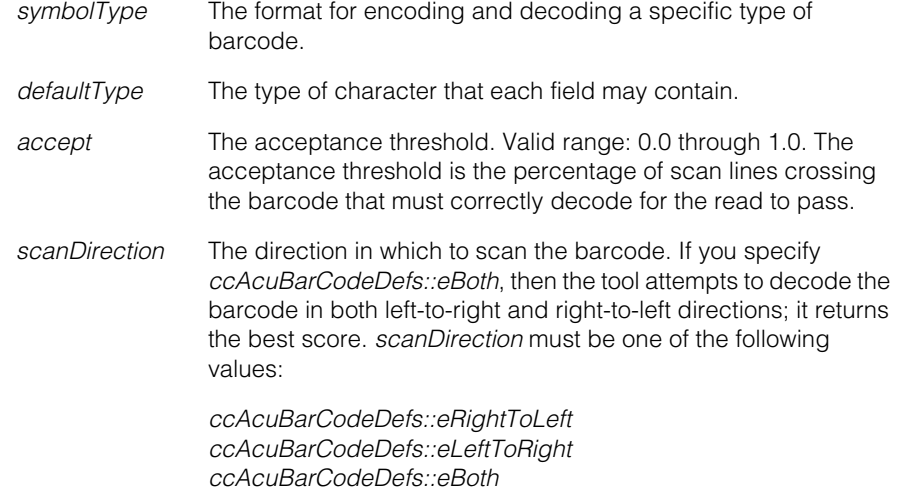

#### **Notes**

BC412 and IBM412 symbologies support the *ccAcuBarCodeDefs::eLastField*, *ccAcuBarCodeDefs::eAlpha*, *ccAcuBarCodeDefs::eNumeric*, *ccAcuBarCodeDefs::eAlphanumeric*, *ccAcuBarCodeDefs::eDash, ccAcuBarCodeDefs::eSemiAlpha*, and *ccAcuBarCodeDefs::eAll* field types. Code39 and Code128 support all of the aforementioned plus *ccAcuBarCodeDefs::ePeriod, ccAcuBarCodeDefs::eSpace*, and *ccAcuBarCodeDefs::eOther*.

#### **Throws**

*ccAcuBarCodeDefs::BadParam*s

An invalid field type is specified for the symbology type, or *accept* is out of range 0.0 through 1.0.

### **Public Member Functions**

**accept double** accept() const;

void accept(double acceptVal);

**•** double accept() const;

Gets the accept threshold, which is the percentage of scan lines crossing the barcode that must correctly decode for the read to pass.

**•** void accept(double acceptVal);

Sets the accept threshold.

#### **Parameters**

*acceptVal* The accept threshold; requires that *acceptVal* be between 0.0 and 1.0 inclusive.

#### **Throws**

*ccAcuBarCodeDefs::BadParams* The value being set is outside the valid range.

#### **changeSymbolAndFieldType**

```
void changeSymbolAndFieldType (
 ccAcuBarCodeDefs::Symbology symbolType,
 ccAcuBarCodeDefs::FieldType type);
```
Changes the type of 1D Symbology to be decoded and sets the field strings at all positions to the type specified by *type*.

#### **Parameters**

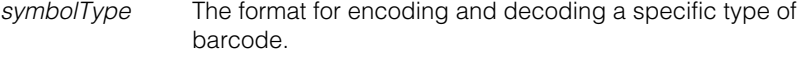

*type* The type of character that each field may contain.

#### **Throws**

*ccAcuBarCodeDefs::BadParams*

An invalid field type is specified for the symbology type.

#### **Notes**

BC412 and IBM412 symbologies support the *ccAcuBarCodeDefs::eLastField*, *ccAcuBarCodeDefs::eAlpha*, *ccAcuBarCodeDefs::eNumeric*, *ccAcuBarCodeDefs::eAlphanumeric*, *ccAcuBarCodeDefs::eDash, ccAcuBarCodeDefs::eSemiAlpha*, and *ccAcuBarCodeDefs::eAll* field types. Code39 and Code128 support all of the aforementioned plus *ccAcuBarCodeDefs::ePeriod, ccAcuBarCodeDefs::eSpace*, and *ccAcuBarCodeDefs::eOther*.

**ccAcuBarCodeRunParams::changeSymbolAndFieldType()** invalidates all previously set field string specifications for the object.

Whenever the symbology of a **ccAcuBarCodeRunParams** object is changed to *ccAcuBarCodeDefs::eBC412, ccAcuBarCodeDefs::eIBM412*, *ccAcuBarCodeDefs::eCode39*, or *ccAcuBarCodeDefs::eCode128*, the checksum is enabled.

### **ccAcuBarCodeRunParams**

**checksum** bool checksum() const;

void checksum(bool val);

**•** bool checksum() const;

Gets the checksum enable state.

**•** void checksum(bool val);

Sets the checksum enable state. (For BC412, IBM412, and Code128 symbologies, *val* is always true.)

#### **Parameters**

*val* True or false depending on whether the tool should perform a checksum operation.

#### **Notes**

For any symbology that has an optional checksum, you can set this parameter to true or false. For other symbologies, such as BC412 and IBM412 which have built-in error-correcting checksums, it is always set to true. You cannot toggle this value.

#### **Throws**

*ccAcuBarCodeDefs::BadParams* The given symbology is *ccAcuBarCodeDefs::eBC412*, *ccAcuBarCodeDefs::eIBM412*, or *ccAcuBarCodeDefs::eCode128*, and the setter is passed false.

#### **brightFieldPowerRatio**

double brightFieldPowerRatio() const;

void brightFieldPowerRatio(double val);

**•** double brightFieldPowerRatio() const;

Returns the bright field power ratio for this object. The bright field power ratio is the portion (in the range 0.0 through 1.0) of the total light energy allocated to the bright field lights.

**•** void brightFieldPowerRatio(double val);

Sets the bright field power ratio for this object. The bright field power ratio is the portion (in the range 0.0 through 1.0) of the total light energy allocated to the bright field lights.

#### **Parameters**

*val* The power ratio. Must be in the range 0.0 (full darkfield) through 1.0 (full brightfield).

#### **Throws**

*ccAcuBarCodeDefs::BadParams val* was out of range.

**fieldString** cmStd string fieldString (c\_UInt32 position) const;

void fieldString(c\_UInt32 position, const cmStd string &str);

```
void fieldString(c_UInt32 position,
 ccAcuBarCodeDefs::FieldType type);
```
**•** cmStd string fieldString (c\_UInt32 position) const;

Returns the acceptable characters in the given field position.

#### **Parameters**

*position* The character position. Character positions must be between the following values:

> 0 and *kMaxNFieldsCode39* - 1 inclusive for symbology *ccAcuBarCodeDefs::eCode39* 0 and *kMaxNFieldsBC412* - 1 inclusive for symbology *ccAcuBarCodeDefs::eBC412* 0 and *kMaxNFieldsIBM412* - 1 inclusive for symbology *ccAcuBarCodeDefs::eIBM412* 0 and *kMaxNFieldsCode128* - 1 inclusive for symbology *ccAcuBarCodeDefs::eCode128*

#### **Throws**

*ccAcuBarCodeDefs::BadParams*

The position specified is invalid for the symbology type of this **ccAcuBarCodeRunParams** object.

**•** void fieldString(c\_UInt32 position, const cmStd string &str);

Sets the field string at certain positions.

#### **Parameters**

*position* The character position. Character positions must be between the following values:

0 and *kMaxNFieldsCode39* - 1 inclusive for symbology *ccAcuBarCodeDefs::eCode39* 0 and *kMaxNFieldsBC412* - 1 inclusive for symbology *ccAcuBarCodeDefs::eBC412* 0 and *kMaxNFieldsIBM412* - 1 inclusive for symbology *ccAcuBarCodeDefs::eIBM412* 0 and *kMaxNFieldsCode128* - 1 inclusive for symbology *ccAcuBarCodeDefs::eCode128*

*str* Valid characters for the symbology type.

#### **Throws**

*ccAcuBarCodeDefs::BadParam*s Position is not in the valid range, or the string contains invalid characters.

**•** void fieldString(c\_UInt32 position, ccAcuBarCodeDefs::FieldType type);

Sets the field string at a particular position to a predefined *fieldType* value.

#### **Parameters**

*position* The character position. Character positions must be between the following values:

> 0 and *kMaxNFieldsCode39* - 1 inclusive for symbology *ccAcuBarCodeDefs::eCode39* 0 and *kMaxNFieldsBC412* - 1 inclusive for symbology *ccAcuBarCodeDefs::eBC412* 0 and *kMaxNFieldsIBM412* - 1 inclusive for symbology *ccAcuBarCodeDefs::eIBM412* 0 and *kMaxNFieldsCode128* - 1 inclusive for symbology *ccAcuBarCodeDefs::eCode128*

*type* Valid field type for the symbology type of this **ccAcuBarCodeRunParams** object.

#### **Notes**

BC412 and IBM412 symbologies support the *ccAcuBarCodeDefs::eLastField*, *ccAcuBarCodeDefs::eAlpha*, *ccAcuBarCodeDefs::eNumeric*, *ccAcuBarCodeDefs::eAlphanumeric*, *ccAcuBarCodeDefs::eDash, ccAcuBarCodeDefs::eSemiAlpha*, and *ccAcuBarCodeDefs::eAll* field types. Code39 and Code128 support all of the aforementioned plus *ccAcuBarCodeDefs::ePeriod, ccAcuBarCodeDefs::eSpace*, and *ccAcuBarCodeDefs::eOther*.

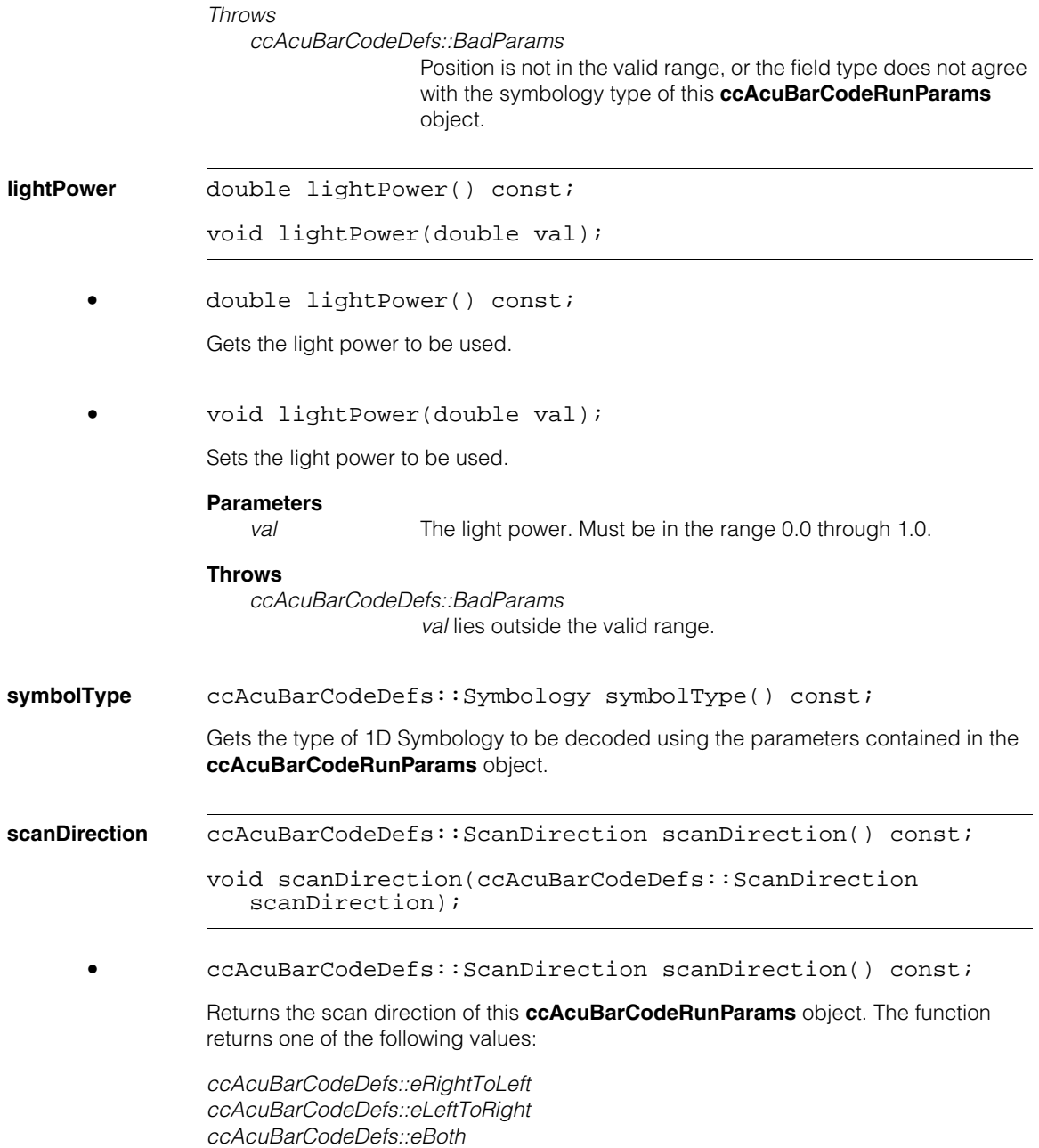

**•** void scanDirection(ccAcuBarCodeDefs::ScanDirection scanDirection);

Sets the scan direction of this **ccAcuBarCodeRunParams** object.

#### **Parameters**

*scanDirection* The direction in which to scan the barcode. If you specify *ccAcuBarCodeDefs::eBoth*, then the tool attempts to decode the barcode in both left-to-right and right-to-left directions; it returns the best score. *scanDirection* must be one of the following values:

> *ccAcuBarCodeDefs::eRightToLeft ccAcuBarCodeDefs::eLeftToRight ccAcuBarCodeDefs::eBoth*

### **Operators**

**operator==** bool operator==(const ccAcuBarCodeRunParams& that) const;

Returns true if these **ccAcuBarCodeRunParams** are the same as another set of **ccAcuBarCodeRunParams**. Two parameter sets are considered equal if all of their attributes are the same.

#### **Parameters**

*that* The other parameter set

```
ccAcuBarCodeTool
```
#include <ch\_cvl/acubar.h> n.

Ĩ.

**The State**  $\blacksquare$  $\blacksquare$ 

```
class ccAcuBarCodeTool;
```
### **Class Properties**

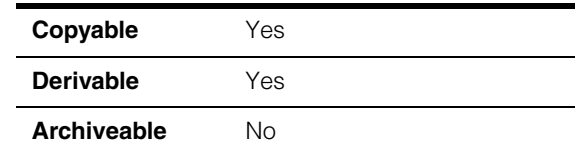

This class represents the base class for the 1D symbology tools. Tools for decoding specific 1D symbologies are derived from the base class.

The class **ccAcuBarCodeTool** and the related classes **ccAcuBarCodeRunParams**, **ccAcuBarCodeTuneParams**, and **ccAcuBarCodeResult** support the following two types of 1D barcode decoders:

- Decoders used for BC412 and IBM412 symbologies, which may require an intermediate tuning step based on light settings to estimate optimal parameters.
- Decoders used for the Code39 and Code 128 symbologies, which do not normally require any tuning prior to decoding except in some special cases (for example, when reading wafers).

To create the Barcode tool, you create a **ccAcuBarCodeTool** object and then perform the following steps:

1. Create a **ccAcuBarCodeResult** object.

ccAcuBarCodeResult result;

2. Create a **ccAcuBarCodeRunParams** object.

```
ccAcuBarCodeRunParams bestParams(ccAcuBarCodeDefs::eIBM412);
bestParams.lightPower(0.5);
bestParams.fieldString(7, ccAcuBarCodeDefs::eLastField);
```
3. Create a **ccAcuBarCodeTuneParams** object.

ccAcuBarCodeTuneParams stTuneParams;

4. Extract the region of interest to be used for tuning.

```
cc8120& fq = cc8120:: qet(0);const ccStdVideoFormat& fmt =
        ccStdVideoFormat::getFormat(cmT("Sony XC75 640x480"))
ccStdGreyAcqFifo *fifo = fmt.newAcqFifo(fg);
fifo->properties().triggerEnable( true);
cc2Xform xform(cc2Matrix(1, 0, 0, 1), cc2Vect(0, 0));ccAffineRectangle affrect(cc2Vect(110, 180), 
          cc2Vect(210, 190), cc2Vect(110, 290));
ccAffineSamplingParams affparams(affrect, 100, 100);
```
5. Call **tune()** to perform the tuning step.

```
ccAcuBarCodeTool mbct;
mbct.tune (*fifo, xform, affparams, stTuneParams, 
   bestParams, result);
```
To perform a barcode decoding operation, perform the following steps:

1. Acquire the image.

ccPelBuffer\_const<c\_UInt8> img = fifo->complete();

**Note** Make sure that the acquired image includes the entire barcode, including the quiet zone. For more information on quiet zones, see the chapter *The Barcode Tool* in the *CVL Vision Tools Manual*.

2. Create a **ccAcuBarCodeResult** object.

ccAcuBarCodeResult result;

3. Create a **ccAcuBarCodeRunParams** object.

ccAcuBarCodeRunParams params;

4. If necessary, change symbol and field type.

params.changeSymbolAndFieldType(ccAcuBarCodeDefs::eIBM412, ccAcuBarCodeDefs::eAlpha); params.fieldString(0, ccAcuBarCodeDefs::eAlphanumeric);

```
params.fieldString(7, ccAcuBarCodeDefs::eLastField);
params.accept(0.1);
```
5. Decode the barcode.

mbct.decode (img, params, result);

For more detailed information about decoding barcodes, see the chapter *The Barcode Tool* in the *CVL Vision Tools Manual*.

In addition to the tune and decode functions, the Barcode tool supports a calibrate function, which automatically determines the properties and location of a barcode in an image. After a successful calibration, the **ccAcuBarCodeCalibrationResult** class holds the result.

To calibrate the Barcode tool, perform the following steps:

1. Acquire the image.

ccPelBuffer\_const<c\_UInt8> img = fifo->complete();

- **Note** Make sure that the acquired image includes the entire barcode, including the quiet zone. For more information on quiet zones, see the chapter *The Barcode Tool* in the *CVL Vision Tools Manual*
	- 2. Create a **ccAcuBarCodeRunParams** object to specify the runtime parameters for each symbology to be included in the calibration process. For example, to calibrate the Barcode tool for Code39 and BC412 symbologies, create two **ccAcuBarCodeRunParams** objects, one for eCode39 and one for eBC412. By creating only these two objects, you can exclude the other supported symbologies (for example, IBM412 and Code128) from the calibration process.

```
ccAcuBarCodeRunParams code39Params;
ccAcuBarCodeRunParams bc412Params;
```
3. Set the runtime parameters for each symbology, if desired. Runtime parameters can include *accept threshold*, *character set* for each field, *length* of encoded string, *scan direction*, and presence of *checksum* character.

Set the *length* of the encoded string using the *eLastField* character to mark the end of the string. Not specifying an *eLastField* character in the field map implies that the encoded string length is to be determined.

Setting the *scan direction* to *eBoth* implies that the barcode scan direction is to be determined.

See the chapter on the **ccAcuBarCodeRunParams** class for details.

4. Create a vector of the **ccAcuBarCodeRunParams** objects created in the last step.

```
cmStd vector<ccAcuBarCodeRunParams> runParamsSet[2];
runParamsSet[0] = code39Params;
runParametersEt[1] = bc412Params;
```
5. Create a **ccAcuBarCodeCalibrationResult** object.

ccAcuBarCodeCalibrationResult calResult;

6. Calibrate the Barcode tool.

```
ccAcuBarCodeTool mbct;
mbct.calibrate(img, runParamsSet, calResult);
```
### **Constructors/Destructors**

#### **ccAcuBarCodeTool**

ccAcuBarCodeTool();

```
virtual ~ccAcuBarCodeTool();
```
**•** ccAcuBarCodeTool();

Default constructor.

**•** virtual ~ccAcuBarCodeTool();

Destroys instances of this class.

### **Public Member Functions**

**decode** virtual void decode (ccGreyAcqFifo &fifo, const cc2Xform &xform, const ccAffineSamplingParams &affParams, const ccAcuBarCodeRunParams &runParams, ccAcuBarCodeResult &result, bool autoRetry = true) const; virtual void decode ( const ccPelBuffer\_const<c\_UInt8> &image, const ccAcuBarCodeRunParams &runParams, ccAcuBarCodeResult &result, bool autoRetry = true) const; **•** virtual void decode (ccGreyAcqFifo &fifo, const cc2Xform &xform, const ccAffineSamplingParams &affParams, const ccAcuBarCodeRunParams &runParams, ccAcuBarCodeResult &result, bool autoRetry = true) const;

> Decodes the barcode located within the region of interest (ROI) specified by *affParams* and returns the results of the decode operation in the object specified by *result*.

> The *fifo* object acquires an image containing the barcode symbol. The light properties of the FIFO are based on the light power and dark level parameters contained in the *runParams* object. You set these parameters prior to acquiring the image. The *xform* object specifies the *clientFromImage* transform of the acquired image. The affine sampling parameters are used to extract the region of interest containing the target

barcode symbol. The tool then uses this region of interest for decoding the string. When the decoding operation finishes, the properties of the FIFO are left in the state specified by *runParams*.

If the decode operation returns a score for the barcode below the accept threshold you specify in *runParams*, the tool will automatically attempt to decode the barcode using an advanced decoding strategy. If the tool invokes the advanced decoding strategy, the decode will take about 10 times longer to perform, but the advanced strategy may be able to handle barcodes that could not otherwise be decoded.

If you need to ensure that calls to decode take a consistent amount of time, you can prevent the tool from automatically invoking the advanced decode strategy by specifying a value of false for the *autoRetry* argument to this function.

Requires that *xform* be nonsingular and the region of interest be nonnull.

The decode operation supports timeouts via the use of ccTimeout.

#### **Parameters**

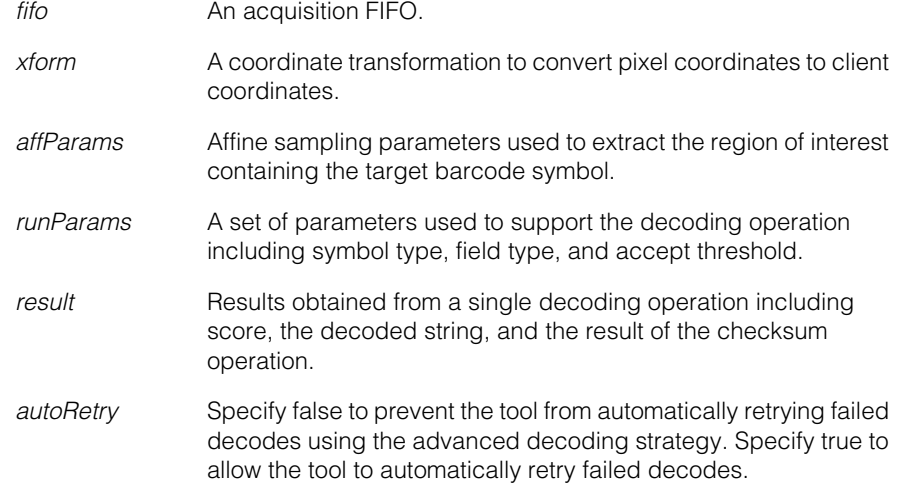

#### **Notes**

To extract the ROI, the tool performs a windowing operation based on the affine rectangle if you specify the following affine sampling parameters:

- No subsampling
- Image alignment of image coordinates

Otherwise, the tool samples the acquired image as specified.

#### **Throws**

*ccAcuBarCodeDefs::BadParams*

The *xform* is singular or the region of interest specified by *affParams* is null or the field string in *runParams* does not contain a *ccAcuBarCodeDefs::eLastField* character marking the end of the string.

*ccAcuBarCodeDefs::NotImplemented* The *symbolType* of *runParams* is not *eBC412*, *eIBM412*, *eCode39*, or *eCode128*.

**•** virtual void decode ( const ccPelBuffer const<c UInt8> &image, const ccAcuBarCodeRunParams &runParams, ccAcuBarCodeResult &result, bool autoRetry = true) const;

Decodes the string from the source image, and returns the result in the specified result object. Requires that the image be bound, and its window be adjusted to fit the region of interest containing the target barcode symbol and the quiet zone.

If the decode operation returns a score for the barcode below the accept threshold you specify in *runParams*, the tool will automatically attempt to decode the barcode using an advanced decoding strategy. If the tool invokes the advanced decoding strategy, the decode will take about 10 times longer to perform, but the advanced strategy may be able to handle barcodes that could not otherwise be decoded.

If you need to ensure that calls to **decode()** take a consistent amount of time, you can prevent the tool from automatically invoking the advanced decode strategy by specifying a value of false for the *autoRetry* argument to this function.

The decode operation supports timeouts via the use of ccTimeout.

#### **Parameters**

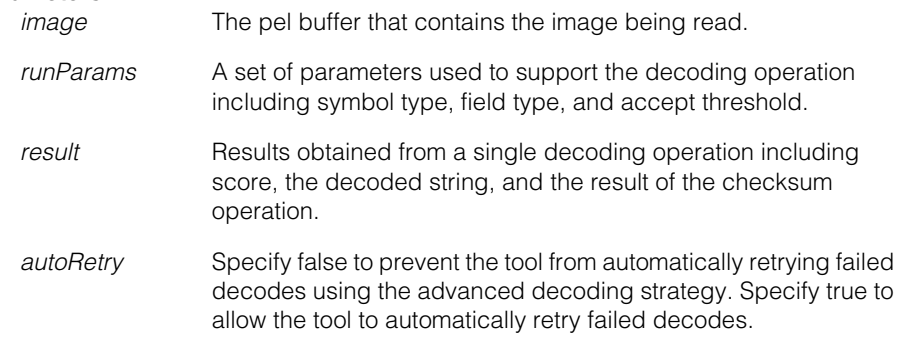

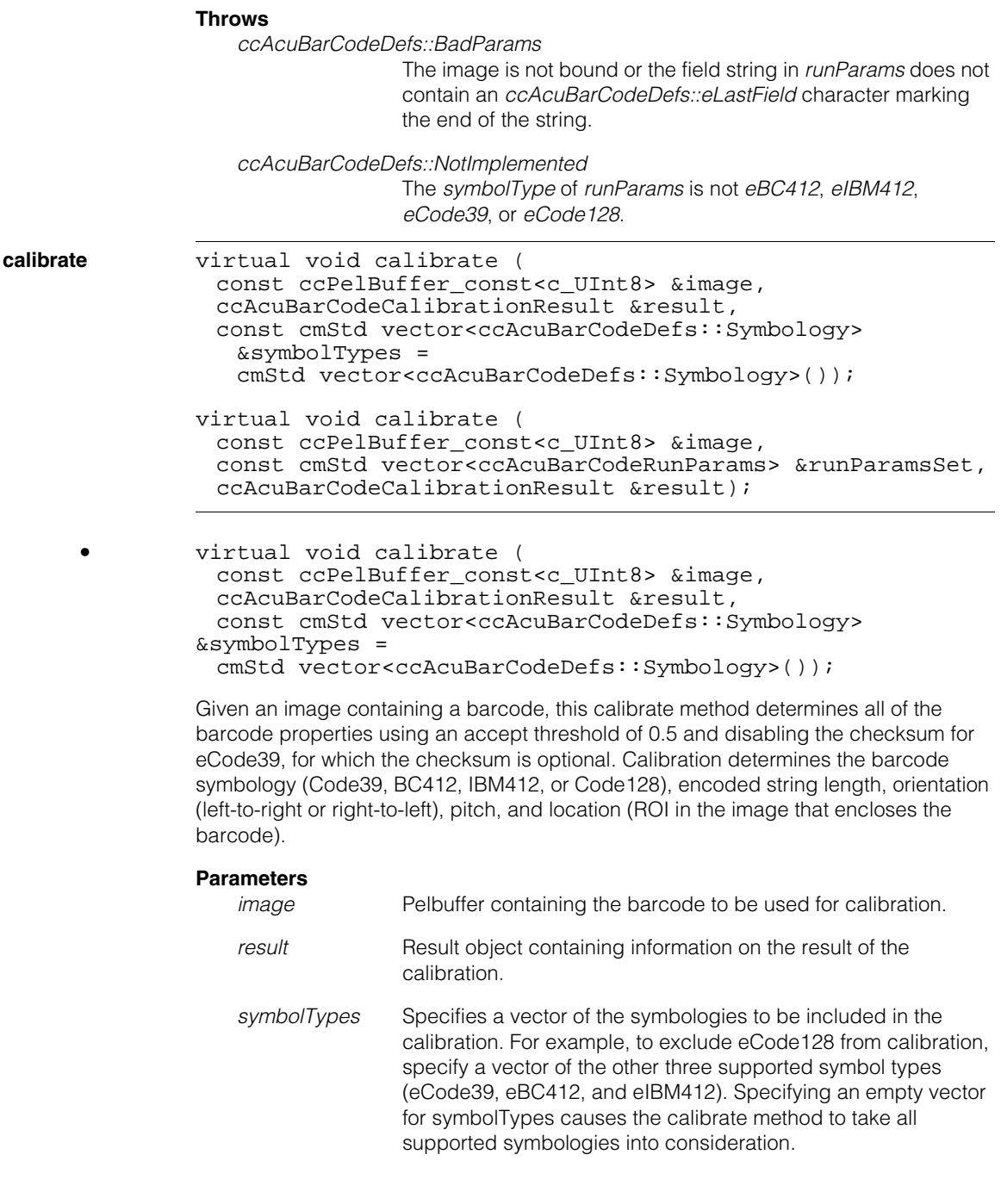

#### **Throws**

*ccAcuBarCodeDefs::NotImplemented*

The symbology specified by the vector of symbol types is not one of eCode39, eBC412, eIBM412, or eCode128.

### *ccAcuBarCodeDefs::BadParams*

Two or more elements in the symbolTypes vector correspond to the same symbology.

*ccAcuBarCodeDefs::BadImage*

The image is not bound or does not satisfy the minimum window size requirement of 32x10 pixels.

**•** virtual void calibrate (

```
const ccPelBuffer_const<c_UInt8> &image,
const cmStd vector<ccAcuBarCodeRunParams> &runParamsSet,
ccAcuBarCodeCalibrationResult &result);
```
Given an image containing a barcode, the calibrate method determines the barcode symbology (Code39, BC412, IBM412, or Code128), encoded string length, orientation (left-to-right or right-to-left), pitch, and location (that is, the ROI in the image that encloses the barcode).

#### **Parameters**

*image* Pelbuffer containing the barcode to be used for calibration. *runParamsSet* Specifies a vector of runtime parameters for each symbology to be included in the calibration process. For example, to exclude eIBM412 and eCode128 from calibration, specify a vector of two runparams objects, one for eCode39 and one for eBC412, each containing a set of parameters to control the calibration of the corresponding symbology. For each symbology, you can control any or all of the following runtime parameters: - *accept threshold* - *character set* for each field

- *length* of the encoded string (by using the eLastField character to mark the end of the string; not specifying an eLastField character in the field map implies that the encoded string length is to be determined)

- *scan direction* (eBoth implies that the barcode orientation is to be determined)

- presence or absence of *checksum* character

*result* Result object containing information on the result of the calibration.
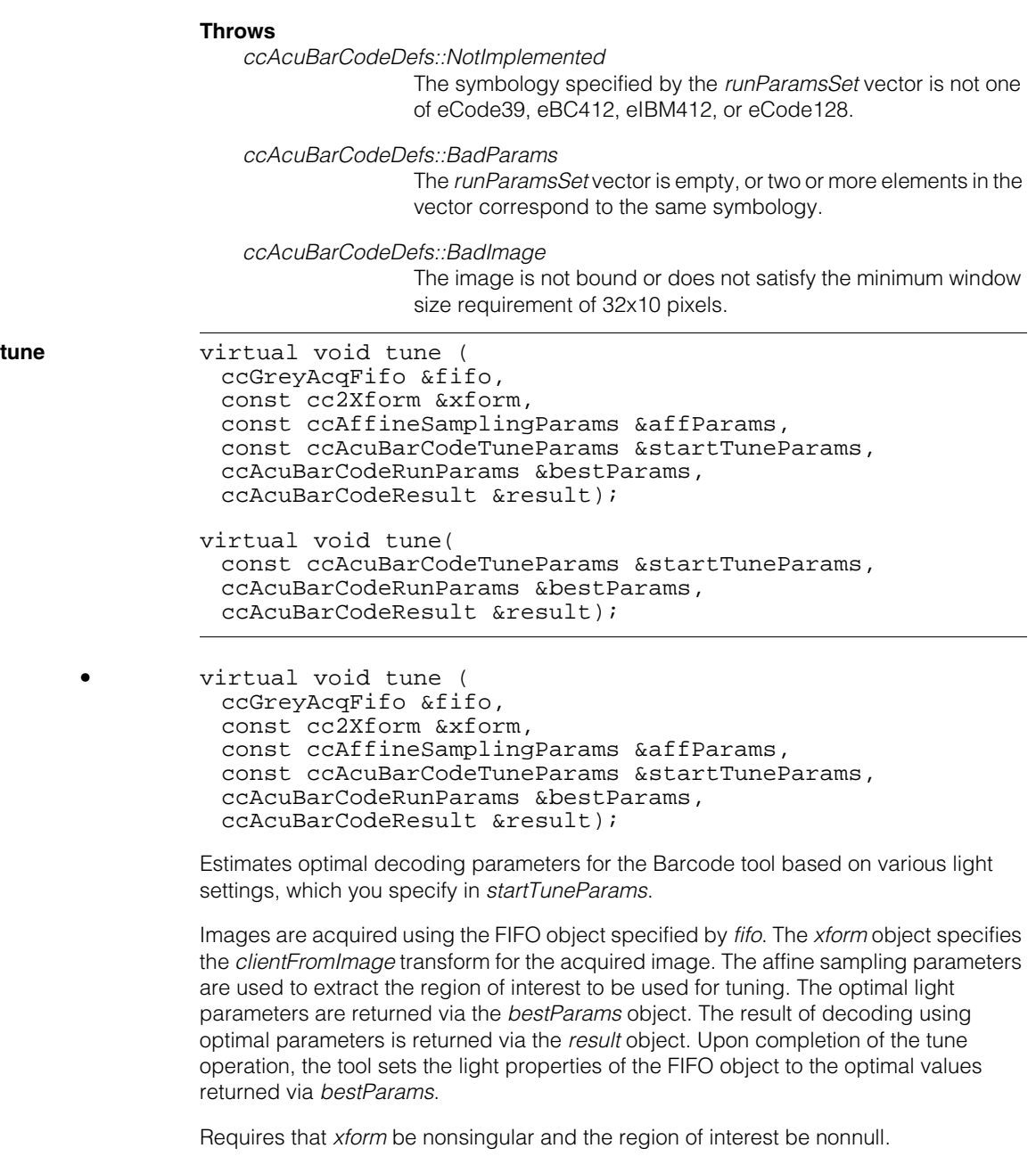

The tune operation supports timeouts via the use of ccTimeout.

## **Parameters**

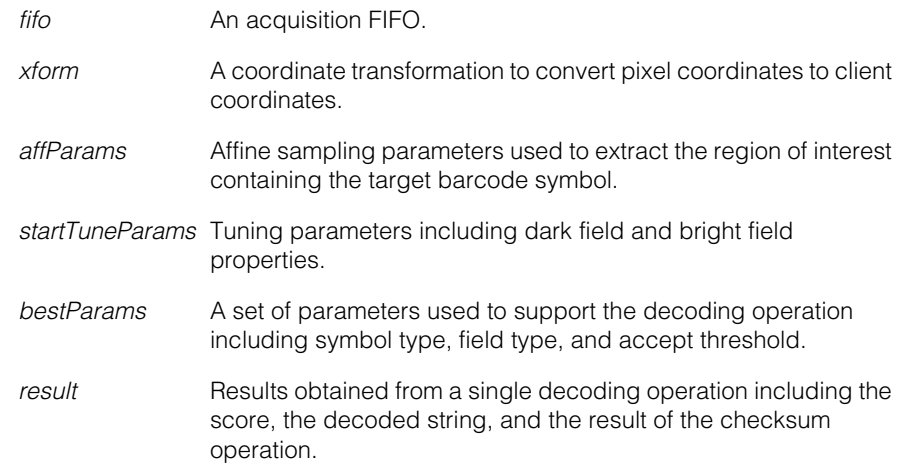

## **Notes**

To extract the ROI, the tool performs a windowing operation based on the affine rectangle if you specify the following affine sampling parameters:

- No subsampling
- Image alignment of image coordinates

Otherwise, the tool samples the acquired image as specified.

Use this function only if you need to tune light parameters in applications such as Wafer ID where the symbology type is either BC412 or IBM412.

# **Throws**

*ccAcuBarCodeDefs::BadParams*

The *xform* is singular, the region of interest specified by *affparams* is null, or the field string in *bestParams* does not contain an *ccAcuBarCodeDefs::eLastField* character marking the end of the string.

*ccAcuBarCodeDefs::NotImplemented*

The *symbolType* of *bestParams* is not *eBC412*, *eIBM412*, *eCode39*, or *eCode128*.

**•** virtual void tune( const ccAcuBarCodeTuneParams &startTuneParams, ccAcuBarCodeRunParams &bestParams, ccAcuBarCodeResult &result);

Estimates optimal decoding parameters for the Barcode tool based on various light settings, which you specify in *startTuneParams*.

You supply the images used for tuning by overriding the **ccAcuBarCodeTool::acquireImage()** function.

The optimal light parameters are returned via the *bestParams* object. The result of decoding using optimal parameters is returned via the *result* object. Upon completion of the tuning operation, the tool sets the light properties of the FIFO object to the optimal values returned via *bestParams*.

Requires that *xform* be nonsingular and the region of interest be nonnull.

The tune operation supports timeouts via the use of ccTimeout.

## **Parameters**

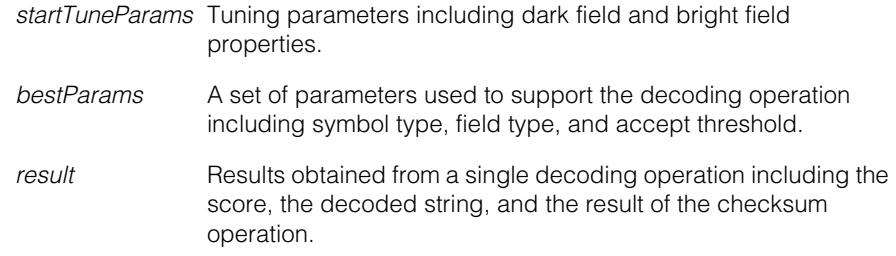

# **Notes**

Use this function only if you need to tune light parameters in applications such as Wafer ID where the symbology type is either BC412 or IBM412.

# **Throws**

*ccAcuBarCodeDefs::NotImplemented*

The *symbolType* of *bestParams* is not *eBC412*, *eIBM412*, *eCode39*, or *eCode128*.

# *ccAcuBarCodeDefs::BadParams*

The field string in *bestParams* does not contain an *ccAcuBarCodeDefs::eLastField* character marking the end of the string.

**acquireImage** virtual ccPelBuffer<c\_UInt8> acquireImage( const ccAcuBarCodeRunParams& currentParams);

> You should not call this function directly. To use this function, override it in a class that you derive from **ccAcuBarCodeTool**.

> This function lets you tune lighting parameters without using an acquisition FIFO to acquire images. When you use the second overload of **ccAcuBarCodeTool::tune()**, this function is called to obtain images. Your overload of this function should return the image to use for tuning.

### **Parameters**

*currentParams* The current acquisition parameters.

**update** virtual bool update () const; virtual bool update(

const ccAcuBarCodeRunParams & currentParams, const ccAcuBarCodeRunParams &bestParams, const ccAcuBarCodeResult &currentResult, const ccAcuBarCodeResult &bestResult)

**•** virtual bool update () const;

Returns bool, indicating whether the tuning process should continue or not.

```
• virtual bool update(
 const ccAcuBarCodeRunParams & currentParams,
 const ccAcuBarCodeRunParams &bestParams, 
 const ccAcuBarCodeResult &currentResult,
 const ccAcuBarCodeResult &bestResult)
```
You should not call this function directly. To use this function, override it in a class that you derive from **ccAcuBarCodeTool**.

Provides a hook that lets you update intermediate **tune()** results. The tuning process continues as long as this function returns true. The default **update()** function always returns true.

### **Notes**

A user-overloaded **update()** function may abort tuning by returning false.

### **Parameters**

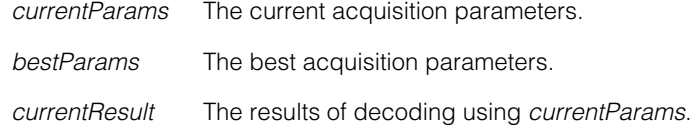

*bestResult* The results of decoding using *bestParams*.

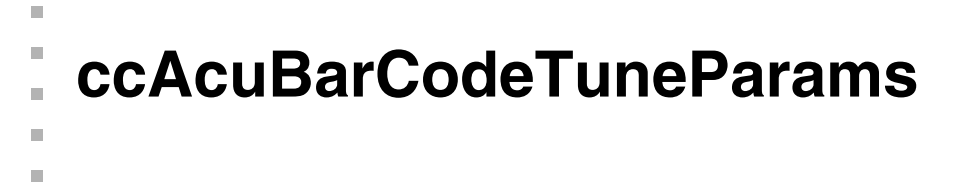

#include <ch\_cvl/acubar.h> n.

class ccAcuBarCodeTuneParams : public virtual ccPersistent;

# **Class Properties**

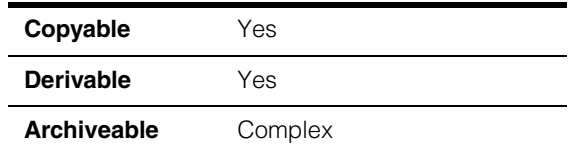

This class provides tuning parameters for the tuning process of the Barcode tool. You pass the **ccAcuBarCodeTuneParams** object to **ccAcuBarCodeTool::tune()**. That function uses the information in the tuning parameters to generate a **ccAcuBarCodeRunParams** object that contains the optimal light parameters for the decoding operation.

# **Constructors/Destructors**

# **ccAcuBarCodeTuneParams**

 $\blacksquare$ 

```
ccAcuBarCodeTuneParams (
 bool enableDark = true,
 double darkLow = 0.062745,
 double darkHigh = 1.0, 
 double darkStep = 0.12157, 
 bool enableBright = true, 
 double brightLow = 0.062745, 
 double brightHigh = 1.0, 
 double brightStep = 0.12157);
```
Creates a tune-parameters object with the specified values.

# **Parameters**

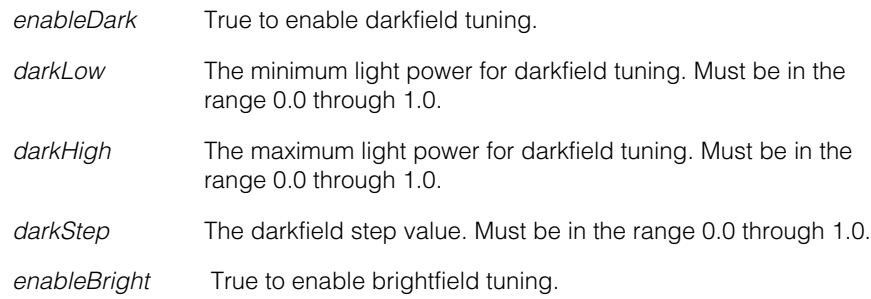

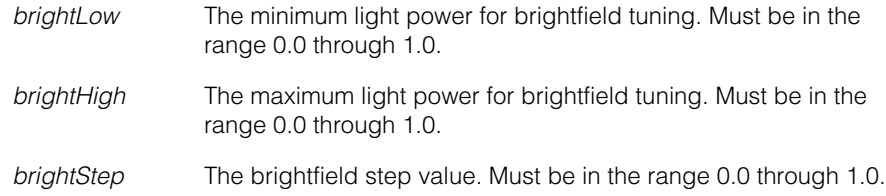

# **Throws**

*ccAcuBarCodeDefs::BadParams*

*darkLow, darkHigh, darkStep, brightLow, brightHigh, brightStep* are set to be outside the valid range 0.0 through 1.0.

# **Notes**

The default dark field and light field values are set as specified.

# **Operators**

**operator==** bool operator==(const ccAcuBarCodeTuneParams& that) const;

Returns true if these **ccAcuBarCodeTuneParams** are the same as another set of **ccAcuBarCodeTuneParams**. Two parameter sets are considered equal if all of their attributes are the same.

# **Parameters**

*that* The other parameter set

# **Public Member Functions**

**brightLow** double brightLow() const;

void brightLow(double val);

**•** double brightLow() const;

Returns the minimum light power for brightfield tuning.

**•** void brightLow(double val);

Sets the minimum light power for brightfield tuning.

# **Parameters**

val **The minimum light power for brightfield tuning. Must be in the** range 0.0 through 1.0 where the light power increases monotonically.

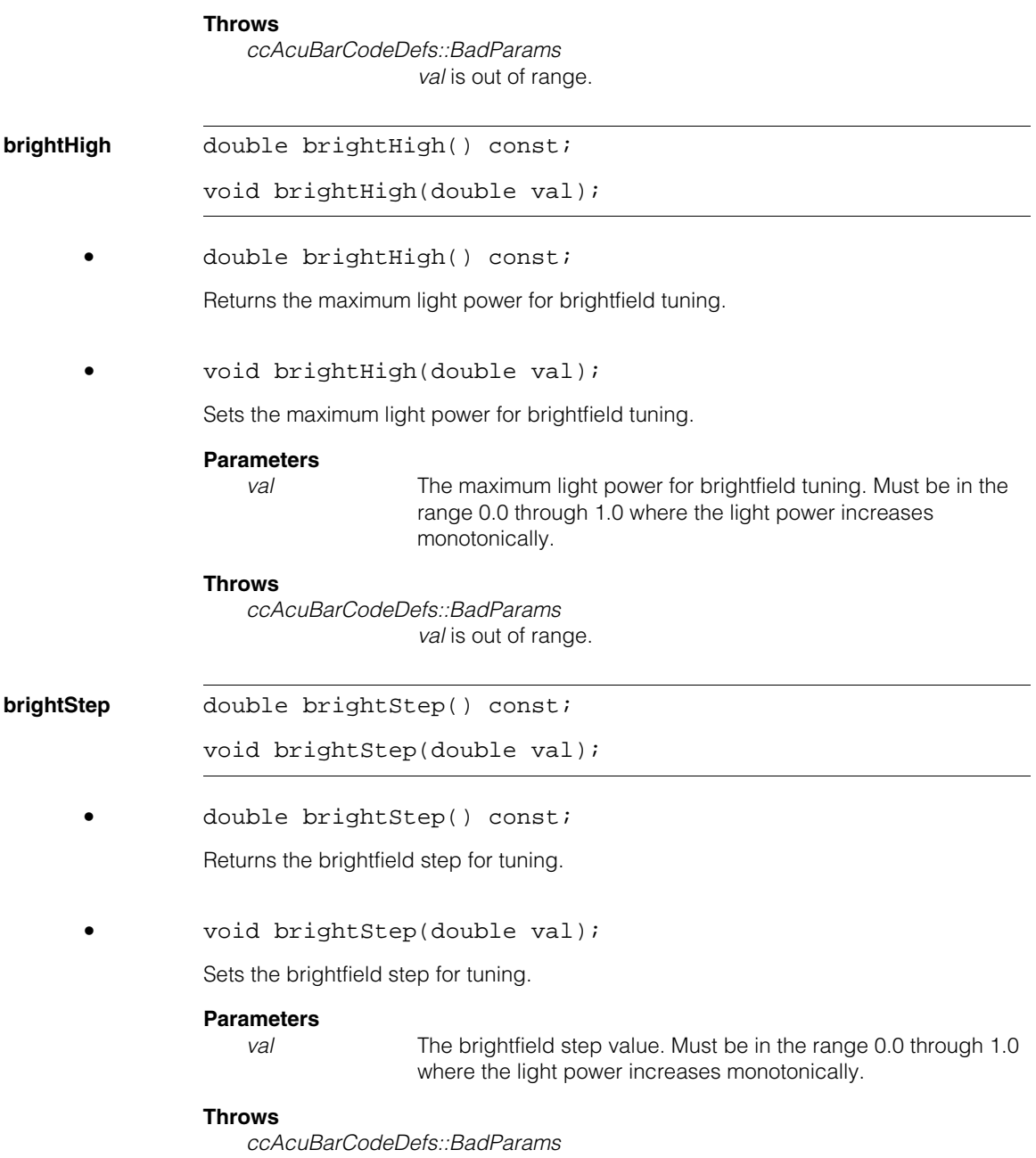

*val* is out of range.

### **ccAcuBarCodeTuneParams**  $\blacksquare$

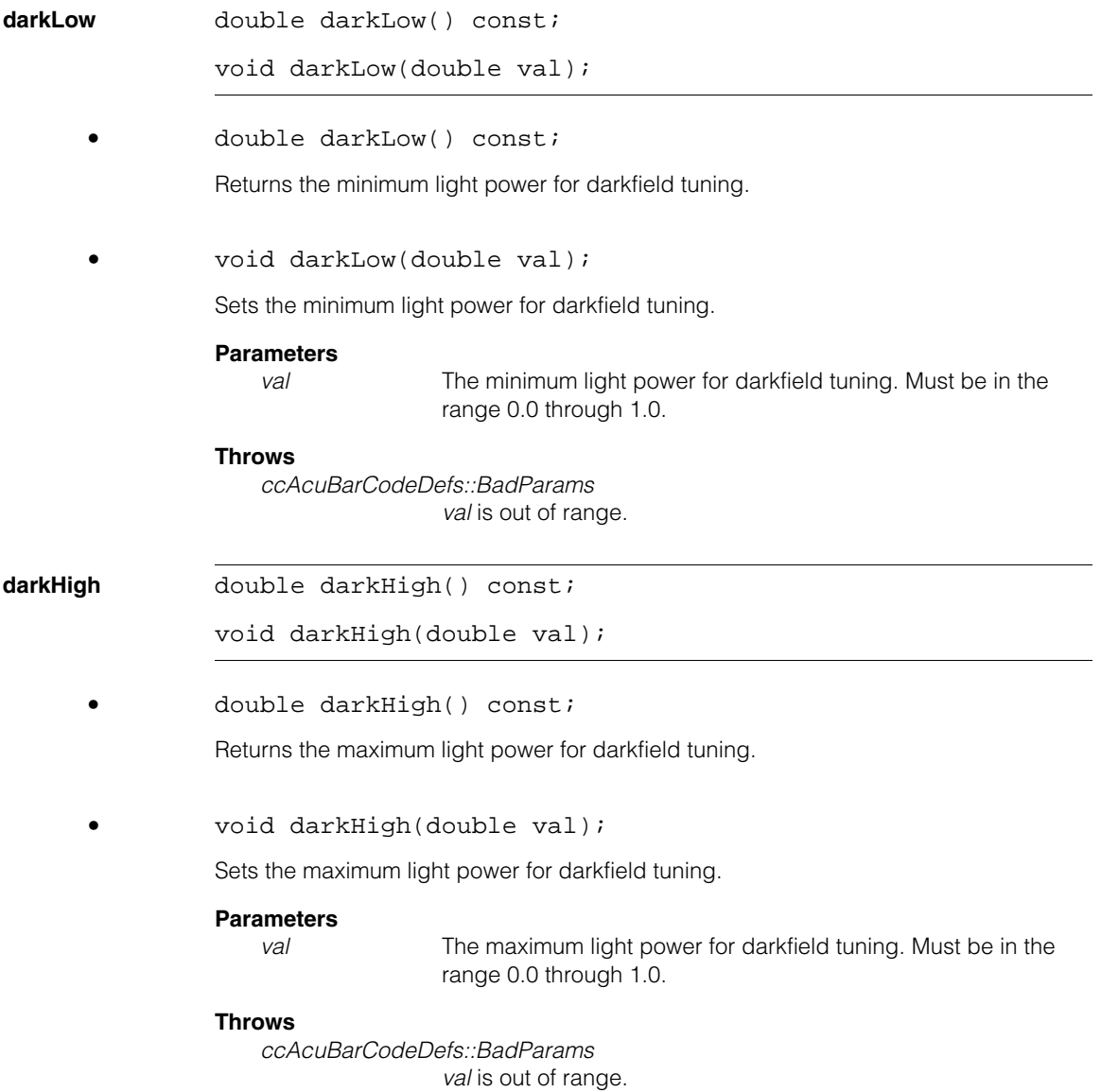

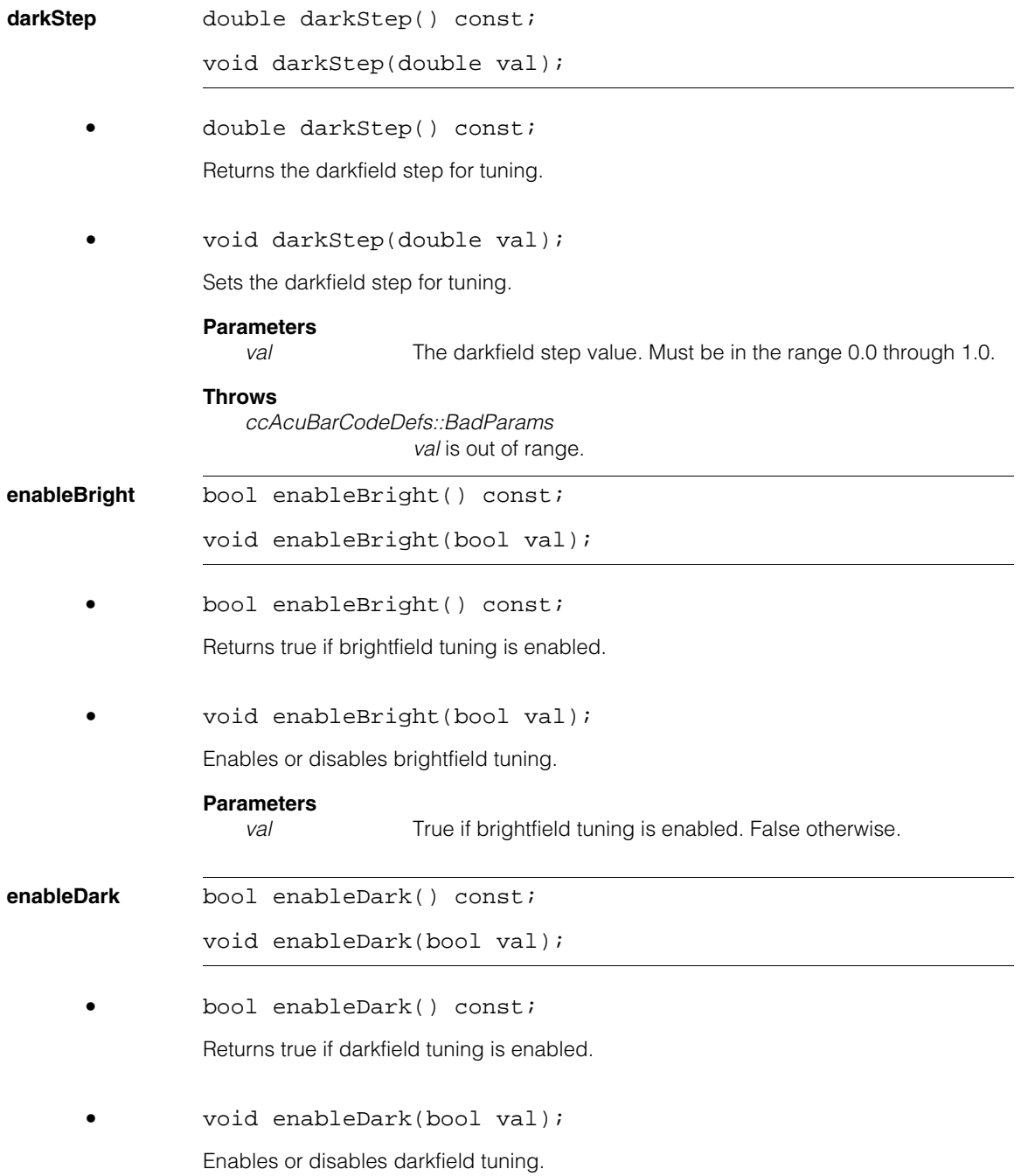

# **Parameters**

val **True** if darkfield tuning is enabled. False otherwise.

**ccAcuRead** 

m. Î.

 $\blacksquare$  $\blacksquare$  $\blacksquare$ 

#include <ch\_cvl/acuread.h> n.

class ccAcuRead;

# **Class Properties**

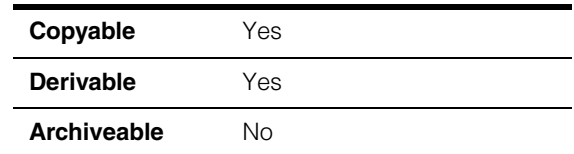

This class provides access to basic OCR reading and tuning functions. In your application, you would create an instance of this class and use the **read()** function to read a string. You can use the **tune()** function to obtain the optimum reading parameters for your application. The mechanism for enabling Non-Linear OCR is to pass a **ccAcuReadFont** that has been initialized with a nonlinear font to the **read()** or **tune()** function.

You can control some aspects of the tuning function by creating a class derived from this class and overriding the functions **update()** and **userPreprocessAcquiredImage()**.

For more detailed information about OCR, reading, and tuning, see the chapter *acuRead* in the *CVL Vision Tools Guide*.

# **Constructors/Destructors**

You can use the default constructor and destructor to create and destroy instances of this class.

# **Public Member Functions**

```
tune void tune(const ccPelBuffer_const<c_UInt8> &image,
               const cc_AcuReadFont &font, 
               const cc_AcuReadFont &fontNL,
               const ccAcuReadTuneParams &tuneParams,
               const ccAcuReadRunParams &initial,
               ccAcuReadRunParams &best, 
               ccAcuReadResultSet &resultSet); 
              void tune(ccGreyAcqFifo &fifo, 
               const cc2Xform &xform, 
               const ccPelRect &rect, 
               const cc_AcuReadFont &font, 
               const cc_AcuReadFont &fontNL,
```

```
const ccAcuReadTuneParams &tuneParams,
const ccAcuReadRunParams &initial,
ccAcuReadRunParams &best, 
ccAcuReadResultSet &resultSet);
```

```
• void tune(const ccPelBuffer_const<c_UInt8> &image,
 const cc_AcuReadFont &font, 
 const cc_AcuReadFont &fontNL,
 const ccAcuReadTuneParams &tuneParams,
 const ccAcuReadRunParams &initial,
 ccAcuReadRunParams &best, 
 ccAcuReadResultSet &resultSet);
```
Cycles through the preprocessing and size parameters, using the image in *image* and invoking **read()** for each setting. Outputs the best read results and, if **resultSet.found()** is true, the run parameters used to generate them.

## **Parameters**

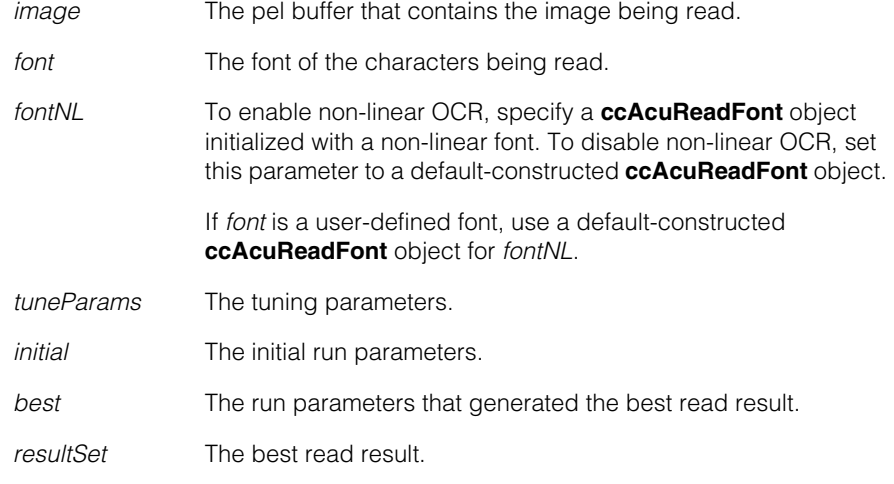

### **Throws**

*ccAcuReadDefs::BadParams*

*font* is uninitialized, the checksum specified in *initial* is not *eNone* and *isVariableLength* is set to true, or *fontNL* is initialized and *font* is initialized to be a user-defined font.

*ccAcuReadDefs::BadImage*

*image* is unbound.

```
• void tune(ccGreyAcqFifo &fifo, 
          const cc2Xform &xform,
          const ccPelRect &rect, 
          const cc_AcuReadFont &font, 
          const cc_AcuReadFont &fontNL, 
          const ccAcuReadTuneParams &tuneParams,
          const ccAcuReadRunParams &initial,
          ccAcuReadRunParams &best, 
          ccAcuReadResultSet &resultSet);
```
Cycles through the preprocessing, size, and lighting parameters, using the specified region of interest of an acquired image and invoking **read()** for each setting. Outputs the best read results and, if **resultSet.found()** is true, the run parameters used to generate them.

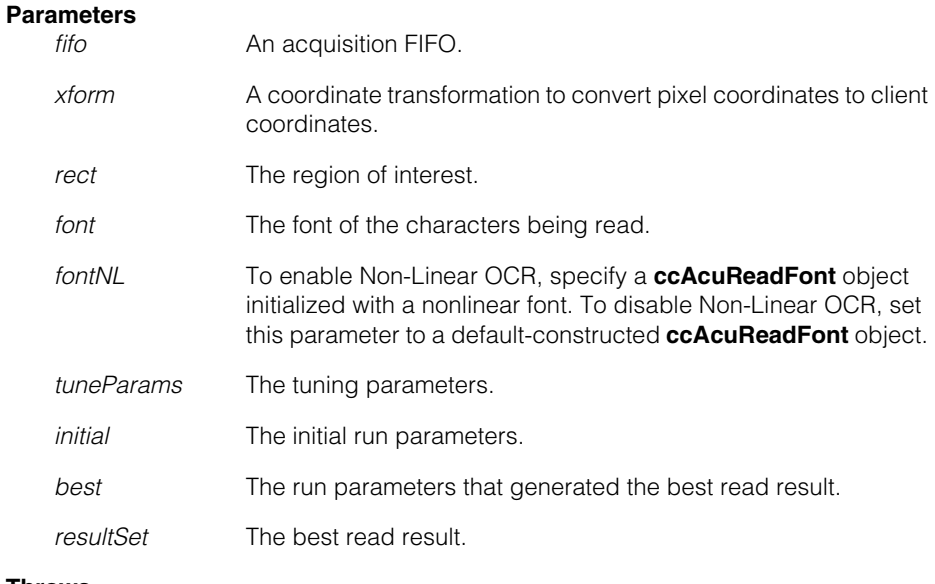

## **Throws**

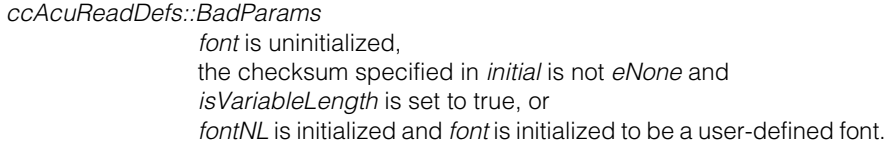

**read** void read(ccGreyAcqFifo &fifo, const cc2Xform &xform, const ccPelRect &rect, const cc\_AcuReadFont &font,

```
const cc_AcuReadFont &fontNL,
 const ccAcuReadRunParams & params,
 ccAcuReadResultSet &resultSet); 
void read(const ccPelBuffer_const<c_UInt8> &image,
 const cc_AcuReadFont &font, 
 const cc_AcuReadFont &fontNL,
 const ccAcuReadRunParams & params,
 ccAcuReadResultSet &resultSet);
```

```
• void read(ccGreyAcqFifo &fifo, 
         const cc2Xform &xform,
         const ccPelRect &rect, 
         const cc_AcuReadFont &font, 
         const cc_AcuReadFont &fontNL,
          const ccAcuReadRunParams & params,
          ccAcuReadResultSet &resultSet);
```
Performs a single read operation on the specified region of interest of an acquired image using the specified parameters. Employs the following sub-functions, in the following order:

- 1. Acquisition
- 2. Preprocessing
- 3. Character segmentation
- 4. Character identification
- 5. Checksum computation.

# **Parameters**

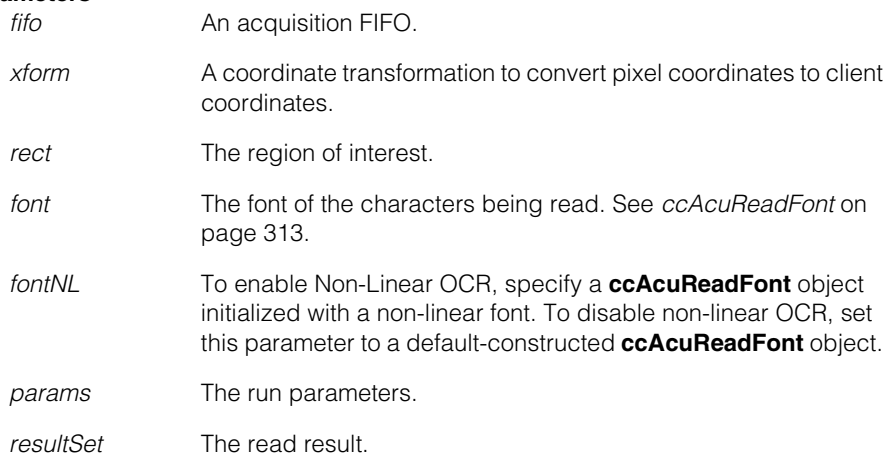

# **Throws**

*ccAcuReadDefs::BadParams font* is uninitialized, the checksum specified in *initial* is not *eNone* and *isVariableLength* is set to true, or *fontNL* is initialized and *font* is initialized to be a user-defined font.

**•** void read(const ccPelBuffer\_const<c\_UInt8> &image, const cc\_AcuReadFont &font, const cc\_AcuReadFont &fontNL, const ccAcuReadRunParams & params, ccAcuReadResultSet &resultSet);

Performs a single read operation on the specified image using the specified parameters. Employs the following sub-functions, in the following order:

- 1. Preprocessing, using the passed-in image
- 2. Character segmentation
- 3. Character identification
- 4. Checksum computation.

# **Parameters**

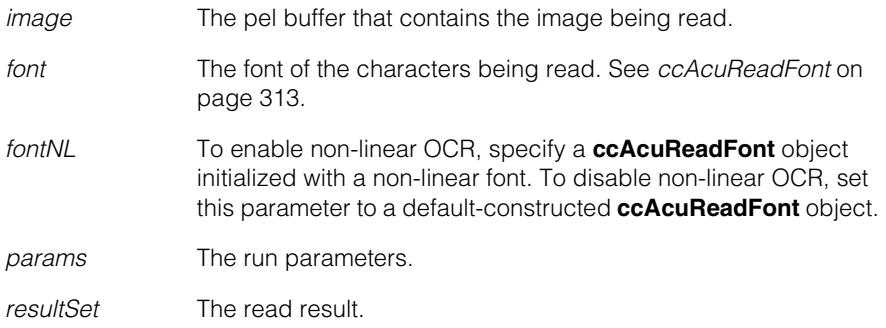

# **Throws**

*ccAcuReadDefs::BadParams*

*font* is uninitialized, the checksum specified in *params* is not *eNone* and *isVariableLength* is set to true, or *fontNL* is initialized and *font* is initialized to be a user-defined font.

*ccAcuReadDefs::BadImage* If *image* is unbound.

## update **virtual bool update(const ccAcuReadRunParams &current,** const ccAcuReadRunParams &best, const ccAcuReadResultSet &currentRes, const ccAcuReadResultSet &bestRes);

Provides a hook that lets you update intermediate **tune()** results. The tuning process continues as long as this function returns true. The default **update()** function always returns true.

## **Parameters**

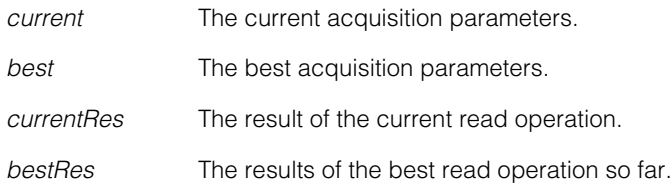

## **userPreprocessAcquiredImage**

virtual bool userPreprocessAcquiredImage( ccPelBuffer<c\_UInt8>& src, const ccPelRect& rect, ccPelBuffer<c\_UInt8>& dst);

Allows preprocessing of the acquired image in a custom-defined manner during **tune()** and **read()**. The tune or read process continues as long as this function returns true.

The default implementation assigns the source pel buffer to the destination pel buffer, and sets the window of the destination pel buffer to *rect.* The OCR tool uses the window and client coordinate transform of the destination pel buffer for subsequent processing. You can override the default behavior in a derived class of your own to define other custom preprocessing transformations.

Unless a throw occurs, the default implementation is always to return true. You can override this behavior in a derived class of your own to return false, and abort the **tune()** or **read()** operation in progress, if your custom image preprocessing is unsuccessful. This has nothing to do with the image preprocessing that the OCR tool applies internally, which happens only after this function returns true.

# **Parameters**

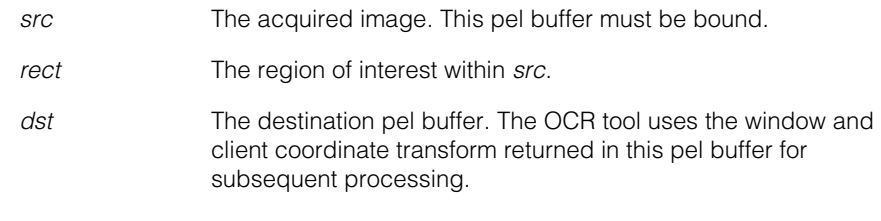

# **Throws**

*ccPel::BadWindow* 

*src* is not bound, either the **width()** or **height()** of *rect* is not positive, or *rect* is not entirely contained within the window of *src*.

# **Notes**

The default implementation throws under the conditions listed above. You can override this behavior in a derived class of your own.

### **ccAcuRead**  $\blacksquare$

### Ű. **ccAcuReadDefs**  n.

#include <ch\_cvl/acuread.h>  $\mathcal{L}_{\mathcal{A}}$ 

class ccAcuReadDefs;

A name space that holds enumerations and constants used with the acuRead classes.

# **Enumerations**

m.

 $\mathbb{R}^2$ ш ш

**Checksum** enum Checksum;

Values for the checksum parameter.

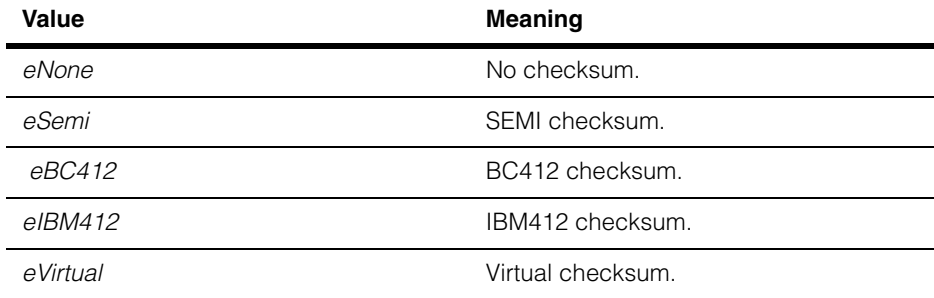

# **Fields** enum Fields;

Convenience enumerations for identifying potential characters in a field.

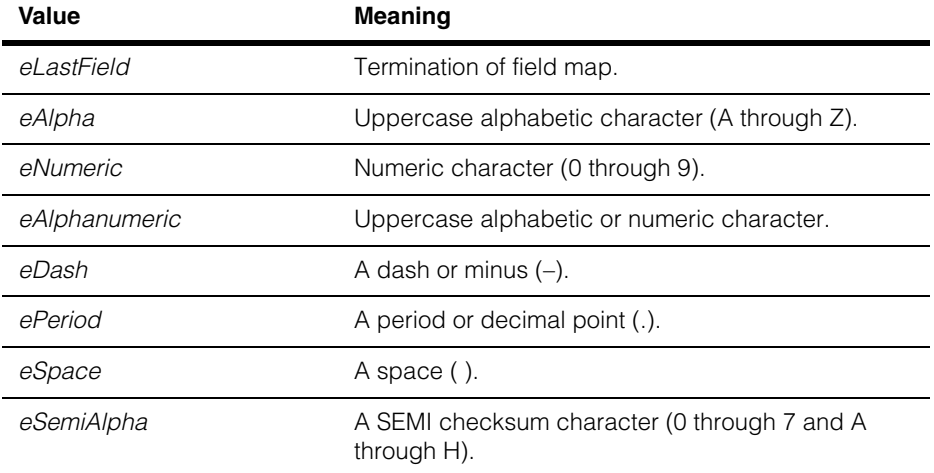

### **ccAcuReadDefs**  $\blacksquare$

# **Color** enum Color;

Flags describing character and background colors.

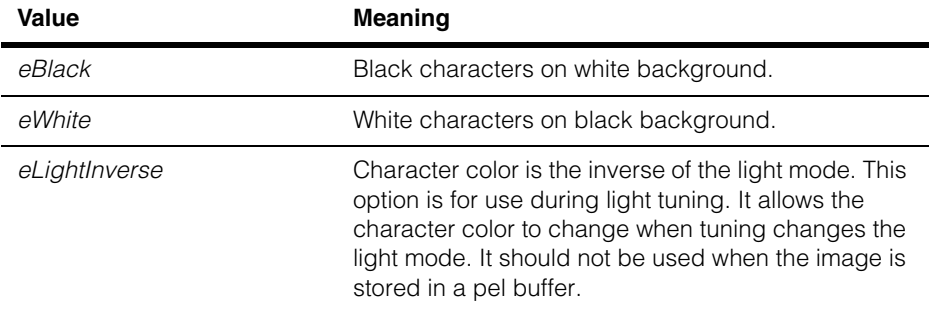

# **OcrfFlags** enum OcrfFlags;

Flags enabling tuning of the filtering modes. These values can be ORed together.

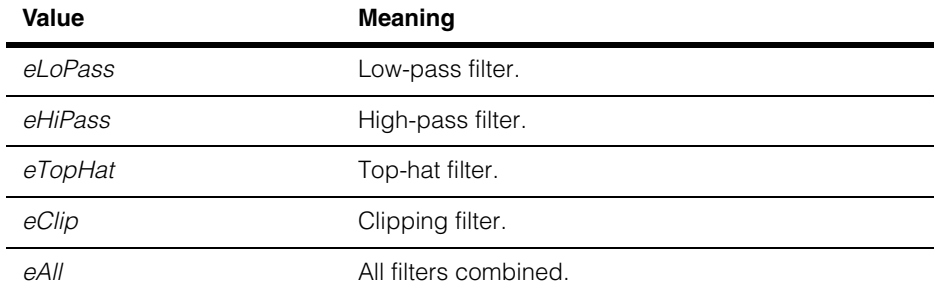

### **Notes**

Use these flags with **ccAcuReadTuneParams** objects only. Do not use them as *preprocessing* options with **ccAcuReadRunParams** objects.

# **ExitCode** enum ExitCode;

Codes that indicate how the **ccAcuRead::read()** and **ccAcuRead::tune()** methods terminated.

# **Notes**

**ccAcuread::read()** only terminates with *eNormal*. **ccAcuRead::tune()** may terminate with any of the values.

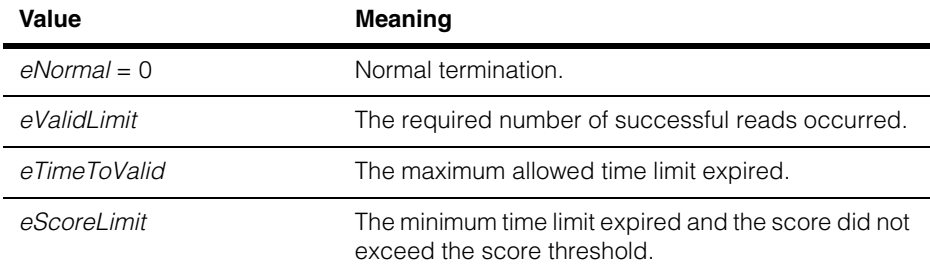

# **Constants**

The following constants are used with the optical character recognition classes:

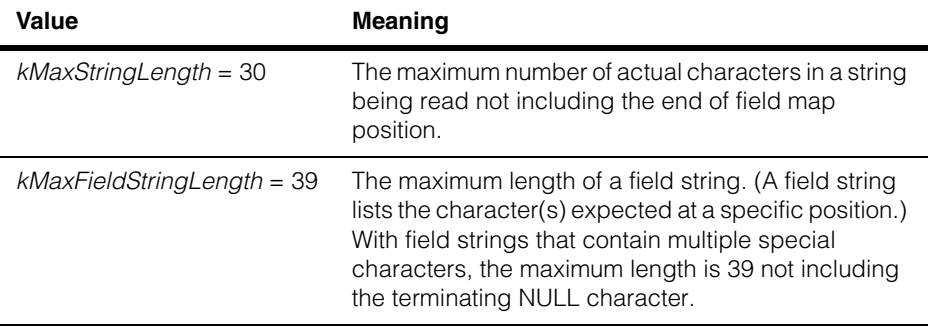

<span id="page-312-0"></span>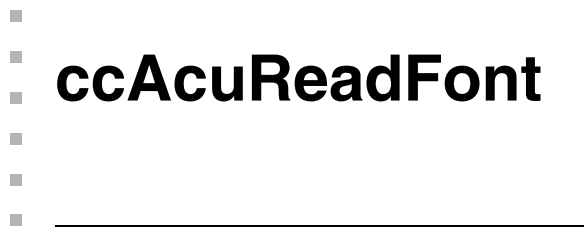

#include <ch\_cvl/acurdfnt.h>  $\mathcal{L}_{\mathcal{A}}$ 

class ccAcuReadFont: public cc\_AcuReadFont;

# **Class Properties**

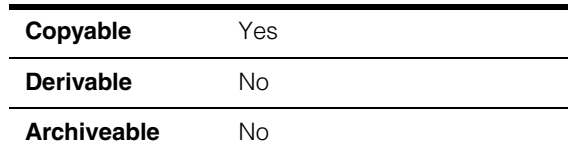

**ccAcuReadFont** encapsulates a font used by the acuRead tool. You populate the object by calling **ccAcuReadFont::access()** and passing it a predefined font name or an **ccOCAlphabetPtrh** object that contains a font set definition.

Returns true if the font in this object is identical to the font in *rhs*. Returns false otherwise.

# **Constructors/Destructors**

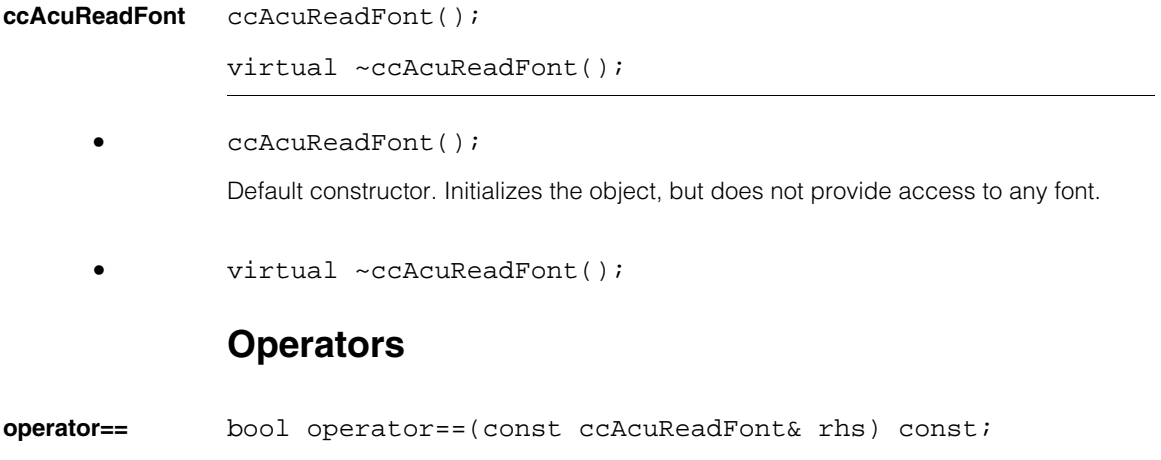

# **Public Member Functions**

**access** virtual bool access( const ccCvlString & fontName); virtual bool access( const ccCvlString & fontBaseName, bool enableNonLinear); bool access( const ccOCAlphabetPtrh const & alphabet);

> **•** virtual bool access( const ccCvlString & fontName);

Searches the list of predefined fonts and provides access to the first such font whose name matches *fontName*. The predefined fonts currently supported are semi\_nrm, semi\_nln, ocra\_nrm, ocra\_nln, trip\_nrm, trip\_nln, cano\_nrm and cano\_nln.

Returns true if successful and returns false if unable to find the specified name.

## **Parameters**

*fontName* The font name.

### **Notes**

*fontName* should contain the suffix nrm or nln specifying whether the nonlinear mode or normal mode is selected. For example semi\_nrm and semi\_nln.

```
• virtual bool access(
 const ccCvlString & fontBaseName, 
 bool enableNonLinear);
```
You specify the font name to access and the nonlinear or normal mode. The function then searches the list of predefined fonts and provides access to the first such font whose name matches *fontBaseName* with the specified mode enabled.

Returns true if successful and false if unable to find the specified font name.

# **Parameters**

*fontBaseName* The name of the font you wish to access.

*enableNonLinear*

True for nonlinear mode, and false for normal mode.

### **Notes**

*fontBaseName* should not contain the extension *nrm* or *nln*. It should be one of *semi*, *ocra*, *trip* or *cano*.

**•** bool access( const ccOCAlphabetPtrh const & alphabet);

Creates a user-defined OCR font from an **ccOCAlphabet** object.

Returns true if successful. If *alphabet* is invalid, an exception is thrown.

# **Parameters**

*alphabet* An OC alphabet.

# **Notes**

Fonts can be either fixed width or proportional width.

Nonlinear mode is not supported for user-defined fonts. A user-defined font cannot be used as a nonlinear font in a read or tune operation.

# **Requirements**:

*alphabet* must contain no more than 39 characters. Only the characters with the following ASCII codes are allowed: 32 (space), 45 (dash), 46 (period), 48 through 57 (digits), 65 through 90 (uppercase letters).

The key used must be the ASCII code of the character.

The character bitmap must be binary. That is, the bitmap must contain only two distinct values. The two values can be anything in the range of 0 through 255. The lower of the two values specifies the background and the higher value specifies the foreground.

All character bitmaps in the alphabet must have the same height.

A blank character must be specified with type **eBlank** only. If the alphabet contains a space character, it must be specified with type **eBlank** and have the value 32 as its key.

Masking is not allowed.

The area of each character must be less than or equal to 1024 pixels.

There must be no more than one representation of any character.

The client transform of all character pel buffers must be the identity transform.

The string returned by **alphabet->name()** must be less than or equal to 31 characters (not including the NULL terminator).

# **Throws**

*ccAcuReadDefs::BadParams* Any of the above requirements are not met.

### **ccAcuReadFont**  $\blacksquare$

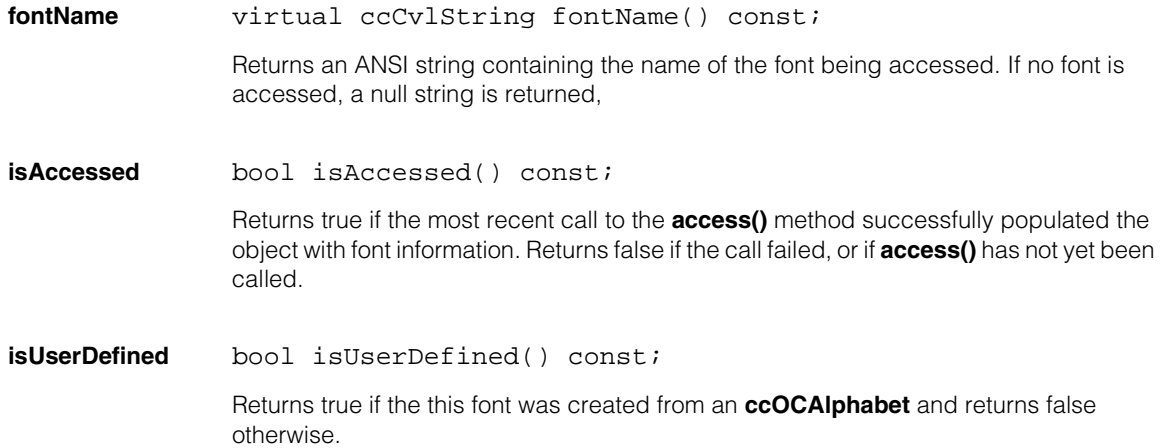

<span id="page-316-0"></span>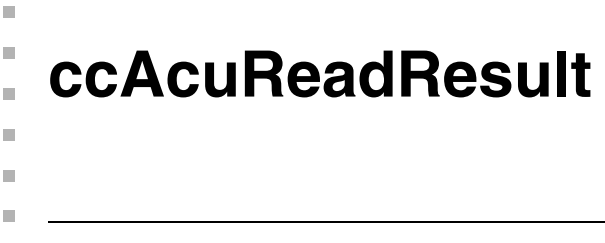

#include <ch\_cvl/acuread.h> n.

class ccAcuReadResult;

# **Class Properties**

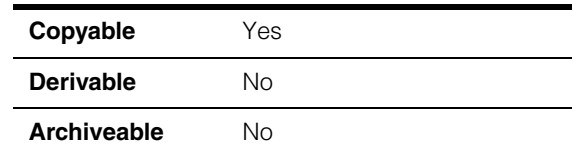

This class holds the results from reading an individual character. You access instances of this class as part of a result set returned by **ccAcuRead::tune()** or **ccAcuRead::read()**. See **[ccAcuReadResultSet](#page-320-0)** on page 321 of the *CVL Class Reference*.

**Note** You should not construct a **ccAcuReadResult** object directly.

# **Constructors/Destructors**

# **ccAcuReadResult**

ccAcuReadResult();

Creates a character result. Instances of this class are created automatically as part of a result set.

# **Operators**

**operator==** bool operator== (const ccAcuReadResult& that) const;

Returns true if this object equals *that*. Returns false otherwise.

Two **ccAcuReadResult** objects are considered equal if their **character()**, **location()**, **score()**, and **found()** values are equal. Doubles are compared using **cfRealEq()** with 1.e-8 as the tolerance.

# **Parameters**

*that* The other **ccAcuReadResult** object.

# **Public Member Functions**

**found** bool found() const;

Returns true if the character's score was above the *character acceptance threshold*. Returns false otherwise. See the following description.

**character** c Int32 character() const;

Returns the ASCII code of the found character. If the character was not found but the character score was above the *minimum character acceptance threshold*, it returns an asterisk '\*'. If the character score was below the *minimum character acceptance threshold* it returns a question mark '?'. See the following diagram:

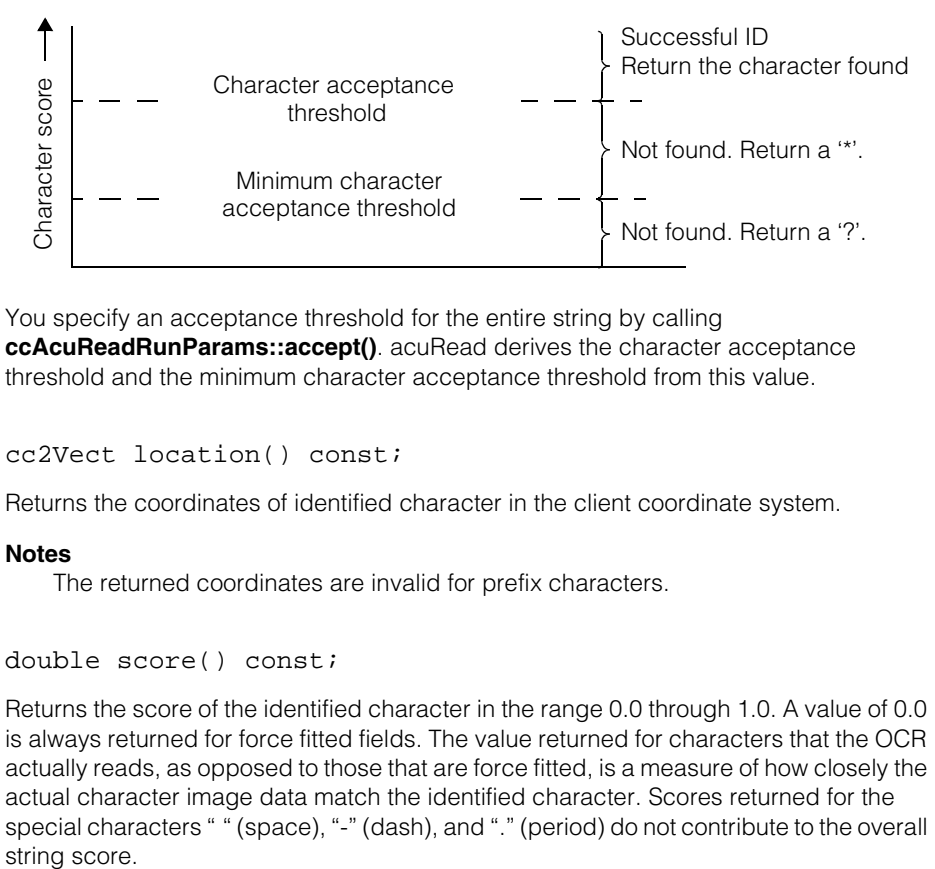

You specify an acceptance threshold for the entire string by calling **ccAcuReadRunParams::accept()**. acuRead derives the character acceptance threshold and the minimum character acceptance threshold from this value.

**location cc2Vect location()** const;

Returns the coordinates of identified character in the client coordinate system.

### **Notes**

The returned coordinates are invalid for prefix characters.

**score double** score() const;

Returns the score of the identified character in the range 0.0 through 1.0. A value of 0.0 is always returned for force fitted fields. The value returned for characters that the OCR actually reads, as opposed to those that are force fitted, is a measure of how closely the actual character image data match the identified character. Scores returned for the special characters " " (space), "-" (dash), and "." (period) do not contribute to the overall string score.

<span id="page-320-0"></span>m. Î. **ccAcuReadResultSet The State**  $\blacksquare$  $\blacksquare$ 

#include <ch\_cvl/acuread.h> n.

class ccAcuReadResultSet : public virtual ccPersistent;

# **Class Properties**

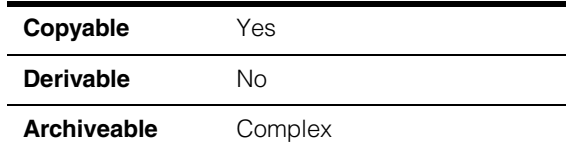

This class holds the results of reading a string. In addition to the results for the string as a whole, the result set also includes a vector of results for the individual characters. The functions **ccAcuRead::tune()** and **ccAcuRead::read()** take parameters of type **ccAcuReadResultSet** and fill them with the appropriate results.

# **Constructors/Destructors**

## **ccAcuReadResultSet**

```
ccAcuReadResultSet();
```
Creates a result set. Default-constructed instances of this class can be passed to **ccAcuRead::tune()** and to **ccAcuRead::read()**.

# **Operators**

**operator==** bool operator== (const ccAcuReadResultSet& that) const;

Returns true if this result set is the same as another result set. Two result sets are considered equal if the following attributes are the same: string, angle, checksum, score, acquisition count, and individual character results.

# **Parameters**

*that* The other result set.

# **Public Member Functions**

**found** bool found() const;

Returns true if the character string is found. This function returns false if the score for this result is less than the accept threshold *or* if no checksum was valid (and you had enabled at least one checksum).

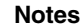

Always use **found()** to determine whether or not a read or tune was successful. Do not compare the value of **score()** with an accept threshold to determine success or failure.

**readString** ccCvlString readString() const;

Returns the identified string.

The characters '\*' or '?' are placed in positions in the string where incorrect matches were determined during the read or tune operation. See the **acuReadResult::character()** reference material for an explanation of the "\*" and "?" characters.

**angle ccDegree angle()** const;

Returns the angle of the identified string in the client coordinate system of the run-time image.

**score double** score() const;

Returns the string score, in the range 0.0 through 1.0.

**checksum1Valid** bool checksum1Valid() const;

Returns true if only one checksum was enabled (either a standard checksum or the Virtual Checksum) and that checksum passed successfully; or if two checksums were enabled (a standard checksum and Virtual Checksum), but only one of them passed.

**checksum2Valid** bool checksum2Valid() const;

Returns true if a standard checksum (SEMI, BC412, or IBM412) was specified with Non-Linear OCR enabled (thereby enabling both the standard checksum and the Virtual Checksum), and both checksums passed.

**acquireCount** c\_Int32 acquireCount() const;

Returns the number of acquisitions completed.

**result** const cmStd vector<ccAcuReadResult> &result() const;

Returns a vector of **ccAcuReadResult** objects that represent the results for each individual character. See **[ccAcuReadResult](#page-316-0)** on page 317.

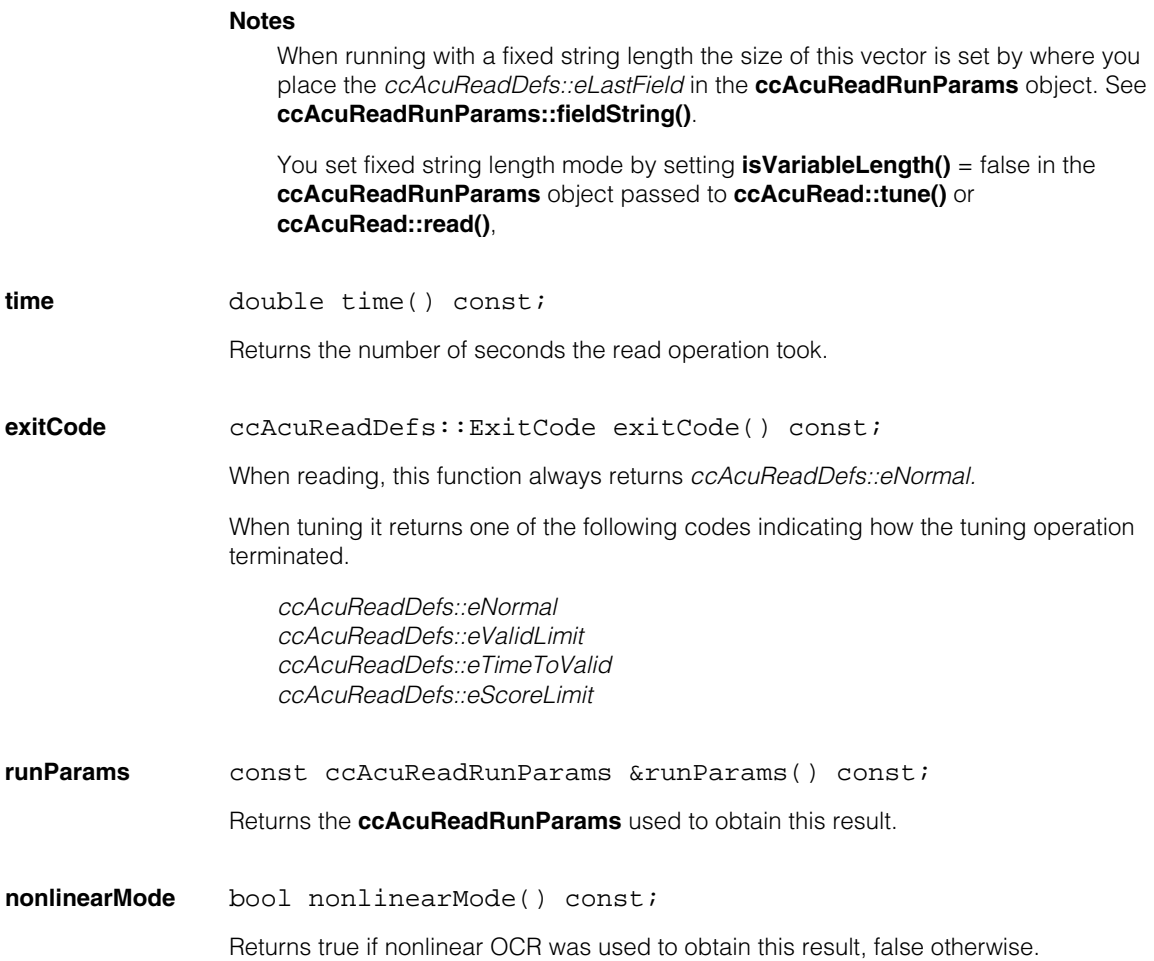
**ccAcuReadRunParams** 

#include <ch\_cvl/acuread.h> n.

class ccAcuReadRunParams : public virtual ccPersistent;

## **Class Properties**

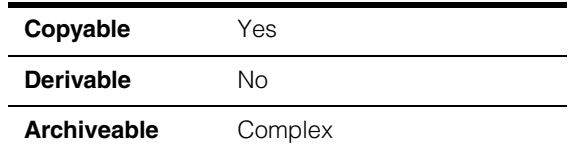

This class lets you specify parameters used to perform optical character recognition. After you have set up a **ccAcuReadRunParams** object, you pass it to **ccAcuRead::read()**, which performs the reading operation. See **[ccAcuRead](#page-300-0)** on [page 301](#page-300-0) of the *CVL Class Reference*.

You can set up the reading parameters yourself, or you can use **ccAcuRead::tune()**, which iterates over several possibilities to create a set of parameters for you.

For more detailed information about OCR, reading, and tuning, see the chapter *acuRead* in the *CVL Vision Tools Manual*.

## **Constructors/Destructors**

#### **ccAcuReadRunParams**

m. п

 $\blacksquare$  $\blacksquare$  $\blacksquare$ 

```
ccAcuReadRunParams(); 
ccAcuReadRunParams(double accept,
 double acceptNL,
 c_Int32 lineError,
 c_Int32 spaceError,
 c_Int32 charHeight,
 c_Int32 charWidth,
 c_Int32 checksum,
 c_Int32 color,
 c_Int32 preprocessing,
 double lightPower,
 double brightFieldPowerRatio,
```

```
const ccCvlString & prefix,
 bool isVariableLength = false, 
 c_Int32 refine = 3);
ccAcuReadRunParams(const ccAcuReadRunParams &src);
~ccAcuReadRunParams();
```
**•** ccAcuReadRunParams();

Creates a default parameters object with the following initial values:

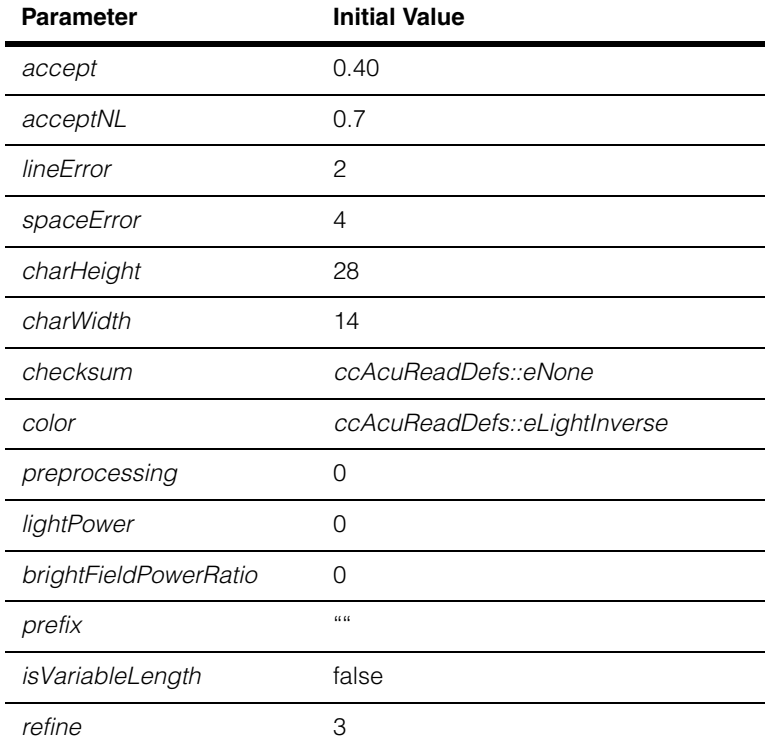

The field map contains the string "0123456789ABCDEFGHIJKLMNOPQRSTUVWXYZ" for positions 0 through *kMaxStringLength* - 1, and *eLastField* for position *kMaxStringLength*.

**•** ccAcuReadRunParams( double accept, double acceptNL,

```
c_Int32 lineError, 
c_Int32 spaceError,
c_Int32 charHeight, 
c_Int32 charWidth, 
c_Int32 checksum,
c_Int32 color, 
c_Int32 preprocessing, 
double lightPower,
double brightFieldPowerRatio, 
const ccCvlString & prefix,
bool isVariableLength = false,
c_Int32 refine = 3);
```
Creates a parameters object with the specified values.

#### **Parameters**

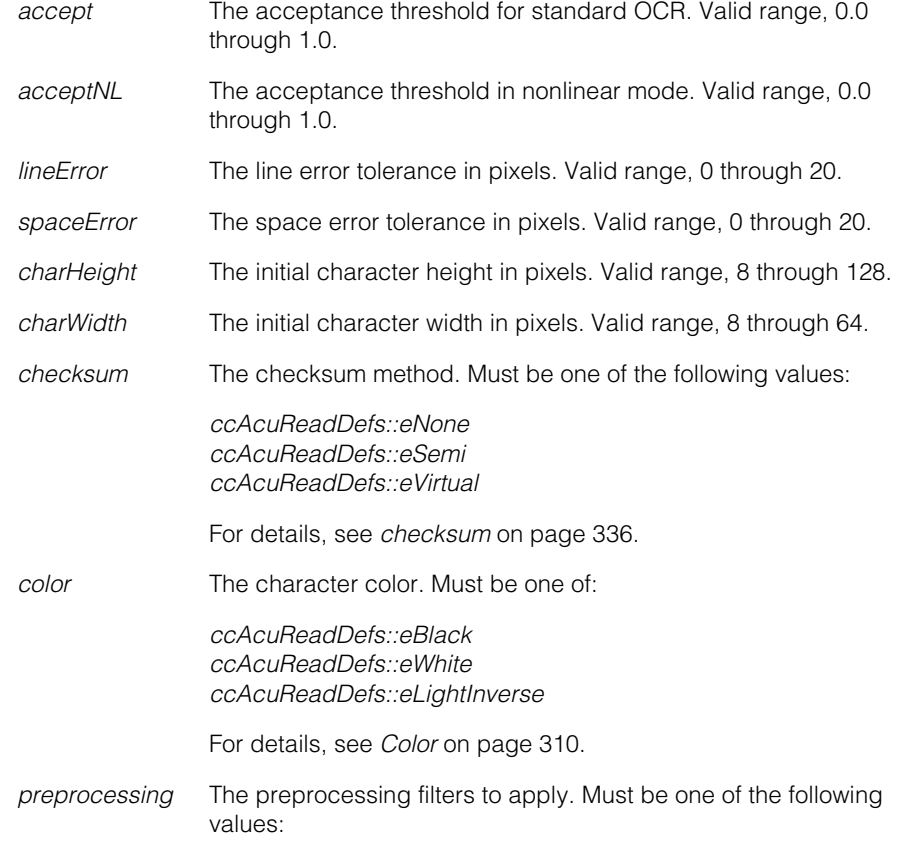

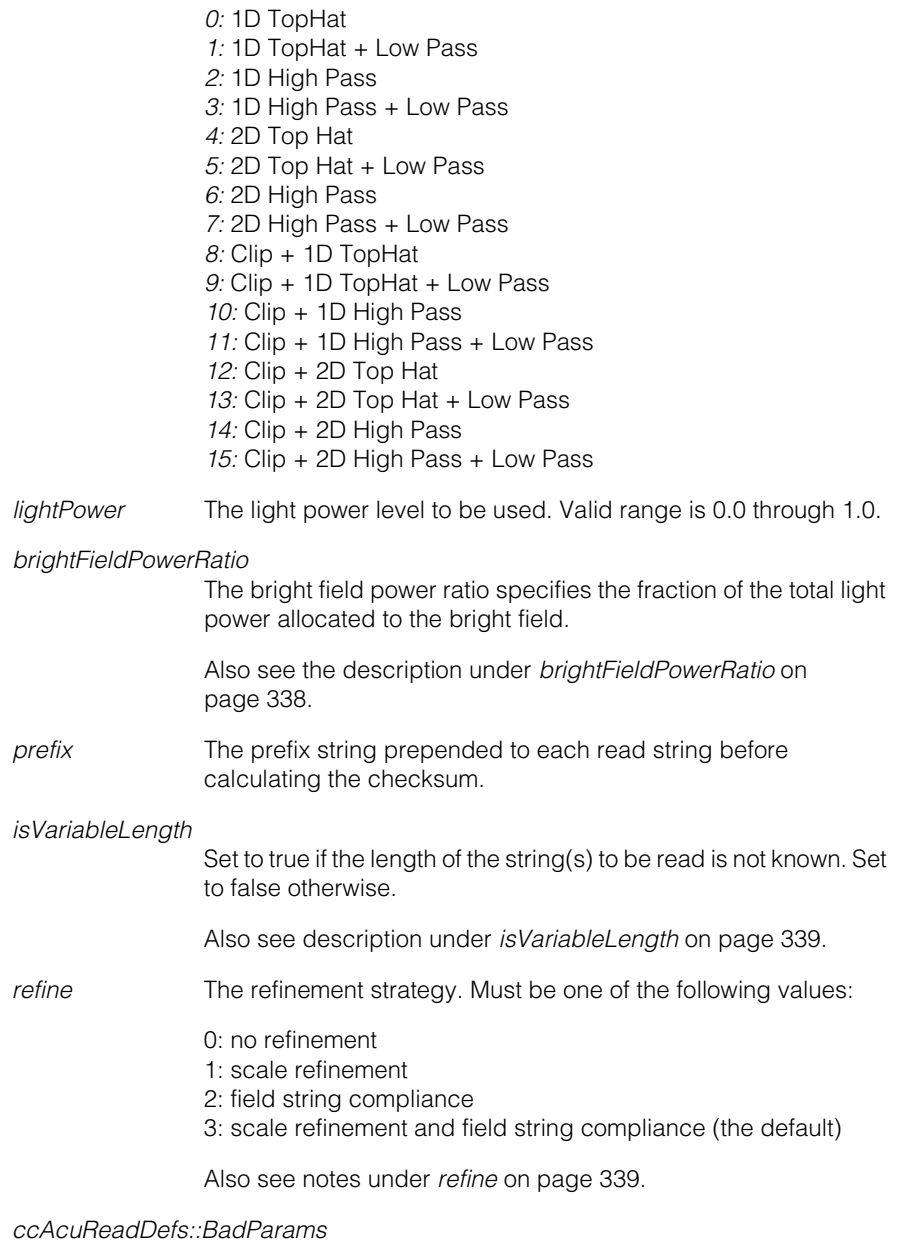

A parameter value was out of range.

**•** ccAcuReadRunParams(const ccAcuReadRunParams &src);

Copy constructor.

#### **Parameters**

*src* The source **ccAcuReadRunParams** object.

**•** ~ccAcuReadRunParams();

Destroys a **ccAcuReadRunParams** object.

## **Operators**

#### **operator==** bool operator== (const ccAcuReadRunParams& that) const;

Returns true if the attribute values in the current run parameters object are equal to those in the other.

#### **Parameters**

*that* The other **ccAcuReadRunParams** object.

## **Public Member Functions**

**accept double** accept() const;

void accept(double val);

**•** double accept() const;

Returns the acceptance threshold value. This is the string acceptance threshold used by the normal mode OCR. A string must achieve at least this score to be reported as found.

The acceptance threshold is the minimum score that a character needs to achieve to be considered a valid character.

**•** void accept(double val);

Sets the acceptance threshold value.

#### **Parameters**

*val* The acceptance threshold. Must be a value in the range 0.0 through 1.0.

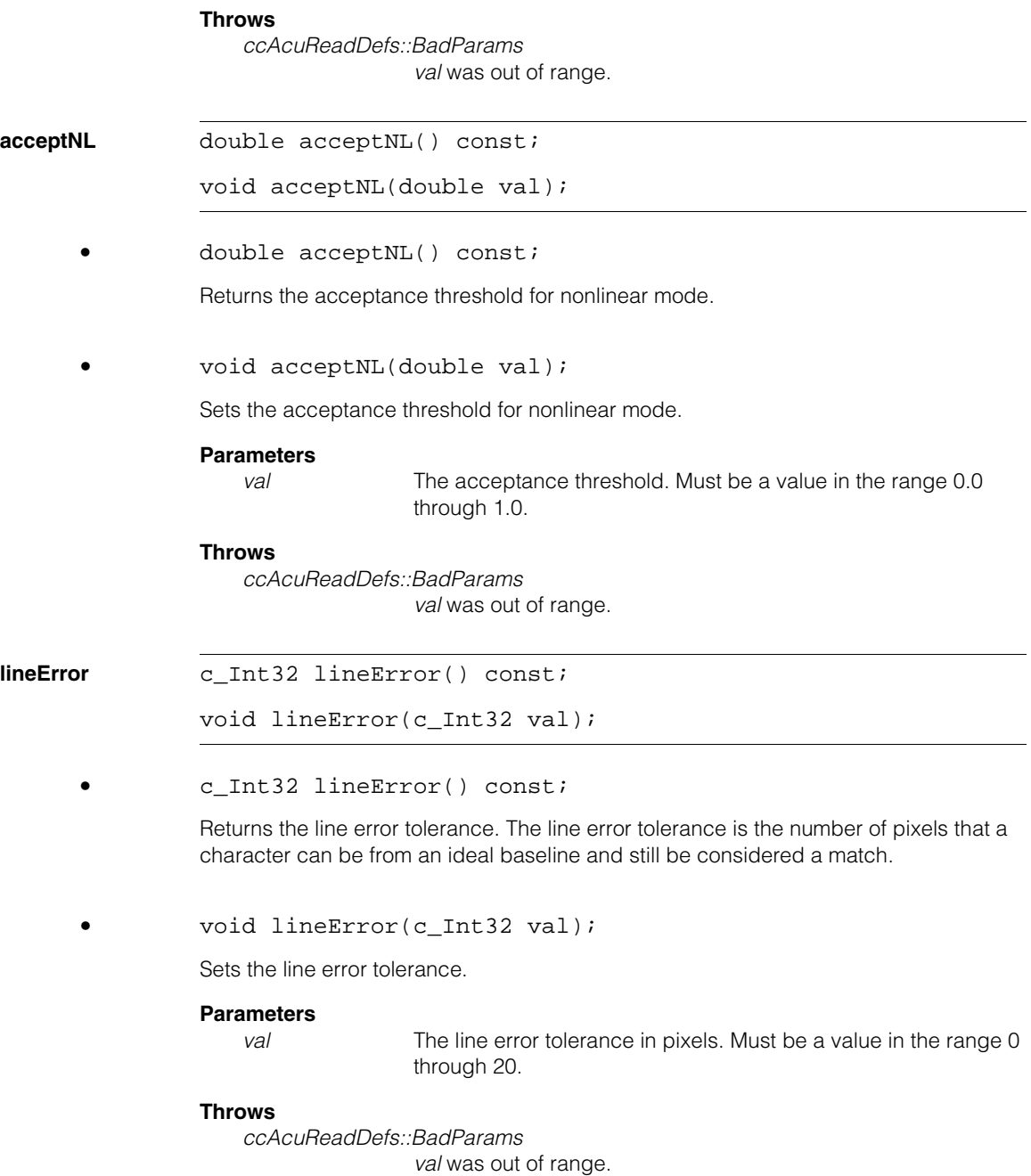

**spaceError** c\_Int32 spaceError() const;

void spaceError(c\_Int32 val);

**•** c\_Int32 spaceError() const;

Returns the space error tolerance. The space error tolerance is the number of pixels that a character can deviate left or right from an ideal center line that spaces all of the characters equally.

void spaceError(c\_Int32 val);

Sets the space error tolerance.

**Parameters** 

*val* The space error tolerance in pixels. Must be a value in the range 0 through 20.

#### **Throws**

*ccAcuReadDefs::BadParams val* was out of range.

**fieldString** ccCvlString fieldString(c\_Int32 position) const;

void fieldString(c\_Int32 position, const ccCvlString &str);

void fieldString(c\_Int32 position, ccAcuReadDefs::FieldType type);

**•** ccCvlString fieldString(c\_Int32 position) const;

Returns the string that lists the characters that are valid at the specified position in the string to be read.

#### **Parameters**

*position* The character position. Must be in the range 0 through *kMaxStringLength*.

#### **Throws**

*ccAcuReadDefs::BadParams position* was out of range.

**•** void fieldString(c\_Int32 position, const ccCvlString &str);

Specifies the characters that are valid at the specified *position* in the string to be read. "0123456789ABCDEFGHIJKLMNOPQRSTUVWXYZ" is the default field string for character positions 0 through *KMaxStringLength* - 1.

#### **Parameters**

*position* The character position. Must be in the range 0 through *kMaxStringLength*.

*str* String containing the acceptable characters at the specified field position. For positions 0 through *kMaxStringLength* - 1, the string can either be empty (if this field is intended to be the end of the string to be read) or contain any combination of alphanumeric characters 'A' through 'Z', '0' through '9', or special characters '–' (dash), ' ' (space), or '.' (period), without repetition. For position *kMaxStringLength*, the string must be empty.

#### **Example**

The following code sets the field string at field position 3 to accept numerics and special characters:

```
\{ \ldots ccAcuReadRunParams rp;
 rp.fieldString(3, "0123456 -.");
  ...
}
```
#### **Throws**

*ccAcuReadDefs::BadParams*

*position* was out of range, *str* included an invalid or duplicate character, a non-empty *str* is specified for position kMaxStringLength, or the length of *str* was greater than *ccAcuReadDefs::kMaxFieldStringLength–1*.

**•** void fieldString(c\_Int32 position, ccAcuReadDefs::FieldType type);

Sets the field string at the specified *position* to a predefined *fieldType* value.

#### **Parameters**

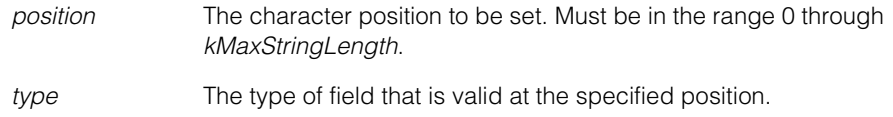

For positions 0 through *kMaxStringLength* - 1, the following are valid field types: *ccAcuReadDefs::eAlpha* ('A' through 'Z') *ccAcuReadDefs::eNumeric*, ('0' through '9') *ccAcuReadDefs::eAlphanumeric*, (any alphanumeric) *ccAcuReadDefs::eDash*, ('-' character) *ccAcuReadDefs::ePeriod*, ('.' character) *ccAcuReadDefs::eSpace*, (' ' character) *ccAcuReadDefs::eSemiAlpha* (Semi checksum character '0' through '7' or 'A' through 'H')

For position *kMaxStringLength*, the only valid field type is *ccAcuReadDefs::eLastField*.

See *Fields* [on page 309](#page-308-0).

#### **Throws**

*ccAcuReadDefs::BadParams*

*position* was out of range, *type* was an unknown or invalid type, or a type other than *ccAcuReadDefs::eLastField* was specified for position *kMaxStringLength*.

**charHeight** c\_Int32 charHeight() const;

void charHeight(c Int32 val);

**•** c\_Int32 charHeight() const;

Returns the height of the characters to be read.

void charHeight(c\_Int32 val);

Sets the height of the characters to be read. Values larger than the height of the region of interest cause failed reads.

#### **Parameters**

*val* The expected height, in pixels, of the characters to be read. Values must be in the range 8 through 128.

#### **Notes**

If this object is being used to pass the initial parameters to **ccAcuRead::tune()**, it is recommended that *val* be equal to the *heightNominal* value of the **ccAcuReadTuneParams** object being used to pass the tuning parameters.

#### **Throws**

*ccAcuReadDefs::BadParams val* was out of range.

**charWidth** c Int32 charWidth() const;

```
void charWidth(c_Int32 val);
```
**•** c\_Int32 charWidth() const;

Returns the width of the characters to be read.

**•** void charWidth(c\_Int32 val);

Sets the width of the characters to be read. Values larger than the width of the region of interest cause failed reads.

#### **Parameters**

*val* The expected width, in pixels, of the characters to be read. Values must be in the range 8 through 64.

#### **Notes**

If this object is being used to pass the initial parameters to **ccAcuRead::tune()**, it is recommended that *val* be equal to the *widthNominal* value of the **ccAcuReadTuneParms** object being used to pass the tuning parameters.

#### **Throws**

*ccAcuReadDefs::BadParams val* was out of range.

**color** ccAcuReadDefs::Color color() const;

void color(ccAcuReadDefs::Color val);

**•** ccAcuReadDefs::Color color() const;

Returns the character color.

**•** void color(ccAcuReadDefs::Color val);

Sets the character color.

#### **Notes**

The default color, *ccAcuReadDefs::eLightInverse*, should not be used with the overloads of **ccAcuRead::read()** and **ccAcuRead::tune()** that examine images stored in pel buffers.

#### **Parameters**

*val* The character color. Must be one of:

*ccAcuReadDefs::eBlack ccAcuReadDefs::eWhite ccAcuReadDefs::eLightInverse*

For details, see *Color* [on page 310.](#page-309-0)

#### **Throws**

*ccAcuReadDefs::BadParams val* was an unsupported value.

**preprocessing** c UInt32 preprocessing() const;

void preprocessing(c\_UInt32 val);

**•** c\_UInt32 preprocessing() const;

Returns the preprocessing options.

void preprocessing(c\_UInt32 val);

Sets the preprocessing options to use when reading a string.

#### **Parameters**

*val* The preprocessing options. Must be one of the following values:

*0:* 1D TopHat *1:* 1D TopHat + Low Pass *2:* 1D High Pass *3:* 1D High Pass + Low Pass *4:* 2D Top Hat *5:* 2D Top Hat + Low Pass *6:* 2D High Pass *7:* 2D High Pass + Low Pass *8:* Clip + 1D TopHat *9:* Clip + 1D TopHat + Low Pass *10:* Clip + 1D High Pass *11:* Clip + 1D High Pass + Low Pass *12:* Clip + 2D Top Hat

*13:* Clip + 2D Top Hat + Low Pass *14:* Clip + 2D High Pass *15:* Clip + 2D High Pass + Low Pass

The 1D and 2D versions of the top-hat and high-pass filters enable you to choose between one-dimensional and two-dimensional operations on pixel values. The 2D options are more accurate, but slower than the 1D options.

#### **Notes**

If this runparams object was initialized by **ccAcuRead::tune()**, changing the preprocessing options is not recommended.

#### **Throws**

*ccAcuReadDefs::BadParams val* was an unsupported value.

<span id="page-335-0"></span>**checksum** ccAcuReadDefs::Checksum checksum() const;

void checksum(ccAcuReadDefs::Checksum val);

**•** ccAcuReadDefs::Checksum checksum() const;

Returns the checksum method.

**•** void checksum(ccAcuReadDefs::Checksum val);

Sets the checksum method or methods.

#### **Parameters**

*val* The checksum method. Must be one of the following values:

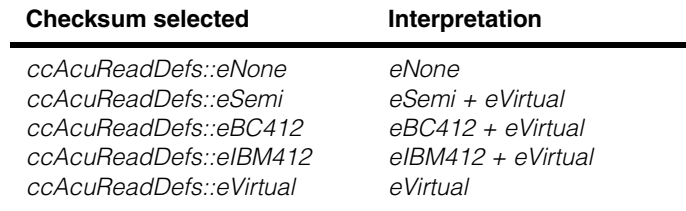

#### **Throws**

*ccAcuReadDefs::BadParams*

*val* was an unsupported value.

#### **Notes**

*ccAcuReadDefs::eNone* disables all checksums.

*ccAcuReadDefs::eVirtual* enables Virtual Checksum if Non-Linear OCR is enabled, and is ignored if Non-Linear OCR is not enabled.

*ccAcuReadDefs::eSemi* enables the SEMI checksum if Non-Linear OCR is disabled, and enables both the SEMI checksum and the Virtual Checksum when Non-Linear OCR is enabled.

*eVirtual* is ignored when using user-defined fonts.

Checksum is not supported for variable length strings. If the checksum method is set, the **ccAcuRead::tune()** and **ccAcuRead::run()** member functions will throw an exception. Refer to the **ccAcuRead::tune()** and **ccAcuRead::read()** methods for information on enabling Non-Linear OCR.

**lightPower** double lightPower() const;

void lightPower(double val);

**•** double lightPower() const;

Returns the light power value.

**•** void lightPower(double val);

Sets the light power.

#### **Parameters**

*val* The light power. Must be in the range 0.0 through 1.0.

#### **Throws**

*ccAcuReadDefs::BadParams val* was out of range.

## <span id="page-337-0"></span>**brightFieldPowerRatio**

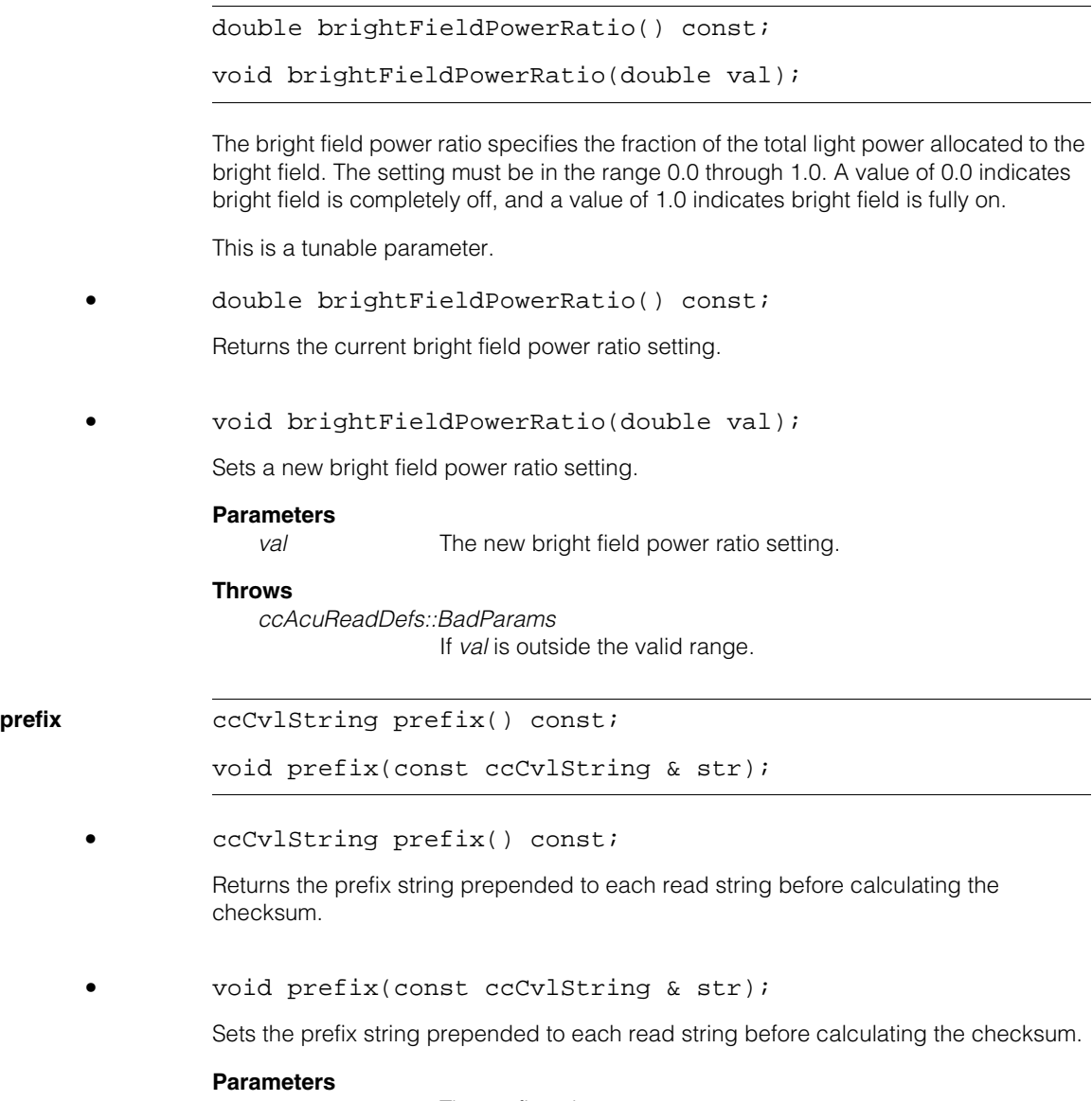

*str* The prefix string.

<span id="page-338-0"></span>**refine c** Int32 refine() const;

void refine(c\_Int32 val);

The result refinement strategy. Controls the scale refinement and field string compliance as described below:

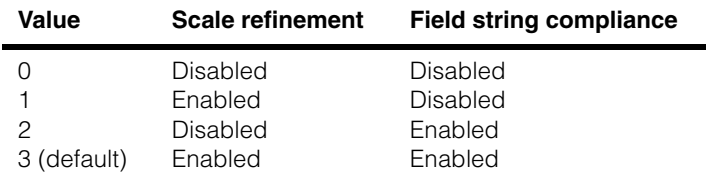

**•** c\_Int32 refine() const;

Returns the refinement strategy.

void refine(c Int32 val);

Sets a new refinement strategy.

#### **Parameters**

*val* The new refinement strategy.

#### **Throws**

*ccAcuReadDefs::BadParams* If *val* is outside the valid range.

### **Notes**

Turning off string compliance causes acuRead to ignore any specified field strings and to use the default field string ('0' through '9', 'A' through 'Z') to read all characters.

This function is included for backward compatibility; its use is not recommended.

#### <span id="page-338-1"></span>**isVariableLength**

bool isVariableLength() const;

void isVariableLength(bool isVarLen);

Set *isVariableLength* to true if the length of the string(s) to be read is not known. When set to true, the tool considers the length of the field map as the maximum possible value. Consequently, the read operation can result in a string that is smaller than the field map. If set to false, the resulting string length will always be equal to that of the field map.

## **ccAcuReadRunParams**

**•** bool isVariableLength() const;

Returns the *isVariableLength* flag; true or false.

**•** void isVariableLength(bool isVarLen);

Sets the *isVariableLength* flag.

#### **Parameters**

*isVarLen* The new flag value, true of false.

#### **Notes**

Characters at the rightmost and leftmost positions of a string are termed end characters. The tool will not report any end characters whose score is below the accept threshold. These will not affect the overall score of the string. However, non-end (middle) characters with a "?" or a "\*" will be reported and will affect the overall score. For information about characters reported as "?" or "\*" see the **ccAcuReadResult::character()** reference material.

It may not be possible to provide certain types of information using the field string API for variable length strings. For example, if a single "-" is expected in a string but its position varies from one string to another, and you do not want the "-" to be a choice for other positions in the field string, there is no way to specify this case with the API.

Checksum is not supported for variable length strings. If the checksum method is set, the **ccAcuRead::tune()** and **ccAcuRead::run()** member functions will throw an exception. Refer to the **ccAcuRead::tune()** and **ccAcuRead::read()** methods for information.

## **Deprecated Members**

The following function is deprecated and is now maintained for backward compatibility only. For new code development use **brightFieldPowerRatio()**.

#### **darkLevel**

double darkLevel() const;

void darkLevel(double val);

**•** double darkLevel() const;

Returns the dark level to be used. The range must be between 0.0 and 1.0.

**•** void darkLevel(double val);

Sets the darkLevel to be used. The range must be between 0.0 and 1.0.

#### **Parameters**

*val* Dark level in the range 0.0 through 1.0.

**Throws**

*ccAcuReadDefs::BadParams val* was out of range.

#### **ccAcuReadRunParams**  $\blacksquare$

**ccAcuReadTuneParams** 

#include <ch\_cvl/acuread.h> n.

class ccAcuReadTuneParams : public virtual ccPersistent;

## **Class Properties**

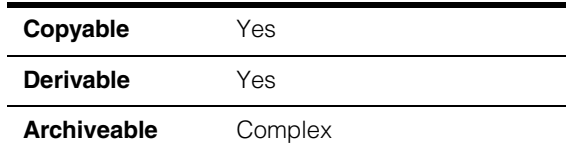

This class lets you specify the parameters used to tune the lighting, filtering, and character-scaling parameters that affect optical character recognition.

In addition to passing **ccAcuRead::tune()** a **ccAcuReadRunParams** object with initial reading parameters, you pass a **ccAcuReadTuneParams** object to specify how the tuning function should alter the initial parameters as it attempts to find the run parameters that yield the best string score. See **[ccAcuRead](#page-300-0)** on page 301.

For more detailed information about OCR, reading, and tuning, see the chapter *acuRead* in the *CVL Vision Tools Manual*.

## **Constructors/Destructors**

#### **ccAcuReadTuneParams**

m.

**The State**  $\blacksquare$  $\blacksquare$ 

```
ccAcuReadTuneParams();
```

```
ccAcuReadTuneParams(bool enableDark, 
 double darkLow,
 double darkHigh, 
 double darkStep, 
 bool enableBright,
 double brightLow, 
 double brightHigh,
 double brightStep, 
 bool enableHeight,
 c_Int32 heightNominal, 
 c_Int32 heightRange,
 bool enableWidth, 
 c_Int32 widthNominal,
 c_Int32 widthRange, 
 c_UInt32 enableOcrf,
 c_Int32 validLimit, 
 double timeToValid,
```

```
double scoreLimit, 
bool scoreLimitChecksum,
double timeToScore);
```

```
~ccAcuReadTuneParams();
```
**•** ccAcuReadTuneParams();

Creates a default tune-parameters object. The initial parameters are set as follows:

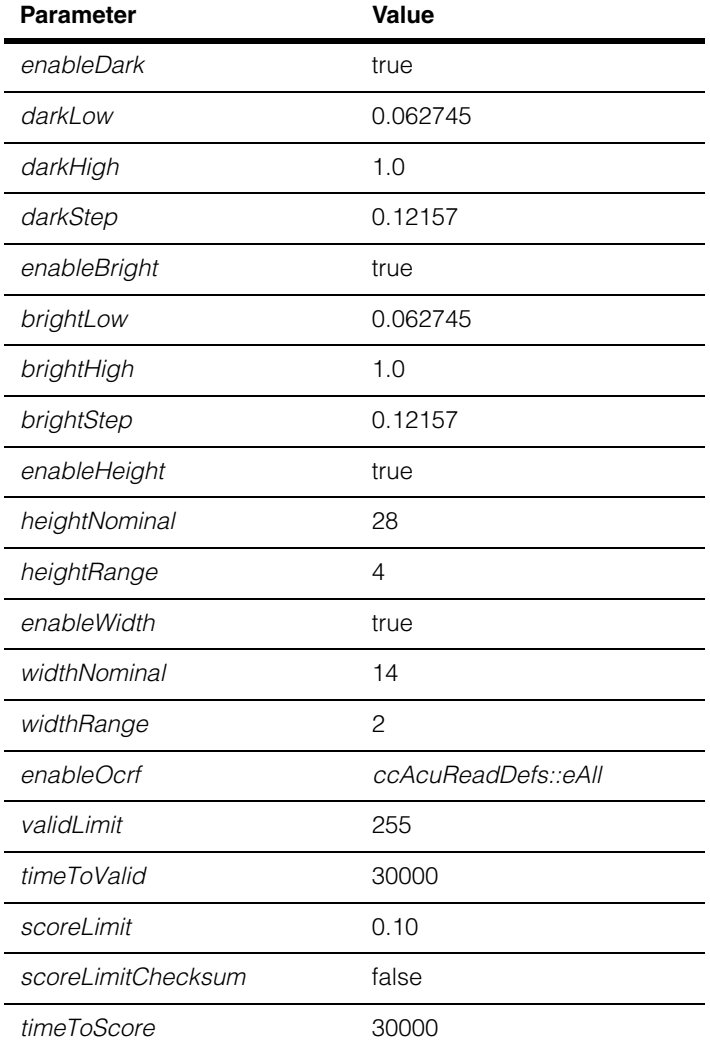

**•** ccAcuReadTuneParams(bool enableDark, double darkLow, double darkHigh, double darkStep, bool enableBright, double brightLow, double brightHigh, double brightStep, bool enableHeight, c\_Int32 heightNominal, c\_Int32 heightRange, bool enableWidth, c\_Int32 widthNominal, c\_Int32 widthRange, c\_UInt32 enableOcrf, c\_Int32 validLimit, double timeToValid, double scoreLimit, bool scoreLimitChecksum, double timeToScore);

#### **Parameters**

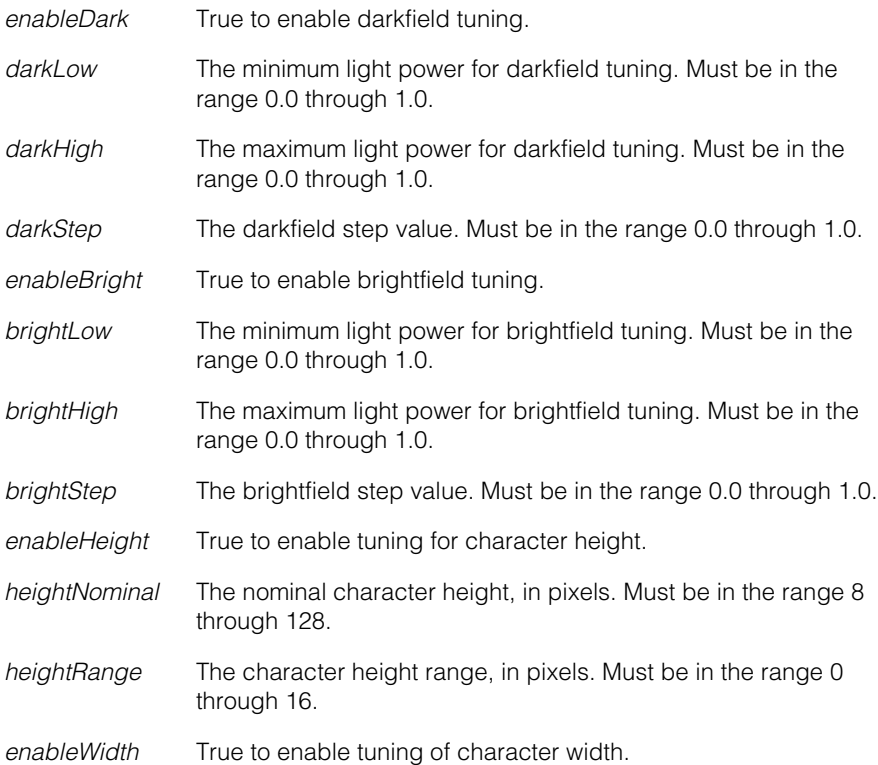

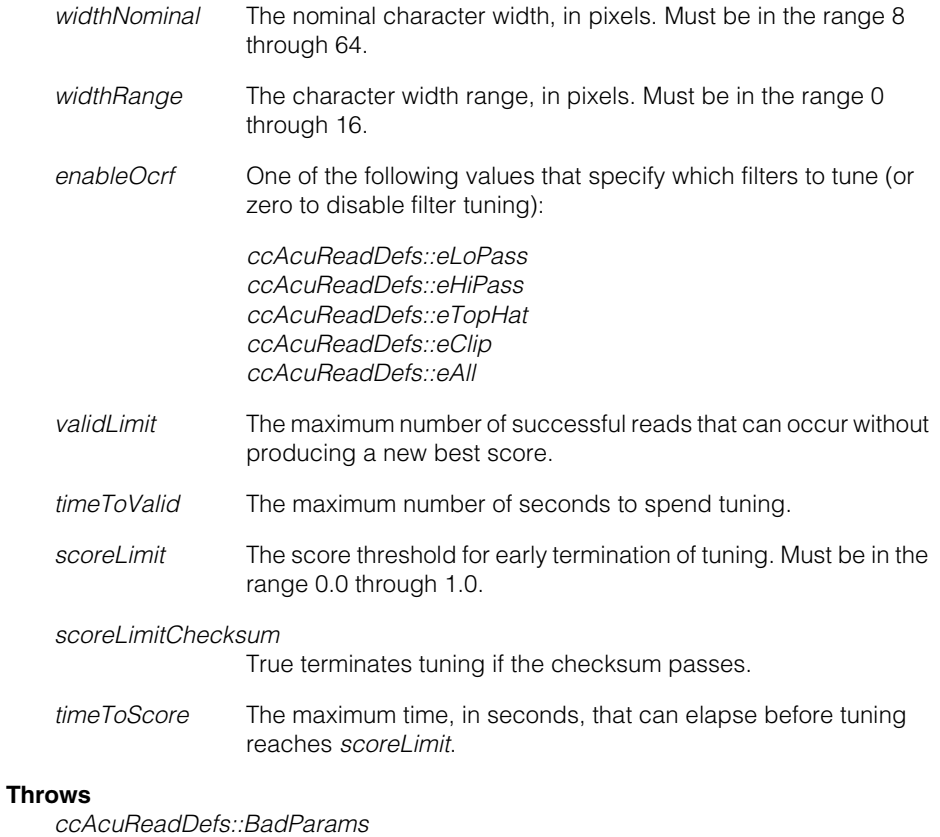

A parameter value was out of range.

**•** ~ccAcuReadTuneParams();

Destroys a tune-parameters object.

## **Operators**

**operator==** bool operator== (const ccAcuReadTuneParams& that) const;

Returns true if these tuning parameters are the same as another set. Two tuning parameter sets are considered equal if all of their attributes are the same.

#### **Parameters**

*that* The other tuning parameter set.

## **Public Member Functions**

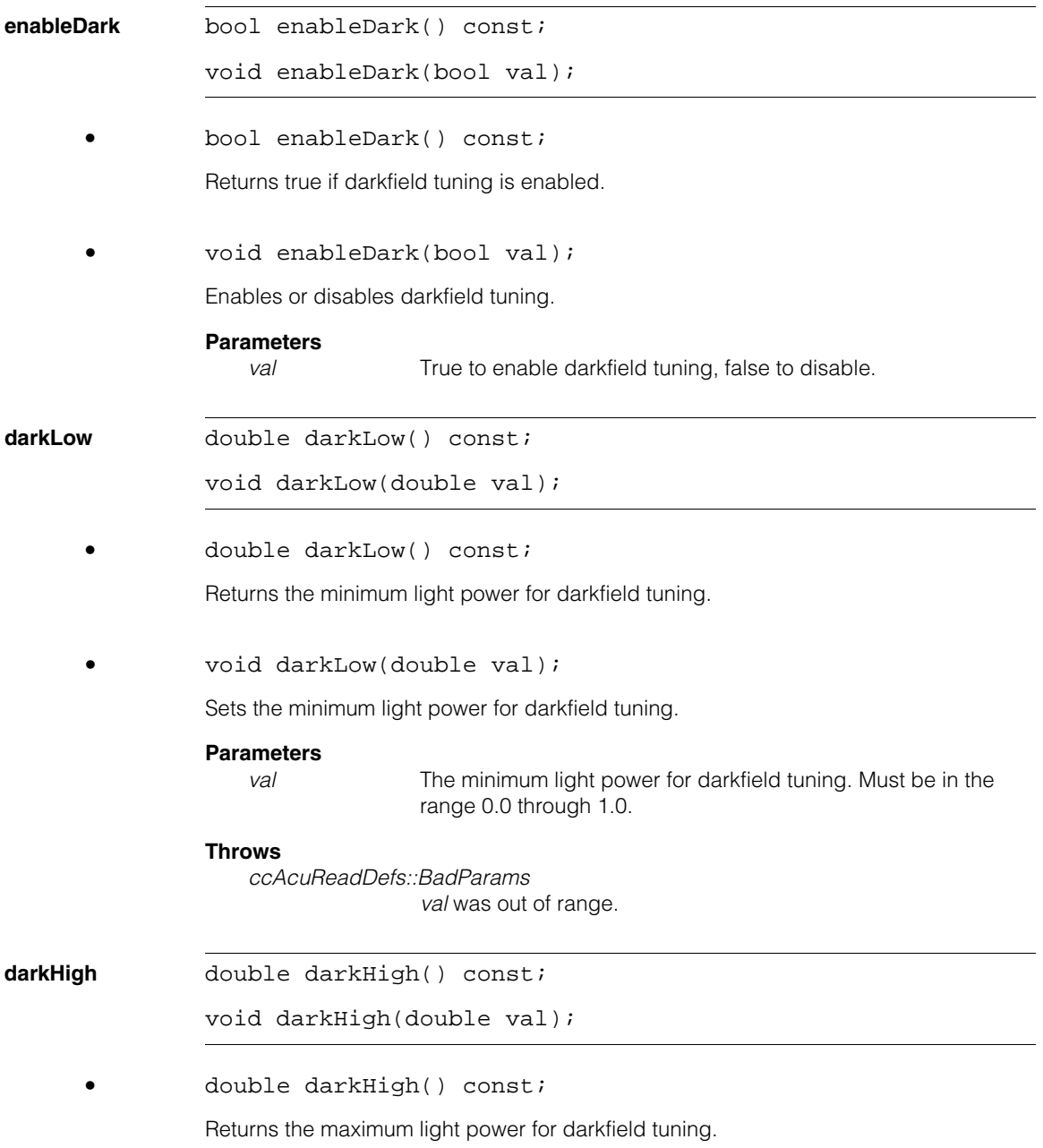

#### **ccAcuReadTuneParams**  $\blacksquare$

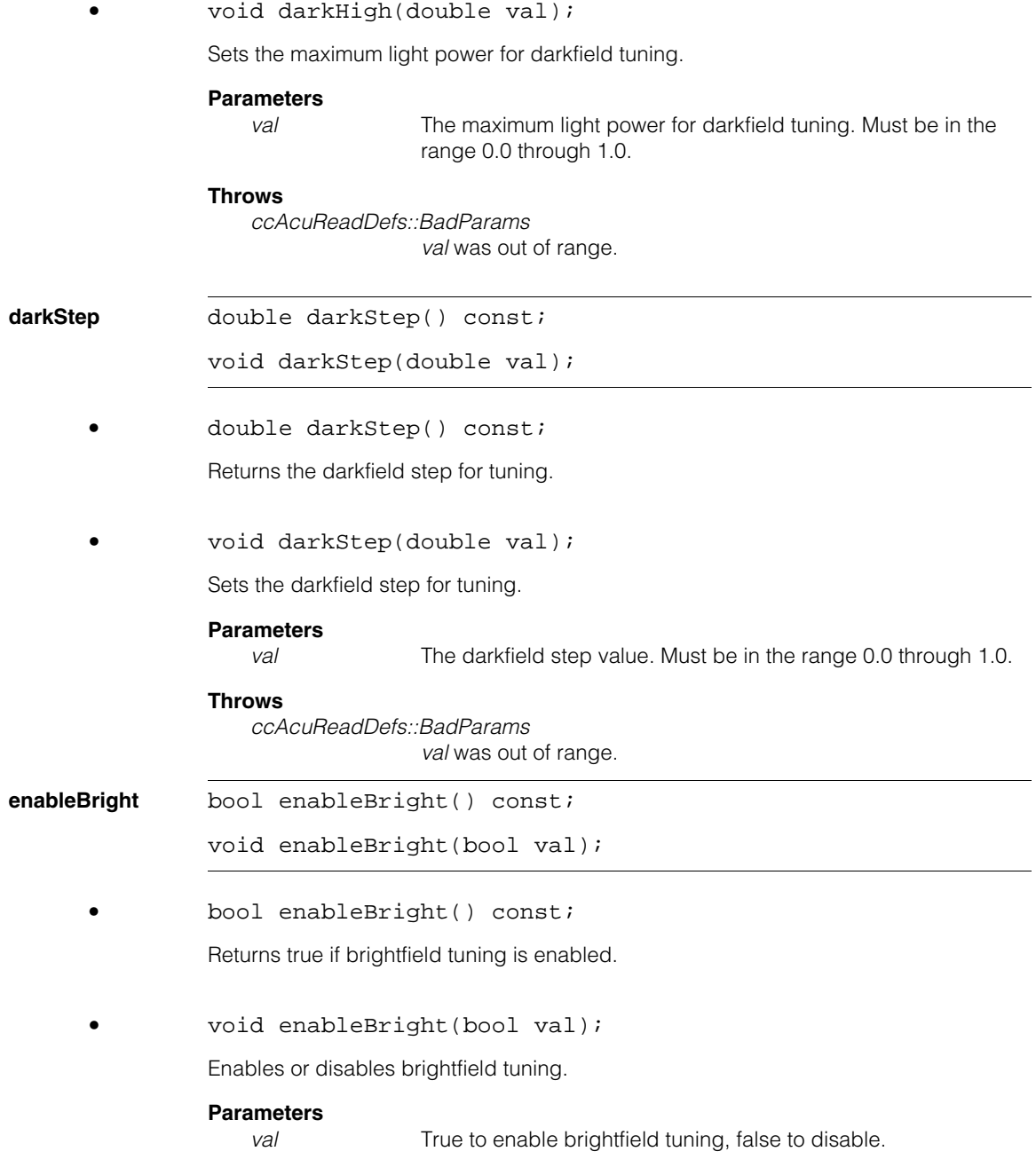

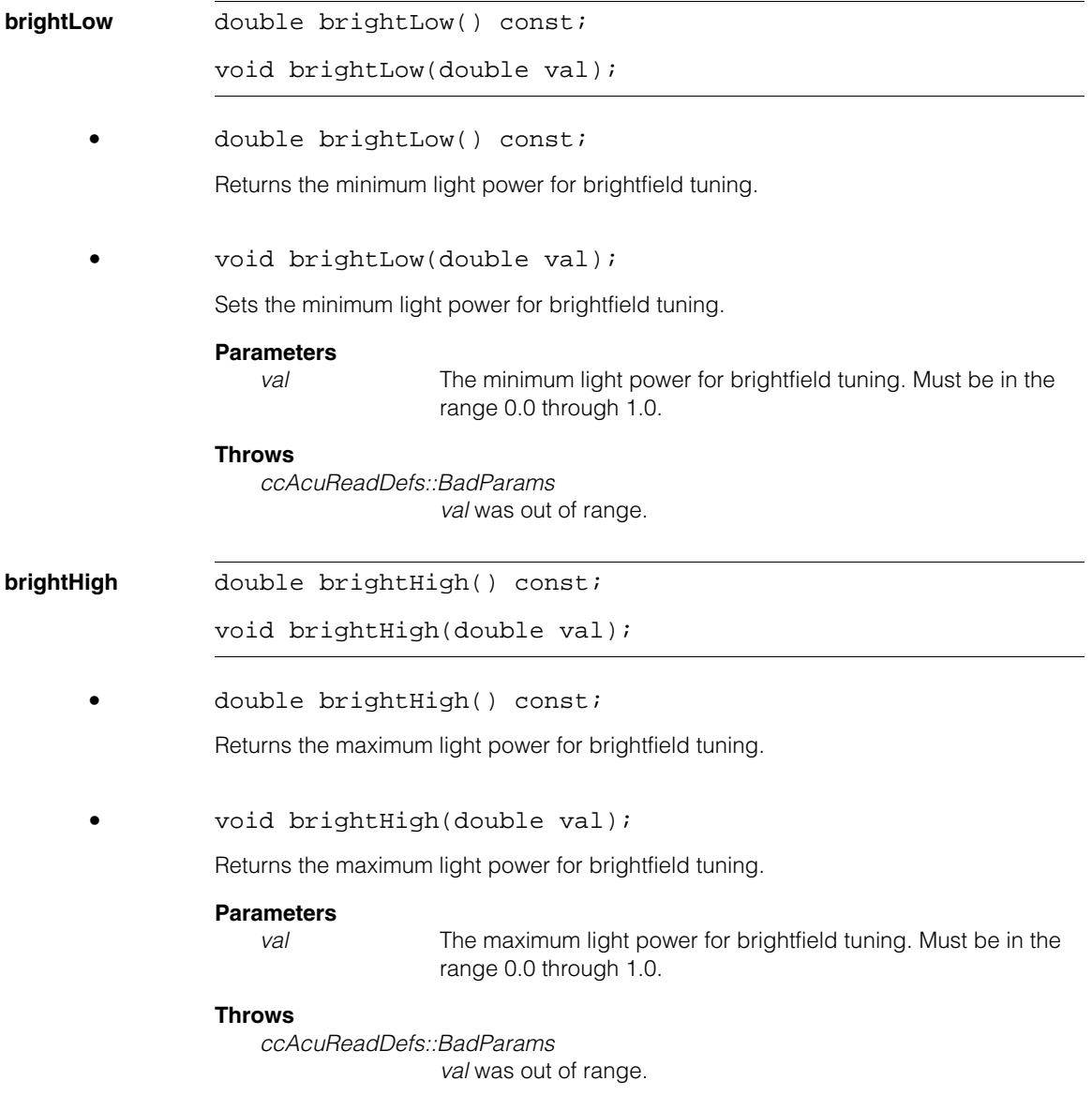

#### **ccAcuReadTuneParams**  $\blacksquare$

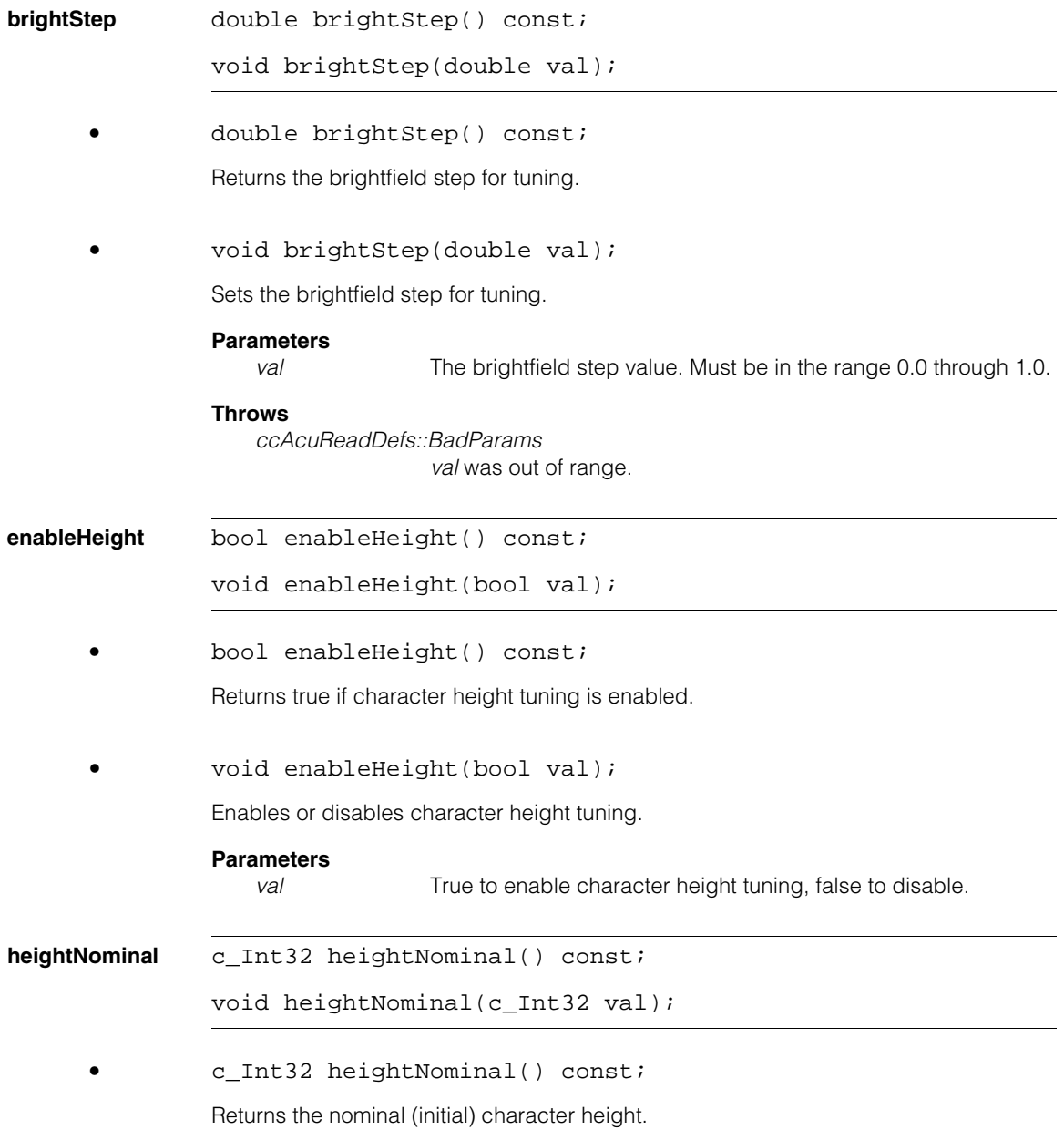

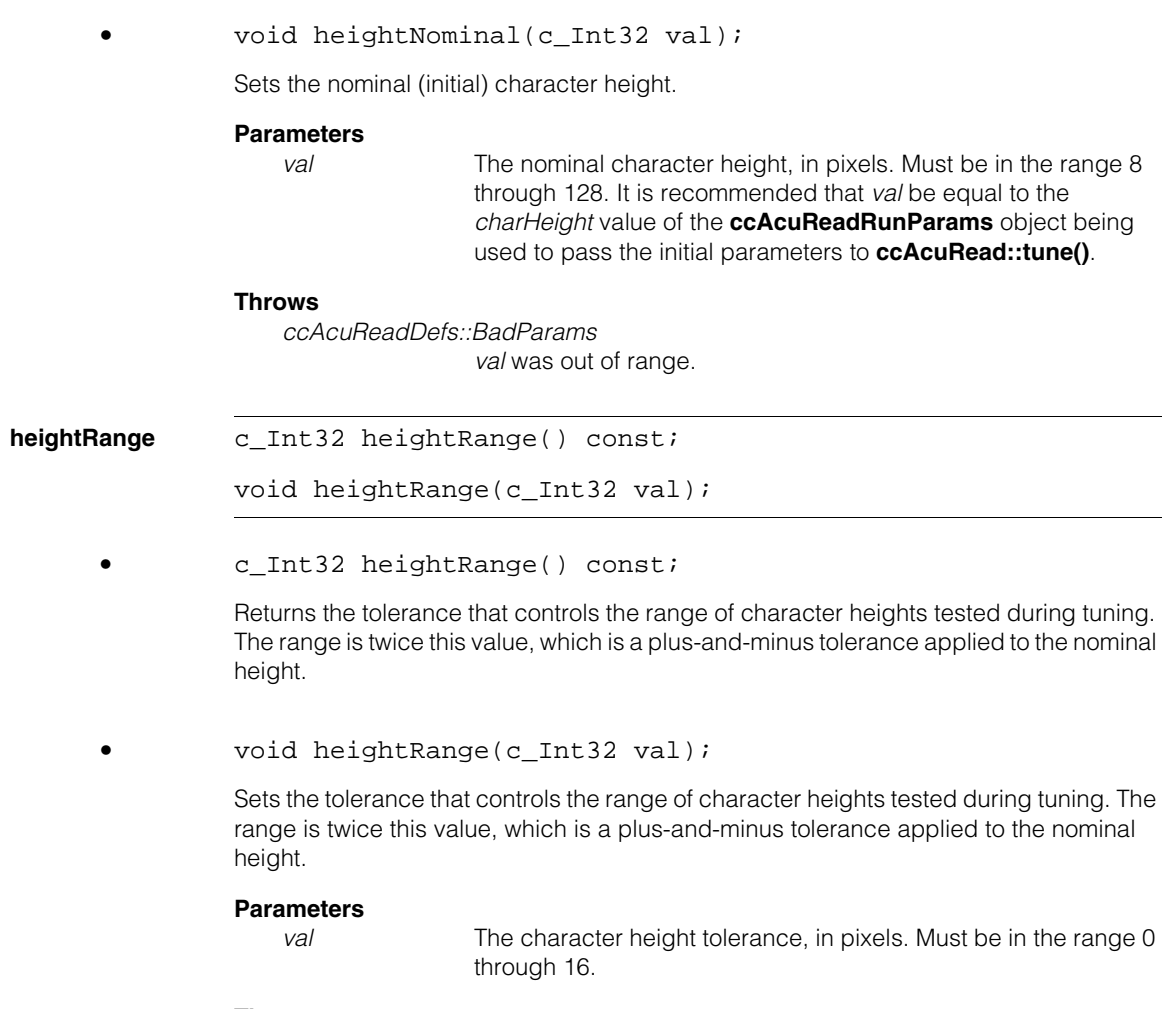

#### **Throws**

*ccAcuReadDefs::BadParams val* was out of range.

#### **Notes**

During tuning, acuRead sometimes tests values outside the range you specify, with the result that the character height returned after tuning may fall outside the range (*heightNominal* – *heightRange*, *heightNominal* + *heightRange*).

#### **ccAcuReadTuneParams**  $\blacksquare$

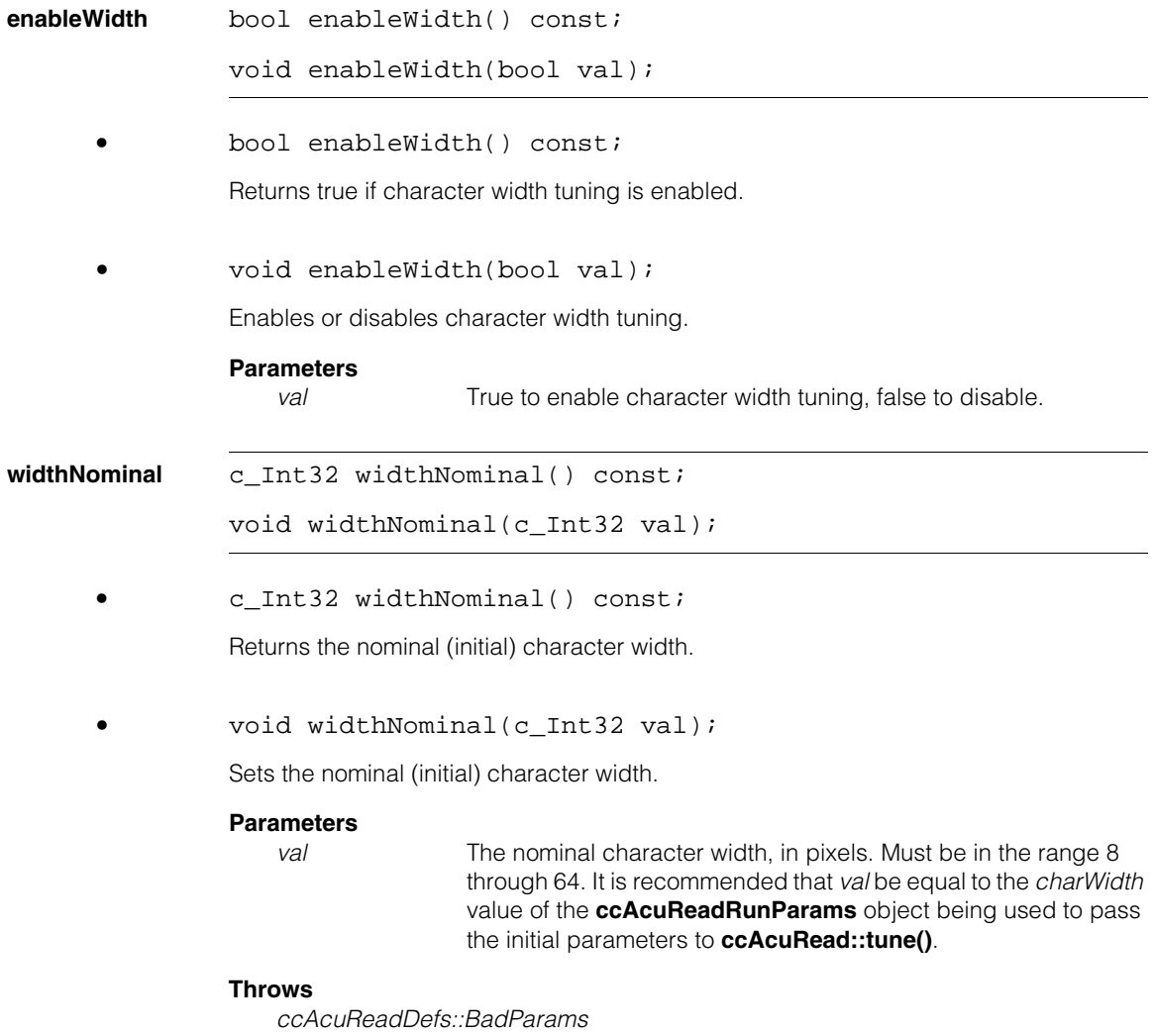

*val* was out of range.

**widthRange** c\_Int32 widthRange() const;

void widthRange(c\_Int32 val);

**•** c\_Int32 widthRange() const;

Returns the tolerance that controls the range of character widths tested during tuning. The range is twice this value, which is a plus-and-minus tolerance applied to the nominal width

```
void widthRange(c_Int32 val);
```
Sets the tolerance that controls the range of character widths tested during tuning. The range is twice this value, which is a plus-and-minus tolerance applied to the nominal width.

#### **Parameters**

*val* The character width tolerance, in pixels. Must be in the range 0 through 16.

#### **Throws**

*ccAcuReadDefs::BadParams val* was out of range.

#### **Notes**

During tuning, acuRead sometimes tests values outside the range you specify, with the result that the character width returned after tuning may fall outside the range (*widthNominal* – *widthRange*, *widthNominal* + *widthRange*).

**enableOcrf** c\_UInt32 enableOcrf() const;

void enableOcrf(c\_UInt32 code);

**•** c\_UInt32 enableOcrf() const;

Returns zero if filter tuning is disabled or, when filter tuning is enabled, a value formed by ORing together one or more of the following values:

*ccAcuReadDefs::eLoPass ccAcuReadDefs::eHiPass ccAcuReadDefs::eTopHat ccAcuReadDefs::eClip ccAcuReadDefs::eAll*

The returned value indicates which filters will be considered during filter tuning.

**•** void enableOcrf(c\_UInt32 code);

Specifies which filters will be considered during filter tuning.

#### **Parameters**

*code* The preprocessing options. Use zero to disable filter tuning. Use any of the following values, which can be ORed together, to enable filter tuning:

> *ccAcuReadDefs::eLoPass ccAcuReadDefs::eHiPass ccAcuReadDefs::eTopHat ccAcuReadDefs::eClip ccAcuReadDefs::eAll*

For details, see *OcrfFlags* [on page 310.](#page-309-1)

#### **Throws**

*ccAcuReadDefs::BadParams* If *code* is an invalid value.

#### **Notes**

Either *ccAcuReadDefs::eTopHat* or *ccAcuReadDefs::eHiPass* must be selected for tuning to take place. If one of these filters is not chosen, filter tuning is not performed.

**validLimit** c\_Int32 validLimit() const;

void validLimit(c\_Int32 val);

**•** c\_Int32 validLimit() const;

Returns the maximum number of successful reads that can be performed during tuning without producing a new best score.

**•** void validLimit(c\_Int32 val);

Sets the maximum number of successful reads that can occur during tuning without producing a new best score.

#### **Parameters**

*val* The maximum number of successful reads. Must be in the range 0 through 255.

#### **Throws**

*ccAcuReadDefs::BadParams val* was out of range.

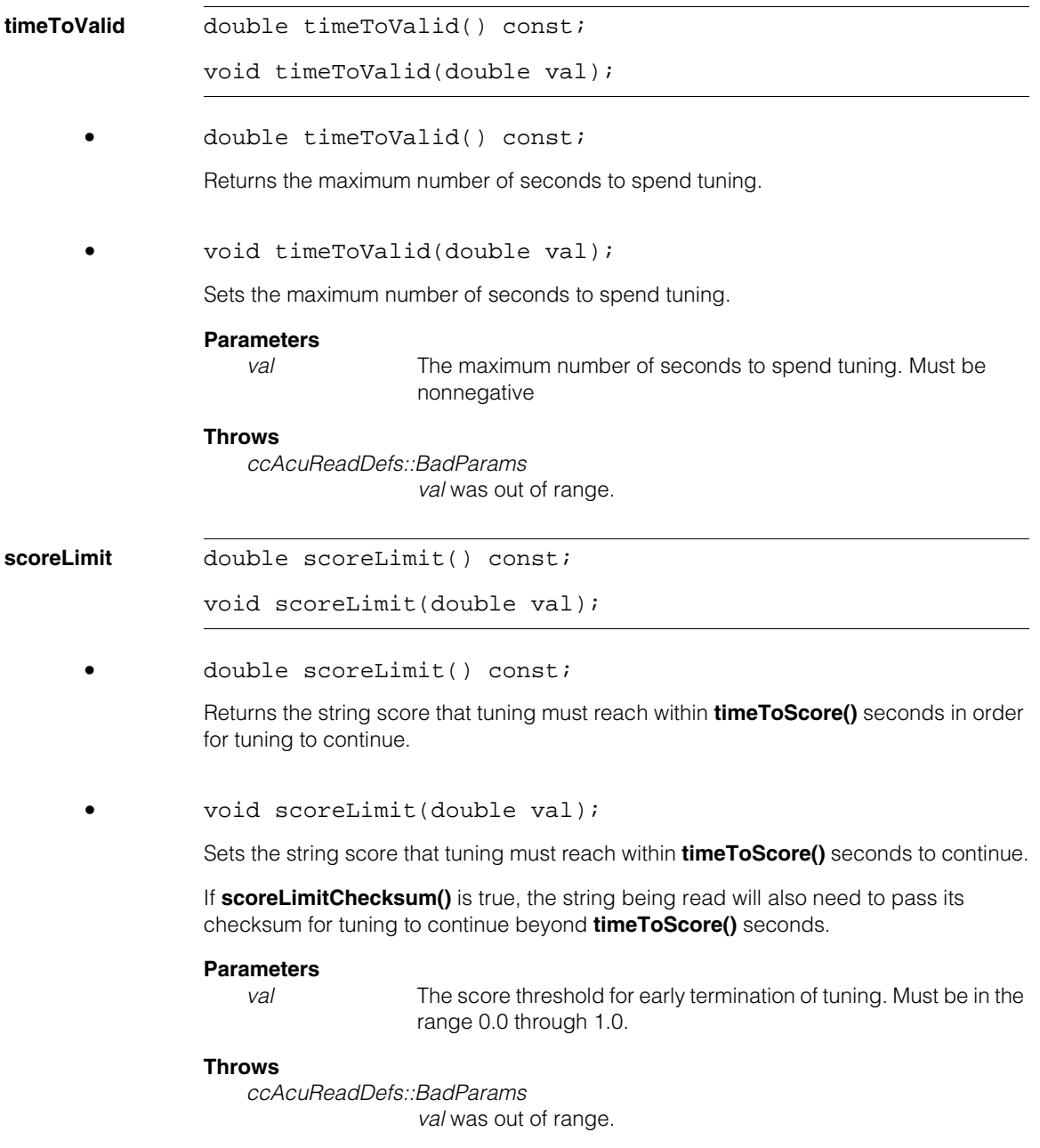

#### **scoreLimitChecksum**

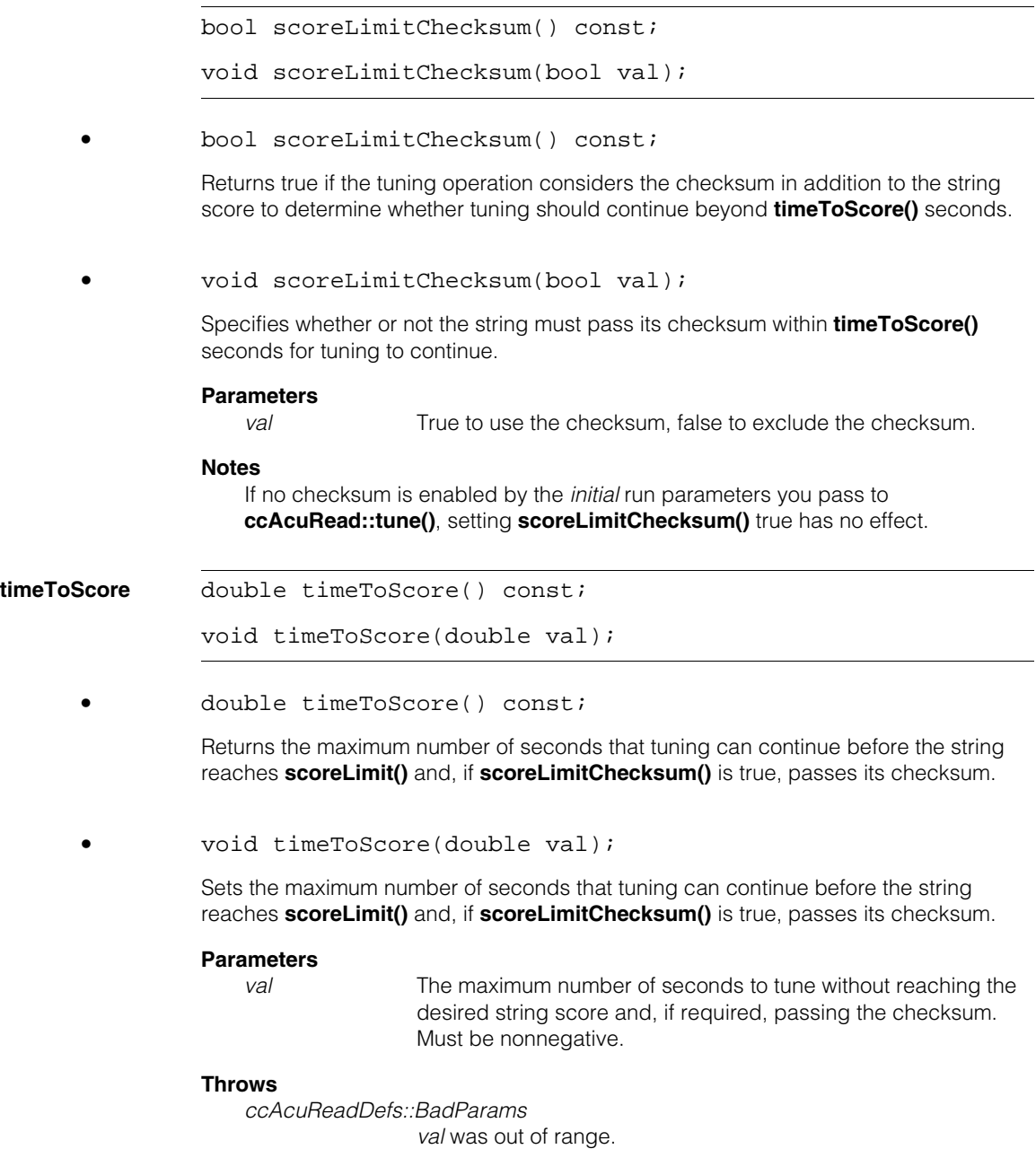

## **ccAcuSymbolDataMatrixDefs**  m.

#include <ch\_cvl/acusymbl.h> L.

class ccAcuSymbolDataMatrixDefs: public ccAcuSymbolDefs;

A name space that holds enumerations and constants used with the Symbol tool classes.

## **Enumerations**

**ECCType** enum ECCType;

 $\blacksquare$ Î.

 $\mathbb{R}^2$ ш ш

Values for the ECCType parameter:

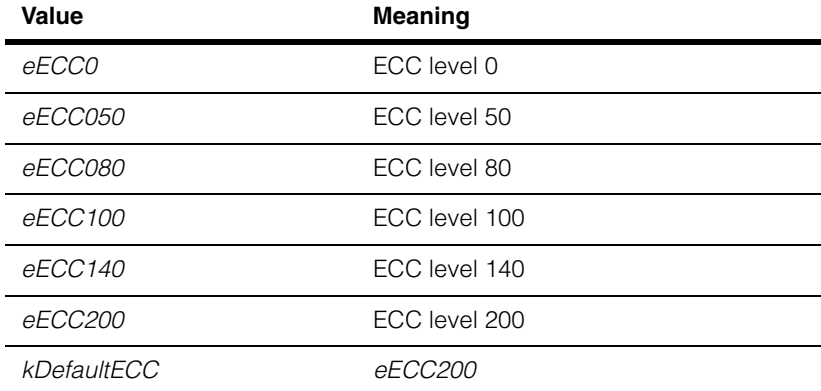

**LearnFlags** enum LearnFlags;

Setting the following LearnFlags determines which parameters the tool learns:

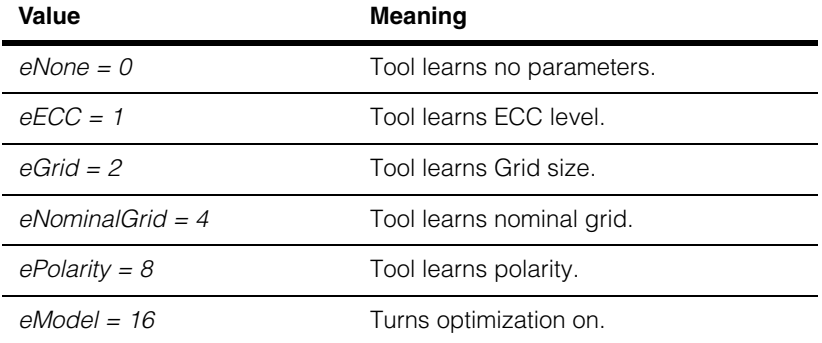

#### **ccAcuSymbolDataMatrixDefs**  $\blacksquare$

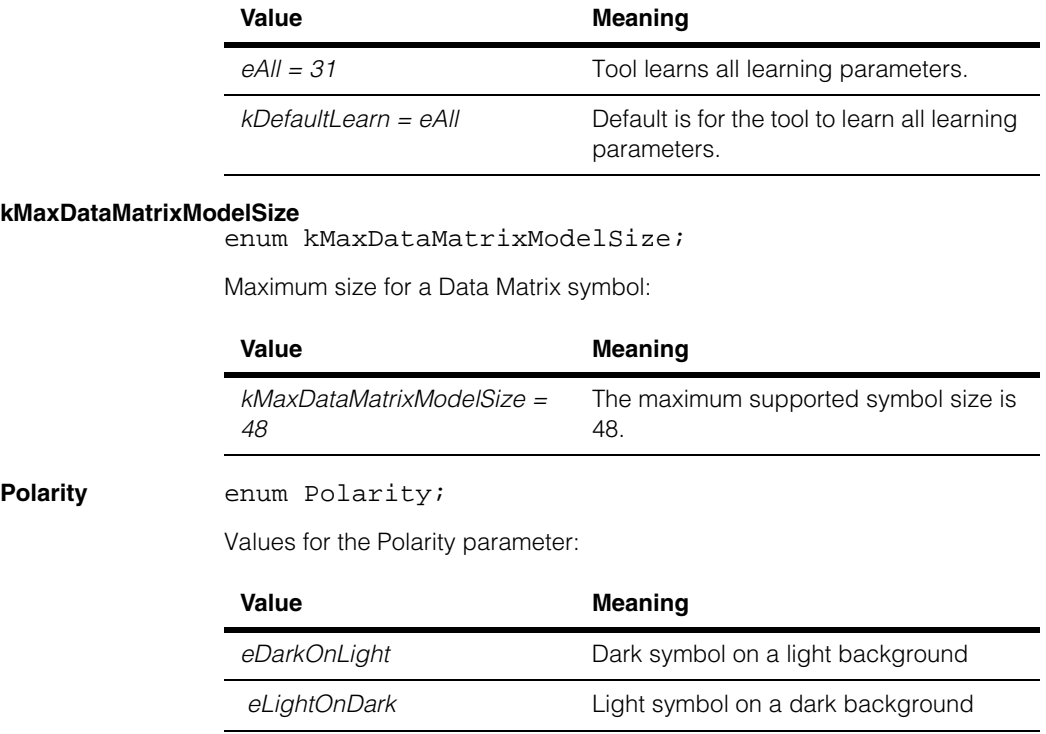

# **ccAcuSymbolDataMatrixLearnParams**

#include <ch\_cvl/acusymbl.h> n.

Ĩ.

**The State**  $\blacksquare$  $\blacksquare$ 

> class ccAcuSymbolDataMatrixLearnParams: public ccAcuSymbolLearnParams;

## **Class Properties**

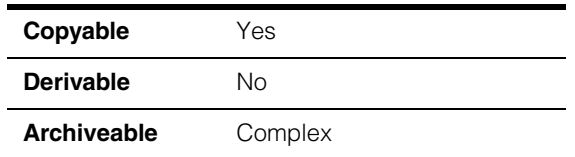

The class **ccAcuSymbolDataMatrixLearnParams** supplies the parameters that the Symbol tool uses to create a Data Matrix symbol model. The tool can acquire values for the parameters in this class in the following ways:

- You can set the Learn parameters to their default values by using the default constructor.
- You can specify values for specific Learn parameters using the overload constructor.
- You can set values for the Learn parameters using the setters of the class.
- You can have the tool learn the parameters specified by **learnFlags**. For those parameters not learned by the tool, you use this class to specify the values.

## **Constructors/Destructors**

#### **ccAcuSymbolDataMatrixLearnParams**

```
ccAcuSymbolDataMatrixLearnParams(); 
virtual ~ccAcuSymbolDataMatrixLearnParams(); 
ccAcuSymbolDataMatrixLearnParams(
   const ccAffineRectangle& nominalGrid,
  c_UInt8 nrows,
   c_UInt8 ncols,
  ccAcuSymbolDataMatrixDefs::ECCType ecc =
      ccAcuSymbolDataMatrixDefs::kDefaultECC,
   ccAcuSymbolDataMatrixDefs::Polarity symbolPolarity =
  ccAcuSymbolDataMatrixDefs::eDarkOnLight, 
   ccRadian angle = ccRadian(0.0),
```
double scale = 1.0, bool aimFlag = true, bool mirror = false);

**•** ccAcuSymbolDataMatrixLearnParams();

Default constructor. The members are initialized to their default values, which are:

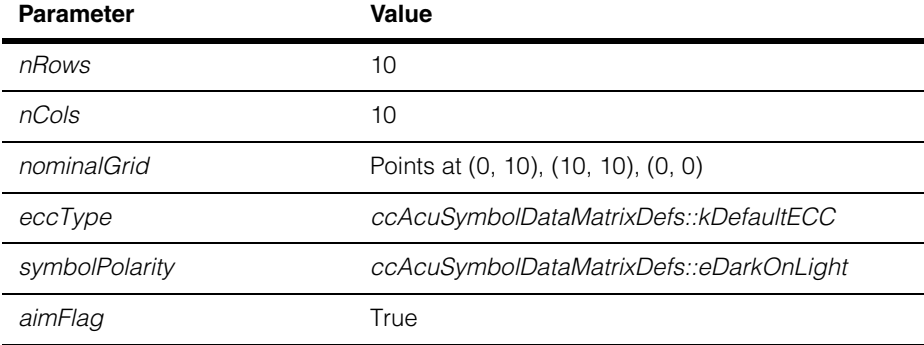

#### **Notes**

The nominal grid as well as the number of rows and columns are set to match the smallest symbol size (10 x 10) allowed for an AIM-compliant Data Matrix symbol (version ECC 200). The transform of the nominal grid is set to identity.

**•** virtual ~ccAcuSymbolDataMatrixLearnParams();

Destroys instances of this class.

```
• ccAcuSymbolDataMatrixLearnParams(
```

```
const ccAffineRectangle& nominalGrid,
c_UInt8 nrows,
c_UInt8 ncols,
ccAcuSymbolDataMatrixDefs::ECCType ecc =
   ccAcuSymbolDataMatrixDefs::kDefaultECC,
ccAcuSymbolDataMatrixDefs::Polarity symbolPolarity =
ccAcuSymbolDataMatrixDefs::eDarkOnLight, 
ccRadian angle = ccRadian(0.0),
double scale = 1.0,
bool aimFlag = true,
bool mirror = false);
```
Constructor overload with specified values.
$\blacksquare$ 

## **Parameters**

*nominalGrid* The affine rectangle that encloses the symbol.

*nrows* The number of rows in the symbol. For AIM-compliant symbols, the number of rows must be the same as the number of columns for the symbol grid for all versions except *eECC200*.

For AIM-compliant square symbols, *nrows* should be:

Odd and in the range 9 through *kMaxDataMatrixModelSize* if the ECC type specified is *eECC0-eECC140.*

Even and in the range 10 through *kMaxDataMatrixModelSize* if the version specified is *eECC200*.

For AIM-compliant rectangular symbols (version ECC 200 only), *nrows* must be one of the following combinations:

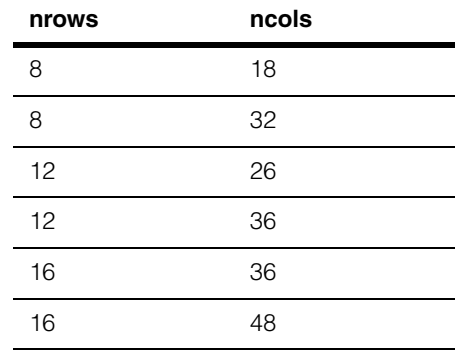

*ncols* The number of columns in the symbol. For AIM-compliant symbols, the number of rows must be the same as the number of columns for the symbol grid for all versions except *eECC200*.

For AIM-compliant square symbols, *ncols* should be:

Odd and in the range 9 through *kMaxDataMatrixModelSize* if the ECC type specified is *eECC0-eECC140.*

Even and in the range 10 through *kMaxDataMatrixModelSize* if the version specified is *eECC200*.

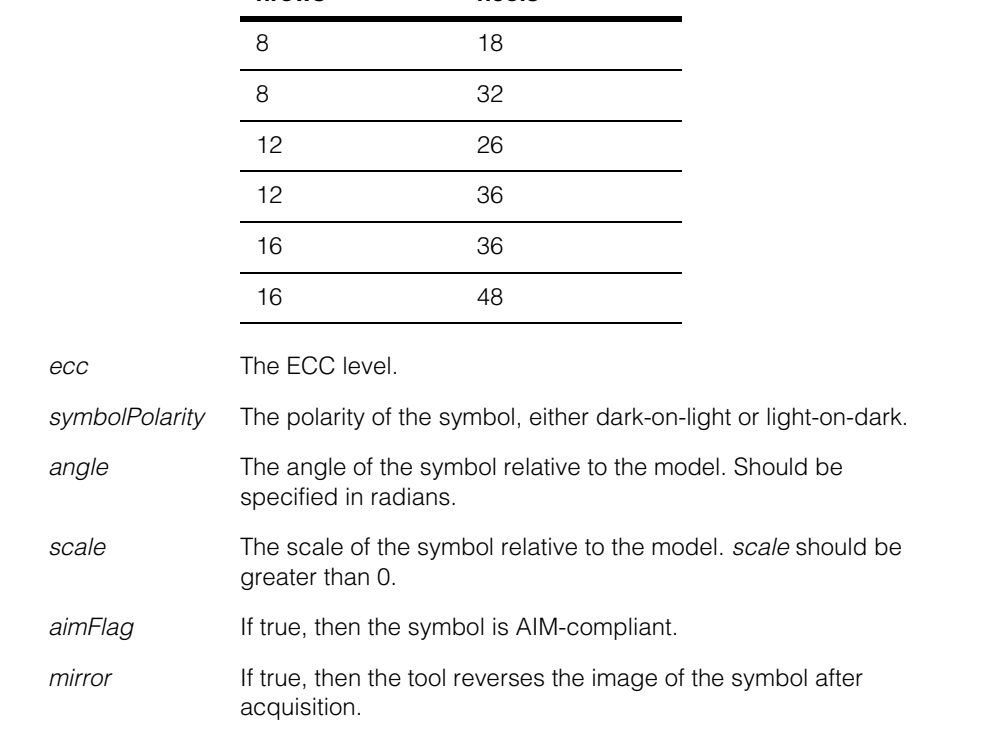

**nrows ncols**

For AIM-compliant rectangular symbols (version ECC 200 only), *ncols* must be one of the following combinations:

## **Throws**

*ccAcuSymbolDefs::BadParams*

The conditions described above are not met.

## **Operators**

**operator==** bool operator== (

const ccAcuSymbolDataMatrixLearnParams &that) const;

Compares this object with another. Two **ccAcuSymbolDataMatrixLearnParams** objects are considered equal if all their corresponding data members are identical.

## **Public Member Functions**

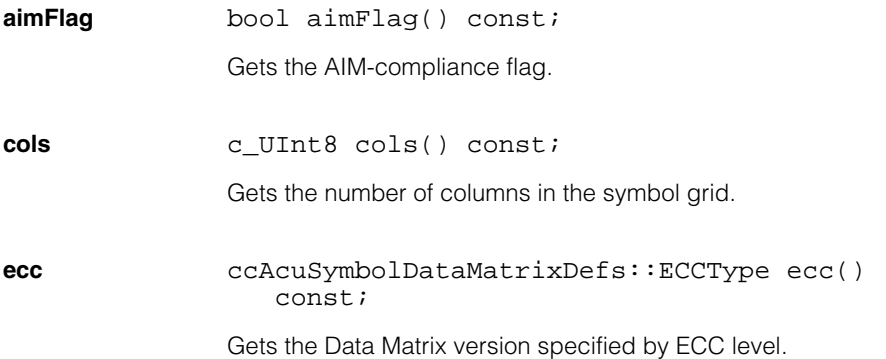

## **modelTypeAndSize**

void modelTypeAndSize ( ccAcuSymbolDataMatrixDefs::ECCType ecc, c\_UInt8 rows, c\_UInt8 cols bool aimFlag);

Sets the version, number of rows, and number of columns in the symbol grid; it also specifies AIM compliance.

## **Parameters**

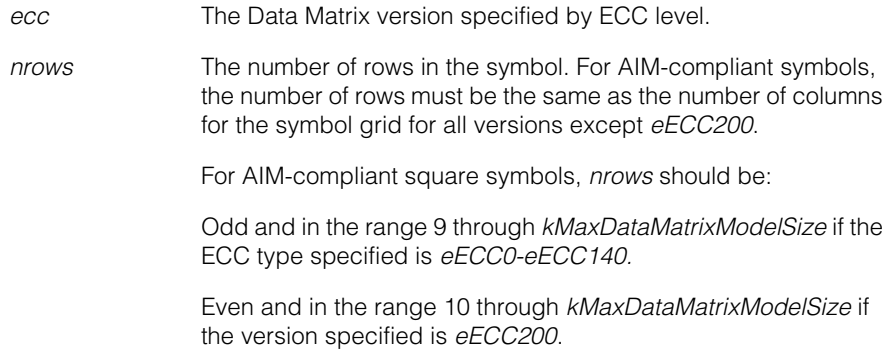

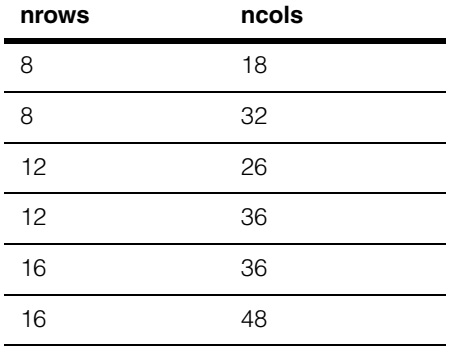

For AIM-compliant rectangular symbols (version ECC 200 only), *nrows* must be one of the following combinations:

*rows* and *cols* should be in the range 9 through *kMaxDataMatrixModelSize*, but need not be equal or have a pre-determined size.

*ncols* The number of columns in the symbol. For AIM-compliant symbols, the number of rows must be the same as the number of columns for the symbol grid for all versions except *eECC200*.

For AIM-compliant square symbols, *ncols* should be:

Odd and in the range 9 through *kMaxDataMatrixModelSize* if the ECC type specified is *eECC0-eECC140.*

Even and in the range 10 through *kMaxDataMatrixModelSize* if the version specified is *eECC200*.

For AIM-compliant rectangular symbols (version ECC 200 only), *ncols* must be one of the following combinations:

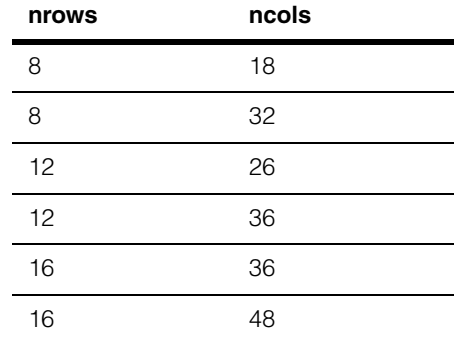

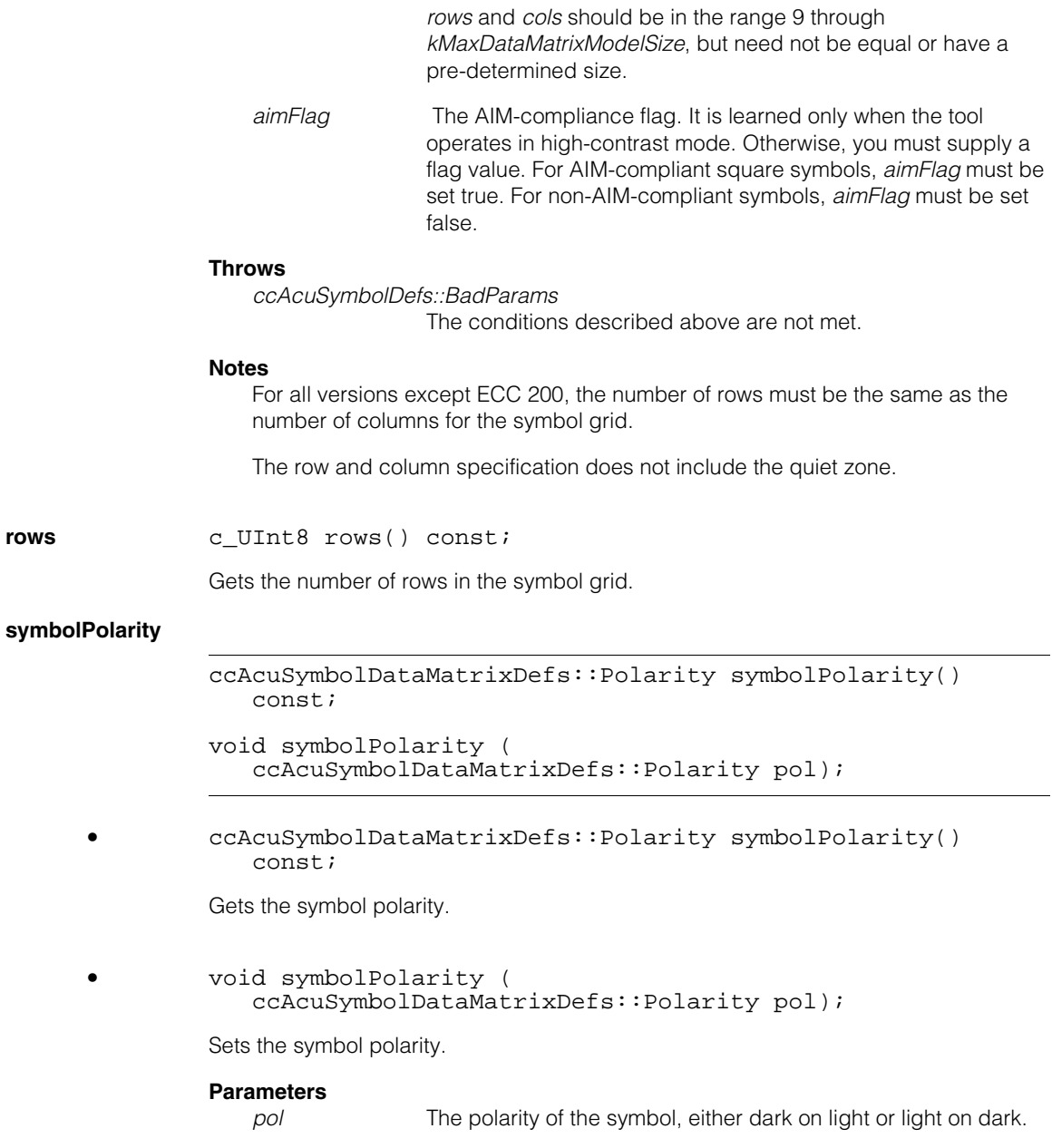

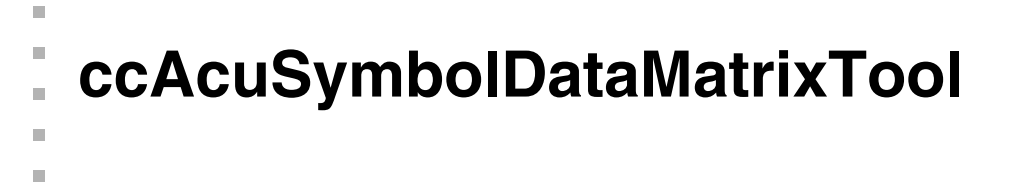

#include <ch\_cvl/acusymbl.h>  $\mathcal{L}_{\mathcal{A}}$ 

class ccAcuSymbolDataMatrixTool: public ccAcuSymbolTool;

# **Class Properties**

ш

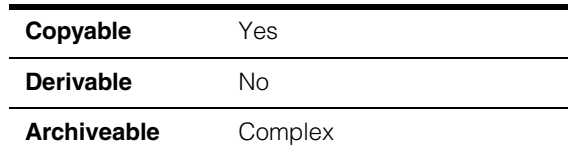

You use this class to create the central object for the Data Matrix tool, which contains the trained representation of a Data Matrix symbol, and the functions for the learn and decode phases of the tool's operation.

## **Constructors/Destructors**

## **ccAcuSymbolDataMatrixTool**

```
ccAcuSymbolDataMatrixTool(
 ccAcuSymbolDefs::OperatingMode opMode =
 ccAcuSymbolDefs::eAutoDetect); 
virtual ~ccAcuSymbolDataMatrixTool(); 
ccAcuSymbolDataMatrixTool(
 const ccAcuSymbolDataMatrixLearnParams& learnParams,
 c_UInt32 learnFlags, 
 ccAcuSymbolDefs::OperatingMode opMode = 
 ccAcuSymbolDefs::eAutoDetect );
```

```
• ccAcuSymbolDataMatrixTool(
 ccAcuSymbolDefs::OperatingMode opMode = 
 ccAcuSymbolDefs::eAutoDetect);
```
Constructs a Symbol tool for decoding Data Matrix symbols. The tool is in an unlearned state, the operating mode defaults to *eAutoDetect*, and all members are initialized to the following defaults:

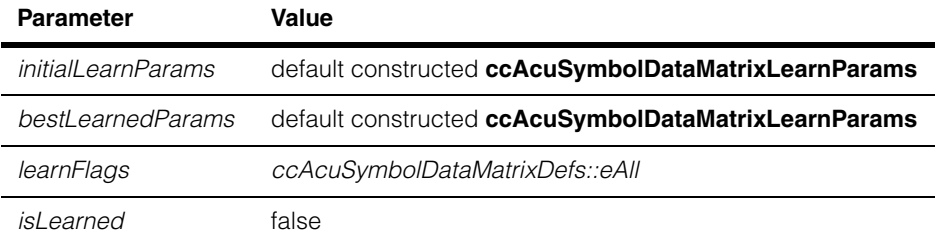

**•** virtual ~ccAcuSymbolDataMatrixTool();

Destroys instances of this class.

**•** ccAcuSymbolDataMatrixTool( const ccAcuSymbolDataMatrixLearnParams& learnParams, c\_UInt32 learnFlags, ccAcuSymbolDefs::OperatingMode opMode = ccAcuSymbolDefs::eAutoDetect);

Creates a Symbol tool that learns those parameters in the **ccAcuSymbolDataMatrixLearnParams** object specified by *learnFlags* and sets the remaining parameters to their defaults or to those values supplied by the setters of the **ccAcuSymbolDataMatrixLearnParams** class. (Constructor overload)

Requires that **learnFlags** be a bitwise combination of any of the **ccAcuSymbolDataMatrixDefs::LearnFlags** values. *learnFlags* must be in the range [0, 31].

## **Parameters**

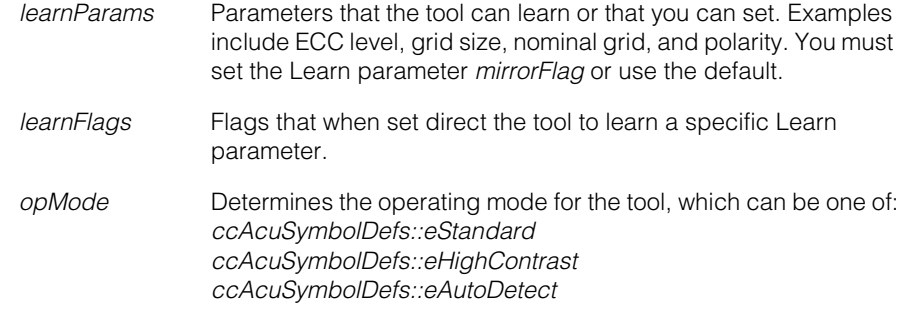

## **Throws**

*ccAcuSymbolDefs::BadParams*

*learnFlags* is not in the range 0 through 31.

## **Public Member Functions**

## **bestLearnedParams**

const ccAcuSymbolDataMatrixLearnParams& bestLearnedParams() const;

Returns the final learned parameters after the tool, which is in Learn and Decode mode, has performed the following actions:

- 1. Found a symbol in the image
- 2. Learned the parameters specified by **learnFlags**
- 3. Created a model from the parameters specified by **learnFlags** and those specified by the **ccAcuSymbolDataMatrixLearnParams** object

4. Decoded the symbol

#### **Notes**

This function should be used to get the learned parameters after the tool has undergone learning successfully as indicated by **isLearned()** returning true.

#### **Throws**

*ccAcuSymbolDefs::NotLearned* This function is invoked when the tool has not undergone the learning phase successfully and **isLearned()** returns false.

**decode** bool decode (

const ccPelBuffer const<c UInt8>& image, const ccAcuSymbolFinderParams& findParams, ccAcuSymbolResult& result) const;

Finds the symbol in the given image and decodes it using the specified Find parameters and internally stored Learn parameters. The result of decoding is returned via the result object. Returns true if successful, false if the operation failed. Requires that the image be bound.

This function places the tool in Standard Decode mode for Data Matrix symbology.

#### **Parameters**

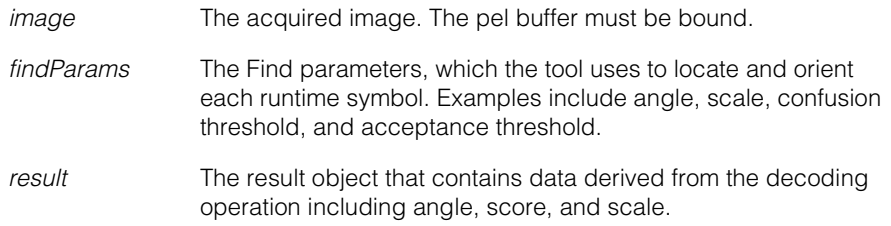

#### **Notes**

In high-contrast mode, the tool ignores the *findParams* value, and instead uses 5% as a scale range and 180 degrees (or **ckPI**/2) as an angle range.

This function supports the use of a **ccTimeout**-based timeout.

#### **Throws**

*ccAcuSymbolDefs::BadImage* The image is not bound.

#### *ccSecurityViolation*

Hardware security is not enabled for the specified operating mode; or hardware security is not enabled for any operating mode.

## **initialLearnParams**

```
const ccAcuSymbolDataMatrixLearnParams& 
                    initialLearnParams() const; 
                  void initialLearnParams(
                    const ccAcuSymbolDataMatrixLearnParams& learnParams); 
                  • const ccAcuSymbolDataMatrixLearnParams& 
                    initialLearnParams() const;
                  Gets the initial parameters used for learning prior to estimation by the learn and decode 
                  phase. 
                  • void initialLearnParams(
                    const ccAcuSymbolDataMatrixLearnParams& learnParams); 
                  Sets the initial parameters used for learning, prior to estimation by the learn and decode 
                  phase. 
                  Parameters 
                      learnParams Parameters that the tool can learn or that you can set. Examples 
                                      include ECC level, grid size, nominal grid, and polarity. You must 
                                      set the Learn parameter mirrorFlag or use the default.
                  Notes 
                      The setter function should be used to initialize the learn parameters in preparation 
                      for the learning phase. 
                      When operating in high-contrast mode, the tool ignores all initial learn parameters 
                      except the cell size range.
learn void learn (
                    const ccPelBuffer_const<c_UInt8>& image, 
                    const ccAcuSymbolFinderParams& findParams,
                    ccAcuSymbolResult& result); 
                  Estimates the optimal configuration of selected symbol learning parameters as specified 
                  by initialLearnParams and learnFlags. If learning is successful, the tool updates 
                  bestLearnedParams and decodes the symbol using the internally learned parameters 
                  and the findParams object. Finally, the tool returns decoding results via the result object. 
                  Requires that the image be bound. 
                  This function places the tool in Learn and Decode mode for Data Matrix symbology. 
                  Parameters 
                      image The acquired image. The pel buffer must be bound.
```
range 0 through 31.

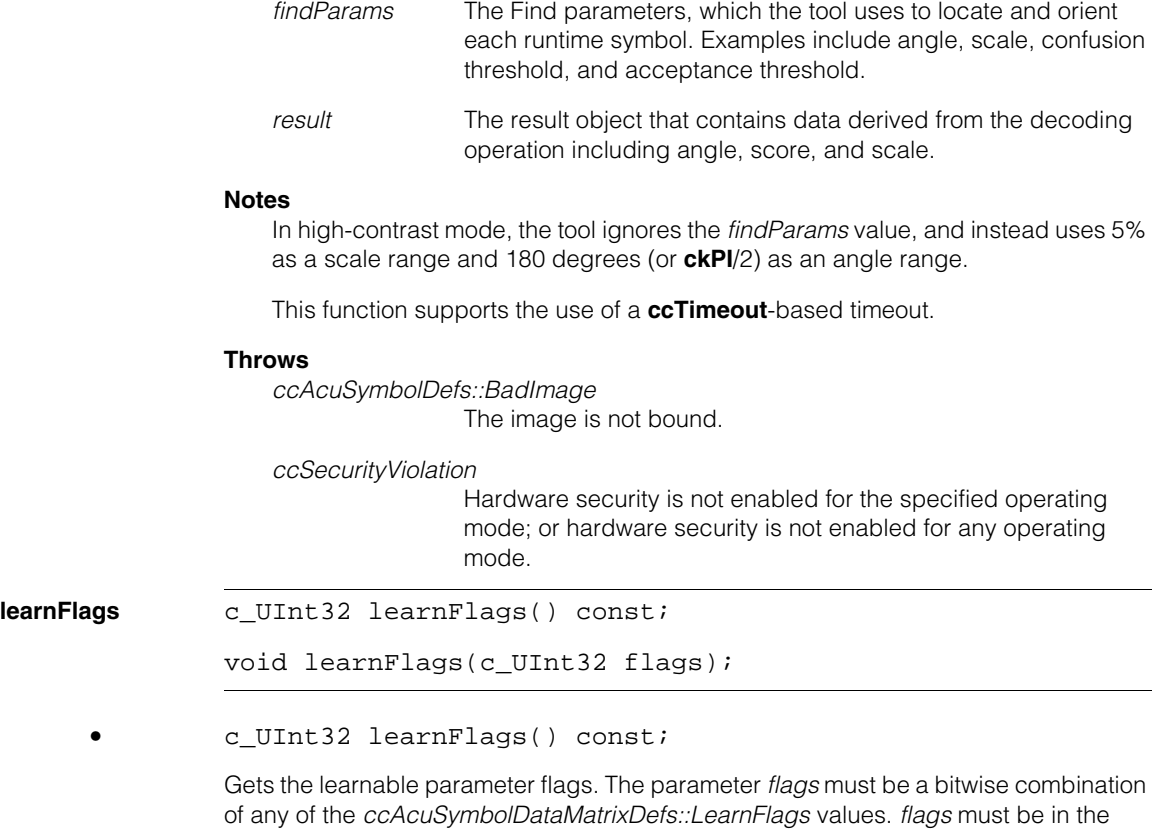

**•** void learnFlags(c\_UInt32 flags);

Sets the learnable parameter flags, which are:

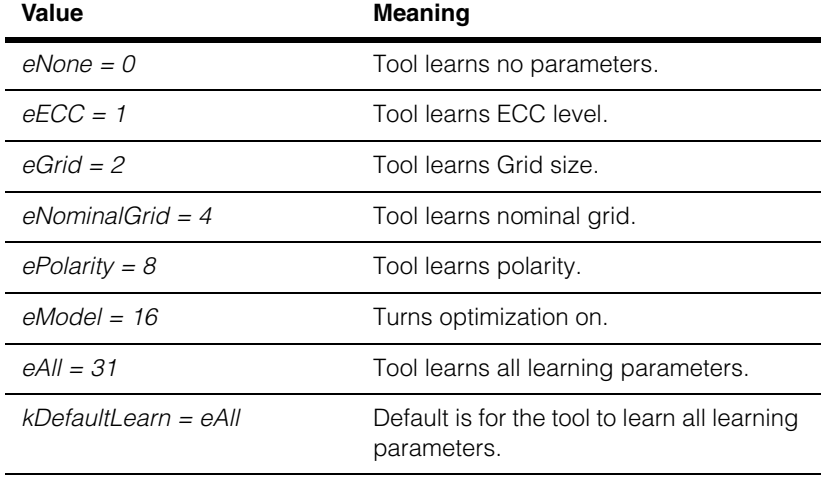

The parameter *flags* must be a bitwise combination of any of the *ccAcuSymbolQRCodeDefs::LearnFlags* values. *flags* must be in the range 0 through 31.

## **Parameters**

*flags* The *learnFlags* that if set, direct the tool to learn a specific Learn parameter.

### **Notes**

In high-contrast mode, the tool ignores the *flags* value, unless it is *ccAcuSymbolDataMatrixDefs::eNone,* and uses *ccAcuSymbolDataMatrixDefs::eAll*.

## **Throws**

*ccAcuSymbolDefs::BadParams flags* is not in the range 0 through 31.

**tune** virtual void tune (ccGreyAcqFifo &fifo, const cc2Xform &xform, const ccAffineSamplingParams &affParams,

```
const ccAcuSymbolTuneParams &tuneParams, 
   ccAcuSymbolTuneResult &tuneResult);
virtual void tune (
   const ccAcuSymbolFinderParams &findParams, 
   const ccAcuSymbolTuneParams &startTuneParams, 
   ccAcuSymbolTuneResult &tuneResult);
```
const ccAcuSymbolFinderParams &findParams,

```
• virtual void tune (ccGreyAcqFifo &fifo, 
   const cc2Xform &xform, 
   const ccAffineSamplingParams &affParams, 
   const ccAcuSymbolFinderParams &findParams, 
   const ccAcuSymbolTuneParams &tuneParams, 
   ccAcuSymbolTuneResult &tuneResult);
```
This function automatically determines the optimal lighting properties using the supplied **ccGreyAcqFifo** to acquire images. The supplied **cc2Xform** and **ccAffineSamplingParams** are used to extract the region of interest from each acquired image. The supplied **ccAcuSymbolTuneParams** object is used to set the tuning parameters and the supplied **ccAcuSymbolFinderParams** object is used to locate the symbols.

If the tool is currently in the learned state (**isLearned()** returns true), this function uses the best learned parameters and calls **decode()**; otherwise, this function invokes the **learn()** function.

The tuned parameters (and the decode results produced using those parameters) are returned through the supplied **ccAcuSymbolTuneResult** object. If tuning is successful, the lighting properties of the supplied **ccGreyAcqFifo** are set to the tuned values. If tuning fails, the original values are restored.

## **Parameters**

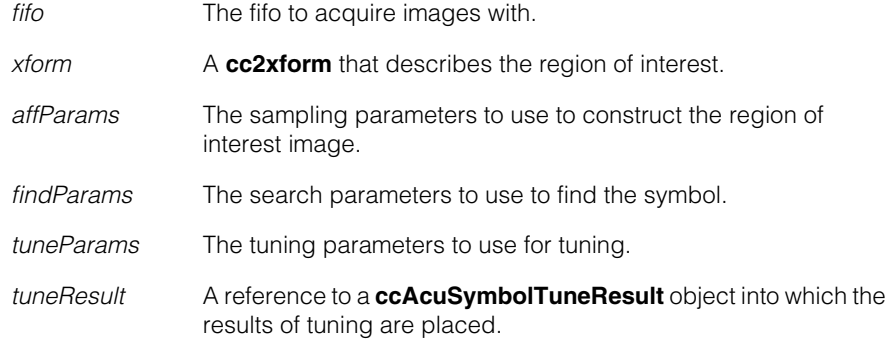

## **Notes**

You can override the **update()** function to control the tuning process.

This function supports the use of a **ccTimeout**-based timeout.

## **Throws**

*ccSecurityViolation*

Hardware security is not enabled for the specified operating mode; or hardware security is not enabled for any operating mode.

```
• virtual void tune (
```

```
const ccAcuSymbolFinderParams &findParams, 
const ccAcuSymbolTuneParams &startTuneParams, 
ccAcuSymbolTuneResult &tuneResult);
```
This function automatically determines the optimal lighting properties using images acquired by calling your override of the **ccAcuSymbolTool::acquireImage()** function. The supplied **ccAcuSymbolTuneParams** object is used to set the tuning parameters and the supplied **ccAcuSymbolFinderParams** object is used to locate the symbols.

The tuned parameters (and the decode results produced using those parameters) are returned through the supplied **ccAcuSymbolTuneResult** object.

## **Parameters**

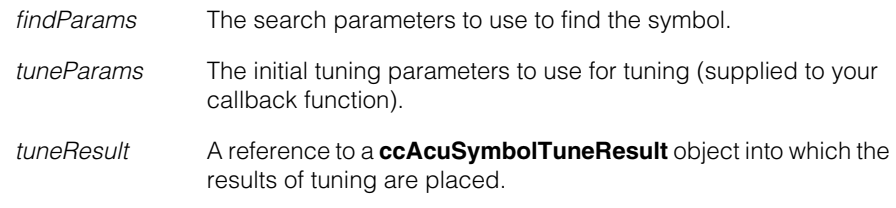

## **Notes**

This function supports the use of a **ccTimeout**-based timeout.

## **Throws**

*ccSecurityViolation*

Hardware security is not enabled for the specified operating mode; or hardware security is not enabled for any operating mode.

## Î. **ccAcuSymbolDefs**  n.  $\mathbb{R}^2$ ш ш

#include <ch\_cvl/acusymbl.h>  $\mathcal{L}_{\mathcal{A}}$ 

class ccAcuSymbolDefs;

A name space that holds enumerations and constants used with the Symbol tool classes.

# **Enumerations**

 $\blacksquare$ 

**TuneMethod** enum TuneMethod;

An enumeration that describes which method (learn or decode) was used during tuning.

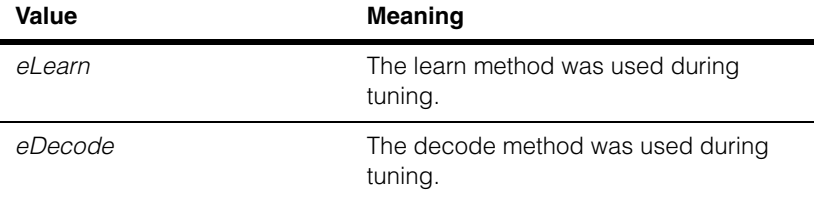

## **TuneExitCode** enum TuneExitCode;

An enumeration that indicates why tuning was stopped.

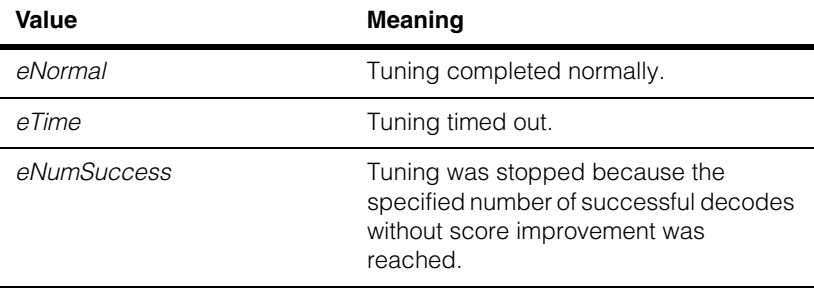

## **OperatingMode** enum OperatingMode;

An enumeration that describes operating modes for the Symbol tool.

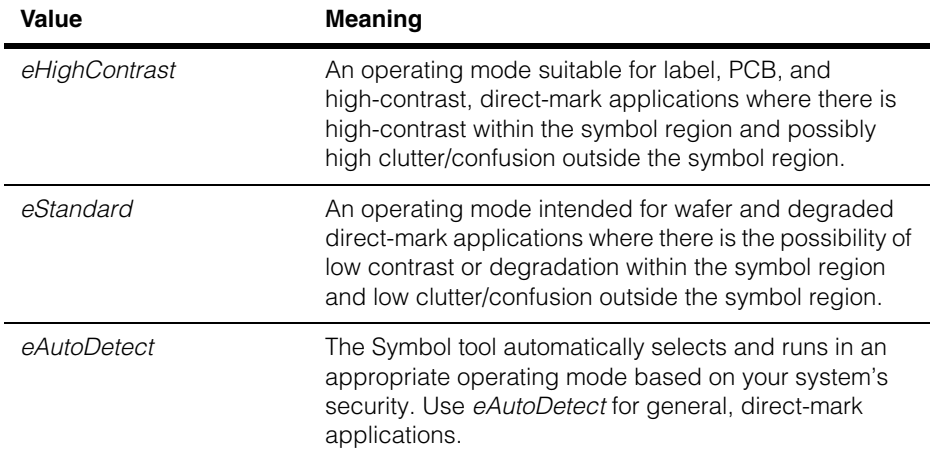

System behavior is dependent on the level of hardware security present in your machine. Two security levels are available: Standard security uses the *2DSymbol* security bit, and High Contrast security uses the *2DSymbolHighContrast* security bit. If you wish to run in *eStandard* mode, you require Standard security in your machine. If you wish to run in *eHighContrast* mode, you require High Contrast security in your machine. *eAutoDetect* mode checks your system security and runs in the appropriate mode.

The following table summarizes the operating modes, hardware security, and system behavior.

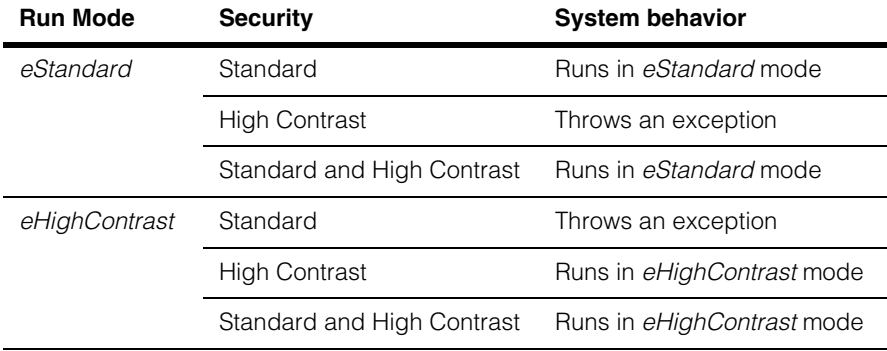

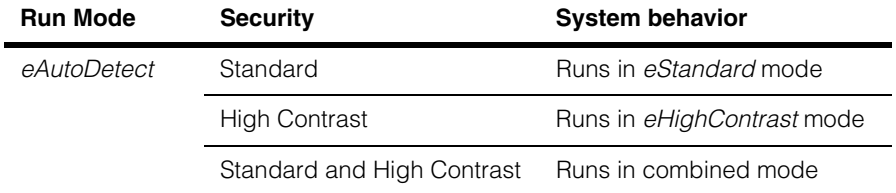

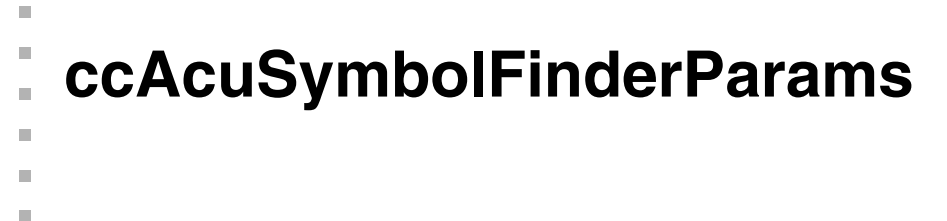

#include <ch\_cvl/acusymbl.h> u,

class ccAcuSymbolFinderParams : public virtual ccPersistent;

## **Class Properties**

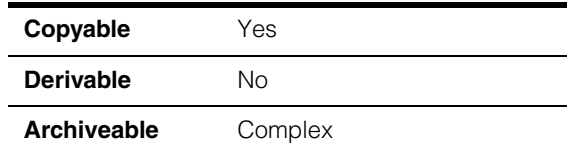

This class holds a set of parameters used to locate and decode both Data Matrix and QR Code symbols. The parameters are defaulted at construction, and may be read using getters and written using setters.

# **Constructors/Destructors**

## **ccAcuSymbolFinderParams**

ccAcuSymbolFinderParams();

Creates a **ccAcuSymbolFinderParams** object and sets all parameters to the following default values:.

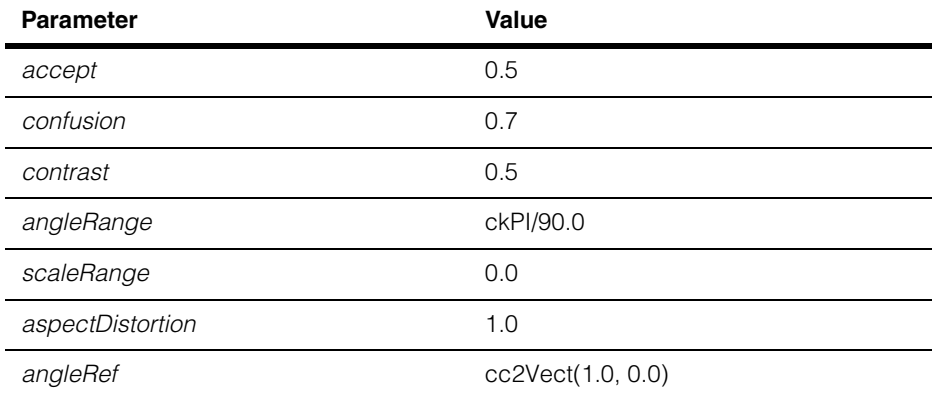

## **Operators**

**operator==** bool operator== (const ccAcuSymbolFinderParams &that) const;

> Returns true if these finder parameters are the same as another set. Two parameter sets are considered equal if all of their attributes are the same.

## **Public Member Functions**

**accept** double accept() const;

Returns the acceptance threshold.

## **acceptAndConfusion**

void acceptAndConfusion(double accept, double confusion);

Sets the acceptance and confusion thresholds during the search phase, the period when the tool searches for a symbol. Both *accept* and *confusion* must be between 0.0 and 1.0 inclusive, and *accept* must be less than or equal to *confusion*.

#### **Parameters**

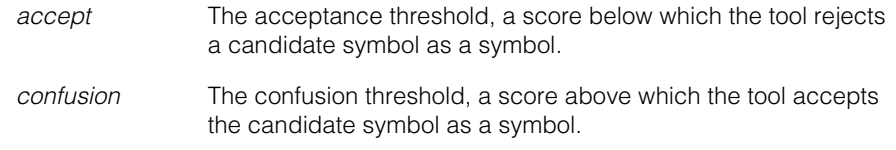

## **Notes**

Features which return a score below the accept threshold are not considered during the search phase.

The **confusion** parameter specifies the maximum score that an erroneous feature can have and not be considered a symbol. Features that return scores greater than or equal to the confusion threshold are considered to be valid instances of the symbol.

Features that return scores below the confusion threshold but greater than or equal to the accept threshold may or may not be valid instances of the symbol.

## **Throws**

*ccAcuSymbolDefs::BadParams*

The above conditions are not met.

**angleRange** ccRadian angleRange() const;

void angleRange(ccRadian range);

**•** ccRadian angleRange() const;

Gets the angle range specified in radians. The angle range is a range of angles through which the Symbol tool rotates the symbol model during the search phase. If the angle of the runtime symbol matches the angle of the symbol model after being rotated, the Symbol tool considers the runtime symbol to be an instance of the symbol if all other Find parameters have acceptable values. Requires that the range must be greater than or equal to 0.0.

**•** void angleRange(ccRadian range);

Sets the angle range, specified in radians. Requires that the range must be greater than or equal to 0.0.

#### **Parameters**

*range* The allowed deviation in radians of the **angle** parameter from its expected value

#### **Throws**

*ccAcuSymbolDefs::BadParams* The range is not greater than or equal to 0.0.

## **Notes**

This parameter sets the range of angles to be considered while locating the symbol. The range of angles considered is:

- *nominal angle range*
- *nominal angle* + *range*

**angleRef cc2Vect angleRef** () const;

```
void angleRef (const cc2Vect &ref);
```
**•** cc2Vect angleRef () const;

Gets the angle that specifies the reference coordinate system of the symbol. This coordinate system is relative to the x-axis of the current coordinate system of the tool. Requires both **angleRef.x()** and **angleRef.y()** must be in the range -1.0 through 1.0.

### **•** void angleRef (const cc2Vect &ref);

Sets the angle that specifies the reference coordinate system of the symbol. This coordinate system is relative to the x-axis of the current coordinate system of the tool. Requires both **angleRef.x()** and **angleRef.y()** must be in the range -1.0 through1.0.

### **Parameters**

*ref* A vector that specifies the reference angle with respect to the x-axis of the current coordinate system.

#### **Notes**

You use the **angleRef** parameter when a symbology is aligned with a specific reference orientation. For such cases, you can specify the x and y components of the **angleRef** vector in the reference direction with respect to the x-axis of the current coordinate system. All angles are then be measured with respect to the specified reference orientation.

Using the **angleRef** parameter assumes that the current coordinate system is orthogonal.

#### **Throws**

*ccAcuSymbolDefs::BadParams* The above condition is not met.

## **aspectDistortion**

double aspectDistortion() const;

void aspectDistortion(double aspectDistortion);

**•** double aspectDistortion() const;

Gets the expected aspect distortion while determining the location of the symbol, with respect to the client coordinate space of the image presented for learn/decode. Requires that the **aspectDistortion** be greater than 0.0.

**•** void aspectDistortion(double aspectDistortion);

Sets the expected aspect distortion while determining the location of the symbol, with respect to the client coordinate space of the image presented for learn/decode. Requires that the **aspectDistortion** be greater than 0.0.

## **Parameters**

*aspectDistortion* The expected ratio of pixel width to pixel height.

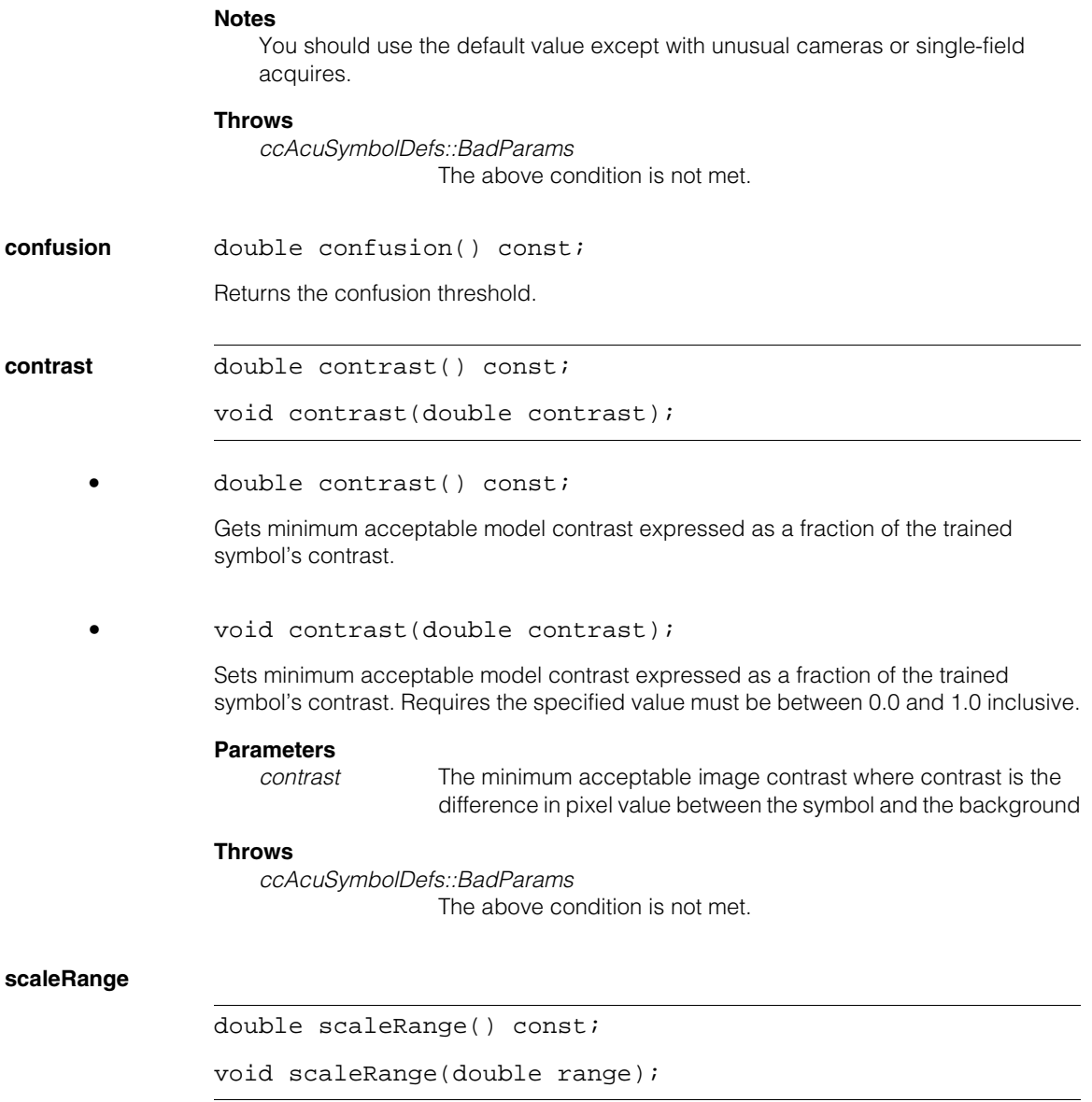

**•** double scaleRange() const;

Gets the scale range, which is a range of percentages by which the Symbol tool multiplies the size of the model during the search phase. If size of the runtime symbol matches the size of the symbol model after being multiplied by any of these

percentages, the Symbol tool considers the runtime symbol to be an instance of the symbol if all other Find parameters have acceptable values. Requires that the scale must be greater than or equal to 0.0.

**•** void scaleRange(double range);

Sets the scale range. Requires that the scale must be greater than or equal to 0.0.

### **Parameters**

*range* The range of variation in the scale parameter while locating the symbol expressed as a percentage. To specify a value of 5%, supply a value of 0.05.

## **Throws**

*ccAcuSymbolDefs::BadParams* The above condition is not met. **ccAcuSymbolLearnParams** 

#include <ch\_cvl/acusymbl.h> n.

class ccAcuSymbolLearnParams : public virtual ccPersistent;

## **Class Properties**

m. I.

 $\blacksquare$  $\blacksquare$  $\blacksquare$ 

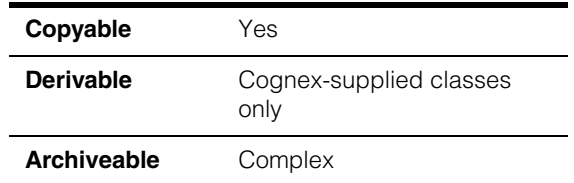

The **ccAcuSymbolLearnParams** class is an abstract base class from which the tool specific classes, **ccAcuSymbolDataMatrixLearnParams** and **ccAcuSymbolQRCodeLearnParams**, are derived. These classes provide symbology specific parameters for learning.

## **Constructors/Destructors**

The constructors and destructors are used by the derived classes. You should not need to use them in your own applications.

## **Public Member Functions**

**angle ccRadian angle()** const;

void angle(ccRadian ang);

**•** ccRadian angle() const;

Gets the expected orientation of the symbol to be located.

**•** void angle(ccRadian ang);

Sets the expected orientation of the symbol to be located. (The expected angle is relative to the client coordinate system of the image.)

## **Parameters**

*ang* The expected angle of the symbol to be located.

### **cellSizeRange**

const ccRange &cellSizeRange() const;

void cellSizeRange(const ccRange &range);

**•** const ccRange &cellSizeRange() const;

Returns the range of the cell size for the 2-D symbol. The range is measured in the client units of the learn-time image.

**•** void cellSizeRange(const ccRange &range);

Sets the range of the cell size for the 2-D symbol. The range is measured in the client units of the learn-time image.

#### **Parameters**

*range* The cell size range.

#### **Throws**

*ccAcuSymbolDefs::BadParams*

The start or end of the cell size range is less than 0.

### **Notes**

The cell size range is not learned. It applies to high-contrast and standard operating modes.

If you supply an empty range (**ccRange::EmptyRange()**, the default value) the tool determines an optimal cell size range. The optimal cell size range varies with operating mode and symbology. The following table shows these default ranges for standard and high-contrast operating modes.

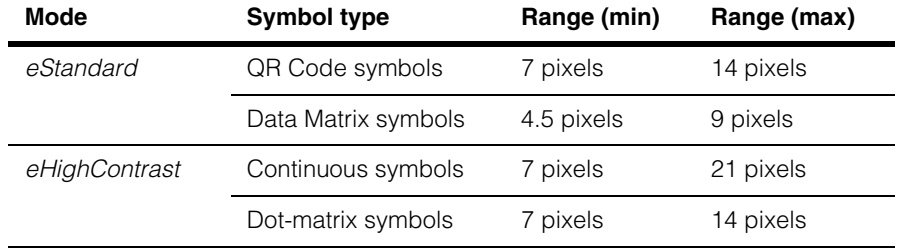

Setting a cell size range larger than these default ranges can substantially increase the tool execution time during learning operations.

When loading from older archives, the cell size range is set to its default value.

**mirrorFlag** bool mirrorFlag() const;

void mirrorFlag(bool mirror);

**•** bool mirrorFlag() const;

Gets the mirror flag.

**•** void mirrorFlag(bool mirror);

Sets the mirror flag. If **mirror** is true, then mirroring is present, and the tool automatically reverses the image after acquisition.

#### **Parameters**

*mirror* Indicates whether the images containing the symbols to be decoded are mirrored or not.

#### **Notes**

The *mirror* parameter is learned only when the tool operates in high-contrast mode. Otherwise, a user input is required.

**nominalGrid** const ccAffineRectangle& nominalGrid () const;

void nominalGrid (const ccAffineRectangle& affRect);

**•** const ccAffineRectangle& nominalGrid () const;

Gets the affine rectangle which defines the 2D symbol grid.

**•** void nominalGrid (const ccAffineRectangle& affRect);

Sets the affine rectangle which defines the 2D symbol grid.

#### **Parameters**

*affRect* The affine rectangle that defines the 2D symbol grid.

#### **Notes**

The affine rectangle specified should be defined to enable the tool to determine the dimensions and orientation of the finder pattern and the 2D symbol grid of the symbol to be located. The specification of an affine rectangle allows variations in the scale, orientation, and aspect from the symbol model used to locate the symbol

in the runtime image. These variations typically arise from two sources: (1) From the characteristics of the camera used to acquire the image of the printed symbol, and (2) during printing of the symbol.

The nominal grid of a Data Matrix symbol is defined by the 3 corners of its L-shaped finder pattern. The nominal grid of a Model 1 or Model 2 QR Code symbol is defined by the centers of the 3 finder patterns, whereas the nominal grid of a Micro QR Code symbol is defined by the corners formed by the single finder pattern and the 2 timing patterns running along the top row and left column of the symbol.

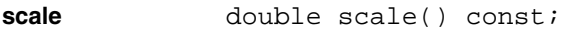

void scale(double scale);

**•** double scale() const;

Gets the ratio of the expected scale of the symbol to be located in relation to the scale of the model. Requires *scale* must be greater than 0.0.

**•** void scale(double scale);

Sets the ratio of the expected scale of the symbol to be located in relation to the scale of the model. Requires *scale* must be greater than 0.0. (The scale of the symbol used in the learning phase becomes the scale of the model.)

## **Parameters**

*scale* The expected scale of the symbol to be located in relation to the scale of the model.

## **Throws**

*ccAcuSymbolDefs::BadParams* The scale is not greater than 0.0.

## **Notes**

This parameter is relative to the client coordinate space of the image presented for learn/decode. For example, specifying scale to be 1.2 implies that the expected scale of the symbol (in client coordinate space) is 1.2 times the scale of the model (in client coordinate space).

# **Operators**

**operator==** bool operator== (const ccAcuSymbolLearnParams &that) const;

Returns true if these learn parameters are the same as another set. Two parameter sets are considered equal if all of their attributes are the same.

# **ccAcuSymbolQRCodeDefs**  m.

#include <ch\_cvl/acusymbl.h> u,

class ccAcuSymbolQRCodeDefs: public ccAcuSymbolDefs;

A name space that holds enumerations and constants used with the Symbol tool classes.

## **Enumerations**

**Polarity** enum Polarity;

 $\blacksquare$ I.

 $\mathbb{R}^2$ ш ш

Values for the Polarity parameter:

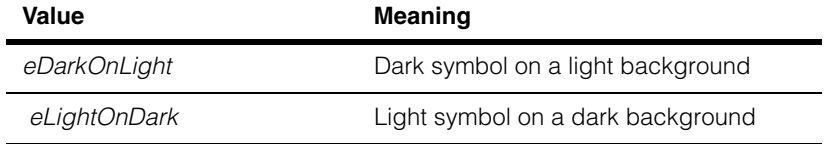

**QRModelType** enum QRModelType;

Values for the QRModelType parameter:

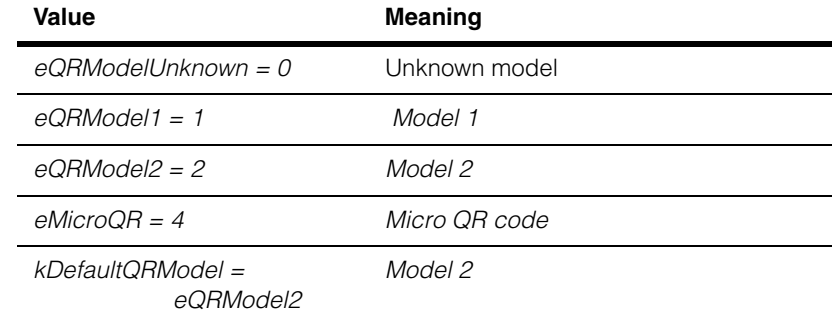

**LearnFlags** enum LearnFlags;

Setting the following LearnFlags determines which parameters the tool learns:

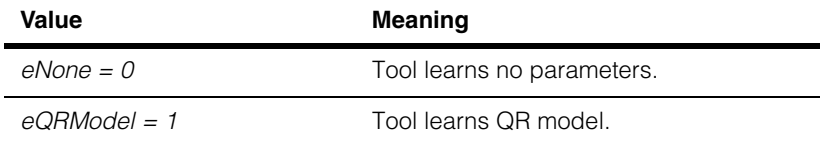

#### **ccAcuSymbolQRCodeDefs**  $\blacksquare$

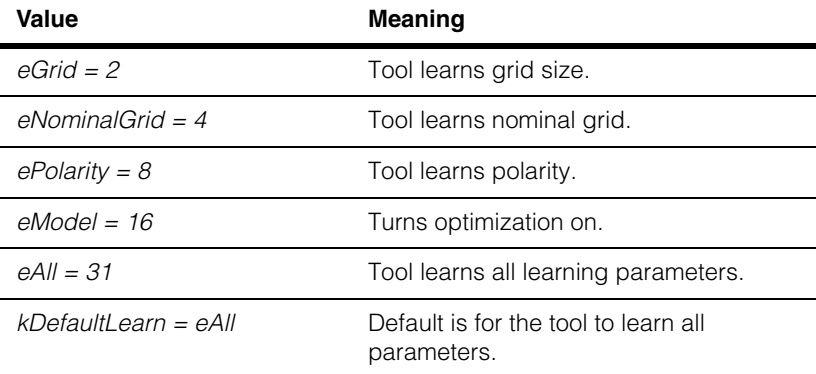

## **kMaxQRModelSize**

enum kMaxQRModelSize;

Maximum size for a QR Code symbol:

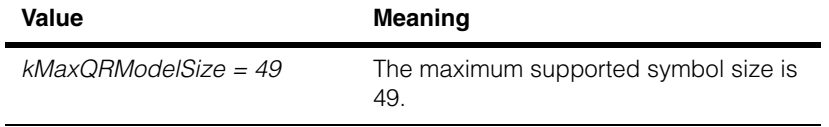

**ccAcuSymbolQRCodeLearnParams**

#include <ch\_cvl/acusymbl.h> m.

> class ccAcuSymbolQRCodeLearnParams: public ccAcuSymbolLearnParams;

## **Class Properties**

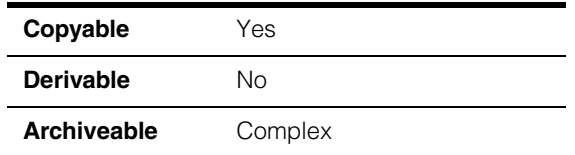

The class **ccAcuSymbolQRCodeLearnParams** supplies the parameters that the Symbol tool uses to create a QR Code symbol model. The tool can acquire values for the parameters in this class in the following ways:

- You can set the Learn parameters to their default values by using the default constructor.
- You can specify values for specific Learn parameters using the overload constructor.
- You can set values for the Learn parameters using the setters of the class.
- You can have the tool learn the parameters specified by *learnFlags*. For those parameters not learned by the tool, you use this class to specify the values.

## **Constructors/Destructors**

## **ccAcuSymbolQRCodeLearnParams**

m.

 $\blacksquare$  $\blacksquare$  $\blacksquare$ 

```
ccAcuSymbolQRCodeLearnParams(); 
virtual ~ccAcuSymbolQRCodeLearnParams(); 
ccAcuSymbolQRCodeLearnParams(
   const ccAffineRectangle& nominalGrid,
   c_Int32 size,
   ccAcuSymbolQRCodeDefs::QRModelType model =
      ccAcuSymbolQRCodeDefs::kDefaultQRModel,
   ccAcuSymbolQRCodeDefs::Polarity symbolPolarity =
      ccAcuSymbolQRCodeDefs::eDarkOnLight,
```
 $ccRadian angle = ccRadian(0.0),$ double scale = 1.0, bool mirror = false);

**•** ccAcuSymbolQRCodeLearnParams();

Default constructor. The members are initialized to their default values, which are:

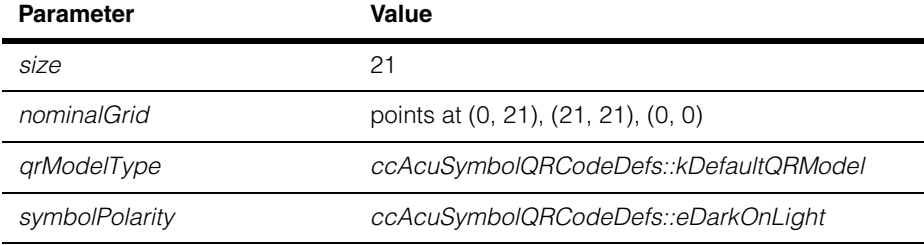

## **Notes**

The nominal grid as well as the number of rows and columns are set to match the smallest symbol size (21 x 21) allowed for a QR Code model 2 symbol. The transform of the nominal grid is set to identity. *qrModelsToLearn* is set to *eQRModel2 | eMicroQR* by default.

**•** virtual ~ccAcuSymbolQRCodeLearnParams();

Destroys instances of this class.

```
• ccAcuSymbolQRCodeLearnParams(
```
const ccAffineRectangle& nominalGrid, c\_Int32 size, ccAcuSymbolQRCodeDefs::QRModelType model = ccAcuSymbolQRCodeDefs::kDefaultQRModel, ccAcuSymbolQRCodeDefs::Polarity symbolPolarity = ccAcuSymbolQRCodeDefs::eDarkOnLight,
```
ccRadian angle = ccRadian(0.0),double scale = 1.0,
bool mirror = false);
```
Constructor overload with specified values. *qrModelsToLearn* is set to its default value of *eQRModel2 | eMicroQR.* 

The function has the following requirements:

- *model* should be one of the predefined types: *unknown*, *model1, model 2*. or *microQR*
- *size* should be:
	- in the range 21 through *kMaxQRModelSize* for *eQRModel1*
	- in the range 21 through *kMaxQRModelSize* for *eQRModel2*
	- in the range 11 through 17 for *eMicroQR*

### **Parameters**

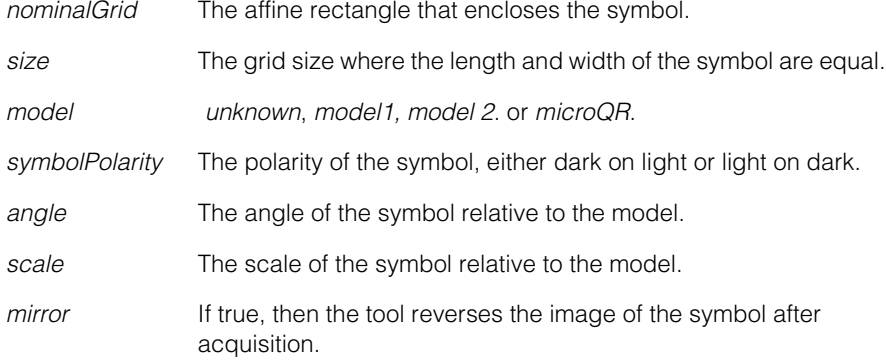

### **Throws**

*ccAcuSymbolDefs::BadParams*

The conditions described above are not met.

# **Operators**

**operator==** bool operator== (

const ccAcuSymbolQRCodeLearnParams &that) const;

Compares this object with another. Two **ccAcuSymbolQRCodeLearnParams** objects are considered equal if all their corresponding data members are identical.

# **Public Member Functions**

### **modelTypeAndSize**

```
void modelTypeAndSize (
   ccAcuSymbolQRCodeDefs::QRModelType modelType,
   c_Int32 size);
```
Sets the QR Code model type and grid size. The function has the following requirements:

- *modelType* should be one of the predefined types: *unknown*, *model1, model 2*. or *microQR*
- *size* should be:
	- in the range 21 through *kMaxQRModelSize* for *eQRModel1*
	- in the range 21 through *kMaxQRModelSize* for *eQRModel2*
	- in the range 11 through 17 for *eMicroQR*

### **Parameters**

*modelType unknown*, *model1, model 2*. or *microQR*.

*size* The grid size where the length and width of the symbol are equal.

### **Notes**

The number of rows is always equal to the number of columns.

### **Throws**

*ccAcuSymbolDefs::BadParams* The conditions described above are not met.

**qrModel** ccAcuSymbolQRCodeDefs::QRModelType qrModel() const;

Gets the QR Code model type.

### **size c** Int32 size() const;

Gets the grid size.

### **Notes**

The number of rows is always equal to the number of columns.

### **symbolPolarity**

```
ccAcuSymbolQRCodeDefs::Polarity symbolPolarity()
   const;
```

```
void symbolPolarity (
   ccAcuSymbolQRCodeDefs::Polarity pol);
```

```
• ccAcuSymbolQRCodeDefs::Polarity symbolPolarity()
   const;
```
Gets the symbol polarity, which is either dark-on-light or light-on-dark.

```
• void symbolPolarity (
   ccAcuSymbolQRCodeDefs::Polarity pol);
```
Sets the symbol polarity.

**Parameters** 

*pol* The polarity of the symbol, either dark-on-light or light-on-dark.

### **qrModelsToLearn**

c\_UInt32 qrModelsToLearn() const;

```
void qrModelsToLearn(c_UInt32 modelsToLearn);
```
Get/Set the QR Code model types to look for at learn time when the model type of the symbol is to be determined by the tool. When the model type need not be learned, this parameter is ignored and *qrModelType* is used instead.

The model types are specified as a bitwise-OR of the appropriate entries from *ccAcuSymbolQRCodeDefs::QRModelType*.

**•** c\_UInt32 qrModelsToLearn() const;

Returns the QR Code model types.

**•** void qrModelsToLearn(c\_UInt32 modelsToLearn);

Sets the QR Code model types.

### **Parameters**

*modelsToLearn* The model types.

### **Throws**

*ccAcuSymbolDefs::BadParams* If *modelsToLearn* = 0, or if *modelsToLearn* is a value not created by the bitwise-OR of values from *ccAcuSymbolQRCodeDefs::QRModelType*.

### **Notes**

This parameter is not learned.

At decode time the tool can only decode a symbol with a model type that it has learned, as specified by the internally stored learned params.

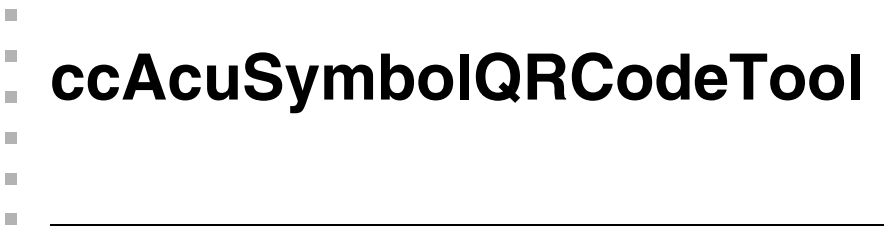

#include <ch\_cvl/acusymbl.h>  $\overline{\phantom{a}}$ 

class ccAcuSymbolQRCodeTool : public ccAcuSymbolTool;

# **Class Properties**

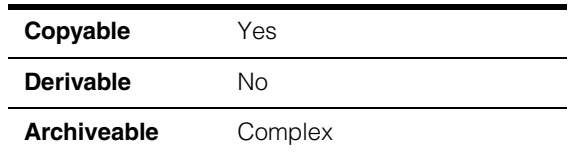

You use this class to create the central object for the QR Code tool, which contains the trained representation of a QR Code symbol, and the functions for the learn and decode phases of the tool's operation.

# **Constructors/Destructors**

### **ccAcuSymbolQRCodeTool**

```
ccAcuSymbolQRCodeTool (
 ccAcuSymbolDefs::OperatingMode opMode =
 ccAcuSymbolDefs::eAutoDetect); 
virtual ~ccAcuSymbolQRCodeTool(); 
ccAcuSymbolQRCodeTool (
 const ccAcuSymbolQRCodeLearnParams& learnParams, 
 c_UInt32 learnFlags, 
 ccAcuSymbolDefs::OperatingMode opMode =
 ccAcuSymbolDefs::eAutoDetect );
```

```
• ccAcuSymbolQRCodeTool (
 ccAcuSymbolDefs::OperatingMode opMode =
 ccAcuSymbolDefs::eAutoDetect);
```
Constructs a Symbol tool for decoding QR Code symbols. The tool is in an unlearned state, the operating mode defaults to *eAutoDetect*, and all members are initialized to the following defaults:

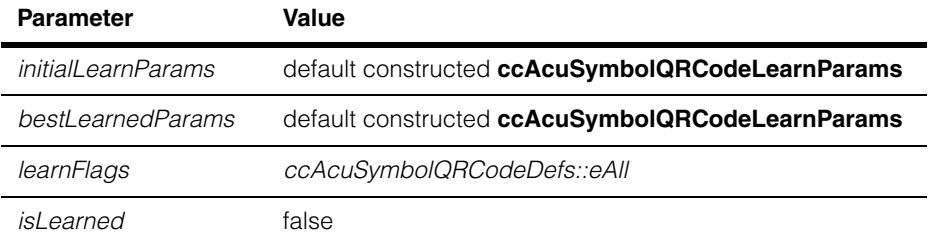

**•** virtual ~ccAcuSymbolQRCodeTool();

Destroys instances of this class.

**•** ccAcuSymbolQRCodeTool ( const ccAcuSymbolQRCodeLearnParams& learnParams, c\_UInt32 learnFlags, ccAcuSymbolDefs::OperatingMode opMode = ccAcuSymbolDefs::eAutoDetect);

Creates a Symbol tool that learns those parameters in the **ccAcuSymbolQRCodeLearnParams** object specified by *learnFlags* and sets the remaining parameters to their defaults or to those values supplied by the setters of the **ccAcuSymbolQRCodeLearnParams** class. (Constructor overload)

Requires that *learnFlags* be a bitwise combination of any of the *ccAcuSymbolQRCodeDefs::LearnFlags* values. *learnFlags* must be in the range 0 through 31.

### **Parameters**

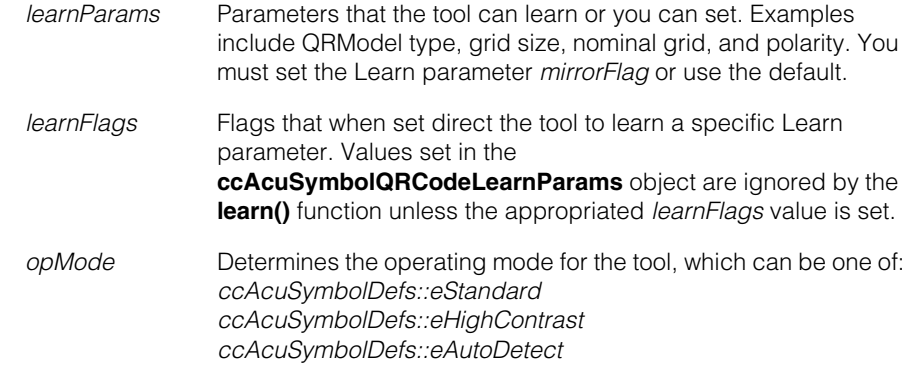

#### **Throws**

*ccAcuSymbolDefs::BadParams learnFlags* is not in the range 0 through 31.

# **Public Member Functions**

#### **bestLearnedParams**

const ccAcuSymbolQRCodeLearnParams& bestLearnedParams() const;

Returns the final learned parameters after the tool, which is in Learn and Decode mode, has performed the following actions:

- 1. Found a symbol in the image.
- 2. Learned the parameters specified by *learnFlags*.
- 3. Created a model from the parameters specified by *learnFlags* and those specified by the **ccAcuSymbolQRCodeLearnParams** object.
- 4. Decoded the symbol.

### **Notes**

This function should be used to get the learned parameters after the tool has undergone learning successfully as indicated by **isLearned()** returning true.

### **Throws**

*ccAcuSymbolDefs::NotLearned* This function is invoked when the tool has not undergone the learning phase successfully and **isLearned()** returns false.

**decode** bool decode ( const ccPelBuffer const<c UInt8>& image, const ccAcuSymbolFinderParams& findParams, ccAcuSymbolResult& result) const;

> Finds the symbol in the given image and decodes it using the specified Find parameters and internally stored Learn parameters. The result of decoding is returned via the result object. Returns true if successful; false if the operation failed. Requires that the image be bound.

This function places the tool in Standard Decode mode for QR Code symbology.

### **Parameters**

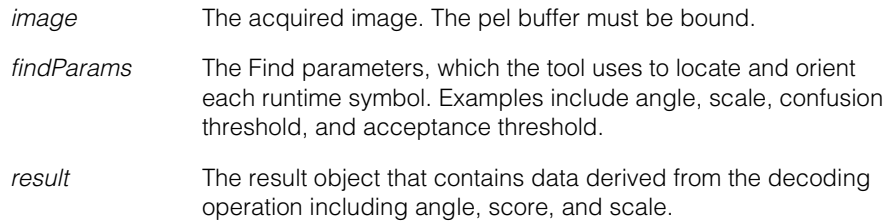

### **Notes**

In high-contrast mode, the tool ignores the *findParams* value, and instead uses 5% as a scale range and 180 degrees (or **ckPI**/2) as an angle range.

This function supports the use of a ccTimeout-based timeout.

### **Throws**

*ccAcuSymbolDefs::BadImage* The image is not bound. *ccSecurityViolation*

Hardware security is not enabled for the specified operating mode; or hardware security is not enabled for any operating mode.

### **initialLearnParams**

const ccAcuSymbolQRCodeLearnParams& initialLearnParams() const;

void initialLearnParams( const ccAcuSymbolQRCodeLearnParams& learnParams);

**•** const ccAcuSymbolQRCodeLearnParams& initialLearnParams() const;

> Gets the initial parameters used for learning prior to estimation by the learn and decode phase.

**•** void initialLearnParams( const ccAcuSymbolQRCodeLearnParams& learnParams);

Sets the initial parameters used for learning prior to estimation by the learn and decode phase.

### **Parameters**

*learnParams* Parameters that the tool can learn or that you can set. Examples include QRModel type, grid size, nominal grid, and polarity. You must set the Learn parameter *mirrorFlag* or use the default.

#### **Notes**

The setter function should be used to initialize the learn parameters in preparation for the learning phase.

When operating in high-contrast mode, the tool ignores all initial learn parameters except for the cell size range and *qrModelsToLearn*.

**learn void learn** (const ccPelBuffer const<c UInt8>& image, const ccAcuSymbolFinderParams& findParams, ccAcuSymbolResult& result);

> Estimates the optimal configuration of selected symbol learning parameters as specified by *initialLearnParams* and *learnFlags*. If learning is successful, the tool updates *bestLearnedParams* and decodes the symbol using the internally learned parameters and the *findParams* object. Finally, the tool returns decoding results via the result object. Requires that the image be bound.

This function places the tool in Learn and Decode mode for QR Code symbology.

### **Parameters**

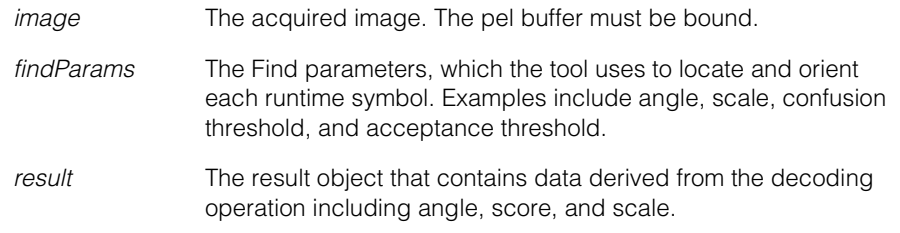

### **Notes**

In high-contrast mode, the tool ignores the *findParams* value, and instead uses 5% as a scale range and 180 degrees (or **ckPI**/2) as an angle range.

This function supports the use of a ccTimeout-based timeout.

### **Throws**

*ccAcuSymbolDefs::BadImage*

The image is not bound.

#### *ccSecurityViolation*

Hardware security is not enabled for the specified operating mode; or hardware security is not enabled for any operating mode.

### *ccAcuSymbolDefs::BadParams*

If there are any inconsistencies between the learnable parameter flags and the appropriate learn parameters. For example, the *eQRModel* bit of the learn flags is set to 0 (meaning the model type of the symbol should not be learned) but the model type provided by the initial learn parameters is *eQRModelUnknown*.

**learnFlags** c\_UInt32 learnFlags() const;

void learnFlags(c\_UInt32 flags);

**•** c\_UInt32 learnFlags() const;

Gets the learnable parameter flags, a bitwise combination of any of the *ccAcuSymbolQRCodeDefs::LearnFlags* values. *learnFlags\_* must be in the range 0 through 31.

```
• void learnFlags(c_UInt32 flags);
```
Sets the learnable parameter flags, which are:

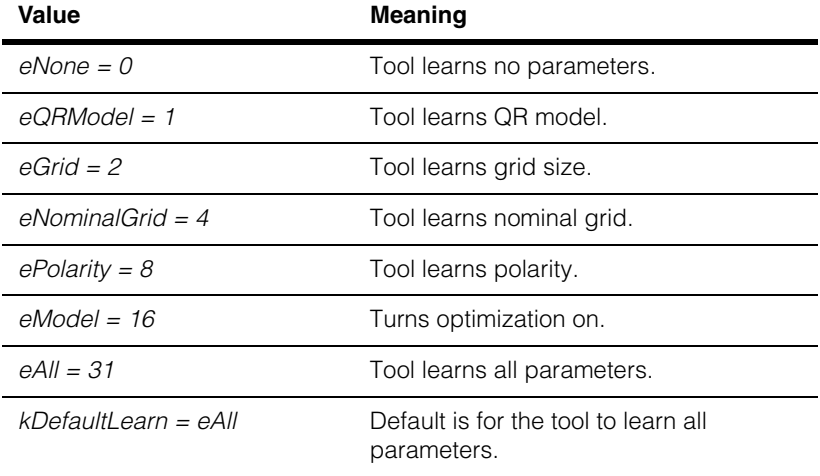

The parameter *flags* must be a bitwise combination of any of the *ccAcuSymbolQRCodeDefs::LearnFlags* values. *flags* must be in the range 0 through 31.

### **Parameters**

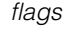

*flags* The *learnFlags* that when set direct the tool to learn a specific Learn parameter.

### **Notes**

In high-contrast mode, the tool ignores the *flags* value, unless it is *ccAcuSymbolQRCodeDefs::eNone*, and uses *ccAcuSymbolQRCodeDefs::eAll*.

### **Throws**

*ccAcuSymbolDefs::BadParams*

*flags* is not in the range 0 through 31.

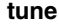

**tune** virtual void tune (ccGreyAcqFifo &fifo, const cc2Xform &xform, const ccAffineSamplingParams &affParams, const ccAcuSymbolFinderParams &findParams, const ccAcuSymbolTuneParams &tuneParams, ccAcuSymbolTuneResult &tuneResult); virtual void tune ( const ccAcuSymbolFinderParams &findParams, const ccAcuSymbolTuneParams &startTuneParams, ccAcuSymbolTuneResult &tuneResult);

```
• virtual void tune (ccGreyAcqFifo &fifo, 
   const cc2Xform &xform, 
   const ccAffineSamplingParams &affParams, 
   const ccAcuSymbolFinderParams &findParams, 
   const ccAcuSymbolTuneParams &tuneParams, 
   ccAcuSymbolTuneResult &tuneResult;
```
This function automatically determines the optimal lighting properties using the supplied **ccGreyAcqFifo** to acquire images. The supplied **cc2Xform** and **ccAffineSamplingParams** are used to extract the region of interest from each acquired image. The supplied **ccAcuSymbolTuneParams** object is used to set the tuning parameters and the supplied **ccAcuSymbolFinderParams** object is used to locate the symbols.

If the tool is currently in the learned state (**isLearned()** returns true), this function uses the best learned parameters and calls **decode()**; otherwise, this function invokes the **learn()** function.

The tuned parameters (and the decode results produced using those parameters) are returned through the supplied **ccAcuSymbolTuneResult** object. If tuning is successful, the lighting properties of the supplied **ccGreyAcqFifo** are set to the tuned values. If tuning fails, the original values are restored.

### **Parameters**

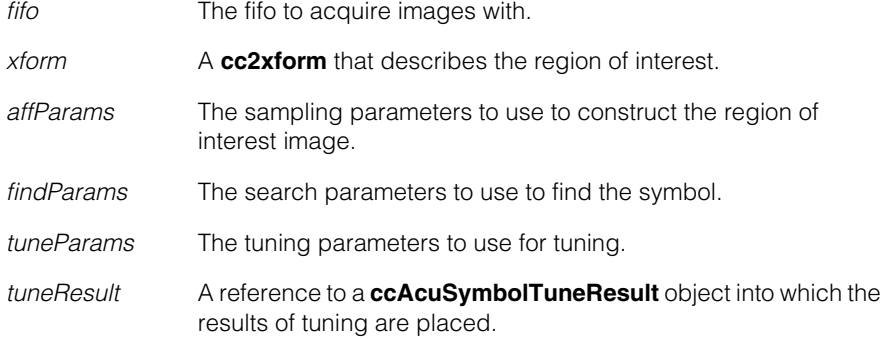

### **Notes**

You can override the **update()** function to control the tuning process.

This function supports the use of a ccTimeout-based timeout.

### **Throws**

*ccSecurityViolation*

Hardware security is not enabled for the specified operating mode; or hardware security is not enabled for any operating mode.

*ccAcuSymbolDefs::BadParams*

if, when **learn()** is invoked, there are any inconsistencies between the learnable parameter flags and the appropriate learn parameters. For example, the *eQRModel* bit of the learn flags is set to 0 (meaning the model type of the symbol should not be learned) but the model type provided by the initial learn parameters is *eQRModelUnknown*.

### **•** virtual void tune (

const ccAcuSymbolFinderParams &findParams, const ccAcuSymbolTuneParams &startTuneParams, ccAcuSymbolTuneResult &tuneResult);

This function automatically determines the optimal lighting properties using images acquired by calling your override of the **ccAcuSymbolTool::acquireImage()** function. The supplied **ccAcuSymbolTuneParams** object is used to set the tuning parameters and the supplied **ccAcuSymbolFinderParams** object is used to locate the symbols.

The tuned parameters (and the decode results produced using those parameters) are returned through the supplied **ccAcuSymbolTuneResult** object.

### **Parameters**

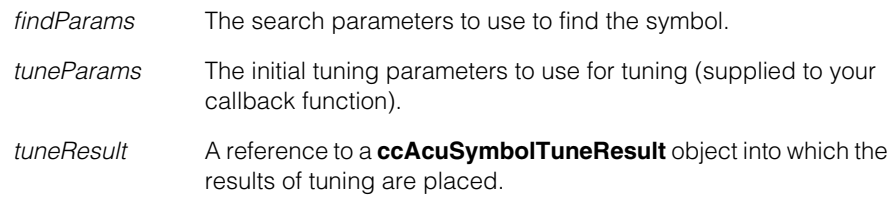

### **Notes**

This function supports the use of a ccTimeout-based timeout.

#### **Throws**

### *ccSecurityViolation*

Hardware security is not enabled for the specified operating mode; or hardware security is not enabled for any operating mode.

### *ccAcuSymbolDefs::BadParams*

if, when **learn()** is invoked, there are any inconsistencies between the learnable parameter flags and the appropriate learn parameters. For example, the *eQRModel* bit of the learn flags is set to 0 (meaning the model type of the symbol should not be learned) but the model type provided by the initial learn parameters is *eQRModelUnknown*.

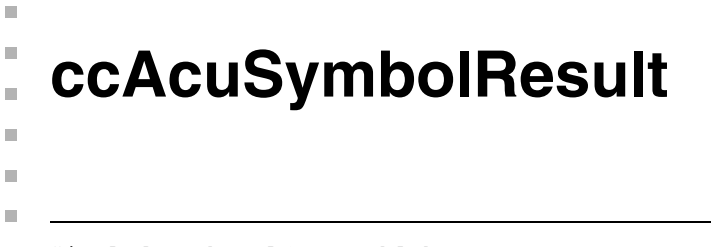

```
#include <ch_cvl/acusymbl.h>
\overline{\phantom{a}}
```
class ccAcuSymbolResult : public virtual ccPersistent;

# **Class Properties**

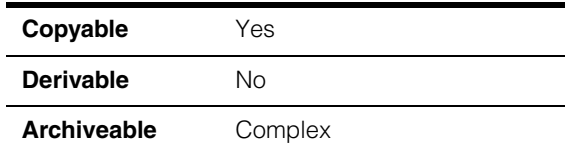

This class contains the results for either Data Matrix and QR Code symbols.

# **Constructors/Destructors**

### **ccAcuSymbolResult**

```
ccAcuSymbolResult();
```
Constructs a **ccAcuSymbolResult** object with all members initialized to the following default values:

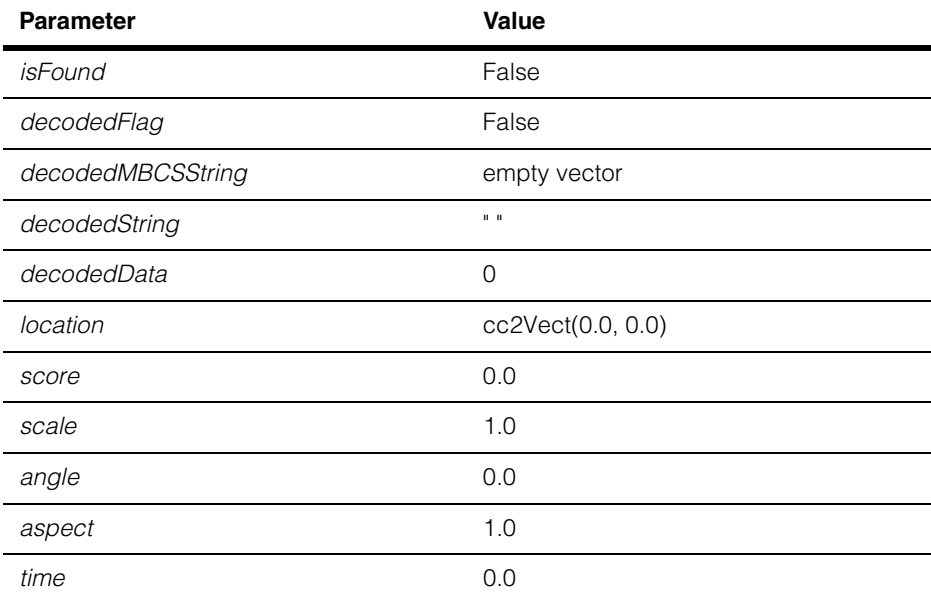

### **ccAcuSymbolResult**

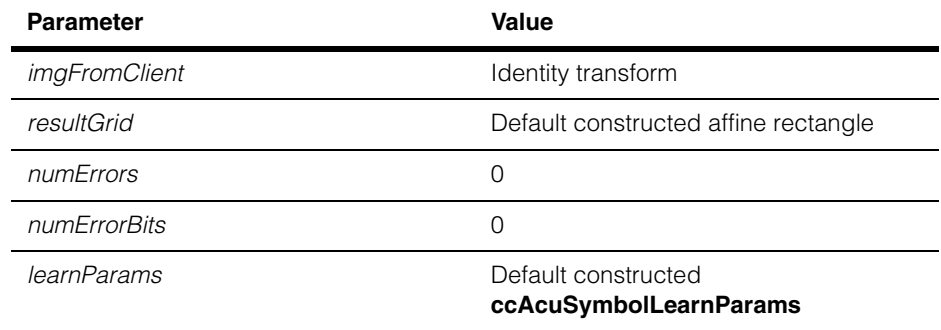

# **Operators**

**operator==** bool operator==(const ccAcuSymbolResult&) const;

Returns true if all result parameters except for *time* are the same as another set. Two parameter sets are considered equal if all of their attributes are the same.

### **Public Member Functions**

**angle ccRadian angle()** const; Returns the angle with respect to the reference angle if any. **aspect** double aspect() const; Returns the aspect ratio of the 2D symbol that was found with respect to the client coordinate space. The aspect ratio is the expected ratio of pixel height to pixel width. **decodedData** cmStd vector<c\_UInt8> decodedData() const; Returns the raw bit-stream to be decoded as a sequence of bytes. You can use this function to return a sequence of uninterpreted bytes, from which the original string encoded in the symbol can be reconstructed using an alternate custom string decoder. **Throws**  *ccAcuSymbolDefs::BadString* This function is invoked when **isFound()** returns false. **Notes** 

The raw decoded data corresponds to the encoded bit-stream. It typically contains sub-streams, which begin with a ECI header that contains information about the mode used for encoding and the number of characters in the sub-stream. The

header is followed by the data bit-stream. A raw bit-stream corresponding to a QR Code symbol may be composed of two sub-streams, the first encoded in AlphaNumeric mode, and the second in Kanji (2 bytes per character).

Conceptually, the raw bit-stream could be represented as follows:

|AlphaNumeric mode indicator|char count| -- Data bit-stream --| |Kanji Mode indicator |char count| -- Data bit-stream --|

The sequence of bytes in the raw bit-stream should not be altered prior to decoding as this may corrupt any multi-byte encoded data.

**decodedString** ccCvlString decodedString() const;

Returns the decoded string of the symbol just found.

#### **Throws**

*ccAcuSymbolDefs::BadString* This function is invoked when **isDecoded()** returns false.

#### **Notes**

This function processes the raw uninterpreted bit-stream and generates an ANSI string. Use this function only for symbols that you know do not contain multibyte characters.

### **decodedMBCSString**

cmStd vector<c\_UInt8> decodedMBCSString() const;

Returns the decoded data as a null-terminated, multi-byte string. The size of the vector includes the null terminator.

For symbologies that encode 8-bit characters, this function returns a string of single-byte characters. For example, for the Data Matrix symbology, this function returns a single-byte stream of ASCII and extended ASCII characters.

For symbologies that encode single-byte and double-byte characters, this function returns a stream of multi-byte characters. For example, for the QR Code symbology, this function returns a stream of JIS8 characters (8-bit character set) and Shift JIS characters (double-byte character set that encodes Kanji characters).

You can convert multi-byte characters to unicode using the **mbtowc()** and **mbstowcs()** C library routines.

### **Throws**

*ccAcuSymbolDefs::BadString*

If this function is invoked when **isDecoded()** returns *false*.

#### **ccAcuSymbolResult**  $\blacksquare$

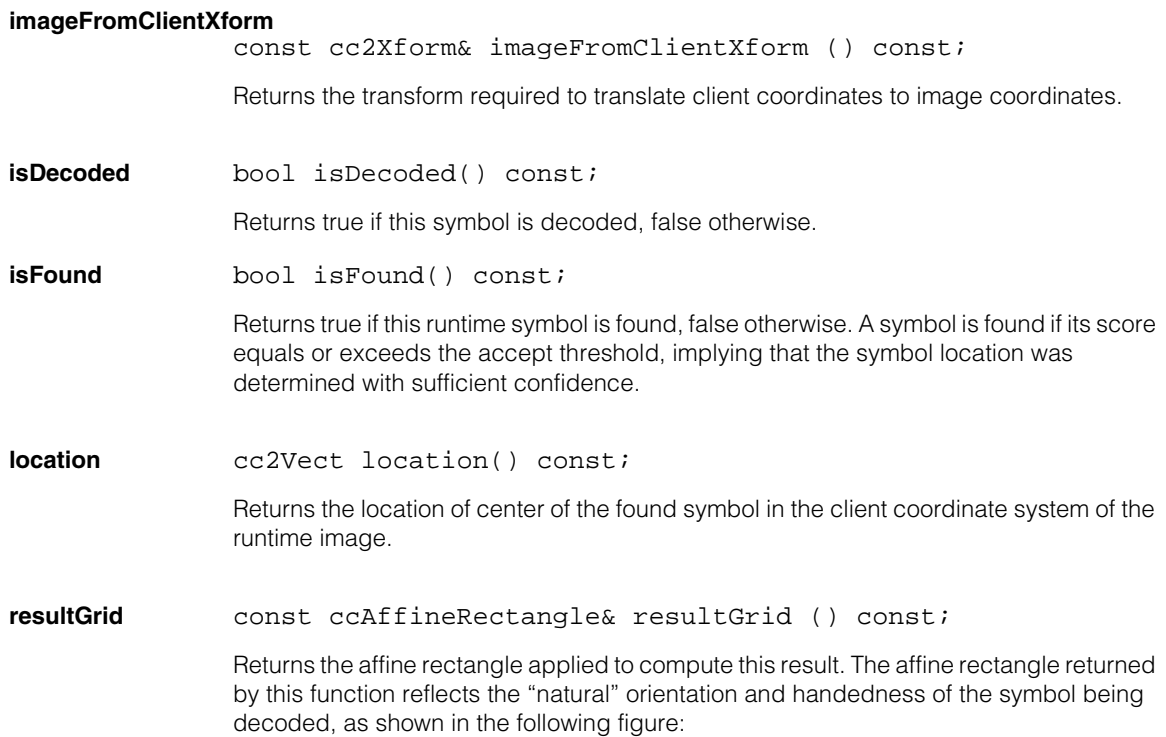

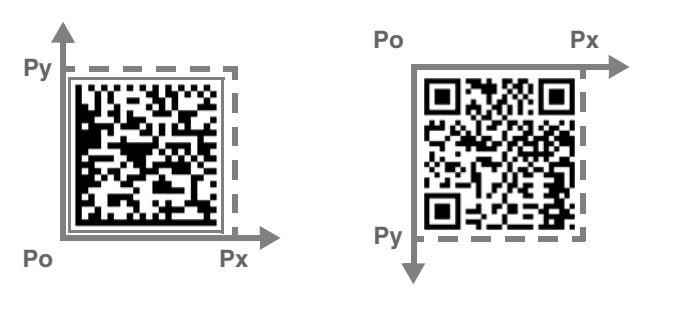

Data Matrix (right-handed) QR Code (left handed)

**scale** double scale() const;

Returns the scale of the 2D symbol that was found, as a fraction of the scale of the model size.

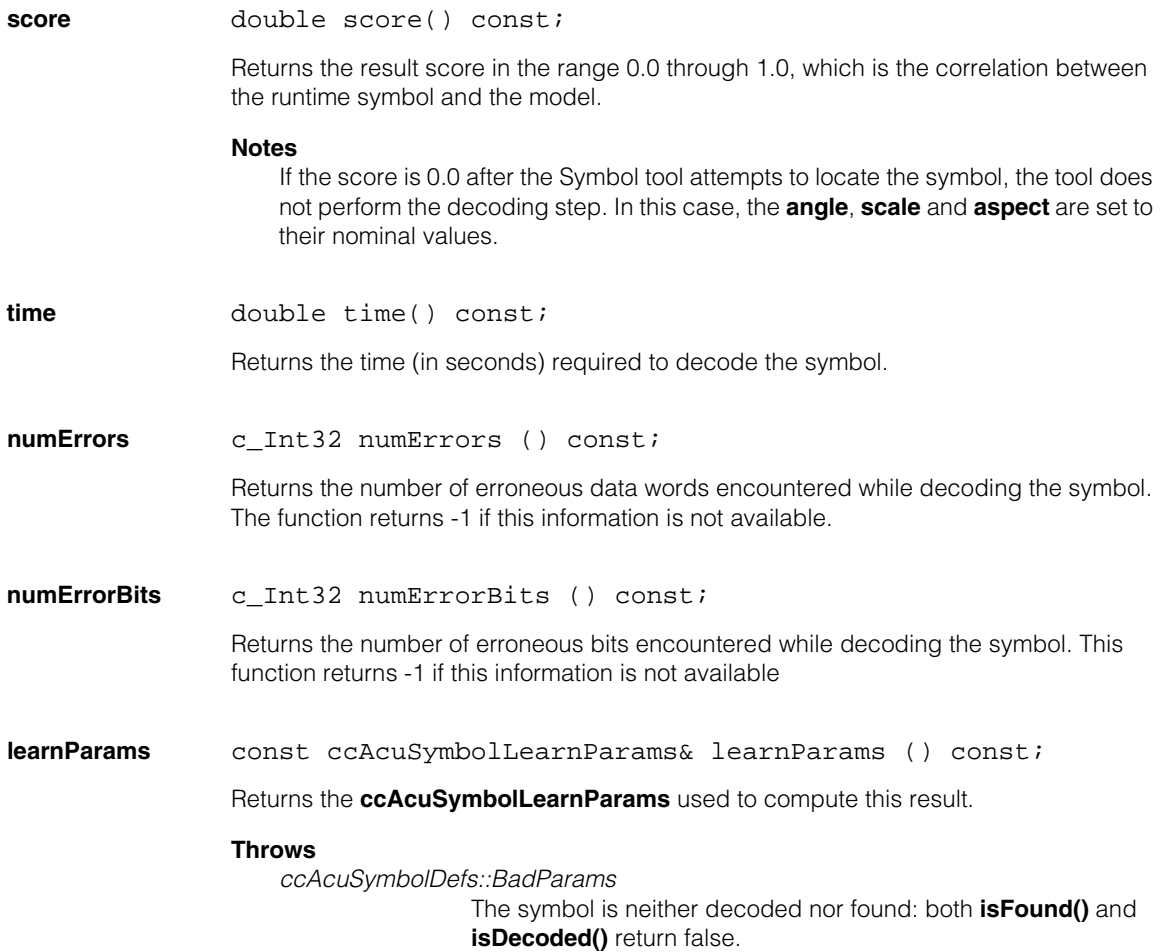

**ccAcuSymbolTool**  $\blacksquare$  $\blacksquare$ 

#include <ch\_cvl/acusymbl.h> n.

class ccAcuSymbolTool : public virtual ccPersistent;

# **Class Properties**

Ì.

 $\blacksquare$ 

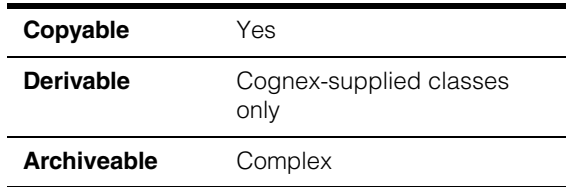

**ccAcuSymbolTool** is an abstract the base class from which the following tool classes representing specific 2D matrix symbologies are derived:

- ccAcuSymbolDataMatrixTool
- ccAcuSymbolQRCodeTool

The Symbol tool operates in two modes:

- Standard Decode mode where the tool uses a set of externally specified parameters to locate and decode the target symbol
- Learn and Decode mode, which consists of a learning phase and a decode phase

During the learning phase, the application acquires a source image with the target symbol. The tool then locates a candidate symbol in the image and analyzes it, and learns optimal parameters based on learning flags provided. The objective of the learning phase is to estimate a set of parameters when incomplete information regarding best parameters is available.The learned parameters are stored inside the tool along with parameters that you specify as part of a model of the symbol.

During the decode phase, the tool decodes the symbol using the internally stored parameters. Results of decoding are returned via a **ccAcuSymbolResult** object.

For more detailed information about the Symbol tool, see the chapter *Symbol Tool* in the *CVL Vision Tools Guide*.

### **Constructors/Destructors**

The constructors and destructors are used by the derived classes. You should not need to use them in your own applications.

# **Public Member Functions**

```
decode virtual bool decode (
               const ccPelBuffer_const<c_UInt8>& image, 
               const ccAcuSymbolFinderParams& findParams,
                ccAcuSymbolResult& result) const = 0;
```
Finds the symbol in the given image and decodes it using the specified *findParams* and internally stored learned parameters. The result of decoding is returned via *result*. Returns true if the decoding operation was successful; false if not. Requires that the image be bound.

### **Notes**

The function **decode()** should be over-ridden in the derived tool class. Because this function is pure virtual, you need to define this function in all the classes derived from this class corresponding to the standard decode phase of this tool.

After a symbol is found within a defined area, **Decode()** begins symbol recognition. If the size in found symbols differs significantly (greater than  $\pm 5$  percent), the function can fail. To prevent this failure, avoid using *eHighContrast* operating mode and adjust the *ScaleRange*, which is one of the *findParams,* in proportion to the difference in size.

### **Parameters**

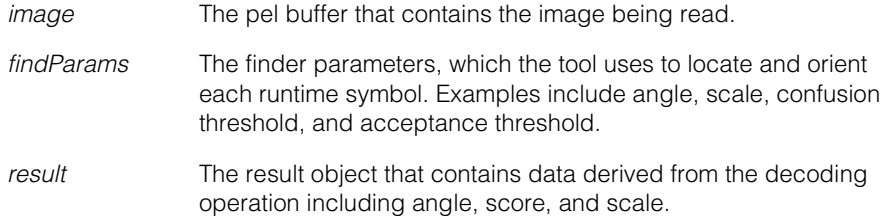

### **Throws**

#### *ccAcuSymbolDefs::BadImage*

The image is not bound.

#### *ccSecurityViolation*

Hardware security is not enabled for the specified operating mode; or hardware security is not enabled for any operating mode.

### **isLearned** bool isLearned() const;

Gets the learned state of this tool. True indicates that the tool has undergone the learning phase successfully, while false indicates an unsuccessful learning phase.

```
learn virtual void learn (
               const ccPelBuffer_const<c_UInt8>& image, 
               const ccAcuSymbolFinderParams& findParams,
                ccAcuSymbolResult& result) = 0;
```
Estimates the optimal configuration of selected symbol learning parameters as specified by the **initialLearnParams** and **learnFlags**. The result of decoding is returned via the result object. Requires that the image be bound.

### **Notes**

The function **learn()** should be over-ridden in the derived tool class. Because this function is pure virtual, you need to define this function in all the classes derived from this class corresponding to the standard decode phase of this tool.

### **Parameters**

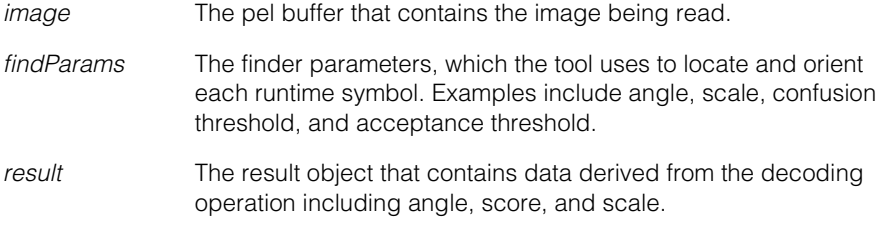

### **Throws**

#### *ccAcuSymbolDefs::BadImage*

The image is not bound.

*ccSecurityViolation*

Hardware security is not enabled for the specified operating mode; or hardware security is not enabled for any operating mode.

#### **operatingMode**

ccAcuSymbolDefs::OperatingMode operatingMode() const;

Returns the current operating mode for the tool, which can be one of the following values:

*ccAcuSymbolDefs::eStandard ccAcuSymbolDefs::eHighContrast ccAcuSymbolDefs::eAutoDetect*

**tune** virtual void tune (ccGreyAcqFifo &fifo, const cc2Xform &xform, const ccAffineSamplingParams &affParams,

```
const ccAcuSymbolFinderParams &findParams, 
   const ccAcuSymbolTuneParams &tuneParams, 
   ccAcuSymbolTuneResult &tuneResult) = 0; 
virtual void tune (
   const ccAcuSymbolFinderParams &findParams, 
   const ccAcuSymbolTuneParams &startTuneParams, 
   ccAcuSymbolTuneResult &tuneResult) = 0;
```

```
• virtual void tune (ccGreyAcqFifo &fifo, 
   const cc2Xform &xform, 
   const ccAffineSamplingParams &affParams, 
   const ccAcuSymbolFinderParams &findParams, 
   const ccAcuSymbolTuneParams &tuneParams, 
   ccAcuSymbolTuneResult &tuneResult) = 0;
```
This function automatically determines the optimal lighting properties using the supplied **ccGreyAcqFifo** to acquire images. The supplied **cc2Xform** and **ccAffineSamplingParams** are used to extract the region of interest from each acquired image. The supplied **ccAcuSymbolTuneParams** object is used to set the tuning parameters and the supplied **ccAcuSymbolFinderParams** object is used to locate the symbols.

If the tool is currently in the learned state (**isLearned()** returns true), this function uses the best learned parameters and calls **decode()**; otherwise, this function invokes the **learn()** function.

The tuned parameters (and the decode results produced using those parameters) are returned through the supplied **ccAcuSymbolTuneResult** object. If tuning is successful, the lighting properties of the supplied **ccGreyAcqFifo** are set to the tuned values. If tuning fails, the original values are restored.

### **Parameters**

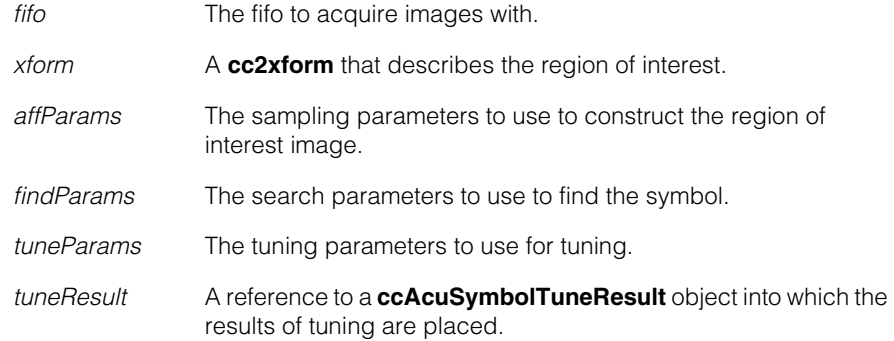

#### **Notes**

You can override the **update()** function to control the tuning process.

### **Throws**

*ccSecurityViolation*

Hardware security is not enabled for the specified operating mode; or hardware security is not enabled for any operating mode.

```
• virtual void tune (
```
const ccAcuSymbolFinderParams &findParams, const ccAcuSymbolTuneParams &startTuneParams, ccAcuSymbolTuneResult &tuneResult) = 0;

This function automatically determines the optimal lighting properties using images acquired by calling your override of the **acquireImage()** function. The supplied **ccAcuSymbolTuneParams** object is used to set the tuning parameters and the supplied **ccAcuSymbolFinderParams** object is used to locate the symbols.

The tuned parameters (and the decode results produced using those parameters) are returned through the supplied **ccAcuSymbolTuneResult** object.

### **Parameters**

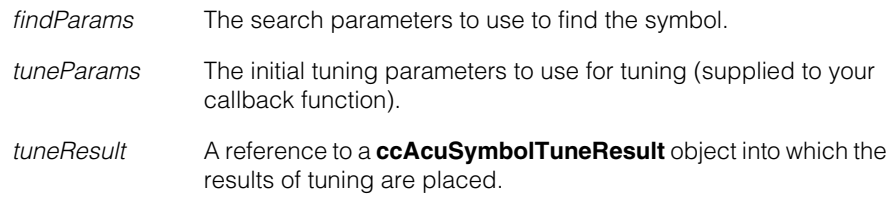

### **Throws**

*ccSecurityViolation*

Hardware security is not enabled for the specified operating mode; or hardware security is not enabled for any operating mode.

**update** virtual bool update ( const ccAcuSymbolTuneResult& currentTuneResult, const ccAcuSymbolTuneResult& bestTuneResult);

> Provides a hook that lets you update intermediate **tune()** results. The tuning process continues as long as this function returns true. The default **update()** function always returns true.

### **Parameters**

*currentTuneResult*

The result of the current tune cycle.

*bestTuneResult* The result of the tune cycle that has produced the best (highest scoring) result so far.

### **userPreProcessAcquiredImage**

```
virtual bool userPreprocessAcquiredImage(
   ccPelBuffer<c_UInt8>& src,
   const ccPelRect& rect, ccPelBuffer<c UInt8>& dst);
```
Provides a hook that lets perform your own preprocessing on images acquired by the tool for reading or tuning. If your override returns false, tuning is stopped.

The default **userPreprocessAcquiredImage()** function copies the pixels in *src* that lie within *rect* to *dst* and returns true.

### **Parameters**

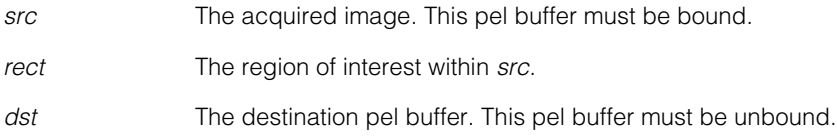

**acquireImage** virtual ccPelBuffer<c\_UInt8> acquireImage( const ccAcuSymbolTuneParams& tuneParams);

> You must provide an override of this function if you use the second overload of the **tune()** function. Your implementation should acquire and return an image. The function is supplied with a **ccAcuSymbolTuneParams** you can use to control your acquisition.

### **Parameters**

*tuneParams* The tuning parameters computed by the **tune()** function.

### **Throws**

*ccAcuSymbolDefs::BadImage*

You did not provide an override of this function.

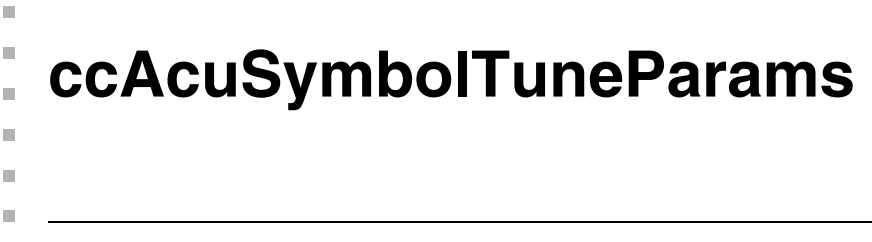

#include <ch\_cvl/acusymbl.h> n.

class ccAcuSymbolTuneParams : public ccPersistent;

# **Class Properties**

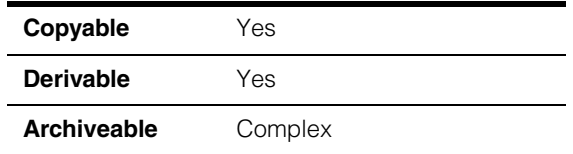

This class lets you specify the parameters used to tune the lighting, parameters for decoding symbols etched or scribed on reflective surfaces.

### **Constructors/Destructors**

### **ccAcuSymbolTuneParams**

```
ccAcuSymbolTuneParams (bool enableDark = true, 
  double darkLow = 0.062745, 
  double darkHigh = 1.0, double darkStep = 0.12157,
  bool enableBright = true, double brightLow = 0.062745,
  double brightHigh = 1.0, double brightStep = 0.12157,
  double nominalLightPower = 0.062745, 
  double nominalBrightFieldPowerRatio = 1.0, 
  double maxTime = 3000., c_Int32 validLimit = 255);
```
Constructs a **ccAcuSymbolTuneParams**.

### **Parameters**

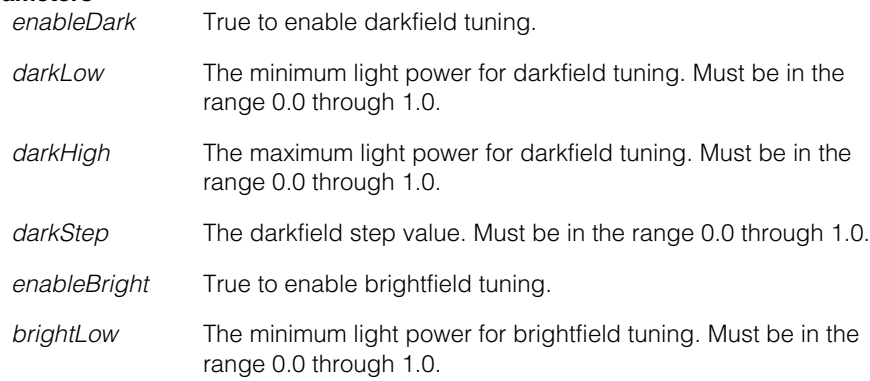

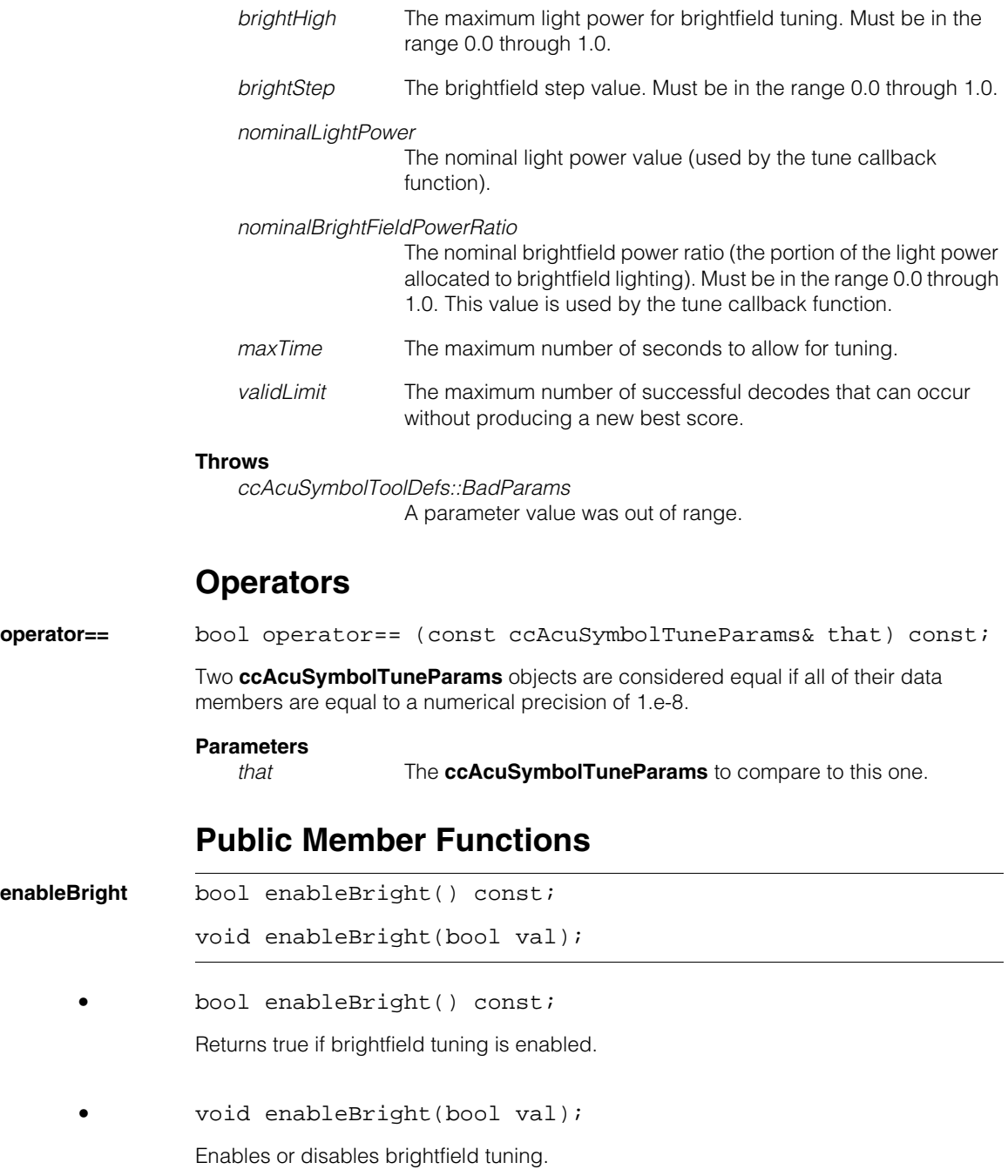

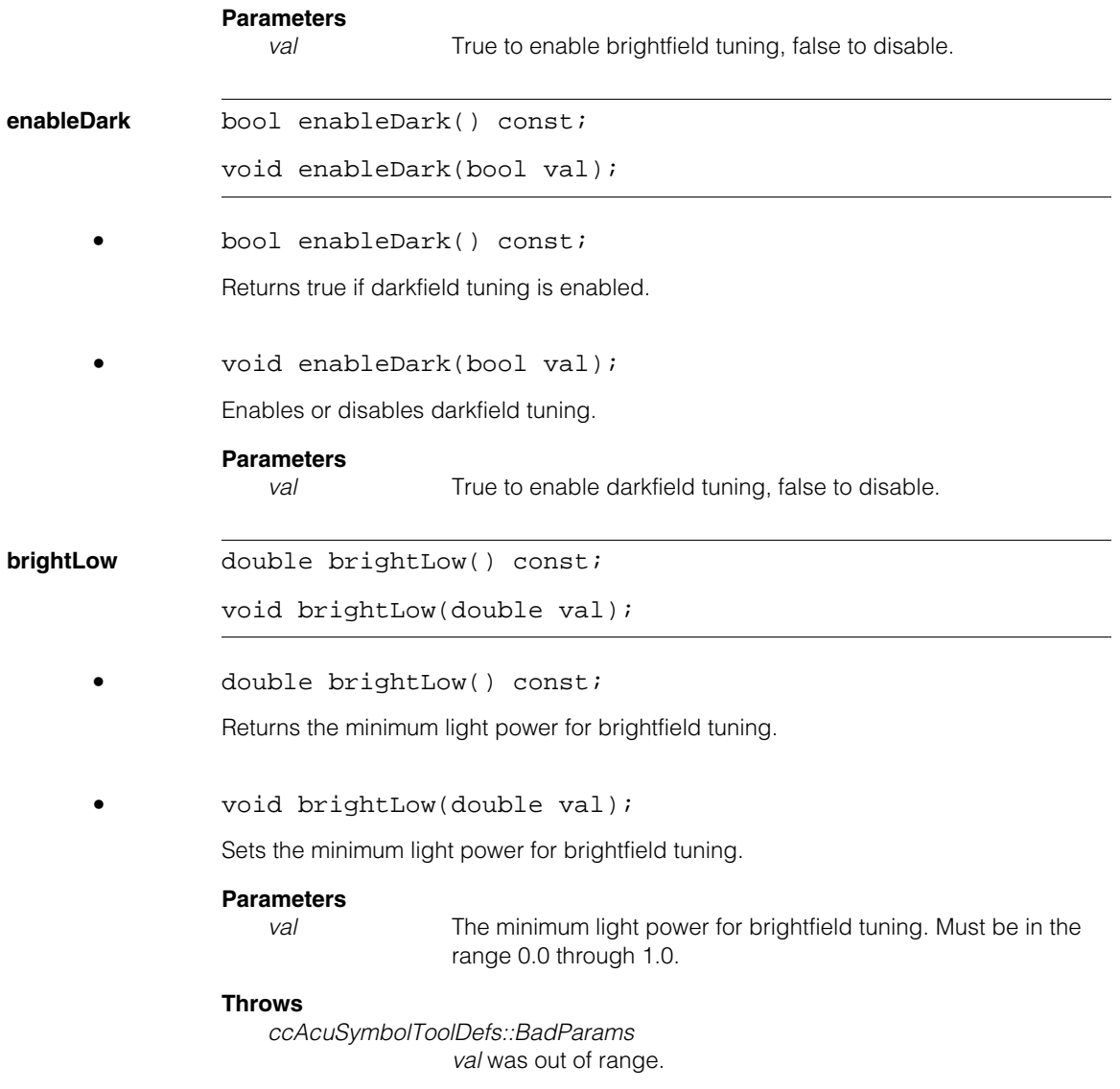

#### **ccAcuSymbolTuneParams**  $\blacksquare$

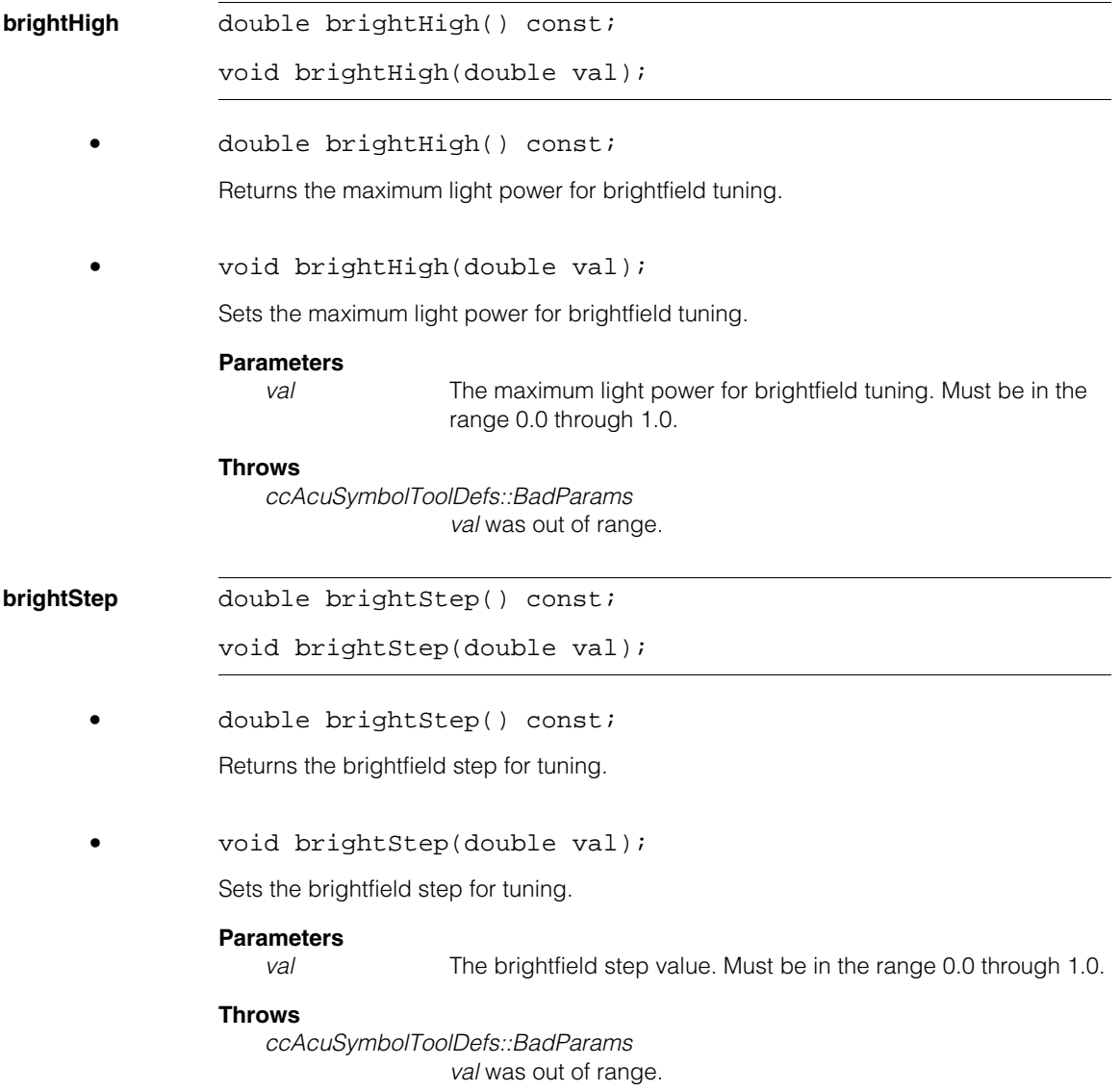

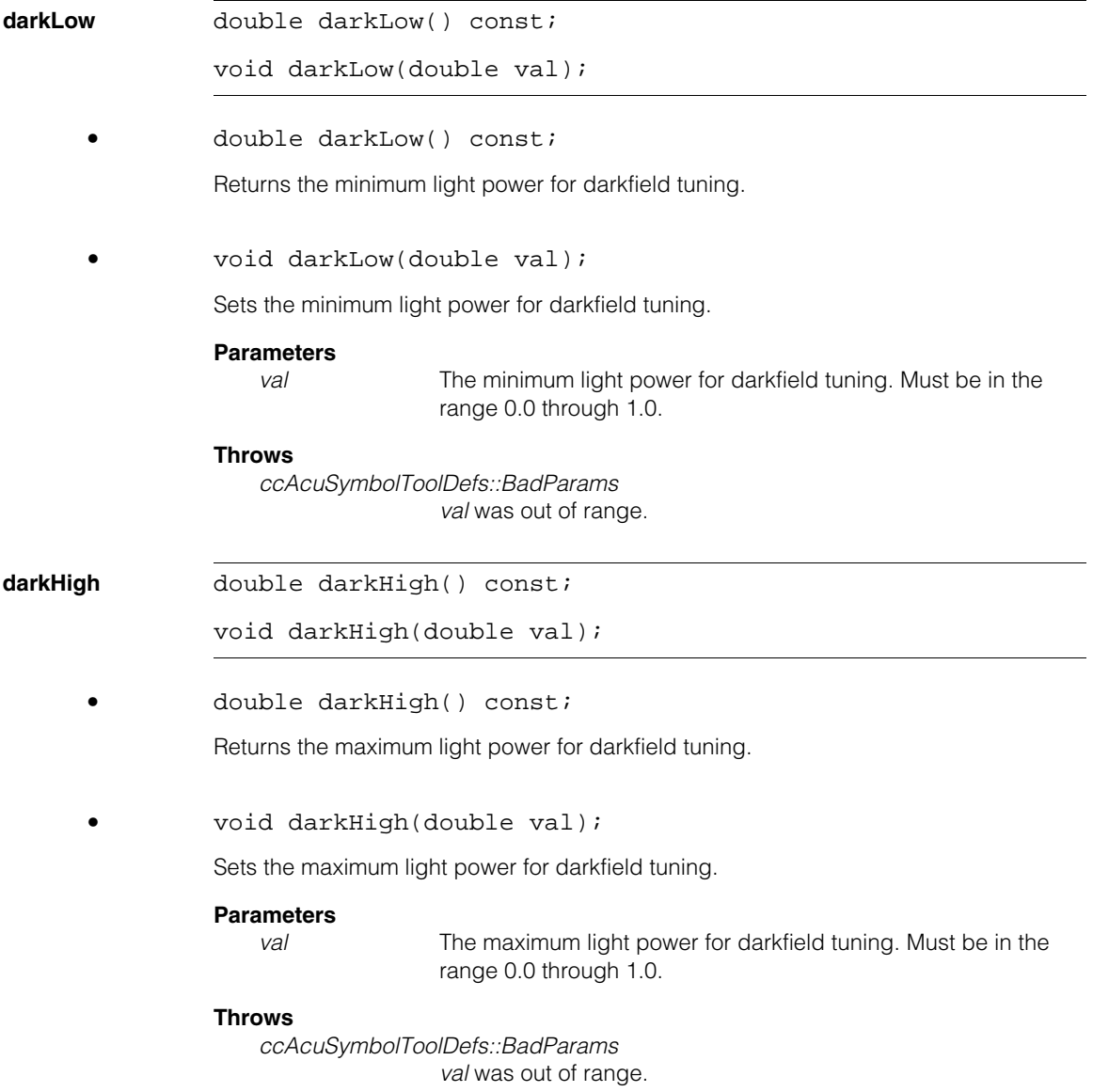

### **ccAcuSymbolTuneParams**

**darkStep** double darkStep() const; void darkStep(double val); **•** double darkStep() const; Returns the darkfield step for tuning.t **•** void darkStep(double val); Sets the darkfield step for tuning. **Parameters**  *val* The darkfield step value. Must be in the range 0.0 through 1.0. **Throws** *ccAcuSymbolToolDefs::BadParams val* was out of range. **nominalLightPower**  double nominalLightPower() const; void nominalLightPower(double val); **•** double nominalLightPower() const; Returns the nominal light power value. **•** void nominalLightPower(double val); Sets the nominal light power value. This value is used in conjunction with the **ccAcuSymbolTool::tune()** function. It specifies the light power setting for a remote fifo object used to acquire an image during tuning. **Parameters**  *val* The light power value in the range 0.0 through 1.0. **Throws**  *ccAcuSymbolToolDefs::BadParams val* was out of range.

428 CVL Class Reference

### **nominalBrightFieldPowerRatio**

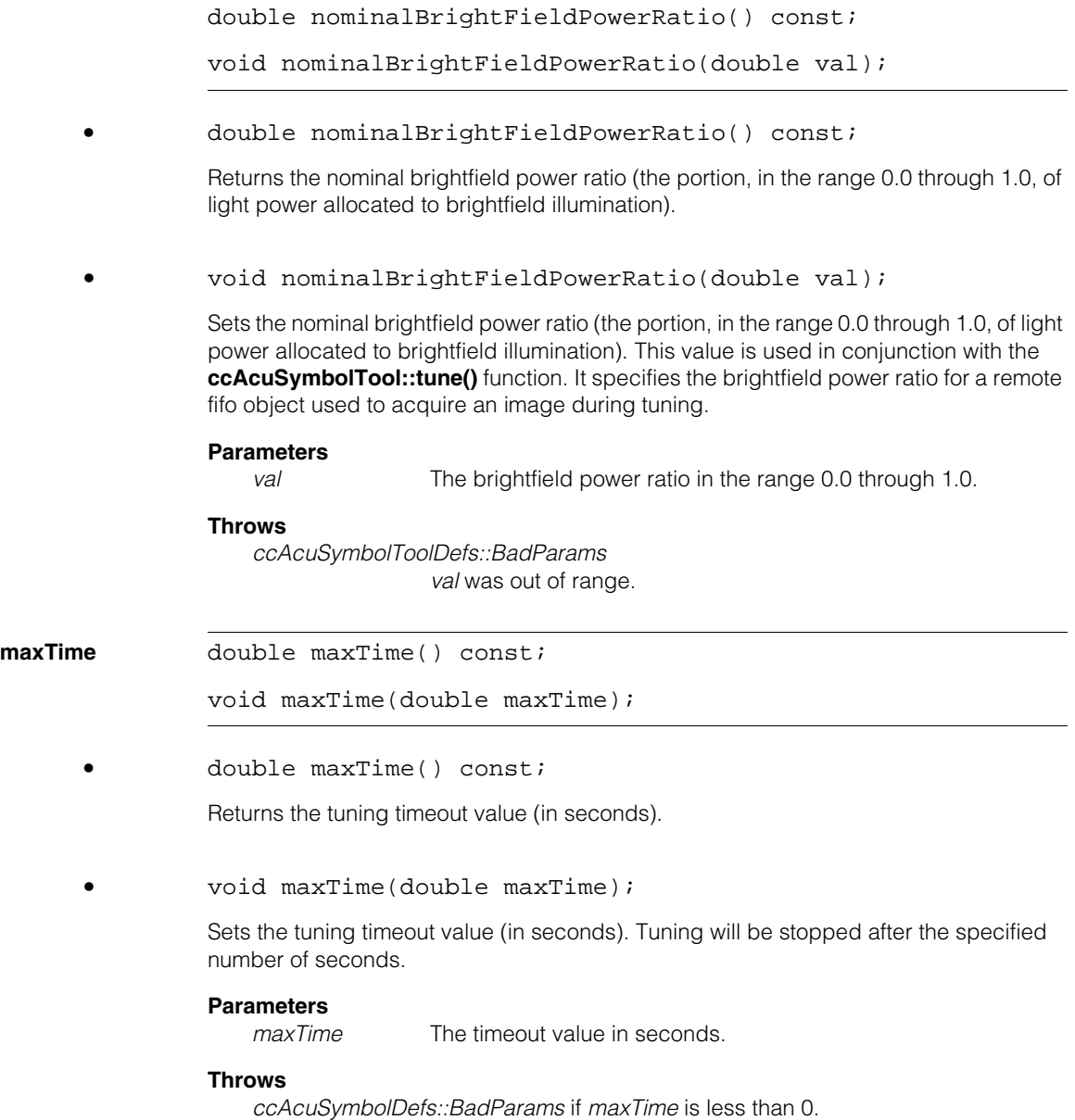

**validLimit** c\_Int32 validLimit() const;

void validLimit(c\_Int32 val);

**•** c\_Int32 validLimit() const;

Returns the maximum successful decode count. Tuning is stopped after the indicated number of decodes are performed with no score improvement.

**•** void validLimit(c\_Int32 val);

Sets the maximum successful decode count. Tuning is stopped after the indicated number of decodes are performed with no score improvement.

### **Parameters**

*val* The maximum number of successful decodes in the range 0 through 255.

### **Throws**

*ccAcuSymbolDefs::BadParams val* is out of range.

### **Notes**

If you specify both a timeout and a valid limit, tuning stops when the first condition is met.

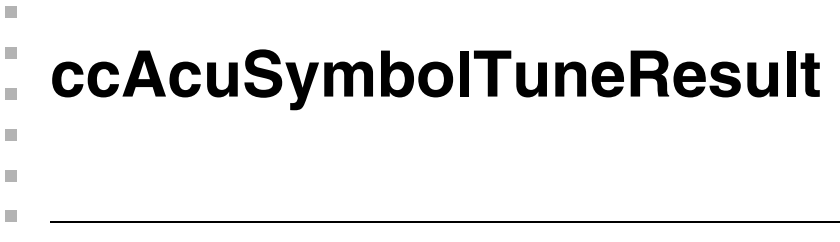

#include <ch\_cvl/acusymbl.h>  $\overline{\phantom{a}}$ 

class ccAcuSymbolTuneResult : public ccPersistent;

# **Class Properties**

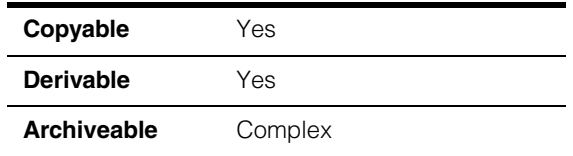

This class contains the results of a tune operation performed by the Symbol tool.

# **Constructors/Destructors**

### **ccAcuSymbolTuneResult**

ccAcuSymbolTuneResult ();

Constructs a **ccAcuSymbolTuneResult** with the following values::

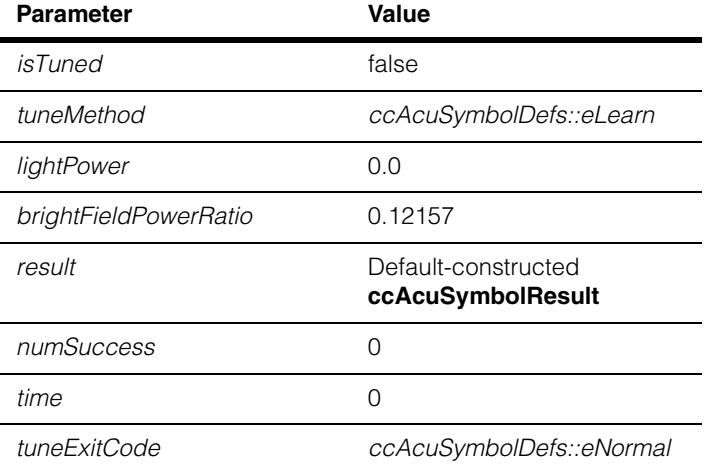

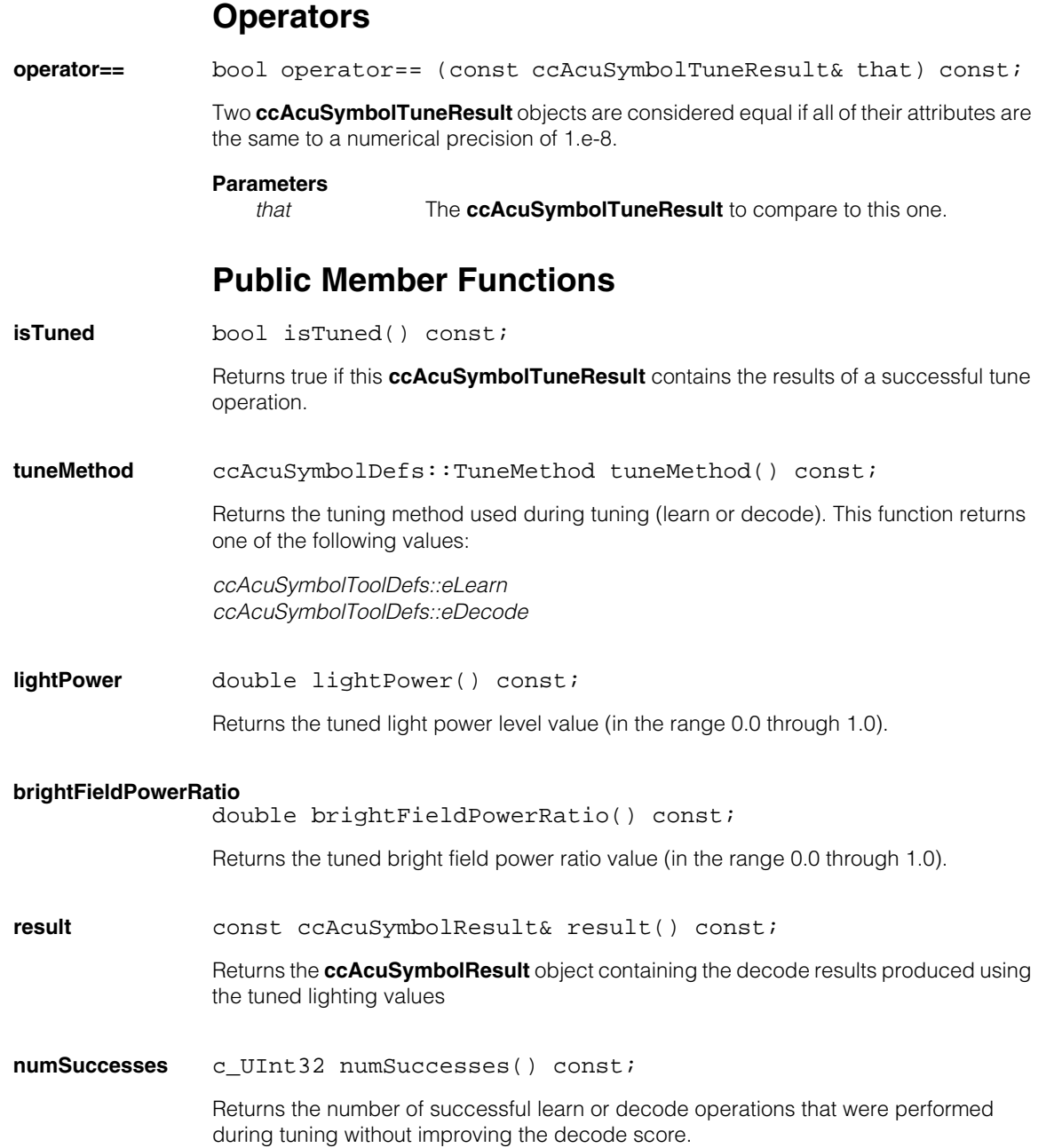
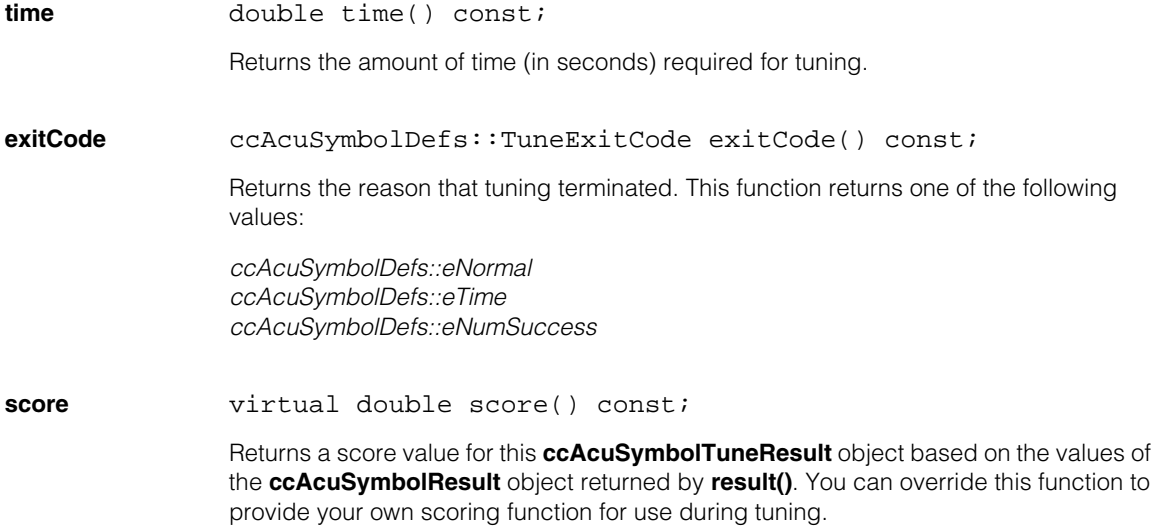

#### **ccAcuSymbolTuneResult**  $\blacksquare$

 $\blacksquare$ Ű. **ccAffineRectangle**   $\blacksquare$  $\mathbb{R}^2$ ш ш

#include <ch\_cvl/affrect.h>  $\mathcal{L}_{\mathcal{A}}$ 

class ccAffineRectangle : public ccShape;

### **Class Properties**

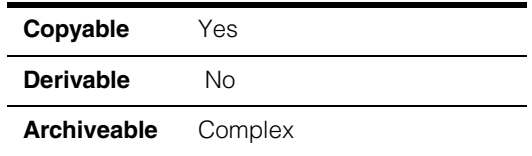

This class describes an affine rectangle (a quadrilateral where the opposite sides are parallel). A **ccAffineRectangle** can be defined by a unit square transformation, by the locations of three of its vertices, or by its location, width, height, and skew angle. Each of the vertices of an affine rectangle are labeled, as shown in the following figure:

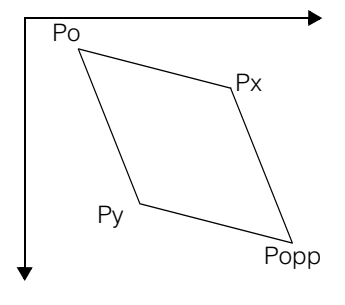

### **Constructors/Destructors**

### **ccAffineRectangle**

```
ccAffineRectangle (); 
ccAffineRectangle (const cc2Xform& affRectFromUS); 
ccAffineRectangle (const cc2Vect& cornerPo, 
 const cc2Vect& cornerPx, const cc2Vect& cornerPy); 
ccAffineRectangle (const cc2Vect& center, double xLen, 
 double yLen, const ccRadian& xRotation = ccRadian(0), 
 const ccRadian& skew = ccRadian(0));
```
**•** ccAffineRectangle ();

Constructs a **ccAffineRectangle** equal to the unit square in client coordinates (a rectangle whose vertices are the points (0,0), (1,0), (1,1), and (0,1)).

**•** ccAffineRectangle (const cc2Xform& affRectFromUS);

Constructs the **ccAffineRectangle** defined by the application of the supplied **cc2Xform** to a unit square in client coordinates. A unit square is a rectangle whose vertices are the points (0,0), (1,0), (1,1), and (0,1).

### **Parameters**

*affRectFromUS* A **cc2Xform** that defines this **ccAffineRectangle**.

**•** ccAffineRectangle (const cc2Vect& cornerPo, const cc2Vect& cornerPx, const cc2Vect& cornerPy);

> Constructs the **ccAffineRectangle** defined by the supplied vertices. The following figure shows the locations of these vertices.

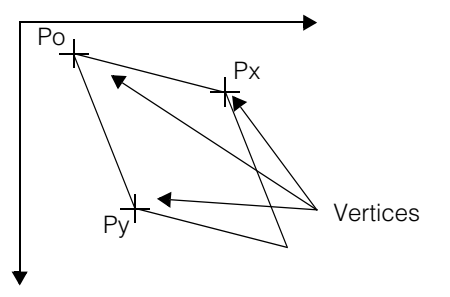

### **Parameters**

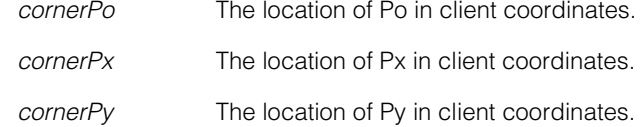

```
• ccAffineRectangle (const cc2Vect& center, double xLen, 
         double yLen, const ccRadian& xRotation = ccRadian(0), 
         const ccRadian& skew = ccRadian(0));
```
Constructs the **ccAffineRectangle** defined by the supplied center point location, width, height, angle of rotation, and angle of skew. The following figure shows how these values define the **ccAffineRectangle**.

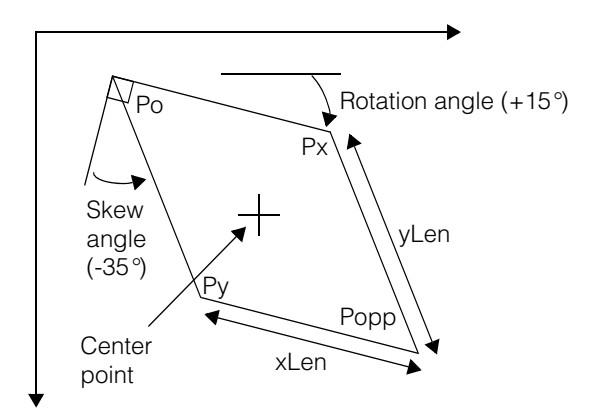

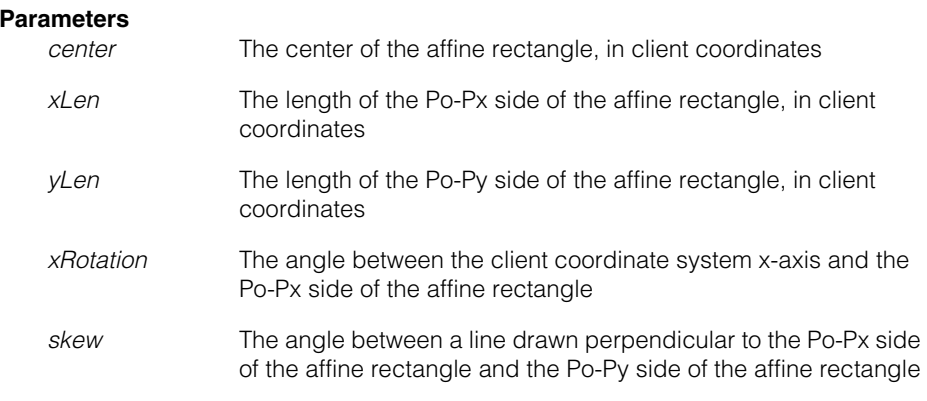

### **Throws**

*ccAffineRectangle::BadLength*

*xLen* or *yLen* is less than or equal to 0.

*ccAffineRectangle::BadSkew*

 $skew$  is  $\pi/2$  radians or  $-\pi/2$  radians (These two values are illegal; they produce a degenerate affine rectangle.) Note that this error is thrown if *skew* is within **ckAffineRectangleSkewAngleTol** of  $\pi/2$  radians or  $-\pi/2$  radians. You can determine if a given skew angle is valid by calling **ccAffineRectangle::isBadSkew()**.

### **Operators**

**operator==** bool operator== (const ccAffineRectangle& rhs) const;

Return true if this **ccAffineRectangle** is the same as the supplied **ccAffineRectangle**.

Two **ccAffineRectangle**s are considered equal if and only if they have the same Po, Px, and Py values.

#### **Parameters**

*rhs* The other **ccAffineRectangle** to compare.

**operator!=** bool operator!= (const ccAffineRectangle& that) const;

Return true if this **ccAffineRectangle** is not the same as the supplied **ccAffineRectangle**.

Two **ccAffineRectangle**s are considered equal if and only if they have the same Po, Px, and Py values.

### **Parameters**

*that* The other **ccAffineRectangle** to compare.

### **Public Member Functions**

### **affRectFromUnitSq**

const cc2Xform& affRectFromUnitSq () const;

void affRectFromUnitSq (const cc2Xform& affRectFromUS);

**•** const cc2Xform& affRectFromUnitSq () const;

Returns the **cc2Xform** that defines the transformation from a unit square to the affine rectangle described by this **ccAffineRectangle**.

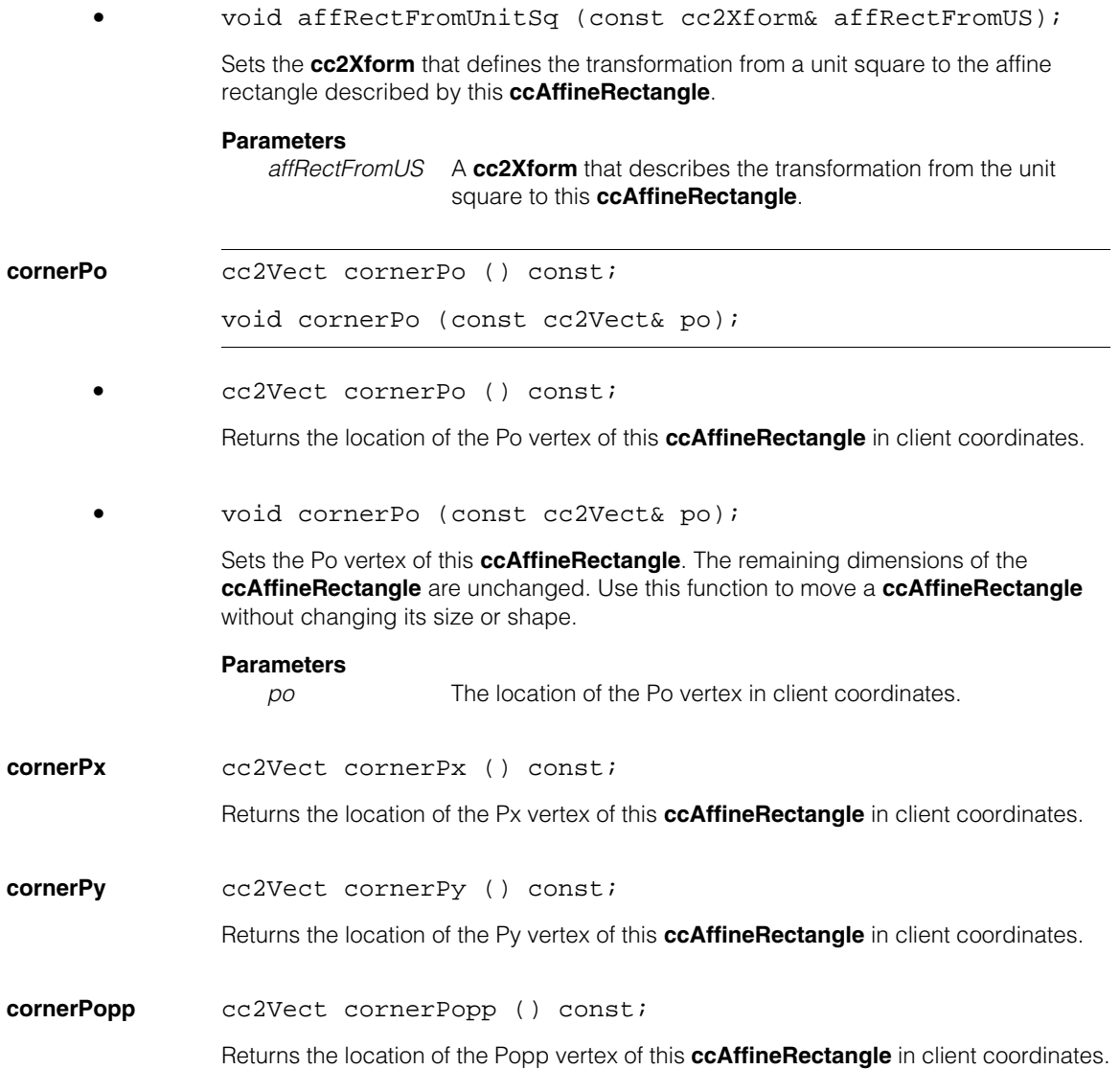

#### **ccAffineRectangle**  $\blacksquare$

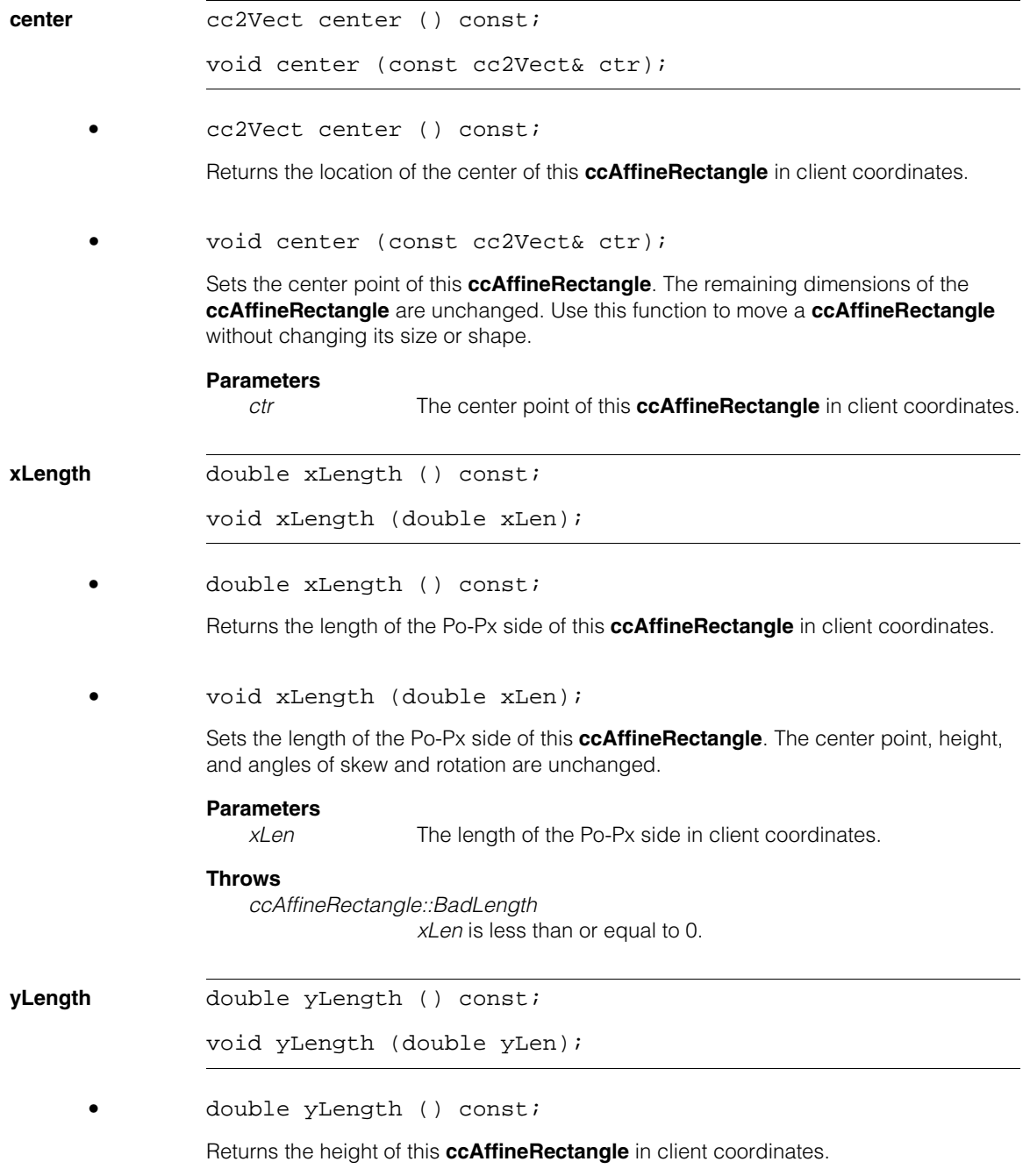

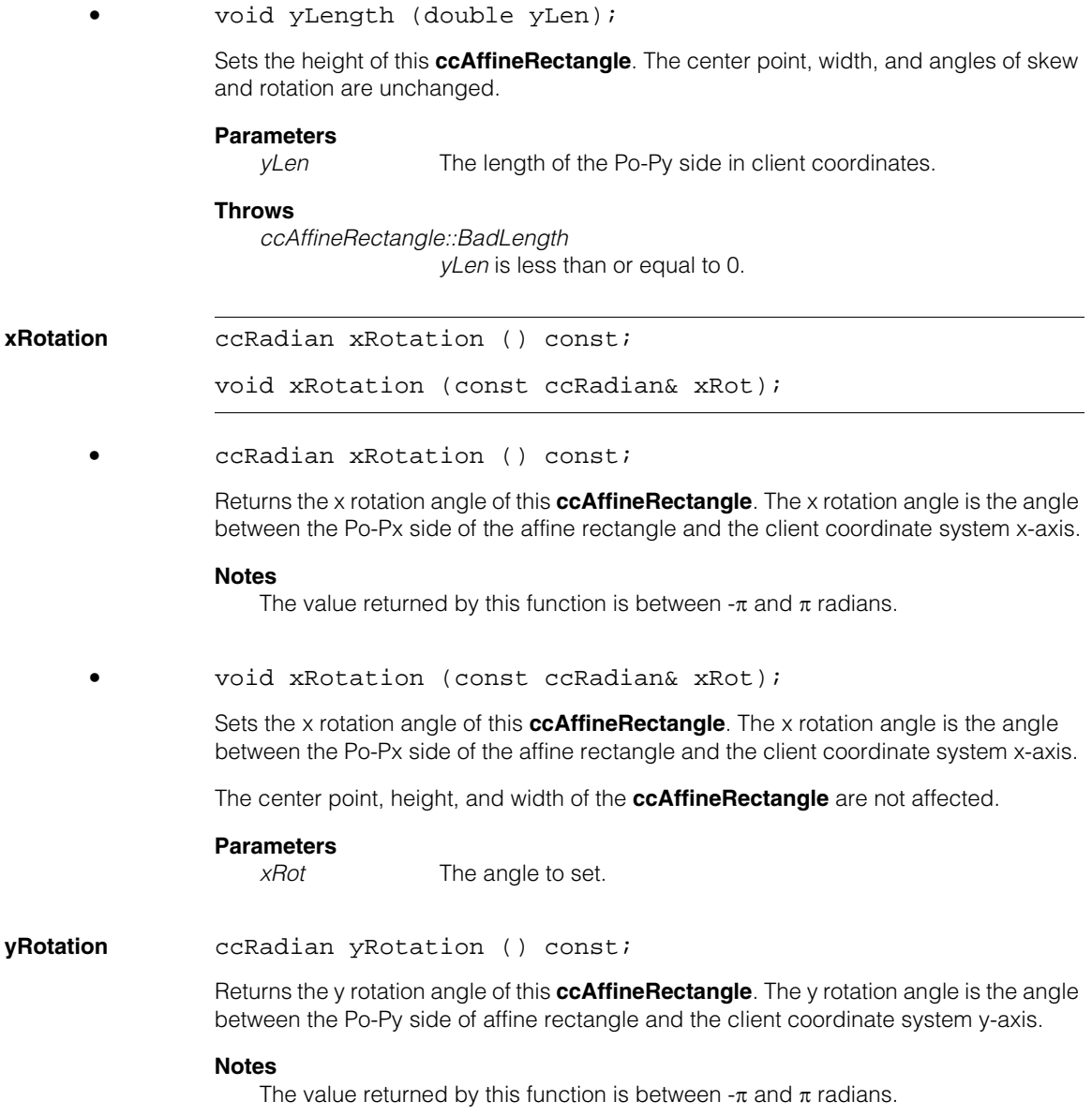

**skew ccRadian skew** () const; void skew (const ccRadian& skew);

**•** ccRadian skew () const;

Returns the skew angle of this **ccAffineRectangle**. The skew angle is the angle between a line drawn perpendicular to the Po-Px side of the affine rectangle and the Po-Py side of the rectangle. The skew angle is equal to the y rotation angle minus the x rotation angle.

#### **Notes**

The value returned by this function is between  $-\pi/2$  and  $\pi/2$  radians.

**•** void skew (const ccRadian& skew);

Sets the skew angle of this **ccAffineRectangle**. The skew angle is the angle between a line drawn perpendicular to the Po-Px side of the affine rectangle and the Po-Py side of the rectangle. The skew angle is equal to the y rotation angle minus the x rotation angle.

The center point, height, and width of the **ccAffineRectangle** are not affected.

#### **Parameters**

*skew* The skew angle

#### **Throws**

*ccAffineRectangle::BadSkew*

*skew* is  $\pi/2$  radians or  $-\pi/2$  radians (These two values are illegal; they produce a degenerate affine rectangle.) Note that this error is thrown if *skew* is within **ckAffineRectangleSkewAngleTol** of  $\pi/2$  radians or - $\pi/2$  radians. You can determine if a given skew angle is valid by calling **ccAffineRectangle::isBadSkew()**.

**cornersPoPxPy** void cornersPoPxPy (const cc2Vect& cornerPo, const cc2Vect& cornerPx, const cc2Vect& cornerPy);

Sets the locations of the Po, Px, and Py vertices of this **ccAffineRectangle**.

#### **Parameters**

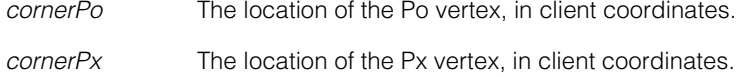

*cornerPy* The location of the Py vertex, in client coordinates.

#### **Notes**

This function fully defines an affine rectangle.

### **centerLengthsRotAndSkew**

```
void centerLengthsRotAndSkew (const cc2Vect& center, 
 double xLen, double yLen, 
 const ccRadian& xRotation = ccRadian(0), 
 const ccRadian& skew = ccRadian(0));
```
Sets the location, width, height, rotation angle, and skew angle of this **ccAffineRectangle**.

### **Parameters**

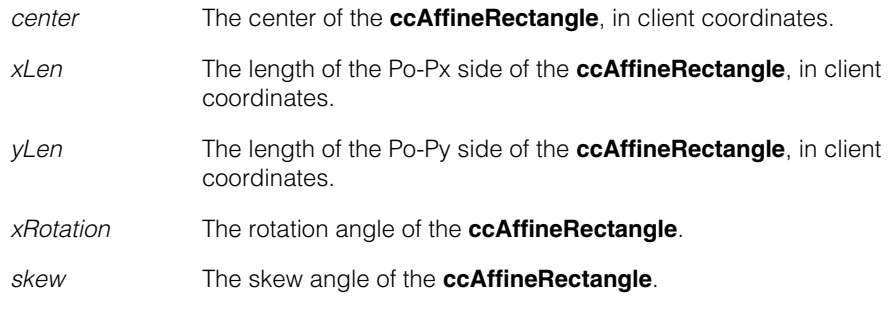

### **Throws**

*ccAffineRectangle::BadLength*

*xLen* or *yLen* is less than or equal to 0.

### *ccAffineRectangle::BadSkew*

 $s$ *kew* is  $\pi/2$  radians or  $-\pi/2$  radians (These two values are illegal; they produce a degenerate affine rectangle.) Note that this error is thrown if *skew* is within **ckAffineRectangleSkewAngleTol** of  $\pi/2$  radians or  $-\pi/2$  radians. You can determine if a given skew angle is valid by calling **ccAffineRectangle::isBadSkew()**.

### **Notes**

This function fully defines an affine rectangle.

### **cornerPoLengthsRotAndSkew**

```
void cornerPoLengthsRotAndSkew (const cc2Vect& cornerPo,
 double xLen, double yLen, 
 const ccRadian& xRotation = ccRadian(0), 
 const ccRadian& skew = ccRadian(0));
```
Sets the location of the Po vertex and the width, height, rotation angle, and skew angle of this **ccAffineRectangle**.

### **Parameters**

*cornerPo* The location of the Po vertex, in client coordinates.

#### **ccAffineRectangle**  $\blacksquare$

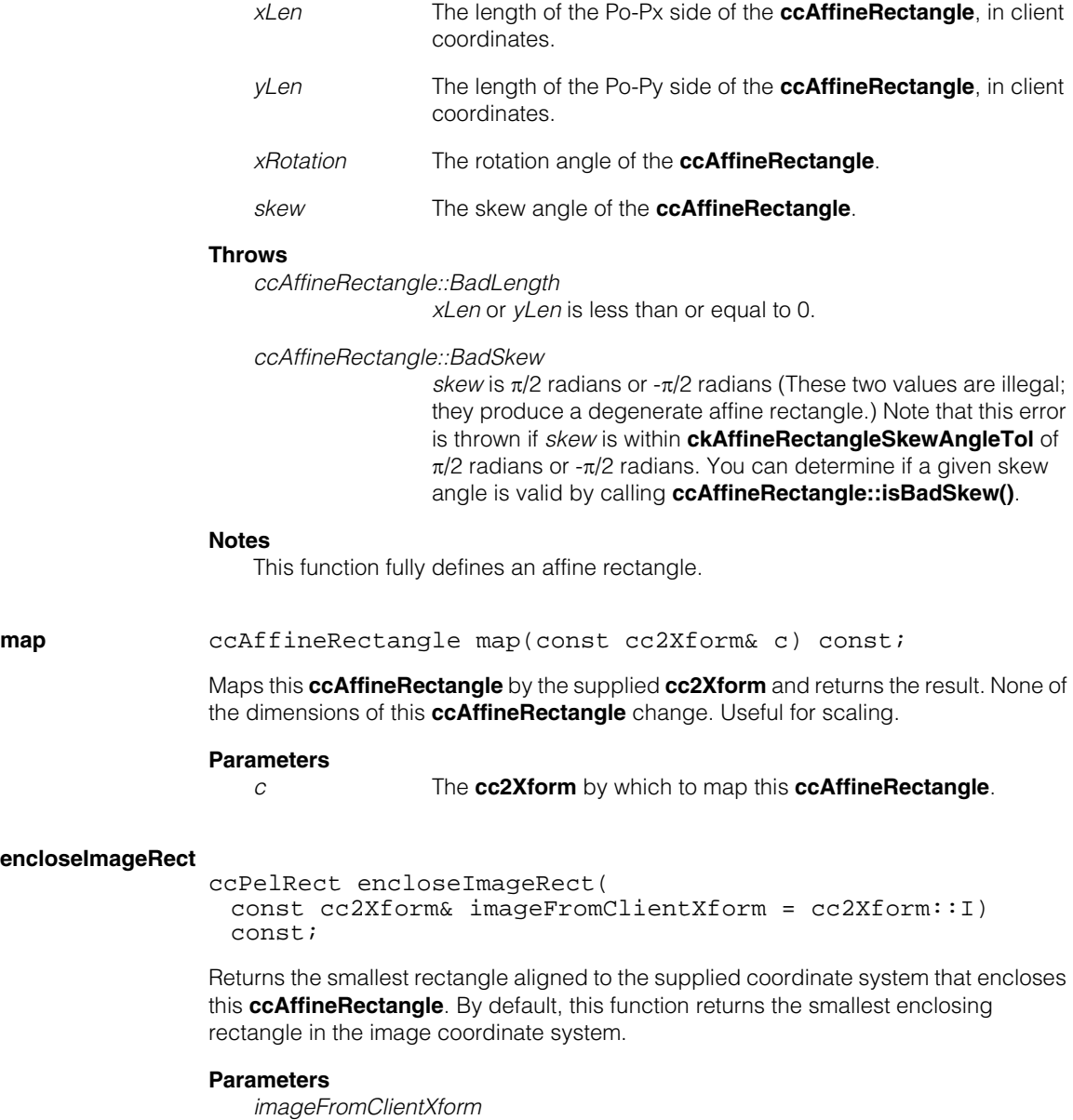

A **cc2Xform** that specifies the transformation from the image coordinate system. A default parameter of the identity transformation is supplied.

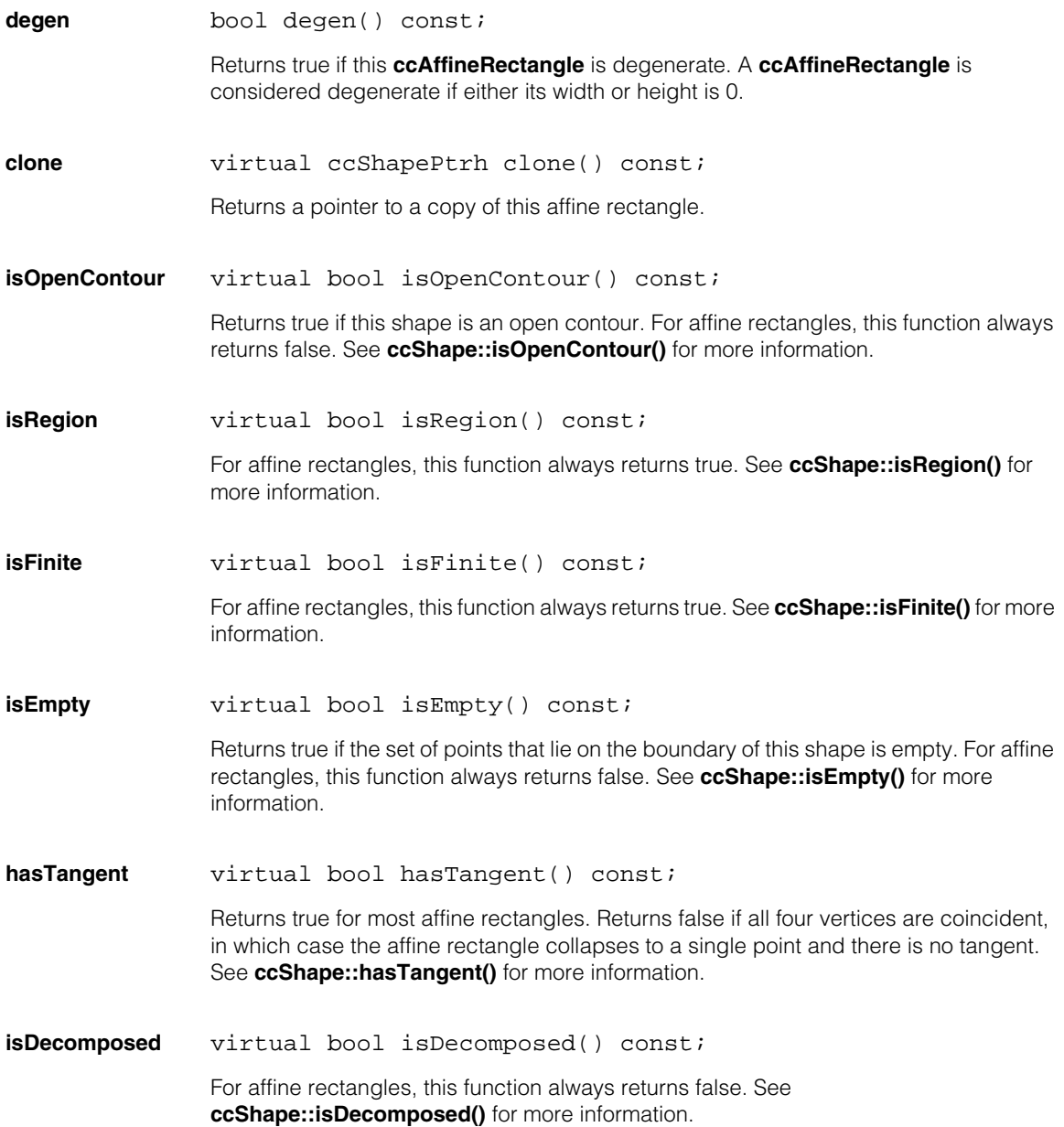

#### **ccAffineRectangle**  $\blacksquare$

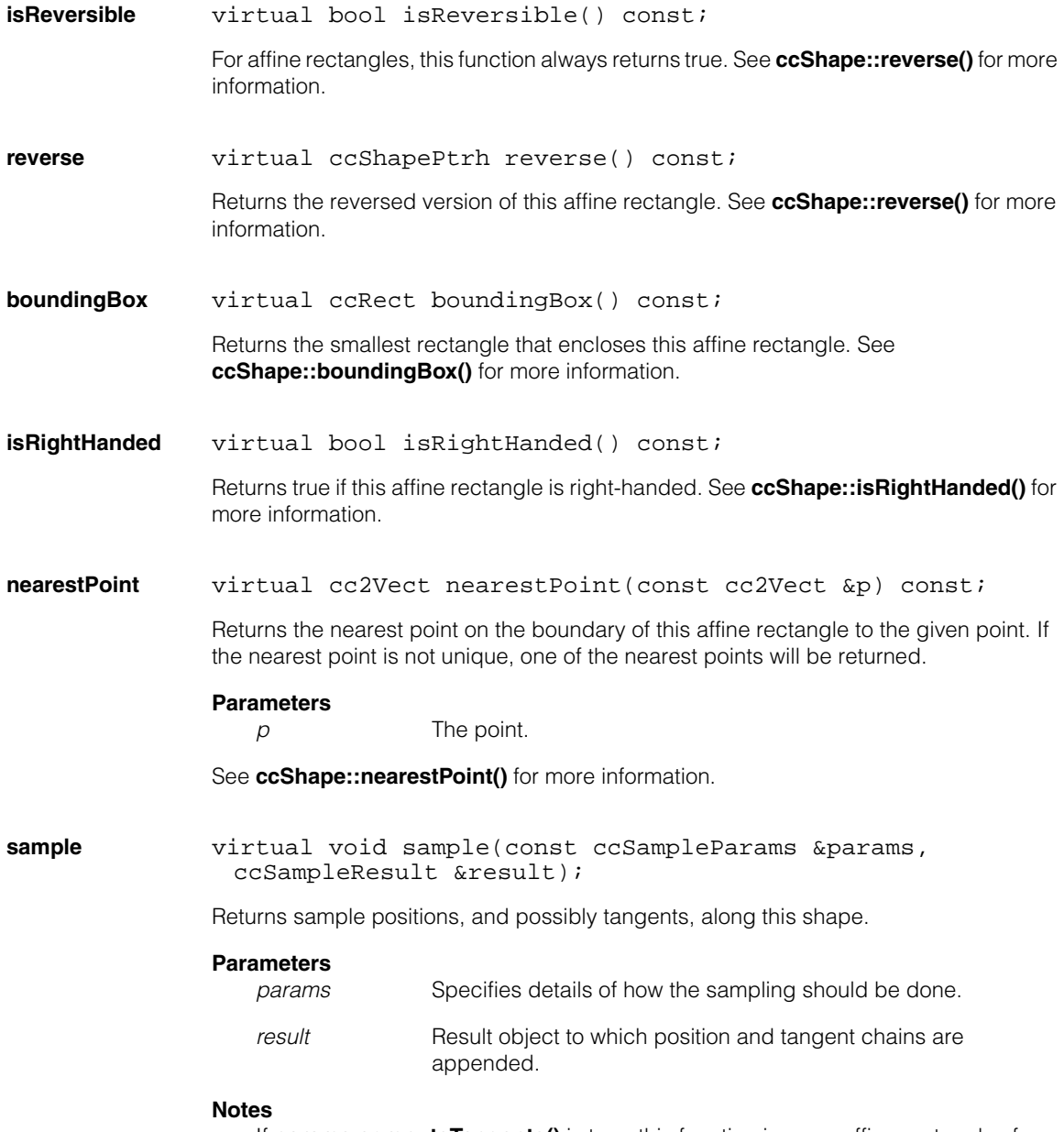

If **params.computeTangents()** is true, this function ignores affine rectangles for which **hasTangent()** is false.

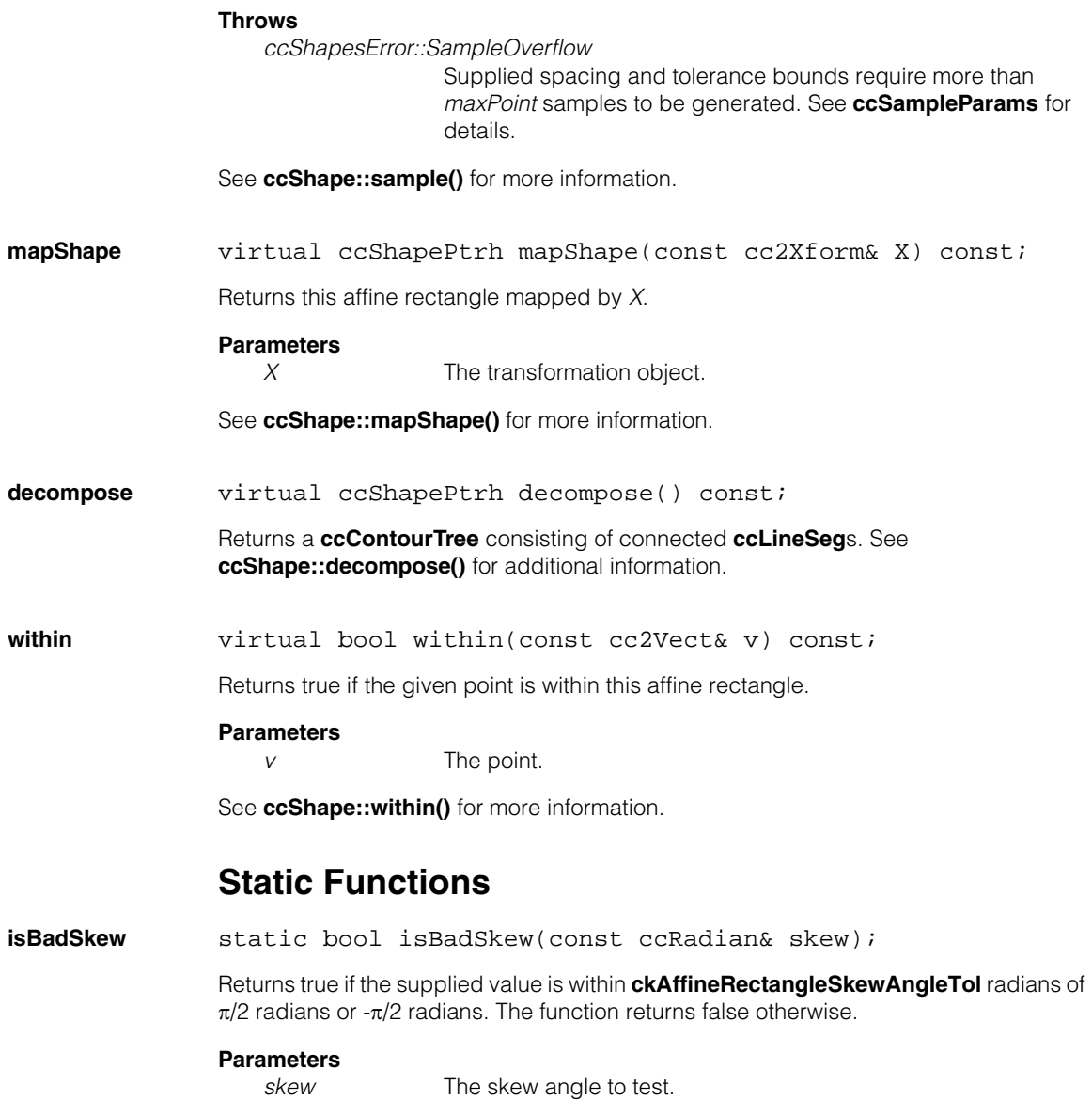

## **Deprecated Members**

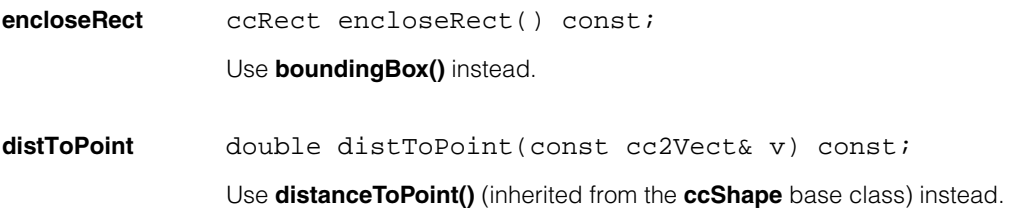

# **ccAffineSamplingParams**

ш ш

 $\blacksquare$ Î. n.  $\mathbb{R}^2$ 

#include <ch\_cvl/affsampl.h>  $\mathcal{L}_{\mathcal{A}}$ 

class ccAffineSamplingParams;

### **Class Properties**

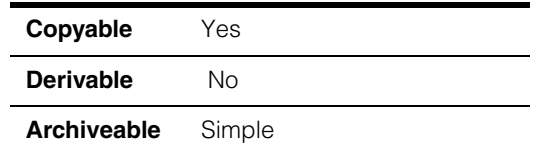

This class describes affine sampling parameters. Affine sampling parameters control how the pixels within an affine rectangle in an image are sampled. The following are affine sampling parameters:

- The number of x-axis and y-axis divisions within an affine rectangle
- The sampling method
- An affine rectangle

See the following diagram.

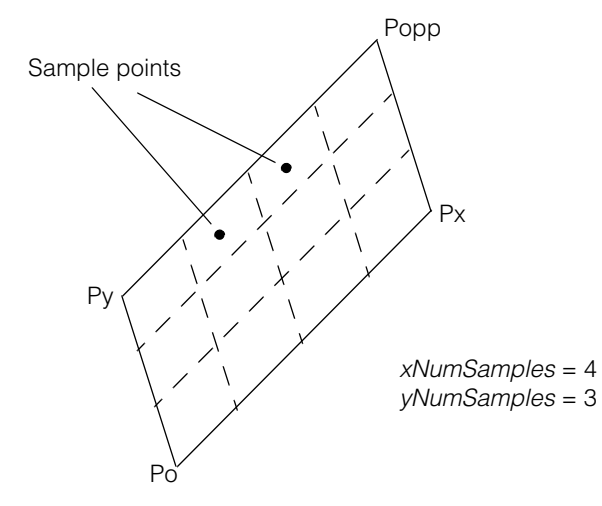

### **Constructors/Destructors**

### **ccAffineSamplingParams**

```
ccAffineSamplingParams (); 
ccAffineSamplingParams (
 const ccAffineRectangle& affRect, 
 c_Int32 xNumSamples, 
 c_Int32 yNumSamples, 
 Interpolation method = kDefaultInterpolation);
```

```
ccAffineSamplingParams(const ccAffineSamplingParams&);
```
**•** ccAffineSamplingParams ();

Default constructor.

**•** ccAffineSamplingParams ( const ccAffineRectangle& affRect, c\_Int32 xNumSamples, c\_Int32 yNumSamples, Interpolation method = kDefaultInterpolation);

Constructs a **ccAffineSamplingParams** using the supplied values.

### **Parameters**

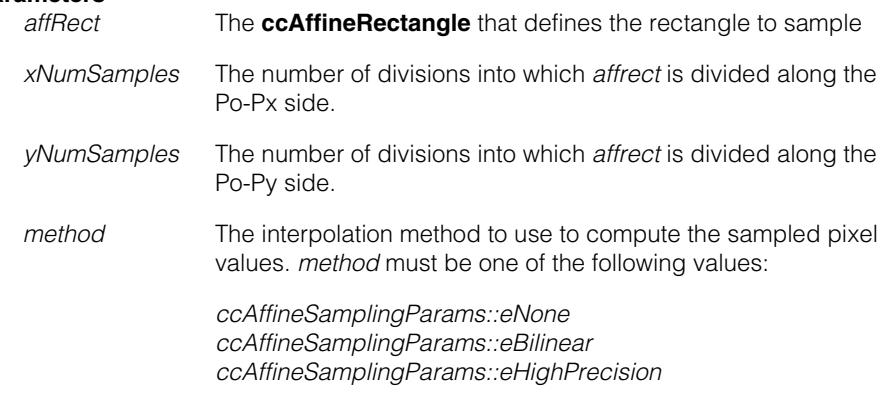

### **Throws**

*ccAffineSamplingParams::BadNumSamples xNumSamples* or *yNumSamples* is less than 1. **•** ccAffineSamplingParams(const ccAffineSamplingParams&); Copy constructor.

### **Enumerations**

**Interpolation** enum Interpolation

This enumeration defines the sampling methods supported by the tool.

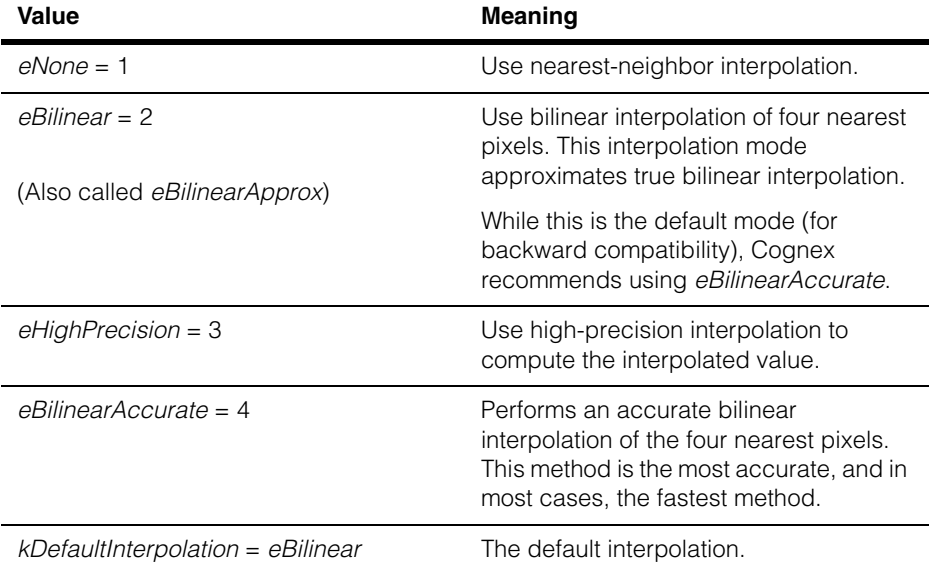

### **Operators**

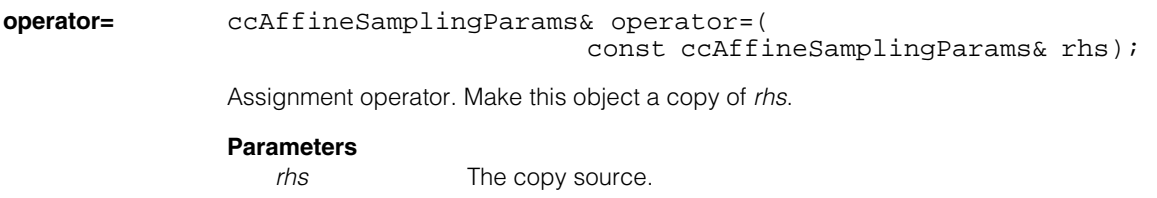

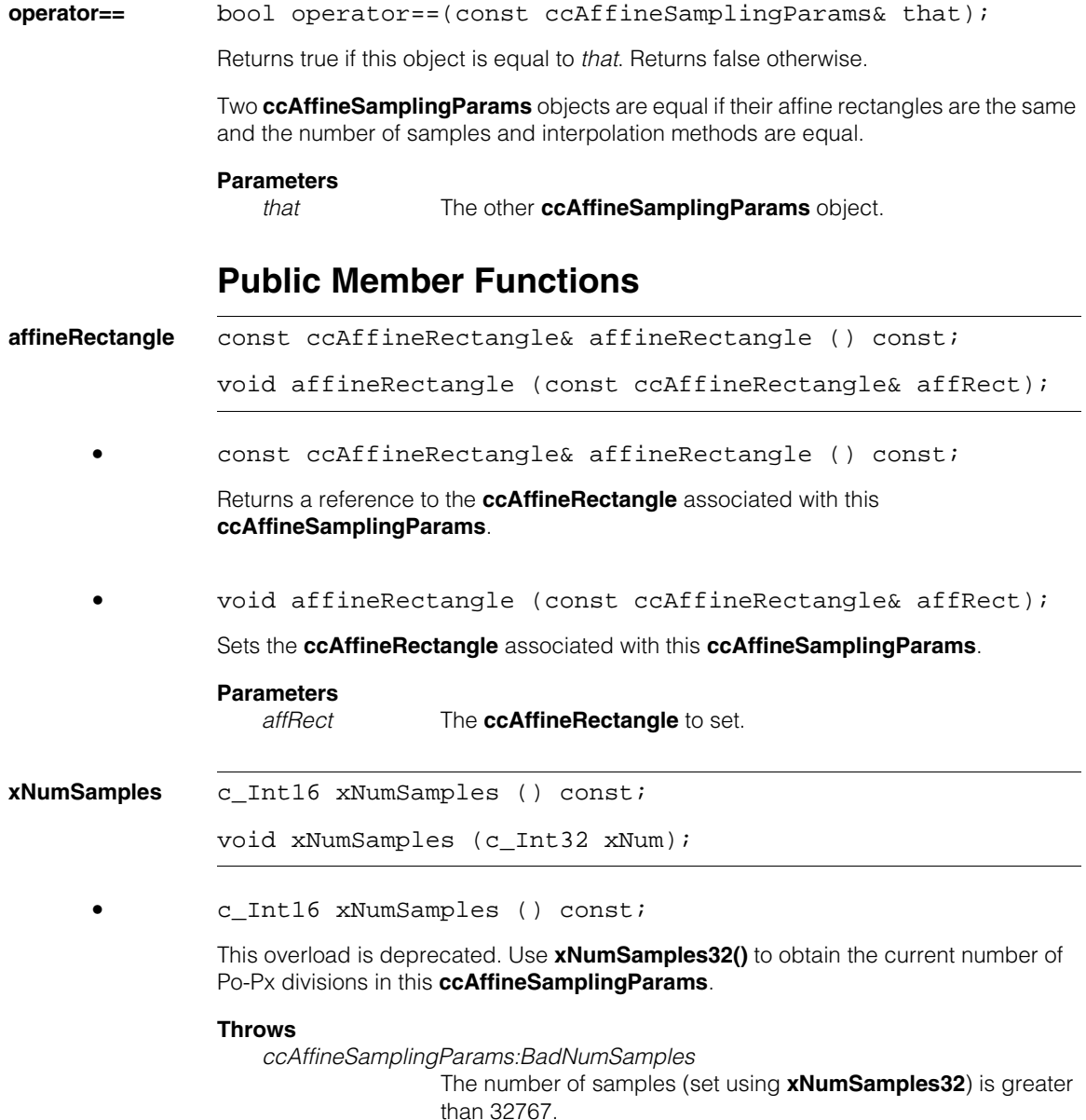

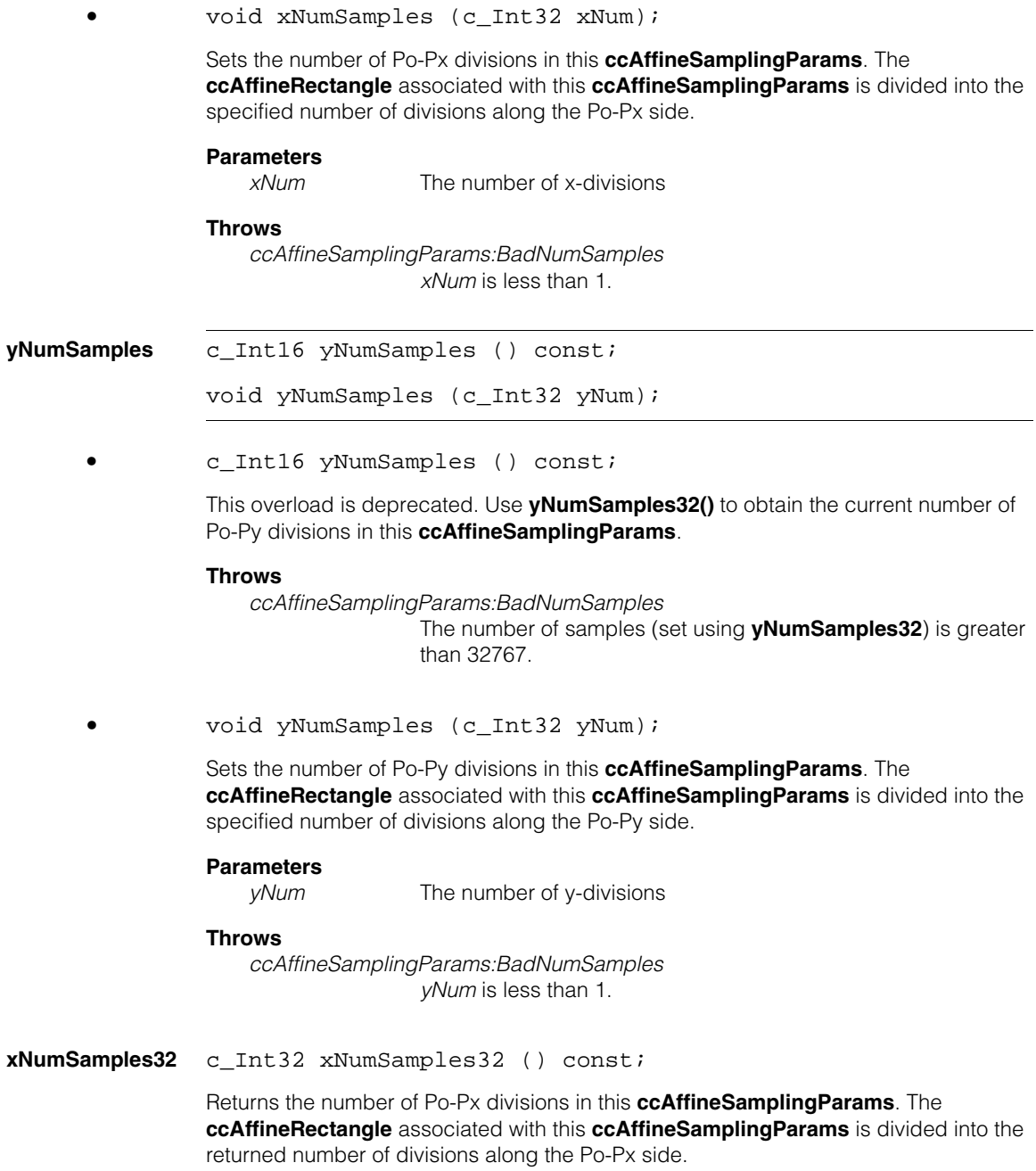

### **ccAffineSamplingParams**

#### **yNumSamples32** c\_Int32 yNumSamples32 () const;

Returns the number of Po-Py divisions in this **ccAffineSamplingParams**. The **ccAffineRectangle** associated with this **ccAffineSamplingParams** is divided into the returned number of divisions along the Po-Py side.

**interpolation** Interpolation interpolation () const;

void interpolation (Interpolation method);

Interpolation interpolation () const;

Returns the interpolation method of this **ccAffineSamplingParams**. The returned value is one of the following:

*ccAffineSamplingParams::eNone ccAffineSamplingParams::eBilinear ccAffineSamplingParams::eBilinearApprox ccAffineSamplingParams::eBilinearAccurate ccAffineSamplingParams::eHighPrecision* 

**•** void interpolation (Interpolation method);

Sets the interpolation method of this **ccAffineSamplingParams**.

### **Parameters**

*method* The interpolation method to use. *method* must be one of the following values:

> *ccAffineSamplingParams::eNone ccAffineSamplingParams::eBilinear ccAffineSamplingParams::eBilinearApprox ccAffineSamplingParams::eBilinearAccurate ccAffineSamplingParams::eHighPrecision*

**willClip** bool willClip(const cc\_PelBuffer& srcImg) const;

Returns true if the affine rectangle specified in this **ccAffineSamplingParams** would need to access pixels outside of the valid region of *srcImg*. The valid region within *srcImg* is defined as being all pixels in *srcImg* other than a two-pixel wide border around the edge of *srcImg*.

### **Parameters**

*srcImage* The image to test.

### **Throws**

*ccAffineSamplingParams::NotImplemented* if the interpolation

### *ccAffProjImgDefs::NotImplemented*

**interpolation()** is *ccAffineSamplingParams::eBilinearApprox* or *ccAffineSamplingParams::eHighPrecision* and *srcImg.rowUpdate()* or *srcImg.height()* is greater than or equal to 32768.

#### **ccAffineSamplingParams**  $\blacksquare$

m.  $\blacksquare$ **ccAnalogAcqProps**  m.  $\mathbb{R}^d$  $\overline{\phantom{a}}$ ш

#include <ch\_cvl/prop.h>  $\overline{\phantom{a}}$ 

class ccAnalogAcqProps : public ccAcqProps;

### **Class Properties**

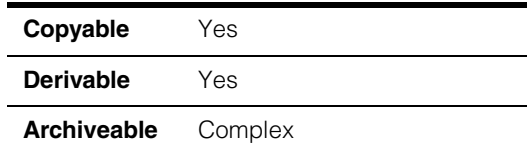

This class is has been deprecated. Use the class **ccAcqProps** instead. See **[ccAcqProps](#page-252-0)** on page 253.

Î. **ccAngle8**   $\blacksquare$  $\blacksquare$  $\blacksquare$ m.

n.

#include <ch\_cvl/units.h> n.

class ccAngle8;

### **Class Properties**

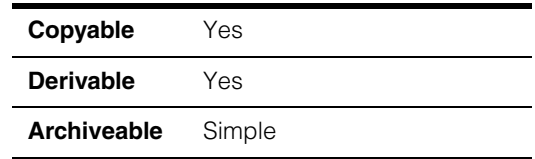

This class describes an angle as an unsigned 8-bit integer with a value from 0 to 255. Each integer value represents a small range of angles:

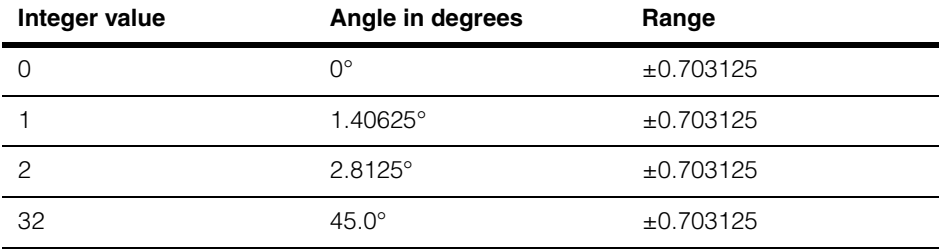

Note that you can use the constructors to convert from one angle representation to another. For example, to specify 60° as a **ccAngle8**, you could write:

```
ccAngle8 ang8(ccDegree(60.0));
```
When converting angles, be aware that Cognex vision tools are not entirely consistent in their use of **ccAngle8** and **ccAngle16**. Some tools use a truncation model when converting between floating point angles and binary angles, and other tools use a rounding model. The following table shows an example of the different results produced when converting angles between floating point and **ccAngle8** representations using the truncation method as compared to the rounding method:

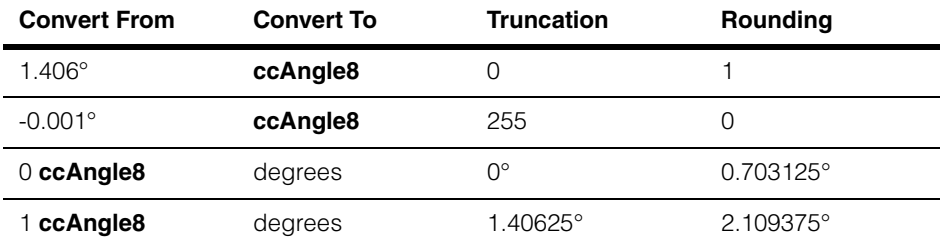

The rounding method is numerically more stable if multiple conversions will be made between floating point and binary angles. For example, using the truncation model a floating point computation that yields -0.0000000001° is represented as a 255 **ccAngle8**, which is then converted back to 358.59375°. If an iterative computation then added another -0.0000000001° and converted back to **ccAngle8**, you would get a steadily decreasing representation of 254, 253, 252, and so on.

### **Constructors/Destructors**

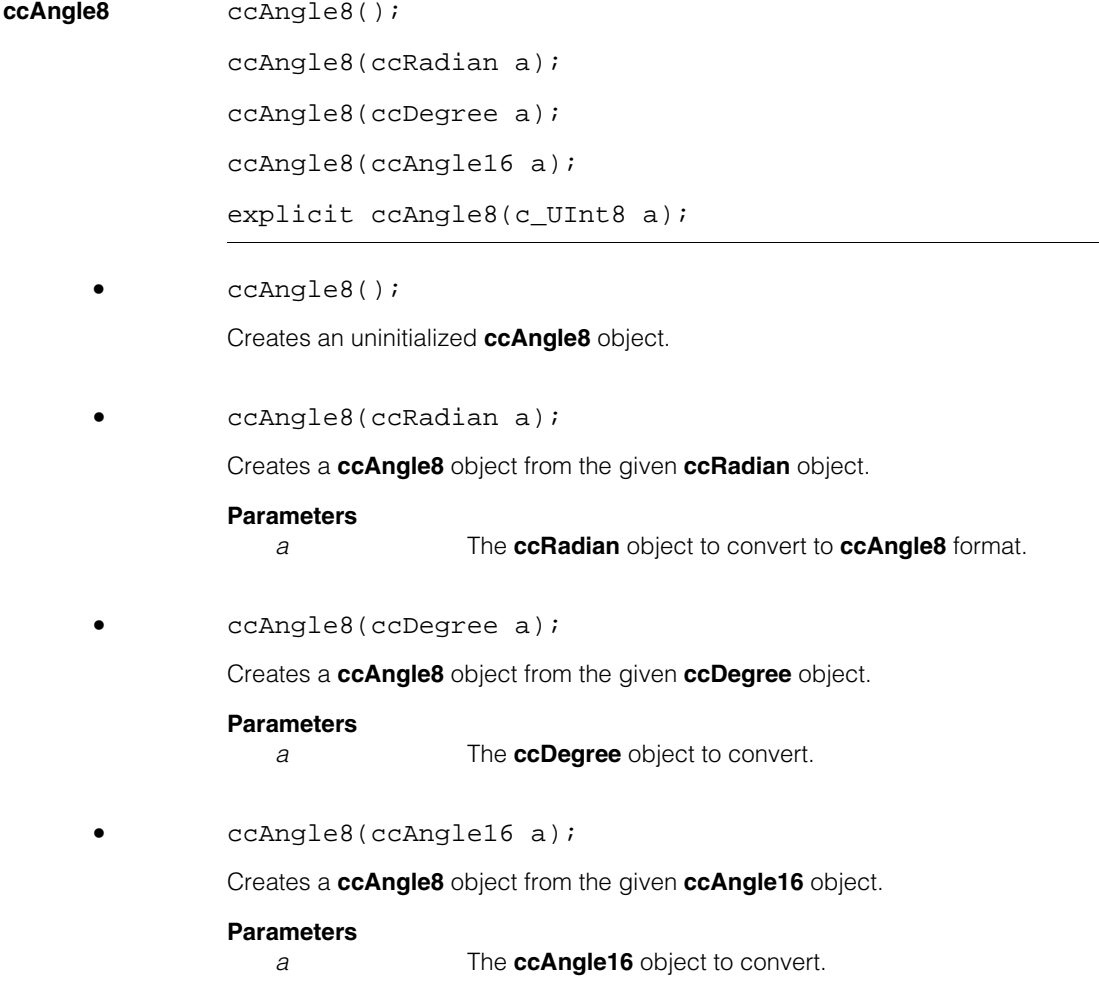

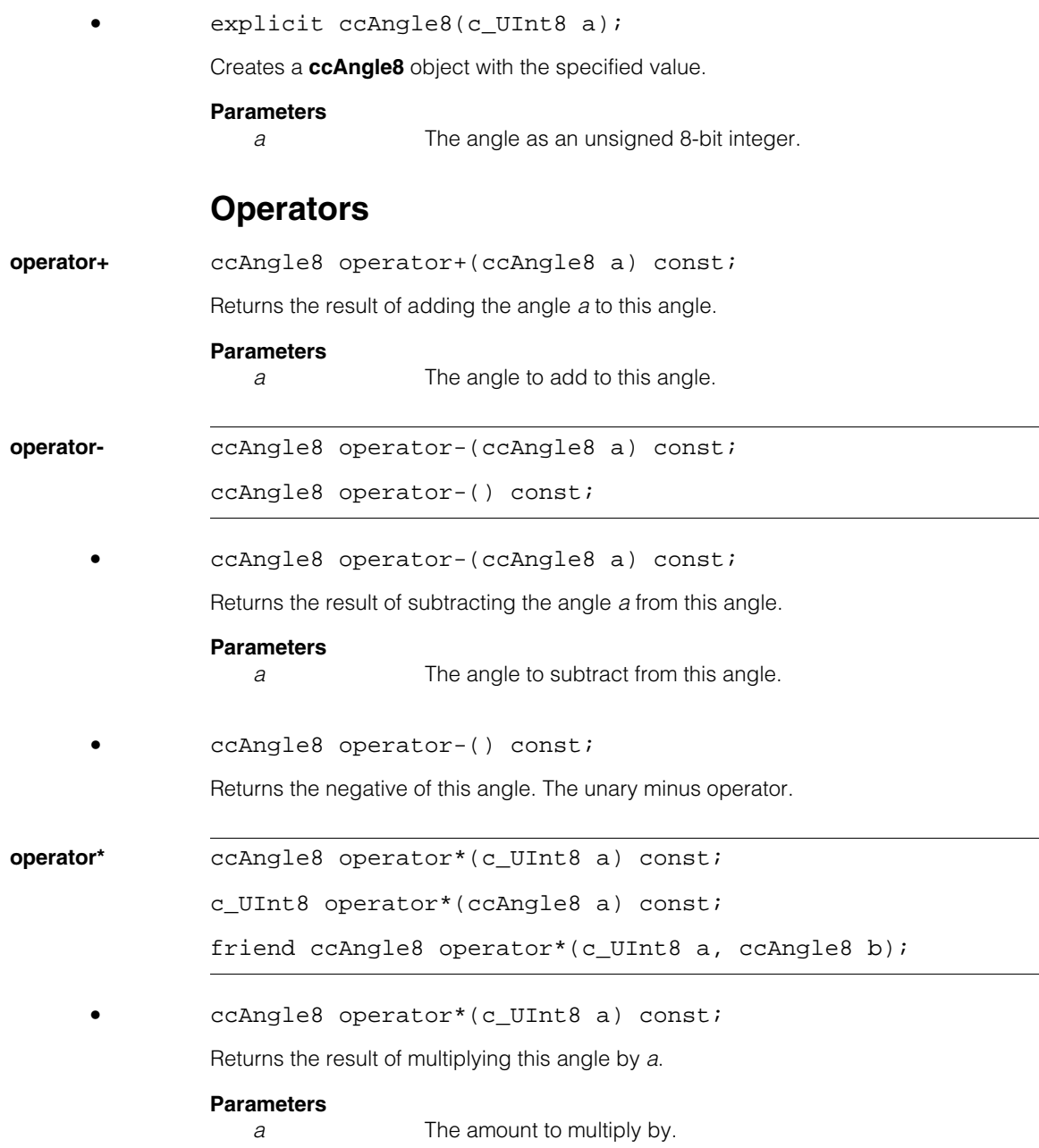

#### **ccAngle8**  $\blacksquare$

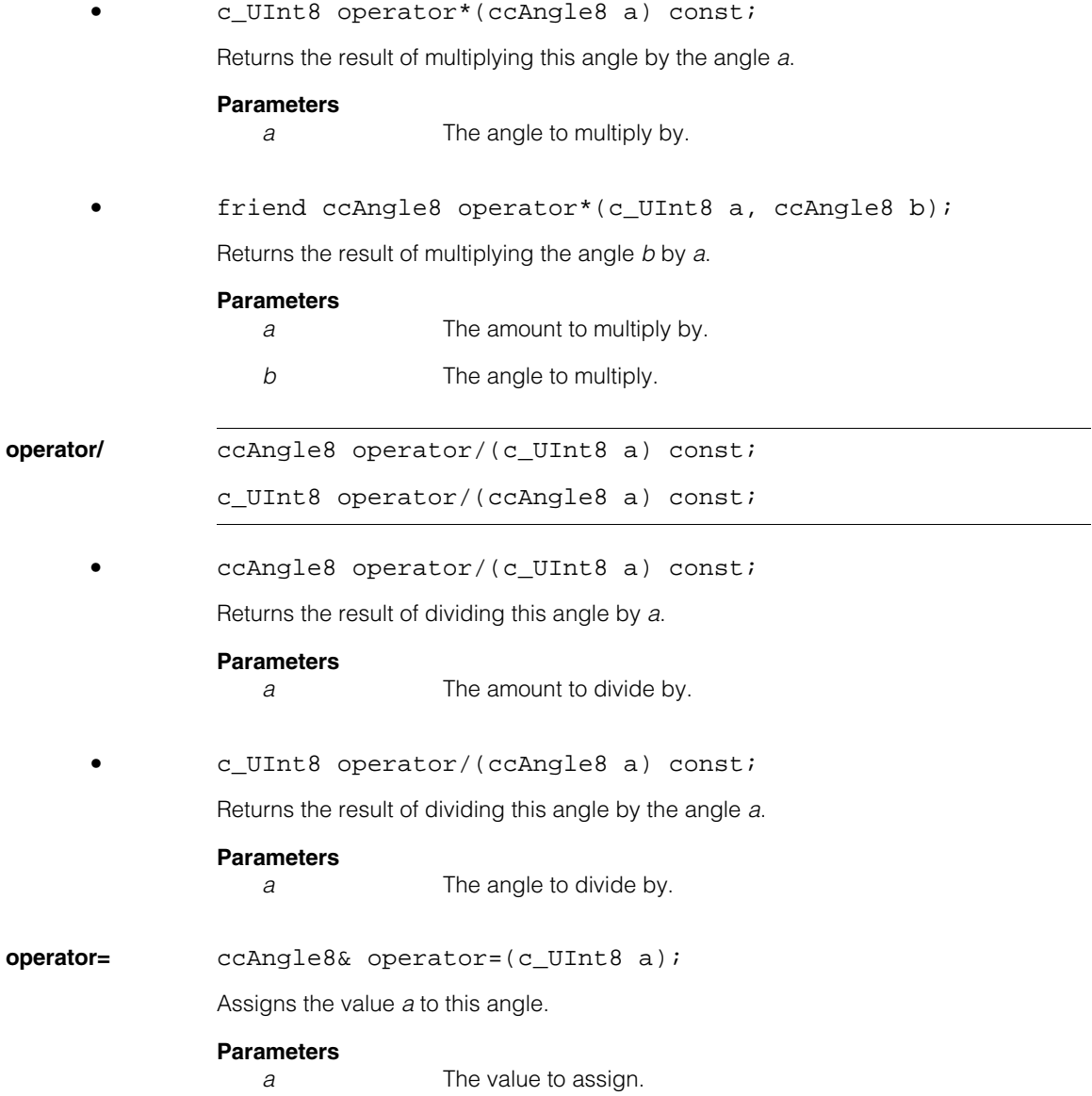

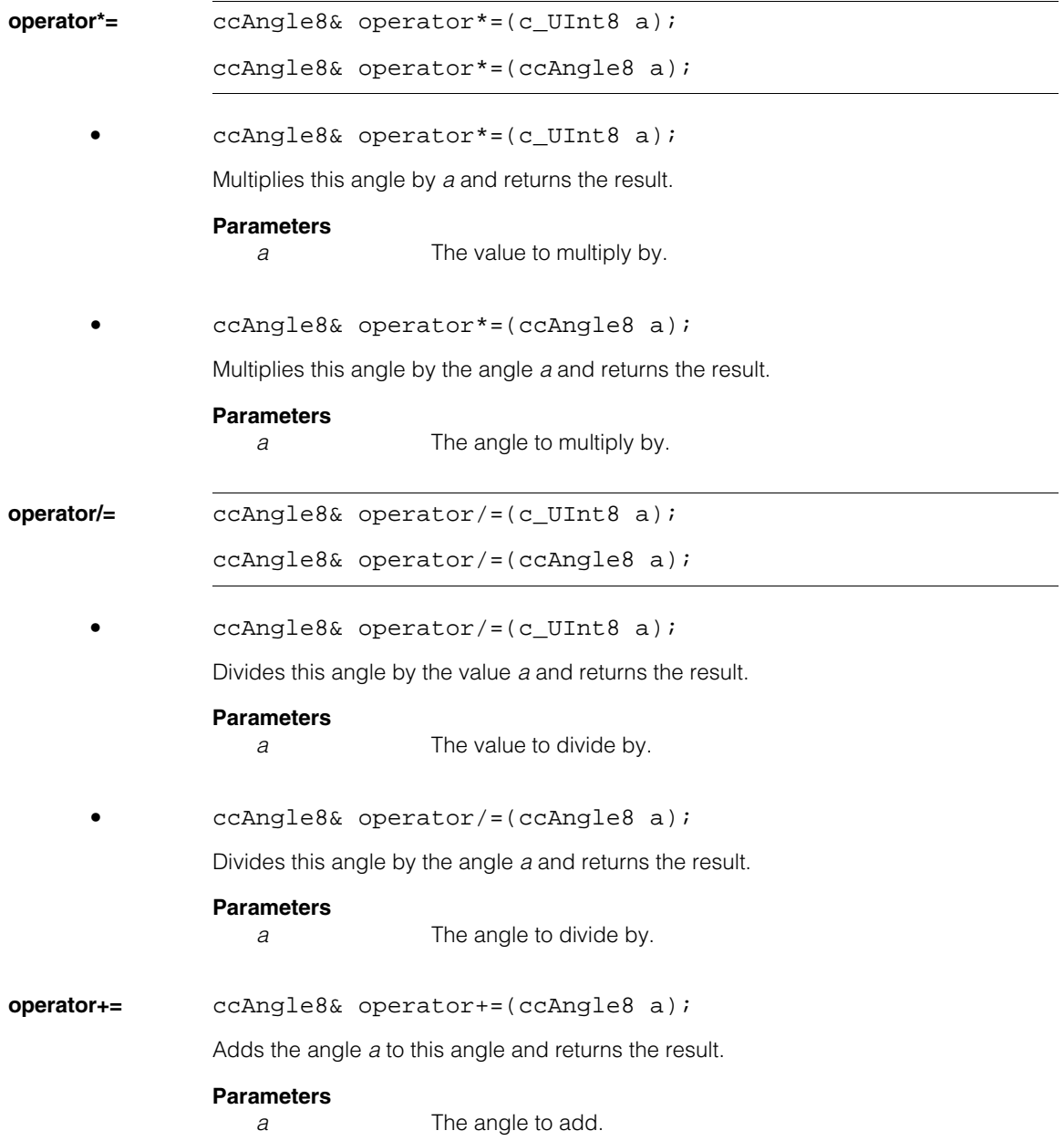

#### **ccAngle8**  $\blacksquare$

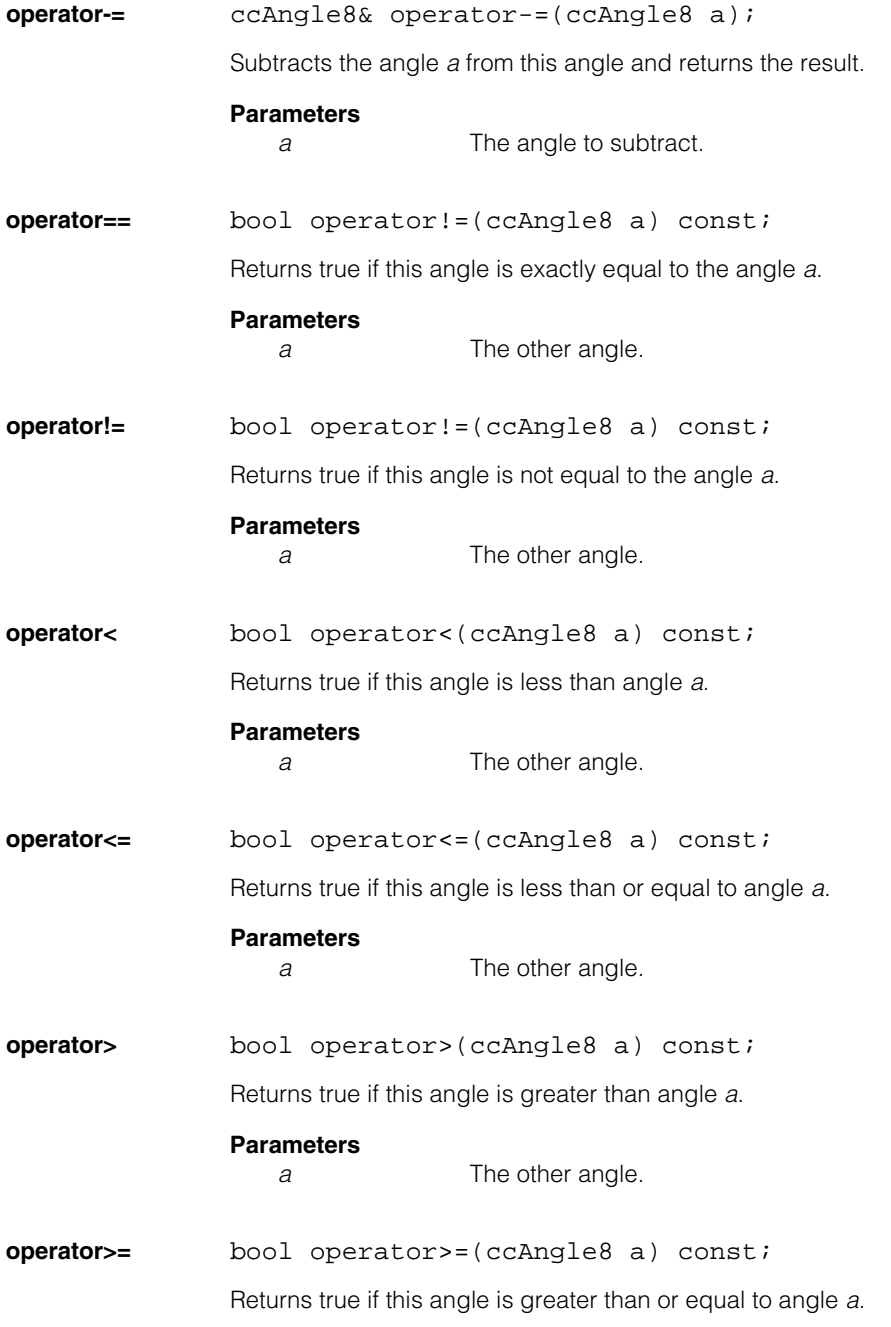

### **Parameters**

*a* The other angle.

### **Public Member Functions**

**toDouble** double toDouble() const; Returns this angle as a **double**. **plain** c\_UInt8 plain() const; Returns this angle as a **c\_UInt8**.

#### **ccAngle8**  $\blacksquare$

**ccAngle16**  m.  $\blacksquare$ m. m.

n. Î.

#include <ch\_cvl/units.h> n.

class ccAngle16;

### **Class Properties**

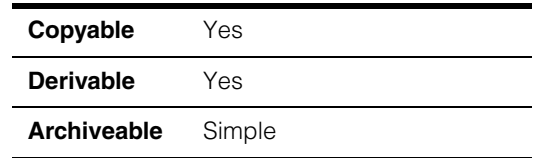

This class describes an angle as an unsigned 16-bit integer with a value from 0 to 65535. Each integer value represents a small range of angles:

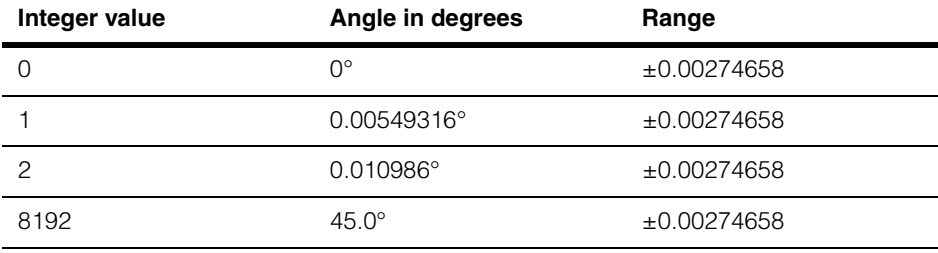

Note that you can use the constructors to convert from one angle representation to another. For example, to specify 60° as a **ccAngle16**, you could write:

```
ccAngle16 ang16(ccDegree(60.0));
```
When converting angles, be aware that Cognex vision tools are not entirely consistent in their use of **ccAngle8** and **ccAngle16**. Some tools use a truncation model when converting between floating point angles and binary angles, and other tools use a rounding model. The following table shows an example of the different results produced when converting angles between floating point and **ccAngle16** representations using the truncation method as compared to the rounding method:

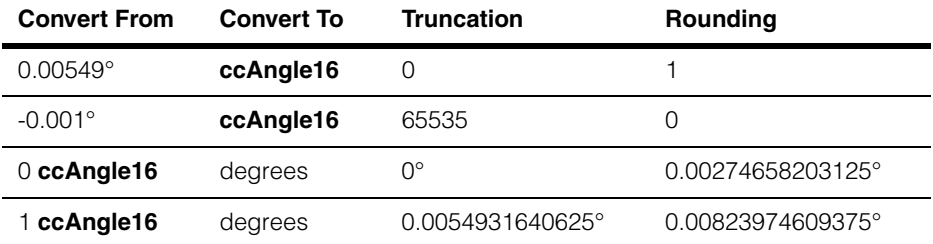

The rounding method is numerically more stable if multiple conversions will be made between floating point and binary angles. For example, using the truncation model a floating point computation that yields -0.0000000001° is represented as a 65535 **ccAngle16**, which is then converted back to 359.9945068360375°. If an iterative computation then added another -0.0000000001° and converted back to **ccAngle16**, you would get a steadily decreasing representation of 65534, 65533, 65532, and so on.

### **Constructors/Destructors**

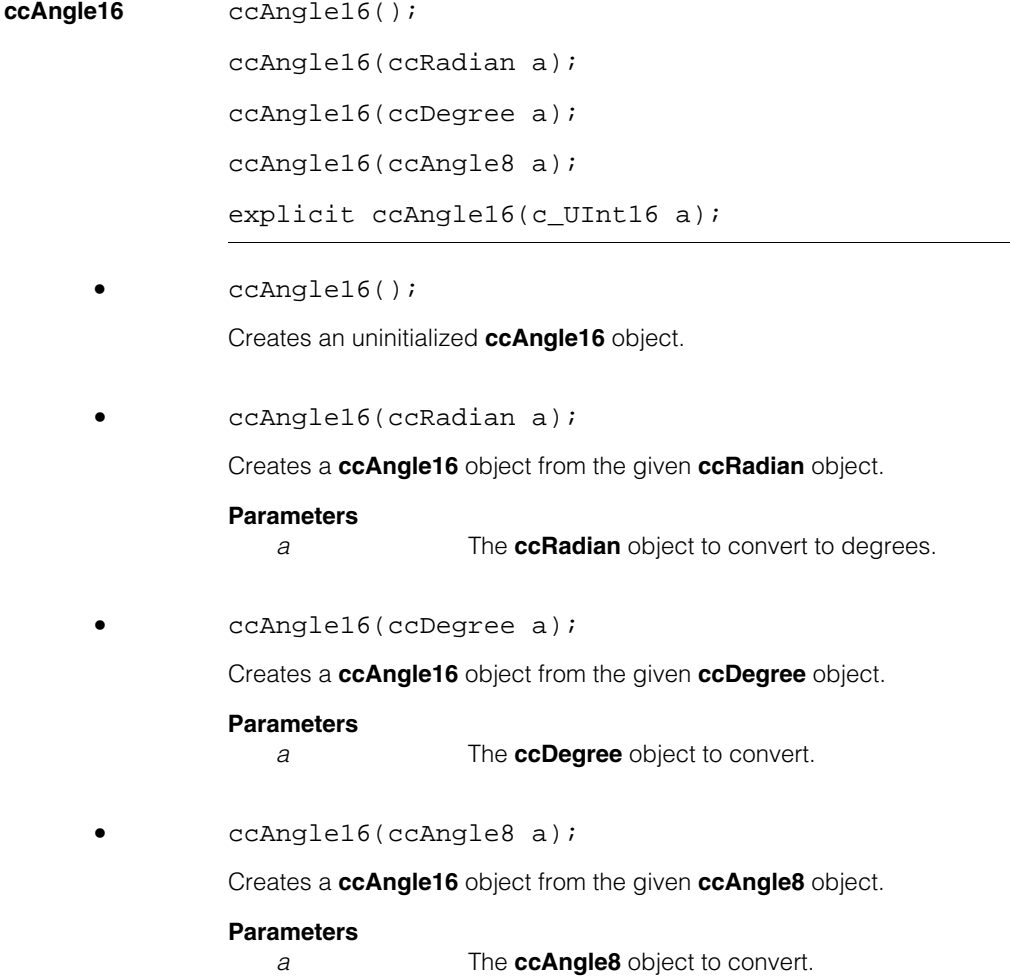
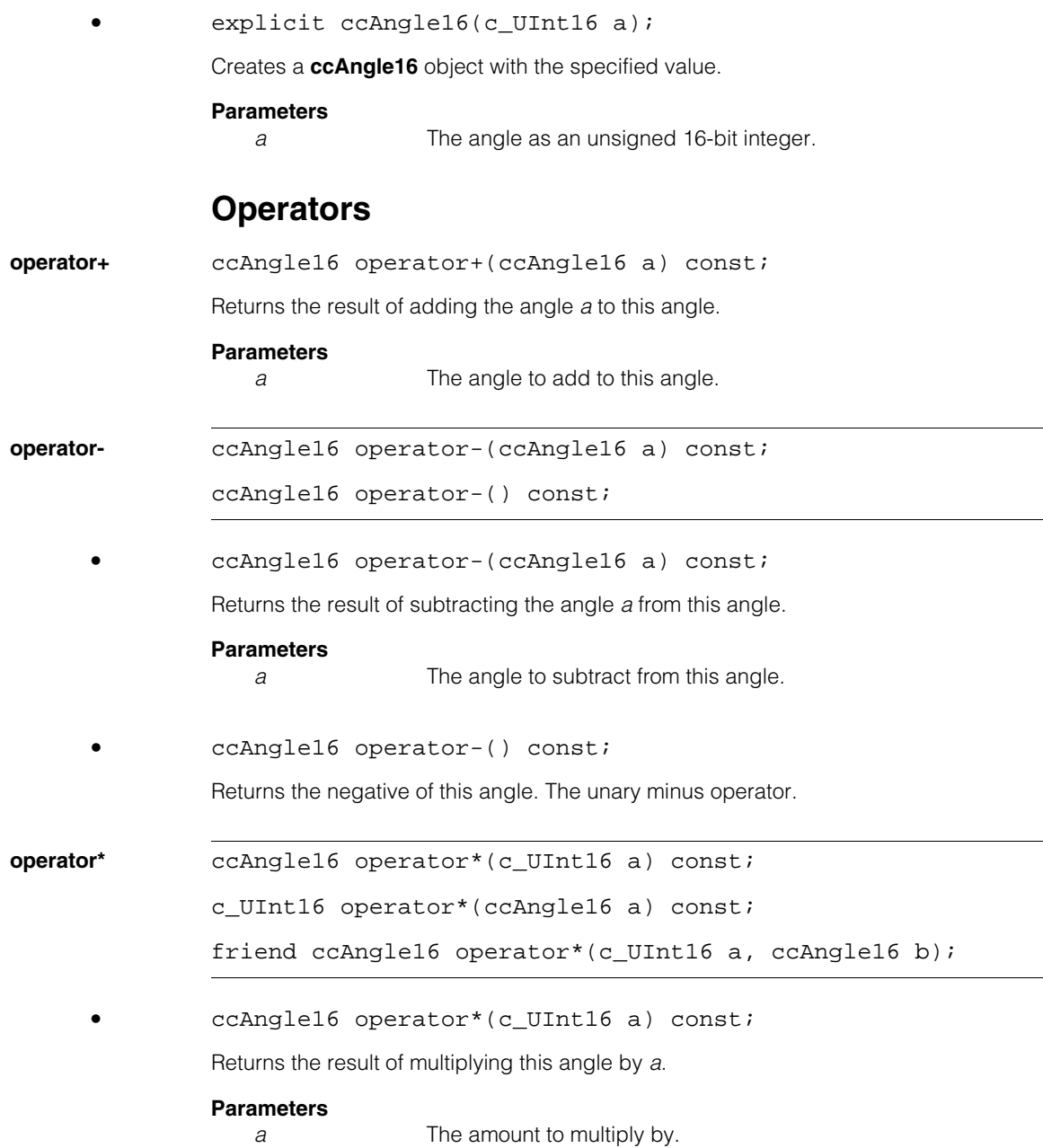

#### **ccAngle16**  $\blacksquare$

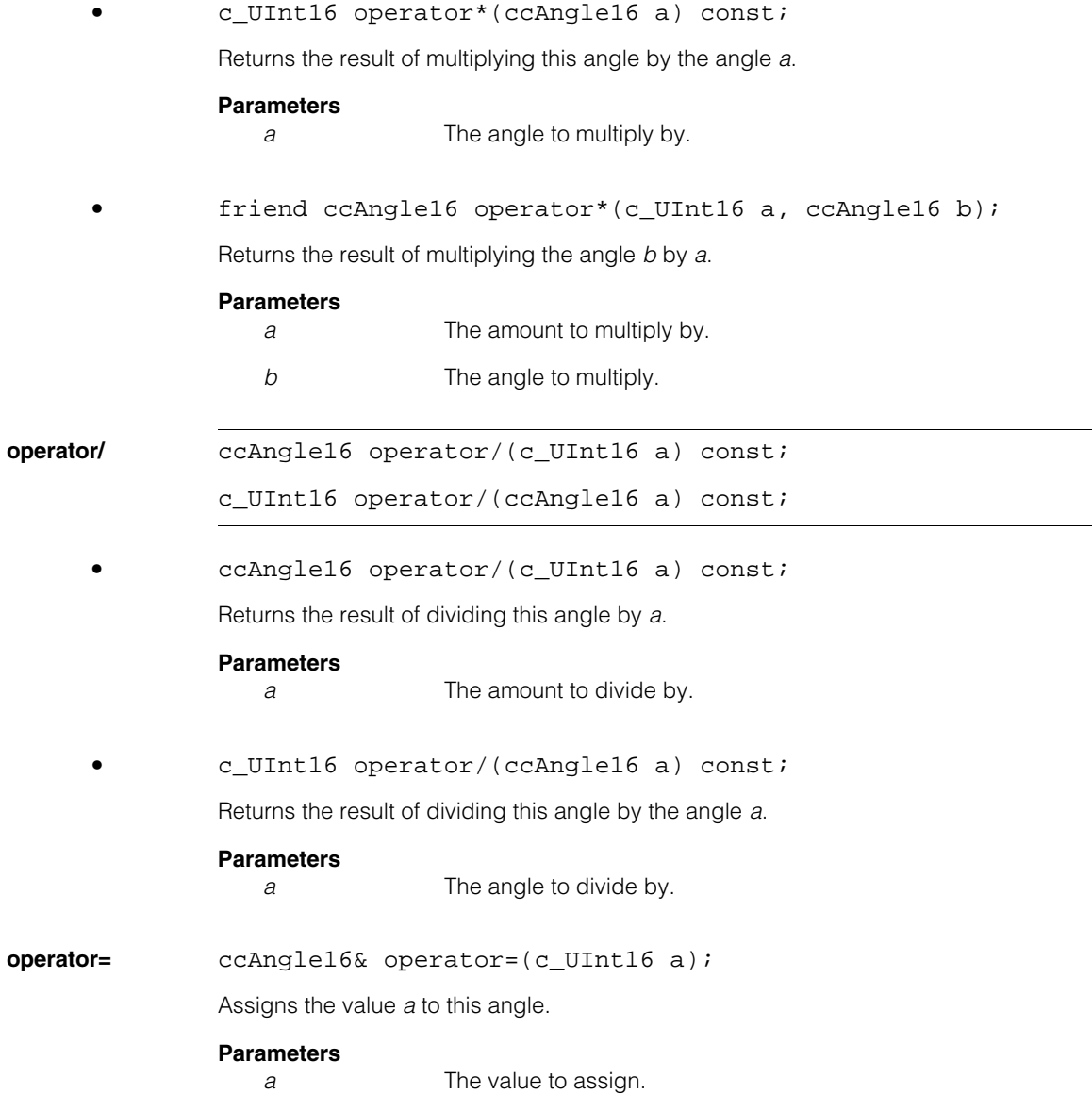

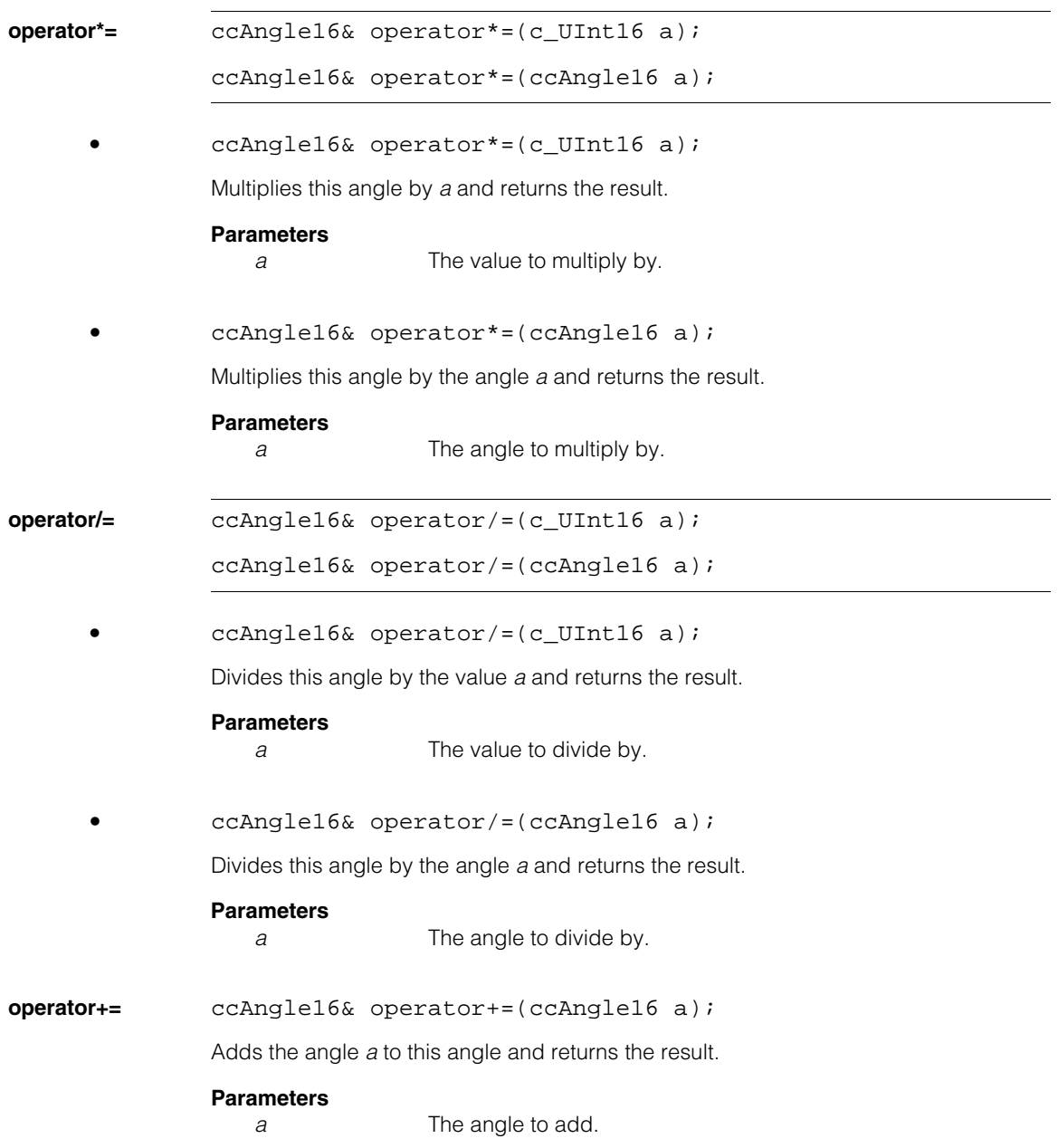

#### **ccAngle16**  $\blacksquare$

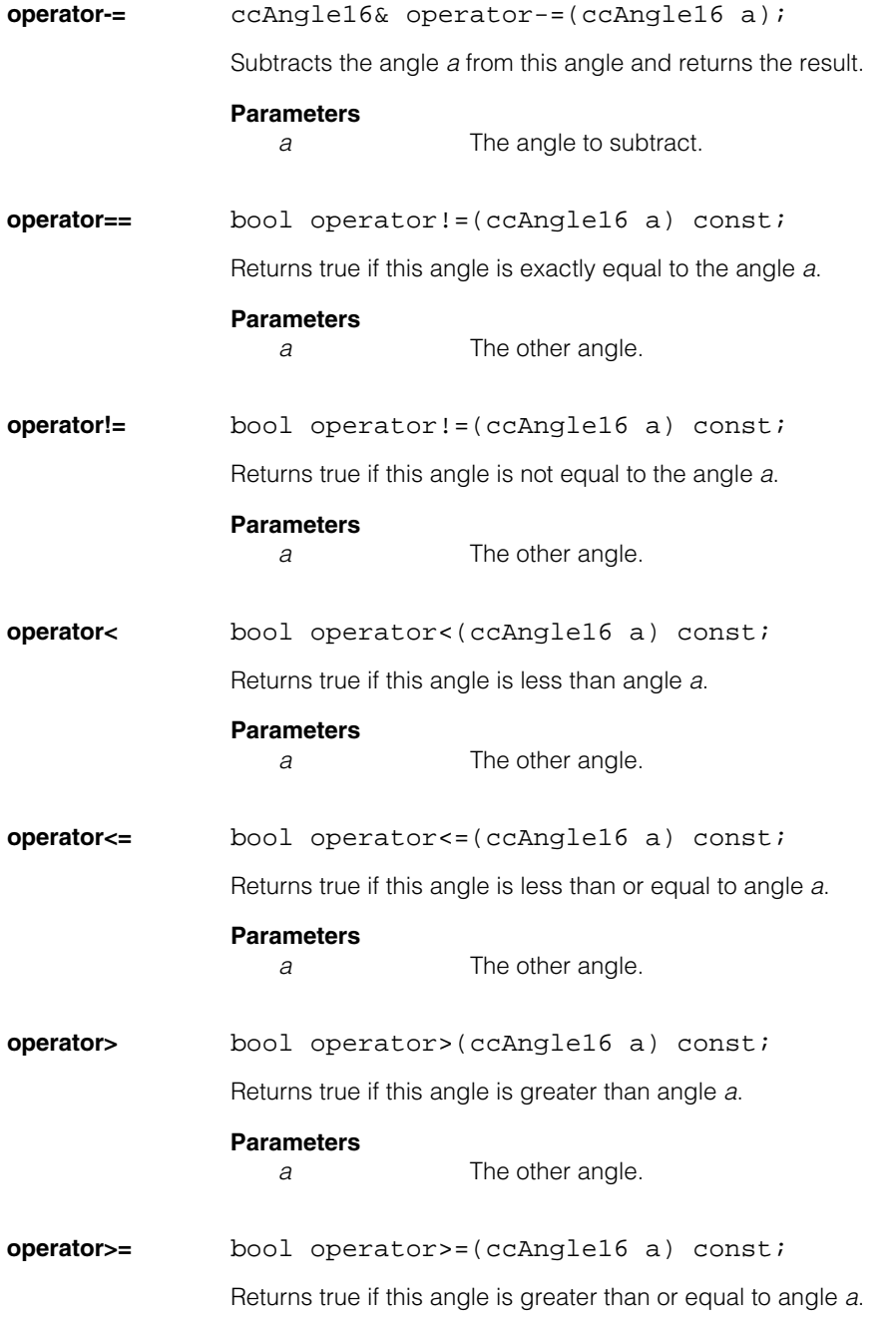

### **Parameters**

*a* The other angle.

# **Public Member Functions**

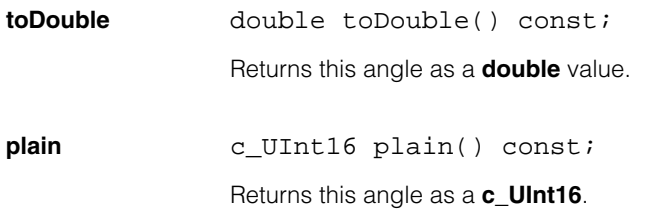

#### **ccAngle16**  $\blacksquare$

# **ccAngleRange**

#include <ch\_cvl/range.h> n.

class ccAngleRange;

m. Î. ×  $\blacksquare$  $\blacksquare$  $\blacksquare$ 

### **Class Properties**

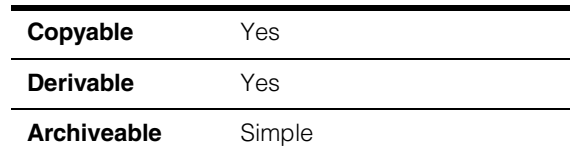

The class **ccAngleRange** specifies a range of orientations and provides methods for performing the following operations:

- Check whether a value is within a range of angles.
- Check whether a range of angles is full, partly full, or empty.
- Dilate ranges of angles (Minkowski sum operation).

This class is can specify a range that contains an angle whose measure is  $2 * \pi$  radians. For example, an angle range from 6.0 to 7.0 radians would contain the angle of 0.0 degrees (since 6.28 is within the range [6.0 through 7.0] and  $0 \sim = 6.28$  (2  $* \pi$ ).

# **Constructors/Destructors**

**ccAngleRange** ccAngleRange ();

ccAngleRange (const ccRadian &start, const ccRadian &end);

**•** ccAngleRange ();

Returns a default constructed empty angle range.

**•** ccAngleRange (const ccRadian &start, const ccRadian &end);

Returns an **ccAngleRange** object characterized by the specified start and end values. If (**end.toDouble()** - **start.toDouble()**) >  $2 \times \pi$ , then the function constructs a full range. Otherwise, it constructs a partial range.

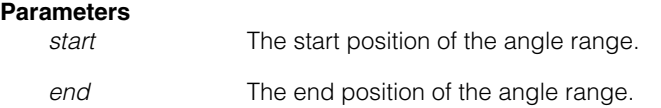

# **Operators**

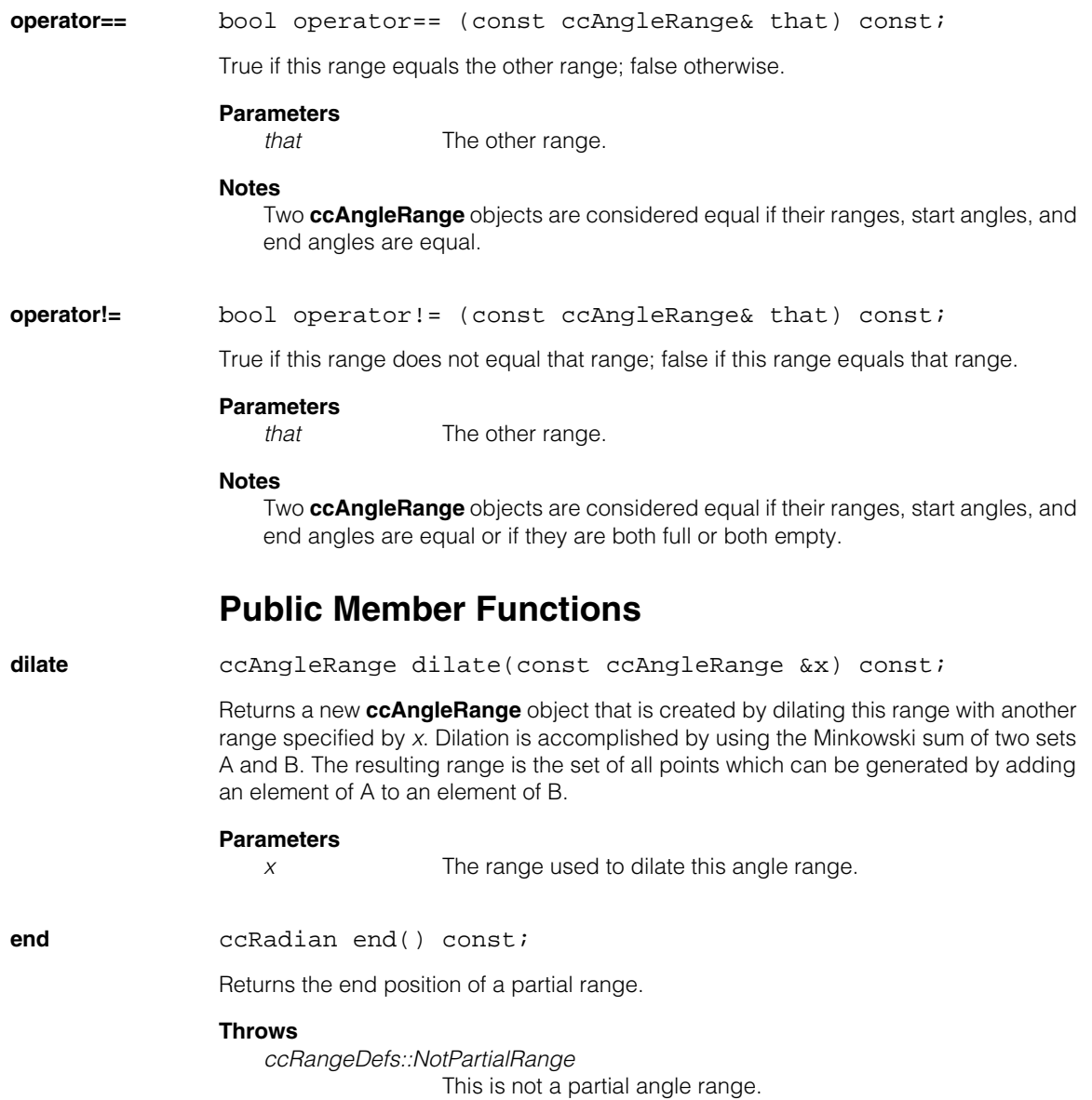

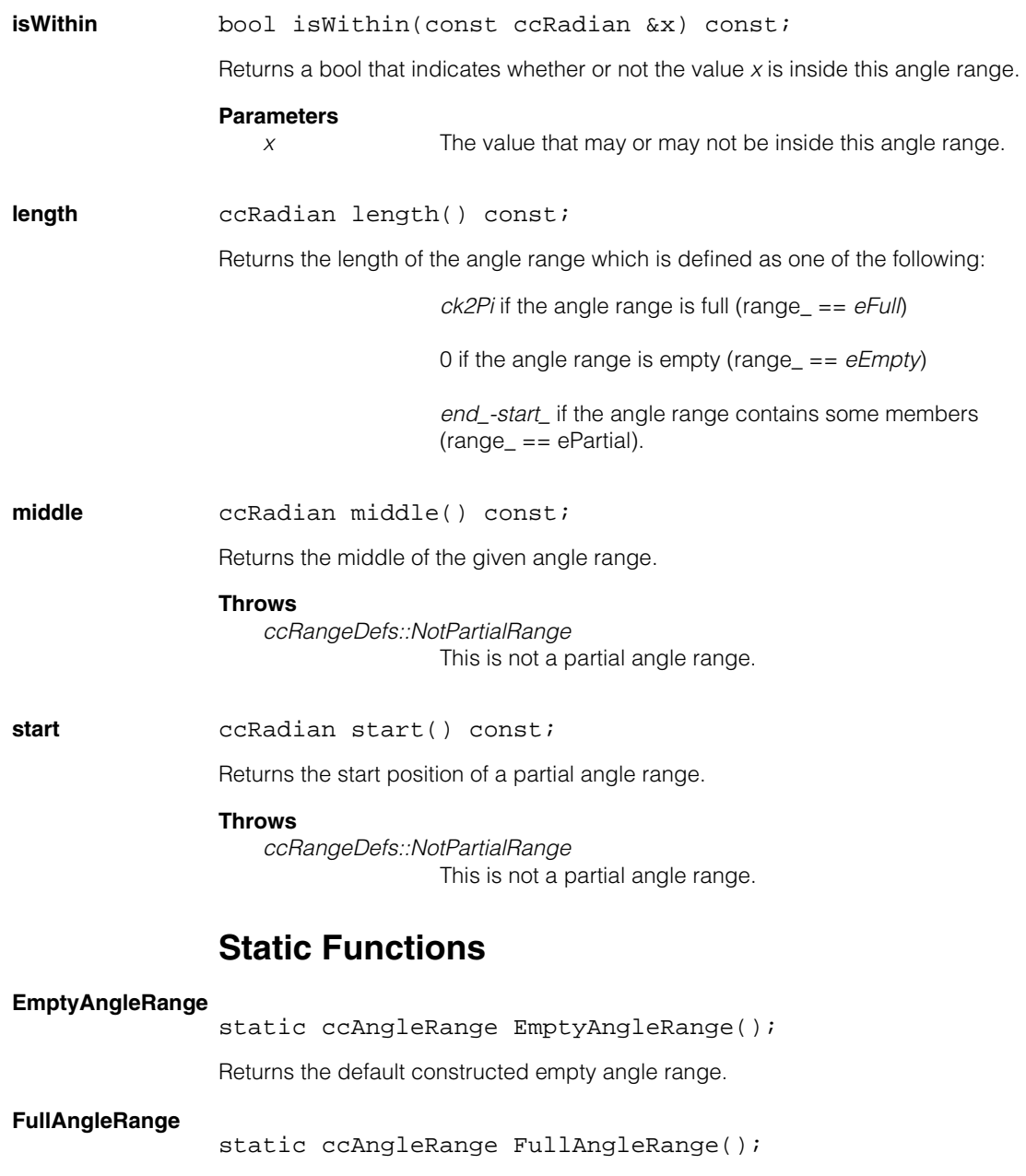

Returns the default constructed full angle range.

#### **ccAngleRange**  $\blacksquare$

Ű. **ccAnnulus**   $\blacksquare$  $\mathbb{R}^2$ ш ш

 $\blacksquare$ 

#include <ch\_cvl/shapes.h>  $\mathcal{L}_{\mathcal{A}}$ 

class ccAnnulus : public ccShape;

# **Class Properties**

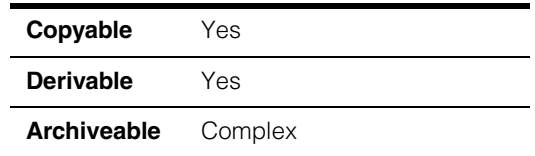

The **ccAnnulus** class describes an annulus, a ring shape made up of two concentric circles. You specify a center and the inner and outer radii to describe an annulus. The following figure shows an annulus.

ccAnnulus(cc2Vect(100,100), 60, 90)

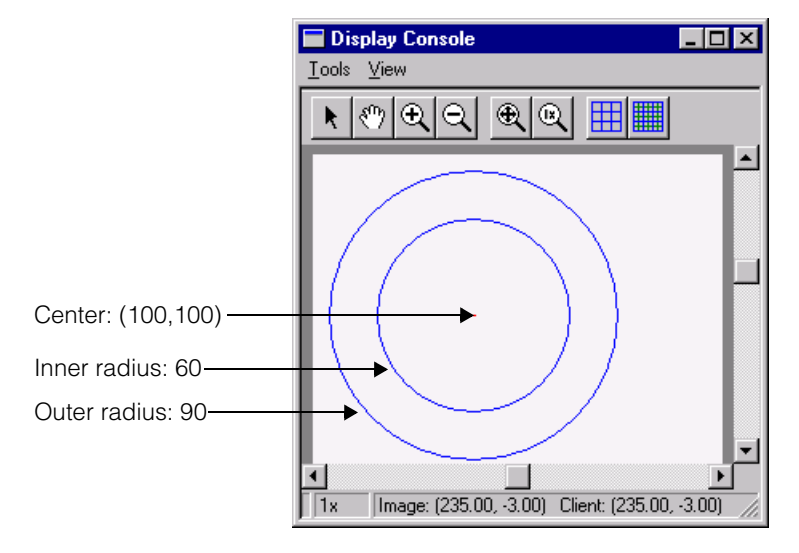

### **Constructors/Destructors**

**ccAnnulus** ccAnnulus();

ccAnnulus(const cc2Vect& c, double r1, double r2); ccAnnulus(const ccCircle& c1, const ccCircle& c2);

**•** ccAnnulus();

The default constructor creates a degenerate annulus with its center at (0,0) and inner and outer radii set to zero.

**•** ccAnnulus(const cc2Vect& c, double r1, double r2);

Creates an annulus with the specified center and radii.

#### **Parameters**

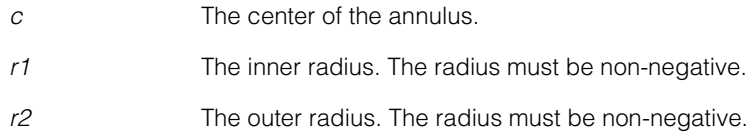

#### **Throws**

*ccShapesError::BadRadius* Either radius is negative.

**•** ccAnnulus(const ccCircle& c1, const ccCircle& c2);

Creates an annulus from two concentric circles.

#### **Parameters**

*c1* The inner circle.

*c2* The outer circle.

#### **Throws**

*ccShapesError::NotConcentric* Circles c1 and c2 are not concentric.

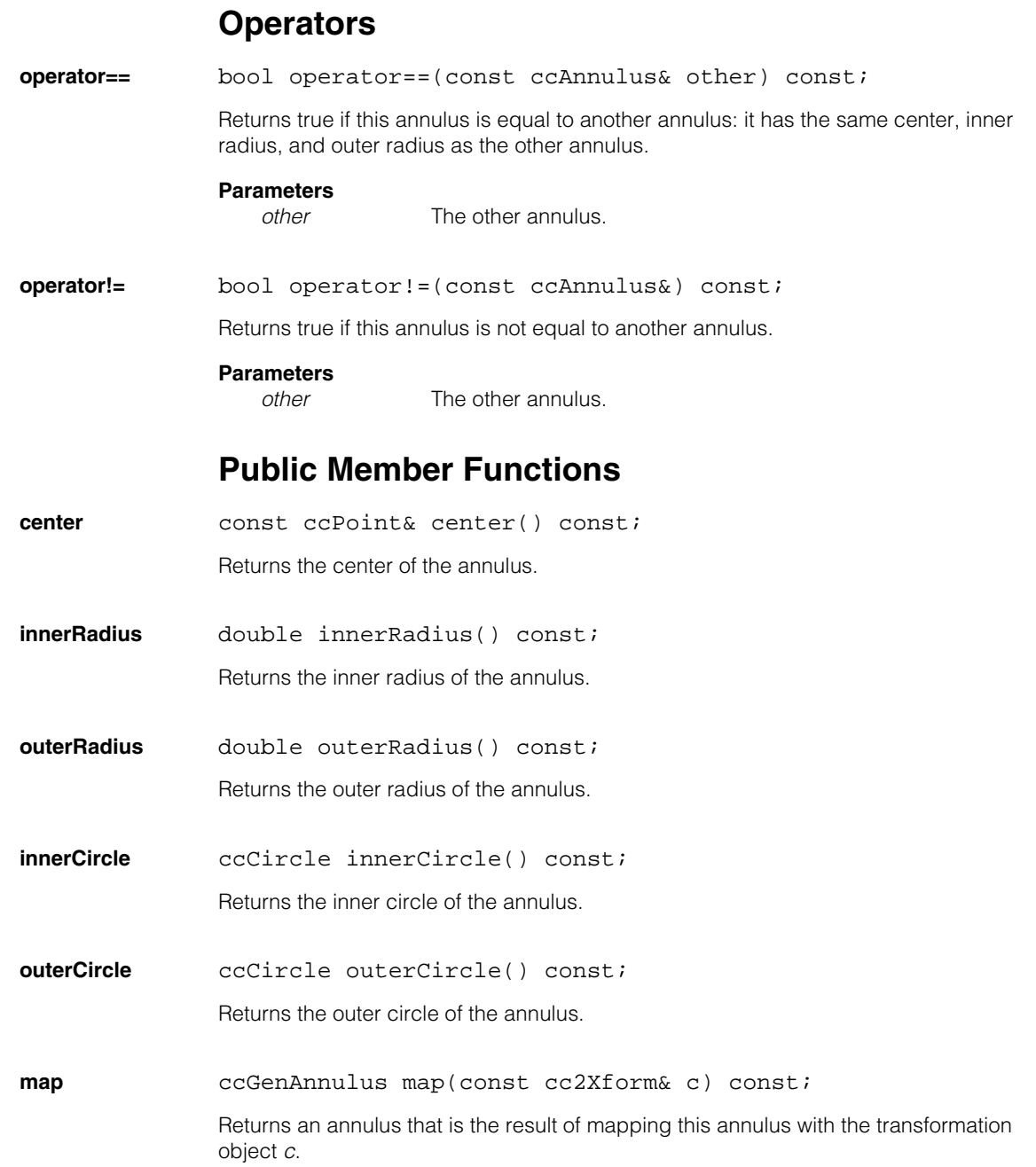

#### **ccAnnulus**  $\blacksquare$

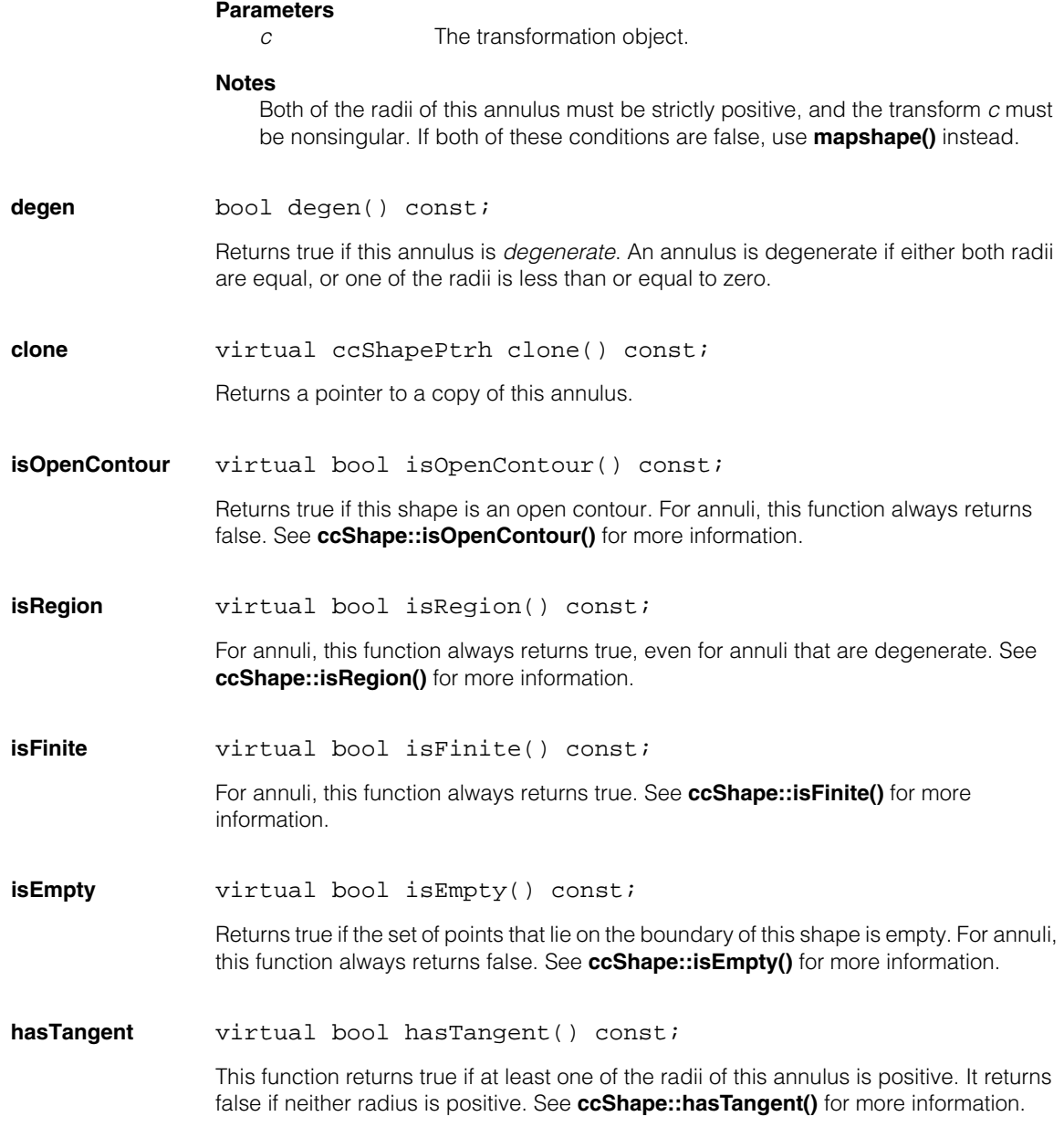

**isDecomposed** virtual bool isDecomposed() const;

For annuli, this function always returns false. See **ccShape::isDecomposed()** for more information.

**isReversible** virtual bool isReversible() const;

For annuli, this function always returns false. See **ccShape::reverse()** for more information.

**boundingBox** virtual ccRect boundingBox() const;

Returns the smallest rectangle that encloses this annulus. See **ccShape::boundingBox()** for more information.

**nearestPoint** virtual cc2Vect nearestPoint(const cc2Vect &p) const;

Returns the nearest point on the boundary of this annulus to the given point. If the nearest point is not unique, one of the nearest points is returned.

#### **Parameters**

*p* The point.

See **ccShape::nearestPoint()** for more information.

#### **nearestPerimPos**

virtual ccPerimPos nearestPerimPos(const ccShapeInfo& info, const cc2Vect& point) const;

Returns the nearest perimeter position on this annulus to the given point, as determined by **nearestPoint()**.

#### **Parameters**

*info* Shape information for this annulus.

*point* The point.

See **ccShape::nearestPerimPos()** for more information.

**isRightHanded** virtual bool isRightHanded() const;

For annuli, this function always returns true. Annuli are always right-handed. See **ccShape::isRightHanded()** for more information.

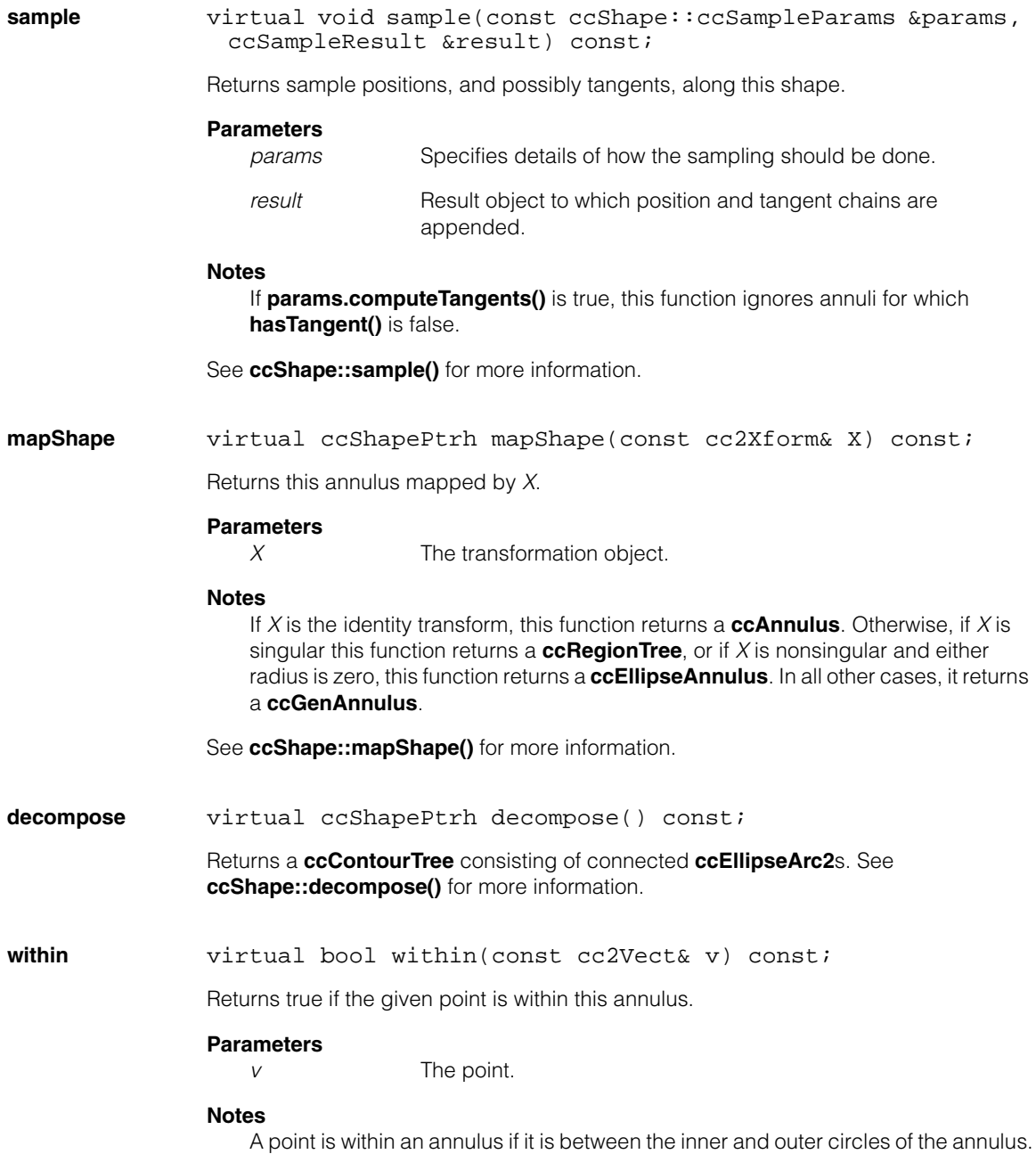

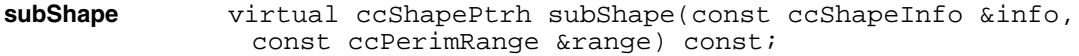

Returns a pointer handle to the shape describing the portion of this annulus over the given perimeter range. The perimeter of the final returned shape is equal to the absolute value of the distance component of *range*, assuming the distance is not clipped.

# **Parameters**

Shape information for this annulus.

*range* The perimeter range.

See **ccShape::subShape()** for more information.

### **Deprecated Members**

These functions are deprecated and are provided for backwards compatibility only. Use the appropriate functions provided by **ccShape** instead.

**encloseRect** ccRect encloseRect() const;

Use **boundingBox()** instead of this function.

**distToPoint** double distToPoint(const cc2Vect& v) const;

Use **distanceToPoint()** instead of this function.

#### **ccAnnulus**  $\blacksquare$

Ű. **ccArchive**   $\blacksquare$  $\mathbb{R}^2$ ш ш

#include <ch\_cvl/archive.h>  $\mathcal{L}_{\mathcal{A}}$ 

class ccArchive;

 $\blacksquare$ 

# **Class Properties**

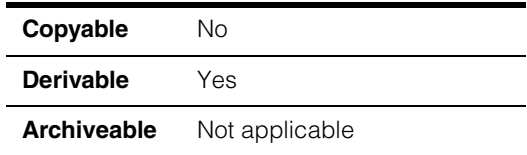

The **ccArchive** class is an abstract base class from which the concrete archive classes **ccFileArchive** and **ccMemoryArchive** are derived. This class implements the **||**, **<<**, and **>>** operators for the built-in C++ types.

# **Constructors/Destructors**

**ccArchive** virtual ~ccArchive();

# **Enumerations**

**Direction** enum Direction;

This enumeration defines the mode for a **ccArchive**.

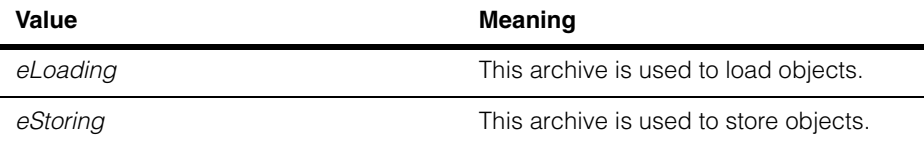

#### **ccArchive**  $\blacksquare$

### **Ordering** enum Ordering;

This enumeration defines the endianness of a **ccArchive**.

The endianness of an archive is the endianness with which data are stored in the archive. Whenever an archive is loaded, if the endianness of the machine onto which it is being loaded does not match the endianness of the archive, byte swapping is performed as the objects are loaded.

When you instantiate a **ccArchive**-derived concrete class for storing, you must specify the endianness of the archive. If the endianness of the archive does not match the endianness of the machine from which the objects are being stored, then byte swapping is performed as the objects are stored.

The constructors for all **ccArchive**-derived concrete classes provide a default value of *ccArchive::eLittleEndian* for the endianness of the archive.

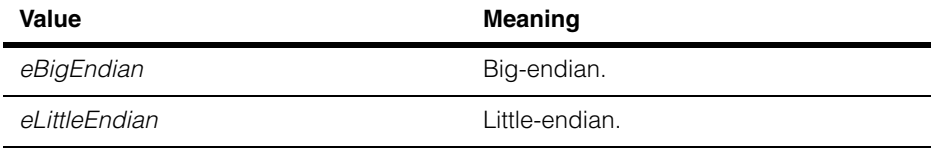

# **Operators**

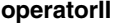

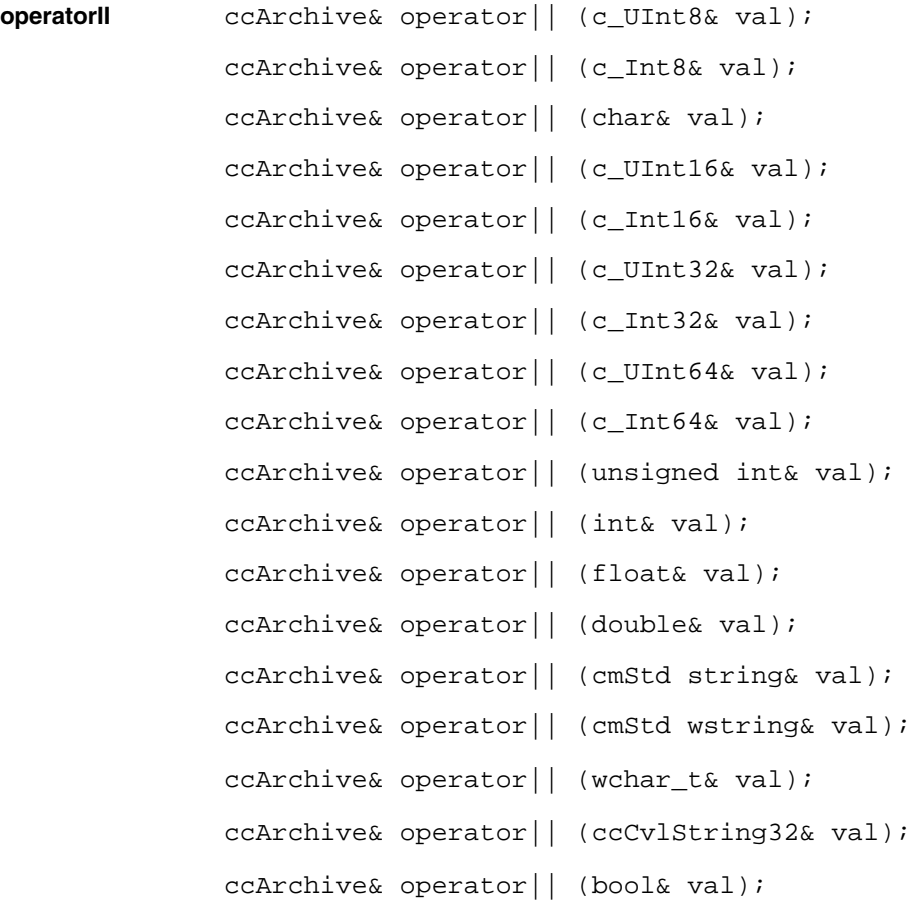

#### **Notes**

All of the overloads of operator | | may throw the following errors:

#### *ccArchive::BadType*

The stream data do not match the expected type while loading (the stream position after this error is unspecified).

*ccArchive::Eof* There is no more input data (loading only).

#### *ccArchive::BadBuffer*

The archive is broken and unusable. If this error occurs during storing, it may indicate that the output device (disk) is full.

**•** ccArchive& operator|| (c\_UInt8& val);

Serializes the supplied **c\_UInt8** value to or from this **ccArchive**. The value is serialized to the archive if the **ccArchive** is storing; the value is serialized from the **ccArchive** if the **ccArchive** is loading.

#### **Parameters**

*val* The value to serialize.

**•** ccArchive& operator|| (c\_Int8& val);

Serializes the supplied **c\_Int8** value to or from this **ccArchive**. The value is serialized to the archive if the **ccArchive** is storing; the value is serialized from the **ccArchive** if the **ccArchive** is loading.

#### **Parameters**

*val* The value to serialize.

**•** ccArchive& operator|| (char& val);

Serializes the supplied **char** value to or from this **ccArchive**. The value is serialized to the archive if the **ccArchive** is storing; the value is serialized from the **ccArchive** if the **ccArchive** is loading.

#### **Parameters**

*val* The value to serialize.

**•** ccArchive& operator|| (c\_UInt16& val);

Serializes the supplied **c\_UInt16** value to or from this **ccArchive**. The value is serialized to the archive if the **ccArchive** is storing; the value is serialized from the **ccArchive** if the **ccArchive** is loading.

#### **Parameters**

*val* The value to serialize.

**•** ccArchive& operator|| (c\_Int16& val);

Serializes the supplied **c\_Int16** value to or from this **ccArchive**. The value is serialized to the archive if the **ccArchive** is storing; the value is serialized from the **ccArchive** if the **ccArchive** is loading.

#### **Parameters**

*val* The value to serialize.

**•** ccArchive& operator|| (c\_UInt32& val);

Serializes the supplied **c\_UInt32** value to or from this **ccArchive**. The value is serialized to the archive if the **ccArchive** is storing; the value is serialized from the **ccArchive** if the **ccArchive** is loading.

#### **Parameters**

*val* The value to serialize.

**•** ccArchive& operator|| (c\_Int32& val);

Serializes the supplied **c\_Int32** value to or from this **ccArchive**. The value is serialized to the archive if the **ccArchive** is storing; the value is serialized from the **ccArchive** if the **ccArchive** is loading.

#### **Parameters**

*val* The value to serialize.

**•** ccArchive& operator|| (c\_UInt64& val);

Serializes the supplied **c\_UInt64** value to or from this **ccArchive**. The value is serialized to the archive if the **ccArchive** is storing; the value is serialized from the **ccArchive** if the **ccArchive** is loading.

#### **Parameters**

*val* The value to serialize.

**•** ccArchive& operator|| (c\_Int64& val);

Serializes the supplied **c\_Int64** value to or from this **ccArchive**. The value is serialized to the archive if the **ccArchive** is storing; the value is serialized from the **ccArchive** if the **ccArchive** is loading.

#### **Parameters**

*val* The value to serialize.

**•** ccArchive& operator|| (unsigned int& val);

Serializes the supplied **unsigned int** value to or from this **ccArchive**. The value is serialized to the archive if the **ccArchive** is storing; the value is serialized from the **ccArchive** if the **ccArchive** is loading.

#### **Parameters**

*val* The value to serialize. The value is always serialized as an unsigned 32-bit integer.

**•** ccArchive& operator|| (int& val);

Serializes the supplied **int** value to or from this **ccArchive**. The value is serialized to the archive if the **ccArchive** is storing; the value is serialized from the **ccArchive** if the **ccArchive** is loading.

#### **Parameters**

*val* The value to serialize. The value is always serialized as a 32-bit integer.

**•** ccArchive& operator|| (float& val);

Serializes the supplied **float** value to or from this **ccArchive**. The value is serialized to the archive if the **ccArchive** is storing; the value is serialized from the **ccArchive** if the **ccArchive** is loading.

#### **Parameters**

*val* The value to serialize. The value is serialized using the IEEE 754 format.

**•** ccArchive& operator|| (double& val);

Serializes the supplied **double** value to or from this **ccArchive**. The value is serialized to the archive if the **ccArchive** is storing; the value is serialized from the **ccArchive** if the **ccArchive** is loading.

#### **Parameters**

*val* The value to serialize. The value is serialized using the IEEE 754 format.

**•** ccArchive& operator|| (cmStd string& val);

Serializes the supplied **string** value to or from this **ccArchive**. The value is serialized to the archive if the **ccArchive** is storing; the value is serialized from the **ccArchive** if the **ccArchive** is loading.

Upon storing, the supplied **string** is converted to Unicode using the application's current C-runtime locale setting before being archived. Upon loading, if the data being read from the archive is Unicode, then the string is converted to an 8-bit representation using the application's current C-runtime locale setting.

#### **Parameters**

*val* The value to serialize. The maximum length of a string that can be serialized using this operator is 32,767 bytes.

### **Throws**

*ccBadUnicodeChar*

A character in *val* cannot be converted to Unicode using the current C-runtime locale setting (storing) or a Unicode character in the archive cannot be converted to an 8-bit representation using the current C-runtime locale setting (loading).

```
• ccArchive& operator|| (cmStd wstring& val);
```
Serializes the supplied **wstring** value to or from this **ccArchive**. The value is serialized to the archive if the **ccArchive** is storing; the value is serialized from the **ccArchive** if the **ccArchive** is loading.

#### **Parameters**

*val* The value to serialize. The maximum length cmStd wstring that may be serialized is 32767 wchars.

**•** ccArchive& operator|| (wchar\_t& val);

Serializes the supplied **wchar\_t** value to or from this **ccArchive**. The value is serialized to the archive if the **ccArchive** is storing; the value is serialized from the **ccArchive** if the **ccArchive** is loading.

#### **Parameters**

*val* The value to serialize.

**•** ccArchive& operator|| (ccCvlString32& val);

Serializes the supplied **ccCvlString32** value to or from this **ccArchive**. The value is serialized to the archive if the **ccArchive** is storing; the value is serialized from the **ccArchive** if the **ccArchive** is loading.

#### **Parameters**

*val* The value to serialize.

**•** ccArchive& operator|| (bool& val);

Serializes the supplied **bool** value to or from this **ccArchive**. The value is serialized to the archive if the **ccArchive** is storing; the value is serialized from the **ccArchive** if the **ccArchive** is loading.

#### **Parameters**

*val* The value to serialize.

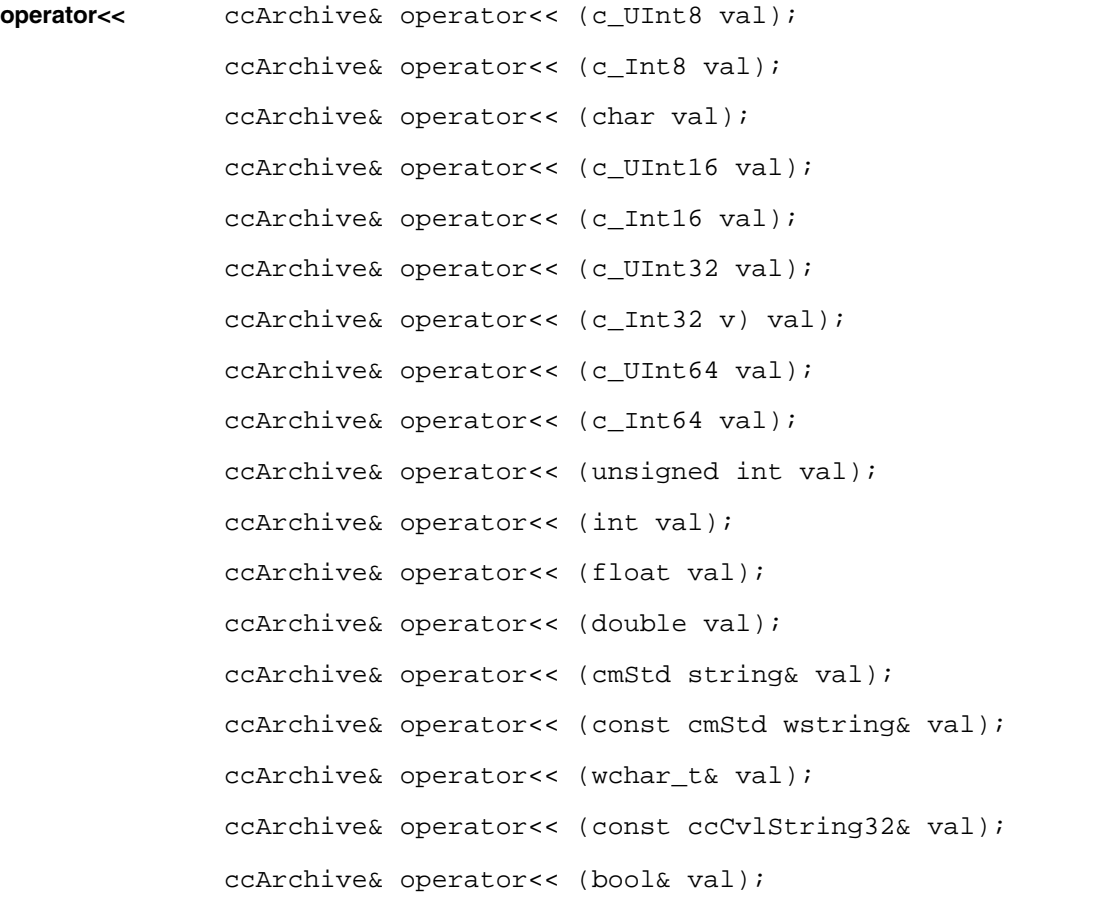

Each of the overloads of the **operator<<** function is identical to the corresponding **operator||** function except that the **ccArchive** must be storing.

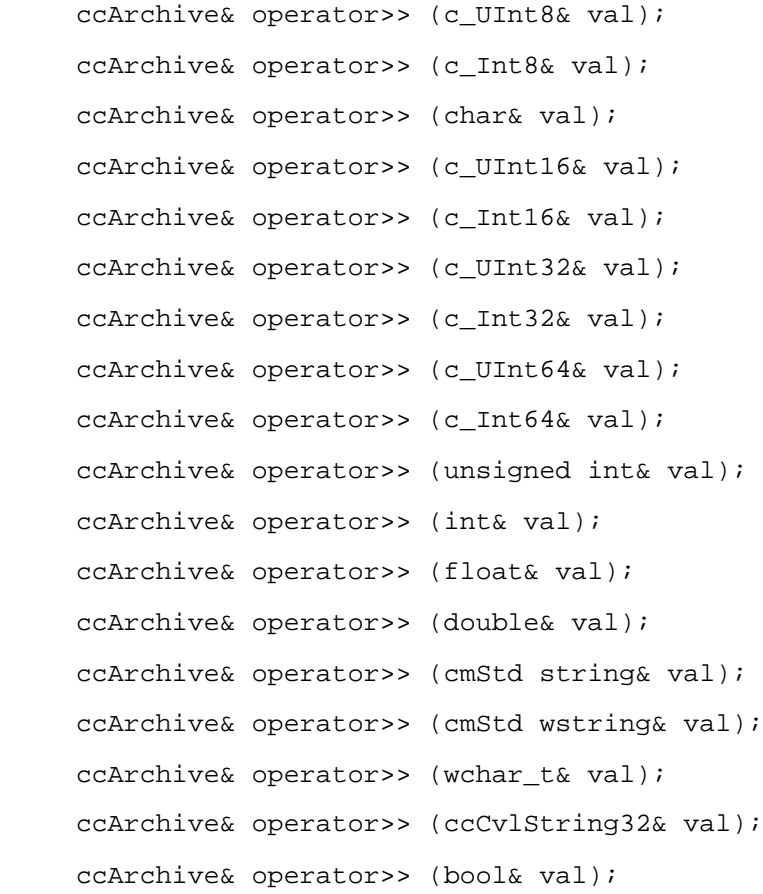

Each of the overloads of the **operator>>** function is identical to the corresponding **operator||** function except that the **ccArchive** must be loading.

### **Public Member Functions**

operator>>

**raw** void raw(char\* data, c\_Int32 count);

Stores or loads raw data to or from the **ccArchive** without any format modification. The data is loaded or stored according to this **ccArchive**'s mode.

### **Parameters**

*data* The data to store or load. *data* must not be null.

#### **ccArchive**  $\blacksquare$

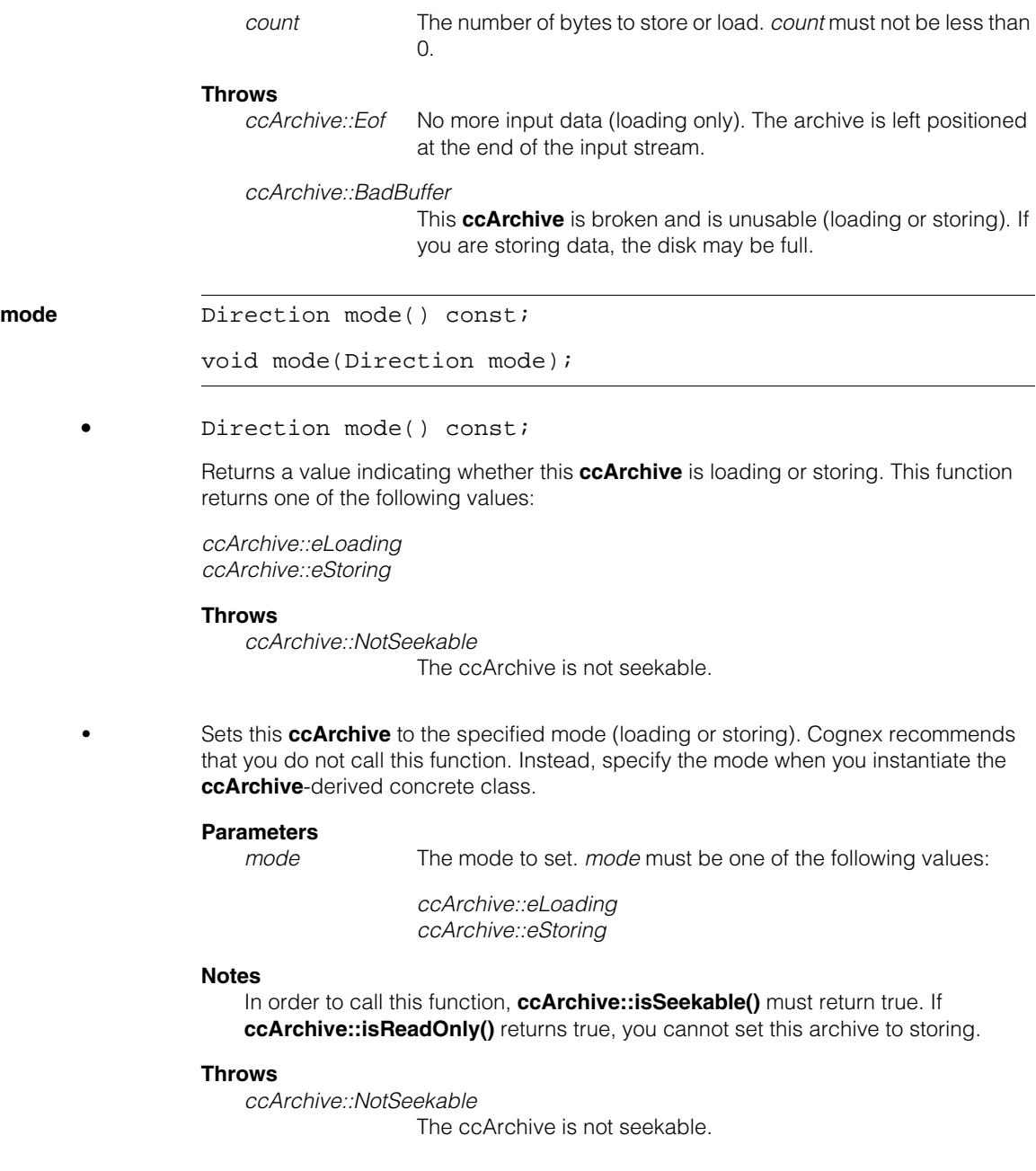

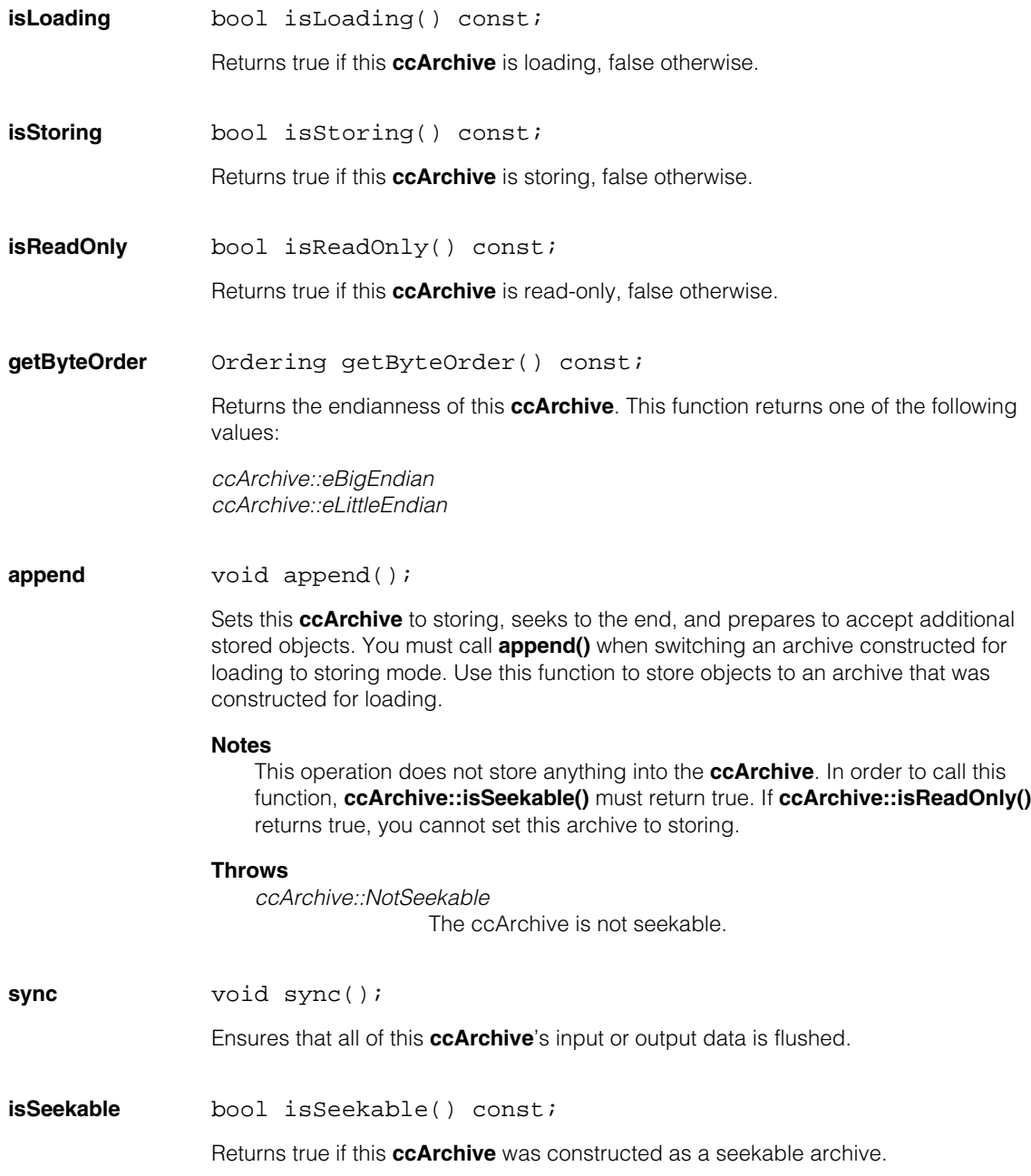

#### **ccArchive**  $\blacksquare$

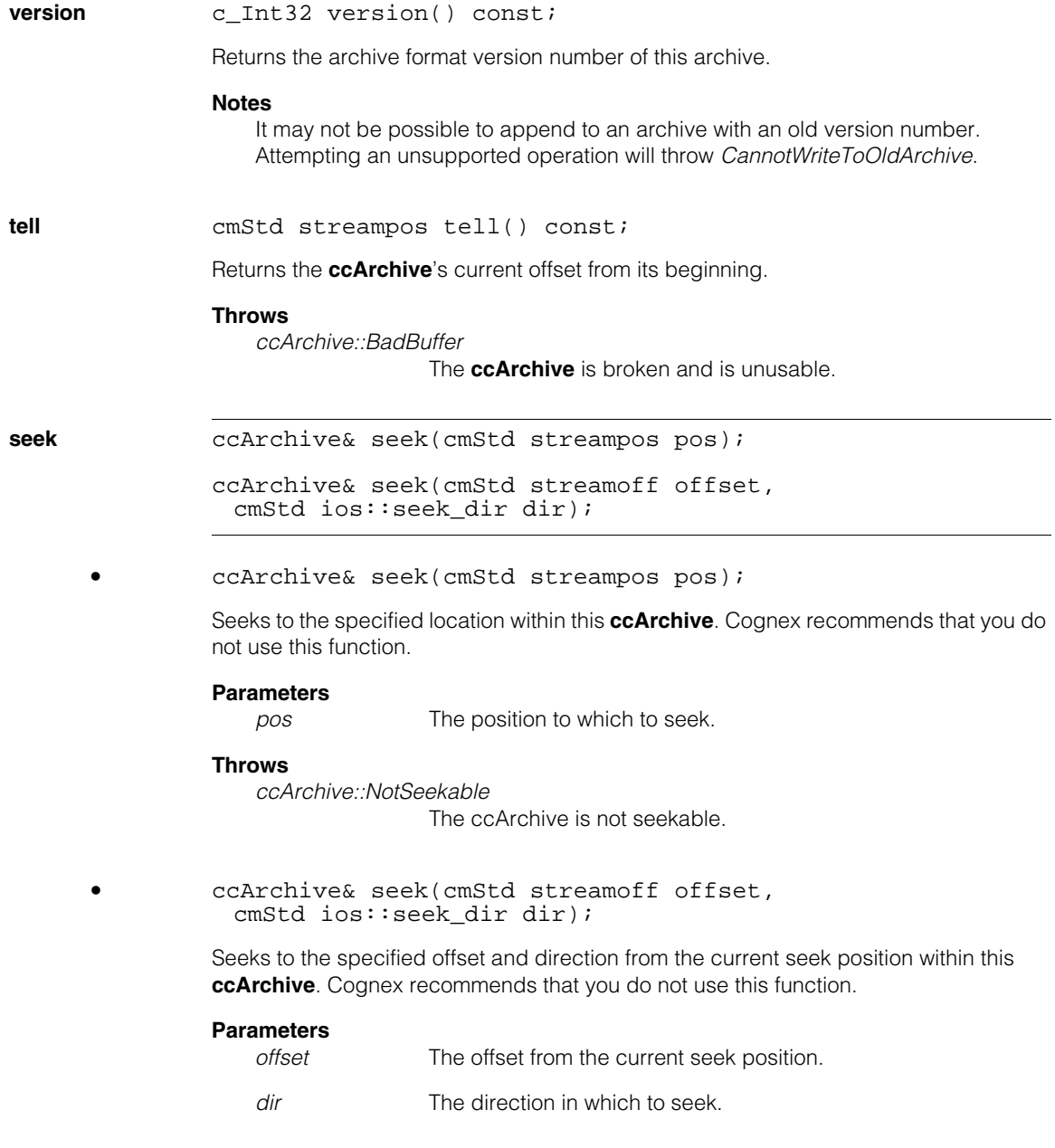

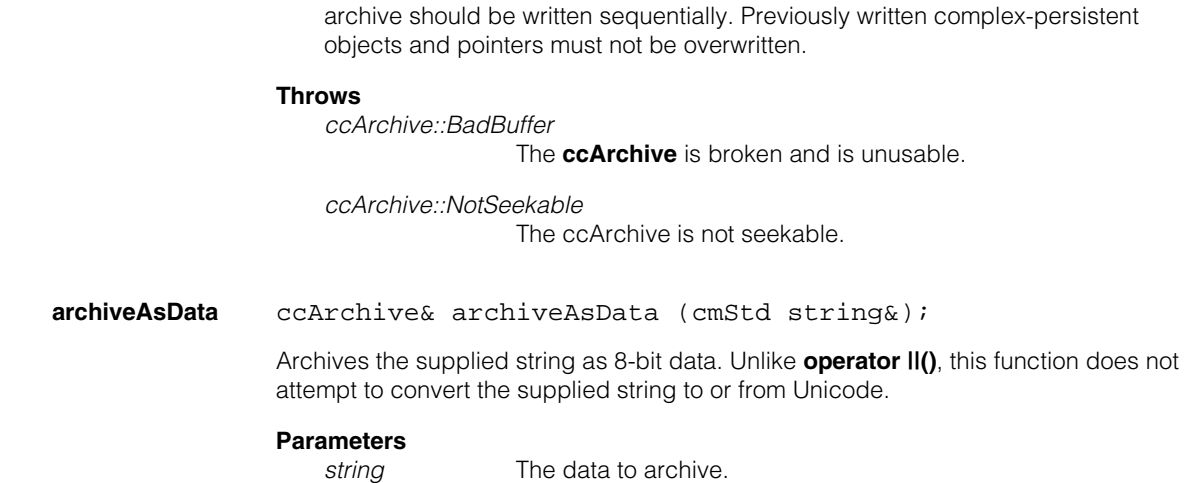

# **Static Functions**

### **archive8BitStringsAsLegacy**

**Notes**

static void archive8BitStringsAsLegacy8BitData( bool useLegacy);

static bool archive8BitStringsAsLegacy8BitData();

**•** static void archive8BitStringsAsLegacy8BitData( bool useLegacy);

Sets legacy archive mode for the current application. If *useLegacy* is true, all instances of **cmStd string** are archived as 8-bit data, for all instances of **ccArchive**. No attempt is made to interpret the bytes as characters using the current locale. Embedded NULLs are accepted and archived properly.

You can only seek to an offset that lies within the extent of this **ccArchive**. A storing

Setting legacy mode to true overrides the normal behavior of **ccArchive::operator||(cmStd string& val)**.

Notice that the use of legacy mode is discouraged. Legacy behavior makes the interpretation of stored non-ASCII characters (outside of the range 0x00 to 0x7F) impossible unless you also know the locale in which they were encoded. The encoding of the bytes is not stored in the archive.

### **Parameters**

*useLegacy true* to enable legacy mode, *false* to disable legacy mode.

**•** static bool archive8BitStringsAsLegacy8BitData();

Returns *true* if legacy archive mode is set for the current application, false otherwise.

### Î. **ccAutoSelectDefs**

```
#include <ch_cvl/autoslct.h> // If not calling cfAutoSelect()
n.
   #include <ch_cvl/atslptmx.h> // If calling cfAutoSelect() with
                                  // PatMax
   #include <ch_cvl/atslcnls.h> // If calling cfAutoSelect() with
                                  // CNLSearch
```

```
class ccAutoSelectDefs;
```
m.

 $\blacksquare$  $\blacksquare$  $\blacksquare$ 

> This class is a name space that holds enumerations and constants that are used with the Auto-select tool, and errors that the tool can throw.

**cfAutoSelect<>()** is a template function declared in *<ch\_cvl/autoslct.h>*. As the definition does not provide any specialization for using this function with PatMax or CNLSearch, you must include either *<ch\_cvl/atslptmx.h>* or *<ch\_cvl/atslcnls.h>* to use this function with either of these tools.

**ccAutoSelectDefs**, **ccAutoSelectParams**, and **ccAutoSelectResult**, which are not templates, are also declared in *<ch\_cvl/autoslct.h>*. If you want to use these classes in a compilation unit (for example, source code or header) that does not make a call to **cfAutoSelect()**, you can safely include only *<ch\_cvl/autoslct.h>*. However, if you want to derive objects from these classes for use with PatMax or CNLSearch, you must include either *<ch\_cvl/atslptmx.h>* or *<ch\_cvl/atslcnls.h>*, respectively.

For example, if your program uses these source files:

- *a.cpp* --- which implements the base class, references defs, params, and results
- *b.cpp* --- which implements a derived class that runs Auto-select for PatMax
- *c.cpp* --- which implements a derived class that runs Auto-select for CNLSearch

then *a.cpp* can safely include *<ch\_cvl/autoslct.h>*, but *b.cpp* must include *<ch\_cvl/atslptmx.h>* for PatMax support, and *c.cpp* must include *<ch\_cvl/atslcnls.cpp>* for CNLSearch support.

### **Enumerations**

**Direction** enum Direction

This enumeration defines the orientation of the axes about which model symmetry and orthogonality are measured.

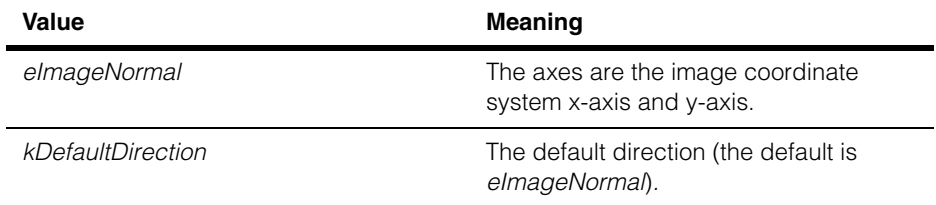

### **ScoreCombineMethod**

enum ScoreCombineMethod

This enumeration defines how the individual symmetry, orthogonality, and uniqueness scores are combined.

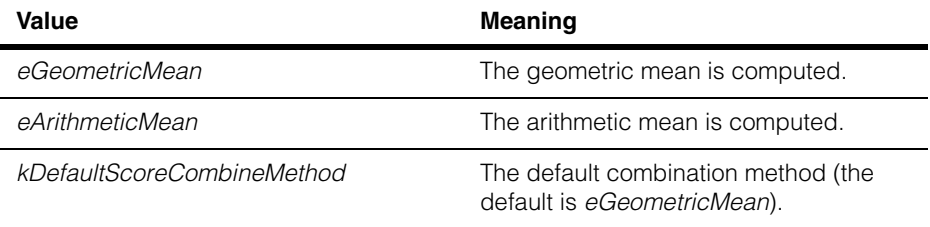

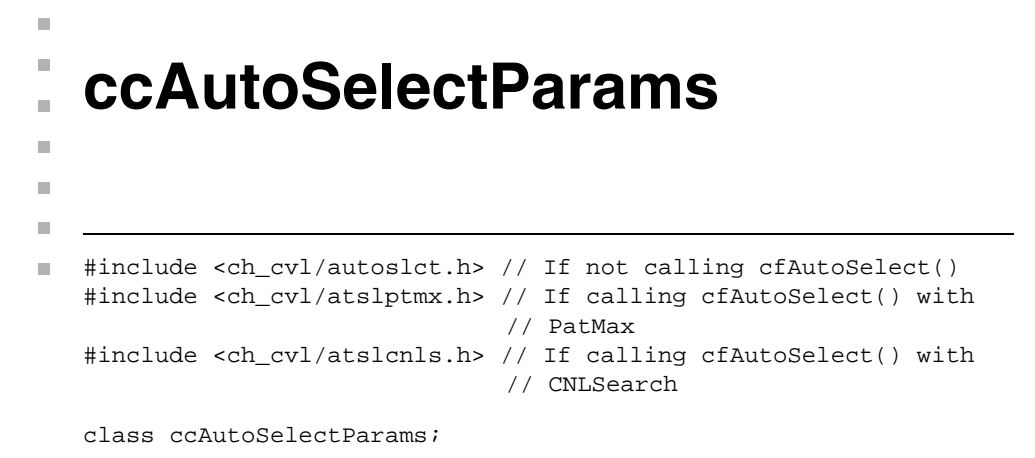

### **Class Properties**

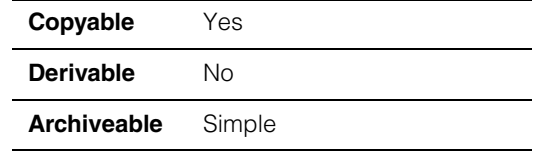

This class contains the run-time parameters for the Auto-select tool.

**cfAutoSelect<>()** is a template function declared in *<ch\_cvl/autoslct.h>*. As the definition does not provide any specialization for using this function with PatMax or CNLSearch, you must include either *<ch\_cvl/atslptmx.h>* or *<ch\_cvl/atslcnls.h>* to use this function with either of these tools.

**ccAutoSelectDefs**, **ccAutoSelectParams**, and **ccAutoSelectResult**, which are not templates, are also declared in *<ch\_cvl/autoslct.h>*. If you want to use these classes in a compilation unit (for example, source code or header) that does not make a call to **cfAutoSelect()**, you can safely include only *<ch\_cvl/autoslct.h>*. However, if you want to derive objects from these classes for use with PatMax or CNLSearch, you must include either *<ch\_cvl/atslptmx.h>* or *<ch\_cvl/atslcnls.h>*, respectively.

For example, if your program uses these source files:

- *a.cpp* --- which implements the base class, references defs, params, and results
- *b.cpp* --- which implements a derived class that runs Auto-select for PatMax
- *c.cpp* --- which implements a derived class that runs Auto-select for CNLSearch

then *a.cpp* can safely include *<ch\_cvl/autoslct.h>*, but *b.cpp* must include *<ch\_cvl/atslptmx.h>* for PatMax support, and *c.cpp* must include *<ch\_cvl/atslcnls.cpp>* for CNLSearch support.

### **Constructors/Destructors**

### **ccAutoSelectParams**

ccAutoSelectParams(bool enhancedMode = false);

Constructs a **ccAutoSelectParams** object that specifies whether the Auto-select tool should run in enhanced mode or non-enhanced mode. All other parameters are set to the following default values.

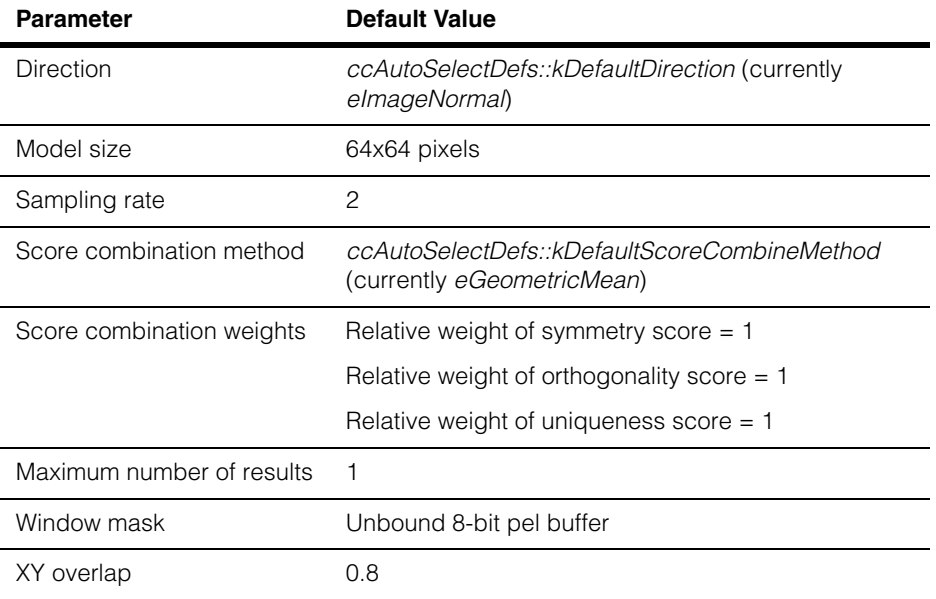

### **Parameters**

*enhancedMode* If true, the Auto-select tool will run in enhanced mode; if false , the tool will run in non-enhanced mode (the default). There is no setter that will allow you to change this parameter later on.

#### **Notes**

Enhanced mode supports masking, overlap constraints, query operations on selected locations, and blanket search operations. When run in enhanced mode, the tool may return different results than in would be returned non-enhanced mode. You can enable enhanced mode only at the time the **ccAutoSelectParams** object is constructed.
## **Operators**

**operator==** bool operator==(const ccAutoSelectParams &rhs) const;

Compares two **ccAutoSelectParams** objects for equality. Returns true if all parameters in both objects are equal, false otherwise.

#### **Parameters**

*rhs* The **ccAutoSelectParams** object to be compared to this one.

## **Public Member Functions**

**direction** ccAutoSelectDefs::Direction direction() const;

void direction(ccAutoSelectDefs::Direction direction);

**•** ccAutoSelectDefs::Direction direction() const;

Returns the orientation of the axes about which pattern symmetry and orthogonality are computed. The returned direction is one of the following values:

*ccAutoSelectDefs::eImageNormal*

**•** void direction(ccAutoSelectDefs::Direction direction);

Sets the orientation of the axes about which pattern symmetry and orthogonality are computed.

#### **Parameters**

*direction* The axis orientation to set. Must be one of the following values:

*ccAutoSelectDefs::eImageNormal ccAutoSelectDefs::kDefaultDirection*

#### **Notes**

In the current release, only the direction *ccAutoSelectDefs::eImageNormal* works.

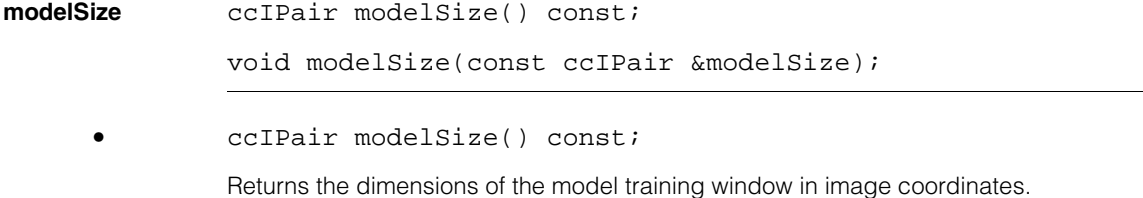

#### **ccAutoSelectParams**  $\blacksquare$

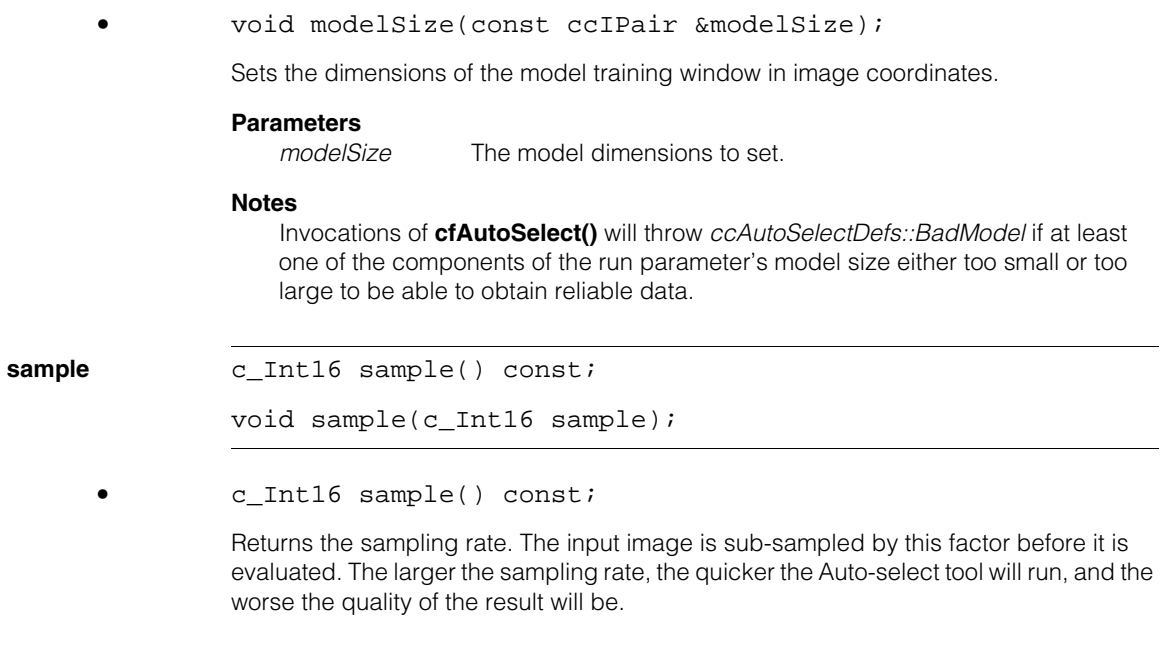

**•** void sample(c\_Int16 sample);

Sets the sampling rate. The input image is sub-sampled by this factor before it is evaluated. The larger the sampling rate, the quicker the Auto-select tool will run, and the worse the quality of the result will be.

#### **Parameters**

*sample* The sampling rate set. Do not specify a sampling rate larger than 8.

#### **Notes**

Invocations of **cfAutoSelect()** will throw *ccAutoSelectDefs::BadSample* if the sampling rate is less than or equal to 0.

#### **scoreCombineMethod**

```
ccAutoSelectDefs::ScoreCombineMethod scoreCombineMethod() 
 const;
```

```
void scoreCombineMethod(
 ccAutoSelectDefs::ScoreCombineMethod method);
```
**•** ccAutoSelectDefs::ScoreCombineMethod scoreCombineMethod() const;

Returns the score combination method configured for this **ccAutoSelectParams**. The returned value is one of the following values:

*ccAutoSelectDefs::eGeometricMean ccAutoSelectDefs::eArithmeticMean*

**•** void scoreCombineMethod( ccAutoSelectDefs::ScoreCombineMethod method);

Sets the score combination method for this **ccAutoSelectParams**. Specify the geometric mean if you only want a high overall score if all component scores are high; specify the arithmetic mean if you want a high overall score if *any* component score is high.

#### **Parameters**

*method* The score combination method to set. Must be one of:

*ccAutoSelectDefs::eGeometricMean ccAutoSelectDefs::eArithmeticMean*

#### **scoreCombineWeights**

cc3Vect scoreCombineWeights() const;

```
void scoreCombineWeights(const cc3Vect &weights);
```
**•** cc3Vect scoreCombineWeights() const;

Returns a vector containing the weights to apply to the component scores when computing the overall score. The first element of the returned vector is the weight for the symmetry score, the second element is the weight for the orthogonality score, and the third element is the weight for the uniqueness score.

The weights vector is normalized to a unit sum.

### **ccAutoSelectParams**

**•** void scoreCombineWeights(const cc3Vect &weights);

Sets the weights to apply to the component scores when computing the overall score. Set the first element of *weights* to be the weight for the symmetry score, the second element to be the weight for the orthogonality score, and the third element to be the weight for the uniqueness score.

**scoreCombineWeights()** normalizes the values you supply to a unit sum; only the relative values of the weights is considered.

#### **Parameters**

*weights* The weights to set. All of the elements of *weights* must be greater than or equal to 0, and at least one of the elements must be greater than 0.

#### **Notes**

Invocations of **cfAutoSelect()** will throw *ccAutoSelectDefs::BadWeights* if any of the run parameter object's weights is negative, or if all are 0.

**maxNumResult** c\_Int16 maxNumResult() const;

void maxNumResult(c\_Int16 maxNumResult);

**•** c\_Int16 maxNumResult() const;

Returns the maximum number of results this **ccAutoSelectParams** is configured to return. The tool might return fewer than the specified number of results; it will never return more results than you specify.

**•** void maxNumResult(c\_Int16 maxNumResult);

Sets the maximum number of results that this **ccAutoSelectParams** returns. The tool will never return more results than you specify, but it may return fewer.

#### **Parameters**

*maxNumResult* The maximum number of results to return

#### **Notes**

Invocations of **cfAutoSelect()** will throw *ccAutoSelectDefs::BadResult* if *maxNumResult* is not positive.

Only the 2\***maxNumResult()** results with the best symmetry scores are used to compute overall scores. This means that if you set a low value for the maximum number of results, you might exclude results with low symmetry scores but high orthogonality and uniqueness scores.

**windowMask** const ccPelBuffer\_const<c\_UInt8> &windowMask() const;

void windowMask( const ccPelBuffer\_const<c\_UInt8> &windowMask);

**•** const ccPelBuffer\_const<c\_UInt8> &windowMask() const;

Retrieves the window mask, an 8-bit pel buffer that is the size of the model window.

#### **Throws**

*ccAutoSelectDefs::NotEnhancedMode* Enhanced mode is not enabled.

**•** void windowMask( const ccPelBuffer\_const<c\_UInt8> &windowMask);

Sets the window mask.

#### **Parameters**

*windowMask* An 8-bit pel buffer. The window mask should either be unbound or have the same size as the model window, as returned by **ccAutoSelectParams::modelSize()**.

#### **Notes**

Invocations of **cfAutoSelect()** will throw *ccAutoSelectDefs::BadMask* if the window mask is a bound pel buffer of any size other the model size.

#### **Throws**

*ccAutoSelectDefs::NotEnhancedMode* Enhanced mode is not enabled.

**xyOverlap** double xyOverlap() const;

void xyOverlap(double xyOverlap);

**•** double xyOverlap() const;

Retrieves the XY overlap value. The overlap value is approximately the ratio of the overlapping area to the total area of the pattern. Two pattern instances are considered to overlap if their overlap value is greater than the XY overlap, and only one of them will be returned as a result from a search operation.

#### **Notes**

Meaningful XY overlap values range from 0.0 to 1.0. A value of 0.0 specifies that no overlap is allowed. A value of 1.0 specifies that any amount of overlap is allowed (overlap checking is disabled).

#### **Throws**

*ccAutoSelectDefs::NotEnhancedMode* Enhanced mode is not enabled.

**•** void xyOverlap(double xyOverlap);

Sets the XY overlap value that determines whether two pattern instances are considered the same result, and only one of them will be returned from a search operation.

#### **Parameters**

*xyOverlap* The XY overlap value to set. Must be in the range of 0.0 to 1.0.

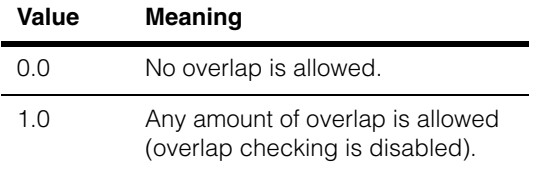

#### **Throws**

*ccAutoSelectDefs::NotEnhancedMode* Enhanced mode is not enabled.

*ccAutoSelectDefs::BadParams*

*xyOverlap* is outside the range of 0.0 through 1.0, inclusive.

#### **isEnhancedMode**

bool isEnhancedMode() const;

Returns true if the enhanced mode is enabled, false otherwise.

#### **Notes**

Enhanced mode can be enabled only at the time the **ccAutoSelectParams** object is constructed.

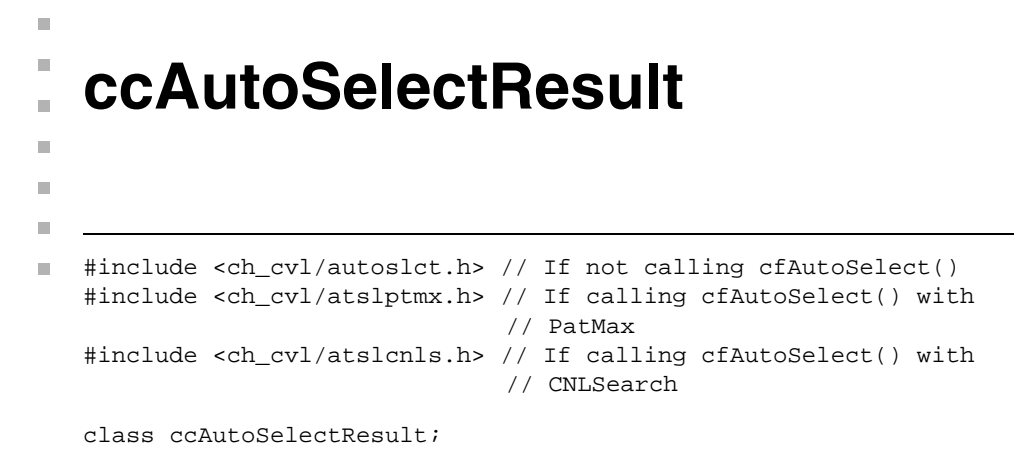

## **Class Properties**

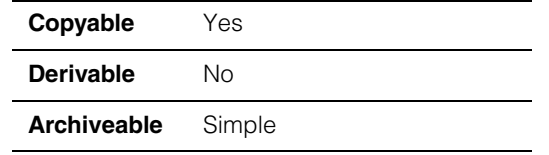

This class contains the result of running the Auto-select tool on the input image. The global function **cfAutoSelect()** returns a vector of **ccAutoSelectResult** objects.

**cfAutoSelect<>()** is a template function declared in *<ch\_cvl/autoslct.h>*. As the definition does not provide any specialization for using this function with PatMax or CNLSearch, you must include either *<ch\_cvl/atslptmx.h>* or *<ch\_cvl/atslcnls.h>* to use this function with either of these tools.

**ccAutoSelectDefs**, **ccAutoSelectParams**, and **ccAutoSelectResult**, which are not templates, are also declared in *<ch\_cvl/autoslct.h>*. If you want to use these classes in a compilation unit (for example, source code or header) that does not make a call to **cfAutoSelect()**, you can safely include only *<ch\_cvl/autoslct.h>*. However, if you want to derive objects from these classes for use with PatMax or CNLSearch, you must include either *<ch\_cvl/atslptmx.h>* or *<ch\_cvl/atslcnls.h>*, respectively.

For example, if your program uses these source files:

- *a.cpp* --- which implements the base class, references defs, params, and results
- *b.cpp* --- which implements a derived class that runs Auto-select for PatMax
- *c.cpp* --- which implements a derived class that runs Auto-select for CNLSearch

then *a.cpp* can safely include *<ch\_cvl/autoslct.h>*, but *b.cpp* must include *<ch\_cvl/atslptmx.h>* for PatMax support, and *c.cpp* must include *<ch\_cvl/atslcnls.cpp>* for CNLSearch support.

## **Constructors/Destructors**

#### **ccAutoSelectResult**

ccAutoSelectResult();

Constructs a default **ccAutoSelectResult** object with its location set to (0,0) and all scores set to 0.0.

#### **Notes**

You should not attempt to create **ccAutoSelectResult** objects yourself.

## **Public Member Functions**

**location ccIPair location()** const;

Returns the upper-left corner of the returned model location window for this **ccAutoSelectResult**, in image coordinates.

**score** double score() const;

Returns the overall score for this **ccAutoSelectResult**. The overall score is computed from the three component scores according to the weighting and combination method parameters you specified.

**symmetryScore** double symmetryScore() const;

The symmetry score for this **ccAutoSelectResult**. This score is a whether or not this window is more symmetrical than nearby locations in the image.

**orthoScore** double orthoScore() const;

The orthogonality score for this **ccAutoSelectResult**. This score is a measure of the degree to which the model window contains a balance of strong horizontal and vertical features. A low orthogonality score can indicate few horizontal and vertical features or an imbalance between horizontal and vertical features.

**uniqueScore** double uniqueScore() const; The uniqueness score for this **ccAutoSelectResult**. The uniqueness score is a measure of how unique the model window is when compared to the rest of the input image, using the pattern-location tool run-time parameters you specified when you called **cfAutoSelect()**.

# **ccBallPatternAlignBallResult**

#include <ch\_cvl/bpalign.h> n.

class ccBallPatternAlignBallResult;

## **Class Properties**

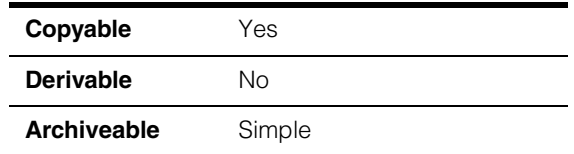

This class holds the result of ball inspection. Instances of this class are created only by the tool. The **ccBallPatternAlignBallResult** class has const getters for all of the available data.

## **Constructors/Destructors**

#### **ccBallPatternAlignBallResult**

n. п ×  $\blacksquare$  $\blacksquare$  $\blacksquare$ 

ccBallPatternAlignBallResult();

Default constructor.

#### **Notes**

Compiler generated copy constructor, assignment operator, and destructor are used.

## **Operators**

#### **operator==** bool operator==(const ccBallPatternAlignBallResult &rhs) const;

Equality test operator. Returns true if this object is exactly equal to *rhs*. Returns false otherwise.

#### **Parameters**

*rhs* The object to compare with this object.

## **Public Member Functions**

**found** bool found() const;

Returns true if the ball is found; otherwise, returns false.

#### **ccBallPatternAlignBallResult**  $\blacksquare$

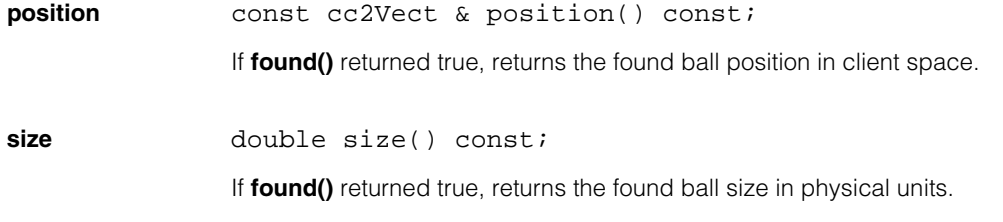

## **ccBallPatternAlignDefs**

 $\mathbb{R}^2$ ш ш

m. Ű.  $\blacksquare$ 

#include <ch\_cvl/bpalign.h>  $\mathcal{L}_{\mathcal{A}}$ 

```
class ccBallPatternAlignDefs;
```
A name space that holds enumerations used with the Ball Pattern Align tool classes.

## **Enumerations**

**DOF** enum DOF;

Degrees of freedom.

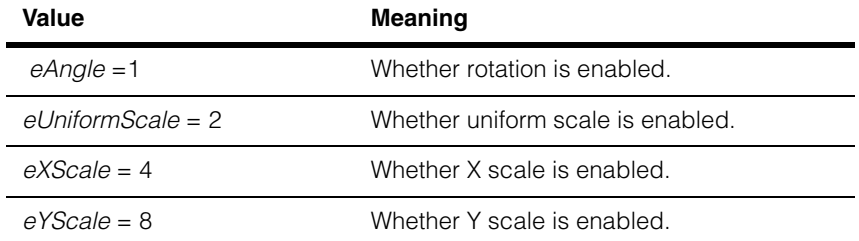

### **Polarity enum Polarity;**

Supported polarities.

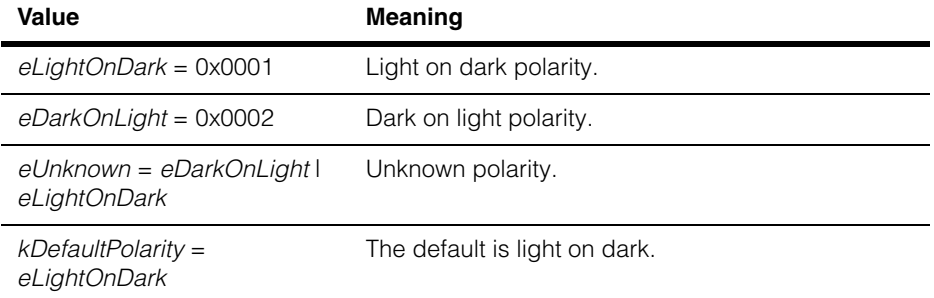

#### **ccBallPatternAlignDefs**  $\blacksquare$

**RefineMode** enum RefineMode;

The refine mode.

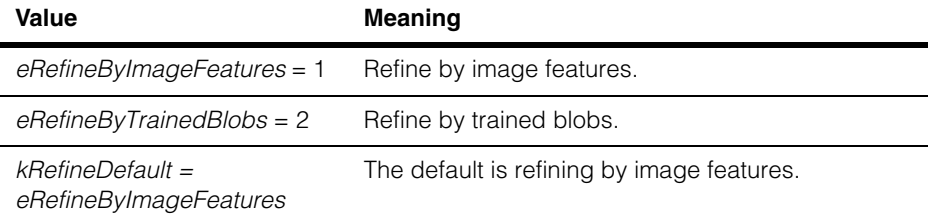

#### **DrawMode** enum DrawMode;

The drawing mode.

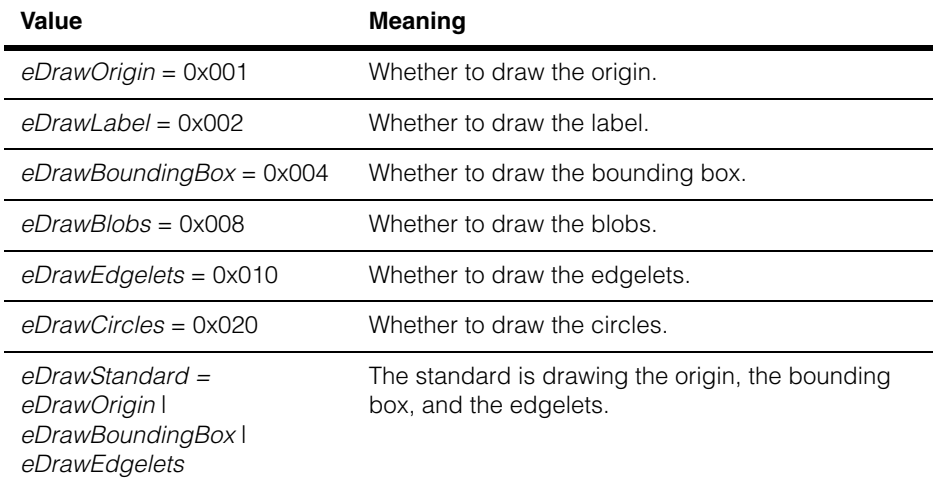

n. Î. **ccBallPatternAlignModel**  $\blacksquare$  $\blacksquare$  $\blacksquare$  $\blacksquare$ #include <ch\_cvl/bpalign.h> n.

class ccBallPatternAlignModel;

## **Class Properties**

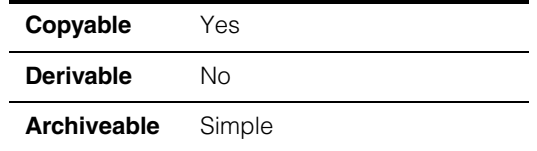

This class is the central object for the Ball Pattern Align tool. It contains the trained representation of the model, and the functions to do the training. This class also features a function that runs the model on an image and produces results.

## **Constructors/Destructors**

#### **ccBallPatternAlignModel**

ccBallPatternAlignModel();

```
~ccBallPatternAlignModel();
```
ccBallPatternAlignModel( const ccBallPatternAlignModel& rhs);

**•** ccBallPatternAlignModel();

Construct an untrained alignment model with default values.

**•** ~ccBallPatternAlignModel();

**Destructor** 

**•** ccBallPatternAlignModel( const ccBallPatternAlignModel& rhs);

Copy constructor.

#### **Parameters**

*rhs* The source of the copy.

## **Operators**

**operator=** const ccBallPatternAlignModel& operator=( const ccBallPatternAlignModel& rhs);

Assignment operator.

#### **Parameters**

*rhs* The object to assign.

## **Public Member Functions**

**origin cc2Vect** origin() const;

void origin(const cc2Vect &origin);

**•** cc2Vect origin() const;

Returns the model's origin.

**•** void origin(const cc2Vect &origin);

Sets the model's origin.

#### **Parameters**

*origin* The origin to be set.

#### **Notes**

The origin is the translation component of the model coordinate system (see above). The origin is specified in the client coordinate system of the training image. The origin is a point attached to the model, but it may reside outside of the model. When an instance of the model is found, the result location is defined by the position of the origin in the search image.

The location of the origin in the image is trained as the origin. Found poses will transform this origin into the runtime image.

Setting **trainClientFromModel()** changes the origin and setting the origin changes the translation component of **trainClientFromModel()**, but does not affect the matrix portion of the transform.

The origin can be read or written for either a trained or an untrained model. Changing the origin does not require that the model be retrained.

Setting the origin affects not only the **location()** of the result, but also the **pose()**.

The default is cc2Vect(0, 0)

#### **trainClientFromModel**

cc2Xform trainClientFromModel();

void trainClientFromModel(const cc2Xform&);

**•** cc2Xform trainClientFromModel();

Returns the mapping from model coordinates to training image client coordinates.

**•** void trainClientFromModel(const cc2Xform&);

Sets the mapping from model coordinates to training image client coordinates.

#### **Notes**

Model coordinates are a client-controlled coordinate system that specifies how to match the model to an image and report result poses.

A result pose is a mapping from model coordinates to run-time client coordinates, and likewise the generalized DOFs define the search range as a mapping from model coordinates to run-time client coordinates. Model coordinates may be set in all 6 DOFs. Note that model coordinates includes the model's origin as its translation component, and that setting the model coordinates with this member always sets the origin. Model coordinates are never modified by the act of training; they are relative to the client coordinates established by the most recent training, if any.

**trainClientFromModel()** cannot be used after training, although the translation component can be changed using **origin()**

#### **Throws**

*AlreadyTrained* The model is already trained.

*BadParams* The new xform is singular.

The default is identity **cc2Xform**.

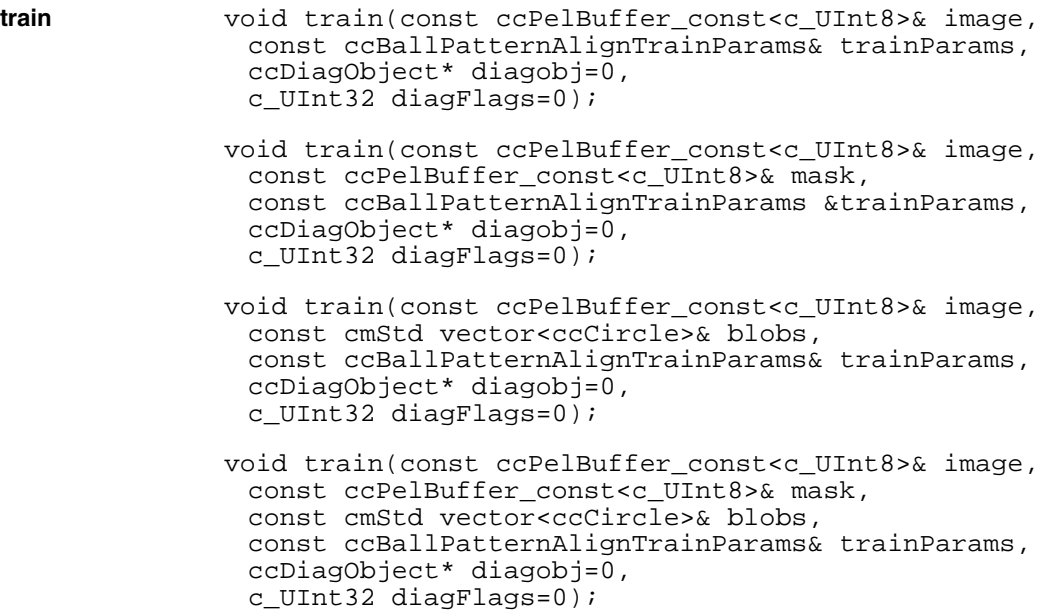

**•** void train(const ccPelBuffer\_const<c\_UInt8>& image, const ccBallPatternAlignTrainParams& trainParams, ccDiagObject\* diagobj=0, c\_UInt32 diagFlags=0);

> Image-based training. Extracts the grey-scale blobs from the given image, and trains this model from the extracted blobs.

#### **Parameters**

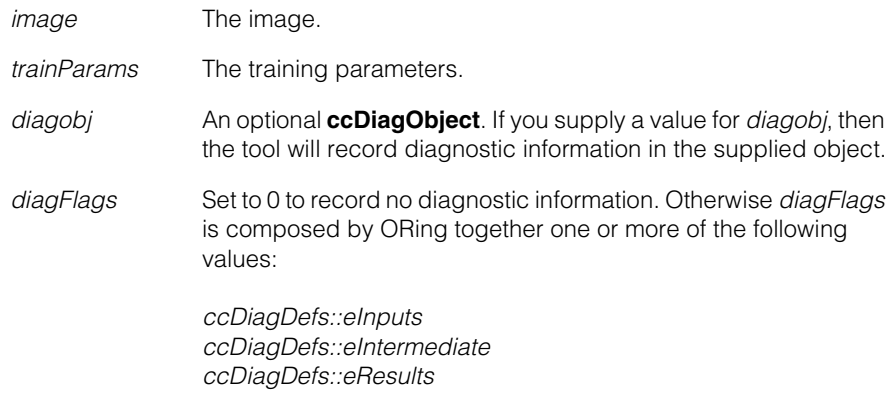

with one of the following values:

*ccDiagDefs::eRecordOn ccDiagDefs::eRecordOff*

#### **Throws**

*InsufficientFeatures*

Not enough blobs are found for successful training.

*BadImage*

The image is unbound or has a Null window (that is, height==0 OR width==0)

*BadImageSize*

The image is too small.

#### **Notes**

If this model is already trained, it is automatically untrained and retrained.

This function respects CVL timeouts. If a timeout occurs, the model is not trained.

```
• void train(const ccPelBuffer_const<c_UInt8>& image,
 const ccPelBuffer const<c UInt8>& mask,
 const ccBallPatternAlignTrainParams &trainParams,
 ccDiagObject* diagobj=0,
 c_UInt32 diagFlags=0);
```
Image-based training. Extracts the grey-scale blobs from the given image and mask, and trains this model from the extracted blobs.

#### **Parameters**

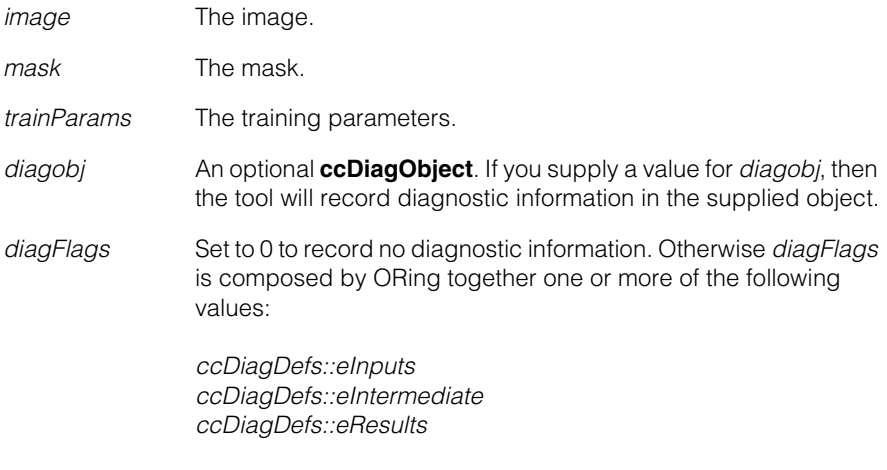

with one of the following values:

*ccDiagDefs::eRecordOn ccDiagDefs::eRecordOff*

#### **Throws**

*InsufficientFeatures*

Not enough blobs are found for successful training.

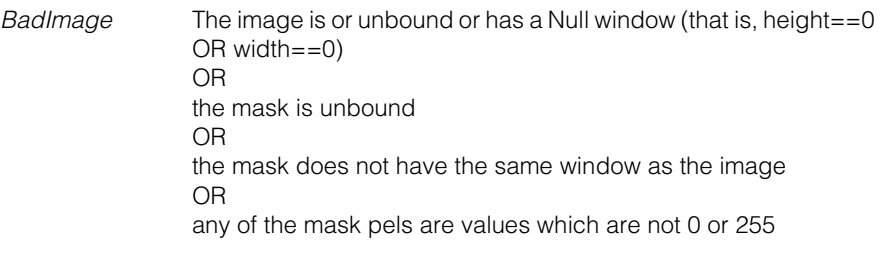

*BadImageSize* The image is too small.

#### **Notes**

If this model is already trained, it is automatically untrained and retrained.

In the mask, pixels whose grey level is 0 indicate "don't care" pixels in the training image. Mask pixels whose grey level is 255 denote "care" pixels in the training image.

This function respects CVL timeouts. If a timeout occurs, the model is not trained.

```
• void train(const ccPelBuffer_const<c_UInt8>& image,
         const cmStd vector<ccCircle>& blobs,
         const ccBallPatternAlignTrainParams& trainParams,
         ccDiagObject* diagobj=0,
         c UInt32 diagFlags=0);
```
Geometric training. Trains this model from the given circular blobs, together with the given image.

#### **Parameters**

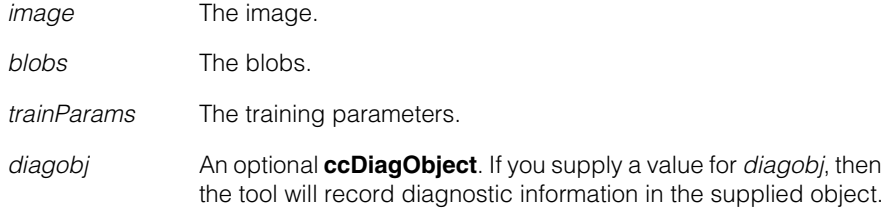

*diagFlags* Set to 0 to record no diagnostic information. Otherwise *diagFlags* is composed by ORing together one or more of the following values:

> *ccDiagDefs::eInputs ccDiagDefs::eIntermediate ccDiagDefs::eResults*

with one of the following values:

*ccDiagDefs::eRecordOn ccDiagDefs::eRecordOff*

#### **Throws**

*InsufficientFeatures*

Not enough blobs are supplied for successful training.

*BadImage* The image is unbound or has a Null window (that is, height==0) OR width $=0$ ).

*BadImageSize* The image is too small.

#### **Notes**

This training is the same as the image-based training, except that it does not extract the grey-scale blobs from the image; instead, it uses the user-provided circular blobs. It is useful in the case that the user has obtained the blobs elsewhere before training this model. Note that both the input image and user-provided blobs are used in training; it is required that the user-provided blobs match with the actual blobs in the image.

If this model is already trained, it is automatically untrained and retrained.

This function respects CVL timeouts. If a timeout occurs, the model is not trained.

**•** void train(const ccPelBuffer\_const<c\_UInt8>& image, const ccPelBuffer const<c UInt8>& mask, const cmStd vector<ccCircle>& blobs, const ccBallPatternAlignTrainParams& trainParams, ccDiagObject\* diagobj=0, c UInt32 diagFlags=0);

Geometric training. Trains this model from the given circular blobs, together with the given image and mask.

#### **Parameters**

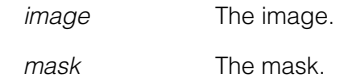

#### **ccBallPatternAlignModel** П

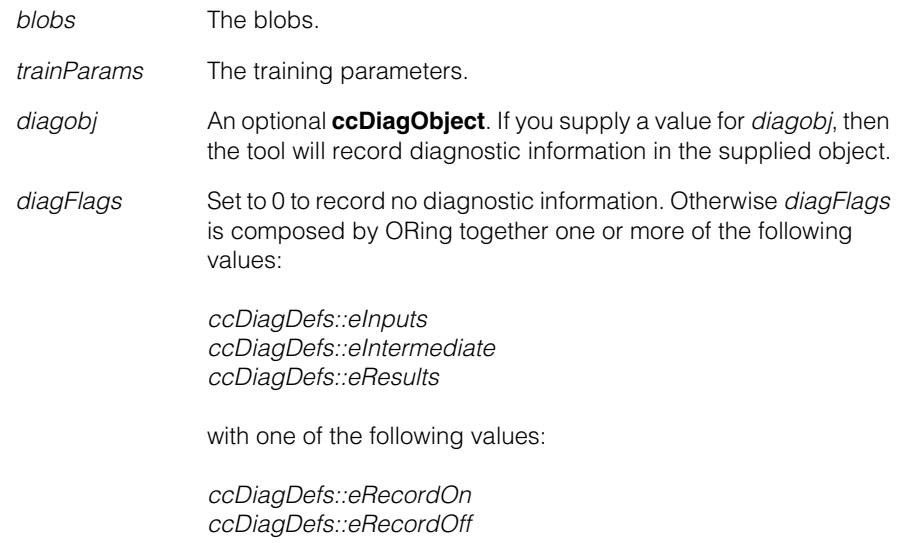

#### **Throws**

*InsufficientFeatures*

Not enough blobs are supplied for successful training.

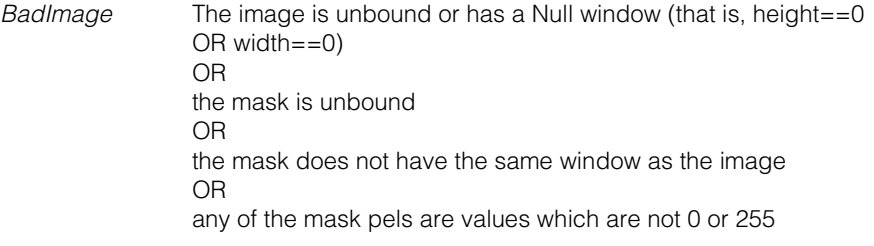

*BadImageSize* The image is too small.

#### **Notes**

This training is the same as the image-based training, except that it does not extract the grey-scale blobs from the image; instead, it uses the user-provided circular blobs. It is useful in the case that the user has obtained the blobs elsewhere before training this model. Note that both the input image and user-provided blobs are used in training; it is required that the user-provided blobs match with the actual blobs in the image.

If this model is already trained, it is automatically untrained and retrained.

This function respects CVL timeouts. If a timeout occurs, the model is not trained.

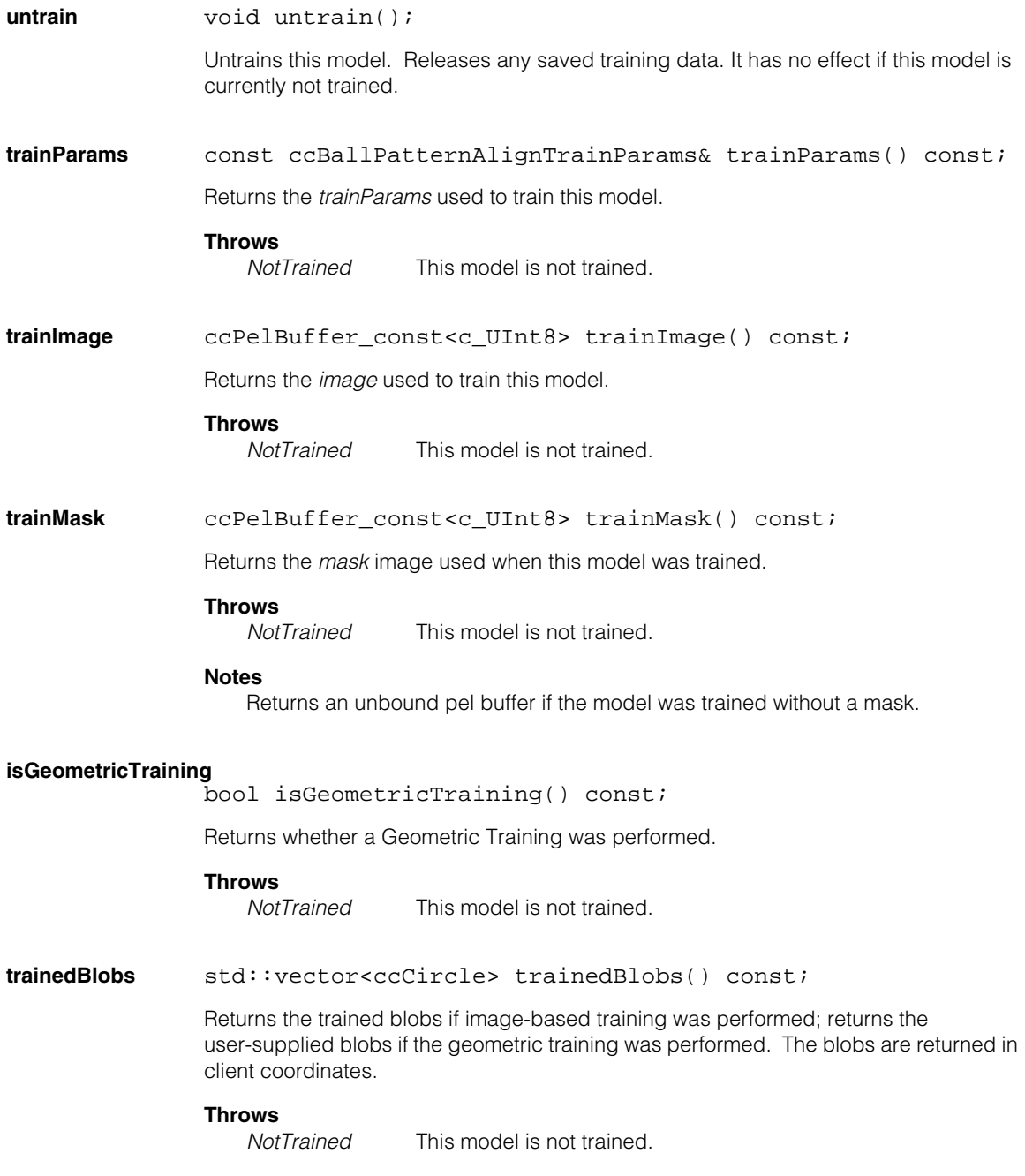

#### **Notes**

It is usually fine if image-based training did not return all possible blobs in the image. Not all but enough blobs need to be found for successful training.

#### **trainedBlobCount**

c\_Int32 trainedBlobCount() const;

Returns the count of the blobs returned by **trainedBlobs()**.

#### **Throws**

*NotTrained* This model is not trained.

#### **trainedBlobMeanDiameter**

double trainedBlobMeanDiameter() const;

Returns the mean diameter, in client units, of the blobs returned by **trainedBlobs()**.

#### **Throws**

*NotTrained* This model is not trained.

#### **Notes**

Diameters of trained blobs by image-based training should not be considered a high-accuracy measurement.

#### **trainedPatternBoundingBox**

ccAffineRectangle trainedPatternBoundingBox() const;

Returns client-coordinates-aligned bounding box, in client coordinates, of the blobs returned by **trainedBlobs()**.

#### **Throws**

*NotTrained* This model is not trained.

#### **Notes**

This includes sufficient padding to locate the model using this trained tool.

#### **trainedPolarity** ccBallPatternAlignDefs::Polarity trainedPolarity() const;

Returns polarity chosen by image-based training.

#### **Throws**

*NotTrained* This model is not trained or Geometric Training was performed.

#### **Notes**

This will always be a unique polarity. Training can choose a polarity, but never trains multiple polarities.

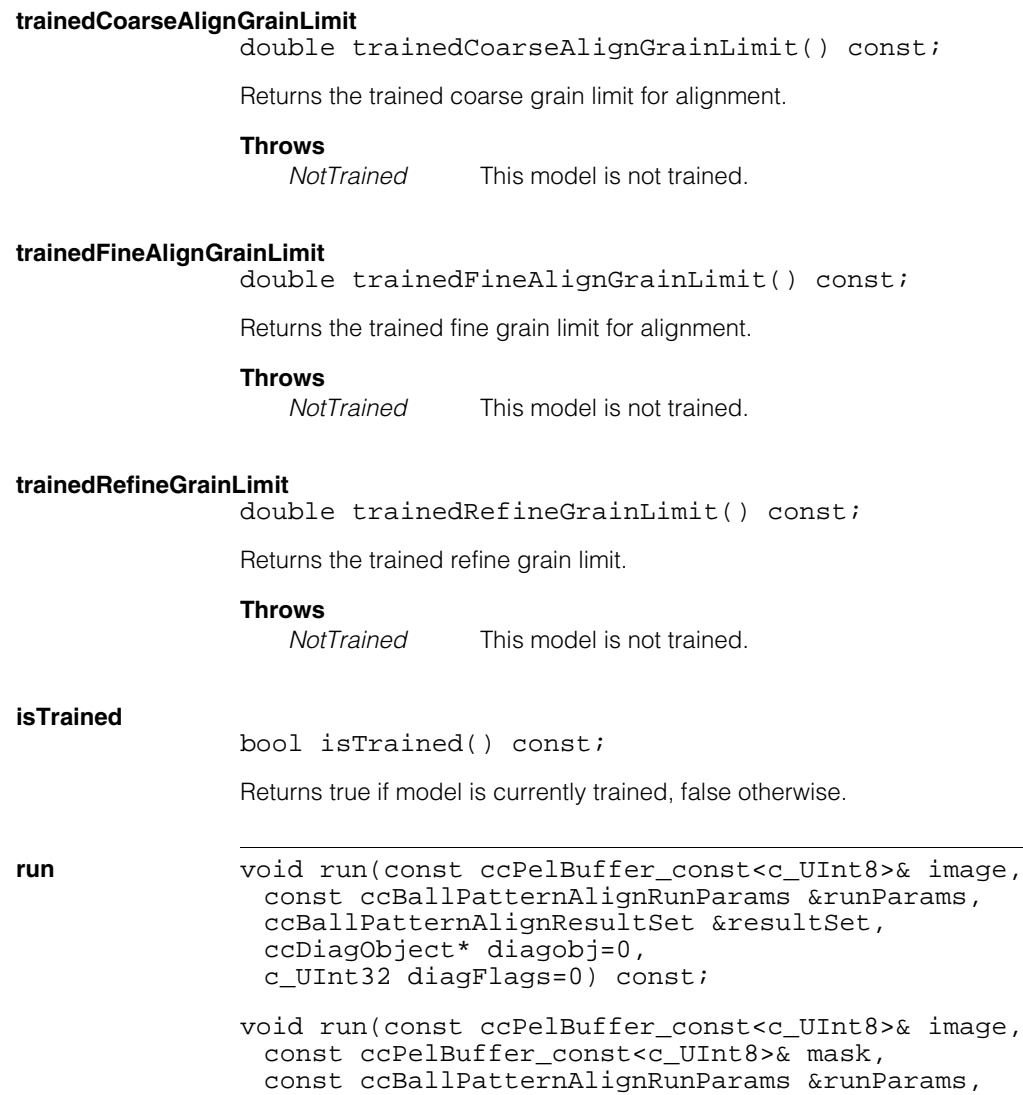

```
ccBallPatternAlignResultSet &resultSet,
ccDiagObject* diagobj=0,
c_UInt32 diagFlags=0) const;
```

```
• void run(const ccPelBuffer_const<c_UInt8>& image,
 const ccBallPatternAlignRunParams &runParams,
 ccBallPatternAlignResultSet &resultSet,
 ccDiagObject* diagobj=0,
 c_UInt32 diagFlags=0) const;
```
Run this model on the given image with the given runtime parameters. The supplied *resultSet* will be cleared and then filled with new results, in order of decreasing score.

#### **Parameters**

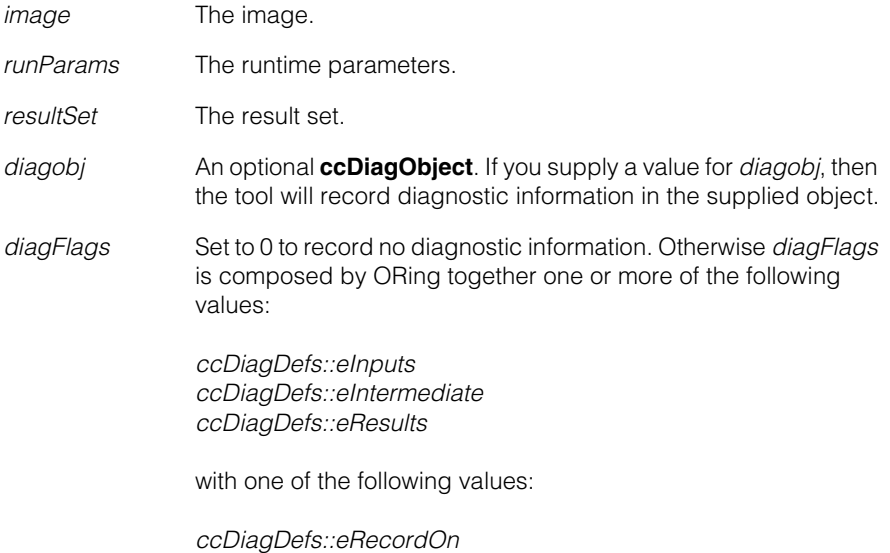

**Notes**

This function respects CVL timeouts. If a timeout occurs, no valid results are produced by the tool.

This **run()** function can be called for models which were trained using masks, as well as by models that were trained without masks.

#### **Throws**

*NotTrained* This model is currently not trained.

*ccDiagDefs::eRecordOff*

*BadImage* The *inputImage* is unbound.

*BadParams* One of the dof ranges in the *runParams* (composed by the *startPose*) exceeds the corresponding dof range in the *trainParams*.

*ccTimeout::Expired*

This function executes longer than the timeout specified by the user. If this occurs, no valid results are produced by the tool.

**•** void run(const ccPelBuffer\_const<c\_UInt8>& image, const ccPelBuffer const<c UInt8>& mask, const ccBallPatternAlignRunParams &runParams, ccBallPatternAlignResultSet &resultSet, ccDiagObject\* diagobj=0, c\_UInt32 diagFlags=0) const;

> Run this model on the given image with the given runtime parameters. The supplied *resultSet* will be cleared and then filled with new results, in order of decreasing score.

#### **Parameters**

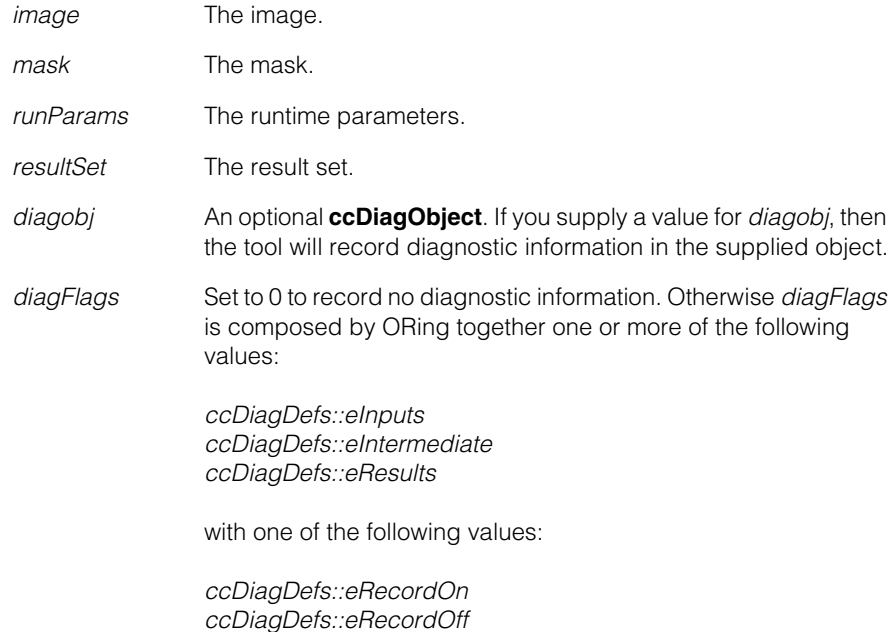

#### **Notes**

This function respects CVL timeouts. If a timeout occurs, no valid results are produced by the tool.

This **run()** function can be called for models which were trained using masks, as well as by models which were trained without masks.

## **Throws**

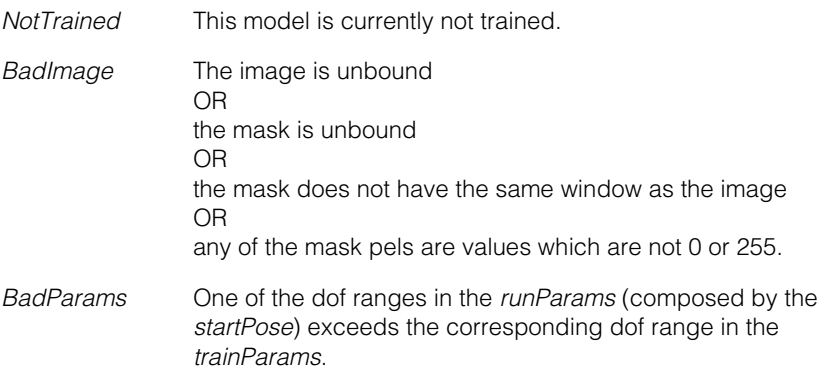

#### *ccTimeout::Expired*

This function executes longer than the timeout specified by the user. If this occurs, no valid results are produced by the tool.

**drawFeatures** void drawFeatures(ccGraphicList& graphicList, const cc2XformLinear& pose, const ccColor& color) const;

Draws the trained blobs into *graphicList*.

#### **Parameters**

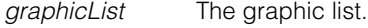

*pose* The pose.

*color* The color.

#### **drawAlignFeatures**

void drawAlignFeatures(ccGraphicList& graphicList, const cc2XformLinear& pose, const ccColor& color) const;

Draws the edgelets used for refinement into *graphicList*.

#### **Parameters**

*graphicList* The graphic list.

*pose* The pose.

*color* The color.

#### **ccBallPatternAlignModel**  $\blacksquare$

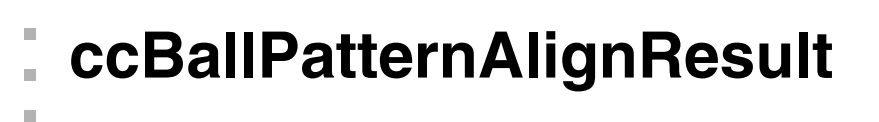

#include <ch\_cvl/bpalign.h> n.

```
class ccBallPatternAlignResult;
```
## **Class Properties**

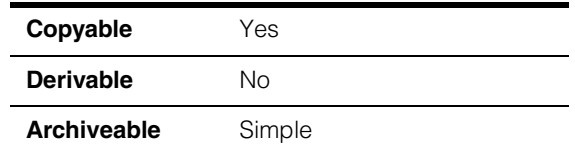

This class contains a single Ball Pattern Align tool result. Instances of this class are created only by the tool. The **ccBallPatternAlignResult** class has const getters for all of the available data.

## **Constructors/Destructors**

### **ccBallPatternAlignResult**

n.

 $\blacksquare$  $\blacksquare$ 

ccBallPatternAlignResult();

Constructs this object with no useful data.

#### **Notes**

Compiler generated copy constructor, assignment operator, and destructor are used.

## **Operators**

#### **operator==** bool operator==(const ccBallPatternAlignResult &rhs) const;

Equality test operator. Returns true if this object is exactly equal to *rhs*. Returns false otherwise.

#### **Parameters**

*rhs* The object to compare with this object.

## **Public Member Functions**

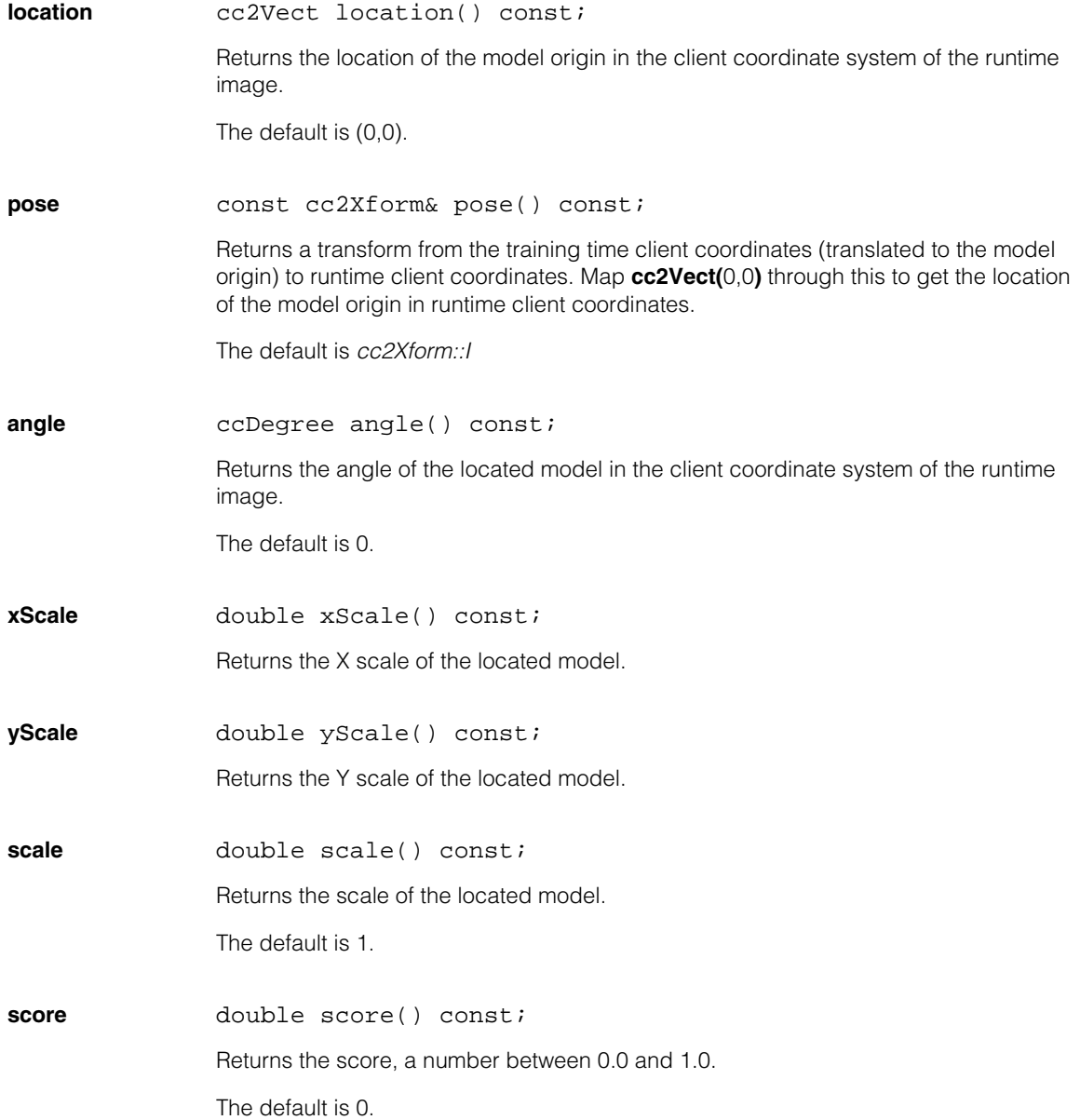

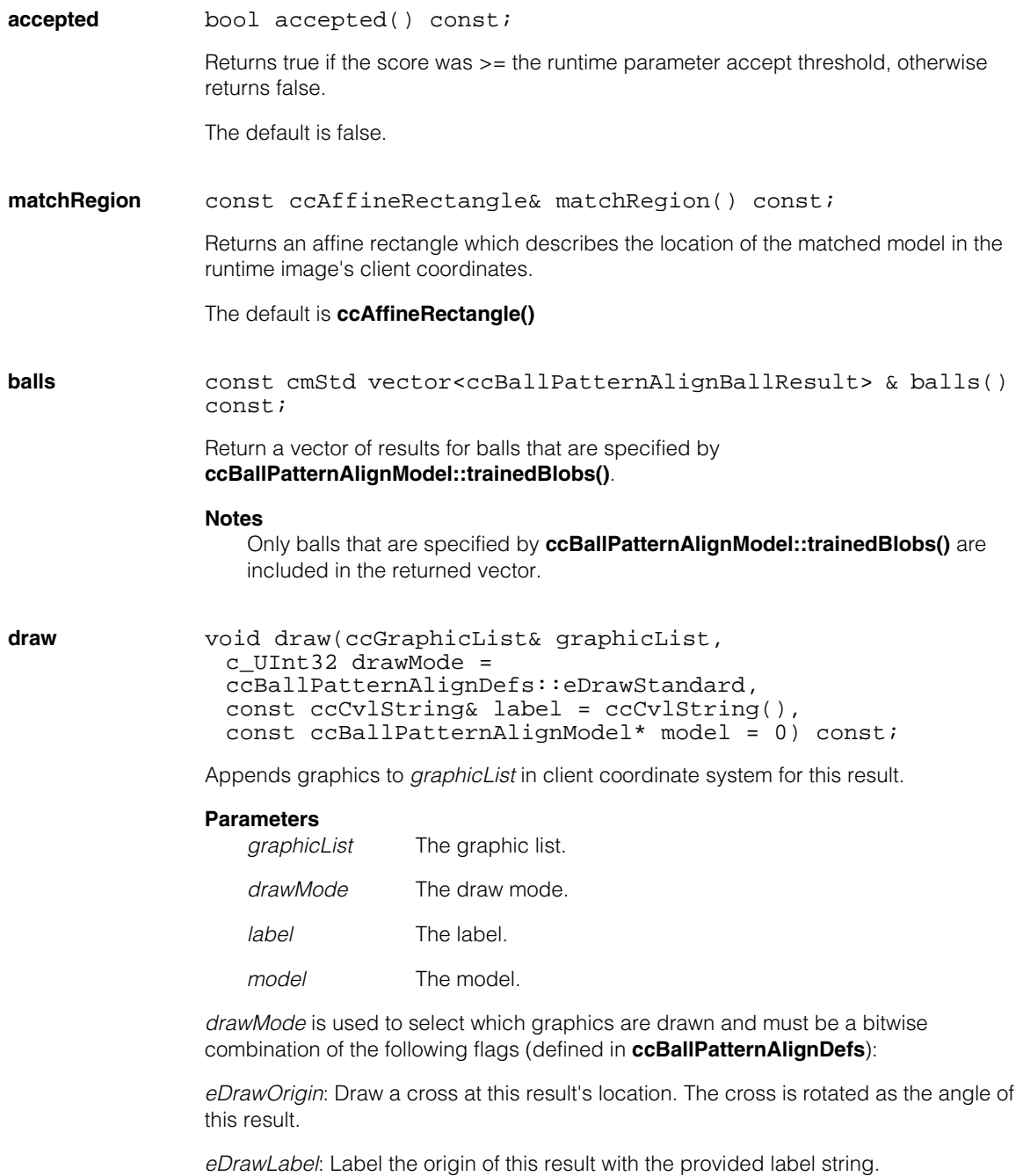

## **ccBallPatternAlignResult**

*eDrawBoundingBox*: Draw a bounding box around this result representing matched region.

*eDrawBlobs*: Draw the trained blobs. Ignored if *model* == 0. Graphics will only be meaningful if model points to the model that generated this result and it has not been since modified.

*eDrawEdgelets*: Draw the edgelets used for refinement. The colors of the edgelets are dependent on whether *saveMatchInfo* was set in runtime params when running the tool to generate this result.

- If *saveMatchInfo* was set, the colors of the edgelets show the match info.
- If *saveMatchInfo* was not set, the edgelets are shown in a single color (either green or red, depending on whether this result was accepted). Additionally, if saveMatchInfo was not set, graphics will only be meaningful if model points to the model that generated this result and it has not been since modified.

*eDrawCircles*: Draw the balls. Draw found balls in green and not-found balls in red.

If **accepted()** is true for this result, all graphics, except *eDrawEdgelets*, are drawn in green; otherwise, they are drawn in red.

#### **Notes**

*model* is required for *eDrawBlobs* and for *eDrawEdgelets*; otherwise, it can be 0.

# **ccBallPatternAlignResultSet**

#include <ch\_cvl/bpalign.h> n.

class ccBallPatternAlignResultSet;

## **Class Properties**

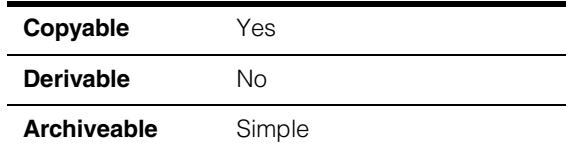

This class contains all of the results from a single invocation of the **ccBallPatternAlignModel::run()** function.

## **Constructors/Destructors**

#### **ccBallPatternAlignResultSet**

n. п ×  $\blacksquare$  $\blacksquare$  $\blacksquare$ 

ccBallPatternAlignResultSet();

Creates a result set with no results.

#### **Notes**

Compiler generated copy constructor, assignment operator, and destructor are used.

## **Operators**

**operator==** bool operator==(const ccBallPatternAlignResultSet &rhs) const;

> Equality test operator. Returns true if this object is exactly equal to *rhs*. Returns false otherwise.

#### **Parameters**

*rhs* The object to compare with this object.

## **Public Member Functions**

**numFound** c Int32 numFound() const;

Returns the number of results in this result set.

**results** const cmStd vector<ccBallPatternAlignResult>& results() const;

Returns all results. The returned vector is of size **numFound()**.

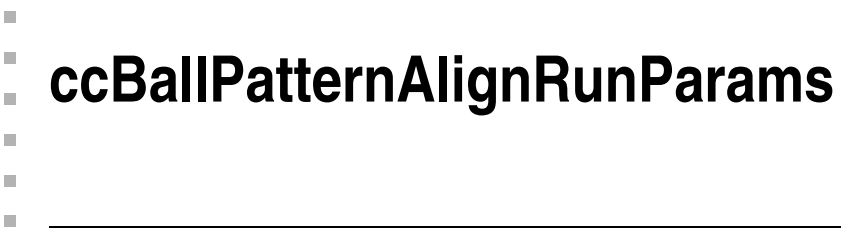

#include <ch\_cvl/bpalign.h> L.

class ccBallPatternAlignRunParams;

## **Class Properties**

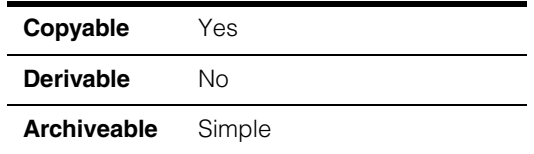

This class holds the runtime parameters used by the Ball Pattern Align tool. The parameters are defaulted at construction, and may be read/written via getters/setters.

## **Constructors/Destructors**

#### **ccBallPatternAlignRunParams**

ccBallPatternAlignRunParams();

Constructs a ccBallPatternAlignRunParams object using the default values.

#### **Notes**

Compiler-generated copy constructor, assignment operator, and destructor are used.

## **Operators**

#### **operator==** bool operator==( const ccBallPatternAlignRunParams &rhs) const;

Equality test operator. Returns true if this object is exactly equal to *rhs*. Returns false otherwise.

#### **Parameters**

*rhs* The object to compare with this object.

## **Public Member Functions**

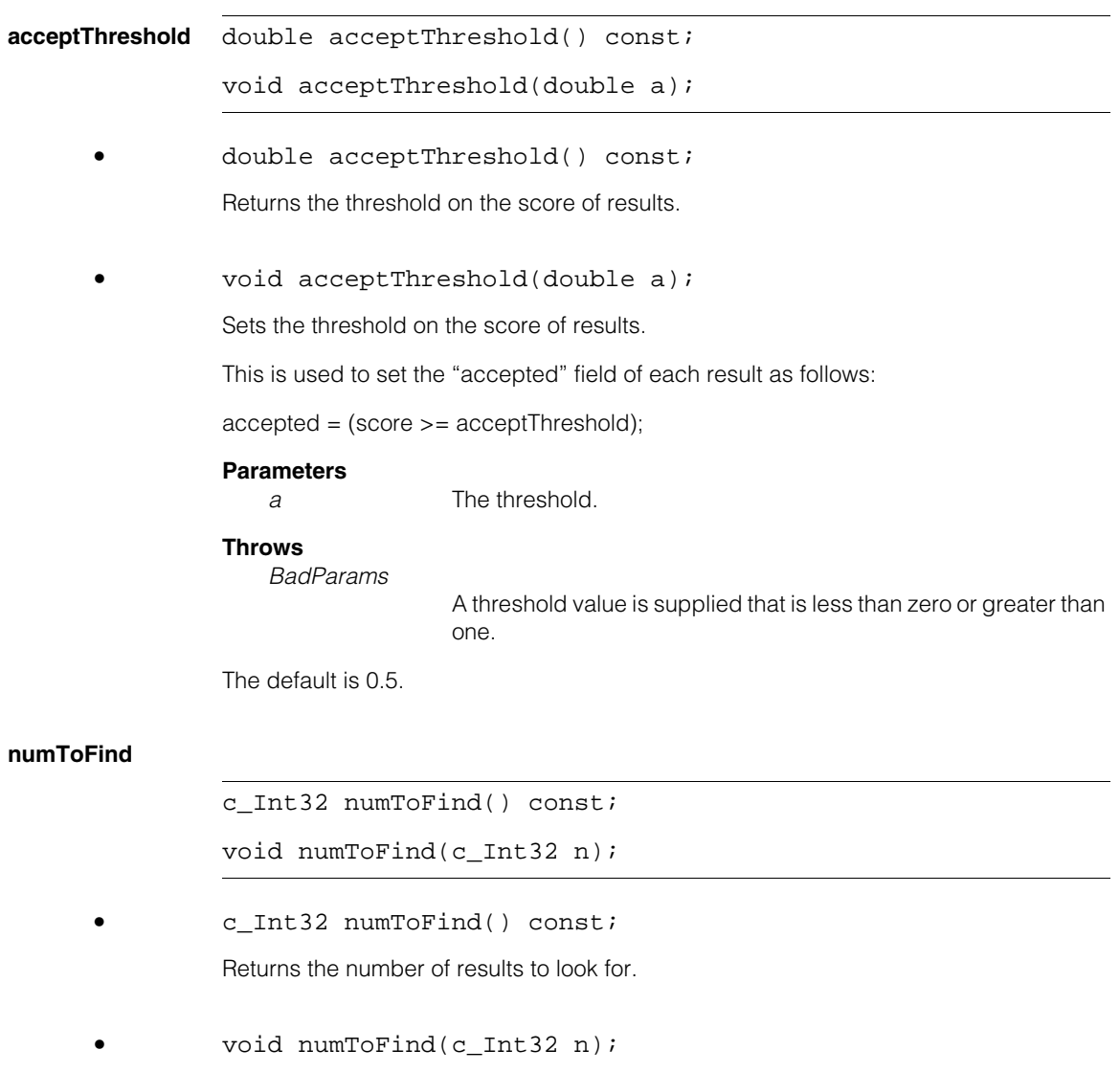

Sets the number of results to look for.

The **ccBallPatternAlignModel::run()** functions may not return exactly **numToFind()** results. Fewer results will be returned if less than *numToFind* were found.
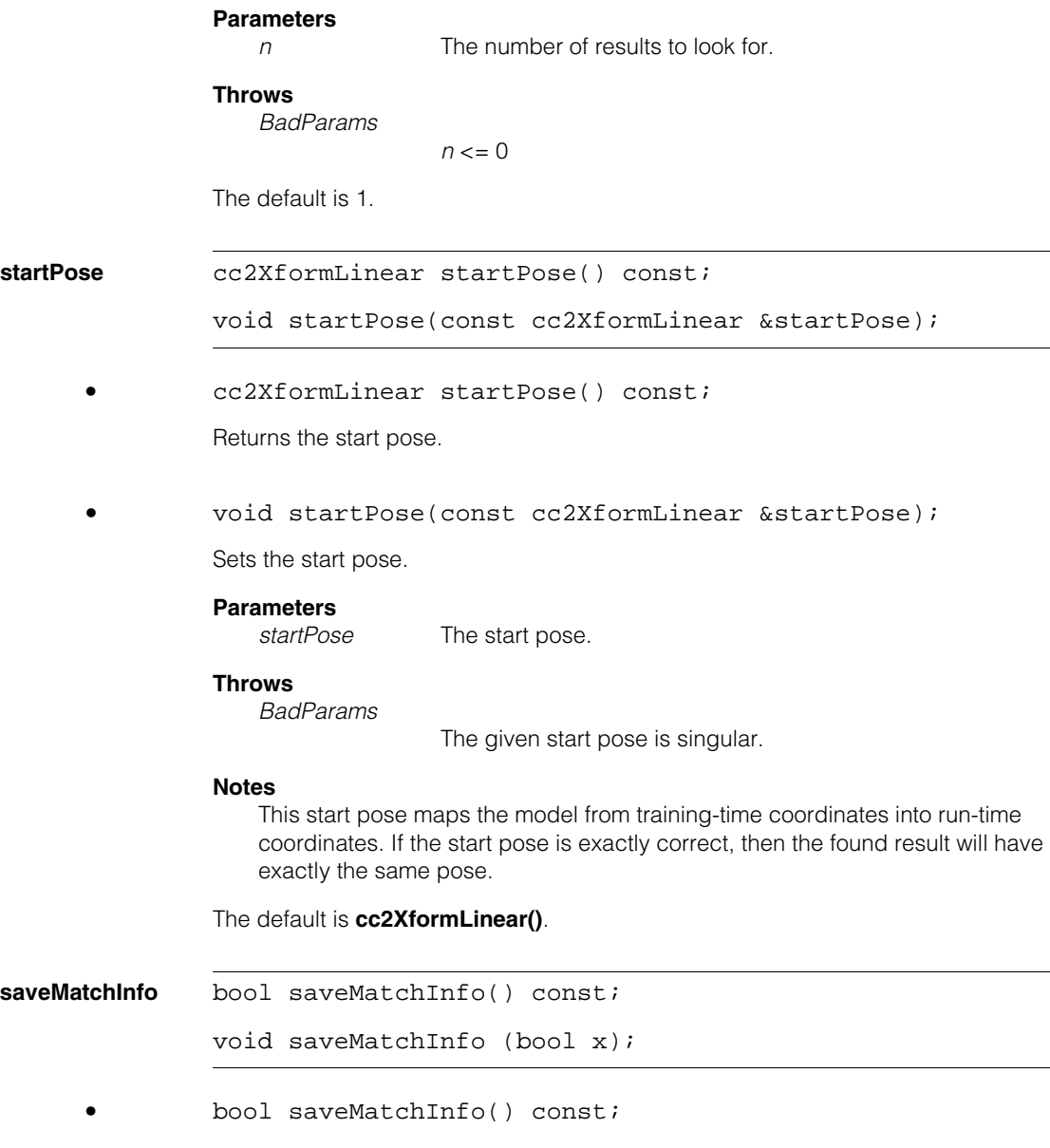

Returns the flag indicating whether to save information necessary to generate a match display.

**•** void saveMatchInfo (bool x);

Sets the flag indicating whether to save information necessary to generate a match display.

#### **Parameters**

*x* The flag.

#### **Notes**

If this flag is set, some extra time and extra memory is used for each result returned.

The default is false.

#### **translationUncertainty**

ccRect translationUncertainty() const;

void translationUncertainty( const ccRect& translationUncertainty);

**•** ccRect translationUncertainty() const;

Returns the translation uncertainty.

**•** void translationUncertainty( const ccRect& translationUncertainty);

Sets the translation uncertainty.

#### **Parameters**

*translationUncertainty* The translation uncertainty.

#### **Throws**

*ccBallPatternAlignDefs::BadParams*

A rect is given that does not contain the point (0, 0) and is not the rect (0, 0, 0, 0) or a rect is given that has HUGE\_VAL or -HUGE\_VAL for any corner or size except for the fully infinite rect

(-HUGE\_VAL,-HUGE\_VAL,HUGE\_VAL,HUGE\_VAL).

#### **Notes**

The translation uncertainty is in client coordinate units and is aligned to the client coordinate axes. The rect may be (0, 0, 0, 0) to indicate a point search. Otherwise, the rect must contain the point (0, 0).

The default is **ccRect(***-HUGE\_VAL*,*-HUGE\_VAL*,*HUGE\_VAL*,*HUGE\_VAL***)**;

**xyOverlap** double xyOverlap() const;

void xyOverlap(double overlapThresh);

**•** double xyOverlap() const;

Returns the required xy overlap to consider two instances to be the same result.

**•** void xyOverlap(double overlapThresh);

Sets the required xy overlap to consider two instances to be the same result.

Two results are considered overlapping if the Overlap value is > *overlapThresh*.

#### **Parameters**

*overlapThresh* The overlap threshold.

#### **Throws**

*BadParams*

The argument is outside the range 0.0 to 1.0.

#### **Notes**

Overlap is (approximately) the ratio of overlap area to total area of the model.

Meaningful values range from 0.0 to 1.0.

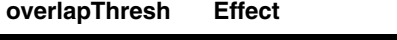

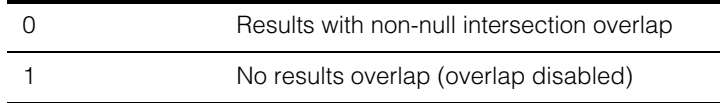

The default is 0.8.

### **zoneEnable** c\_UInt32 zoneEnable() const;

void zoneEnable(c\_UInt32 enable);

**•** c\_UInt32 zoneEnable() const;

Returns the zone enable for each degree of freedom. Non-zero bits in *enable* indicate degrees of freedom to be searched.

**•** void zoneEnable(c\_UInt32 enable);

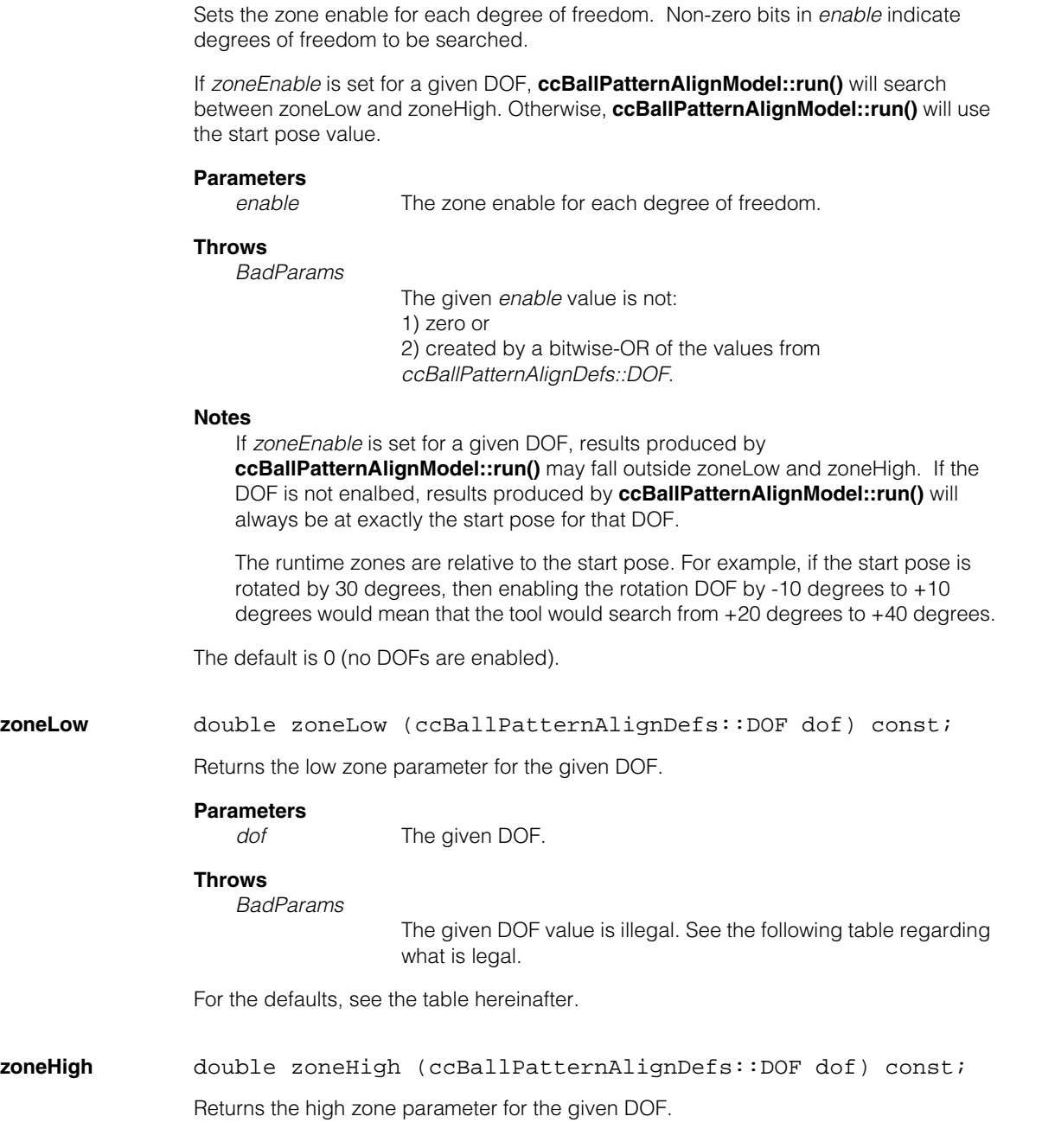

#### **Parameters**

*dof* The given DOF.

#### **Throws**

*BadParams*

The given DOF value is illegal. See the following table regarding what is legal.

For the defaults, see the table hereinafter.

**zone** void zone(ccBallPatternAlignDefs::DOF dof, double low, double high);

Sets the low and high zone parameters for the given DOF.

#### **Parameters**

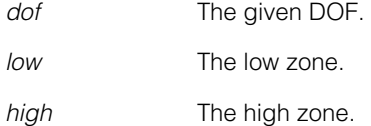

#### **Throws**

*BadParams*

Illegal low zone or high zone values are given for the given DOF. See the following table regarding what is legal.

#### **Notes**

The span of each DOF's runtime zone must be smaller than or equal to the span of the associated DOF's training zone; otherwise, a runtime exception will be thrown.

The runtime zones are relative to the start pose. For example, if the start pose is rotation by 30 degrees, then enabling the rotation DOF by  $-10$  degrees to  $+10$ degrees would mean that the tool would search from +20 degrees to +40 degrees.

For the defaults, see the table hereinafter.

## **DOF Summary Table**

This table summarizes the degrees of freedom values for this tool.

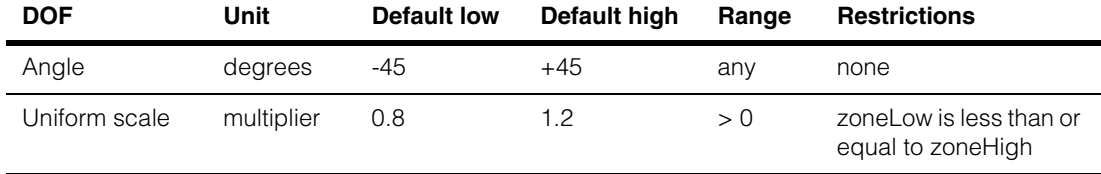

## **ccBallPatternAlignRunParams**

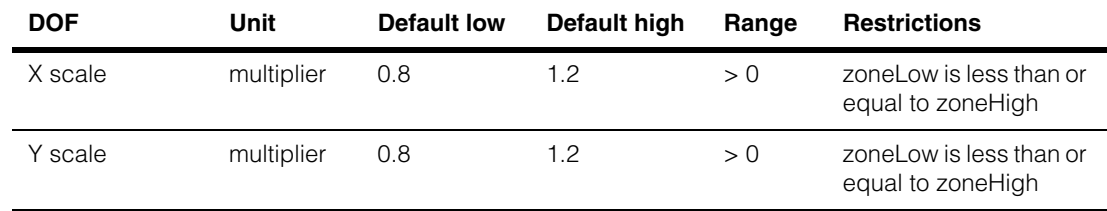

#### **Notes**

- Uniform scale is equal scale in both the x and y dimensions.
- X scale and Y scale only scale in the given dimension.
- Scale is specified as a multiplier of the trained model size. For example, a uniform scale of 1.25 implies that the runtime (client coordinate) size of the model will be 25% larger in that dimension than the trained model.
- The angle zone is always searched from the zoneLow to the zoneHigh. So, setting zoneLow to 0 and zoneHigh to 180 searches one half of the 360 degree angle range – setting zoneHigh to 0 and zoneLow to 180 searches the other half.

**zoneOverlap** double zoneOverlap(ccBallPatternAlignDefs::DOF dof) const; void zoneOverlap(ccBallPatternAlignDefs::DOF dof, double overlapThresh);

**•** double zoneOverlap(ccBallPatternAlignDefs::DOF dof) const;

Returns the zone overlap parameter for the given DOF. Angle and Scale overlap values are specified in different units.

#### **Parameters**

*dof* The DOF.

**•** void zoneOverlap(ccBallPatternAlignDefs::DOF dof, double overlapThresh);

Sets the zone overlap parameter for the given DOF. Angle and Scale overlap values are specified in different units.

For *ccBallPatternAlignDefs::kAngle*, two results are considered overlapping if the absolute difference between their angles is <= *overlapThresh*. Therefore, if dof is *kAngle*, *overlapThresh* must be >= 0.

For any scale DOF, *overlapThresh* is a ratio which is compared to the ratio of the result with greater scale to the one with smaller scale. If the ratio of the two results is  $\le$  = the *overlapThresh* ratio, the results are considered overlapping. Since the ratio is compared to the greater scale over the smaller scale, the *overlapThresh* must be >= 1.0. For example, if dof is one of the scale degrees of freedom, and *overlapThresh* = 1.2, then two results, one with a scale of 1.25 and one with a scale of 2.5, would not overlap in scale since 2.5/1.25 is greater than 1.2.

#### **Parameters**

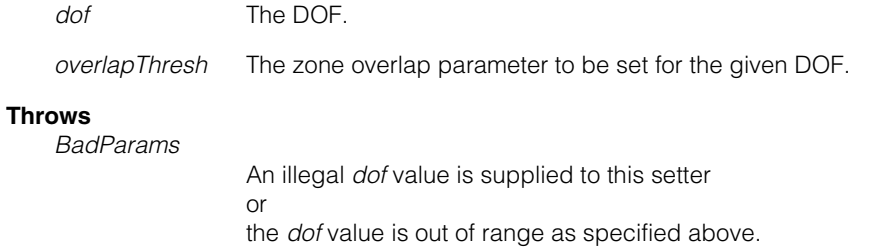

The default is:

Angle: 360.0. Uniform, X, and Y scales: 1.4. n. п **ccBallPatternAlignTrainParams**  $\blacksquare$  $\blacksquare$  $\blacksquare$  $\blacksquare$ 

#include <ch\_cvl/bpalign.h> L.

class ccBallPatternAlignTrainParams;

# **Class Properties**

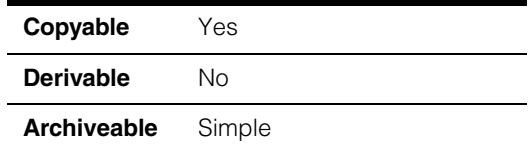

This class holds the traintime parameters used by the Ball Pattern Align tool. The parameters are defaulted at construction, and may be read/written via getters/setters.

## **Constructors/Destructors**

#### **ccBallPatternAlignTrainParams**

ccBallPatternAlignTrainParams();

Constructs the object using the default values.

#### **Notes**

Compiler-generated copy constructor, assignment operator, and destructor are used.

# **Operators**

**operator==** bool operator==( const ccBallPatternAlignTrainParams &rhs) const;

> Equality test operator. Returns true if this object is exactly equal to *rhs*. Returns false otherwise.

### **Parameters**

*rhs* The object to compare with this object.

# **Public Member Functions**

**diameterRange** ccRange diameterRange() const;

void diameterRange(const ccRange& diameterRange);

**•** ccRange diameterRange() const;

Returns the diameter range, in client units.

**•** void diameterRange(const ccRange& diameterRange);

Sets the diameter range, in client units.

At train time, all balls whose diameter lies within this range are identified. Some or all of these blobs are then trained as the model, depending on *diameterUncertainty*.

#### **Parameters**

*diameterRange* The diameter range.

#### **Throws**

*BadParams*

The range is empty or invalid.

The default is 0 to HUGE\_VAL. It is not recommended to use this setting, as train time may be overly long and robustness is better when a more realistic range is specified.

#### **Notes**

Extraction diameter is somewhat approximate, so it may be necessary to pad this range slightly to extract all desired candidates.

This parameter is ignored when using Geometric Training overloads of train.

#### **diameterUncertainty**

double diameterUncertainty() const;

void diameterUncertainty(double diameterUnc);

**•** double diameterUncertainty() const;

Returns the diameter uncertainty, in client units.

**•** void diameterUncertainty(double diameterUnc);

Sets the diameter uncertainty, in client units.

This uncertainty is used to facilitate Image-based training, by picking the "most popular" blob size and training only those. The exact effect is to select the largest subset of found blobs that lie within this uncertainty of their mean diameter.

If there is a tie on that metric, the group with the smallest spread (difference from smallest to largest) is selected from among the tied groups.

#### **Parameters**

*diameterUnc* The diameter uncertainty.

#### **Throws**

*BadParams*

*diameterUncertainty* < 0

The default is HUGE\_VAL. This value is appopriate when not doing "autotrain" of blob size. This means to use all of the blobs in the *diameterRange* for training.

#### **Notes**

This parameter is ignored when using Geometric Training overloads of train.

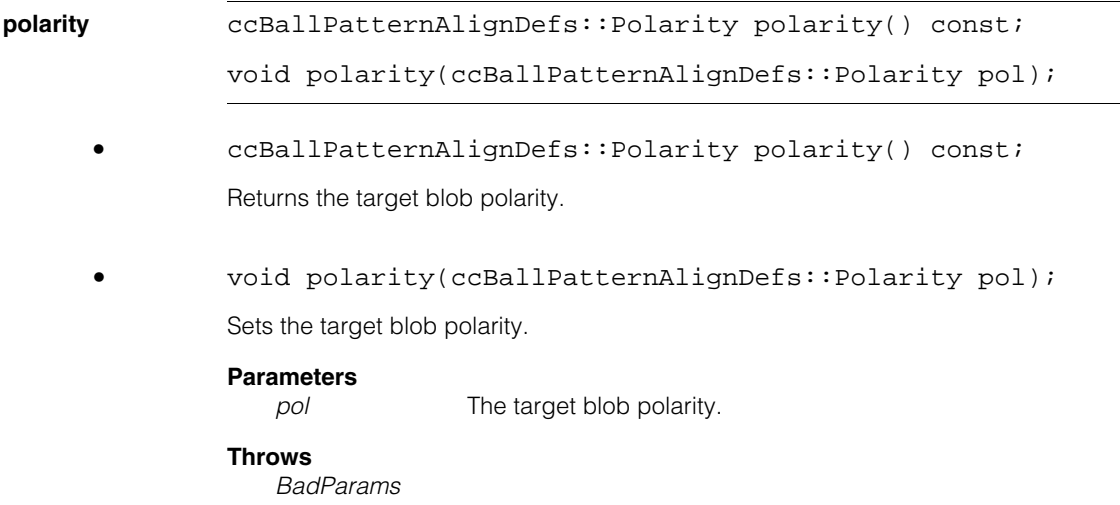

Polarity setting is invalid.

#### **Notes**

This parameter is ignored when using Geometric Training overloads of train.

When *eUnknown* polarity is set, blobs of each polarity are extracted, and then the polarity that trains the most blobs, subject to *diameterRange* and *diameterUncertainty*, is chosen. Only one polarity is actually trained.

*eUnknown* polarity will generally double the train time.

**refineMode** ccBallPatternAlignDefs::RefineMode refineMode() const;

void refineMode( ccBallPatternAlignDefs::RefineMode aRefineMode);

**•** ccBallPatternAlignDefs::RefineMode refineMode() const;

Returns the refinement mode.

**•** void refineMode( ccBallPatternAlignDefs::RefineMode aRefineMode);

Sets the refinement mode.

Refine mode guides the tool how to refine the pose and score at runtime in the following manner:

*ccBallPatternAlignDefs::eRefineByImageFeatures*:

Use features collected from the training image to refine (even if the tool is trained by geometric training).

*ccBallPatternAlignDefs::eRefineByTrainedBlobs*:

Use trained blobs (that is, what is returned by **ccBallPatternAlignModel::trainedBlobs()**) to refine.

### **Parameters**

*aRefineMode* The refine mode.

#### **Throws**

*BadParams*

Refine mode setting is invalid.

The default is *ccBallPatternAlignDefs::kRefineDefault*

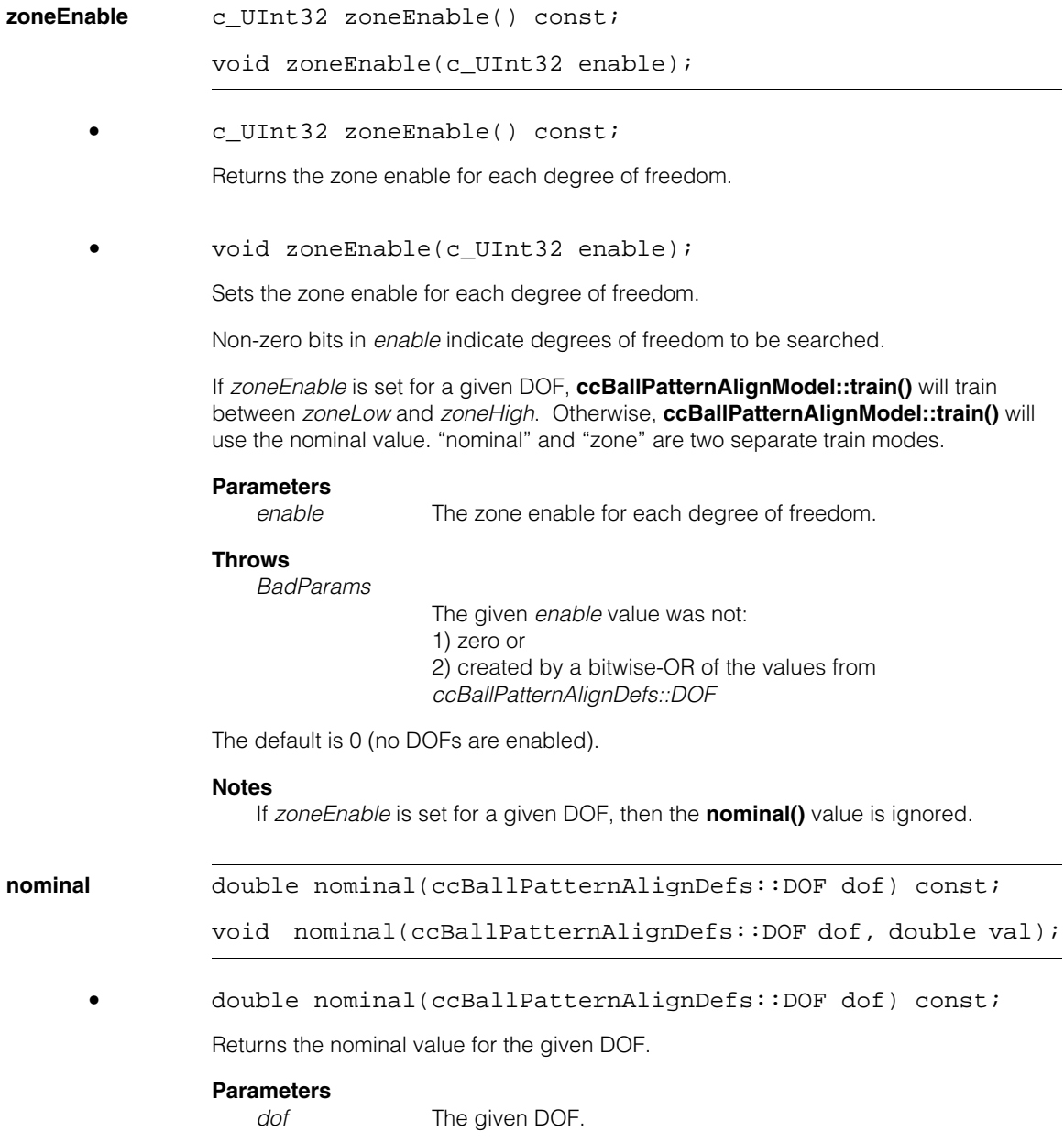

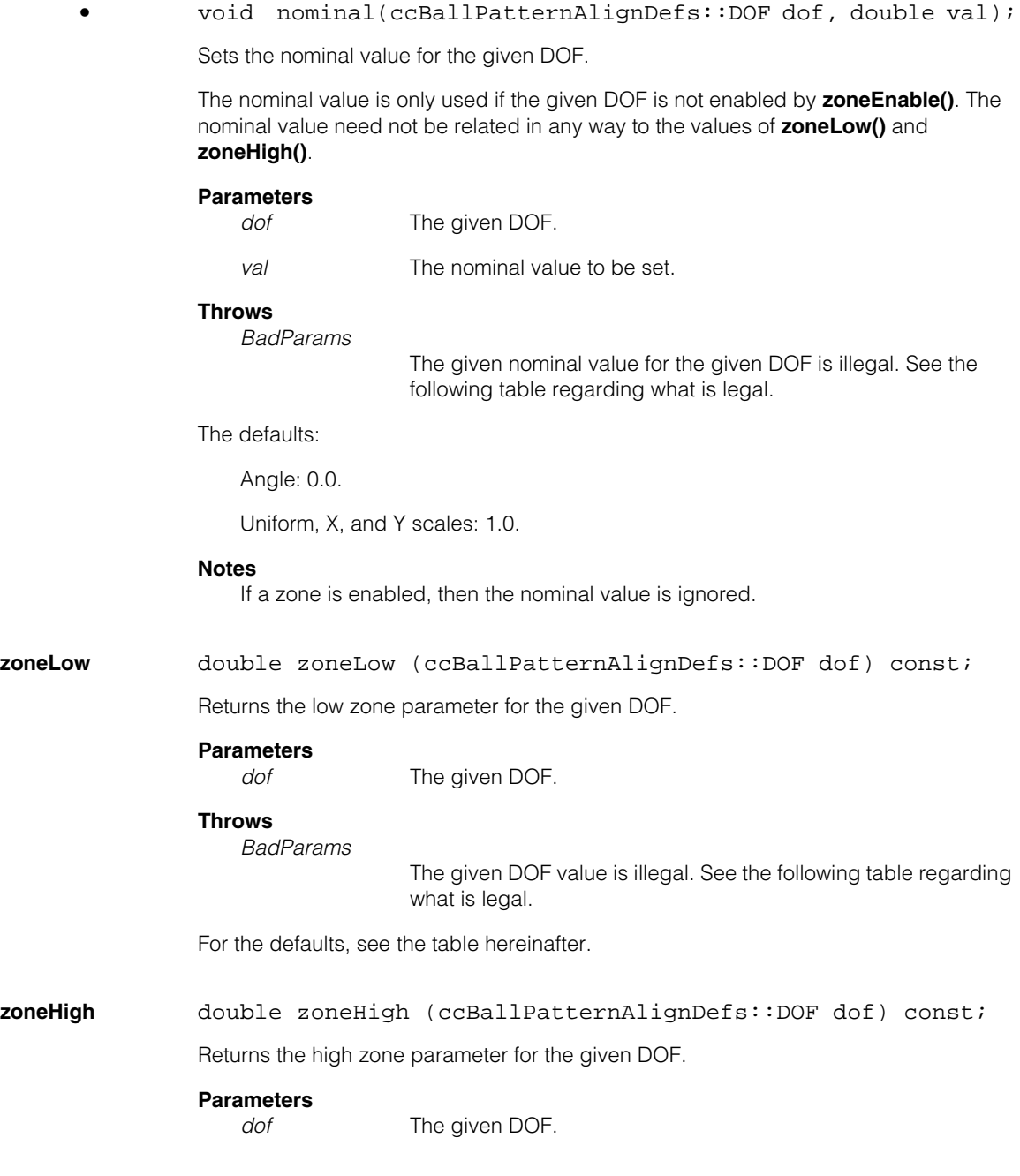

#### **Throws**

*BadParams*

The given DOF value is illegal. See the following table regarding what is legal.

For the defaults, see the table hereinafter.

**zone** void zone(ccBallPatternAlignDefs::DOF dof, double low, double high);

Sets the low and high zone parameters for the given DOF.

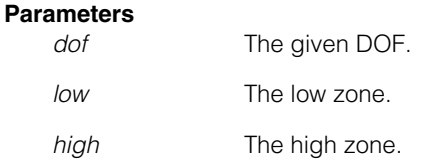

#### **Throws**

*BadParams*

Illegal low zone or high zone values are given for the given DOF. See the following table regarding what is legal.

For the defaults, see the table hereinafter.

## **DOF Summary Table**

This table summarizes the degrees of freedom values for this tool.

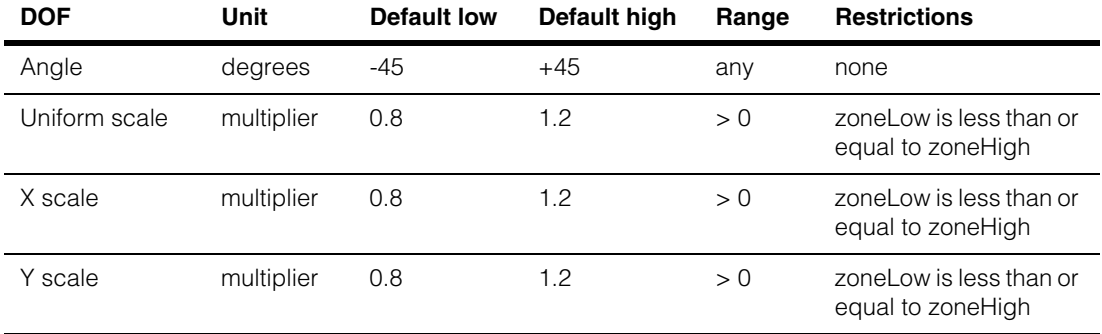

#### **Notes**

- Uniform scale is equal scale in both the x and y dimensions.
- X scale and Y scale only scale in the given dimension.
- Uniform scale is specified as a multiplier of the trained model size. For example, a uniform scale of 1.25 implies that the runtime (client coordinate) size of the model will be 25% larger in both dimensions than the trained model.
- The angle zone is always searched from the zoneLow to the zoneHigh. So, setting zoneLow to 0 and zoneHigh to 180 searches one half of the 360 degree angle range – setting zoneHigh to 0 and zoneLow to 180 searches the other half.

#### **maxCoarseAlignGrainLimit**

double maxCoarseAlignGrainLimit() const;

Returns the maximum coarse granularity limit for alignment.

#### **maxFineAlignGrainLimit**

double maxFineAlignGrainLimit() const;

Returns the maximum fine granularity limit for alignment.

#### **maxRefineGrainLimit**

double maxRefineGrainLimit() const;

Returns the maximum granularity limit for refinement.

#### **maxGrainLimits**

void maxGrainLimits(double maxCoarseAlignGrainLimit, double maxFineAlignGrainLimit, double maxRefineGrainLimit);

Sets the maximum granularity limits for alignment and refinement. At training time, the tool automatically determines the granularity limits, which are bounded by these maximum values.

#### **Parameters**

*maxCoarseAlignGrainLimit*

The maximum coarse granularity limit for alignment to be set.

*maxFineAlignGrainLimit*

The maximum fine granularity limit for alignment to be set.

#### *maxRefineGrainLimit*

The maximum granularity limit for refinement to be set.

### **Throws**

*BadParams*

If the following condition is not met: 1 <= *maxRefineGrainLimit*  <= *maxFineAlignGrainLimit* <= *maxCoarseAlignGrainLimit*

The defaults are as follows:

*maxCoarseAlignGrainLimit*: 40

*maxFineAlignGrainLimit*: 8

*maxRefineGrainLimit*: 2

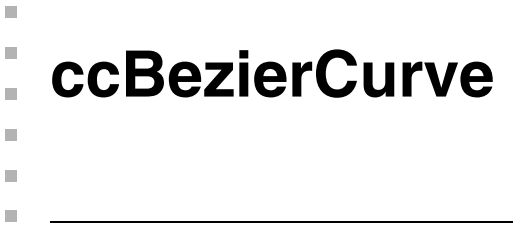

#include <ch\_cvl/spline.h>  $\mathcal{L}_{\mathcal{A}}$ 

class ccBezierCurve : public ccShape;

# **Class Properties**

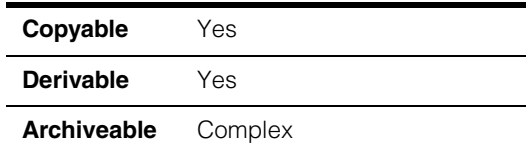

The **ccBezierCurve** class is an implementation of 2D cubic Bezier curves with optional control point weights.

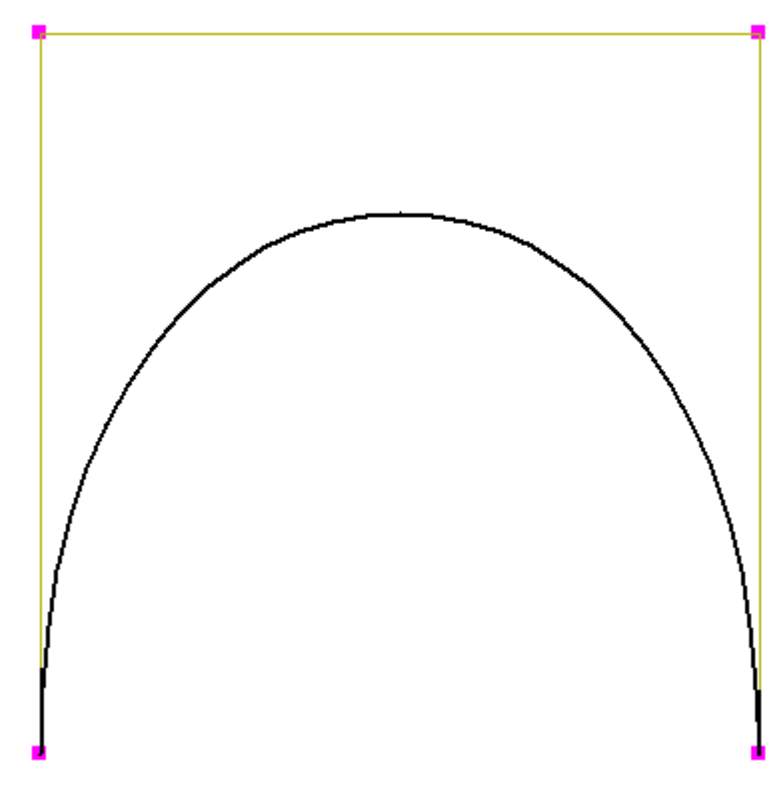

The above figure shows an example of a Bezier curve with four control points.

### **Bezier Curves**

A 2D cubic Bezier curve is a finite, continuous, and infinitely differentiable curve specified by four 2D Bezier control points. Bezier curves interpolate the first and last control points. It generally does not interpolate the inner two control points, although these affect the shape of the curve.

You can assign optional positive scalar weights to the control points to produce a *rational* Bezier curve. Coordinate functions along a rational Bezier curve are of the form:

> $x(t) = (f(t))/(h(t))$  $y(t) = (g(t))/(h(t))$

where *f*, *g*, and *h* are cubic polynomials determined by the control points and weights. If all weights are equal, the function h(*t*) is a constant, and therefore x(*t*) and y(*t*) are themselves cubic polynomials. Weights are relative quantities, and multiplying all control point weights by a common factor thus would have no effect on the curve.

### **Parameter Range**

Mathematically, the range of the parameter *t* is arbitrary, but all **ccBezierCurve** class methods that take or return parameter values assume a parameter range of 0 through 1, where 0 corresponds to the start point of the Bezier curve, and 1 corresponds to the endpoint. Note that the parameter *t* does not correspond to arc length. Sampling at uniformly spaced values of *t* does not in general produce points that are equally spaced with respect to arc length along the curve.

### **Tangent Vectors**

Some methods of the Bezier curve and spline classes refer to tangent vectors. Unless otherwise noted, the implied meaning is the *parametric* tangent, given by [x'(*t*), y'(*t*)], where ' denotes differentiation with respect to *t*. The parametric tangent is subtly different from the geometric tangent to the curve at *t*. For example, if the first two control points of a Bezier curve are coincident, [x'(0), y'(0)], and so the parametric tangent vanishes. Yet the curve still has a geometric tangent at *t = 0* if the second or third derivatives of x(*t*) and y(*t*) do not all vanish. Also, the magnitude of the parametric tangent is not generally constant along a Bezier or spline curve. What is always true is that the parametric tangent at a given point on the curve is either zero or lies along the geometric tangent line to the curve at that point.

- **Note** For in-depth information on the theory and use of 2D cubic Bezier curves and splines, see any textbook on the subject, such as *Curves and Surfaces for Computer Aided Geometric Design* by Gerald Farin, Second Edition, Academic Press, 1990, ISBN 0-12-249051-7.
- **Note** All methods defined for this class leave a **ccBezierCurve** object unchanged when they throw an error.

# **Constructors/Destructors**

```
ccBezierCurve();
explicit
ccBezierCurve(const cmStd vector<cc2Vect> &points);
explicit
ccBezierCurve(const cmStd vector<cc2Vect> &points, 
 const cmStd vector<double> &weights); 
explicit
ccBezierCurve(const cmStd vector<cc3Vect>
 &weightedControlPoints);
```
**•** ccBezierCurve();

Default constructor. Constructs a default Bezier curve with all four control points coincident, equal to the origin, and with unit weights (that is, all weights equal to 1.0).

```
• explicit
```
ccBezierCurve(const cmStd vector<cc2Vect> &points);

Constructs a **ccBezierCurve** with the given control points and unit weights. This constructor is used for explicit construction only and not for implicit conversions.

#### **Parameters**

*points* The vector of control points.

**Notes**

The control points correspond to the Bezier curve's start point, middle two handle points, and end point, in that order.

### **Throws**

*ccShapesError::BadParams points* does not have a size of four.

```
• explicit
```
ccBezierCurve(const cmStd vector<cc2Vect> &points, const cmStd vector<double> &weights);

Constructs a Bezier curve with the given control points and weights. This constructor is used for explicit construction only and not for implicit conversions.

#### **Parameters**

*points* The four 2D Bezier control points that specify the curve.

```
weights Positive scalar weights assigned to the control points to produce 
                 a rational Bezier curve (the default weight is 1.0 for all four 
                 points).
```
#### **Notes**

The elements of the vectors passed in correspond to the Bezier curve's start point, middle two handle points, and end point, in that order.

#### **Throws**

*ccShapesError::BadParams* The *points* and *weights* vectors do not both have a size of 4.

*ccShapesError::NonpositiveWeight* Any element of *weights* is non-positive.

```
• explicit
ccBezierCurve(
 const cmStd vector<cc3Vect> &weightedControlPoints);
```
Constructs a Bezier curve with the given weighted control points. A control point (*x*, *y*) with weight *w* is represented as the **cc3Vect (w\*x, w\*y, w)**. This constructor is used for explicit construction only and not for implicit conversions.

#### **Parameters**

*weightedControlPoints* Vector of weighted control points.

#### **Notes**

The elements of the vector passed in correspond to the Bezier curve's start point, middle two handle points, and end point, in that order.

#### **Throws**

*ccShapesError::BadParams*

The *weightedControlPoints* vector does not have a size of 4.

*ccShapesError::NonpositiveWeight* Any weight is non-positive.

## **Operators**

**operator==** bool operator==(const ccBezierCurve &rhs) const;

Returns true if and only if this ccBezierCurve is equal to *rhs*. Two **ccBezierCurve**s are equal if their control points and weights are all identical (no tolerance is used).

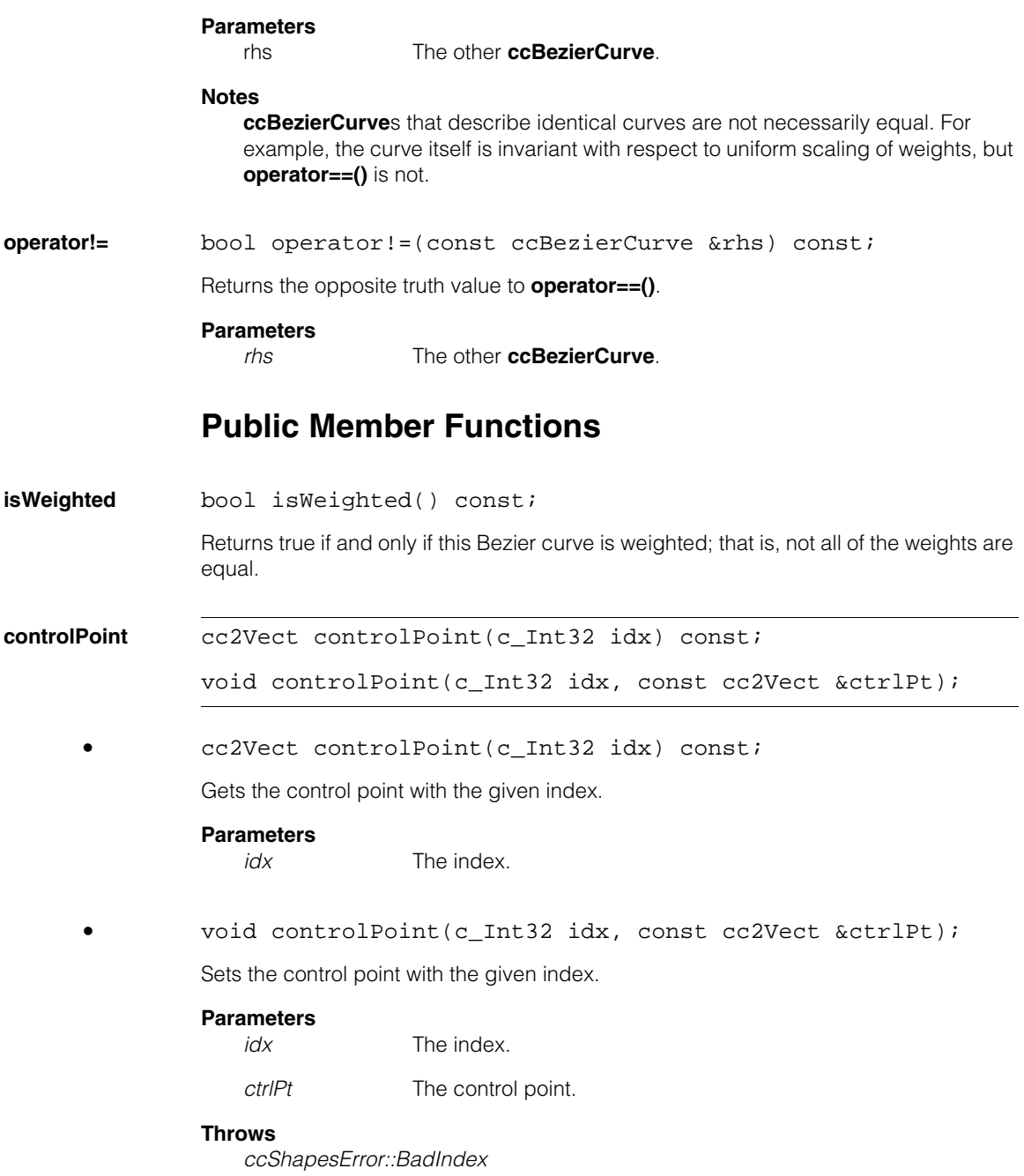

*idx* is either less than 0 or greater than or equal to 4.

#### **ccBezierCurve**  $\blacksquare$

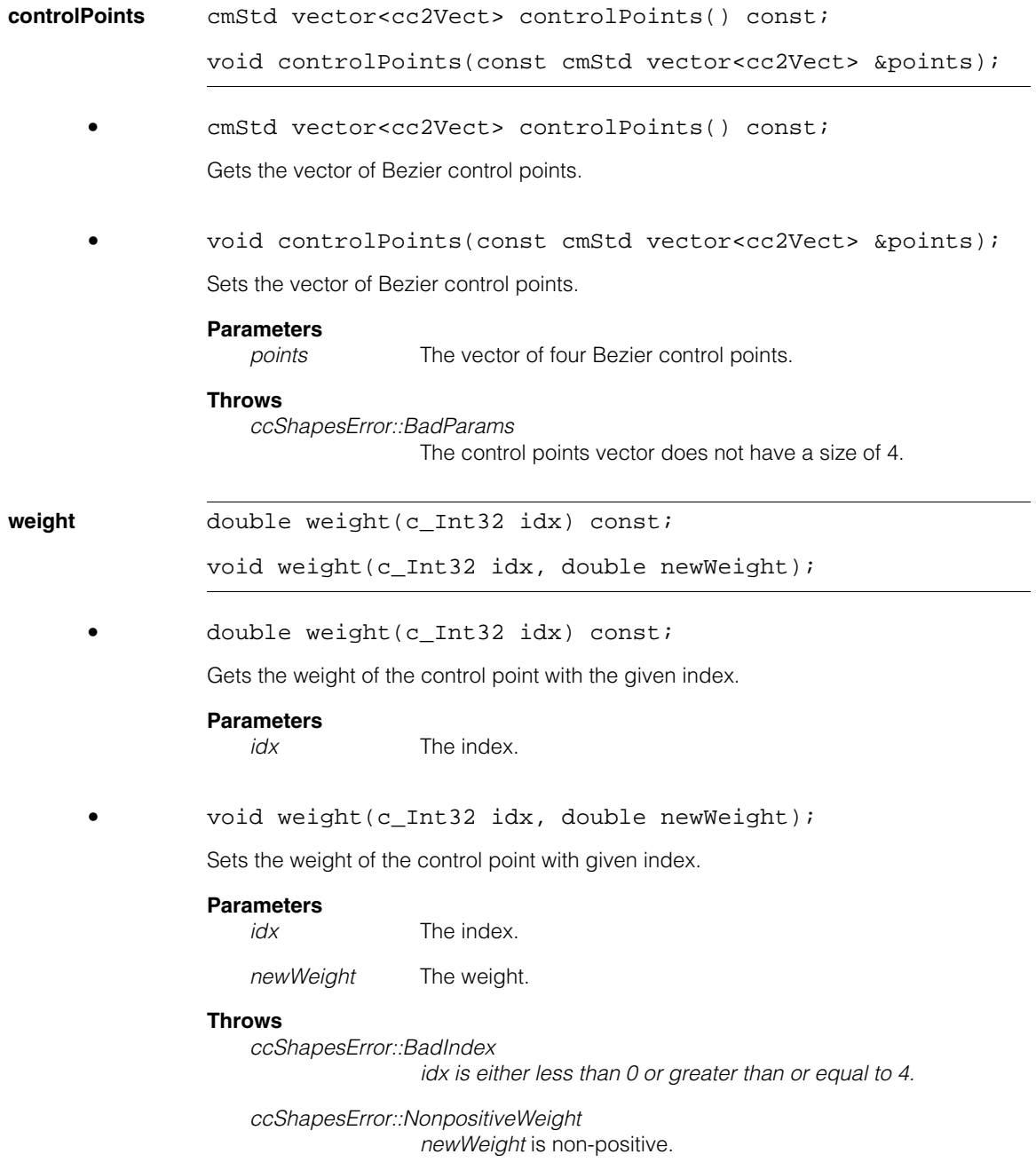

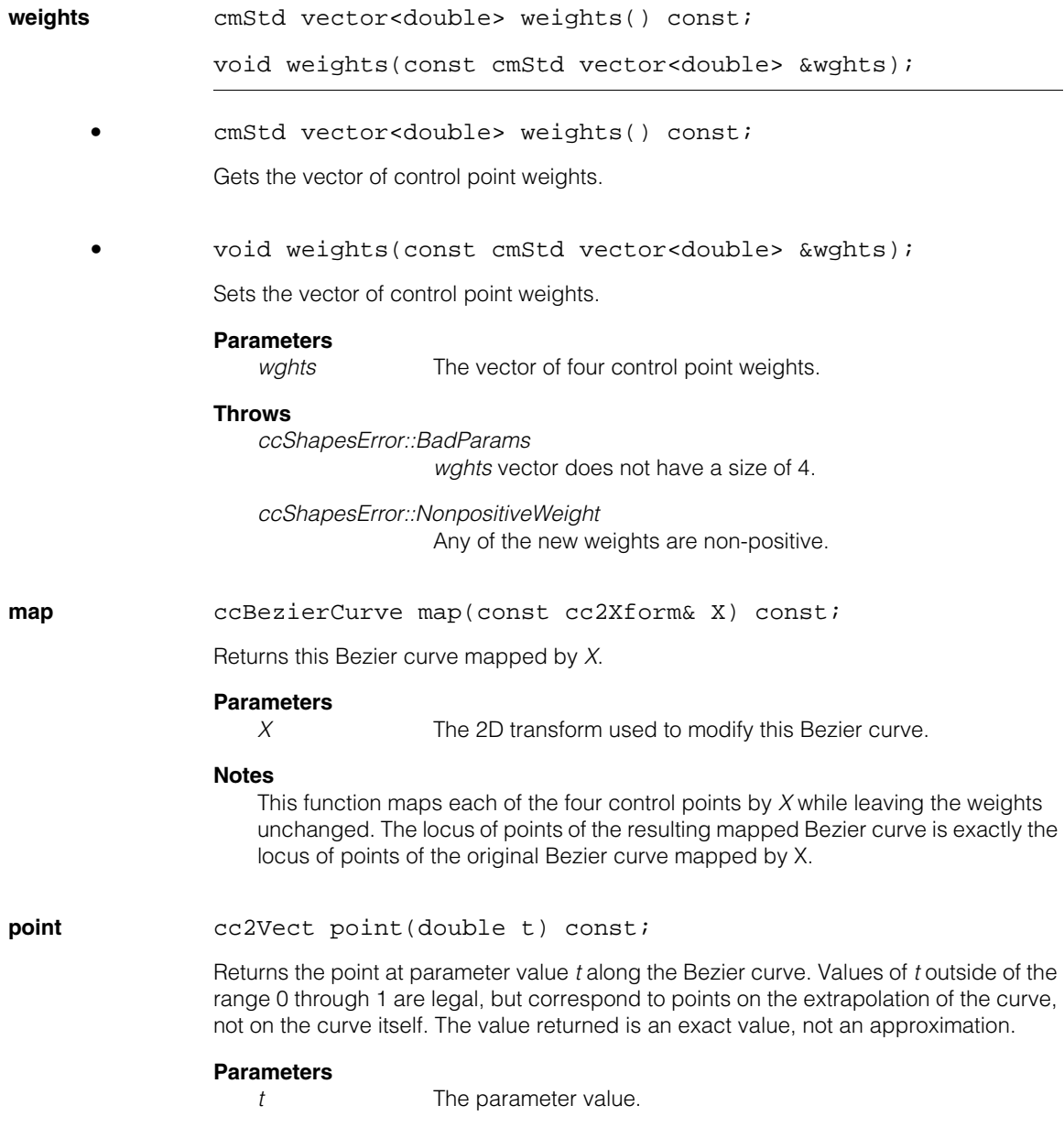

### **ccBezierCurve**

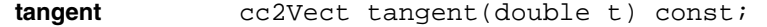

Returns the tangent vector at parameter value *t* along the Bezier curve. Values of *t* outside of the range 0 through 1 are legal, but correspond to points on the extrapolation of the curve, not on the curve itself. The value returned is an exact value, not an approximation.

#### **Parameters**

*t* The parameter value.

#### **pointAndTangent**

```
void pointAndTangent(double t, cc2Vect &point, 
 cc2Vect &tangent) const;
```
Returns the point and tangent vector at parameter value *t* along the Bezier curve. Values of *t* outside of the range 0 through 1 are legal, but correspond to points on the extrapolation of the curve, not on the curve itself. The value returned is an exact value, not an approximation.

### **Parameters**

*t* The parameter value.

#### **Notes**

Calling this routine is more efficient than calling **point()** and **tangent()** separately.

**nearestPoint** cc2Vect nearestPoint(const cc2Vect &p, double &t) const; virtual cc2Vect nearestPoint(const cc2Vect& p) const;

**•** cc2Vect nearestPoint(const cc2Vect &p, double &t) const;

Returns the nearest point on this Bezier curve to the given point as well as the nearest point's parameter value. If the nearest point is not unique, one of the nearest points is returned.

#### **Parameters**

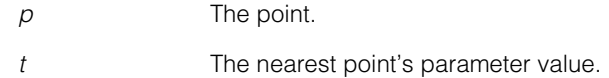

**•** virtual cc2Vect nearestPoint(const c2Vect& p) const;

Returns the nearest point on this Bezier curve to the given point. If the nearest point is not unique, one of the nearest points is returned.

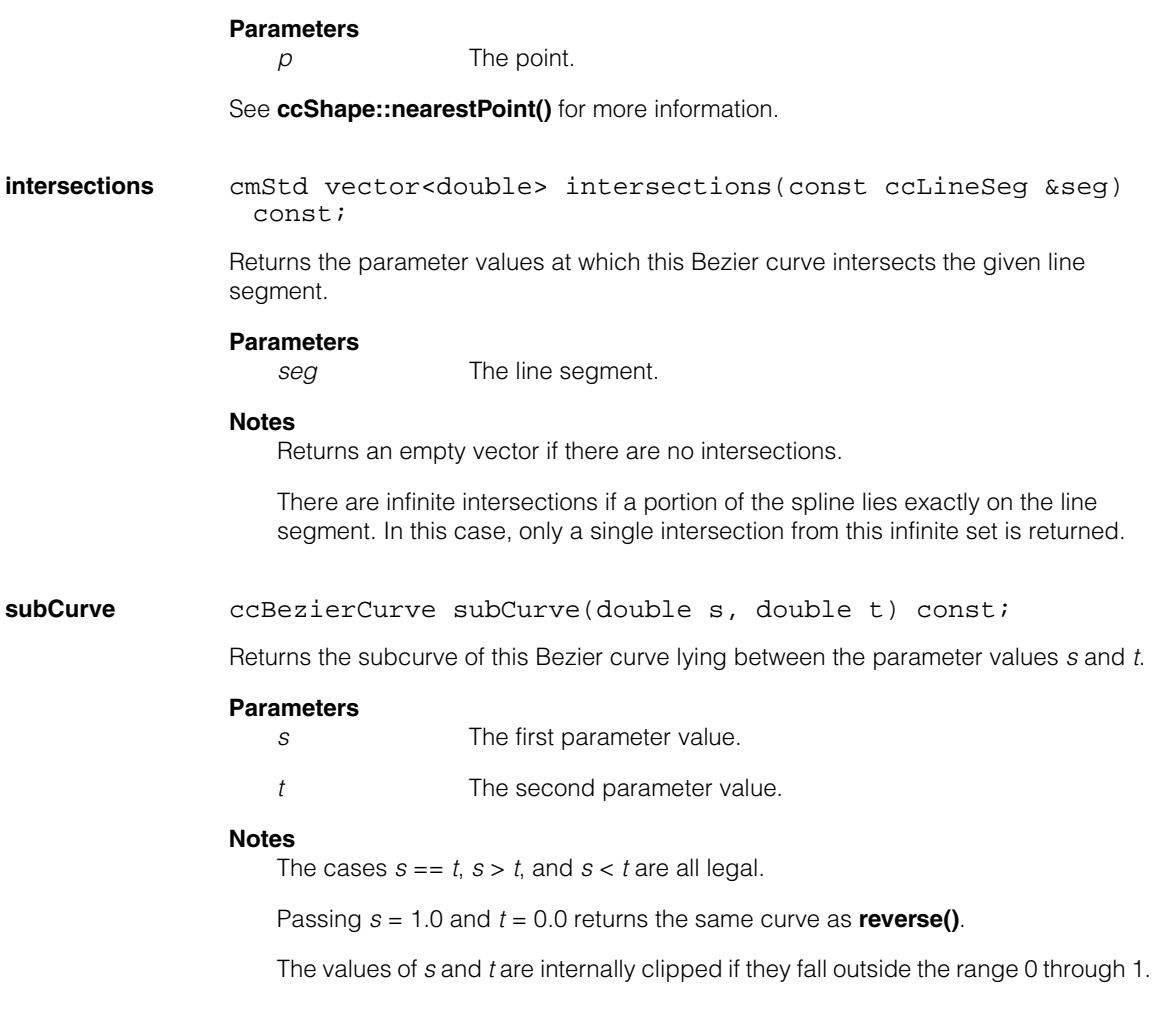

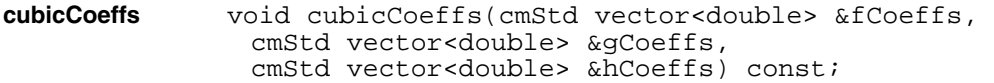

This Bezier curve is parameterized by

 $x(t) = (f(t))/(h(t))$ 

 $y(t) = (g(t))/(h(t))$ 

where *f*, *g*, and *h* are cubic polynomials. This method computes and returns these cubics. Each of the returned vectors has four elements, corresponding to the cubic coefficients, leading coefficient first.

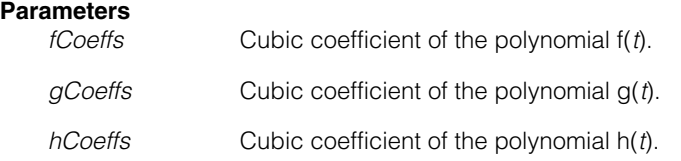

#### **Notes**

If **isWeighted()** is false, the polynomial h(*t*) is a constant.

**clone** virtual ccShapePtrh clone() const; Returns a pointer to a copy of this Bezier curve. **isOpenContour** virtual bool isOpenContour() const; Returns true if this shape is an open contour. For Bezier curves, this function always returns true. See **ccShape::isOpenContour()** for more information. **isRegion** virtual bool isRegion() const; Returns true if this shape is a region. For Bezier curves, this function always returns false. See **ccShape::isRegion()** for more information.

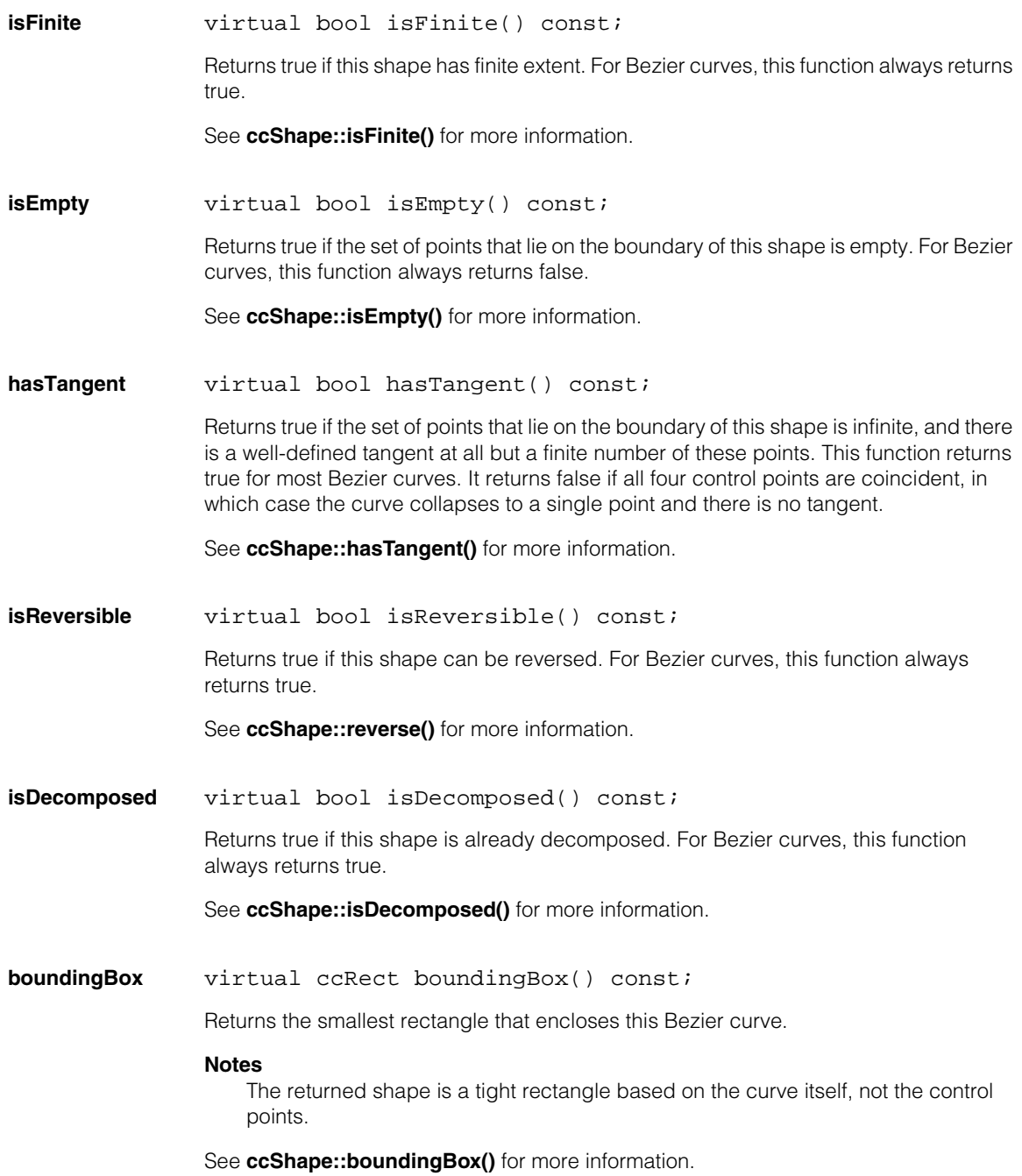

#### **ccBezierCurve**  $\blacksquare$

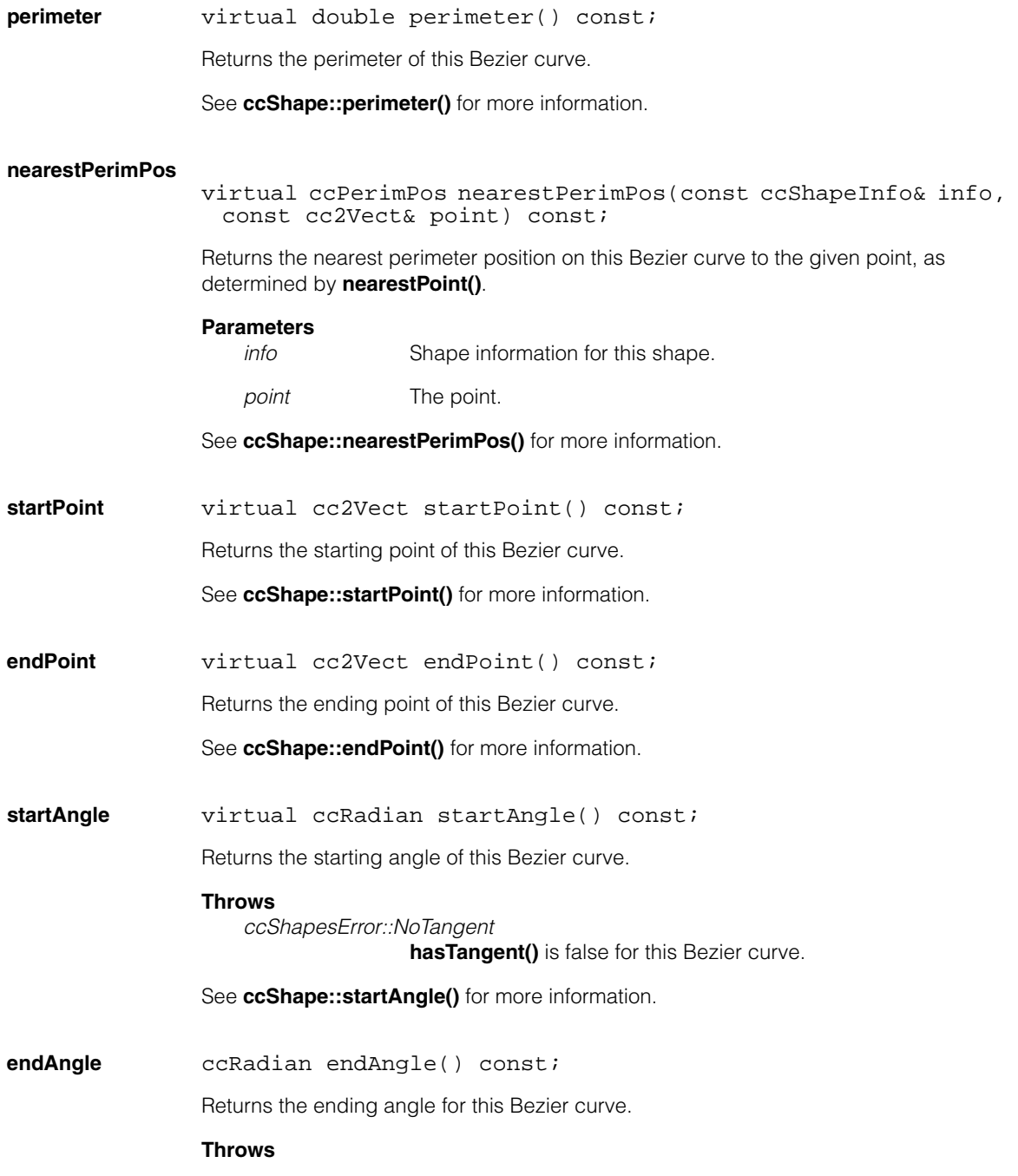

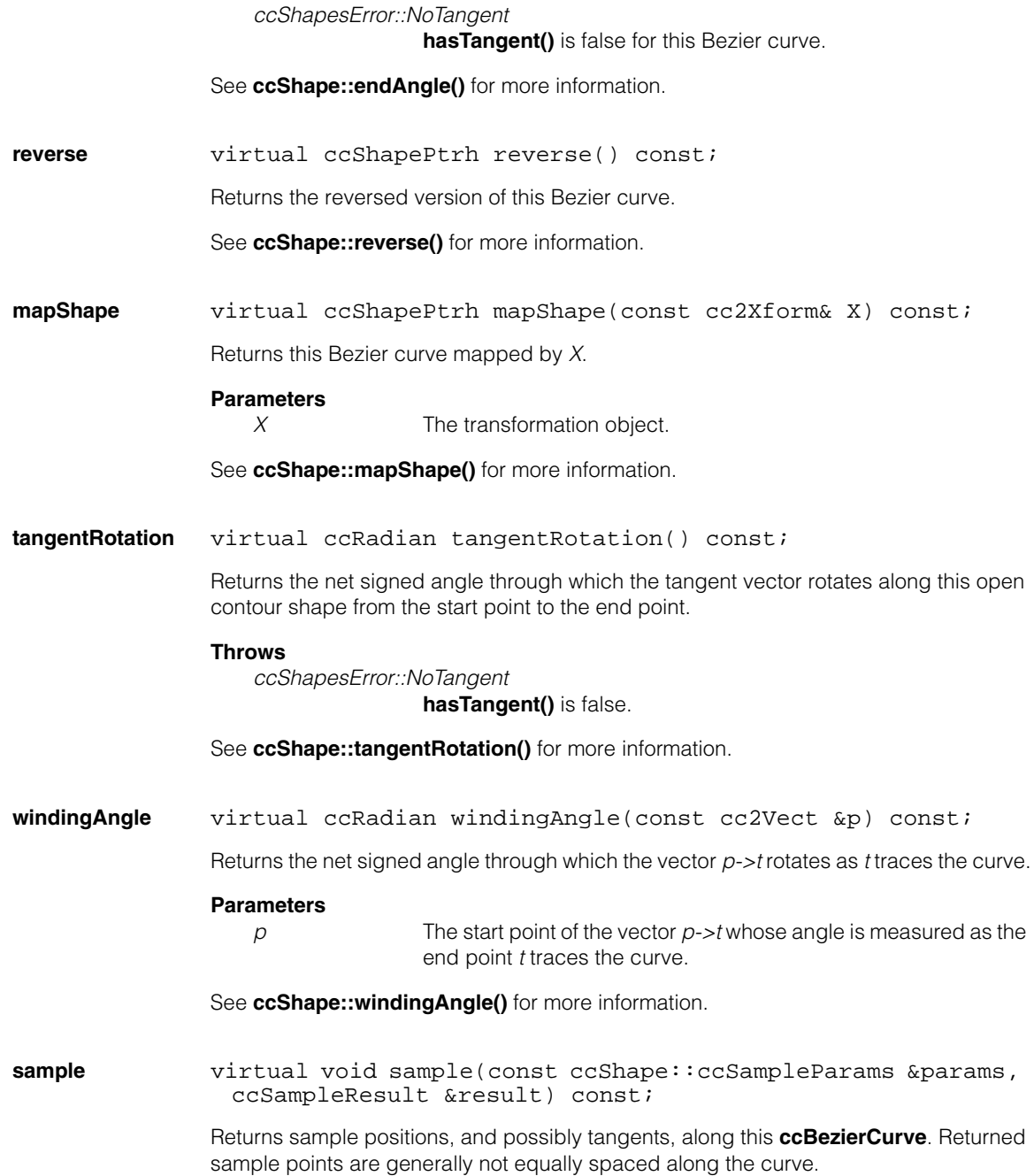

### **Parameters**

*params* Parameters object specifying details of how the sampling should be done.

*result* Result object to which position and tangent chains are stored.

#### **Notes**

If **params.computeTangents()** is true, this function ignores Bezier curves for which **hasTangent()** is false.

See **ccShape::sample()** for more information.

**decompose** virtual ccShapePtrh decompose() const;

Returns a clone of this Bezier curve. As a Bezier curve is already a decomposed shape, this method is equivalent to **clone()** for Bezier curves.

See **ccShape::decompose()** for more information.

**subShape** virtual ccShapePtrh subShape(const ccShapeInfo &info, const ccPerimRange &range) const;

> Returns a pointer handle to the shape describing the portion of this Bezier curve over the given perimeter range.

#### **Parameters**

*info* Shape information for this Bezier curve.

*range* The perimeter range.

See **ccShape::subShape()** for more information.

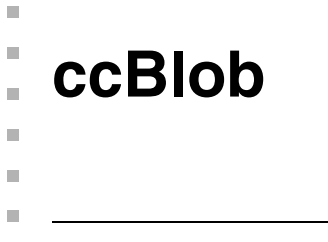

#include <ch\_cvl/blobdesc.h>  $\mathcal{L}_{\mathcal{A}}$ 

class ccBlob: public ccPersistent;

# **Class Properties**

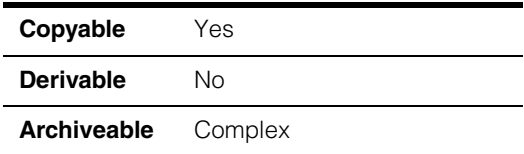

A class that contains a single feature produced by performing blob analysis on an image.

**ccBlob** ccBlob();

ccBlob(const ccBlob& rhs);

**•** ccBlob();

í.

 $\overline{a}$ Ĺ.

You should not create **ccBlob**s.

# **Enumerations**

**Direction** enum Direction

This enumeration defines the direction codes that can appear in the chain code that describes the perimeter of a feature.

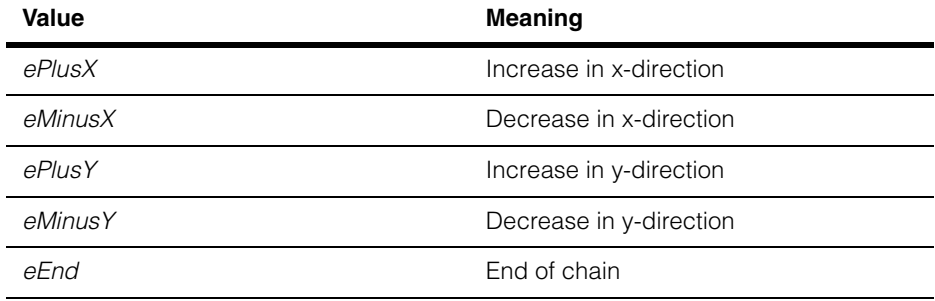

### **Measure** enum Measure

This enumeration defines all the measures that can be computed for a feature.

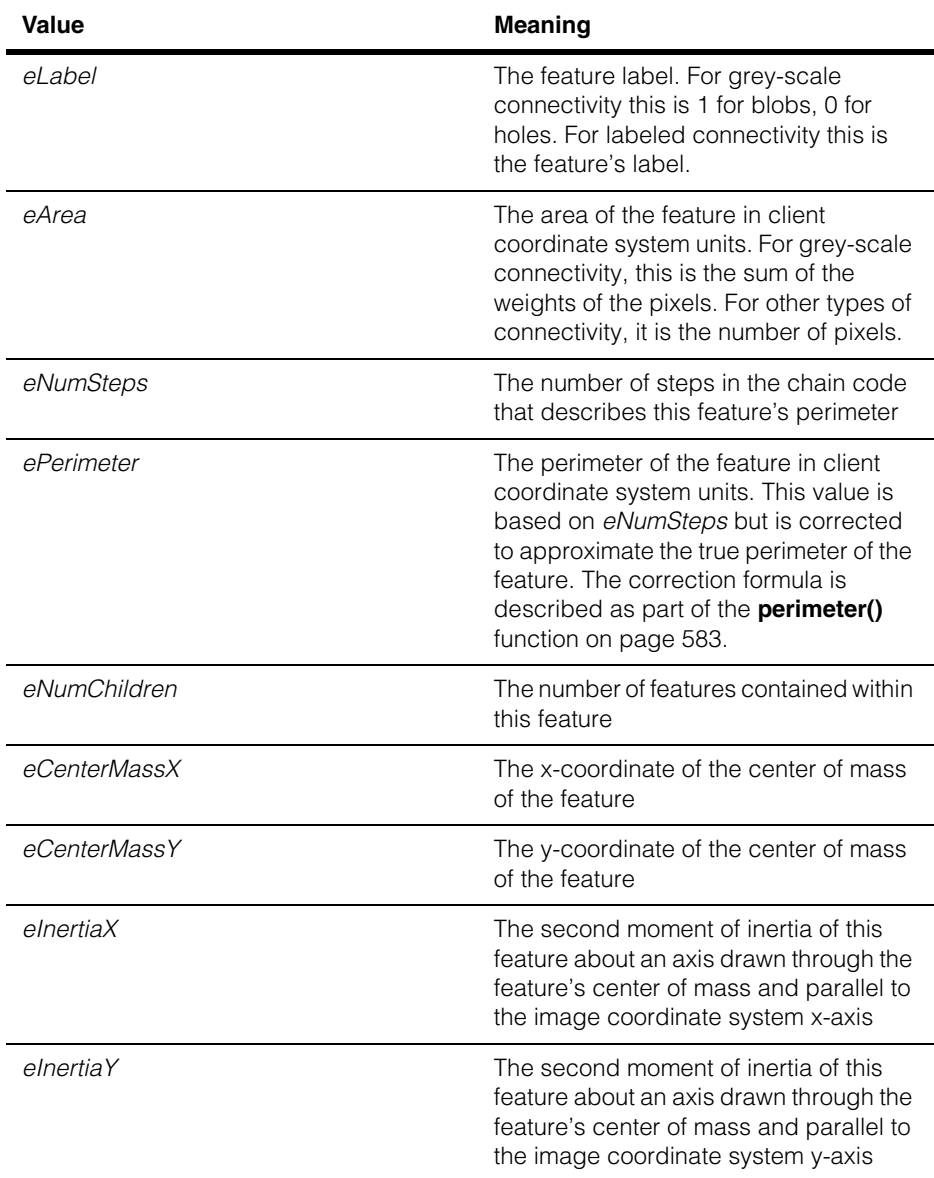

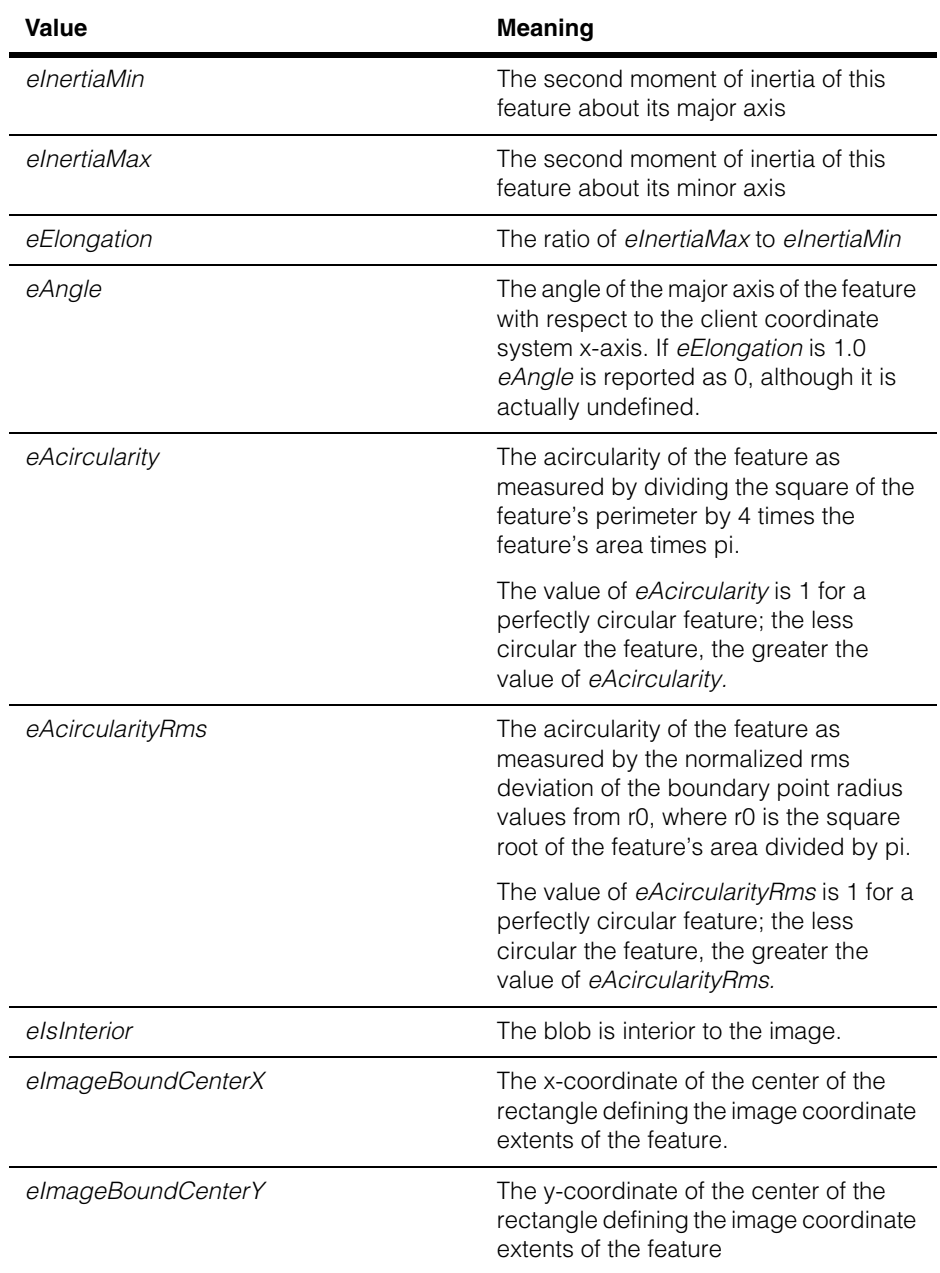

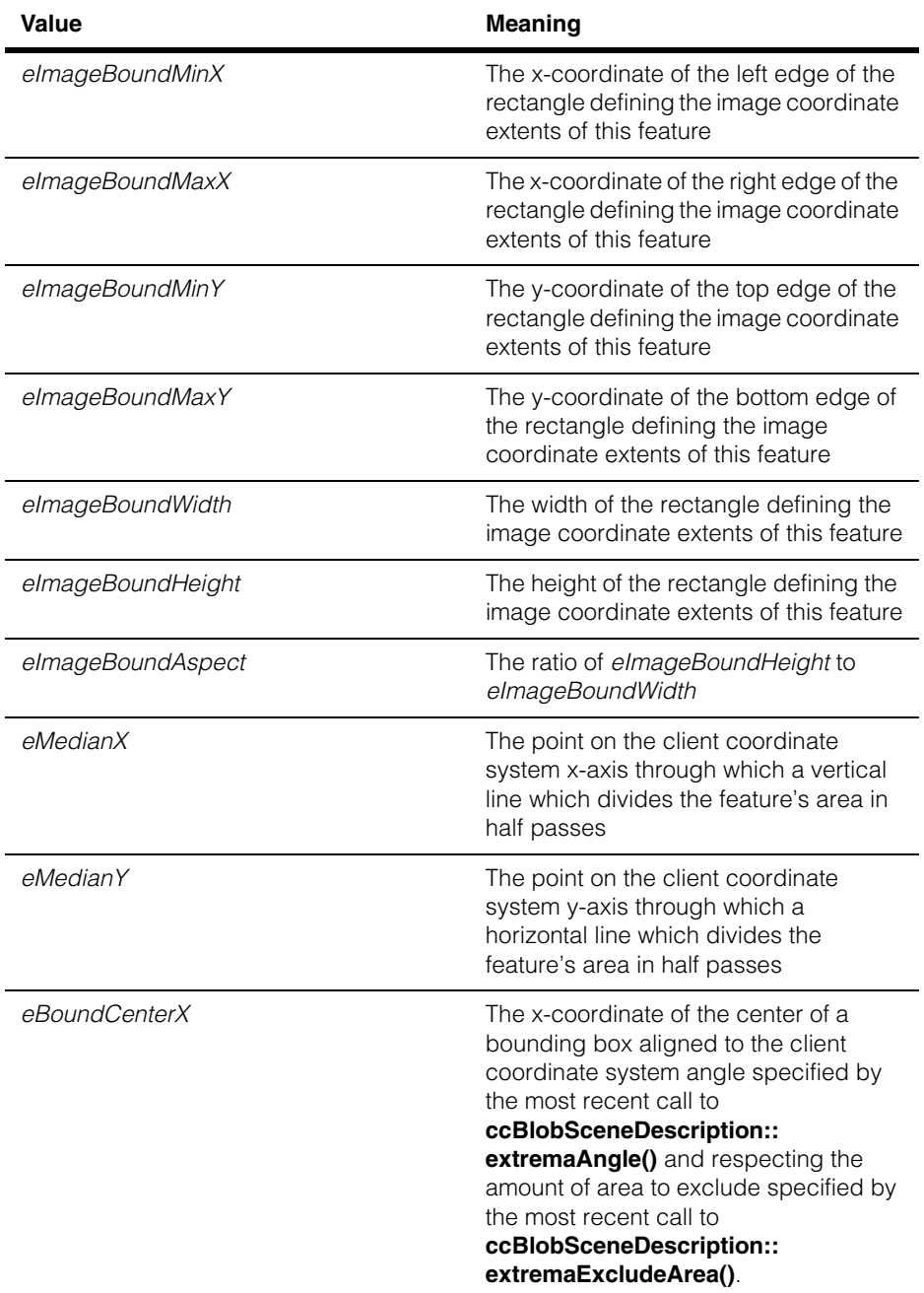
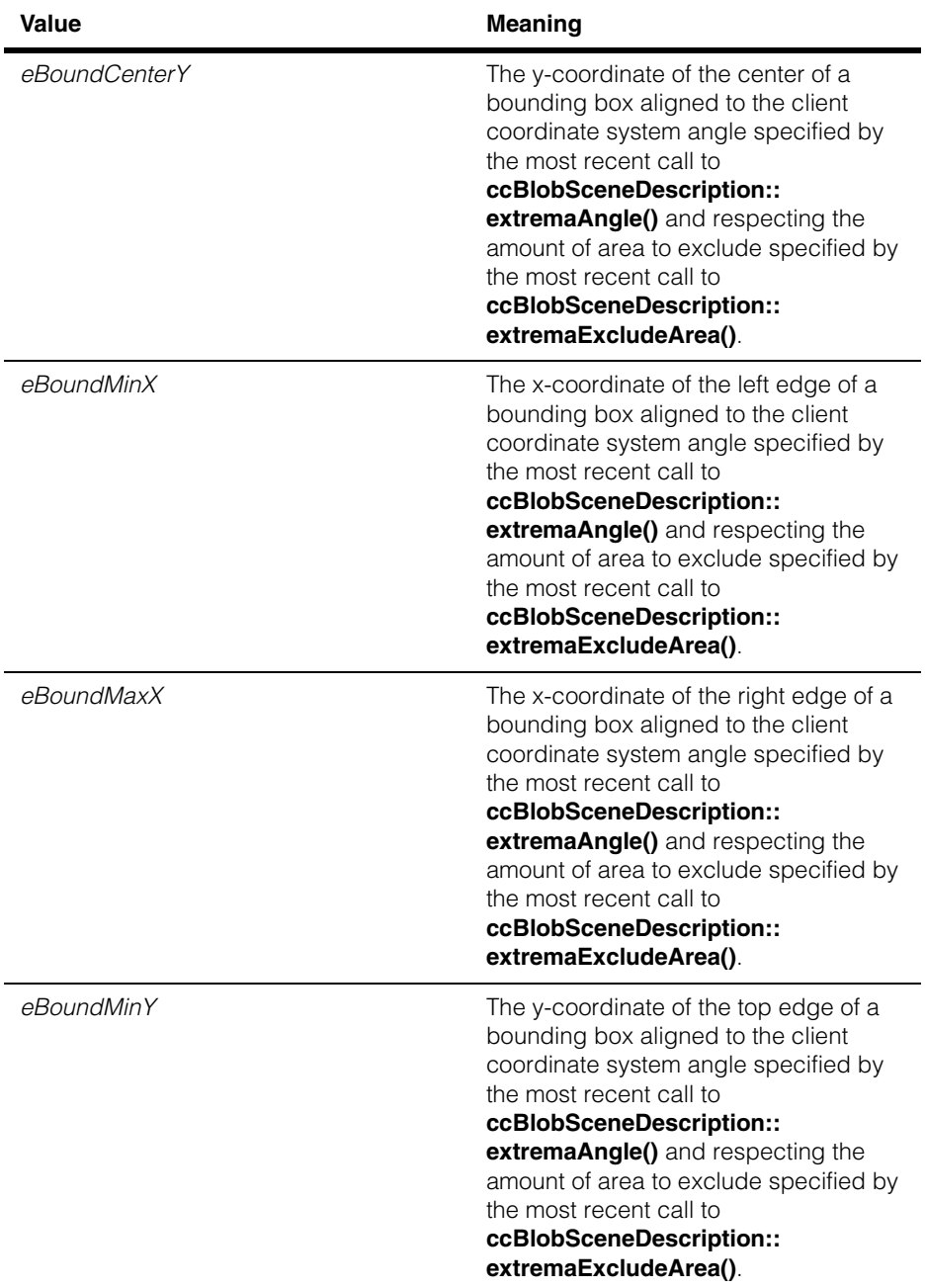

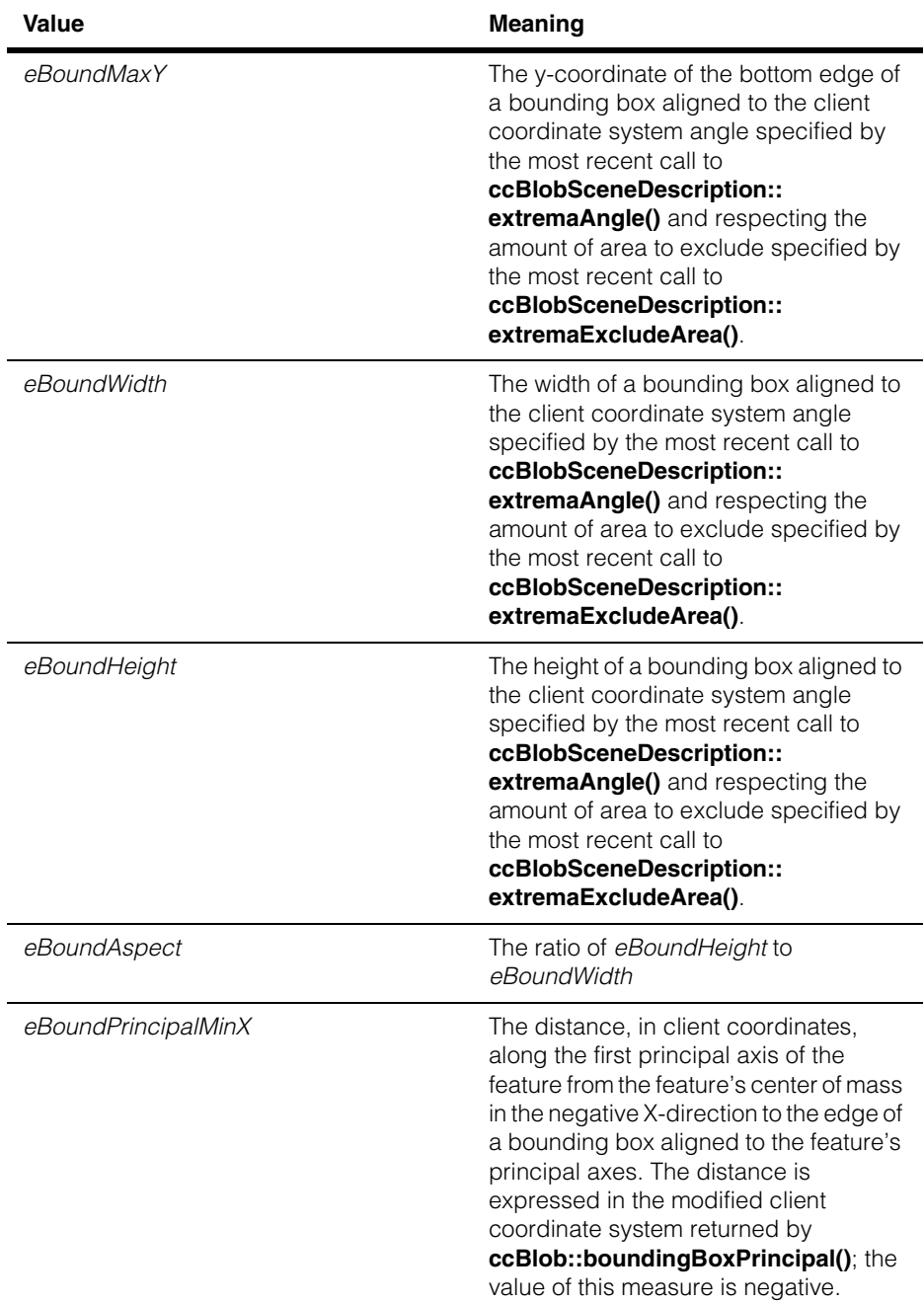

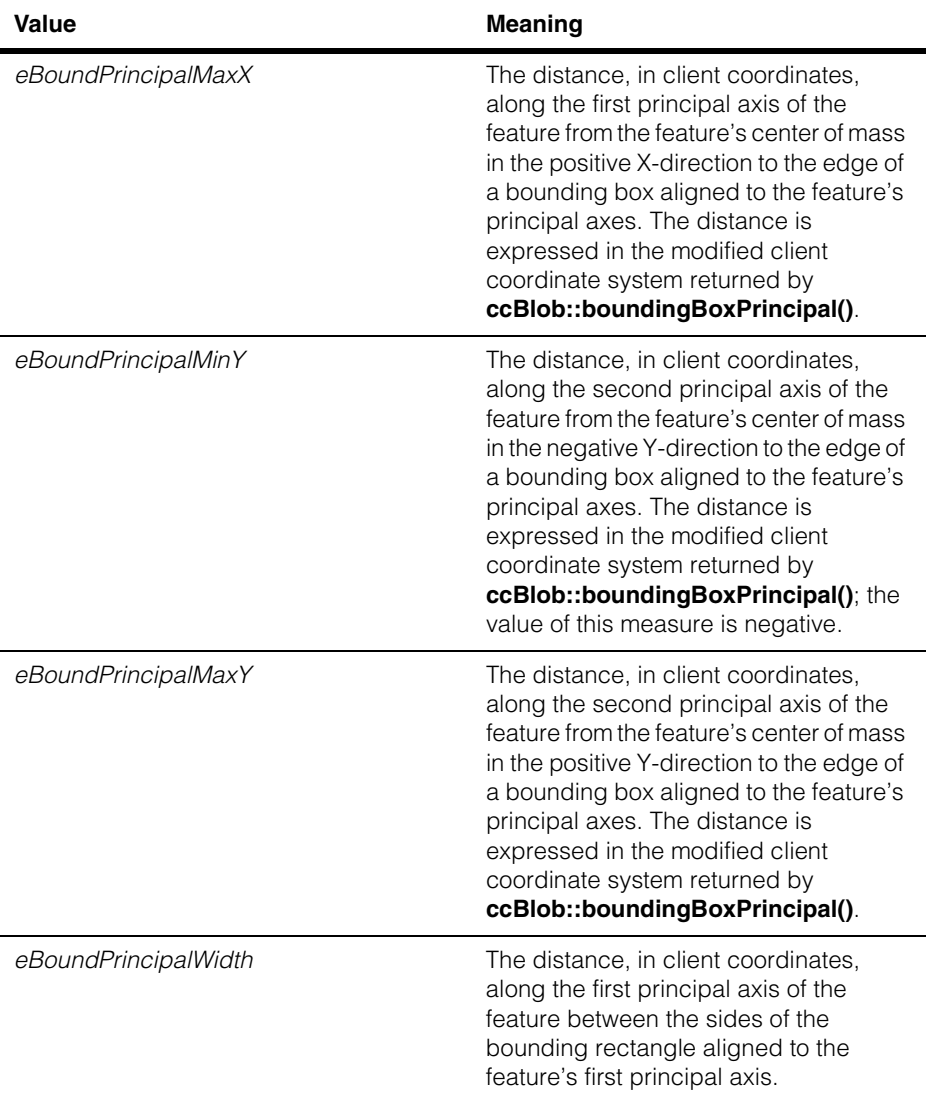

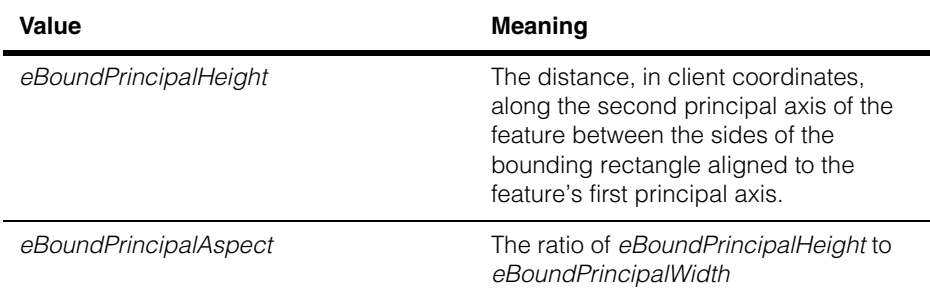

## **Public Member Functions**

**scene** const ccBlobSceneDescription\* scene() const;

Returns a pointer to the **ccBlobSceneDescription** of which this feature is a component.

**id c** Int32 id() const;

Returns the ID value of this feature. You can use this ID to refer to the feature.

**label c** UInt8 label() const;

Returns the type of feature that this **ccBlob** is. For grey-scale connectivity, this function returns 1 if the feature is a blob and 0 if it is a hole. For labelled connectivity, this function returns the feature's label value.

### **imageBoundingBox**

ccPelRect imageBoundingBox() const;

Returns the smallest image-coordinate-aligned **ccPelRect** that encloses all of the pixels of this feature. The origin of the rectangle is the location of this blob in the original scene.

### **Notes**

This function requires much less time to execute than functions that compute a feature's area or size with respect to its principal axes.

### **imageBoundingBoxCenter**

cc2Vect imageBoundingBoxCenter() const;

Returns the location of the center of the **ccPelRect** returned by **imageBoundingBox()** in image coordinates.

### **Notes**

This function requires much less time to execute than functions that compute a feature's area or size with respect to its principal axes.

### **imageBoundingBoxAspect**

double imageBoundingBoxAspect() const;

Returns the ratio of the height of the **ccPelRect** returned by **imageBoundingBox()** to its width.

#### **Notes**

This function requires much less time to execute than functions that compute a feature's area or size with respect to its principal axes.

**region** const ccRLEBuffer& region() const;

Returns a reference to a **ccRLEBuffer** that contains the feature described by this **ccBlob**.

If this **ccBlob** refers to a blob produced by grey-scale connectivity, runs in the returned **ccRLEBuffer** with nonzero values are part of the blob, while runs with a value of 0 are parts of holes or the background. If this **ccBlob** refers to a hole produced by grey-scale connectivity, runs in the returned **ccRLEBuffer** with a value of 1 are part of the hole, while runs with a value of 0 are parts of the background (either parts of the blob surrounding this hole or blobs within this hole). If this **ccBlob** refers to a feature produced by labelled connectivity, runs in the returned **ccRLEBuffer** with a value of 1 are part of the feature, while runs with a value of 0 are part of features with other labels.

#### **boundaryChainCode**

ccIPair boundaryChainCode( cmStd vector<ceBlobDirection>& chain) const;

Returns the location, in image coordinates, of the start (and end) of a chain code that describes this feature's outer boundary. The chain code itself is returned in the supplied reference to a vector of **ceBlobDirection**.

The chain code is defined as the path along the outside edges of the outermost pixels of the feature, moving in a clockwise direction. Each element of the chain code can indicate one of four directions. The end of the chain code is marked with an *eEnd* code.

### **Parameters**

*chain* The chain code. Each element of *chain* is one of the following values:

*ePlusX eMinusX ePlusY eMinusY eEnd*

### **Throws**

*ccBlob::BadMeasure*

No chain code is available. This feature was produced using whole-image connectivity analysis.

**numSteps** c\_Int32 numSteps() const;

Returns the number of elements in the chain code that describes this feature's outer boundary.

### **Throws**

*ccBlob::BadMeasure*

No chain code is available: this feature was produced using whole-image connectivity analysis.

**area double** area() const;

Returns the area of the feature described by this **ccBlob** measured in client coordinate units. The area is computed in image coordinates, then converted to the units of the client coordinate system.

The initial area computation is performed as follows. If the feature is a blob that was produced by grey-scale connectivity, the area is the weighted sum of the nonzero pixels of the blob, normalized by any scaling value that you specified. If the feature is a hole produced by grey-scale connectivity, the area is the number of pixels in the hole. If the feature was produced by labelled connectivity, the area is the number of pixels in the feature.

### **Notes**

The area is converted to client coordinate system units by calling the following functions:

region().clientFromImageXform().mapArea()

### **perimeter** double perimeter() const;

Returns the perimeter of the feature. The perimeter is computed using the following formula:

$$
P = 0.94806(Sx \times Nx + Sy \times Ny - Sc \times C)
$$

Where:

*Sx* is the value returned by **cc2Xform::xScale()** when called on the **cc2Xform** associated with this feature.

*Nx* is the number of *ePlusX* and *eMinusX* codes in this feature's chain code.

*Sy* is the value returned by **cc2Xform::yScale()** when called on the **cc2Xform** associated with this feature.

*Ny* is the number of *ePlusY* and *eMinusY* codes in this feature's chain code.

*Sc* is equal to:

$$
Sx + Sy - \sqrt{Sx^2 + Sy^2}
$$

*C* is the number of convex corners in this feature's chain code. A convex corner is any of the following pairs of chain codes:

*ePlusX* followed by *eMinusY eMinusY* followed by *eMinusX eMinusX* followed by *ePlusY ePlusY* followed by *ePlusX*

This formula corrects for the tendency of the raw chain code count to overstate the true blob perimeter.

The perimeter is returned in the units of the client coordinate system associated with the image being analyzed.

### **Throws**

*ccBlob::BadMeasure*

No chain code is available: this feature was produced using whole-image connectivity analysis.

**centerOfMass** cc2Vect centerOfMass() const;

Returns the position of the center of mass of this feature in the client coordinate system.

#### **ccBlob**  $\blacksquare$

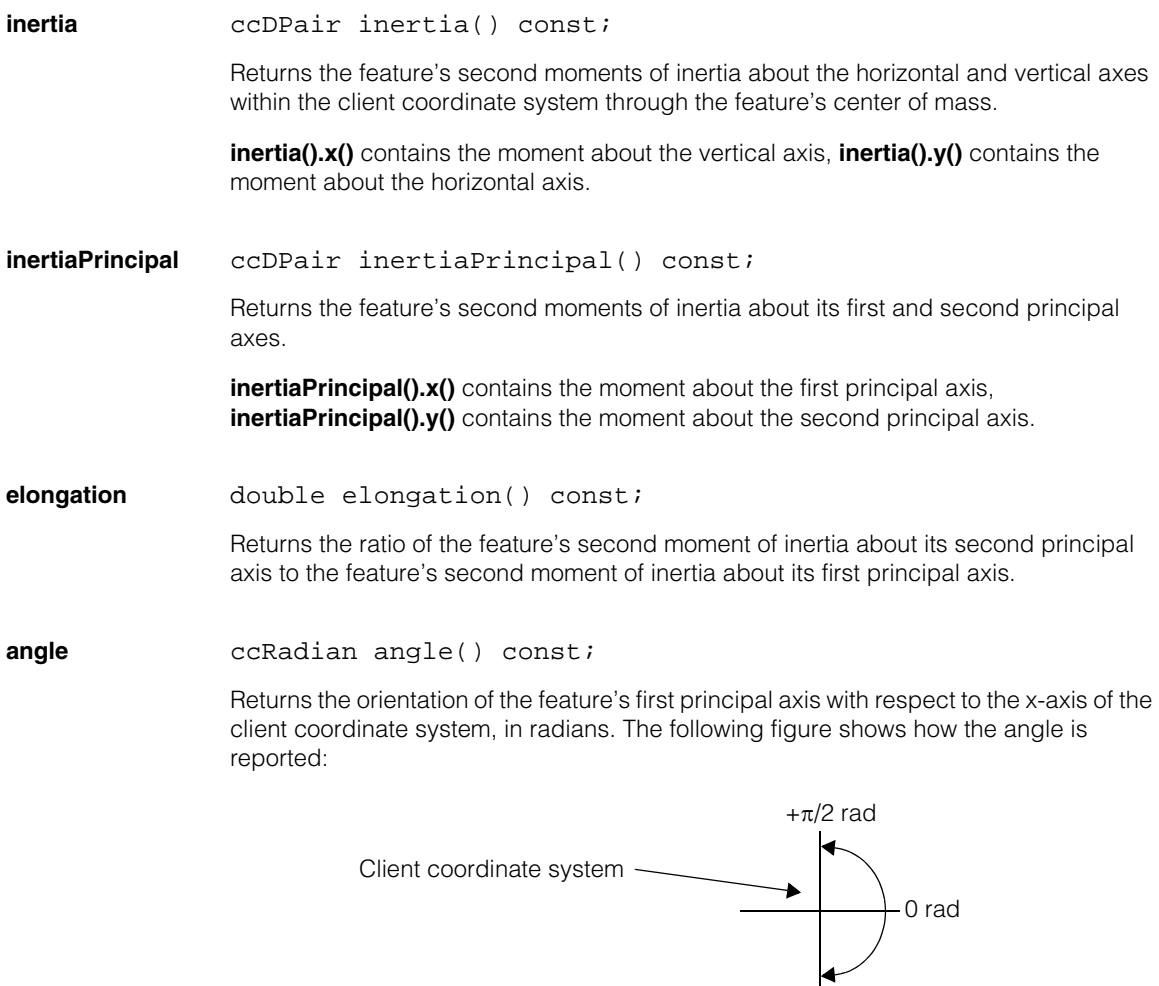

### **Notes**

If the value returned by **elongation()** is exactly 1, then this function returns 0, although the actual value for the angle is undefined. If the value returned by **elongation()** is very close 1, the value for the angle may be meaningless.

 $-\pi/2$  rad

### **acircularity** double acircularity() const;

Returns a measure of the acircularity of this feature. The return value is computed using the following formula:

$$
p^2/(4 \times \pi \times A)
$$

Where:

*p* is the value returned by **perimeter()**

*A* is the value returned by **area()**

### **Throws**

*ccBlob::BadMeasure*

No perimeter information is available: this feature was produced using whole-image connectivity analysis.

### **acircularityRms**

double acircularityRms() const;

Returns a measure of the acircularity of this feature. The return value is the normalized RMS deviation of boundary point radius values from r0, where r0 computed using the following formula:

### *A*  $\frac{\pi}{2}$

Where:

*A* is the value returned by **area()**

### **Throws**

*ccBlob::BadMeasure*

No perimeter information is available: this feature was produced using whole-image connectivity analysis.

**median** cc2Vect median(const ccRadian& angle = ccRadian(0)) const;

Returns the median point for this feature. The median point is defined as the point through which a pair of perpendicular lines will divide the feature in half, vertically and horizontally. By default, the lines are aligned to the x- and y-axes of the client coordinate system. You can specify an optional angle at which to draw the horizontal line.

### **Parameters**

*angle* The angle (in the client coordinate system) at which to draw the horizontal median line. An angle of 0 is the same as the client coordinate system x-axis.

**boundingBox** ccDRect boundingBox(bool excludeExtrema = true, const ccRadian& angle =  $ccRadian(0)$  const;

> Returns the smallest rectangle that completely encloses the feature described by this **ccBlob**. The bounding box is computed in a new coordinate system which is a rotated and translated version of the client coordinate system. The origin of the new coordinate system is the blob's center of mass, and the coordinate system is rotated by the specified angle, positive angles indicating that the new x-axis is rotated towards the +y-axis relative to the old x-axis.

The following diagram illustrates the effect of specifying a rotation angle:

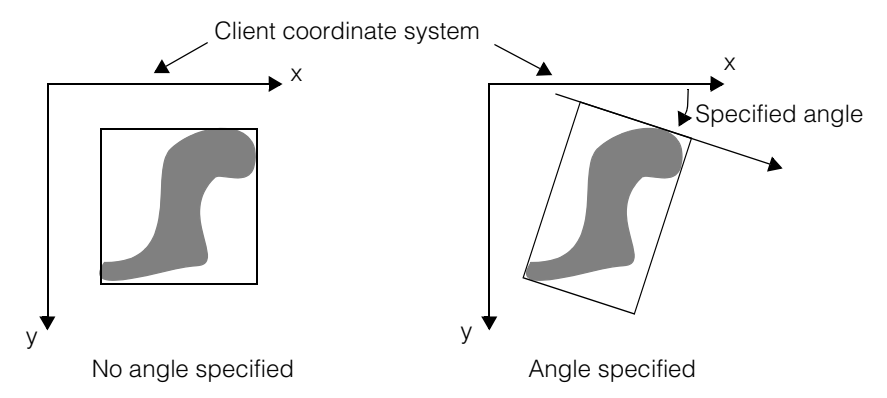

You can specify the angle of the first principal axis of the feature to obtain the bounding box aligned to the blob's principal axis.

### **Parameters**

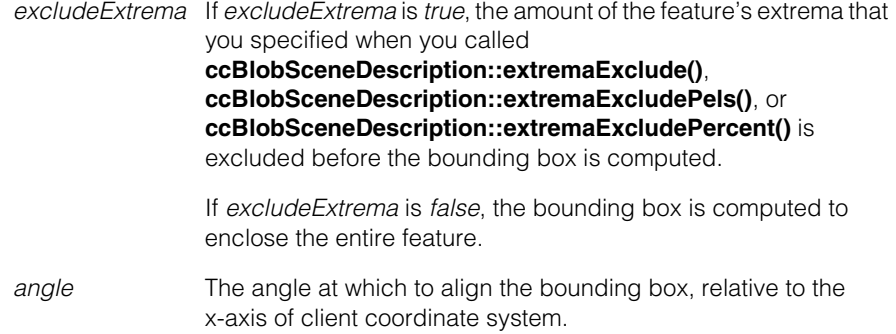

### **Notes**

Cognex recommends that you use the **boundingBox().origin()**, **boundingBox().width()**, and **boundingBox().height()** functions to obtain the bounding box dimensions.

The **boundingBox().origin()** function returns the location of the lower-left corner of the returned rectangle, in a coordinate system whose origin is at the center of the feature. Accordingly, the returned location will have negative values for both x and y.

### **boundingBoxPrincipal**

ccDRect boundingBoxPrincipal(bool excludeExtrema = true) const;

Returns the smallest rectangle that completely encloses the feature described by this **ccBlob** aligned to the feature's first principal axis. The returned **ccDRect** has its origin set to the center of mass of the feature.

Unlike **imageBoundingBox()**, this function returns a measure of the blob that does not vary with the angle of the blob.

The location of the rectangle returned by this function is given in terms of a new client coordinate system. This new client coordinate system is a copy of the current client coordinates translated and rotated such that the origin of the new coordinate system is at the feature's center of mass and the positive x-axis is aligned to the first principal axis of the feature. The following figure shows how this new coordinate system is created:

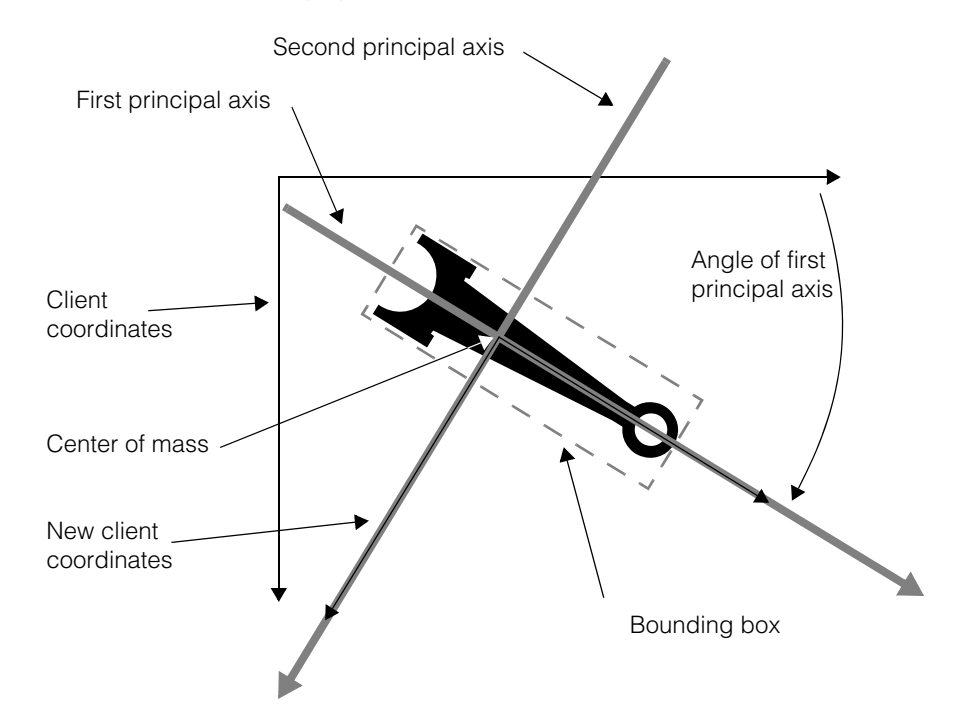

The blob measures *eBoundPrincipalMinX*, *eBoundPrincipalMaxX*, *eBoundPrincipalMinY*, and *eBoundPrincipalMaxY* are all expressed using this same

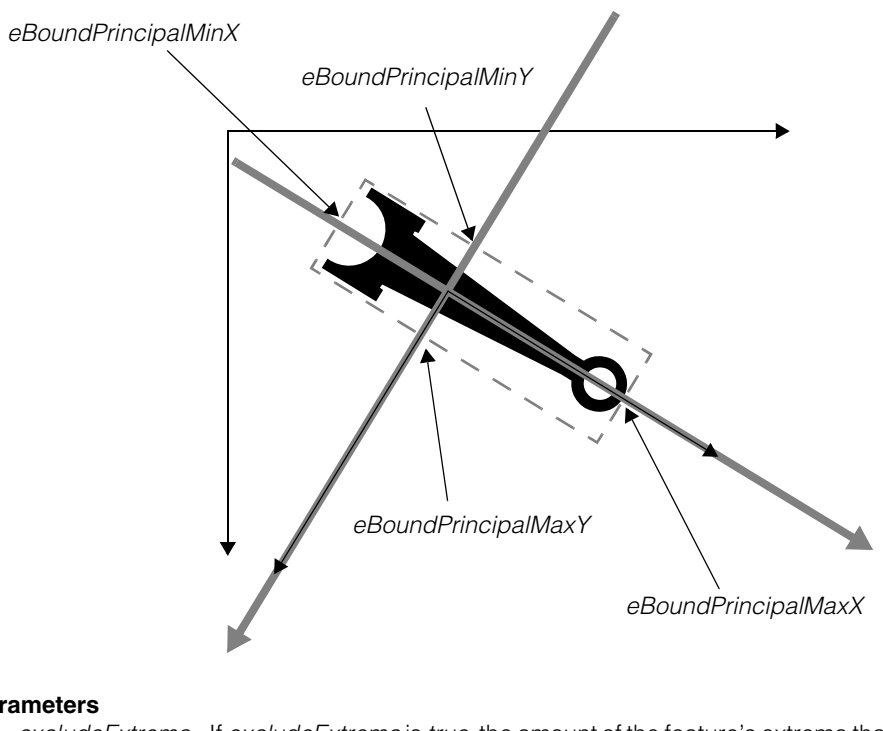

client coordinate system, as shown in the following figure:

### **Parameters**

*excludeExtrema* If *excludeExtrema* is *true*, the amount of the feature's extrema that you specified when you called **ccBlobSceneDescription::extremaExclude()**, **ccBlobSceneDescription::extremaExcludePels()**, or **ccBlobSceneDescription::extremaExcludePercent()** is excluded before the bounding box is computed.

> If *excludeExtrema* is *false*, the bounding box is computed to enclose the entire feature.

### **Notes**

This function is equivalent to calling **boundingBox()** and specifying **angle()** for the *angle* argument.

Cognex recommends that you use the **boundingBoxPrincipal().origin()**, **boundingBoxPrincipal().width()**, and **boundingBoxPrincipal().height()**  functions to obtain the bounding box dimensions.

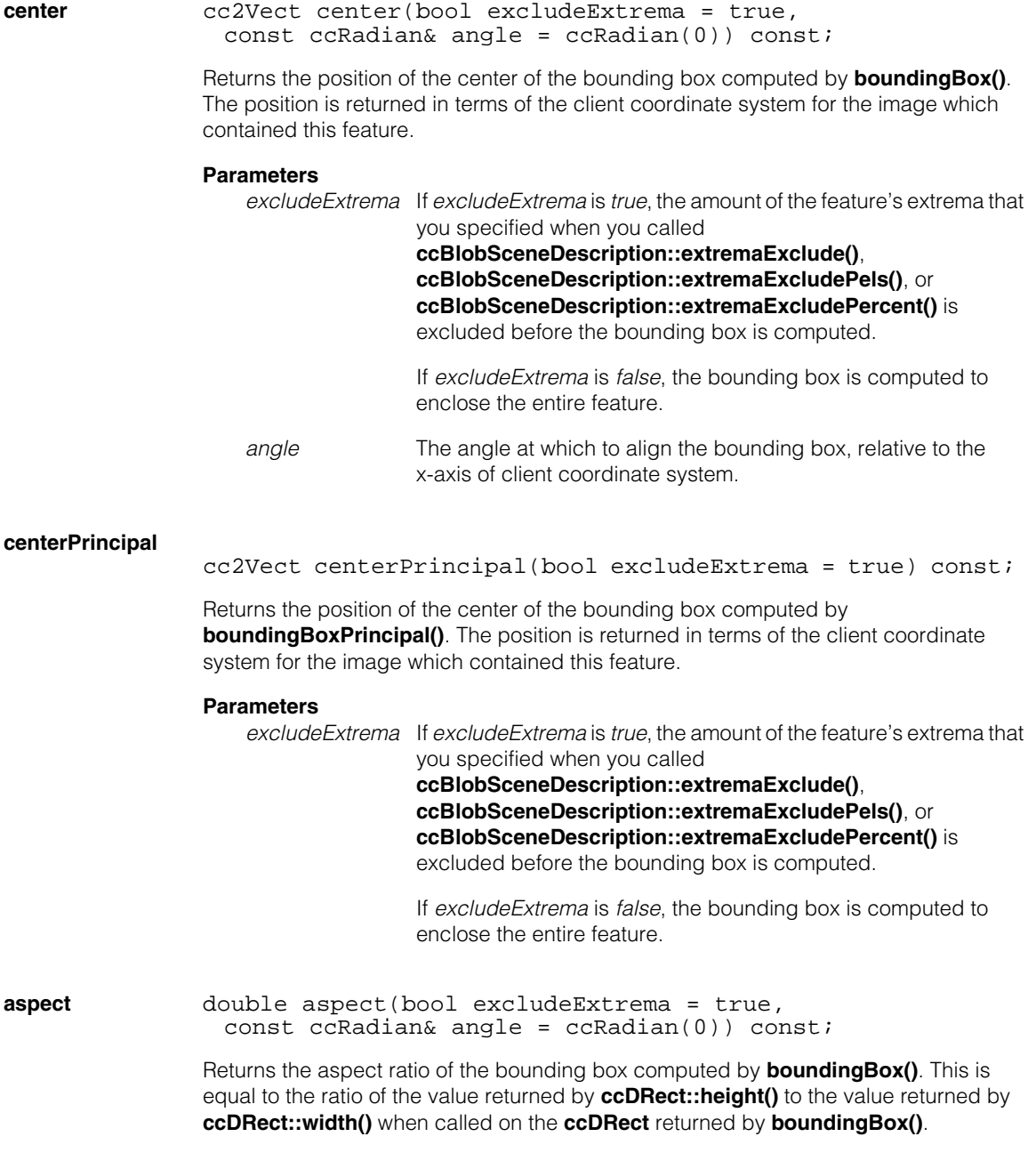

### **Parameters**

*excludeExtrema* If *excludeExtrema* is *true*, the amount of the feature's extrema that you specified when you called **ccBlobSceneDescription::extremaExclude()**, **ccBlobSceneDescription::extremaExcludePels()**, or **ccBlobSceneDescription::extremaExcludePercent()** is excluded before the bounding box is computed. If *excludeExtrema* is *false*, the bounding box is computed to enclose the entire feature. *angle* The angle at which to align the bounding box, relative to the x-axis of client coordinate system. **isInterior** bool isInterior() const; This function tests whether the blob is interior to the image. The function may, or may not use the mask **ccBlobParams::mask()**. If **ccBlobParams::useMaskForInterior()** is true and the mask is not degenerate, the mask is used. Otherwise the mask is not used. When the mask is not used, the function returns false if some blob pixel is a boundary pixel of the input image. When the mask is used the function returns false if some blob pixel is 8-connected to some don't care pixel of the mask. In all other cases the function returns true. **aspectPrincipal**  double aspectPrincipal(bool excludeExtrema = true) const; Returns the aspect ratio of the bounding box computed by **boundingBoxPrincipal()**. This is equal to the ratio of the value returned by **ccDRect::height()** to the value returned by **ccDRect::width()** when called on the **ccDRect** returned by **boundingBoxPrincipal()**. **Parameters**  *excludeExtrema* If *excludeExtrema* is *true*, the amount of the feature's extrema that you specified when you called **ccBlobSceneDescription::extremaExclude()**, **ccBlobSceneDescription::extremaExcludePels()**, or **ccBlobSceneDescription::extremaExcludePercent()** is excluded before the bounding box is computed.

If *excludeExtrema* is *false*, the bounding box is computed to enclose the entire feature.

### **Notes**

The value returned by this function is typically less than or equal to 1 while the value returned by **elongation()** is always greater than or equal to 1.

**measure** double measure(theMeasure) const;

Returns the specified measure for this feature. Measures are always computed and returned in terms of the client coordinate system.

### **Parameters**

*theMeasure* The measure to obtain. *theMeasure* must be one of the following values:

> *ccBlob::eLabel ccBlob::eArea ccBlob::eNumSteps ccBlob::ePerimeter ccBlob::eNumChildren ccBlob::eCenterMassX ccBlob::eCenterMassY ccBlob::eInertiaX ccBlob::eInertiaY ccBlob::eInertiaMin ccBlob::eInertiaMax ccBlob::eElongation ccBlob::eAngle ccBlob::eAcircularity ccBlob::eAcircularityRms ccBlob::eIsInterior ccBlob::eImageBoundCenterX ccBlob::eImageBoundCenterY ccBlob::eImageBoundMinX ccBlob::eImageBoundMaxX ccBlob::eImageBoundMinY ccBlob::eImageBoundMaxY ccBlob::eImageBoundWidth ccBlob::eImageBoundHeight ccBlob::eImageBoundAspect ccBlob::eMedianX ccBlob::eMedianY ccBlob::eBoundCenterX ccBlob::eBoundCenterY ccBlob::eBoundMinX ccBlob::eBoundMaxX ccBlob::eBoundMinY ccBlob::eBoundMaxY*

*ccBlob::eBoundWidth ccBlob::eBoundHeight ccBlob::eBoundAspect ccBlob::eBoundPrincipalMinX ccBlob::eBoundPrincipalMaxX ccBlob::eBoundPrincipalMinY ccBlob::eBoundPrincipalMaxY ccBlob::eBoundPrincipalWidth ccBlob::eBoundPrincipalHeight ccBlob::eBoundPrincipalAspect*

### **Notes**

This function is called internally by the Blob tool if you have defined sorting or filtering criteria in the **ccBlobSceneDescription** that contains this feature.

### **Throws**

*ccBlob::BadMeasure*

The requested measure is not available: this feature was produced using whole-image connectivity analysis.

**parent const ccBlob\*** parent() const;

Returns a pointer to the feature that encloses this feature. If no feature encloses this one, this function returns *NULL*.

### **nextSibling** const ccBlob\* nextSibling(bool filtered = true) const;

Returns a pointer to the next feature that is contained within this feature's parent. The order in which features are returned by this function is determined by the current sort order, which you can set by calling **scene().setSort()**. If this feature has no siblings, this function returns *NULL*.

### **Parameters**

*filtered* If *true*, only features that meet the current filtering criteria are returned, and features are sorted according to the current sort criteria. If *false*, no filtering or sorting is performed.

**prevSibling** const ccBlob\* prevSibling(bool filtered = true) const; Returns a pointer to the previous feature that is contained within this feature's parent. The order in which features are returned by this function is determined by the current sort order, which you can set by calling **scene().setSort()**. If this feature has no siblings, this function returns *NULL*.

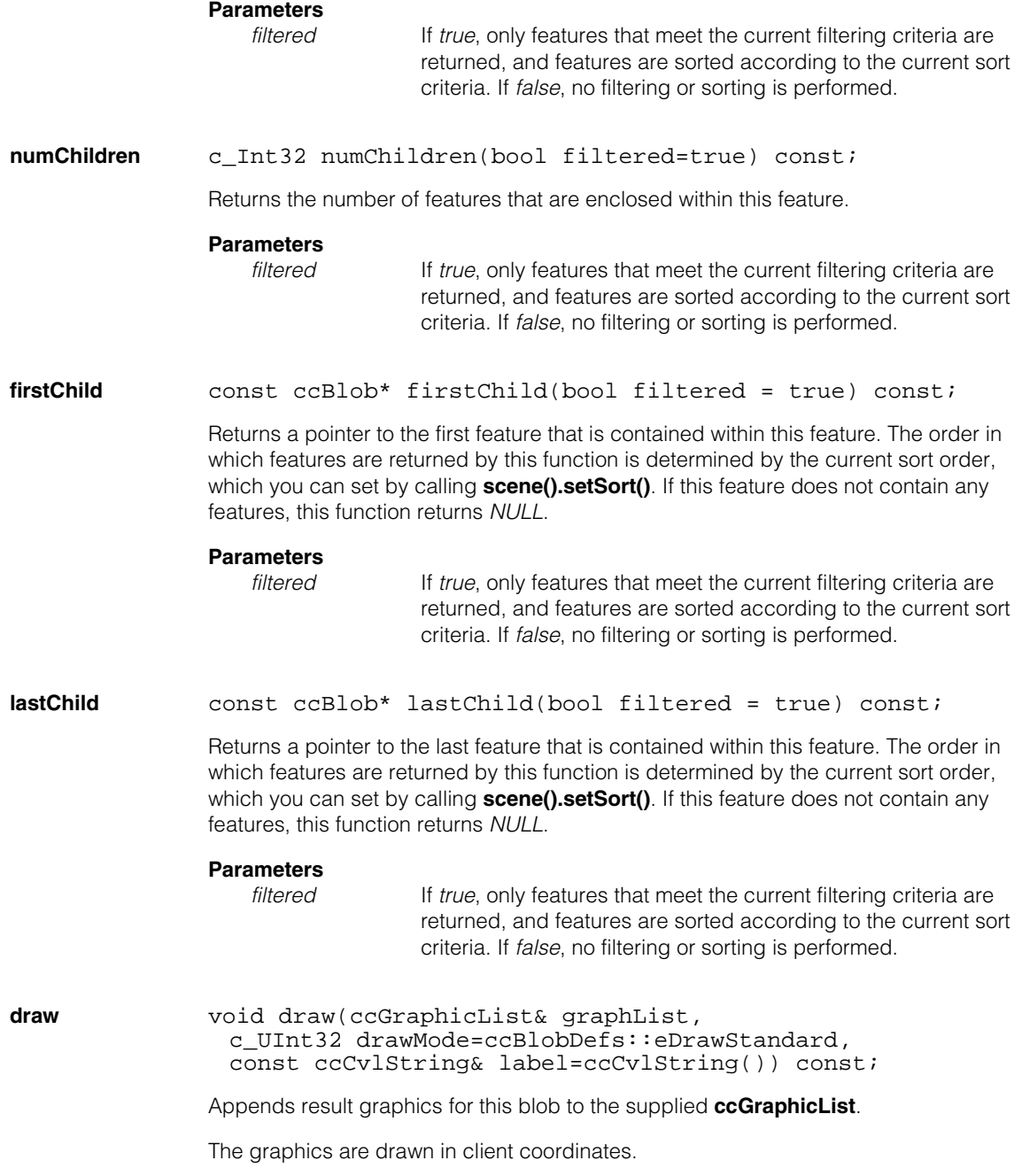

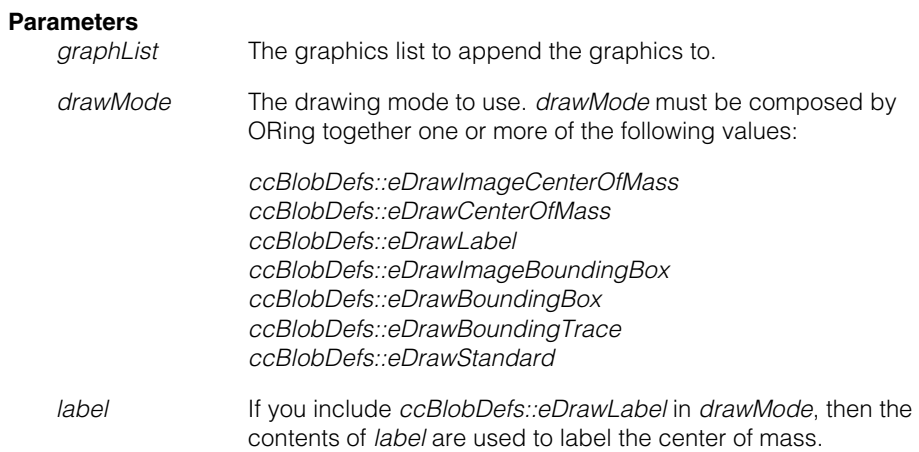

#### **ccBlob**  $\blacksquare$

### Ű. **ccBlobDefs**   $\blacksquare$

 $\blacksquare$ 

 $\mathbb{R}^2$ ш ш

#include <blobdesc.h>  $\mathcal{L}_{\mathcal{A}}$ 

class ccBlobDefs;

A name space that holds enumerations and constants used with the Blob tool.

# **Enumerations**

**DrawMode** enum DrawMode

This enumeration defines the types of result graphics you can draw for blobs and blob scene descriptions.

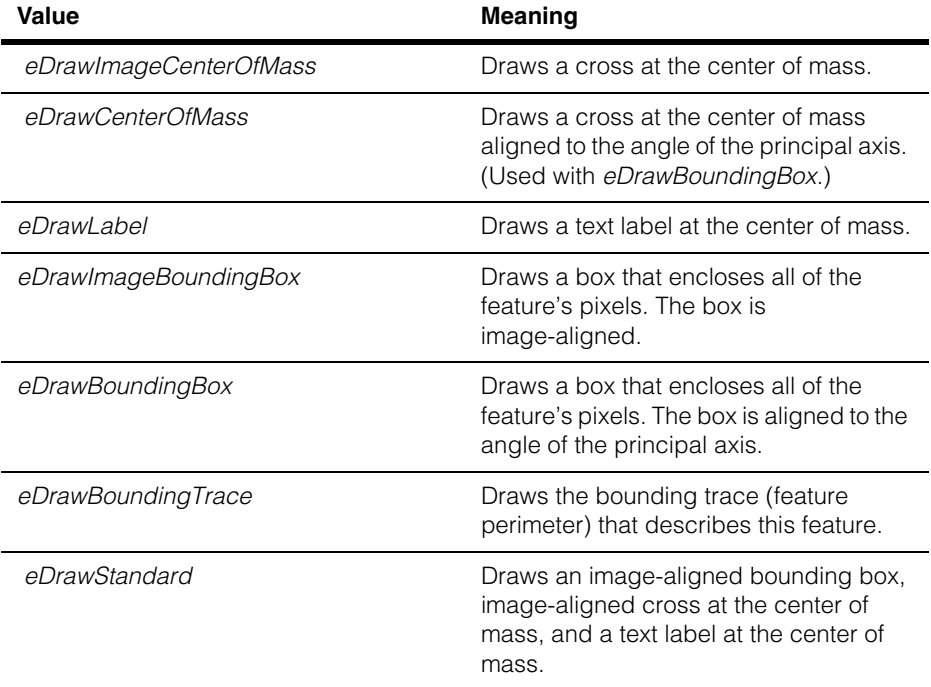

### **Notes**

All graphics are drawn in **ccColor::greenColor()** by default, except for *eDrawBoundingTrace*, which is drawn in **ccColor::cyanColor()**.

#### **ccBlobDefs**  $\blacksquare$

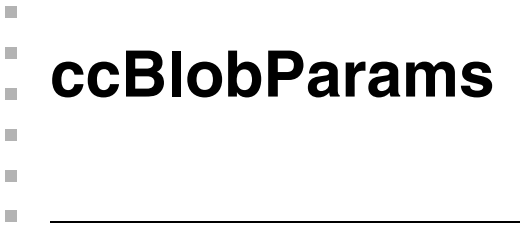

#include <ch\_cvl/blobtool.h>  $\blacksquare$ 

class ccBlobParams: public ccPersistent;

# **Class Properties**

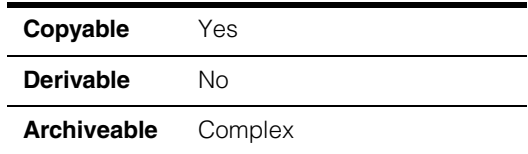

This class contains all of the parameters required to perform blob analysis on an image.

# **Constructors/Destructors**

**ccBlobParams** ccBlobParams();

Constructs a **ccBlobParams** with the following default values:

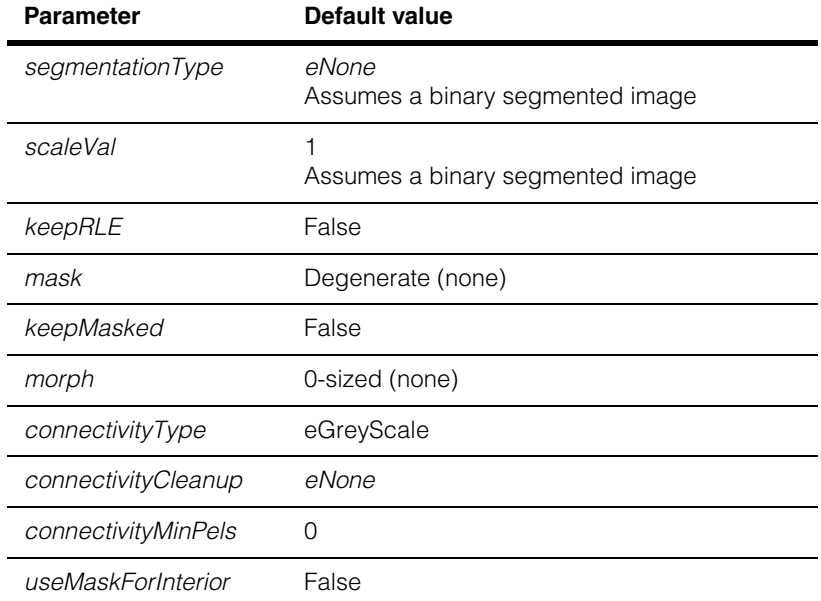

Each of these parameters may be examined and changed using **ccBlobParams** member functions.

## **Enumerations**

### **MorphOp** enum MorphOp

This enumeration defines the grey-scale morphological operations that are supported as part of the image segmentation process.

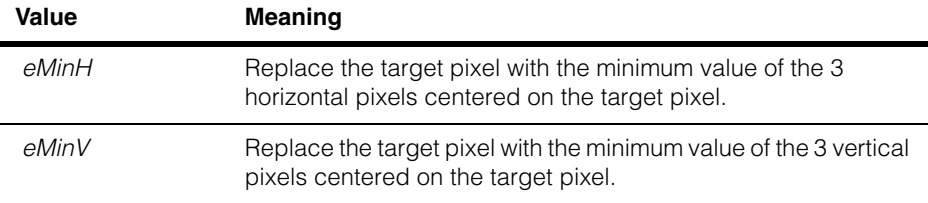

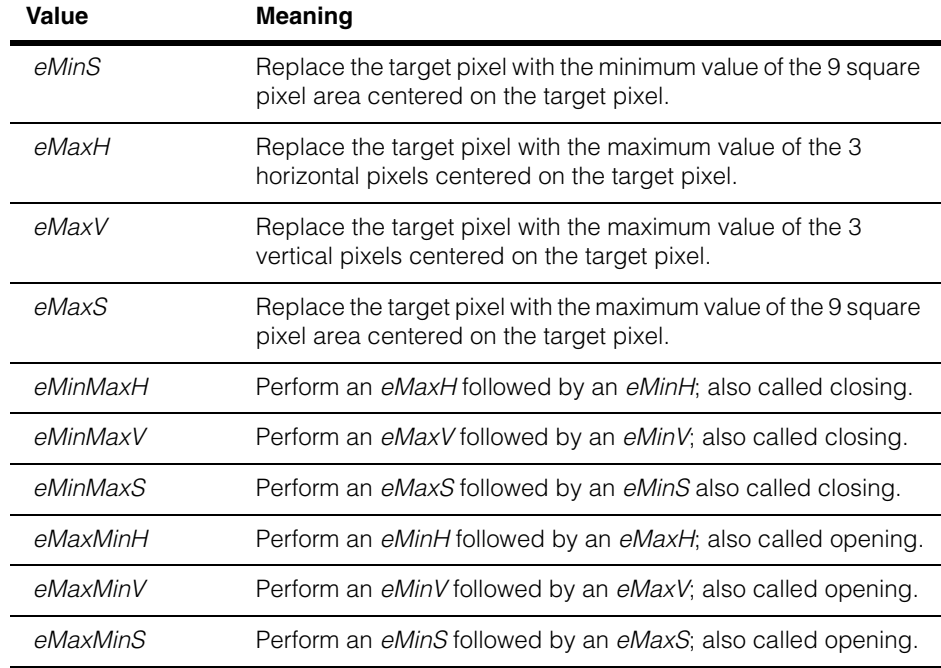

### **Segmentation** enum Segmentation

This enumeration defines the segmentation types supported in **ccBlobParams**. You can only set the segmentation type by calling a member function that includes all of the parameters required for that segmentation type.

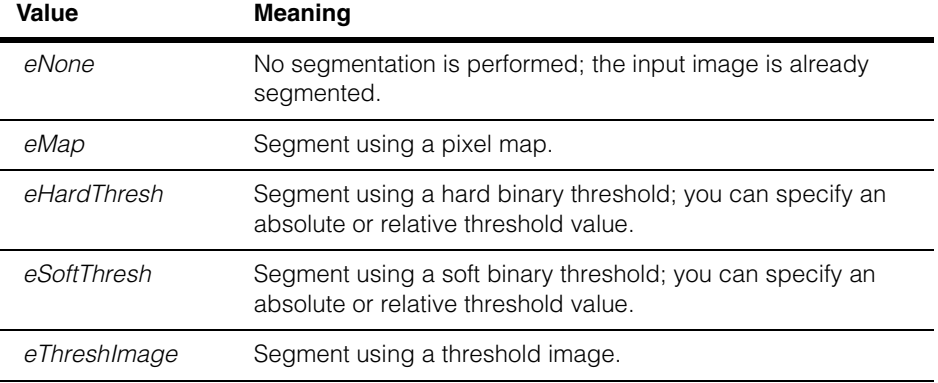

# **Public Member Functions**

### **setSegmentationNone**

void setSeqmentationNone(c UInt8 scaleVal);

Sets this **ccBlobParams** to perform no segmentation on the input image. Use this function if the input image is already segmented.

You specify a scaling value to indicate the pixel value in the input image that represents a weight of 1.0. All pixels in the input image are interpreted on a linear scale relative to the scaling value. No pixel in the input image should have a value greater than *scaleVal*.

### **Parameters**

*scaleVal* The scaling value.

### **Throws**

*ccBlobDefs::BadParams scaleVal* is equal to zero.

### **setSegmentationMap**

void setSegmentationMap(const cmStd vector<c\_UInt8>& map, c\_UInt8 scaleVal);

Sets this **ccBlobParams** to segment the input image using the supplied pixel map. Each pixel in the input image is assigned a weight equal to the value within the pixel map at the index equal to the input image pixel value.

You specify a scaling value to indicate the pixel value in the resulting mapped image that represents a weight of 1.0. All pixels in the mapped image are interpreted on a linear scale relative to the scaling value; no pixel in the input image should have a value greater than *scaleVal*.

### **Parameters**

*map* The pixel map. *map* must have at least as many elements as the largest pixel value in the input image.

*scaleVal* The scaling value.

### **Notes**

This function creates an internal copy of the supplied pixel map.

### **Throws**

*ccBlobDefs::BadParams*

*scaleVal* is equal to zero. *map* size is equal to zero.

### **setSegmentationHardThresh**

```
void setSegmentationHardThresh(c_UInt8 thresh, 
 bool invert=false); 
void setSegmentationHardThresh(c_Int32 lowTailPercent, 
 c_Int32 highTailPercent, c_Int32 threshPercent, 
 bool invert = false);
```

```
• void setSegmentationHardThresh(c_UInt8 thresh, 
 bool invert=false);
```
Sets this **ccBlobParams** to segment the input image using the supplied hard threshold. Each pixel in the input image with a value below the threshold is assigned a weight of 0; each pixel in the input image with a value greater than or equal to the threshold is assigned a weight of 1.

You can specify an invert flag to specify that pixels below the threshold are assigned a weight of 1 and pixels at or above the threshold are assigned a weight of 0.

### **Parameters**

*thresh* The threshold value.

*invert* If *invert* is *true*, then all pixels in *image* with values greater than or equal to the supplied threshold are set to 0; pixels with values less than the threshold are set to 1. If *invert* is *false*, then all pixels in *image* with values greater than or equal to the supplied threshold are set to 1; pixels with values less than the threshold are set to 0.

**•** void setSegmentationHardThresh(c\_Int32 lowTailPercent, c\_Int32 highTailPercent, c\_Int32 threshPercent, bool invert =  $false$ );

Sets this **ccBlobParams** to segment the input image using the supplied relative threshold value. The specified percentage of low tail and high tail pixels are discarded, then the threshold pixel value is computed by determining the pixel value which lies at the specified percentage of the distance between the low tail pixel value and the high tail pixel value.

Each pixel in the input image with a value below the computed threshold is assigned a weight of 0; each pixel in the input image with a value greater than or equal to the computed threshold is assigned a weight of 1.

You can specify an invert flag to specify that pixels below the computed threshold are assigned a weight of 1 and pixels at or above the threshold are assigned a weight of 0.

### **Parameters**

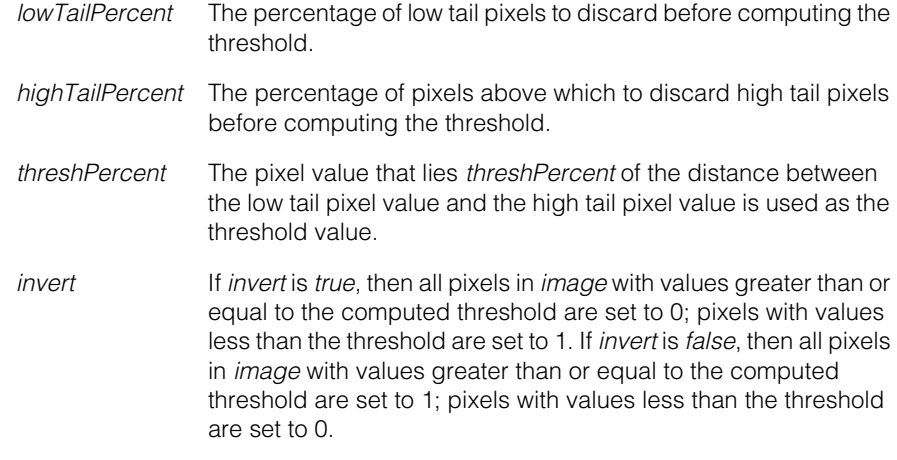

### **Throws**

*ccBlobDefs::BadParams*

Any percentage is not in the range 0 through 100, inclusive.

### **setSegmentationSoftThresh**

void setSegmentationSoftThresh(c\_UInt8 loThresh, c\_UInt8 hiThresh, c\_UInt8 softness, bool invert=false);

```
void setSegmentationSoftThresh(c_Int32 lowTailPercent, 
 c_Int32 highTailPercent, c_Int32 lowThreshPercent, 
 c_Int32 highThreshPercent, c_UInt8 softness, 
 bool invert = false);
```
**•** void setSegmentationSoftThresh(c\_UInt8 loThresh, c\_UInt8 hiThresh, c\_UInt8 softness, bool invert=false);

Sets this **ccBlobParams** to segment the input image using the supplied soft threshold values.

Each pixel in the input image with a value below the low threshold is assigned a weight of 0; each pixel in the input image with a value greater than or equal to the high threshold is assigned a weight of *softness*+1. The range of pixel values between the low and high threshold is divided into *softness* equally sized ranges. Pixels with values in each of these ranges are assigned values between 1 and *softness*.

You can specify an invert flag to specify that pixels below the computed low threshold are assigned a weight of *softness*+1 and pixels at or above the computed high threshold are assigned a weight of 0.

### **Parameters**

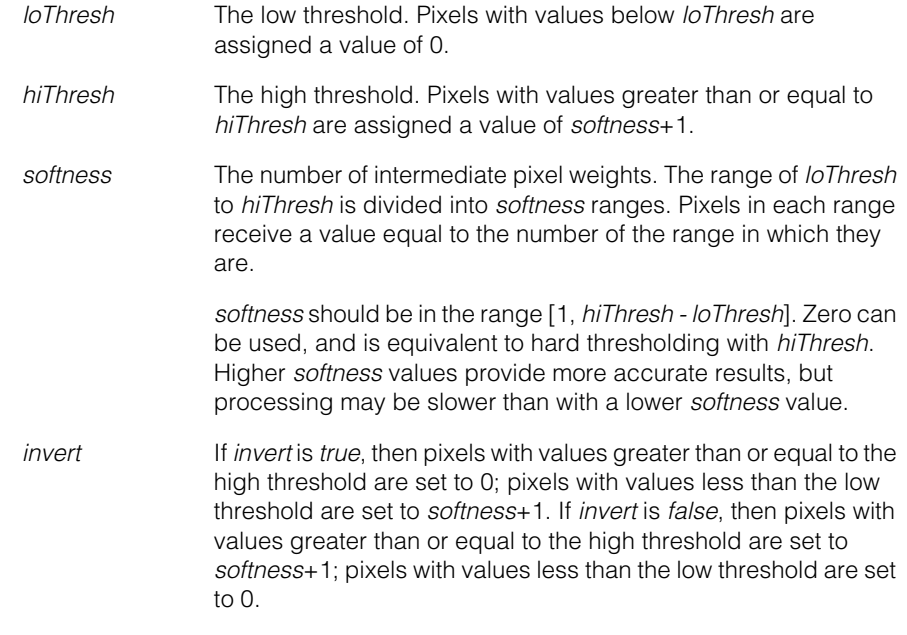

### **Throws**

*ccBlobDefs::BadParams*

*softness* is equal to 255. *loThresh* is greater than or equal to *hiThresh*. *softness* is greater than (*hiThresh* minus *loThresh*).

**•** void setSegmentationSoftThresh(c\_Int32 lowTailPercent, c\_Int32 highTailPercent, c\_Int32 lowThreshPercent, c\_Int32 highThreshPercent, c\_UInt8 softness, bool invert =  $false$ );

Sets this **ccBlobParams** to segment the input image using the supplied soft threshold parameters. The specified percentage of low tail and high tail pixels are discarded, then two threshold pixel values are computed by determining the pixel values which lie at the specified percentages of the distance between the low tail pixel value and the high tail pixel value.

Each pixel in the input image with a value below the computed low threshold is assigned a weight of 0; each pixel in the input image with a value greater than or equal to the computed high threshold is assigned a weight of *softness*+1. The range of pixel values

between the computed low and computed high threshold is divided into *softness* equally sized ranges. Pixels with values in each of these ranges are assigned values between 1 and *softness*.

You can specify an invert flag to specify that pixels below the computed low threshold are assigned a weight of *softness*+1 and pixels at or above the computed high threshold are assigned a weight of 0.

### **Parameters**

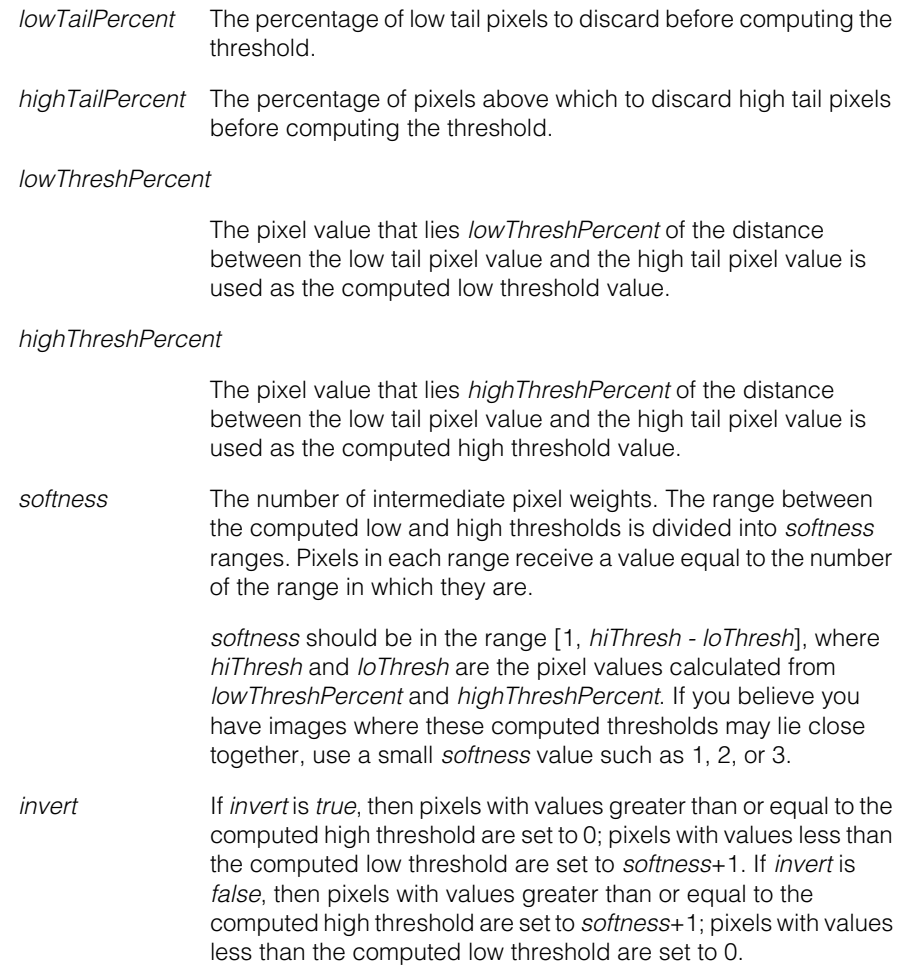

### **Notes**

*lowTailPercent* must be less than *highTailPercent*, *lowThreshPercent* must be less than *highTailPercent*, and *softness* must be greater than or equal to 0.

### **Throws**

*ccBlobDefs::BadParams*

*softness* is equal to 255. Any percentage is not in the range of 0 through 100 inclusive. *lowTailPercent* plus *highTailPercent* is greater than 100. *lowThreshPercent* is greater than *highThreshPercent*.

### **setSegmentationThreshImage**

```
void setSegmentationThreshImage(
 const cmStd vector<c_UInt8>& preMap, 
 const ccPelBuffer_const<c_UInt8>& threshImg, 
 const cmStd vector<c_UInt8>& postMap, c_UInt8 scaleVal);
```
Sets this **ccBlobParams** to segment the input image using the supplied threshold image and threshold image parameters.

The supplied pixel map is applied to the input image, then each pixel in the threshold image is subtracted from the corresponding pixel in the input image. A second pixel map is applied to the results of this subtraction.

You specify a scaling value to indicate the pixel value in the resulting image that represents a weight of 1.0. All pixels in the resulting image are interpreted on a linear scale relative to the scaling value; no pixel in the image should have a value greater than *scaleVal*.

### **Parameters**

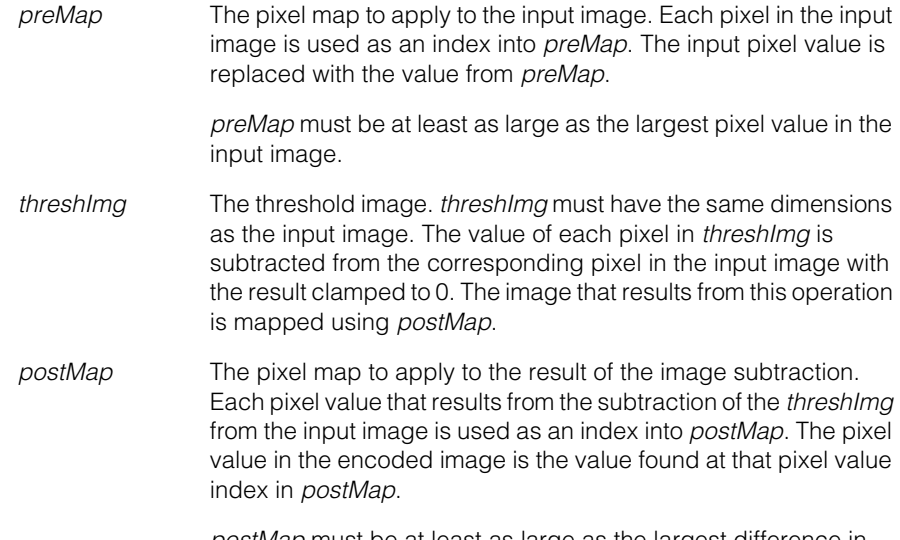

*postMap* must be at least as large as the largest difference in pixel values between the input image and *threshImg*.

*scaleVal* The pixel value in the resulting image that represents a weight of 1.0. All pixels in the resulting image are interpreted on a linear scale relative to *scaleVal*; no pixel in *postMap* should have a value greater than *scaleVal*.

### **Notes**

This function makes copies of *preMap*, *thresh*, and *postMap. threshImg* must be bound and located and is not copied. Any change to the pixels in *threshImg*'s root image will affect the segmentation.

### **Throws**

*ccBlobDefs::BadParams scaleVal* is equal to zero. *threshImg* is unbound.

### **segmentationType**

Segmentation segmentationType() const;

Returns the segmentation type of this **ccBlobParams**, one of the following values:

*ccBlobParams::eNone ccBlobParams::eMap ccBlobParams::eHardThresh ccBlobParams::eSoftThresh ccBlobParams::eThreshImage*

**map const cmStd vector<c\_UInt8>& map() const;** 

If you called **setSegmentationMap()** to configure this **ccBlobParams**, this function returns the pixel map you specified.

If you called **setSegmentationThreshImage()** to configure this **ccBlobParams**, this function returns the pixel pre-map you specified.

### **Throws**

*ccBlobDefs::BadParams*

Segmentation type is neither *ccBlobParams::eMap* nor *ccBlobParams::eThreshImage*.

**postMap** const cmStd vector<c\_UInt8>& postMap() const;

If you called **setSegmentationThreshImage()** to configure this **ccBlobParams**, this function returns the pixel post-map you specified.

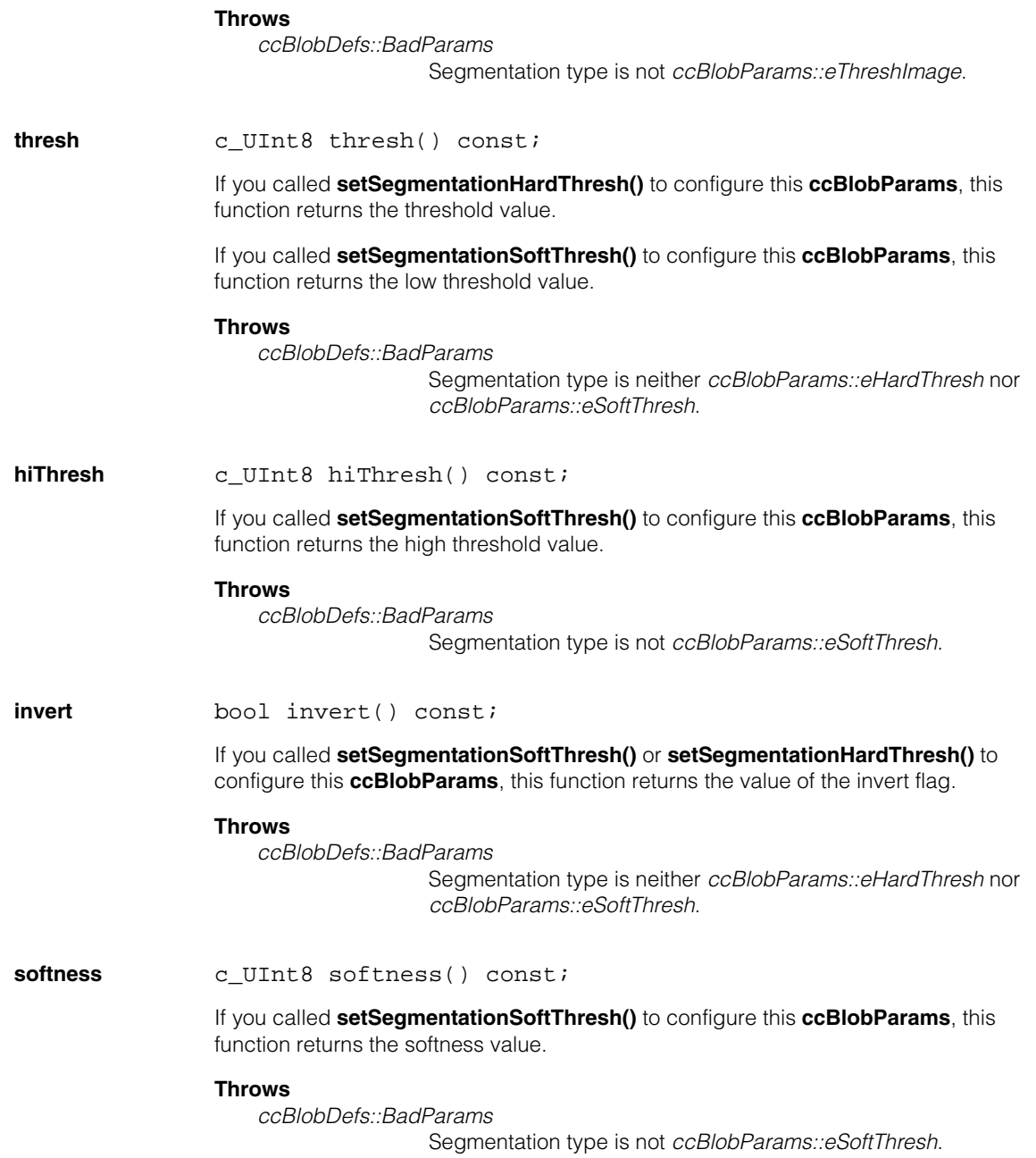

### **ccBlobParams**

### **isThreshPercent** bool isThreshPercent() const;

If you called **setSegmentationSoftThresh()** or **setSegmentationHardThresh()** to configure this **ccBlobParams**, this function returns *true* if you specified relative (percentage) thresholds, *false* if you specified absolute (pixel value) thresholds.

### **Throws**

*ccBlobDefs::BadParams* Segmentation type is neither *ccBlobParams::eHardThresh* nor *ccBlobParams::eSoftThresh*.

**lowTailPercent** c\_Int32 lowTailPercent() const;

If you called **setSegmentationSoftThresh()** or **setSegmentationHardThresh()** to configure this **ccBlobParams** and specified relative (percentage) thresholds, this function returns the low tail percentage value you specified.

### **Throws**

*ccBlobDefs::BadParams*

Segmentation type is neither *ccBlobParams::eHardThresh* nor *ccBlobParams::eSoftThresh*. Segmentation was not done with percentages.

### **hiTailPercent** c\_Int32 hiTailPercent() const;

If you called **setSegmentationSoftThresh()** or **setSegmentationHardThresh()** to configure this **ccBlobParams** and you specified relative (percentage) thresholds, this function returns the high tail percentage value you specified.

### **Throws**

*ccBlobDefs::BadParams* Segmentation type is neither *ccBlobParams::eHardThresh* nor *ccBlobParams::eSoftThresh*. Segmentation was not done with percentages.

**threshImage** const ccPelBuffer\_const<c\_UInt8>& threshImage() const;

If you called **setSegmentationThreshImage()** to configure this **ccBlobParams**, this function returns the threshold image you specified.

### **Throws**

*ccBlobDefs::BadParams* Segmentation type is not *ccBlobParams::eThreshImage*.

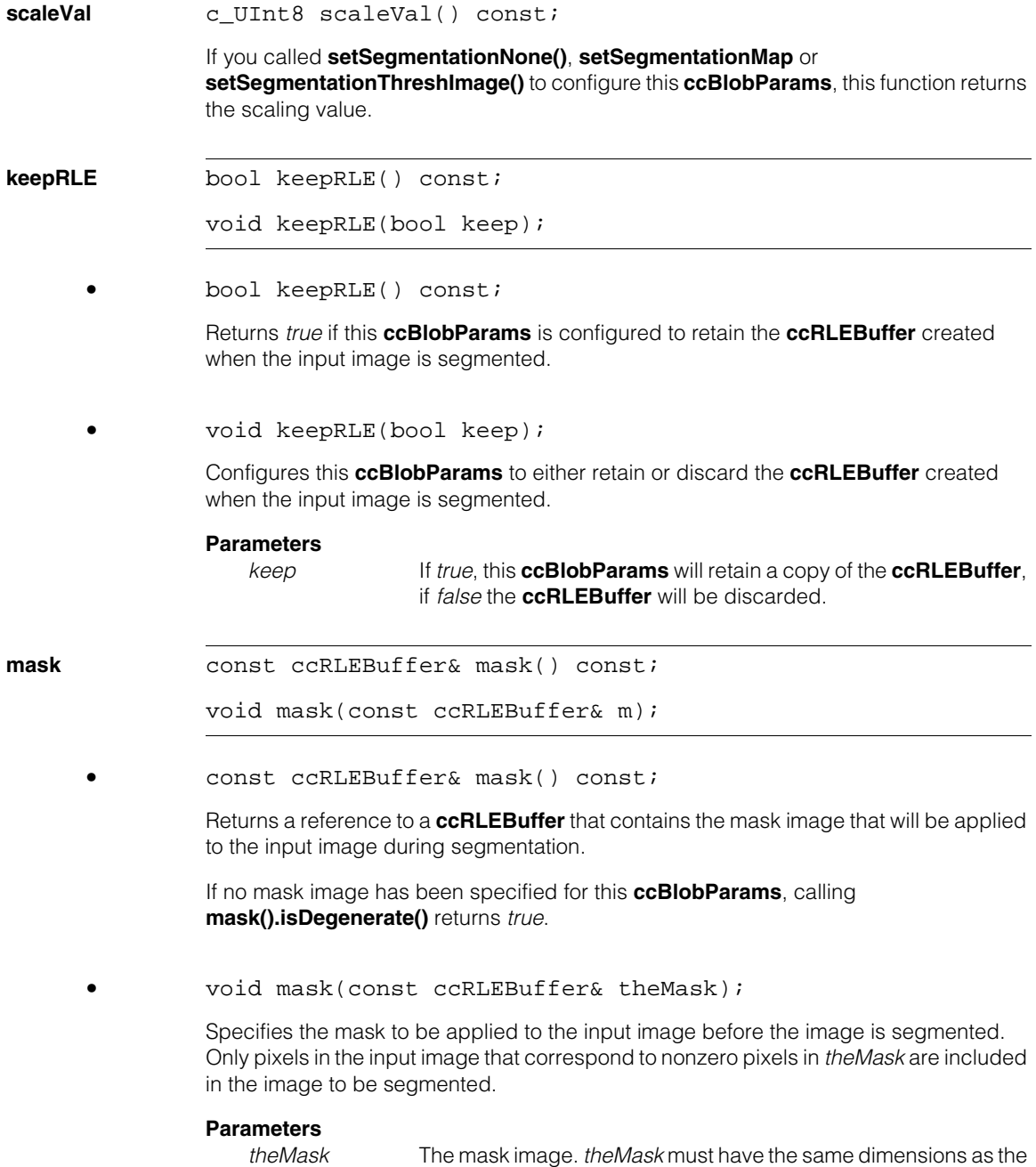

input image.

#### **ccBlobParams**  $\blacksquare$

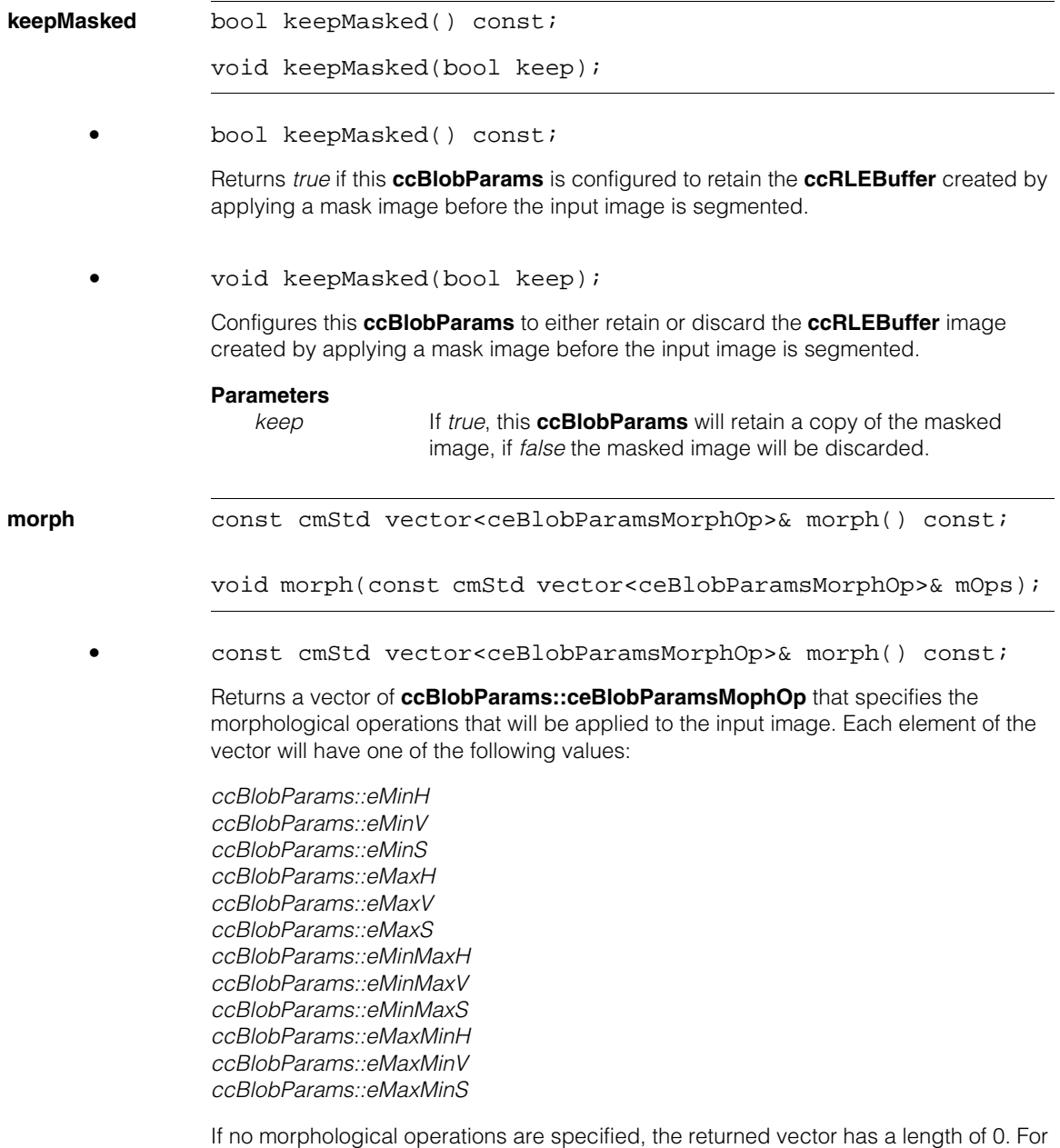

more information, see the description of **ccBlobParams::ceBlobParamsMophOp**.
**•** void morph(const cmStd vector<ceBlobParamsMorphOp>& mOps);

Specifies the morphological operations to be applied to the input image. You specify the morphological operations by supplying a vector of

**ccBlobParams::ceBlobParamsMophOp**. Each element of the vector must have one of the following values:

*ccBlobParams::eMinH ccBlobParams::eMinV ccBlobParams::eMinS ccBlobParams::eMaxH ccBlobParams::eMaxV ccBlobParams::eMaxS ccBlobParams::eMinMaxH ccBlobParams::eMinMaxV ccBlobParams::eMinMaxS ccBlobParams::eMaxMinH ccBlobParams::eMaxMinV ccBlobParams::eMaxMinS*

To specify no morphological operations, supply a vector with a length of 0.

#### **Parameters**

*mOps* The morphological operations to perform.

**keepMorphed** bool keepMorphed() const;

void keepMorphed(bool keep);

**•** bool keepMorphed() const;

Returns *true* if this **ccBlobParams** is configured to retain the **ccRLEBuffer** created when the specified morphological operations are applied to the input image.

**•** void keepMorphed(bool keep);

Configures this **ccBlobParams** to either retain or discard the **ccRLEBuffer** created when the specified morphological operations are applied to the input image.

#### **Parameters**

*keep* If *true*, this **ccBlobParams** will retain a copy of the image produced by the morphological operations, if *false* the image will be discarded.

### **ccBlobParams**

#### **connectivityType**

ccBlobSceneDescription::Analysis connectivityType() const;

```
void connectivityType(
ccBlobSceneDescription::Analysis cType);
```
**•** ccBlobSceneDescription::Analysis connectivityType() const;

Returns the connectivity type configured for this **ccBlobParams**. The connectivity type is one of the following values:

*ccBlobSceneDescription::eGreyScale ccBlobSceneDescription::eLabelled ccBlobSceneDescription::eWholeImageGreyScale*

**•** void connectivityType( ccBlobSceneDescription::Analysis cType);

> Sets the connectivity type for this **ccBlobParams**. The connectivity type must be one of the following values:

*ccBlobSceneDescription::eGreyScale ccBlobSceneDescription::eLabelled ccBlobSceneDescription::eWholeImageGreyScale*

#### **Parameters**

*cType* The connectivity type to set.

#### **connectivityCleanup**

ccBlobSceneDescription::ConnectCleanup connectivityCleanup() const;

void connectivityCleanup( ccBlobSceneDescription::ConnectCleanup cType);

**•** ccBlobSceneDescription::ConnectCleanup connectivityCleanup() const;

Returns the connectivity cleanup type configured for this **ccBlobParams**. The connectivity cleanup type is one of the following values:

*ccBlobSceneDescription::eNone ccBlobSceneDescription::ePrune ccBlobSceneDescription::eFill*

**•** void connectivityCleanup( ccBlobSceneDescription::ConnectCleanup cType);

> Sets the connectivity cleanup type for this **ccBlobParams**. The connectivity cleanup type must be one of the following values:

*ccBlobSceneDescription::eNone ccBlobSceneDescription::ePrune ccBlobSceneDescription::eFill*

#### **Parameters**

*cType* The connectivity cleanup type to set.

#### **connectivityMinPels**

c\_Int32 connectivityMinPels() const;

```
void connectivityMinPels(c Int32 min);
```
Specifies the minimum size, in pixels, of features returned by **cfBlobAnalysis()** when the **ccBlobSceneDescription::ConnectCleanup** value in effect is not *eNone.* 

**•** c\_Int32 connectivityMinPels() const;

Returns the minimum feature size configured for this **ccBlobParams**.

**•** void connectivityMinPels(c\_Int32 min);

Sets the minimum feature size for this **ccBlobParams**.

#### **Parameters**

*min* The minimum feature size, in pixels.

#### **Throws**

*ccBlobDefs::BadParams min* is less than zero.

#### **useMaskForInterior**

bool useMaskForInterior() const;

void useMaskForInterior(bool useMaskForInterior);

This flag determines whether the image mask contained in this object will be used during the computation of **ccBlob::isInterior()**. If this flag is true and the mask is not degenerate, the mask is used. Otherwise, the mask is not used.

#### **ccBlobParams**  $\blacksquare$

**•** bool useMaskForInterior() const;

Returns the current *useMaskForInterior* flag, true or false.

**•** void useMaskForInterior(bool useMaskForInterior);

Sets the *useMaskForInterior* flag, true or false.

#### **Parameters**

*useMaskForInterior* The new flag.

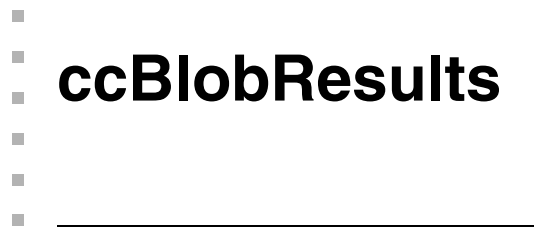

#include <ch\_cvl/blobtool.h> n.

class ccBlobResults: public ccPersistent;

### **Class Properties**

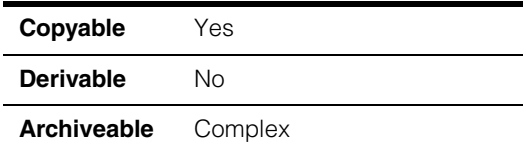

This class contains the results from a blob analysis.

### **Constructors/Destructors**

**ccBlobResults** ccBlobResults();

```
~ccBlobResults();
```
**•** ccBlobResults();

Constructs a **ccBlobResults** with the following default values:

- All timing information set to 0.
- All intermediate images (RLE image, masked image, morphology output image) set to degenerate images.
- Blob scene description set to *NULL*.

# **Operators**

**operator=** ccBlobResults& operator= (const ccBlobResults& rhs);

Assignment.

## **Public Member Functions**

#### **connectedBlobs**

ccBlobSceneDescription \* connectedBlobs() const;

Returns a pointer to the **ccBlobSceneDescription** produced by blob analysis.

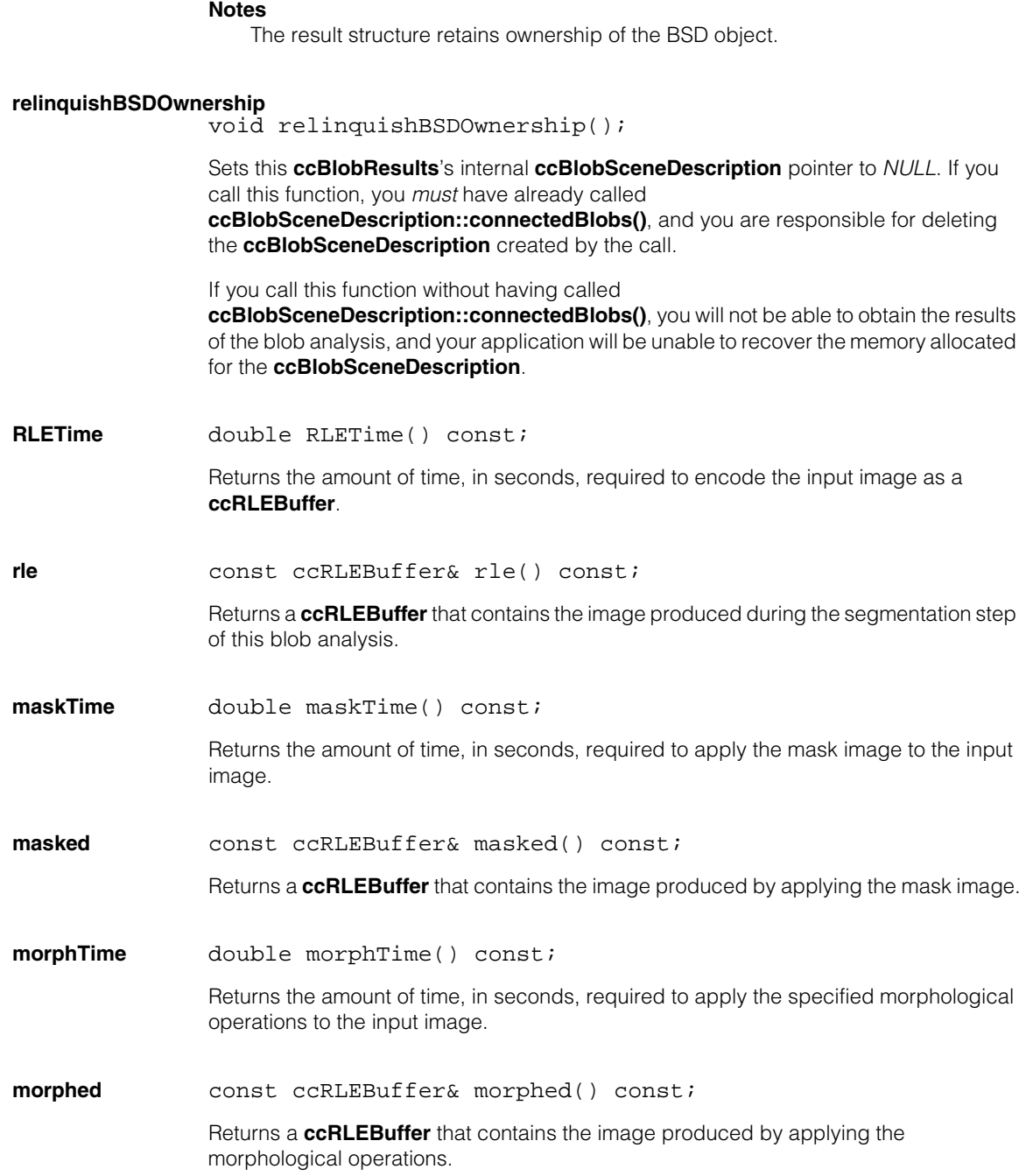

**connectTime** double connectTime() const;

Returns the amount of time, in seconds, required to perform the connectivity analysis.

#### **ccBlobResults**  $\blacksquare$

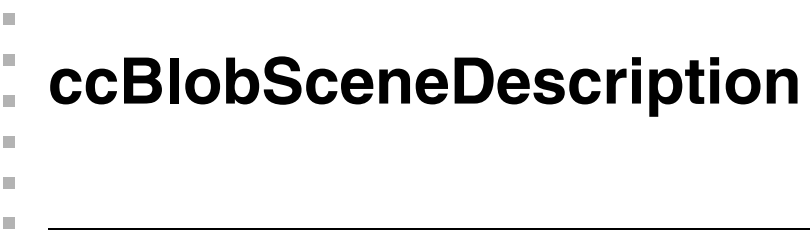

#include <ch\_cvl/blobdesc.h> u,

class ccBlobSceneDescription: public ccPersistent;

### **Class Properties**

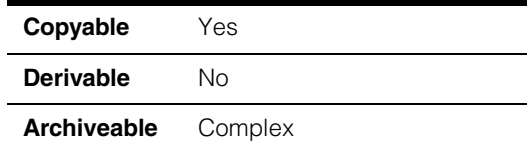

This class contains a **ccBlob** for each feature that was identified by the blob analysis.

Information about individual **ccBlob**s within a **ccBlobSceneDescription** can be obtained using the **ccBlob** member functions.

# **Constructors/Destructors**

#### **ccBlobSceneDescription**

ccBlobSceneDescription();

~ccBlobSceneDescription();

ccBlobSceneDescription(const ccBlobSceneDescription& rhs);

**•** ccBlobSceneDescription();

Constructs an empty **ccBlobSceneDescription**.

**•** ~ccBlobSceneDescription();

Destroys this **ccBlobSceneDescription** and all of its contained **ccBlob** objects.

### **Enumerations**

**Analysis** enum Analysis;

This enumeration defines the types of connectivity analysis that can be performed on an image.

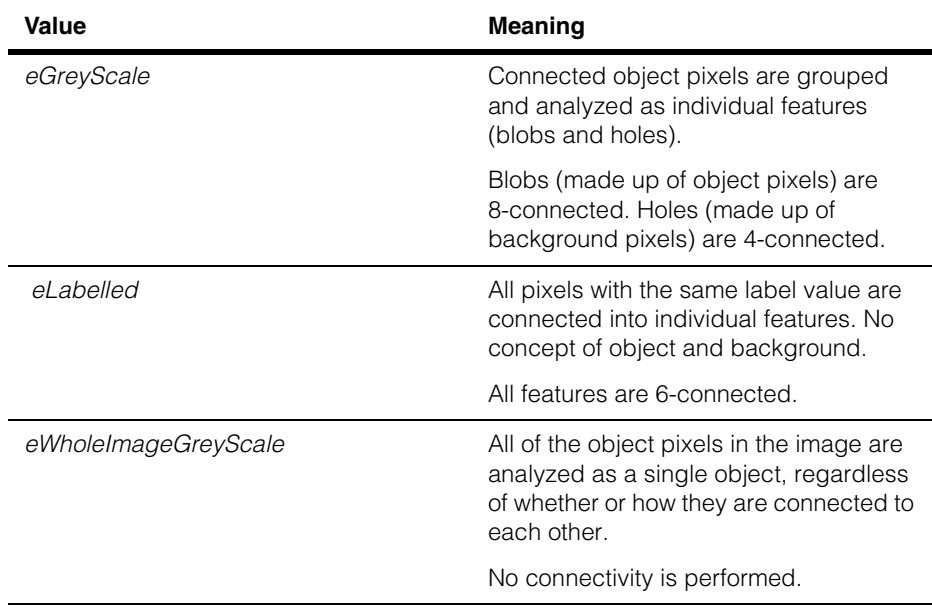

#### **ConnectCleanup** enum ConnectCleanup;

This enumeration defines the types of connectivity cleanup that can be performed during blob analysis.

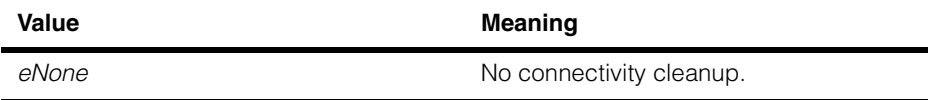

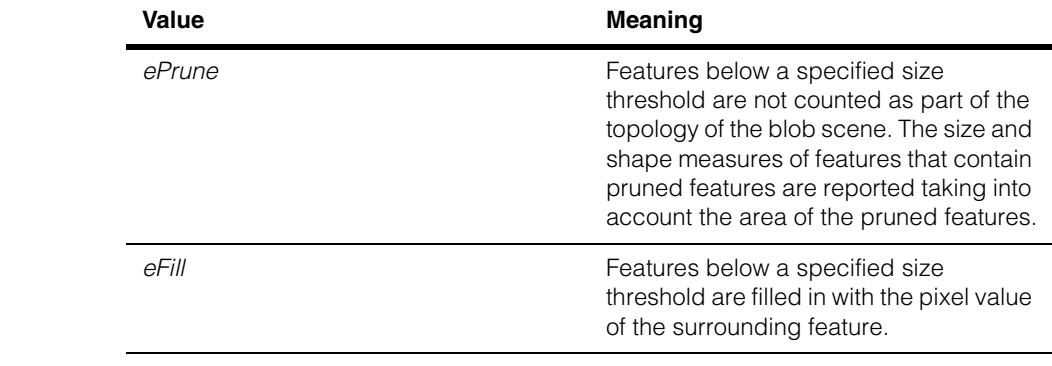

**SortOrder** enum SortOrder;

This enumeration defines the available sort orders. You can specify the sort order and measure that determines the order in which features are returned to you.

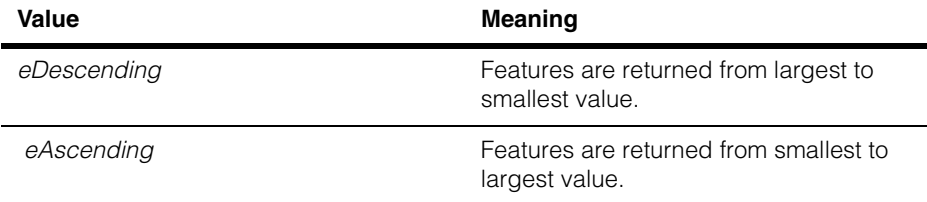

### **Public Member Functions**

**isDegenerate** bool isDegenerate() const;

Returns true if this **ccBlobSceneDescription** was default constructed.

### **connectivityKind**

Analysis connectivityKind() const;

Returns the type of connectivity analysis used to generate the information in this **ccBlobSceneDescription**. Returns one of the following values:

*ccBlobSceneDescription::eGreyScale ccBlobSceneDescription::eLabelled ccBlobSceneDescription::eWholeImageGreyScale*

#### **ccBlobSceneDescription**  $\blacksquare$

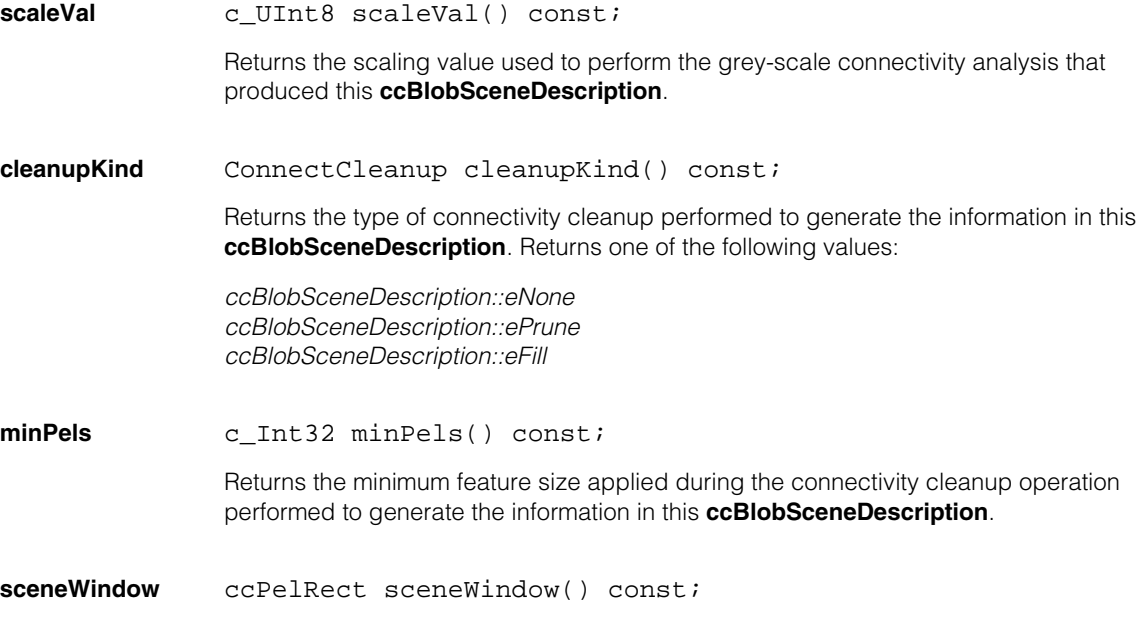

Returns the dimensions of the **ccRLEBuffer** upon which connectivity analysis was performed.

#### **clientFromImageXformBase**

cc2XformBasePtrh\_const clientFromImageXformBase() const;

void clientFromImageXformBase( const cc2XformBasePtrh\_const& xform, bool copy = true);

void clientFromImageXformBase(const cc2XformBase& xform);

**•** cc2XformBasePtrh\_const clientFromImageXformBase() const;

Returns the transformation object that it is suitable for transforming the **ccRLEBuffer**  coordinates to the client's reference coordinates.

**•** void clientFromImageXformBase( const cc2XformBasePtrh const& xform, bool copy = true);

> Sets this **ccBlobSceneDescription**'s transformation object suitable for transforming the **ccRLEBuffer** coordinates to the client's reference coordinates.

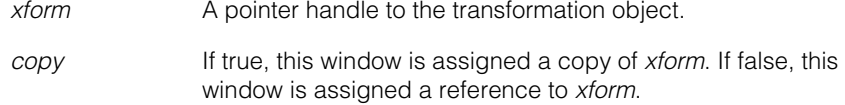

#### **Notes**

If *copy* is false, you must ensure that *xform* will not change during this **ccBlobSceneDescription**'s lifetime.

**•** void clientFromImageXformBase(const cc2XformBase& xform);

Sets this window's transformation object suitable for transforming the **ccRLEBuffer**  coordinates to the client's reference coordinates.

#### **Parameters**

*xform* A transformation object.

#### **Notes**

This setter always makes a copy of *xform*.

Both **imageFromClientXformBase()** and **clientFromImageXformBase()** setters set the same object. Use one or the other, but not both. The deprecated functions **imageFromClientXform()** and **clientFromImageXform()** setters also operate on the same object.

#### **imageFromClientXformBase**

cc2XformBasePtrh\_const imageFromClientXformBase() const;

void imageFromClientXformBase( const cc2XformBasePtrh\_const& xform, bool copy = true);

void imageFromClientXformBase(const cc2XformBase& xform);

**•** cc2XformBasePtrh\_const imageFromClientXformBase() const;

Returns the transformation object suitable for transforming the client's reference coordinates to the **ccRLEBuffer**'s coordinates.

**•** void imageFromClientXformBase( const cc2XformBasePtrh\_const& xform, bool copy = true);

> Sets this **ccBlobSceneDescription**'s transformation object suitable for transforming the client's reference coordinates to the **ccRLEBuffer**'s coordinates.

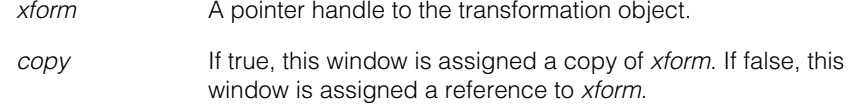

#### **Notes**

If *copy* is false, you must ensure that *xform* will not change during this window's lifetime.

**•** void imageFromClientXformBase(const cc2XformBase& xform);

Sets this **ccBlobSceneDescription**'s transformation object suitable for transforming the client's reference coordinates to the **ccRLEBuffer**'s coordinates.

#### **Parameters**

*xform* A transformation object.

#### **Notes**

This setter always makes a copy of *xform*.

Both **imageFromClientXformBase()** and **clientFromImageXformBase()** setters set the same object. Use one or the other, but not both. The deprecated functions **imageFromClientXform()** and **clientFromImageXform()** setters also operate on the same object.

#### **imageFromClientXform**

```
cc2Xform imageFromClientXform() const;
```

```
void imageFromClientXform(
const cc2Xform& imageFromClient);
```
**•** cc2Xform imageFromClientXform() const;

Returns a **cc2Xform** that describes the transformation between the client coordinate system associated with the **ccRLEBuffer** upon which connectivity analysis was performed and its image coordinate system.

#### **Notes**

This function is deprecated; use **imageFromClientXformBase()** instead.

**•** void imageFromClientXform( const cc2Xform& imageFromClient);

> Sets the **cc2Xform** that describes the transformation between the client coordinate system associated with the **ccRLEBuffer** upon which connectivity analysis was performed and its image coordinate system.

Setting this **cc2Xform** also sets the **cc2Xform** that describes the transformation between image coordinates and client coordinates.

#### **Parameters**

*imageFromClient* The transformation to set.

#### **Notes**

This function is deprecated; use **imageFromClientXformBase()** instead.

#### **clientFromImageXform**

cc2Xform clientFromImageXform() const;

```
void clientFromImageXform(
const cc2Xform& clientFromImage);
```
**•** cc2Xform clientFromImageXform() const;

Returns a **cc2Xform** that describes the transformation between the image coordinate system associated with the **ccRLEBuffer** upon which connectivity analysis was performed and its client coordinate system.

#### **Notes**

This function is deprecated; use **clientFromImageXformBase()** instead.

```
• void clientFromImageXform(
const cc2Xform& clientFromImage);
```
Sets the **cc2Xform** that describes the transformation between the image coordinate system associated with the **ccRLEBuffer** upon which connectivity analysis was performed and its client coordinate system.

Setting this **cc2Xform** also sets the **cc2Xform** that describes the transformation between client coordinates and image coordinates.

#### **Parameters**

*clientFromImage* The transformation to set.

#### **Notes**

This function is deprecated; use **clientFromImageXformBase()** instead.

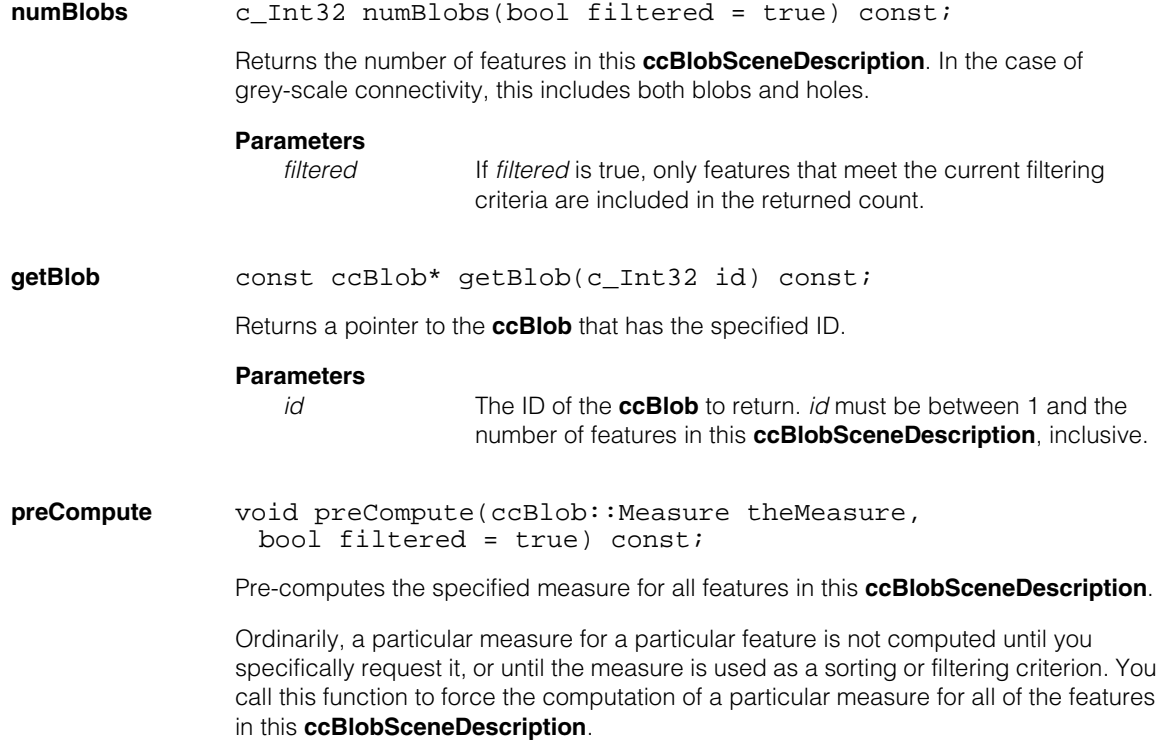

*theMeasure* The blob measure to pre-compute. *theMeasure* must be one of the following values:

> *ccBlob::eLabel ccBlob::eArea ccBlob::eNumSteps ccBlob::ePerimeter ccBlob::eNumChildren ccBlob::eCenterMassX ccBlob::eCenterMassY ccBlob::eInertiaX ccBlob::eInertiaY ccBlob::eInertiaMin ccBlob::eInertiaMax ccBlob::eElongation ccBlob::eAngle ccBlob::eAcircularity ccBlob::eAcircularityRms ccBlob::eIsInterior*

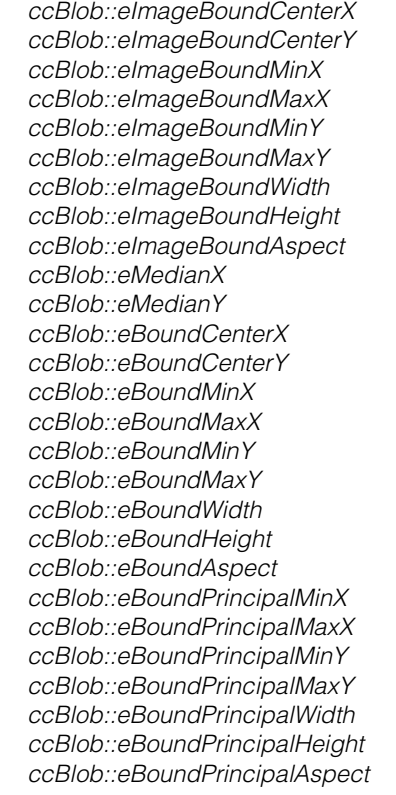

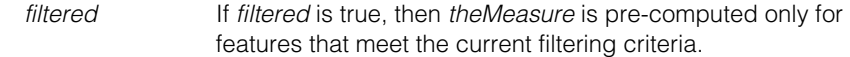

**setFilter** void setFilter(ccBlob::Measure theMeasure, double loLimit, double hiLimit, bool invert=false);

> Sets a filtering criterion for the specified measure. Only features which meet the specified criterion will be considered and/or returned by certain **ccBlob** and **ccBlobSceneDescription** member functions that, optionally, take filtering into account.

> You can specify only one filter per measure. If you specify a filter for a measure which already has a filter, the error *ccBlobSceneDescription:DuplicateFilter* is thrown.

> You can specify any number of filters for a single **ccBlobSceneDescription**. Each filter you specify is assigned an index value, starting with 0.

*theMeasure* The measure on which to apply a filter. *theMeasure* must be one of the following values:

> *ccBlob::eLabel ccBlob::eArea ccBlob::eNumSteps ccBlob::ePerimeter ccBlob::eNumChildren ccBlob::eCenterMassX ccBlob::eCenterMassY ccBlob::eInertiaX ccBlob::eInertiaY ccBlob::eInertiaMin ccBlob::eInertiaMax ccBlob::eElongation ccBlob::eAngle ccBlob::eAcircularity ccBlob::eAcircularityRms ccBlob::eIsInterior ccBlob::eImageBoundCenterX ccBlob::eImageBoundCenterY ccBlob::eImageBoundMinX ccBlob::eImageBoundMaxX ccBlob::eImageBoundMinY ccBlob::eImageBoundMaxY ccBlob::eImageBoundWidth ccBlob::eImageBoundHeight ccBlob::eImageBoundAspect ccBlob::eMedianX ccBlob::eMedianY ccBlob::eBoundCenterX ccBlob::eBoundCenterY ccBlob::eBoundMinX ccBlob::eBoundMaxX ccBlob::eBoundMinY ccBlob::eBoundMaxY ccBlob::eBoundWidth ccBlob::eBoundHeight ccBlob::eBoundAspect ccBlob::eBoundPrincipalMinX ccBlob::eBoundPrincipalMaxX ccBlob::eBoundPrincipalMinY ccBlob::eBoundPrincipalMaxY*

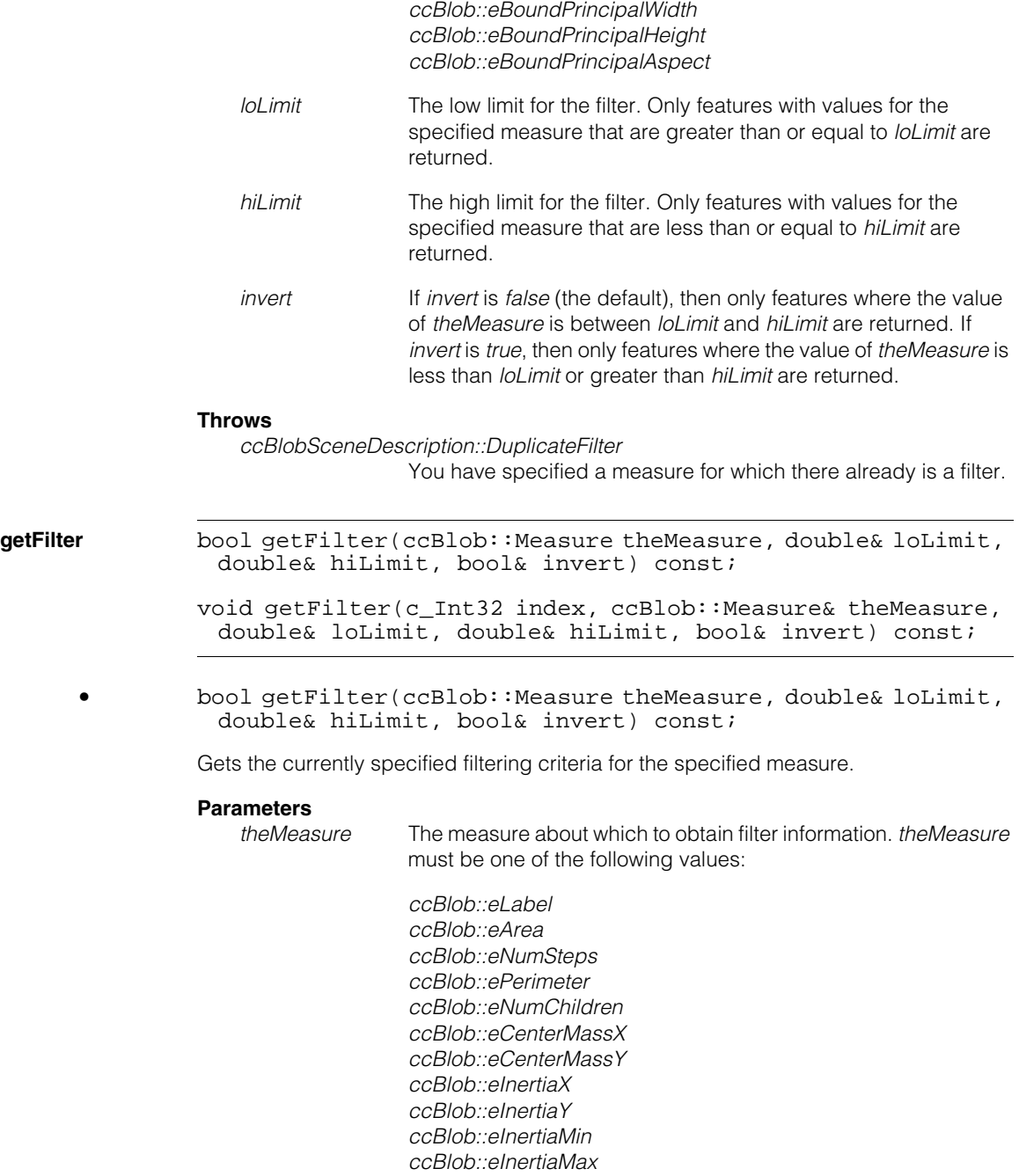

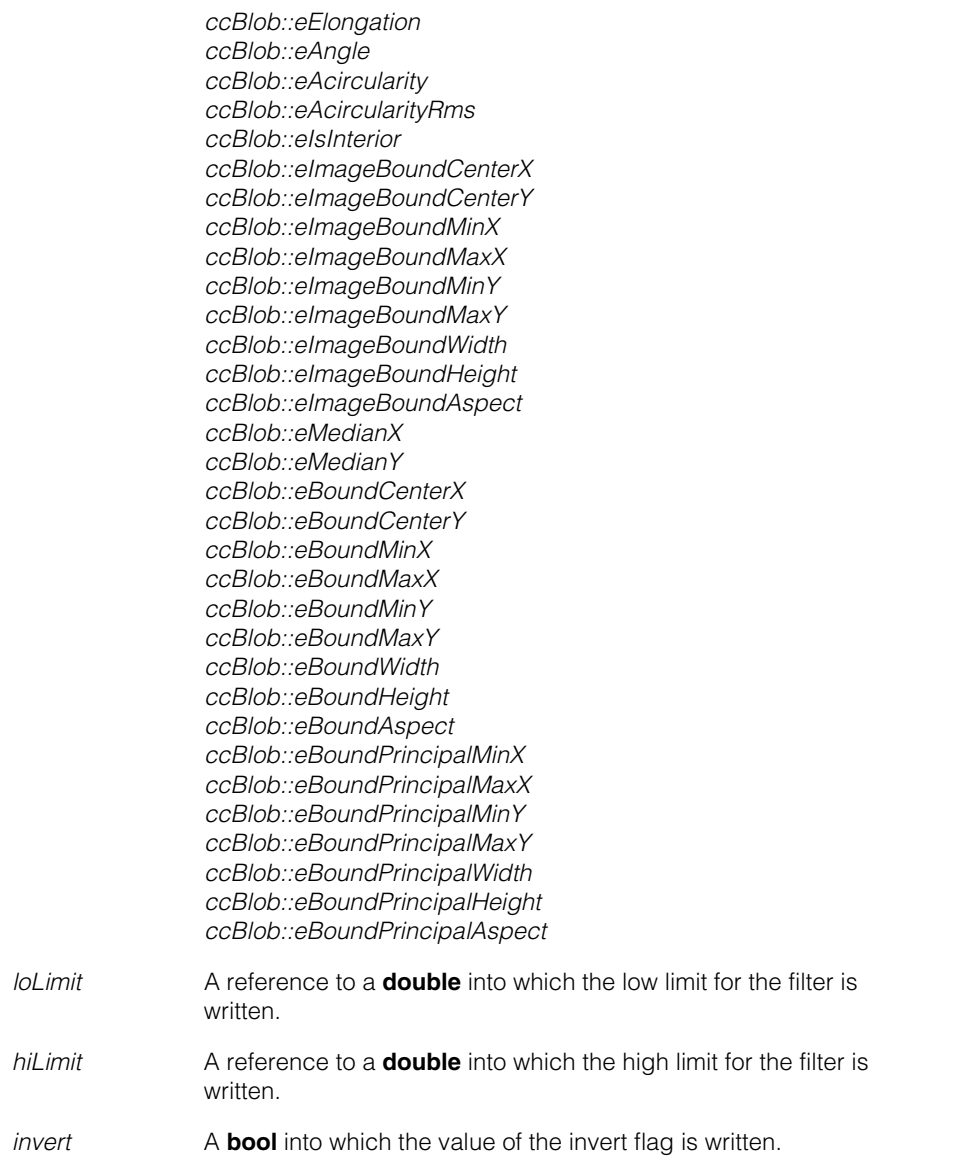

**•** void getFilter(c\_Int32 index, ccBlob::Measure& theMeasure, double& loLimit, double& hiLimit, bool& invert) const;

Gets the filtering criteria for the specified filter. As you apply filters to a **ccBlobSceneDescription**, the filters are assigned an index value, starting with 0 for the first filter you apply. This function lets you obtain information about a filter based on its index value.

#### **Parameters**

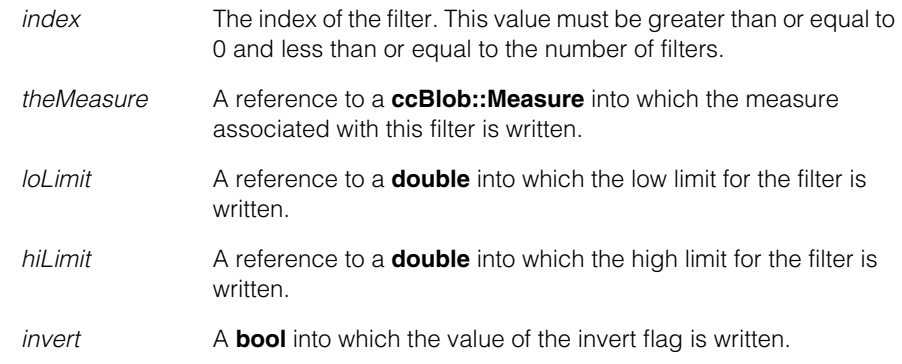

**unSetFilter** void unSetFilter(ccBlob::Measure theMeasure);

Clears the filter associated with the specified measure. The indices of other filters may change as a result of calling this function.

#### **Parameters**

*theMeasure* The measure to clear. *theMeasure* must be one of the following values:

> *ccBlob::eLabel ccBlob::eArea ccBlob::eNumSteps ccBlob::ePerimeter ccBlob::eNumChildren ccBlob::eCenterMassX ccBlob::eCenterMassY ccBlob::eInertiaX ccBlob::eInertiaY ccBlob::eInertiaMin ccBlob::eInertiaMax ccBlob::eElongation ccBlob::eAngle ccBlob::eAcircularity ccBlob::eAcircularityRms*

*ccBlob::eIsInterior ccBlob::eImageBoundCenterX ccBlob::eImageBoundCenterY ccBlob::eImageBoundMinX ccBlob::eImageBoundMaxX ccBlob::eImageBoundMinY ccBlob::eImageBoundMaxY ccBlob::eImageBoundWidth ccBlob::eImageBoundHeight ccBlob::eImageBoundAspect ccBlob::eMedianX ccBlob::eMedianY ccBlob::eBoundCenterX ccBlob::eBoundCenterY ccBlob::eBoundMinX ccBlob::eBoundMaxX ccBlob::eBoundMinY ccBlob::eBoundMaxY ccBlob::eBoundWidth ccBlob::eBoundHeight ccBlob::eBoundAspect ccBlob::eBoundPrincipalMinX ccBlob::eBoundPrincipalMaxX ccBlob::eBoundPrincipalMinY ccBlob::eBoundPrincipalMaxY ccBlob::eBoundPrincipalWidth ccBlob::eBoundPrincipalHeight ccBlob::eBoundPrincipalAspect*

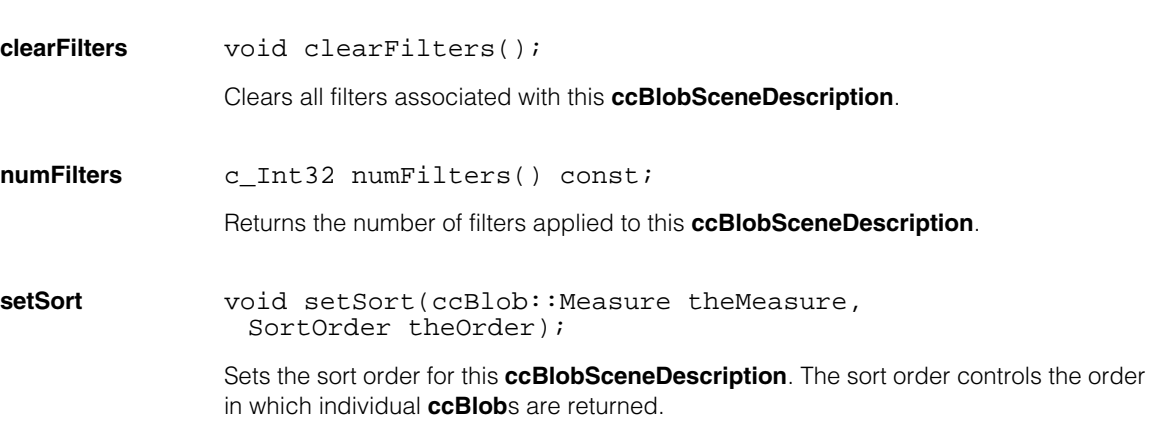

*theMeasure* The measure upon which to sort the features. *theMeasure* must be one of the following values:

> *ccBlob::eLabel ccBlob::eArea ccBlob::eNumSteps ccBlob::ePerimeter ccBlob::eNumChildren ccBlob::eCenterMassX ccBlob::eCenterMassY ccBlob::eInertiaX ccBlob::eInertiaY ccBlob::eInertiaMin ccBlob::eInertiaMax ccBlob::eElongation ccBlob::eAngle ccBlob::eAcircularity ccBlob::eAcircularityRms ccBlob::eIsInterior ccBlob::eImageBoundCenterX ccBlob::eImageBoundCenterY ccBlob::eImageBoundMinX ccBlob::eImageBoundMaxX ccBlob::eImageBoundMinY ccBlob::eImageBoundMaxY ccBlob::eImageBoundWidth ccBlob::eImageBoundHeight ccBlob::eImageBoundAspect ccBlob::eMedianX ccBlob::eMedianY ccBlob::eBoundCenterX ccBlob::eBoundCenterY ccBlob::eBoundMinX ccBlob::eBoundMaxX ccBlob::eBoundMinY ccBlob::eBoundMaxY ccBlob::eBoundWidth ccBlob::eBoundHeight ccBlob::eBoundAspect ccBlob::eBoundPrincipalMinX ccBlob::eBoundPrincipalMaxX ccBlob::eBoundPrincipalMinY ccBlob::eBoundPrincipalMaxY*

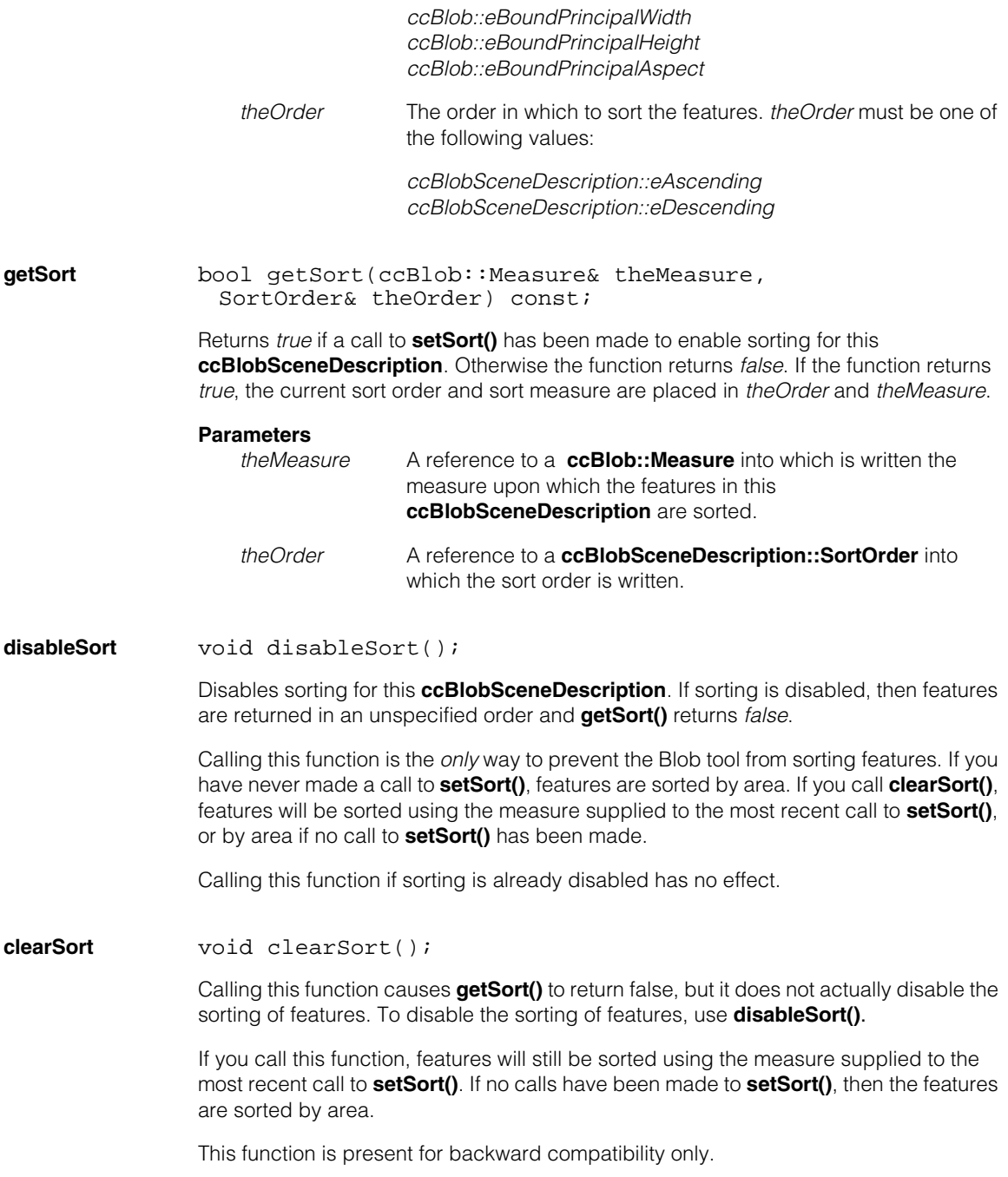

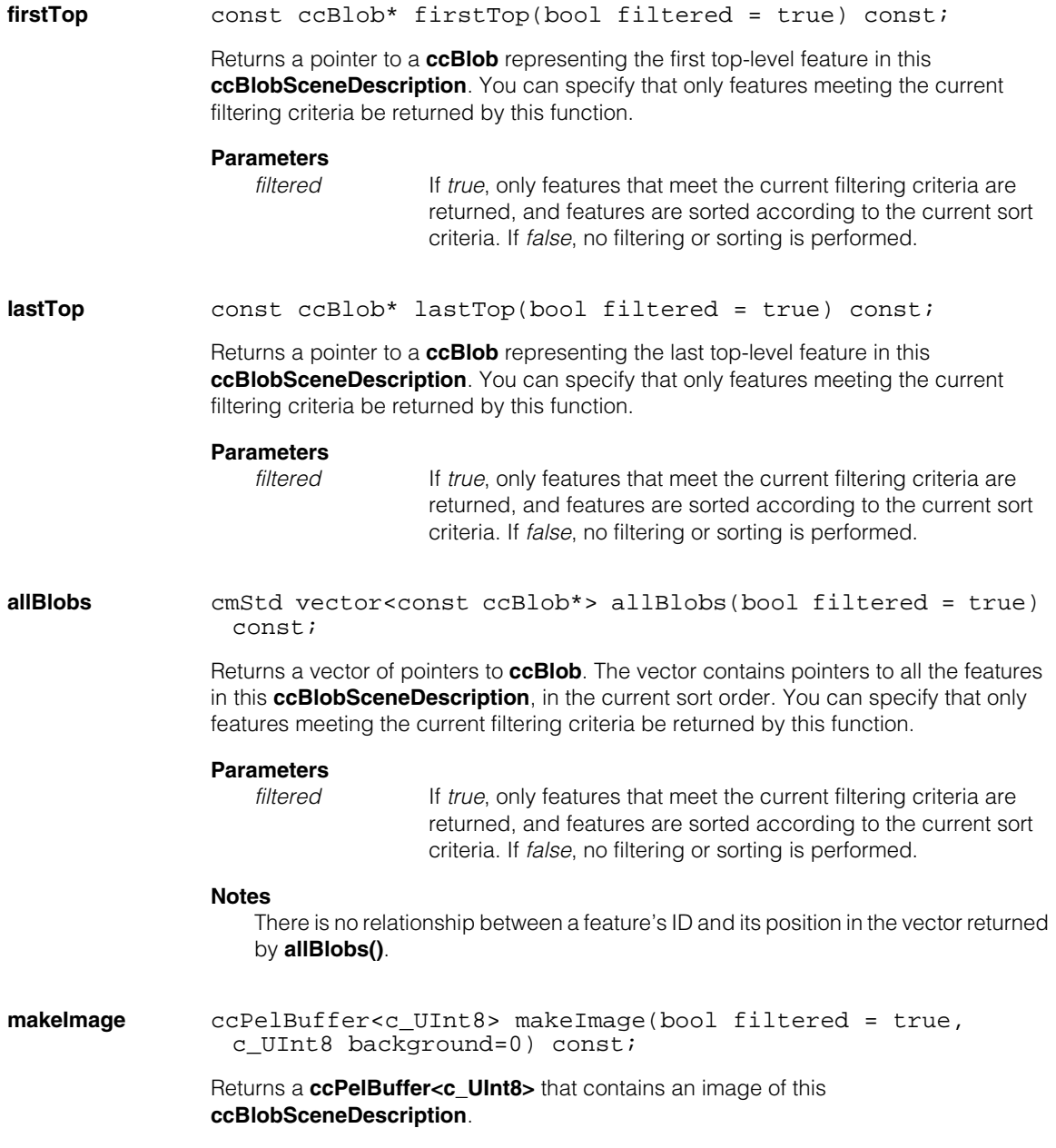

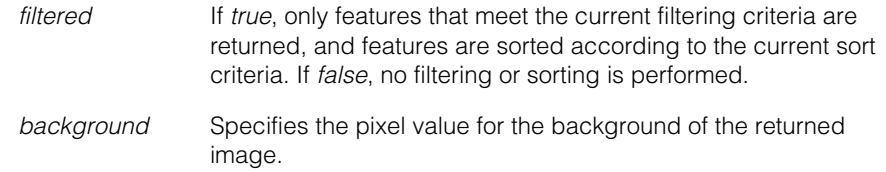

#### **extremaExcludeArea**

```
void extremaExcludeArea(double clientArea);
```

```
double extremaExcludeArea(bool& isClient, bool& isPercent) 
const;
```
**•** void extremaExcludeArea(double clientArea);

Sets the amount of each feature to exclude when computing measures related to the arbitrarily aligned bounding box.

#### **Parameters**

*clientArea* The amount of the feature to exclude in terms of client coordinate system-sized pixels.

**•** double extremaExcludeArea(bool& isClient, bool& isPercent) const;

Returns the amount of each feature that this **ccBlobSceneDescription** is currently configured to exclude when computing the arbitrarily aligned bounding box.

#### **Parameters**

- *isClient* A reference to a **bool** into which *true* is written if the returned value is given in client coordinate-sized pixels. If *isClient* is set to *false*, then the return value is given in image coordinate-sized pixels.
	- *isPercent* A reference to a **bool** into which *true* is written if the returned value is given in as a percentage of the area of the feature. If *isPercent* is set to *false*, the return value is given in terms of pixel area.

#### **extremaExcludeAreaPels**

void extremaExcludeAreaPels(double pelArea);

Sets the amount of each feature to exclude when computing the arbitrarily aligned bounding box.

*clientArea* The amount of the feature to exclude in terms of image coordinate system-sized pixels.

#### **extremaExcludeAreaPercent**

void extremaExcludeAreaPercent(double percent);

Sets the amount of each feature to exclude when computing the arbitrarily aligned bounding box.

#### **Parameters**

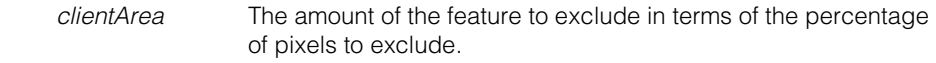

**extremaAngle** ccRadian extremaAngle() const;

```
void extremaAngle(const ccRadian& angle);
```
**•** ccRadian extremaAngle() const;

Returns the angle at which various measures are computed, relative to the client coordinate system's x-axis, in radians, for all features in this **ccBlobSceneDescription**.

**•** void extremaAngle(const ccRadian& angle);

Sets the angle at which the bounding box is computed, relative to the client coordinate system's x-axis, in radians, for all features in this **ccBlobSceneDescription**. The following diagram illustrates the effect of specifying an angle value:

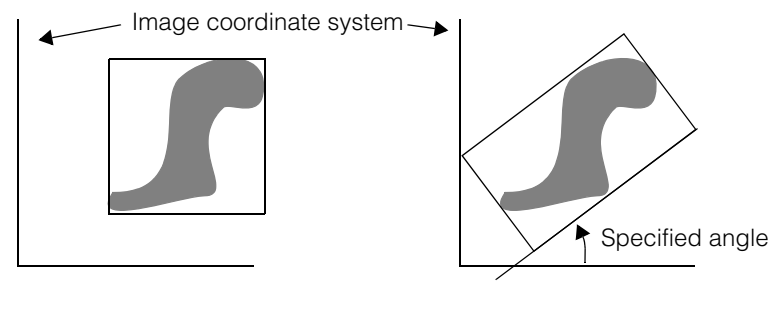

No angle specified Angle specified

*angle* The angle at which to compute bounding boxes and bounding box-related measures for features in this **ccBlobSceneDescription**.

**draw** void draw(ccGraphicList& graphList, c\_UInt32 drawMode = ccBlobDefs::eDrawStandard, bool filtered=true) const;

> Appends result graphics for all of the features in this **ccBlobSceneDescription** to the supplied **ccGraphicList**. To append result graphics for only those features that meet the current filtering criteria, specify true for the *filtered* argument.

The graphics are drawn in client coordinates.

#### **Parameters**

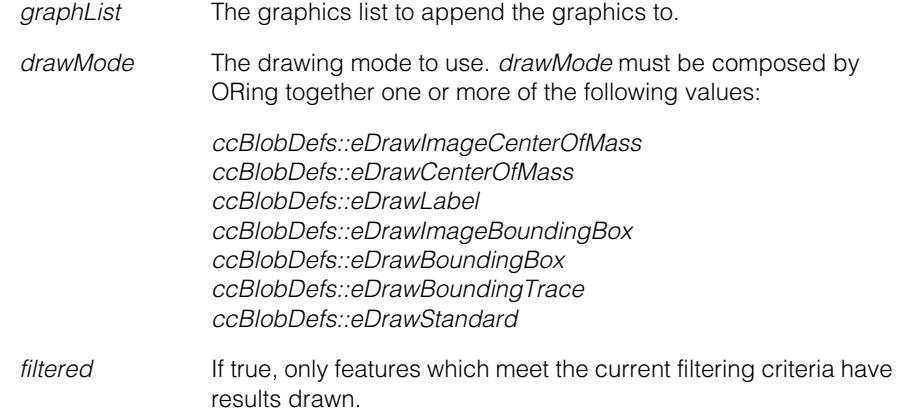

**ccBoard** 

n. Î. ×  $\blacksquare$ ш m.

> #include <ch\_cvl/board.h> n.

> > class ccBoard;

# **Class Properties**

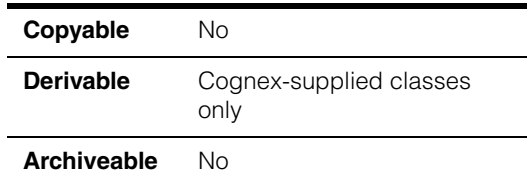

This abstract class is used to describe Cognex hardware such as frame grabbers. For each physical Cognex vision device (frame grabber) installed on your PC, there is a single object derived from **ccBoard** that refers to it.

For cameras that do not use frame grabbers, such as GigE Vision cameras, there is a single **ccBoard** object that represents all cameras of the same type.

Your application can get a **ccBoard** object by using the **get()** function.

### **Constructors/Destructors**

Construction and destruction of derived classes is done automatically.

# **Enumerations**

### **ceState** enum ceState;

This enumeration defines the current state of the hardware.

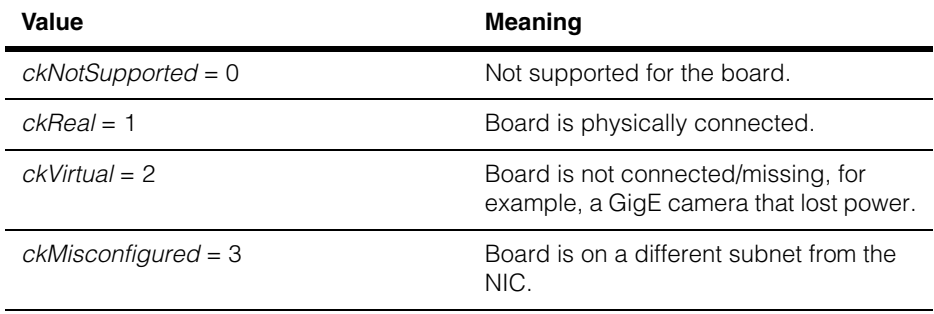

# **Public Member Functions**

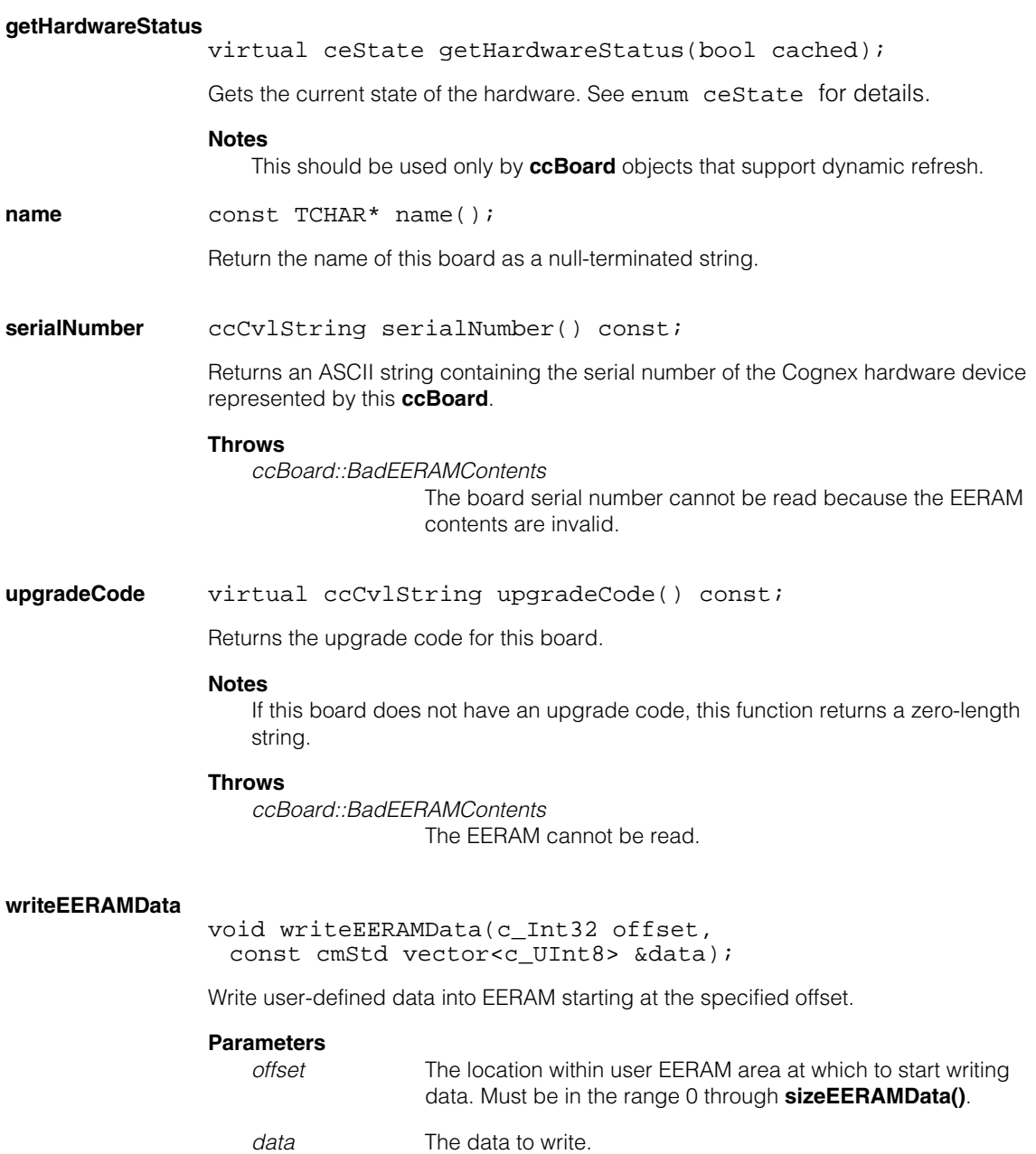

#### **Throws**

*ccBoard::BadParams*

*data* is too big to fit into user EERAM area.

**readEERAMData** void readEERAMData(c\_Int32 offset, cmStd vector<c UInt8> &data, c Int32 nBytes);

Read data from the user EERAM area.

#### **Parameters**

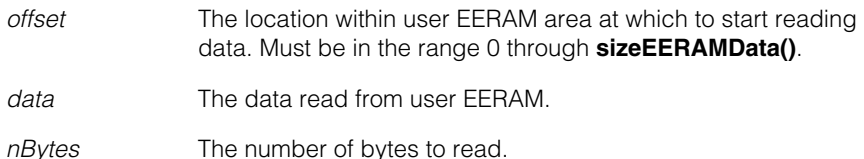

#### **Throws**

*ccBoard::BadParams*

*nBytes* is too big and would read beyond the end of user EERAM.

**sizeEERAMData** c\_Int32 sizeEERAMData() const;

Return the size of the user EERAM data area.

#### **Notes**

Not all hardware devices provide a user EERAM area. If a device does not support a user EERAM data area, this function returns zero.

### **Static Functions**

**count** static c\_Int32 count();

Returns the number of Cognex boards installed.

#### **Notes**

This function is not available at static initialization time.

For cameras that appear as boards to CVL (GigE Vision cameras, for example, the count of the number of cameras is available only after the cameras have finished their network negotiation. Use **[isEnumerationComplete\(\)](#page-643-0)** to determine when this is the case.

This function is intended for host use. If you call **count()** from an application running on an embedded system, such as the Cognex MVS-82400, it always returns 1 no matter how many boards are installed in the host system.

#### **Throws**

*ccBoard::StaticInitDisorder*

This function was called during static initialization time.

**get** static ccBoard& get(c\_Int32 i = 0);

Return the *i*th board installed. Board numbering starts at 0.

#### **Parameters**

*i* The board number.

#### **Throws**

*ccBoard::BadParams*

*i* is not within the range of 0 through **count()** - 1, or no boards are installed (**count()** returns 0).

*ccBoard::StaticInitDisorder*

This function was called during static initialization time.

#### **Notes**

This function is not available at static initialization time.

Boards are sorted alphabetically in increasing order according to board type. Within a given board type, the order may be operating-system and CVL-version dependent.

#### <span id="page-643-0"></span>**isEnumerationComplete**

static bool isEnumerationComplete(double limitSec=0.0);

Returns True if the enumeration of boards is complete.

#### **Parameters**

*limitSec* The number of seconds to wait before returning if enumeration is not complete.

#### **RefreshCameraList**

static void RefreshCameraList();

Refreshes the list of hardware by detecting newly added devices.

### **Global Exceptions**

A number of hardware-related global exceptions are defined as nested classes of **ccBoard***.* These exceptions can be thrown by any member function in this class, or in classes derived from this class. These global exceptions include the following.

#### **Throws**

#### *ccBoard::HardwareNotResponding*

The frame grabber did not respond to the current access request. This can be the result of a problem with the hardware or the hardware's driver. Check that the board is installed and powered on correctly according to its hardware manual. Make sure there are no overcurrent conditions on parallel I/O lines. Check that the board's driver is running; check the Windows Event Log for any messages from the device driver.

### *ccBoard::HardwareInUse*

The current process tried to access frame grabber hardware that is already owned by another running process. To avoid this error, a process that touches the hardware (such as a CVM ID query, number of camera ports query, or image acquisition request) must exit before another process can access the same hardware.

### *ccBoard::HardwareNotInitialized*

The current access request received a response from the board's driver, but the board reports itself as not yet initialized. Make sure the current process has instantiated the right frame grabber class (**cc8100m**, **cc8504**, and so on). Power the host PC all the way off and back on and try the request again.

#### *ccBoard::BadEERAMContents*

The EERAM chip on the board that contains the board's serial number and other information could not be read.

### *ccBoard::FpgaLoadFailure*

An error occurred while loading the FPGA on the board. On some frame grabbers, including the MVS-8100M and MVS-8100C, this error can occur if external camera power is incorrectly applied to the board. Check the setting of the jumper that determines whether camera power is to be pulled from the PCI bus or from an external power cable, as described in the frame grabber's hardware manual. Make sure the external power cable, if used, is plugged into the board and the PC's power supply.

#### **ccBoard**  $\blacksquare$

Î. **ccBoundary**   $\blacksquare$  $\blacksquare$ 

#include <ch\_cvl/pmibnd.h> n.

class ccBoundary;

m.

 $\blacksquare$ 

# **Class Properties**

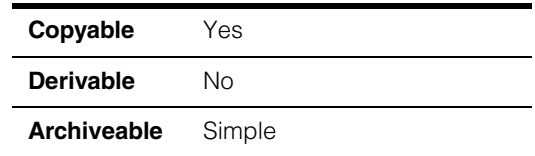

This class contains boundary data. The member functions of the class return information about the geometrical properties of the boundary and allow for geometrical comparisons between two boundaries. This **ccBoundary** can be the trained, matched, extra or missing boundary returned by PatInspect. The boundary information embodied by the class includes:

- The position of each boundary point
- The direction of each boundary point
- The weight of each boundary point
- The matchQuality value of each boundary point
- The minimum enclosing rectangle of the boundary
- The mean position of the boundary
- The weighted mean position of the boundary.

### **Constructors/Destructors**

**ccBoundary** ccBoundary(); ccBoundary(const cmStd vector<ccInspectBPoint>& points, ccBoundaryDefs::BoundaryType type= ccBoundaryDefs::eTrained, const cc2Xform &pose=cc2Xform::I); ccBoundary(const cmStd vector<cc2Vect>& points, const cc2Xform &pose=cc2Xform::I); **•** ccBoundary();

Creates a **ccBoundary** that has no points.

### **ccBoundary**

**•** ccBoundary(const cmStd vector<ccInspectBPoint>& points, ccBoundaryDefs::BoundaryType type=

ccBoundaryDefs::eTrained,

const cc2Xform &pose=cc2Xform::I);

Creates a **ccBoundary** from the boundary type specified by *type*.

#### **Parameters**

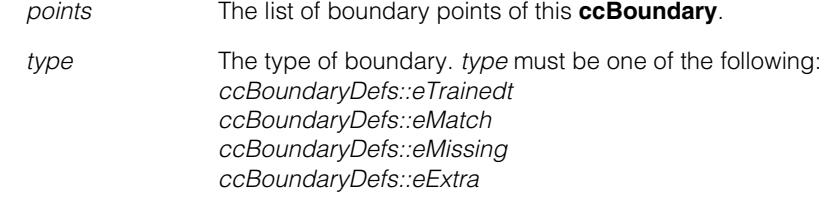

*pose* The **cc2Xform** that maps the boundary to client coordinates.

#### **Notes**

If type is *ccBoundaryDefs::eTrained* only the boundary points from the trained pattern that are matched at run-time are included in this **ccBoundary**.

**•** ccBoundary(const cmStd vector<cc2Vect>& points, const cc2Xform &pose=cc2Xform::I);

> Creates a **ccBoundary** from the *points* list. The direction associated with each boundary point is computed from the supplied list of points. The weight of each boundary point is set to 1.0. The matchQuality value of each boundary point is set to 0.0.

#### **Parameters**

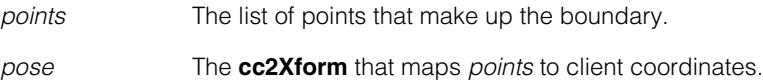

#### **Notes**

This constructor is provided for testing purposes.

### **Public Member Functions**

#### **unweightedMeanPosition**

cc2Vect unweightedMeanPosition() const;

Returns the unweighted mean position of this **ccBoundary**.

#### **Notes**

The unweighted mean position may not lie on the boundary. The unweighted mean position is computed by the constructor.
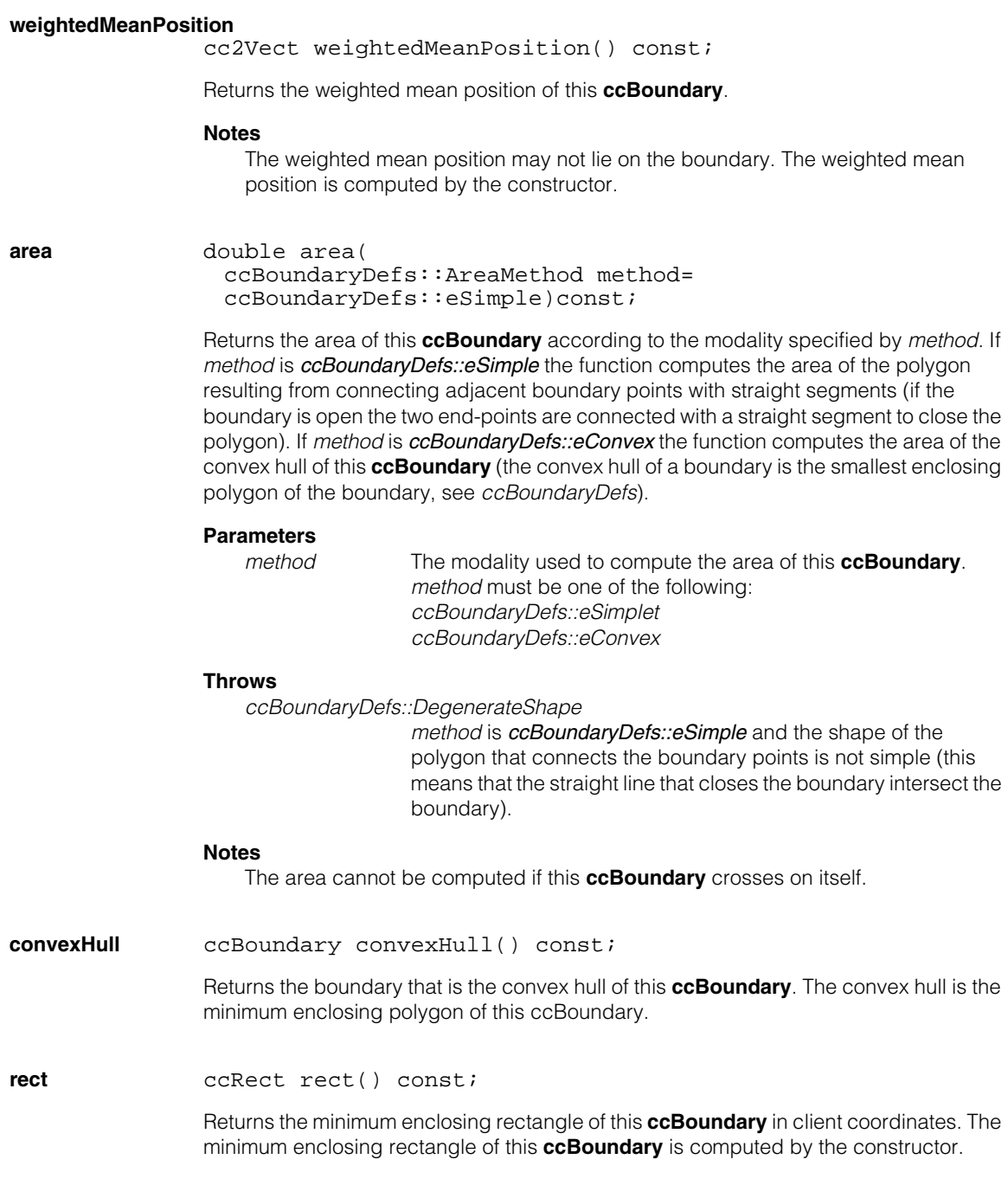

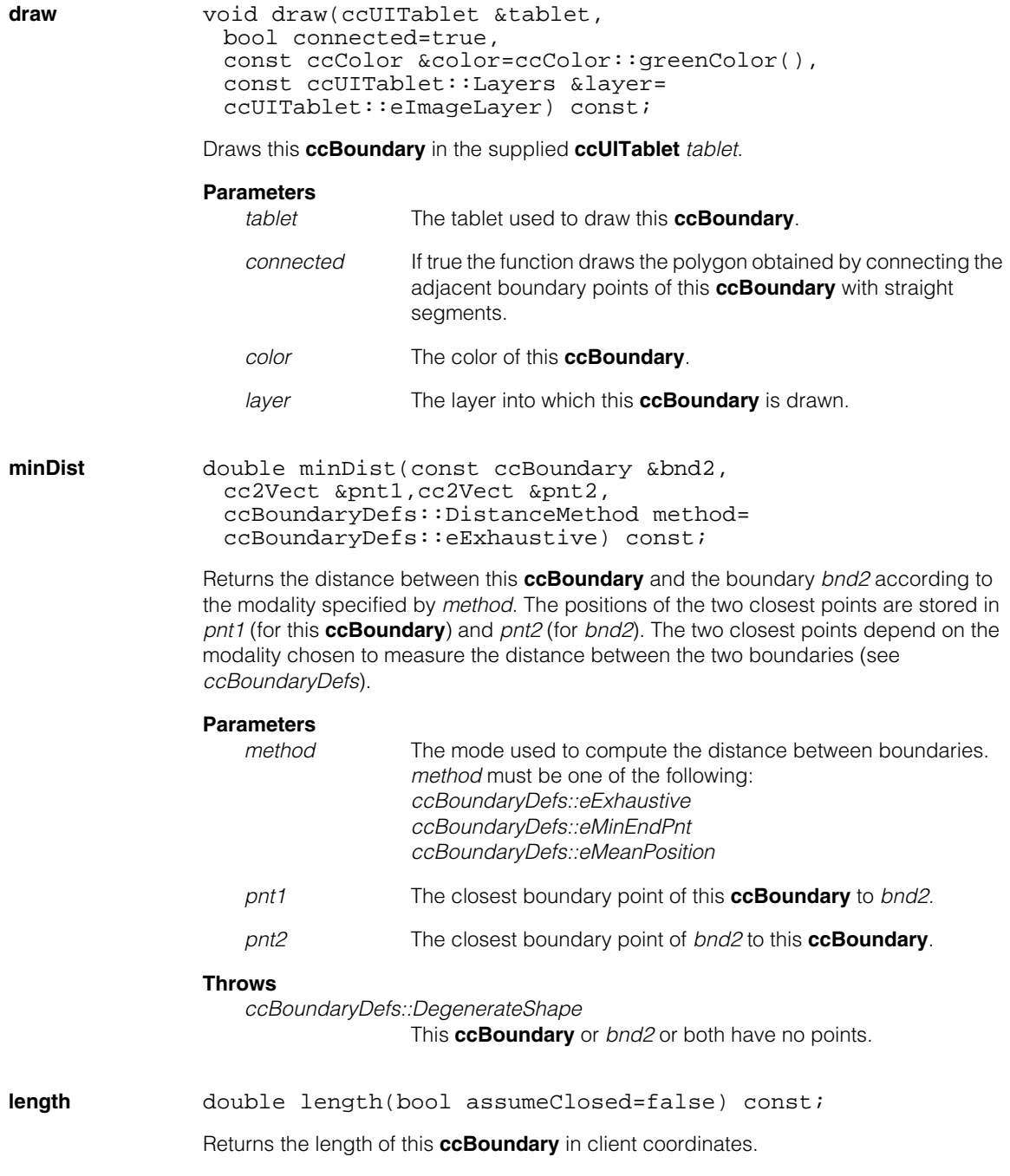

#### **Parameters**

*assumeClosed* If true the function returns the length of the closed shape obtained by joining the first and last point of this **ccBoundary** with a straight line.

#### **Notes**

The length returned is not the number of points in this **ccBoundary**.

**inside** bool inside(const cc2Vect &pnt1) const;

Returns true if the point *pnt1* is inside this **ccBoundary**. Returns false if *pnt1* is outside or exactly on this **ccBoundary**.

#### **Parameters**

*pnt1* The point whose position relative to this **ccBoundary** is evaluated.

#### **angleBetweenSegments**

ccRadian angleBetweenSegments(const ccBoundary &bnd2) const;

Returns the angle between this **ccBoundary** and *bnd2*. The angle between the two boundaries is defined as the angle between the best fitting line of this **ccBoundary** and the best fitting line of *bnd2*. The angle returned is from 0 through  $2\pi$  radians.

#### **Parameters**

*bnd2* The boundary whose best fitting line is used together with the best fitting line of this **ccBoundary** to compute the angle between the two boundaries.

#### **Throws**

*ccBoundaryDefs::InvalidBoundaryCondition* The line fit to this **ccBoundary** or *bnd2* fails.

*ccBoundaryDefs::DegenerateShape*

This **ccBoundary** or *bnd2* or both have only one point.

#### **measureDifferences**

cmStd vector <cc2Vect> measureDifferences( const ccBoundary &bnd, ccBoundaryDefs::MeasurementMethod method =

```
ccBoundaryDefs::eParallel,
ccBoundaryDefs::MeasurementAccuracy acc =
ccBoundaryDefs::eFast) const;
```
Returns the vector of distances between the boundary points of this **ccBoundary** and the corresponding boundary points of *bnd*. The distances are computed according to the modalities specified by *method* and *acc* (see *ccBoundaryDefs*).

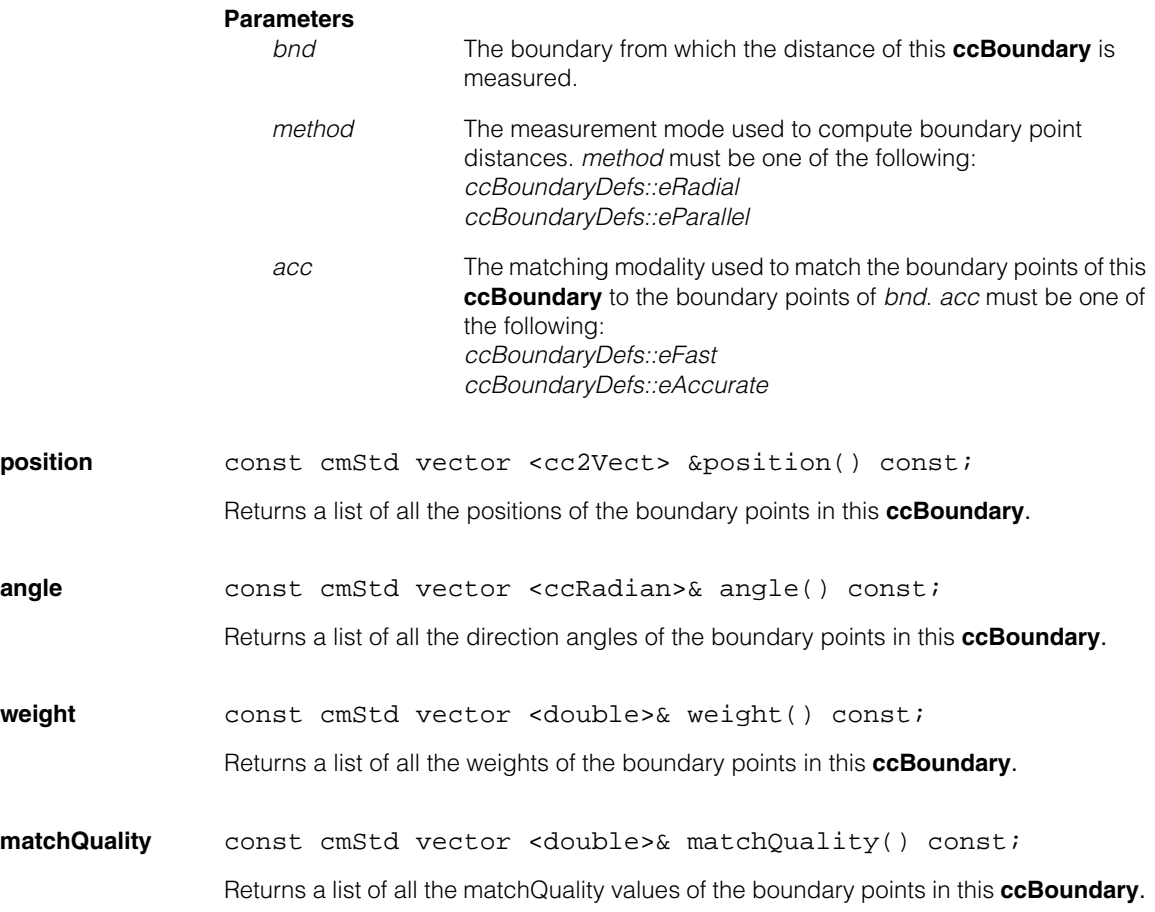

#### Î. **ccBoundaryDefs**  n.

ш

#include <ch\_cvl/pmibnd.h> L.

class ccBoundaryDefs;

A name space that holds enumerations and constants used with PatInspect.

# **Enumerations**

#### **MeasurementMethod**

 $\blacksquare$ 

 $\blacksquare$ ш

enum MeasurementMethod

This enumeration defines the measurement methods used to compute the distance between two boundary points belonging to two distinct boundaries.

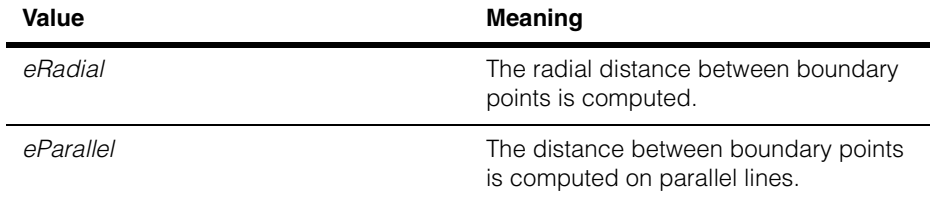

The following figure illustrates the difference between radial distance (*eRadial*) and parallel distance (*eParallel*).

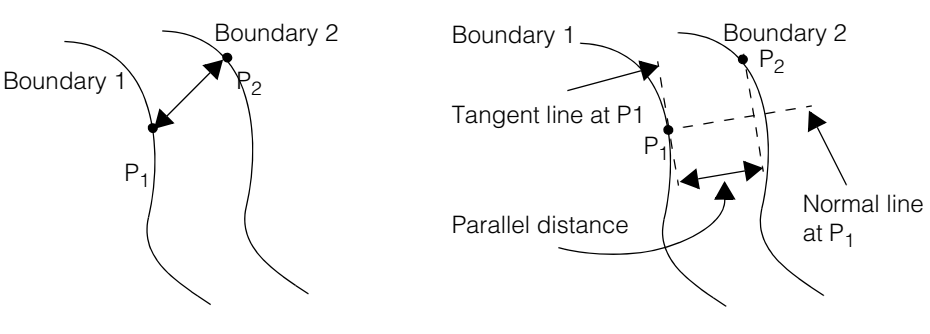

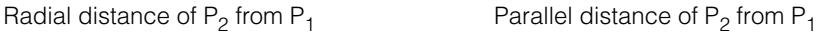

#### **MeasurementAccuracy**

enum MeasurementAccuracy

This enumeration defines the method used to determine the matching points of two boundaries.

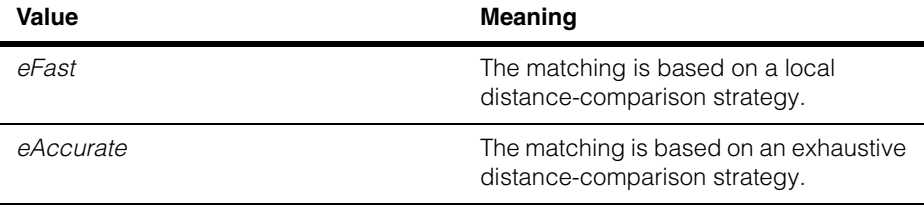

The following illustrations show the difference between the two methods:

• *eFast*

In this mode points of Boundary 1 are matched to points of Boundary 2 on the basis of a local distance comparison strategy. The distances between a point in Boundary 1 and two points in Boundary 2 are computed and the point in Boundary 2 with the shortest distance is matched to the point in Boundary 1. The matching process is serial, starting from the first point of Boundary 1 as illustrated in the following figure (in the figure matching boundary points are circled).

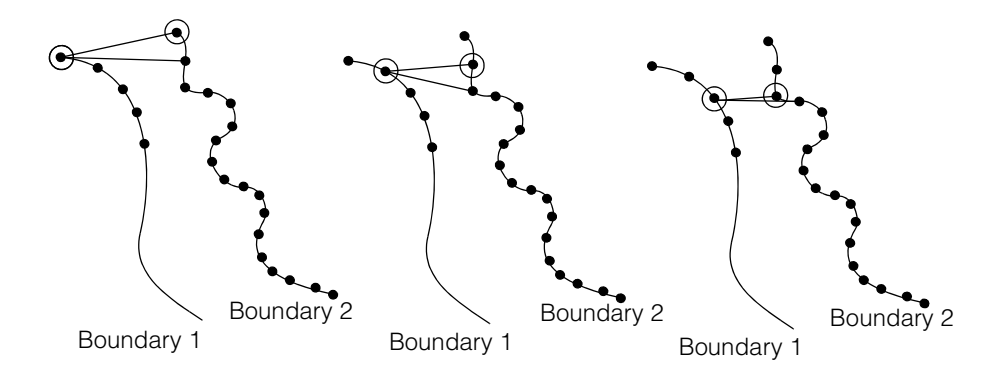

*• eAccurate*

In this mode points of Boundary 1 are matched to points of Boundary 2 on the basis of a comprehensive distance comparison strategy. A point in Boundary 1 is matched to the closest point in Boundary 2 as illustrated in the following figure (in the figure matching boundary points are circled).

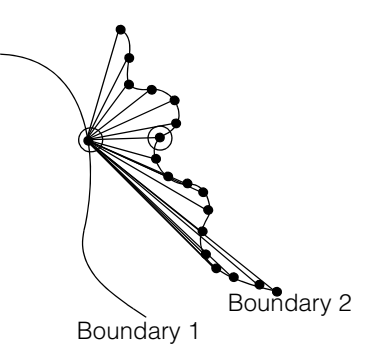

#### **AreaMethod** enum AreaMethod

This enumeration defines the method used to measure the area contained by an open or closed boundary.

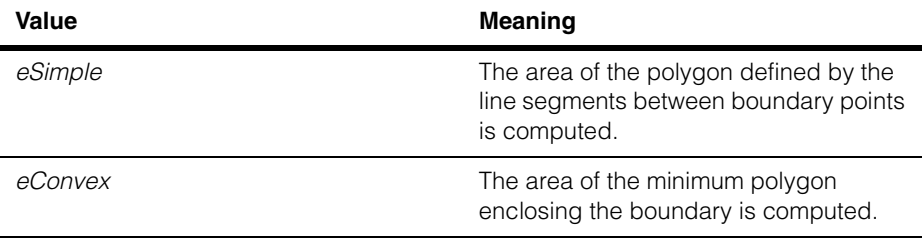

The following illustrations show the difference between the two methods:

• *eSimple*

The area of the polygon resulting from connecting adjacent boundary points is measured. If the boundary is open, the first and last boundary point are connected by a straight segment.

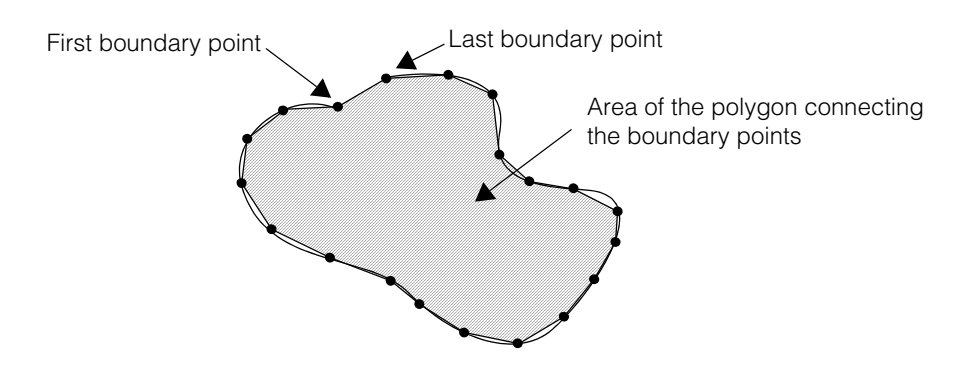

• *eConvex*

The area of the minimum polygon enclosing the boundary is measured.

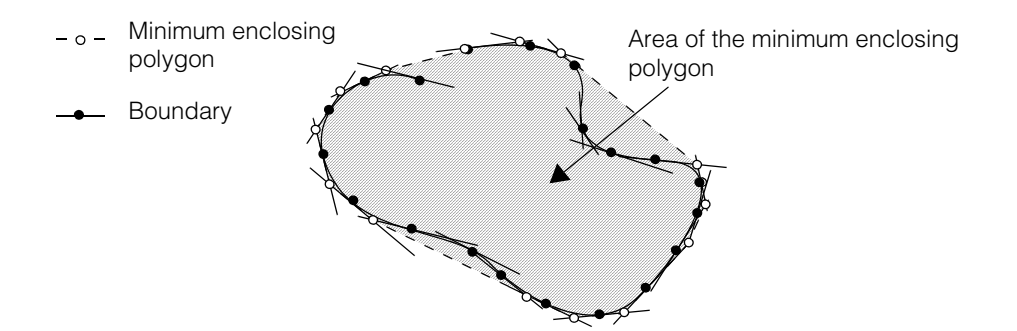

#### **BoundaryType** enum BoundaryType

This enumeration defines what boundary data to retain when **ccBoundary** constructors are called.

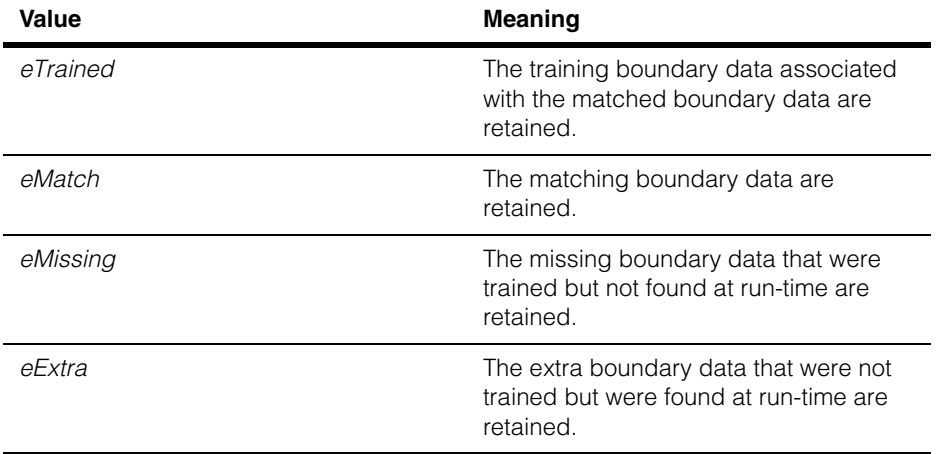

#### **DistanceMethod** enum DistanceMethod

This enumeration defines the method used to determine the distance between two boundaries.

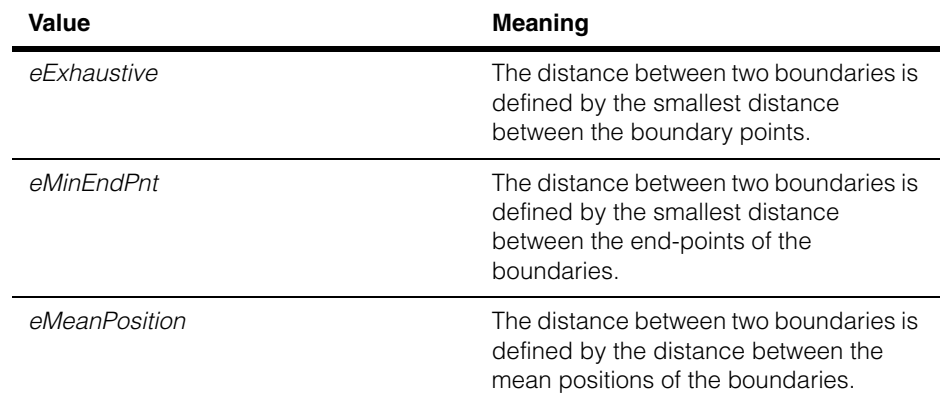

The following illustrates the difference between the three methods:

*• eExhaustive*

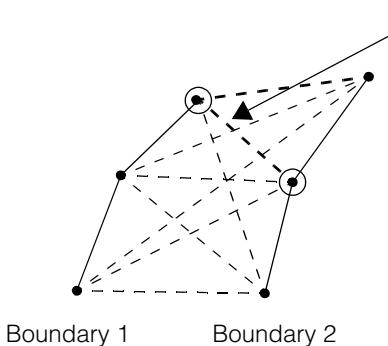

This is the distance between Boundary 1 and Boundary 2 according to the *eExhaustive* method. The distance between the two circled boundary points is the shortest one.

• *eMinEndPnt* 

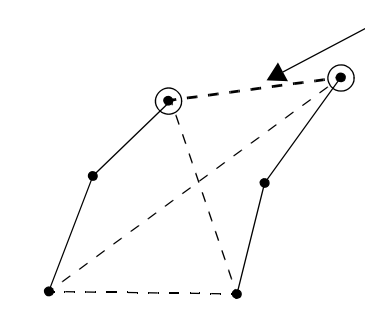

This is the distance between Boundary 1 and Boundary 2 according to the *eMinEndPnt* method. The distance between the two circled end-points is the shortest one.

Boundary 1 Boundary 2

*• eMeanPosition.* 

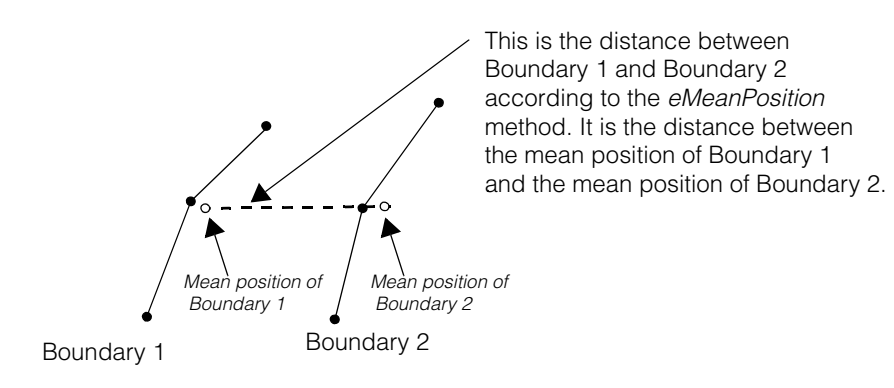

n. Î. **ccBoundaryInspector**  ×  $\blacksquare$  $\blacksquare$  $\blacksquare$ 

#include <ch\_cvl/bndrinsp.h> n.

class ccBoundaryInspector

# **Class Properties**

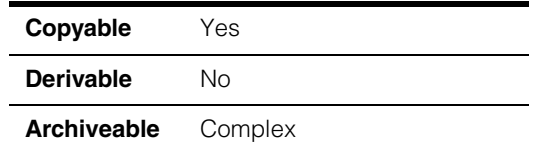

This class encapsulates the Boundary Inspection tool. You train this tool with a **ccShape** model and then run the tool on images to determine if the image boundaries (contours) match the model boundaries. The inspection tool returns all of the matching contours and also non-matching contours in both the model and the image. The non-matching contours enable you to evaluate the match between the model and the image.

# **Constructors/Destructors**

#### **ccBoundaryInspector**

ccBoundaryInspector();

ccBoundaryInspector(const ccBoundaryInspector &that);

~ccBoundaryInspector();

**•** ccBoundaryInspector();

Constructs an untrained **ccBoundaryInspector** tool.

- ccBoundaryInspector(const ccBoundaryInspector &that); Copy constructor. Performs a deep copy.
- **•** ~ccBoundaryInspector();

**Destructor** 

## **Operators**

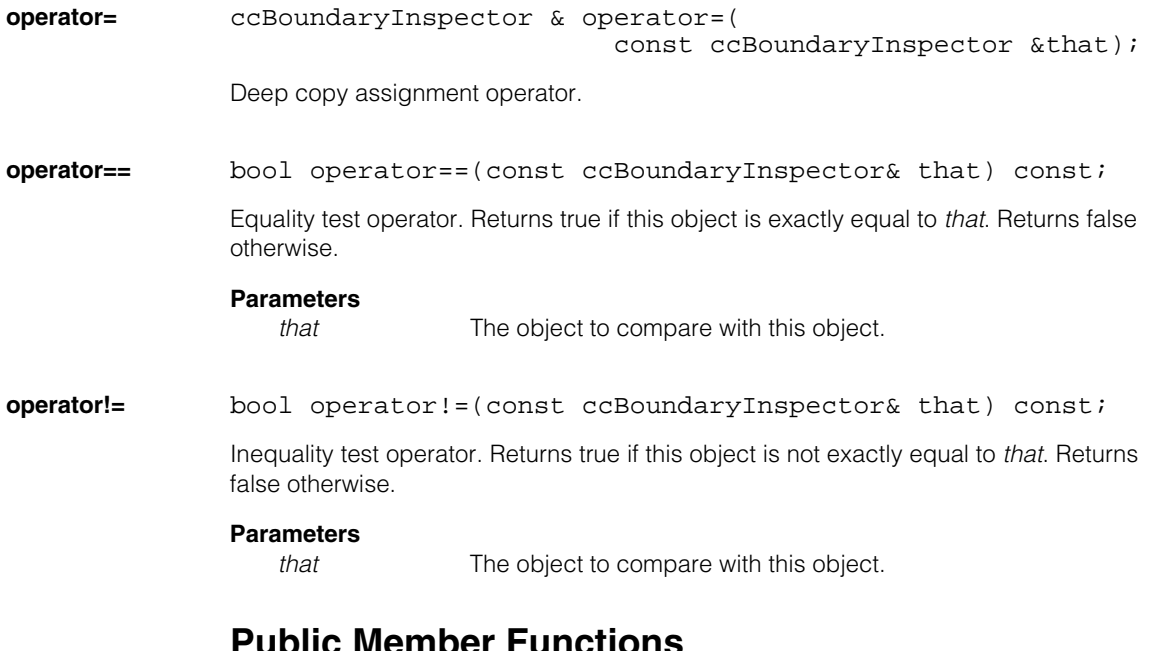

### **Public Member Functions**

```
train void train(
               const ccShape &modelBoundary, 
               const cc2XformBase &clientFromImage, 
               const ccShapeTol &shapeTolerance, 
               const ccBoundaryInspectorTrainParams &trainParams,
               ccDiagObject* obj = 0, 
               c_UUInt32 diagFlags = 0);
              void train(
               const ccShape &modelBoundary, 
               const ccShapeMask &shapeMask, 
               const cc2XformBase &clientFromImage, 
               const ccShapeTol &shapeTolerance, 
               const ccBoundaryInspectorTrainParams &trainParams,
               ccDiagObject* obj = 0, 
               c_UInt32 diagFlags = 0);
     • void train(
               const ccShape &modelBoundary,
```
const cc2XformBase &clientFromImage,

```
const ccShapeTol &shapeTolerance, 
const ccBoundaryInspectorTrainParams &trainParams,
ccDiagObject* obj = 0,
c UInt32 diagFlags = 0);
```
Train this tool with the given parameters. The model boundary may be any CVL shape description, including a hierarchical shape. The shape description is specified in model coordinates. The relationship between the client space and image space at train time is specified by the *clientFromImage* transform. The model boundary tolerances, which are in model coordinates, are specified by the *shapeTolerance* object.

If the object is currently trained, it untrains and then trains again.

#### **Notes**

Shape descriptions or shape description portions without a defined tangent angle are ignored by this tool.

#### **Parameters**

*modelBoundary* A **ccShape** object that contains the model boundary.

*clientFromImage* The expected client transform of the images to be inspected.

*shapeTolerance* The allowed shape boundary tolerances. If you are doing statistical training this will be a reference to a **ccShapeTolStats** object you have created using good test images. If you are doing manual training this will be a reference to a **ccShapeTolTable** object you have created manually.

*trainParams* The training parameters.

- *obj* A container class object that holds diagnostic records created during the inspection. *obj* must point to a valid memory location or it must be NULL. If you supply a value, the tool records diagnostic information as specified by *diagFlags*.
- *diagFlags* Set to 0 to record no diagnostic information. Otherwise *diagFlags* is composed by ORing together one or more of the following values:

*ccDiagDefs::eInputs ccDiagDefs::eIntermediate ccDiagDefs::eResults*

with one of the following values:

*ccDiagDefs::eRecordOn ccDiagDefs::eRecordOff*

#### **Throws**

*ccBoundaryInspectorDefs::BadParams*

If the model boundary is infinite and not a primitive,

or if the model boundary is infinite and

**trainParams().clipRegion()** is not a valid clipping region, or if the *shapeTolerance* object is detectably invalid for this model boundary.

*ccMathError::Singular*

If *clientFromImage* or its inverse is singular.

#### **Notes**

The tool becomes untrained if it throws.

```
• void train(
          const ccShape &modelBoundary, 
         const ccShapeMask &shapeMask, 
         const cc2XformBase &clientFromImage, 
         const ccShapeTol &shapeTolerance, 
         const ccBoundaryInspectorTrainParams &trainParams,
          ccDiagObject* obj = 0,
          c_UInt32 diagFlags = 0);
```
Train as described above, but include a shape mask. A shape mask is applied to the **ccShape** model and allows you to ignore (mask out) portions of the model boundary.

#### **Parameters**

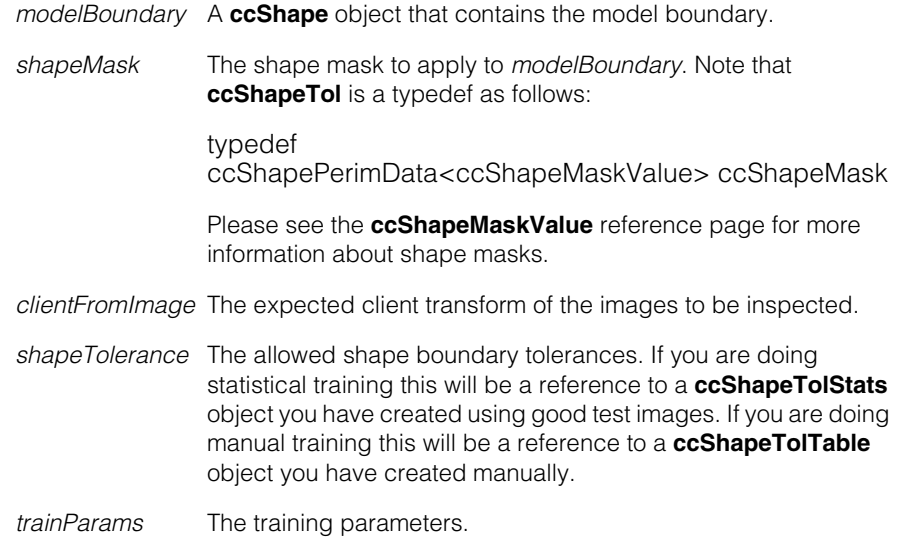

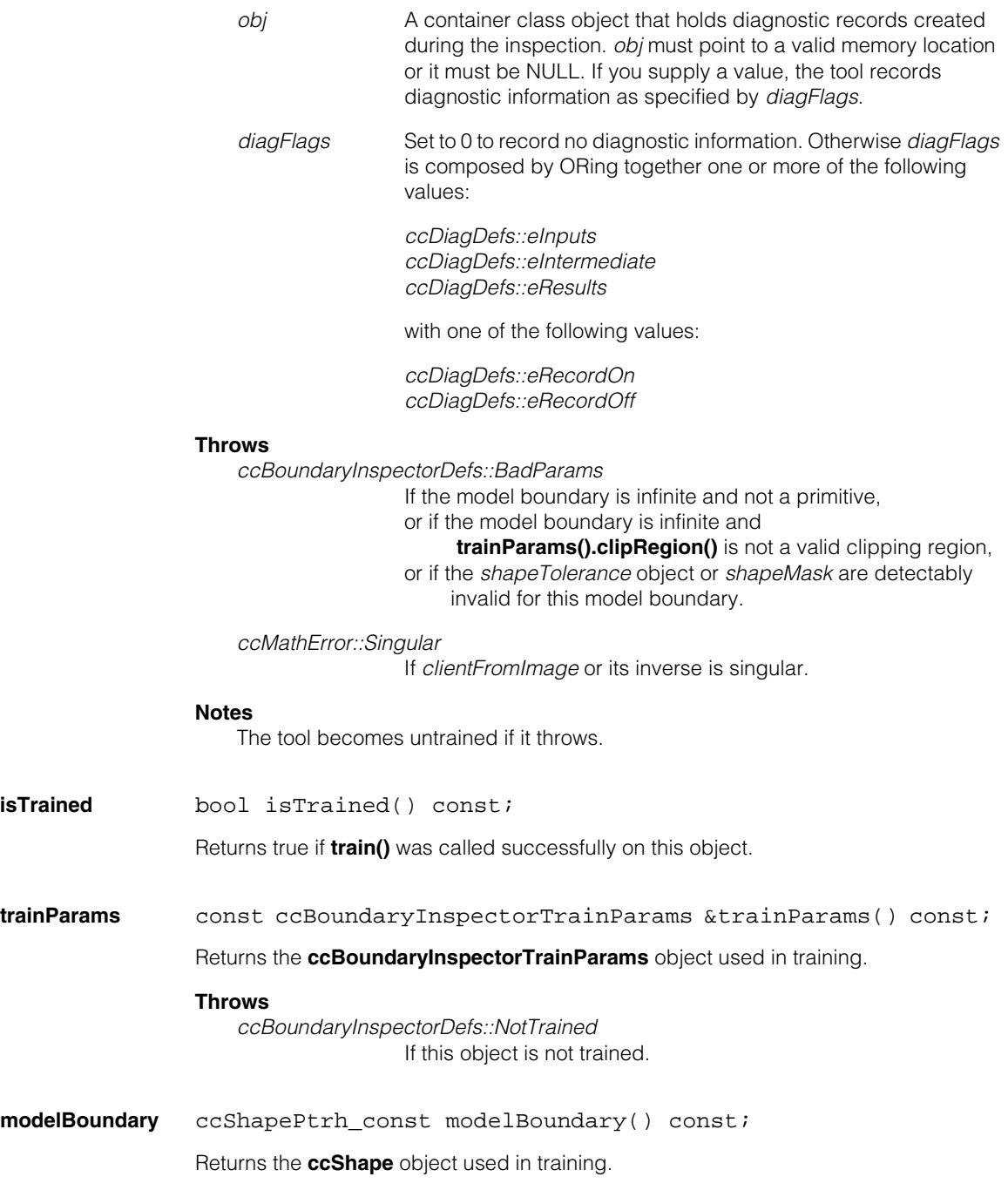

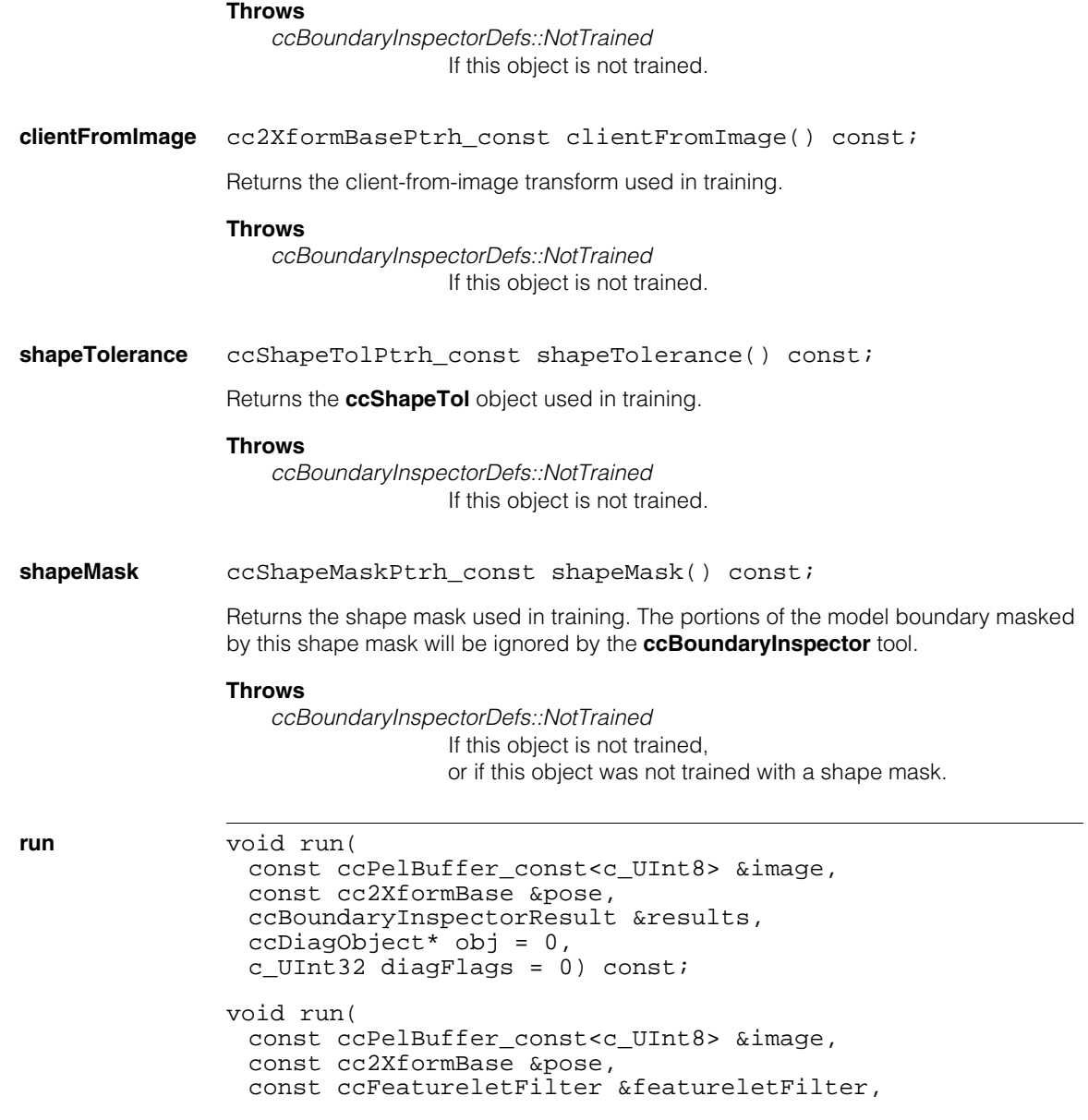

```
ccBoundaryInspectorResult &results, 
ccDiagObject* obj = 0, 
c_UInt32 diagFlags = 0) const;
```

```
• void run(
         const ccPelBuffer const<c UInt8> &image,
         const cc2XformBase &pose, 
         ccBoundaryInspectorResult &results, 
         ccDiagObject* obj = 0,c_UInt32 diagFlags = 0) const;
```
Performs the geometric boundary inspection on the given image with the given parameters. The relationship between the client coordinates and the model coordinates of the trained boundary is specified by the *pose* transform.

The scaling factors of *pose* should be close to 1.0 for correct operation.

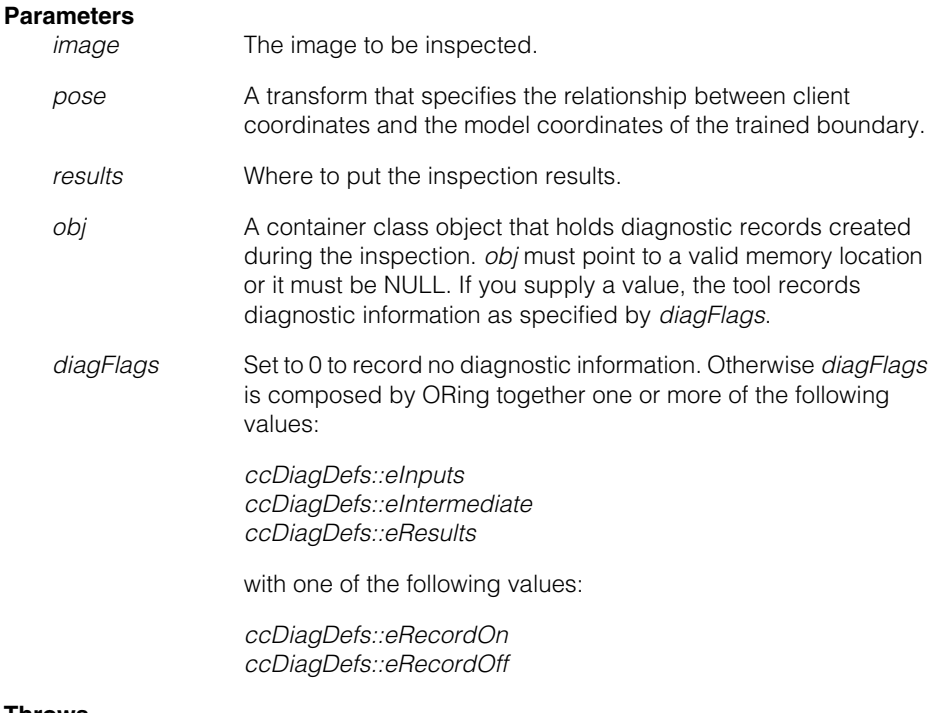

#### **Throws**

*ccBoundaryInspectorDefs::BadParams* If *image* is not bound.

*ccBoundaryInspectorDefs::NotTrained* If this object is not trained. *ccMathError::Singular*

If *pose*, **image.clientFromImageXformBase()**, or their inverses are singular.

This function will not mask any exceptions that the featurelet filter might throw.

```
• void run(
```

```
const ccPelBuffer_const<c_UInt8> &image, 
const cc2XformBase &pose, 
const ccFeatureletFilter &featureletFilter,
ccBoundaryInspectorResult &results, 
ccDiagObject* obj = 0, 
c_UInt32 diagFlags = 0) const;
```
Same as above except a featurelet filter is specified. The featurelet filter is applied to the image contours after the contours are transformed into the coordinate system in which the model boundary is defined.

See **ccFeatureletFilter** for information on featurelet filters.

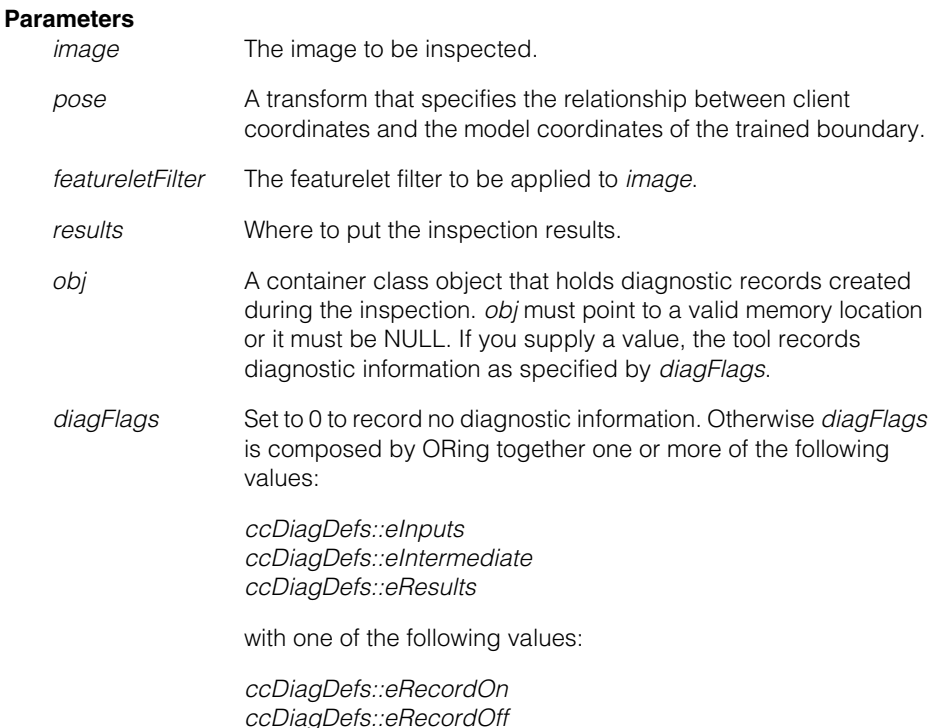

#### **Throws**

*ccBoundaryInspectorDefs::BadParams* If *image* is not bound.

*ccBoundaryInspectorDefs::NotTrained* If this object is not trained.

*ccMathError::Singular*

If *pose*, **image.clientFromImageXformBase()**, or their inverses are singular.

This function will not mask any exceptions that the featurelet filter might throw.

#### **ccBoundaryInspector**  $\blacksquare$

# **ccBoundaryInspectorResult**

 $\blacksquare$  $\blacksquare$  $\blacksquare$ 

m.

#include <ch\_cvl/bndrinsp.h> n.

class ccBoundaryInspectorResult

# **Class Properties**

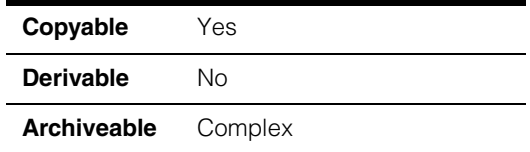

This class encapsulates the results of a boundary inspection

(see **ccBoundaryInspector**). It contains both matched and unmatched results of the trained model against an image. Unmatched results include image contours, expressed as featurelet chain sets, that were not matched to the trained model. Unmatched model boundaries are expressed as perimeter ranges.

Matched image contours are also expressed as featurelet chain sets and matched model boundaries are expressed as perimeter ranges. For matched results, the class holds an array of image contours that corresponds to an array of model perimeter ranges where each image contour is a match to a corresponding model perimeter range.

### **Constructors/Destructors**

#### **ccBoundaryInspectorResult**

ccBoundaryInspectorResult();

Constructs an empty **ccBoundaryInspectorResult** object.

# **Operators**

**operator==** bool operator==( const ccBoundaryInspectorResult& that) const;

> Equality test operator. Returns true if this object is exactly equal to *that*. Returns false otherwise.

#### **Parameters**

*that* The object to compare with this object.

#### **operator!=** bool operator!=(

const ccBoundaryInspectorResult& that) const;

Inequality test operator. Returns true if this object is not exactly equal to *that*. Returns false otherwise.

#### **Parameters**

*that* The object to compare with this object.

# **Public Member Functions**

#### **extraImageContours**

ccFeatureletChainSetPtrh\_const extraImageContours() const;

Returns the extra (unmatched) image contours as a featurelet chain set, in client coordinates.

#### **unmatchedModelBoundary**

const cmStd vector<ccPerimRange> &unmatchedModelBoundary() const;

Returns the vector of model boundary perimeter ranges that were unmatched during the inspection.

#### **matchedImageContours**

const cmStd vector<ccFeatureletChainSetPtrh\_const> & matchedImageContours() const;

Returns a vector of matched image contours as a vector of featurelet chain sets. The featurelet chain set at **matchedImageContours()**[i] matches the vector of perimeter ranges at **matchedModelBoundary()**[i].

#### **matchedModelBoundary**

const cmStd vector<ccPerimRange> &matchedModelBoundary() const;

Returns a vector of matched model boundary perimeter ranges. The vector of perimeter ranges at **matchedModelBoundary()**[i] matches the featurelet chain set at **matchedImageContours()**[i].

**ccBoundaryInspectorTrainParams** 

#include <ch\_cvl/bndrinsp.h> n.

class ccBoundaryInspectorTrainParams

### **Class Properties**

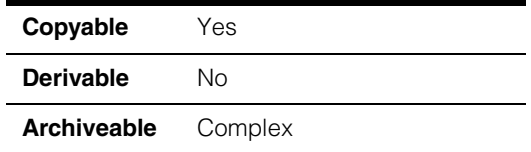

This class encapsulates the Boundary Inspection tool training parameters. See **ccBoundaryInspector**.

There are two training parameters; *granularity*, and *clipRegion*. Granularity specifies the degree to which inspection images are smoothed and subsampled before edges are extracted. Specifying a clip region is optional. A clip region is a closed **ccPolyline** that is applied to the model before model training. Only the model boundary within the clip region is trained.

### **Constructors/Destructors**

#### **ccBoundaryInspectorTrainParams**

m.

×  $\blacksquare$  $\blacksquare$  $\blacksquare$ 

> explicit ccBoundaryInspectorTrainParams( double granularity = 1.0, const ccPolyline &clipRegion = ccPolyline(true));

Constructs a **ccBoundaryInspectorTrainParams** object with the given parameters.

The default granularity is 1.0, very fine granularity.

A valid clip region is a closed convex **ccPolyline** specified in model coordinates.

#### **Parameters**

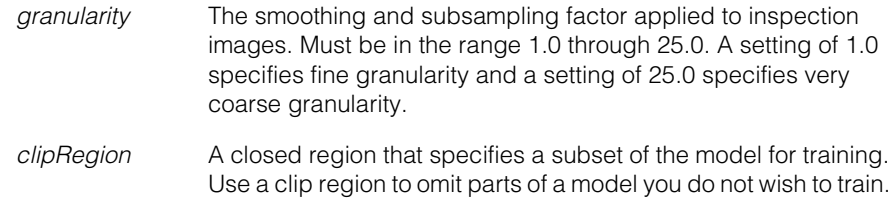

#### **Throws**

*ccBoundaryInspectorDefs::BadParams* If *granularity* < 1.0 or *granularity* > 25.0, or if the clip region is open.

## **Operators**

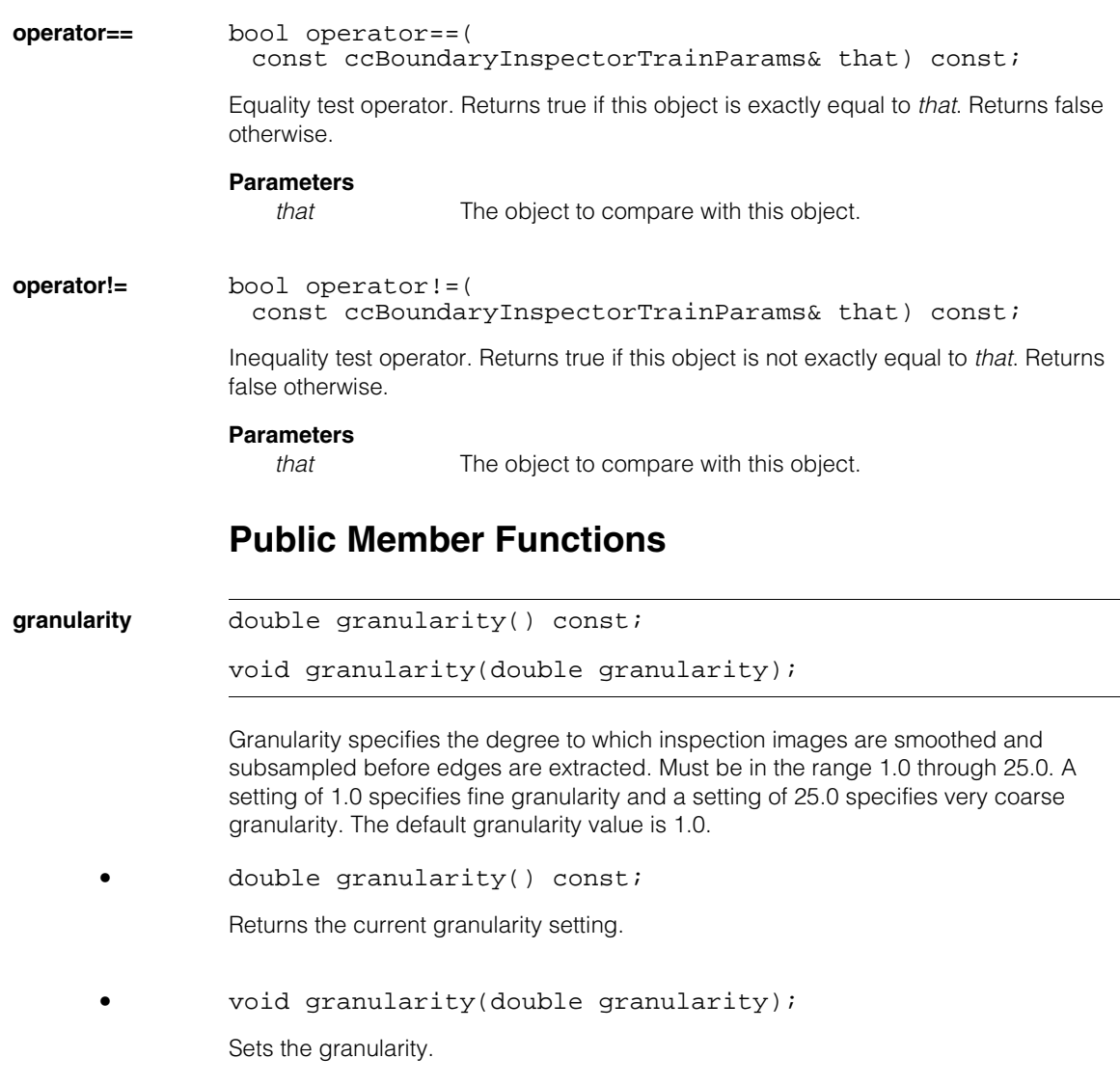

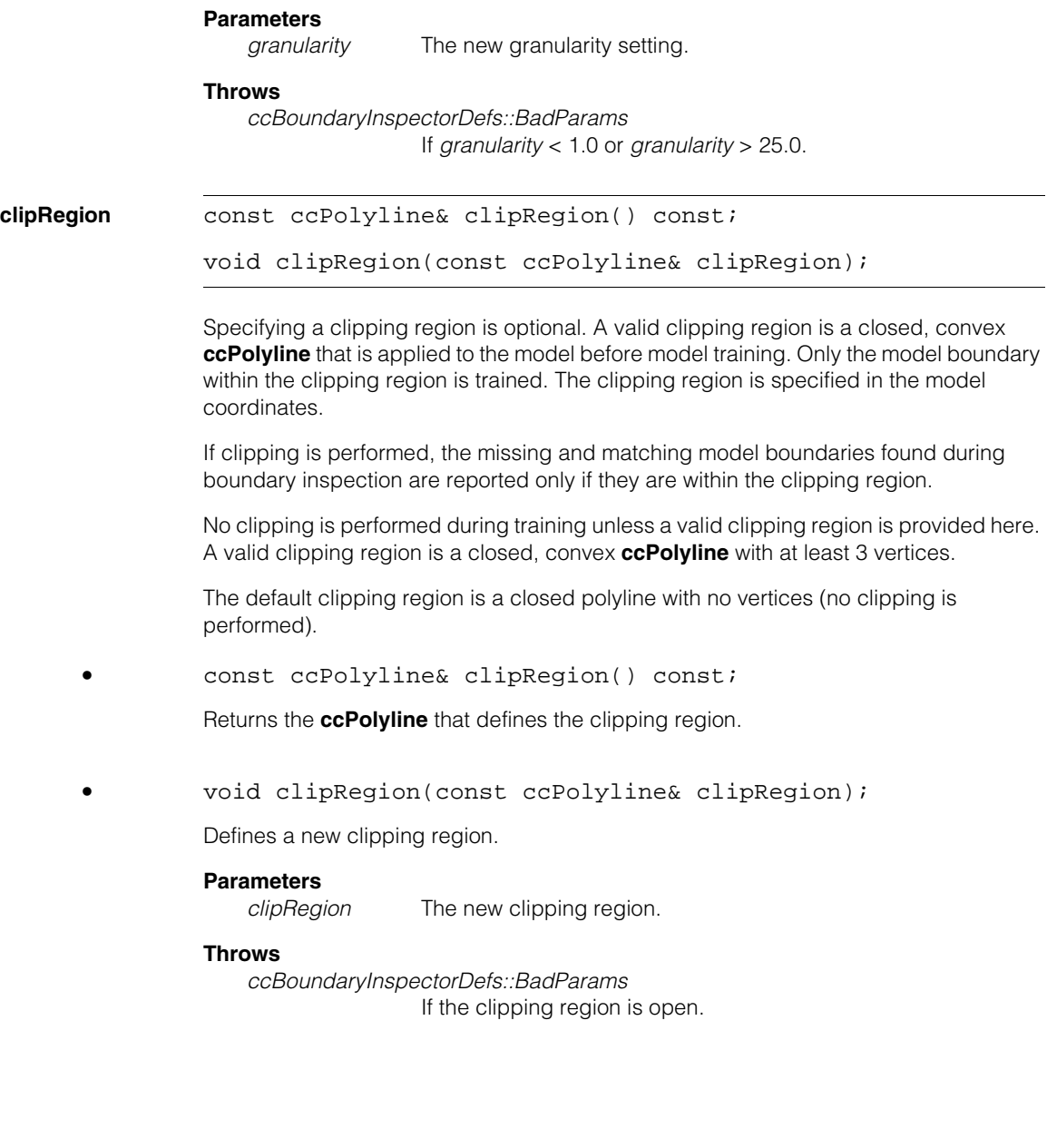

#### Î. **ccBoundarySet**  n.

 $\blacksquare$ 

 $\blacksquare$ ш ш

> #include <ch\_cvl/pmibnd.h> L.

> > class ccBoundarySet;

# **Class Properties**

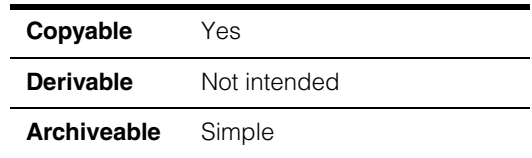

This class contains the set of boundary results returned by PatInspect. The class holds data from the following four sets of boundaries:

- The boundary of trained features (the boundary features that have been trained)
- The boundary of matched features (the boundary features that are present in both run-time and template image)
- The boundary of extra features (the boundary features that are present in the run-time image but not in the template image)
- The boundary of missing features (the boundary features that are present in the template image but not in the run-time image).

### **Constructors/Destructors**

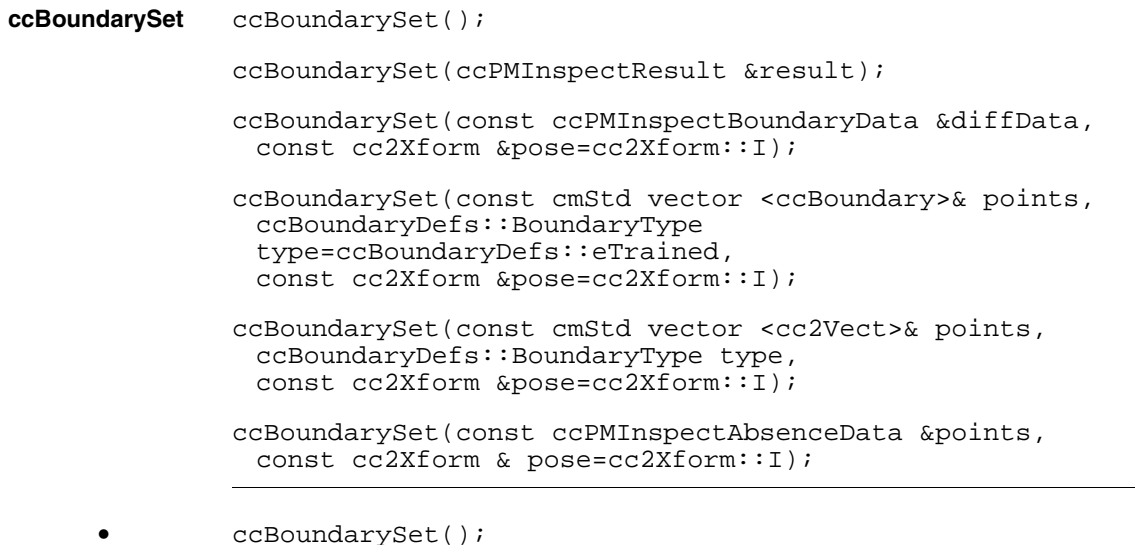

Creates a **ccBoundarySet** with empty boundaries. The boundaries of trained, matched, extra and missing features of this **ccBoundarySet** have no points.

**•** ccBoundarySet(ccPMInspectResult &result);

Creates the boundaries of trained, matched, extra and missing features of this **ccBoundarySet** from the corresponding boundaries returned by *result*. The four boundaries are expressed in client coordinates. The transformation that maps the boundaries to client coordinates is included in *results*.

#### **Parameters**

*result* The **ccPMInspectResult** object to which this **ccBoundarySet** is initialized.

**•** ccBoundarySet(const ccPMInspectBoundaryData &diffData, const cc2Xform &pose=cc2Xform::I);

Creates the boundaries of trained, matched, extra and missing features of this **ccBoundarySet** from the corresponding boundaries returned by *diffData*. The four boundaries are expressed in client coordinates. The transformation that maps the boundaries to client coordinates is provided by *pose*.

#### **Parameters**

*diffData* The **ccPMInspectBoundaryData** object to which this **ccBoundarySet** is initialized.

*pose* The **cc2Xform** that maps the boundary features to client coordinates.

**•** ccBoundarySet(const cmStd vector <ccBoundary>& points, ccBoundaryDefs::BoundaryType type=ccBoundaryDefs::eTrained, const cc2Xform &pose=cc2Xform::I);

> Creates the boundary specified by *type* of this **ccBoundarySet** from the vector of **ccBoundary** *points*. The three remaining boundaries are all initialized to a boundary with no points. The transformation that maps the boundaries to client coordinates is provided by *pose.*

#### **Parameters**

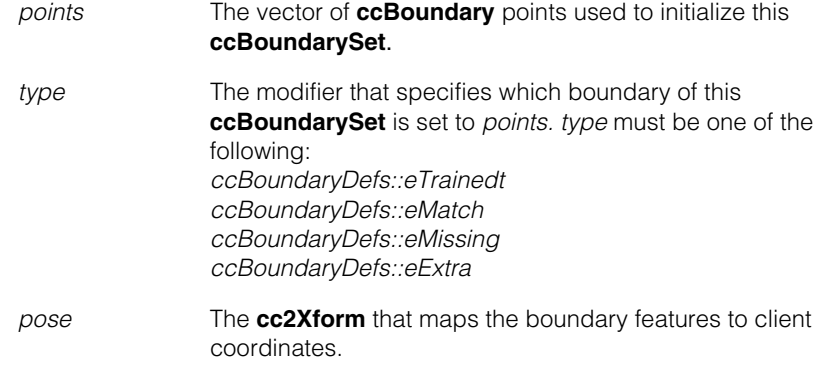

**•** ccBoundarySet(const cmStd vector <cc2Vect>& points, ccBoundaryDefs::BoundaryType type, const cc2Xform &pose=cc2Xform::I);

Sets the boundary specified by *type* of this **ccBoundarySet** to the vector of points *points*. The three remaining boundaries are all initialized to a boundary with no points. The transformation that maps the boundaries to client coordinates is provided by *pose.*

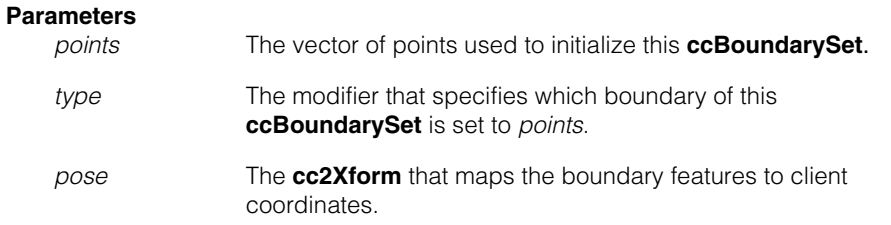

#### **ccBoundarySet**  $\blacksquare$

**•** ccBoundarySet(const ccPMInspectAbsenceData &points, const cc2Xform & pose=cc2Xform:: I) ;

Constructs a **ccBoundarySet** from the supplied **ccPMInspectAbsenceData** object. The points are transformed by the supplied pose*.*

#### **Parameters**

*points* The **ccPMInspectAbsenceData** used to initialize this **ccBoundarySet**. *pose* The **cc2Xform** that maps the boundary features to client coordinates.

### **Public Member Functions**

**draw** void draw(ccUITablet &tablet, bool connected=true, const ccColor &trainedColor =ccColor::blueColor(), const ccColor &matchColor =ccColor::greenColor(), const ccColor &missingColor =ccColor::yellowColor(), const ccColor &extraColor=ccColor::redColor(), const ccUITablet::Layers &layer= ccUITablet::eImageLayer) const;

Draws all the boundaries of this **ccBoundarySet** in the supplied **ccUITablet** *tablet*.

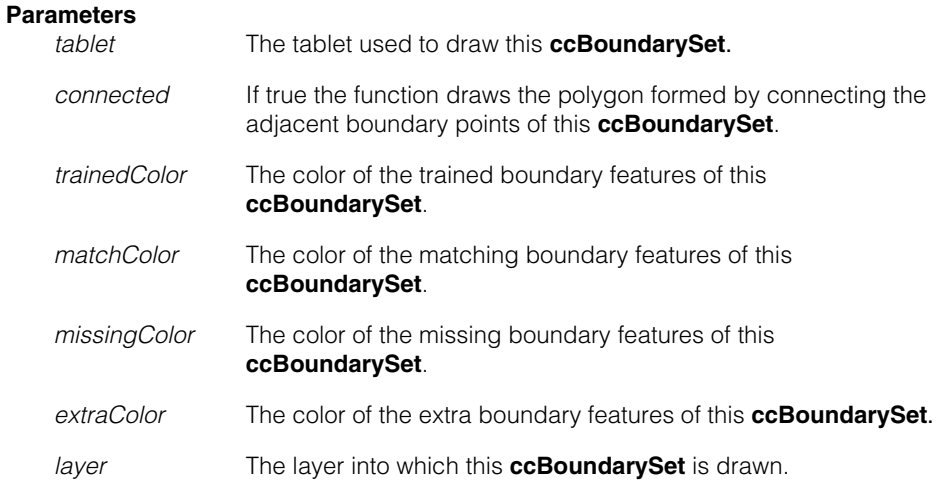

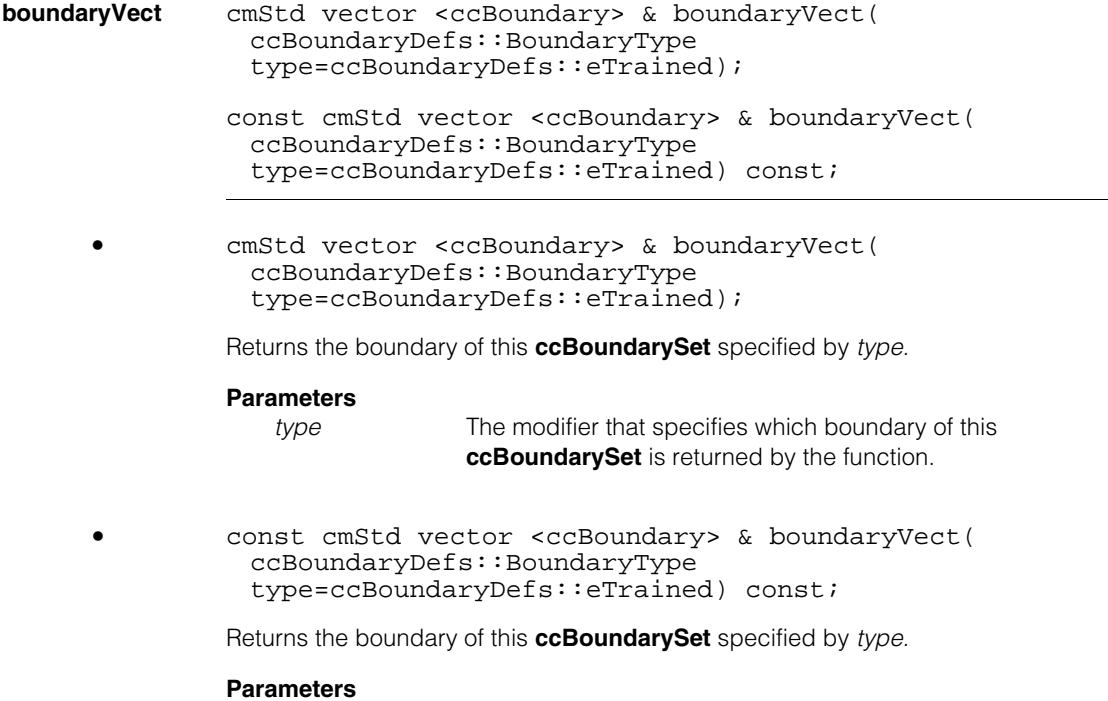

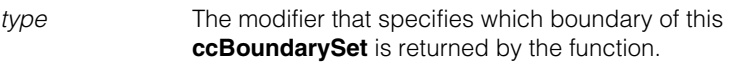

# **ccBoundaryTol**

 $\blacksquare$  $\blacksquare$  $\blacksquare$ 

m. п ×

#include <ch\_cvl/shapetol.h> n.

class ccBoundaryTol

# **Class Properties**

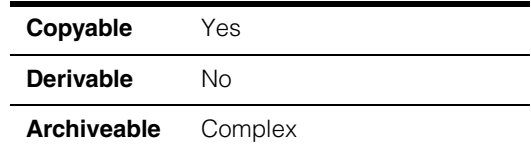

**ccBoundaryTol** is a container class for representing the acceptable (tolerable) positional and angular difference between a shape boundary point and a 2D point with a tangent angle. The Boundary Inspection tool requires that you provide acceptable variations of the boundaries to be inspected. These acceptable variations are called *shape tolerances*. **ccBoundaryTol** is used as a data type to instantiate the templated classes **ccShapePerimData** and **ccShapePerimDataTable** for creating the **ccShapeTol** and **ccShapeTolTable** classes. Typedefs creating the **ccShapeTol** and **ccShapeTolTable** classes are located on the **ccShapePerimData** and **ccShapePerimDataTable** reference pages.

The absolute value of the positional difference between a boundary point and a 2D point is the Euclidean distance between them. If the boundary point has a defined tangent angle, then the positional difference has a sign which is positive if the 2D point is on the positive side of the boundary point and negative if the 2D point is on the negative side. In standard CVL notation, the positive side of a boundary point is the  $+90^\circ$  direction from the tangent direction of the boundary point. Similarly, the negative side is the -90<sup>o</sup> direction from the tangent. All the points that are on the tangent line of the boundary point are assumed to have positive distance signs. Please see comments for **ccShape** for a description of tangent direction.

In a right-handed coordinate system, the  $+90^{\circ}$  and  $-90^{\circ}$  directions correspond to counterclockwise and clockwise rotations from the tangent vector, respectively.

The above definition of positive and negative side implies that the inside regions of right-handed closed shape descriptions (all primitive shape regions such as circles and rectangles) are the positive sides, and outside regions are the negative sides.

As an example, consider the rectangle and the boundary point A shown in the right-handed coordinate system below. The distances from boundary point A to points B and F are negative because the points B and F are in the  $+90^\circ$  direction side from the tangent direction of boundary point A. The points C, D, and E are a positive distance away from the boundary point A. Note that being inside or outside of a boundary region does not determine the sign of the distance to the point by itself.

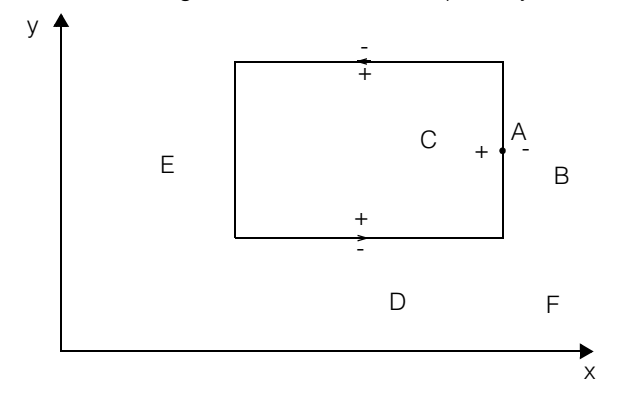

Positive and negative sides of a shape should not be confused with the shape polarity defined by **ccShapeModelProps**. In particular, the positive and negative sides of a shape depend only on the shape tangent direction and cannot be changed by reversing the shape model polarity flag.

The angular difference between the angles of a boundary point and a 2D point is calculated depending on the *ignorePolarity* flag. If the *ignorePolarity* flag is false, the angular difference is calculated by taking the absolute value of the difference of the angles in the range 0 through pi. If the *ignorePolarity* flag is true, the angles are first mapped to the range 0 through pi, and then the difference is taken in range 0 through pi/2.

### **Constructors/Destructors**

```
ccBoundaryTol explicit ccBoundaryTol(
               const ccRange & distanceTol = ccRange::FullRange(), 
               const ccRadian &angleTol = ccRadian(ckPI), 
               bool ignorePolarity = false);
```
Constructs a **ccBoundaryTol** object with the given parameters.

#### **Parameters**

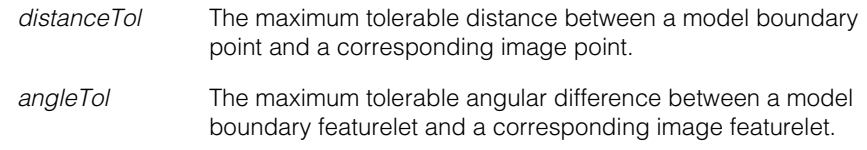
*ignorePolarity* If true, polarity is ignored when calculating the featurelet angular difference described above. If false, featurelet polarity is used in the calculation.

#### **Throws**

*ccShapePerimDataDefs::BadParams* If *angleTol* < **ccRadian(**0.0**)**.

### **Operators**

**operator==** bool operator== (const ccBoundaryTol &that) const;

Equality test operator. Returns true if this object is exactly equal to *that*. Returns false otherwise.

#### **Parameters**

*that* The object to compare with this object.

**operator!=** bool operator!= (const ccBoundaryTol &that) const;

Inequality test operator. Returns true if this object is not exactly equal to *that*. Returns false otherwise.

### **Parameters**

*that* The object to compare with this object.

### **Public Member Functions**

**distanceTol** ccRange distanceTol() const;

void distanceTol(const ccRange &distanceTol);

The maximum tolerable distance between a model boundary point and a corresponding image point.

The default value is **ccRange::FullRange()**.

**•** ccRange distanceTol() const;

Returns the current distance tolerance.

**•** void distanceTol(const ccRange &distanceTol); Sets a new distance tolerance.

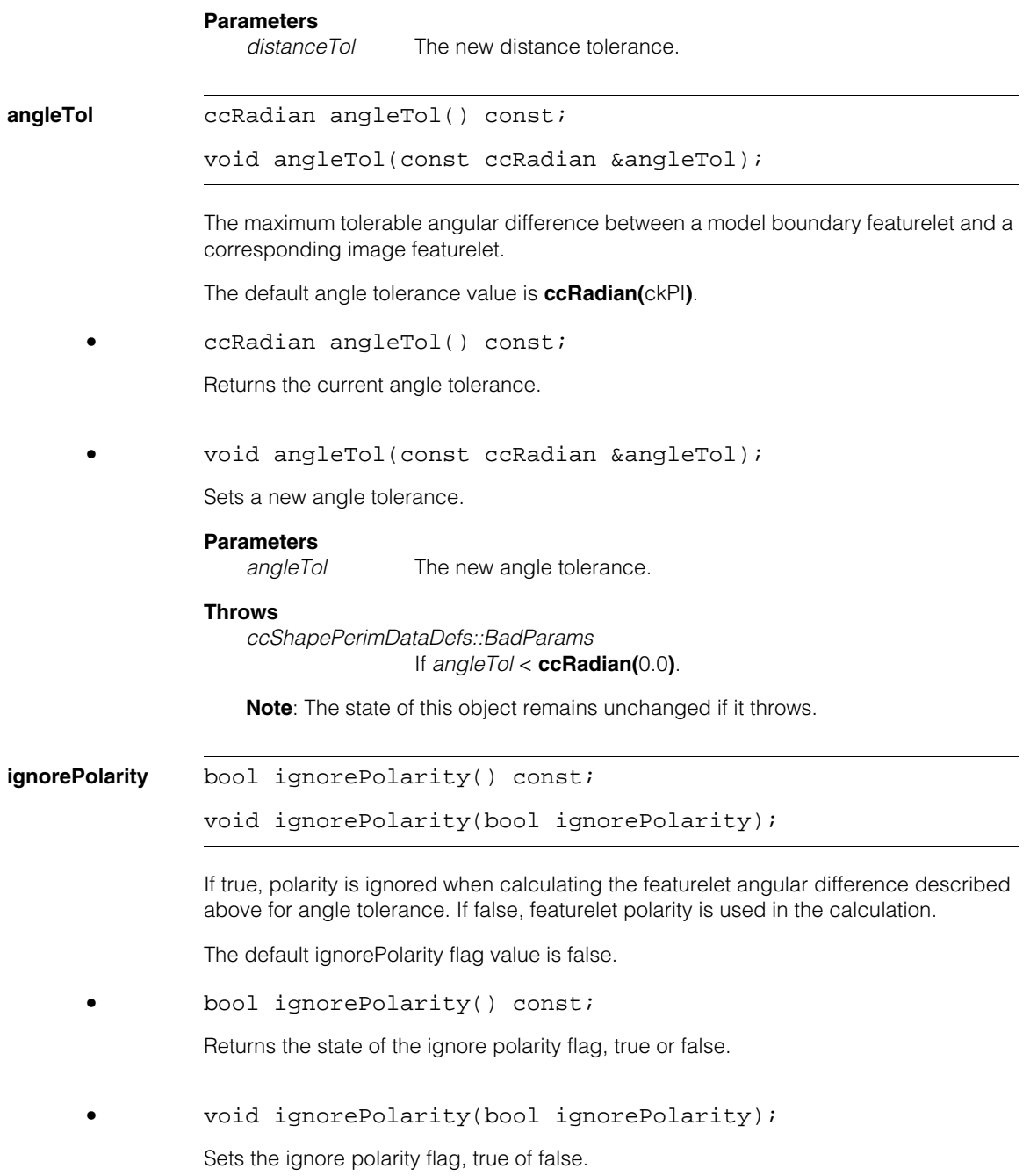

**Parameters**<br>*ignorePolarity* The new ignore polarity flag.

# **ccBoundaryTrackerDefs**

#include <ch\_cvl/bndtrckr.h>  $\mathcal{L}_{\mathcal{A}}$ 

class ccBoundaryTrackerDefs;

A name space that holds enumerations and constants used with the Symbol tool classes.

### **Enumerations**

m. Ű.  $\blacksquare$  $\mathbb{R}^2$ ш ш

**ModeFlags** enum ModeFlags;

This enumeration defines the Boundary Tracker tool modes.

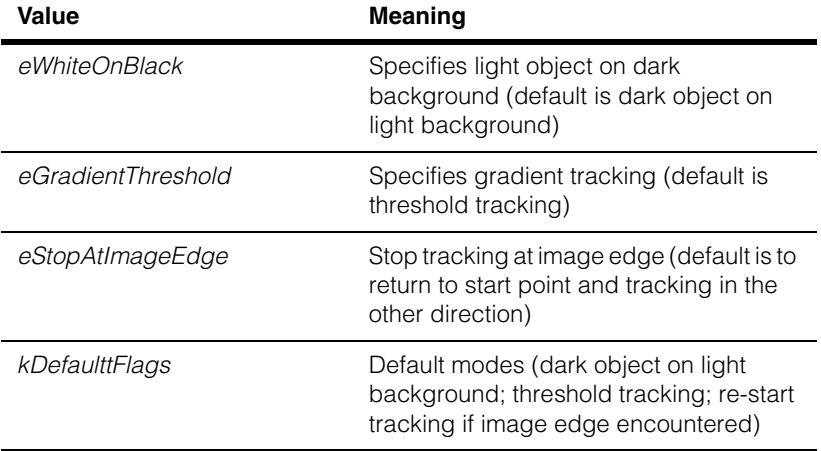

#### **ccBoundaryTrackerDefs**  $\blacksquare$

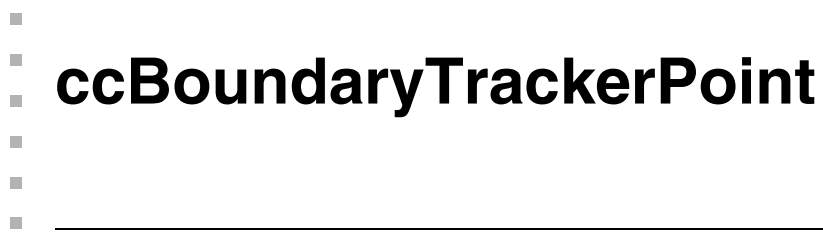

#include <ch\_cvl/bndtrckr.h> n.

class ccBoundaryTrackerPoint;

### **Class Properties**

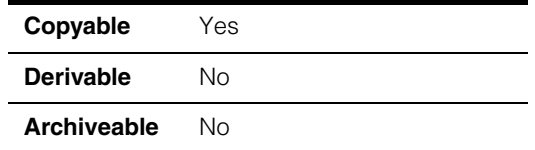

A class that describes a single boundary point used by the Boundary Tracker tool. A boundary point contains a subpixel location and a direction.

### **Constructors/Destructors**

### **ccBoundaryTrackerPoint**

```
ccBoundaryTrackerPoint();
```

```
ccBoundaryTrackerPoint(const cc2Vect& c, 
 const ccRadian& a);
```
**•** ccBoundaryTrackerPoint();

Constructs a **ccBoundaryTrackerPoint** with a location of (0, 0) and an angle of 0.

```
• ccBoundaryTrackerPoint(const cc2Vect& c, 
         const ccRadian& a);
```
Constructs a **ccBoundaryTrackerPoint** using the supplied location and angle.

#### **Parameters**

*c* The location of the **ccBoundaryTrackerPoint**.

*a* The angle of the **ccBoundaryTrackerPoint**. A **ccBoundaryTrackerPoint**'s angle is tangent to the object boundary and in the tracking direction, as shown in this figure:

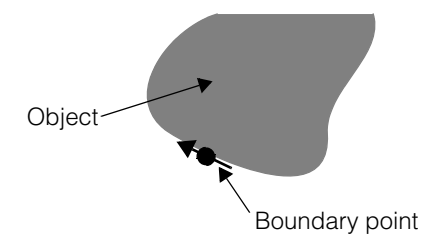

A **ccBoundaryTrackerPoint**'s angle is in the image's client coordinate system.

## **Operators**

**operator==** bool operator==(const ccBoundaryTrackerPoint& rhs);

Two **ccBoundaryTrackerPoint**s are equal if their locations and angles are the same.

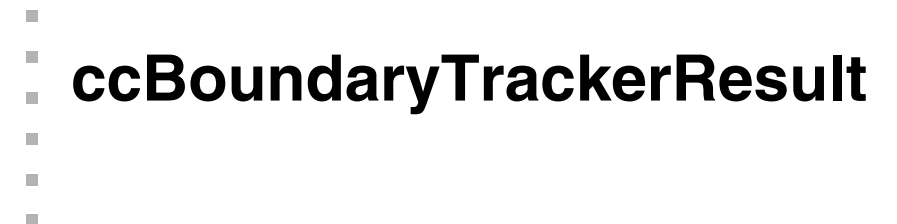

#include <ch\_cvl/bndtrckr.h> u,

class ccBoundaryTrackerResult;

### **Class Properties**

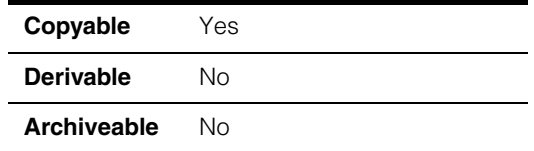

A class that contains information about a single object boundary measured by the Boundary Tracker tool. You supply an object of type **ccBoundaryTrackerResult** to the function **cfBoundaryTracker()**.

### **Constructors/Destructors**

#### **ccBoundaryTrackerResult**

ccBoundaryTrackerResult();

Constructs a **ccBoundaryTrackerResult** with no result information.

### **Enumerations**

**StatusFlags** enum StatusFlags;

This enumeration defines the status flags returned by **statusFlags()**.

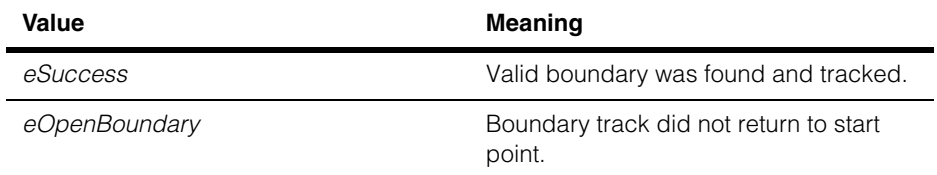

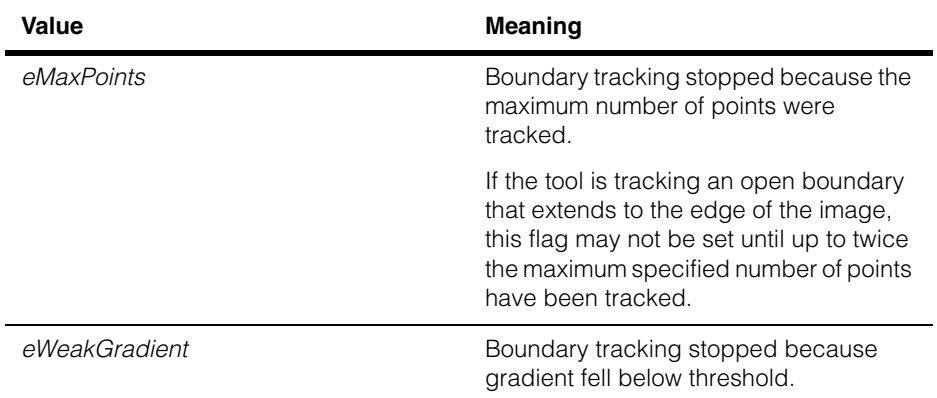

## **Public Member Functions**

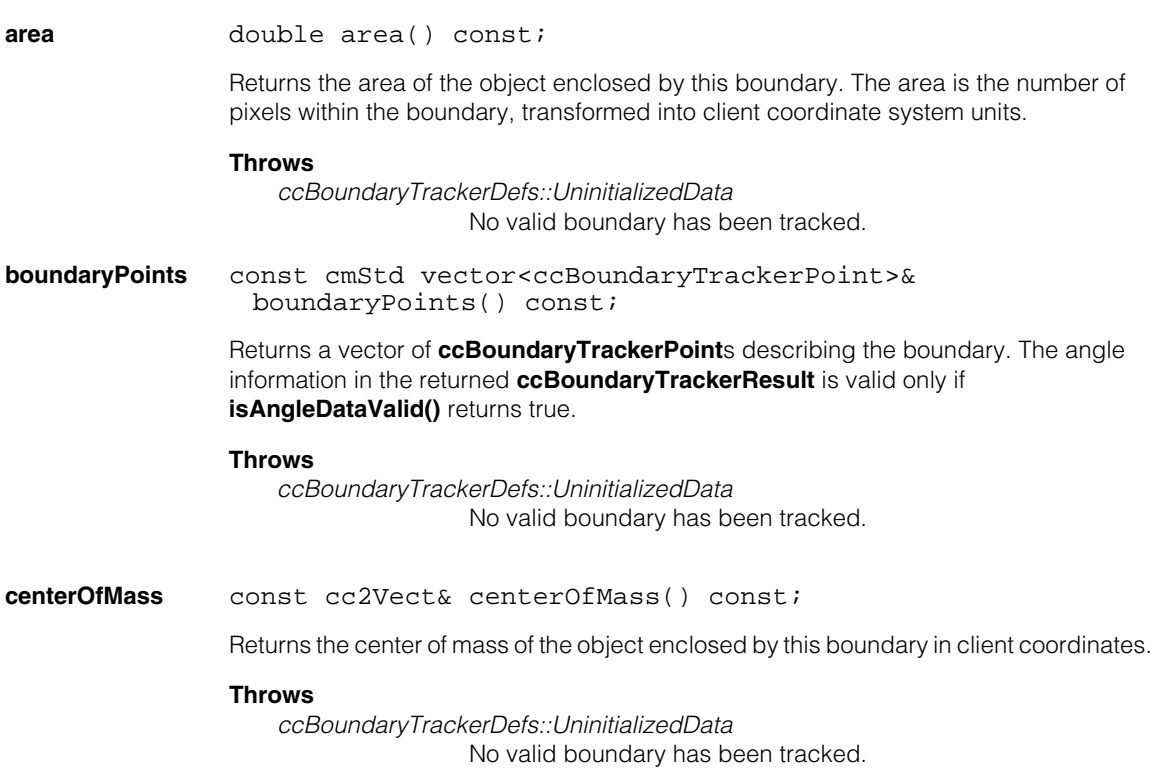

#### **physExtent** const ccRect& physExtent() const;

Returns the smallest rectangle that both is aligned in the image coordinate system and completely encloses this boundary. The rectangle is returned in client coordinates.

#### **Throws**

*ccBoundaryTrackerDefs::UninitializedData* No valid boundary has been tracked.

#### **firstBoundaryPointIndex**

c\_Int32 firstBoundaryPointIndex() const;

Returns the index into the vector of boundary points returned by **boundaryPoints()** of the first boundary point found by the Boundary Tracker tool. If you used track-only mode, this point is the same point you specified as the starting point.

If this function returns 0, it means that the second side of the boundary was not tracked.

#### **Notes**

Due to the subpixel interpolation, the coordinates of the returned point may differ slightly from the coordinates the starting point you supplied in track-only mode.

#### **Throws**

*ccBoundaryTrackerDefs::UninitializedData* No valid boundary has been tracked.

### **trackTime** double trackTime() const;

Returns the time, in seconds, it took to find and track this boundary.

#### **Throws**

*ccBoundaryTrackerDefs::UninitializedData* No valid boundary has been tracked.

#### **dominantAngle** const ccRadian& dominantAngle() const;

Returns the dominant (peak) angle from the angle histogram.

#### **Throws**

*ccBoundaryTrackerDefs::UninitializedData* No valid boundary has been tracked or no angle data was computed for this boundary.

#### **Notes**

This function only returns valid data if you have computed angle data for this boundary.

#### **dominantFoldedAngle**

const ccRadian& dominantFoldedAngle() const;

Returns the dominant (peak) angle from the folded angle histogram.

#### **Throws**

*ccBoundaryTrackerDefs::UninitializedData* No valid boundary has been tracked or no angle data was computed for this boundary.

#### **Notes**

This function only returns valid data if you have computed angle data for this boundary.

#### **xProjection** const cmStd vector<c\_Int32>& xProjection() const;

Returns the x-projection of the portion of the input image enclosed by the smallest rectangle that both is aligned in the image coordinate system and completely encloses this boundary.

The returned 1-dimensional image is the same size as the x-dimension of the enclosing rectangle. Each pixel in the returned image is set to the sum of all of the object pixels in the corresponding column of the input rectangle.

#### **Throws**

*ccBoundaryTrackerDefs::UninitializedData* No valid boundary has been tracked.

#### **Notes**

This function only returns valid data if you have computed angle data for this boundary.

**yProjection** const cmStd vector<c\_Int32>& yProjection() const;

Returns the y-projection of the portion of the input image enclosed by the smallest rectangle that both is aligned in the image coordinate system and completely encloses this boundary.

The returned 1-dimensional image is the same size as the y-dimension of the enclosing rectangle. Each pixel in the returned image is set to the sum of all of the object pixels in the corresponding row of the input rectangle.

#### **Throws**

*ccBoundaryTrackerDefs::UninitializedData*

No valid boundary has been tracked or no angle data was computed for this boundary.

#### **Notes**

This function only returns valid data if you have computed angle data for this boundary.

#### **isAngleDataValid**

bool isAngleDataValid() const;

Returns true if angle information has been computed for this boundary, false otherwise. Whether or not angles are computed is controlled by the **ccBoundaryTrackerRunParams** used to track this boundary.

#### **statusFlags** c\_UInt32 statusFlags() const;

Returns the result status flags for this boundary. The returned value is computed by ORing together one or more of the following values:

> *ccBoundaryTrackerResult::eSuccess ccBoundaryTrackerResult::eOpenBoundary ccBoundaryTrackerResult::eMaxPoints ccBoundaryTrackerResult::eWeakGradient ccBoundaryTrackerResult::eInternalError*

**ccBoundaryTrackerRunParams**

#include <ch\_cvl/bndtrckr.h> m.

class ccBoundaryTrackerRunParams: public ccPersistent;

### **Class Properties**

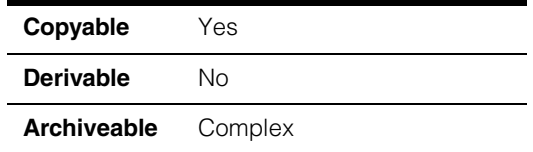

A class that contains the run-time parameters for the Boundary Tracker tool. You must specify whether this **ccBoundaryTrackerRunParams** is for track-only or search-and-track mode use at construction-time. You supply an object of type **ccBoundaryTrackerRunParams** to the function **cfBoundaryTracker()**.

### **Constructors/Destructors**

#### **ccBoundaryTrackerRunParams**

Ĩ.

 $\blacksquare$ **COL**  $\blacksquare$ 

```
ccBoundaryTrackerRunParams(); 
ccBoundaryTrackerRunParams(
 const ccBoundaryTrackerPoint& firstBoundaryPoint, 
 c_Int32 threshold, 
 c_UInt32 flags = ccBoundaryTrackerDefs::kDefaultFlags, 
 bool decreasingAngleSideFirst = true, 
 c Int32 maxBoundaryPoints = 0,
 const ccRange& areaRange = ccRange(0, HUGE_VAL), 
 c Int32 preAnglePoints = 1, c Int32 postAnglePoints = 1);
ccBoundaryTrackerRunParams(
 const cmStd vector<ccLineSeg>& searchVectors, 
 c_Int32 threshold, 
 c_UInt32 flags = ccBoundaryTrackerDefs::kDefaultFlags, 
 bool decreasingAngleSideFirst = true,
 c Int32 maxBoundaryPoints = 0,
 const ccRange& areaRange = ccRange(0, HUGE_VAL), 
 c_{{}_{\text{in}}1} preAnglePoints = 1, c_{{}_{\text{in}}1} postAnglePoints = 1);
```
**•** ccBoundaryTrackerRunParams();

Constructs a **ccBoundaryTrackerRunParams** that cannot be used to track object boundaries.

**•** ccBoundaryTrackerRunParams( const ccBoundaryTrackerPoint& firstBoundaryPoint, c\_Int32 threshold, c\_UInt32 flags = ccBoundaryTrackerDefs::kDefaultFlags, bool decreasingAngleSideFirst = true, c\_Int32 maxBoundaryPoints = 0, const ccRange& areaRange = ccRange(0, HUGE VAL),  $c_{{\text{in}}122}$  preAnglePoints = 1,  $c_{{\text{in}}22}$  postAnglePoints = 1);

Constructs a **ccBoundaryTrackerRunParams** for track-only mode. For track-only mode, you must specify a starting point on the object boundary; the tool does not search for the boundary.

#### **Parameters**

*firstBoundaryPoint*

The starting boundary point. *firstBoundaryPoint* is given in client coordinates and must lie within a boundary pixel. The angle component of *firstBoundaryPoint* must specify an angle that is tangent to the boundary in the direction of the search, as shown in the following figure:

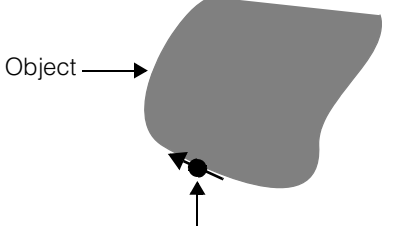

Boundary point showing search direction

*threshold* The threshold value to use for object tracking. If *flags* specifies gradient tracking mode, then *threshold* is interpreted as the gradient threshold (a pixel value difference). Otherwise, *threshold* is treated as a hard binary threshold.

> If *threshold* is a hard binary threshold and *flags* specifies a light object on a dark background, then *threshold* is the minimum pixel value for an object pixel. If *threshold* is a hard binary threshold and *flags* specifies a dark object on a light background, then *threshold* is the maximum pixel value for an object pixel.

*flags* The mode flags for this **ccBoundaryTrackerRunParams**. *flags* must be either *ccBoundaryTrackerDefs::kDefaultFlags* or a value formed by ORing together one or more of the following values:

*ccBoundaryTrackerDefs::eWhiteOnBlack ccBoundaryTrackerDefs::eGradientThreshold* c*cBoundaryTrackerDefs::eStopAtImageEdge*

*decreasingAngleSideFirst*

Set *decreasingAngleSideFirst* to true to track the boundary in the direction of decreasing client coordinate system angle. Set *decreasingAngleSideFirst* to false to track the boundary in the direction of increasing client coordinate system angle. The tracking direction is illustrated in the following figure:

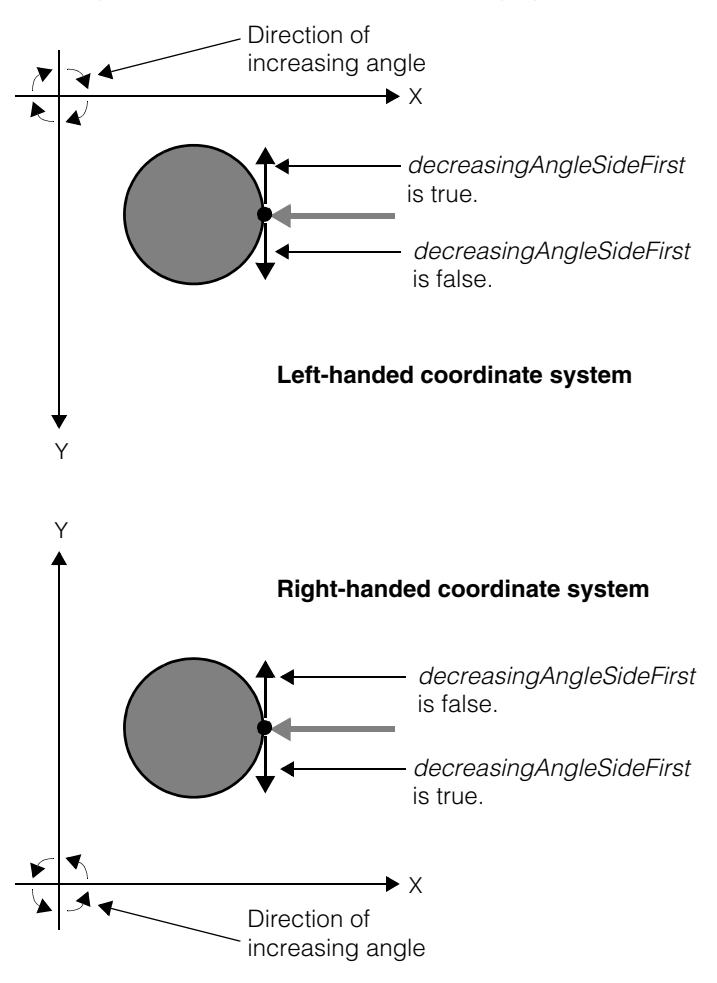

*maxBoundaryPoints*

Specifies the maximum number of boundary points to track. The Boundary Tracker tool stops tracking after it tracks the specified number of points. If the tool is tracking an open boundary that extends to the edge of the image, the tool may stop after it tracks up to twice as many points as you specify for *maxBoundaryPoints*. *areaRange* Specifies the minimum and maximum object area size. Object sizes are positive while hole sizes are negative. To prevent the tool from tracking holes, specify a minimum object size greater than or equal to zero. To prevent the tracking of open boundaries, specify an *areaRange* that does not include 0. For more information, see the *areaRange* definition for the **ccBoundaryTrackerRunParams** object for search-and-track mode. *preAnglePoints* Specifies the number of boundary points preceding each boundary point that are used to compute that point's angle. The more points you specify, the more accurate the angle computation. *postAnglePoints* Specifies the number of boundary points following each boundary point that are used to compute that point's angle. The more points you specify, the more accurate the angle computation. Specify 0 for both *preAnglePoints* and *postAnglePoints* to not compute any angle information.

### **Throws**

*ccBoundaryTrackerDefs::ThresholdOutOfRange threshold* is greater than 255 or less than 0.

*ccBoundaryTrackerDefs::BadFlags* An invalid value was specified for *flags*.

*ccRangeDefs::BadParams*

The value returned by **areaRange.start()** is greater than that returned by **areaRange.end()***.*

*ccBoundaryTrackerDefs::BadPrePostAnglePoints preAnglePoints* or *postAnglePoints* is less than 0.

*ccBoundaryTrackerDefs::MaxBoundaryPointsOutOfRange maxBoundaryPoints* is less than 0.

**•** ccBoundaryTrackerRunParams( const cmStd vector<ccLineSeg>& searchVectors, c\_Int32 threshold, c\_UInt32 flags = ccBoundaryTrackerDefs::kDefaultFlags, c Int32 maxBoundaryPoints =  $0$ , const ccRange& areaRange = ccRange(0, HUGE\_VAL),  $c_{{\text{in}}122}$  preAnglePoints = 1,  $c_{{\text{in}}22}$  postAnglePoints = 1);

> Constructs a **ccBoundaryTrackerRunParams** object for search-and-track mode. In search-and-track mode, you provide the tool with search parameters using this object. The tool then returns the first boundary that meets all specified conditions.

> The tool tracks any boundary that it finds, and then evaluates whether the boundary meets the specified conditions. If the boundary does not meet these conditions, the tool does not return data about the boundary and continues its search for a boundary that does.

#### **Parameters**

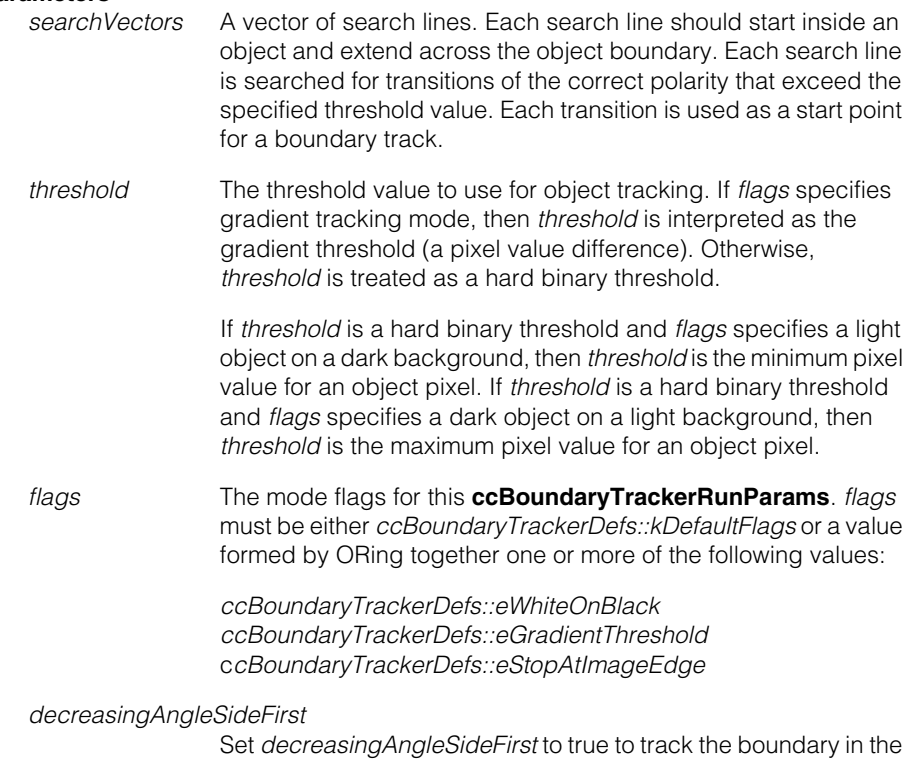

direction of decreasing client coordinate system angle. Set *decreasingAngleSideFirst* to false to track the boundary in the direction of increasing client coordinate system angle. The

*decreasingAngleSideFirst* parameter refers to the direction of the angle created if the search vector were to be rotated in an increasing or decreasing angle direction in the client coordinate system.

 $\blacktriangleright$  X Y **Left-handed coordinate system** Direction of increasing angle  $\blacktriangleright$  X Y **Right-handed coordinate system** Direction of increasing angle Counterclockwise tracking direction Clockwise tracking direction Clockwise tracking direction *decreasingAngleSideFirst* is false. *decreasingAngleSideFirst* is true. *decreasingAngleSideFirst* is true. *decreasingAngleSideFirst* is false. Counterclockwise tracking direction

The tracking direction is illustrated in the following figure:

#### *maxBoundaryPoints*

Specifies the maximum number of boundary points to track. The Boundary Tracker tool will stop tracking after it tracks the specified number of points.

If the tool is tracking an open boundary that extends to the edge of the image, the tool may stop after it tracks up to twice as many points as you specify for *maxBoundaryPoints*.

*areaRange* Specifies the minimum and maximum object area size. Object areas are positive; hole areas are negative; and the areas of open boundaries equal 0.

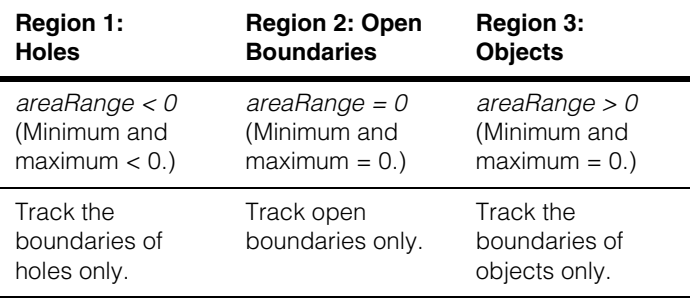

Use the following table to determine the ranges that you can specify to track objects, holes, or open boundaries:

To track a combination objects, create ranges with overlapping regions. The following table provides examples of different ranges:

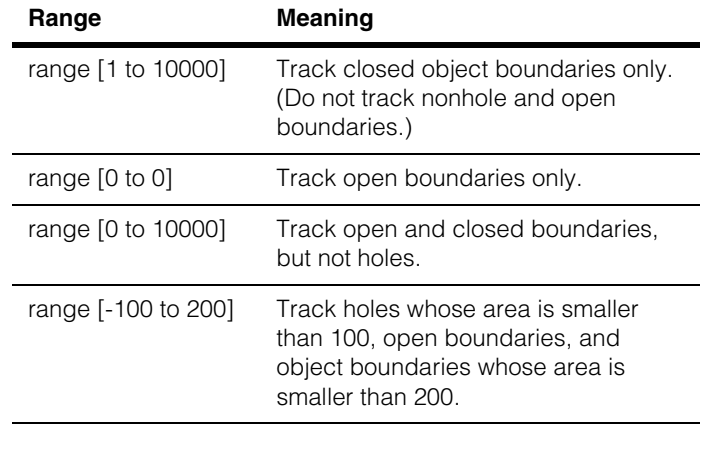

To prevent the tool from tracking holes, specify a minimum object size greater than or equal to zero. To prevent the tracking of open boundaries, specify that *areaRange* not include 0.

*preAnglePoints* Specifies the number of boundary points preceding each boundary point that are used to compute that point's angle.

*postAnglePoints* Specifies the number of boundary points following each boundary point that are used to compute that point's angle.

> Specify 0 for both *preAnglePoints* and *postAnglePoints* to not compute any angle information.

#### **Throws**

*ccBoundaryTrackerDefs::ThresholdOutOfRange threshold* is greater than 255 or less than 0.

*ccBoundaryTrackerDefs::BadFlags* An invalid value was specified for *flags*.

*ccRangeDefs::BadParams* The value returned by *areaRange.start()* is greater than that returned by *areaRange.end()*

*ccBoundaryTrackerDefs::BadPrePostAnglePoints preAnglePoints* or *postAnglePoints* is less than 0.

*ccBoundaryTrackerDefs::MaxBoundaryPointsOutOfRange maxBoundaryPoints* is less than 0.

*ccBoundaryTrackerDefs::NoSearchVectors searchVectors* contains no elements.

### **Public Member Functions**

**searchVectors** const cmStd vector<ccLineSeg>& searchVectors() const;

void searchVectors( const cmStd vector<ccLineSeg>& searchVectors);

**•** const cmStd vector<ccLineSeg>& searchVectors() const;

Returns the vector of search lines for this **ccBoundaryTrackerRunParams**. This **ccBoundaryTrackerRunParams** must have been constructed using the search-and-track mode constructor.

#### **Throws**

*ccBoundaryTrackerDefs::UninitializedData* This object was not constructed using the search-and-track mode constructor.

**•** void searchVectors( const cmStd vector<ccLineSeg>& searchVectors);

Sets the vector of search lines for this **ccBoundaryTrackerRunParams**. This **ccBoundaryTrackerRunParams** must have been constructed using the search-and-track mode constructor.

#### **Parameters**

*searchVectors* A vector of search lines. A search line can start inside or outside of an object. Along each search line, the tool looks for transitions of the correct polarity that exceed the specified threshold value. Each transition is used as a start point for a boundary track.

#### **Throws**

*ccBoundaryTrackerDefs::UninitializedData* This object was not constructed using the search-and-track mode constructor.

#### **decreasingAngleSideFirst**

```
bool decreasingAngleSideFirst() const;
```

```
void decreasingAngleSideFirst(
 bool decreasingAngleSideFirst);
```
**•** bool decreasingAngleSideFirst() const;

Returns true if the tracking direction is in the decreasing client coordinate system angle direction, false if the tracking direction is in the increasing client coordinate system angle direction.

**•** void decreasingAngleSideFirst( bool decreasingAngleSideFirst);

Sets the boundary tracking direction.

#### **Parameters**

*decreasingAngleSideFirst* Specify true to track in the decreasing client coordinate system angle direction, false to track in the increasing client coordinate system direction.

**threshold** c\_Int32 threshold() const;

void threshold(c\_Int32 threshold);

**•** c\_Int32 threshold() const;

Returns the threshold value for object pixels.

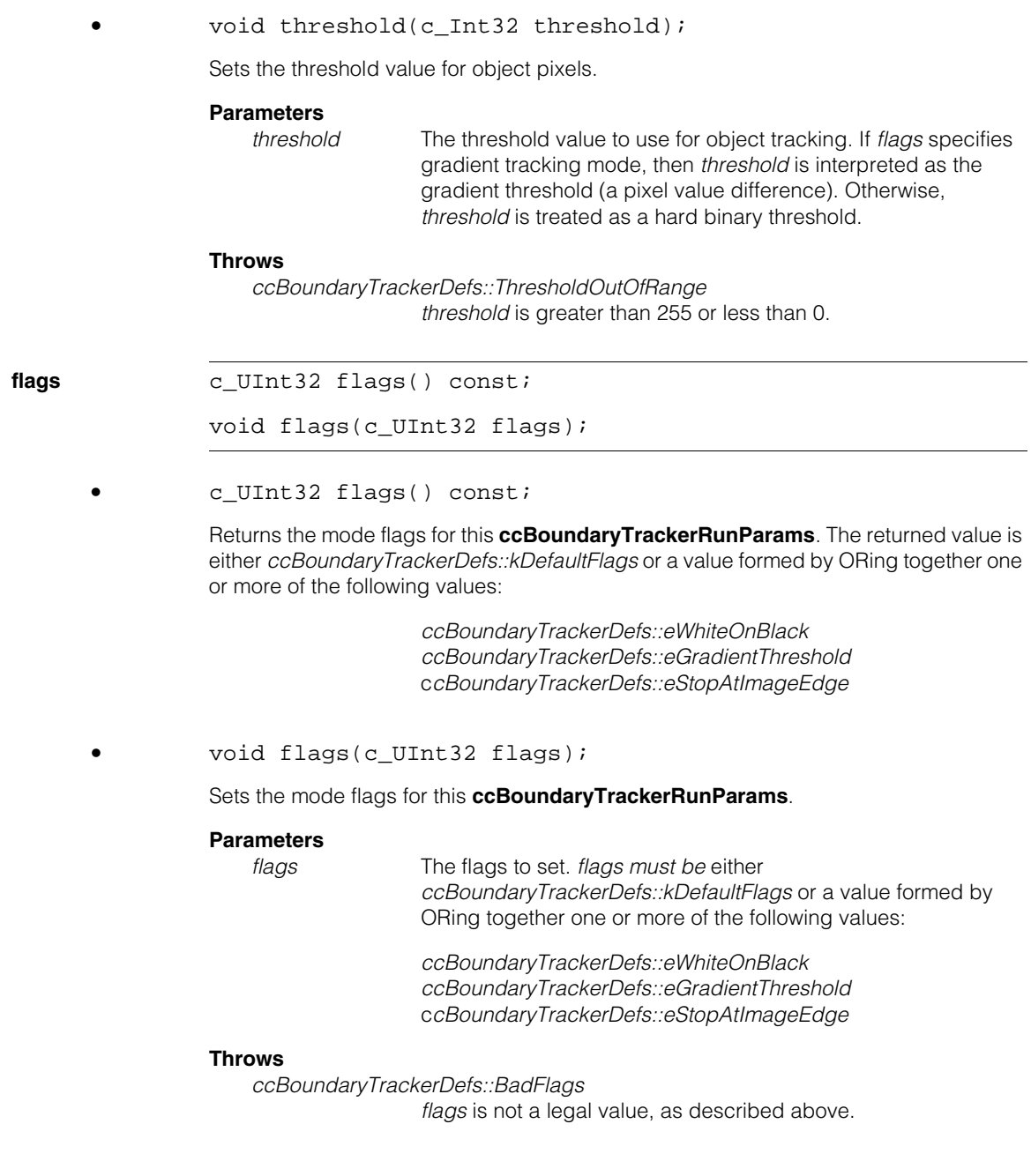

**areaRange** const ccRange& areaRange() const;

void areaRange(const ccRange& areaRange);

**•** const ccRange& areaRange() const;

Returns the minimum and maximum object area, in client units, for this **ccBoundaryTrackerRunParams**. In track-only mode, the tool will only return a boundary track if it describes an object within the specified size range. In search-and-track mode, the tool tracks boundaries until it finds an object within the specified limits.

**•** void areaRange(const ccRange& areaRange);

Sets the minimum and maximum object area, in client units, for this **ccBoundaryTrackerRunParams**. In track-only mode, the tool returns a boundary track only if it describes an object within the specified size range. In search-and-track mode, the tool tracks boundaries until it finds an object within the specified limits.

The minimum area is equal to the start of the range and the maximum area is equal to the end of the range.

Object sizes are positive while hole sizes are negative. To prevent the tool from tracking holes, specify a minimum object size greater than or equal to zero. To prevent the tracking of open boundaries, specify a maximum object size of 0.

#### **Parameters**

*areaRange* The minimum and maximum object size, in client units.

**preAnglePoints** c\_Int32 preAnglePoints() const;

void preAnglePoints(c\_Int32 preAnglePoints);

**•** c\_Int32 preAnglePoints() const;

Returns the number of boundary points preceding each boundary point that are used to compute that point's angle.

**•** void preAnglePoints(c\_Int32 preAnglePoints);

Sets the number of boundary points preceding each boundary point that are used to compute that point's angle.

#### **Parameters**

*preAnglePoints* The number of points.

#### **Throws**

*ccBoundaryTrackerDefs::BadPrePostAnglePoints preAnglePoints* is less than 0.

#### **Notes**

Specify 0 for both the number of preceding and the number of following points to suppress the calculation of angle information for boundary points.

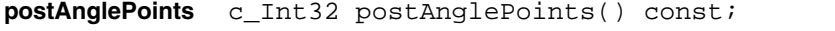

```
void postAnglePoints(c_Int32 postAnglePoints);
```
**•** c\_Int32 postAnglePoints() const;

Returns the number of boundary points following each boundary point that are used to compute that point's angle.

**•** void postAnglePoints(c\_Int32 postAnglePoints);

Sets the number of boundary points following each boundary point that are used to compute that point's angle.

#### **Parameters**

*postAnglePoints* The number of points.

#### **Throws**

*ccBoundaryTrackerDefs::BadPrePostAnglePoints preAnglePoints* is less than 0.

#### **Notes**

Specify 0 for both the number of preceding and the number of following points to suppress the calculation of angle information for boundary points.

#### **maxBoundaryPoints**

c\_Int32 maxBoundaryPoints() const;

Returns the maximum number of boundary points that will be tracked. This parameter can only be set at construction.

If the tool is tracking an open boundary that extends to the edge of the image, the tool may stop after it tracks up to twice as many points as you specify for *maxBoundaryPoints*.

#### **searchAndTrack** bool searchAndTrack() const;

Returns true if this **ccBoundaryTrackerRunParams** was constructed using the search-and-track mode constructor. Returns false if this **ccBoundaryTrackerRunParams** was constructed using the track-only mode constructor.

#### **firstBoundaryPoint**

const ccBoundaryTrackerPoint& firstBoundaryPoint() const;

```
void firstBoundaryPoint(
 const ccBoundaryTrackerPoint& firstBoundaryPoint);
```
**•** const ccBoundaryTrackerPoint& firstBoundaryPoint() const;

Returns the starting boundary tracking point for this **ccBoundaryTrackerRunParams**. This **ccBoundaryTrackerRunParams** must have been constructed using the track-only mode constructor.

#### **Throws**

*ccBoundaryTrackerDefs::UnintializedData*, This object was constructed with search-and track interface and no successful tracking has been done

#### **Notes**

If this **ccBoundaryTrackerRunParams** was constructed using the track-only mode constructor, this function will return the same starting point that was supplied to the constructor even if no valid boundary track was found.

**•** void firstBoundaryPoint( const ccBoundaryTrackerPoint& firstBoundaryPoint);

Sets the starting boundary point for this **ccBoundaryTrackerRunParams**. This **ccBoundaryTrackerRunParams** must have been constructed using the track-only mode constructor.

### **Parameters**

*firstBoundaryPoint*

The starting point, specified in the client coordinate system.

#### **Throws**

*ccBoundaryTrackerDefs::UnintializedData*, This object was constructed with search-and track interface.

### **Notes**

Call this function to specify a new starting point for track-only mode boundary tracking.

**ccCADFile** 

m. Î.

**The State**  $\blacksquare$  $\blacksquare$ 

#include <ch\_cvl/cadfile.h> m.

class ccCADFile;

### **Class Properties**

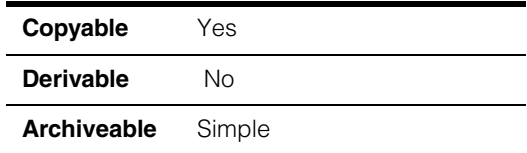

### **Behavior**

This class encapsulates the conversion of a DXF format CAD file into a **ccGeneralShapeTree**. Currently only a subset of Autodesk, Inc.'s standard ASCII DXF file format is supported. Binary DXF files are not supported. DXF files with format versions not supported result in a throw from the converter.

Returned shape trees can represent the entire file, or specific layers or groups within the file. The tree representing the entire file is organized such that each layer of the drawing is represented as a **ccGeneralShapeTree** on a separate branch of the returned parent tree.

A **ccGeneralShapeTree** representing a particular layer or group will itself contain the various primitive shapes and custom objects within that layer or group. Each **ccShape** representing a custom object will itself be a **ccGeneralShapeTree** pointer object containing the set of primitive shapes and custom objects within the custom object. If a custom object is repeated more than once within the DXF file, it will result in the creation of a new **ccGeneralShapeTree** (the object will be replicated, not shared).

Transformations (including handedness information and coordinate system information) are supported by mapping all the supported primitive shapes into a single shape coordinate system, and are not explicitly represented. Primitives that are not supported are simply ignored.

### **DXF Versions Supported**

Currently only a subset of the Autodesk standard ASCII DXF file format is supported. **ccCADFile** supports DXF formats corresponding to AutoCAD versions R12, R13, R14, and 2000. DXF versions corresponding to AutoCAD versions R11, 2000i, and 2002 should also work, but are not tested.

### **DXF File Organization**

DXF files are organized into sections. The following table identifies these sections and shows what information is parsed from each one.

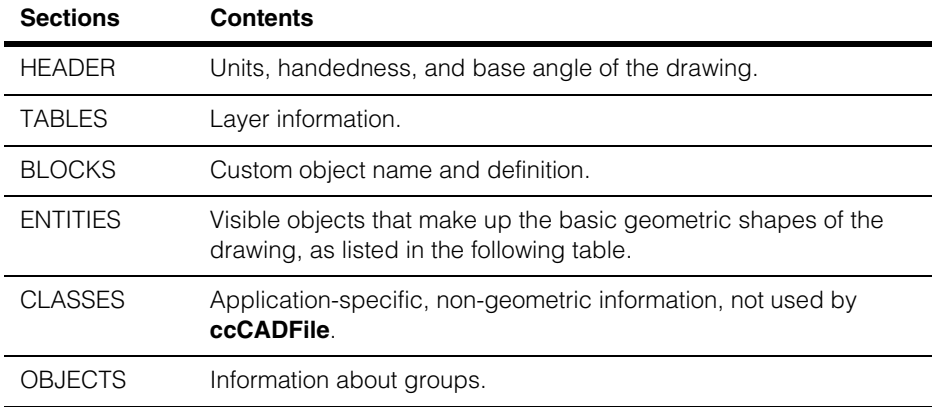

The following DXF entities are recognized by **ccCADFile** and are converted into the **ccShape**(s) shown.

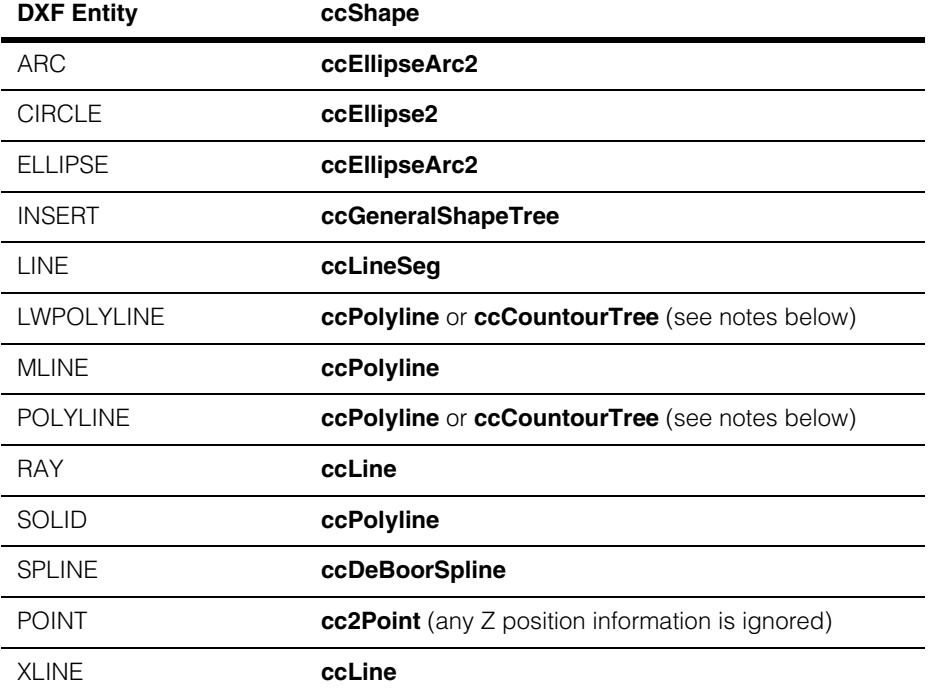

The following DXF entity information is ignored:

- DXF entities not in the table above
- All three dimensional information
- Fill and style information
- Rounded corner and spline representations using POLYLINE

POLYLINE and LWPOLYLINE entities are represented as either **ccPolyline** or **ccCountourTree** objects. If the DXF entity consists of straight lines, a **ccPolyline** object is returned. If the DXF object contains any arcs, a **ccCountourTree** object consisting of **ccEllipseArc2** and **ccLineSeg** objects is returned.

The INSERT entity provides a mechanism for displaying a transformed version of a custom object from the BLOCKS section. Its **ccShape** is a **ccGeneralShapeTree** whose children consist of the transformed **ccShape** versions of its defining entities (which can include other INSERTs or trees). If a BLOCK is used more than once, it is replicated into a new **ccGeneralShapeTree**.

### **Constructors/Destructors**

**ccCADFile** ccCADFile();

```
ccCADFile(
 const ccCvlString &fileName, 
 c Int32 mode = cmStd ios::in);
```

```
\simccCADFile();
```
ccCADFile(const ccCADFile& rhs);

**•** ccCADFile();

Default constructor. Creates an empty, closed **ccCADFile** object.

**•** ccCADFile( const ccCvlString &fileName, c\_Int32 mode =  $cmStd$  ios::in);

Opens and loads *fileName* containing the specified DXF format text file.

#### **Parameters**

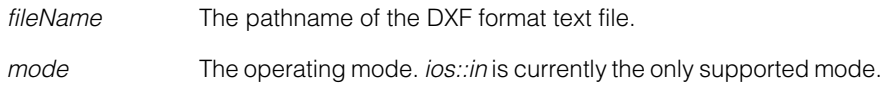

#### **ccCADFile**  $\overline{\phantom{a}}$

#### **Throws**

*ccCADFile::NotImplemented* If *mode* is not *ios::in*.

*ccCADFile::CanNotOpenFile* If *fileName* cannot found or cannot be opened for any reason.

*ccCADFile::CanNotLoadFile* If there is a parsing error while reading the file.

*ccCADFile::FileFormatNotSupported* If *fileName* is not a DXF format file.

**•** ~ccCADFile();

Destructor. Deletes this object and closes any open DXF file.

**•** ccCADFile(const ccCADFile& rhs);

Copy constructor. Initialize this object using *rhs*.

### **Parameters**

*rhs* The source of the copy.

### **Enumerations**

**UnitTypes** enum UnitTypes

This enumeration defines the DXF file unit IDs.

#### **Values**

*eUknown* = 0 *eScientific* = 1

*eDecimal* = 2

*eEngineering* = 3

*eArchitectural = 4*

*eFractional = 5*

*eWindowsdesktop = 6*

## **Operators**

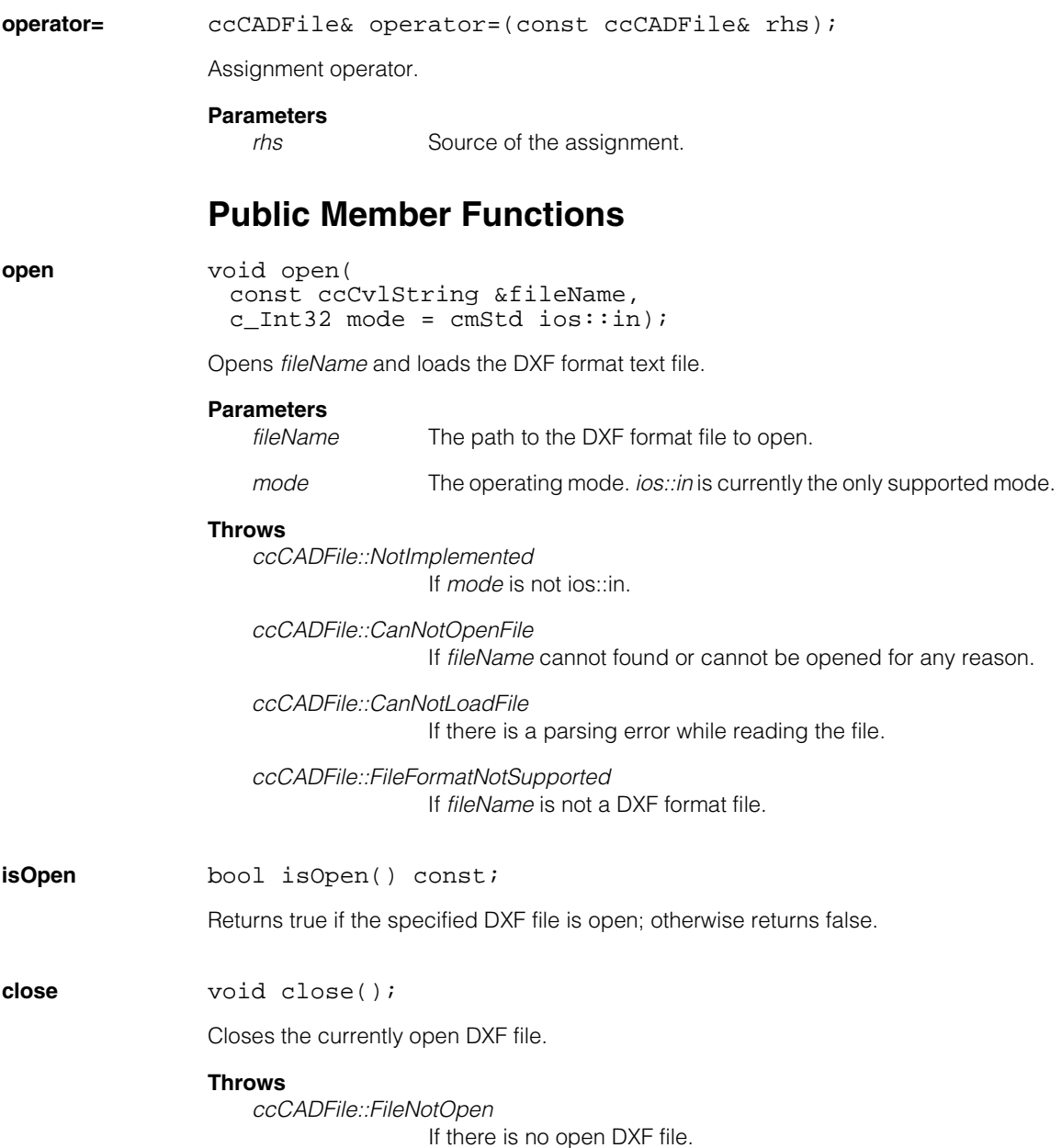

#### **ccCADFile**  $\blacksquare$

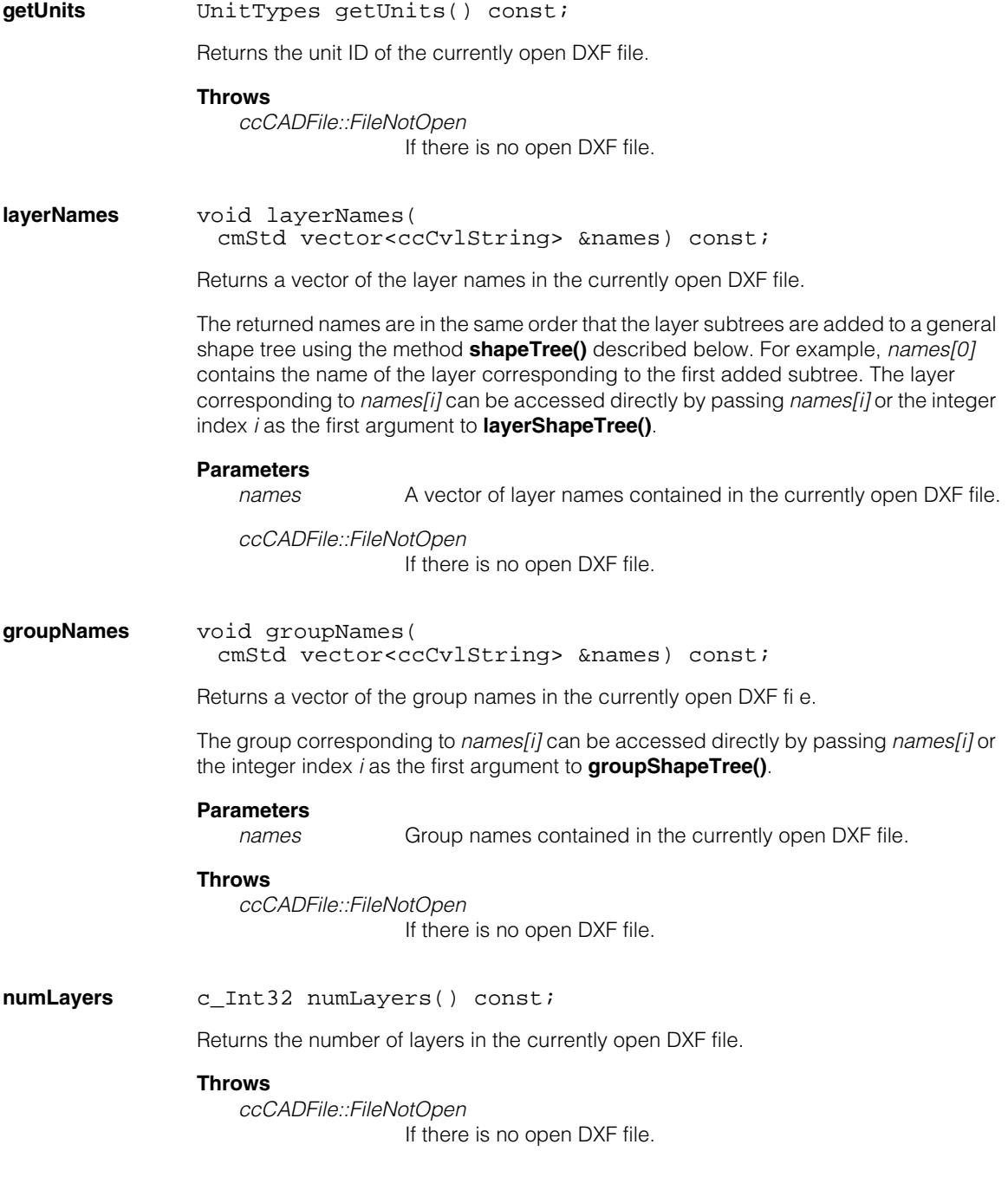

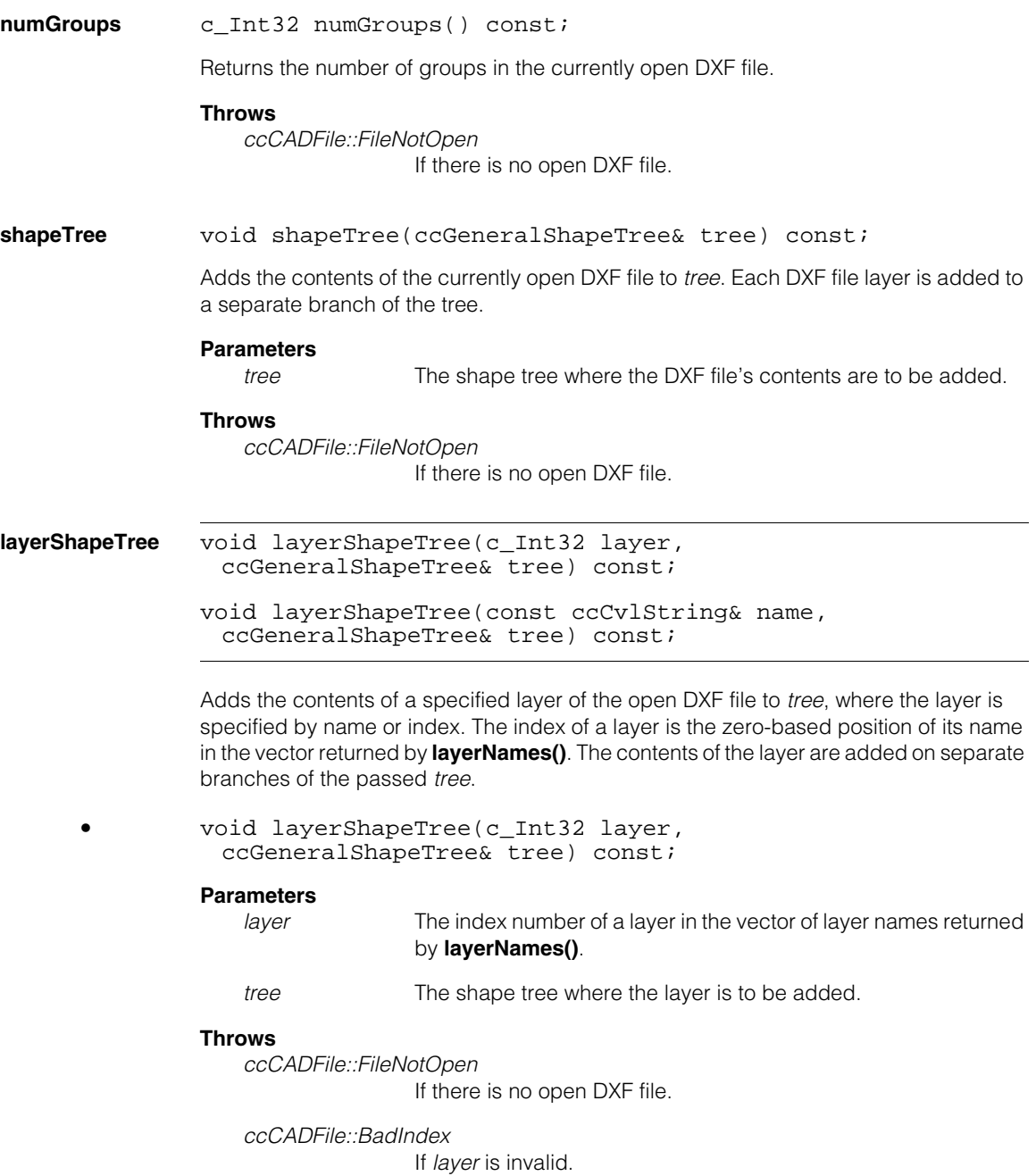

#### **ccCADFile**  $\blacksquare$

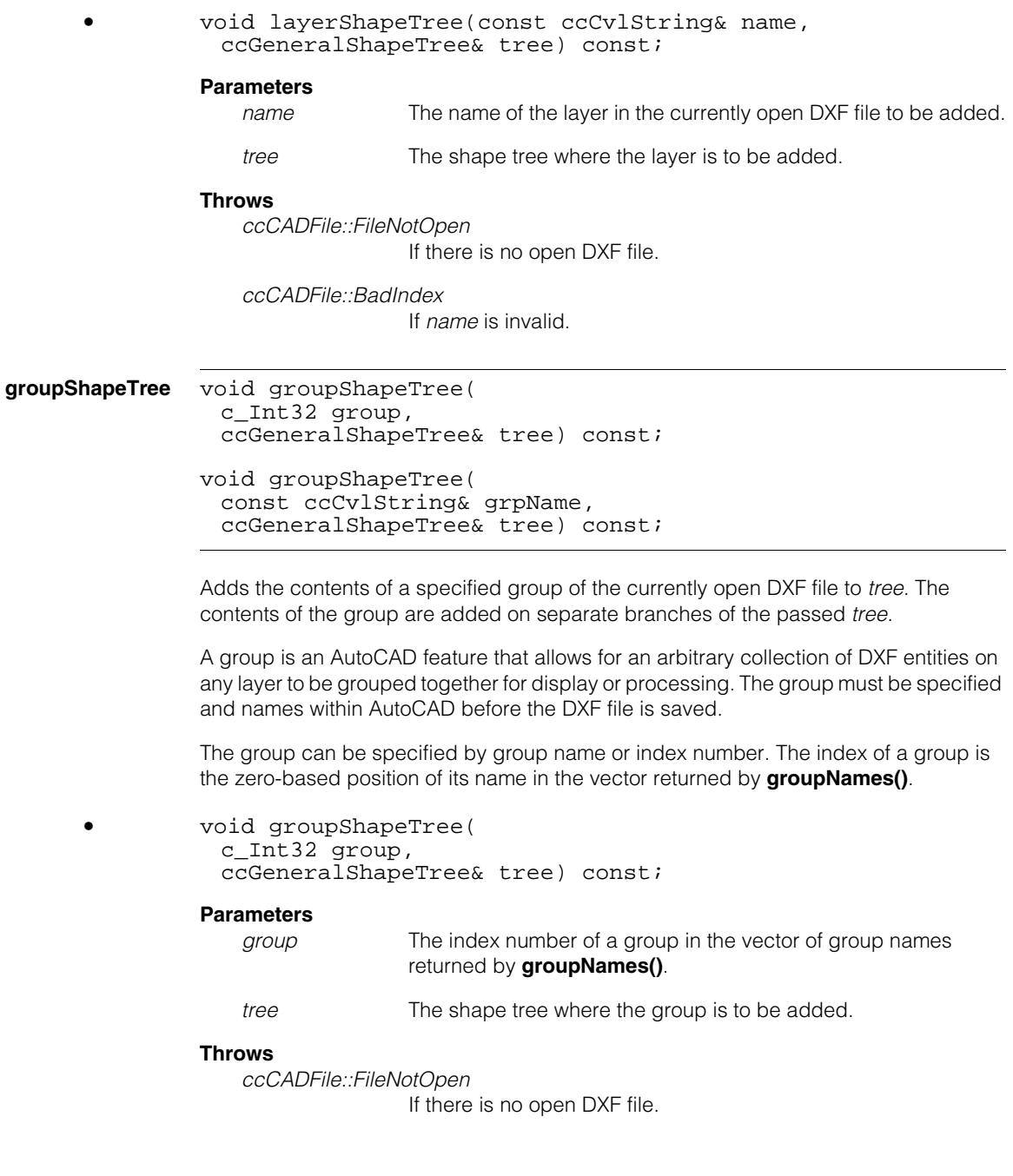
*ccCADFile::BadIndex*

If *group* is invalid.

**•** void groupShapeTree( const ccCvlString& grpName, ccGeneralShapeTree& tree) const;

# **Parameters**

*grpName* The group name to be added from the currently open DXF file.

*tree* The shape tree where the group is to be added.

# **Throws**

*ccCADFile::FileNotOpen*

If there is no open DXF file.

*ccCADFile::BadIndex*

If *grpName* is invalid.

#### **ccCADFile**  $\blacksquare$

# **ccCalib2ParamsExtrinsic**

 $\blacksquare$  $\blacksquare$  $\blacksquare$ 

Ì. Î.

#include <ch\_cvl/ccalib.h> n.

class ccCalib2ParamsExtrinsic;

# **Class Properties**

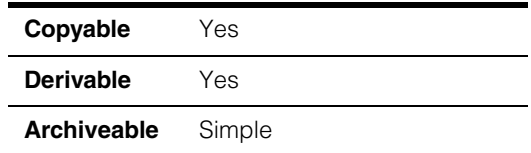

This class holds extrinsic camera calibration parameters (properties of the image acquisition system that are external to the camera). These are:

- Orientation of the physical coordinate system with respect to the camera coordinate system, specified by three angles.
- Translation of the origin of the 3-D physical coordinate system with respect to the camera coordinate system.

The extrinsic parameters describe the rigid 3-D transform between the camera coordinate system and the physical coordinates system. This transform maps a 3-D vector v to  $R^*$  v + t where t is the 3-D translation and R is the 3x3 matrix of rotations through angles contained in the extrinsic parameters.

When you use multiple views for a calibration application (for example, to create a **cc2XformCalib2** object), each view has a unique set of extrinsic parameters.

# **Constructors/Destructors**

# **ccCalib2ParamsExtrinsic**

```
ccCalib2ParamsExtrinsic(
 const cc3AngleVect& orientation, 
 const cc3Vect& translation);
```

```
ccCalib2ParamsExtrinsic();
```

```
• ccCalib2ParamsExtrinsic(
 const cc3AngleVect& orientation, 
 const cc3Vect& translation);
```
Constructs an object with the specified orientation and translation.

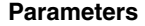

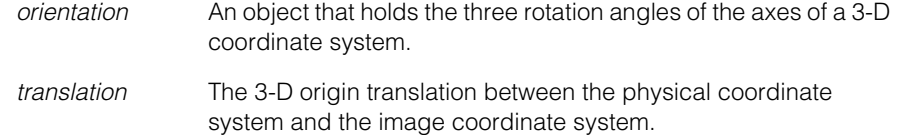

**•** ccCalib2ParamsExtrinsic();

Default constructor. Constructs an object initialized with all rotation angles = 0 and translation  $= (0, 0, 1)$ .

# **Public Member Functions**

**orientation** const cc3AngleVect& orientation() const;

void orientation(const cc3AngleVect& orientation);

**•** const cc3AngleVect& orientation() const;

Returns the orientation parameter stored in this object.

**•** void orientation(const cc3AngleVect& orientation);

Sets a new orientation parameter.

### **Parameters**

*orientation* The new orientation parameter.

**translation** const cc3Vect& translation() const;

void translation(const cc3Vect& translation);

**•** const cc3Vect& translation() const;

Returns the translation parameter stored in this object.

**•** void translation(const cc3Vect& translation);

Sets a new translation parameter.

### **Parameters**

*translation* The new translation parameter.

# **ccCalib2ParamsIntrinsic**

 $\blacksquare$  $\blacksquare$ m.

n. Î. ×

#include <ch\_cvl/ccalib.h> L.

class ccCalib2ParamsIntrinsic;

# **Class Properties**

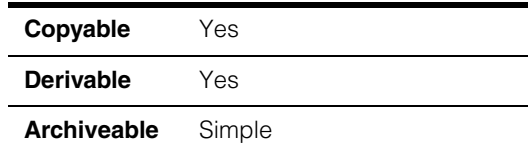

This class holds intrinsic camera calibration parameters (properties in an image acquisition system that are internal to the camera). The intrinsic parameters are:

- The x- and y-scale (also called focal lengths)
- Skew
- The x- and y-translation
- Coefficient of radial distortion

These parameters remain constant as long as the internal camera settings (camera itself, lens used on the camera, focal length setting, aperture setting, and so on) remain constant. Also, the intrinsic camera calibration parameters are expected to stay constant even if external settings vary such as orientation of object plane with respect to the camera, lighting conditions, and so on.

# **Constructors/Destructors**

## **ccCalib2ParamsIntrinsic**

```
ccCalib2ParamsIntrinsic(
 const cc2Vect& scale, 
 double skew, 
 const cc2Vect& translation, 
 double k1);
```

```
ccCalib2ParamsIntrinsic();
```

```
• ccCalib2ParamsIntrinsic(
         const cc2Vect& scale, 
         double skew, 
         const cc2Vect& translation, 
         double k1);
```
Constructs an intrinsic calibration parameters object from x and y scales, skew, x and y translation, and the radial distortion coefficient.

### **Parameters**

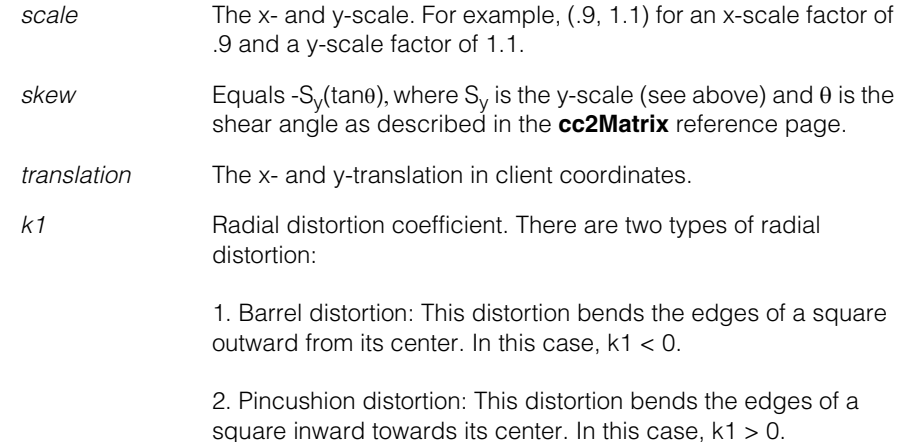

When *k1* = 0 there is no radial distortion. See the following diagram.

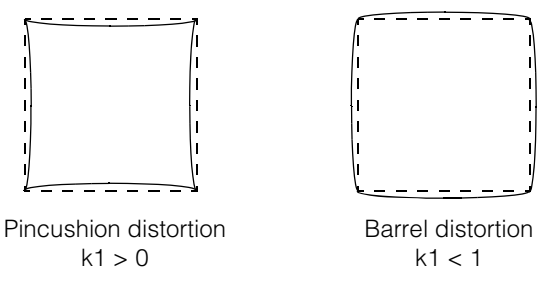

### **Throws**

*cc2XformCalibDefs::BadParams* If **scale.x()**  $\leq 0$  or **scale.y()**  $\leq 0$ .

**•** ccCalib2ParamsIntrinsic();

Constructs an object initialized to its default state with *scale* = (1,1), *skew* = 0, *translation* =  $(0,0)$ , and  $k1 = 0$ .

# **Public Member Functions**

**scale cc2Vect** scale() const;

void scale(const cc2Vect& scale);

**•** cc2Vect scale() const;

Returns the x- and y-scales stored in this object.

**•** void scale(const cc2Vect& scale);

Sets new x- and y-scales.

# **Parameters**

*scale* The new x- and y-scales.

# **Throws**

*cc2XformCalibDefs::BadParams* If **scale.x()**  $<= 0$  or **scale.y()**  $<= 0$ .

#### **ccCalib2ParamsIntrinsic**  $\blacksquare$

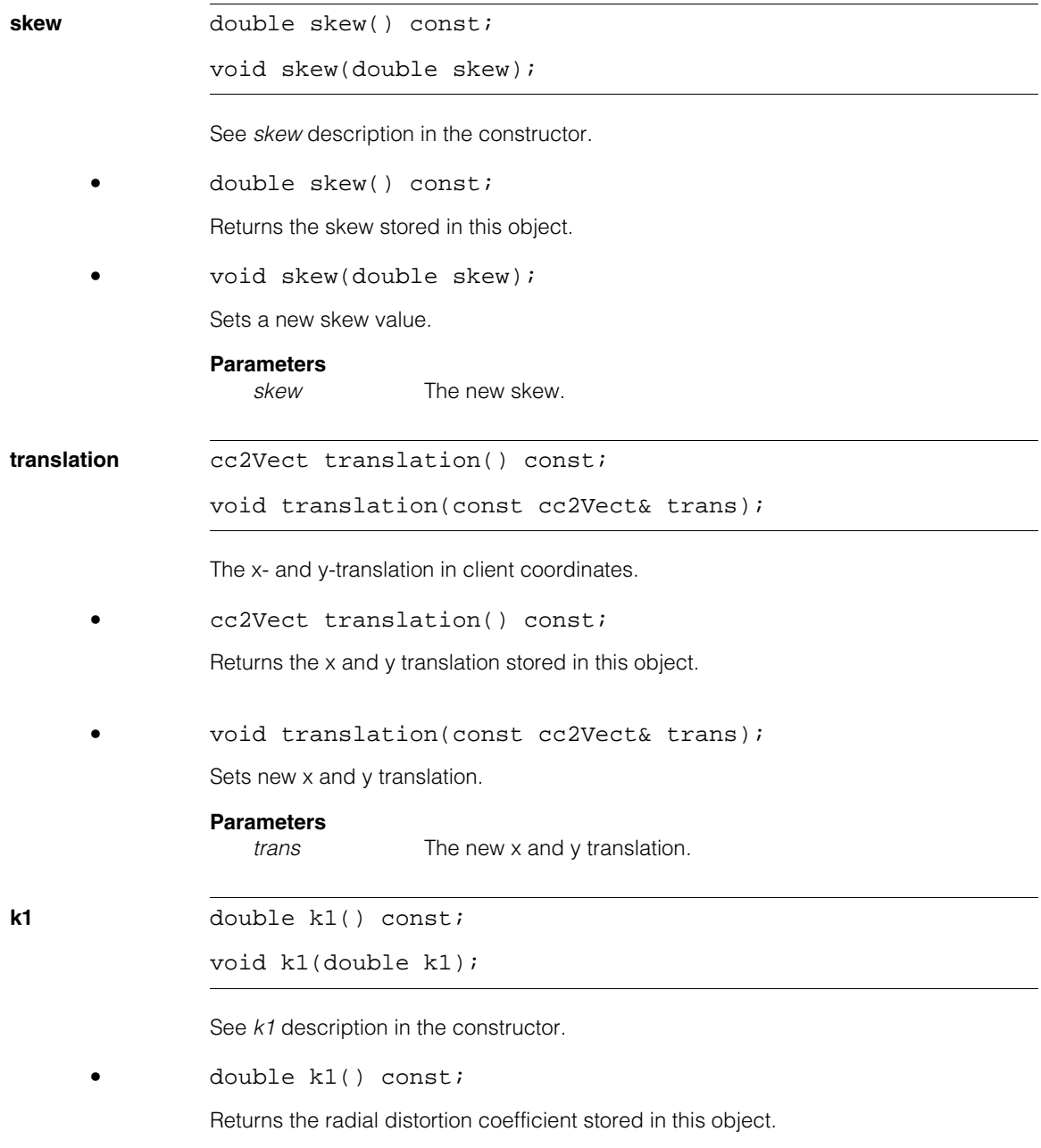

**•** void k1(double k1);

Sets a new radial distortion coefficient.

# **Parameters**

*k1* The new radial distortion coefficient.

#### **ccCalib2ParamsIntrinsic**  $\blacksquare$

# m.  $\blacksquare$ **ccCalib2VertexFeatureDefs**   $\blacksquare$  $\mathbb{R}^d$

#include <ch\_cvl/calibftr.h>  $\mathcal{L}_{\mathcal{A}}$ 

ш ш

class ccCalib2VertexFeatureDefs;

Name space for calibration feature extraction related enums.

# **Enumerations**

# **CorrespondMethod**

enum CorrespondMethod;

This enumeration defines the modes used to set the origin and coordinate axes of the calibration plate Grid2D coordinate system. The correspondence method is also known as the *label mode* or *label method*. These enum modes are passed to **ccCalib2VertexFeatureParams::labelMode(***mode***)**.

If it is crucial to have the Grid2D coordinate system stationary with respect to the physical calibration plate (for example, in multiple view calibration), you should only use the *eUseFiducial* mode.

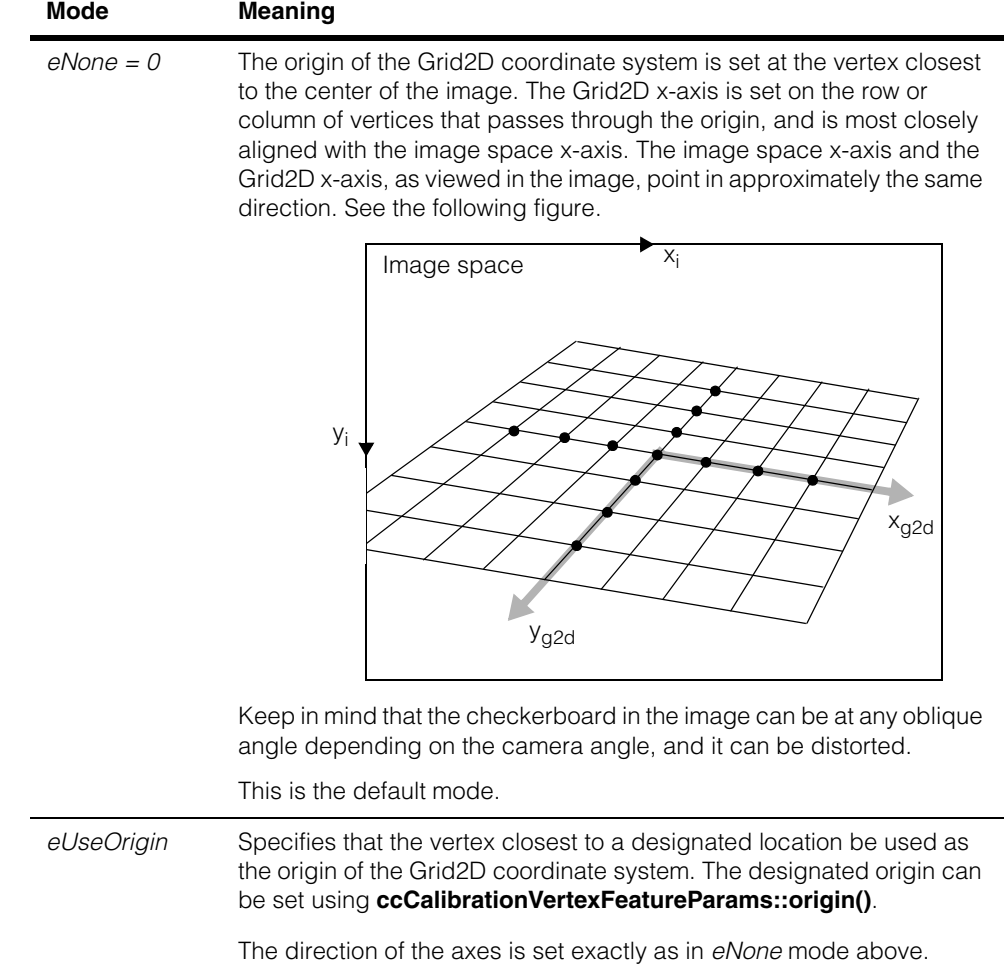

#### **ccCalib2VertexFeatureDefs**  $\blacksquare$

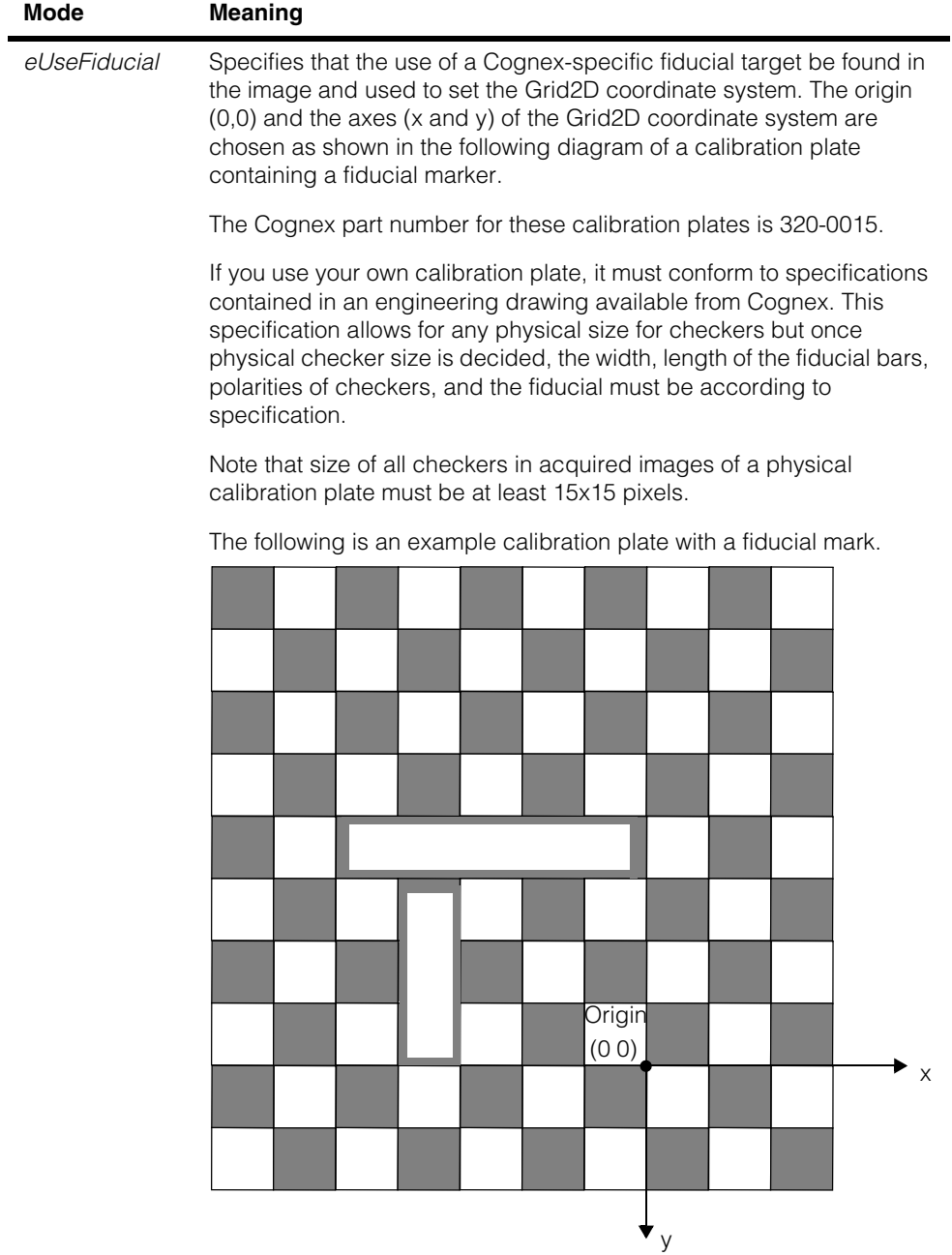

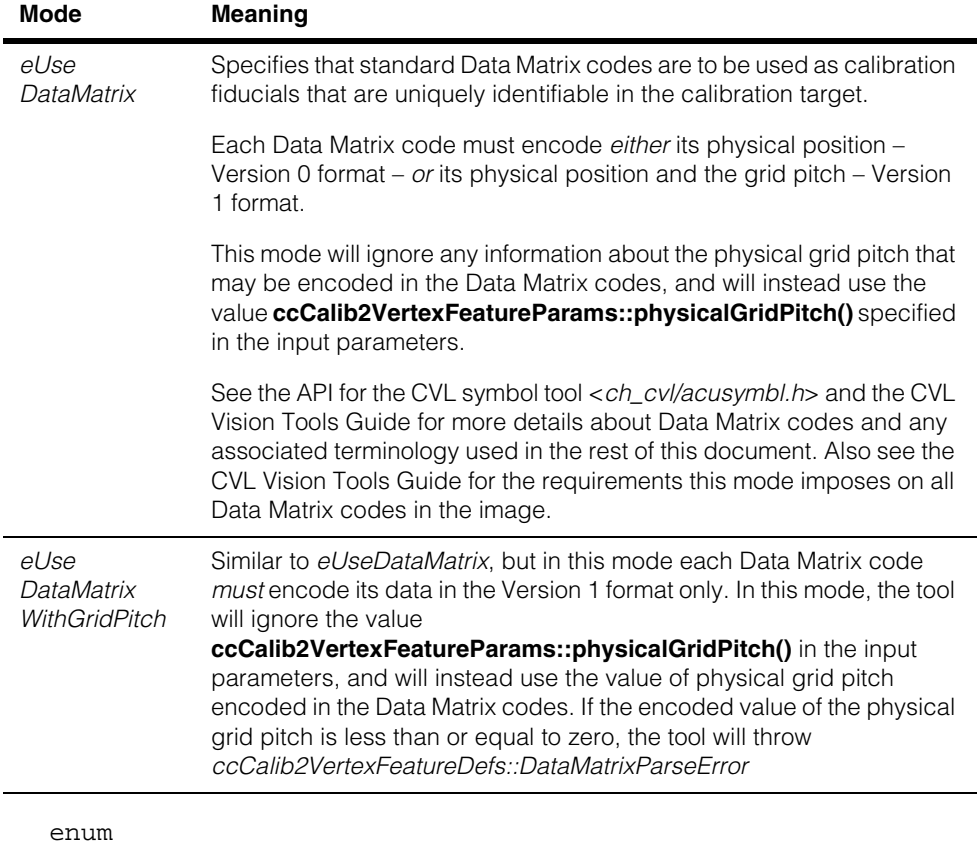

This enumeration defines default calibration plate parameters.

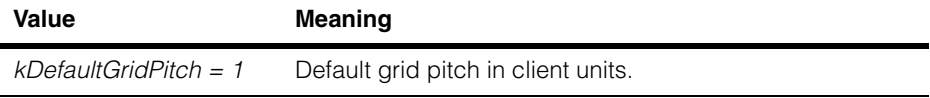

#### **ccCalib2VertexFeatureDefs**  $\blacksquare$

# **Algorithm**

enum Algorithm;

This enumeration defines the algorithms used to extract and label features (tile vertices) from the image.

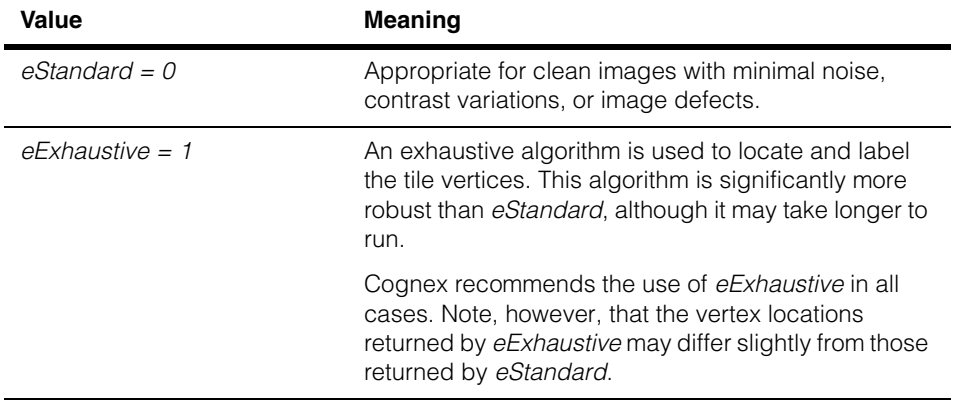

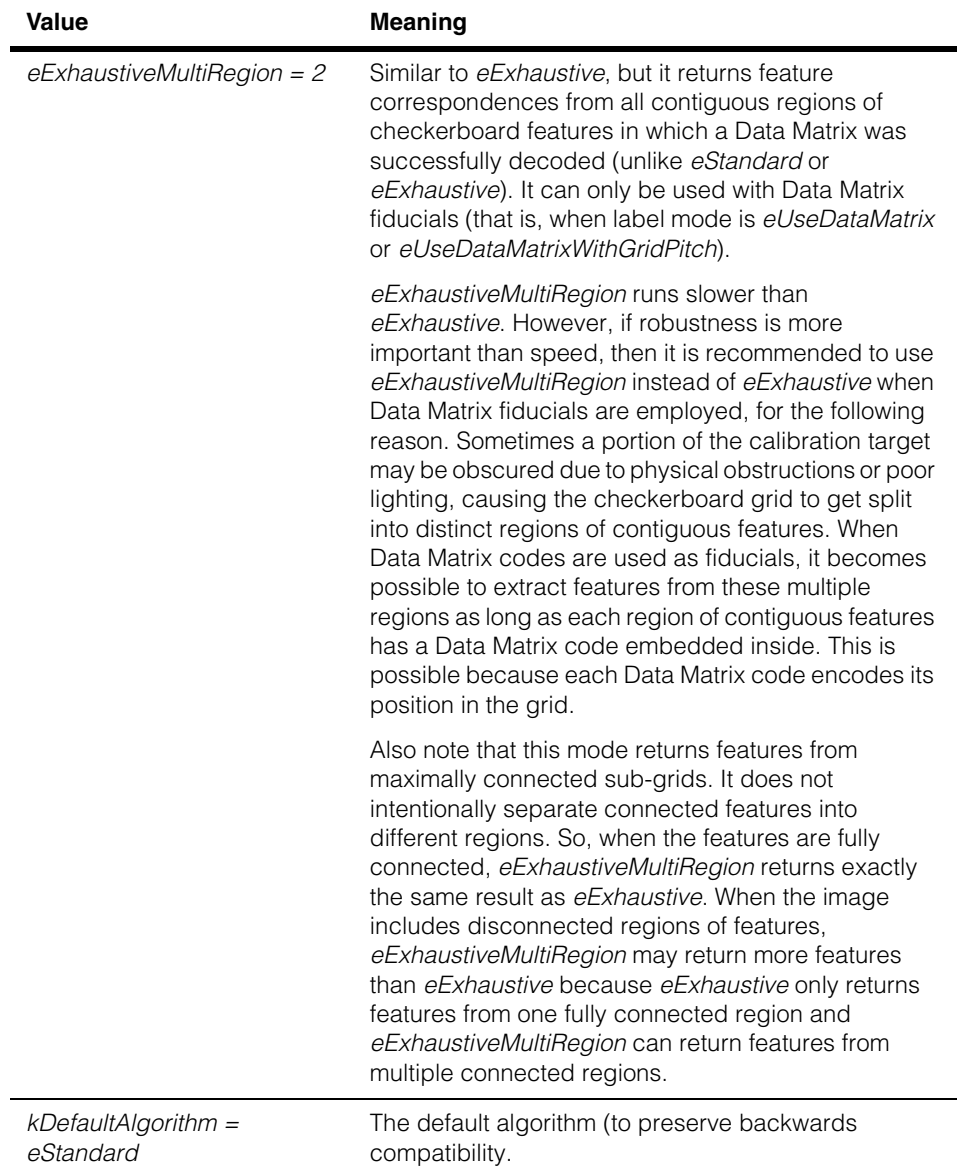

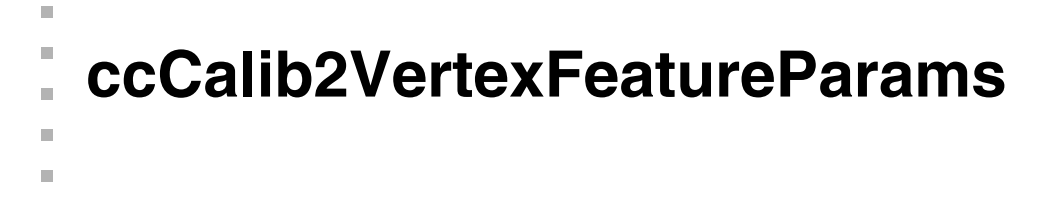

#include <ch\_cvl/calibftr.h> n.

class ccCalib2VertexFeatureParams;

# **Class Properties**

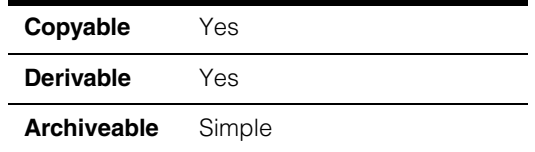

This class encapsulates all the parameters required to configure feature extraction from a checkerboard type calibration plate image.

# **Constructors/Destructors**

# **ccCalib2VertexFeatureParams**

 $\blacksquare$ 

```
ccCalib2VertexFeatureParams(); 
ccCalib2VertexFeatureParams(
 const cc2Vect& gridPitch, 
 ccCalib2VertexFeatureDefs::CorrespondMethod mode = 
                         ccCalib2VertexFeatureDefs::eNone);
```
**•** ccCalib2VertexFeatureParams();

Default constructor. Default values are:

*gridPitch* = (1, 1) *mode* = *eNone*

```
• ccCalib2VertexFeatureParams(
 const cc2Vect& gridPitch, 
 ccCalib2VertexFeatureDefs::CorrespondMethod mode = 
                         ccCalib2VertexFeatureDefs::eNone);
```
Constructs a vertex feature parameters object using the given parameters.

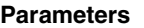

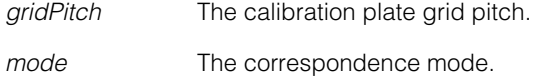

# **Public Member Functions**

# **physicalGridPitch**

```
void physicalGridPitch(const cc2Vect& gridPitch);
```

```
const cc2Vect& physicalGridPitch() const;
```
Specifies physical units along the x- and y-axes of the Plate2D coordinate system. The x-component of *gridPitch* is the distance between any two adjacent checker vertices when the line joining them is parallel to the Plate2D x-axis. The y-component of *gridPitch* is the distance between any two adjacent checker vertices when the line joining them is parallel to the Plate2D y-axis.

The default physical grid pitch is (1, 1).

**•** void physicalGridPitch(const cc2Vect& gridPitch);

Sets a new grid pitch.

### **Parameters**

*gridPitch* The new grid pitch.

### **Throws**

*ccCalib2VertexFeatureDefs::BadParam* If either component of *gridPitch* is less than or equal to zero.

**•** const cc2Vect& physicalGridPitch() const;

Returns the current grid pitch.

**origin void** origin(const cc2Vect& o);

const cc2Vect& origin() const;

An origin in client units to be used for labeling of returned feature points. The vertex closest to this point will be used as the origin for point correspondence when operating in *ccCalib2VertexFeatureDefs::eUseOrigin* mode. The default is (0, 0).

**•** void origin(const cc2Vect& o);

Sets a new origin.

### **Parameters**

*o* The new origin.

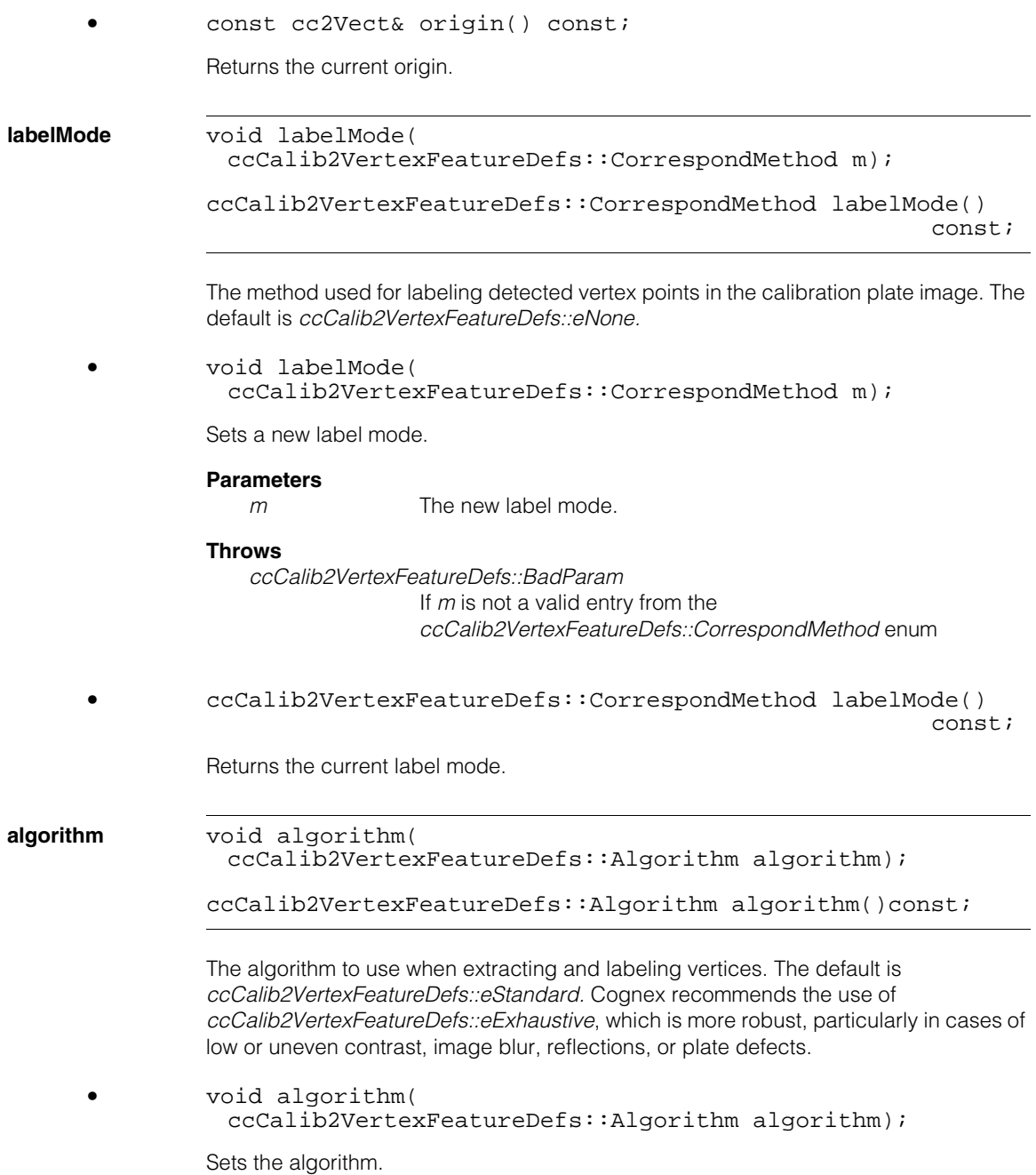

# **ccCalib2VertexFeatureParams**

### **Parameters**

*m* The algorithm.

### **Throws**

*ccCalib2VertexFeatureDefs::BadParam* If the input is not a valid choice from the enum *ccCalib2VertexFeatureDefs::Algorithm*

**•** ccCalib2VertexFeatureDefs::Algorithm algorithm()const;

Returns the current algorithm.

# **dataMatrixTimeoutSeconds**

void dataMatrixTimeoutSeconds(double timeoutSec);

double dataMatrixTimeoutSeconds() const;

**•** void dataMatrixTimeoutSeconds(double timeoutSec);

Sets the timeout in seconds to find a single Data Matrix code in the image (or a region in the image if algorithm is *eExhaustiveMultiRegion*). The tool will only spend the specified amount of seconds to find and decode each Data Matrix code.

### **Parameters**

*timeoutSec* The timeout value in seconds to set.

### **Notes**

This parameter is used only when *labelMode* is *eUseDataMatrix* or *eUseDataMatrixWithGridPitch*.

If the algorithm is *eExhaustiveMultiRegion* and the tool cannot find and decode a Data Matrix code inside a region of checkerboard features within the specified time, it will not include any features from that region.

## **Throws**

*ccCalib2VertexFeatureDefs::BadParam* If *timeoutSec* is less than or equal to 0.

The default is *HUGE\_VAL*

**•** double dataMatrixTimeoutSeconds() const;

Gets the timeout.

# **Deprecated Members**

The following constructor and functions are deprecated and are maintained here for backward compatibility only.

# **ccCalib2VertexFeatureParams**

ccCalib2VertexFeatureParams( const cc2Vect& gridPitch, const cc2Vect& tileSize = cc2Vect(ccCalib2VertexFeatureDefs::kDefaultTileSize, ccCalib2VertexFeatureDefs::kDefaultTileSize), ccCalib2VertexFeatureDefs::CorrespondMethod mode = ccCalib2VertexFeatureDefs::eNone);

**nominalTileSize** void nominalTileSize(const cc2Vect& tileSize);

const cc2Vect& nominalTileSize();

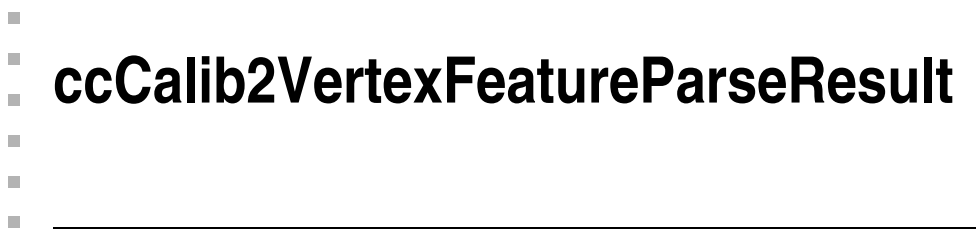

#include <ch\_cvl/calibftr.h>  $\mathcal{L}_{\mathcal{A}}$ 

class ccCalib2VertexFeatureParseResult;

# **Class Properties**

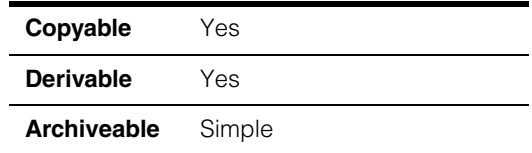

This class contains the result of parsing the string that was encoded in a Data Matrix code.

# **Constructors/Destructors**

# **ccCalib2VertexFeatureParseResult**

ccCalib2VertexFeatureParseResult();

Constructs the object using the default values.

### **Notes**

Compiler generated destructor, copy constructor, and assignment operator are used.

# **Operators**

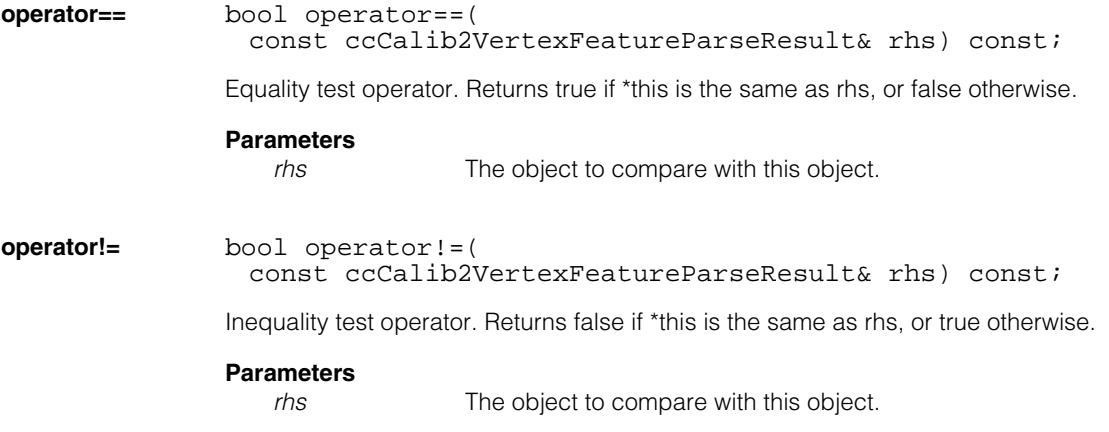

**Public Member Functions** 

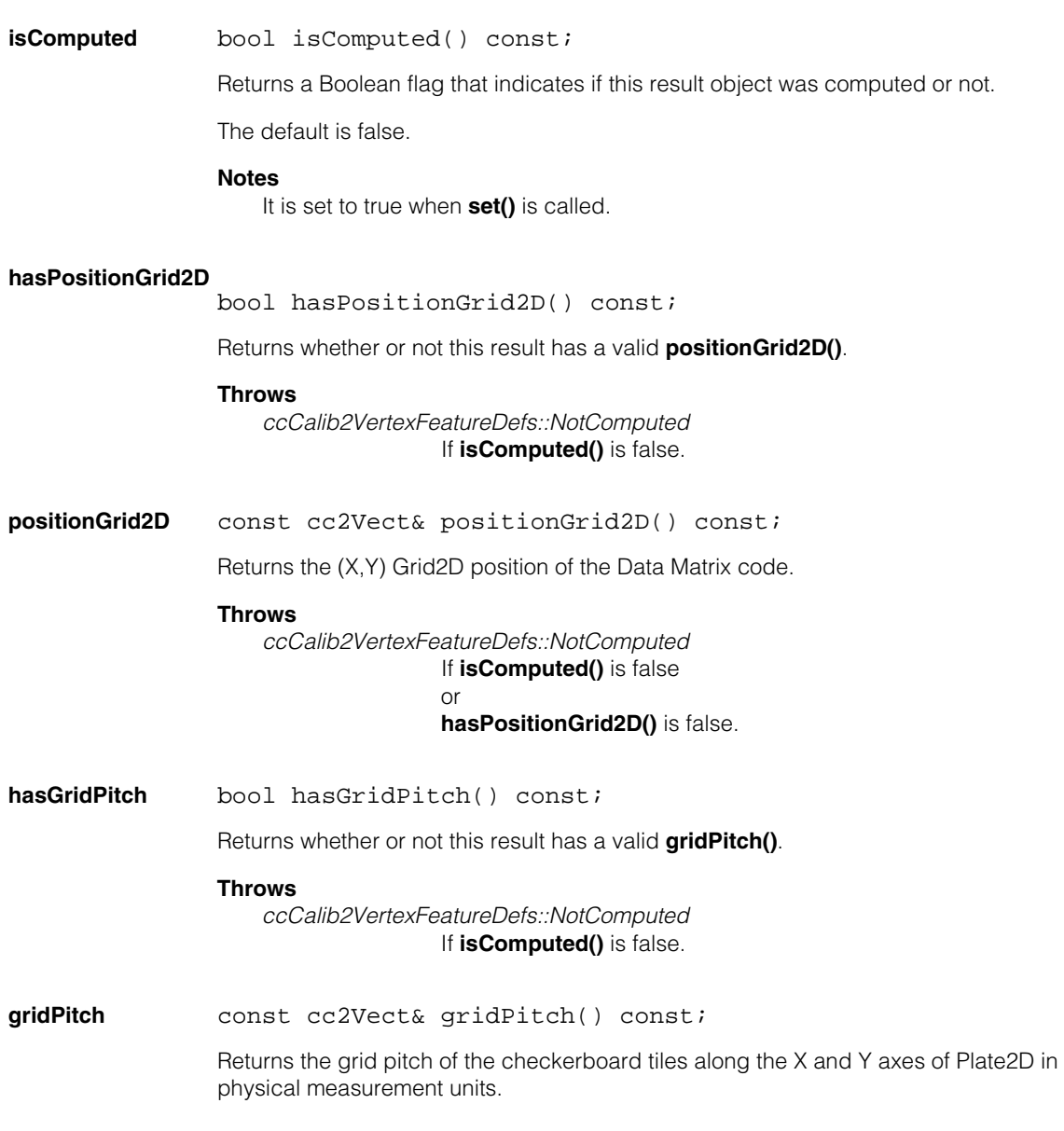

**Throws** *ccCalib2VertexFeatureDefs::NotComputed* If **isComputed()** is false or

**hasGridPitch()** is false.

**hasUnitString** bool hasUnitString() const;

Returns whether or not this result has a valid **unitString()**.

### **Throws**

*ccCalib2VertexFeatureDefs::NotComputed* If **isComputed()** is false.

**unitString** const ccCvlString& unitString() const;

Returns the measurement units in which *gridPitch* was specified.

## **Throws**

*ccCalib2VertexFeatureDefs::NotComputed*

If **isComputed()** is false or

**hasUnitString()** is false.

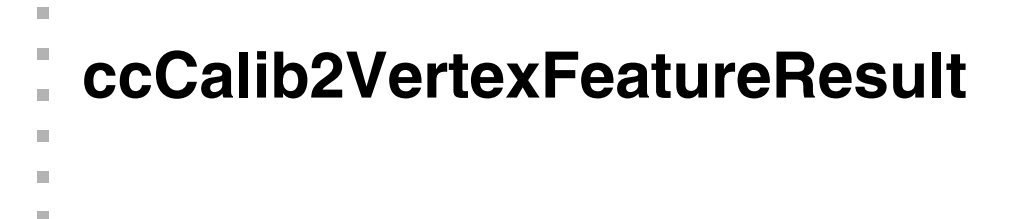

#include <ch\_cvl/calibftr.h> n.

class ccCalib2VertexFeatureResult;

# **Class Properties**

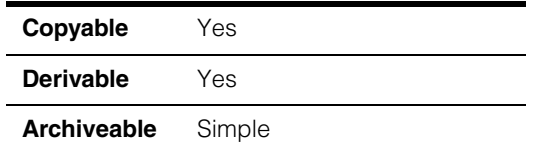

This class contains the result of the calibration.

# **Constructors/Destructors**

# **ccCalib2VertexFeatureResult**

```
ccCalib2VertexFeatureResult() : isComputed_(false);
```
Constructs a default object.

# **Notes**

Compiler generated destructor, copy constructor, and assignment operator are used.

# **Operators**

**operator==** bool operator==( const ccCalib2VertexFeatureResult& rhs) const; Equality test operator. Returns true if \*this is the same as rhs, or false otherwise. **Parameters** *rhs* The object to compare with this object. **operator!=** bool operator!=( const ccCalib2VertexFeatureResult& rhs) const; Inequality test operator. Returns false if \*this is the same as rhs, or true otherwise. **Parameters** *rhs* The object to compare with this object.

# **Public Member Functions**

**isComputed** bool isComputed() const;

Returns a Boolean flag that indicates if this result object was computed or not.

The default is false.

### **client2DPlate2DPairs**

const ccCrspPairVector& client2DPlate2DPairs() const;

Returns a vector of correspondence pairs. Each correspondence pair contains the Client2D position of an extracted vertex point and its corresponding Plate2D position.

### **Notes**

If label mode is *eExhaustiveMultiRegion*, multiple regions of checkerboard features may be detected. This vector will contain feature correspondences from all grids of features that were detected.

### **Throws**

*ccCalib2VertexFeatureDefs::NotComputed*  If **isComputed()** is false.

### **client2DPlate2DPairsMultiRegion**

const cmStd vector<ccCrspPairVector>& client2DPlate2DPairsMultiRegion() const;

Returns a vector of ccCrspPairVectors, where each ccCrspPairVector contains feature correspondences from a single region of contiguous checkerboard features.

### **Notes**

If label mode is not *eExhaustiveMultiRegion*, features from only one region of checkerboard features will have been detected and this vector will contain only one element.

## **Throws**

*ccCalib2VertexFeatureDefs::NotComputed* If **isComputed()** is false.

**symbolInfo** const cmStd vector<ccCalib2VertexFeatureSymbolInfo>& symbolInfo() const;

> Returns a vector of objects that contain the data decoded from each Data Matrix that was successfully found, decoded, and parsed.

# **Notes**

If the tool is **not** running in *eUseDataMatrix* mode or *eUseDataMatrixWithGridPitch* mode, this vector will be empty.

# **Throws**

*ccCalib2VertexFeatureDefs::NotComputed* If **isComputed()** is false.

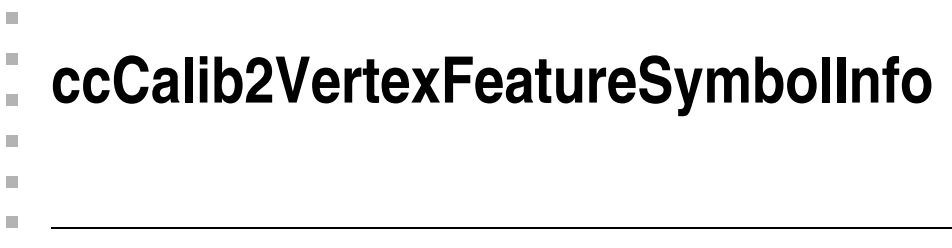

#include <ch\_cvl/calibftr.h>  $\mathcal{L}_{\mathcal{A}}$ 

class ccCalib2VertexFeatureSymbolInfo;

# **Class Properties**

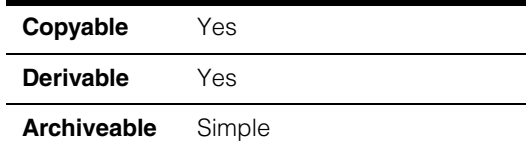

This class contains data decoded from the Data Matrix code.

# **Constructors/Destructors**

# **ccCalib2VertexFeatureSymbolInfo**

```
ccCalib2VertexFeatureSymbolInfo() : isComputed_(false);
```
Constructs a default object.

# **Notes**

Compiler generated destructor, copy constructor, and assignment operator are used.

# **Operators**

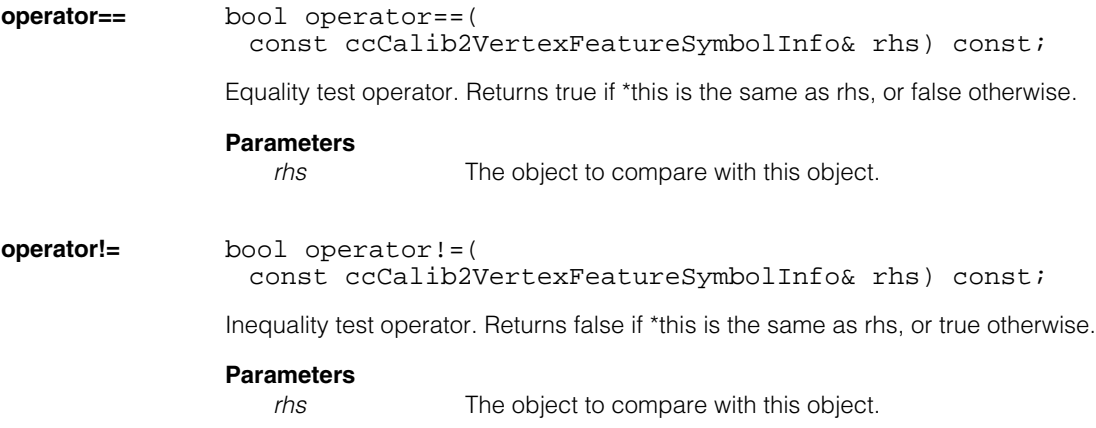

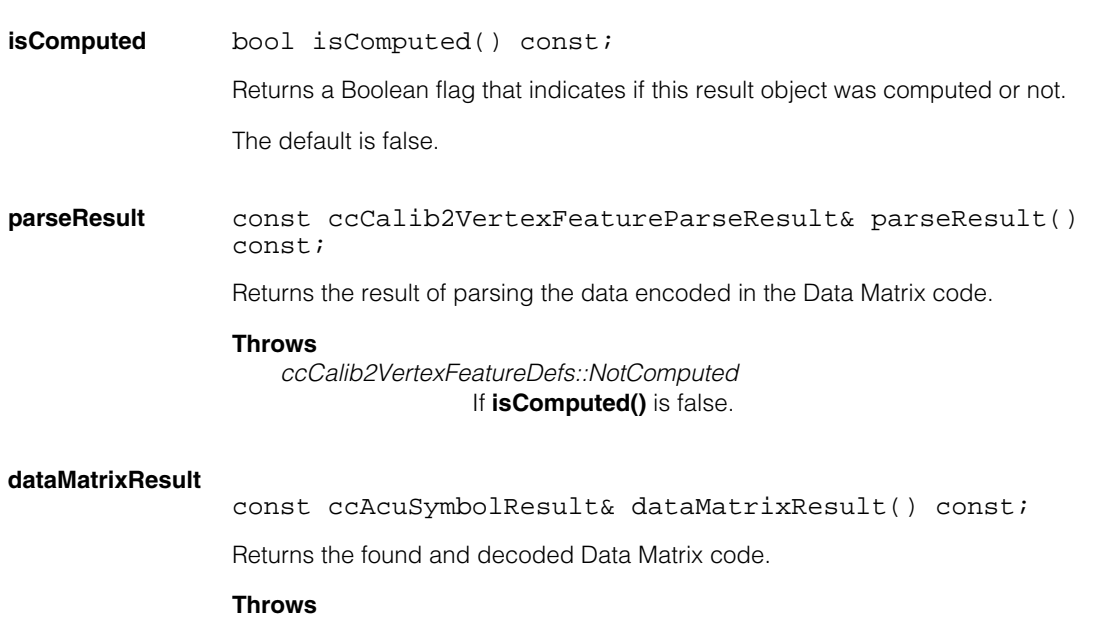

**Public Member Functions** 

*ccCalib2VertexFeatureDefs::NotComputed* If **isComputed()** is false.

# Ű. **ccCalibDefs**  n.  $\mathbb{R}^2$

m.

ш ш

#include <ch\_cvl/calib.h>  $\mathcal{L}_{\mathcal{A}}$ 

class ccCalibDefs;

A name space that holds enumerations and constants used with the Calibration tool classes.

# **Enumerations**

**CalibType** enum CalibType;

This enumeration defines the types of calibration supported by the Calibration tool.

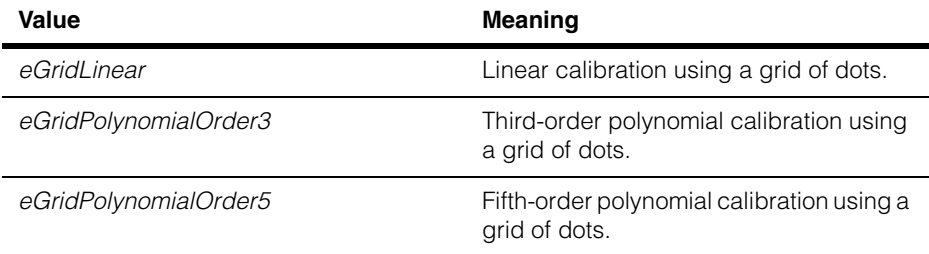

# **Polarity** enum Polarity;

This enumeration defines the polarity of the calibration grid image used to perform the calibration.

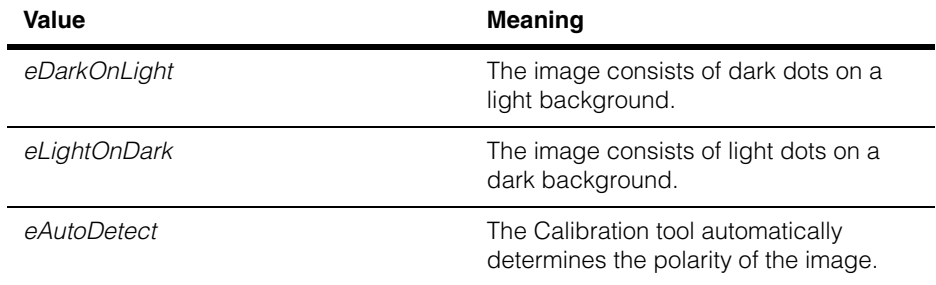

#### **ccCalibDefs**  $\blacksquare$
### Ű. **ccCalibrateLineScanCameraDefs**  n.

ш

 $\blacksquare$ 

 $\mathbb{R}^2$ 

ш

#include <ch\_cvl/ccalibls.h>  $\mathcal{L}_{\mathcal{A}}$ 

class ccCalibrateLineScanCameraDefs;

Namespace for enumerations related to line scan calibration.

# **Enumerations**

### **CalibrationYAxisAdjustmentMode**

enum CalibrationYAxisAdjustmentMode;

This enumeration defines how the y-axis of calibrated space is established during line scan calibration.

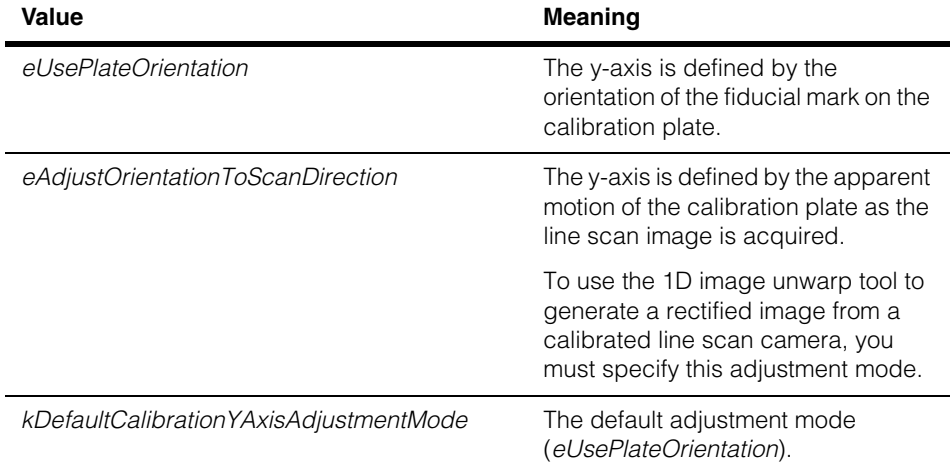

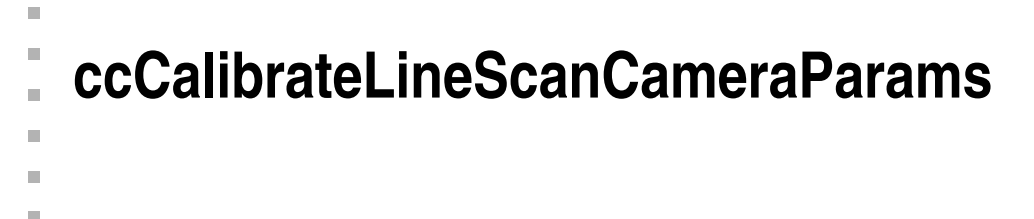

#include <ch\_cvl/ccalibls.h> n.

class ccCalibrateLineScanCameraParams;

# **Class Properties**

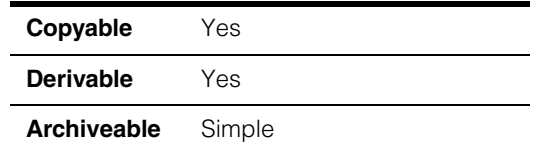

This class encapsulates all the parameters required to configure the line scan camera calibration tool.

## **Constructors/Destructors**

### **ccCalibrateLineScanCameraParams**

ccCalibrateLineScanCameraParams();

Default-constructs an object with the following values:

- **useDistanceFromCameraToTarget**: false
- **distanceFromCameraToTarget**: 0.0
- **calibrationYAxisAdjustmentMode**: *kDefaultCalibrationYAxisAdjustmentModel*

# **Public Member Functions**

### **useDistanceFromCameraToTarget**

```
bool useDistanceFromCameraToTarget() const;
```

```
void useDistanceFromCameraToTarget(
   bool useDistanceFromCameraToTarget);
```
**•** bool useDistanceFromCameraToTarget() const;

Returns true if this **ccCalibrateLineScanCameraParams** specifies that the supplied camera-to-target distance be used when calibrating the camera, false if the specified distance is ignored.

```
• void useDistanceFromCameraToTarget(
   bool useDistanceFromCameraToTarget);
```
Specifies whether or not the distance specified for **distanceFromCameraToTarget()** is used when calibrating the camera. If you specify and use this distance, it must be accurate within 10%. Specifying the distance can improve the accuracy of the calibration.

#### **Parameters**

*useDistanceFromCameraToTarget* Specify true to use the supplied distance, false to ignore it.

### **distanceFromCameraToTarget**

```
double distanceFromCameraToTarget() const;
```
void distanceFromCameraToTarget( double distanceFromCameraToTarget);

**•** double distanceFromCameraToTarget() const;

Returns the currently specified camera-to-target distance for this **ccCalibrateLineScanCameraParams**. This value is only used if **useDistanceFromCameraToTarget()** is true.

**•** void distanceFromCameraToTarget( double distanceFromCameraToTarget);

Sets the camera-to-target distance for this **ccCalibrateLineScanCameraParams**. This value is only used if **useDistanceFromCameraToTarget()** is true.

If you specify a distance, it must be accurate to within 10% of the actual distance from the surface of the calibration plate and the surface of the image sensor in the camera. Specifying an accurate distance can improve the accuracy of the computed calibration.

The distance must be specified in the same units in which you express the physical positions of the calibration plate vertices.

#### **Parameters**

*distanceFromCameraToTarget*

The measured distance between the calibration plate surface and the camera image sensor surface. If the supplied value is 0, **cfCalibrateLineScanCamera()** will

*ccCalibrateLineScanCameraDefs::BadParams*.

### **Throws**

*ccCalibrateLineScanCameraDefs::BadParams distanceFromCameraToTarget* is less than 0 or equal to HUGE\_VAL.

### **calibrationYAxisAdjustmentMode**

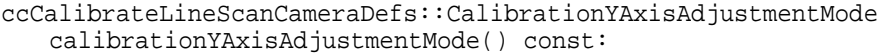

void calibrationYAxisAdjustmentMode ( ccCalibrateLineScanCameraDefs::CalibrationYAxisAdjustmentMode calibrationYAxisAdjustmentMode);

**•** ccCalibrateLineScanCameraDefs::CalibrationYAxisAdjustmentMode calibrationYAxisAdjustmentMode() const:

Returns the y-axis adjustment mode specified for this object. The returned value is one of the following:

*ccCalibrateLineScanCameraDefs::eUsePlateOrientation ccCalibrateLineScanCameraDefs::eAdjustOrientationToScanDirection*

**•** ccCalibrateLineScanCameraDefs::CalibrationYAxisAdjustmentMode calibrationYAxisAdjustmentMode() const:

Sets the y-axis adjustment mode to be used when calibrating a line scan camera. If you specify *ccCalibrateLineScanCameraDefs::eUsePlateOrientation*, then the calibrated space y-axis orientation is defined by the orientation of the fiducial plate in the calibration image.

If you specify *ccCalibrateLineScanCameraDefs::eAdjustOrientationToScanDirection*, then the calibrated space y-axis orientation is defined by the apparent motion of the plate during image acquisition.

### **Parameters**

*calibrationYAxisAdjustmentMode*

The mode to use. *calibrationYAxisAdjustmentMode* must be one of the following values:

*ccCalibrateLineScanCameraDefs::eUsePlateOrientation ccCalibrateLineScanCameraDefs::eAdjustOrientationToScanDirection*

### **Notes**

You must specify *ccCalibrateLineScanCameraDefs::eAdjustOrientationToScanDirection* in order to use the 1D warper to produce a rectified line scan image.

### **Operators**

#### **operator==** bool operator==(

const ccCalibrateLineScanCameraParams &that) const;

Returns true if the supplied object is equal (all members are exactly equal) to this one.

#### **Parameters**

*that* The object to compare.

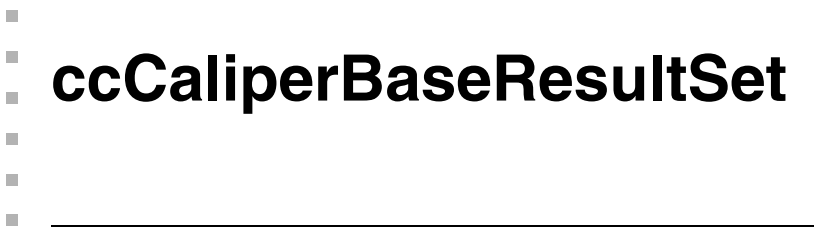

#include <ch\_cvl/caliper.h> n.

class ccCaliperBaseResultSet: public virtual ccPersistent;

# **Class Properties**

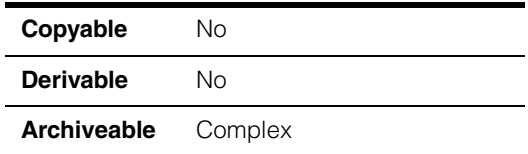

This base class contains some of the results returned by both correlation and edge mode.

**Note** You should not attempt to instantiate this class directly.

# **Constructors/Destructors**

### **ccCaliperBaseResultSet**

ccCaliperBaseResultSet();

Constructs **ccCaliperBaseResultSet** with no results.

# **Operators**

**operator==** bool operator== (const ccCaliperBaseResultSet& that) const;

Two **ccCaliperBaseResultSet** objects are equal if and only if the following items are all the same: the vectors of **ccResult**s; the vectors of **ccCaliperResultEdge**s; the caliper data; the user-specified origin in client coordinates; the unit vectors in the search direction; the run mode; the result angles; and the clipping status.

# **Public Member Functions**

**results** const cmStd vector<ccCaliperOneResult>& results () const;

Returns a vector of **ccCaliperOneResult**. Every edge or edge pair for which a score was computed is included in the vector returned by this function.

### **mapPositionToPoint**

cc2Vect mapPositionToPoint (double position) const;

Map the given position within the projection region to a point in the client coordinates of the input image. If the projection image was constructed by the Caliper tool, the position is specified relative to the center of the projection region and the returned point lies on the center line of the projection region in the input image, as shown in the following figure:

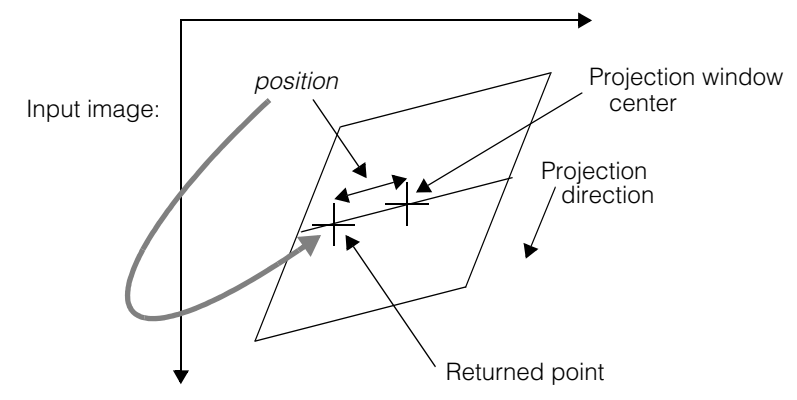

If you supplied the projection image to the Caliper tool, then this function returns the two-dimensional point within the input image specified by the distance from the origin that you supplied.

### **Parameters**

*position* The position of interest, relative to either the center of the projection region or to the origin that you supplied with the projection image.

#### **Notes**

This function can be used to convert positions to 2-D client coordinates.

**projectTime** double projectTime () const; Returns the amount of time, in seconds, required to create the projection image. **filterTime** double filterTime () const;

Returns the amount of time, in seconds, required to create the filtered image.

**scoreTime** double scoreTime () const;

Returns the amount of time, in seconds, required to compute the scores for the edges in the input image.

#### **projectedImage**

ccPelBuffer\_const<c\_UInt32> projectedImage () const;

Returns the projection image. This image was created by projecting the pixels within the caliper window.

The **cc2Xform** returned by calling **projectedImage()::clientFromImageXform()** maps two-dimensional points within the projection image to the corresponding points within the input image client coordinate system, as shown in the following figure:

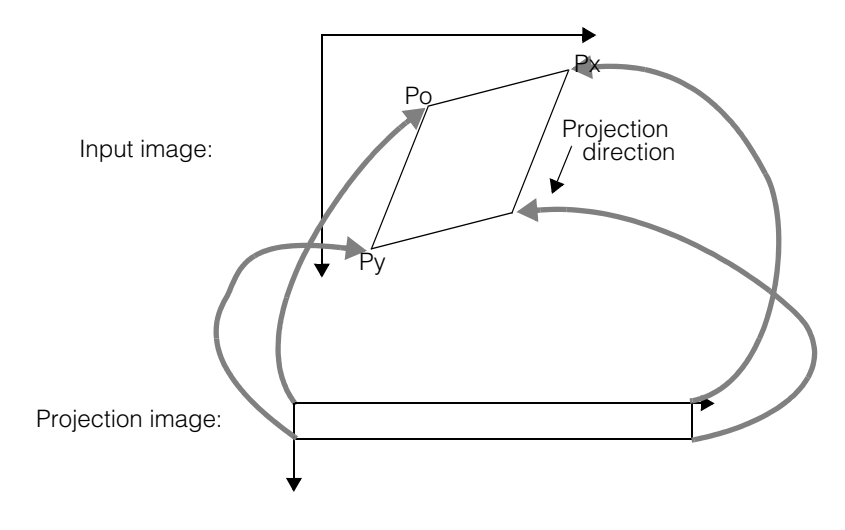

#### **weightsImage** ccPelBuffer\_const<c\_UInt32> weightsImage () const;

Return the weights image. If clipping occurred, each pixel in this image contains the number of pixels that where summed together to produce the corresponding pixel in the projected image.

To determine if clipping occurred, call the **clipped()** member function.

The image returned by this function is only valid if clipping occurred and if auto-clipping mode is enabled.

### **ccCaliperBaseResultSet**

### **filteredImage**

ccPelBuffer\_const<double> filteredImage () const;

Return the filtered projection image. The width of the image returned by this function is smaller than that returned by **projectedImage()**, but the client coordinate system of the returned image lets you convert points between the projection image and the filtered image.

#### **projectedXFromPosition**

cc1Xform projectedXFromPosition() const;

Returns a **cc1Xform** that can be used to map back and forth between a one-dimensional *position* and the corresponding *x-coordinate* in the projection image, as shown in the following figure:

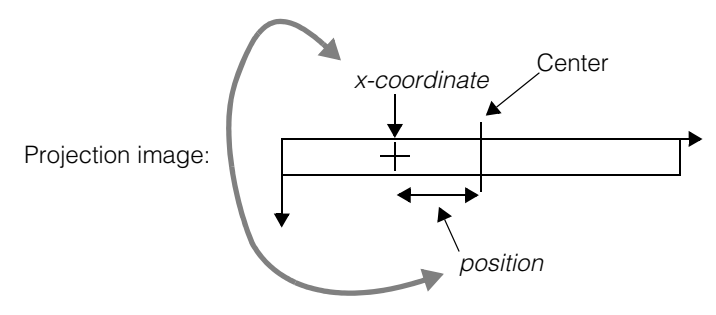

### **filteredXFromPosition**

cc1Xform filteredXFromPosition() const;

Returns a **cc1Xform** that can be used to map back and forth between a one-dimensional *position* and the corresponding *x-coordinate* in the filtered image, as shown in the following figure:

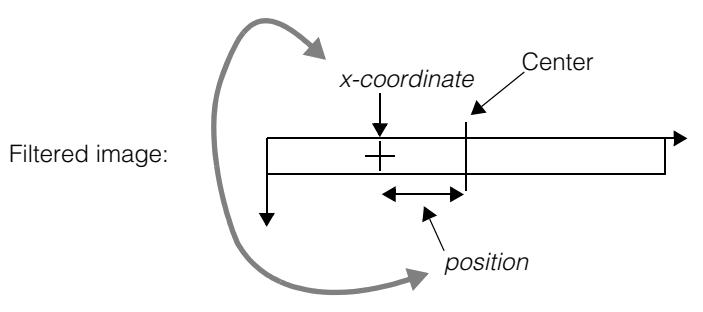

**resultAngle** ccRadian resultAngle() const;

Returns the angle at which the Caliper tool was applied to generate this **ccCaliperBaseResultSet**.

**clipped** bool clipped() const;

Returns true if the source image was clipped by the projection region, false if no clipping occurred.

#### **ccCaliperBaseResultSet**  $\blacksquare$

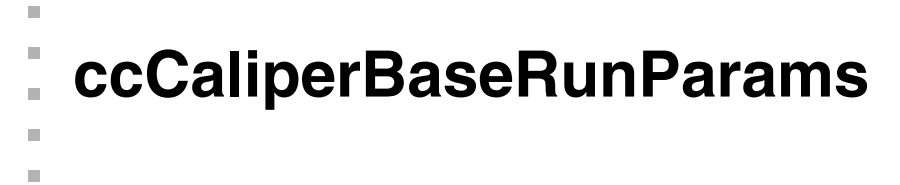

#include <ch\_cvl/caliper.h> u,

ш

class ccCaliperBaseRunParams: public virtual ccPersistent;

# **Class Properties**

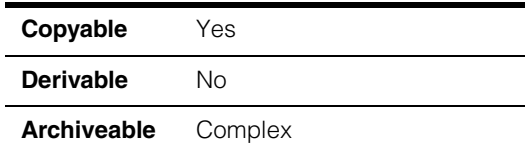

The **ccCaliperBaseRunParams** class is a base class from which the following two run-time parameter classes are derived:

- **ccCaliperRunParams**, which includes run-time parameters for edge mode
- **ccCaliperCorrelationRunParams**, which includes run-time parameters for correlation mode

The **ccCaliperBaseRunParams** class includes run-time parameters which are common to both edge and correlation mode.

**Note** You should not attempt to instantiate this class directly.

# **Enumerations**

**Timer** enum Timer;

This enumeration specifies the type of timer used to compute times in the result with the caliper tool.

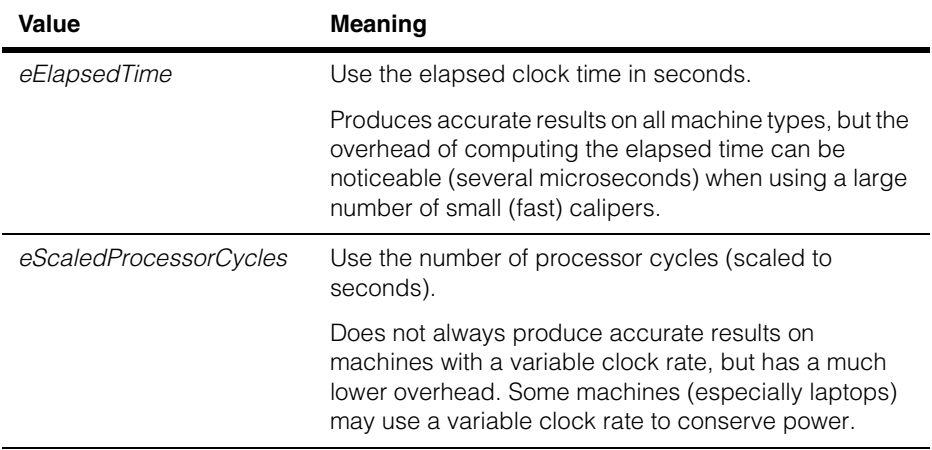

# **Public Member Functions**

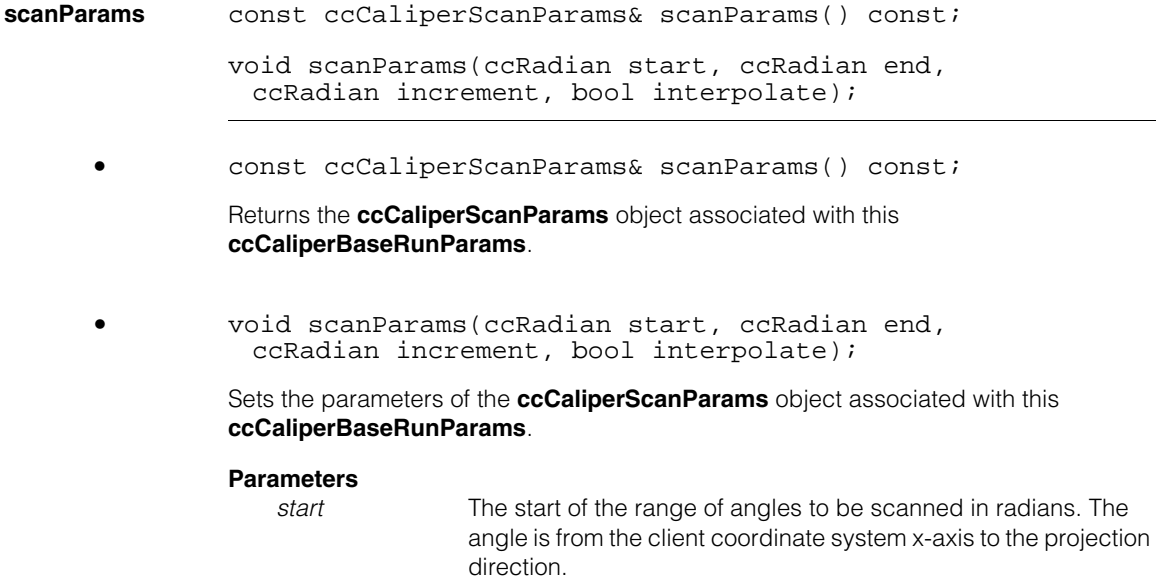

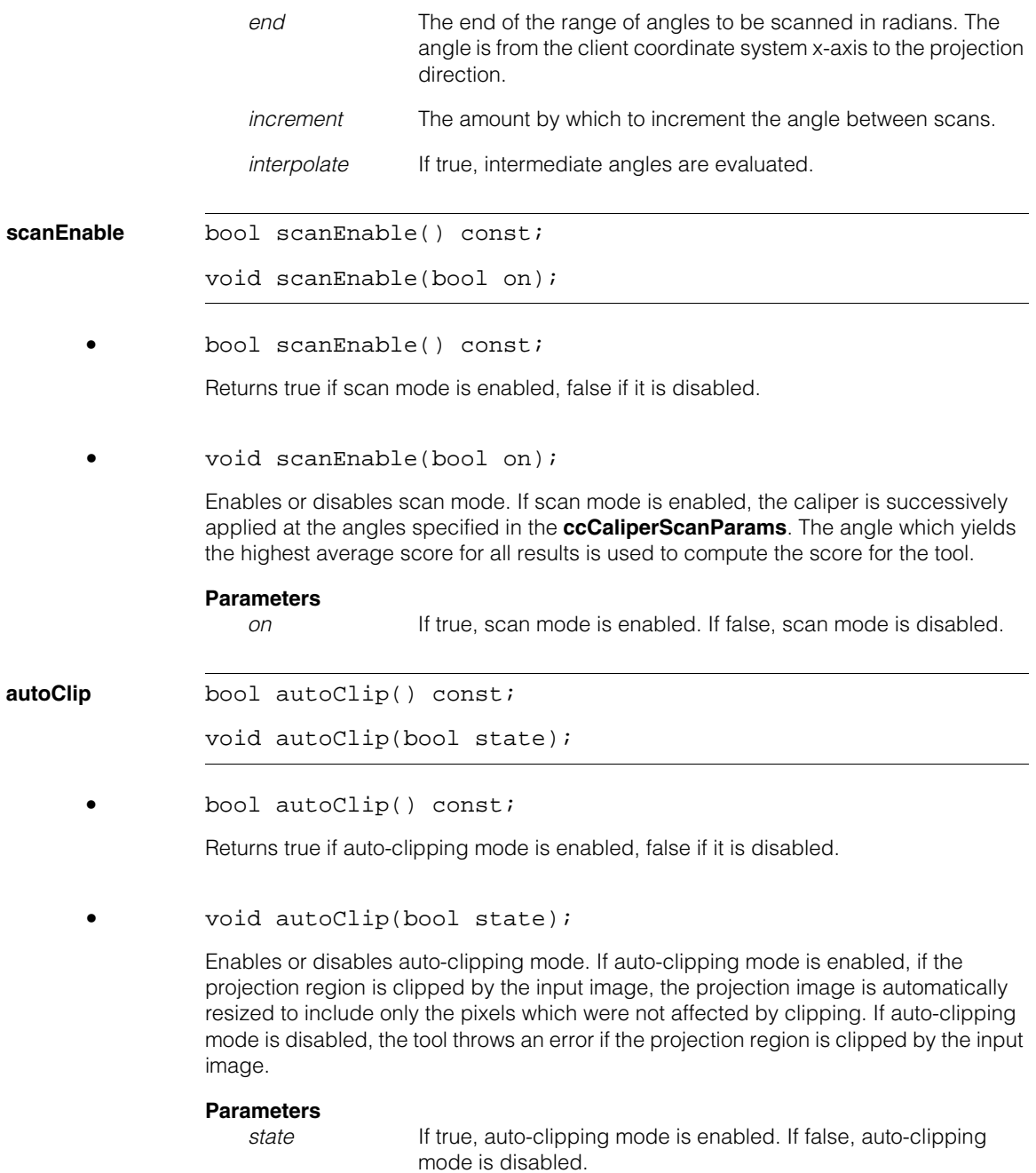

### **Notes**

Enabling auto-clipping mode will cause the **cfCaliperRun()** function to run as much as 10 times more slowly than when auto-clipping mode is disabled.

#### **computeIntermediateTimes**

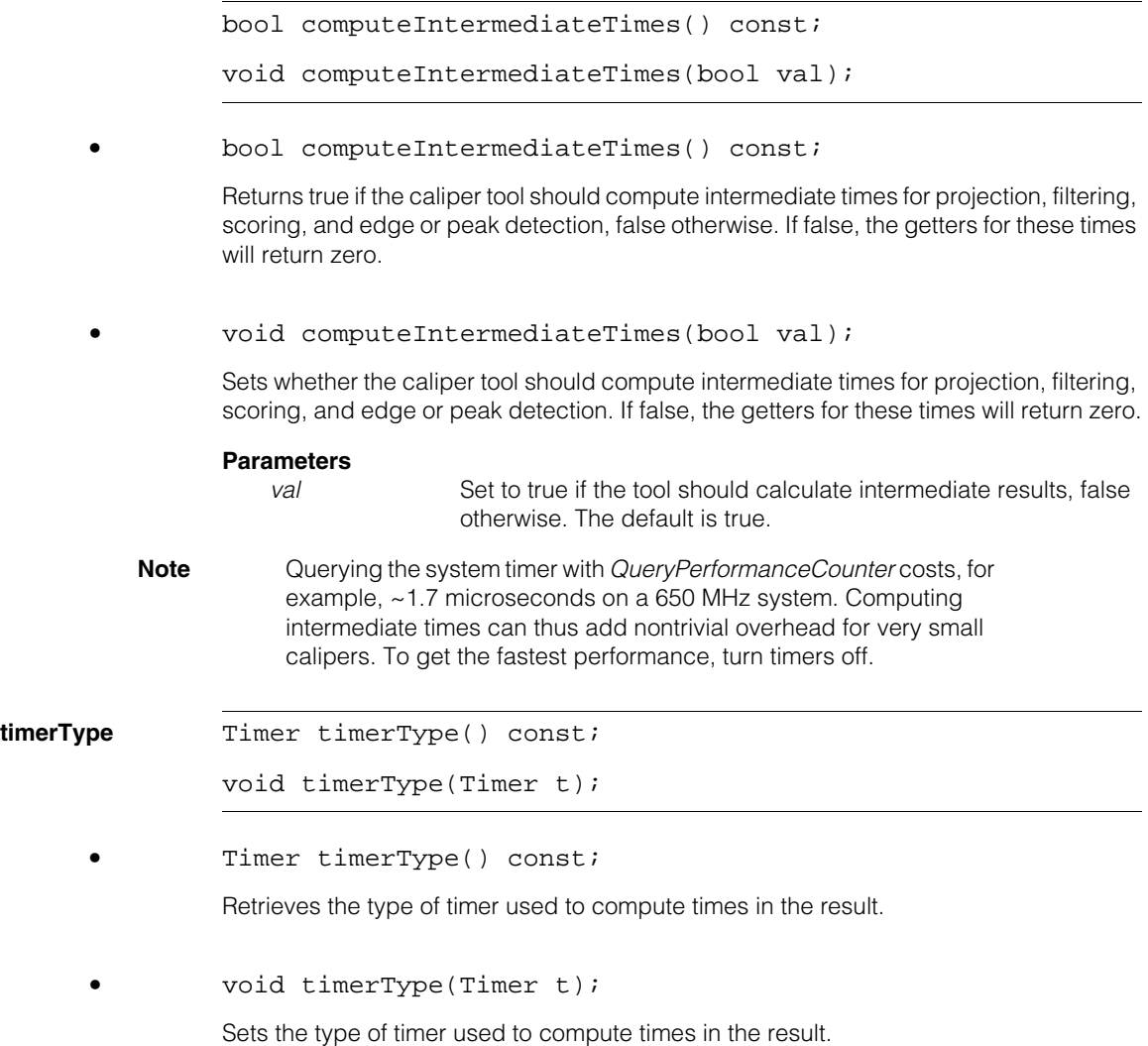

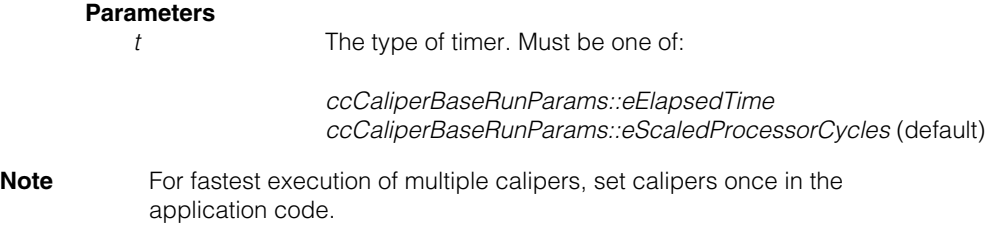

#### **ccCaliperBaseRunParams**  $\blacksquare$

Ĩ. **ccCaliperCircleFinderAutoRunParams**   $\blacksquare$  $\blacksquare$  $\blacksquare$ #include <ch\_cvl/clpfind.h> n.

class ccCaliperCircleFinderAutoRunParams :

public ccCaliperFinderBaseAutoRunParams;

# **Class Properties**

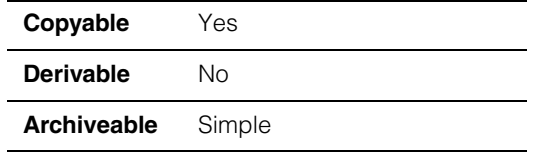

Encapsulates the Circle Finder tool run-time parameters for running the tool in *auto* mode.

### **Constructors/Destructors**

### **ccCaliperCircleFinderAutoRunParams**

```
ccCaliperCircleFinderAutoRunParams (
 const ccCircle &expectedCircle = ccCircle(), 
 c Int16 numCalipers = 0,
 const ccDPair &caliperSize = ccDPair(0, 0), 
 const ccCaliperRunParams &caliperRunParams =
                                     ccCaliperRunParams(), 
 const ccDPair &caliperSampling = ccDPair(1, 1), 
 const ccAngleRange &angleRange =
                            ccAngleRange::FullAngleRange(),
 ccAffineSamplingParams::Interpolation
                        interpolationMethod =
                        ccAffineSamplingParams::eBilinear, 
 const ccCircleFitParams &circleFitParams =
                                      ccCircleFitParams(), 
 bool centrifugal = true, 
 const cc2Xform& startPose = cc2Xform(), 
 bool decrementNumIgnore = true, 
 bool placeCalipersSymmetrically = true); 
virtual ~ccCaliperCircleFinderAutoRunParams() {} 
• ccCaliperCircleFinderAutoRunParams (
```

```
const ccCircle &expectedCircle = ccCircle(), 
c_Int16 numCalipers = 0, 
const ccDPair &caliperSize = ccDPair(0, 0),
```

```
const ccCaliperRunParams &caliperRunParams =
                                   ccCaliperRunParams(), 
const ccDPair &caliperSampling = ccDPair(1, 1), 
const ccAngleRange &angleRange =
                          ccAngleRange::FullAngleRange(),
ccAffineSamplingParams::Interpolation
                       interpolationMethod =
                       ccAffineSamplingParams::eBilinear, 
const ccCircleFitParams &circleFitParams =
                                     ccCircleFitParams(), 
bool centrifugal = true, 
const cc2Xform& startPose = cc2Xform(), 
bool decrementNumIgnore = true, 
bool placeCalipersSymmetrically = true);
```
Constructs a Circle Finder tool run-time parameters object.

### **Notes**

Default constructed objects do not contain valid run-time parameters.

### **Parameters**

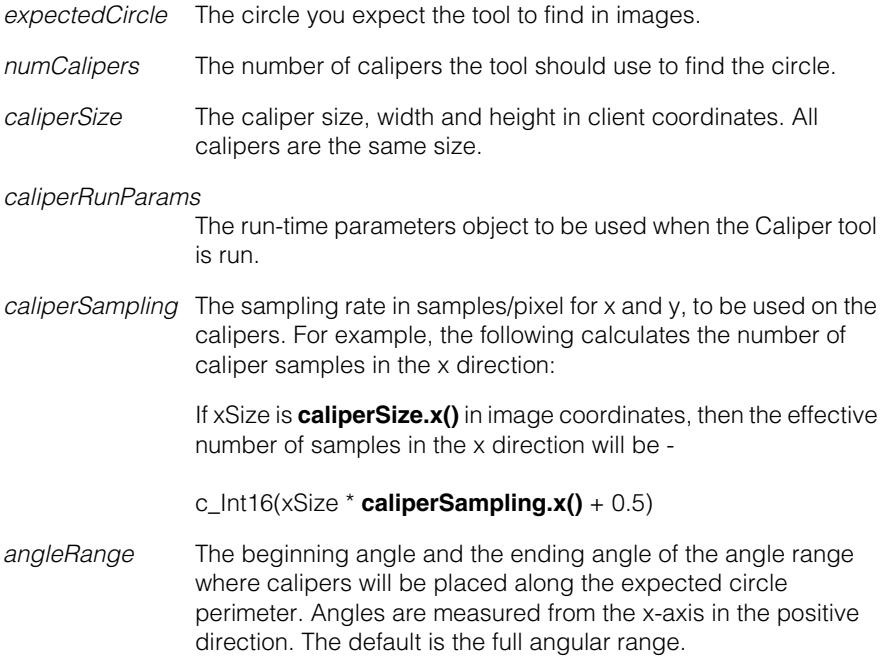

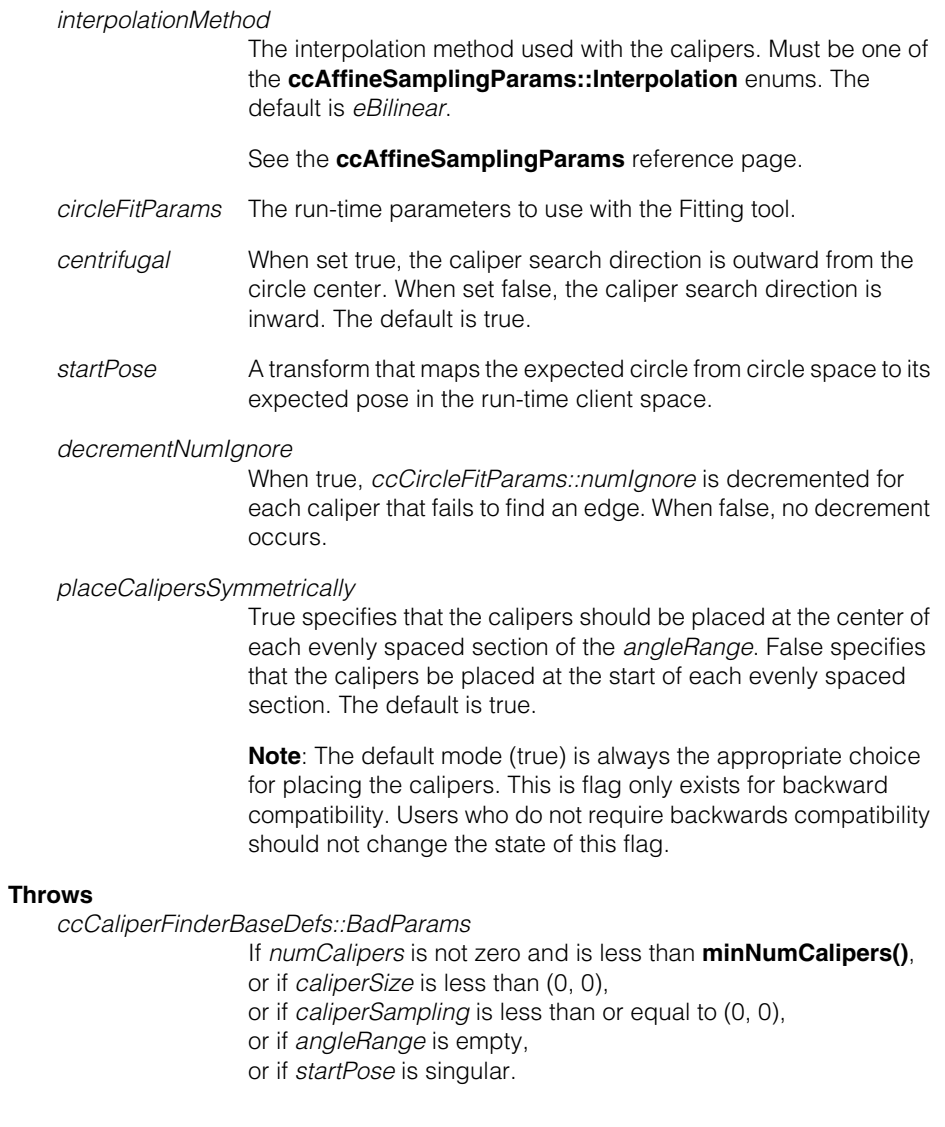

**•** virtual ~ccCaliperCircleFinderAutoRunParams() {}

Destructor.

# **Operators**

**operator==** virtual bool operator==( const ccCaliperFinderBaseRunParams& that) const;

> Compares this object to another object of the same type. Returns true if this object equals *that*. Returns false otherwise.

Two **ccCaliperCircleFinderAutoRunParams** objects are considered equal if, and only if, all their members and base classes are equal.

### **Parameters**

*that* The **ccCaliperCircleFinderAutoRunParams** object to compare to this object.

# **Public Member Functions**

**expectedCircle** const ccCircle &expectedCircle() const;

void expectedCircle(const ccCircle &expectedCircle);

The circle you expect to find in images processed by the Circle Finder tool. The expected circle should be close to actual circles in the images.

**•** const ccCircle &expectedCircle() const;

Returns the expected circle.

**•** void expectedCircle(const ccCircle &expectedCircle);

Sets the expected circle.

### **Parameters**

*expectedCircle* The new expected circle.

### **Throws**

*ccCaliperFinderBaseDefs::BadParams* If *expectedCircle* radius is 0. **angleRange** const ccAngleRange &angleRange() const;

void angleRange(const ccAngleRange &angleRange);

The beginning angle and the ending angle of the angle range where calipers will be placed along the expected circle perimeter. Angles are measured from the x-axis in the positive direction. The default is the full angular range.

**•** const ccAngleRange &angleRange() const;

Returns the angle range.

**•** void angleRange(const ccAngleRange &angleRange);

Sets a new angle range.

#### **Parameters**

*angleRange* The new angle range.

#### **Throws**

*ccCaliperFinderBaseDefs::BadParams* If *angleRange* is empty.

**circleFitParams** const ccCircleFitParams &circleFitParams() const;

void circleFitParams( const ccCircleFitParams &circleFitParams);

**•** const ccCircleFitParams &circleFitParams() const;

Returns the circle fit parameters.

**•** void circleFitParams( const ccCircleFitParams &circleFitParams);

Sets new circle fit parameters.

### **Parameters**

*circleFitParams* The new circle fit parameters.

### **ccCaliperCircleFinderAutoRunParams**

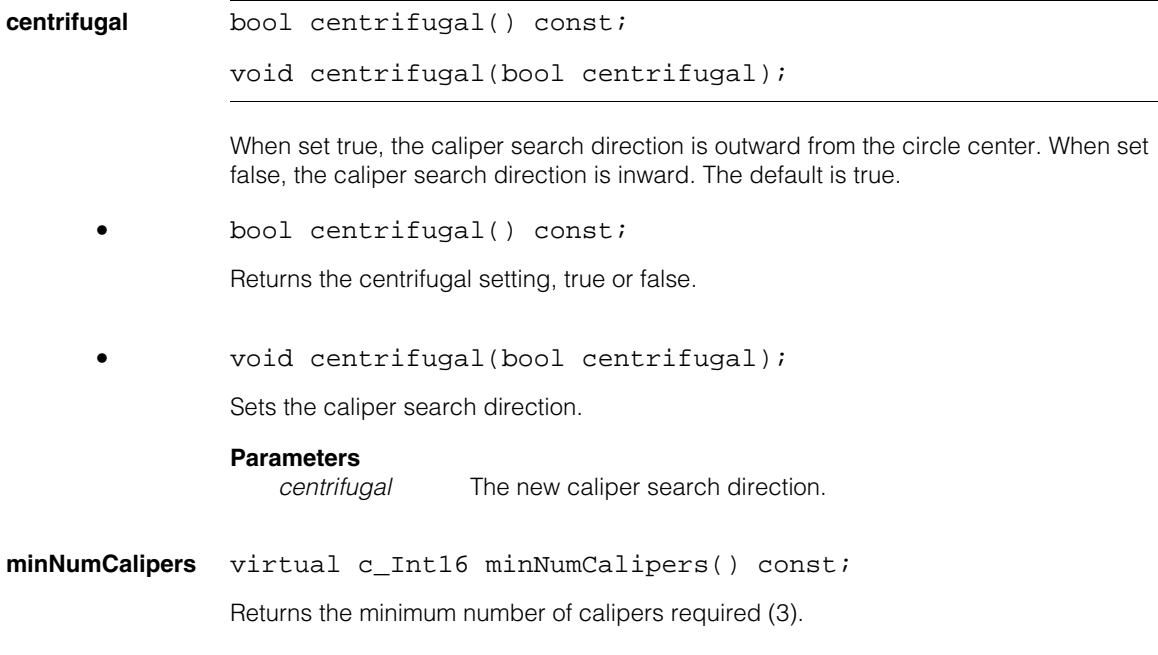

### **placeCalipersSymmetrically**

bool placeCalipersSymmetrically() const;

void placeCalipersSymmetrically(bool symmetrically);

True specifies that the calipers should be placed at the center of each evenly spaced section of the *angleRange*. False specifies that the calipers be placed at the start of each evenly spaced section. The default is true.

### **Notes**

The default mode (true) is always the appropriate choice for placing the calipers. This is flag only exists for backward compatibility. Users who do not require backwards compatibility should not change the state of this flag.

**•** bool placeCalipersSymmetrically() const;

Returns the current specification, true or false.

**•** void placeCalipersSymmetrically(bool symmetrically);

Sets a new specification.

### **Parameters**

*symmetrically* The new specification.

### **Protected Member Functions**

### **computeAffineSamplingParams\_**

virtual void computeAffineSamplingParams\_();

Computes the affine sampling parameters of the calipers to be run from the current auto run parameters.

### **Throws**

*ccCaliperFinderBaseDefs::BadParams* If any members have invalid values.

#### **ccCaliperCircleFinderAutoRunParams**  $\blacksquare$

Ĩ. **ccCaliperCircleFinderManualRunParams**  $\blacksquare$ **COL**  $\blacksquare$ 

#include <ch\_cvl/clpfind.h> n.

```
class ccCaliperCircleFinderManualRunParams :
```
public ccCaliperFinderBaseManualRunParams;

## **Class Properties**

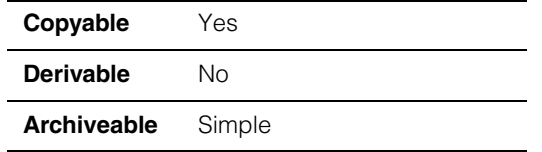

Encapsulates the Circle Finder tool run-time parameters for running the tool in *manual*  mode.

## **Constructors/Destructors**

### **ccCaliperCircleFinderManualRunParams**

```
ccCaliperCircleFinderManualRunParams (
 const ccCircle &expectedCircle = ccCircle(), 
 const cmStd vector<ccAffineSamplingParams>& affParams =
                  cmStd vector<ccAffineSamplingParams>(), 
 const cmStd vector<ccCaliperRunParams>& clpParams = 
                       cmStd vector<ccCaliperRunParams>(), 
 const ccCircleFitParams &circleFitParams =
                                       ccCircleFitParams(), 
 const cc2Xform &startPose = cc2Xform(), 
 bool decrementNumIgnore = true); 
virtual ~ccCaliperCircleFinderManualRunParams() {} 
• ccCaliperCircleFinderManualRunParams (
 const ccCircle &expectedCircle = ccCircle(), 
 const cmStd vector<ccAffineSamplingParams>& affParams =
                  cmStd vector<ccAffineSamplingParams>(), 
 const cmStd vector<ccCaliperRunParams>& clpParams = 
                       cmStd vector<ccCaliperRunParams>(), 
 const ccCircleFitParams &circleFitParams =
                                       ccCircleFitParams(), 
 const cc2Xform &startPose = cc2Xform(), 
 bool decrementNumIgnore = true);
```
Constructs a circle finder manual run-time parameters object.

#### **Notes**

Default constructed objects do not contain valid run-time parameters.

### **Parameters**

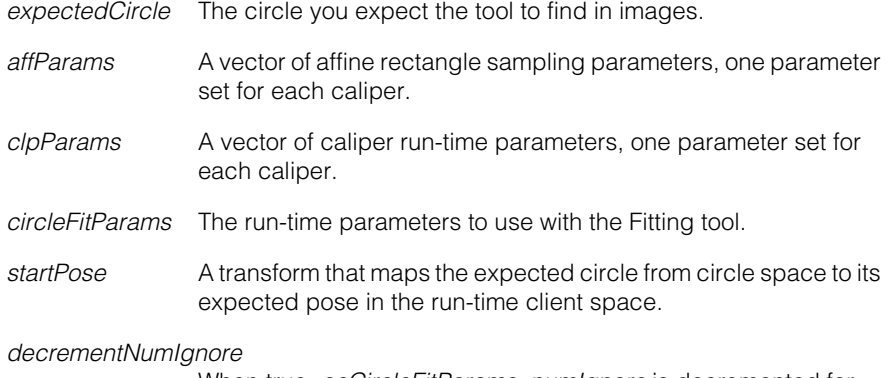

When true, *ccCircleFitParams::numIgnore* is decremented for each caliper that fails to find an edge. When false, no decrement occurs.

#### **Throws**

*ccCaliperFinderBaseDefs::BadParams*

If **affParams.size()** is not equal to **clpParams.size()**, or if params sizes are not zero and less than **minNumCalipers()**, or if *startPose* is singular.

**•** virtual ~ccCaliperCircleFinderManualRunParams() {}

**Destructor** 

### **Operators**

#### **operator==** virtual bool operator==( const ccCaliperFinderBaseRunParams& that) const;

Compares this object to another object of the same type. Returns true if this object equals *that*. Returns false otherwise.

Two **ccCaliperCircleFinderManualRunParams** objects are considered equal if, and only if, all their members and base classes are equal.

#### **Parameters**

*that* The **ccCaliperCircleFinderManualRunParams** object to compare to this object.

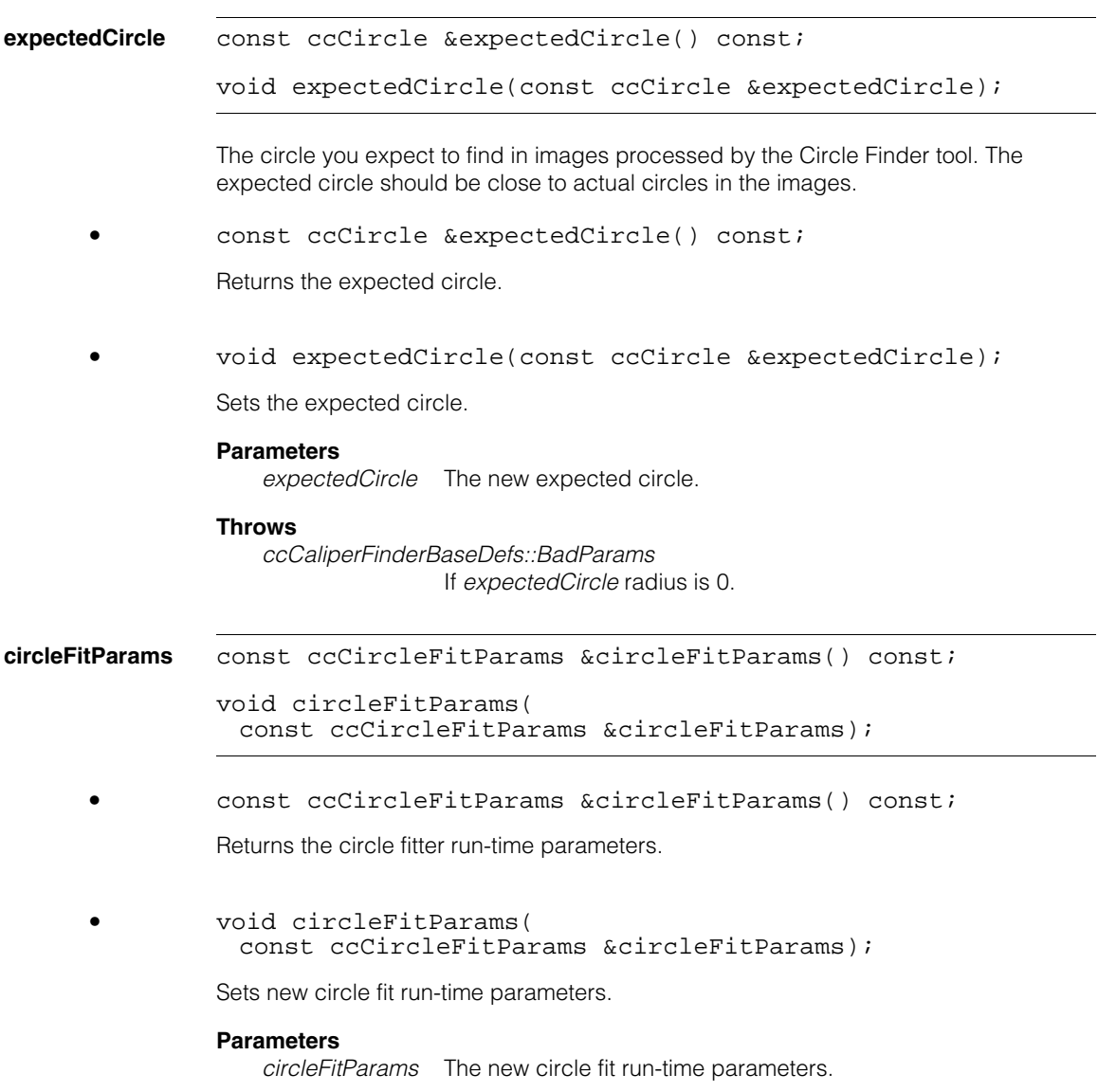

**Public Member Functions** 

**minNumCalipers** virtual c\_Int16 minNumCalipers() const;

Returns the minimum number of calipers required (3).

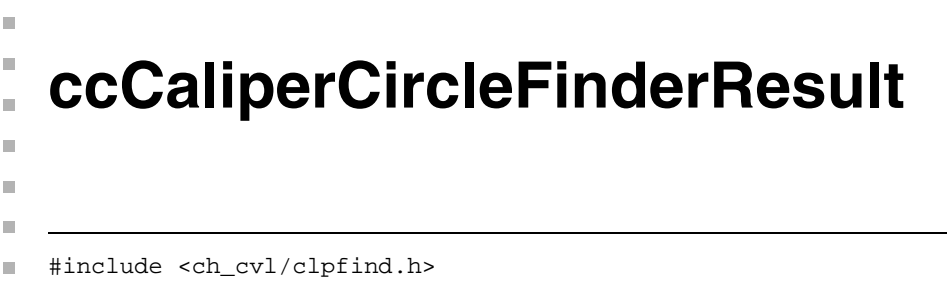

```
class ccCaliperCircleFinderResult :
```
public ccCaliperFinderBaseResult;

# **Class Properties**

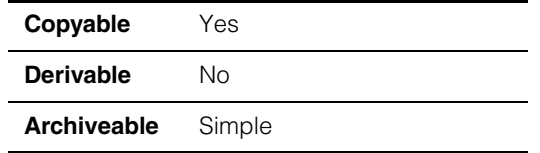

This class encapsulates the results from the Circle Finder tool.

## **Constructors/Destructors**

### **ccCaliperCircleFinderResult**

```
ccCaliperCircleFinderResult() {}
```
virtual ~ccCaliperCircleFinderResult() {}

**•** ccCaliperCircleFinderResult() {}

Default constructor. Creates a default constructed (unfound) circle result object.

**•** virtual ~ccCaliperCircleFinderResult() {}

Destructor.

# **Operators**

**operator==** virtual bool operator==( const ccCaliperFinderBaseResult& that) const;

> Compares this object to another object of the same type. Returns true if this object equals *that*. Returns false otherwise.

Two **ccCaliperCircleFinderResult** objects are considered equal if, and only if, all their members and base classes are equal.

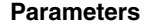

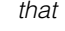

The **ccCaliperCircleFinderResult** object to compare to this object.

# **Public Member Functions**

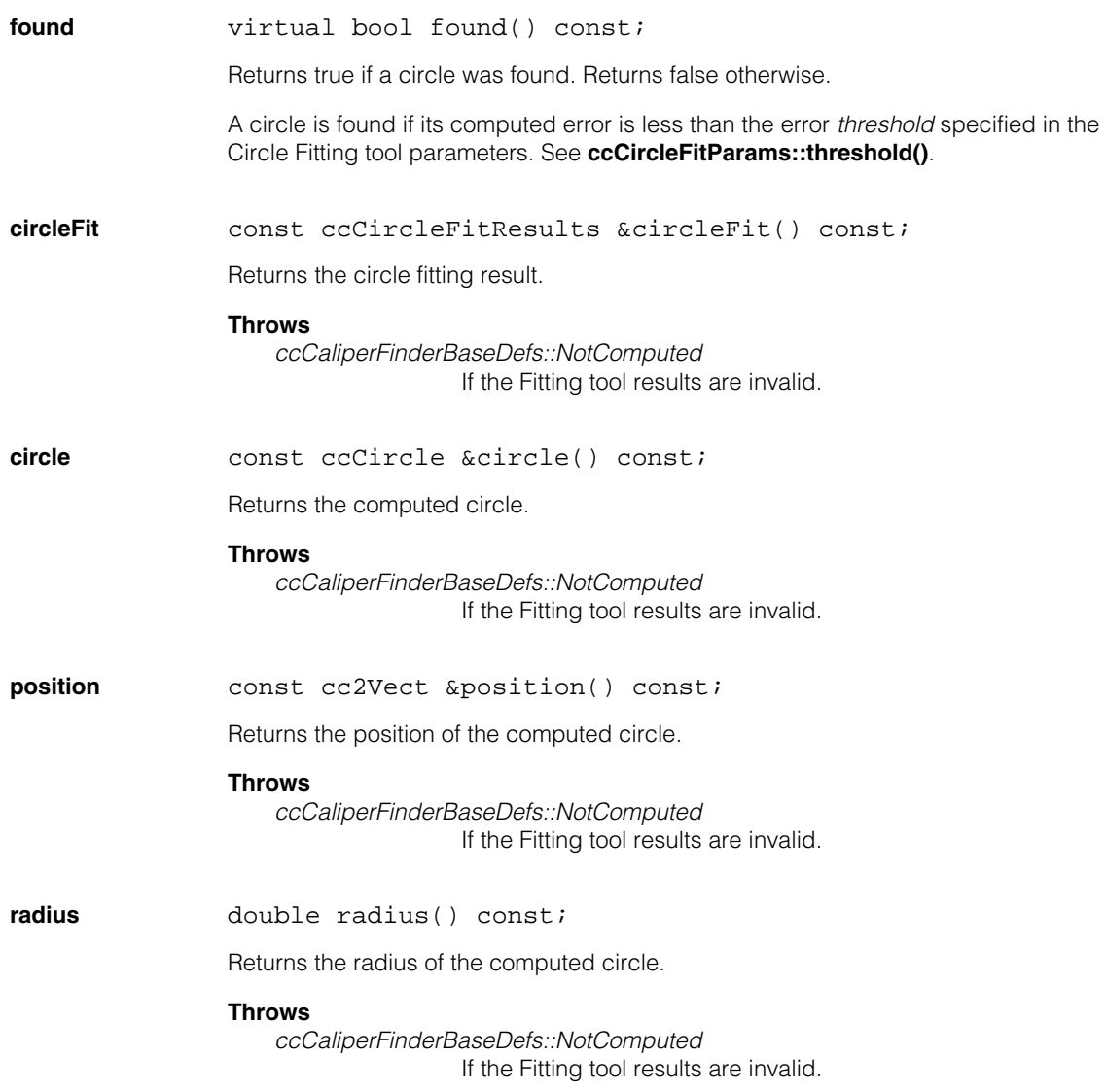

### **circleFitTime**

double circleFitTime() const;

Returns the circle fitting time, in seconds.

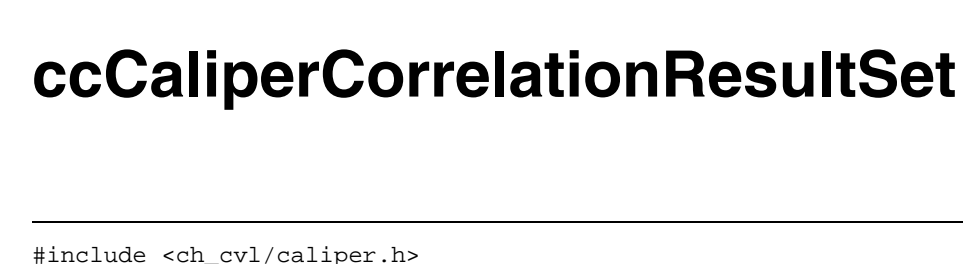

class ccCaliperCorrelationResultSet :

public ccCaliperBaseResultSet;

## **Class Properties**

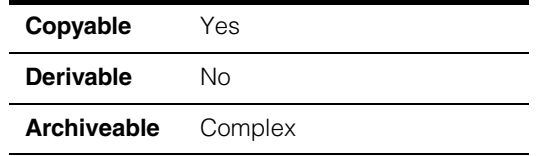

This class contains the results returned by a single application of the Caliper tool to an input image in correlation mode. Results common to both modes can be found in **ccCaliperBaseResultSet**.

# **Constructors/Destructors**

### **ccCaliperCorrelationResultSet**

m.

 $\blacksquare$  $\blacksquare$  $\blacksquare$ n.

ccCaliperCorrelationResultSet ();

Constructs a **ccCaliperCorrelationResultSet** with no results.

**operator==** bool operator== (const ccCaliperCorrelationResultSet& that) const;

> Two **ccCaliperCorrelationResultSet** objects are equal if and only if the following items are all the same: the vectors of **ccResult**s; the caliper data; the user-specified origin in client coordinates; the unit vectors in the search direction; the run mode; the result angles; and the clipping status.

### **Public Member Functions**

**peakDetectTime** double peakDetectTime () const;

Returns the amount of time, in seconds, required to perform peak detection.

### **runMode** ccCaliperDefs::RunMode runMode();

Returns the mode in which the caliper was run to generate this **ccCaliperCorrelationResultSet**. The returned value is one of the following values:

*ccCaliperDefs::eEdge ccCaliperDefs::eNormalizedCorrelation ccCaliperDefs::eRelativeCorrelation*

**draw** void draw( ccGraphicList& graphList, c\_UInt32 drawMode = ccCaliperDefs::eDrawStandard, double plotHeight = ccCaliperDefs::kDefaultPlotHeight) const;

> Appends result graphics for all the results in this **ccCaliperCorrelationResultSet** to the supplied **ccGraphicList**.

### **Parameters**

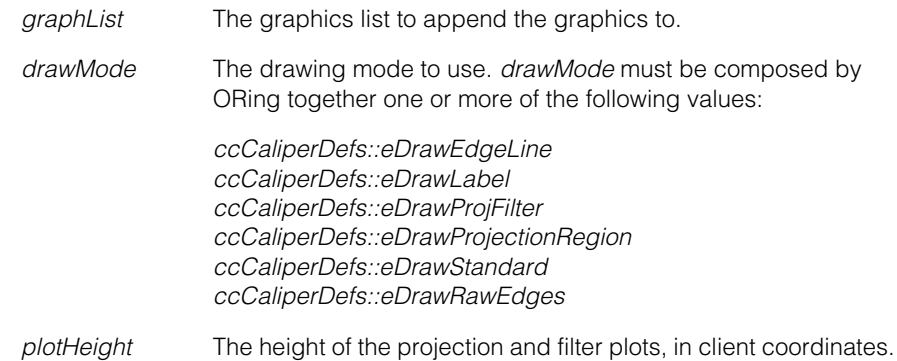
### **ccCaliperCorrelationRunParams** ×  $\blacksquare$

#include <ch\_cvl/caliper.h> n.

```
class ccCaliperCorrelationRunParams: 
 public ccCaliperBaseRunParams;
```
## **Class Properties**

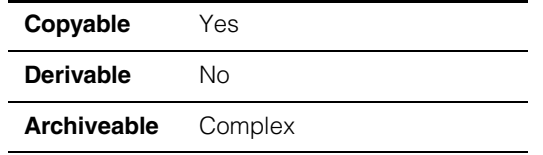

This class contains the run-time parameters for the Caliper tool used in correlation mode, including the reference image.

# **Constructors/Destructors**

### **ccCaliperCorrelationRunParams**

m.

 $\blacksquare$  $\blacksquare$ 

```
ccCaliperCorrelationRunParams(); 
ccCaliperCorrelationRunParams(
 const ccPelBuffer_const<c_UInt8>& refSrc, 
 ccCaliperDefs::RunMode mode = 
 ccCaliperDefs::eNormalizedCorrelation, 
 const cc2Vect& origin = cc2Vect(0,0));
ccCaliperCorrelationRunParams(
 const ccPelBuffer_const<c_UInt8>& src, 
 ccAffineSamplingParams affSamp, 
 ccCaliperDefs::RunMode mode = 
 ccCaliperDefs::eNormalizedCorrelation, 
 const cc2Vect& origin = cc2Vect(0,0));
ccCaliperCorrelationRunParams(
 const ccPelBuffer const<c UInt32>& refSrc,
 int nPelsPerBin,
```

```
ccCaliperDefs::RunMode mode = 
ccCaliperDefs::eNormalizedCorrelation, 
const cc2Vect& origin = cc2Vect(0,0));
```
**•** ccCaliperCorrelationRunParams();

Constructs a **ccCaliperCorrelationRunParams** with no reference image. This **ccCaliperCorrelationRunParams** will not be usable until you supply a reference image.

```
• ccCaliperCorrelationRunParams(
 const ccPelBuffer_const<c_UInt8>& refSrc, 
 ccCaliperDefs::RunMode mode = 
 ccCaliperDefs::eNormalizedCorrelation, 
 const cc2Vect& origin = cc2Vect(0,0));
```
Constructs a **ccCaliperCorrelationRunParams** using the supplied one-dimensional image as the reference image. You must specify the location of the origin in client coordinates.

#### **Parameters**

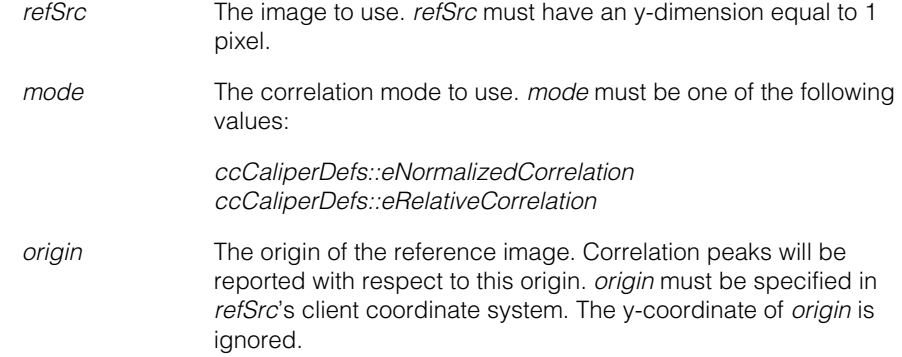

#### **Notes**

The default value of the peak separation threshold is set to the width of the *refSrc*.

#### **Throws**

*ccCaliperDefs::BadParams*

*mode* is not *ccCaliperDefs::eNormalizedCorrelation* or *ccCaliperDefs::eRelativeCorrelation* or *refSrc*.*height()* is not 1.

```
• ccCaliperCorrelationRunParams(
 const ccPelBuffer_const<c_UInt8>& src, 
 ccAffineSamplingParams affSamp,
```

```
ccCaliperDefs::RunMode mode = 
ccCaliperDefs::eNormalizedCorrelation, 
const cc2Vect& origin = cc2Vect(0,0));
```
Constructs a **ccCaliperCorrelationRunParams**. The reference image is constructed by applying the supplied affine sampling parameters to the supplied two-dimensional image. You must specify the location of the origin in client coordinates.

#### **Parameters**

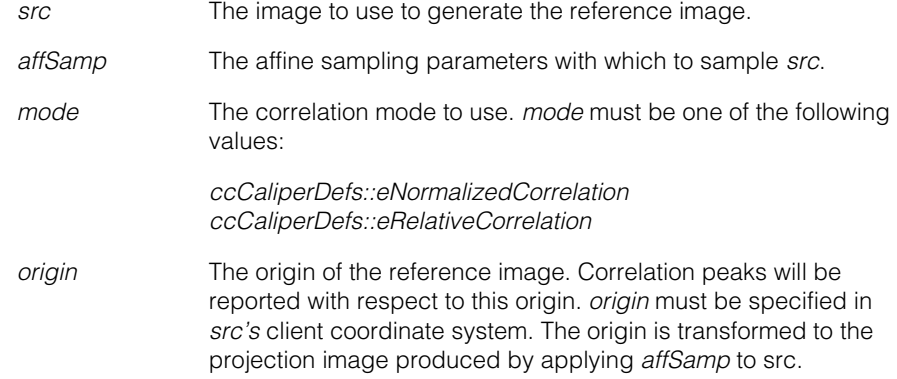

#### **Notes**

The default value of the peak separation threshold is set to the width of the image produced by applying *affSamp* to *src*.

#### **Throws**

*ccCaliperDefs::BadParams mode* is not *ccCaliperDefs::eNormalizedCorrelation* or *ccCaliperDefs::eRelativeCorrelation*.

```
• ccCaliperCorrelationRunParams(
 const ccPelBuffer_const<c_UInt32>& refSrc, 
 int nPelsPerBin, 
 ccCaliperDefs::RunMode mode = 
 ccCaliperDefs::eNormalizedCorrelation, 
 const cc2Vect& origin = cc2Vect(0,0));
```
Constructs a **ccCaliperCorrelationRunParams** using the supplied one-dimensional image as the reference image after normalizing each pixel of the image using the supplied normalization value. You must specify the location of the origin in client coordinates.

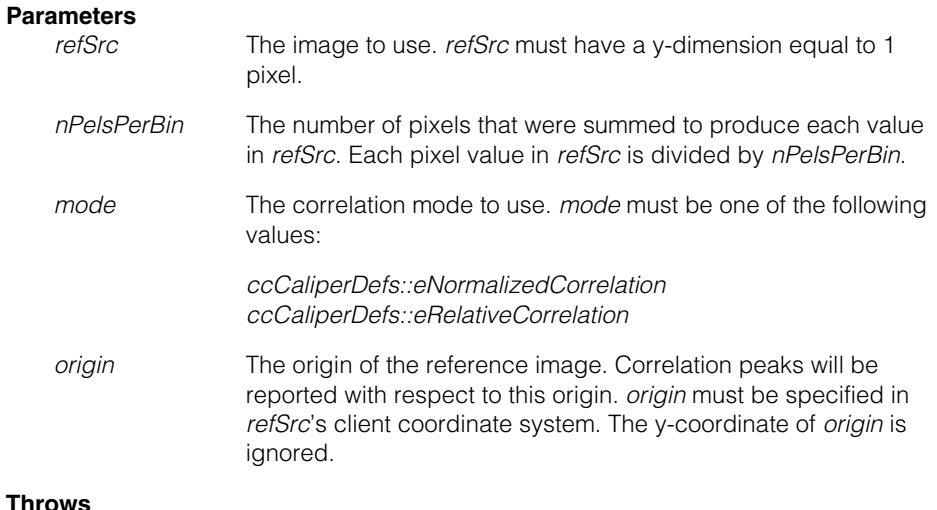

#### **Throws**

*ccCaliperDefs::BadParams*

*mode* is not *ccCaliperDefs::eNormalizedCorrelation* or *ccCaliperDefs::eRelativeCorrelation*; *refSrc*.*height()* is not 1; or *nPelsPerBin* is less than 1*.*

## **Public Member Functions**

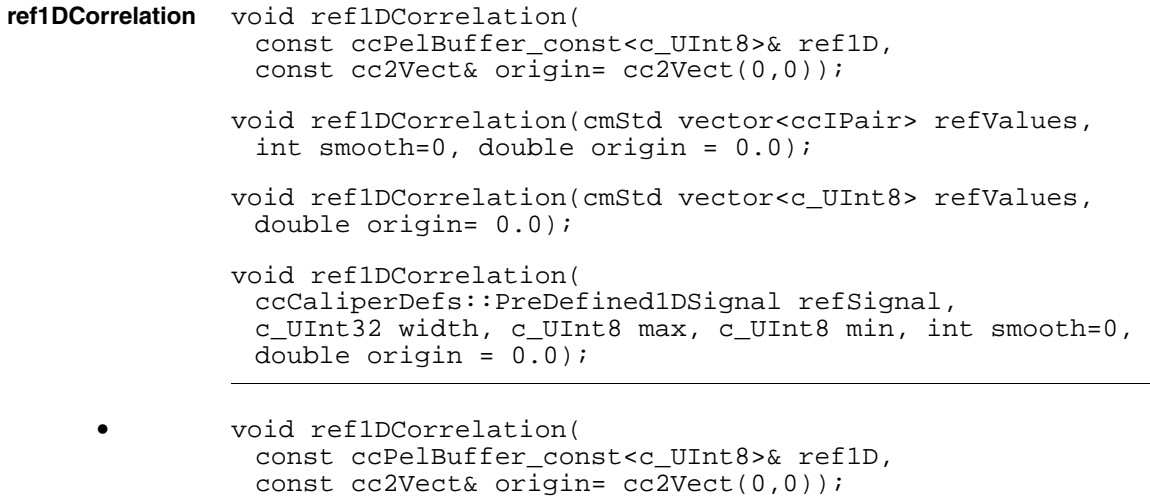

Sets this **ccCaliperCorrelationRunParams**'s reference image to be the supplied one-dimensional image. You must specify the location of the origin in client coordinates.

#### **Parameters**

*ref1D* The image to use. *ref1D* must have a y-dimension equal to 1 pixel. *origin* The origin of the reference image. Correlation peaks will be reported with respect to this origin. *origin* must be specified in *refSrc*'s client coordinate system. The y-coordinate of *origin* is ignored.

#### **Notes**

The default value of the peak separation threshold is set to the width of the *refSrc*.

#### **Throws**

*ccFiltErr::BadImageSize ref1D*.*height()* is not 1 or *ref1D*.width() is less than 1.

```
• void ref1DCorrelation(cmStd vector<ccIPair> refValues, 
 int smooth=0, double origin = 0.0);
```
Sets this **ccCaliperCorrelationRunParams**'s reference image to be the supplied vector of run-length codes. Any specified smoothing value is used as input to the Gaussian Sampling tool to smooth the image produced from the list of run-length codes. The origin is specified in the image coordinate system of the image produced from the list of run-length codes.

#### **Parameters**

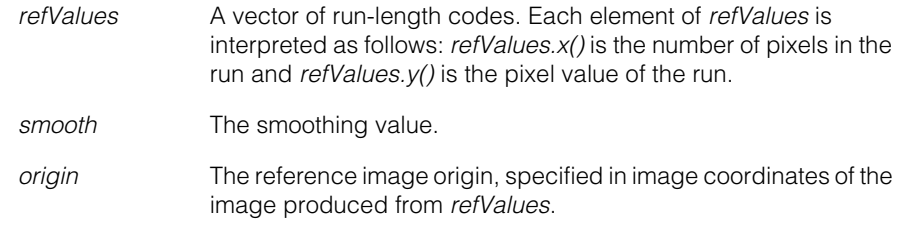

#### **Notes**

The default value of the peak separation threshold is set to the width of the *refSrc*.

#### **Throws**

*ccFiltErr::BadImageSize refValues* contains less than 1 element.

*ccCaliperDefs::BadParams smooth* is less than 0. **•** void ref1DCorrelation(cmStd vector<c\_UInt8> refValues, double origin= 0.0);

Sets this **ccCaliperCorrelationRunParams**'s reference image to be the supplied vector of values. The origin is specified in the image coordinate system of the image produced from the list of values.

#### **Parameters**

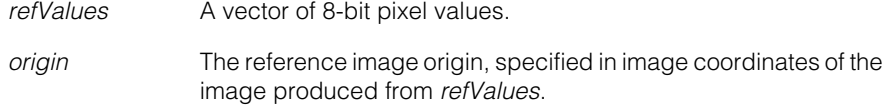

#### **Notes**

The default value of the peak separation threshold is set to the width of the *refSrc*.

#### **Throws**

*ccFiltErr::BadImageSize refValues* contains less than 1 element.

**•** void ref1DCorrelation(

ccCaliperDefs::PreDefined1DSignal refSignal, c\_UInt32 width, c\_UInt8 max, c\_UInt8 min, int smooth=0, double origin =  $0.0$ );

Sets this **ccCaliperCorrelationRunParams**'s reference image to be the specified pre-defined reference image. The origin is specified in the image coordinate system of the image.

If you specify *ccCaliperDefs::ePosGauss* or *ccCaliperDefs::eNegGauss*, this function applies a Gaussian kernel with a sigma equal to one fourth of the width of the image. You can override this kernel size.

#### **Parameters**

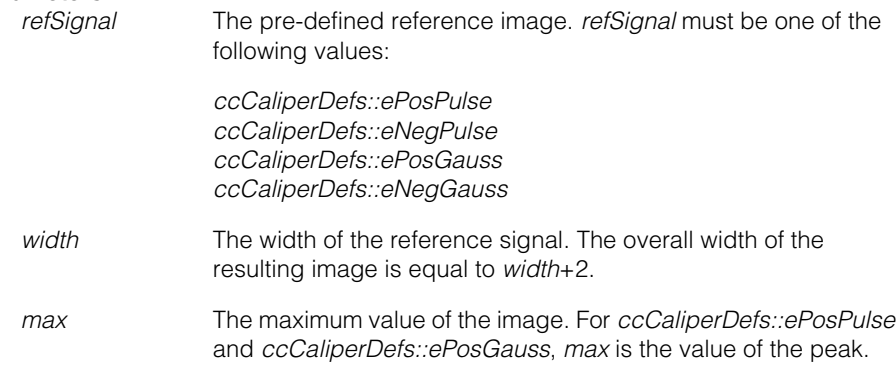

 $\blacksquare$ 

*max* The minimum value of the image. For *ccCaliperDefs::eNegPulse* and *ccCaliperDefs::eNegGauss*, *max* is the value of the peak. *smooth* The smoothing value to apply to produce a Gaussian reference image. Set *smooth* to a positive value to override the default smoothing value. The resulting sigma will be approximately 1.5 times *smooth*.

#### **Throws**

*ccFiltErr::BadImageSize width* is less than 1.

*ccCaliperDefs::BadParams max* is less than *min* or *smooth* is less than 0.

*ccFiltErr::BadImageSize width* is less than 1.

#### <span id="page-798-0"></span>**acceptThreshold**

double acceptThreshold() const;

void acceptThreshold(double thresh);

**•** double acceptThreshold() const;

Returns the accept threshold for this **ccCaliperCorrelationRunParams**. Only correlation peaks with correlation scores greater than this threshold are scored.

**•** void acceptThreshold(double thresh);

Sets the accept threshold for this **ccCaliperCorrelationRunParams**. Only correlation peaks with correlation scores greater than this threshold are scored.

The default accept threshold is 0.

#### **Parameters**

*thresh* The accept threshold. *thresh* must be in the range 0 to 1000.

#### **Throws**

*ccCaliperDefs::BadParams*

*thresh* is less than 0 or greater than 1000.

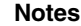

Keep in mind that correlation scores differ depending on the type of correlation. For normalized correlation, scores range between 0 and 1000. For relative correlation, scores range between 0 and the maximum value that can be stored by a pixel in the input image (255 for 8-bit images).

**runMode** ccCaliperDefs::RunMode runMode() const;

void runMode(ccCaliperDefs::RunMode mode, double thresh);

**•** ccCaliperDefs::RunMode runMode() const;

Returns the type of correlation for this **ccCaliperCorrelationRunParams**.

**•** void runMode(ccCaliperDefs::RunMode mode, double thresh);

Sets the type of correlation for this **ccCaliperCorrelationRunParams**.

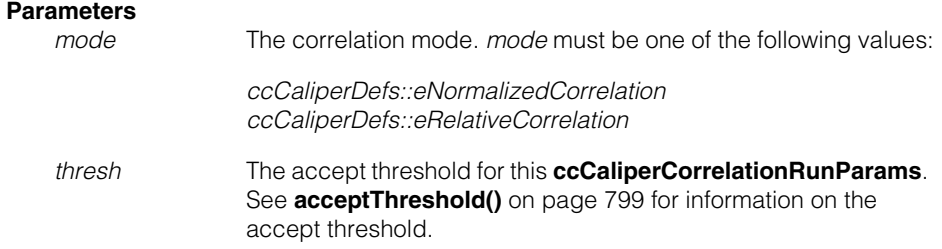

#### **Throws**

*ccCaliperDefs::BadParams mode* is not *ccCaliperDefs::eNormalizedCorrelation* or *ccCaliperDefs::eRelativeCorrelation.*

**maxNumResults** c\_Int16 maxNumResults () const;

void maxNumResults (c\_Int16 num);

**•** c\_Int16 maxNumResults () const;

Returns the maximum number of results that this **ccCaliperCorrelationRunParams** is configured to return.

void maxNumResults (c\_Int16 num);

Sets the maximum number of results that this **ccCaliperCorrelationRunParams** is configured to return.

#### **Parameters**

*num* The maximum number of results to return. If you specify 0 for *num*, the tool will perform the projection, filtering, and peak detection steps, but it will not produce any scored results.

### **Throws**

*ccCaliperDefs::BadParams num* is less than 0.

#### **scoringMethods**

const cmStd vector<ccCaliperScore\*> scoringMethods() const;

```
void scoringMethods (
 const cmStd vector<ccCaliperScore*>& methods);
```
**•** const cmStd vector<ccCaliperScore\*> scoringMethods() const;

Returns a vector of **ccCaliperScore** objects that define how correlation peaks are scored.

**•** void scoringMethods ( const cmStd vector<ccCaliperScore\*>& methods);

Sets the list of **ccCaliperScore** objects that determine how correlation peaks are scored. Any existing list of **ccCaliperScore** objects is discarded.

The only legal type of scoring object for correlation mode is **ccScoreContrast**.

#### **Parameters**

*methods* The scoring methods to set.

#### **Notes**

If *methods* contains no objects (has a length of 0), then any attempt to run the Caliper tool with a value for the maximum number of results other than 0 will throw an error.

A default-constructed **ccCaliperCorrelationRunParams** object contains a single **ccScoreContrast** scoring method.

#### **Throws**

*ccCaliperDefs::BadParams* An element of *method* is not of type **ccScoreContrast**.

#### **peakSeparationThreshold**

double peakSeparationThreshold() const;

void peakSeparationThreshold(double peakSep);

**•** double peakSeparationThreshold() const;

Returns the peak separation threshold configured for this **ccCaliperCorrelationRunParams**.

**•** void peakSeparationThreshold(double peakSep);

Sets the peak separation threshold configured for this **ccCaliperCorrelationRunParams**.

The peak separation threshold is the minimum distance, in client coordinate system units, between separate peaks. Peaks that are closer together than the threshold are treated as a single peak; the peak with the lower score is discarded.

#### **Parameters**

*peakSep* The peak separation threshold.

#### Ű. **ccCaliperDefs**   $\blacksquare$

ш #include <ch\_cvl/caliper.h>  $\mathcal{L}_{\mathcal{A}}$ 

class ccCaliperDefs;

A name space class for the Caliper tool.

# **Enumerations**

**Interpolation** enum Interpolation;

This enumeration defines the sampling types supported by the Caliper tool.

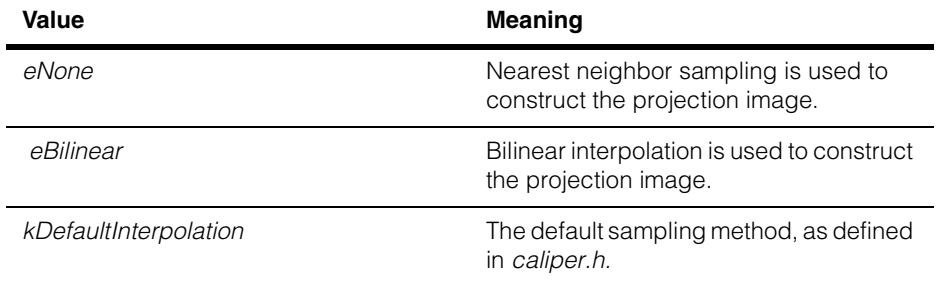

### **RunMode** enum RunMode;

m.

 $\mathbb{R}^2$  $\overline{\phantom{a}}$ 

This enumeration defines the modes supported by the Caliper tool.

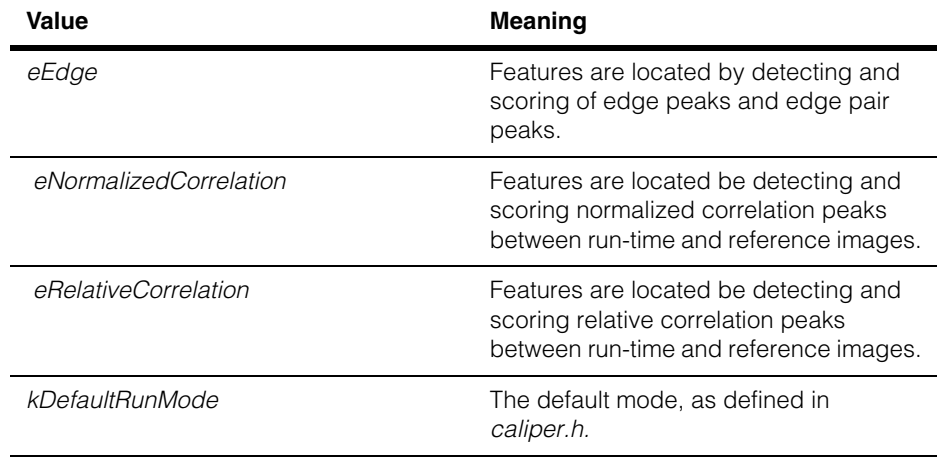

#### **ccCaliperDefs**  $\blacksquare$

### **PreDefined1DSignal**

```
enum PreDefined1DSignal;
```
This enumeration defines the pre-defined reference signals available for correlation mode.

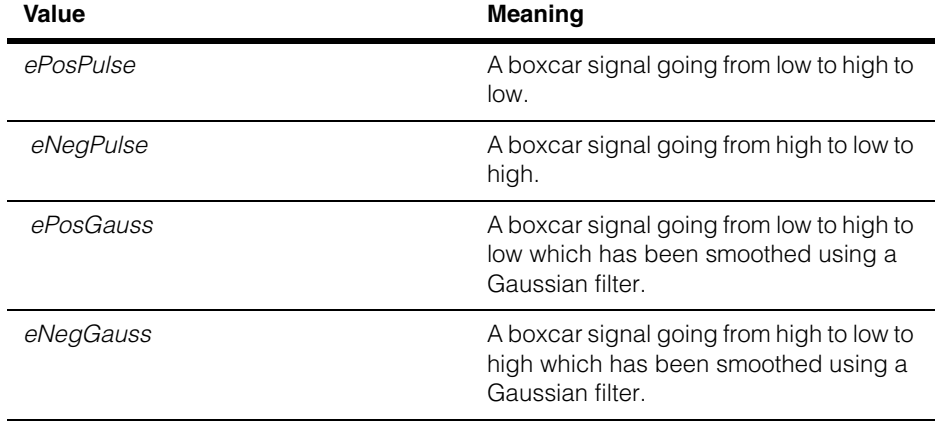

### **DrawMode** enum DrawMode;

This enumeration defines the types of result graphics you can draw for Caliper tool results.

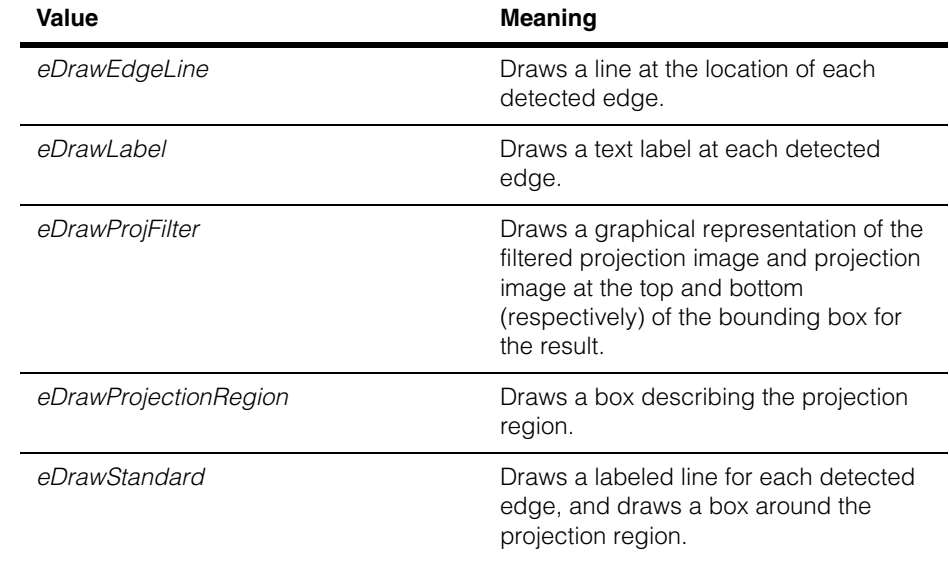

### **Notes**

Edges and labels are drawn in **ccColor::greenColor()**, projected and filtered images are drawn in **ccColor::cyanColor()**, bounding boxes are drawn in **ccColor::magentaColor()**, and projection region is drawn in **ccColor::blueColor()**.

### **ResultSetDrawMode**

enum ResultSetDrawMode;

This enumeration defines the types of result graphics you can draw for Caliper tool results.

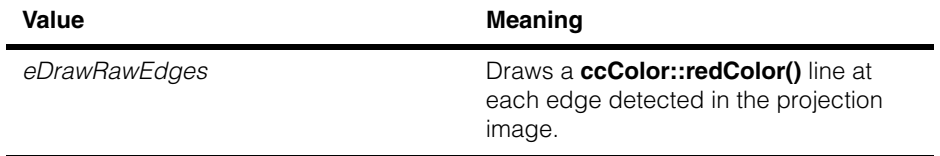

enum { kDefaultPlotHeight = 30 };

#### **ccCaliperDefs**  $\blacksquare$

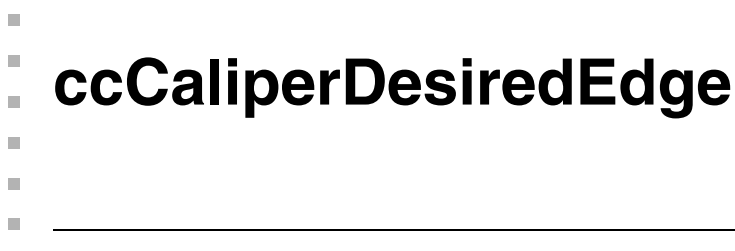

#include <ch\_cvl/caliper.h> n.

class ccCaliperDesiredEdge;

### **Class Properties**

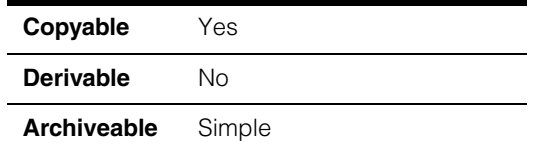

This class describes a single edge. This class is constructed automatically by the Caliper tool. You specify the location and polarity of the model edge or edges when you construct a **ccCaliperRunParams**.

**Note** You should not construct a **ccCaliperDesiredEdge** directly.

### **Constructors/Destructors**

#### **ccCaliperDesiredEdge**

```
ccCaliperDesiredEdge (double position = 0.0, 
 ceEdgePolarity polarity = ceDontCare);
```
Construct this edge using the specified parameters.

### **Parameters**

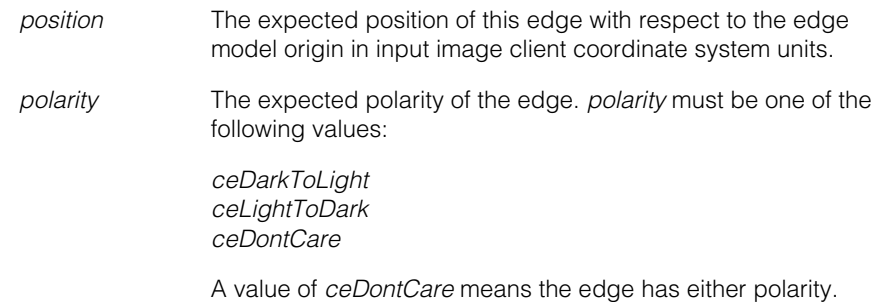

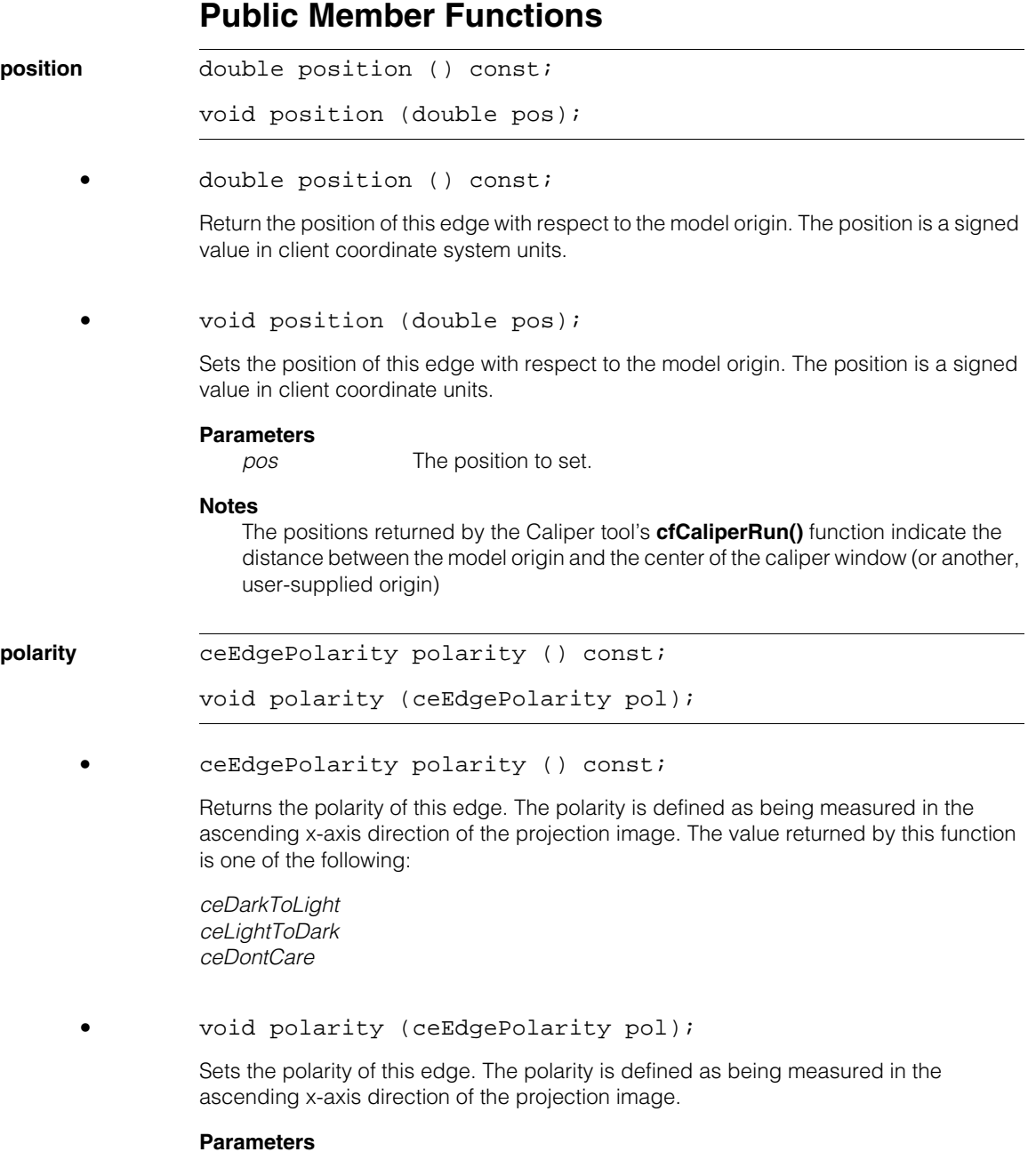

*pol* The polarity to set. *pol* must be one of the following values:

*ceDarkToLight ceLightToDark ceDontCare*

#### **ccCaliperDesiredEdge**  $\blacksquare$

Ì. **ccCaliperEllipseFinderAutoRunParams**   $\blacksquare$  $\blacksquare$  $\blacksquare$ 

#include <ch\_cvl/clpfind.h> n.

class ccCaliperEllipseFinderAutoRunParams :

public ccCaliperFinderBaseAutoRunParams;

### **Class Properties**

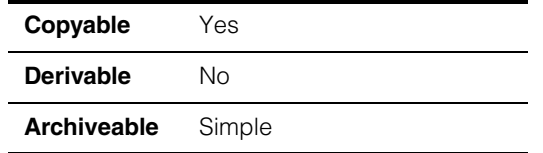

Encapsulates the Ellipse Finder tool run-time parameters for running the tool in *auto* mode.

### **Constructors/Destructors**

### **ccCaliperEllipseFinderAutoRunParams**

```
ccCaliperEllipseFinderAutoRunParams(); 
ccCaliperEllipseFinderAutoRunParams (
 const ccEllipse2 &expectedEllipse, 
 c_Int16 numCalipers = 0, 
 const ccDPair &caliperSize = ccDPair(0, 0), 
 const ccCaliperRunParams &caliperRunParams =
                                     ccCaliperRunParams(), 
 const ccDPair &caliperSampling = ccDPair(1, 1), 
 const ccAngleRange &angleRange =
                           ccAngleRange::FullAngleRange(),
 ccAffineSamplingParams::Interpolation
                        interpolationMethod =
                        ccAffineSamplingParams::eBilinear,
 const ccEllipseFitParams &ellipseFitParams =
                                     ccEllipseFitParams(), 
 bool centrifugal = true, 
 const cc2Xform& startPose = cc2Xform(), 
 bool decrementNumIgnore = true); 
virtual ~ccCaliperEllipseFinderAutoRunParams() {}
```
**•** ccCaliperEllipseFinderAutoRunParams();

Default constructor.

#### **Notes**

A default constructed object is not valid for running.

```
• ccCaliperEllipseFinderAutoRunParams (
 const ccEllipse2 &expectedEllipse, 
 c Int16 numCalipers = 0,
 const ccDPair &caliperSize = ccDPair(0, 0), 
 const ccCaliperRunParams &caliperRunParams =
                                     ccCaliperRunParams(), 
 const ccDPair &caliperSampling = ccDPair(1, 1), 
 const ccAngleRange &angleRange =
                           ccAngleRange::FullAngleRange(),
 ccAffineSamplingParams::Interpolation
                        interpolationMethod =
                        ccAffineSamplingParams::eBilinear,
 const ccEllipseFitParams &ellipseFitParams =
                                     ccEllipseFitParams(), 
 bool centrifugal = true, 
 const cc2Xform& startPose = cc2Xform(), 
 bool decrementNumIgnore = true);
```
Constructs a ellipse finder run-time parameters object.

#### **Parameters**

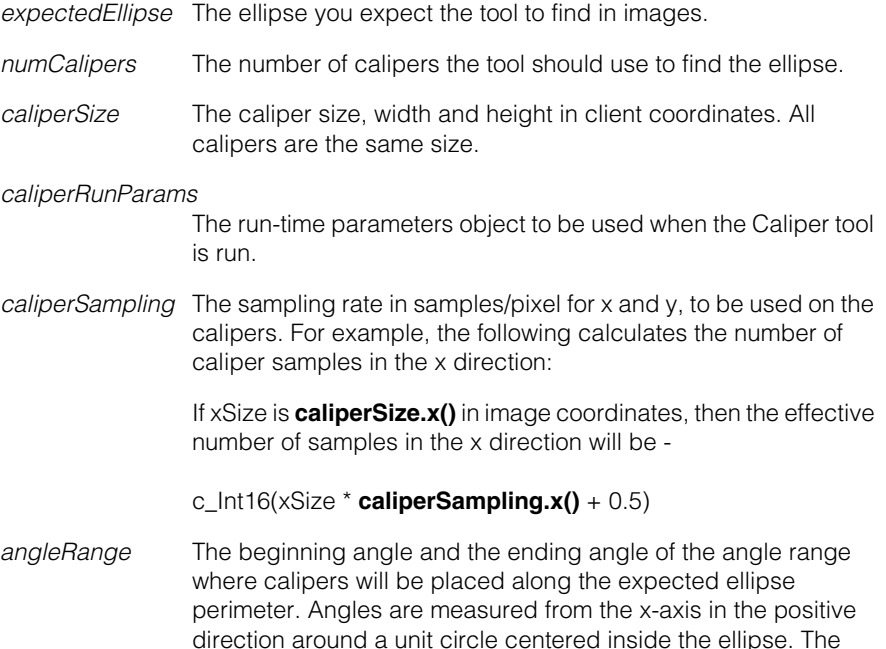

 $\blacksquare$ 

angle range along the unit circle perimeter is projected outward onto the ellipse perimeter. See the *Shape Finder Tool* chapter of the *Vision Tools Guide* for details.

The default is the full angular range.

#### *interpolationMethod*

The interpolation method used with the calipers. Must be one of the **ccAffineSamplingParams::Interpolation** enums. The default is *eBilinear*.

#### See the **ccAffineSamplingParams** reference page.

- *ellipseFitParams* The run-time parameters to use with the Fitting tool.
- *centrifugal* When set true, the caliper search direction is outward from the ellipse center. When set false, the caliper search direction is inward. The default is true.
- *startPose* A transform that maps the expected ellipse from ellipse space to its expected pose in the run-time client space.

#### *decrementNumIgnore*

When true, *ccEllipseFitParams::numIgnore* is decremented for each caliper that fails to find an edge. When false, no decrement occurs.

### **Throws**

*ccCaliperFinderBaseDefs::BadParams*

If *numCalipers* is not zero and is less than **minNumCalipers()**, or if *caliperSize* is less than (0, 0), or if *caliperSampling* is less than or equal to (0, 0), or if *angleRange* is empty,

or if *startPose* is singular.

**•** virtual ~ccCaliperEllipseFinderAutoRunParams() {}

Destructor.

### **Operators**

**operator==** virtual bool operator==( const ccCaliperFinderBaseRunParams& that) const;

> Compares this object to another object of the same type. Returns true if this object equals *that*. Returns false otherwise.

Two **ccCaliperEllipseFinderAutoRunParams** objects are considered equal if, and only if, all their members and base classes are equal.

#### **Parameters**

*that* The **ccCaliperEllipseFinderAutoRunParams** object to compare to this object.

### **Public Member Functions**

**expectedEllipse** ccEllipse2 &expectedEllipse2() const;

void expectedEllipse2(const ccEllipse2 &expectedEllipse);

The ellipse you expect to find in images processed by the Ellipse Finder tool. The expected ellipse should be close to actual ellipses in the images.

**•** ccEllipse2 &expectedEllipse2() const;

Returns the expected ellipse.

**•** void expectedEllipse2(const ccEllipse2 &expectedEllipse);

Sets a new expected ellipse.

#### **Parameters**

*expectedEllipse* The new expected ellipse.

#### **Throws**

*ccCaliperFinderBaseDefs::BadParams* If an *expectedEllipse* radius is 0. **angleRange** const ccAngleRange &angleRange() const;

void angleRange(const ccAngleRange &angleRange);

The beginning angle and the ending angle of the angle range where calipers will be placed along the expected ellipse perimeter. Angles are measured from the x-axis in the positive direction around a unit circle centered inside the ellipse. The angle range along the unit circle perimeter is projected outward onto the ellipse perimeter. See the *Shape Finder Tool* chapter of the *Vision Tools Guide* for details.

The default is the full angular range.

#### **Notes**

This angle range is not in client coordinates. It is in the intrinsic coordinates of the ellipse to be consistent with the **ccEllipseArc** and **ccEllipseAnnulusSection** classes. Therefore, be careful when the ellipse's aspect ratio changes because of a transform since the angle range will mean something very different. For more information, see the **ccEllipse**, **ccEllipseArc**, and **ccEllipseAnnulusSection** reference pages.

**•** const ccAngleRange &angleRange() const;

Returns the angle range.

**•** void angleRange(const ccAngleRange &angleRange);

Sets a new angle range.

#### **Parameters**

*angleRange* The new angle range.

#### **Throws**

*ccCaliperFinderBaseDefs::BadParams* If *angleRange* is empty.

**ellipseFitParams** const ccEllipseFitParams &ellipseFitParams() const;

void ellipseFitParams( const ccEllipseFitParams &ellipseFitParams);

**•** const ccEllipseFitParams &ellipseFitParams() const;

Returns the ellipse fit parameters.

#### **ccCaliperEllipseFinderAutoRunParams**  $\blacksquare$

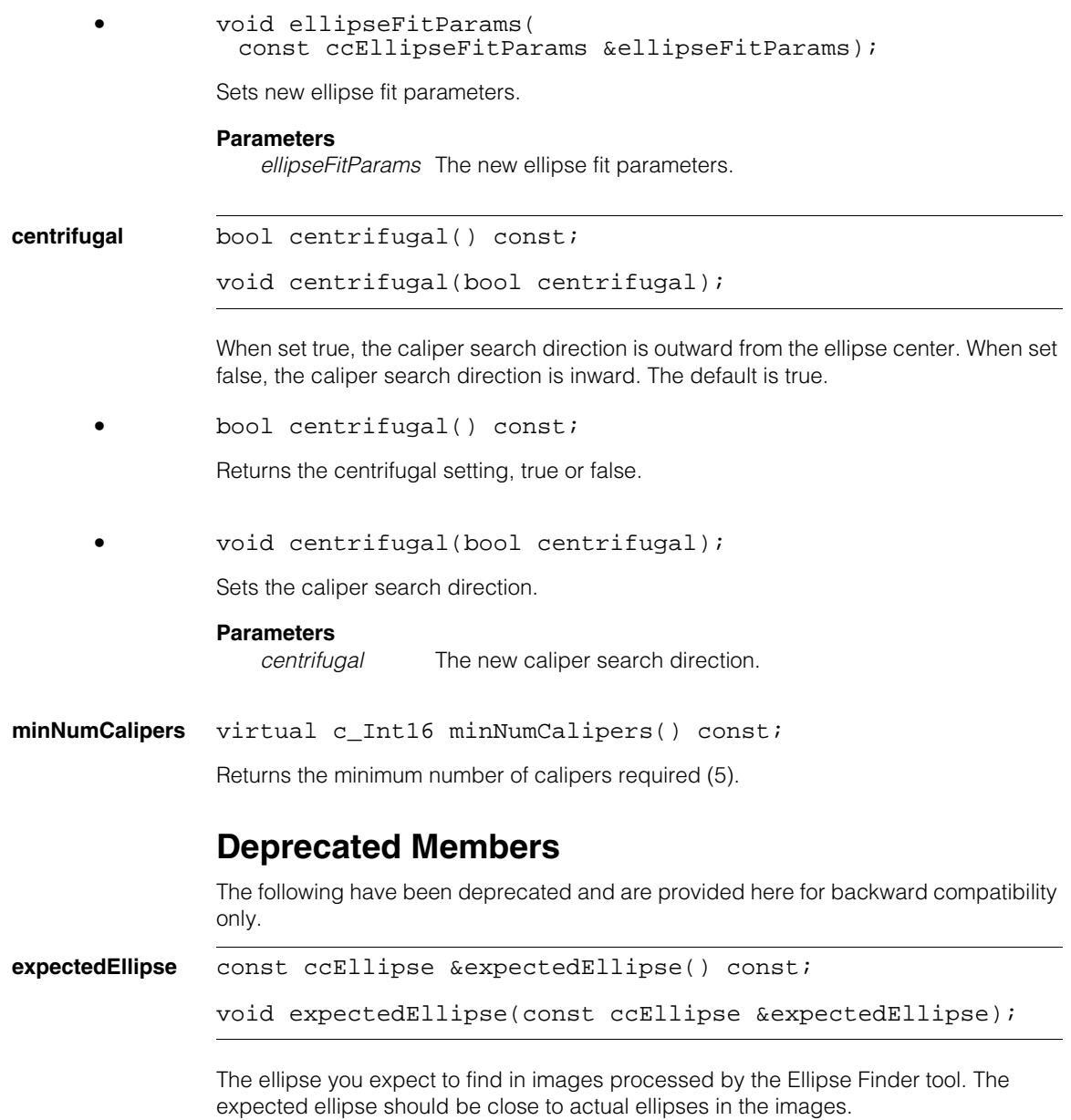

#### **ccCaliperEllipseFinderAutoRunParams**

```
ccCaliperEllipseFinderAutoRunParams (
 const ccEllipse &expectedEllipse, 
 c_Int16 numCalipers = 0, 
 const ccDPair &caliperSize = ccDPair(0, 0), 
 const ccCaliperRunParams &caliperRunParams =
                                     ccCaliperRunParams(), 
 const ccDPair &caliperSampling = ccDPair(1, 1), 
 const ccAngleRange &angleRange =
                           ccAngleRange::FullAngleRange(),
 ccAffineSamplingParams::Interpolation
                        interpolationMethod =
                        ccAffineSamplingParams::eBilinear,
 const ccEllipseFitParams &ellipseFitParams =
                                     ccEllipseFitParams(), 
 bool centrifugal = true, 
 const cc2Xform& startPose = cc2Xform(), 
 bool decrementNumIgnore = true);
```
Constructor.

#### **ccCaliperEllipseFinderAutoRunParams**  $\blacksquare$

**ccCaliperEllipseFinderManualRunParams** 

```
#include <ch_cvl/clpfind.h>
n.
```
class ccCaliperEllipseFinderManualRunParams : public ccCaliperFinderBaseManualRunParams;

# **Class Properties**

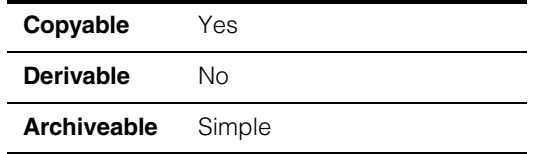

Encapsulates the Ellipse Finder tool run-time parameters for running the tool in *manual*  mode.

# **Constructors/Destructors**

### **ccCaliperEllipseFinderManualRunParams**

Ì.

 $\blacksquare$  $\blacksquare$  $\blacksquare$ 

```
ccCaliperEllipseFinderManualRunParams() :
  ccCaliperFinderBaseManualRunParams(cc2Xform(), true) {} 
ccCaliperEllipseFinderManualRunParams (
 const ccEllipse2 &expectedEllipse, 
 const cmStd vector<ccAffineSamplingParams>& affParams =
                  cmStd vector<ccAffineSamplingParams>(), 
 const cmStd vector<ccCaliperRunParams>& clpParams = 
                       cmStd vector<ccCaliperRunParams>(), 
 const ccEllipseFitParams &ellipseFitParams =
                                     ccEllipseFitParams(), 
 const cc2Xform &startPose = cc2Xform(), 
 bool decrementNumIgnore = true); 
virtual ~ccCaliperEllipseFinderManualRunParams() {}
```
**•** ccCaliperEllipseFinderManualRunParams() : ccCaliperFinderBaseManualRunParams(cc2Xform(), true) {}

Default constructor.

### **Notes**

A default constructed object is not valid for running.

**•** ccCaliperEllipseFinderManualRunParams ( const ccEllipse2 &expectedEllipse, const cmStd vector<ccAffineSamplingParams>& affParams = cmStd vector<ccAffineSamplingParams>(), const cmStd vector<ccCaliperRunParams>& clpParams = cmStd vector<ccCaliperRunParams>(), const ccEllipseFitParams &ellipseFitParams = ccEllipseFitParams(), const cc2Xform &startPose = cc2Xform(), bool decrementNumIgnore = true);

Constructs a ellipse finder manual run-time parameters object.

each caliper.

#### **Parameters**

*expectedEllipse* The ellipse you expect the tool to find in images.

- *affParams* A vector of affine rectangle sampling parameters, one parameter set for each caliper. *clpParams* A vector of caliper run-time parameters, one parameter set for
- *ellipseFitParams* The run-time parameters to use with the Fitting tool.
- *startPose* A transform that maps the expected ellipse from ellipse space to its expected pose in the run-time client space.

*decrementNumIgnore*

When true, *ccEllipseFitParams::numIgnore* is decremented for each caliper that fails to find an edge. When false, no decrement occurs.

#### **Throws**

*ccCaliperFinderBaseDefs::BadParams*

If **affParams.size()** is not equal to **clpParams.size()**, or if params sizes are not zero and less than **minNumCalipers()**, or if *startPose* is singular.

**•** virtual ~ccCaliperEllipseFinderManualRunParams() {}

Destructor.

### **Operators**

**operator==** virtual bool operator==( const ccCaliperFinderBaseRunParams& that) const;

> Compares this object to another object of the same type. Returns true if this object equals *that*. Returns false otherwise.

Two **ccCaliperEllipseFinderManualRunParams** objects are considered equal if, and only if, all their members and base classes are equal.

#### **Parameters**

*that* The **ccCaliperEllipseFinderManualRunParams** object to compare to this object.

### **Public Member Functions**

#### **expectedEllipse2**

ccEllipse2 expectedEllipse() const;

void expectedEllipse2(const ccEllipse2 &expectedEllipse);

The ellipse you expect to find in images processed by the Ellipse Finder tool. The expected ellipse should be close to actual ellipses in the images.

**•** ccEllipse2 expectedEllipse() const;

Returns the expected ellipse.

**•** void expectedEllipse2(const ccEllipse2 &expectedEllipse);}

Sets a new expected ellipse.

#### **Parameters**

*expectedEllipse* The new expected ellipse.

#### **Throws**

*ccCaliperFinderBaseDefs::BadParams* If an *expectedEllipse* radius is 0.

### **ccCaliperEllipseFinderManualRunParams**

**ellipseFitParams** const ccEllipseFitParams &ellipseFitParams() const;

void ellipseFitParams( const ccEllipseFitParams &ellipseFitParams);

**•** const ccEllipseFitParams &ellipseFitParams() const;

Returns the ellipse fitter run-time parameters.

**•** void ellipseFitParams( const ccEllipseFitParams &ellipseFitParams);

Sets new ellipse fitter run-time parameters.

#### **Parameters**

*ellipseFitParams* The new parameters.

**minNumCalipers** virtual c\_Int16 minNumCalipers() const;

Returns the minimum number of calipers required (5).

### **Deprecated Members**

The following have been deprecated and are provided here only for backward compatibility.

**expectedEllipse** const ccEllipse &expectedEllipse() const;

void expectedEllipse(const ccEllipse &expectedEllipse);

The ellipse you expect to find in images processed by the Ellipse Finder tool. The expected ellipse should be close to actual ellipses in the images.

#### **ccCaliperEllipseFinderManualRunParams**

ccCaliperEllipseFinderManualRunParams (

```
const ccEllipse &expectedEllipse, 
const cmStd vector<ccAffineSamplingParams>& affParams =
                 cmStd vector<ccAffineSamplingParams>(), 
const cmStd vector<ccCaliperRunParams>& clpParams = 
                     cmStd vector<ccCaliperRunParams>(), 
const ccEllipseFitParams &ellipseFitParams =
                                    ccEllipseFitParams(), 
const cc2Xform &startPose = cc2Xform(), 
bool decrementNumIgnore = true);
```
Constructor.

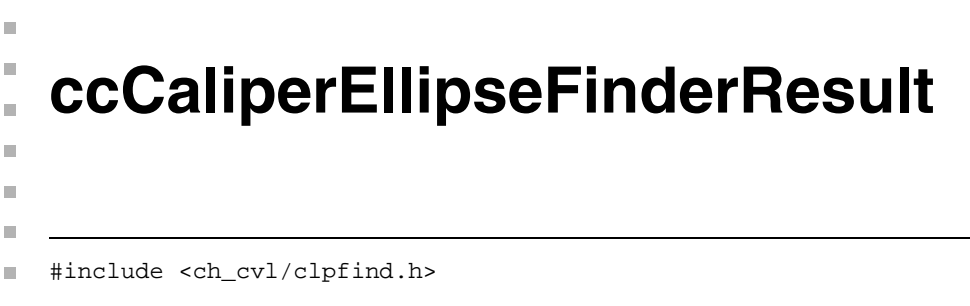

```
class ccCaliperEllipseFinderResult :
```
public ccCaliperFinderBaseResult;

### **Class Properties**

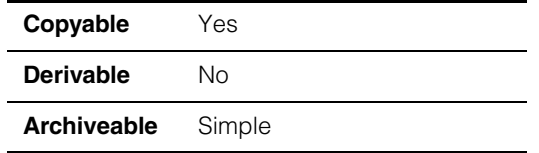

This class encapsulates the results from the Ellipse Finder tool.

### **Constructors/Destructors**

### **ccCaliperEllipseFinderResult**

```
ccCaliperEllipseFinderResult() {};
```
virtual ~ccCaliperEllipseFinderResult() {}

**•** ccCaliperEllipseFinderResult() {};

Default constructor. Creates a default constructed (unfound) ellipse result object.

**•** virtual ~ccCaliperEllipseFinderResult() {}

Destructor.

### **Operators**

**operator==** virtual bool operator==( const ccCaliperFinderBaseResult& that) const;

> Compares this object to another object of the same type. Returns true if this object equals *that*. Returns false otherwise.

Two **ccCaliperEllipseFinderResult** objects are considered equal if, and only if, all their members and base classes are equal.

### **Parameters**

*that* The **ccCaliperEllipseFinderResult** object to compare to this object.

# **Public Member Functions**

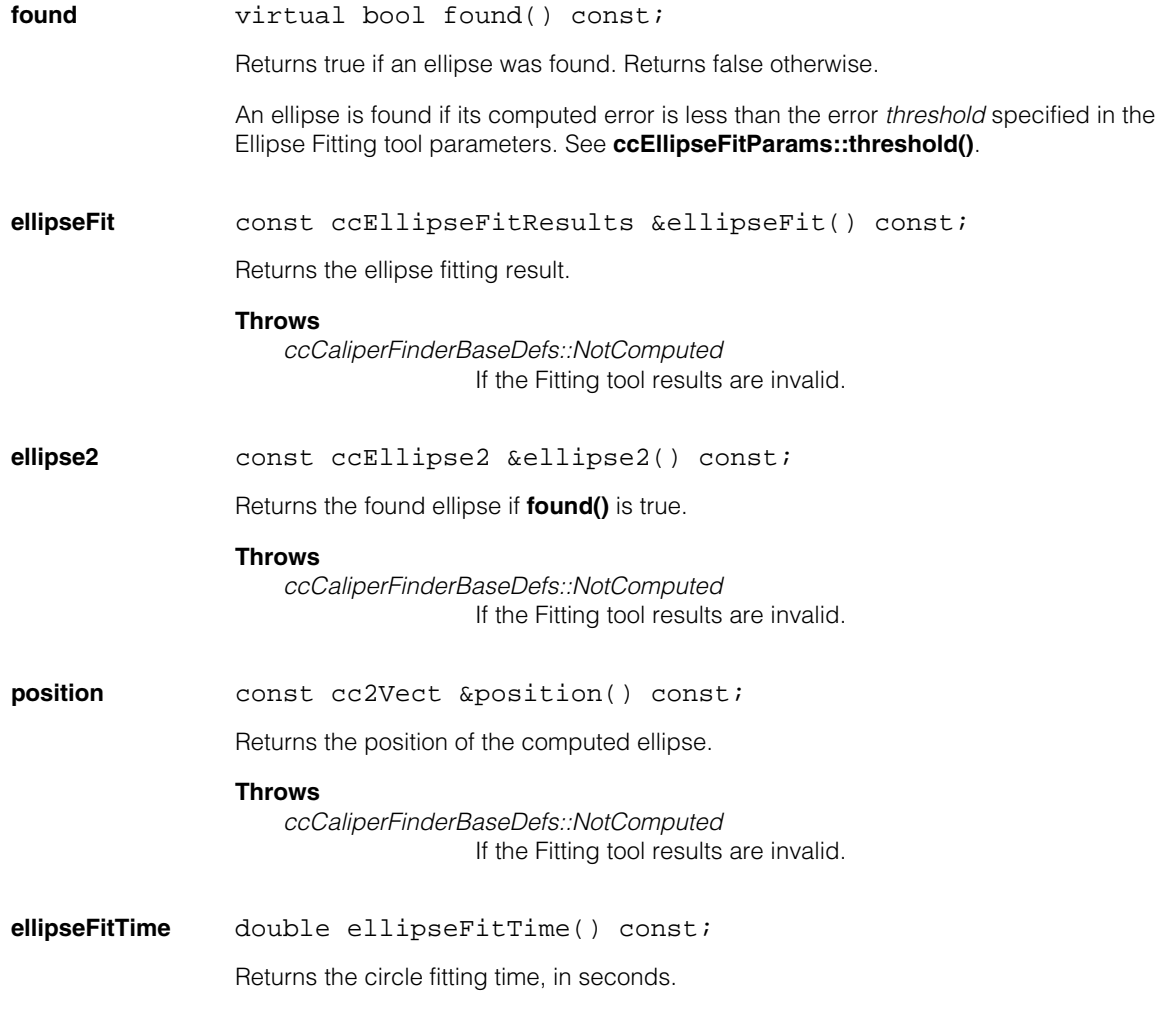

# **Deprecated Members**

**ellipse** const ccEllipse &ellipse() const;

Returns the found ellipse if **found()** is true.

#### **Throws**

*ccCaliperFinderBaseDefs::NotComputed* If the Fitting tool results are invalid. Ì. **ccCaliperFinderBaseAutoRunParams**   $\blacksquare$  $\blacksquare$  $\blacksquare$ 

#include <ch\_cvl/clpfind.h> n.

class ccCaliperFinderBaseAutoRunParams :

public ccCaliperFinderBaseRunParams;

### **Class Properties**

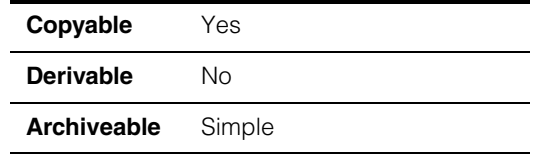

This is an abstract base class for the Shape Finder tool run-time parameters. See the following class hierarchy diagram.

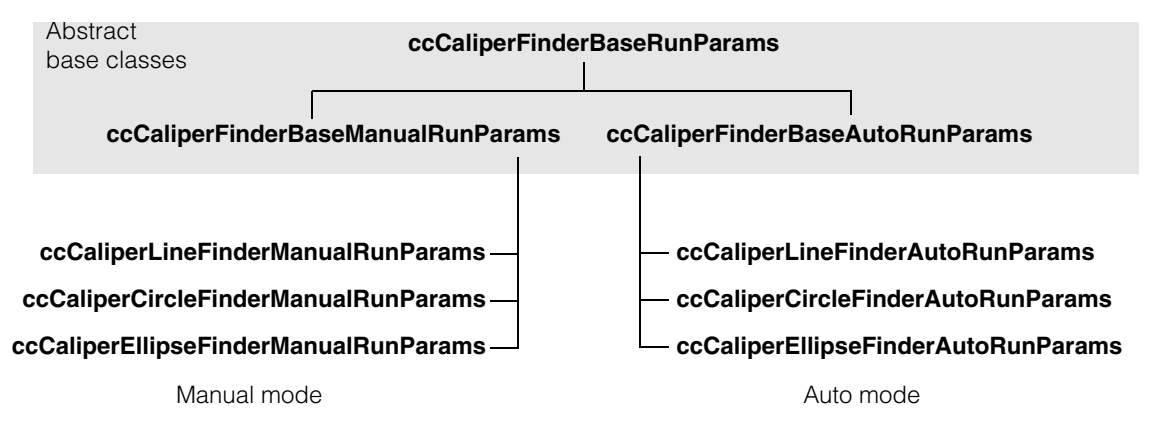

# **Constructors/Destructors**

### **ccCaliperFinderBaseAutoRunParams**

```
ccCaliperFinderBaseAutoRunParams (
 c_Int16 numCalipers, 
 const ccDPair &caliperSize, 
 const ccCaliperRunParams &caliperRunParams, 
 const ccDPair &caliperSampling,
 ccAffineSamplingParams::Interpolation
```
interpolationMethod,

```
bool decrementNumIgnore); 
ccCaliperFinderBaseAutoRunParams(
 const ccCaliperFinderBaseAutoRunParams&);
```

```
virtual \sim ccCaliperFinderBaseAutORunParams() = 0;
```

```
• ccCaliperFinderBaseAutoRunParams (
         c_Int16 numCalipers, 
         const ccDPair &caliperSize, 
         const ccCaliperRunParams &caliperRunParams, 
         const ccDPair &caliperSampling,
          ccAffineSamplingParams::Interpolation
                                              interpolationMethod, 
         const cc2Xform &startPose,
```
bool decrementNumIgnore);

const cc2Xform &startPose,

Protected; constructs a finder base auto run-time parameters object.

#### **Parameters**

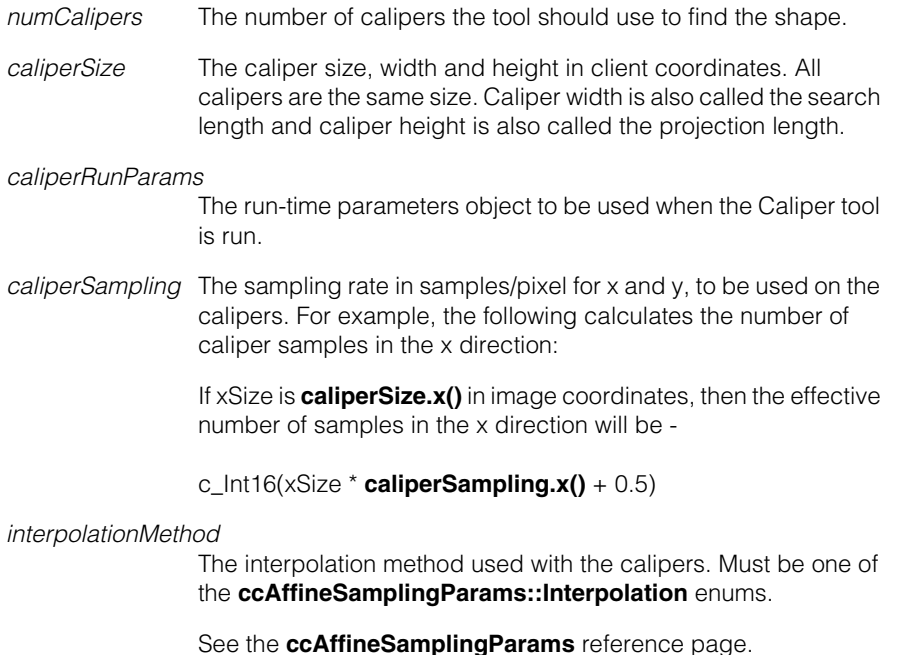
$\blacksquare$ 

*startPose* A transform that maps the expected shape from shape space to its expected pose in the run-time client space.

*decrementNumIgnore*

When true, *numIgnore* in the shape fit parameters is decremented for each caliper that fails to find an edge. When false, no decrement occurs. The default is true.

### **Throws**

*ccCaliperFinderBaseDefs::BadParams* If *numCalipers* is less than 0, or if *caliperSize* is less than (0, 0), or if *caliperSampling* is less than or equal to (0, 0), or if *startPose* is singular.

**•** ccCaliperFinderBaseAutoRunParams( const ccCaliperFinderBaseAutoRunParams&);

Protected copy constructor.

**•** virtual ~ccCaliperFinderBaseAutoRunParams() = 0;

Destructor.

# **Operators**

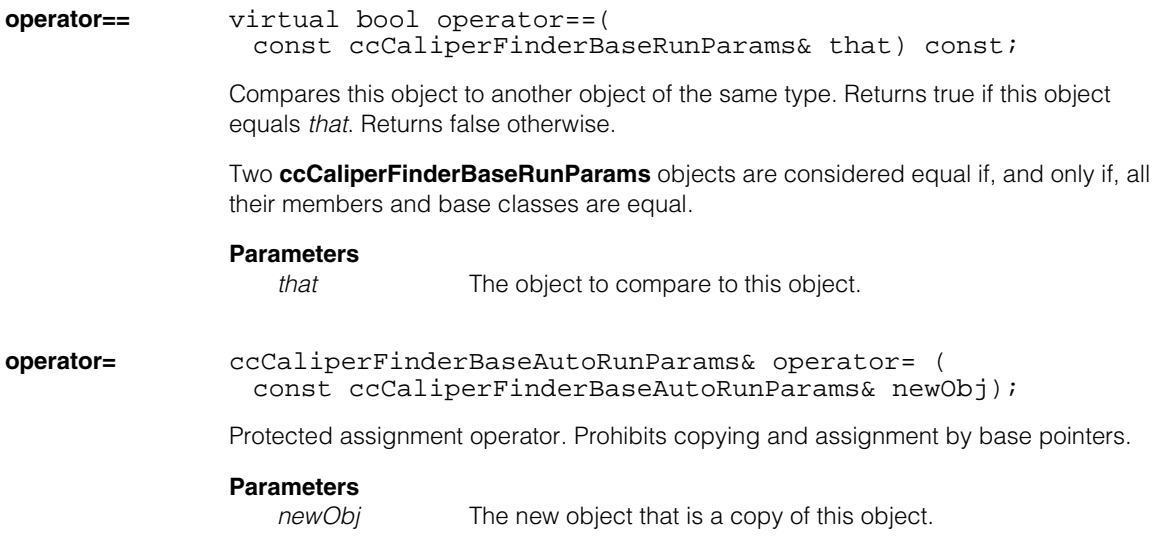

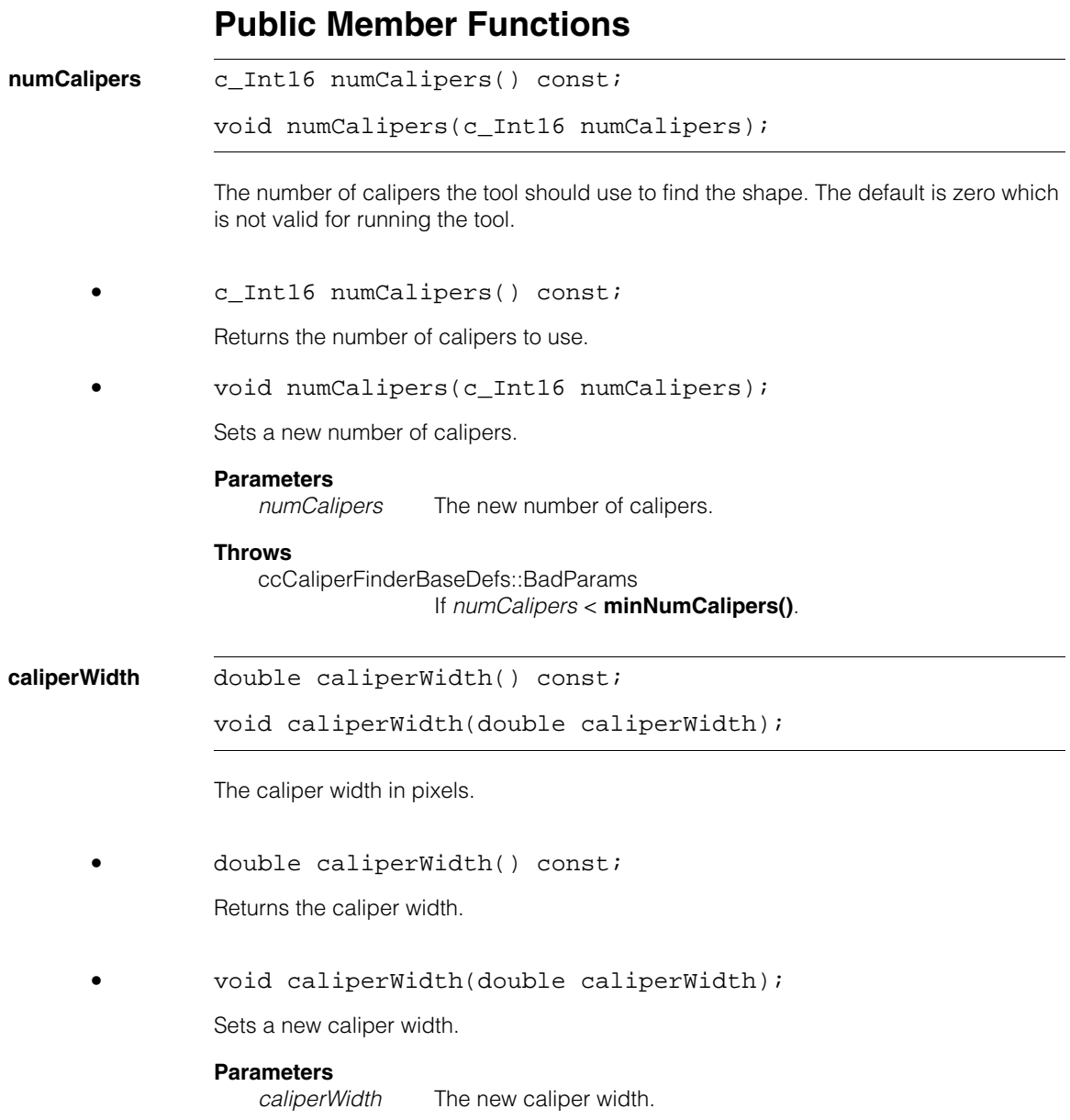

**caliperHeight** double caliperHeight() const; void caliperHeight(double caliperHeight); The caliper height in pixels. **•** double caliperHeight() const; Returns the caliper height. **•** void caliperHeight(double caliperHeight); Sets a new caliper height. **Parameters**  *caliperHeight* The new caliper height. **caliperSize** const ccDPair &caliperSize() const; void caliperSize(const ccDPair &caliperSize); The caliper size, width and height in client coordinates. All calipers are the same size. The default is (0, 0) which is not valid for running a tool. **•** const ccDPair &caliperSize() const; Returns the caliper size. **•** void caliperSize(const ccDPair &caliperSize); Sets a new caliper size. **Parameters**  *caliperSize* The new caliper size. **Throws** *ccCaliperFinderBaseDefs::BadParams* If *caliperSize* is equal to or less than (0., 0.).

# **caliperRunParams**

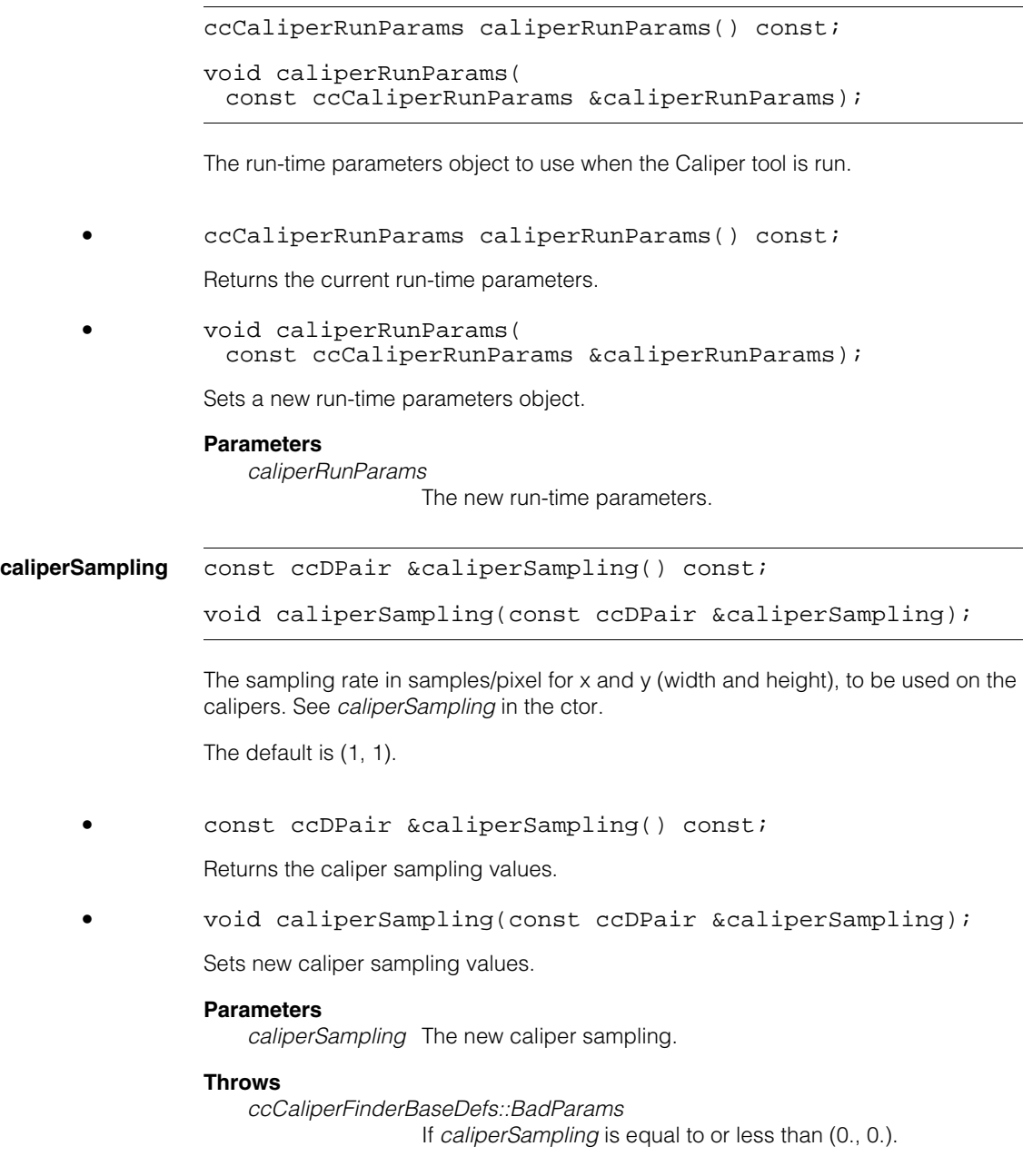

### **interpolationMethod**

```
ccAffineSamplingParams::Interpolation
                               interpolationMethod() const;
```

```
void interpolationMethod(
 ccAffineSamplingParams::Interpolation method);
```
The interpolation method used with the calipers. Must be one of the **ccAffineSamplingParams::Interpolation** enums. See the **ccAffineSamplingParams** reference page.

The default is bilinear interpolation.

**•** ccAffineSamplingParams::Interpolation interpolationMethod() const;

Returns the current interpolation method.

**•** void interpolationMethod( ccAffineSamplingParams::Interpolation method);

Sets a new interpolation method.

### **Parameters**

*method* The new interpolation method.

#### **affineSamplingParamsList**

virtual const cmStd vector<ccAffineSamplingParams> affineSamplingParamsList( const cc2XformBase &clientFromImage = cc2XformLinear()) const;

Returns the affine sampling parameters. The parameters are computed if necessary.

### **Parameters**

*clientFromImage*

The client space to image space transform.

### **Throws**

*ccCaliperFinderBaseDefs::BadParams* If any run parameter is invalid, or if the sampling rate causes an overflow, or if the resulting number of samples is less than (1, 1).

#### **Notes**

These parameters do not reflect the start pose.

# **Protected Member Functions**

**dirty void dirty**();

Sets the dirty flag to true so that affine sampling parameters are recomputed when the tool is run.

### **computeAffineSamplingParams**

void computeAffineSamplingParams( const cc2XformBase &imageFromClient);

This function is for Cognex internal use only.

### **Throws**

*ccCaliperFinderBaseDefs::BadParams* If any run parameter is invalid, or if the sampling rate causes an overflow, or if the resulting number of samples is less than (1, 1).

# **computeAffineSamplingParams\_**

virtual void computeAffineSamplingParams ();

This function is for Cognex internal use only.

### **Throws**

*ccCaliperFinderBaseDefs::BadParams*

If any run parameter is invalid, or if the sampling rate causes an overflow, or if the resulting number of samples is less than (1, 1).  $\blacksquare$ Ű. **ccCaliperFinderBaseManualRunParams**   $\blacksquare$  $\mathbb{R}^2$ ш ш

#include <ch\_cvl/clpfind.h>  $\mathcal{L}_{\mathcal{A}}$ 

class ccCaliperFinderBaseManualRunParams :

public ccCaliperFinderBaseRunParams;

# **Class Properties**

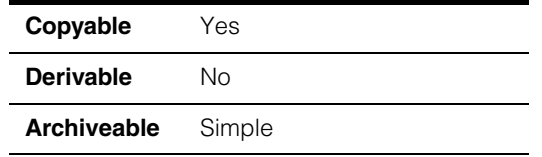

This is an abstract base class for the Shape Finder tool run-time parameters. See the following class hierarchy diagram.

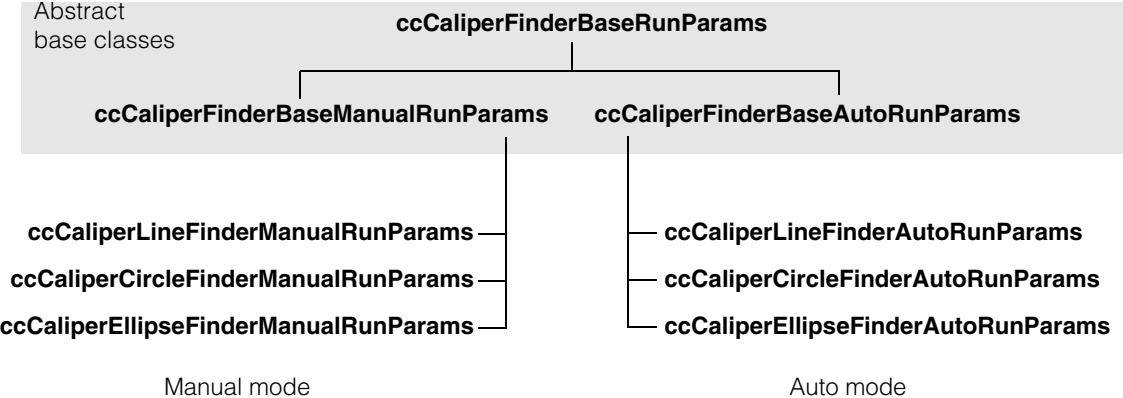

# **Constructors/Destructors**

## **ccCaliperFinderBaseManualRunParams**

```
ccCaliperFinderBaseManualRunParams (
 const cc2Xform &startPose, 
 bool decrementNumIgnore); 
ccCaliperFinderBaseManualRunParams (
 const ccCaliperFinderBaseManualRunParams&); 
virtual ~ccCaliperFinderBaseManualRunParams() = 0;
```

```
• ccCaliperFinderBaseManualRunParams (
 const cc2Xform &startPose, 
 bool decrementNumIgnore);
```
Protected; constructs a finder base manual run-time parameters object.

### **Parameters**

*startPose* A transform that maps the expected shape from shape space to its expected pose in the run-time client space. It also maps the caliper affine rectangles into client space.

*decrementNumIgnore*

When true, *numIgnore* in the shape fit parameters is decremented for each caliper that fails to find an edge. When false, no decrement occurs. The default is true.

### **Throws**

*ccCaliperFinderBaseDefs::BadParams* If *startPose* is singular.

**•** ccCaliperFinderBaseManualRunParams ( const ccCaliperFinderBaseManualRunParams&);

Protected copy constructor.

**•** virtual ~ccCaliperFinderBaseManualRunParams() = 0;

Destructor.

# **Operators**

**operator=** ccCaliperFinderBaseRunParams& operator=( const ccCaliperFinderBaseRunParams& newObj);

Protected assignment operator. Prohibits copying and assignment by base pointers.

#### **Parameters**

*newObj* The new object that is a copy of this object.

# **Public Member Functions**

### **setAffineSamplingAndCaliperRunParams**

```
void setAffineSamplingAndCaliperRunParams (
 const cmStd vector<ccAffineSamplingParams>& affParams,
 const cmStd vector<ccCaliperRunParams>& clpParams);
```
Sets the affine sampling and caliper run-time parameters. These lists are used in manual mode where each affine parameter list item corresponds to the affine sampling parameters for one caliper and each caliper parameter list item corresponds to the run-time parameters for one caliper.

The defaults are empty vectors which are not valid for running a tool.

### **Parameters**

*affParams* The affine sampling parameters list.

*clpParams* The caliper run-time parameters list.

### **Throws**

ccCaliperFinderBaseDefs::BadParams

If **affParams.size()** is not equal to **clpParams.size()**,

or if **affParams.size()** < **minNumCalipers()**,

or if **clpParams.size()** < **minNumCalipers()**.

#### **ccCaliperFinderBaseManualRunParams**  $\blacksquare$

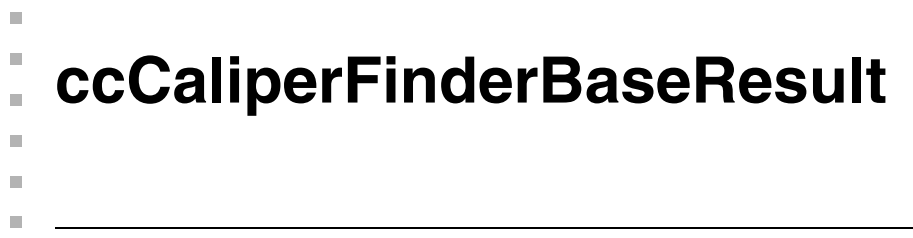

#include <ch\_cvl/clpfind.h> n.

class ccCaliperFinderBaseResult : public virtual ccPersistent;

# **Class Properties**

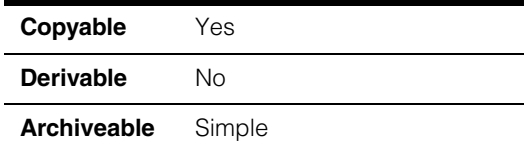

This is an abstract base class for the Shape Finder tool results.

# **Constructors/Destructors**

# **ccCaliperFinderBaseResult**

```
ccCaliperFinderBaseResult(); 
ccCaliperFinderBaseResult(
 const ccCaliperFinderBaseResult&);
```

```
virtual ~ccCaliperFinderBaseResult();
```
**•** ccCaliperFinderBaseResult();

Protected default constructor. **fitterResultsValid()** is set to false.

**•** ccCaliperFinderBaseResult( const ccCaliperFinderBaseResult&);

Protected copy constructor.

**•** virtual ~ccCaliperFinderBaseResult();

Destructor.

# **Operators**

**operator==** virtual bool operator==( const ccCaliperFinderBaseResult& that) const; Compares this object to another object of the same type. Returns true if this object equals *that*. Returns false otherwise. Two **ccCaliperFinderBaseResult** objects are considered equal if and only if their *fitterResultsValid*, *pose*, caliper results, and edge positions are equal. **Parameters**  *that* The object to compare to this object. **operator=** ccCaliperFinderBaseResult& operator=( const ccCaliperFinderBaseResult& newObj); Protected assignment operator. Prohibits copying and assignment by base pointers. **Parameters**  *newObj* The new object that is a copy of this object. **Public Member Functions found virtual** bool found() const; Returns true for a found shape with a valid result. Otherwise returns false. **fitterResultsValid**  bool fitterResultsValid() const; Returns true if the fitter results are valid. Otherwise returns false. **pose** const cc2Xform& pose() const; Returns the pose that maps the expected shape to the found shape. **Throws**  *ccCaliperFinderBaseDefs::NotComputed* If the fitter results are invalid. **caliperResults** const cmStd vector<ccCaliperResultSet> &caliperResults(); Returns the caliper results.

**edgePositions** const cmStd vector<cc2Vect> &edgePositions() const; Returns the found edge positions.

**caliperTime** double caliperTime() cons; Returns the time (in seconds) spent running calipers.

**totalTime** double totalTime() const;

Returns the total time (in seconds) to find the shape.

# **Protected Member Functions**

# **checkFitterResults**

void checkFitterResults() const;

Checks whether or not the fitter results are valid. If the results are valid, the function returns. If the results are not valid it throws the error below.

## **Throws**

*ccCaliperFinderBaseDefs::NotComputed* If the fitter results are invalid because they were not computed.

# **ccCaliperFinderBaseRunParams**  ×  $\blacksquare$

#include <ch\_cvl/clpfind.h> u,

n. I.

 $\blacksquare$ m.

class ccCaliperFinderBaseRunParams : public virtual ccPersistent;

# **Class Properties**

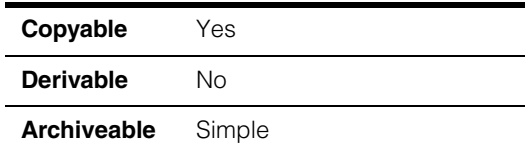

This is an abstract base class for the Shape Finder tool run-time parameters. See the following class hierarchy diagram.

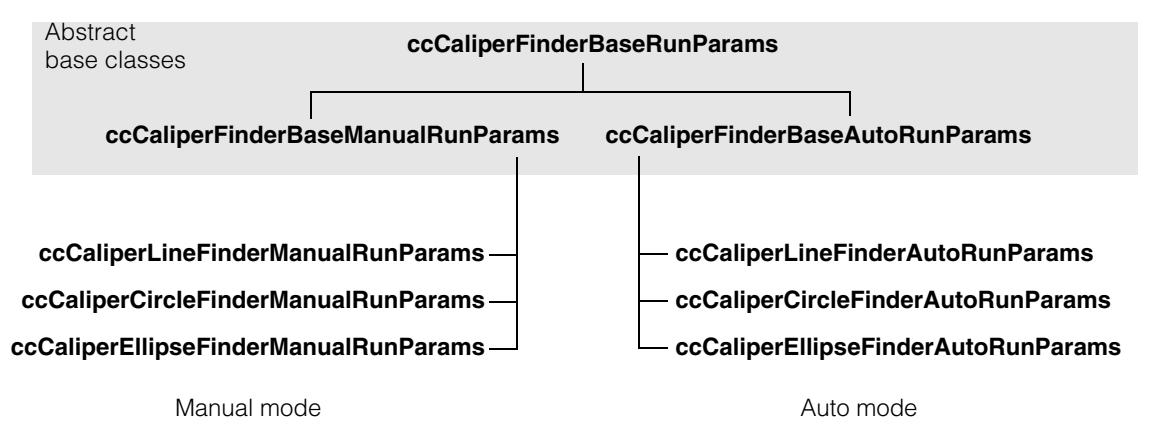

# **Constructors/Destructors**

### **ccCaliperFinderBaseRunParams**

```
ccCaliperFinderBaseRunParams(
 const cc2Xform& startPose, 
 bool decrementNumIgnore); 
ccCaliperFinderBaseRunParams(
 const ccCaliperFinderBaseRunParams&); 
virtual ~ccCaliperFinderBaseRunParams() = 0;
```

```
• ccCaliperFinderBaseRunParams(
 const cc2Xform& startPose, 
 bool decrementNumIgnore);
```
Protected; constructs a finder base run-time parameters object.

### **Parameters**

*startPose* A transform that maps the expected shape from shape space to its expected pose in the run-time client space. It also maps the caliper affine rectangles into client space.

*decrementNumIgnore*

When true, *numIgnore* in the shape fit parameters is decremented for each caliper that fails to find an edge. When false, no decrement occurs. The default is true.

### **Throws**

*ccCaliperFinderBaseDefs::BadParams* If *startPose* is singular.

**•** ccCaliperFinderBaseRunParams( const ccCaliperFinderBaseRunParams&);

Protected copy constructor.

**•** virtual ~ccCaliperFinderBaseRunParams() = 0;

Destructor.

# **Operators**

**operator==** virtual bool operator==( const ccCaliperFinderBaseRunParams& that) const; Compares this object to another object of the same type. Returns true if this object equals *that*. Returns false otherwise. Two **ccCaliperFinderBaseRunParams** objects are considered equal if, and only if, all their members are equal. **Parameters**  *that* The object to compare to this object. **operator=** ccCaliperFinderBaseRunParams& operator=( const ccCaliperFinderBaseRunParams& newObj); Protected assignment operator. Prohibits copying and assignment by base pointers. **Parameters**  *newObj* The new object that is a copy of this object. **Public Member Functions startPose** const cc2Xform& startPose() const; void startPose(const cc2Xform& startPose); A transform that maps the expected shape from shape space to its expected pose in the run-time client space. It also maps the caliper affine rectangles into client space. The default is the identity transform. **•** const cc2Xform& startPose() const; Returns the current start pose. **•** void startPose(const cc2Xform& startPose); Sets a new start pose. **Parameters**  *startPose* The new start pose.

#### **Throws**

*ccCaliperFinderBaseDefs::BadParams* If *startPose* is singular.

## **decrementNumIgnore**

bool decrementNumIgnore() const;

```
void decrementNumIgnore(bool ignore);
```
When true, *numIgnore* in the shape fit parameters is decremented for each caliper that fails to find an edge. When false, no decrement occurs. The default is true.

#### **Notes**

An internal copy is decremented not the actual fitter parameters given by the user.

**•** bool decrementNumIgnore() const;

Returns the current setting, true or false.

**•** void decrementNumIgnore(bool ignore);

Sets the ignore flag.

### **Parameters**

*ignore* The new flag, true or false.

### **affineSamplingParamsList**

```
virtual const cmStd
```

```
vector<ccAffineSamplingParams> affineSamplingParamsList(
 const cc2XformBase &clientFromImage =
```
cc2XformLinear()) const;

### **Parameters**

*clientFromImage*

The client space to image space transform.

Returns the affine sampling parameters list. This list is used in manual mode where each list item corresponds to the affine sampling parameters for one caliper.

#### **Notes**

These sampling parameters do not reflect the start pose.

If you call this function on a default constructed object, it returns an empty vector which is not valid for running a tool. You must first set valid values for caliper size, number of calipers, and caliper sampling.

### **caliperRunParamsList**

const cmStd vector<ccCaliperRunParams>

&caliperRunParamsList() const;

Returns the caliper run-time parameters list. This list is used in manual mode where each list item corresponds to the run-time parameters for one caliper.

#### **Notes**

The default is an empty vector which is not valid for running a tool.

### **minNumCalipers**

virtual c Int16 minNumCalipers() const =  $0;$ 

Returns the minimum number of calipers required.

# **Protected Member Functions**

### **affineSamplingParamsList**

void affineSamplingParamsList ( const cmStd vector<ccAffineSamplingParams>& affineSamplingParamsList);

Sets the affine sampling parameters list. This list is used in manual mode where each list item corresponds to the affine sampling parameters for one caliper.

#### **Parameters**

*affineSamplingParamsList* The new list.

### **caliperRunParamsList**

void caliperRunParamsList ( const cmStd vector<ccCaliperRunParams>&

caliperRunParamsList);

Sets the caliper run-time parameters list. This list is used in manual mode where each list item corresponds to the run-time parameters for one caliper.

#### **Parameters**

*caliperRunParamsList* The new list.

#### **ccCaliperFinderBaseRunParams**  $\blacksquare$

**ccCaliperLineFinderAutoRunParams** 

#include <ch\_cvl/clpfind.h> n.

class ccCaliperLineFinderAutoRunParams :

public ccCaliperFinderBaseAutoRunParams;

# **Class Properties**

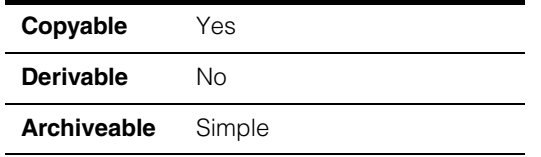

Encapsulates the Line Finder tool run-time parameters for running the tool in *auto* mode.

# **Constructors/Destructors**

## **Notes**

Default constructed objects do not contain valid run-time parameters.

# **ccCaliperLineFinderAutoRunParams**

Ì.

 $\blacksquare$ **COL**  $\blacksquare$ 

```
ccCaliperLineFinderAutoRunParams (
 const ccLineSeg& expectedLine = ccLineSeg(), 
 c Int16 numCalipers = 0,
 const ccDPair& caliperSize = ccDPair(0, 0), 
 const ccCaliperRunParams& caliperRunParams =
                                     ccCaliperRunParams(), 
 const ccDPair& caliperSampling = ccDPair(1, 1), 
 const ccRadian& skew = ccRadian(0),
 ccAffineSamplingParams::Interpolation
                  interpolationMethod = 
                  ccAffineSamplingParams::eBilinear, 
 const ccLineFitParams& lineFitParams = ccLineFitParams(),
 const cc2Xform& startPose = cc2Xform(), 
 bool decrementNumIgnore = true); 
ccCaliperLineFinderAutoRunParams (
 const ccAffineRectangle &affineRectangle, 
 c Int16 numCalipers = 0,double caliperHeight = 0, 
 const ccCaliperRunParams &caliperRunParams =
                                     ccCaliperRunParams(), 
 const ccDPair &caliperSampling = ccDPair(1, 1),
 ccAffineSamplingParams::Interpolation
                        interpolationMethod =
```

```
ccAffineSamplingParams::eBilinear,
 const ccLineFitParams& lineFitParams = ccLineFitParams(),
 const cc2Xform& startPose = cc2Xform(), 
 bool decrementNumIgnore = true); 
virtual ~ccCaliperLineFinderAutoRunParams() {}
```

```
• ccCaliperLineFinderAutoRunParams (
          const ccLineSeg& expectedLine = ccLineSeg(), 
          c_Int16 numCalipers = 0, 
          const ccDPair& caliperSize = ccDPair(0, 0), 
          const ccCaliperRunParams& caliperRunParams =
                                             ccCaliperRunParams(), 
          const ccDPair& caliperSampling = ccDPair(1, 1), 
          const ccRadian& skew = ccRadian(0),
          ccAffineSamplingParams::Interpolation
                           interpolationMethod = 
                           ccAffineSamplingParams::eBilinear, 
          const ccLineFitParams& lineFitParams = ccLineFitParams(),
          const cc2Xform& startPose = cc2Xform(), 
          bool decrementNumIgnore = true);
```
Constructs a line finder auto run parameters object where the expected line is defined by a **ccLineSeg** object.

### **Parameters**

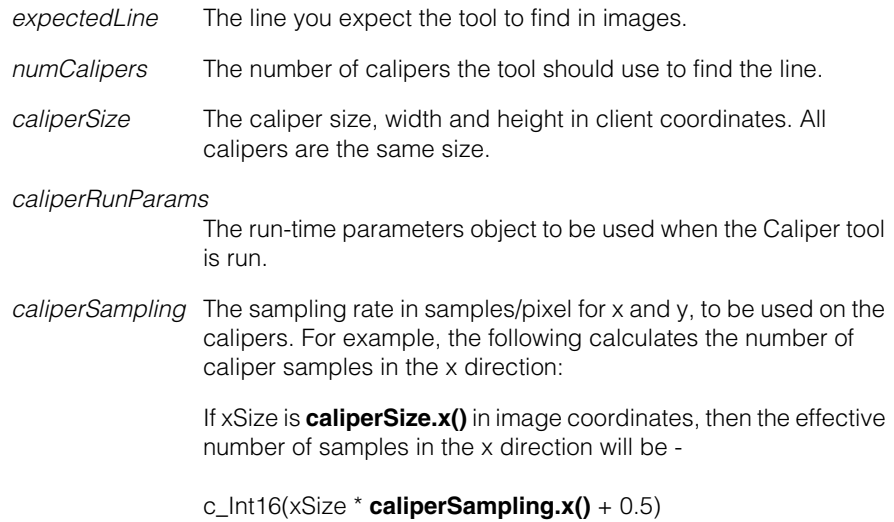

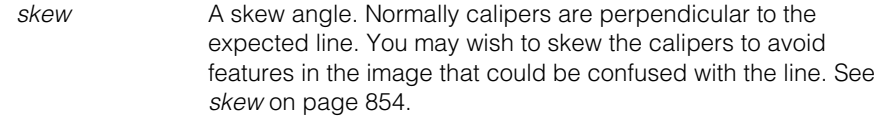

### *interpolationMethod*

The interpolation method used with the calipers. Must be one of the **ccAffineSamplingParams::Interpolation** enums. The default is *eBilinear*.

See the **ccAffineSamplingParams** reference page.

- *lineFitParams* The run-time parameters to use with the Fitting tool.
- *startPose* A transform that maps the expected line from line space to its expected pose in the run-time client space.
- *decrementNumIgnore*

When true, *ccLineFitParams::numIgnore* is decremented for each caliper that fails to find an edge. When false, no decrement occurs.

### **Throws**

*ccCaliperFinderBaseDefs::BadParams*

If *numCalipers* is not zero and is less than **minNumCalipers()**, or if *caliperSize* is less than (0, 0), or if *caliperSampling* is less than or equal to (0, 0), or if *skew* is +90° or -90°.

or if *startPose* is singular.

```
• ccCaliperLineFinderAutoRunParams (
 const ccAffineRectangle &affineRectangle, 
 c Int16 numCalipers = 0,
 double caliperHeight = 0, 
 const ccCaliperRunParams &caliperRunParams =
                                     ccCaliperRunParams(), 
 const ccDPair &caliperSampling = ccDPair(1, 1),
 ccAffineSamplingParams::Interpolation
                        interpolationMethod = 
                        ccAffineSamplingParams::eBilinear,
 const ccLineFitParams& lineFitParams = ccLineFitParams(),
 const cc2Xform& startPose = cc2Xform(), 
 bool decrementNumIgnore = true);
```
Constructs a line finder auto run parameters object where the expected line is defined by an affine rectangle. Specifying the affine rectangle also sets *caliperWidth* and the skew.

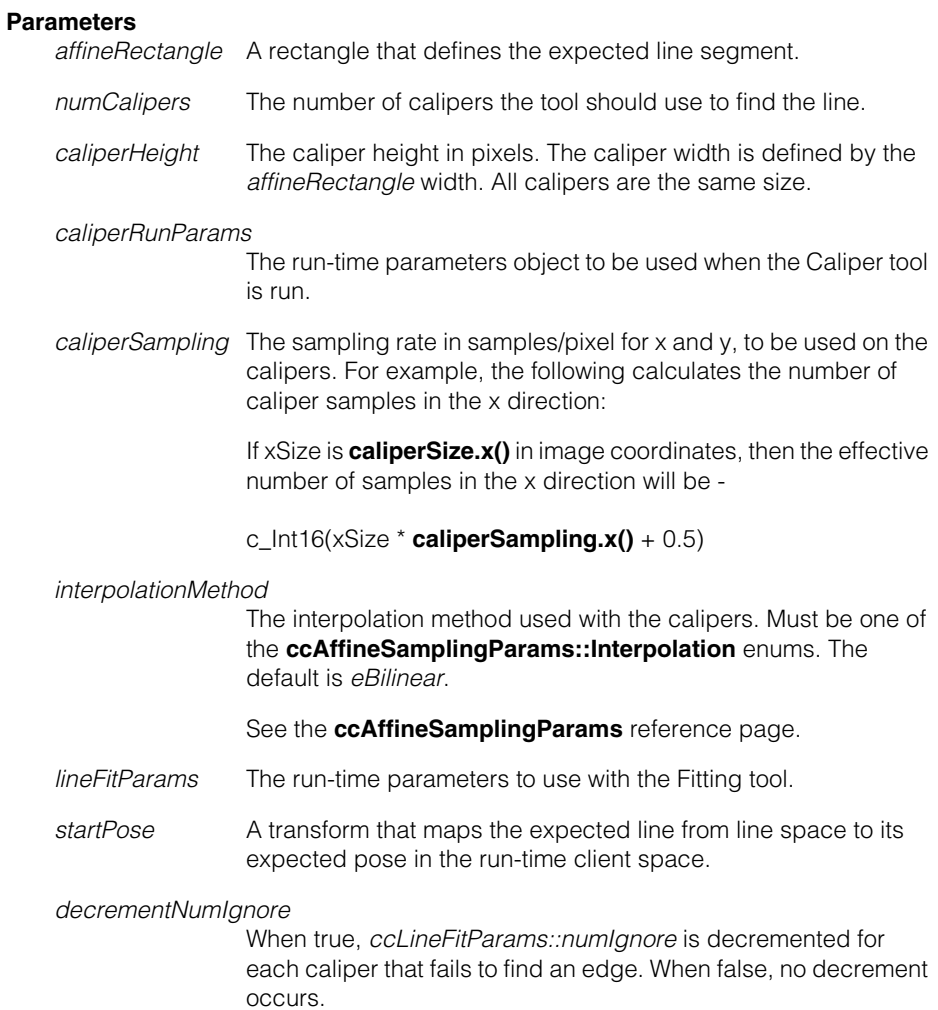

# **Throws**

*ccCaliperFinderBaseDefs::BadParams*

If *numCalipers* is not zero and is less than **minNumCalipers()**, or if **affineRectangle.degen()** is true,

- or if *caliperHeight* is less than 0,
- or if *caliperSampling* is less than or equal to (0, 0),

or if *startPose* is singular.

**•** virtual ~ccCaliperLineFinderAutoRunParams() {} **Destructor** 

# **Operators**

**operator==** virtual bool operator==( const ccCaliperFinderBaseRunParams& that) const;

> Compares this object to another object of the same type. Returns true if this object equals *that*. Returns false otherwise.

Two **ccCaliperLineFinderAutoRunParams** objects are considered equal if, and only if, all their members and base classes are equal.

### **Parameters**

*that* The **ccCaliperLineFinderAutoRunParams** object to compare to this object.

# **Public Member Functions**

**expectedLine** const ccLineSeg &expectedLine() const;

void expectedLine(const ccLineSeg &expectedLine);

**•** const ccLineSeg &expectedLine() const;

Returns the expected line segment.

**•** void expectedLine(const ccLineSeg &expectedLine);

Sets the expected line segment.

### **Throws**

*ccCaliperFinderBaseDefs::BadParams* If **expectedLine.p1()** == **expectedLine.p2()**.

<span id="page-853-0"></span>**skew const** ccRadian &skew() const; void skew(const ccRadian &skew);

> When skew is 0°, calipers are perpendicular to the expected line. You may wish to skew the calipers to avoid features in the image that could be confused with the line. See the following example.

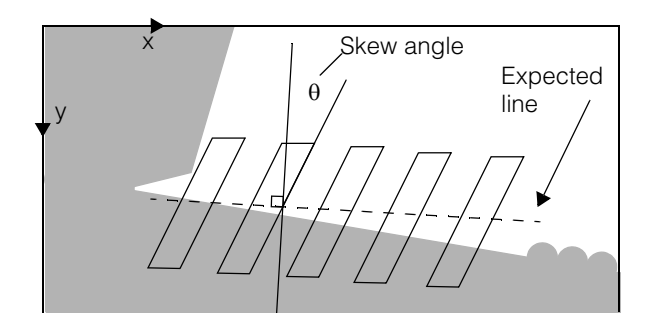

**•** const ccRadian &skew() const; Returns the current skew angle. The default is 0°.

**•** void skew(const ccRadian &skew);

Sets a new skew angle.

### **Parameters**

**skew** The new skew angle.

#### **Throws**

*ccCaliperFinderBaseDefs::BadParams* If f *skew* is +90° or -90°.

# **affineRectangle** void affineRectangle( const ccAffineRectangle &affineRectangle);

```
ccAffineRectangle affineRectangle() const;
```
You can use an affine rectangle to define the expected line, caliper width, and skew. See the example below.

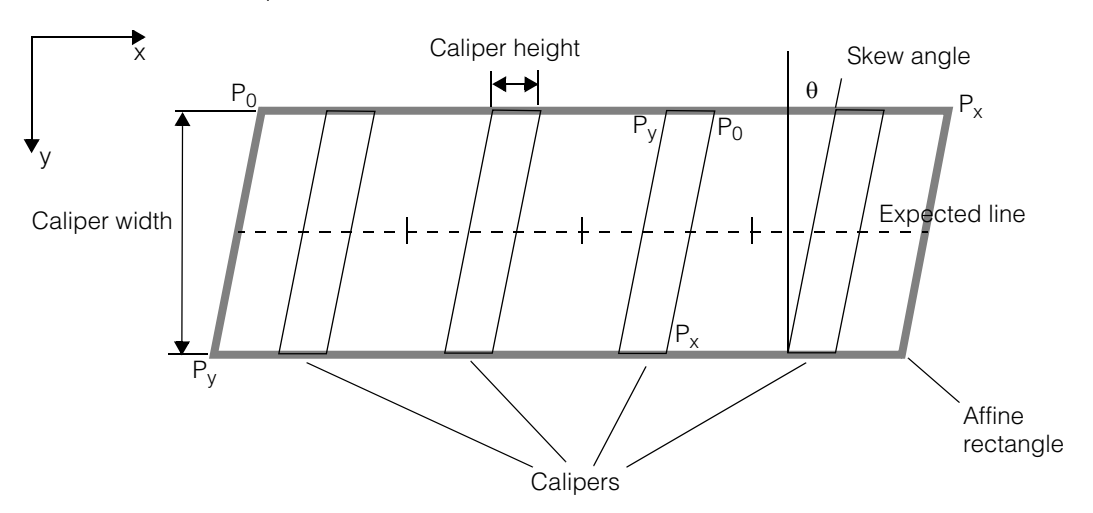

The expected line bisects the rectangle as shown, and the calipers are evenly distributed along the expected line.

**•** ccAffineRectangle affineRectangle() const;

Returns the current affine rectangle.

**•** void affineRectangle( const ccAffineRectangle &affineRectangle);

Sets a new affine rectangle.

### **Parameters**

*affineRectangle* The new affine rectangle.

# **Throws**

*ccCaliperFinderBaseDefs::BadParams* If **affineRectangle.degen()** is true.

ccCaliperFinderBaseDefs::BadParams if affineRectangle.degen().

#### **ccCaliperLineFinderAutoRunParams**  $\blacksquare$

**lineFitParams** const ccLineFitParams &lineFitParams() const; void lineFitParams(const ccLineFitParams &lineFitParams); **•** const ccLineFitParams &lineFitParams() const; Returns the line fit parameters. **•** void lineFitParams(const ccLineFitParams &lineFitParams); Sets new line fit parameters. **Parameters**<br>*lineFitParams* The new parameters. **minNumCalipers** virtual c\_Int16 minNumCalipers() const; Returns the minimum number of calipers required (2).

**ccCaliperLineFinderManualRunParams**   $\blacksquare$ **COL**  $\blacksquare$ 

#include <ch\_cvl/clpfind.h> n.

class ccCaliperLineFinderManualRunParams :

public ccCaliperFinderBaseManualRunParams;

# **Class Properties**

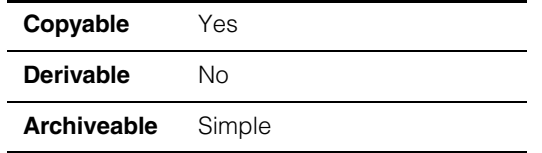

Encapsulates the Line Finder tool run-time parameters for running the tool in *manual*  mode.

# **Constructors/Destructors**

## **ccCaliperLineFinderManualRunParams**

Ì.

```
ccCaliperLineFinderManualRunParams (
 const ccLineSeg& expectedLine = ccLineSeg(), 
 const cmStd vector<ccAffineSamplingParams>& affParams =
                  cmStd vector<ccAffineSamplingParams>(), 
 const cmStd vector<ccCaliperRunParams>& clpParams = 
                       cmStd vector<ccCaliperRunParams>(), 
 const ccLineFitParams& lineFitParams = ccLineFitParams(),
 const cc2Xform &startPose = cc2Xform(), 
 bool decrementNumIgnore = true); 
virtual ~ccCaliperLineFinderManualRunParams() {} 
• ccCaliperLineFinderManualRunParams (
 const ccLineSeg& expectedLine = ccLineSeg(), 
 const cmStd vector<ccAffineSamplingParams>& affParams =
                  cmStd vector<ccAffineSamplingParams>(), 
 const cmStd vector<ccCaliperRunParams>& clpParams =
```
cmStd vector<ccCaliperRunParams>(), const ccLineFitParams& lineFitParams = ccLineFitParams(), const cc2Xform &startPose = cc2Xform(), bool decrementNumIgnore = true);

Constructs a line finder manual run-time parameters object.

### **Notes**

Default constructed objects do not contain valid run-time parameters.

### **Parameters**

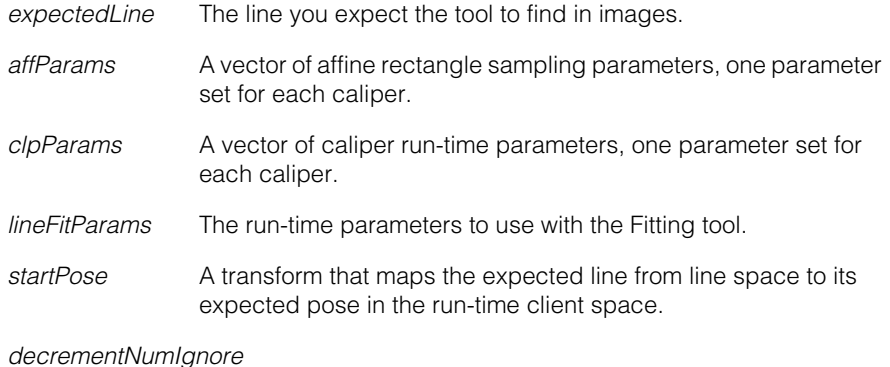

When true, *ccLineFitParams::numIgnore* is decremented for each caliper that fails to find an edge. When false, no decrement occurs.

#### **Throws**

*ccCaliperFinderBaseDefs::BadParams*

If **affParams.size()** is not equal to **clpParams.size()**, or if params sizes are not zero and less than **minNumCalipers()**, or if *startPose* is singular.

**•** virtual ~ccCaliperLineFinderManualRunParams() {}

**Destructor** 

# **Operators**

#### **operator==** virtual bool operator==( const ccCaliperFinderBaseRunParams& that) const;

Compares this object to another object of the same type. Returns true if this object equals *that*. Returns false otherwise.

Two **ccCaliperLineFinderManualRunParams** objects are considered equal if, and only if, all their members and base classes are equal.

#### **Parameters**

*that* The **ccCaliperLineFinderManualRunParams** object to compare to this object.

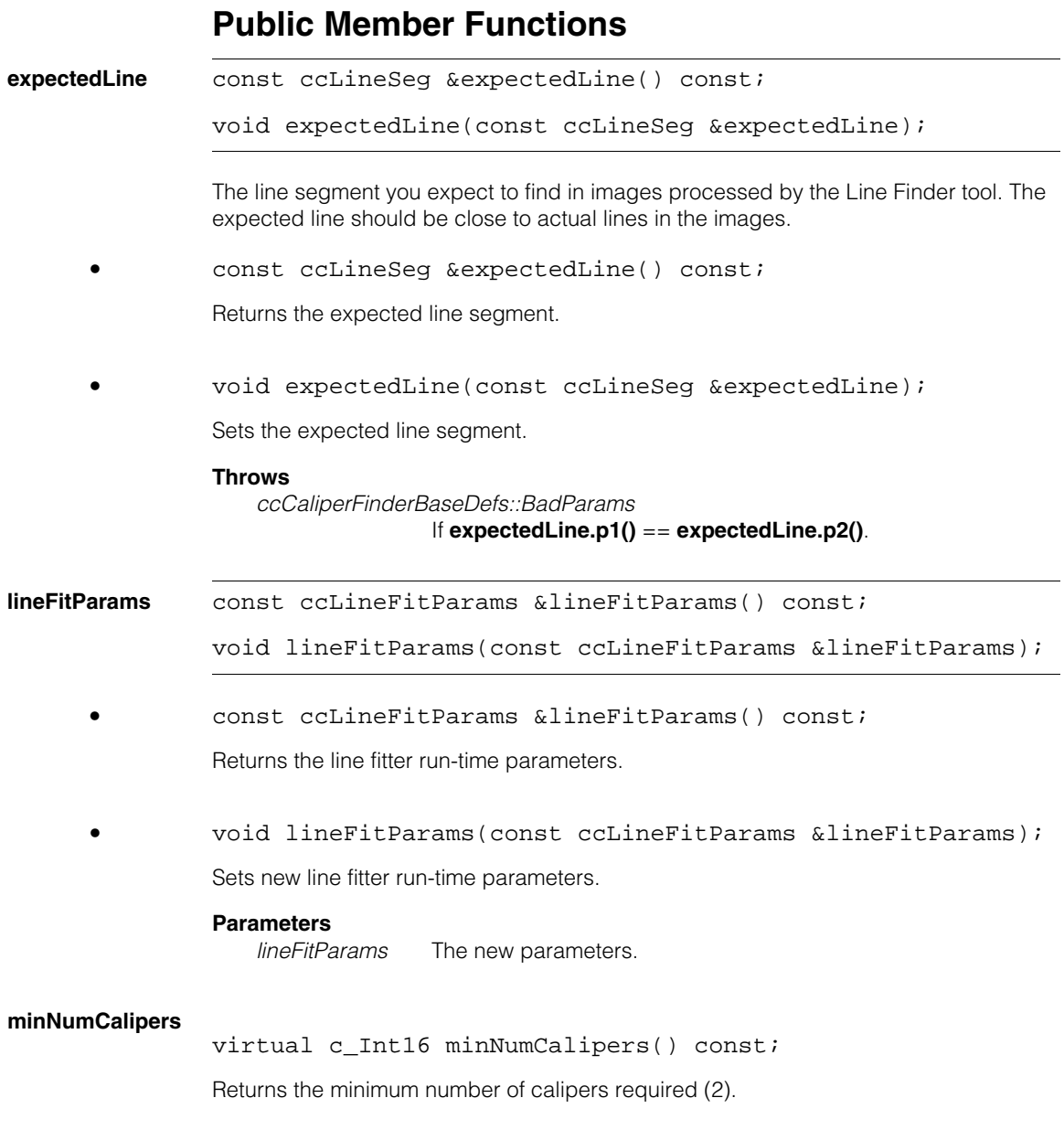

#### **ccCaliperLineFinderManualRunParams**  $\blacksquare$

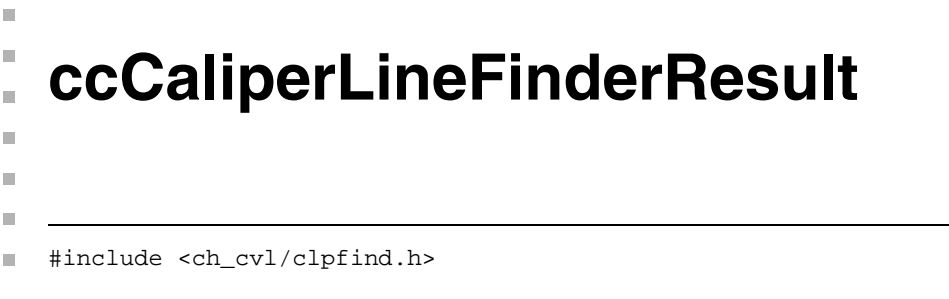

```
class ccCaliperLineFinderResult :
```
public ccCaliperFinderBaseResult;

# **Class Properties**

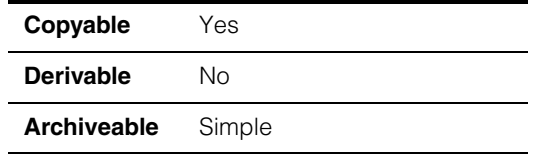

This class encapsulates the results from the Line Finder tool.

# **Constructors/Destructors**

## **ccCaliperLineFinderResult**

```
ccCaliperLineFinderResult() {};
```
virtual ~ccCaliperLineFinderResult() {}

**•** ccCaliperLineFinderResult() {};

Default constructor. Creates a default constructed (unfound) line result object.

**•** virtual ~ccCaliperLineFinderResult() {}

Destructor.

# **Operators**

**operator==** virtual bool operator==( const ccCaliperFinderBaseResult& that) const;

> Compares this object to another object of the same type. Returns true if this object equals *that*. Returns false otherwise.

Two **ccCaliperLineFinderResult** objects are considered equal if, and only if, all their members and base classes are equal.

# **Parameters**

*that* The **ccCaliperLineFinderResult** object to compare to this object.

# **Public Member Functions**

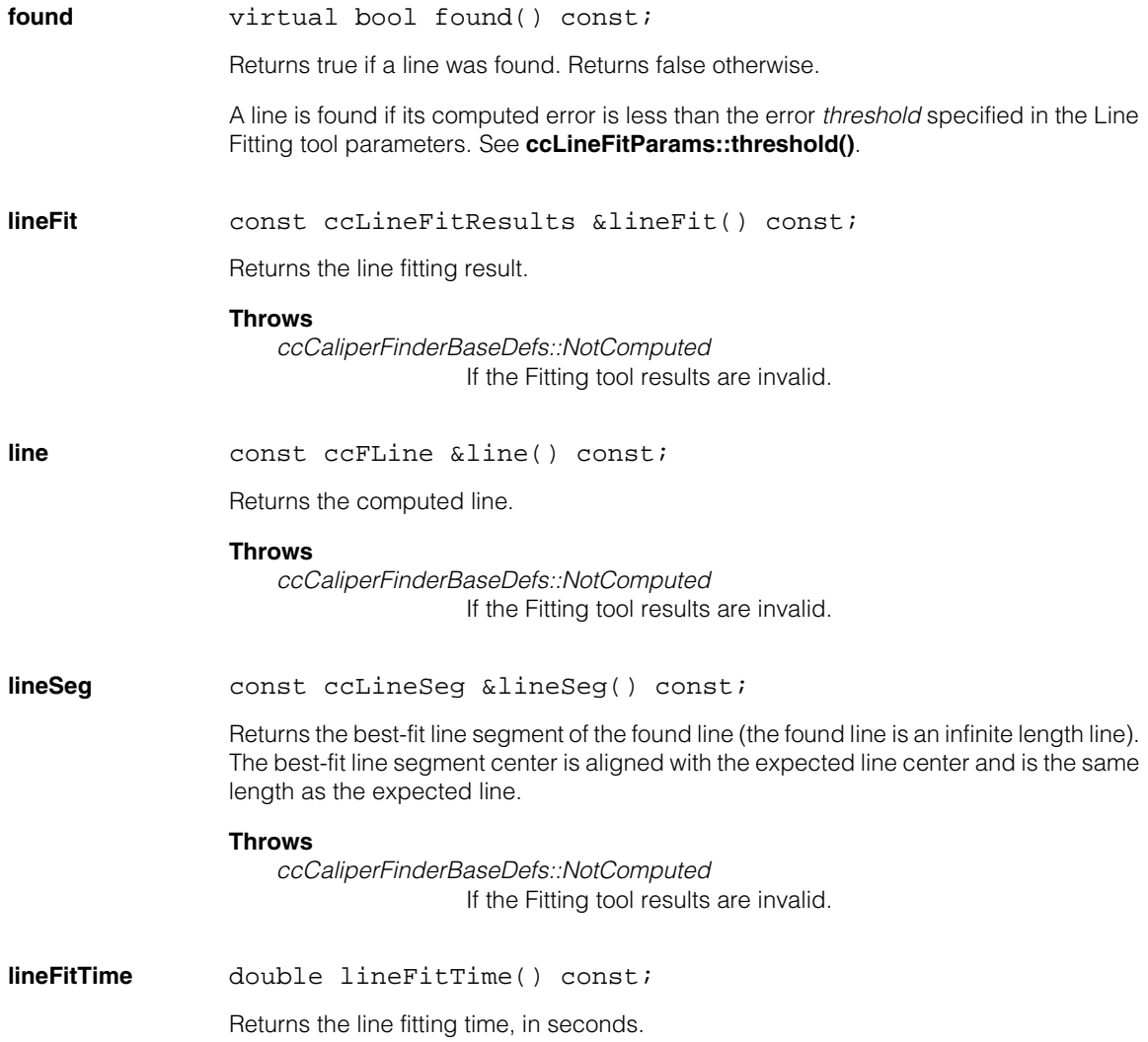

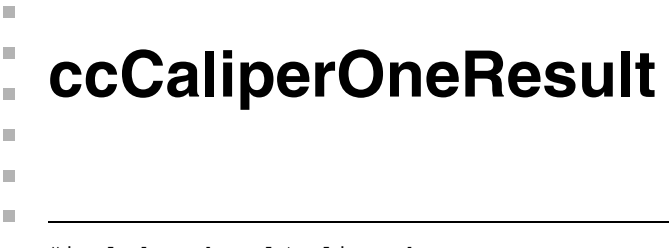

#include <ch\_cvl/caliper.h> n.

class ccCaliperOneResult;

# **Class Properties**

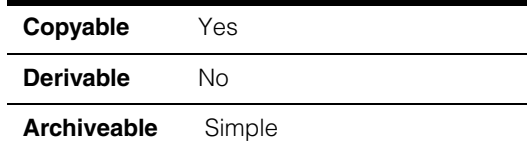

This class contains a single edge or edge pair result produced by the Caliper tool.

**Note** You should not construct a **ccCaliperOneResult** directly.

# **Constructors/Destructors**

## **ccCaliperOneResult**

```
ccCaliperOneResult ();
```
Do not construct **ccCaliperOneResult**s directly.

# **Public Member Functions**

**position double** position () const;

Returns the position at which this edge or edge pair was found. The returned position is a signed value indicating the distance between the center of the projection region (or another user-specified origin) and the origin of the edge model.

# **Notes**

The position of an edge pair is computed so that the midpoint between the desired edges is aligned with the midpoint of the result edges.

**score double** score () const;

Returns the overall score that this edge or edge pair received. The score is between 0.0 and 1.0. This is the geometric mean of all scores computed for the individual **ccCaliperScore** scoring methods.

#### **ccCaliperOneResult**  $\blacksquare$

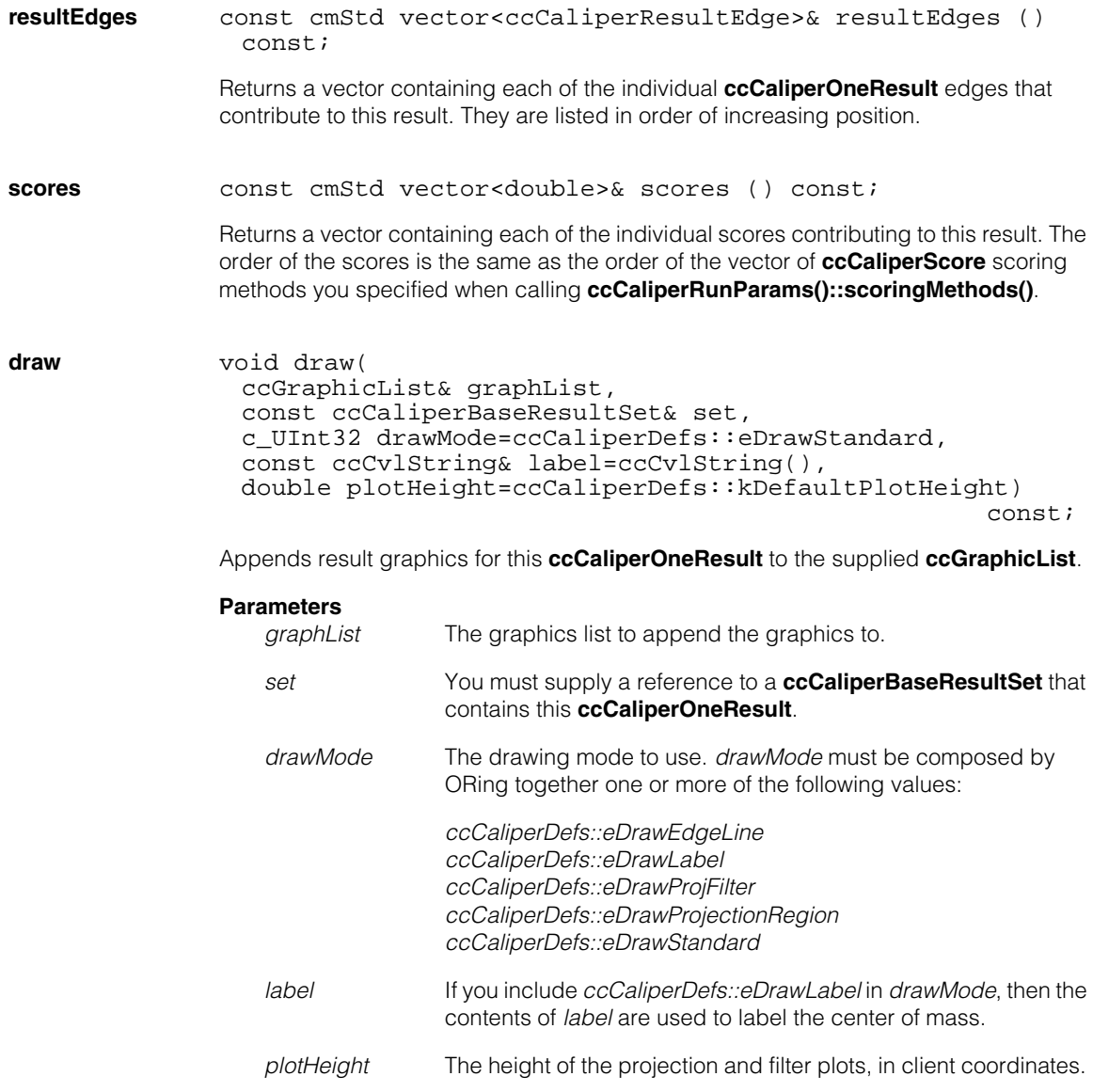
**ccCaliperProjectionParams** 

#include <ch\_cvl/caliper.h> n.

class ccCaliperProjectionParams: public virtual ccPersistent;

# **Class Properties**

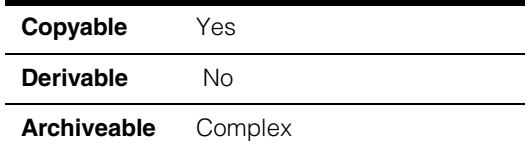

In general, you should not use this class to specify projection parameters. Instead, specify the projection region as a **ccAffineRectangle** and **ccAffineRectangleSamplingParams**.

# **Constructors/Destructors**

#### **ccCaliperProjectionParams**

n. I.  $\blacksquare$  $\blacksquare$  $\blacksquare$  $\blacksquare$ 

> ccCaliperProjectionParams (const cc2Vect& centerPt, double searchLength, double projectionLength, const ccRadian& rotation = ccRadian(ccCaliperDefs::kDefaultRotation), const ccRadian& skew = ccRadian(ccCaliperDefs::kDefaultSkew), ccCaliperDefs::Interpolation method = ccCaliperDefs::kDefaultInterpolation);

Constructs a **ccCaliperProjectionParams** using the supplied parameters. The following diagram shows how the supplied parameters define the projection region:

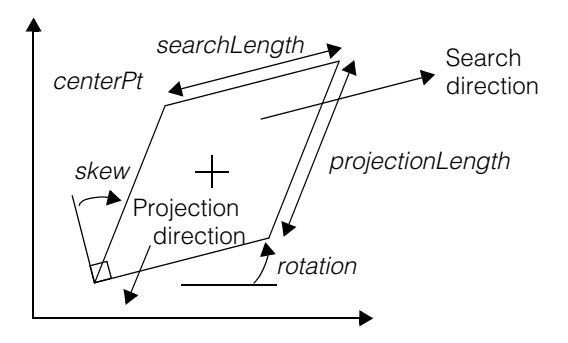

## **Parameters**

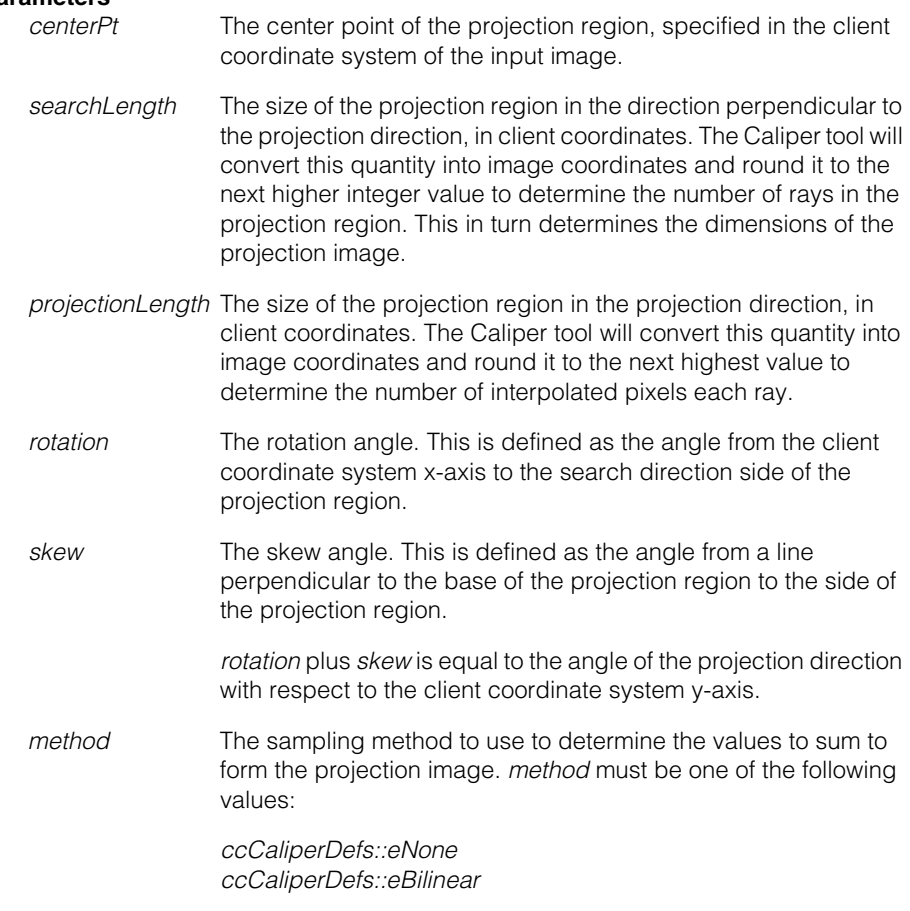

# **Public Member Functions**

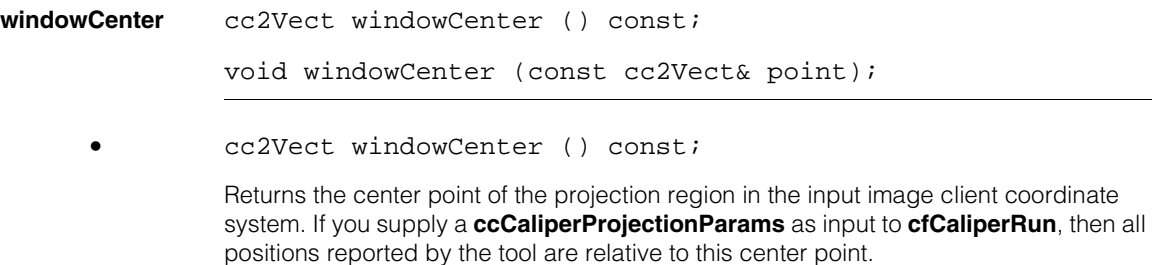

**•** void windowCenter (const cc2Vect& point);

Sets the center point of the projection region in the input image client coordinate system. If you supply a **ccCaliperProjectionParams** as input to **cfCaliperRun**, then all positions reported by the tool are relative to this center point.

#### **Parameters**

*point* The center point to set.

#### **windowSearchLength**

```
double windowSearchLength () const;
```

```
void windowSearchLength (double length);
```
**•** double windowSearchLength () const;

Returns the search length of the projection region in client coordinate system units.

**•** void windowSearchLength (double length);

Sets the search length of the projection region in client coordinate system units. The search length specifies the size of the projection region in the search direction.

#### **Parameters**

*length* The length to set. *length* must be greater than 0.

#### **Throws**

*ccCaliperDefs::BadParams length* is less than or equal to zero.

#### **Notes**

The search length value is converted to input image coordinates, then rounded up to the next integral value, to determine the number of rays in the projection region and the number of pixels in the projection image.

#### **windowProjectionLength**

double windowProjectionLength () const;

void windowProjectionLength (double length);

**•** double windowProjectionLength () const;

Returns the projection length of the projection region in client coordinate system units.

#### **ccCaliperProjectionParams**  $\blacksquare$

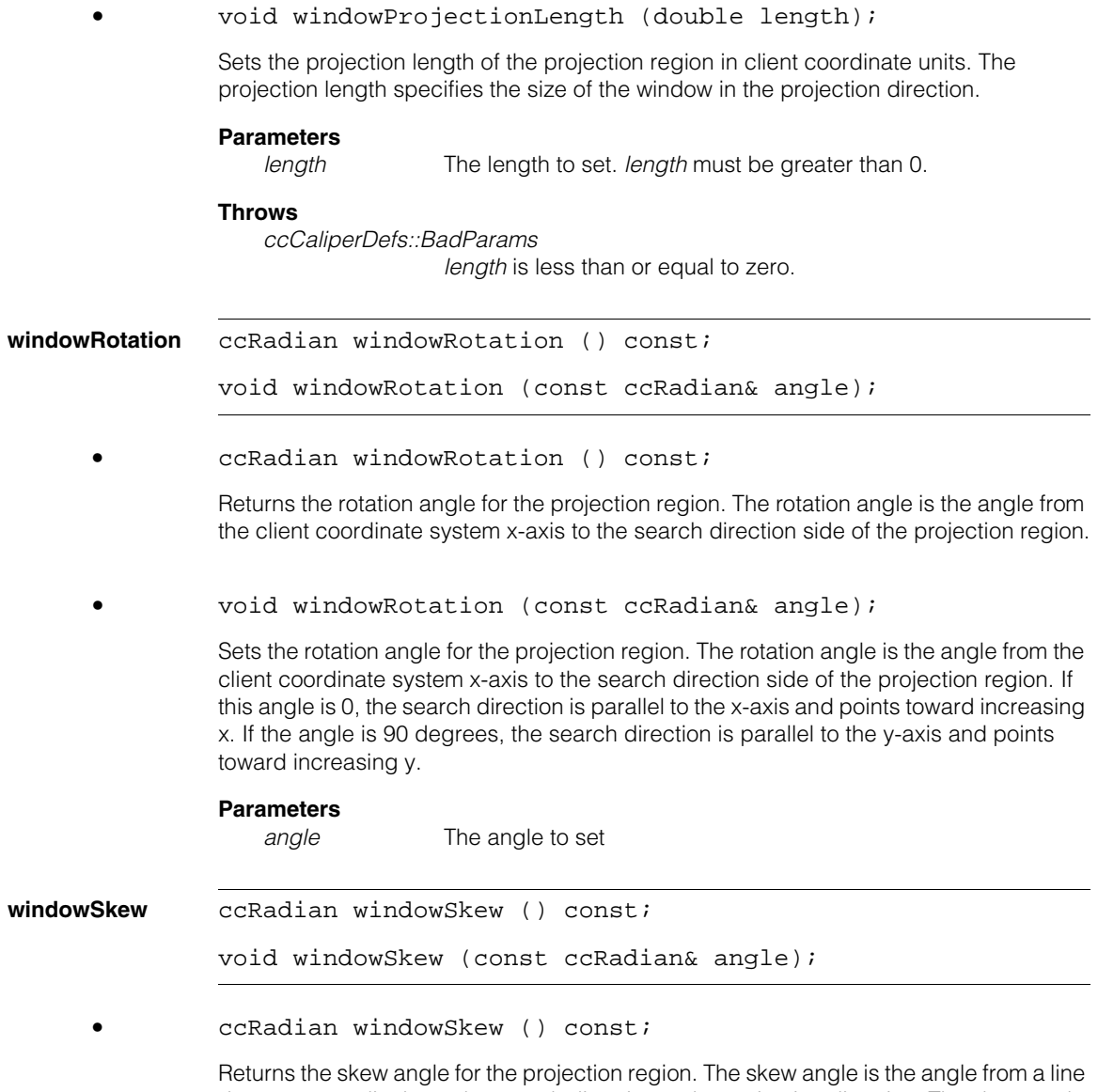

drawn perpendicular to the search direction to the projection direction. The skew angle plus the rotation angle gives the projection direction, relative to the client coordinate system x-axis.

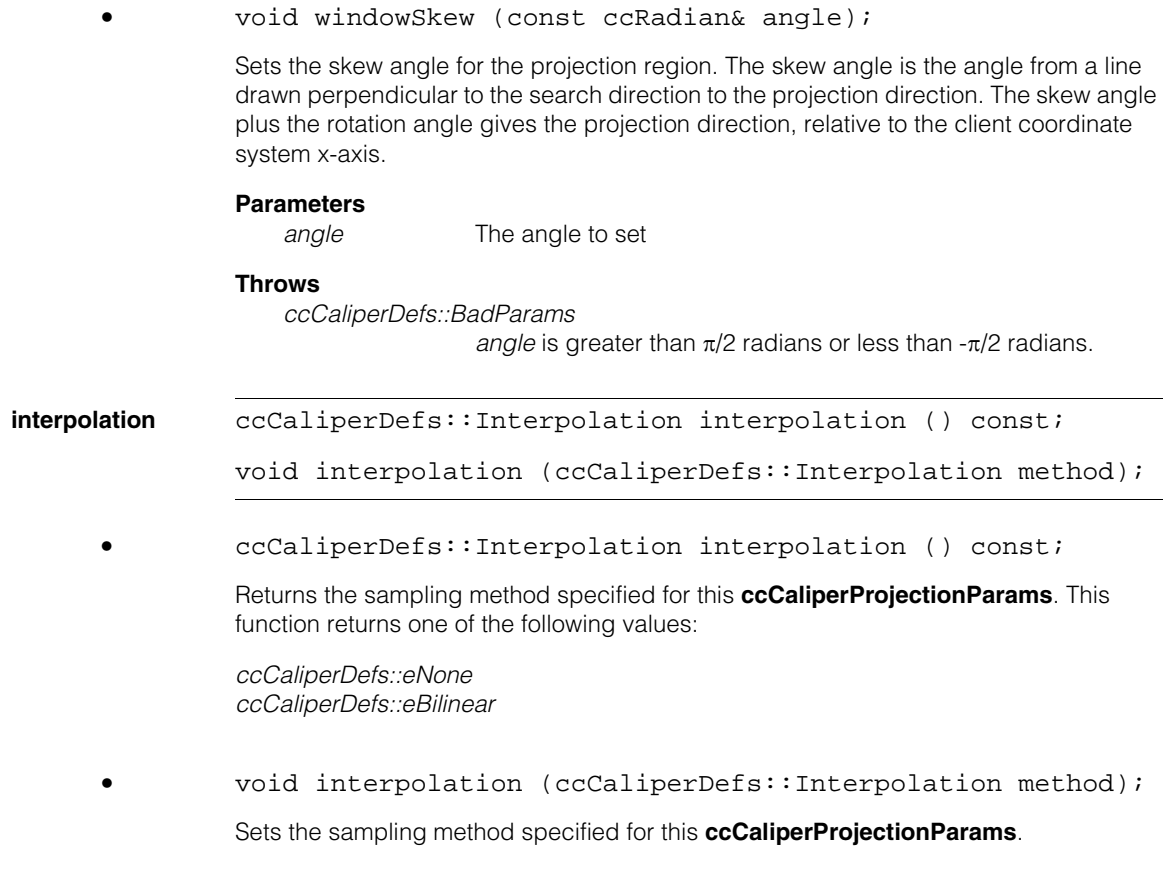

# **Parameters**

*method* The sampling method to set. *method* must be one of the following values:

*ccCaliperDefs::eNone ccCaliperDefs::eBilinear*

#### **ccCaliperProjectionParams**  $\blacksquare$

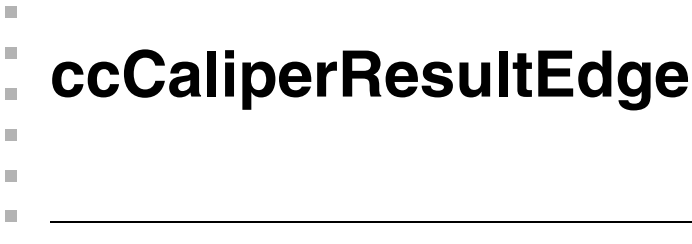

#include <ch\_cvl/caliper.h> u,

class ccCaliperResultEdge;

# **Class Properties**

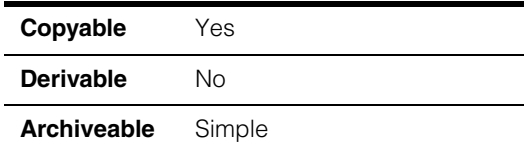

This class contains a single edge located by the Caliper tool in the input image.

*Caution You should not attempt to construct a* **ccCaliperResultEdge** *yourself, and you should not attempt to call any member function that sets a value within a* **ccCaliperResultEdge***.*

# **Constructors/Destructors**

#### **ccCaliperResultEdge**

ccCaliperResultEdge (double position = 0.0, double contrast =  $0.0$ );

Construct this **ccCaliperResultEdge** with the given parameters.

#### **Parameters**

*position* The location of the edge.

*contrast* The contrast of the edge.

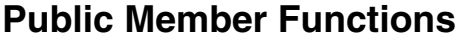

**position double** position () const; void position (double pos); **•** double position () const; Returns the position at which this edge was found. The returned value is a signed quantity indicating the distance from the center of the caliper window (or other user-supplied origin) and the edge, in client coordinate system units. **•** void position (double pos); This function is for internal use only. Do not call this function. **Parameters**  *pos* The position to set **contrast double** contrast () const; void contrast (double con); **•** double contrast () const; Returns the contrast of this edge. The contrast is expressed as the difference in normalized grey level between the pixels on the two sides of the edge. **•** void contrast (double con); This function is for internal use only. Do not call this function. **Parameters** 

*con* The contrast to set

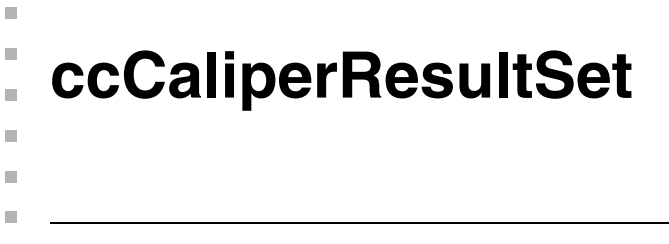

#include <ch\_cvl/caliper.h> n.

class ccCaliperResultSet: public ccCaliperBaseResultSet;

# **Class Properties**

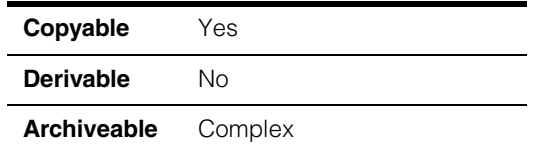

This class contains the results returned by a single application of the Caliper tool to an input image in edge mode. Results common to both modes can be found in **ccCaliperBaseResultSet**.

# **Constructors/Destructors**

## **ccCaliperResultSet**

ccCaliperResultSet ();

Constructs **ccCaliperResultSet** with no result information.

# **Public Member Functions**

**edgeDetectTime** double edgeDetectTime () const;

Returns the amount of time, in seconds, required to locate all the edges in the image.

**resultEdges** const cmStd vector<ccCaliperResultEdge>& resultEdges () const;

> Returns a vector of **ccCaliperResultEdge**s containing all the edges from the projection image. The edges are returned in order of increasing position in the search direction.

**draw** void draw( ccGraphicList& graphList, c\_UInt32 drawMode = ccCaliperDefs::eDrawStandard, double plotHeight = ccCaliperDefs::kDefaultPlotHeight) const;

Appends result graphics for all the results in this **ccCaliperResultSet** to the supplied **ccGraphicList**.

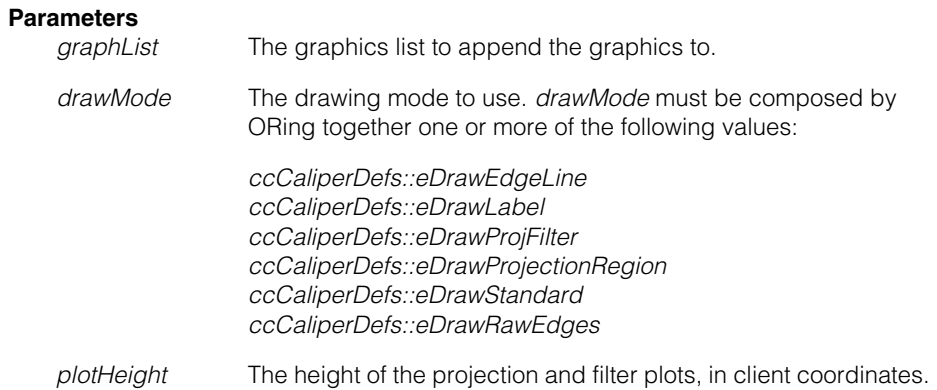

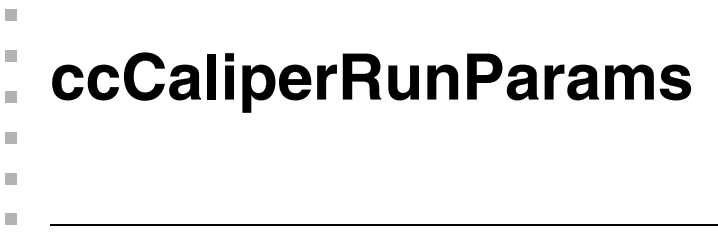

#include <ch\_cvl/caliper.h> n.

class ccCaliperRunParams: public ccCaliperBaseRunParams;

# **Class Properties**

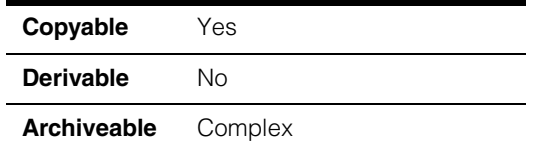

This class contains the run-time parameters for the Caliper tool used in edge mode, including the definition of the expected edge or edge pair and the scoring methods to apply to candidate edges in the input image.

# **Constructors/Destructors**

#### **ccCaliperRunParams**

```
ccCaliperRunParams (double edgePosition = 0.0, 
ceEdgePolarity edgePolarity = ceDontCare);
```

```
ccCaliperRunParams (double edge1Position, 
ceEdgePolarity edge1Polarity, double edge2Position, 
ceEdgePolarity edge2Polarity);
```

```
• ccCaliperRunParams (double edgePosition = 0.0, 
ceEdgePolarity edgePolarity = ceDontCare);
```
Constructs a **ccCaliperRunParams** to search for a single-edge model.

#### **Parameters**

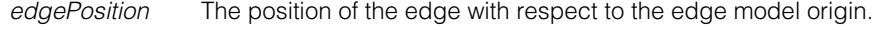

*edgePolarity* The polarity of the edge, defined as the polarity in the search direction. *edgePolarity* must be one of the following values:

> *ceDarkToLight ceLightToDark ceDontCare*

A value of *ceDontCare* means the edge can have either polarity.

```
• ccCaliperRunParams (double edge1Position, 
        ceEdgePolarity edge1Polarity, 
        double edge2Position, ceEdgePolarity edge2Polarity);
```
Constructs a **ccCaliperRunParams** to search for an edge-pair edge model.

#### **Parameters**

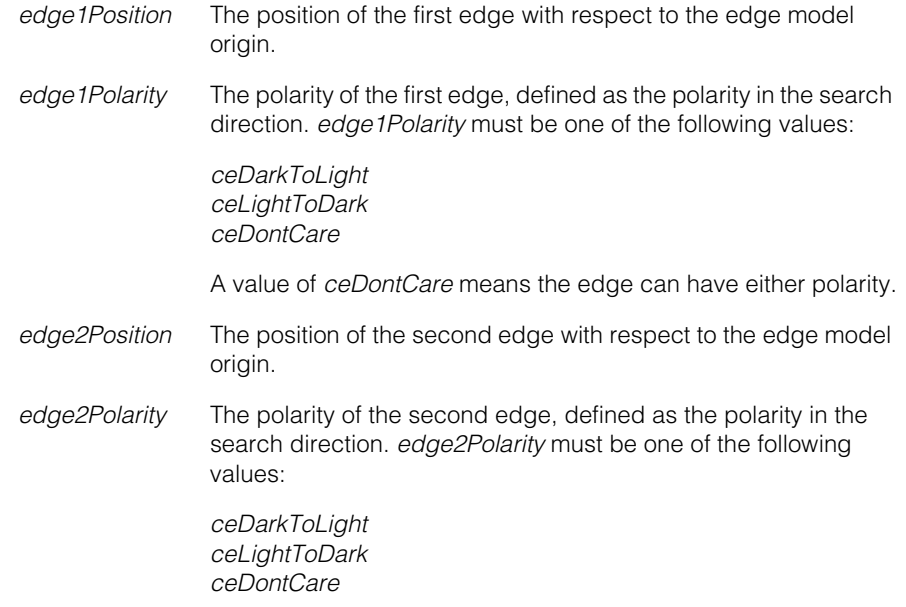

A value of *ceDontCare* means the edge can have either polarity.

## **Public Member Functions**

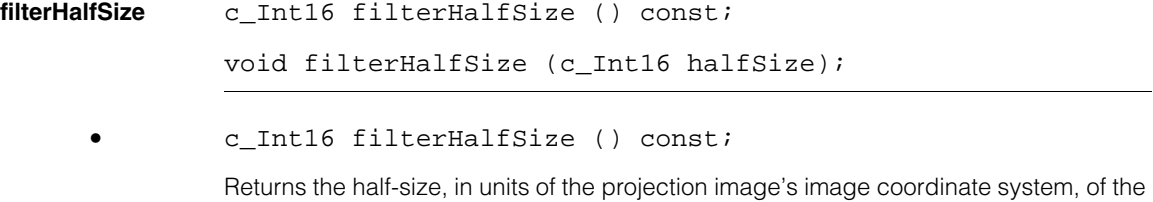

filter defined for this **ccCaliperRunParams**.

**•** void filterHalfSize (c\_Int16 halfSize);

Sets the half-size, in units of the projection image's image coordinate system, of the filter defined for this **ccCaliperRunParams**. The filter is constructed by composing a Gaussian curve with a  $\sigma$  equal to one fourth of the specified half size, computing the first derivative of the curve, then taking its negative.

#### **Parameters**

*halfSize* The half-size of the filter. The resulting filter kernel is 2\**halfSize*+1 pixels in size.

#### **Notes**

*halfSize* is specified in pixels defined by the projection region, not client coordinate units.

#### **Throws**

*ccCaliperDefs::BadParams halfSize* is less than 1.

#### **contrastThreshold**

double contrastThreshold () const;

void contrastThreshold (double thresh);

**•** double contrastThreshold () const;

Returns the contrast threshold for 1-D edge detection. Any result edge whose contrast value is less than the contrast threshold is ignored. The threshold is specified as the difference in normalized pixel values on the two sides of the edge.

**•** void contrastThreshold (double thresh);

Sets the contrast threshold for 1-D edge detection. Any result edge whose contrast value is less than the contrast threshold is ignored. The threshold is specified as the difference in normalized pixel values on the two sides of the edge.

#### **Parameters**

*thresh* The threshold to set

## **maxNumResults**

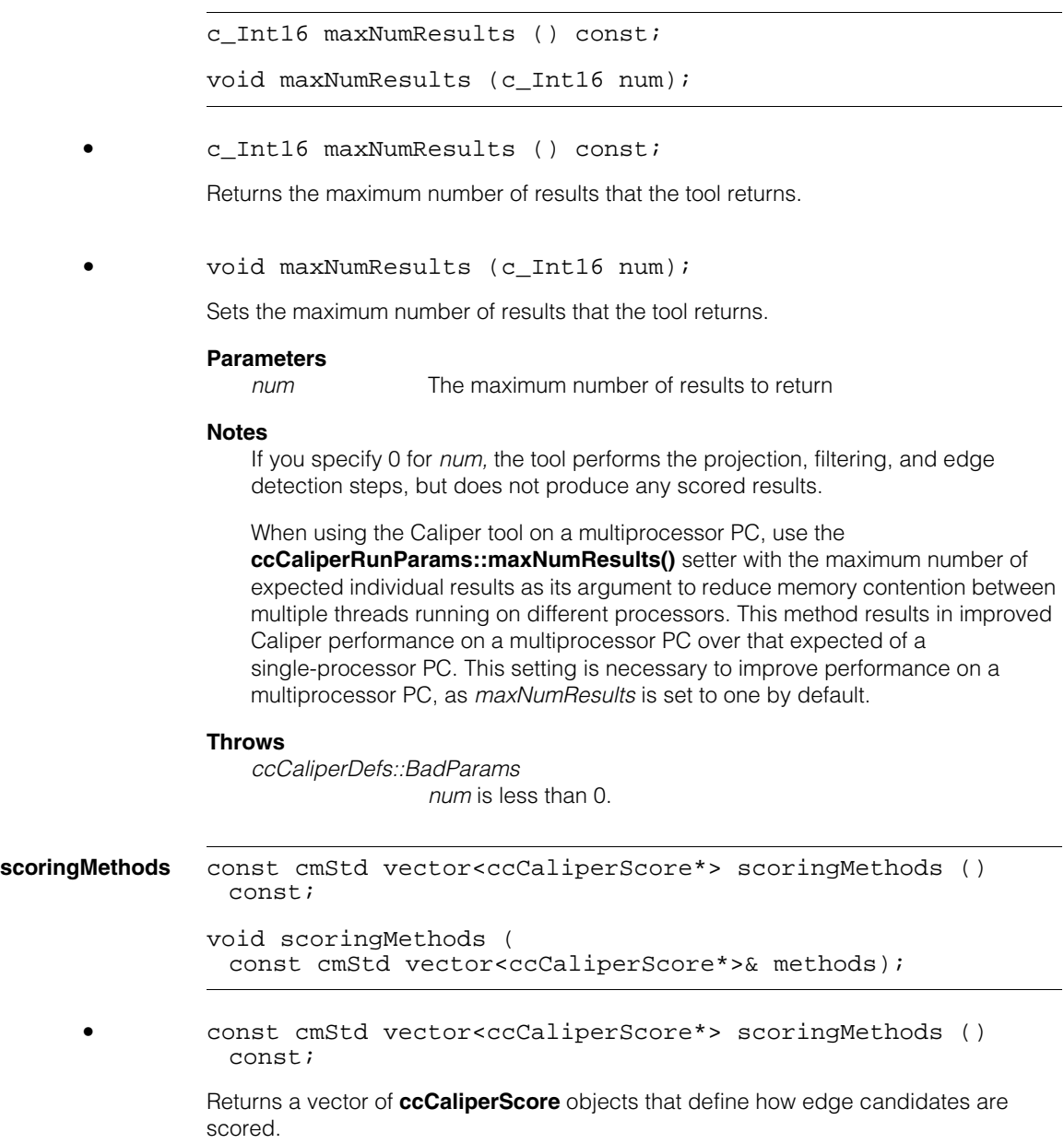

**•** void scoringMethods ( const cmStd vector<ccCaliperScore\*>& methods);

Sets the list of **ccCaliperScore** objects that determine how edge candidates are scored. Any existing list of **ccCaliperScore** objects is discarded.

#### **Parameters**

*methods* The scoring methods to set

#### **Notes**

If *methods* contains no objects (has a length of 0), then any attempt to run the Caliper tool with a value for the maximum number of results other than 0 will throw an error.

A default-constructed **ccCaliperRunParams** object contains a single **ccScoreContrast** scoring method.

#### **Throws**

*ccCaliperDefs::BadParams*

One or more of the **ccCaliperScore** objects in *method* cannot produce a score for the number of edges specified when you constructed this **ccCaliperRunParams**.

You can determine which element of *methods* is causing the problem by calling the **ccCaliperScore::willScore()** function.

#### **desiredEdges**

const cmStd vector<ccCaliperDesiredEdge>& desiredEdges () const;

Returns the model edges that you specified when you constructed this **ccCaliperRunParams**. If you specified a single edge, the returned vector has a size of 1; if you specified an edge pair, the returned vector has a size of 2.

#### **ccCaliperRunParams**  $\blacksquare$

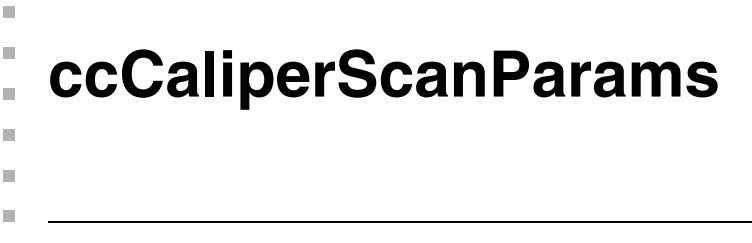

#include <ch\_cvl/caliper.h> n.

class ccCaliperScanParams: public virtual ccPersistent;

# **Class Properties**

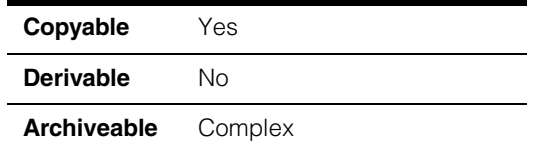

This class contains the run-time parameters for operating the Caliper tool using scan mode. Scan mode automatically rotates the projection window about the application point to determine the orientation that produces the highest overall score.

# **Constructors/Destructors**

## **ccCaliperScanParams**

```
ccCaliperScanParams();
```
ccCaliperScanParams(ccRadian start, ccRadian end, ccRadian incr, bool interpolate, bool enable);

```
• ccCaliperScanParams(};
```
Construct a **ccCaliperScanParams** with all parameters set to 0 or false.

**•** ccCaliperScanParams(ccRadian start, ccRadian end, ccRadian incr, bool interpolate, bool enable);

> Construct a **ccCaliperScanParams** initialized to the supplied values. For more information on the individual parameters, see the member functions in this class

#### **Parameters**

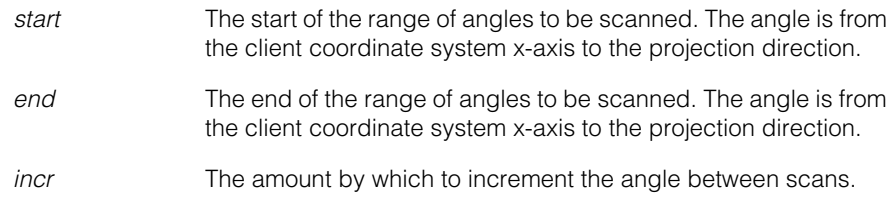

*interpolate* If true, intermediate angles are evaluated.

*enable* If true, scan mode is enabled for this object. If false, scan mode is disabled.

# **Operators**

**operator==** bool operator== (const ccCaliperScanParams& that) const;

Two **ccCaliperScanParams** objects are considered equal if their corresponding start angles, end angles, angle increments, interpolation settings, and enabled settings are the same.

# **Public Member Functions**

**scanStart** const ccRadian& scanStart() const; void scanStart(const ccRadian& angle); **•** const ccRadian& scanStart() const; Returns the start of the range of angles to be scanned. **•** void scanStart(const ccRadian& angle); Sets the start of the range of angles to be scanned. **Parameters**  *angle* The start angle measured from the client coordinate system x-axis to the projection direction. **scanEnd** const ccRadian& scanEnd() const; void scanEnd(const ccRadian& angle); **•** const ccRadian& scanEnd() const; Returns the end of the range of angles to be scanned. **•** void scanEnd(const ccRadian& angle); Sets the end of the range of angles to be scanned.

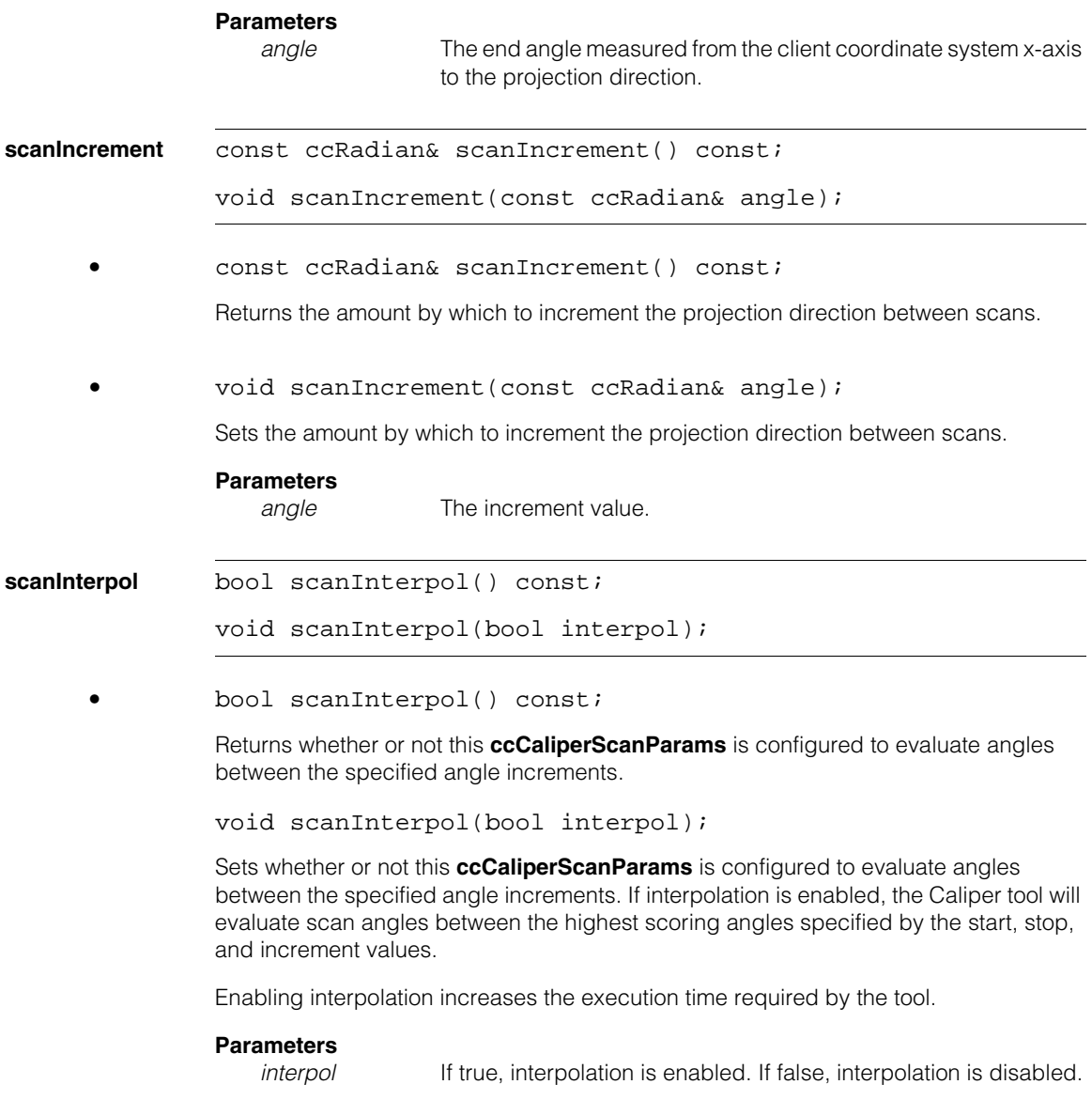

#### **ccCaliperScanParams**  $\blacksquare$

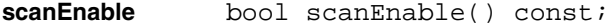

void scanEnable(bool on);

**•** bool scanEnable() const;

Returns true if this **ccCaliperScanParams** has scan mode enabled, false if scan mode is disabled.

**•** void scanEnable(bool on);

Enables or disables scan mode for this **ccCaliperScanParams**. Since a single **ccCaliperRunParams** or **ccCaliperCorrelationRunParams** (both of which contain a **ccCaliperScanParams** object) can be used for multiple calipers, this function lets you enable or disable scan mode easily.

#### **Parameters**

*on* If true, scan mode is enabled. If false, scan mode is disabled.

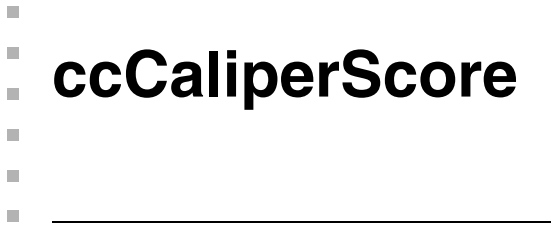

#include <ch\_cvl/clpscore.h> n.

class ccCaliperScore : public virtual ccPersistent;

# **Class Properties**

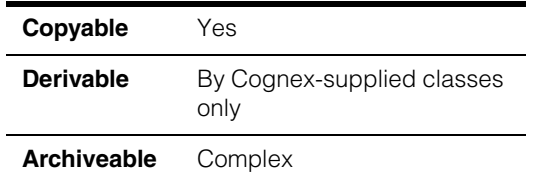

A class from which intermediate classes such as **ccScoreOneSided** and **ccScoreTwoSided** are derived.

**Note** You can neither instantiate nor derive from this class. You should be familiar with the public member functions in this class; they are implemented in Cognex-supplied classes derived from this class.

# **Operators**

**operator==** virtual bool operator== (const ccCaliperScore &that) const =  $0;$ 

Returns true if this **ccCaliperScore** is equivalent to the supplied **ccCaliperScore**.

#### **Parameters**

*that* The **ccCaliperScore** to compare to this one.

## **Public Member Functions**

**score** virtual double score (const ccCaliperModel& model, ccCaliperResult& candidate, ccCaliperData& res) const = 0;

> Returns a score for the given edge in the input image. The method for computing the score depends on the scoring method type. The returned score is normalized to a value between 0.0 and 1.0.

#### **Parameters**

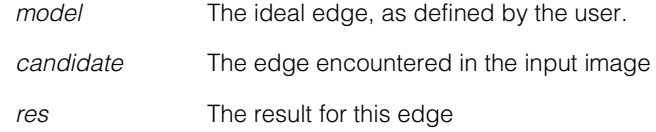

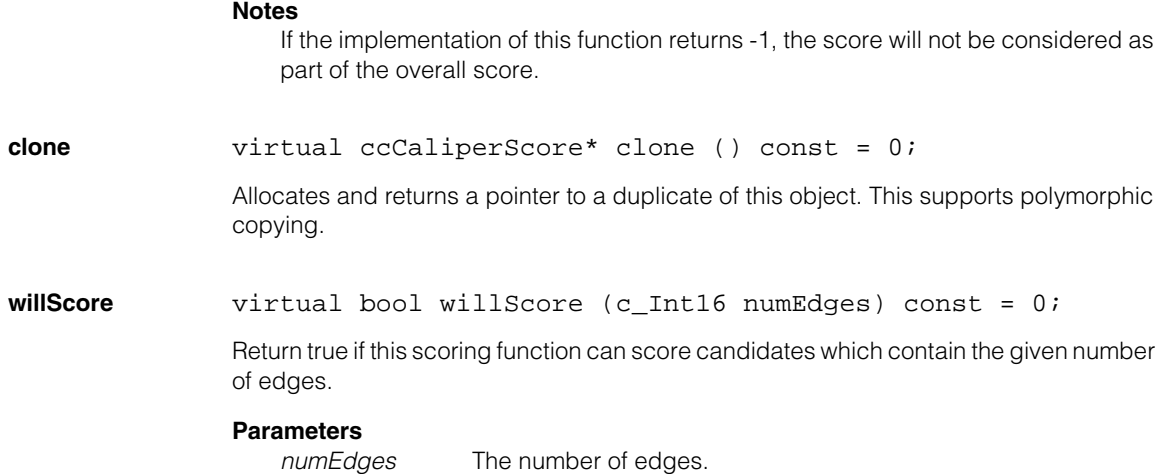

**ccCallback**   $\blacksquare$  $\blacksquare$  $\blacksquare$ 

m. Î.

#include <ch\_cvl/callback.h> n.

class ccCallback : public virtual ccRepBase;

# **Class Properties**

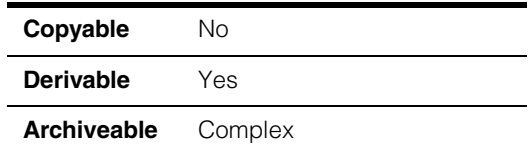

**ccCallback** is an abstract class for defining callback functions. Some CVL classes allow you to specify a function that will be called at a specific time. For example, the **ccAcqFifo** class, allows you to specify a function when it is safe to move the object in the camera's field of view.

To define a callback function, you derive a class from **ccCallback** and define **operator()**, the function call operator. Your derived class can define data members if necessary.

# **Constructors/Destructors**

The default constructor and destructors do nothing. If you derive classes from this class, your constructor and destructors are responsible for allocating and releasing memory used by data members.

# **Operators**

**operator()** virtual void operator()() = 0;

Your derived class must define this operator to perform the actions that your callback function takes.

# **Typedefs**

**ccCallbackPtrh** typedef ccPtrHandle<ccCallback> ccCallbackPtrh;

## **ccCallbackPtrh\_const**

typedef ccPtrHandle\_const<ccCallback> ccCallbackPtrh\_const;

#### **ccCallback**  $\blacksquare$

n. Î. **ccCallback1**   $\blacksquare$  $\blacksquare$  $\blacksquare$ 

#include <ch\_cvl/callback.h> n.

template <class P> class ccCallback1 : public virtual ccRepBase;

# **Class Properties**

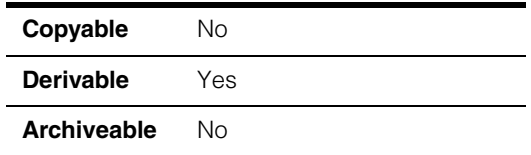

**ccCallback1** is an template class for defining one-argument callback functions. See **ccCallback** for additional information.

*P* The type of the lone argument passed to the function call operator.

To define a callback function, derive a class from **ccCallback1** and define **operator()**, the function call operator. Your derived class can define data members if necessary.

# **Constructors/Destructors**

The default constructor and destructors do nothing. If you derive classes from this class, your constructor and destructors are responsible for allocating and releasing memory used by data members.

# **Operators**

**operator()** virtual void operator()(P arg1) = 0;

Your derived class must define this operator to perform the actions that your callback function takes.

## **Parameters**

*arg1* The argument of type *P* passed to the function call operator.

# **Typedefs**

CB1 typedef ccCallback1<const void\*> CB1;

**ccCallback1Ptrh** typedef ccPtrHandle<CB1> ccCallback1Ptrh;

## **ccCallback1Ptrh\_const**

typedef ccPtrHandle\_const<CB1> ccCallback1Ptrh\_const;

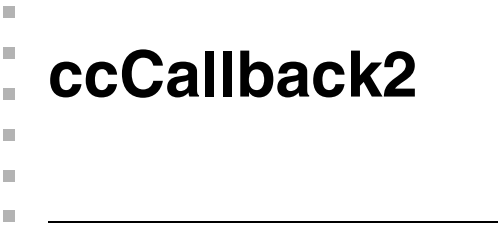

#include <ch\_cvl/callback.h> n.

```
template <class P, class Q> class ccCallback2 :
public virtual ccRepBase;
```
# **Class Properties**

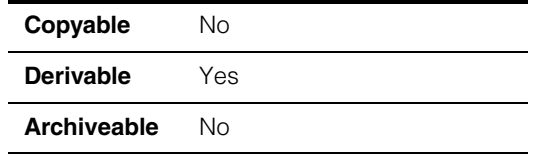

**ccCallback2** is an template class for defining two-argument callback functions. See **ccCallback** for additional information.

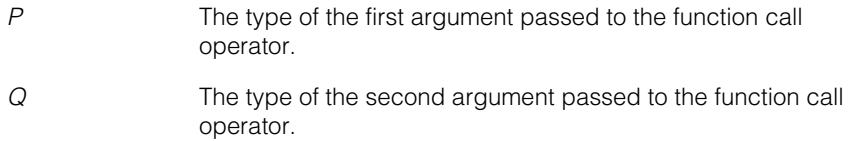

To define a callback function, derive a class from **ccCallback2** and define **operator()**, the function call operator. Your derived class can define data members if necessary.

# **Constructors/Destructors**

The default constructor and destructors do nothing. If you derive classes from this class, your constructor and destructors are responsible for allocating and releasing memory used by data members.

# **Operators**

**operator()** virtual void operator()(P arg1,Q arg2) = 0;

Your derived class must define this operator to perform the actions that your callback function takes.

## **Parameters**

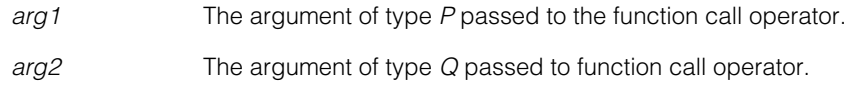

#### **ccCallback2**  $\blacksquare$

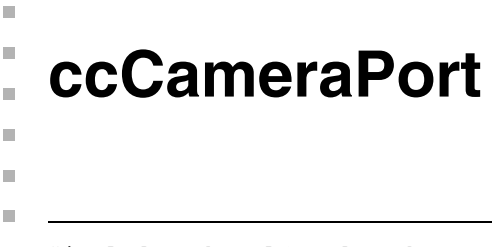

#include <ch\_cvl/cogdevc.h> n.

class ccCameraPort;

# **Class Properties**

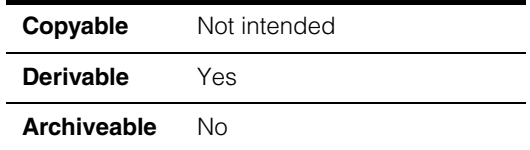

**ccCameraPort** is a class used to represent a camera port. This is useful for systems where the camera and camera type can be detected. For these systems the camera location property (**ccCameraLocationProp**) can be set via a reference to the found camera port.

# **Constructors/Destructors**

```
ccCameraPort protected: ccCameraPort(ccFrameGrabber& fg); 
              virtual ~ccCameraPort() {}; 
              • protected: ccCameraPort(ccFrameGrabber& fg); 
              Protected constructor, for Cognex use only. 
              Parameters 
                 fg Frame grabber type.
              • virtual ~ccCameraPort(); 
              Destructor
              Public Member Functions
```
#### **frameGrabberOwner**

ccFrameGrabber& frameGrabberOwner() const;

Returns a reference to the frame grabber that owns this camera port.

#### **ccCameraPort**  $\blacksquare$

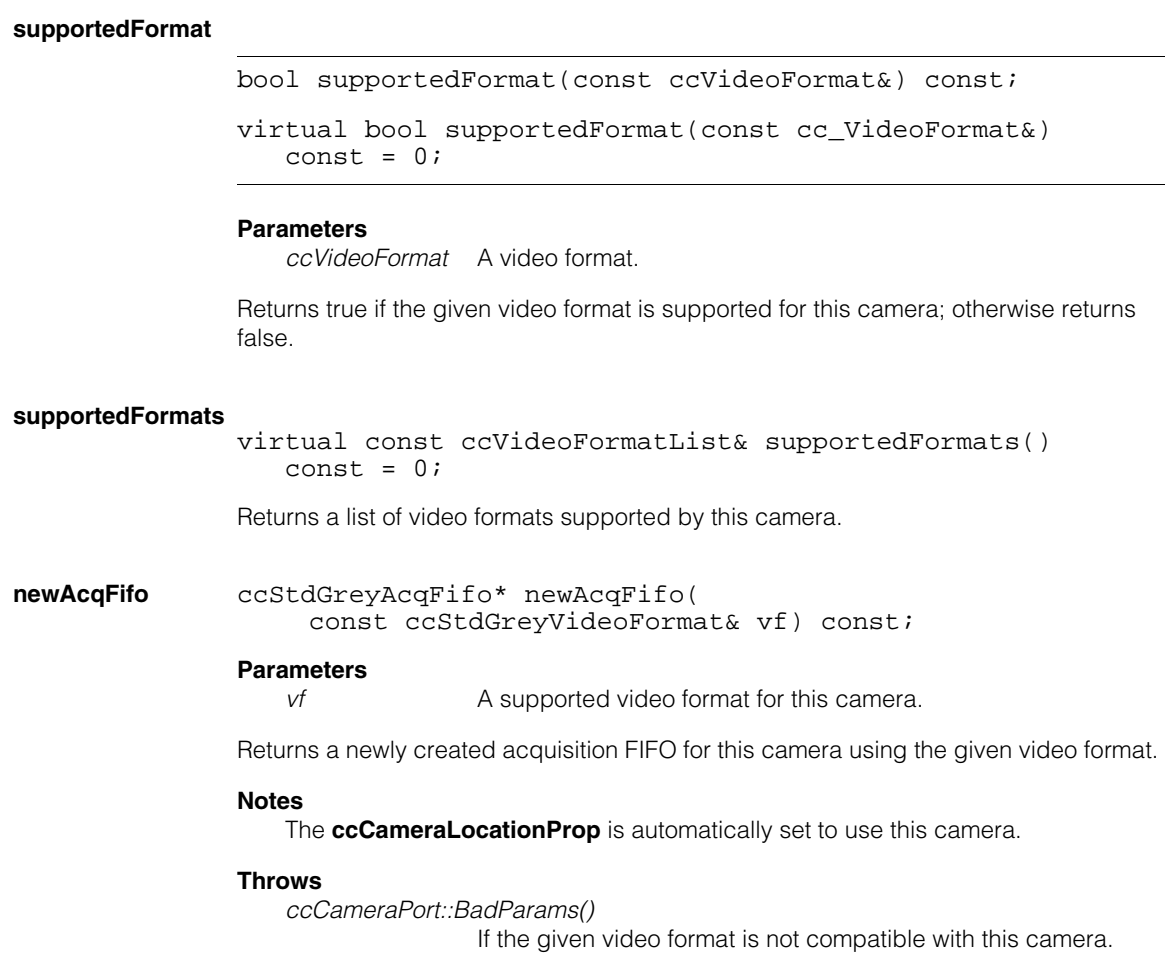

# **Typedefs**

## **ccVideoFormatList**

typedef cmStd vector<const ccVideoFormat\*> ccVideoFormatList;

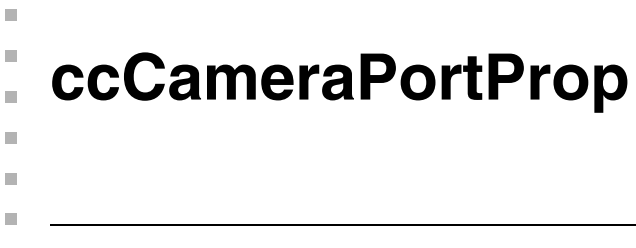

#include <ch\_cvl/prop.h> n.

class ccCameraPortProp;

# **Class Properties**

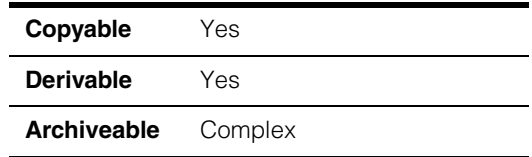

This class describes the camera port property of an acquisition FIFO queue.

Since this class is one of the base classes of **ccAcqProps**, you do not need to create an instance of this class. All classes derived from **ccAcqFifo** can use **ccAcqFifo::properties()** to return a properties object that includes this property.

A table showing the acquisition hardware platforms that support this property is included in the *Acquiring Images* chapter of the *CVL User's Guide*.

# **Constructors/Destructors**

#### **ccCameraPortProp**

ccCameraPortProp();

explicit ccCameraPortProp(c Int32 port);

**•** ccCameraPortProp();

Creates a new camera port property not associated with any FIFO. The camera port is set to *ccCameraPort::defaultCameraPort*.

**•** explicit ccCameraPortProp(c\_Int32 port);

Creates a new camera port property not associated with any FIFO. The camera port is set to *port*.

#### **Parameters**

*port* The camera port to use.

#### **Throws**

*ccCameraPortProp::BadParams* port is not in the range 0 to **numCameraPort()** - 1.

# **Public Member Functions**

**cameraPort** void cameraPort(c\_Int32 port); c Int32 cameraPort(); • **•** void cameraPort(c Int32 port); Sets the camera port that the acquisition FIFO this property is associated with should use. **Parameters**  *port* The camera port to use. **Throws** *ccCameraPortProp::BadParams* port is not in the range 0 to **numCameraPort()** - 1. **•** c\_Int32 cameraPort() const; Returns the camera port that the acquisition FIFO associated with this property uses. **numCameraPort** c\_Int32 numCameraPort() const; Returns the number of camera ports that the underlying frame grabber supports. **Throws**  *ccCameraPortProp::NoFrameGrabber* This property is not associated with a **ccAcqFifo** object (and thus has no underlying frame grabber).

# **Constants**

#### **defaultCameraPort**

static const c Int32 defaultCameraPort;

The default camera port: 0.

 $\blacksquare$ Î. **ccCDBFile**  i.  $\blacksquare$  $\blacksquare$  $\blacksquare$ #include <ch\_cvl/cdb.h> n.

class ccCDBFile;

# **Class Properties**

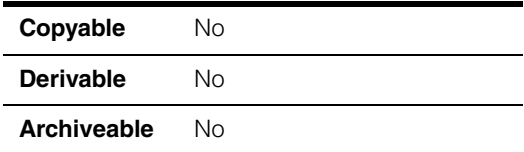

The **ccCDBFile** lets you read from, write to, and navigate through a CDB file.

# **Constructors/Destructors**

**ccCDBFile** ccCDBFile();

ccCDBFile(const ccCvlString &name); ccCDBFile(const ccCvlString &name, c\_Int32 mode); ccCDBFile(cmStd iostream\* str, c\_Int32 mode = cmStd ios::in | cmStd ios::out, bool becomeOwner = true); ~ccCDBFile();

**•** ccCDBFile();

Constructs an unnamed and unbound **ccCDBFile** object.

**•** ccCDBFile(const ccCvlString &name);

Constructs a **ccCDBFile** for read-only access to a CDB file.

## **Parameters**

*name* The name of the CDB file.

#### **Throws**

*ccCDBFile::CanNotOpenFile* Cannot open the specified file. Verify that it exists and that it is not already open.

## **ccCDBFile**

*ccCDBFile::BadFileFormat*

The specified file is not a valid CDB file.

**•** ccCDBFile(const ccCvlString &name, c\_Int32 mode);

Constructs a **ccCDBFile** using the specified access mode on the specified CDB file.

#### **Parameters**

*name* The name of the CDB file.

*mode* The mode with which to open the file. *mode* must be formed by ORing together one or more of the following values:

> *cmStd ios::in cmStd ios::out cmStd ios::trunc*

If you specify *cmStd ios::in*, the file is opened for read-only access. If you specify *cmStd ios::out*, the file is opened for writing. If you specify *cmStd ios::trunc* and *cmStd ios::out*, the file's contents are deleted as it is opened.

#### **Throws**

*ccCDBFile::CanNotOpenFile*

Cannot open the specified file. Verify that it exists, that it is not already open, and that you have write permission.

*ccCDBFile::BadFileFormat*

The specified file is not a valid CDB file.

*ccCDBFile::InvalidArgument*

*mode* is not a valid combination of *cmStd ios::in*, *cmStd ios::out*, and *cmStd ios::trunc*.

```
• ccCDBFile(cmStd iostream* str, 
c_Int32 mode = cmStd ios::in | cmStd ios::out,
bool becomeOwner = true);
```
Constructs a **ccCDBFile** object that uses the specified **iostream** for input and output operations. If the specified **iostream** does not derive from **cmStd fstream**, calling **open()**, **filename()**, or **isOpen()** on this **ccCDBFile** throws *ccCDBFile::FileNotBound*.

#### **Parameters**

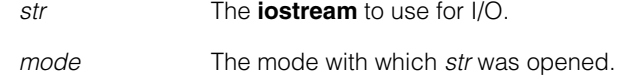
*becomeOwner* If true, then *str* will be deleted by **ccCDBFile**'s destructor when it is called. If false, then *str* will not be deleted.

#### **Throws**

*ccCDBFile::InvalidArgument str* is null.

#### **Notes**

Calling **close()** flushes the CDB contents to *str*. **close()** is also called by **ccCDBFile**'s destructor.

**•** ~ccCDBFile();

If the file associated with this **ccCDBFile** is open, calling the destructor closes the file.

#### **Throws**

*ccCDBFile::WriteError* There was a file error trying to close the file.

# **Public Member Functions**

**open** void open(const ccCvlString &name, c Int32 mode =  $cmStd$  ios::in);

> Opens or creates a file with the specified name and mode. File pointer is positioned at the beginning of the first record; a subsequent call to **loadRecord()** loads the first record in the file.

#### **Parameters**

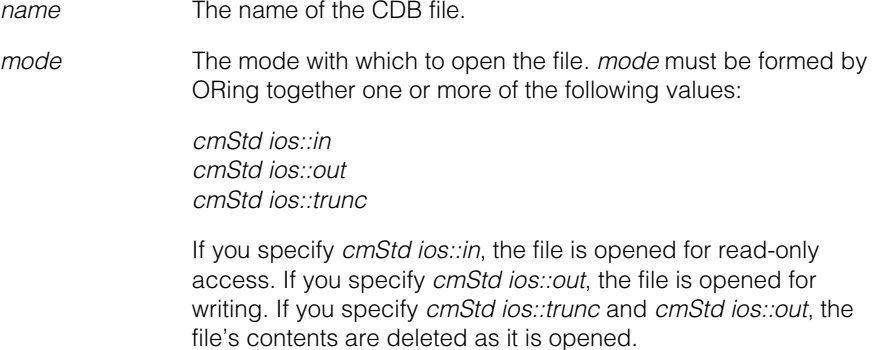

#### **Throws**

*ccCDBFile::CanNotOpenFile*

Cannot open the specified file. Verify that it exists, that it is not already open, and that you have write permission.

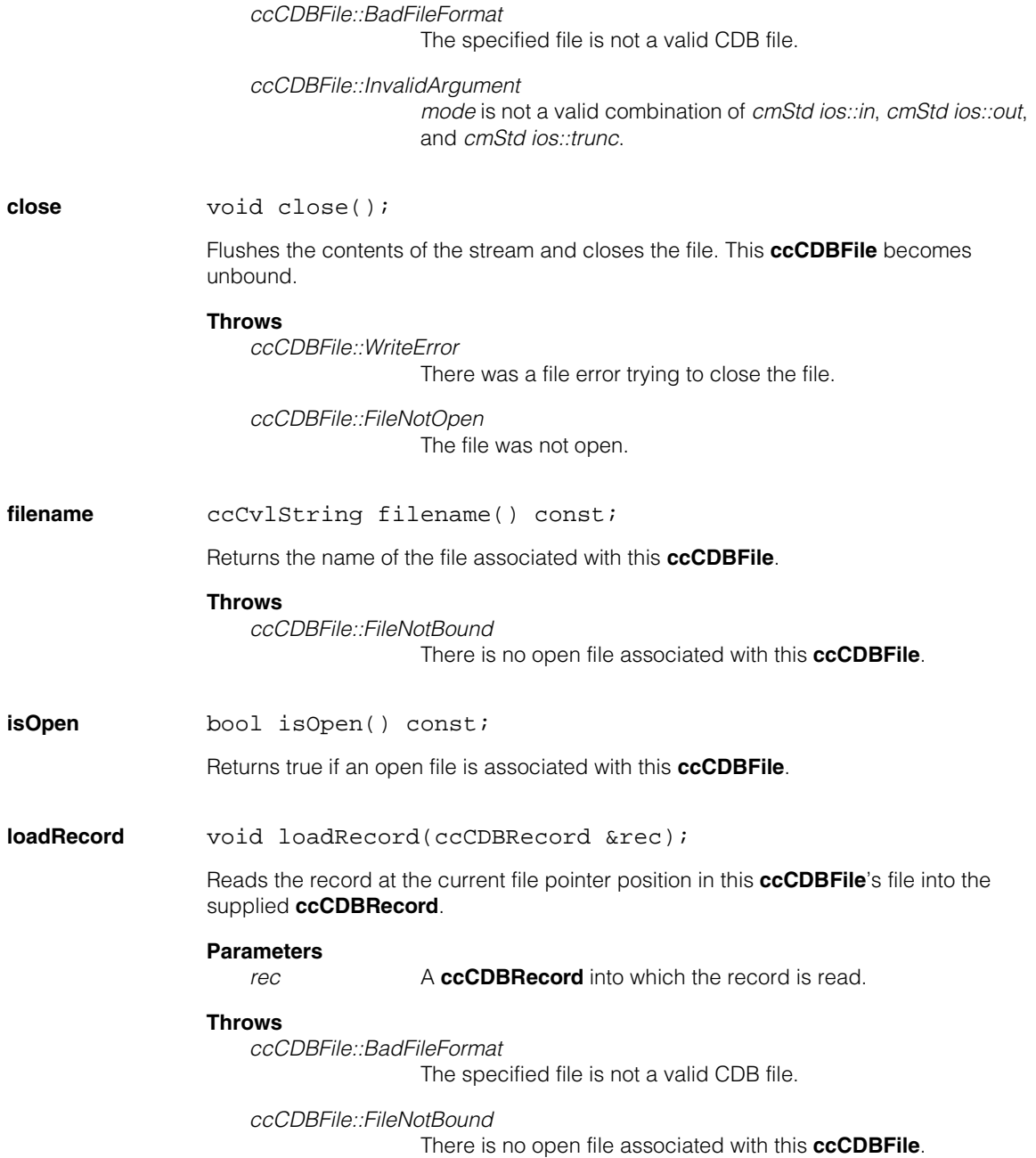

*ccCDBFile::BadRecordFormat*

The current record is an image record that has a bit depth other than 8.

*ccCDBFile::RecordNotFound* The current record is END\_OF\_FILE.

**storeRecord** void storeRecord(const ccCDBRecord &rec);

Writes the supplied **ccCDBRecord** to the current file pointer position in this **ccCDBFile**'s open file.

#### **Parameters**

*rec* The **ccCDBRecord** to write.

#### **Throws**

*ccCDBFile::RecordNotBound* The supplied **ccCDBRecord** does not have a type.

#### *ccCDBFile::WriteError*

There was a file error trying to write to the file.

*ccCDBFile::RecordSizeMismatch* The size of the record being overwritten does not match the size of the supplied **ccCDBRecord**.

*ccCDBFile::FileNotBound* There is no open file associated with this **ccCDBFile**.

**appendRecord** void appendRecord(const ccCDBRecord &rec);

Appends the supplied **ccCDBRecord** to the end of this **ccCDBFile**'s open file.

#### **Parameters**

*rec* The **ccCDBRecord** to write.

#### **Throws**

*ccCDBFile::RecordNotBound* The supplied **ccCDBRecord** does not have a type.

### *ccCDBFile::WriteError*

There was a file error trying to write to the file.

*ccCDBFile::FileNotBound*

There is no open file associated with this **ccCDBFile**.

#### **ccCDBFile**  $\blacksquare$

#### **deleteRecord** void deleteRecord();

Deletes the last record from the end of this **ccCDBFile**'s open file.

#### **Throws**

*ccCDBFile::FileNotBound*

There is no open file associated with this **ccCDBFile**.

### **Notes**

This function works by changing the type of the last record in the file to *DELETE\_TYPE*.

Records of type *INDEX\_TYPE*, *EOF\_TYPE* or *DELETE\_TYPE* are not affected by this function.

#### **seekToMatchingRecord**

```
void seekToMatchingRecord(c_Int32 rec_count, 
 const ccCDBRecord &rec, 
 c Int32 mode = ccCDBRecord::SM TYPE,
 cmStd ios::seekdir origin = cmStd ios::beg);
```
Advances the file pointer in this **ccCDBFile**'s open file by the specified number of records that match the supplied template **ccCDBRecord**.

#### **Parameters**

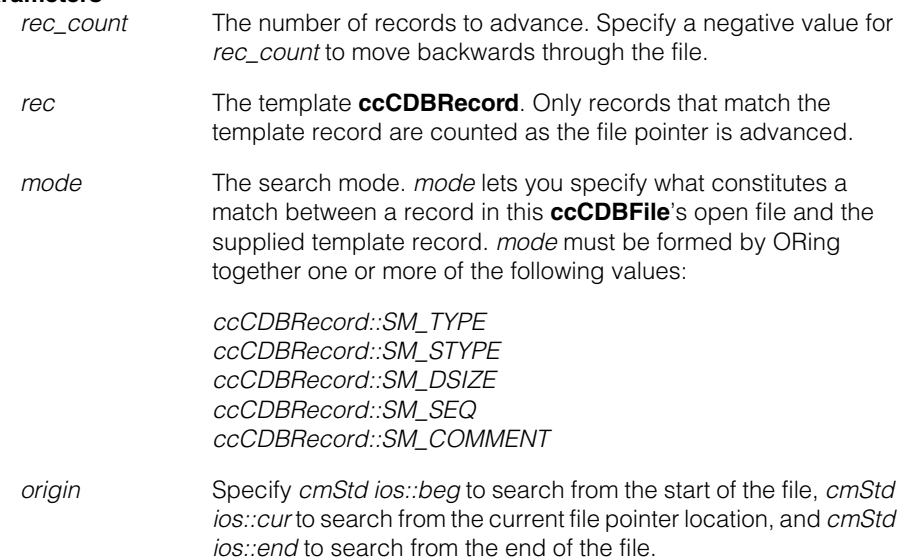

#### **Throws**

*ccCDBFile::InvalidArgument rec\_count* is 0, *mode* or *origin* is invalid.

*ccCDBFile::RecordNotFound* No matching record was found.

*ccCDBFile::FileNotBound*

There is no open file associated with this **ccCDBFile**.

#### **Notes**

The file pointer is set at the beginning of the found record. Calling **loadRecord()** loads the found record.

**findNextRecord** void findNextRecord(const ccCDBRecord &rec, c Int32 mode =  $ccCDBRecord::SM$  TYPE);

> Advances the file pointer in this **ccCDBFile**'s open file to the next record that matches the supplied template **ccCDBRecord**.

#### **Parameters**

- *rec* The template **ccCDBRecord**. The file pointer is advanced to the next record that matches the template record.
- *mode* The search mode. *mode* lets you specify what constitutes a match between a record in this **ccCDBFile**'s open file and the supplied template record. *mode* must be formed by ORing together one or more of the following values:

*ccCDBRecord::SM\_TYPE ccCDBRecord::SM\_STYPE ccCDBRecord::SM\_DSIZE ccCDBRecord::SM\_SEQ ccCDBRecord::SM\_COMMENT* 

#### **Throws**

*ccCDBFile::InvalidArgument mode* is invalid.

*ccCDBFile::RecordNotFound* No matching record was found.

*ccCDBFile::FileNotBound*

There is no open file associated with this **ccCDBFile**.

#### **Notes**

The file pointer is set at the beginning of the found record. Calling **loadRecord()** will load the found record.

### **ccCDBFile**

#### **findPrevRecord** void findPrevRecord(const ccCDBRecord &rec, c Int32 mode =  $ccCDBRecord::SM$  TYPE);

Moves the file pointer in this **ccCDBFile**'s open file to the first preceding record that matches the supplied template **ccCDBRecord**.

#### **Parameters**

- *rec* The template **ccCDBRecord**. The file pointer is moved to the first preceding record that matches the template record.
- *mode* The search mode. *mode* lets you specify what constitutes a match between a record in this **ccCDBFile**'s open file and the supplied template record. *mode* must be formed by ORing together one or more of the following values:

*ccCDBRecord::SM\_TYPE ccCDBRecord::SM\_STYPE ccCDBRecord::SM\_DSIZE ccCDBRecord::SM\_SEQ ccCDBRecord::SM\_COMMENT*

#### **Throws**

*ccCDBFile::InvalidArgument mode* is invalid.

*ccCDBFile::RecordNotFound* No matching record was found.

*ccCDBFile::FileNotBound*

There is no open file associated with this **ccCDBFile**.

#### **Notes**

The file pointer is set at the beginning of the found record. Calling **loadRecord()** will load the found record.

**goToRecord** void goToRecord(c\_Int32 recnum, cmStd ios::seekdir origin = cmStd ios::beg);

Moves the file pointer in this **ccCDBFile**'s open file to the specified record.

#### **Parameters**

*recnum* The record number to advance to.

*origin* Specify *cmStd ios::beg* to advance from the start of the file, *cmStd ios::cur* to advance from the current file pointer location, and *cmStd ios::end* to move backward from the end of the file.

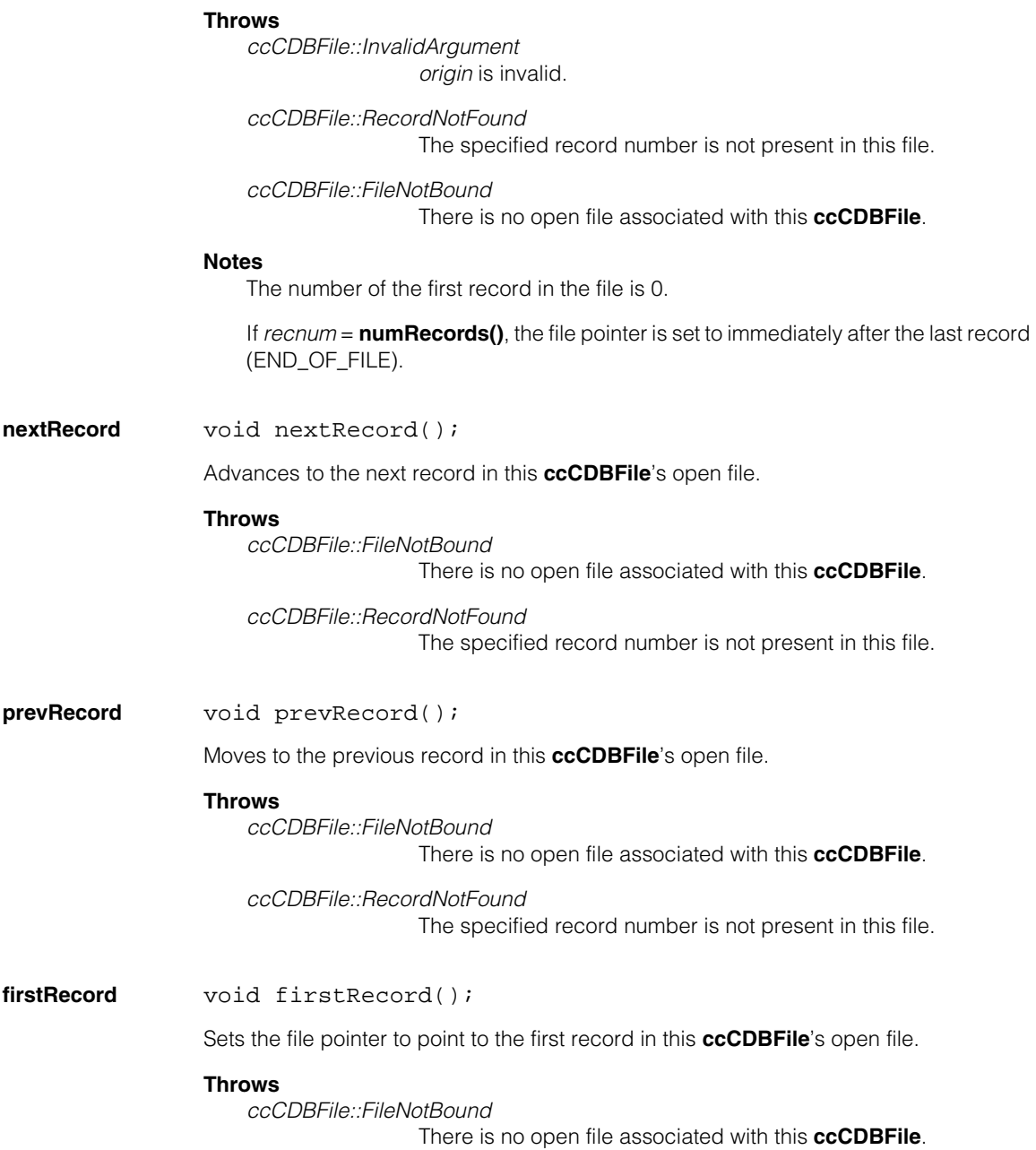

#### **ccCDBFile**  $\blacksquare$

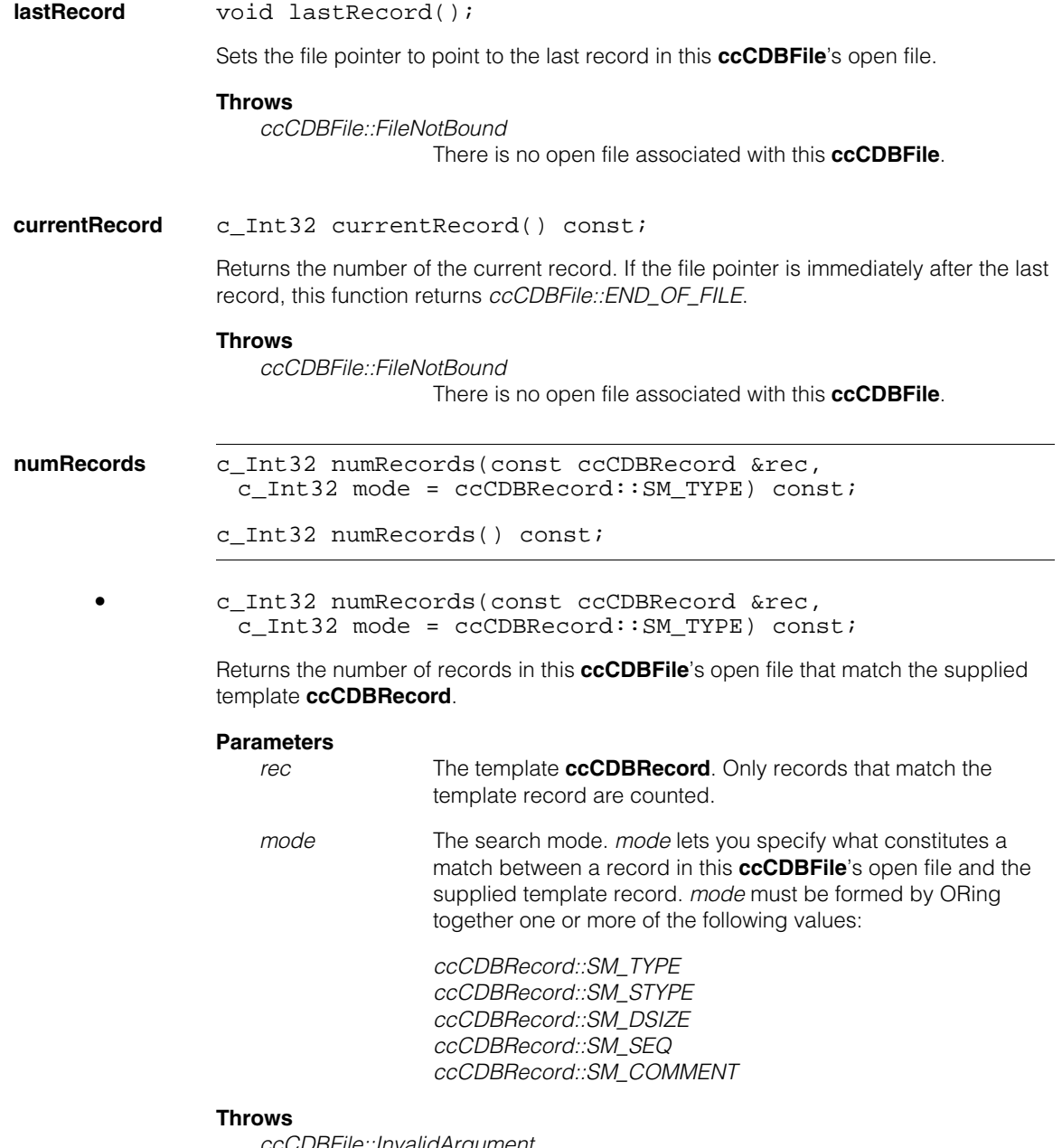

*ccCDBFile::InvalidArgument mode* is invalid. *ccCDBFile::FileNotBound*

There is no open file associated with this **ccCDBFile**.

**•** c\_Int32 numRecords() const;

Returns the total number of records in this **ccCDBFile**'s open file.

#### **Throws**

*ccCDBFile::FileNotBound* There is no open file associated with this **ccCDBFile**.

**dumpIndex** ccCvlOStream& dumpIndex(cmStd ccCvlOStream& out) const;

Prints the index from this **ccCDBFile**'s open file using the same format as the Cognex PVE function **cdb\_dump\_index()**. An example of this format is shown below:

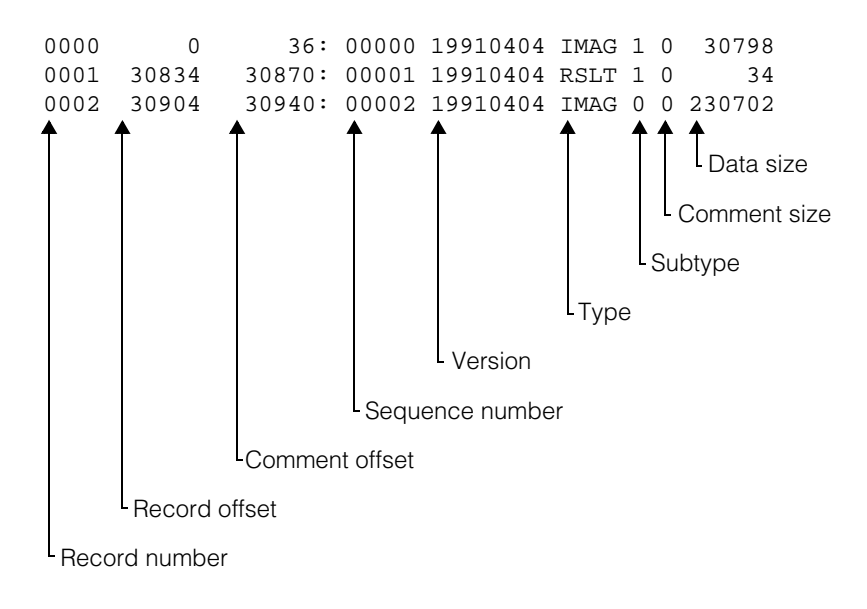

#### **Parameters**

*out* The stream to which to print the index.

#### **getRecordHeader**

ccCDBRecordHeader getRecordHeader(c\_Int32 recnum) const;

Returns a **ccCDBRecordHeader** containing information about the specified record in this **ccCDBFile**'s open file.

### **ccCDBFile**

### **Parameters**

*recnum* The record about which to obtain information.

#### **Throws**

*ccCDBFile::RecordNotFound*

The specified record number is not present in this file.

*ccCDBFile::FileNotBound*

There is no open file associated with this **ccCDBFile**.

### **Deprecated Members**

**findRecord** void findRecord(c\_Int32 rec\_count, const ccCDBRecord &rec, c\_Int32 mode = ccCDBRecord::SM\_TYPE, cmStd ios::seekdir origin = cmStd ios::beg);

#### **Notes**

This function has been deprecated. Use **seekToMatchingRecord()** instead.

Advances the file pointer in this **ccCDBFile**'s open file by the specified number of records that match the supplied template **ccCDBRecord**. If the first record in this **ccCDBFile**'s open file matches the supplied template **ccCDBRecord**, the pointer is advanced by the specified number of records plus one.

#### **Parameters**

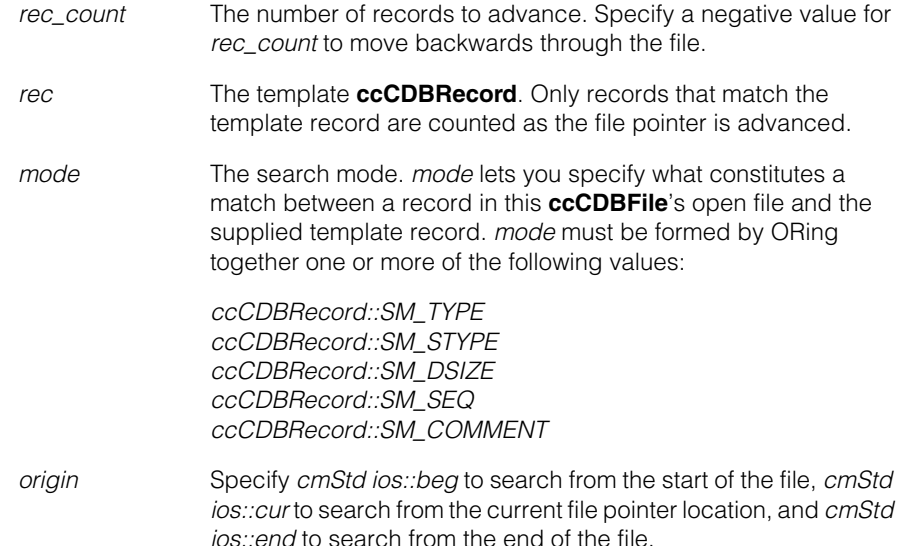

### **Throws**

*ccCDBFile::InvalidArgument rec\_count* is 0, *mode* or *origin* is invalid.

*ccCDBFile::RecordNotFound* No matching record was found.

*ccCDBFile::FileNotBound* There is no open file associated with this **ccCDBFile**.

### **Notes**

The file pointer is set at the beginning of the found record. Calling **loadRecord()** loads the found record.

#### **ccCDBFile**  $\blacksquare$

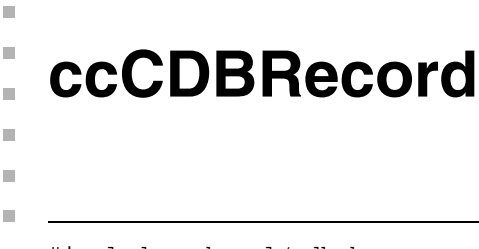

#include <ch\_cvl/cdb.h> n.

class ccCDBRecord;

# **Class Properties**

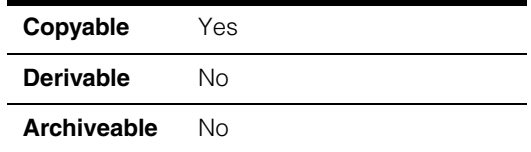

The **ccCDBRecord** class implements a single CDB record. The **ccCDBFile** class provides support for reading **ccCDBRecord**s from and writing **ccCDBRecord**s to a CDB file.

# **Constructors/Destructors**

**ccCDBRecord** ccCDBRecord();

```
ccCDBRecord(c Int32 type, c Int32 subtype = 0,size t dataSize = 0, const void *data = 0,
 const ccCvlString comment = cmT(""), 
 c Int32 dataVersion = 0, c Int32 seqNum = 1);
```

```
• ccCDBRecord();
```
Constructs an unbound **ccCDBRecord**.

```
• ccCDBRecord(c_Int32 type, c_Int32 subtype = 0, 
 size_t dataSize = 0, const void *data = 0,
 const ccCvlString comment = cmT(""), 
 c_Int32 dataVersion = 0, c_Int32 seqNum = 1);
```
Constructs and initializes a **ccCDBRecord**.

### **Parameters**

*type* The record type. *type* must be one of the following values:

*ccCDBRecord::COMMAND\_TYPE ccCDBRecord::RESULT\_TYPE ccCDBRecord::IMAGE\_TYPE ccCDBRecord::PERF\_TYPE ccCDBRecord::ACQUIRE\_TYPE*

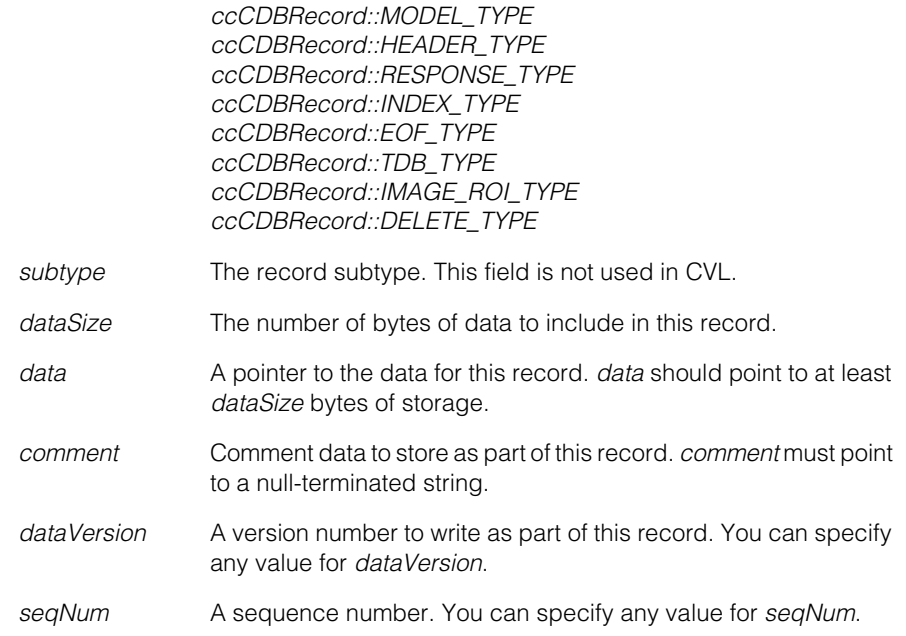

# **Enumerations**

**Record Type** This enumeration defines the CDB record types.

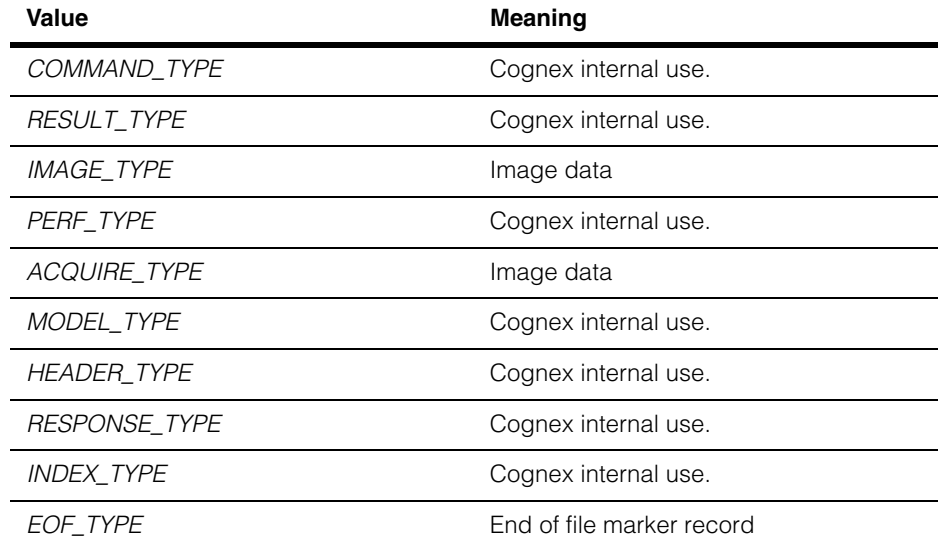

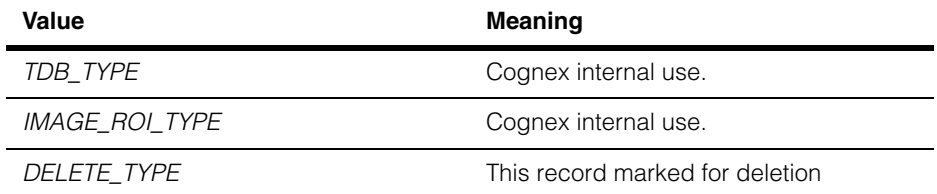

#### **Notes**

Unlike most CVL enumerations, there is no type associated with this enumeration.

**Search Mode** This enumeration defines the types of search modes supported when searching for a **ccCDBRecord** within a CDB file.

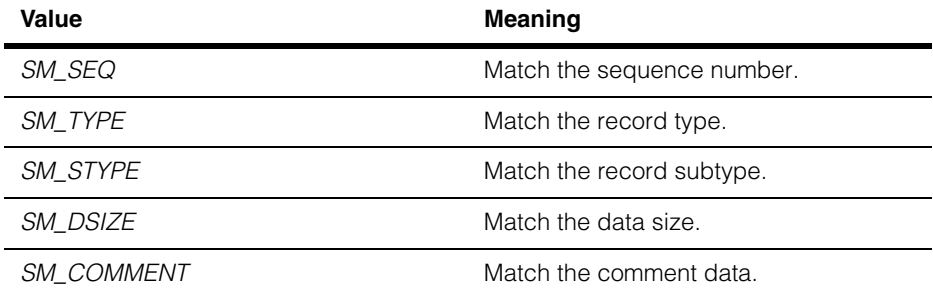

#### **Notes**

Unlike most CVL enumerations, there is no type associated with this enumeration.

**Sub-Type** This enumeration defines the types of images that may be contained in an image record.

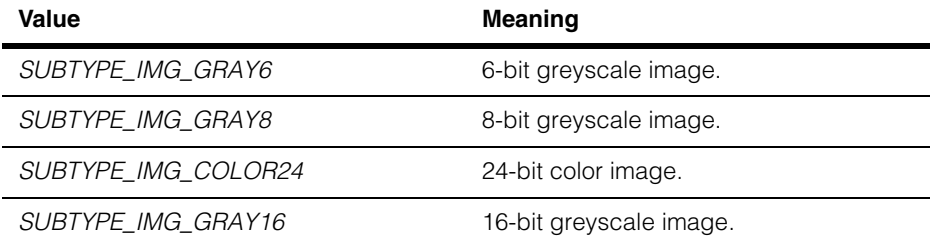

#### **Notes**

Not all 8-bit images have a sub-type of SUBTYPE\_IMG\_GRAY8; to test if an image is an 8-bit image, the sub-type must be neither SUBTYPE\_IMG\_COLOR24 nor SUBTYPE\_IMG\_GRAY16.

Unlike most CVL enumerations, there is no type associated with this enumeration.

### **Public Member Functions**

**fillRecord** void fillRecord(c\_Int32 type, c\_Int32 subtype = 0, size\_t dataSize =  $0$ , const void \*data =  $0$ , const ccCvlString comment = cmT(""), c\_Int32 dataVersion =  $0$ , c\_Int32 seqNum = 1);

Initializes an unbound **ccCDBRecord**.

#### **Parameters**

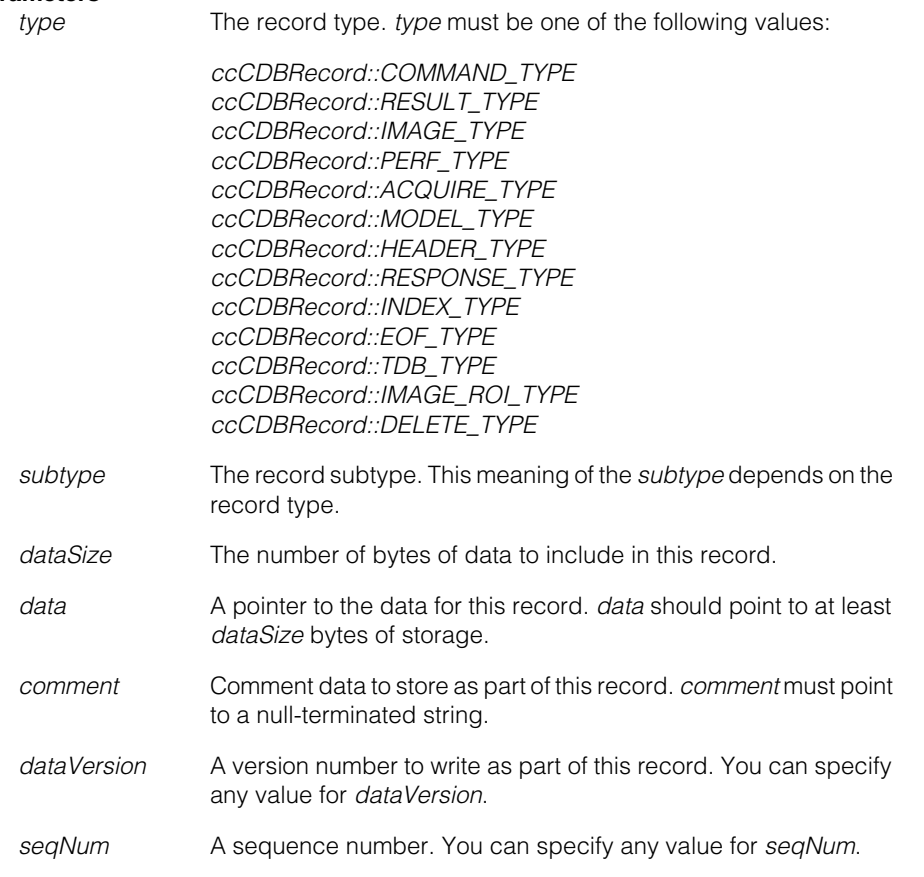

### **Throws**

*ccCDBRecord::WrongType*

*type* is not one of the enumerated record types.

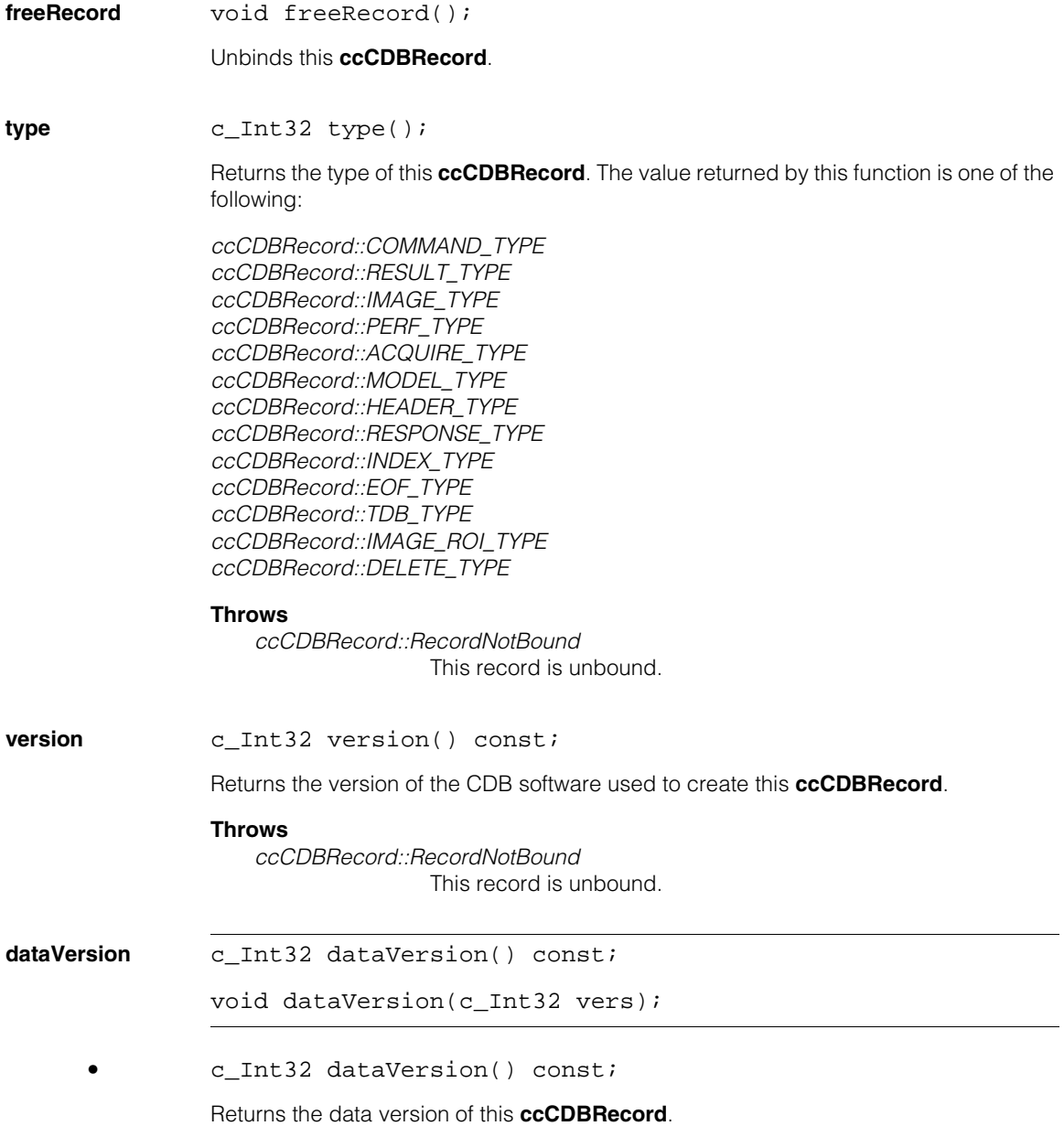

#### **ccCDBRecord**  $\blacksquare$

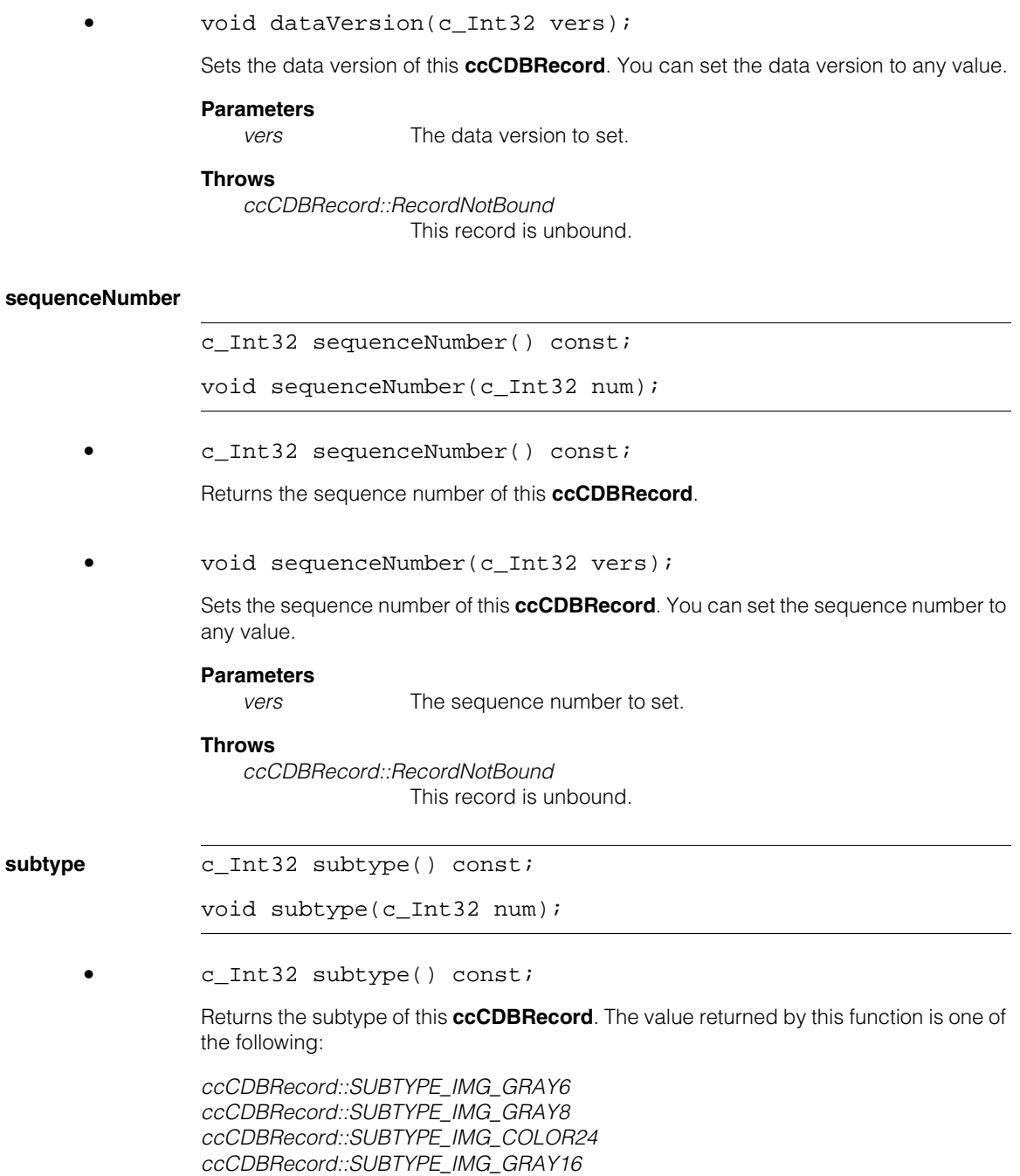

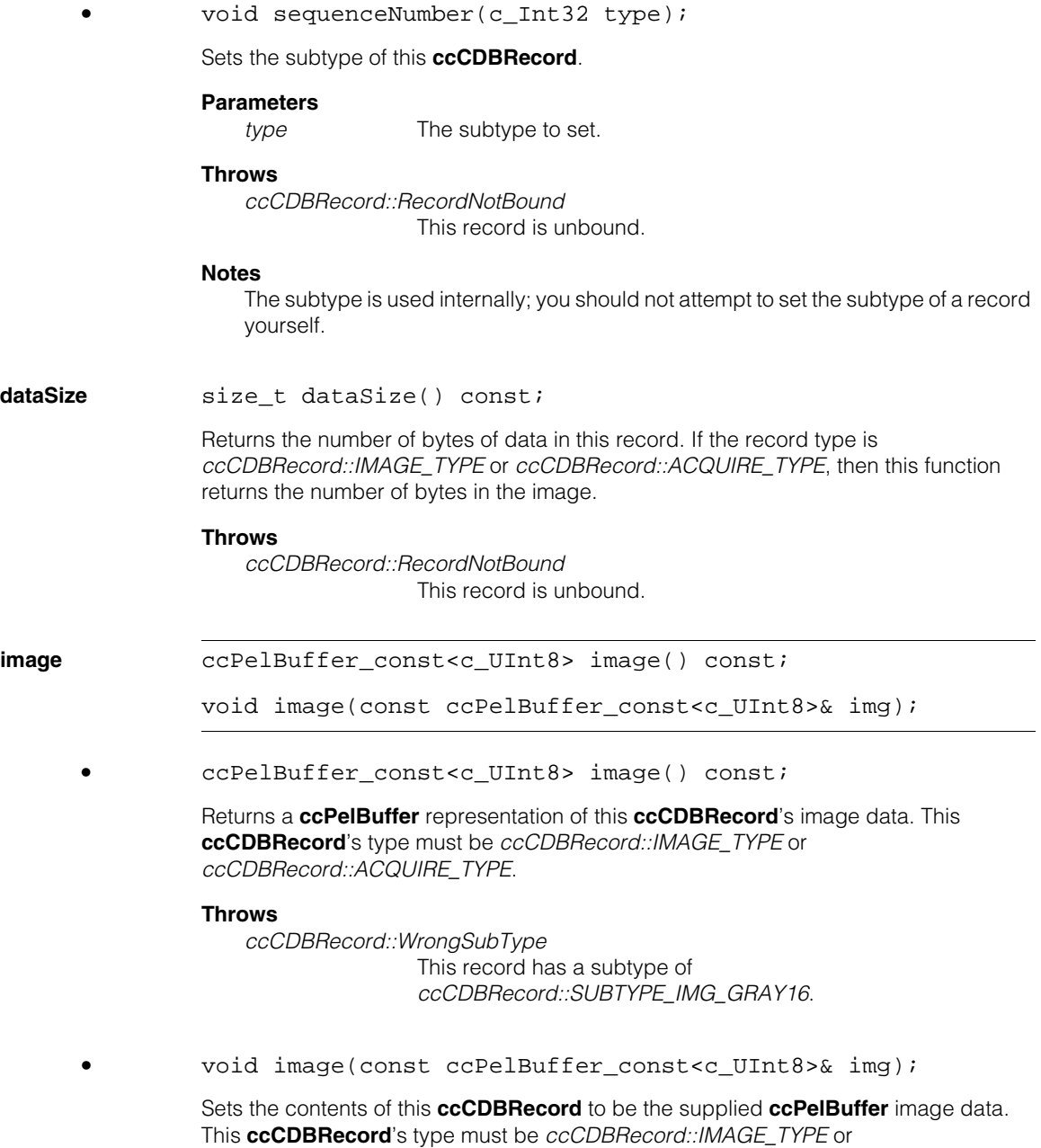

*ccCDBRecord::ACQUIRE\_TYPE*

#### **Parameters**

*img* The image to store.

#### **Throws**

*ccCDBRecord::RecordNotBound* This record is unbound.

*ccCDBRecord::WrongType*

This **ccCDBRecord**'s type is not *ccCDBRecord::IMAGE\_TYPE* or *ccCDBRecord::ACQUIRE\_TYPE*.

*ccCDBRecord::WrongSubType* This **ccCDBRecord**'s has a subtype of *ccCDBRecord::SUBTYPE\_IMG\_GRAY16*.

#### **Notes**

The **ccPelBuffer**'s offset and client coordinate system are not saved in the CDB file. When you load a **ccPelBuffer**, the offset is set to (0,0) and the client coordinate system is the same as the image coordinate system.

**image16** ccPelBuffer\_const<c\_UInt16> image16() const;

void image16(const ccPelBuffer\_const<c\_UInt16>&, ceImageFormat = ceImageFormat\_Unknown);

**•** ccPelBuffer\_const<c\_UInt16> image16() const;

Returns a **ccPelBuffer** representation of this **ccCDBRecord**'s 16-bit image data. This **ccCDBRecord**'s type must be *ccCDBRecord::IMAGE\_TYPE* or *ccCDBRecord::ACQUIRE\_TYPE*.

#### **Throws**

*ccCDBRecord::WrongSubType* This record has a subtype of *ccCDBRecord::SUBTYPE\_IMG\_GRAY16*.

**•** void image16(const ccPelBuffer\_const<c\_UInt16>&, ceImageFormat = ceImageFormat\_Unknown);

Sets the contents of this **ccCDBRecord** to be the supplied **ccPelBuffer** image data. This **ccCDBRecord**'s type must be *ccCDBRecord::IMAGE\_TYPE* or *ccCDBRecord::ACQUIRE\_TYPE*

#### **Parameters**

*img* The image to store.

#### **Throws**

*ccCDBRecord::RecordNotBound* This record is unbound.

*ccCDBRecord::WrongType*

This **ccCDBRecord**'s type is not *ccCDBRecord::IMAGE\_TYPE* or *ccCDBRecord::ACQUIRE\_TYPE*.

*ccCDBRecord::WrongSubType* This **ccCDBRecord**'s has a subtype of *ccCDBRecord::SUBTYPE\_IMG\_GRAY16*.

#### **Notes**

The **ccPelBuffer**'s offset and client coordinate system are not saved in the CDB file. When you load a **ccPelBuffer**, the offset is set to (0,0) and the client coordinate system is the same as the image coordinate system.

**comment ccCvlString comment()** const;

void comment(const ccCvlString &str);

**•** ccCvlString comment() const;

Returns the comment string for this **ccCDBRecord**.

**•** void comment(const ccCvlString &str);

Sets the comment string for this **ccCDBRecord**. You can store any value in this string. You can use the **ccCDBFile::findRecord()** function to search a CDB file for **ccCDBRecord**s with a particular comment string.

#### **Parameters**

*str* The comment string. *str* must be a null-terminated string.

#### **Throws**

*ccCDBRecord::RecordNotBound* This record is unbound.

### **Static Functions**

**typeString** static ccCvlString typeString(int subtype);

Returns a 4-character string description of the type.

#### **ccCDBRecord**  $\blacksquare$

**subtypeString** static ccCvlString subtypeString(int subtype); Returns a 4-character string description of the subtype.

#### $\blacksquare$ **ccCharCode**   $\blacksquare$

#include <ch\_cvl/charcode.h>  $\blacksquare$ 

class ccCharCode;

m.

 $\mathbb{R}^d$  $\overline{\phantom{a}}$  $\overline{\phantom{a}}$ 

A name space for constants and utility functions for character codes.

# **Public Member Functions**

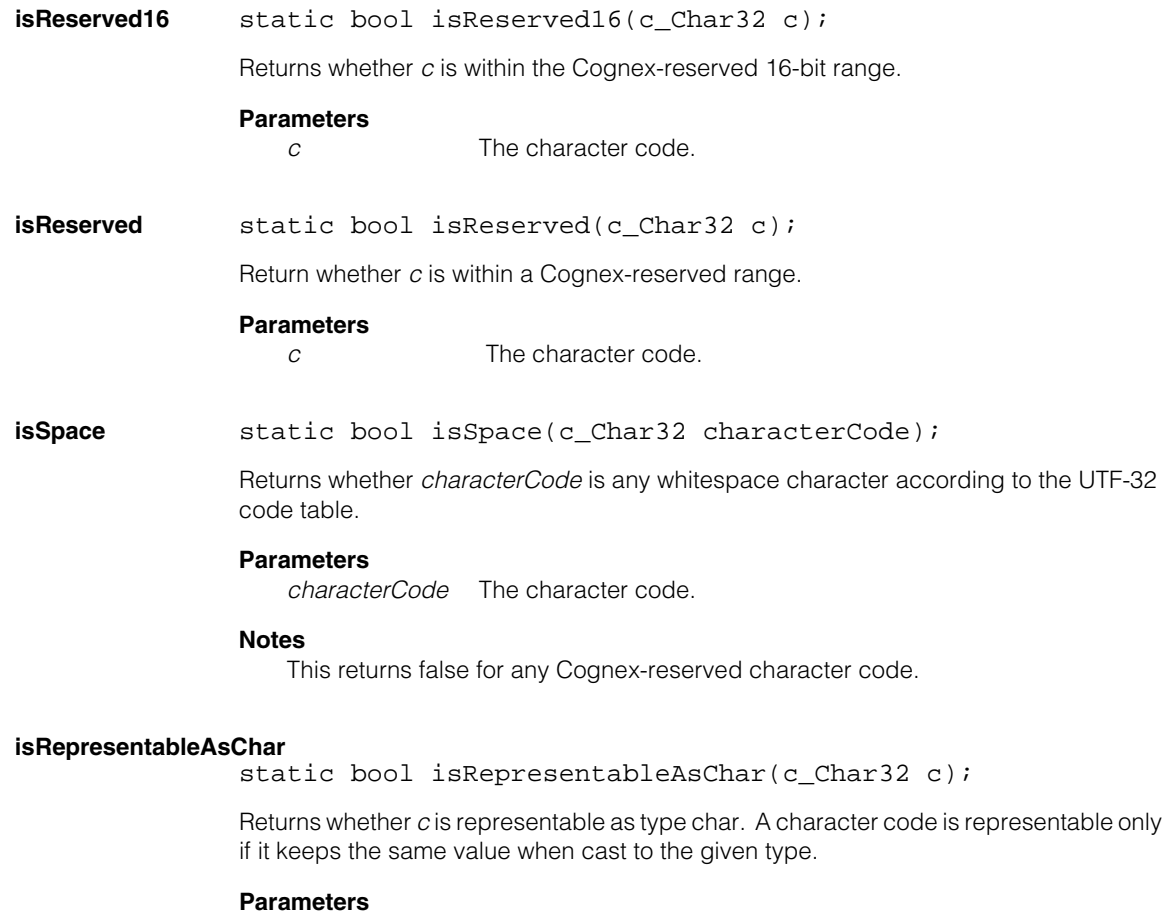

*c* The character code.

#### **ccCharCode**  $\blacksquare$

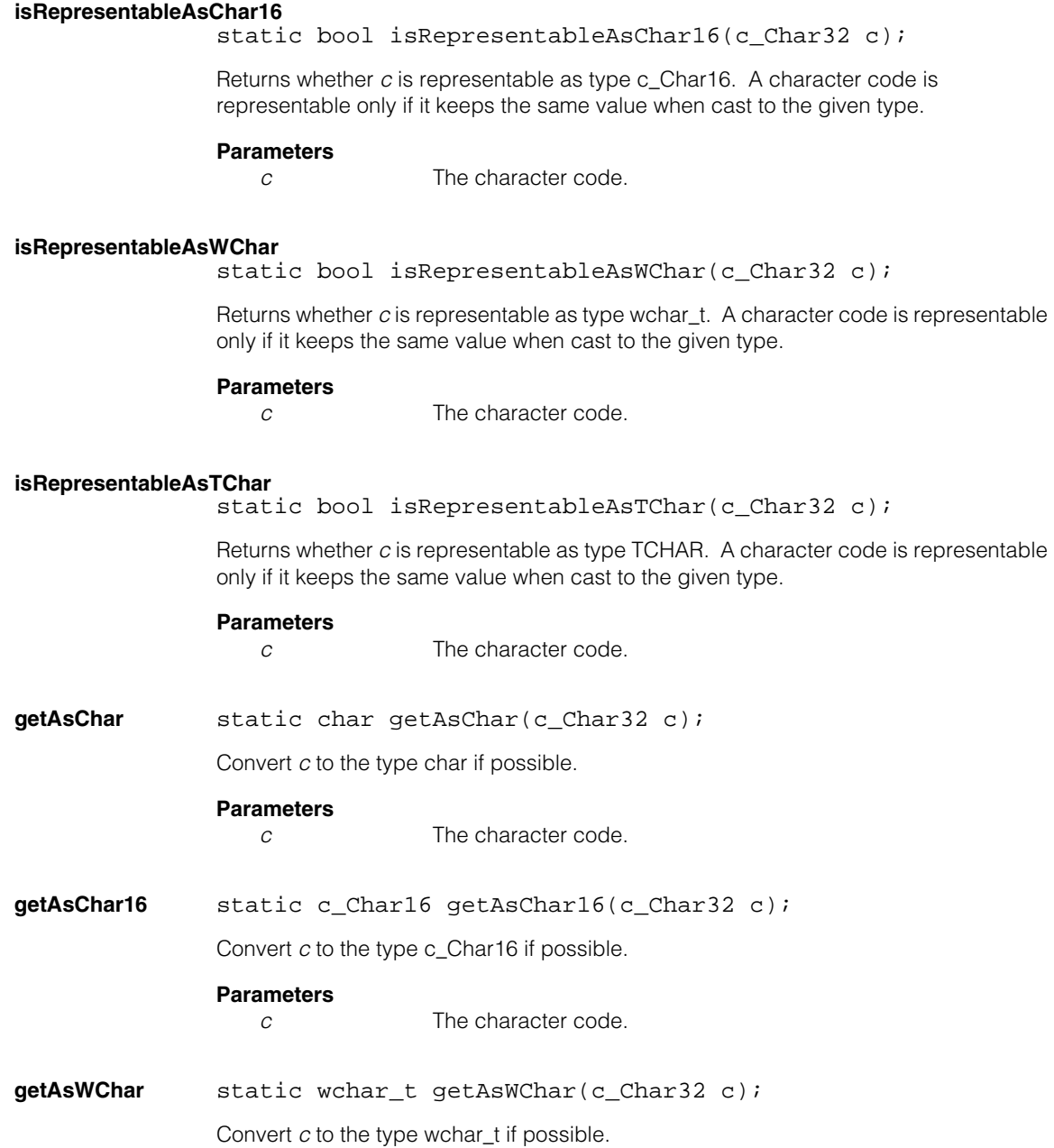

### **Parameters**

*c* The character code.

**getAsTChar** static TCHAR getAsTChar(c\_Char32 c);

Convert *c* to the type TCHAR if possible.

#### **Parameters**

*c* The character code.

#### **Throws**

*ccCharCodeDefs::NotRepresentable c* is not representable as the given type.

### **Constants**

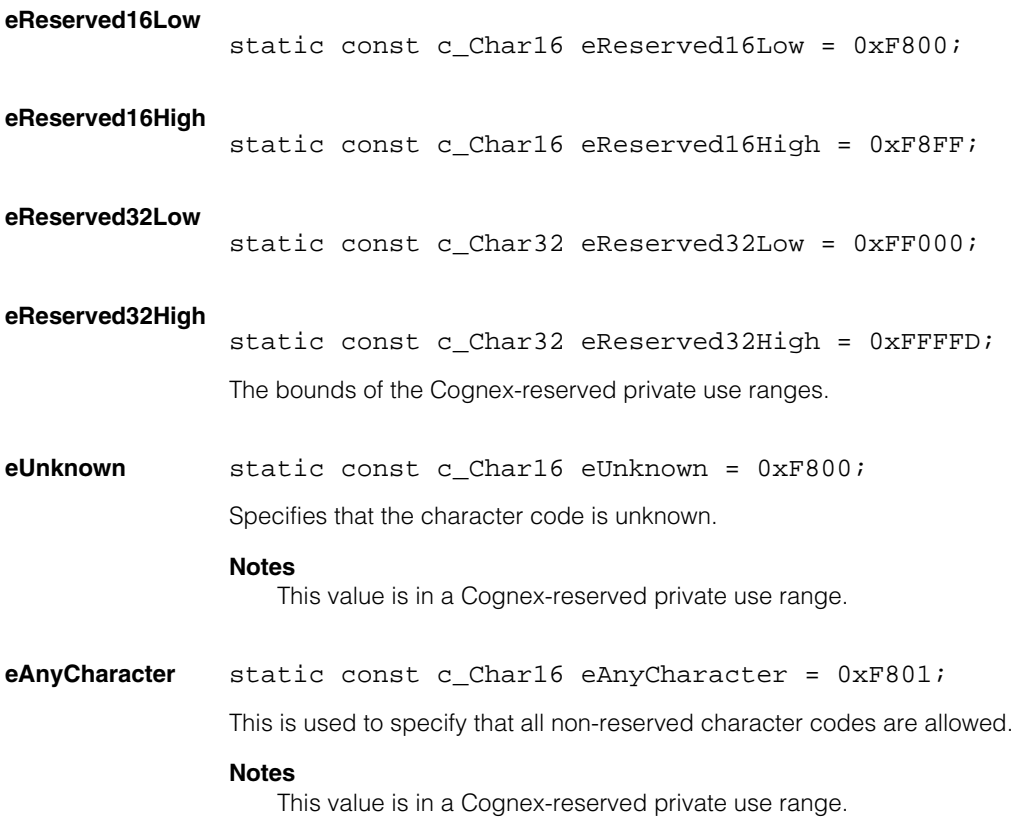

### **eAnyNonspaceCharacter**

static const c\_Char16 eAnyNonspaceCharacter = 0xF802;

This is used to specify that all non-reserved character codes except the space character 0x20 are allowed.

#### **Notes**

This value is in a Cognex-reserved private use range.

m.  $\blacksquare$ **ccCircle**   $\blacksquare$  $\mathbb{R}^d$  $\overline{\phantom{a}}$ ш

#include <ch\_cvl/shapes.h>  $\mathcal{L}_{\mathcal{A}}$ 

```
class ccCircle : public ccShape;
```
# **Class Properties**

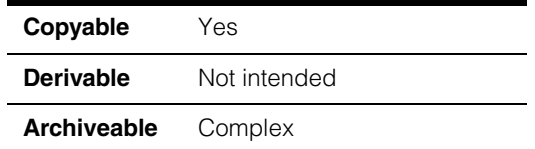

This class describes a circle specified by a center and a radius.

# **Constructors/Destructors**

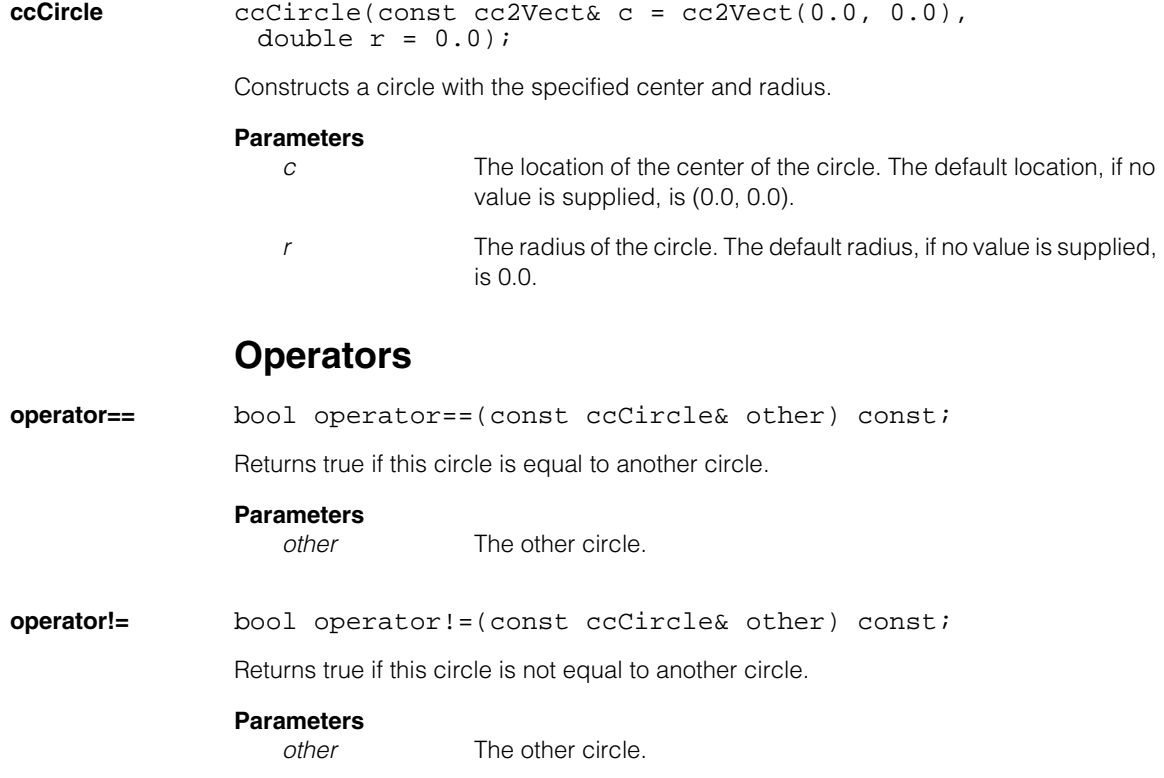

# **Public Member Functions**

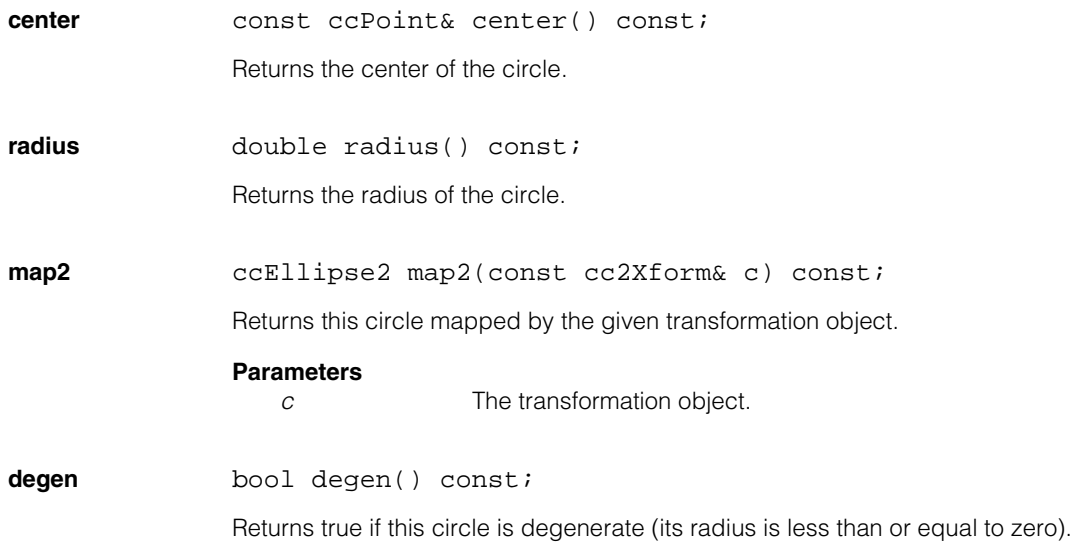

**intersections** bool intersections(const ccLine &line, cc2Vect &point0, cc2Vect &point1) const;

> bool intersections(const ccCircle &other, cc2Vect &point0, cc2Vect &point1) const;

**•** bool intersections(const ccLine &line, cc2Vect &point0, cc2Vect &point1) const;

Returns true if this circle intersects the given line, and false if it does not. If the function returns true, *point0* and *point1* are returned as the intersection points. If the function returns false, *point0* and *point1* are returned as a pair of closest points between the circle and line. In this case, *point0* is the closest point on the circle, and *point1* is the closest point on the line. See the examples below:

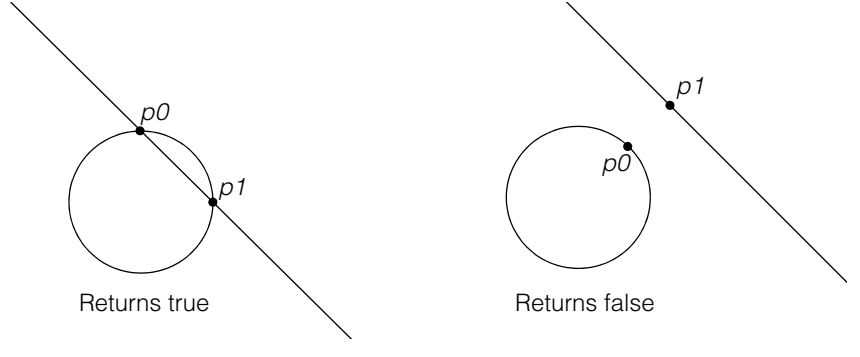

### **Parameters**

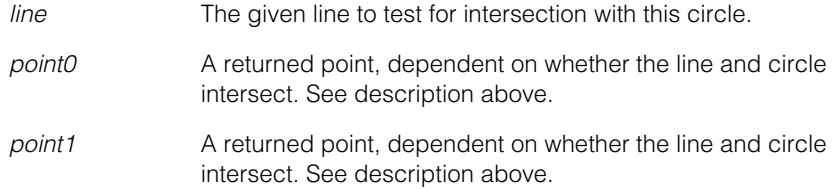

#### **Notes**

Regardless of the return value, if the computed *point0* and *point1* are very close, the circle and line are approximately tangent. The closeness criterion is application specific and likely depends on the circle's radius. If the circle and line are exactly tangent, the function returns true, and *point0* and *point1* are identical.

If the function returns true, the intersection points are returned in the order such that **line.offset(***point0***)** <= **line.offset(***point1***)**.

**•** bool intersections(const ccCircle &other, cc2Vect &point0, cc2Vect &point1) const;

Returns true if this circle intersects another circle, and false if it does not. If the function returns true, *point0* and *point1* are returned as the intersection points. If the function returns false, *point0* and *point1* are returned as a pair of closest points between the two circles. In this case, *point0* is the closest point on this circle, and *point1* is the closest point on the other circle.

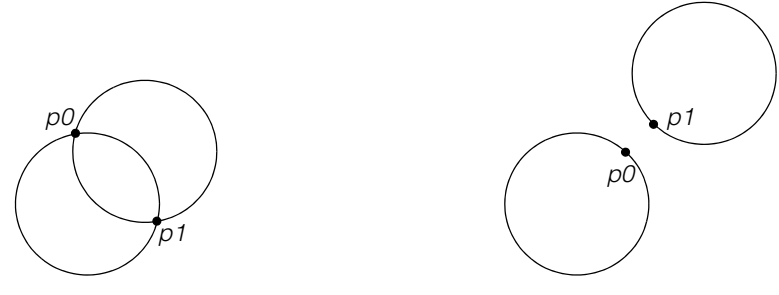

Returns true **Returns** false

#### **Parameters**

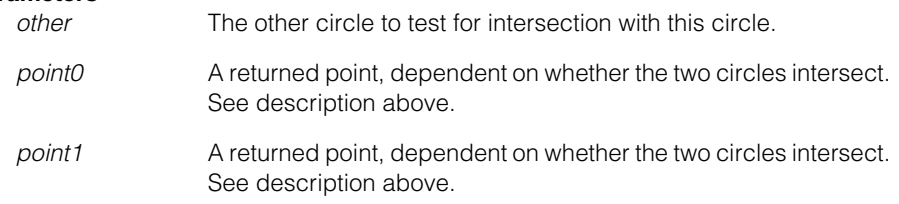

#### **Notes**

- 1. Regardless of the return value, if the computed *point0* and *point1* are very close, the circles are approximately tangent. The closeness criterion is application specific and likely depends on the circles' radii. If the two circles are exactly tangent, the function returns true, and *point0* and *point1* are identical.
- 2. Concentric circles have either an infinite number of intersection points or an infinite number of closest points, depending on whether their radii are equal or not. This function returns true when the radii are equal, and false if the radii are not equal. In either case, the returned points are arbitrarily chosen as the intersections of the circles with a ray passing through the circles' common center and aligned with the positive x-axis.

3. If the function returns true, the intersection points are returned in the order such that if u is the vector from this circle's center to the other circle's center, and v is the vector from *point0* to *point1*, then the cross product u x v is positive. See the following example:

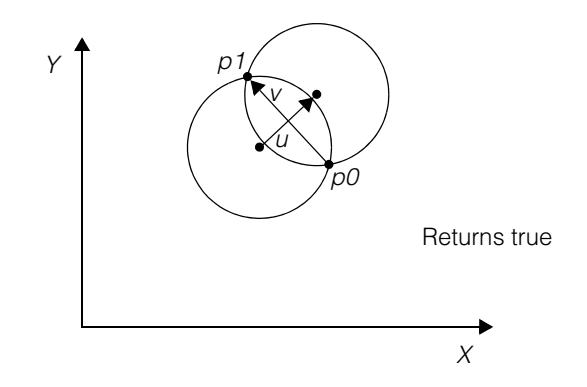

4. The return value and returned points do not completely define all possible cases. For example, if the function returns true and the returned points are equal, the circles are tangent, however further analysis is required to determine if the tangency is exterior or interior. See the following examples.

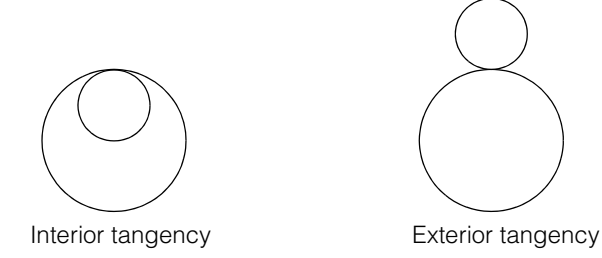

Also, if the function returns false this circle may enclose the other circle, or vice versa, or neither may enclose the other. Here again, further analysis is required if these distinctions are significant.

**clone** virtual ccShapePtrh clone() const;

Returns a pointer to a copy of this circle.

**isOpenContour** virtual bool isOpenContour() const;

Returns true if this shape is an open contour. For circles, this function always returns false. See **ccShape::isOpenContour()** for more information.

#### **ccCircle**  $\blacksquare$

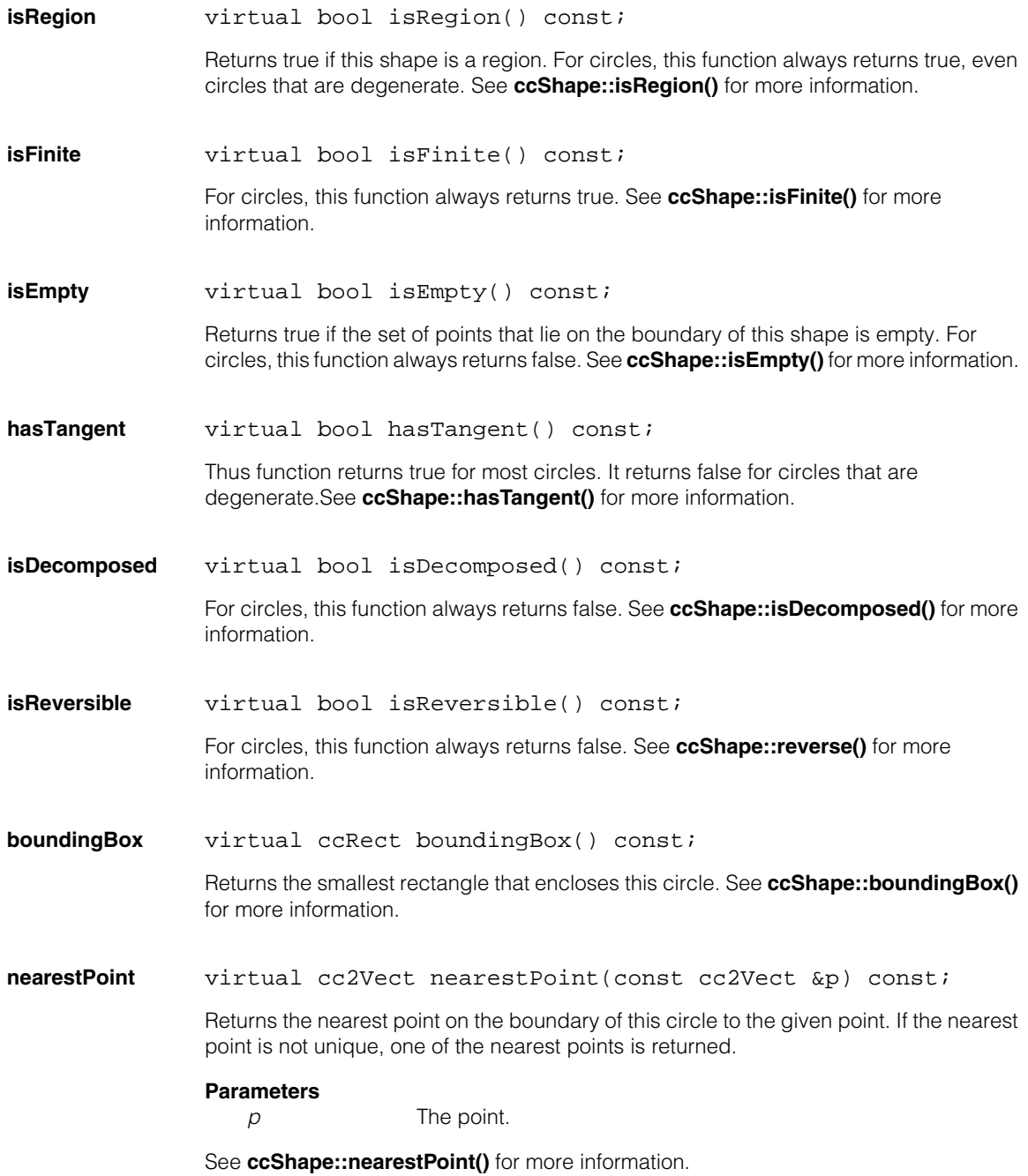

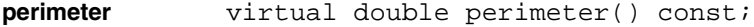

Returns the perimeter of this circle.

See **ccShape::perimeter()** for more information.

**sample** virtual void sample(const ccShape::ccSampleParams & params, ccSampleResult &result) const;

Returns sample positions, and possibly tangents, along this shape.

#### **Parameters**

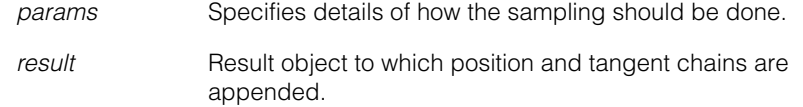

#### **Notes**

If **params.computeTangents()** is true, this function ignores circles for which **hasTangent()** is false.

See **ccShape::sample()** for more information.

**isRightHanded** virtual bool isRightHanded() const;

For circles, this function always returns true. Circles are always right-handed. See **ccShape::isRightHanded()** for more information.

**mapShape** virtual ccShapePtrh mapShape(const cc2Xform& X) const;

Returns this circle mapped by *X*.

#### **Parameters**

*X* The transformation object.

#### **Notes**

The returned shape is a **ccEllipse2**, unless *X* is the identity transform.

See **ccShape::mapShape()** for more information.

**decompose** virtual ccShapePtrh decompose() const;

Returns a **ccContourTree** consisting of connected **ccEllipseArc2**s. See **ccShape::decompose()** for more information.

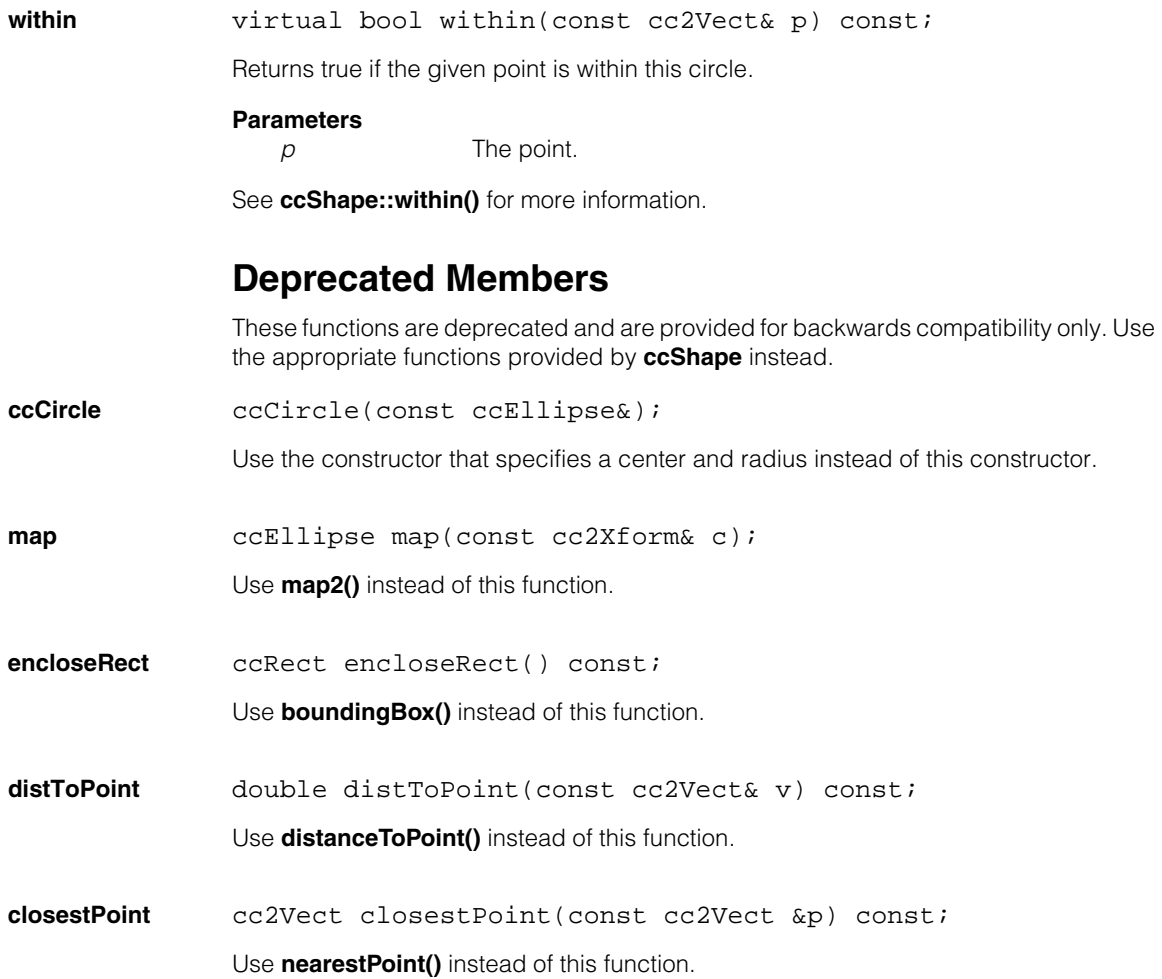

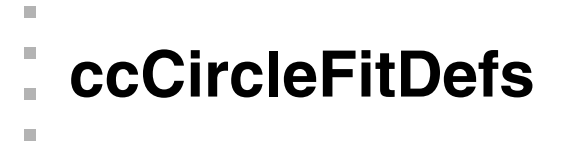

```
#include <ch_cvl/fit.h>
\mathcal{L}_{\mathcal{A}}
```
ш ш

```
class ccCircleFitDefs;
```
A name space that holds enumerations and constants used with the Circle Fitting tool (**cfCircleFit()**).

# **Enumerations**

**fit\_mode** enum fit\_mode

This enumeration defines types of fitting supported by the Circle Fitting tool.

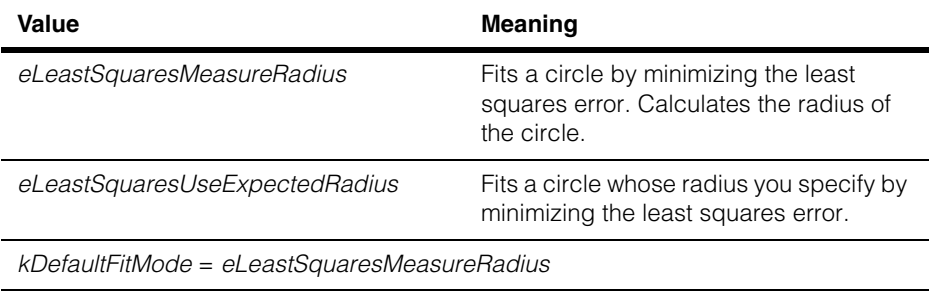
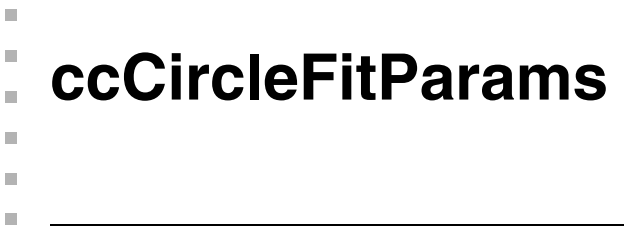

#include <ch\_cvl/fit.h>  $\mathcal{L}_{\mathcal{A}}$ 

class ccCircleFitParams;

# **Class Properties**

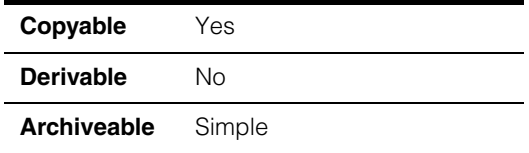

A class that holds the Circle Fitting tool parameters. See **cfCircleFit()**.

# **Constructors/Destructors**

### **ccCircleFitParams**

```
ccCircleFitParams(
 enum ccCircleFitDefs::fit_mode fitMode = 
                        ccCircleFitDefs::kDefaultFitMode, 
 double radius=1., 
 c_UInt32 numIgnore=0, 
 double threshold=HUGE_VAL);
```
Constructs a **ccCircleFitParams** object.

#### **Parameters**

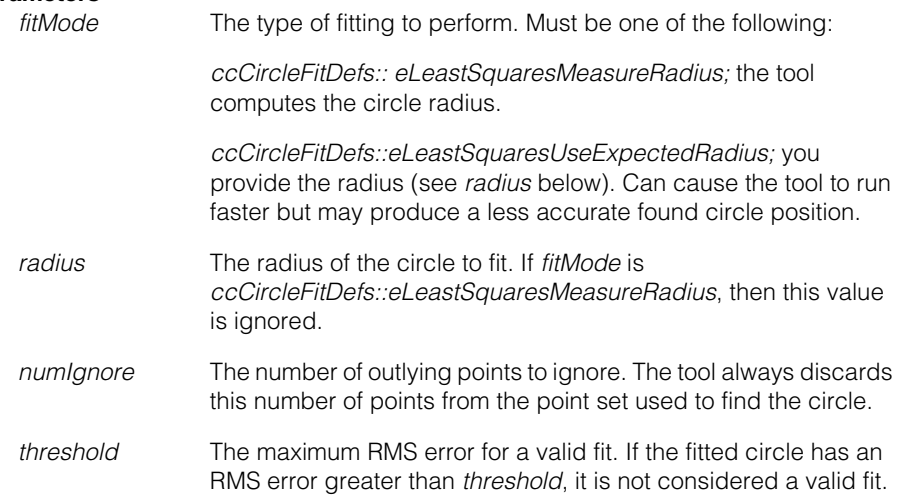

#### **Throws**

*ccCircleFitDefs::BadParams radius* is less than 0 or *threshold* is less than 0.

**operator==** bool operator== (const ccCircleFitParams& that) const;

True if \**this* equals *that*; false otherwise.

Two **ccCircleFitParams** objects are considered equal if and only if their fitMode, radius, numIgnore, and threshold values are each equal

#### **Parameters**

*that* The **ccCircleFitParams** object compared with this object.

# **Public Member Functions**

fitMode **enum ccCircleFitDefs:**:fit mode fitMode() const;

void fitMode(enum ccCircleFitDefs::fit\_mode fitMode);

**•** enum ccCircleFitDefs::fit\_mode fitMode() const;

Returns the type of fitting this **ccCircleFitParams** is configured to perform. The function returns one of the following values:

*ccCircleFitDefs:: eLeastSquaresMeasureRadius ccCircleFitDefs::eLeastSquaresUseExpectedRadius*

**•** void fitMode(enum ccCircleFitDefs::fit\_mode fitMode);

Sets the type of fitting this **ccCircleFitParams** is configured to perform.

### **Parameters**

*fitMode* The type of fitting to perform. Supplying the radius of the circle requires less time; computing the radius of the circle is more flexible. *fitMode* must be one of the following values:

> *ccCircleFitDefs:: eLeastSquaresMeasureRadius ccCircleFitDefs::eLeastSquaresUseExpectedRadius*

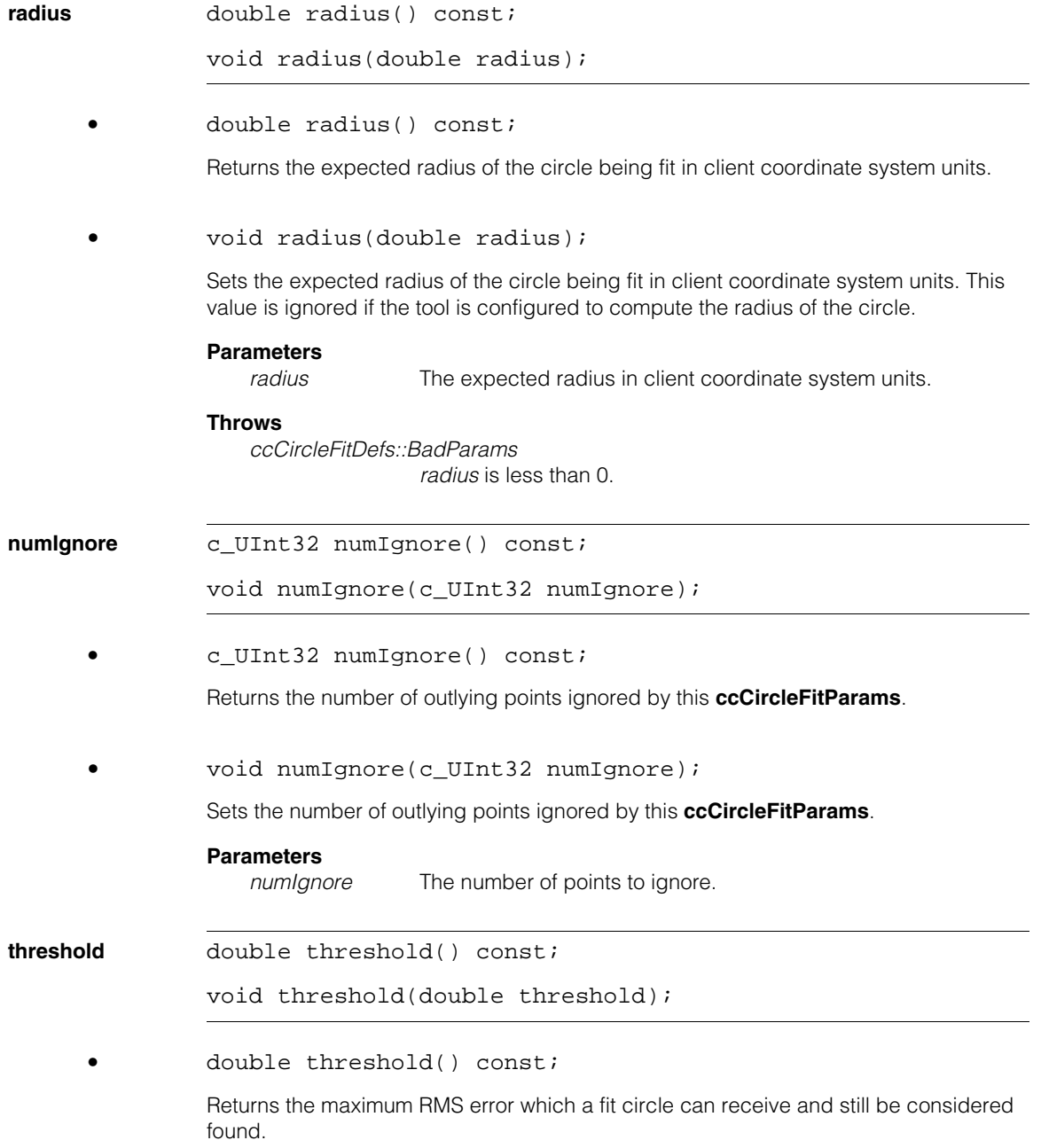

## **•** void threshold(double threshold);

Sets the maximum RMS error which a fit circle can receive and still be considered found. If the RMS error is greater than or equal to the supplied threshold, the circle is not considered found.

# **Parameters**

*threshold* The RMS error threshold. *threshold* can have any positive value.

### **Throws**

*ccCircleFitDefs::BadParams* threshold is less than 0.

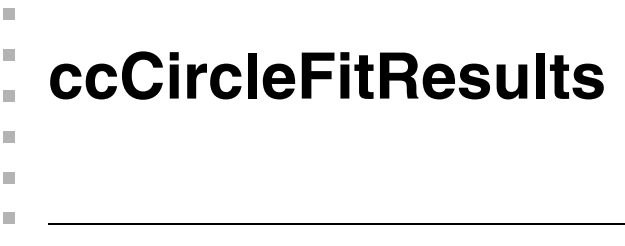

```
#include <ch_cvl/fit.h>
n.
```
class ccCircleFitResults;

# **Class Properties**

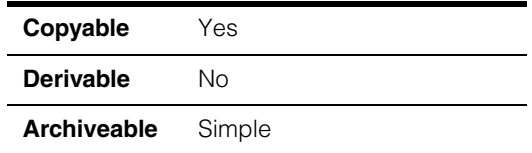

A class that holds the results from the Circle Fitting tool. See **cfCircleFit()**.

# **Constructors/Destructors**

# **ccCircleFitResults**

ccCircleFitResults();

Construct a **ccCircleFitResults** with no result.  $$ 

# **Operators**

**operator==** bool operator== (const ccCircleFitResults& rhs) const;

Two **ccCircleFitResults** objects are considered equal if and only if the values returned by **found**, **circle**, and **error** are equal.

# **Public Member Functions**

**found** bool found() const;

Returns true if the RMS error of this circle is less than the threshold you supplied. Returns false otherwise.

**reset** void reset();

Reset this **ccCircleFitResults**. Calling **found** returns false after calling this function.

#### **ccCircleFitResults**  $\blacksquare$

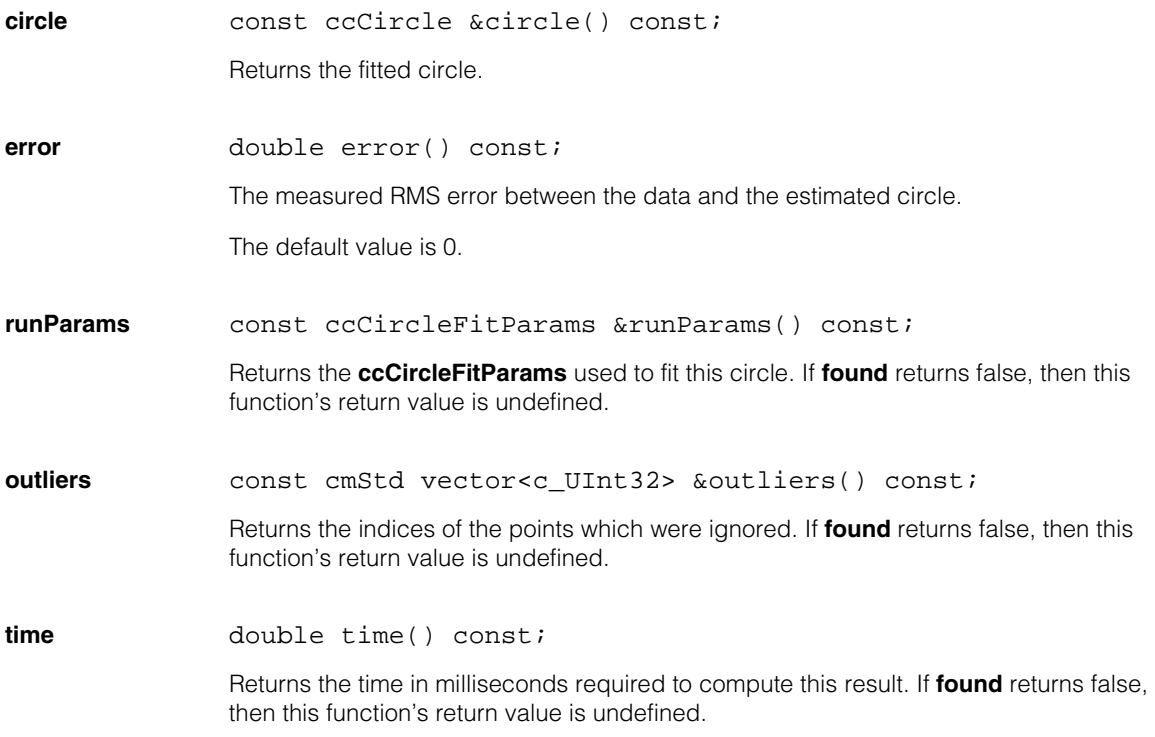

# п **ccCircularLabeledProjectionModel**

```
#include <ch_cvl/lablproj.h>
n.
```

```
template <class M>
class ccCircularLabeledProjectionModel: 
 ccLabeledProjectionModel<M>;
```
# **Class Properties**

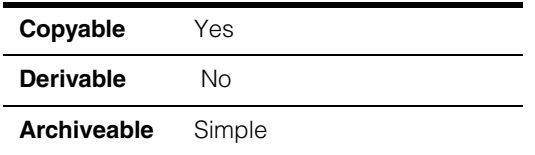

This is a templated class that contains a circular or radial projection model.

*M* Template parameter specifying the value associated with each pixel in the model. CVL provides instantiations of **ccCircularLabeledProjectionModel** for the types **c\_UInt8**, **c\_UInt16**, and **c\_UInt32**

This class is a specialization of the **ccLabeledProjectionModel** class. You specify parameters upon construction to create a circular or radial projection model. The constructor allocates an image and initializes it according to the parameters you supply.

# **Constructors/Destructors**

# **ccCircularLabeledProjectionModel**

m.

**The State**  $\blacksquare$  $\blacksquare$ 

ccCircularLabeledProjectionModel();

Returns an untrained **ccCircularLabeledProjectionModel**.

# **Public Member Functions**

**train** void train (c\_Int32 radius, cc2Vect centerOffset=cc2Vect(0,0), double rMin=0, double rMax=0, c\_Int32 numAnnuli=1, c\_Int32 numSectors=1, enum ccLabeledProjection::BinOrder binOrder= ccLabeledProjection::kDefaultBinOrder, enum ccLabeledProjection::Orientation

```
orientation= ccLabeledProjection::kDefaultOrientation, 
ccDegree startAngle=ccDegree(0.0), 
ccDegree endAngle=ccDegree(360.0));
```
Trains this **ccCircularLabeledProjectionModel** according to the parameters you supply. This function will allocate and bind an image of the pixel type you specify with a height and width of *radius*\*2 + 1.

The constructor will initialize the pixel values in the image as follows:

- 1. All pixels inside or on a circle of radius *rMin* or outside a circle of radius *rMax* are set to 0, indicating that they are *don't care* pixels. If *rMax* is 0, then no pixels outside of *rMin* are set to 0. Set *rMin* to zero to extend bins to the corners of the projection model.
- 2. If *orientation* is *ccLabeledProjection::eClockwise* (the default), pixels in the counter-clockwise range *endAngle* to *startAngle* are set to zero. The positive side of the client coordinate system x-axis is 0.
- 3. Divide up the sector between *startAngle* and *endAngle* into *numSectors* and then divide each sector between *rMin* and *rMax* into *numAnnuli*.
- 4. If *binOrder* is *ccLabeledProjection::eRadial*, then the bins are numbered starting with the innermost annulus of the first sector, then moving outward within the first sector, then from innermost to outermost in the next sector in the direction specified by *orientation*.

If *binOrder* is *ccLabeledProjection::eAngular*, then the bins are numbered starting with the innermost annulus of the first sector in the direction specified by *orientation* from *startAngle*, then moving to the innermost annulus of the second sector, continuing until the entire inner annulus was filled, then moving to the next annulus.

The following diagram shows the two bin numbering methods:

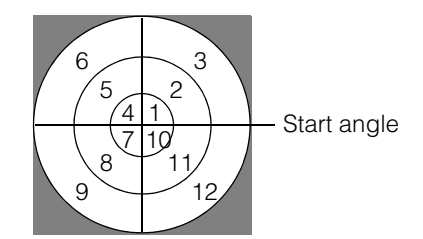

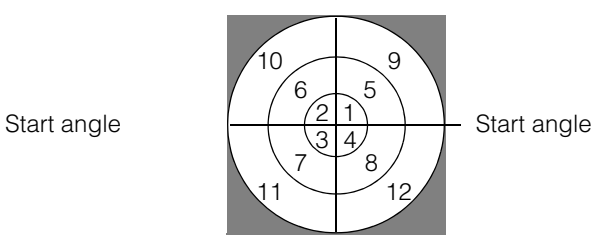

*ccLabeledProjection::eRadial ccLabeledProjection::eAngular*

#### **Parameters**

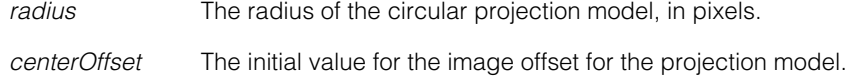

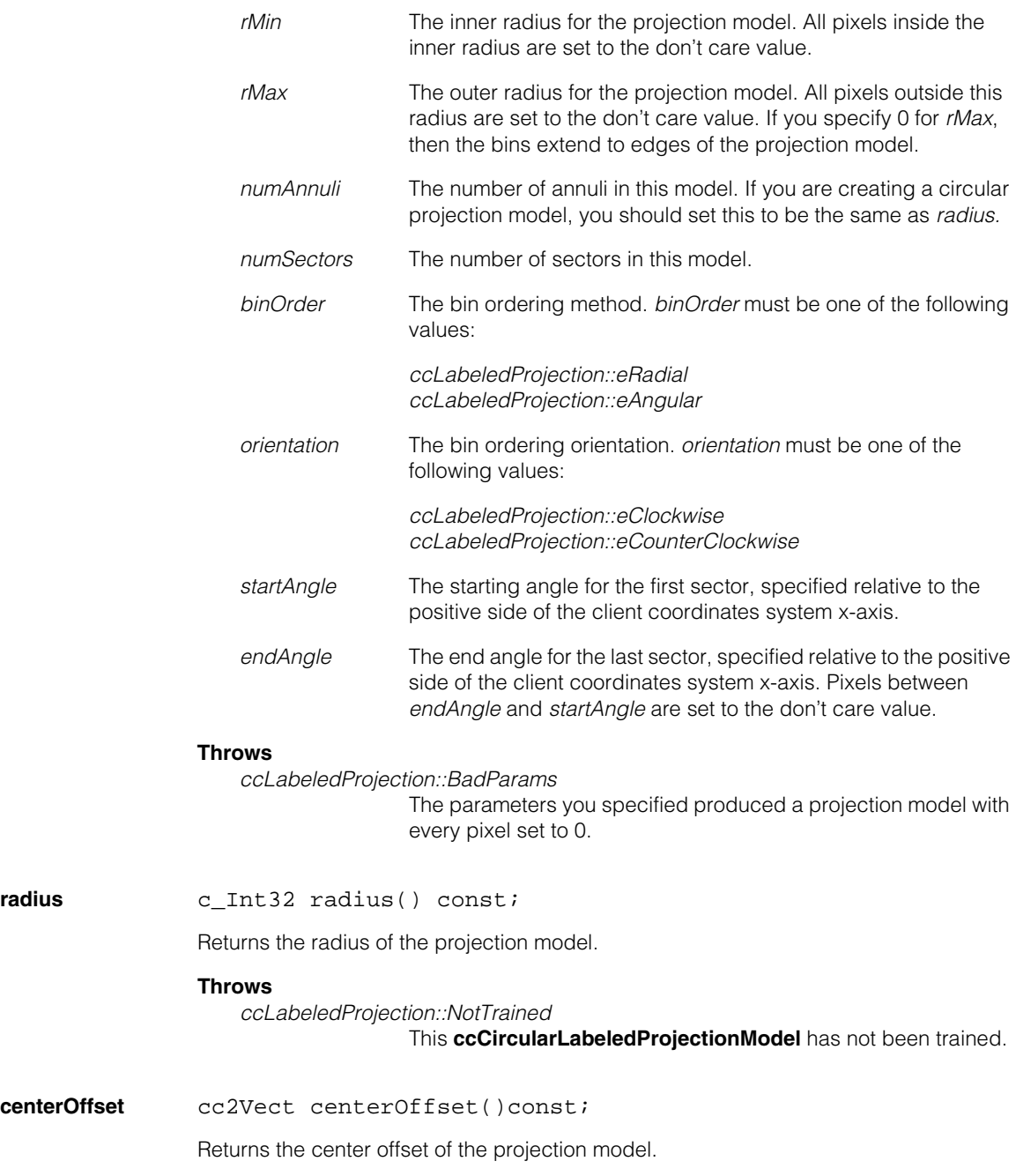

#### **ccCircularLabeledProjectionModel**  $\blacksquare$

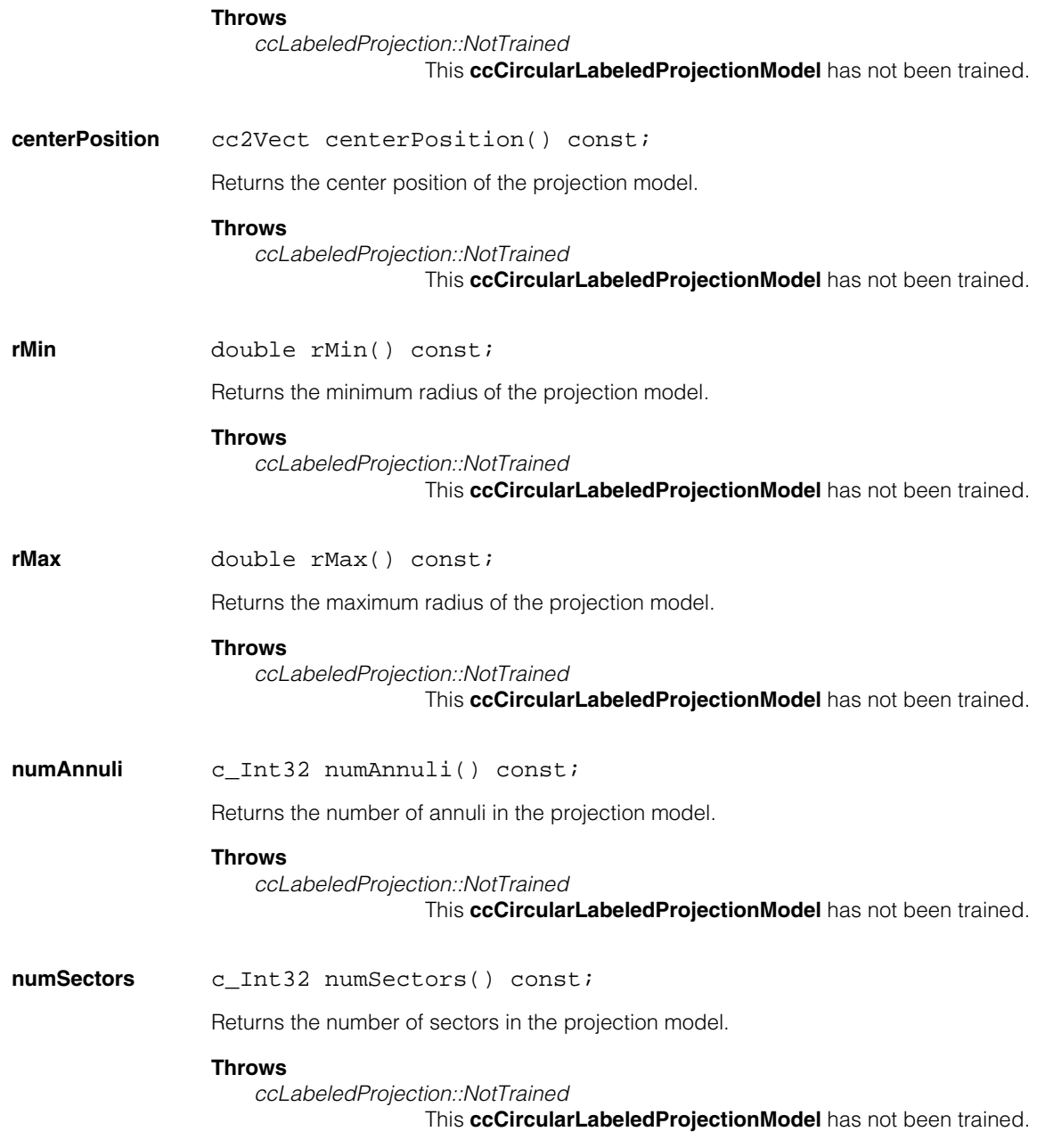

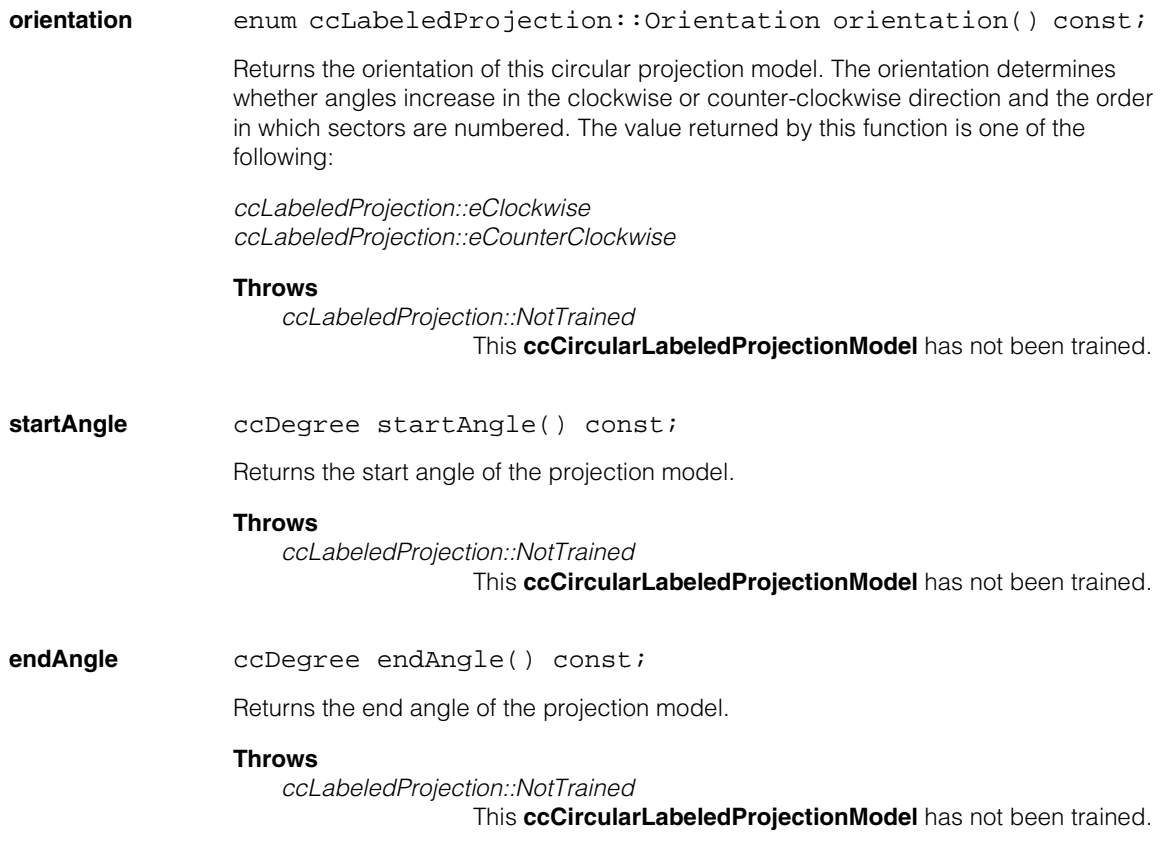

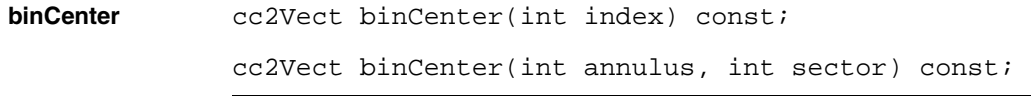

**•** cc2Vect binCenter(int index) const;

Returns the center of the region within this **ccCircularLabeledProjectionModel** that corresponds to the specified pixel in the projection image. The center of the region is defined as the point equidistant between the inner and outer boundary at the midpoint between the lower and higher edge of the region, as shown in the following figure:

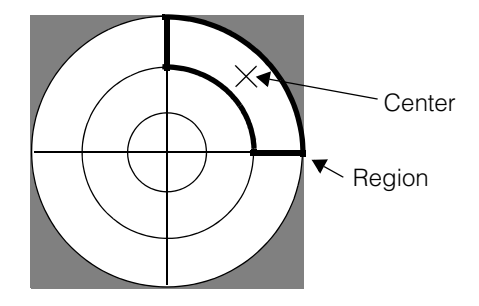

The position is reported with sub-pixel accuracy in image coordinates.

#### **Parameters**

*index* The bin within the projection image.

#### **Throws**

*ccLabeledProjection::BadParams index* does not correspond to a bin.

*ccLabeledProjection::BadSectorCount* This **ccCircularLabeledProjectionModel** has no sectors.

*ccLabeledProjection::NotTrained*

This **ccCircularLabeledProjectionModel** has not been trained.

**•** cc2Vect binCenter(int annulus, int sector) const;

Returns the center of the specified region within this

**ccCircularLabeledProjectionModel**. The center of the region is defined as the point equidistant between the inner and outer boundary at the midpoint between the lower and higher edge of the region, as shown in the following figure:

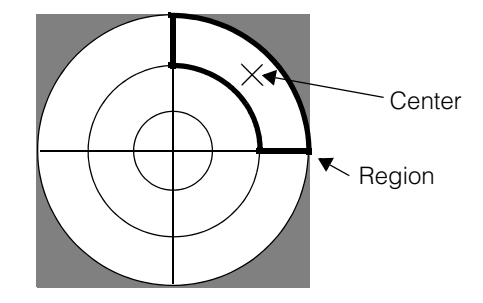

The position is reported with sub-pixel accuracy in image coordinates.

#### **Parameters**

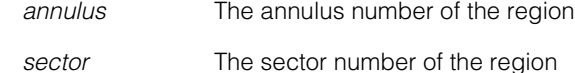

#### **Throws**

*ccLabeledProjection::BadParams*

*annulus* and *sector* do not specify a region in this **ccCircularLabeledProjectionModel**.

*ccLabeledProjection::NotTrained* This **ccCircularLabeledProjectionModel** has not been trained.

### **sectorAngle** ccDegree sectorAngle() const;

Returns the angle of the given sector, defined as the angle between the image coordinate system x-axis and a line drawn from the center of the model through the center of the sector.

#### **Throws**

*ccLabeledProjection::NotTrained* This **ccCircularLabeledProjectionModel** has not been trained.

*ccLabeledProjection::BadParams sector* does not specify a sector.

#### **ccCircularLabeledProjectionModel**  $\blacksquare$

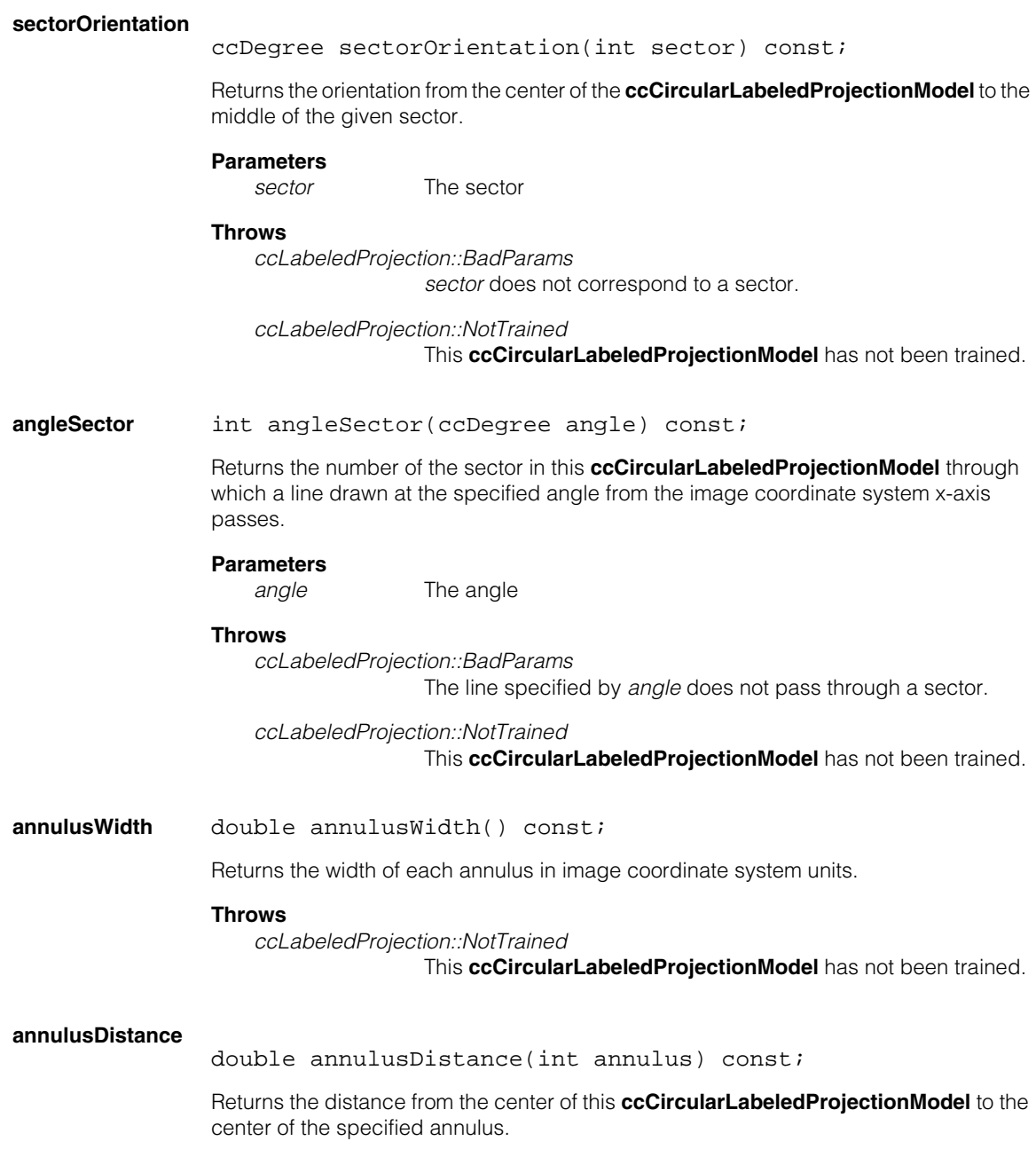

# **Parameters**

*annulus* The annulus

### **Throws**

*ccLabeledProjection::BadParams annulus* not specify an annulus.

*ccLabeledProjection::NotTrained* This **ccCircularLabeledProjectionModel** has not been trained.

#### **distanceAnnulus**

int distanceAnnulus(double distance) const;

Returns the annulus which lies at the specified distance from the center of this **ccCircularLabeledProjectionModel**.

### **Parameters**

*distance* The distance

#### **Throws**

*ccLabeledProjection::BadParams* No annulus is present at *distance* from the center.

*ccLabeledProjection::NotTrained* This **ccCircularLabeledProjectionModel** has not been trained.

**sectorWindow** ccPelRect sectorWindow(int sector) const;

Returns a **ccPelRect** that describes the portion of the projection image that was formed by summing the annuli within the specified sector. The returned **ccPelRect** is in the image coordinate system of the projection image.

#### **Parameters**

*sector* The sector

#### **Throws**

*ccLabeledProjection::WrongOrder* This **ccCircularLabeledProjectionModel**'s bin ordering method is angular.

*ccLabeledProjection::BadParams sector* does not specify a sector.

*ccLabeledProjection::NotTrained* This **ccCircularLabeledProjectionModel** has not been trained.

### **annulusWindow**

ccPelRect annulusWindow(int annulus) const;

Returns a **ccPelRect** that describes the portion of the projection image that was formed by summing the sectors within the specified annulus. The returned **ccPelRect** is in the image coordinate system of the projection image.

#### **Parameters**

*annulus* The annulus

### **Throws**

*ccLabeledProjection::WrongOrder*

This **ccCircularLabeledProjectionModel**'s bin ordering method is radial.

*ccLabeledProjection::BadParams annulus* does not specify an annulus.

*ccLabeledProjection::NotTrained*

This **ccCircularLabeledProjectionModel** has not been trained.

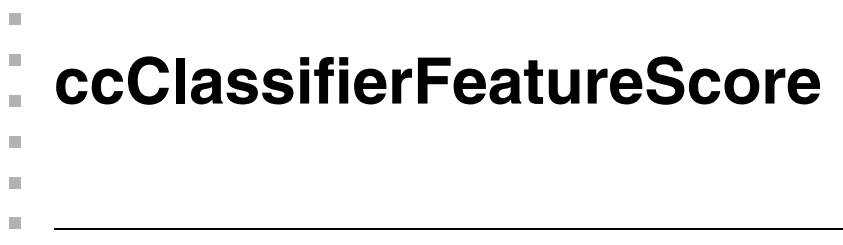

#include <ch\_cvl/clsscore.h> n.

class ccClassifierFeatureScore: public ccRepBase;

# **Class Properties**

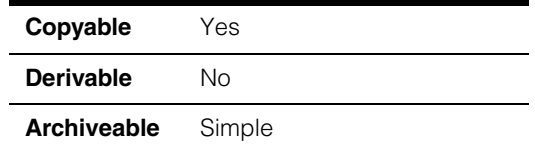

An abstract base class from which all Classifier scoring functions are derived. You should not instantiate objects of this type, nor should you attempt to derive your own scoring functions from this class.

# **Constructors/Destructors**

### **ccClassifierFeatureScore**

```
virtual ~ccClassifierFeatureScore();
```
# **Public Member Functions**

**score** virtual double score(double featureValue) const = 0;

Returns a score for the given feature value. The exact calculation depends upon the derived implementation. The returned score is normalized to a value between 0.0 and 1.0.

This function returns -1 to indicate that the score should be ignored (not included in the computation of the overall score for a feature vector).

#### **Parameters**

*featureValue* The value to score.

**clone** virtual ccClassifierFeatureScore \*clone() const=0;

Constructs a **ccClassifierFeatureScore** identical to this one.

# **ccClassifierFeatureScoreIgnore**

n. Î. ×  $\blacksquare$  $\blacksquare$  $\blacksquare$ 

```
#include <ch_cvl/clsscore.h>
n.
```

```
class ccClassifierFeatureScoreIgnore:
 public ccClassifierFeatureScore;
```
# **Class Properties**

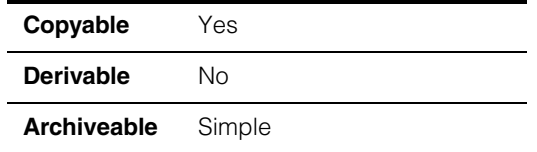

A scoring function that always returns -1.

# **Public Member Functions**

# **score virtual double score(double featureValue)** const; Returns a score of -1 which means that this score is ignored when the geometric mean is computed. **Parameters** *featureValue* The value not to score. **clone** virtual ccClassifierFeatureScore \*clone() const; Constructs a **ccClassifierFeatureScoreIgnore** identical to this one.

# **ccClassifierFeatureScoreOneSided**

#include <ch\_cvl/clsscore.h> n.

n. Î. ×  $\blacksquare$ ш m.

```
class ccClassifierFeatureScoreOneSided: 
 public ccClassifierFeatureScore;
```
# **Class Properties**

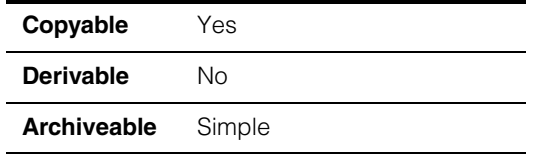

A scoring function that lets you configure a one-sided scoring function.

A one-sided scoring function maps a feature value to an output score using a function defined by the points shown in the following figure:

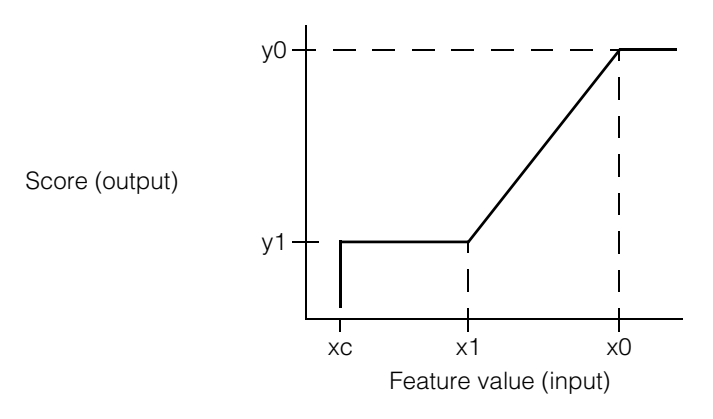

# **Constructors/Destructors**

#### **ccClassifierFeatureScoreOneSided**

ccClassifierFeatureScoreOneSided();

Constructs a **ccClassifierFeatureScoreOneSided** with the default values shown in the **init** function signature.

# **Public Member Functions**

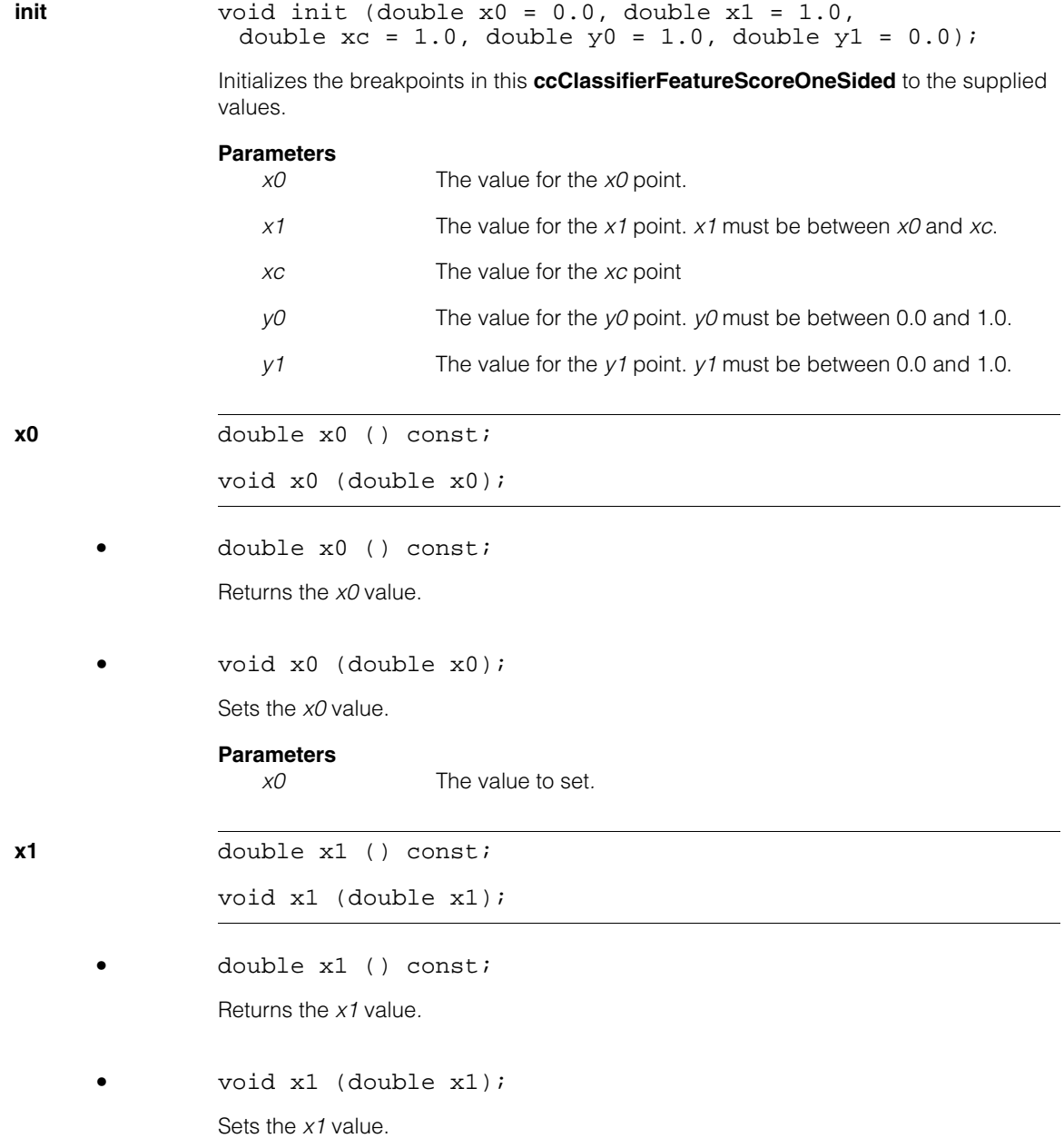

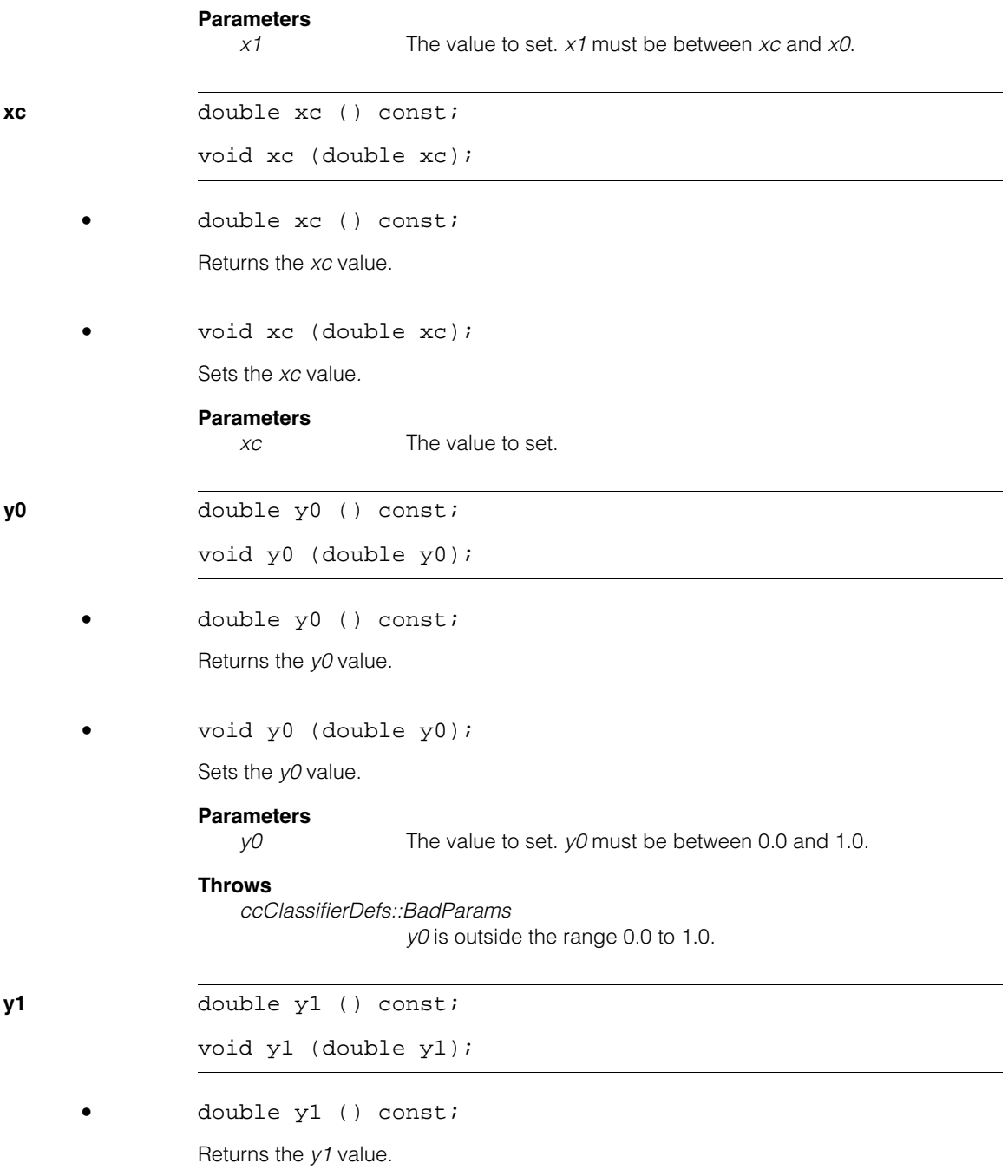

#### **ccClassifierFeatureScoreOneSided**  $\blacksquare$

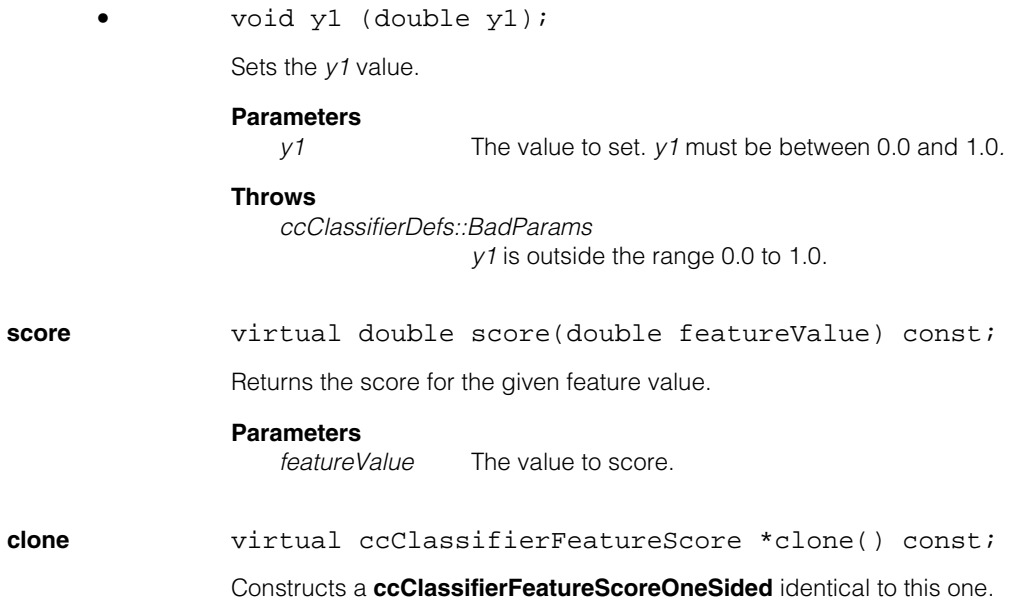

# **ccClassifierFeatureScoreTwoSided**

#include <ch\_cvl/clsscore.h>

n. Î. ×  $\blacksquare$ m. m. n.

```
class ccClassifierFeatureScoreTwoSided:
 public ccClassifierFeatureScore;
```
# **Class Properties**

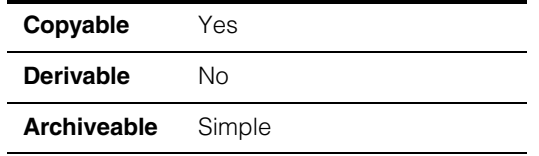

A scoring function which lets you configure a two-sided scoring function.

A two-sided scoring function maps a feature value to an output score using a function defined by the points shown in the following figure:

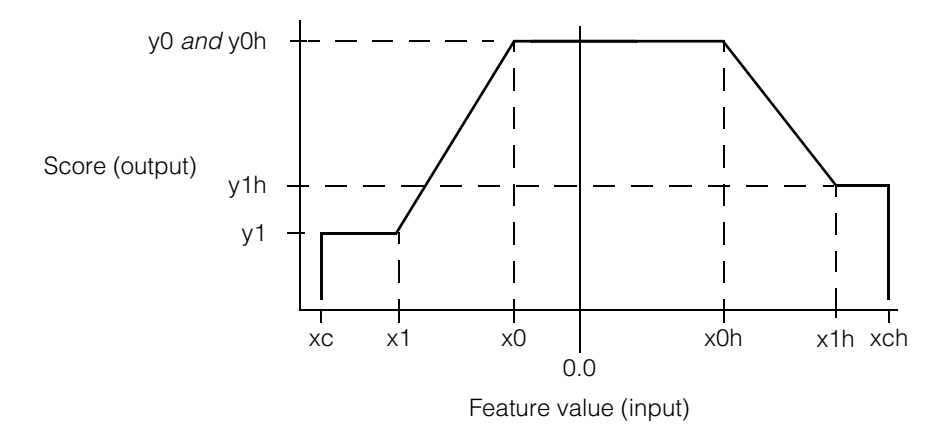

A two-sided scoring function is implemented as two one-sided scoring functions.

# **Constructors/Destructors**

#### **ccClassifierFeatureScoreTwoSided**

ccClassifierFeatureScoreTwoSided();

Constructs a **ccClassifierFeatureScoreTwoSided** with the default values shown in the **init** function signature.

# **Public Member Functions**

```
init void init (double x0 = 0.0, double x1 = -1.0, 
              double xc = -1.0, double x0h = 0.0,
              double x1h = 1.0, double xch = 1.0, double y0 = 1.0,
              double y1 = 0.0, double y0h = 1.0, double y1h = 0.0;
```
Initializes the breakpoints in this **ccClassifierFeatureScoreTwoSided** to the supplied values.

# **Parameters**

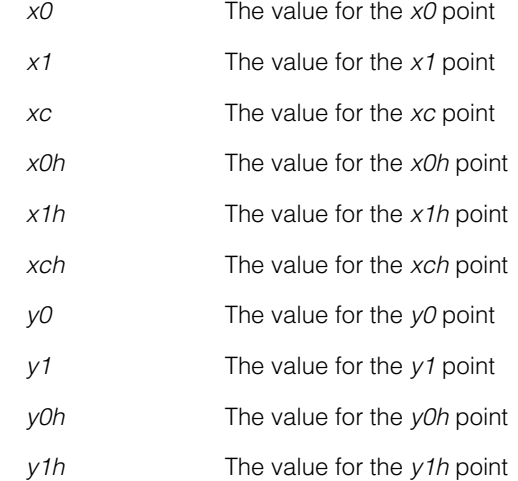

**x0** double x0 () const;

void x0 (double x0);

**•** double x0 () const; Returns the *x0* value.

**•** void x0 (double x0);

Sets the *x0* value.

#### **Parameters**

*x0* The value to set. *x0* should be less than *x0h*, *x1h*, and *xch*.

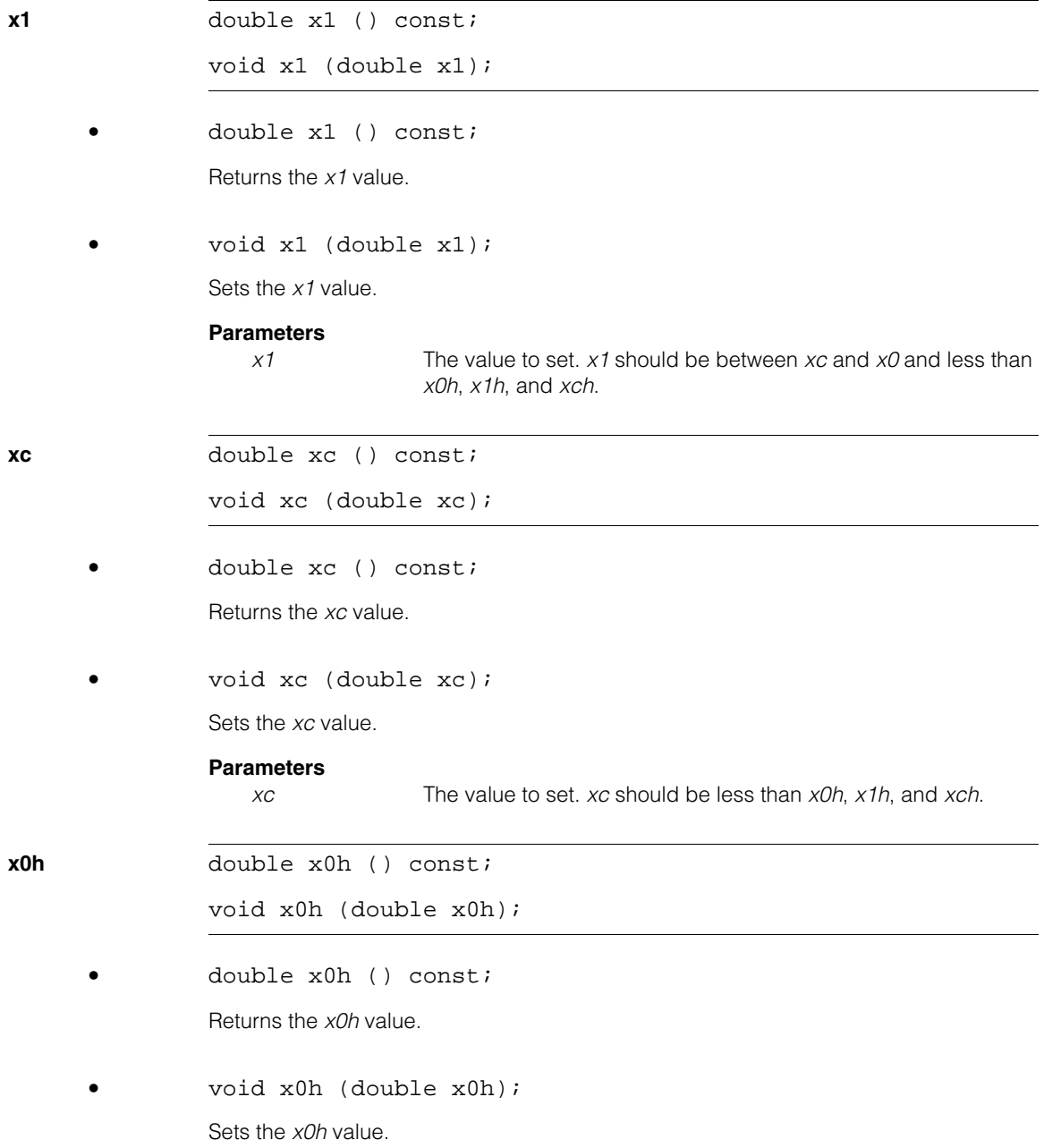

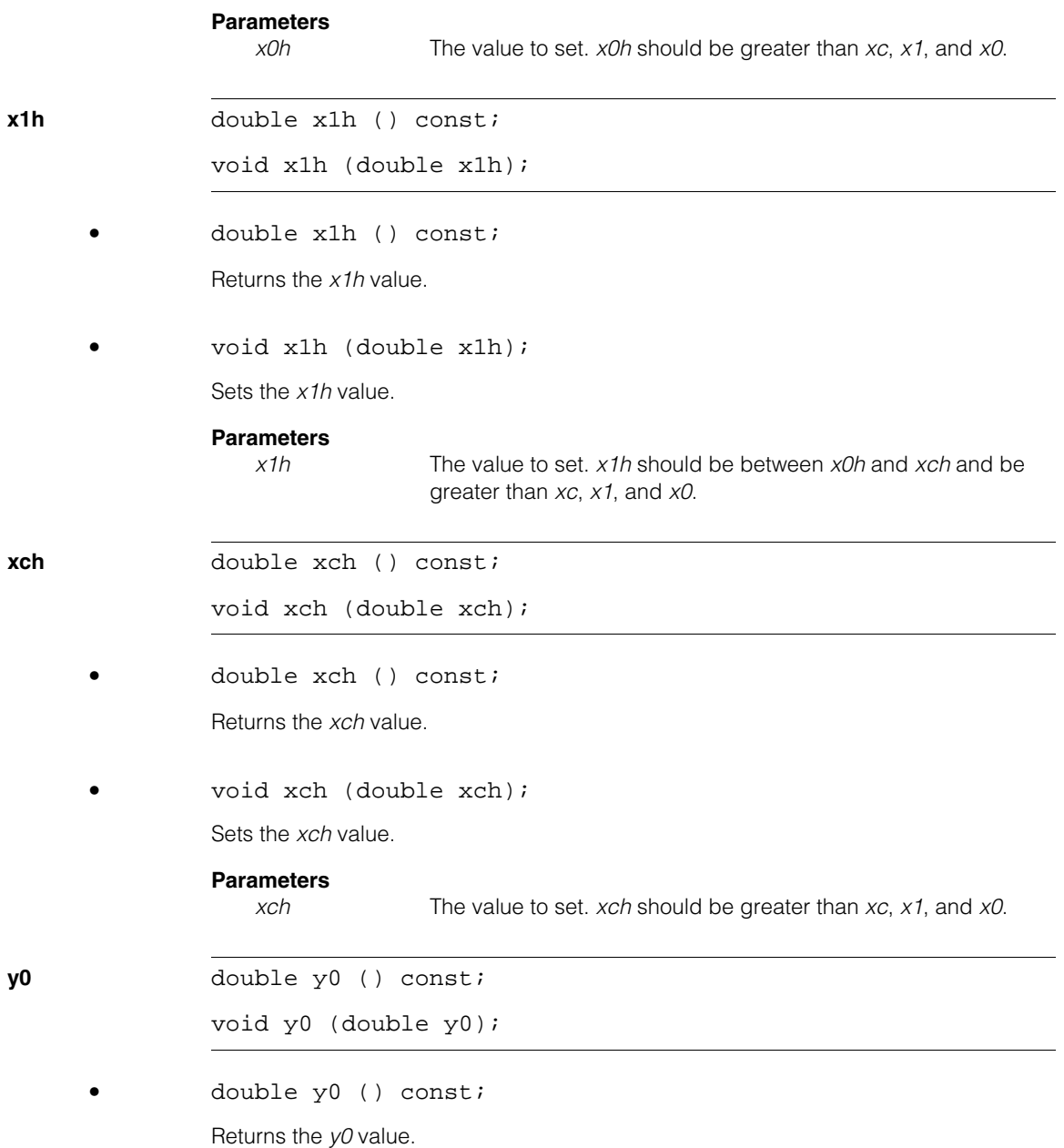

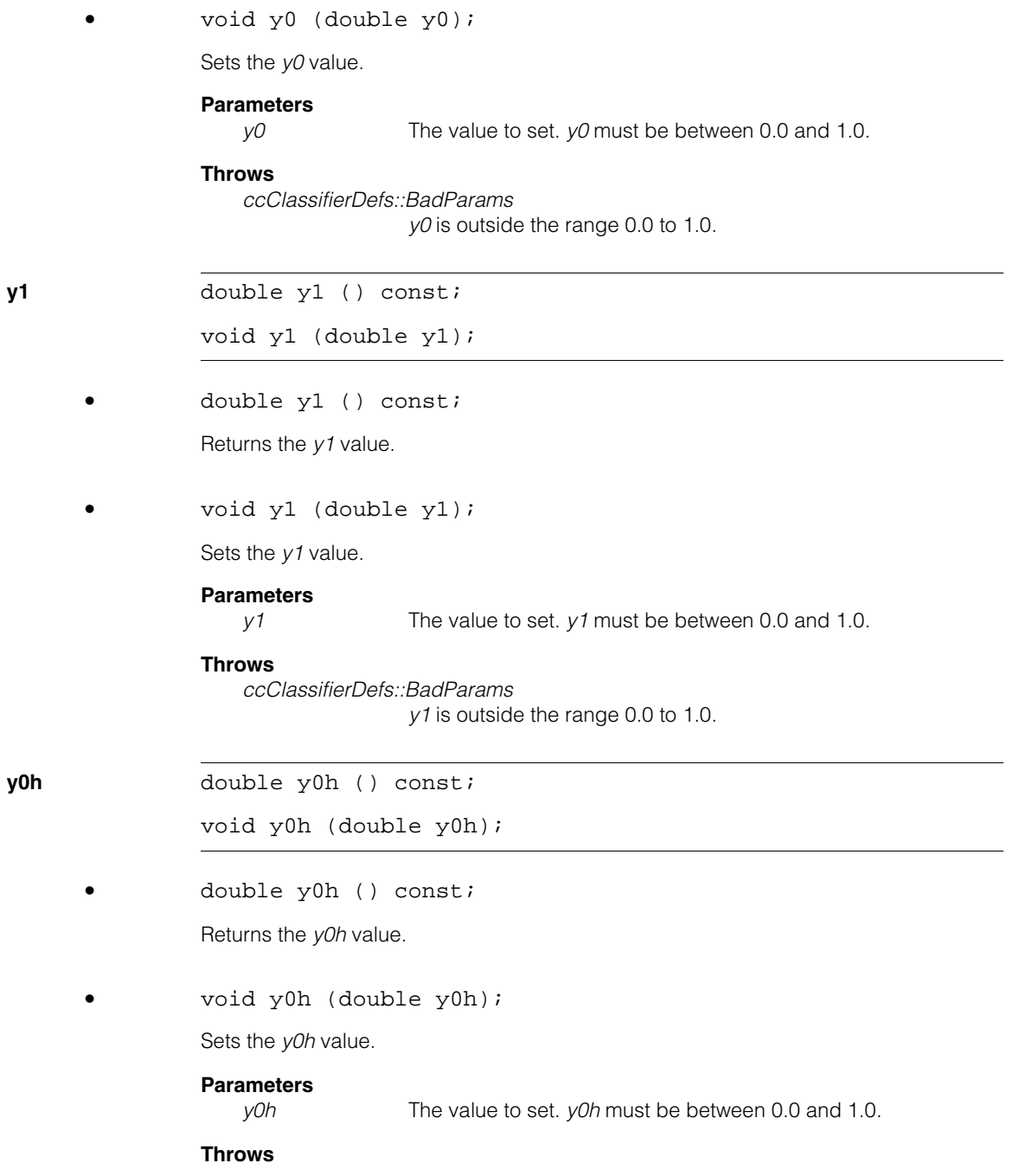

#### **ccClassifierFeatureScoreTwoSided**  $\blacksquare$

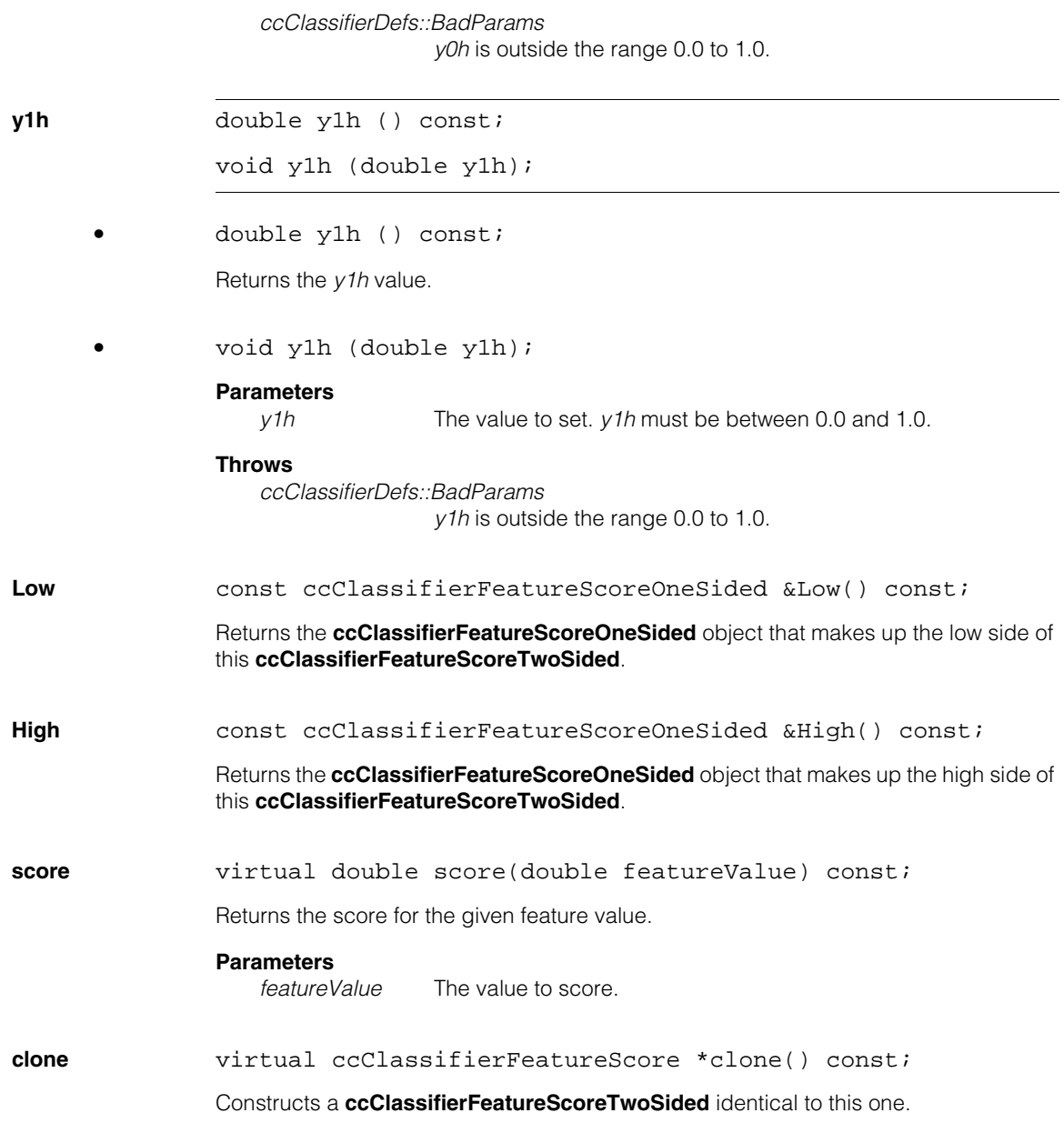

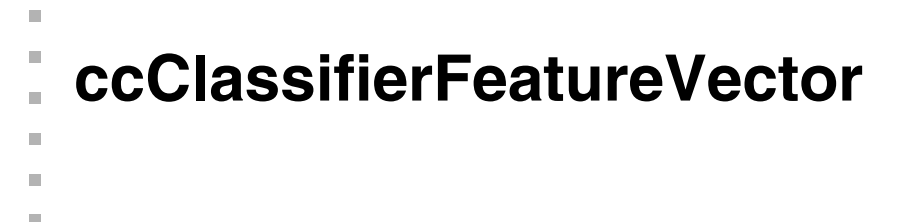

#include <ch\_cvl/clssfier.h> n.

class ccClassifierFeatureVector;

# **Class Properties**

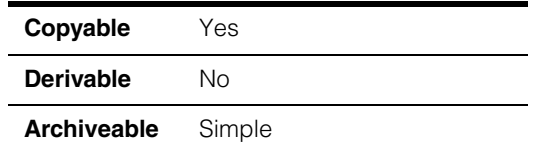

A class that defines a single feature vector. A feature vector represents a collection of measurements of a single object or feature.

# **Constructors/Destructors**

# **ccClassifierFeatureVector**

```
ccClassifierFeatureVector(
 cmStd vector<double> &featureValues);
```
Constructs a **ccClassifierFeatureVector** using the supplied values.

#### **Parameters**

*featureValues* A vector of values.

# **Public Member Functions**

**featureValues** const cmStd vector<double> &featureValues();

Returns the feature values used to construct this **ccClassifierFeatureVector**.

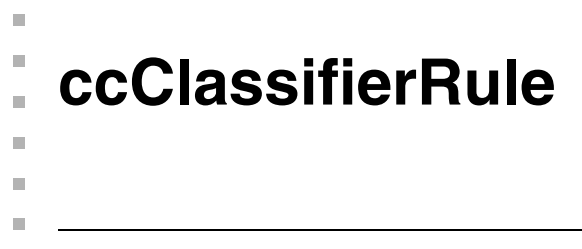

#include <ch\_cvl/clssfier.h> n.

class ccClassifierRule;

# **Class Properties**

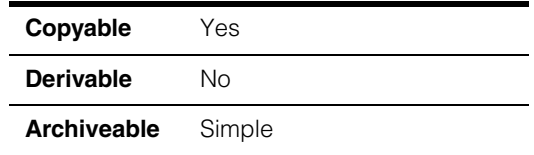

A class that holds a single Classifier tool rule. A rule contains a vector of scoring methods, one method for each dimension of the feature vectors being scored.

# **Constructors/Destructors**

**ccClassifierRule** ccClassifierRule();

Constructs a **ccClassifierRule** with a label value of 0 and no scoring methods.

# **Public Member Functions**

**init** void init( cmStd vector<ccClassifierFeatureScorePtrh> &scoringMethods, c\_Int32 label);

> Initializes this **ccClassifierRule** using the supplied vector of scoring methods and the supplied label.

# **Parameters**

*scoringMethods* A vector of scoring methods. The elements of *scoringMethods* must be **ccPointerHandle** objects derived from the **ccClassifierFeatureScore** class. The **ccClassifierFeatureScorePtrh** type is a typedef defined in *clsscore.h.*

*label* The label for this rule. This value is returned by the Classifier tool when it classifies a feature vector.

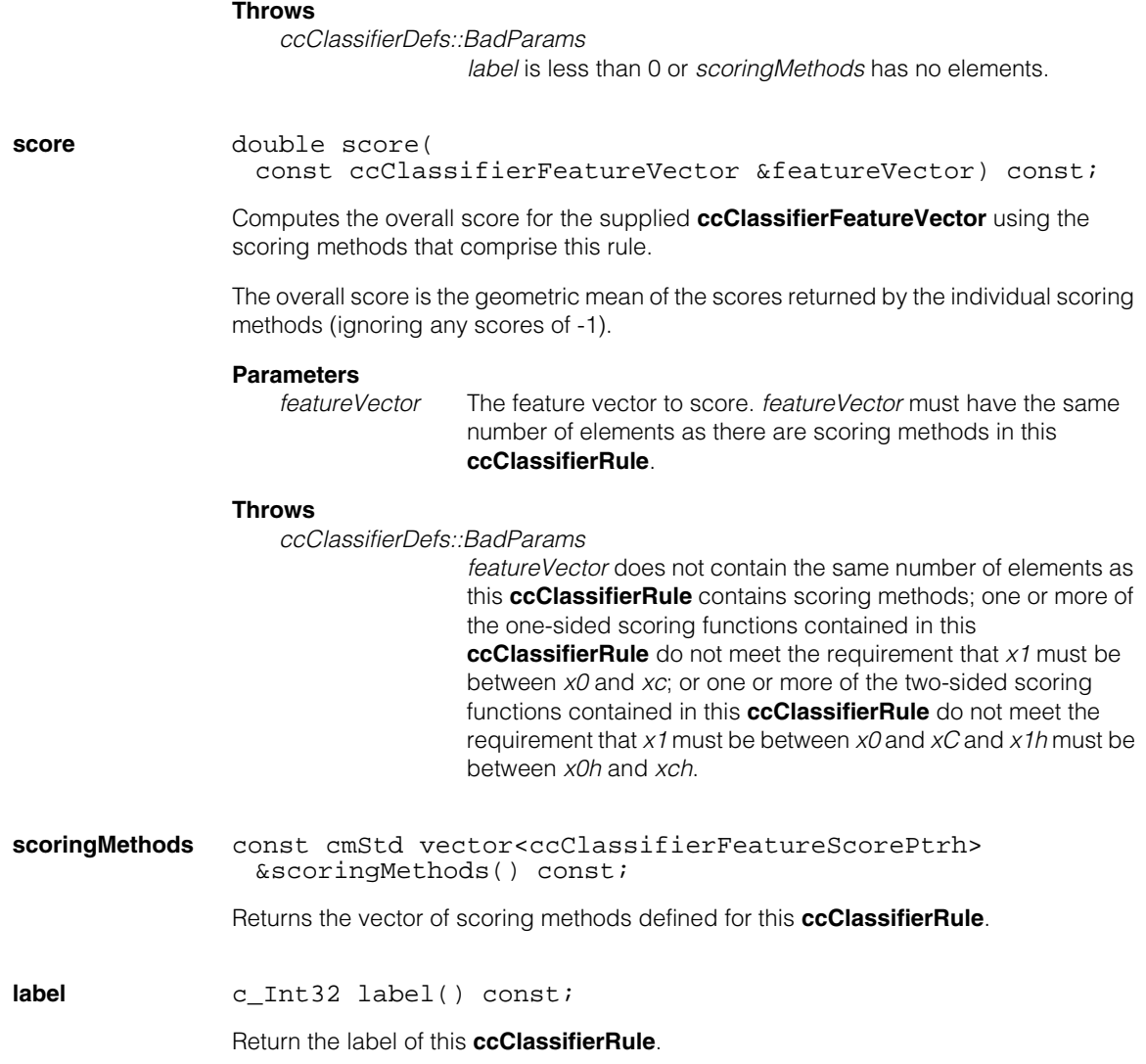

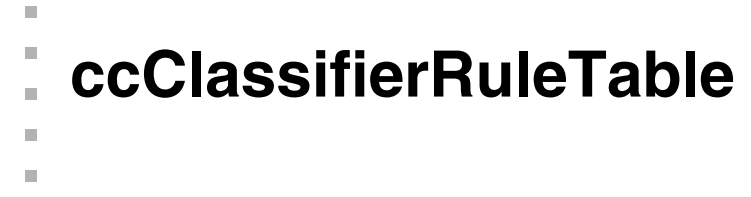

#include <ch\_cvl/clssfier.h> n.

class ccClassifierRuleTable;

# **Class Properties**

 $\blacksquare$ 

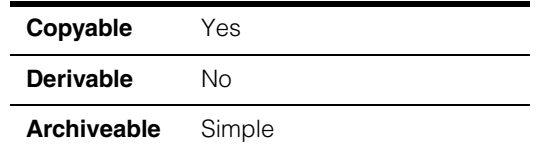

A class that holds a rule table. A rule table is a vector of rules, one for each category into which you are classifying feature vectors.

# **Public Member Functions**

**train** void train(const cmStd vector<ccClassifierRule> &rules);

Initializes this **ccClassifierRuleTable** using the supplied vector of rules.

#### **Parameters**

*rules* A vector of **ccClassifierRule**s. You should supply as many elements as you have classifications. Each of the **ccClassifierRule**s in *rules* must be the same size.

#### **Throws**

*ccClassifierDefs::BadParams rules* has no elements or the elements of *rules* are not all the same size.

# **classifyHardThreshold**

c\_Int32 classifyHardThreshold ( const ccClassifierFeatureVector &featureVector, double hardThreshold) const;

Classifies the supplied feature vector. This function computes the score for the supplied feature vector using each rule contained in this **ccClassifierRuleTable**. The function returns the label of the first rule that produces a score greater than or equal to the supplied threshold.

If no rule produces a score greater than the threshold, the function returns -1.

# **Parameters**

*featureVector* The feature vector to classify. *featureVector* must have the same number of elements that each of the rules in this **ccClassifierRuleTable** has.

*hardThreshold* The score threshold.

#### **Throws**

*ccClassifierDefs::BadParams*

*hardThreshold* is less than 0.0 or greater than 1.0; *featureVector* does not have the same number of elements as the first rule in this **ccClassifierRuleTable**; one or more of the one-sided scoring functions contained in one of this

**ccClassifierRuleTable**'s rules do not meet the requirement that *x1* must be between *x0* and *xc*; or one or more of the two-sided scoring functions contained in one of this

**ccClassifierRuleTable**'s rules do not meet the requirement that *x1* must be between *x0* and *xC* and *x1h* must be between *x0h* and *xch*.

#### *ccClassifierDefs::NotTrained*

This **ccClassifierRuleTable** has not been trained (no rules have been supplied).

**rules** const cmStd vector<ccClassifierRule> &rules() const;

Returns the rules contained within this **ccClassifierRuleTable**.
### Ű. **ccCnlSearchDefs**  ×

ш

<span id="page-972-0"></span> $\blacksquare$ 

 $\mathbb{R}^2$ ш

#include <cnlsrch.h>  $\overline{\phantom{a}}$ 

class ccCnlSearchDefs;

A name space that holds enumerations and constants used with CNLSearch.

# **Enumerations**

Accuracy **Accuracy enum** Accuracy

This enumeration defines CNLSearch accuracy levels.

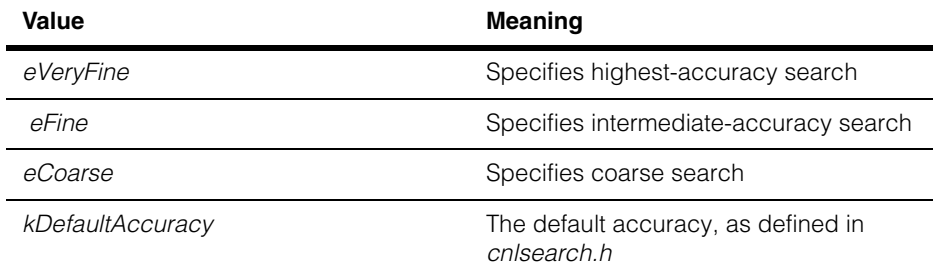

# **Notes**

You can only search at accuracies which were trained. Use the **ccCnlSearchTrainParams::accuracies()** function to specify the accuracies for training.

# **Algorithm** enum Algorithm

This enumeration defines the CNLSearch algorithms.

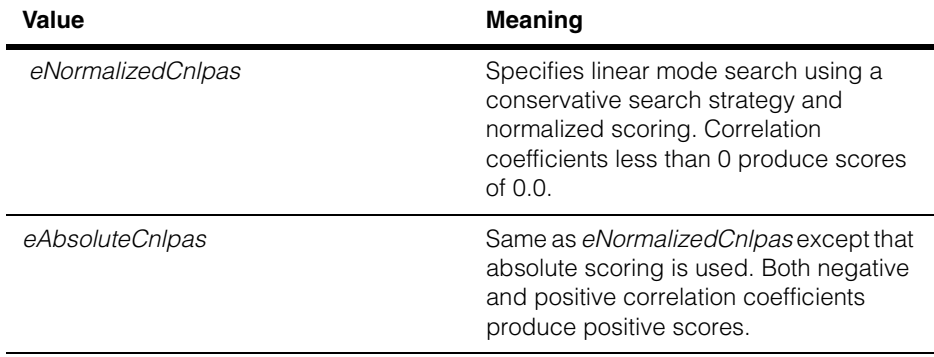

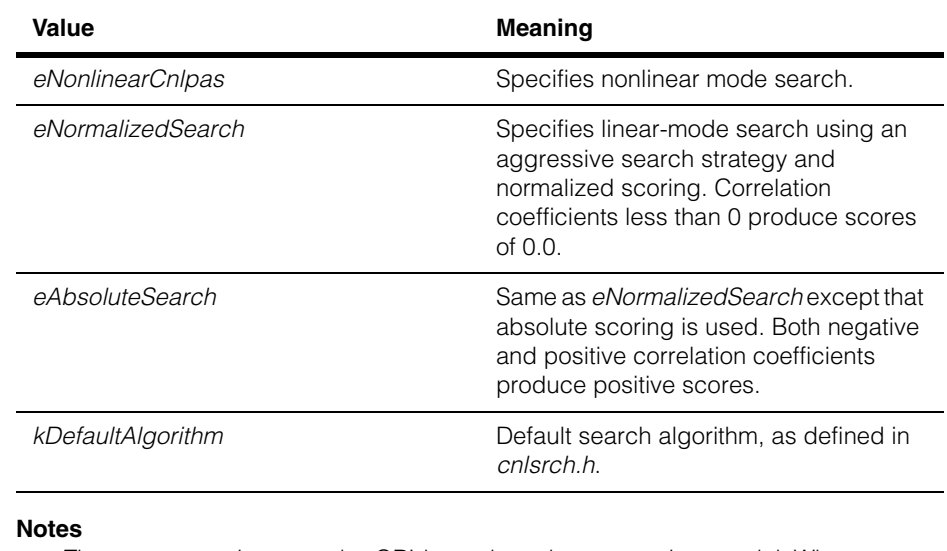

These enumerations may be OR'd together when you train a model. When you search for a model, you can specify only an algorithm for which the model has been trained.

You can train absolute and normalized versions of an algorithm with no memory or performance cost at training time or run time. Aside from this, training a model for additional algorithms takes more time and requires more memory for the model.

# **DrawMode** enum DrawMode;

This enumeration defines the types of result graphics you can draw for CNLSearch results.

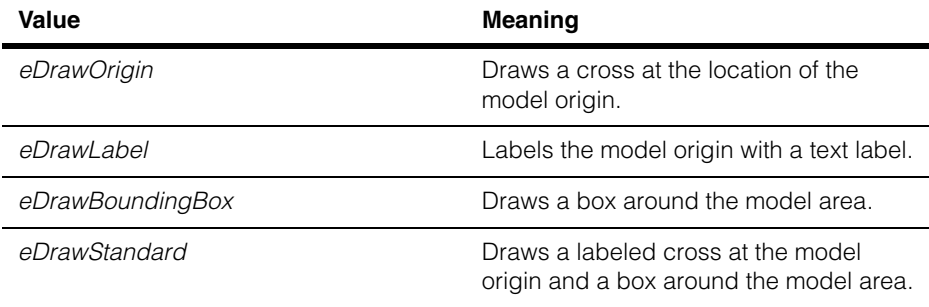

# **Constants**

The following constants provide default values for certain training-time and run-time parameters:

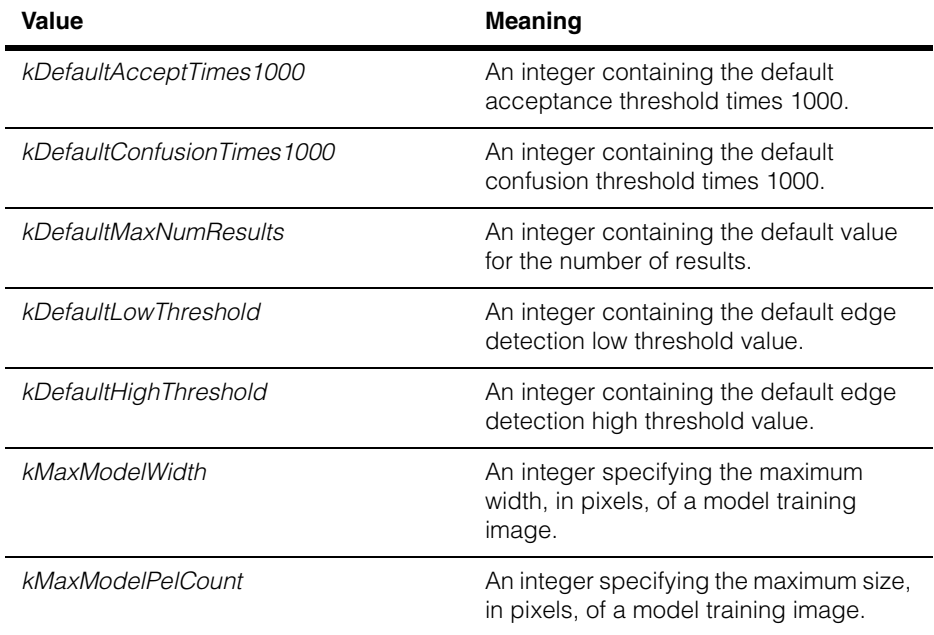

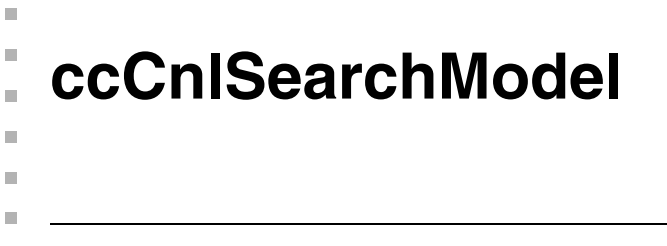

#include <ch\_cvl/cnlsrch.h> n.

class ccCnlSearchModel: public virtual ccPersistent;

# **Class Properties**

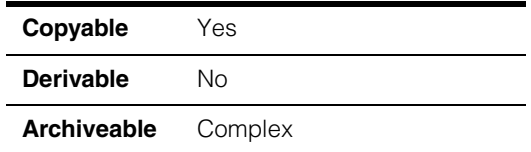

A class that contains a CNLSearch model. A **ccCnlSearchModel** contains all of the information required to search for a pattern in an image.

# **Constructors/Destructors**

# **ccCnlSearchModel**

```
ccCnlSearchModel();
```
virtual ~ccCnlSearchModel();

ccCnlSearchModel(const ccCnlSearchModel& src);

```
• ccCnlSearchModel();
```
Constructs a model. The model contains no training information but does have an origin of (0.0, 0.0).

# **Public Member Functions**

**name ccCvlString name**() const; void name(const ccCvlString& name); **•** ccCvlString name() const; Return the name of this model.

**•** void name(const ccCvlString& name);

Set the name of this model. The model name is provided as a user convenience only.

#### **Parameters**

*name* A const string reference containing the name to assign to this **ccCnlSearchModel**.

**origin cc2Vect** origin() const;

```
void origin(const cc2Vect& origin);
```
**•** cc2Vect origin() const;

Return the model origin.

**•** void origin(const cc2Vect& origin);

Set the model origin. The origin must be specified in the client coordinate system of the image supplied to the **train()** member function. The origin is a point attached to the model, but it may reside outside of the model. When an instance of the model is found, the result location is defined by the position of the origin in the search image.

#### **Parameters**

*origin* A reference to a const **cc2Vect** containing the origin of this model.

#### **Notes**

You can set and get a model's origin whether the model is trained or untrained. Training a model does not affect its origin.

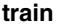

**train** void train(const ccPelBuffer\_const<c\_UInt8>& image, const ccCnlSearchTrainParams& params, ccDiagObject\* dObj=0, c\_UInt32 dFlags=0);

void train(const ccPelBuffer\_const<c\_UInt8>& image, const ccCnlSearchTrainParams& params, const ccPelRect& partialMatchRange, ccDiagObject\* dObj=0, c UInt32 dFlags= $0$ );

void train(const ccPelBuffer\_const<c\_UInt8>& image, const ccPelBuffer\_const<c\_UInt8>& mask, const ccCnlSearchTrainParams& params, ccDiagObject\* dObj=0, c\_UInt32 dFlags=0);

void train(const ccPelBuffer\_const<c\_UInt8>& image, const ccPelBuffer\_const<c\_UInt8>& mask, const ccCnlSearchTrainParams& params, const ccPelRect& partialMatchRange, ccDiagObject\* dObj=0, c UInt32 dFlags= $0$ );

**•** void train(const ccPelBuffer\_const<c\_UInt8>& image, const ccCnlSearchTrainParams& params, ccDiagObject\* dObj=0, c\_UInt32 dFlags=0);

Train this **ccCnlSearchModel** using the supplied model image and model training parameters. If the model is already trained, the existing training information is discarded.

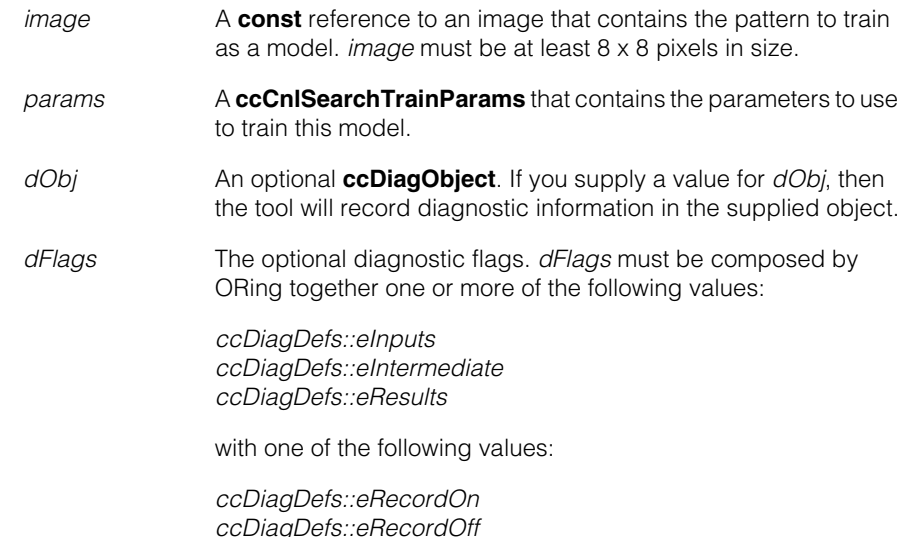

#### **Throws**

*ccCnlSearchDefs::BadParams params.algorithms* specifies a nonlinear algorithm but *params.lowThreshold* is greater than *params.highThreshold*.

*ccCnlSearchDefs::BadImageSize image* is too small.

*ccCnlSearchDefs::BadImageContent image* does not contain enough information to create a reliable model.

*ccCnlSearchDefs::BadImage image* is unbound.

**•** void train(const ccPelBuffer\_const<c\_UInt8>& image, const ccCnlSearchTrainParams& params, const ccPelRect& partialMatchRange, ccDiagObject\* dObj=0, c\_UInt32 dFlags=0);

Train this **ccCnlSearchModel** using the supplied model image, model training parameters, and partial match search range. If the model is already trained, the existing training information is discarded.

The partial match search range is only used if you have selected advanced training mode. In general, you should specify the same region that you expect to specify at run time. See the function **maxPartialMatchRange()** for a description of how the partial match search range is specified.

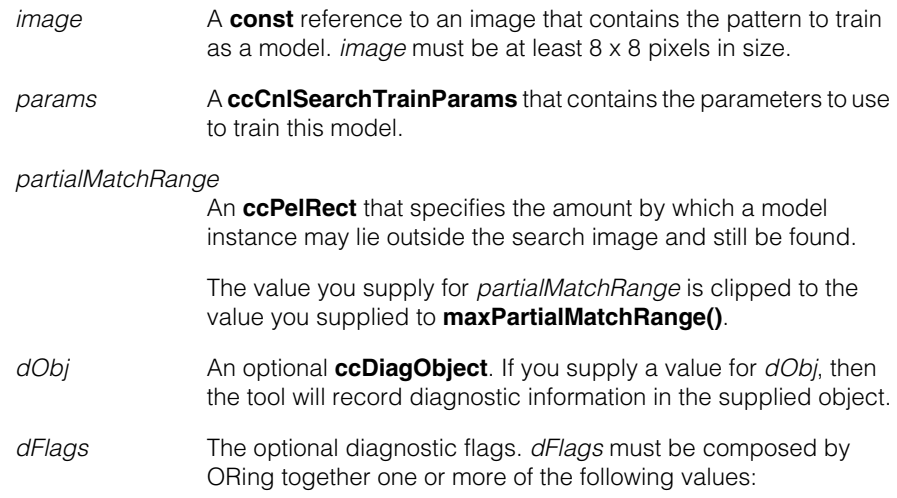

*ccDiagDefs::eInputs ccDiagDefs::eIntermediate ccDiagDefs::eResults*

with one of the following values:

*ccDiagDefs::eRecordOn ccDiagDefs::eRecordOff*

### **Throws**

*ccCnlSearchDefs::BadParams params.algorithms* specifies a nonlinear algorithm but *params.lowThreshold* is greater than *params.highThreshold*.

*ccCnlSearchDefs::BadImageSize image* is too small.

*ccCnlSearchDefs::BadImageContent image* does not contain enough information to create a reliable model.

*ccCnlSearchDefs::BadImage image* is unbound.

**•** void train(const ccPelBuffer\_const<c\_UInt8>& image, const ccPelBuffer\_const<c\_UInt8>& mask, const ccCnlSearchTrainParams& params, ccDiagObject\* dObj=0, c\_UInt32 dFlags=0);

Train this **ccCnlSearchModel** using the supplied model image, model training parameters, and mask image. If the model is already trained, the existing training information is discarded.

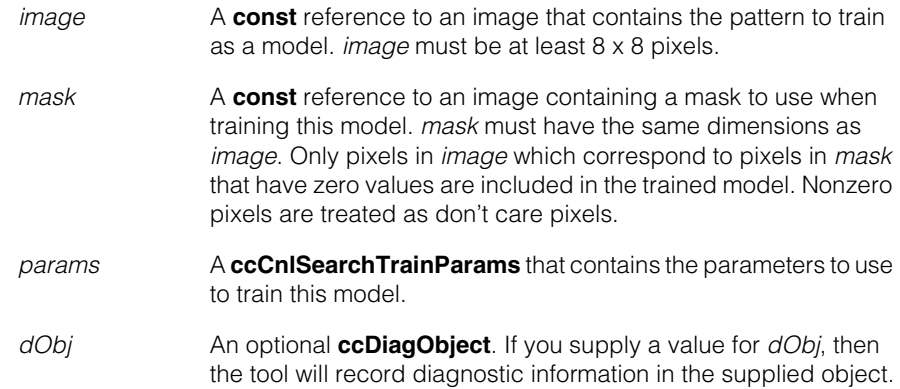

*dFlags* The optional diagnostic flags. *dFlags* must be composed by ORing together one or more of the following values:

> *ccDiagDefs::eInputs ccDiagDefs::eIntermediate ccDiagDefs::eResults*

with one of the following values:

*ccDiagDefs::eRecordOn ccDiagDefs::eRecordOff*

### **Throws**

*ccCnlSearchDefs::BadParams*

*params.algorithms* specifies a nonlinear algorithm but *params.lowThreshold* is greater than *params.highThreshold*.

*ccCnlSearchDefs::BadImageSize image* is too small.

ccCnlSearchDefs::BadMaskSize *mask* is not the same size as *image*.

*ccCnlSearchDefs::BadImageContent image* does not contain enough information to create a reliable model.

*ccCnlSearchDefs::BadImage image* is unbound.

*ccCnlSearchDefs::NotImplemented* A mask was supplied but the algorithms included one of the following:

> *ccCnlSearchDefs::eNormalizedCnlpas ccCnlSearchDefs::eAbsoluteCnlpas ccCnlSearchDefs::eNonlinearCnlpas*

#### **Notes**

If *mask* is unbound, the model is trained as if no mask had been supplied; no exception is thrown.

**•** void train(const ccPelBuffer\_const<c\_UInt8>& image, const ccPelBuffer\_const<c\_UInt8>& mask, const ccCnlSearchTrainParams& params, const ccPelRect& partialMatchRange, ccDiagObject\* dObj=0, c\_UInt32 dFlags=0);

> Train this **ccCnlSearchModel** using the supplied model image, model training parameters, mask image, and partial match search range. If the model is already trained, the existing training information is discarded.

The partial match search range is only used if you have selected advanced training mode. In general, you should specify the same region that you expect to specify at run time. See the function **maxPartialMatchRange()** for a description of how the partial match search range is specified.

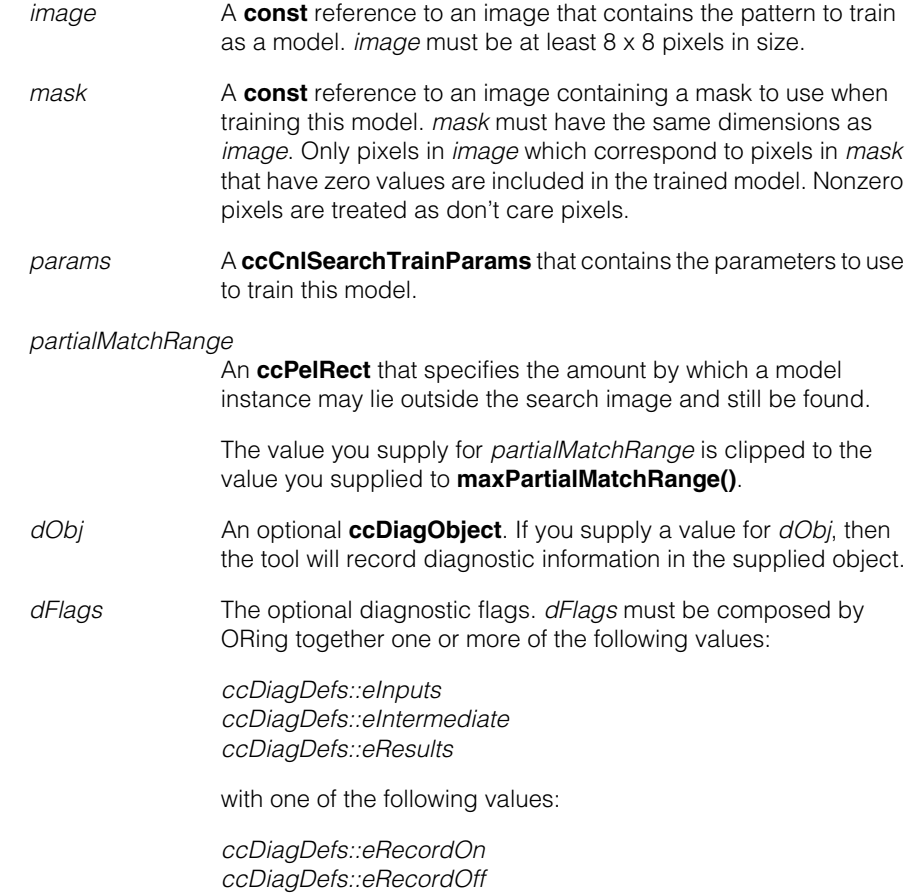

### **Throws**

*ccCnlSearchDefs::BadParams params.algorithms* specifies a nonlinear algorithm but *params.lowThreshold* is greater than *params.highThreshold*.

*ccCnlSearchDefs::BadImageSize image* is too small.

ccCnlSearchDefs::BadMaskSize *mask* is not the same size as *image*.

*ccCnlSearchDefs::BadImageContent image* does not contain enough information to create a reliable model.

*ccCnlSearchDefs::BadImage image* is unbound.

*ccCnlSearchDefs::NotImplemented* A mask was supplied but the algorithms included one of the following:

> *ccCnlSearchDefs::eNormalizedCnlpas ccCnlSearchDefs::eAbsoluteCnlpas ccCnlSearchDefs::eNonlinearCnlpas*

### **Notes**

If *mask* is unbound, the model is trained as if no mask had been supplied; no exception is thrown.

#### **transmitPveModel**

void transmitPveModel(const ccCvlString& fname, c\_UInt32 depth =  $8$ );

```
void transmitPveModel(cmStd ostream& out,
c_UUInt32 depth = 8);
```
**•** void transmitPveModel(const ccCvlString& fname,  $c_U$ UInt32 depth = 8);

> Writes the CnlSearch model data to the specified file in PVE format, using *depth* bits. The bit depth must be less than or equal to 8 bits.

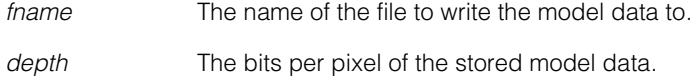

### **Throws**

*ccCnlSearchDefs::NotTrained* The model is not trained.

*ccCnlSearchDefs::NotImplemented* The model was trained with one of the following algorithms:

> *ccCnlSearchDefs::eNormalizedCnlpas ccCnlSearchDefs::eAbsoluteCnlpas ccCnlSearchDefs::eNonlinearCnlpas*

*depth* was greater than 8 bits.

*ccCnlSearchDefs::TransmitErr* An error occurred writing the PVE data to the file.

*ccCnlSearchDefs::BadPveModelSize* The model image does not conform to PVE model size restrictions.

*ccCnlSearchDefs::BadImage* The training image was more than *depth* bits deep.

**•** void transmitPveModel(cmStd ostream& out, c UInt32 depth =  $8$ );

Writes the CnlSearch model data to the specified stream in PVE format, using *depth* bits. The bit depth must be less than or equal to 8 bits.

#### **Parameters**

*out* The stream to write the model data to.

*depth* The bits per pixel of the stored model data.

#### **Throws**

*ccCnlSearchDefs::NotTrained* The model is not trained.

*ccCnlSearchDefs::NotImplemented*

The model was trained with one of the following algorithms:

*ccCnlSearchDefs::eNormalizedCnlpas ccCnlSearchDefs::eAbsoluteCnlpas ccCnlSearchDefs::eNonlinearCnlpas*

*depth* was greater than 8 bits.

*ccCnlSearchDefs::TransmitErr* An error occurred writing the PVE data to the stream.

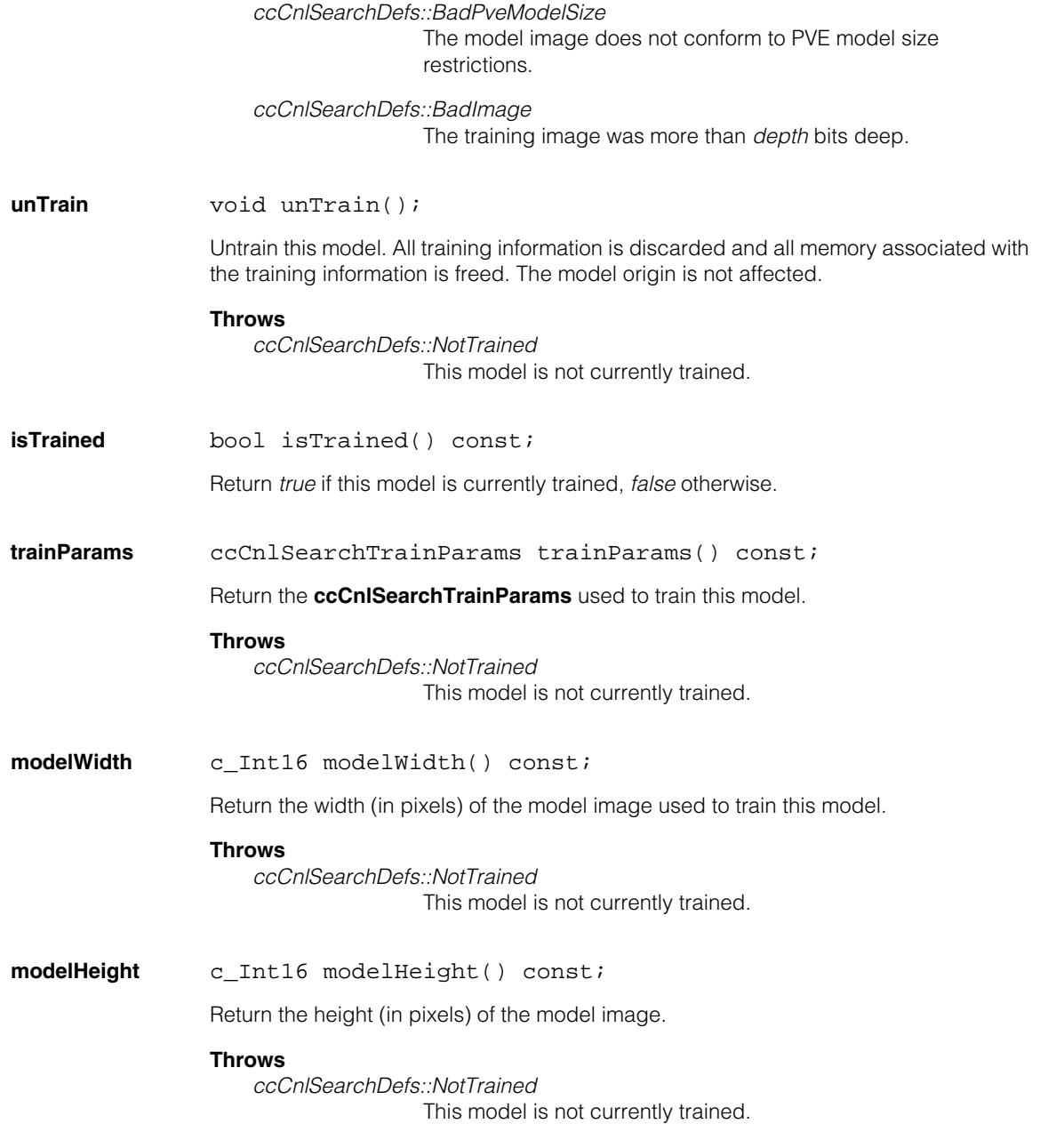

**trainImage** ccPelBuffer\_const<c\_UInt8> trainImage() const;

Return the image used to train this model.

#### **Throws**

*ccCnlSearchDefs::NotTrained* This model is not currently trained.

**trainEdgeImage** ccPelBuffer\_const<c\_UInt8> trainEdgeImage() const;

Return an image containing the edge map generated from the model image.

#### **Throws**

*ccCnlSearchDefs::NotTrained ccCnlsSearchDefs::eNonlinearCnlpas* was not among the algorithms used to train this model.

**trainMask** ccPelBuffer\_const<c\_UInt8> trainMask() const;

Return an image containing the mask used to train this model.

### **Throws**

*ccCnlSearchDefs::NotTrained* This model is not currently trained, or was not trained with a mask image.

#### **minSearchImageSize**

ccIPair minSearchImageSize(ccCnlSearchDefs::Algorithm alg) const;

Returns the size in pixels of smallest image which can be searched with this model using the specified algorithm. The minimum size is typically slightly larger than the dimensions of the training image.

#### **Parameters**

*alg* The algorithm for which to return the minimum model size. *alg* must be one of the following values:

> *ccCnlSearchDefs::eNormalizedCnlpas ccCnlSearchDefs::eAbsoluteCnlpas ccCnlSearchDefs::eNonlinearCnlpas ccCnlSearchDefs::eNormalizedSearch ccCnlSearchDefs::eAbsoluteSearch ccCnlSearchDefs::kDefaultAlgorithm*

For more information, see the description of *[ccCnlSearchDefs](#page-972-0)* on [page 973](#page-972-0).

#### **Throws**

*ccCnlSearchDefs::NotTrained* This model is not currently trained.

**run void** run(const ccPelBuffer const<c UInt8>& image, const ccCnlSearchRunParams& params, ccCnlSearchResultSet& resultSet, ccDiagObject\* dObj=0, c\_UInt32 dFlags=0) const;

> void run(const ccPelBuffer\_const<c\_UInt8>& image, const ccCnlSearchRunParams& params, const ccPelRect& partialMatchRange, ccCnlSearchResultSet& resultSet, ccDiagObject\* dObj=0, c\_UInt32 dFlags=0) const;

void run(const ccPelBuffer\_const<c\_UInt8>& image, const ccIPair& point, const ccCnlSearchRunParams& params, ccCnlSearchResultSet& resultSet, ccDiagObject\* dObj=0, c UInt32 dFlags=0) const;

void run(const ccPelBuffer\_const<c\_UInt8>& image, const ccIPair& point, const ccCnlSearchRunParams& params, const ccPelRect& partialMatchRange, ccCnlSearchResultSet& resultSet, ccDiagObject\* dObj=0, c\_UInt32 dFlags=0) const;

**•** void run(const ccPelBuffer\_const<c\_UInt8>& image, const ccCnlSearchRunParams& params, ccCnlSearchResultSet& resultSet, ccDiagObject\* dObj=0, c\_UInt32 dFlags=0) const;

Search for this model within the supplied image. You supply a **ccCnlSearchRunParams** containing parameters for the search and a **ccCnlSearchResultSet** in which to store the results. The results are stored in decreasing order of score.

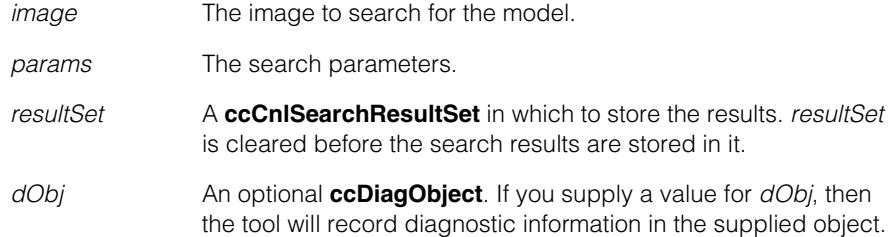

*dFlags* The optional diagnostic flags. *dFlags* must be composed by ORing together one or more of the following values:

> *ccDiagDefs::eInputs ccDiagDefs::eIntermediate ccDiagDefs::eResults*

with one of the following values:

*ccDiagDefs::eRecordOn ccDiagDefs::eRecordOff*

### **Throws**

*ccCnlSearchDefs::BadImageSize*

*image* is too small to fully contain the model.

*ccCnlSearchDefs::NotTrained*

This model is not currently trained; the model was not trained at the accuracy level that you specified for the search; or the model was not trained for the algorithm specified for the search.

*ccCnlSearchDefs::BadParams*

*params.confusion* is less than *params.accept*; *params.maxNumResults* is less than or equal to 0; or *params.algorithm* is *ccCnlSearchDefs::eNonlinearCnlpas* and *params.lowThreshold* is greater than *params.highThreshold*.

*ccCnlSearchDefs::BadImage image* is unbound.

**•** void run(const ccPelBuffer\_const<c\_UInt8>& image, const ccCnlSearchRunParams& params, const ccPelRect& partialMatchRange, ccCnlSearchResultSet& resultSet, ccDiagObject\* dObj=0, c\_UInt32 dFlags=0) const;

Search for this model within the supplied image. You supply a **ccCnlSearchRunParams** containing parameters for the search, a **ccPelRect** specifying a partial match search range, and a **ccCnlSearchResultSet** in which to store the results. The results are stored in decreasing order of score.

See the function **maxPartialMatchRange()** for a description of how the partial match search range is specified.

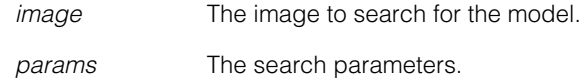

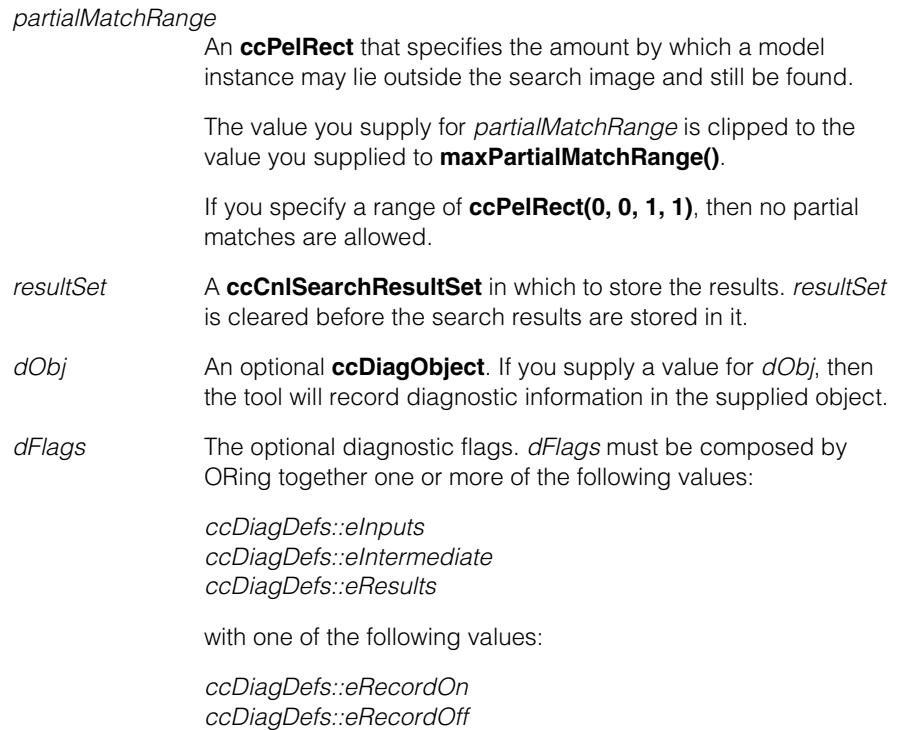

### **Throws**

*ccCnlSearchDefs::BadImageSize*

*image* is too small to fully contain the model.

# *ccCnlSearchDefs::NotTrained*

This model is not currently trained; the model was not trained at the accuracy level that you specified for the search; or the model was not trained for the algorithm specified for the search.

# *ccCnlSearchDefs::BadParams*

*params.confusion* is less than *params.accept*; *params.maxNumResults* is less than or equal to 0; *params.algorithm* is *ccCnlSearchDefs::eNonlinearCnlpas* and *params.lowThreshold* is greater than *params.highThreshold*; or *partialMatchRange* does not contain the point 0,0.

#### *ccCnlSearchDefs::BadImage*

*image* is unbound.

*ccCnlSearchDefs::NotImplemented*

*partialMatchRange* is not (0, 0, 1, 1) and *params.algorithm* is not *ccCnlSearchDefs::eNormalizedSearch* or *ccCnlSearchDefs::eAbsoluteSearch*.

**•** void run(const ccPelBuffer\_const<c\_UInt8>& image, const ccIPair& point, const ccCnlSearchRunParams& params, ccCnlSearchResult& result, ccDiagObject\* dObj=0, c UInt32 dFlags=0) const;

Search for a single instance of this model within the supplied image starting at the supplied point. If the starting point you specify is close to the actual location of the model in the search image, this *point search* can be faster than a search that considers the entire area of the search image.

The initial point, specified in whole pixel units relative to the origin of the search image, must lie within the following region of the search image:

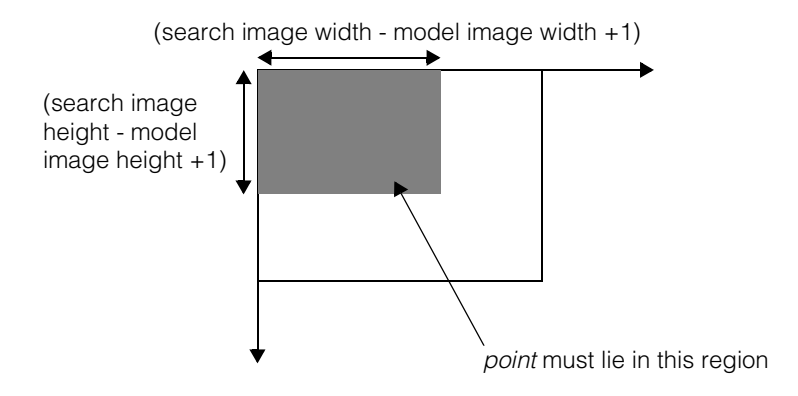

The search will be confined to the immediate vicinity of the point you specify. The point you specify corresponds to the upper-left corner of the model image. The model location

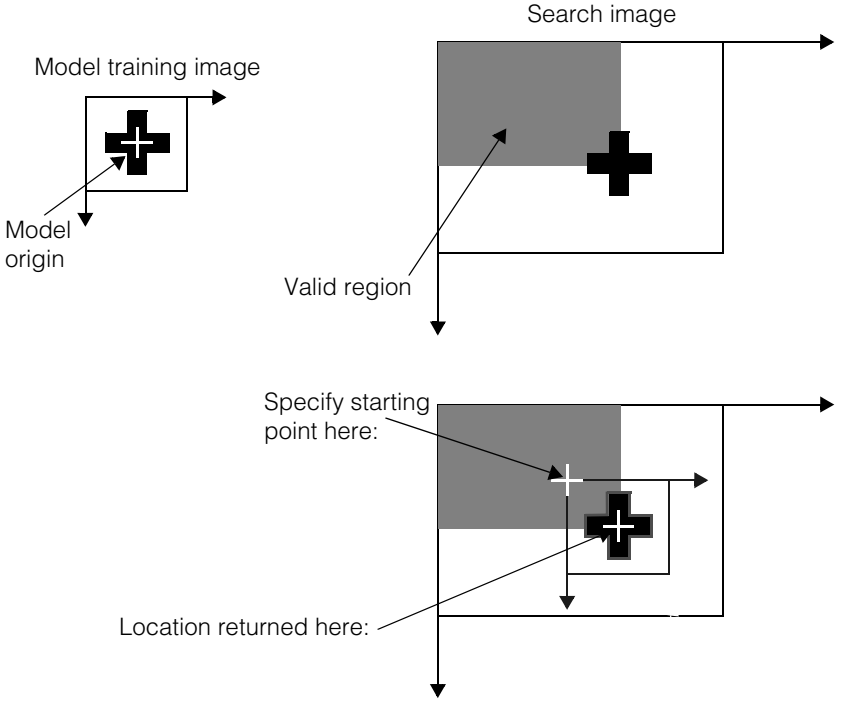

is returned, as usual, in terms of the model origin, as shown in the following figure:

You supply a **ccCnlSearchRunParams** containing parameters for the search and a **ccCnlSearchResult** in which to store the result.

# **Notes**

Point search is only supported for the *ccCnlSearchDefs::eAbsoluteSearch* and *ccCnlSearchDefs::eNormalizedSearch* algorithms.

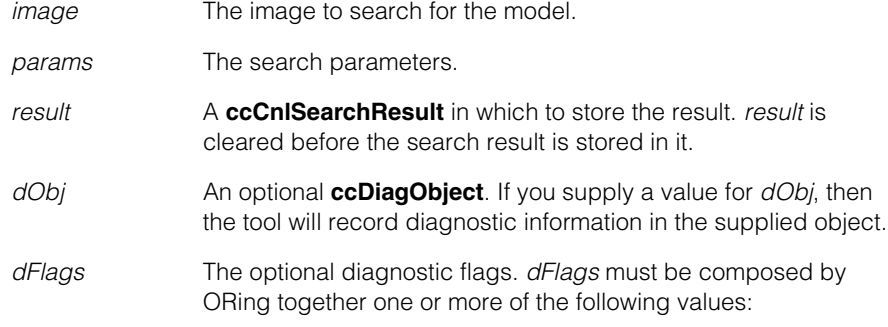

*ccDiagDefs::eInputs ccDiagDefs::eIntermediate ccDiagDefs::eResults*

with one of the following values:

*ccDiagDefs::eRecordOn ccDiagDefs::eRecordOff*

### **Throws**

*ccCnlSearchDefs::BadImageSize image* is too small to fully contain the model.

*ccCnlSearchDefs::BadImage image* is unbound.

*ccCnlSearchDefs::NotTrained*

This model is not currently trained; the model was not trained at the accuracy level that you specified for the search; or the model was not trained for the algorithm specified for the search.

*ccCnlSearchDefs::BadParams*

*params.algorithm* is neither *ccCnlSearchDefs::eAbsoluteSearch*  nor *ccCnlSearchDefs::eNormalizedSearch*.

*ccSearch::BadPoint*

*point* does not lie within the valid region.

#### **Notes**

*image* must be bound.

**•** void run(const ccPelBuffer\_const<c\_UInt8>& image, const ccIPair& point, const ccCnlSearchRunParams& params, const ccPelRect& partialMatchRange, ccCnlSearchResultSet& resultSet, ccDiagObject\* dObj=0, c UInt32 dFlags=0) const;

> Search for a single instance of this model within the supplied image starting at the supplied point. If the starting point you specify is close to the actual location of the model in the search image, this *point search* can be faster than a search that considers the entire area of the search image.

> See the previous overload of **run()** for a description of how the starting point is specified.

You supply a **ccCnlSearchRunParams** containing parameters for the search, a **ccPelRect** specifying a partial match search range, and a **ccCnlSearchResult** in which to store the result.

See the function **maxPartialMatchRange()** for a description of how the partial match search range is specified.

#### **Notes**

Point search is only supported for the *ccCnlSearchDefs::eAbsoluteSearch* and *ccCnlSearchDefs::eNormalizedSearch* algorithms.

#### **Parameters**

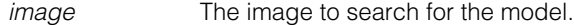

*params* The search parameters.

#### *partialMatchRange*

An **ccPelRect** that specifies the amount by which a model instance may lie outside the search image and still be found.

The value you supply for *partialMatchRange* is clipped to the value you supplied to **maxPartialMatchRange()**.

If you specify a range of **ccPelRect(0, 0, 1, 1)**, then no partial matches are allowed.

*result* A **ccCnlSearchResult** in which to store the result. *result* is cleared before the search result is stored in it.

- *dObj* An optional **ccDiagObject**. If you supply a value for *dObj*, then the tool will record diagnostic information in the supplied object.
- *dFlags* The optional diagnostic flags. *dFlags* must be composed by ORing together one or more of the following values:

*ccDiagDefs::eInputs ccDiagDefs::eIntermediate ccDiagDefs::eResults*

with one of the following values:

*ccDiagDefs::eRecordOn ccDiagDefs::eRecordOff*

### **Throws**

*ccCnlSearchDefs::BadImageSize image* is too small to fully contain the model.

*ccCnlSearchDefs::BadImage image* is unbound.

*ccCnlSearchDefs::NotTrained*

This model is not currently trained; the model was not trained at the accuracy level that you specified for the search; or the model was not trained for the algorithm specified for the search.

*ccCnlSearchDefs::BadParams*

*params.algorithm* is neither *ccCnlSearchDefs::eAbsoluteSearch*  nor *ccCnlSearchDefs::eNormalizedSearch* or *partialMatchRange* does not contain the point 0,0.

*ccSearch::BadPoint*

*point* does not lie within the valid region.

#### **Notes**

*image* must be bound.

**resultStatistics** void resultStatistics( const ccPelBuffer const<c UInt8>& image, const ccCnlSearchResult& result, double\* sumImage, double\* sumSquareImage, double\* sumImageTimesModel, double\* contrast);

> Return information about the pixel values for a model image-sized location within a search image. The model location is rounded to the nearest whole pixel location and the following quantities are computed:

- The sum of all image pixels which correspond to care pixels in the model image
- The sum of the squares of all image pixels which correspond to care pixels in the model image
- The sum of the products of image pixels and model pixels, for all image pixels which correspond to care pixels in the model image

• The ratio of the standard deviation of the image pixels to the standard deviation of the model pixels, for all image pixels which correspond to care pixels in the model image

#### **Parameters**

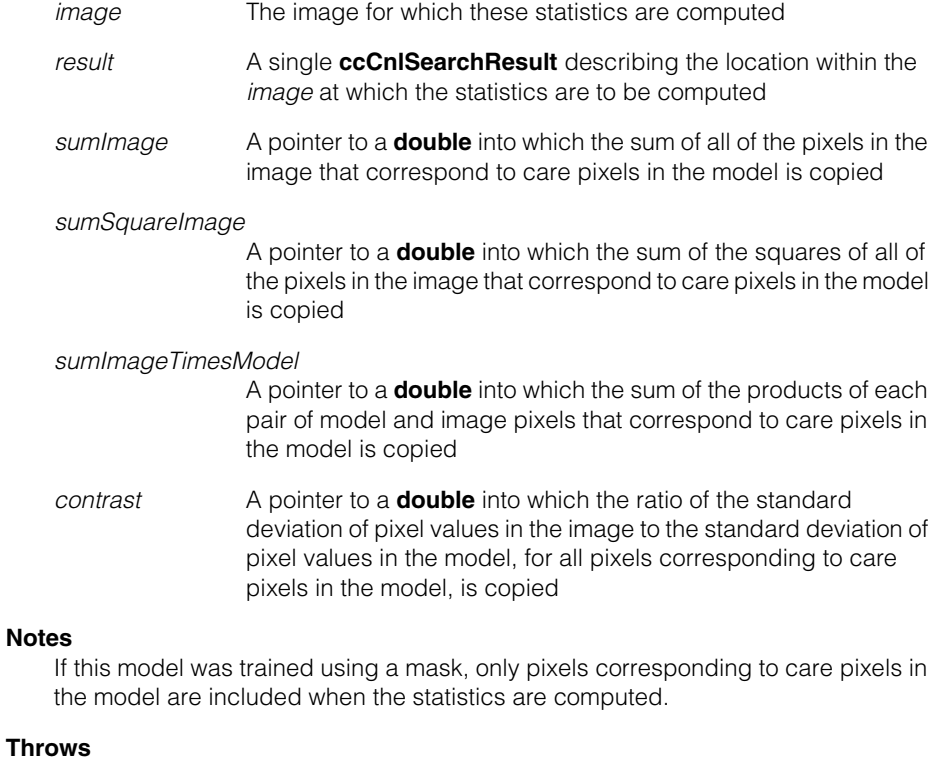

*ccCnlSearchDefs::BadImageSize*

The image is too small to contain the model.

*ccCnlSearchDefs::NotTrained* This model is not trained.

image pixels used for training.

**saveImage** bool saveImage() const; void saveImage(bool save); **•** bool saveImage() const; This function returns whether or not this **ccCnlSearchModel** is configured to save the

# **ccCnlSearchModel**

**•** void saveImage(bool save);

Sets whether or not a copy of the image pixels used to train this **ccCnlSearchModel** are to be saved at training. If you call this function with an argument of false after training any saved training image pixels are discarded.

#### **Parameters**

*save* If true, the pixels are saved at training. If false, the pixels are not saved.

#### **Throws**

*ccCnlSearchDefs::BadParams*

This function was called with *save* set to true after this **ccCnlSearchModel** was trained (and no pixels had been saved when it was trained).

#### **Notes**

You cannot archive a trained **ccCnlSearchModel** unless this function had been called with an argument of true prior to training. (To archive a trained **ccCnlSearchModel**, the training image pixels must be available.)

#### **maxPartialMatchRange**

ccPelRect maxPartialMatchRange() const;

void maxPartialMatchRange(const ccPelRect& range);

**•** ccPelRect maxPartialMatchRange() const;

This function returns the maximum partial match search range that can be specified for searches using this **ccCnlSearchModel**.

**•** void maxPartialMatchRange(const ccPelRect& range);

This function sets the maximum partial match search range that can be specified for searches using this **ccCnlSearchModel**. When you specify a partial match search range for a particular search, the range is always clipped to the maximum value you specify with this function.

The partial match search range is specified as a **ccPelRect**. The **ccPelRect** defines the tolerance of this **ccCnlSearchModel** for finding model instances that are partially outside of the search image. The **ccPelRect** is interpreted as a dilation region that is applied to the search image to produce the region in which matches are allowed. The simplest way to specify the partial match search range is to construct a **ccPelRect** as follows:

ccPelRect(ccIPair(-*left*, -*up*), ccIPair(*right*+1, *down*+1))

where *left*, *right*, *up*, and *down* are the amount in pixels by which a model is allowed to lie outside that side of the search image.

For example, if you wanted to allow partial matches up to 5 pixels outside of the search image in any direction, you would supply the following **ccPelRect**:

```
ccPelRect(ccIPair(-5, -5), ccIPair(6, 6))
```
The following figure shows how the **ccPelRect** specifies the partial match search range.

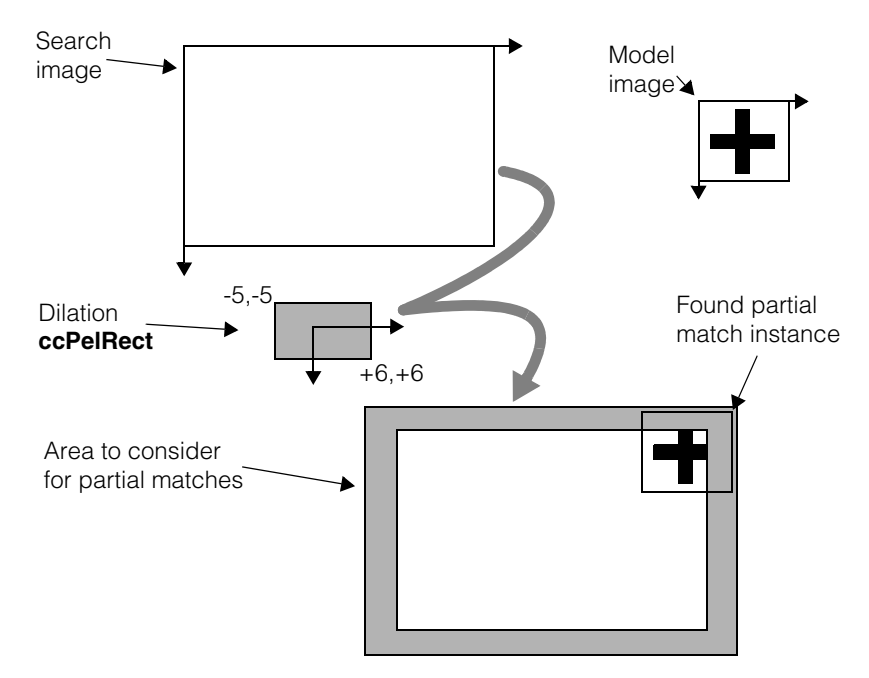

If you specify a maximum search range of **ccPelRect(0, 0, 0, 0)**, CNLSearch will allow all partial matches (even as small as a single pixel). This special value (**ccPelRect(0, 0, 0, 0)**) is the default maximum partial match search range.

To specify that no partial matches are allowed, supply a value of **ccPelRect(0, 0, 1, 1)**.

#### **Parameters**

range The maximum partial match search range.

### **Throws**

*ccCnlSearchDefs::BadParams*

*range* is not **ccPelRect(0, 0, 0, 0)** and *range* does not contain the point 0,0.

### **Notes**

You can change the maximum partial match search range for a **ccCnlSearchModel** without needing to re-train the model.

Keep in mind that as the size of the partial match area increases, the potential for meaningless matches increases. For example, it is possible to specify a partial match range that will match a single pixel; such a match would provide no useful information. Also, as the size of the partial match area increases, search times will increase.

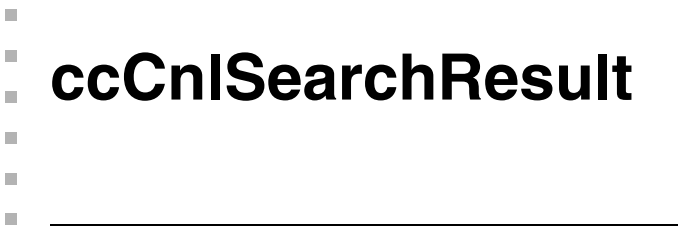

#include <ch\_cvl/cnlsrch.h>  $\mathcal{L}$ 

class ccCnlSearchResult: public virtual ccPersistent;

# **Class Properties**

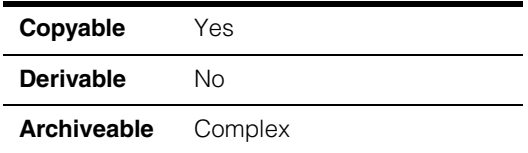

A class that holds a single CNLSearch search result.

# **Constructors/Destructors**

# **ccCnlSearchResult**

ccCnlSearchResult();

Constructs an empty **ccCnlSearchResult**.

# **Public Member Functions**

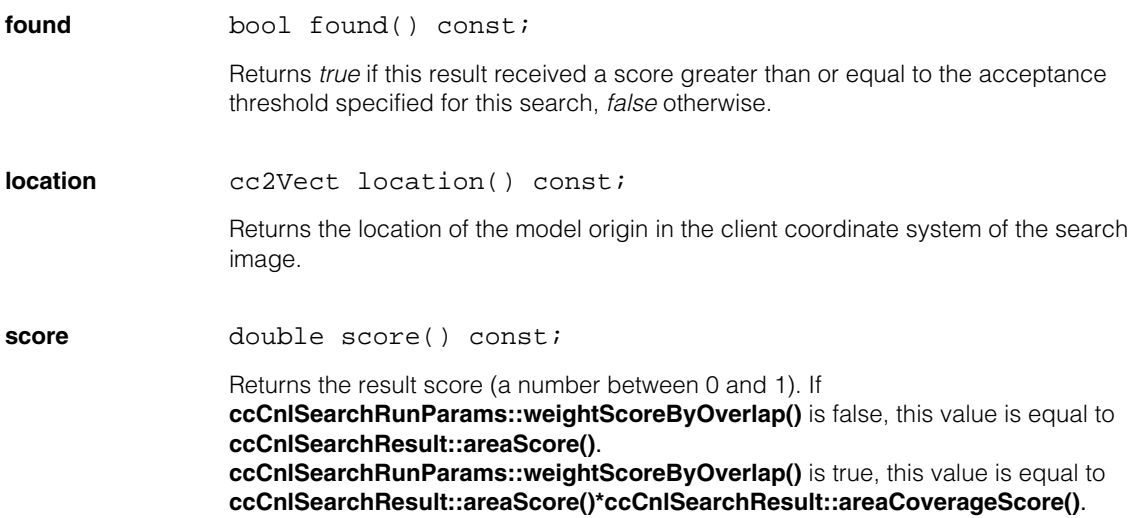

### **edgeHit** c UInt8 edgeHit() const;

Returns a **c\_UInt8** indicating whether the model was found against one or more edges of the search image. The return value is composed by ORing together one or more of the following values

*ccCnlSearchResult::eNone ccCnlSearchResult::eUnknownEdge ccCnlSearchResult::eLeftEdge ccCnlSearchResult::eTopEdge ccCnlSearchResult::eRightEdge ccCnlSearchResult::eBottomEdge*

#### **Notes**

If you have specified *ccCnlSearchDefs::eAbsoluteSearch* or *ccCnlSearchDefs::eNormalizedSearch* for this search, **edgeHit()** will return either *ccCnlSearchResult::eNone* (if no edge was hit) or *ccCnlSearchResult::eUnknownEdge* (if any edge was it). Only searches performed using the *ccCnlSearchDefs::eNormalizedCnlpas* or *ccCnlSearchDefs::eNonlinearCnlpas* algorithms can report which edge was hit.

### **areaScore** double areaScore() const;

Returns the area score (a number between 0 and 1). The area score represents the quality of the match regardless of the amount of model that appears in the image.

#### **areaCoverageScore**

double areaCoverageScore() const;

Returns the fraction of the model that lies within the search image. The returned value is in the range 0.0 through 1.0.

#### **edgeScore** double edgeScore() const;

Returns the edge score, a number between 0.0 and 1.0. The edge score is only valid for nonlinear mode searches.

#### **Throws**

*ccCnlSearchDefs::NotComputed* The algorithm specified for this search was not *ccCnlSearchDefs::eNonlinearCnlpas*.

**contrast** double contrast() const;

Returns the ratio of the standard deviation of the pixels in the located instance of the model to the standard deviation of the care pixels in the model.

### **Throws**

*ccCnlSearchDefs::NotComputed* The algorithm specified for this search was *ccCnlSearchDefs::eNonlinearCnlpas*.

**draw** void draw(ccGraphicList& graphList, c\_UInt32 drawMode=ccCnlSearchDefs::eDrawStandard, const ccCvlString& label=ccCvlString()) const;

Appends result graphics for this **ccCnlSearchResult** to the supplied **ccGraphicList**.

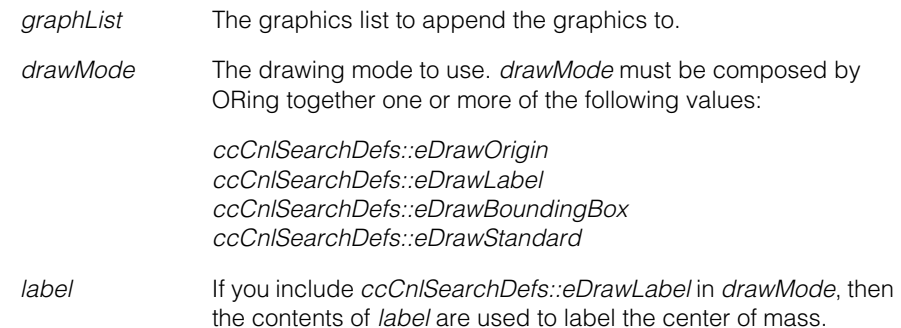

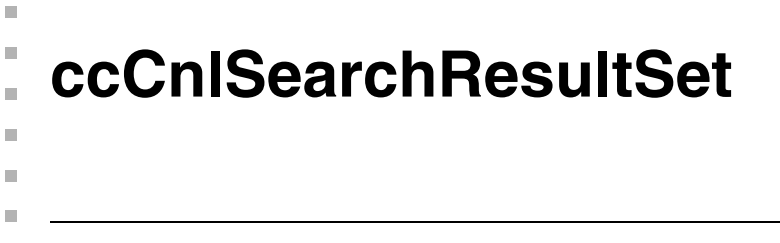

#include <ch\_cvl/cnlsrch.h>  $\mathcal{L}$ 

class ccCnlSearchResultSet: public virtual ccPersistent;

# **Class Properties**

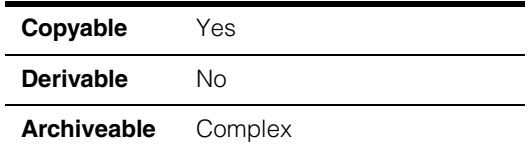

A class that holds a list of **ccCnlSearchResult**s.

# **Constructors/Destructors**

# **ccCnlSearchResultSet**

ccCnlSearchResultSet();

The number of results and search time are initialized to zero.

# **Public Member Functions**

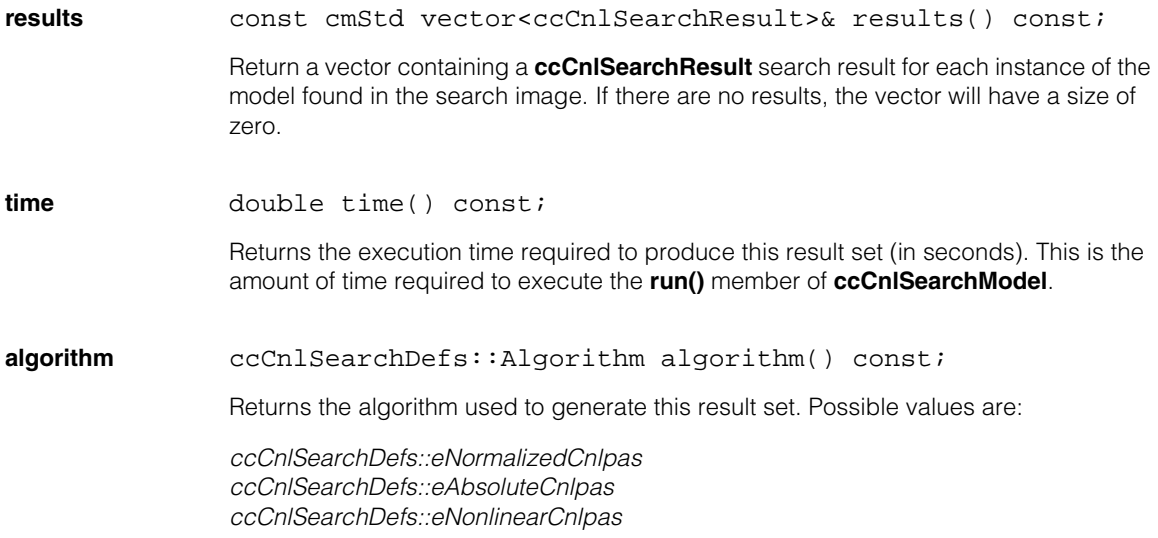

#### **ccCnlSearchResultSet**  $\blacksquare$

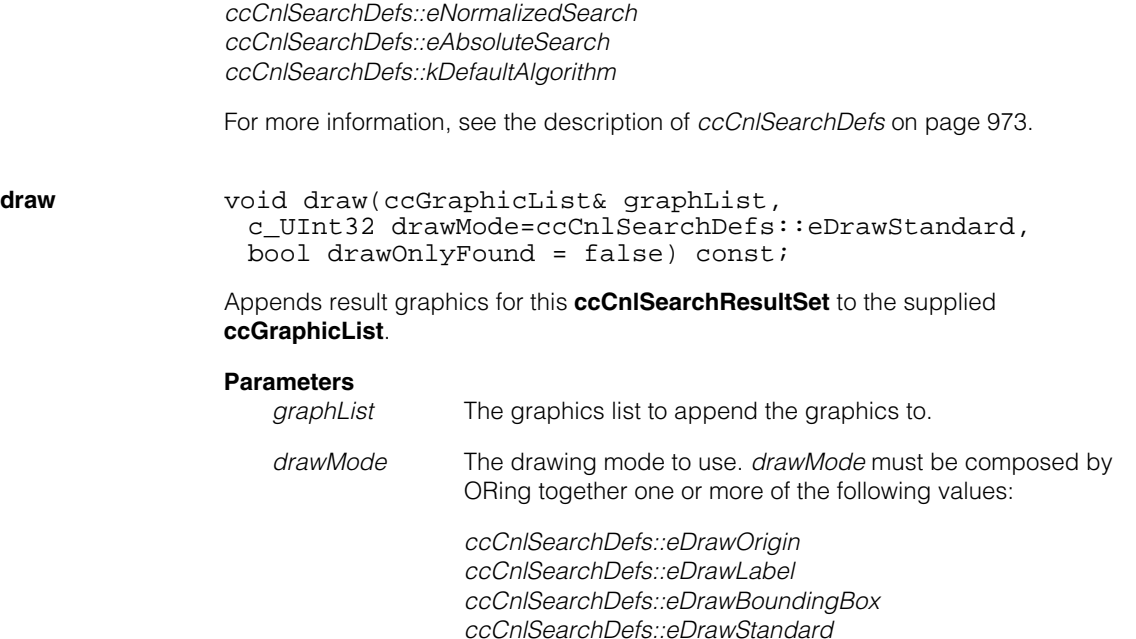

*drawOnlyFound* If true, only found results are drawn. If false, all results are drawn.

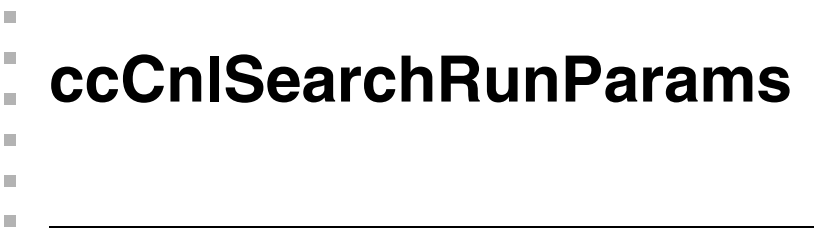

#include <ch\_cvl/cnlsrch.h> n.

class ccCnlSearchRunParams: public virtual ccPersistent;

# **Class Properties**

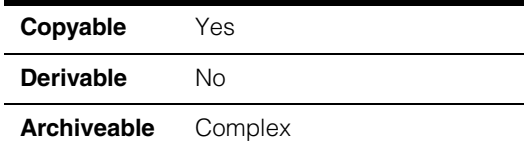

A class that holds the parameters used to perform a search. This class is supplied as an argument to **ccCnlSearchModel::run()**.

# **Constructors/Destructors**

### **ccCnlSearchRunParams**

```
ccCnlSearchRunParams(
ccCnlSearchDefs::Algorithm alg = 
ccCnlSearchDefs::kDefaultAlgorithm);
```
Constructs a **ccCnlSearchRunParams** using the given algorithm choice. The remaining members are assigned to the default values in **ccCnlSearchDefs**.

#### **Parameters**

*alg* The algorithm to use in this search. *alg* must be one of the following:

> *ccCnlSearchDefs::eNormalizedCnlpas ccCnlSearchDefs::eAbsoluteCnlpas ccCnlSearchDefs::eNonlinearCnlpas ccCnlSearchDefs::eNormalizedSearch ccCnlSearchDefs::eAbsoluteSearch ccCnlSearchDefs::kDefaultAlgorithm*

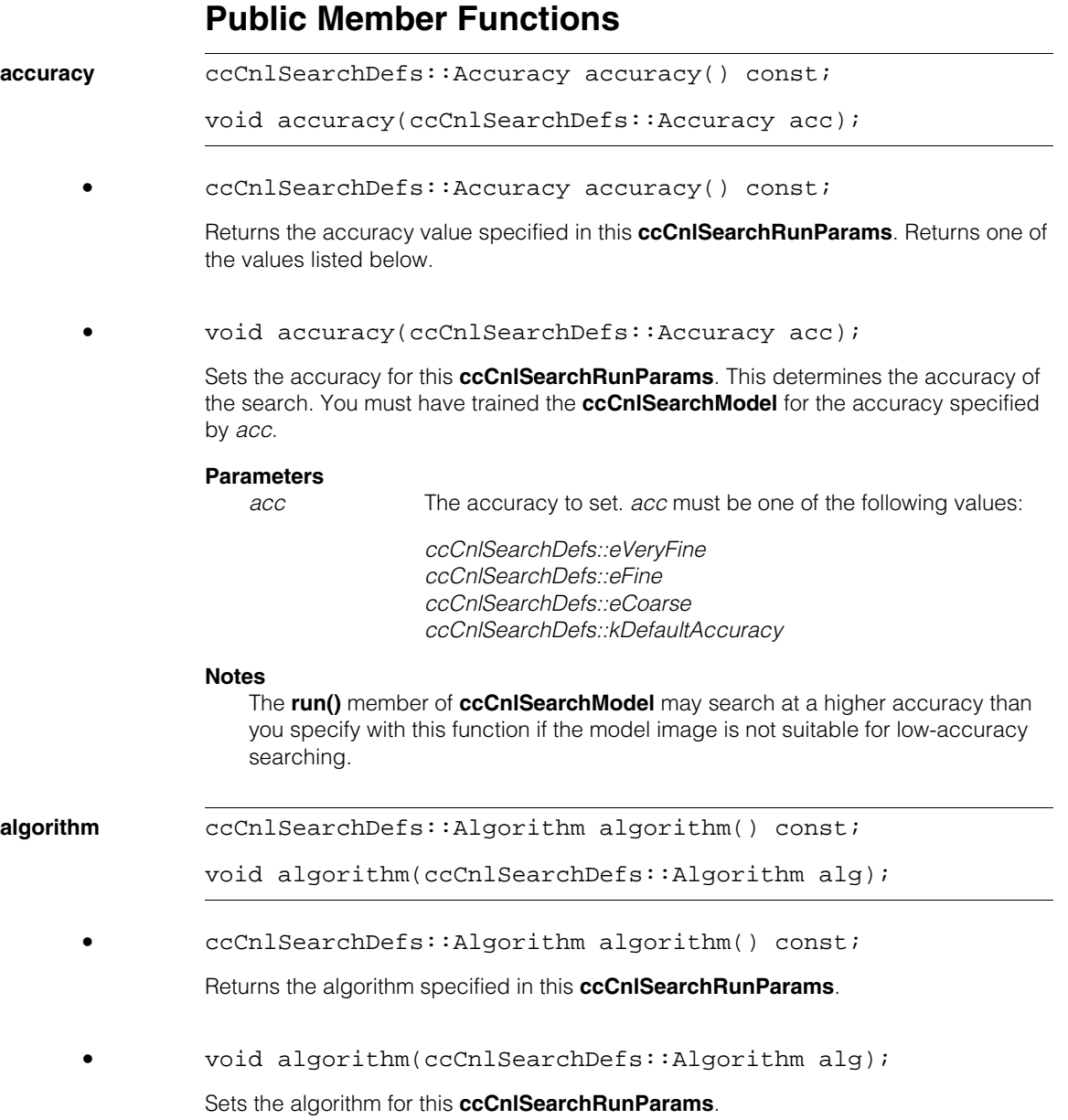
### **Parameters**

*alg* The algorithm for this search. *alg* must be one of the following values:

> *ccCnlSearchDefs::eNormalizedCnlpas ccCnlSearchDefs::eAbsoluteCnlpas ccCnlSearchDefs::eNonlinearCnlpas ccCnlSearchDefs::eNormalizedSearch ccCnlSearchDefs::eAbsoluteSearch ccCnlSearchDefs::kDefaultAlgorithm*

For more information, see the description of *[ccCnlSearchDefs](#page-972-0)* on [page 973](#page-972-0).

### **Notes**

A model can only be searched for using an algorithm it was trained for.

**accept** double accept() const;

void accept(double thresh);

**•** double accept() const;

Returns the acceptance threshold specified in this **ccCnlSearchRunParams**.

**•** void accept(double thresh);

Sets the acceptance threshold for this **ccCnlSearchRunParams**. The acceptance threshold must be between 0.0 and 1.0 inclusive. Set the acceptance threshold to be below the lowest score that an actual instance of the model is expected to receive.

#### **Parameters**

*thresh* The acceptance threshold to use.

#### **Throws**

*ccCnlSearchDefs::BadParams* If *thresh* is not between 0.0 and 1.0.

**confusion** double confusion() const;

void confusion(double thresh);

**•** double confusion() const;

Returns the confusion threshold specified in this **ccCnlSearchRunParams**.

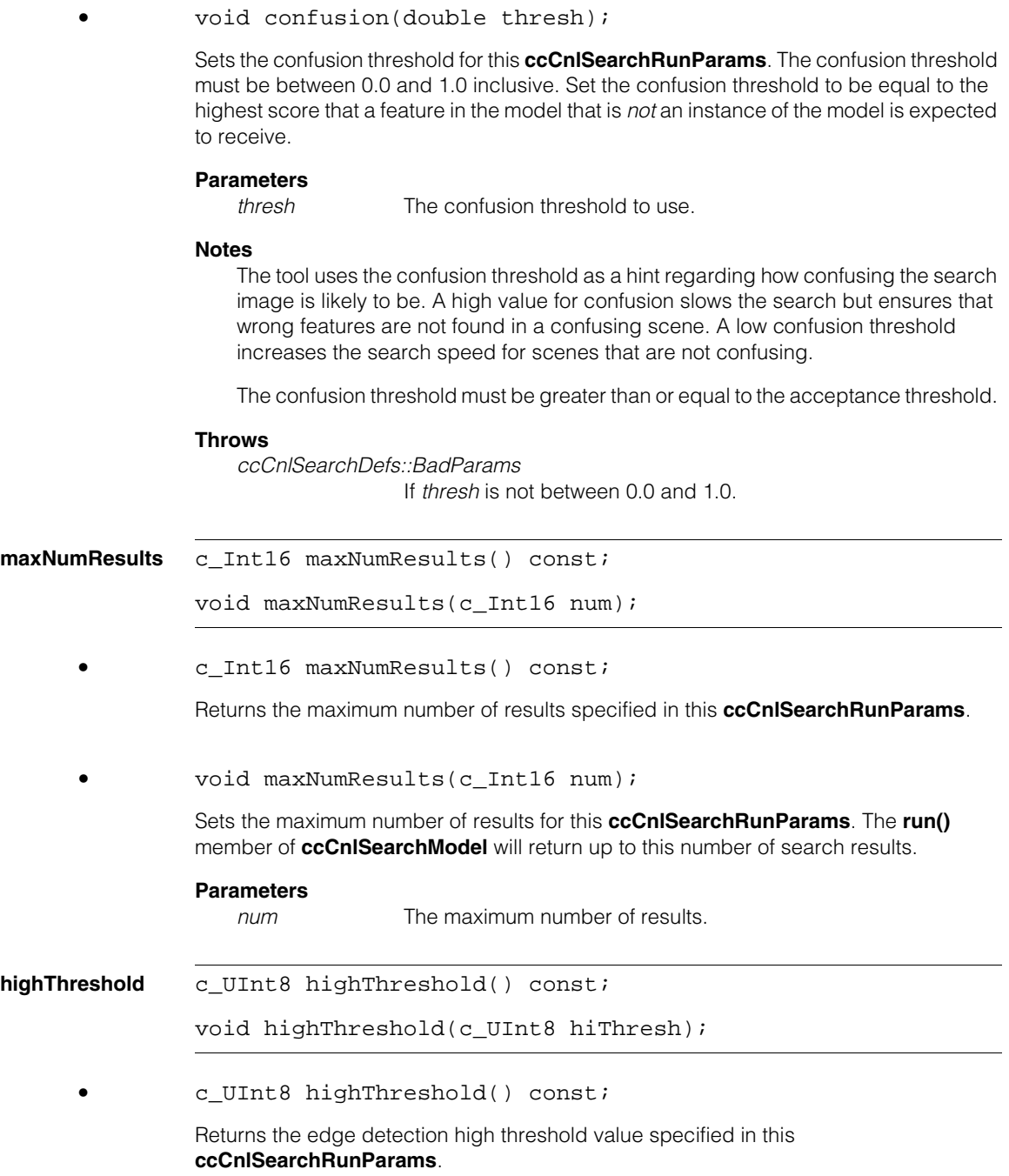

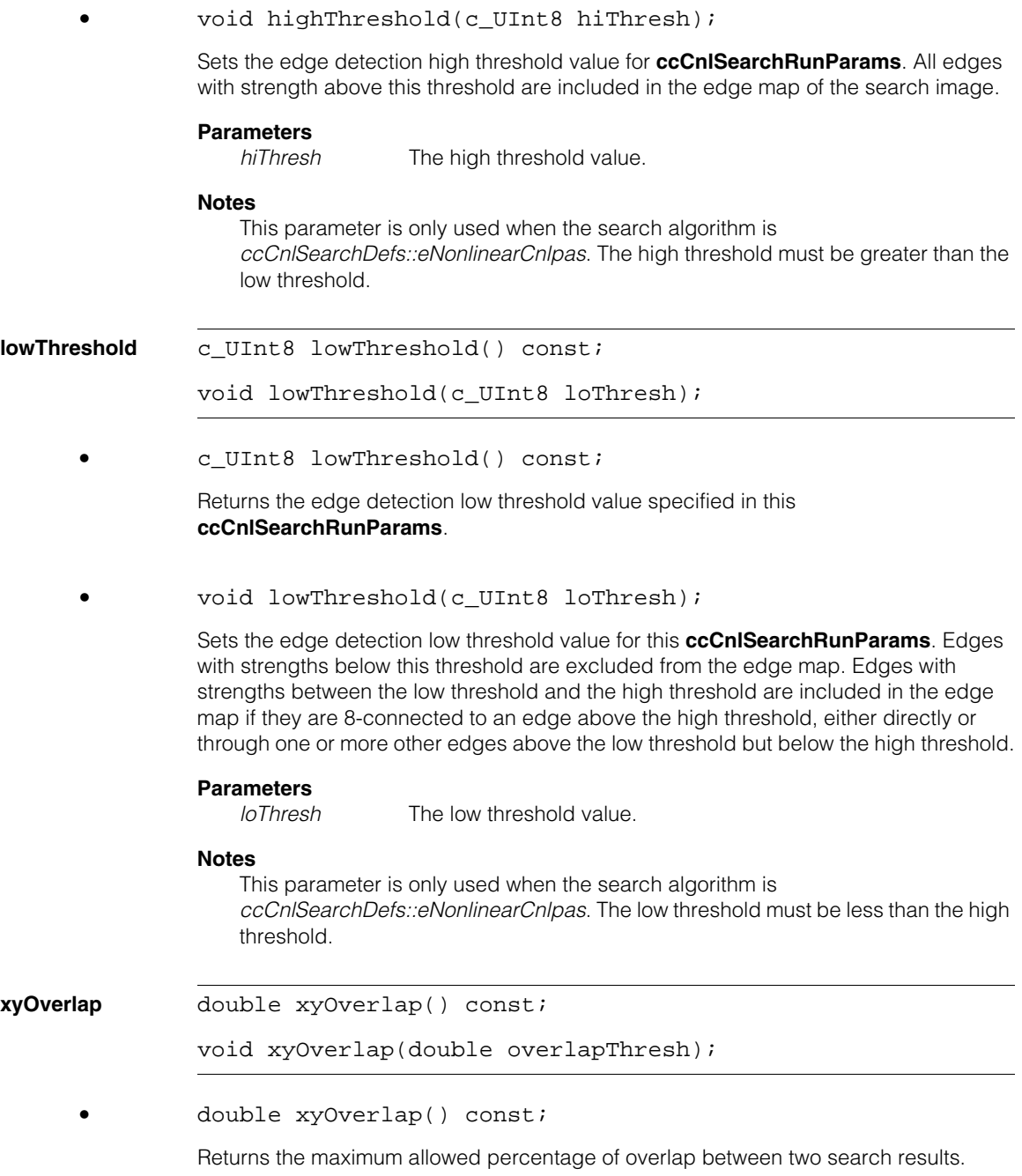

**•** void xyOverlap(double overlapThresh);

Sets the maximum allowed percentage of overlap between two search results. If more than the specified percentage of the results' areas are overlapped, then the result with the lower score is discarded. If the percentage of overlap is below the threshold, then both results are returned.

### **Parameters**

*overlapThresh* The overlap percentage threshold, specified in the range 0.0 through 1.0. Specify a value of 1.0 (the default) to obtain the behavior seen in earlier CNLSearch releases.

### **Throws**

*ccCnlSearchDefs::BadParams overlapThresh* is not in the range 0.0 through 1.0.

### **weightScoreByOverlap**

bool weightScoreByOverlap() const;

void weightScoreByOverlap(bool);

**•** bool weightScoreByOverlap() const;

This function returns true if CNLSearch weights the scores of found model instances by the percentage of the model that appears within the search window, false otherwise.

### **Notes**

This value is only meaningful if you are using partial match searching.

Note that this function is not related to the **xyOverlap()** function.

**•** void weightScoreByOverlap(bool weight);

This function controls whether CNLSearch weights the scores of found model instances by the percentage of the model that appears within the search window.

### **Parameters**

*weight* If true, CNLSearch will multiply model scores by the percentage of the model that lies within the search image. If false, scores will not be weighted.

### **Notes**

This value is only meaningful if you are using partial match searching.

Note that this function is not related to the **xyOverlap()** function.

Regardless of **ccCnlSearchRunParams::weightScoreByOverlap()**, **ccCnlSearchResult::areaScore()** will return the quality of the match of whatever part of the model in the image.

Regardless of **ccCnlSearchRunParams::weightScoreByOverlap()**, **ccCnlSearchResult::areaCoverageScore()** will return the fraction of the area of the model that is in the image.

If **ccCnlSearchRunParams::weightScoreByOverlap()** is true, then **ccCnlSearchResult::score()** is equal to **areaScore() \* areaCoverageScore()**. If **ccCnlSearchRunParams::weightScoreByOverlap()** is false, then **ccCnlSearchResult::score()** is equal to **areaScore()**.

#### **ccCnlSearchRunParams**  $\blacksquare$

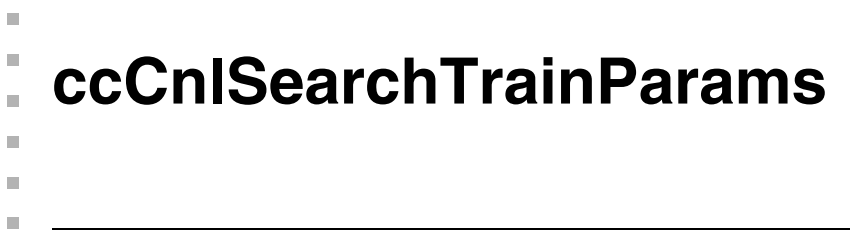

#include <ch\_cvl/cnlsrch.h> n.

class ccCnlSearchTrainParams: public virtual ccPersistent;

## **Class Properties**

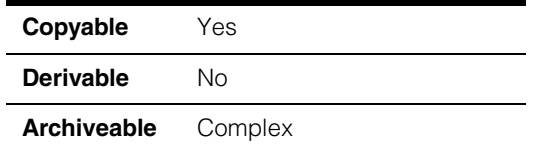

A class that holds the parameters used to train a CNLSearch model. This class is supplied as an argument to the **train()** member of the **ccCnlSearchModel** class.

## **Constructors/Destructors**

### **ccCnlSearchTrainParams**

```
ccCnlSearchTrainParams();
```
ccCnlSearchTrainParams(c\_UInt16 algs);

**•** ccCnlSearchTrainParams();

Constructs a **ccCnlSearchTrainParams** using the default values in **ccCnlSearchDefs**.

**•** ccCnlSearchTrainParams(c\_UInt16 algs);

Constructs a **ccCnlSearchTrainParams** using the given algorithm choices. The remaining members are assigned to the default values in **ccCnlSearchDefs**.

### **Parameters**

*algs* The algorithms for which to train this model. *algs* must be formed by ORing together any of the following values:

> *ccCnlSearchDefs::eNormalizedCnlpas ccCnlSearchDefs::eAbsoluteCnlpas ccCnlSearchDefs::eNonlinearCnlpas ccCnlSearchDefs::eNormalizedSearch ccCnlSearchDefs::eAbsoluteSearch ccCnlSearchDefs::kDefaultAlgorithm*

For more information, see the description of *[ccCnlSearchDefs](#page-972-0)* on [page 973](#page-972-0).

## **Public Member Functions**

**accuracies** c UInt16 accuracies() const;

void accuracies (c\_UInt16 accs);

**•** c\_UInt16 accuracies() const;

Returns a **c\_UInt16** that is formed by ORing together all of the accuracies for which this **ccCnlSearchTrainParams** is trained. The return value is formed by ORing together one or more of the following values:

*ccCnlSearchDefs::eVeryFine ccCnlSearchDefs::eFine ccCnlSearchDefs::eCoarse*

#### **•** void accuracies(c\_UInt16 accs);

Sets the accuracies for which this **ccCnlSearchTrainParams** is to be trained. You can only search using an accuracy which was specified at training.

### **Parameters**

*accs* The accuracies to set. *acc* must be formed by ORing together one or more of the following values:

> *ccCnlSearchDefs::eVeryFine ccCnlSearchDefs::eFine ccCnlSearchDefs::eCoarse*

### **Notes**

The **train()** member of **ccCnlSearchModel** may train the model at a higher accuracy than you specify with this function if the model image is not suitable for low-accuracy searching.

In most cases, you should specify *ccCnlSearchDefs::eVeryFine*.

**accuracy** ecCnlSearchDefs::Accuracy accuracy() const;

void accuracy(ccCnlSearchDefs::Accuracy acc);

**•** ccCnlSearchDefs::Accuracy accuracy() const;

Return the accuracy value specified in this **ccCnlSearchTrainParams**. Returns one of the values listed below.

*ccCnlSearchDefs::eVeryFine ccCnlSearchDefs::eFine ccCnlSearchDefs::eCoarse*

**•** void accuracy(ccCnlSearchDefs::Accuracy acc);

Sets the accuracy for this **ccCnlSearchTrainParams**. The accuracy you set determines the accuracy with which you can search at run time.

#### **Parameters**

*acc* The accuracy to set. *acc* must be one of the following values:

*ccCnlSearchDefs::eVeryFine ccCnlSearchDefs::eFine ccCnlSearchDefs::eCoarse ccCnlSearchDefs::kDefaultAccuracy*

#### **Notes**

The **train()** member of **ccCnlSearchModel** may train the model at a higher accuracy than you specify with this function if the model image is not suitable for low-accuracy searching.

In most cases, you should specify *ccCnlSearchDefs::eVeryFine*.

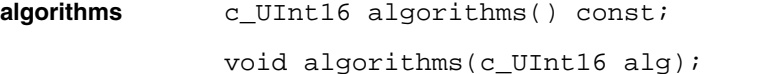

**•** c\_UInt16 algorithms() const;

Returns the algorithm specified in this **ccCnlSearchTrainParams**.

**•** void algorithms(c\_UInt16 alg);

Sets the algorithm for this **ccCnlSearchTrainParams**.

### **Parameters**

*alg* The algorithm for which to train the model. *alg* must be formed by ORing together any of the following values:

> *ccCnlSearchDefs::eNormalizedCnlpas ccCnlSearchDefs::eAbsoluteCnlpas ccCnlSearchDefs::eNonlinearCnlpas ccCnlSearchDefs::eNormalizedSearch ccCnlSearchDefs::eAbsoluteSearch ccCnlSearchDefs::kDefaultAlgorithm*

For more information, see the description of *[ccCnlSearchDefs](#page-972-0)* on [page 973](#page-972-0).

#### **Notes**

When you perform the search, you can specify only an algorithm that is among those that you specify when you train the model.

### **Throws**

*ccCnlSearchDefs::BadParams algs* is not the result of ORing together the values in *ccCnlSearchDefs::Algorithm*.

*ccCnlSearchDefs::NotImplemented algs* includes *ccCnlSearchDefs*::*eAbsoluteCnlpas*.

### **highThreshold** c\_UInt8 highThreshold() const;}

void highThreshold(c UInt8 highThresh);

**•** c\_UInt8 highThreshold() const;

Returns the edge detection high threshold value specified in this **ccCnlSearchTrainParams**.

**•** void highThreshold(c\_UInt8 highThresh);

Sets the edge detection high threshold value for this **ccCnlSearchTrainParams**. All edges with strengths above this threshold are included in the edge map of the model image.

### **Parameters**

*hiThresh* The high threshold value.

### **Notes**

This parameter is only used when the search algorithm is *ccCnlSearchDefs::eNonlinearCnlpas*. The high threshold must be greater than the low threshold.

**lowThreshold** c\_UInt8 lowThreshold() const;

void lowThreshold(c UInt8 lowThresh);

**•** c\_UInt8 lowThreshold() const;

Returns the edge detection low threshold value specified in this **ccCnlSearchTrainParams**.

**•** void lowThreshold(c\_UInt8 lowThresh);

Sets the edge detection low threshold value for this **ccCnlSearchTrainParams**. Edges with strengths below this threshold are excluded from the edge map. Edges with strengths between the low threshold and the high threshold are included in the edge map if they are 8-connected to an edge above the high threshold, either directly or through one or more other edges above the low threshold but below the high threshold.

#### **Parameters**

*lowThresh* The low threshold value.

#### **Notes**

This parameter is only used when the search algorithm is *ccCnlSearchDefs::eNonlinearCnlpas*. The low threshold must be less than the high threshold.

#### **useAdvancedTrainingSearch**

void useAdvancedTrainingSearch(bool u);

bool useAdvancedTrainingSearch() const;

**•** void useAdvancedTrainingSearch(bool u);

If *u* is true, CNLSearch models trained using this **ccCnlSearchTrainParams** object will use advanced training; if *u* is false, they will use standard model training.

#### **Parameters**

*u* Boolean parameter: if true use advanced training, if false use standard training

**•** bool useAdvancedTrainingSearch() const;

Returns true if CNLSearch models trained using this **ccCnlSearchTrainParams** object will use advanced training, false if they will use standard model training.

A default-constructed **ccCnlSearchTrainParams** will not use advanced training; you must explicitly enable it by using **useAdvancedTrainingSearch()**.

 $\blacksquare$ Ű. **ccColor**  n.  $\mathbb{R}^d$ ш ш

#include <ch\_cvl/color.h>  $\mathcal{L}_{\mathcal{A}}$ 

class ccColor;

# **Class Properties**

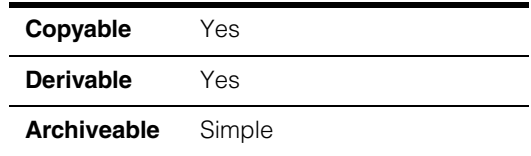

This class is used to specify colors. CVL allows you to describe colors two ways: as an RGB color composed of red, green, and blue components, or as an indexed color whose actual color depends on its index within a color table.

CVL provides sixteen stock colors that you can use in your application.

# **Constructors/Destructors**

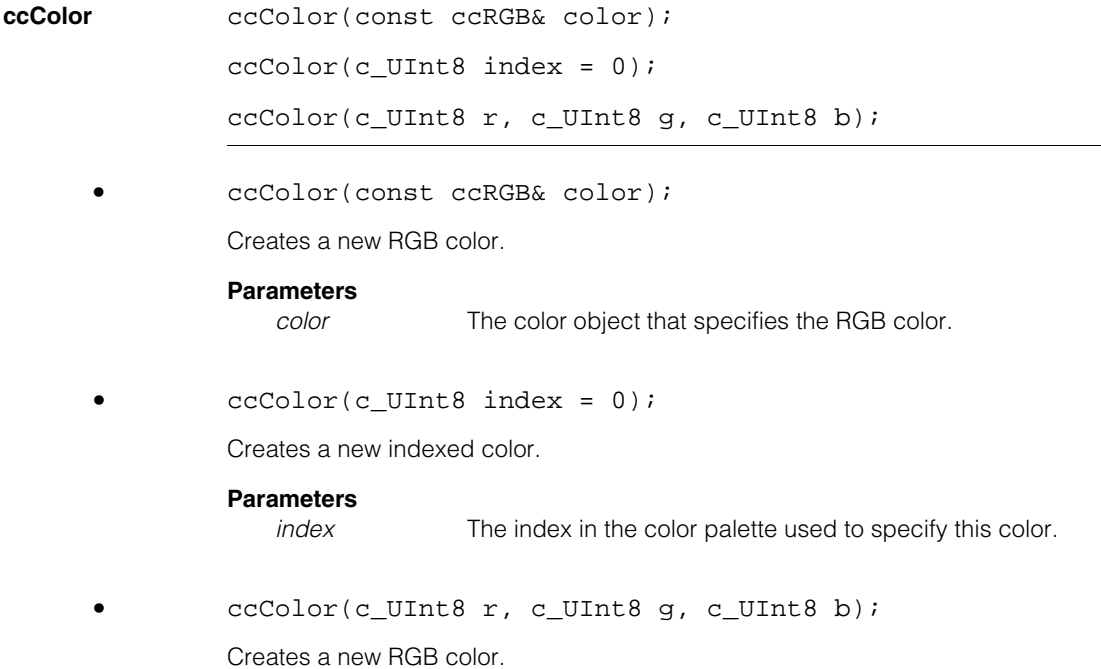

### **Parameters**

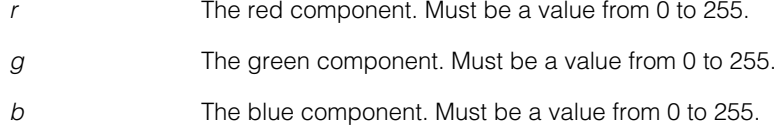

# **Enumerations**

These enumerated values specify the type of color.

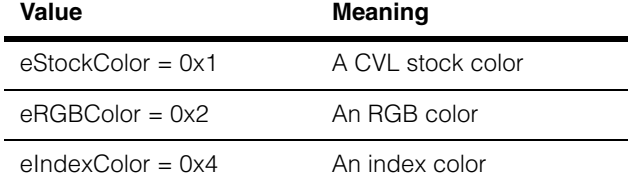

# **Operators**

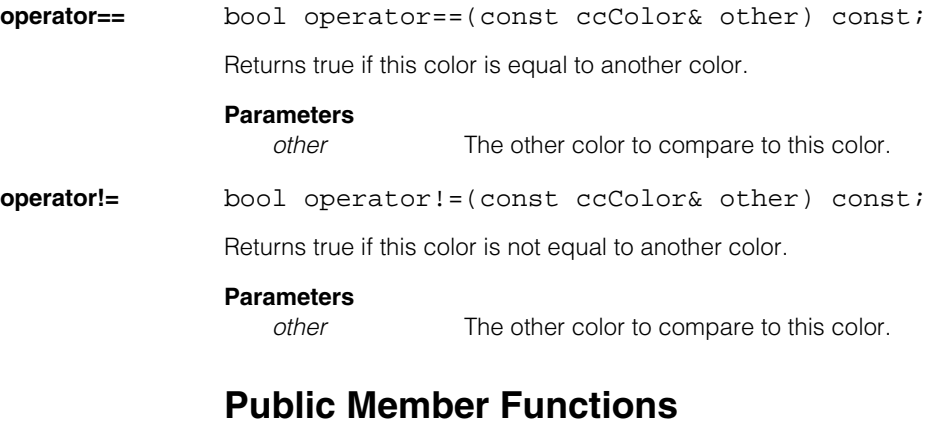

**isStockColor** bool isStockColor() const;

Returns true if this is one of the stock colors defined [on page 1024](#page-1023-0). If this function returns true, then **isIndexColor()** and **isRGBColor()** will also return true.

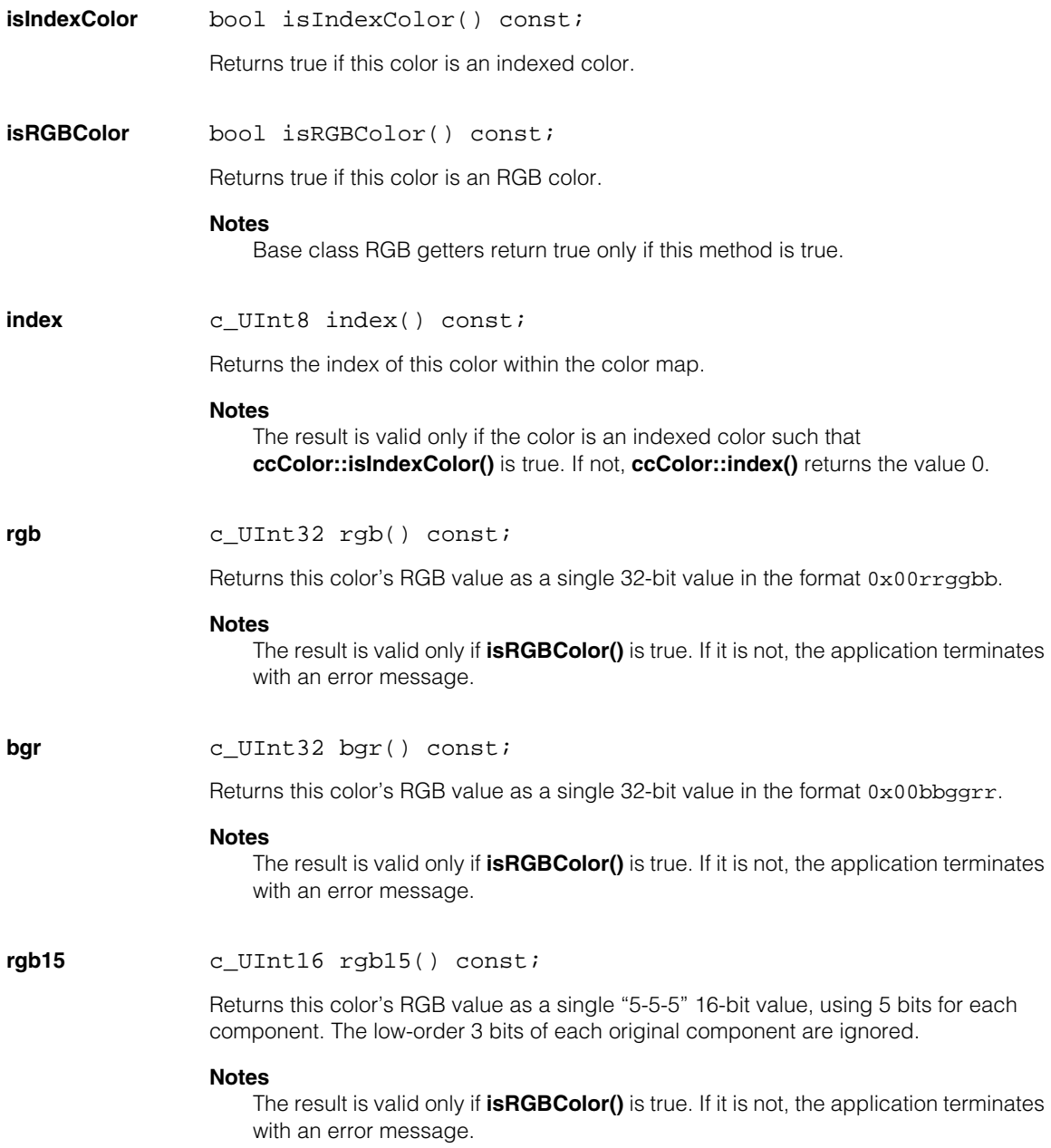

**rgb16** c\_UInt16 rgb16() const;

Returns this color's RGB values as a single "5-6-5" 16-bit value, using 5 bits for the red component, 6 bits for this green component, and 5 bits for the blue component. The low -order bits of the original red and blue components and the low-order 2 bits of the green component are ignored.

### **Notes**

The result is valid only if **isRGBColor()** is true. If it is not, the application terminates with an error message.

**rgbStruct** const ccRGB& rgbStruct() const;

Returns the **ccRGB** structure for this color.

#### **Notes**

The result is valid only if **isRGBColor()** is true. If it is not, the application terminates with an error message.

## <span id="page-1023-0"></span>**Static Functions**

The following static functions return stock RGB colors that are available at static initialization time. Stock colors are defined as both indexed colors and RGB colors: **isRGBColor()** and **isIndexColor()** return true for these colors.

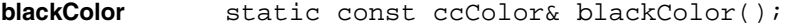

- **dkGreyColor** static const ccColor& dkGreyColor();
- **greyColor** static const ccColor& greyColor();
- **ltGreyColor** static const ccColor& ltGreyColor();
- **whiteColor** static const ccColor& whiteColor();
- **redColor** static const ccColor& redColor();
- **dkRedColor** static const ccColor& dkRedColor();
- **orangeColor** static const ccColor& orangeColor();
- **yellowColor** static const ccColor& yellowColor();
- **greenColor** static const ccColor& greenColor();
- **dkGreenColor** static const ccColor& dkGreenColor();
- **cyanColor** static const ccColor& cyanColor();
- **blueColor** static const ccColor& blueColor();
- **purpleColor** static const ccColor& purpleColor();
- **magentaColor** static const ccColor& magentaColor();
- **passColor** static const ccColor& passColor();

#### **ccColor**  $\blacksquare$

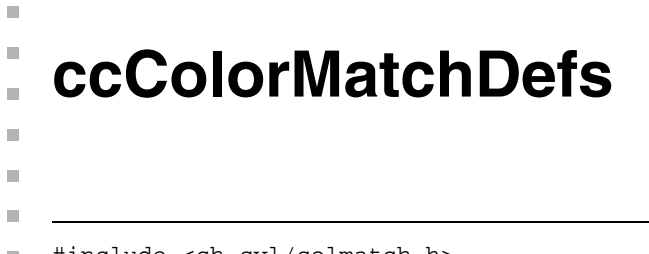

#include <ch\_cvl/colmatch.h>  $\mathcal{L}_{\mathcal{A}}$ 

class ccColorMatchDefs

# **Enumerations**

### **ColorMatchColorDistanceMetric**

enum ColorMatchColorDistanceMetric

This enumeration defines constants for the Color Match tool distance metric.

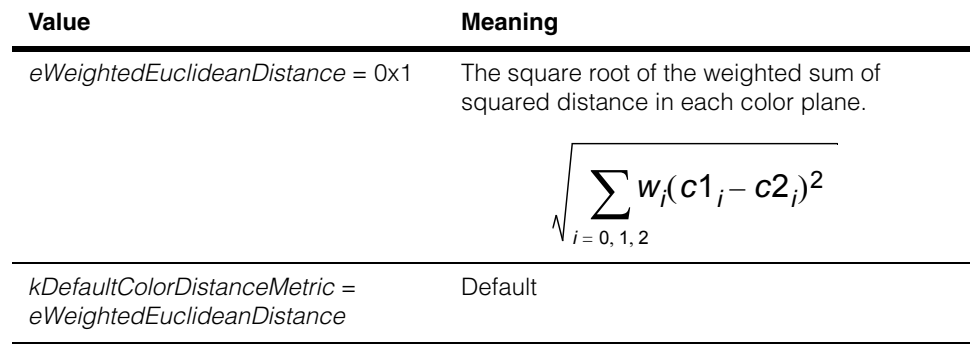

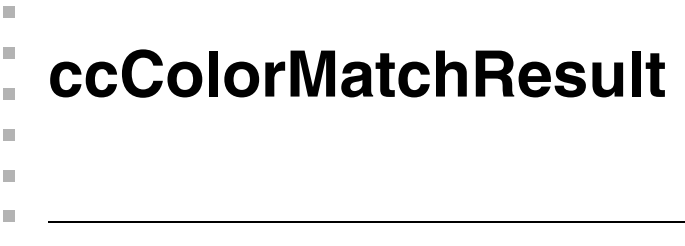

#include <ch\_cvl/colmatch.h> n.

class ccColorMatchResult

# **Class Properties**

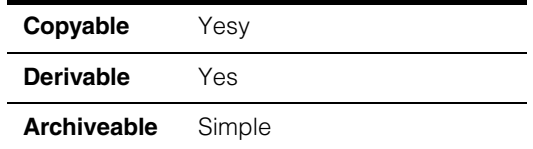

This class contains the results obtained by calling **[cfColorMatch\(\)](#page-3572-0)** or **ccColorMatchTool:[:run\(\)](#page-1058-0)**.

## **Constructors/Destructors**

### **ccColorMatchResult**

ccColorMatchResult();

Creates a default ccColorMatchResult object with the following defaults:

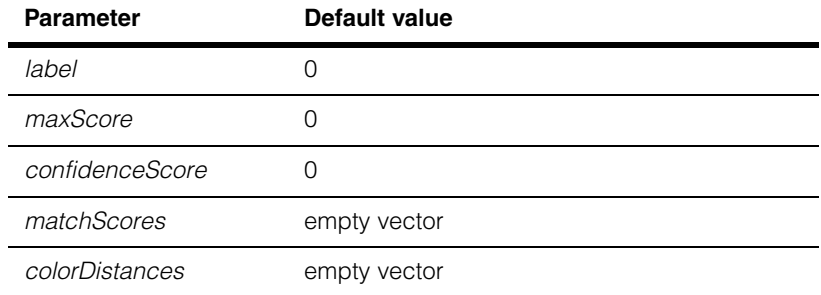

# **Public Member Functions**

**maxScore** double maxScore() const;

Returns the maximum match score for al the color references in the color classification.The score ranges from 0.0 to 1.0, where 1.0 is a perfect match.

### **Notes**

If there is only one reference color, the result is the match score for the reference color.

#### **ccColorMatchResult**  $\blacksquare$

### **confidenceScore**

double confidenceScore() const;

Return the confidence score of the color classification. The score ranges from 0.0 to 1.0, where 1.0 is the highest confidence.

### **Notes**

Confidence is computed as: ghest score – second highest scor  $g$ hest score + second highest scor

**label c\_Int32 label() const;** 

Returns the zero-based index that specifies the position of the color with the highest score in the color collection.

### **numberOfReferenceColors**

c\_Int32 numberOfReferenceColors() const;

Returns the number of color references used for color match.

**matchScores** const cmStd vector<double>& matchScores() const;

Return the vector of match scores for all the color references.

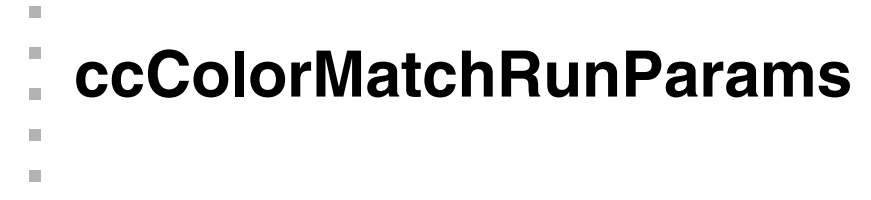

#include <ch\_cvl/colmatch.h>  $\mathcal{L}_{\mathcal{A}}$ 

class ccColorMatchRunParams

# **Class Properties**

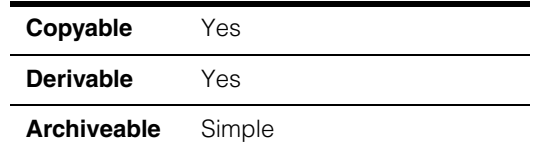

This class defines the parameters used by the Color Match tool: the color space used, the distance metric used to calculate the color distance, and the weights for each color component.

See **[cfColorMatch\(\)](#page-3572-0)**.

# **Constructors/Destructors**

### **ccColorMatchRunParams**

ш

ccColorMatchRunParams();

Creates a ccColorMatchRunParams object with the following default values:

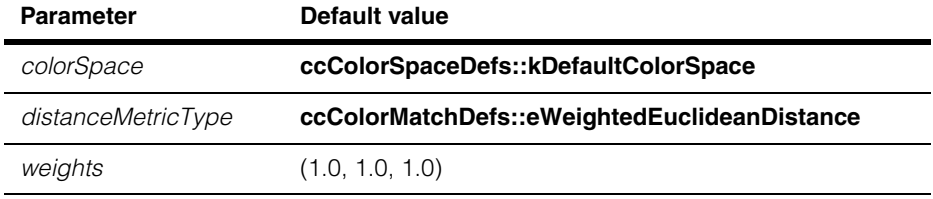

# **Public Member Functions**

### **distanceMetricType**

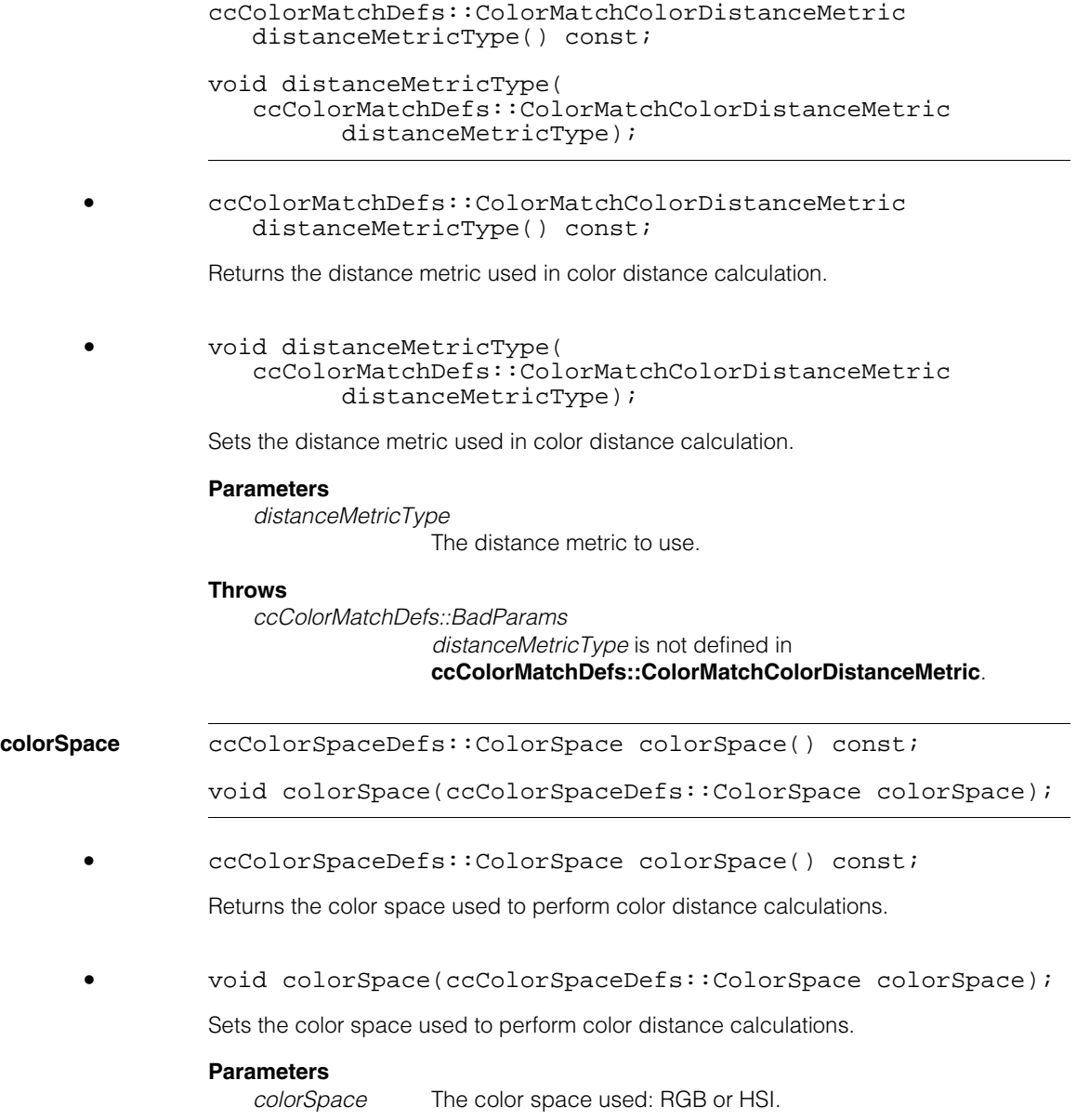

### **Throws**

*ccColorMatchDefs::BadColorSpace colorSpace* is neither **ccColorSpaceDefs::eRGB** nor **ccColorSpaceDefs::eHSI**

**weights** cc3Vect weights() const;

void weights(const cc3Vect& newValue);

**•** cc3Vect weights() const;

Returns the weights used in calculating color distance for each color component.

**•** void weights(const cc3Vect& newValue);

Sets the weights used in calculating color distance for each color component.

### **Parameters**

*newValue* The weights.

### **Throws**

*ccColorMatchDefs::BadParams* an element of *newValue* < 0 newValue is (0,0,0)

#### **ccColorMatchRunParams**  $\blacksquare$

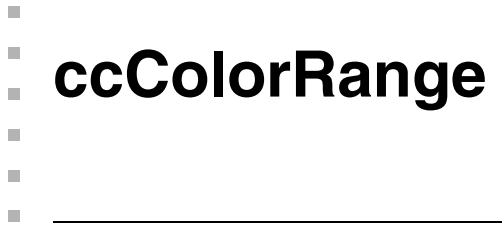

#include <ch\_cvl/coltool.h>  $\mathcal{L}_{\mathcal{A}}$ 

class ccColorRange

# **Class Properties**

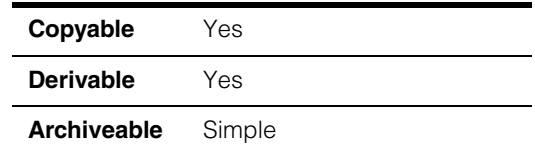

This class describes a color range that defines a nominal color value and high and low tolerance values.

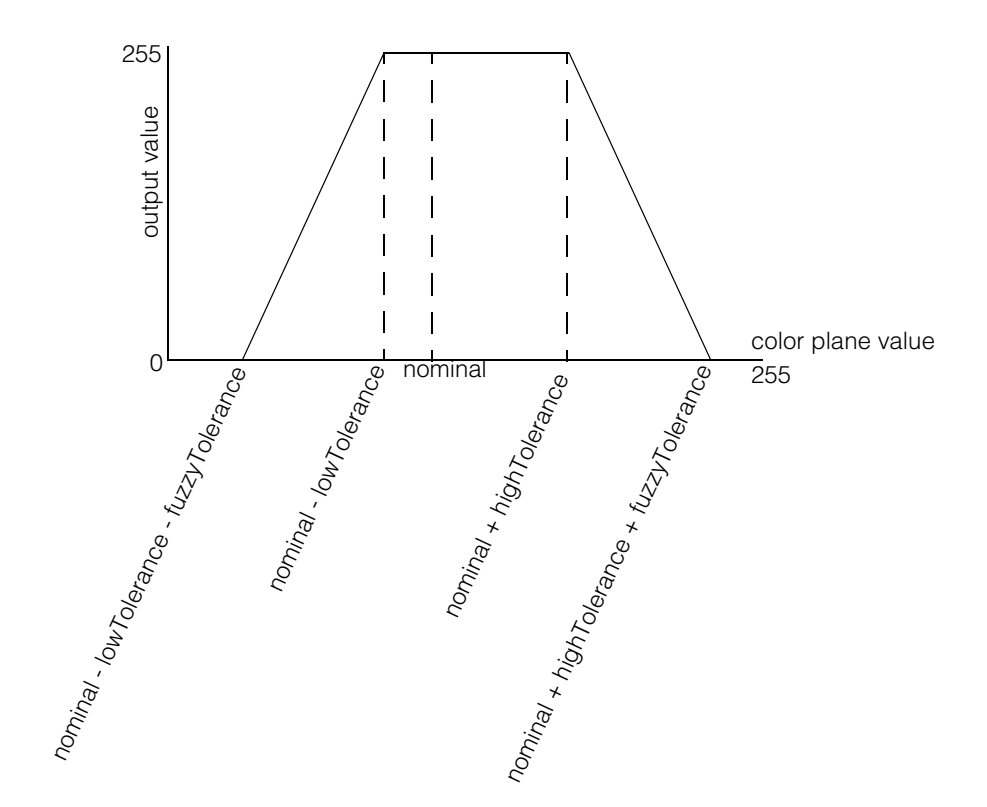

# **Constructors/Destructors**

**ccColorRange** ccColorRange();

Creates a color range object with the following default values:

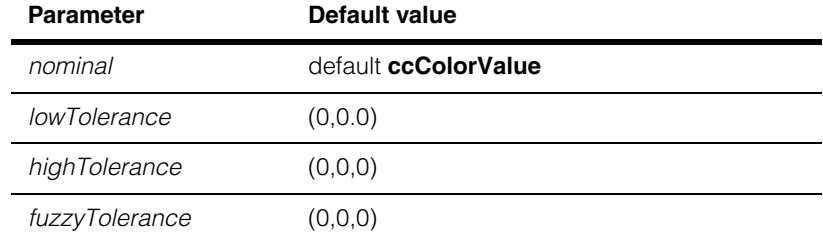

# **Public Member Functions**

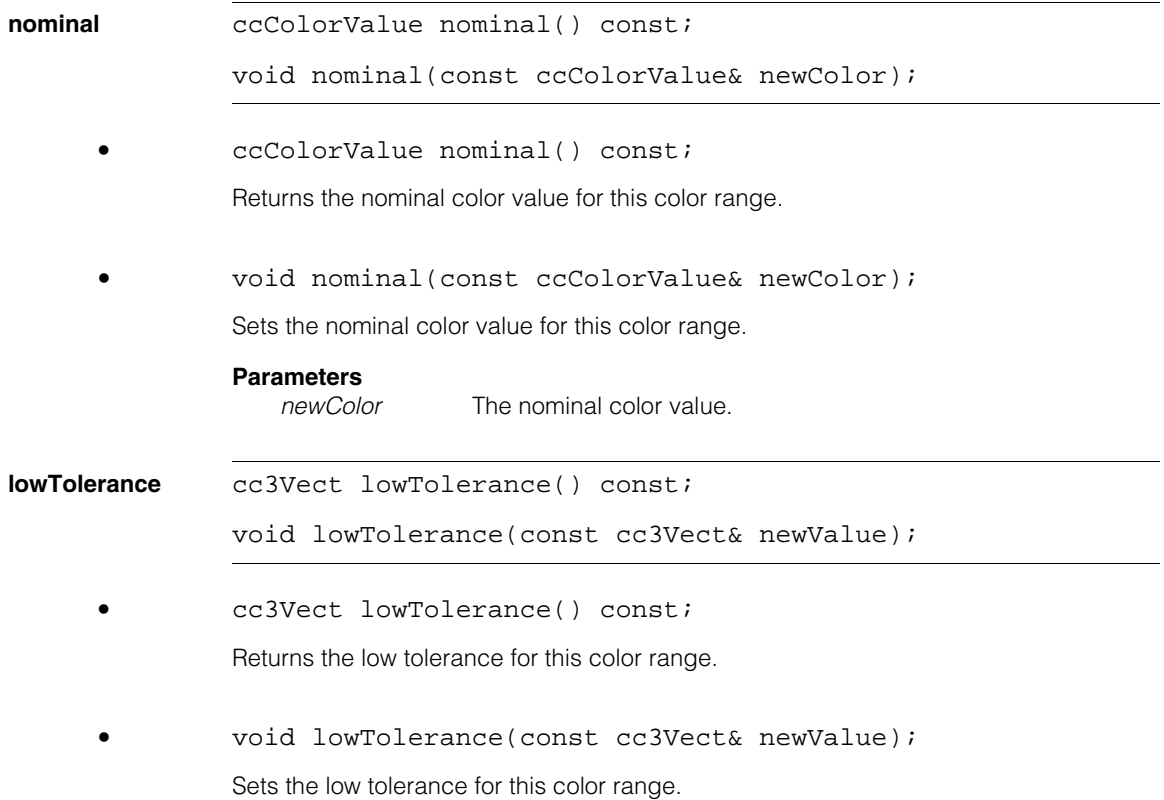

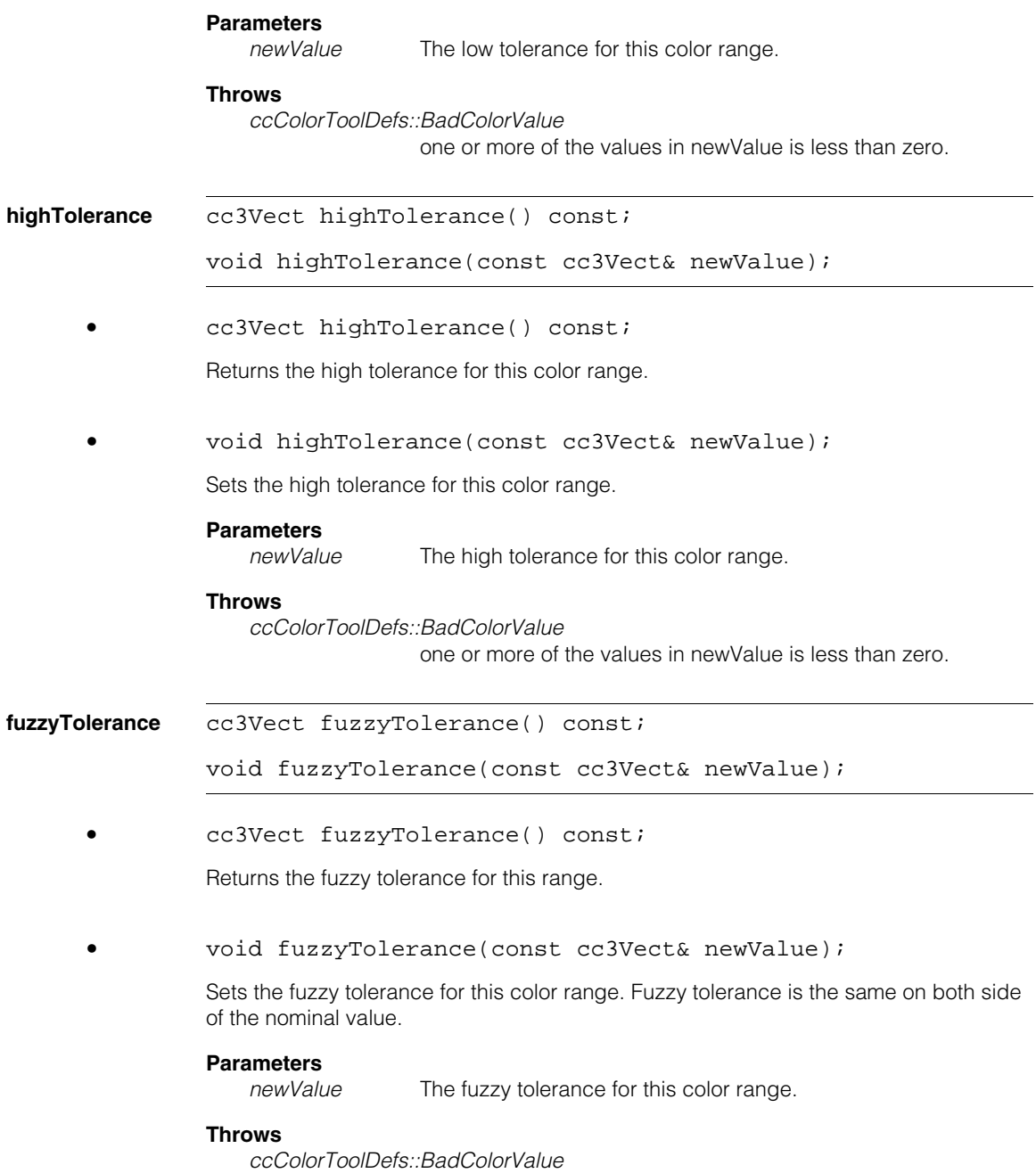

one or more of the values in newValue is less than zero.

#### **ccColorRange**  $\blacksquare$

### Ű. **ccColorSpaceDefs**   $\blacksquare$

#include <ch\_cvl/colspace.h>  $\mathcal{L}_{\mathcal{A}}$ 

class ccColorSpaceDefs

A name space that decribes how a 3-plane color space is interpreted.

# **Enumerations**

### **ColorSpace** enum ColorSpace

m.

 $\mathbb{R}^2$  $\overline{\phantom{a}}$  $\overline{\phantom{a}}$ 

This enumeration defines how the values of a 3-plane image are interpreted.

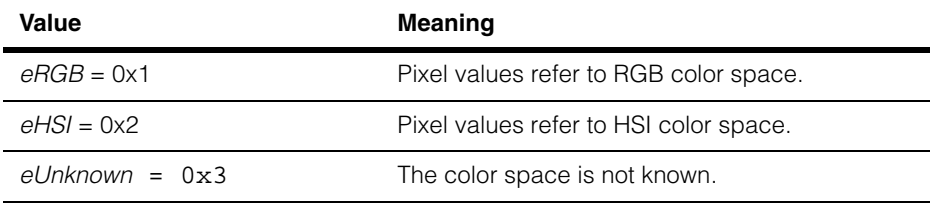

```
ccColorStatisticsParams
```
#include <ch\_cvl/coltool.h> n.

class ccColorStatisticsParams

# **Class Properties**

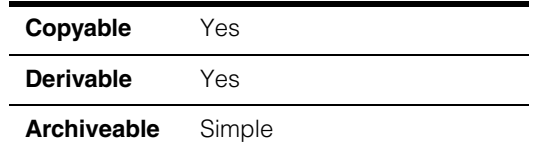

This class defines the values needed to compute color statistics from a three-plane color image. This class is used by

- **[cfGetColorRangeFromImage\(\)](#page-3674-0)**
- **[cfGetColorRangeFromImageRegion\(\)](#page-3678-0)**
- **[cfGetColorStatisticsFromImage\(\)](#page-3680-0)**
- **[cfGetColorStatisticsFromImageRegion\(\)](#page-3682-0)**
- **[cfGetSimpleColorFromImage\(\)](#page-3692-0)**
- **[cfGetSimpleColorFromImageRegion\(\)](#page-3694-0)**

## **Constructors/Destructors**

### **ccColorStatisticsParams**

n. Î.

 $\blacksquare$  $\blacksquare$  $\blacksquare$ 

```
ccColorStatisticsParams();
```

```
ccColorStatisticsParams(double minIntensity,
            double minSaturation);
```
ccColorStatisticsParams();

Creates a default **ccColorStatisticsParams** with the following default values:

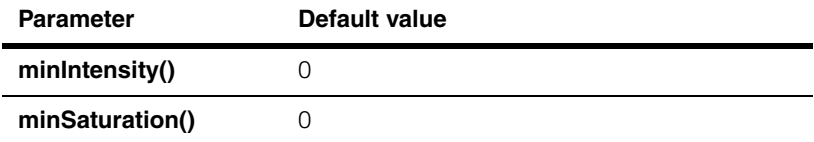

```
ccColorStatisticsParams(double minIntensity,
            double minSaturation);
```
Creates a **ccColorStatisticsParams** with the specified *minIntensity* and *minSaturationvalues*.

#### **Parameters**

*minIntensity* The minimum intensity value.

*minSaturation* The minimum saturation value.

### **Throws**

*ccColorToolDefs::BadParams* at least one parameter is less than zero.

# **Public Member Functions**

<span id="page-1041-0"></span>**minIntensity** double minIntensity() const;

void minIntensity(double newValue);

double minIntensity() const;

Returns the minimum intensity.

void minIntensity(double newValue);

Sets the minimum intensity.

### **Parameters**

*newValue* The new minimum intensity.

#### **Throws**

*ccColorToolDefs::BadParams newvalue* is less than zero.

<span id="page-1041-1"></span>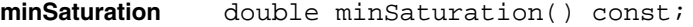

void minSaturation(double newValue);

double minSaturation() const;

Returns the minimum saturation.

void minSaturation(double newValue);

Sets the minimum saturation.

### **Parameters**

*newValue* The new minimum saturation.

### **Throws**

*ccColorToolDefs::BadParams newvalue* is less than zero.

#### **ccColorStatisticsParams**  $\blacksquare$
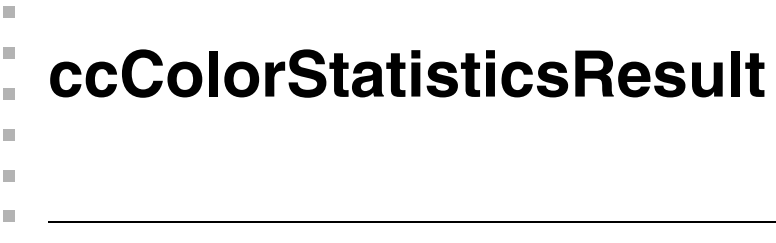

#include <ch\_cvl/coltool.h> n.

class ccColorStatisticsResult

# **Class Properties**

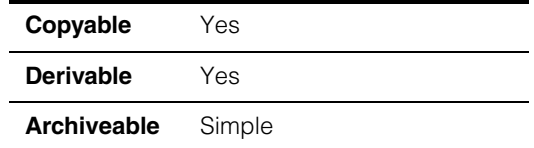

This class is used by **[cfGetColorStatisticsFromImage\(\)](#page-3680-0)** and **[cfGetColorStatisticsFromImageRegion\(\)](#page-3682-0)** to return the mean color and standard deviations of an image.

# **Constructors/Destructors**

## **ccColorStatisticsResult**

ccColorStatisticsResult(){};

Creates a ccColorStatisticsResult object with the mean color set the the default XX and the standard deviation vector set to (0,0,0).

# **Public Member Functions**

**meanColor ccColorValue meanColor()** const { return meanColor\_; }

Returns the mean color.

## **standardDeviation**

cc3Vect standardDeviation() cons;

Returns the vector of standard deviations.

#### **ccColorStatisticsResult**  $\blacksquare$

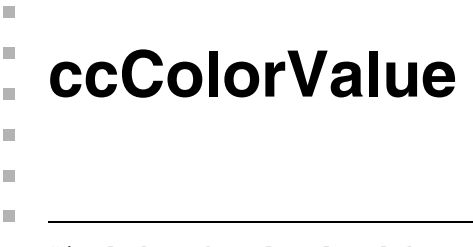

#include <ch\_cvl/coltool.h> n.

class ccColorValue

# **Class Properties**

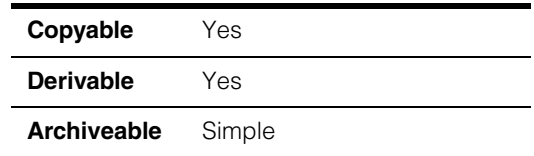

This class describes the value of a color as a triplet and specifies the color space of those values, typically RGB or HSI.

# **Constructors/Destructors**

**ccColorValue** ccColorValue();

Creates a color value using whose color values is (0,0,0) and whose color space is **ccColorSpaceDefs::kDefaultColorSpace**.

# **Public Member Functions**

**colorSpace** ccColorSpaceDefs::ColorSpace colorSpace() const;

void colorSpace(ccColorSpaceDefs::ColorSpace colorSpace);

**•** ccColorSpaceDefs::ColorSpace colorSpace() const;

Returns the color space of the color value.

**•** void colorSpace(ccColorSpaceDefs::ColorSpace colorSpace);

Sets the color space of the color value.

## **Parameters**

*colorSpace* The color space.

## **Throws**

*ccColorToolDefs::BadColorSpace colorSpace* is not defined in **ccColorSpaceDefs:[:ColorSpace](#page-1038-0)**.

#### **ccColorValue**  $\blacksquare$

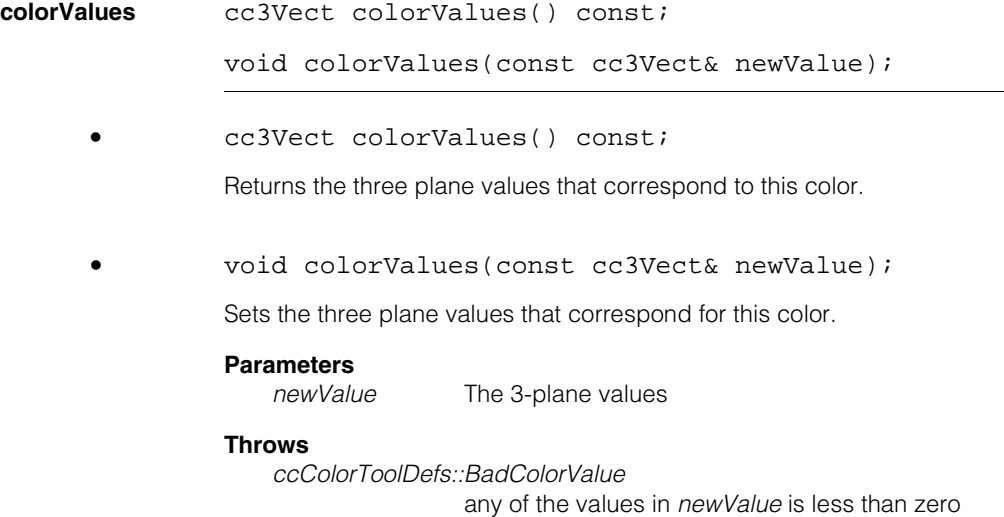

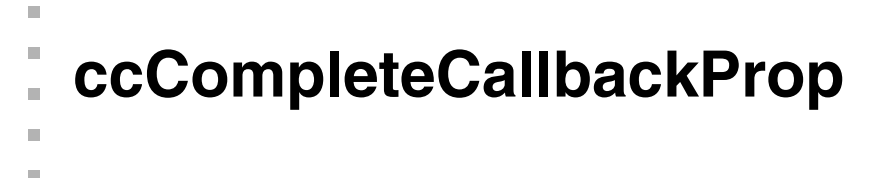

#include <ch\_cvl/prop.h> n.

 $\blacksquare$ 

class ccCompleteCallbackProp : virtual public ccPersistent;

# **Class Properties**

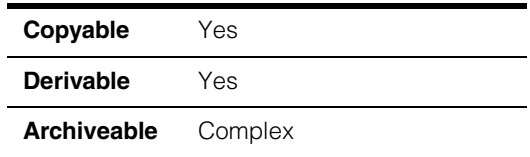

As of CVL 6.1, this class is one of two ways to register a callback class for the complete state:

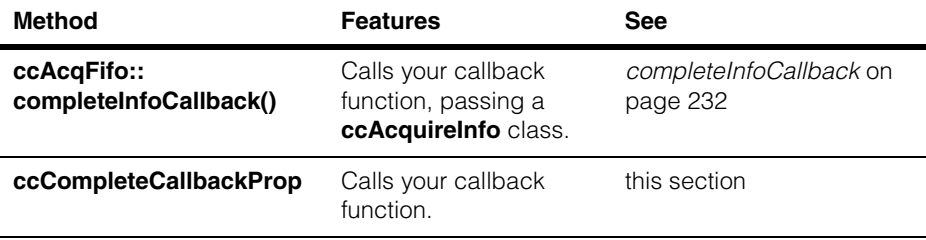

If you are writing a new CVL application, consider using **[ccAcqFifo](#page-216-0)::completeInfoCallback()** to register your completion callback function.

This class describes the completion callback property of an acquisition FIFO queue. The class contains a pointer to a function you write that is called by the acquisition engine when acquisition is complete.

The callback function you write should set flags or semaphores in your application that allow your program to proceed to another state the next time it executes. Your callback function is executed internally by the acquisition software, which cannot proceed until your callback function returns. Callback functions should be short and quick, and *must not block*. Callback functions should not call CVL routines such as **start()** and **complete()**. The time taken to execute your callback function blocks the acquisition engine.

An acquisition enters the complete state (**ccAcqFifo::isComplete()** returns true) when the next invocation of **ccAcqFifo::baseComplete()** would return the acquired image (if the acquisition was successful) or an unbound pel buffer (if the acquisition was not successful).

Since this class is one of the base classes of **ccAcqProps**, you do not need to create an instance of this class. All classes derived from **ccAcqFifo** can use **ccAcqFifo::properties()** to return a properties object that includes this property.

A table showing the acquisition hardware platforms that support this property is included in the *Acquiring Images* chapter of the *CVL User's Guide*.

# **Constructors/Destructors**

## **ccCompleteCallbackProp**

ccCompleteCallbackProp();

ccCompleteCallbackProp(const ccCallbackPtrh& callback);

**•** ccCompleteCallbackProp();

Creates a new acquisition complete callback property not associated with any FIFO. The default callback function is an unbound handle, meaning no callback function is invoked.

**•** ccCompleteCallbackProp(const ccCallbackPtrh& callback);

Creates a new acquisition complete callback property not associated with any FIFO, registering the function pointed to by *callback* as the completion callback function.

### **Parameters**

*callback* Effectively, the callback function to be invoked when the acquisition process enters the complete state. This is generally when the next invocation of **ccAcqFifo::baseComplete()** would return the acquired image (if the acquisition is successful). An unbound handle means no callback will occur. Technically, *callback* is a pointer handle to an instance of **ccCallback** that contains the callback function you have defined as an override of **operator()()**.

### **Notes**

The acquisition complete callback function is invoked whether the acquisition completed successfully or not.

# **Public Member Functions**

### **completeCallback**

void completeCallback(const ccCallbackPtrh& callback);

const ccCallbackPtrh& completeCallback() const;

**•** void completeCallback(const ccCallbackPtrh& callback);

*callback* points to an instance of **ccCallback** that contains the callback function you have defined as an override of **operator()()**.

#### **Parameters**

*callback* Effectively, the callback function to be invoked when the acquisition process enters the complete state. This is generally when the next invocation of **ccAcqFifo::baseComplete()** would return the acquired image (if the acquisition is successful). An unbound handle means no callback will occur. Technically, *callback* is a pointer handle to an instance of **ccCallback** that contains the callback function you have defined as an override of **operator()()**.

#### **Notes**

The acquisition complete callback function is invoked whether the acquisition completed successfully or not.

**•** const ccCallbackPtrh& completeCallback() const;

Returns the callback function to be invoked when the acquisition enters the completed state.

#### **ccCompleteCallbackProp**  $\blacksquare$

<span id="page-1052-0"></span>n. **ccCompositeColorMatchRunParams**   $\blacksquare$  $\blacksquare$  $\blacksquare$ 

#include <ch\_cvl/colmatch.h> n.

class ccCompositeColorMatchRunParams

# **Class Properties**

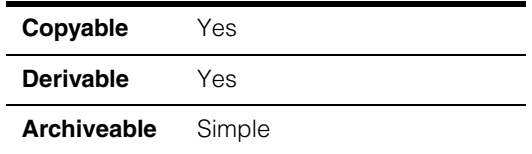

This class describes the parameters used to run the Composite Color Match tool.

# **Constructors/Destructors**

## **ccCompositeColorMatchRunParams**

ccCompositeColorMatchRunParams();

Creates a **ccCompositeColorMatchRunParams** with the following default values:

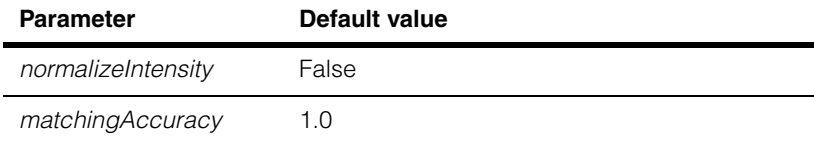

# **Public Member Functions**

## **normalizeIntensity**

bool normalizeIntensity() const;

void normalizeIntensity(bool newValue);

**•** bool normalizeIntensity() const;

Returns whether the Composite Color Match tool should normalize the image intensity.

**•** void normalizeIntensity(bool newValue);

Sets whether the Composite Color Match tool should normalize the image intensity.

### **Parameters**

*newValue* True to normalize intensity, False otherwise. The default is False.

### **matchingAccuracy**

double matchingAccuracy() const;

void matchingAccuracy(double newValue);

**•** double matchingAccuracy() const;

Returns the matching accuracy,

**•** void matchingAccuracy(double newValue);

Sets the matching accuracy,

### **Parameters**

*newValue* The matching accuracy.

#### **Throws**

*ccColorMatchDefs::BadParams*  $newValue > 1$  or  $\leq 0$ 

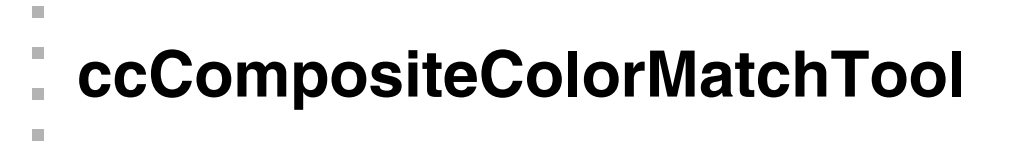

#include <ch\_cvl/colmatch.h>  $\mathcal{L}_{\mathcal{A}}$ 

class ccCompositeColorMatchTool;

# **Class Properties**

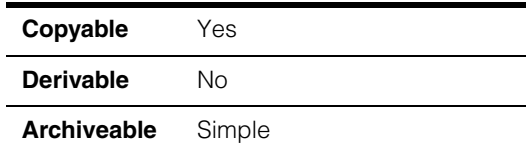

Use this tool for composite color matching. For simple color matching, use **[cfColorMatch\(\)](#page-3572-0)**.

The composite color tool compares the color content of images, Images with the same or similar color distribution (similar color content) are considered with good match.

# **Constructors/Destructors**

## **ccCompositeColorMatchTool**

ш ш

ccCompositeColorMatchTool();

Creates an untrained **ccCompositeColorMatchTool** object

# **Public Member Functions**

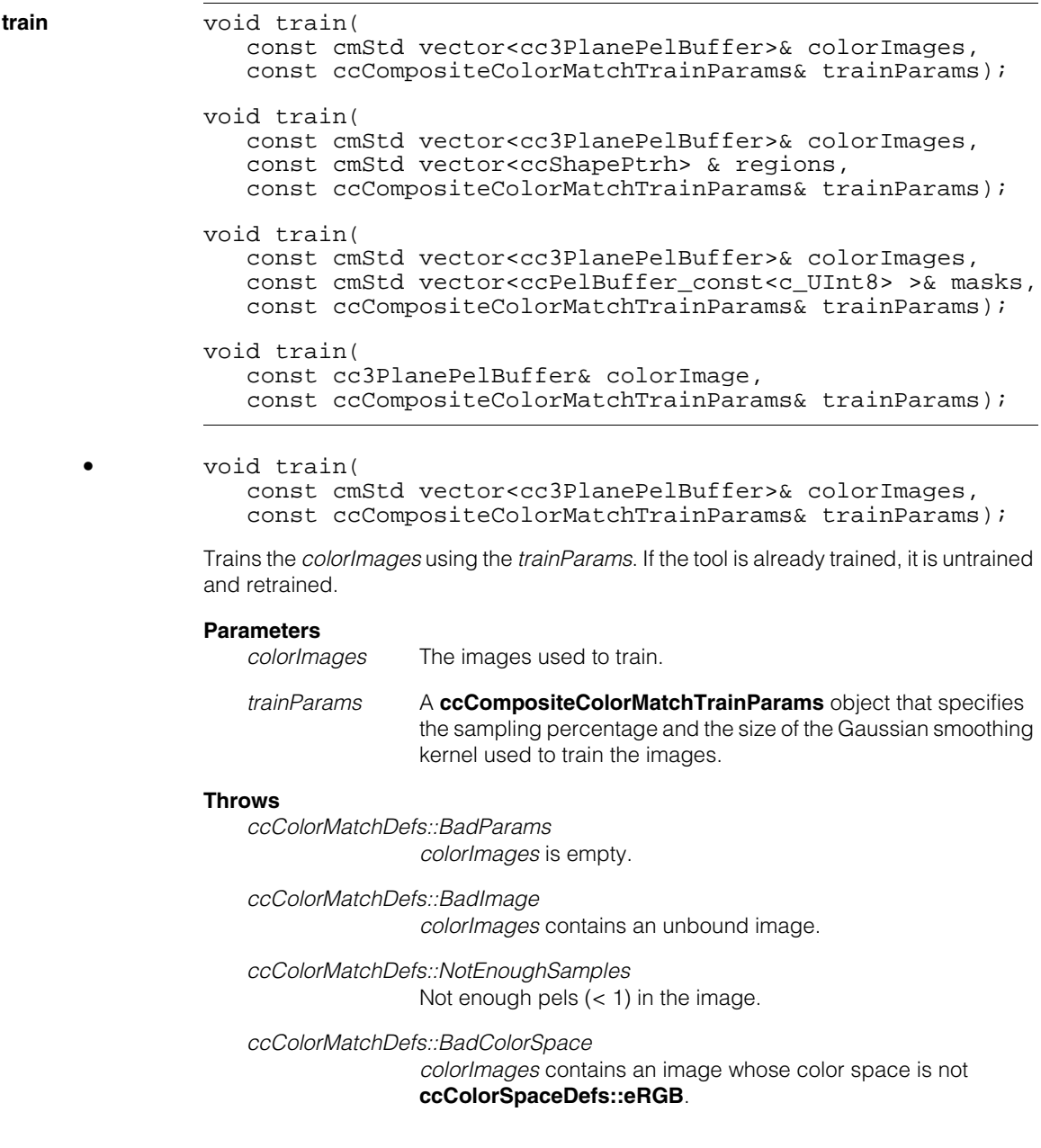

### **•** void train(

const cmStd vector<cc3PlanePelBuffer>& colorImages, const cmStd vector<ccShapePtrh> & regions, const ccCompositeColorMatchTrainParams& trainParams);

Trains the portion of *colorImages* that intersect the corresponding region using the *trainParams*. If the tool is already trained, it is untrained and retrained.

#### **Parameters**

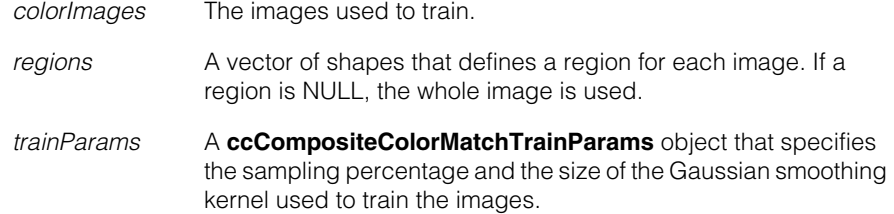

#### **Throws**

*ccColorMatchDefs::BadParams colorImages* is empty.

*ccColorMatchDefs::BadParams* The number of images in *colorImages* does not match the number of regions in *regions*.

*ccColorMatchDefs::BadImage colorImages* contains an unbound image.

*ccColorMatchDefs::NotEnoughSamples* Not enough pels  $(< 1)$  in the image.

*ccColorMatchDefs::BadColorSpace colorImages* contains an image whose color space is not **ccColorSpaceDefs::eRGB**.

*ccColorMatchDefs::ShapeIsNotRegion* one of the regions in *regions* is not a region shape.

**•** void train(

const cmStd vector<cc3PlanePelBuffer>& colorImages, const cmStd vector<ccPelBuffer const<c UInt8> >& masks, const ccCompositeColorMatchTrainParams& trainParams);

Trains the portion of *colorImages* that are described by the corresponding mask using the *trainParams*. If the tool is already trained, it is untrained and retrained.

#### **Parameters**

*colorImages* The images used to train.

- masks A vector of image masks. Pels whose value is 0 are don't care pixels; pels whose values are 255 are care pixels. All other values throw an error.
- *trainParams* A **[ccCompositeColorMatchTrainParams](#page-1062-0)** object that specifies the sampling percentage and the size of the Gaussian smoothing kernel used to train the images.

#### **Throws**

*ccColorMatchDefs::BadParams colorImages* is empty.

*ccColorMatchDefs::BadParams* The number of images in *colorImages* does not match the number of masks in *masks*.

*ccColorMatchDefs::BadImage colorImages* contains an unbound image.

*ccColorMatchDefs::NotEnoughSamples* Not enough pels  $(< 1)$  in the image.

*ccColorMatchDefs::BadColorSpace colorImages* contains an image whose color space is not **ccColorSpaceDefs::eRGB**.

*ccColorMatchDefs::ShapeIsNotRegion* one of the regions in *regions* is not a region shape.

#### **•** void train(

const cc3PlanePelBuffer& colorImage, const ccCompositeColorMatchTrainParams& trainParams);

Trains the *colorImage* using the *trainParams*. If the tool is already trained, it is untrained and retrained.

#### **Parameters**

*colorImages* The image used to train.

*trainParams* A **[ccCompositeColorMatchTrainParams](#page-1062-0)** object that specifies the sampling percentage and the size of the Gaussian smoothing kernel used to train the images.

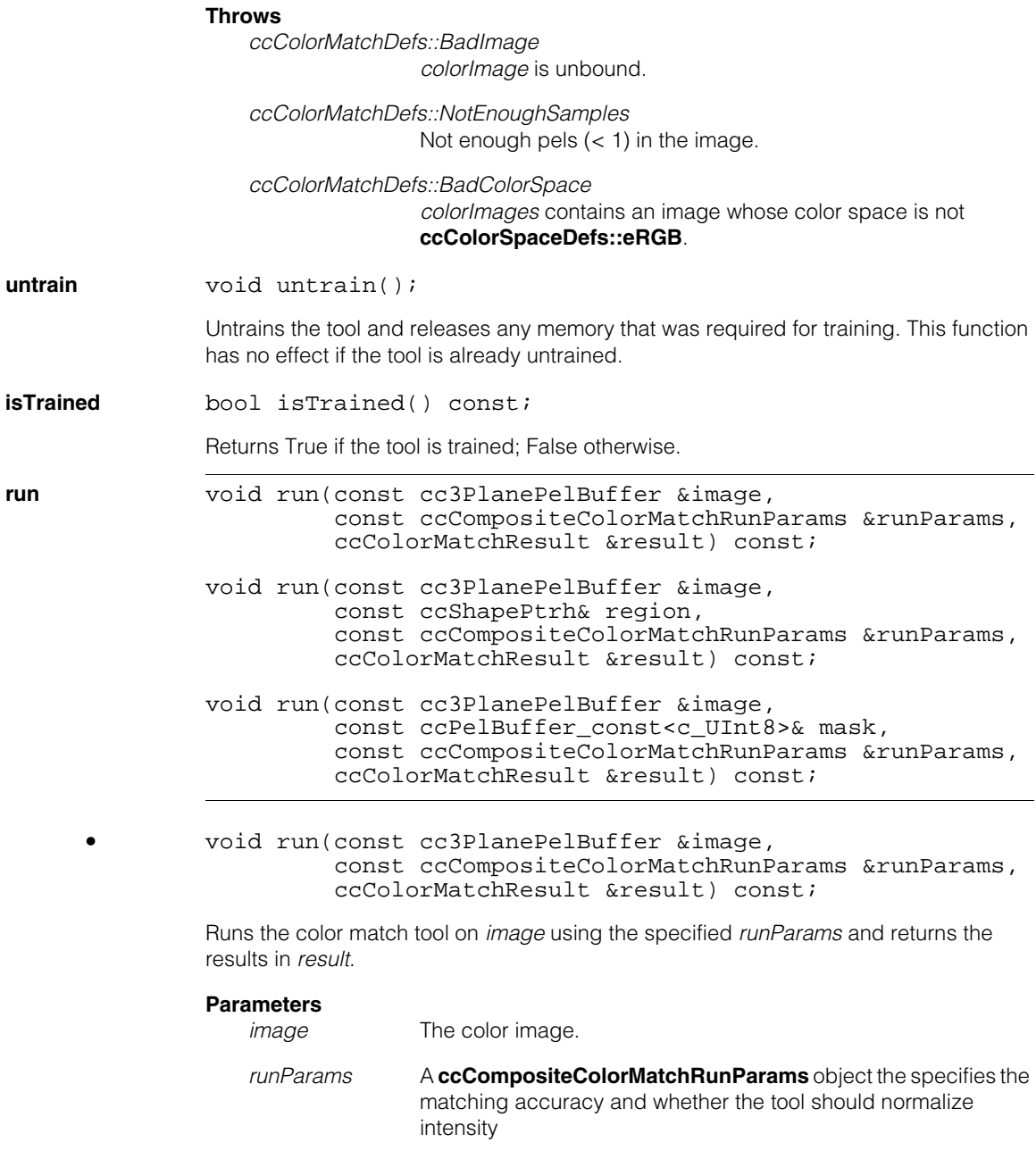

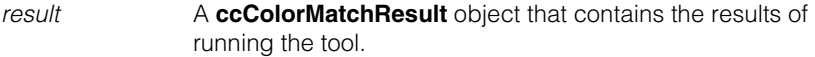

#### **Throws**

*ccColorMatchDefs::BadImage image* is unbound.

*ccColorMatchDefs::NotEnoughSamples* Not enough pels  $(< 1)$  in the image.

*ccColorMatchDefs::BadColorSpace colorImages* contains an image whose color space is not **ccColorSpaceDefs::eRGB**.

**•** void run(const cc3PlanePelBuffer &image, const ccShapePtrh& region, const ccCompositeColorMatchRunParams &runParams, ccColorMatchResult &result) const;

Runs the color match tool on the intersection of *image* and *region* using the specified *runParams* and returns the results in *result*.

### **Parameters**

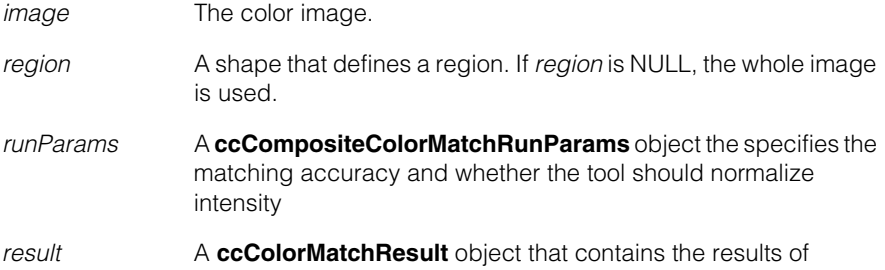

#### **Throws**

*ccColorMatchDefs::BadImage image* is unbound.

*ccColorMatchDefs::NotEnoughSamples* Not enough pels  $(< 1)$  in the image.

running the tool.

*ccColorMatchDefs::BadColorSpace colorImages* contains an image whose color space is not **ccColorSpaceDefs::eRGB**.

*ccColorMatchDefs::ShapeIsNotRegion region* is not a region shape. **•** void run(const cc3PlanePelBuffer &image, const ccPelBuffer\_const<c\_UInt8>& mask, const ccCompositeColorMatchRunParams &runParams, ccColorMatchResult &result) const;

> Runs the color match tool on *image* using the *mask* and the specified *runParams* and returns the results in *result*.

#### **Parameters**

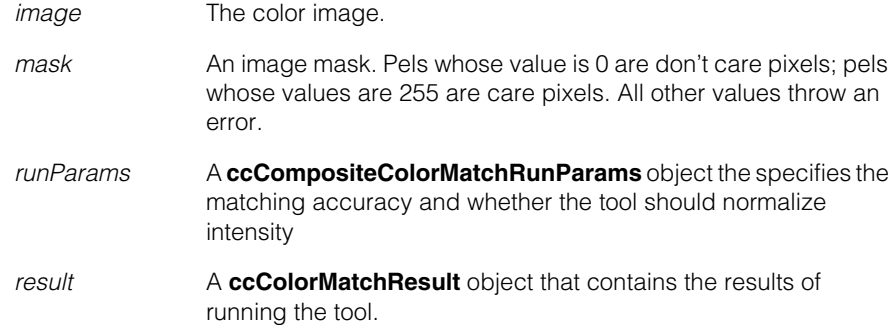

### **Throws**

*ccColorMatchDefs::BadImage*

*image* or *mask* is unbound. *image* window is not the same as *mask* window *mask* contains pel whose values are other than 0 and 255

*ccColorMatchDefs::NotEnoughSamples* Not enough pels  $(< 1)$  in the image.

*ccColorMatchDefs::BadColorSpace*

*colorImages* contains an image whose color space is not **ccColorSpaceDefs::eRGB**.

<span id="page-1062-0"></span>n. **ccCompositeColorMatchTrainParams**   $\blacksquare$  $\blacksquare$ 

#include <ch\_cvl/colmatch.h> n.

class ccCompositeColorMatchTrainParams

# **Class Properties**

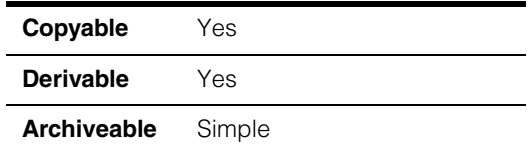

This class describes the parameters used to train the Composite Color Match tool.

### **ccCompositeColorMatchTrainParams**

 $\blacksquare$ 

ccCompositeColorMatchTrainParams( double samplingPercentage, c\_Int32 gaussianSmoothing);

Creates a **ccCompositeColorMatchTrainParams** object with the following default values:

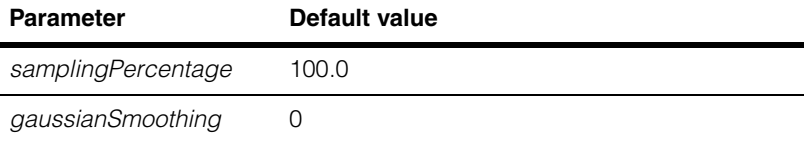

# **Public Member Functions**

## **samplingPercentage**

double samplingPercentage() const;

void samplingPercentage(double newValue);

**•** double samplingPercentage() const;

Returns the sampling percentage.

**•** void samplingPercentage(double newValue);

Sets the sampling percentage to use in composite color training.

#### **ccCompositeColorMatchTrainParams**  $\blacksquare$

### **Parameters**

*newValue* The percentage.

#### **Throws**

*ccColorMatchDefs::BadParams newValue* is greater than 100 or less than or equal to 0

### **gaussianSmoothing**

c\_Int32 gaussianSmoothing() const;

void gaussianSmoothing(c\_Int32 newValue);

**•** c\_Int32 gaussianSmoothing() const;

Returns the size of the Gaussian smoothing kernel.

**•** void gaussianSmoothing(c\_Int32 newValue);

Sets the size of the Gaussian smoothing kernel.

## **Parameters**

*newValue* The kernel size.

## **Throws**

*ccColorMatchDefs::BadParams newValue* is greater than 24 or less than 0  $\blacksquare$ Ű. **ccConStream**  ×  $\mathbb{R}^2$ ш ш

#include <ch\_cvl/constrea.h>  $\mathcal{L}_{\mathcal{A}}$ 

class ccConStream: public ccCvlOStream;

# **Class Properties**

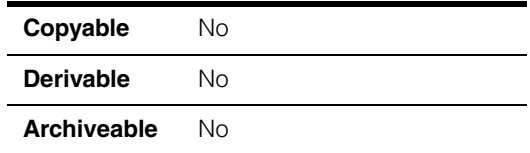

The **ccConStream** class implements a console with which you can perform stream-based output. You can use a **ccConStream** to print text messages and other output in a scrolling text window on the host system.

You cannot use a **ccConStream** to display output on an embedded display, only on the host system.

You cannot obtain input using a **ccConStream**.

# **Constructors/Destructors**

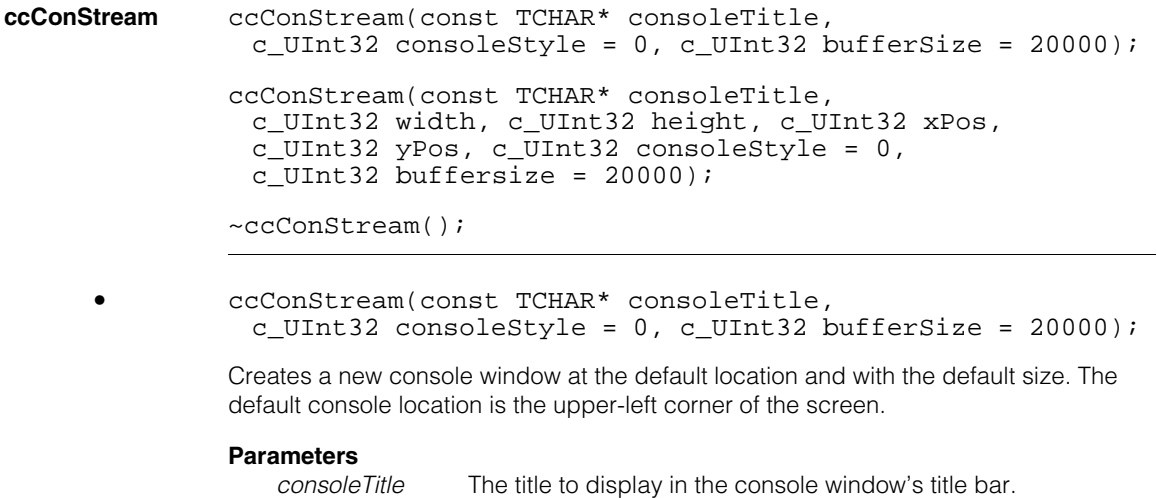

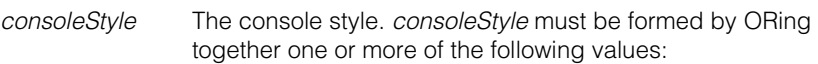

```
ccGUI::kStyleCreateNormal 
ccGUI::kStyleCreateMinimized
ccGUI::kStyleCreateMaximized
ccGUI::kStyleCreateGUI 
ccGUI::kStyleCreateNow 
ccGUI::kStyleCreateOnOutput 
ccGUI::kStyleCloseIsHide
```
If *consoleStyle* does not include *ccGUI::kStyleCreateGUI*, then output sent through this **ccConStream** will be sent to **cout**, if it is available. If **cout** is not available, then a console window is created when output is sent.

If *consoleStyle* includes *ccGUI::kStyleCreateGUI*, then the console window is created immediately if *consoleStyle* includes *ccGUI::kStyleCreateNow*. If *consoleStyle* does not include *ccGUI::kStyleCreateNow*, then the console window is not created until output is sent through this **ccConStream**.

*bufferSize* The number of bytes to store in the scroll back area of the console.

```
• ccConStream(const TCHAR* consoleTitle, 
 c_UInt32 width, c_UInt32 height, c_UInt32 xPos, 
 c_UInt32 yPos, c_UInt32 consoleStyle = 0, 
 c_UUInt32 buffersize = 20000);
```
Creates a new console window at the specified location and with the specified size.

## **Parameters**

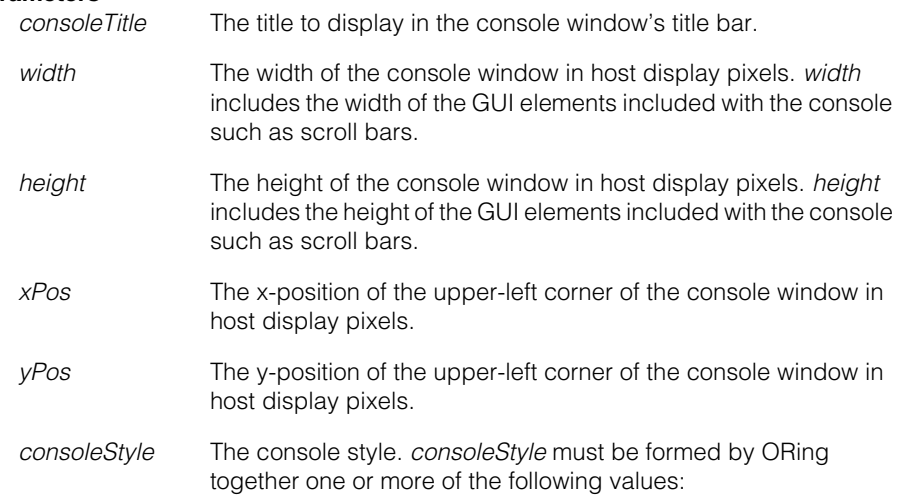

*ccGUI::kStyleCreateNormal ccGUI::kStyleCreateMinimized ccGUI::kStyleCreateMaximized ccGUI::kStyleCreateGUI ccGUI::kStyleCreateNow ccGUI::kStyleCreateOnOutput ccGUI::kStyleCloseIsHide*

If *consoleStyle* does not include *ccGUI::kStyleCreateGUI*, then output sent through this **ccConStream** will be sent to **cout**, if it is available. If **cout** is not available, then a console window is created when output is sent.

If *consoleStyle* includes *ccGUI::kStyleCreateGUI*, then the console window is created immediately if *consoleStyle* includes *ccGUI::kStyleCreateNow*. If *consoleStyle* does not include *ccGUI::kStyleCreateNow*, then the console window is not created until output is sent through this **ccConStream**.

*bufferSize* The number of bytes to store in the scroll back area of the console.

## **Notes**

Depending on the host operating system and environment, the console title, style, size and position arguments may or may not be used.

The **Close** command and close box in console windows created by this constructor are disabled by default. You can enable the **Close** command and close box in a console window by calling the **release()** function.

**•** ~ccConStream();

Destroys and cleans up any GUI elements created to support this console. If you are transcripting this console to a **ccCvlOStream**, any buffered text is flushed to that **ccCvlOStream**.

# **Public Member Functions**

**useGUI** void useGUI(bool use);

bool useGUI() const;

**•** void useGUI(bool use);

Sets this **ccConStream** to use a GUI console window or to use **cout**. By default, a **ccConStream** sends its output to **cout**. If **cout** is not available, the **ccConStream** creates and uses a console window. You can force a **ccConStream** to create and use a console window by calling this function with a value of true.

You can also control this behavior at construction time using the *consoleStyle* argument to the constructor.

#### **Parameters**

*use* If true, a console window is always created. If false, output is sent to **cout** if it is available and any existing console window is closed.

#### **Notes**

The *consoleStyle* argument to the **ccConStream** constructor determines whether the console window is created immediately or at the time that output is first sent to it.

**•** bool useGUI() const;

Returns true if this **ccConStream** is configured to always create and use a GUI console window; returns false if this **ccConStream** is configured to use **cout** if available.

**release** void release();

Enables the **Close** command and close box in this console window. Until you call this function, a user cannot close a console window interactively.

You should not send any data to a **ccConStream** after calling this function.

**bringToTop** void bringToTop();

Places this **ccConStream**'s console window in front of all other overlapping windows. If this **ccConStream**'s console window is minimized, it is restored, then brought to the front.

#### **Notes**

If this **ccConStream** is not using a console window, then this function has no effect.

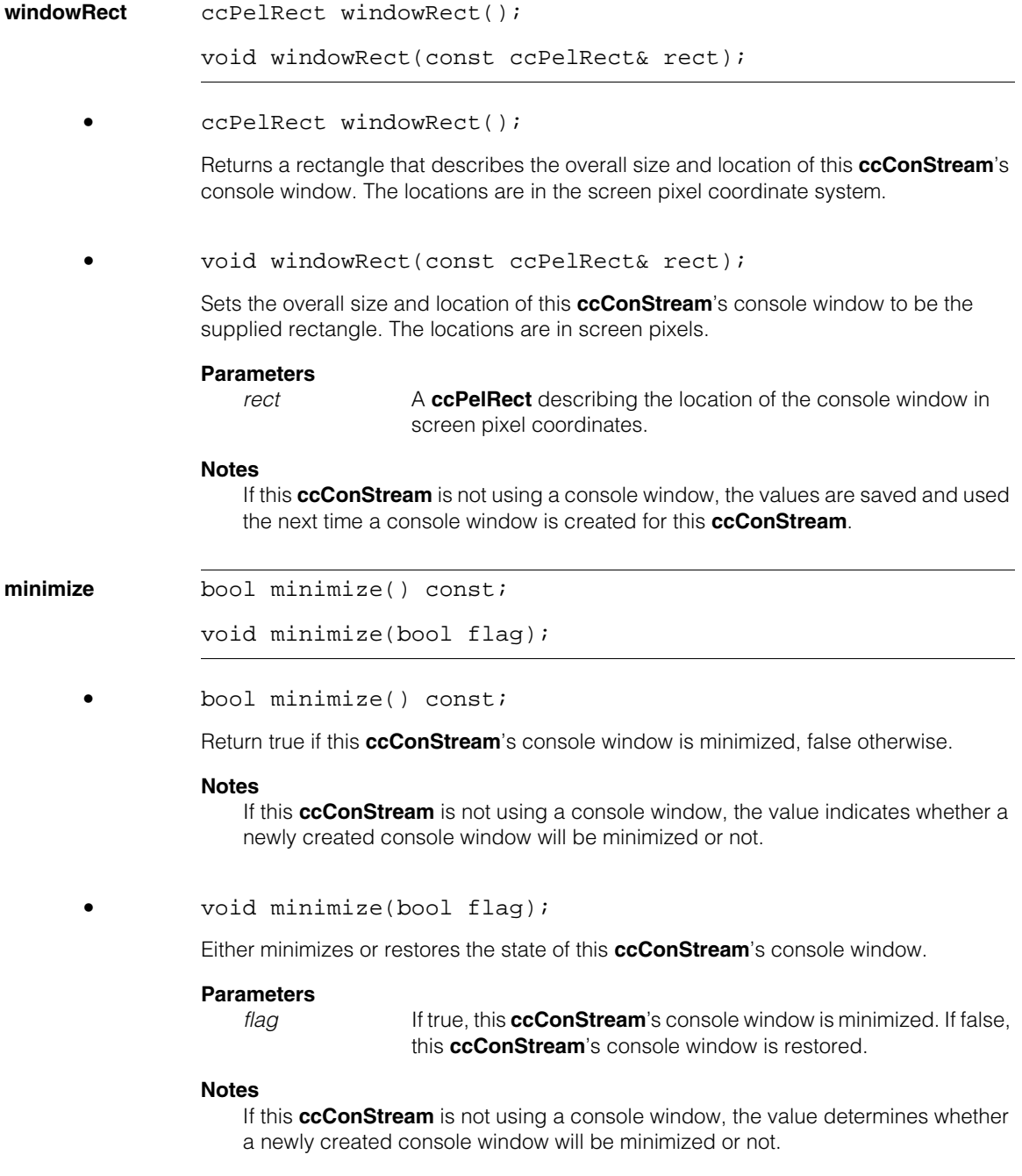

#### **ccConStream**  $\blacksquare$

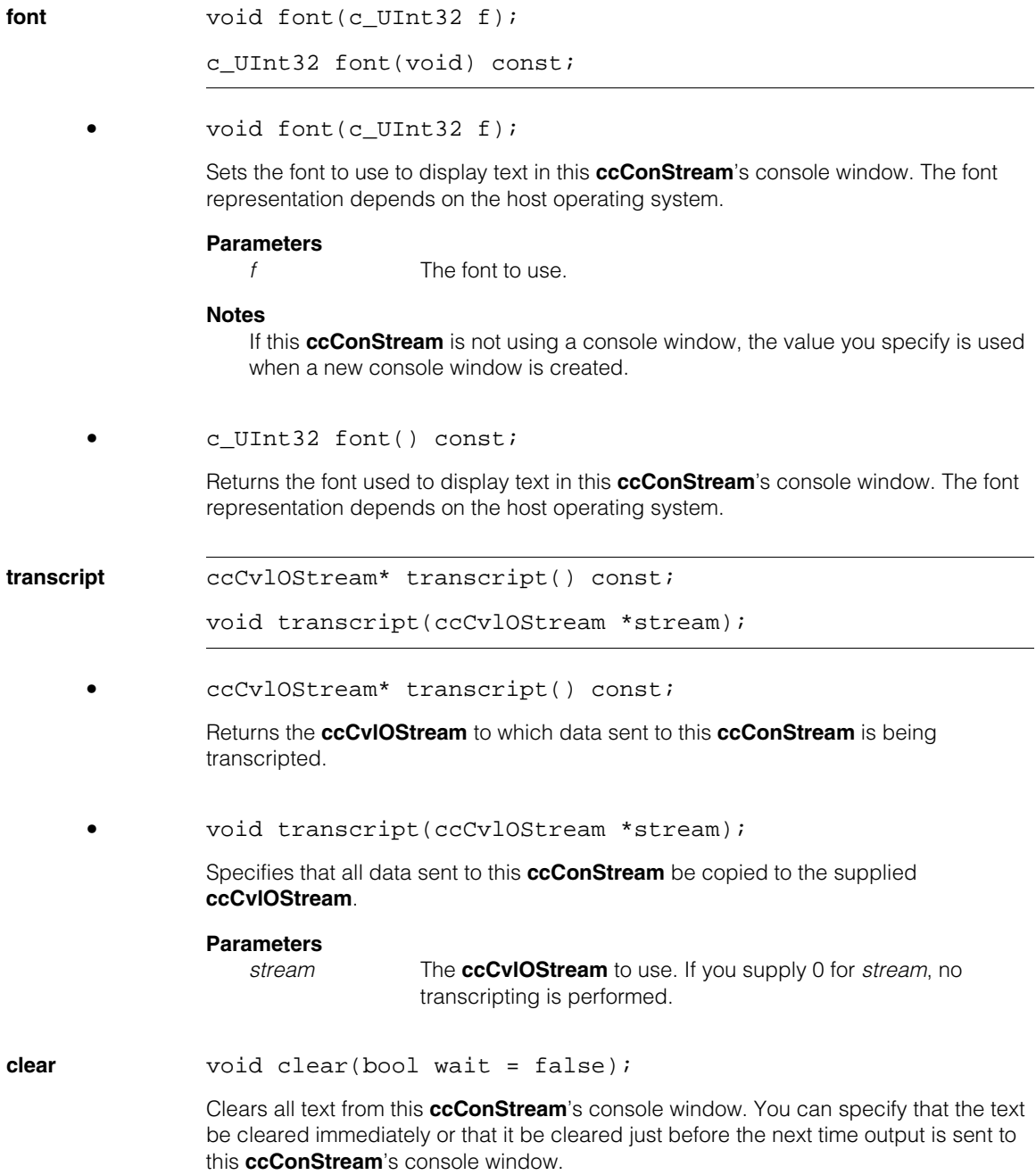

## **Parameters**

wait **If true, do not clear the text until just before the next output is sent** to the console window.

#### **Notes**

If this **ccConStream** is not using a console window, this function has no effect.

# **Functions**

**cfCogOut** ccConStream& cfCogOut();

Returns a **ccConStream** that refers to Cognex standard output.

**cfCogDebug** ccConStream& cfCogDebug();

Returns a **ccConStream** that refers to Cognex debugging output.

#### **ccConStream**  $\blacksquare$

# Î. **ccContourTree**

#include <ch\_cvl/shaptree.h> n.

class ccContourTree : public ccShapeTree;

# **Class Properties**

m.

**The State**  $\blacksquare$  $\blacksquare$ 

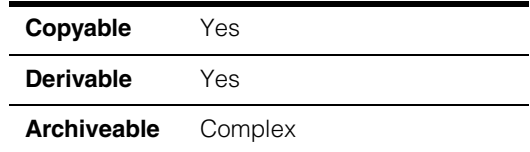

The **ccContourTree** class is a concrete class for maintaining hierarchies of connectable (open contour) shapes, joined into a composite shape that may be open or closed. Generally, the base class methods of **ccShape** are implemented by treating the complete composite shape as a single contour, just like any primitive contour.

The children of a **ccContourTree** can be either primitive or hierarchical, but must all be open contours. Currently, the only non-primitive shapes that are open contours are themselves open **ccContourTree**s.

There is an implied ordering of primitives in a **ccContourTree** defined as the order in which the primitives, which are necessarily all leaf nodes, are encountered during a standard traversal of the tree. Two primitives are adjacent if they are adjacent in the ordered list of primitives.

The **ccContourTree** class assumes that the endpoint of one child is approximately equal to the start point of the next child, and if the **ccContourTree** is closed that the endpoint of the last child is approximately equal to the start point of the first child. Because of floating point inaccuracies, exact equality is not enforced. For example, decomposing a **ccGenRect** yields a valid **ccContourTree**, even though the rounded corner endpoints may not exactly coincide with the straight side endpoints. Such small discrepancies do not pose a problem. However, since coincidence of endpoints is not enforced, it is possible (though not advised) to create **ccContourTree**s with gaps between the endpoints of adjacent children that are large relative to the scale of the children themselves. This may produce unpredictable results, as many **ccContourTree** methods (for example, **sample()** and **isRightHanded()**) assume that the gaps are of negligible size.

# **Constructors/Destructors**

explicit ccContourTree(bool closed = false);

Constructs a **ccContourTree** containing no children, with the given open/closed status. This constructor is used for explicit construction only and not for implicit conversions.

## **Parameters**

*closed* If true, a closed **ccContourTree** is constructed; if false (the default), an open **ccContourTree** is constructed.

#### **Notes**

Copies and assignments are shallow, that is, they are achieved by copying pointer handles. Hence, these operations lead to sharing of children between different **ccShapeTree**s.

# **Operators**

**operator==** bool operator==(const ccContourTree &rhs) const;

Returns true if and only if this **ccContourTree** is equal to *rhs*. Two **ccContourTree**s are equal if they are equal as **ccShapeTree**s, and if they are either both open or both closed.

# **Public Member Functions**

**isClosed** bool isClosed() const;

void isClosed(bool closed);

**•** bool isClosed() const;

Gets the open/closed status of this **ccContourTree**. A **ccContourTree** is open if and only if it is not closed.

### **Notes**

**ccContourTree**s are open by default.

**•** void isClosed(bool closed);

Sets the open/closed status of a **ccContourTree**.

### **Parameters**

*closed* If true, the **ccContourTree** is set to closed; if false, it is set to open.

**insertChild** virtual void insertChild(c\_Int32 idx, const ccShape &child);

> virtual void insertChild(c\_Int32 idx, const ccShapePtrh\_const &child, bool direct = false);

**•** virtual void insertChild(c\_Int32 idx, const ccShape &child);

Inserts the given child into this **ccContourTree** at the given index.

#### **Parameters**

*idx* The index. *child* The child to insert.

#### **Throws**

*ccShapesError::BadGeom*

An attempt was made to insert a child that is not an open contour.

*ccShapesError::BadIndex*

*idx* is less than zero or greater than **numChildren()** before the insertion.

See **ccShapeTree::insertChild()** for more information.

```
• virtual void insertChild(c_Int32 idx,
 const ccShapePtrh_const &child, bool direct = false);
```
Inserts the given child into this **ccContourTree** at the given index. The child is inserted by copy insertion or direct insertion, depending on the status of the *direct* flag.

### **Parameters**

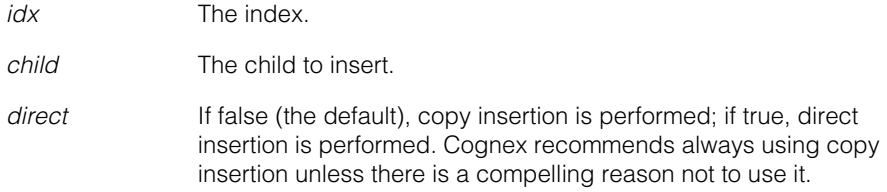

#### **Throws**

*ccShapesError::BadGeom*

An attempt was made to insert a child that is not an open contour.

#### *ccShapesError::BadIndex*

*idx* is less than zero or greater than **numChildren()** before the insertion.

## **ccContourTree**

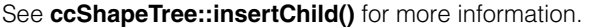

**insertChildren** virtual void insertChildren(c\_Int32 idx, const cmStd vector<ccShapePtrh\_const> &children, bool direct =  $false$ );

> Inserts the given children into this **ccContourTree** at the given index. The children are inserted by copy insertion or direct insertion, depending on the status of the *direct* flag.

#### **Parameters**

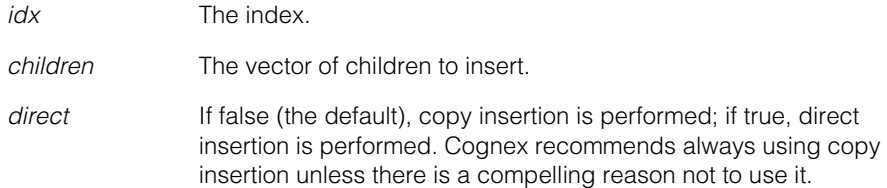

### **Throws**

*ccShapesError::BadGeom*

An attempt was made to insert a child that is not an open contour.

*ccShapesError::BadIndex*

*idx* is less than zero or greater than **numChildren()** before the insertion.

See **ccShapeTree::insertChildren()** for more information.

**addChild** virtual void addChild(const ccShape &child);

virtual void addChild(const ccShapePtrh\_const &child, bool direct =  $false$ );

**•** virtual void addChild(const ccShape &child);

Appends the given child to the end of this **ccContourTree**.

#### **Parameters**

*child* The child to add.

#### **Throws**

*ccShapesError::BadGeom*

An attempt was made to add a child that is not an open contour.

See **ccShapeTree:addChild()** for more information.

**•** virtual void addChild(const ccShapePtrh\_const &child, bool direct =  $false$ );

Appends the given child to the end of this **ccContourTree**. The child is added by copy insertion or direct insertion, depending on the status of the *direct* flag.

#### **Parameters**

*child* The child to add.

*direct* If false (the default), copy insertion is performed; if true, direct insertion is performed. Cognex recommends always using copy insertion unless there is a compelling reason not to use it.

#### **Throws**

*ccShapesError::BadGeom*

An attempt was made to add a child that is not an open contour.

See **ccShapeTree::addChild()** for more information.

**addChildren** virtual void addChildren( const cmStd vector<ccShapePtrh\_const> &children, bool direct =  $false$ );

> Appends the given children to the end of this **ccContourTree**. The children are added by copy insertion or direct insertion, depending on the status of the *direct* flag.

#### **Parameters**

*children* The vector of children to add.

*direct* If false (the default), copy insertion is performed; if true, direct insertion is performed. Cognex recommends always using copy insertion unless there is a compelling reason not to use it.

### **Throws**

*ccShapesError::BadGeom*

An attempt was made to add a child that is not an open contour.

See **ccShapeTree::addChildren()** for more information.

## **ccContourTree**

- **replaceChild** virtual void replaceChild(c\_Int32 idx, const ccShape &child);
	- virtual void replaceChild(c\_Int32 idx, const ccShapePtrh const &child, bool direct = false);
	- virtual void replaceChild(c\_Int32 idx, const ccShape &child);

Replaces the child at the given index with the given child.

#### **Parameters**

*idx* The index. *child* The child replacing the indexed child.

### **Throws**

*ccShapesError::BadGeom*

An attempt was made to replace with a child that is not an open contour.

*ccShapesError::BadIndex*

*idx* is less than zero or greater than or equal to **numChildren()** before the replacement.

See **ccShapeTree::replaceChild()** for more information.

**•** virtual void replaceChild(c\_Int32 idx, const ccShapePtrh\_const &child, bool direct = false);

> Replaces the indexed child with the given child. The child is replaced by copy insertion or direct insertion, depending on the status of the *direct* flag.

## **Parameters**

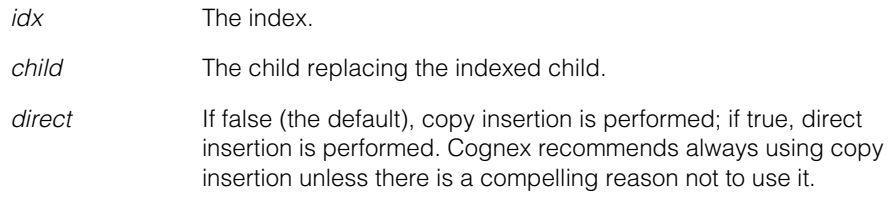

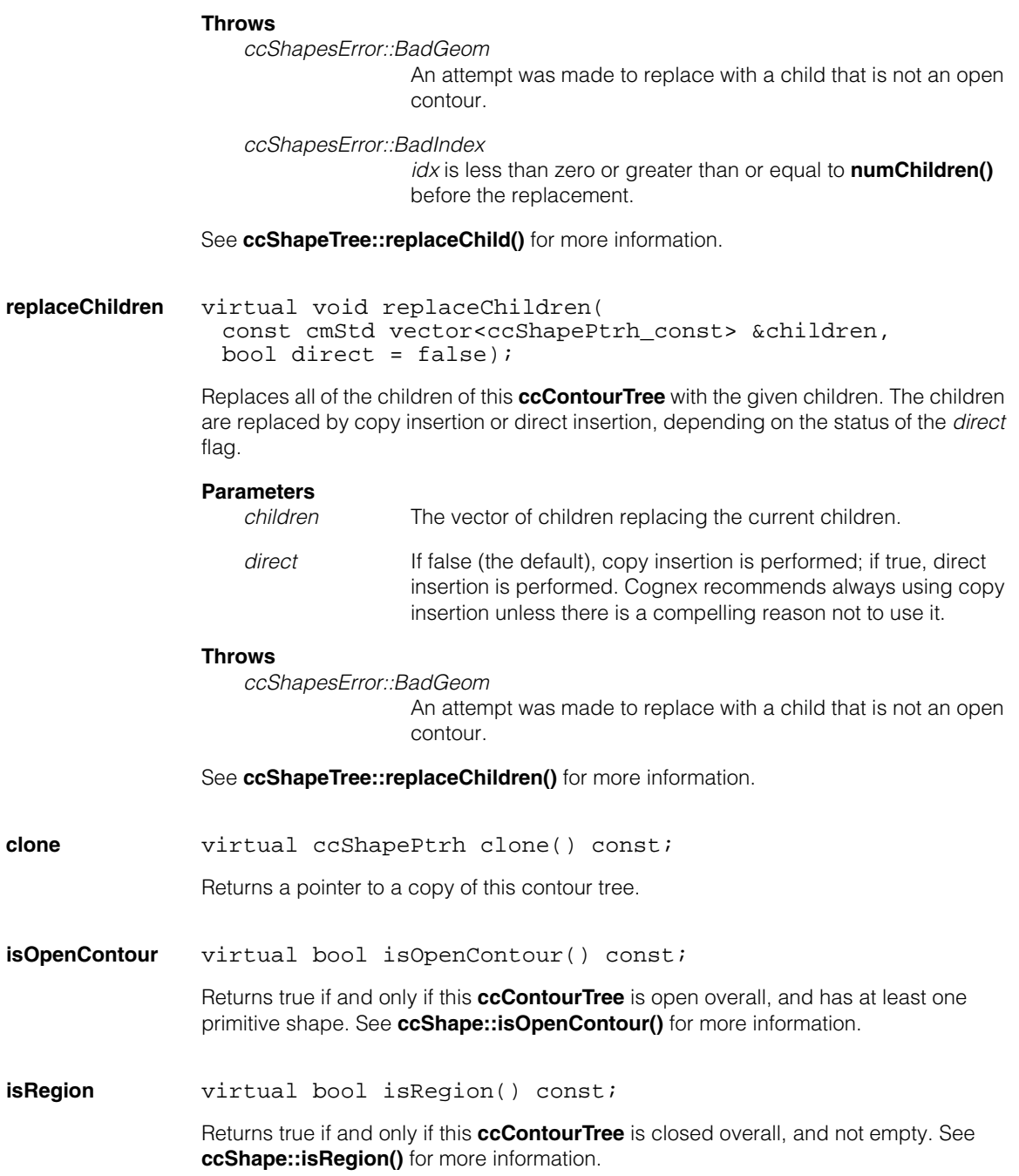

#### **ccContourTree**  $\blacksquare$

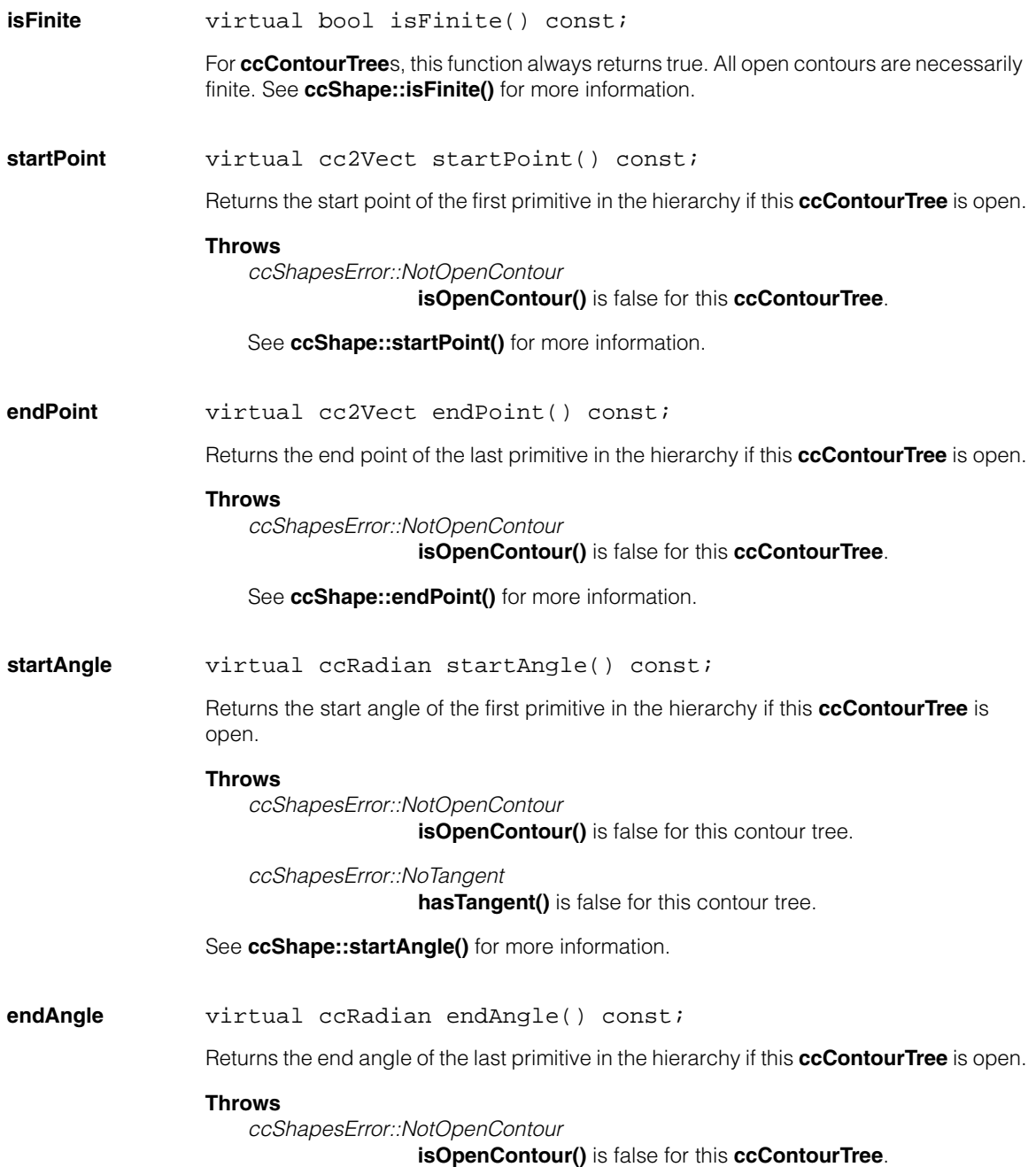
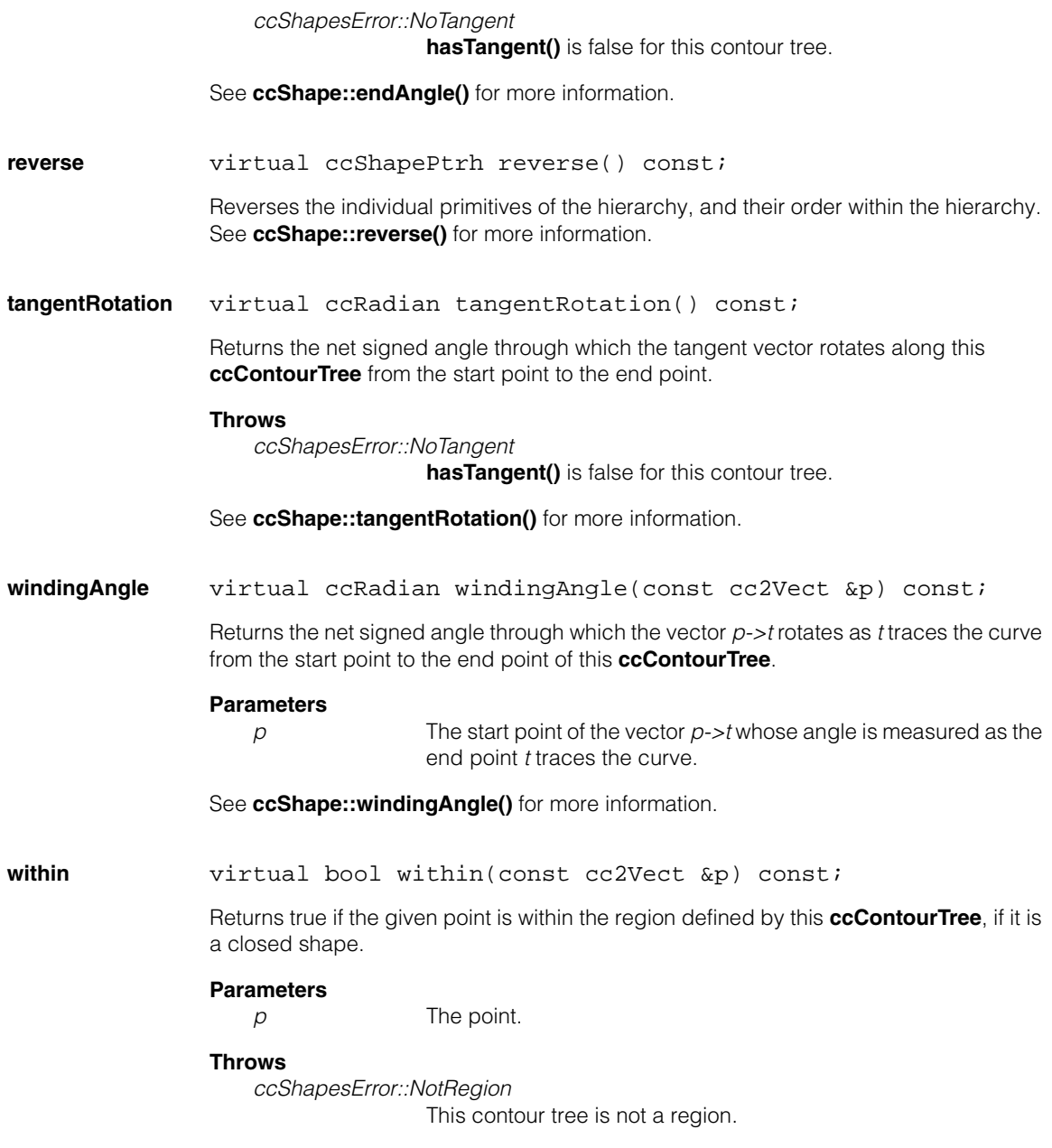

See **ccShape::within()** for more information.

#### **ccContourTree**  $\blacksquare$

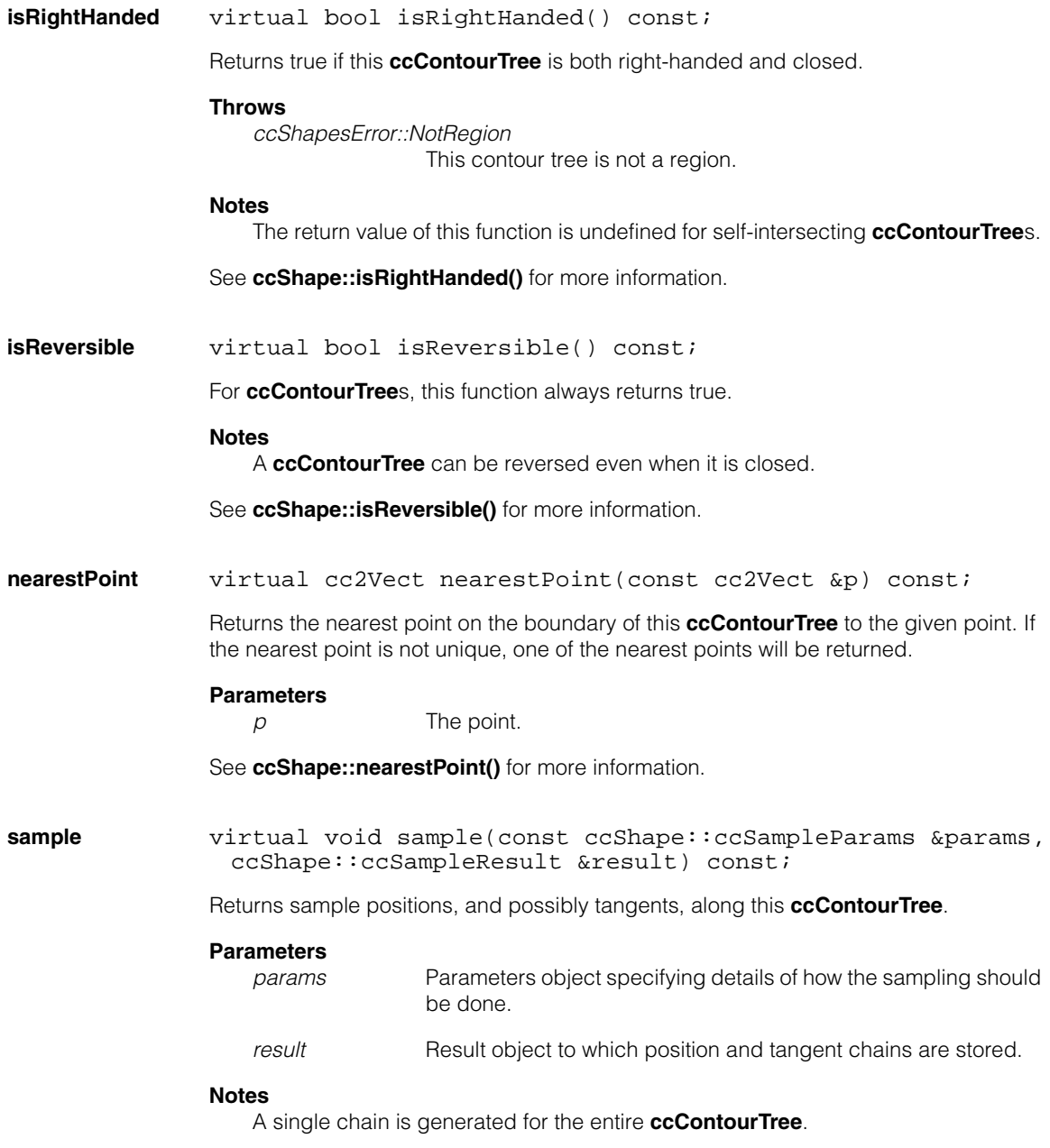

See **ccShape::sample()** for more information.

#### **subShape** ccShapePtrh subShape(const ccShapeInfo &info, const ccPerimRange &range) const;

Returns a pointer handle to the shape describing the portion of this contour tree over the given perimeter range.

## **Parameters**

Shape information for this contour tree.

*range* The perimeter range.

See **ccShape::subShape()** for more information.

# **ccContrastBrightnessProp**

**The State COL**  $\blacksquare$ 

m. п ×

#include <ch\_cvl/prop.h> m.

class ccContrastBrightnessProp : virtual public ccPersistent;

### **Class Properties**

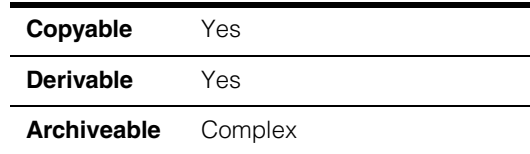

This class describes a property that controls the contrast and brightness of a digitizer associated with an acquisition FIFO.

Since this class is one of the base classes of **ccAcqProps**, you do not need to create an instance of this class. All classes derived from **ccAcqFifo** can use **ccAcqFifo::properties()** to return a properties object that includes this property.

A table showing the acquisition hardware platforms that support this property is included in the *Acquiring Images* chapter of the *CVL User's Guide*.

This property does not apply to users of digital cameras on CVM6, CVM9, and CVM11. You can adjust contrast and brightness on these cameras with switches or a menu interface provided by the camera manufacturer. Consult your camera's documentation for the right procedure for your camera. Users of the Dalsa Spyder SP-xx series on CVM11 can also use **ccDigitalCameraControlProp::selectHighGain()** to adjust gain.

Contrast and brightness values control how light levels are mapped to pixel values. With 8-bit images, all light levels entering the camera must be mapped to pixel values from 0 to 255. The contrast setting determines how light levels are mapped to the 256 pixel values. Brightness determines where the center of the contrast mapping window falls relative to the range of pixel values. The mapping behavior differs depending on which analog-to-digital conversion chip (ADC) is used by the frame grabber hardware.

### **Fusion™ 878A Based Hardware**

Cognex hardware that uses the Fusion™ 878A ADC includes the MVS-8100L. With this type of hardware, pixel value changes caused by contrast and brightness settings are applied after the A/D conversion takes place. Contrast values map to a digital multiplier, or gain, that is applied to the converted value. Brightness values map to a digital offset.

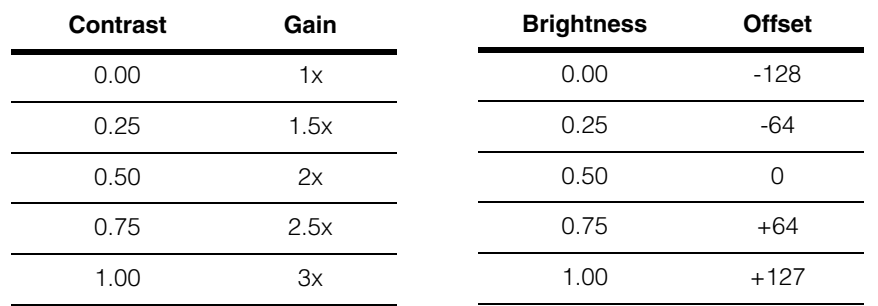

With Fusion™ 878A based hardware, *gain* is a value between 1 and 3.

With Fusion™ 878A based hardware, *offset* is a value between -128 and +127.

The gain is calculated as follows:

*gain = 2.0 \* contrast + 1.0*

The offset is calculated as follows:

*offset = (2 \* 255 \* brightness + 1)/2 - 128*

In both cases, the result is truncated to the nearest integer going towards zero. Once gain and offset values are calculated, the calculation performed to convert the digitized levels to pixel values is as follows:

*pixel\_value* = (*digitized\_level gain*) + *offset*

An adjusted level is first calculated from (*digitized\_level gain*), and then an *offset* is applied to the intermediate result. At all stages of the calculation, the value must be kept within the range of 0 through 255. To keep the value within this range, a clipping algorithm is applied to both the adjusted level and the final pixel value:

*adjusted\_level* = *digitized\_level gain;*

if (*adjusted\_level* > 255) *adjusted\_level* = 255;

*pixel\_value* = *adjusted\_level* + *offset*;

if (*pixel\_value* > 255) *pixel\_value* = 255;

if (*pixel\_value* < 0) *pixel\_value* = 0;

**Note** The above calculation is performed entirely in hardware. It cannot be controlled in software.

### **TI THS8083A Based Hardware**

Cognex hardware that uses the Texas Instruments THS8083A ADC includes the MVS-8501/8504, MVS-8504e, MVS-8500Le, MVS-8102, and CVM14. With these frame grabbers, contrast settings are translated into an analog gain or multiplier, and brightness settings map to a digital offset.

The THS8083A has 1.6 V as its internal full scale. This is why the minimum gain is 1.33, so that a 1.2 V input will be increased to 1.6 V. In other words, the device's designed input range is 0.4 to 1.2 V.

With THS8083A based hardware, gain is a With THS8083A based hardware, offset is value between 1.33 and 3.96. a value between -64 to +63.

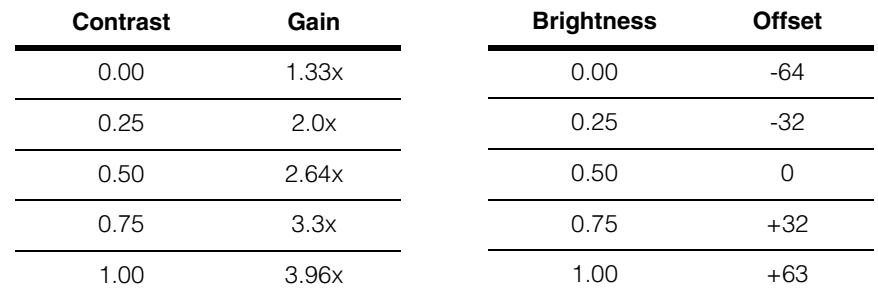

The gain is calculated as follows:

The offset is calculated as follows:

*gain = (4/3 + (63 \* contrast)/24) \* (1.002) offset = (brightness \* 255) / 2 - 64*

### **TI TVP7002 Based Hardware**

Cognex hardware that uses the Texas Instruments TVP7002 ADC includes the MVS-8510 grabbers (MVS-8511, 8514, 8511e, and 8514e). With these frame grabbers, contrast settings are translated into a combination of analog and digital gain, and brightness settings map to a digital offset.

The TVP7002 has 1.0 V as its internal full scale. This is why the minimum gain is 0.83, so that a 1.2 V input will be reduced to 1.0 V. The maximum gain is 2.50. In other words, the device's designed input range is 0.4 to 1.2 V.

tive gain (the combination of analog and value between -64 and +63. digital gains) is a value between 0.83 and 2.50.

With TVP7002 based hardware, the effec-With TVP7002 based hardware, offset is a

**Contrast Gain** 0.00 0.83x 0.25 1.25x 0.50 1.67x 0.75 2.09x 1.00 2.50x **Brightness Offset** 0.00 -64  $0.25$   $-32$ 0.50 0  $0.75$   $+32$  $1.00 +63$ 

### **Constructors/Destructors**

#### **ccContrastBrightnessProp**

```
ccContrastBrightnessProp();
```
ccContrastBrightnessProp(double contrast, double brightness);

**•** ccContrastBrightnessProp();

Creates a new contrast and brightness property not associated with any FIFO. Brightness is set to **ccContrastBrightnessProp::defaultBrightness**. Contrast is set to **ccContrastBrightnessProp::defaultContrast**.

**•** ccContrastBrightnessProp(double contrast, double brightness);

Creates a new contrast and brightness property not associated with any FIFO. Contrast is set to *contrast* and brightness is set to *brightness*.

#### **Parameters**

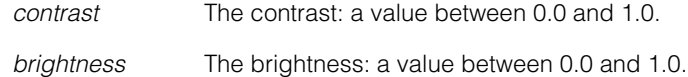

#### **Throws**

*ccContrastBrightnessProp::BadParams* Value of *contrast* or *brightness* is less than 0 or greater than 1.

### **Enumerations**

**Channel** enum Channel;

This enumeration specifies the channels on a dual-tap **ccAcqFifo**.

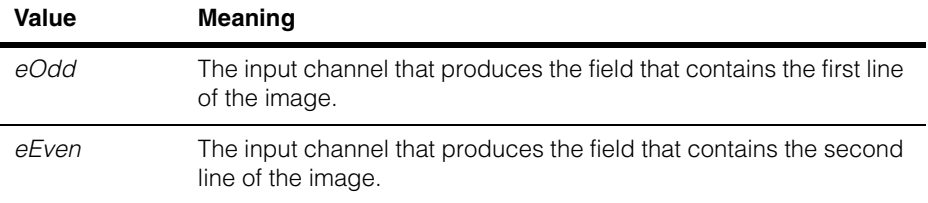

### **Public Member Functions**

#### **contrastBrightness**

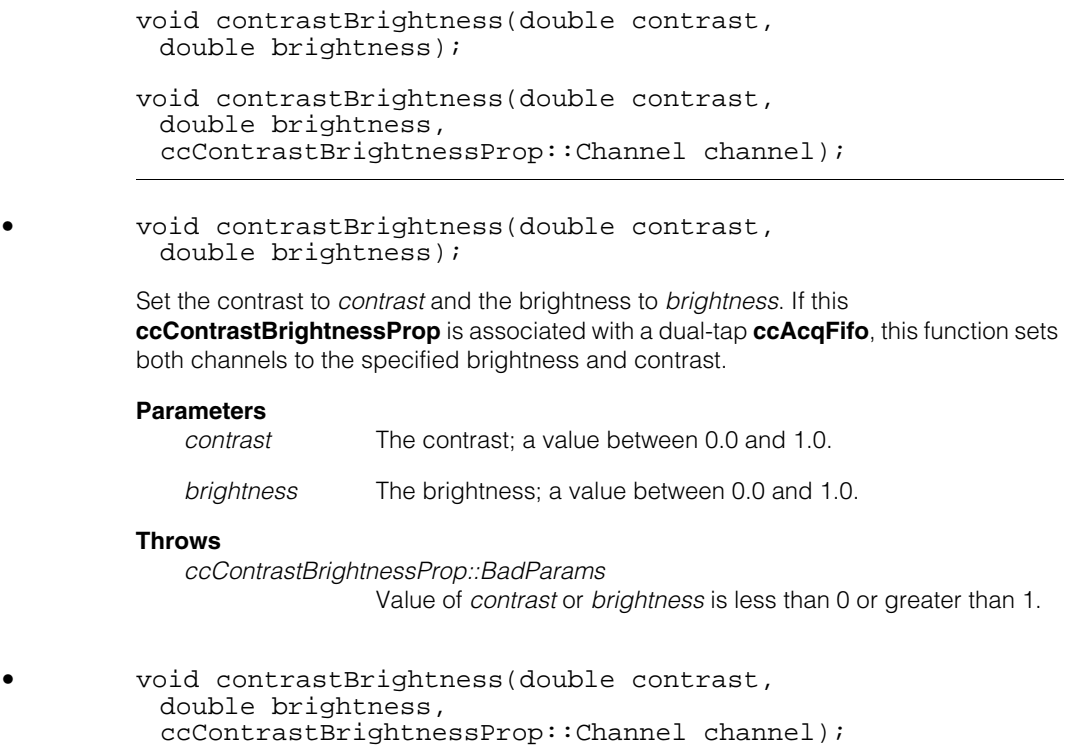

Set the contrast to *contrast* and the brightness to *brightness*.

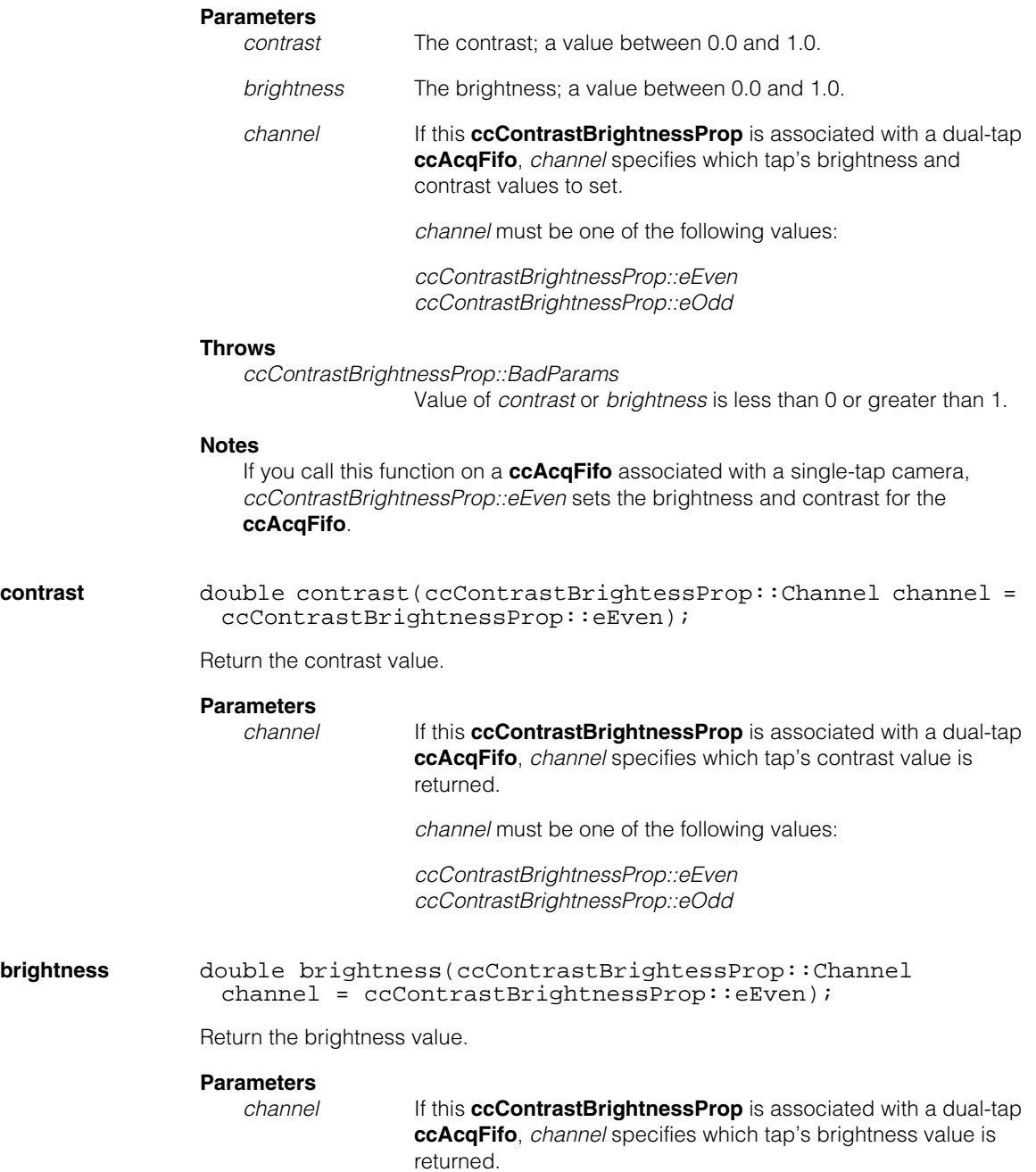

*channel* must be one of the following values:

*ccContrastBrightnessProp::eEven ccContrastBrightnessProp::eOdd*

**setContrast** void setContrast(double contrast);

Set contrast only.

### **Parameters**

*contrast* The new contrast.

- **Note setContrast()** is not intended for use with dual-tap cameras. Use **contrastBrightness()** instead.
- **setBrightness** void setBrightness(double brightness);

Sets brightness only.

#### **Parameters**

*brightness* The new brightness.

**Note setBrightness()** is not intended for use with dual-tap cameras. Use **contrastBrightness()** instead.

### **Constants**

**defaultContrast** static const double defaultContrast;

The default contrast value is 0.5.

#### **defaultBrightness**

static const double defaultBrightness;

The default brightness value is 0.5.

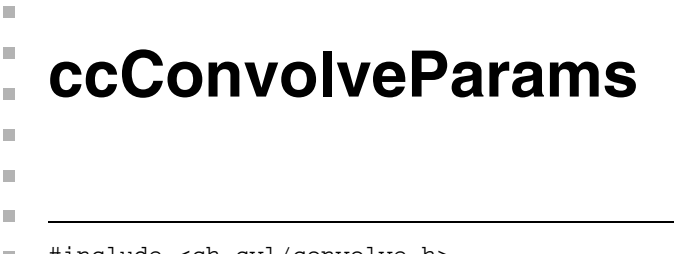

#include <ch\_cvl/convolve.h> n.

class ccConvolveParams;

### **Class Properties**

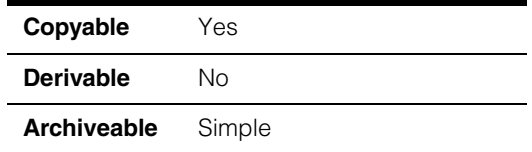

The **ccConvolveParams** class contains the parameters you use to control the operation of the Discrete Convolution tool (same as *Vision Tool Guide*). The Discrete Convolution tool convolves an image using a 3x3 kernel that you supply; you invoke the tool by calling the **cfConvolve()** function.

### **Constructors/Destructors**

#### **ccConvolveParams**

```
ccConvolveParams();
explicit ccConvolveParams(ccIPair kernOriginOffset); 
explicit ccConvolveParams(c_Int32 dstNorm); 
ccConvolveParams(ccIPair kernOriginOffset, 
 c_Int32 dstNorm);
```
**•** ccConvolveParams();

Constructs a **ccConvolveParams** object with default parameter values (automatic kernel prescaling and normalization and a kernel origin in the center of the kernel). **•** explicit ccConvolveParams(ccIPair kernOriginOffset)

Constructs a **ccConvolveParams** that specifies automatic kernel prescaling and normalization and the supplied kernel origin.

You specify the kernel origin by supplying a **ccIPair** interpreted as shown in the following figure:

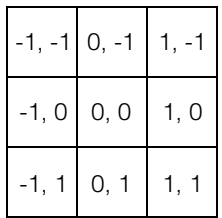

#### **Parameters**

*kernOriginOffset* The kernel origin.

**•** explicit ccConvolveParams(c\_Int32 dstNorm);

Constructs a **ccConvolveParams** that specifies a manual normalization factor and a kernel origin in the center of the kernel.

#### **Parameters**

*dstNorm* The normalization factor. The result of applying the kernel is right-shifted by the specified number of bits.

**•** ccConvolveParams(ccIPair kernOriginOffset, c\_Int32 dstNorm);

Constructs a **ccConvolveParams** that specifies a manual normalization factor and the supplied kernel origin.

You specify the kernel origin by supplying a **ccIPair** interpreted as shown in the following figure:

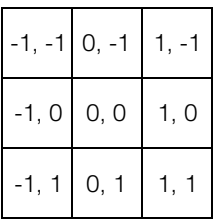

#### **Parameters**

*kernOriginOffset* The kernel origin.

*dstNorm* The normalization factor. The result of applying the kernel is right-shifted by the specified number of bits.

### **Public Member Functions**

**originOffset** ccIPair originOffset() const; void originOffset(ccIPair kernOriginOffset); **•** ccIPair originOffset() const; Returns the kernel origin specified by this **ccConvolveParams**. **•** void originOffset(ccIPair kernOriginOffset); Sets the kernel origin specified by this **ccConvolveParams**. **Parameters**  *kernOriginOffset* A **ccIPair** that specifies the kernel origin. A value of 0,0 indicates the center of the kernel.

### **ccConvolveParams**

**isNormalized** bool isNormalized() const;

Returns true if this **ccConvolveParams** is configured to perform automatic kernel prescaling and normalization, false if it is configured to use a manual normalization factor.

**norm c\_Int32** norm() const;

void norm(c\_Int32 dstNorm);

**•** c\_Int32 norm() const;

Returns the manual normalization factor specified for this **ccConvolveParams**. If this **ccConvolveParams** is configured to perform automatic kernel prescaling and normalization, the value returned by this function is undefined.

**•** void norm(c\_Int32 dstNorm);

Sets the manual normalization factor for this **ccConvolveParams**. The result of applying the kernel is right-shifted by the specified number of bits to compute the output pixel value.

### **Parameters**

*dstNorm* The normalization factor.

#### **Notes**

This function has no effect if this **ccConvolveParams** is configured to perform automatic kernel prescaling and normalization.

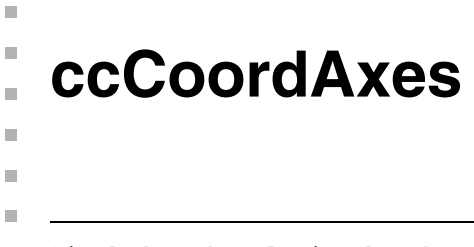

#include <ch\_cvl/simpshap.h>  $\overline{\phantom{a}}$ 

class ccCoordAxes;

### **Class Properties**

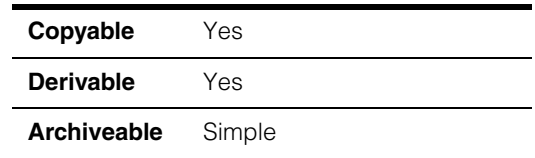

Use this class to draw coordinate axes by specifying an origin point and the end points for each axis. The following figure illustrates a **ccCoordAxes** shape.

```
ccCoordAxes(cc2Vect(10,10), cc2Vect(100,10), cc2Vect(10,200))
```
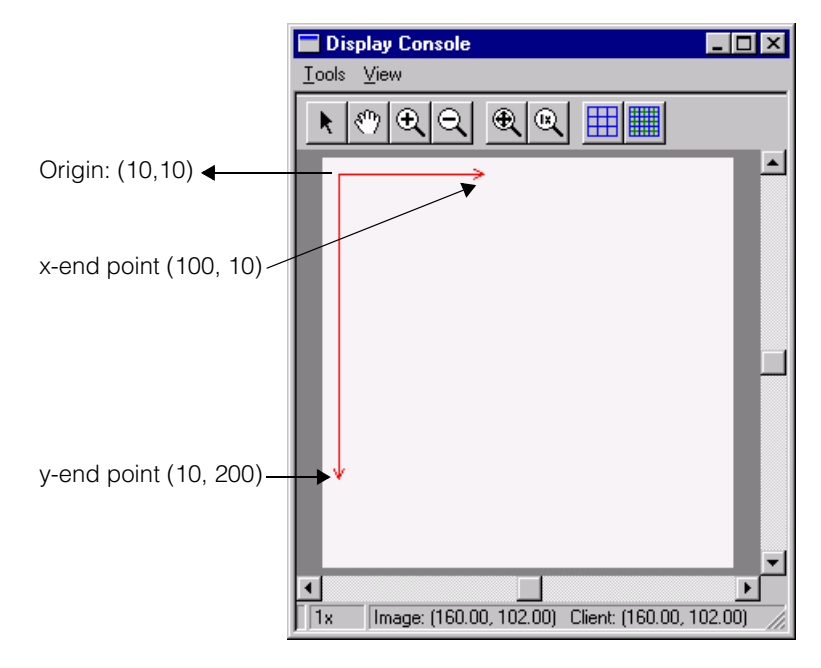

#### **Note ccCoordAxes** is one of the few shapes that does not inherit from **ccShape**.

### **Constructors/Destructors**

**ccCoordAxes** ccCoordAxes();

ccCoordAxes(const cc2Vect& or, const cc2Vect& x, const cc2Vect& y);

**•** ccCoordAxes();

The default constructor creates a degenerate coordinate axis object whose origin, x-axis end point and y-axis end point are all (0,0).

**•** ccCoordAxes(const cc2Vect& or, const cc2Vect& x, const cc2Vect& y);

Creates a coordinate axis object with the specified origin and end points.

#### **Parameters**

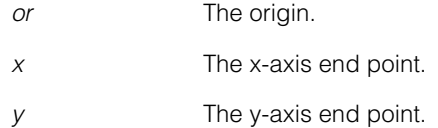

### **Operators**

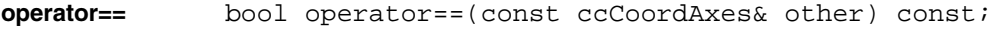

Returns true if this coordinate axis object is equal to another one.

#### **Parameters**

*other* The other coordinate axis object.

**operator!=** bool operator!=(const ccCoordAxes& other) const;

Returns true if this coordinate axis object is not equal to another one.

#### **Parameters**

*other* The other coordinate axis object.

### **Public Member Functions**

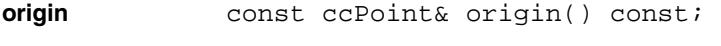

Returns the origin of this coordinate axis object.

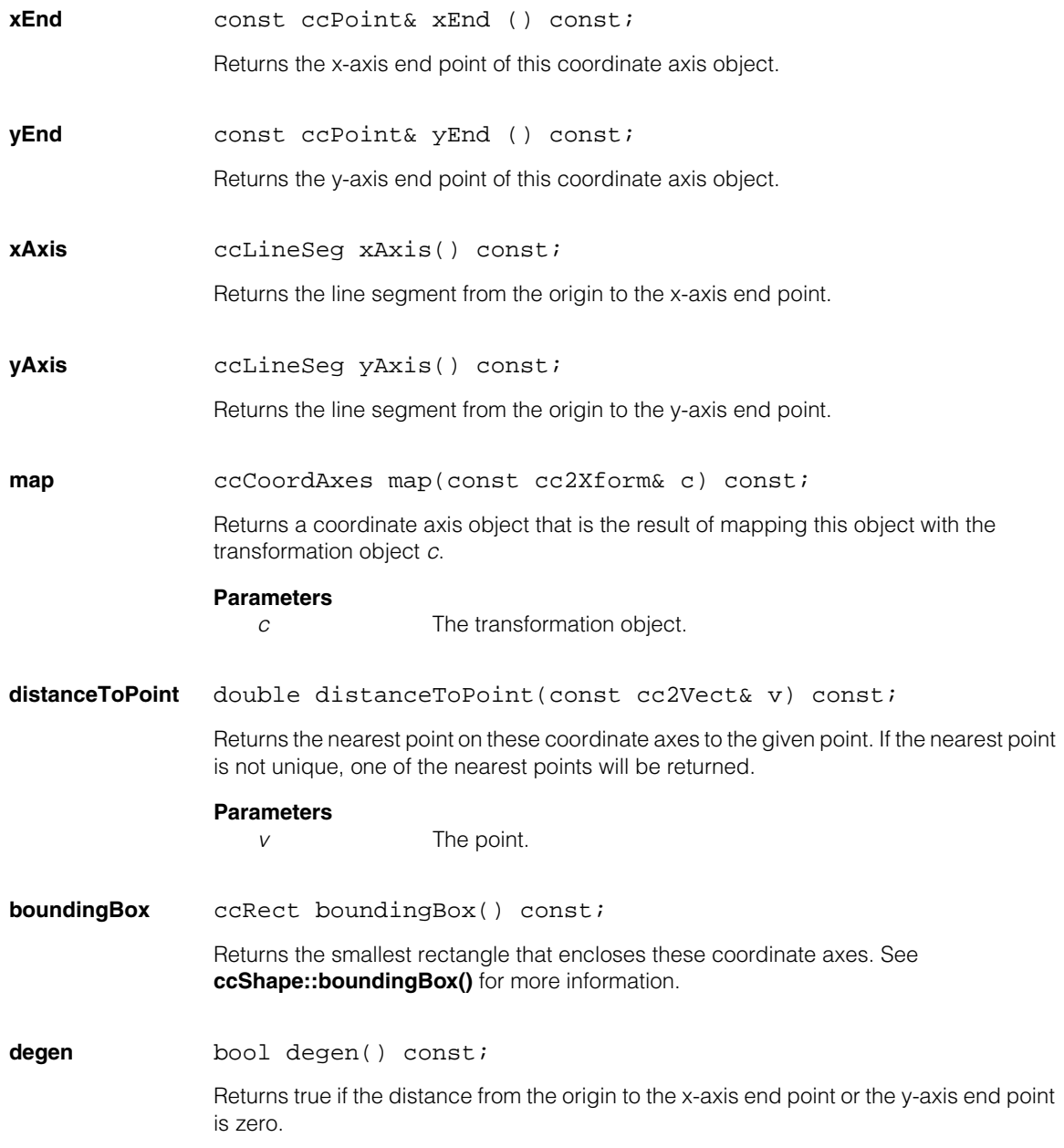

### **Deprecated Members**

These functions are deprecated and are provided for backwards compatibility only.

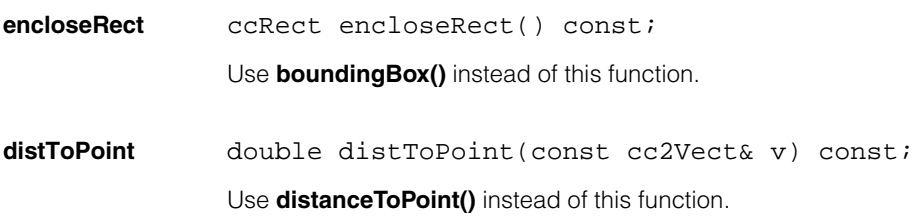

### Î. **ccCriticalSection**   $\blacksquare$

#include <ch\_cvl/threads.h> n.

m.

 $\blacksquare$  $\blacksquare$ 

class ccCriticalSection;

### **Class Properties**

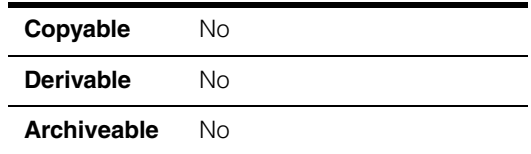

A critical section is an object that only one thread of execution can own at a time. A thread may claim the critical section as many times as it wishes, but it must release the critical section once for every time it claims the critical section. A thread that tries to claim a critical section that is already claimed by some other thread will block until the critical section becomes available. A thread usually claims a critical section by using a **ccCriticalSectionLock** object.

Critical sections are generally faster to claim and release than mutexes. However, there is no timeout available on lock, named critical sections are not available, and a critical section does not throw *BrokenLock*.

### **Constructors/Destructors**

### **ccCriticalSection**

ccCriticalSection();

Constructs a new **ccCriticalSection**.

#### **~ccCriticalSection**

~ccCriticalSection();

Destroys a **ccCriticalSection**.

### **Public Member Functions**

**lock** void lock();

Locks the **ccCriticalSection**. Any other thread that attempts to lock this critical section will block until it is released.

#### **ccCriticalSection**  $\blacksquare$

**unlock** void unlock();

Unlocks this **ccCriticalSection**.

**Notes**

**ccCriticalSection::unlock()** must be called as many times as **ccCriticalSection::lock()**.

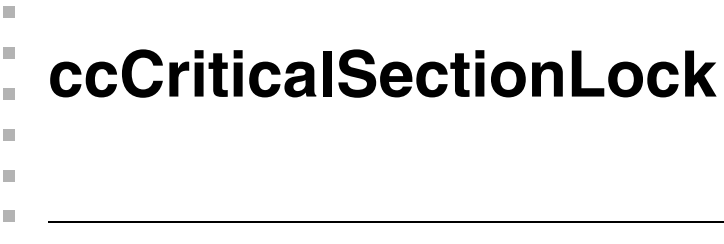

#include <ch\_cvl/threads.h> n.

class ccCriticalSection;

### **Class Properties**

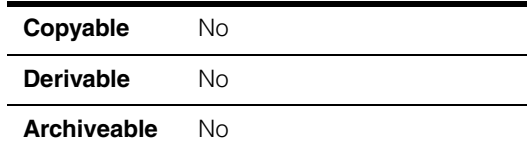

A critical section lock sets a lock on a critical section. The destructor automatically unlocks, so unlocking is assured.

### **Constructors/Destructors**

### **ccCriticalSectionLock**

```
ccCriticalSectionLock(ccCriticalSection& cs, 
 bool locked = true;
```
Constructs a new **ccCriticalSectionLock**.

#### **Parameters**

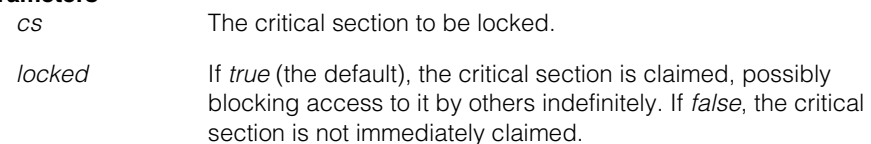

#### **~ccCriticalSectionLock**

~ccCriticalSectionLock();

Destroys a **ccCriticalSectionLock** object, undoing all outstanding lock operations done by this object.

#### **Notes**

At the time of the critical section lock's destruction, if there have been fewer unlock invocations than lock invocations, the destructor invokes

**ccCriticalSectionLock::unlock()** enough times to make up the difference.

### **Public Member Functions**

**lock** void lock();

Locks the critical section. Any other thread that attempts to lock the same critical section will block until the critical section is released.

**unlock** void unlock();

Unlocks the critical section.

#### **Notes**

**ccCriticalSectionLock::unlock()** must be called as many times as **ccCriticalSectionLock::lock()**.

 $\blacksquare$ Ű. **ccCross**  ×  $\mathbb{R}^2$ ш ш

#include <ch\_cvl/simpshap.h>  $\overline{\phantom{a}}$ 

class ccCross;

### **Class Properties**

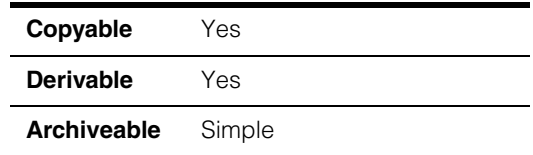

This class describes a rotated cross with a fixed arm length. The arm length is constant when the cross is displayed in different coordinate systems or zoomed in a display console. **ccCross** objects are primarily used in drawing vision tool results. They are not generally used as geometric objects for describing shapes.

**Note ccCross** is one of the few shapes that does not inherit from **ccShape**.

### **Constructors/Destructors**

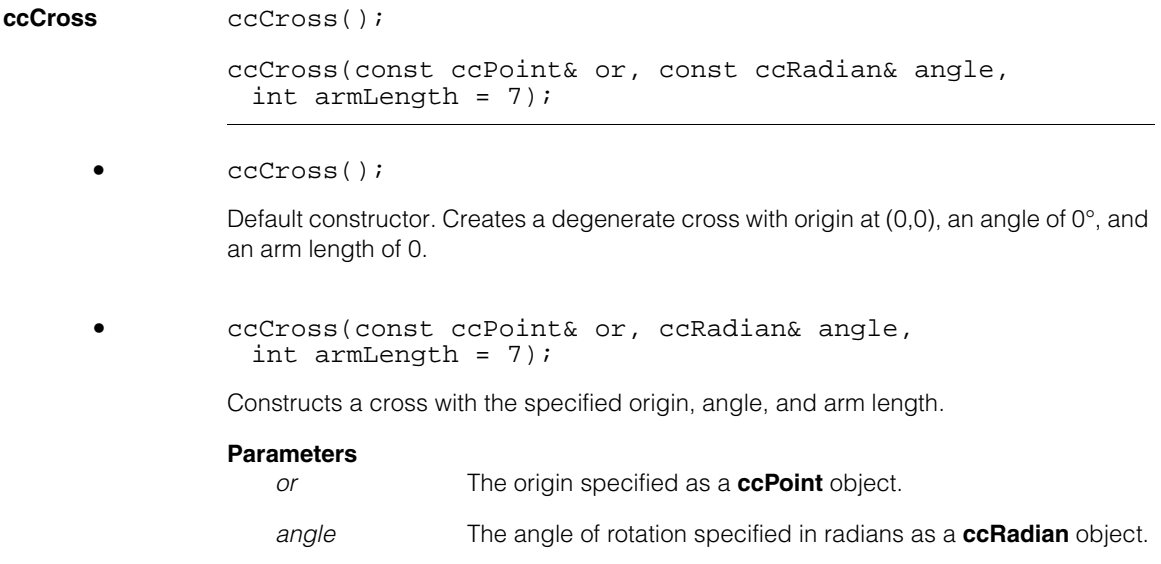

### **Operators**

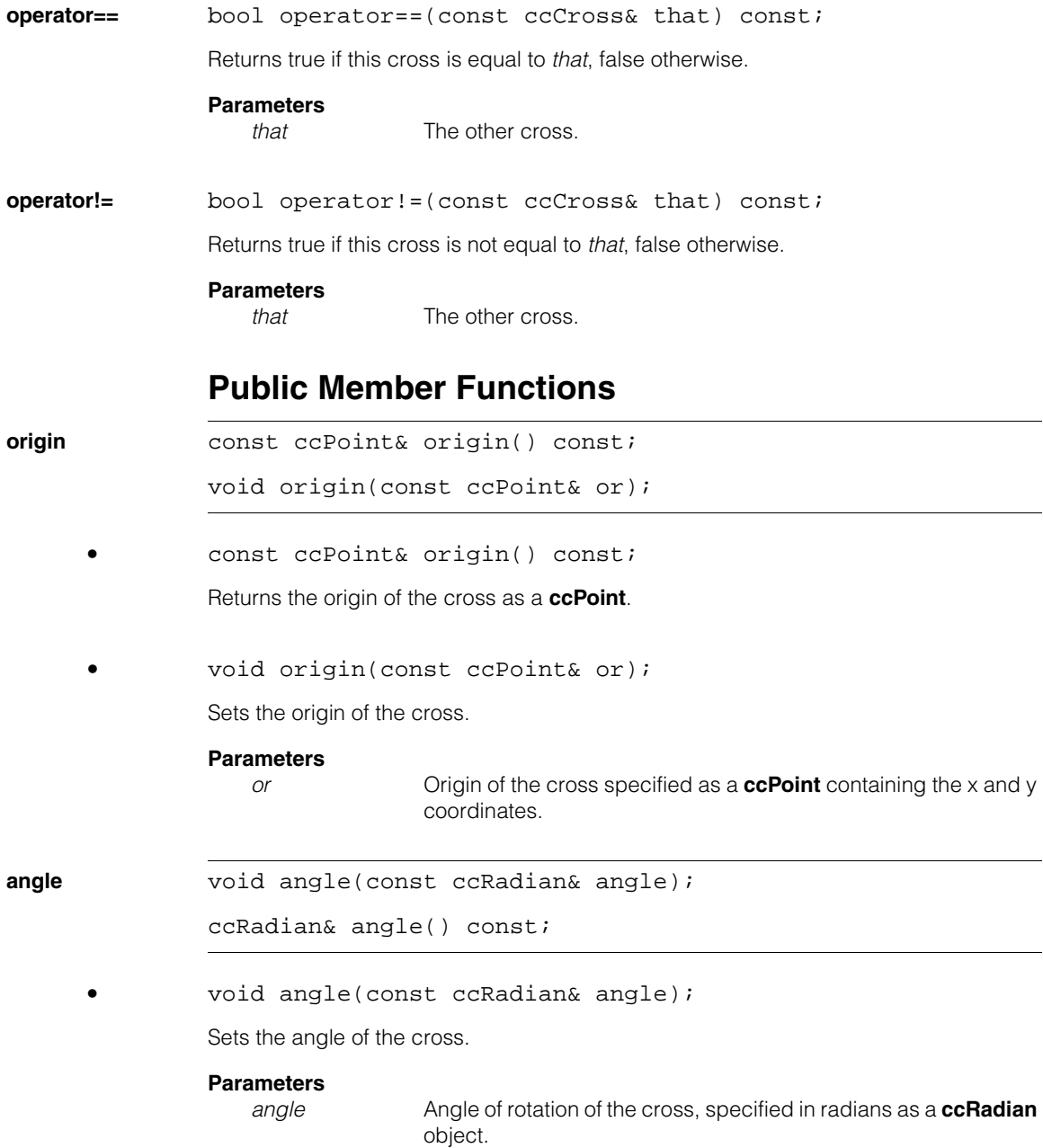

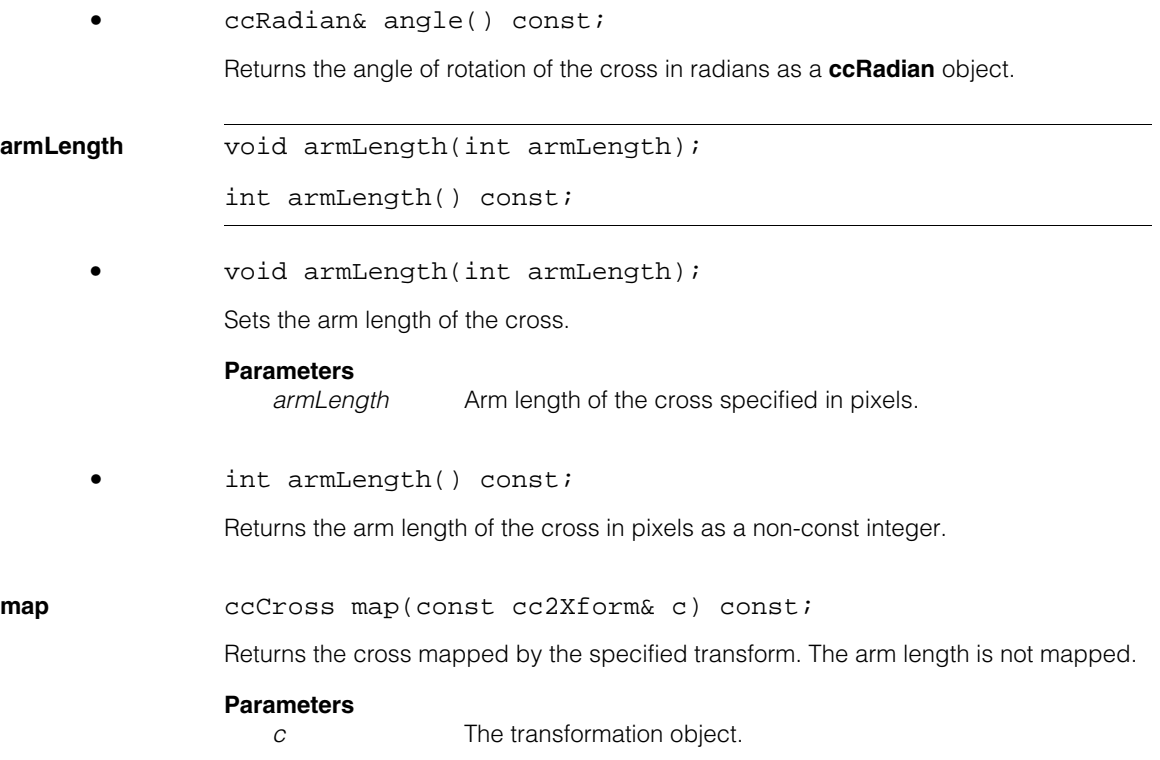

#### **ccCross**  $\blacksquare$

#### Î. **ccCubicSpline**  m.  $\blacksquare$

#include <ch\_cvl/spline.h>  $\overline{\phantom{a}}$ 

n.

m. m.

class ccCubicSpline : public ccShape;

### **Class Properties**

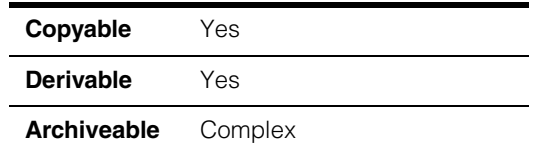

The **ccCubicSpline** class is an abstract base class for classes that implement various types of 2D cubic splines.

There are many flavors of splines (including Hermite splines, interpolation splines, and De Boor splines), but almost all of them can be viewed as a sequence of component Bezier curves joined end to end. The **ccCubicSpline** class supports examination of the component cubic Bezier curves; querying and manipulation of the parameterization via intervals; interrogation of the spline curve, such as finding points and tangents along it; and some basic geometric queries, such as finding the nearest point and intersection.

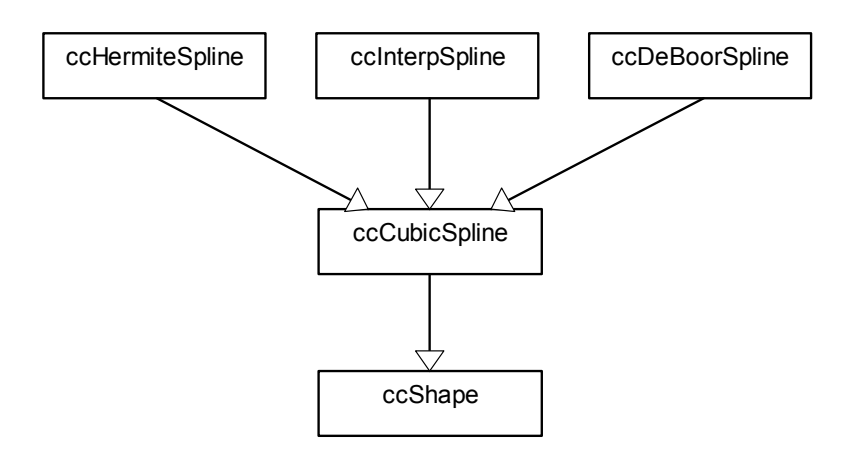

The above figure shows the **ccCubicSpline** class inheritance hierarchy.

### **Control Points**

Like Bezier curves, splines are defined by control points. Spline control points are not the same points as the Bezier control points of the component Bezier curves. Rather, the spline control points and other spline control data determine the Bezier control points. Although n individual Bezier curves require 4n Bezier control points, a spline comprising n Bezier curves typically has fewer spline control points, often on the order of one spline control point per Bezier curve. Differentiability constraints imposed between adjacent Bezier curves supply the extra information needed to generate the Bezier control points. This reduction in degrees of freedom makes the spline easier to manipulate, and also forces it to be the sort of well-behaved, smooth curve that is useful in modeling and design.

### **Parameterizations**

An important aspect of a cubic spline is its parameterization. Imagine a point [x(*t*), y(*t*)] moving along an entire spline. The parameterization determines what fraction of the total time the point spends on each component Bezier curve. One way of specifying a parameterization is through a knot vector. This is a non-decreasing sequence of scalar values, starting at zero. As the parameterized point moves along spline, it travels along the *i*'th Bezier curve while *t* is between the *i*'th and (*i*+1)th knot values. The knots are where the parameterized point moves from one Bezier curve to another.

For example, consider a spline comprising four Bezier curves with the knot vector (0, 2, 6, 7, 8). Then the parameterized point  $[x(t), y(t)]$  traverses the curve as follows:

- 1. It traverses the first curve for  $0 \le t \le 2$ .
- 2. It traverses the second curve for  $2 < i < j$ .
- 3. It traverses the third curve for 6 <= *t* <= 7.
- 4. Finally, it traverses the fourth curve for 7 <= *t* <= 8.

For the spline classes in CVL, it is more convenient to work with intervals rather than knots. An interval vector is a sequence of non-negative scalar values, interval *i* corresponding to the difference between the *i*'th and (*i+1*)th knot. Thus, there is one interval for each Bezier curve. For this example, the interval vector is (2, 4, 1, 1).

Changing the parameterization actually changes the shape of the curve in order to maintain differentiability constraints at the junctions between Bezier curves. Certain parameterizations may produce better shaped curves than others. If the designer would rather not think about parameterizations, there are several standard strategies for generating them automatically:

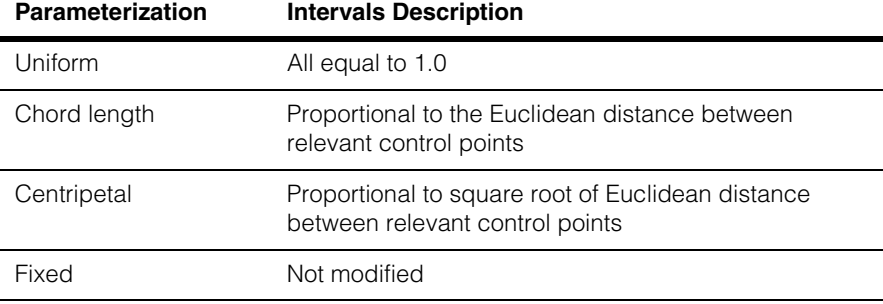

The fixed parameterization is described in the section *Interval Mode* [on page 1111](#page-1110-0)).

The chord length and centripetal parameterizations, which are based on the geometry of the control points, typically give better-shaped splines than uniform parameterization. Centripetal parameterization is often preferred, as it tends to produce less *loopy* splines than chord length parameterization. One distinct advantage of uniform parameterization is that it alone is invariant under affine transformation of the spline control points. This has certain advantages when mapping splines (see *[Reparameterizing Splines](#page-1111-0)* on [page 1112](#page-1111-0)).

### <span id="page-1110-0"></span>**Interval Mode**

The interval mode specifies the parameterization strategy used for a cubic spline. Changing the interval mode does not in itself affect any of the intervals. However, the interval mode does determine how the intervals are adjusted when you manipulate control points. When you add, remove, or move control points, the intervals that depend on those control points are automatically recomputed according to the current interval mode; the other intervals remain unchanged.

Individual intervals may also be adjusted manually. Hence, there is a distinction between the current interval mode, which is always one of the valid strategies, and the actual intervals of the spline, which may correspond to the current interval mode, or some combination of interval modes, or some completely arbitrary parameterization. The spline's parameterization is considered *conforming* if and only if all intervals correspond to the current interval mode. This is the case by default. A parameterization can only be made non-conforming by doing one of the following:

- Changing the interval mode of a non-empty spline
- Manually adjusting intervals

• Generating a new spline by mapping (see *[Mapping Splines](#page-1111-1)* below)

The fixed parameterization is similar to the uniform one, except that intervals are not adjusted when control points are moved. When control points are added or removed, or when the entire parameterization is recomputed using **reparameterize()**, the relevant intervals are computed as if the parameterization were uniform.

### <span id="page-1111-1"></span>**Mapping Splines**

The **map()** method operates by transforming all spline control points by a supplied transform. It does *not* adjust the parameterization. The advantage of this behavior is that the locus of points of the mapped spline is exactly the locus of points of the original spline mapped by the supplied transform. More precisely, for an arbitrary spline *s*, transform *X*, and parameter *t*:

*X.mapPoint(s.point(t))* == *s.map(X).point(t)*

within floating point tolerances. This is the behavior of the **map()** methods of all other shapes as well. The unavoidable disadvantage is that a mapped spline may not have a conforming parameterization, even if the original one does. For example, mapping by a non-rigid affine transform changes the distances between control points. If the transform has shear or aspect, even the relative distances change. In these cases, even if the original spline has, for example, a conforming chord-length parameterization, the mapped spline will not. If the control points of the mapped spline are subsequently manipulated, affected intervals will be automatically recomputed according to the current interval mode. To avoid surprising shape changes, the mapped spline may need to be reparameterized (see *[Reparameterizing Splines](#page-1111-0)* on page 1112).

### <span id="page-1111-0"></span>**Reparameterizing Splines**

All spline classes provide a **reparameterize()** method to recompute all intervals according to the current interval mode and control point positions. This reestablishes a conforming parameterization, although it may alter the shape of the spline curve. It is sometimes desirable to invoke **reparameterize()** on a newly mapped spline to restore conformance. There are two cases in which invoking **reparameterize()** on a mapped spline is guaranteed to leave the intervals (and therefore the shape of the curve) unchanged:

- The first is when the original spline had a conforming uniform parameterization.
- The second is when the original spline had a conforming parameterization of any kind and the mapping transform was rigid.

Reparameterizing a spline after mappings that only involve translation, rotation, and uniform scaling also leaves the shape of the spline curve unchanged in many cases. Most splines are invariant with respect to a uniform scaling of the parameterization: multiplying all intervals by a constant factor does not change the curve. Exceptions to this rule are splines that have control knobs involving tangent vectors, such as Hermite

splines, and  $C<sup>2</sup>$  interpolation splines with clamped end conditions (see below). Since these tangent vectors are derivatives with respect to the parameter, scaling the parameterization changes the shape of the curve.

### **Global and Local Parameterization**

Under global parameterization, points along a spline are given by two coordinate functions,  $x(t)$  and  $y(t)$ , over the parameter range 0 through *M*. The values  $t = 0$  and  $t =$ *M* correspond to the start and end points of the spline, respectively. *M* is the sum of the spline's intervals, and is available through the **maxParam()** method. All spline methods that take or return a single parameter value use global parameterization unless otherwise noted. Also, parametric tangent vectors are determined with respect to global parameterization. It is sometimes convenient to use an alternative scheme for referencing points on the spline. This scheme uses an integer index and a local parameter in the range 0 through 1. The index specifies a particular component Bezier curve, and the local parameter specifies a point within that Bezier curve. The **ccCubicSpline** class provides methods for converting between local and global parameter values.

### **B-Splines**

Cubic B-splines are a particular type of cubic spline for which the functions x(*t*) and y(*t*) are generally twice differentiable at the junction between two cubic Bezier curves (that is, at the knot values). Along the Bezier curves, between the knots, x(*t*) and y(*t*) are infinitely differentiable, as always. Thus, the overall curve is  $C^2$ .

The B-spline coordinate functions x(*t*) and y(*t*) are always continuous, but they can exhibit less than  $C<sup>2</sup>$  differentiability when there are intervals of length zero, which occur when knot values are repeated. If an interval is zero (that is, when two consecutive knot values are equal), x(*t*) and y(*t*) are only once differentiable at the knot. This is the case, for example, where a straight segment tangentially meets a circular arc. If two or more consecutive intervals are zero (that is, when three or more consecutive knots are equal), x(*t*) and y(*t*) are not differentiable at the knot. This is the case, for example, where two straight segments meet at a corner.

B-splines may be open or closed. For closed B-splines, there is a  $C<sup>2</sup>$  connection between the first and last Bezier curves unless knots are repeated.

CVL supports two types of cubic B-splines: de Boor splines (implemented with the **ccDeBoorSpline** class) and C<sup>2</sup> interpolation splines (implemented with the **ccInterpSpline** class). The two types differ in how the spline control points, along with additional shaping parameters, are used to generate the Bezier control points.

**Note** For in-depth information on the theory and use of cubic Bezier curves and splines, see any textbook on the subject, such as *Curves and Surfaces for Computer Aided Geometric Design* by Gerald Farin, Second Edition, Academic Press, 1990, ISBN 0-12-249051-7. **Note** All methods defined for this class leave the cubic spline object unchanged when they throw an error.

### **Enumerations**

### **IntervalMode** enum IntervalMode;

Interval mode is one of the parameterization strategies used with cubic splines. See *Interval Mode* [on page 1111](#page-1110-0) for more information.

### **Parameters**

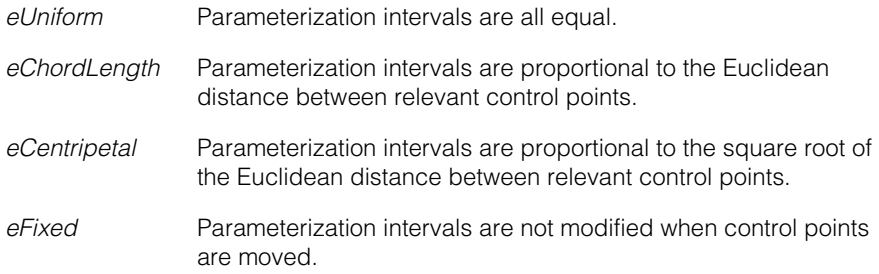

### **Operators**

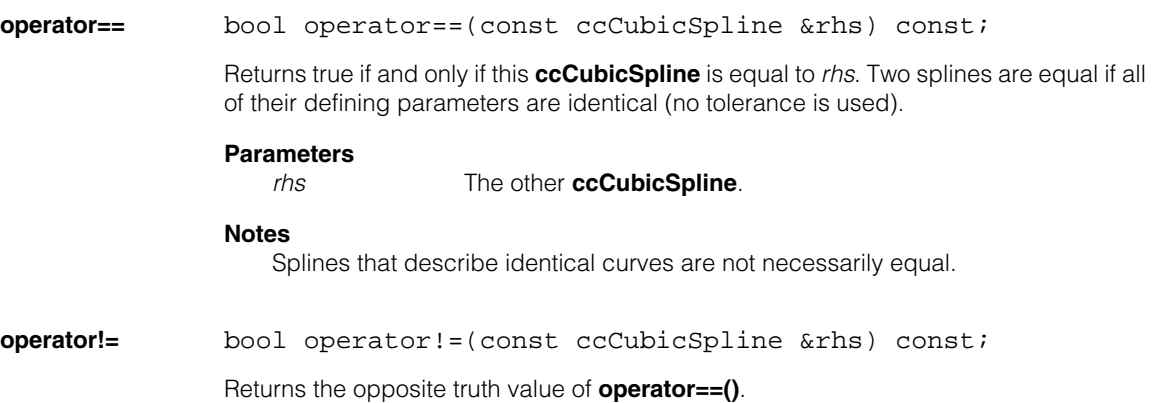

### **Constructors/Destructors**

#### **ccCubicSpline** explicit

```
ccCubicSpline(bool isClosed = false, 
 IntervalMode intervalMode = eUniform);
```
Constructs an empty cubic spline, that is, one with no Bezier curves. This constructor is used for explicit construction only and not for implicit conversions.

#### **Parameters**

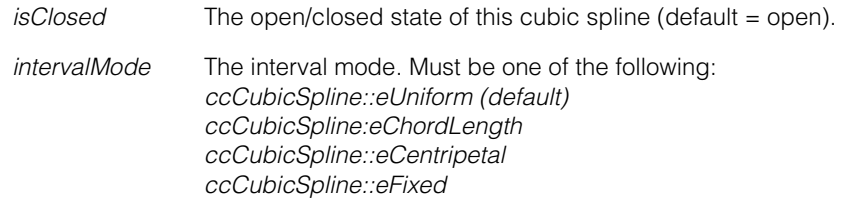

#### **Notes**

As a **ccCubicSpline** is an abstract class, only derived class constructors can call this constructor.

### **Public Member Functions**

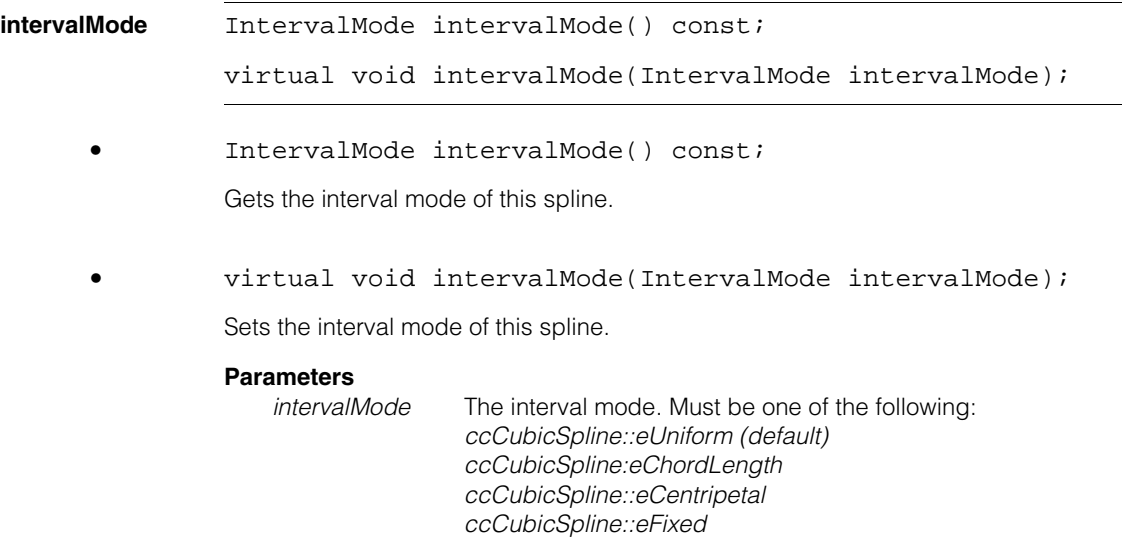

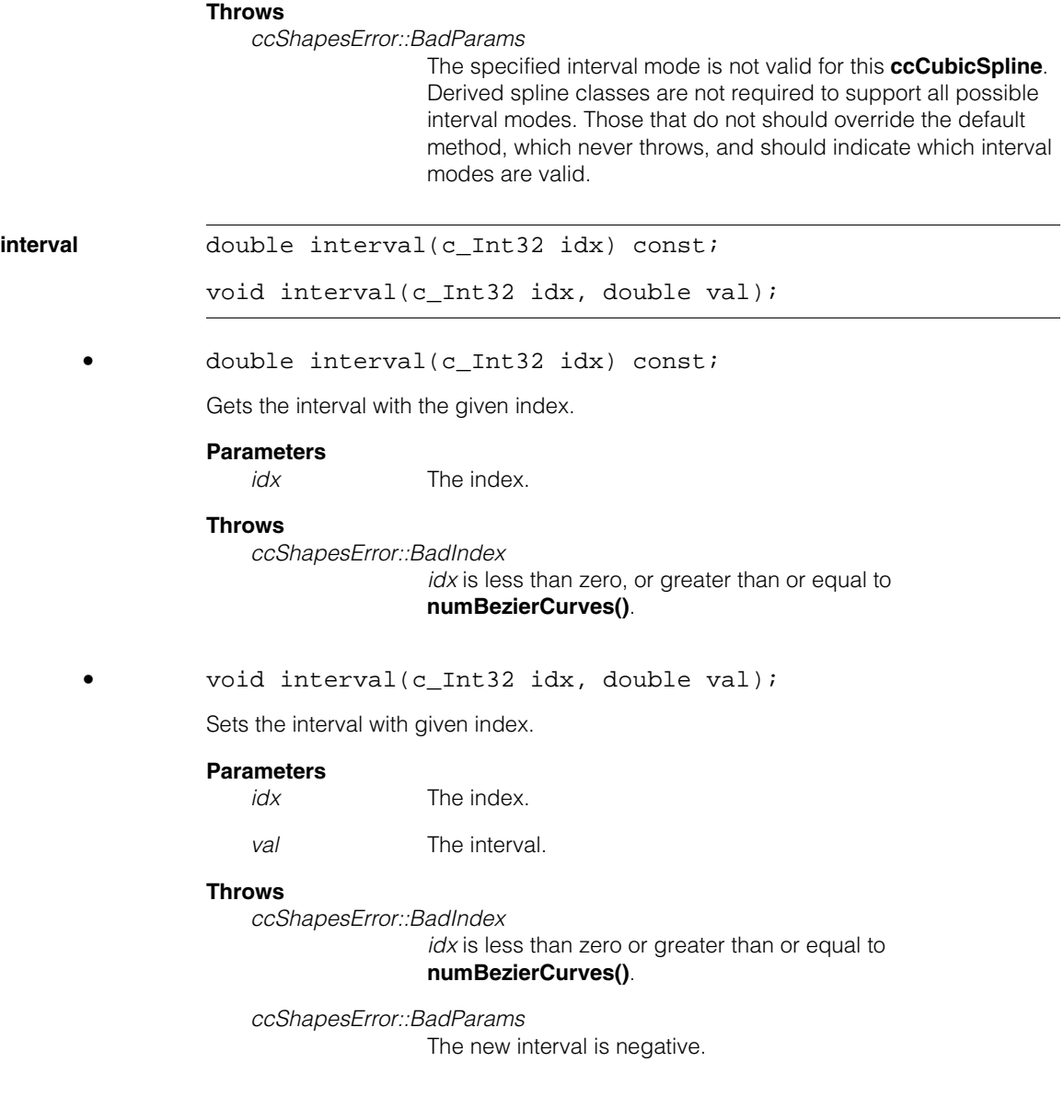
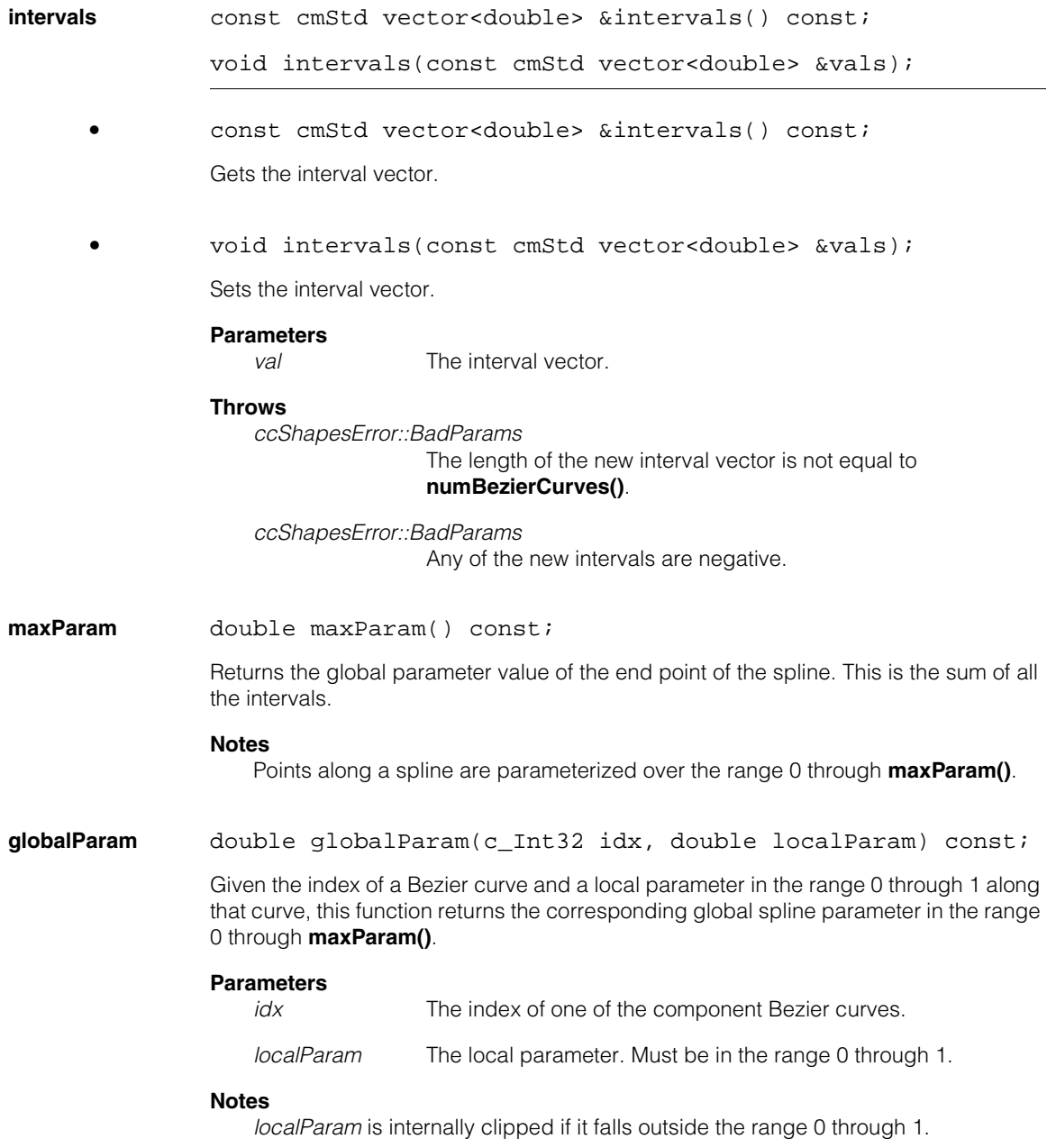

# **Throws**

*ccShapesError::BadIndex idx* is less than zero or greater than or equal to **numBezierCurves()**.

*ccShapesError::EmptyShape* This spline is empty.

# **localParam** c\_Int32 localParam(double globalParam, double &localParam) const;

Given a global parameter along the spline in the range 0 through **maxParam()**, this function returns the corresponding Bezier curve index and local parameter in the range 0 through 1.

# **Parameters**

*globalParam* The global parameter along this spline.

localParam The returned local parameter.

# **Notes**

*globalParam* is internally clipped if it falls outside the range 0 through **maxParam()**.

## **Throws**

*ccShapesError::EmptyShape* This spline is empty.

**reparameterize** virtual void reparameterize() = 0;

Recomputes all intervals based on the current control points and interval mode.

# **Notes**

Invoking this method reestablishes a conforming parameterization, but may alter the shape of the spline curve. See *[Reparameterizing Splines](#page-1111-0)* on page 1112.

# **numControlPoints**

c\_Int32 numControlPoints() const;

Returns the number of control points of this spline.

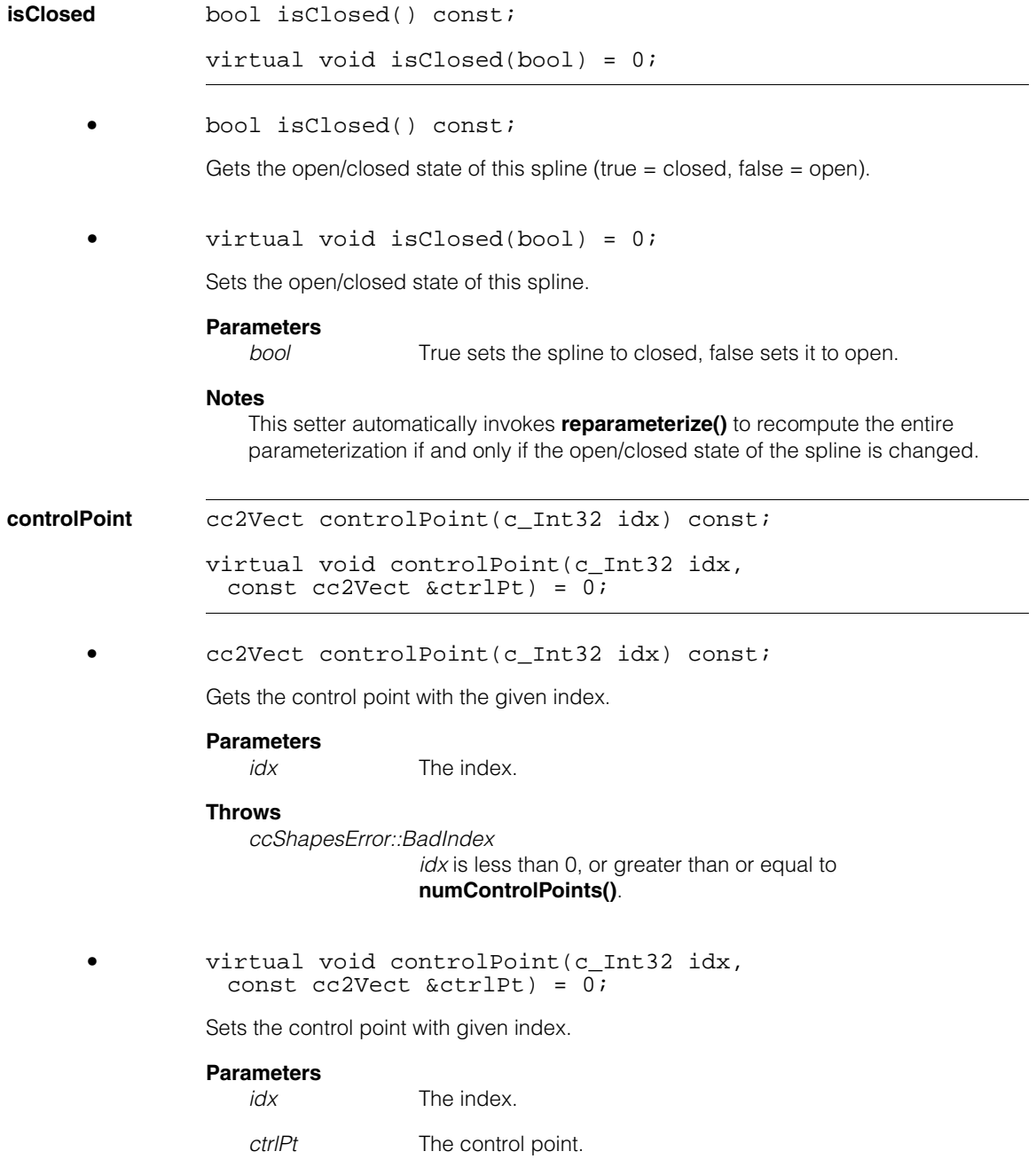

### **Notes**

Affected intervals are recomputed according to the current interval mode.

# **Throws**

*ccShapesError::BadIndex idx* is less than 0, or greater than or equal to **numControlPoints()**.

**controlPoints** const cmStd vector<cc2Vect> &controlPoints() const;

```
virtual void controlPoints(
const cmStd vector<cc2Vect> &ctrlPts) = 0;
```
**•** const cmStd vector<cc2Vect> &controlPoints() const;

Gets the entire vector of control points.

```
• virtual void controlPoints(
const cmStd vector<cc2Vect> &ctrlPts) = 0;
```
Sets the entire vector of control points.

# **Parameters**

*ctrlPts* The vector of control points.

### **Notes**

This setter automatically invokes **reparameterize()** to recompute the entire parameterization.

### **insertControlPoint**

virtual void insertControlPoint(c\_Int32 idx, const cc2Vect &point) = 0;

Inserts a control point into the sequence of control points. The new point is inserted before the current control point with given index. The new point has index *idx* after the insertion, and the indices of all control points that were previously indexed *idx* or higher are incremented. Affected intervals are recomputed according to the current interval mode.

# **Parameters**

*idx* The index.

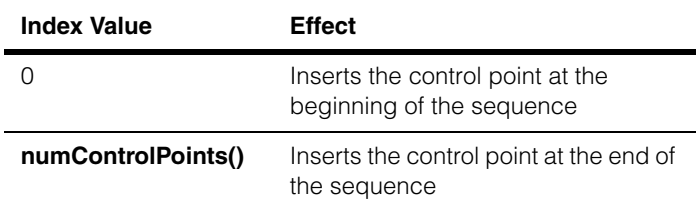

#### **Throws**

*ccShapesError::BadIndex*

*idx* is less than 0, or greater than **numControlPoints()** before the insertion.

**addControlPoint** void addControlPoint(const cc2Vect &point);

Convenience function. Appends a control point at the end of the sequence of control points. Equivalent to **insertControlPoint(numControlPoints(), point)**.

### **Parameters**

*point* The control point to insert.

### **removeControlPoint**

virtual void removeControlPoint(c Int32 idx) =  $0;$ 

Removes the control point with given index.

# **Parameters**

*idx* The index.

# **Notes**

Affected intervals are recomputed according to the current interval mode.

### **Throws**

*ccShapesError::BadIndex*

*idx* is less than 0, or greater than or equal to **numControlPoints()** before the removal.

## **numBezierCurves**

c\_Int32 numBezierCurves() const;

Returns the number of component Bezier curves of this spline.

#### **ccCubicSpline**  $\blacksquare$

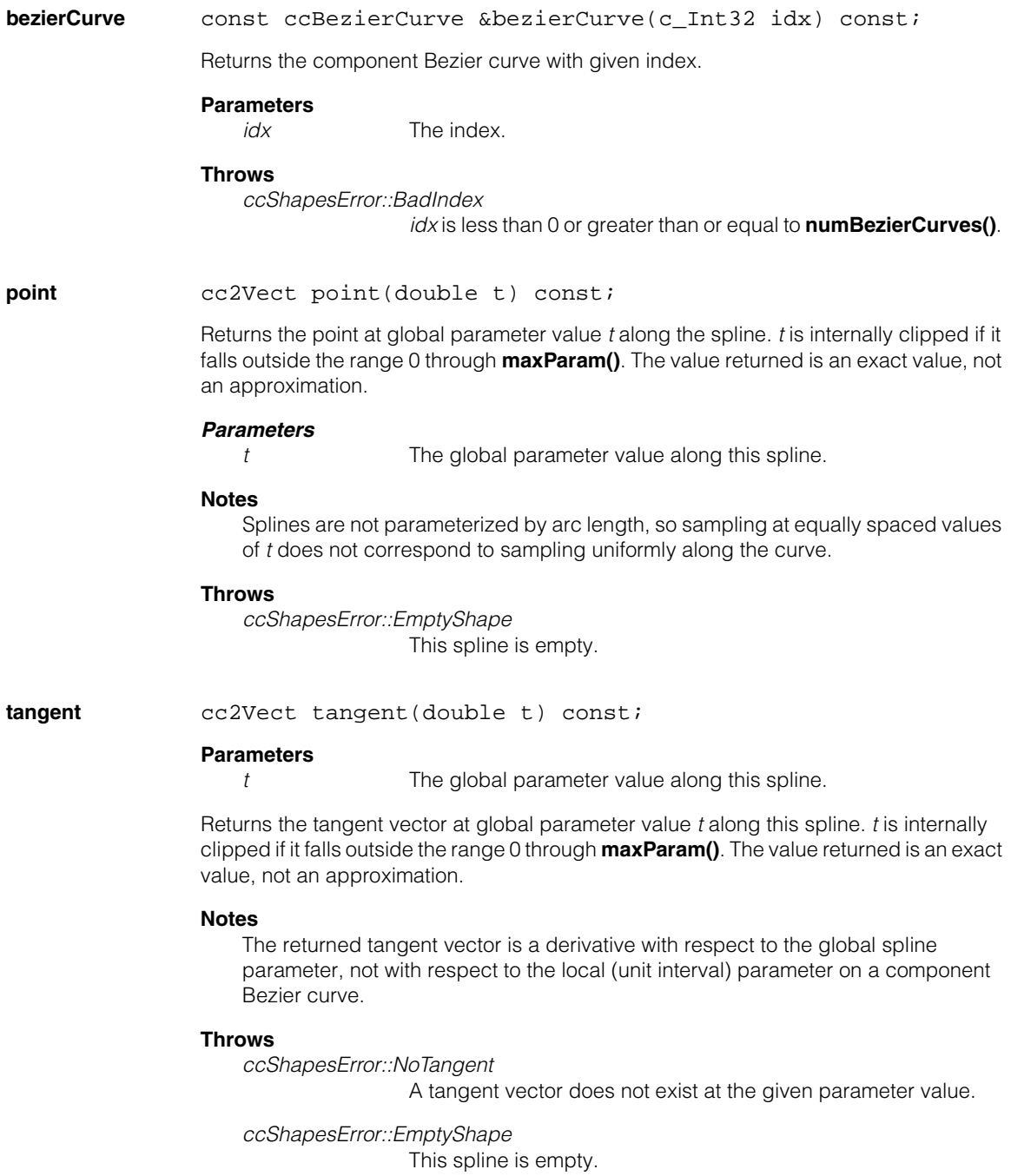

### **pointAndTangent**

void pointAndTangent(double t, cc2Vect &point, cc2Vect &tangent) const;

Returns the point and tangent vector at global parameter value *t* along this spline. *t* is internally clipped if it falls outside the range 0 through **maxParam()**. The value returned is an exact value, not an approximation.

#### **Parameters**

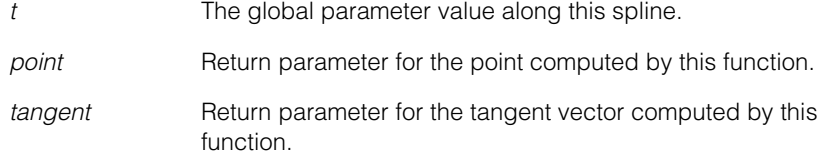

# **Notes**

The returned tangent vector is a derivative with respect to the global spline parameter, not with respect to the local (unit interval) parameter on a component Bezier curve.

#### **Throws**

*ccShapesError::NoTangent*

No tangent vector exists at the given parameter value.

*ccShapesError::EmptyShape* This spline is empty.

**nearestPoint** cc2Vect nearestPoint(const cc2Vect& p, double &t) const; virtual cc2Vect nearestPoint(const cc2Vect& p) const;

**•** cc2Vect nearestPoint(const cc2Vect& p, double &t) const;

Returns the nearest point on this cubic spline to the given point as well as the nearest point's global parameter value in the range 0 through **maxParam()**.

#### **Parameters**

*p* The point.

*t* Return parameter for the nearest point's global parameter value.

### **Throws**

*ccShapesError::EmptyShape* This spline is empty.

See **ccShape::nearestPoint()** for more information.

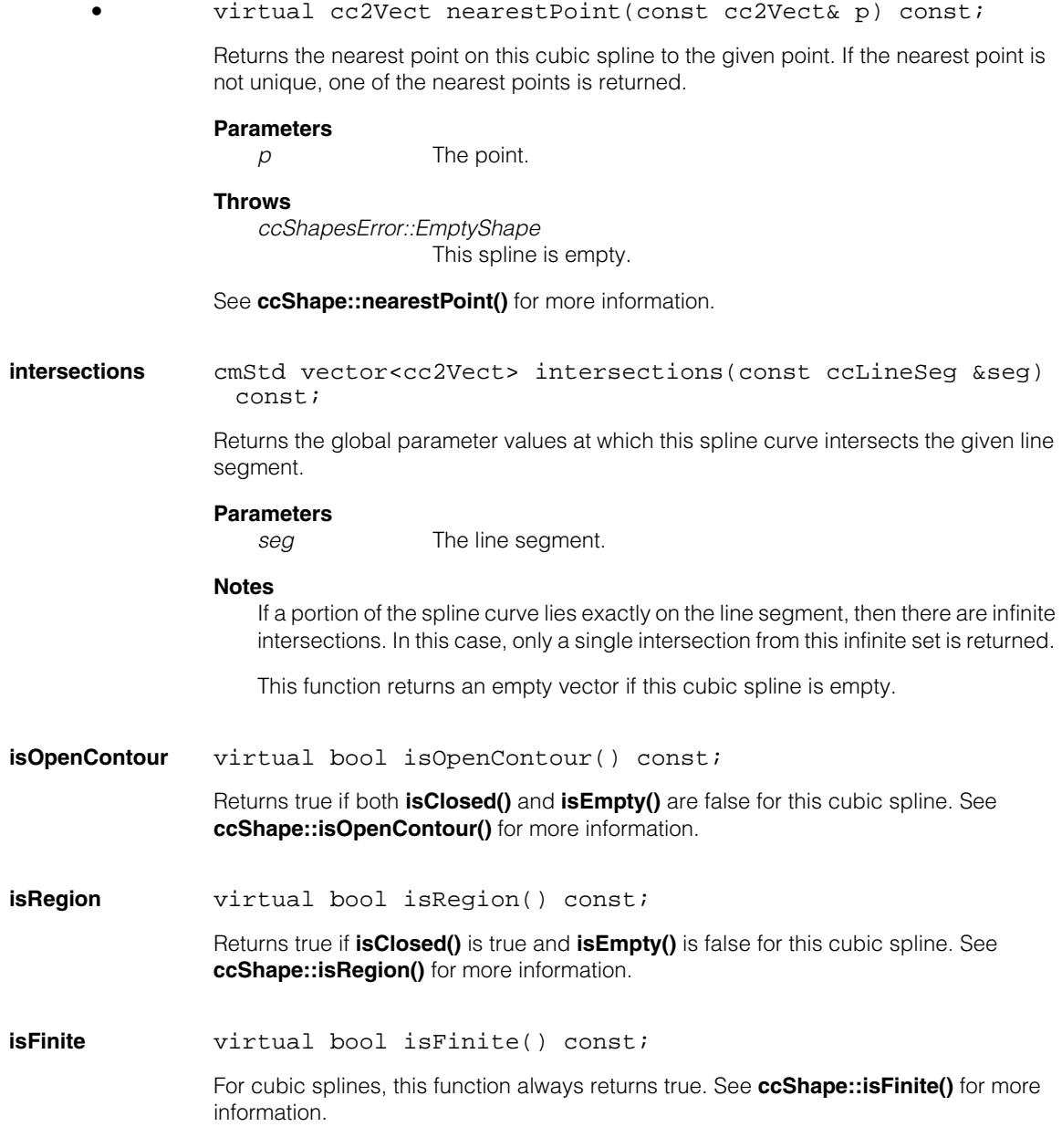

**isEmpty** virtual bool isEmpty() const; Returns true if this cubic spline does not have enough points to define at least one Bezier curve. The minimum number of points required to define at least one Bezier curve depends on the type of spline and whether it is open or closed. For example, an open **ccDeBoorSpline** is empty if it has fewer than four control points; a closed **ccDeBoorSpline** is empty if it has fewer than three control points. See **ccShape::isEmpty()** for more information. **hasTangent** virtual bool hasTangent() const; Returns true if this cubic spline has at least one Bezier curve for which **hasTangent()** is true. See **ccShape::hasTangent()** for more information. **isReversible** virtual bool isReversible() const; For cubic splines, this function always returns true. See **ccShape::reverse()** for more information. **isDecomposed** virtual bool isDecomposed() const; For cubic splines, this function always returns false. See **ccShape::isDecomposed()** for more information. **startPoint** virtual cc2Vect startPoint() const; Returns the starting point of this cubic spline. **Throws**  *ccShapesError::NotOpenContour* This cubic spline is not an open contour. See **ccShape::startPoint()** for more information. **endPoint** virtual cc2Vect endPoint() const; Returns the ending point of this cubic spline. **Throws**  *ccShapesError::NotOpenContour* This cubic spline is not an open contour. See **ccShape::endPoint()** for more information.

#### **ccCubicSpline**  $\blacksquare$

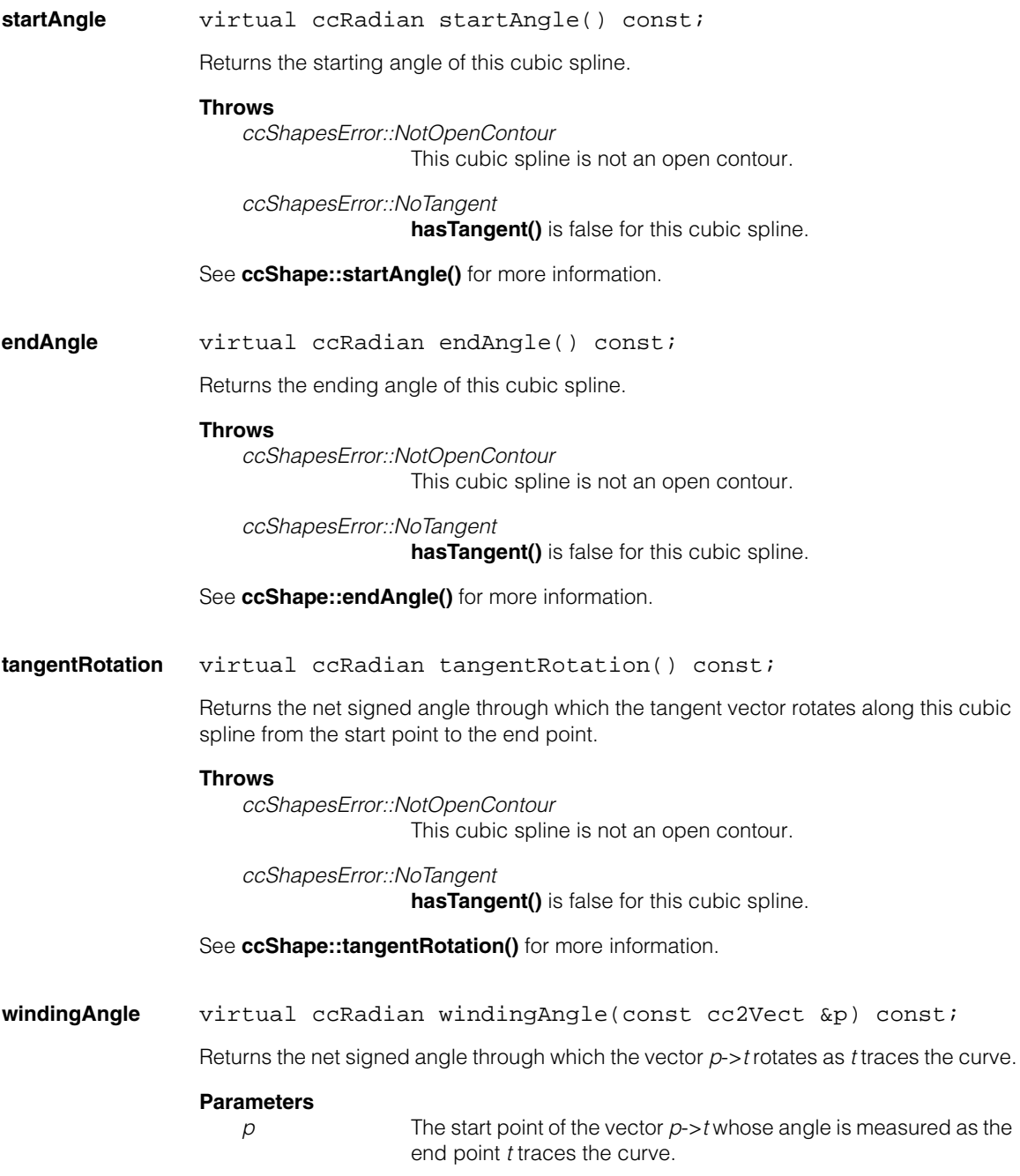

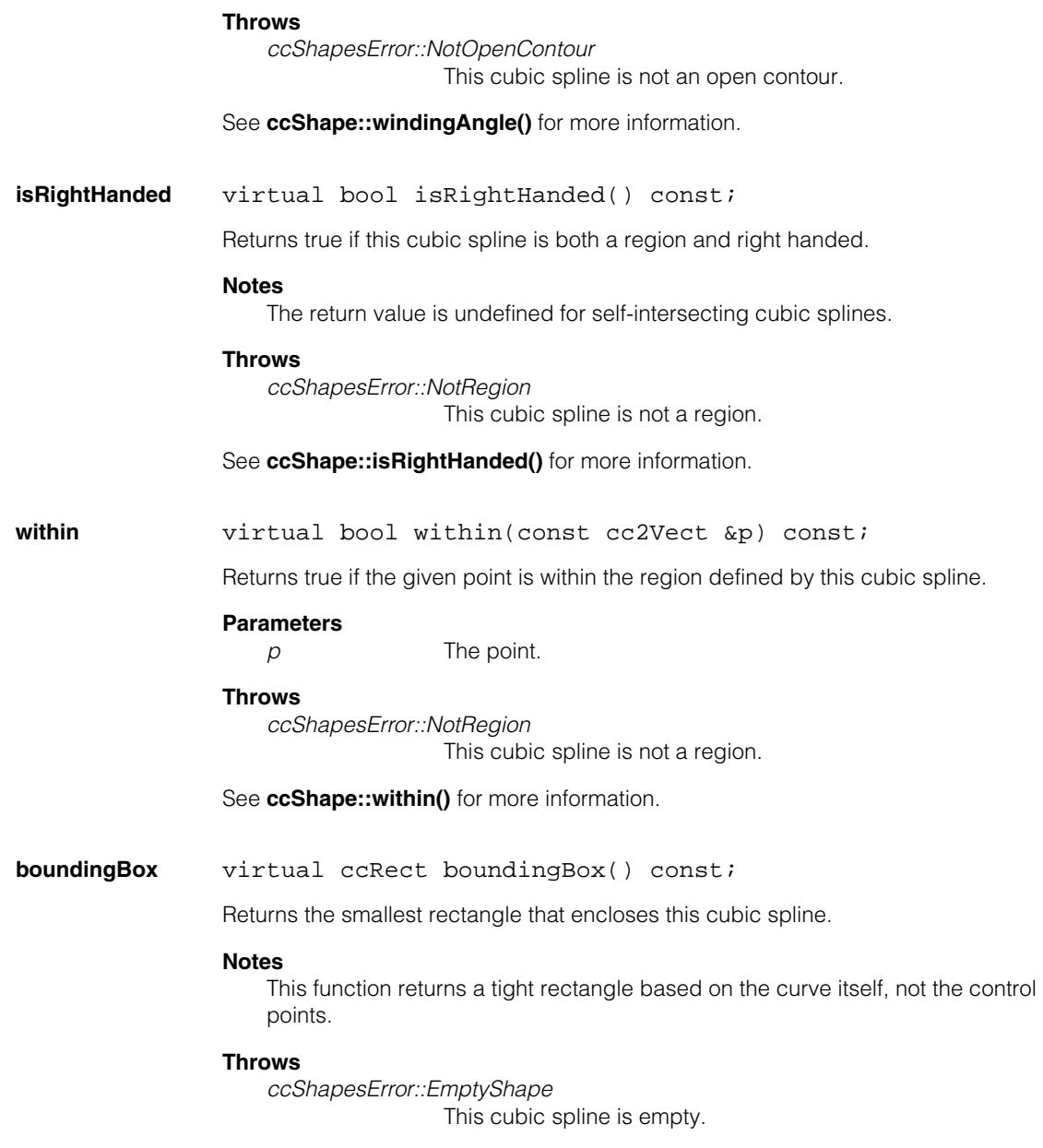

See **ccShape::boundingBox()** for more information.

ccSampleResult &result) const; Returns sample positions, and possibly tangents, along this **ccCubicSpline**. Returned sample points are generally not equally spaced along the curve. **Parameters** *params* Parameters object specifying details of how the sampling should be done. *result* Result object to which position and tangent chains are stored. **Notes** If **params.computeTangents()** is true, this function ignores cubic splines for which **hasTangent()** is false. **Throws** *ccShapesError::SampleOverflow* Supplied spacing and tolerance bounds require more than *maxPoint* samples to be generated. See **ccSampleParams** for details. See **ccShape::sample()** for more information. **decompose** virtual ccShapePtrh decompose() const; Returns a **ccContourTree** consisting of connected **ccBezierCurve**s. See **ccShape::decompose()** for more information.

**sample** virtual void sample(const ccShape::ccSampleParams & params,

# п **ccCustomProp**   $\blacksquare$

#include <ch\_cvl/prop.h> n.

m.

 $\blacksquare$  $\blacksquare$ 

class ccCustomProp : virtual public ccPersistent ;

# **Class Properties**

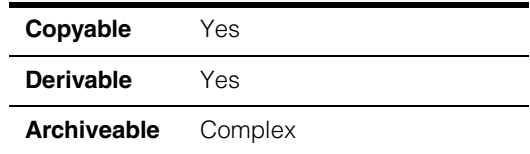

This class encapsulates a collection of property values associated with an acquisition FIFO. You use this class to specify FIFO properties for devices such as GigE cameras.

Like other properties, the properties in this class are written to the hardware before an image is acquired when either of the following conditions are true:

- The properties have been changed since the last image was acquired.
- Another acquisition FIFO has written its properties to the hardware since the last image was acquired through this FIFO.

Since this class is one of the base classes of **ccAcqProps**, you do not need to create an instance of this class. All classes derived from **ccAcqFifo** can use **ccAcqFifo::properties()** to return a properties object that includes this property.

A table showing the acquisition hardware platforms that support this property is included in the *Acquiring Images* chapter of the *CVL User's Guide*.

# **Constructors/Destructors**

**ccCustomProp** ccCustomProp();

Constructs a **ccCustomProp** with no property values.

# **Public Member Functions**

**customValues** void customValues(ccCustomPropertyBag values);

ccCustomPropertyBag customValues() const;

**•** void customValues(ccCustomPropertyBag values);

Sets the properties and values for this FIFO.

# **Parameters**

.

values **A ccCustomPropertyBag** containing the properties and values. The supplied properties and values are applied before each acquisition.

**•** ccCustomPropertyBag customValues() const;

Returns a **ccCustomPropertyBag** containing the current properties and values for this FIFO.

n. Î. **ccCustomPropertyBag**   $\blacksquare$  $\blacksquare$  $\blacksquare$  $\blacksquare$ 

#include <ch\_cvl/prop.h> n.

class ccCustomPropertyBag ;

# **Class Properties**

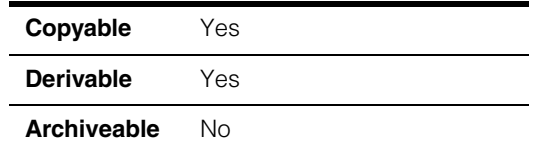

This class provides a simple container for a collection of properties, where each property is made up of a name and a value, both of type **ccCvlString**, and a type, which defines whether the item is a property that is written or a command that is executed.

This class is intended ti be a light-weight container that allows you to create a collection of properties in a single function call. You can only add to and enumerate the items in a **ccCustomPropertyBag**. To change the contents of a **ccCustomPropertyBag**, destroy it and create a new one.

# **Enumerations**

**ceType** enum ceType

An enumeration defining the property types.

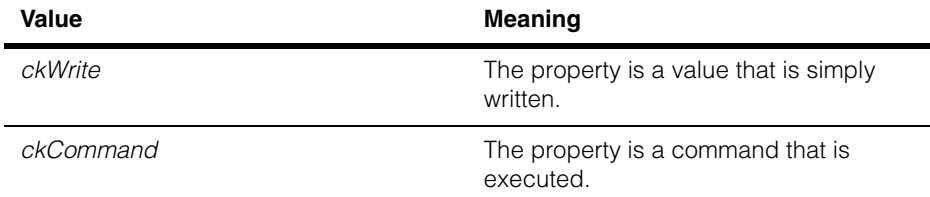

# **Constructors/Destructors**

Default constructors and destructors are used.

# **Public Member Functions**

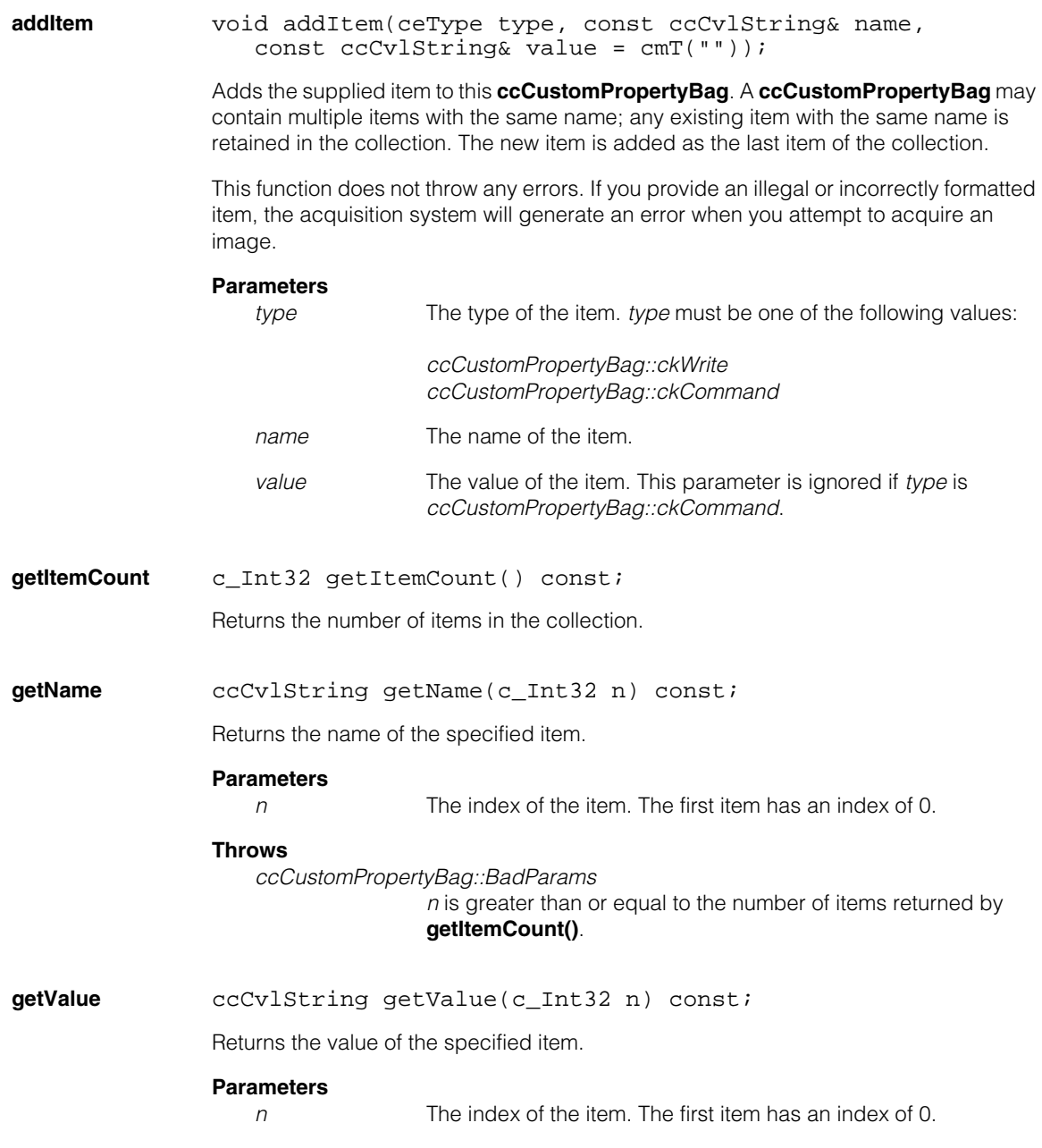

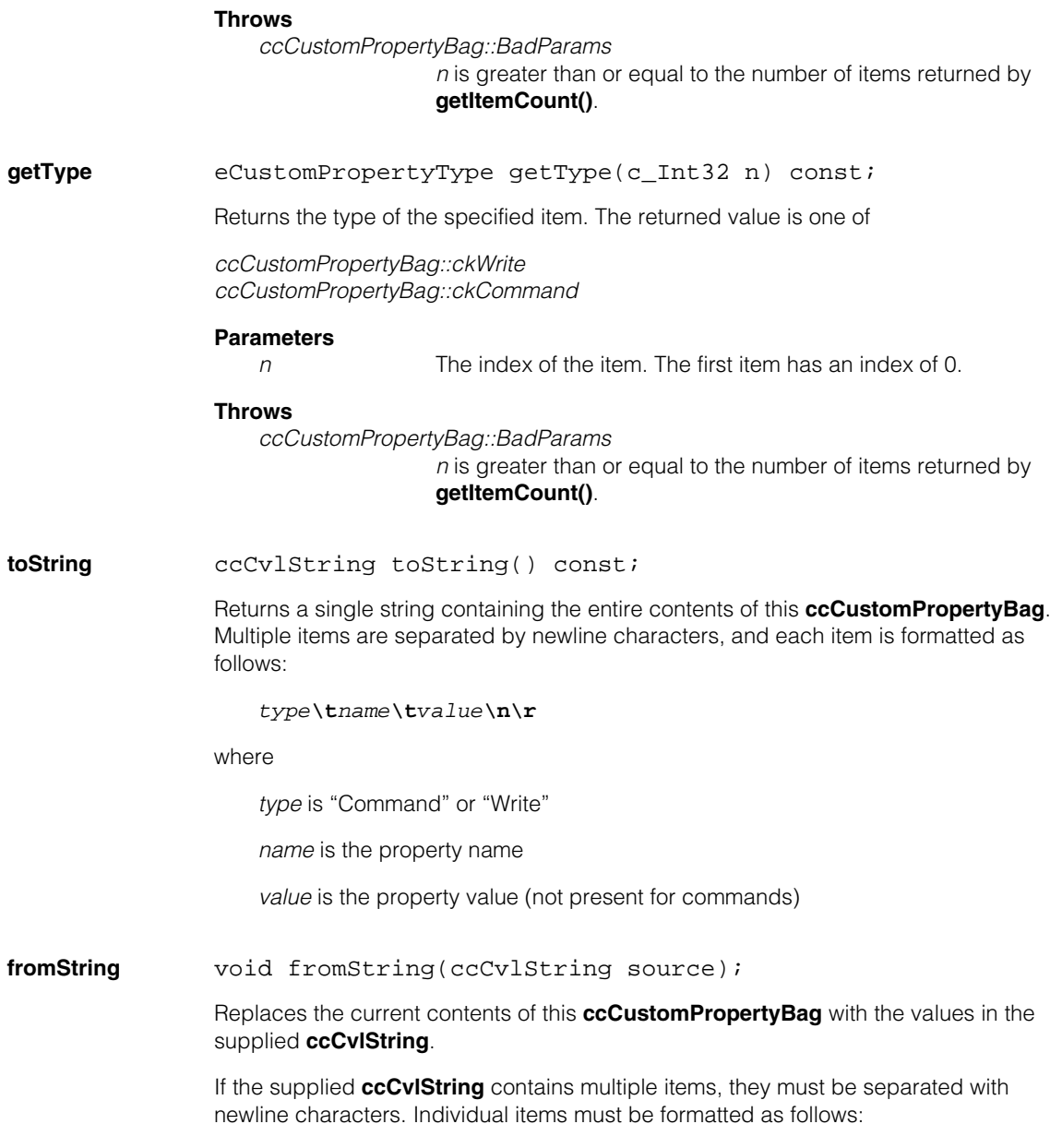

*type***\t***name***\t***value***\n\r**

where

*type* is "Command" or "Write"

*name* is the property name

*value* is the property value (not present for commands)

The following is an example of a valid string:

Write TestPatternSelect 1024 Write TestPatternEnable 762 Command AutoFocus

# **Parameters**

*source* The items to set, formatted as described above.

# **Throws**

*ccCustomPropertyBag::BadParams*

*string* does not conform to the formatting rules described above.

# **Notes**

You must use a DOS-style newline composed of a carriage return followed by a line feed character when formatting the string.

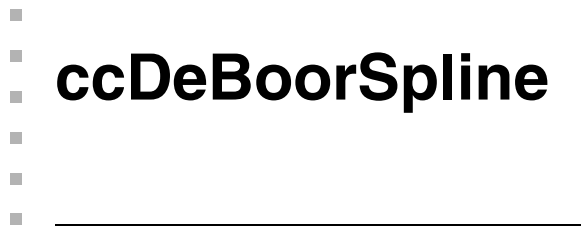

#include <ch\_cvl/spline.h>  $\overline{\phantom{a}}$ 

class ccDeBoorSpline : public ccCubicSpline;

# **Class Properties**

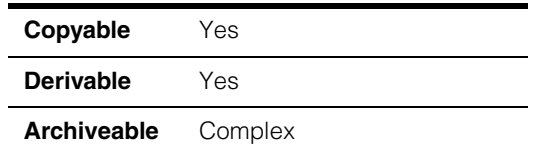

The **ccDeBoorSpline** class is an implementation of 2D cubic de Boor splines, a type of cubic B-Spline in which the spline control points are used to generate the Bezier control points according to the de Boor algorithm.

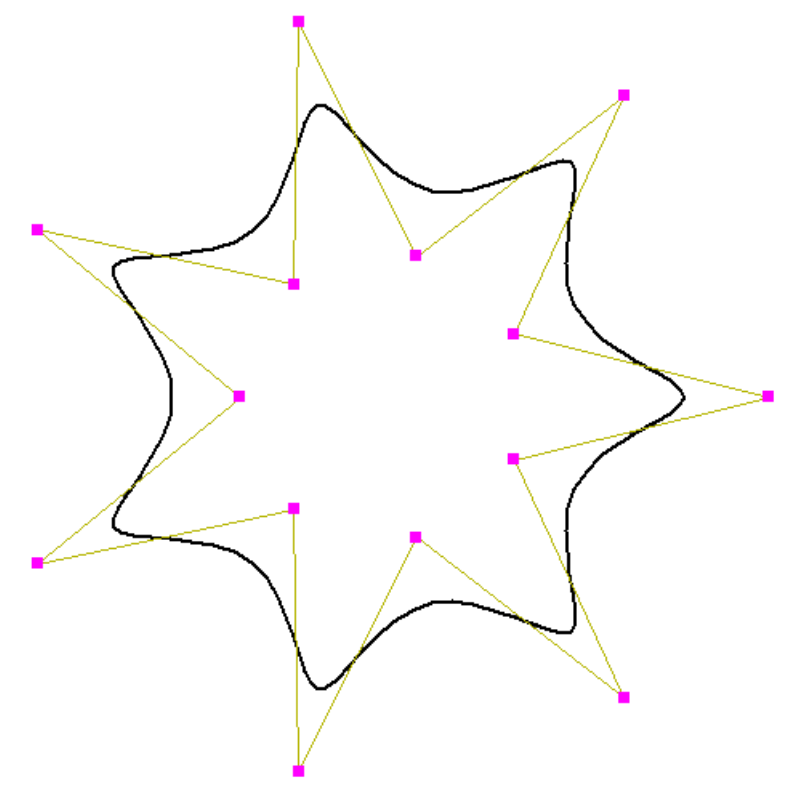

The above figure shows an example of a de Boor spline with control points in the shape of a star. The spline does not interpolate any of the control points.

# **Properties of de Boor Splines**

The following properties apply to all de Boor splines:

- The curve lies within the convex hull of the spline control points.
- Moving a spline control point affects only a limited number of component Bezier curves (four if the parameterization is independent of control point geometry, six if it is not).
- Any assignment of non-negative weights to the spline control points produces a valid de Boor Spline.

The spline curve does not generally interpolate (pass through) the spline control points except for the first and last control point of an open spline.

The minimum number of spline control points needed to specify a non-empty **ccDeBoorSpline** is four for an open spline, and three for a closed spline. In other words, an open **ccDeBoorSpline** is empty if it has fewer than four control points; a closed **ccDeBoorSpline** is empty if it has fewer than three control points.

# **Weights**

As implemented in CVL, de Boor spline control points have associated positive scalar weights, which default to unity (1.0). Increasing the weight of any control point pulls the spline curve toward that point; decreasing the weight reduces the effect of that point on the curve. Weights are relative quantities; multiplying all control point weights by a common factor has no effect on the curve. When the weights of the control points are not all equal, a de Boor spline is a form of *rational* spline. Because the parameterization may also be non-uniform, the type of de Boor splines implemented in CVL are sometimes called NURBS (Non-Uniform, Rational B-splines).

- **Note** For in-depth information on the theory and use of 2D cubic Bezier curves and splines, see any textbook on the subject, such as *Curves and Surfaces for Computer Aided Geometric Design* by Gerald Farin, Second Edition, Academic Press, 1990, ISBN 0-12-249051-7.
- **Note** All methods defined for this class leave the **ccDeBoorSpline** object unchanged when they throw an error.

# **Operators**

**operator==** bool operator==(const ccDeBoorSpline &rhs) const;

Returns true if and only if this **ccDeBoorSpline** is equal to *rhs*. Two splines are equal if all of their defining parameters are identical (no tolerance is used).

# **Parameters**

*rhs* The other **ccDeBoorSpline**.

# **Notes**

Splines that describe identical curves are not necessarily equal.

**operator!=** bool operator!=(const ccDeBoorSpline &rhs) const;

Returns the opposite truth value to **operator==()**.

# **Parameters**

*rhs* The other **ccDeBoorSpline**.

# **Constructors/Destructors**

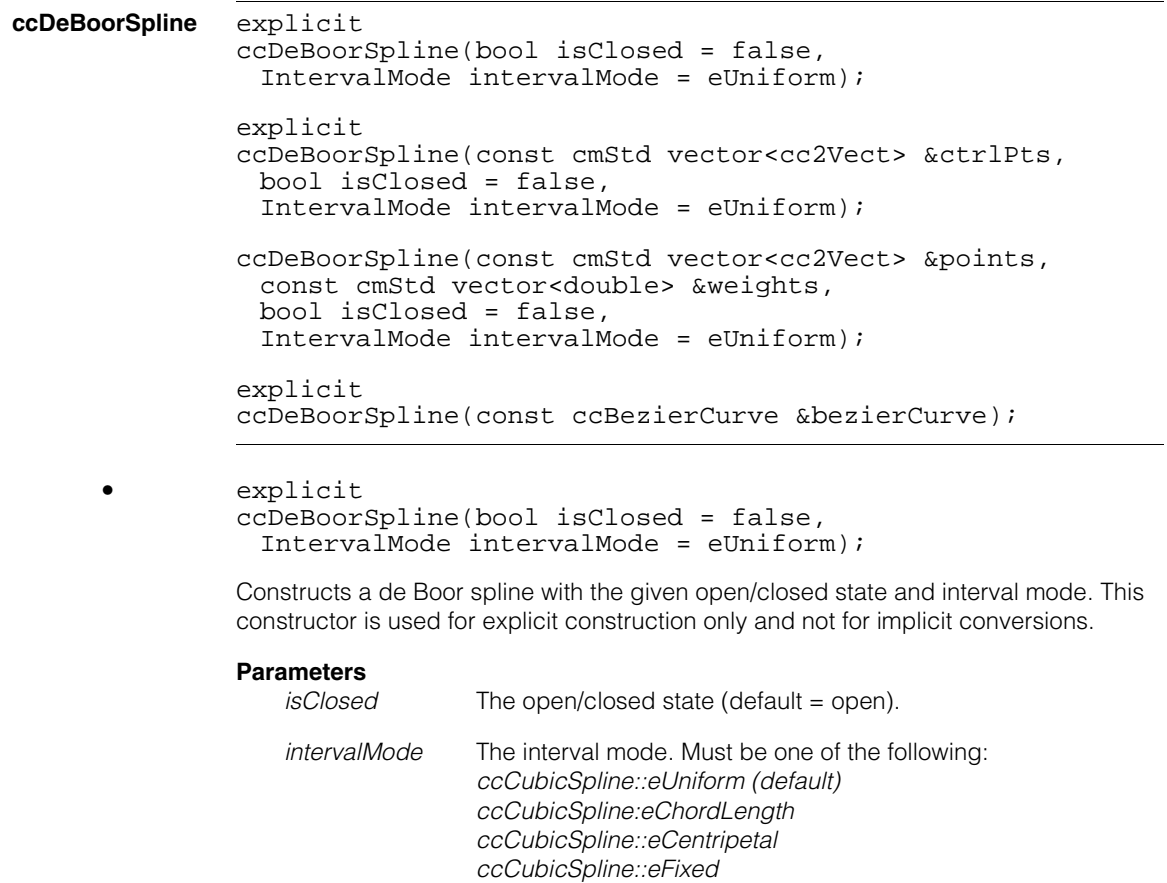

# **•** explicit

```
ccDeBoorSpline(const cmStd vector<cc2Vect> &ctrlPts,
bool isClosed = false,
IntervalMode intervalMode = eUniform);
```
Constructs a **ccDeBoorSpline** with the given control points, open/closed state, and interval mode. The weights of all control points are initialized to 1.0.

## **Parameters**

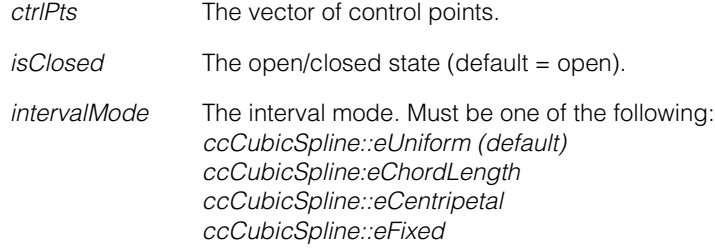

**•** ccDeBoorSpline(const cmStd vector<cc2Vect> &points, const cmStd vector<double> &weights, bool isClosed = false, IntervalMode intervalMode = eUniform);

> Constructs a **ccDeBoorSpline** with the given control points, weights, open/closed state, and interval mode.

# **Parameters**

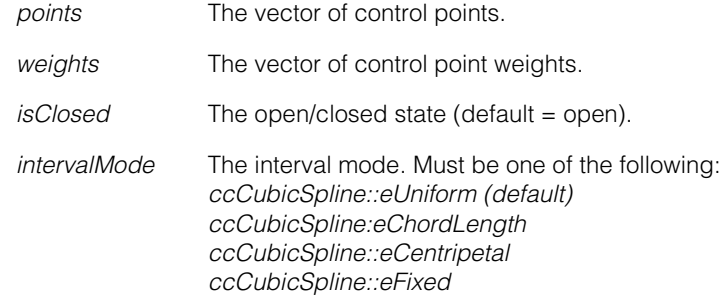

# **Throws**

*ccShapesError::BadParams points* and *weights* vectors have different sizes.

*ccShapesError::NonpositiveWeight* Any weight is non-positive. **•** explicit

ccDeBoorSpline(const ccBezierCurve &bezierCurve);

Constructs a de Boor spline that describes the same geometry as the specified Bezier curve.

# **Parameters**

*bezierCurve* The Bezier curve.

### **Notes**

The constructed spline is open, has four control points, has a single Bezier curve that is equal to the supplied Bezier curve, and has a **maxParam()** value of 1.0.

# **Public Member Functions**

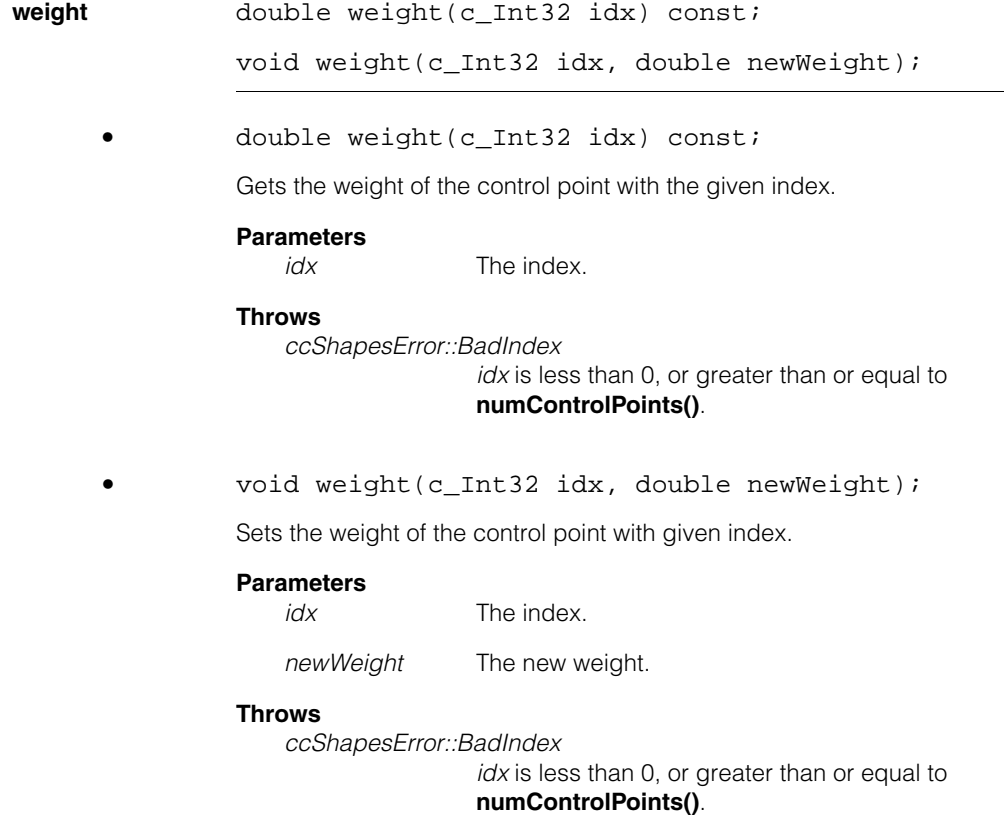

#### **ccDeBoorSpline**  $\blacksquare$

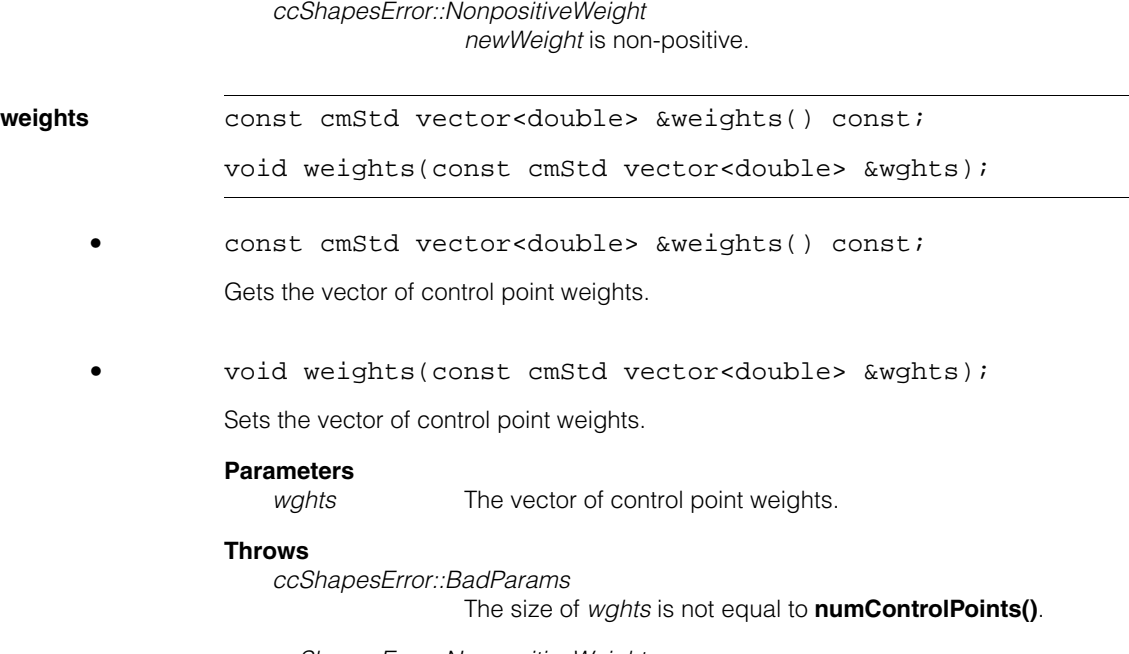

*ccShapesError::NonpositiveWeight* Any element of *wghts* is non-positive.

# **insertControlPoint**

void insertControlPoint(c\_Int32 idx, const cc2Vect &point, double weight);

virtual void insertControlPoint(c\_Int32 idx, const cc2Vect &point);

**•** void insertControlPoint(c\_Int32 idx, const cc2Vect &point, double weight);

> Identical to **ccCubicSpline::insertControlPoint()**, except that the new control point is assigned the given weight rather than the default weight of 1.0.

# **Parameters**

*idx* The index.

*weight* The weight.

# **Throws**

*ccShapesError::BadIndex*

*idx* is less than 0, or greater than **numControlPoints()** before the insertion.

*ccShapesError::NonpositiveWeight weight* is non-positive.

See **ccCubicSpline::insertControlPoint()** for more information.

Inserts a new control point before the point with the given index.

## **Parameters**

*idx* The index.

*point* The control point.

### **Throws**

*ccShapesError::BadIndex*

*idx* is less than 0, or greater than **numControlPoints()** before the insertion.

#### **Notes**

The new control point is assigned a weight of 1.0.

See **ccCubicSpline::insertControlPoint()** for more information.

**addControlPoint** void addControlPoint(const cc2Vect &point, double weight =  $1.0$ );

> Convenience function. Appends a control point at the end of the sequence of control points. Equivalent to **ccCubicSpline::insertControlPoint(numControlPoints(), point, weight)**.

# **Parameters**

*point* The control point.

*weight* The weight (default = 1.0).

#### **Throws**

*ccShapesError::NonpositiveWeight weight* is non-positive.

See **ccCubicSpline::addControlPoint()** for more information.

**<sup>•</sup>** virtual void insertControlPoint(c\_Int32 idx, const cc2Vect &point);

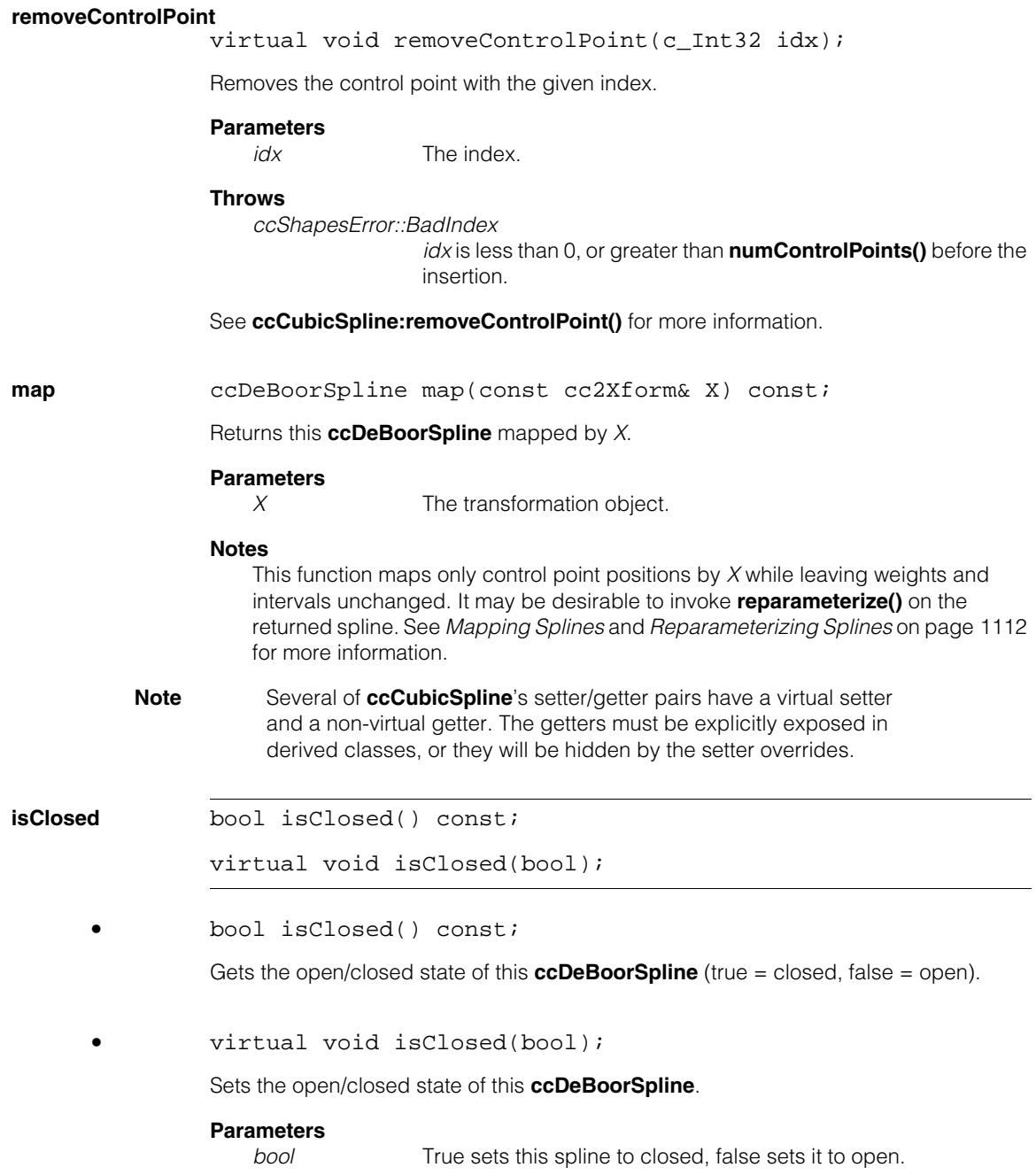

See **ccControlPoint::isClosed()** for more information. **controlPoint** cc2Vect controlPoint(c\_Int32 idx) const; virtual void controlPoint(c\_Int32 idx, const cc2Vect &ctrlPt); **•** cc2Vect controlPoint(c\_Int32 idx) const; Gets the control point with the given index. **Parameters**  *idx* The index. **•** virtual void controlPoint(c\_Int32 idx, const cc2Vect &ctrlPt); Sets the control point with the given index. **Parameters**  *idx* The index *ctrlPt* The control point. **Notes**  This function leaves the weight of the control point unchanged. See **ccCubicSpline::controlPoint()** for more information. **controlPoints** const cmStd vector<cc2Vect> &controlPoints() const; virtual void controlPoints( const cmStd vector<cc2Vect> &ctrlPts); **•** const cmStd vector<cc2Vect> &controlPoints() const; Gets the entire vector of control points. **•** virtual void controlPoints( const cmStd vector<cc2Vect> &ctrlPts); Sets the entire vector of control points. **Parameters** 

*ctrlPts* The vector of control points.

# **Notes**

This function leaves the weights of existing control points unchanged. If *ctrlPts* has size *n*, the weights of the first *n* existing control points are used for the new points. If there are fewer than *n* existing control points, the surplus points in *ctrlPts* receive weights of 1.0.

See **ccCubicSpline::controlPoints()** for more information.

**reparameterize** virtual void reparameterize();

Recomputes all intervals based on the current control points and interval mode. See **ccCubicSpline::reparameterize()** for more information.

**clone** virtual ccShapePtrh clone() const;

Returns a pointer to a copy of this de Boor spline.

**reverse** virtual ccShapePtrh reverse() const;

Returns the reversed version of this de Boor spline. See **ccShape::reverse()** for more information.

**mapShape** virtual ccShapePtrh mapShape(const cc2Xform& X) const;

Returns this **ccDeBoorSpline** mapped by *X*.

**Parameters** 

*X* The transformation object.

See **ccShape::mapShape()** for more information.

n. Î. **ccDegree**  ×  $\blacksquare$  $\blacksquare$  $\blacksquare$ 

#include <ch\_cvl/units.h> n.

class ccDegree;

# **Class Properties**

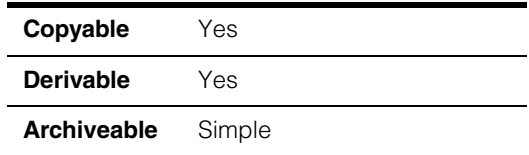

This class describes an angle in degrees.

Note that you can use the constructors to convert from one angle representation to another. For example, to specify  $\pi$  radians in degrees, you could write:

// ckPI is defined in <ch\_cvl/math.h> ccDegree deg(ccRadian(ckPI));

# **Constructors/Destructors**

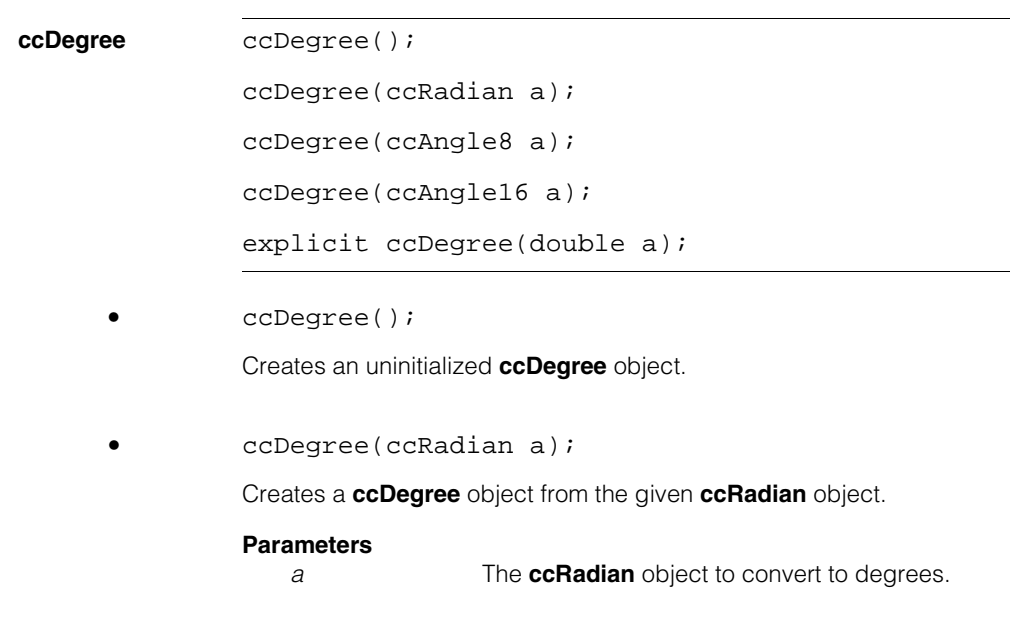

#### **ccDegree**  $\blacksquare$

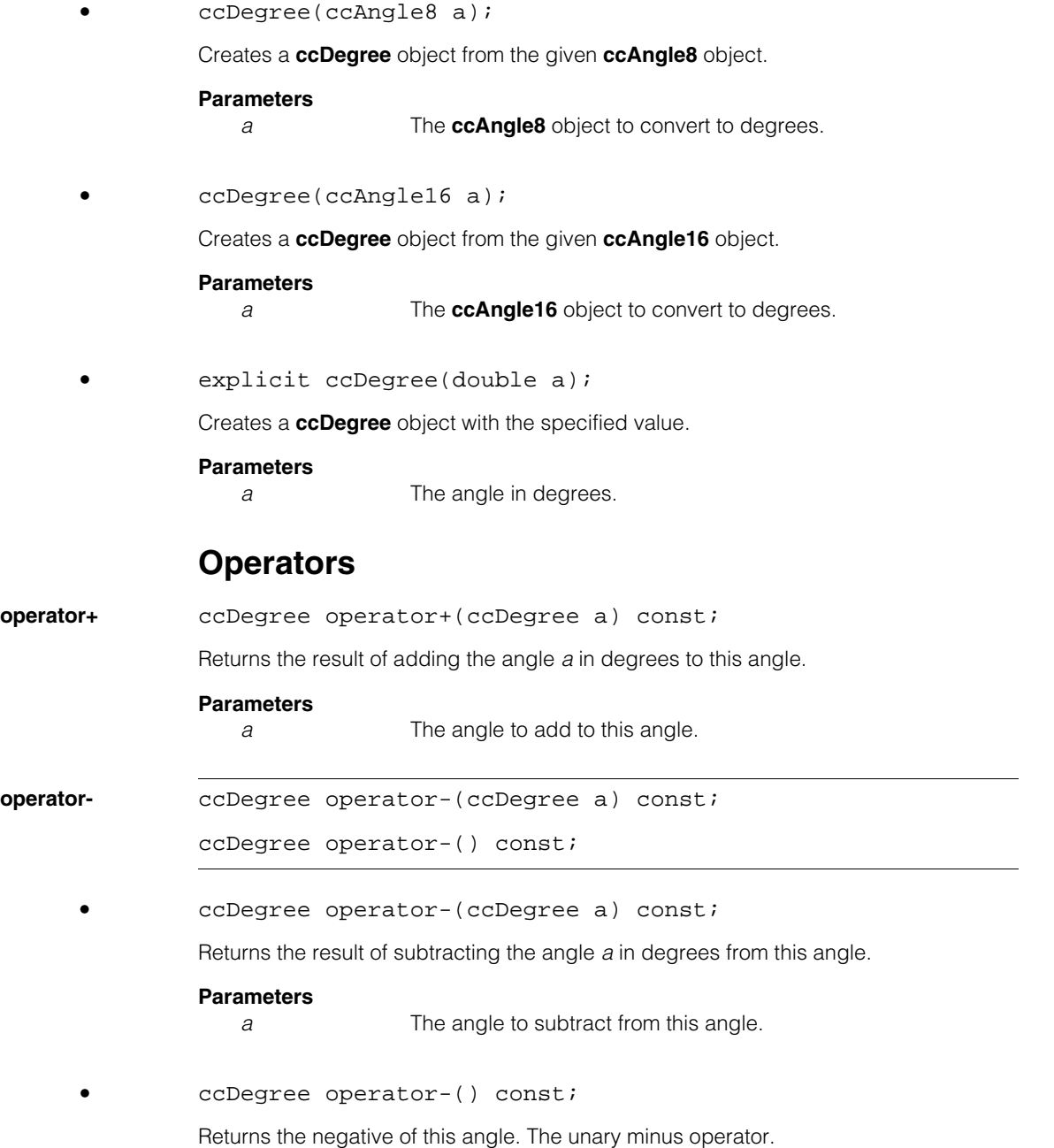

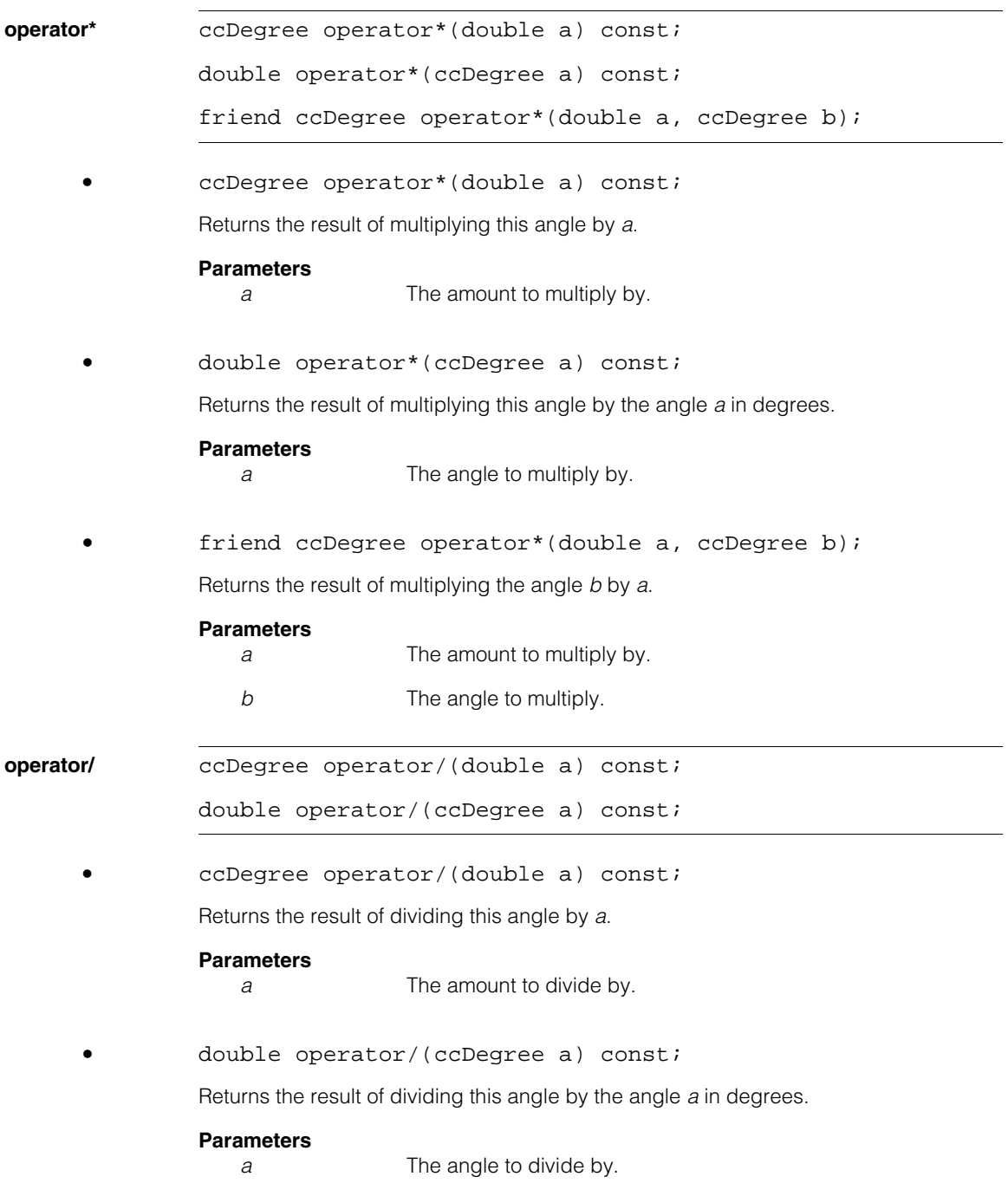

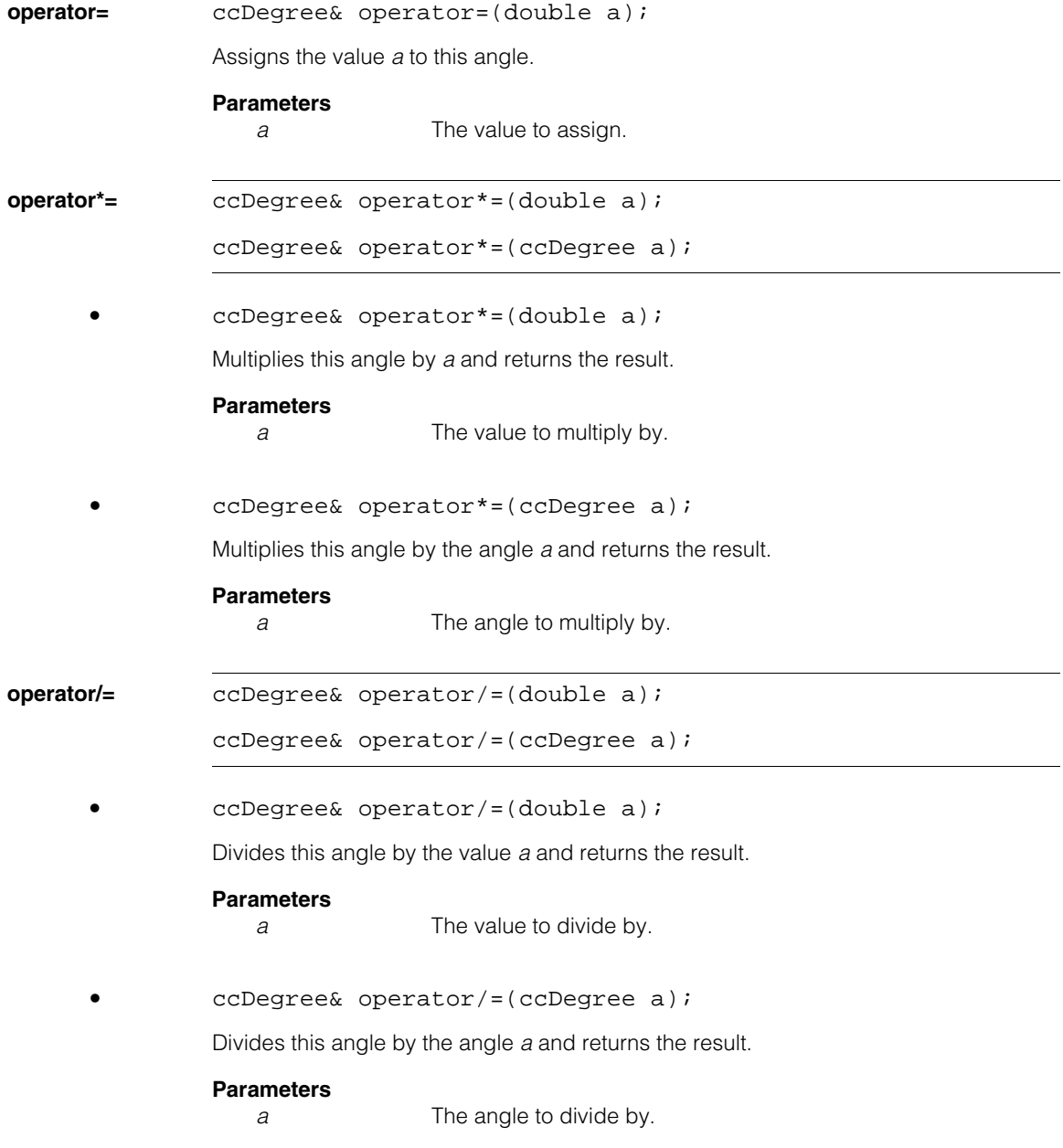

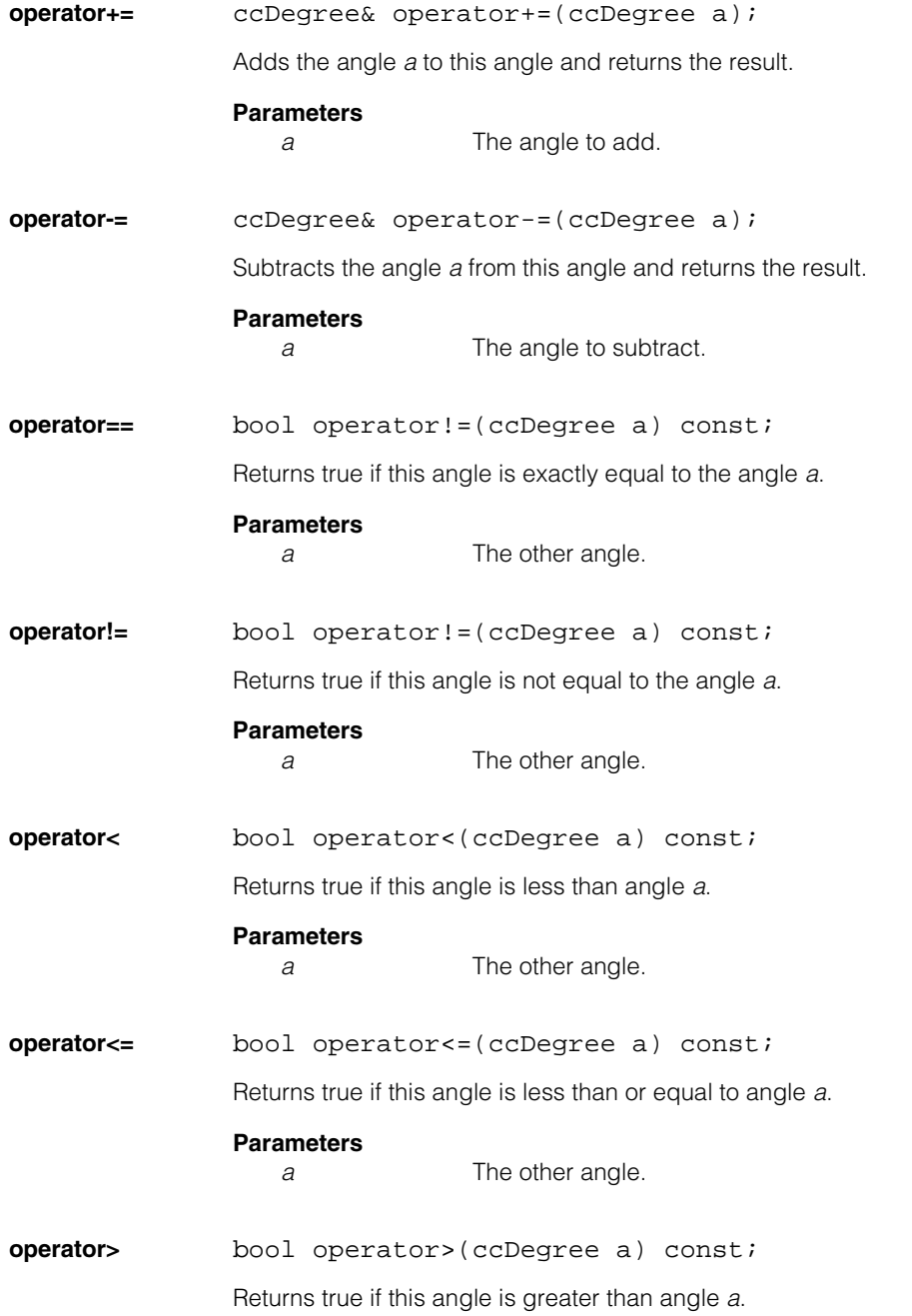

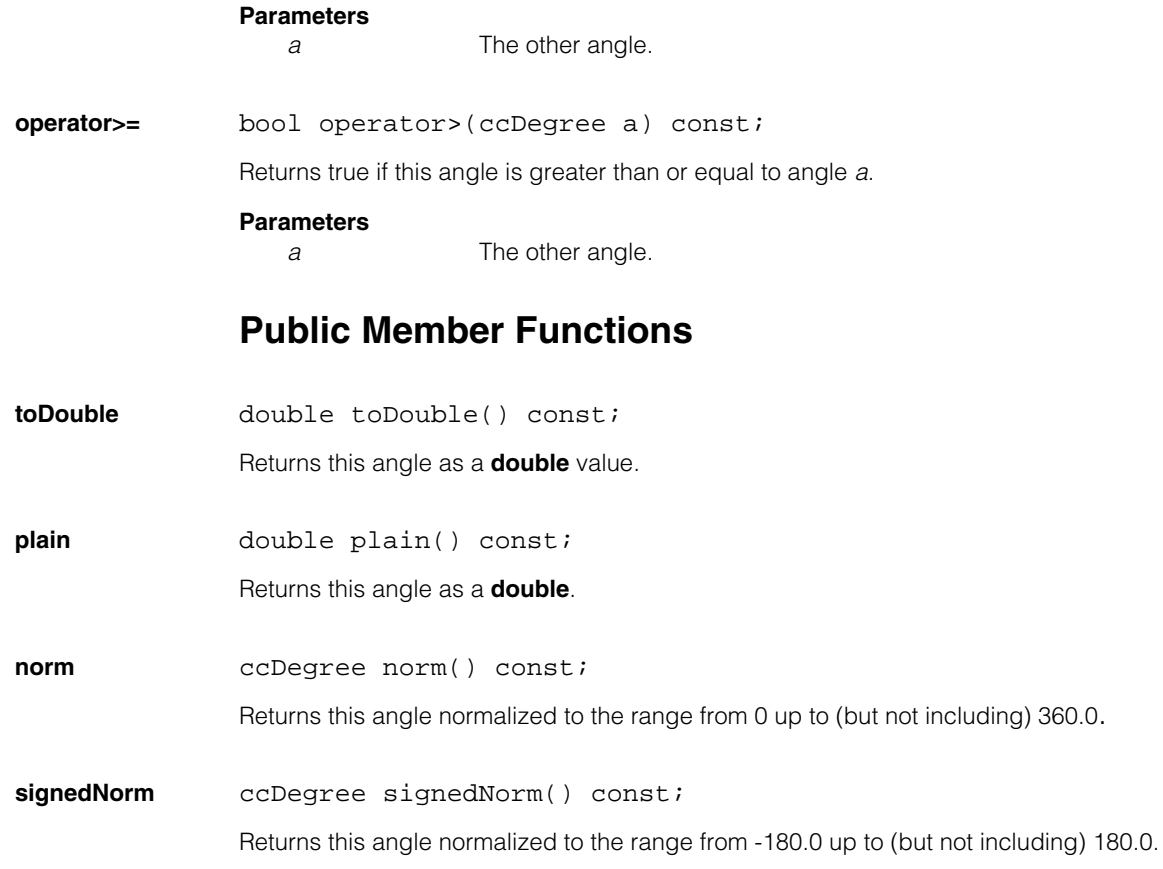

### Ű. **ccDiagDefs**   $\blacksquare$

m. ш

m.

 $\mathbb{R}^d$ 

#include <ch\_cvl/diagobj.h>  $\overline{\phantom{a}}$ 

class ccDiagDefs;

A name space class that holds enumerations used with tool diagnostics.

# **Enumerations**

**What enum** What;

What tool operations to record.

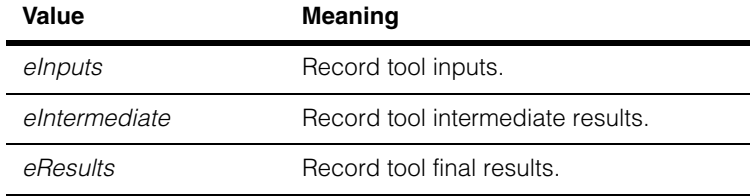

**When enum** When;

Flag to record tool operations.

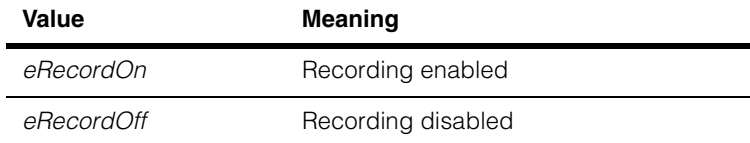

enum {eShallowCopy = 0x400000};

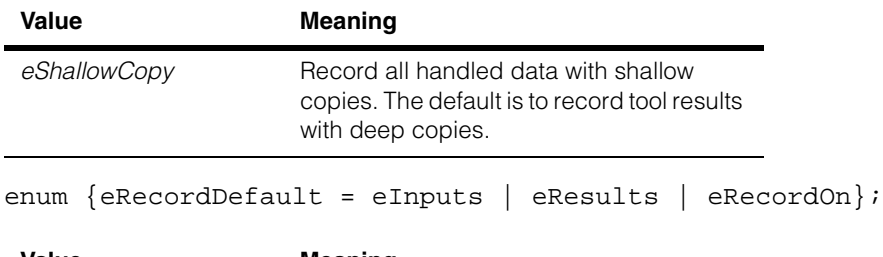

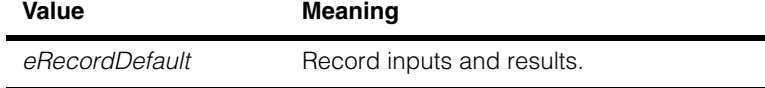

#### **ccDiagDefs**  $\blacksquare$
### **ccDiagIncrementLevel**  m.

 $\blacksquare$ ш ш

 $\blacksquare$ Î.

> #include <ch\_cvl/diagobj.h> L.

```
class ccDiagIncrementLevel;
```
This is a helper class for vision tool implementers.

### **Constructors/Destructors**

### **ccDiagIncrementLevel**

```
ccDiagIncrementLevel(ccDiagObject* obj);
```

```
~ccDiagIncrementLevel();
```
**•** ccDiagIncrementLevel(ccDiagObject\* obj);

Increments the level of the given diagnostic object.

### **Parameters**

*obj* The diagnostic object.

### **Notes**

When *obj* is 0, the object has no effect. *obj* must not be deleted until *this* object has been destroyed.

```
~ccDiagIncrementLevel();
```
Decrements the level of the given diagnostic object.

#### **ccDiagIncrementLevel**  $\blacksquare$

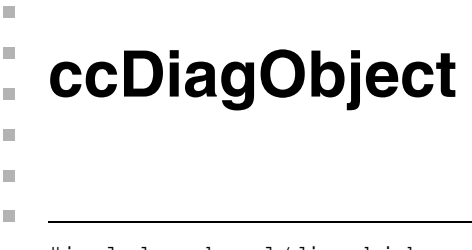

#include <ch\_cvl/diagobj.h> n.

class ccDiagObject;

### **Class Properties**

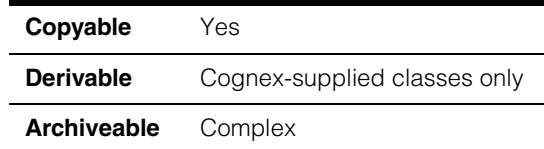

This is a container class to hold **ccDiagRecord** objects.

### **Constructors/Destructors**

**ccDiagObject** ccDiagObject();

Creates a diagnostic object with a level of zero and no diagnostic records. See **[level\(\)](#page-1154-0)**  [on page 1155.](#page-1154-0)

### **Public Member Functions**

<span id="page-1154-0"></span>**level c** Int32 level() const;

void level(c\_Int32 lvl);

**•** c\_Int32 level() const;

Gets the current level for new record creation.

**•** void level(c\_Int32 lvl);

Sets the level for new record creation. The level of the record is the nested depth of the tool which created it. The top-level tool adds records with a level of zero. As each tool calls sub-tools, the sub-tools create records with increasing level values.

### **Parameters**

*lvl* The level to be used for new record creation.

**Throws**

*ccDiagDefs::InvalidLeve*l The given level is less than zero.

#### **ccDiagObject**  $\blacksquare$

<span id="page-1155-1"></span>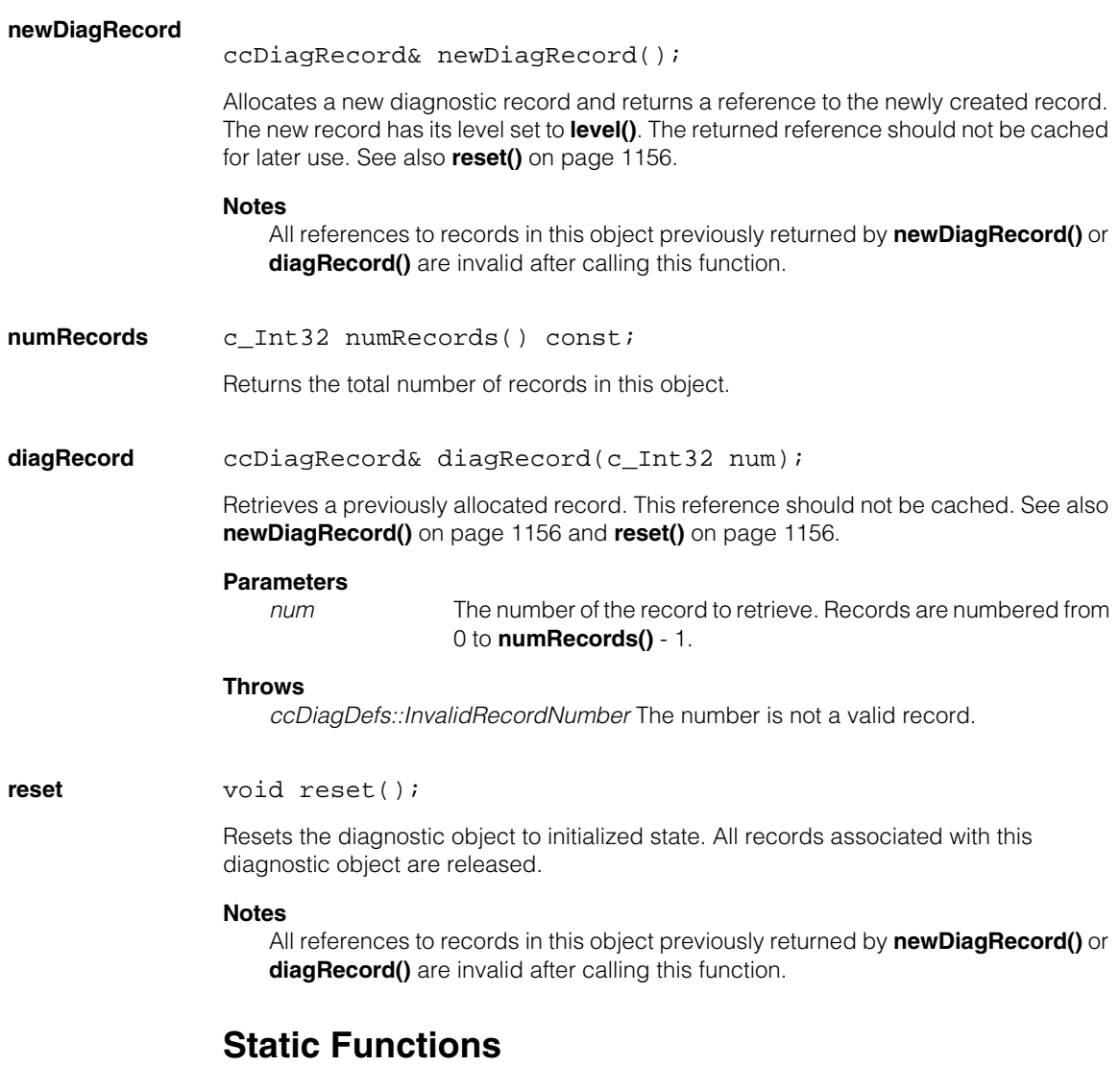

### <span id="page-1155-0"></span>**setThreadRecording**

static void setThreadRecording(ccDiagObject\* obj, c\_UInt32 flags);

Sets the diagnostic object used for recording all tools executed by this thread.

### **Parameters**

*obj* The diagnostic object to use for recording. If *obj* is zero, thread recording is disabled for this thread.

*flags* Recording flags. Flags can be the OR of any of the **ccDiagDefs::What** values ORed with one of the **ccDiagDefs::When** values.

> What values: *ccDiagDefs::eInputs ccDiagDefs::eIntermediate ccDiagDefs::eResults*

When values: *ccDiagDefs::eRecordOn ccDiagDefs::eRecordOff*

#### **getThreadRecording**

static ccDiagObject\* getThreadRecording(c\_UInt32& flags);

Gets the diagnostic object used for recording all tools executed by this thread.

### **Parameters**

*flags* Recording flags. Flags can be the OR of any of the **ccDiagDefs::What** values ORed with one of the **ccDiagDefs::When** values. What values: *ccDiagDefs::eInputs ccDiagDefs::eIntermediate ccDiagDefs::eResults*

> When values: *ccDiagDefs::eRecordOn ccDiagDefs::eRecordOff*

**shouldRecord** static bool shouldRecord(c\_UInt32 diagFlags, ccDiagDefs::What what);

> Returns true if the given type of diagnostic data should be recorded to this diagnostic object. This function is generally only called by vision tool implementors.

### **Parameters**

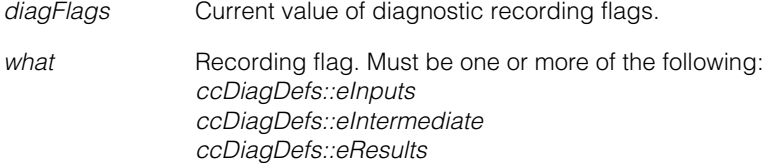

### **getRecordingDestination**

```
static ccDiagObject* getRecordingDestination(
 ccDiagObject* obj, c_UInt32& flags);
```
Takes the diagnostic object and flags passed to a vision tool run function and returns the diagnostic object and flags to be used for recording, either zero, the one passed in, or the thread recording settings. This function is generally only called by vision tool implementors.

### **Parameters**

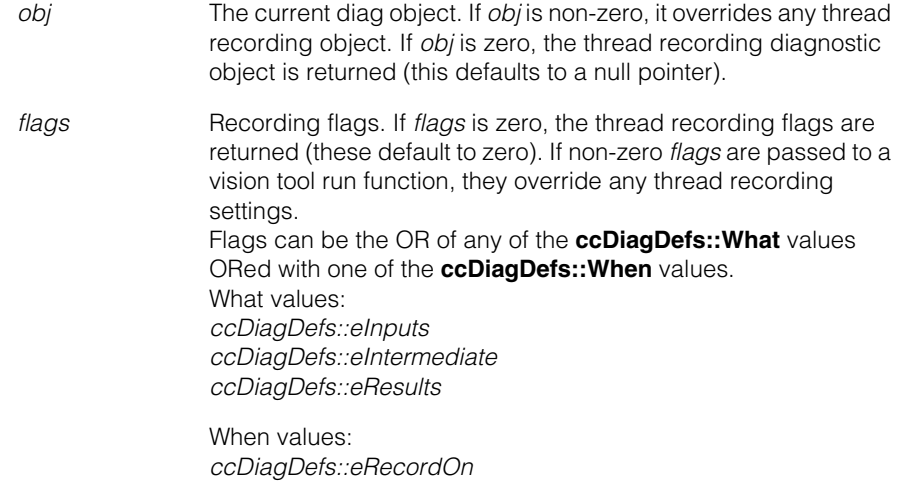

*ccDiagDefs::eRecordOff*

### **Notes**

When a given tool has data to record, it should use this function to determine which diagnostic object to record to and what flags to use.

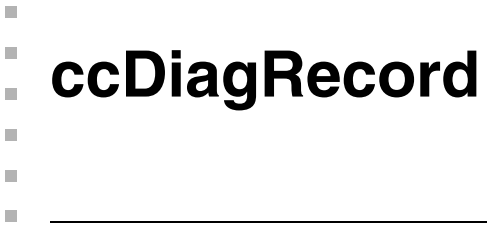

#include <ch\_cvl/diagobj.h> L.

class ccDiagRecord;

### **Class Properties**

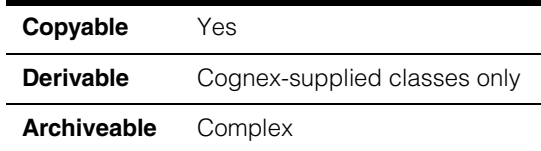

This class holds diagnostic record objects.

### **Enumerations**

**ItemType** enum ItemType;

This enumeration defines the type of an item in the **ccDiagRecord**.

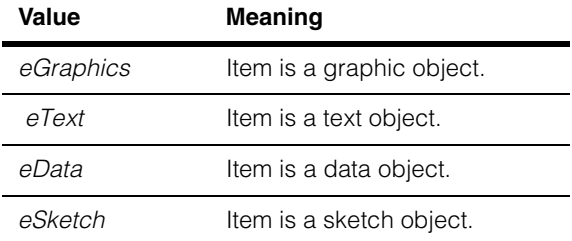

### **Notes**

*eSketch* is provided for backward compatibility only. *eGraphics* should be used for all new application code.

### **Constructors/Destructors**

**ccDiagRecord** ccDiagRecord(c\_Int32 level=0);

Constructs a diagnostic record with a level of 0 and no items. See comments for member function **level()** [on page 1160.](#page-1159-0)

### **Parameters**

*level* The level of the record.

### **Throws**

*ccDiagDefs::InvalidLevel* If *level* is < 0.

### **Public Member Functions**

<span id="page-1159-0"></span>

**level c\_Int32 level() const;** 

void level(c Int32 lvl);

**•** c\_Int32 level() const;

Gets the level of the record

**•** void level(c\_Int32 lvl);

Sets the level of this record. The level of a record reflects the nested depth of the tool which created it. The top-level tool adds records with a level of zero. As each tool calls sub-tools, the sub-tools create records with increasing level values.

### **Parameters**

*lvl* The level of the record

#### **Throws**

*ccDiagDefs::InvalidLevel* If given level is  $< 0$ .

### **recordAnnotation**

ccCvlString recordAnnotation() const;

void recordAnnotation(const ccCvlString& annot);

**•** ccCvlString recordAnnotation() const;

Gets the annotation string for this record.

**•** void recordAnnotation(const ccCvlString& annot);

Sets the annotation string for this record.

#### **Parameters**

*annot* The annotation string.

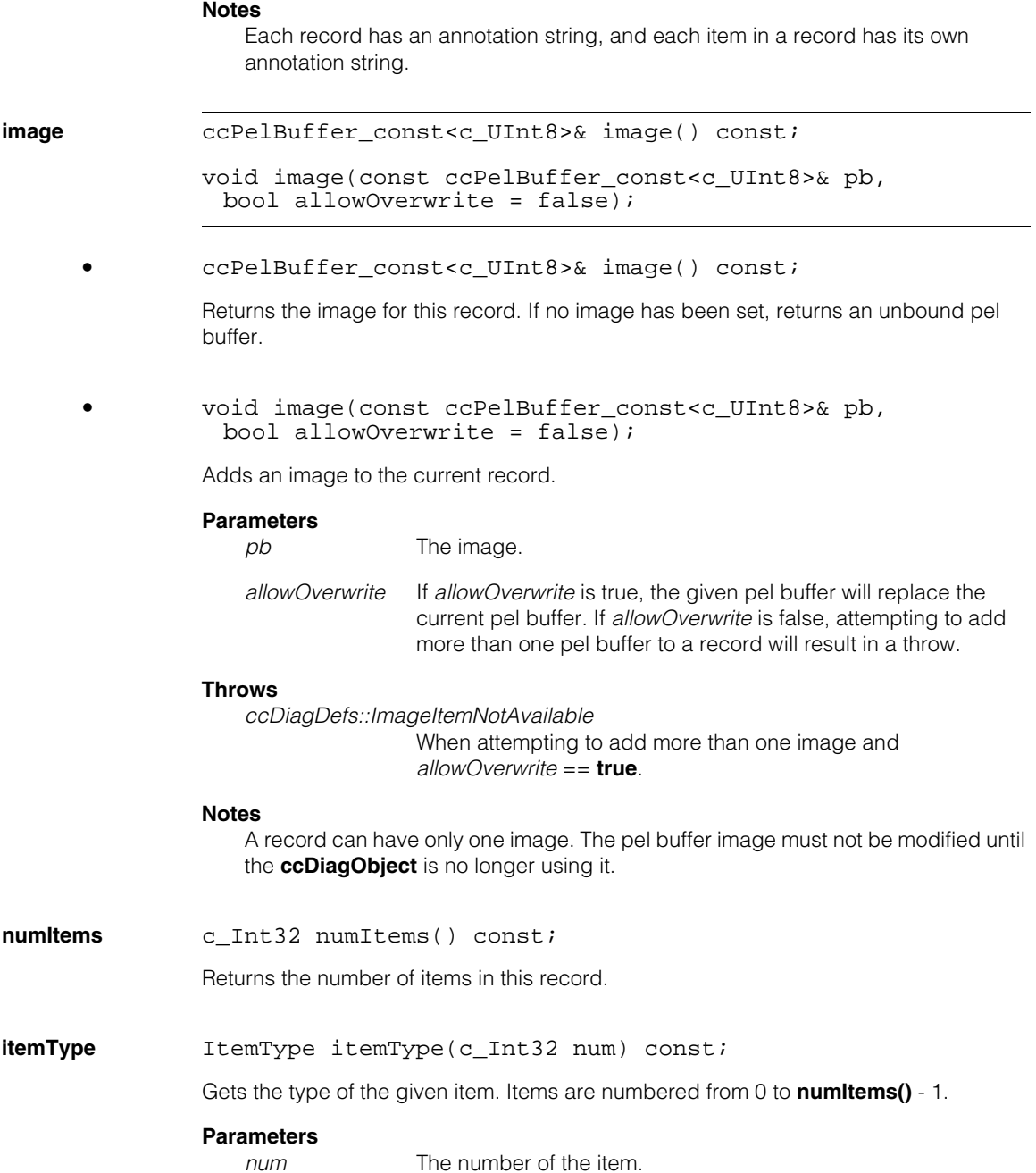

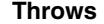

*ccDiagDefs::InvalidItemNumber* If  $num$  is  $< 0$  or  $>=$  **numitems()** 

```
graphics void graphics(c_Int32 num, ccGraphicList& graphics,
               ccDisplay::CoordinateSystem& coord, 
               ccCvlString& itemAnnot) const;
```

```
void graphics(const ccGraphicList& graphics,
 ccDisplay::CoordinateSystem coord, 
 const ccCvlString& itemAnnot);
```

```
• void graphics(c_Int32 num, ccGraphicList& graphics,
         ccDisplay::CoordinateSystem& coord, 
         ccCvlString& itemAnnot) const;
```
Returns the data associated with the given *eGraphics* item.

### **Parameters**

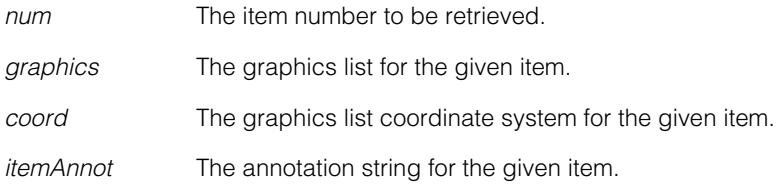

### **Throws**

*ccDiagDefs::InvalidItemNumber* If  $num < 0$  or  $>=$  **numItems().** 

*ccDiagDefs::InvalidItemType* If the given item is not of type *eGraphics.*

**•** void graphics(const ccGraphicList& graphics, ccDisplay::CoordinateSystem coord, const ccCvlString& itemAnnot);

Appends a new *eGraphics* item with the given data to the current list of items.

#### **Parameters**

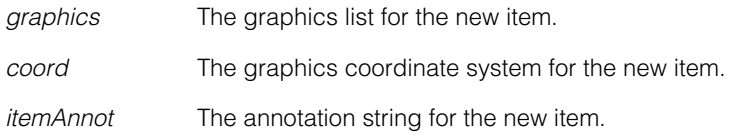

**text** void text(c\_Int32 num, ccCvlString& text, ccCvlString& itemAnnot) const;

> void text(const ccCvlString& text, const ccCvlString& itemAnnot);

**•** void text(c\_Int32 num, ccCvlString& text, ccCvlString& itemAnnot) const;

Returns the data associated with the given *eText* item.

#### **Parameters**

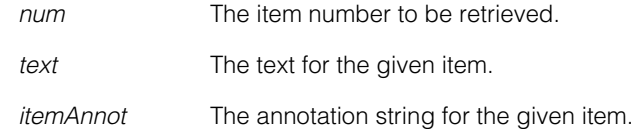

#### **Throws**

*ccDiagDefs::InvalidItemNumber* If  $num < 0$  or  $>=$  **numItems().** 

*ccDiagDefs::InvalidItemType* If the given item is not of type *eText*.

**•** void text(const ccCvlString& text, const ccCvlString& itemAnnot);

Appends a new *eText* item with the given data to the current list of items.

### **Parameters**

*text* The text string for the new item.

*itemAnnot* The annotation string for the new item.

### **reset** void reset();

Reset the record. Clears all images, text, graphics, and data, and resets the record annotation and level.

### **Deprecated Members**

**sketch** void sketch(c\_Int32 num, ccUISketch& sketch, ccDisplay::CoordinateSystem& coord, ccCvlString& itemAnnot) const; void sketch(const ccUISketch& graphics, ccDisplay::CoordinateSystem coord, const ccCvlString& itemAnnot); **•** void sketch(c\_Int32 num, ccUISketch& sketch, ccDisplay::CoordinateSystem& coord, ccCvlString& itemAnnot) const; Returns the data associated with the given *eSketch* item. **Parameters**  *num* Item number to be retrieved. *sketch* Sketch for the given item. *coord* Sketch coordinate system for the given item. *itemAnnot* Annotation string for the given item. **Throws**  *ccDiagDefs::*InvalidItemNumber If num  $<$  0 or  $>=$  **numItems().** *ccDiagDefs::*InvalidItemType Given item is not of type *eSketch.* **•** void sketch(const ccUISketch& sketch, ccDisplay::CoordinateSystem coord, const ccCvlString& itemAnnot);

Appends a new *eSketch* item with the given data to the current list of items.

### **Parameters**

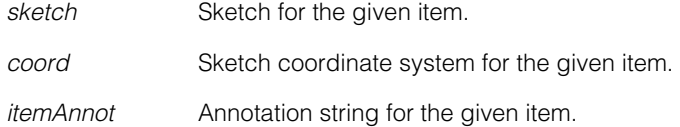

m. Î. **ccDiagServer**  ×  $\blacksquare$  $\blacksquare$  $\blacksquare$ 

#include <ch\_cvl/diagsrv.h> n.

class ccDiagServer;

### **Class Properties**

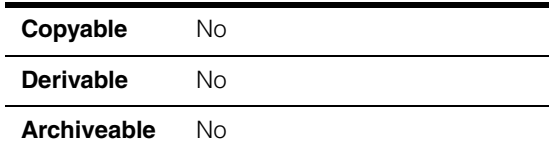

This class is a server for **ccDiagObject** objects.

## **Constructors/Destructors**

Constructors and destructors are automatically called by the program for this class.

## **Static Functions**

**init** static void init();

Initializes the diagnostics server. This function must be called before trying to show any diagnostic objects using **ccDiagServer:: showDiagObject()**. If this function is called, do not call **ccRPC::init()**, since this is done within this function.

The host application must call **ccDiagServer::init()** at system initialization and **ccDiagServer::exit()** at system shutdown if diagnostic objects are going to be displayed on the host, whether the call to**ccDiagServer:: showDiagObject()** is executed on the host or on the embedded side. If an embedded application is going to call **ccDiagServer::showDiagObject()** during its lifetime, it also must call the **ccDiagServer::init()** and **ccDiagServer::exit()** function pair.

### **Notes**

**ccDiagServer::init()** must be called only once at system startup. Attempting to call this function more than once will result in an error.

**exit** static void exit();

Shuts down all threads and releases all resources used by the display server for all accelerators.

### **Notes**

**ccDiagServer::exit()** must be called only once at system shutdown. Attempting to call this function more than once will result in an error.

**showDiagObject** static void showDiagObject(ccAccelerator\* acc, const c\_Int32 channel, ccDiagObject& diagObject);

> Displays a diagnostic object to the specified channel (window) associated with the specified accelerator.

### **Parameters**

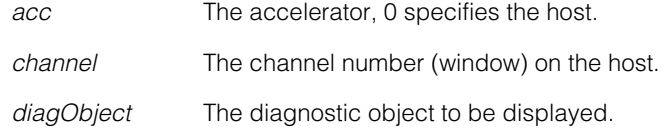

```
\blacksquareŰ.
      ccDIB 
n.
\mathbb{R}^dш
ш
```
#include <ch\_cvl/dib.h>  $\overline{\phantom{a}}$ 

class ccDIB;

### **Class Properties**

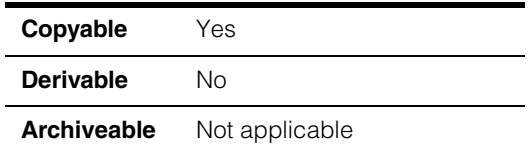

The **ccDIB** class lets you convert Windows DIB (Device-Independent Bitmap) files into CVL **ccPelBuffer**s and CVL **ccPelBuffer**s into Windows DIB files.

### **Constructors/Destructors**

**ccDIB** ccDIB();

Constructs an uninitialized **ccDIB** object with no image pixel or palette data. Member functions that require an initialized **ccDIB** object will throw if it is uninitialized.

### **Public Member Functions**

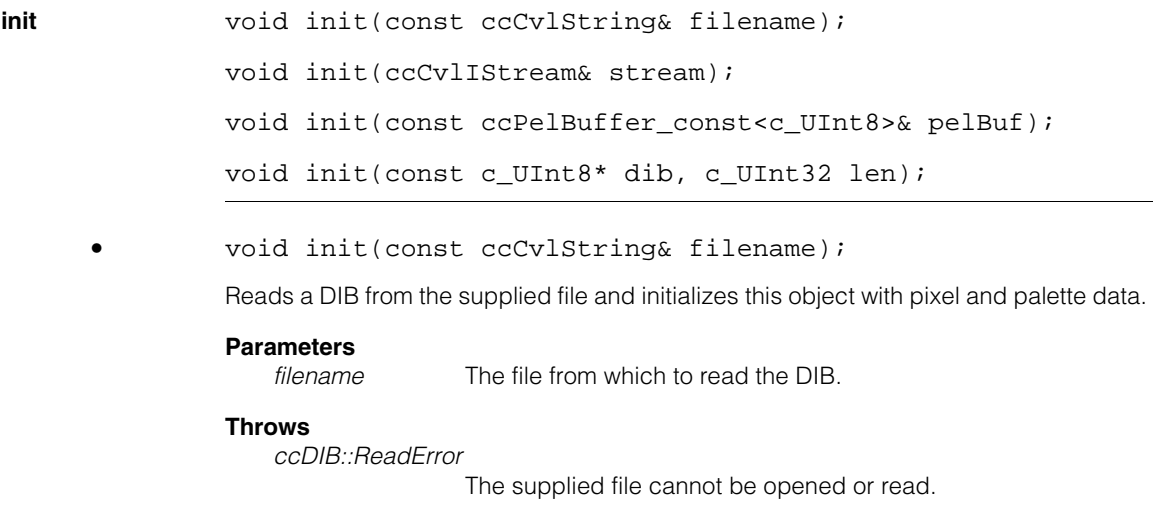

```
ccDIB::BadFormat
```
The supplied file is not in the proper DIB format.

**•** void init(ccCvlIStream& stream);

Reads a DIB from the supplied **ccCvlIStream** and initializes this object with pixel and palette data.

#### **Parameters**

*stream* The **ccCvlIStream** from which to read the DIB.

#### **Throws**

```
ccDIB::BadFormat
```
The supplied **ccCvlIStream** is not in the proper DIB format.

**•** void init(const ccPelBuffer\_const<c\_UInt8>& pelBuf);

Given a **ccPelBuffer**, initializes this object with pixel data from the **ccPelBuffer** and a 256 color grey-scale palette.

#### **Parameters**

*pelBuf* The pixel data used to initialize this object.

**•** void init(const c\_UInt8\* dib, c\_UInt32 len);

Given a DIB in packed-memory DIB format, initializes this **ccDIB** with pixel and palette data from the DIB.

#### **Parameters**

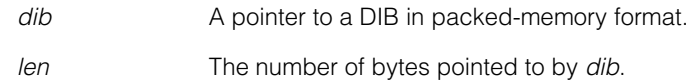

#### **Throws**

#### *ccDIB::BadFormat*

*dib* does not point to a valid packed-memory format DIB.

**write** void write(const ccCvlString& filename) const;

void write(ccCvlOStream& stream) const;

**•** void write(const ccCvlString& filename) const;

Writes this **ccDIB** object out to the specified file in DIB format.

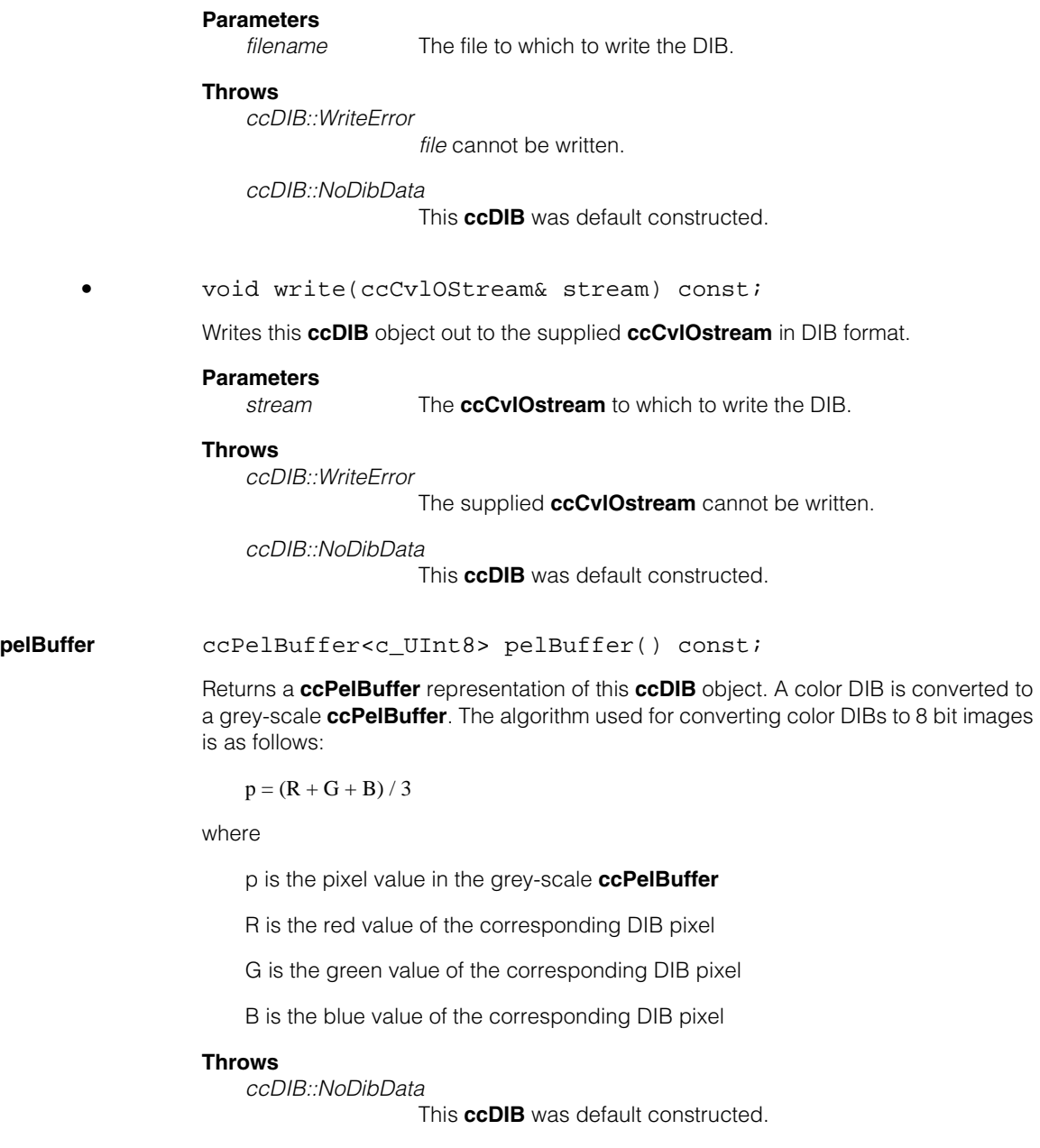

#### **ccDIB**  $\blacksquare$

### **clipboardDibSize**

c\_UInt32 clipboardDibSize() const;

Returns the number of bytes required to store the current contents of this **ccDIB** in packed-memory DIB format.

#### **renderClipboardDib**

void renderClipboardDib(c\_UInt8\* dest) const;

Copies the current contents of this **ccDIB** in packed-memory DIB format to the supplied block of memory.

### **Parameters**

dest The memory to which the packed-memory format DIB is copied. Note that you must allocate *dest* to point to at least the number of bytes returned by **clipboardDibSize()**.

#### **Throws**

*ccDIB::NoDibData*

This **ccDIB** was default constructed.

# **ccDigitalCameraControlProp**

 $\blacksquare$  $\blacksquare$  $\blacksquare$ 

m.

×

#include <ch\_cvl/prop.h> n.

class ccDigitalCameraControlProp : virtual public ccPersistent;

### **Class Properties**

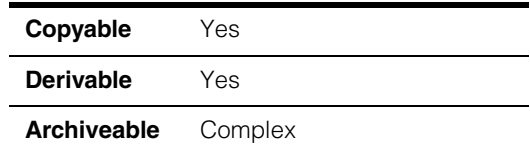

This class allows you to control properties of certain digital cameras on platforms that support this property.

Since this class is one of the base classes of **ccAcqProps**, you do not need to create an instance of this class. All classes derived from **ccAcqFifo** can use **ccAcqFifo::properties()** to return a properties object that includes this property.

A table showing the acquisition hardware platforms that support this property is included in the *Acquiring Images* chapter of the *CVL User's Guide*.

### **Constructors/Destructors**

### **ccDigitalCameraControlProp**

ccDigitalCameraControlProp();

Creates a digital camera property not associated with any acquisition FIFO. By default, high gain is off.

### **Constants**

### **defaultMasterClockFrequency**

static const double defaultMasterClockFrequency;

The default master clock frequency: 32.0 MHz.

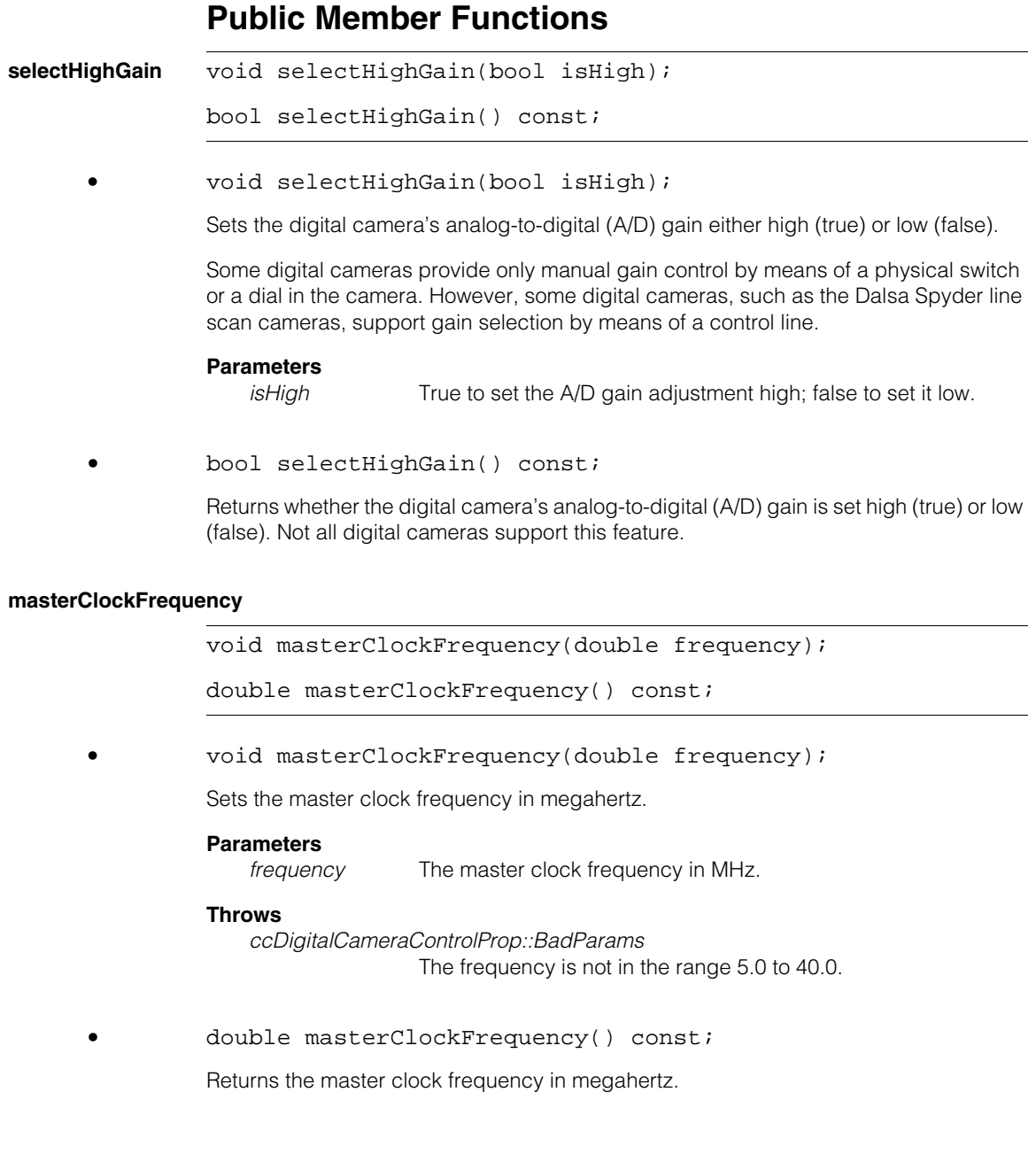

**ccDimTol** 

#include <ch\_cvl/dimtol.h> n.

class ccDimTol;

n. Î. ×  $\blacksquare$  $\blacksquare$  $\blacksquare$ 

### **Class Properties**

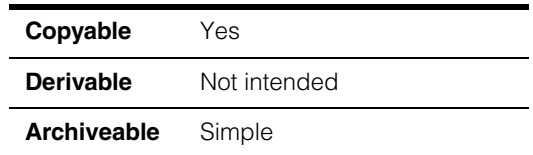

This class embodies information about dimension tolerances. Specifically, a nominal dimension, and its minimum and maximum values.

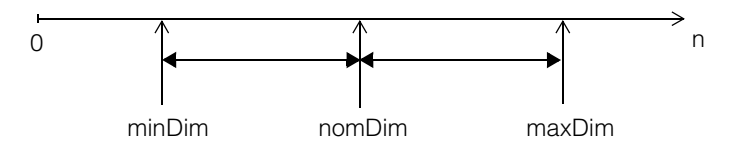

The class allows a dimension minimum and maximum tolerance to be specified using one of three measurement types:

- As percentages of the nominal dimension
- As relative offsets from the nominal dimension
- As absolute limits on the dimension.

In this manner, it is possible to store tolerances without explicit knowledge of the nominal dimension. If the nominal dimension is known, however, the class provides methods for converting tolerance information from one measurement type to another.

Note that both minimum and maximum tolerances are always specified as positive numbers (relative offsets and percentages add and subtract from the nominal). Furthermore, the minimum tolerance is constrained such that the absolute minimum dimension can never be less than zero. However, either the maximum or minimum tolerances can be specified as *undefined* using a value of -1, which is the default.

#### **ccDimTol**  $\blacksquare$

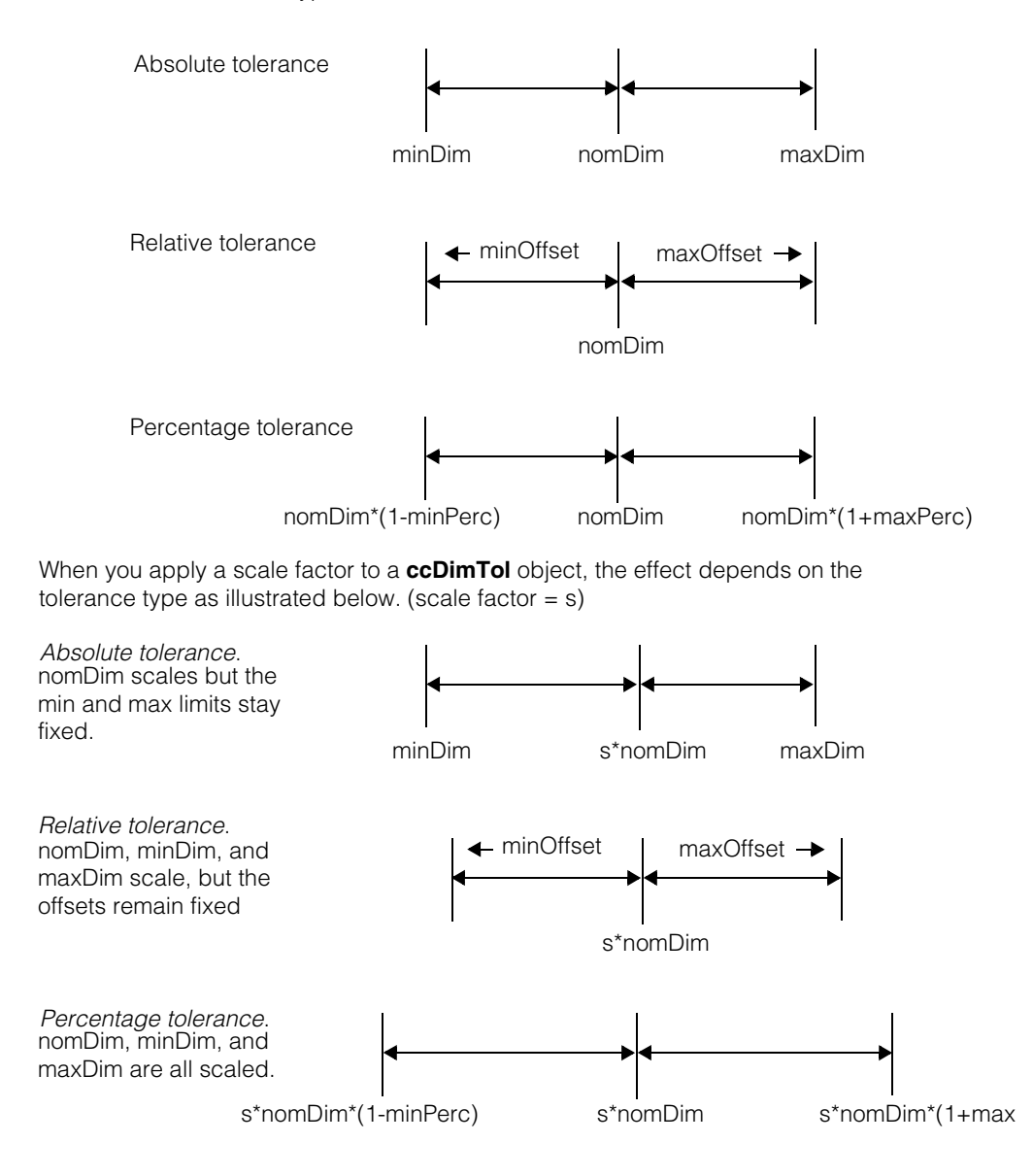

The three measurement types are illustrated below:

### **Constructors/Destructors**

### **ccDimTol** ccDimTol(

```
double nomDim = -1,
double minTol = -1,
double maxTol = -1,
TolType type = eAbsolute);
```
Constructs an object with the specified absolute dimension tolerances, and the tolerance type *eAbsolute*. The tolerance type dictates how the *minTol* and *maxTol* values you specify are interpreted. See the reference page introductory information.

### **Parameters**

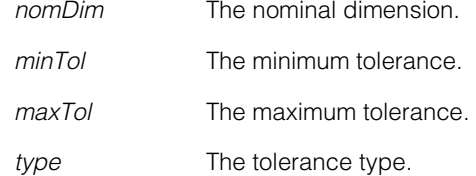

If your constructor specifies *type*=*eAbsolute*, the following throws apply.

### **Throws**

*ccShapesError::BadGeom*

If *minDim* < 0 and not -1, or if *maxDim* < 0 and not -1, or if *minDim* and *maxDim* are defined and *minDim* > **maxTol()**, or if *minDim* and *nomDim* are defined and *minDim* > *nomDim*, or if *maxDim* and *nomDim* are defined and *maxDim* < *nomDim*.

If your constructor specifies *type*=*eRelative*, the following throws apply.

### **Throws**

*ccShapesError::BadGeom*

If *minOffset* < 0 and not -1, or if *maxOffset* < 0 and not -1, or if *minOffset* and *nomDim* are defined and *minOffset* > *nomDim*.

If your constructor specifies *type*=*ePercentage*, the following throws apply.

### **Throws**

*ccShapesError::BadGeom*

If *minPerc* < 0 and not -1, or if *minPerc* > 1 and not -1, or if *maxPerc* < 0 and not -1.

### **Enumerations**

**TolType** enum TolType

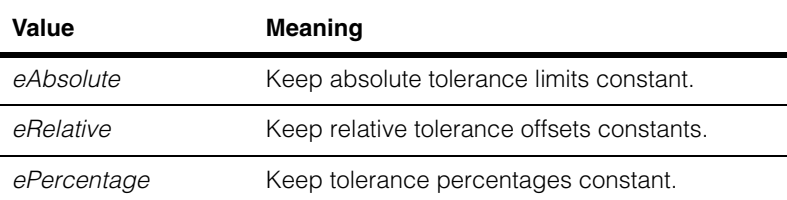

### **Operators**

**operator\*** friend ccDimTol operator\* ( double scale, const ccDimTol& dim);

> Scales the dimensional tolerance object *dim*. The effect of scaling on the dimension tolerances depends on the *dim* tolerance type. See the introductory information for this reference page.

### **Parameters**  *scale* Scale factor. *dim* Object to be scaled.

**operator==** bool operator== (const ccDimTol& tol) const;

This operator allows you to compare two **ccDimTol** objects. For example,

if(dim1 == dim2)  $\{ \ldots \}$ 

The equality expression evaluates to *true* if the objects are equal. It is *false* if they are not equal.

### **Parameters**

*tol* The right-hand **ccDimTol** object. For example, *dim2*.

### **operator!=**

bool operator!= (const ccDimTol& tol) const;

This operator allows you to compare two **ccDimTol** objects. For example,

```
if(dim1 := dim2) \{... \}
```
The inequality expression evaluates to *true* if the objects are not equal. It is *false* if they are equal.

### **Parameters**

*tol* The right-hand **ccDimTol** object. For example, *dim2*.

### **Public Member Functions**

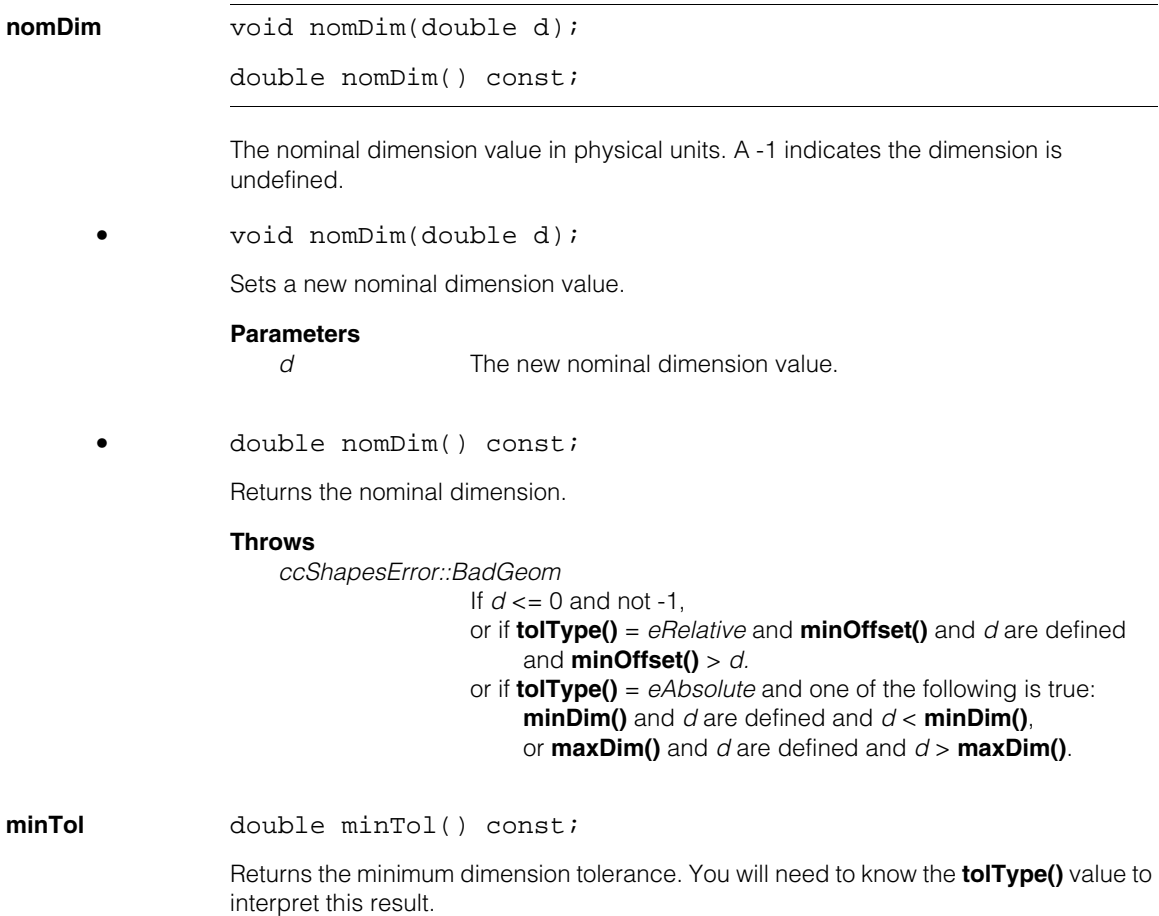

#### **ccDimTol**  $\blacksquare$

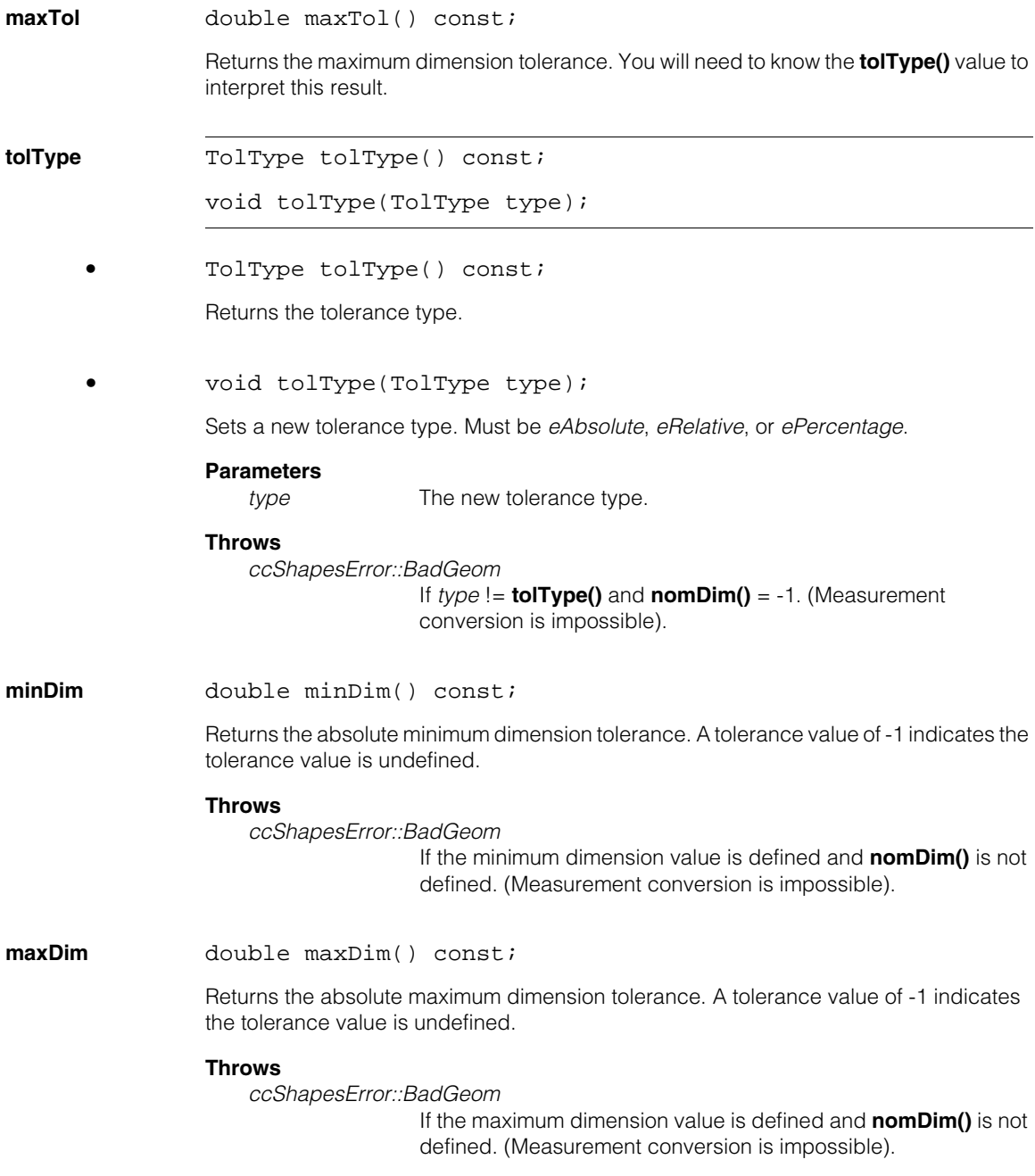

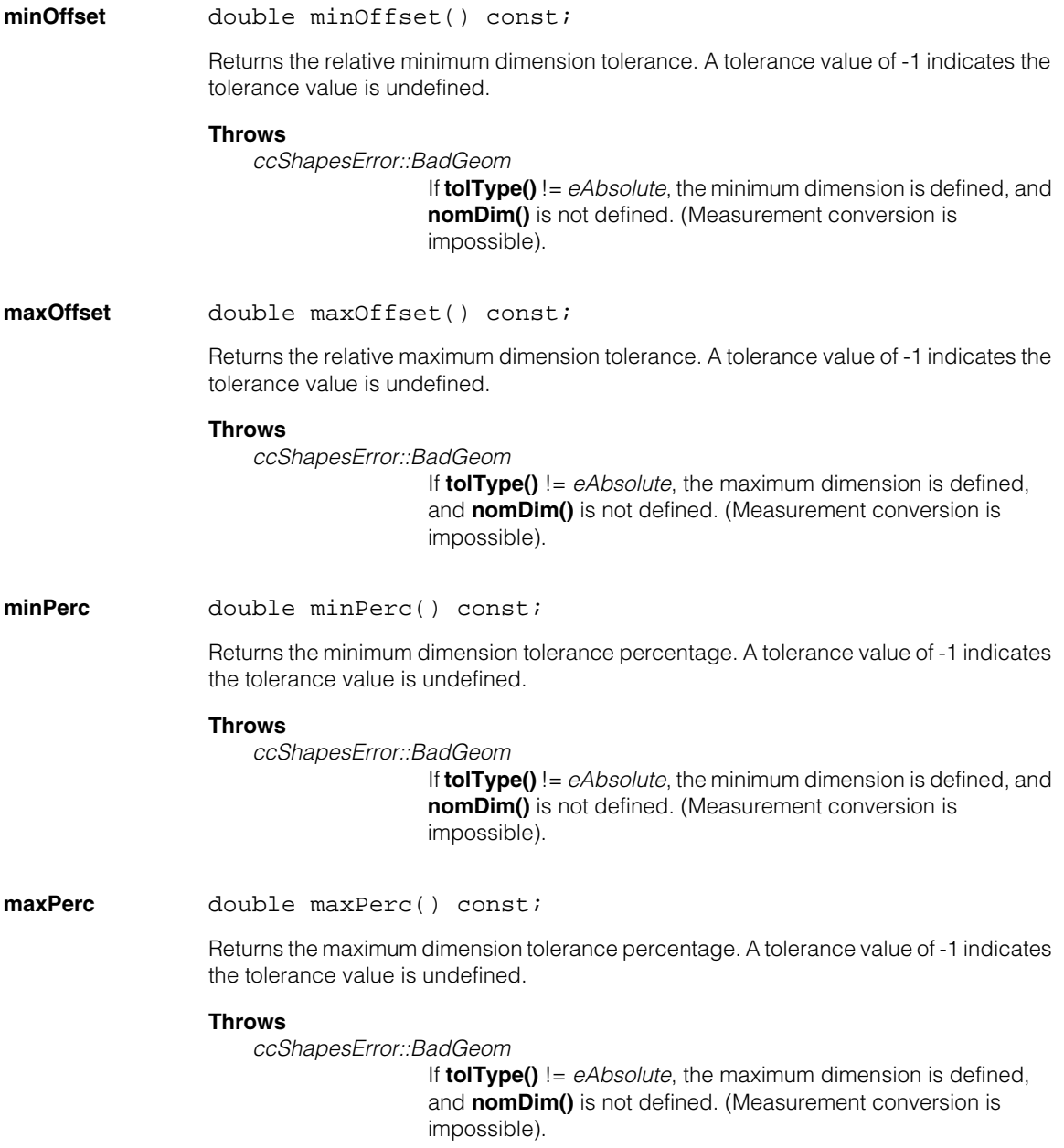

### **ccDimTol**

```
limits void limits(double minDim, double maxDim); 
             void limits(double nomDim, double minDim, double maxDim);
```
**•** void limits(double minDim, double maxDim);

Sets the absolute minimum and maximum dimension tolerances, and sets the tolerance type to *eAbsolute*. A tolerance value of -1 indicates the tolerance value is undefined. The nominal dimension is unchanged.

### **Parameters**

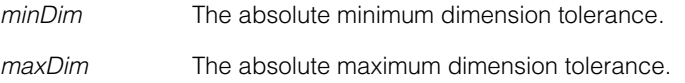

### **Throws**

*ccShapesError::BadGeom*

If *minDim* < 0 and not -1, or if *maxDim* < 0 and not -1, or if *minDim* and *maxDim* are defined and *minDim* > **maxTol()**, or if *minDim* and *nomDim* are defined and *minDim* > *nomDim*, or if *maxDim* and *nomDim* are defined and *maxDim* < *nomDim*.

**•** void limits(double nomDim, double minDim, double maxDim);

Sets the nominal dimension, and the absolute minimum and maximum dimension tolerances. Sets the tolerance type to *eAbsolute*. A tolerance value of -1 indicates the tolerance value is undefined.

### **Parameters**

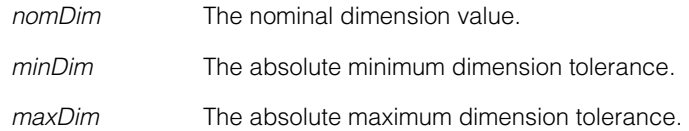

### **Throws**

*ccShapesError::BadGeom*

If *minDim* < 0 and not -1, or if *maxDim* < 0 and not -1, or if *minDim* and *maxDim* are defined and *minDim* > **maxTol()**, or if *minDim* and *nomDim* are defined and *minDim* > *nomDim*, or if *maxDim* and *nomDim* are defined and *maxDim* < *nomDim*.

```
offsets void offsets(double minOffset, double maxOffset);
```

```
void offsets(
 double nomDim, 
 double minOffset, 
 double maxOffset);
```

```
• void offsets(double minOffset, double maxOffset);
```
Sets the relative minimum and maximum dimension offset tolerances, and sets the tolerance type to *eRelative*. The nominal dimension is unchanged. A tolerance value of -1 indicates the tolerance value is undefined.

### **Parameters**

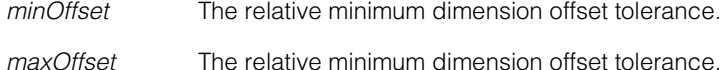

### **Throws**

*ccShapesError::BadGeom* If *minOffset* < 0 and not -1, or if *maxOffset* < 0 and not -1, or if *minOffset* and *nomDim* are defined and *minOffset* > *nomDim*.

```
• void offsets(
 double nomDim, 
 double minOffset, 
 double maxOffset);
```
Sets the nominal dimension and the relative minimum and maximum dimension tolerances. Sets the tolerance type to *eRelative*. A tolerance value of -1 indicates the tolerance value is undefined.

### **Parameters**

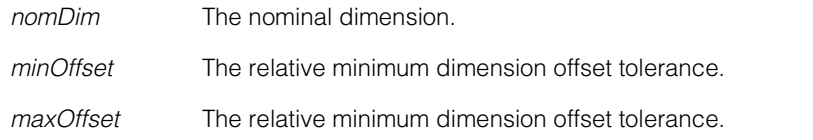

### **Throws**

```
ccShapesError::BadGeom
```
If *minOffset* < 0 and not -1, or if *maxOffset* < 0 and not -1, or if *minOffset* and *nomDim* are defined and *minOffset* > *nomDim*. **percentages** void percentages(double minPerc, double maxPerc);

void percentages( double nomDim, double minPerc, double maxPerc);

Sets the minimum and maximum dimension tolerance percentages, and sets the tolerance type to *ePercentage*. The nominal dimension is unchanged. A tolerance value of -1 indicates the tolerance value is undefined.

```
• void percentages(double minPerc, double maxPerc);
```
#### **Parameters**

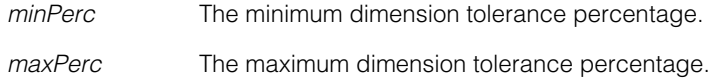

### **Throws**

*ccShapesError::BadGeom*

If *minPerc* < 0 and not -1, or if *minPerc* > 1 and not -1, or if *maxPerc* < 0 and not -1.

**•** void percentages( double nomDim, double minPerc, double maxPerc);

> Sets the nominal dimension and the minimum and maximum dimension tolerance percentages. Sets the tolerance type to *ePercentage*. A tolerance value of -1 indicates the tolerance value is undefined.

### **Parameters**

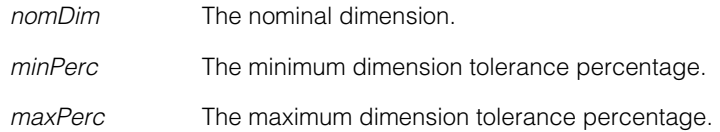

### **Throws**

```
ccShapesError::BadGeom
```
If *minPerc* < 0 and not -1, or if *minPerc* > 1 and not -1, or if *maxPerc* < 0 and not -1.

### **isWithin bool** isWithin(double measurement) const;

Returns true if *measurement* is within the absolute minimum and absolute maximum dimension tolerances. More precisely, the function returns true if the following two conditions are both true:

- 1. **minDim()** == -1 OR *measurement* >= **minDim()**
- 2. **maxDim()** == -1 OR *measurement* <= **maxDim()**

### **Parameters**

*measurement* The dimension to be tested.

### **Throws**

*ccShapesError::BadGeom* Both nominal dimensions are undefined and **tolType()** != *eAbsolute*.

#### **ccDimTol**  $\blacksquare$

Ĩ. **ccDiscretePelRootPool The State**  $\blacksquare$  $\blacksquare$ 

```
#include <ch_cvl/discpool.h>
m.
```
class ccDiscretePelRootPool : public ccPelRootPool;

### **Class Properties**

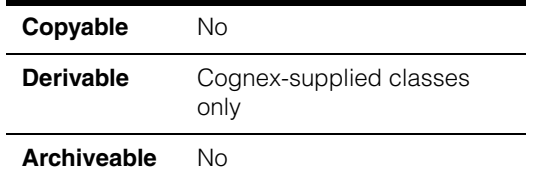

This class manages an image root pool with a fixed number of same-sized root images. See **ccPelRoot** [on page 2391](#page-2390-0) to learn more about root images.

### **Constructors/Destructors**

### **ccDiscretePelRootPool**

```
ccDiscretePelRootPool(c_Int32 sizeOfEachPelArray,
 void** pelArrays, c_Int32 numArrays = 1,
 c Int32 minRowUpdate = 0, c Int32 alignModulus = 32);
ccDiscretePelRootPool(c_Int32 sizeOfEachPelArray,
  const cmStd vector<void*>& pelArrays,
 c_{{\text{int32}}} minRowUpdate = 0, c_{{\text{int32}}} alignModulus = 32);
~ccDiscretePelRootPool(); 
• ccDiscretePelRootPool(c_Int32 sizeOfEachPelArray,
 void** pelArrays, c_Int32 numArrays = 1,
 c_{{\text{int32}}} minRowUpdate = 0, c_{{\text{int32}}} alignModulus = 32);
Constructs a pool of pixel arrays for constructing pel root objects.
Parameters 
   sizeOfEachPelArray 
                  The size of each root image in the pool.
   pelArrays An array of pointers to the memory allocated for each root image 
                  pool. Each perlArrays[i] points to a block of sizeOfEachPelArray
                  bytes.
   numArrays The number of root images.
```
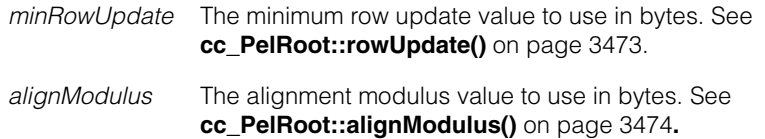

### **Notes**

The actual row update value used for root images will be no less than *minRowUpdate*, and, if necessary, will be rounded up to be multiple of *alignModulus*.

```
• ccDiscretePelRootPool(c_Int32 sizeOfEachPelArray,
         const cmStd vector<void*>& pelArrays,
         c_Int32 minRowUpdate = 0, c_Int32 alignModulus = 32);
```
Constructs a pool of pixel arrays for constructing pel root objects. This constructor uses vectors instead of an array of pixel arrays.

### **Parameters**

*sizeOfEachPelArray* 

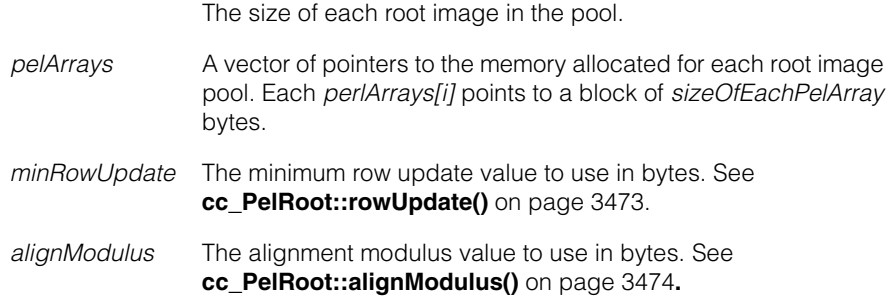

### **Notes**

The actual row update value used for root images will be no less than *minRowUpdate*, and, if necessary, will be rounded up to be multiple of *alignModulus*.

**•** ~ccDiscretePelRootPool();

Destroys the pixel root pool.

### **Public Member Functions**

**size** virtual void size();

virtual size t size(size t bytes) const;

**•** virtual void size();

Returns the number of bytes occupied by the root image pool. This value is equal to the size of each root image multiplied by the number of root images.

• *virtual size t size(size t bytes) const;* 

#### **Throws**

*ccPelRootPool::NotSupported* This root image pool does not support resizing.

### **Typedefs**

#### **ccPelRootPoolPtrh\_const**

typedef ccPtrHandle\_const<ccPelRootPool> ccPelRootPoolPtrh\_const;

A **const** pointer handle to a **ccPelRootPool** object.

### **ccDiscretePelRootPoolPtrh**

typedef ccPtrHandle<ccDiscretePelRootPool, ccPelRootPoolPtrh, ccPelRootPoolPtrh\_const> ccDiscretePelRootPoolPtrh;

A pointer handle to this class.

### **ccDiscretePelRootPoolPtrh\_const**

typedef ccPtrHandle\_const<ccDiscretePelRootPool, ccPelRootPoolPtrh\_const> ccDiscretePelRootPoolPtrh\_const;

A **const** pointer handle to this class.

#### **ccDiscretePelRootPool**  $\blacksquare$
n. Î. **ccDisplay**  m.  $\blacksquare$ m. m.

#include <ch\_cvl/display.h>  $\overline{\phantom{a}}$ 

class ccDisplay : public ccUIControlFrame, public ccRepBase;

# **Class Properties**

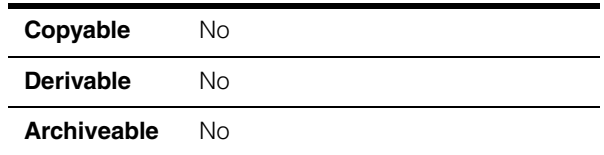

This class is one of the platform-independent interfaces for displaying images and graphics. **ccDisplay** is one of the base classes for the overall display class hierarchy. It serves as the base class for other derived classes that create platform-independent display interfaces, such as **ccWin32Display**. See the following derivation hierarchy:

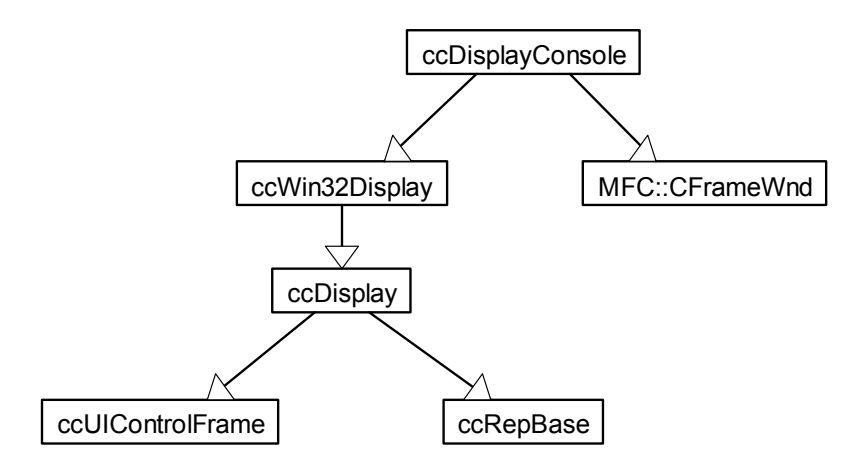

 *Figure 1. ccDisplay class inheritance hierarchy*

Creating your own platform-independent interfaces through direct derivation from **ccDisplay** is not supported. When designing your own display classes, make them subclasses of one of the existing CVL classes that are derived from **ccDisplay**, such as **ccWin32Display** or **ccDisplayConsole**, and overload the existing virtual methods that you class will inherit by this means.

For the majority of CVL applications, including all those that use a Cognex frame grabber, use either the **ccDisplayConsole** or **ccWin32Display** class, as follows:

- **ccWin32Display**: For display classes based on the Microsoft Win32 API for execution on a Windows host computer.
- **ccDisplayConsole**: For applications that use Microsoft MFC and execute on a Windows host computer. **ccDisplayConsole** also inherits from the MFC class **CFrameWnd**.
- **Note** CVL display is not multi-thread safe. Always mutex or semaphore protect any code that accesses a **ccDisplay**-based object and its methods from multiple threads.

### **Display Features**

The **ccDisplay** class contains interfaces that provide the following capabilities:

- Display of different types of pel buffers, such as grey-scale and color. Not all derived implementations support the display of all types of pel buffers. Only one image can be displayed at a time.
- Adding static graphics to the display. Static graphics are added through the **ccUISketch** interface. Once static graphics have been added, the display automatically handles redrawing and refreshing them whenever the system is modified.
- Adding interactive graphics to the display. Interactive graphics are those classes that derive from **ccUIShapes**. Once interactive graphics have been added, the display automatically handles redrawing and refreshing them whenever the system is modified.
- Managing three separate coordinate spaces of the display: client, image, and display coordinates.
- Managing the viewport into the display by providing methods to pan, fit, and scale the image and graphics.
- Scaling the viewport with integer or floating-point precision. The **ccUITablet** interface provides the ability to interpolate images.
- Adding pixel and subpixel grids.
- Application of a user-defined color map that can be used to map image pixel values to color values.
- Control of the shape of the cursor.
- Control of the blinking of graphics colors. Not all derived implementations support the blinking of graphics colors.
- Selection of a region of interest.
- Control of the live display of an acquisition FIFO within the display window.
- Control of synchronization with the monitor refresh rate. Not all derived implementations support this feature.
- Retrieval of a copy of the image and all graphics as they are seen on the screen.

## **Graphics**

Two different types of graphics can be displayed in a **ccDisplay**-derived window:

- **Interactive graphics:** these are **ccUIShapes**-derived objects that are passed into the **addShape()** method, specifying the coordinate system in which they are to be displayed. The *ccUIObject::drawLayer* argument specifies the layer to which the graphic is to be added. These graphics contain handles for manipulating size, rotation, and position.
- **Static graphics:** these are non-interactive graphics. They are created in a **ccUISketch** and passed into the **drawSketch()** method, specifying the coordinate system in which they are to be displayed. A sketch is a list of drawing commands that are recorded into a **ccUITablet** when recording is turned on. See the **ccUITablet** reference page for more information.

The static representation of a graphic generally renders faster and uses fewer resources than its interactive counterpart (for example, **ccCircle** is faster than **ccUICircle**).

## **Coordinate Systems**

Three different coordinate systems are available within CVL display:

- **Display coordinates:** used to draw graphics in the display coordinate system. The display coordinate system is relative to the upper left corner of the display window.
- **Image coordinates:** used to draw graphics in the image coordinate system. The image coordinate system is relative to the upper left corner of the image. Mapping from image to display coordinates is based on translation and scale, and depends on whether the image is panned or zoomed, and whether it has an offset. When there is no image in the display, the image coordinate space is the same as the display coordinate space.
- **Client coordinates:** used to draw graphics in the client coordinate system. The transform contained within the pel buffer that is passed to the **image()** method specifies how image coordinates are to be translated to client coordinates.

# **Constructors/Destructors**

The constructors and destructors of **ccDisplay** are used exclusively by derived classes. Do not instantiate **ccDisplay** objects directly in your own applications.

# **Enumerations**

**DisplayFormat** enum DisplayFormat

This enumeration specifies the display format of the display. For **ccWin32Display** and **ccDisplayConsole**, the **displayFormat()** method returns the desktop format. For all other classes derived from **ccDisplay**, **displayFormat()** returns *e8Bit*.

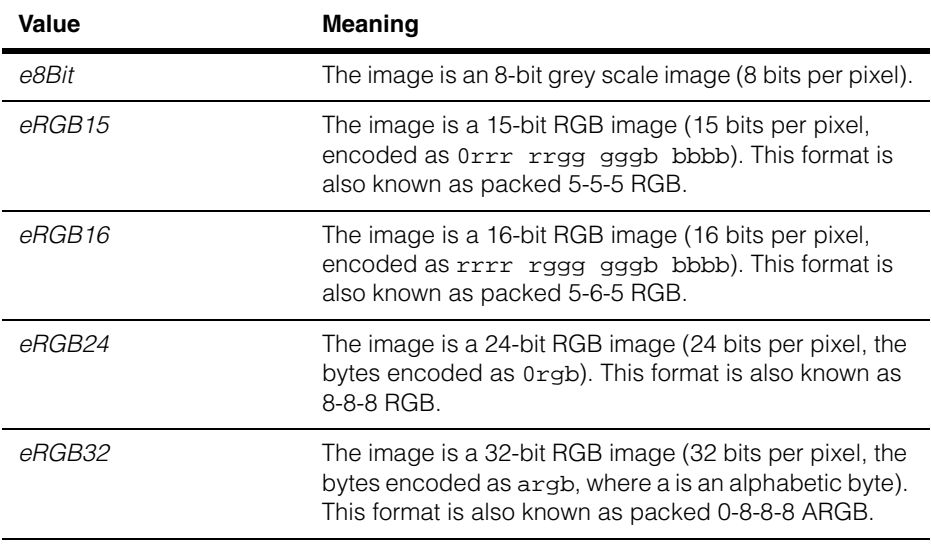

#### <span id="page-1192-0"></span>**CoordinateSystem**

#### enum CoordinateSystem

This enumeration lets you specify the coordinate system to use for display operations.

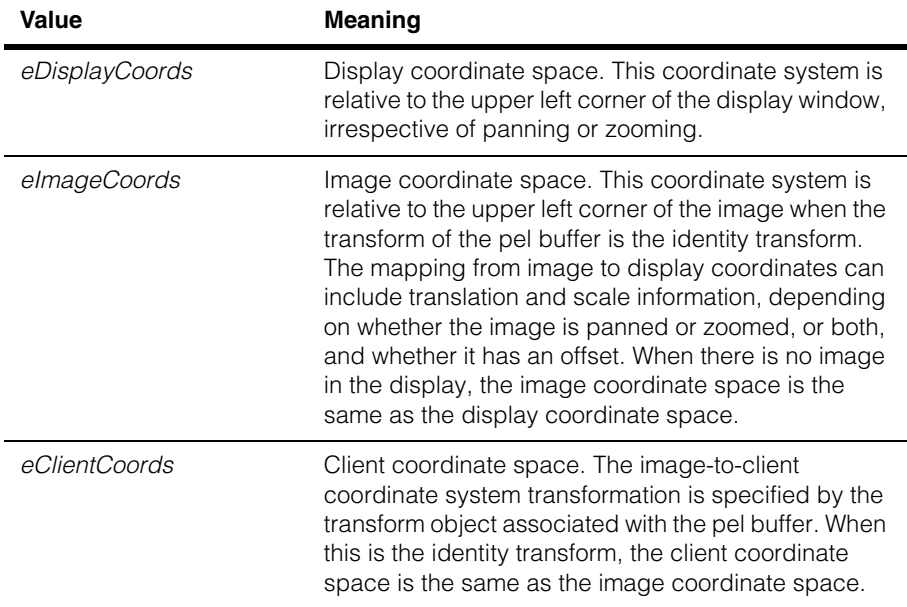

#### **ColorMapIndex** enum ColorMapIndex

This enumeration defines the minimum and maximum indices into the entire color map over which you have control. You cannot change the color map setting for indices less than *eMinUserColor* or greater than *eMaxUserColor*. Note that the default value of 0 for the *mapStart* argument to the **colorMap()** setter causes the input map to be used starting at index *eMinUserColor*, or [10].

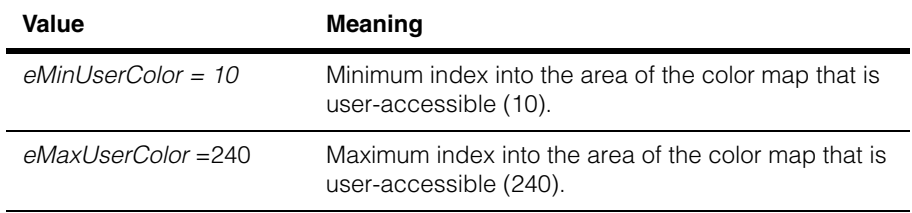

#### **ccDisplay**  $\blacksquare$

## <span id="page-1193-0"></span>**MouseMode** enum MouseMode

This enumeration specifies the mouse mode.

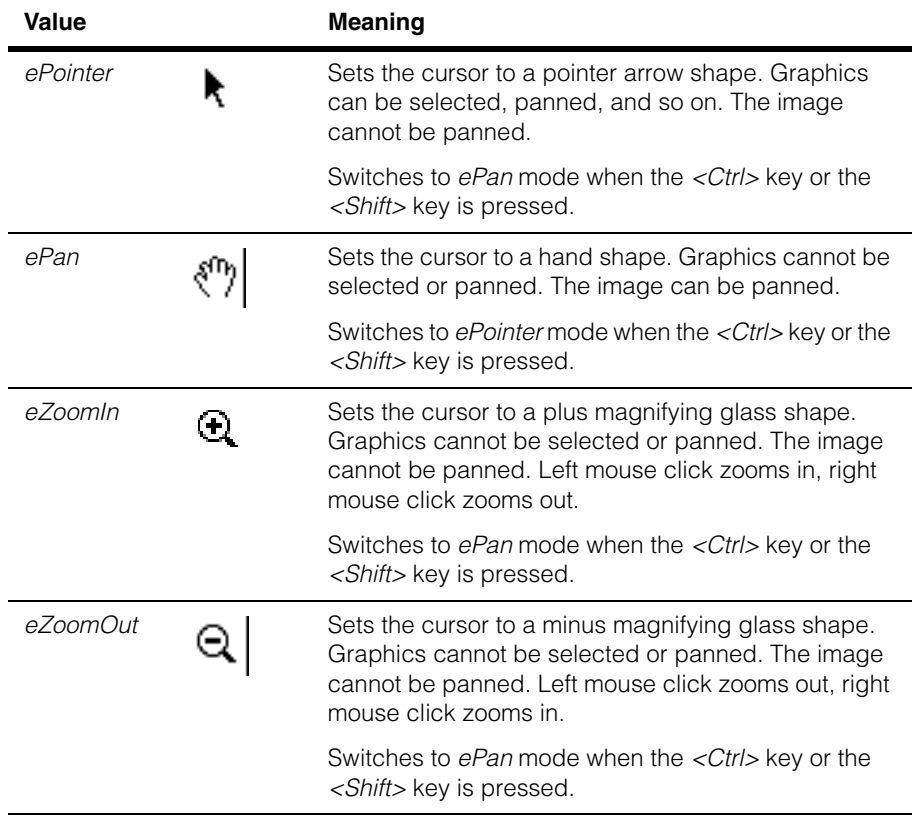

**overlayState** enum overlayState;

This enumeration enables or disable the overlay layer of the drawing tablet (*ccUITablet::eOverlayLayer*).

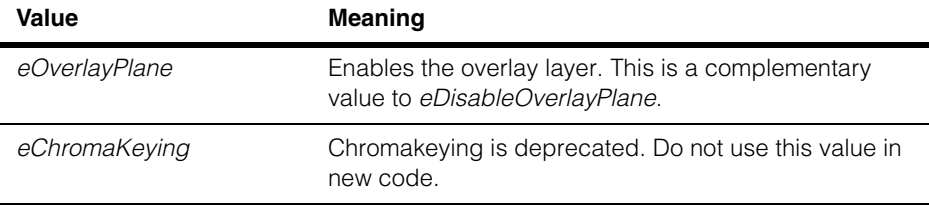

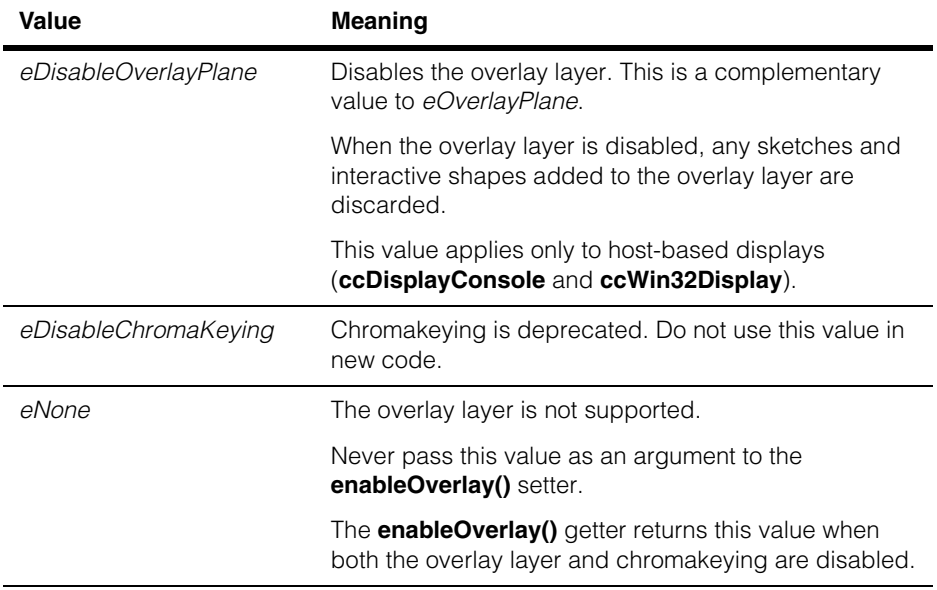

#### **Notes**

*overlayState* values cannot be OR'ed together.

## **Public Member Functions**

**image** void image(const ccPelBuffer\_const<c\_UInt8>& pb, bool displayRaw = true); void image(const ccPelBuffer\_const<ccPackedRGB16Pel>& pb); void image(const ccPelBuffer\_const<ccPackedRGB32Pel>& pb); bool image(const ccAcqImagePtrh, cc2Xform\* img2client=0);

Displays the image in the supplied pel buffer.

On 8-bit desktops, pixel values in the range [10,240] are displayed as grey values and pixel values in the ranges [0,9] and [241,255] are displayed as colors by default. See also **colorMap()**.

On non 8-bit desktops, all pixel values are displayed as grey values by default. See also **colorMapEx()**.

This method uses the image from client coordinate transform, produced by **imageFromClientXform()** and stored in the pel buffer, to convert client coordinates to image coordinates. Call **image()** again to redisplay the image if the transform changes.

The base map of the drawing tablet, retrieved with **ccUITablet::baseMap()**, is automatically updated to reflect the current state of the image-from-client-coordinate transform of the image. When the transform is the identify matrix, the image is automatically centered within the display.

Whenever the image size (width or height) or transform differs from that of the current displayed image, all graphics are automatically redrawn on all layers.

Each time you call **image()**, the current image in the display is replaced with the supplied image, and all static and interactive graphics on the image layer are re-rendered. Graphics on the overlay layer are not redrawn, unless the transform has changed.

If the supplied pel buffer contains a non-linear transform, the display linearizes the transform using a first order polynomial fit over the entire area of the image. Any client coordinate graphics already contained in the display then use this linear approximation.

#### **Notes**

This method triggers an **imageChanged()** event to notify that a new image is about to be displayed. It also triggers an **updatePanRanges()** event when **defaultPan()** is true. See *Protected Member Functions* of **ccDisplay** for more information.

**•** void image(const ccPelBuffer\_const<c\_UInt8>& pb, bool displayRaw = true);

Displays the supplied 8-bit pel buffer. This overload provides an option to clip pixel values.

#### **Parameters**

*pb* The 8-bit pel buffer.

*displayRaw* If true, the pel buffer is not clipped. All pixel values are displayed as is with no mapping of pixel values. This is the default behavior.

> If false, the pel buffer is clipped. Values are mapped as follows: Pixel values in the range [0,9] are mapped to 10. Pixel values in the range [241,255] are mapped to 240. All other pixel values remain unchanged.

#### **Notes**

The *displayRaw* parameter is applicable to all desktop depths.

An 8-bit pel buffer can be displayed on any desktop depth. If the physical display device has a non-8-bit pixel format, the pel buffer is converted automatically, with a corresponding increase in execution time.

**•** void image(const ccPelBuffer\_const<ccPackedRGB16Pel>& pb);

Displays the supplied 16-bit RGB pel buffer. Uses the transform stored in *pb*. This method must be called again if the transform changes.

#### **Parameters**

*pb* The 16-bit RGB pel buffer.

#### **Notes**

The image must be in packed 5-6-5 RGB format (that is, **displayFormat()** must return *eRGB16* for this image). The desktop depth of the physical display device must also be set to 16-bit to use this overload.

The color map has no effect on the image displayed by this function.

**•** void image(const ccPelBuffer\_const<ccPackedRGB32Pel>& pb);

Displays the supplied 32-bit RGB pel buffer. Uses the transform stored in *pb*. This method must be called again if the transform changes.

#### **Parameters**

*pb* The 32-bit RGB pel buffer.

#### **Notes**

The image format must be in 32-bit RGB (that is, **displayFormat()** must return *eRGB32* for this image). The desktop depth of the physical display device must also be set to 32-bit to use this overload.

The color map has no effect on the image displayed by this function.

**•** bool image(const ccAcqImagePtrh, cc2Xform\* img2client=0);

Displays an acquired image. The image is first converted to the proper pel buffer type for the current display settings. The transform in img2client, if specified, is then applied to the pel buffer. Finally, the pel buffer is displayed using the other other overloads of the image() function, as described above.

Returns true if the image was successfully displayed. Returns false if the image cannot be converted to a format suitable for display.

#### **Notes**

Color images will be displayed in color, if possible.

**displayFormat** virtual DisplayFormat displayFormat() const;

Retrieves the display format of this display.

**hasImage** virtual bool hasImage() const;

Returns true if the display has an image and it is currently visible.

**hasImage8** virtual bool hasImage8() const;

Returns true if the display has an 8-bit image that it will manage. The image need not be currently visible.

#### **Notes**

Only one of the **hasImage\*()** methods can be true at a time, as the CVL display framework can display and manage only a single image at a time.

#### **hasImage16** virtual bool hasImage16() const;

Returns true if the display has a 16-bit image that it will manage. The image need not be currently visible.

#### **Notes**

Only one of the **hasImage\*()** methods can be true at a time, as the CVL display framework can display and manage only a single image at a time.

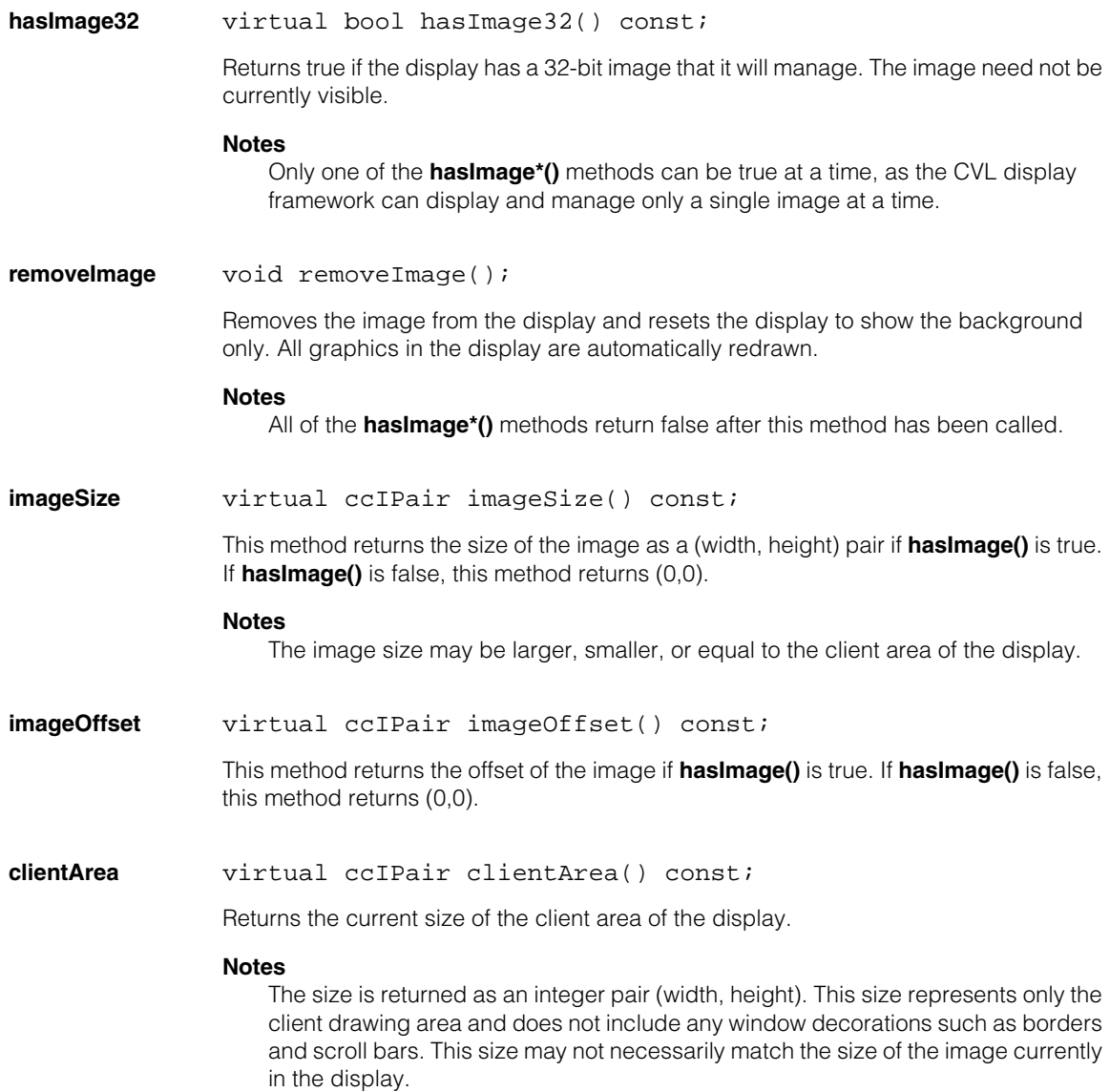

#### <span id="page-1199-0"></span>**addShape** void addShape(ccUIShapes\* shape, CoordinateSystem cs);

Adds the specified shape to the display. The shape is drawn in the specified coordinate system. Use this method with interactive shapes.

The drawing layer is specified in the shape itself (default = the image layer). You can change the layer by calling the shape's **ccUIObject::drawLayer()** method before calling this method.

#### **Parameters**

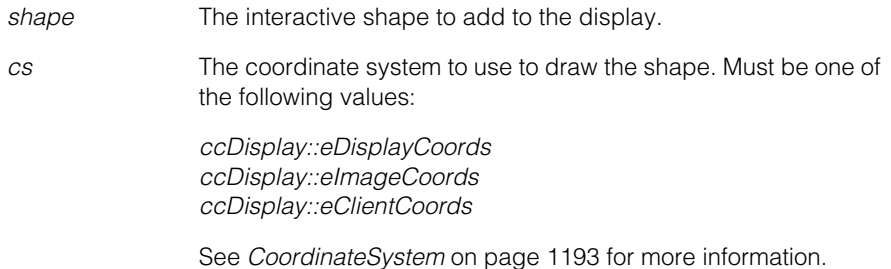

#### **Notes**

In CVL, there are two ways to display graphics:

- Create UI shapes derived from **ccUIShapes** and pass them to **[addShape](#page-1199-0)()**, specifying the coordinate system in which to display the shape.
- Create a sketch and pass it to **[drawSketch](#page-1200-0)()**, again specifying the coordinate system. A sketch is a list of recorded drawing commands, recorded by drawing into a **ccUITablet** with recording turned on. You can either call the tablet's draw methods directly, or call the **ccUIShape**-derived objects' **draw()** methods by passing in a reference to the tablet.

Use **removeShape()** to remove interactive shapes from the display. You can add a shape to a different display without calling **removeShape()**. You can add a UI shape to only one display at a time.

If the UI shape's *ccUIObject::autoDelete* flag is set to true, then this display object takes ownership of the shape when it is added. Upon termination, the display automatically deletes any shapes it owns that were not previously removed using **removeShape()**. Therefore, UI shapes for which the *ccUIObject::autoDelete* flag is true must be allocated on the heap (with **new**) and must not be destroyed (with **delete**) in user code. You must explicitly delete only those UI shapes for which the *ccUIObject::autoDelete* flag is set to false.

The display automatically redraws interactive shapes as needed, re-rendering all other shapes in the display each time a new shape is added. Therefore, when adding a large number of shapes, call **disableDrawing()** before adding the first

shape, and call **enableDrawing()** after all the shapes have been added. This will improve performance, as the shapes will not be rendered until **enableDrawing()** has been called.

See **drawSketch()** for information on adding static graphics.

**removeShape** bool removeShape(ccUIShapes\* shape);

Removes the specified shape from the display. Returns true if the operation is successful, and false if the shape does not belong to this display. Use this method with interactive shapes.

#### **Parameters**

*shape* The interactive shape to remove from the display. This parameter must not be a NULL pointer.

#### **Notes**

You may have to call either **root()->globalUpdate()** or **ccUITablet::fullDraw()** after calling this function to redraw any overlapping shapes. If you remove a shape that overlaps other shapes, those other shapes may be partially erased. Calling one of these methods after each invocation of **removeShape()** will ensure that the display is correct. However, be aware that this will add overhead to your application.

When removing a large number of shapes, call **disableDrawing()** before calling **removeShape()**. Call **enableDrawing()** after all the shapes have been removed. This will improve performance, as the shapes will not be erased until **enableDrawing()** is called.

See **eraseSketch()** for information on removing static graphics.

<span id="page-1200-0"></span>**drawSketch** void drawSketch(const ccUISketch& sketch, CoordinateSystem cs);

> void drawSketch(const ccUISketch& sketch, CoordinateSystem cs, const ccRect& clipRect);

Draws the sketch in the specified coordinate system, and appends it to any other sketches that have already been added to the display for that coordinate space. A cliprect can be specified to restrict the rendering of the given sketch to within the rectangular clipping region.

Use this method with static graphics.

#### **Parameters**

*sketch* The sketch to draw.

*cs* The coordinate system to use to draw the sketch. Must be one of the following values:

> *ccDisplay::eDisplayCoords ccDisplay::eImageCoords ccDisplay::eClientCoords*

See *[CoordinateSystem](#page-1192-0)* on page 1193 for more information.

*clipRect* Specifies a restricted bounding box into which the given sketch will be rendered. The units of the *clipRect* should be in the same units as the graphics and whose reference point will be based on the coordinate system specified. The clipping region is always axis-aligned, and as such, the *clipRect* can be represented as an axis-aligned bounding box. fi the *clipRect* is the null rect (**ccRect**(0,0,0,0)), then no clipping is performed.

The *clipRect* must not degenerate. See **ccRect::degen()**.

#### **Notes**

The *clipRect* only applies to the specified *sketch* and not any other sketches that may already be added to the display system.

The *clipRect* applies to all graphics contained within the given *sketch*. The *clipRect* does not depend on the layer the graphic is associated with. The *clipRect* is applied to both the image layer and the overlay layer when viewing the display window.

By default, the display system only renders sketch graphics that are contained within the visible viewing area of the display window. By specifying a *clipRect*, you can alter this default behavior and restrict the rendering of sketch graphics to the

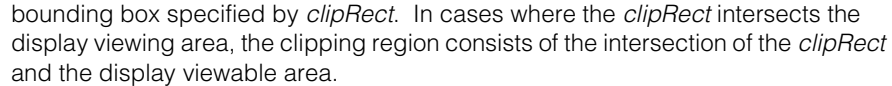

The graphics contained within the sketch are drawn using the current zoom and scroll settings, and will be automatically redrawn as needed whenever the zoom, scroll, or other part of the display mechanism requires a redraw.

All graphics in the sketch specified in the **ccUITablet::eImageLayer** and **ccUITablet::eOverlayLayer** are immediately rendered to the display. On some platforms, you must enable the overlay layer in order to see graphics on that layer, otherwise graphics on the **ccUITablet::eOverlayer** may not be visible. See **ccDisplay::enableOverlay**.

If drawingDisabled() == false, then the sketch is immediately rendered into the display.

Not all platforms support clipping of sketches. For those platforms that do not support clipping, the clipRect argument is ignored and rendering proceeds as if no clipping rectangle was present.

See **addShape()** for information on adding interactive graphics.

**eraseSketch** void eraseSketch(CoordinateSystem cs);

Erases the sketch currently displayed in the specified coordinate system. Use this method with static graphics.

#### **Parameters**

*cs* The coordinate system to use when erasing the sketch. Must be one of the following:

> *ccDisplay::eDisplayCoords ccDisplay::eImageCoords ccDisplay::eClientCoords*

See *[CoordinateSystem](#page-1192-0)* on page 1193 for more information.

#### **Notes**

Calling this method may cause a complete refresh of other parts of the display, including redrawing any interactive graphics in the display.

See **removeShape()** for information on removing interactive graphics.

**getSketch** ccUISketch& getSketch(CoordinateSystem cs);

Returns a reference to the sketch in the specified coordinate system.

#### **Parameters**

*cs* The coordinate system to use when getting the sketch. Must be one of the following values:

> *ccDisplay::eDisplayCoords ccDisplay::eImageCoords ccDisplay::eClientCoords*

See *[CoordinateSystem](#page-1192-0)* on page 1193 for more information.

#### **Notes**

Use extreme caution when calling this method. The return value is a non-**const** reference, which will allow you to change the internal sketch separately from the display. Changing a sketch while the display is using it may cause unexpected behavior.

If the returned sketch is passed into the **drawSketch()** method that takes a clipping rectangle, then the clipping of graphics to the clipping region may not apply if the sketch already contains a clipping region.

Be sure to mutex/semaphore protect any code using **getSketch()**, or any other CVL display methods, when using display from multiple threads.

#### **disableDrawing** void disableDrawing();

Disables drawing and prevents screen updates, including all static and interactive graphics on all coordinate systems. Call **disableDrawing()** and then **enableDrawing()** to refresh the entire display.

For every call to **disableDrawing()**, there must be a corresponding call to **enableDrawing()** to re-enable drawing. These two methods must be called in pairs, with **disableDrawing()** always being called before **enableDrawing()**. Nesting of these paired methods is allowed, but the nesting cannot exceed 32 levels.

#### **Throws**

*ccUIError::FlagStackOverflow*

**disableDrawing()** was called more than 32 times without **enableDrawing()** having being called.

#### **Notes**

Call **disableDrawing()** to prevent multiple redraws when making multiple changes to the display, such as changing the image and then inserting a sketch, or changing the pan and then the magnification setting.

**enableDrawing** void enableDrawing (bool redraw = true);

Cancels the effect of one call to **disableDrawing()**. See **disableDrawing()** above.

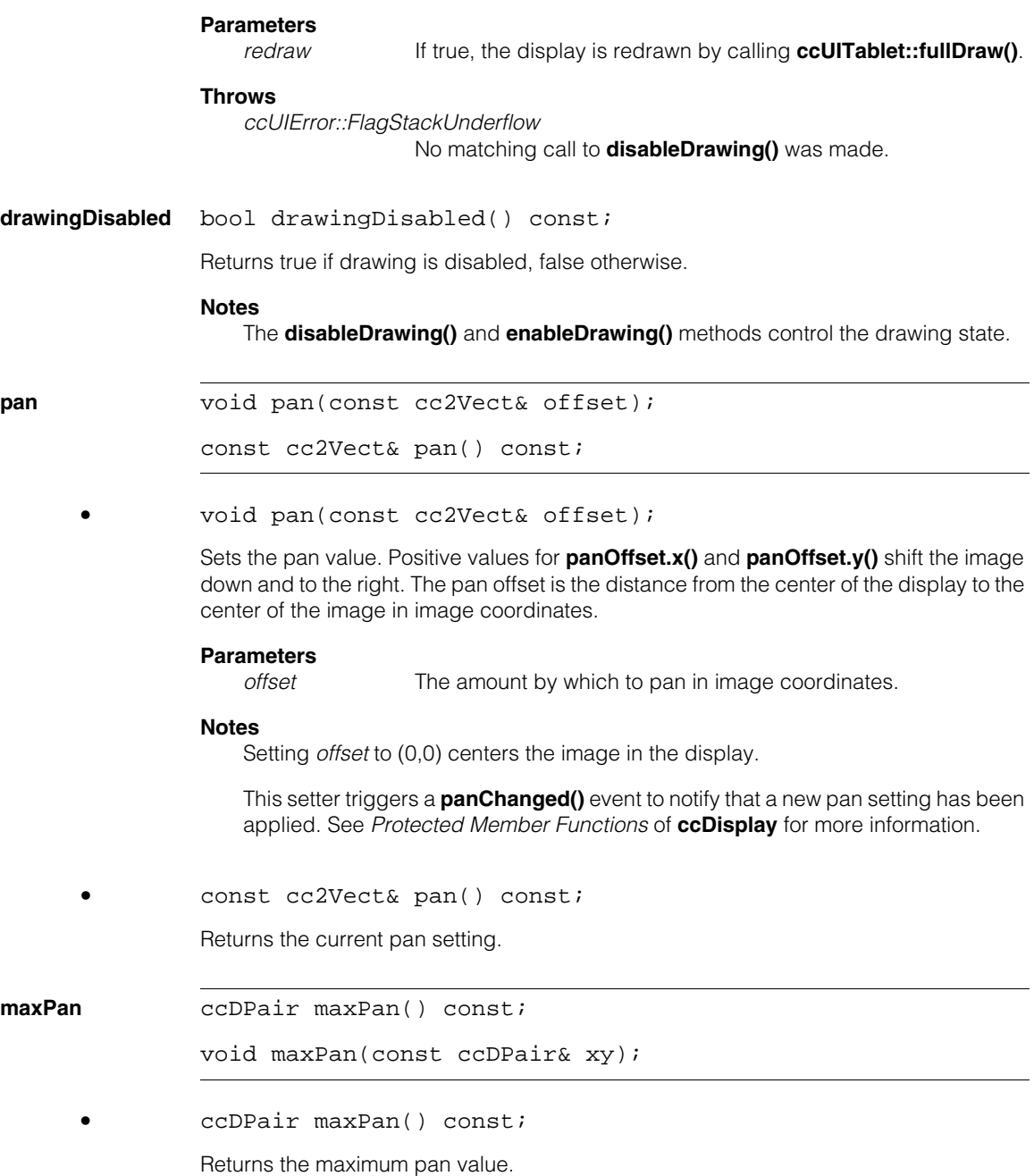

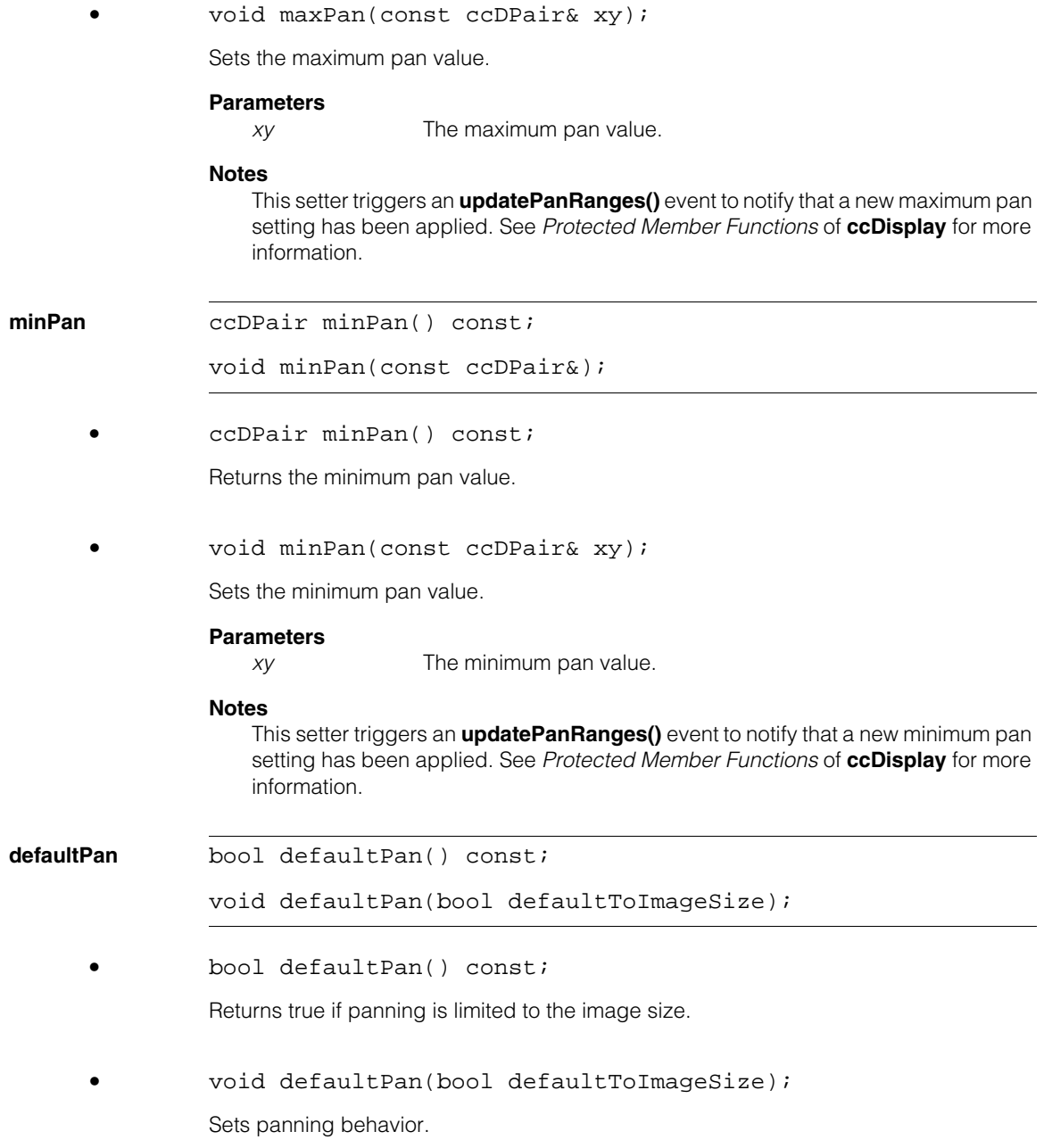

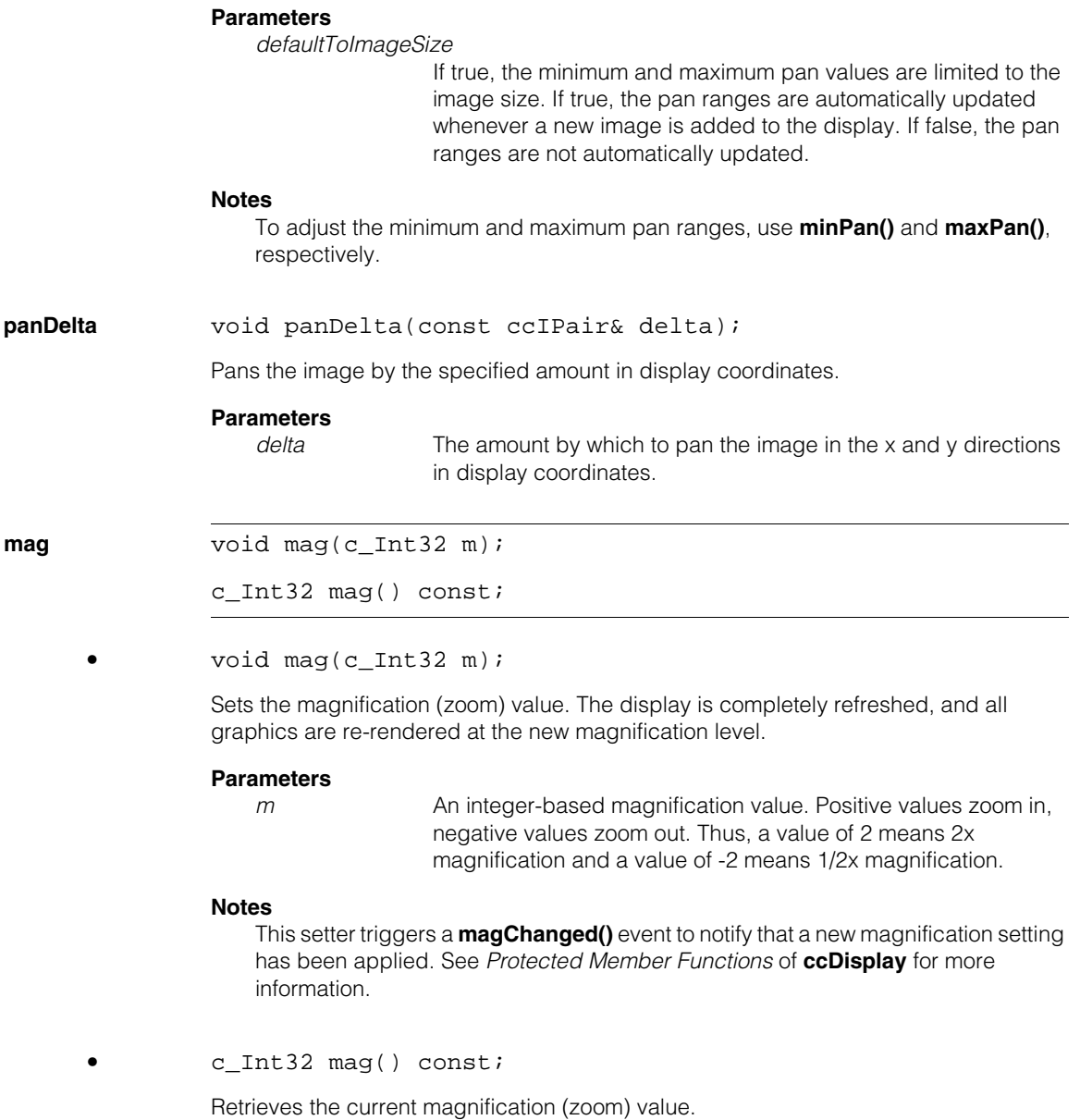

#### **ccDisplay**  $\blacksquare$

**magExact** void magExact(double m);

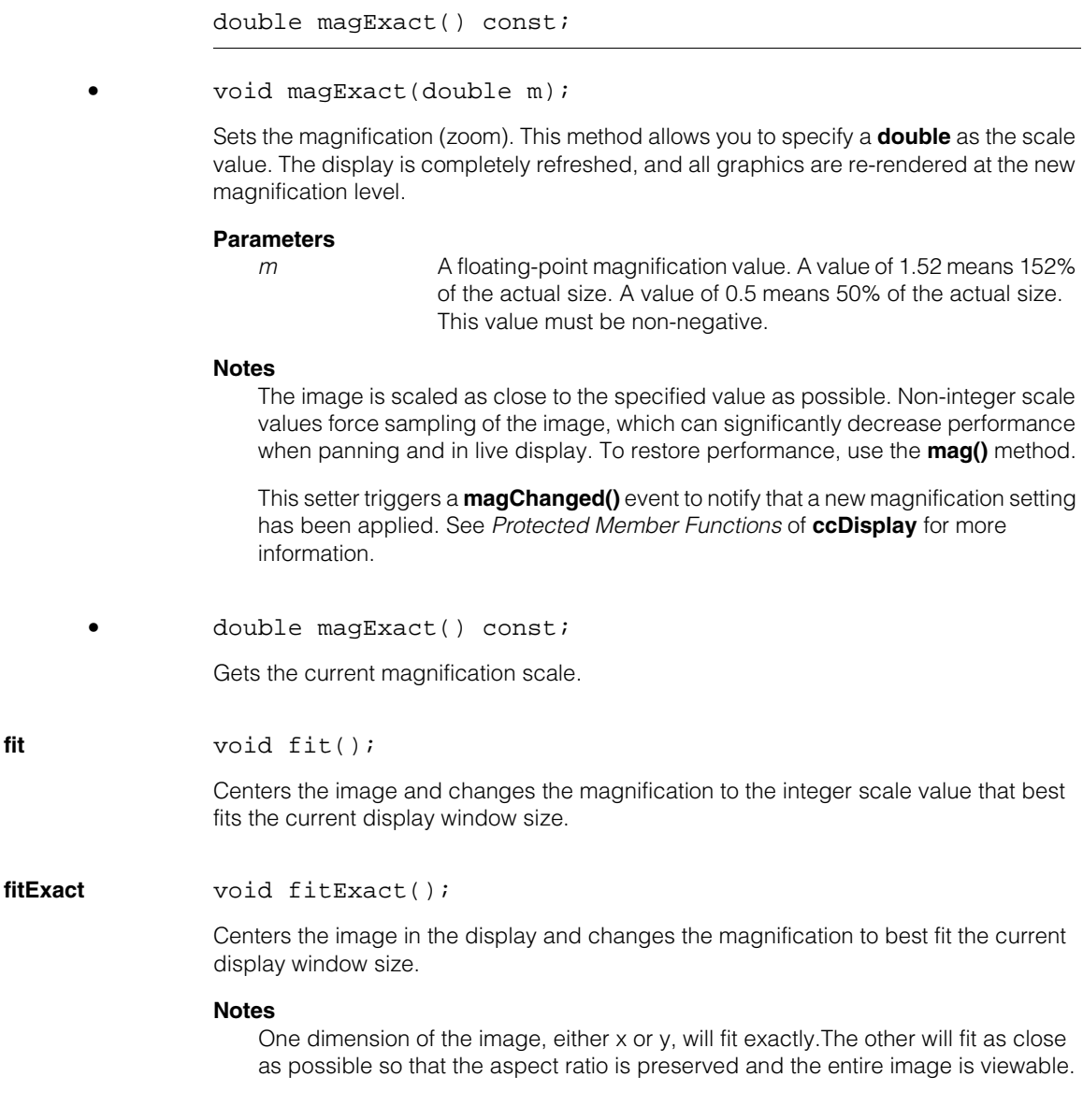

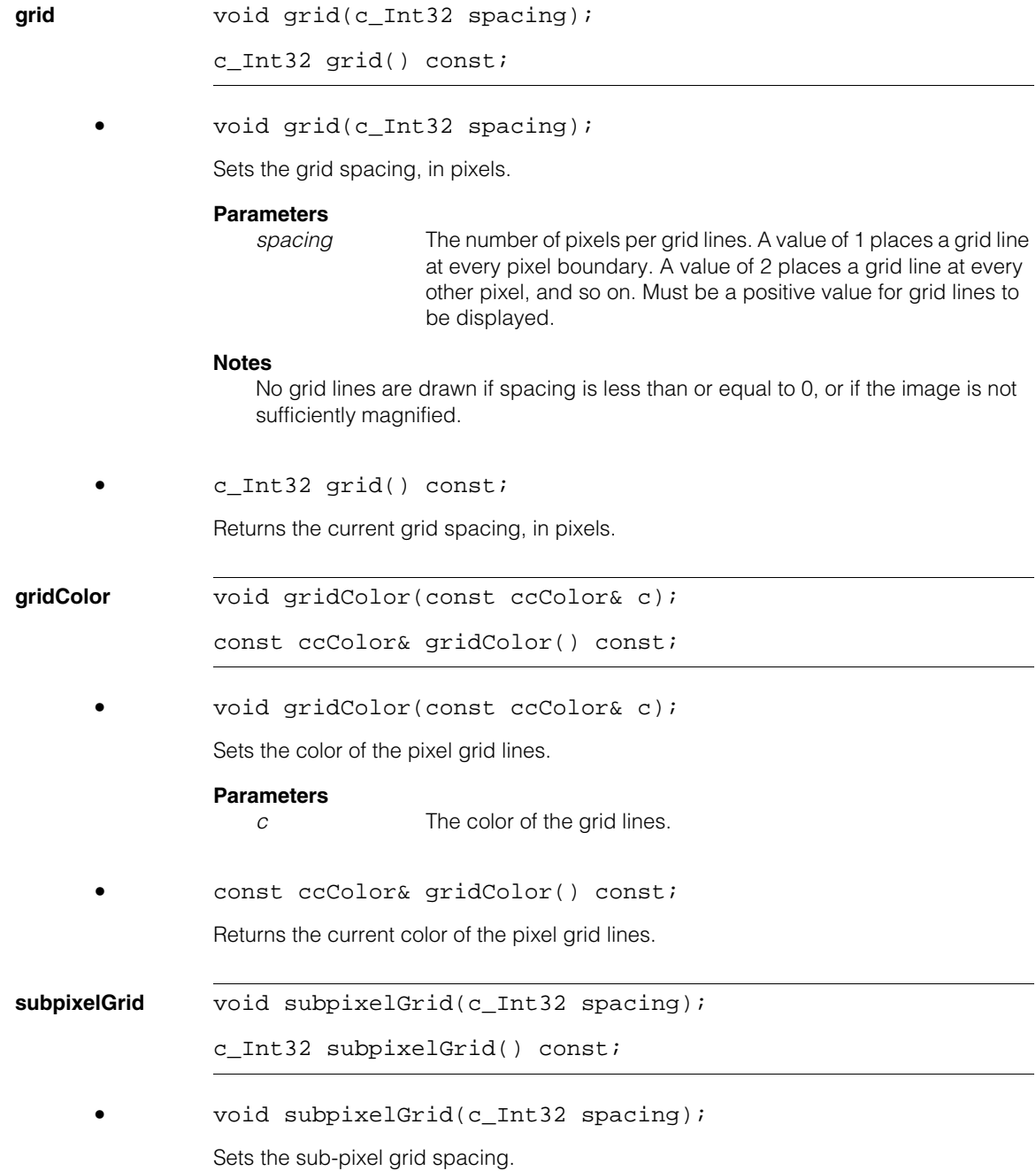

#### **Parameters**

spacing **A** spacing of *n* means draw *n*-1 grid lines within each pixel. A value less than 2 means no grid lines.

#### **Notes**

No grid lines are drawn if the image is not magnified enough.

**•** c\_Int32 subpixelGrid() const;

Returns the current sub-pixel grid spacing.

#### **subpixelGridColor**

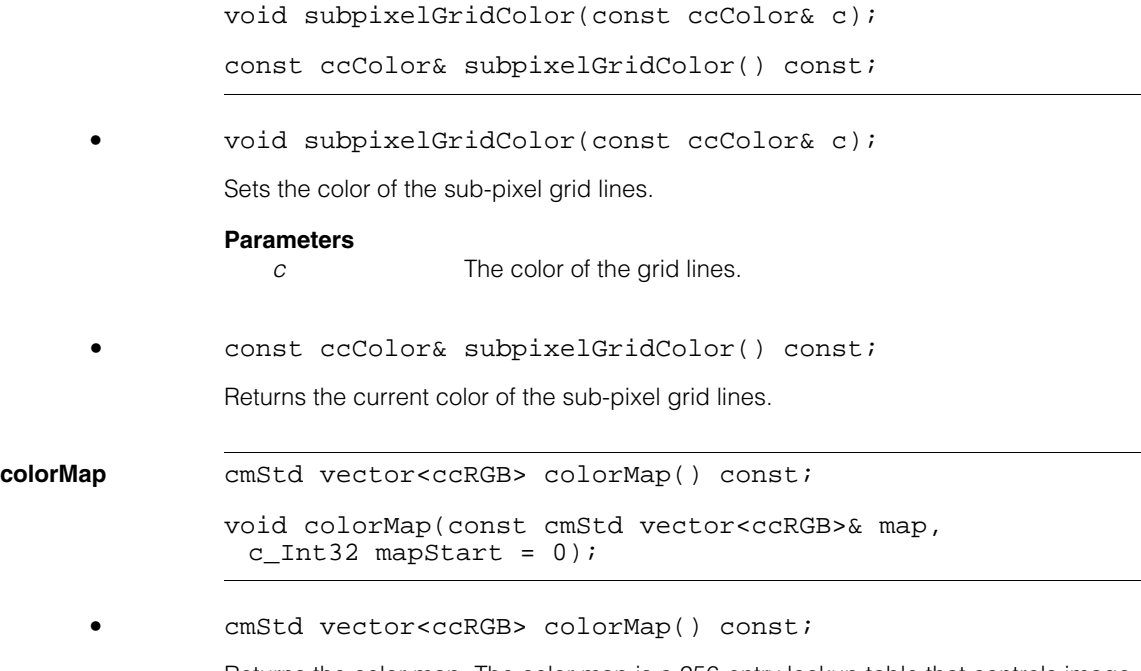

Returns the color map. The color map is a 256-entry lookup table that controls image pixel mapping, and graphics color mapping in the reserved ranges, on 8-bit desktops. This method returns the entire lookup table, including both the reserved and user-accessible ranges.

#### **Notes**

This method does not return the lookup table used for pixel mapping image pel buffers on non-8-bit desktops. Cognex therefore recommends using this method only for 8-bit desktops.

See the *Color Maps* section of the *Displaying Images* chapter in the *CVL User's Guide* for more information.

**•** void colorMap(const cmStd vector<ccRGB>& map,  $c_{{\text{Int32}}}$  mapStart = 0);

Sets the lookup table used for mapping graphics and images. Maps from 8-bit pseudo color to RGB. The lookup table has 256 entries, of which entries [0,9] and [241,255] are fixed and cannot be changed. You can modify entries [10,240].

#### **Parameters**

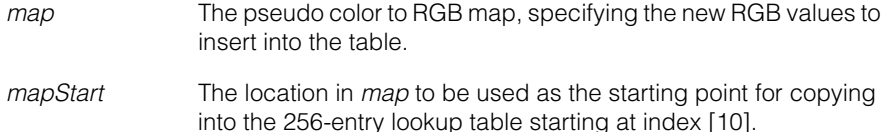

#### **Notes**

This method is supported for all desktop depths. However, Cognex recommends using this method only for 8-bit desktops. To set the lookup table on non-8-bit desktops, use **colorMapEx()** instead.

This setter triggers a **colorMapChanged()** event to notify that a new color map for 8-bit desktops has been applied. See *Protected Member Functions* of **ccDisplay**  for more information.

See the *Color Maps* section of the *Displaying Images* chapter in the *CVL User's Guide* for more information on color maps.

**colorMapEx** cmStd vector<ccRGB> colorMapEx() const;

void colorMapEx(const cmStd vector<ccRGB>& map);

**•** cmStd vector<ccRGB> colorMapEx() const;

Returns the image color map used with non-8-bit desktops. This function returns the entire lookup table.

See the *Color Maps* section of the *Displaying Images* chapter in the *CVL User's Guide* for more information.

**•** void colorMapEx(const cmStd vector<ccRGB>& map);

Sets the image color map used with non-8-bit desktops. This function sets the entire 256-element range of the color map. This function is supported only for non-8-bit desktops.

#### **Parameters**

*map* Vector of RGB colors to map to the look-up table. Must contain 256 elements.

#### **Throws**

*ccUIError::InvalidColorMapSize* The size of *map* is not 256.

#### **Notes**

This method is supported only for non-8-bit desktops. It is not supported for 8-bit desktops.

This setter triggers an **imageMapChanged()** event to notify that a new color map for non-8-bit desktops has been applied. See *Protected Member Functions* of **ccDisplay** for more information.

See also the *Color Maps* section of the *Displaying Images* chapter in the *CVL User's Guide* for more information on color maps.

#### **clearColorMap** void clearColorMap();

Sets all values in the user-accessible range of the graphics color map (that is, the range [10, 240]) to their default, index-based, grey-scale RGB values:

```
for(i = eMinUserColor; i \le eMaxUserColor; i++)colorMap[i] = ccRGB(i, i, i);
```
For example, colorMap[10] is set to the RGB values 10, 10, 10, or very dark grey; and colorMap[240] is set to the RGB values 240, 240, 240, or very light grey.

#### **Notes**

This method applies only to the lookup table used for graphics mapping. To set the lookup table used for image mapping, use **colorMap()**.

#### **overlayColorMap**

cmStd vector<ccRGB> overlayColorMap() const;

Returns the overlay color map. The overlay color map is a lookup table that maps between pixel values in an overlay display buffer and **ccRGB** values. (See the **ccRGB** reference page for information about **ccRGB** values).

The size of the returned vector is both platform and hardware-configuration dependent. There is a one-to-one correspondence between the returned vector index and pixel values in the overlay layers display buffer. For example, pixel values of 0 map to the **ccRGB** value found at vector index 0, pixel values of 1 map to the **ccRGB** value found at vector index 1, and so on.

The length of the returned vector is one more than the maximum pixel value that can exist in the overlay display buffer. Use **ccDisplay::getDisplayedImage()** to retrieve the overlay display buffer.

See also the *Color Maps* section of the *Displaying Images* chapter in the *CVL User's Guide* for more information on color maps.

#### **Throws**

*ccUIError::NotAvailable*

This display does not support overlay buffers. Use **ccUITablet::overlaySupported()** to test for overlay buffer support.

*ccUIError::NotEnabled*

This display supports overlay buffers, but the overlay layer is not currently enabled. Some classes derived from **ccDisplay** require the overlay display buffer to be explicitly enabled.

#### **getPassThroughValue**

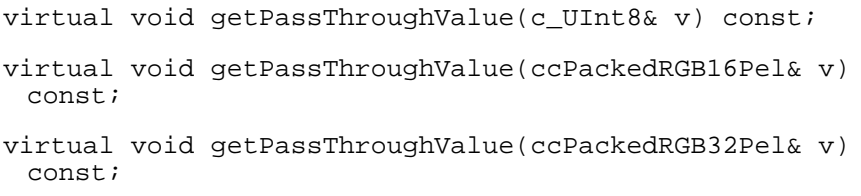

The pass through value is the value used when the overlay display buffer is combined with the image display buffer such that any pixel value in the overlay display buffer that is equal to the pass through value will show through, revealing the corresponding image display buffer pixel underneath. For example, if your overlay display buffer contains no

pass through values, you will display only the overlay buffer and none of the image buffer. If your overlay display buffer contains all pass through values, you will display only the image buffer and none of the overlay buffer.

All overlay display buffers are initialized with a pass through value depending on the current desktop depth.

#### **Notes**

Some **ccDisplay** subclasses may require the overlay display buffer to be explicitly enabled. However, the overlay display buffer does not need to be enabled for this function to perform properly.

**•** virtual void getPassThroughValue(c\_UInt8 & v) const;

Returns the 8-bit pass through value used with overlay display buffers.

#### **Parameters**

*v* Specifies the pixel depth.

#### **Throws**

*ccUIError::NotImplemented* The derived class does not support this format.

**•** virtual void getPassThroughValue(ccPackedRGB16Pel& v) const;

Returns the 16-bit pass through value used with overlay display buffers.

#### **Parameters**

*v* Specifies the pixel depth.

#### **Throws**

*ccUIError::NotImplemented* The derived class does not support this format.

**•** virtual void getPassThroughValue(ccPackedRGB32Pel& v) const;

Returns the 32-bit pass through value used with overlay display buffers.

#### **Parameters**

*v* Specifies the pixel depth.

#### **Throws**

*ccUIError::NotImplemented*

The derived class does not support this format.

**mouseMode** virtual void mouseMode(MouseMode mm);

MouseMode mouseMode() const;

**•** virtual void mouseMode(MouseMode mm);

Sets the mouse mode. The mouse mode specifies the shape of the mouse cursor and the action that takes place when the user clicks in a display.

#### **Parameters**

*mm* The mouse mode. Must be one of the following values:

*ccDisplay::ePointer ccDisplay::ePan ccDisplay::eZoomIn ccDisplay::eZoomOut*

#### **Notes**

This setter triggers a **mouseModeChanged()** event to notify that a new mouse mode has been applied. See *Protected Member Functions* of **ccDisplay** for more information.

See also *MouseMode* [on page 1194](#page-1193-0) for more information on this enumerated value.

**•** MouseMode mouseMode() const;

Returns the current mouse mode.

**selectAreaStart** virtual c\_Int32 selectAreaStart( CoordinateSystem cs = eImageCoords, const ccPelRect& startLocation = ccPelRect(), const ccColor& c = ccColor::greenColor()) = 0;

> Starts a rectangular area selection. Displays a manipulable rectangle that the user can size and reposition with the mouse. Returns a unique tag number indicating the selection. The tag number can be passed to **ccDisplay::selectAreaEnd()**.

#### **Parameters**

*cs* The coordinate system to use. Must be one of:

*ccDisplay::eDisplayCoords ccDisplay::eImageCoords ccDisplay::eClientCoords*

*startLocation* The initial location of the selection area in the coordinate system specified by *cs*. If *startLocation* is a null rectangle, degenerate, or does not overlap the visible portion of the image, the initial

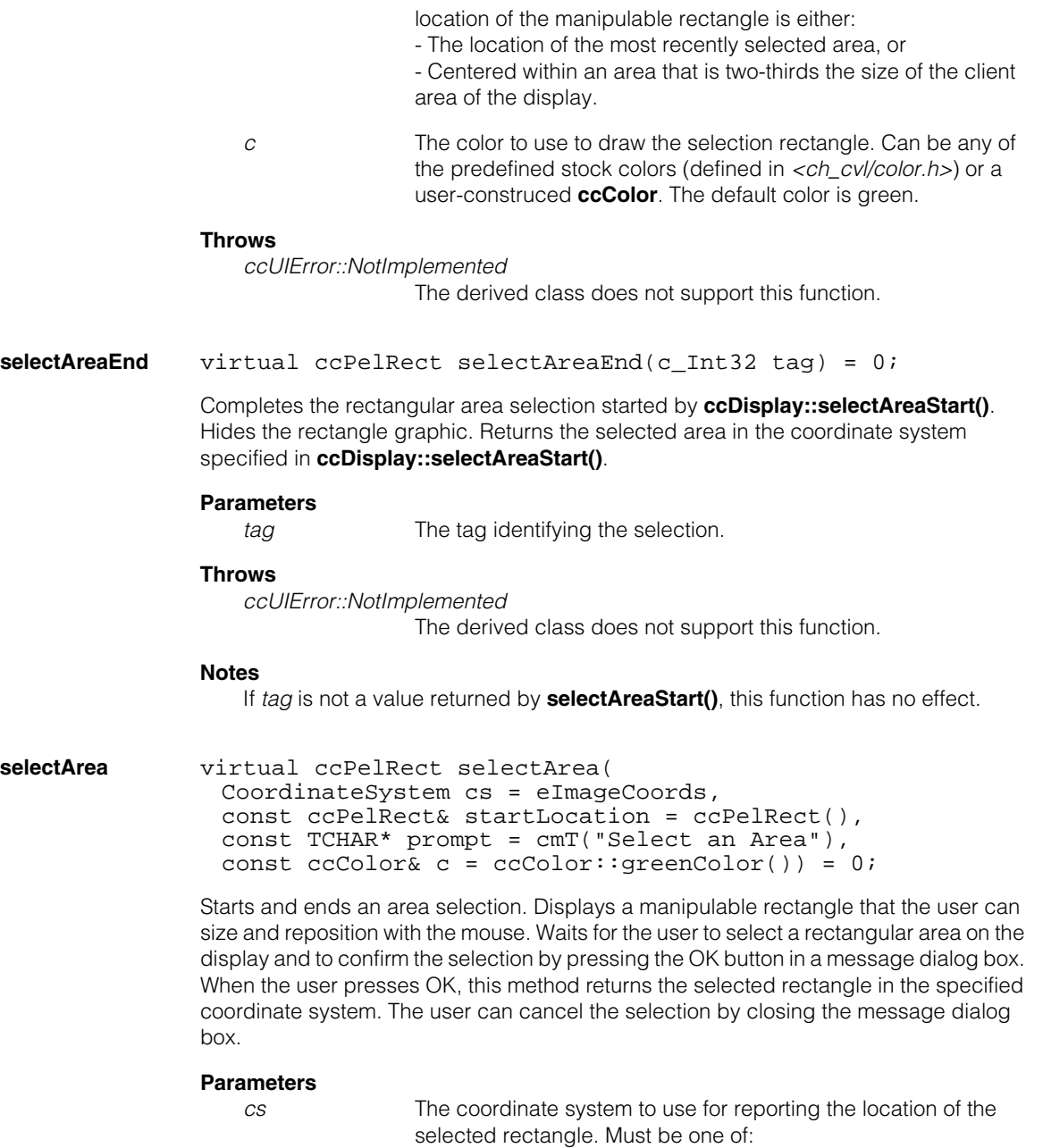

*ccDisplay::eDisplayCoords ccDisplay::eImageCoords ccDisplay::eClientCoords*

*startLocation* The initial location of the selection area in the coordinate system specified by *cs*.

> If *startLocation* is a null rectangle, degenerate, or does not overlap the visible portion of the image, the initial location of the manipulable rectangle is either:

- The location of the most recently selected area, or - Centered within an area that is two-thirds the size of the client area of the display.

- *prompt* The message displayed in the message dialog box. The default prompt is "Select an Area."
- *c* The color used to draw the selection rectangle. Can be any of the predefined stock colors (defined in *<ch\_cvl/color.h>*, or a user-constructed color. The default color is green.

#### **Throws**

*ccUIError::NotImplemented*

The derived class does not support this function.

#### **Notes**

This method is usually implemented as a wrapper for **selectAreaStart()** and **selectAreaEnd()**.

```
selectPointStart virtual c_Int32 selectPointStart(
               CoordinateSystem cs = eImageCoords,
               const ccDPair& startLocation = ccDPair(-1,-1),
               const ccColor& c = ccColor::greenColor()) = 0;
```
Starts a point selection. Displays a **ccUIPointIcon** graphic that the user can reposition with the mouse.

Returns a tag number indicating the selection. The tag number can be passed to **selectPointEnd()**.

#### **Parameters**

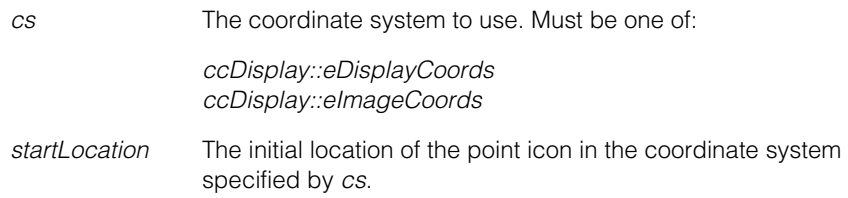

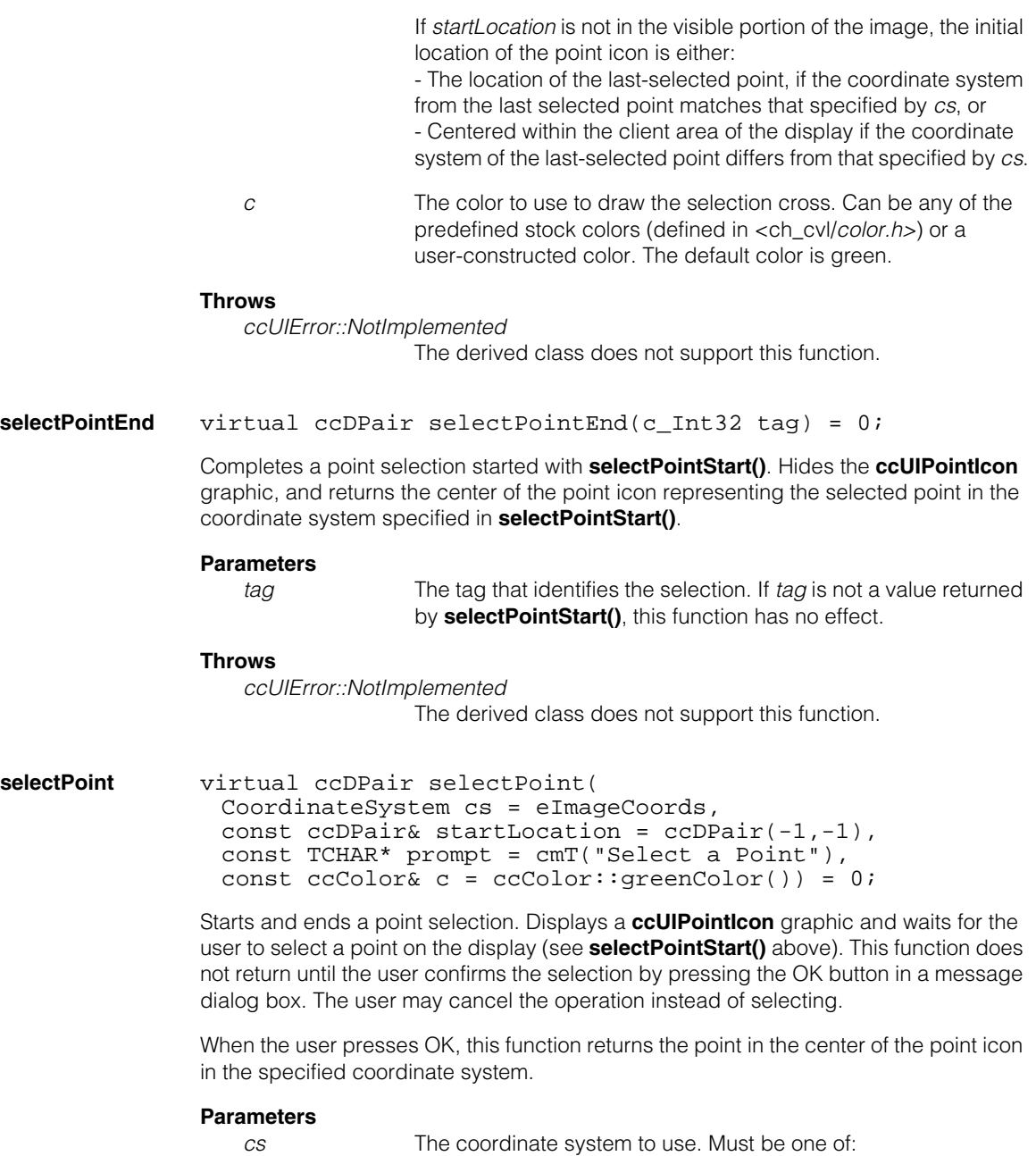

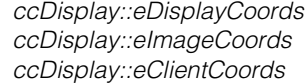

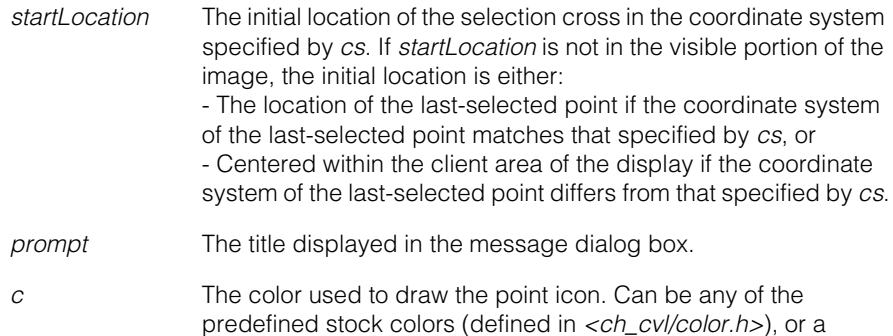

#### **Throws**

*ccUIError::NotImplemented*

The derived class does not support this function.

user-constructed color. The default color is green.

#### **Notes**

This method is usually implemented as a simple wrapper for **selectPointStart()** and **selectPointEnd()**.

**image8** const ccPelBuffer\_const<c\_UInt8>& image8();

Returns a reference to the 8-bit grey-scale image currently in the display.

#### **Notes**

The display can manage only one image at a time. Therefore, only one image can be bound to this display at a given time.

**imageRGB16** const ccPelBuffer\_const<ccPackedRGB16Pel>& imageRGB16() const;

Returns a reference to the 16-bit color image currently in the display.

#### **Notes**

The display can manage only one image at a time. Therefore, only one image can be bound to this display at a given time.

**imageRGB32** const ccPelBuffer\_const<ccPackedRGB32Pel> imageRGB32() const;

Returns a reference to the 32-bit color image currently in the display.

#### **Notes**

The display can manage only one image at a time. Therefore, only one image can be bound to this display at a given time.

**enableOverlay** virtual overlayState enableOverlay() const;

virtual void enableOverlay(overlayState);

**•** virtual overlayState enableOverlay() const;

Returns the state of the overlay layer (*eOverlayPlane* if enabled, or *eDisableOverlayPlane* if disabled). Should return *eNone* if both the overlay layer and chromakeying are disabled.

#### **Throws**

*ccUIError::NotImplemented* The overlay layer is not supported in the derived class.

**•** virtual void enableOverlay(overlayState state);

Enables or disables the overlay layer of the drawing tablet (*ccUITablet::eOverlayLayer*) on host-based displays (**ccDisplayConsole** or **ccWin32Display**).

#### **Parameters**

state The state of the overlay layer. Must be one of:

*ccDisplay::eOverlayPlane* (for enabled), *ccDisplay::eDisableOverlayPlane* (for disabled)

#### **Notes**

Never pass *ccDisplay::eNone* as an argument to this method.

Before you can draw into the overlay layer on a host-based display (**ccDisplayConsole** or **ccWin32Display**), you must enable the overlay layer by calling **enableOverlay(ccDisplay::eOverlayPlane)**.

Before enabling the overlay layer, call **ccUITablet::overlaySupported()** to check whether the overlay layer is supported on a particular platform.

Attempting to enable the overlay layer on a display that does not support it, or on an embedded display, has no effect. In the first case, the overlay layer is not supported. In the second, the overlay layer is already enabled.

Before disabling the overlay layer on a host-based display, remove any interactive shapes from the overlay layer and erase all sketches on all drawing layers.

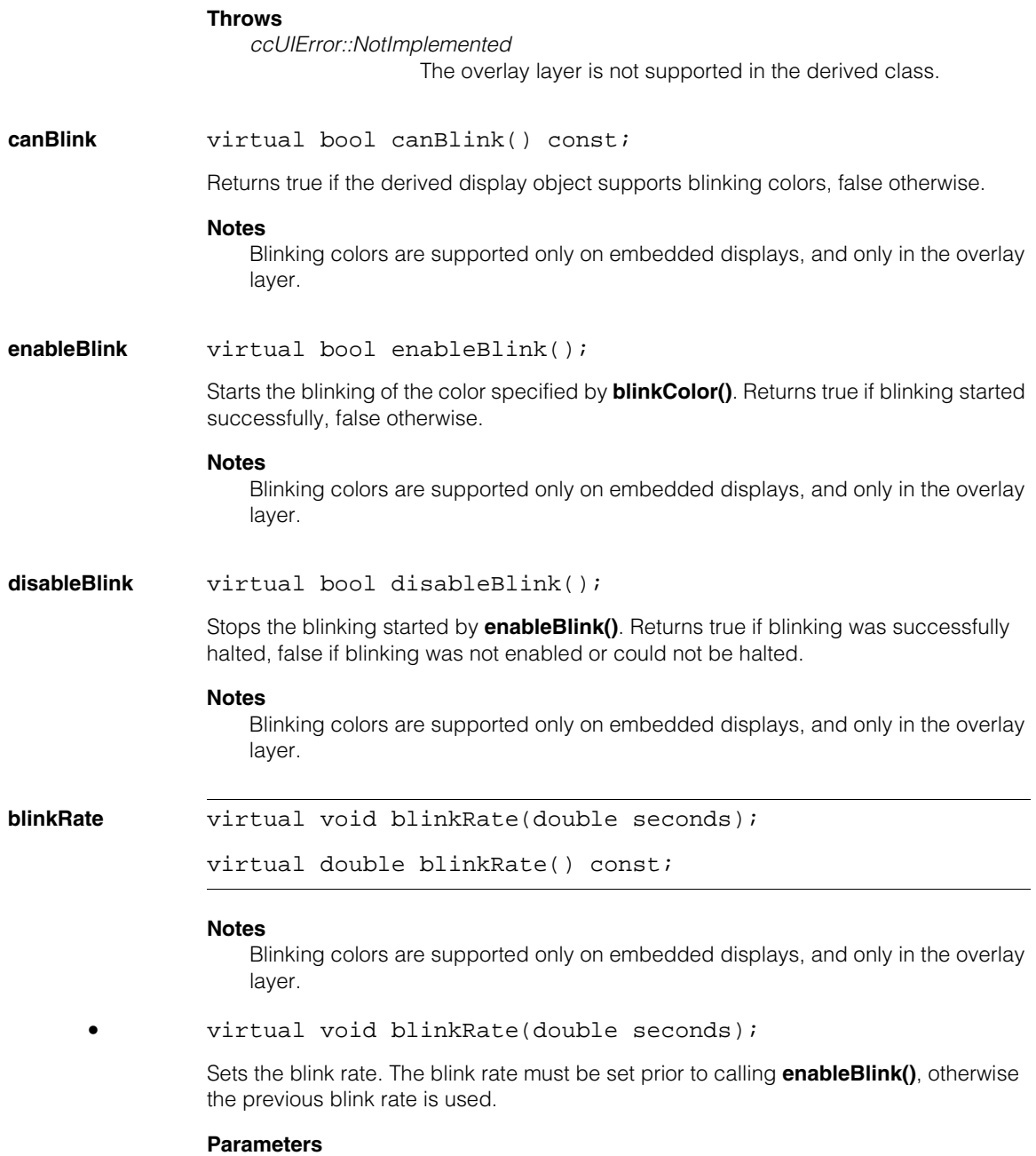

*seconds* The blink rate in seconds. Must be greater than zero.

#### **ccDisplay**  $\blacksquare$

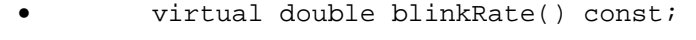

Returns the current blink rate.

**blinkColor** virtual void blinkColor( const cmStd vector<ccColor>& blink);

```
virtual const cmStd vector<ccColor>& blinkColor();
```
#### **Notes**

Blinking colors are supported only on embedded displays, and only in the overlay layer.

```
• virtual void blinkColor(
        const cmStd vector<ccColor>& blink);
```
Specifies the colors that blink in the overlay plane when **enableBlink()** is called.

#### **Parameters**

*blink* A vector of colors. See *color.h* for a list of predefined colors.

#### **Notes**

Once blinking is enabled, objects drawn in the colors specified in the *blink* parameter blink against a black background.

**•** virtual const cmStd vector<ccColor>& blinkColor();

Returns a vector of the colors that blink when **enableBlink()** is called.

#### **startLiveDisplay** virtual bool startLiveDisplay(ccAcqFifo\* fifo, ccLiveDisplayProps\*  $p = 0$ );

```
virtual bool startLiveDisplay(ccAcqFifoPtrh fifo,
ccLiveDisplayProps* p = 0);
```
Starts continuous live display of images acquired through the specified acquisition FIFO. While live display is in progress, **startLiveDisplay()** owns the FIFO. Your application should not make changes to the FIFO until you stop live display.

All overloads return true if live display is able to start successfully, false otherwise.

You can set live display properties, such as whether to use a different transform than the transform associated with each pel buffer acquired for live display, by assigning them to a **ccLiveDisplayProps** object. You can pass this object as the optional second argument to **startLiveDisplay()**. See **ccLiveDisplayProps** for details.

Some derived classes do not support live display.

#### **Notes**

Repeated calls to **startLiveDisplay()**, even with a different FIFO, have no effect once live display has already started. Before you can start live display on a different FIFO, you must first call **stopLiveDisplay()**.

On most frame grabbers, the acquisition rate is maximized for the supplied acquisition FIFO and the current frame grabber. On some frame grabbers, you can reduce the acquisition frame rate to account for hardware limitations that may affect the refresh rate. To control the acquisition and display frame rate, call **ccLiveDisplayProps::restartDelay()**, passing a delay amount as an argument.

Call **fifo->prepare(0.0)** before calling **startLiveDisplay()** to reduce the delay between when the first image is acquired and when it appears in the display.

There is a finite amount of time between when **startLiveDisplay()** returns and when the live display actually starts.

**•** virtual bool startLiveDisplay(ccAcqFifo\* fifo, ccLiveDisplayProps\* p = 0);

Starts continuous live display of images acquired through the supplied FIFO.

#### **Parameters**

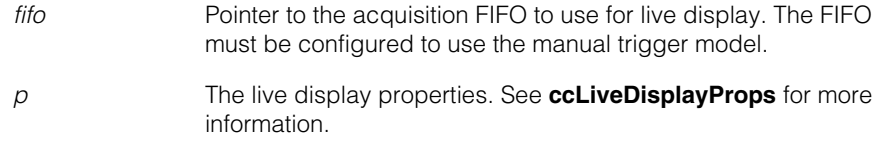

#### **Throws**

*ccDisplay::BadFifo*

The input FIFO is not valid.

```
• bool startLiveDisplay(ccAcqFifoPtrh fifo,
        ccLiveDisplayProps* p = 0);
```
Starts continuous live display of images acquired through the supplied FIFO.

#### **Parameters**

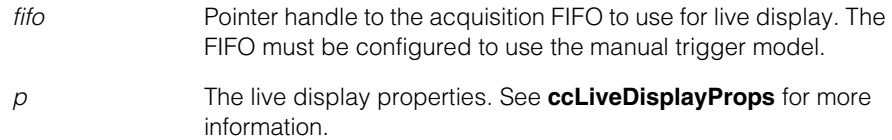

#### **Throws**

*ccDisplay::BadFifo* The input FIFO is not valid.

**stopLiveDisplay** virtual void stopLiveDisplay();

Stops live display.

#### **Notes**

You must call **stopLiveDisplay()** before modifying any FIFO properties, or switching the FIFO that is supplying the images.

Repeated calls to **stopLiveDisplay()** have no effect once live display is inactive.

**isLiveEnabled** virtual bool isLiveEnabled() const;

Returns true if live display has started and is active, false otherwise.

#### **waitForVerticalBlank**

virtual void waitForVerticalBlank(bool set);

Sets the *waitForVerticalBlank* flag. If this flag is true, the display is synchronized to the vertical blank refresh of the monitor. If false, the display is not synchronized.

#### **Parameters**

*set* The new value for the *waitForVerticalBlank* flag.

#### **Notes**

Be aware that not all display drivers support this synchronization feature. For those that do, execution time may increase when *waitForVerticalBlank* is true.
## **getDisplayedImage**

```
virtual void getDisplayedImage(
 ccPelBuffer<c_UInt8>& buf,
 ccUITablet::Layers layer = ccUITablet::eUnspecifiedLayer)
   = 0;
virtual void getDisplayedImage(
 ccPelBuffer<ccPackedRGB16Pel>& buf,
 ccUITablet::Layers layer = ccUITablet::eUnspecifiedLayer)
   = 0;virtual void getDisplayedImage(
 ccPelBuffer<ccPackedRGB32Pel>& buf, 
 ccUITablet::Layers layer = ccUITablet::eUnspecifiedLayer)
   = 0;
```
Returns the image, graphics, and background as currently displayed on the specified layer in the viewable client area of the display window. If no layer is specified, the returned pel buffer contains the combined pixel data from the image and overlay layers.

The return pel buffer must be allocated and sized to the current size of the client area of the display window. This can be done, for example, as follows:

```
ccPelBuffer<c_UInt8> buf(display.clientArea().x(),
                         display.clientArea().y());
display.getDisplayedImage(buf);
```
## **Notes**

Always use display coordinates (*eDisplayCoords*) to allocate and size the pel buffer used with this method.

To achieve best performance, use the overload that matches the current desktop depth. If the desktop depth differs from the destination pel buffer, data conversion will occur with possible loss of data.

Retrieval of the displayed image always starts from the top left corner of the display window, and does not take into account any offset that may be set in the *buf* return parameter. To obtain a smaller portion of the displayed window, capture the entire window and then use subwindowing.

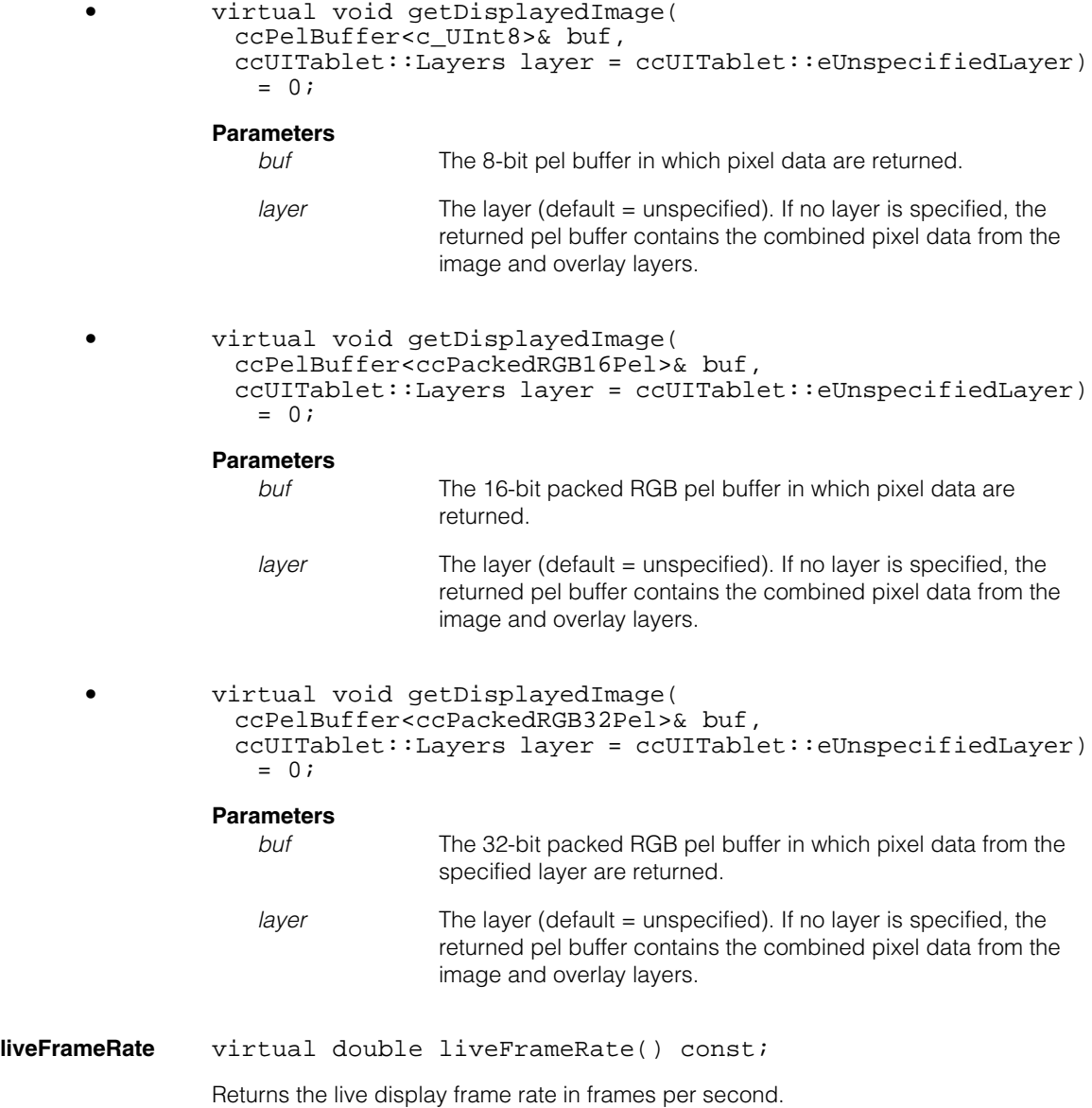

# **Protected Member Functions**

**panChanged** virtual void panChanged();

Called by **pan()** to notify that a new pan setting has been applied to the display.

#### **Notes**

You can override this callback function in a derived class of your own to take application-specific actions when the image pan changes. Unless overridden, this function performs no action and simply returns.

**magChanged** virtual void magChanged();

Called by **mag()** to notify that a new magnification setting has been applied to the display.

## **Notes**

You can override this callback function in a derived class of your own to take application-specific actions when the magnification changes. Unless overridden, this function performs no action and simply returns.

**imageChanged** virtual void imageChanged();

Called by **image()** to notify that a new image has been displayed.

## **Notes**

You can override this callback function in a derived class of your own to take application-specific actions when the image changes. Unless overridden, this function performs no action and simply returns.

## **mouseModeChanged**

virtual void mouseModeChanged();

Called by **mouseMode()** to notify that a new mouse mode has been applied to the display.

## **Notes**

You can override this callback function in a derived class of your own to take application-specific actions when the mouse mode changes. Unless overridden, this function performs no action and simply returns.

## **colorMapChanged**

virtual void colorMapChanged();

Called by **colorMap()** to notify that a new color map for the 8-bit desktop depth has been applied to the display.

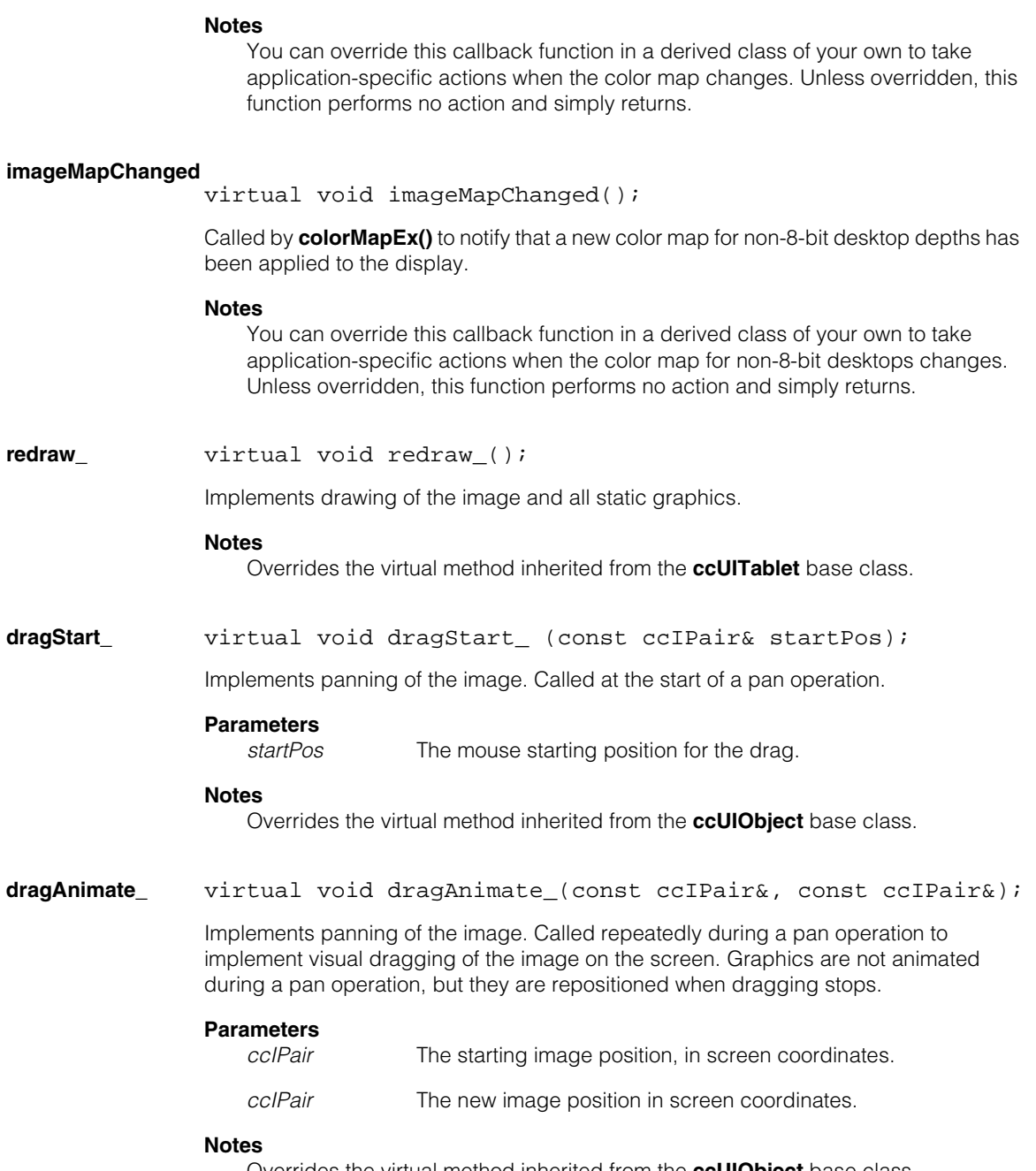

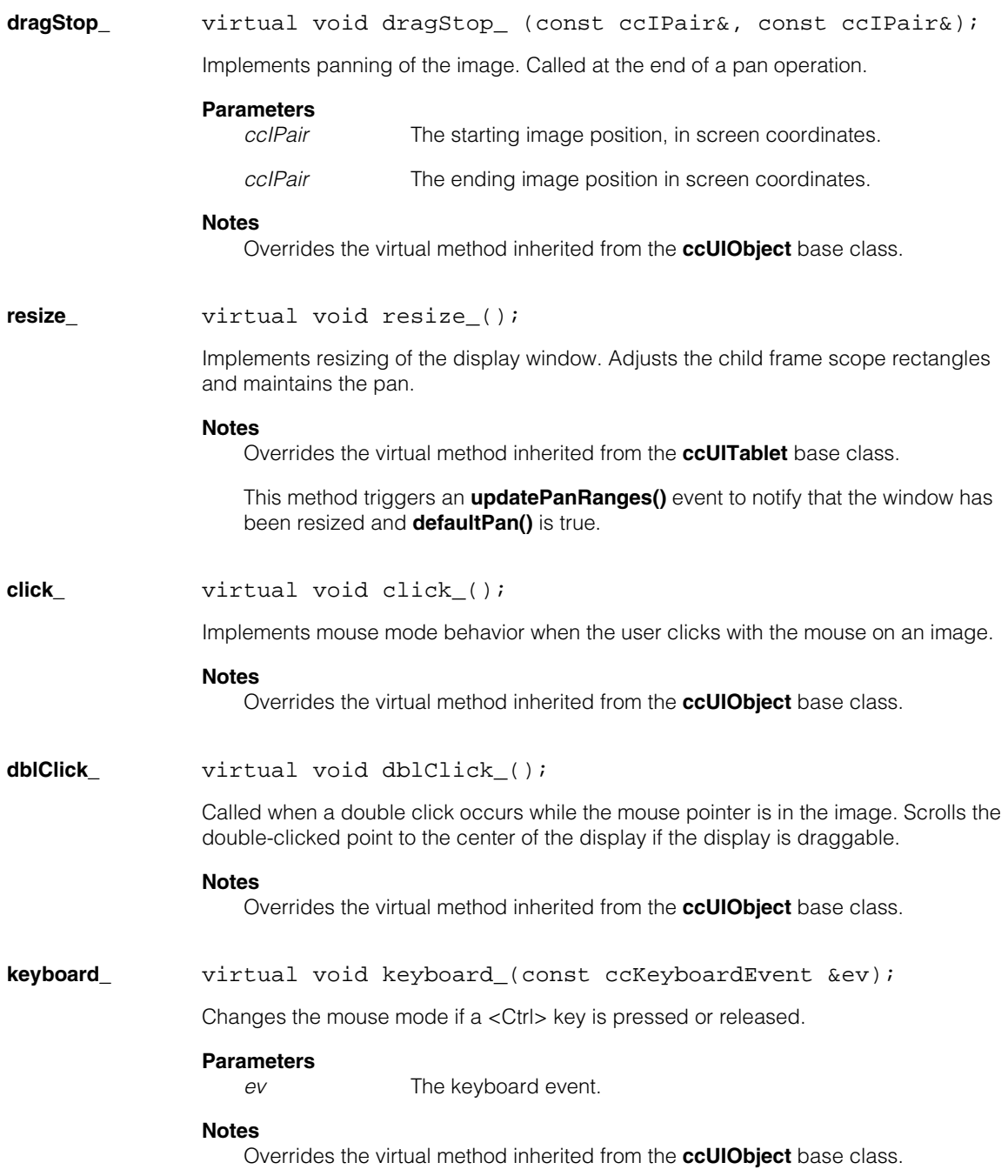

#### **ccDisplay**  $\blacksquare$

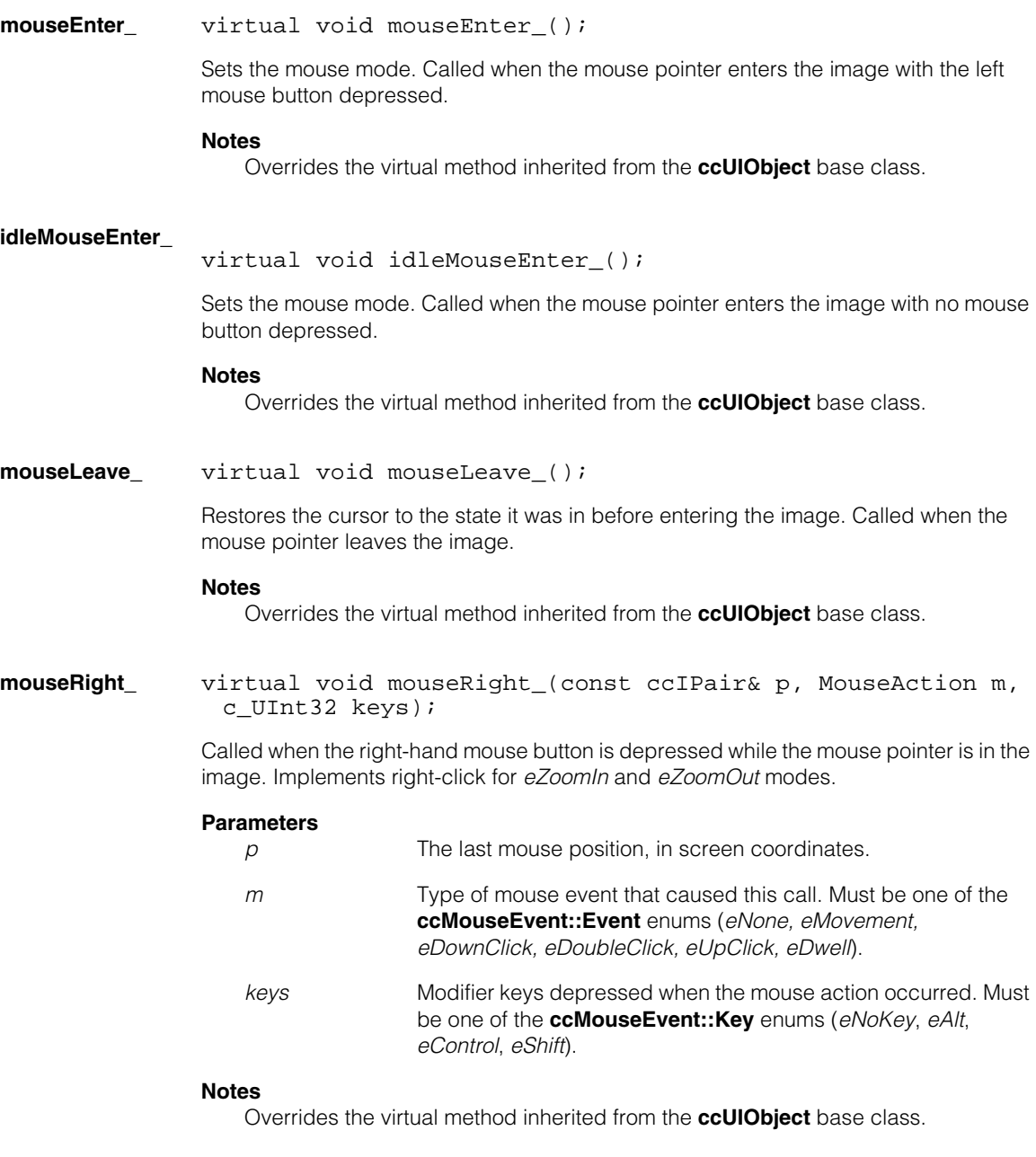

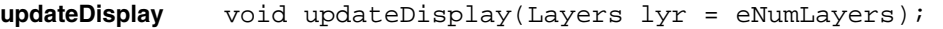

Updates the display by calling **ccUITablet::update()** on the specified layer.

#### **Parameters**

*lyr* The layer to update.

#### **Notes**

If **drawingDisabled()** is true, no update occurs.

## **updatePanRanges**

virtual void updatePanRanges();

Called when the minimum or maximum pan range changes. This can result from calls to **image()**, **minPan()**, **maxPan()**, **image()**, or **resize\_()**.

### **Notes**

You can override this callback function in a derived class of your own to take application-specific actions when either of the pan ranges changes. Unless overridden, this function performs no action and simply returns.

## **Deprecated Members**

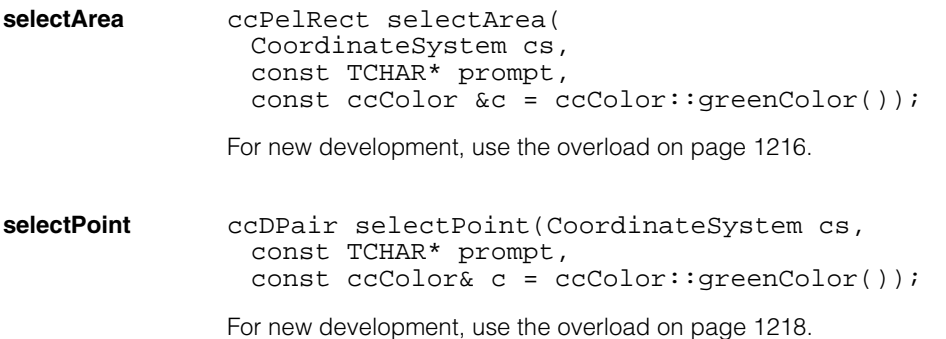

#### **ccDisplay**  $\blacksquare$

n. I. **ccDisplayConsole**   $\blacksquare$  $\blacksquare$  $\blacksquare$ 

#include <ch\_cvl/windisp.h>  $\overline{\phantom{a}}$ 

m.

class ccDisplayConsole : public CFrameWnd, public ccWin32Display;

# **Class Properties**

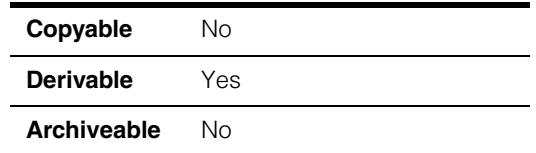

The **ccDisplayConsole** class is based on the Microsoft Foundation Class (MFC) frame window. Besides a frame, it contains a client window and optionally displays a tool bar, status bar, and scroll bars. The image is displayed in the client area of the window, which is resized within the frame window. The status bar displays image coordinates, pixel values, and an optional status message. The tool bar contains buttons that zoom in and out, fit, or pan the image, and enable or disable grid lines.

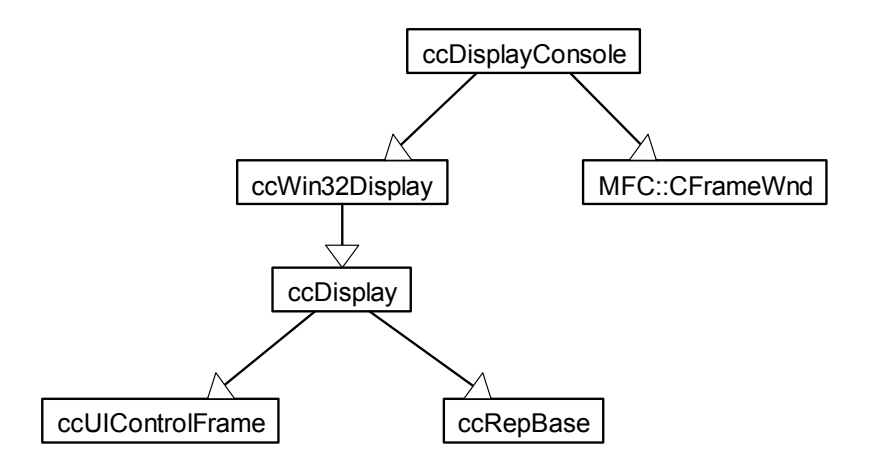

 *Figure 1. ccDisplayConsole class inheritance hierarchy*

This class is derivable. In other words, you can create your own subclass that derives directly from **ccDisplayConsole**, implementing the virtual methods it inherits from the **ccDisplay** class hierarchy. You can also derive your own class to add more Windows MFC message map methods from the MFC class hierarchy.

This class must not be constructed at static initialization time (STI). It may be allocated either on the heap or on the stack as a local variable. Cognex recommends that a **ccDisplayConsole** be allocated on the heap when the close window action is set to *ccDisplayConsole::eCloseDelete*. If the display console contains an image pel buffer that was acquired from an acquisition FIFO, first delete the FIFO before deleting the display console. See **closeAction()** for more information.

**ccDisplayConsole** uses resources contained within the DLL (*cogdisp\*.dll*) distributed with CVL. These resources are automatically loaded either upon construction, or as needed. If the distributed DLL is repackaged inside of another regular (non-ActiveX) MFC DLL, you must call **cfInitializeDisplayResources()** before constructing a **ccDisplayConsole** object to tell it where to find the display resources it needs.

If you are not programming under MFC, use the **ccWin32Display** class instead. This class uses the Microsoft Win32 API.

The **ccDisplayConsole** display class has the following capabilities:

- Displaying images (pel buffers)
- Displaying live images from Cognex frame grabbers
- Adding static graphics to the display
- Adding interactive graphics to the display
- GUI with mouse support

# **Constructors/Destructors**

## **ccDisplayConsole**

```
ccDisplayConsole(const ccIPair& windowSize,
 const TCHAR* title = cmT("Display Console"),
 CWnd* parentWnd = NULL); 
ccDisplayConsole(const TCHAR* title, const ccIPair& ul,
 const ccIPair& windowSize, 
 bool makeVisible = true, bool minimized = false, 
 CWnd* parentWnd = NULL);
virtual ~ccDisplayConsole();
```
Both constructors construct fully-functional, MFC-based, framed windows that can display images (pel buffers) and CVL static and interactive graphics.

The **ccDisplayConsole** constructors are not available at static initialization time.

Only static and interactive graphics from the CVL API can be added to a **ccDisplayConsole**. This object cannot manage user-created graphics from Win32/GDI or any other graphics package.

A **ccDisplayConsole** manages refresh updates of the display window automatically whenever the image or graphics change.

Construct **ccDisplayConsole** objects only in a thread or application that contains a Windows message handler so that window events, such as mouse movement, are properly retrieved and dispatched. For an example of how to do this, see the display sample code.

```
• ccDisplayConsole(const ccIPair& windowSize,
 const TCHAR* title = cmT("Display Console"),
 CWnd* parentWnd = NULL);
```
This constructor sets the client area size to the specified size, and centers the framed window on the desktop. This is the simplest way to create a display console.

## **Parameters**

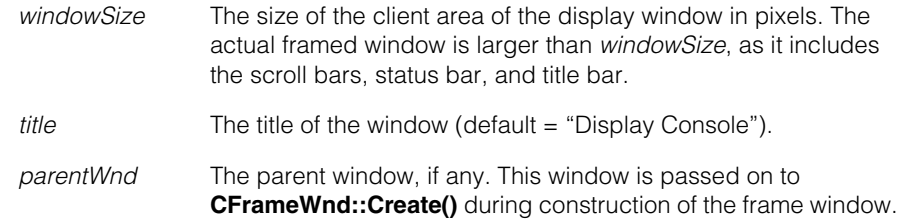

## **Throws**

*ccUIError::InitFailed*

The object failed to construct. This may indicate a failure to properly load the MFC display resource file, or a conflict with other resource files.

```
• ccDisplayConsole(const TCHAR* title,
         const ccIPair& ul, const ccIPair& windowSize,
         bool makeVisible = true, bool minimized = false,
         CWnd* parentWnd = NULL);
```
This constructor gives you more control over window placement and appearance, allowing you to specify its location, whether the window is visible or hidden, and whether it is minimized or full size.

## **Parameters**

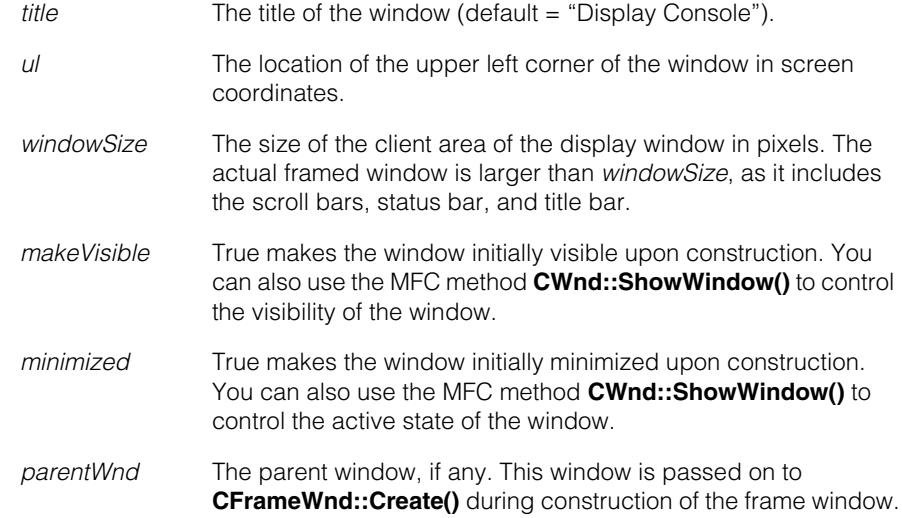

## **Throws**

*ccUIError::InitFailed*

The object failed to construct. This may indicate a failure to properly load the MFC display resource file, or a conflict with other resource files.

**•** virtual ~ccDisplayConsole();

Destroys the display console.

## **Notes**

Live display is automatically stopped before the window is destroyed.

## **Enumerations**

## **CloseAction** enum CloseAction;

This enumeration specifies the action to be performed when a **ccDisplayConsole** window is closed, using either the **Close** (X) box or the menu item.

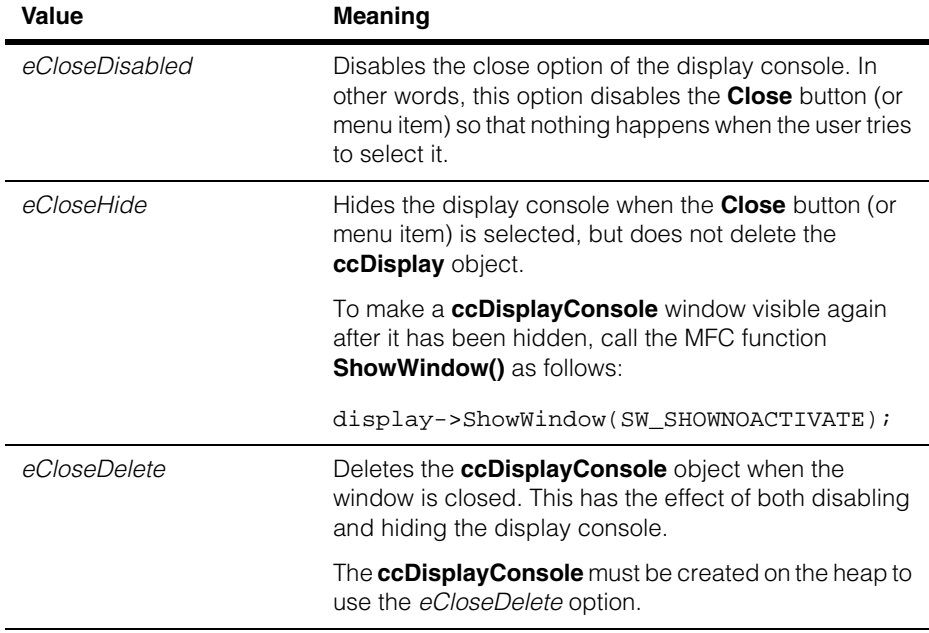

## **Operators**

**operator new** void\* operator new(size\_t sz);

Allocates storage on the heap for a new **ccDisplayConsole**, initializes it, and returns a pointer to it. Disambiguates the **new()** operator.

## **Parameters**

*sz* A non-negative, integral value representing the number of bytes to allocate. If 0, this operator returns a NULL pointer.

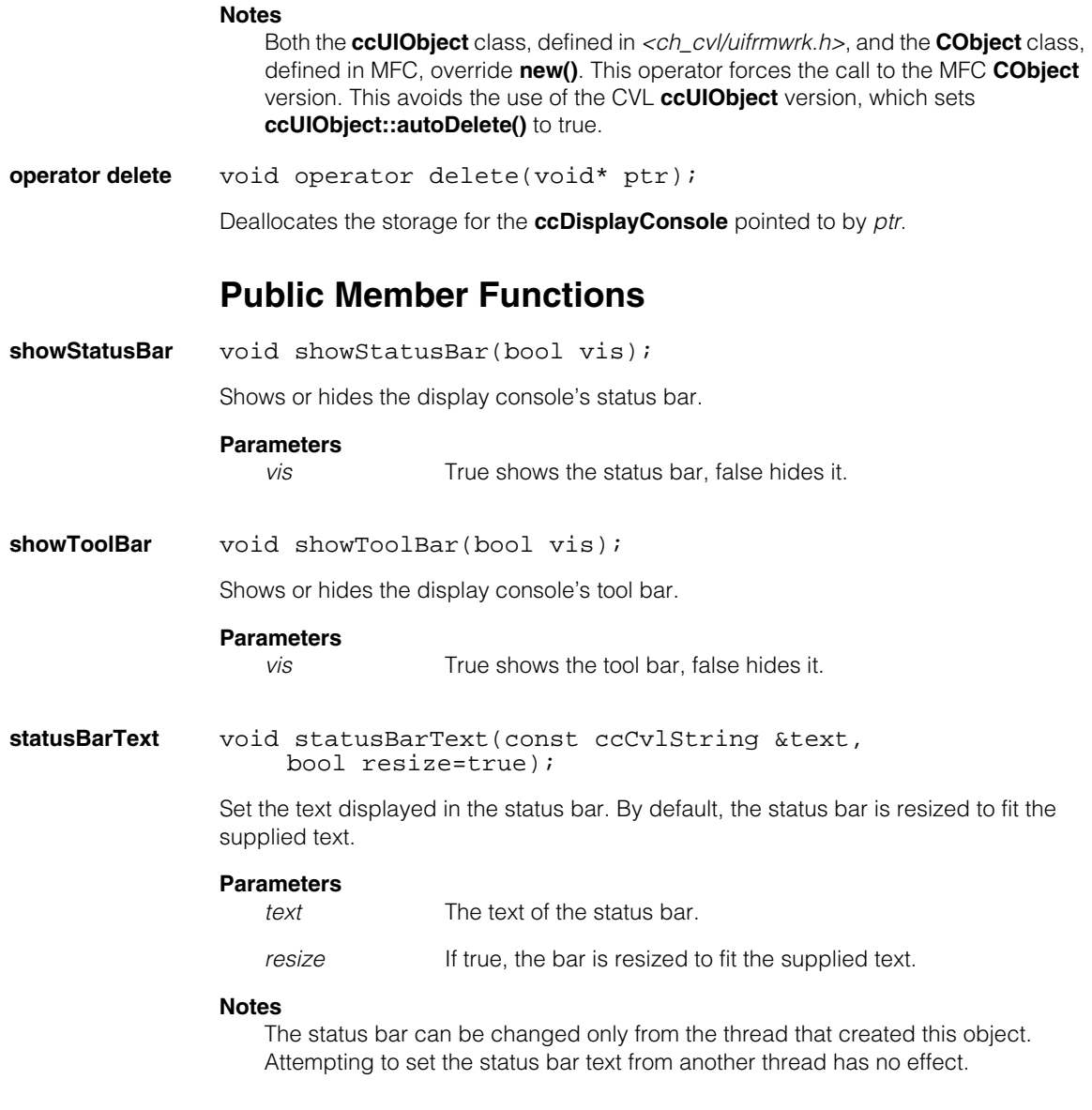

**closeAction** void closeAction (CloseAction action);

CloseAction closeAction() const;

**•** void closeAction (CloseAction action);

Sets the action to perform when the user clicks on the window's **Close** (X) button or selects the **Close** menu item.

#### **Parameters**

*action* The close action to perform. Must be one of the following:

*ccDisplayConsole::eCloseDisabled (default) ccDisplayConsole::eCloseHide ccDisplayConsole::eCloseDelete*

### **Notes**

The standard **CFrameWnd** behavior is *ccDisplayConsole::eCloseDelete*. Select this action if the **ccDisplayConsole** window is the application's main frame window. The **ccDisplayConsole** must be created on the heap to use this option.

**•** CloseAction closeAction() const;

Returns the current close action.

**RecalcLayout** virtual void RecalcLayout(BOOL bNotify = TRUE);

This function is the CVL implementation of the MFC **CFrameWnd::RecalcLayout()** method. If you add additional panes (such as status bars) to a class that you derive from **ccDisplayConsole**, you should override this function to position your pane after a window has been resized. See the MFC documentation for more information.

n. i. **ccEdgelet**  ×  $\blacksquare$  $\blacksquare$  $\blacksquare$ 

#include <ch\_cvl/edge.h> n.

class ccEdgelet: public ccEdgeletBase;

# **Class Properties**

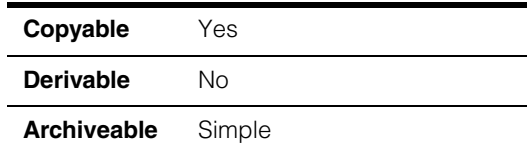

This class describes a single sub-pixel edge in an image. You should not construct **ccEdgelet** objects, nor should you attempt to modify them.

A **ccEdgelet** object stores the whole-pixel location of the edge using a pair of 16-bit integer values. For this reason, a **ccEdgelet** object cannot represent an edge that has an image offset of greater than +32767 or less than -32768. If you are working with extremely large images, you can specify the use of the **ccEdgelet2** class, described on page [1245,](#page-1244-0) to represent edges, or you can specify that the tool use multiple blocks of memory with offset specifiers, as described in the function **ccEdgeletParams::**[edgeTypeRequest\(\) on page 1279](#page-1278-0)

For information on using the edge tool with very large images, see the description of the class **[ccEdgeletSet](#page-1280-0)** on page 1281.

# **Constructors/Destructors**

**ccEdgelet** ccEdgelet();

ccEdgelet(const cc2Vect& position, c\_UInt16 magnitude, const ccAngle8& angle);

- ccEdgelet();
- ccEdgelet(const cc2Vect& position, c\_UInt16 magnitude, const ccAngle8& angle);

Constructs a **ccEdgelet** with the specified position, magnitude and angle.

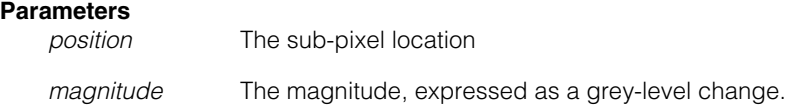

*angle* The angle.

#### **Notes**

The constructed **ccEdgelet** will store the position as a one-dimensional offset from a pixel center along a line drawn through the pixel center at the edge angle.

## **Public Member Functions**

**position cc2Vect** position() const;

void position(const cc2Vect& pos);

**•** cc2Vect position() const;

Returns the sub-pixel location of this **ccEdgelet**.

**•** void position(const cc2Vect& pos);

Sets the sub-pixel location of this **ccEdgelet**.

### **Parameters**

*pos* The position to set.

#### **Notes**

The **ccEdgelet** stores the position as a one-dimensional offset from a pixel center along a line drawn through the pixel center at the edge angle. The value returned by **position()** may not be exactly the same as the position specified upon construction or that passed as an argument to **position()**.

**posQuickX** double posQuickX(void) const;

Returns the whole-pixel x-axis location of this **ccEdgelet** with the lowest possible overhead, assuming that the edge location has been determined.

#### **Notes**

If the sub-pixel peak location has not been determined by a previous call to **ccEdgeletSet::doEdgeInterp()**, then this function will not be particularly efficient.

**posQuickY** double posQuickY(void) const;

Returns the whole-pixel y-axis location of this **ccEdgelet** with the lowest possible overhead, assuming that the edge location has been determined.

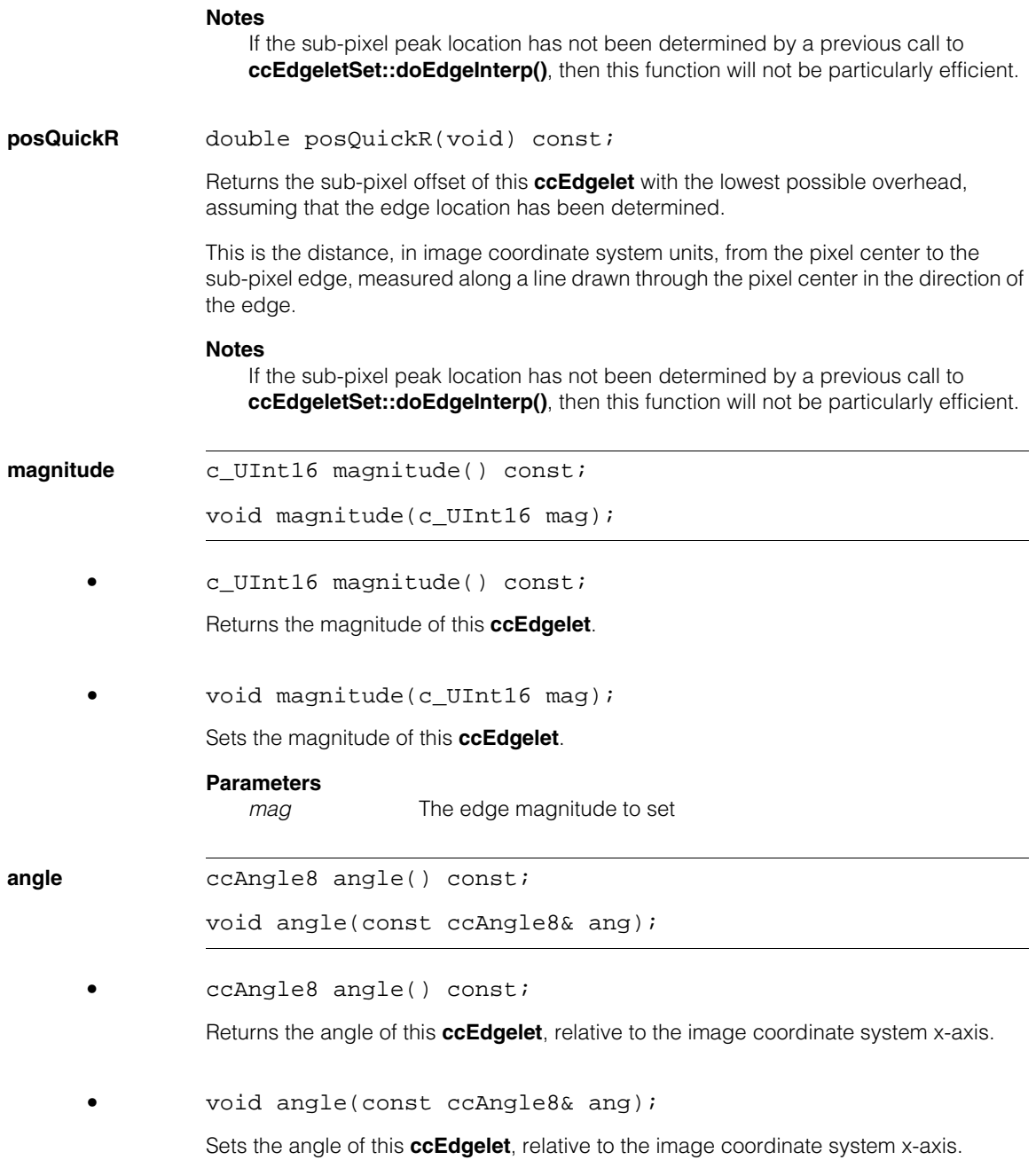

## **Parameters**

*ang* The angle to set

**gradient** cc2Vect gradient() const;

Returns a unit vector in positive gradient direction (dark-to-light) that describes this **ccEdgelet**.

**endpoints** void endpoints(cc2Vect& left, cc2Vect& right, bool useSubpixel = true) const;

> Returns the location of a one-pixel-long line perpendicular to this **ccEdgelet**'s edge direction and drawn through the sub-pixel edge location, as shown in the following figure:

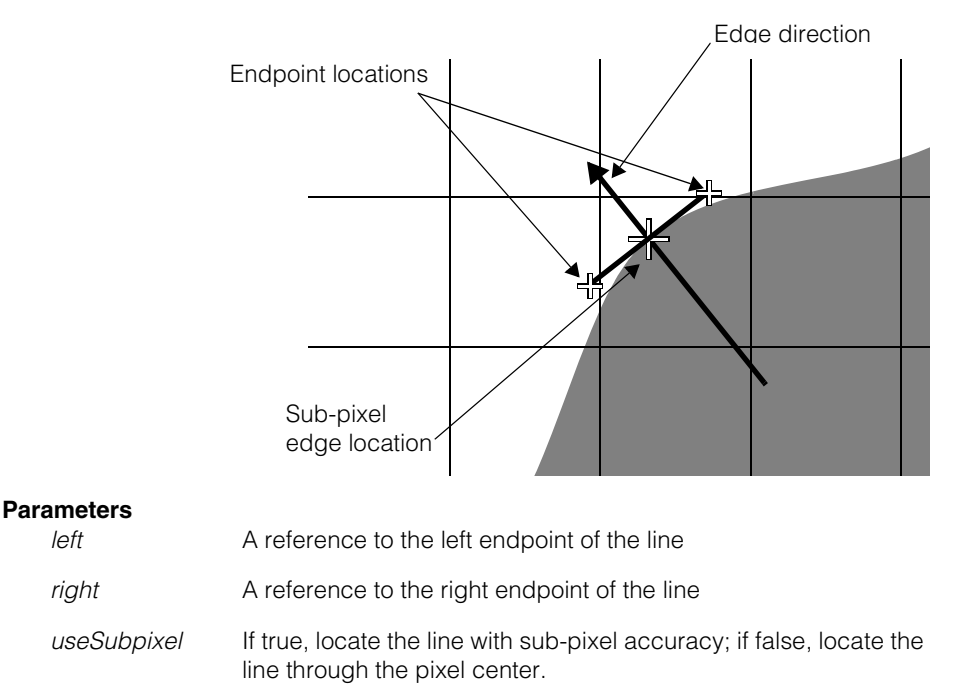

#### **Notes**

This function is intended to support the graphic display of **ccEdgelet**s.

**ccEdgelet2** 

<span id="page-1244-0"></span>n. Î. m.  $\blacksquare$ m. m.

#include <ch\_cvl/edge.h> n.

class ccEdgelet2;

# **Class Properties**

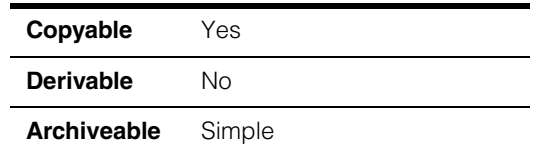

This class describes a single sub-pixel edge in an image. You should not construct **ccEdgelet2** objects, nor should you attempt to modify them.

A **ccEdgelet2** object stores the whole-pixel location of the edge using a pair of 32-bit integer values. Unlike a **ccEdgelet** object, a **ccEdgelet2** object can represent edges in images of any size or offset.

For information on using the edge tool with very large images, see the description of the class **[ccEdgeletSet](#page-1280-0)** on page 1281.

# **Constructors/Destructors**

**ccEdgelet2** ccEdgelet2();

ccEdgelet2(const cc2Vect& position, c\_UInt16 magnitude, const ccAngle8& angle);

- ccEdgelet2() {}
- ccEdgelet2(const cc2Vect& position, c\_UInt16 magnitude, const ccAngle8& angle);

Constructs a **ccEdgelet2** with the specified position, magnitude and angle.

## **Parameters**

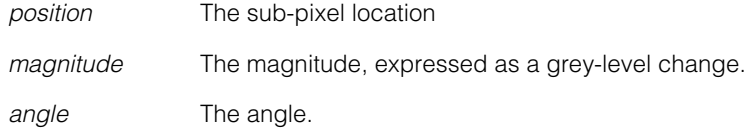

## **Notes**

The constructed **ccEdgelet2** will store the position as a one-dimensional offset from a pixel center along a line drawn through the pixel center at the edge angle.

## **Public Member Functions**

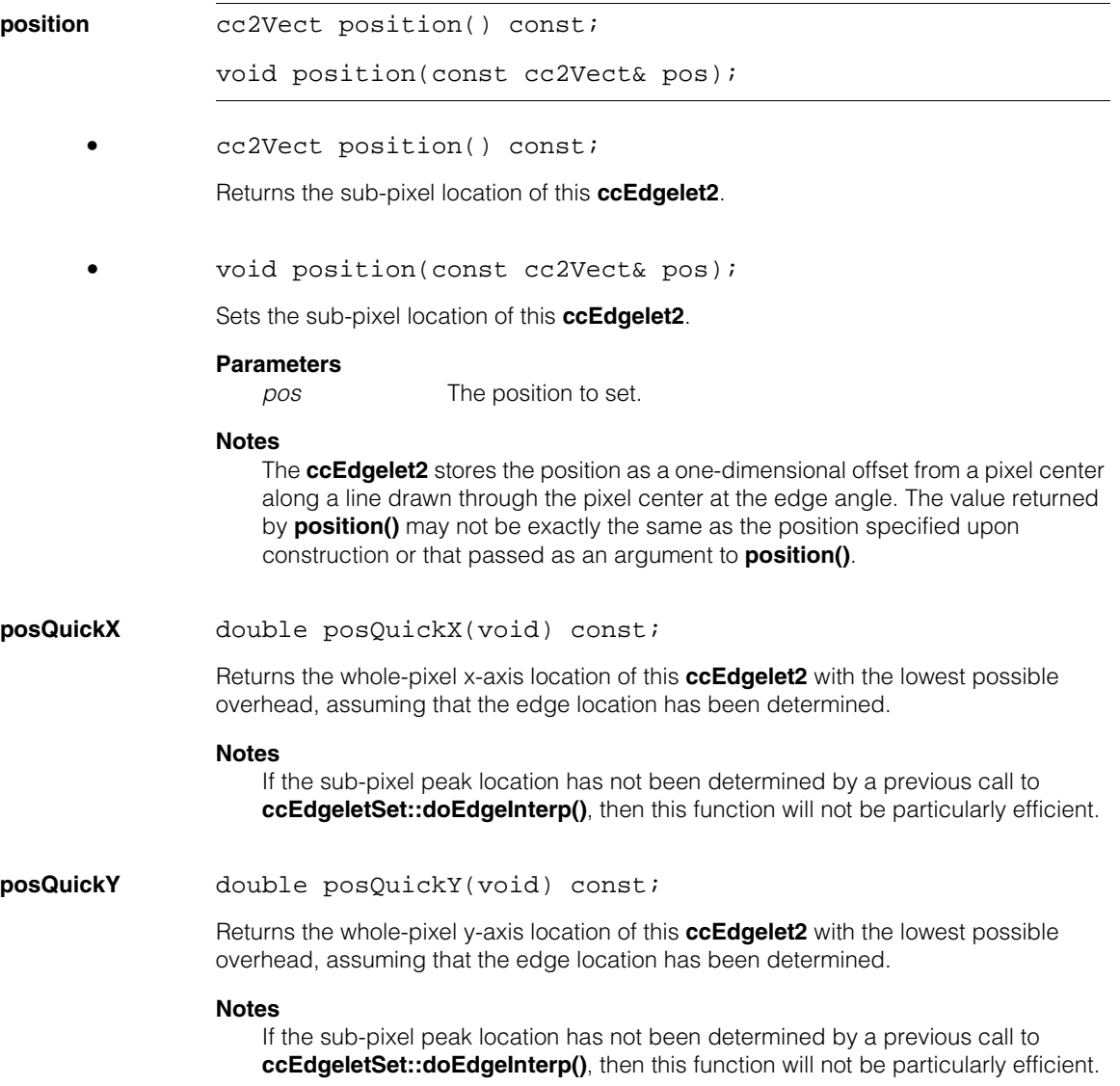

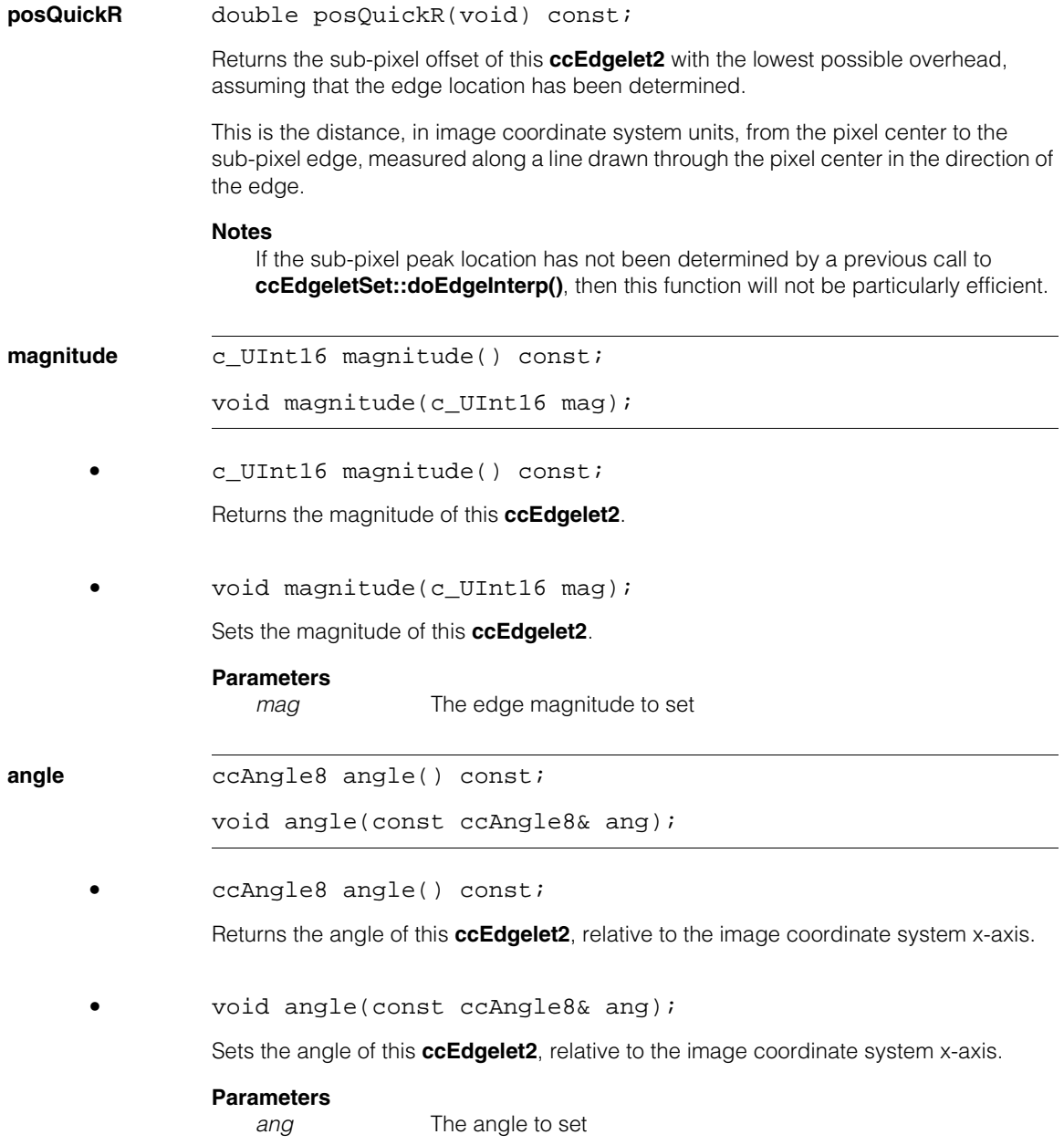

#### **ccEdgelet2** П

**gradient** cc2Vect gradient() const;

Returns a unit vector in positive gradient direction (dark-to-light) that describes this **ccEdgelet2**.

**endpoints** void endpoints(cc2Vect& left, cc2Vect& right, bool useSubpixel = true) const;

> Returns the location of a one-pixel-long line perpendicular to this **ccEdgelet2**'s edge direction and drawn through the sub-pixel edge location, as shown in the following figure:

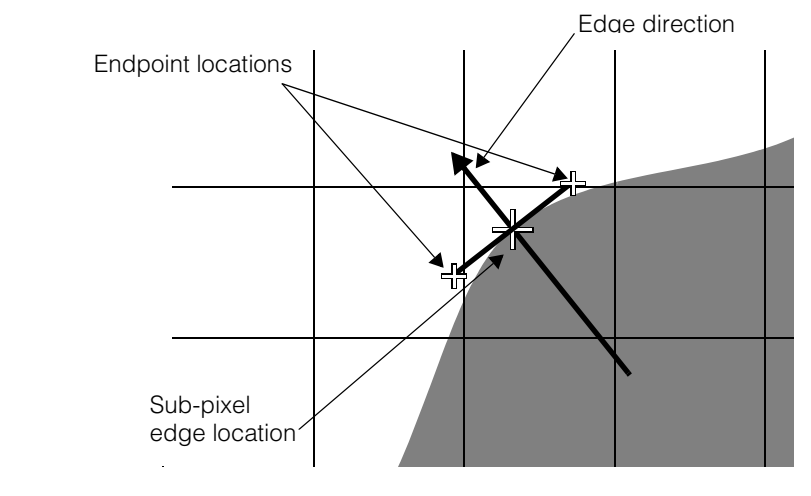

## **Parameters**

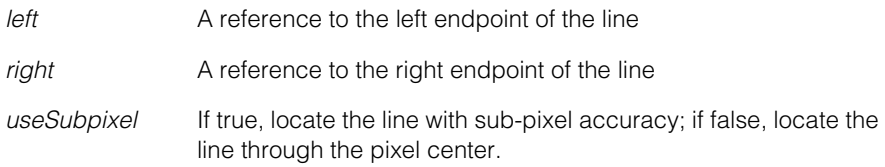

#### **Notes**

This function is intended to support the graphic display of **ccEdgelet2**s.

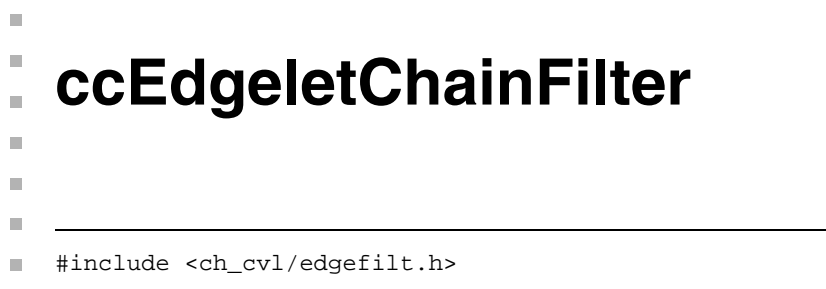

class ccEdgeletChainFilter: public virtual ccPersistent, public virtual ccRepBase;

# **Class Properties**

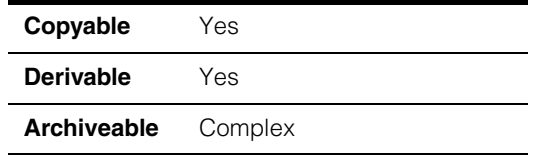

This is the abstract base class for derived edgelet chain filter classes. Derived classes should override the virtual member function **filter()** and should implement a particular filtering algorithm. The three filters provided by Cognex are shown below.

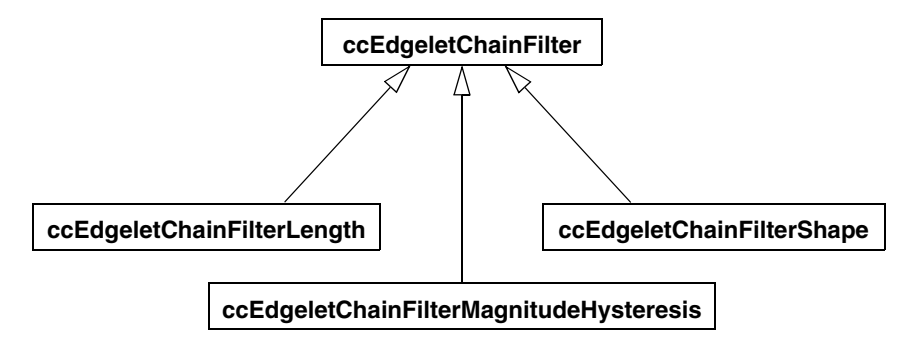

Edgelet chain filters are designed to filter edgelet chains produced by the edge detection tool (**cfEdgeDetect()**). You first run the edge detection tool to find a set of edgelets in an image, and then run a filter tool on the detected edgelets to eliminate edgelets you do not want to consider in your application.

The edge detection tool produces a vector of edgelets, and an index chain list that describes how these edgelets are grouped as chains. The edgelet filter tool creates a new edgelet chain list that eliminates unwanted edgelets but still refers to the input edgelet vector. The input edgelet vector is not modified. After running the filter the edgelet vector is unchanged and contains both wanted and unwanted edgelets, however only the wanted edgelets are described in the output filtered chain list.

# **Constructors/Destructors**

## **ccEdgeletChainFilter**

ccEdgeletChainFilter();

```
virtual ~ccEdgeletChainFilter();
```
**•** ccEdgeletChainFilter();

Default constructor.

**•** virtual ~ccEdgeletChainFilter();

Destructor.

## **Public Member Functions**

**filter** virtual void filter( const cmStd vector<ccEdgelet> &inputEdgelets, const ccIndexChainList &inputChains, ccIndexChainList &filteredChains) const = 0;

This function must be overridden in a derived class.

Filters the given edgelets based on the criteria implemented in derived classes. The filtering algorithm analyzes the input edgelets and applies the filtering criteria specified in the derived class. Edgelets that meet the filter criteria are saved and the other edgelets are discarded (filtered out). The surviving edgelets are described by *filteredChains* which contains chains of surviving edgelets in the *inputEdgelets* vector.

A new **ccIndexChainList** is created using the surviving edgelets by eliminating chains, trimming chains by eliminating edgelets at either end, or by breaking chains into multiple chains. If a chain is broken by eliminating an interior edgelet, the two resulting chains cannot be joined.

## **Parameters**

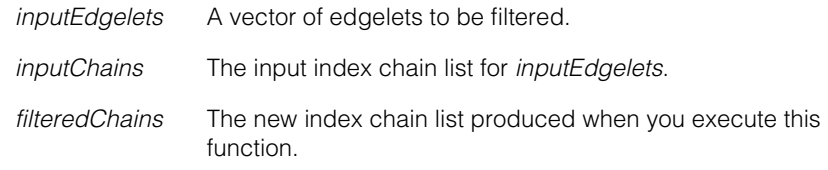

#### **Throws**

*ccEdgeletChainFilterDefs::OutOfBounds*

If the input chains have any out of bounds pointers to edgelets or edgelet indices.

## **Notes**

The filtering will be performed correctly even if *inputChains* and *filteredChains* are references to the same vector. The output chain list overwrites the input chain list.

Any existing elements in *filteredChains* will be discarded before the filtering starts.

Any derived class overriding this function should replicate the behavior described in these notes.

**makeChainList** static void makeChainList( const cmStd vector<ccIndexChain> &indexChains, const cmStd vector<c\_Int32> &indexVector, ccIndexChainList &chainList);

> Convert a vector of **ccIndexChain** objects to a **ccIndexChainList** representation. *indexChains* is a vector **ccIndexChain** objects, each representing a chain of **ccEdgelets**. Each **ccIndexChain** object contains a pointer into *indexVector* which holds indices into a vector of **ccEdgelets**. See the following diagram. The resulting *chainList* can be used as an input to a filtering operation along with the vector of **ccEdgelets**.

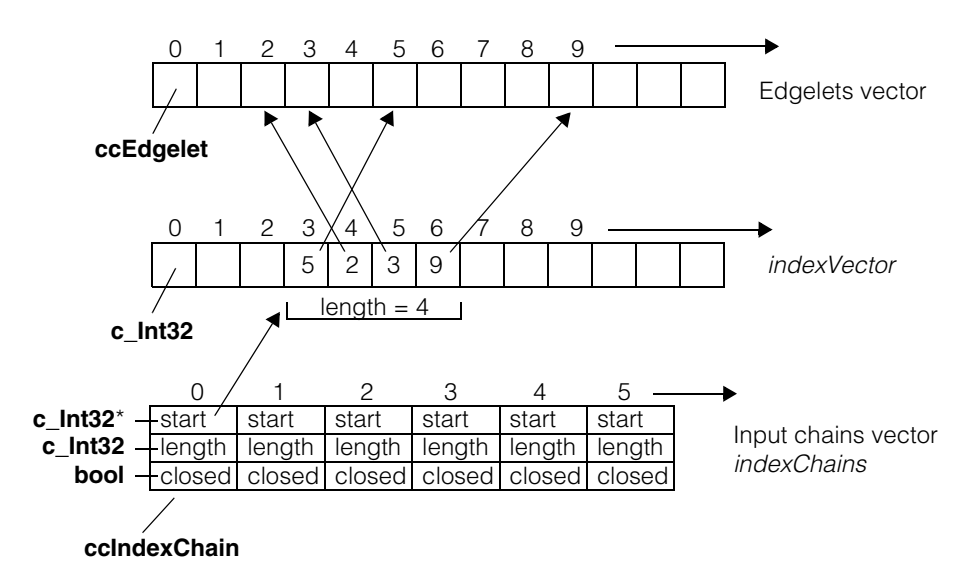

The *indexChains* vector is converted into an equivalent **ccIndexChainList** object.

## **Parameters**

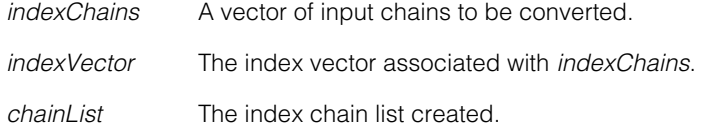

### **Throws**

*ccEdgeletChainFilterDefs::OutOfBounds* If *indexChains* or *chainList* has any out of bounds pointers to *indexVector*.

#### **Notes**

*chainList* holds a deep copy of *indexVector* and *indexChains*.

**makeChainVect** static void makeChainVect( const ccIndexChainList &chainList, cmStd vector<c\_Int32> &indexVector, cmStd vector<ccIndexChain> &indexChains);

> Convert a **ccIndexChainList** object into a vector of **ccIndexChain** objects. *chainList*  contains **ccIndexChain** objects, each representing a chain of **ccEdgelets**. Each **ccIndexChain** object contains a pointer into *indexVector* which holds indices into a vector of **ccEdgelets**.

> This function performs the inverse of **makeChainList()** above. *chainList* is converted into an equivalent vector of **ccIndexChain** objects. See the above diagram.

## **Parameters**

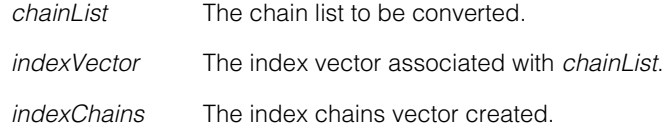

## **Throws**

*ccEdgeletChainFilterDefs::OutOfBounds*

If *indexChains* or *chainList* has any out of bounds pointers to *indexVector*.

# **Typedefs**

**ccEdgeletChainFilterPtrh** 

typedef ccPtrHandle<ccEdgeletChainFilter>

ccEdgeletChainFilterPtrh;

**ccEdgeletChainFilterPtrh\_const** 

typedef ccPtrHandle\_const<ccEdgeletChainFilter> ccEdgeletChainFilterPtrh\_const;

#### **ccEdgeletChainFilter**  $\blacksquare$

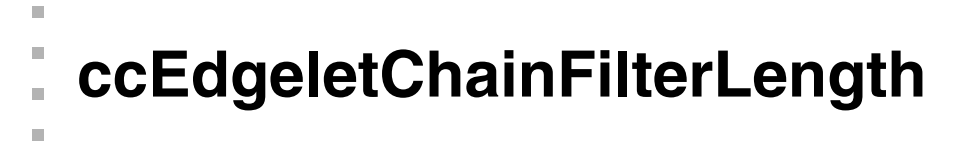

#include <ch\_cvl/edgefilt.h> n.

class ccEdgeletChainFilterLength: public ccEdgeletChainFilter;

## **Class Properties**

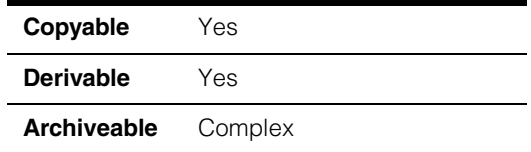

This is a filter class derived from **ccEdgeletChainFilter**. This filter provides functionality for filtering **ccEdgelet** chains based on their length, regardless of the open or closed status of the chains.

Please see the **ccEdgeletChainFilter** base class reference page for additional information about using this class.

## **Constructors/Destructors**

## **ccEdgeletChainFilterLength**

 $\blacksquare$  $\blacksquare$ 

> explicit ccEdgeletChainFilterLength(  $c_{{\text{Int32}}}$  minChainLength = 1);

Constructor.

## **Parameters**

*minChainLength*

The minimum chain length. Must be at least 1.

## **Throws**

*ccEdgeletChainFilterDefs::BadParams* If *minChainLength* < 1.

## **Operators**

**operator==** bool operator== ( const ccEdgeletChainFilterLength &that) const;

> Returns true if the internal data members of this object are exactly equal to the corresponding data members of *that*. Returns false otherwise.

### **Parameters**

*that* The **ccEdgeletChainFilterLength** object to compare with this object.

**operator!=** bool operator!= ( const ccEdgeletChainFilterLength &that) const;

> Returns true if the internal data members of this object are not exactly equal to the corresponding data members of *that*. Returns false otherwise.

#### **Parameters**

*that* The **ccEdgeletChainFilterLength** object to compare with this object.

## **Public Member Functions**

**minChainLength** c\_Int32 minChainLength() const;

Returns the minimum chain length.

**filter** virtual void filter( const cmStd vector<ccEdgelet> &inputEdgelets, const ccIndexChainList &inputChains, ccIndexChainList &filteredChains) const;

An override.

Performs a filtering operation on the given chains based on the chain length. A new **ccIndexChainList** will be formed by eliminating the chains from *inputChains* whose length is less than **minChainLength()**.

#### **Parameters**

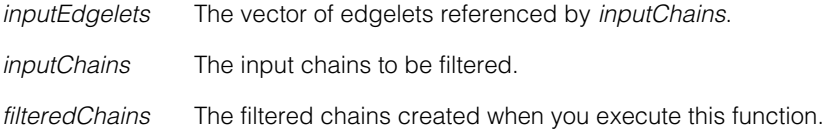

**ccEdgeletChainFilterMagnitudeHysteresis** 

#include <ch\_cvl/edgefilt.h> n.

class ccEdgeletChainFilterMagnitudeHysteresis:

public ccEdgeletChainFilter;

# **Class Properties**

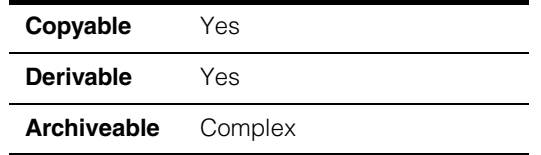

This is a filter class derived from **ccEdgeletChainFilter**. It provides functionality for filtering **ccEdgelet** chains based on the hysteresis magnitude of the **ccEdgelet**s and their chains. This filter can also be used as a simple **ccEdgelet** magnitude filter by using the same high and low threshold values.

Please see the **ccEdgeletChainFilter** base class reference page for additional information about using this class.

# **Constructors/Destructors**

## **ccEdgeletChainFilterMagnitudeHysteresis**

Ĩ.

 $\blacksquare$  $\blacksquare$  $\blacksquare$ 

```
ccEdgeletChainFilterMagnitudeHysteresis(
 c_Int32 lowMagThresh = 1, 
 c_Int32 highMagThresh = 1);
```
Constructs an object with the given low and high magnitude threshold values.

## **Parameters**

*lowMagThresh* The low hysteresis magnitude threshold.

*highMagThresh* The high hysteresis magnitude threshold.

## **Throws**

*ccEdgeletChainFilterDefs::BadParams* If *highMagThresh* < *lowMagThresh*, or if *lowMagThresh* < 1, or if *highMagThresh* < 1.

# **Operators**

**operator==** bool operator== (const ccEdgeletChainFilterMagnitudeHysteresis &that) const; Returns true if the internal data members of this object are exactly equal to the corresponding data members of *that*. Returns false otherwise. **Parameters**  *that* The **ccEdgeletChainFilterMagnitudeHysteresis** object to compare with this object. **operator!=** bool operator!= (const ccEdgeletChainFilterMagnitudeHysteresis &that) const; Returns true if the internal data members of this object are not exactly equal to the corresponding data members of *that*. Returns false otherwise. **Parameters**  *that* The **ccEdgeletChainFilterMagnitudeHysteresis** object to compare with this object. **Public Member Functions lowMagThresh** c\_Int32 lowMagThresh() const; Returns the low hysteresis magnitude threshold. **highMagThresh** c\_Int32 highMagThresh() const; Returns the high hysteresis magnitude threshold.

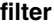

```
filter virtual void filter(
 const cmStd vector<ccEdgelet> &inputEdgelets, 
 const ccIndexChainList &inputChains, 
 ccIndexChainList &filteredChains) const;
```
An override.

This function performs a hysteresis threshold filtering operation on the given edgelets and chains. The following rules apply:

- 1. Edgelets with a magnitude less than **lowMagThresh()** are filtered out.
- 2. Edgelets with a magnitude greater than, or equal to **lowMagThresh()** are retained if they are in a chain that includes at least one edgelet with a magnitude greater than, or equal to **highMagThresh()**.

Note that chains without at least one edgelet magnitude greater than, or equal to **highMagThresh()** are completely eliminated.

3. A new **ccIndexChainList** is created using the surviving edgelets by eliminating chains, trimming chains by eliminating edgelets at either end, or by breaking chains into multiple chains. If a chain is broken by eliminating an interior edgelet, the two resulting chains cannot be joined.

## **Parameters**

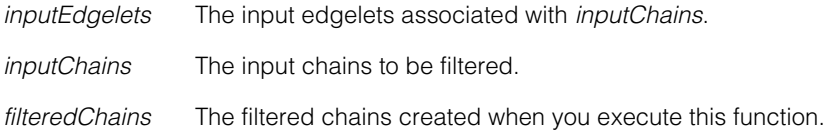
# **ccEdgeletChainFilterShape**

 $\blacksquare$  $\blacksquare$  $\blacksquare$ 

×

m.

#include <ch\_cvl/edgefilt.h> n.

class ccEdgeletChainFilterShape: public ccEdgeletChainFilter

### **Class Properties**

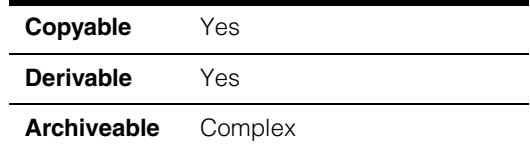

This is a filter class derived from **ccEdgeletChainFilter**. This filter provides functionality for filtering **ccEdgelet**s that are aligned with, and are within a specified distance from, any of the contours described by a supplied shape. Note that the shape model information (implicit or explicit) is used when doing this filtering operation. Weights are not used, but if you specify that the polarity should be used, the gradient direction of the edge must match the polarity of the specified shape for it to be filtered. One application of this filtering tool is to remove edge chains that are too close to a border of a region that is to be inspected. This avoids picking up normal variations near the border as defects.

Please see the **ccEdgeletChainFilter** base class reference page for additional information about using this class.

### **Constructors/Destructors**

#### **ccEdgeletChainFilterShape**

```
ccEdgeletChainFilterShape(
 const ccShape &shape = cc2Point(), 
 double distanceTol = HUGE_VAL, 
 const ccRadian &angleTol = ccRadian(ckPI), 
 bool ignorePolarity = true, 
 const ccShape::ccSampleParams &samplingParams =
            ccShape::ccSampleParams(0.0, 0.1, ckMaxInt32, 
                                             true, false));
```
Constructs a filter object using the given shape, distance and angle tolerance values, an edgelet polarity ignore flag, and sampling parameters.

#### **Parameters**

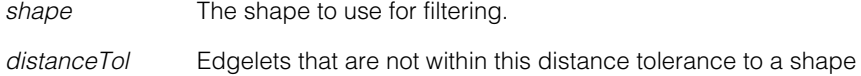

edge will be filtered out.

CVL Class Reference 1261

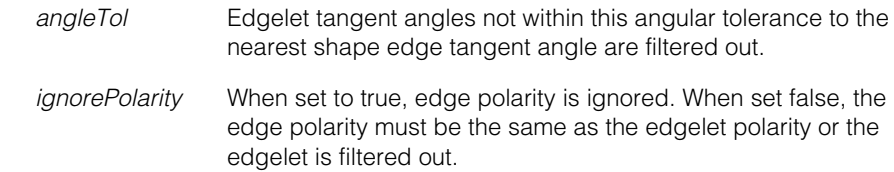

*samplingParams* The shape sampling parameters.

#### **Throws**

*ccEdgeletChainFilterDefs::BadParams* If *distanceTol* < 0, or if *angleTol* < **ccRadian(0.0)**, or if *ignorePolarity* is false and the effective ignore polarity flag for any portion of *shape* is true.

#### **Notes**

Please see the **ccShapeModel** class for information on how to specify the shape polarity.

### **Operators**

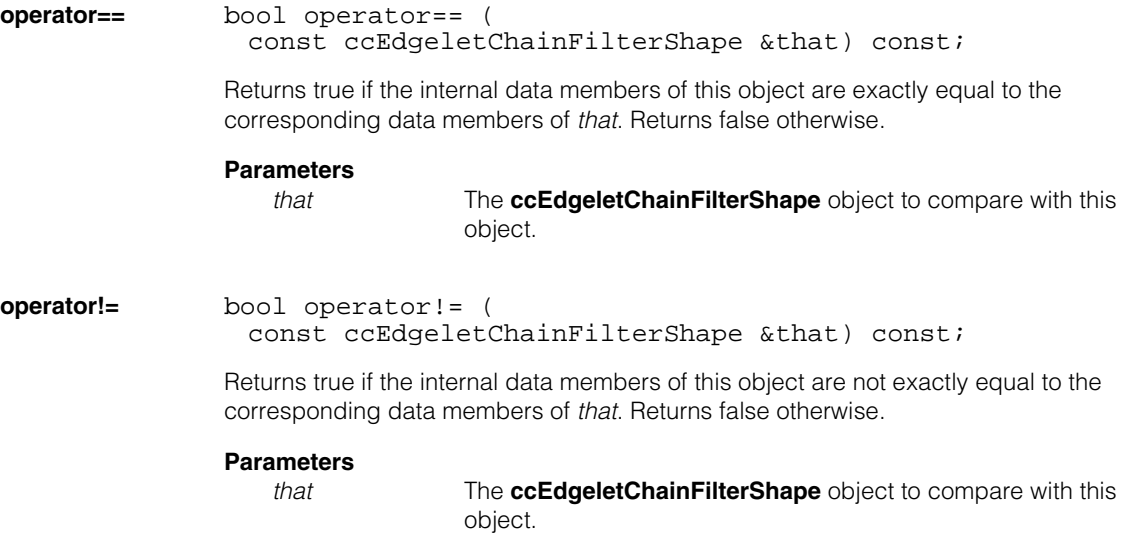

### **Public Member Functions**

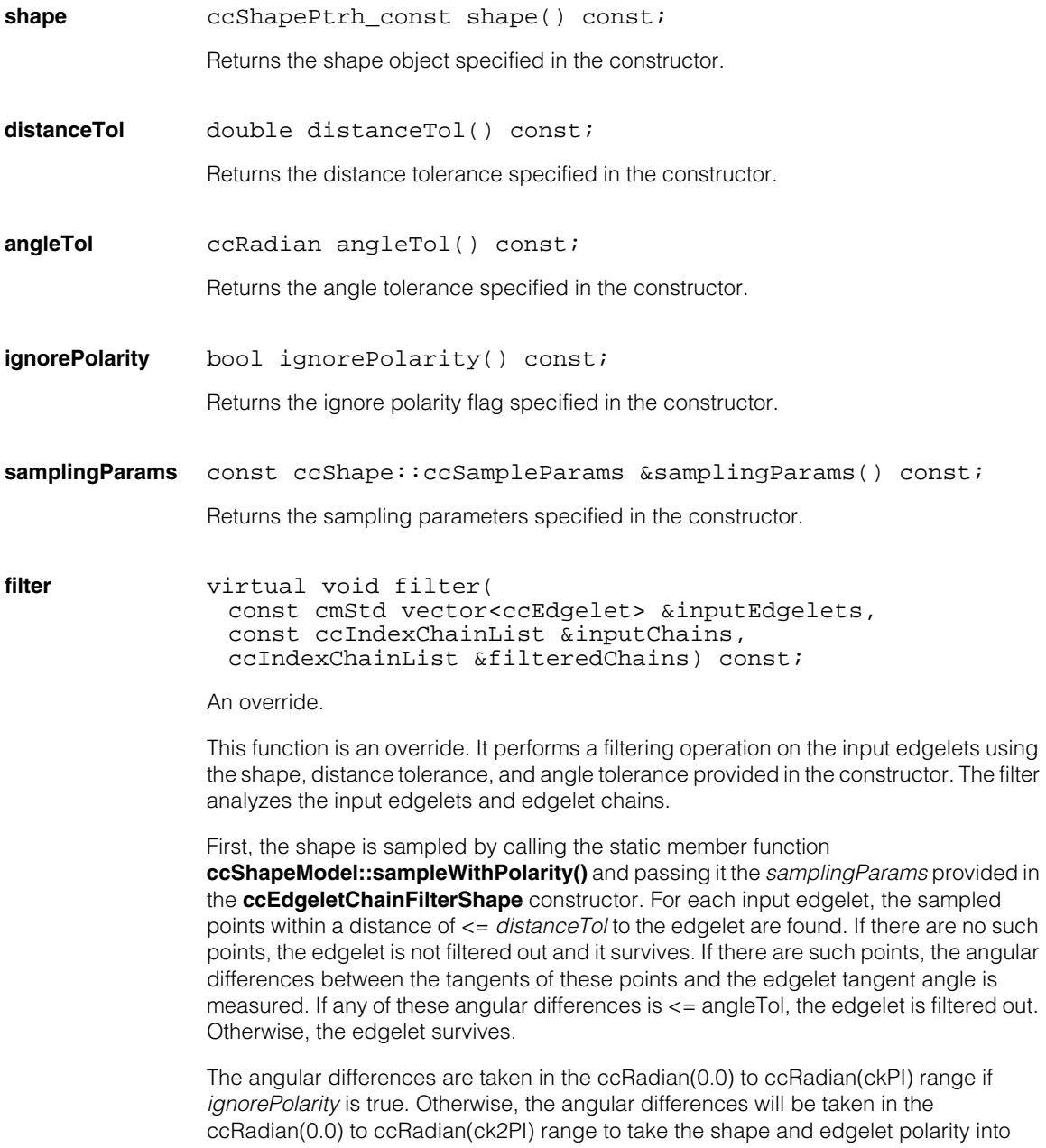

consideration. If angleTol is >= ccRadian(ckPI), filtering based on angle tolerance will not be performed by turning off the *computeTangents* flag of samplingParams. No filtering will be done for shapes if there are no tangent angles produced by sampling and angleTol is not >= ccRadian(ckPI). A new ccIndexChainList will be formed using the surviving edgelets by eliminating, trimming or breaking the input chains.

#### **Parameters**

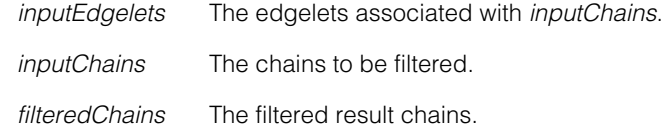

#### **Throws**

Any errors thrown by **ccShapeModel::sampleWithPolarity()** will be caught here.

#### Ű. **ccEdgeletDefs**  m.

ш

m.

 $\mathbb{R}^d$  $\overline{\phantom{a}}$ 

#include <ch\_cvl/edge.h>  $\mathcal{L}_{\mathcal{A}}$ 

class ccEdgeletDefs;

A name space that holds enumerations and constants used with the Edge tool.

### **Enumerations**

**EdgeType** enum EdgeType;

This enumeration defines the types of edgelet representations that may be used to store a collection of edgelets within a **ccEdgletSet**.

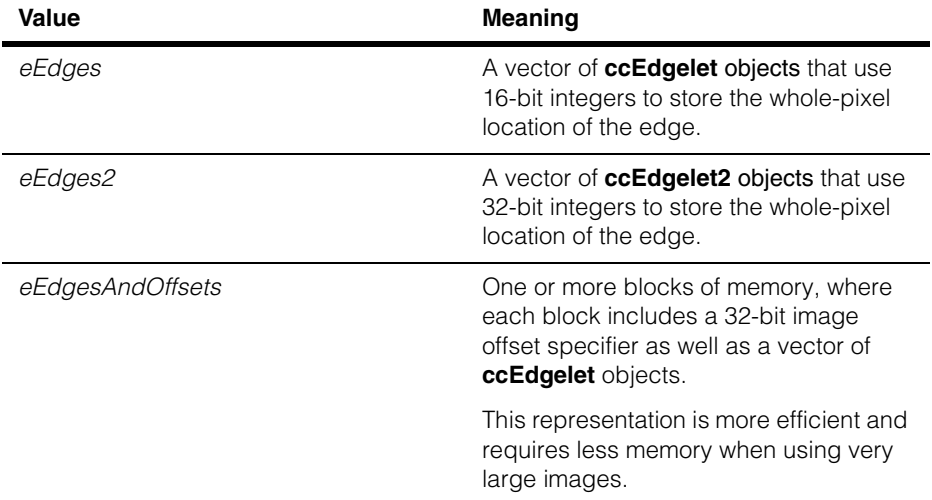

#### **ccEdgeletDefs**  $\blacksquare$

#### **EdgeTypeRequest**

enum EdgeTypeRequest;

This enumeration defines the types of edgelet representations that you may request that the tool use when storing edges within a **ccEdgletSet**. The actual representation used is returned by the tool.

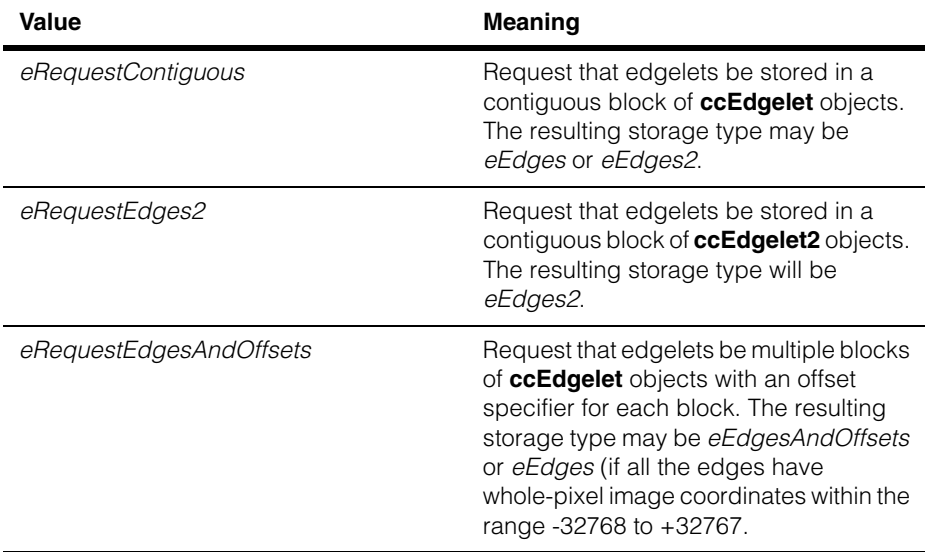

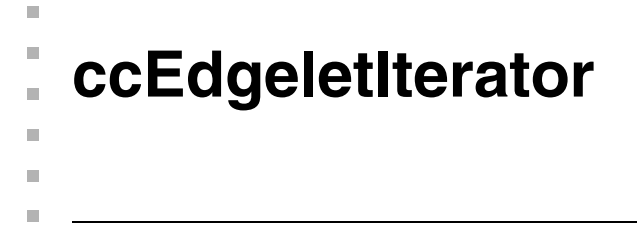

#include <ch\_cvl/edge.h> n.

class ccEdgeletIterator: public ccEdgeletIterator\_const;

### **Class Properties**

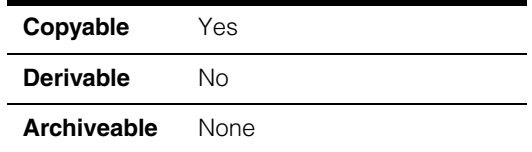

This class represents a single edgelet in a **ccEdgeletSet**. Unlike **ccEdgelet** and **ccEdgelet2**, this class can represent an edgelet regardless of the underlying storage method used by the **ccEdgeletSet**.

**ccEdgeletIterator** provides the same public accessor methods as **ccEdgelet** and **ccEdgelet2**. It also implements the standard STL iterator methods and operators for accessing edgelets within the **ccEdgeletSet**.

**Note** This class is derived from **ccEdgeletIterator\_const**, which provides the most commonly-used methods for accessing edgelets. For more information, see the description of that class on page [1271.](#page-1270-0)

### **Constructors/Destructors**

#### **ccEdgeletIterator**

```
ccEdgeletIterator();
```
ccEdgeletIterator(c\_Int32 edgeletIndex, ccEdgeletSet\* set);

**•** ccEdgeletIterator();

Constructs a null **ccEdgeletIterator**. The constructed object cannot be used.

**•** ccEdgeletIterator(c\_Int32 edgeletIndex, ccEdgeletSet\* set);

> Constructs a **ccEdgeletIterator** that points to the specified edgelet within the supplied **ccEdgeletSet**.

#### **Parameters**

*edgeletIndex* The index of the edgelet.

*set* The **ccEdgeletSet** to iterate upon.

#### **Notes**

The default copy constructor, assignment operator, and destructor are used.

The copy constructor and assignment operator are shallow, and the iterator will have the same edgelet set lifetime constraints as the iterator being copied or assigned from.

### **Operators**

**operator-** c\_Int32 operator-(const ccEdgeletIterator& rhs) const;

Returns the difference between two iterators. Both iterators must refer to the same **ccEdgeletSet**.

#### **Parameters**

*rhs* The iterator to subtract from this one.

### **Standard STL Iterator Operators**

The operators in this section implement the standard iterator increment, decrement, addition, subtraction, and comparison operators.

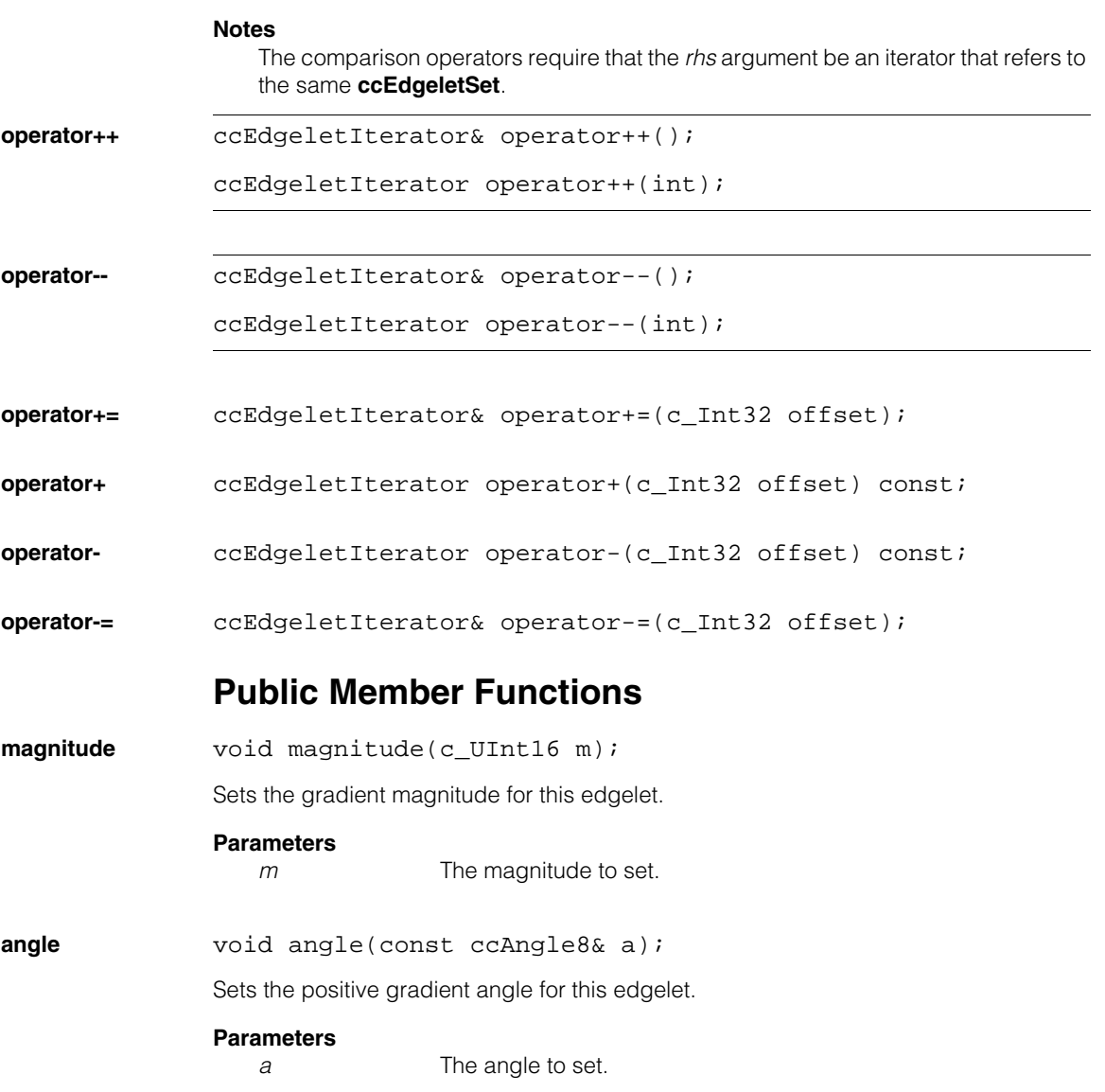

<span id="page-1270-0"></span>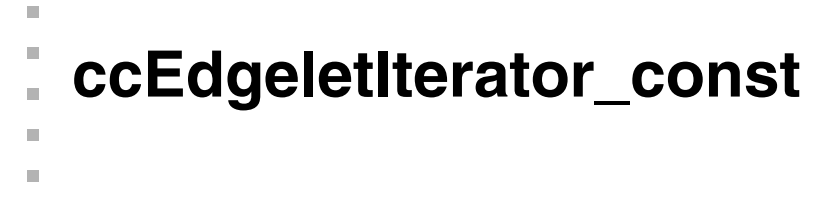

#include <ch\_cvl/edge.h> n.

 $\blacksquare$ 

```
class ccEdgeletIterator const;
```
### **Class Properties**

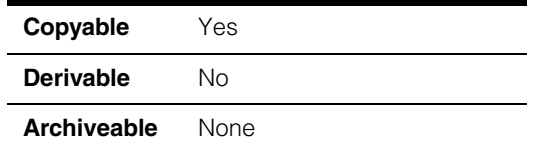

This class represents a single edgelet in a **ccEdgeletSet**. Unlike **ccEdgelet** and **ccEdgelet2**, this class can represent an edgelet regardless of the underlying storage method used by the **ccEdgeletSet**.

**ccEdgeletIterator\_const** provides the same public accessor methods as **ccEdgelet** and **ccEdgelet2**. It also implements the standard STL iterator methods and operators for accessing edgelets within the **ccEdgeletSet**.

**Note** This class provides const access to the **ccEdgeletSet**; for non-const access, use **ccEdgeletIterator**.

### **Constructors/Destructors**

#### **ccEdgeletIterator\_const**

ccEdgeletIterator\_const();

```
ccEdgeletIterator_const(c_Int32 edgeletIndex, 
  const ccEdgeletSet* set);
```
**•** ccEdgeletIterator\_const();

Constructs a null **ccEdgeletIterator\_const**. The constructed object cannot be used.

**•** ccEdgeletIterator\_const(c\_Int32 edgeletIndex, const ccEdgeletSet\* set);

> Constructs a **ccEdgeletIterator\_const** that points to the specified edgelet within the supplied **ccEdgeletSet**.

#### **Parameters**

*edgeletIndex* The index of the edgelet.

*set* The **ccEdgeletSet** to iterate upon.

#### **Notes**

The default copy constructor, assignment operator, and destructor are used.

The copy constructor and assignment operator are shallow, and the iterator will have the same edgelet set lifetime constraints as the iterator being copied or assigned from.

### **Public Member Functions**

**isEnd** bool isEnd() const; Returns whether this iterator is done forward iterating, i.e. whether it has reached the end of the edgelet set. **Notes**  Using this function may be significantly more efficient than using the more STL-like syntax if (iter  $!=$  end)  $\ldots$ **isRend** bool isRend() const; Returns whether this iterator is done reverse iterating, that is whether it has reached the reverse end of the edgelet set (one edgelet before the beginning). **Notes**  Using this function may be significantly more efficient that using the more STL like syntax if (iter != eend) ... **isDone** bool isDone() const; Returns whether this iterator is done iterating, that is whether it has reached either the forward or reverse end of the edgelet set. **index c** Int32 index() const; Returns the index of the edgelet within the **ccEdgeletSet**. The returned value will be in the range 0 through **ccEdgeletSet::nEdges()** -1. **Notes** A newly constructed iterator returned by **ccEdgeletSet::begin()** will have an **index()** of 0.

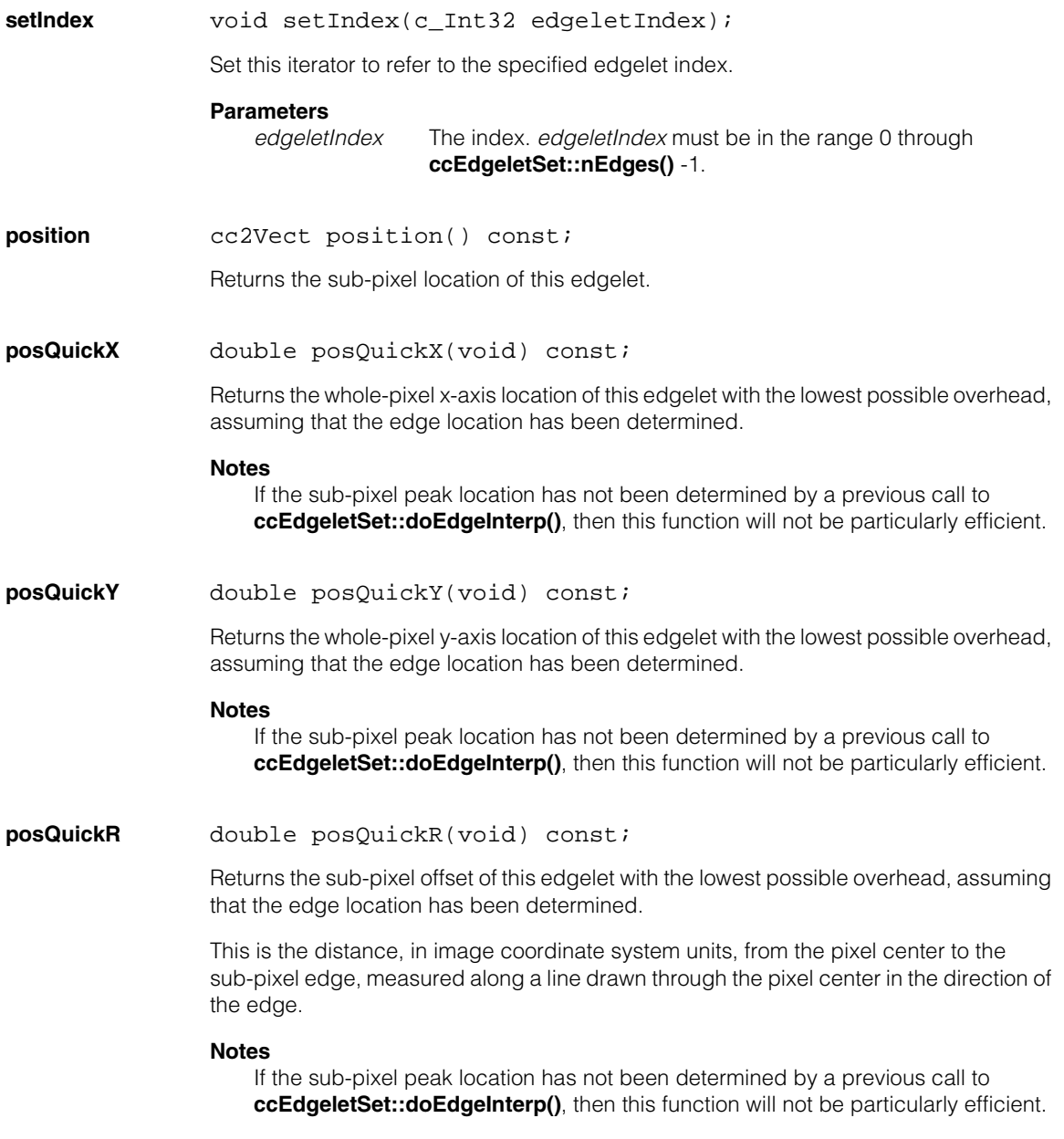

#### **ccEdgeletIterator\_const**  $\blacksquare$

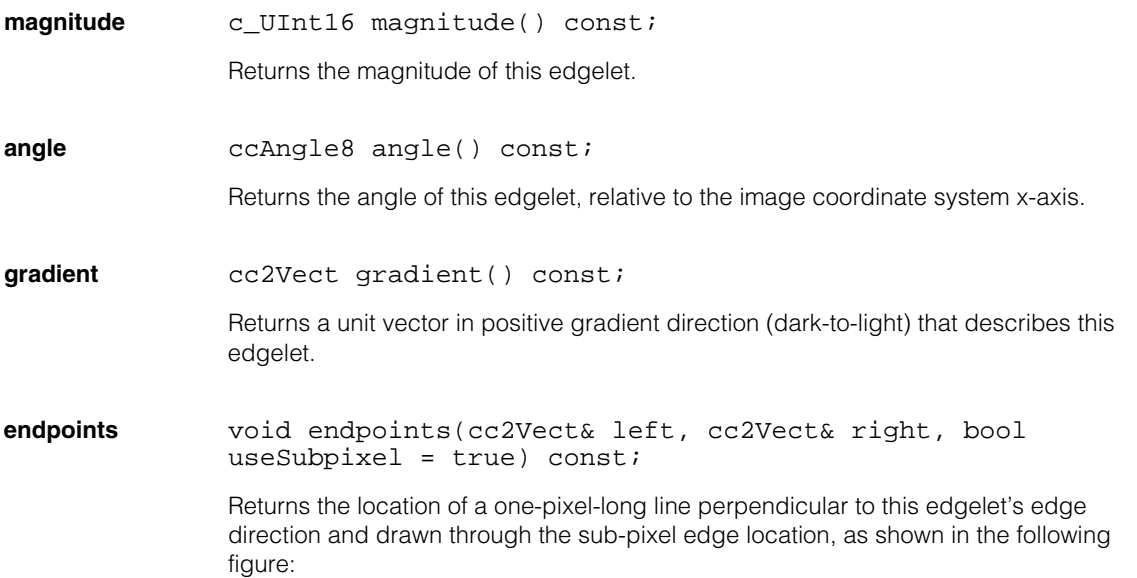

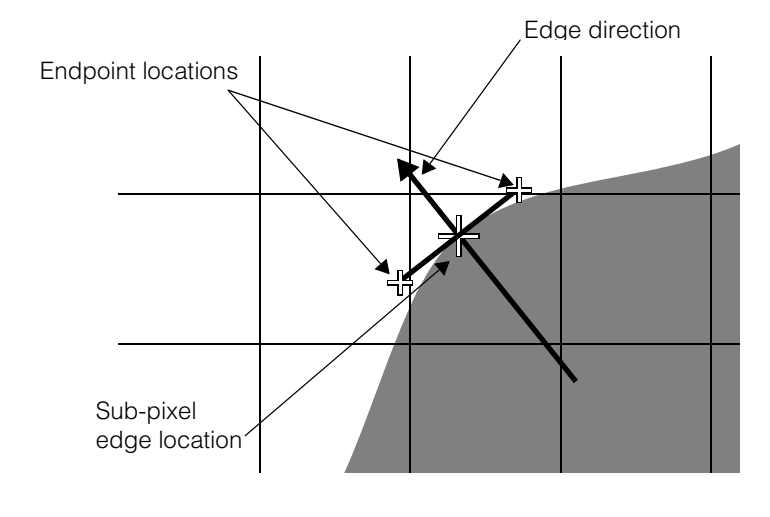

#### **Parameters**

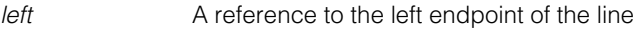

*right* A reference to the right endpoint of the line

*useSubpixel* If true, locate the line with sub-pixel accuracy; if false, locate the line through the pixel center.

#### **Notes**

This function is intended to support the graphic display of edgelets.

### **Operators**

**operator-** c\_Int32 operator-( const ccEdgeletIterator\_const& rhs) const;

> Returns the difference between two iterators. Both iterators must refer to the same **ccEdgeletSet**.

## **Parameters**

The iterator to subtract from this one.

### **Standard STL Iterator Operators**

The operators in this section implement the standard iterator increment, decrement, addition, subtraction, and comparison operators.

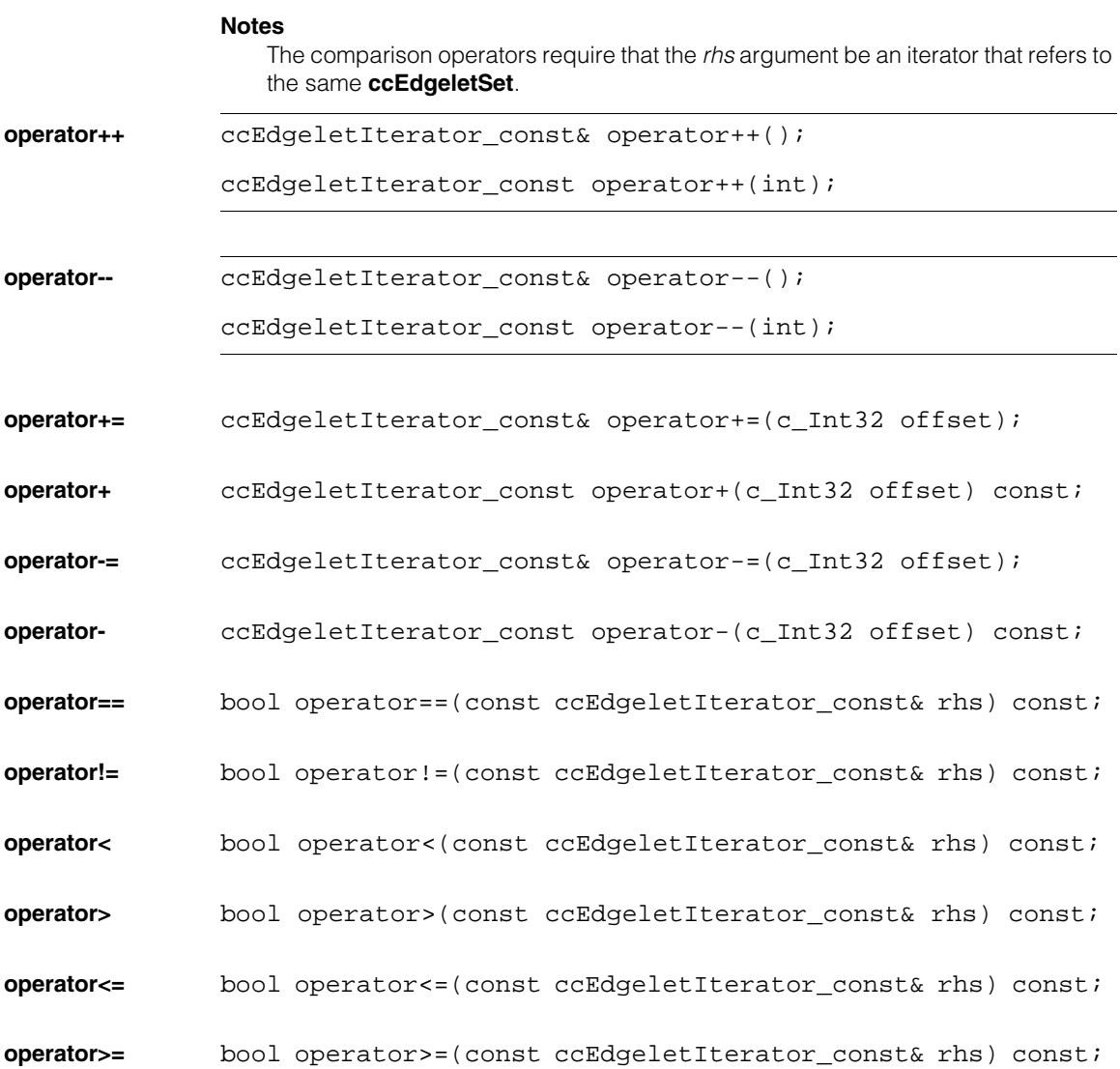

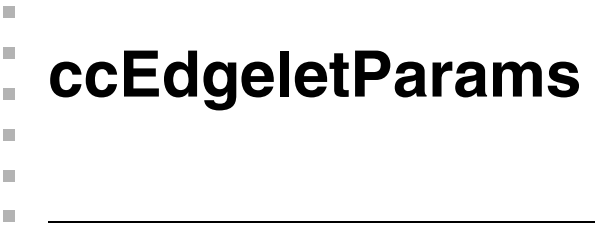

#include <ch\_cvl/edge.h> n.

class ccEdgeletParams;

### **Class Properties**

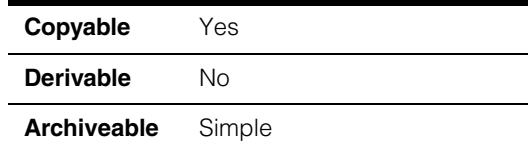

This class contains the parameters you use to control the generation of edge angle images, edge magnitude images, and **ccEdgeletSet**s.

### **Constructors/Destructors**

#### **ccEdgeletParams**

```
ccEdgeletParams(double magScale = 1.0, 
 double magThresh = 20.0, ccEdgeletDefs::EdgeTypeRequest 
 edgeTypeRequest = ccEdgeletDefs::kDefaultRequest);
```
Constructs a **ccEdgeletParams** using the supplied parameters

#### **Parameters**

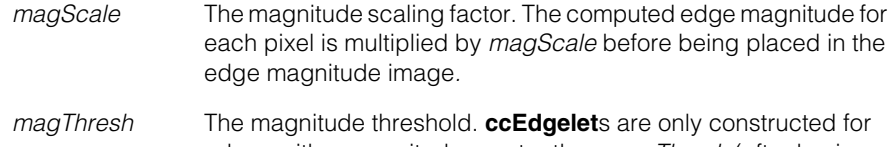

edges with a magnitude greater than *magThresh* (after having been multiplied by *magScale*).

*edgeTypeRequest*

The requested storage method for edgelets. The supplied value must be one of the following:

*ccEdgeletDefs::eRequestContiguous ccEdgeletDefs::eRequestEdges2 ccEdgeletDefs::eRequestEdgesAndOffsets*

#### **Throws**

*ccEdgeletDefs::BadParams*

*magScale* or *magThresh* is less than 0 or *edgeTypeRequest* is not a member of **ccEdgeletDefs::EdgeTypeRequest**.

### **Public Member Functions**

**magScale** double magScale() const; void magScale(double scale); **•** double magScale() const; Returns the magnitude scaling factor of this **ccEdgeletParams**. **•** void magScale(double scale); Sets this **ccEdgeletParams**'s magnitude scaling factor. The edge magnitude computed for each pixel in the input image is multiplied by this factor before being placed in the edge magnitude image. **Parameters**  *scale* The magnitude scaling factor to set **Notes**  A magnitude scaling factor of 0.89 guarantees a maximum magnitude equal to the maximum pixel value. For a 16-bit input image and a 8-bit output magnitude image, *scale* should be divided by 256. For an 8-bit input image and a 16-bit output magnitude image, *scale* must be greater than 1.0 in order to capture the full range of edge magnitudes in the input image. On some platforms, the magnitude may silently overflow the maximum magnitude image pixel value; on others, it may be clipped to the maximum pixel value. **magThresh** double magThresh() const; void magThresh(double thresh); **•** double magThresh() const; Returns the magnitude threshold value for this **ccEdgeletSet**.

**•** void magThresh(double thresh);

Sets the magnitude threshold value for this **ccEdgeletSet**, expressed as the change in pixel values across the edge. Only edges with magnitudes greater than *thresh* will have **ccEdgelet**s created for them.

#### **Parameters**

*thresh* The threshold to set

#### **Notes**

This value does not affect the magnitude or angle images.

#### <span id="page-1278-0"></span>**edgeTypeRequest**

ccEdgeletDefs::EdgeTypeRequest edgeTypeRequest() const;

void edgeTypeRequest(ccEdgeletDefs::EdgeTypeRequest e);

**•** ccEdgeletDefs::EdgeTypeRequest edgeTypeRequest() const;

Returns the storage form specified for this **ccEdgeletParams** object. The returned value is one of the following

*ccEdgeletDefs::eRequestContiguous ccEdgeletDefs::eRequestEdges2 ccEdgeletDefs::eRequestEdgesAndOffsets*

**•** void edgeTypeRequest(ccEdgeletDefs::EdgeTypeRequest e);

Sets the requested storage method for edgelets. The supported edge types are:

- If the requested value is *ccEdgeletDefs::eRequestContiguous*, the edgelets will be stored in a single contiguous block. If no edgelet has a whole-pixel location with an image X- or Y-coordinate outside the range -32768 through +32767, the edgelets are stored in a vector of **ccEdgelet** and accessed through **ccEdgeletSet::edges()**. If any edgelet has a whole pixel location with an image X- or Y-coordinate that is outside the range outside the range -32768 through +32767, the edgelets are stored in a vector of **ccEdgelet2** and accessed through **ccEdgeletSet::edges2()**. In both cases, the edges can be accessed using the **ccEdgeletIterator** or **ccEdgeletIterator\_const** classes obtained by calling **ccEdgeletSet::begin()**.
- If the requested value is ccEdgeletDefs::eRequestEdges2, the edgelets are stored in a vector of **ccEdgelet2** and accessed through **ccEdgeletSet::edges2()** or by using the **ccEdgeletIterator** or **ccEdgeletIterator\_const** classes obtained by calling **ccEdgeletSet::begin()**.
- If the requested value is *ccEdgeletDefs::eRequestEdgesAndOffsets*, the edgelets are stored in one or more separate blocks of memory, where each block contains an array of **ccEdgelet** objects and a pair of 32-bit offset specifiers. Edgelets are accessed using the **ccEdgeletIterator** or **ccEdgeletIterator\_const** classes. You obtain one of these objects by calling **ccEdgeletSet::begin()**.

Multiple blocks are only used when at least one edgelet has a whole pixel location with an image X- or Y-coordinate that is outside the range outside the range -32768 through +32767. If only a single block is created, you can use both **ccEdgeletSet::edges()** and the **ccEdgeletIterator()** methods for accessing the set's edgelets.

**ccEdgeletSet::edgeTypes()** indicates the actual edgelet storage method for a given **ccEdgeletSet** (which may not be the same as the requested method). While the **ccEdgeletSet::edges()** and **ccEdgeletSet::edges2()** edgelet accessors may only be used if the corresponding storage type was used, The **ccEdgeletIterator()** and **ccEdgeletIterator\_const()** methods may always be used.

The default requested storage method is *ccEdgeletDefs::eRequestContiguous*.

#### **Parameters**

*e* The requested storage type. *e* must be one of the following values:

> *ccEdgletDefs::eRequestContiguous ccEdgletDefs::eRequestEdges2 ccEdgletDefs::eRequestEdgesAndOffsets*

#### **Notes**

In general, *eRequestEdgesAndOffsets* is the most efficient form in terms of speed and memory usage of edgelet generation, as the other forms may require copying the edgelets. However, if the edgelets will need to be accessed in random order (such as when processing chains with a **ccIndexChainList**), the overall processing may be more efficient if the edgelets are copied into contiguous storage, since random access using **ccEdgeletIterator()** into discontiguous storage is less efficient that random access into contiguous storage.

I. **ccEdgeletSet**   $\blacksquare$  $\blacksquare$ 

#include <ch\_cvl/edge.h> n.

class ccEdgeletSet;

m.

 $\blacksquare$ 

### **Class Properties**

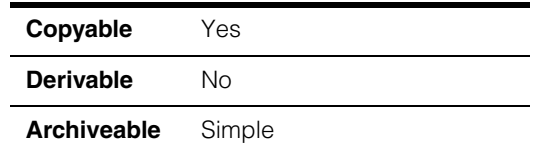

This class contains all the edgelets located in the input image.

The edgelets in this object may be stored in one of three ways, depending on the storage method that you requested with **ccEdgeletParams::edgeTypeRequest** and on whether or not any edgelet has a whole pixel location with an image X- or Y-coordinate that is outside the range -32768 through +32767.

**ccEdgeletSet** provides a single method, **ccEdgeletSet::begin()** that allows you to use a **ccEdgeletIterator** or **ccEdgeletIterator\_const** object to access all of the **ccEdgeletSet**'s edgelets, regardless of how they are stored.

Cognex recommends the use of **ccEdgeletSet::begin()** rather than the storage-type specific **edges()** and **edges2()** accessors.

For more information, see the function **ccEdgeletParams:[:edgeTypeRequest\(\)](#page-1278-0)** on [page 1279](#page-1278-0) and the function **ccEdgeletSet::edgeTypes()** [on page 1287](#page-1286-0).

### **Constructors/Destructors**

**ccEdgeletSet** ccEdgeletSet();

```
ccEdgeletSet(const cmStd vector<ccEdgelet>& set, 
 double magScale = 1.0);
```
**•** ccEdgeletSet();

Constructs an unbound **ccEdgeletSet**.

**•** ccEdgeletSet(const cmStd vector<ccEdgelet>& edgelets, double magScale =  $1.0$ );

Constructs a **ccEdgeletSet** from the supplied vector of **ccEdgelet**s.

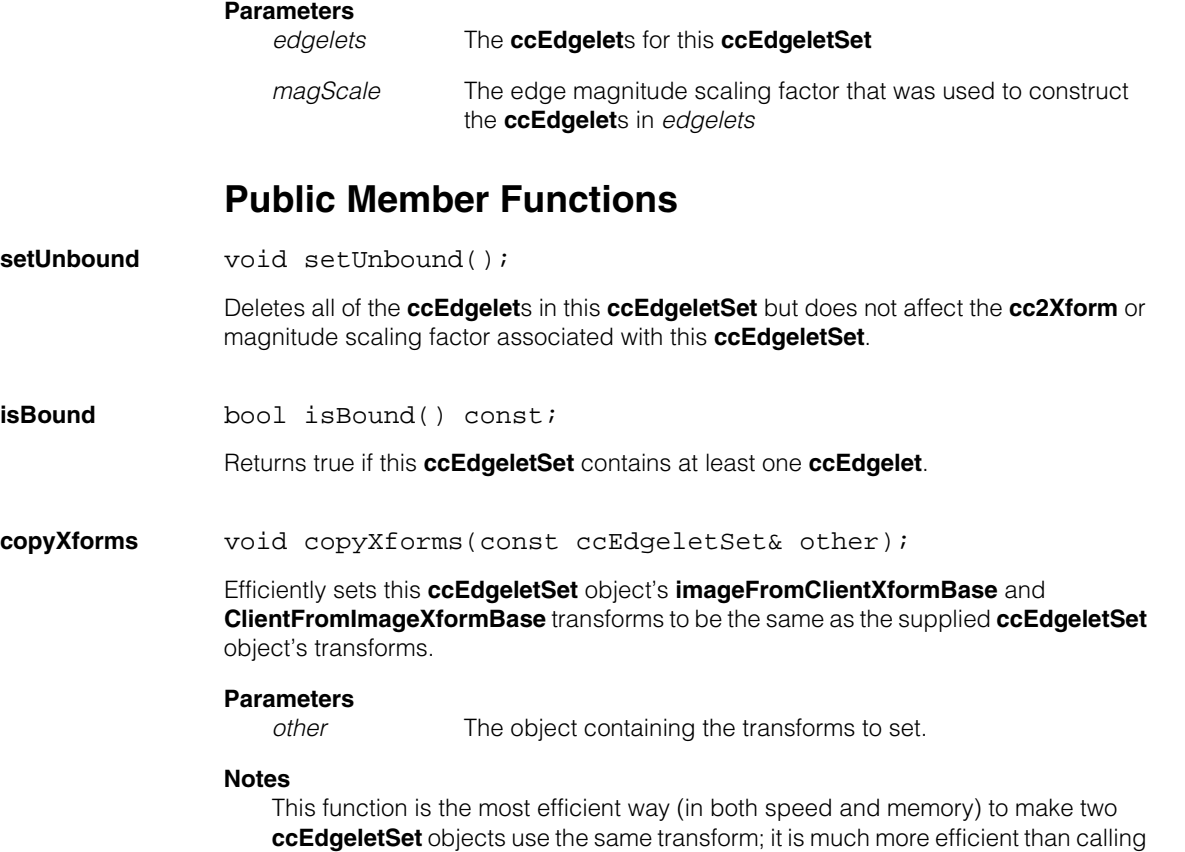

the two objects' setters and getters. Also, this method avoids any potential loss of accuracy caused by inverting a transform twice.

The **imageFromClientXformBase** and **ClientFromImageXformBase** methods both refer to the same underlying object (as do the deprecated **imageFromClientXform** and **ClientFromImageXform** methods).

#### **clientFromImageXformBase**

```
const cc2XformBasePtrh_const& 
  clientFromImageXformBase() const; 
void clientFromImageXformBase(
  const cc2XformBasePtrh const& xform, bool copy = true);
void clientFromImageXformBase(const cc2XformBase& xform);
```

```
• const cc2XformBasePtrh_const& 
   clientFromImageXformBase() const;
```
Returns a **cc2XformBase** that describes the transformation between the coordinate system in which the edgelet positions are given and the client coordinate system of the input image used to create this **ccEdgeletSet**.

#### **Notes**

The **imageFromClientXformBase** and **ClientFromImageXformBase** methods both refer to the same underlying object (as do the deprecated **imageFromClientXform** and **ClientFromImageXform** methods).

```
• void clientFromImageXformBase(
   const cc2XformBasePtrh const& xform, bool copy = true);
```
Sets the **cc2XformBase** that describes the transformation between the coordinate system in which the edgelet positions are given and the client coordinate system of the input image used to create this **ccEdgeletSet**.

#### **Parameters**

*xform* The transformation.

*copy* If true, a deep copy is made of *xform*; if false, a reference is stored. If *copy* is false, the supplied transform must not be modified during the lifetime of this **ccEdgeletSet**.

#### **Notes**

The **imageFromClientXformBase** and **ClientFromImageXformBase** methods both refer to the same underlying object (as do the deprecated **imageFromClientXform** and **ClientFromImageXform** methods).

**•** void clientFromImageXformBase(const cc2XformBase& xform);

Sets the **cc2XformBase** that describes the transformation between the coordinate system in which the edgelet positions are given and the client coordinate system of the input image used to create this **ccEdgeletSet**.

### **ccEdgeletSet**

#### **Parameters**

*xform* The transformation.

#### **Notes**

This overload makes a deep copy of the supplied transformation.

The **imageFromClientXformBase** and **ClientFromImageXformBase** methods both refer to the same underlying object (as do the deprecated **imageFromClientXform** and **ClientFromImageXform** methods).

#### **imageFromClientXformBase**

```
const cc2XformBasePtrh_const& 
   imageFromClientXformBase() const; 
void imageFromClientXformBase(
   const cc2XformBasePtrh const& xform, bool copy = true);
void imageFromClientXformBase(const cc2XformBase& xform);
```
**•** const cc2XformBasePtrh\_const& imageFromClientXformBase() const;

Returns a **cc2XformBase** that describes the transformation between the client coordinate system of the input image used to create this **ccEdgeletSet** and the coordinate system in which the edgelet positions are given.

#### **Notes**

The **imageFromClientXformBase** and **ClientFromImageXformBase** methods both refer to the same underlying object (as do the deprecated **imageFromClientXform** and **ClientFromImageXform** methods).

**•** void imageFromClientXformBase( const cc2XformBasePtrh\_const& xform, bool copy = true);

Sets the **cc2XformBase** that describes the transformation between the client coordinate system of the input image used to create this **ccEdgeletSet** and the coordinate system in which the edgelet positions are given.

#### **Parameters**

*xform* The transformation. *copy* If true, a deep copy is made of *xform*; if false, a reference is stored. If *copy* is false, the supplied transform must not be modified during the lifetime of this **ccEdgeletSet**.

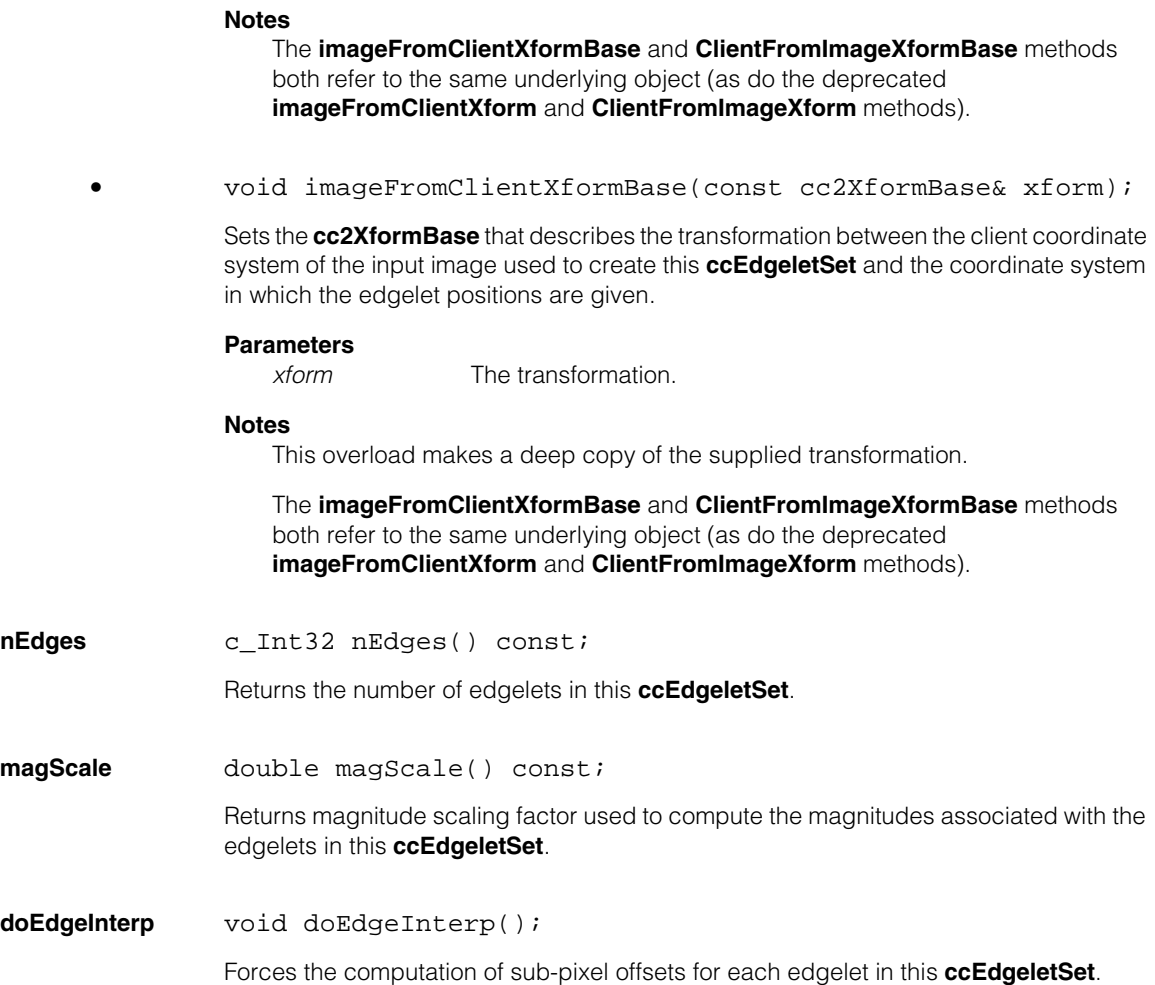

### **ccEdgeletSet**

**begin ccEdgeletIterator begin()**;

ccEdgeletIterator\_const begin() const;

```
• ccEdgeletIterator begin();
```
Gets a **ccEdgeletIterator** object that you can use to access the edgelets in this **ccEdgeletSet**. This is the recommended method for accessing edgelets, as it is valid regardless of the storage method used by this **ccEdgeletSet**.

You can use several methods to iterate using a **ccEdgeletIterator** object:

• You can use the **ccEdgeletIterator::isEnd()**:

```
for (ccEdgeletIterator const iter = edgeletSet.begin();
     !iter.isEnd()); 
     ++iter) 
     {
     cc2Vect pos = iter.position();
     }
```
• You can use **ccEdgeletSet::nEdges()** to determine the extent of the edgelet set:

```
c Int32 nEdges = edgeletSet.nEdges();
ccEdgeletIterator_const iter = edgeletSet.begin();
for (c_{{\text{Int32}}} i = 0; i < {nE} \text{dges}; ++i, ++iter){
     cc2Vect pos = iter.position(); 
      }
```
• You can also use the iterator to obtain random access to an edgelet, instead of the sequential access shown above, by using the **ccEdgeletIterator::setIndex()** or the slightly less efficient **ccEdgeletIterator::operator+** overload:

```
ccEdgeletIterator_const iter = edgeletSet.begin(); 
const ccIndexChain& chain = chainList.chain[chainIndex]; 
const c_Int32* start = chain.start();
c_{{\text{Int32}}} n = chain.length();
for (c_1 + 32 i = 0; i < n; i++){
   c Int32 edgeletIndex = start[i];
   iter.setIndex(edgeletIndex); 
   cc2Vect pos = iter.position(); 
   }
```
**•** ccEdgeletIterator\_const begin() const;

This method provides const access to the edgelets. For more information see the class **[ccEdgeletIterator\\_const](#page-1270-0)** on page 1271.

<span id="page-1286-0"></span>**edgeTypes** c\_UInt32 edgeTypes() const;

Returns the storage methods used in this **ccEdgeletSet** to store edgelets. The returned value is formed by ORing together one or more of the following values:

*ccEdgeletDefs::eEdges ccEdgeletDefs::eEdges2 ccEdgeletDefs::eEdgesAndOffsets*

#### **Notes**

An empty edgelet set will return *ccEdgeletDefs::eEdges* | *ccEdgeletDefs::eEdges2*. All other cases will return only a single bit.

If *ccEdgeLetDefs::eRequestEdgesAndOffsets* was specified for the requested edge type and all of the edgelets had whole-pixel locations with X- and Y-coordinates in the range -32768 through +32767, **edgeTypes** will return *ccEdgeletDefs::eEdges*.

**hasEdges** bool hasEdges() const

Returns true if this **ccEdgeletSet** stores edgelets as a vector of **ccEdgelet**, accessible by calling **ccEdgeletSet::edges()**.

This function returns true in two cases:

- *ccEdgeLetDefs::eRequestContiguous* was specified for the requested edge type and all of the edgelets had whole-pixel locations with X- and Y-coordinates in the range -32768 through +32767.
- *ccEdgeLetDefs::eRequestEdgesAndOffsets* was specified for the requested edge type and all of the edgelets had whole-pixel locations with X- and Y-coordinates in the range -32768 through +32767.

### **ccEdgeletSet**

#### **hasEdges2** bool hasEdges2() const;

Returns true if this **ccEdgeletSet** stores edgelets as a vector of **ccEdgelet2**, accessible by calling **ccEdgeletSet::edges2()**.

This function returns true in two cases:

- *ccEdgeLetDefs::eRequestContiguous* was specified for the requested edge type and at least one of the edgelets had whole-pixel locations with X- and Y-coordinates outside of the range -32768 through +32767.
- *ccEdgeLetDefs::eRequestEdges2* was specified for the requested edge type.

#### **hasEdgesAndOffsets**

bool hasEdgesAndOffsets() const;

Returns true if this **ccEdgeletSet** stores edgelets in two or more possibly non-contiguous blocks of memory along with 32-bit offsets for each block. If this function returns true, you must use the **ccEdgeletIterator** or **ccEdgletIterator\_const** returned by **begin()** to access the edgelets in this set.

This function returns true in one case:

• *ccEdgeLetDefs::eRequestEdgesAndOffsets* was specified for the requested edge type and at least one of the edgelets had whole-pixel locations with X- and Y-coordinates outside of the range -32768 through +32767.

**edges** const cmStd vector<ccEdgelet>& edges() const;

void edges(const cmStd vector<ccEdgelet>& edges);

**•** const cmStd vector<ccEdgelet>& edges() const;

Returns a reference to a vector containing all of the **ccEdgelet**s in this **ccEdgeletSet**.

#### **Notes**

This function may only be called if **hasEdges()** returns true. By using the **begin()** function instead of this one, you can be assured that your code will work correctly regardless of how the edgelets in this **ccEdgeletSet** are stored.

**•** void edges(const cmStd vector<ccEdgelet>& edges);

Replaces all the **ccEdgelet**s in this **ccEdgeletSet** with the supplied vector of **ccEdgelet**s.

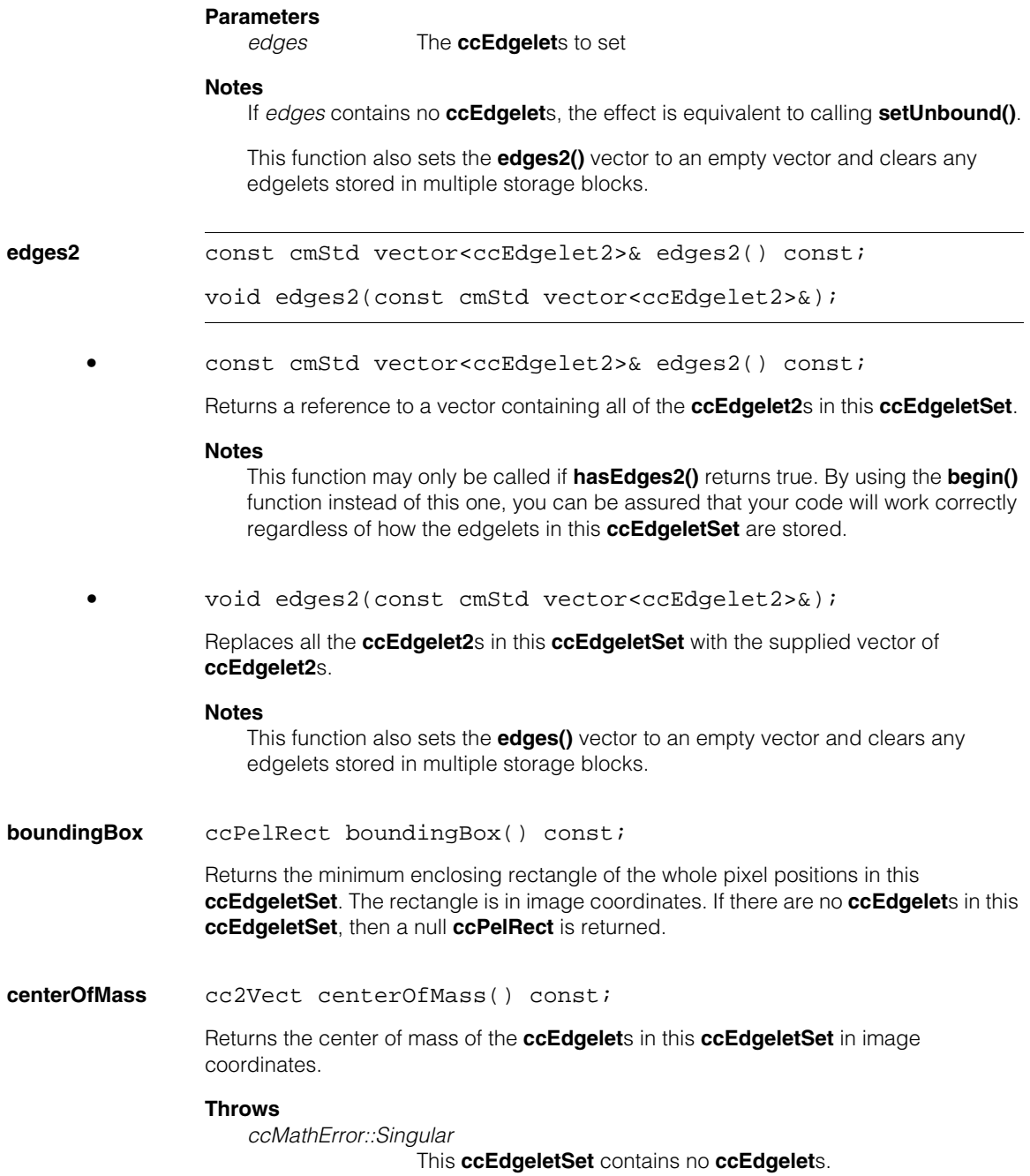

### **ccEdgeletSet**

#### **centerOfProjection**

cc2Vect centerOfProjection() const;

Returns the point that minimizes the RMS distance to all the **ccEdgelet**s in this **ccEdgeletSet**, where **ccEdgelet**s are considered to have only 1 degree of freedom. (The point returned by **centerOfMass()** considers **ccEdgelet**s to have 2 degrees of freedom).

For many figures, the center of projection has a useful meaning. For example, for a corner of any size, the center of projection is at the corner point.

#### **Throws**

*ccMathError::Singular*

This **ccEdgeletSet** contains no **ccEdgelet**s or the center of projection is undefined.

### **Operators**

**operator=** ccEdgeletSet& operator=(const ccEdgeletSet& rhs);

Assignment operator.

#### **Parameters**

*rhs* The object to assign to this one.

### **Deprecated Members**

#### **clientFromImageXform**

cc2Xform clientFromImageXform() const;

void clientFromImageXform( const cc2Xform& clientFromImage);

This function is deprecated. Use **clientFromImageXformBase()** instead.

**•** cc2Xform clientFromImageXform() const;

Returns the **cc2Xform** that describes the transformation between the client coordinate system of the input image used to create this **ccEdgeletSet** and the coordinate system in which the **ccEdgelet** positions are given.

```
• void clientFromImageXform(
 const cc2Xform& clientFromImage);
```
Sets the **cc2Xform** that describes the transformation between the client coordinate system of the input image used to create this **ccEdgeletSet** and the coordinate system in which the **ccEdgelet** positions are given.

#### **Parameters**

*clientFromImage* The transformation to set

#### **imageFromClientXform**

```
cc2Xform imageFromClientXform() const; 
void imageFromClientXform(
 const cc2Xform& imageFromClient);
```
This function is deprecated. Use **imageFromClientXformBase()** instead.

**•** cc2Xform imageFromClientXform() const;

Returns the **cc2Xform** that describes the transformation between the coordinate system in which the **ccEdgelet** positions are given and the client coordinate system of the input image used to create this **ccEdgeletSet**.

```
• void imageFromClientXform(
 const cc2Xform& imageFromClient);
```
Sets the **cc2Xform** that describes the transformation between the coordinate system in which the **ccEdgelet** positions are given and the client coordinate system of the input image used to create this **ccEdgeletSet**.

#### **Parameters**

imageFromClient

The transformation to set

#### **ccEdgeletSet**  $\blacksquare$

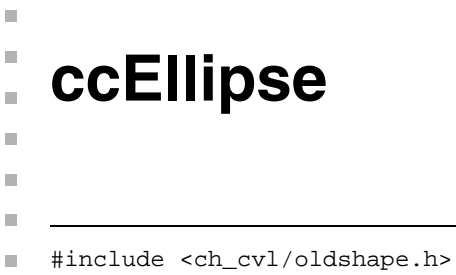

class ccEllipse;

This class is deprecated. Use the **ccEllipse2** class instead.

#### **ccEllipse**  $\blacksquare$

**ccEllipse2** 

m. Î. ×  $\blacksquare$  $\blacksquare$  $\blacksquare$ 

#include <ch\_cvl/ellipse.h> n.

class ccEllipse2 : public ccShape;

### **Class Properties**

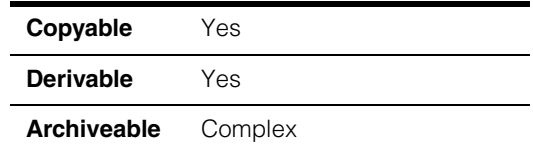

The **ccEllipse2** class represents arbitrary 2D ellipses. The ellipses may be degenerate, that is, one or both of the radii may vanish. (The term *radii* refers to the half-lengths of the major and minor axes of an ellipse.) More precisely, **ccEllipse2** represents an arbitrary 2D affine transformation of the unit circle. This definition is more general than defining an ellipse simply as a locus of points. The affine transformation definition allows you to parameterize the ellipse by an angle in a well-defined way, and either in a right-handed or left-handed fashion.

### **Degrees of Freedom**

When considered simply as a locus of points, an ellipse has five degrees of freedom (DOF): a center point, two radii, and an orientation. (The center point is a vector  $(x,y)$ , so it has two DOF.)

An alternative view is to consider an ellipse to be an arbitrary affine transformation of the unit circle, that is, as the set of points (*x*, *y*) generated by the mapping:

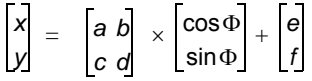

where *a*, *b*, *c*, *d*, *e*, and *f* are constant real values, and  $\phi$  is an angle varying from 0 to  $2\pi$  radians. The vector ( $cos\phi$ ,  $sin\phi$ ) parameterizes points on the unit circle in the standard way. The matrix multiplication and vector addition map these points to the ellipse.

The six DOF in the affine transformation do not contradict the fact that ellipses have but five DOF when viewed as loci of points. The paradox is resolved by noting that for any ellipse in the plane, viewed as a locus of points, there are an infinite number of mappings of the unit circle to that ellipse. For one particular point on the unit circle, such as the point (1, 0), one can arbitrarily choose to where that point is mapped on the ellipse.

Once this correspondence has been established, the affine transformation is completely determined, and all of the other points on the unit circle are mapped to the ellipse in a continuous fashion. The freedom to choose the mapped destination of the point (1, 0) accounts for the extra degree of freedom in the affine transformation representation. In **ccEllipse2**, this extra degree of freedom is called the *phase* of the ellipse.

To completely determine the affine transformation of the unit circle, you must also specify in which direction the mapped unit circle points proceed around the ellipse. This direction is called the *handedness* of the ellipse, and corresponds to the sign of the determinant of the 2 x 2 matrix of the affine transformation.

If an application treats ellipses purely as geometric objects, and never requires nor refers to a parameterization of points along the ellipse, then the phase and handedness of the ellipse are irrelevant and can be ignored. On the other hand, if you want to define arcs of the ellipse based on ranges of an angular parameter, or if you want to know the parameter value (not simply the 2D coordinates) of, for example, the closest point on the ellipse, then phase and handedness play a role.

#### **Ellipse Parameterization**

The **ccEllipse2** class can map an angle  $\phi$  to a point on the ellipse. For example, if X is a **cc2XformLinear** object that maps points on the unit circle to points on the ellipse, then  $\phi$  is mapped to the point **X.mapPoint(cc2Vect(1,**  $\phi$ **))**.

In terms of the individual DOF, the mapping proceeds as follows:

- 1.  $\phi' = \phi + \text{phase}$
- 2. if (!*isRightHanded()*)  $\Phi' = -\Phi'$
- 3. *p* = *cc2Vect(1, ')*
- 4. *p.x()* \*= *radii().x()*; *p.y()* \*= *radii().y()*
- 5. Rotate *p* by *angle()*
- 6. Translate *p* by *center()*

After the above sequence,  $p$  is the point on the ellipse corresponding to  $\phi$ . The transformation from the ellipse to the unit circle, if it exists, is achieved by negating the sense of each of the above steps and performing them in reverse order.

#### **DOF versus Transform Representations**

The **ccEllipse2** class provides two representations of an ellipse: the DOF representation and the transform representation. The DOF representation includes a constructor plus setters and getters for all of the individual DOFs (center, radii, orientation, phase) as well as handedness. The transform representation includes a constructor, setter, and getter that take or return the full **cc2XformLinear** object that maps the unit circle to the ellipse.
Within a single representation, all of the values are exactly consistent. The DOF getters return the exact values passed to the corresponding DOF setters or the DOF constructor. Likewise, the transform getter returns the exact value passed to the transform setter or the transform constructor.

Mixing representations is legal, but has some consistency issues. When using a DOF constructor or setter, the transform representation is recomputed from the values of the DOF. Conversely, when using the transform constructor or setter, the entire DOF representation is recomputed from the transform. The decomposition of the transform into individual DOFs is almost unique, but not completely. **ccEllipse2** uses a heuristic that attempts to pick the *least surprising* DOF representation when the transform is modified: it minimizes the change in phase. This tends to prevent swapping of the radii, and to reflect changes in rotation of the transform in the angle DOF. For example, premultiplying the transform by a pure rotation by  $\theta$  will adjust the angle by  $\theta$  but leave the phase unchanged. There is still a possibility of unexpected changes in the individual DOF when modifying the transform.

## <span id="page-1296-0"></span>**Mapping Functions**

Mapping of ellipses using **map()** is based on the transform representation. The transform of the mapped ellipse is the composition of the mapping transform with the transform of the original ellipse. This invariant holds for any **ccEllipse2** *e* and **cc2XformLinear** *X*:

```
e.map(X).ellFromUnitCirc() == X * e.ellFromUnitCirc();
```
where  $==$  denotes exact equality. The DOF representation of the mapped ellipse must be recomputed from the new transform. This representation is not completely unique, so the values of the individual DOF may be different than expected after a map.

Consider an ellipse that is mapped by a transform that produces a new ellipse, centered at the origin, with x-intercepts of  $\pm 3$  and y-intercepts of  $\pm 2$ . The mapped ellipse can be viewed as an ellipse with an x-radius of 3, a y-radius of 2, and an orientation of 0; or it can be viewed as an ellipse with an x-radius of 2, a y-radius of 3, and an orientation of  $\pi/2$  radians. There are other variations that involve adjusting the orientation and the phase in tandem. The representation you ultimately choose depends on the values of the individual DOFs in the original ellipse.

The process of mapping ellipses may also introduce slight imprecision in DOF values as a result of floating point error. For example, mapping an ellipse by a rigid transform should leave the radii unchanged. However, this process may cause the radii values to change slightly, as they are recomputed from the mapped transform. Because of floating point error, even mapping by the identity transform can cause slight changes in the DOF values since they are recomputed from the transform in the mapped ellipse, whereas the transform may have been computed from the DOF in the original.

Because of issues associated with mapping ellipses, the **ccEllipse2** also provides three auxiliary mapping functions: **translate()**, **rotate()**, and **scale()**. Unlike **map()**, which operates on the transform representation, these operations operate on the DOF representation. For instance, **rotate()** adjusts the orientation DOF and leaves the other DOF unchanged; the transform is then recomputed from the DOF. These DOF-based mapping functions have some advantages over the transform-based **map()**. For simple mappings, such as a pure rotation or scaling, they are simpler to call and also faster than **map()**. They can easily be composed, as in:

```
e.rotate(theta).translate(offset);
```
Finally, they are guaranteed to leave certain DOFs unchanged. For example, rotating an ellipse via **rotate()** produces a new ellipse with exactly the same radii, whereas calling **map()** with a pure rotation transform may perturb the radii as a result of floating point error. In the first case, the transform of the mapped ellipse is recomputed from the DOF, while in the second case, the DOFs are recomputed from the transform.

## **Constructors/Destructors**

## **ccEllipse2** ccEllipse2();

```
ccEllipse2(const cc2Vect &radii, 
 const ccRadian &angle = ccRadian(0.0), 
 const cc2Vect &center = cc2Vect(0.0, 0.0),
 bool isRightHanded = true, 
 const ccRadian &phase = ccRadian(0.0);
ccEllipse2(const cc2XformLinear &ellFromUnitCirc); 
ccEllipse2(double a, double b, double c, double d, 
 double e, double f); 
explicit ccEllipse2(const ccEllipse &ell);
```
**•** ccEllipse2();

Default constructor. Constructs a right-handed unit circle, centered at the origin, with zero angle and phase.

```
• ccEllipse2(const cc2Vect &radii, 
 const ccRadian &angle = ccRadian(0.0), 
 const cc2Vect \&center = cc2Vect(0.0, 0.0),
 bool isRightHanded = true, 
 const ccRadian &phase = ccRadian(0.0);
```
Constructs an ellipse with given values for the individual degrees of freedom and handedness.

## **Parameters**

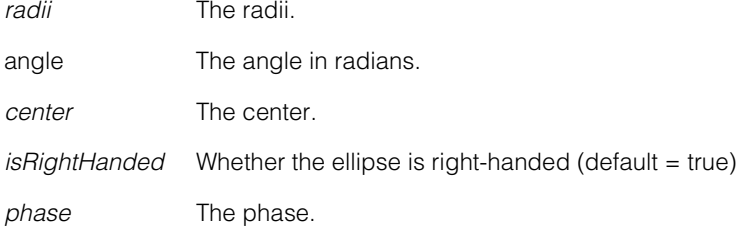

## **Notes**

The *angle* and *phase* degrees of freedom are internally normalized to lie within the range  $-\pi$  through  $+\pi$ .

## **Throws**

*ccShapesError::BadParams* Either component of *radii* is negative.

## <span id="page-1298-0"></span>**•** ccEllipse2(const cc2XformLinear &ellFromUnitCirc);

Conversion constructor. Constructs an ellipse by mapping the unit circle by the given affine transform.

## **Parameters**

*ellFromUnitCirc* The affine transform.

## **Notes**

If *ellFromUnitCirc* specifies a circular ellipse, the initial phase is zero.

```
• ccEllipse2(double a, double b, double c, double d, 
         double e, double f);
```
Constructs an ellipse that satisfies the equation:

$$
ax^2 + bxy + cy^2 + dx + ey + f = 0
$$

The x values of the radii of the constructed ellipse are greater than or equal to the y values, the ellipse has zero phase, and is right-handed.

## **Parameters**

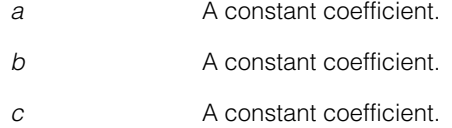

## **ccEllipse2**

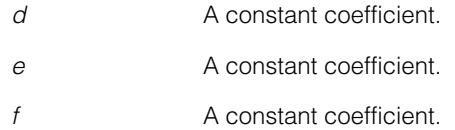

## **Throws**

*ccShapesError::BadParams* The combination of coefficients does not produce a valid ellipse.

#### **Notes**

Not all combinations of coefficients specify ellipses. Some specify other conic sections (for example, hyperbolas), lines, empty sets, or the entire 2D plane. Only combinations that specify ellipses are valid.

**•** explicit ccEllipse2(const ccEllipse &ell);

Conversion constructor. Constructs a **ccEllipse2** from a deprecated **ccEllipse**. The constructed **ccEllipse2** will have zero phase. This constructor is used for explicit construction only and not for implicit conversions.

#### **Parameters**

*ell* The old-style ellipse.

### **Notes**

This constructor is provided to support legacy code that might need to convert an old-style **ccEllipse** to a new-style **ccEllipse2**. It is not recommended as a way of constructing a **ccEllipse2** in new code.

## **Operators**

**operator==** bool operator==(const ccEllipse2 &rhs) const;

Returns true if and only if this ellipse equals *rhs*. This method tests for exact equality of all internal data members.

## **Parameters**

*rhs* The other ellipse.

**operator!=** bool operator!=(const ccEllipse2 &rhs) const;

Returns true if and only if this ellipse is not equal to *rhs*.

#### **Parameters**

*rhs* The other ellipse.

# **Public Member Functions**

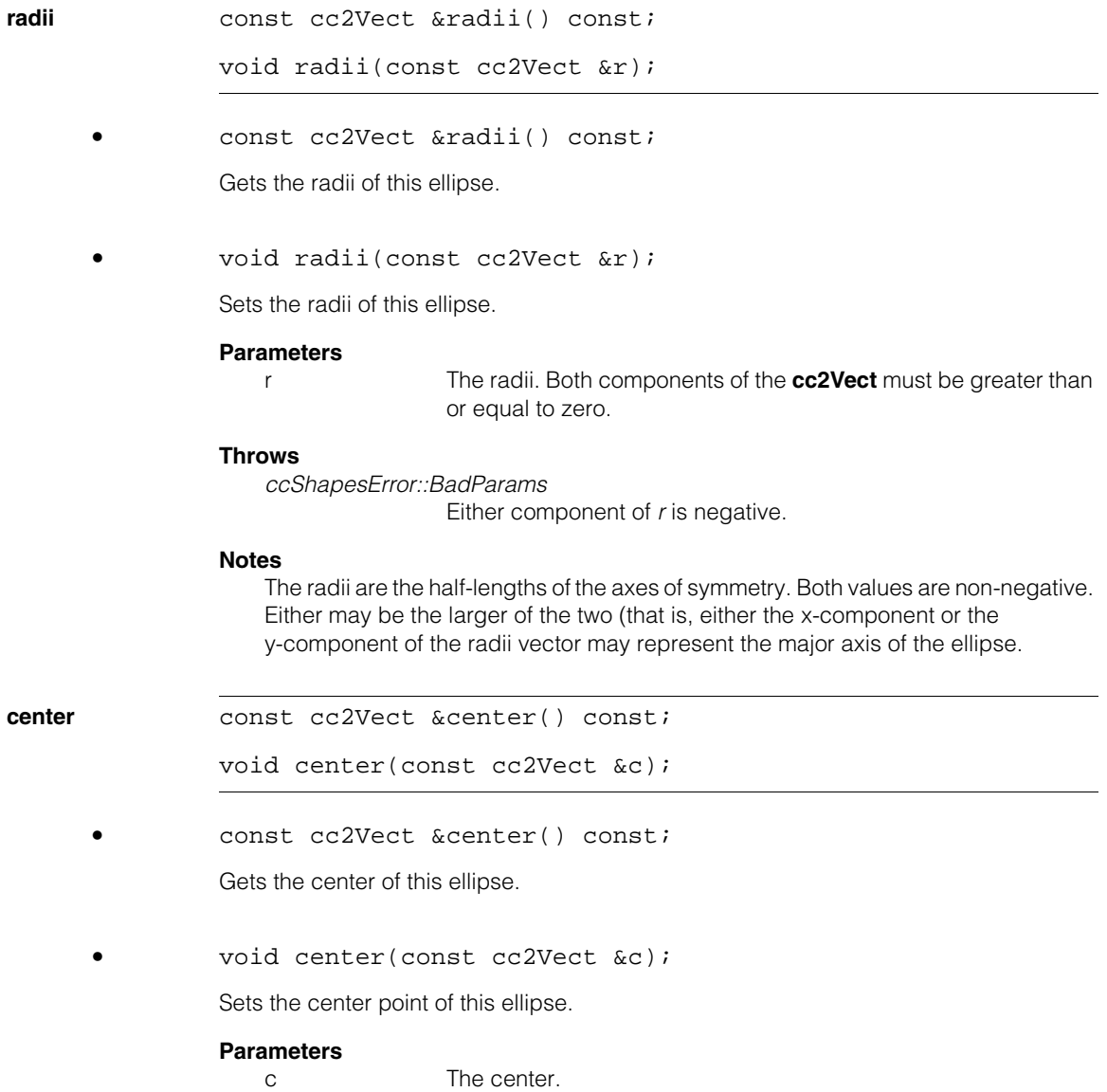

#### **ccEllipse2**  $\blacksquare$

<span id="page-1301-0"></span>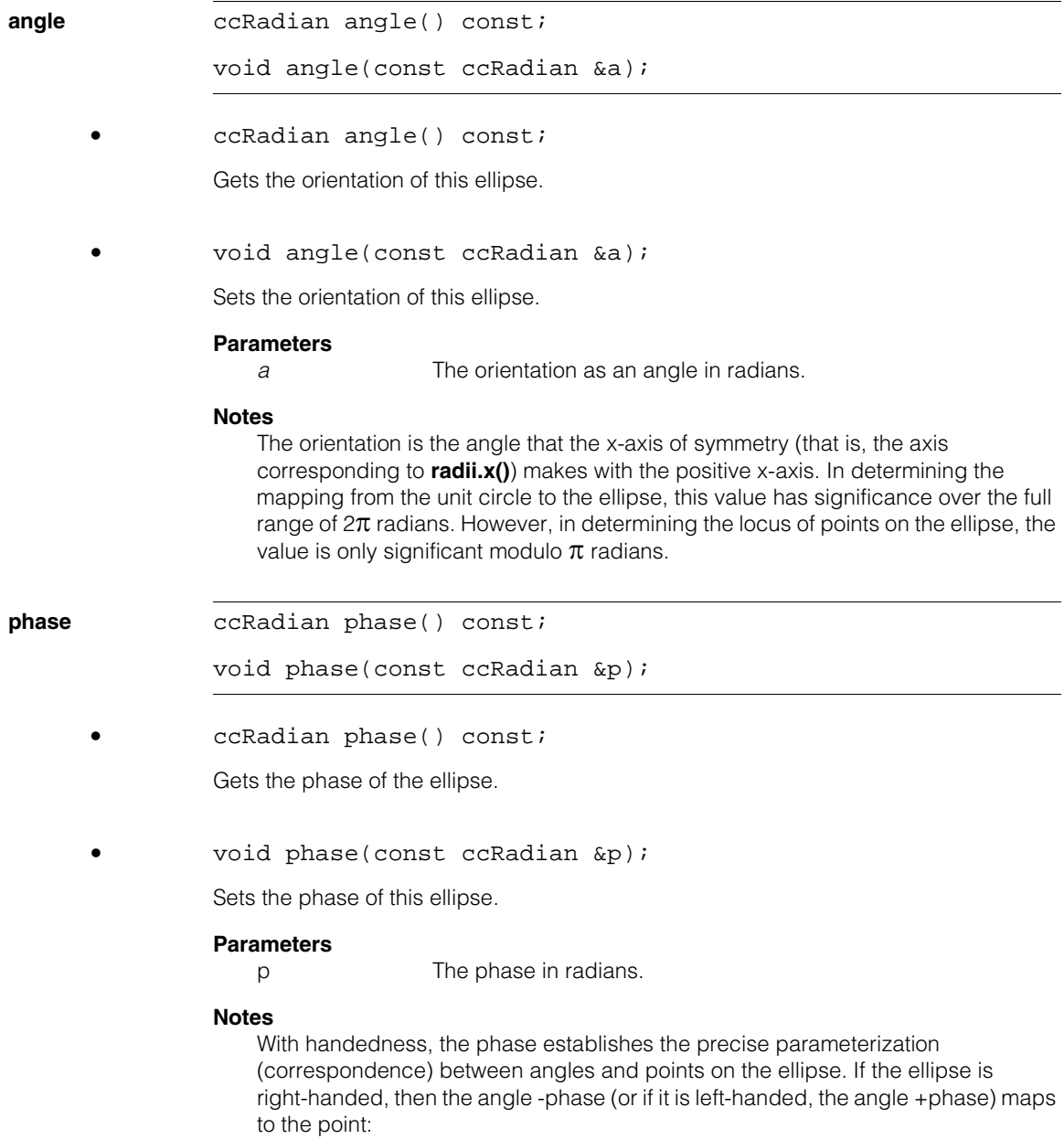

 $center() + cc2Vect(radius(), x(), angle())$ 

Phase has no effect in determining the locus of points that lie on the ellipse. It is the sixth degree of freedom, absent in the geometric representation of an ellipse but present in the affine transformation representation. Changing the phase does not change the locus of points that lie on the ellipse. Setting the phase to zero is often a convenient way to establish a simple parameterization of the ellipse, where the zero angle maps to a point on the x axis of symmetry.

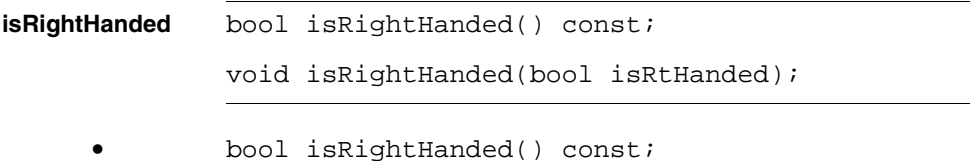

Returns true if this ellipse is right-handed. See **ccShape::isRightHanded()** for more information.

**•** void isRightHanded(bool isRtHanded);

Sets the handedness of this ellipse.

### **Parameters**

*isRtHanded* True sets this ellipse to right-handed, false to left-handed.

## **Notes**

With phase, the handedness establishes the precise correspondence between angles and points on the ellipse. See **phase()** [on page 1302](#page-1301-0) for details. In a right-handed ellipse, as the angle increases the mapped points travel around the ellipse in the sense of the x-axis rotating into the y-axis. In a left-handed ellipse, the direction is reversed. Changing the handedness does not change the locus of points that lie on the ellipse.

**ellFromUnitCirc** const cc2XformLinear &ellFromUnitCirc() const;

void ellFromUnitCirc(const cc2XformLinear &X);

**•** const cc2XformLinear &ellFromUnitCirc() const;

Gets the full affine transformation from the unit circle to this ellipse.

<span id="page-1303-1"></span><span id="page-1303-0"></span>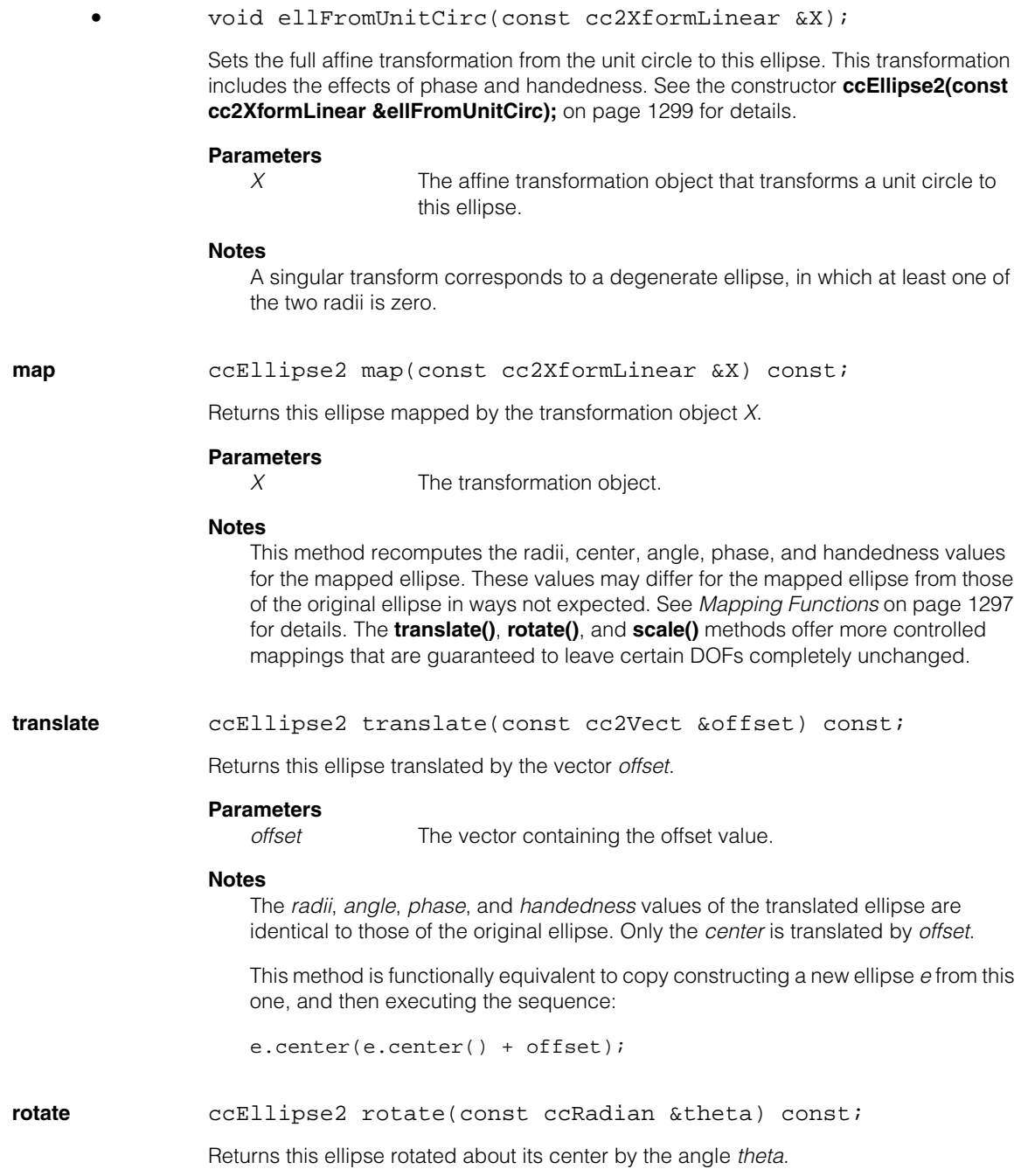

## **Parameters**

*theta* The angle.

## **Notes**

The *radii*, *center*, *phase*, and *handedness* values of the rotated ellipse are identical to those of the original ellipse. Only the *angle* is adjusted by *theta*.

This method is functionally equivalent to copy constructing a new ellipse *e* from this one, and then executing the sequence:

e.angle(e.angle() + theta);

<span id="page-1304-0"></span>**scale** ccEllipse2 scale(const cc2Vect &mag) const;

Returns this ellipse scaled by the vector *mag* about its center and along the directions of its axes of symmetry.

#### **Parameters**

*mag* The vector containing the magnification value.

#### **Notes**

The *center*, *angle*, *phase*, and *handedness* values of the translated ellipse are identical to those of the original ellipse. The **radii().x()** value is scaled by **mag().x()**, and the **radii().y()** value is scaled by **mag.y()**.

#### **Notes**

This method is functionally equivalent to copy constructing a new ellipse *e* from this one, and then executing the sequence:

e.radii(cc2Vect(e.radii().x() \* mag.x(),  $e.\text{radii}().y() * mag.y())$ ;

## **Throws**

*ccShapesError::BadParams*

Either component of *mag* is negative.

**point** cc2Vect point(const ccRadian &phi) const;

Returns the point at parameter value  $\phi$  along the ellipse.

#### **Notes**

The *phase* and *handedness* of the ellipse both affect this value.

**tangent** ccRadian tangent(const ccRadian &phi) const;

Returns the tangent direction at parameter value  $\phi$  along the ellipse.

### **Notes**

The *phase* and *handedness* of the ellipse both affect this value.

## **Throws**

*ccShapesError::NoTangent*

**hasTangent()** is false for this ellipse. This occurs if and only if both radii are zero.

**phi** ccRadian phi(const cc2Vect &p) const;

Returns the value of the parameter  $\phi$  corresponding to a given point on this ellipse.

#### **Parameters**

*p* The point.

### **Notes**

This method assumes *p* is a point on (or very near) the ellipse, such as a point computed by **nearestPoint()**. The result returned for other points is undefined.

**coeffs** void coeffs(double &a, double &b, double &c, double &d, double &e, double &f) const;

> Returns a set of coefficients defining an equation satisfied by all points that lie on this ellipse:

$$
ax^2 + bxy + cy^2 + dx + ey + f = 0
$$

#### **Parameters**

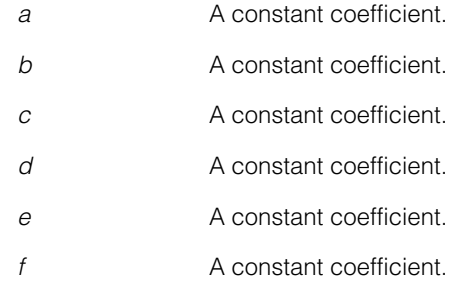

#### **Notes**

Not all ellipses have such an algebraic representation. Specifically, there is no algebraic representation for an ellipse with one zero radius and one nonzero radius.

### **Throws**

*ccShapesError::DegenerateShape*

This ellipse has exactly one zero radius. (A fully degenerate point ellipse with both radii equal to zero will not cause a throw.)

<span id="page-1306-0"></span>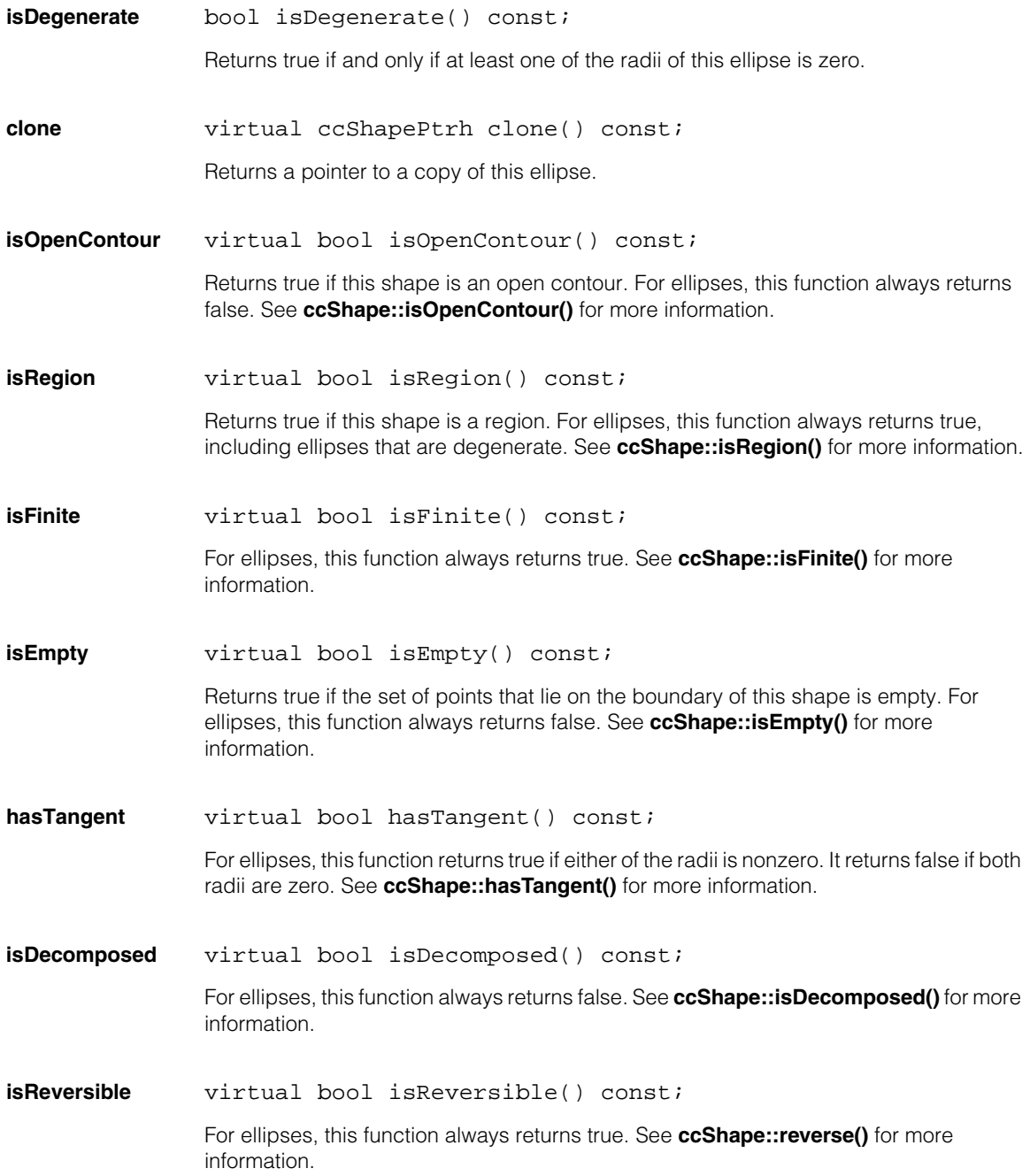

#### **ccEllipse2**  $\blacksquare$

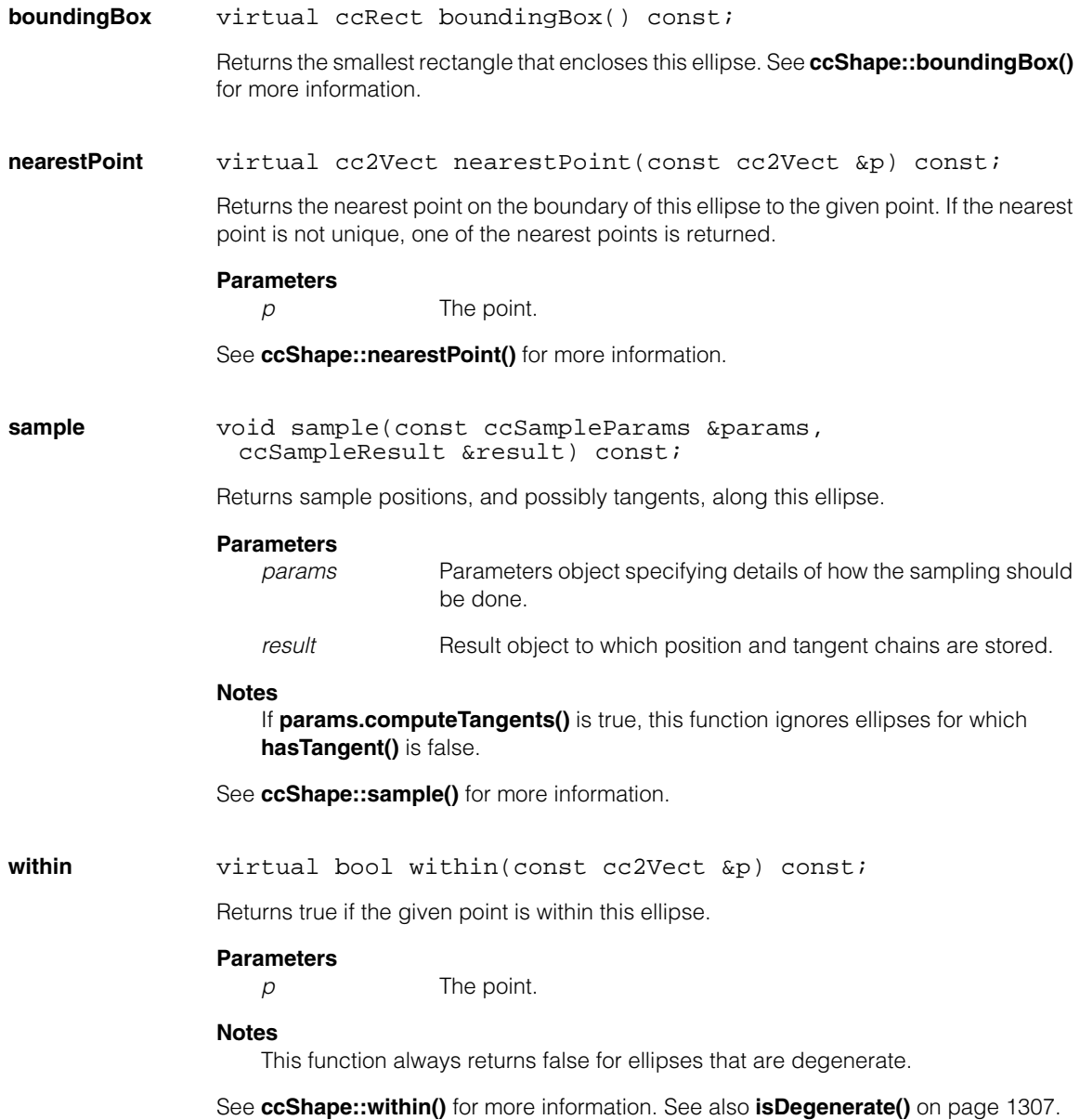

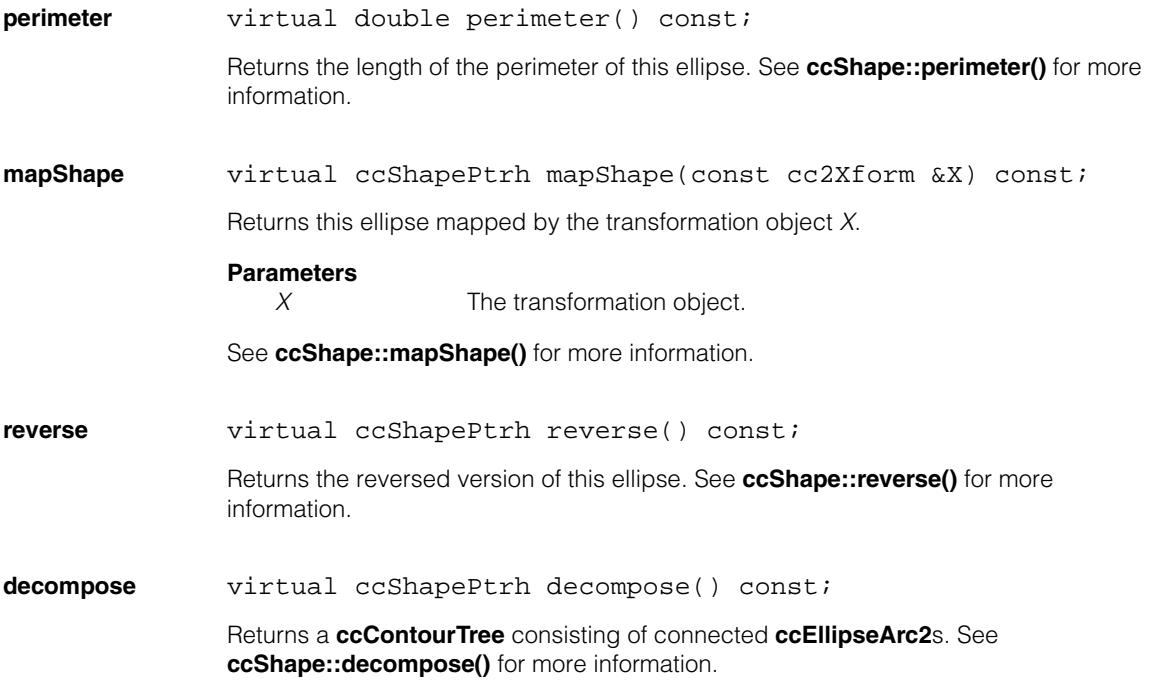

#### **ccEllipse2**  $\blacksquare$

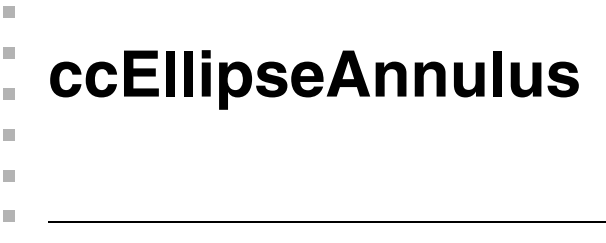

#include <ch\_cvl/shapes.h> n.

class ccEllipseAnnulus : public ccShape;

# **Class Properties**

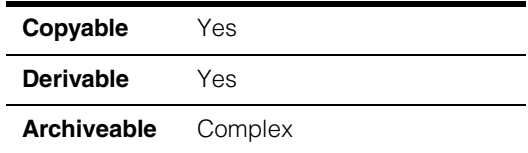

This class describes an ellipse annulus, a ring shape made up of two ellipses.

# **Constructors/Destructors**

const ccCircle& outer);

## **ccEllipseAnnulus**

```
ccEllipseAnnulus();
```
ccEllipseAnnulus(const cc2Vect& c, double r1, double r2); ccEllipseAnnulus(const ccEllipse2& inner, const ccEllipse2& inner); ccEllipseAnnulus(const ccCircle& inner,

**•** ccEllipseAnnulus();

Default constructor. Constructs a degenerate ellipse annulus.

**•** ccEllipseAnnulus(const cc2Vect& c, double r1, double r2);

Constructs an ellipse annulus with the specified center and radii.

## **Parameters**

- *c* The center of the radius.
- *r1* The inner radius.
- *r2* The outer radius.

## **ccEllipseAnnulus**

**•** ccEllipseAnnulus(const ccEllipse2& inner, const ccEllipse2& outer);

Creates an ellipse annulus from two concentric ellipses.

#### **Parameters**

*inner* The inner ellipse.

*outer* The outer ellipse.

#### **Throws**

*ccShapesError::BadGeom*

*inner* and *outer* do not have the same orientation and aspect ration (that is, the ratio of the x to y radii).

*ccShapesError::NotConcentric inner* and *outer* are not concentric.

#### **Notes**

This constructor ignores and discards the phase of the *inner* and *outer* ellipses.

```
• ccEllipseAnnulus(const ccCircle& inner,
 const ccCircle& outer);
```
Creates an ellipse annulus from two concentric circles.

#### **Parameters**

*inner* The inner circle.

*outer* The outer circle.

#### **Throws**

*ccShapesError::NotConcentric inner* and *outer* are not concentric.

## **Operators**

## **operator==** bool operator==(const ccEllipseAnnulus& other) const;

Returns true if this ellipse annulus is equal to another ellipse annulus: it has the same center, inner radius, and outer radius as the other ellipse annulus.

### **Parameters**

*other* The other ellipse annulus.

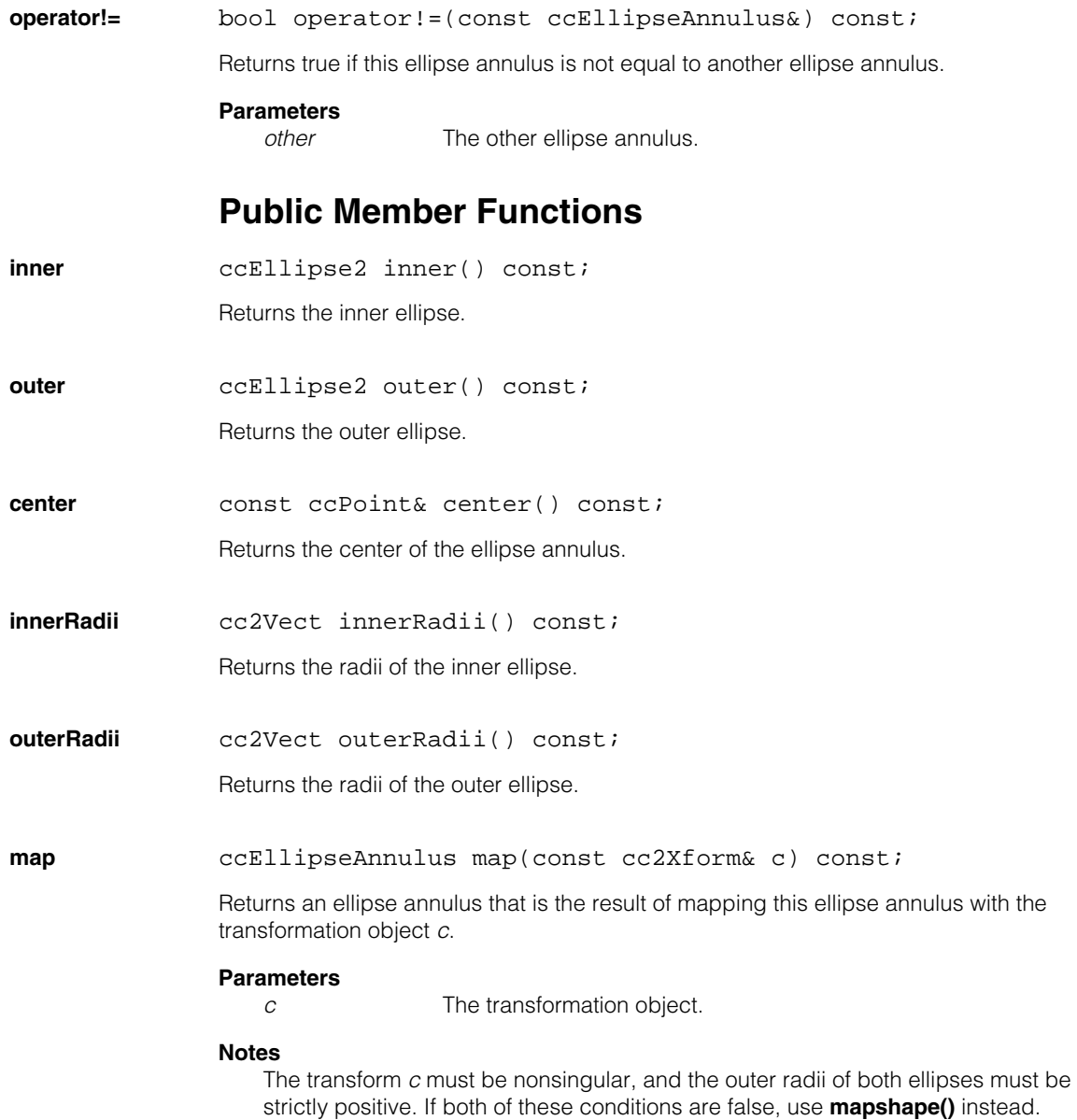

#### **ccEllipseAnnulus**  $\blacksquare$

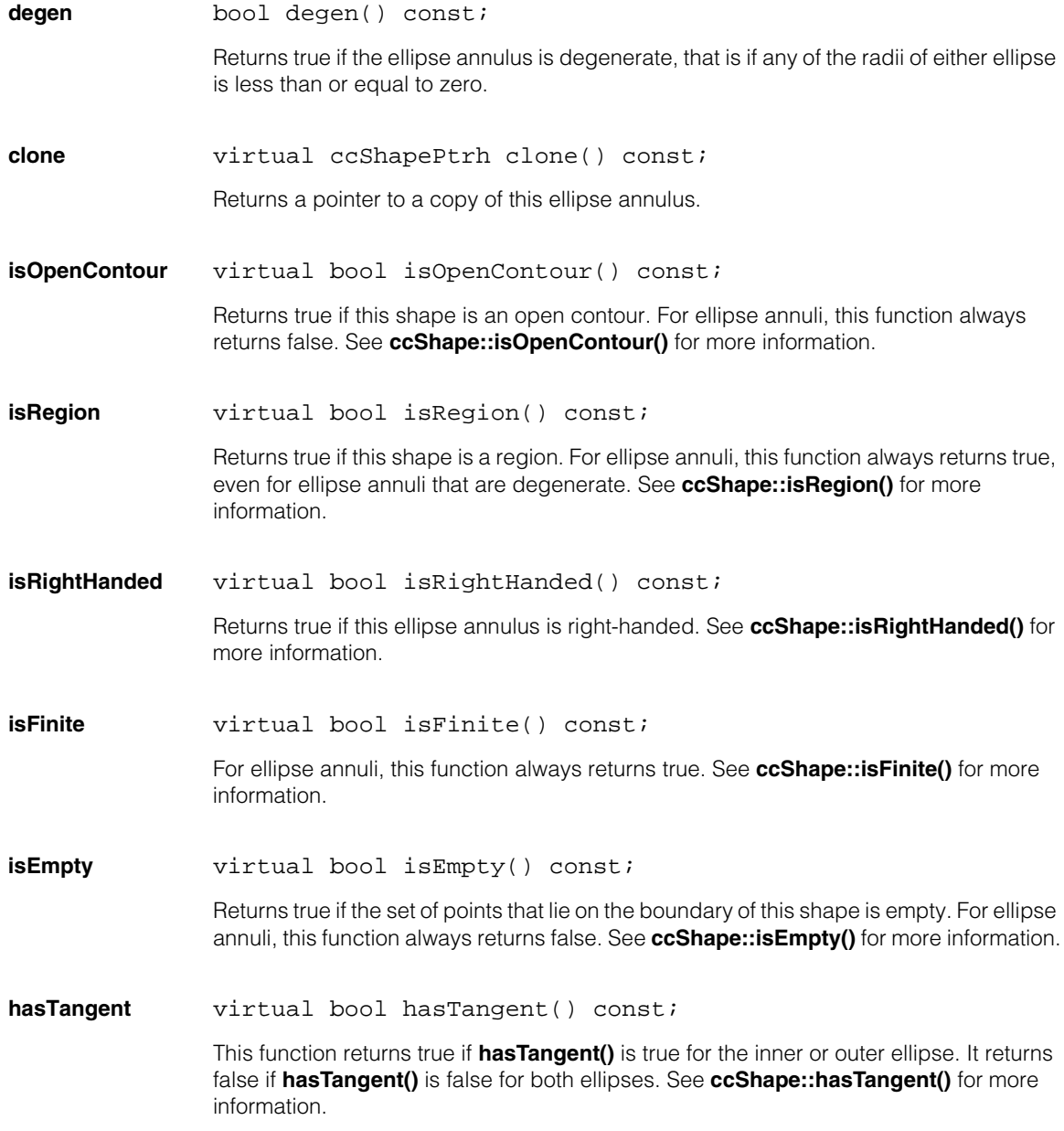

**isDecomposed** virtual bool isDecomposed() const;

For ellipse annuli, this function always returns false. See **ccShape::isDecomposed()** for more information.

**isReversible** virtual bool isReversible() const;

For ellipse annuli, this function always returns false. See **ccShape::reverse()** for more information.

**boundingBox** virtual ccRect boundingBox() const;

Returns the smallest rectangle that encloses this ellipse annulus. See **ccShape::boundingBox()** for more information.

**nearestPoint** virtual cc2Vect nearestPoint(const cc2Vect &p) const;

Returns the nearest point on the boundary of this ellipse annulus to the given point. If the nearest point is not unique, one of the nearest points is returned.

#### **Parameters**

*p* The point.

See **ccShape::nearestPoint()** for more information.

#### **nearestPerimPos**

virtual ccPerimPos nearestPerimPos(const ccShapeInfo& info, const cc2Vect& point) const;

Returns the nearest perimeter position on this ellipse annulus to the given point, as determined by **nearestPoint()**.

#### **Parameters**

*info* Shape information for this ellipse annulus.

*point* The point.

See **ccShape::nearestPerimPos()** for more information.

**sample** virtual void sample(const ccShape::ccSampleParams & params, ccSampleResult &result) const;

Returns sample positions, and possibly tangents, along this shape.

#### **Parameters**

*params* Specifies details of how the sampling should be done.

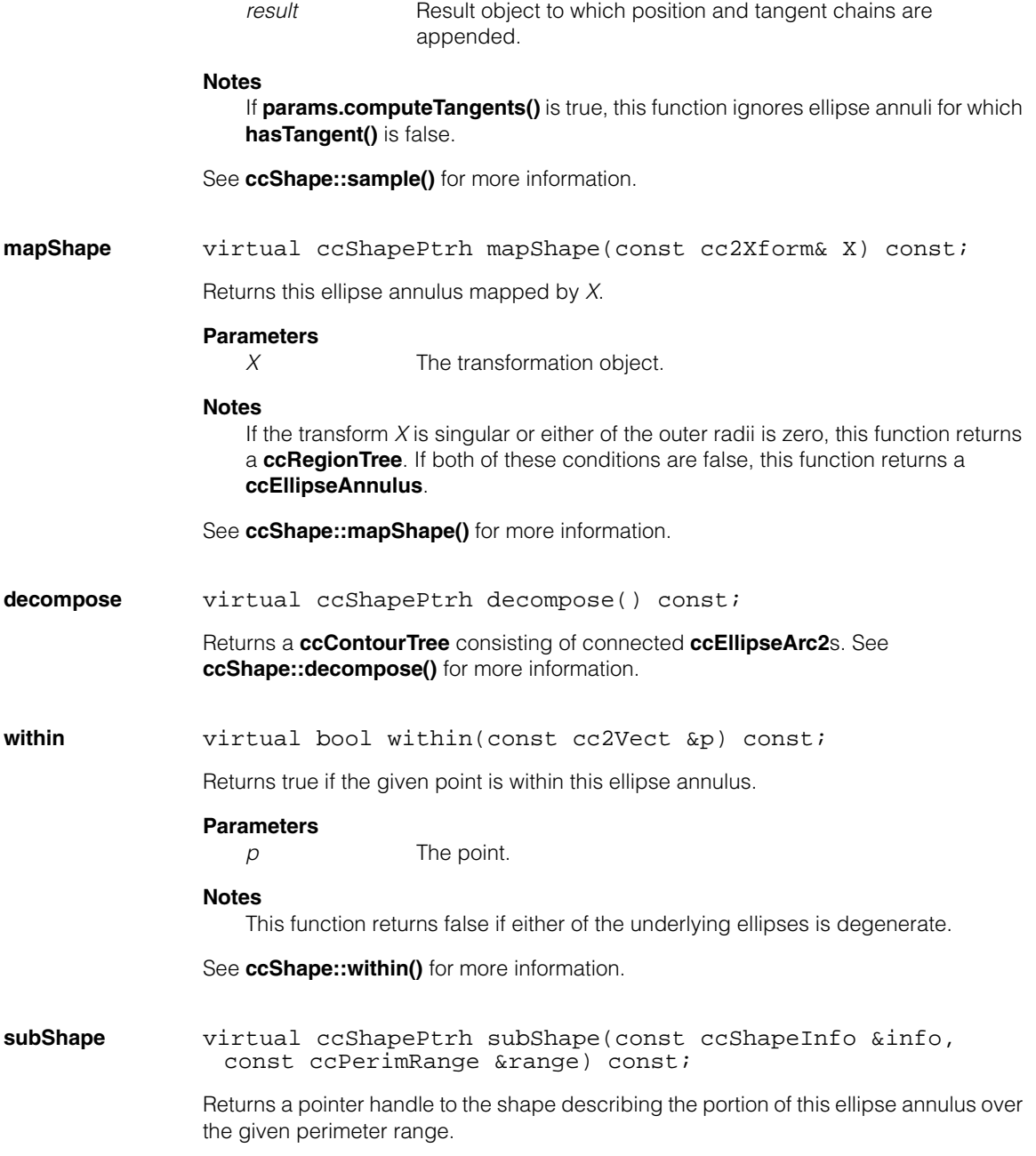

## **Parameters**

*info* Shape information for this ellipse annulus.

*range* The perimeter range.

See **ccShape::subShape()** for more information.

# **Deprecated Members**

These functions are deprecated and are provided for backwards compatibility only. Use the appropriate functions provided by **ccShape** instead.

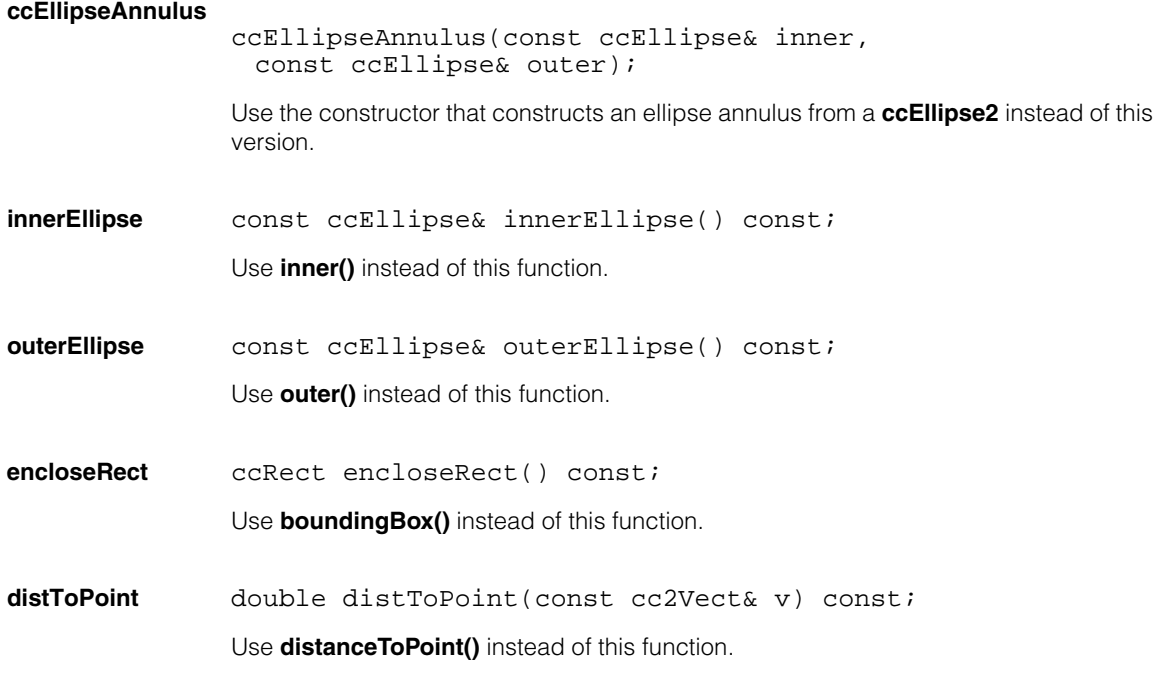

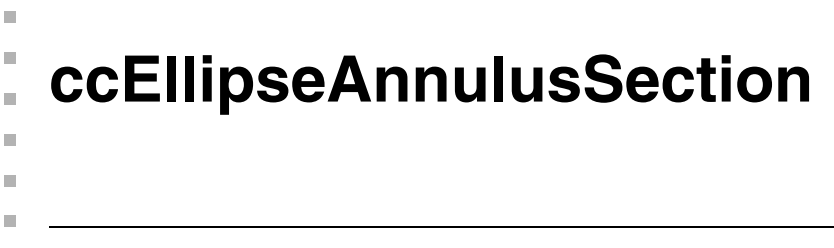

#include <ch\_cvl/shapes.h>  $\overline{\phantom{a}}$ 

class ccEllipseAnnulusSection : public ccShape;

# **Class Properties**

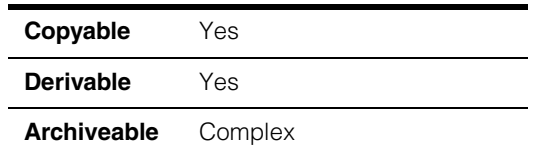

This class describes a section of an elliptical annulus, as shown in the following diagram.

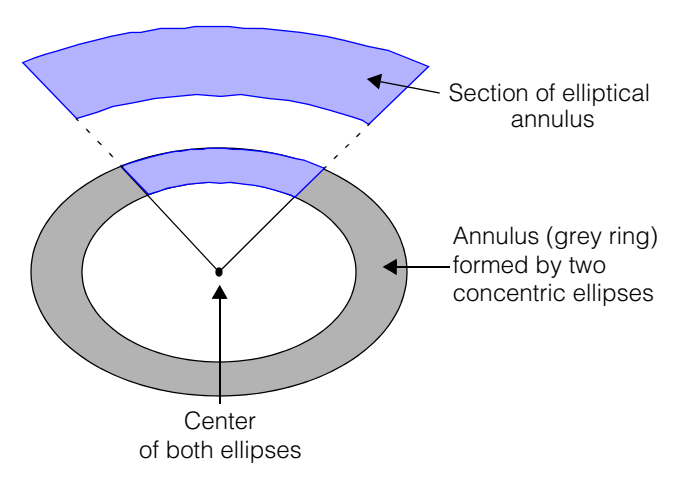

An elliptical annulus might be used, for example, to draw boundaries around a bar code, serial number, or other mark etched in a curve around the inner ring of a music CD or around the outer ring of a chip wafer. You could then use **cfPolarTransformImage** and **ccPolarSamplingParams** to transform the pixels in the elliptical annulus section image into a rectangular image for easier interpretation by OCR or OCV vision tools.

# **Constructors/Destructors**

## **ccEllipseAnnulusSection**

```
ccEllipseAnnulusSection(); 
ccEllipseAnnulusSection(const cc2Vect& c, double r1,
 double r2, const ccRadian& phi1, const ccRadian& phi2,
 bool increasingAngle = true, bool centrifugal = true,
 bool normalizePhi2 = true);
ccEllipseAnnulusSection(const ccCircle& c1,
 const ccCircle& c2, const ccRadian& phi1,
 const ccRadian& phi2, bool increasingAngle = true,
 bool centrifugal = true, bool normalizePhi2 = true);
ccEllipseAnnulusSection(const ccEllipse2& c1,
 const ccEllipse2& c2, const ccRadian& phi1,
 const ccRadian& phi2, bool increasingAngle = true,
 bool centrifugal = true, bool normalizePhi2 = true); 
ccEllipseAnnulusSection(const ccEllipseAnnulus& ann,
 const ccRadian& phi1, const ccRadian& phi2,
 bool increasingAngle = true, bool centrifugal = true,
 bool normalizePhi2 = true);
ccEllipseAnnulusSection(const ccAnnulus& ann,
 const ccRadian& phi1, const ccRadian& phi2,
 bool increasingAngle = true, bool centrifugal = true,
 bool normalizePhi2 = true);
```
**•** ccEllipseAnnulusSection();

The default constructor creates a degenerate elliptical annulus section.

**•** ccEllipseAnnulusSection(const cc2Vect& c, double r1, double r2, const ccRadian& phi1, const ccRadian& phi2, bool increasingAngle = true, bool centrifugal = true, bool normalizePhi2 =  $true$ );

Creates an elliptical annulus section given a center, radii, start and end angles.

## **Parameters**

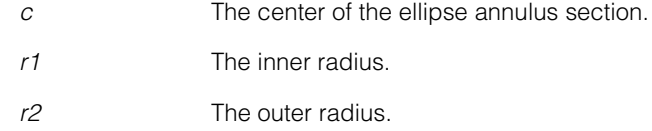

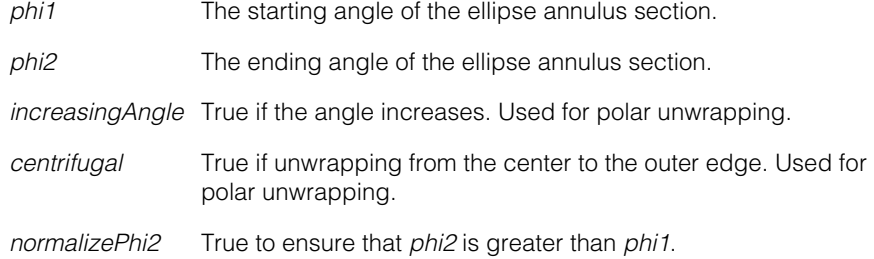

## **Throws**

*ccShapesError::DegenerateShape phi2* < *phi1* and *normalizePhi2* is false.

## **Notes**

See *Notes* [on page 1324](#page-1323-0) for a discussion of measuring the *phi1* and *phi2* angles. See *Notes* [on page 1329](#page-1328-0) for illustrations of the effects of the *increasingAngle* and *centrifugal* arguments.

```
• ccEllipseAnnulusSection(const ccCircle& c1,
         const ccCircle& c2, const ccRadian& phi1,
         const ccRadian& phi2, bool increasingAngle = true,
         bool centrifugal = true, bool normalizePhi2 = true);
```
Creates an ellipse annulus section from two concentric circles.

## **Parameters**

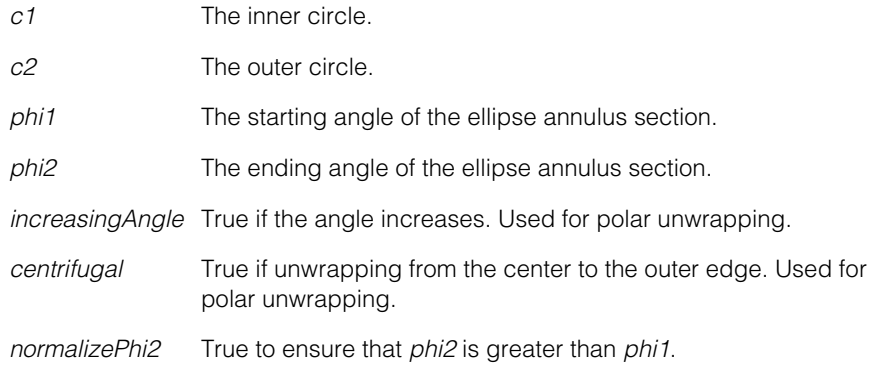

## **Throws**

*ccShapesError::DegenerateShape phi2* < *phi1* and *normalizePhi2* is false.

*ccShapesError::NotConcentric c1* and *c2* are not concentric

### **Notes**

See *Notes* [on page 1324](#page-1323-0) for a discussion of measuring the *phi1* and *phi2* angles. See *Notes* [on page 1329](#page-1328-0) for illustrations of the effects of the *increasingAngle* and *centrifugal* arguments.

```
• ccEllipseAnnulusSection(const ccEllipse2& c1,
         const ccEllipse2& c2, const ccRadian& phi1,
         const ccRadian& phi2, bool increasingAngle = true,
         bool centrifugal = true, bool normalizePhi2 = true);
```
Creates an ellipse annulus section from two concentric ellipses.

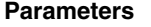

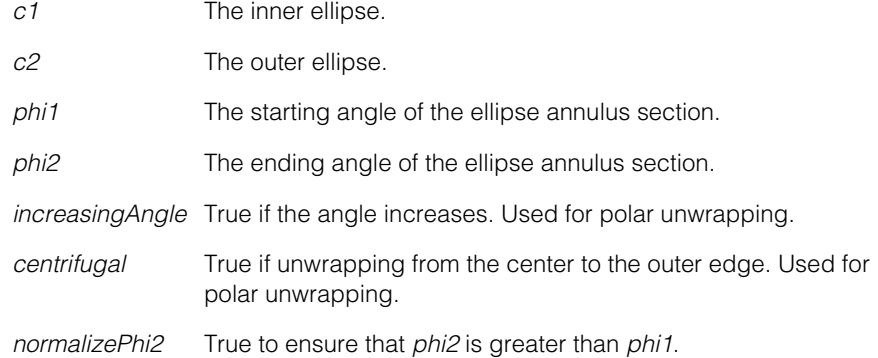

#### **Throws**

*ccShapesError::NotConcentric*

The two ellipses, *c1* and *c2*, do not have the same center, ratio of *x* and *y* radii, and orientation.

*ccShapesError::DegenerateShape phi2* is less than *phi1* and *normalizePhi2* is false.

#### **Notes**

This constructor ignores and discards the phase of the inner and outer ellipses.

See *Notes* [on page 1324](#page-1323-0) for a discussion of measuring the *phi1* and *phi2* angles. See *Notes* [on page 1329](#page-1328-0) for illustrations of the effects of the *increasingAngle* and *centrifugal* arguments.

```
• ccEllipseAnnulusSection(const ccEllipseAnnulus& ann,
         const ccRadian& phi1, const ccRadian& phi2,
         bool increasingAngle = true, bool centrifugal = true,
         bool normalizePhi2 = true;
```
Creates an ellipse annulus section from an ellipse annulus.

### **Parameters**

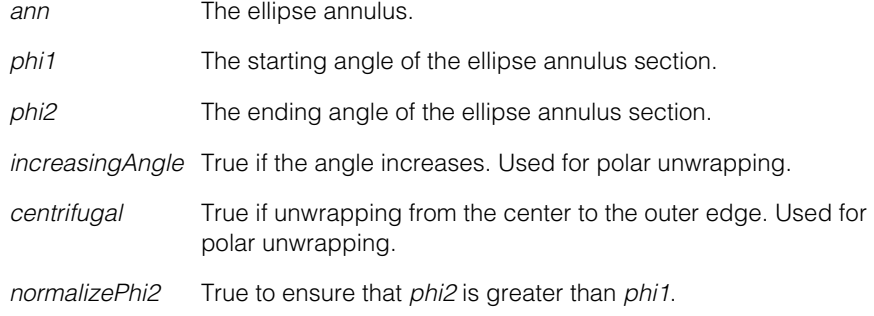

### **Throws**

*ccShapesError::DegenerateShape phi2* < *phi1* and *normalizePhi2* is false.

## **Notes**

See *Notes* [on page 1324](#page-1323-0) for a discussion of measuring the *phi1* and *phi2* angles. See *Notes* [on page 1329](#page-1328-0) for illustrations of the effects of the *increasingAngle* and *centrifugal* arguments.

```
• ccEllipseAnnulusSection(const ccAnnulus& ann,
         const ccRadian& phi1, const ccRadian& phi2,
         bool increasingAngle = true, bool centrifugal = true,
         bool normalizePhi2 = true;
```
Creates an ellipse annulus section from an annulus.

## **Parameters**

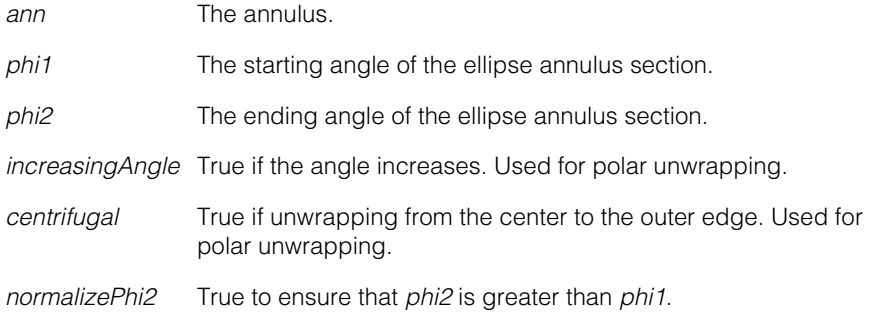

## **ccEllipseAnnulusSection**

## **Throws**

*ccShapesError::DegenerateShape phi2* < *phi1* and *normalizePhi2* is false.

## <span id="page-1323-0"></span>**Notes**

The starting angle *phi1* of the section, and the ending angle *phi2,* are measured with respect to the section projected onto a unit circle. Angles are measured from the X axis of the unit circle.

In the case of an annular section of two concentric circles, the starting angle is simply the angle from the X axis to the circle radius that marks the beginning of the section. Likewise, the ending angle *phi2* is the angle from the X axis to the radius that marks the end of the section. This case is shown in the following figure.

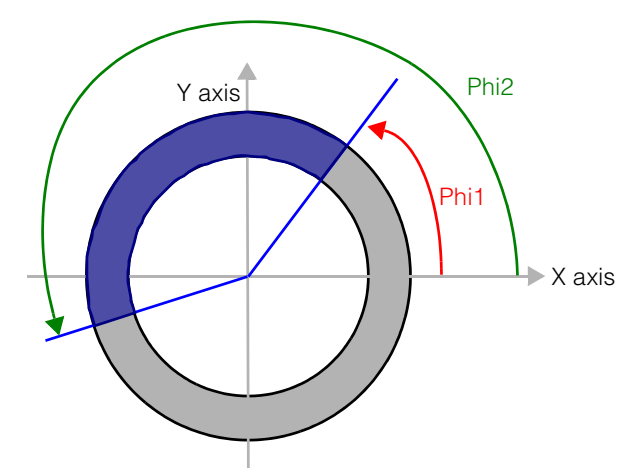

In the general case of an annular section of two concentric ellipses, the **ccEllipse** object that represents the outer ellipse includes a **ccEllipseUnit** structure. This structure defines the transformation from ellipse coordinates to unit circle coordinates. You can use this transformation to calculate the starting and ending angle values. For a given point *p* on the section's outer ellipse, its angle *phi* in the unit coordinate system is computed by the following expression:

```
ccEllipse2 outerEllipse;
cc2Vect center; // default constructor creates as (0,0)
ccPoint p;
```

```
(outerEllipse.unit().U_ * (p - center)).angle();
```
Apply the above expression in turn to each endpoint *p* of the outer elliptical arc of the section to yield the values of *phi1* and *phi2* for the section.

If you do not have a **ccEllipse2** object to start from, you can obtain approximate *phi1* and *phi2* angles from the projection method illustrated in the following diagram. Draw a unit reference circle whose radius is one-half of the minor axis of the outer ellipse; this reference circle fits just inside the outer ellipse. Draw a line parallel to the major axis, and passing through the endpoint,  $x_{ellinese}$ , of the outer elliptical arc of the section. The point where this line intersects the inner reference circle,  $x_{\text{circle}}$ , is the projection of  $x_{\text{ellinse}}$  onto the circle. The section's starting angle *phi1* is measured from the major axis to the line between the center and  $x_{circle}$ .

Likewise the ending angle *phi2* is measured from the major axis to the line formed between the center and the projection of the other outer arc endpoint onto the reference circle.

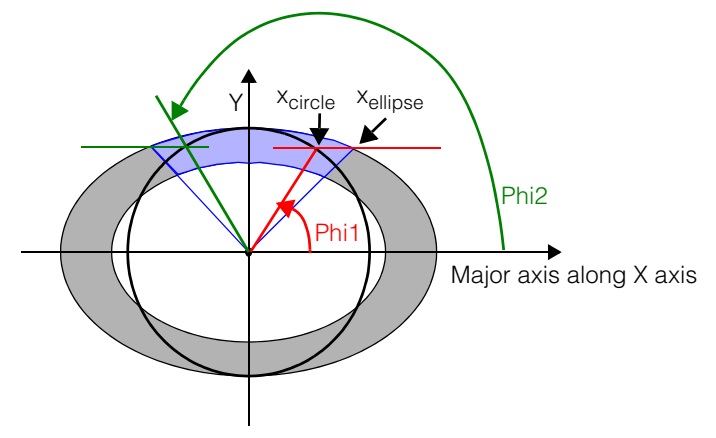

This projection method and the diagram above assume that the transformation of the outer ellipse onto the unit reference circle is not reflected (that is, it presumes that **outerEllipse.geom().reverseAngleDir\_** is false, the default condition).

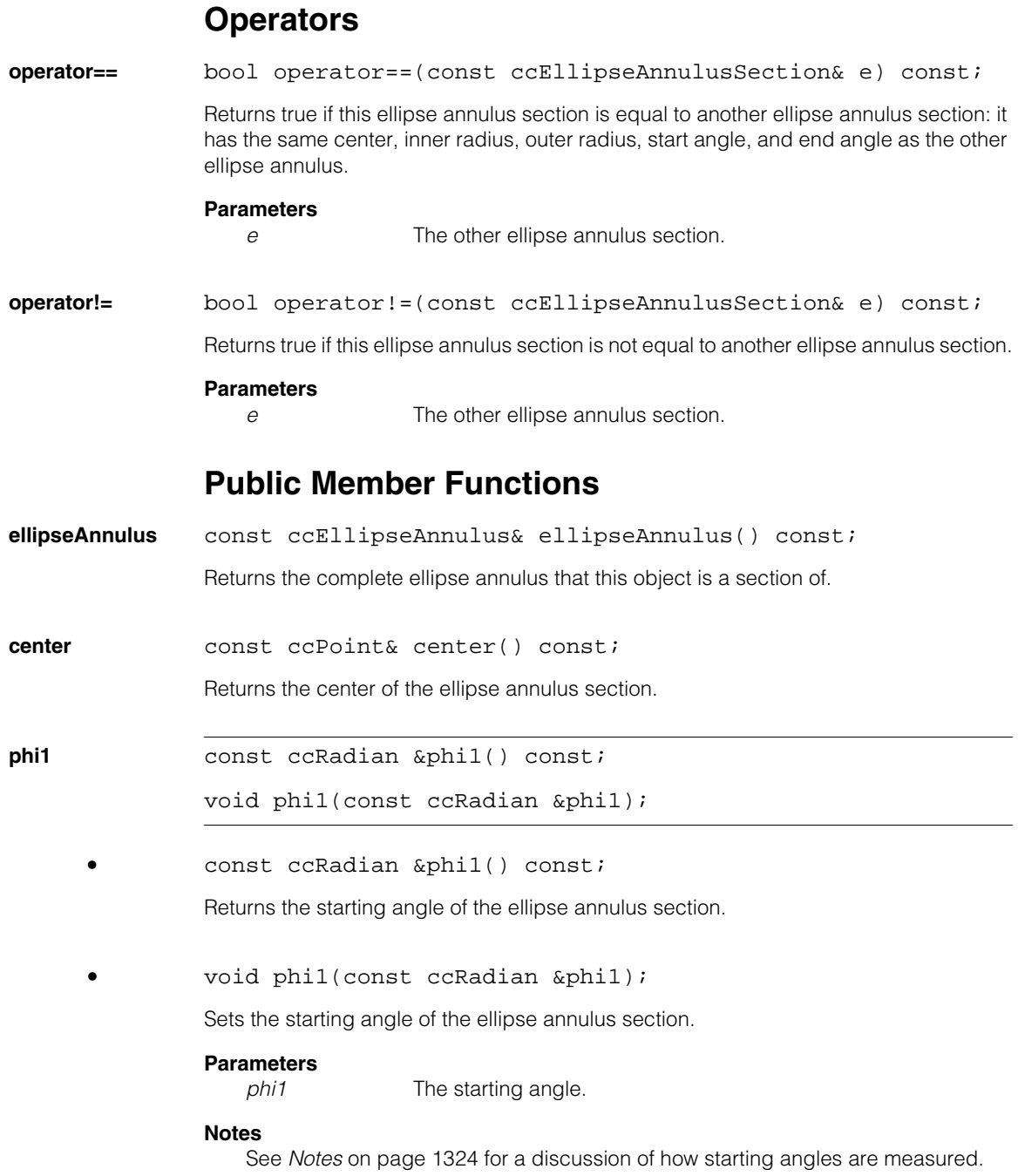

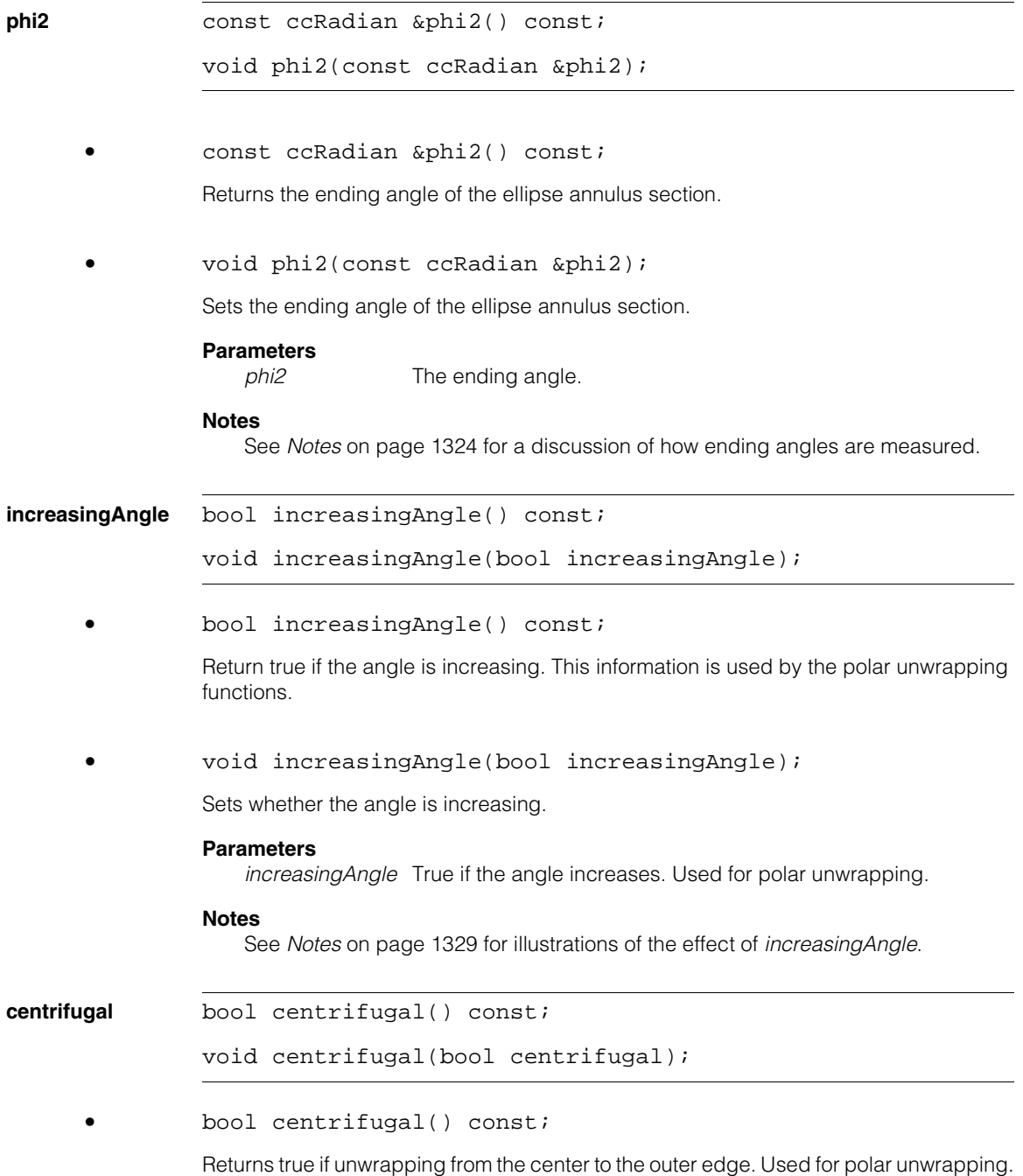

#### **ccEllipseAnnulusSection**  $\blacksquare$

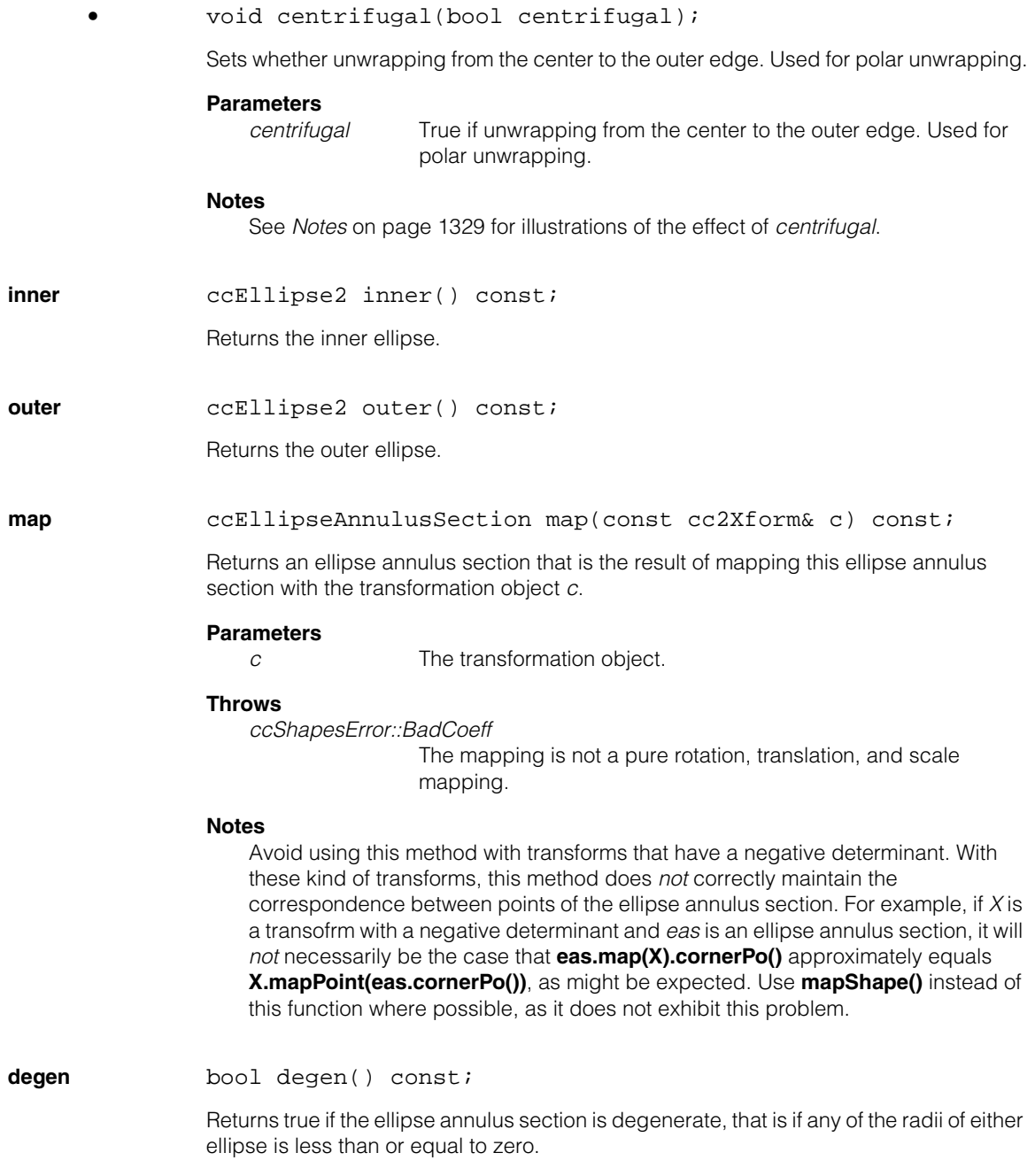

**cornerPo ccPoint cornerPo() const;** 

Returns the corner point  $P_0$  of the ellipse annulus section. Refer to the illustrations below.

**cornerPx ccPoint cornerPx() const;** 

Returns the corner point  $P_x$  of the ellipse annulus section.

**cornerPy ccPoint cornerPy() const;** 

Returns the corner point  $P_v$  of the ellipse annulus section.

**cornerPopp ccPoint cornerPopp() const;** 

Gets the corner point  $P_{\text{opp}}$  of the ellipse annulus section.

## <span id="page-1328-0"></span>**Notes**

The **corner\*** functions refer to the points shown in the following figures. The first figure shows the default case, where *increasingAngle* and *centrifugal* are true:

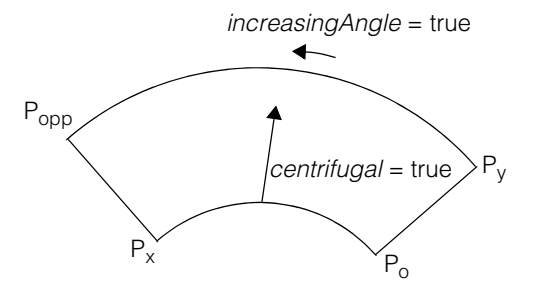

The points are reversed left-to-right if *increasingAngle* is false:

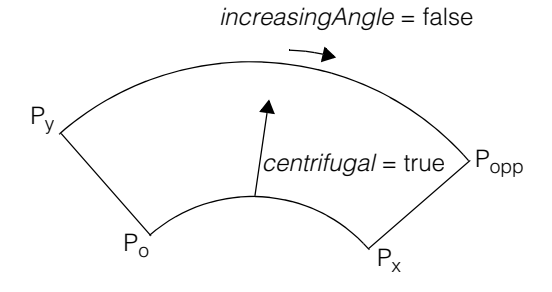

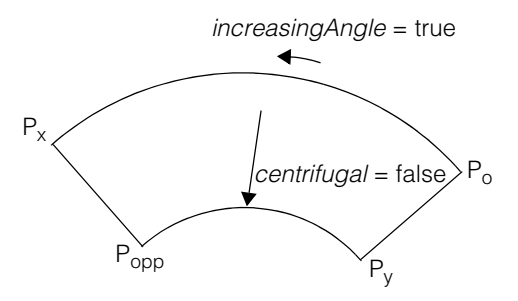

The points are reversed up-to-down if *centrifugal* is false:

Finally, the points are reversed both ways if both *increasingAngle* and *centrifugal* are false:

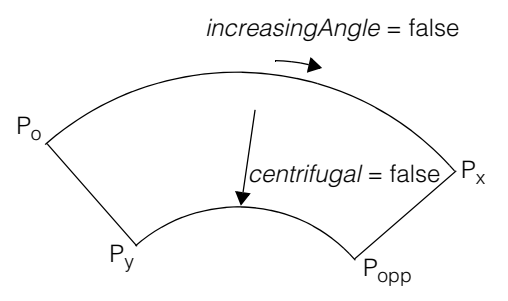

**mapFromUnitSq** ccPoint mapFromUnitSq(const ccPoint &pt) const; Maps the given point from the unit square to the ellipse annulus section.

## **Parameters**

*pt* The point.

**mapToUnitSq** ccPoint mapToUnitSq(const ccPoint &pt) const;

Maps the given point to the unit square from the ellipse annulus section.

## **Parameters**

*pt* The point.

## **Notes**

The **map\*UnitSq** functions map a point to and from anywhere on or within an ellipse annulus section to a reference unit square with height and width equal to 1. A section and unit square are shown in the following figure:

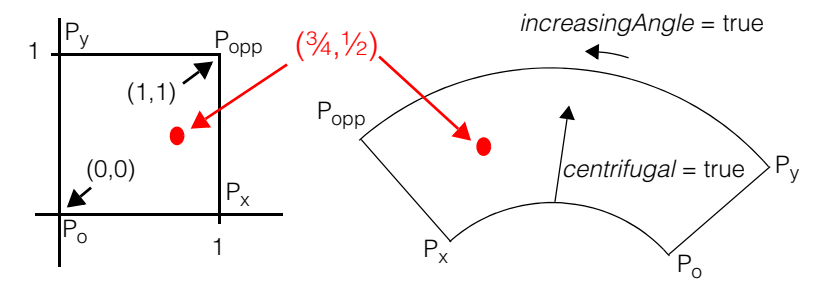

In the unit square projection, the X axis corresponds to the angle from *phi1* at which a point in the annular section is found. The Y axis corresponds to the radius of the point. Thus, a point, illustrated in red in the figure, about 3/4 of the way over in the direction of the *increasingAngle* vector, and about 1/2 way into the section in the direction of the *centrifugal* vector, would be mapped as shown in the reference unit square.

**clone** virtual ccShapePtrh clone() const;

Returns a pointer to a copy of this ellipse annulus section.

**isOpenContour** virtual bool isOpenContour() const;

Returns true if this shape is an open contour. For ellipse annulus sections, this function always returns false. See **ccShape::isOpenContour()** for more information.

**isRegion** virtual bool isRegion() const;

Returns true if this shape is a region. For ellipse annulus sections, this function always returns true, even for ellipse annulus sections that are degenerate. See **ccShape::isRegion()** for more information.

**isFinite** virtual bool isFinite() const; For ellipse annulus sections, this function always returns true. See **ccShape::isFinite()**  for more information.

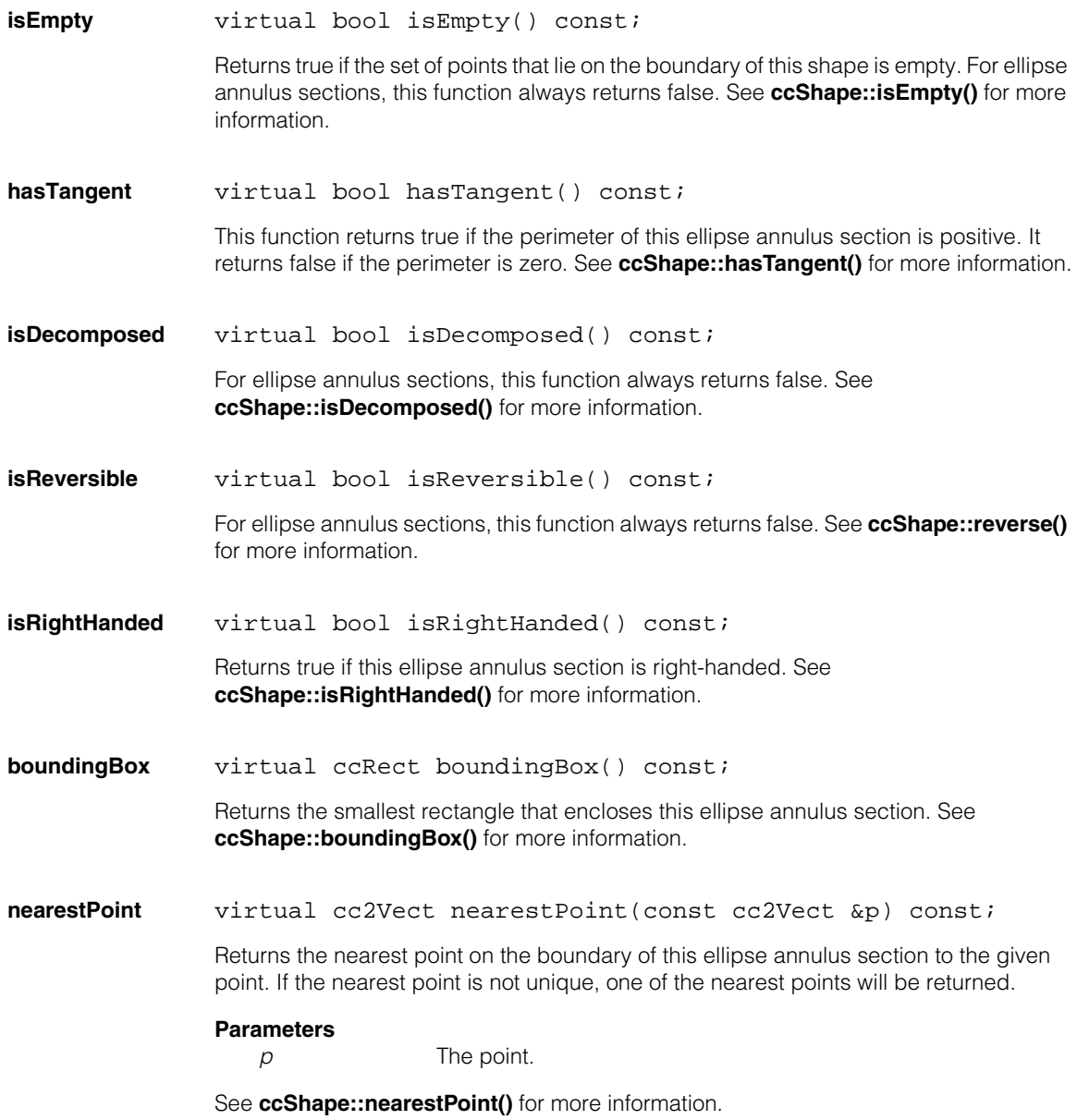
**sample** virtual void sample(const ccShape::ccSampleParams & params, ccSampleResult &result) const;

> Returns sample positions, and possibly tangents, along this shape. The corner points of the ellipse annulus section are traversed in the following order:

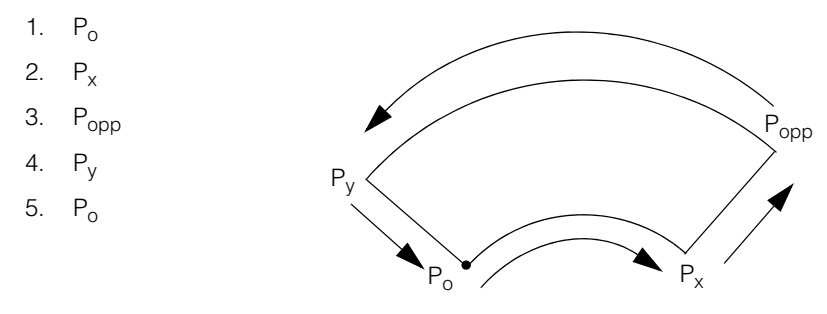

Sampling Starts and Ends at  $P_0$ 

### **Parameters**

*params* Specifies details of how the sampling should be done.

*result* Result object to which position and tangent chains are appended.

#### **Notes**

If **params.computeTangents()** is true, this function ignores ellipse annulus sections for which **hasTangent()** is false.

See **ccShape::sample()** for more information.

**mapShape** virtual ccShapePtrh mapShape(const cc2Xform& X) const;

Returns this ellipse annulus section mapped by *X*.

### **Parameters**

*X* The transformation object.

#### **Notes**

If the transform *X* is singular, this function returns a closed **ccContourTree**. Otherwise, it returns a **ccEllipseAnnulusSection**.

See **ccShape::mapShape()** for more information.

# **ccEllipseAnnulusSection**

**decompose** virtual ccShapePtrh decompose() const;

Decomposes this **ccEllipseAnnulusSection** into a closed **ccContourTree** with four children in the following order:

- 1. An arc from  $P_0$  to  $P_v$
- 2. A line segment from  $P_x$  to  $P_{\text{onn}}$
- 3. An arc from  $P_{\text{onn}}$  to  $P_{\text{v}}$
- 4. A line segment from  $P_v$  to  $P_o$

See **ccShape::decompose()** for more information.

**within** virtual bool within(const cc2Vect &p) const;

Returns true if the given point is within this ellipse annulus section.

#### **Parameters**

*p* The point.

#### **Notes**

This function returns false if either of the underlying ellipses is degenerate.

See **ccShape::within()** for more information.

# **Deprecated Members**

These functions are deprecated and are provided for backwards compatibility only. Use the appropriate functions provided by **ccShape** instead.

#### **ccEllipseAnnulusSection**

ccEllipseAnnulusSection(const ccEllipse& c1, const ccEllipse2& c2, const ccRadian& phi1, const ccRadian& phi2, bool increasingAngle = true, bool centrifugal = true, bool normalizePhi2 = true);

Use the constructor that uses **ccEllipse2** references as its first two arguments instead of this version.

**innerEllipse** const ccEllipse &innerEllipse() const;

Use **inner()** instead of this function.

**outerEllipse** const ccEllipse &outerEllipse() const; Use **outer()** instead of this function.

**distToPoint** double distToPoint(const cc2Vect& v) const; Use **distanceToPoint()** instead of this function.

**encloseRect** ccRect encloseRect() const;

Use **boundingBox()** instead of this function.

#### **ccEllipseAnnulusSection**  $\blacksquare$

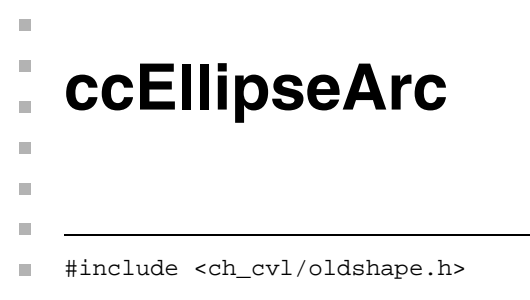

class ccEllipseArc : public ccEllipse;

This class is deprecated. Use the **ccEllipseArc2** class instead.

#### **ccEllipseArc**  $\blacksquare$

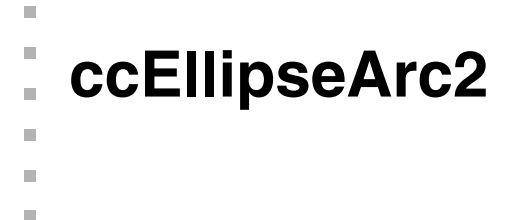

#include <ch\_cvl/ellipse.h> n.

class ccEllipseArc2 : public ccShape;

# **Class Properties**

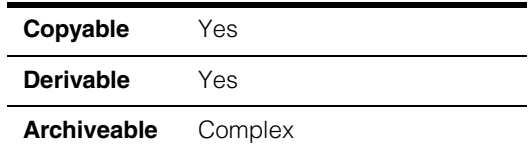

The **ccEllipseArc2** class represents arbitrary 2D elliptical arcs. An elliptical arc is represented as an underlying ellipse plus a parameter range that specifies that portion of the ellipse included in the arc. The parameter range is specified by a starting angle and an angular span. Together, these values specify the range of *phi* values of the underlying ellipse that lie on the elliptical arc.

**Note** The *phase* and *handedness* of the underlying ellipse of an ellipse arc affect the range of *phi* values of the underlying ellipse that are on the elliptical arc. See **ccEllipse2** for more information.

The angular span may be positive or negative. Changing the sign of the angle range changes the direction along the ellipse in which the ellipse arc lies relative to the starting point. Flipping the *isRightHanded* flag of the underlying ellipse has the same effect. The angular span may have a magnitude greater than  $2\pi$  radians, so it is possible to specify multiple revolutions around the ellipse. The **ccEllipse2** class provides methods for manipulating the underlying ellipse as well as the angle range of the arc.

# **Tangents**

The tangent direction along an ellipse arc is always in the direction from the start point, at parameter value **phiStart()**, toward the end point, at parameter value **phiEnd()**. This means that if **phiSpan()** is positive, the tangent directions are aligned with the tangent directions of the underlying ellipse, and if **phiSpan()** is negative, the tangent directions are opposite those of the underlying ellipse.

# **Constructors/Destructors**

**ccEllipseArc2** ccEllipseArc2(const ccEllipse2 &ell = ccEllipse2());

ccEllipseArc2(const ccEllipse2 &ell, const ccRadian &phiStart, const ccRadian &phiSpan);

```
explicit ccEllipseArc2(const ccEllipseArc &ellArc);
```
**•** ccEllipseArc2(const ccEllipse2 &ell = ccEllipse2());

Conversion constructor. Constructs an ellipse arc with the given underlying ellipse and an angle range of 0 through  $\pi$ / 2 radians.

### **Parameters**

*ell* The underlying ellipse. The default **ccEllipse2** is a right-handed unit circle, centered at the origin, with zero angle and phase.

**•** ccEllipseArc2(const ccEllipse2 &ell, const ccRadian &phiStart, const ccRadian &phiSpan);

Constructs an ellipse arc with the given underlying ellipse, starting angle, and angular span.

**Parameters**

*ell* The underlying ellipse.

- *phiStart* The starting angle. This parameter is only significant modulo  $2\pi$ radians.
- *phiSpan* The angular span. his parameter is significant over all values, positive and negative. Values of *phiSpan* with a magnitude exceeding  $2\pi$  radians specify arcs comprising more than one revolution around the underlying ellipse.
- **•** explicit ccEllipseArc2(const ccEllipseArc &ellArc);

Conversion constructor. Constructs a **ccEllipseArc2** from a deprecated **ccEllipseArc**. The underlying ellipse of the constructed **ccEllipseArc2** will have zero phase. This constructor is used for explicit construction only and not for implicit conversions.

### **Parameters**

*ellArc* The old-style ellipse arc.

### **Notes**

This constructor is provided to support legacy code that might need to convert an old-style **ccEllipseArc** to a new-style **ccEllipseArc2**. It is not recommended as a way of constructing a **ccEllipseArc2** in new code.

# **Operators**

**operator==** bool operator==(const ccEllipseArc2 &rhs) const;

Returns true if an only if this ellipse arc is equal to *rhs*. This method tests for exact equality of all internal data members.

### **Parameters**

*rhs* The other ellipse arc.

### **operator!=** bool operator!=(const ccEllipseArc2 &rhs) const;

Returns true if this ellipse arc is not equal to *rhs*.

### **Parameters**

*rhs* The other ellipse arc.

# **Public Member Functions**

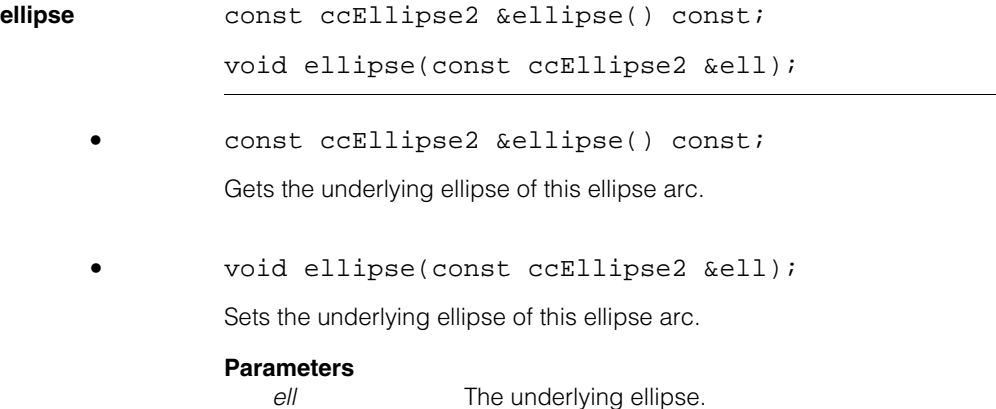

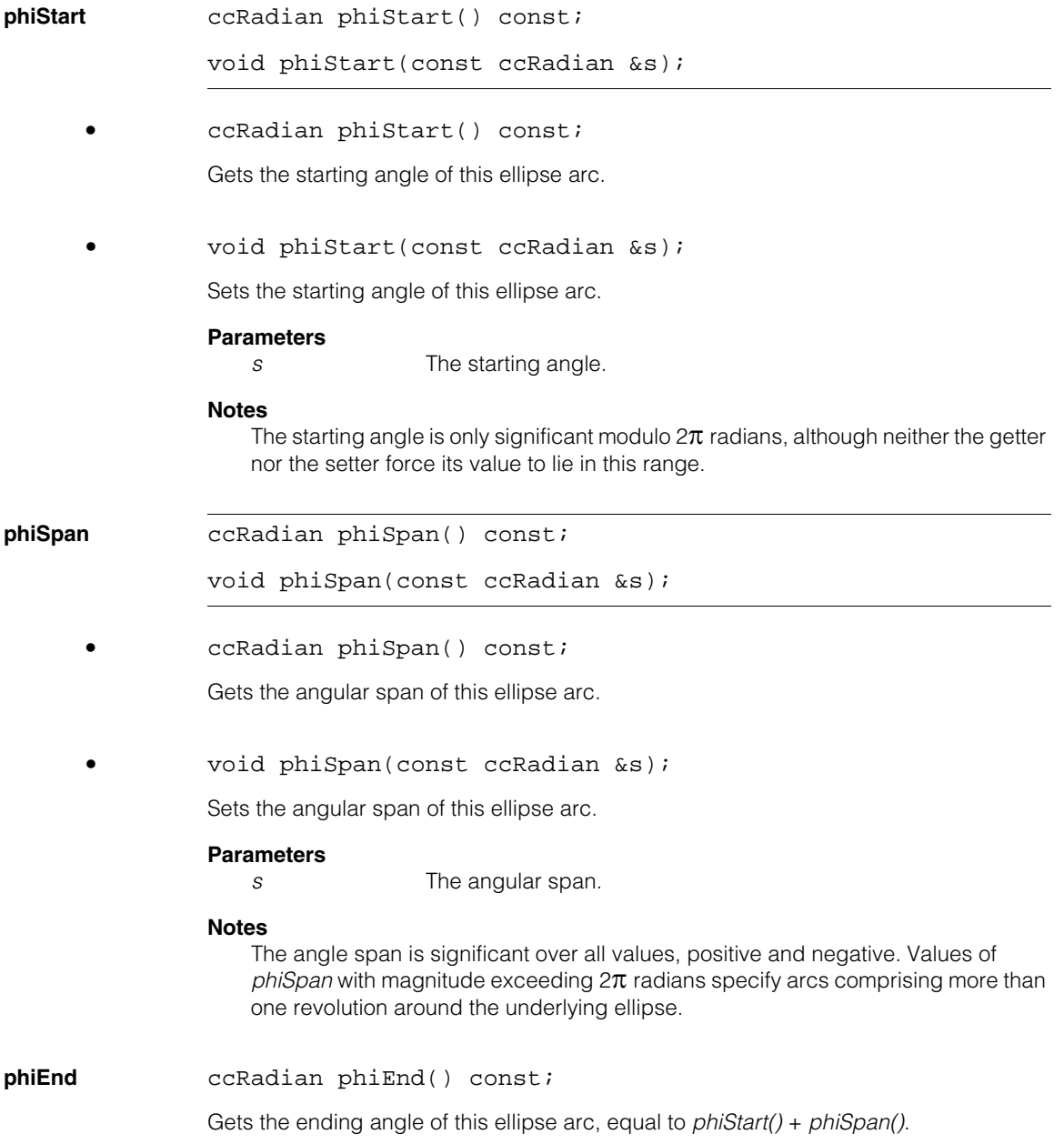

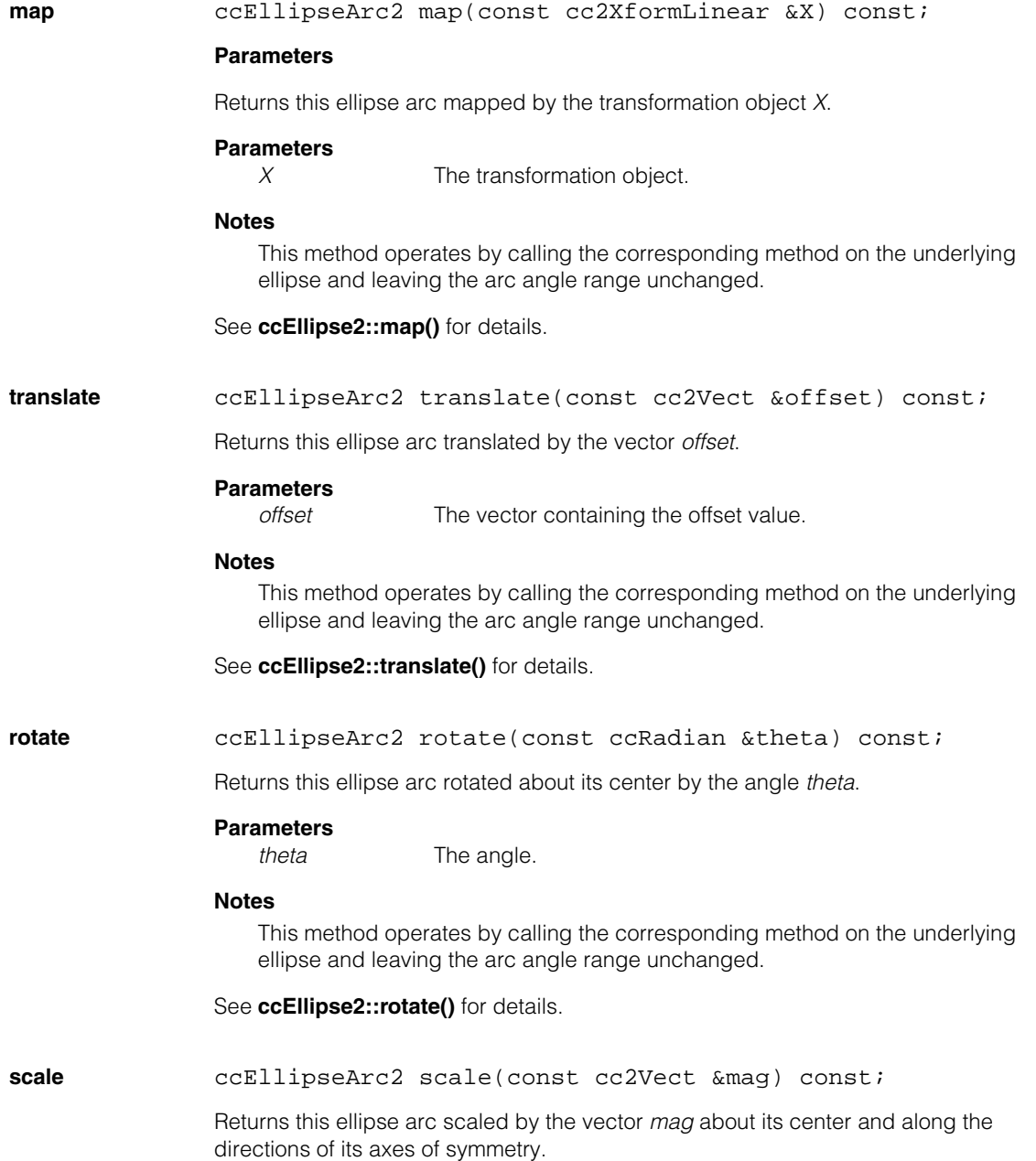

#### **ccEllipseArc2**  $\blacksquare$

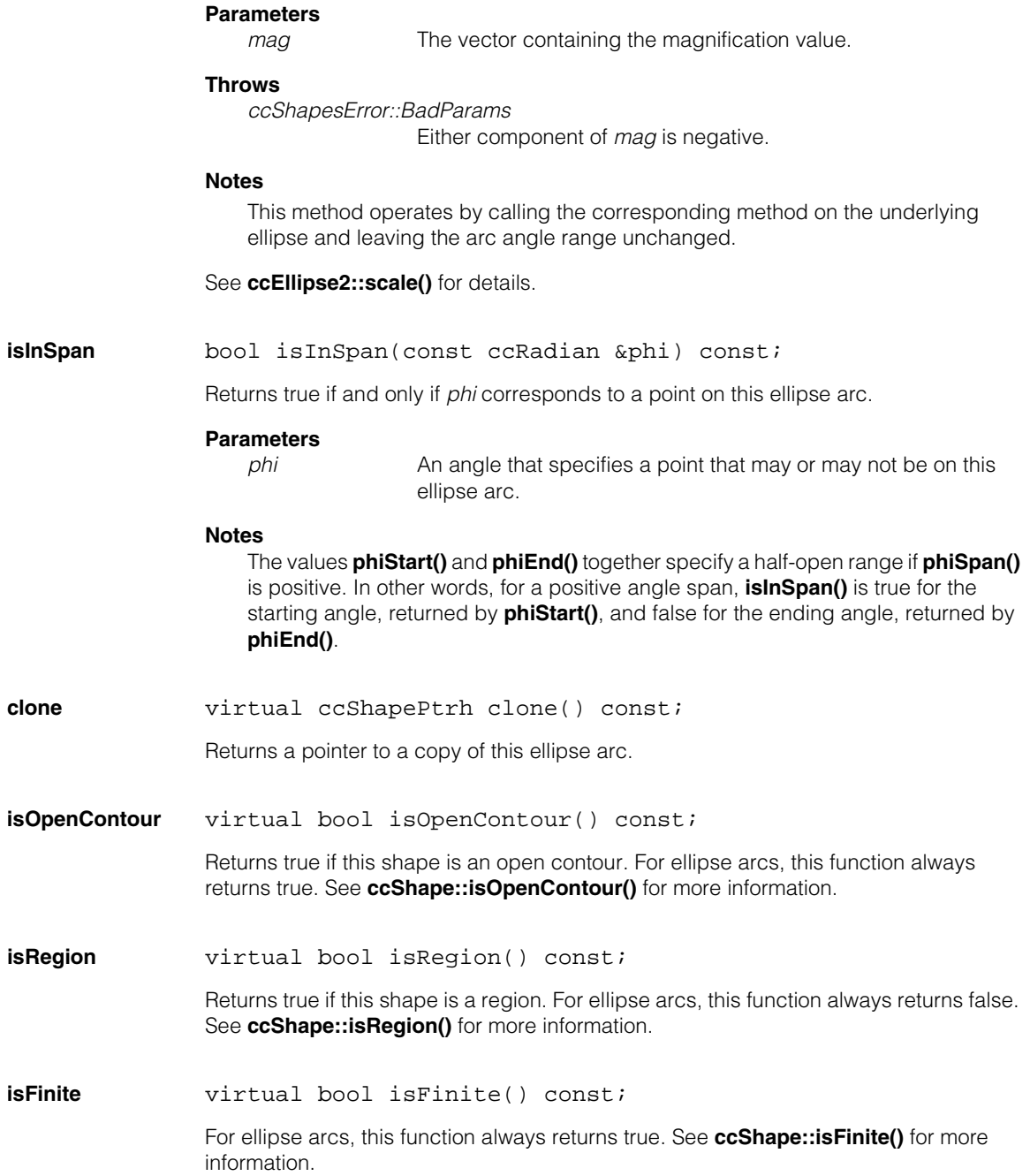

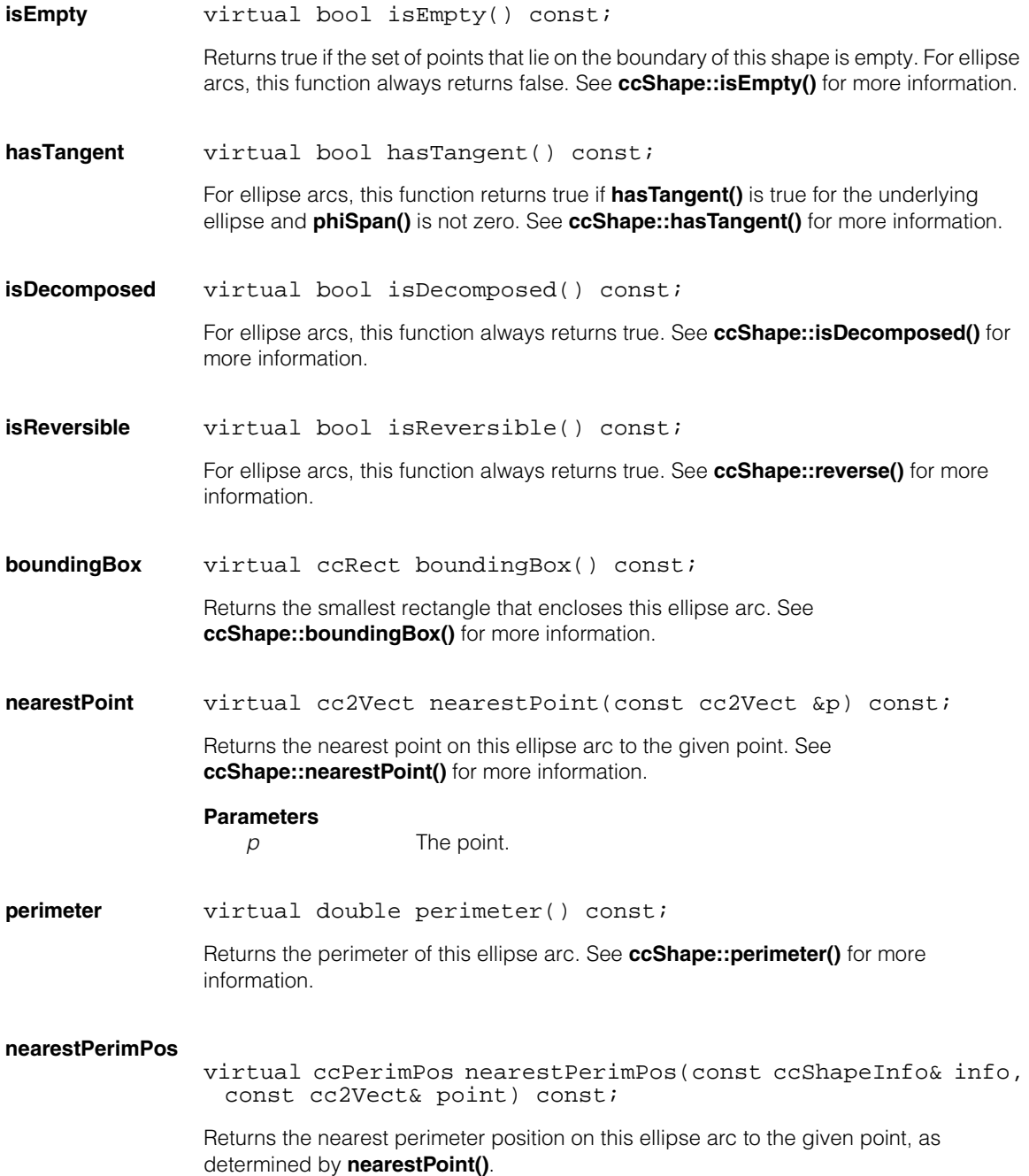

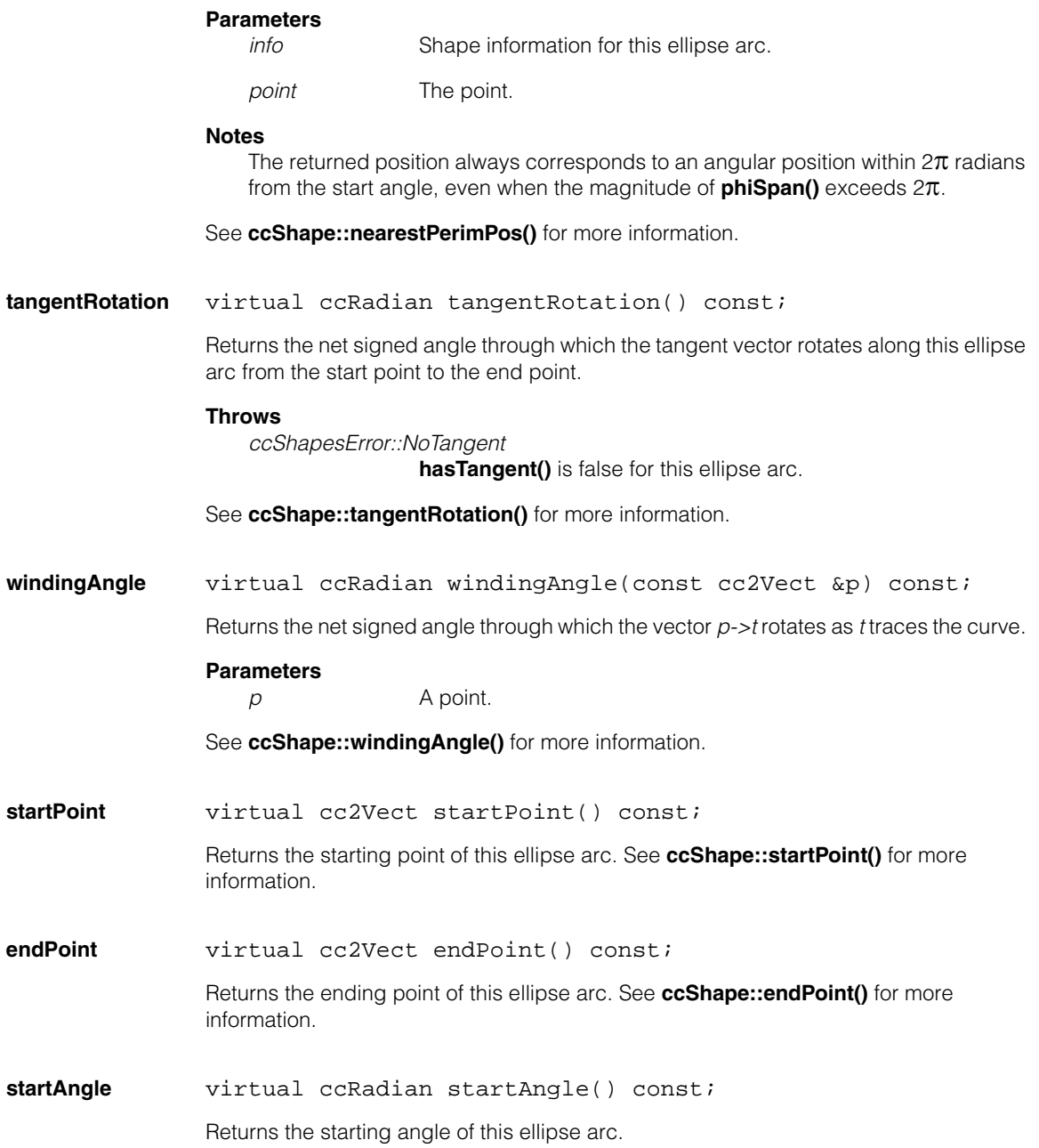

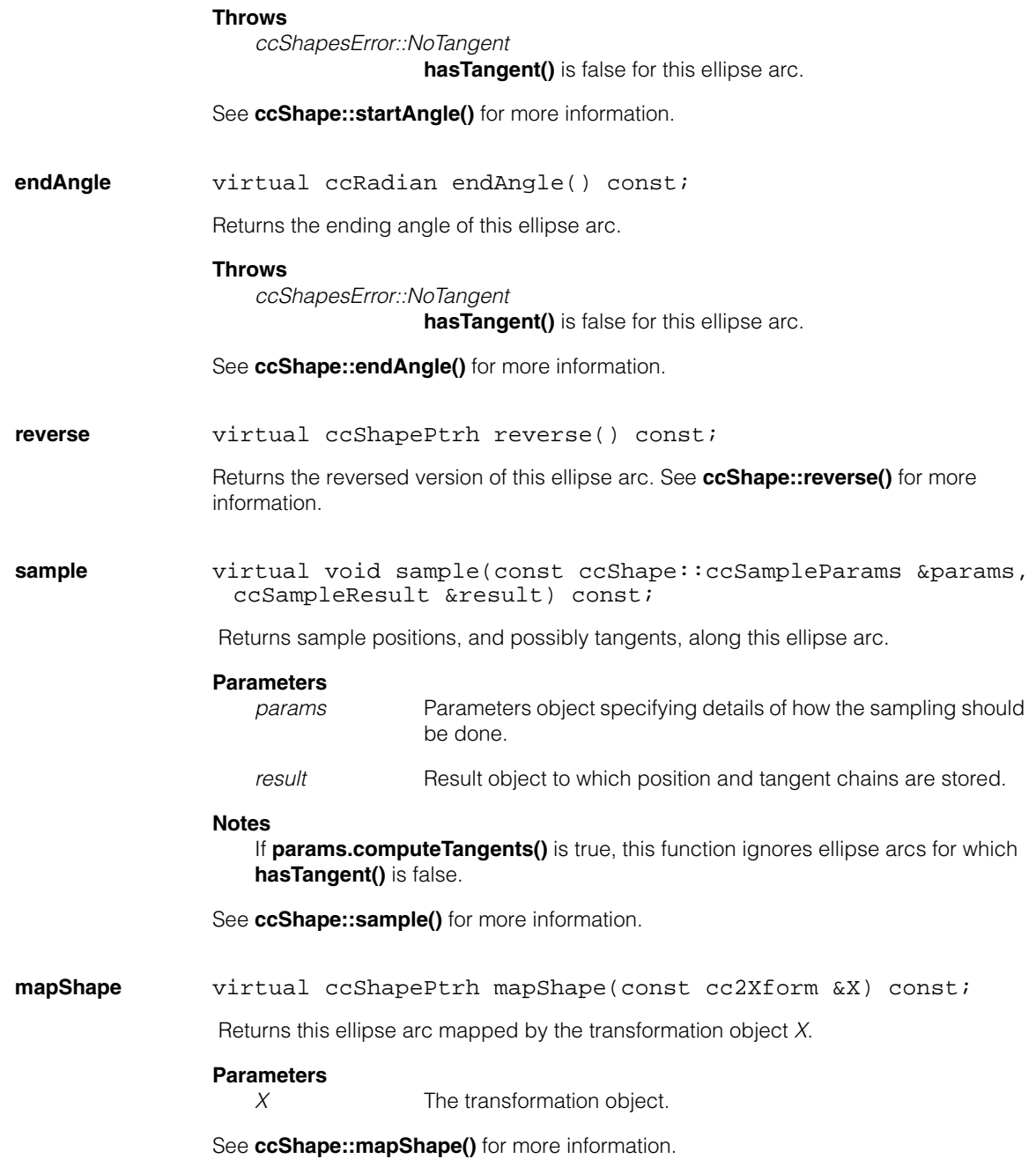

#### **ccEllipseArc2**  $\blacksquare$

**decompose** virtual ccShapePtrh decompose() const;

Returns a clone of this ellipse arc. As an ellipse arc is already a decomposed shape, this method is equivalent to **clone()** for ellipse arcs. See **ccShape::decompose()** for more information.

**subShape** virtual ccShapePtrh subShape(const ccShapeInfo &info, const ccPerimRange &range) const;

> Returns a pointer handle to the shape on the perimeter of this ellipse arc within the given range.

### **Parameters**

*info* Shape information for this ellipse arc.

*range* The perimeter range.

See **ccShape::subShape()** for more information.

### Ű. **ccEllipseFitDefs**  m.

#include <ch\_cvl/fit.h>  $\mathcal{L}_{\mathcal{A}}$ 

m.

 $\mathbb{R}^d$  $\overline{\phantom{a}}$  $\overline{\phantom{a}}$ 

class ccEllipseFitDefs;

A name space that holds enumerations and constants used with the Ellipse Fitting tool.

# **Enumerations**

**fit\_mode** enum fit\_mode

This enumeration defines types of fitting supported by the Ellipse Fitting tool.

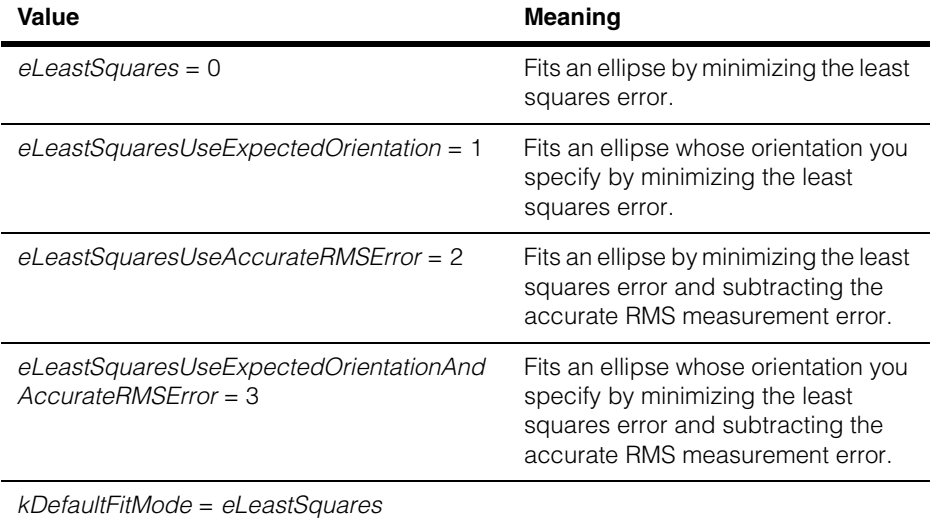

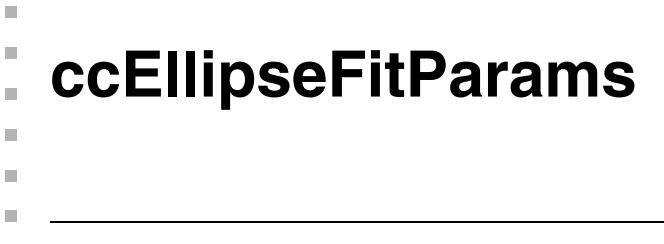

```
#include <ch_cvl/fit.h>
\mathcal{L}_{\mathcal{A}}
```
class ccEllipseFitParams;

# **Class Properties**

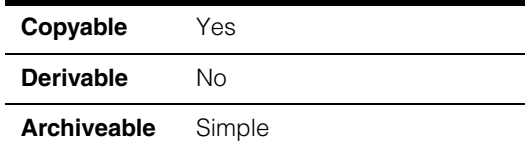

A class that holds the Ellipse Fitting tool parameters. See **cfEllipseFit()**.

# **Constructors/Destructors**

# **ccEllipseFitParams**

```
ccEllipseFitParams(
 enum ccEllipseFitDefs::fit_mode fitMode =
                        ccEllipseFitDefs::kDefaultFitMode, 
 const ccRadian &orientation = ccRadian(0), 
 c_UInt32 numIgnore=0, 
 double threshold=HUGE_VAL);
```
Constructs an ellipse fit parameters object

# **Parameters**

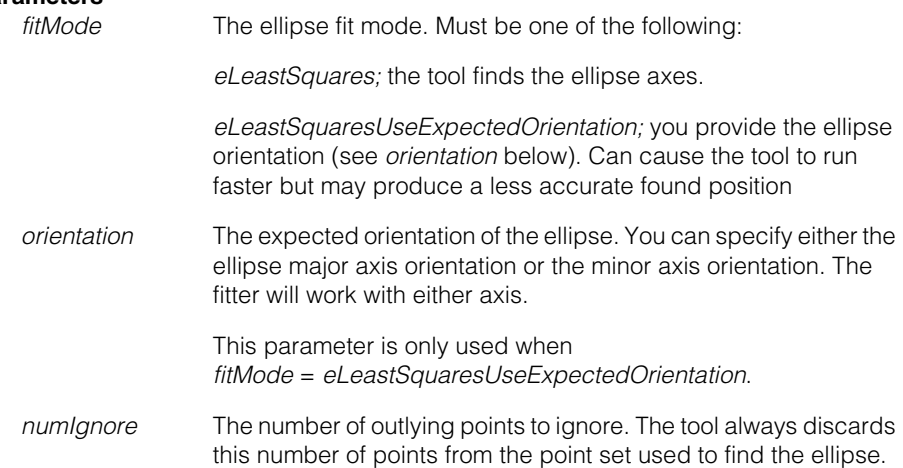

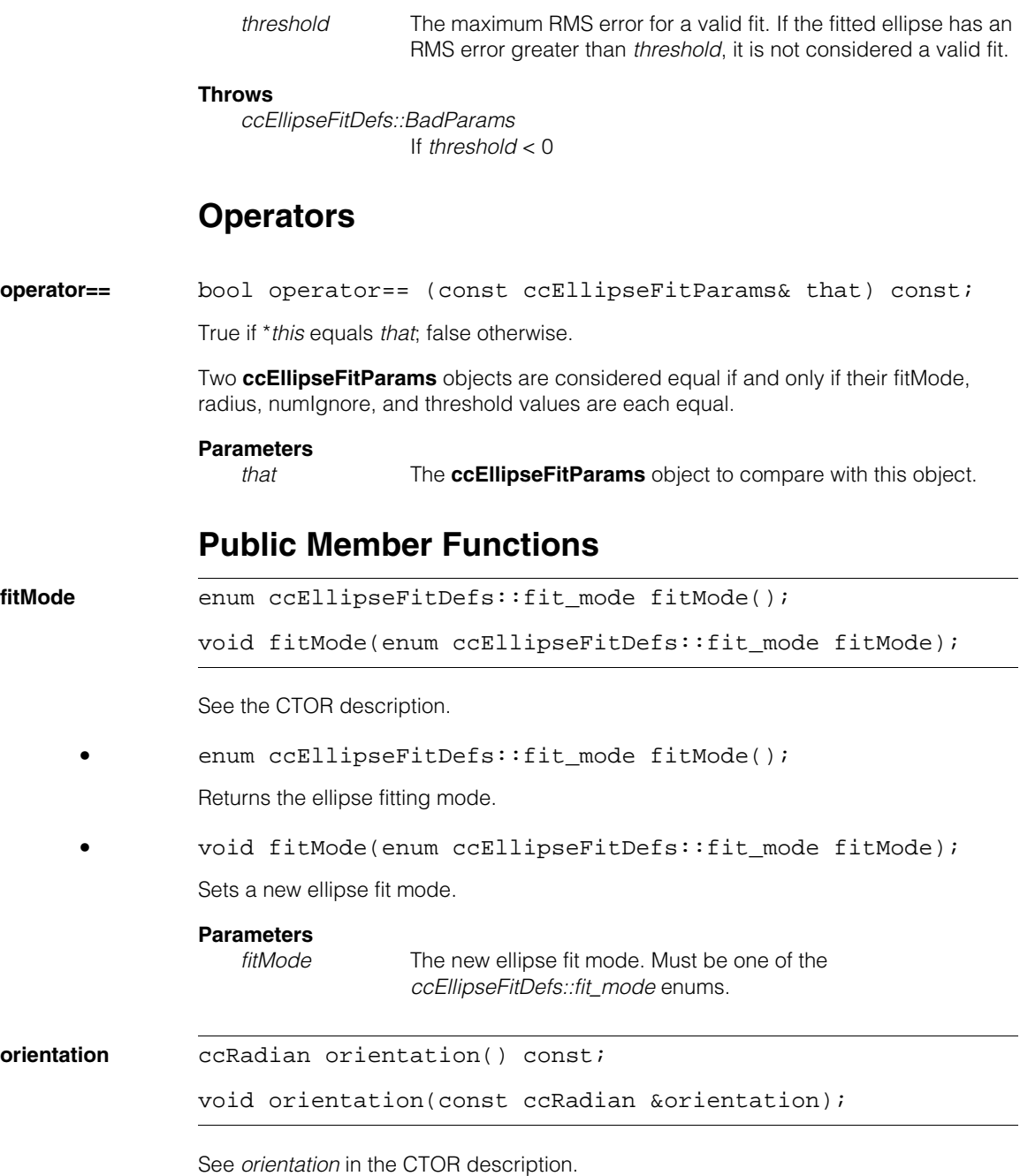

**•** ccRadian orientation() const;

Returns the current ellipse orientation angle specification.

**•** void orientation(const ccRadian &orientation);

Sets a new ellipse orientation angle specification. This expected orientation may correspond to the major axis or the minor axis of the ellipse.

#### **Parameters**

*orientation* The new orientation angle.

**numIgnore** c\_UInt32 numIgnore() const;

void numIgnore(c UInt32 numIgnore);

The number of outlying points to ignore. The tool always discards this number of points from the point set used to find the ellipse.

**•** c\_UInt32 numIgnore() const;

Returns the current number specified.

**•** void numIgnore(c\_UInt32 numIgnore);

Sets a new number of outlying points to ignore.

#### **Parameters**

*numIgnore* The number of points to ignore.

**threshold** double threshold() const;

void threshold(double threshold);

The maximum RMS error for a valid fit. If the fitted ellipse has an RMS error greater than *threshold*, it is not considered a valid fit.

**•** double threshold() const;

Returns the current threshold value.

**•** void threshold(double threshold); Sets a new threshold value.

#### **ccEllipseFitParams**  $\blacksquare$

# **Parameters**

The new threshold value.

# **Throws**

*ccEllipseFitDefs::BadParams* If *threshold* < 0.

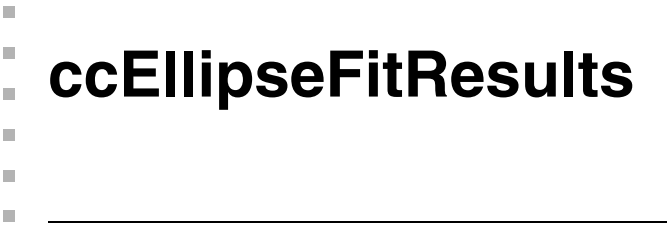

```
#include <ch_cvl/fit.h>
n.
```

```
class ccEllipseFitResults;
```
# **Class Properties**

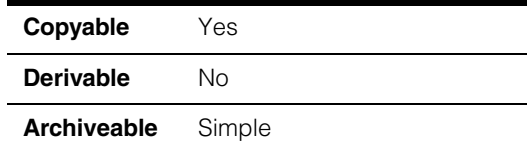

A class that holds the results from the Ellipse Fitting tool. See **cfEllipseFit()**.

# **Constructors/Destructors**

# **ccEllipseFitResults**

ccEllipseFitResults()

Default constructor. **found()** = false, **error()** = 0, **time()** = 0.

# **Operators**

**operator==** bool operator== (const ccEllipseFitResults& that) const;

True if \**this* equals *that*; false otherwise

Two **ccEllipseFitResults** objects are considered equal if and only if their found, ellipse, error, runParams, outliers, and time values are equal.

# **Parameters**

*that* The **ccEllipseFitResults** object to compare with this object.

# **Public Member Functions**

**found** bool found() const;

Returns true if an ellipse was found when this object was used by the Ellipse Fitting tool. Returns false otherwise.

#### **ccEllipseFitResults**  $\blacksquare$

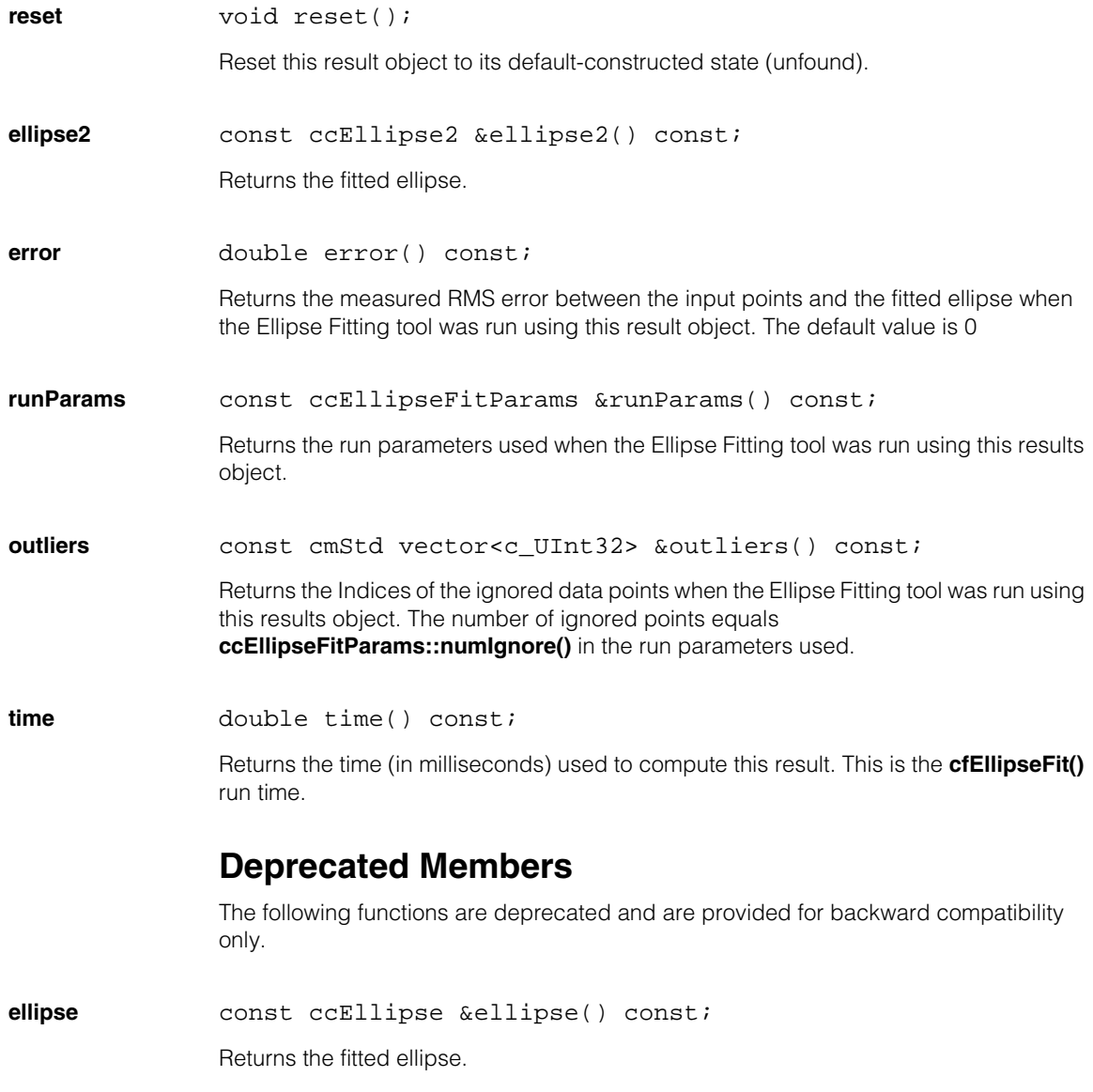

m. п **ccEncoderControlProp**  ×  $\blacksquare$  $\blacksquare$  $\blacksquare$ 

#include <ch\_cvl/prop.h> n.

class ccEncoderControlProp : virtual public ccPersistent;

# **Class Properties**

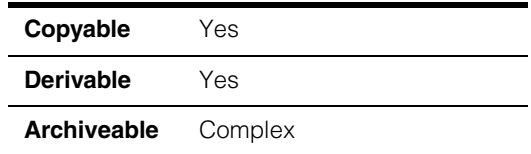

This class provides functions to control a specified encoder connected to a Cognex frame grabber.

Since this class is one of the base classes of **ccAcqProps**, you do not need to create an instance of this class. All classes derived from **ccAcqFifo** can use **ccAcqFifo::properties()** to return a properties object that includes this property.

A table showing the acquisition hardware platforms that support this property is included in the *Acquiring Images* chapter of the *CVL User's Guide*.

# **Constructors/Destructors**

# **ccEncoderControlProp**

ccEncoderControlProp();

Creates a new encoder control property not associated with any FIFO.

# **Public Member Functions**

**zeroCounter** void zeroCounter();

If this property is associated with a FIFO that uses an encoder, the encoder's absolute position counter is reset to zero. A subsequent call to **currentEncoderCount()** will return zero.

### **Notes**

If the encoder is currently in use for an acquisition, this function waits for the acquisition to complete before resetting the counter.

### **Notes**

On the MVS-8600 platform, there is no absolute encoder position counter available. There is however, a counter that stores the count of any backward encoder pulses detected by the hardware when the encoder is moving in the opposite direction to the one expected for acquisition. If there are stored backward count pulses, new acquisition will not begin until the backward motion is compensated by forward motion. Calling **zeroCounter()** will clear this backward encoder pulse counter and make acquisition begin immediately without waiting for encoder compensation

### **zeroCounterWhenTriggered**

void zeroCounterWhenTriggered(bool zeroWhenTriggered);

bool zeroCounterWhenTriggered() const;

**•** void zeroCounterWhenTriggered(bool zeroWhenTriggered);

Sets whether the absolute position counter is reset to zero when the FIFO associated with this property receives an external trigger. The default setting is false.

This functionality is not supported by all line scan platforms.

### **Parameters**

*zeroWhenTriggered*

True if the counter should be reset on a trigger; false otherwise.

**•** bool zeroCounterWhenTriggered() const;

Returns true if the absolute position counter is reset to zero when the FIFO associated with this property receives an external trigger; false otherwise.

### **currentEncoderCount**

c Int32 currentEncoderCount();

Returns the current encoder count if this property is associated with a FIFO that has an encoder.

### **Notes**

On the MVS-8600 platform, there is no absolute encoder position counter available. Therefore, this function returns the product of the currently acquiring line number and the steps per line encoder setting.

The value returned may not be accurate if the encoder travels backward during the acquisition. Also, when a test encoder is being used the steps per line setting is ignored, so the currently acquiring line number will be returned.

Calling **currentEncoderCount()** with no acquisition in progress returns a 0.

#### **ccEncoderControlProp**  $\blacksquare$

m. **ccEncoderProp**  ×  $\blacksquare$  $\blacksquare$  $\blacksquare$ 

#include <ch\_cvl/prop.h> n.

class ccEncoderProp : virtual public ccPersistent;

# **Class Properties**

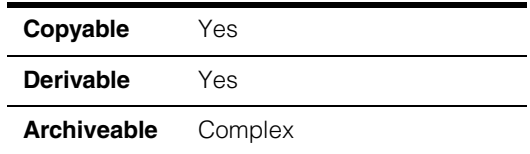

This class controls frame grabber-specific devices for interfacing to an external encoder on hardware that supports an encoder interface such as the CVM11. In most cases, you will want to use this class to set the steps-per-line property for a line scan camera (see **stepsPerLine()** on page 1208).

Since this class is one of the base classes of **ccAcqProps**, you do not need to create an instance of this class. All classes derived from **ccAcqFifo** can use **ccAcqFifo::properties()** to return a properties object that includes this property.

A table showing the acquisition hardware platforms that support this property is included in the *Acquiring Images* chapter of the *CVL User's Guide*.

# **Constructors/Destructors**

**ccEncoderProp** ccEncoderProp();

Creates a new encoder property not associated with any FIFO.

# **Enumerations**

# **ceEncoderResolution**

enum ceEncoderResolution;

This enumeration specifies the choices for the number of counts to expect from the encoder you are using in your application.

#### **Notes**

See **[encoderResolution](#page-1370-0)** on page 1371 for a detailed description of how encoder pulses are derived.

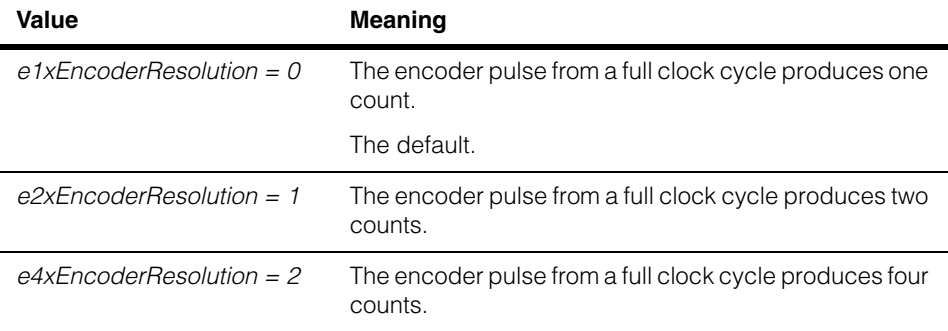

# **Public Member Functions**

**useTestEncoder** void useTestEncoder(bool use); bool useTestEncoder() const; **•** void useTestEncoder(bool use);

> Specifies whether to use signals from the test encoder on the CVM or the actual encoder that this property is associated with. The default value is false.

### **Parameters**

*use* If true, use the test encoder; if false, use the actual encoder.

#### **Notes**

This property affects only the encoder that corresponds to the camera port of the FIFO that this property object is associated with.

On the MVS-8120/CVM11 platform, when using the test encoder, be sure to use **stepsPerLine()** on page 1208 appropriately. If you are acquiring 2048-pixel wide images, the minimum value to use is 34 (for 1024-pixel wide images, the value is 18). Any value smaller than that will result in **isTooFastEncoder()** failures.

On the MVS-8600 and MVS-8600e platforms, there is no test encoder available. When this property is enabled, the hardware free runs and acquires lines as fast as possible without using an encoder input. The **stepsPerLine()** setting is ignored. To introduce a delay between acquisitions of successive lines, you can specify a positive trigger delay value. See the **ccTriggerFilterProp** reference page.

**•** bool useTestEncoder() const;

Returns true if using the test encoder on the CVM; false if using the actual encoder.

### **positiveTestEncoderDirection**

void positiveTestEncoderDirection(bool isPositive);

bool positiveTestEncoderDirection() const;

**•** void positiveTestEncoderDirection(bool isPositive);

Sets whether the test encoder increments or decrements its position counter. The default value is true: the test encoder increments.

### **Parameters**

*isPositive* If true, the test encoder increments the position counter; if false, the test encoder decrements the position counter.

**•** bool positiveTestEncoderDirection() const;

Returns true if the test encoder increments the position counter; false if it decrements the position counter.

### **encoderTriggerEnabled**

void encoderTriggerEnabled(bool useXEncoder, bool useYEncoder=false);

bool encoderTriggerEnabled() const;

**•** void encoderTriggerEnabled(bool useXEncoder, bool useYEncoder=false);

Specifies whether to use an encoder instead of an external input line as an acquisition trigger. Encoder-triggering is valid only for auto and semi trigger models. (See **ccTriggerProp** on page 2229 and **ccTriggerModel** on page 2221.) This value is ignored if manual triggering is used.

For platforms that support only single encoder triggering, either the *useXEncoder* or the *useYEncoder* argument can be true, but not both. In these cases, the camera port and encoder port combination will determine which argument must be set true.

### **Parameters**

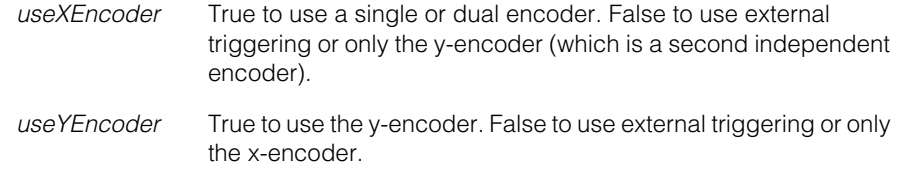

**•** bool encoderTriggerEnabled() const;

Returns true if the acquisition uses an encoder instead of an external input line as an acquisition trigger.

### **xEncoderTriggerEnabled**

bool xEncoderTriggerEnabled() const;

Returns true if the acquisition uses the x-encoder as an acquisition trigger

### **yEncoderTriggerEnabled**

bool yEncoderTriggerEnabled() const;

Returns true if the acquisition uses the y-encoder as an acquisition trigger

**stepsPerLine** void stepsPerLine(c\_Int32 stepsPerLine,  $c_{{\text{Int32}}}$  step16thsPerLine = 0);

c Int32 stepsPerLine() const;

**•** void stepsPerLine(c\_Int32 stepsPerLine,  $c_{{\text{Int32}}}$  step16thsPerLine = 0);

Sets the number of encoder steps and fractional steps per line that correspond to a single line of an image. The valid range for *stepsPerLine* depends on the encoder and on the hardware that interfaces with the encoder.

#### **Parameters**

*stepsPerLine* The number of encoder steps per line

*step16thsPerLine* The number fractional steps per line as 1/16th steps that can be added to the *stepsPerLine* value to make up a single line.

### **Throws**

*ccEncoderProp::BadParams*

*stepsPerLine* is not in the range 1 through *maxStepsPerLine*, inclusive. This is the range allowed by the hardware. *step16thsPerLine* is not in the range 0 through 15, inclusive.

**•** c\_Int32 stepsPerLine() const;

Returns the number of encoder steps that correspond to a single line of an image.

### **Example**

How to calculate the *stepsPerLine* that produce square pixels in the resulting image.

This example uses the following assumptions:

- Encoder resolution is 10 pulses per micrometer or 40 encoder counts per micrometer since one encoder pulse produces four encoder counts.
- The encoder is moving at 10 millimeters per second or 10 micrometers per millisecond.
- The optical magnification is such that 0.5 micrometers in object height maps to the pixel height of the sensor (one image line).

Calculate *stepsPerLine* as follows:

*stepsPerLine = pixelHeight x (encoderCounts)/(micrometer) =*  $0.5 \times 40 = 20$ 

So, to obtain square pixels, set *stepsPerLine* = 20 for this example.

### **Example**

Determining maximum speed.

A common enhancement is to speed up an application by increasing the speed of the objects passing under the line scan camera. The objective is to calculate the maximum speed that will still produce square pixels and not cause acquisition failures.

We start with the minimum *stepsPerLine* formula as follows:

#### *minStepsPerLine = (encoderCountsPerSecond × effectiveSensorScanTime)*

Where *effectiveSensorScanTime* is the greater of the sensor scan time or the exposure time. Sensor scan time and exposure time are covered in the following paragraphs.

# <span id="page-1365-0"></span>**Sensor Scan Time**

Sensor scan time is the time required to read out the line sensor in the camera. Sensor scan time depends on the sensor width and the camera clock speed. The camera speed is adjustable from 20 MHz to 40 MHz. See

### **ccDigitalCameraControlProp::masterClockFrequency()**.

The following table shows the minima and maxima of the sensor scan time range. There is a linear relationship between the camera speed settings and the sensor scan time.

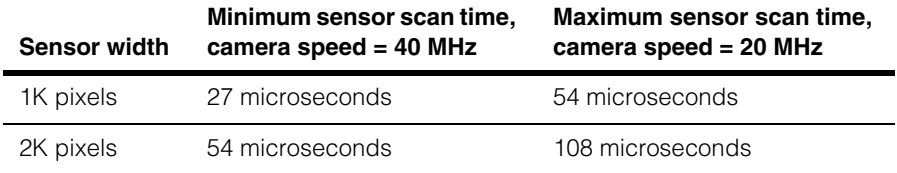

For a 1K sensor, the sensor scan time can be in the range from 27 to 54 microseconds. For a 2K sensor the range is 54 to 108 microseconds.

# **Exposure Time**

Some line scan camera and platform combinations support adjustable exposure. For these systems exposure time can be set in a range from 0 to a maximum value depending on the camera speed setting as follows:

- 204.8 microseconds at 40 MHz
- 409.6 microseconds at 20 MHz

For line scan camera-platform combinations that do not support adjustable exposure, the exposure time is the time to move the object under the camera one line.

# **Calculation**

For this example we assume an exposure time of 30 microseconds and a 27 microsecond scan time. Therefore, we use an *effectiveSensorScanTime* = 30 microseconds and the assumptions from the previous example in the *minStepsPerLine* formula below. We constrain the *minStepsPerLine* = 20 to ensure square pixels and specify the encoder speed as an unknown:

*minStepsPerLine = (encoderCountsPerSecond x effectiveSensorScanTime)* + 1

$$
20 = \left(\left(\frac{40 \, counts}{\mu m} \times \frac{Xmm}{Sec}\right) \times 30 \mu Sec\right) + 1
$$

Solving for  $X$ ,  $X = 16$  mm/sec.

So, whereas in the original example assumptions we used a speed of 10 mm/sec, we have shown that for this application the speed could be increased to 16 mm/sec while still maintaining square pixels.

For speeds faster than 16 mm/sec you will get **ccAcqFailure::isTooFastEncoder()** errors.

# **Test Encoder**

When using the test encoder (see **useTestEncoder()** on page 1205), the encoder pulses are applied to the acquisition circuitry at the rate:

```
encoderCountsPerSecond = ccDigitalCameraProp::masterClockFrequency() * 1e6 / 64
```
The minimum steps per line you can use without getting **isTooFastEncoder()** errors is, in the general case:

```
minStepsPerLine = encoderCountsPerSecond * effectiveSensorScanTime + 1
```
For example, using the table in *[Sensor Scan Time](#page-1365-0)* on page 1366, the minimum steps per line for a 1024 pixel wide sensor operating at a 40 MHz master clock frequency is:

 $(40 * 1e6 / 64) * (27 \text{ }\mu\text{s}) + 1 = 18$ 

If the test encoder is used for acquiring images of a moving object, the number of steps per line is calculated as:

*stepsPerLine = encoderCountsPerSecond \* distancePerLine / speed*

where *distancePerLine* is the physical distance, line to line. The time per line (*distancePerLine / speed)* must be greater than the minimum sensor scan time.

The test encoder can also be used for acquiring images from the test line scan camera (see **cfLSTest\_2048()** on page 2169). You can choose to use a portion of the image generated by the test line scan camera, in which case the minimum steps per line you can use without getting **isTooFastEncoder()** errors is:

 $minStepsPerLine = \frac{width + xOffset}{64} + 2$ 

where *width* is the width of the region of interest and *xOffset* is the x-offset of the region of interest (see **ccRoiProp** on page 1999). If you are not using an x-offset, the smallest value you can use with the test encoder without getting **isTooFastEncoder()** failures is 34 for 2048 pixel-wide images and 18 for 1024 pixel-wide images.

### **step16thsPerLine**

c Int32 step16thsPerLine() const;

Retrieves the number fractional steps per line as 1/16th steps that can be added to the *stepsPerLine* value to make up a single line:

```
EncoderStepsPerLine stepsPerLine step16thsPerLi
16 = + ---------------------------------------------
```
### **Notes**

This function is not supported on MVS-8600 and MVS-8600e platforms.

**encoderPort** void encoderPort(c\_Int32 encoderPort);

c\_Int32 encoderPort() const;

**•** void encoderPort(c\_Int32 encoderPort);

Sets the encoder port to use with the FIFO associated with this property. The default value is zero.

#### **Parameters**

*encoderPort* The encoder port.

#### **Notes**

This property is used only for encoder-triggered acquires. See **encoderTriggerEnabled()** on page 1207.

On some platforms the association between a camera port and an encoder port is fixed: each encoder can trigger an acquisition to a subset of all the available camera ports on each frame grabber. This means that the encoder port you specify
must be consistent with the camera port of the FIFO that this property is associated with. Unsupported encoder port settings are ignored. See the documentation for the Cognex Video Module (CVM) that you are using for the correspondence between encoder ports and camera ports for your CVM.

### **Throws**

*ccEncoderProp::BadParams i* is not in the range zero to **numEncoderPort()** - 1.

**•** c\_Int32 encoderPort() const;

Returns the encoder port used with the FIFO associated with this property.

#### **numEncoderPort**

c\_Int32 numEncoderPort() const;

Returns the number of encoder ports that the frame grabber used by the FIFO associated with this property.

#### **Throws**

*ccEncoderProp::NoFrameGrabber* This property is not associated with a FIFO.

**encoderOffset** void encoderOffset(c\_Int32 encoderOffset);

c\_Int32 encoderOffset() const;

**•** void encoderOffset(c\_Int32 encoderOffset);

Sets the encoder position at which line zero of the region of interest occurs.

The *encoderOffset* value is only part of the calculation of the encoder position where acquisition will start when using encoder-triggered acquisition. The parameters included in the calculation are the **ccRoiProp::roi().ul().y()** line number, the steps per line, and this offset. For positive direction acquisitions, the starting encoder count is:

// For this example, y0 means ccRoiProp::roi().ul().y() startCount = (y0 \* stepsPerLine) + encoderOffset.

For negative direction acquires the starting encoder count is:

startCount = (-y0 \* stepsPerLine) + encoderOffset.

Region of interest values that exceed the maximum width, height, or size of the camera format result in a **ccAcqFailure::isInvalidRoi()** error.

### **Parameters**

*encoderOffset* The ROI offset in encoder counts.

**•** c\_Int32 encoderOffset() const;

Gets the encoder position at which line zero of the region of interest occurs.

### **positiveAcquireDirection**

```
void positiveAcquireDirection(bool isPositive);
```

```
bool positiveAcquireDirection() const;
```
**•** void positiveAcquireDirection(bool isPositive);

Specifies whether encoder values increase or decrease during image acquisition. The default value is true.

### **Parameters**

*isPositive* If true, encoder values increase during image acquisition; if false, encoder values decrease during image acquisition.

**•** bool positiveAcquireDirection() const;

Returns true if encoder values increase during image acquisition; false if encoder values decrease during image acquisition.

#### **encoderTriggerLatency**

c Int32 encoderTriggerLatency() const;

Returns the latency between the encoder offset to trigger acquisitions and the start of the acquisition in encoder counts based on the most recent encoder-triggered acquisition. If this property is not associated with a FIFO, this function returns zero.

### **useSingleChannel**

void useSingleChannel(bool isSingleChannel);

bool useSingleChannel() const;

Specifies whether only one channel, or two channels of the encoder signal are used for acquisition.

**•** void useSingleChannel(bool isSingleChannel);

Set to *true* to use a single channel. Set to *false* to use both channels.

### **Parameters**

*isSingleChannel* True or false.

**•** bool useSingleChannel() const;

Returns true if set for single channel. Returns false if set for two channels.

### **Notes**

The default value is false indicating both encoder channels A and B are used for acquisition on platforms supporting this functionality.

If **useSingleChannel()** is set to true, it might be possible to connect only a single encoder channel as the encoder input instead of using a quadrature dual channel type encoder. The channel that is used depends upon the setting of **positiveAcquireDirection()**. If **positiveAcquireDirection()** is true, channel A is used. If false, channel B is used.

An advantage of using a single channel encoder input is that in some cases it allows you to acquire without considering the motion direction of the encoder.

The MVS-8600 and MVS-8600e are the only platforms that support this function.

### **encoderResolution**

void encoderResolution(ceEncoderResolution encRes);

ceEncoderResolution encoderResolution() const;

Specifies the encoder resolution.

**•** void encoderResolution(ceEncoderResolution encRes);

Sets the encoder resolution. Must be one of the **ceEncoderResolution** enums.

### **Parameters**

*encRes* Encoder resolution.

**•** ceEncoderResolution encoderResolution() const;

Returns the currently specified encoder resolution.

### **Notes**

The default value is *e1xEncoderResolution* indicating that the encoder pulse from a full clock cycle produces one count.

On a quadrature encoder input, by counting half or all transition edges on both channel A and channel B it is possible to get either 2x or 4x encoder input resolution. See the following diagram.

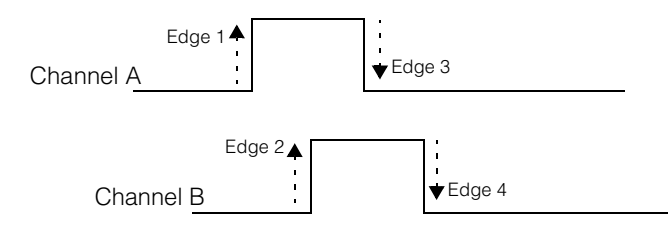

*e1xEncoderResolution* = 1 count from edge 1 *e2xEncoderResolution* = 2 counts from edges 1 and 2 *e4xEncoderResolution* = 4 counts from edges 1, 2, 3 and 4

The 4x encoder resolution setting is recommended, if available, and is the only setting available on the MVS-8120 with a CVM11.

For historical reasons, the MVS-8600 and MVS-8600e default to 1x.

The 4x setting with *StepsPerLine* = 4, is equivalent to the 1x setting with *StepsPerLine* = 1.

The 4x setting with *StepsPerLine* = 2 (acquires every other edge) is not equivalent to the 2x setting with *StepsPerLine* = 1 (acquires for two edges, skips two edges). See non-doc comment above.

The MVS-8600e is the only platform that fully implements this function. Refer to the MVS-8600 and MVS-8600e Hardware Manual for more information.

### **startAcqOnEncoderCount**

```
void startAcqOnEncoderCount(c_Int32 encoderCount);
```

```
c_Int32 startAcqOnEncoderCount() const;
```
Specifies the number of encoder counts the hardware waits before beginning an acquisition. The default value is 0 which means the acquisition starts without waiting for any encoder counts. The encoder count value can be any value in the range 0 through 65535.

Also, If there are any stored backward counts, new acquisitions will not begin until the backward count is compensated by forward encoder counts.

**•** void startAcqOnEncoderCount(c\_Int32 encoderCount);

Sets the encoder count.

### **Parameters**

*encoderCount* The number of encoder counts to wait.

**•** c\_Int32 startAcqOnEncoderCount() const;

Returns the current encoder count setting.

### **Notes**

The *encoderCount* value affects acquisitions using all trigger models.

When using trigger models that require a hardware trigger to start an acquisition, the acquisition will only start when the hardware trigger occurs and after *encoderCount* encoder counts are generated.

For MVS-8600e frame grabbers there is no absolute encoder position counter available. There is however, a counter that stores the count of any backward encoder pulses detected by the hardware when the encoder is moving in the opposite direction to the one expected for acquisition. If there are any stored backward counts, new acquisitions will not begin until the backward motion is compensated by forward motion. Setting a non-default *encoderCount* value using this function will set the backward encoder pulse counter to this value.

The MVS-8600e is the only platform that fully implements this function.

### **ignoreBackwardEncoderCountsBetweenAcquires**

```
void ignoreBackwardEncoderCountsBetweenAcquires(
                                                           bool ignore); 
bool ignoreBackwardEncoderCountsBetweenAcquires() const; 
This function allows you to ignore the backward encoder counts described in 
startAcqOnEncoderCount above. When set true, backward encoder counts are 
ignored. When set false backward encoder counts are treated as described above. 
• void ignoreBackwardEncoderCountsBetweenAcquires(
                                                           bool ignore); 
Parameters 
    ignore Sets the ignore flag to this value; true or false.
• bool ignoreBackwardEncoderCountsBetweenAcquires() const; 
Returns the current state of the ignore flag. 
Notes 
    The default value is false which means that the backward encoder motion is tracked 
   between acquisitions. This setting can be useful if there is unexpected backward 
    motion between acquires and acquisition should not start until that unexpected 
    backward motion is compensated.
```
Setting a value of true will make the hardware ignore any backward encoder motion between acquisitions. This setting can be useful if between acquisitions there is deliberate backward motion that you wish to ignore when the next acquisition starts.

The MVS-8600e is the only platform that supports this function.

### **ignoreTooFastEncoder**

void ignoreTooFastEncoder(bool ignore);

```
bool ignoreTooFastEncoder() const;
```
Specifies whether or not to ignore the acquisition failure *isTooFastEncoder*. See **ccAcqFailure::isTooFastEncoder()**.

**•** void ignoreTooFastEncoder(bool ignore);

Sets the ignore flag to true or false.

### **Parameters**

*ignore* The ignore flag, true or false.

**•** bool ignoreTooFastEncoder() const;

Returns the current value of the ignore flag, true or false.

### **Notes**

The default value is true which means line overrun conditions will not generate an *isTooFastEncoder* acquisition failure. This setting may be useful in cases where an occasional line overrun condition can occur and the application can still handle the image.

Setting a value of false will make the hardware report an *IsTooFastEncoder* acquisition failure when a line overrun condition occurs. See **ccAcqFailure::isTooFastEncoder()** for more information about this error.

The MVS-8600e is the only platform that supports this function.

### **Constants**

#### **defaultStepsPerLine**

static const c Int32 defaultStepsPerLine;

The default steps per line value: 3.

### **maxStepsPerLine**

static const c Int32 maxStepsPerLine;

The maximum steps per line: 4095.

#### **defaultStep16thsPerLine**

static const c\_Int32 defaultStep16thsPerLine;

The default fractional steps per line value: 0.

### **defaultEncoderResolution**

static const ceEncoderResolution defaultEncoderResolution;

The default value is *e1xEncoderResolution*.

### **defaultStartAcqOnEncoderCount**

static const c\_Int32 defaultStartAcqOnEncoderCount;

The default value is 0.

 $\blacksquare$  $\blacksquare$ **ccEvent**  ×  $\mathbb{R}^2$ **COL** ш

#include <ch\_cvl/threads.h> n.

class ccEvent: public cc\_Resource;

# **Class Properties**

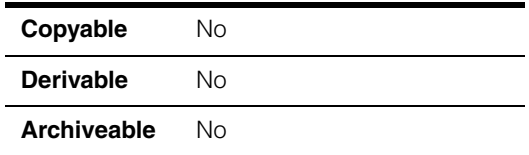

A class that describes an event. An event can have two states, set and reset. A thread can change the state of an event, and it can block waiting for an event's state to change from reset to set.

# **Constructors/Destructors**

**ccEvent** ccEvent(bool manualReset=true, bool initiallySignaled=false, ccCvlString name =  $cmT("")$  ;

Construct a **ccEvent** with the specified name, state, and auto-reset behavior.

All **ccEvent**s constructed with the same name refer to the same global event.

### **Parameters**

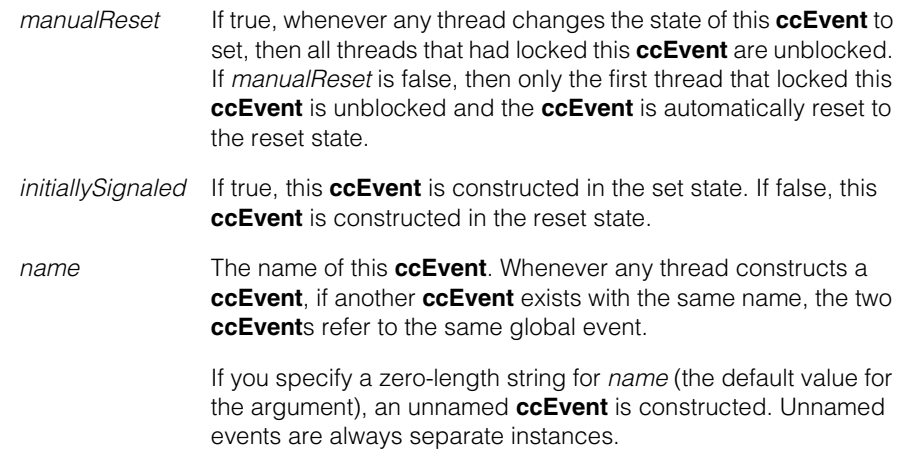

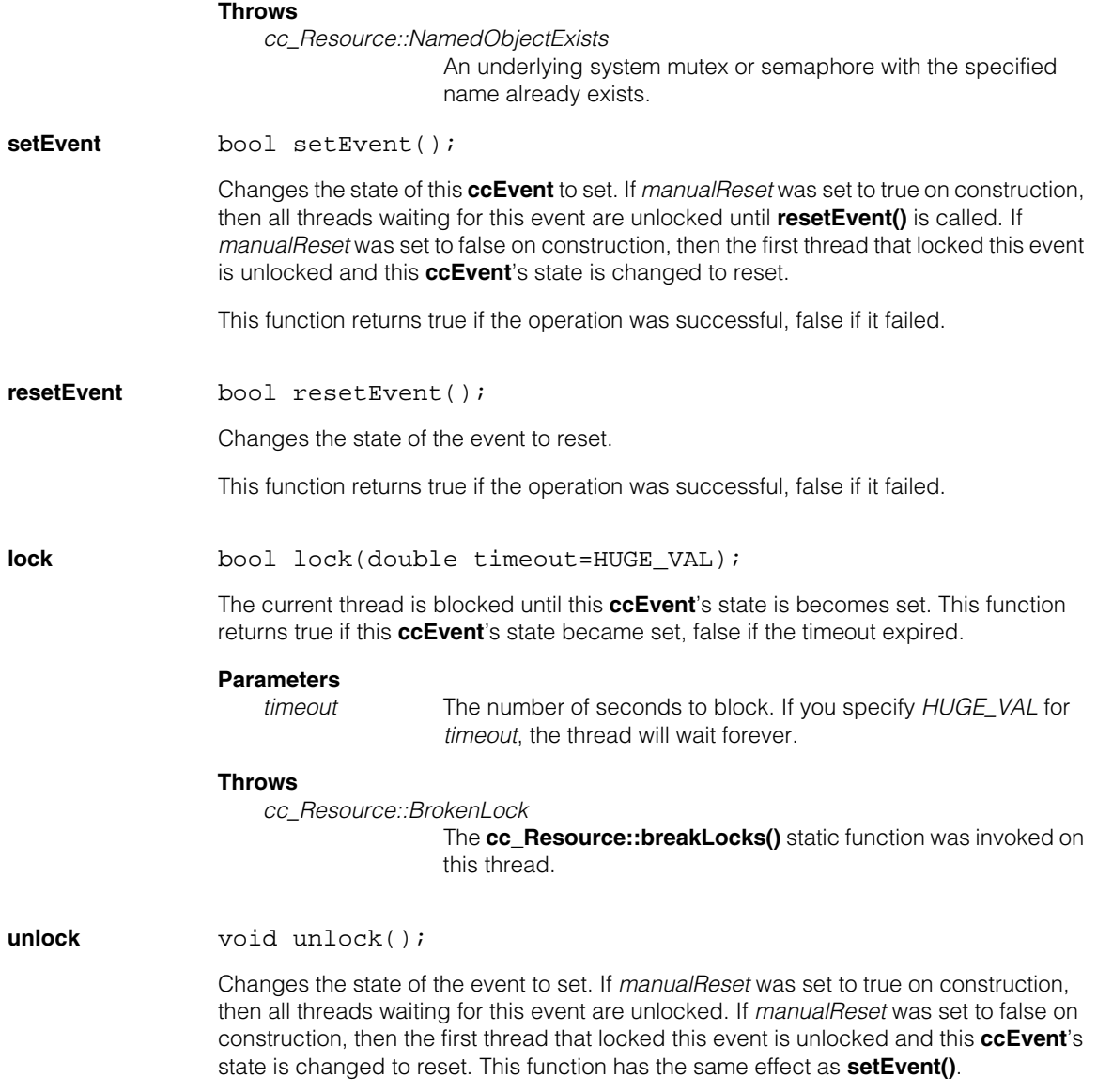

m. Ű. **ccException**  m.  $\mathbb{R}^d$ ш ш

#include <ch\_cvl/except.h>  $\mathcal{L}_{\mathcal{A}}$ 

class ccException: public ccPersistent;

# **Class Properties**

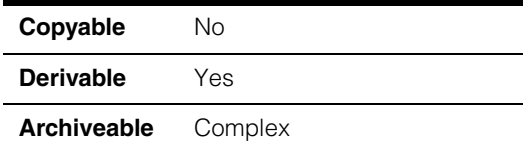

This is a base class from which are derived all CVL exceptions.

# **Constructors/Destructors**

You cannot construct a **ccException** directly.

# **Public Member Functions**

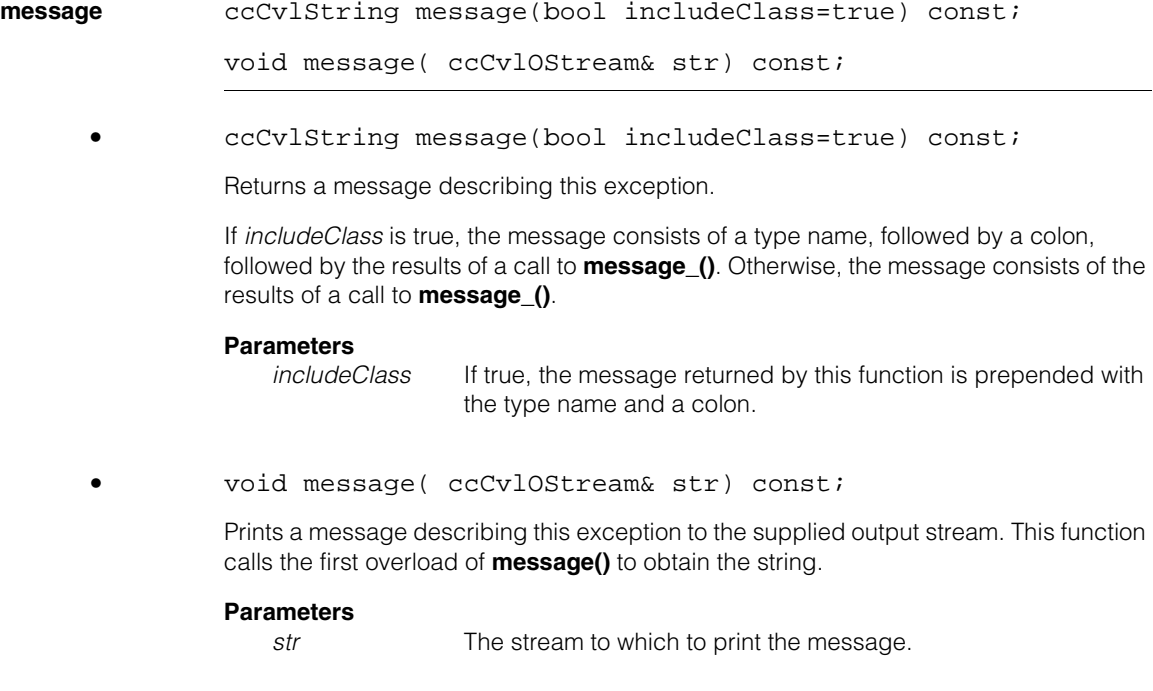

### **errorNumber** virtual c\_Int32 errorNumber() const=0;

This function returns a unique 32-bit value associated with this exception. The error numbers for CVL exceptions are contained in the files in *ch\_err*.

You must override this function in any non-abstract class you derive from **ccException**. This function is called by the exception handling mechanism to obtain the unique 32-bit error number associated with an exception.

Cognex-supplied exceptions use values of 0x10000000 and greater; your override of this function should return a unique value in the range 0x00000001 through 0x0FFFFFFF. Values less than 0x00000001 are reserved. A value of 0x00000000 can be used to indicate "no error".

### **Notes**

Overrides of this member function should return a unique error number for each derived class. No mechanism is provided to automatically ensure uniqueness.

### **Protected Member Functions**

**message\_** virtual void message\_( ccCvlOStream& str) const;

This function is called by the exception handling mechanism to obtain a human-readable error string. You should override this function in each class that you derive from **ccException**.

The implementation of **message\_()** in **ccException** prints "no further information provided" (with no newline character).

#### **Parameters**

*str* The stream to which to print the message

### **Related Classes**

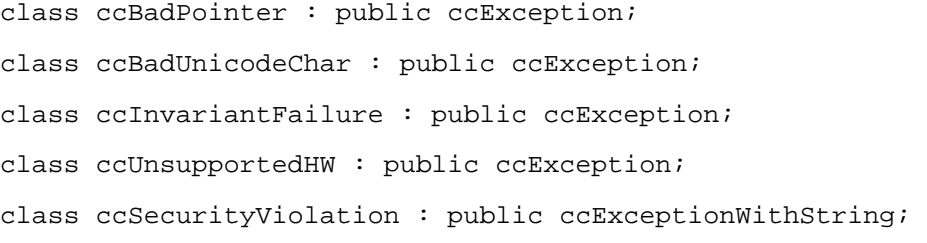

These global exceptions are derived directly from **ccException**. In most cases, the causes of these exceptions are self-explanatory. It is unlikely that you will want to catch these exceptions explicitly.

- **•** class ccBadPointer : public ccException; An attempt was made to reference memory using an invalid pointer.
- **•** class ccBadUnicodeChar : public ccException; An invalid Unicode character was encountered.
- **•** class ccInvariantFailure : public ccException; An internal consistency check failed; the state of some CVL object is invalid.
- **•** class ccUnsupportedHW : public ccException;

A call was made to a software tool or subsystem which does not work with the Cognex hardware device installed in this system, or with the host computer system's CPU.

**•** class ccSecurityViolation : public ccExceptionWithString; A license key was not available. Contact Cognex Technical Support for assistance.

#### **ccException**  $\blacksquare$

m. **ccExceptionWithString**  ×  $\blacksquare$  $\blacksquare$  $\blacksquare$ 

#include <ch\_cvl/except.h> n.

class ccExceptionWithString: public ccException;

### **Class Properties**

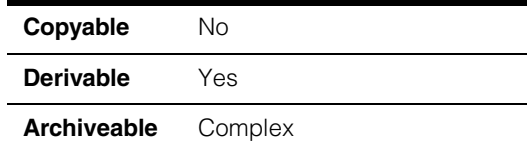

This is a base class from which you can derive exceptions for which you can specify multiple messages. Exceptions which are derived from **ccException** must have their messages defined in their override of **ccException::message\_()**.

For information on how to derive classes from **ccExceptionWithString**, consult the chapter *Exception Handling* in the *CVL Users Guide*.

### **Constructors/Destructors**

You cannot construct a **ccExceptionWithString** directly.

# **Protected Member Functions**

### **ccExceptionWithString**

```
ccExceptionWithString();
```
ccExceptionWithString(const ccCvlString& info);

```
ccExceptionWithString(const TCHAR* info);
```
You can only call these constructors as part of the construction of an object derived from **ccExceptionWithString**. The supplied string will be returned by calls to the derived object's **message()** function.

**•** ccExceptionWithString();

Constructs a **ccExceptionWithString** that returns "no further information provided".

#### **ccExceptionWithString**  $\blacksquare$

**•** ccExceptionWithString(const ccCvlString& info);

Constructs a **ccExceptionWithString** that returns the supplied string as its message.

#### **Parameters**

*info* The message to return.

**•** ccExceptionWithString(const TCHAR\* info);

Constructs a **ccExceptionWithString** that returns the supplied string as its message.

### **Parameters**

*info* The message to return.

m. I. **ccExposureProp**  ×  $\blacksquare$  $\blacksquare$  $\blacksquare$ 

#include <ch\_cvl/prop.h> n.

class ccExposureProp : virtual public ccPersistent;

### **Class Properties**

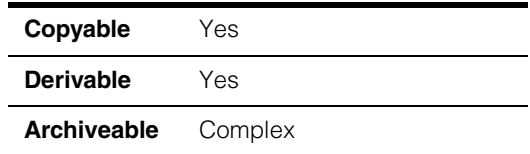

This class allows you to set the exposure property of an acquisition FIFO. The exposure property is used for shuttered and strobed acquisitions. For shuttered acquisitions, the exposure property specifies how long the camera shutter is open. For strobed acquisitions, you use the exposure property to report the duration of the strobe flash to the acquisition software.

Since this class is one of the base classes of **ccAcqProps**, you do not need to create an instance of this class. All classes derived from **ccAcqFifo** can use

**ccAcqFifo::properties()** to return a properties object that includes this property.

A table showing the acquisition hardware platforms that support this property is included in the *Acquiring Images* chapter of the *CVL User's Guide*.

### **Constructors/Destructors**

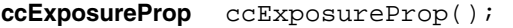

explicit ccExposureProp(double);

**•** ccExposureProp();

Creates a new exposure property not associated with any FIFO. The exposure duration is set to *ccExposureProp::defaultExposure*.

**•** explicit ccExposureProp(double seconds);

Set the exposure duration to *seconds*. For shuttered acquisitions, this value is the amount of time to leave the shutter open. For strobed acquisitions, this value is the duration of the strobe flash.

### **Parameters**

*seconds* The exposure duration in seconds. A value of zero means to use the shortest supported exposure time.

### **Throws**

*ccExposureProp::BadParams seconds* was less than zero.

### **Public Member Functions**

**exposure** void exposure(double seconds);

double exposure();

**•** void exposure(double seconds);

For shuttered acquisitions, sets the exposure duration to *seconds*.

For strobed acquisitions, this value is the duration of the strobe flash. To find the flash duration of your strobe, see the strobe light's specifications. Note that this function is used to let the acquisition software know the duration of the strobe flash, not to set the duration of the strobe flash.

### **Parameters**

*seconds* The exposure duration in seconds. A value of zero means to use the shortest supported exposure time.

#### **Notes**

On most platforms, *seconds* has a granularity of 1 millisecond to 1 microsecond.

**Throws**

*ccExposureProp::BadParams seconds* was less than zero.

**•** double exposure() const;

Return the exposure time in seconds.

### **Constants**

**defaultExposure** static const double defaultExposure;

The default exposure value: 20e–6. This value is appropriate for strobed acquisition. If you use ambient lighting with a shuttered camera such as the Sony XC-55, you may need to increase the exposure time.

 $\blacksquare$ Ű. **ccFeaturelet**  ×  $\mathbb{R}^2$ ш ш

#include <ch\_cvl/feature.h> L.

class ccFeaturelet

# **Class Properties**

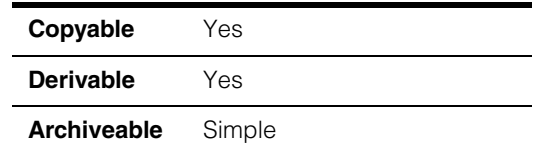

The Featurelet class characterizes features which have optional weights and magnitudes. Each featurelet has the following characteristics:

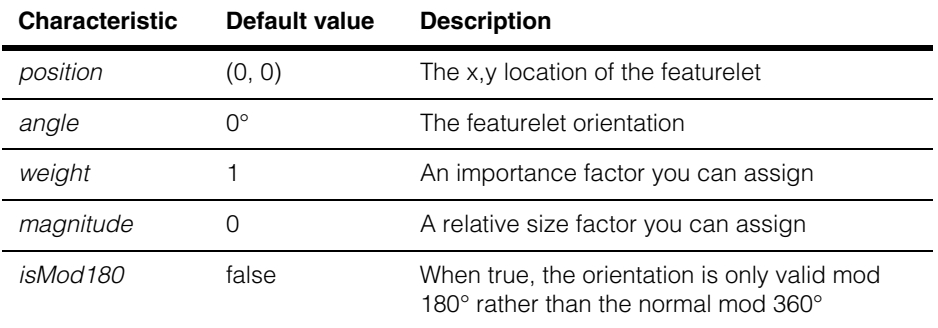

Featurelets are typically shown as a dot indicating the position, with an overlaid arrow to indicate the featurelet orientation.

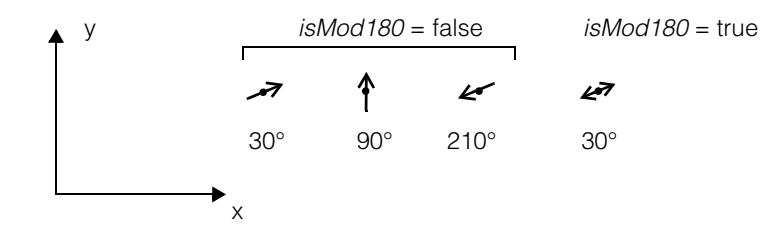

The *position* is the point in x,y space where the featurelet is located. The featurelet angle is shown by the orientation of the arrow. A featurelet with an arrowhead on both ends indicates that isMod180 = true. This means that if you rotate the featurelet 180 $^{\circ}$  its description does not change.

### **Constructors/Destructors**

```
ccFeaturelet explicit ccFeaturelet(
               const cc2Vect &position = cc2Vect(), 
               const ccRadian &angle = ccRadian(0), 
               double Magnitude = 0, 
               double weight = 1,
               bool isMod180 = false;
```
Constructor; sets the parameters to the specified values.

### **Parameters**

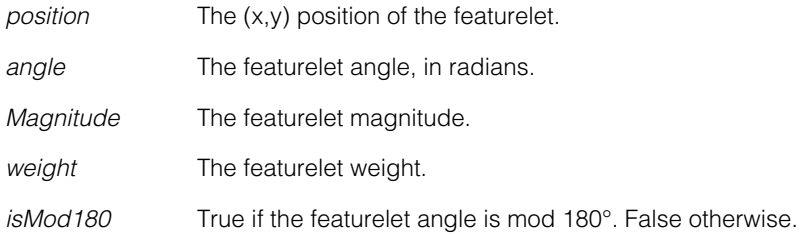

### **Throws**

*ccFeatureletDefs::BadParams* If *magnitude* < 0.

# **Operators**

**operator==** bool operator==(const ccFeaturelet& rhs) const;

Comparison operator. Compares this **ccFeaturelet** object to another **ccFeaturelet** object. Returns true if they are equal, and false if they are not equal.

Two **ccFeaturelet** objects are considered equal if, and only if, all their members are exactly equal.

### **Parameters**

*rhs* The **ccFeaturelet** object to compare to this one.

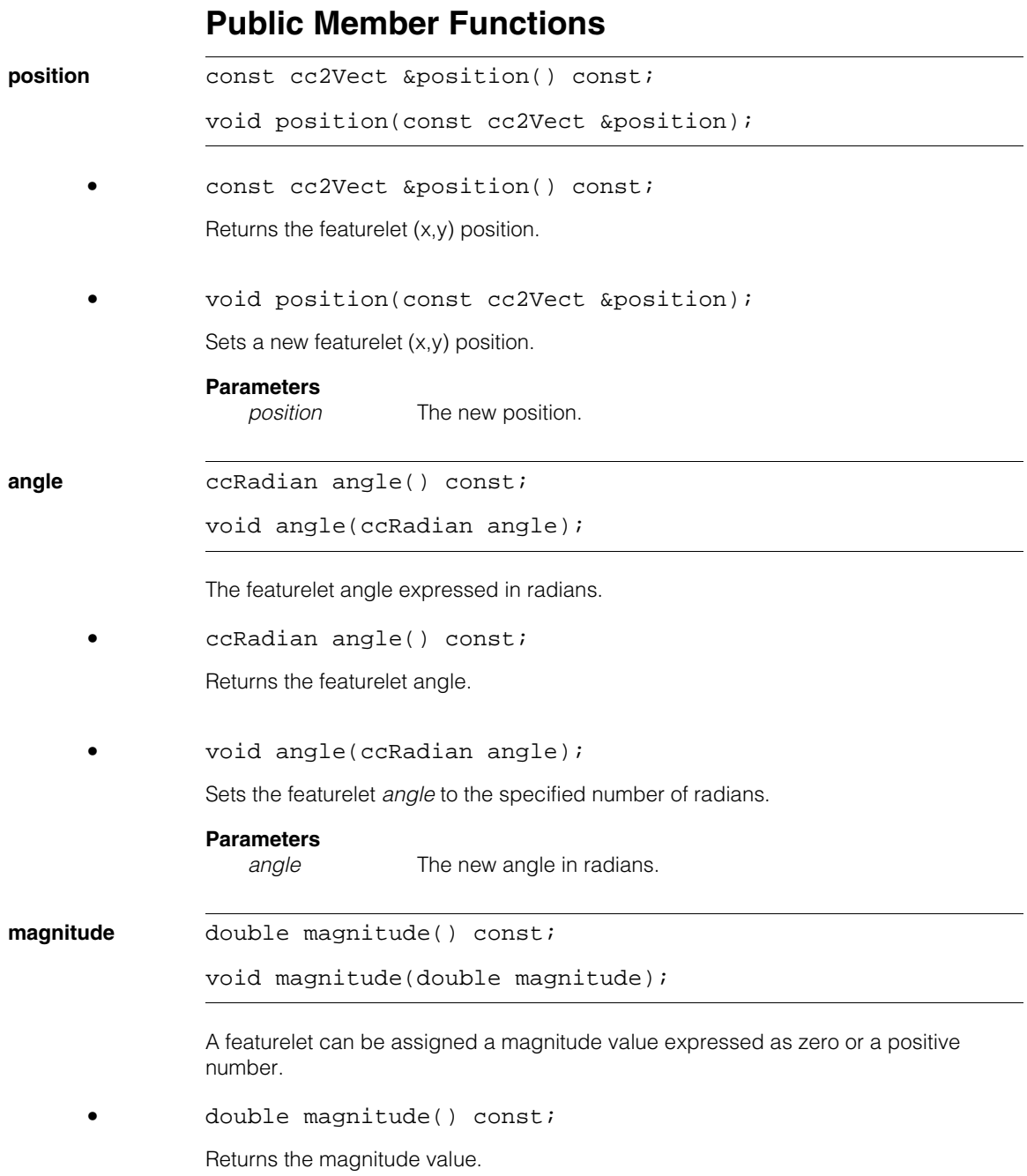

#### **ccFeaturelet**  $\blacksquare$

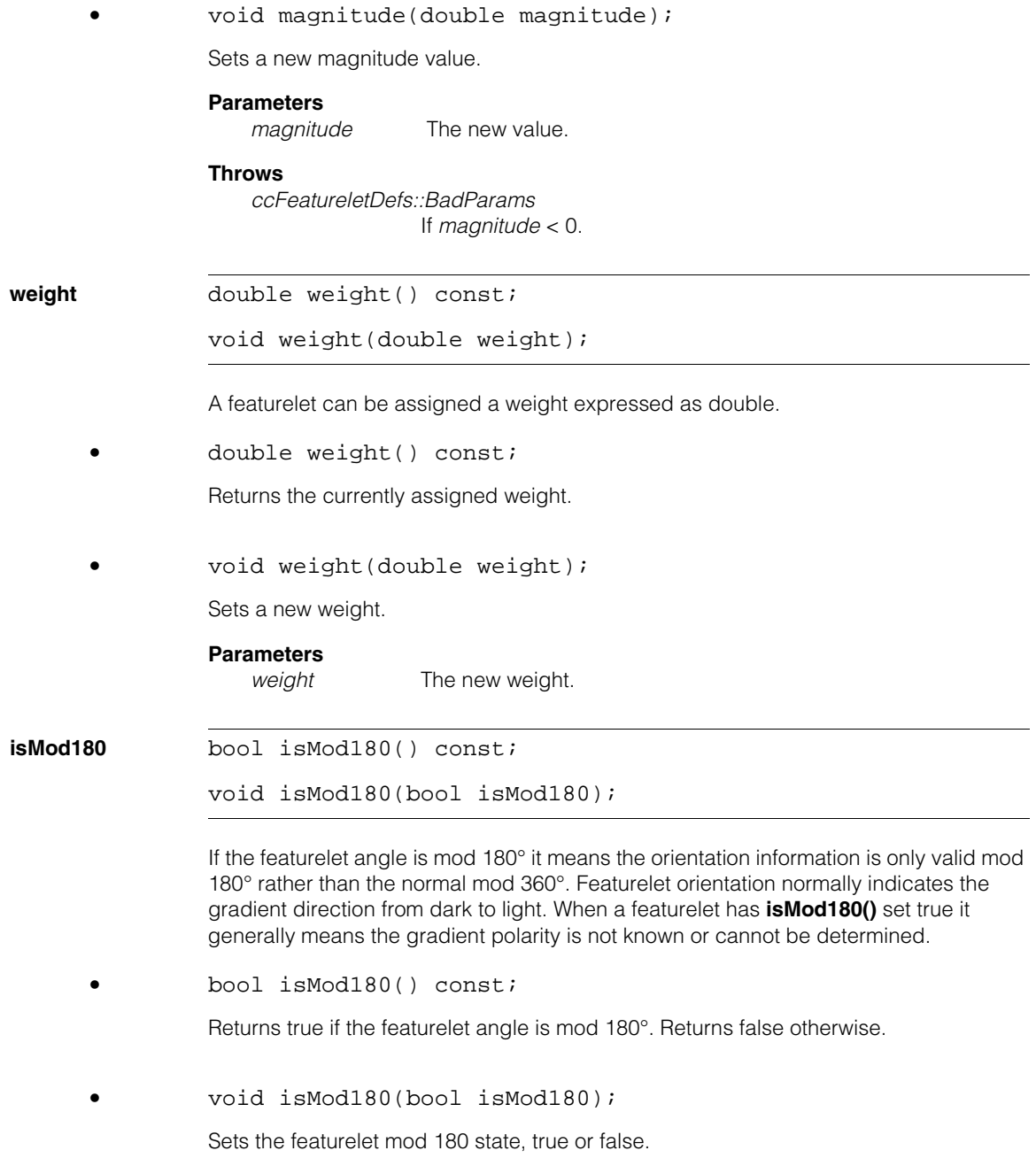

### **Parameters**

*isMod180* The new mod 180° state.

**map c**cFeaturelet map( const cc2XformBase &xform) const;

Return a new featurelet corresponding to this featurelet mapped by the given transform.

### **Parameters**

*xform* The mapping transform.

### **Notes**

The new featurelet's *position* and *angle* are the original featurelet's *position* and *angle* mapped by the linearized transform at the original featurelet's position. The new featurelet's *magnitude*, *weight*, and *isMod180* are equal to the original featurelet's *magnitude*, *weight*, and *isMod180*.

This function maps angles in a non intuitive way. For example, the computed angle is not simply **xform.mapAngle(angle)**. If you want the featurelet angle computed as **xform.mapAngle(angle)**, you must write your own map function to do this.

The featurelet angle corresponds to the gradient which is normal to the featurelet tangent. The function maps the featurelet angle by first subtracting 90° to obtain the tangent angle. Then, mapping the tangent angle and adding the 90° back to the mapped angle. (For a handedness flip, 90° is subtracted from the mapped angle instead of added to the mapped angle).

#### **ccFeaturelet**  $\blacksquare$

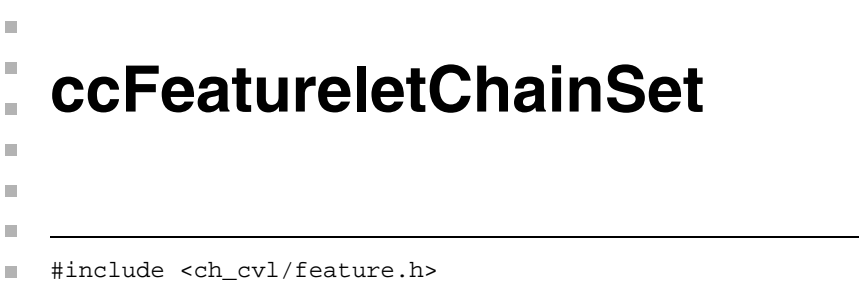

class ccFeatureletChainSet : public virtual ccPersistent, public virtual ccRepBase

# **Class Properties**

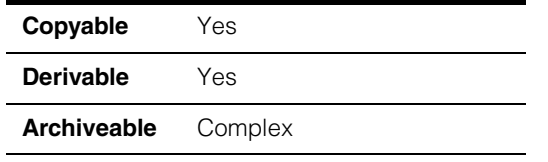

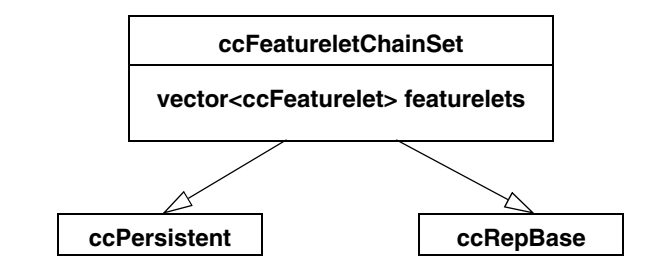

The Featurelet Chain Set class characterizes a set of chains of featurelets. (See the **ccFeaturelet** class reference page for a description of featurelets). There is an abstract notion of a single featurelet chain, but there is no class characterizing a single featurelet chain. A featurelet chain can be either open or closed. Note that open and closed featurelet chains can have any number of featurelets, including zero. There is no limit on the number of featurelets in any chain.

The example below shows a chain of featurelets along a line.

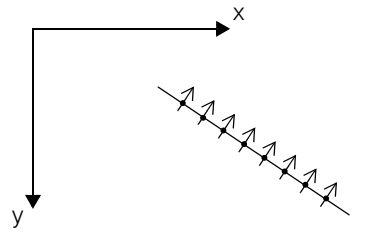

The Featurelet Chain Set class includes a vector of raw featurelets. Each chain in the set corresponds to a contiguous subset of these raw featurelets. The featurelet chain set also includes a vector of chain start indices and a vector of chain lengths. These vectors combine to specify the contiguous featurelet subsets corresponding to each chain. The featurelet chain set also includes a vector of booleans corresponding to whether each chain is open or closed. See the following example diagram.

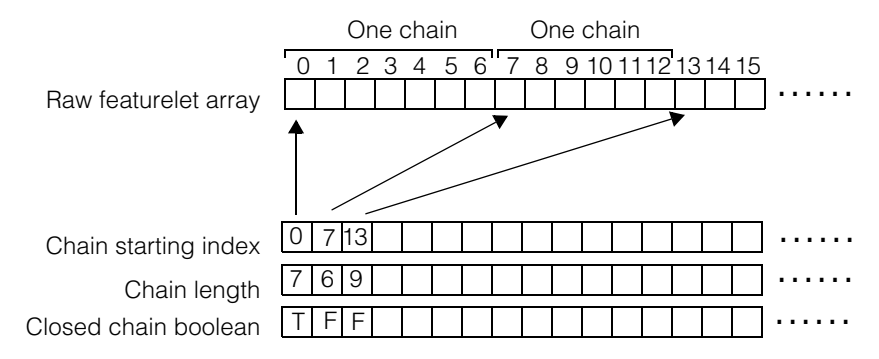

Note that every featurelet in the raw vector is an element of at most one chain; that is, there are no shared featurelets in the raw vector.

However, it is legal for a featurelet to belong to no chain. The most typical use cases are the following:

- 1. A set of featurelets where every featurelet belongs to exactly one chain, that is, there are no unchained featurelets.
- 2. A set of featurelets with zero chains, that is, no featurelets are chained.

However, in the most general case, some featurelets might belong to chains while other featurelets might not belong to any chain. Users who wish to iterate through all featurelets regardless of whether or not those featurelets are chained should use the featurelets() vector getter; users who wish to iterate through only chained featurelets should use the featureletChains() vector getter.

All featurelet chains are composed of a contiguous set of featurelets in the raw featurelet array.

# **Constructors/Destructors**

### **ccFeatureletChainSet**

```
ccFeatureletChainSet();
```

```
ccFeatureletChainSet (
 const cmStd vector<cmStd vector<ccFeaturelet>>
&chainedFeaturelets,
```

```
const cmStd vector<bool> &isClosed,
 const cmStd vector<ccFeaturelet> &unchainedFeaturelets = 
cmStd vector<ccFeaturelet>()); 
ccFeatureletChainSet(
 const ccFeatureletChainSet &chainSet);
```

```
virtual ~ccFeatureletChainSet();
```
**•** ccFeatureletChainSet();

Default constructor. Constructs a featurelet chain set with no chains.

```
• ccFeatureletChainSet (
 const cmStd vector<cmStd vector<ccFeaturelet>> 
&chainedFeaturelets, 
 const cmStd vector<bool> &isClosed,
 const cmStd vector<ccFeaturelet> &unchainedFeaturelets = 
cmStd vector<ccFeaturelet>());
```
Constructor. Initializes the chain set with the given chained featurelets and *isClosed* vectors, and optionally also with the given unchained featurelets.

### **Parameters**

*chainedFeaturelets*

A vector of vectors holding chained featurelets. Each interior vector is a chain of featurelets. The next level vector is a vector of chains, a chain set.

*isClosed* A corresponding vector of booleans, one for each chain.

*unchainedFeaturelets*

A vector holding unchained featurelets.

### **Throws**

*ccFeatureletDefs::BadParams* If **chainedFeaturelets.size()** != **isClosed.size()**

**•** ccFeatureletChainSet( const ccFeatureletChainSet &chainSet);

Copy constructor; makes a deep copy.

**•** virtual ~ccFeatureletChainSet();

Destructor.

### **Operators**

**operator=** ccFeatureletChainSet& operator=( const ccFeatureletChainSet &chainSet);

Assignment operator; makes deep copy.

**operator==** bool operator==(const ccFeatureletChainSet& rhs) const;

Comparison operator. Returns true if *rhs* is equal to this object. Returns false otherwise.

Two **ccFeatureletChainSet** objects are considered equal if and only if all their members are exactly equal.

### **Parameters**

*rhs* The comparison object.

# **Public Member Functions**

**reset** void reset();

Reset this featurelet chain set object to its default constructed state.

**replaceChain** void replaceChain ( c\_Int32 chainIndex, const cmStd vector<ccFeaturelet> &featurelets, bool isClosed);

Replace a chain in this object with the chain provided.

This may require repositioning featurelets in raw featurelet array with chain indices > *chainIndex*.

### **Parameters**

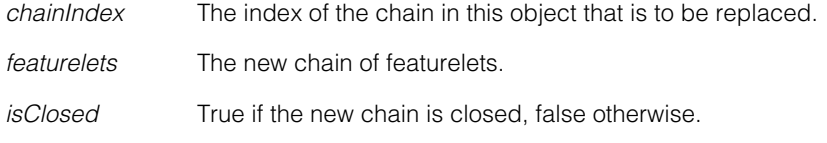

### **Throws**

*ccFeatureletDefs::BadIndex*

If *chainIndex* < 0, or if *chainIndex* >= **numChains()**.

### **Notes**

The initial featurelet chain set remains unchanged if there is a throw.

**insertChain** void insertChain ( c\_Int32 chainIndex, const cmStd vector<ccFeaturelet> &featurelets, bool isClosed);

> Insert the given chain into the chain set contained in this object. The chain is inserted at index position *chainIndex*. which becomes its index in the modified chain. Indices for all chains after the inserted chain will be incremented by 1.

This will require repositioning featurelets in raw featurelet array with chain indices > *chainIndex*.

#### **Parameters**

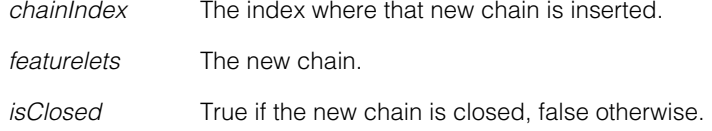

### **Throws**

*ccFeatureletDefs::BadIndex* If *chainIndex* < 0, or if *chainIndex* > **numChains()**.

### **Notes**

The initial featurelet chain set remains unchanged if there is a throw.

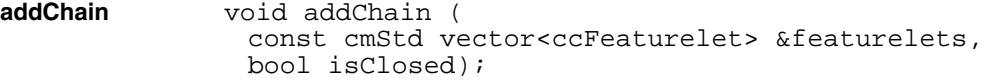

Add a chain to the chain set contained in this object. The chain is appended and becomes the last chain.

### **Parameters**

*featurelets* The added chain.

*isClosed* True if the new chain is closed, false otherwise.

### **deleteChain** void deleteChain(c\_Int32 chainIndex);

Delete the specified chain from the chain set contained is this object.

This will require repositioning featurelets in raw featurelet array with chain indices > *chainIndex*.

#### **ccFeatureletChainSet**  $\blacksquare$

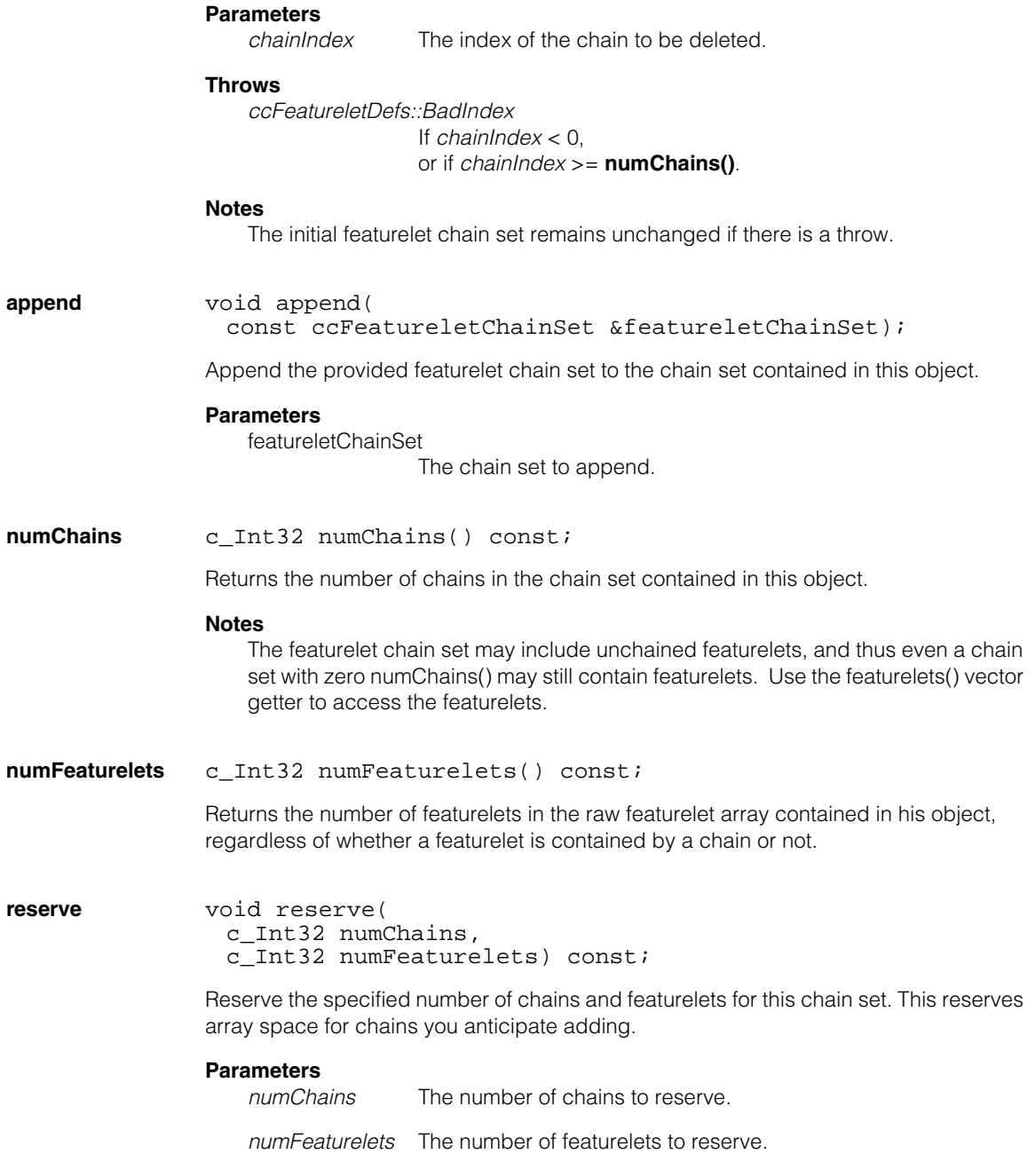

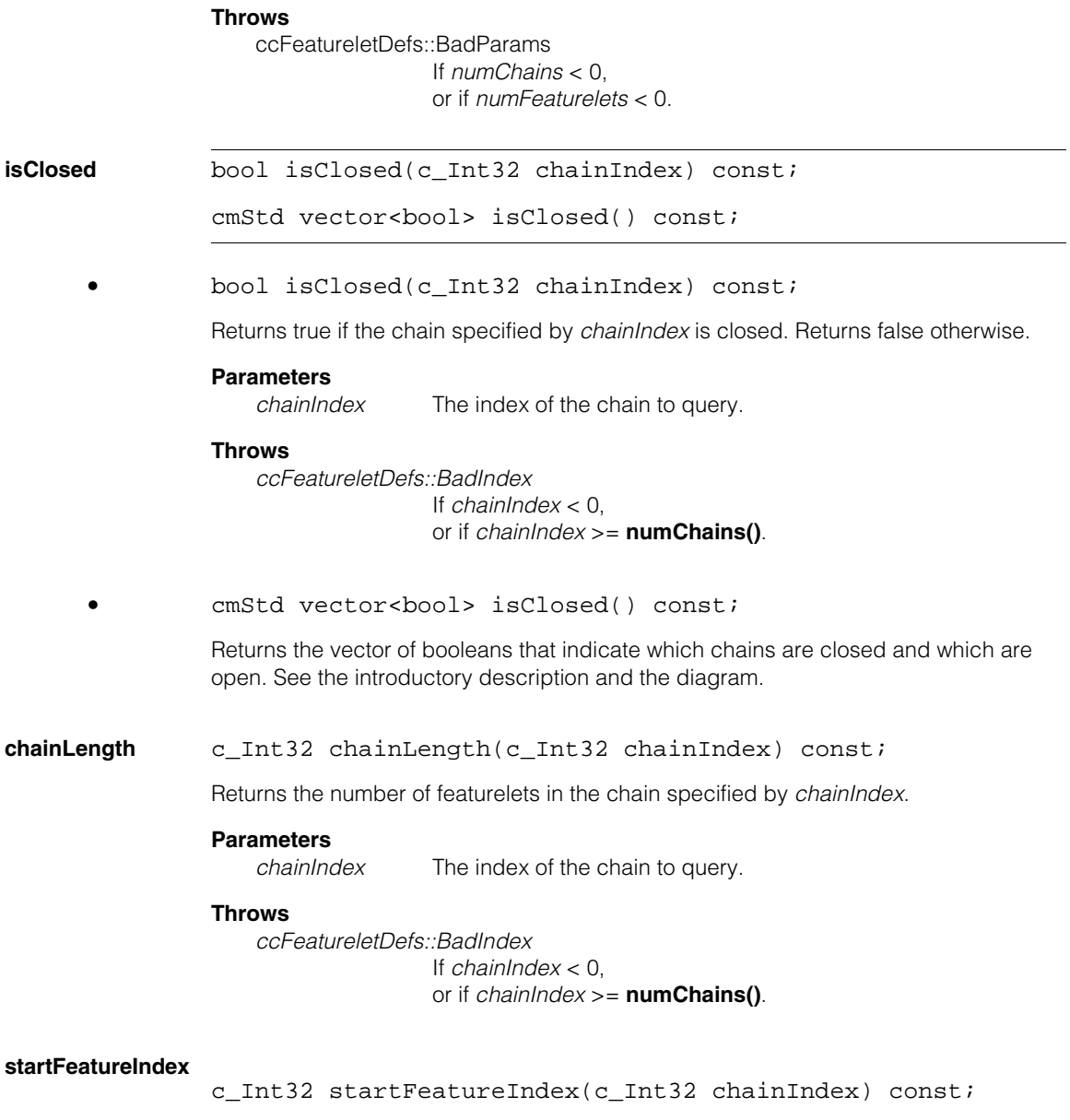

Return the index into the raw featurelet array of the start of the chain specified by *chainIndex*.

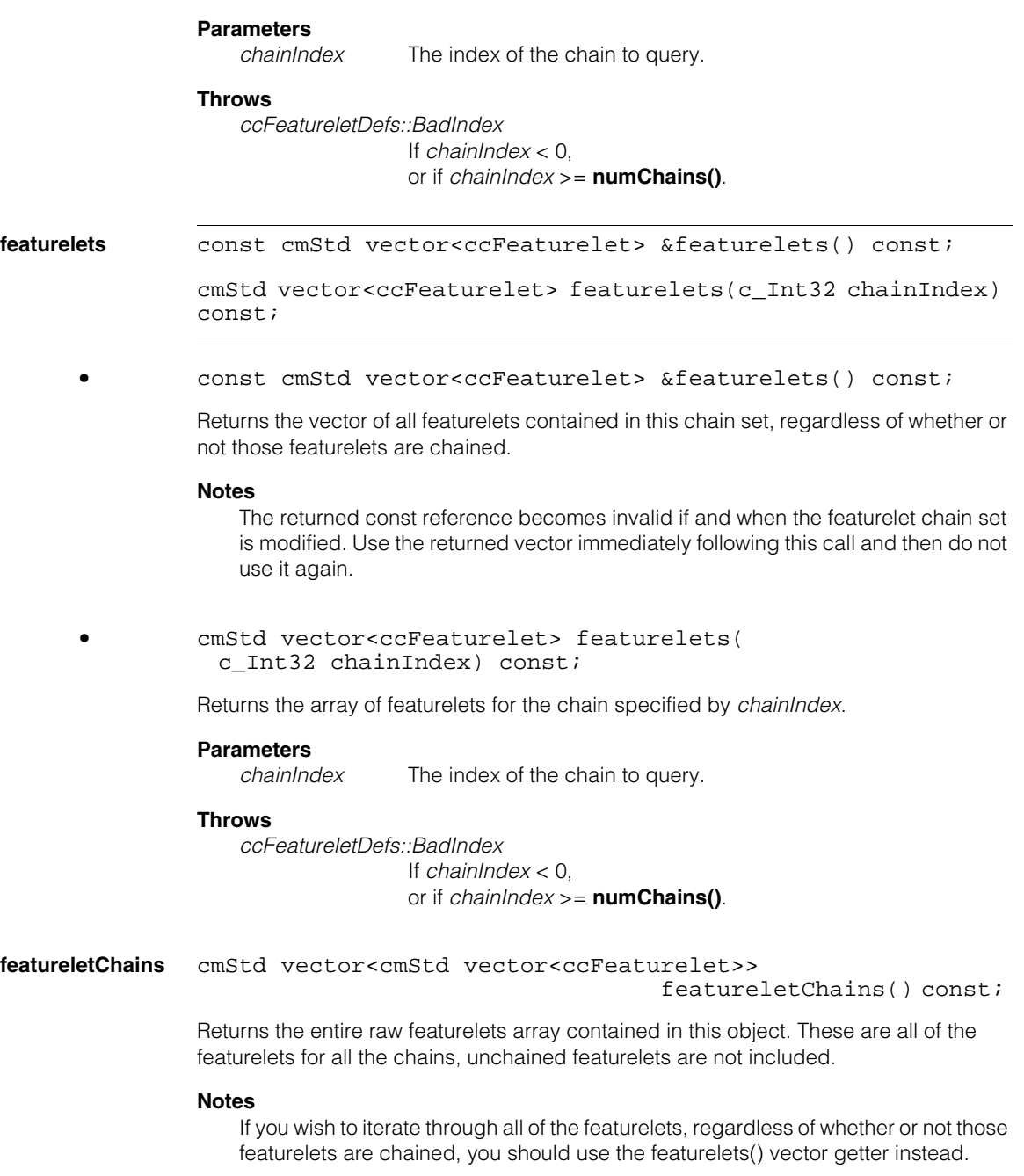

**featurelet** const ccFeaturelet &featurelet( c\_Int32 chainIndex, c\_Int32 featureletIndex) const;

> Returns a reference to a specific featurelet. *chainIndex* specifies the chain and *featureletIndex* specifies the featurelet within the chain.

### **Notes**

The returned const reference becomes invalid if and when the featurelet chain set is modified. Use the returned reference immediately following this call and then do not use it again.

### **Parameters**

*chainIndex* The specified chain.

*featureletIndex* The index of the featurelet within the chain.

#### **Throws**

*ccFeatureletDefs::BadIndex* If *chainIndex* < 0, or if *chainIndex* >= **numChains()**, or if *featureletIndex* < 0, or if *featureletIndex* >= **chainLength(***chainIndex***)**.

**map** *ccFeatureletChainSetPtrh map* const cc2XformBase &xform) const;

> Return a new featurelet chain set corresponding to the featurelet chain set contained in this object, mapped by the given transform.

### **Parameters**

*xform* The mapping transform.

#### **Notes**

Each new featurelet's position and angle are the original featurelet's position and angle mapped by the linearized transform at each original featurelet's position. The new featurelet's *magnitude*, *weight*, and *isMod180* is equal to the original featurelet's *magnitude*, *weight*, and *isMod180*.

This function maps angles in a non intuitive way. For example, the computed angle is not simply **xform.mapAngle(angle)**. If you want the featurelet angle computed as **xform.mapAngle(angle)**, you must write your own map function to do this.

The featurelet angle corresponds to the gradient which is normal to the featurelet tangent. The function maps the featurelet angle by first subtracting 90° to obtain the tangent angle. Then, mapping the tangent angle and adding the 90° back to the mapped angle. (For a handedness flip, 90° is subtracted from the mapped angle instead of added to the mapped angle).

#### **ccFeatureletChainSet**  $\blacksquare$

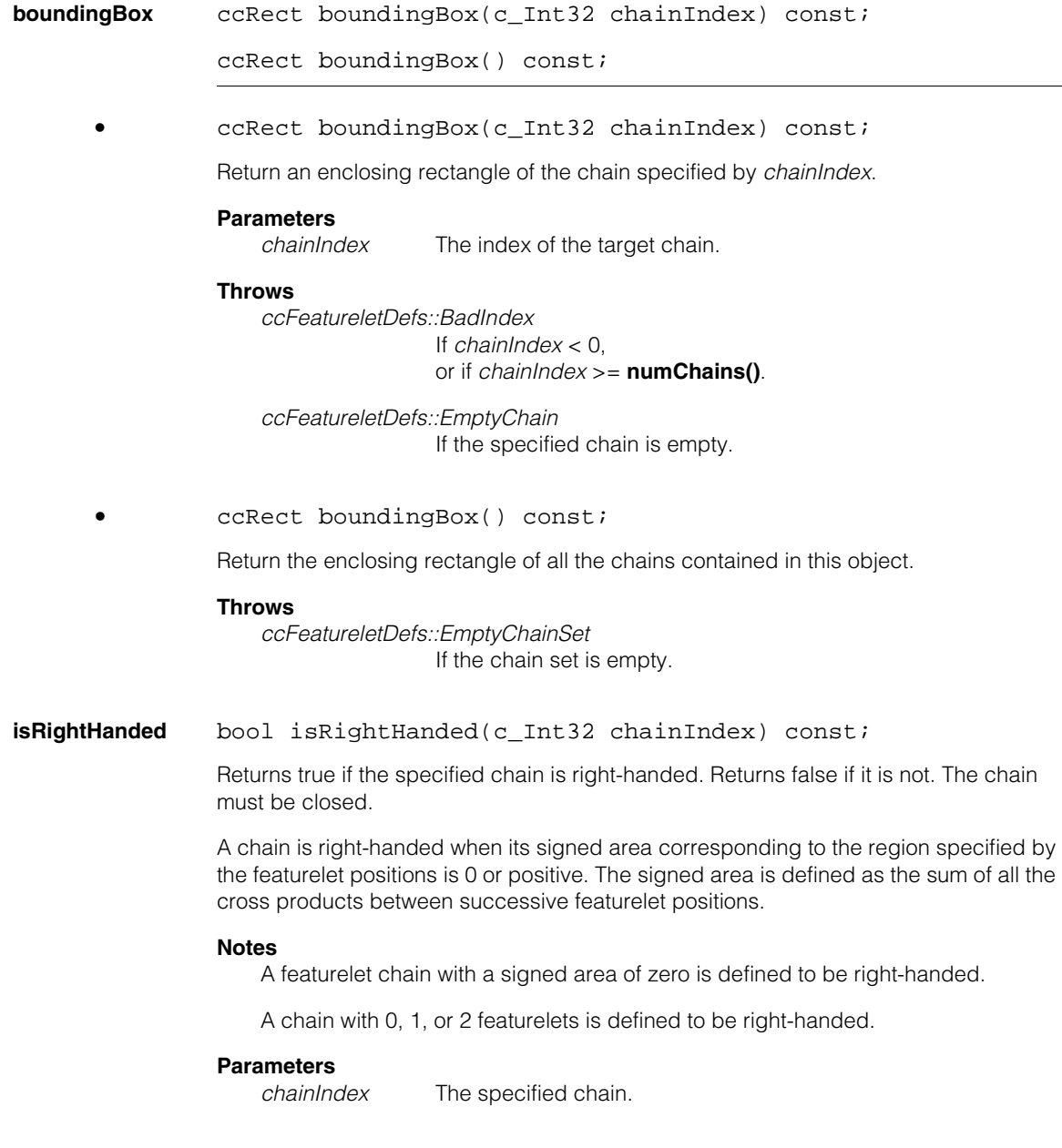

### **Throws**

*ccFeatureletDefs::BadIndex* If *chainIndex* < 0, or if *chainIndex* >= **numChains()**.

*ccFeatureletDefs::NotClosedChain* If the chain is not closed.

### **reverseFeatureletOrder**

```
void reverseFeatureletOrder(c_Int32 chainIndex);
```

```
void reverseFeatureletOrder();
```

```
void reverseFeatureletOrder(c Int32 chainIndex);
```
Reverse the order of the featurelets in the specified chain.

This has the effect of toggling the chain's handedness unless the signed area is exactly zero or unless the chain length is 0, 1, or 2, in which case the chain remains right-handed.

Reversing the order of the featurelets does not affect whether the chain is open or closed.

### **Parameters**

*chainIndex* The specified chain.

### **Throws**

*ccFeatureletDefs::BadIndex* If *chainIndex* < 0, or if *chainIndex* >= **numChains()**.

### **Notes**

The initial featurelet chain set remains unchanged if there is a throw.

**•** void reverseFeatureletOrder();

Reverse the order of the featurelets in each chain and reverse the order of all unchained featurelets. The chains themselves remain in the same order. This has the effect of toggling the chain's handedness unless the signed area is exactly zero or unless the chain length is 0, 1, or 2, in which case the chain remains right-handed.

Reversing the order of the featurelets does not affect whether a chain is open or closed.

### **reverseFeatureletOrientations**

```
void reverseFeatureletOrientations(c_Int32 chainIndex);
```

```
void reverseFeatureletOrientations();
```
**•** void reverseFeatureletOrientations(c\_Int32 chainIndex);

Reverse the angle of all featurelets in the specified chain by adding 180° to each featurelet angle. The new featurelet angles are computed mod 360°.

### **Parameters**

*chainIndex* The specified chain.

### **Throws**

*ccFeatureletDefs::BadIndex* If *chainIndex* < 0, or if *chainIndex* >= **numChains()**.

### **Notes**

The initial featurelet chain set remains unchanged if there is a throw.

**•** void reverseFeatureletOrientations();

Reverse the angle of all featurelets in the chain set by adding 180° to each featurelet angle. The new featurelet angles are computed mod 360°.

#### **anyFeatureletIsMod180**

bool anyFeatureletIsMod180(c\_Int32 chainIndex) const;

bool anyFeatureletIsMod180() const;

**•** bool anyFeatureletIsMod180(c\_Int32 chainIndex) const;

Returns true if any featurelet in the specified chain has a mod 180 orientation. Returns false otherwise.

### **Parameters**

*chainIndex* The specified chain.

### **Throws**

*ccFeatureletDefs::BadIndex* If *chainIndex* < 0, or if *chainIndex* >= **numChains()**.
**•** bool anyFeatureletIsMod180() const;

Returns true if any featurelet in this chain set has a mod 180 orientation. Returns false otherwise.

#### **proportionPositiveCrossProduct**

double proportionPositiveCrossProduct( c\_Int32 chainIndex) const;

Returns the proportion of the featurelets in the specified chain that have positive cross products between both incident vectors (the vectors between successive featurelets) and the featurelet angles (assumed to be the gradient).

This is a measure of the common polarity of the featurelets in the chain. For example, in a circle if all featurelets point inwards towards the circle center, this function will return either 0 or 1.0 depending on whether the featurelet chain navigates the circle boundary in the clockwise, or counter-clockwise direction. If half of the featurelets pointed inwards, and the other half pointer outwards, the function would return 0.5. The returned result is always in the range 0 through 1.0.

For more detail see the *[Featurelet Chain Polarity](#page-1405-0)* section below.

#### **Notes**

This function assumes that the featurelet angles correspond to gradient orientations from negative to positive.

The proportion computation ignores any featurelets which have mod180 orientation  $(isMod180() == true)$ .

If all of the featurelets have mod180 orientation or there are no featurelets, this function returns exactly 0.5.

When the computed value is 0, 0.5, or 1.0 the function returns exactly 0, 0.5, or 1.0 (not an approximately close floating point number). This is done so you can easily explicitly check for these cases.

### **Parameters**

*chainIndex* The specified chain.

#### **Throws**

*ccFeatureletDefs::BadIndex*

If *chainIndex* < 0, or if *chainIndex* >= **numChains()**.

# <span id="page-1405-0"></span>**Featurelet Chain Polarity**

The CVL shapes convention defines the default polarity as *bright* in the direction of increasing angle with respect to the tangent direction along the shape boundary. The featurelet chain polarity follows this same convention assuming the featurelet angle corresponds to the gradient angle. See the following example of a circle where the featurelet positive direction is to the bright circle interior.

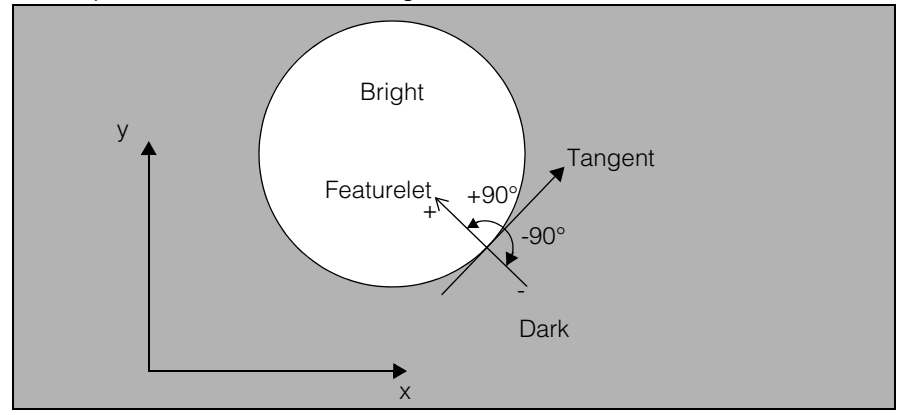

For closed featurelet chains, the inside/outside polarity corresponds to the combination of the **isRightHanded()** member function and the **proportionPositiveCrossProduct()** member function in the following way:

```
isNegativeOnPositive =
```

```
((isRightHanded() xor (proportionPositiveCrossProduct() >= 0.5)
```
CVL provides a **ccPolylineModel** converter function which takes a featurelet chain set as its argument. (See **cfPolylineShapeModel()**). This converter computes reversed polarity using the **proportionPositiveCrossProduct()** member function in the following way:

```
isReversedPolarity == (proportionPositiveCrossProduct() < 0.5)
```
This implicitly assumes that the featurelet angles correspond to the gradient direction, from negative to positive.

The **proportionPositiveCrossProduction()** member function is used to determine polarity of a featurelet chain. This function assumes that the featurelet angles correspond to the gradient orientations from negative to positive.

Consider the closed featurelet chain (f0, f1, f2, f3) shown below where the arrows are pointing in the direction of the image gradient, from negative to positive.

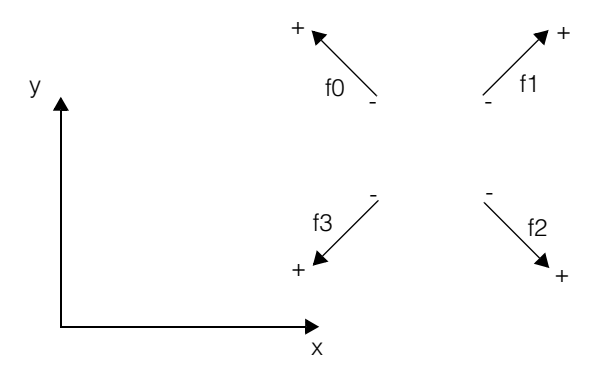

For each featurelet, we compare the image gradient to both incident vectors.

Let a i correspond to the unit vector in the direction of the angle at featurelet i, let f i correspond to the position of featurelet i, and let isMod180\_i correspond to whether featurelet i's orientation is defined modulo 180°. Let N be the number of featurelets. Then -

**proportionPositiveCrossProduction()** =  $\frac{1}{M} \times \sum_{i=1}^{M}$  if (isMod180\_{i}) then 0,  $\frac{1}{M}$   $\times$   $\sum$  *if i* = 0 *N* – 1  $\times$   $\sum$ 

else sign( $(f_{i}^{[i]}-f_{i}^{[i-1]})$  cross a\_i) + sign( $(f_{i}^{[i+1]}-f_{i}^{[i]})$  cross a\_i)

Where  $M = \sum$  *if* (isMod180\_{i}) then 0, else 2,  $i - 0$ *N* – 1

and  $sign(x) = (+1$  if  $x > 0$ , 0 if  $x = 0$ , or  $-1$  if  $x < 0$ ).

#### **Notes**

The **proportionPositiveCrossProduction()** equation as written above is valid for closed chains only. For open chains, elements 1 and N each have only one incident vector.

# **Typedefs**

**ccFeatureletChainSetPtrh** 

typedef ccPtrHandle<ccFeatureletChainSet>

ccFeatureletChainSetPtrh;

### **ccFeatureletChainSetPtrh\_const**

typedef ccPtrHandle\_const<ccFeatureletChainSet> ccFeatureletChainSetPtrh\_const;

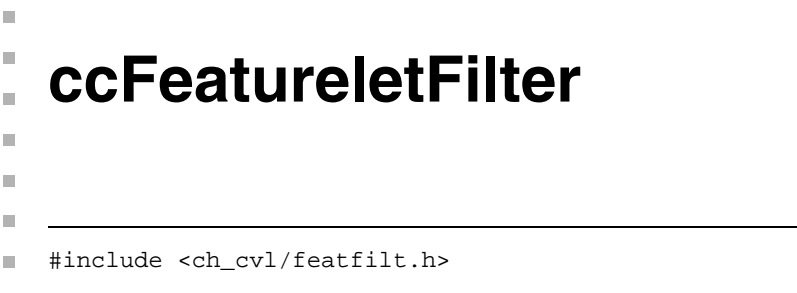

class ccFeatureletFilter: public virtual ccPersistent, public virtual ccRepBase

# **Class Properties**

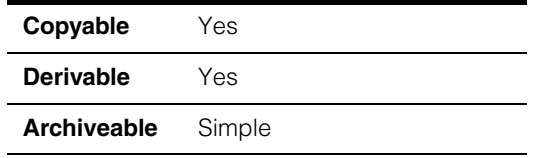

This is the abstract base class for featurelet filters and featurelet chain filters. Any filter class derived from this base class should behave as described in the section *Guidelines For Deriving New Filter Classes*, below.

Featurelet filtering with **ccFeatureletFilter** derived classes can be performed using the **filterFeaturelets()** member function and providing a vector of **ccFeaturelet** objects. Note that not all the filters provide featurelet filtering functionality and *ccFeatureletFilterDefs::FeatureletFilteringNotSupported* will be thrown if featurelet filtering is not supported.

Featurelet chain set filtering with **ccFeatureletFilter** derived classes can be performed using the **filterChains()** member function and providing a **ccFeatureletChainSet** object. Note that any filter derived from **ccFeatureletFilter** should provide this functionality.

# **Guidelines For Deriving New Filter Classes**

You can design new filter classes easily by deriving from the **ccFeatureletFilter** class. To create your own filter class we suggest you copy and modify one of the standard filters provided in the *featfilt.h* header file.

The following rules are the guidelines for designing new filters.

The class constructor parameter for the *isInverted* flag (if there is one), should be passed to the base class function **isInverted()**.

The macro *cmFeatureletFilterClone* should be included in the public section of the class definition so that the **clone()** virtual member function is overridden.

The base class virtual function **filter\_()** should be overridden with the desired functionality and it should assume the behavior listed under the **ccFeatureletFilter::filter\_()** function.

The *survivorFlags* vector modified by the function **filter\_()** should mark the filtered featurelet indices by false and its size should not be changed. For example, it should have the same size as the input vector *featurelets*.

The function **filter\_()** should not perform any inversion operations based on the **isInverted()** flag. The filter inversions are done automatically by the base class member functions **filterChains()** and **filterFeaturelets()**.

### **Constructors/Destructors**

### **ccFeatureletFilter**

```
ccFeatureletFilter(bool isInverted = false);
```

```
virtual ~ccFeatureletFilter();
```
**•** ccFeatureletFilter(bool isInverted = false);

Constructs a **ccFeatureletFilter** object with *isInverted* set as specified. Default is false.

#### **Parameters**

*isInverted* True or false.

**•** virtual ~ccFeatureletFilter();

Destructor.

### **Operators**

**operator==** virtual bool operator== ( const ccFeatureletFilter &that) const;

> Equality test operator. Returns true if this object is exactly equal to *that*. Returns false otherwise.

#### **Parameters**

*that* The object to compare with this object.

**operator!=** virtual bool operator!= ( const ccFeatureletFilter &that) const;

> Inequality test operator. Returns true if this object is not exactly equal to *that*. Returns false otherwise.

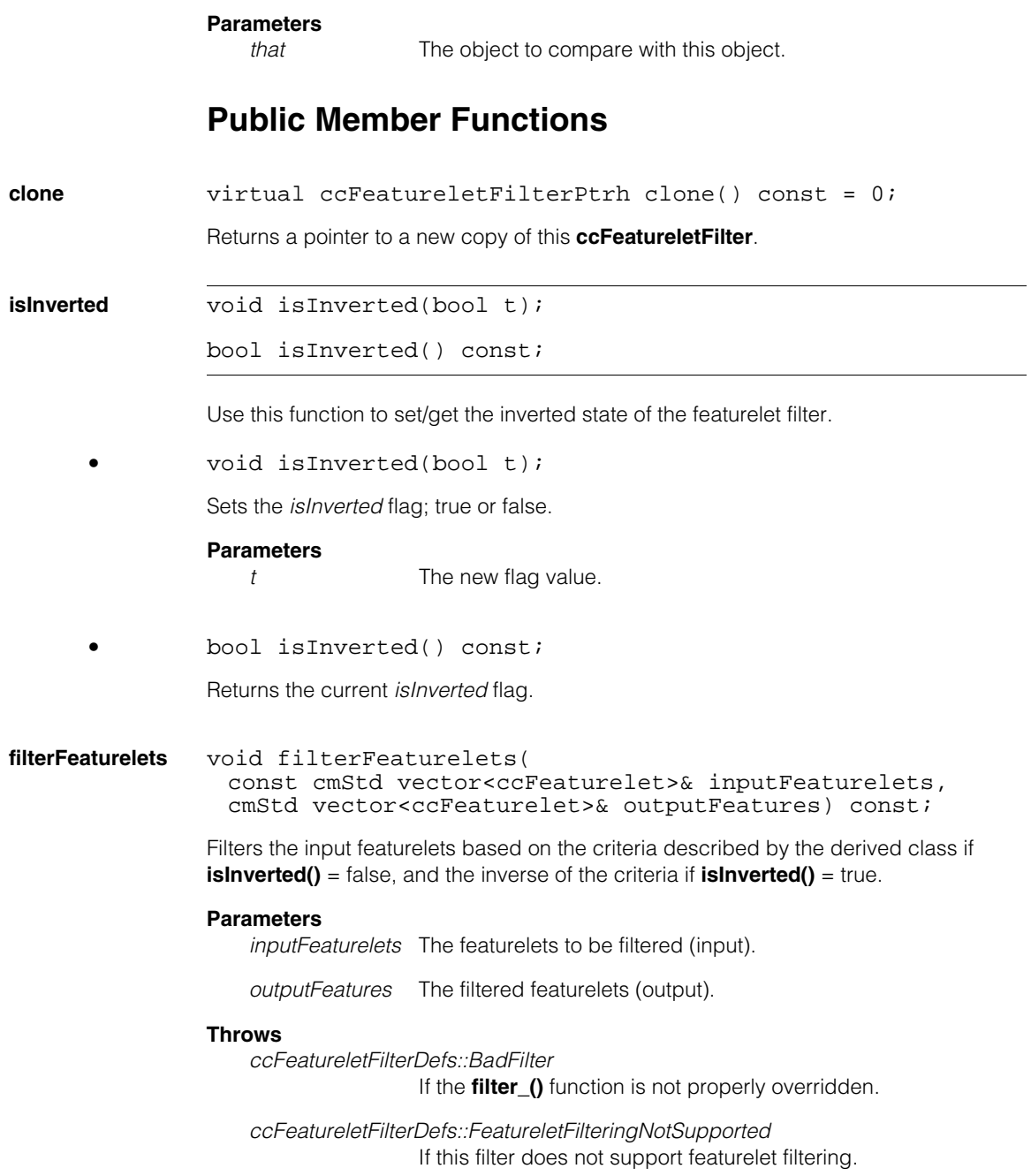

### **ccFeatureletFilter**

Derived classes may have filter-specific throws.

#### **Notes**

The vector *outputFeatures* is resized to 0 before filtering starts.

See the protected **filter** () function below for information on how to effectively override the behavior of this function in a derived class.

The behavior of this function is dependent on the derived filter class that calls it. Please see the documentation in the derived classes for filter-specific behavior of this function.

### **filterChains** ccFeatureletChainSetPtrh filterChains( const ccFeatureletChainSet& inputChainSet) const;

This function runs a filter on *inputChainSet* and returns the filtered result.

The function filters the featurelets in the given featurelet chain set based on the criteria described by the derived class if **isInverted()** is false, or the inverse of the criteria if **isInverted()** is true. The featurelets that remain after filtering are used to build a new chain set by eliminating, trimming or breaking the input chains. The resulting featurelet chains will be open unless the corresponding input chain is closed and none of its featurelets are eliminated.

### **Parameters**

*inputChainSet* The chain set to filter.

#### **Throws**

*ccFeatureletFilterDefs::BadFilter* If the **filter** () function is not properly overridden.

Derived classes may have filter-specific throws.

#### **Notes**

See the protected **filter\_()** function below for information on how to effectively override the behavior of this function in a derived class.

The behavior of this function is dependent on the derived filter class that calls it. Please see the documentation in the derived classes for filter-specific behavior of this function.

### **Protected Member Functions**

**filter virtual** void filter ( const cmStd vector<ccFeaturelet> &featurelets, const cmStd vector<c\_Int32> &featureletOrder,

```
const cmStd vector<c_Int32> &chainStartIndices, 
const cmStd vector<bool> &closedFlags,
cmStd vector<br/>bool> &survivorFlags) const = 0;
```
#### **Notes**

You should not call this function from your application code. This function is called internally by other filtering routines. If you create your own featurelet filter class by deriving from **ccFeatureletFilter** you will need to override this function in your new class. See examples of filters in the *featfilt.h* header file.

The following information is provided for those writing new filters.

Filters the featurelets in the chains for which the corresponding survivor flag is set, based on the criteria described by the derived class. Any featurelets that do not survive the filtering operation will have their corresponding survivor flags set to false. The order of featurelets is indicated by the featurelet order vector, which are indices into the featurelets. The start of each chain, i, is represented as an index, *chainStartIndices*[i], into the featureletOrder vector. For each chain, i, a closed flag is also specified by *closedFlags*[i]. Note that if this filter is performing a featurelet filtering operation (instead of featurelet chain set filtering), the vectors *featureletOrder*, *chainStartIndices*, and *closedFlags* are ignored because they provide information about the chains only. In order to be able to distinguish between two filtering types inside this function, this function assumes that the vectors *featureletOrder*, *chainStartIndices*, and *closedFlags* all have a size of 0 if it is performing a featurelet filtering operation. The following examples show how to obtain chain and featurelet information from the inputs to this function.

*survivorFlags*[j] is false if *featurelets*[j] is filtered out.

The following examples are valid only if this filter is performing featurelet chain set filtering.

*featurelets*[*featureletOrder*[*chainStartIndices*[i]+j]] accesses the jth element of the ith chain.

*chainStartIndices*[i+1] - *chainStartIndices*[i] returns the length of the ith chain, assuming that **chainStartIndices.size()** > i.

*closedFlags*[i] is true if ith chain is closed.

The following are requirements for this function:

The input vector element *survivorFlags*[j] should be true if and only if *featurelets*[j] was not filtered out previously by another filter.

The input vectors *survivorFlags* and *featurelets* should have the same size.

The vectors *featureletOrder*, *chainStartIndices*, and *closedFlags* all should have a size of 0 if this filter is performing a featurelet filtering operation.

#### **ccFeatureletFilter**  $\blacksquare$

The vectors *closedFlags* and *chainStartIndices* should have the same size.

The *chainStartIndices* all index within the bounds of the *featureletOrder* vector.

The *featureletOrder* all index within bounds of the *featurelets* vector.

*featureletOrder* does not contain two of any index.

#### **Notes**

Any derived class overriding this function can safely assume that all the requirements above are satisfied by the callers of this function.

Any derived class overriding this function should replicate the behavior above.

#### **Throws**

*ccFeatureletFilterDefs::FeatureletFilteringNotSupported* If this filter does not support featurelet filtering and **featureletOrder.size()** is 0.

**ccFeatureletFilterBoundary** 

#include <ch\_cvl/featfilt.h> n.

class ccFeatureletFilterBoundary: public ccFeatureletFilter

### **Class Properties**

m. п

 $\blacksquare$  $\blacksquare$  $\blacksquare$ 

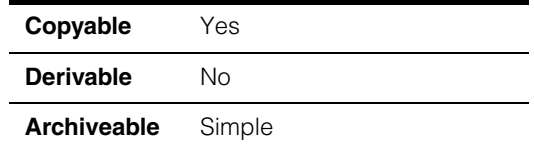

**ccFeatureletFilterBoundary** is a filter class derived from **ccFeatureletFilter**. This filter provides functionality for filtering featurelets based on their positions, orientations, and polarities compared to a given **ccShape** boundary.

Using this filter class you can call **filterFeaturelets()** to filter featurelets, or **filterChains()**  to filter featurelet chain sets. The behavior of these two functions when called from this class is described below.

# **Filter Featurelets**

Featurelet filtering with **ccFeatureletFilterBoundary** can be performed using the **filterFeaturelets()** function by providing a vector of **ccFeaturelet** objects. First, **shape()** is sampled using the static member function **ccShapeModel::features()** with **featureParams()** in the class constructor. For each input featurelet, the sampled points within a distance less than, or equal to **distanceTol()** to the featurelet are found. If there are no such points, the featurelet is not filtered out (the featurelet survives). If there are such points, the angular differences between the tangents of these points and the featurelet tangent angle are measured. If any of these angular differences is less than, or equal to **angleTol()**, the featurelet is filtered out. Otherwise, the featurelet survives. The angular differences are taken in the range 0 through pi radians if **ignorePolarity()** is true. Otherwise, the angular differences are taken in the range 0 through 2pi to take the shape and featurelet polarity into consideration. If **angleTol()** is >= **ccRadian(**ckPI**)**, filtering based on angle tolerance will not be performed by turning off the *computeTangents* flag of *featureParams*. No filtering will be done for shapes if there are no tangent angles produced by sampling and **angleTol()** is not >= **ccRadian(**ckPI**)**.

### **Throws**

*ccFeatureletFilterDefs::BadParams*

If **ignorePolarity()** is false and **isMod180()** is true for any element of *inputFeaturelets*.

This function will not mask any throws from the static member function **ccShapeModel::features()**.

# **Filter Featurelet Chain Sets**

Featurelet chain set filtering with **ccFeatureletFilterBoundary** can be performed using the **filterChains()** base class function by providing a **ccFeatureletChainSet** object. First, a featurelet filtering operation will be applied to the featurelets of the *inputChainSet*. The surviving featurelets from this filtering will be used to build a new **ccFeatureletChainSet**.

### **Throws**

*ccFeatureletFilterDefs::BadParams* If **ignorePolarity()** is false and **chainSet.anyFeatureletsIsMod180()** is true.

This function will not mask any throws from the static member function **ccShapeModel::features()**.

# **Constructors/Destructors**

### **ccFeatureletFilterBoundary**

explicit ccFeatureletFilterBoundary( const ccShape &shape = cc2Point(), double distanceTol = HUGE\_VAL, const ccRadian &angleTol = ccRadian(ckPI), bool ignorePolarity = true, const ccShapeModel::ccFeatureParams &featureParams =

```
ccShapeModel::ccFeatureParams (ccShape::ccSampleParams(
 0.0, 0.1, ckMaxInt32, true, false)), 
bool isInverted = false;
```
Constructs a filter object with the given shape, distance and angle tolerance values, a flag to ignore featurelet polarity, and feature parameters. Default values are as follows:

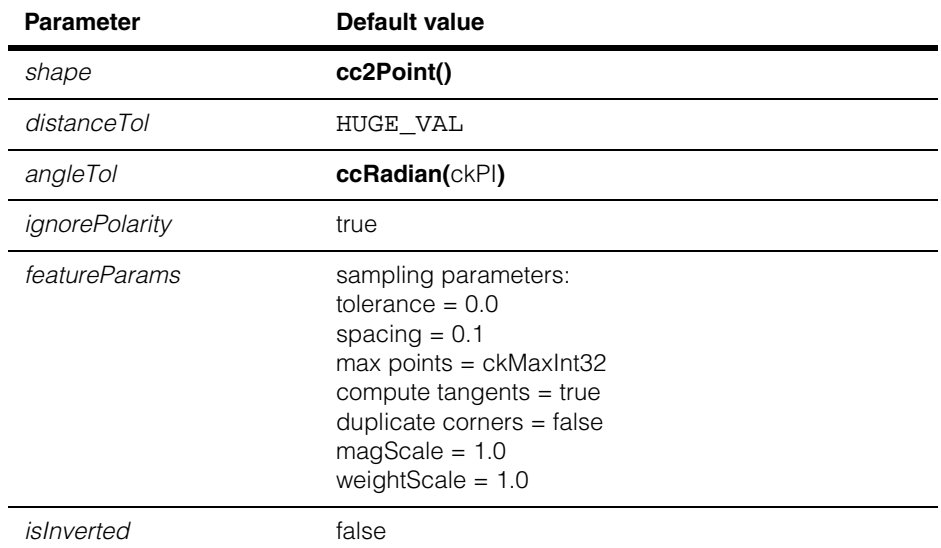

Please see **ccShapeModel** class for information on how to specify the shape polarity.

### **Parameters**

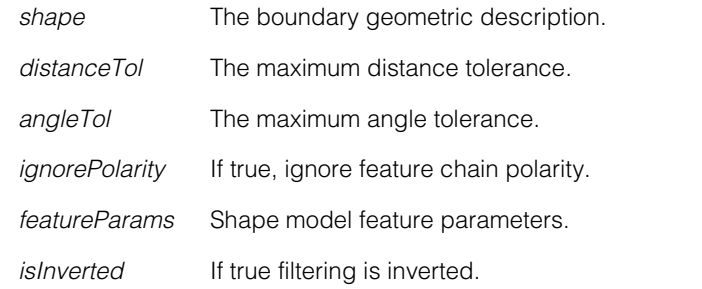

### **Throws**

*ccFeatureletFilterDefs::BadParams*

If *distanceTol* < 0,

or if *angleTol* < 0,

or if *ignorePolarity* = false and the effective ignore polarity flag for any portion of the supplied shape is true.

This constructor will not mask any throws from the static member function **ccShapeModel::features()**.

### **Operators**

**operator==** virtual bool operator== ( const ccFeatureletFilter &that) const; Equality test operator. Returns true if this object is exactly equal to *that*. Returns false otherwise. **Parameters**  *that* The object to compare with this object. **Public Member Functions clone** Clone(ccFeatureletFilterBoundary); Creates a new copy of this **ccFeatureletFilterBoundary** object. Overrides the **clone()** function in the **ccFeatureletFilter** base class. **shape ccShapePtrh** const shape() const; Returns the shape specified during construction. **distanceTol** double distanceTol() const; Returns the distance tolerance specified during construction. **angleTol ccRadian angleTol()** const; Returns the angle tolerance specified during construction. **ignorePolarity** bool ignorePolarity() const; Returns the *ignorePolarity* flag specified during construction.

**featureParams** const ccShapeModel::ccFeatureParams &featureParams() const;

Returns the *featureParams* specified during construction.

# **ccFeatureletFilterComposite**

#include <ch\_cvl/featfilt.h> n.

m. п

**The State COL**  $\blacksquare$ 

class ccFeatureletFilterComposite: public ccFeatureletFilter

# **Class Properties**

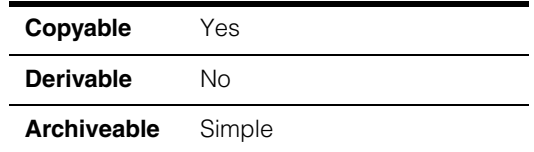

**ccFeatureletFilterComposite** is a filter class derived from **ccFeatureletFilter**. This filter provides functionality for filtering featurelets and featurelet chain sets by composing a vector of **ccFeatureletFilter**s you provide, into a single filter.

Using this filter class you can call **filterFeaturelets()** to filter featurelets, or **filterChains()**  to filter featurelet chain sets. In each case, the function is called on each filter in the filter vector, in succession. The behavior of these two functions when called from this class is described below.

# **Filter Featurelets**

Featurelet filtering with **ccFeatureletFilterComposite** can be performed using the **filterFeaturelets()** function and providing a vector of **ccFeaturelet** objects. The filtering performed is equivalent to, but more efficient than, calling the **filterFeatures()** function of each of the filters in order, each filter operating on the result of the previous filter.

### **Throws**

*ccFeatureletFilterDefs::FeatureletFilteringNotSupported* If any filter does not support featurelet filtering.

This function will not mask throws from filters you provide.

# **Filter Featurelet Chain Sets**

Featurelet chain set filtering with **ccFeatureletFilterComposite** can be performed using the **filterChains()** function and providing a **ccFeatureletChainSet** object. The filtering performed is equivalent to, but more efficient than, calling the **filterChains()** function of each of the filters in order, each filter operating on the result of the previous filter.

### **Throws**

This function will not mask throws from filters you provide.

### **Constructors/Destructors**

#### **ccFeatureletFilterComposite**

```
explicit ccFeatureletFilterComposite(
 const cmStd vector<ccFeatureletFilterPtrh_const> &filters
         = cmStd vector<ccFeatureletFilterPtrh_const>(0), 
 bool isInverted = false;
```
Constructs a filter object with the given filters and isInverted flag.

#### **Parameters**

*filters* A vector of featurelet filters to run.

*isInverted* If true, the filtering criteria is inverted.

### **Operators**

**operator==** virtual bool operator== ( const ccFeatureletFilter &that) const;

> Equality test operator. Returns true if this object is exactly equal to *that*. Returns false otherwise.

#### **Parameters**

*that* The object to compare with this object.

### **Public Member Functions**

#### **cmFeatureletFilterClone**

cmFeatureletFilterClone(ccFeatureletFilterComposite);

A macro that creates a new copy of this **ccFeatureletFilterComposite** object.

Overrides the **clone()** function in the **ccFeatureletFilter** base class.

filters **const cmStd vector<ccFeatureletFilterPtrh** const> &filters() const;

Returns the filters specified during construction.

m. **ccFeatureletFilterLength**   $\blacksquare$  $\blacksquare$  $\blacksquare$ 

#include <ch\_cvl/featfilt.h> n.

class ccFeatureletFilterLength: public ccFeatureletFilter

# **Class Properties**

п ×

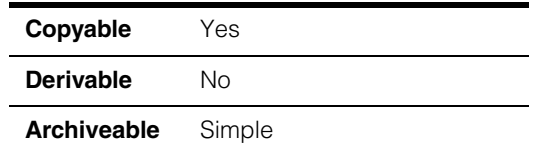

This filter class provides functionality for filtering featurelet chains based on their length, regardless of their open or closed status.

Using this filter class you can call **filterChains()** to filter featurelet chain sets. Calling **filterFeaturelets()** to filter featurelets is not supported by this filter. The behavior of these two functions when called from this class is described below.

# **Filter Featurelets**

Featurelet filtering with this filter class is not allowed.

### **Throws**

*ccFeatureletFilterDefs::FeatureletFilteringNotSupported* If a featurelet filtering operation is attempted with this filter.

# **Filter Featurelet Chain Sets**

You can perform featurelet chain set filtering with **ccFeatureletFilterLength** by calling the **filterChains()** function and providing a **ccFeatureletChainSet** object. Any chains with a length less than **minChainLength()** will not survive (they are filtered out) regardless of their open or closed status.

# **Constructors/Destructors**

### **ccFeatureletFilterLength**

```
explicit ccFeatureletFilterLength(
 c Int32 minChainLength = 1,
 bool isInverted = false;
```
Constructor.

### **Parameters**

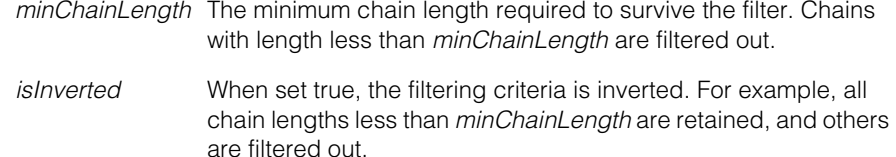

#### **Throws**

*ccFeatureletFilterDefs::BadParams* If *minChainLength* < 1.

### **Operators**

**operator==** virtual bool operator== ( const ccFeatureletFilter &that) const;

> Equality test operator. Returns true if this object is exactly equal to *that*. Returns false otherwise.

#### **Parameters**

*that* The object to compare with this object.

### **Public Member Functions**

#### **cmFeatureletFilterClone**

cmFeatureletFilterClone(ccFeatureletFilterLength);

A macro that creates a new copy of this **ccFeatureletFilterLength** object.

Overrides the **clone()** function in the **ccFeatureletFilter** base class.

**minChainLength** c\_Int32 minChainLength() const;

Returns the minimum chain length specified during construction.

**ccFeatureletFilterMagnitudeHysteresis** 

#include <ch\_cvl/featfilt.h> n.

class ccFeatureletFilterMagnitudeHysteresis:

public ccFeatureletFilter

# **Class Properties**

m. п  $\blacksquare$  $\blacksquare$  $\blacksquare$  $\blacksquare$ 

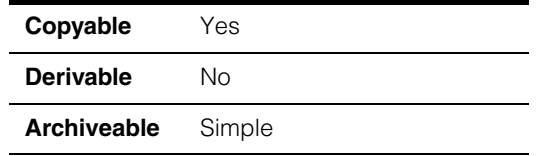

This filter class provides functionality for filtering featurelet chains based on hysteresis magnitude of the featurelets and their chains.

Using this filter class you can call **filterChains()** to filter featurelet chain sets. Calling **filterFeaturelets()** to filter featurelets is not supported by this filter. The behavior of these two functions when called from this class is described below.

# **Filter Featurelets**

Featurelet filtering with this filter class is not allowed.

### **Throws**

```
ccFeatureletFilterDefs::FeatureletFilteringNotSupported
                   If a featurelet filtering operation is attempted with this filter.
```
# **Filter Featurelet Chain Sets**

You can perform featurelet chain set filtering with

**ccFeatureletFilterMagnitudeHysteresis** by calling the **filterChains()** function and providing a **ccFeatureletChainSet** object. First, featurelets with a magnitude less than **lowMagThresh()** are filtered out and the surviving featurelets are used to build a temporary chain set. Second, the chains of this temporary set without at least one featurelet with a magnitude of greater than, or equal to **highMagThresh()** are filtered out. The remaining chains are returned as the filtered result.

### **Constructors/Destructors**

#### **ccFeatureletFilterMagnitudeHysteresis**

```
explicit ccFeatureletFilterMagnitudeHysteresis(
 double lowMagThresh = 1, 
 double highMagThresh = 1, 
 bool isInverted = false);
```
Constructs an object with the given low and high magnitude threshold values.

#### **Parameters**

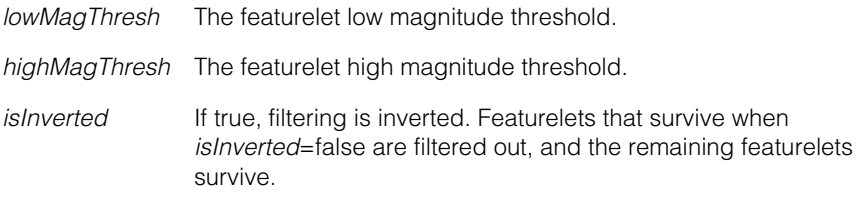

#### **Throws**

*ccFeatureletFilterDefs::BadParams*

If *lowMagThresh* < 0.0 or *highMagThresh* < 0.0, or if *highMagThresh* < *lowMagThresh*.

# **Operators**

**operator==** virtual bool operator== ( const ccFeatureletFilter &that) const;

> Equality test operator. Returns true if this object is exactly equal to *that*. Returns false otherwise.

#### **Parameters**

*that* The object to compare with this object.

# **Public Member Functions**

#### **cmFeatureletFilterClone**

```
cmFeatureletFilterClone(
 ccFeatureletFilterMagnitudeHysteresis);
```
A macro that creates a new copy of this **ccFeatureletFilterMagnitudeHysteresis**  object.

Overrides the **clone()** function in the **ccFeatureletFilter** base class.

**lowMagThresh** double lowMagThresh() const; Returns the low magnitude threshold specified during construction.

**highMagThresh** double highMagThresh() const;

Returns the high magnitude threshold specified during construction.

m. п **ccFeatureletFilterRegion**  × **The State**  $\blacksquare$  $\blacksquare$ 

```
#include <ch_cvl/featfilt.h>
m.
```
class ccFeatureletFilterRegion: public ccFeatureletFilter

# **Class Properties**

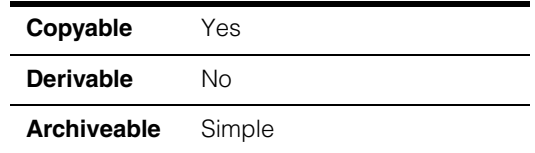

This filter provides functionality for filtering featurelets based on whether they are inside or outside of a geometric region.

Using this filter class you can call **filterFeaturelets()** to filter featurelets, or **filterChains()**  to filter featurelet chain sets. The behavior of these two functions when called from this class is described below.

# **Filter Featurelets**

Featurelet filtering with **ccFeatureletFilterRegion** can be performed using the **filterFeaturelets()** function and providing a vector of **ccFeaturelet** objects. Any featurelets outside the specified geometric region are filtered out.

# **Filter Featurelet Chain Sets**

You can perform featurelet chain set filtering with **ccFeatureletFilterRegion** by calling the **filterChains()** function and providing a **ccFeatureletChainSet** object. A featurelet filtering operation will be applied to the featurelets of the *inputChainSet*. Any featurelets outside the specified geometric region are filtered out. The surviving featurelets from this filtering are then used to build a new **ccFeatureletChainSet**.

# **Constructors/Destructors**

### **ccFeatureletFilterRegion**

```
explicit ccFeatureletFilterRegion(
 const ccShape \&region = ccCircle(),
 bool isInverted = false;
```
Constructs an object with the given region and *isInverted* flag.

### **Parameters**

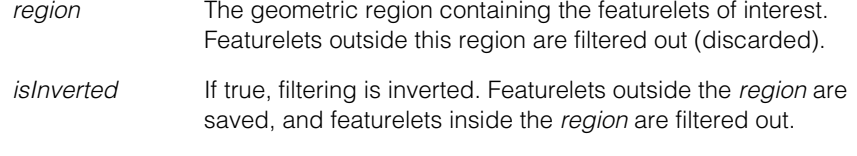

### **Throws**

```
ccShapesError::NotRegion
```
If **region.isRegion()** is false.

### **Operators**

#### **operator==** virtual bool operator== ( const ccFeatureletFilter &that) const;

Equality test operator. Returns true if this object is exactly equal to *that*. Returns false otherwise.

### **Parameters**

*that* The object to compare with this object.

# **Public Member Functions**

### **cmFeatureletFilterClone**

cmFeatureletFilterClone(ccFeatureletFilterRegion);

A macro that creates a new copy of this **ccFeatureletFilterRegion** object.

Overrides the **clone()** function in the **ccFeatureletFilter** base class.

**region** ccShapePtrh\_const region() const;

Returns the region specified during construction.

m. Î. **ccFeatureParams**   $\blacksquare$  $\blacksquare$  $\blacksquare$ 

#include <ch\_cvl/shapemod.h> n.

class ccShapeModel::ccFeatureParams;

# **Class Properties**

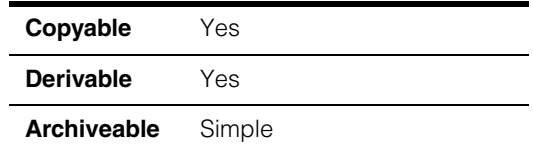

This class specifies the parameters used to extract features from a shape model. An instance of this class is passed as a parameter to **ccShapeModel::features()** to describe how features should be extracted from the shape. This class specifies both shape model-specific parameters and shape sampling parameters. This is a nested class defined inside of **ccShapeModel**.

See the reference pages for **ccFeaturelet** and **ccFeatureletChainSet** for more information on featurelets and featurelet chain sets.

# **Constructors/Destructors**

### **ccFeatureParams**

```
ccFeatureParams(
 const ccShape::ccSampleParams& sampleParams =
  ccShape::ccSampleParams(0.0, 1.0, ckMaxInt32, true,
  true),
 double magScale = 1.0,
 double weightScale = 1.0);
```
Constructs a **ccShapeModel::ccFeatureParams** object with the given parameters.

### **Parameters**

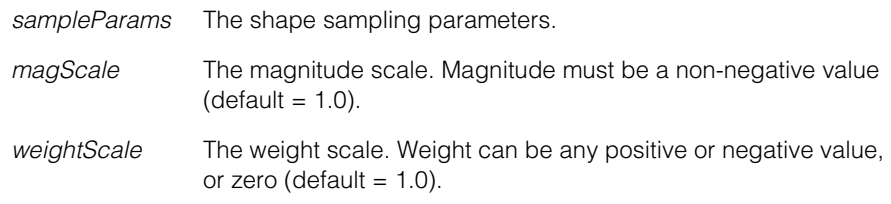

### **Notes**

The default parameters values cause the generated features to have the same magnitude and weight as those of the original shape. This may not be appropriate for all applications. For example, to generate features from a shape with a (default) magnitude of 1.0 and subsequently compare those features to featurelets generated using Sobel edge detection, *magScale* should be set to the edge contrast of the shape's boundary.

A default-constructed **ccFeatureParams** object specifies a feature density of at least one feature per unit of perimeter. This is often appropriate when the shape is defined in a coordinate system with the same scale as image coordinates. In other cases, non-default spacing parameters may be necessary.

#### **Throws**

*ccShapeModelDefs::BadParams magScale* is less than 0.0.

### **Operators**

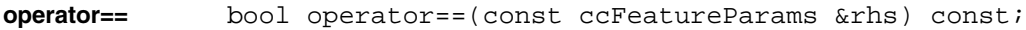

Returns true if and only if this feature parameters object is exactly equal to *rhs*, otherwise false.

#### **Parameters**

*rhs* The other **ccFeatureParams** object.

#### **operator!=** bool operator!=(const ccFeatureParams &rhs) const;

Returns false if and only if this feature parameters object is exactly equal to *rhs*, otherwise true.

#### **Parameters**

*rhs* The other **ccFeatureParams** object.

### **Public Member Functions**

**sampleParams** const ccShape::ccSampleParams& sampleParams() const; void sampleParams(const ccShape::ccSampleParams& params); **•** const ccShape::ccSampleParams& sampleParams() const; Retrieves the shape sampling parameters. The values for a default-constructed **ccShapeModel::ccFeatureParams** object are as follows: **•** void sampleParams(const ccShape::ccSampleParams& params); Sets the shape sampling parameters. **Parameters**  *params* The shape sampling parameters. **magScale** double magScale() const; void magScale(double val); **•** double magScale() const; Retrieves the magnitude scale. This value is multiplied by the effective magnitude of each portion of the sampled shape model to determine the magnitudes of the respective featurelets sampled from those portions. The default magnitude scale is 1.0. **•** void magScale(double val); Sets the magnitude scale. This value is multiplied by the effective magnitude of each • *tolerance* 0.0 (no tolerance) • *spacing* 1.0 • *maxPoints ckMaxInt32* (no maximum) • *computeTangents* true • *duplicateCorners* true

portion of the sampled shape model to determine the magnitude of the respective

featurelets sampled from those portions.

#### **Throws**

*ccShapeModelDefs::BadParams val* is less than 0.0.

#### **Notes**

In order to generate features from a shape with a (default) magnitude of 1.0 and subsequently compare those features to featurelets generated using Sobel edge detection, *magScale* should be set to the edge contrast of the shape's boundary.

**weightScale** double weightScale() const;

void weightScale(double val);

**•** double weightScale() const;

Retrieves the weight scale. This value is multiplied by the effective weight of each portion of the sampled shape model to determine the weights of the respective featurelets sampled from those portions. The default weight scale is 1.0.

**•** void weightScale(double val);

Sets the weight scale. This value is multiplied by the effective weight of each portion of the sampled shape model to determine the weights of the respective featurelets sampled from those portions.

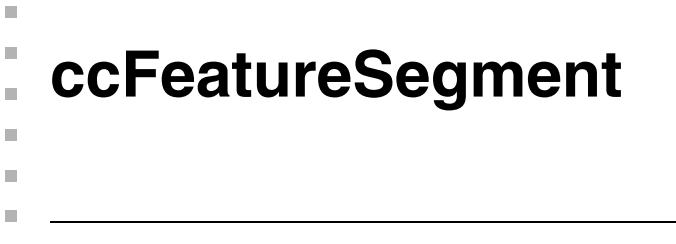

#include <ch\_cvl/pmifproc.h> u,

class ccFeatureSegment : public cc\_FeatureRange;

# **Class Properties**

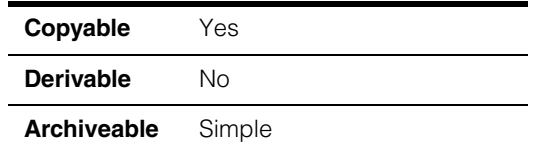

A class that describes a single feature segment. A feature segment is a contiguous range of a feature where the difference in direction between neighboring feature boundary points is small.

You do not instantiate **ccFeatureSegment**s yourself. You can segment a feature into a vector of **ccFeatureSegment**s by calling **cfSegmentFeature()**.

# **Constructors/Destructors**

### **ccFeatureSegment**

ccFeatureSegment();

Constructs a **ccFeatureSegment**.

# **Public Member Functions**

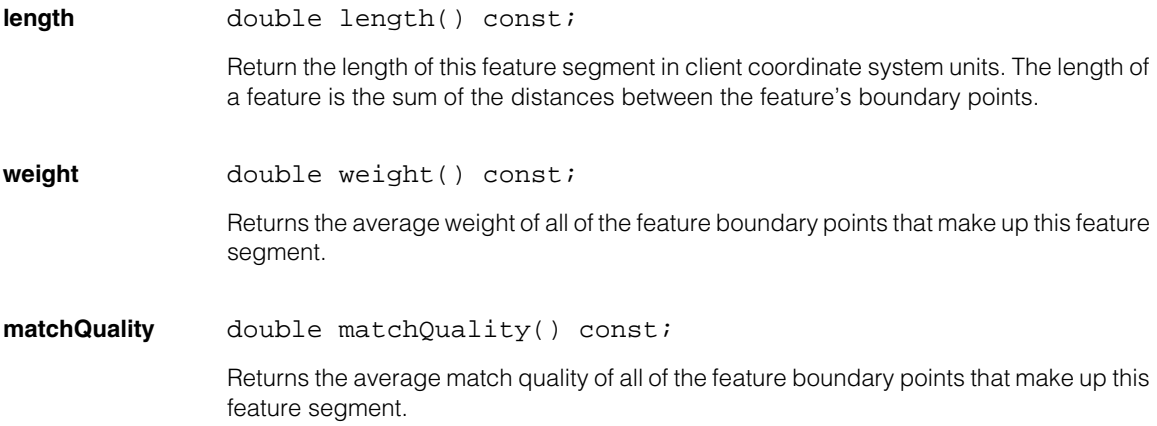

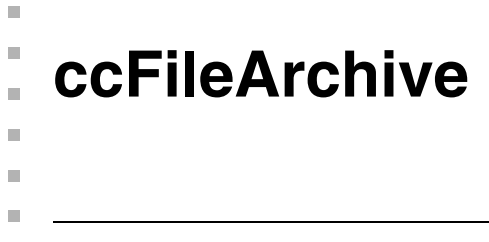

#include <ch\_cvl/archive.h> n.

class ccFileArchive : public ccArchive;

# **Class Properties**

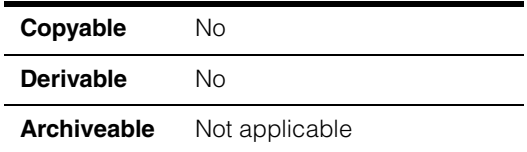

The **ccFileArchive** class is a concrete class derived from **ccArchive** that implements a file archive.

### **Constructors/Destructors**

```
ccFileArchive ccFileArchive(const ccCvlString& fileName,
                ccArchive::Direction dir, 
                ccArchive::Ordering ord = ccArchive::eLittleEndian, 
                bool seekable=true, bool readOnly=false); 
               ~ccFileArchive(); 
      • ccFileArchive(const ccCvlString& fileName, 
                ccArchive::Direction dir, 
                ccArchive::Ordering ord = ccArchive::eLittleEndian, 
                bool seekable=true, bool readOnly=false); 
               Constructs a file archive associated with the specified file.
```
If the archive is constructed for storing, the *readOnly* argument is ignored. If the file already exists, it is truncated.

### **Parameters**

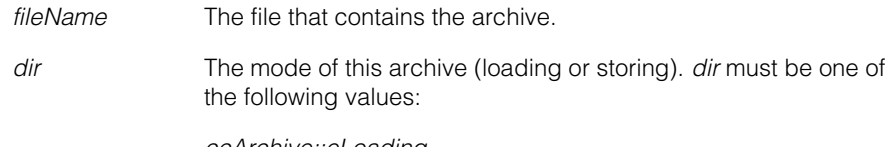

*ccArchive::eLoading ccArchive::eStoring*

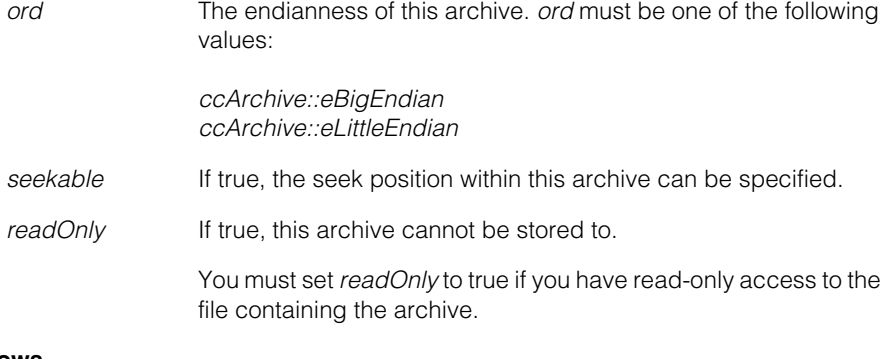

### **Throws**

*ccArchive::BadFile*

The specified file could not be opened. Verify that the file exists.

*ccArchive::UnknownArchiveVersion* The loading archive was stored with a later version.

### **Notes**

Only one **ccFileArchive** may be associated with a given file at a time.

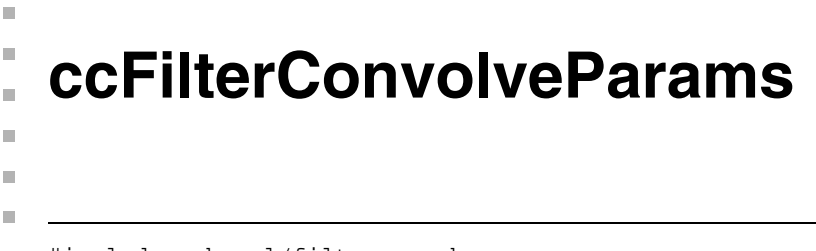

#include <ch\_cvl/filterconv.h> n.

class ccFilterConvolveParams;

# **Class Properties**

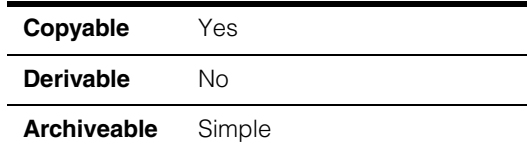

This class contains the parameters used by the variable-kernel discrete convolution tool.

# **Constructors/Destructors**

### **ccFilterConvolveParams**

ccFilterConvolveParams();

### **Public Member Functions**

**boundaryMode** ccFilterDefs::BoundaryMode boundaryMode() const ;

void boundaryMode(ccFilterDefs::BoundaryMode rhs);

**•** ccFilterDefs::BoundaryMode boundaryMode() const;

Returns the current boundary mode. The returned value is one of the following:

*ccFilterDefs::eBoundaryClipped ccFilterDefs::eBoundaryWeighted ccFilterDefs::eBoundaryReflected*

**•** void boundaryMode(ccFilterDefs::BoundaryMode rhs);

Sets the boundary mode for convolution. The default mode is *ccFilterDefs::eBoundaryClipped*, where ouput pixels are only computed for locations where the kernel is fully contained within the bounds of the source image, resulting in an output image that is smaller than the input image by the size of the kernel minus 1.

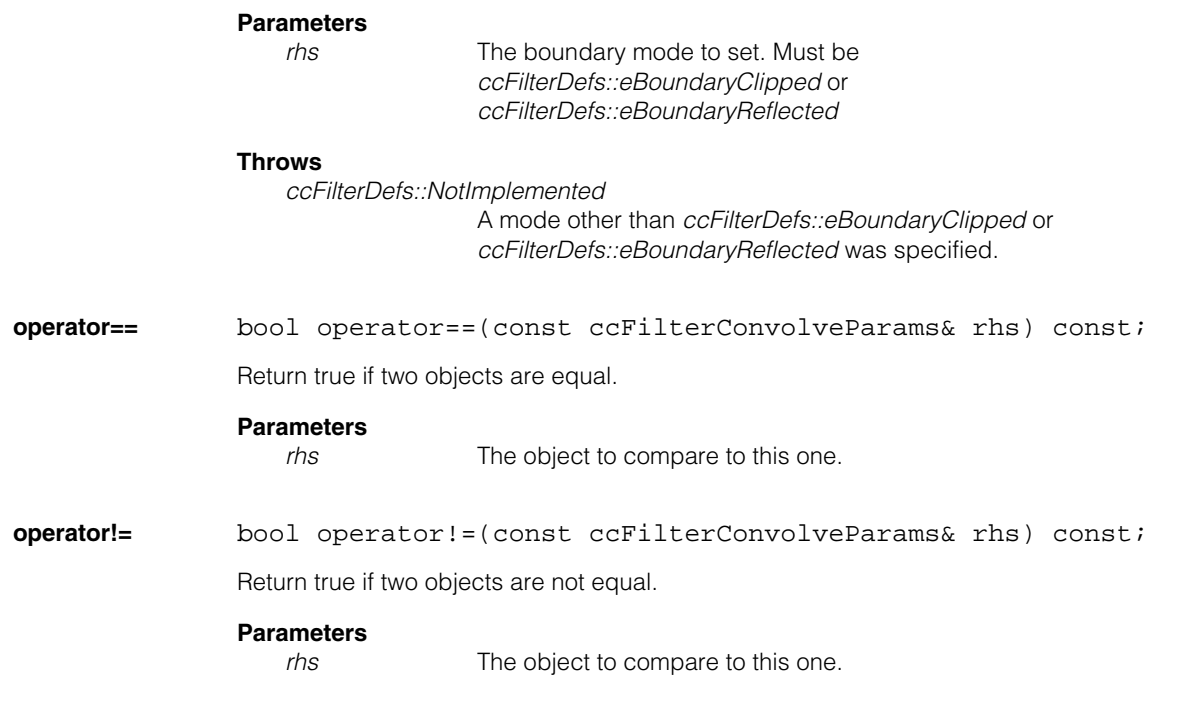
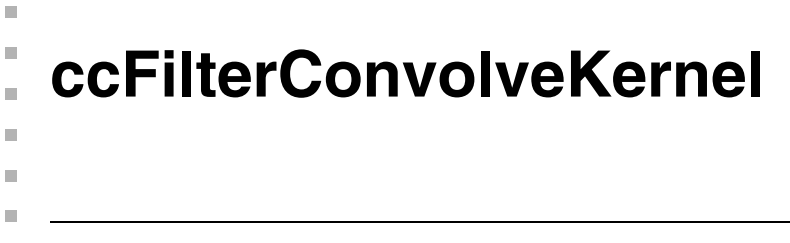

#include <ch\_cvl/filterconv.h>  $\mathcal{L}_{\mathcal{A}}$ 

template <class P>class ccFilterConvolveKernel;

## **Class Properties**

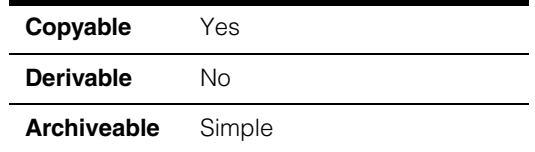

This class encapsulates the kernel used by the variable-kernel discrete convolution tool. This object is deep copied upon copy construction or assignment.

## **Constructors/Destructors**

### **ccFilterConvolveKernel**

ccFilterConvolveKernel();

Construct an object with uninitialized data.

### **Notes**

cfFilterConvolve will throw *ccFilterDefs::UnboundKernel* if uninitialized kernel is used.

## **Public Member Functions**

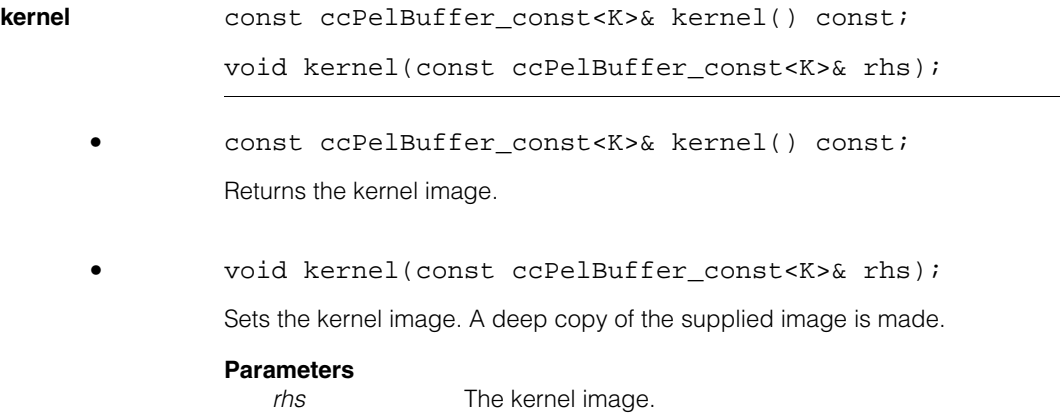

## **Throws**

*ccFilterDefs::UnboundKernel* The specified kernel is unbound.

*ccFilterDefs::BadKernelSize*

Either the width or height of the specified kernel is not a positive odd integer.

 $\blacksquare$ **ccFilterDefs**   $\blacksquare$  $\mathbb{R}^d$ m.

#include <ch\_cvl/filtercomm.h>  $\mathcal{L}_{\mathcal{A}}$ 

```
class ccFilterDefs;
```
## **Enumerations**

m.

ш

**BoundaryMode** How the tool applies the kernel when the neighborhood is not fully contained within the source image.

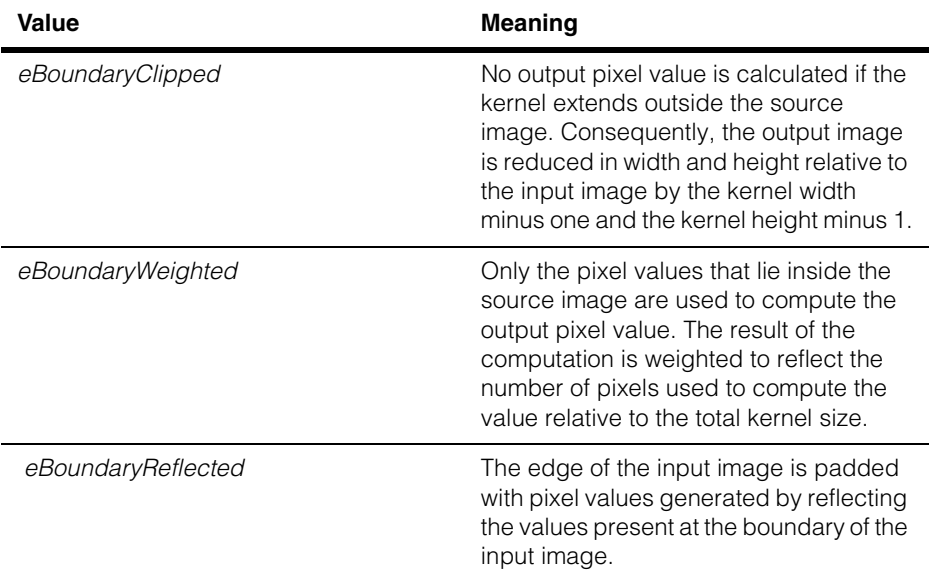

#### **ccFilterDefs**  $\blacksquare$

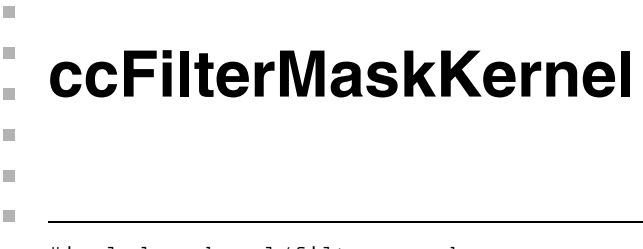

#include <ch\_cvl/filtercomm.h> n.

class ccFilterMaskKernel;

## **Class Properties**

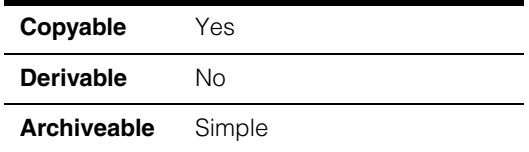

This class describes the kernel used by the variable-kernel median filter tool.

## **Constructors/Destructors**

### **ccFilterMaskKernel**

```
explicit ccFilterMaskKernel( 
    const ccIPair& size = ccIPair(3, 3));
explicit ccFilterMaskKernel(
   const ccPelBuffer_const<c_UInt8>& mask);
```
**•** explicit ccFilterMaskKernel( const ccIPair& size =  $ccIPair(3, 3))$ ;

Constructs a kernel of the specified size (width, height). The kernel mask is set filled with care pixels.

### **Parameters**

*size* A **ccIPair** containing the width (*size.X*) and height (*size.Y*) of the kernel. Both the width and height must be positive odd integers.

### **Notes**

The x-component denotes the width of the kernel, and y-component the height.

### **Throws**

*ccFilterDefs::BadKernelSize*

If either the width or height of the given size is not a positive odd integer.

```
• explicit ccFilterMaskKernel(
    const ccPelBuffer const<c UInt8>& mask);
```
Construct the kernel using the supplied image. The width and height of the kernel are set to the width and height of *mask*, and the mask values are set to the pixel values of the supplied image.

### **Parameters**

*mask* An image defining the kernel size and containing the mask values.

### **Throws**

*ccFilterDefs::BadKernelSize*

The width or height of *mask* is not a positive odd integer.

## **Public Member Functions**

**size const** const ccIPair size() const;

void size(const ccIPair& rhs);

```
• const ccIPair size() const;
```
Returns a **ccIPair** giving the size of this kernel. The x-component gives the width, the y-component the height.

**•** void size(const ccIPair& rhs);

Sets the size of this kernel to that given by the supplied **ccIPair**. The x-component gives the width, the y-component the height. Both the width and height must be positive odd integers.

The mask image is resized to the new kernel size. If the new size is larger in either width or height than the current size, the newly added mask pixels are set to care (255).

### **Parameters**

*rhs* The size to set.

### **Throws**

*ccFilterDefs::BadKernelSize*

The width or height of *rhs* is not a positive odd integer.

**mask const ccPelBuffer const<c UInt8>& mask() const;** 

void mask(const ccPelBuffer\_const<c\_UInt8>& rhs);

```
• const ccPelBuffer_const<c_UInt8>& mask() const;
```
Returns the kernel's mask image.

**•** void mask(const ccPelBuffer\_const<c\_UInt8>& rhs);

Sets both the kernel and the mask image based on the supplied image. The kernel is reset to the height and width of the supplied image and the mask image is set to the pixel values of the supplied image.

### **Parameters**

*rhs* The image from which to set this kernel

### **Throws**

ccFilterDefs::BadKernelSize

The width or height of the supplied image is not a positive odd integer.

### **Notes**

The offset and client coordinates of the mask image are ignored. The origin of the kernel is always at the center of the kernel.

The supplied image is deep copied.

## **Operators**

**operator=** const ccFilterMaskKernel& operator=( const ccFilterMaskKernel& rhs);

Assignment operator

### **Parameters**

```
rhs The ccFilterMaskKernel to assign.
```
### **Notes**

The mask image is deep copied.

**operator==** bool operator==(const ccFilterMaskKernel& rhs) const;

Return true if the two kernels, including mask images, are equal. The mask images are compared by **cfPelEqual()**.

### **Parameters**

*rhs* The kernel to compare to this one.

## **operator!=** bool operator!=(const ccFilterMaskKernel& rhs) const;

Return true if the two kernels, including mask images, are not equal. The mask images are compared by **cfPelEqual()**.

### **Parameters**

*rhs* The kernel to compare to this one.

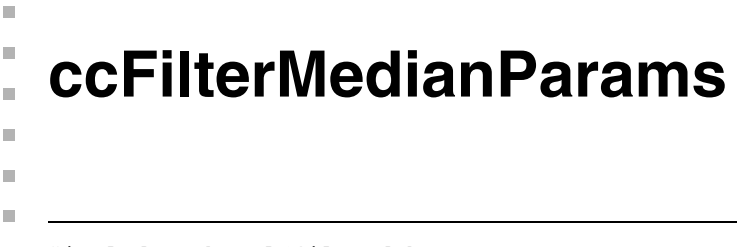

#include <ch\_cvl/filtmed.h> n.

class ccFilterMedianParams

# **Class Properties**

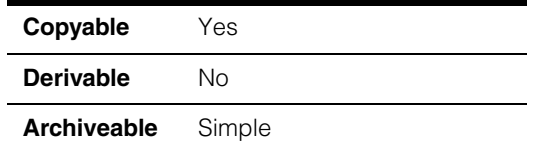

This class contains the parameters used by the variable-kernel median filter tool.

# **Constructors/Destructors**

### **ccFilterMedianParams**

ccFilterMedianParams();

Compiler-generated copy constructor and assignment operator

## **Public Member Functions**

**boundaryMode** ccFilterDefs::BoundaryMode boundaryMode() const;

void boundaryMode(ccFilterDefs::BoundaryMode rhs);

**•** ccFilterDefs::BoundaryMode boundaryMode() const;

Returns the boundary mode used by this tool. This function always returns *ccFilterDefs::eBoundaryWeighted*.

**•** void boundaryMode(ccFilterDefs::BoundaryMode rhs);

Sets the boundary mode.

### **Parameters**

*rhs* The mode to set. Must be *ccFilterDefs::eBoundaryWeighted.*

### **Throws**

ccFilterDefs::NotImplemented rhs is not *ccFilterDefs::eBoundaryWeighted*.

# **Operators**

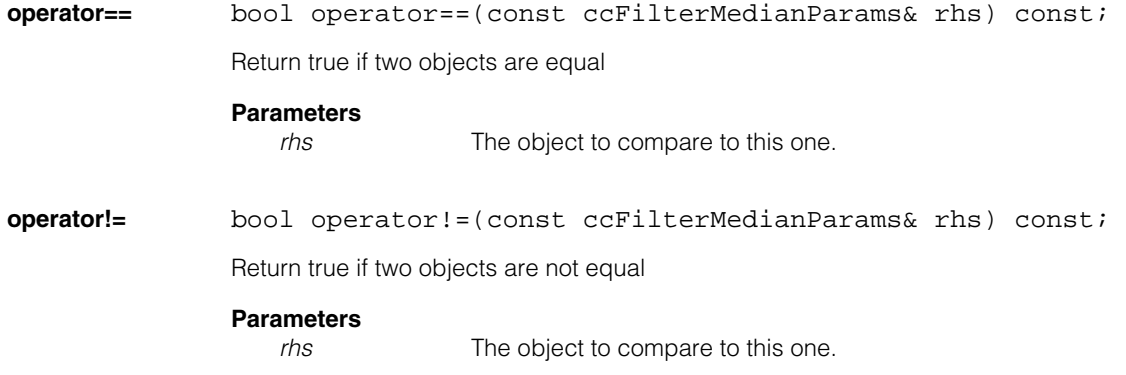

m. I. **ccFilterMorphologyStructuringElement**  $\blacksquare$  $\blacksquare$  $\blacksquare$  $\blacksquare$ 

#include <ch\_cvl/filtmrph.h> n.

class ccFilterMorphologyStructuringElement;

## **Class Properties**

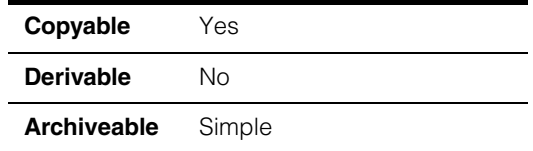

This class encapsulates the structuring element used by the variable-kernel grey-scale morphology tool. Both the element and the mask image are deep copied upon copy construction or assignment.

## **Constructors/Destructors**

### **ccFilterMorphologyStructuringElement**

```
ccFilterMorphologyStructuringElement();
```

```
ccFilterMorphologyStructuringElement(
    const ccGMorphElement& gmorphElement);
```
ccFilterMorphologyStructuringElement (const ccFilterMorphologyStructuringElement& rhs);

**•** ccFilterMorphologyStructuringElement();

Construct an object with uninitialized data.

### **Notes**

This tool will throw *ccFilterDefs::UnboundKernel* if an uninitialized structuring element is used

**•** ccFilterMorphologyStructuringElement( const ccGMorphElement& gmorphElement);

Construct an equivalent structuring element to the given **ccGMorphElement** object (used by the fixed-kernel tool).

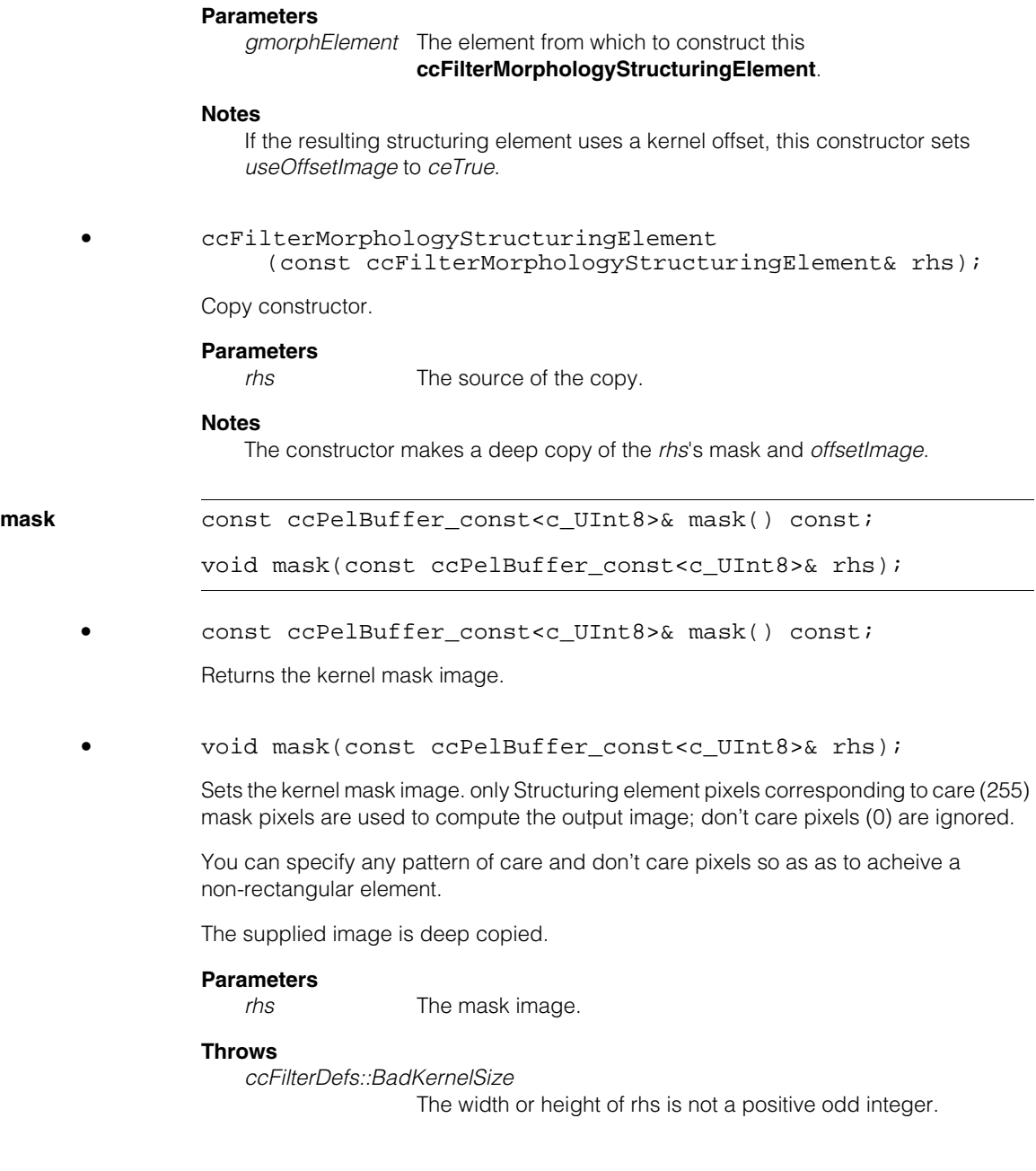

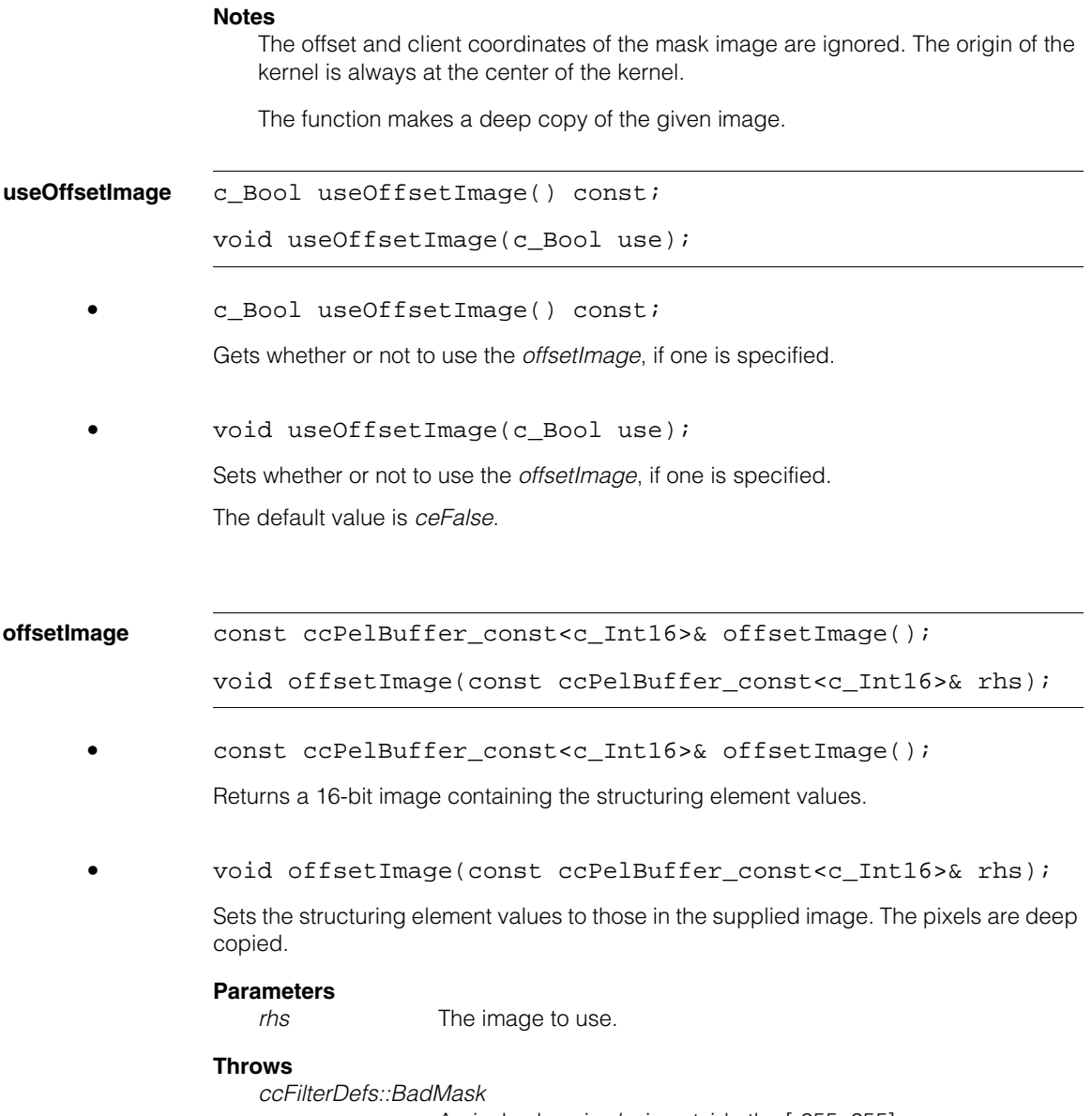

A pixel values in *rhs* is outside the [-255, 255] range.

### **Notes**

If *useOffsetImage* is false, then **cfFilterMorphology()** ignores this value.

The function makes a deep copy of the given image.

The offset and client coordinates of the given image are ignored.

```
size const ccIPair size() const;
```

```
void size(const ccIPair& size);
```

```
• const ccIPair size() const;
```
Returns the size of the structuring element. **size().x** is the width while **size().y** is the height.

```
• void size(const ccIPair& size);
```
Sets the size of the structuring element to the supplied values. size.x gives the wdith while size.y gives the height.

### **Parameters**

*size* The size to set.

### **Throws**

*ccFilterDefs::BadKernelSize*  Either the width or height of the given size is not a positive odd integer.

### **Notes**

The mask is reset to the supplied size and filled with care pixels (255) while the offset image is set to unbound.

The default is (0,0).

## **Operators**

### **operator==** bool operator==(

const ccFilterMorphologyStructuringElement& rhs) const;

Return true if two objects are equal. The mask and offset images are compared using **cfPelEqual()**.

### **Parameters**

*rhs* The object to compare with this one.

**operator!=** bool operator!=(const ccFilterMorphologyStructuringElement& rhs) const; Return true if two objects are not equal. The mask and offset images are compared using **cfPelEqual()**. **Parameters**  *rhs* The object to compare with this one. **operator=** const ccFilterMorphologyStructuringElement& operator =(const ccFilterMorphologyStructuringElement& rhs); Assignment operator. **Parameters**  *rhs* The source of the assignment. **Notes**

The operator makes a deep copy of the *rhs*'s mask and *offsetImage*.

# **ccFilterMorphologyStructuringElement**

## $\blacksquare$ **ccFilterMorphologyDefs**   $\blacksquare$

#include <ch\_cvl/filtmorph.h>  $\mathcal{L}_{\mathcal{A}}$ 

# **Enumerations**

m.

 $\mathbb{R}^d$ m. ш

**Operation** The morphological operation to perform.

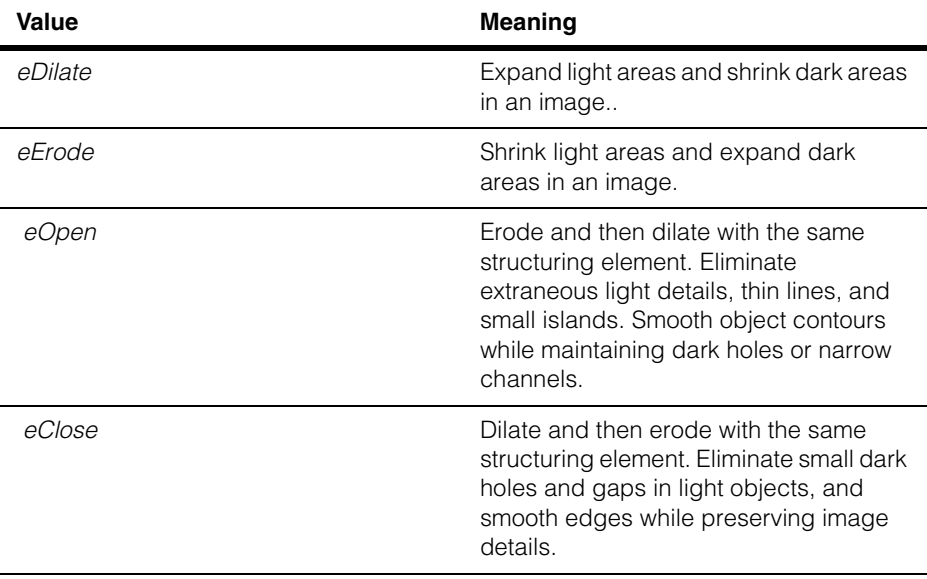

### **ccFilterMorphologyDefs**  $\blacksquare$

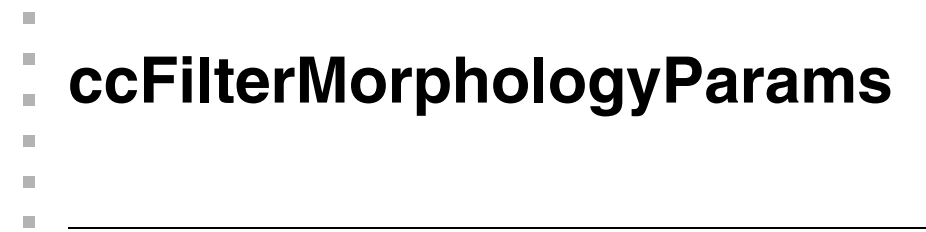

#include <ch\_cvl/filtmorph.h> n.

class ccFilterMorphologyParams;

## **Class Properties**

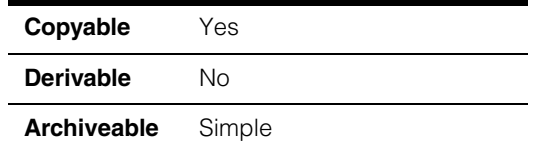

This class contains the parameters used by the variable-kernel grey-scale morphology tool.

## **Constructors/Destructors**

### **ccFilterMorphologyParams**

ccFilterMorphologyParams();

Compiler-generated copy constructor and assignment operator.

## **Public Member Functions**

**boundaryMode** ccFilterDefs::BoundaryMode boundaryMode() const;

void boundaryMode(ccFilterDefs::BoundaryMode rhs);

**•** ccFilterDefs::BoundaryMode boundaryMode() const;

Returns the boundary mode used by this tool. Always returns *ccFilterDefs::eBoundaryWeighted.*

**•** void boundaryMode(ccFilterDefs::BoundaryMode rhs);

Sets the boundary mode.

### **Parameters**

*rhs* The boundary mode. Must be *ccFilterDefs::eBoundaryWeighted*.

### **Throws**

*ccFilterDefs::NotImplemented rhs* is not *ccFilterDefs::eBoundaryWeighted.*

## **Operators**

**operator==** bool operator==(const ccFilterMorphologyParams& rhs) const; Return true if two instances are equal **Parameters**  *rhs* The object to compare to this one. **operator!=** bool operator!=(const ccFilterMorphologyParams& rhs) const;

Return true if two instances are not equal

### **Parameters**

*rhs* The object to compare to this one.

m. п **ccFirstPelOffsetProp**   $\blacksquare$  $\blacksquare$ 

#include <ch\_cvl/prop.h> n.

 $\blacksquare$ 

class ccFirstPelOffsetProp : virtual public ccPersistent;

## **Class Properties**

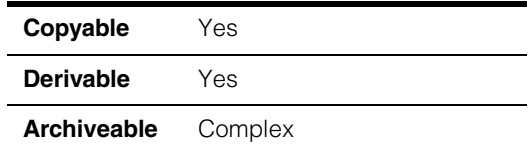

Analog line scan cameras do not provide the acquisition software with pixel clock information, which makes it difficult to determine exactly when an acquisition should begin. In such cases, acquired images may contain black pixels at the beginning or end of an image. This is not an issue with digital line scan cameras.

This property allows you to specify the offset of the first image pixel from the value supplied by the camera's device driver.

Do not use this class to adjust the region of interest for an acquisition. To specify a region of interest use the class **ccRoiProp** [on page 2763.](#page-2762-0)

Since this class is one of the base classes of **ccAcqProps**, you do not need to create an instance of this class. All classes derived from **ccAcqFifo** can use **ccAcqFifo::properties()** to return a properties object that includes this property.

A table showing the acquisition hardware platforms that support this property is included in the *Acquiring Images* chapter of the *CVL User's Guide*.

## **Constructors/Destructors**

### **ccFirstPelOffsetProp**

ccFirstPelOffsetProp();

```
explicit ccFirstPelOffsetProp(c_Int8 offset);
```
**•** ccFirstPelOffsetProp();

Creates a new first pixel offset property not associated with any FIFO. The default offset is used.

**•** explicit ccFirstPelOffsetProp(c\_Int8 offset);

Creates a new first pixel offset property not associated with any FIFO. The offset is specified by *offset*.

### **Parameters**

*offset* The first pixel offset in pixels.

## **Public Member Functions**

**firstPelOffset** void firstPelOffset(c\_Int8 offset);

c\_Int8 firstPelOffset() const;

**•** void firstPelOffset(c\_Int8 offset);

Sets the first pixel offset.

### **Parameters**

*offset* The first pixel offset in pixels.

### **Throws**

*ccFirstPelOffsetProp::BadParams offset* was not in the range zero through *ccFirstpelOffsetProp::maxDelayOffset*.

**•** c\_Int8 firstPelOffset() const;

Gets the first pixel offset in pixels.

## **Constants**

### **defaultDelayOffset**

static const c\_Int8 defaultDelayOffset;

The default delay offset: zero.

### **maxDelayOffset**

static const c Int8 maxDelayOffset;

The default maximum delay offset: 127.

 $\blacksquare$  $\blacksquare$ **ccFLine**   $\blacksquare$  $\mathbb{R}^d$  $\overline{\phantom{a}}$ ш

#include <ch\_cvl/shapes.h>  $\mathcal{L}_{\mathcal{A}}$ 

class ccFLine : public ccShape;

# **Class Properties**

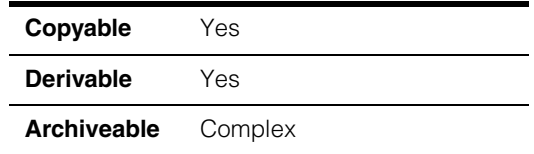

This class describes a line rotated by a given angle *a* relative to the x-axis and translated a specified distance *d* from the origin. *a* can be positive or negative. *d* is always positive. The line is interpreted as if it were parallel to the x-axis of a coordinate frame that is rotated *a* degrees, and translated along the rotated y-axis by *d*.

The following figure shows a line that is rotated 45° and has a distance of 3.

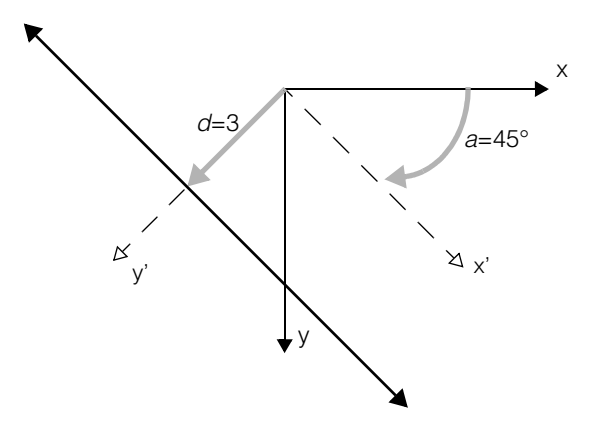

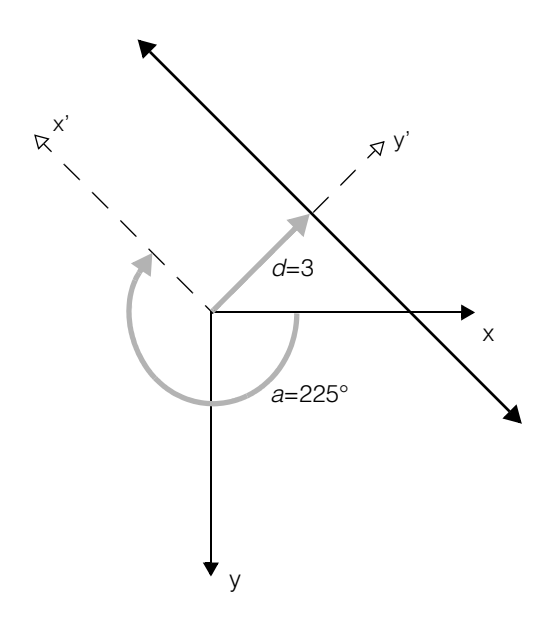

The following figure shows a line rotated 225° with a distance of 3.

### **Notes**

Once created, a **ccFLine** can be modified only by the assignment operator.

## **Constructors/Destructors**

**ccFLine** ccFLine();

ccFLine(const ccDegree& angle, double distance); ccFLine(const cc2Vect & point1, const cc2Vect & point2); ccFLine(const ccDegree & angle, const cc2Vect & point);

**•** ccFLine();

The default constructor creates a line whose angle and distance are both zero. The line is colinear with the x-axis.

**•** ccFLine(const ccDegree& angle, double distance);

Creates a line rotated *angle* degrees from the x-axis and *distance* from the origin.

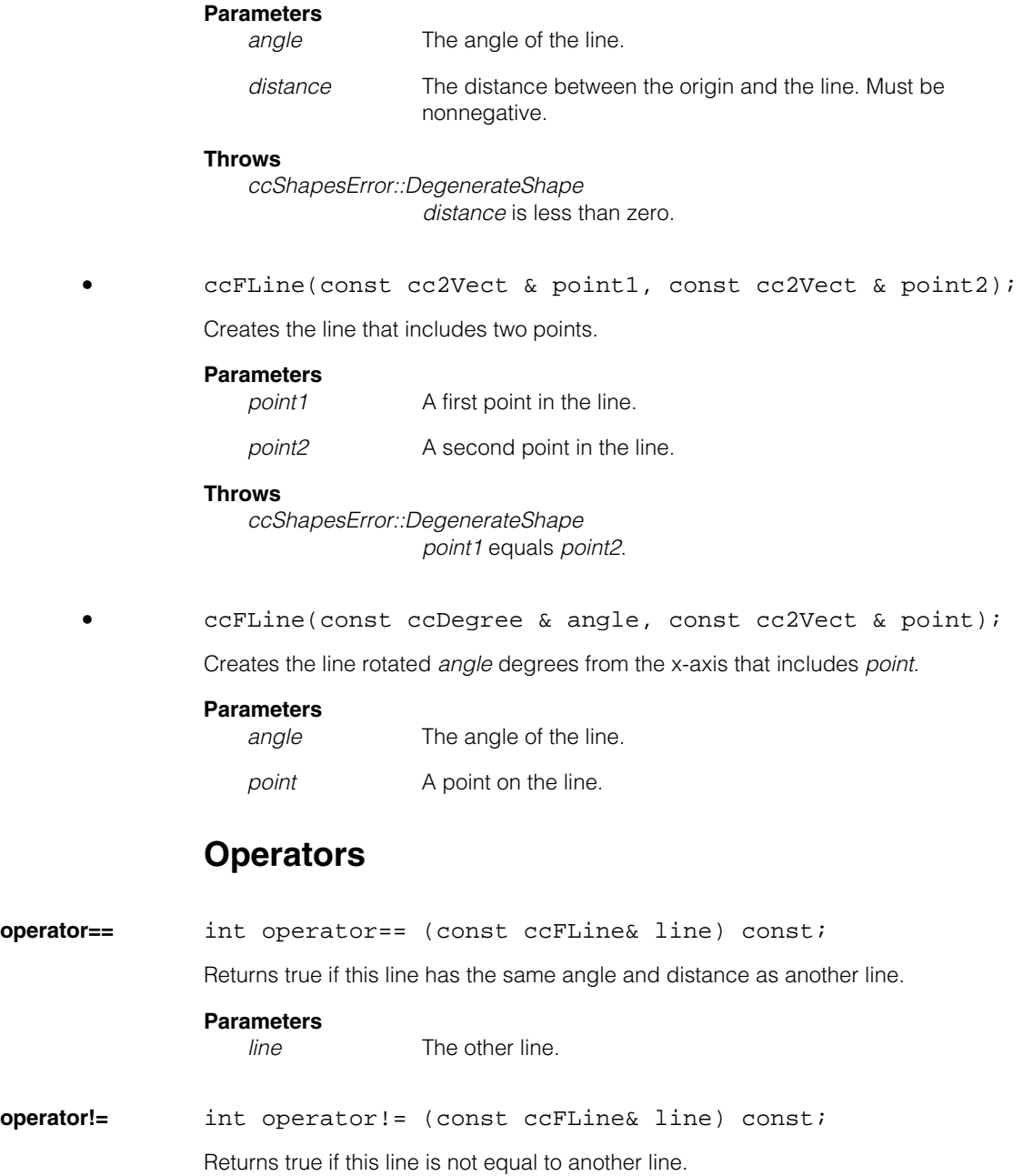

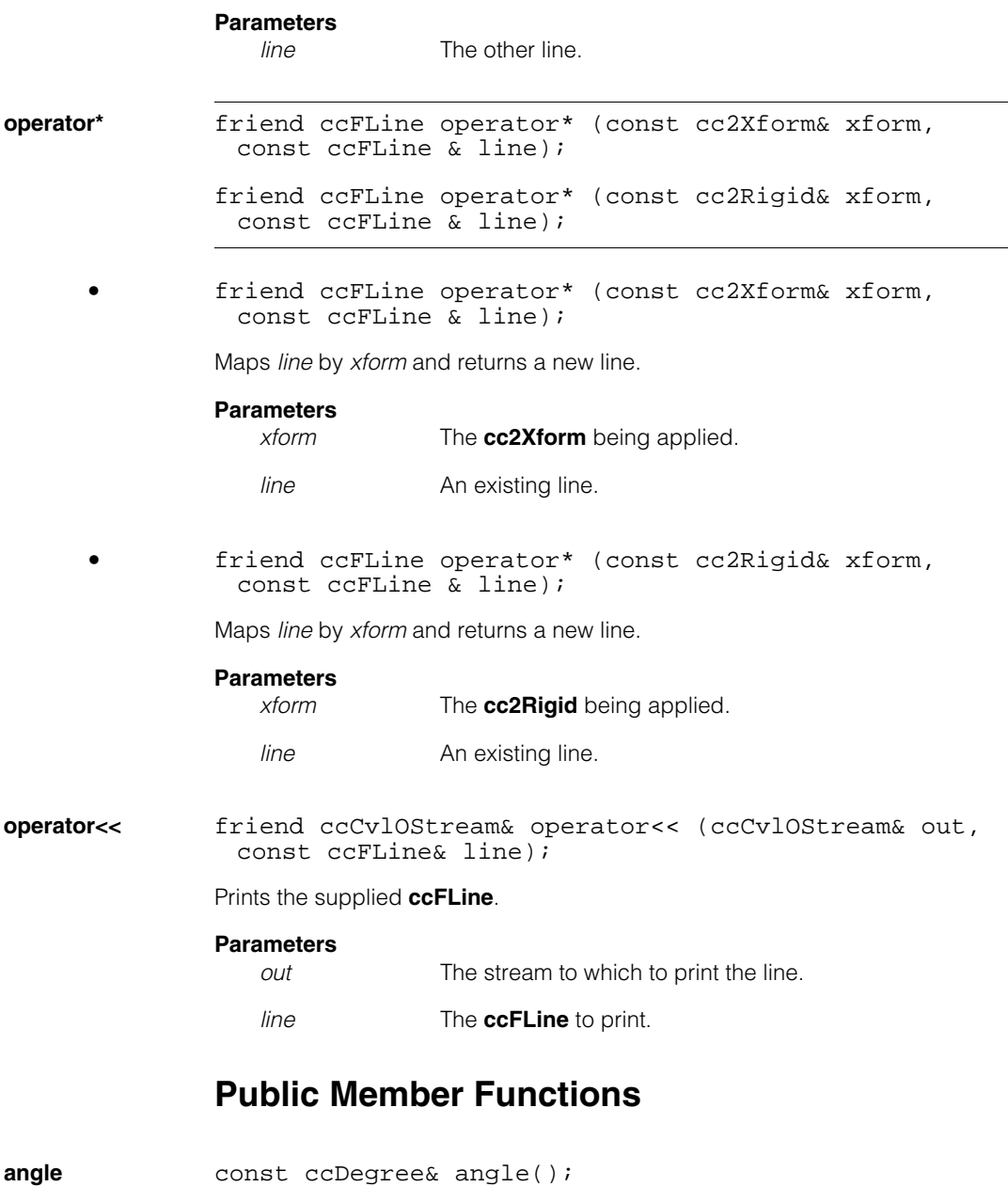

Returns the line's angle.

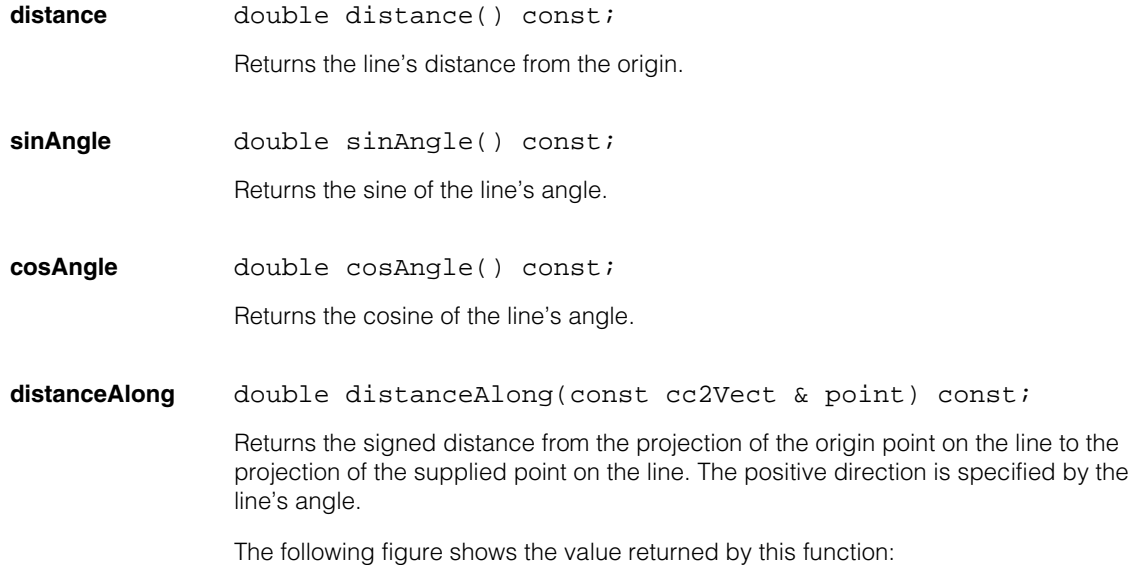

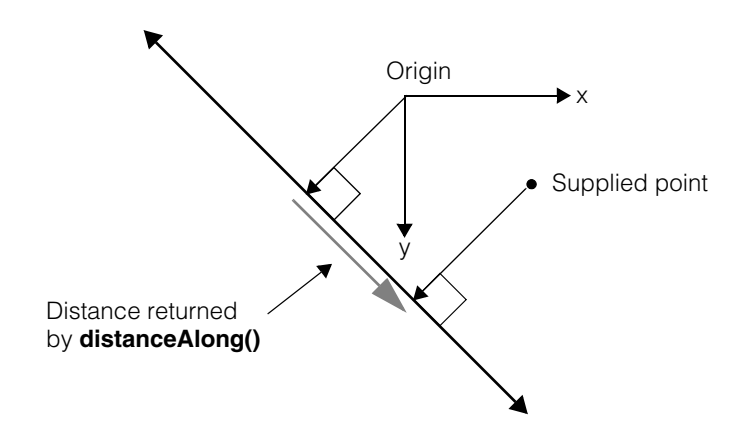

### **Parameters**

*point* An arbitrary point.

**intersection** cmStd vector<cc2Vect> intersection(const ccFLine & line) const;

> Returns the single point of intersection between this line and another line if an intersection exists, or an empty vector if no intersection exists.

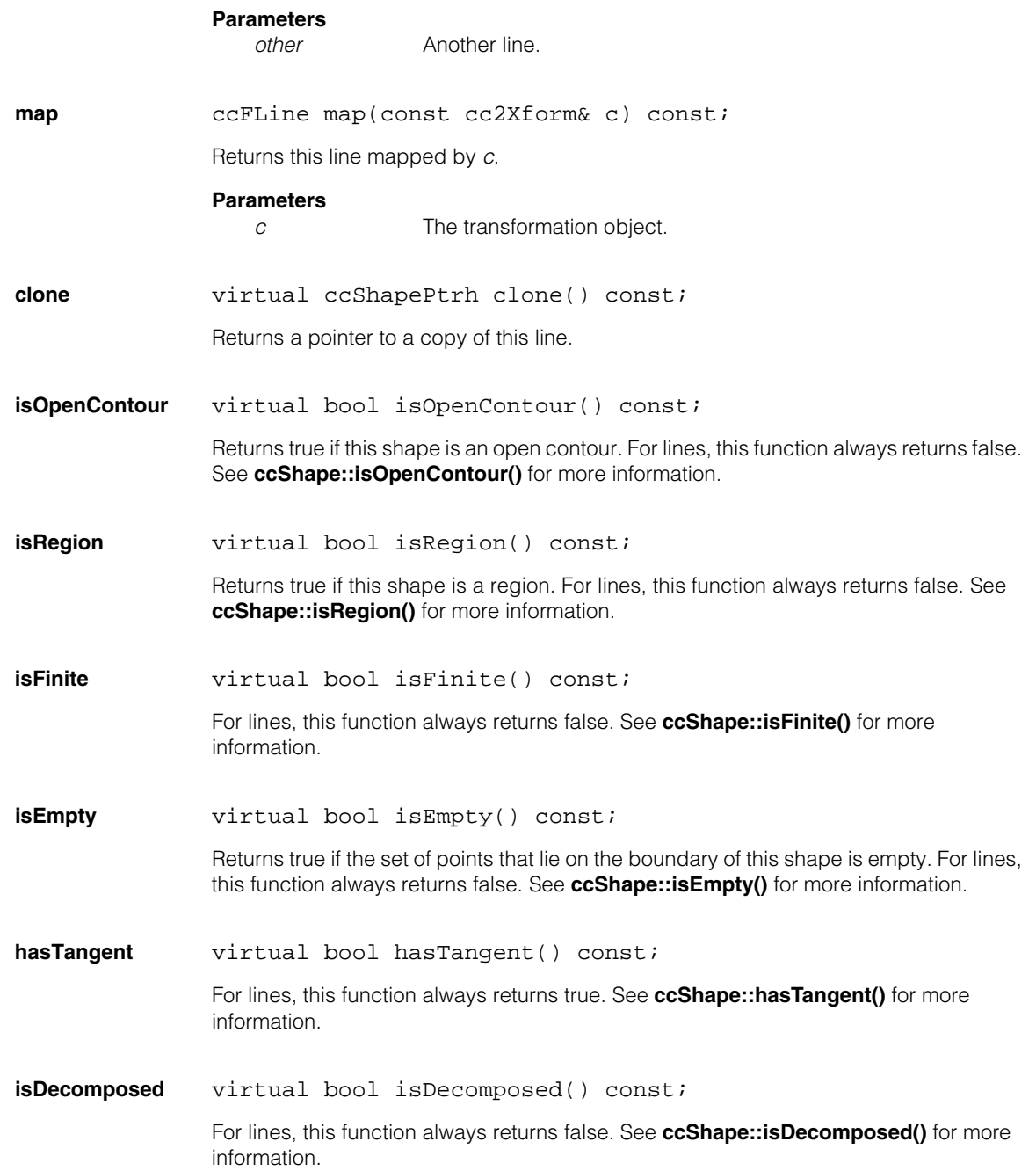

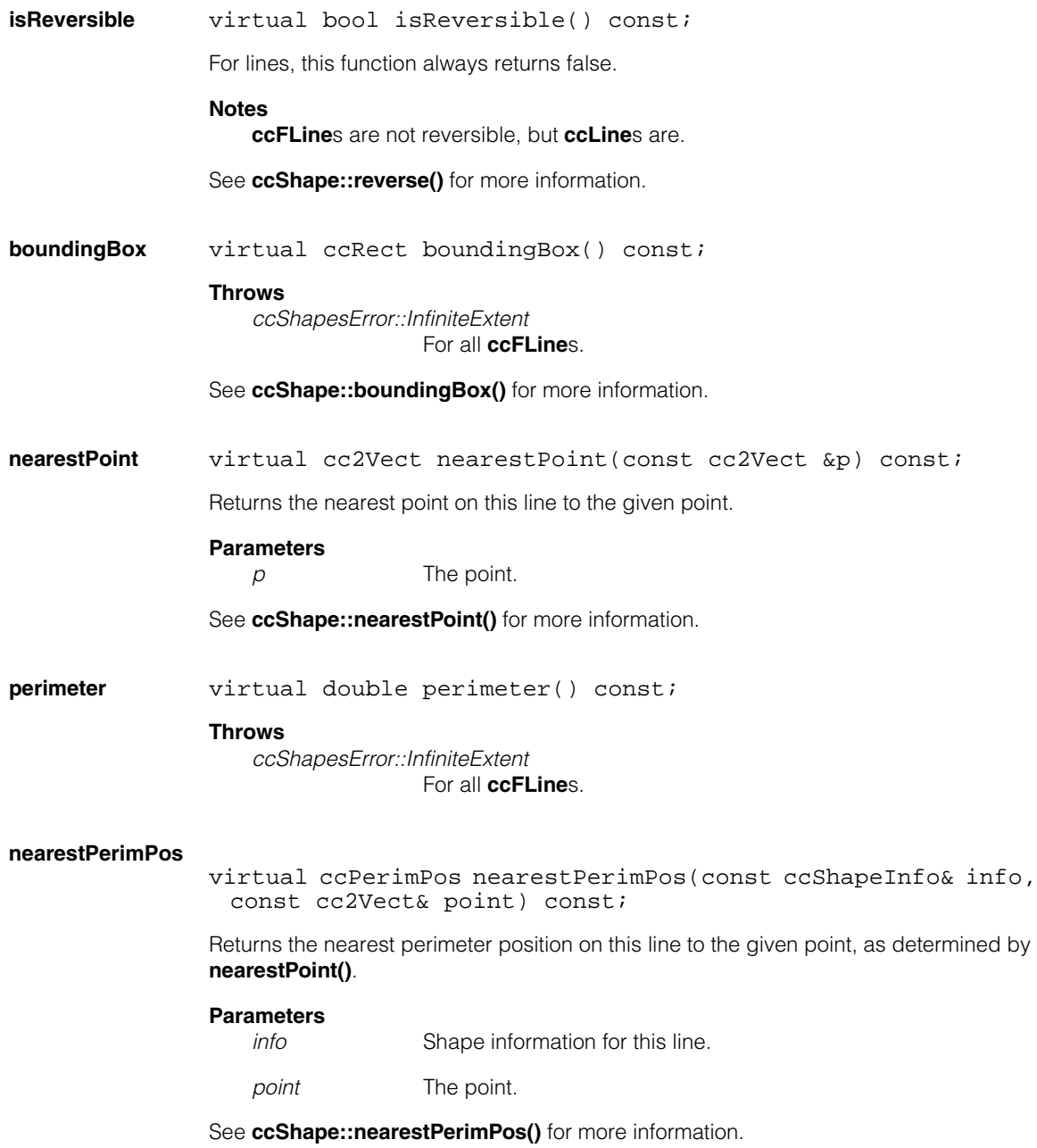

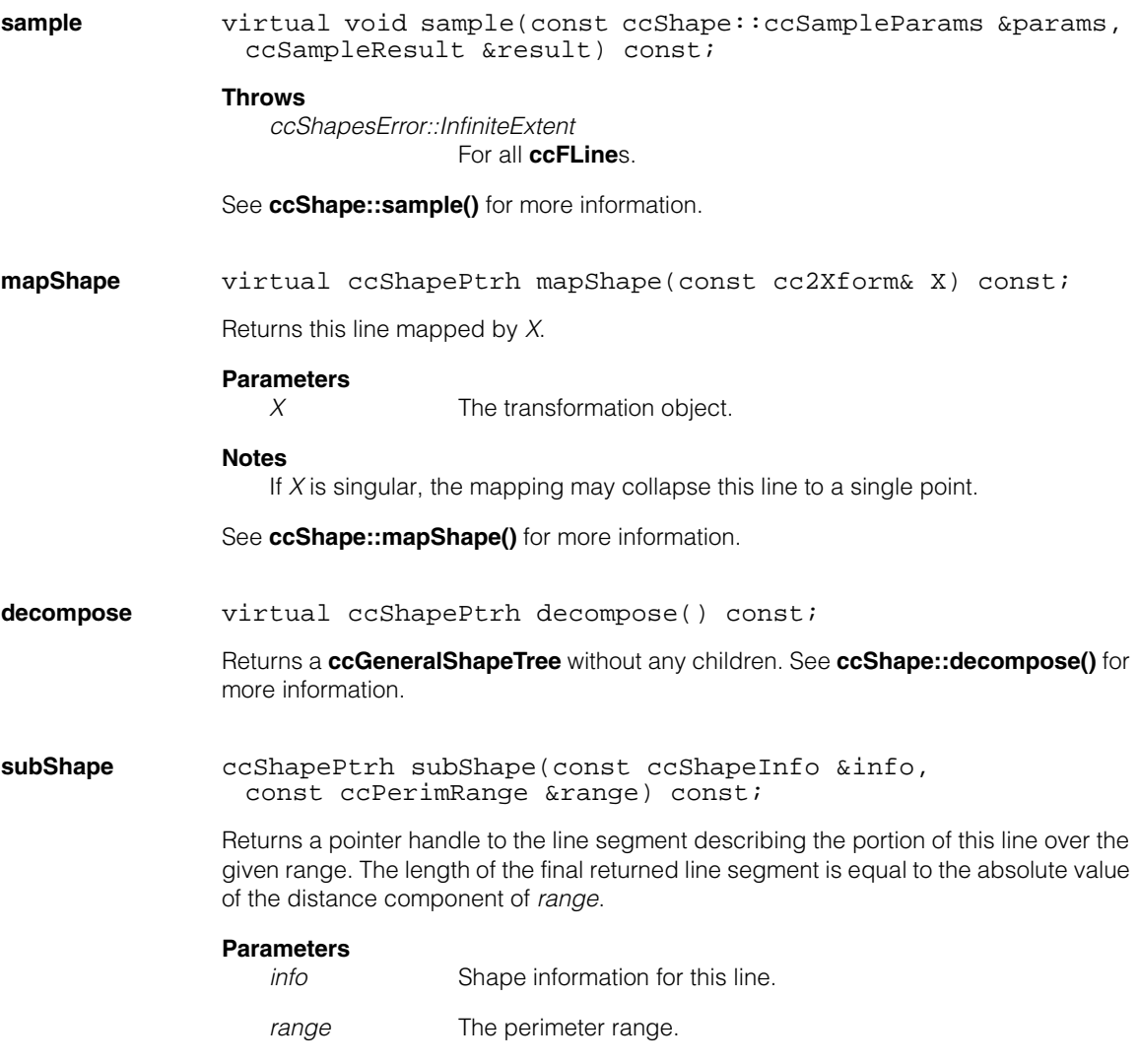

See **ccShape::subShape()** for more information.

# **Static Functions**

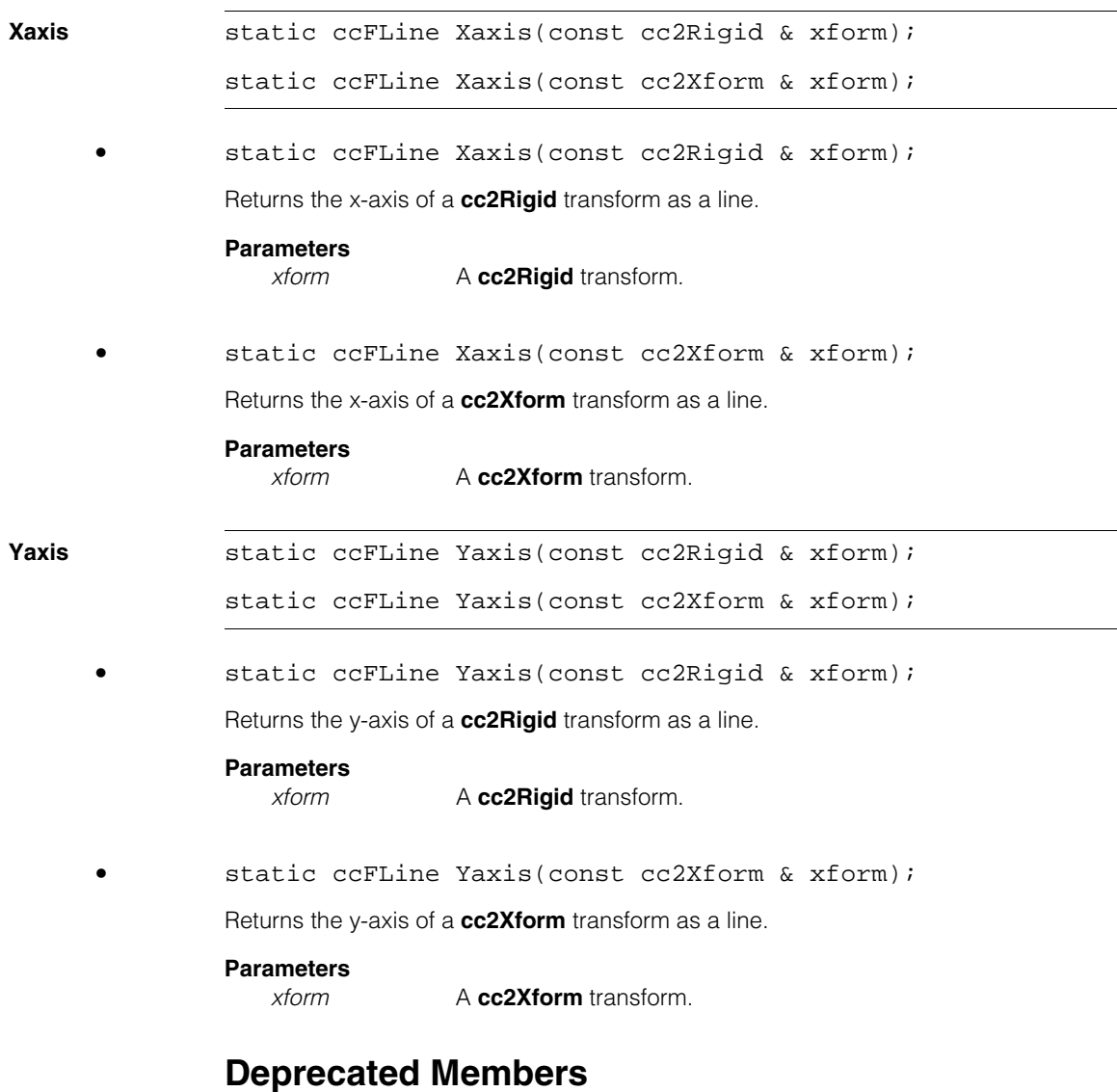

These functions are deprecated and are provided for backwards compatibility only. Use the appropriate functions provided by **ccShape** instead.

#### **ccFLine**  $\blacksquare$

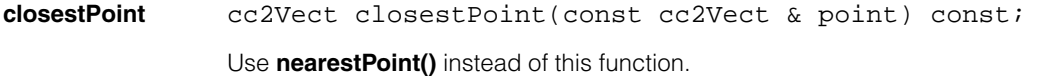

**distanceFrom** double distanceFrom(const cc2Vect & point) const; Use **distanceToPoint()** instead of this function.

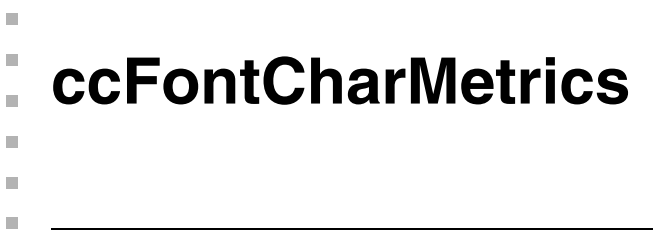

#include <ch\_cvl/synfont.h> n.

class ccFontCharMetrics;

## **Class Properties**

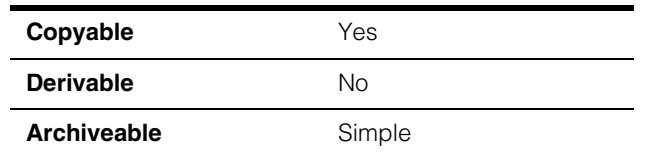

The **ccFontCharMetrics** class contains various metrics for a single character.

## **Constructors/Destructors**

### **ccFontCharMetrics**

ccFontCharMetrics();

Constructs a default character metrics object.

### **Notes**

The default copy constructor, assign operator, and destructor are used.

## **Public Member Functions**

**cellRect ccRect** cellRect() const;

void cellRect(const ccRect& r);

- ccRect cellRect() const; Gets cell rect.
- void cellRect(const ccRect& r);

Sets cell rect.

The default is **ccRect()**

## **Parameters**

*r* The new cell rect.

### **ccFontCharMetrics**  $\blacksquare$

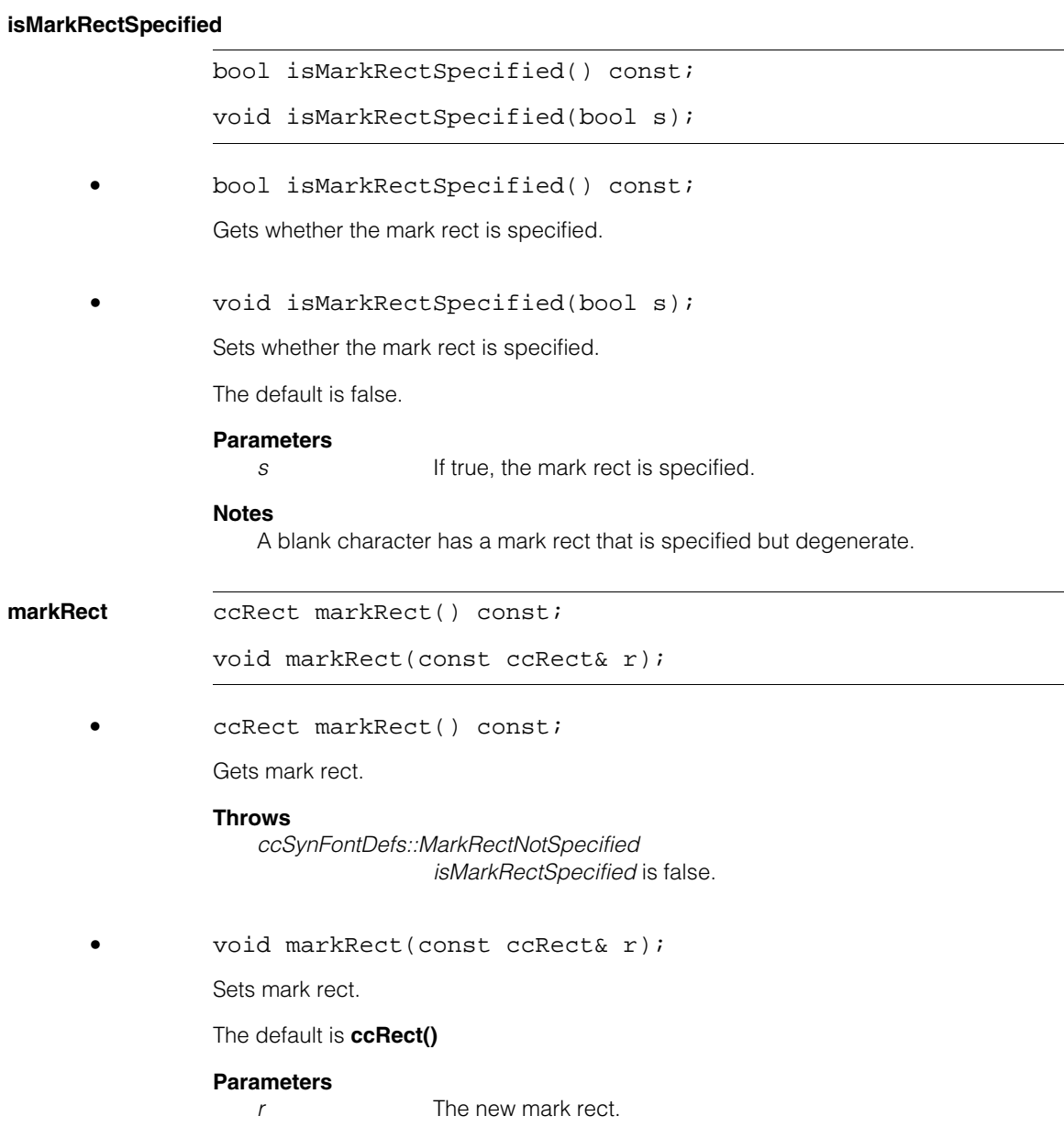

L,

÷,

### **hasDetectedMarkRect**

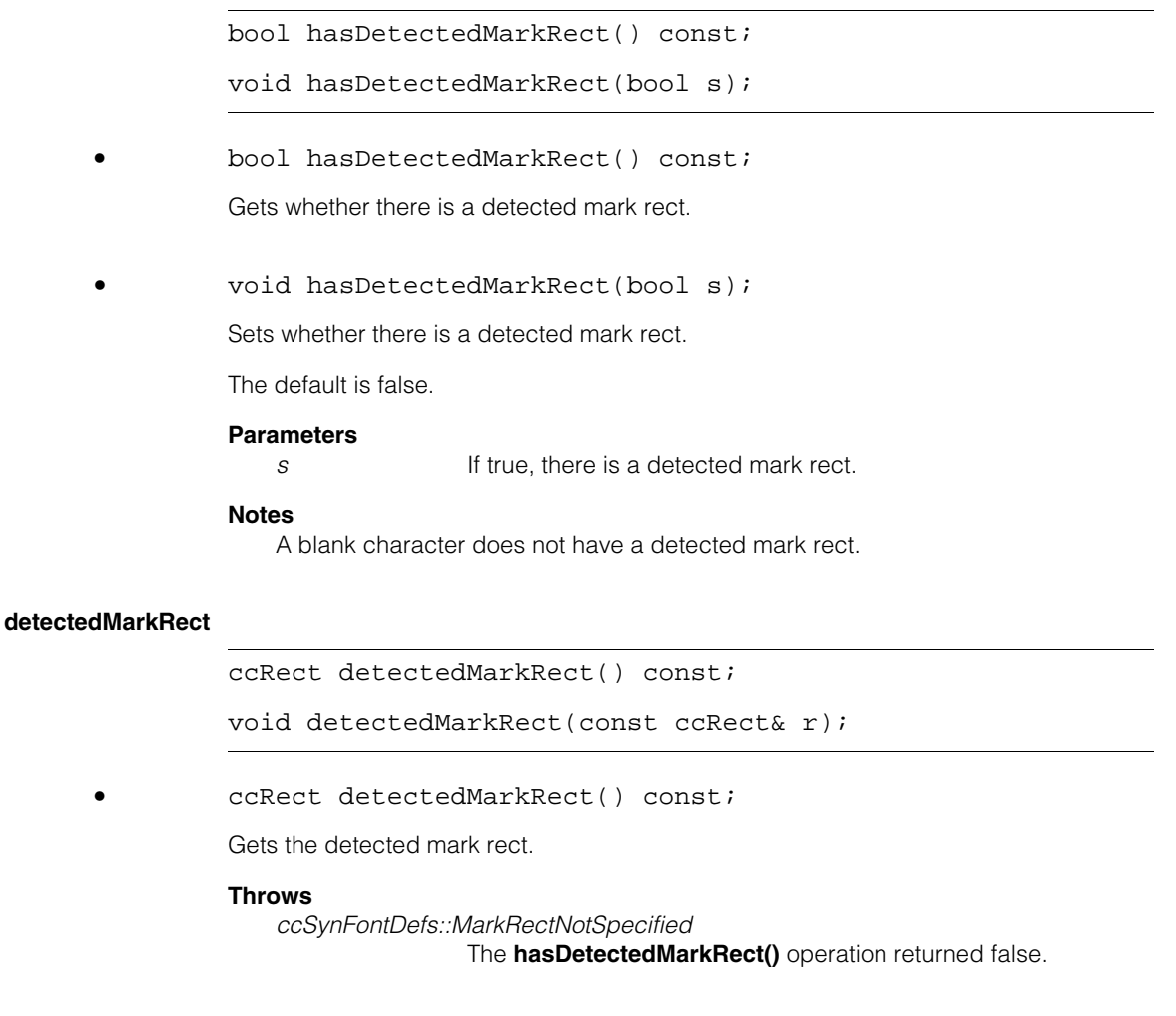

**•** void detectedMarkRect(const ccRect& r);

Sets the detected mark rect.

The default is **ccRect()**

### **Parameters**

*r* The detected mark rect.

### **ccFontCharMetrics**  $\blacksquare$

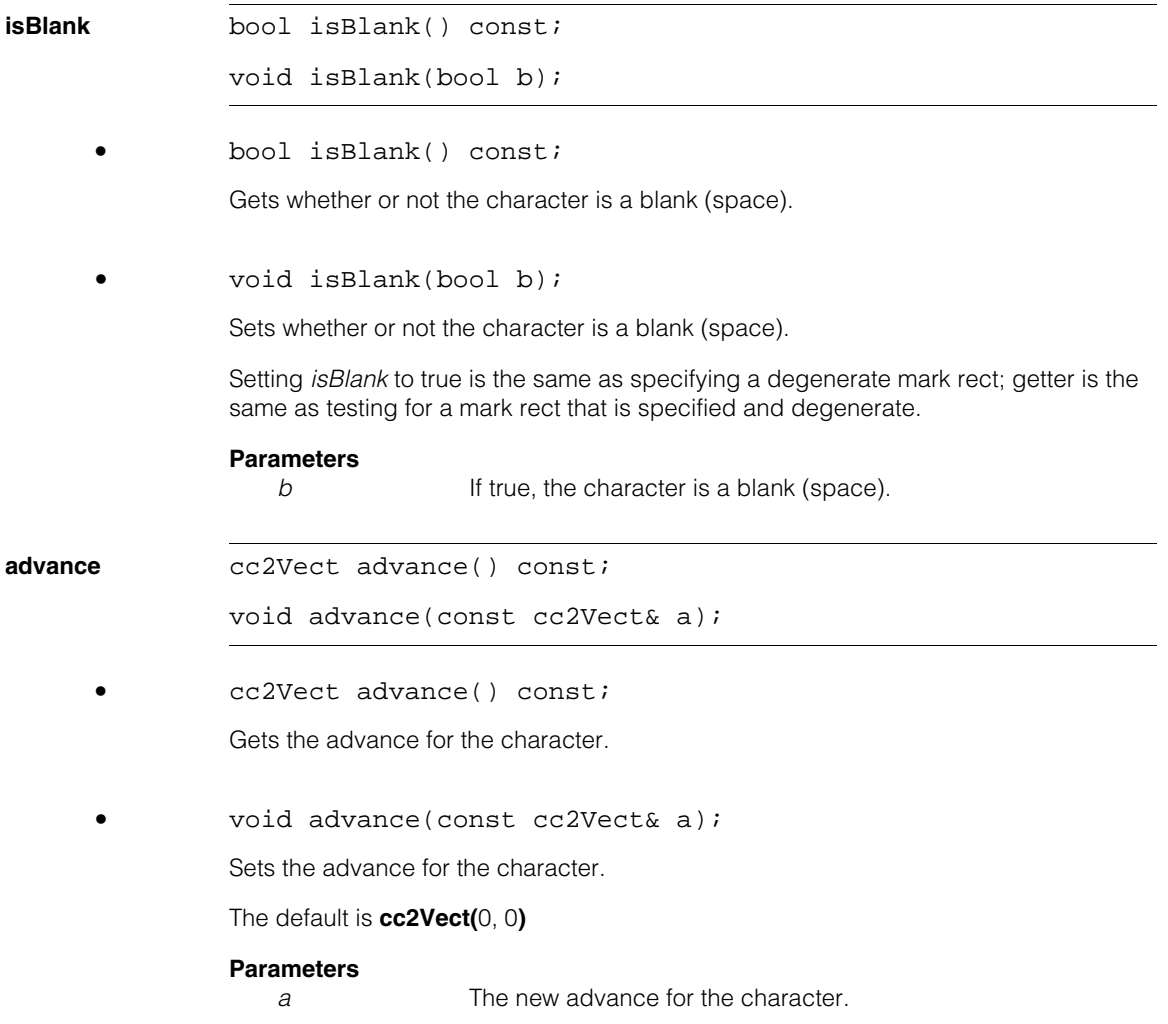
$\blacksquare$ Ű. **ccFontKey**   $\blacksquare$  $\mathbb{R}^d$ ш ш

#include <ch\_cvl/synfont.h>  $\mathcal{L}_{\mathcal{A}}$ 

class ccFontKey;

# **Class Properties**

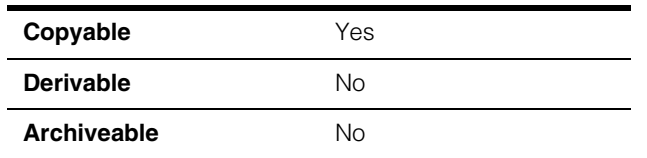

The **ccFontKey** class represents a character key, which consists of a 16-bit Unicode code point and a 16-bit instance number. The instance number allows supporting fonts that have multiple representations of a given character.

**Note ccFontKey** does not support 21-bit Unicode code points.

## **Constructors/Destructors**

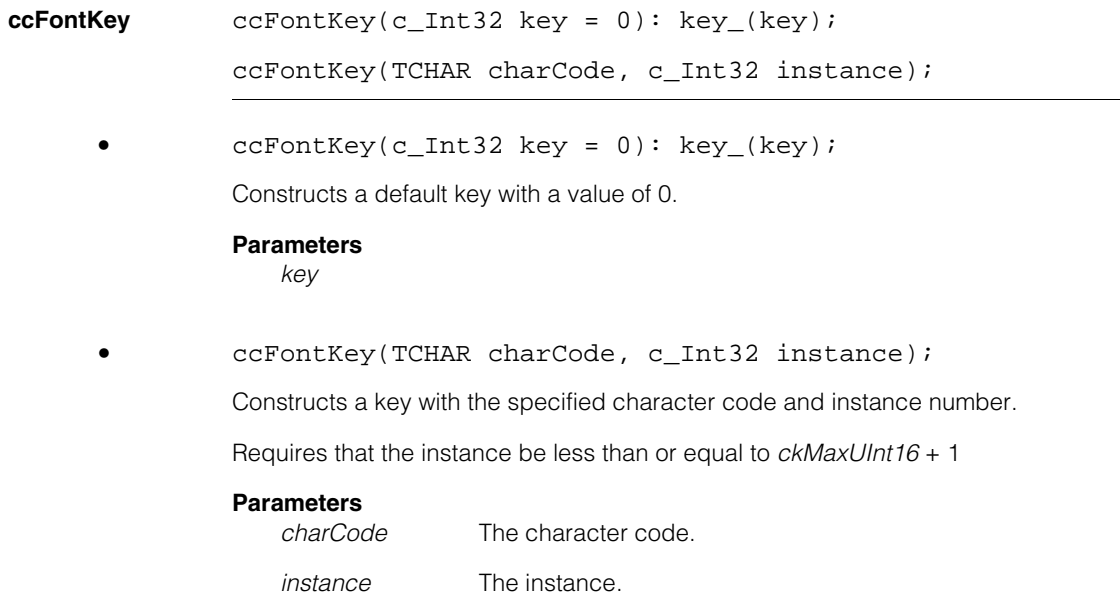

## **Notes**

The default copy constructor, assign operator, and destructor are used.

# **Public Member Functions**

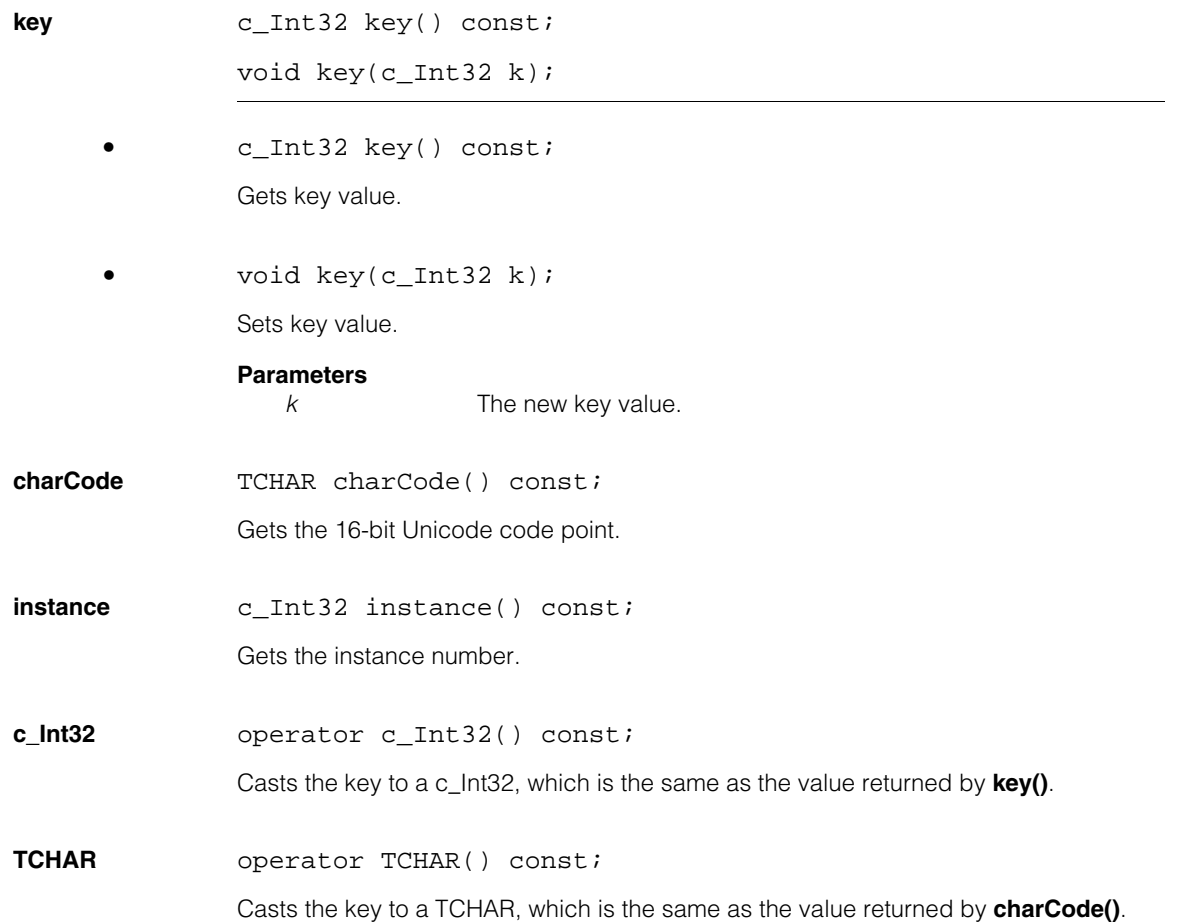

**<** bool operator<(const ccFontKey& rhs) const;

Compares \*this to rhs, ordered first by character code in increasing order and then by instance in increasing order.

#### **ccFontKey**  $\blacksquare$

m. п **ccFrameAverageBuffer**  ×  $\blacksquare$  $\blacksquare$  $\blacksquare$ 

#include <ch\_cvl/frameavg.h> n.

template <class imgPel, class accPel> class ccFrameAverageBuffer;

## **Class Properties**

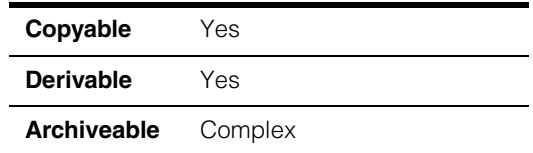

**ccFrameAverageBuffer** is a template class that provides functionality to accumulate images with pixels of type *imgPel* into a buffer with pixels of type *accPel*, and to compute the average image. Averaged images can be cleaner images than raw camera images, and can be presented to other CVL vision tools to produce better results.

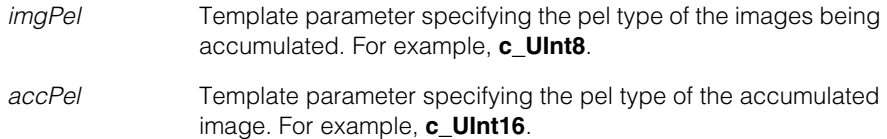

For example, if you are accumulating 8-bit images into a 16-bit accumulator, *imgPel* is **c\_UInt8** and *accPel* is **c\_UInt16**. If you are accumulating 12-bit images into a 16-bit accumulator, both *imgPel* and *accPel* would be **c\_UInt16**.

**Note** The **ccFrameAverageBuffer** class is currently implemented only for the case where  $\text{imqP}e\mathbf{l} = \mathbf{c}$  **UInt8** and  $\text{accP}e\mathbf{l} = \mathbf{c}$  **UInt16**.

**ccFrameAverageBuffer** operates in two modes, standard and rolling average. In standard mode, you can accumulate **ccPelBuffer**s, find their average, and optionally find the standard deviation at each pixel. In rolling average mode, this class maintains a rolling average of the last N images.

## **Constructors/Destructors**

### **ccFrameAverageBuffer**

ccFrameAverageBuffer();

```
ccFrameAverageBuffer(const ccFrameAverageBuffer 
 <imgPel, accPel> &buffer);
```
**•** ccFrameAverageBuffer();

Default constructor. Creates a new frame average buffer in standard mode. The size of internal buffers is determined by the first image added with **add()**. **accumulateStats()** is set to false, so statistics are not accumulated.

**•** ccFrameAverageBuffer(const ccFrameAverageBuffer <imgPel, accPel> &buffer);

Copy constructor.

## **Operators**

**operator==** bool operator== (ccFrameAverageBuffer<imgPel, accPel> &buffer);

Returns true if the current frame buffer average is identical to *buffer*.

**operator=** ccFrameAverageBuffer<imgPel, accPel>& operator= (const ccFrameAverageBuffer &buffer);

Copies the accumulator and all its pixels to a new pel root.

## **Public Member Functions**

### **setStandardMode**

void setStandardMode(bool accumulateStats=false);

Sets the frame averaging mode to standard mode (**ccFrameAverageDefs::eStandardMode**). The current accumulation buffer is reset.

#### **Parameters**

*accumulateStats*

If true, statistics are accumulated that allow the computation of a standard deviation image. If false, no statistics are accumulated.

## **setRollingAverageMode**

void setRollingAverageMode(c\_Int32 maxNumRollingFrames);

Sets the frame averaging mode to rolling average mode (**ccFrameAverageDefs::eRollingAverageMode**).

### **Notes**

Rolling average mode is currently only implemented for **ccFrameAverageBuffer** instances where the *imgPel* type is **c\_UInt8** and the *accPel* type is **c\_UInt16**. Any other values makes **setRollingAverageMode()** return *NotImplemented.*

### **Parameters**

*maxNumRollingFrames*

The number of frames to use in the rolling average computation. Must be a power of two between 2 and 256, inclusive.

### **Throws**

*ccFrameAverageDefs::NotImplemented* If *maxNumRollingFrames* is not a power of two or is > 256.

> *NotImplemented* is also thrown if the *imgPel* type of the current **ccFrameAverageBuffer** instance is not **c\_UInt8**, or if the *accPel* type is not **c\_UInt16**.

*ccFrameAverageDefs::BadParams* If *maxNumRollingFrames* is <= 0.

**averageMode** ccFrameAverageDefs::AveragingMode averageMode() const;

Returns the current averaging mode setting for the current frame average buffer.

**reset** void reset();

Resets the current frame average buffer to have an empty accumulator, but does not alter the current frame averaging mode or statistics accumulation mode.

### **maxNumRollingFrames**

c Int32 maxNumRollingFrames() const;

Returns the number of images currently set for computing the rolling average when in rolling average mode.

### **Throws**

*ccFrameAverageDefs::BadParams* If the current buffer is in standard mode.

#### **ccFrameAverageBuffer**  $\blacksquare$

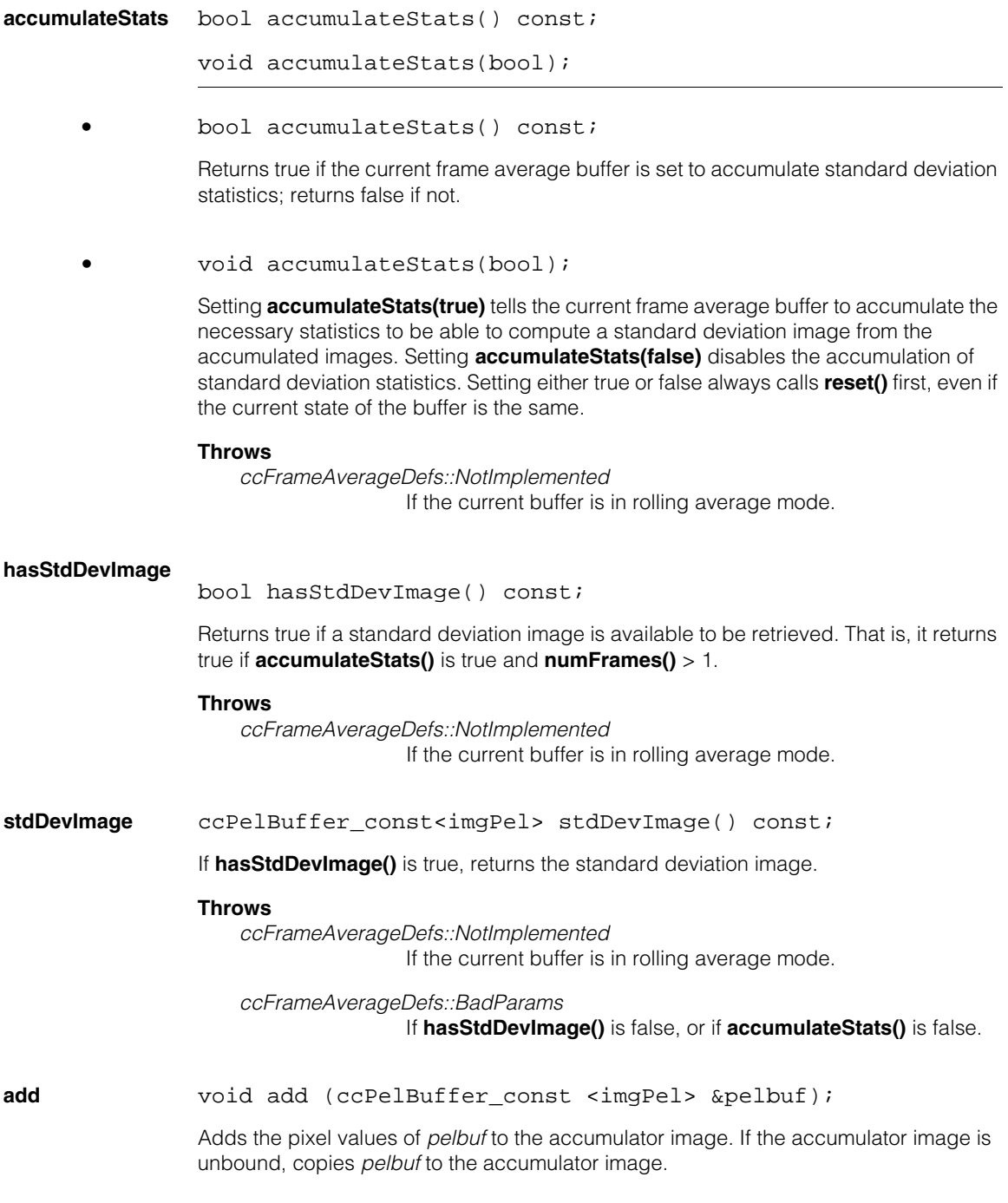

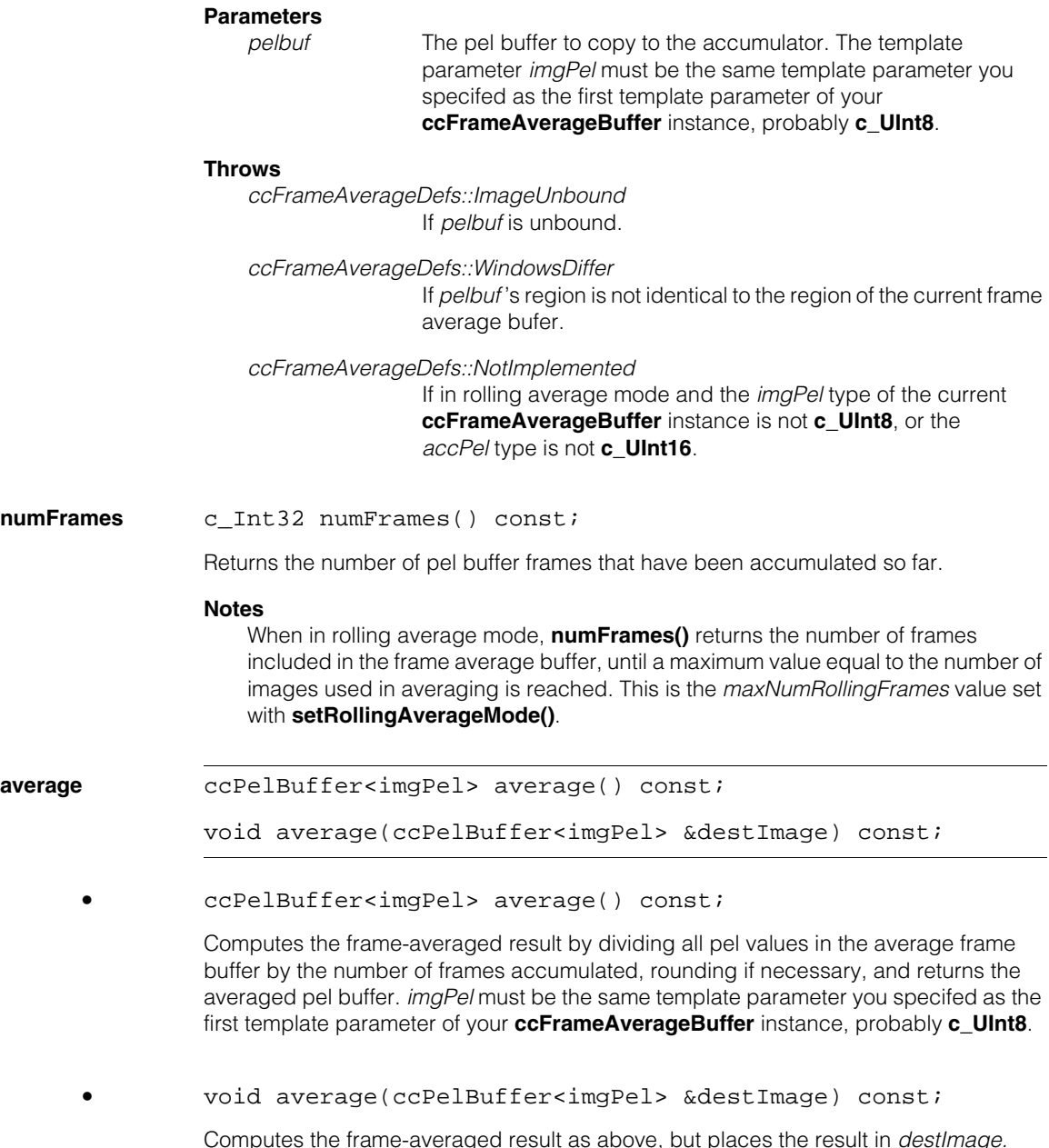

Computes the frame-averaged result as above, but places the result in *destImage. imgPel* must be the same template parameter you specifed as the first template parameter of your **ccFrameAverageBuffer** instance, probably **c\_UInt8**.

### **Notes**

If this current frame average buffer's accumulator image is unbound, the result of this function is an unbound pel buffer.

If *destImage* is specified, **average()** operates only on the intersection of the image coordinates of *destImage* and the current frame average buffer, and put the averaging result into *destImage.*

If *destImage* is unbound, **average()** sets it to have the same height, width, and origin as the current frame average buffer, and puts the results of the average operation into it.

## **Throws**

*ccFrameAverageDefs::RollingBufferNotFull*

For rolling average mode, if **numFrames()** is less than the number of images you specifed to be used in computing the rolling average (*maxNumRollingFrames*).

### *ccFrameAverageDefs::DivideByZero*

If the current frame average buffer's accumulator image is bound, but the number of images accumulated so far is zero.

#### *ccFrameAverageDefs::NotImplemented*

If in rolling average mode and the *imgPel* type of the current **ccFrameAverageBuffer** instance is not **c\_UInt8**, or the *accPel* type is not **c\_UInt16**.

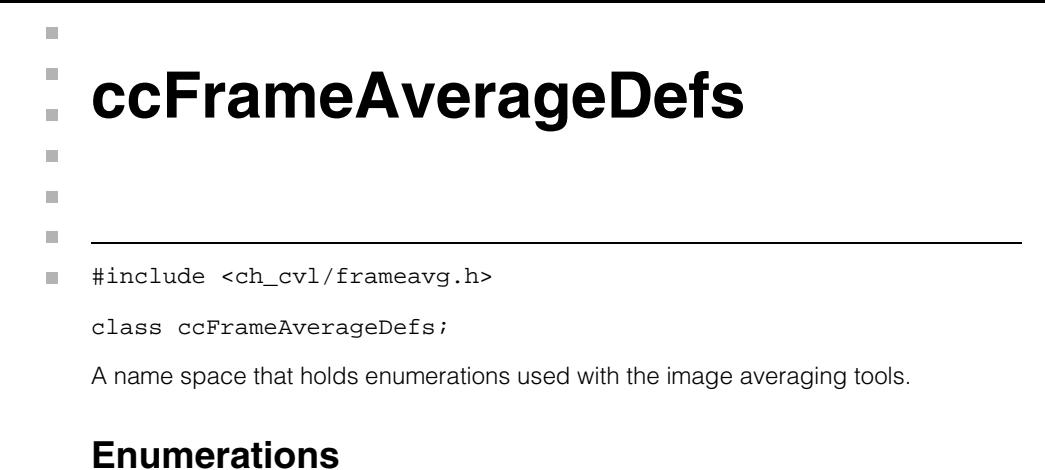

```
AveragingMode enum AveragingMode {eStandardMode=0, 
                                    eRollingAverageMode};
```
n. Î. **ccFrameGrabber**   $\blacksquare$  $\blacksquare$ m.

#include <ch\_cvl/fg.h> n.

class ccFrameGrabber;

# **Class Properties**

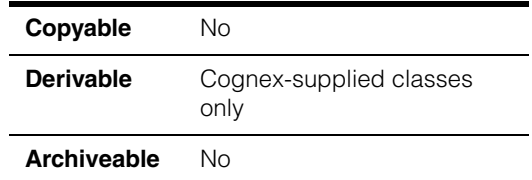

This abstract class is used to describe Cognex frame grabbers. Your application will typically use a class derived from this class to specify a Cognex frame grabber.

# **Constructors/Destructors**

Construction and destruction of derived classes is done automatically.

## **Enumerations**

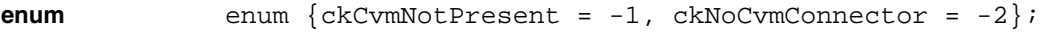

Possible return values for **cvmId()**.

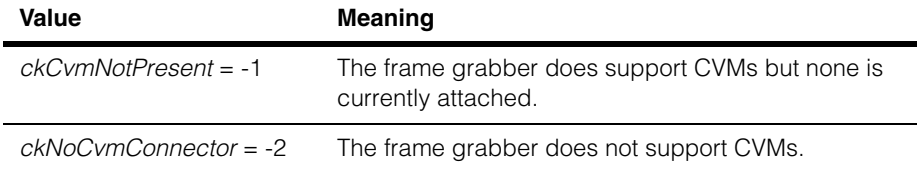

## **Public Member Functions**

**numChannels** c\_Int32 numChannels() const;

Returns the number of video channels supported by this frame grabber. In general, this is the number of simultaneous acquisitions that this frame grabber can perform.

*ccBoard::HardwareInUse* If the frame grabber is being used by another process. Recovery might be possible by waiting for the other process to exit, then calling this function again. Throws other exceptions derived from **ccException** if a fatal error occurs. No recovery is possible, other than to display **ccException::message()** and exit gracefully. **numCameraPort** c\_Int32 numCameraPort(const ccVideoFormat& fmt) const; **Parameters**  *fmt* A video format. Returns the number of camera ports that can be used with the given video format. Zero is returned if the video format is not supported on this frame grabber. **Throws** *ccBoard::HardwareInUse* If the frame grabber is being used by another process. Recovery might be possible by waiting for the other process to exit, then calling this function again. Throws other exceptions derived from **ccException** if a fatal error occurs. No recovery is possible, other than to display **ccException::message()** and exit gracefully. **isSupportedEx** bool isSupportedEx ( const ccVideoFormat& fmt, ceImageFormat imgFmt=ceImageFormat\_Unknown) const; Returns true if the frame grabber supports the given video format. Otherwise returns false. **Parameters**  *ccVideoFormat* A video format. *imgFmt* An image format.

### **Notes**

If a specific *imgFmt* is specified, true is returned only if images of the specified type can be acquired. If *ceImageFormat\_Unknown* is specified, it is interpreted as a wildcard value, and true is returned if any image format is supported.

*ccBoard::HardwareInUse*

If the frame grabber is being used by another process. Recovery might be possible by waiting for the other process to exit, then calling this function again.

Throws other exceptions derived from **ccException** if a fatal error occurs. No recovery is possible, other than to display **ccException::message()** and exit gracefully.

**isSupported** bool isSupported(const ccVideoFormat& fmt) const;

## **Parameters**

*ccVideoFormat* A video format.

Returns *true* if the frame grabber supports the given video format. Otherwise returns *false*.

#### **Notes**

This is a legacy version of **isSupportedEX** (above) that will be deprecated in a future release. It returns true if a **ccGreyAcqFifo** can be constructed to acquire images using the specified video format.

### **Throws**

*ccBoard::HardwareInUse*

If the frame grabber is being used by another process. Recovery might be possible by waiting for the other process to exit, then calling this function again.

Throws other exceptions derived from **ccException** if a fatal error occurs. No recovery is possible, other than to display **ccException::message()** and exit gracefully.

## **supportsCCFs** bool supportsCCFs() const;

Returns true if the frame grabber supports video formats that are formed from Cognex Configuration Files (CCFs).

### **Notes**

The frame grabber might not necessarily support all CCF video formats. This function indicates whether the frame grabber has the ability to support *any* CCF formats.

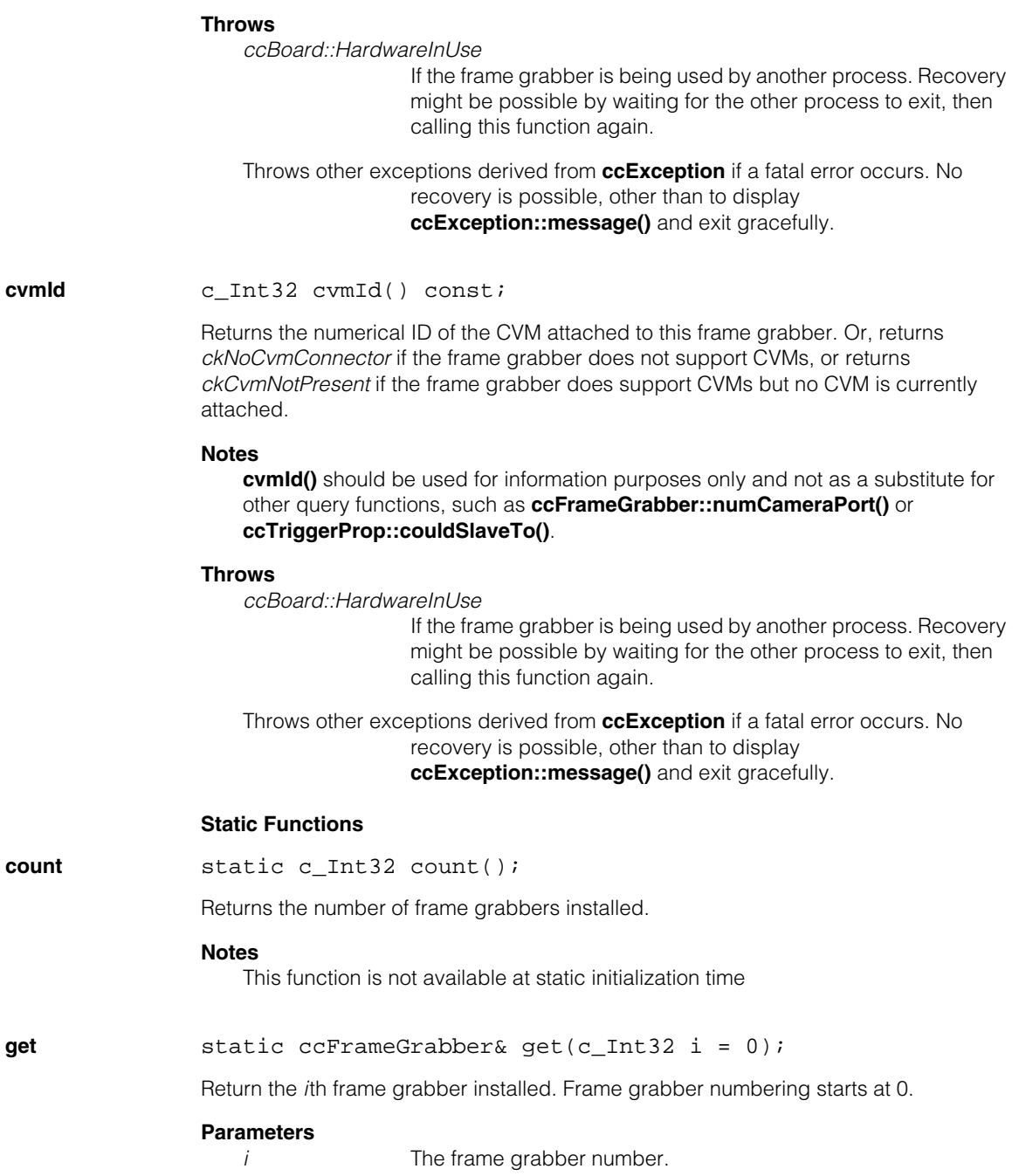

*ccBoard::BadParams*

*i* is not in the range 0 through **count()** - 1, or no frame grabbers are installed (**count()** returns 0).

## **Global Exceptions**

A number of hardware-related global exceptions are defined as nested classes of **ccBoard***.* These exceptions can be thrown by any member function in this class, or in classes derived from this class. These global exceptions include the following.

## **Throws**

*ccBoard::HardwareNotResponding*

The frame grabber did not respond to the current access request. This can be the result of a problem with the hardware or the hardware's driver. Check that the board is installed and powered on correctly according to its hardware manual. Make sure there are no overcurrent conditions on parallel I/O lines. Check that the board's driver is running; check the Windows Event Log for any messages from the device driver.

## *ccBoard::HardwareInUse*

The current process tried to access frame grabber hardware that is already owned by another running process. To avoid this error, a process that touches the hardware (such as a CVM ID query, number of camera ports query, or image acquisition request) must exit before another process can access the same hardware.

### *ccBoard::HardwareNotInitialized*

The current access request received a response from the board's driver, but the board reports itself as not yet initialized. Make sure the current process has instantiated the right frame grabber class (**cc8100m**, **cc8504**, and so on). Power the host PC all the way off and back on and try the request again.

## *ccBoard::BadEERAMContents*

The EERAM chip on the board that contains the board's serial number and other information could not be read.

## *ccBoard::FpgaLoadFailure*

An error occurred while loading the FPGA on the board. On some frame grabbers, including the MVS-8100M and MVS-8100C, this error can occur if external camera power is incorrectly applied to the board. Check the setting of the jumper that determines whether camera power is to be pulled from the PCI bus or from

an external power cable, as described in the frame grabber's hardware manual. Make sure the external power cable, if used, is plugged into the board and the PC's power supply.

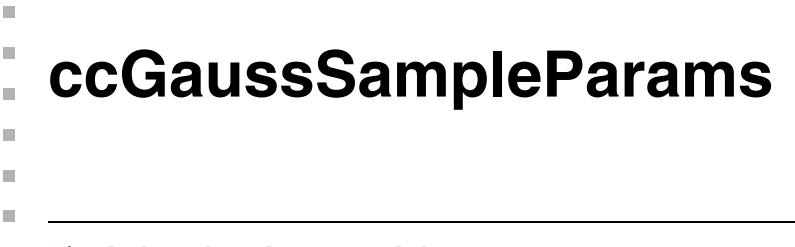

#include <ch\_cvl/gaussmpl.h> n.

class ccGaussSampleParams;

## **Class Properties**

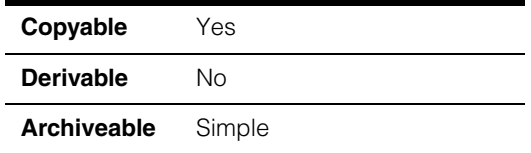

This class contains the parameters you specify to control the Gaussian Sampling tool.

## **Constructors/Destructors**

## **ccGaussSampleParams**

```
ccGaussSampleParams (const ccIPair& samples, 
 const ccIPair& smoothnesses, double scale = 1.0, 
 bool canUsePelRoot = true);
ccGaussSampleParams (c_Int32 sample = 1, 
 c_{{\text{Int32}}} smoothness = 2, double scale = 1.0,
 bool canUsePelRoot = true);
```

```
• ccGaussSampleParams (const ccIPair& samples, 
         const ccIPair& smoothnesses, double scale = 1.0, 
         bool canUsePelRoot = true);
```
Constructs a **ccGaussSampleParams** using the specified values. This constructor lets you specify independent values for x-axis and y-axis smoothing and sampling values.

#### **Parameters**

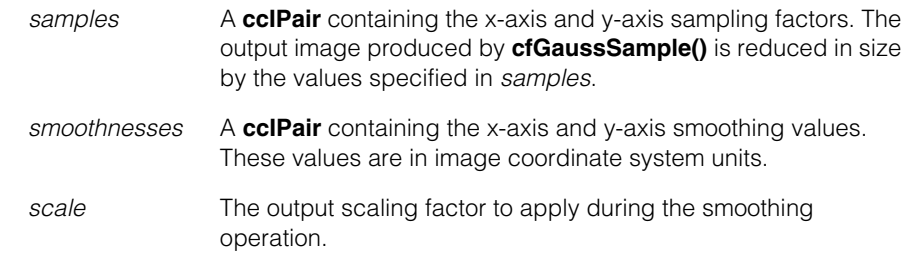

*canUsePelRoot* If true, **cfGaussSample()** will use any available pixels present in the input image's root image when computing the smoothed image. If false, **cfGaussSample()** only uses pixels within the input image.

```
• ccGaussSampleParams (c_Int32 sample = 1, 
         c_Int32 smoothness = 2, double scale = 1.0, 
         bool canUsePelRoot = true);
```
Constructs a **ccGaussSampleParams** using the specified values. This constructor accepts a single value for both x- and y-axis smoothing and a single value for both xand y-axis sampling.

```
Parameters
```
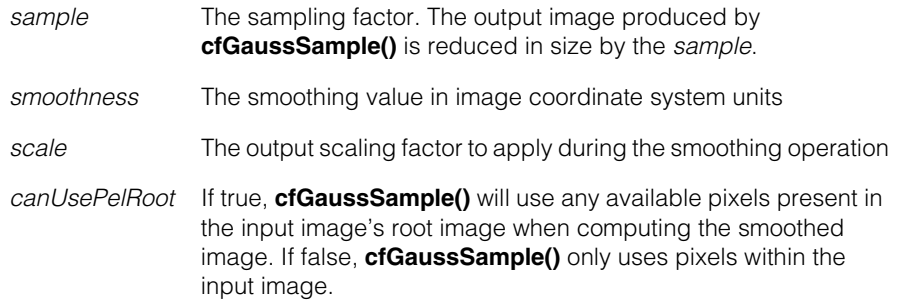

# **Public Member Functions**

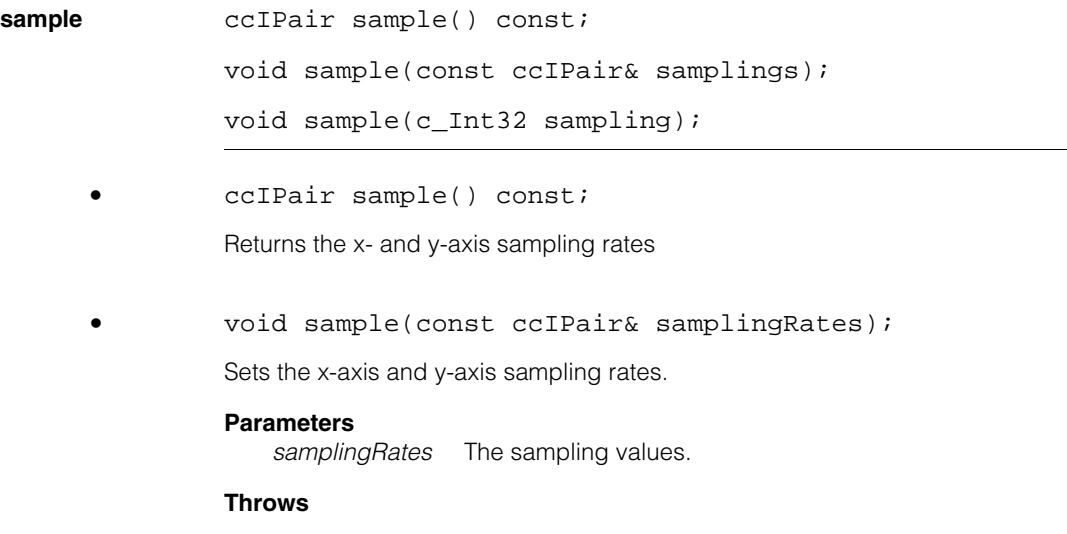

*ccGaussSampleParams::BadParams*

*samplingRates.x()* or *samplingRates.y()* is less than or equal to 0.

## **Notes**

The client coordinate system of the image produced by **cfGaussSample()** is updated to reflect the effect of the sampling rate.

**•** void sample(c\_Int32 sampling);

Sets the sampling rate.

#### **Parameters**

*sampling* This value for both x- and y-axis sampling

#### **Throws**

*ccGaussSampleParams::BadParams sampling* is less than or equal to 0.

#### **Notes**

The client coordinate system of the image produced by **cfGaussSample()** is updated to reflect the effect of the sampling rate.

**smoothness** ccIPair smoothness () const;

void smoothness (const ccIPair& smoothnesses);

```
void smoothness (c Int32 smoothness);
```
**•** ccIPair smoothness () const;

Returns the x- and y-axis smoothness values.

**•** void smoothness (const ccIPair& smoothnesses);

Sets separate smoothness values for the x- and y-axis directions. The smoothness value determines the sigma of the Gaussian curve and in turn the size of the Gaussian kernel. Specifying a smoothness value greater than *ccGaussSampleParams::kMaxSmoothness* will result in slower execution times than smaller values.

### **Parameters**

*smoothnesses* The x- and y-axis smoothness values to set

#### **Throws**

*ccGaussSampleParams::BadParams* Either *smoothnesses.x()* or *smoothnesses.y()* is less than 0. **•** void smoothness (c\_Int32 smoothness);

Sets a single smoothness value for both the x- and y-axis directions. The smoothness value determines the sigma of the Gaussian curve and in turn the size of the Gaussian kernel. Specifying a smoothness value greater than *ccGaussSampleParams::kMaxSmoothness* will result in slower execution times than smaller values.

#### **Parameters**

*smoothness* The smoothing value to set

#### **Throws**

*ccGaussSampleParams::BadParams smoothness* is less than 0.

**scale** double scale () const;

void scale (double scale);

**•** double scale () const;

Returns the scaling value applied during the smoothing operation.

**•** void scale (double scale);

Sets the scaling value applied during the smoothing operation. A scaling value of 1.0 applied to an 8-bit input image produces values in the range 0-255. A scaling value of greater than 1.0 can improve the dynamic range if the input image has low contrast, but it might cause overflow.

#### **Parameters**

*scale* The scaling factor to set.

### **Throws**

*ccGaussSampleParams::BadParams scale is* 0.0 or less.

**sigma** ccDPair sigma () const;

Returns standard deviation of the Gaussian curve in both the x- and y-axis. The standard deviation is computed using the following formula:

$$
\sigma\,=\,\frac{\sqrt{s(s+2)}}{2}
$$

where *s* is the smoothing value.

**canUsePelRoot** bool canUsePelRoot () const; void canUsePelRoot (bool useRootPels);

**•** bool canUsePelRoot () const;

Returns true if this **ccGaussSampleParams** is configured to use any available pixels from the root image to compute the output image, false if only those pixels inside the input image are considered.

**•** void canUsePelRoot (bool useRootPels);

Controls whether this **ccGaussSampleParams** uses any available pixels from the root image to compute the output image.

## **Parameters**

*useRootPels* If true, the **ccGaussSampleParams** uses root pixels; if false, it does not

#### **ccGaussSampleParams**  $\blacksquare$

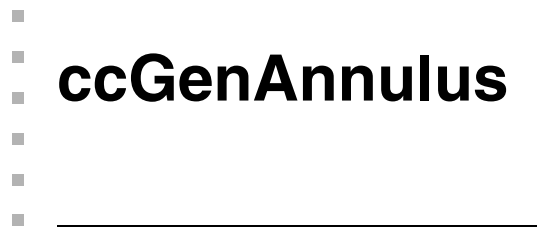

#include <ch\_cvl/shapes.h> n.

class ccGenAnnulus : public ccShape;

## **Class Properties**

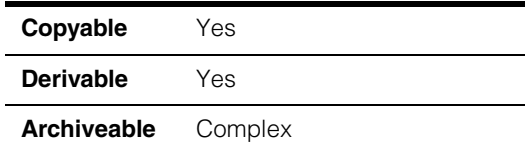

This class describes a generalized annulus, a shape made up of two generalized rectangles (**ccGenRect**).

## **Constructors/Destructors**

**ccGenAnnulus** ccGenAnnulus();

ccGenAnnulus(const cc2Vect& center, const cc2Vect& radius1, const cc2Vect& radius2, const ccRadian orient, const cc2Vect& round); ccGenAnnulus(const cc2Vect& center, const cc2Vect& radius1, const cc2Vect& radius2, const ccRadian orient, const cc2Vect& round1, const cc2Vect& round2); ccGenAnnulus(const ccGenRect& r1, const ccGenRect& r2); ccGenAnnulus(const ccAnnulus& a);

**•** ccGenAnnulus();

Default constructor. Constructs a degenerate generalized annulus.

## **Notes**

The default constructor is provided to support arrays and STL containers. Do not try to examine or use a default-constructed **ccGenAnnulus**.

## **ccGenAnnulus**

**•** ccGenAnnulus(const cc2Vect& center, const cc2Vect& radius1,const cc2Vect& radius2, const ccRadian orient, const cc2Vect& round);

Creates a generalized annulus. Both generalized rectangles have the same roundness.

#### **Parameters**

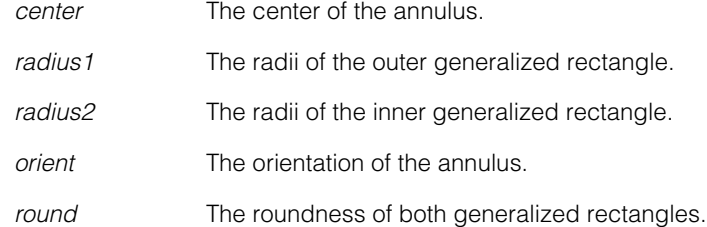

#### **Throws**

*ccShapesError::BadRadius* One of the radii is less than zero.

*ccShapesError::NotConcentric*

*radius1* and *radius2* do not have the same center.

## **Notes**

The components of *round* for each **ccGenRect** are internally clipped so that they do not exceed the corresponding components of *radii* for that **ccGenRect**.

```
• ccGenAnnulus(const cc2Vect& center, 
         const cc2Vect& radius1,const cc2Vect& radius2, 
         const ccRadian orient,
         const cc2Vect& round1, const cc2Vect& round2);
```
Creates a generalized annulus. Each generalized rectangle has its own roundness.

## **Parameters**

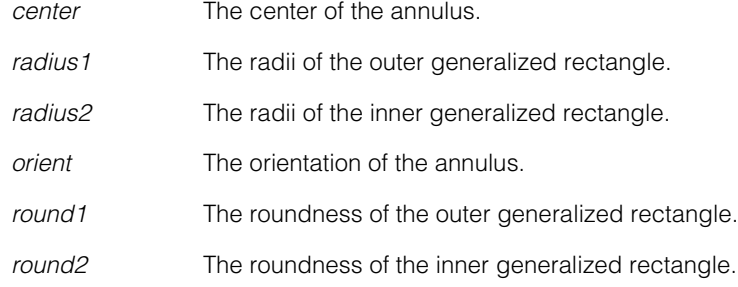

*ccShapesError::BadRadius* One of the radii is less than zero.

*ccShapesError::NotConcentric radius1* and *radius2* do not have the same center.

## **Notes**

The components of *round1* and *round2* are internally clipped, if necessary, so that they do not exceed the corresponding components of *radii1* and *radii2*, respectively.

**•** ccGenAnnulus(const ccGenRect& r1, const ccGenRect& r2);

Creates a generalized annulus from two generalized rectangles.

#### **Parameters**

*r1* The generalized rectangle.

*r2* The generalized rectangle.

#### **Throws**

*ccShapesError::BadRadius*

One of the radii is less than zero.

#### *ccShapesError::NotConcentric*

*r1* and *r2* do not have the same center.

**•** ccGenAnnulus(const ccAnnulus& a);

Conversion constructor. Constructs a **ccGenAnnulus** from the given **ccAnnulus**.

### **Parameters**

*a* The **ccAnnulus**.

## **Throws**

*ccShapesError::BadRadius* Either of *a*'s radii is less than or equal to zero.

*ccShapesError::NotConcentric a*'s radii do not have the same center.

## **Operators**

**operator==** bool operator==(const ccGenAnnulus& that) const;

Returns true if this generalized annulus is equal to that, false otherwise.

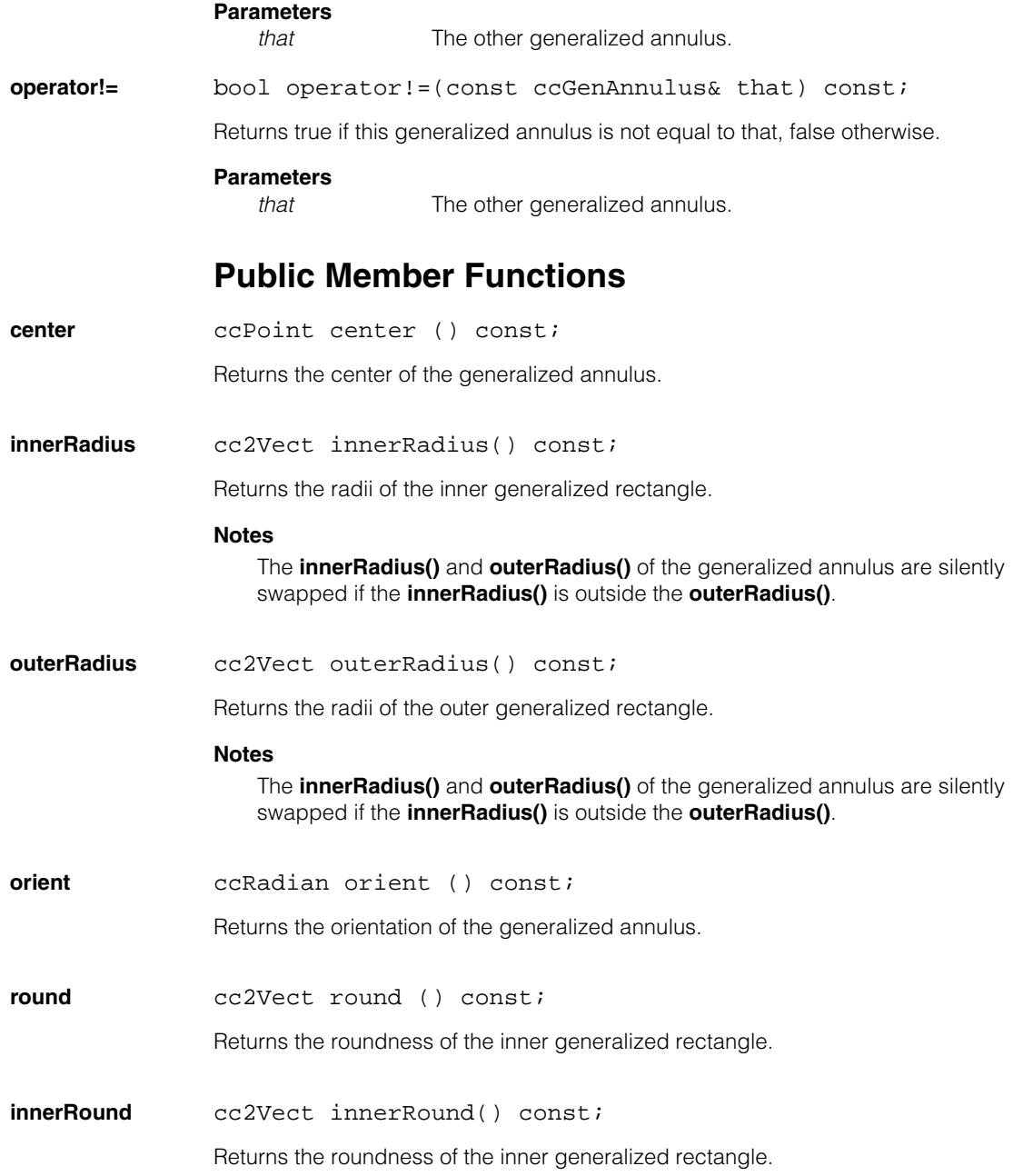

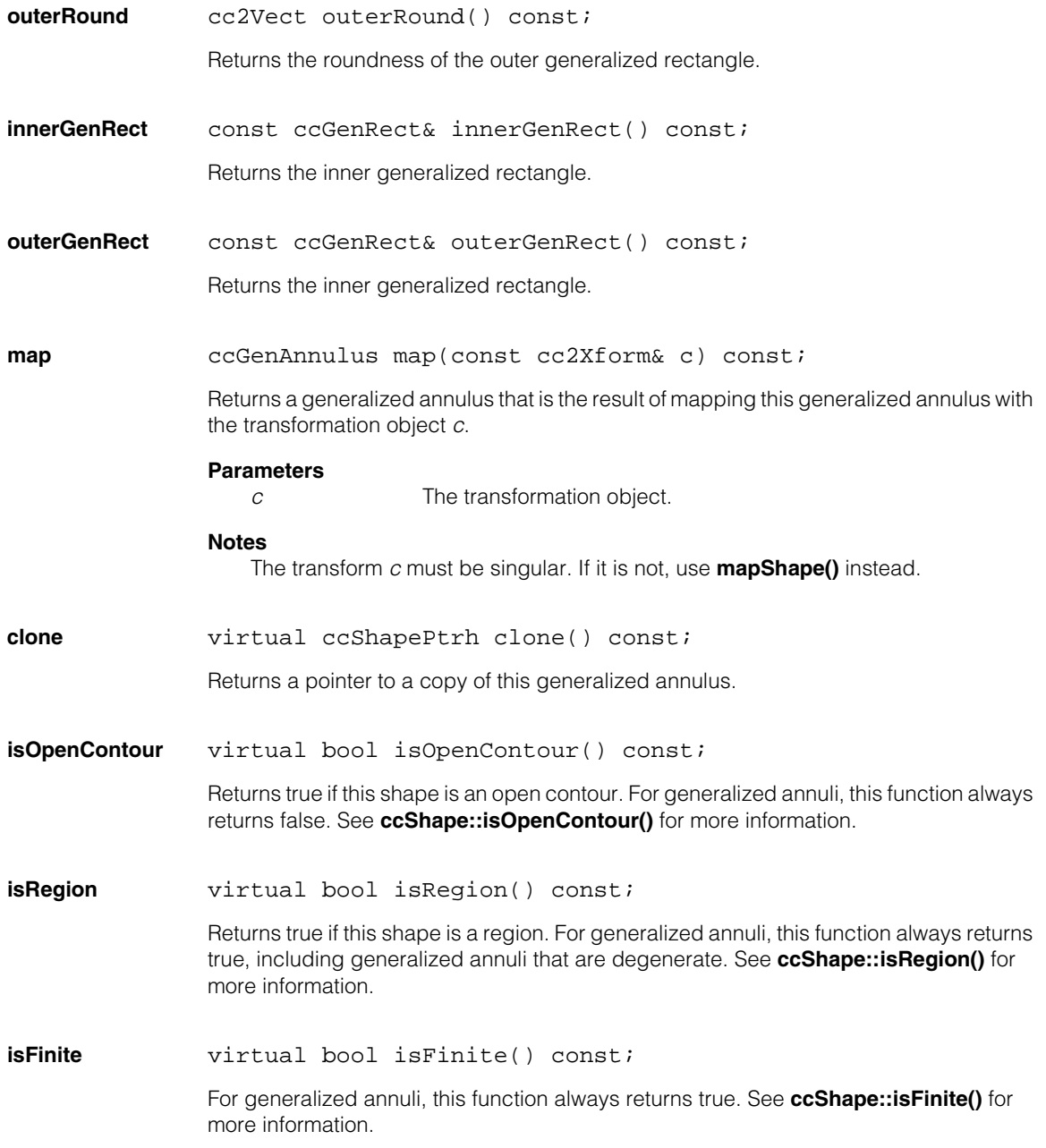

#### **ccGenAnnulus**  $\blacksquare$

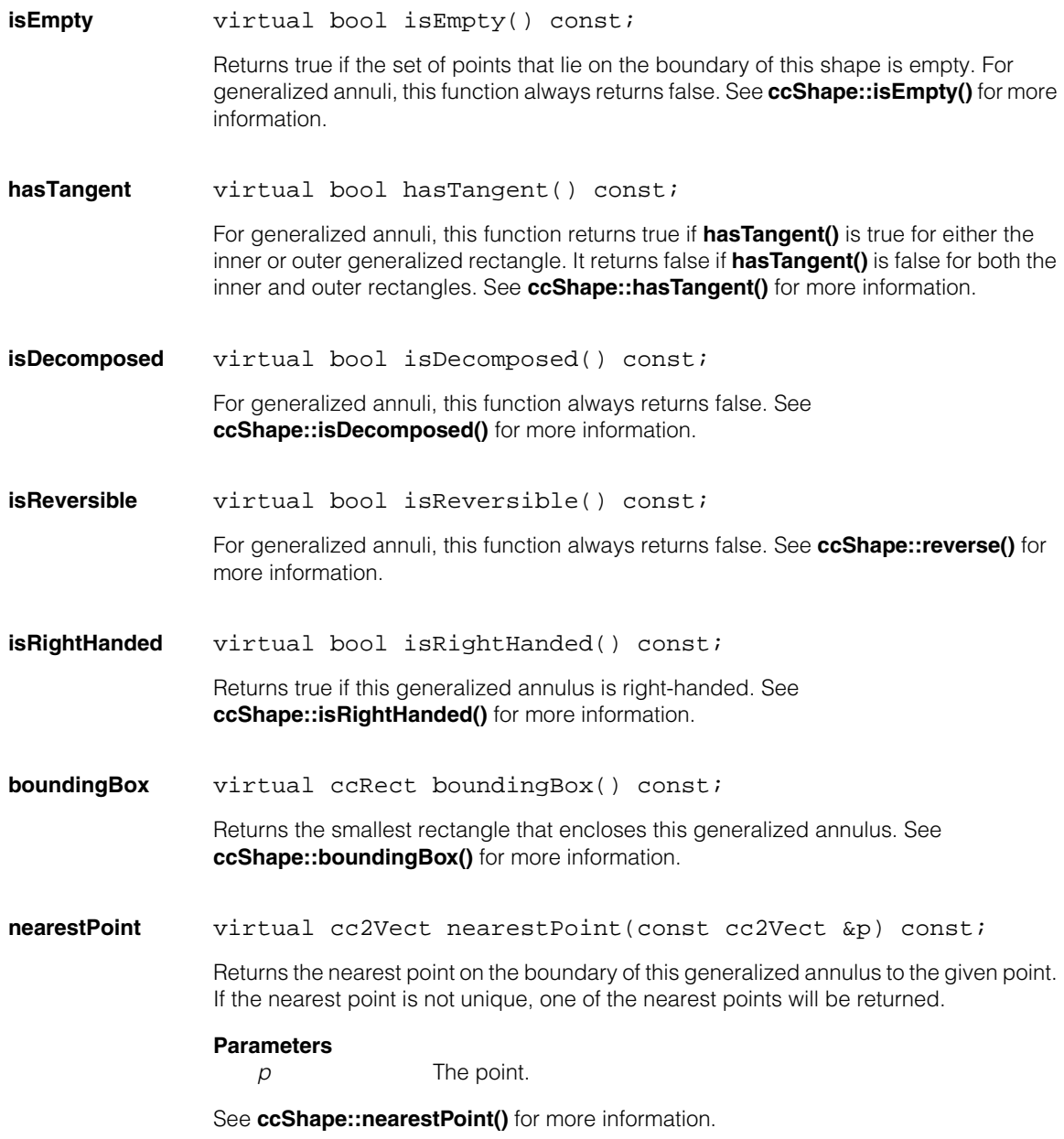

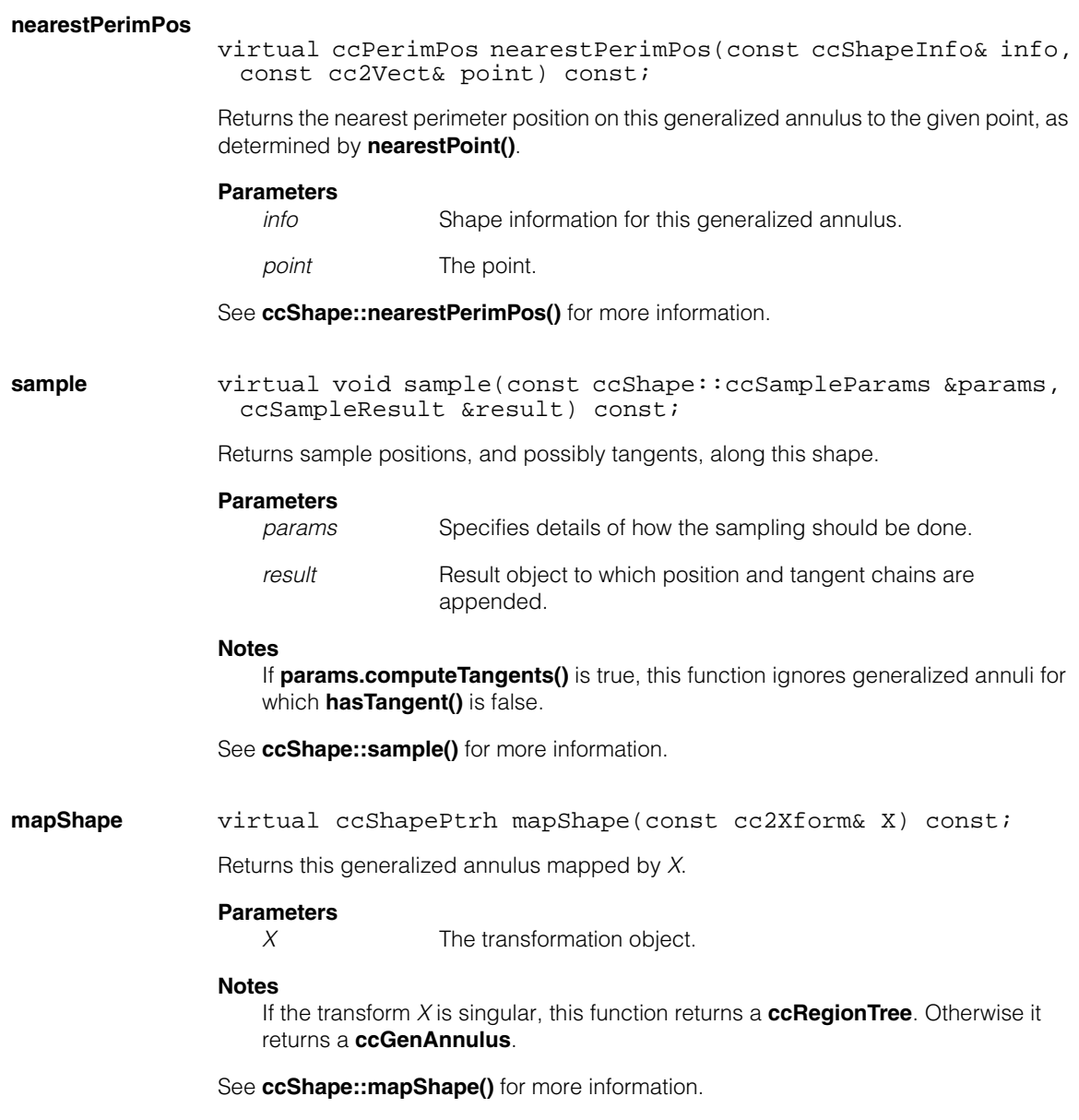

#### **ccGenAnnulus**  $\blacksquare$

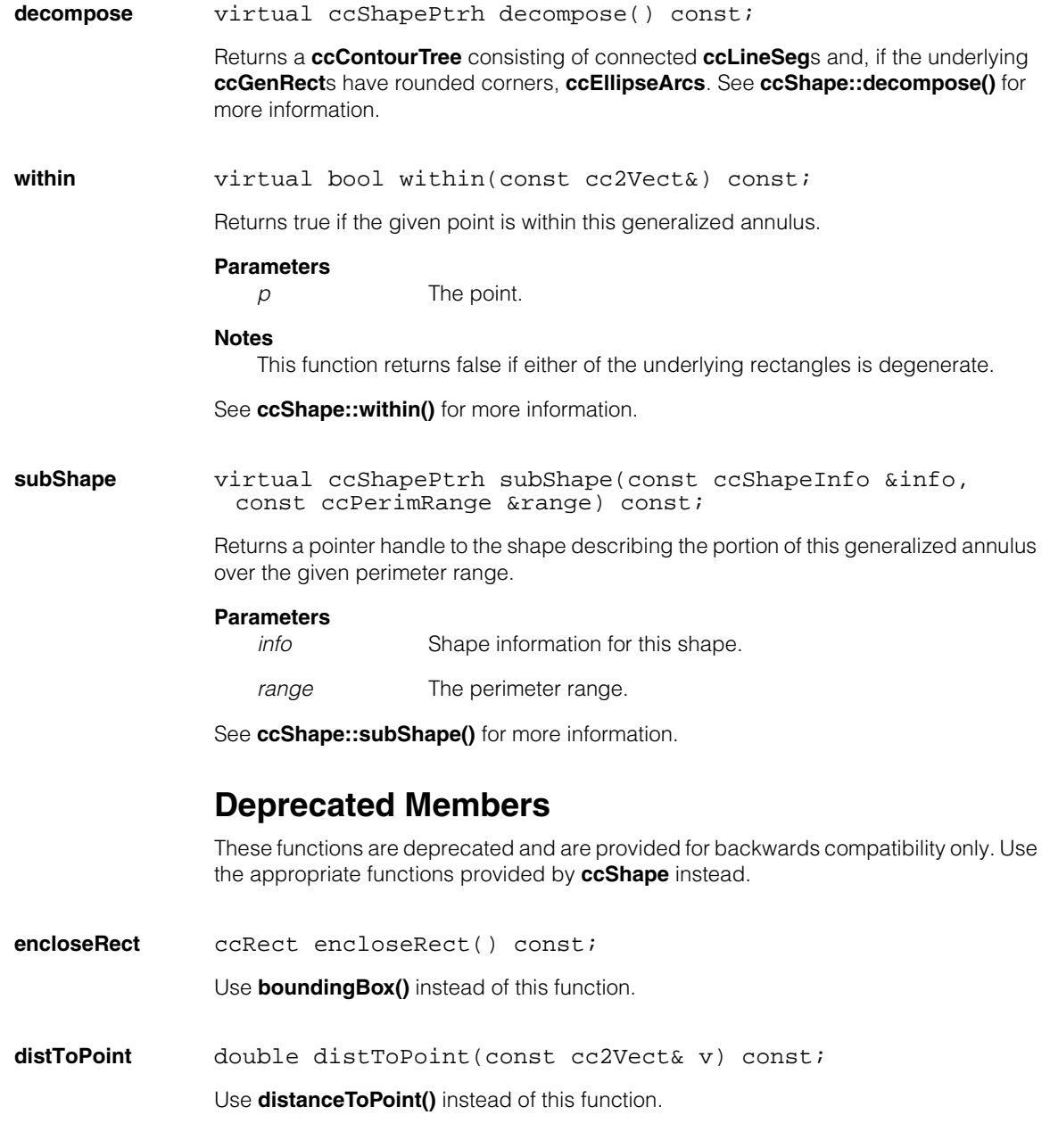

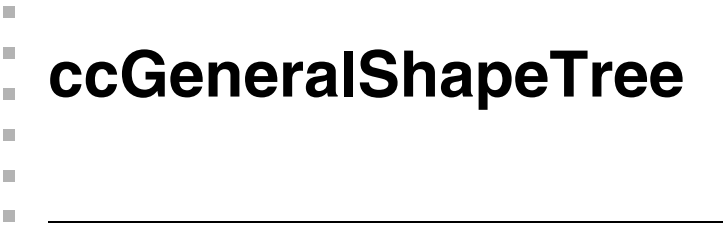

#include <ch\_cvl/shaptree.h> n.

class ccGeneralShapeTree : public ccShapeTree;

## **Class Properties**

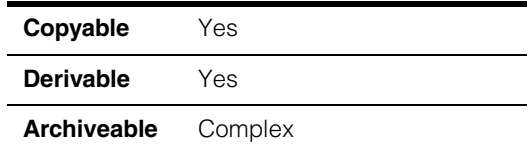

The **ccGeneralShapeTree** class is a concrete class for maintaining arbitrary hierarchies of shapes. There are no constraints on the number or types of children any node in the hierarchy may have.

# **Constructors/Destructors**

## **ccGeneralShapeTree**

ccGeneralShapeTree();

Default constructor. Constructs a **ccGeneralShapeTree** containing no children.

Copies and assignments are shallow, that is, they are achieved by copying pointer handles. Hence, these operations lead to sharing of children between different **ccShapeTree**s.

## **Public Member Functions**

**connect** ccGeneralShapeTreePtrh connect(const double tolerance) const;

> Connects the immediate children of this general shape tree into longer contours where possible. The returned tree contains the same children as this tree, with the following modifications:

> • General shape tree children of this general shape tree are recursively connected.

- Any connectable open contour children of this tree are connected into contour trees, which become initial children of the result tree. These contour trees will contain as many children as can be connected into a single chain, and may be open or closed depending on the topology of the connections. Thus, the open contour children of this tree may appear either as direct children of the result tree, or within new contour trees that are direct children of the result tree.
- All non-connectable children (closed contours) of the original tree appear last among the children of the returned tree.

Two open contour shapes are connectable if the distance between two of their end points (one from each contour) is less than the specified tolerance. Each end point may be connected to at most one other end point. If end points from a number of different contours are mutually within the specified tolerance from each other, the algorithm connects the closest end points first. An open contour may be connected to itself if the distance between its start point and end point is less than the tolerance.

The connection algorithm automatically checks all combinations of end points for possible connections. For example, there are four possible ways to connect two line segments, as either the start or end point of each segment may be chosen for the connection. In constructing contour trees from the connected shapes, the component shapes are reversed when necessary to maintain the contour tree constraint that the end point of child *i* is implicitly connected to the start point of child *i*+1.

There are two choices for the direction of the final connected contour. The algorithm chooses whichever direction requires fewer reversals of individual component shapes.

### **Parameters**

*tolerance* The maximum distance between endpoints of different open contours that can be connected to each other.

## **Notes**

The **connect()** method requires two or more open contours in order to build a connected, closed contour. It will not connect the endpoints of a single closed contour.

This method recursively processes an entire shape hierarchy. However, only open-contour shapes that have the same general shape tree parent are candidates for connection. Thus, general shape tree nodes can be used to partition the connection candidates. In some applications, it may be useful to call **flatten()** before calling **connect()**.

**clone** virtual ccShapePtrh clone() const;

Returns a pointer to a copy of this general shape tree.

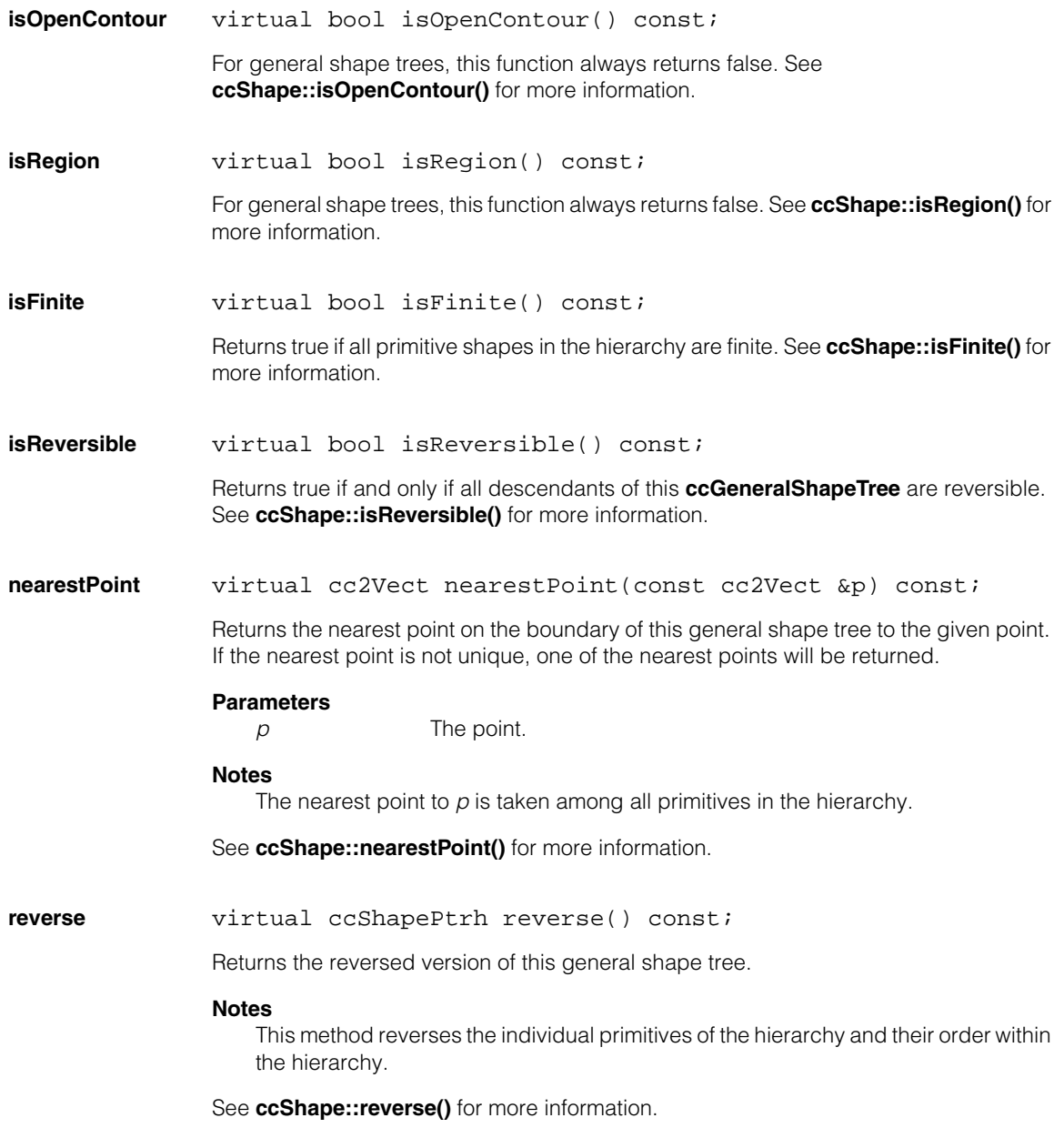

**sample** virtual void sample(const ccSampleParams & params, ccSampleResult &result) const;

Returns sample positions, and possibly tangents, along this general shape tree.

## **Parameters**

*params* Parameters object specifying details of how the sampling should be done.

*result* Result object to which position and tangent chains are stored.

### **Notes**

A separate chain is generated for each primitive in the hierarchy.

See **ccShape::sample()** for more information.

**subShape** ccShapePtrh subShape(const ccShapeInfo &info, const ccPerimRange &range) const;

> Returns a pointer handle to the shape describing the portion of this general shape tree over the given perimeter range.

#### **Parameters**

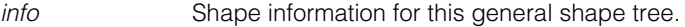

*range* The perimeter range.

See **ccShape::subShape()** for more information.
Î. **ccGenPoly**  m.  $\blacksquare$ ш ш

n.

#include <ch\_cvl/genpoly.h> u,

class ccGenPoly : public ccShape;

# **Class Properties**

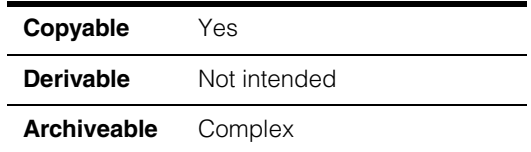

The **ccGenPoly** class encapsulates a general polygon shape consisting of sequentially connected 2D arc and line segments connected at vertices. Each vertex is specified by a point and a rounding size. The vertex point specifies the coordinate of the vertex. The rounding size specifies the circular radius of rounding of the vertex. The general polygon object is created incrementally by adding vertices one at a time, and adjusting the curvature of the resulting segments for rounding.

See the *Shapes* chapter in the *CVL User's Guide* for more information.

# **Constructors/Destructors**

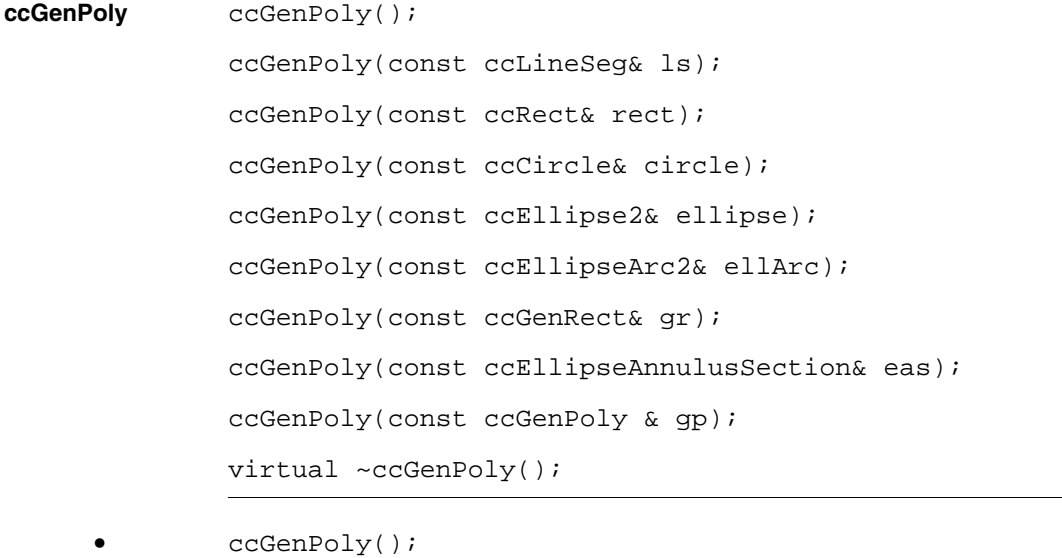

Constructs a general polygon object with no vertices or segments.

**•** ccGenPoly(const ccLineSeg& ls);

Conversion constructor. Constructs a mutable **ccGenPoly** object based on an object of type **ccLineSeg**, a straight line between two points. See the following example:

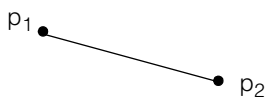

# **Parameters**

*ls* An object of type **ccLineSeg**.

**•** ccGenPoly(const ccRect& rect);

Conversion constructor. Constructs a mutable **ccGenPoly** object based on an object of type **ccRect**, a rectangle at point p, of width w, and length l. See the following example:

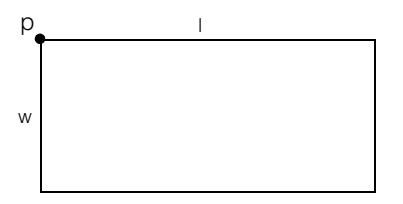

# **Parameters**

*rect* An object of type **ccRect**.

**•** ccGenPoly(const ccCircle& circle);

Conversion constructor. Constructs a mutable **ccGenPoly** object based on an object of type **ccCircle**, a circle at point p with a radius r. See the following example:

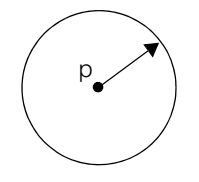

**Parametersh** 

*circle* An object of type **ccCircle**.

**•** ccGenPoly(const ccEllipse2& ellipse);

Conversion constructor. Constructs an immutable **ccGenPoly** object based on an object of type **ccEllipse2**, an ellipse as shown in the following example:

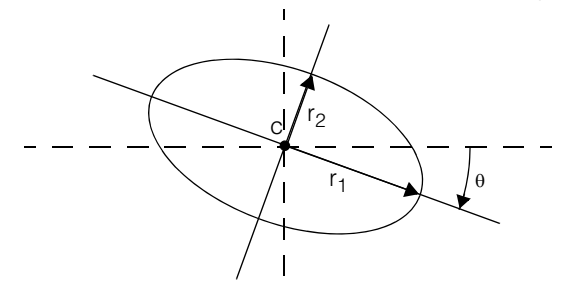

**Parameters** 

*ellipse* An object of type **ccEllipse2**.

**•** ccGenPoly(const ccEllipseArc2& ellArc);

Conversion constructor. Constructs an immutable **ccGenPoly** object based on an object of type **ccEllipseArc2**. An ellipse arc is a partial ellipse with the end points specified by the angles  $\phi_1$  and  $\phi_2$ . See the following example:

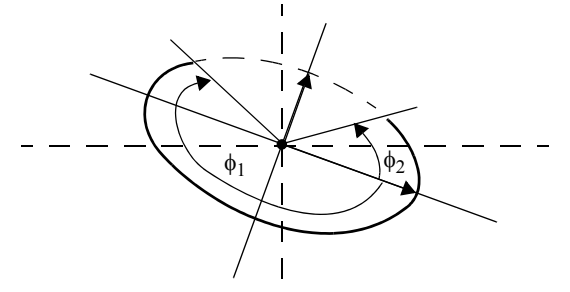

**Parameters** 

*ellArc* An object of type **ccEllipseArc2**.

**•** ccGenPoly(const ccGenRect& gr);

Conversion constructor. Constructs an immutable **ccGenPoly** object based on an object of type **ccGenRect**, a general rectangle at angle  $\theta$  in x,y space. The rectangle is defined by its center point (c) and  $r_1$  and  $r_2$  which are half the length and half the width respectively. See the following example:

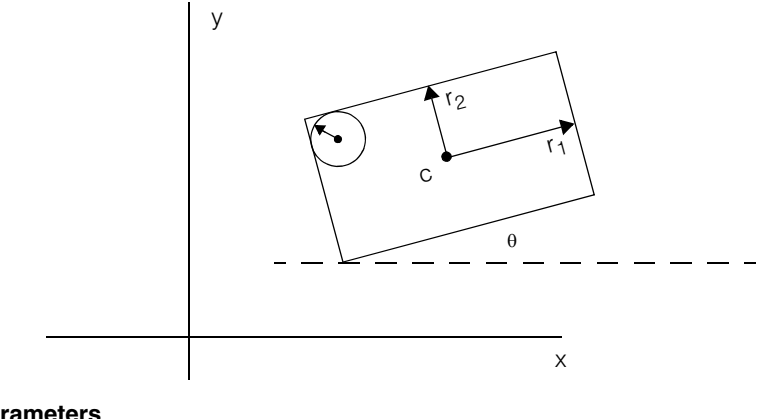

**Parameters** 

*gr* An object of type **ccGenRect**.

**•** ccGenPoly(const ccEllipseAnnulusSection& eas);

Conversion constructor. Constructs an immutable **ccGenPoly** object based on an object of type **ccEllipseAnnulusSection**, a partial ellipse annulus with the end points specified by the angles  $\phi_1$  and  $\phi_2$ . See the following example:

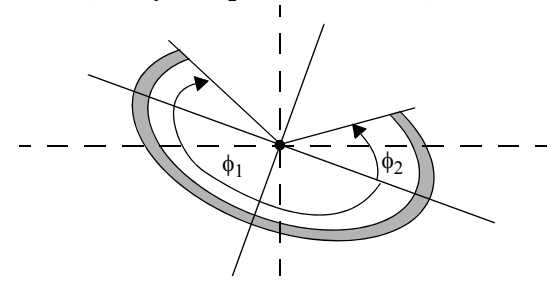

**Parameters** 

*eas* An object of type **ccEllipseAnnulusSection**.

**•** ccGenPoly(const ccGenPoly & gp);

Copy constructor. If *gp* is immutable, the constructed copy will also be immutable. If *gp* is mutable, the constructed copy will also be mutable.

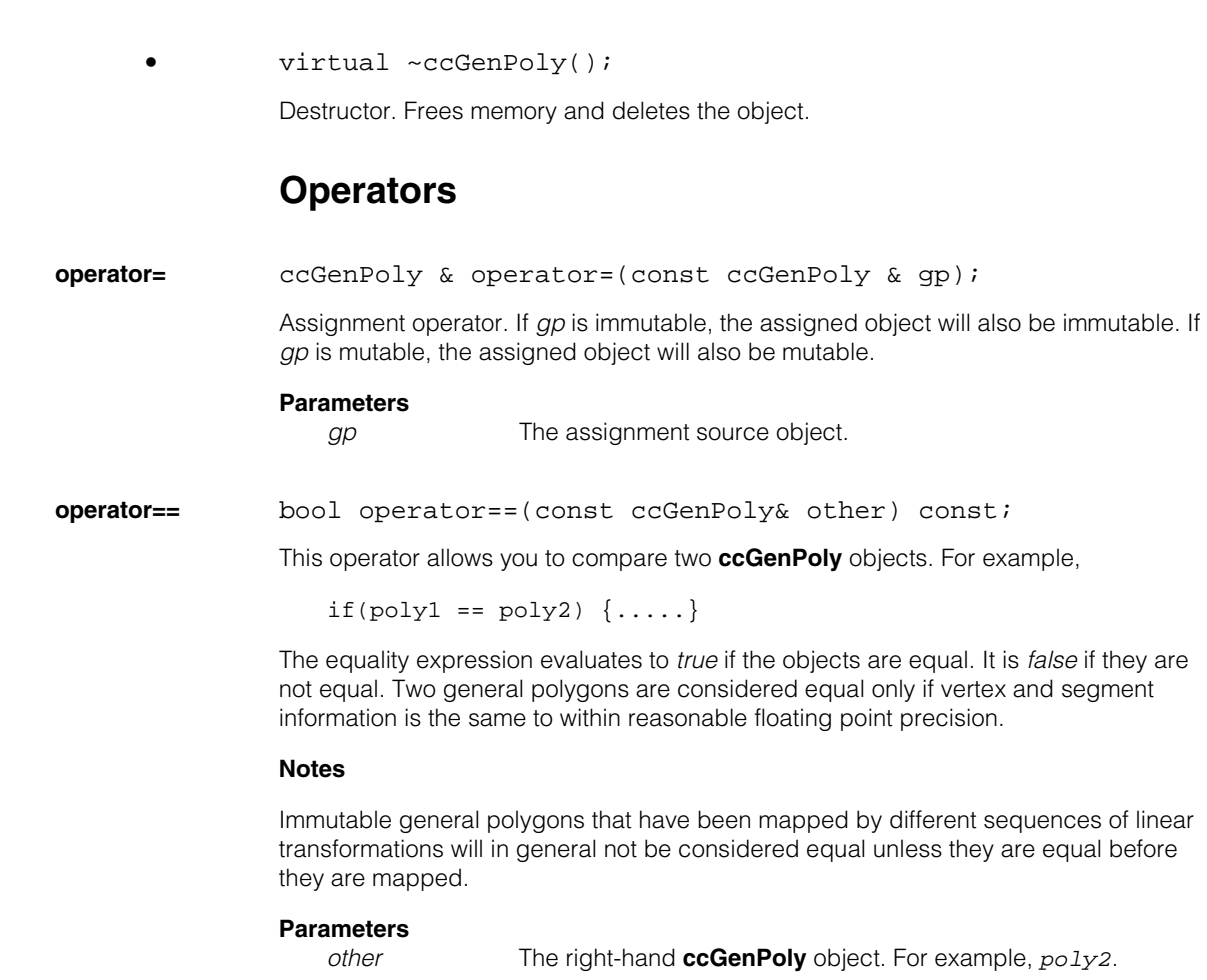

*gp* The **ccGenPoly** object to copy.

**Parameters** 

**operator!=** bool operator!=(const ccGenPoly& other) const;

This operator allows you to compare two **ccGenPoly** objects. For example,

 $if(poly1 != poly2) {...}$ 

The inequality expression evaluates to *true* if the objects are not equal. It is *false* if they are equal. Two general polygons are considered equal only if vertex and segment information is the same to within reasonable floating point precision.

## **Notes**

Immutable general polygons that have been mapped by different sequences of linear transformations will in general not be considered equal unless they are equal before they are mapped.

#### **Parameters**

*other* The right-hand **ccGenPoly** object. For example, *poly2*.

# **Public Member Functions**

**convert** static cmStd vector<ccGenPoly> convert( const ccAnnulus& annulus); static cmStd vector<ccGenPoly> convert( const ccGenAnnulus& gen\_annulus); static cmStd vector<ccGenPoly> convert( const ccEllipseAnnulus& ellipse\_annulus);

> **•** static cmStd vector<ccGenPoly> convert( const ccAnnulus& annulus);

Returns an equivalent pair of mutable general polygon objects for the annulus provided. The routine returns one **ccGenPoly** for the inside circle, and one for the outside circle. See the example annulus below:

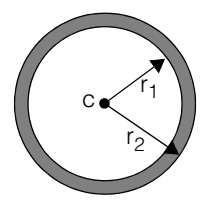

**Parameters** 

*annulus* The annulus object to convert.

#### **•** static cmStd vector<ccGenPoly> convert( const ccGenAnnulus& gen\_annulus);

Returns an equivalent pair of mutable general polygon objects for the general annulus provided. The routine returns one **ccGenPoly** for the inside rectangle, and one for the outside rectangle. See the example below:

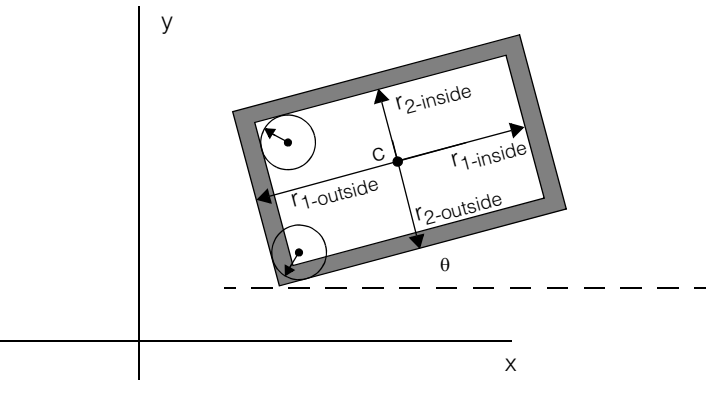

# **Parameters**

*gen\_annulus* The general annulus object to convert.

**•** static cmStd vector<ccGenPoly> convert( const ccEllipseAnnulus& ellipse\_annulus);

Returns an equivalent pair of mutable general polygon objects for the ellipse annulus provided. The routine returns one **ccGenPoly** for the inside ellipse, and one for the outside ellipse. See the example below:

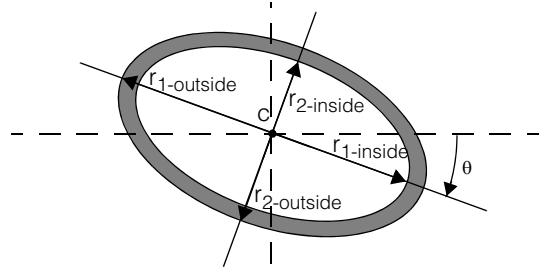

#### **Parameters**

*ellipse\_annulus* The ellipse annulus object to convert.

**isMutable** bool isMutable() const;

Returns *true* if this object is mutable; returns *false* otherwise.

#### **ccGenPoly**  $\blacksquare$

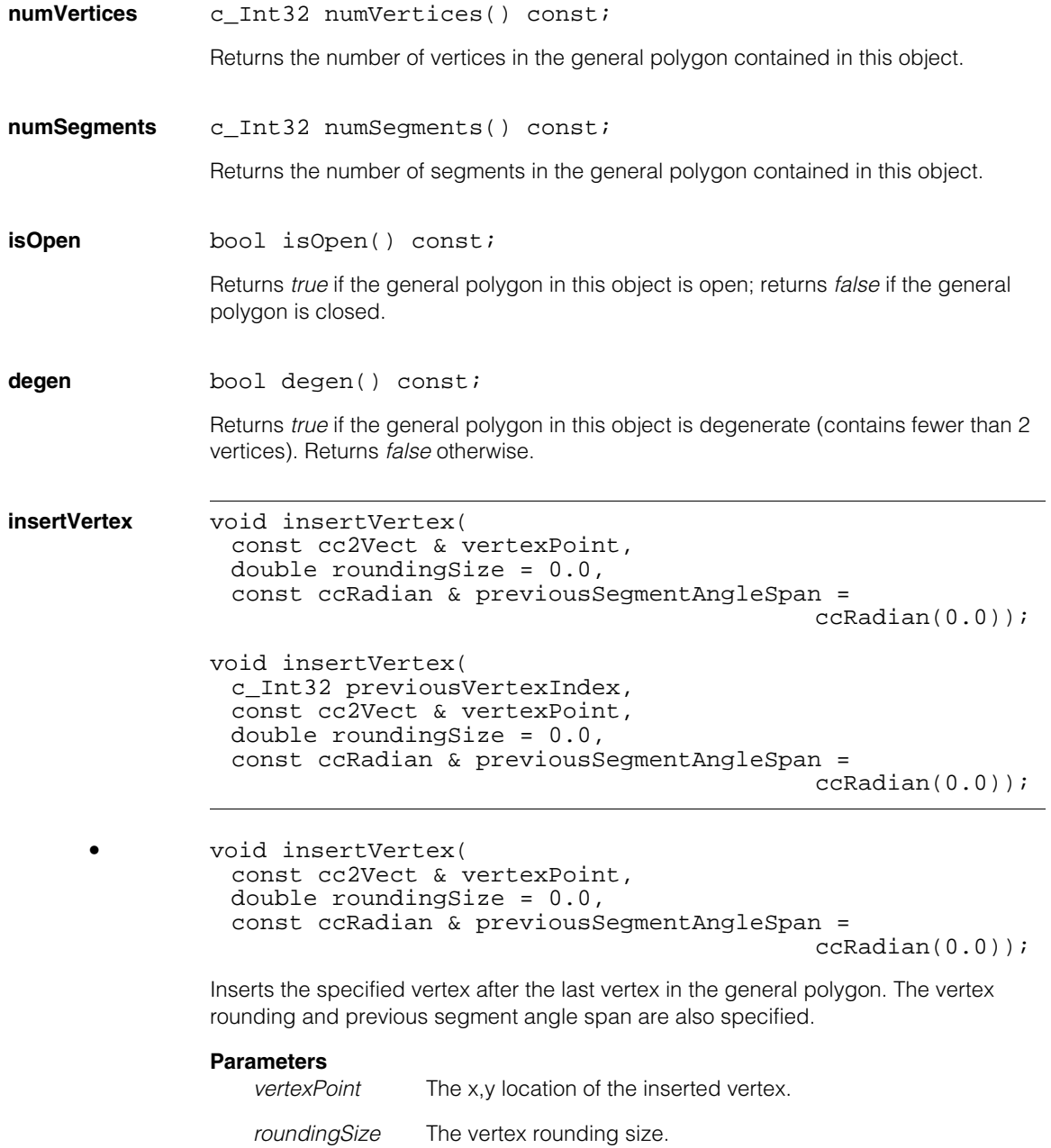

*previousSegmentAngleSpan*

The previous segment angle span.

**•** void insertVertex( c\_Int32 previousVertexIndex, const cc2Vect & vertexPoint, double roundingSize = 0.0, const ccRadian & previousSegmentAngleSpan =  $ccRadian(0.0))$ ;

> Inserts the specified vertex after the vertex with index *previousVertexIndex*. The vertex rounding and previous segment angle span are also specified.

If *previousVertexIndex* = -1, the new vertex will become the first vertex.

In all cases, vertex indices beyond the new vertex increase by 1 as a result of adding a new vertex.

# **Parameters**

*previousVertexIndex*

The index of the vertex prior to where the new vertex is inserted. A -1 indicates the new vertex should be the first vertex (index 0).

*vertexPoint* The x,y location of the inserted vertex.

*roundingSize* The vertex rounding size.

*previousSegmentAngleSpan*

The previous segment angle span.

# **Throws**

*ccShapesError::BadGeom*

If the resulting general polygon contains any crossing segments.

*ccShapesError::BadRadius*

If any of the rounding sizes in the resulting general polygon are invalid (cause an intersection, or are too large).

*ccShapesError::BadCoef*

If *previousVertexIndex* is not a valid vertex index or not -1.

*ccShapesError::BadGeom*

If **isMutable()** = *false*.

# **Notes**

# **ccGenPoly**

#### **replaceVertex**

```
void replaceVertex(
 c_Int32 vertexIndex, 
 const cc2Vect & vertexPoint, 
 double roundingSize = 0.0);
void replaceVertex(
 c_Int32 vertexIndex, 
 const cc2Vect & vertexPoint, 
 double roundingSize, 
 const ccRadian & previousSegmentAngleSpan);
```

```
• void replaceVertex(
 c_Int32 vertexIndex, 
 const cc2Vect & vertexPoint, 
 double rounding Size = 0.0;
```
Replaces the vertex with the specified index. The new segment angle span is the same as segment angle span of the replaced vertex.

#### **Parameters**

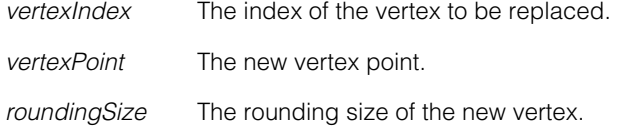

# **Throws**

*ccShapesError::BadGeom*

If the resulting general polygon contains any crossing segments.

#### *ccShapesError::BadRadius*

If any of the rounding sizes in the resulting general polygon are invalid (cause an intersection, or are too large).

#### *ccShapesError::BadCoef*

If *vertexIndex* is not a valid vertex index.

*ccShapesError::BadGeom*

### If **isMutable()** = *false*.

*ccShapesError::BadGeom*

If the specified vertex is an end vertex of an open shape and the rounding size is not zero.

# **Notes**

**•** void replaceVertex( c\_Int32 vertexIndex, const cc2Vect & vertexPoint, double roundingSize, const ccRadian & previousSegmentAngleSpan);

Replaces the vertex with the specified index. A new segment angle span is specified.

### **Parameters**

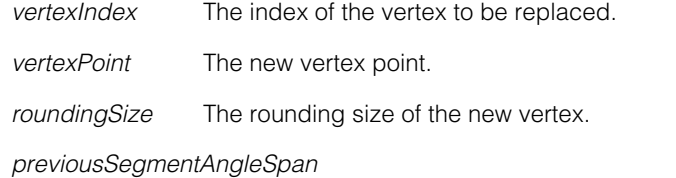

The angle span of the segment entering the vertex.

## **Throws**

*ccShapesError::BadGeom*

If the resulting general polygon contains any crossing segments.

# *ccShapesError::BadRadius*

If any of the rounding sizes in the resulting general polygon are invalid (cause an intersection, or are too large).

# *ccShapesError::BadCoef*

If *vertexIndex* is not a valid vertex index.

*ccShapesError::BadGeom*

If **isMutable()** = *false*.

*ccShapesError::BadGeom*

If the specified vertex is an end vertex of an open shape and the rounding size is not zero.

*ccShapesError::BadGeom*

If the shape is open and the *previousSegmentAngleSpan* is non-zero for the first vertex (vertex 0).

# **Notes**

# **deleteVertex** void deleteVertex(c\_Int32 vertexIndex);

Removes the vertex with index *vertexIndex*. The resulting segment between the vertex with index *vertexIndex*-1 and the vertex with index *vertexIndex*+1 retains the segment angle span of the segment with index *vertexIndex*+1 modulo N (where N is the number of vertices before the delete).

The indices for all vertices with index greater than or equal to *vertexIndex* will decrease by 1 following this operation.

#### **Parameters**

*vertexIndex* The index of the vertex to delete.

#### **Throws**

*ccShapesError::BadGeom*

If **numVertices()** < 2 and the general polygon is closed.

*ccShapesError::BadGeom*

If the resulting general polygon contains any crossing segments.

*ccShapesError::BadRadius*

If any of the rounding sizes in the resulting general polygon are invalid (cause an intersection, or are too large).

## *ccShapesError::BadCoef*

If *vertexIndex* is not a valid vertex index.

*ccShapesError::BadGeom*

If **isMutable()** = *false*.

### **Notes**

The general polygon is unaffected in case of any throw.

**open** void open();

Opens the general polygon. Disconnects the index 0 vertex from the vertex with the largest index. There is no effect if the general polygon is already open.

#### **Throws**

*ccShapesError::BadGeom* If **isMutable()** = *false*.

#### **close** void close( const ccRadian & segmentAngleSpan = ccDegree(0));

Closes the general polygon. It connects the vertex with the largest index to the vertex with the smallest index using a segment with the specified *segmentAngleSpan*. There is no effect if the general polygon is already closed.

*segmentAngleSpan*

The segment angle span for the segment added when the polygon is closed.

#### **Throws**

*ccShapesError::BadGeom*

If the resulting general polygon contains any crossing segments.

*ccShapesError::BadGeom* If **isMutable()** = *false*.

### **Notes**

The general polygon is unaffected in case of any throw.

**vertexPoint** cc2Vect vertexPoint(c\_Int32 vertexIndex) const;

void vertexPoint( c\_Int32 vertexIndex, const cc2Vect & newVertexPoint);

**•** cc2Vect vertexPoint(c\_Int32 vertexIndex) const;

Returns the vertex point for the vertex whose index is *vertexIndex*.

## **Parameters**

*vertexIndex* The index of the vertex you wish to retrieve.

```
• void vertexPoint(
 c_Int32 vertexIndex, 
 const cc2Vect & newVertexPoint);
```
Sets a new vertex point for the vertex whose index is *vertexIndex*. The rounding size is unaffected.

## **Parameters**

*vertexIndex* The index of the vertex you wish to set.

*newVertexPoint* The new vertex point.

# **Throws**

*ccShapesError::BadGeom*

If the resulting general polygon contains any crossing segments.

*ccShapesError::BadRadius*

If any of the rounding sizes in the resulting general polygon are invalid (cause an intersection, or are too large).

*ccShapesError::BadCoef*

If *vertexIndex* is not a valid vertex index.

*ccShapesError::BadGeom*

If **isMutable()** = *false*.

### **Notes**

The general polygon is unaffected in case of any throw.

### **vertexRoundingSize**

double vertexRoundingSize(c\_Int32 vertexIndex) const;

```
void vertexRoundingSize(
 c_Int32 vertexIndex, 
 double newVertexRoundingSize);
```
**•** double vertexRoundingSize(c\_Int32 vertexIndex) const;

Returns the vertex rounding size for the vertex specified by *vertexIndex*.

#### **Parameters**

*vertexIndex* The index of the vertex whose rounding size you want returned.

```
• void vertexRoundingSize(
         c_Int32 vertexIndex, 
         double newVertexRoundingSize);
```
Sets a new vertex rounding size for the vertex specified by *vertexIndex*.

#### **Parameters**

*vertexIndex* The index of the vertex whose rounding size you wish to set.

*newVertexRoundingSize*

The new vertex rounding size.

#### **Throws**

*ccShapesError::BadRadius*

If any of the rounding sizes in the resulting general polygon are invalid (cause an intersection, or are too large).

*ccShapesError::BadCoef*

If *vertexIndex* is not a valid vertex index.

*ccShapesError::BadGeom*

If the specified vertex is an end vertex of an open shape and the rounding size is not zero.

*ccShapesError::BadGeom* If **isMutable()** = *false*.

#### **Notes**

The general polygon is unaffected in case of any throw.

#### **vertexRoundingSizes**

void vertexRoundingSizes(double newVertexRoundingSize);

Sets the rounding sizes for all the vertices in the general polygon.

#### **Parameters**

*newVertexRoundingSize* The new rounding size.

### **Throws**

*ccShapesError::BadRadius* If any of the rounding sizes in the resulting general polygon are invalid (cause an intersection, or are too large).

*ccShapesError::BadGeom*

If **isMutable()** = *false*.

## **Notes**

The general polygon is unaffected in case of any throw.

# **roundedVertexArc**

ccEllipseArc2 roundedVertexArc(c\_Int32 vertexIndex) const;

Returns the elliptical arc corresponding to the rounded portion of the vertex with the specified index.

#### **Parameters**

*vertexIndex* The vertex index corresponding to the elliptical arc you wish returned.

### **Throws**

*ccShapesError::BadCoef* If *vertexIndex* is not a valid vertex index, or if the specified vertex is not rounded (rounding size  $= 0$ ).

# **segmentAngleSpan**

ccRadian segmentAngleSpan(c\_Int32 segmentIndex) const;

void segmentAngleSpan( c\_Int32 segmentIndex, const ccRadian &newSegmentAngleSpan);

**•** ccRadian segmentAngleSpan(c\_Int32 segmentIndex) const;

Returns the segment angle span for the segment specified by *segmentIndex*.

#### **Parameters**

*segmentIndex* The index of the segment corresponding to the segment angle span you want returned.

**•** void segmentAngleSpan(

c\_Int32 segmentIndex, const ccRadian &newSegmentAngleSpan);

Sets a new segment angle span for the segment specified by *segmentIndex*.

#### **Parameters**

*segmentIndex* The index of the segment corresponding to the segment angle span you wish to set.

*newSegmentAngleSpan*

The new segment angle span.

#### **Throws**

*ccShapesError::BadCoef*

If *segmentIndex* is not a valid segment index.

*ccShapesError::BadGeom*

If this call causes segments to intersect.

# **Notest**

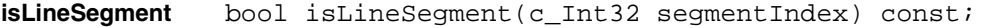

Returns *true* if the segment with the specified index is a line segment (segment angle span equals 0); returns *false* otherwise. This function returns the opposite of **isArcSegment()**.

### **Parameters**

*segmentIndex* The index of the segment you wish to query.

#### **Throws**

*ccShapesError::BadCoef* If *segmentIndex* is not a valid segment index.

**isArcSegment** bool isArcSegment(c\_Int32 segmentIndex) const;

Returns *true* if the segment with the specified index is an arc (has a non-zero segment angle span); returns *false* otherwise. This function returns the opposite of **isLineSegment()**.

#### **Parameters**

*segmentIndex* The index of the segment you wish to query.

#### **Throws**

*ccShapesError::BadCoef*

If *segmentIndex* is not a valid segment index.

**ellipseSegment** ccEllipseArc2 ellipseSegment(c\_Int32 segmentIndex, bool ignoreRounding = true) const;

> Returns the elliptical arc corresponding to the segment with the specified index. If *ignoreRounding* is true, the arc is determined as if there were no rounding at the vertices at each end of the segment. Otherwise, it is determined only by that portion of the segment which is unaffected by the rounding at the vertices at each end of the segment.

### **Parameters**

*segmentIndex* The index of the segment whose arc you want returned.

*ignoreRounding* The ignore rounding choice; *true* or *false*.

#### **Throws**

*ccShapesError::BadCoef*

If *segmentIndex* is not a valid segment index.

#### ccShapesError::BadGeom

If the specified segment is not an arc (is a line segment).

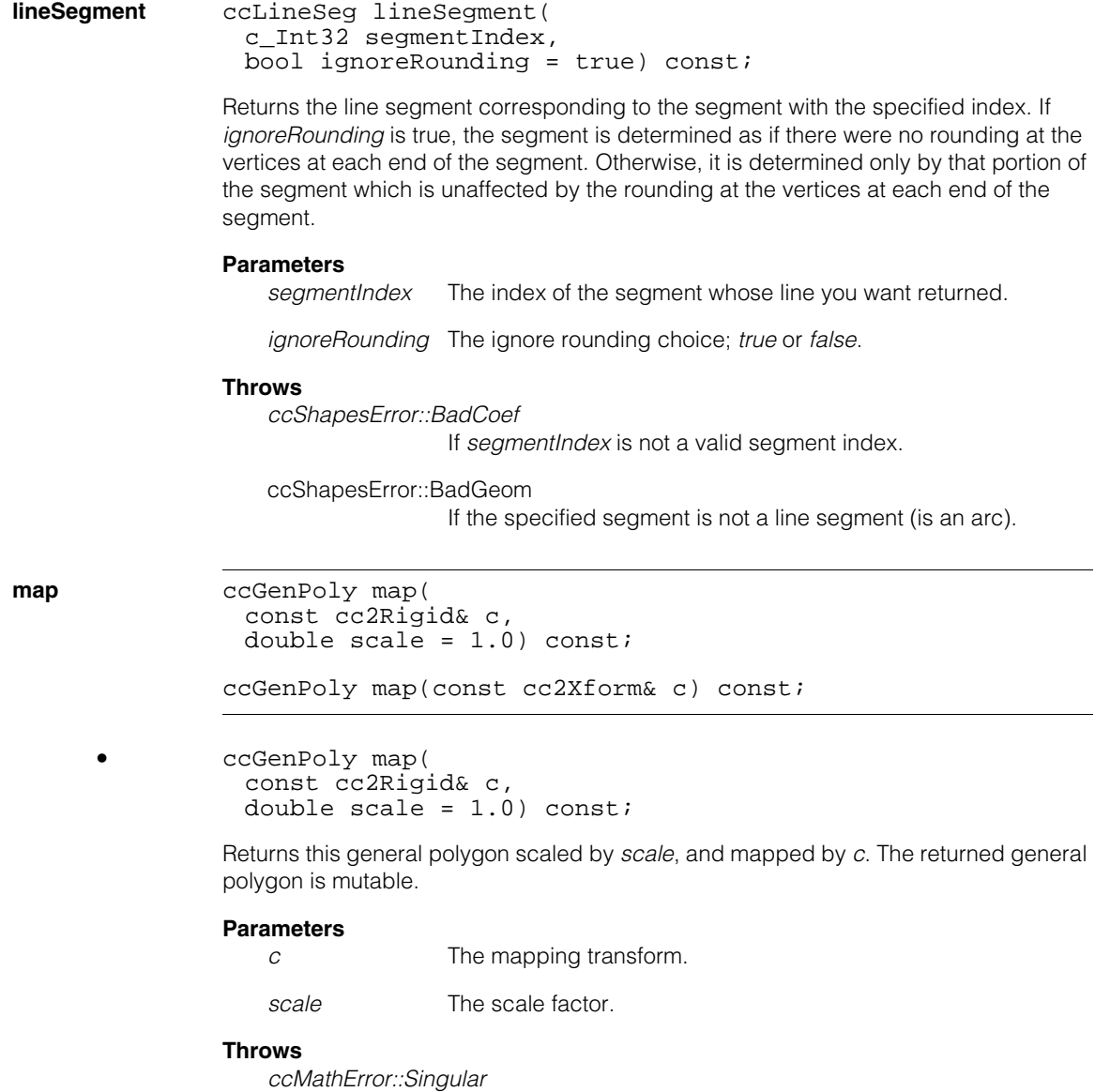

If  $scale = 0$ .

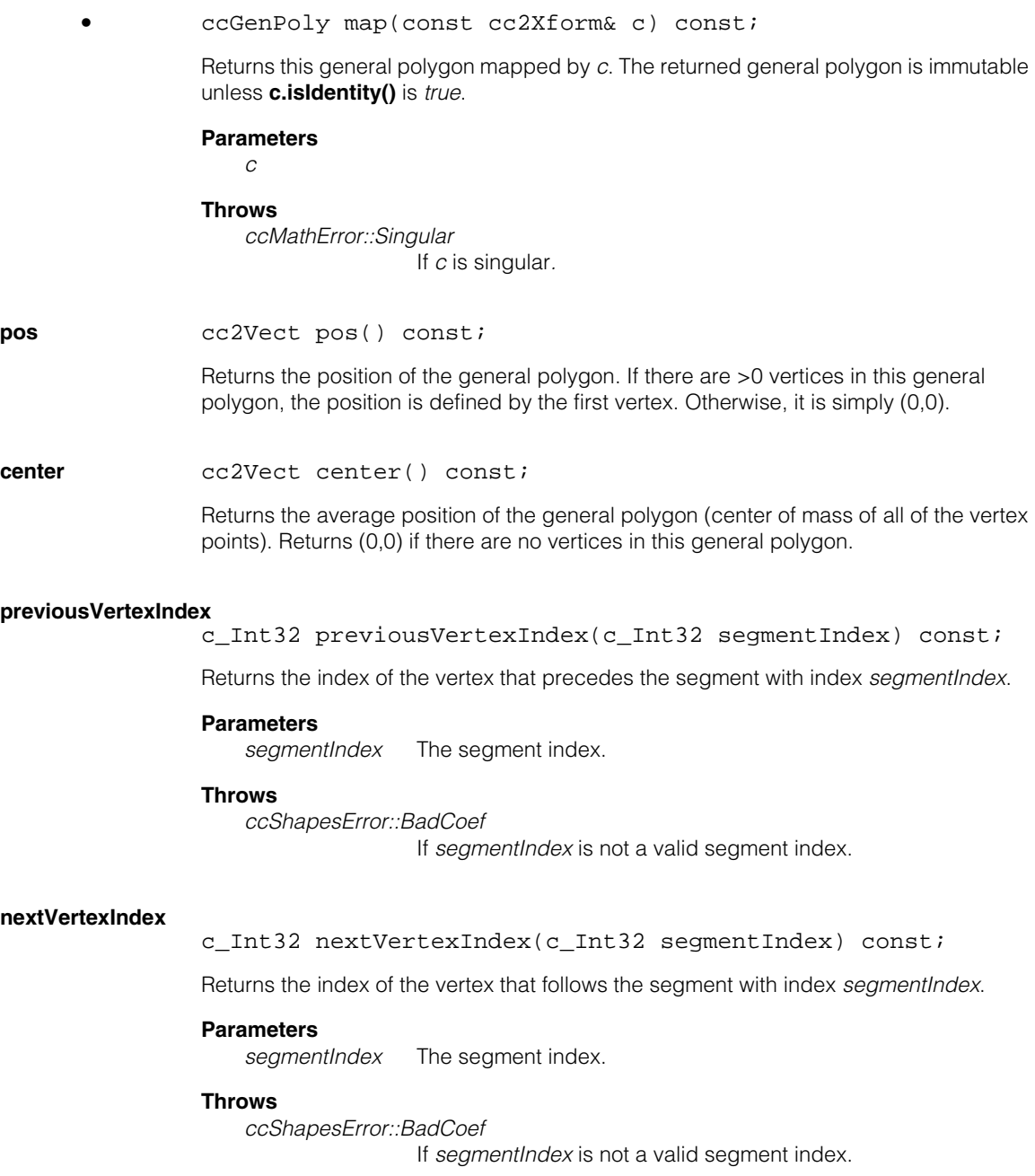

#### **ccGenPoly**  $\blacksquare$

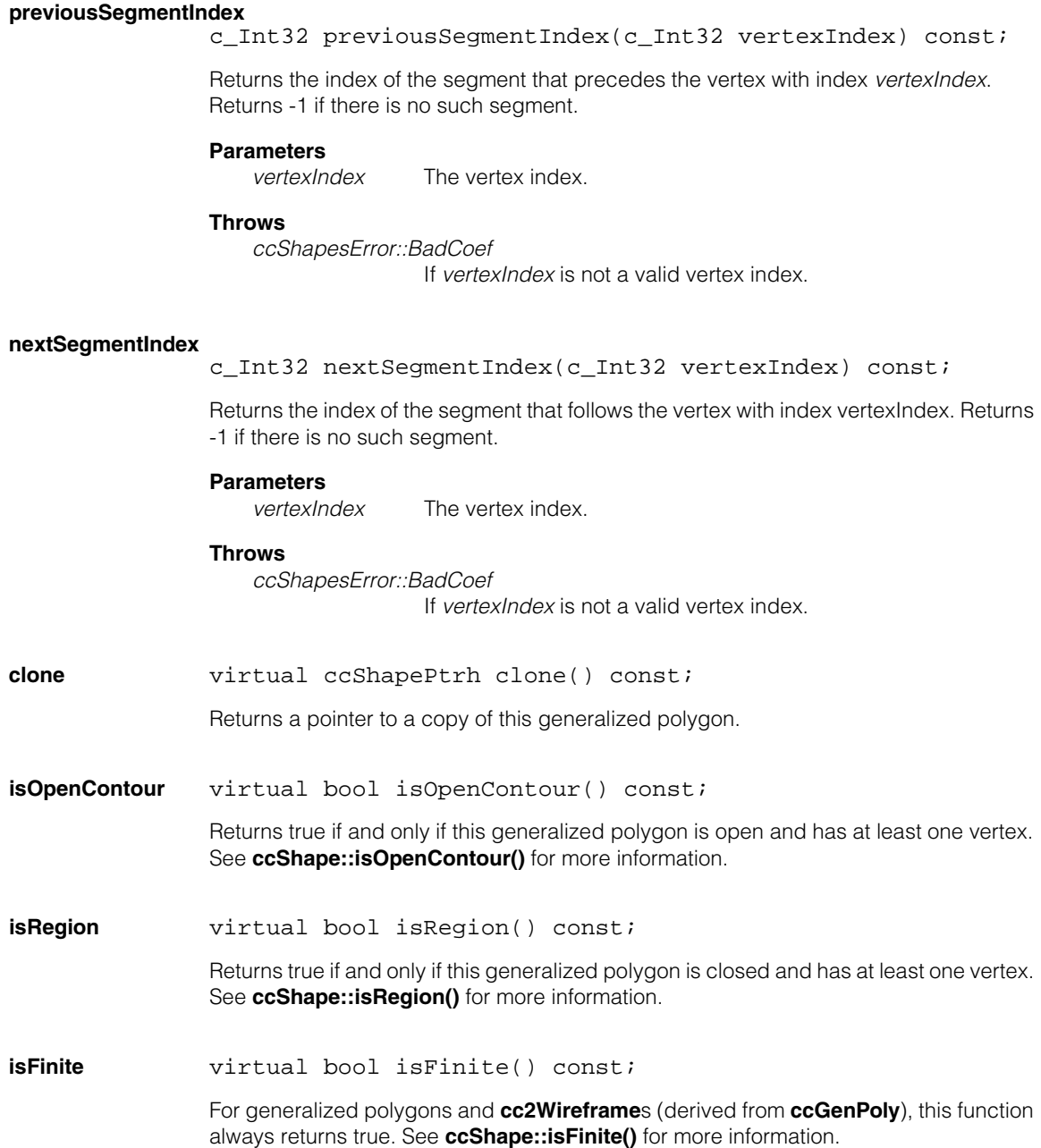

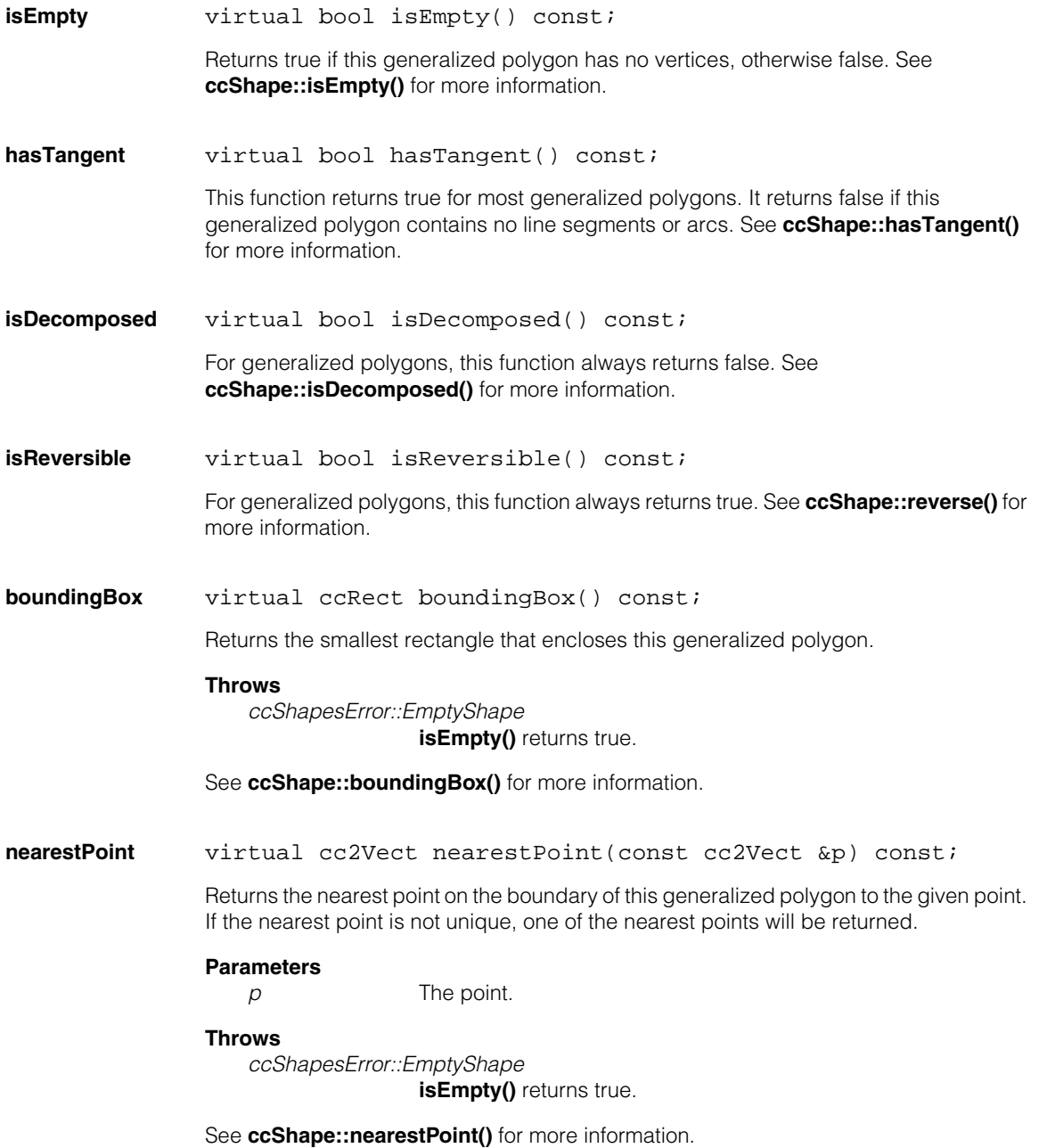

#### **ccGenPoly**  $\blacksquare$

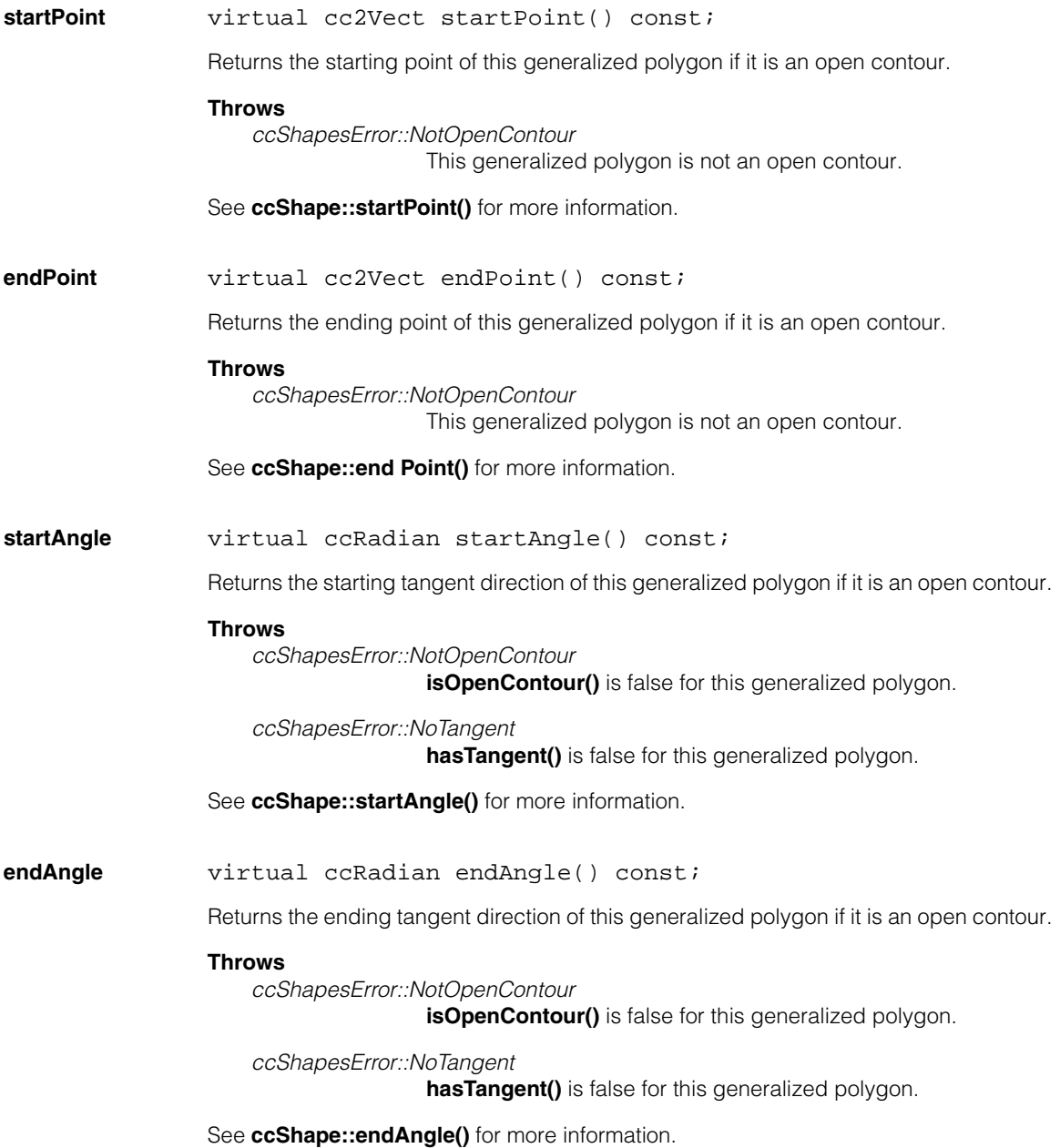

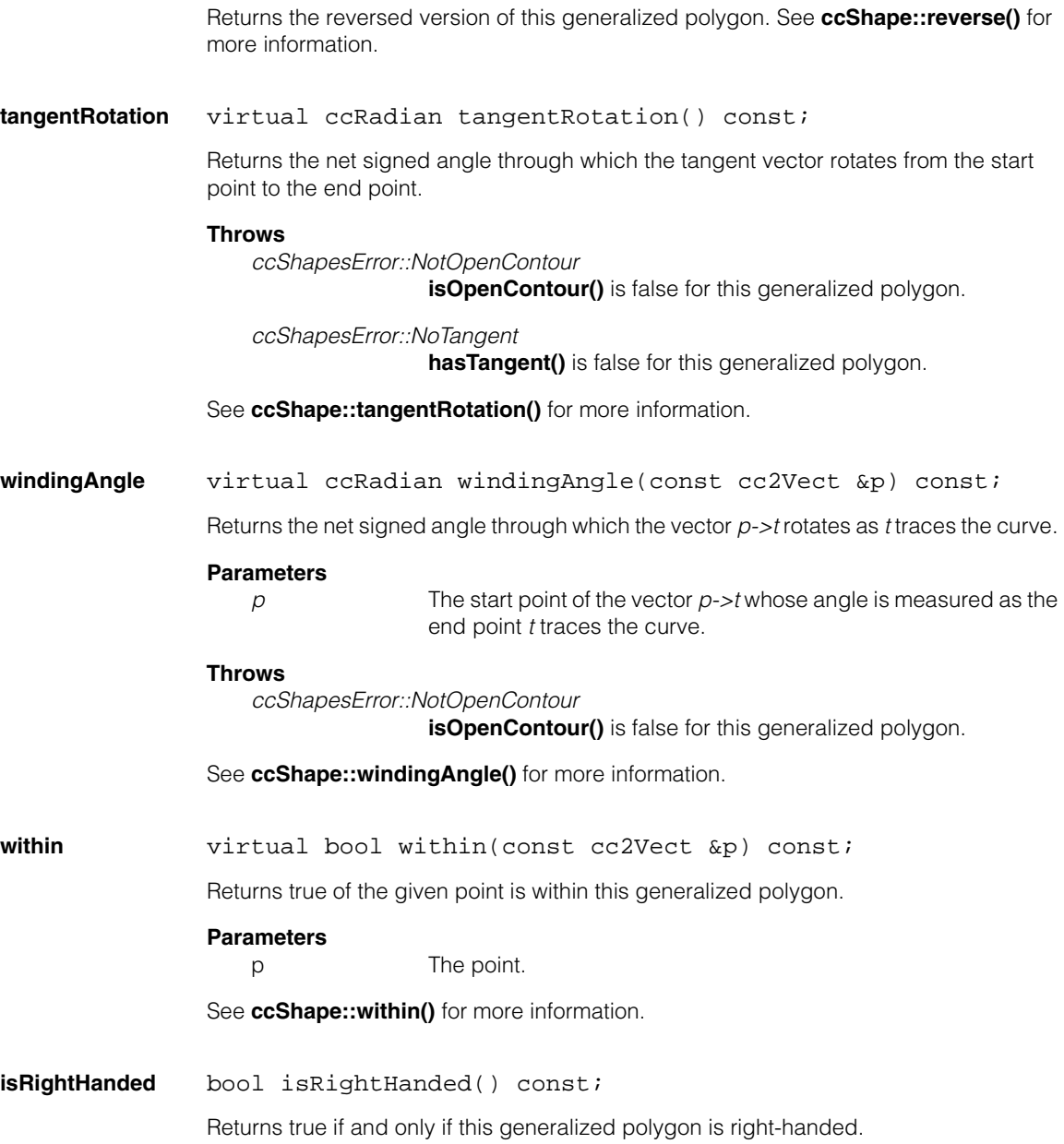

**reverse** virtual ccShapePtrh reverse() const;

#### **ccGenPoly**  $\blacksquare$

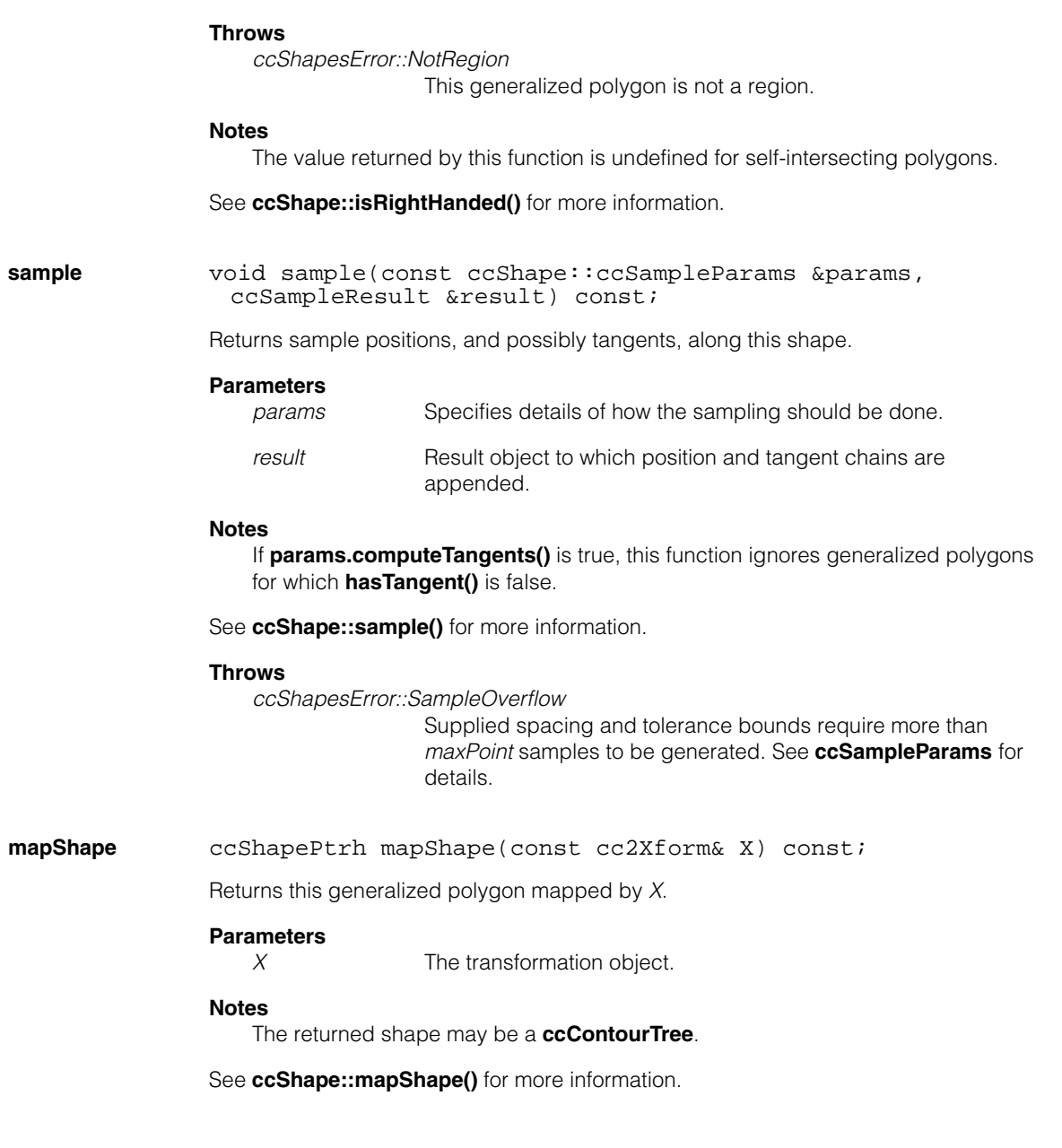

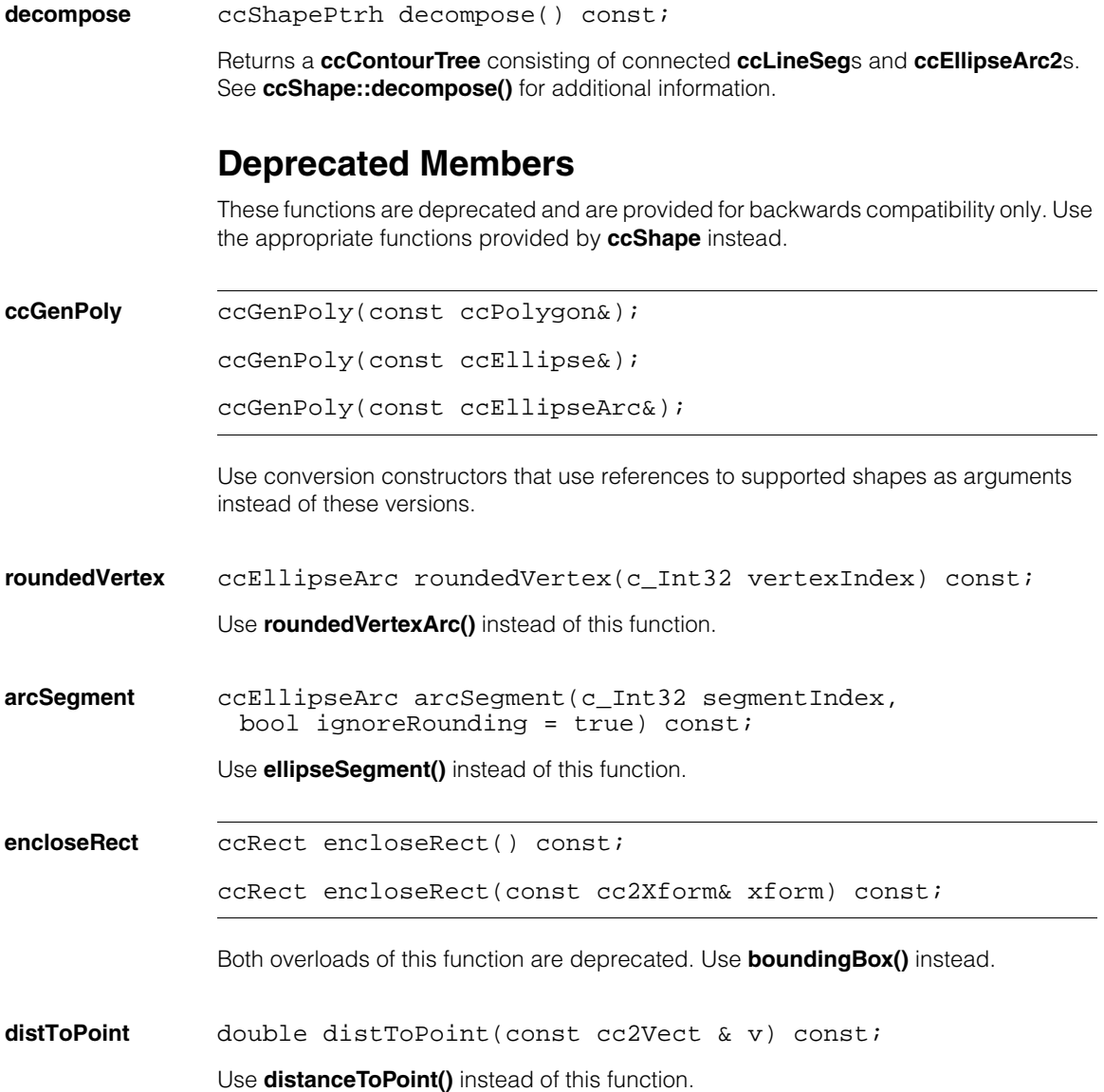

#### **ccGenPoly**  $\blacksquare$

 $\blacksquare$ Î. **ccGenRect**  Ĩ.  $\blacksquare$ ш ш

#include <ch\_cvl/shapes.h>  $\overline{\phantom{a}}$ 

class ccGenRect : public ccShape;

# **Class Properties**

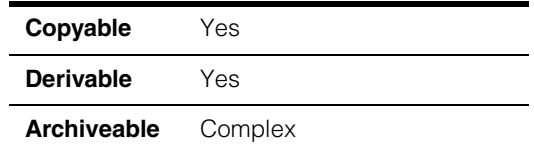

The **ccGenRect** class describes generalized rectangle. Unlike rectangles created by **ccRect**, generalized rectangles can be rotated. and can have rounded edges. To draw a generalized rectangle, you specify a center point, the radii of the rectangle, the roundness of the corners, and an orientation. The following figure illustrates a generalized rectangle.

```
ccGenRect(cc2Vect(100,100),cc2Vect(90,70),ccRadian(0.0),
          cc2Vect(50,30))
```
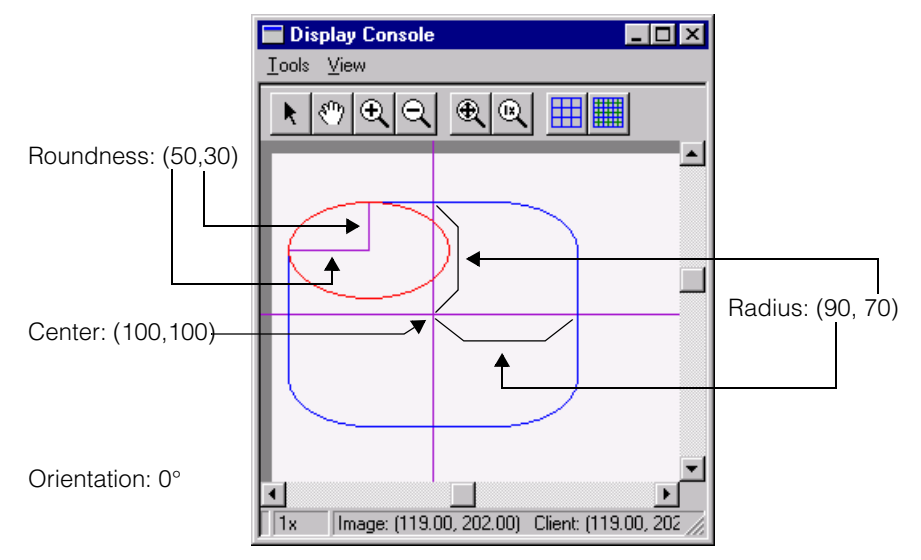

The **ccGenRect** constructors provide other ways of creating a generalized rectangle.

**Note** The **ccGenRect** class is immutable except for assignment. As such, it has neither setters nor any non-const members other than constructors, assignment operators, and serialization methods. Once a **ccGenRect** is constructed, the only way to change it is to assign to it or to serialize it (that is, to load to it from an archive).

# **Constructors/Destructors**

#### **ccGenRect** ccGenRect();

ccGenRect(const ccGenRect& gr);

ccGenRect(const cc2Vect& cnt, const cc2Matrix& U, const cc2Vect& uround);

ccGenRect(const cc2Vect& cnt, const cc2Vect& radii, const ccRadian& orient, const cc2Vect& round);

ccGenRect(const ccRect& r);

ccGenRect(const ccEllipse2& e);

**•** ccGenRect();

The default constructor creates a degenerate rectangle.

#### **Notes**

The default constructor is provided to support arrays and STL containers. Do not try to examine or use a default-constructed **ccGenRect**.

**•** ccGenRect(const ccGenRect& gr);

Copy constructor. Creates a copy of an existing generalized rectangle.

#### **Parameters**

*gr* The existing generalized rectangle, which must not be degenerate.

**•** ccGenRect(const cc2Vect& cnt, const cc2Matrix& U, const cc2Vect& uround);

Creates a generalized rectangle by applying the matrix *U* and the unit vector *uround* (for corner roundness) to an ideal 1 x 1 rectangle.

Let R be the constructed generalized rectangle (ignoring rounding for the moment), and let R' be a translated version of R centered at the origin. Finally, let C be a canonical 2  $\times$  2 rectangle over the range  $[-1, +1] \times [-1, +1]$ . The matrix *U* specifies the map from R' to C. Hence, the constructed generalized rectangle (without rounding) if generated by mapping the canonical rectangle *C* by **U.inverse()** and then translating by *cnt*.

The normalized roundness vector specifies the degree of corner rounding in the x- and y-directions of the canonical rectangle *C* (not of *R*). Therefore, the components of *uround* are meaningful over the range 0 through 1. A roundness value of 0.0 specifies no corner rounding. A roundness value of 1.0 specifies complete corner rounding. For example, if **uround.x()** == 1.0, the x sides of the canonical rectangle will consist entirely of rounded corners, with no straight segment between them. The constructed generalized rectangle (with rounding) is generated by mapping the rounded canonical rectangle *C* by **U.inverse()** and then translating by *cnt*.

Since *U* may include scaling, rotation, skew, and aspect, this is the most general constructor for generalized rectangles. It is recommended, however, that generalized rectangles with skew be avoided. Although geometric operations on such generalized rectangles will be correct, they may not display correctly.

#### **Parameters**

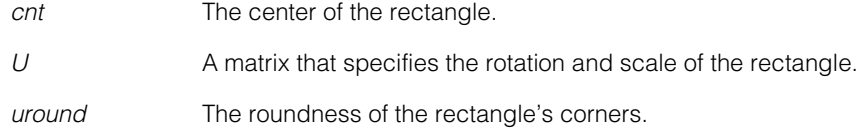

**•** ccGenRect(const cc2Vect& cnt, const cc2Vect& radii, const ccRadian& orient, const cc2Vect& round);

Creates a generalized rectangle given a center, two radii, and orientation, and roundness as shown in the illustration at the beginning of this reference page.

The roundness vector specifies the degree of corner rounding in the x- and y-directions of the generalized rectangle. The value **round.x()** is meaningful over the range 0 through **radii.x()**; other values are clipped to this range internally. The analogous statement holds for **round.y()** and **radii.y()**. A roundness value of 0.0 specifies no corner rounding. A roundness value equal to the corresponding radius value specifies complete corner rounding. For example, if **round.x()** == **radii.x()**, the x-sides of the generalized rectangle will consist entirely of rounded corners, with no straight segment between them.

# **ccGenRect**

# **Parameters**

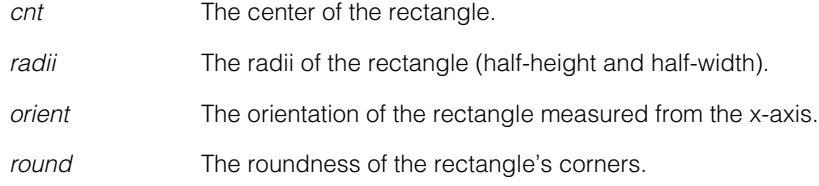

#### **Throws**

*ccShapesError::BadRadius* If either component of radii is not positive.

**•** ccGenRect(const ccRect& r);

Construct a generalized rectangle that has the same geometry as the rectangle *r*. The rectangle *r* must not be degenerate.

#### **Parameters**

*r* The rectangle to copy.

**•** ccGenRect(const ccEllipse2& e);

Construct a generalized rectangle that has the same geometry as the ellipse *e*. The ellipse *e* must not be degenerate.

### **Parameters**

*e* The ellipse to copy.

### **Throws**

*ccShapesError::BadRadius* One of the ellipse radii is less than zero.

# **Operators**

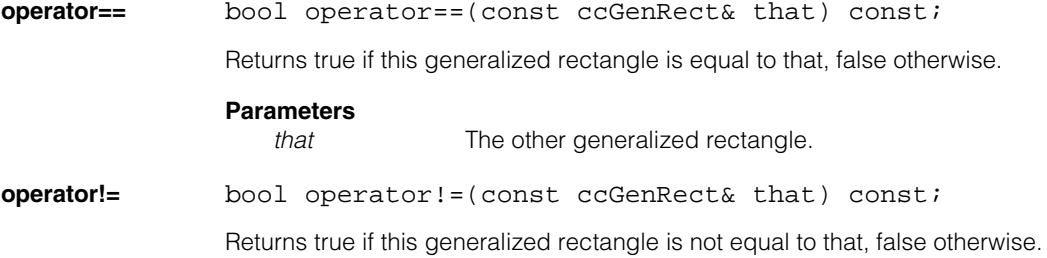

# **Parameters**

*that* The other generalized rectangle.

# **Public Member Functions**

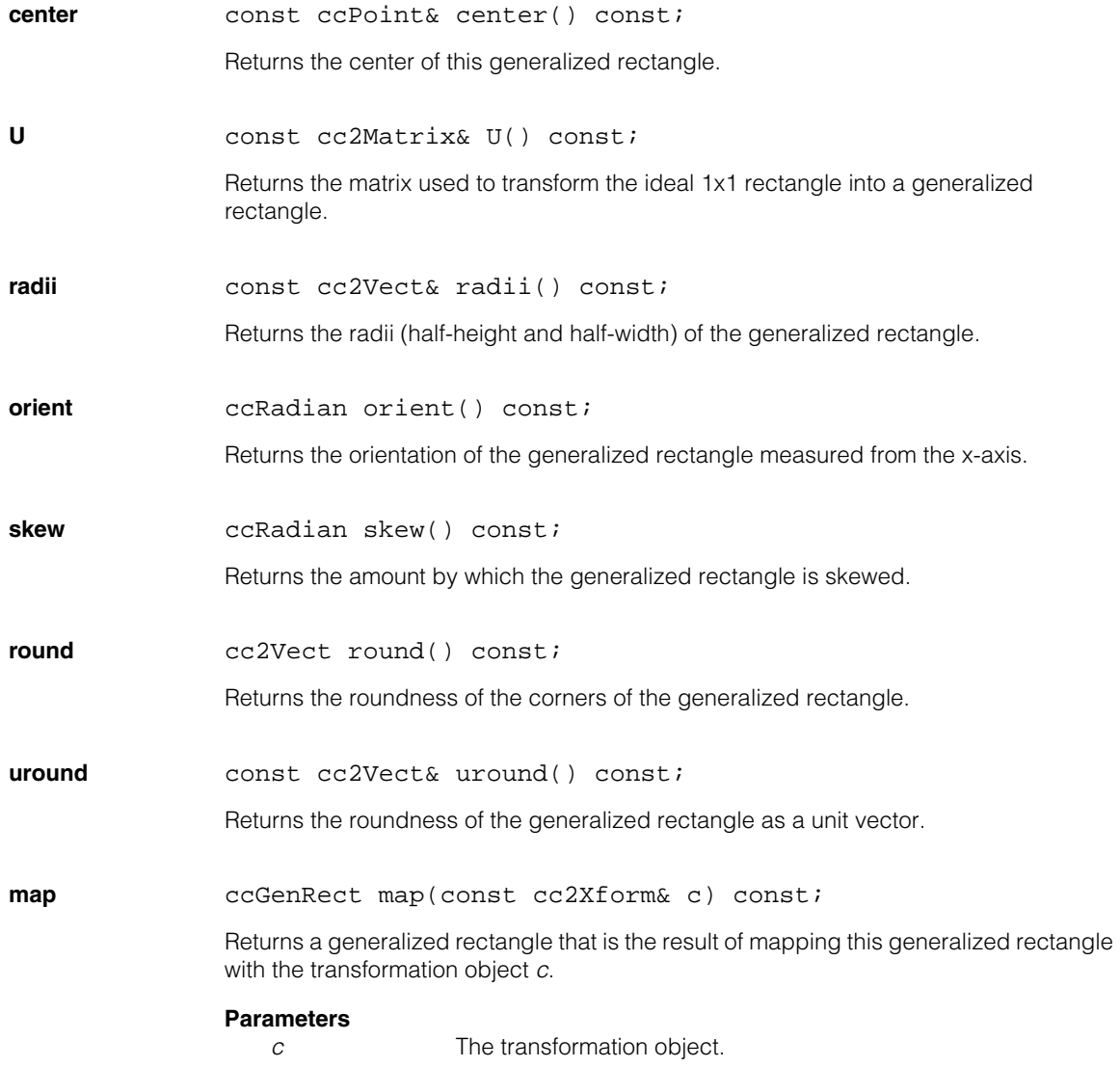

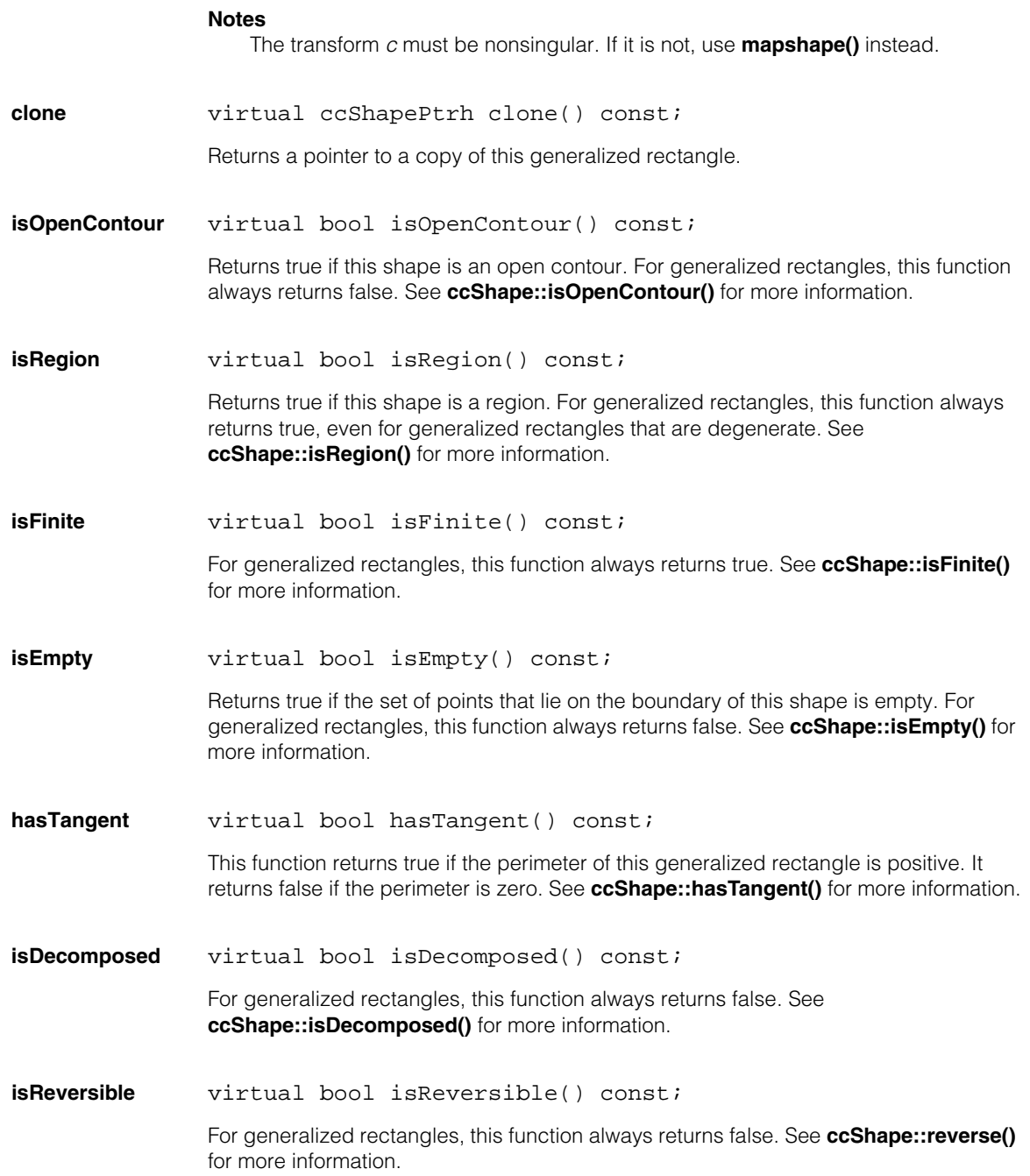

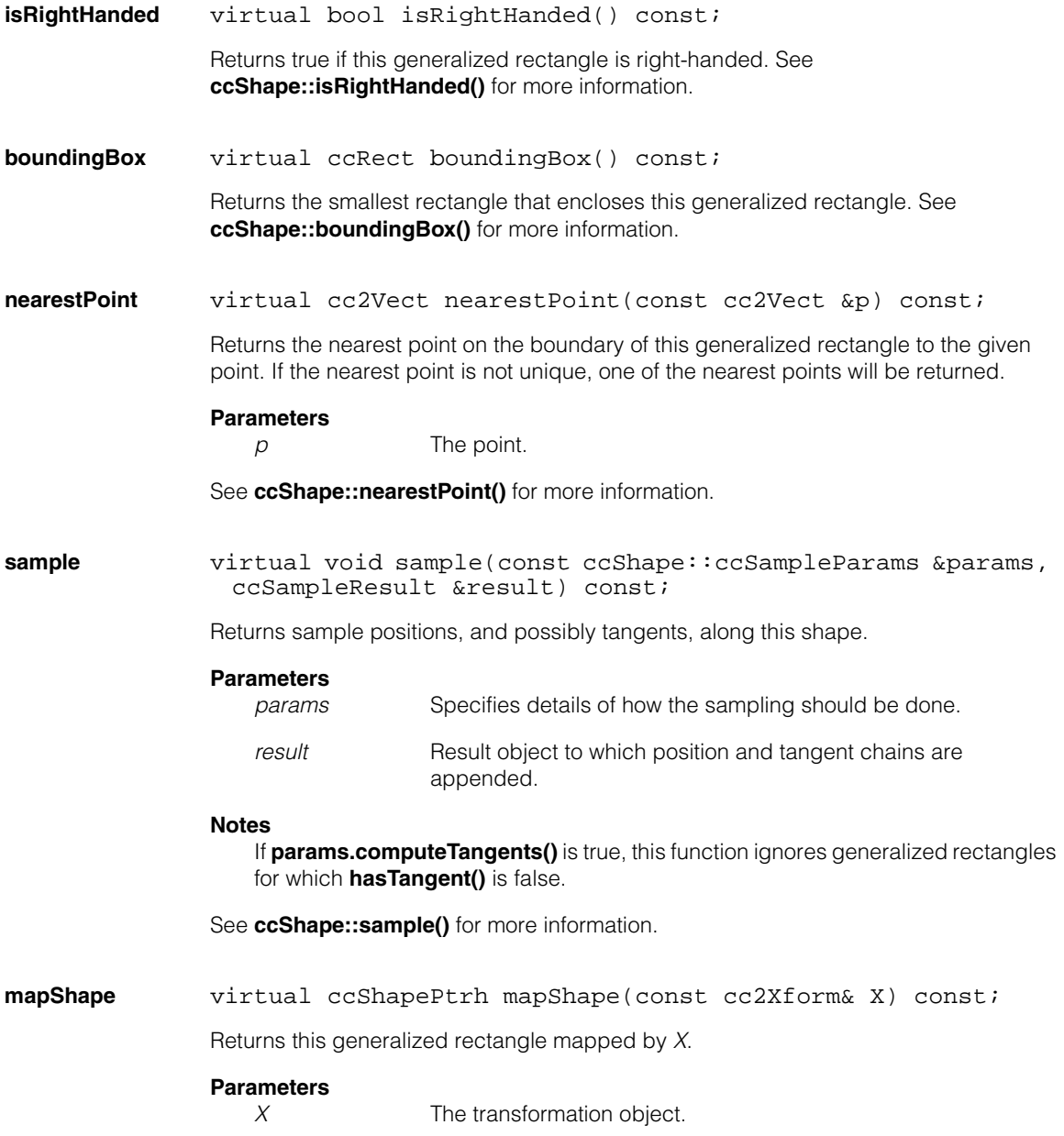

#### **Notes**

If the transform *X* is singular, this function returns a closed **ccContourTree**. Otherwise this function returns a **ccGenRect**.

See **ccShape::mapShape()** for more information.

**decompose** virtual ccShapePtrh decompose() const;

Returns a closed **ccContourTree** consisting of connected **ccLineSeg**s and **ccEllipseArc2**s.

F

G

If the corners are rounded, the contour tree will have eight children in the following order:

- 1. Arc AC
- 2. Segment CD
- 3. Arc DF
- 4. Segment FG
- 5. Arc GI
- 6. Segment IJ
- 7. Arc JL
- 8. Segment LA

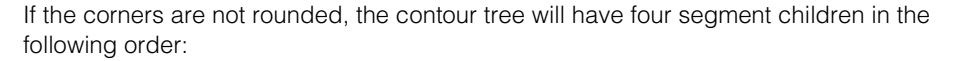

- 1. Segment CD
- 2. Segment FG
- 3. Segment IJ
- 4. Segment LA

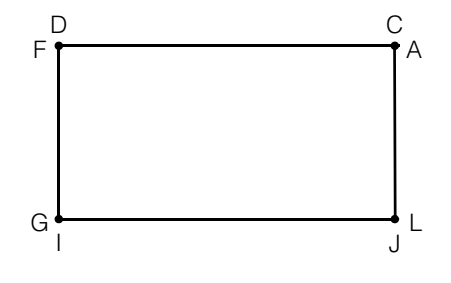

D C

I J

See **ccShape::decompose()** for more information.

within **virtual** bool within(const cc2Vect &p) const; Returns true of the given point is within this generalized polygon.

#### **Parameters**

p The point.

A

L

See **ccShape::within()** for more information.

# **Deprecated Members**

These functions are deprecated and are provided for backwards compatibility only. Use the appropriate functions provided by **ccShape** instead.

**ccGenRect** ccGenRect(const ccEllipse& e);

Use the conversion constructor that uses a **ccEllipse2** reference instead of this version.

**distToPoint** double distToPoint(const cc2Vect& v) const;

Use **distanceToPoint()** instead of this function.

**encloseRect** ccRect encloseRect() const;

Use **boundingBox()** instead of this function.

**ccGenRectData** struct ccGenRectData { ccPoint S; ccLineSeg CD, FG, IJ, LA; ccEllipseArc AC, DF, GI, JL; ccGenRectData (); ccGenRectData (const ccGenRect&); ccGenRectData (const ccGenRectData& grd, const cc2Xform &c); };

> Both the **ccGenRect::ccGenRectData** structure and the following function, which retrieves it, are deprecated.

**genRectData** const ccGenRectData& genRectData() const;

#### **ccGenRect**  $\blacksquare$
n. **ccGigEVisionCamera**   $\blacksquare$  $\blacksquare$ 

#include <ch\_cvl/vpgige.h> n.

I. ×

 $\blacksquare$ 

class ccGigEVisionCamera : public ccUnknownFG

# **Class Properties**

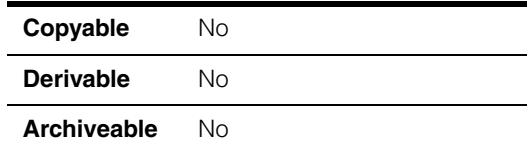

This class describes an individual GigE Vision-compliant camera connected to a computer system. There is one instance of this class for each connected camera. You use the static **get()** function to obtain a specific instance.

ccGigEVisionCamera& GECam = ccGigEVisionCamera::get(0);

Calling the **name()** function (a member of **ccBoard**, from which this class is derived) returns the name of the particular camera,

Many commonly used GigE vision camera features are supported directly through CVL image acquisition properties. For features that are not supported directly by CVL you can use the feature read/write functions such as **[writeIntegerValue\(\)](#page-1550-0)** to access them directly.

In particular you should not use the feature read/write functions to modify the following GigE Vision features. If you do, the CVL acquisition system may behave erratically.

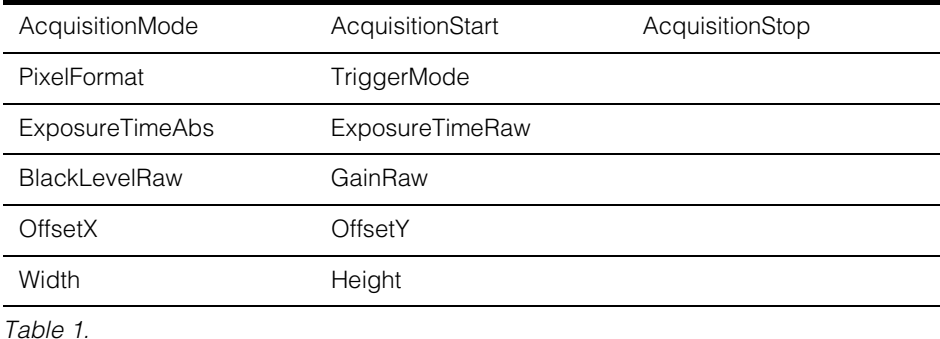

#### **GigE Vision features used by CVL**

<span id="page-1548-0"></span>CVL Class Reference 1549

### **Constructors/Destructors**

A single instance of this class is created automatically for each GigE Vision camera connected to your system.

# **Public Member Functions**

**count** static c\_Int32 count();

Returns the number of GigE Vision cameras found on the network.

#### **Notes**

If the cameras have not yet finished negotiating their connection with the network, this function may take up to several minutes to return.

**get** static ccGigEVisionCamera& get(c\_Int32 i = 0);

Returns a **ccGigEVisionCamera** object that represents the specified camera. The association between specific GigE Vision cameras and their index value is defined by the camera's IP address. You can also use the **name()** and **serialNumber()** functions to identify the camera returned by this function.

#### **Parameters**

*i* The index of the camera to get.

### **Throws**

*ccBoard::BadParams*

*i* is less than zero or greater than or equal to **count()**.

#### **Notes**

For any given index value, the object returned by this function and the object returned by calling **ccBoard::get()** with the same index may not refer to the same device, since **ccBoard::get()** returns references to *all* devices, such as Cognex frame grabbers, not just GigE Vision cameras.

**serialNumber** virtual ccCvlString serialNumber() const;

Returns the serial number of the GigE Vision camera. The format of the returned string is specific to the camera type.

**resetTimeStamp** void resetTimeStamp();

Resets the timestamp counter in the camera to 0.

#### **readTimeStamp** c\_UInt64 readTimeStamp();

Returns the instantaneous timestamp counter value. The timestamp is an arbitrary counter. It was no relationship to clock time.

#### **timeStampFrequency**

c\_UInt64 timeStampFrequency();

Returns the number timestamp counts per second.

#### **readIntegerValue**

c\_Int32 readIntegerValue(ccCvlString nodeName);

Returns the integer value associated with the specified node name in the camera's definition file.

#### **Parameters**

*nodeName* The name of the node.

#### **Notes**

Use this function to access nodes for features that are not implemented directly in CVL. See [Table 1 on page 1549](#page-1548-0) for a list of these features.

#### **Throws**

*ccGigEVisionCamera::FeatureError nodeName* was not a valid node name.

#### <span id="page-1550-0"></span>**writeIntegerValue**

void writeIntegerValue(ccCvlString nodeName, c\_Int32 value);

Writes the integer value associated with the specified node name in the camera's definition file.

#### **Parameters**

*nodeName* The name of the node.

*value* The value to write.

### **Notes**

Use this function to access nodes for features that are not implemented directly in CVL. See [Table 1 on page 1549](#page-1548-0) for a list of these features.

#### **Throws**

*ccGigEVisionCamera::FeatureError nodeName* was not a valid node name or *value* was not a valid

value for this node.

### **ccGigEVisionCamera**

#### **readDoubleValue**

double readDoubleValue(ccCvlString nodeName);

Returns the double value from associated with the specified node name in the camera's definition file.

#### **Parameters**

*nodeName* The name of the node.

#### **Notes**

Use this function to access nodes for features that are not implemented directly in CVL. See [Table 1 on page 1549](#page-1548-0) for a list of these features.

#### **Throws**

*ccGigEVisionCamera::FeatureError nodeName* was not a valid node name.

#### **writeDoubleValue**

void writeDoubleValue(ccCvlString nodeName, double value);

Writes the double value associated with the specified node name in the camera's definition file.

#### **Parameters**

*nodeName* The name of the node.

*value* The value to write.

#### **Notes**

Use this function to access nodes for features that are not implemented directly in CVL. See [Table 1 on page 1549](#page-1548-0) for a list of these features.

#### **Throws**

*ccGigEVisionCamera::FeatureError*

*nodeName* was not a valid node name or *value* was not a valid value for this node.

### **readEnumValue**

ccCvlString readEnumValue(ccCvlString nodeName);

Returns the enum value associated with the specified node name in the camera's definition file.

#### **Parameters**

*nodeName* The name of the node.

#### **Notes**

Use this function to access nodes for features that are not implemented directly in CVL. See [Table 1 on page 1549](#page-1548-0) for a list of these features.

#### **Throws**

*ccGigEVisionCamera::FeatureError nodeName* was not a valid node name.

#### **writeEnumValue**

void writeEnumValue (ccCvlString nodeName, ccCvlString value);

Writes the enum value associated with the specified node name in the camera's definition file.

# **Parameters**<br>*nodeName*

The name of the node.

*value* The value to write.

#### **Notes**

Use this function to access nodes for features that are not implemented directly in CVL. See [Table 1 on page 1549](#page-1548-0) for a list of these features.

#### **Throws**

*ccGigEVisionCamera::FeatureError*

*nodeName* was not a valid node name or *value* was not a valid value for this node.

#### **readValue**

ccCvlString readValue(ccCvlString nodeName);

Returns the value associated with the specified node name in the camera's definition file.

### **Parameters**

*nodeName* The name of the node.

### **Notes**

Use this function to access nodes for features that are not implemented directly in CVL. See [Table 1 on page 1549](#page-1548-0) for a list of these features.

#### **Throws**

*ccGigEVisionCamera::FeatureError nodeName* was not a valid node name.

### **ccGigEVisionCamera**

#### **writeValue**

```
void writeValue (ccCvlString nodeName,
                      ccCvlString value);
```
Writes the value associated with the specified node name in the camera's definition file.

#### **Parameters**

*nodeName* The name of the node.

*value* The value to write. For nodes that describe Boolean values, the strings "1" and "0" are interpreted as True and False.

### **Notes**

Use this function to access nodes for features that are not implemented directly in CVL. See [Table 1 on page 1549](#page-1548-0) for a list of these features.

#### **Throws**

*ccGigEVisionCamera::FeatureError*

*nodeName* was not a valid node name or *value* was not a valid value for this node.

#### **executeCommand**

void executeCommand(ccCvlString nodeName);

Executes the command specified by the *nodeName*.

#### **Parameters**

*nodeName* The name of the node.

#### **Example**

To save the current settings as "UserSet1", you would use the following code. (*fg* is a **ccGigEVisionCamera** object.)

```
fg.writeEnumValue(cmT("UserSetSelector"), cmT("UserSet1"));
fg.executeCommand(cmT("UserSetSave"));
```
#### **Throws**

*ccGigEVisionCamera::FeatureError nodeName* was not a valid node name.

#### **getCurrentIPAddress**

```
void getCurrentIPAddress(c_Int32* addr,
                          c_Int32* subnetMask,
                          bool* isPersistent);
```
Gets the current IP address of the camera.

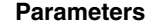

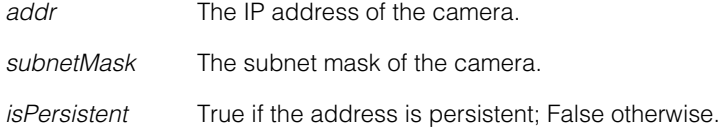

#### **getHostIPAddress**

void getHostIPAddress(c\_Int32\* addr, c\_Int32\* subnetMask);

Returns the IP address of the NIC the camera is attached to.

**readTimeout** void readTimeout(const double seconds);

double readTimeout() const;

**•** void readTimeout(const double seconds);

Sets the amount of time to wait in seconds for an Acknowledgement from the camera after a read operation is started. This includes the network communication time as well as the amount of time required by the camera to perform the requested operation.

#### **Throws**

*ccBoard::BadParams*

The read timeout value is less than 1.0 second (1000 milliseconds).

**•** double readTimeout() const;

Gets the amount of time to wait in seconds for an Acknowledgement from the camera after a read operation is started. This includes the network communication time as well as the amount of time required by the camera to perform the requested operation.

#### **Notes**

The default timeout value for reads is 1.0 second as recommended by the GigE Vision standard. This is also the minimum timeout value. There is no maximum value.

Some cameras may require a timeout period longer than the default for some operations.

If a camera read timeout occurs, a NetworkError exception will be thrown with the description "Receive Timeout".

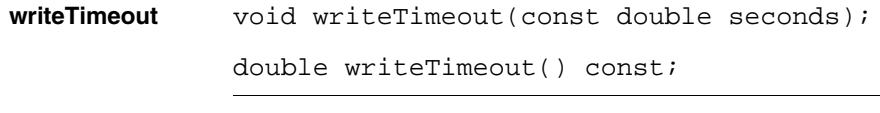

**•** void writeTimeout(const double seconds);

Sets the amount of time to wait in seconds for an Acknowledgement from the camera after a write operation is started. This includes the network communication time as well as the amount of time required by the camera to perform the requested operation.

#### **Throws**

*ccBoard::BadParams*

The write timeout value is less than 1.0 second (1000 milliseconds).

**•** double writeTimeout() const;

Gets the amount of time to wait in seconds for an Acknowledgement from the camera after a write operation is started. This includes the network communication time as well as the amount of time required by the camera to perform the requested operation.

#### **Notes**

The default timeout value for writes is 1.0 second as recommended by the GigE Vision standard. This is also the minimum timeout value. There is no maximum value.

Some cameras may require a timeout period longer than the default for some operations.

If a camera write timeout occurs, a NetworkError exception will be thrown with the description "Receive Timeout".

### **Global Exceptions**

These exceptions can be thrown by any member function in this class, or in classes derived from this class. These global exceptions include the following.

### **Throws**

*ccBoard::HardwareInUse*

The current process tried to access a camera that is already owned by another running process. To avoid this error, a process that touches the camera must exit before another process can access the same hardware.

#### *ccBoard::HardwareNotResponding*

A camera communication error occurred.

*ccGigEVisionCamers::NetworkError*

A camera on the network failed to respond. A network cable may be disconnected.

#### **ccGigEVisionCamera**  $\blacksquare$

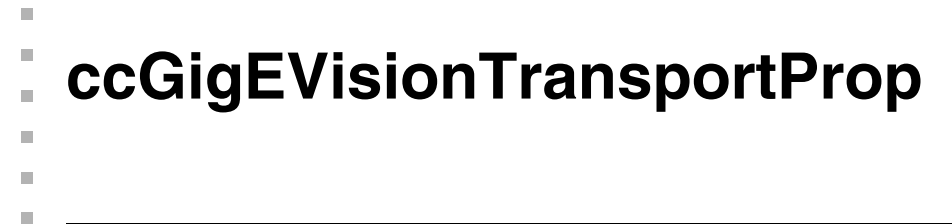

#include <ch\_cvl/prop.h> n.

class ccGigEVisionTransportProp : virtual public ccPersistent;

### **Class Properties**

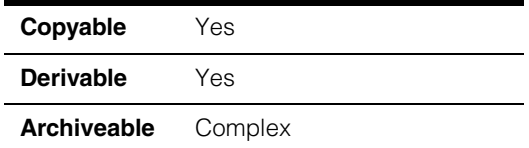

The **ccGigEVisionTransportProp** class controls the transport-related properties for GigE Vision cameras.

### **Public Member Functions**

#### **transportTimeout**

void transportTimeout(double val);

double transportTimeout() const;

static const double defaultTransportTimeout;

**•** void transportTimeout(double val);

Sets the maximum timeout, in seconds, for the camera to transmit an image.

#### **Parameters**

*val* The timeout value to set.

#### **Throws**

*ccGigEVisionTransportProp::BadParams* Transport timeout < 0

#### **Notes**

The time interval begins when the camera sends the first data packet. This means that transportTimeout does not need to account for exposure time or for time spent waiting for a trigger signal.

The most common use case is to adjust the transport timeout to a larger value to allow successful acquisition from cameras with a long readout time, as may occur with a linescan camera.

### **ccGigEVisionTransportProp**

**•** double transportTimeout() const;

Gets the maximum timeout.

**•** static const double defaultTransportTimeout;

Gets the default maximum timeout, which is 2.0 seconds.

### **packetSize**

void packetSize(c\_Int32 val);

c\_Int32 packetSize() const;

c\_Int32 packetSizeMax() const;

**•** void packetSize(c\_Int32 val);

Sets the size of image packets transmitted by the camera.

#### **Parameters**

*val* Image packet size to set.

#### **Throws**

*ccGigEVisionTransportProp::BadParams* The value is less than 1 or greater than the maximum.

### **Notes**

The default is the value that was automatically determined, and will vary based on the camera used and the network configuration. In most cases, the packetSize value should not be changed from the default.

Ideally, the automatically determined value will be 8000 or larger. A smaller value may indicate that jumbo frames are disabled on the network adapter, or that a switch in the network does not support jumbo frames.

The packetSize function controls the GevSCPSPacketSize feature of the camera.

**•** c\_Int32 packetSize() const;

Gets the size of image packets transmitted by the camera.

**•** c\_Int32 packetSizeMax() const;

Gets the maximum packet size.

#### **latencyLevel**

```
void latencyLevel(c_Int32 val);
```

```
c_Int32 latencyLevel() const;
```
static const c\_Int32 defaultLatencyLevel;

**•** void latencyLevel(c\_Int32 val);

Sets the latency level of the driver.

#### **Parameters**

*val* Latency level to set.

#### **Throws**

*ccGigEVisionTransportProp::BadParams* The value is less than 0 or greater than 3.

### **Notes**

The valid range is 0 (lowest latency) to 3 (lowest CPU).

Smaller values reduce acquisition latency and may improve reliability at the expense of higher CPU usage.

**•** c\_Int32 latencyLevel() const;

Gets the latency level of the driver.

**•** static const c\_Int32 defaultLatencyLevel;

Gets the default latency level of the driver, which is 3.

#### **ccGigEVisionTransportProp**  $\blacksquare$

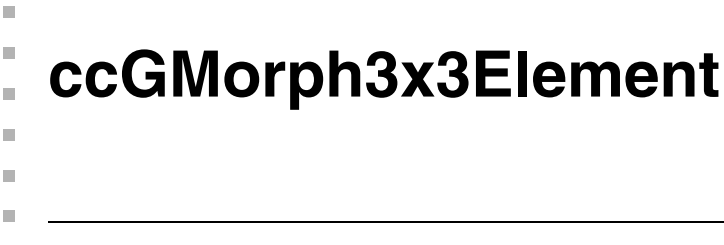

#include <ch\_cvl/gmorph.h> n.

class ccGMorph3x3Element;

# **Class Properties**

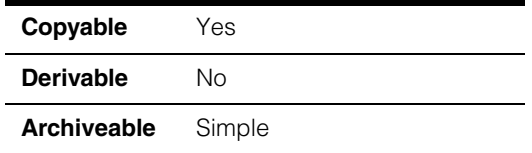

This class contains a single 3x3 pixel grey-scale morphology structuring element.

# **Constructors/Destructors**

#### **ccGMorph3x3Element**

ccGMorph3x3Element(ccGMorphDefs::ElementType type = ccGMorphDefs::eSquare3x3);

Constructs a 3x3 structuring element of the specified type. All offsets in the element are set to 0.

#### **Parameters**

*type* The element type to create. *type* must be one of the following values:

> *ccGMorphDefs::eSquare3x3 ccGMorphDefs::eDiamond3x3 ccGMorphDefs::eLine1x3\_0 ccGMorphDefs::eLine1x3\_45 ccGMorphDefs::eLine1x3\_90 ccGMorphDefs::eLine1x3\_135 ccGMorphDefs::eArbitrary*

# **Operators**

**operator==** bool operator== (const ccGMorph3x3Element& that) const;

Tests this **ccGMorph3x3Element** for equality with the supplied one. The function returns true if the two **ccGMorph3x3Element**s are of the same type and have the same offsets, mask, and origins.

### **Parameters**

*that* The **ccGMorph3x3Element** to compare to this one

### **Public Member Functions**

**elementType** const ccGMorphDefs::ElementType elementType() const;

void elementType(const ccGMorphDefs::ElementType& type);

**•** const ccGMorphDefs::ElementType elementType() const;

Returns the type of this **ccGMorph3x3Element**. The returned value is one of the following values:

*ccGMorphDefs::eSquare3x3 ccGMorphDefs::eDiamond3x3 ccGMorphDefs::eLine1x3\_0 ccGMorphDefs::eLine1x3\_45 ccGMorphDefs::eLine1x3\_90 ccGMorphDefs::eLine1x3\_135 ccGMorphDefs::eArbitrary*

**•** void elementType(const ccGMorphDefs::ElementType& type);

Sets the type of this **ccGMorph3x3Element**.

#### **Parameters**

*type* The element type to set. *type* must be one of the following values:

*ccGMorphDefs::eSquare3x3 ccGMorphDefs::eDiamond3x3 ccGMorphDefs::eLine1x3\_0 ccGMorphDefs::eLine1x3\_45 ccGMorphDefs::eLine1x3\_90 ccGMorphDefs::eLine1x3\_135 ccGMorphDefs::eArbitrary*

**offsets** cmStd vector<c Int8> offsets() const;

void offsets(cmStd vector<c\_Int8>& values);

**•** cmStd vector<c\_Int8> offsets() const;

Returns a nine-element vector of **c\_Int8** containing the offsets for each pixel of this **ccGMorph3x3Element**. The offsets are returned in the following order: NW, N, NE, W,C,E, SW, S, and SE. Each offset is a signed value in the range -128 to 127. Returns a vector of zeros for all of the predefined element types.

• void offsets(cmStd vector<c\_Int8>& values);

Sets the offsets for each pixel of this **ccGMorph3x3Element**. The offsets must be supplied in the following order: NW, N, NE, W,C,E, SW, S, and SE. Each offset must be a signed value in the range -128 to 127.

#### **Parameters**

*values* The offsets to set.

#### **Throws**

*ccGmorphDefs::EmptyList* No 3x3 elements are present.

#### **Notes**

The setter should be used only if the *elementType* is *eArbitrary*. If this setter is used, the offsets are interpreted as additive offsets.

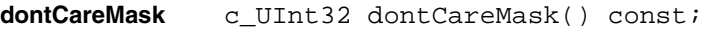

void dontCareMask(const c UInt32 maskValue);

**•** c\_UInt32 dontCareMask() const;

Returns the don't care mask for this **ccGMorph3x3Element**. The returned value is constructed by ORing together each of the following values that corresponds to a don't care pixel:

*ccGMorphDefs::ePosNE ccGMorphDefs::ePosN ccGMorphDefs::ePosNW ccGMorphDefs::ePosW ccGMorphDefs::ePosSW ccGMorphDefs::ePosS*

*ccGMorphDefs::ePosSE ccGMorphDefs::ePosE ccGMorphDefs::ePosCntr*

If no don't care mask has been set, this function returns 0 (all pixels are care pixels).

**•** void dontCareMask(const c\_UInt32 maskValue);

Sets the don't care mask for this **ccGMorph3x3Element**. The mask is specified by ORing together each of the values defined in **ccGMorphDefs::Pos3x3** that corresponds to a don't care pixel.

#### **Parameters**

*maskValue* The mask to set. *maskValue* must be either 0 or a value formed by ORing together any of the following values:

> *ccGMorphDefs::ePosNE ccGMorphDefs::ePosN ccGMorphDefs::ePosNW ccGMorphDefs::ePosW ccGMorphDefs::ePosSW ccGMorphDefs::ePosS ccGMorphDefs::ePosSE ccGMorphDefs::ePosE ccGMorphDefs::ePosCntr*

#### **Notes**

The setter should be used only if the *elementType* is *eArbitrary*. If this setter is used, the offsets are interpreted as masking offsets.

The offsets can be modified and interpreted as listed below:

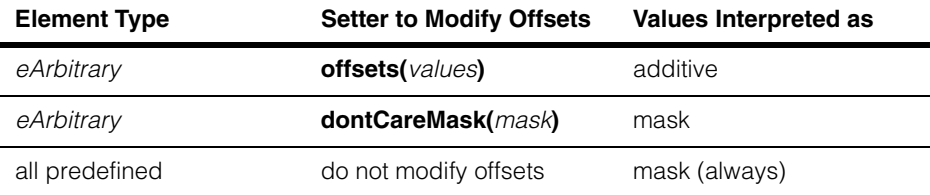

**origin** ccGMorphDefs::Pos3x3 origin() const;

void origin(const ccGMorphDefs::Pos3x3 pos);

**•** ccGMorphDefs::Pos3x3 origin() const;

Returns the origin of this **ccGMorph3x3Element**. The returned value is one of the following:

*ccGMorphDefs::ePosNE ccGMorphDefs::ePosN ccGMorphDefs::ePosNW ccGMorphDefs::ePosW ccGMorphDefs::ePosSW ccGMorphDefs::ePosS ccGMorphDefs::ePosSE ccGMorphDefs::ePosE ccGMorphDefs::ePosCntr*

**•** void origin(const ccGMorphDefs::Pos3x3 pos);

Sets the origin of this **ccGMorph3x3Element**.

#### **Parameters**

*pos* The origin to set. *pos* must be one of the following values:

*ccGMorphDefs::ePosNE ccGMorphDefs::ePosN ccGMorphDefs::ePosNW ccGMorphDefs::ePosW ccGMorphDefs::ePosSW ccGMorphDefs::ePosS ccGMorphDefs::ePosSE ccGMorphDefs::ePosE ccGMorphDefs::ePosCntr*

The default origin is *ccGMorphDefs::ePosCntr*.

#### **Throws**

*ccGMorphDefs::BadElement*

The origin is outside the structuring element.

#### **ccGMorph3x3Element**  $\blacksquare$

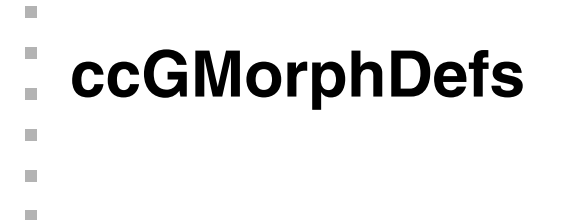

#include <ch\_cvl/gmorph.h>  $\mathcal{L}_{\mathcal{A}}$ 

```
class ccGMorphDefs;
```
A name space that holds enumerations and constants used with the Grey-scale Morphology tool.

# **Enumerations**

**ElementType** enum ElementType

This enumeration defines the pre-defined 3x3 structuring element types supported by the Grey-scale Morphology tool.

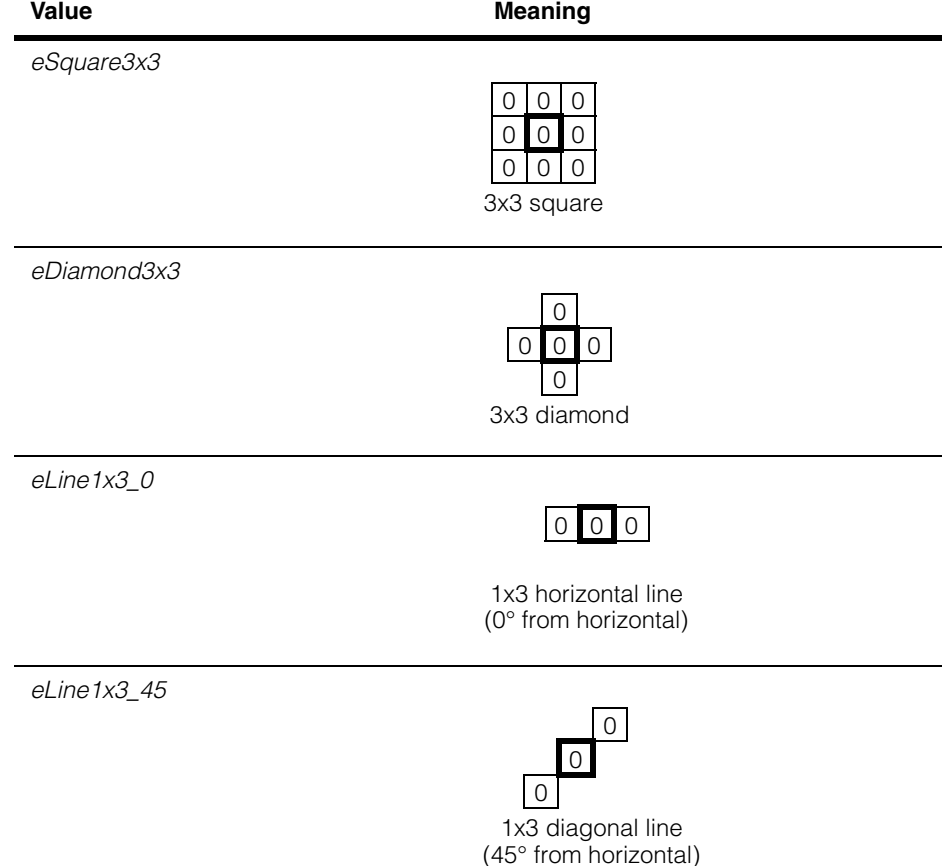

#### **ccGMorphDefs**  $\blacksquare$

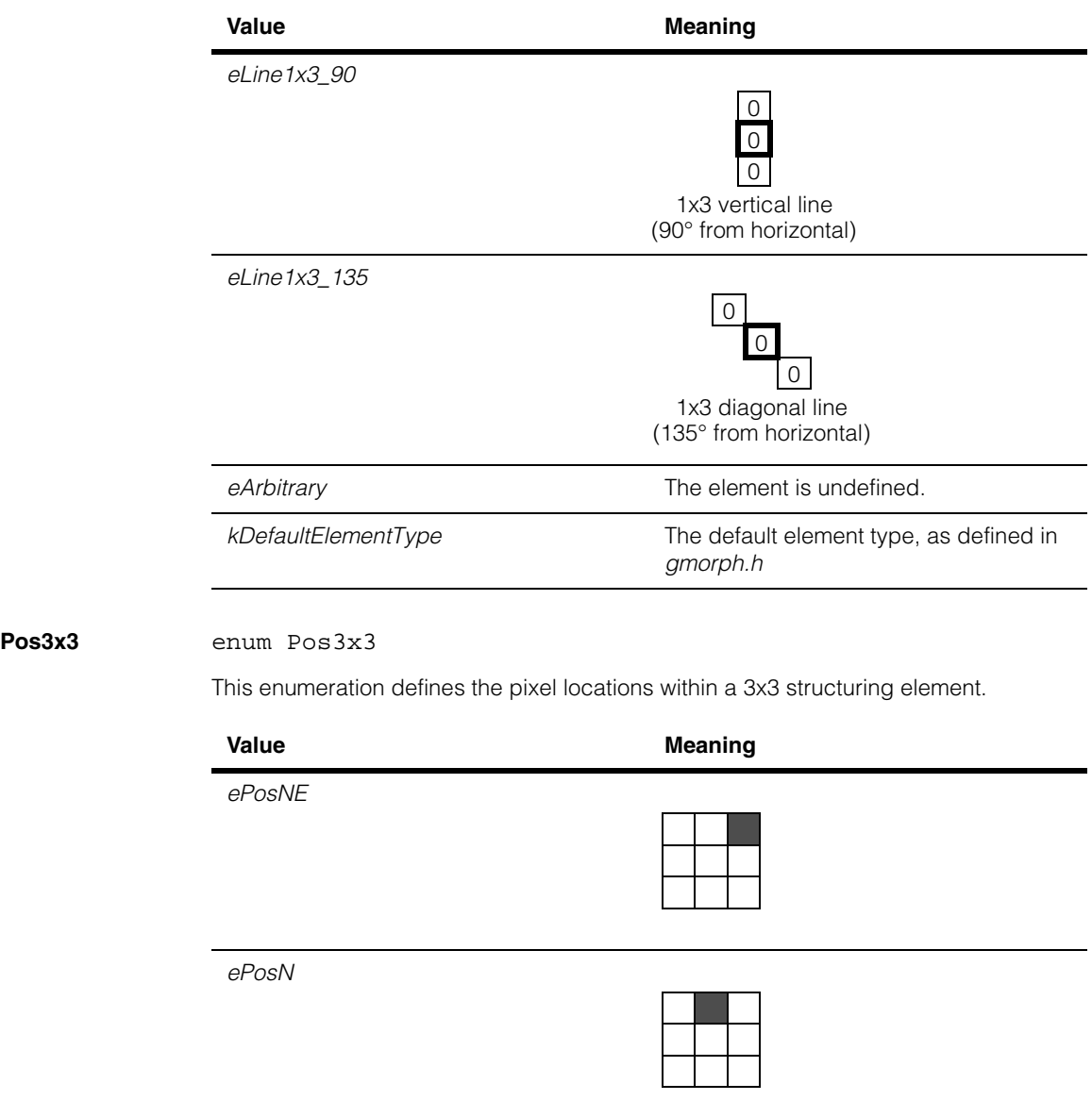

### **ccGMorphDefs**

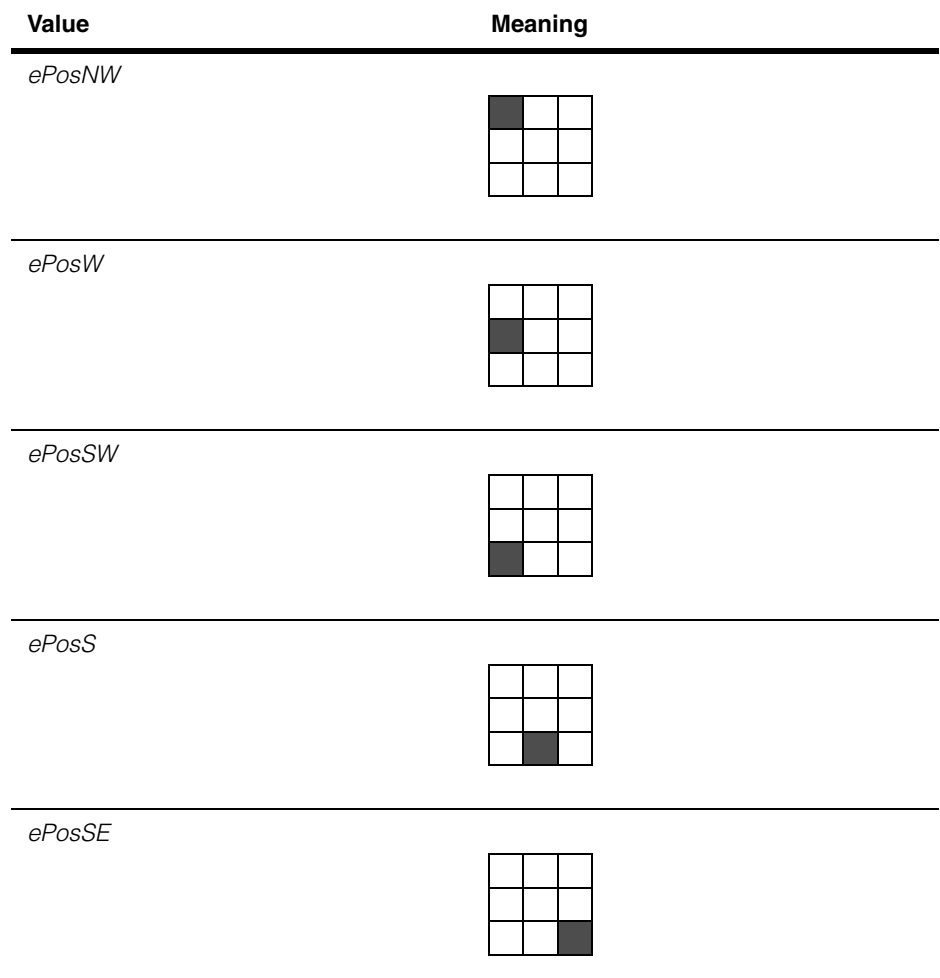

#### **ccGMorphDefs**  $\blacksquare$

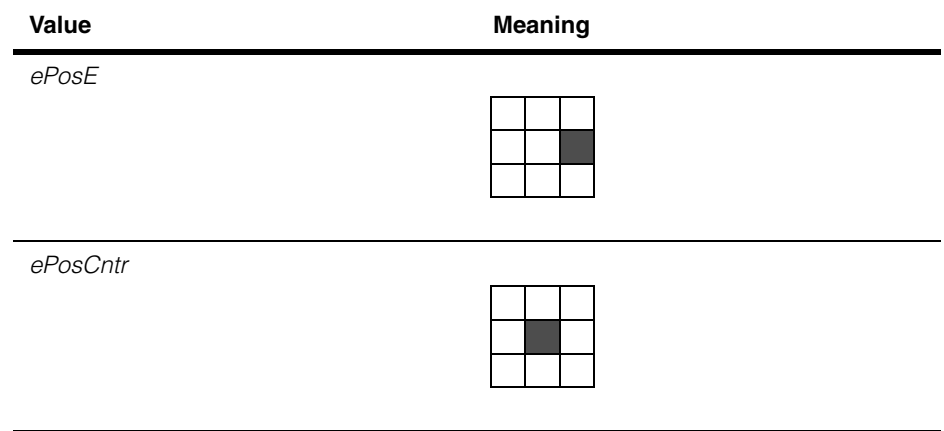

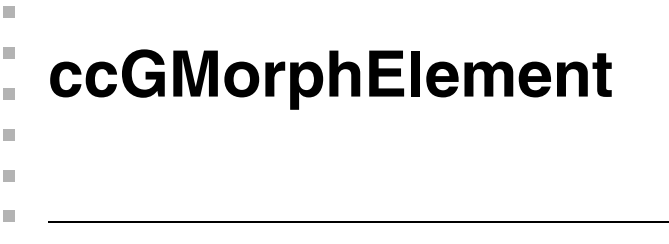

#include <ch\_cvl/gmorph.h> n.

class ccGMorphElement : public virtual ccPersistent;

# **Class Properties**

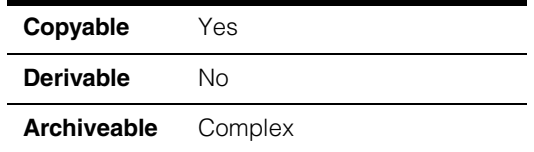

This class contains a grey-scale morphology structuring element of any size. It includes members that let you compose a structuring element and members that let you apply the structuring element to an input image.

# **Constructors/Destructors**

### **ccGMorphElement**

```
ccGMorphElement();
```

```
ccGMorphElement(
 const cmStd vector<ccGMorph3x3Element>& elements);
```

```
virtual ~ccGMorphElement();
```
ccGMorphElement(const ccGMorphElement& rhs);

**•** ccGMorphElement();

Constructs a **ccGMorphElement** that cannot be applied to an image.

```
• ccGMorphElement(
 cmStd vector<ccGMorph3x3Element>& elements);
```
Composes a structuring element using the supplied list of 3x3 structuring elements. All but the first 3x3 element are reflected, then applied to the first 3x3 element using dilation.

#### **Parameters**

*elements* A vector of **ccGMorph3x3Element**.

**Throws** 

```
ccGMorphDefs::BadElement
```
An invalid 3x3 element is present in *elements*.

### **Operators**

**operator==** bool operator== (const ccGMorphElement& that) const;

Tests this **ccGMorphElement** for equality with the supplied one. The function returns true if the **ccGMorphElement**s have the same height, width, and offsets.

#### **Parameters**

*that* The **ccGMorphElement** to compare to this one

### **Public Member Functions**

**elementArray** cmStd vector<ccGMorph3x3Element> elementArray() const;

```
void elementArray(
 const cmStd vector<ccGMorph3x3Element>& elements);
```
**•** cmStd vector<ccGMorph3x3Element> elementArray() const;

Returns a vector of **ccGMorph3x3Element** These 3x3 structuring elements were used to compose this **ccGMorphElement**.

#### **Throws**

*ccGMorphDefs::EmptyList* This **ccGMorphElement** contains no 3x3 structuring elements.

**•** void elementArray( const cmStd vector<ccGMorph3x3Element>& elements);

Sets the 3x3 structuring elements used to compose this **ccGMorphElement**.

#### **Parameters**

*elements* A vector of **ccGMorph3x3Element**.

### **Throws**

*ccGMorphDefs::BadElement*

An invalid 3x3 element is present in *elements*.

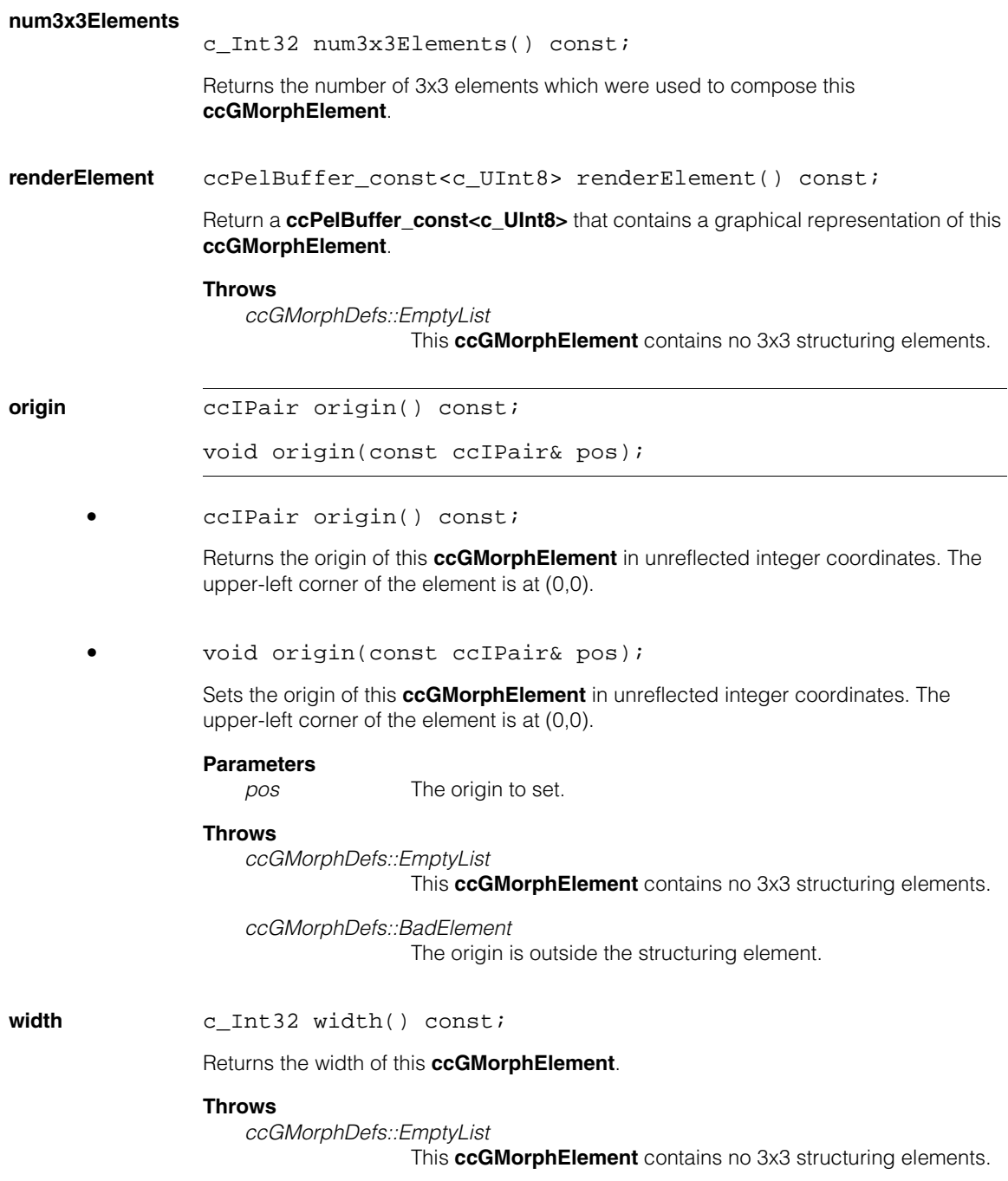

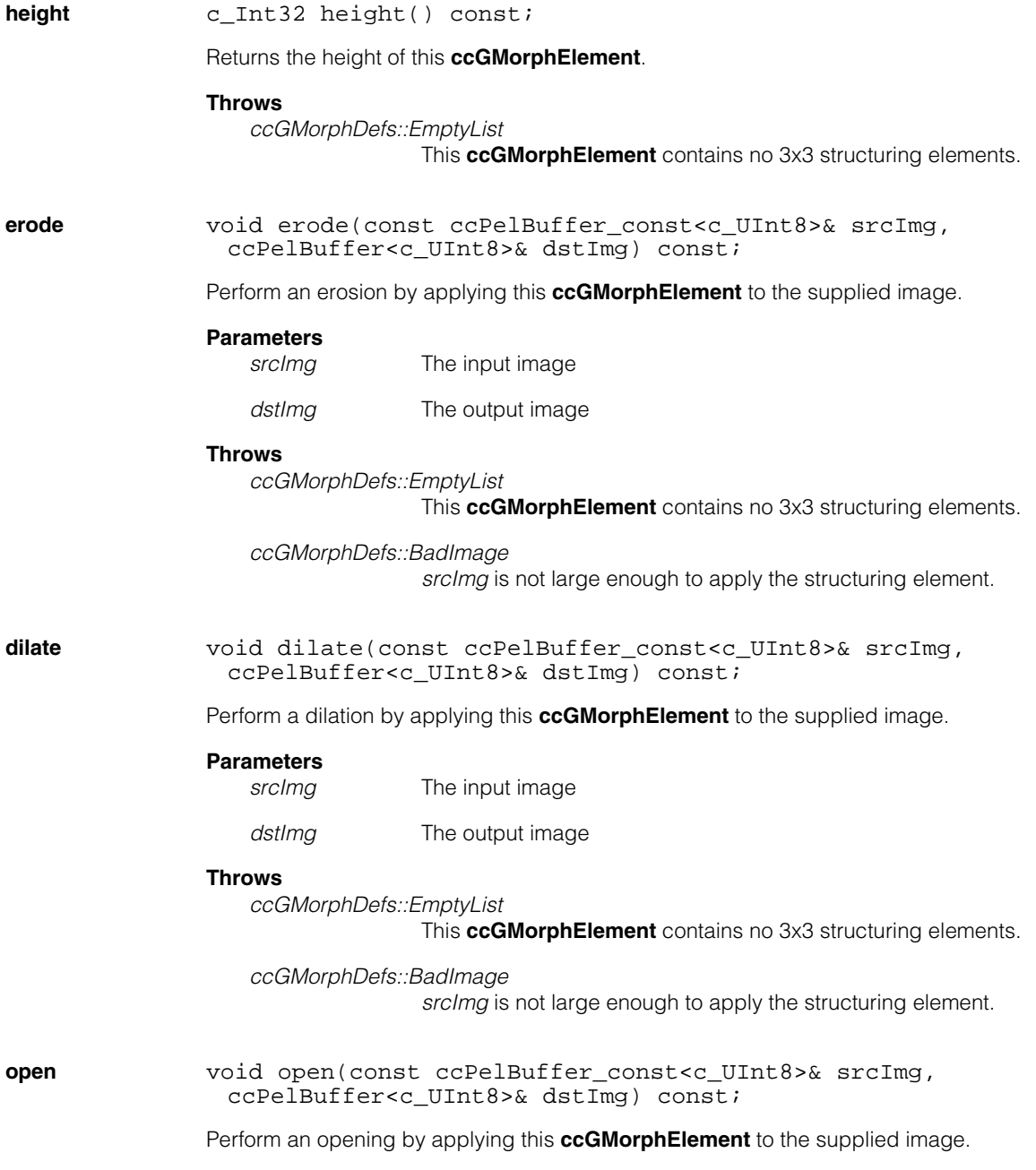

### **Parameters**

*srcImg* The input image

*dstImg* The output image

### **Throws**

*ccGMorphDefs::EmptyList*

This **ccGMorphElement** contains no 3x3 structuring elements.

*ccGMorphDefs::BadImage*

*srcImg* is not large enough to apply the structuring element.

**close** void close(const ccPelBuffer\_const<c\_UInt8>& srcImg, ccPelBuffer<c\_UInt8>& dstImg) const;

Perform a closing by applying this **ccGMorphElement** to the supplied image.

#### **Parameters**

*srcImg* The input image

*dstImg* The output image

#### **Throws**

*ccGMorphDefs::EmptyList*

This **ccGMorphElement** contains no 3x3 structuring elements.

*ccGMorphDefs::BadImage*

*srcImg* is not large enough to apply the structuring element.

Î. **ccGraphic**  ×  $\blacksquare$  $\blacksquare$  $\blacksquare$ #include <ch\_cvl/glist.h> n. class ccGraphic : public virtual ccPersistent, public virtual ccRepBase;

# **Class Properties**

n.

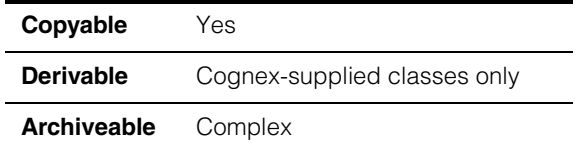

**ccGraphic** is the base class for graphic items. It defines functions common to the derived classes **ccGraphicBuiltIn**, **ccGraphicEllipseAnnulusSection, ccGraphicText**, **ccGraphicPointIcon,** and **ccGraphicCross**.

**ccGraphic**-derived classes are wrapper classes for graphic shapes defined in *shapes.h* and are stored in a **ccGraphicList** container class to provide an iterable list of graphics.

### **Constructors/Destructors**

**ccGraphic** ccGraphic(); ccGraphic(const ccColor& clr); ccGraphic(const ccGraphicProps& props); **•** ccGraphic(); Creates an empty graphic object. **•** ccGraphic(const ccColor& clr); Creates an empty graphic object of the specified color. **Parameters** *clr* The color to use.

**•** ccGraphic(const ccGraphicProps& props);

Creates an empty graphic object using the specified graphic properties.

### **Parameters**

*props* The graphic properties object specifying the color and other drawing properties of the graphic.

# **Public Member Functions**

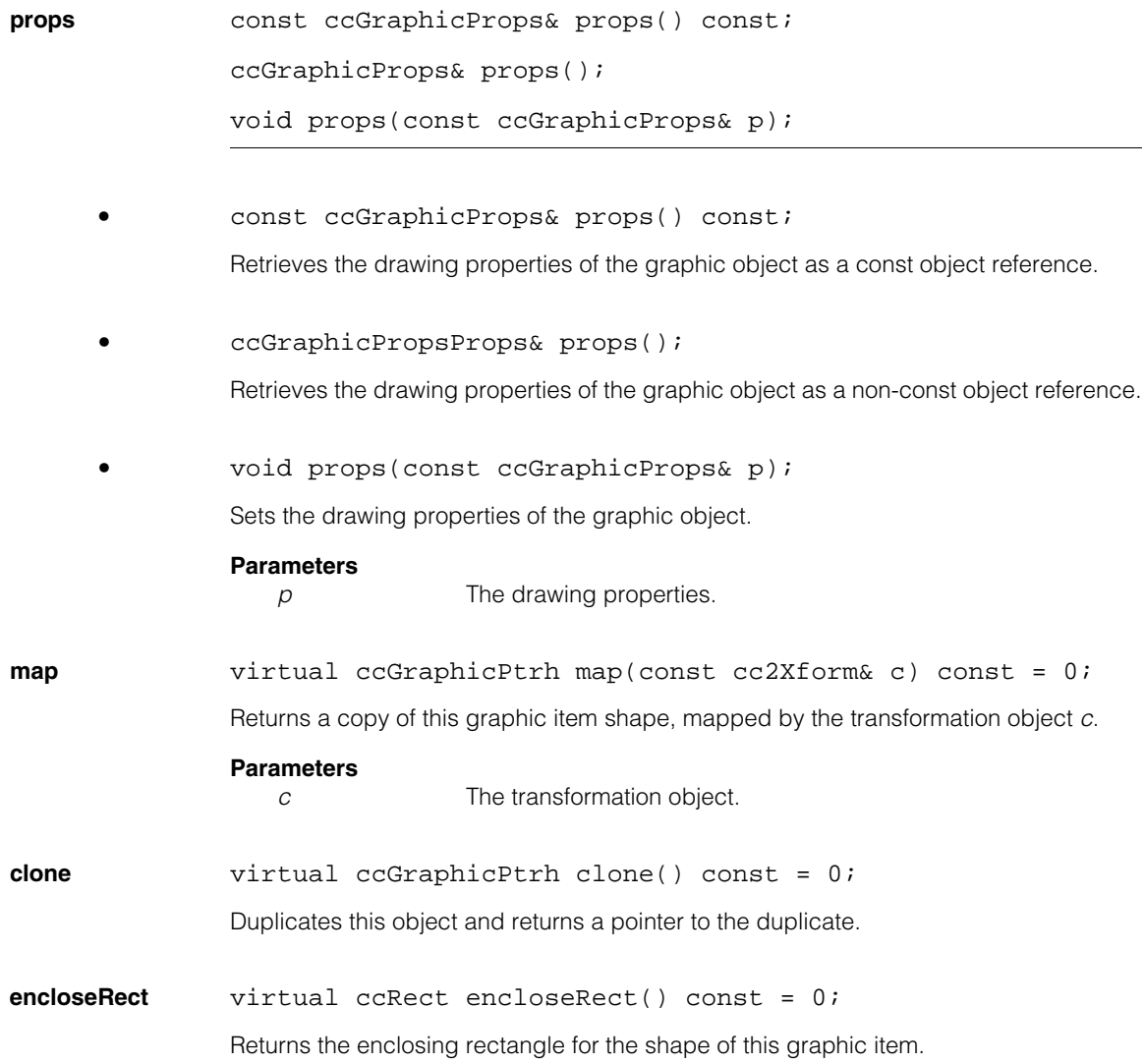

### **distToPoint** virtual double distToPoint(const cc2Vect& v) const = 0; Returns the distance from the given point to this graphic line.

#### **Parameters**

*v* The point to measure from, as a **cc2Vect** x,y coordinate pair.

### **Deprecated Members**

**color const** ccColor& color() const;

```
void color(const ccColor& c);
```
Deprecated function, replaced with **props()**.

#### **ccGraphic**  $\blacksquare$

### Î. **ccGraphicBuiltin**  n.

```
#include <ch_cvl/glist.h>
L.
```
 $\blacksquare$ 

 $\mathbb{R}^2$ ш ш

```
template <class T>
class ccGraphicBuiltin : public ccGraphic;
```
# **Class Properties**

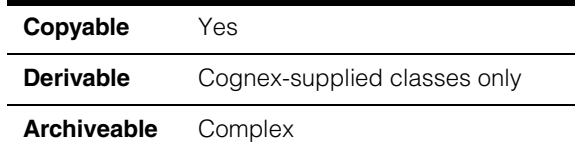

**ccGraphicBuiltin** is a template base class for built in **ccGraphic** items that defines functions common to derived classes **ccGraphicSimple** and **ccGraphicWithFill**. All **ccGraphicBuiltin**-derived classes provide wrapper classes for shapes defined in *shapes.h*.

*T* Template parameter which specifies the type of the graphic item. Graphic item types are specified by a **typedef** in the derived classes **ccGraphicSimple** and **ccGraphicWithFill**.

# **Constructors/Destructors**

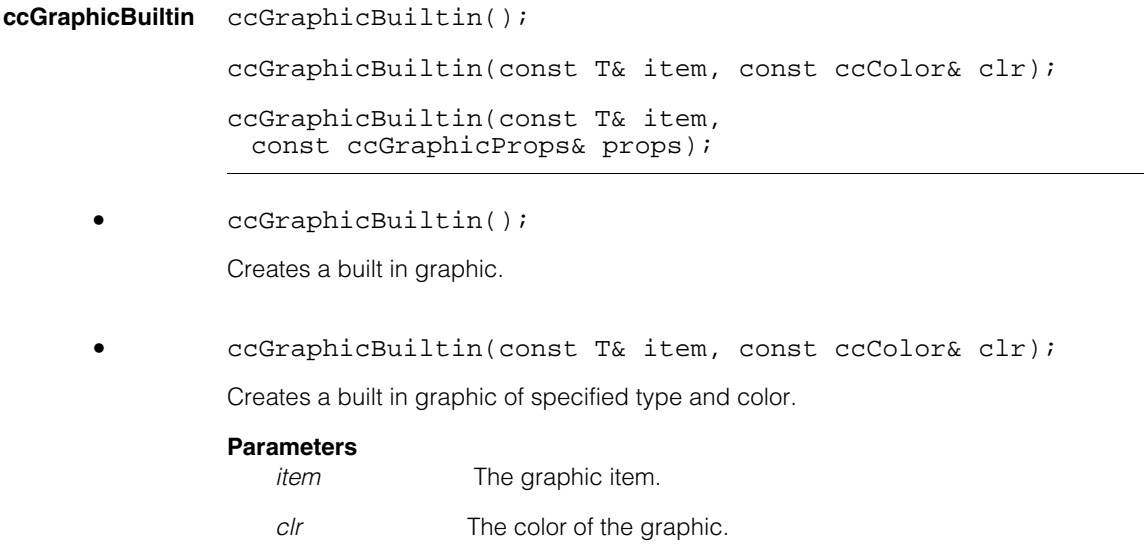

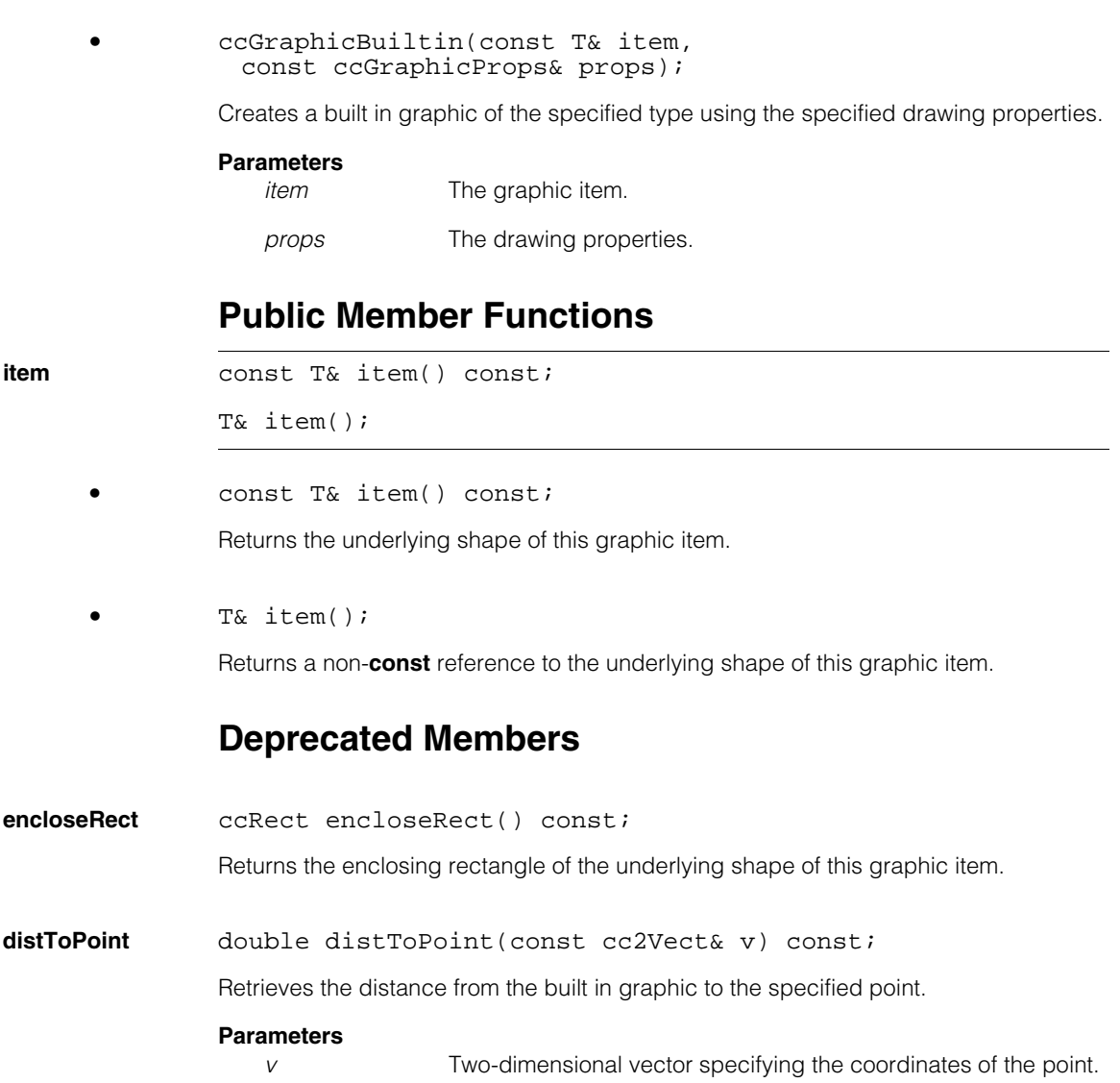
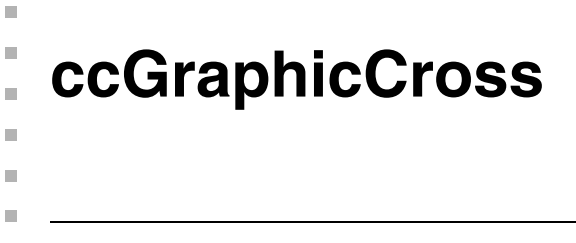

#include <ch\_cvl/glist.h> u,

class ccGraphicCross : public ccGraphic;

## **Class Properties**

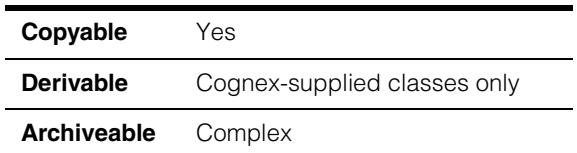

**ccGraphicCross** is a graphic item wrapper class for the **ccCross** class defined in *shapes.h*.

## **Constructors/Destructors**

**ccGraphicCross** ccGraphicCross();

ccGraphicCross(const ccCross& cross, const ccColor& clr);

ccGraphicCross(const ccCross& cross, const ccGraphicProps& props);

**•** ccGraphicCross();

Creates a cross graphic.

**•** ccGraphicCross(const ccCross& cross, const ccColor& clr);

Creates a cross graphic of the specified color

### **Parameters**

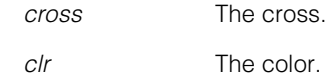

**•** ccGraphicCross(const ccCross& cross, const ccGraphicProps& props);

Creates a cross graphic using the specified drawing properties.

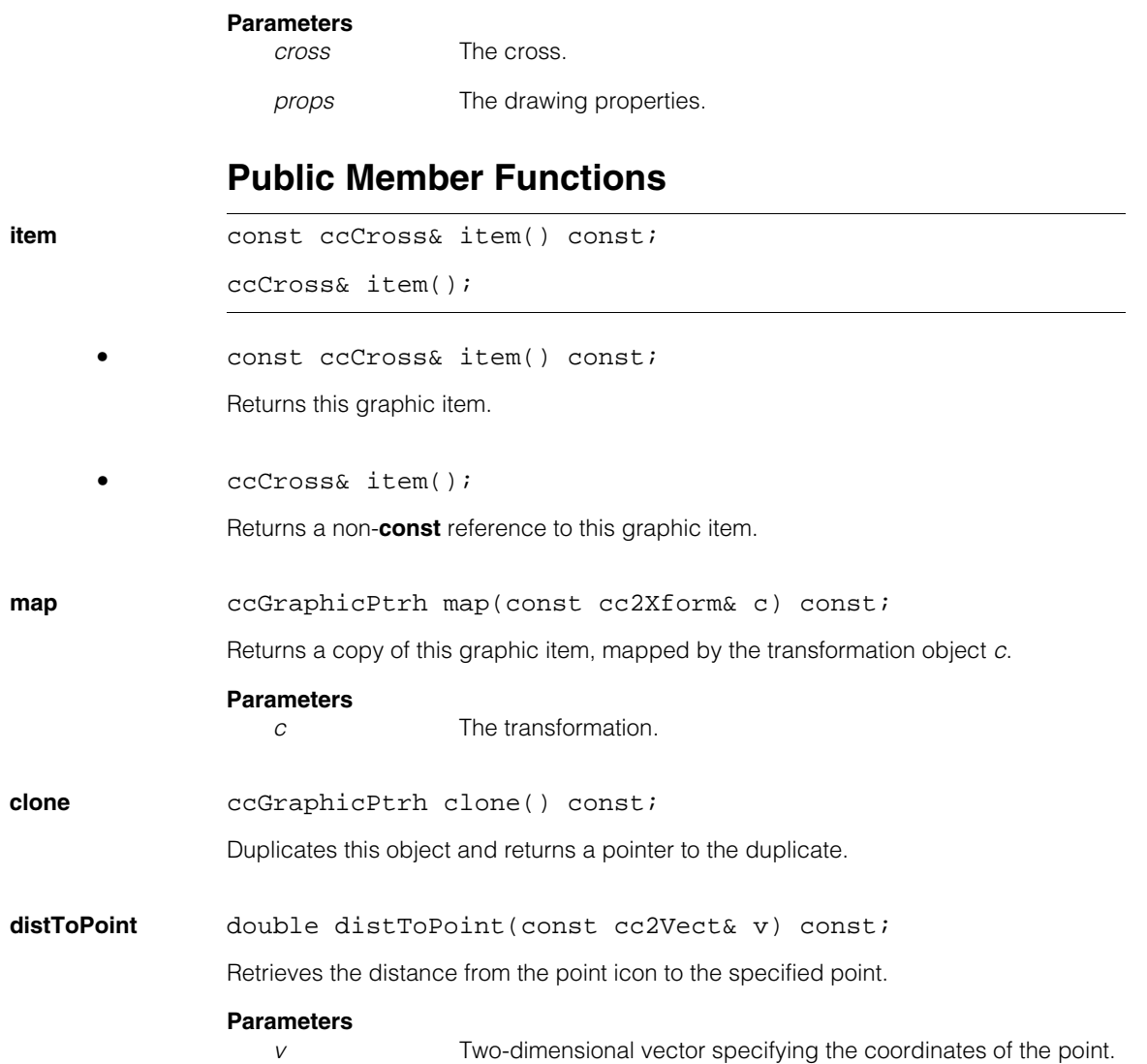

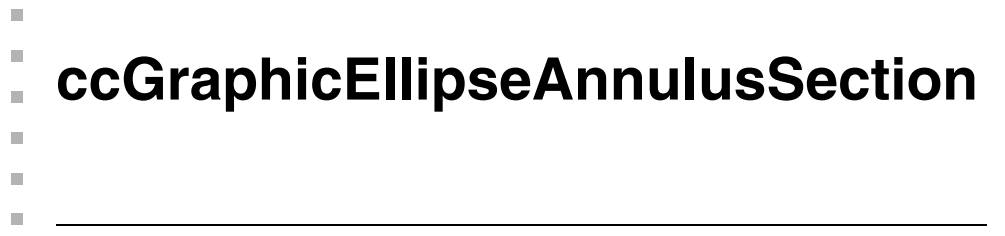

#include <ch\_cvl/glist.h> n.

class ccGraphicEllipseAnnulusSection : public ccGraphic;

## **Class Properties**

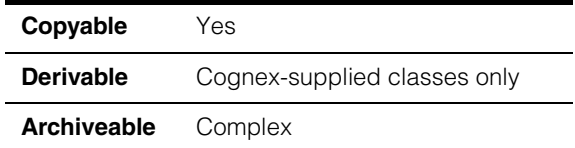

**ccGraphicEllipseAnnulusSection** is a graphic item wrapper class for the **ccEllipseAnnulusSection** class defined in *shapes.h*.

## **Constructors/Destructors**

### **ccGraphicEllipseAnnulusSection**

```
ccGraphicEllipseAnnulusSection();
ccGraphicEllipseAnnulusSection(
 const ccEllipseAnnulusSection& item,
 const ccColor& clr,
 bool arrow = false, bool forward = false);
ccGraphicEllipseAnnulusSection(
 const ccEllipseAnnulusSection& item,
 const ccGraphicProps& props);
```
**•** ccGraphicEllipseAnnulusSection();

Creates an ellipse annulus section graphic.

```
• ccGraphicEllipseAnnulusSection(
 const ccEllipseAnnulusSection& item,
 const ccColor& clr,
 bool arrow = false, bool forward = false);
```
Creates an ellipse annulus section graphic with the specified color, arrow heads, and arrow direction.

### **Parameters**

*item* The ellipse annulus section.

#### **ccGraphicEllipseAnnulusSection**  $\blacksquare$

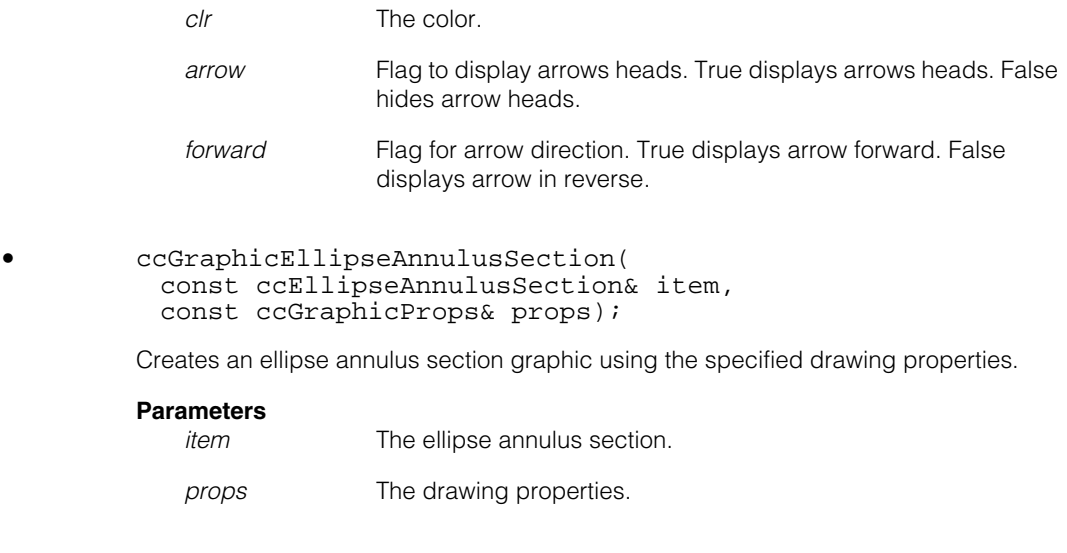

## **Public Member Functions**

**item** const ccEllipseAnnulusSection& item() const; ccEllipseAnnulusSection& item(); **•** const ccEllipseAnnulusSection& item() const; Returns this graphic item. **•** ccEllipseAnnulusSection& item(); Returns a non-**const** reference to this graphic item. **drawArrowHead** bool drawArrowHead() const; void drawArrowHead(bool draw, bool forward); **•** bool drawArrowHead() const; Gets the arrow head drawing status. If true, arrow heads are drawn. If false, arrow heads are not drawn.

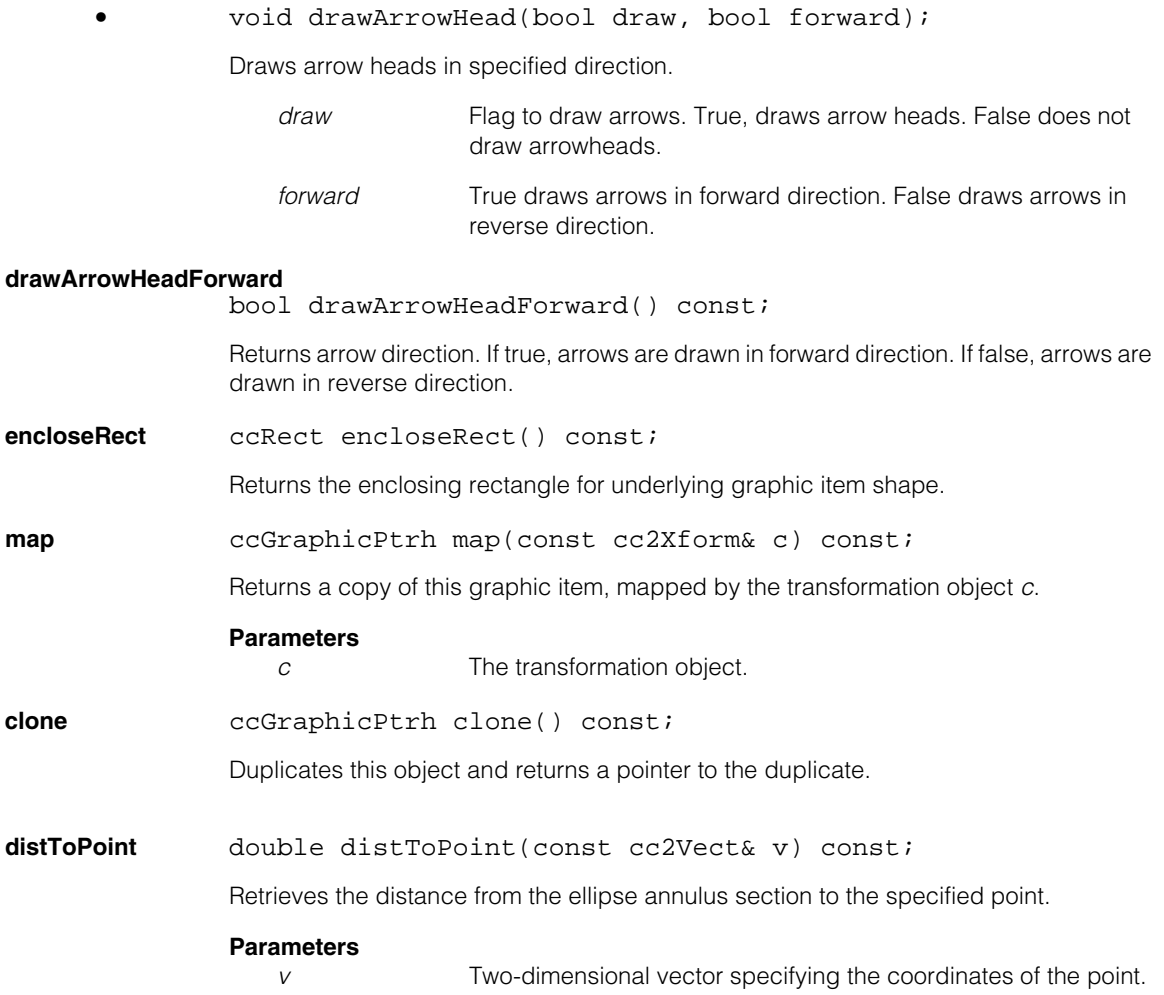

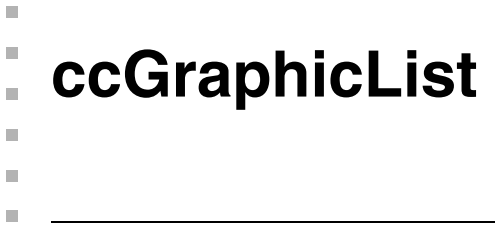

#include <ch\_cvl/glist.h>  $\mathcal{L}_{\mathcal{A}}$ 

class ccGraphicList;

## **Class Properties**

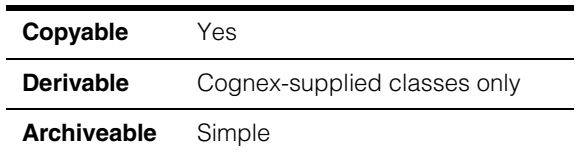

**ccGraphicList** is a container class for **ccGraphic** classes and provides an iterable list of graphic items.

## **Constructors/Destructors**

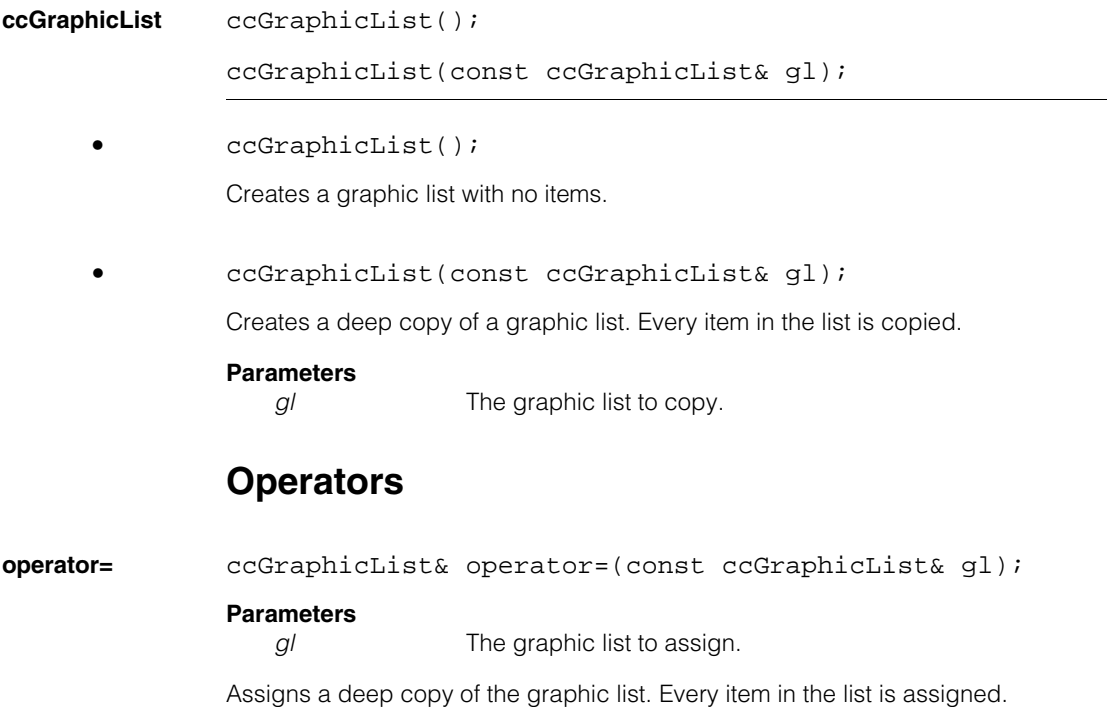

## **Public Member Functions**

**items** const cmStd vector<ccGraphicPtrh>& items() const; cmStd vector<ccGraphicPtrh>& items(); **•** const cmStd vector<ccGraphicPtrh>& items() const; Returns the items in this graphic list. **•** cmStd vector<ccGraphicPtrh>& items(); Returns a non-**const** reference to the items in this graphic list. **append** void append(ccGraphicPtrh item, bool deepCopy=true); void append(const ccGraphicList& gl); void append(ccGraphicList& gl, bool deepCopy=true); **•** void append(ccGraphicPtrh item, bool deepCopy=true); Appends the graphic item to the end of this list. **Parameters**  *item* The item to append. *deepCopy* If true appends a deep copy of the item. If false appends only a copy of the pointer handle to the item. **•** void append(const ccGraphicList& gl); Appends a deep copy of all the items in the list to the end of this list. **Parameters**  *gl* The graphic list to append. **•** void append(ccGraphicList& gl, bool deepCopy=true); Appends a graphic list to the end of this list. **Parameters**  *gl* The graphic list to append.

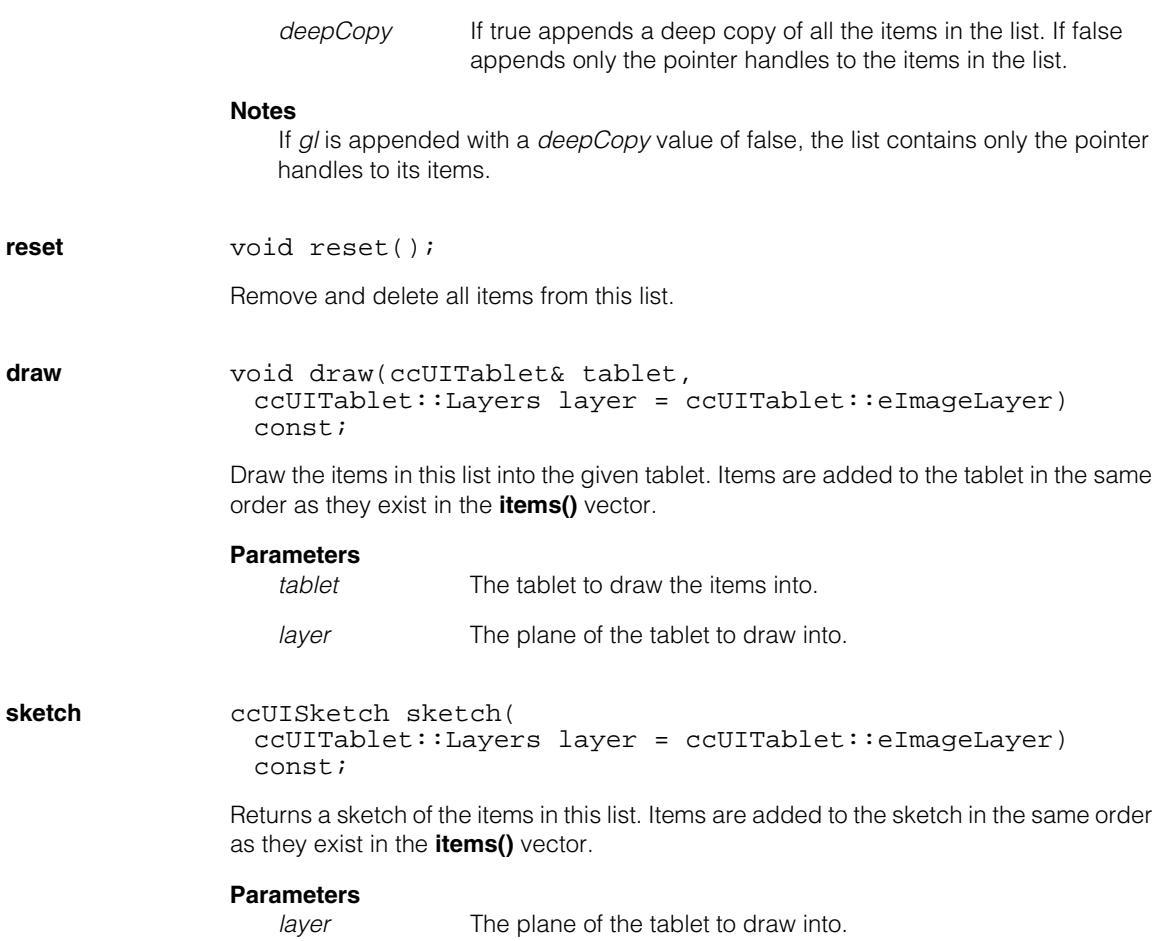

#### **ccGraphicList**  $\blacksquare$

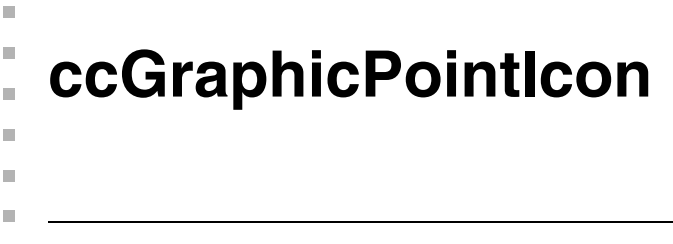

```
#include <ch_cvl/glist.h>
n.
```
class ccGraphicPointIcon : public ccGraphic;

## **Class Properties**

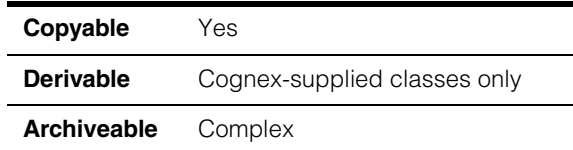

This class provides the functionality of **ccUITablet::drawPointIcon()** for point icon graphic items.

## **Constructors/Destructors**

### **ccGraphicPointIcon**

```
ccGraphicPointIcon();
```
ccGraphicPointIcon(const ccPoint& pt, const ccColor& clr);

```
ccGraphicPointIcon(const ccPoint& pt, 
 const ccGraphicProps& props);
```
**•** ccGraphicPointIcon();

Creates a point icon graphic.

**•** ccGraphicPointIcon(const ccPoint& pt, const ccColor& clr);

Creates a point icon graphic with specified location and color.

### **Parameters**

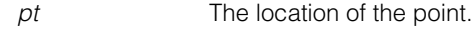

*clr* The color.

**•** ccGraphicPointIcon(const ccPoint& pt, const ccGraphicProps& props);

Creates a point icon graphic at the specified location using the specified drawing properties.

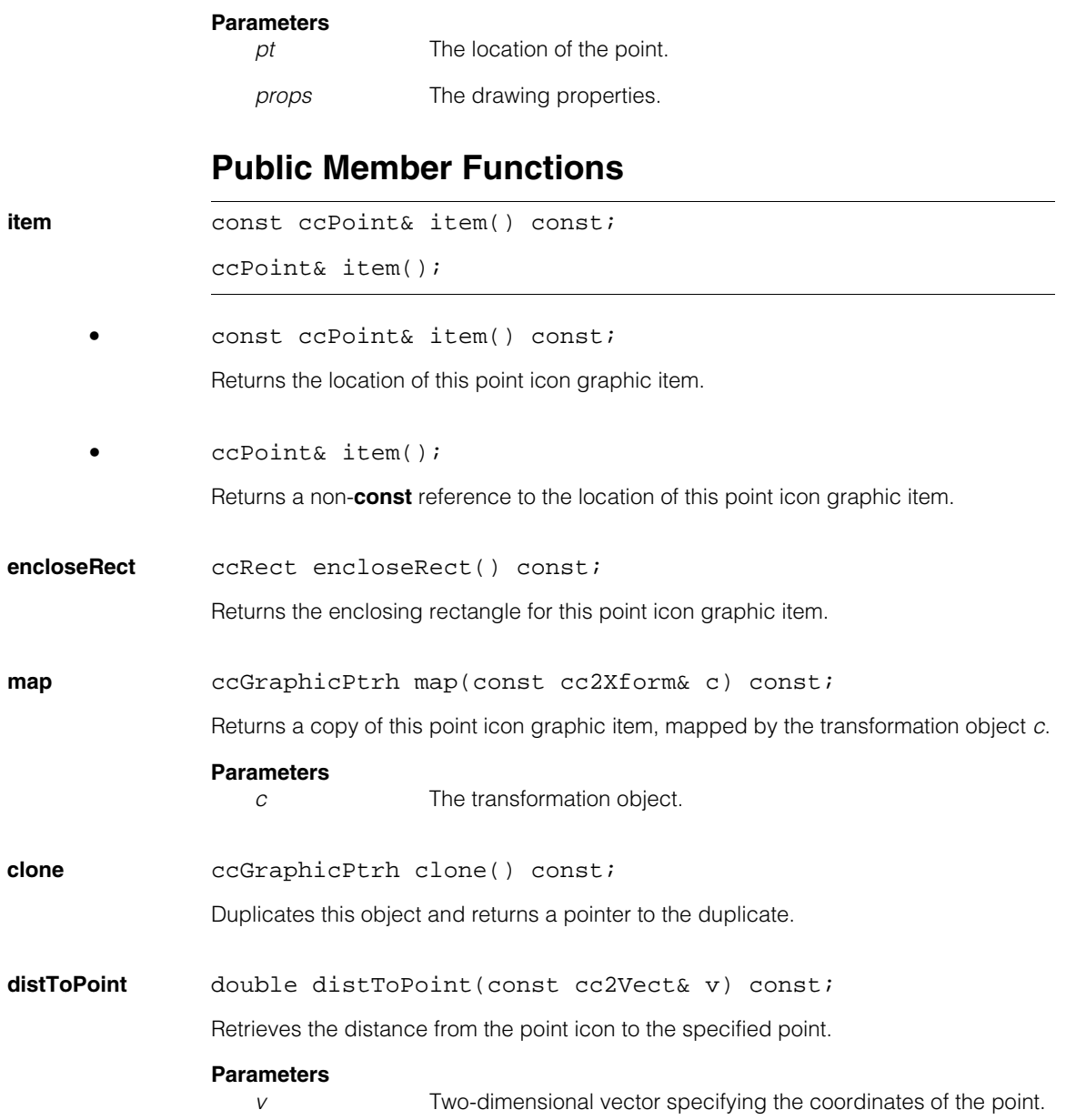

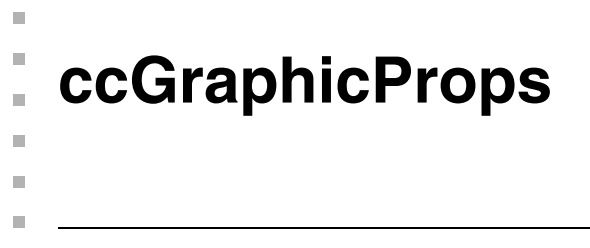

#include <dispprop.h> u,

class ccGraphicProps : virtual public ccPersistent;

## **Class Properties**

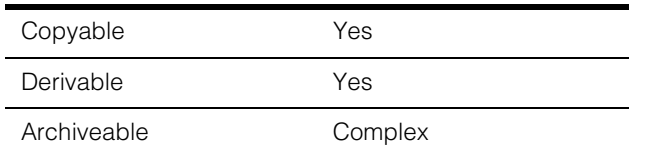

The **ccGraphicProps** class provides an interface for specifying display properties (for example, rendering, line width, and pen attributes) for both static and manipulable shapes. All graphical shapes do not support all attributes and properties.

## **Constructors/Destructors**

### **ccGraphicProps**

```
ccGraphicProps();
ccGraphicProps(const ccColor &penColor,
 c_Int32 penWidth = 1,
 cePenStyle penStyle = ePenStyleSolid,
 bool penFill = false;
```

```
virtual ~ccGraphicProps();
```
**•** ccGraphicProps();

Default constructor. Instantiates a **ccGraphicProps** object with data members initialized to the following values:

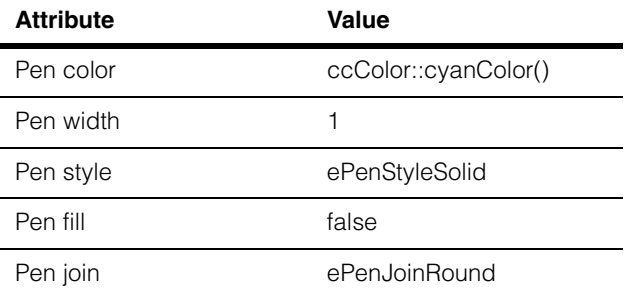

## **ccGraphicProps**

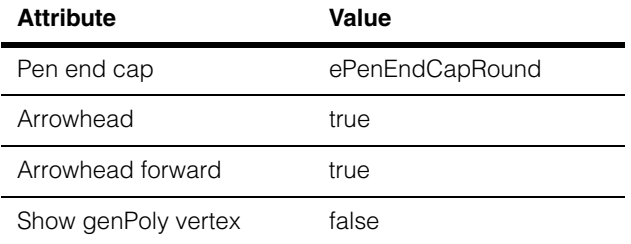

**•** ccGraphicProps() ccGraphicProps(const ccColor &penColor, c\_Int32 penWidth = 1, cePenStyle penStyle = ePenStyleSolid, bool penFill =  $false$ ;

Convert constructor. Instantiates a **ccGraphicProps** object and initializes a minimum set of data members to the following values:

### **Parameters**

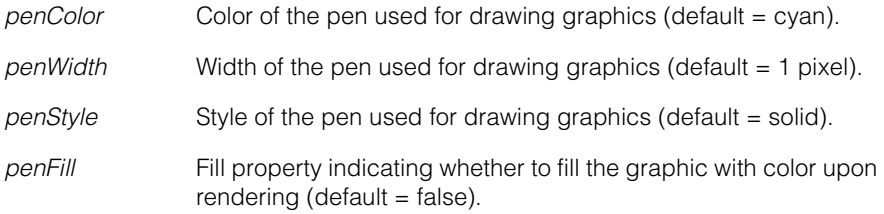

**•** virtual ~ccGraphicProps();

Destructor. Destroys a **ccGraphicProps** object.

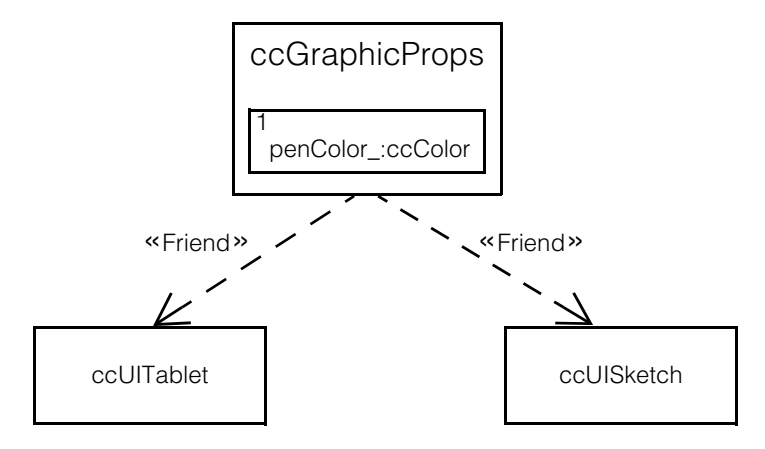

 *Figure 1. UML Class Diagram of Graphic Properties Class*

# **Operators**

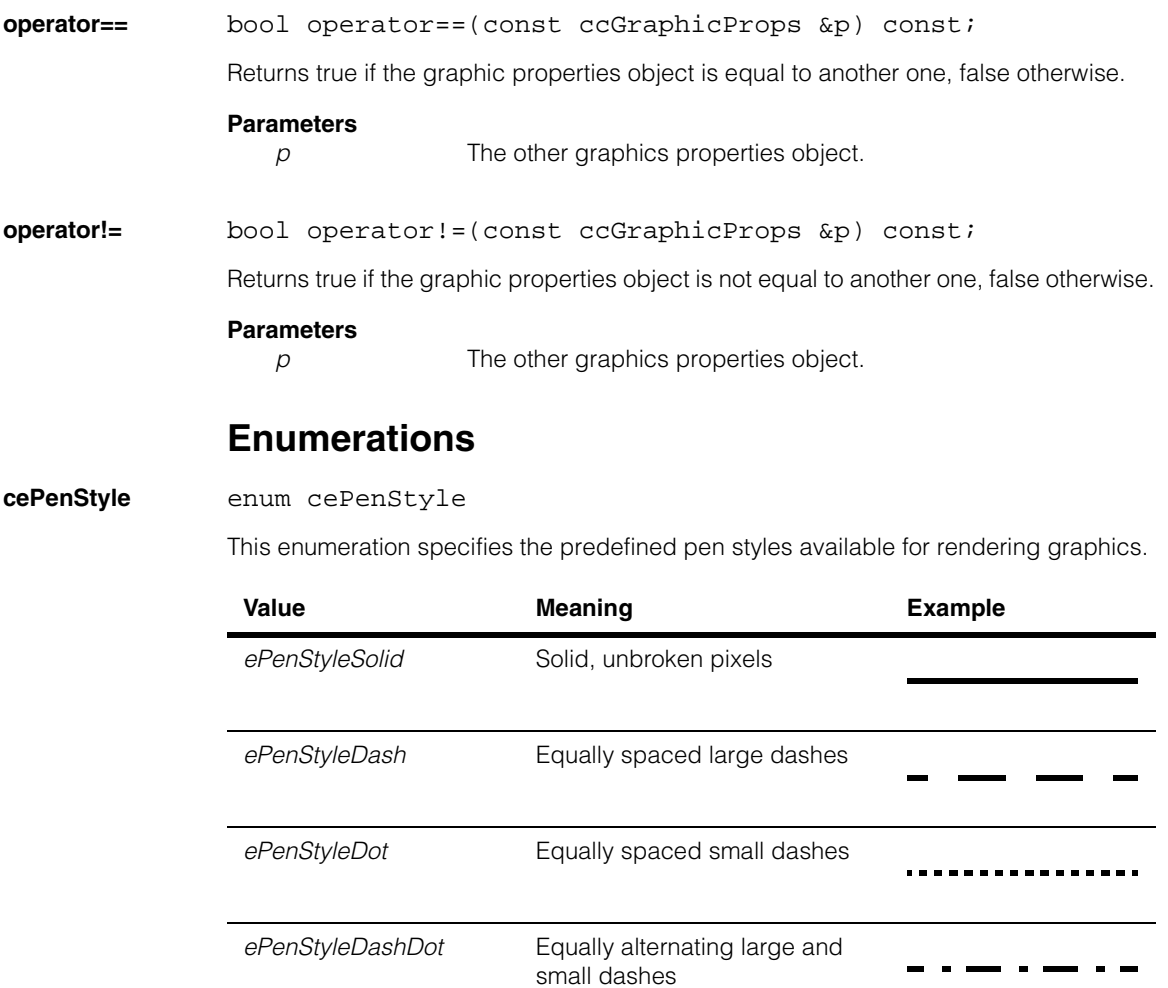

*ePenStyleDashDotDot* Equally alternating large dash

and two small dashes

----------

#### **ccGraphicProps**  $\blacksquare$

## **cePenJoin** enum cePenJoin

This enumeration specifies the predefined pen join styles available for rendering graphics.

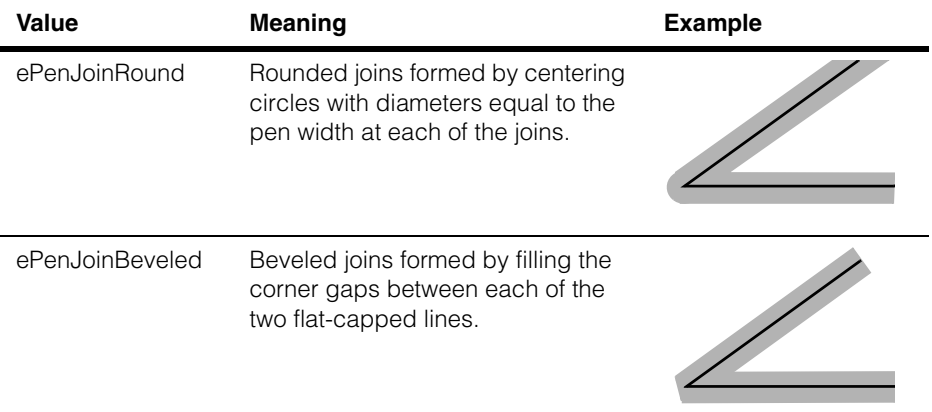

### <span id="page-1599-0"></span>**cePenEndCap** enum cePenEndCap

This enumeration specifies the predefined pen end caps available for rendering graphics.

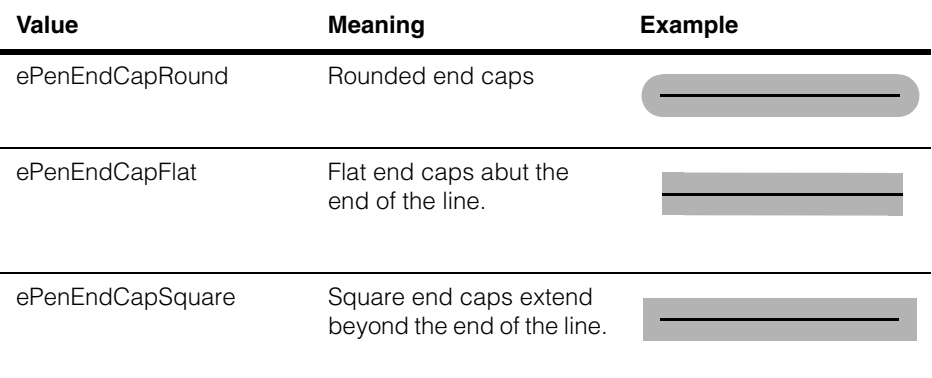

## **Public Member Functions**

**penColor** void penColor(const ccColor &penColor); const ccColor &penColor() const; **•** void penColor(const ccColor &penColor); Sets the pen color. **Parameters** *penColor* Color used to draw graphics. Must be one of the colors defined by the **ccColor** class. **•** const ccColor &penColor() const; Gets the current pen color. **penWidth** c\_Int32 penWidth() const; void penWidth(c Int32 penWidth); **•** c\_Int32 penWidth() const; Gets the pen width in pixels. **•** void penWidth(c\_Int32 penWidth); Sets the pen width in pixels. The pen width applies to any pen style. **Parameters**  *penWidth* Width of the pen in pixels. Setting *penWidth* to 0 is equivalent to setting it to 1. **Throws** *ccGraphicProps::BadParams* If *penWidth* is less than 0

### **Notes**

The default pen width is 1 pixel. The magnification factor of the display does not affect the pen width. A pen width of 0 maps to a 1 pixel wide pen and is used to take advantage of special hardware features when rendering of width 0 is available.

For pen widths greater than 8, the user will not be able to click on the displayed border to select the shape and the cursor will not change to a cross when positioned over the outer or inner perimeter of the fat border. To avoid this problem, call **ccUIManShape::touchDist(float)** to increase the distance at which selection can occur. For a larger pen with, adjust the argument value accordingly. The following is an example of code that increases the touch distance using this method:

```
ccGraphicProps props;
props.penWidth(30);
ccUICircle *uiC = new ccUICircle;
uiC->circle(ccCircle(cc2Vect(350, 350), 100));
uiC->condVisible(true);
uiC->pos(cc2Vect(200, 200));
uiC->condEnabled(true);
uiC->props(props);
uiC->touchDist(15.0); // Call this to fix the problem
d.addShape(uiC, ccDisplay::eImageCoords);
```
**penStyle** void penStyle(cePenStyle penStyle);

cePenStyle penStyle() const;

**•** void penStyle(cePenStyle penStyle);

Sets the pen rendering style.

### **Parameters**

penStyle Must be one of the pen styles enumerated by *ccGraphicProps::cePenStyle*.

**•** cePenStyle penStyle() const;

Gets the pen rendering style.

### **Notes**

The default value for pen style is *ccGraphicProps::ePenStyleSolid*.

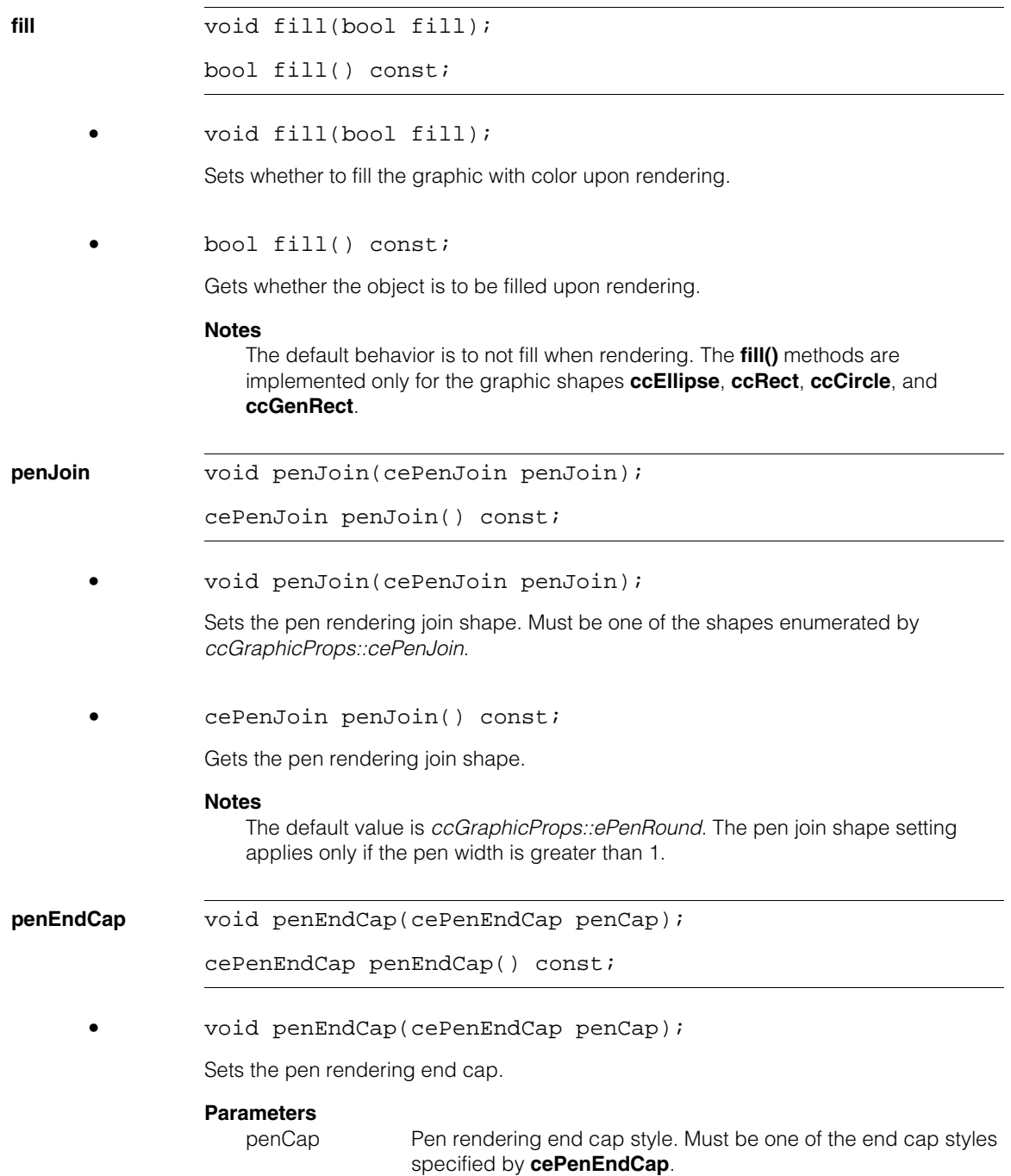

## **ccGraphicProps**

```
• cePenEndCap penEndCap() const;
```
Gets the pen rendering end cap.

### **Notes**

The default value for the pen rendering end cap is *ccGraphicProps::ePenEndCapRound*. The pen cap setting applies only if the pen width is greater than 1.

The following is an example of code that sets the pen end cap to different styles:

```
ccDisplayConsole* console = new ccDisplayConsole(
  ccIPair(400,400));
ccPelBuffer<c_UInt8> pelbuf(256, 256);
for (c_{{\text{un}}12} \, y = 0; y < 256; y++) memset(pelbuf.pointToRow(y), y, 256);
console->image(pelbuf, true); 
cc2Vect lineSeg_startPoint(0, 0);
cc2Vect lineSeg_endPoint(100, 200);
MessageBox(NULL, cmT("Click to draw lineSeg"),cmT("Example"),
 MB_OK);
ccColor c = ccColor::yellowColor();
ccLineSeg lineSeg(cc2Vect(50,50), cc2Vect(200,50));
ccLineSeg lineSeg1(cc2Vect(50,200),cc2Vect(200,200));
// style=ePenStyleSolid 
ccGraphicProps prop = ccGraphicProps(c, 100,
  ccGraphicProps::cePenStyle(0)); 
//endCap = ePenEndCapSquare 
prop.penEndCap(ccGraphicProps::cePenEndCap(2)); 
ccGraphicLineSeg gLineSeg(lineSeg, prop); 
prop.penEndCap(ccGraphicProps::cePenEndCap(1)); 
ccGraphicLineSeg gLineSeg1(lineSeg1, prop); 
ccGraphicList glist;
```
glist.append(new ccGraphicLineSeg(gLineSeg));

glist.append(new ccGraphicLineSeg(gLineSeg1));

ccUITablet tablet;

glist.draw(tablet, ccUITablet::eImageLayer );

console->drawSketch(tablet.sketch(), ccDisplay::eImageCoords);

MessageBox(NULL, cmT("Pan the image or move the message box around to update the endCapSquare"),cmT("Example"), MB\_OK);

delete console;

**arrowHead** void arrowHead(bool enable);

bool arrowHead() const;

**•** void arrowHead(bool enable);

Sets whether arrowhead drawing is enabled for **ccEllipseAnnulusSection** and **cc2Wireframe** objects.

### **Parameters**

*enable* True enables the drawing of arrowheads, false disables it.

### **Notes**

The default behavior is for drawing of arrowheads to be enabled. This method applies only to **ccEllipseAnnulusSection** and **cc2Wireframe** objects.

**•** bool arrowHead() const;

Gets whether arrowhead drawing is enabled for **ccEllipseAnnulusSection** and **cc2Wireframe** objects.

### **Notes**

The default behavior is for drawing of arrowheads to be enabled. This method applies only to **ccEllipseAnnulusSection** and **cc2Wireframe** objects.

#### **ccGraphicProps**  $\blacksquare$

<span id="page-1605-0"></span>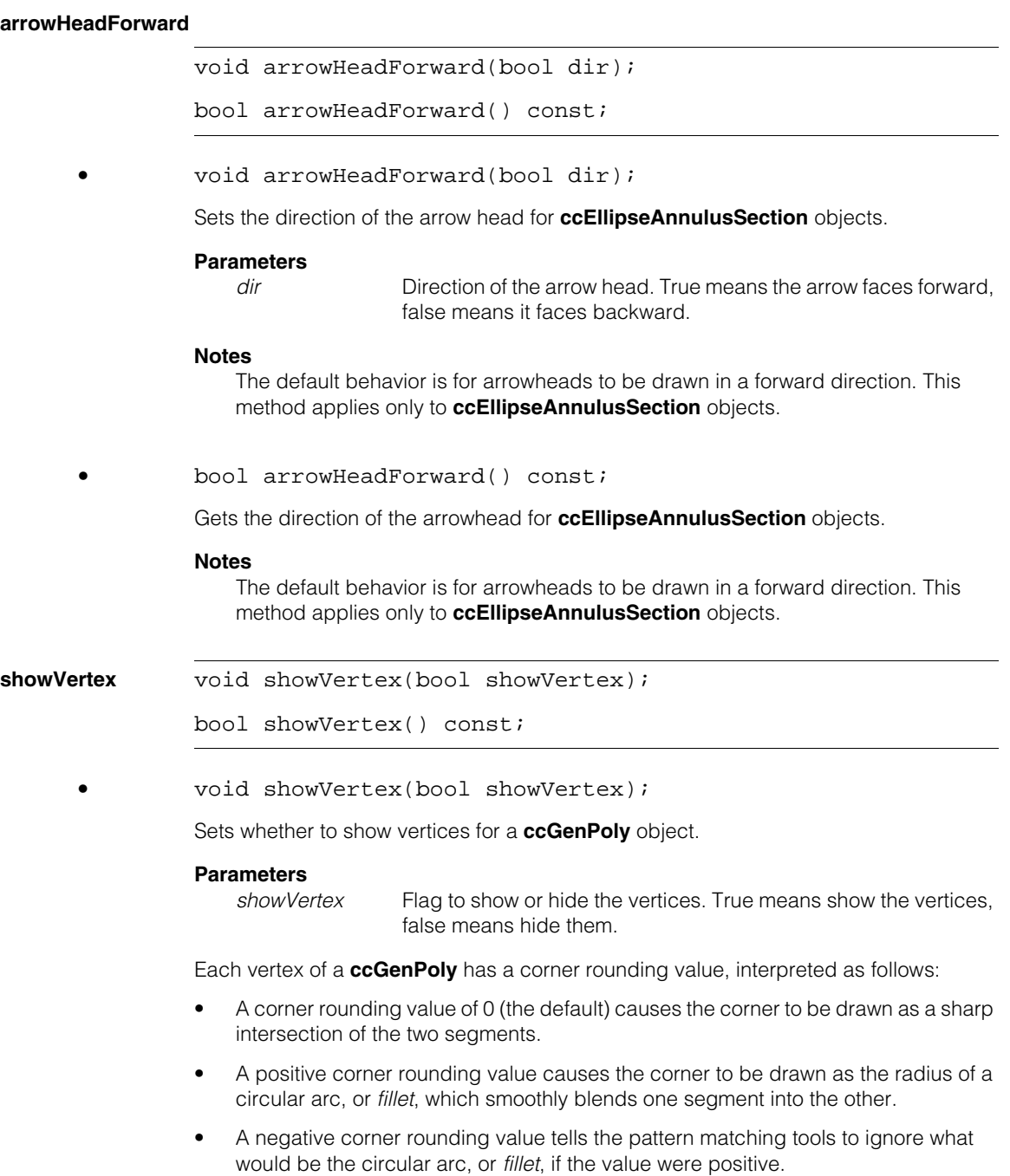

The **ccGraphicProps::showVertex()** method controls only how vertices with negative corner rounding values are drawn. It is ignored when the rounding value is 0 or positive. Interactions between the corner rounding value of a **ccGenPoly** and **showVertex()** produce the following vertex renderings:

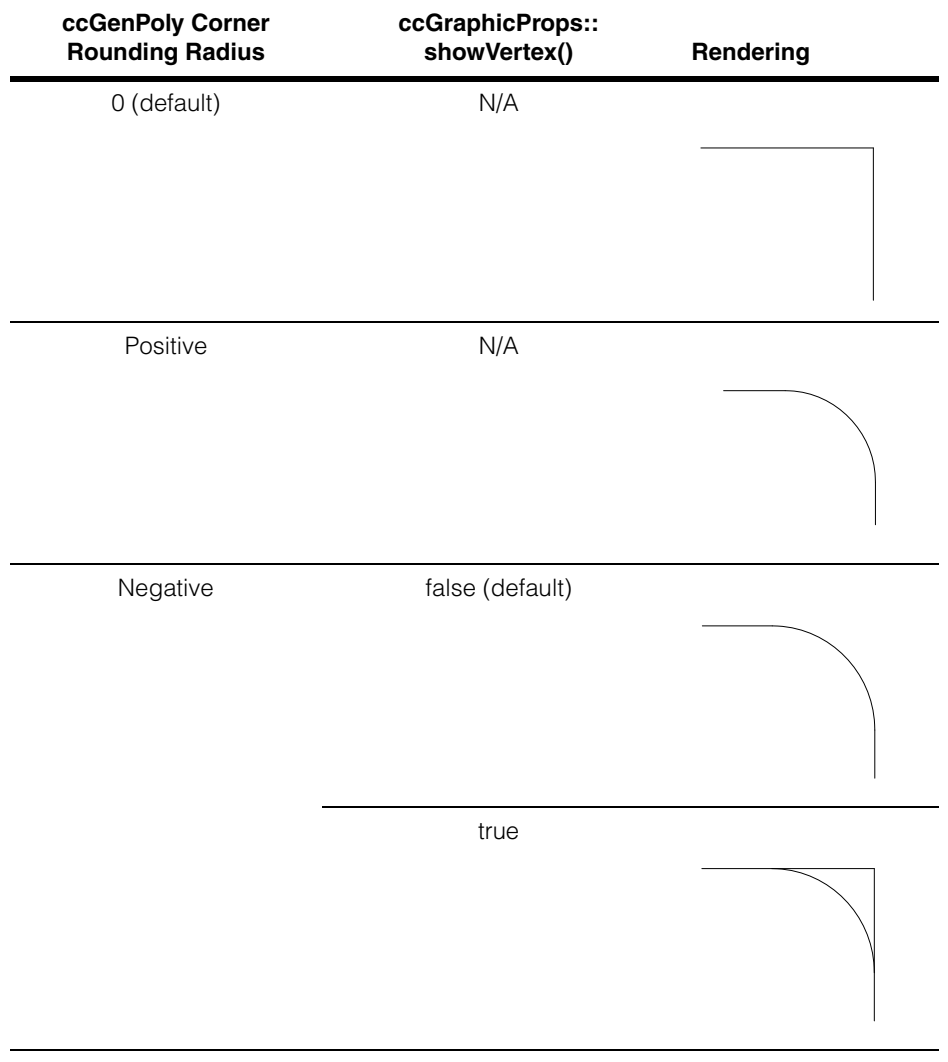

**•** bool showVertex() const;

Gets whether to show vertices for a **ccGenPoly** object.

### **Notes**

The default behavior is to hide vertices. The **[showVertex](#page-1605-0)** methods are implemented only for **ccGenPoly** objects.

# **ccGraphicSimple**  ×

```
#include <ch_cvl/glist.h>
n.
```
n. Î.

 $\blacksquare$  $\blacksquare$  $\blacksquare$ 

```
template <class T>
class ccGraphicSimple : public ccGraphicBuiltin<T>;
```
# **Class Properties**

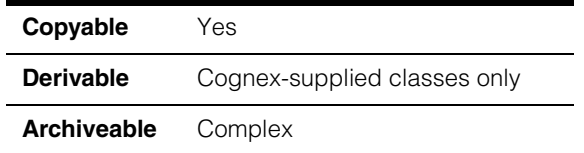

**ccGraphicSimple** is a template class for **ccGraphicBuiltin** items with no additional parameters. All **ccGraphicSimple** classes are wrapper classes for shapes defined in *shapes.h*. See *Typedefs* [on page 1610](#page-1609-0) for the shapes that are supported by this class.

*T* Template parameter which specifies the shape of the graphic item. Use one of the **typedef** [on page 1610](#page-1609-0) to specify the class instead of the actual template class name.

## **Constructors/Destructors**

### **ccGraphicSimple**

ccGraphicSimple();

ccGraphicSimple(const T& item, const ccColor& clr);

ccGraphicSimple(const T& item, const ccGraphicProps& props);

**•** ccGraphicSimple();

Creates an empty simple graphic item.

**•** ccGraphicSimple(const T& item, const ccColor& clr);

Creates a simple graphic item of specified type and color.

### **Parameters**

*item* The graphic item. *clr* The color.

<span id="page-1609-0"></span>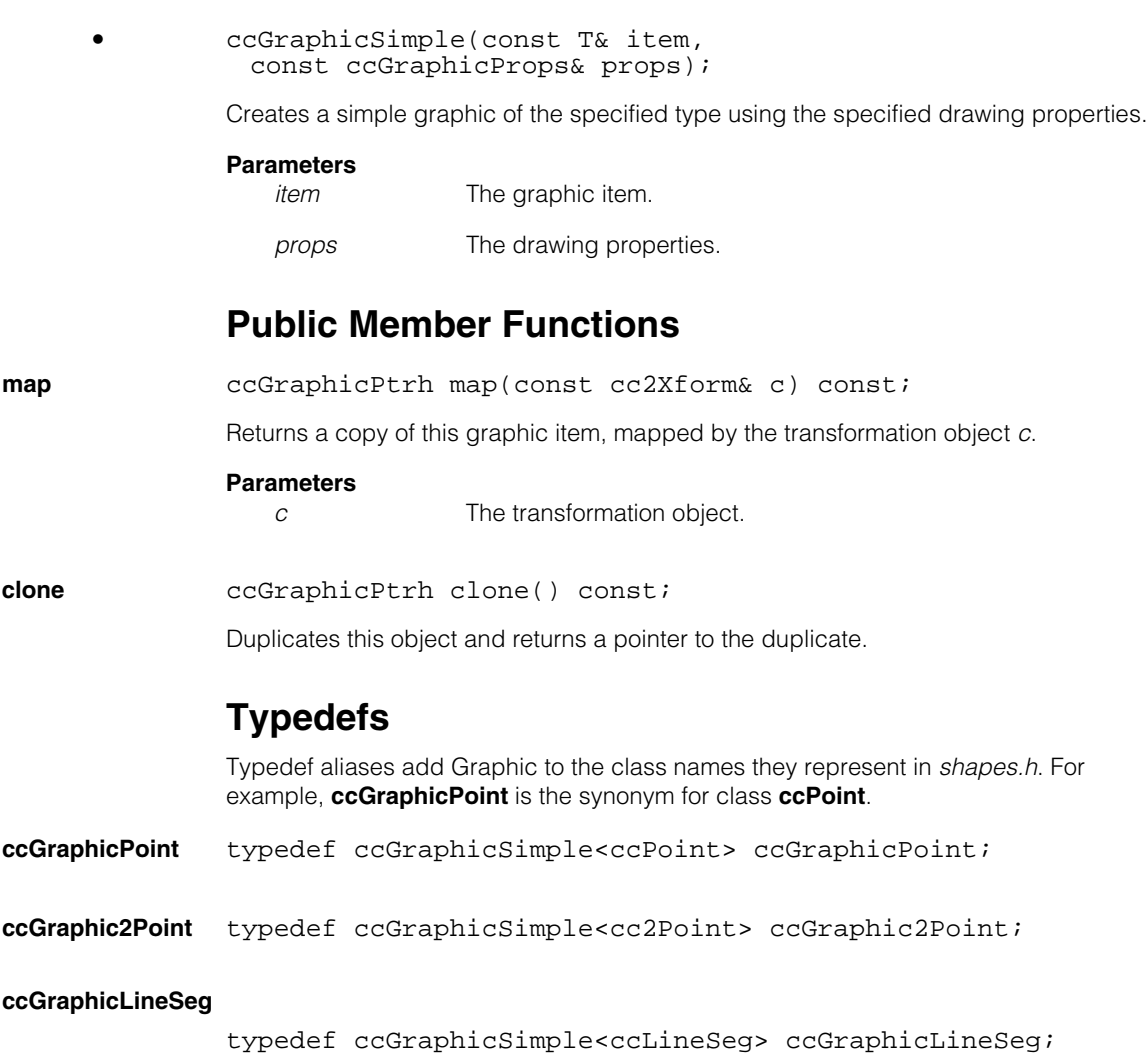

**ccGraphicLine** typedef ccGraphicSimple<ccLine> ccGraphicLine;

**ccGraphicFLine** typedef ccGraphicSimple<ccFLine> ccGraphicFLine;

### **ccGraphicEllipseArc2**

typedef ccGraphicSimple<ccEllipseArc2>

ccGraphicEllipseArc2;

### **ccGraphicGenAnnulus**

typedef ccGraphicSimple<ccGenAnnulus> ccGraphicGenAnnulus;

### **ccGraphicCoordAxes**

typedef ccGraphicSimple<ccCoordAxes> ccGraphicCoordAxes;

### **ccGraphicPointSet**

typedef ccGraphicSimple<ccPointSet> ccGraphicPointSet;

### **ccGraphicAffineRectangle**

typedef ccGraphicSimple<ccAffineRectangle> ccGraphicAffineRectangle;

### **ccGraphicPolyline**

typedef ccGraphicSimple<ccPolyline> ccGraphicPolyline;

### **ccGraphicGenPoly**

typedef ccGraphicSimple<ccGenPoly> ccGraphicGenPoly;

### **ccGraphic2Wireframe**

typedef ccGraphicSimple<cc2Wireframe> ccGraphic2Wireframe;

### **ccGraphicBezierCurve**

typedef ccGraphicSimple<ccBezierCurve> ccGraphicBezierCurve;

### **ccGraphicDeBoorSpline**

typedef ccGraphicSimple<ccDeBoorSpline> ccGraphicDeBoorSpline;

### **ccGraphicInterpSpline**

typedef ccGraphicSimple<ccInterpSpline> ccGraphicInterpSpline;

### **ccGraphicHermiteSpline**

```
typedef ccGraphicSimple<ccHermiteSpline> 
ccGraphicHermiteSpline;
```
## **Deprecated Members**

### **ccGraphicEllipseArc**

typedef ccGraphicSimple<ccEllipseArc> ccGraphicEllipseArc;

**ccGraphicEllipseArc** is deprecated. Use **ccGraphicEllipseArc2** above.

### **ccGraphicPolygon**

typedef ccGraphicSimple<ccPolygon> ccGraphicPolygon;

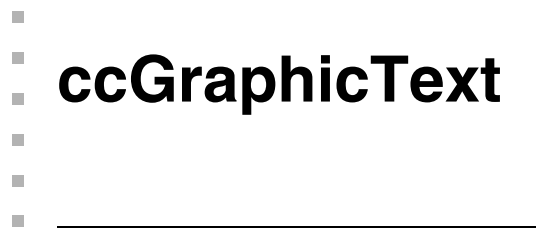

#include <ch\_cvl/glist.h> n.

class ccGraphicText : public ccGraphic;

## **Class Properties**

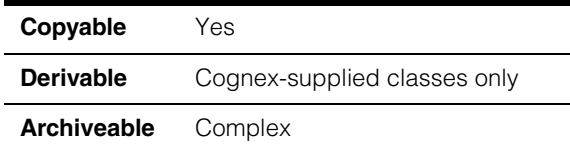

This class provides text strings for graphic items.

## **Constructors/Destructors**

**ccGraphicText** ccGraphicText();

```
ccGraphicText(const ccCvlString& str, 
 const ccPoint& location, const ccColor& ink, 
 const ccColor& backgr, const ccUIFormat& fmt, 
 const cc2Vect& oset = cc2Vect(0,0)) ;
```
**•** ccGraphicText();

Creates an empty graphic text item.

**•** ccGraphicText(const ccCvlString& str, const ccPoint& location, const ccColor& ink, const ccColor& backgr, const ccUIFormat& fmt, const cc2Vect& oset =  $cc2Vect(0,0))$ ;

> Creates a graphic text item with specified text string, location, color, background color, offset, and format.

### **Parameters**

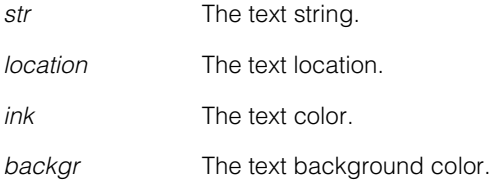

### **ccGraphicText**  $\blacksquare$

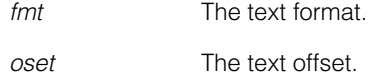

# **Public Member Functions**

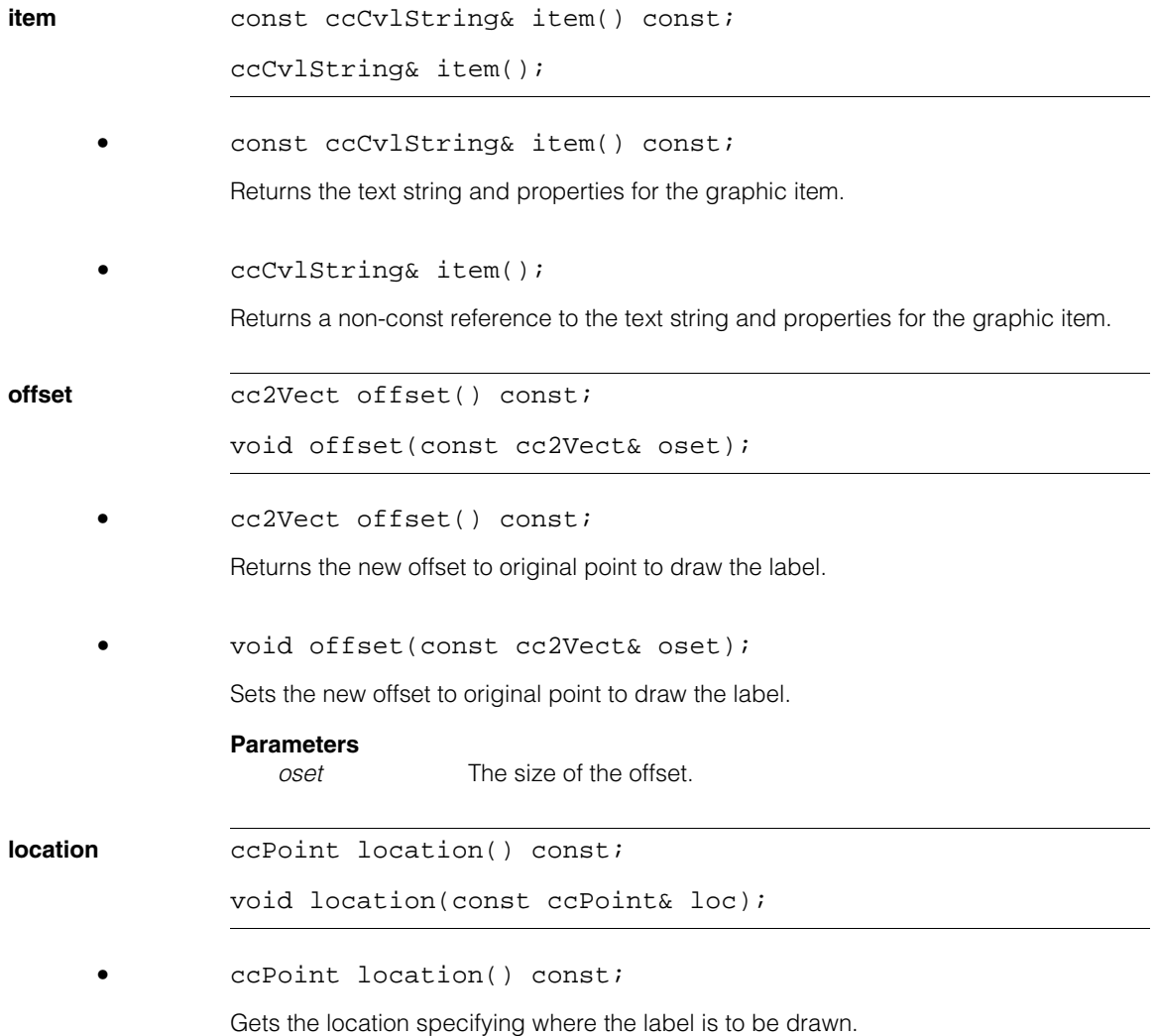

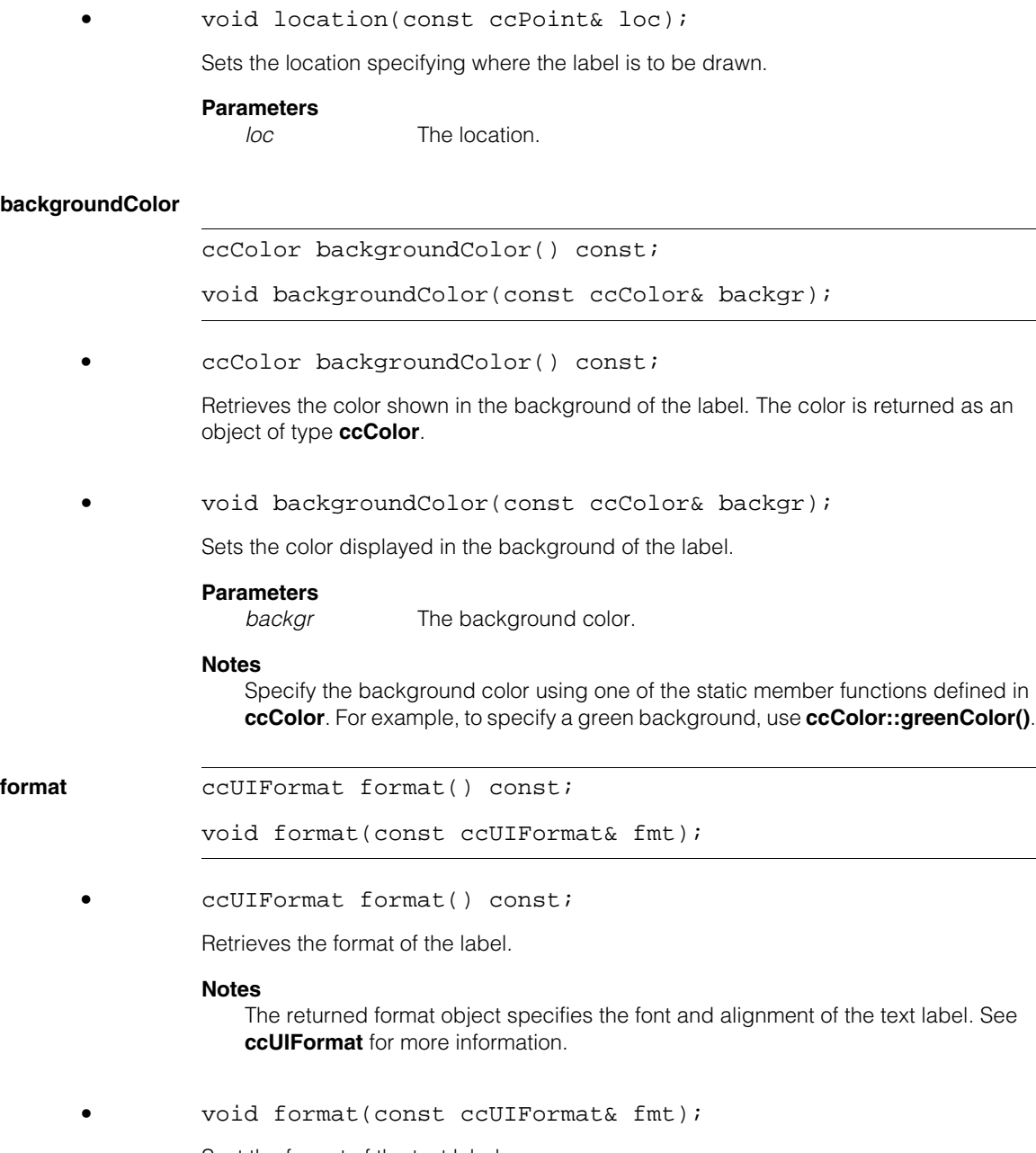

Sest the format of the text label.

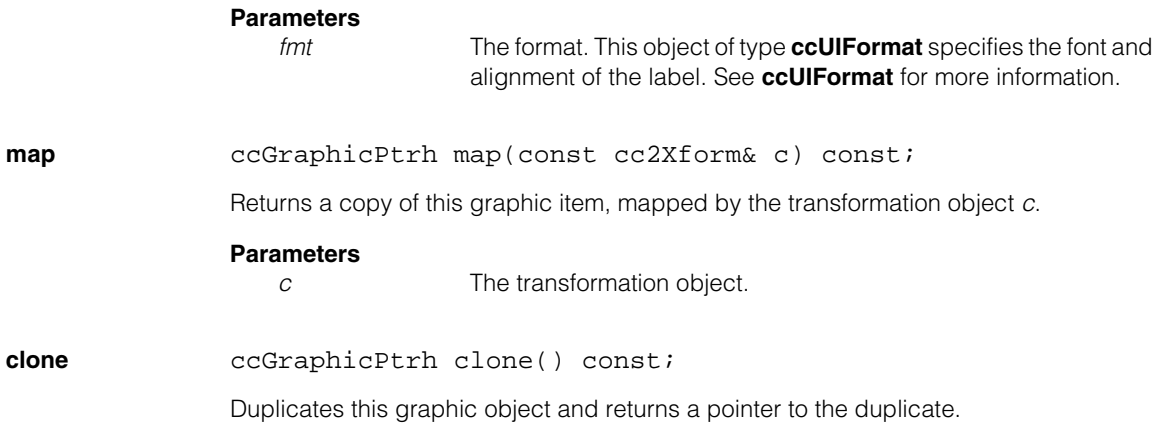

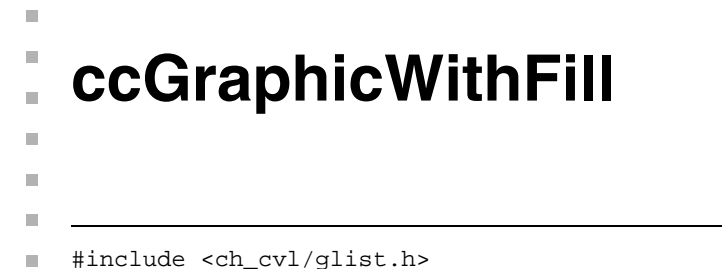

```
template<class T, class RT>
class ccGraphicWithFill : public ccGraphicBuiltin<T>;
```
# **Class Properties**

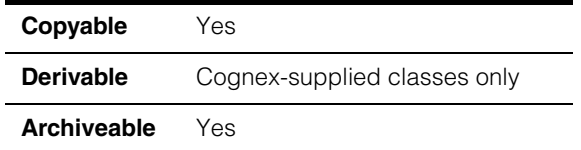

**ccGraphicWithFill** is a template wrapper class for the **ccGraphicBuiltin** graphic items with a fill parameter, **ccRect**, **ccCircle**, **ccEllipse2**, and **ccGenRect**.

```
T, RT Template parameters which specify the shape of the graphic
                item. Use one of the typedefs on page 1619 to specify the class 
                instead of the actual template class name.
```
## **Constructors/Destructors**

### **ccGraphicWithFill**

```
ccGraphicWithFill();
```
ccGraphicWithFill(const T& item, const ccColor& clr, bool  $fill = false$ ;

```
ccGraphicWithFill(const T& item, 
 const ccGraphicProps& props);
```
**•** ccGraphicWithFill();

Creates an empty graphic with fill object.

**•** ccGraphicWithFill(const T& item, const ccColor& clr, bool  $fill = false$ ;

Creates a graphic with fill object of the specified type, color, and fill.

### **Parameters**

*item* The graphic item.

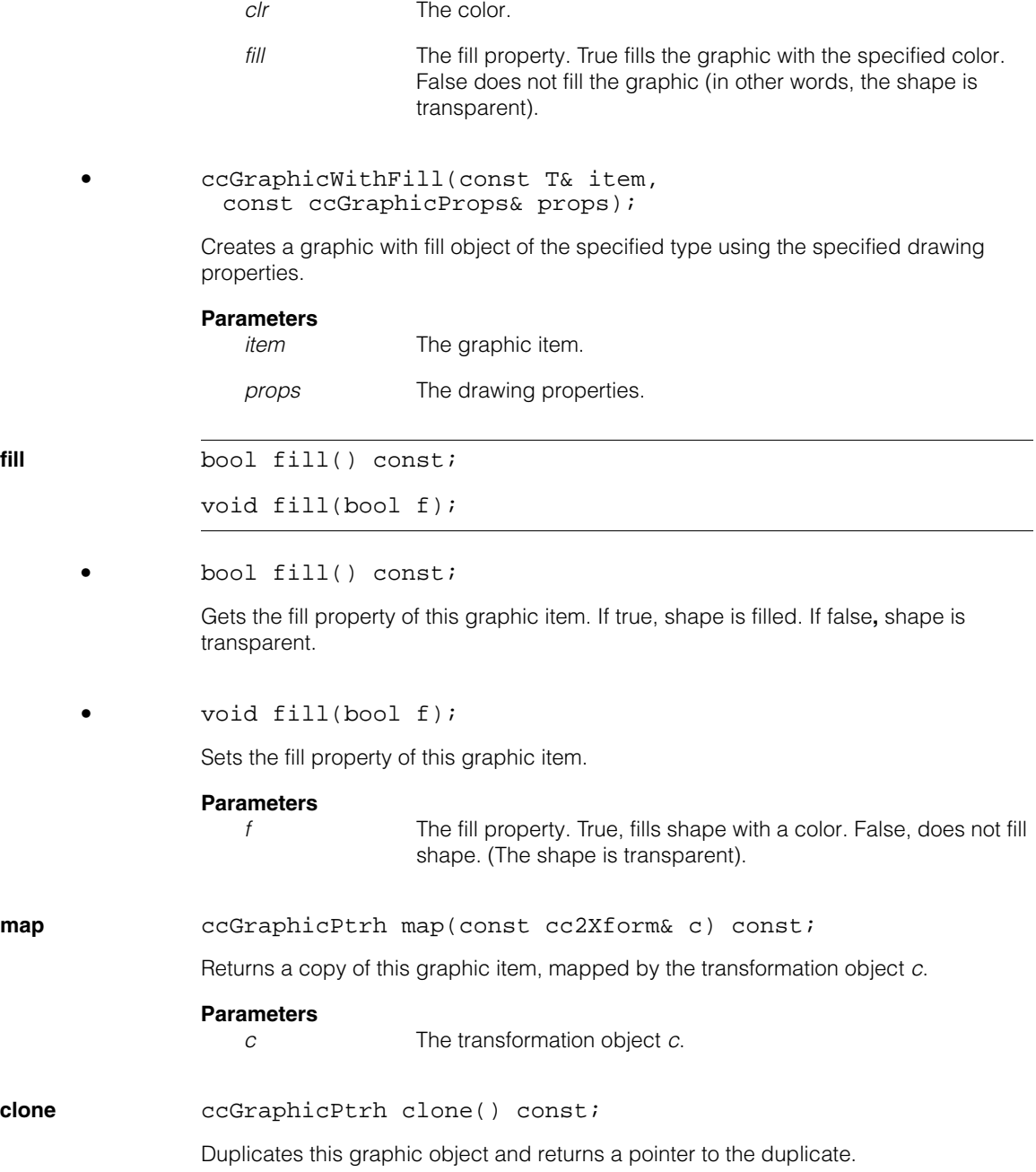

# <span id="page-1618-0"></span>**Typedefs**

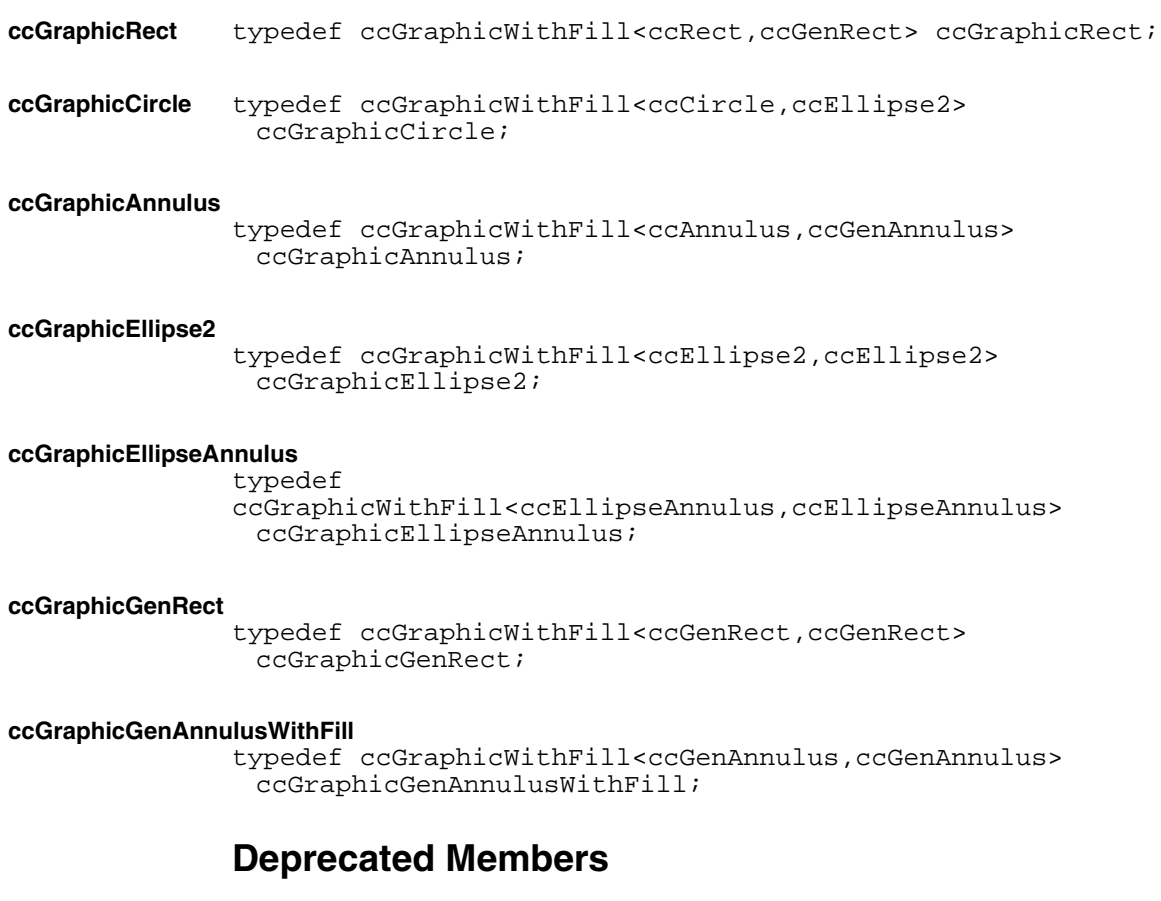

### **ccGraphicEllipse**

typedef ccGraphicWithFill<ccEllipse,ccEllipse> .<br>ccGraphicEllipse;

**ccGraphicEllipse** is deprecated. Use **ccGraphicEllipse2** above.
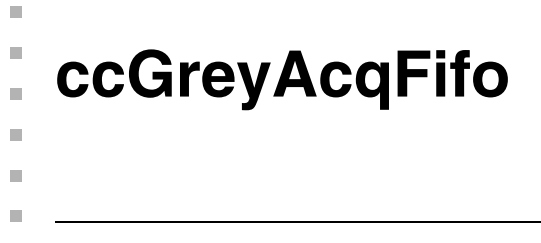

#include <ch\_cvl/acq.h> n.

class ccGreyAcqFifo : public ccAcqFifo;

# **Class Properties**

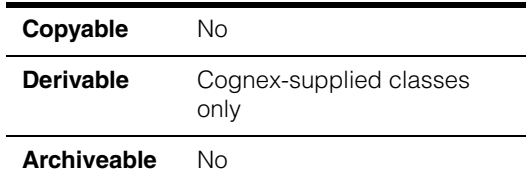

This class describes acquisition FIFO queues that return grey-scale images. There is no need for you to create objects of this type in your program.

### **Notes**

It is recommended that you create an acquisition FIFO with **ccStdVideoFormat::newAcqFifoEx()**. It returns a **ccAcqFifo** base class pointer which you use to access **ccAcqFifo** methods to acquire images.

# **Constructors/Destructors**

**ccGreyAcqFifo** ccGreyAcqFifo(const ccVideoFormat& vf, ccFrameGrabber& fg);

Creates an idle acquisition FIFO suitable for capturing grey-scale images of the format *vf* from the frame grabber *fg*.

### **Parameters**

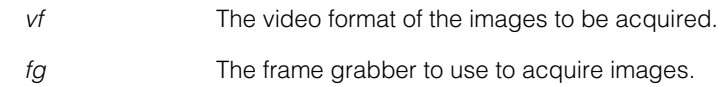

# **Public Member Functions**

**baseComplete** virtual PelBuffer\* baseComplete (ccAcqFailure\* result = 0, c\_UInt32\* appTag = 0, bool makeLocal = true, double  $maxWait = HUGE_VAL$ , bool autoStart = false, ceStartReqStatus\* startReqStatus = 0);

> Returns a pointer to the image of the oldest outstanding acquisition and removes it from the FIFO. If there are no completed acquisitions in the FIFO, this function waits for one. Returns null if the acquisition failed or if the *maxWait* period elapsed.

### **Parameters**

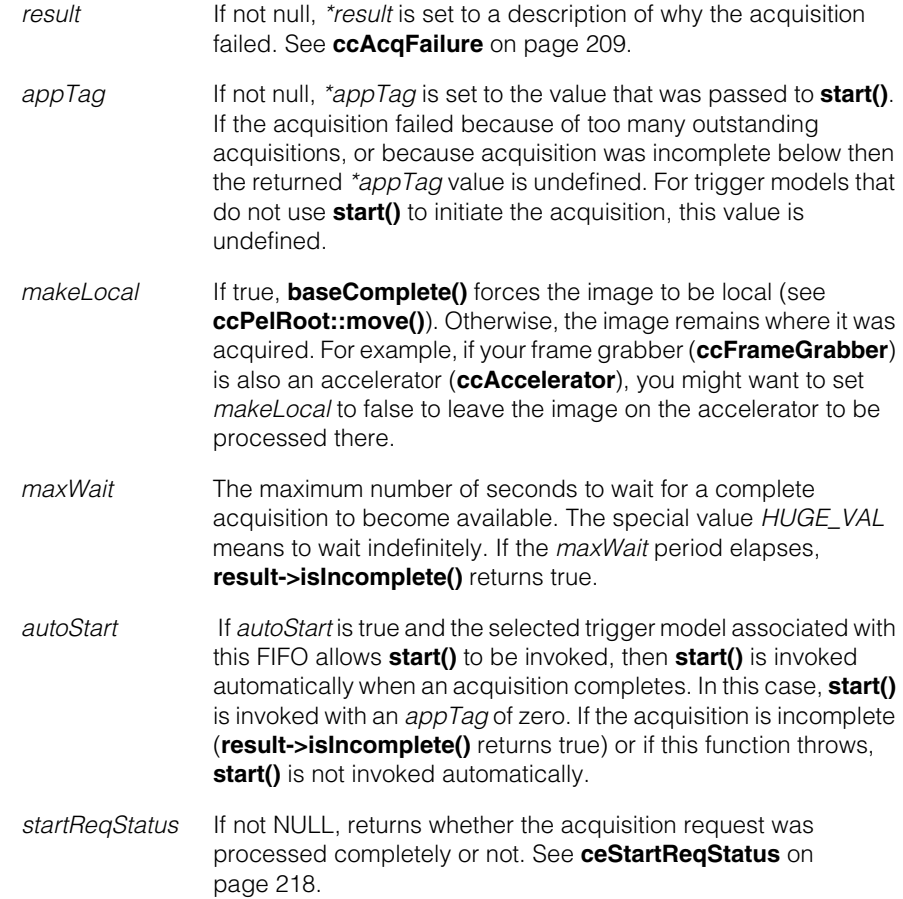

### **Throws**

*ccPel::BadWindow*

You specified a region of interest, but the intersection of the ROI and the entire window was a null rectangle. See **[ccRoiProp](#page-2762-0)** on [page 2763](#page-2762-0).

```
complete PelBuffer complete (ccAcqFailure* result = 0,
               c_UUInt32* appTag = 0, bool makeLocal = true,
               double maxWait = HUGE_VAL, bool autoStart = false,
               ceStartReqStatus* startReqStatus = 0);
```
Returns the image of the oldest outstanding acquisition and removes it from the FIFO. If there are no completed acquisitions in the FIFO, this function waits for one. Returns null if the acquisition failed.

#### **Parameters**

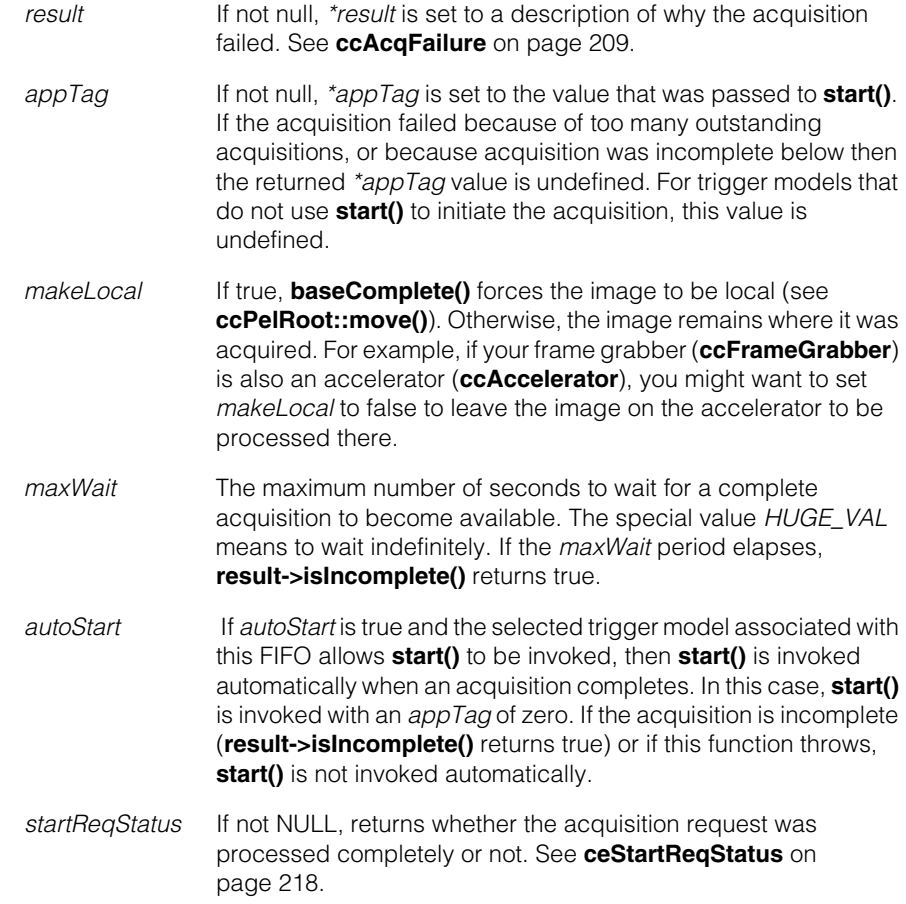

### **Throws**

*ccPel::BadWindow*

You specified a region of interest, but the intersection of the ROI and the entire window was a null rectangle. See **[ccRoiProp](#page-2762-0)** on [page 2763](#page-2762-0).

# **Typedefs**

PelBuffer typedef ccPelBuffer<c\_UInt8> PelBuffer;

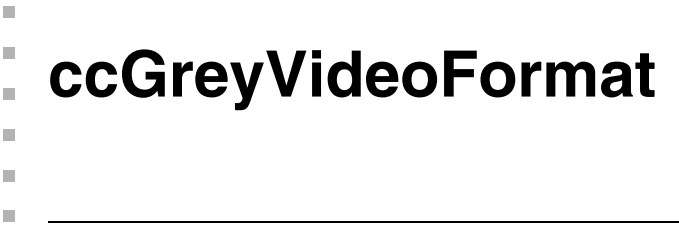

#include <ch\_cvl/vidfmt.h> n.

class ccGreyVideoFormat : public ccVideoFormat;

# **Class Properties**

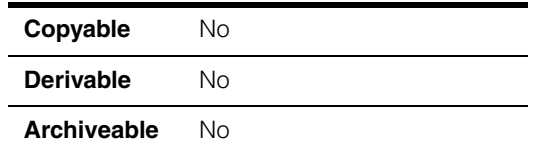

This is an abstract class that generates acquisition FIFOs of type **ccGreyAcqFifo**.

The acquisition software creates a single object of class **ccStdVideoFormat** (see page [3009](#page-3008-0)) for each camera type and image size. You use these video format objects to create an acquisition FIFO that is appropriate for the camera and frame grabber that your application uses.

To get a video format, you use **ccStdVideoFormat::getFormat()** described [on page](#page-3011-0)  [3012.](#page-3011-0)

### **Notes**

It is recommended that you create an acquisition FIFO with **ccStdVideoFormat::newAcqFifoEx()**. It returns a **ccAcqFifo** base class pointer which you use to access **ccAcqFifo** methods to acquire images.

There is no need for you to use this class directly in your code. Use the **ccStdVideoFormat** class for all of your format programming.

# **Constructors/Destructors**

The acquisition software creates one object for each supported video format. You do not create video formats yourself.

# **Public Member Functions**

**newAcqFifo** ccGreyAcqFifo\* newAcqFifo(ccFrameGrabber& fg);

Creates and returns a new acquisition FIFO suitable for acquiring images of this format from the frame grabber *fg*.

### **Parameters**

*fg* The frame grabber to use to acquire images

### **Throws**

*ccVideoFormat::NotSupported* The specified frame grabber does not support this video format.

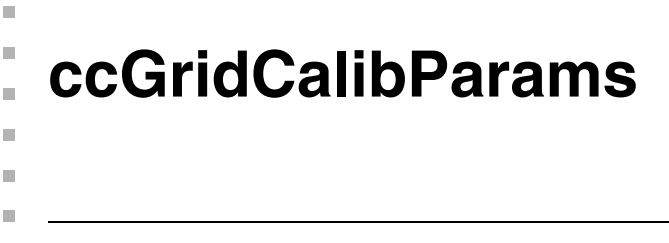

#include <ch\_cvl/calib.h> n.

class ccGridCalibParams: public ccPersistent;

# **Class Properties**

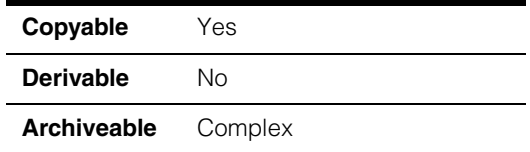

This class contains the parameters you use to control the operation of the Calibration tool.

# **Constructors/Destructors**

### **ccGridCalibParams**

```
ccGridCalibParams(double gridPitchX, double gridPitchY, 
 bool isLeftHanded = true, 
 ccCalibDefs::CalibType calibType = 
 ccCalibDefs::eGridLinear, 
 ccCalibDefs::Polarity polarity = 
 ccCalibDefs::eAutoDetect);
```
Constructs a **ccGridCalibParams** with the given parameters. The **ccGridCalibParams** will consider the grid angle of the input image.

### **Parameters**

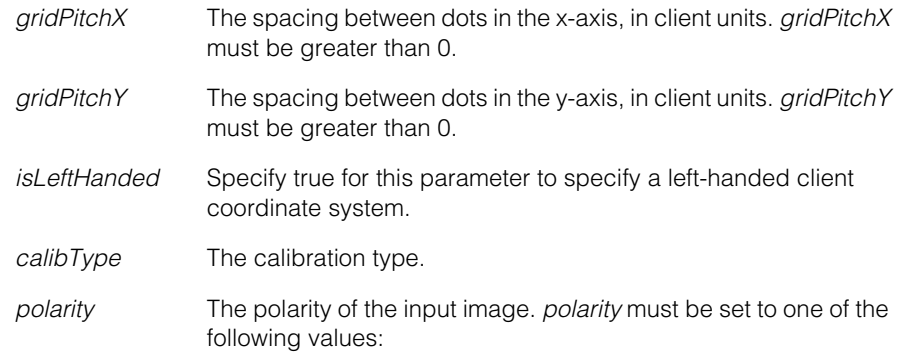

*ccCalibDefs::eDarkOnLight ccCalibDefs::eLightOnDark ccCalibDefs::eAutoDetect*

# **Public Member Functions**

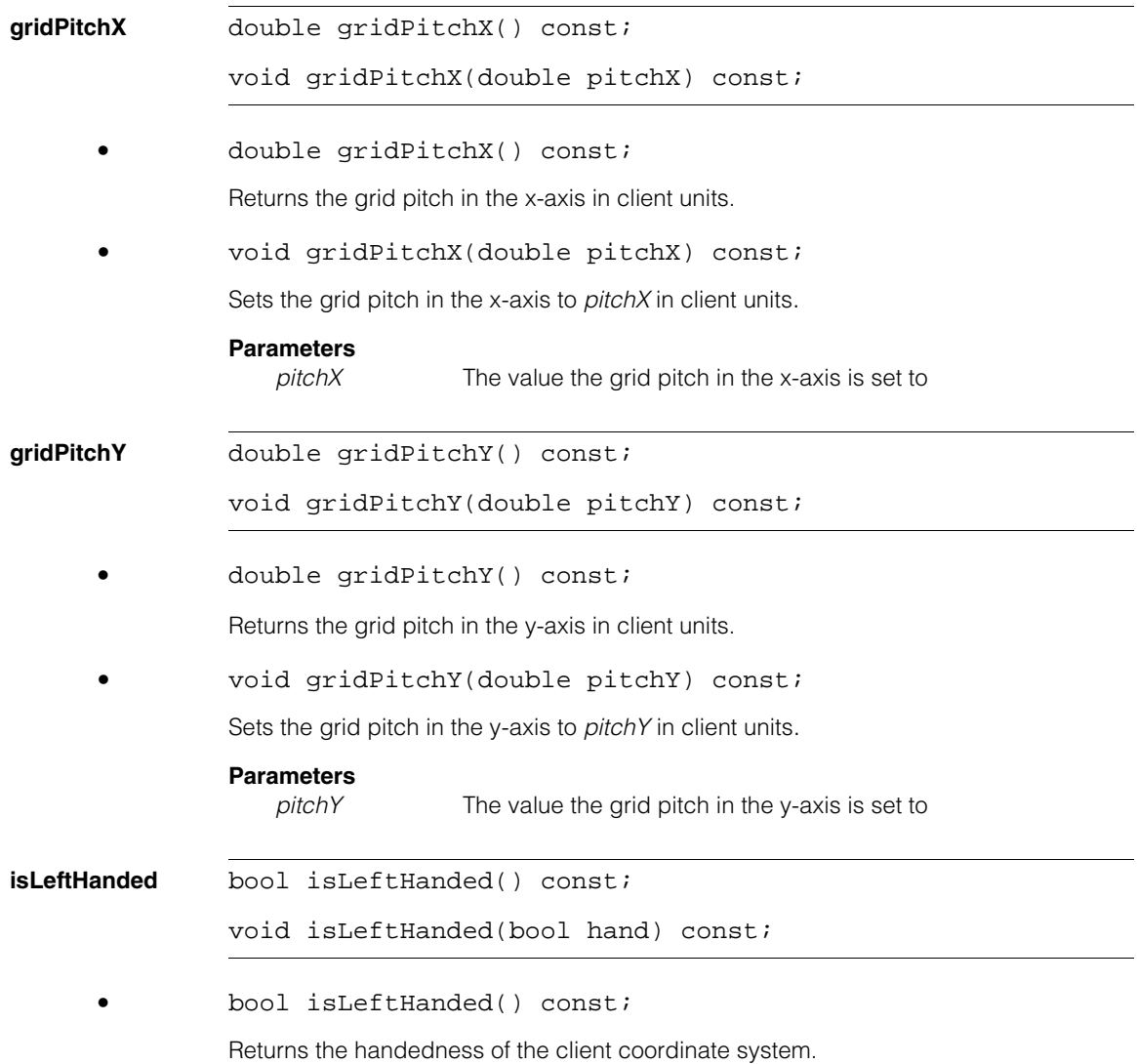

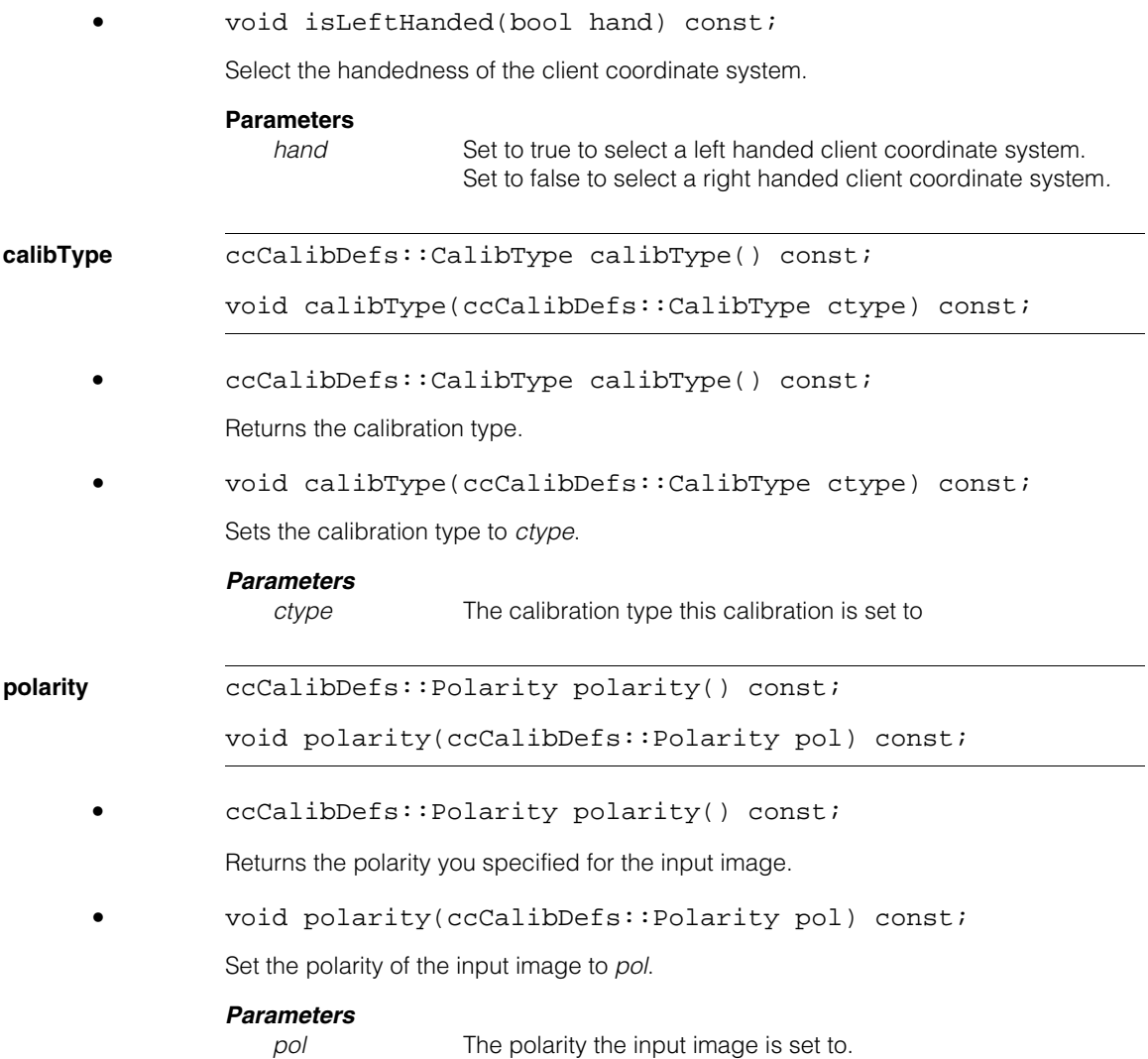

#### **ccGridCalibParams**  $\overline{\phantom{a}}$

**ignoreGridAngle** bool ignoreGridAngle() const;

void ignoreGridAngle(bool flag);

**•** bool ignoreGridAngle() const;

Returns true if this **ccGridCalibParams** is configured to ignore any angle between the image coordinate system and the calibration grid. Returns false if this **ccGridCalibParams** is configured to include any angle in the calibration transformation.

**•** void ignoreGridAngle(bool flag);

Controls whether this **ccGridCalibParams** ignores any angle between the image coordinate system and the calibration grid.

#### **Parameters**

*flag* Set to *true* to ignore any angle between the image coordinate system and the calibration grid. Set to *false* to include any angle in the calibration transformation.

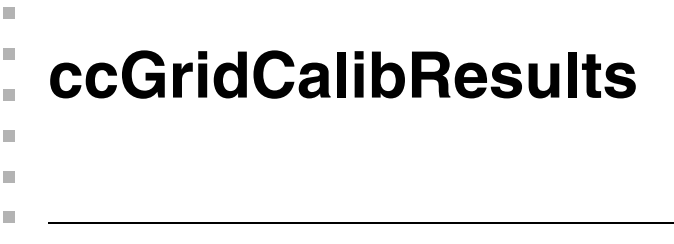

#include <ch\_cvl/calib.h> n.

class ccGridCalibResults: public ccPersistent;

# **Class Properties**

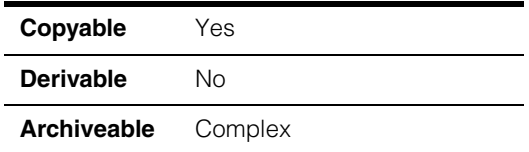

This class contains the results of applying the Calibration tool to an input image.

# **Constructors/Destructors**

### **ccGridCalibResults**

ccGridCalibResults();

Constructs a **ccGridCalibResults** with zero-length vector data members and identity transformations.

# **Public Member Functions**

**isMarkerFound** bool isMarkerFound() const;

Returns true if the most recent call to **cfCalibrationRun()** was able to locate the marker rectangles, false if it could not.

### **Notes**

The previous call to **cfCalibrationRun()** must have been successful.

### **markerPointInImage**

cc2Vect markerPointInImage() const;

Returns the location of the anchor point (specified as the point where lines drawn through the centers of the marker rectangles intersect) in image coordinates.

### **Throws**

*ccCalibDefs::MarkerNotFound*

One or both of the marker rectangles were not found.

### **Notes**

The previous call to **cfCalibrationRun()** must have been successful.

### **clientFromImageXformBase**

```
cc2XformBasePtrh clientFromImageXformBase(
 cc2Vect pointInImageSpace = cc2Vect(0,0),
 cc2Vect pointInClientSpace = cc2Vect(0,0) const;
```
Returns the pointer handle to the transformation that maps image coordinates to client coordinates. This function returns the full transformation, which will be either linear or polynomial depending on the requested calibration type. The optional arguments are used to correctly translate the client coordinate system with respect to the image coordinate system. The points *pointInImageSpace* and *pointInClientSpace* should correspond to the same real-world feature.

For example, to obtain the pointer handle to the transformation that places the intersection of marker rectangles to the client coordinate location 0.56, 0.87, you would make the following call

```
cc2XformBasePtrh myXform = 
 myCalibResults.clientFromImageXformBase(
       myCalibResults.markerPointInImage(), // Image point
       cc2Vect(0.56, 0.87)); // Client point
```
### **Parameters**

*pointInImageSpace*

A point in image coordinates

*pointInClientSpace*

A point in client coordinates that corresponds to *pointInImageSpace*

### **Notes**

The previous call to **cfCalibrationRun()** must have been successful.

### **clientFromImageXform**

cc2Xform clientFromImageXform( cc2Vect pointInImageSpace = cc2Vect(0,0),  $cc2Vect$  pointInClientSpace =  $cc2Vect(0,0)$  const;

Returns the **cc2Xform** that maps image coordinates to client coordinates. This function returns the best linear fit, regardless of whether the requested calibration type is linear or polynomial. The optional arguments are used to correctly translate the client

coordinate system with respect to the image coordinate system. The points *pointInImageSpace* and *pointInClientSpace* should correspond to the same real-world feature.

For example, to obtain the **cc2Xform** to the transformation that places the intersection of marker rectangles to the client coordinate location 0.56, 0.87, you would make the following call:

```
cc2Xform myXform = 
 myCalibResults.clientFromImageXform(
       myCalibResults.markerPointInImage(), // Image point
       cc2Vect(0.56, 0.87)); // Client point
```
#### **Parameters**

*pointInImageSpace*

A point in image coordinates

*pointInClientSpace*

A point in client coordinates that corresponds to *pointInImageSpace*

#### **Notes**

The previous call to **cfCalibrationRun()** must have been successful.

**isLinear** bool isLinear() const;

Returns true if this object does not contain a polynomial calibration.

### **Notes**

The previous call to **cfCalibrationRun()** must have been successful.

#### **maximumResidual**

double maximumResidual() const;

Returns the maximum residual error in client coordinates.

#### **Notes**

The previous call to **cfCalibrationRun()** must have been successful.

#### **averageResidual**

double averageResidual() const;

Returns the average residual error across all grid points in client coordinates.

### **Notes**

The previous call to **cfCalibrationRun()** must have been successful.

#### **ccGridCalibResults**  $\blacksquare$

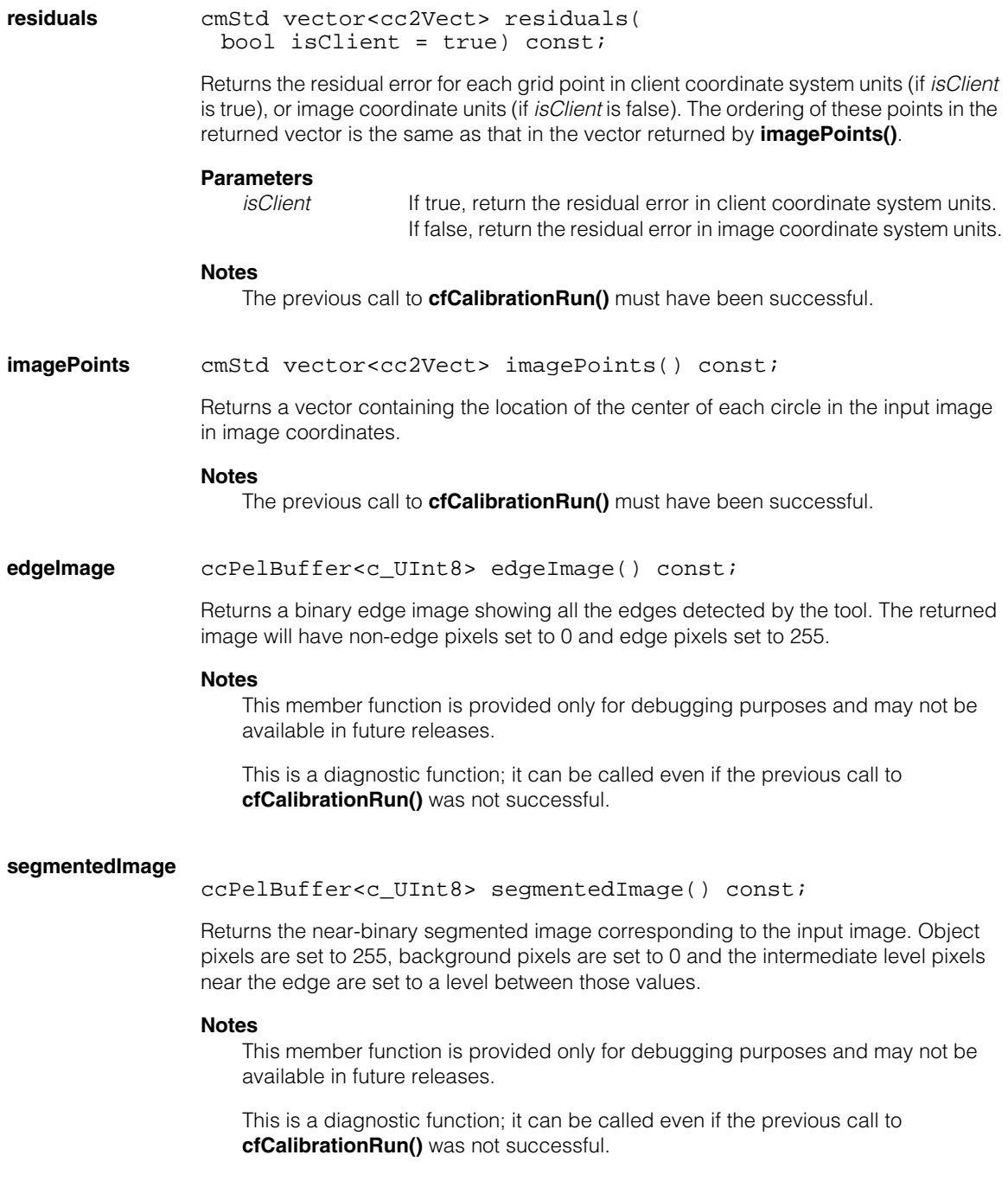

**threshold** c\_UInt8 threshold() const;

Returns the threshold value computed by **cfCalibrationRun()**to segment the image into grid dots and background.

### **Notes**

This member function is provided only for debugging purposes and may not be available in future releases.

This is a diagnostic function; it can be called even if the previous call to **cfCalibrationRun()** was not successful.

**polarity** ccCalibDefs::Polarity polarity() const;

Returns the actual polarity used by the most recent call to **cfCalibrationRun()**. This may not be the same value you specified. This function returns one of the following values:

*ccCalibDefs::eDarkOnLight ccCalibDefs::eLightOnDark*

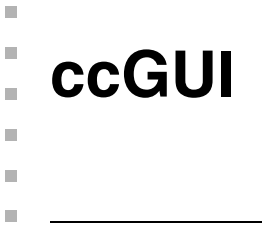

#include <ch\_cvl/gui.h>  $\blacksquare$ 

class ccGUI;

A name space that holds constants for console window styles.

# **Constants**

 $\overline{a}$ 

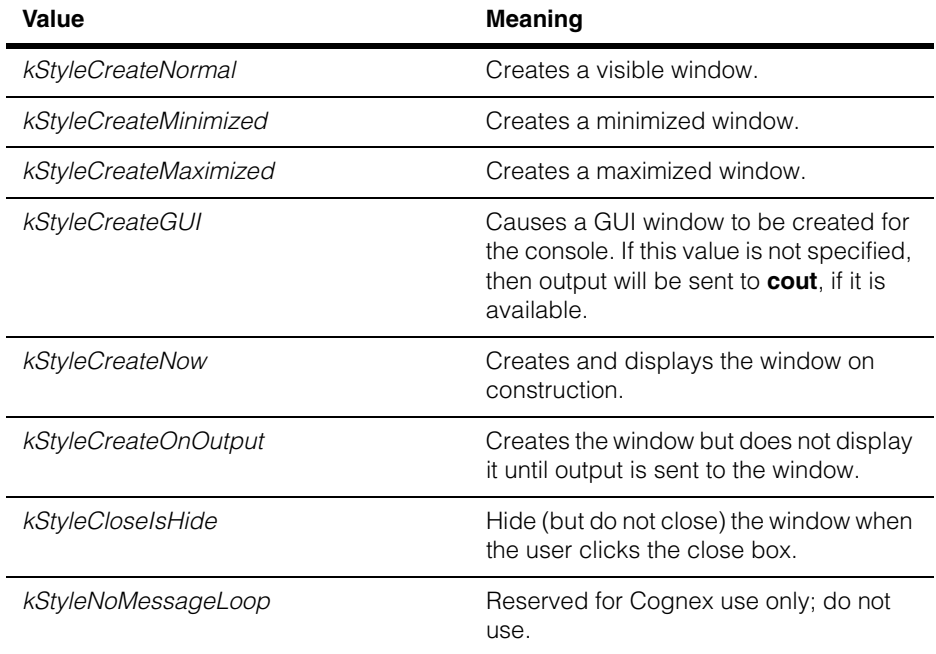

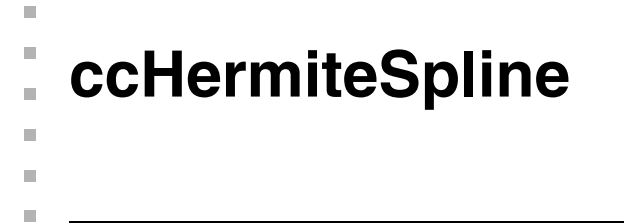

#include <ch\_cvl/spline.h>  $\overline{\phantom{a}}$ 

class ccHermiteSpline : public ccCubicSpline;

The **ccHermiteSpline** class is an implementation of 2D cubic C<sup>1</sup> Hermite interpolation splines. These are another type of cubic interpolation spline that offer additional control knobs. Besides specifying the 2D spline control points that the spline must interpolate, you can also specify the parametric tangent vector of the spline at each control point. Hermite interpolation refers to simultaneous interpolation of point and derivative data.

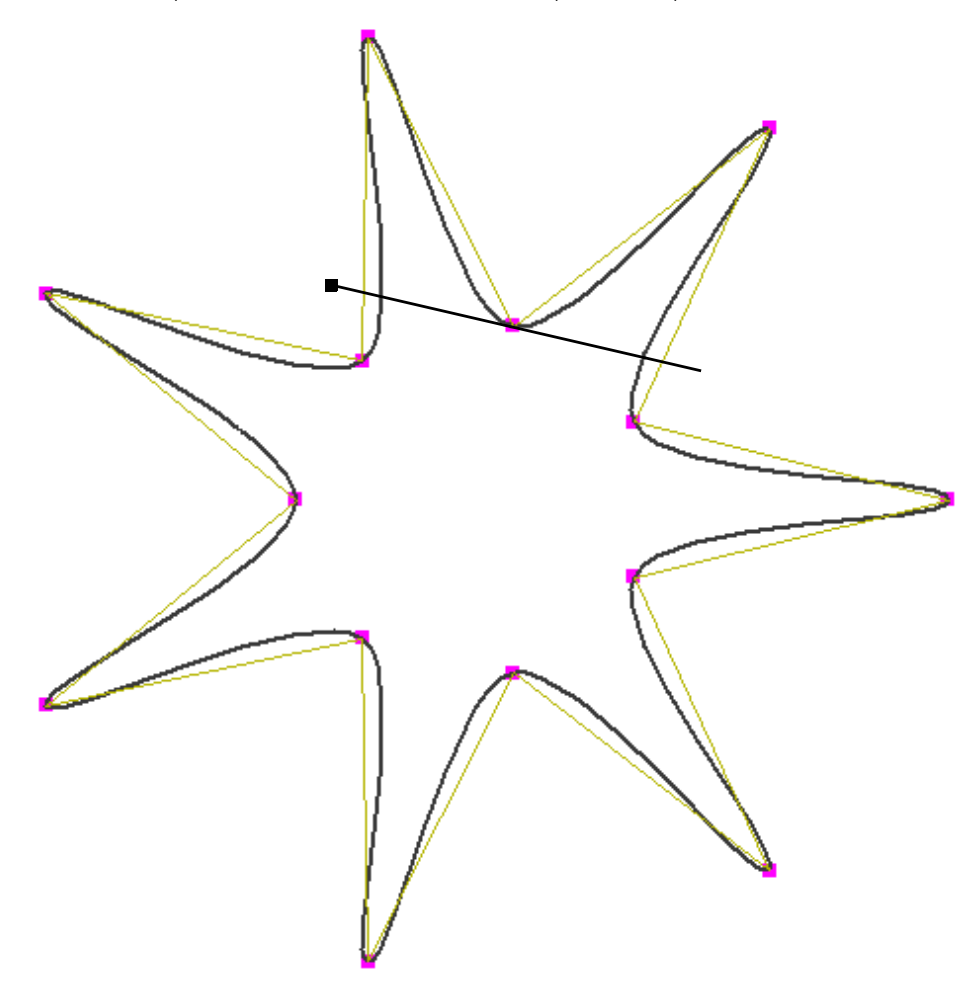

The above figure shows an example of a Hermite spline with a tangent vector shown at one of the control points.

### **Properties of Hermite Splines**

Note that Hermite splines are not B-Splines, which do not offer control of tangent vectors at internal junction points. The price for the extra control is reduced differentiability at the junctions. In general, the curve is only  $C<sup>1</sup>$  at the spline control points; it is infinitely differentiable everywhere else.

The minimum number of spline control points needed to specify a non-empty **ccHermiteSpline** is two, regardless of whether the spline is open or closed. In other words, both open and closed **ccHermiteSpline**s are empty if they have fewer than two control points.

### <span id="page-1639-0"></span>**Default Tangent Vectors**

When constructing a **ccHermiteSpline** from a list of control points, or when inserting or adding control points, you do not need to provide explicit tangent vectors. If not provided, reasonable tangent vectors are automatically computed using a simple heuristic. If there is only a single control point, its default tangent vector is the zero vector. Otherwise, for *n* control points the default tangent vector for control point *i* is defined in terms of the vector difference between a pair of control points. For open splines, the rules are shown in the following table.

**Note** In the table, cp[*i*] means controlPoint[*i*] and int[*i*] means interval[*i*].

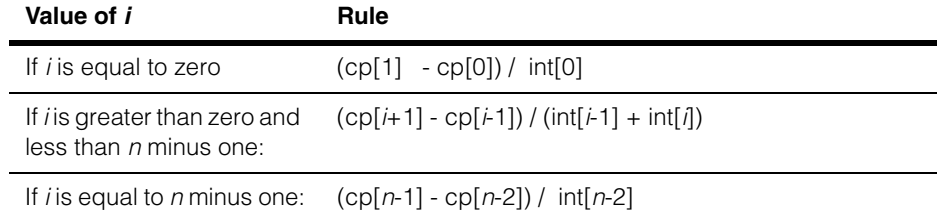

Closed splines use the middle rule above in all cases, with modulo *n* indexing. If the denominators of any of the above expressions are zero, the default tangent is set to the zero vector.

- **Note** For in-depth information on the theory and use of 2D cubic Bezier curves and splines, see any textbook on the subject, such as *Curves and Surfaces for Computer Aided Geometric Design* by Gerald Farin, Second Edition, Academic Press, 1990, ISBN 0-12-249051-7.
- **Note** All methods defined for this class leave the **ccHermiteSpline** object unchanged when they throw an error.

# **Constructors/Destructors**

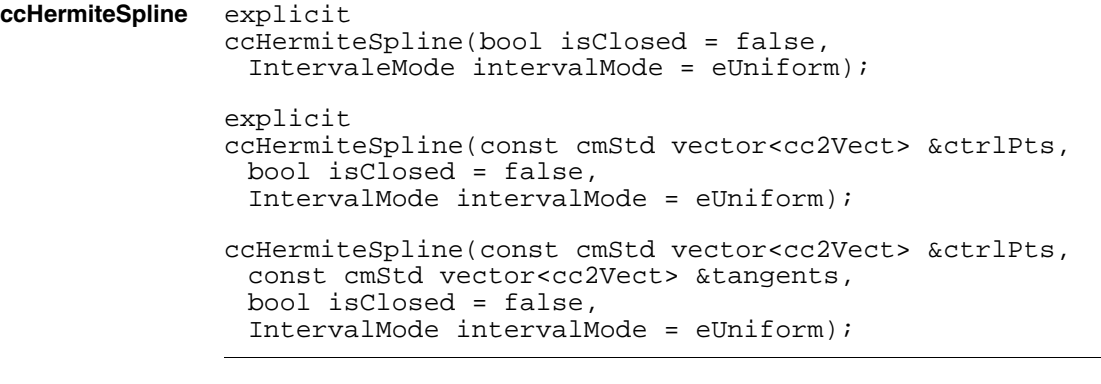

```
• explicit
ccHermiteSpline(bool isClosed = false,
 IntervalMode intervalMode = eUniform);
```
Constructs an empty Hermite interpolation spline with no control points, with the given open/closed state, and the given interval mode. This constructor is used for explicit construction only and not for implicit conversions.

### **Parameters**

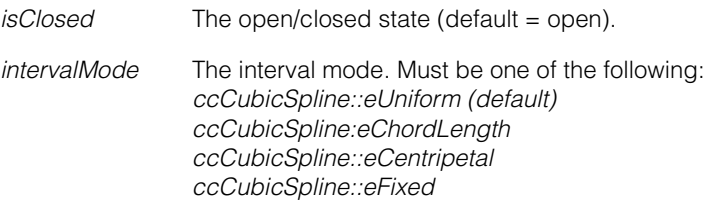

```
• explicit
        ccHermiteSpline(const cmStd vector<cc2Vect> &ctrlPts,
         bool isClosed = false,
         IntervalMode intervalMode = eUniform);
```
Constructs a Hermite interpolation spline with the given control points, open/closed state, and interval mode. The tangents of all control points are initialized to default values. See *[Default Tangent Vectors](#page-1639-0)* on page 1640. This constructor is used for explicit construction only and not for implicit conversions.

#### **Parameters**

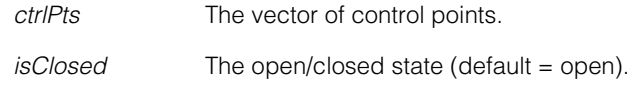

*intervalMode* The interval mode. Must be one of the following: *ccCubicSpline::eUniform (default) ccCubicSpline:eChordLength ccCubicSpline::eCentripetal ccCubicSpline::eFixed*

**•** ccHermiteSpline(const cmStd vector<cc2Vect> &ctrlPts, const cmStd vector<cc2Vect> &tangents, bool isClosed = false, IntervalMode intervalMode = eUniform);

> Constructs a Hermite interpolation spline with the given control points, tangents, open/closed state, and interval mode.

### **Parameters**

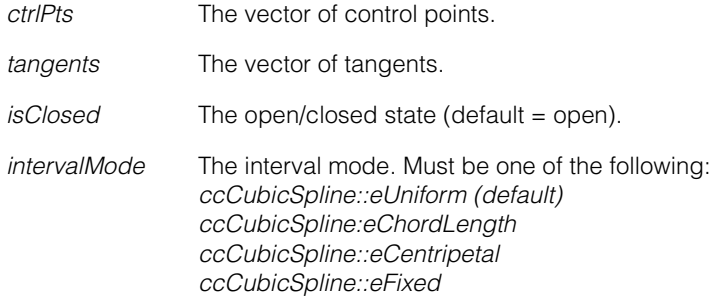

#### **Throws**

*ccShapesError::BadParams*

The *ctrlPts* and *tangents* vectors have different sizes.

# **Operators**

#### **operator==** bool operator==(const ccHermiteSpline &rhs) const;

Returns true if and only if this **ccHermiteSpline** is equal to *rhs*. Two splines are equal if all of their defining parameters are identical (no tolerance is used).

### **Parameters**

*rhs* The other **ccHermiteSpline**.

#### **Notes**

Splines that describe identical curves are not necessarily equal.

**operator!=** bool operator!=(const ccHermiteSpline &rhs) const;

Returns the opposite truth value to **operator==()**.

#### **Parameters**

*rhs* The other **ccHermiteSpline**.

#### **Notes**

Splines that describe identical curves are not necessarily equal.

# **Public Member Functions**

**controlTangent** const cc2Vect &controlTangent(c\_Int32 idx) const;

void controlTangent(c\_Int32 idx, const cc2Vect &tangent);

**•** const cc2Vect &controlTangent(c\_Int32 idx) const;

Gets the tangent of the control point with the given index.

#### **Parameters**

*idx* The index.

**•** void controlTangent(c\_Int32 idx, const cc2Vect &tangent);

Sets the tangent of the control point with given index.

# **Parameters**

*idx* The index.

#### **Throws**

*ccShapesError::BadIndex idx* is less than 0, or greater than or equal to **numControlPoints()**.

**controlTangents** const cmStd vector<cc2Vect> &controlTangents() const; void controlTangents( const cmStd vector<cc2Vect> &tangents);

> **•** const cmStd vector<cc2Vect> &controlTangents() const; Gets the vector of all control point tangents.

### **ccHermiteSpline**

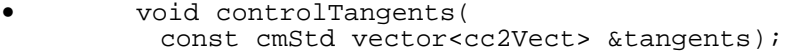

Sets the vector of all control point tangents.

#### **Parameters**

*tangents* The vector of control point tangents.

#### **Throws**

*ccShapesError::BadParams* The size of *tangents* is not equal to **numControlPoints()**.

#### **insertControlPoint**

```
virtual void insertControlPoint(c_Int32 idx, 
 const cc2Vect &point);
```

```
void insertControlPoint(c_Int32 idx, 
 const cc2Vect &point, const cc2Vect &tangent);
```

```
• virtual void insertControlPoint(c_Int32 idx, 
 const cc2Vect &point);
```
Inserts a new control point before the point with the given index. The new control point is assigned the default tangent.

### **Parameters**

*idx* The index.

*point* The control point.

#### **Throws**

*ccShapesError::BadIndex*

*idx* is less than 0, or greater than **numControlPoints()** before the insertion.

#### **Notes**

The new control point is assigned the default tangent. See *[Default Tangent Vectors](#page-1639-0)* [on page 1640](#page-1639-0) for details.

```
• void insertControlPoint(c_Int32 idx, 
 const cc2Vect &point, const cc2Vect &tangent);
```
Inserts a new control point before the point with the given index. Identical to **ccCubicSpline::insertControlPoint()**, except that the new control point is assigned the given tangent rather than the default tangent.

### **Parameters**

*idx* The index.

*point* The control point.

*tangent* The tangent vector.

### **Throws**

*ccShapesError::BadIndex idx* is less than 0, or greater than **numControlPoints()** before the insertion.

### See **ccCubicSpline::insertControlPoint()** for details.

**addControlPoint** void addControlPoint(const cc2Vect &point, const cc2Vect &tangent);

> Convenience function. Appends a control point at the end of the sequence of control points and assigns it the given tangent vector. Equivalent to **insertControlPoint(numControlPoints(), point, tangent)**.

#### **Parameters**

point The control point.

*tangent* The tangent vector.

#### **removeControlPoint**

virtual void removeControlPoint(c\_Int32 idx);

Removes the control point with the given index.

### **Parameters**

*idx* The index.

### **Throws**

*ccShapesError::BadIndex idx* is less than 0, or greater than or equal to **numControlPoints()** before the removal.

See **ccCubicSpline::removeControlPoint()** for more information.

**map** ccHermiteSpline map(const cc2Xform& X) const;

Returns this **ccHermiteSpline** mapped by *X*.

### **Parameters**

*X* The transformation object.

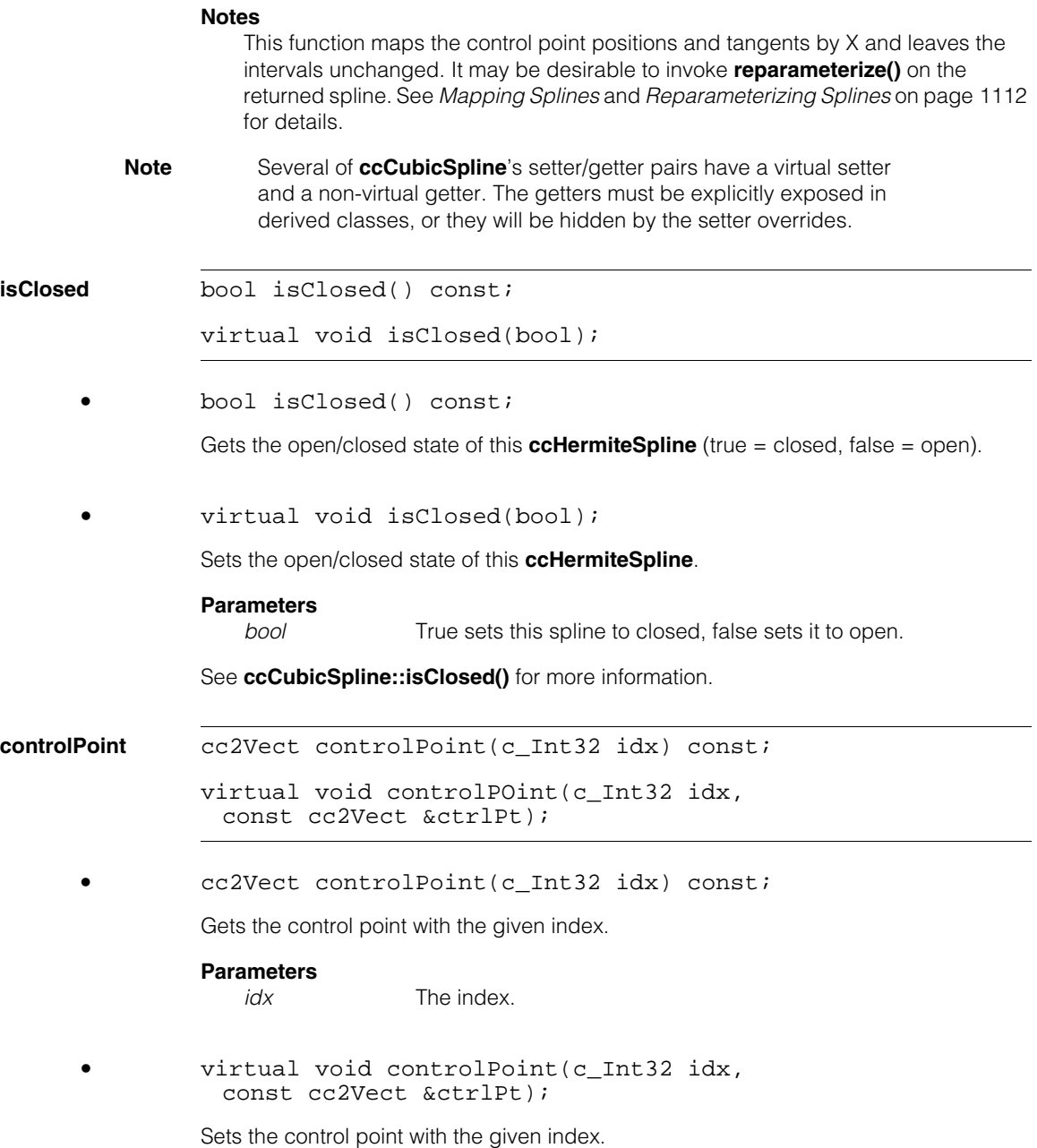

# *idx* The index. *ctrlPt* The control point. **Notes**  This function leaves the tangent of the control point unchanged. See **ccCubicSpline::controlPoint()** for more information. **controlPoints** const cmStd vector<cc2Vect> &controlPoints() const; virtual void controlPoints( const cmStd vector<cc2Vect> &ctrlPts); **•** const cmStd vector<cc2Vect> &controlPoints() const; Gets the entire vector of control points. **•** virtual void controlPoints( const cmStd vector<cc2Vect> &ctrlPts); Sets the entire vector of control points. **Parameters**  *ctrlPts* The vector of control points. **Notes**  This function leaves the tangents of existing control points unchanged. If *ctrlPts* has size *n*, the tangents of the first *n* existing control points will be used for the new points. If there are fewer than *n* existing control points, the surplus *ctrlPts* willreceive default tangents. See *[Default Tangent Vectors](#page-1639-0)* on page 1640 for details. See **ccCubicSpline::controlPoints()** for more information. **reparameterize** virtual void reparameterize(); Recomputes all intervals based on the current control points and interval mode. See **ccCubicSpline::reparameterize()** for more information. **clone** virtual ccShapePtrh clone() const; Returns a pointer to a copy of this Hermite spline.

**Parameters** 

#### **ccHermiteSpline**  $\qquad \qquad \blacksquare$

**reverse** virtual ccShapePtrh reverse() const;

Returns the reversed version of this **ccHermiteSpline**. See **ccShape::reverse()** for more information.

**mapShape** virtual ccShapePtrh mapShape(const cc2Xform& X) const;

Returns this **ccHermiteSpline** mapped by *X*.

### **Parameters**

*X* The transformation object.

See **ccShape::mapShape()** for more information.

 $\blacksquare$ Î. **ccHistoStats**  ×  $\blacksquare$ **COL COL** 

#include <ch\_cvl/histstat.h> u,

class ccHistoStats;

# **Class Properties**

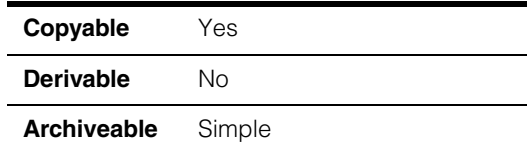

This class is used to compute statistics for a histogram.

# **Constructors/Destructors**

### **ccHistoStats** ccHistoStats();

ccHistoStats(cmStd vector<c\_UInt32>& histogram, bool xown =  $false$ );

**•** ccHistoStats();

Constructs a **ccHistoStats** with no histogram. No statistics can be computed by this **ccHistoStats** object.

**•** ccHistoStats(cmStd vector<c\_UInt32>& histogram, bool xown =  $false$ );

> Constructs a **ccHistoStats** using the given histogram. All statistics will be computed for the supplied histogram.

### **Parameters**

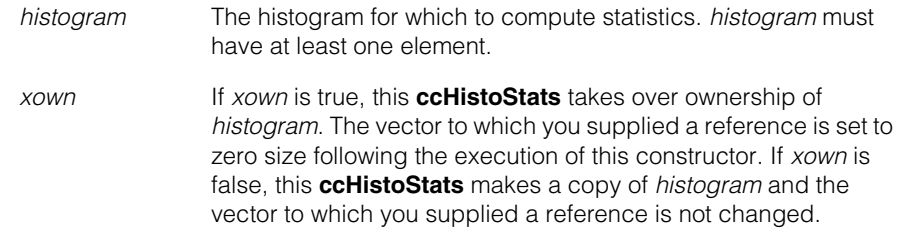

### **Throws**

*ccHistoStats::Overflow*

The sum of histogram bins exceeds *ckMaxUInt32*.

# **Public Member Functions**

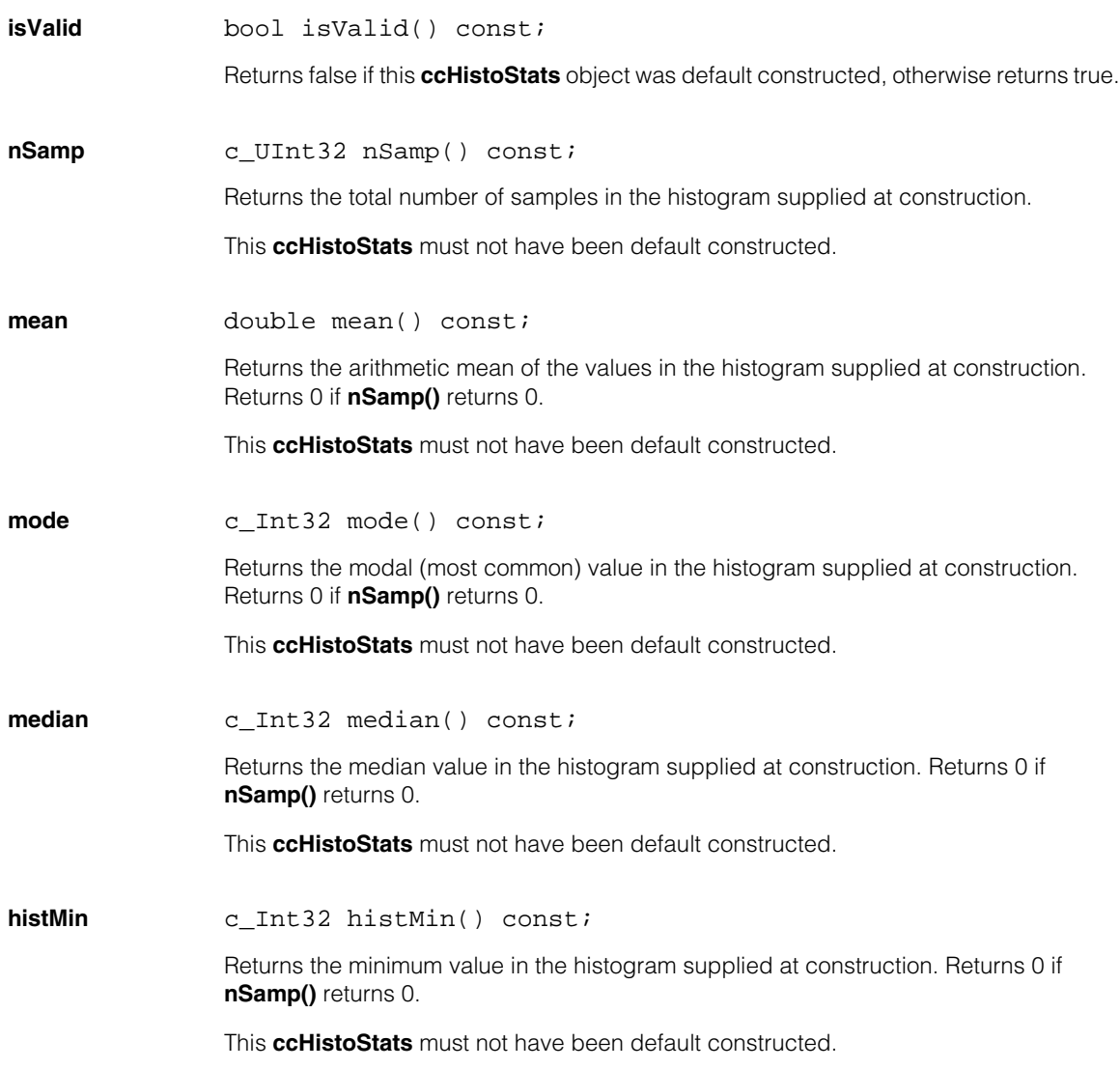

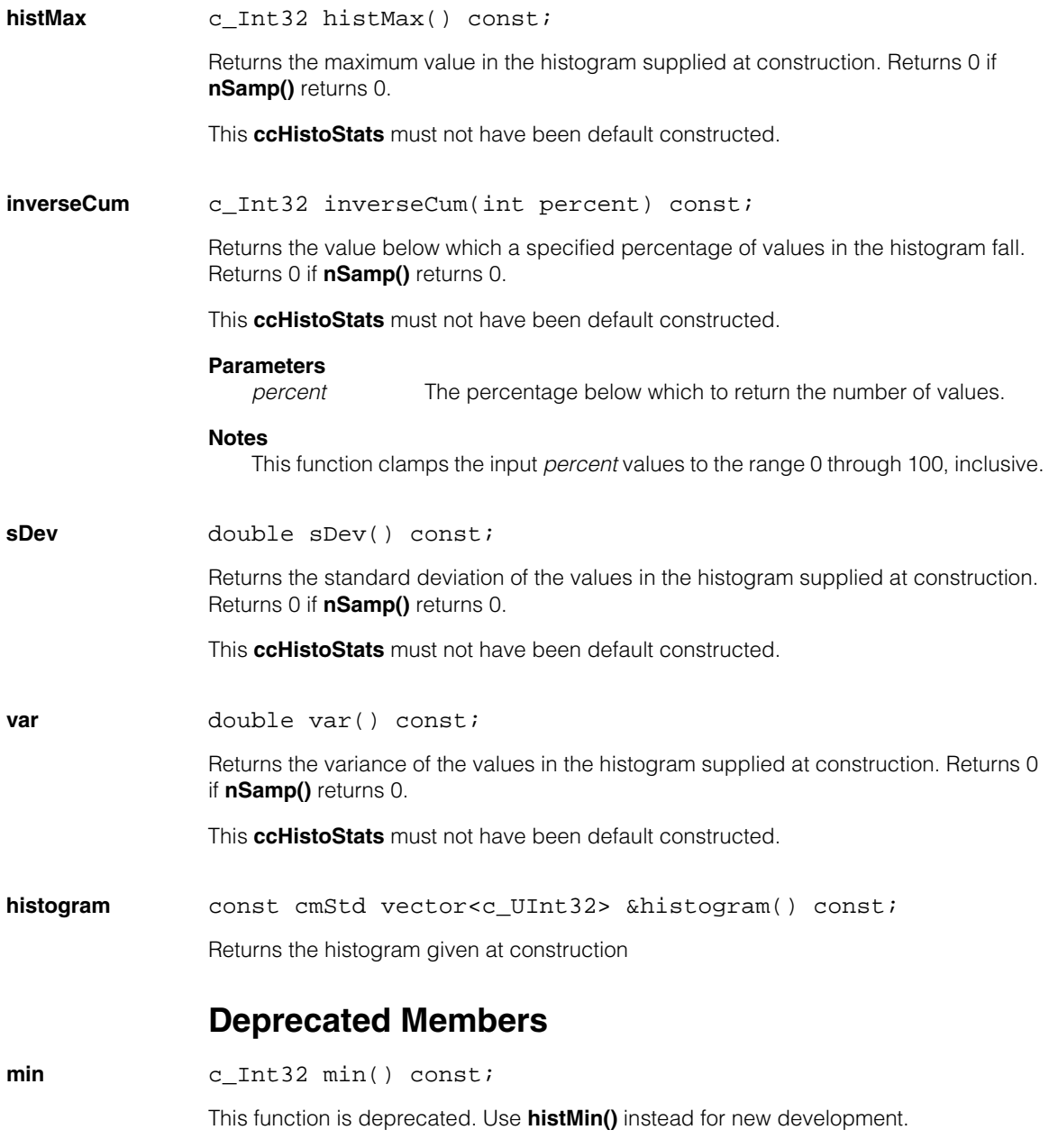

#### **max** c\_Int32 max() const;

This function is deprecated. Use **histMax()** instead for new development.

**Note** The **min()** and **max()** functions can be used only when **min** and **max** are not defined in Windows. Prior to CVL 6.1, the only way you could include the *<histstat.h>* header file was to define **NOMINMAX** before including *<windows.h>* or *<afx.h>*. Therefore, all current CVL applications are not affected and can continue to use the **min()** and **max()** functions.

> New applications created with CVL 6.1 and later can include *<histstat.h>* and use the **histMin()** and **histMax()** functions without first undefining the Windows **min** and **max** symbols.

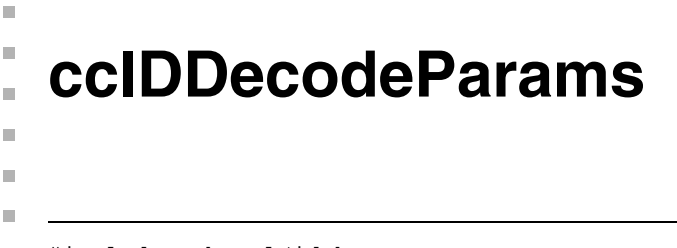

#include <ch\_cvl/id.h> n.

class ccIDDecodeParams;

# **Class Properties**

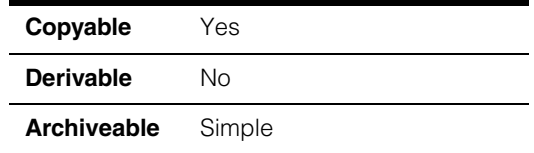

A class containing the decoding parameters for the ID tool. Individual members are provided for symbology-specific decoding parameters.

# **Constructors/Destructors**

### **ccIDDecodeParams**

ccIDDecodeParams();

Constructs a **ccIDDecodeParams**. The following symbologies are enabled in a default constructed object:

- Code39,
- Code93,
- Code128,
- Codabar,
- UPC/EAN

**ccIDDecodeParams::qualityOption** is set to *ccIDDefs::eQualityOptionNone* and the symbology-specific parameter members are set to default-constructed symbology-specific parameter objects.

# **Public Member Functions**

### **isSymbologyEnabled**

bool isSymbologyEnabled(ccIDDefs::Symbology symbology) const;

Returns true if the given symbology is enabled in this object, false otherwise.

### **ccIDDecodeParams**

### **Parameters**

*symbology* The symbology.

### **Throws**

*ccIDDefs::BadParams symbology* is invalid.

#### **enableSymbology**

void enableSymbology(ccIDDefs::Symbology symbology, bool enable);

Enables or disables the specified symbology.

### **Parameters**

*symbology* The symbology.

enable Specify true to enable the symbology, false to disable it.

#### **Notes**

In order to read EAN.UCC Composite code, both symbologies for the linear and Composite need to be enabled. For example, to read EAN.UCC RSS Composite code, both *ccIDDefs::eSymbologyRSS* and *ccIDDEfs::eSymbologyComposite* need to be enabled.

### **Throws**

*ccIDDefs::BadParams*

*symbology* is invalid. *symbology* must be a member of **ccIDDefs::Symbology** and it must not be *ccIDDefs::eSymbologyUnknown*.

#### **disableAllSymbologies**

void disableAllSymbologies();

Disables all symbologies in this object.

#### **resetEnabledSymbologies**

void resetEnabledSymbologies();

Enables the symbologies that are enabled for a default-constructed **ccIDDecodeParams** object;

- Code39
- Code93
- Code128
- Codabar

• UPC/EAN

All other symbologies are disabled.

### **Notes**

In order to read EAN.UCC Composite code, both symbologies for the linear and Composite need to be enabled. For example, to read EAN.UCC RSS Composite code, both *ccIDDefs::eSymbologyRSS* and *ccIDDEfs::eSymbologyComposite* need to be enabled.

### **Throws**

*ccIDDefs::BadParams*

*symbology* is not a member of **ccIDDefs::Symbology**.

**qualityOption** c\_UInt32 qualityOption() const;

void qualityOption(c\_UInt32 qualityOption);

**•** c\_UInt32 qualityOption() const;

Returns the currently enabled quality options. The returned value is formed by ORing together 1 or more the following values:

*ccIDQualityDefs::eQualityOptionNone ccIDQualityDefs::eQualityOptionBasic*

**•** void qualityOption(c\_UInt32 qualityOption);

Sets the quality options. The quality options determine which quality measures are computed for a read symbol.

The available options are *ccIDQualityDefs::eQualityOptionNone* (no measures are computed) and *ccIDQualityDefs::eQualityOptionBasic* (the basic options including ANSI print quality are computed).

### **Parameters**

*qualityOption* The options to compute. This value must be formed by ORing together one or more of the following values:

> *ccIDQualityDefs::eQualityOptionNone ccIDQualityDefs::eQualityOptionBasic*

#### **Throws**

*ccIDDefs::BadParams qualityOption is* not a valid bitwise combination of the **ccIDQualityDefs::QualityOption** values. **paramsI2of5** const ccSymbologyParamsI2of5& paramsI2of5() const; void paramsI2of5( const ccSymbologyParamsI2of5& paramsI2of5); **•** const ccSymbologyParamsI2of5& paramsI2of5() const; Returns the currently specified 2 of 5 decoding parameters object. **•** void paramsI2of5( const ccSymbologyParamsI2of5& paramsI2of5); Sets the 2 of 5 decoding parameters object. **Parameters**  *paramsI2of5* The parameter object to set. **paramsCode39** const ccSymbologyParamsCode39& paramsCode39() const; void paramsCode39( const ccSymbologyParamsCode39& paramsCode39); **•** const ccSymbologyParamsCode39& paramsCode39() const; Returns the currently specified Code 39 decoding parameters object. **•** void paramsCode39( const ccSymbologyParamsCode39& paramsCode39); Sets the Code 39 decoding parameters object. **Parameters**  *paramsCode39* The parameter object to set.
## **paramsCode128**

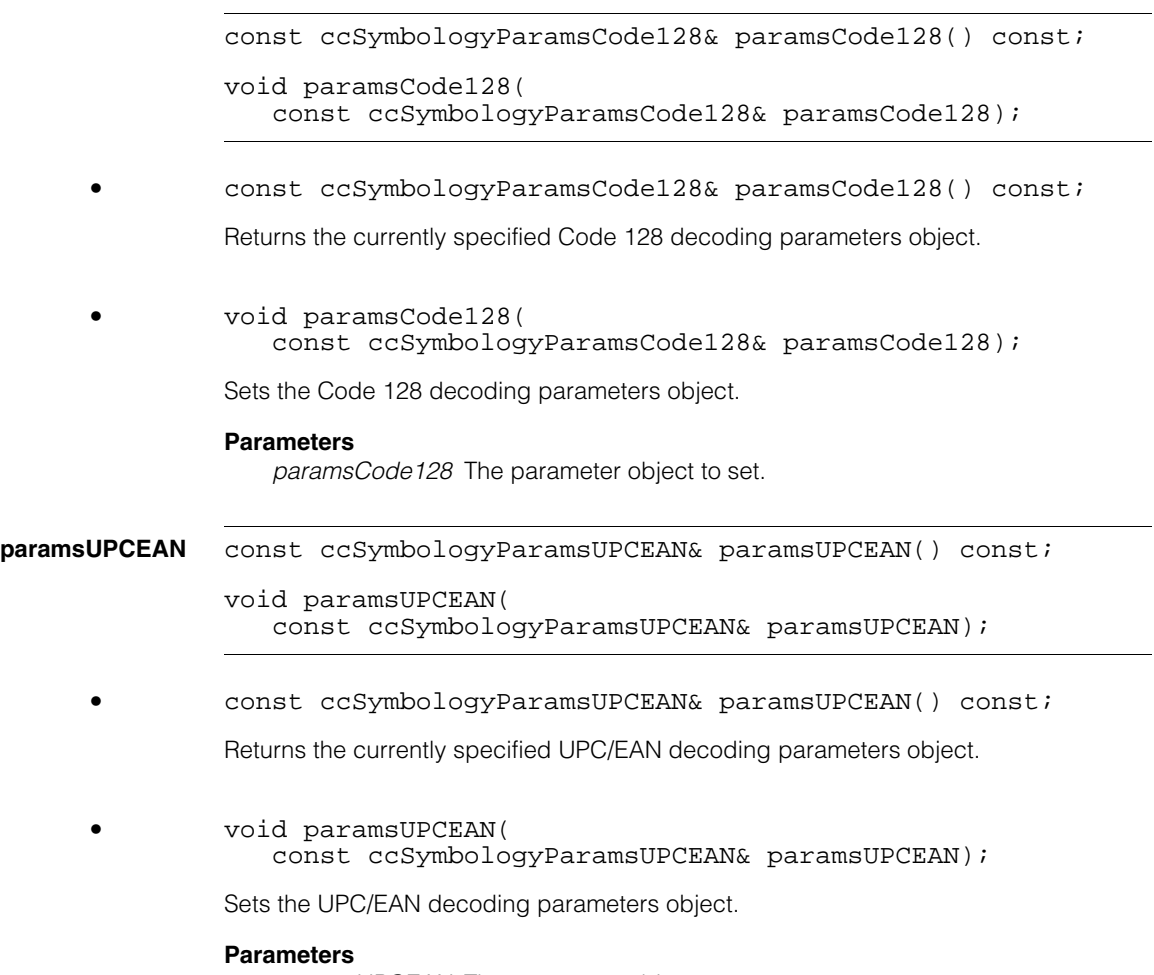

*paramsUPCEAN* The parameter object to set.

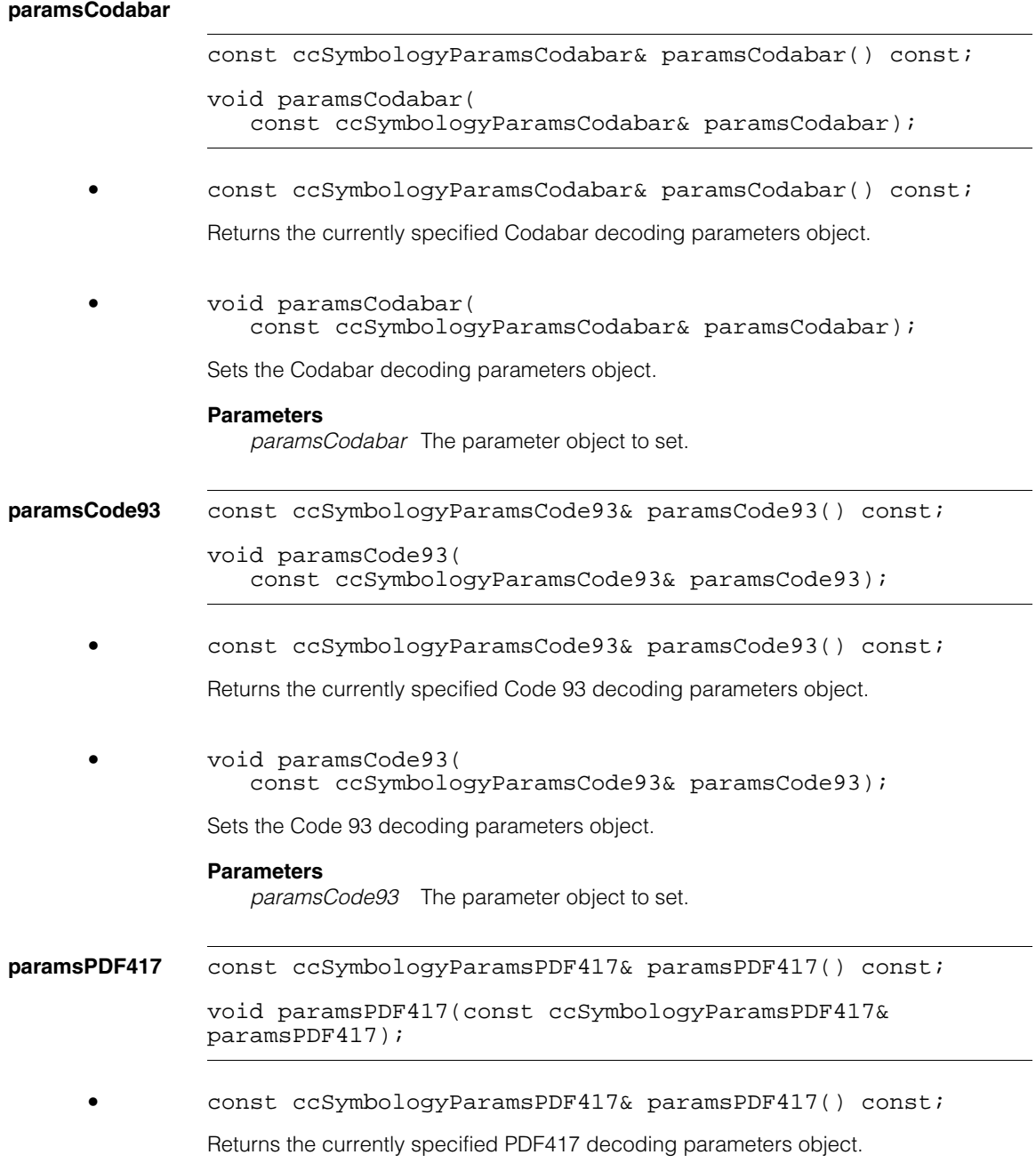

**•** void paramsPDF417(const ccSymbologyParamsPDF417& paramsPDF417);

Sets the PDF417 decoding parameters object.

### **Parameters**

*paramsPDF417* The parameter object to set.

**paramsRSS** const ccSymbologyParamsRSS& paramsRSS() const;

void paramsRSS(const ccSymbologyParamsRSS& paramsRSS);

**•** const ccSymbologyParamsRSS& paramsRSS() const;

Returns the currently specified RSS decoding parameters object.

**•** void paramsRSS(const ccSymbologyParamsRSS& paramsRSS); Sets the RSS decoding parameters object.

### **Parameters**

*paramsRSS* The parameter object to set.

## **paramsComposite**

const ccSymbologyParamsComposite& paramsComposite() const;

void paramsComposite( const ccSymbologyParamsComposite& paramsComposite);

**•** const ccSymbologyParamsComposite& paramsComposite() const;

Returns the currently specified Composite decoding parameters object.

**•** void paramsComposite( const ccSymbologyParamsComposite& paramsComposite);

Sets the Composite decoding parameters object.

## **Parameters**

*paramsComposite*

The parameter object to set.

## **ccIDDecodeParams**

**paramsPostal** const ccSymbologyParamsPostal& paramsPostal() const; void paramsPostal( const ccSymbologyParamsPostal& paramsPostal); **•** const ccSymbologyParamsPostal& paramsPostal() const; Returns the currently specified Postal decoding parameters object. **•** void paramsPostal( const ccSymbologyParamsPostal& paramsPostal); Sets the Postal decoding parameters object. **Parameters**  *paramsPostal* The parameter object to set. **Operators operator==** bool operator== (const ccIDDecodeParams& that) const; Returns true if the supplied object is equal to this one. **Parameters** 

*that* The object to compare to this one.

### **Notes**

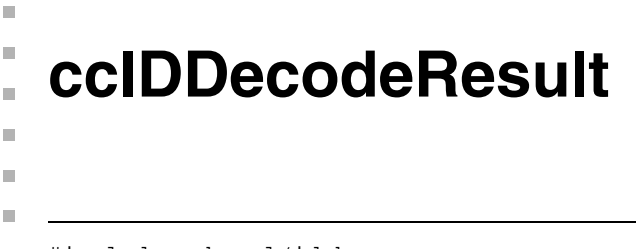

#include <ch\_cvl/id.h> n.

class ccIDDecodeResult;

## **Class Properties**

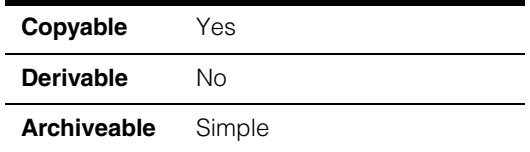

A class containing the results from decoding a single symbol.

## **Constructors/Destructors**

## **ccIDDecodeResult**

ccIDDecodeResult();

Constructs a **ccIDDecodeResult** with the following values:

**ccIDDecodeResult::symbology** set to *ccIDDefs::eSymbologyUnknown* **ccIDDecodeResult::symbologySubtype** set to 0 **ccIDDecodeResult::symbolIdentifiers** set to an empty string **ccIDDecodeResult::hasErrorInfo** set to false

## **Public Member Functions**

**symbology** ccIDDefs::Symbology symbology() const;

Returns the type of this symbol. The returned value is a member of **ccIDDefs::Symbology**.

For composite symbologies, when **ccSymbologyParamsComposite::combineResults** is true, this function returns *ccIDDefs::eComposite*.

## **symbologySubtype**

c UInt32 symbologySubtype() const;

Returns the symbology subtype of this symbol, if applicable.

Valid for UPC/EAN, RSS and 4-State Postal Codes. Always use together with **symbology()** to determine the actual type of the decoded symbol. A Value 0 indicates that the symbology does not have subtypes.

## **Notes**

The subtype values are defined in the symbology parameters classes (**ccSymbologyParamsRSS**, **ccSymbologyParamsPostal**, **ccSymbologyParamsComposite**, and **ccSymbologyParamsUPCEAN**).

## **symbolIdentifiers**

const ccCvlString& symbolIdentifiers() const;

Returns a null-terminated string of three ASCII characters conforming to *ISO/IEC 15424:2000 Information technology -- Automatic identification and data capture techniques - Data Carrier Identifiers (including Symbology Identifiers)*.

This string includes a flag character, a code character, and a modifier character. The structure of the symbology identifier is:

]cm

where

- *]* (ASCII value 93 in accordance with ISO646) represents the symbology identifier flag character
- *c* represents the code character which indicates to the host the bar code symbology of the symbol which has been read, where
	- $A = Code 39$ ,  $C = Code 128$ .  $E = UPC/EAN$ .  $I =$  Interleaved 2 of 5,  $G = Code 93$ .  $L =$  PDF417,  $e = RSS$ .  $X =$  other har codes.
- *m* represents the modifier character as defined for the symbology in question. Specifically, the identifier character 'X' is used to specify symbologies that are not listed in ISO/IEC 15424:2000 and can have the following modifiers:

]X0 for POSTNET/CEPNet, reader has stripped the check character

]X1 for POSTNET/CEPNet, reader has transmitted the check character

- ]X2 for PLANET, reader has stripped the check character
- ]X3 for PLANET, reader has transmitted the check character
- ]X6 for Australia Post 4-state code
- ]X8 for UPU 4-State postal code
- ]X9 for Japan Post 4-State customer barcode
- ]XA for USPS 4-State postal code
- ]XB for Pharmacode one-track code

### **Throws**

*ccIDDefs::BadString*

This is a default-constructed **ccIDDecodeResult**.

### **decodedMBCString**

const cmStd vector<c\_UInt8>& decodedMBCString() const;

Returns the decoded data as a double-null terminated multi-byte character string.

For symbologies that encode 8-bit characters, this function returns a string of single-byte characters. For symbologies that encode both single-byte and double-byte characters, it returns a stream of multibyte characters.

### **Throws**

*ccIDDefs::BadString*

This is a default-constructed **ccIDDecodeResult**.

**decodedString** ccCvlString decodedString() const;

Returns the decoded string.

This function should only be used for symbols which are known to not contain multibyte characters in the decoded data, and for which the interpretation of the characters in the decoded string is up to the application.

For symbols encoding non-alphanumeric data, use **decodedMBCString()** to obtain the decoded data.

## **Throws**

*ccIDDefs::BadString*

This is a default-constructed **ccIDDecodeResult**.

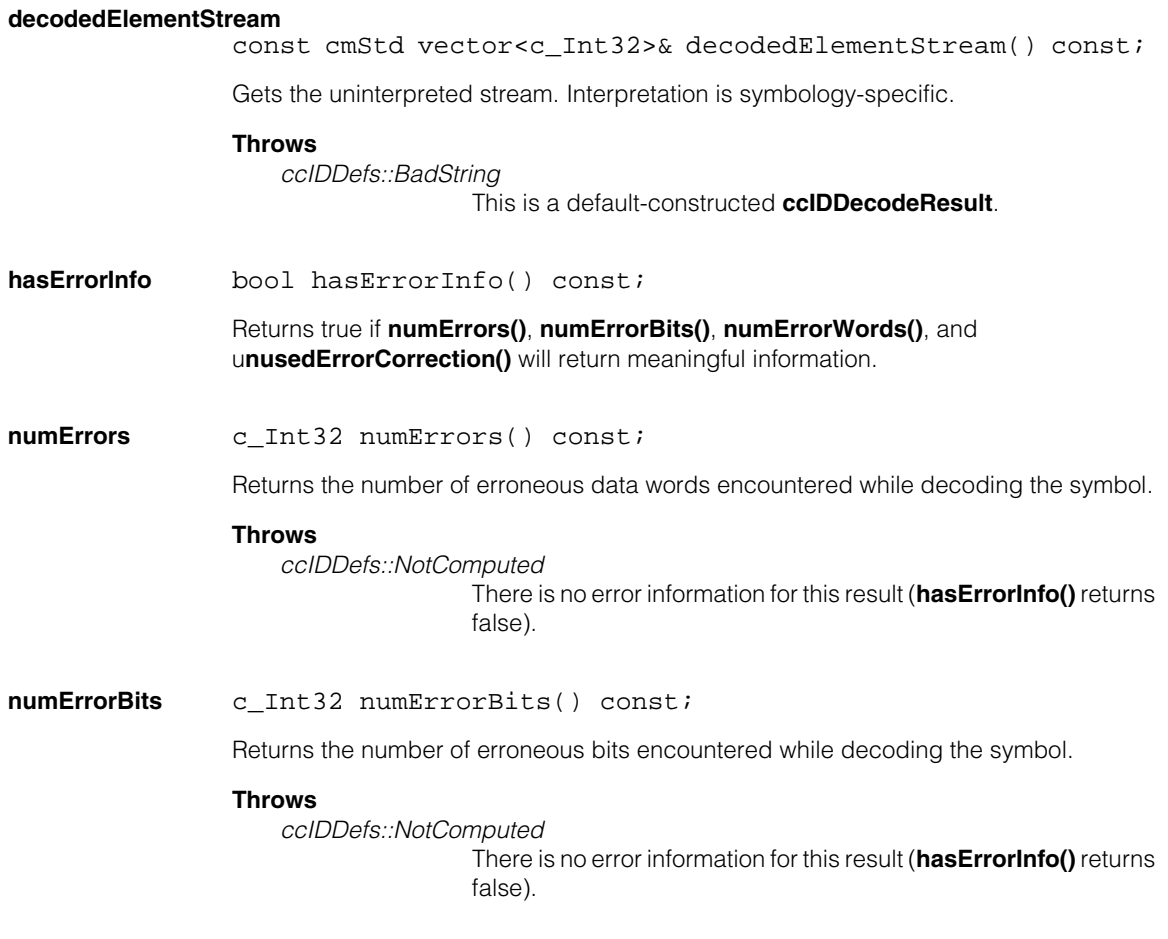

## **unusedErrorCorrection**

c\_Int32 unusedErrorCorrection() const;

Returns the amount of unused error correction in the decoded symbol.

The returned value is in the range of 0 through 100 inclusively to indicate the percentage unused error correction. This only applies to symbologies with strong error correction, such as PDF417.

For symbologies that have reserved codewords for error detection to prevent misreads, this value can be negative if the error detection codewords are used for error correction. A negative value indicates that the number of erasures and errors is beyond the specified limit for correction. The closer a negative value is to zero, the less the probability of getting a misread.

In applications where a high decode rate is desired at the risk of low probability misreads, **isDecoded()** can be used as the sole indication of a successful decode. When a slightly lower but more confident decode rate is preferred, you should check that the **unusedErrorCorrection()** is non-negative before considering the decoded result to be valid.

## **Throws**

*ccIDDefs::NotComputed*

There is no error information for this result (**hasErrorInfo()** returns false).

## **Operators**

**operator==** bool operator== (const ccIDDecodeResult& that) const;

Returns true if the supplied object is equal to this one.

## **Parameters**

*that* The object to compare to this one.

## **Notes**

m. Ű. **ccIDDefs**   $\blacksquare$  $\mathbb{R}^d$ ш ш #include <ch\_cvl/id.h>  $\mathcal{L}_{\mathcal{A}}$ 

class ccIDDefs;

A name space that holds enumerations, constants, and errors associated with the ID tool.

## **Enumerations**

**Symbology** enum Symbology;

This enumeration defines the symbology types supported by the ID tool. You use this enumeration to tell the tool what symbologies to attempt to decode, and the tool returns the actual symbology for a decoded symbol.

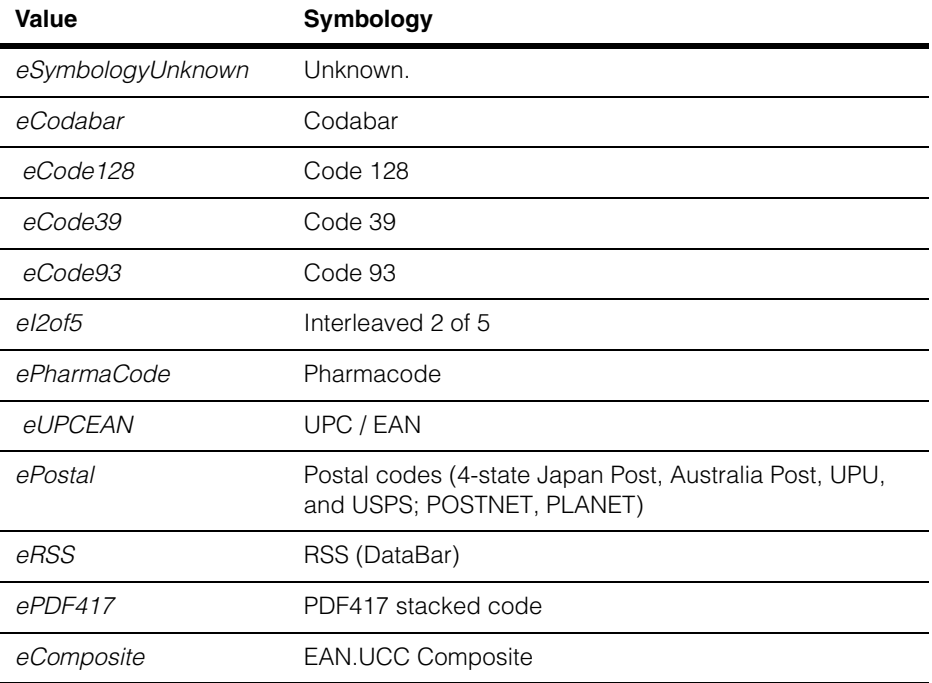

#### **ccIDDefs**  $\blacksquare$

## **Mirrored** enum Mirrored;

This enumeration defines whether or not the symbol is mirrored.

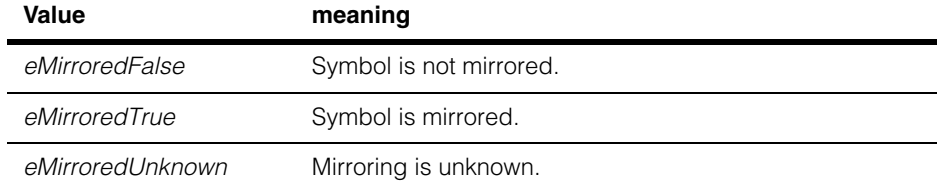

## **Polarity** enum Polarity;

This enumeration defines whether the symbol consists of dark bars on a light background or light symbols on a dark background.

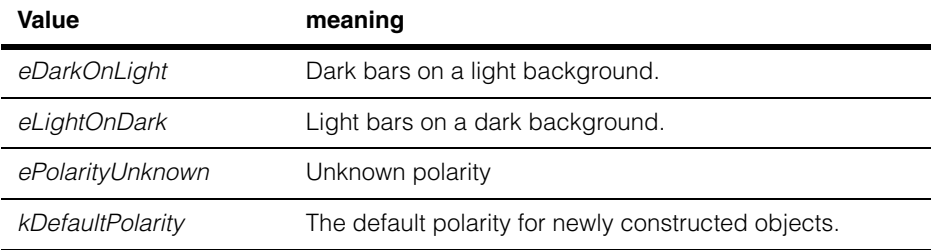

## **OperatingMode** enum OperatingMode;

This enumeration defines the operating mode for the ID tool.

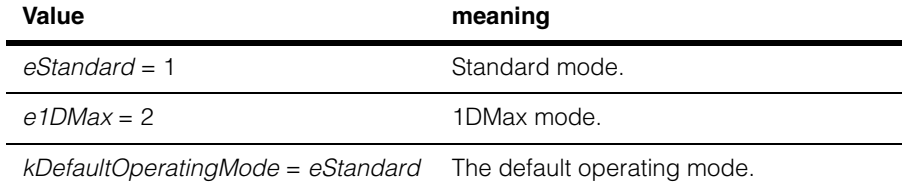

### **Notes**

The e1DMax operating mode is recommended for dealing with hard-to-read codes. For more information on operating modes, see the ID Tool chapter in the CVL Vision Tools Guide.

## **FailureCode** enum FailureCode;

This enumeration defines the failure codes that the ID tool can return. These codes provide specific information about decoding failures.

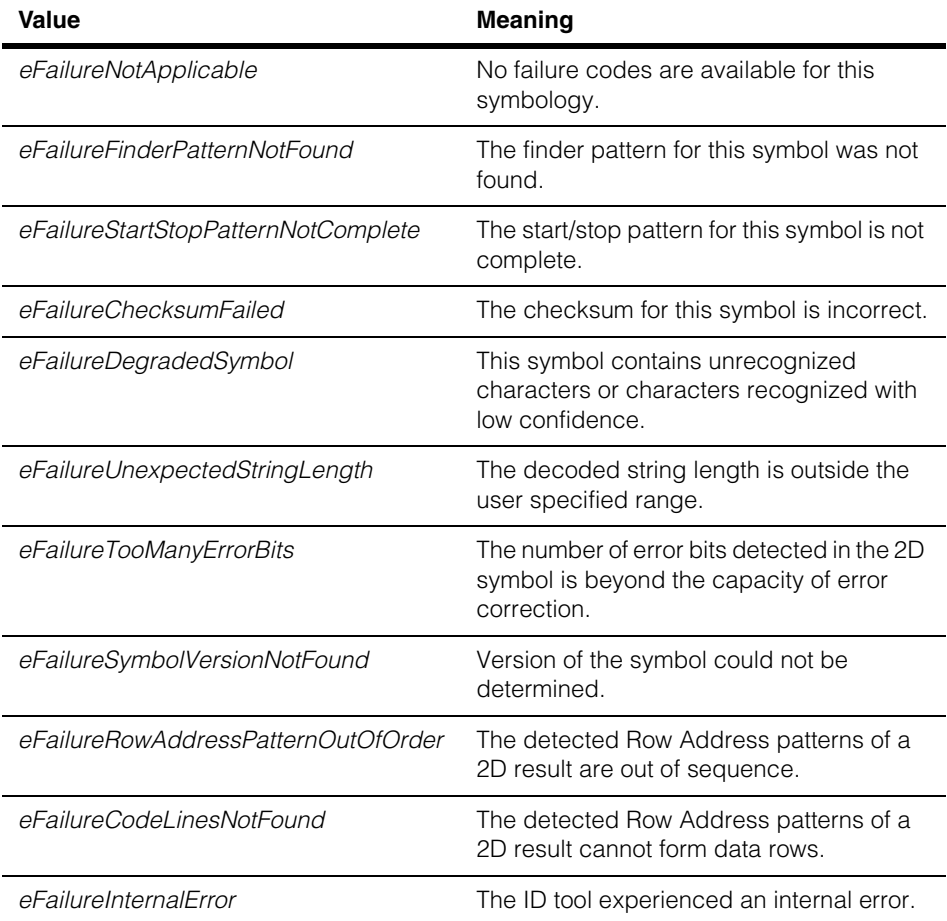

#### **ccIDDefs**  $\blacksquare$

## **DrawMode** enum DrawMode;

This enumeration defines what type of result graphics to draw.

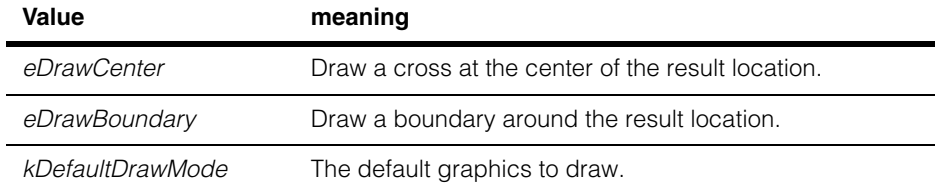

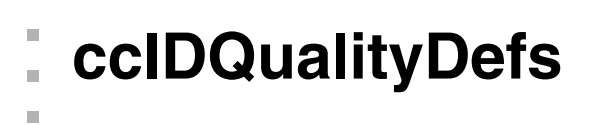

```
ш
```
#include <ch\_cvl/id.h>  $\mathcal{L}_{\mathcal{A}}$ 

class ccIDQualityDefs

## **Static Functions**

## **numQualityMetrics**

 $\blacksquare$ 

ш

static c\_Int32 numQualityMetrics();

Returns the number of quality metrics that are defined in the **QualityMetrics** enumeration.

## **Enumerations**

## **QualityOption**

enum QualityOption;

This enumeration defines which quality measures to compute.

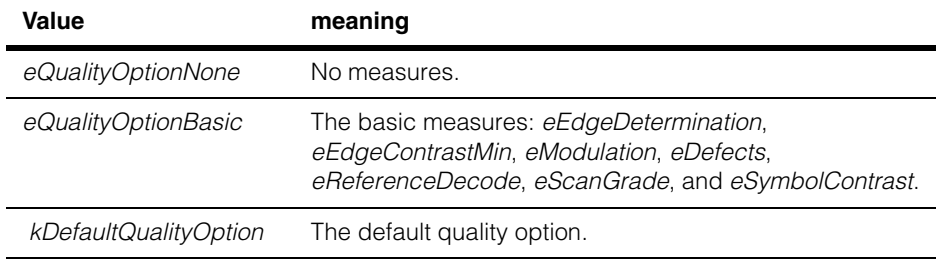

## **QualityMetrics**

enum QualityMetrics;

This enumeration defines the quality measures. These measures are formally defined by *ANSI X3.182 - 1990 Bar Code Print Quality*.l

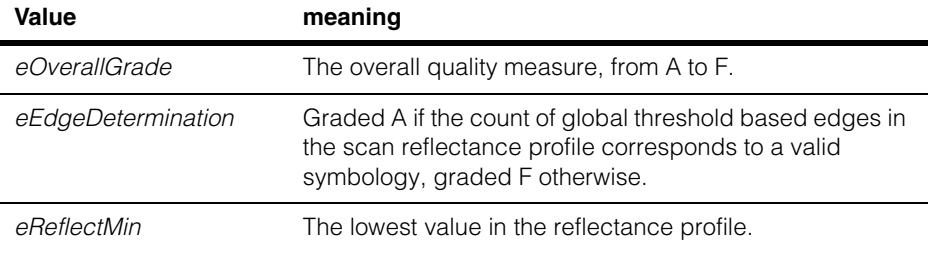

#### **ccIDQualityDefs**  $\blacksquare$

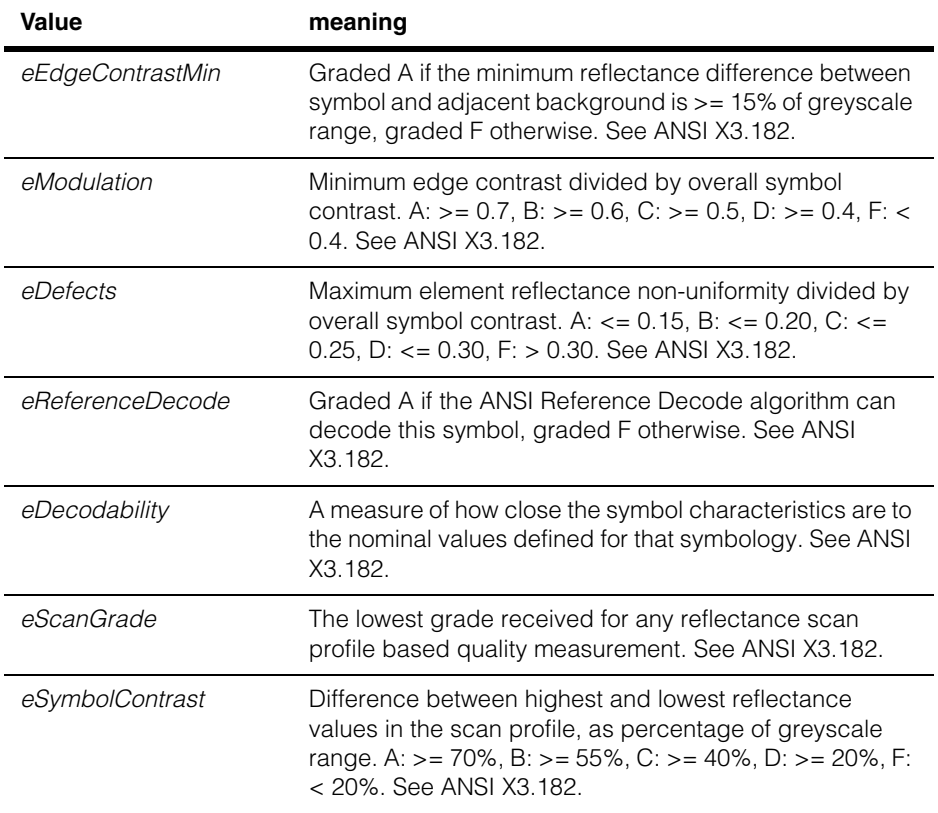

## **QualityGrade** enum QualityGrade;

This enumeration defines the quality grades.

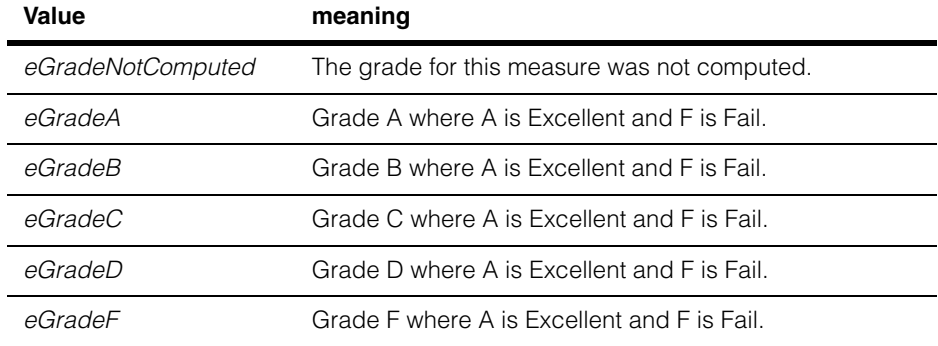

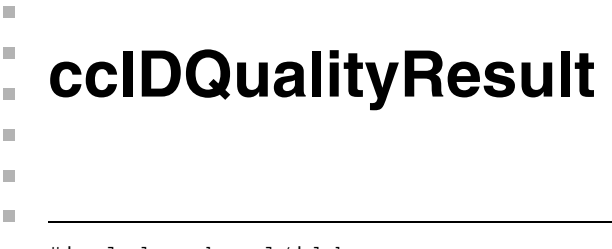

#include <ch\_cvl/id.h> n.

class ccIDQualityResult;

## **Class Properties**

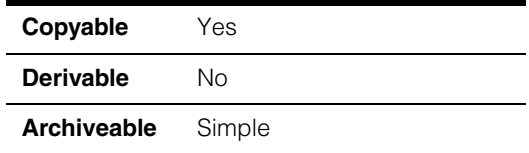

A class containing the quality measures computed from a single decoded symbol.

## **Constructors/Destructors**

## **ccIDQualityResult**

ccIDQualityResult();

Constructs this object with all quality measures are set to *ccIDQualityDefs::eGradeNotComputed*.

## **Public Member Functions**

**qualityGrade** ccIDQualityDefs::QualityGrade qualityGrade( ccIDQualityDefs::QualityMetrics metric) const;

> Returns the grading result for the supplied quality metric. The returned value is a member of the **ccIDQualityDefs::QualityGrade** enumeration.

## **Parameters**

*metric* The metric to compute. The supplied value must be one of the following values:

> *ccIDQualityDefs::eOverallGrade ccIDQualityDefs::eEdgeDetermination ccIDQualityDefs::eReflectMin ccIDQualityDefs::eEdgeContrastMin ccIDQualityDefs::eModulation ccIDQualityDefs::eDefects ccIDQualityDefs::eReferenceDecode*

*ccIDQualityDefs::eDecodability ccIDQualityDefs::eScanGrade ccIDQualityDefs::eSymbolContrast*

### **Notes**

Returns *ccIDQualityDefs::eGradeNotComputed* if the requested metric was not computed.

### **Throws**

*ccIDDefs::BadParams metric* is not a member of **ccIDQualityDefs::QualityMetrics**.

**operator==** bool operator== (const ccIDQualityResult& that) const;

Returns true if the supplied object is equal to this one.

## **Parameters**

*that* The object to compare to this one.

### **Notes**

Î. **ccIDResult**   $\blacksquare$  $\blacksquare$  $\blacksquare$ #include <ch\_cvl/id.h> n.

class ccIDResult;

## **Class Properties**

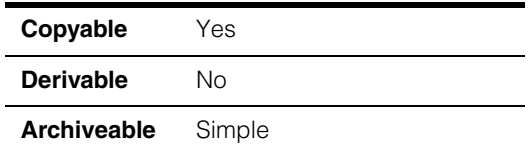

A class containing all of the result information from a symbol.

## **Constructors/Destructors**

## **ccIDResult** ccIDResult();

n.

Constructs this object with the **ccIDResult::subResults** set to a single default-constructed **ccIDSubResult** object.

## **Public Member Functions**

**numSubResults** c\_Int32 numSubResults() const;

Returns the number of subresults in this result.

## **Notes**

For composite symbologies this value can be greater than 1.

**subResults** const cmStd vector<ccIDSubResult>& subResults() const;

Returns the vector of subresults contained in this result.

**isFound** bool isFound() const;

Returns the value of **ccIDSubResult::isFound()** for the first subresult **(subResults(0)**).

**isDecoded** bool isDecoded() const;

Returns the value of **ccIDSubResult::isDecoded()** for the first subresult **(subResults(0)**).

#### **ccIDResult**  $\blacksquare$

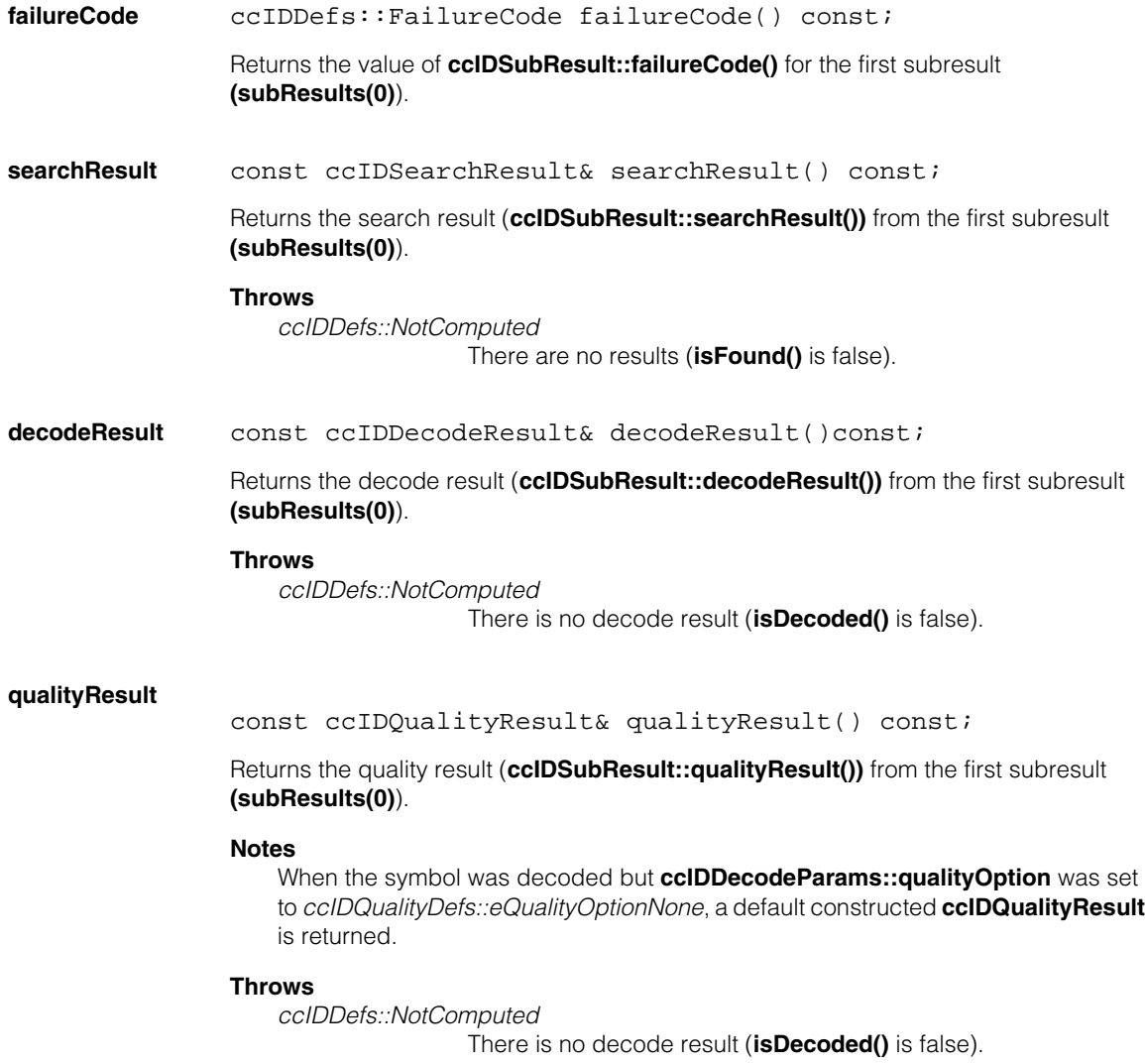

## **draw void draw(ccGraphicList& qlist, c UInt32 drawMode) const;**

Appends graphics for this result to the supplied graphics list. *drawMode* is used to select which graphics are drawn and must be a bitwise combination of the following values:

*ccIDDefs::eDrawCenter ccIDDefs::eDrawBoundary*

*ccIDDefs::eDrawCenter* draws a cross at this result's location; *ccIDDefs::eDrawBoundary* draws the boundary of this result, which is a polygon connecting the corners.

Graphics are drawn in *ccColor::green* if the result was successfully decoded, *ccColor::red* if the result was found but not decoded, and no graphics are drawn if no subresult has **isFound()** equal to true.

### **Parameters**

*glist* The graphics list to which to append the graphic.

*drawMode* The drawing mode.

### **Notes**

All graphics are drawn in client coordinates.

## **Operators**

**operator==** bool operator== (const ccIDResult& that) const;

Returns true if the supplied object is equal to this one.

### **Parameters**

*that* The object to compare to this one.

### **Notes**

#### **ccIDResult**  $\blacksquare$

 $\blacksquare$ Ű. **ccIDResultSet**  ×  $\mathbb{R}^2$ ш ш #include <ch\_cvl/id.h>  $\mathcal{L}_{\mathcal{A}}$ 

class ccIDResultSet;

# **Class Properties**

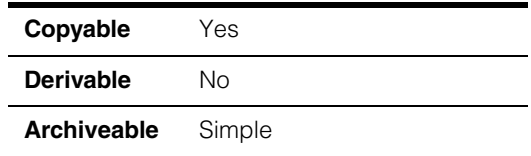

A class containing the results of a single invocation of the ID tool. One result is generated for each symbol found in the image, up to the requested number of symbols to find.

## **Constructors/Destructors**

**ccIDResultSet** ccIDResultSet();

Constructs this object with **time** set to 0.0 and **results** set to an empty vector.

## **Public Member Functions**

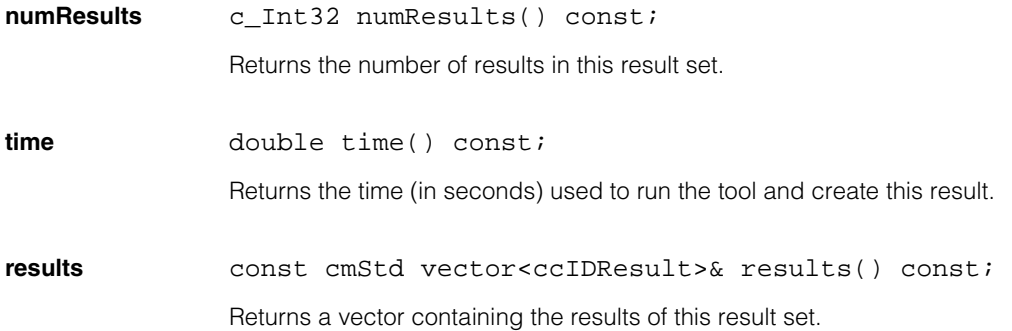

## **ccIDResultSet**

## **draw void draw(ccGraphicList& qlist, c UInt32 drawMode) const;**

Appends graphics for this result set to the supplied graphics list. *drawMode* is used to select which graphics are drawn and must be a bitwise combination of the following values:

*ccIDDefs::eDrawCenter ccIDDefs::eDrawBoundary*

*ccIDDefs::eDrawCenter* draws a cross at this result's location; *ccIDDefs::eDrawBoundary* draws the boundary of this result, which is a polygon connecting the corners.

Graphics are drawn in *ccColor::green* if the result was successfully decoded, *ccColor::red* if the result was found but not decoded, and no graphics are drawn if no result in this set has **isFound()** equal to true.

## **Parameters**

*glist* The graphics list to which to append the graphic.

*drawMode* The drawing mode.

### **Notes**

All graphics are drawn in client coordinates.

## **Operators**

### **operator==** bool operator== (const ccIDResultSet& that) const;

Returns true if the supplied object is equal to this one.

### **Parameters**

*that* The object to compare to this one.

### **Notes**

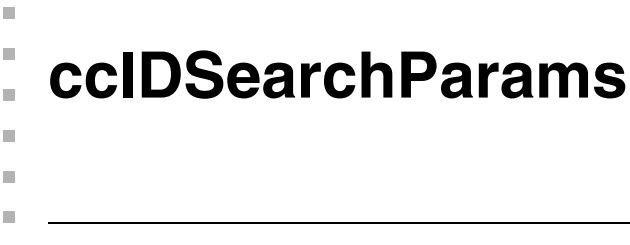

#include <ch\_cvl/id.h> n.

class ccIDSearchParams;

## **Class Properties**

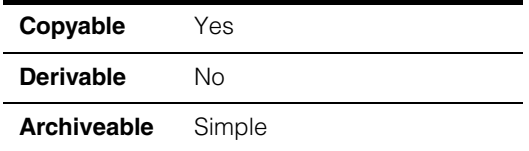

A class containing the search parameters for the ID tool.

## **Constructors/Destructors**

## **ccIDSearchParams**

ccIDSearchParams();

Constructs an object with the following default values:

**numToFind**: 1 **isPostalOmniDirectional**: false **mirror**: *ccIDDefs::eMirroredFalse* **polarity**: *ccIDDefs::kDefaultPolarity* **operatingMode**: *ccIDDefs::kDefaultOperatingMode*

## **Public Member Functions**

**numToFind** c\_Int32 numToFind() const;

void numToFind(c Int32 numToFind);

**•** c\_Int32 numToFind() const;

Returns the number of symbols to find.

**•** void numToFind(c\_Int32 numToFind);

Sets the number of symbols to be found. The tool returns a result for each symbol that it finds up to the number that you specify.

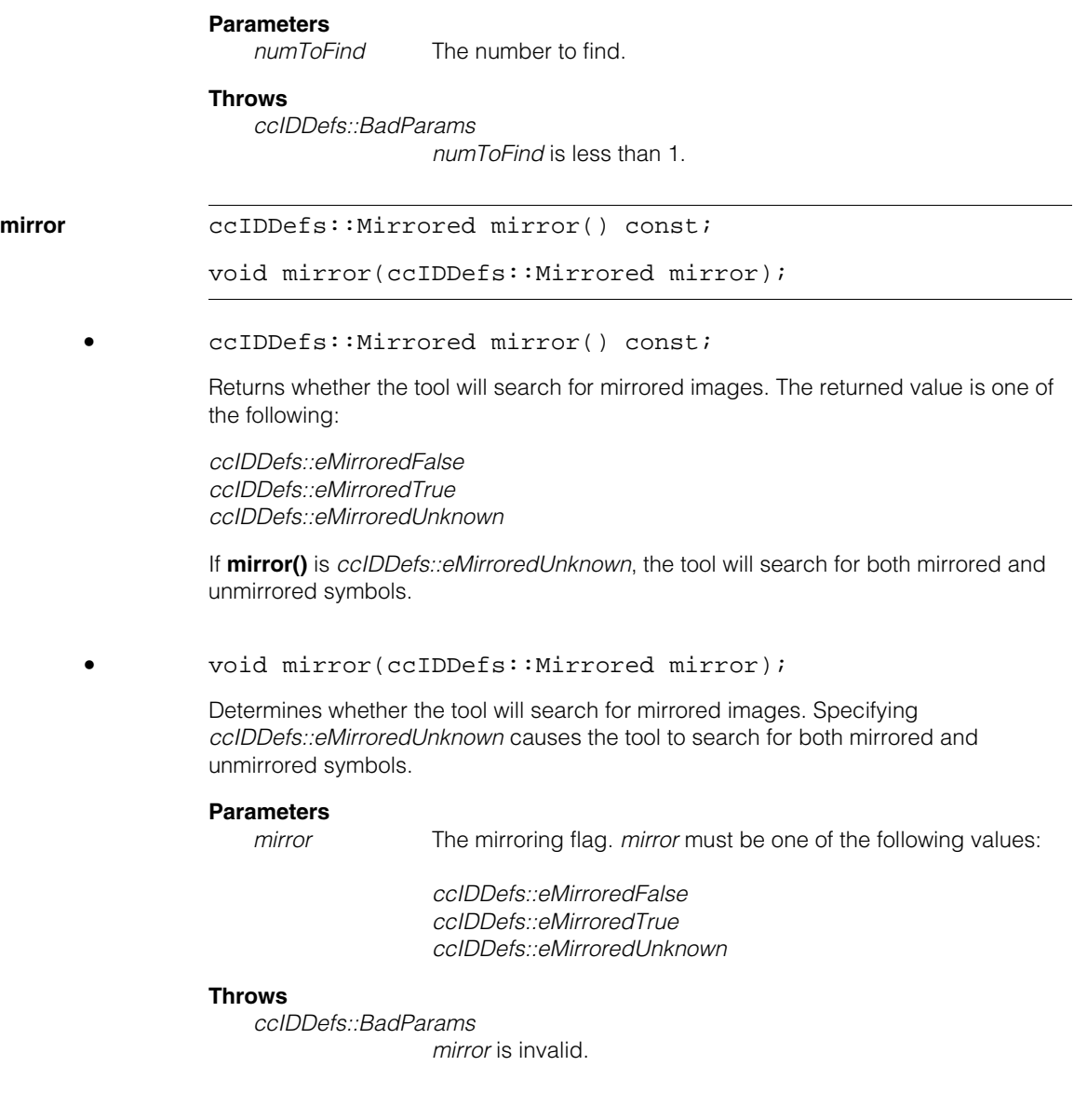

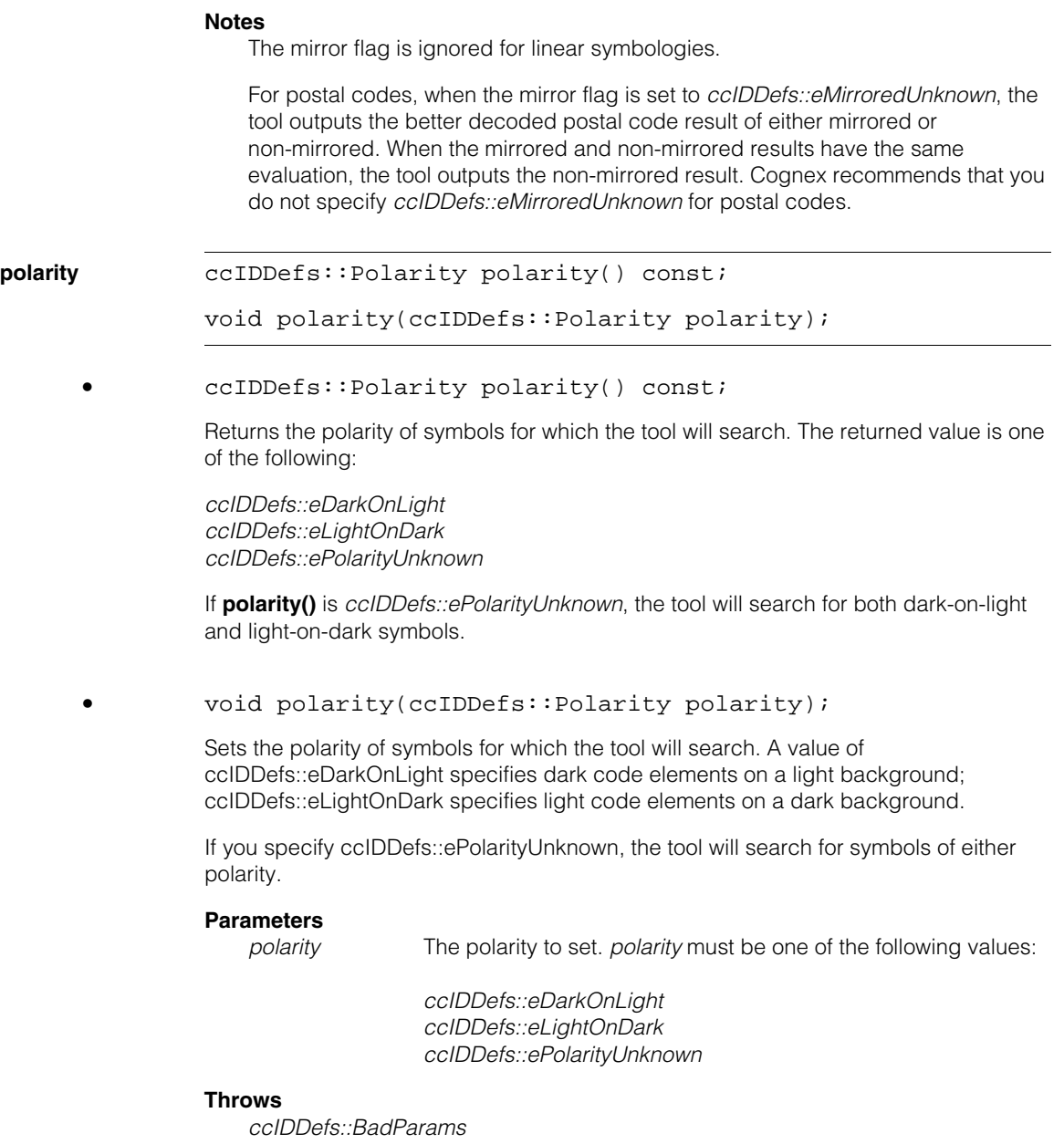

*polarity* is invalid.

### **Notes**

Symbol polarity only applies to postal and PDF417 codes; it is ignored for linear symbologies.

## **isPostalOmniDirectional**

```
bool isPostalOmniDirectional() const; 
void isPostalOmniDirectional(
```

```
bool isPostalOmniDirectional);
```
**•** bool isPostalOmniDirectional() const;

Returns whether or not the tool searches for postal codes at arbitrary orientations. If the value is false, the tool only finds codes that are approximately aligned to the X-axis of the image. If the value is true, the tool finds codes at any orientation.

**•** void isPostalOmniDirectional( bool isPostalOmniDirectional);

> Sets whether or not the tool searches for postal codes at arbitrary orientations. If the value is false, the tool only finds codes that are approximately aligned to the X-axis of the image. If the value is true, the tool finds codes at any orientation.

Specifying omnidirectional search may cause the tool to run more slowly.

### **Parameters**

*isPostalOmniDirectional*

specify true to enable omnidirectional search, false to search only for horizontally aligned codes.

### **Notes**

This parameter is ignored for non-postal symbologies.

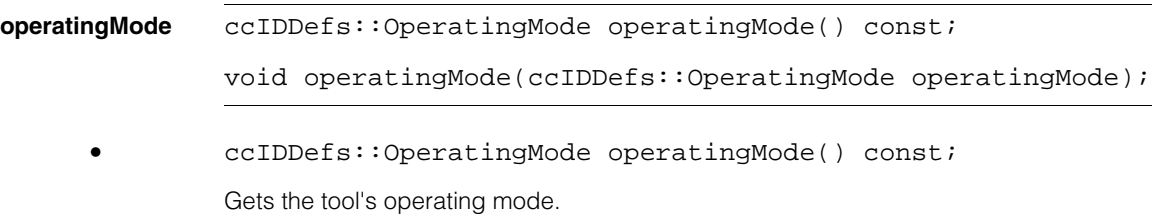

**•** void operatingMode(ccIDDefs::OperatingMode operatingMode);

Sets the tool's operating mode.

The default value is *ccIDDefs::kDefaultOperatingMode*

## **Notes**

The operating mode applies to all bar code types.

The e1DMax mode is recommended for dealing with hard-to-read codes. You must use the setter to explicitly specify *e1DMax* in order to activate that mode because the default mode is *eStandard*.

## **Throws**

*ccIDDefs::BadParams*  The *operatingMode* argument is invalid.

## **Operators**

**operator==** bool operator== (const ccIDSearchParams& that) const;

Returns true if the supplied object is equal to this one.

## **Parameters**

*that* The object to compare to this one.

## **Notes**

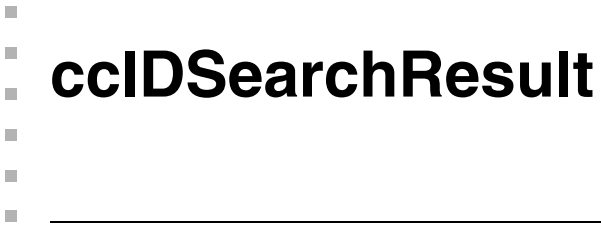

#include <ch\_cvl/id.h> u,

class ccIDSearchResult;

## **Class Properties**

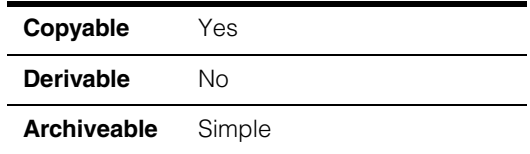

A class containing the search result for an individual symbol. A search result is generated for each symbol found during a run of the ID tool.

## **Constructors/Destructors**

## **ccIDSearchResult**

ccIDSearchResult();

Constructs an object with the following default values:

**location**: (0, 0) **angle**: 0 **moduleSize**: -1.0 **mirror**: *ccIDDefs::eMirroredUnknown* **polarity**: *ccIDDefs::ePolarityUnknown* **has2DInfo**: false

## **Public Member Functions**

**location cc2Vect location()** const;

Returns the center position of the found symbol in client coordinates.

## **ccIDSearchResult**

**angle ccRadian angle()** const;

Returns the found angle of the symbol, in radians. The returned value is the angle between the positive X-axis in client coordinate space and the symbol angle, which is the positive reading direction. The symbol direction is perpendicular to the code modules in the case of 1D codes.

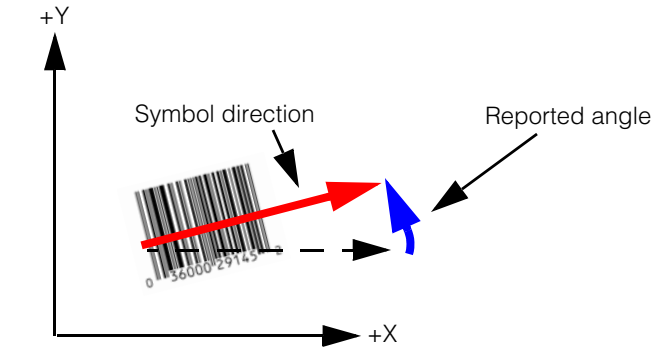

Client coordinates

The returned value is in the range of 0 through  $2\pi$ .

### **Notes**

If the symbol is distorted, angle is the average value across the symbol.

**moduleSize** double moduleSize() const;

Returns the size of a module of the symbology in client units. If the module size was not measured, this function returns -1.

**mirror** ccIDDefs::Mirrored mirror() const;

Returns whether or not the found symbol was mirrored. This function returns one of the following values:

*ccIDDefs::eMirroredFalse ccIDDefs::eMirroredTrue ccIDDefs::eMirroredUnknown*

### **Notes**

A value of *ccIDDefs::eMirroredUnknown* indicates the condition was not determined.

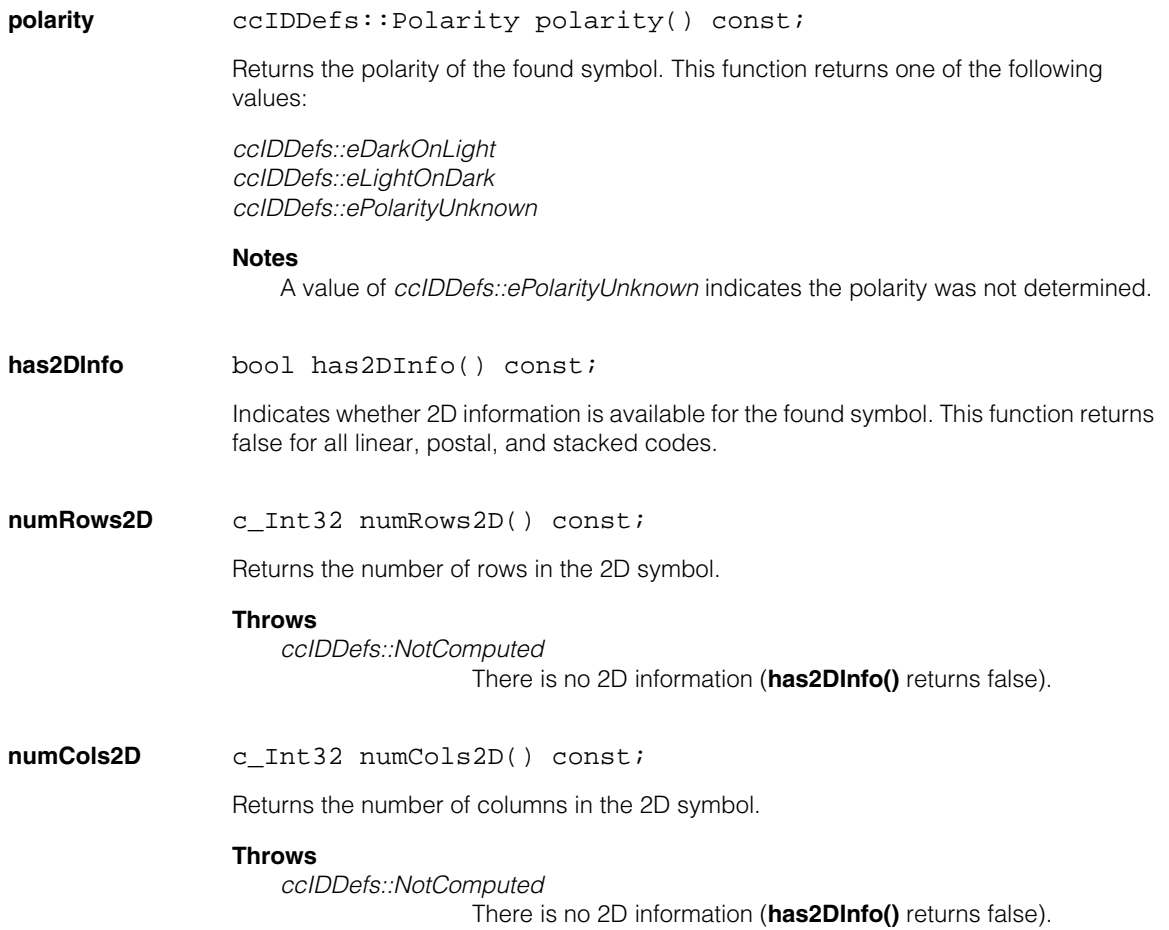

## **ccIDSearchResult**

### **symbolRegion** const ccPolyline& symbolRegion() const;

Returns a polyline that describes the boundary of the symbol's found region.

The polyline traverses the four corners of the symbol, where the corners are defined by the ANSI or AIM specification for the symbol type:

Corner 0: upper left Corner 1: upper right Corner 2: lower right Corner 3: lower left

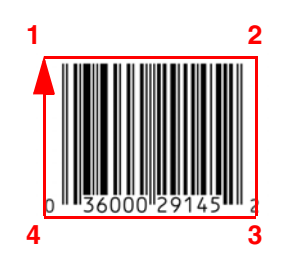

For mirrored symbols, the corners are mirrored.

## **Throws**

*ccIDDefs::NotComputed*

This **ccIDSearchResult** was default constructed.

## **Operators**

**operator==** bool operator== (const ccIDSearchResult& that) const;

Returns true if the supplied object is equal to this one.

### **Parameters**

*that* The object to compare to this one.

### **Notes**
n. Î. **ccIDSubResult**   $\blacksquare$  $\blacksquare$  $\blacksquare$ 

#include <ch\_cvl/id.h> n.

class ccIDSubResult;

# **Class Properties**

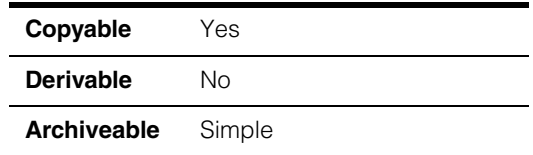

A class containing all of the result information for a subresult. For composite symbols, each **ccIDResult** contains multiple **ccIDSubResult**s. For non-composite symbols, only a single **ccIDSubResult** is present.

# **Constructors/Destructors**

**ccIDSubResult** ccIDSubResult();

Constructs this object with the following values:

**isFound**: false **isDecoded**: false **failureCode**: *ccIDDefs::eFailureNotApplicable*

# **Public Member Functions**

**isFound** bool isFound() const;

Returns true if a symbol was found, false otherwise.

In order for a symbol to be found, its symbology must be enabled in the **ccIDSearchParams** object supplied to the tool.

If the function returns false, additional information about the failure may be obtained by calling **failureCode()**.

**isDecoded** bool isDecoded() const;

Returns true if the symbol was both found and decoded successfully, false otherwise.

#### **ccIDSubResult**  $\blacksquare$

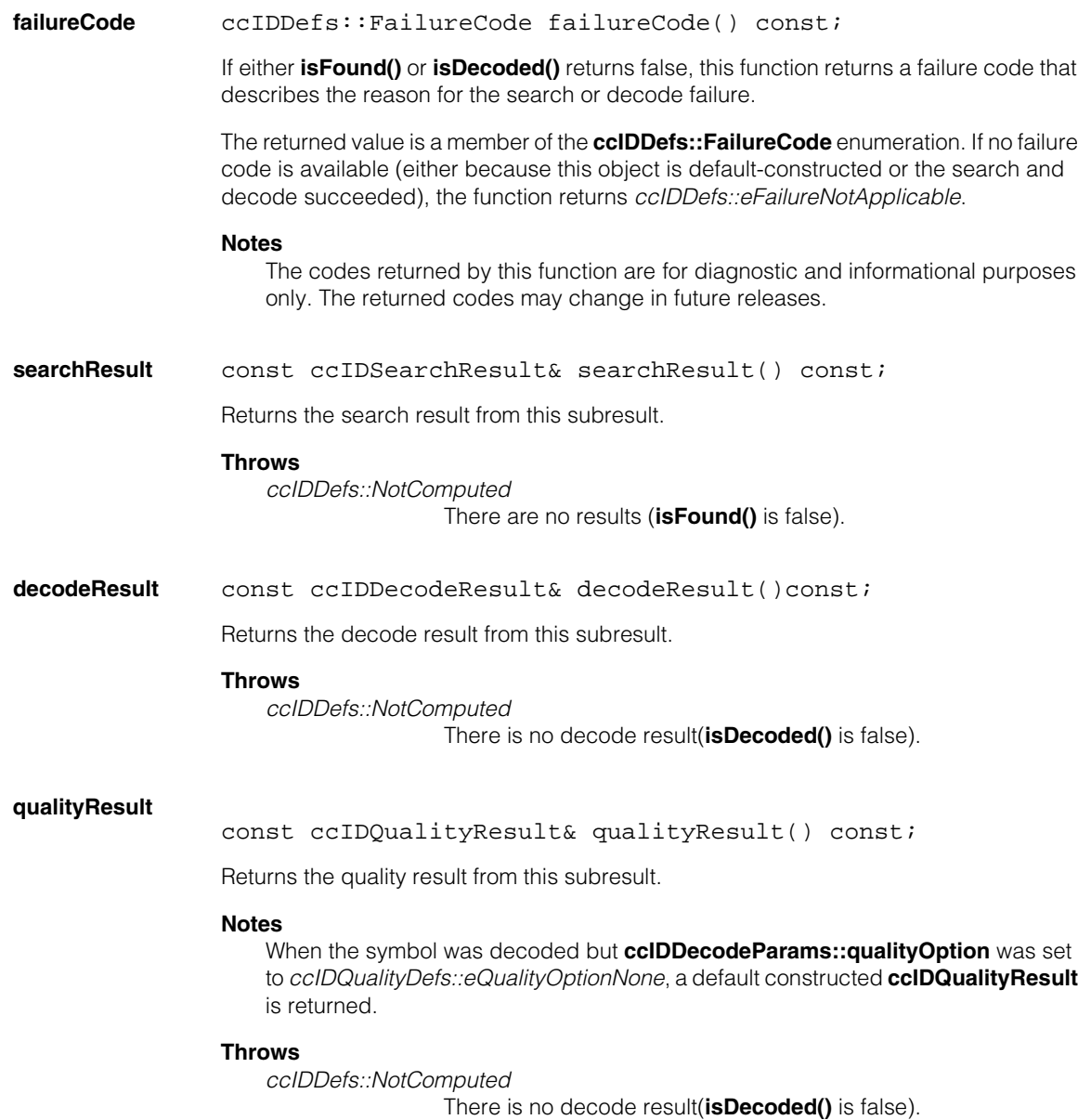

### **draw void draw(ccGraphicList& qlist, c UInt32 drawMode) const;**

Appends graphics for this subresult to the supplied graphics list. *drawMode* is used to select which graphics are drawn and must be a bitwise combination of the following values:

*ccIDDefs::eDrawCenter ccIDDefs::eDrawBoundary*

*ccIDDefs::eDrawCenter* draws a cross at this subresult's location; *ccIDDefs::eDrawBoundary* draws the boundary of this subresult, which is a polygon connecting the corners.

Graphics are drawn in *ccColor::green* if the subresult was successfully decoded, *ccColor::red* if the subresult was found but not decoded, and no graphics are drawn if **isFound()** is false.

### **Parameters**

*glist* The graphics list to which to append the graphic.

*drawMode* The drawing mode.

#### **Notes**

All graphics are drawn in client coordinates.

## **Operators**

**operator==** bool operator== (const ccIDSubResult& that) const;

Returns true if the supplied object is equal to this one.

#### **Parameters**

*that* The object to compare to this one.

#### **Notes**

Two objects are considered equal if all their corresponding data members are exactly equal.

Ű. **ccImageFont**   $\blacksquare$  $\mathbb{R}^2$ ш ш

#include <ch\_cvl/synfont.h>  $\mathcal{L}_{\mathcal{A}}$ 

class ccImageFont;

 $\blacksquare$ 

# **Class Properties**

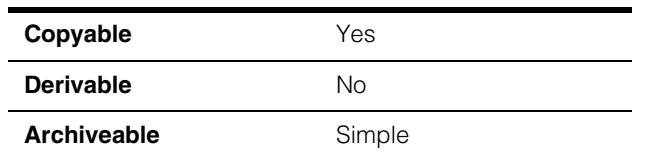

The **ccImageFont** class represents a set of characters that are each specified as bitmaps rather than as some synthetic specification.

# **Constructors/Destructors**

The default constructor, copy constructor, assignment operator, and destructor are used.

# **Public Member Functions**

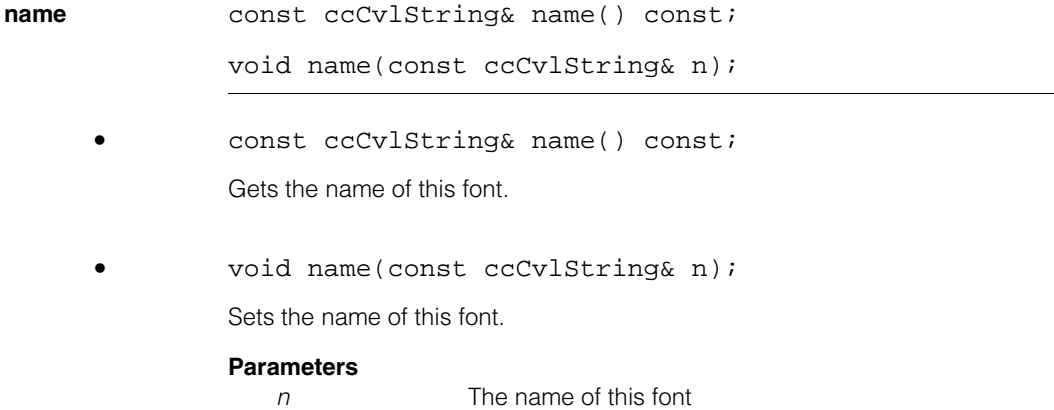

#### **ccImageFont**  $\blacksquare$

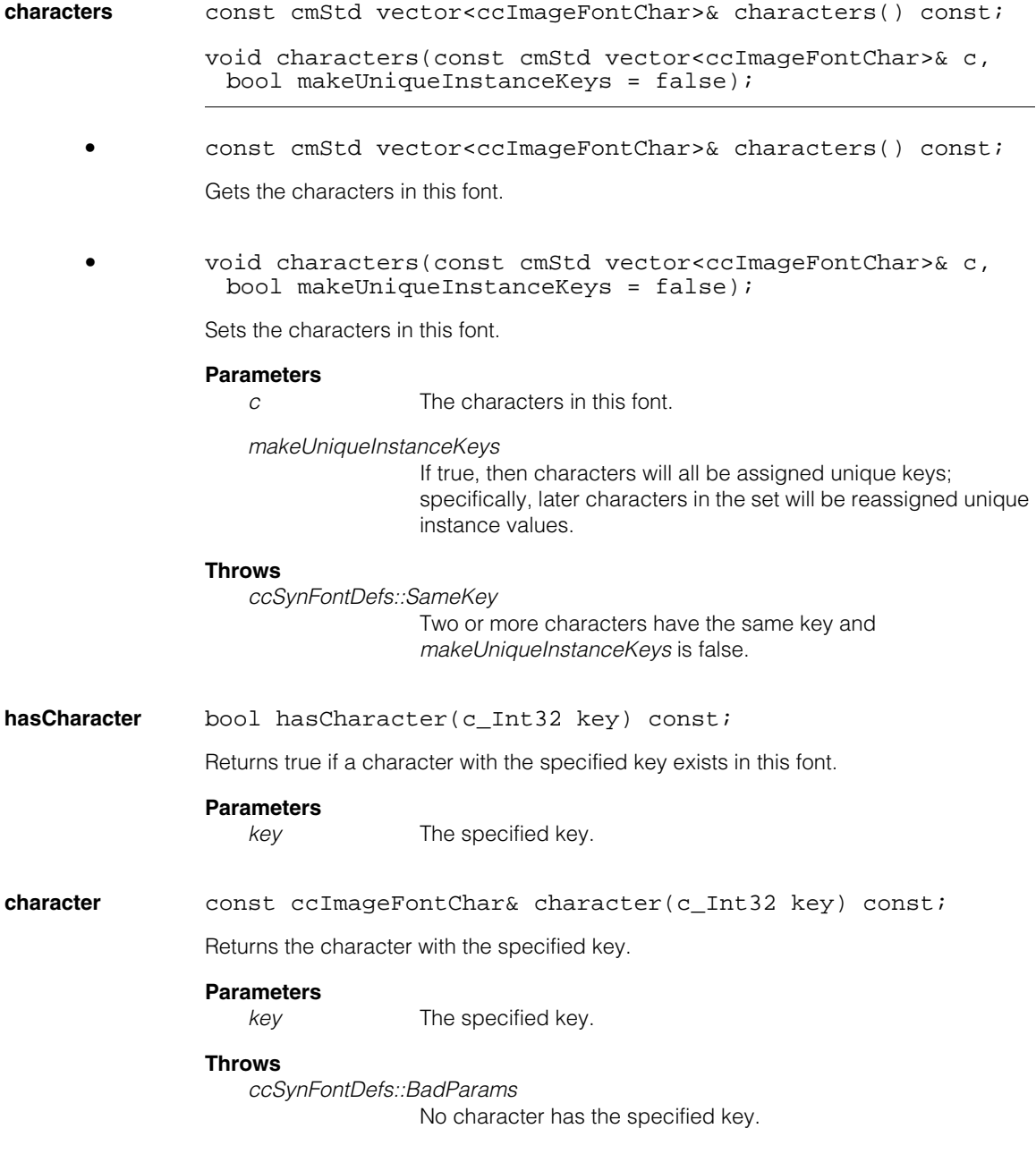

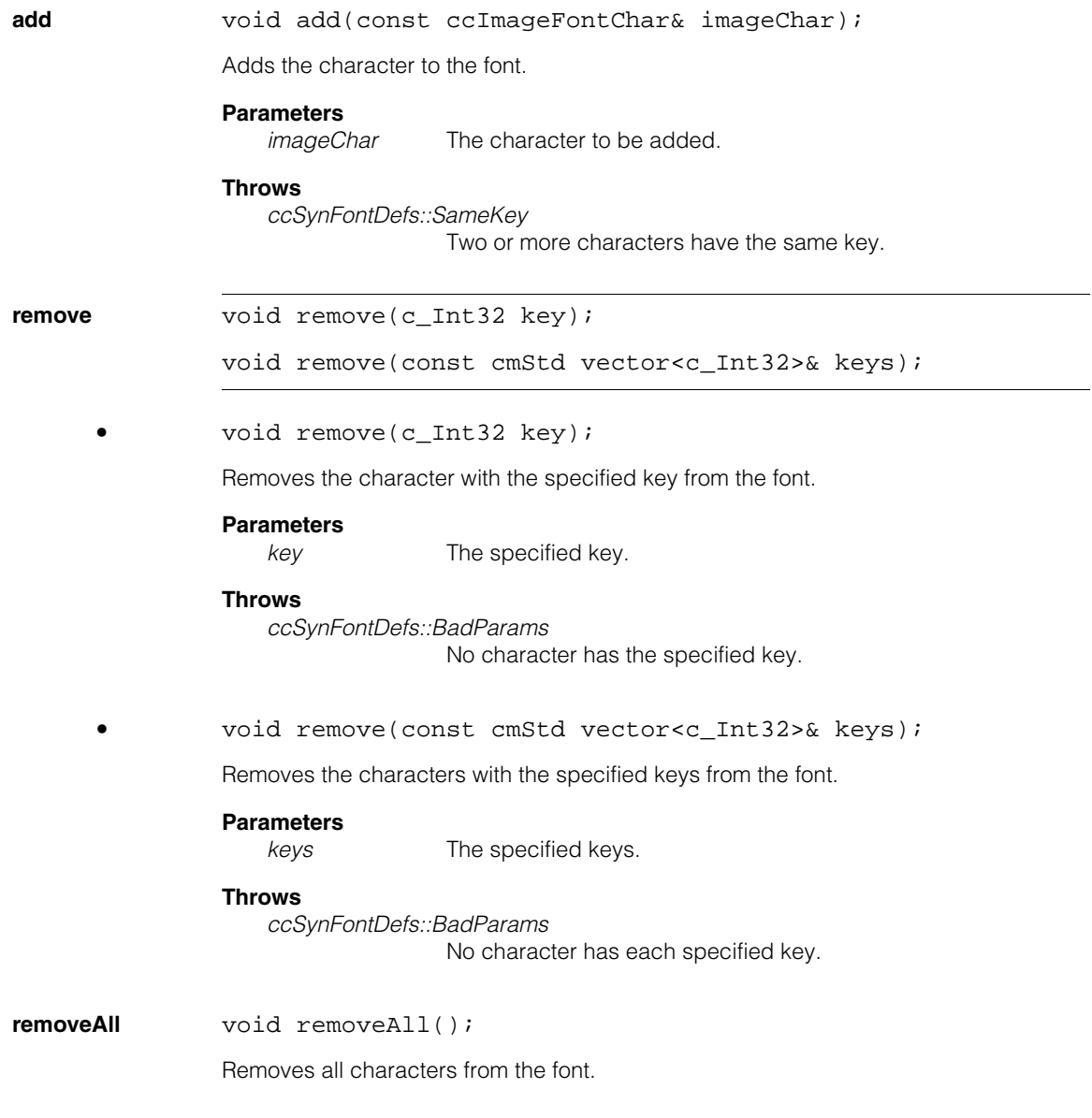

#### **ccImageFont**  $\blacksquare$

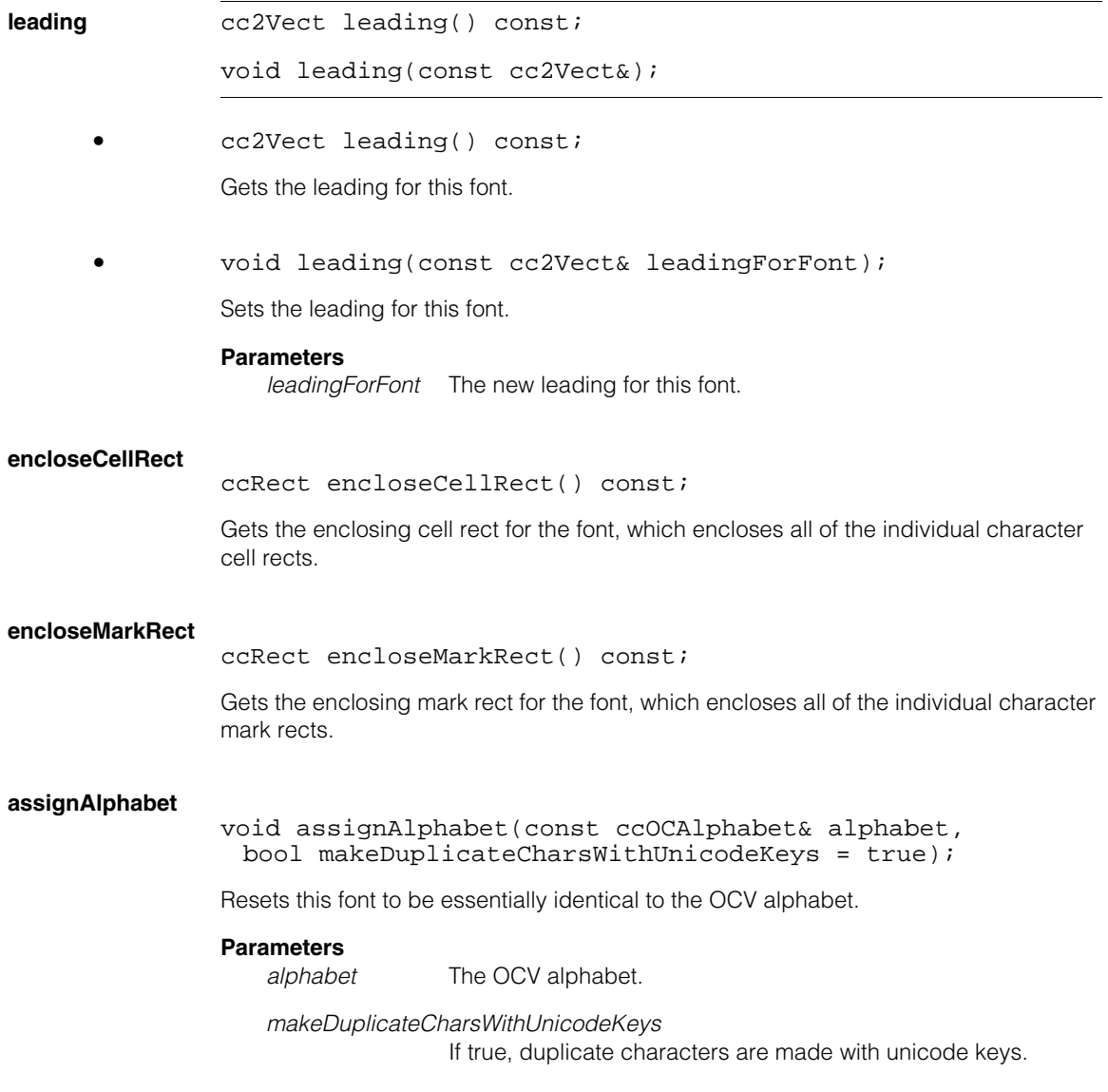

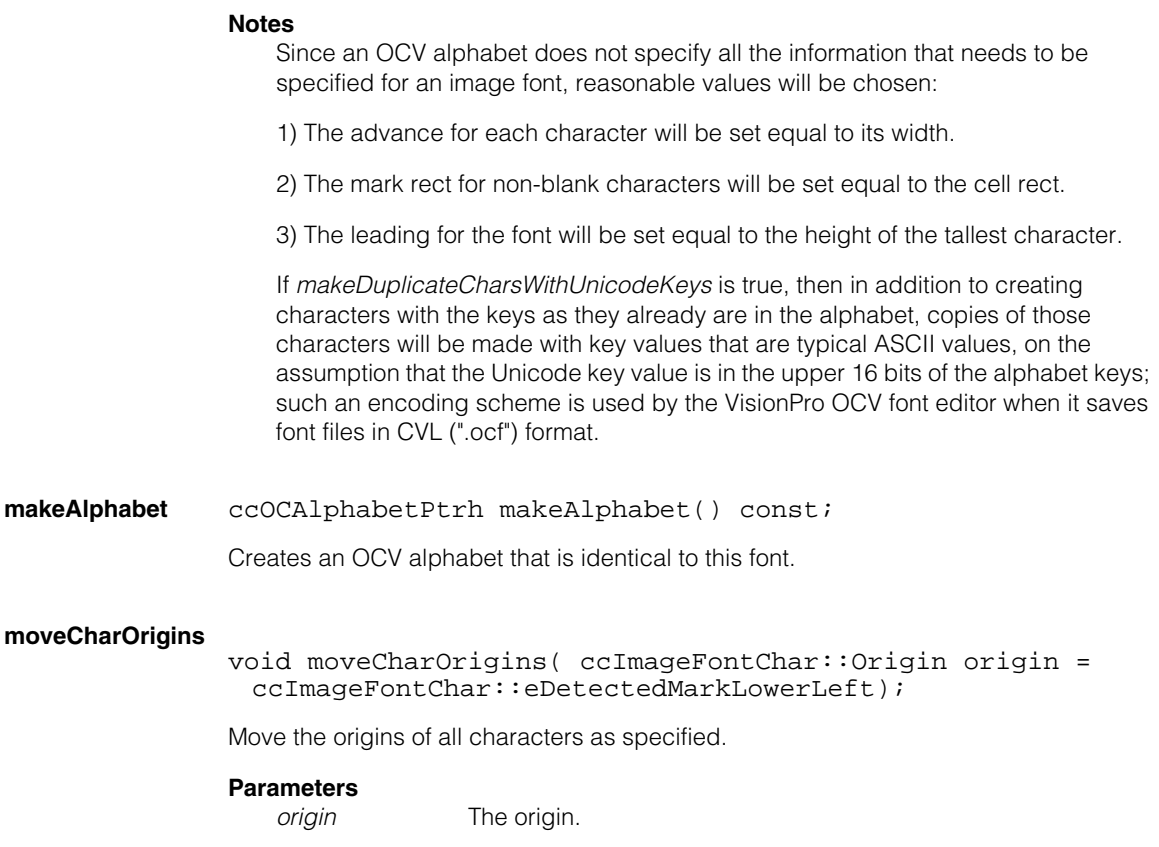

### **Notes**

For blanks, *eDetectedMarkLowerLeft* and *eSpecifiedMarkLowerLeft* will compute a "reasonable" value based on the origin locations of other characters.

### **detectCharMarkRects**

void detectCharMarkRects();

Detects the mark rects of all the characters.

### **detectCharPolarities**

void detectCharPolarities(bool onlyIfUnknown = true, bool expectAllSamePolarity = true);

Detects the polarities of all the characters.

### **Parameters**

*onlyIfUnknown* Only if the polarity is unknown.

#### **ccImageFont**  $\blacksquare$

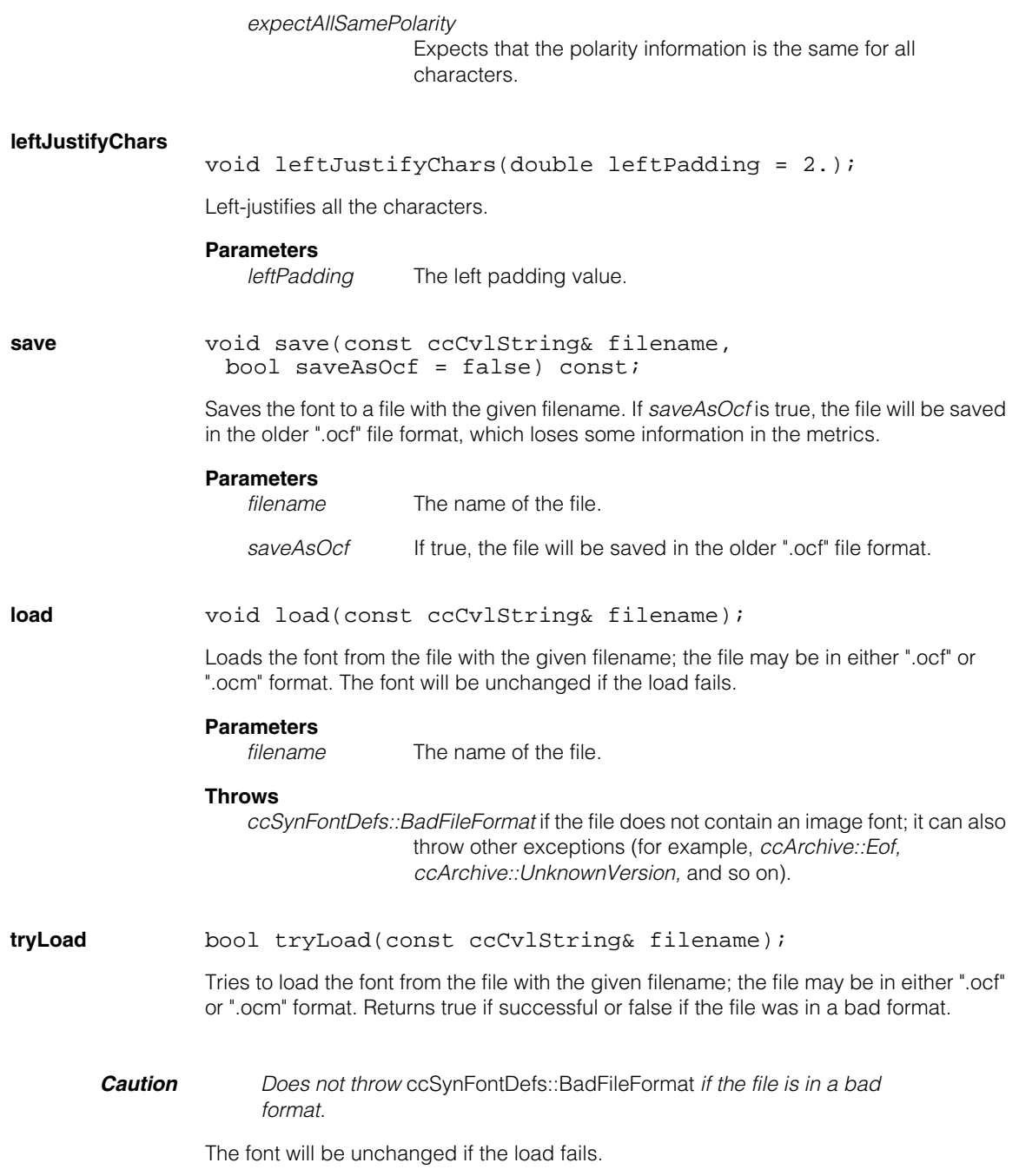

### **Parameters**

*filename* The name of the file.

### **makeUniqueInstanceKey**

c\_Int32 makeUniqueInstanceKey(c\_Int32 key) const;

Returns a unique key to be used for a new instance of the given key, with the same Unicode character value.

#### **Parameters**

*key* The given key.

#### **ccImageFont**  $\blacksquare$

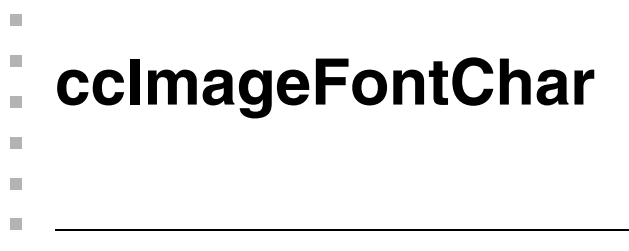

#include <ch\_cvl/synfont.h>  $\mathcal{L}_{\mathcal{A}}$ 

class ccImageFontChar;

# **Class Properties**

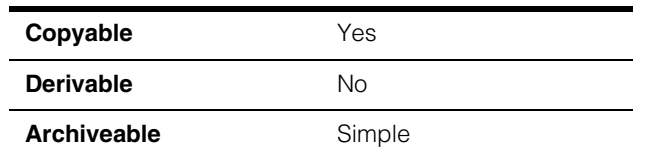

The **ccImageFontChar** class represents a character from an image font, that is, a font that consists of character bitmaps rather than as some synthetic specification.

# **Constructors/Destructors**

### **ccImageFontChar**

ccImageFontChar();

Constructs a blank character with a key of -1 and polarity of *eUnknown*.

### **Notes**

The default copy constructor, assign operator, and destructor are used.

# **Enumerations**

**Origin** enum Origin;

Type of origin for a character.

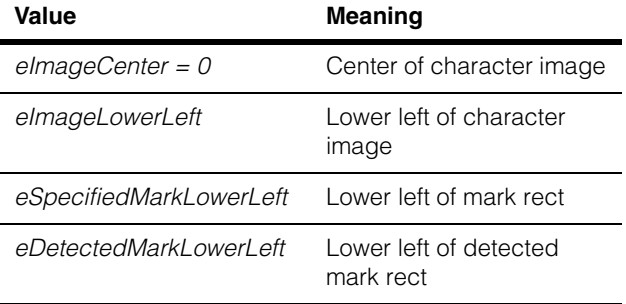

# **Public Member Functions**

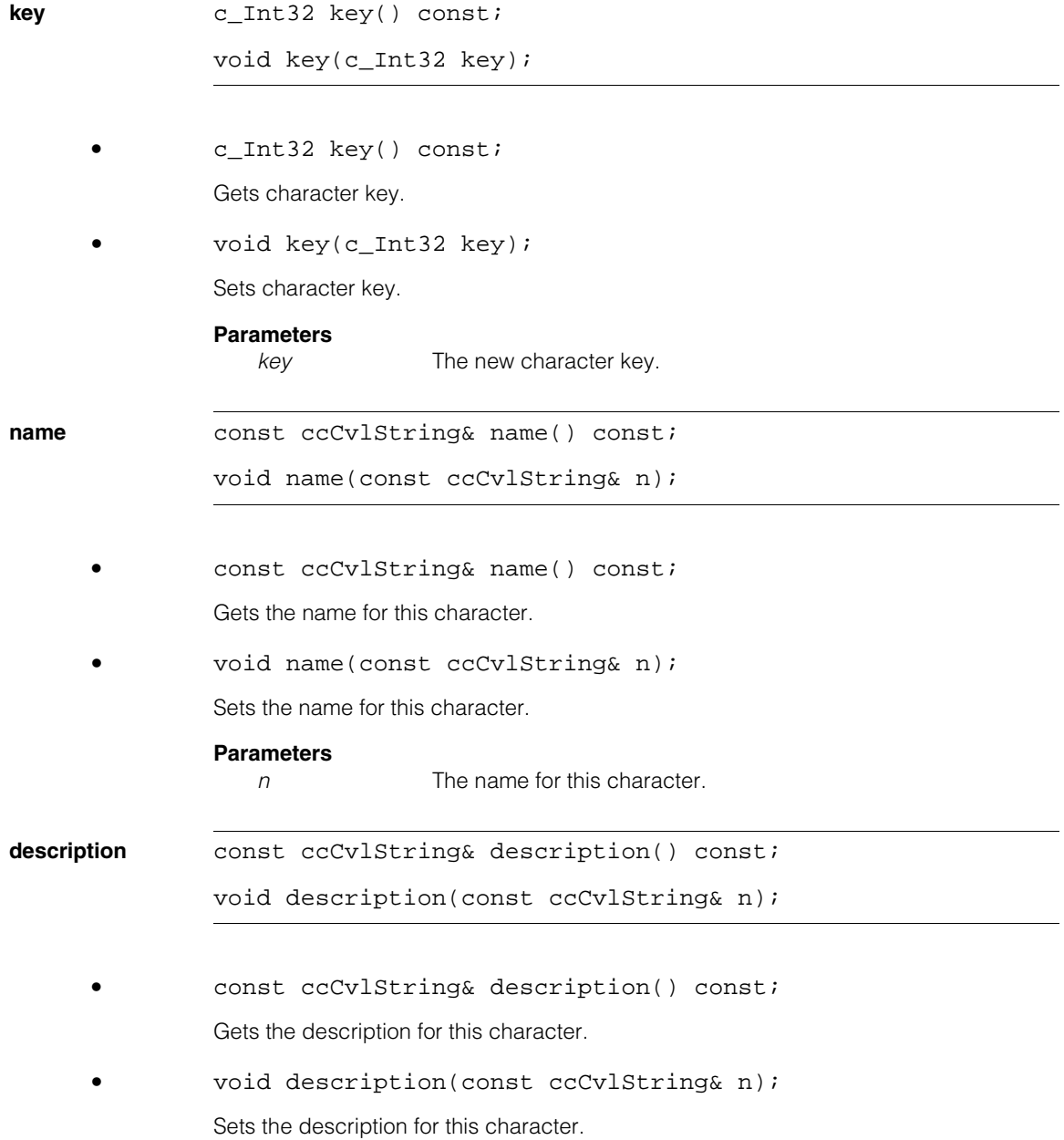

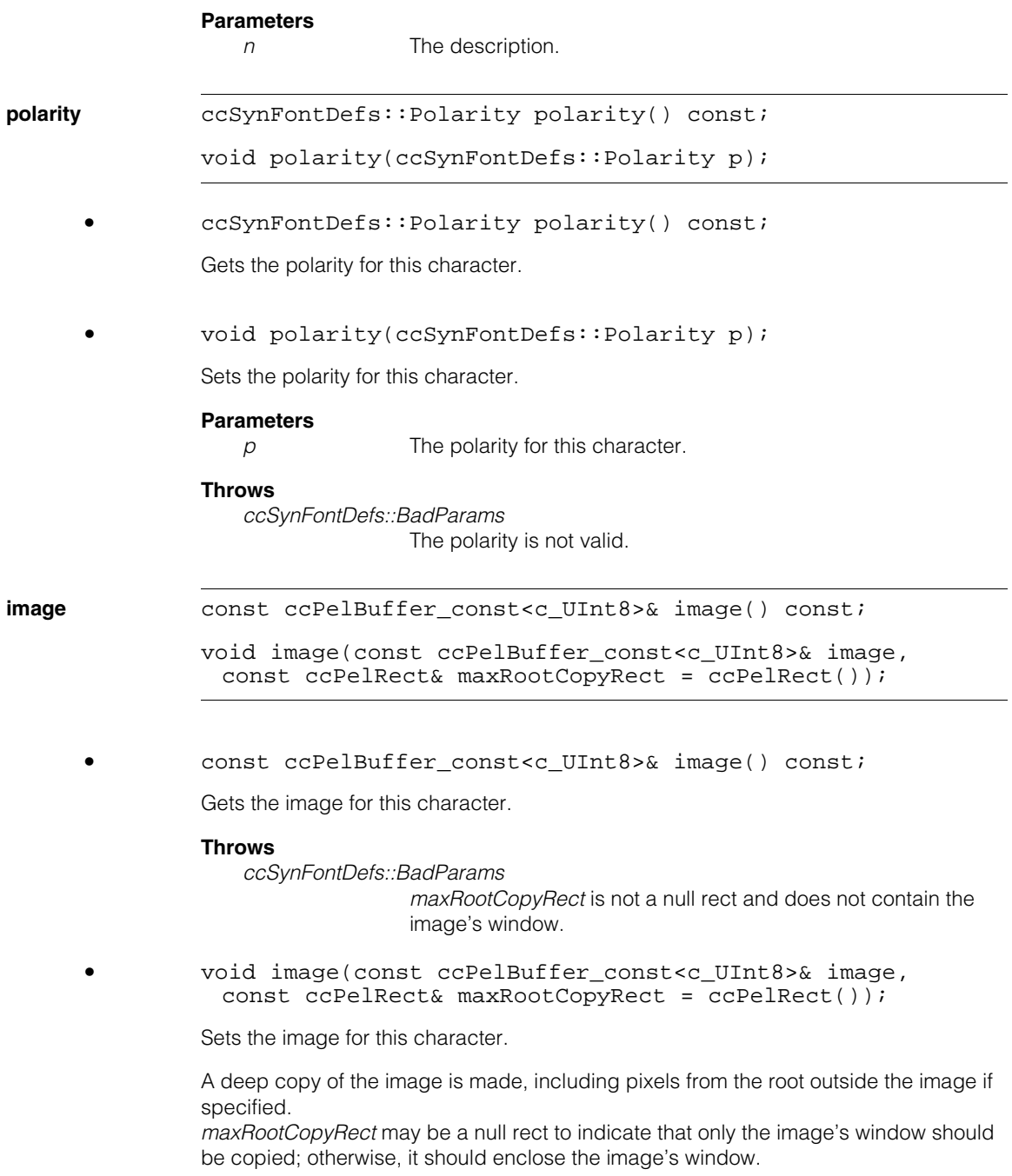

#### **Parameters**

*image* The image for this character.

#### **Throws**

*ccSynFontDefs::BadParams maxRootCopyRect* is not a null rect and does not contain the image's window.

**mask** const ccPelBuffer\_const<c\_UInt8>& mask() const;

void mask(const ccPelBuffer\_const<c\_UInt8>& mask, const ccPelRect& maxRootCopyRect = ccPelRect());

**•** const ccPelBuffer\_const<c\_UInt8>& mask() const;

Gets the mask for this character.

### **Notes**

Getter returns an unbound image buffer if no mask has been specified for this character.

#### **Throws**

*ccSynFontDefs::BadParams maxRootCopyRect* is not a null rect and does not contain the image's window.

**•** void mask(const ccPelBuffer\_const<c\_UInt8>& mask, const ccPelRect& maxRootCopyRect = ccPelRect());

Sets the mask for this character.

A deep copy of the image is made, including pixels from the root outside the image if specified.

*maxRootCopyRect* may be a null rect to indicate that only the image's window should be copied; otherwise, it should enclose the image's window.

#### **Parameters**

*mask* The mask for this character.

### **Throws**

*ccSynFontDefs::BadParams* 

*maxRootCopyRect* is not a null rect and does not contain the image's window.

**imageArea ccPelRect imageArea() const;** 

void imageArea(const ccPelRect& area);

**•** ccPelRect imageArea() const;

Gets the character area for this character in image coordinates.

**•** void imageArea(const ccPelRect& area);

Sets the character area for this character in image coordinates.

#### **Parameters**

*area* The character area for this character.

**moveOrigin** bool moveOrigin(Origin origin = eDetectedMarkLowerLeft);

void moveOrigin(const cc2Vect& origin);

**•** bool moveOrigin(Origin origin = eDetectedMarkLowerLeft);

Moves the origin to the specified location. Returns true if the origin could be moved as specified.

### **Parameters**

*origin* The specified location to become the new origin.

#### **Notes**

For blanks, *eDetectedMarkLowerLeft* and *eSpecifiedMarkLowerLeft* are treated as *eImageLowerLeft*.

**•** void moveOrigin(const cc2Vect& origin);

Moves the origin to the specified location, that is, makes the specified point become (0, 0) in client coordinates.

### **Parameters**

*origin* The specified location to become the new origin.

#### **ccImageFontChar**  $\blacksquare$

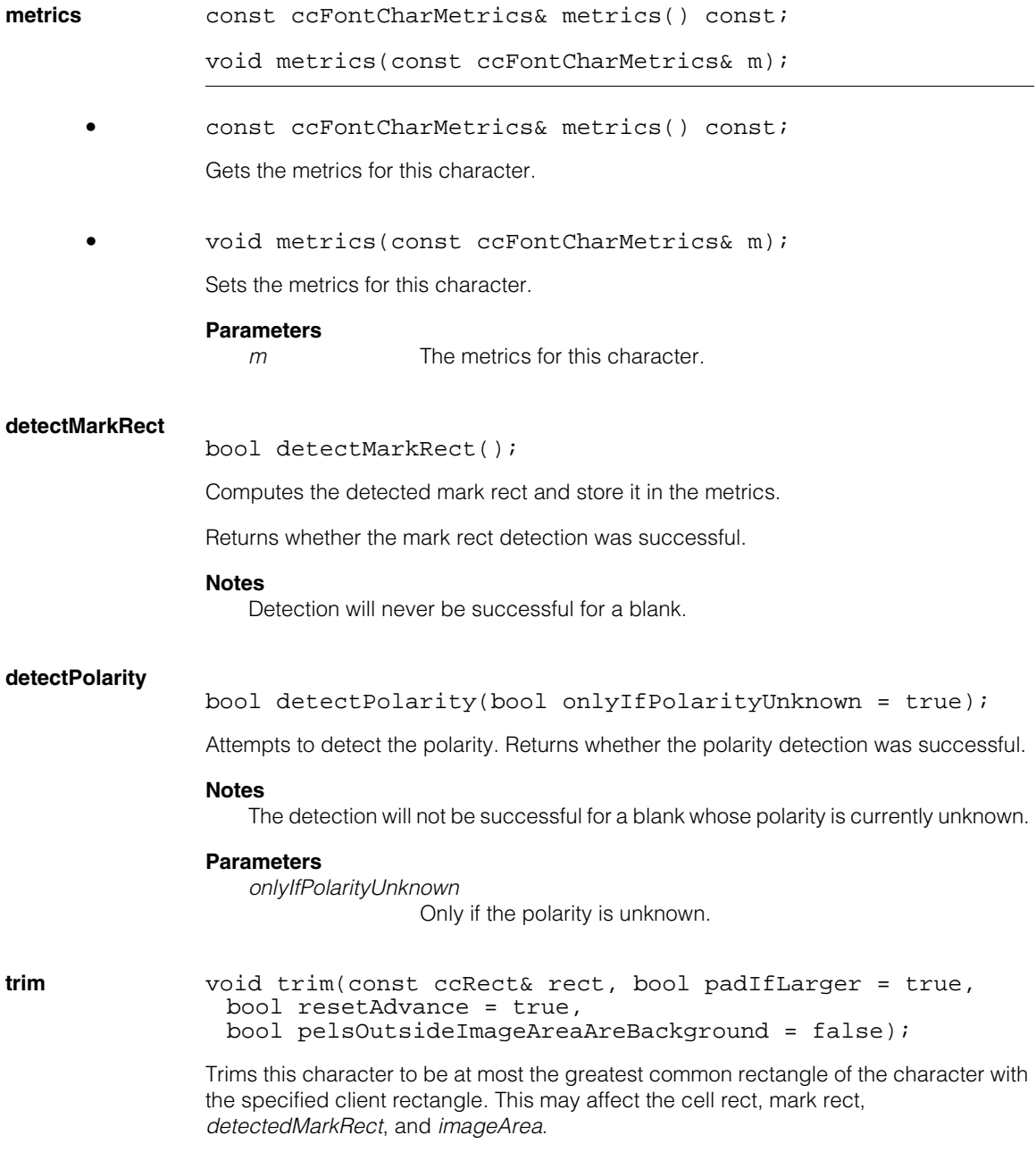

### **Notes**

The character will not be expanded if the specified rect lies partially outside the current character.

If *resetAdvance* is true, the advance will be set equal to the width of the new cell rect.

#### **Parameters**

*rect* The specified client rectangle.

### **Notes**

This function may be useful when trying to get a set of characters to have a common size.

#### **Throws**

*ccSynFontDefs::BadParams*  The rect would cause the character to become empty.

**trimRelative** void trimRelative(double left, double right, double top, double bottom, bool padIfLarger = true, bool resetAdvance = true, bool pelsOutsideImageAreaAreBackground = false);

> Trims this character using its current *cellRect* modified by the specified amounts; negative values mean that the indicated border should be grown rather than shrunk. This may affect the cell rect, mark rect, *detectedMarkRect*, and *imageArea*.

### **Notes**

The character will not be expanded if the specified rect lies partially outside the current character.

### **Parameters**

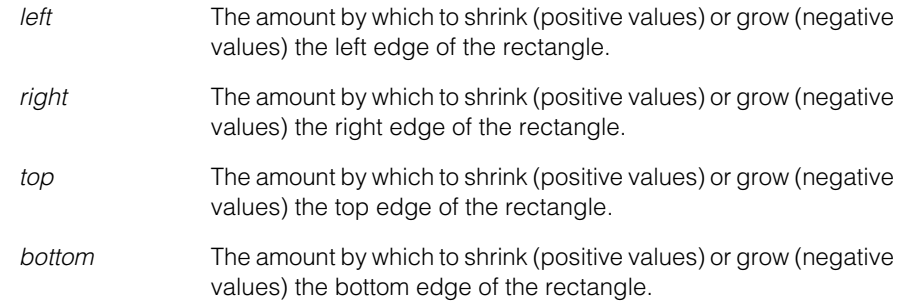

#### **Notes**

This function may be useful when trying to get a set of characters to have a common size.

#### **Throws**

*ccSynFontDefs::BadParams*  The rect would cause the character to become empty.

**trimY** void trimY(double minY, double maxY, bool padIfLarger = true, bool pelsOutsideImageAreaAreBackground = false);

> Trims this character to be at most the greatest common rectangle of the character within the specified client lines. This may affect the cell rect, mark rect, *detectedMarkRect*, and *imageArea*.

### **Notes**

The character will not be expanded if the specified rect lies partially outside the current character.

This function may be useful when trying to get a set of characters to have a common size.

### **Parameters**

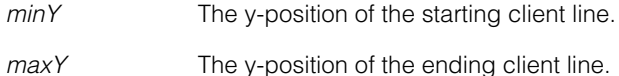

### **Throws**

*ccSynFontDefs::BadParams*

The rect would cause the character to become empty.

### **leftJustify** void leftJustify(double leftPadding = 2.);

Shifts this character so that the specified amount of background (in client units) exists to the left of the detected mark, without changing the character's width.

### **Parameters**

*leftPadding* The left padding value.

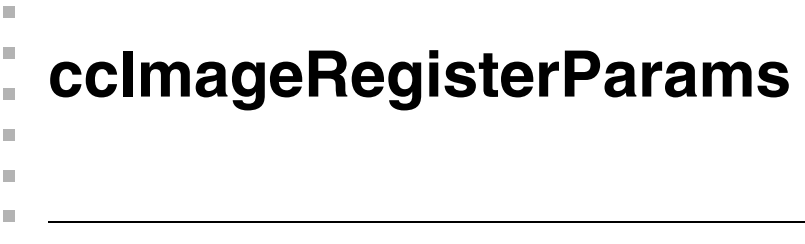

#include <ch\_cvl/imgreg.h> n.

class ccImageRegisterParams;

# **Class Properties**

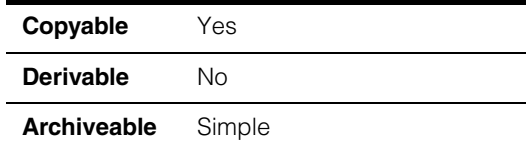

A class that contains the run-time parameters for the Image Registration tool.

# **Constructors/Destructors**

### **ccImageRegisterParams**

```
ccImageRegisterParams();
```
ccImageRegisterParams(Method method, Algorithm algo);

```
ccImageRegisterParams(Method method, Algorithm algo, 
 const ccIPair & start);
```
**•** ccImageRegisterParams()

Constructs a **ccImageRegisterParams** with the default algorithm and scoring method and with no starting point.

**•** ccImageRegisterParams(Method method, Algorithm algo);

Constructs a **ccImageRegisterParams** using the specified method and algorithm. No starting point is set.

### **Parameters**

*method* The scoring method to use. *method* must be one of the following values:

*ccImageRegisterParams::eCorrelation ccImageRegisterParams::eSumAbsDifferences ccImageRegisterParams::kDefaultMethod*

*algo* The scoring algorithm to use. *algo* must be one of the following values:

> *ccImageRegisterParams::eLocalSearch ccImageRegisterParams::eExhaustiveSearch ccImageRegisterParams::kDefaultAlgorithm*

**•** ccImageRegisterParams(Method method, Algorithm algo, const ccIPair & start)

Constructs a **ccImageRegisterParams** using the specified method, algorithm, and starting point.

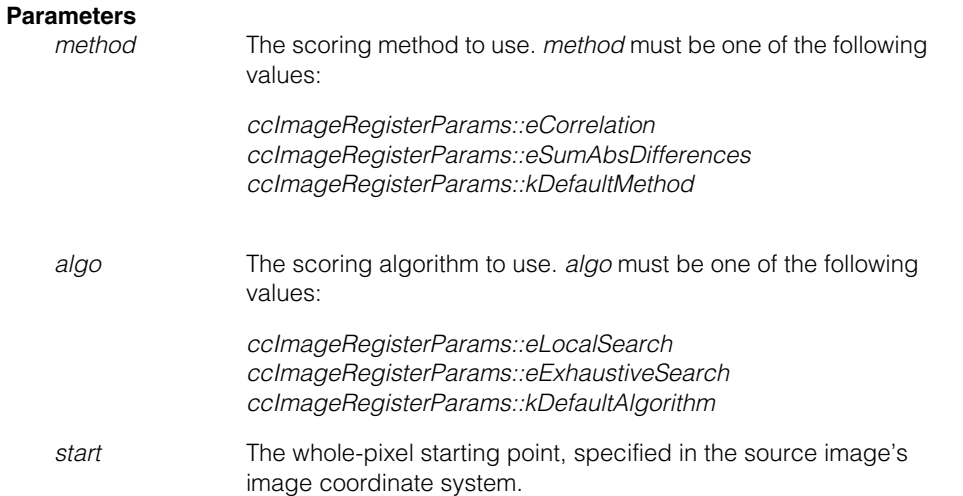

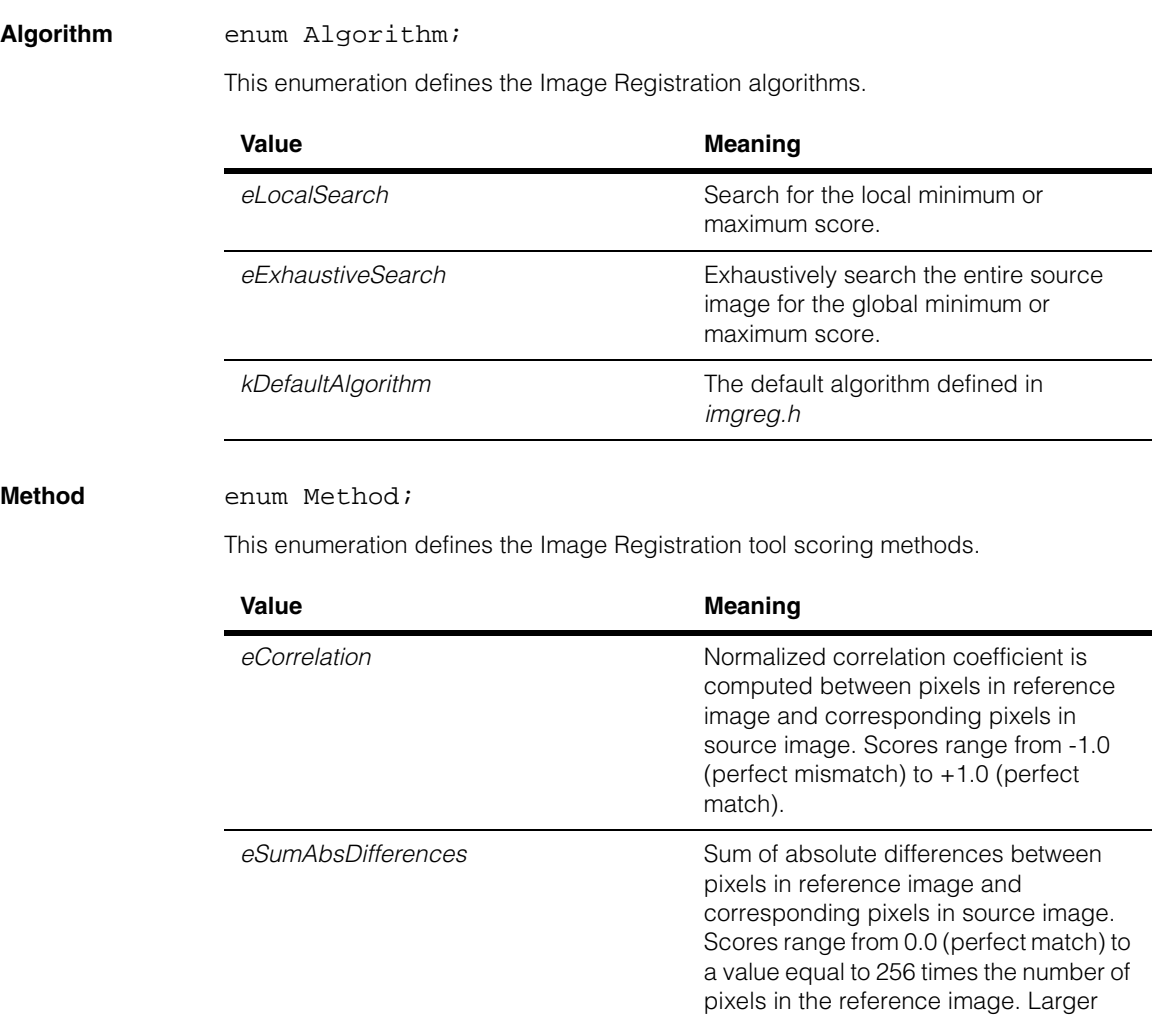

# **Enumerations**

## **Algor**

values indicate poorer matches.

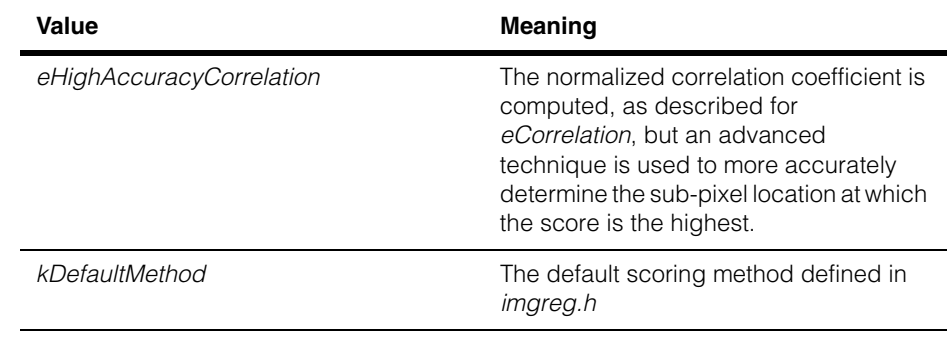

# **Public Member Functions**

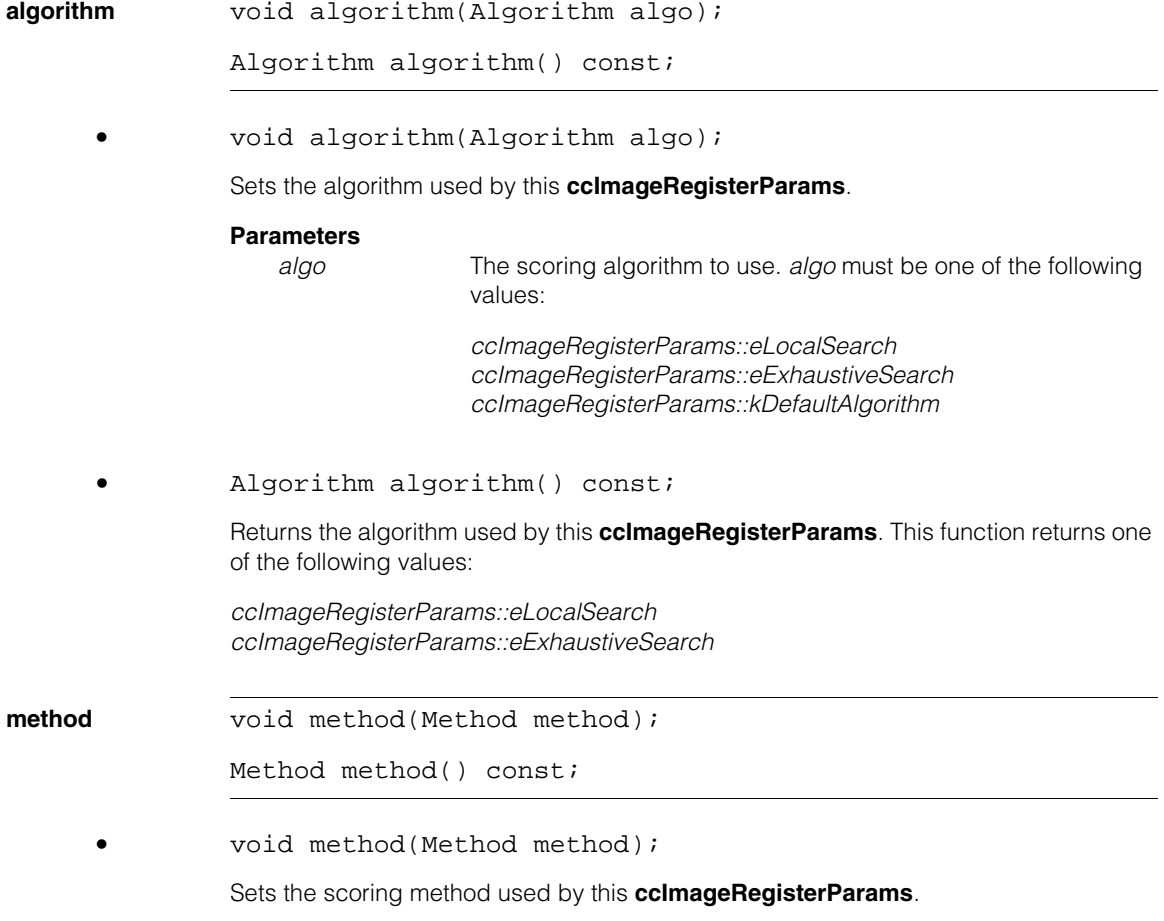

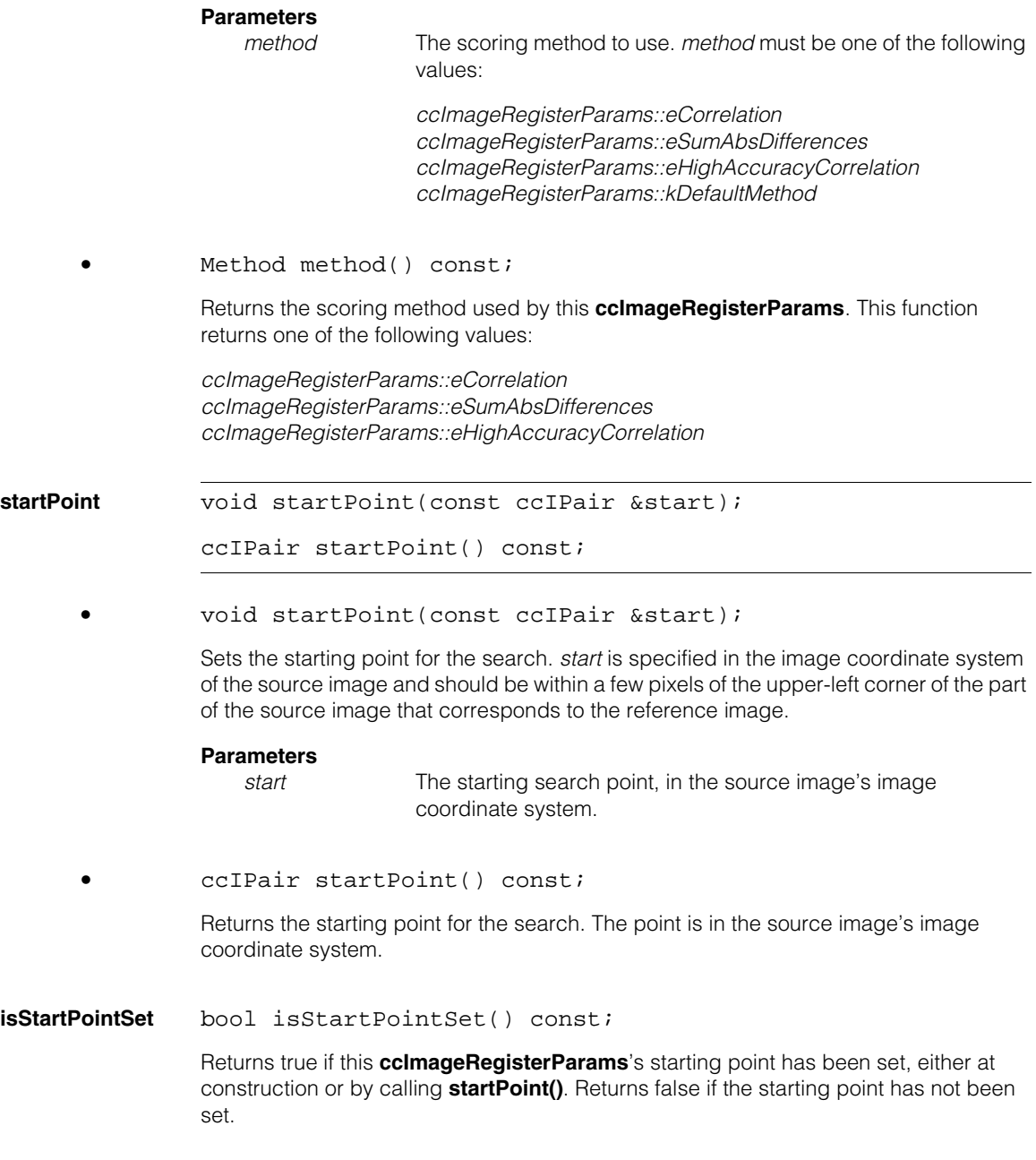

#### **ccImageRegisterParams**  $\blacksquare$

 $\blacksquare$ п **ccImageRegisterResults**  m.  $\blacksquare$ ш ш

#include <ch\_cvl/imgreg.h> L.

template <class P>class ccImageRegisterResults;

# **Class Properties**

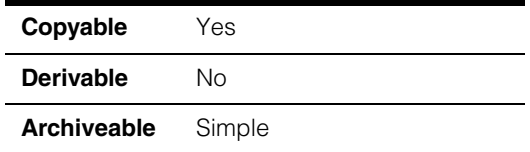

A class that contains a single result produced by the Image Registration tool.

# **Constructors/Destructors**

### **ccImageRegisterResults**

ccImageRegisterResults();

Constructs a **ccImageRegisterResults** which you can supply to **cfImageRegister()**.

# **Enumerations**

### **EdgeHit** enum EdgeHit;

This enumeration defines the possible sides upon which the reference image might be clipped by the source image.

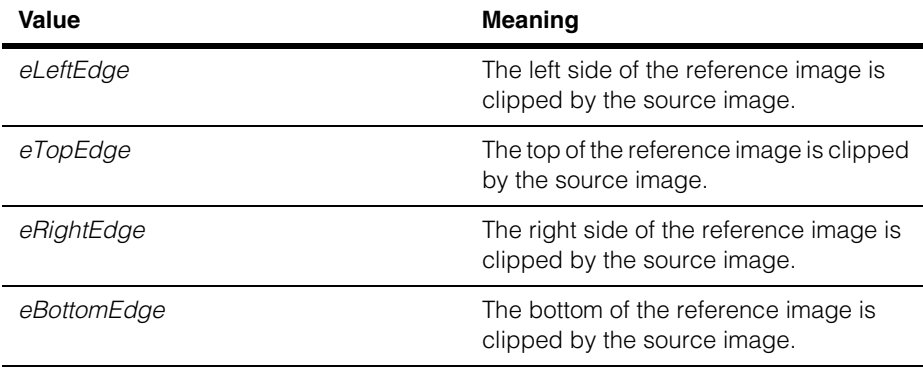

# **Public Member Functions**

**position cc2Vect** position() const; Returns the location in the source image that corresponds to the upper-left corner of the reference image. The position is returned in the source image's image coordinate system.

## **score** double score() const;

Returns the score of this results.

If the sum of absolute differences scoring method is used, then scores range from 0 to 256 times the number of pixels in the reference image, with a score of 0.0 indicating a perfect match and larger scores indicating poorer matches.

If the normalized correlation scoring method is used, then scores range from -1.0, which indicates a perfect mismatch, to +1.0, which indicates a perfect match.

**edgeHit** c\_UInt32 edgeHit() const;

Returns which, if any, of the sides of the reference image were clipped by the source image. If the reference image was clipped then the accuracy of the result can be reduced.

This function returns 0 to indicate that no clipping occurred. If clipping occurred, then this function returns a value formed by ORing together 1 or more of the following values:

*eLeftEdge eTopEdge eRightEdge eBottomEdge* 

# **ccImageStitch**  m.

#include <stitch.h> n.

n. I.

 $\blacksquare$ m. m.

class ccImageStitch;

This class encapsulates the Image Stitching tool used to stitch multiple source images together into a single destination image. In applications where a single image field-of-view (FOV) cannot capture the entire scene, you can capture multiple FOVs and stitch them together to make a single result image that can then be processed by other vision tools. For example, the large leaded SMD device shown below is captured in four FOVs. Using the Image Stitching tool you can stitch these four images together to make a single result image of the entire device.

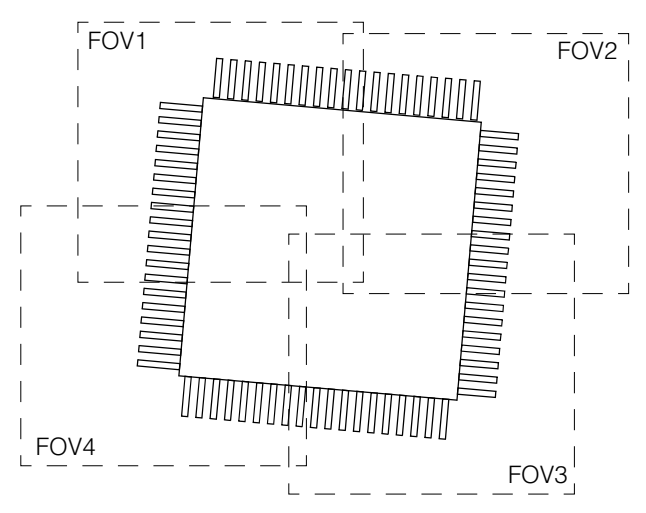

The FOV images can be provided by a single moving camera, or by multiple fixed cameras. Cameras need not be the same type or size but all FOVs must be calibrated so that the client coordinate transform associated with each image targets a common client coordinate space.

The following steps outline how you might typically use the Image Stitching tool in an application.

- 1. Construct a **ccImageStitch** object.
- 2. Call **init()** to initialize the tool and specify the source and destination images.
- 3. Call **clearImages()** to prepare the stitching tool.
- 4. Acquire an image to stitch.

5. Call **addImage()** to stitch the acquired image.

Loop back to step 4 until all images are processed.

- 6. Call **stitchedImage()** to get the stitched result image, and **stitchedMaskImage()** to get the result image mask.
- 7. Run vision tools on the stitched image result or use the stitched image in some other way.
- 8. Return to Step 3 for the next stitching operation.

## **Constructors/Destructors**

**ccImageStitch** ccImageStitch();

Constructs an Image Stitch object with empty data buffers.

#### **Notes**

The default copy and assign operators make shallow copies.

## **Public Member Functions**

**reset** void reset();

Releases all resources and returns this object to the default constructed state.

### **computeEnclosingStitchedRect**

ccPelRect computeEnclosingStitchedRect(

const cmStd vector<ccPelRect>& srcImageWindows,

const cmStd vector<cc2Xform>& srcImageFromClientXforms,

const cc2Xform& dstImageFromClientXform) const;

Computes a destination image window that encloses all the specified source image windows after they are properly stitched together in the common client space. The returned destination image window maps to an affine rectangle region in the client space through the inverse of *dstImageFromClientXform*.

This is an optional utility function you can use to compute a bounding box result image window with an orientation you specify in *dstImageFromClientXform*. Use the **ccPelRect** returned by this function as *dstImageWindow* and the *dstImageFromClientXform* specified here when calling the second **init()** overload.

### **Parameters**

*srcImageWindows*

A vector of source windows containing all of the images you wish to stitch together.

*srcImageFromClientXforms*

A vector of transforms corresponding to the windows in *srcImageWindows* above. These are the calibration transforms that map source image pixels into the common client space of the result.

*dstImageFromClientXform*

The transform that maps the result client space into the destination image.

#### **Throws**

*ccImageStitchDefs::BadInput* 

if any one of the following is true:

- the sizes of the two input vectors differ,
- the two input vectors are empty,
- any element of *srcImageWindows* is null

*ccImageStitchDefs::Singular* 

if any one of the following is true:

- any element of *srcImageFromClientXforms* is singular,
- *dstImageFromClientXform* is singular

#### **Notes**

This function can be called regardless of whether **isInitialized()** returns true or false.

This function does not alter the state of the object (const member function). In particular, it does not affect the value returned by **isInitialized()**.

The window of the image returned by **stitchedImage()** will be decided by **init()**, and is not affected by this function.

The elements in the *srcImageWindows* and *srcImageFromClientXforms* vectors must correspond to each other.

**isInitialized** bool isInitialized() const;

Returns whether **init()** has been called successfully. The default is *false*

#### **init** void init(

const cmStd vector<ccPelRect>& srcImageWindows, const cmStd vector<cc2Xform>& srcImageFromClientXforms,

```
ccImageStitchDefs::OutputMode
                      outputMode=ccImageStitchDefs::eBlend, 
 c_{{\rm int}}32 valueForEmptyRegion = 0);
void init(
 const cmStd vector<ccPelRect>& srcImageWindows, 
 const cmStd vector<cc2Xform>& srcImageFromClientXforms,
 const ccPelRect& dstImageWindow, 
 const cc2Xform& dstImageFromClientXform,
 ccImageStitchDefs::OutputMode
                      outputMode=ccImageStitchDefs::eBlend, 
 c_Int32 valueForEmptyRegion = 0);
```
Initializes internal data buffers and calls **clearImages()** to prepare the tool for image stitching.

```
• void init(
```

```
const cmStd vector<ccPelRect>& srcImageWindows, 
const cmStd vector<cc2Xform>& srcImageFromClientXforms,
ccImageStitchDefs::OutputMode
                    outputMode=ccImageStitchDefs::eBlend, 
c_{{\rm int}}32 valueForEmptyRegion = 0);
```
Initializes the tool and sets the internal data buffers so that the result image window covers a region in client space that encloses all the specified source image windows. The tool is set to use the first element of *srcImageFromClientXforms* for *dstImageFromClientXform*.

### **Parameters**

*srcImageWindows* 

A vector of source windows containing the windows of all of the images you wish to stitch together.

*srcImageFromClientXforms*

A vector of transforms corresponding to the windows in *srcImageWindows* above. These are the calibration transforms that map source image pixels into the common client space of the result.

*outputMode* Specifies how pixel values from source images are combined to form a result pixel value in the destination image. Must be either *eBlend* or *eOverwrite*. In *eOverwrite* mode, each result pixel value is the value from the most recently stitched input image with a corresponding pixel. Earlier pixel values are overwritten. In *eBlend* mode each result pixel value is a blend of all of the corresponding pixel values in all the input images.

*valueForEmptyRegion*

Specifies the 8-bit pixel value assigned to destination image pixels that had no corresponding pixels in any input image.

### **Throws**

*ccImageStitchDefs::BadInput* 

if any one of the following is true:

- the sizes of the two input vectors differ,
- the two input vectors are empty,
- any element of *srcImageWindows* is null,
- *dstImageWindow* is null,
- *outputMode* is not a valid value for

*ccImageStitchDefs::OutputMode*

*ccImageStitchDefs::Singular* 

if *srcImageFromClientXforms* is singular

### **Notes**

The elements in the two input vectors must correspond to each other.

Only the low-order 8 bits of *valueForEmptyRegion* are used.

```
• void init(
```

```
const cmStd vector<ccPelRect>& srcImageWindows, 
const cmStd vector<cc2Xform>& srcImageFromClientXforms,
const ccPelRect& dstImageWindow, 
const cc2Xform& dstImageFromClientXform,
ccImageStitchDefs::OutputMode
                    outputMode=ccImageStitchDefs::eBlend, 
c Int32 valueForEmptyRegion = 0);
```
Initializes the tool and sets the internal data buffers so that the result image window is *dstImageWindow,* using *dstImageFromClientXform* to map the result from client space.

#### **Parameters**

*srcImageWindows* 

A vector of source windows containing the windows of all of the images you wish to stitch together.

*srcImageFromClientXforms*

A vector of transforms corresponding to the windows in *srcImageWindows* above. These are the calibration transforms that map source image pixels into the common client space of the result.

*dstImageWindow*

The destination image window.

#### *dstImageFromClientXform*

The transform that maps the result client space into the destination image.

*outputMode* Specifies how pixel values from source images are combined to form a result pixel value in the destination image. Must be either *eBlend* or *eOverwrite*. In *eOverwrite* mode, each result pixel value is the value from the most recently stitched input image with a corresponding pixel. Earlier pixel values are overwritten. In *eBlend* mode each result pixel value is a blend of all of the corresponding pixel values in all the input images.

*valueForEmptyRegion*

Specifies the 8-bit pixel value assigned to destination image pixels that had no corresponding pixels in any input image.

### **Throws**

*ccImageStitchDefs::BadInput* 

if any one of the following is true:

- the sizes of the two input vectors differ,
- the two input vectors are empty,
- any element of *srcImageWindows* is null,
- *dstImageWindow* is null,
- *outputMode* is not a valid value for

*ccImageStitchDefs::OutputMode*

*ccImageStitchDefs::Singular* 

if either of the following is true:

- any element of *srcImageFromClientXforms* is singular,
- *dstImageFromClientXform* is singular

#### **Notes**

The elements in the two vectors must correspond to each other.

Only the lowest 8 bits of *valueForEmptyRegion* are used.

**outputMode** ccImageStitchDefs::OutputMode outputMode() const;

Returns the output mode specified during initialization (see **init()**).

#### **Throws**

*ccImageStitchDefs::NotInitialized*  if **isInitialized()** returns *false*
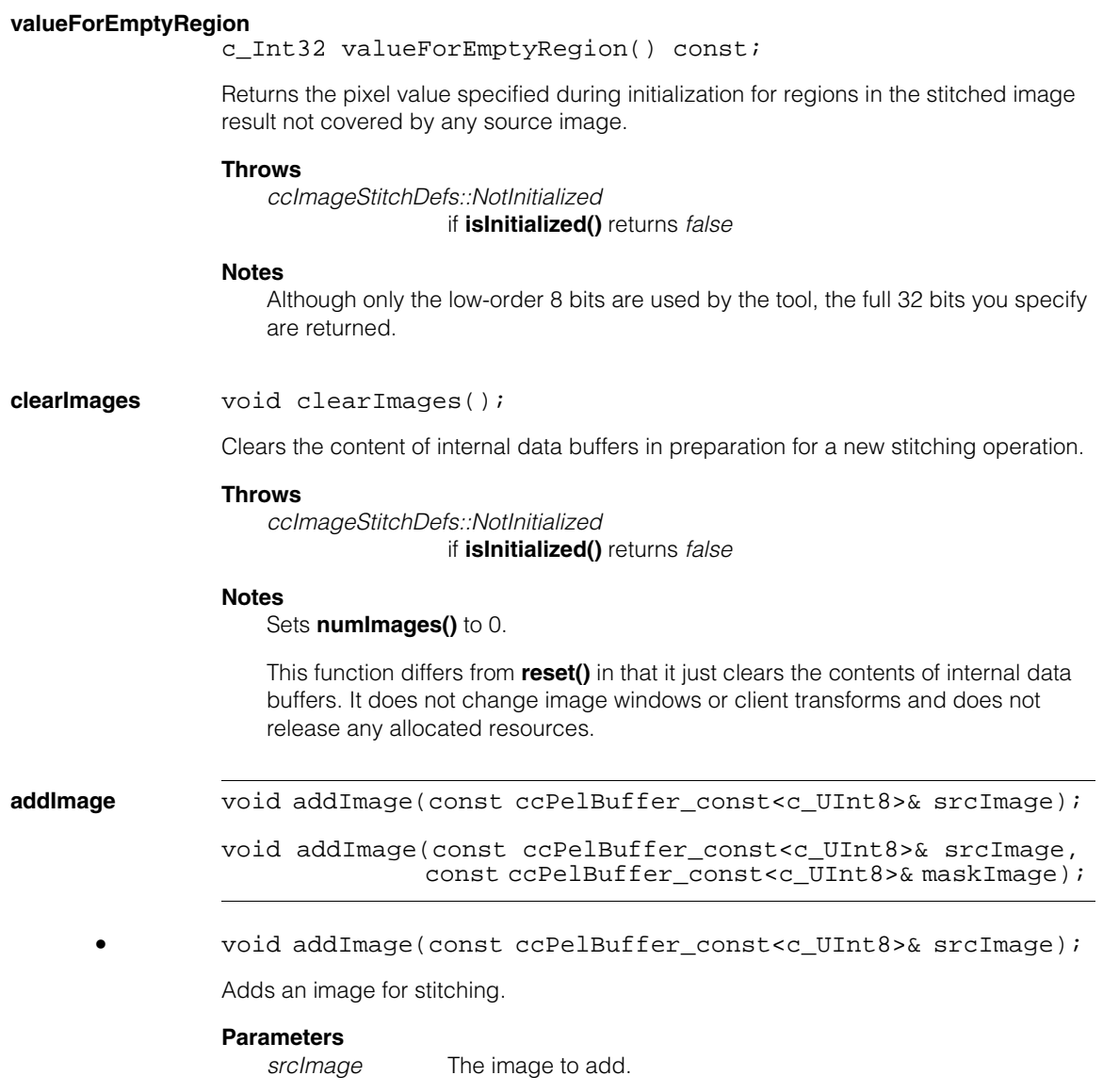

#### **Throws**

*ccImageStitchDefs::NotInitialized*  if **isInitialized()** returns *false*

*ccImageStitchDefs::BadImage*  if *srcImage* is unbound or has a null window

*ccImageStitchDefs::Singular*  if any element of *srcImageFromClientXforms* is singular

*ccImageStitchDefs::NotImplemented* 

if the *srcImage* client transform is non-linear, *or* the output mode is *ccImageStitchDefs::eBlend* and the total number of images exceeds 255.

#### **Notes**

**ccImageStitch** does not support non-linear transforms. To stitch images with non-linear transforms such as the camera calibration transform, use the image warper (see **ccImageWarp**) to remove the non-linear distortion so that the images have linear client transforms.

If a time-out occurs (see **ccTimeout**) before this function completes, this function will automatically call **clearImages()** before throwing *ccTimeout::Expired*.

```
• void addImage(
```
const ccPelBuffer\_const<c\_UInt8>& srcImage, const ccPelBuffer\_const<c\_UInt8>& maskImage);

Adds an image and an image mask for stitching. The *maskImage* window must be identical to that of *srcImage*. *maskImage* is aligned in image space to *srcImage*. The *maskImage* client transform is ignored.

*maskImage* is a binary mask image. Its pixel values must be either 0 or 255. A 0 specifies masked-out pixels (*srcImage* pixels to be ignored). A 255 identifies unmasked (effective) *srcImage* pixels.

#### **Parameters**

*srcImage* The image to add.

*maskImage* The *srcImage* mask.

#### **Throws**

*ccImageStitchDefs::NotInitialized*  if **isInitialized()** returns *false*

*ccImageStitchDefs::BadImage* 

if any one of the following is true:

- *srcImage* is unbound or has a null window,

- *maskImage* is unbound or has a null window,
- *maskImage'*s window is different from *srcImage*'s window,
- *maskImage* has pixel values other than 0 or 255

*ccImageStitchDefs::Singular* 

- if either of the following is true:
- any element of *srcImageFromClientXforms* is singular,
- *dstImageFromClientXform* is singular

*ccImageStitchDefs::NotImplemented* 

if the *srcImage* client transform is non-linear,

*or* the output mode is *ccImageStitchDefs::eBlend* and the total number of images exceeds 255.

#### **Notes**

**ccImageStitch** does not support non-linear transforms. To stitch images with non-linear transforms such as the camera calibration transform, use the image warper (see **ccImageWarp**) to remove the non-linear distortion so that the images have linear client transforms.

If a time-out occurs (see **ccTimeout**) before this function completes, this function will automatically call **clearImages()** before throwing *ccTimeout::Expired*.

#### **addImageWithWeights**

void addImageWithWeights( const ccPelBuffer const<c UInt8>& srcImage, const ccPelBuffer<c\_UInt8>& weightsImage);

void addImageWithWeights( const ccPelBuffer const<c UInt8>& srcImage, const ccPelBuffer<c\_UInt8>& weightsImage, const ccPelBuffer\_const<c\_UInt8>& maskImage);

**•** void addImageWithWeights( const ccPelBuffer const<c UInt8>& srcImage, const ccPelBuffer<c\_UInt8>& weightsImage);

Adds one image to the internal blending buffer using custom weights. This function may only be called in blending mode.

#### **Parameters**

*srcImage* The image to add. *weightsImage* The *srcImage* weighing.

#### **Throws**

*ccImageStitchDefs::NotInitialized* **isInitialized()** returns false.

*ccImageStitchDefs::NotSupported* If called while in Overwrite mode.

*ccImageStitchDefs::BadImage* 

Any of the following is true:

- *srcImage* is unbound or has a null window;
- *weightsImage* is unbound or has a null window;
- *weightsImage*'s window is different from *srcImage*'s window;

*ccImageStitchDefs::Singular* 

*srcImage*'s client transform is singular.

*ccImageStitchDefs::NotImplemented*

*srcImage* has a non-linear transform, *or* the output mode is *ccImageStitchDefs::eBlend* and the total number of images exceeds 255.

**•** void addImageWithWeights(

const ccPelBuffer\_const<c\_UInt8>& srcImage, const ccPelBuffer<c\_UInt8>& weightsImage, const ccPelBuffer\_const<c\_UInt8>& maskImage);

Adds one image to the internal blending buffer using custom weights. This function may only be called in blending mode. *maskImage* is a binary mask image. Its pixel values must be either 0 or 255:

- 0 identifies masked-out pixels (to be ignored);
- 255 identifies unmasked (effective) pixels.

#### **Parameters**

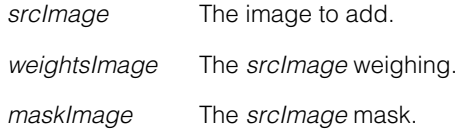

#### **Throws**

*ccImageStitchDefs::NotInitialized* **isInitialized()** returns false.

*ccImageStitchDefs::NotSupported* If called while in Overwrite mode.

#### *ccImageStitchDefs::BadImage*

Any of the following is true:

- *srcImage* is unbound or has a null window;
- *weightsImage* is unbound or has a null window;
- *weightsImage*'s window is different from *srcImage*'s window;
- *maskImage* is unbound or has a null window;
- *maskImage*'s window is different from *srcImage*'s window;
- *maskImage* has pixel values other than 0 or 255.

#### *ccImageStitchDefs::Singular*

*srcImage*'s client transform is singular.

#### *ccImageStitchDefs::NotImplemented*

*srcImage* has a non-linear transform, *or* the output mode is *ccImageStitchDefs::eBlend* and the total number of images exceeds 255.

#### **Notes**

If you added one image where all the pixel weights were set to 2, and then a second where all the pixel weights were set to 1, then in the blended image buffer, each pixel value would equal 2/3 times the corresponding pixel in the first image plus 1/3 times that in the second image. However, if the weights corresponding to a region of pixels in the second image were set to zero, then, in the blended image, the corresponding pixels would equal the values of those in the first image.

When copying data from *srcImage* to internal data buffers, the correspondence is in the client space. In other words, for any image pixel position in *dstImage* (call it D), its corresponding position in the client space position (call it C) is found via *dstImage*'s client transform; then the corresponding image pixel position in *srcImage* (call it S) is found via *srcImage*'s client transform. The pixel value is read from S in *srcImage* and used to update (by weighted sum) the pixel value at D in *dstImage*.

*weightsImage*'s window must be identical to that of *srcImage*. *weightsImage* is aligned in image space to *srcImage*. Its client transform is ignored.

Setting a pixel in the weights image to zero is identical to masking out that pixel, that is, setting a mask value of zero at that location.

*maskImage*'s window must be identical to that of *srcImage*. *maskImage* is aligned in image space to *srcImage*. Its client transform is ignored.

If a time-out occurs (see **ccTimeout** in <*ch\_cvl/attent.h*>) before this function completes, this function will automatically call **clearImages()** before throwing *ccTimeout::Expired*.

### **ccImageStitch**

**numImages** c\_Int32 numImages() const;

Returns the number of images added in the current stitching.

#### **Throws**

*ccImageStitchDefs::NotInitialized*  if **isInitialized()** returns *false*

#### **Notes**

This is equal to the number of times **addImage()** has been called since the last call to **clearImages()**.

**stitchedImage** const ccPelBuffer\_const<c\_UInt8>& stitchedImage() const;

Returns the stitched result image.

#### **Throws**

*ccImageStitchDefs::NotInitialized*  if **isInitialized()** returns *false*

#### **Notes**

The stitched image and mask image are both bound with the same image window and client transform.

See **init()** for information on how the window and client transform are determined.

#### **stitchedMaskImage**

const ccPelBuffer\_const<c\_UInt8>& stitchedMaskImage() const;

Returns the stitched result image mask with pixel values either 0 or 255. A 0 specifies masked-out pixels (the corresponding image result pixels should be ignored). A 255 identifies unmasked (effective) result pixels.

#### **Throws**

*ccImageStitchDefs::NotInitialized*  if **isInitialized()** returns *false*

#### **Notes**

The stitched image and mask image are both bound with the same image window and client transform.

See **init()** for information on how the window and client transform are determined.

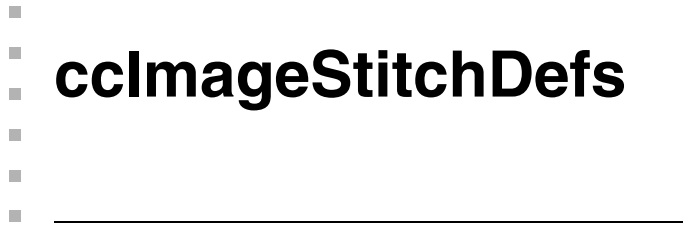

#include <stitch.h>  $\overline{\phantom{a}}$ 

```
class ccImageStitchDefs;
```
A name space that holds enumerations and constants used with the Image Stitching tool. See **ccImageStitch.** 

### **Enumerations**

**OutputMode** enum OutputMode

This enumeration defines constants that specify the mode for computing the pixel value in a stitched image result. The tool supports two modes: *Blend* mode and *Overwrite* mode.

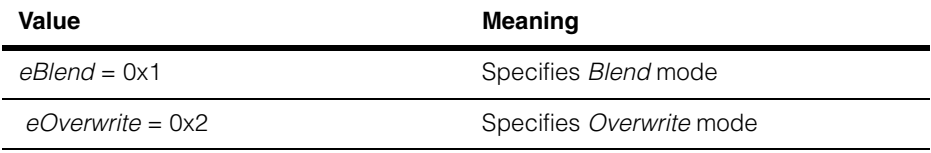

Î. **ccImagingDevice**  ×  $\blacksquare$  $\blacksquare$  $\blacksquare$ 

#include <ch\_cvl/vpimgdev.h> n.

> class ccImagingDevice : public ccUnknownFG, public ccUnknownFeatureAccess ;

### **Class Properties**

m.

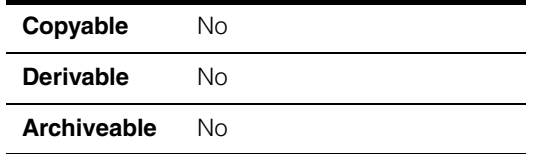

This class describes an Imaging Device (a software module provided by a third-party manufacturer that provides access to an imaging device such as a camera or frame grabber from that manufacturer). There is one instance of this class for each enabled Imaging Device. You use the static **get()** function to obtain a specific instance.

ccImagingDevice& myDevice = ccImagingDevice::get(0);

Calling the **name()** function (a member of **ccBoard**, from which this class is derived) returns the name of the Imaging Device,

### **Constructors/Destructors**

A single instance of this class is created automatically for each Imaging Device connected to your system.

### **Public Member Functions**

**count** static c\_Int32 count(); Returns the number of Imaging Device present in the system. **get** static ccImagingDevice& get(c\_Int32 i = 0); Returns a **ccImagingDevice** object that represents the specified device. If multiple Imaging Devices are enabled on your system, the index order of the devices is undefined. You can use the **name()** function to identify the device returned by this function. **Parameters**  *i* The index of the device to get.

#### **Throws**

*ccBoard::BadParams*

*i* is less than zero or greater than or equal to **count()**.

#### **Notes**

For any given index value, the object returned by this function and the object returned by calling **ccBoard::get()** with the same index may not refer to the same device, since **ccBoard::get()** returns references to *all* devices, such as Cognex frame grabbers, not just Imaging Devices.

**serialNumber** ccCvlString serialNumber() const;

Returns the serial number of the Imaging Device. The format of the returned string is specific to the Imaging Device type.

#### **executeCommand**

void executeCommand(ccCvlString featureName);

Executes the command as defined by the imaging device. Refer to the documentation supplied with your Imaging Device for information about supported commands.

#### **Parameters**

*featureName* The command to issue.

#### **Throws**

*ccImagingDevice::FeatureError nodeName* was not a valid node name.

#### **readValue** ccCvlString readValue(ccCvlString featureName);

Returns the value associated with the specified feature for this Imaging Device. For information about the supported features and values, refer to the documentation supplied with your imaging device.

#### **Parameters**

*featureName* The name of the feature.

#### **Notes**

Use this function to access features that are not implemented directly in CVL. Use the standard CVL acquisition fifo interface to view exposure, contrast, brightness, region of interest, and trigger mode..

#### **Throws**

*ccImagingDevice::FeatureError featureName* was not a valid feature name. **writeValue** void writeValue (ccCvlString featureName, ccCvlString value);

> Sets the value associated with the specified feature for this Imaging Device. For information about the supported features and values, refer to the documentation supplied with your imaging device.

## **Parameters**

The name of the feature to set.

*value* The value fo set for this feature.

#### **Throws**

*ccImagingDevice::FeatureError featureName* was not a valid feature name.

#### **Notes**

Use this function to access features that are not implemented directly in CVL. Use the standard CVL acquisition fifo interface to set exposure, contrast, brightness, region of interest, and trigger mode..

<span id="page-1740-0"></span>n. Î. **ccImageWarp**   $\blacksquare$  $\blacksquare$  $\blacksquare$  $\blacksquare$ 

#include <ch\_cvl/imgwarp.h> n.

class ccImageWarp;

### **Class Properties**

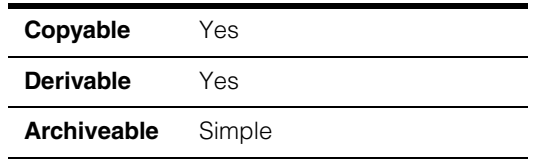

This class encapsulates a tool for warping images through 2-D transforms.

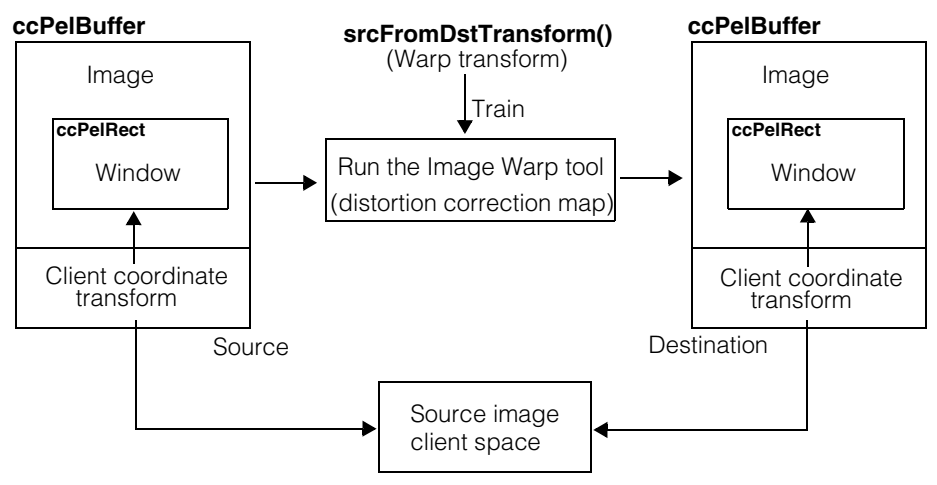

The tool can be used in one of following two modes:

General:

In this mode, you may specify any transform as the warp transform. This mode is selected when you call the function **srcFromDstTransform()** with a **cc2XformBase** object as its only argument.

Using calibration:

In this mode, a warp transform is set to a transform computed using the provided calibration transform plus additional information. This mode is selected when you call the function **srcFromDstTransform()** with a **cc2XformCalib2** object as one of its arguments. This mode is used to remove perspective and/or lens distortion from images.

#### **ccImageWarp**  $\blacksquare$

These two modes differ only in following ways:

- How the warp transform is set.
- How the client transform of the warped image is set.

### **Constructors/Destructors**

```
ccImageWarp ccImageWarp(); 
            ccImageWarp(const ccImageWarp &rhs); 
            ~ccImageWarp(); 
    • ccImageWarp();
            Default constructor. 
    • ccImageWarp(const ccImageWarp &rhs);
            Copy constructor.
            • ~ccImageWarp();
```
Destructor.

## **Enumerations**

**Mode enum** Mode;

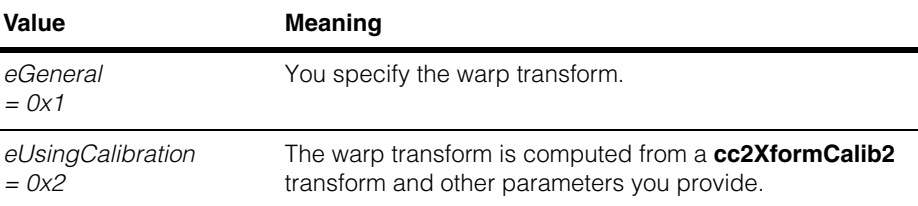

**UndistortMode** enum UndistortMode;

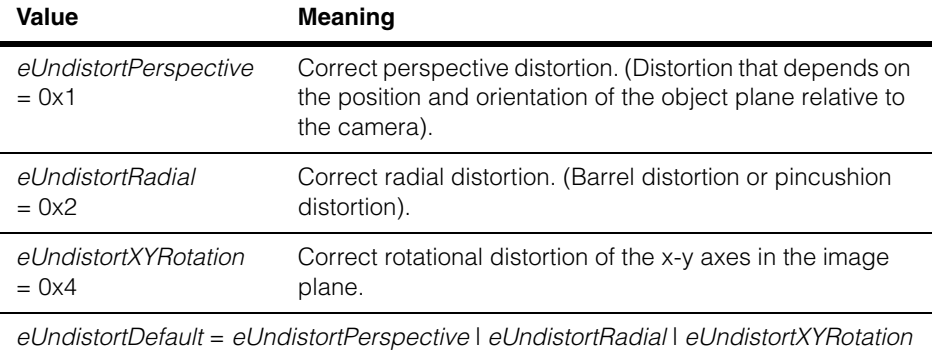

## **Operators**

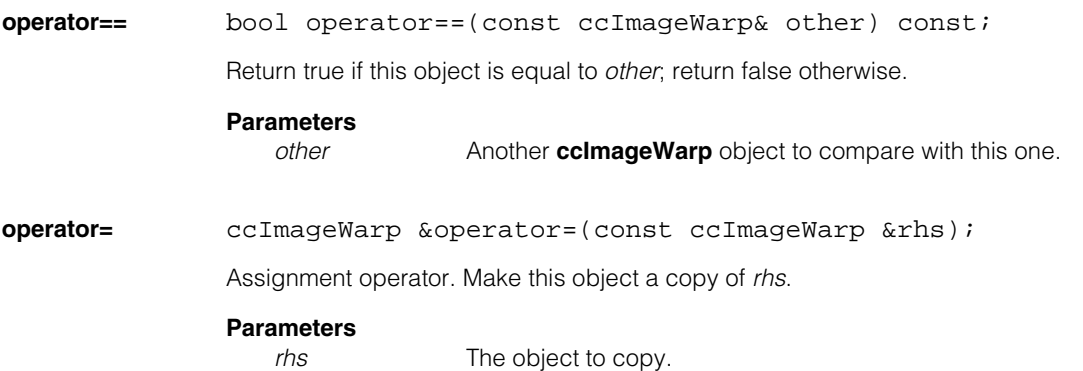

### **Public Member Functions**

**srcRect** void srcRect(const ccPelRect& rect); const ccPelRect& srcRect() const; Defines a rectangular area (window) within the source image. See the **ccPelRect** reference page. **•** void srcRect(const ccPelRect& rect); Sets the source image window. The object is set to the untrained state.

> **Parameters**  *rect* The new source image window.

**Throws** 

*ccImageWarpDefs::BadWindow* If *rect* is a null rectangle.

**•** const ccPelRect& srcRect() const;

Returns the source image window.

#### **srcFromDstTransform**

cc2XformBasePtrh\_const srcFromDstTransform() const; void srcFromDstTransform(const cc2XformBase& xform); void srcFromDstTransform ( const cc2XformCalib2& fromPhysicalCalibrationXform, const cc2Vect& pt, c\_UInt32 undistortMode = ccImageWarp::eUndistortDefault);

**•** cc2XformBasePtrh\_const srcFromDstTransform() const;

Returns the current warp transform. If the following setter was last used, the transform that was set is returned. If the second setter was last used, the warp transform computed from *fromPhysicalCalibrationXform*, *pt*, and *undistortMode* is returned.

**•** void srcFromDstTransform(const cc2XformBase& xform);

Sets a new warp transform that maps destination image coordinates to source image coordinates. The object is set to untrained. Mode is set to *eGeneral*.

This setter is provided as a way to use a **cc2XformLinear** or **cc2XformPoly** as the Warp transform.

#### **Parameters**

*xform* The new warp transform.

**•** void srcFromDstTransform ( const cc2XformCalib2& fromPhysicalCalibrationXform, const cc2Vect& pt, c\_UInt32 undistortMode);

Compute and set the warp transform using the arguments provided. The object is set to untrained. Mode is set to *eUsingCalibration*.

The warp transform that is computed can be retrieved using the **srcFromDstTransform()** getter above.

#### **Parameters**

*fromPhysicalCalibrationXform*

A nonlinear calibration transform from physical space to image space. For information about this transform, see the **cc2XformCalib2** reference page.

- *pt* A 2-D point within the source window. The scale at this point in the source image is used as the scale for the entire destination image. This is done so that features in the undistorted image are approximately the same size as in the distorted image.
- *undistortMode* Specifies which distortions (perspective, lens, and so on) should be removed. *undistortMode* can be any combination of the modes defined in the **ccImageWarp::UndistortMode** enum.

**Note**: If the calibration was done using a single image, only *eUndistortDefault* is allowed here.

#### **Throws**

*cc2XformCalib2Defs::BadParams*

If *fromPhysicalCalibrationXform* has been initialized with a single correspondence and *undistortMode* != *eUndistortDefault*.

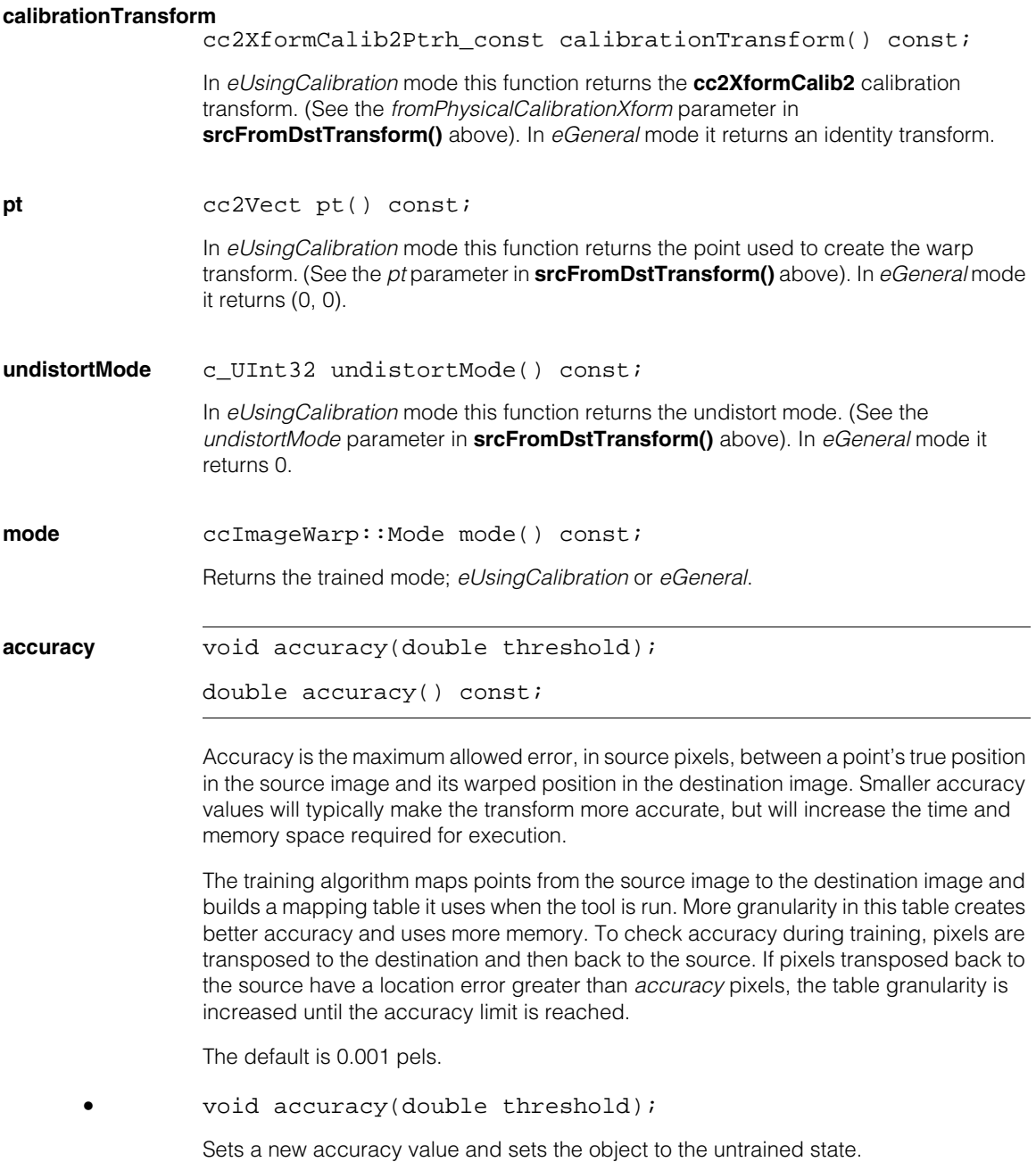

### **Parameters**

*threshold* The new accuracy.

#### **Throws**

*ccImageWarpDefs::BadParams* If *threshold* is negative.

double accuracy() const;

Returns the current accuracy value. The default is 0.001 pixels.

#### **setDstClientFromImageXform**

```
void setDstClientFromImageXform(
bool setDstClientFromImageXform);
```

```
bool setDstClientFromImageXform() const;
```

```
• void setDstClientFromImageXform(
 bool setDstClientFromImageXform);
```
Sets whether or not to compute and set the destination image's **clientFromImageXform()** as described in **warp** [on page 1750.](#page-1749-0)

If your application acquires multiple images of the same scene using the same physical and optical configuration, you can optimize its speed by computing the **clientFromImageXform()** transform once, then applying that value to each warped image. Setting this member to *false* prevents the tool from recomputing the transform for each image, enabling the optimization.

This member is set to *true* in a default-constructed **ccImageWarp** object.

#### **Parameters**

*setDstClientFromImageXform* If true, the transform will be computed.

**•** bool setDstClientFromImageXform() const;

Returns whether or not the tool is computing the transform.

#### **ccImageWarp**  $\blacksquare$

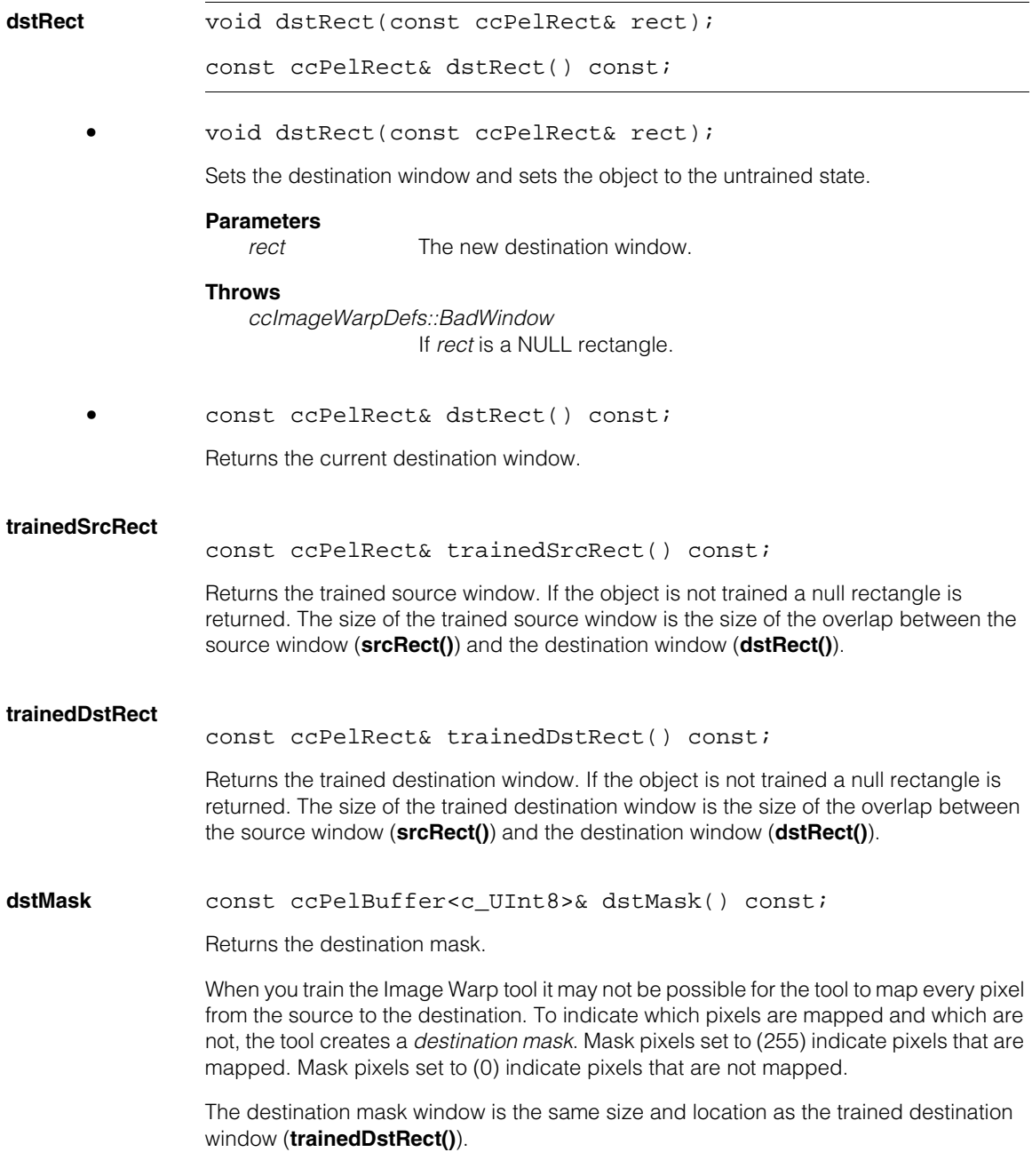

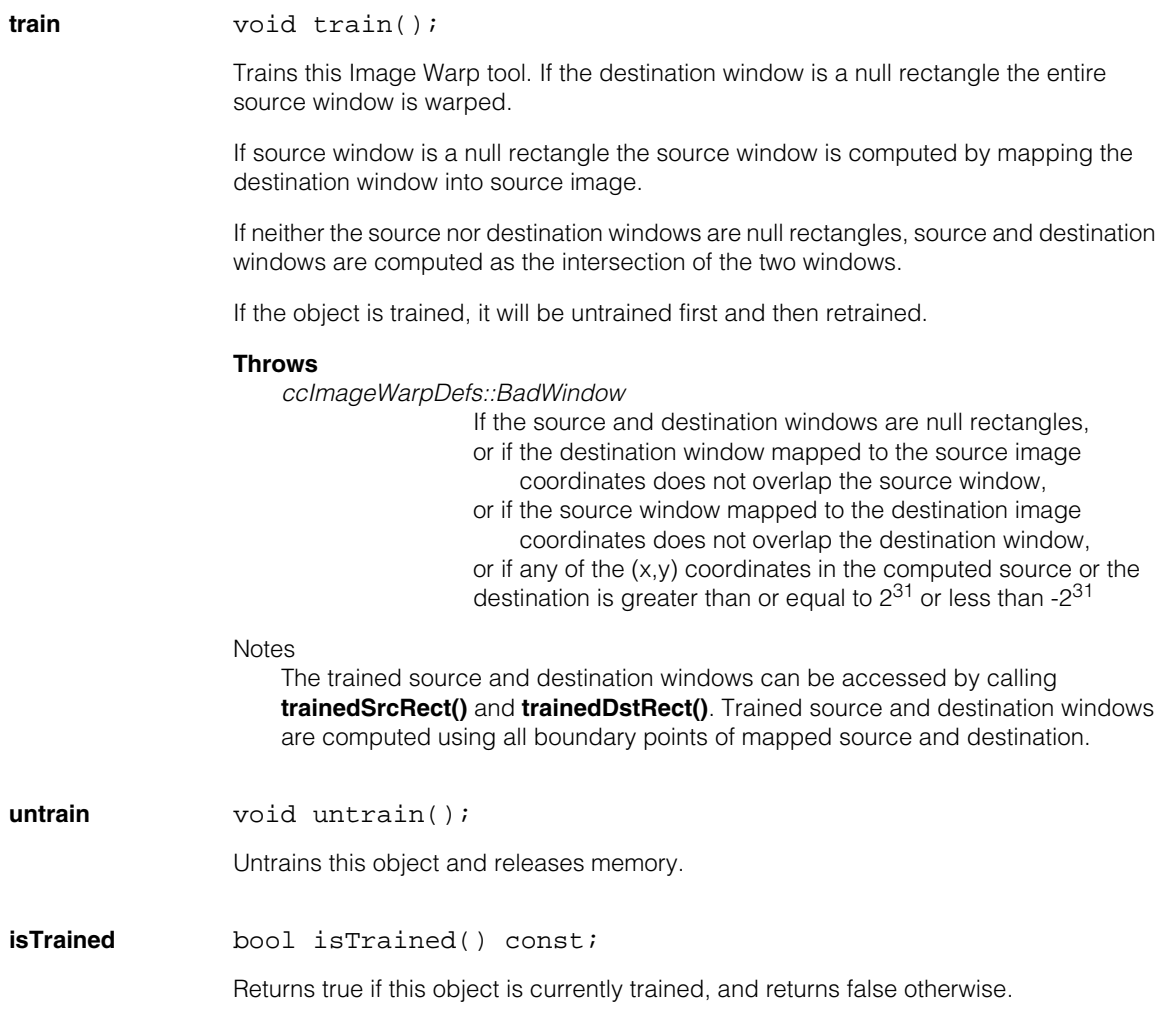

### **ccImageWarp**

<span id="page-1749-0"></span>**warp** void warp( const ccPelBuffer const<c UInt8>& src, ccPelBuffer<c\_UInt8>& dst);

> Calling this function runs the tool which transforms the source into the destination using the warp transform. The destination client from image transform maps destination pels to the source client space.

This object must be trained before calling **warp()**.

The window of the supplied destination image must contain the trained destination window. If the destination is unbound it will be created using the trained destination window.

#### **Parameters**

*src* The source image.

dst The destination image.

#### **Throws**

*ccImageWarp::BadImage* If the source image is not bound.

*ccImageWarp::NotTrained*

If this object is not trained.

*ccImageWarp::BadWindow*

If the window of the supplied source image does not contain the trained source window,

or if the window of the supplied destination image is not contained in the trained destination window.

#### **Notes**

If **setDstClientFromImageXform()** is *true*, **clientFromImageXform()** of the destination pel buffer is set according to following rules:

*eGeneral* mode;

destination **clientFromImageXform()** = (source **clientFromImageXform()**) \* (**srcFromDstTransform()** provided).

*eUsingCalibration* mode;

- (A) destination **clientFromImageXform()** =
- (B) inverse of **fromPhysicalCalibrationXform()** provided
- (C) \* (**clientFromImageXform()** of source image)
- (D) \* (**srcFromDstXform()** computed internally)

For example, using the names A, B, C, D as shown above, for any point p in the destination, the following holds true:

$$
A^*p = B^*C^*D^*p
$$

#### **ccImageWarp**  $\blacksquare$

m. Î. **ccImageWarp1D**  ×  $\blacksquare$  $\blacksquare$  $\blacksquare$ 

#include <ch\_cvl/imgwrp1d.h> n.

class ccImageWarp1D;

### **Class Properties**

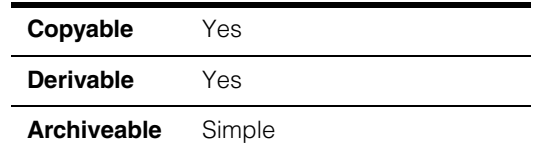

This class encapsulates a specialized image warper intended for rectifying images acquired from a line scan camera. The functionality of this warper is equivalent to the functionality of the 2D image warper (encapsulated in the class **[ccImageWarp](#page-1740-0)** on [page 1741\)](#page-1740-0) were that warper to be trained using a transformation that was linear in the y-direction.

The 1D warper can warp images of any height and any y-offset, as long as the width is the same as that used for training.

For additional information on this class, thee the file *ch\_cvl/imgwrp1d.h*.

### **Constructors/Destructors**

```
ccImageWarp1D ccImageWarp1D();
```
ccImageWarp1D(const ccImageWarp1D &rhs);

```
• ccImageWarp1D();
```
Default-constructs a **ccImageWarp1D** with the following values:

- **srcFromDstTransform**: default-constructed **cc2XformLinear**.
- **srcRect**: default-constructed **ccPelRect**.
- **dstSpan**: default-constructed **ccPelSpan**.
- ccImageWarp1D(const ccImageWarp1D &rhs);

Copy constructor.

#### **ccImageWarp1D**  $\blacksquare$

**•** ~ccImageWarp1D();

Destructor.

### **Public Member Functions**

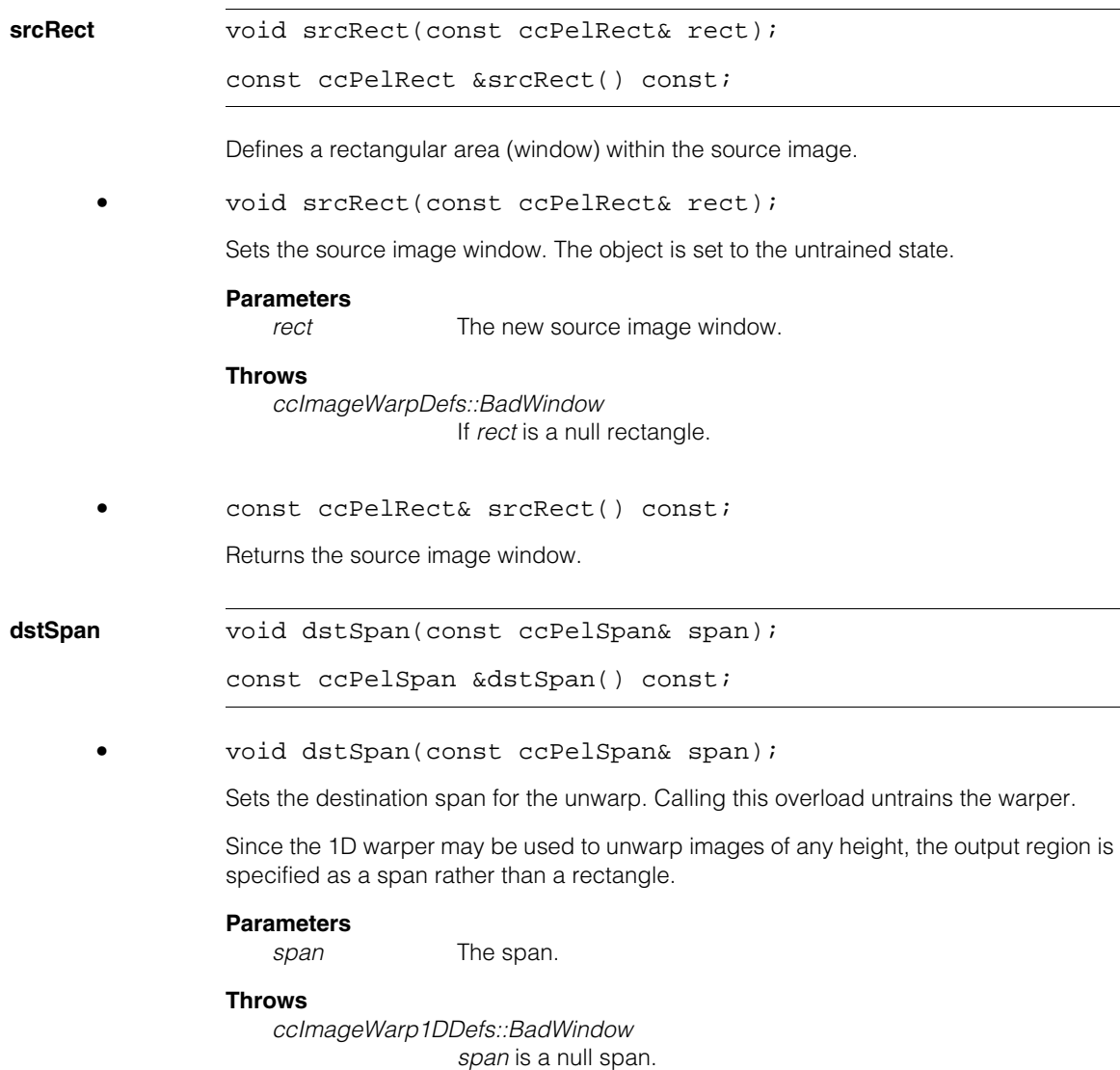

**•** const ccPelSpan &dstSpan() const;

Returns the current destination span for the unwarp.

#### **srcFromDstTransform**

void srcFromDstTransform(const cc2XformBase& xform);

cc2XformBasePtrh\_const srcFromDstTransform() const;

**•** void srcFromDstTransform(const cc2XformBase& xform);

Sets the transformation used for the warping. In most cases, this is the transform produced by calling **cfCalibrateLineScanCamera()**.

Calling this overload untrains the warper.

#### **Parameters**

*xform* The transform.

**•** cc2XformBasePtrh\_const srcFromDstTransform() const;

Returns the current warping transform.

#### **setDstClientFromImageXform**

void setDstClientFromImageXform( bool setDstClientFromImageXform);

bool setDstClientFromImageXform() const;

**•** void setDstClientFromImageXform( bool setDstClientFromImageXform);

Sets whether or not to compute and set the destination image's **clientFromImageXform()**.

If your application acquires multiple images of the same scene using the same physical and optical configuration, you can optimize its speed by computing the **clientFromImageXform()** transform once, then applying that value to each warped image. Setting this member to *false* prevents the tool from recomputing the transform for each image, enabling the optimization.

#### **Parameters**

*setDstClientFromImageXform* If true, the transform will be computed.

### **ccImageWarp1D**

**•** bool setDstClientFromImageXform() const; Returns whether or not the tool is computing the transform.

**accuracy void** accuracy(double threshold);

double accuracy() const;

**•** void accuracy(double threshold);

Accuracy is the maximum allowed error, in source pixels, between a point's true position in the source image and its warped position in the destination image. Smaller accuracy values will typically make the transform more accurate, but will increase the time and memory space required for execution.

The training algorithm maps points from the source image to the destination image and builds a mapping table it uses when the tool is run. More granularity in this table creates better accuracy and uses more memory. To check accuracy during training, pixels are transposed to the destination and then back to the source. If pixels transposed back to the source have a location error greater than *accuracy* pixels, the table granularity is increased until the accuracy limit is reached.

The default is 0.001 pels.

#### **Parameters**

*threshold* The threshold in pixels.

#### **Throws**

*ccImageWarp1DDefs::BadParams threshold* is negative.

**•** double accuracy() const;

Returns the current accuracy threshold.

**trainedSrcRect** const ccPelRect &trainedSrcRect() const;

Returns the trained source window. If the object is not trained a null rectangle is returned.

**trainedDstSpan** const ccPelSpan &trainedDstSpan() const;

Returns the trained destination window. If the object is not trained a null rectangle is returned.

**Notes** 

### **train** void train();

Train the warper. If **dstSpan** is a null span, the whole source window is warped. If **srcRect** is a null rectangle, the source rect is computed by mapping **dstSpan** into source image coordinates. If both **srcRect** and **dstSpan** are not null, then **trainedSrcRect** and **trainedDstSpan** are computed as an intersection of **srcRect** and **dstSpan** (the source rect is computed in source image coordinates and the destination span is computed in destination image coordinates).

#### **Notes**

If the object is already trained, then it is first untrained and then retrained

The trained windows for src and dst can be accessed using **trainedSrcRect** and **trainedDstSpan**. **trainedSrcRect** and **trainedDstSpan** are computed using all boundary points of mapped source and destination.

#### **Throws**

*ccImageWarp1DDefs::BadWindow*

The source window and destination span are null, or the destination span when mapped into source image coordinates does not overlap the source window, or any of the (x,y) coordinates in the computed source or the destination is greater than or equal to  $2^{31}$  or less than  $-2^{31}$ 

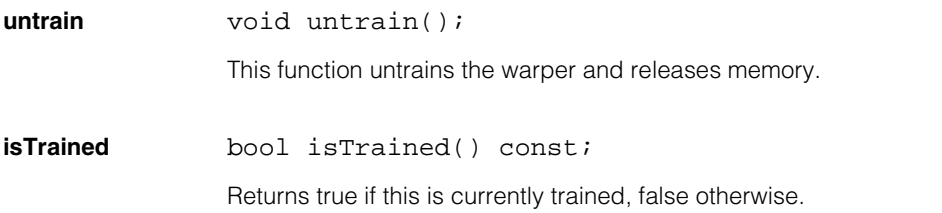

```
warp                  void warp(const ccPelBuffer const<c UInt8>& src,
                ccPelBuffer<c_UInt8>& dst) const; 
             void warp(const ccPelBuffer_const<c_UInt8>& src, 
                ccPelBuffer<c_UInt8>& dst,
```

```
ccPelBuffer<c_UInt8>& dstMask) const;
```
**•** void warp(const ccPelBuffer\_const<c\_UInt8>& src, ccPelBuffer<c\_UInt8>& dst) const;

Calling this function runs the tool which transforms the source into the destination using the warp transform. The destination client from image transform maps destination pels to the source client space.

This object must be trained before calling **warp()**.

The window of the supplied destination image must contain the trained destination span. If the destination is unbound it will be created using the trained destination window.

#### **Parameters**

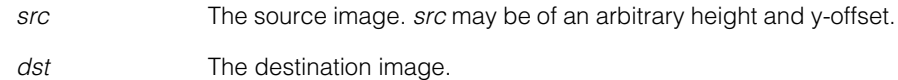

#### **Notes**

The x extents of the supplied dst image must contain the trained dst span. If dst is unbound it will be created using trained dst span.

If setDstClientFromImageXform() is *true*, clientFromImageXform() of the destination pel buffer is set according to following rule:

```
destination clientFromImageXform() = 
(source clientFromImageXform()) * (srcFromDstTransform() provided).
```
#### **Throws**

*ccImageWarp1DDefs::BadImage* If the source image is not bound.

*ccImageWarp1DDefs::NotTrained* If this object is not trained.

*ccImageWarp1DDefs::BadWindow*

If the window of the supplied source image does not contain the trained source window,

or if the x-span of the supplied destination span is not contained in the trained destination span.

**•** void warp(const ccPelBuffer\_const<c\_UInt8>& src, ccPelBuffer<c\_UInt8>& dst, ccPelBuffer<c\_UInt8>& dstMask) const;

Calling this function runs the tool which transforms the source into the destination using the warp transform. The destination client from image transform maps destination pels to the source client space.

Compute and store the destination mask where care pixels (255) in *dstMask* correspond to the dst coordinates that are mapped to the valid src pixels and don't care pixels (0) correspond to the coordinates in the dst image that do not have valid mapping to the src image.

This object must be trained before calling **warp()**.

The window of the supplied destination image must contain the trained destination span. If the destination is unbound it will be created using the trained destination window.

#### **Parameters**

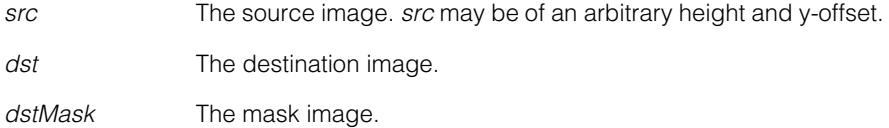

#### **Notes**

The x extents of the supplied dst image must contain the trained dst span. If dst is unbound it will be created using trained dst span.

If setDstClientFromImageXform() is *true*, clientFromImageXform() of the destination pel buffer is set according to following rule:

destination **clientFromImageXform()** = (source **clientFromImageXform()**) \* (**srcFromDstTransform()** provided).

#### **Throws**

*ccImageWarp1DDefs::BadImage* If the source image is not bound.

*ccImageWarp1DDefs::NotTrained* If this object is not trained.

*ccImageWarp1DDefs::BadWindow*

If the window of the supplied source image does not contain the trained source window, if the x-span of the supplied destination span is not contained in the trained destination span, or if the x-span of the supplied destination mask image is not contained in the trained destination span.

### **Static Functions**

#### **computeSrcFromDstTransform**

static cc2XformBasePtrh\_const computeSrcFromDstTransform ( const cc2XformBase& fromPhysicalCalibrationXform, const cc2Vect& pt);

Compute warping transform using the arguments provided: that

- *fromPhysicalCalibrationXform* is a calibration transform from physical space.
- *pt* is a 2d point. It is used to set the scale so that in the features in undistorted image are approximately of same size as in the distorted image.

#### **Parameters**

*fromPhysicalCalibrationXform* The calibration transform.

pt **A** point that defines the x- and y-scale.

### **Operators**

**operator=** ccImageWarp1D &operator=(const ccImageWarp1D &rhs); Assignment operator.

**operator==** bool operator==(const ccImageWarp1D& other) const;

Return true if this object is equal to the supplied object, false otherwise.

#### **Parameters**

*other* The object to compare to this one.

# **ccIndexChain**

#include <ch\_cvl/chain.h>  $\overline{\phantom{a}}$ 

class ccIndexChain;

n. Î. ×  $\blacksquare$ m. m.

### **Class Properties**

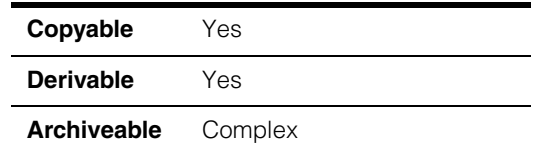

This class encapsulates the parameters necessary to identify a chain of related items in an array, without altering the array. It includes a pointer to an index array that you create independently, the length of the index array, and a boolean that indicates if the chain is closed. In a closed chain, the first and last items are adjacent.

The following is an example of using a **ccIndexChain** to identify the uppercase characters in an array of characters. The uppercase characters form a chain. *start* points to an array that holds indices into the character array above where the uppercase letters are stored. *length* specifies that there are four characters in the chain, and *closed* will be false in this example.

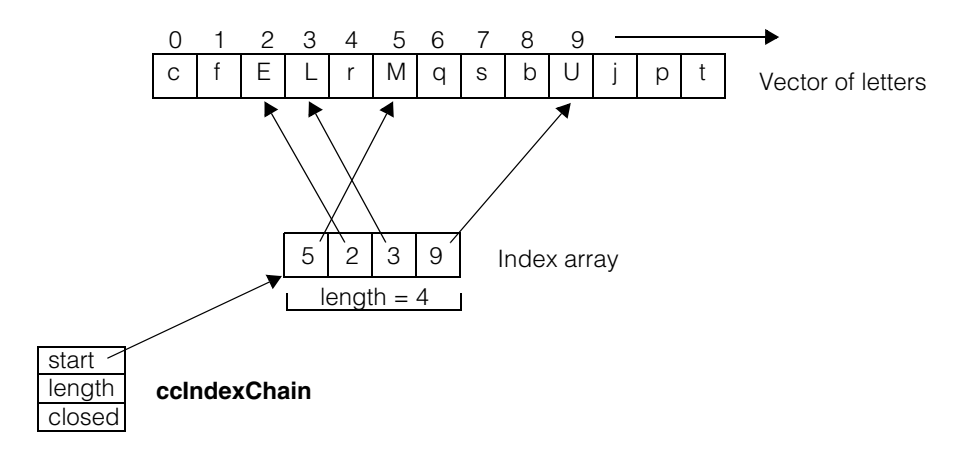

**ccIndexChain** objects are used by the Edge tool to identify found edgelets that are related. See the **cfEdgeDetect()** reference page and also the **cfFilterEdgeletChains()** reference page other examples.

### **Constructors/Destructors**

**ccIndexChain** ccIndexChain();

ccIndexChain( c\_Int32 \*start, c\_Int32 len, bool closed);

**•** ccIndexChain();

Default constructor. Sets the following default values:

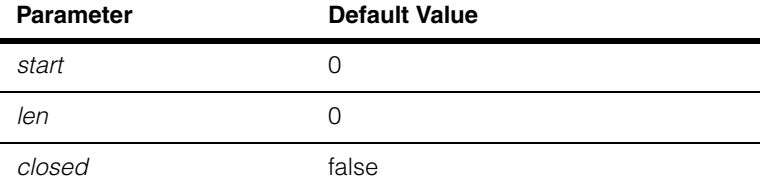

```
• ccIndexChain(
       c_Int32 *start, 
       c_Int32 len, 
       bool closed);
```
Constructor.

### **Parameters**

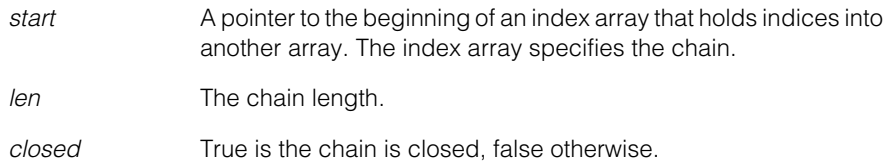

### **Public Member Functions**

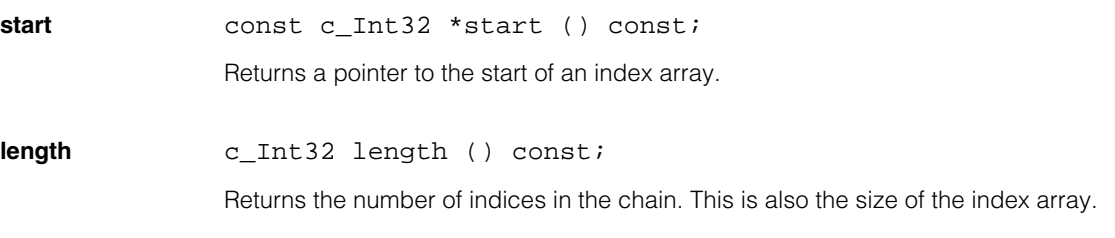

**closed** bool closed () const;

Returns true if a closed chain is specified, and false otherwise.

#### **ccIndexChain**  $\blacksquare$
$\blacksquare$ Ű. **ccIndexChainList**  n.  $\mathbb{R}^2$ ш ш

#include <ch\_cvl/chain.h>  $\mathcal{L}_{\mathcal{A}}$ 

class ccIndexChainList

## **Class Properties**

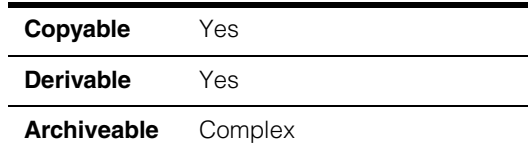

This class holds an array of **ccIndexChain** objects, a chain list. See the following diagram.

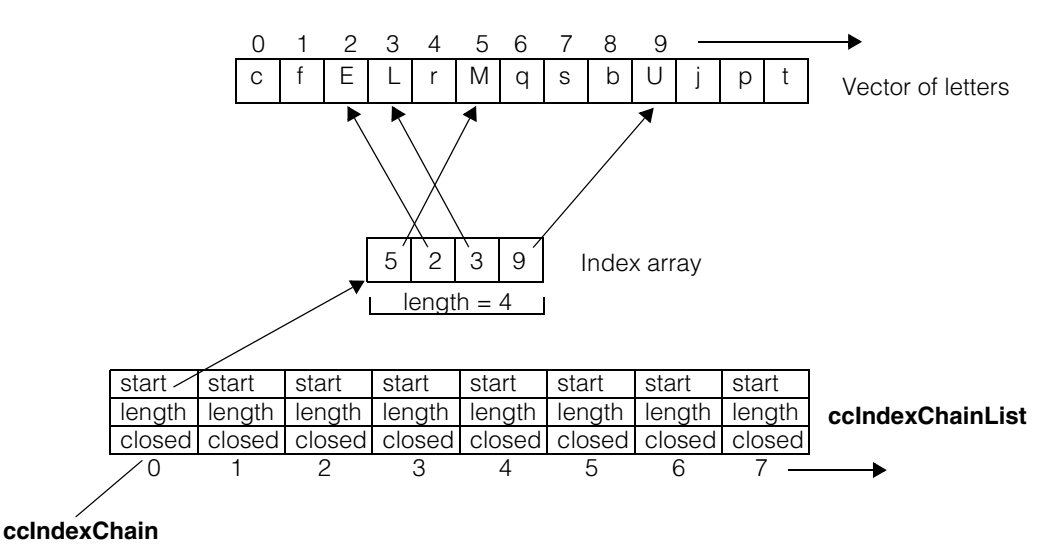

See the **ccIndexChain** reference page for information about this class.

## **Constructors/Destructors**

### **ccIndexChainList**

```
ccIndexChainList (); 
~ccIndexChainList (); 
ccIndexChainList (const ccIndexChainList&);
```
- ccIndexChainList (); Default constructor.
- ~ccIndexChainList (); Destructor.
- ccIndexChainList (const ccIndexChainList&); Copy constructor.

## **Operators**

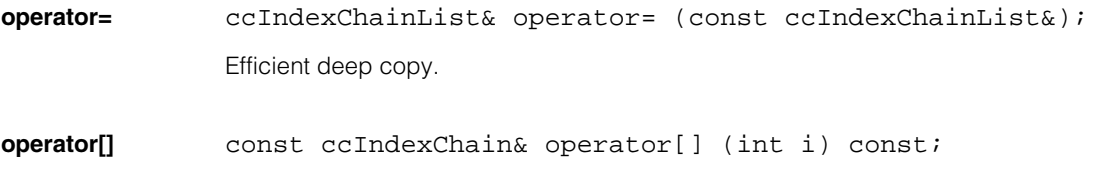

Returns chain *i.*

**Parameters**  *i* The chain index.

**Throws**  *ccIndexChainList::OutOfBounds* If *i* is not a valid chain index.

# **Public Member Functions**

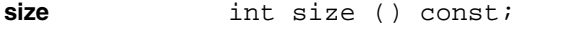

Returns the number of chains on the list.

**ccInputLine** 

n. Î. m.  $\blacksquare$ m. m.

#include <ch\_cvl/pio.h> u,

class ccInputLine;

# **Class Properties**

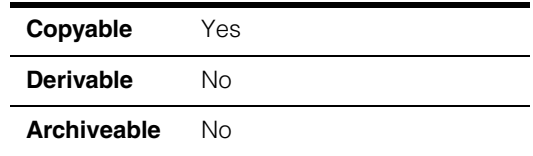

This class describes a single input line. You obtain a **ccInputLine** by calling the **inputLine()** member of the class that describes your hardware platform. A value of true for an input line generally designates a high state (+5V); a value of false generally designates a low state (0V).

### **Notes**

Do not attempt to construct a **ccInputLine** directly.

## **Enumerations**

**ceTrigCondition** This enumeration specifies the transitions of an input line that cause a trigger.

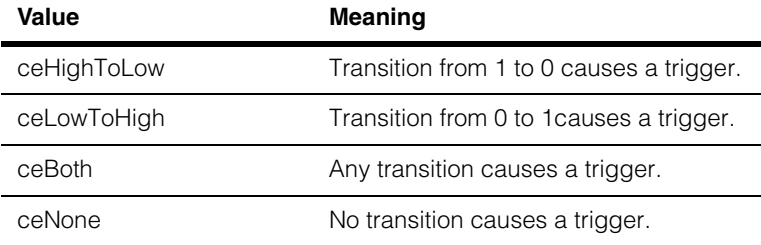

## **Public Member Functions**

**get** bool get() const;

Returns the current state of the line represented by this **ccInputLine**. True designates a high state. False designates a low state.

### **Throws**

*ccParallelIO::NotEnabled* The input line object was not constructed correctly.

#### **ccInputLine**  $\blacksquare$

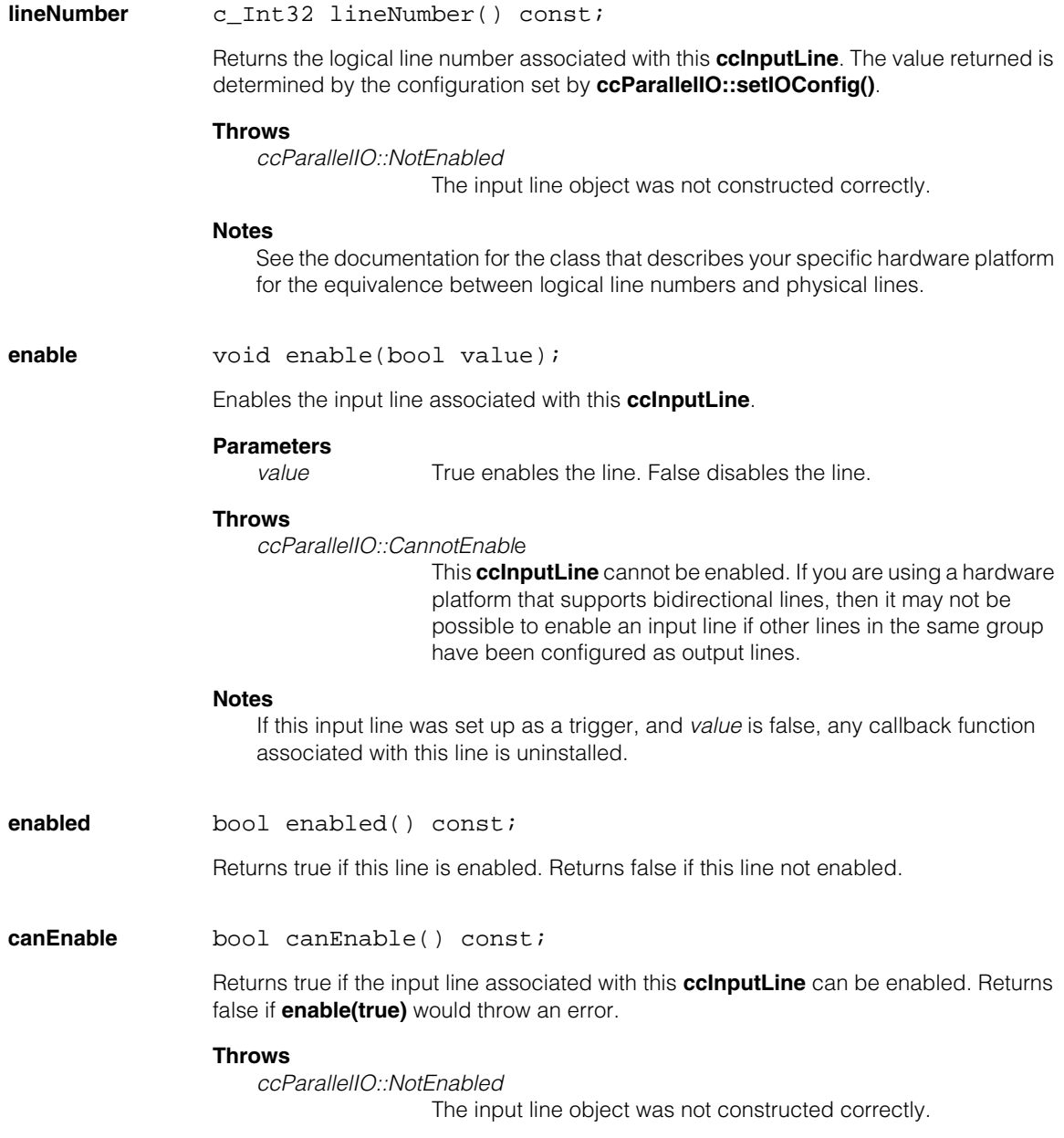

```
enableCallback ccInputLine::Token enableCallback(
                const ccCallback1Ptrh& action,
                void* arg, 
                cePriority priority,
                ceTrigCondition polarity);
```
Returns a **ccInputLine::Token** object that represents a callback function. When the token is destroyed, either by deletion, by going out of scope, or by assignment to another token, the callback is disabled. The callback remains enabled for the lifetime of the token.

To verify that **enableCallback()** completed successfully, cast the token to a boolean. True indicates successful completion. False indicates a failure. Multiple callbacks on the same physical input line may have requirements such as using a common polarity.

### **Parameters**

*action* A pointer to the action routine to be executed when a transition is detected on the line. If you want to remove a callback function but leave the input line enabled, assign the callback token to a default-constructed token, for example using:  $myToken = cclnputLine::Token()$ ; This call will unregister the callback associated with *myToken*. Assigning NULL to this parameter does not disable the callback. Disabling the input line does not unregister callbacks, it will only temporarily deactivate them. The callbacks will become active again when the line is enabled. Callbacks remain registered throughout the life of their associated token. To unregister a callback, use the above method. See **ccCallback** and **ccCallback1** for further information on the use of callbacks. *arg* This argument is passed to the callback function when it is invoked. priority The thread priority of the callback function. See **cfCreateThread()**  *polarity* The condition on which this input line should trigger. Must be one of the following:

*ceInputLine::ceHighToLow ceInputLine::ceLowToHigh ceInputLine::ceBoth*

### **Throws**

*ccParallelIO::BadParams*

One of the parameters was not valid.

*ccParallelIO::CannotEnable*

This **ccInputLine** cannot be enabled or may be in use.

### **Notes**

Callbacks are supported on Cognex frame grabbers as follows:

• On the MVS-8500 series, callbacks are supported on any bidirectional line that has been configured as an input line.

See the sample *pio.cpp*, provided in the *%VISION\_ROOT%\sample\cvl* directory, for code demonstrating how to create and use input callbacks.

 $\blacksquare$ Ű. **ccInterpSpline**  n.  $\mathbb{R}^2$  $\overline{\phantom{a}}$  $\overline{\phantom{a}}$ 

#include <ch\_cvl/spline.h>  $\mathcal{L}_{\mathcal{A}}$ 

class ccInterpSpline : public ccCubicSpline;

## **Class Properties**

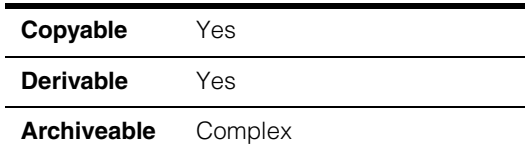

The **ccinterpSpline** class is an implementation of a 2D cubic C<sup>2</sup> interpolation spline, a type of cubic B-Spline in which the spline curve interpolates (passes through) all of the spline control points.

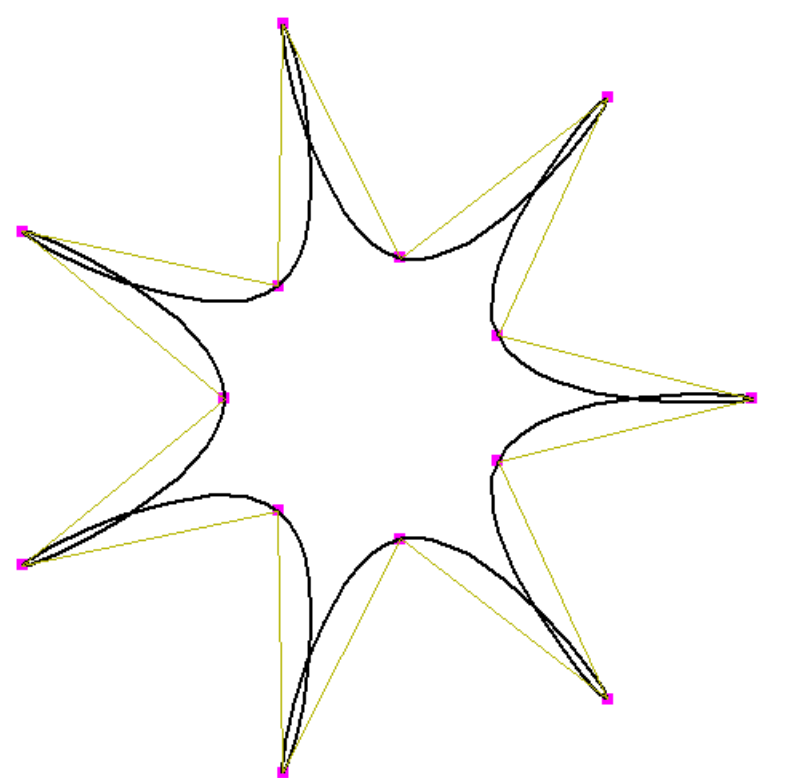

The above figure shows an example of a cubic  $C^2$  interpolation spline.

## **Properties of Interpolation Splines**

Interpolation of all of the control points is often a desirable property when using splines for modeling or design. Each component Bezier curve lies between two successive control points, and the spline is twice differentiable at the junction points (unless there are duplicated knots), and infinitely differentiable everywhere else.

The minimum number of spline control points needed to specify a non-empty **ccInterpSpline** is two for an open spline, and three for a closed spline. In other words, a **ccInterpSpline** is empty if it has fewer than two control points; a closed **ccInterpSpline** is empty if is has fewer than three control points.

## <span id="page-1771-0"></span>**End Conditions**

Tangent vectors at the junction points of a cubic  $C<sup>2</sup>$  interpolation spline are determined by the B-spline differentiability constraints. Open cubic  $C^2$  interpolation splines require the specification of end conditions, which determine the tangent vectors at the endpoints of the spline. There are several options:

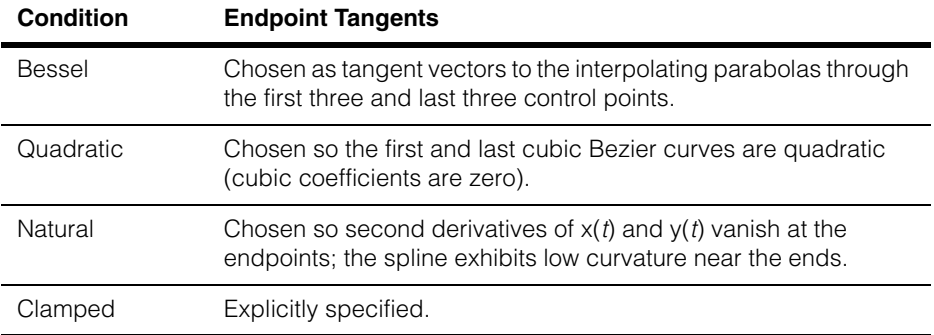

Bessel end conditions are a good default choice.

## **Comparison of de Boor Splines and C2 Interpolation Splines**

The three properties described for cubic de Boor splines do not hold for cubic  $C^2$ interpolation splines.

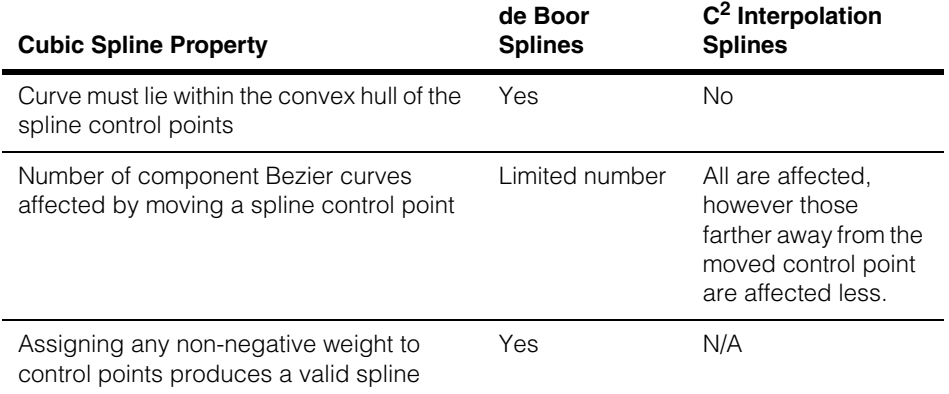

Interpolating splines with one or more zero intervals are not well defined. As a fallback, the cubic Bezier curve representation computed for such an interpolating spline is the control polygon itself, whether it be open or closed. It is generally advisable to avoid zero intervals with interpolating splines.

### **Note** Avoiding zero-length intervals also means that successive interpolation points should not be coincident when parameterizations based on distance between interpolation points are in effect.

Computing Bezier control points from the spline control points is a more expensive operation for cubic  $C^2$  interpolation splines than for cubic de Boor splines. However, once the Bezier curves are computed (and cached), you can query or render a cubic  $C<sup>2</sup>$  interpolation spline as quickly as a cubic de Boor spline of similar size.

- **Note** For in-depth information on the theory and use of 2D cubic Bezier curves and splines, see any textbook on the subject, such as *Curves and Surfaces for Computer Aided Geometric Design* by Gerald Farin, Second Edition, Academic Press, 1990, ISBN 0-12-249051-7.
- **Note** All methods defined for this class leave the **ccInterpSpline** object unchanged when they throw an error.

## **Enumerations**

<span id="page-1773-0"></span>**EndConditions** enum EndConditions;

See *[End Conditions](#page-1771-0)* on page 1772 for details.

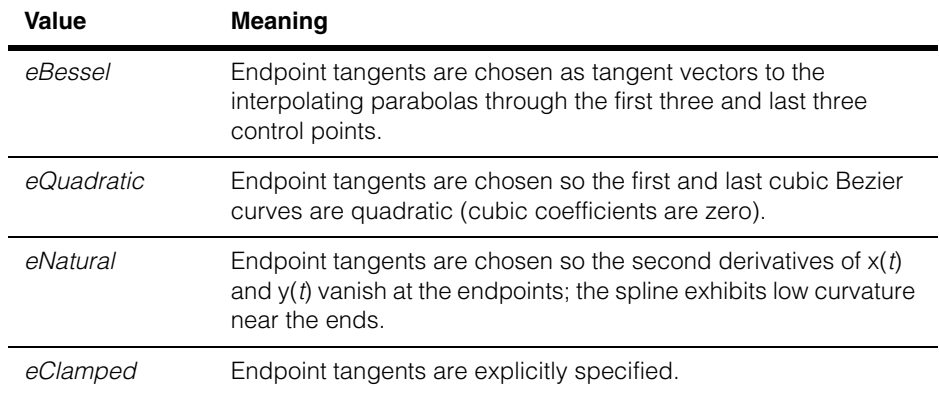

# **Operators**

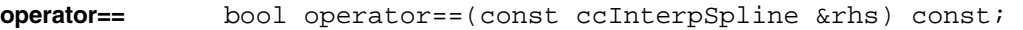

Returns true if and only if this **ccInterpSpline** is equal to *rhs*. Two splines are equal if all of their defining parameters are identical (no tolerance is used).

### **Parameters**

rhs The other **ccInterpspline**.

### **Notes**

Splines that describe identical curves are not necessarily equal.

**operator!=** bool operator!=(const ccInterpSpline &rhs) const;

Returns the opposite truth value to **operator==()**.

### **Parameters**

rhs The other **ccInterpspline**.

## **Constructors/Destructors**

```
explicit 
ccInterpSpline(bool isClosed = false, 
 IntervalMode intervalMode = eUniform, 
 EndConditions endConditions = eBessel); 
explicit ccInterpSpline(
 const cmStd vector<cc2Vect> &ctrlPts, 
 bool isClosed = false, 
 IntervalMode intervalMode = eUniform, 
 EndConditions endConditions = eBessel);
```
#### **•** explicit

```
ccInterpSpline(bool isClosed = false, 
 IntervalMode intervalMode = eUniform, 
 EndConditions endConditions = eBessel);
```
Constructs an empty interpolating B-spline with no control points, with the given open/closed state, interval mode, and end conditions. This constructor is used for explicit construction only and not for implicit conversions.

### **Parameters**

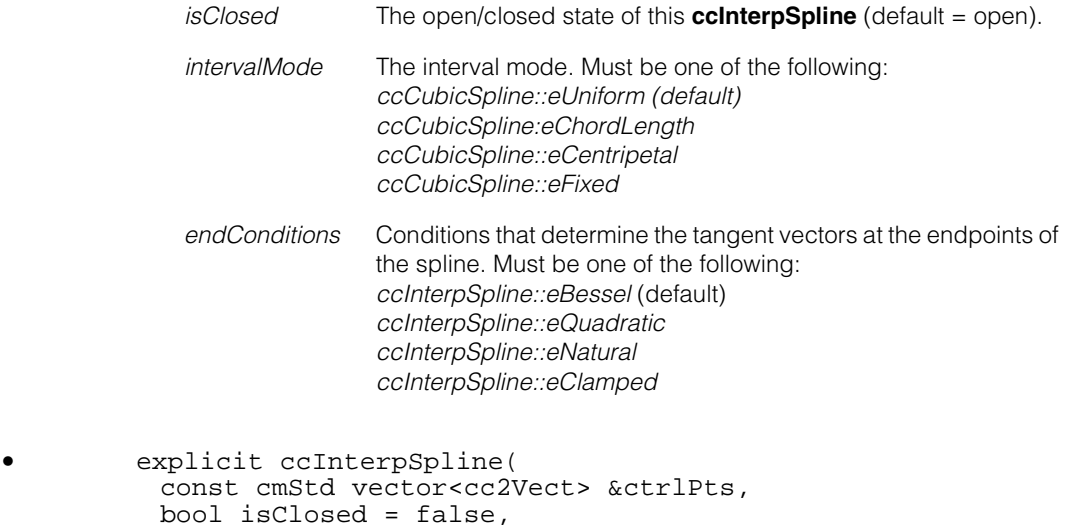

EndConditions endConditions = eBessel); Constructs an interpolating B-spline with the given control points, open/closed state,

IntervalMode intervalMode = eUniform,

interval mode, and end conditions. This constructor is used for explicit construction only and not for implicit conversions.

## **Parameters**

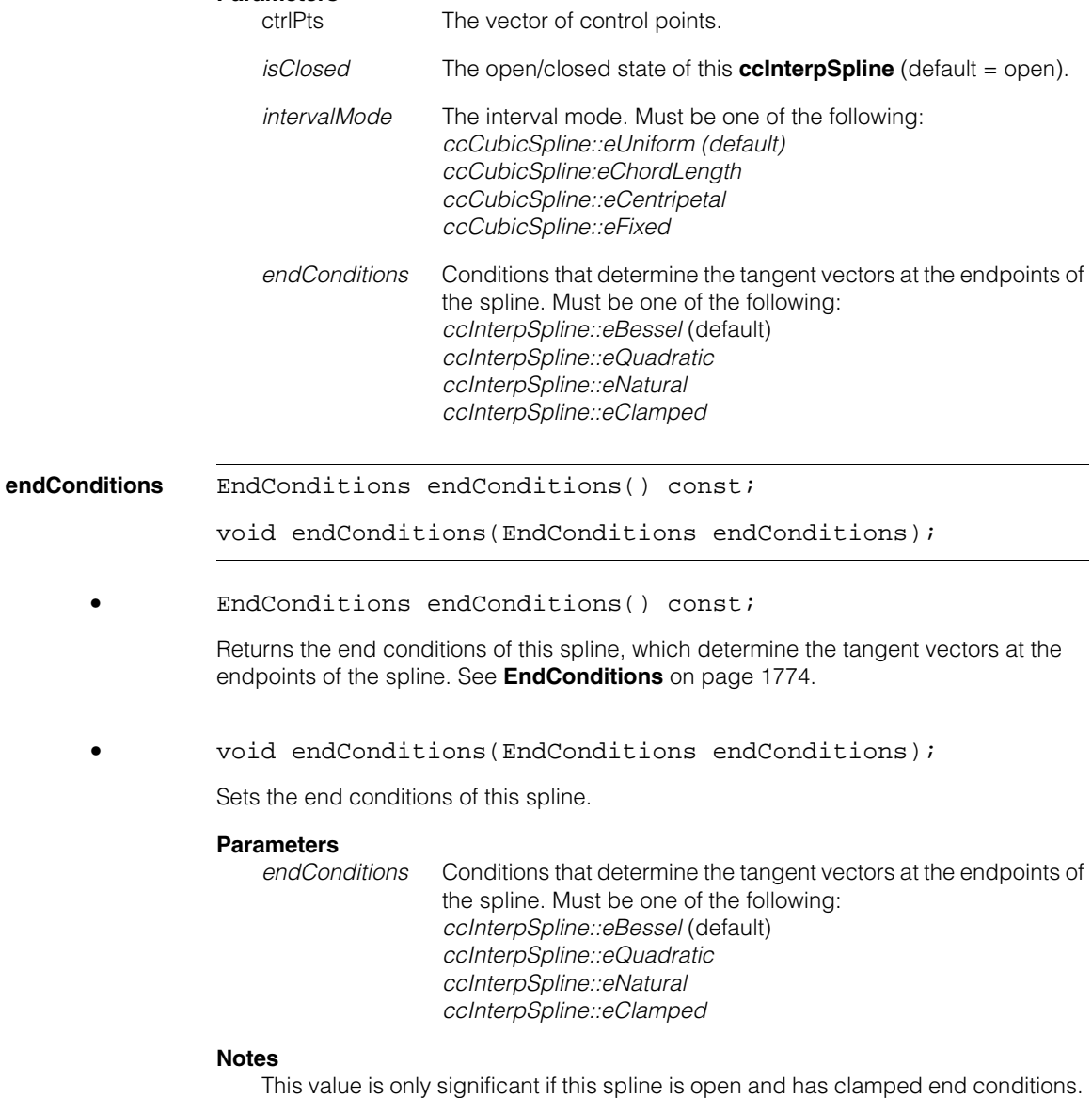

Otherwise the value is ignored.

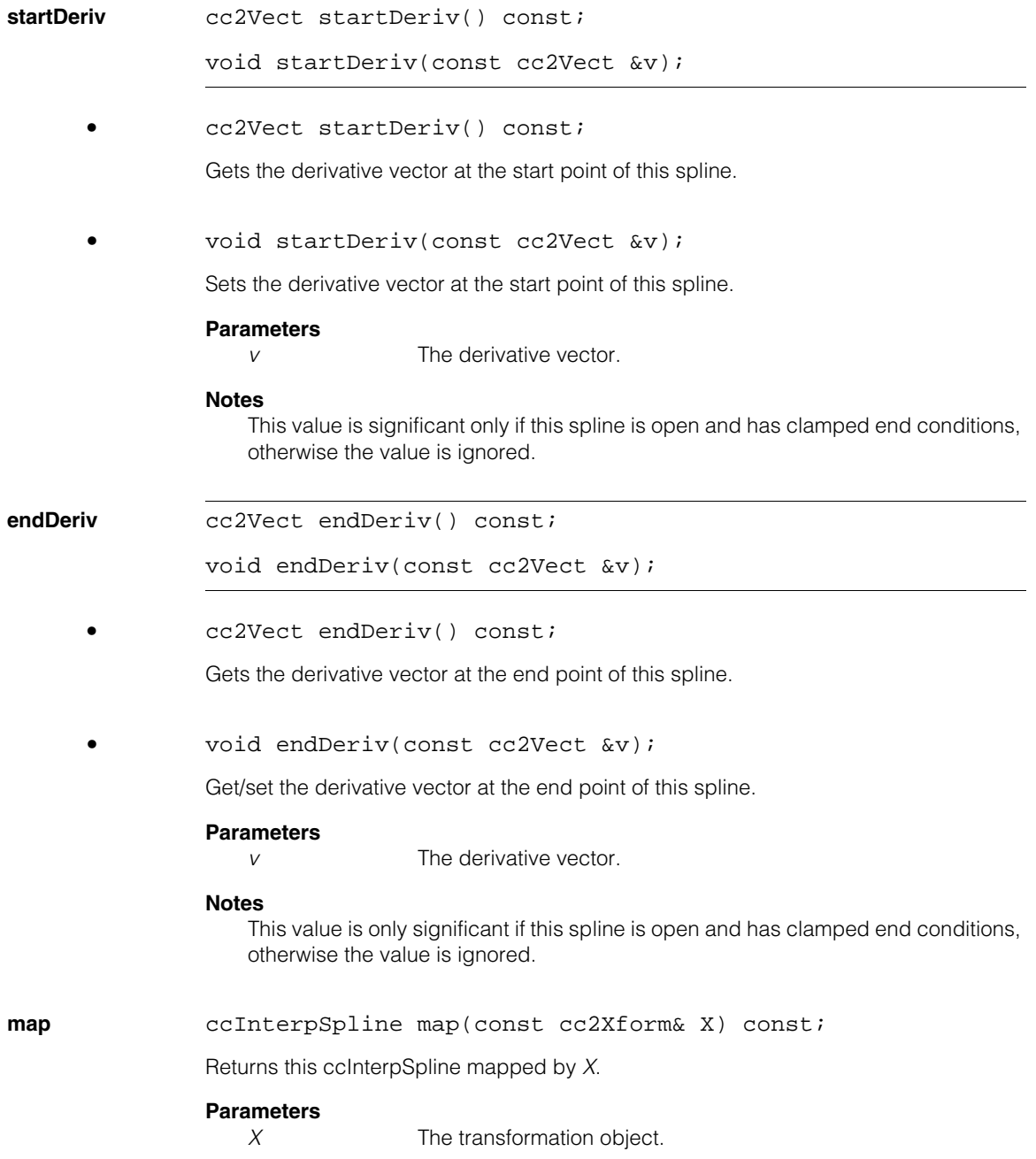

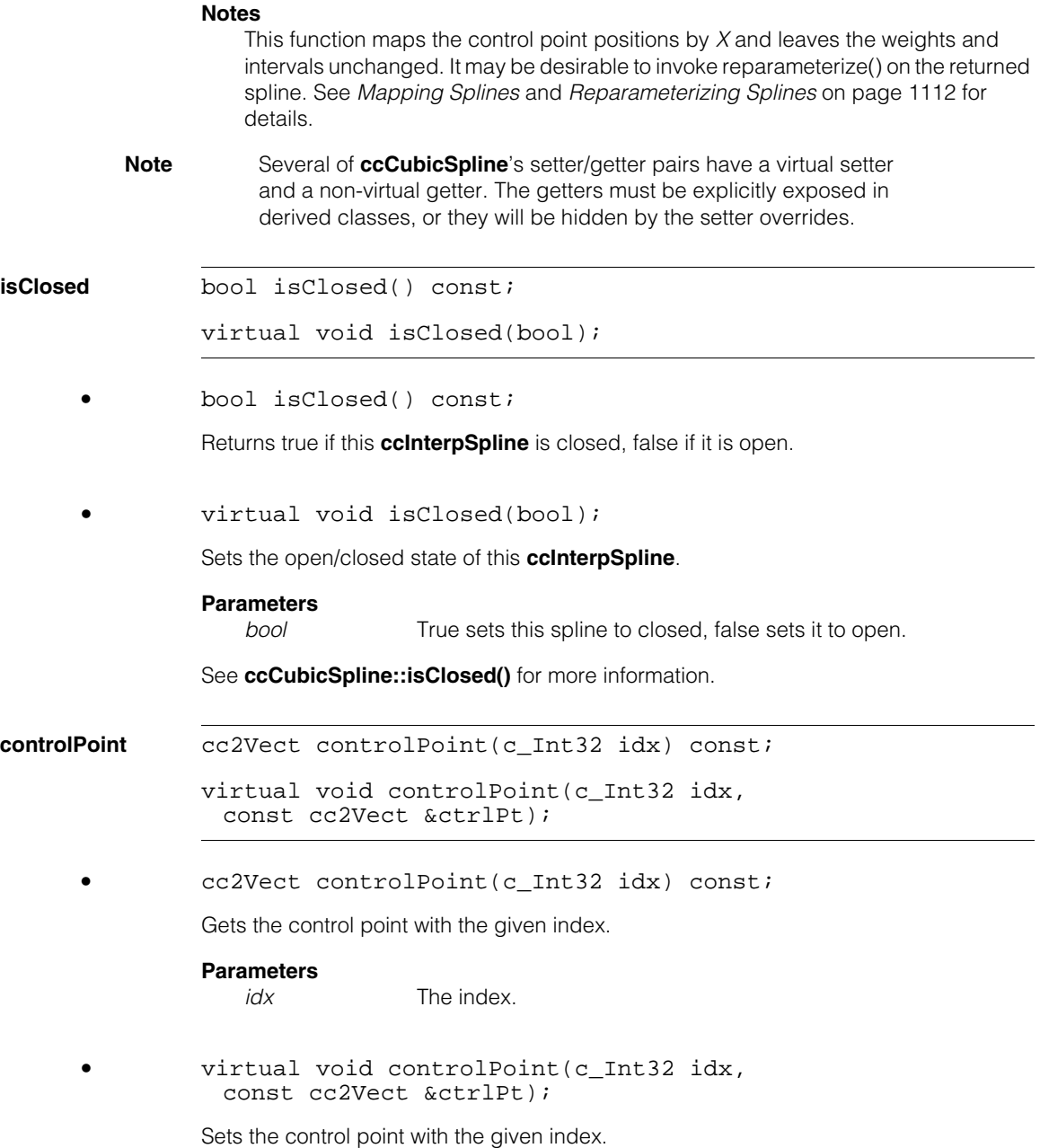

### **Parameters**

*idx* The index.

*ctrlPt* The control point.

See **ccCubicSpline::controlPoint()** for more information.

**controlPoints** const cmStd vector<cc2Vect> &controlPoints() const;

virtual void controlPoints( const cmStd vector<cc2Vect> &ctrlPts);

**•** const cmStd vector<cc2Vect> &controlPoints() const;

Gets the entire vector of control points.

**•** virtual void controlPoints( const cmStd vector<cc2Vect> &ctrlPts);

Sets the entire vector of control points.

#### **Parameters**

*ctrlPts* The vector of control points.

See **ccCubicSpline::controlPoints()** for more information.

#### **insertControlPoint**

virtual void insertControlPoint(c\_Int32 idx, const cc2Vect &point);

Inserts a new control point before the point with the given index.

### **Parameters**

*idx* The index.

*point* The control point.

### **Throws**

*ccShapesError::BadIndex idx* is less than 0, or greater than **numControlPoints()** before the insertion.

See **ccCubicSpline::insertControlPoint()** for more information.

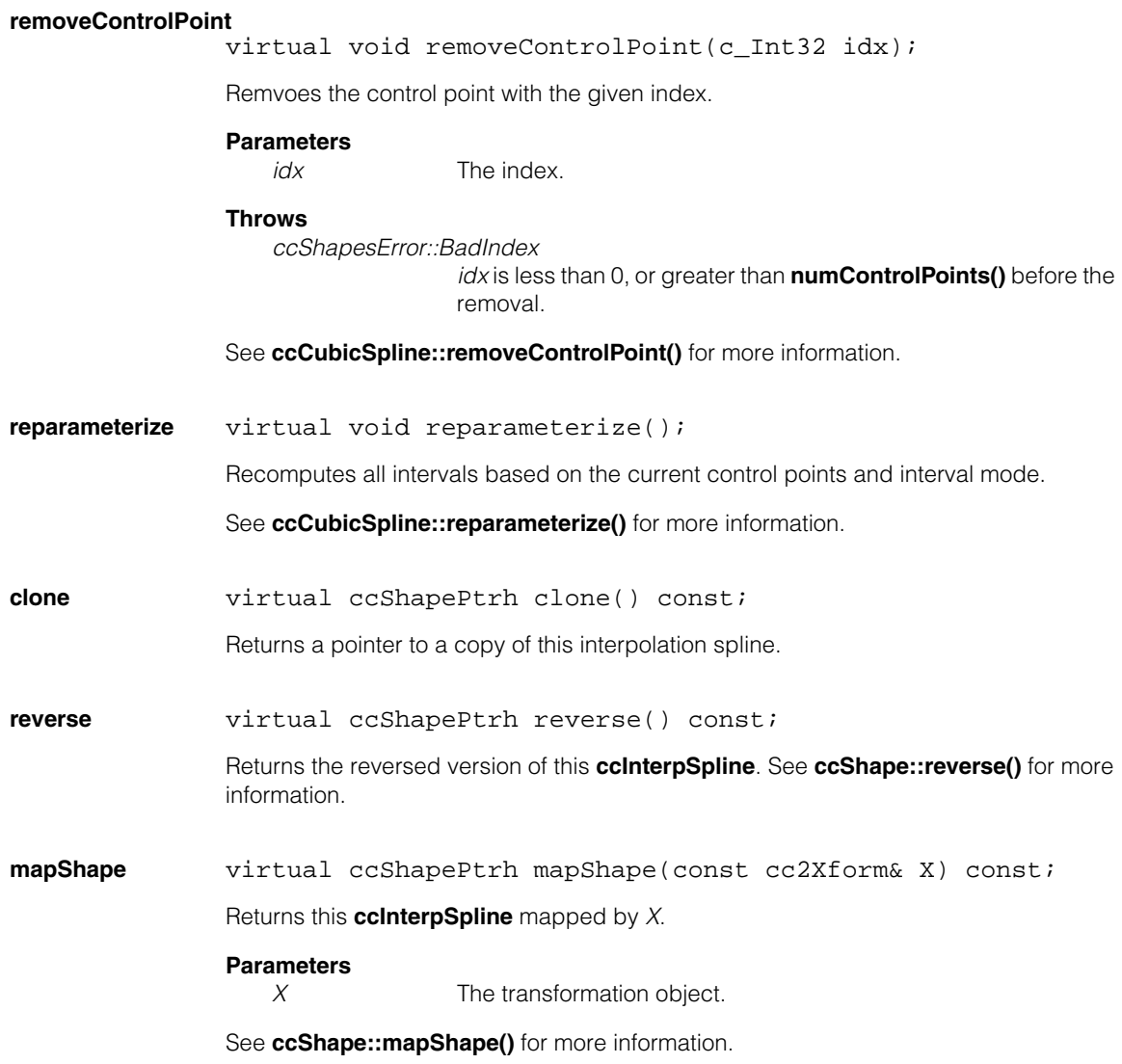

**ccIO8500l**   $\blacksquare$  $\blacksquare$  $\blacksquare$ 

n. Î.

#include <ch\_cvl/pioconfg.h> n.

class ccIO8500l : public ccIOConfig;

## **Class Properties**

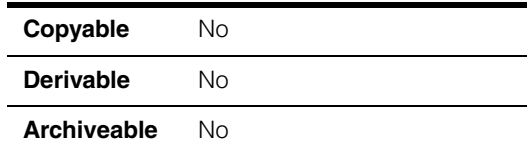

This class is used to check the validity of I/O logical line numbers available on a Cognex MVS-8500L frame grabber when used with cable 300-0390 and the pass-through TTL connection module, P/N 800-5818-1.

## **Constructors/Destructors**

A default-constructed instance of this class is intended to be used only as an argument to **setIOConfig()**.

# **Public Member Functions**

**isValidInputLine** virtual void isValidInputLine(c\_UInt8 linenumber) const;

No effect if specified input line number is valid.

### **Parameters**

*linenumber* The input line number.

### **Throws**

*ccParallelIO::BadParam*s The specified input line number is not valid for this I/O configuration.

## **isValidOutputLine**

virtual void isValidOutputLine(c\_UInt8 linenumber) const;

No effect if specified output line number is valid.

### **Parameters**

*linenumber* The output line number.

## **Throws**

*ccParallelIO::BadParams* The specified output line number is not valid for this I/O configuration.

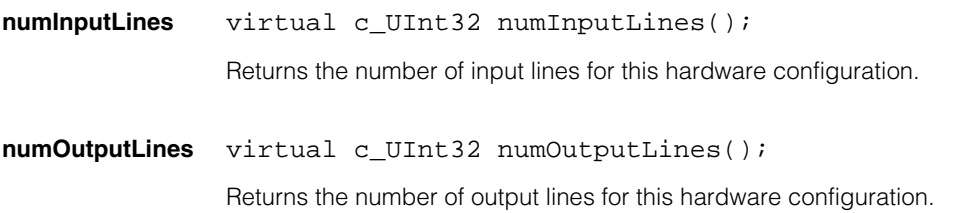

n. Î. **ccIO8501**   $\blacksquare$  $\blacksquare$  $\blacksquare$ 

#include <ch\_cvl/pioconfg.h> n.

class ccIO8501 : public ccIOConfig;

## **Class Properties**

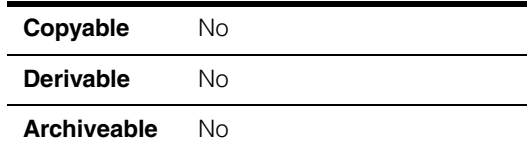

This class is used to check the validity of I/O logical line numbers available on a Cognex MVS-8501 frame grabber or a Cognex MVS-8511 (and MVS-8511e) frame grabber when used with cable 300-0390 and the pass-through TTL connection module, P/N 800-5818-1.

## **Constructors/Destructors**

A default-constructed instance of this class is intended to be used only as an argument to **setIOConfig()**.

## **Public Member Functions**

**isValidInputLine** virtual void isValidInputLine(c\_UInt8 linenumber) const;

No effect if specified input line number is valid.

### **Parameters**

*linenumber* The input line number.

### **Throws**

*ccParallelIO::BadParam*s

The specified input line number is not valid for this I/O configuration.

## **isValidOutputLine**

virtual void isValidOutputLine(c\_UInt8 linenumber) const;

No effect if specified output line number is valid.

### **Parameters**

*linenumber* The output line number.

## **Throws**

*ccParallelIO::BadParams* The specified output line number is not valid for this I/O configuration.

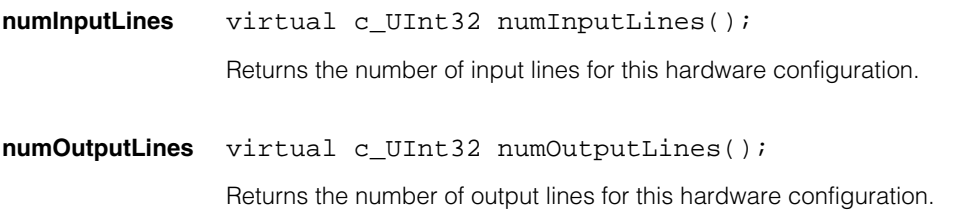

n. Î. **ccIO8504**   $\blacksquare$  $\blacksquare$  $\blacksquare$ 

#include <ch\_cvl/pioconfg.h> n.

class ccIO8504 : public ccIOConfig;

## **Class Properties**

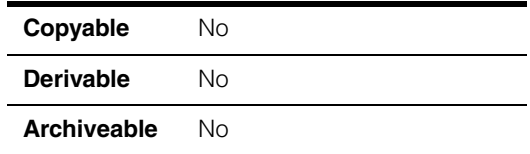

This class is used to check the validity of I/O logical line numbers available on a Cognex MVS-8504 (and MVS-8504e) frame grabber or a Cognex MVS-8514 (and MVS-8514e) frame grabber when used with cable 300-0390 and the pass-through TTL connection module.

## **Constructors/Destructors**

A default-constructed instance of this class is intended to be used only as an argument to **setIOConfig()**.

## **Public Member Functions**

## **isValidInputLine**

virtual void isValidInputLine(c\_UInt8 linenumber) const;

No effect if specified input line number is valid.

### **Parameters**

*linenumber* The input line number.

### **Throws**

*ccParallelIO::BadParam*s The specified input line number is not valid for this I/O configuration.

### **isValidOutputLine**

virtual void isValidOutputLine(c\_UInt8 linenumber) const;

No effect if specified output line number is valid.

### **Parameters**

*linenumber* The output line number.

### **Throws**

*ccParallelIO::BadParams* The specified output line number is not valid for this I/O configuration.

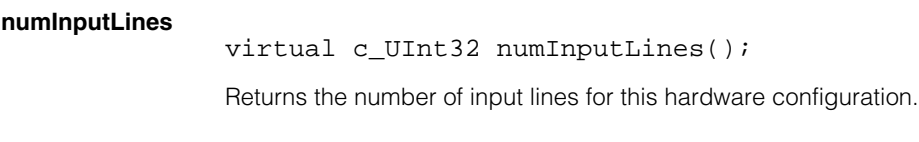

### **numOutputLines**

virtual c\_UInt32 numOutputLines() const;

Returns the number of output lines for this hardware configuration.

n. Î. **ccIO8600DualLVDS**   $\blacksquare$  $\blacksquare$  $\blacksquare$ 

#include <ch\_cvl/pioconfg.h> n.

class ccIO8600DualLVDS : public ccIOConfig;

## **Class Properties**

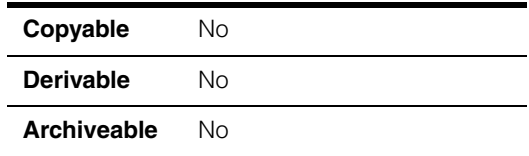

This class is used to check the validity of I/O logical line numbers available on Cognex MVS-8600 and MVS-8600e frame grabbers when used with cable 300-0538 and the 800-5885-1 I/O connection module. The MVS-8600 and MVS-8600e series support cameras that use the Camera Link LVDS protocol.

Use this class to support I/O in the case shown in [Table 1.](#page-1786-0)

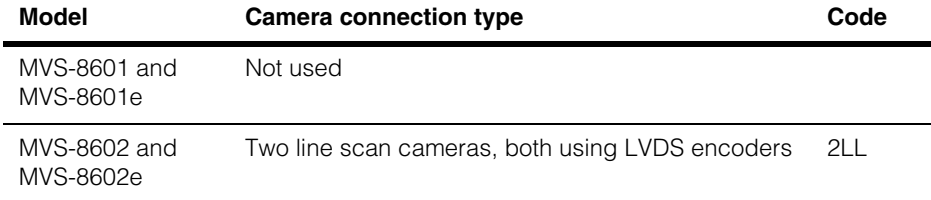

<span id="page-1786-0"></span>*Table 1. Supported I/O cases for ccIO8600DualLVDS*

Wires are connected from strobe, trigger, and encoder devices according to the pinout information in Table 2. Codes in Table 2 have the following meanings:

- S*n* = Strobe for camera port *n*
- T*n* = Trigger for camera port *n*
- A*n,* B*n* = A and B channel connections from LVDS encoder for camera port *n*
- The camera connection type code is from [Table 1](#page-1786-0)

| <b>MVS-8602 and</b><br>MVS-8602e only | <b>Connector pins</b>     |                |                |  |  |
|---------------------------------------|---------------------------|----------------|----------------|--|--|
| 2LL                                   | Hirose (P3)               | <b>P4</b>      | P <sub>6</sub> |  |  |
| A <sub>0</sub>                        | $\ensuremath{\mathsf{3}}$ | 11             |                |  |  |
| B <sub>0</sub>                        | 5                         | 22             |                |  |  |
| A <sub>1</sub>                        | 12                        |                | 11             |  |  |
| <b>B1</b>                             | 8                         |                | 22             |  |  |
| A0'                                   | 4                         | 13             |                |  |  |
| BO'                                   | 6                         | 24             |                |  |  |
| A1'                                   | $\overline{7}$            |                | 13             |  |  |
| B1'                                   | 9                         |                | 24             |  |  |
| $T0+, T1+$                            |                           | 5              |                |  |  |
| $T0-$                                 |                           | 7              |                |  |  |
| $T1-$                                 |                           | 9              |                |  |  |
| $S1+$                                 |                           | 1              |                |  |  |
| $S1-$                                 |                           | 3              |                |  |  |
| $S0+$                                 |                           | $\overline{4}$ |                |  |  |
| $SO-$                                 |                           | 6              |                |  |  |

*Table 2. Wire connection cases for ccIO8600DualLVDS*

For this I/O configuration, trigger and strobe connections are opto-isolated.

Some pin connections are duplicated between the Hirose connector on the back faceplate of the MVS-8600 and MVS-8600e, and the onboard 26-pin headers labeled P4 and P6.

## **Constructors/Destructors**

A default-constructed instance of this class is intended to be used only as an argument to **setIOConfig()**.

## **Public Member Functions**

**isValidInputLine** virtual void isValidInputLine(c\_UInt8 linenumber) const;

No effect if specified input line number is valid.

### **Parameters**

*linenumber* The input line number.

#### **Throws**

*ccParallelIO::BadParam*s The specified input line number is not valid for this I/O configuration.

### **isValidOutputLine**

virtual void isValidOutputLine(c\_UInt8 linenumber) const;

No effect if specified output line number is valid.

### **Parameters**

*linenumber* The output line number.

### **Throws**

*ccParallelIO::BadParams* The specified output line number is not valid for this I/O configuration.

**numInputLines** virtual c\_UInt32 numInputLines();

Returns the number of input lines for this hardware configuration.

**numOutputLines** virtual c\_UInt32 numOutputLines() const;

Returns the number of output lines for this hardware configuration.

#### **ccIO8600DualLVDS**  $\blacksquare$

## **NOTES**

Î. **ccIO8600LVDS**   $\blacksquare$  $\blacksquare$  $\blacksquare$ 

#include <ch\_cvl/pioconfg.h> n.

class ccIO8600LVDS : public ccIOConfig;

## **Class Properties**

m.

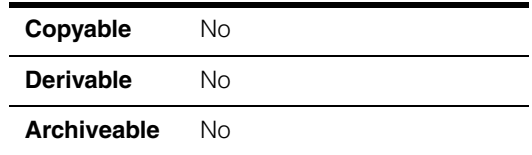

This class is used to check the validity of I/O logical line numbers available on Cognex MVS-8600 and MVS-8600e frame grabbers when used with cable 300-0539 and the 800-5885-1 I/O connection module. The MVS-8600 and MVS-8600e series support cameras that use the Camera Link LVDS protocol. This class is the default I/O class for an instance of **cc8600**.

Use this class to support I/O in the cases shown in [Table 1](#page-1790-0).

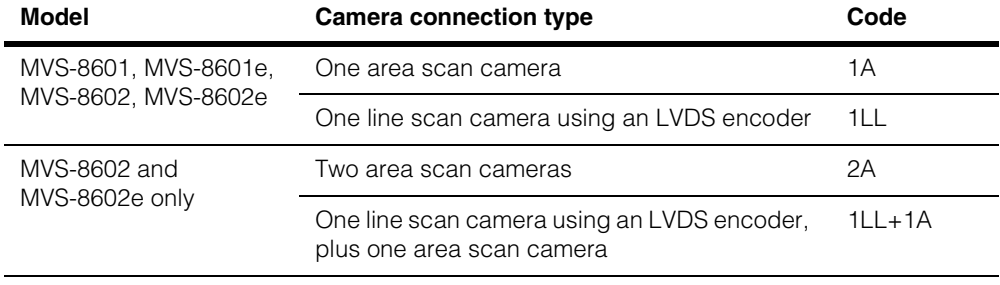

*Table 1.Supported I/O cases for ccIO8600LVDS*

<span id="page-1790-0"></span>When connecting only one line scan camera to the MVS-8602 or MVS-8602e, it must be connected to camera port 0. When connecting one line scan and one area scan camera, the line scan camera must be connected to camera port 0.

Wires are connected from strobe, trigger, and encoder devices according to the pinout information in [Table 2](#page-1791-0). Codes in [Table 2](#page-1791-0) have the following meanings:

- S*n* = Strobe for camera port *n*
- T*n* = Trigger for camera port *n*
- A0, B0 = A and B channel connections from LVDS encoder for camera port 0
- The camera connection type codes are from [Table 1](#page-1790-0)

| <b>MVS-8602 and</b><br><b>All Models</b><br>MVS-8602e only |                | <b>Connector pins</b> |                |             |           |           |
|------------------------------------------------------------|----------------|-----------------------|----------------|-------------|-----------|-----------|
| <b>1A</b>                                                  | 1LL            | 2A                    | $1LL+1A$       | Hirose (P3) | <b>P4</b> | <b>P6</b> |
|                                                            | A <sub>0</sub> |                       | A <sub>0</sub> | 3           | 11        |           |
|                                                            | B <sub>0</sub> |                       | B <sub>0</sub> | 5           | 22        |           |
| S <sub>0</sub>                                             | S <sub>0</sub> | S <sub>0</sub>        | S <sub>0</sub> | 12          |           | 11        |
| T <sub>0</sub>                                             | T <sub>0</sub> | T <sub>0</sub>        | T <sub>0</sub> | 8           |           | 22        |
|                                                            | AO'            |                       | AO'            | 4           | 13        |           |
|                                                            | B <sub>O</sub> |                       | B <sub>0</sub> | 6           | 24        |           |
|                                                            |                | S <sub>1</sub>        | S <sub>1</sub> | 7           |           | 13        |
|                                                            |                | T1                    | T1             | 9           |           | 24        |

<span id="page-1791-0"></span>*Table 2. Wire connection cases for ccIO8600LVDS*

Some pin connections are duplicated between the Hirose connector on the back faceplate of the MVS-8600 and MVS-8600e, and the onboard 26-pin headers labeled P4 and P6.

## **Constructors/Destructors**

A default-constructed instance of this class is intended to be used only as an argument to **setIOConfig()**.

## **Public Member Functions**

**isValidInputLine** virtual void isValidInputLine(c\_UInt8 linenumber) const;

No effect if specified input line number is valid.

### **Parameters**

*linenumber* The input line number.

### **Throws**

*ccParallelIO::BadParam*s The specified input line number is not valid for this I/O configuration.

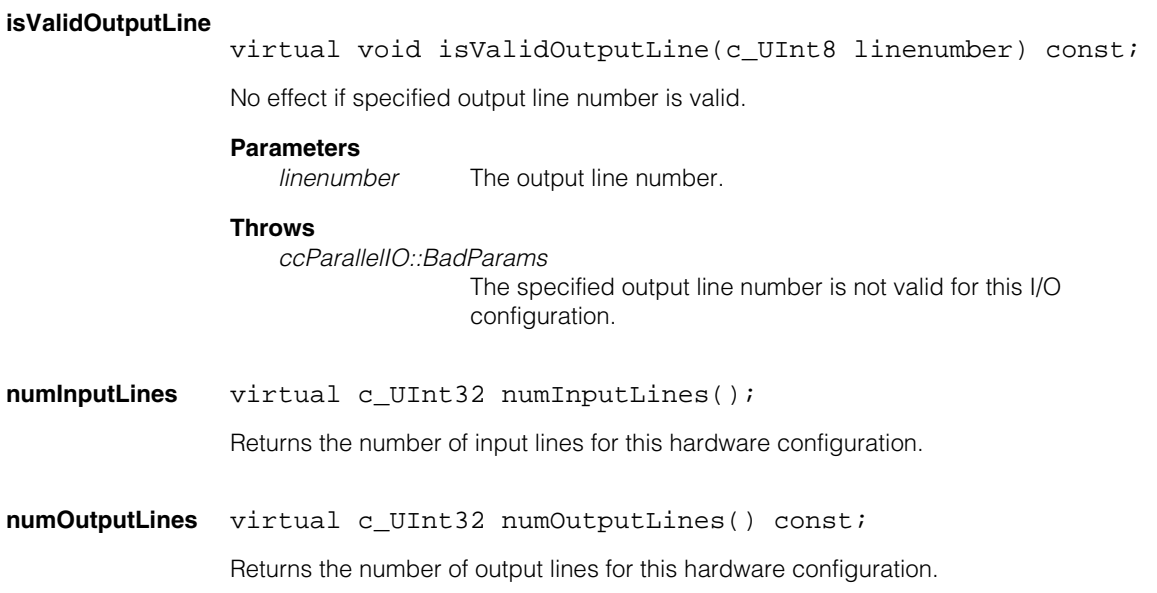

#### **ccIO8600LVDS**  $\blacksquare$

## **NOTES**

Î. **ccIO8600TTL**   $\blacksquare$  $\blacksquare$  $\blacksquare$ 

m.

#include <ch\_cvl/pioconfg.h> n.

class ccIO8600TTL : public ccIOConfig;

## **Class Properties**

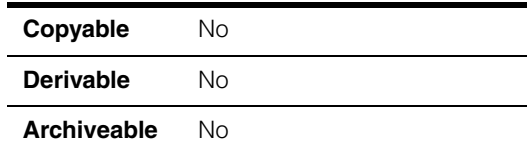

This class is used to check the validity of I/O logical line numbers available on Cognex MVS-8600 MVS-8600e frame grabbers when used with cable 300-0540 and the 800-5885-1 I/O connection module. The MVS-8600 and MVS-8600e series support cameras that use the Camera Link LVDS protocol.

Use this class to support I/O in the cases shown in [Table 1](#page-1794-0).

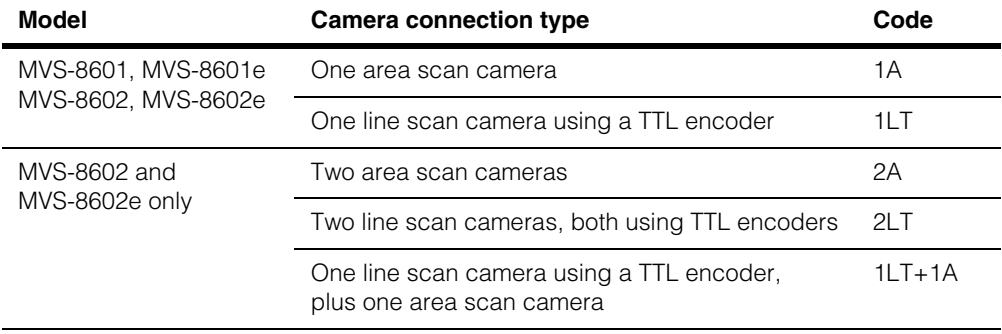

*Table 1.Supported I/O cases for ccIO8600TTL*

<span id="page-1794-0"></span>When connecting only one line scan camera to the MVS-8602 or MVS-8602e, it must be connected to camera port 0. When connecting one line scan and one area scan camera, the line scan camera must be connected to camera port 0.

Wires are connected from strobe, trigger, and encoder devices according to the pinout information in Table 2. Codes in Table 2 have the following meanings:

- S*n* = Strobe for camera port *n*
- T*n* = Trigger for camera port *n*
- A*n,* B*n* = A and B channel connections from TTL encoder for camera port *n*
- The camera connection type codes are from [Table 1](#page-1794-0)

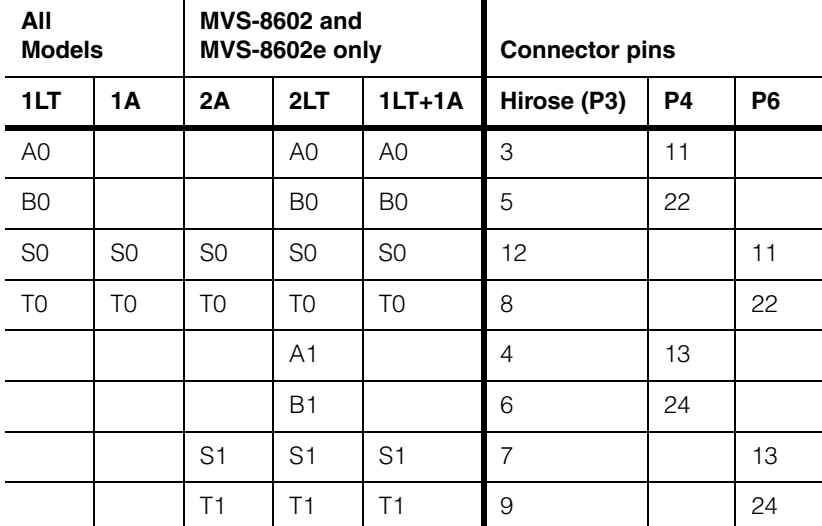

*Table 2. Wire connection cases for ccIO8600TTL*

Some pin connections are duplicated between the Hirose connector on the back faceplate of the MVS-8600 and MVS-8600e, and the onboard 26-pin headers labeled P4 and P6.

## **Constructors/Destructors**

A default-constructed instance of this class is intended to be used only as an argument to **setIOConfig()**.

## **Public Member Functions**

**isValidInputLine** virtual void isValidInputLine(c\_UInt8 linenumber) const;

No effect if specified input line number is valid.

### **Parameters**

*linenumber* The input line number.

### **Throws**

*ccParallelIO::BadParam*s

The specified input line number is not valid for this I/O configuration.

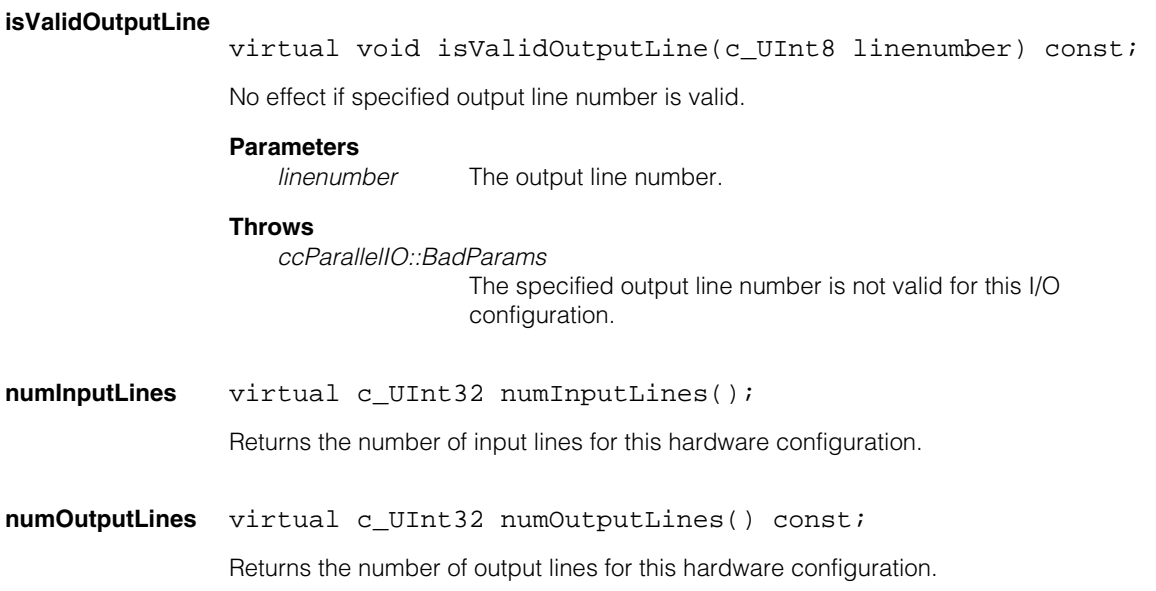

#### **ccIO8600TTL**  $\blacksquare$

## **NOTES**

**ccIOConfig** 

m.  $\blacksquare$  $\blacksquare$  $\mathbb{R}^d$  $\overline{\phantom{a}}$  $\overline{\phantom{a}}$ 

#include <ch\_cvl/pioconfg.h>  $\mathcal{L}_{\mathcal{A}}$ 

class ccIOConfig;

## **Class Properties**

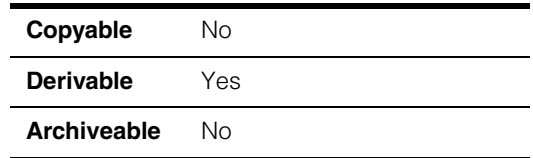

**ccIOConfig** is an abstract base used to check the validity of logical line numbers for an installed hardware I/O configuration. The derived classes are used to specify the I/O configuration of your frame grabber.

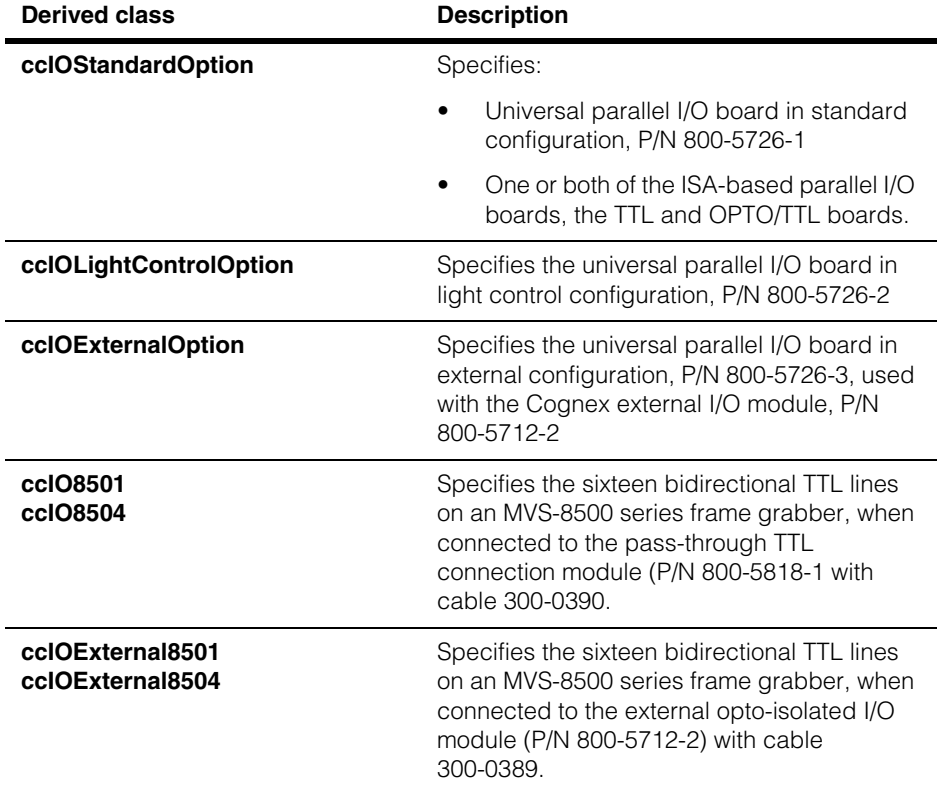

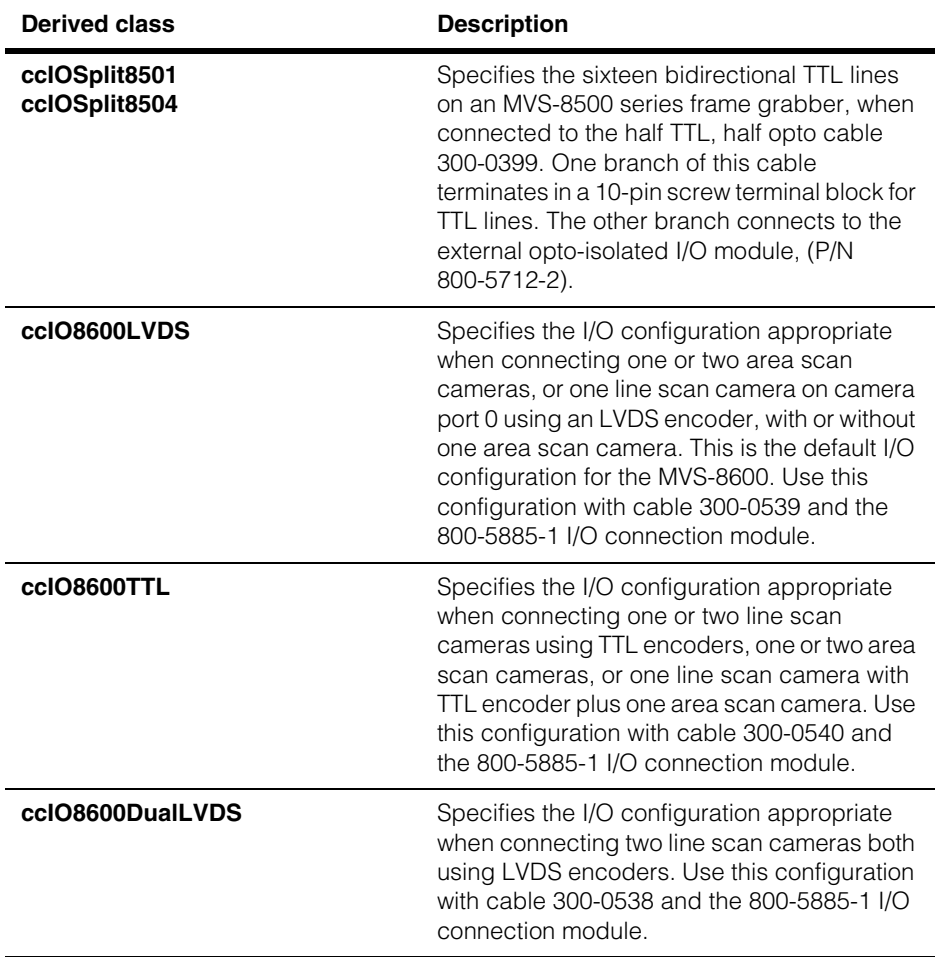

To specify one of these I/O configurations, use the **setIOConfig()** member function of the class that represents your frame grabber. For example, **cc8501::setIOConfig()**.

# **Constructors/Destructors**

This is an abstract base class.
## **Public Member Functions**

**isValidInputLine** virtual void isValidInputLine(c\_UInt8 linenumber) const =  $0;$ 

No effect if specified input line number is valid.

#### **Parameters**

*linenumber* The input line number.

#### **Throws**

*ccParallelIO::BadParams* The specified input line number is not valid for this I/O configuration.

#### **isValidOutputLine**

virtual void isValidOutputLine(c\_UInt8 linenumber) const =  $0;$ 

No effect if specified output line number is valid.

#### **Parameters**

*linenumber* The output line number

## **Throws**

*ccParallelIO::BadParams* The specified output line number is not valid for this I/O configuration.

#### **numInputLines** virtual c\_UInt32 numInputLines() const = 0;

Returns the total number of usable input lines for this I/O configuration.

**numOutputLines** virtual c\_UInt32 numOutputLines() const = 0;

Returns the total number of usable output lines for this I/O configuration.

#### **ccIOConfig**  $\blacksquare$

n. Î. **ccIOExternal8500l**   $\blacksquare$  $\blacksquare$  $\blacksquare$ #include <ch\_cvl/pioconfg.h> n.

class ccIOExternal8500l : public ccIOConfig;

## **Class Properties**

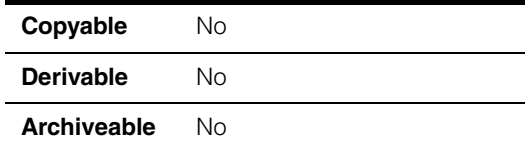

This class is used to check the validity of I/O logical line numbers available on a Cognex MVS-8500L frame grabber when used with cable 300-0389 and the external opto-isolated I/O module, P/N 800-5712-2.

# **Public Member Functions**

**isValidInputLine** virtual void isValidInputLine(c\_UInt8 linenumber) const;

No effect if specified input line number is valid.

#### **Parameters**

*linenumber* The input line number.

#### **Throws**

*ccParallelIO::BadParam*s The specified input line number is not valid for this I/O configuration.

#### **isValidOutputLine**

virtual void isValidOutputLine(c\_UInt8 linenumber) const;

No effect if specified output line number is valid.

## **Parameters**

*linenumber* The output line number.

## **Throws**

*ccParallelIO::BadParams*

The specified output line number is not valid for this I/O configuration.

#### **ccIOExternal8500l**  $\blacksquare$

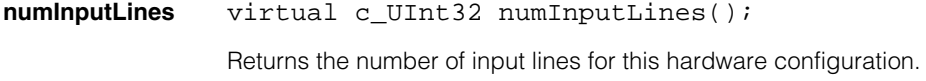

**numOutputLines** virtual c\_UInt32 numOutputLines(); Returns the number of output lines for this hardware configuration. n. Î. **ccIOExternal8501**   $\blacksquare$  $\blacksquare$  $\blacksquare$ 

#include <ch\_cvl/pioconfg.h> n.

class ccIOExternal8501 : public ccIOConfig;

## **Class Properties**

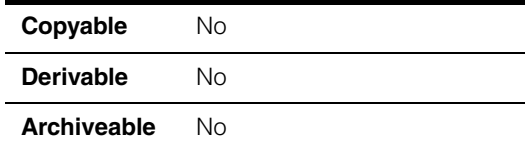

This class is used to check the validity of I/O logical line numbers available on a Cognex MVS-8501 frame grabber or a Cognex MVS-8511 (and MVS-8511e) frame grabber when used with cable 300-0389 and the external opto-isolated I/O module, P/N 800-5712-2.

## **Public Member Functions**

**isValidInputLine** virtual void isValidInputLine(c\_UInt8 linenumber) const;

No effect if specified input line number is valid.

#### **Parameters**

*linenumber* The input line number.

#### **Throws**

*ccParallelIO::BadParam*s The specified input line number is not valid for this I/O configuration.

#### **isValidOutputLine**

virtual void isValidOutputLine(c\_UInt8 linenumber) const;

No effect if specified output line number is valid.

#### **Parameters**

*linenumber* The output line number.

#### **Throws**

*ccParallelIO::BadParams* The specified output line number is not valid for this I/O configuration.

#### **ccIOExternal8501**  $\blacksquare$

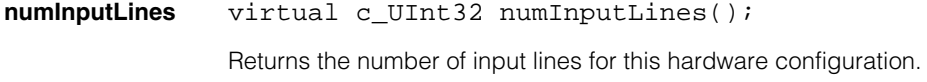

**numOutputLines** virtual c\_UInt32 numOutputLines(); Returns the number of output lines for this hardware configuration. n. Î. **ccIOExternal8504**   $\blacksquare$  $\blacksquare$  $\blacksquare$ 

#include <ch\_cvl/pioconfg.h> n.

class ccIOExternal8504 : public ccIOConfig;

## **Class Properties**

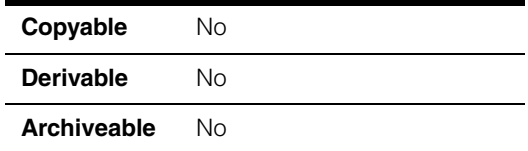

This class is used to check the validity of I/O logical line numbers available on a Cognex MVS-8504 (and MVS-8504e) frame grabber or a Cognex MVS-8514 (and MVS-8514e) frame grabber when used with cable 300-0389 and the external opto-isolated I/O module, P/N 800-5712-2.

## **Public Member Functions**

**isValidInputLine** virtual void isValidInputLine(c\_UInt8 linenumber) const;

No effect if specified input line number is valid.

#### **Parameters**

*linenumber* The input line number.

#### **Throws**

*ccParallelIO::BadParam*s The specified input line number is not valid for this I/O configuration.

## **isValidOutputLine**

virtual void isValidOutputLine(c\_UInt8 linenumber) const;

No effect if specified output line number is valid.

#### **Parameters**

*linenumber* The output line number.

#### **Throws**

*ccParallelIO::BadParams* The specified output line number is not valid for this I/O configuration.

#### **ccIOExternal8504**  $\blacksquare$

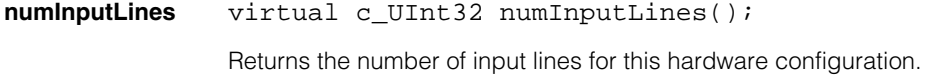

**numOutputLines** virtual c\_UInt32 numOutputLines(); Returns the number of output lines for this hardware configuration. n. Î. **ccIOExternalOption**   $\blacksquare$  $\blacksquare$  $\blacksquare$  $\blacksquare$ 

#include <ch\_cvl/pioconfg.h> n.

class ccIOExternalOption : public ccIOConfig;

## **Class Properties**

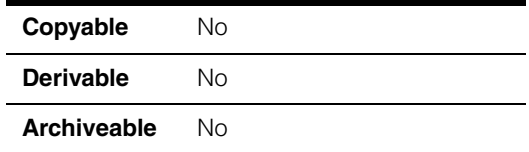

This class is used to check the validity of I/O logical line numbers for a parallel I/O board in external configuration (Cognex P/N 800-5726-3), which is used with the Cognex external I/O module (P/N 800-5712-2).

# **Constructors/Destructors**

A default-constructed instance of this class is intended to be used only as an argument to **setIOConfig()**.

# **Public Member Functions**

**isValidInputLine** virtual void isValidInputLine(c\_UInt8 linenumber) const;

No effect if specified input line number is valid.

## **Parameters**

*linenumber* The input line number.

## **Throws**

*ccParallelIO::BadParam*s The specified input line number is not valid for this I/O configuration.

## **isValidOutputLine**

virtual void isValidOutputLine(c\_UInt8 linenumber) const;

No effect if specified output line number is valid.

## **Parameters**

*linenumber* The output line number

## **Throws**

*ccParallelIO::BadParams* The specified output line number is not valid for this I/O configuration.

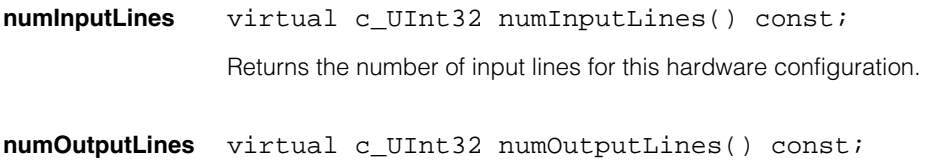

Returns the number of output lines for this hardware configuration.

n. п **ccIOLightControlOption**  ×  $\blacksquare$  $\blacksquare$  $\blacksquare$ 

#include <ch\_cvl/pioconfg.h> n.

class ccIOLightControlOption : public ccIOLightControl8100;

## **Class Properties**

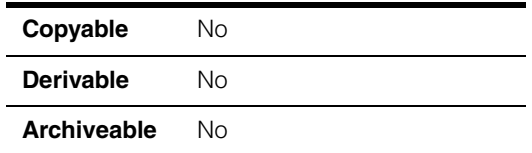

This class is used to check the validity of I/O logical line numbers for a parallel I/O board in light control configuration (Cognex P/N 800-5726-2).

## **Constructors/Destructors**

A default-constructed instance of this class is intended to be used only as an argument to **setIOConfig()**.

## **Public Member Functions**

**isValidInputLine** virtual void isValidInputLine(c\_UInt8 linenumber) const;

No effect if specified input line number is valid.

#### **Parameters**

*linenumber* The input line number.

#### **Throws**

*ccParallelIO::BadParam*s The specified input line number is not valid for this I/O configuration.

## **isValidOutputLine**

virtual void isValidOutputLine(c\_UInt8 linenumber) const;

No effect if specified output line number is valid.

#### **Parameters**

*linenumber* The output line number

## **Throws**

*ccParallelIO::BadParams* The specified output line number is not valid for this I/O configuration.

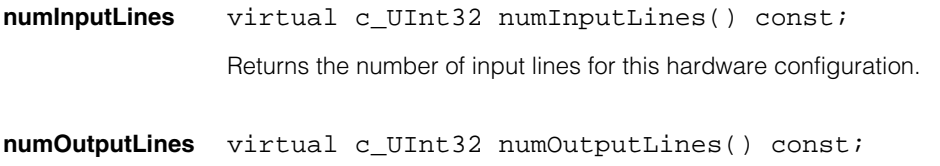

Returns the number of output lines for this hardware configuration.

n. Î. **ccIOSplit8500l**   $\blacksquare$  $\blacksquare$  $\blacksquare$  $\blacksquare$ 

#include <ch\_cvl/pioconfg.h> n.

class ccIOSplit8500l : public ccIOConfig;

## **Class Properties**

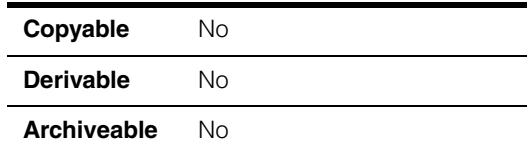

This class is used to check the validity of I/O logical line numbers available on a Cognex MVS-8500L frame grabber when used with cable 300-0399. One branch of this cable connects to the external opto-isolated I/O module, P/N 800-5712-2; the other branch terminates in a Phoenix screw terminal strip.

## **Public Member Functions**

**isValidInputLine** virtual void isValidInputLine(c\_UInt8 linenumber) const;

No effect if specified input line number is valid.

#### **Parameters**

*linenumber* The input line number.

#### **Throws**

*ccParallelIO::BadParam*s The specified input line number is not valid for this I/O configuration.

## **isValidOutputLine**

virtual void isValidOutputLine(c\_UInt8 linenumber) const;

No effect if specified output line number is valid.

#### **Parameters**

*linenumber* The output line number.

#### **Throws**

*ccParallelIO::BadParams* The specified output line number is not valid for this I/O configuration.

#### **ccIOSplit8500l**  $\blacksquare$

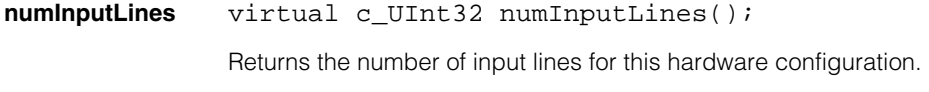

**numOutputLines** virtual c\_UInt32 numOutputLines(); Returns the number of output lines for this hardware configuration. n. Î. **ccIOSplit8501**   $\blacksquare$  $\blacksquare$  $\blacksquare$  $\blacksquare$ 

#include <ch\_cvl/pioconfg.h> n.

class ccIOSplit8501 : public ccIOConfig;

# **Class Properties**

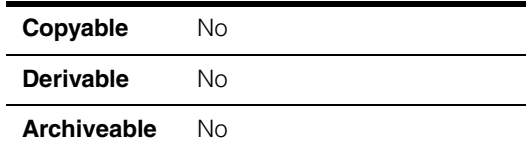

This class is used to check the validity of I/O logical line numbers available on a Cognex MVS-8501 frame grabber or a Cognex MVS-8511 (and MVS-8511e) frame grabber when used with cable 300-0399. One branch of this cable connects to the external opto-isolated I/O module, P/N 800-5712-2; the other branch terminates in a Phoenix screw terminal strip.

## **Public Member Functions**

**isValidInputLine** virtual void isValidInputLine(c\_UInt8 linenumber) const;

No effect if specified input line number is valid.

## **Parameters**

*linenumber* The input line number.

#### **Throws**

*ccParallelIO::BadParam*s The specified input line number is not valid for this I/O configuration.

## **isValidOutputLine**

virtual void isValidOutputLine(c\_UInt8 linenumber) const;

No effect if specified output line number is valid.

## **Parameters**

*linenumber* The output line number.

## **Throws**

*ccParallelIO::BadParams* The specified output line number is not valid for this I/O configuration.

#### **ccIOSplit8501**  $\blacksquare$

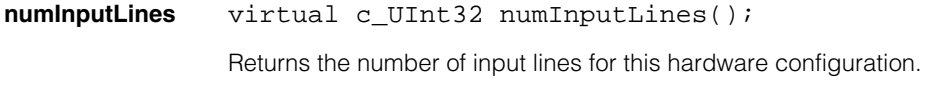

**numOutputLines** virtual c\_UInt32 numOutputLines(); Returns the number of output lines for this hardware configuration. n. Î. **ccIOSplit8504**   $\blacksquare$  $\blacksquare$  $\blacksquare$  $\blacksquare$ 

#include <ch\_cvl/pioconfg.h> n.

class ccIOSplit8504 : public ccIOConfig;

# **Class Properties**

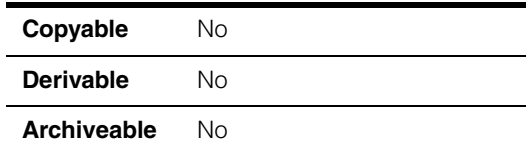

This class is used to check the validity of I/O logical line numbers available on a Cognex MVS-8504 (and MVS-8504e) frame grabber or a Cognex MVS-8514 (and MVS-8514e) frame grabber when used with cable 300-0399. One branch of this cable connects to the external opto-isolated I/O module, P/N 800-5712-2; the other branch terminates in a Phoenix screw terminal strip.

## **Public Member Functions**

**isValidInputLine** virtual void isValidInputLine(c\_UInt8 linenumber) const;

No effect if specified input line number is valid.

## **Parameters**

*linenumber* The input line number.

#### **Throws**

*ccParallelIO::BadParam*s The specified input line number is not valid for this I/O configuration.

## **isValidOutputLine**

virtual void isValidOutputLine(c\_UInt8 linenumber) const;

No effect if specified output line number is valid.

## **Parameters**

*linenumber* The output line number.

## **Throws**

*ccParallelIO::BadParams* The specified output line number is not valid for this I/O configuration.

#### **ccIOSplit8504**  $\blacksquare$

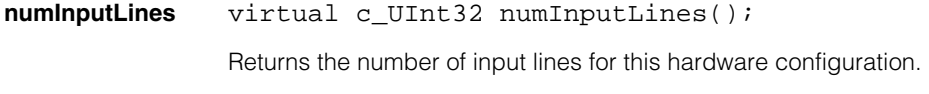

**numOutputLines** virtual c\_UInt32 numOutputLines(); Returns the number of output lines for this hardware configuration. n. Î. **ccIOStandardOption**   $\blacksquare$  $\blacksquare$  $\blacksquare$  $\blacksquare$ 

#include <ch\_cvl/pioconfg.h> n.

class ccIOStandardOption : public ccIOConfig;

## **Class Properties**

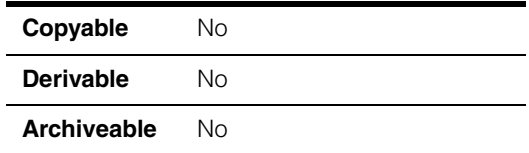

This class is used to check the validity of I/O logical line numbers for a parallel I/O board in standard configuration (Cognex P/N 800-5726-1).

## **Constructors/Destructors**

A default-constructed instance of this class is intended to be used only as an argument to **setIOConfig()**.

## **Public Member Functions**

**isValidInputLine** virtual void isValidInputLine(c\_UInt8 linenumber) const;

No effect if specified input line number is valid.

#### **Parameters**

*linenumber* The input line number.

#### **Throws**

*ccParallelIO::BadParam*s The specified input line number is not valid for this I/O configuration.

#### **isValidOutputLine**

virtual void isValidOutputLine(c\_UInt8 linenumber) const;

No effect if specified output line number is valid.

#### **Parameters**

*linenumber* The output line number.

## **Throws**

*ccParallelIO::BadParams* The specified output line number is not valid for this I/O configuration.

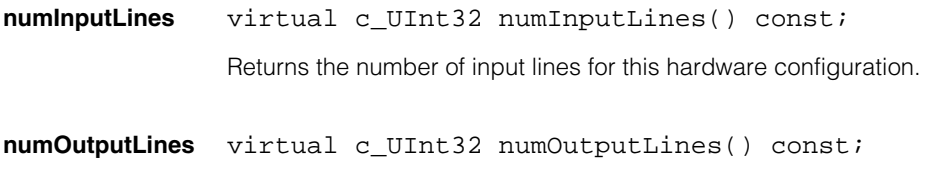

Returns the number of output lines for this hardware configuration.

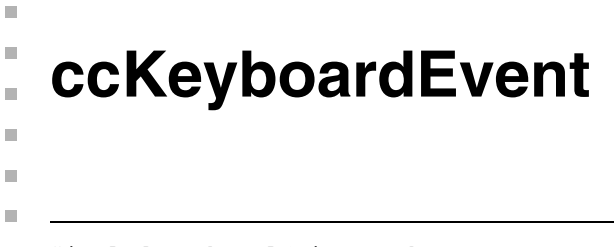

#include <ch\_cvl/uievent.h>  $\mathcal{L}_{\mathcal{A}}$ 

class ccKeyboardEvent;

# **Class Properties**

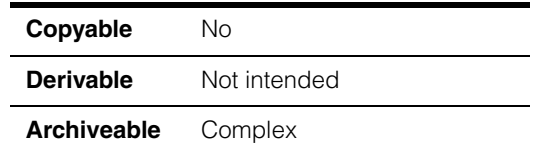

This class encapsulates information associated with a keyboard event. For example, when a keyboard key is pressed down.

# **Constructors/Destructors**

#### **ccKeyboardEvent**

ccKeyboardEvent ();

## **Enumerations**

**Event** This enumeration specifies types of keyboard events.

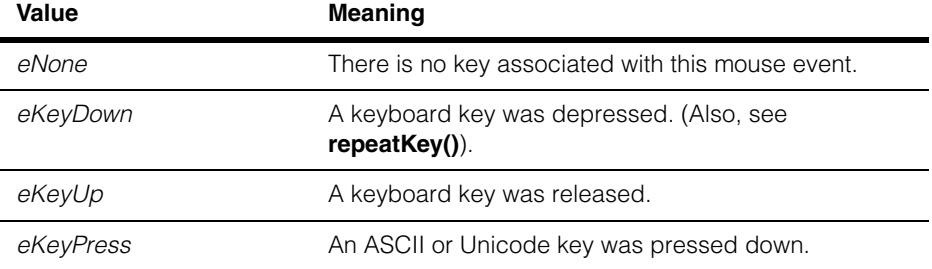

*eKeyDown* and *eKeyUp* events are only generated for virtual keys.

#### **ccKeyboardEvent**  $\blacksquare$

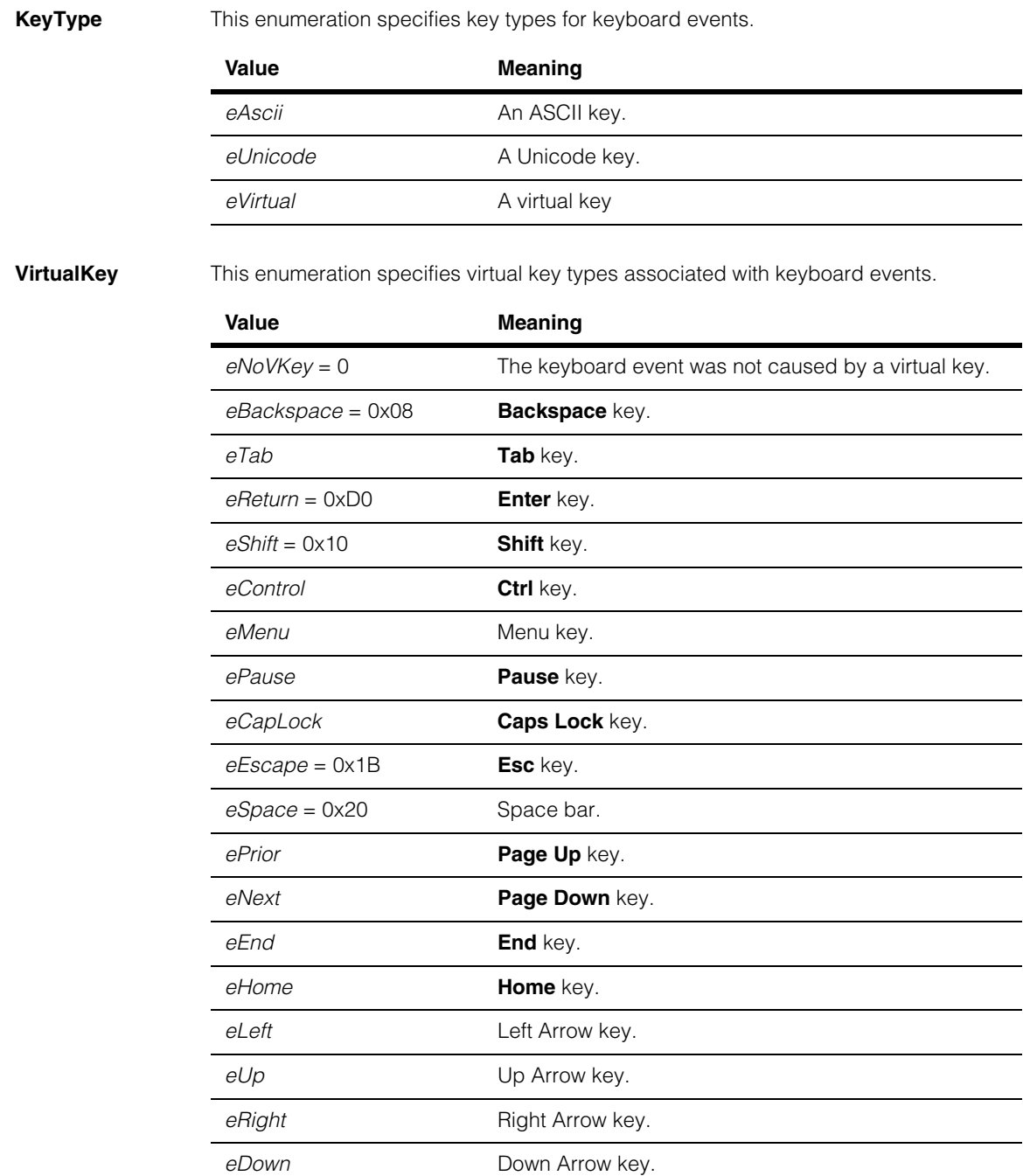

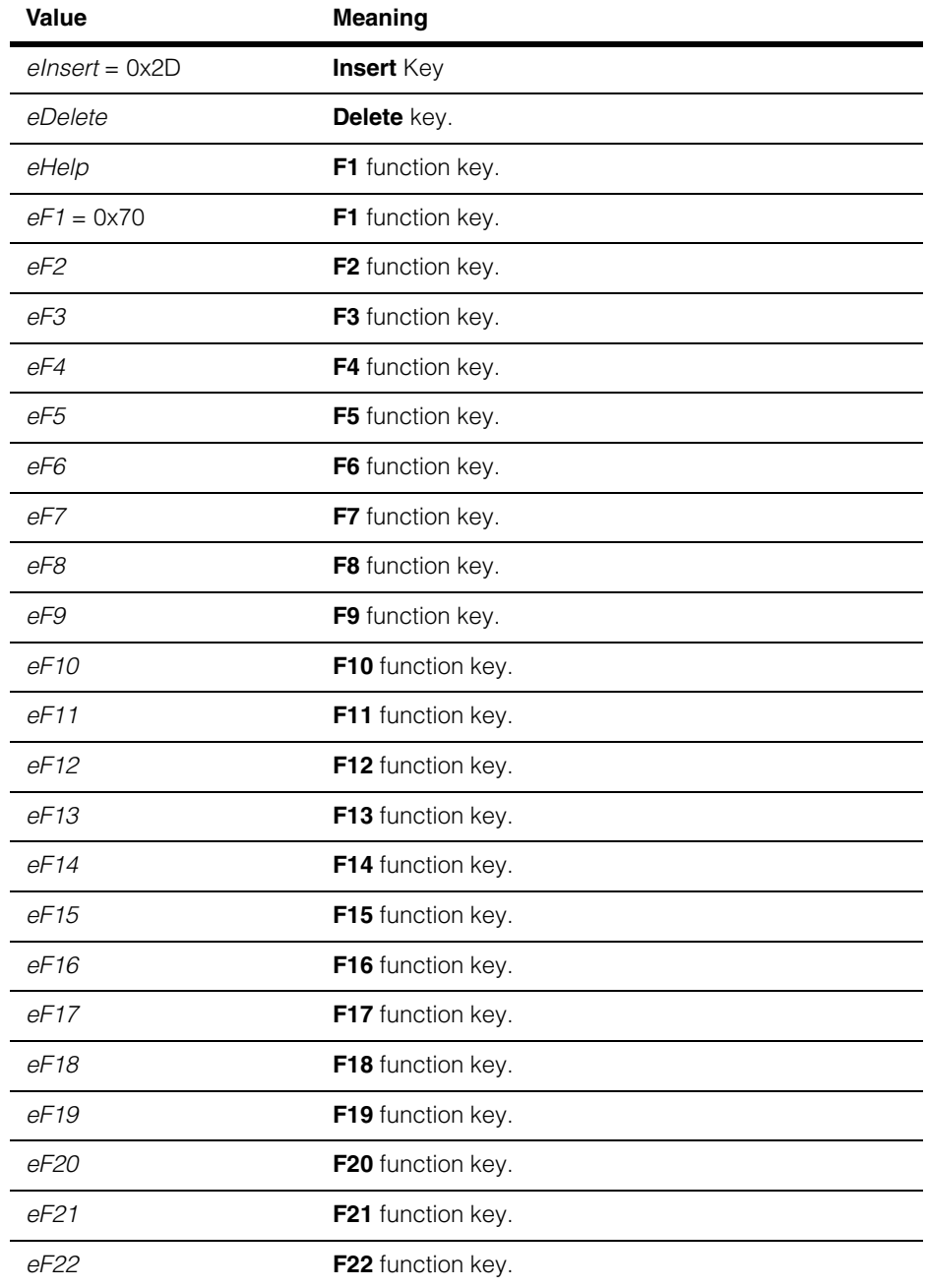

**event** 

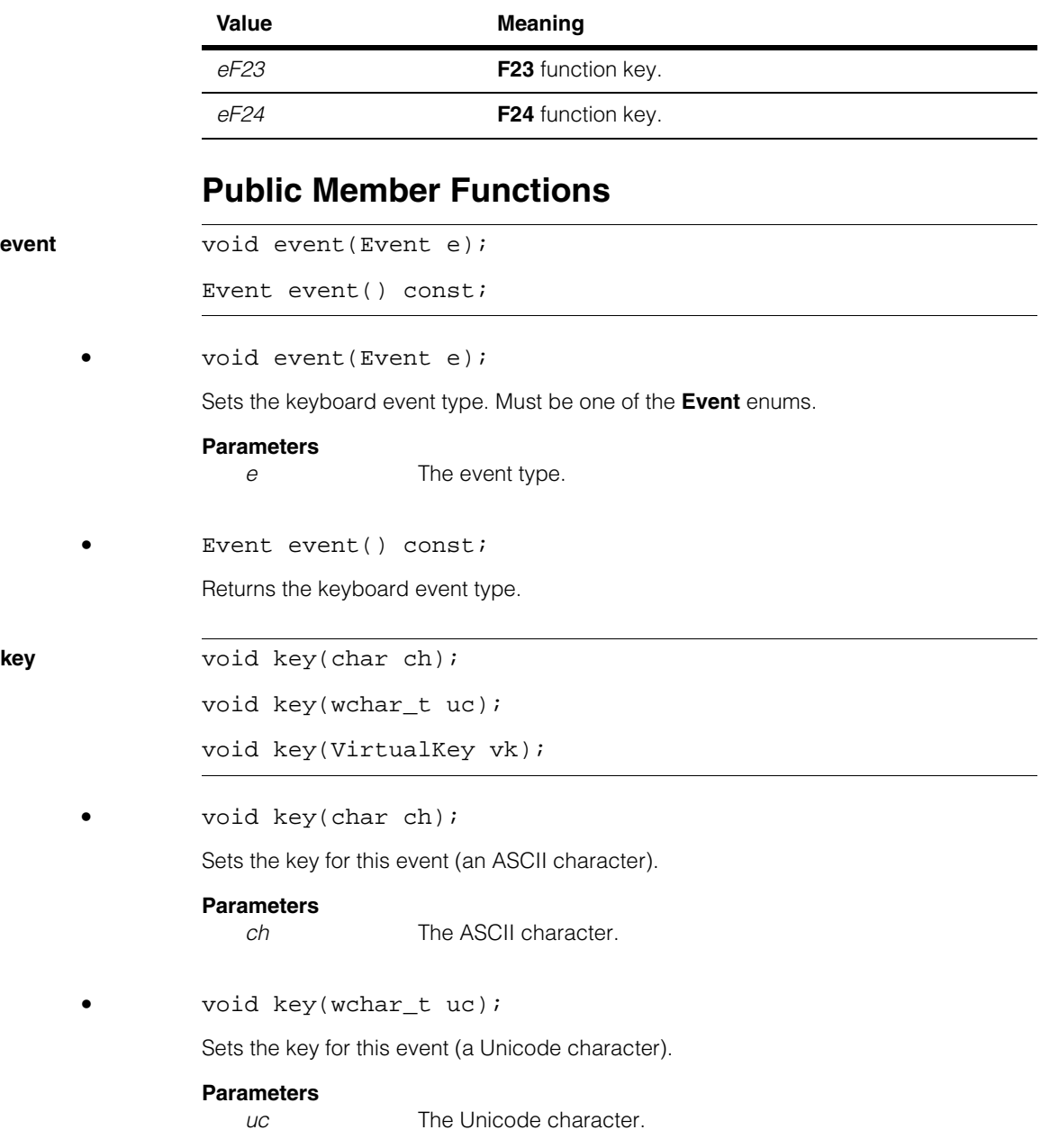

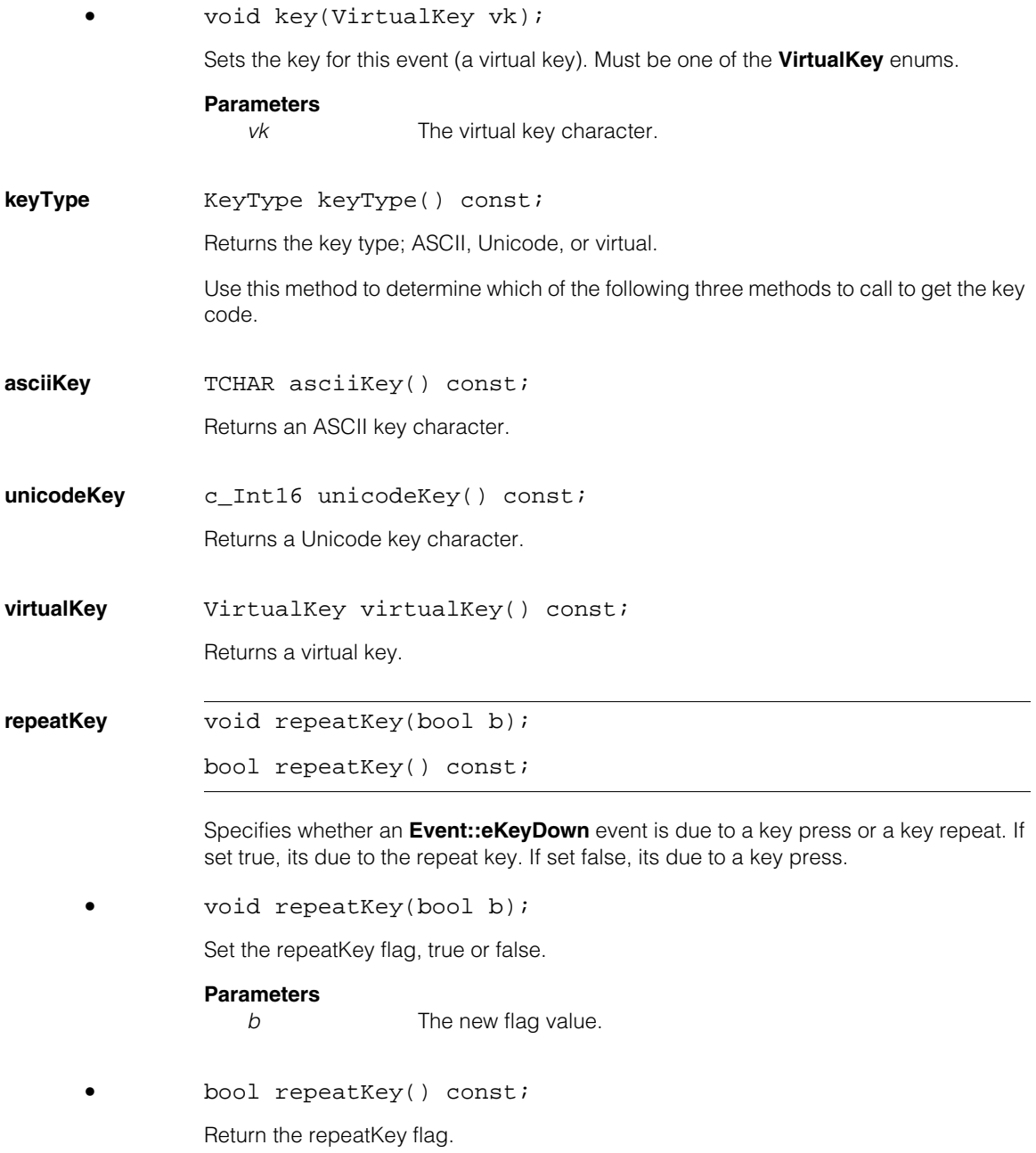

# **Static Functions**

**toVirtualKey** static VirtualKey toVirtualKey(c\_Int32 key);

Returns the virtual key corresponding to the specified value. Returns *eNoKey* if the value is not valid.

## **Parameters**

*key* The value to convert to a virtual key.

# **ccLabeledProjection**  n.

#include <ch\_cvl/lablproj.h>  $\mathcal{L}_{\mathcal{A}}$ 

```
class ccLabeledProjection;
```
A name space class that holds enumerations and constants used with labeled projection.

# **Enumerations**

 $\blacksquare$ Î.

 $\mathbb{R}^2$ ш ш

**BinOrder** enum BinOrder

This enumeration defines the bin ordering methods used to construct circular and radial projection models.

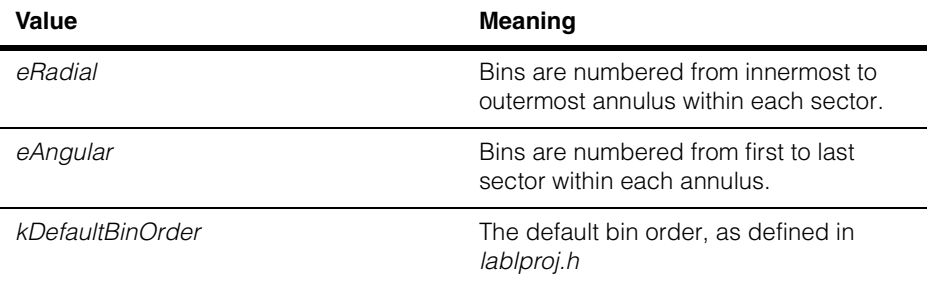

## **Orientation** enum Orientation

This enumeration defines the direction in which angles are measured and the order in which sectors are numbered.

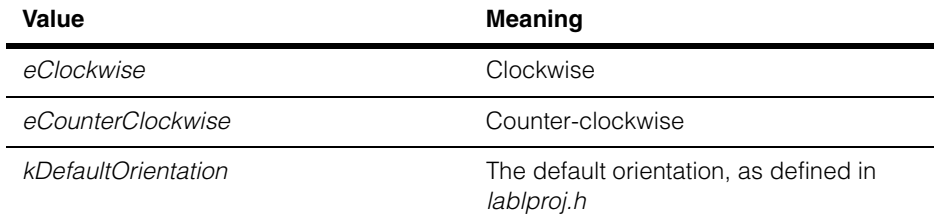

#### **ccLabeledProjection**  $\blacksquare$

# **ccLabeledProjectionModel**

#include <ch\_cvl/lablproj.h> n.

```
template <class M>
class ccLabeledProjectionModel;
```
# **Class Properties**

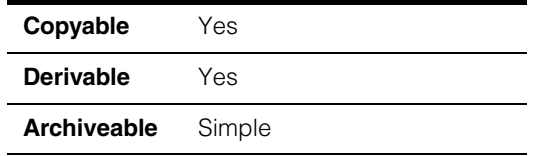

This class represents a projection model used by the Labeled Projection tool. A projection model consists of an image where the value of each pixel in the image determines the bin into which the value of the corresponding pixel in an input image is added.

This class is a templated class, where

*M* Template parameter specifying the value associated with each pixel in the model. CVL provides instantiations of **ccLabeledProjectionModel** for the types **c\_UInt8**, **c\_UInt16**, and **c\_UInt32**

## **Constructors/Destructors**

## **ccLabeledProjectionModel**

m. Î. ×  $\blacksquare$  $\blacksquare$  $\blacksquare$ 

ccLabeledProjectionModel();

A **ccLabeledProjectionModel** created by the default constructor cannot be used to project an image.

## **Public Member Functions**

**train** void train(const ccPelBuffer\_const<M> &model);

Trains this **ccLabeledProjectionModel** using the supplied image as the projection model.

#### **Parameters**

*model* The image to use as the projection model. The template type for *model* must be an integer.

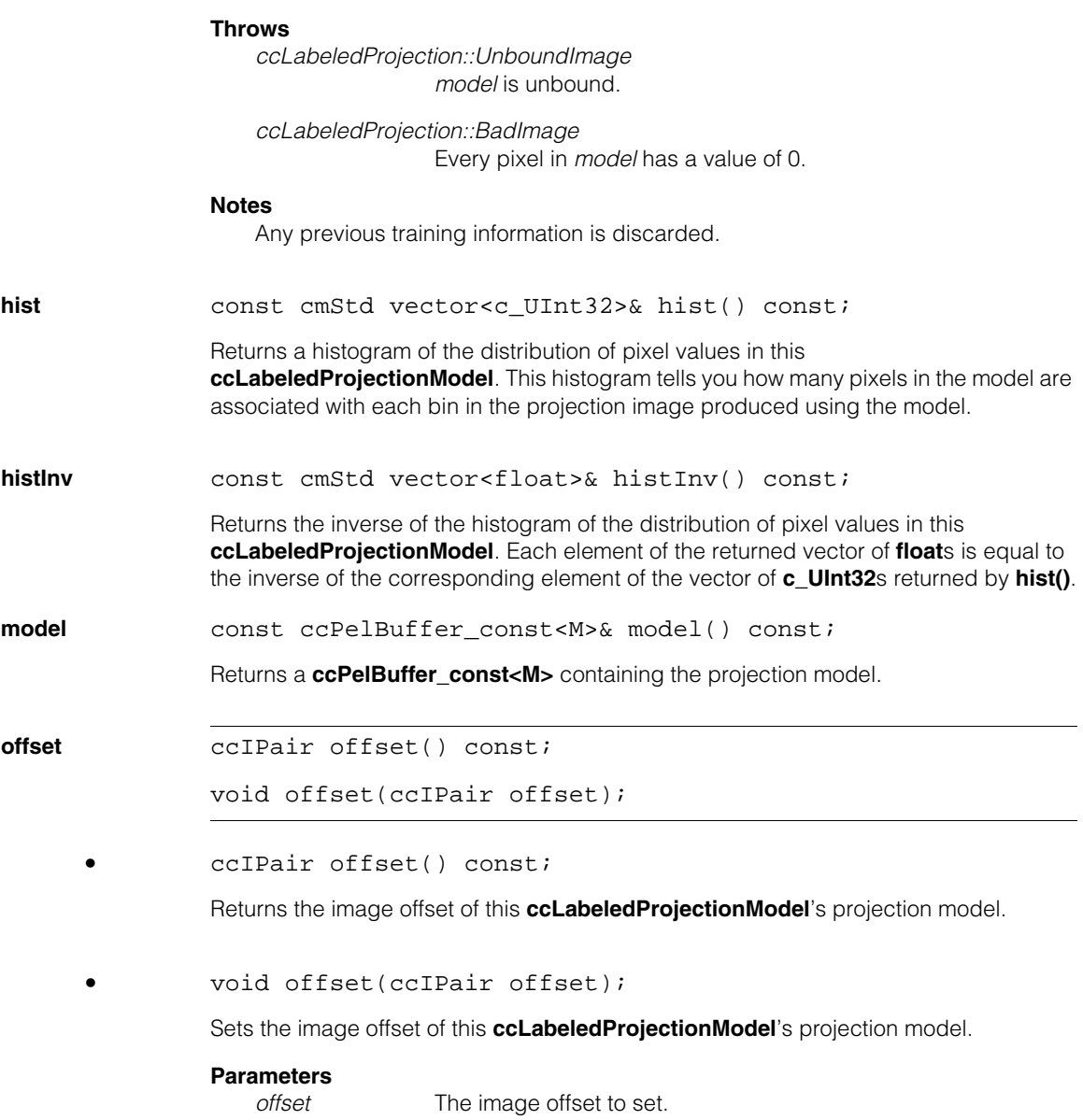

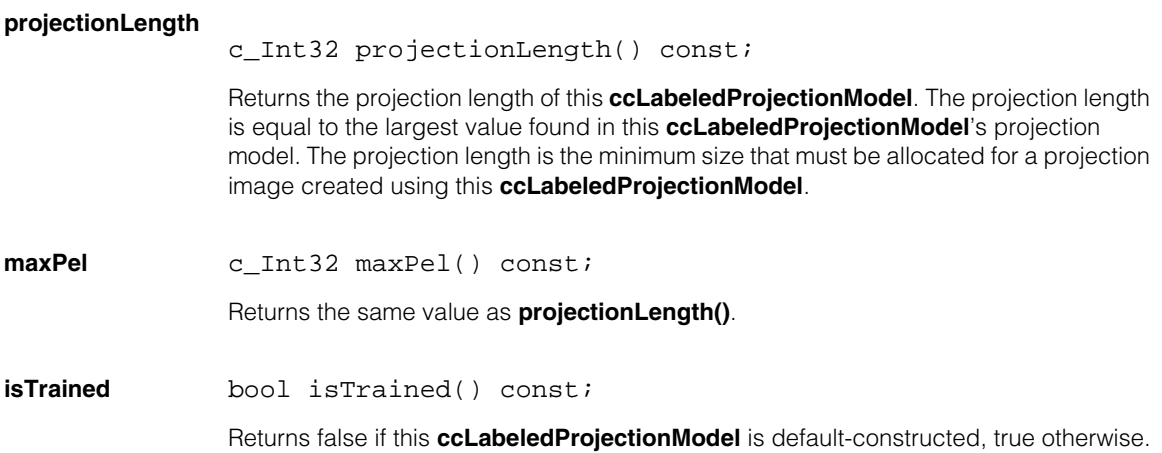

n. Î. **ccLine**  ×  $\blacksquare$  $\blacksquare$  $\blacksquare$ 

#include <ch\_cvl/shapes.h> n.

class ccLine : public ccShape;

## **Class Properties**

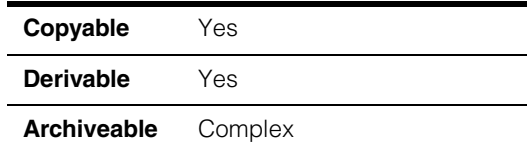

This class describes a line passing through a point in a given direction. The direction can be specified as a vector or as an angle. Lines have infinite length. To specify line segments of finite length, see **ccLineSeg**.

## **Constructors/Destructors**

**ccLine** ccLine();

ccLine(const cc2Vect& dir, const cc2Vect& pos); ccLine(const ccRadian& t, const cc2Vect& pos); ccLine(const cc2Vect& v);

**•** ccLine();

Default constructor. Constructs a line with direction (1,0), that is horizontal, passing through the point (0,0).

**•** ccLine(const cc2Vect& dir, const cc2Vect& pos);

Constructs a line in the direction *dir* passing through the point *pos*.

#### **Parameters**

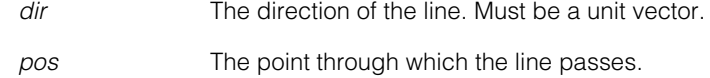

#### **Notes**

If *dir* is not a unit (normalized) vector, then projections, distances, and other mathematical line operations may be calculated incorrectly.

## **ccLine**

#### **Throws**

*ccShapesError::DegenerateShape dir* is (0,0).

**•** ccLine(const ccRadian& t, const cc2Vect& pos);

Constructs a line with direction *t* passing through the point *pos*.

#### **Parameters**

*t* The direction of the line in radians.

*pos* The point through which the line passes.

**•** ccLine(const cc2Vect& v);

Conversion constructor. Constructs a line in the direction **v.angle()** passing through the point (**v.x()**, **v.y()**). Essentially, this is a line passing through the points (0,0) and *v*.

#### **Parameters**

*v* The vector the specifies the angle and the point through which the line passes.

#### **Throws**

*ccMathError::NullVector v* is (0,0).

## **Operators**

**operator==** bool operator==(const ccLine& line) const;

Returns true if this line has the same direction and position as another line.

#### **Parameters**

*line* The other line.

**operator!=** bool operator!=(const ccLine& line) const;

Returns true if this line is not equal to another line.

#### **Parameters**

*line* The other line.

## **Public Member Functions**

**dir dir const** cc2Vect& dir() const;

cc2Vect& dir();

**•** const cc2Vect& dir() const;

Gets the direction vector for this line.

**•** cc2Vect& dir();

This overload is deprecated. Use the previous overload, which returns a **const** vector, instead.

**pos const** cc2Vect& pos() const;

cc2Vect& pos();

void pos(const cc2Vect& p);

**•** const cc2Vect& pos() const;

Gets the point through which this line is constrained to pass.

#### **Notes**

For a line created with the conversion constructor **ccLine(const cc2Vect& v)**, this function returns the point (**v.x()**, **v.y()**) and not (0,0).

**•** cc2Vect& pos();

This overload is deprecated. Use the previous overload, which returns a **const** vector, instead.

**•** void pos(const cc2Vect& p);

Sets the point through which this line is constrained to pass.

#### **Parameters**

*p* The point.

#### **ccLine**  $\blacksquare$

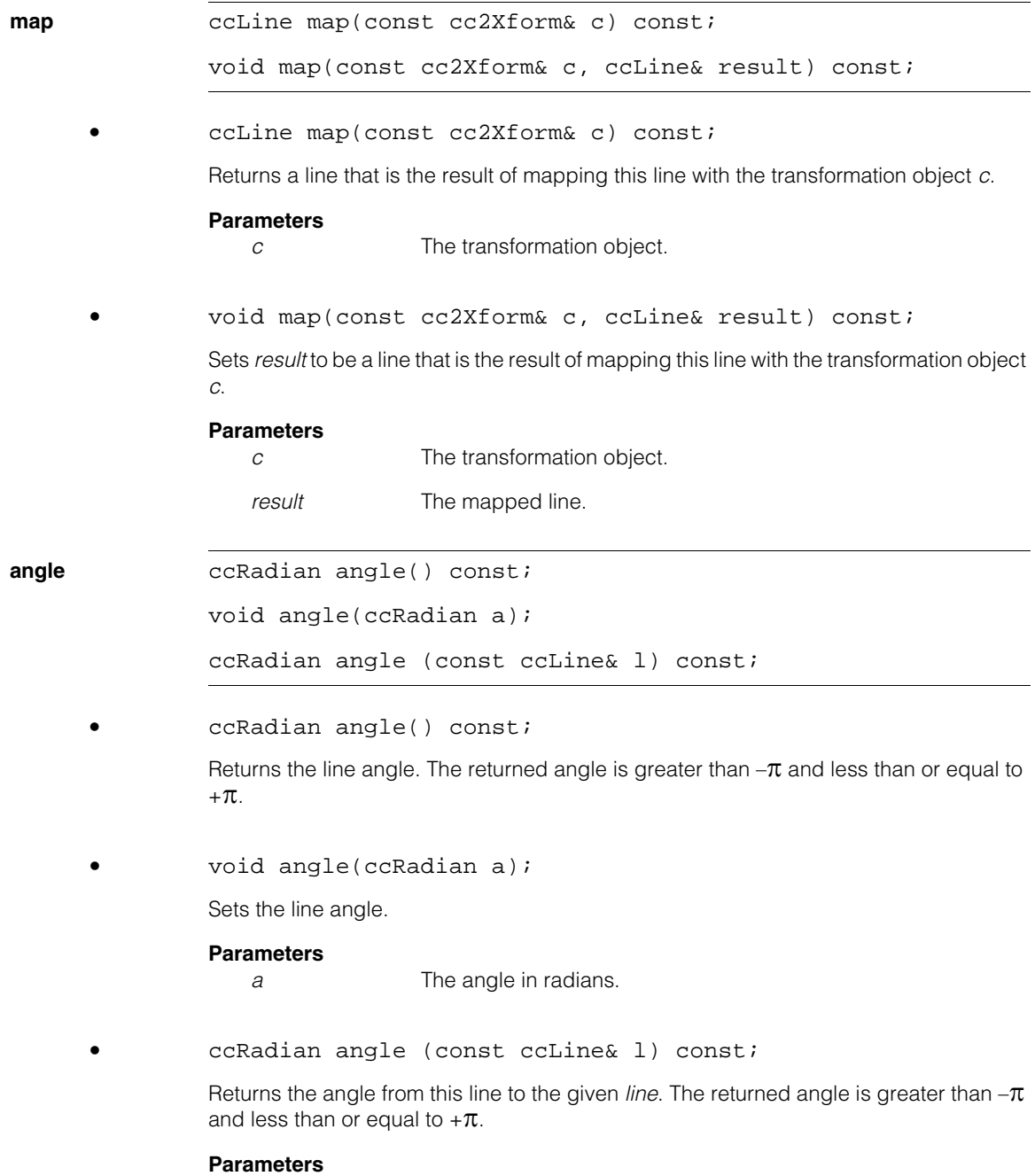

*l* The other line.
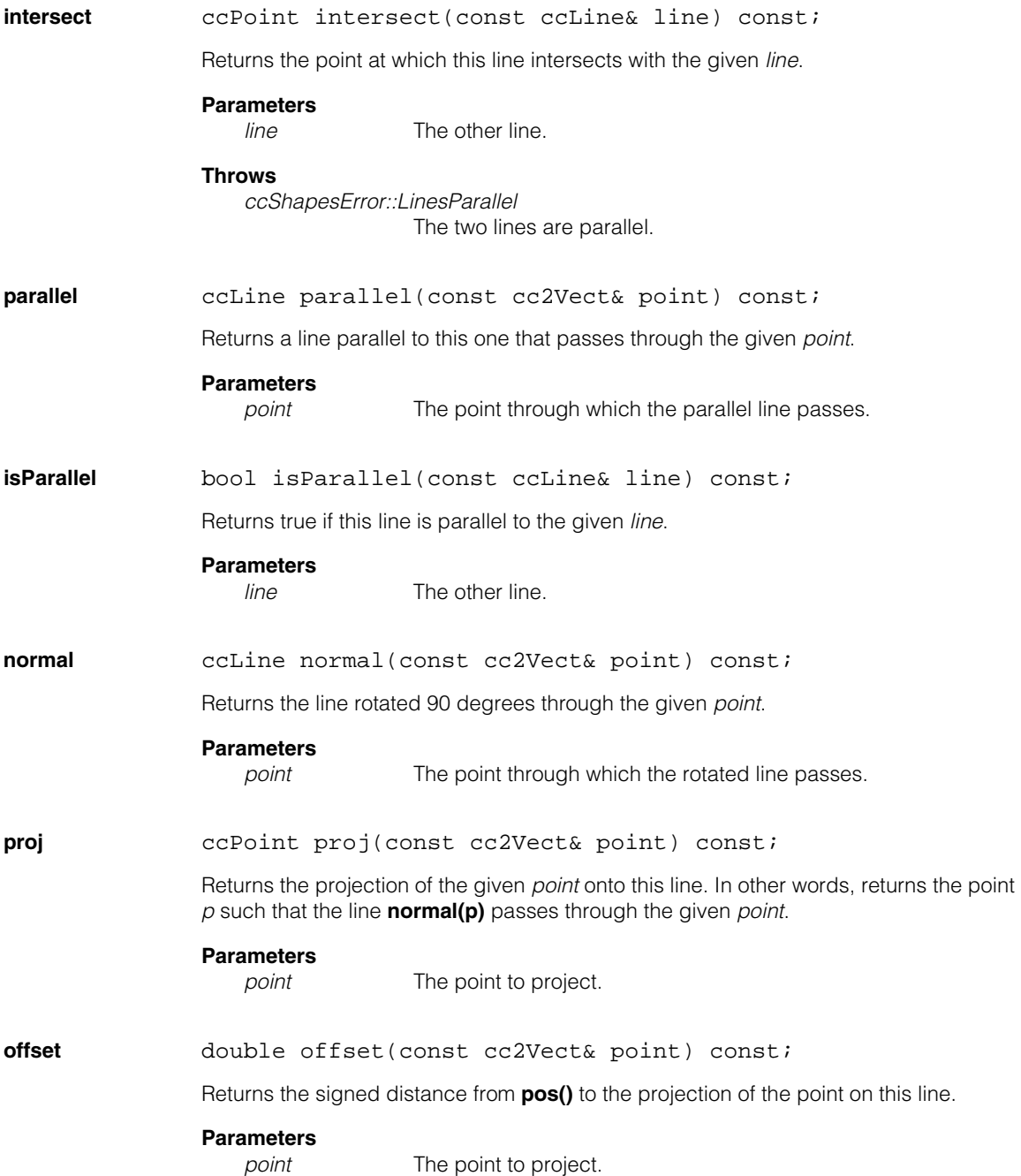

#### **ccLine**  $\blacksquare$

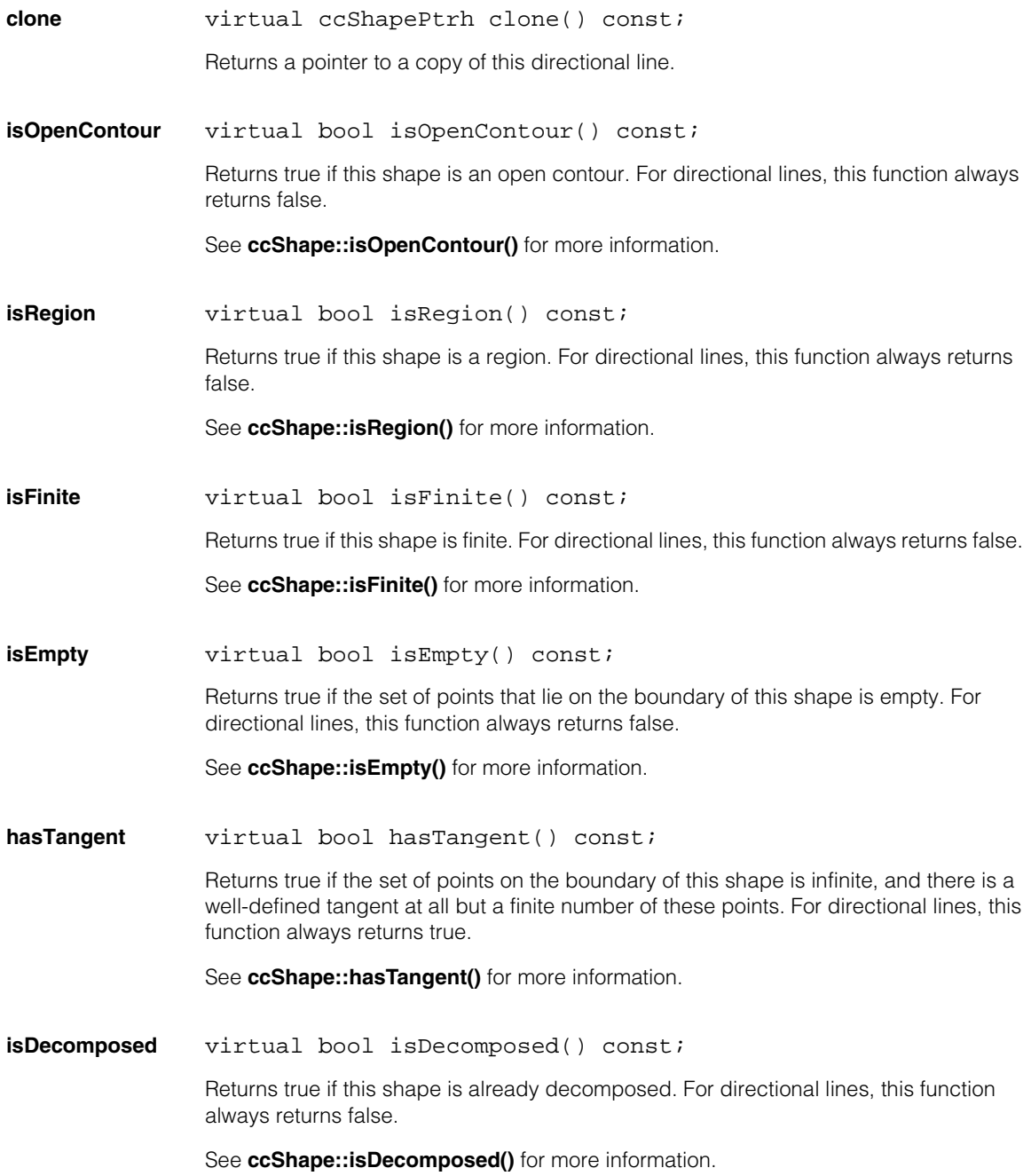

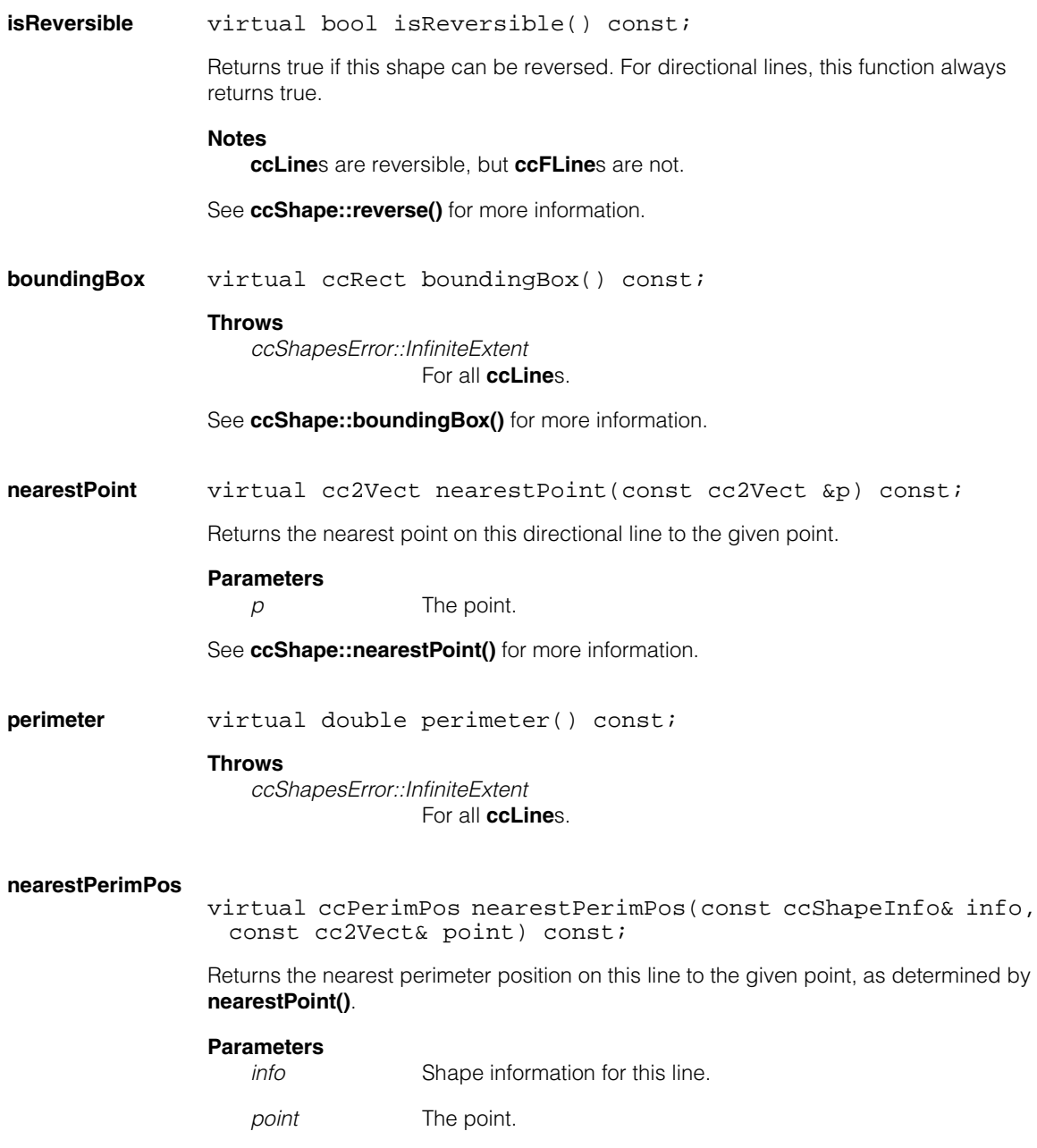

See **ccShape::nearestPerimPos()** for more information.

#### **ccLine**  $\blacksquare$

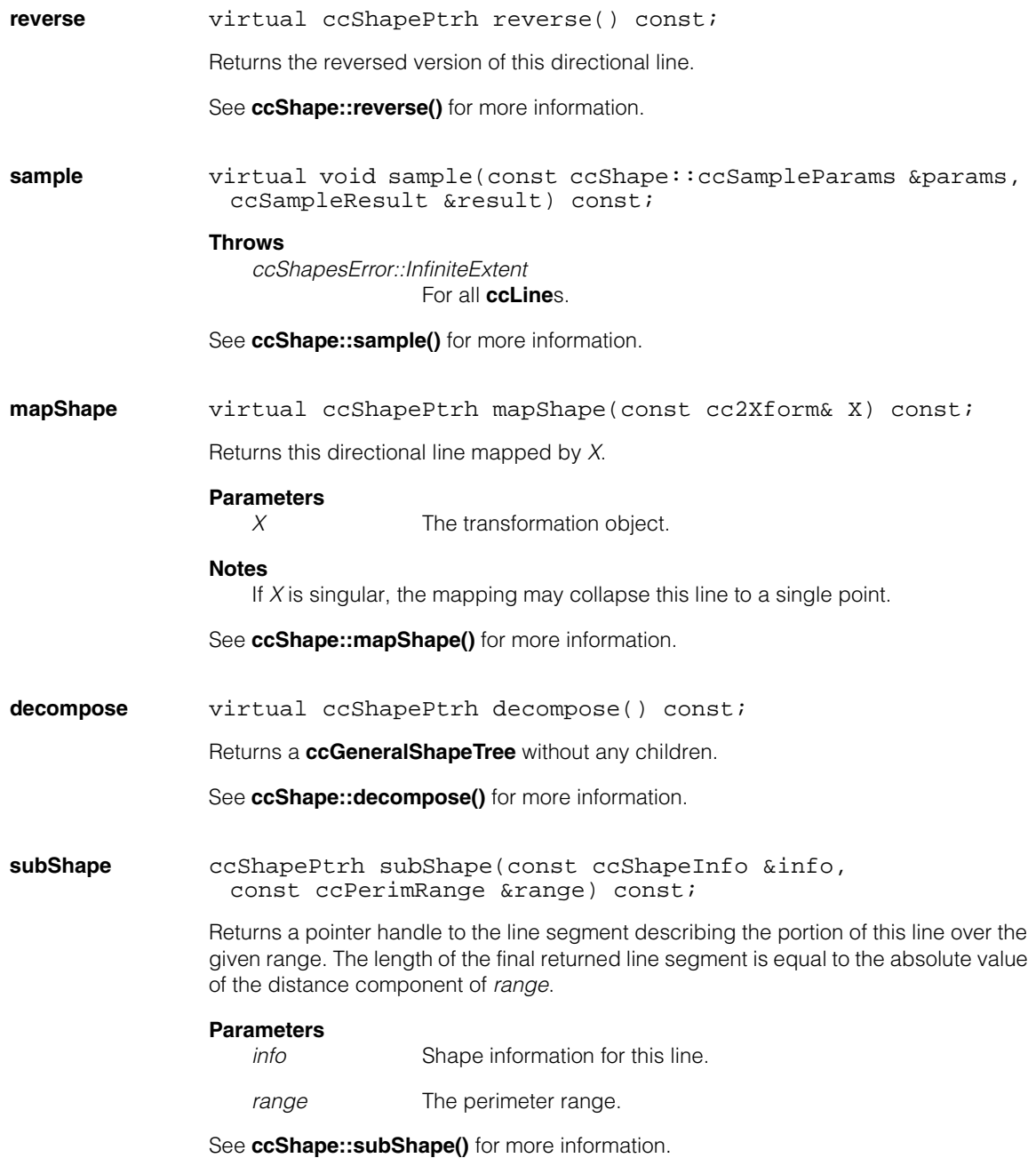

## **Deprecated Members**

These functions are deprecated and are provided for backwards compatibility only. Use the appropriate functions provided by **ccShape** instead.

**distToPoint** double distToPoint(const cc2Vect& v) const;

Use **distanceToPoint()** instead of this function.

**encloseRect** ccRect encloseRect() const;

Use **boundingBox()** instead of this function.

#### **ccLine**  $\blacksquare$

## Ű. **ccLineFitDefs**   $\blacksquare$  $\mathbb{R}^d$

#include <ch\_cvl/fit.h>  $\mathcal{L}_{\mathcal{A}}$ 

m.

ш ш

```
class ccLineFitDefs;
```
A name space that holds enumerations and constants used with the Line Fitting tool (**cfLineFit()**).

# **Enumerations**

**fit\_mode** enum fit\_mode

This enumeration defines types of fitting supported by the Line Fitting tool.

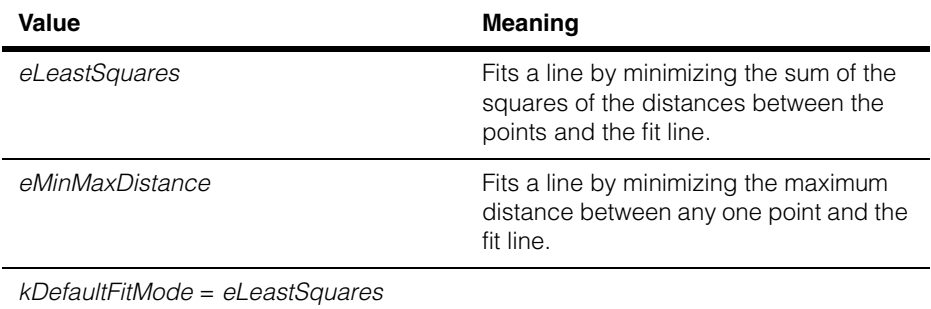

#### **ccLineFitDefs**  $\blacksquare$

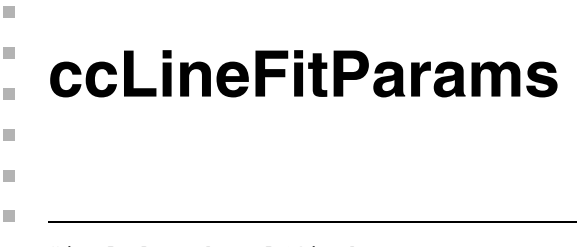

#include <ch\_cvl/fit.h> n.

class ccLineFitParams;

# **Class Properties**

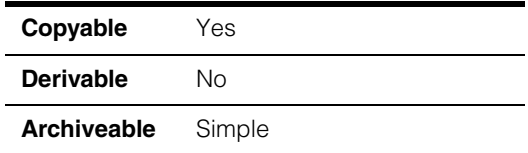

A class that holds the parameters for the Line Fitting tool. See **cfLineFit()**.

# **Constructors/Destructors**

```
ccLineFitParams ccLineFitParams(
        enum ccLineFitParams::fit_mode fitMode =
                                     ccLineFitParams::kDefaultFitMode, 
        c_UInt32 numIgnore=0, 
        double threshold=HUGE_VAL); 
      Constructs a ccLineFitParams params object 
      Parameters 
          fitMode The type of fitting to perform. fitMode must be one of the following 
                         values:
                          ccLineFitParams::eLeastSquares
                          ccLineFitParams::eMinMaxDistance
          numIgnore The number of outlying points to ignore. 
          threshold The maximum error for a valid fit. If the fitted line has an error 
                          equal to or greater than threshold, it is not considered a valid fit.
```
## **Throws**

*ccLineFitParams::BadParams*

*threshold* is less than 0.

## **Operators**

**operator==** bool operator== (const ccLineFitParams& that) const;

Two **ccLineFitParams** objects are considered equal if and only if the values returned by **fitMode()**, **numIgnore()**, and **threshold()** are equal.

## **Public Member Functions**

**fitMode** enum ccLineFitParams::fit\_mode fitMode() const;

void fitMode(enum ccLineFitParams::fit\_mode fitMode);

**•** enum ccLineFitParams::fit\_mode fitMode() const;

Returns the type of fitting this **ccLineFitParams** is configured to perform. The function returns one of the following values:

*ccLineFitParams::eLeastSquares ccLineFitParams::eMinMaxDistance*

**•** void fitMode(enum ccLineFitParams::fit\_mode fitMode);

Sets the type of fitting this **ccLineFitParams** is configured to perform.

**Parameters** 

*fitMode* The type of fitting to perform. *fitMode* must be one of the following values:

> *ccLineFitParams::eLeastSquares ccLineFitParams::eMinMaxDistance*

**numIgnore** c\_UInt32 numIgnore() const;

void numIgnore(c\_UInt32 numIgnore);

**•** c\_UInt32 numIgnore() const;

Returns the number of outlying points ignored by this **ccLineFitParams**.

**•** void numIgnore(c\_UInt32 numIgnore);

Sets the number of outlying points ignored by this **ccLineFitParams**.

## **Parameters**

*numIgnore* The number of points to ignore.

**threshold** double threshold() const;

void threshold(double threshold);

**•** double threshold() const;

Returns the current threshold, which is checked by the Line Fitting tool as it evaluates potential fit lines. If the error value calculated by the Line Fitting tool equals or exceed this value, the potential fit line is not valid.

**•** void threshold(double threshold);

Sets the threshold. If the error value calculated by the Line Fitting tool for a potential fit line is greater than or equal to this value, the line is invalid.

## **Parameters**

*threshold* The error threshold. *threshold* can have any positive value.

If the fit mode is *ccLineFitParams::eLeastSquares*, the threshold is compared to the computed least squares value. If the fit mode is *ccLineFitParams::eMinMaxDistance*, the threshold is compared to the maximum distance between a point and the line.

### **Throws**

*ccLineFitParams::BadParams* threshold is less than 0.

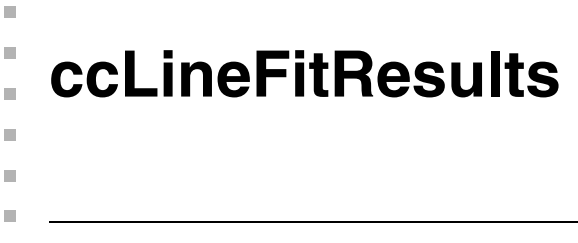

#include <ch\_cvl/fit.h> n.

class ccLineFitResults;

## **Class Properties**

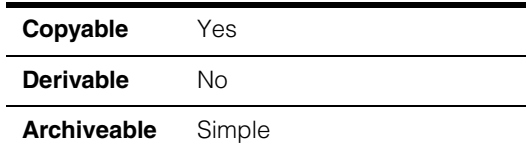

A class that holds the results from the Line Fitting tool. See **cfLineFit()**.

## **Constructors/Destructors**

## **ccLineFitResults**

ccLineFitResults();

Constructs a **ccLineFitResults** with no result.  $$ 

## **Operators**

**operator==** bool operator== (const ccLineFitResults& that) const;

Two **ccLineFitResults** objects are considered equal if and only if the values returned by **found**, **line**, and **error** are equal.

## **Public Member Functions**

**found** bool found() const;

Returns true if the RMS error of this line is less than the threshold you supplied. Returns false otherwise.

## **reset** void reset();

Reset this **ccLineFitResults**. Calling **found** returns false after calling this function.

### **ccLineFitResults**  $\blacksquare$

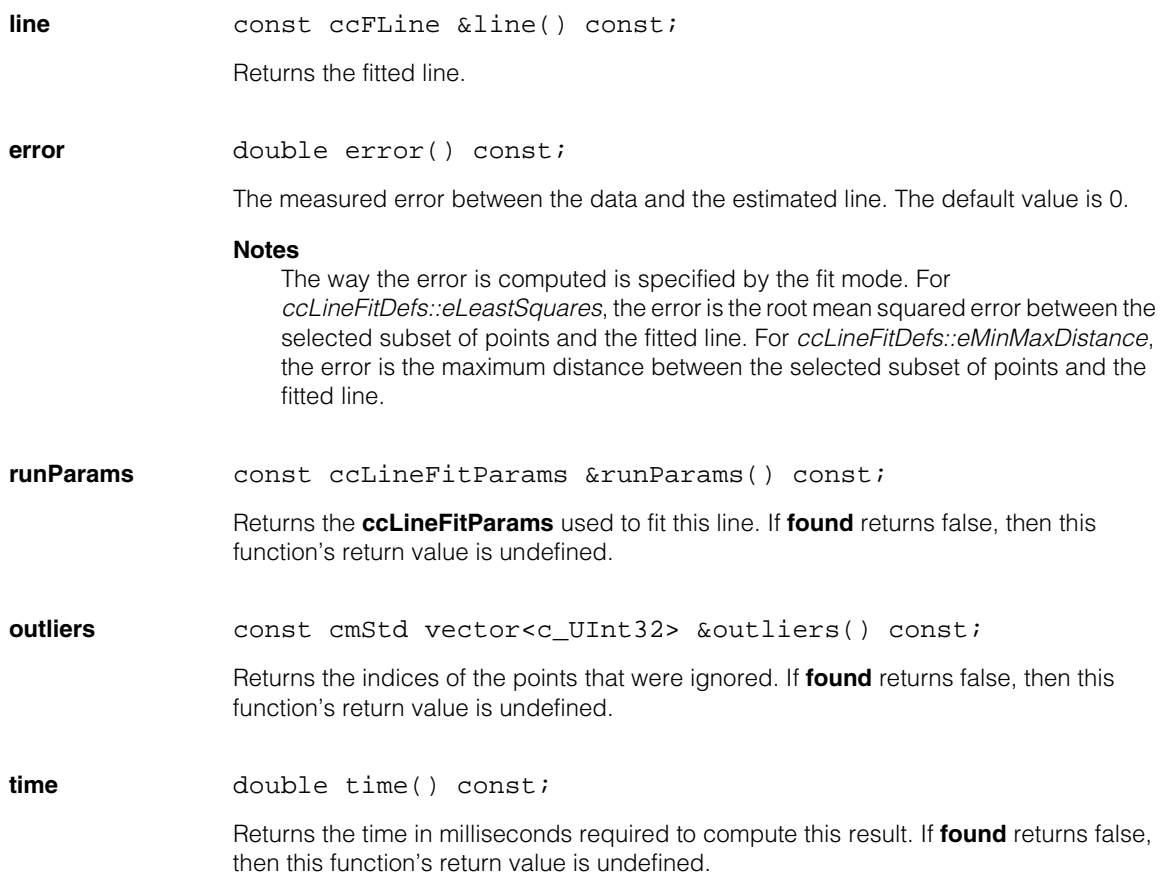

n. Î. **ccLineScanDistortionCorrection**   $\blacksquare$  $\blacksquare$  $\blacksquare$ 

#include <ch\_cvl/lnscdist.h> n.

class ccLineScanDistortionCorrection;

## **Class Properties**

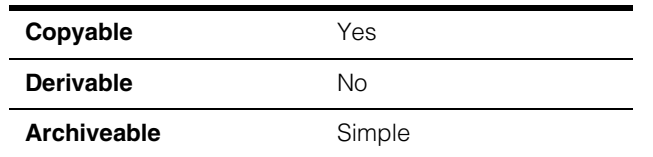

The **ccLineScanDistortionCorrection** class contains all the methods necessary to train and run the Line Scan Distortion Correction tool.

## **Constructors/Destructors**

## **ccLineScanDistortionCorrection**

ccLineScanDistortionCorrection();

~ccLineScanDistortionCorrection();

ccLineScanDistortionCorrection(const ccLineScanDistortionCorrection&);

**•** ccLineScanDistortionCorrection();

Constructs a default-constructed line scan distortion object.

**•** ~ccLineScanDistortionCorrection();

Destructor.

**•** ccLineScanDistortionCorrection(const ccLineScanDistortionCorrection&);

Copy constructor.

## **Parameters**

*ccLineScanDistortionCorrection* The source of the copy.

## **Operators**

ccLineScanDistortionCorrection& operator= (const ccLineScanDistortionCorrection&);

Assignment operator.

## **Parameters**

*ccLineScanDistortionCorrection* The assignment source.

**operator==** bool operator==(const ccLineScanDistortionCorrection &that) const;

Returns true if *this* object equals to *that* object. Returns false otherwise.

### **Parameters**

*that* The line scan distortion object to compare with this line scan distortion object.

## **Notes**

All members must be equal to double precision in order to be considered equal.

## **Public Member Functions**

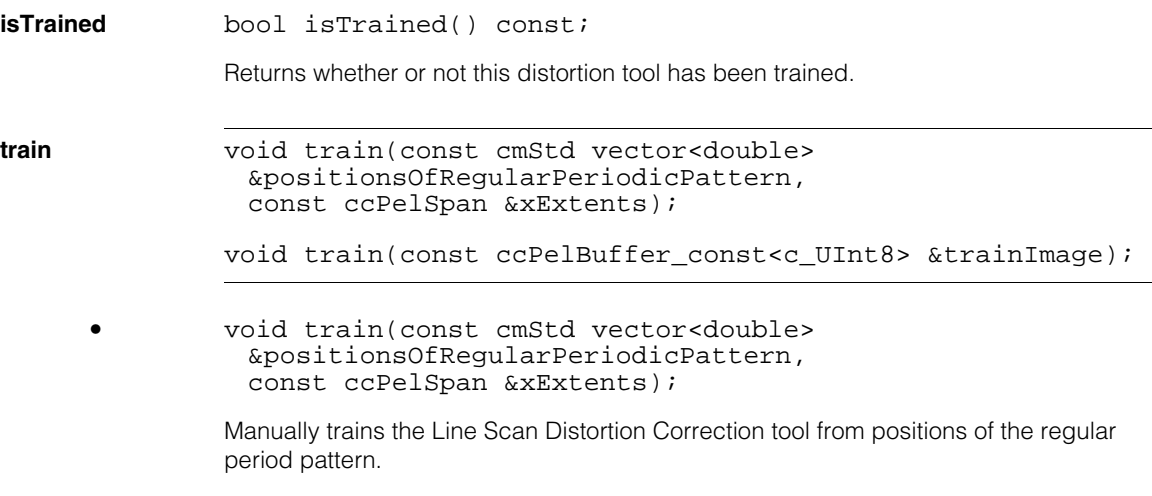

## **Parameters**

*positionsOfRegularPeriodicPattern* The positions of the regular period pattern. *xExtents* The x extents for the tool.

### **Notes**

Retrains the tool even if it was already trained

## **Throws**

*ccLineScanDistortionCorrectionDefs::BadParams* The positions are not monotonically increasing.

*ccLineScanDistortionCorrectionDefs::BadParams*  Any of the positions fall outside the specified range.

```
• void train(const ccPelBuffer_const<c_UInt8> &trainImage);
```
Manually trains the Line Scan Distortion Correction tool from positions of the regular period pattern.

### **Parameters**

*trainImage* The supplied training image.

## **Notes**

Retrains the tool even if it was already trained.

### **Throws**

*ccPel::UnboundWindow* The image is unbound.

*ccLineScanDistortionCorrectionDefs::BadImage*  The tool cannot find at least four instances of the repeating pattern in the training image.

### **positionsOfRegularPeriodicPattern**

cmStd vector<double> positionsOfRegularPeriodicPattern() const;

Returns the positions used to train the tool.

## **Throws**

*ccLineScanDistortionCorrectionDefs::NotTrained*  This tool was not trained from a set of *positionsOfRegularPeriodicPattern*

**trainImage** const ccPelBuffer\_const<c\_UInt8> &trainImage() const;

Returns the positions used to train the tool.

## **Throws**

#### **ccLineScanDistortionCorrection**  $\blacksquare$

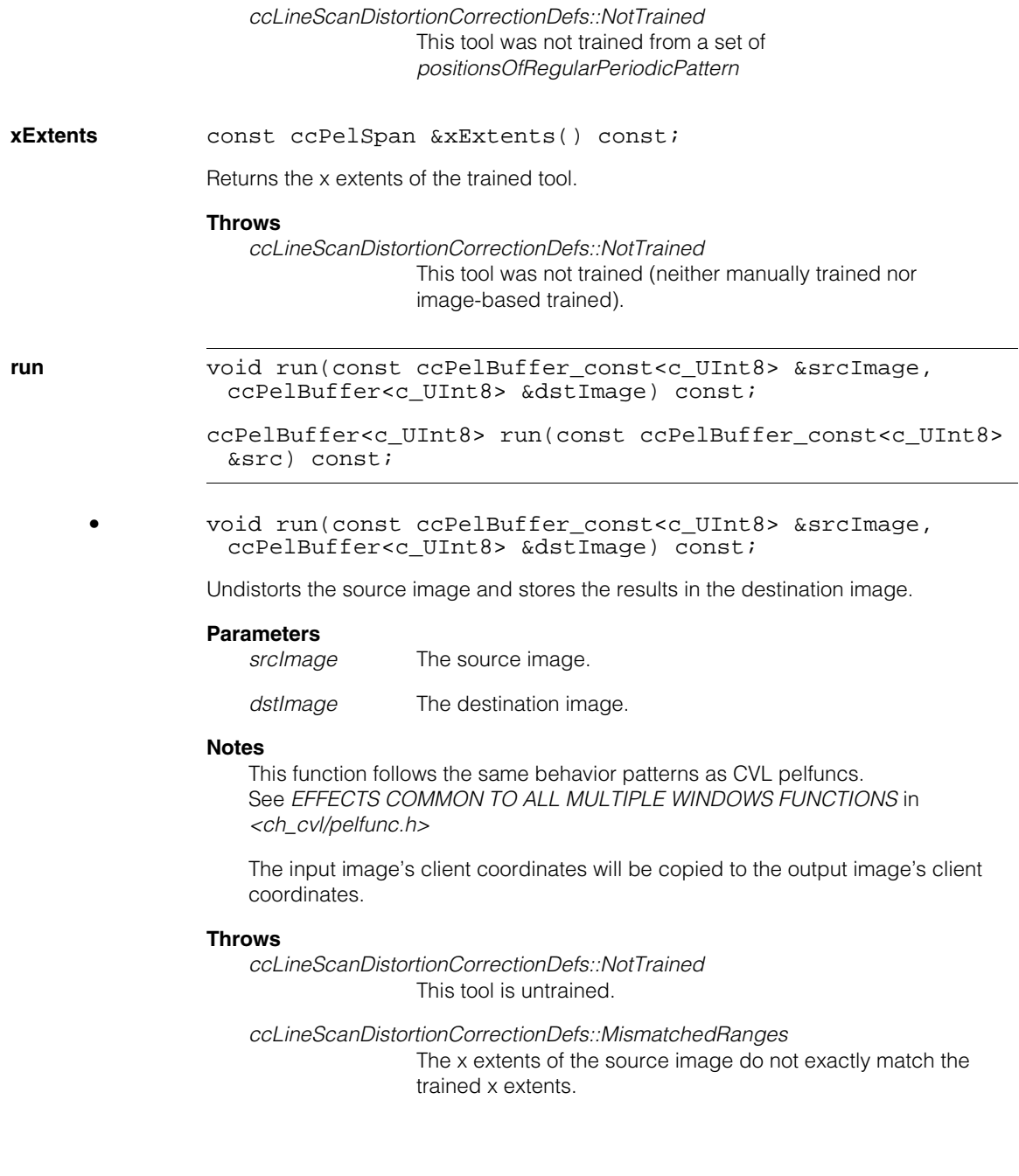

**•** ccPelBuffer<c\_UInt8> run(const ccPelBuffer\_const<c\_UInt8> &src) const;

Undistorts the source image and returns the result.

## **Parameters**

*src* The source image.

## **Notes**

The output image will have the same size as the source image.

The input image's client coordinates will be copied to the output image's client coordinates.

## **Throws**

*ccLineScanDistortionCorrectionDefs::NotTrained* This tool is untrained.

*ccLineScanDistortionCorrectionDefs::MismatchedRanges*

The x extents of the source image do not exactly match the trained x extents.

m.  $\blacksquare$ **ccLineSeg**   $\blacksquare$  $\mathbb{R}^d$  $\overline{\phantom{a}}$ ш

#include <ch\_cvl/shapes.h>  $\mathcal{L}_{\mathcal{A}}$ 

class ccLineSeg : public ccShape;

## **Class Properties**

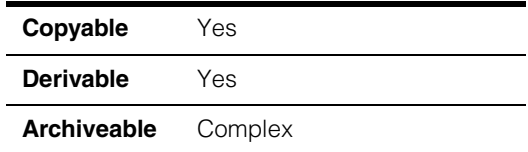

This class describes a line segment of finite length passing through two points. To specify lines, see **ccLine**.

## **Constructors/Destructors**

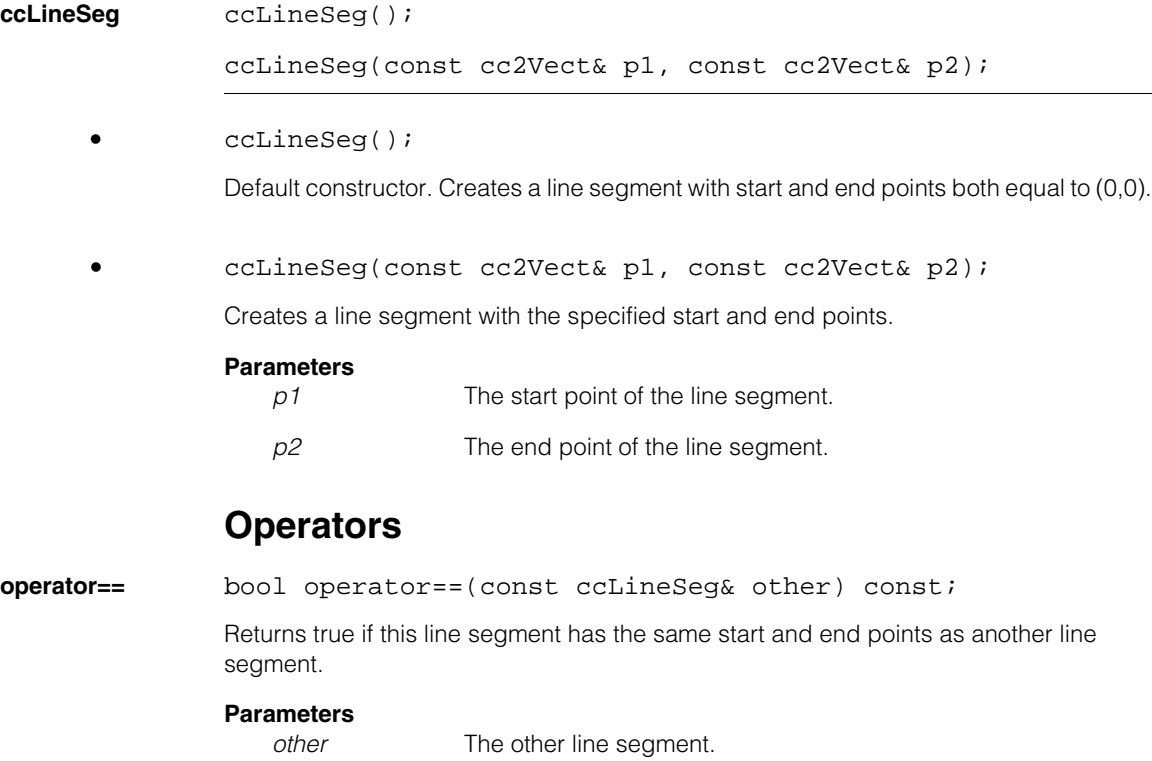

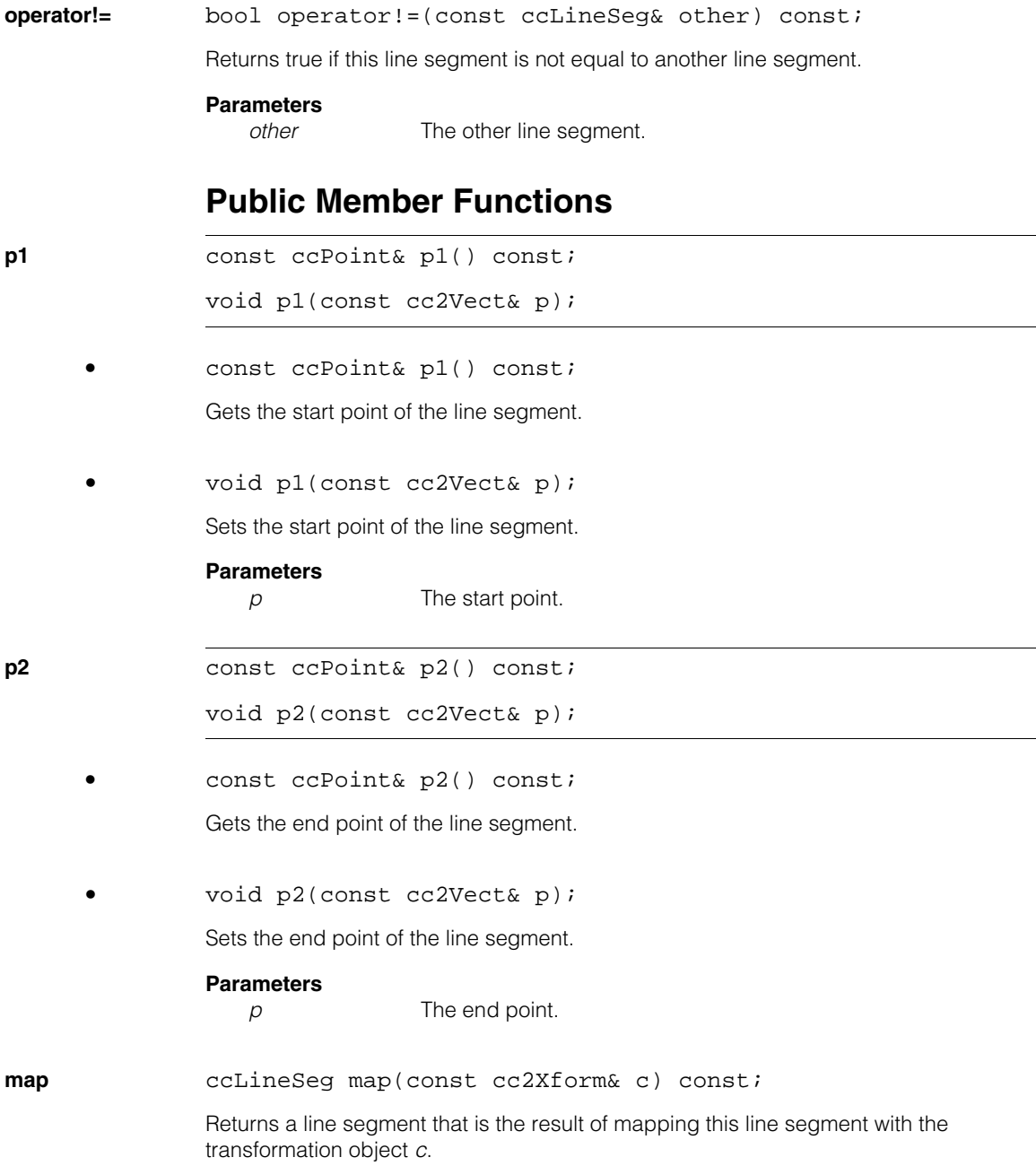

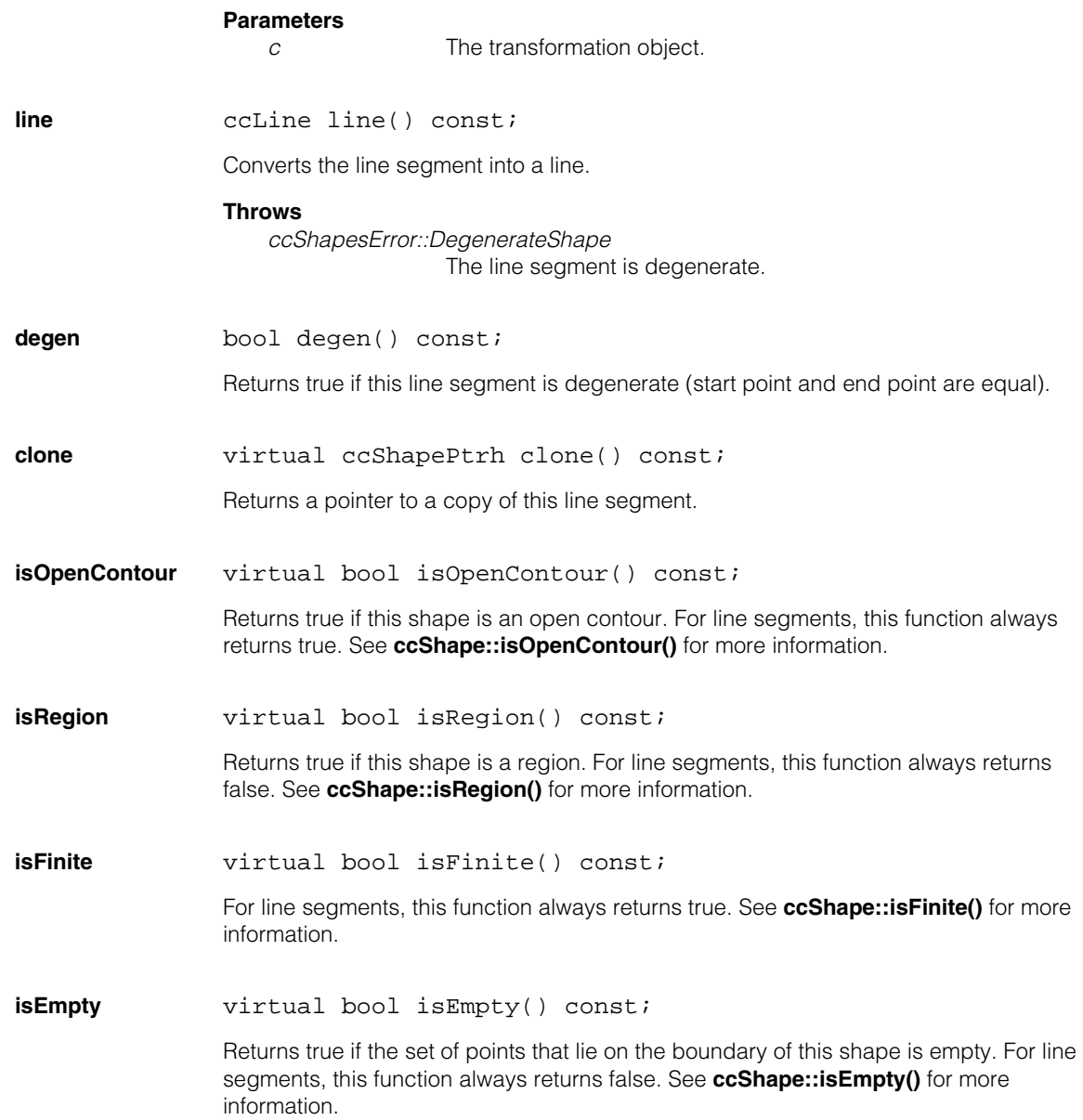

#### **ccLineSeg**  $\blacksquare$

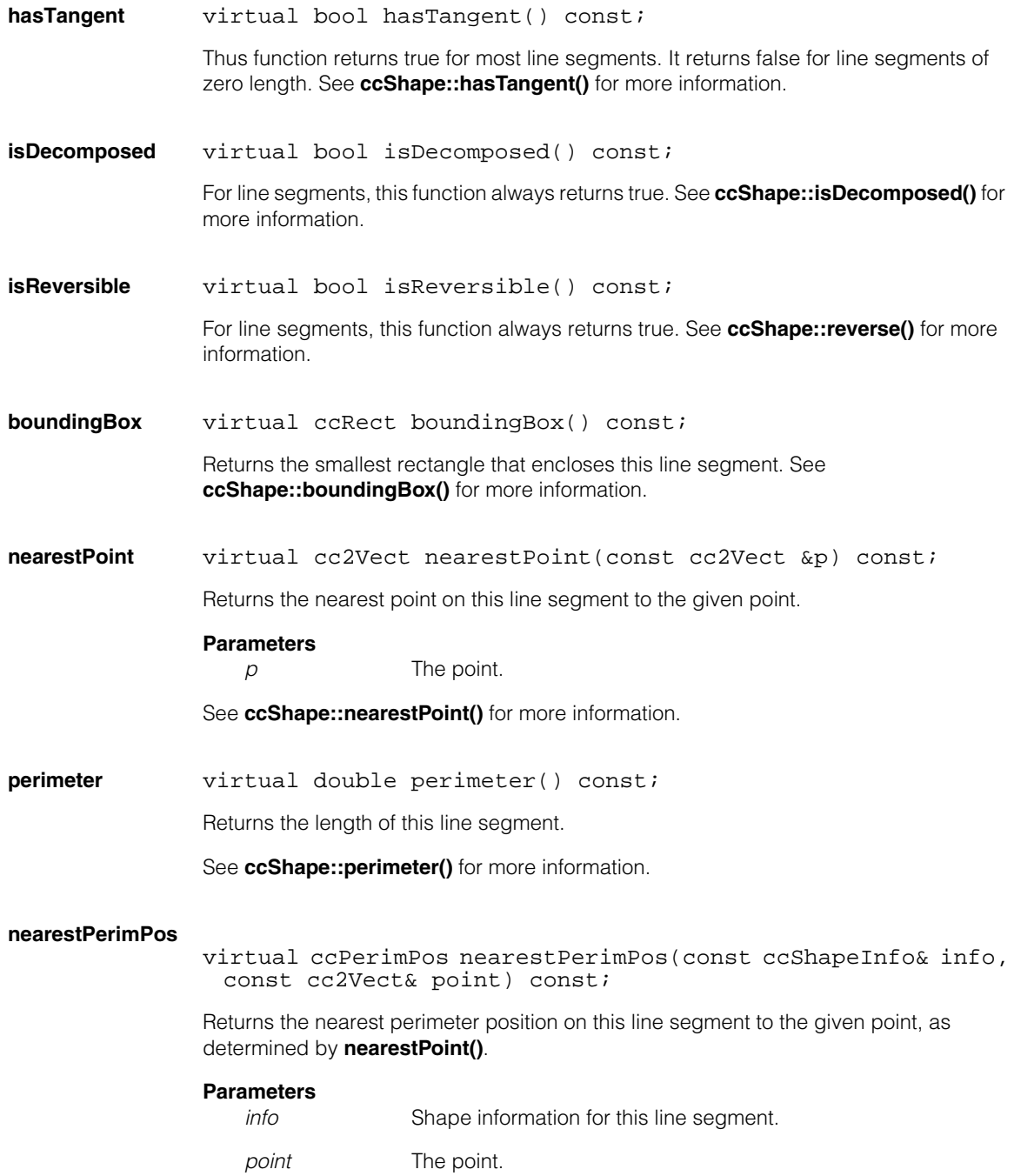

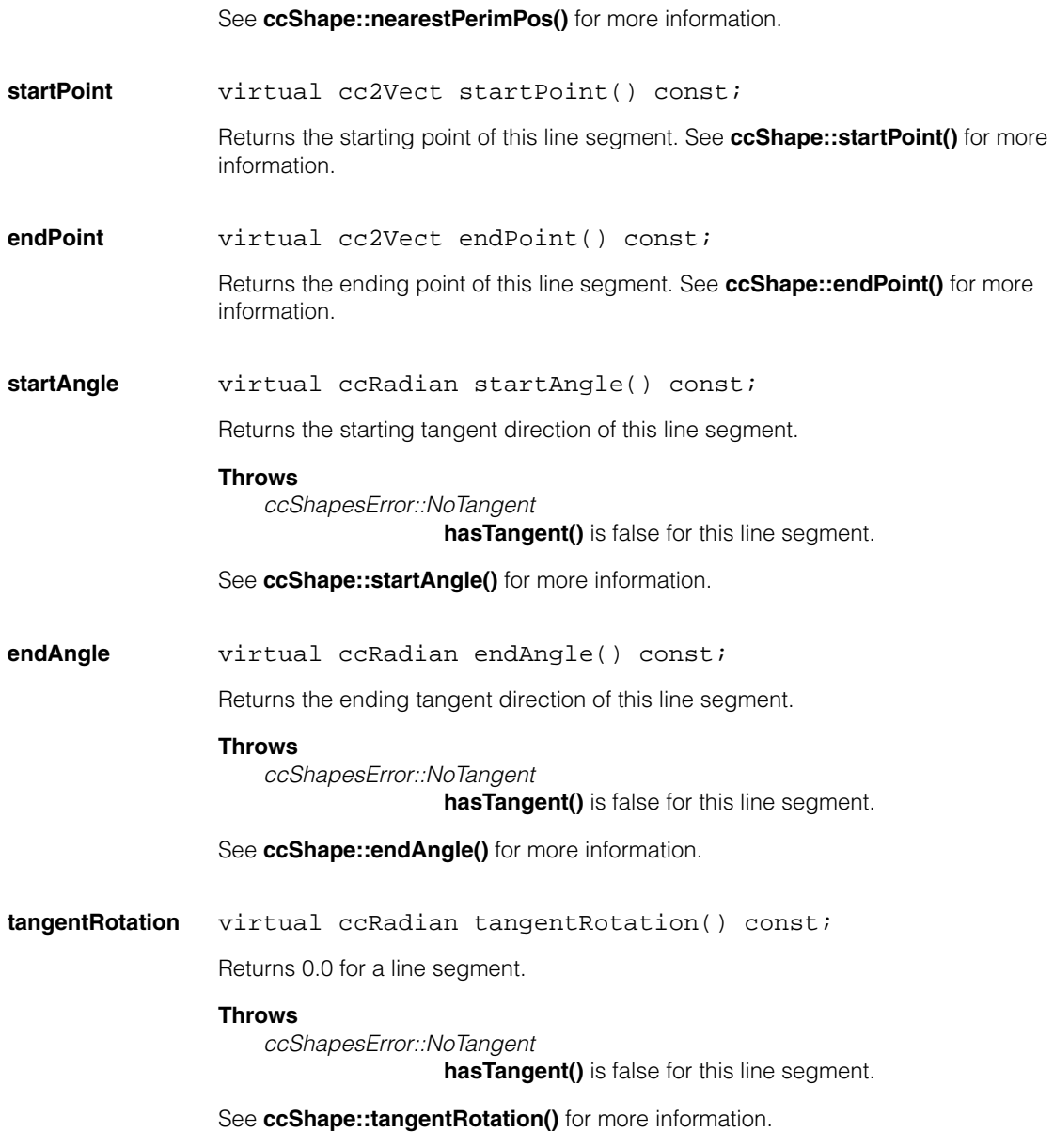

#### **ccLineSeg**  $\blacksquare$

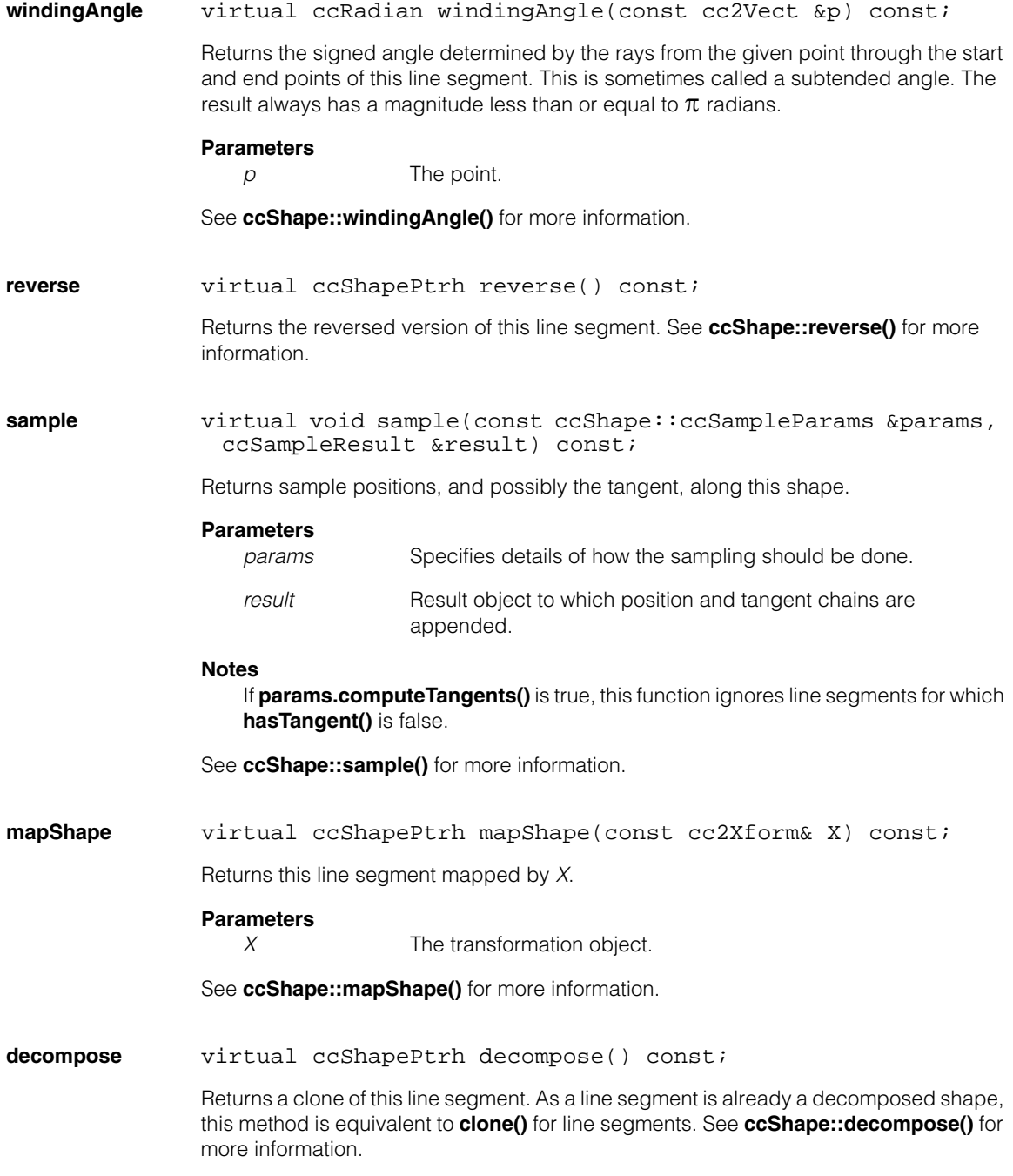

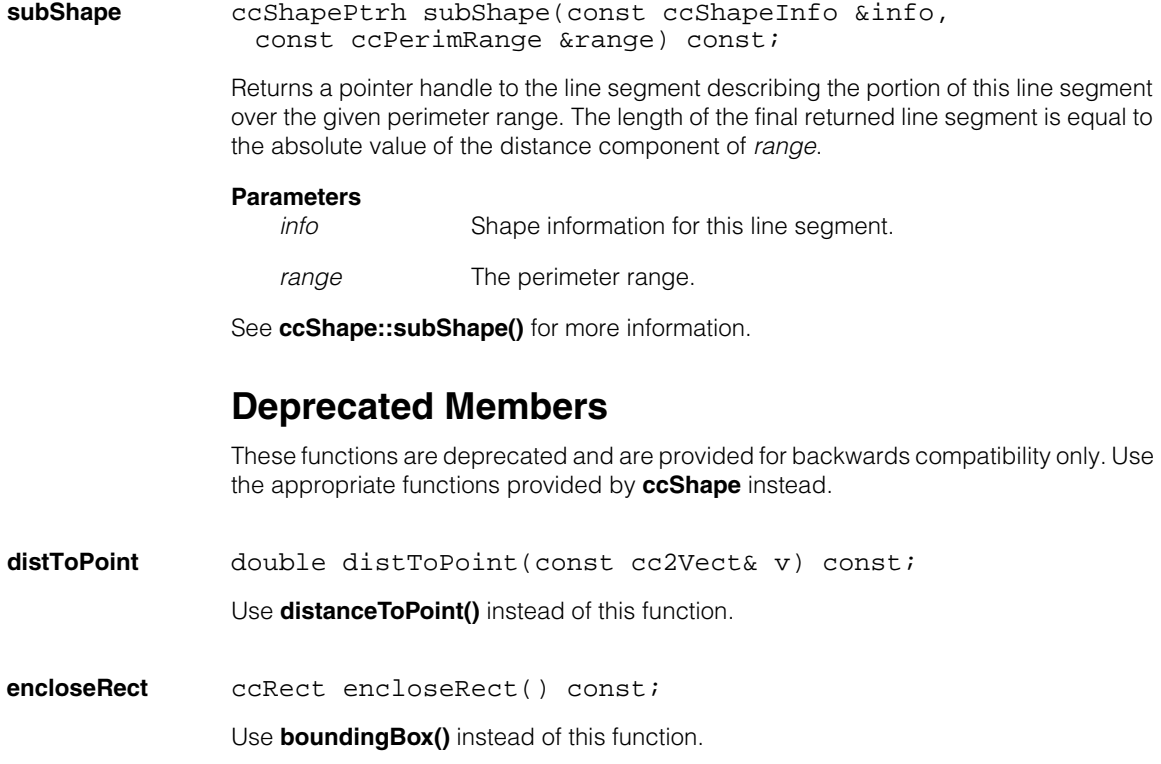

#### **ccLineSeg**  $\blacksquare$

n. I. **ccLiveDisplayProps**   $\blacksquare$  $\blacksquare$  $\blacksquare$  $\blacksquare$ 

#include <ch\_cvl/liveprop.h> n.

class ccLiveDisplayProps;

## **Class Properties**

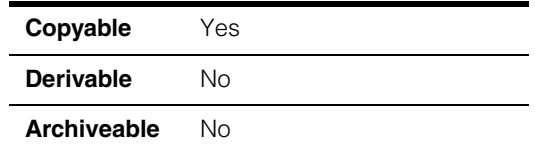

This class allows you to control various apects of the display of live images. To influence live display, you pass a pointer to an instance of the **ccLiveDisplayProps** class as an argument to **ccDisplay::startLiveDisplay()**.

Once live display has started, you must stop it by calling **ccDisplay::stopLiveDisplay()** before you can change live display properties. You change live display properties using setters of **ccLiveDisplayProps**. The new properties take effect the next time you call **ccDisplay::startLiveDisplay()**.

**Note** Some member functions of the **ccLiveDisplayProps** class have no effect on certain frame grabbers or platforms. Such cases are noted where applicable.

# **Constructors/Destructors**

## **ccLiveDisplayProps**

```
ccLiveDisplayProps ();
```
Default constructor. Constructs a **ccLiveDisplayProps** object with the following default values:

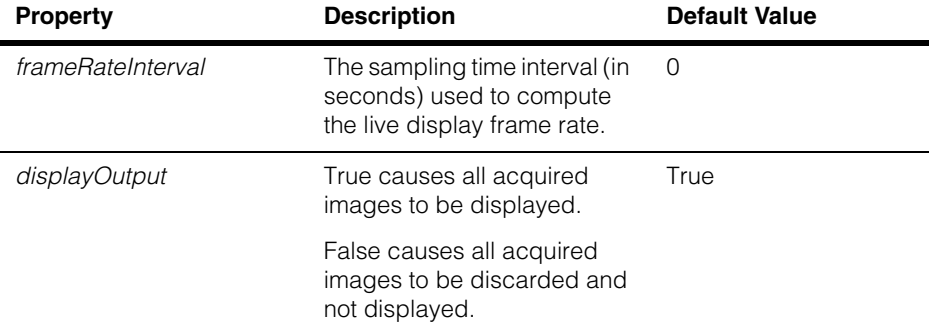

#### **ccLiveDisplayProps**  $\blacksquare$

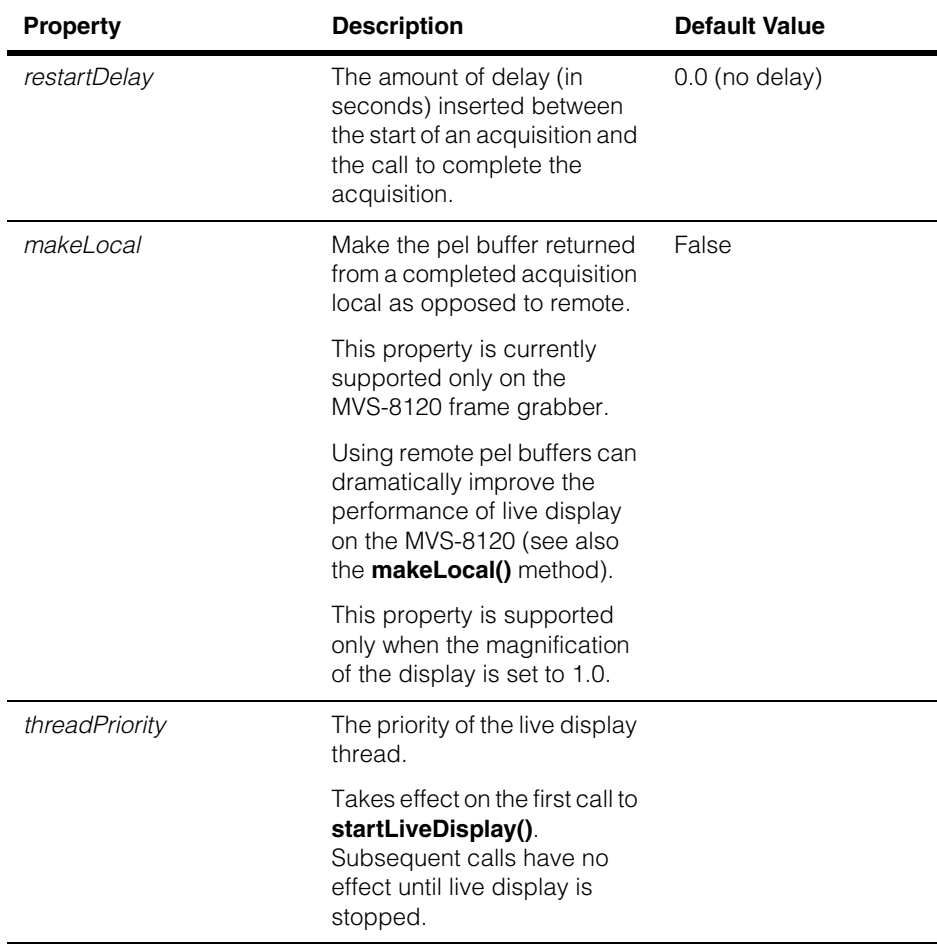

## **Operators**

**operator==()** bool operator==(const ccLiveDisplayProps& p) const;

Returns true if this **ccLiveDisplayProps** object is equal to the supplied one, otherwise false.

## **Parameters**

*p* The other **ccLiveDisplayProps** object.

**operator!=** bool operator!=(const ccLiveDisplayProps& p) const;

Returns true if this **ccLiveDisplayProps** object is not equal to the supplied one, otherwise false.

## **Parameters**

*p* The other **ccLiveDisplayProps** object.

## **Public Member Functions**

**clientTransform** const cc2Xform& clientTransform () const;

void clientTransform (const cc2Xform& xform);

**•** const cc2Xform& clientTransform () const;

Returns the transform used to convert image coordinates to client coordinates.

**•** void clientTransform (const cc2Xform& xform);

Sets the transform applied to each pel buffer acquired for live display. Internally calls the pel buffer's **clientFromImageXformBase()** method to set the transform.

### **Parameters**

*xform* The transform used to convert image coordinates to client coordinates. Must not be singular.

### **Notes**

Once this method has been called, the specified transform is applied to each acquired pel buffer while live display is running, overriding the pel buffer's own transform.

## **Throws**

*ccMathError::Singular xform* is singular.

## **frameRateInterval**

double frameRateInterval () const ;

void frameRateInterval (double time) ;

**•** double frameRateInterval () const ;

Returns the frame rate interval.

## **ccLiveDisplayProps**

```
• void frameRateInterval (double time) ;
```
Sets the sampling time interval used to compute the live display frame rate. The default is zero. To retrieve the live display frame rate, use **ccDisplay::liveFrameRate()**.

### **Parameters**

*time* The time in seconds. Must be greater than or equal to zero.

### **Notes**

By default, **ccDisplay::liveFrameRate()** is calculated by dividing the number of frames that have been displayed by the time elapsed since

**ccDisplay::startLiveDisplay()** was called. This is achieved by setting the frame rate sampling interval to zero (this is also the default).

The live display frame rate calculation can be improved by setting the frame rate sampling interval higher than zero. This causes the calculation to be based on the most recent images within that sampling interval. The reference time of the sample is reset each time **ccDisplay::liveFrameRate()** is called.

The live frame rate calculation is based on an exponential moving average over the sampling interval. The benefit of setting a sampling interval is that this allows the frame rate calculation to recover more quickly and to be more accurate when other external applications, or a screen saver, negatively affects the display update rate of the hardware.

For example, if you set **frameRateInterval()** to 1.0, then the live display frame rate is based on the number of frames acquired and displayed over the last second.

## **useSoftwareLiveDisplay**

bool useSoftwareLiveDisplay () const ; void useSoftwareLiveDisplay (bool on) ;

**•** bool useSoftwareLiveDisplay () const ;

Returns the state of the *useSoftwareLiveDisplay* flag. This flag is false for all frame grabbers.

**•** void useSoftwareLiveDisplay (bool on) ;

If true, disables the hardware implementation of live display.

### **Parameters**

*on* True enables software live display and disables hardware live display.

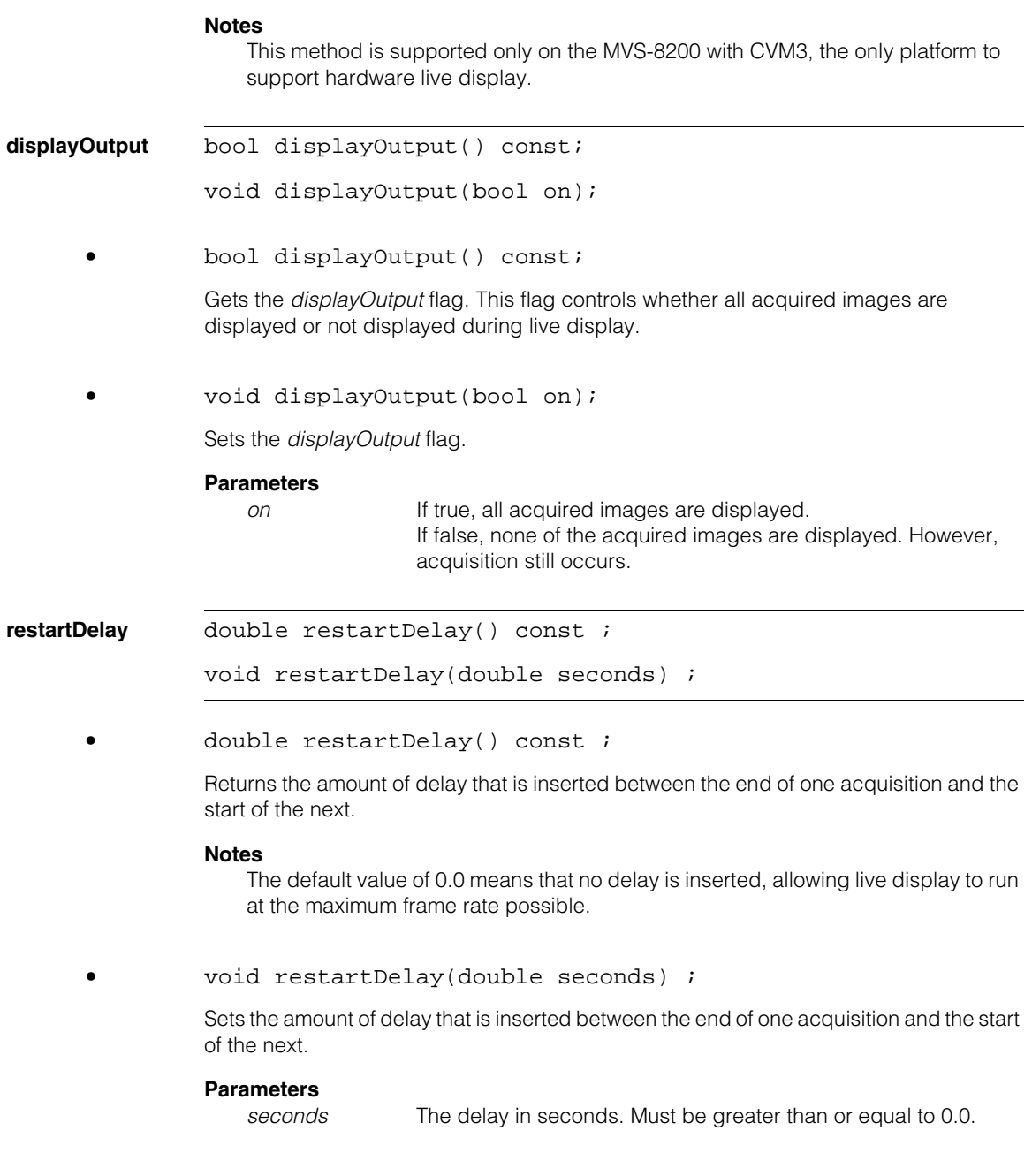

## **Notes**

You can use the restart delay to control the acquisition/display frame rate of the internal live display thread. The delay is implemented as a non-blocking sleep function call that does not block other threads in the system.

Use caution when using this function, as increasing the delay also reduces the frame rate.

```
makeLocal bool makeLocal() const ; 
 void makeLocal(bool on) ;
```
**•** bool makeLocal() const ;

Returns the *makeLocal* flag. True means that the image is stored locally. False (the default) means that the image is stored remotely. *Local storage* refers to the memory space of the processor. On a frame grabber, memory is local in the host system and remote on the frame grabber.

In the case of an MVS-8120, it is generally desirable to use local images (in PC memory) for processing and remote images (on the frame grabber) for live display. Live images can be displayed at a higher rate if they are DMAed, or sent directly from the frame grabber to the video card without having to go through PC host memory.

## **Notes**

The *makeLocal* property is currently supported only on the MVS-8120 frame grabber.

If **makeLocal()** returns false, then any user-supplied color map is not used when displaying images.

**•** void makeLocal(bool on) ;

Sets the *makeLocal* flag.

## **Parameters**

*on* If true, the pel buffer is stored locally (in PC memory). If false, the pel buffer is stored remotely (on the frame grabber).

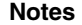

Internally, this method sets the *makeLocal* parameter to **fifo->complete()**. This parameter controls whether the pel buffer returned by this method is local or remote.

The *makeLocal* property is currently supported only on the MVS-8120 frame grabber. Setting this property to false greatly improves live display performance on the MVS-8120.

The *makeLocal* property is supported only when the magnification (zoom) of the display is set to 1.0. This is true when **ccDisplay::mag()** and **ccDisplay::magExact()** both return 1.0. When the magnification is other than 1.0, this parameter is ignored and the internal display system determines the best type of pel buffer, local or remote, for the application.

See the reference page for the **ccPelBuffer** class for more information on the proper use of remote or local pel buffers.

See *When Do Color Maps Apply* and *Live Display Using One FIFO on an MVS-8120* in the *Displaying Images* chapter of the *CVL User's Guide* for more information on the *makeLocal* property.

**threadPriority** cePriority threadPriority() const;

void threadPriority(cePriority priority);

**Note** These methods are not supported on any MVS-8200 platform.

**•** cePriority threadPriority() const;

Retrieves the priority of the live display thread.

**•** void threadPriority(cePriority priority);

Sets the priority of the live display thread.

### **Parameters**

*priority* The thread priority.

## **Notes**

The priority of the live display thread is set on the first call to **ccDisplay::startLiveDisplay()**. Subsequent calls to this method do not change the thread priority, unless all live displays on all display objects are stopped.

If **ccDisplay::stopLiveDisplay()** is called on all display objects, then the next call to **ccDisplay::startLiveDisplay()** sets the new thread priority.

## **pelbufferCallback**

const ccCallback1Ptrh& pelbufferCallback() const;

void pelbufferCallback(const ccCallback1Ptrh& callback);

**•** const ccCallback1Ptrh& pelbufferCallback() const;

Retrieves the pel buffer callback. If set, this pel buffer callback is called every time a pel buffer is acquired during live display.

### **Notes**

The callback is passed a void pointer that points to the acquired pel buffer.

See *Using a Live Display Callback* in the Displaying Images chapter of the *CVL User's Guide* for sample code demonstrating how to use a pel buffer callback with live display.

```
• void pelbufferCallback(const ccCallback1Ptrh& callback);
```
Sets the pel buffer callback to be called each time an image is acquired during live display.

### **Parameters**

*callback* The callback object.

## **Notes**

The supplied callback must take a void pointer that points to the acquired pel buffer.

The callback, consisting of an overridden **operator()**, should be as fast as possible to avoid adversely affecting the live display frame rate. Cognex does not recommend placing image processing tasks that take a significant amount of time to run inside the callback, as this processing would occur at the same priority as the live display thread.
m. **ccLock**   $\blacksquare$  $\blacksquare$  $\blacksquare$ 

#include <ch\_cvl/threads.h> n.

class ccLock;

Î.

## **Class Properties**

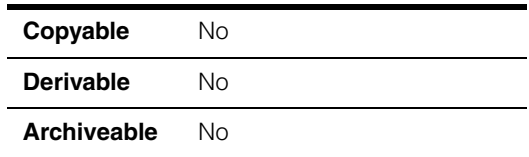

A class sets a lock on a mutex, semaphore, or event. You set a lock by constructing a **ccLock** and supplying the resource to lock.

In most cases, you should declare your **ccLock** objects as automatic local variables; there is generally no reason to instantiate global or static **ccLock** objects.

Because the **ccLock** destructor is guaranteed to unlock the resource, this class is useful for ensuring that resources are unlocked even if an exception is thrown.

## **Constructors/Destructors**

**ccLock** ccLock(cc\_Resource& m, bool locked=true);  $\sim$ ccLock(); **•** ccLock(cc\_Resource& m, bool locked=true); Construct a **ccLock** object to access the given mutex, semaphore, or event. You can construct a lock without locking the resource by specifying false for the *locked* argument to the constructor. **Parameters**  *m* The resource. *m* must be derived from **cc\_Resource**. *locked* If true, *m* is locked immediately. If false, *m* is not locked. If *locked* is true (the default), the current thread will block until the

specified resource is available.

**•** ~ccLock();

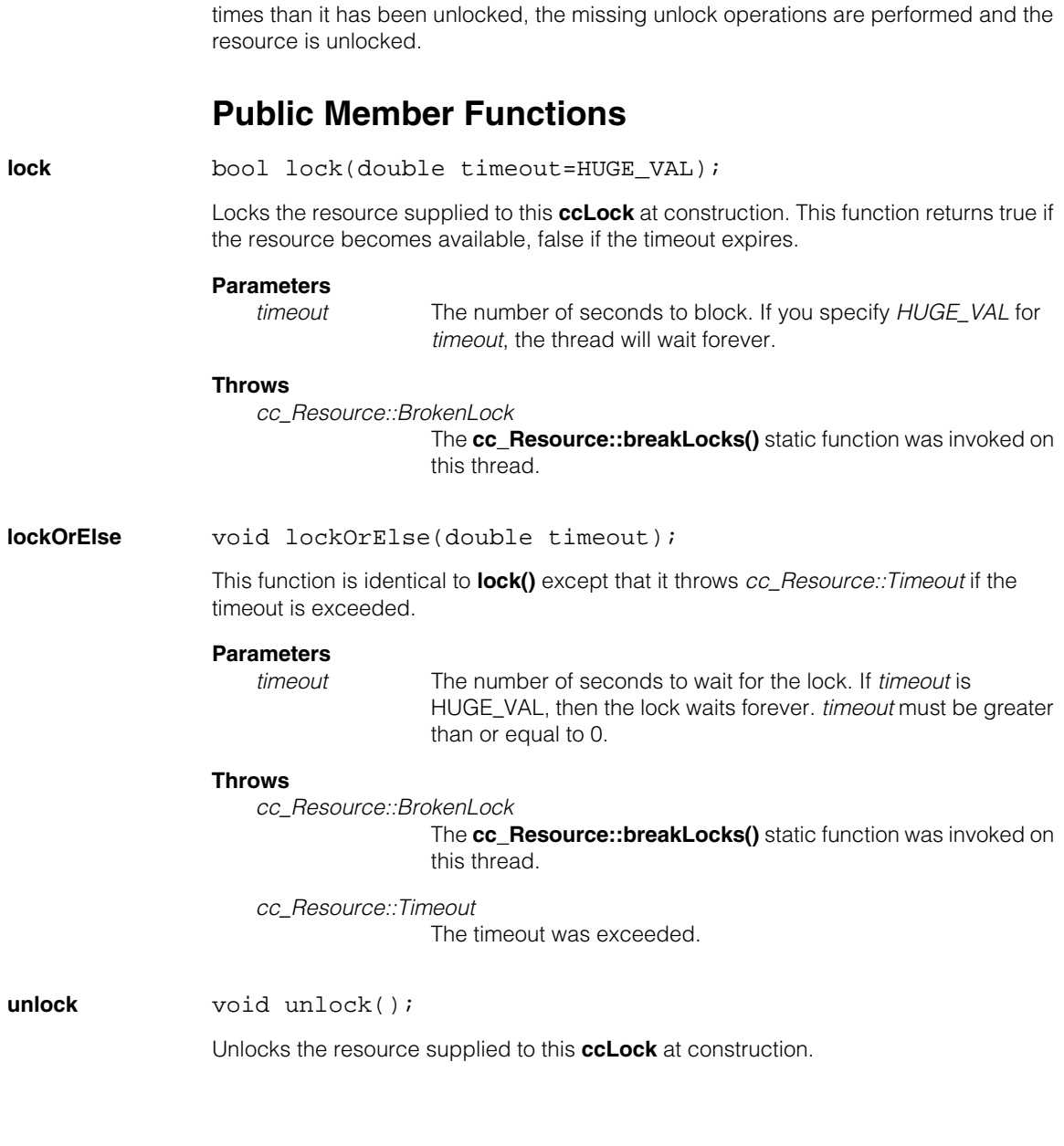

Unlocks the resource supplied at construction. If this **ccLock** has been locked more

 $\blacksquare$ Ű. **ccLSLineFitter**  ×  $\mathbb{R}^2$ ш ш

#include <ch\_cvl/cfit.h>  $\mathcal{L}_{\mathcal{A}}$ 

class ccLSLineFitter;

## **Class Properties**

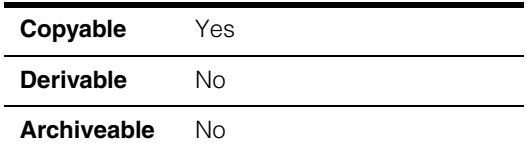

This class computes the line that produces the best least-squares fit for a set of points.

## **Notes**

This class is deprecated and is maintained for backward compatibility only. It is replaced by the new global function **cfLineFit()**.

## **Constructors/Destructors**

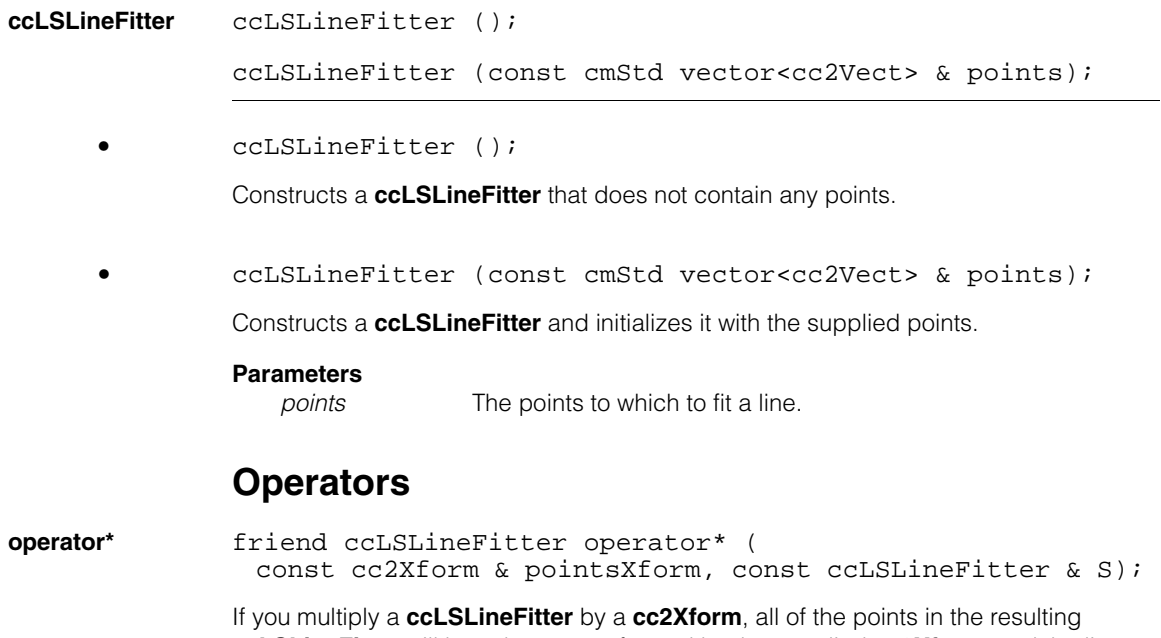

**ccLSLineFitter** will have been transformed by the supplied **cc2Xform**, and the line produced by this **ccLSLineFitter** is similarly updated.

#### **ccLSLineFitter**  $\blacksquare$

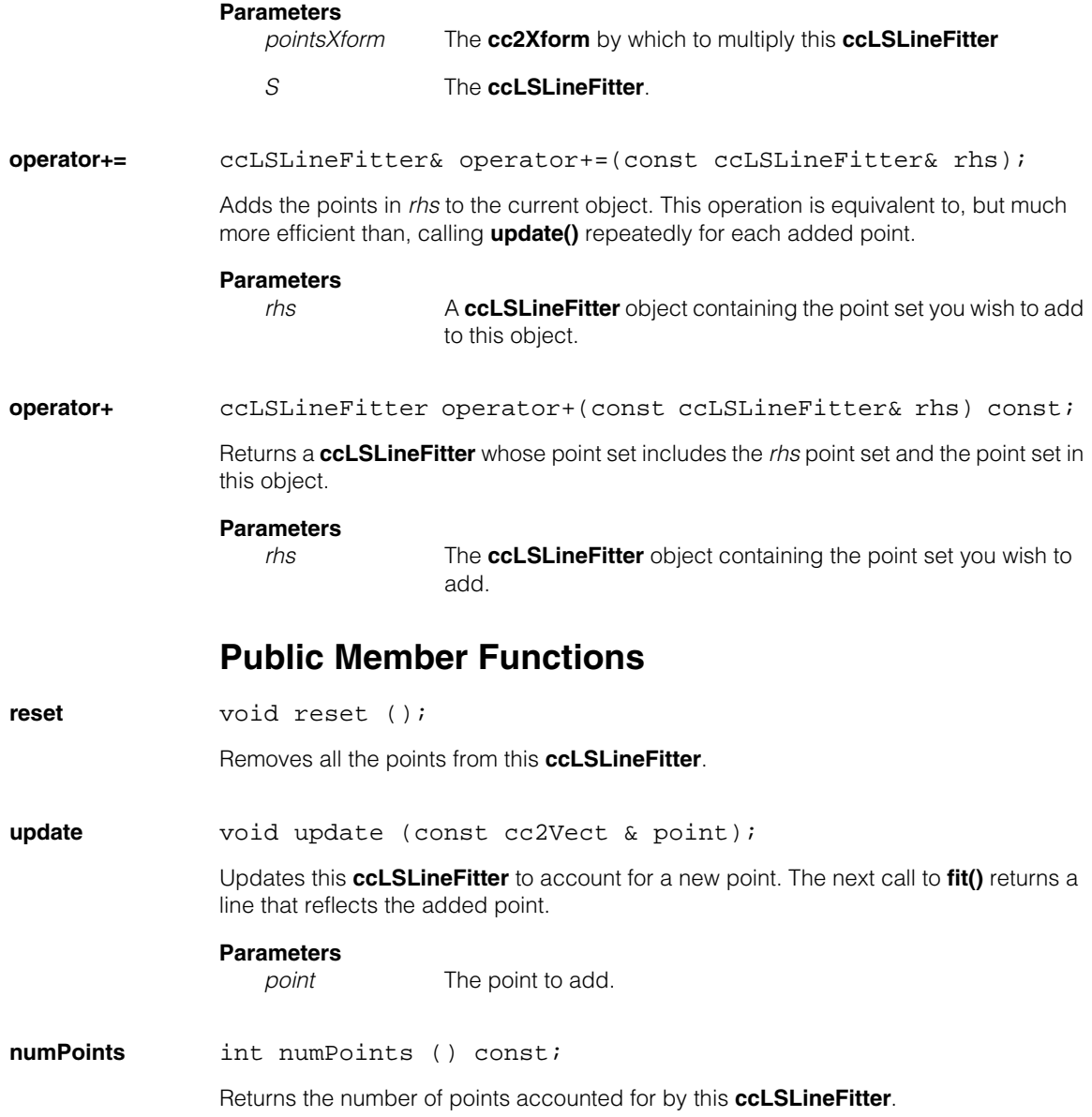

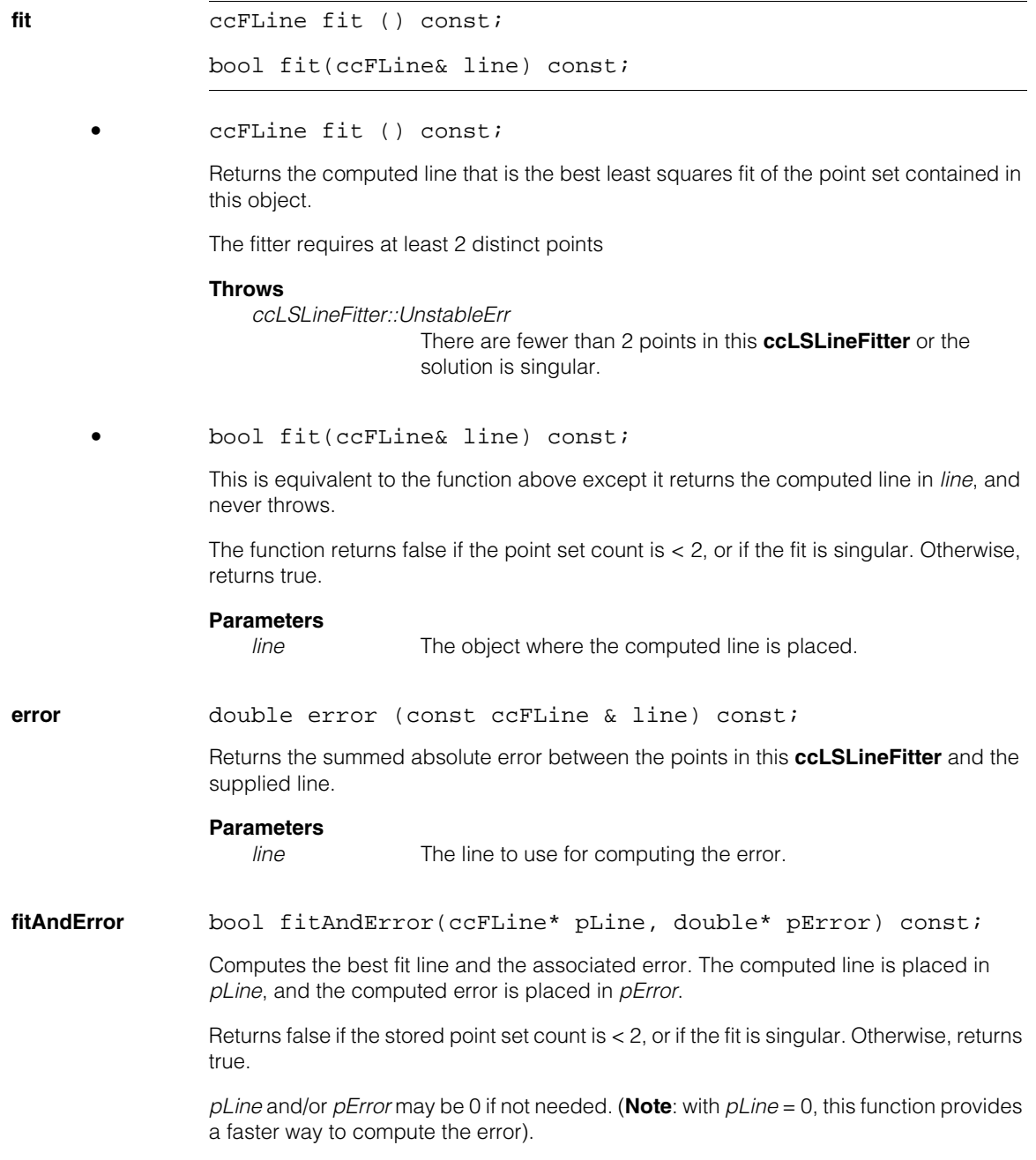

#### **ccLSLineFitter**  $\blacksquare$

## **Parameters**

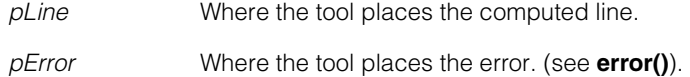

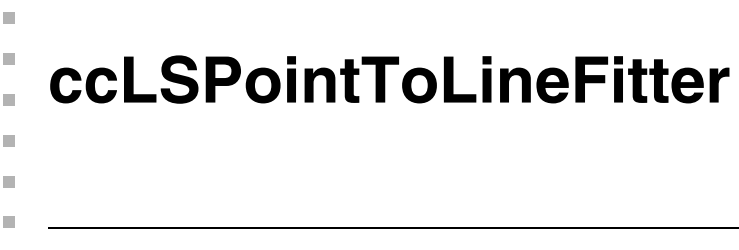

#include <ch\_cvl/cfit.h> n.

```
class ccLSPointToLineFitter;
```
## **Class Properties**

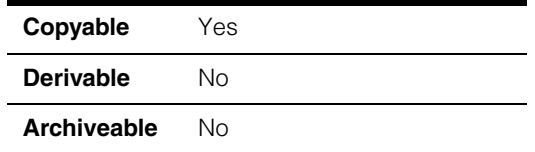

This class computes the transformation that provides the best fit between one or more points and one or more corresponding lines, as determined by the least-squares error.

## **Constructors/Destructors**

## **ccLSPointToLineFitter**

```
ccLSPointToLineFitter (); 
ccLSPointToLineFitter (
 const cmStd vector<cc2Vect> & points, 
 const cmStd vector<ccFLine> & lines); 
ccLSPointToLineFitter (const ccRect & rect, 
 const cmStd vector<cc2Vect> &topPoints, 
 const cmStd vector<cc2Vect> &bottomPoints, 
 const cmStd vector<cc2Vect> &leftPoints, 
 const cmStd vector<cc2Vect> &rightPoints, 
 bool isLeftHanded = false);
```
**•** ccLSPointToLineFitter ();

Constructs a **ccLSPointToLineFitter** which contains no points.

```
• ccLSPointToLineFitter (
 const cmStd vector<cc2Vect> & points, 
 const cmStd vector<ccFLine> & lines);
```
Constructs a **ccLSPointToLineFitter** with the supplied sets of points and lines. Each point in *points* is assumed to correspond to the corresponding line in *lines*.

Each of the lines in *lines* must be parallel to the x-axis or the y-axis.

## **Parameters**

*points* The points.

*lines* The lines

### **Throws**

*ccLSPointToLineFitter::BadArgErr*

The size of *lines* does not equal the size of *points,* or one or more of the lines in *lines* is parallel to neither the x-axis nor the y-axis.

```
• ccLSPointToLineFitter (const ccRect & rect, 
 const cmStd vector<cc2Vect> &topPoints, 
 const cmStd vector<cc2Vect> &bottomPoints, 
 const cmStd vector<cc2Vect> &leftPoints, 
 const cmStd vector<cc2Vect> &rightPoints, 
 bool isLeftHanded = false);
```
Constructs a **ccLSPointToLineFitter** with the supplied sets of points and lines. Each of the four sets of points is assumed to correspond to a line coincident with one of the sides of the supplied rectangle. The handedness of the points' coordinate system is determined by the *isLeftHanded* argument, as shown below:

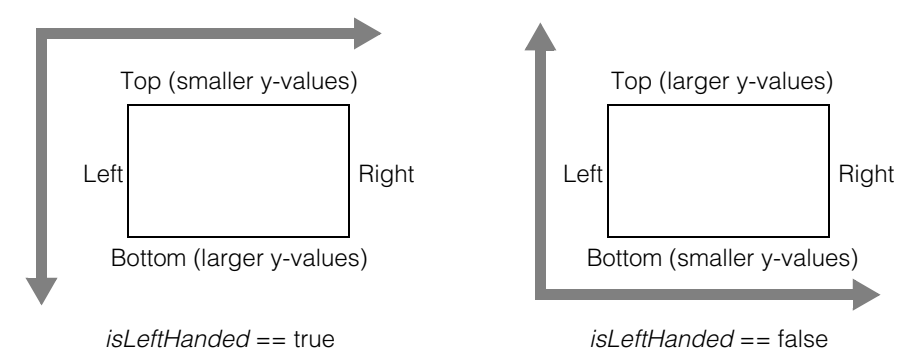

## **Parameters**

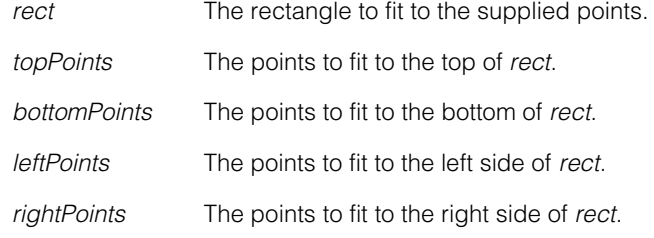

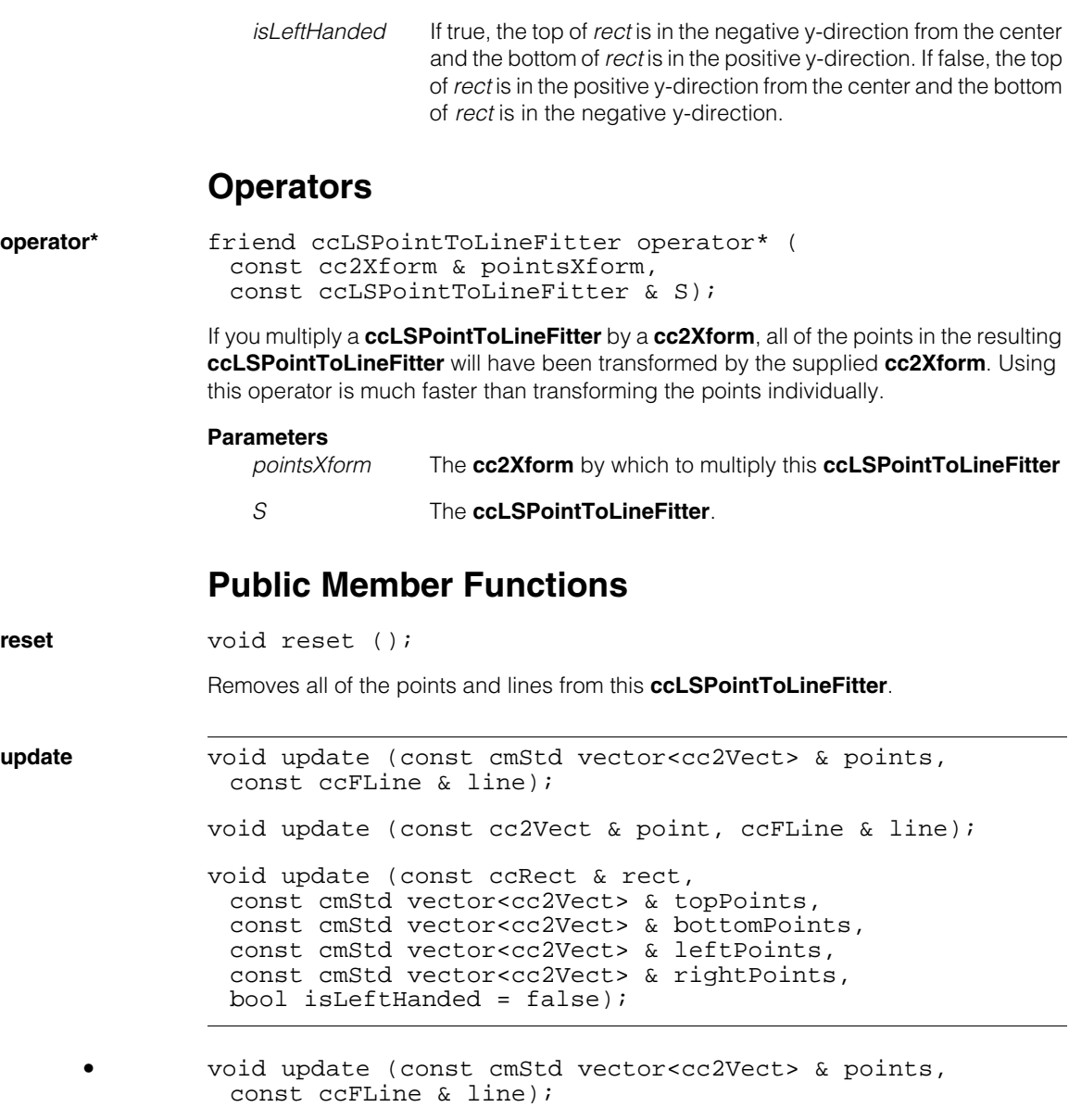

Updates this **ccLSPointToLineFitter** to include an additional line and corresponding set of points. The next call to **fit()** returns a transformation that reflects the added points and line.

#### **Parameters**

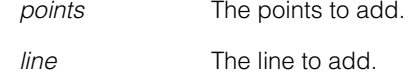

**•** void update (const cc2Vect & point, ccFLine & line);

Updates this **ccLSPointToLineFitter** to include an additional point-line pair. The next call to **fit()** returns a transformation that reflects the added point and line.

### **Parameters**

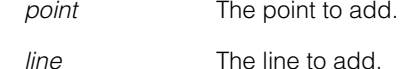

```
• void update (const ccRect & rect, 
 const cmStd vector<cc2Vect> & topPoints, 
 const cmStd vector<cc2Vect> & bottomPoints, 
 const cmStd vector<cc2Vect> & leftPoints, 
 const cmStd vector<cc2Vect> & rightPoints, 
 bool isLeftHanded = false);
```
Updates this **ccLSPointToLineFitter** to include an additional four lines (specified as being coincident with the sides of a **ccRect**) and four additional sets of points. The next call to **fit()** returns a transformation that reflects the added lines and points.

Each of the four sets of points is assumed to correspond to a line coincident with one of the sides of the supplied rectangle. The handedness of the points' coordinate system is determined by the *isLeftHanded* argument, as shown below:

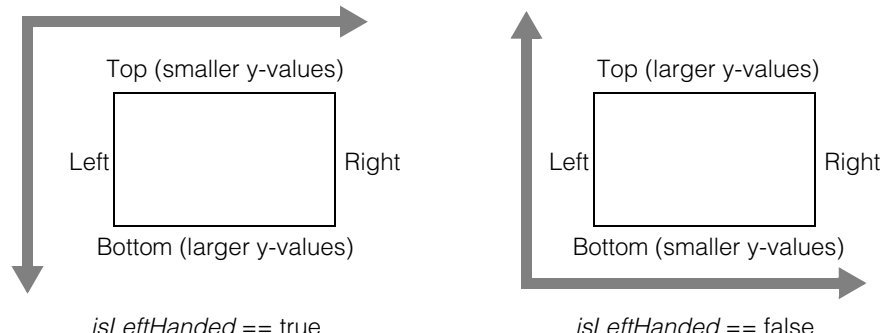

## **Parameters**

*rect* The rectangle to fit to the supplied points.

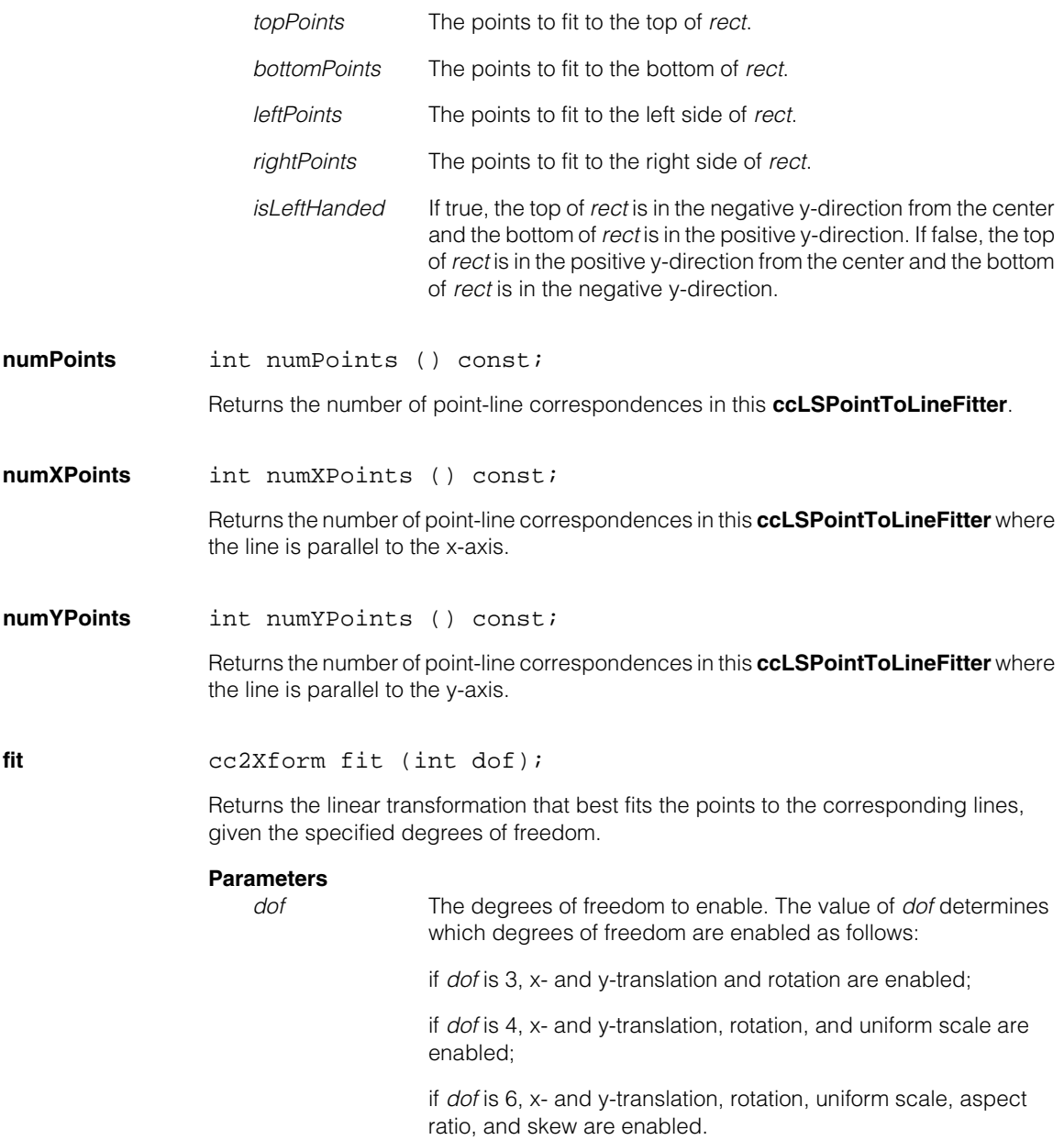

### **Notes**

The transformation is computed taking into account all point-to-line correspondences that have been added to this **ccLSPointToLineFitter**.

You must have specified a minimum number of point-line correspondences for this **ccLSPointToLineFitter** before calling **fit()**. The minimum number of points depends on the value you specify for *dof*.

- If you specify 3 for *dof*, you must supply at least three point-line correspondences, at least one of them must have a line parallel to the x-axis, and at least one of them must have a line parallel to the y-axis.
- If you specify 4 for *dof*, you must supply at least two point-line correspondences that have a line parallel to the x-axis and at least two point-line correspondences that have a line parallel to the y-axis.
- If you specify 6 for *dof*, you must supply at least three point-line correspondences that have a line parallel to the x-axis and at least three point-line correspondences that have a line parallel to the y-axis.

#### **Throws**

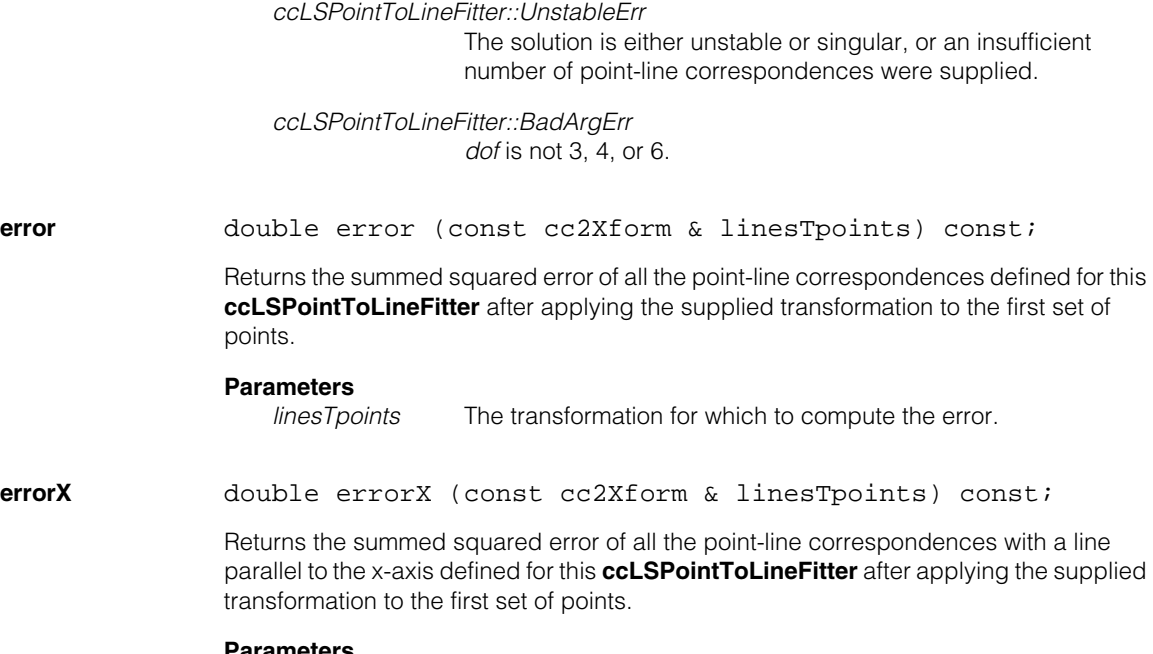

#### **Parameters**

*linesTpoints* The transformation for which to compute the error.

**errorY** double errorY (const cc2Xform & linesTpoints) const;

Returns the summed squared error of all the point-line correspondences with a line parallel to the y-axis defined for this **ccLSPointToLineFitter** after applying the supplied transformation to the first set of points.

#### **Parameters**

*linesTpoints* The transformation for which to compute the error.

**fitRect** static double fitRect (int dof, const ccRect & rect, const cmStd vector<cc2Vect> & topPoints, const cmStd vector<cc2Vect> & bottomPoints, const cmStd vector<cc2Vect> & leftPoints, const cmStd vector<cc2Vect> & rightPoints, cc2Xform & pointsTrect, bool isLeftHanded = false);

> Computes the transformation that best fits the supplied rectangle to the four supplied sets of points, given the supplied degrees of freedom.

#### **Parameters**

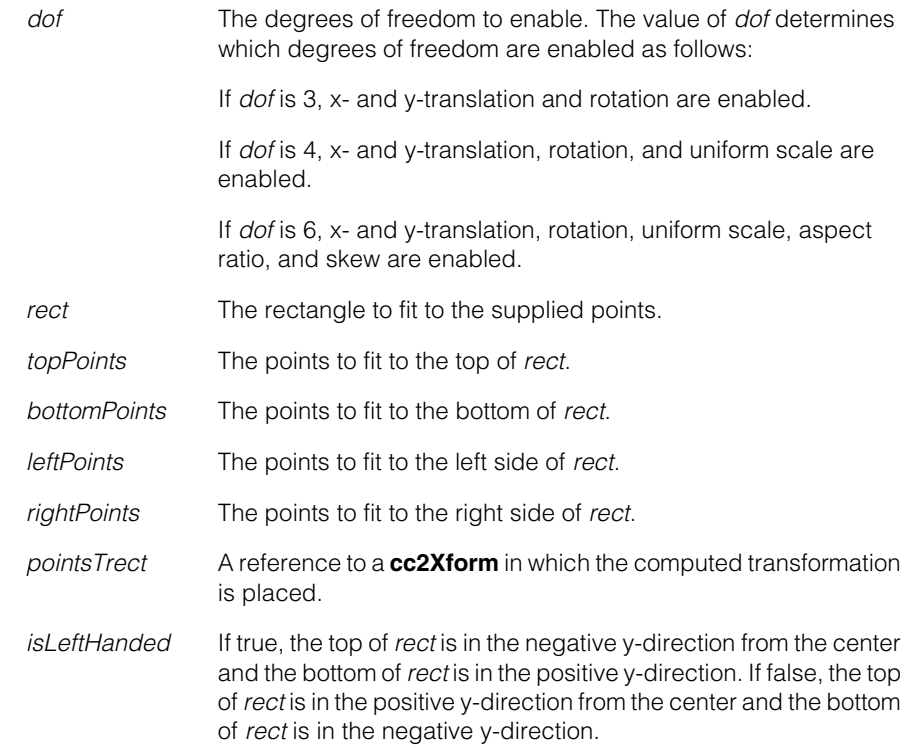

## **Notes**

This is a static member function. Calling it on an instantiated **ccLSPointToLineFitter** has no effect on that **ccLSPointToLineFitter**.

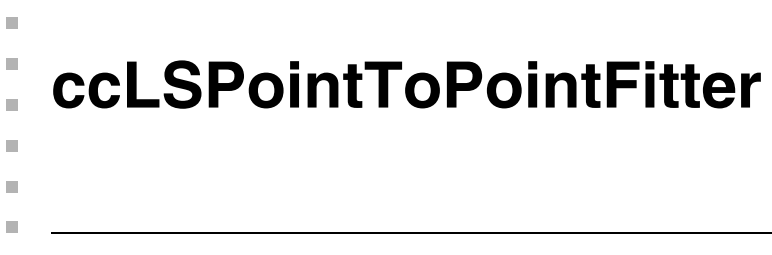

```
#include <ch_cvl/cfit.h>
n.
```

```
class ccLSPointToPointFitter;
```
## **Class Properties**

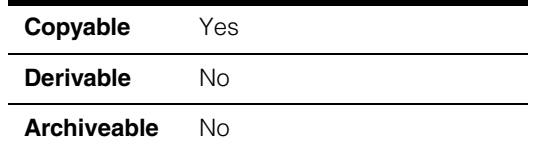

This class computes the transformation that provides the best fit between two sets of points, as determined by the least-squares error.

## **Constructors/Destructors**

## **ccLSPointToPointFitter**

```
ccLSPointToPointFitter ();
```

```
ccLSPointToPointFitter (
 const cmStd vector<cc2Vect> & set1Points, 
 const cmStd vector<cc2Vect> & set2Points);
```
**•** ccLSPointToPointFitter ();

Constructs a **ccLSPointToPointFitter** which contains no points.

**•** ccLSPointToPointFitter ( const cmStd vector<cc2Vect> & set1Points, const cmStd vector<cc2Vect> & set2Points);

> Constructs a **ccLSPointToPointFitter** with the supplied sets of points. Each point in *set1Points* is assumed to correspond to the corresponding point in *set2points*.

## **Parameters**

*set1Points* The first set of points.

*set2Points* The second set of points.

## **Throws**

*ccLSPointToPointFitter::BadArgErr*

The size of *set1Points* is not the same as the size of *set2Points*.

**Operators** 

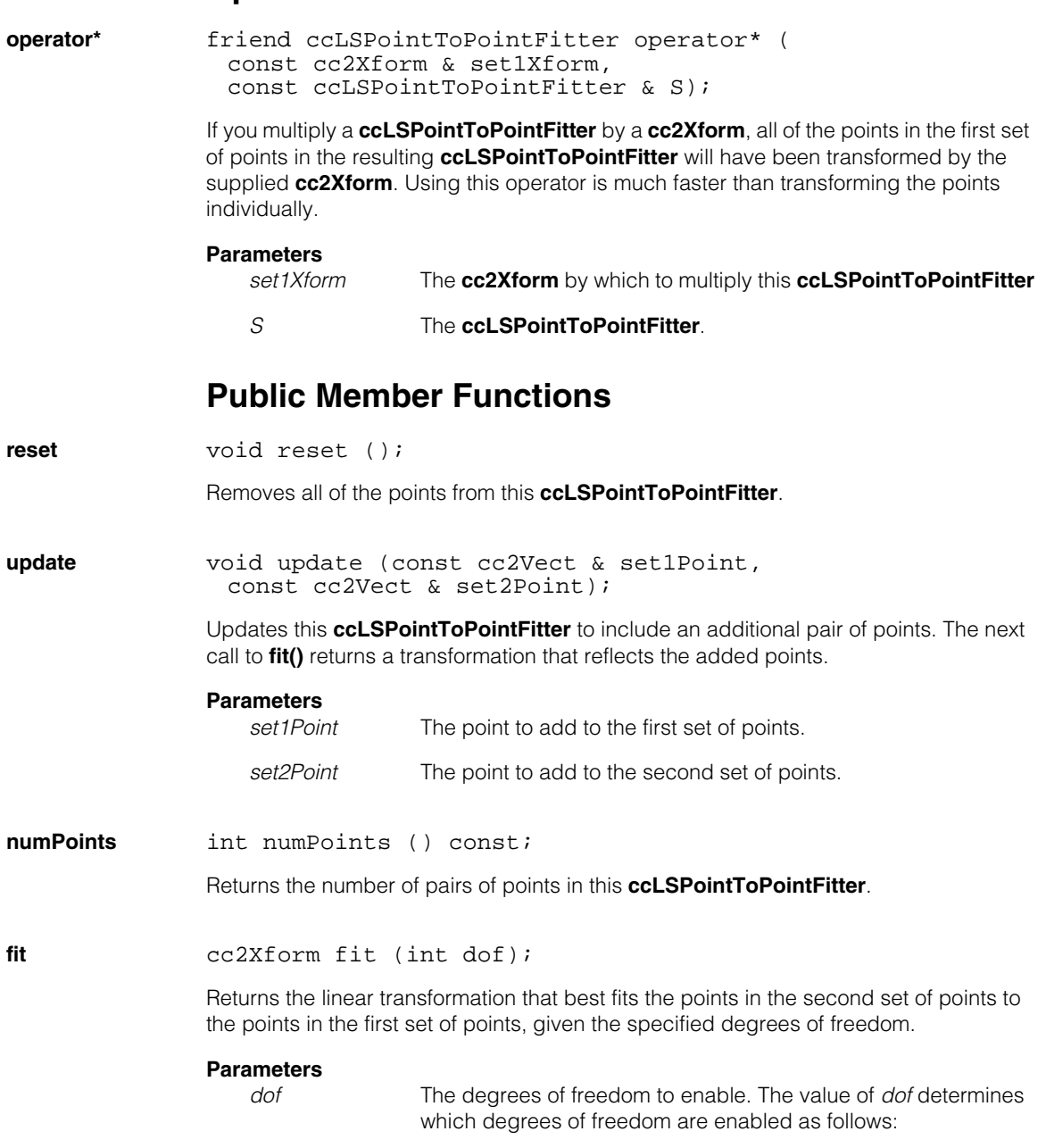

If *dof* is 3, x- and y-translation and rotation are enabled.

If *dof* is 4, x- and y-translation, rotation, and uniform scale are enabled.

If *dof* is 5, x- and y-translation, rotation, uniform scale, and aspect ratio are enabled.

If *dof* is 6, x- and y-translation, rotation, uniform scale, aspect ratio, and skew are enabled.

#### **Notes**

The transformation is computed taking into account all point-to-point correspondences that have been added to this **ccLSPointToPointFitter**.

You must have specified a minimum number of points for this **ccLSPointToPointFitter** before calling **fit()**. The minimum number of points depends on the value you specify for *dof*.

- If you specify 3 or 4 for *dof*, you must supply at least 2 points.
- If you specify 5 or 6 for *dof*, you must supply at least 3 points.

#### **Throws**

*ccLSPointToPointFitter::UnstableErr* The solution is either unstable or singular.

*ccLSPointToPointFitter::BadArgErr dof* is not 3, 4, 5, or 6.

**error** double error (const cc2Xform & set1Tset2) const;

Returns the summed squared error between all the point-point correspondences defined for this **ccLSPointToPointFitter** after applying the supplied transformation to the first set of points. Using this function is much faster than applying the transformation to each point in the set, then computing the error.

#### **Parameters**

*set1Tset2* The transformation for which to compute the error.

#### **ccLSPointToPointFitter**  $\blacksquare$

n. Î. **ccMemoryArchive**   $\blacksquare$  $\blacksquare$  $\blacksquare$  $\blacksquare$ 

#include <ch\_cvl/archive.h> n.

class ccMemoryArchive : public ccArchive;

## **Class Properties**

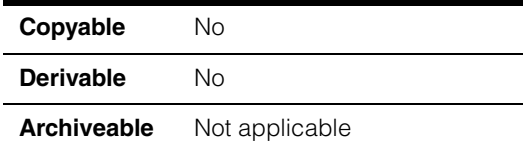

The **ccMemoryArchive** class is a concrete class derived from **ccArchive** that implements a memory archive.

## **Constructors/Destructors**

## **ccMemoryArchive**

```
ccMemoryArchive(
 ccArchive::Ordering ord = ccArchive::eLittleEndian, 
 bool seekable=true); 
ccMemoryArchive(const char* buf, long length, 
 bool seekable=true, bool own=false);
```

```
~ccMemoryArchive();
```

```
• ccMemoryArchive(
         ccArchive::Ordering ord =ccArchive::eLittleEndian, 
         bool seekable=true);
```
Constructs a **ccMemoryArchive** in storing mode. The archive will allocate memory as objects are stored to it.

### **Parameters**

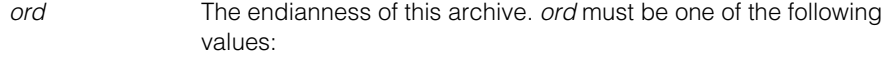

*ccArchive::eBigEndian ccArchive::eLittleEndian*

*seekable* If true, the seek position within this archive can be specified.

## **ccMemoryArchive**

**•** ccMemoryArchive(const char\* buf, c\_Int32 length, bool seekable=true, bool own=false);

Constructs a **ccMemoryArchive** in loading mode using the storage that you supply. If *own* is nonzero the storage buffer will be deleted by this **ccMemoryArchive** when the **ccMemoryArchive** is destroyed.

## **Parameters**

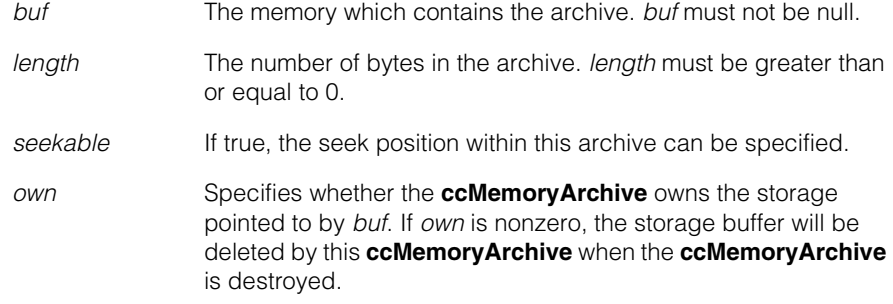

## **Throws**

*ccArchive::UnknownArchiveVersion*

The loading archive was stored with a later version.

#### **Notes**

You must not modify the memory pointed to by *buf* nor delete *buf* while this archive exists.

## **Public Member Functions**

**storage const char\* storage() const;** 

Returns a pointer to this **ccMemoryArchive**'s current storage. You can call the **ccArchive::tell()** function to find out this **ccMemoryArchive**'s current position; for a storing archive, this is the number of bytes that have been stored into the archive.

### **Notes**

The pointer returned by this function is only valid until the next storing operation on this **ccMemoryArchive**.

You should not delete the storage pointed to by the pointer returned by this function.

**ccMouseBite** 

#include <ch\_cvl/pmifproc.h> n.

class ccMouseBite : public cc\_FeatureRange;

## **Class Properties**

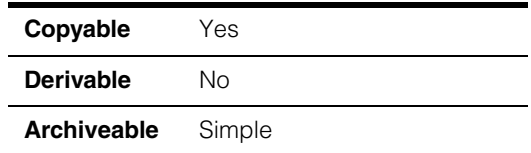

A class that describes a single mousebite. A mousebite is a set of boundary points within a matched feature that have the following attributes: the boundary points are contiguous within the feature, and the distance between the boundary points in the run-time image and the corresponding points in the trained image exceeds the standard deviation of all boundary points from their ideal locations in the feature by a specified factor.

You do not instantiate **ccMouseBite**s yourself. You can obtain a vector of **ccMouseBite**s by calling **cfDetectMouseBites()**.

To obtain information about the location of a mousebite, use the functions in the **cc\_FeatureRange** class, from which **ccMouseBite** is derived.

# **Constructors/Destructors**

**ccMouseBite** ccMouseBite();

n. Î.

 $\blacksquare$  $\blacksquare$  $\blacksquare$ 

Constructs a **ccMouseBite**.

#### **ccMouseBite**  $\blacksquare$

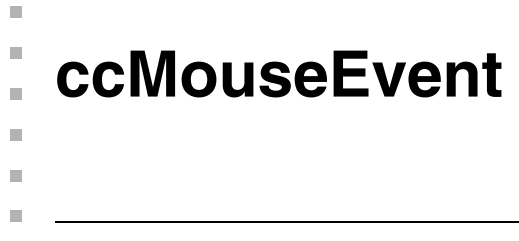

#include <ch\_cvl/uievent.h> u,

class ccMouseEvent;

# **Class Properties**

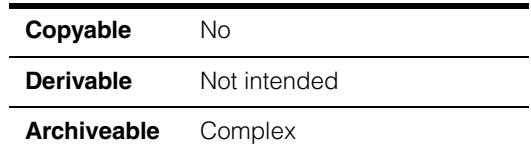

This class encapsulates information associated with a mouse event. Mouse events include mouse button clicking and mouse movement.

See the *Displaying Graphics* chapter of the *CVL User's Guide* for a discussion of mouse events associated with using **ccDisplayConsole** windows.

## **Constructors/Destructors**

**ccMouseEvent** ccMouseEvent();

# **Enumerations**

**Event** This enumeration specifies the possible reasons for a mouse event.

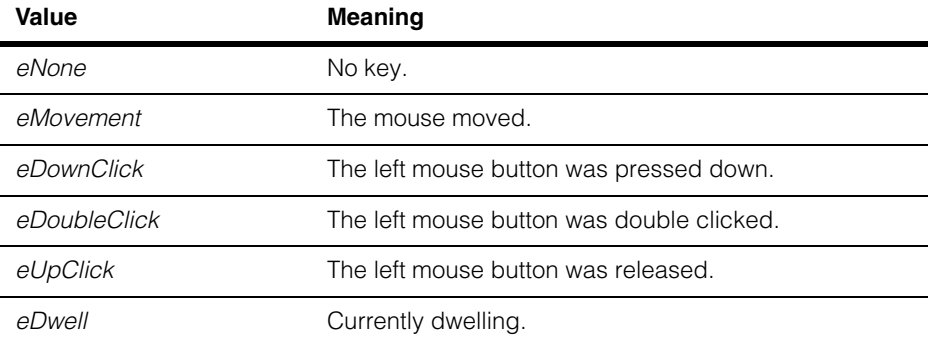

#### **ccMouseEvent**  $\blacksquare$

## **Button** This enumeration specifies the mouse button associated with this mouse event.

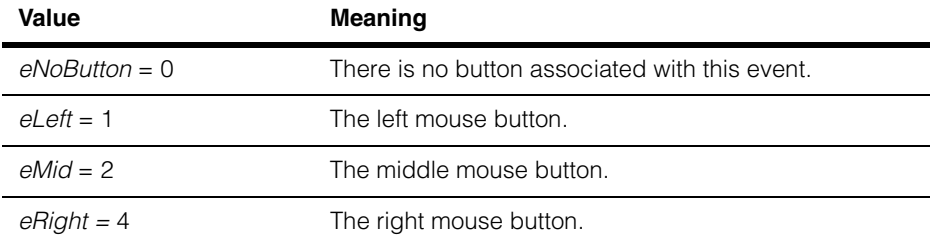

**Key** This enumeration specifies a keyboard key associated with this mouse event.

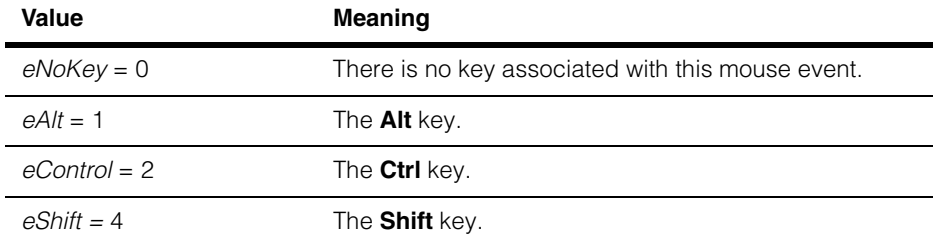

## **Public Member Functions**

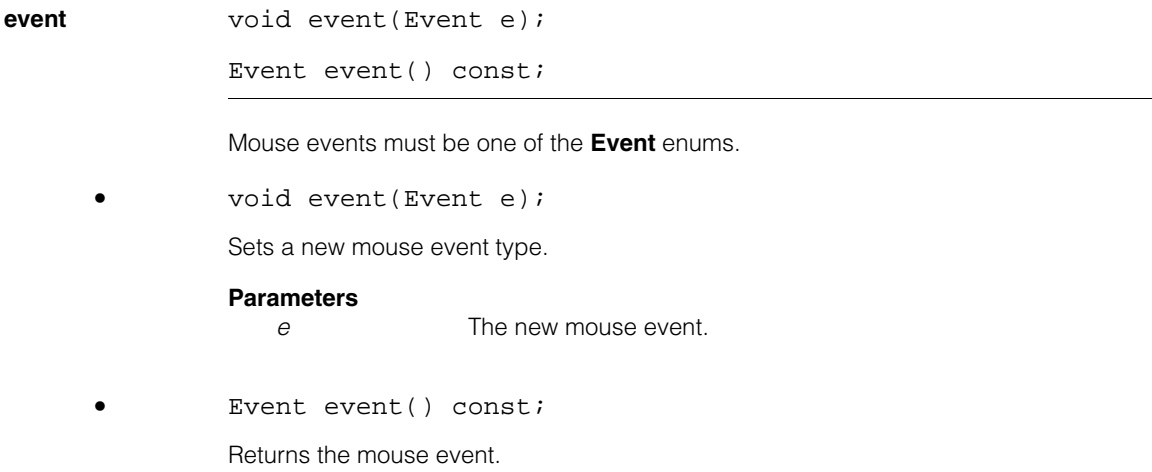

**whichButton** void whichButton(Button b);

```
Button whichButton() const;
```
Specifies a mouse button associated with this mouse event. Must be one of the **Button** enums.

**•** void whichButton(Button b);

Sets a button type.

**Parameters** 

**b** The new button type.

**•** Button whichButton() const;

Returns the button type.

**buttons void buttons(c UInt32 b)**;

c\_UInt32 buttons() const;

Specifies the button(s) associated with this mouse event. The mouse buttons are represented by individual bits so that more than one button can be specified in the same event.

Left mouse button  $= 1$ Middle mouse button  $= 2$ Right mouse button  $= 4$ 

**•** void buttons(c\_UInt32 b)

Sets a new buttons specifier.

#### **Parameters**

**b** The new buttons specifier.

**•** c\_UInt32 buttons() const;

Returns the button specifier.

#### **ccMouseEvent**  $\blacksquare$

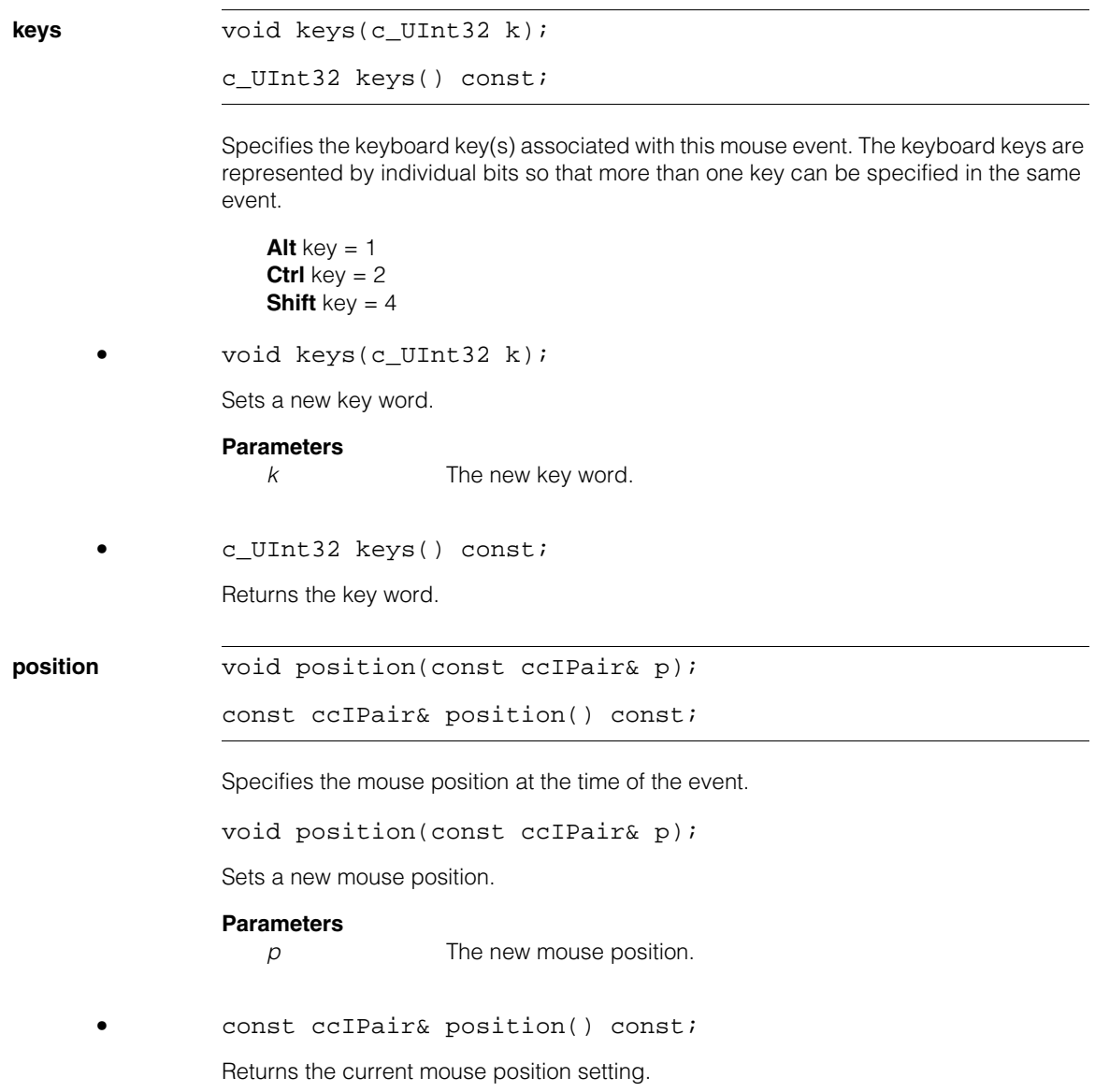

**ccMovePartCallbackProp**   $\blacksquare$  $\blacksquare$ 

#include <ch\_cvl/prop.h> n.

m. п

 $\blacksquare$ 

class ccMovePartCallbackProp : virtual public ccPersistent;

## **Class Properties**

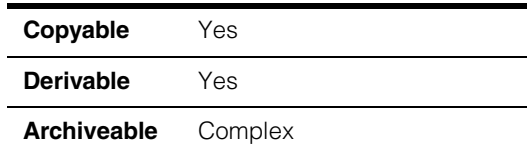

As of CVL 6.1, this class is one of two ways to register a callback class for the move-part state:

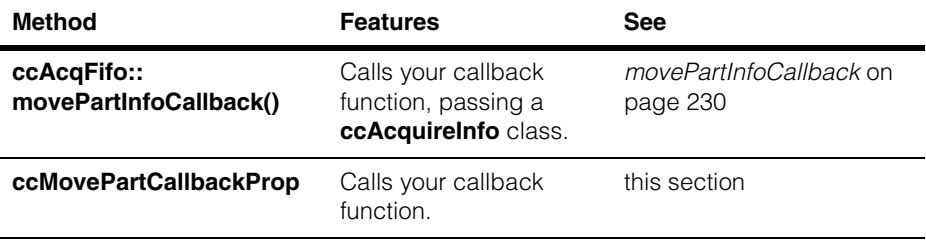

If you are writing a new CVL application, consider using

**[ccAcqFifo](#page-216-0)::movePartInfoCallback()** to register your move-part callback function.

This class describes the move-part callback property of an acquisition FIFO queue. An acquisition enters the movable state (**ccAcqFifo::isMovable()** returns true) when the camera's field of view can be changed without affecting the acquired image. At this point, the acquisition software invokes the move-part callback function that you register with this property.

The callback function you write should set flags or semaphores in your application that allow your program to proceed to another state the next time it executes. Your callback function is executed internally by the acquisition software, which cannot proceed until your callback function returns. Callback functions should be short and quick, and *must not block*. Callback functions should not call CVL routines such as **start()** and **complete()**. The time taken to execute your callback function blocks the acquisition engine.

A table showing the acquisition hardware platforms that support this property is included in the *Acquiring Images* chapter of the *CVL User's Guide*.

In general, an acquisition enters the movable state during the acquisition's next-to-last vertical blank interval. With an RS-170 camera, for example, an acquisition would enter the movable state 17 ms (one field time) before it enters the complete state.

Not all frame grabbers can detect the next-to-last vertical blank interval. When using one of these frame grabbers, the acquisition enters the movable and complete states at the same time. In such cases, the move-part callback is always invoked first, followed immediately by the completion callback.

On the MVS-8100M, MVS-8100C, and MVS-8100C/CPCI (but not the MVS-8100M+ when using CCF-based video formats), you can select between default and optimum timing of the move-part callback function's execution. See **movePartTimingChoice** on page 210.

Since this class is one of the base classes of **ccAcqProps**, you do not need to create an instance of this class. All classes derived from **ccAcqFifo** can use **ccAcqFifo::properties()** to return a properties object that includes this property.

## **Constructors/Destructors**

## **ccMovePartCallbackProp**

ccMovePartCallbackProp();

explicit ccMovePartCallbackProp(ccCallbackPtrh& callback);

**•** ccMovePartCallbackProp();

Creates a new move-part callback property not associated with any FIFO. The default callback function is an unbound handle, meaning no callback function is invoked.

**•** explicit ccMovePartCallbackProp(ccCallbackPtrh& callback);

Creates a new move-part callback property not associated with any FIFO, registering the function pointed to by *callback* as the move-part callback function.

## **Parameters**

*callback* Effectively, the callback function to be invoked when the acquisition process enters the move-part state. This is generally when the image has been captured by the camera, but before the image has finished being transferred into local memory. An unbound handle means no callback will occur. Technically, *callback* is a pointer handle to an instance of **ccCallback** that contains the callback function you have defined as an override of **operator()()**.

# **Public Member Functions**

### **movePartCallback**

void movePartCallback(const ccCallbackPtrh& callback);

const ccCallbackPtrh& movePartCallback() const;

**•** void movePartCallback(ccCallbackPtrh& callback);

*callback* points to an instance of **ccCallback** that contains the callback function you have defined as an override of **operator()()**.

#### **Parameters**

*callback* Effectively, the callback function to be invoked when the acquisition process enters the move-part state. This is generally when the image has been captured by the camera, but before the image has finished being transferred into local memory. An unbound handle means no callback will occur. Technically, *callback* is a pointer handle to an instance of **ccCallback** that contains the callback function you have defined as an override of **operator()()**.

**•** const ccCallbackPtrh& movePartCallback() const;

Returns the callback function to be invoked when the acquisition enters the move-part state.

Î. **ccMutex**   $\blacksquare$  $\blacksquare$  $\blacksquare$ 

m.

#include <ch\_cvl/threads.h> n.

class ccMutex: public cc Resource;

## **Class Properties**

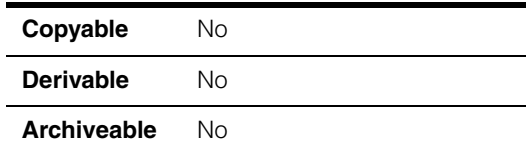

A resource that can only be locked by a single thread at a time. Any number of other threads can attempt to lock a mutex, but only one thread can have it locked at a time. A single thread can lock a mutex more than once.

## **Constructors/Destructors**

**ccMutex ccMutex(bool locked = false);** 

Construct a new **ccMutex**. You can specify whether this **ccMutex** is locked or unlocked at construction.

## **Parameters**

*locked* If true, this **ccMutex** is locked. If false, it is unlocked.

## **Public Member Functions**

**lock bool** lock(double timeout=HUGE VAL);

Locks this **ccMutex**. Any other thread that attempts to lock this **ccMutex** will block until this **ccMutex** is released. This function returns true if it was able to lock this **ccMutex**. If this **ccMutex** is already locked and remains so for the duration of the specified timeout, this function returns false.

## **Parameters**

*timeout* The number of seconds to block. If you specify *HUGE\_VAL* for *timeout*, the thread will wait forever or until the **ccMutex** becomes available.

### **Throws**

*cc\_Resource::BrokenLock*

The **cc\_Resource::breakLocks()** static function was invoked on this thread.

**unlock** void unlock();

Unlocks this **ccMutex**.

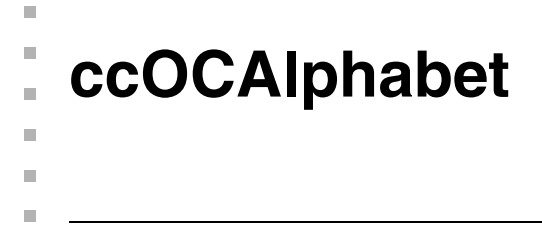

```
#include <ch_cvl/oc.h>
n.
```
class ccOCAlphabet : public ccPersistent, public ccRepBase;

## **Class Properties**

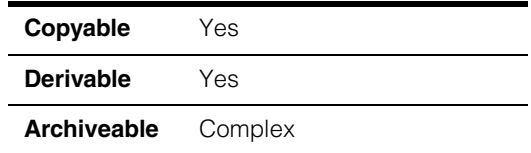

This class contains the set of character models from which you can construct a line of characters. It also incorporates a confusion score table, which indicates the probability that character pairs may be confused with each other during verification. An optical verification tool uses the information provided by this class to perform optical verification of the characters.

## **Constructors/Destructors**

```
ccOCAlphabet ccOCAlphabet(); 
              ccOCAlphabet(
                const cmStd vector<ccOCModelPtrh_const>& characters,
               double confusionThreshold = 0.5,
               bool compile = true,
                const ccCvlString& name = cmT("");
              ccOCAlphabet(
                const cmStd vector<ccOCModelPtrh>& characters, 
               double confusionThreshold = 0.5, 
               bool compile = true, 
               const ccCvlString& name = cmT("");
              ~ccOCAlphabet(); 
              ccOCAlphabet(const ccOCAlphabet& a);
```
**•** ccOCAlphabet();

Constructs a nameless, compiled alphabet with no characters. The confusion threshold defaults to 0.5.

```
• ccOCAlphabet(
 const cmStd vector<ccOCModelPtrh_const>& characters, 
 double confusionThreshold = 0.5, 
 bool compile = true, 
 const ccCvlString& name = cmT(""));
```
Constructs a named alphabet from the supplied character models.

#### **Parameters**

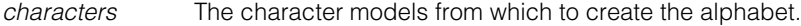

*confusionThreshold*

The confusion threshold for the characters in the alphabet. The confusion threshold determines whether characters are easily confused with each other during optical verification. If the confusion score for a character pairing is greater than the confusion threshold, the two characters are easily confused. The confusion threshold has a range of 0 to 1.

*compile* Determines whether the alphabet should compile confusion scores for each pairing of characters. Each confusion score indicates the probability that one character can be confused with another. If true, the alphabet compiles the confusion scores for all character pairings at construction-time.

*name* The name of the alphabet.

#### **Throws**

*ccOCDefs::BadParams*

*confusionThreshold* is less than 0 or greater than 1.

*ccOCDefs::SameKey*

Two or more characters have the same key. Each key in the alphabet must be unique.

```
• ccOCAlphabet(
```

```
const cmStd vector<ccOCModelPtrh>& characters, 
double confusionThreshold = 0.5, 
bool compile = true, 
const ccCv1String& name = cmT("");
```
Constructs a named alphabet from the supplied character models.

## **Parameters**

*characters* The character models from which to create the alphabet.

#### *confusionThreshold*

The confusion threshold for the characters in the alphabet. The confusion threshold determines whether characters are easily confused with each other during optical verification. If the confusion score for a character pairing is greater than the confusion threshold, the two characters are easily confused. The confusion threshold has a range of 0 to 1.

*compile* Determines whether the alphabet should compile confusion scores for each pairing of characters. Each confusion score indicates the probability that one character can be confused with another. If true, the alphabet compiles the confusion scores for all character pairings at construction-time.

*name* The name of the alphabet.

#### **Throws**

*ccOCDefs::BadParams*

*confusionThreshold* is less than 0 or greater than 1.

#### *ccOCDefs::SameKey*

Two or more characters have the same key. Each key in the alphabet must be unique.

**•** ~ccOCAlphabet();

Destroys this alphabet.

**•** ccOCAlphabet(const ccOCAlphabet& a);

Creates a new alphabet by copying the specified alphabet.

#### **Parameters**

*a* The alphabet to copy.

## **Operators**

**operator=** ccOCAlphabet& operator=(const ccOCAlphabet& a); Assignment operator.

#### **Parameters**

*a* The source alphabet for the assignment.

#### **ccOCAlphabet**  $\blacksquare$

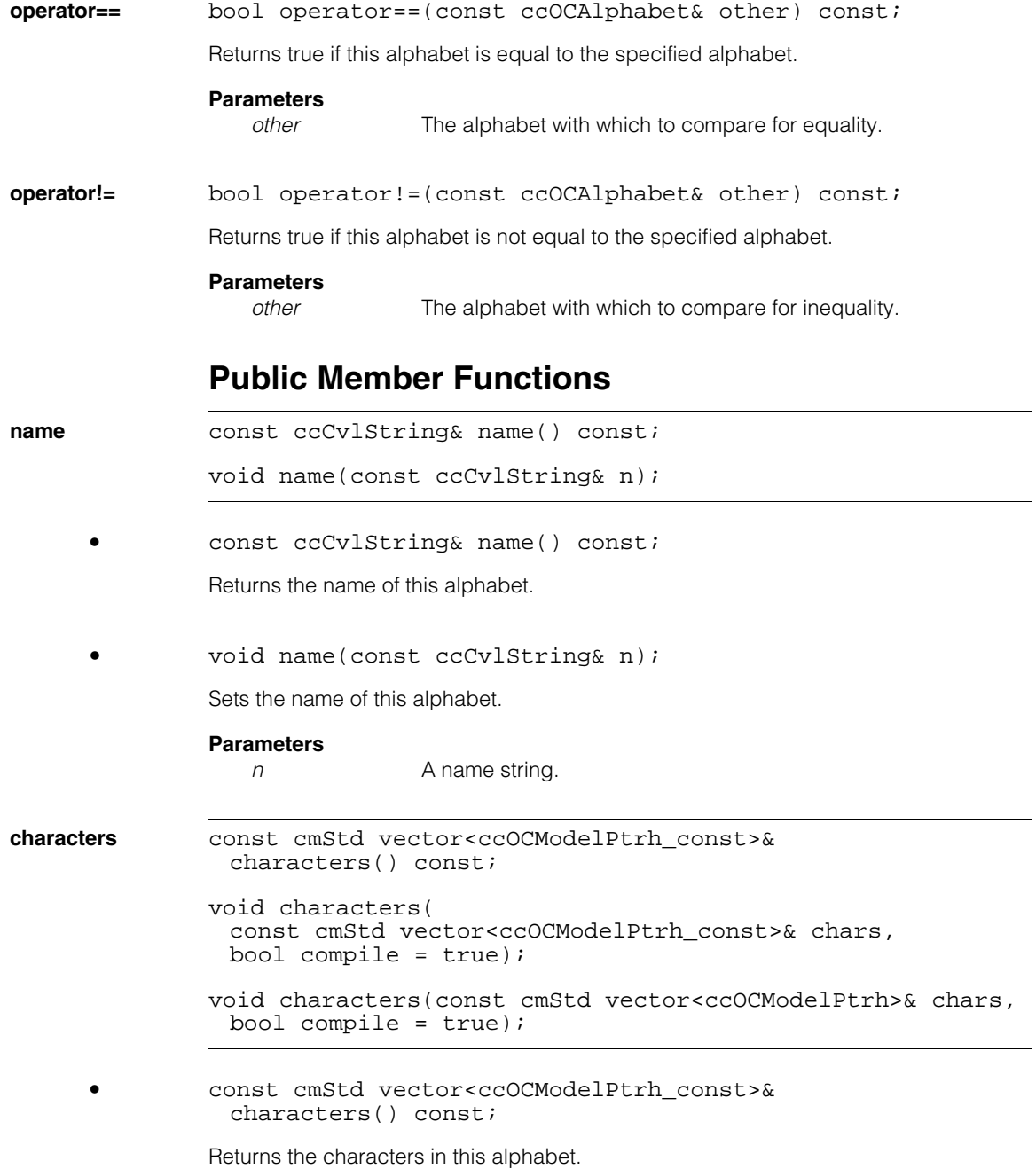
```
• void characters(
const cmStd vector<ccOCModelPtrh const>& chars,
bool compile = true;
```
Sets the characters in this alphabet.

#### **Parameters**

*chars* The characters that the alphabet comprises.

*compile* Determines whether the alphabet should compile confusion scores for each pairing of characters. Each confusion score indicates the probability that one character can be confused with another. If true, the alphabet compiles the confusion scores for all character pairings at construction-time.

#### **Throws**

ccOCDefs::SameKey

Two or more characters have the same key. Each key in the alphabet must be unique.

**•** void characters(const cmStd vector<ccOCModelPtrh>& chars, bool compile =  $true$ ;

Sets the characters in this alphabet.

### **Parameters**

*chars* The characters that the alphabet comprises.

*compile* Determines whether the alphabet should compile confusion scores for each pairing of characters. Each confusion score indicates the probability that one character can be confused with another. If true, the alphabet compiles the confusion scores for all character pairings at construction-time.

#### **Throws**

ccOCDefs::SameKey

Two or more characters have the same key. Each key in the alphabet must be unique.

#### **ccOCAlphabet**  $\blacksquare$

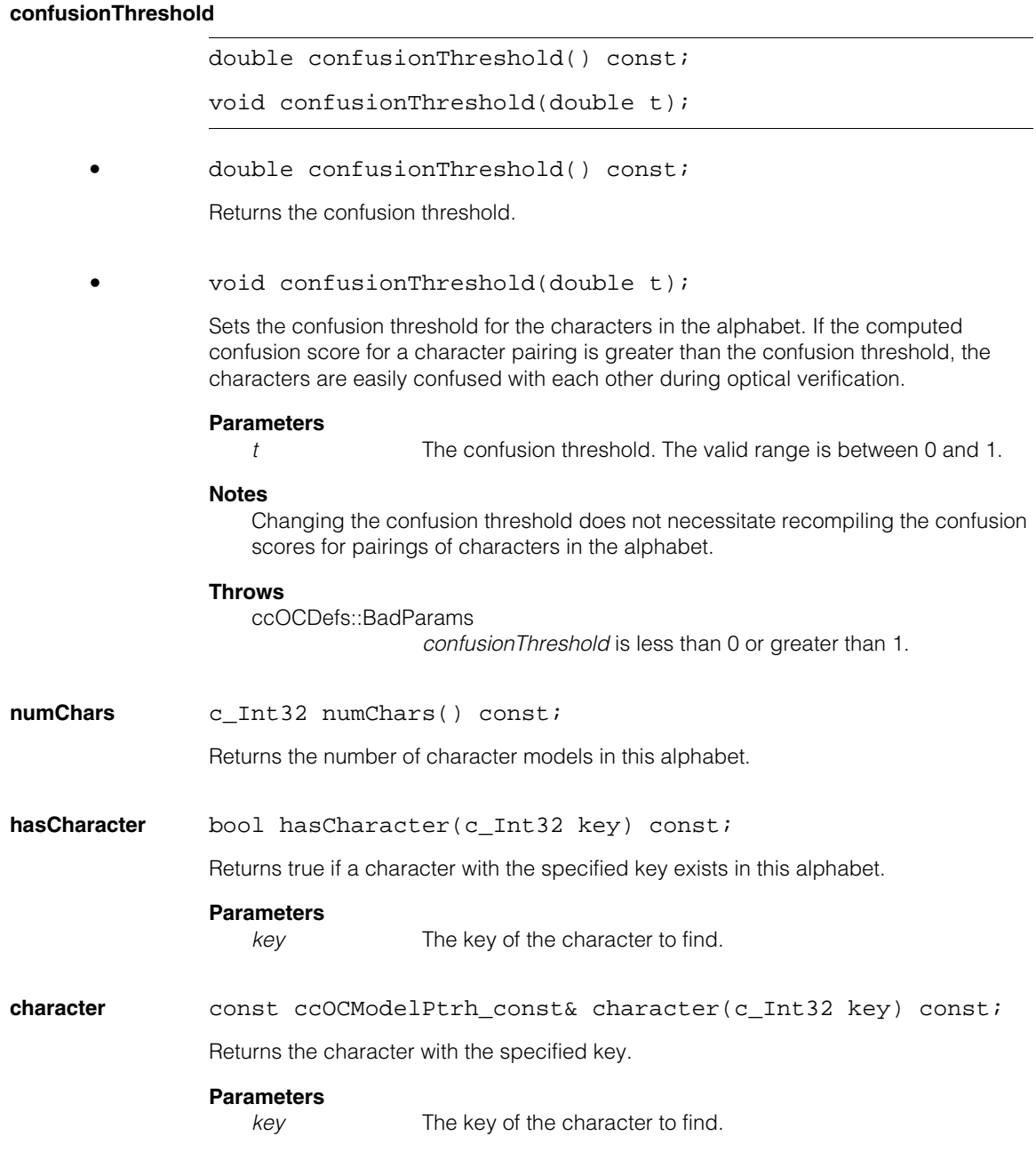

#### **Throws**

*ccOCDefs::BadKey*

There is no character with the supplied key.

```
add void add(const ccOCModelPtrh_const& c, 
             bool compile = true);
            void add(const cmStd vector<ccOCModelPtrh_const>& chars,
             bool compile = true;
            void add(const cmStd vector<ccOCModelPtrh>& chars, 
              bool compile = true;
```

```
• void add(const ccOCModelPtrh_const& c, 
bool compile = true;
```
Adds the specified character to the alphabet.

#### **Parameters**

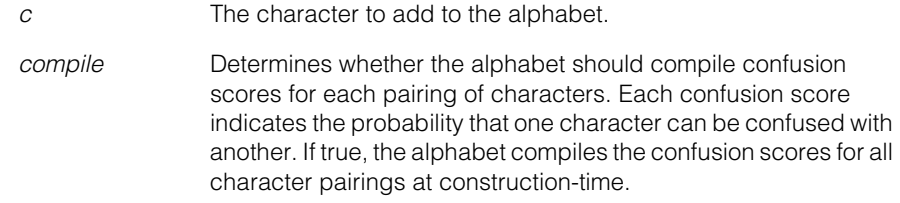

#### **Throws**

ccOCDefs::SameKey

The supplied character has the same key as a character that already exists in the alphabet. Each key in the alphabet must be unique. If the function throws an error, the alphabet remains unchanged.

**•** void add(const cmStd vector<ccOCModelPtrh\_const>& chars, bool compile =  $true$ );

Adds the specified characters to the alphabet.

#### **Parameters**

*chars* The characters to add to the alphabet.

*compile* Determines whether the alphabet should compile confusion scores for each pairing of characters. Each confusion score indicates the probability that one character can be confused with another. If true, the alphabet compiles the confusion scores for all character pairings at construction-time.

#### **Throws**

ccOCDefs::SameKey

Two or more of the supplied characters have the same key or the key already exists in the alphabet. Each key in the alphabet must be unique. If the function throws an error, the alphabet remains unchanged.

```
• void add(const cmStd vector<ccOCModelPtrh>& chars, 
bool compile = true);
```
Adds the specified characters to the alphabet.

#### **Parameters**

*chars* The characters to add to the alphabet.

*compile* Determines whether the alphabet should compile confusion scores for each pairing of characters. Each confusion score indicates the probability that one character can be confused with another. If true, the alphabet compiles the confusion scores for all character pairings at construction-time.

#### **Throws**

*ccOCDefs::SameKey*

Two or more of the supplied characters have the same key or the key already exists in the alphabet. Each key in the alphabet must be unique. If the function throws an error, the alphabet remains unchanged.

**remove void** remove(c Int32 key);

void remove(const cmStd vector<c Int32>& keys);

**•** void remove(c\_Int32 key);

Removes the character with the specified key from the alphabet. If the alphabet was previously compiled, it remains compiled.

#### **Parameters**

*key* The key of the character to remove.

#### **Throws**

*ccOCDefs::BadKey*

The character specified by the key does not exist in this alphabet.

#### **•** void remove(const cmStd vector<c\_Int32>& keys);

Removes the characters with the specified keys from the alphabet. If the alphabet was previously compiled, it remains compiled.

#### **Parameters**

*keys* The keys of characters to remove.

#### **Throws**

*ccOCDefs::BadKey*

The characters with the specified keys do not exist in this alphabet.

*ccOCDefs::SameKey*

Two or more supplied keys are the same.

### **confusion** double confusion(c\_Int32 key1, c\_Int32 key2) const;

Returns the confusion score for the pairing of characters given by the keys. The confusion score, a number between 0 and 1, indicates the probability that the characters can be confused with one another during optical verification. A returned value of 0 means that the characters will never be confused with each other; a value of 1 means that they will always be confused.

#### **Parameters**

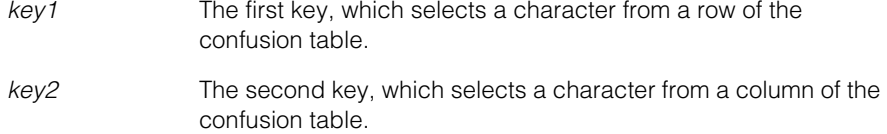

#### **Notes**

Confusion scores are based on comparing the characters at the same position, angle, and scale.

### **Throws**

*ccOCDefs::BadKey*

The specified character keys do not exist in this alphabet.

*ccOCDefs::NotCompiled*

Confusion scores have not been compiled for characters.

#### **ccOCAlphabet**  $\blacksquare$

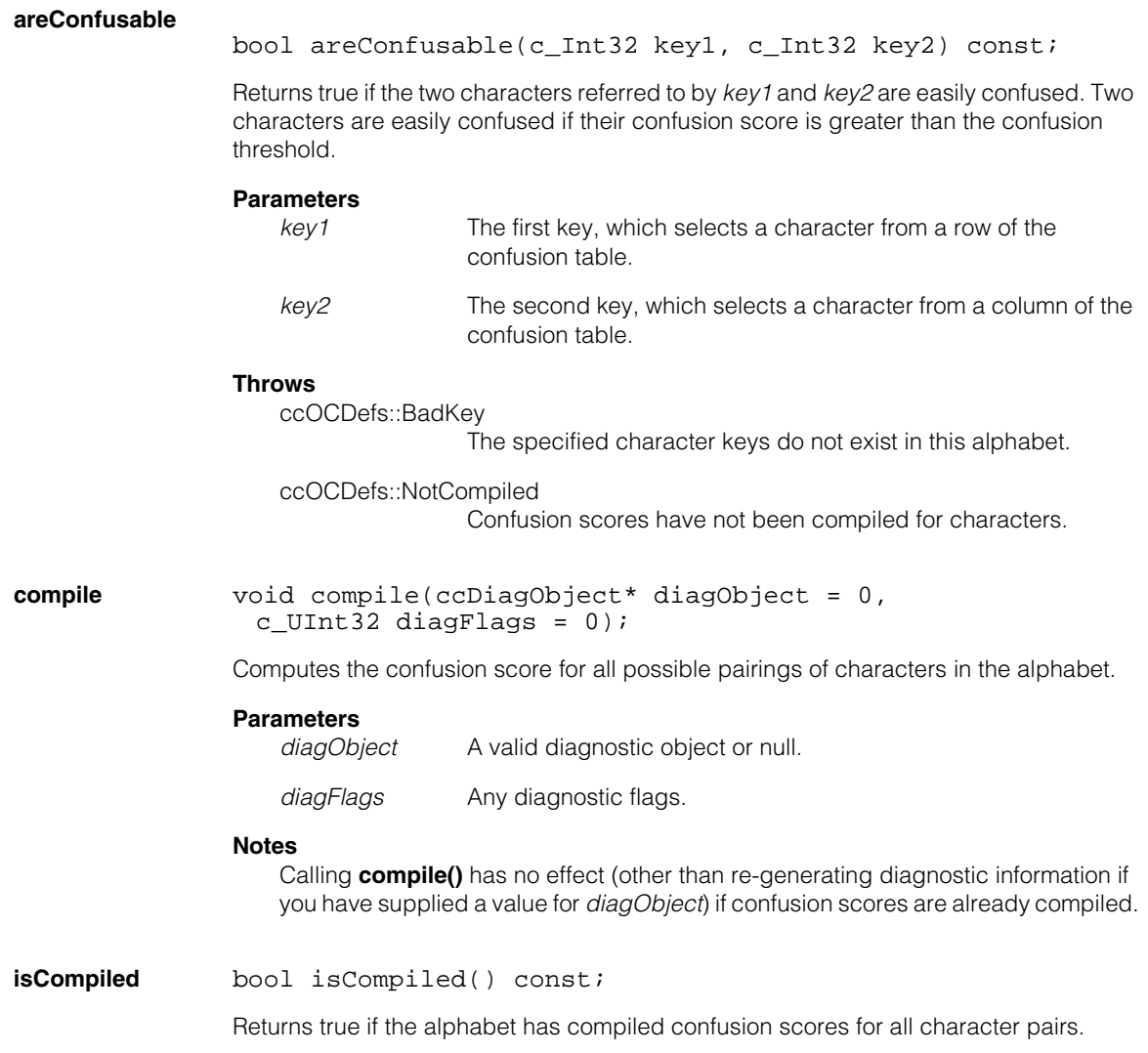

## **Typedefs**

#### **ccOCAlphabetPtrh**

typedef ccPtrHandle<ccOCAlphabet> ccOCAlphabetPtrh;

#### **ccOCAlphabetPtrh\_const**

typedef ccPtrHandle\_const<ccOCAlphabet> ccOCAlphabetPtrh\_const;

### **Deprecated Members**

#### **confusionThreshold**

void confusionThreshold(double t, bool compile);

This function is deprecated. You should not use it in new applications.

Sets the confusion threshold for the characters in the alphabet. If the computed confusion score for a character pairing is greater than the confusion threshold, the characters are easily confused with each other during optical verification.

#### **Parameters**

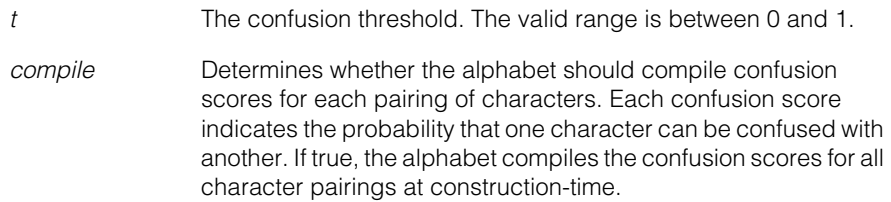

#### **Notes**

Changing the confusion threshold does not necessitate recompiling the confusion scores for pairings of characters in the alphabet.

#### **Throws**

ccOCDefs::BadParams

*confusionThreshold* is less than 0 or greater than 1.

 $\blacksquare$  $\blacksquare$ **ccOCChar**  ×  $\blacksquare$  $\blacksquare$  $\blacksquare$ 

#include <ch\_cvl/occhar.h> n.

class ccOCChar;

## **Class Properties**

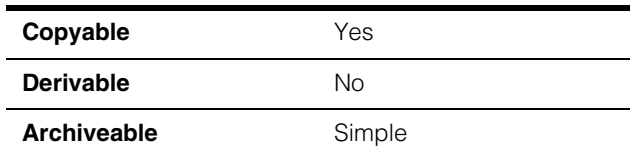

The **ccOCChar** class contains data associated with characters in OCR/OCV. This includes the character codes, images, and other metadata.

### **Constructors/Destructors**

#### **ccOCChar** ccOCChar();

ccOCChar(const ccOCChar& rhs);

**•** ccOCChar();

Constructs a character with a default constructed key, a polarity of *eUnknown*, and metrics equal to **ccCharMetrics::blankMetrics()**.

**•** ccOCChar(const ccOCChar& rhs);

Copy constructor.

#### **Parameters**

*rhs* The source of the copy.

#### **Notes**

Compiler-generated destructor is used.

Copy operator performs deep copy (for example, deep copy of the contained images).

# **Public Member Functions**

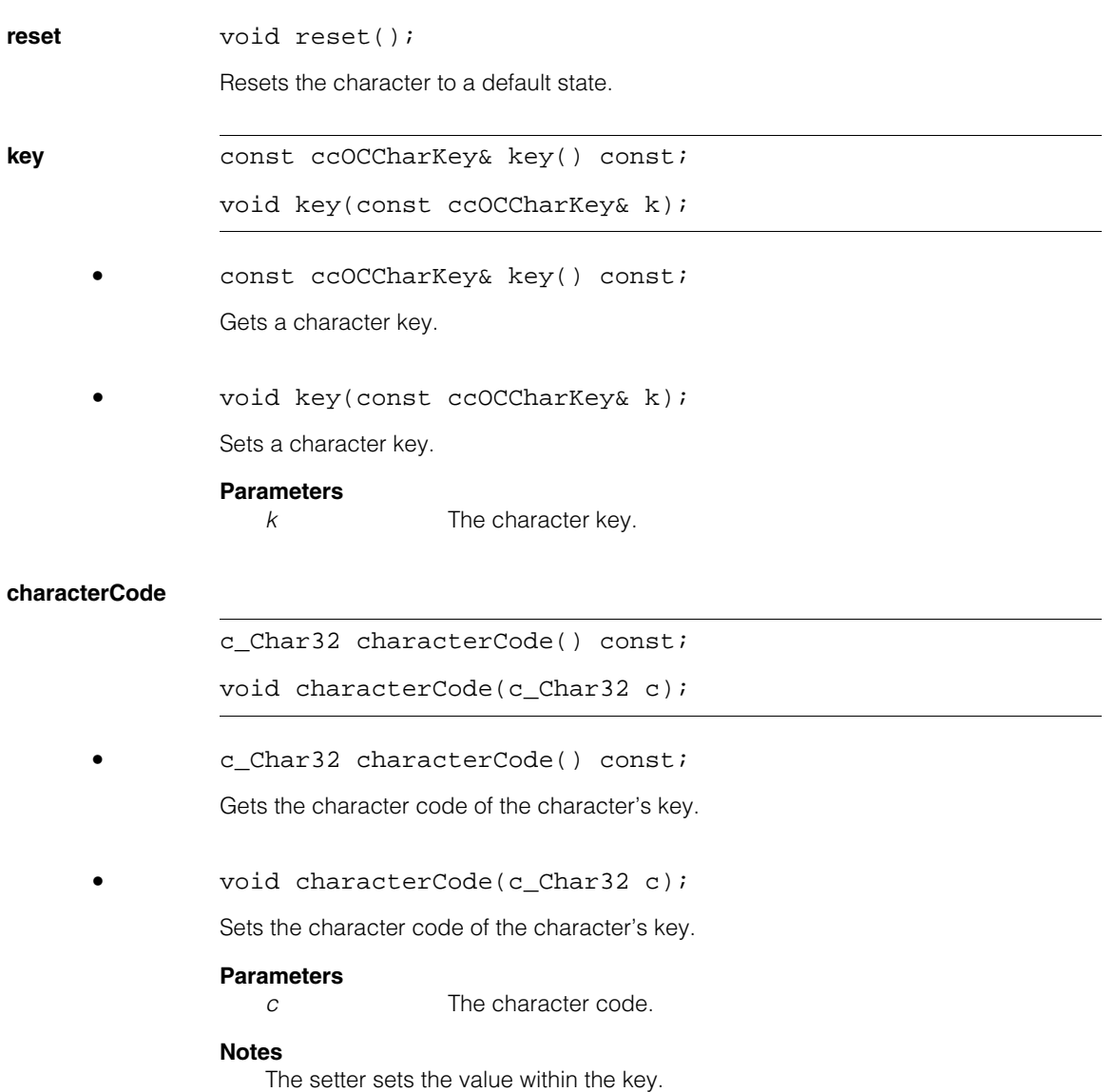

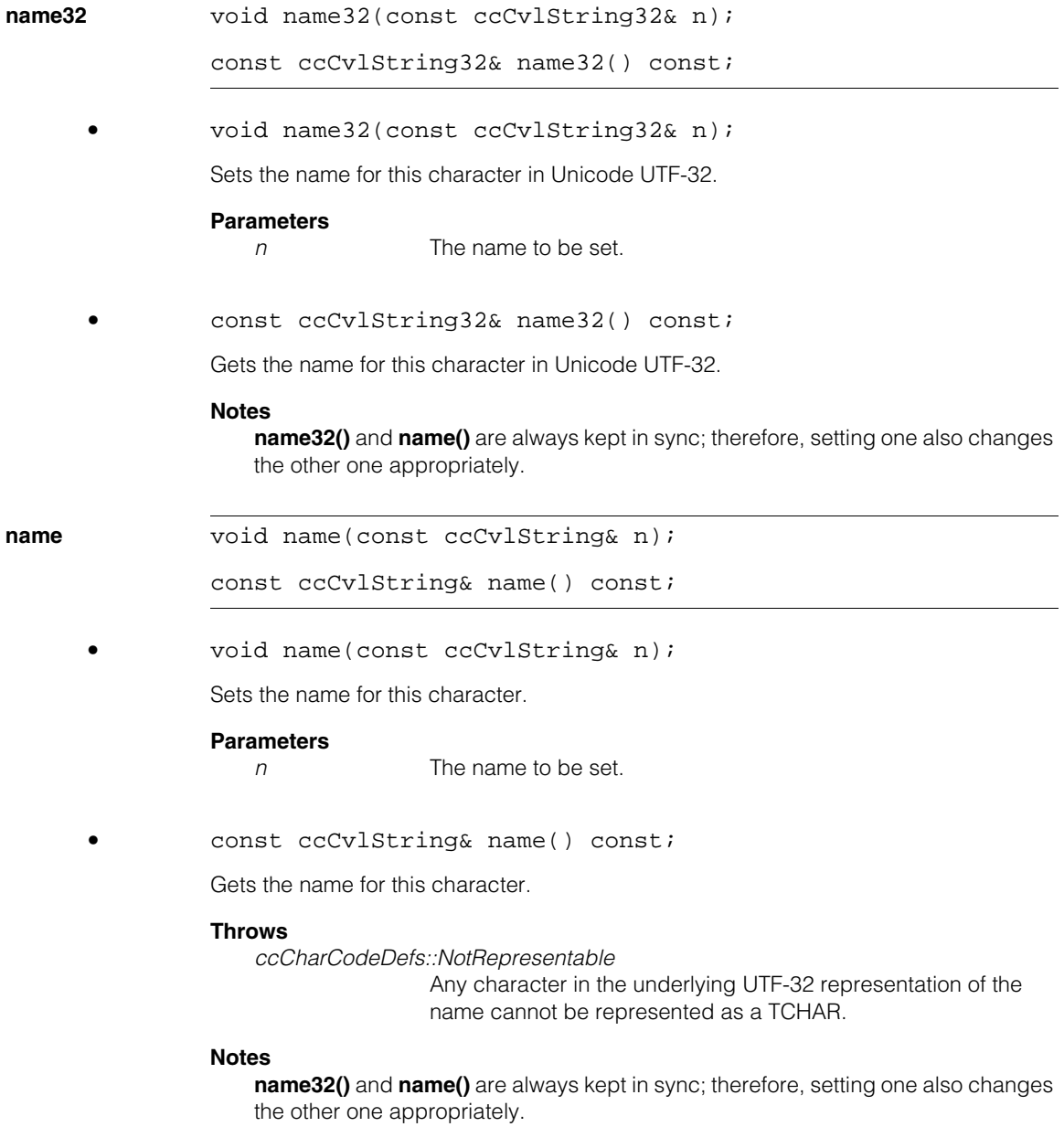

#### **ccOCChar**  $\blacksquare$

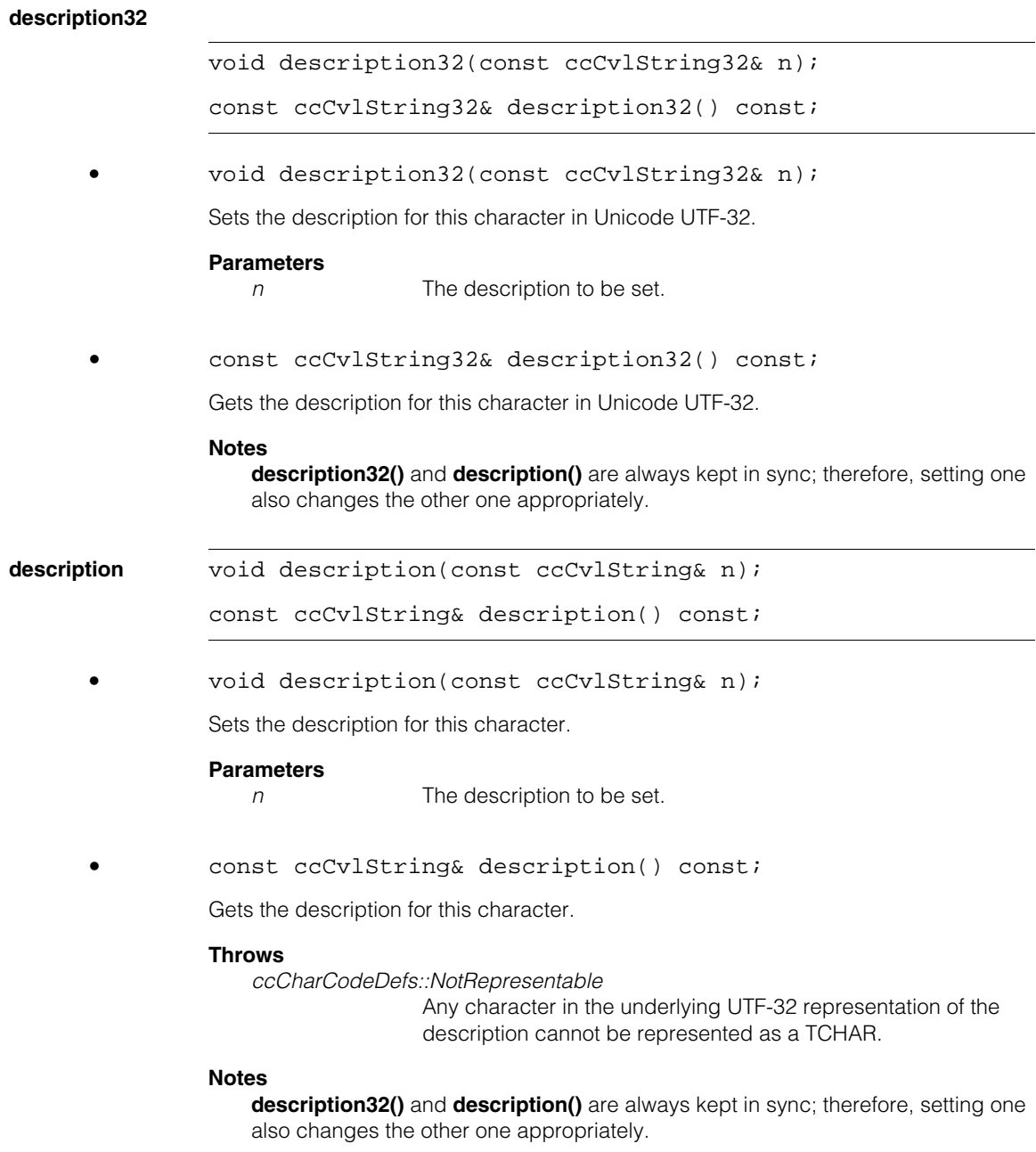

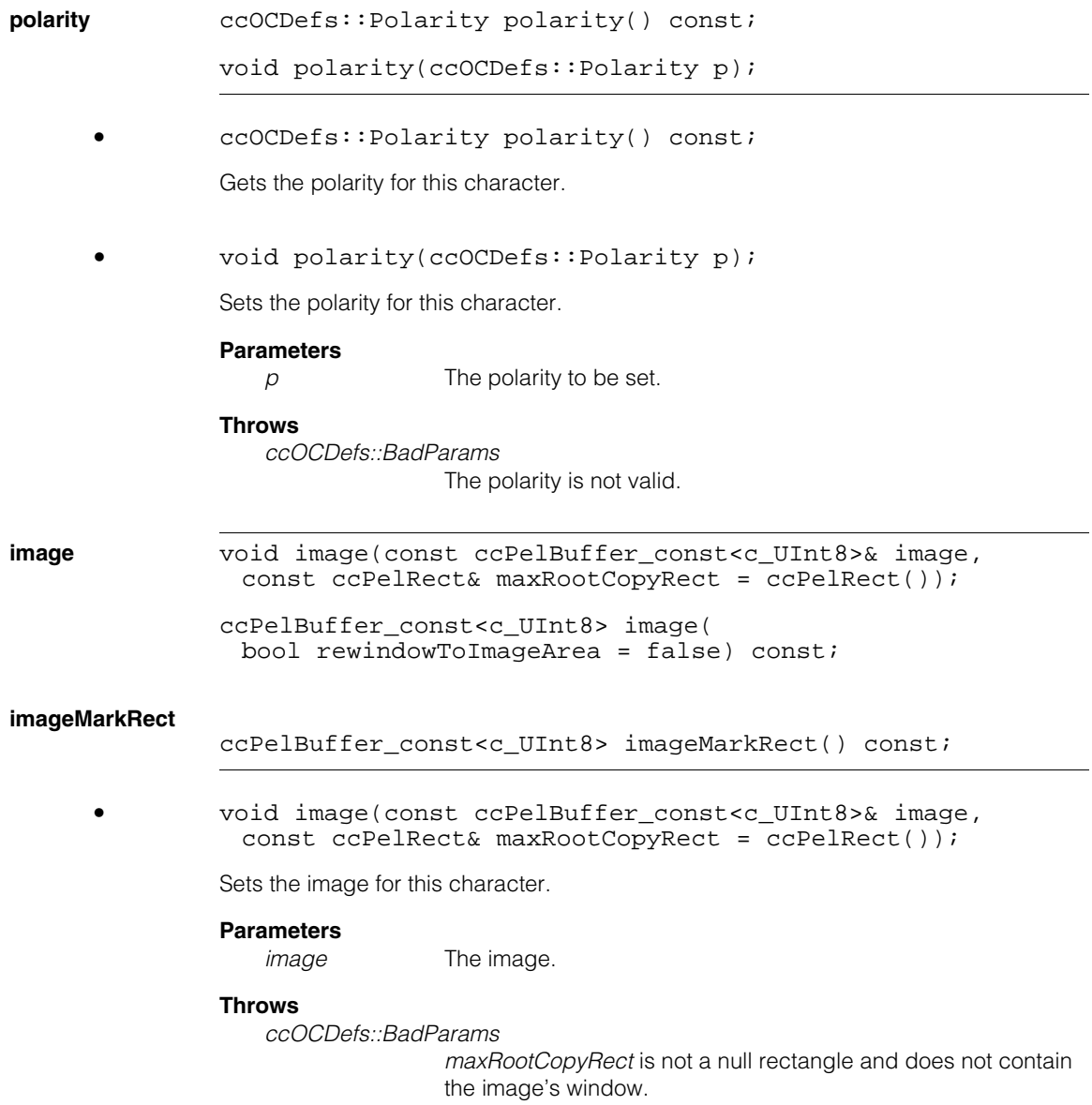

#### **Notes**

It makes a deep copy of the image, including pixels from the root image outside the image window, if so specified.

*maxRootCopyRect* may be a null rectangle to indicate that only the image's window should be copied; otherwise, it should enclose the image's window. To copy the entire root, use **image.windowEntire()** for *maxRootCopyRect*.

```
• ccPelBuffer_const<c_UInt8> image(
bool rewindowToImageArea = false) const;
```
Gets the image for this character.

#### **Throws**

*ccOCDefs::BadParams* 

*rewindowToImageArea* is true and a) the image is bound and b1) the image's window does not contain **imageArea()**, or b2) **imageArea()** is null.

#### **Notes**

Returns a shallow copy of the image.

Returns an unbound image buffer if no image has been specified for this character.

If *rewindowToImageArea* is true, the returned image's window will be set to that returned by **imageArea()**.

**•** ccPelBuffer\_const<c\_UInt8> imageMarkRect() const;

Gets the image for this character.

#### **Throws**

*ccOCDefs::RectNotSpecified*

The mark rectangle is unspecified in the metrics.

#### **Notes**

Returns a shallow copy of the image.

Returns an unbound image buffer if no image has been specified for this character.

```
mask                 void mask(const ccPelBuffer const<c UInt8>& mask,
               const ccPelRect& maxRootCopyRect = ccPelRect());
```

```
ccPelBuffer_const<c_UInt8> mask(
bool rewindowToImageArea = false) const;
```
**maskMarkRect** ccPelBuffer\_const<c\_UInt8> maskMarkRect() const;

**•** void mask(const ccPelBuffer\_const<c\_UInt8>& mask, const ccPelRect& maxRootCopyRect = ccPelRect());

Sets the mask for this character.

#### **Parameters**

*mask* The mask.

#### **Throws**

*ccOCDefs::BadParams*

*maxRootCopyRect* is not a null rectangle and does not contain the image's window.

#### **Notes**

It makes a deep copy of the image, including pixels from the root image outside the image window, if so specified.

*maxRootCopyRect* may be a null rectangle to indicate that only the image's window should be copied; otherwise, it should enclose the image's window. To copy the entire root, use **mask.windowEntire()** for *maxRootCopyRect*.

```
• ccPelBuffer_const<c_UInt8> mask(
bool rewindowToImageArea = false) const;
```
Gets the mask for this character.

#### **Throws**

*ccOCDefs::BadParams*

*rewindowToImageArea* is true and

- a) the mask is bound and
- b1) the mask's window does not contain imageArea(), or

b2) imageArea() is null.

#### **Notes**

It returns a shallow copy of the mask image.

It returns an unbound image buffer if no mask has been specified for this character.

If *rewindowToImageArea* is true and the mask image is bound, the returned image's window will be set to that returned by **imageArea()**.

**•** ccPelBuffer\_const<c\_UInt8> maskMarkRect() const;

Gets the mask for this character.

#### **Throws**

*ccOCDefs::RectNotSpecified* The mark rectangle is unspecified in the metrics.

#### **Notes**

It returns a shallow copy of the mask image.

It returns an unbound image buffer if no mask has been specified for this character.

#### **normalizedImage**

void normalizedImage( const ccPelBuffer\_const<c\_UInt8>& image, const ccPelRect& maxRootCopyRect = ccPelRect());

```
ccPelBuffer_const<c_UInt8> normalizedImage( 
bool rewindowToImageArea = false) const;
```
#### **normalizedImageMarkRect**

ccPelBuffer\_const<c\_UInt8> normalizedImageMarkRect() const;

**•** void normalizedImage( const ccPelBuffer\_const<c\_UInt8>& image, const ccPelRect& maxRootCopyRect = ccPelRect());

Sets the normalized image for this character.

#### **Parameters**

*image* The normalized image.

#### **Throws**

*ccOCDefs::BadParams* 

*maxRootCopyRect* is not a null rectangle and does not contain the image's window.

#### **Notes**

It makes a deep copy of the image, including pixels from the root image outside the image window, if so specified.

*maxRootCopyRect* may be a null rectangle to indicate that only the image's window should be copied; otherwise, it should enclose the image's window. To copy the entire root, use **image.windowEntire()** for *maxRootCopyRect*.

**•** ccPelBuffer\_const<c\_UInt8> normalizedImage( bool rewindowToImageArea = false) const;

Gets the normalized image for this character.

#### **Throws**

*ccOCDefs::BadParams* 

*rewindowToImageArea* is true and a) the normalized image is bound and b1) the normalized image's window does not contain **imageArea()**, or b2) **imageArea()** is null.

#### **Notes**

It returns a shallow copy of the image.

It returns an unbound image buffer if no normalized image has been specified for this character.

If *rewindowToImageArea* is true and the normalized image is bound, the returned image's window will be set to that returned by **imageArea()**.

**•** ccPelBuffer\_const<c\_UInt8> normalizedImageMarkRect() const;

Gets the normalized image for this character.

#### **Throws**

*ccOCDefs::RectNotSpecified*  The mark rectangle is unspecified in the metrics.

#### **Notes**

It returns a shallow copy of the image.

It returns an unbound image buffer if no normalized image has been specified for this character.

#### **normalizedImage**

```
void normalizedImage(
const ccPelBuffer_const<c_UInt8>& image, 
bool hasThresholdAndInvert, 
c_Int32 threshold, 
bool invert, 
const ccPelRect& maxRootCopyRect = ccPelRect());
```
Sets the normalized image for this character and also sets the *threshold* and *invert* values to allow producing a binarized image. A deep copy of the image is made, including pixels from the root image outside the image window, if so specified.

#### **Parameters**

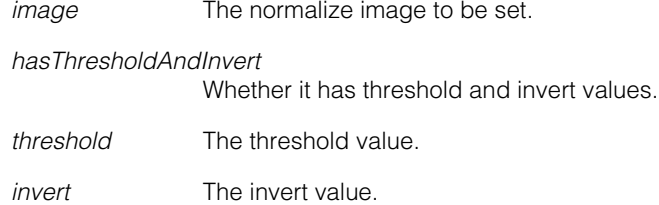

#### **Notes**

*maxRootCopyRect* may be a null rectangle to indicate that only the image's window should be copied; otherwise, it should enclose the image's window. To copy the entire root, use **image.windowEntire()** for *maxRootCopyRect*.

#### **Throws**

ccOCDefs::BadParams

*maxRootCopyRect* is not a null rectangle and does not contain the image's window; or *threshold* < 0 or *threshold* > 256

### **hasThresholdAndInvert**

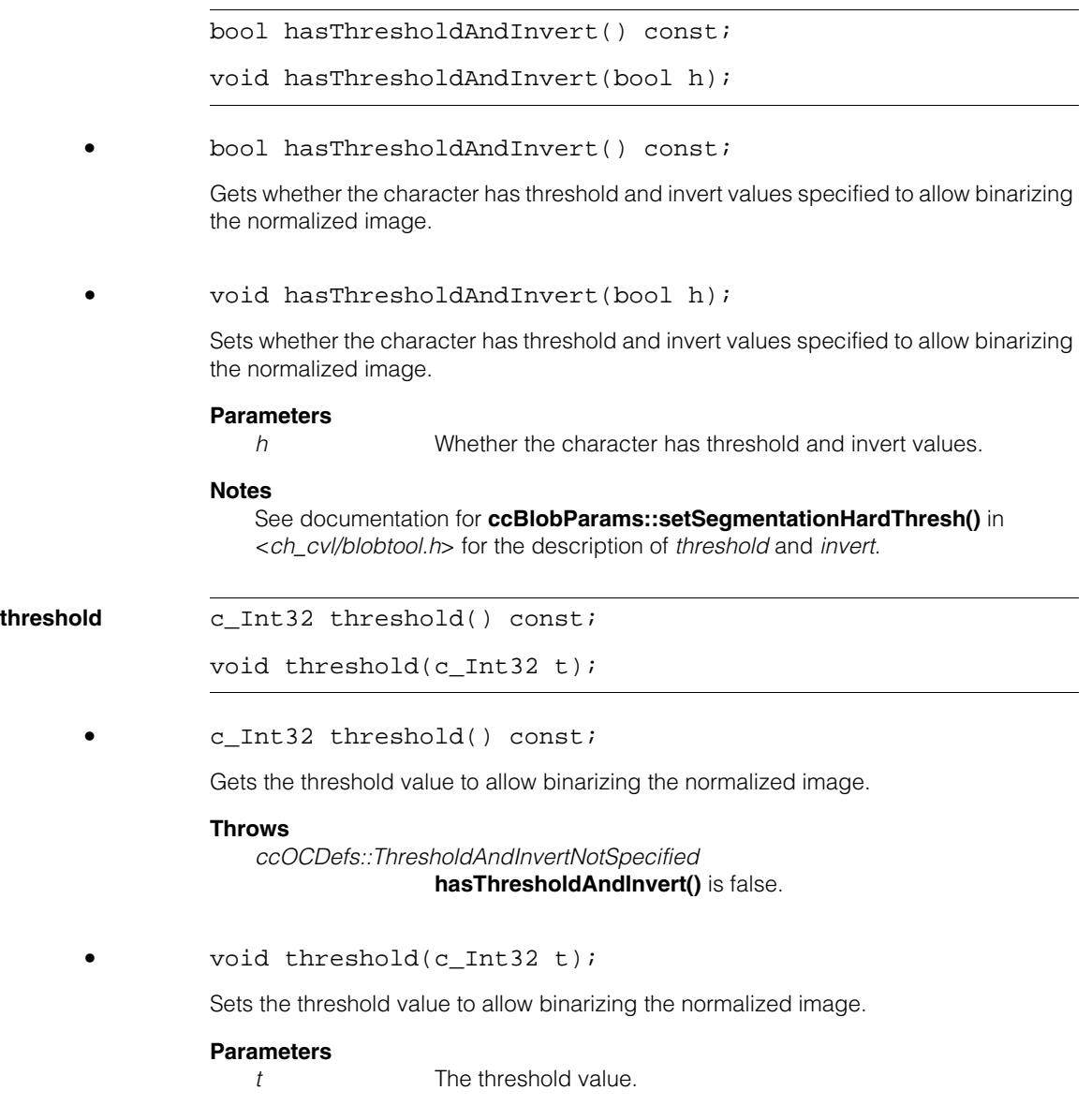

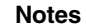

Setting *threshold* and *invert* values does not also set whether or not the *threshold* and *invert* values are considered specified. You must also explicitly call **hasThresholdAndInvert(***true***)** for these values to be considered specified and thus to allow binarization of the normalized image.

#### **Throws**

*ccOCDefs::BadParams*  $t < 0$ 

**invert bool** invert() const; void invert(bool i);

**•** bool invert() const;

Gets the invert value to allow binarizing the normalized image.

#### **Throws**

*ccOCDefs::ThresholdAndInvertNotSpecified* **hasThresholdAndInvert()** is false.

**•** void invert(bool i);

Sets the invert value to allow binarizing the normalized image.

#### **Parameters**

*i* The invert value.

#### **Notes**

Setting *threshold* and *invert* values does not also set whether or not the *threshold* and *invert* values are considered specified. You must also explicitly call **hasThresholdAndInvert(***true***)** for these values to be considered specified and thus to allow binarization of the normalized image.

```
binarizedImage ccPelBuffer_const<c_UInt8> binarizedImage( 
               bool rewindowToImageArea = false) const;
```
#### **binarizedImageMarkRect**

ccPelBuffer\_const<c\_UInt8> binarizedImageMarkRect() const;

**•** ccPelBuffer\_const<c\_UInt8> binarizedImage( bool rewindowToImageArea = false) const;

Gets the binarized image for this character.

#### **Throws**

*ccOCDefs::ThresholdAndInvertNotSpecified*  **hasThresholdAndInvert()** is false.

*ccOCDefs::BadParams* 

**threshold()**  $>$  256.

*ccOCDefs::BadParams*

**normalizedImage()** returns a bound image, and **hasThresholdAndInvert()** is true, and *rewindowToImageArea* is true, and a) The binarized image's window does not contain **imageArea()** or b) **imageArea()** is null.

**•** ccPelBuffer\_const<c\_UInt8> binarizedImageMarkRect() const;

Gets the binarized image for this character.

#### **Notes**

The binarized image is always a hard-thresholded version of the normalized image, produced using the current **threshold()** and **invert()** values. If the *threshold* and *invert* values were not specified, it is an error to try to get the binarized image.

Requires that **hasThresholdAndInvert()** is true.

Returns a shallow copy of the binarized image if **normalizedImage()** returns a bound image; otherwise returns an unbound image.

When returning a bound image, if *rewindowToImageArea* is true, the returned image's window will be set to that returned by **imageArea()**.

#### **Throws**

*ccOCDefs::ThresholdAndInvertNotSpecified* 

**hasThresholdAndInvert()** is false.

*ccOCDefs::BadParams* 

**threshold()**  $>$  256.

*ccOCDefs::BadParams*

**normalizedImage()** returns a bound image, and **hasThresholdAndInvert()** is true, and

*rewindowToImageArea* is true, and a) The binarized image's window does not contain **imageArea()**

or

b) **imageArea()** is null.

#### **ccOCChar**  $\blacksquare$

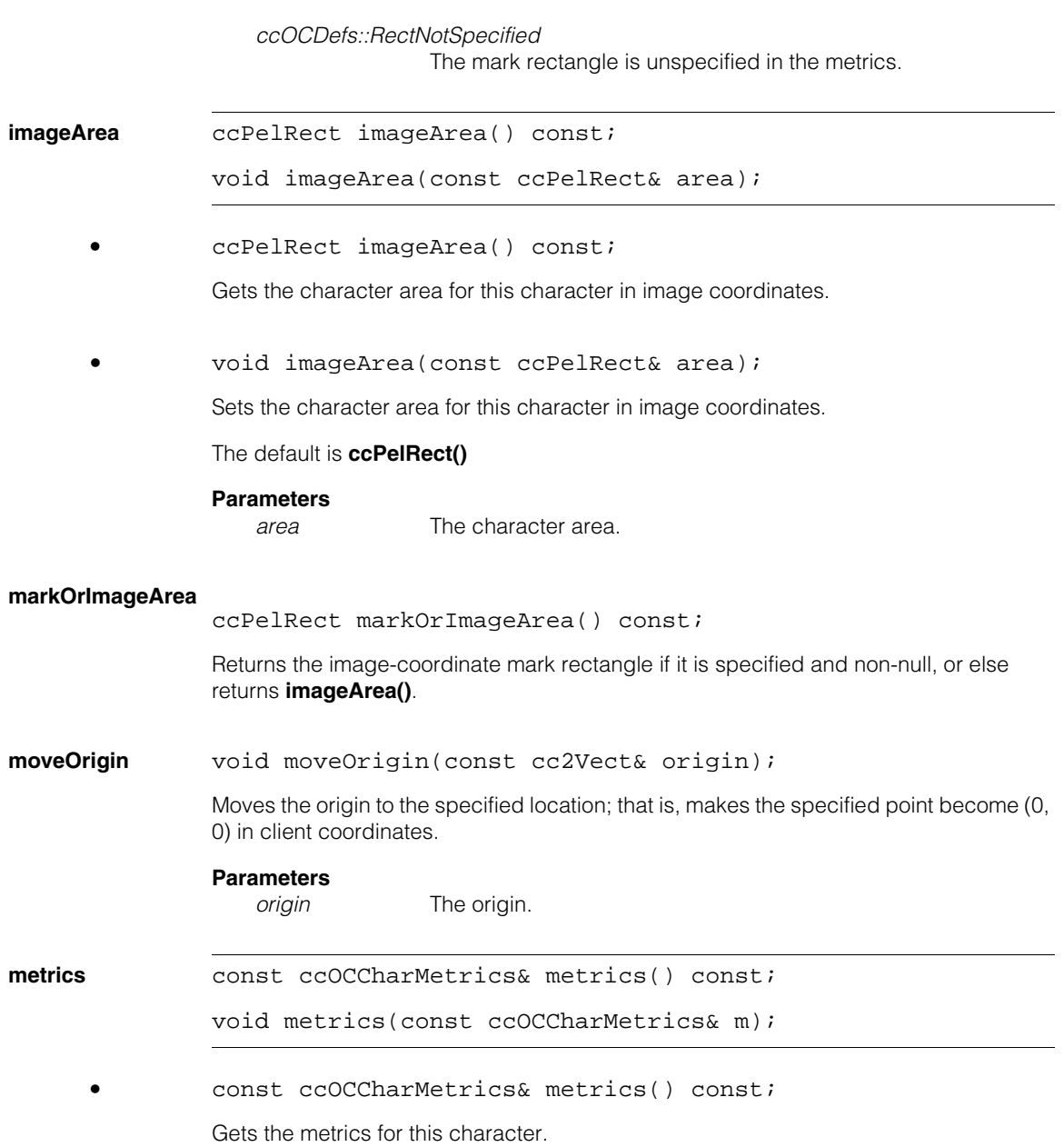

**•** void metrics(const ccOCCharMetrics& m);

Sets the metrics for this character.

#### **Parameters**

*m* The metrics to be set.

#### **makeUniqueInstanceKey**

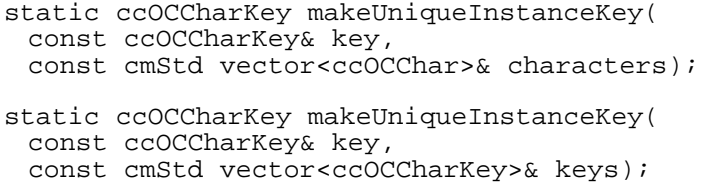

**•** static ccOCCharKey makeUniqueInstanceKey( const ccOCCharKey& key, const cmStd vector<ccOCChar>& characters);

> Returns a unique key to be used for a new instance of the given key that does not match any of the other characters provided, with the same character code, variant, and font ID.

#### **Parameters**

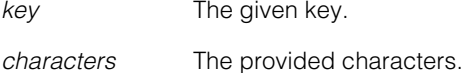

```
• static ccOCCharKey makeUniqueInstanceKey( 
const ccOCCharKey& key, 
const cmStd vector<ccOCCharKey>& keys);
```
Returns a unique key to be used for a new instance of the given key that does not match any of the other keys provided, with the same character code, variant, and font ID.

#### **Parameters**

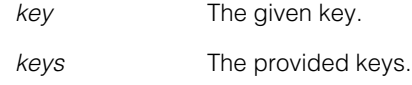

#### **makeUniqueInstanceKeys**

static bool makeUniqueInstanceKeys( cmStd vector<ccOCCharKey>& keys);

Makes all keys unique by assigning new instance values if necessary, with the same character code, variant, and font ID.

#### **Parameters**

*keys* The keys.

Returns true if any keys had their instance values changed or false otherwise.

## **Operators**

**operator=** ccOCChar& operator=(const ccOCChar& rhs);

Assignment operator.

### **Parameters**

*rhs* The object to assign to this one.

#### **Notes**

Assignment operator performs deep copy.

**operator==** bool operator==(const ccOCChar& rhs) const;

Returns true if this object is equal to the specified object and false otherwise.

#### **Parameters**

*rhs* The object with which to compare for equality.

#### **operator!=**

bool operator!=(const ccOCChar& rhs) const;

Returns true if this object is not equal to the specified object and false otherwise.

#### **Parameters**

*rhs* The object with which to compare for inequality.

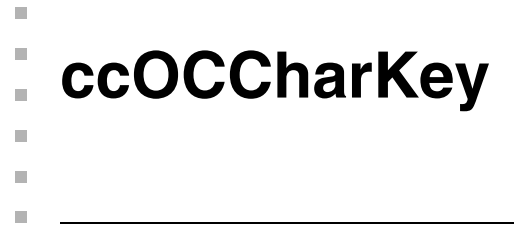

#include <ch\_cvl/occhar.h> n.

class ccOCCharKey;

## **Class Properties**

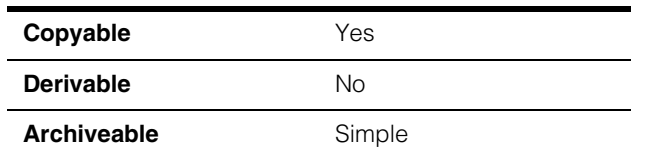

This class contains a character key, specifying the full identity of a character. The key consists of a Unicode UTF-32 code point as well as an instance number, a variant number, and a font ID.

# **Constructors/Destructors**

#### **ccOCCharKey** explicit ccOCCharKey( c Char32 characterCode =  $ccCharCode$ :eUnknown, c\_Int32 instance = eUnspecified, c\_Int32 variant = eUnspecified, c Int32 fontID = eUnspecified);

Constructor.

### **Parameters**

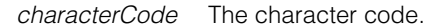

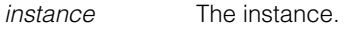

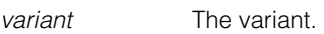

*fontID* The font ID.

#### **Notes**

Compiler-generated copy constructor, assignment operator, and destructor are used.

### **Enumerations**

**enum**  $\{$  eDnspecified =  $-1$  };

Special value for a key to indicate that a field is unspecified. This value may be used for the instance, variant, and/or font ID of a key. Note that this is NOT the same value as *ccCharCode::eUnknown*, which is the corresponding value for a character code.

### **Public Member Functions**

**reset** void reset();

Resets the key to a default state.

See the default constructor for default values.

#### **isCharacterCodeKnown**

bool isCharacterCodeKnown() const;

Returns whether the character code is not *ccCharCode::eUnknown*.

#### **characterCode**

c\_Char32 characterCode() const;

```
void characterCode(c Char32 c);
```
**•** c\_Char32 characterCode() const;

Gets the character code, which is a Unicode UTF-32 code point.

void characterCode(c Char32 c);

Sets the character code, which is a Unicode UTF-32 code point.

#### **Parameters**

*c* The character code.

#### **Notes**

The value can be *ccCharCode::eUnknown* to indicate that the character code is not known.

It is not recommended to set a character code outside the UTF-32 code range. See <*ch\_cvl/charcode.h*>.

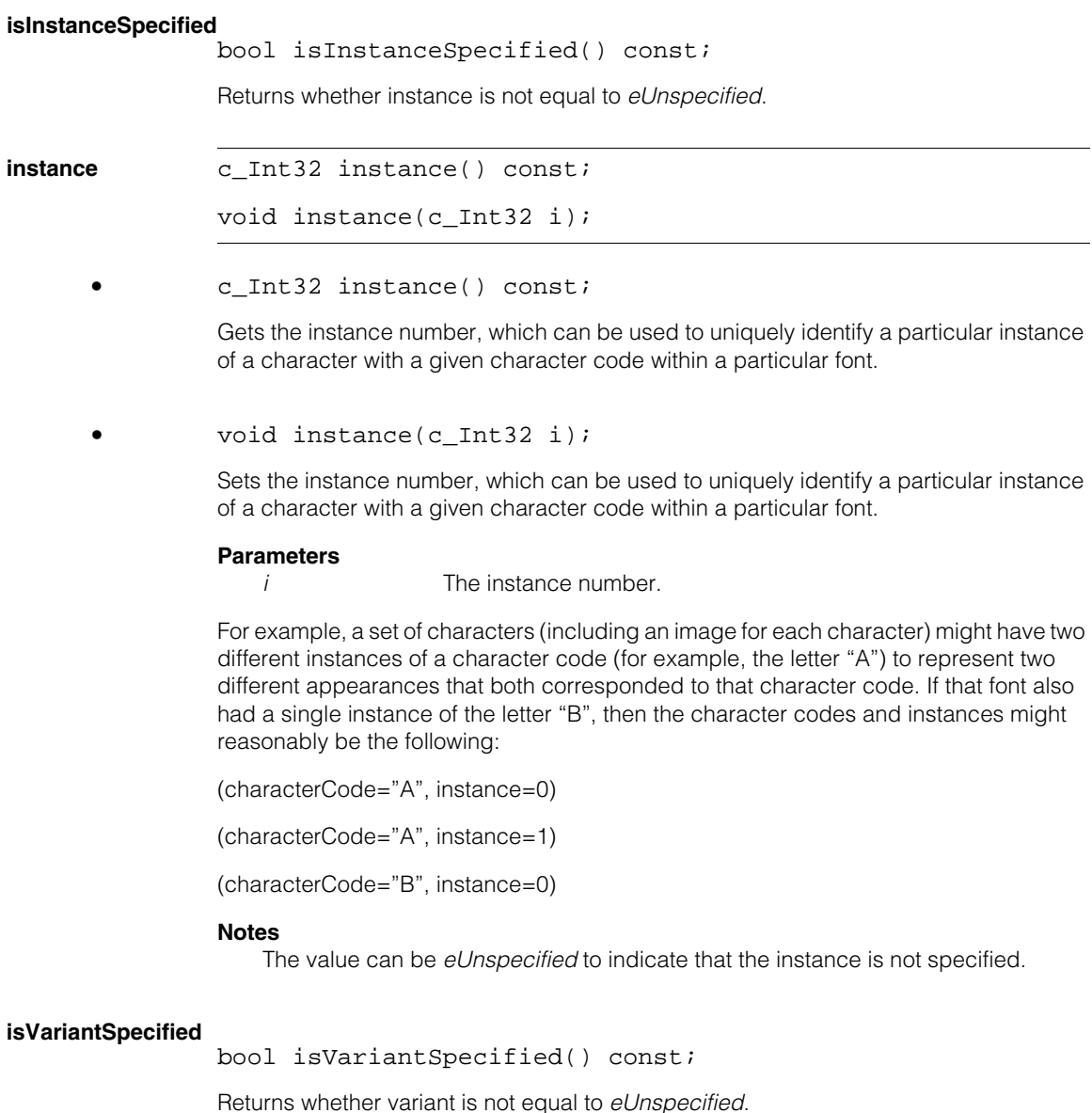

#### **ccOCCharKey**  $\blacksquare$

**variant c\_Int32** variant() const;

void variant(c\_Int32 v);

**•** c\_Int32 variant() const;

Gets the variant number, which can be used to indicate a distinct appearance of a character code.

• void variant(c Int32 v);

Sets the variant number, which can be used to indicate a distinct appearance of a character code.

#### **Parameters**

*v* The variant number.

For example, a particular font might contain two visually distinct appearances for the digit zero "0", one of which might simply be an ellipse and another that is an ellipse with a diagonal stroke through it.

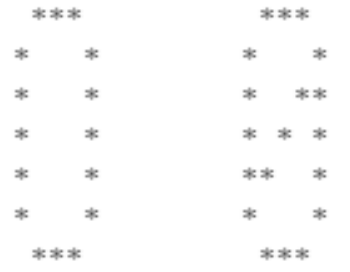

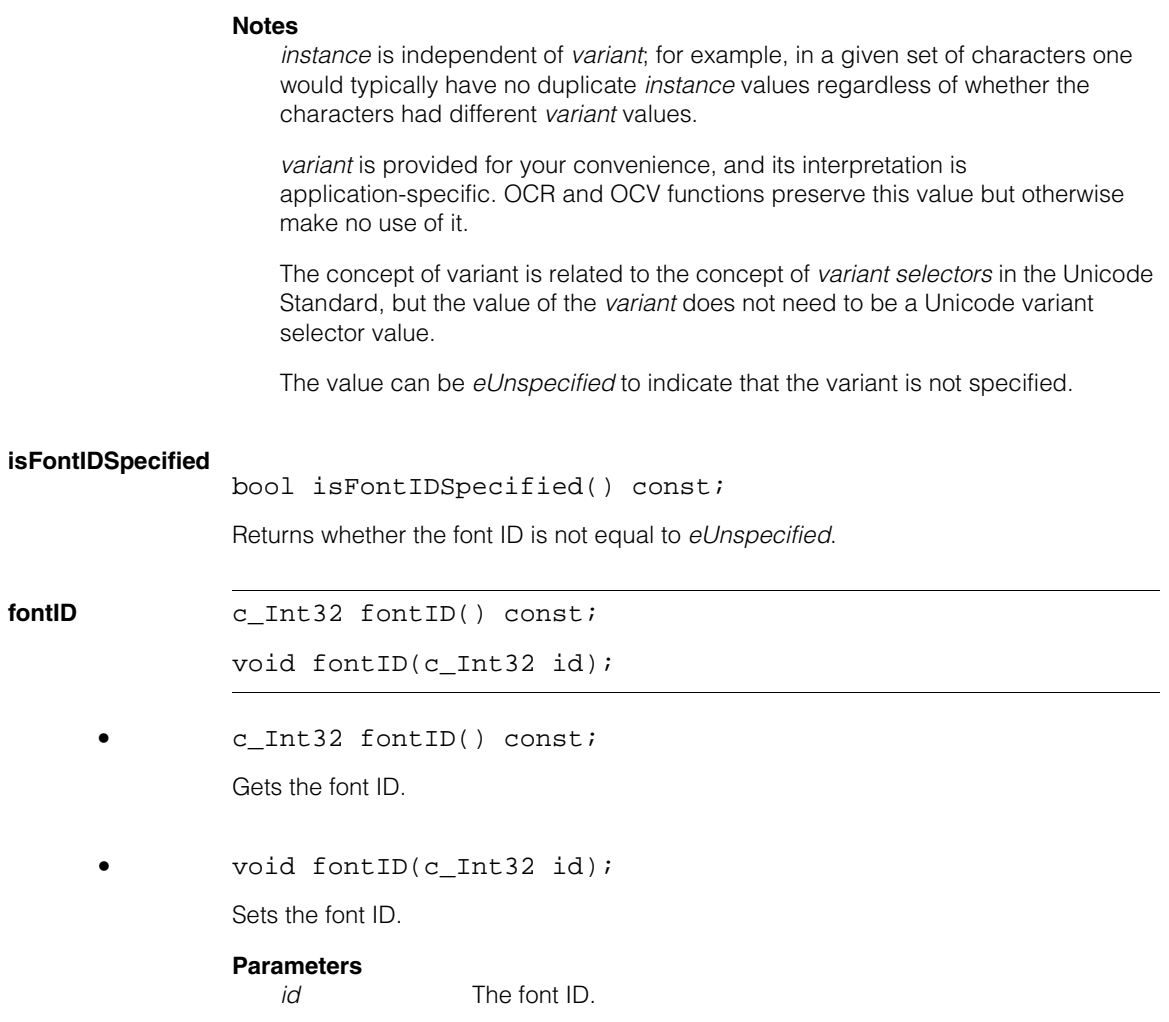

#### **Notes**

This is the ID of the font (that is, set of characters) of which this character is a member. One potential use for this value would be to have each font use a distinct value for the characters in that font, so that an application could refer to a set of character keys from all the fonts and still be able to distinguish which character came from which font.

*fontID* is provided for your convenience, and its interpretation is application-specific. OCR and OCV functions preserve this value but otherwise make no use of it.

For applications that choose to use font IDs to keep track of different fonts, the *instance* values should typically be required to be distinct only within a single font and not across all fonts.

The value can be *eUnspecified* to indicate that the font ID is not specified.

#### **isRepresentableAsChar**

bool isRepresentableAsChar() const ;

Returns whether the character code is representable as type char. See <*ch\_cvl/charcode.h*>.

#### **isRepresentableAsWChar**

bool isRepresentableAsWChar() const;

Returns whether the character code is representable as type wchar\_t. See <*ch\_cvl/charcode.h*>.

#### **isRepresentableAsTChar**

bool isRepresentableAsTChar() const;

Returns whether the character code is representable as type TCHAR. See <*ch\_cvl/charcode.h*>.

**isSpace** bool isSpace() const;

Returns whether the character code is a space character.

#### **Notes**

This test is performed by **ccCharCode::isSpace()**.

This is entirely different and separate from blank metrics (**ccOCCharMetrics::isBlank()**).

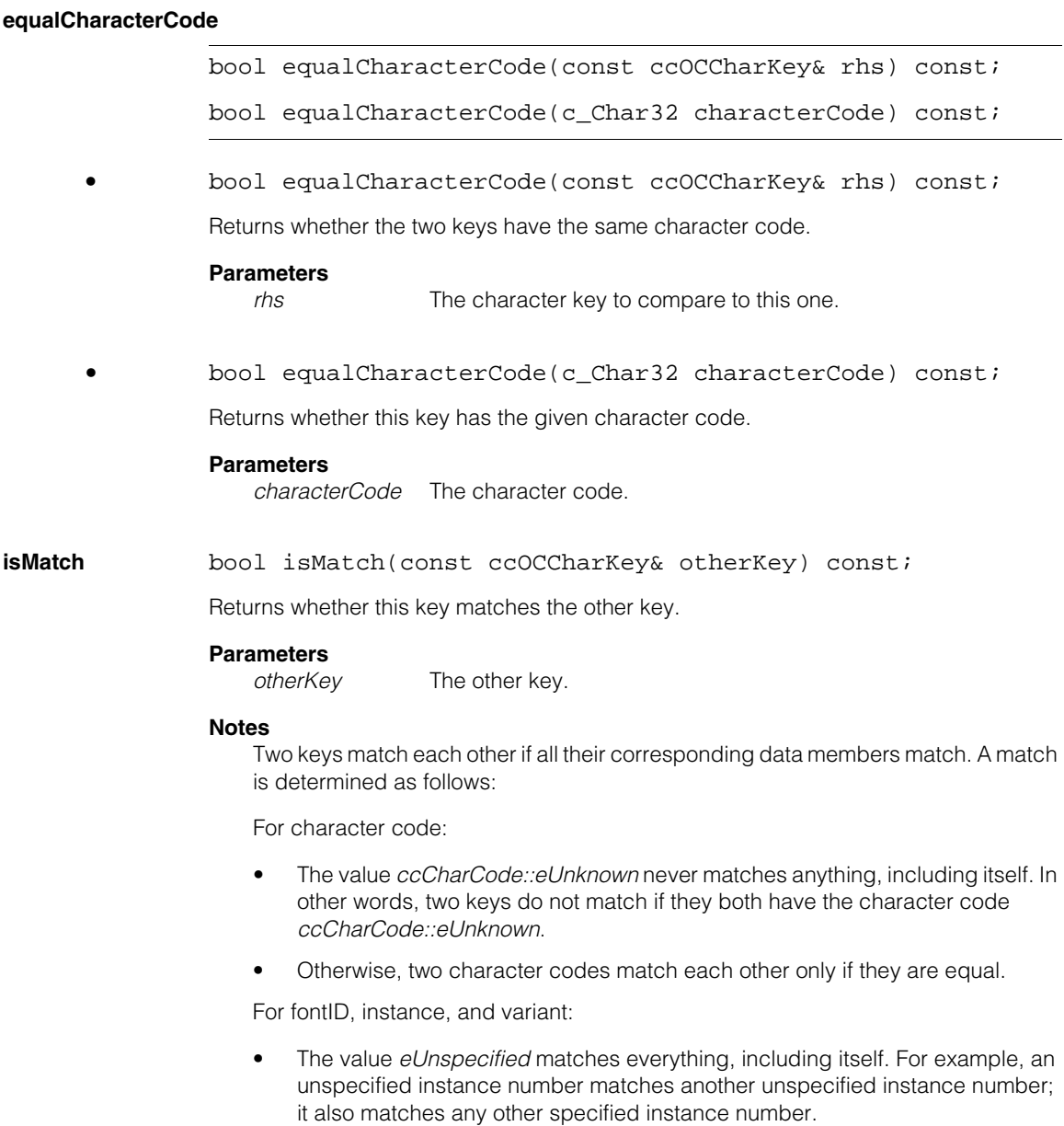

• Otherwise, two numbers match each other only if they are equal.

### **Operators**

**operator char()** operator char() const; Convert **characterCode()** to a character. **Throws**  *ccCharCodeDefs::NotRepresentable characterCode* is not representable as the given type. **operator wchar\_t()** operator wchar\_t() const; Convert **characterCode()** to a wide character. **Throws**  *ccCharCodeDefs::NotRepresentable characterCode* is not representable as the given type. **operator<** bool operator<(const ccOCCharKey& rhs) const; Compares this key to *rhs*. Keys are ordered first by *characterCode*, then by *fontID*, then by instance, then by variant. **Parameters**  *rhs* The base of comparison. **Notes**  Character codes that are unknown and other values that are unspecified are considered greater than known/specified values. **operator==** bool operator==(const ccOCCharKey& rhs) const; Returns true if this object is equal to the specified object and false otherwise. **Parameters**  *rhs* The object with which to compare for equality. **operator!=**  bool operator!=(const ccOCCharKey& rhs) const; Returns true if this object is not equal to the specified object and false otherwise. **Parameters**  *rhs* The object with which to compare for inequality.

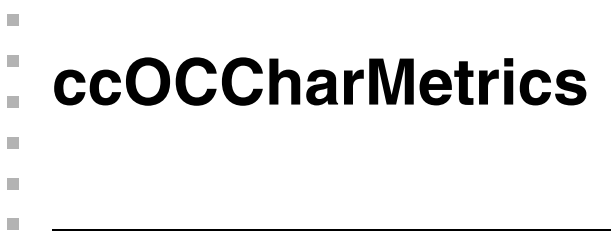

#include <ch\_cvl/occhar.h>  $\mathcal{L}_{\mathcal{A}}$ 

class ccOCCharMetrics;

## **Class Properties**

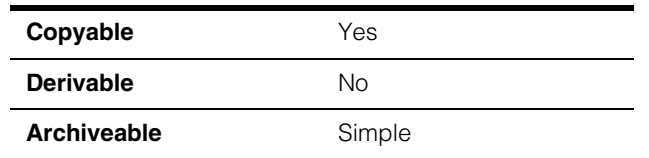

**ccOCCharMetrics** contains metadata associated with characters for OCR/OCV.

## **Constructors/Destructors**

### **ccOCCharMetrics**

```
ccOCCharMetrics();
```
Constructor.

As default, all metrics are unspecified. All metrics values are default constructed or zero.

#### **Notes**

Compiler-generated copy constructor, assignment operator, and destructor are used.

## **Enumerations**

**RectType** enum RectType;

This enumeration specifies the particular rectangle of interest; that is, cell, mark, and detected mark rectangles, and whether in client or image coordinates.

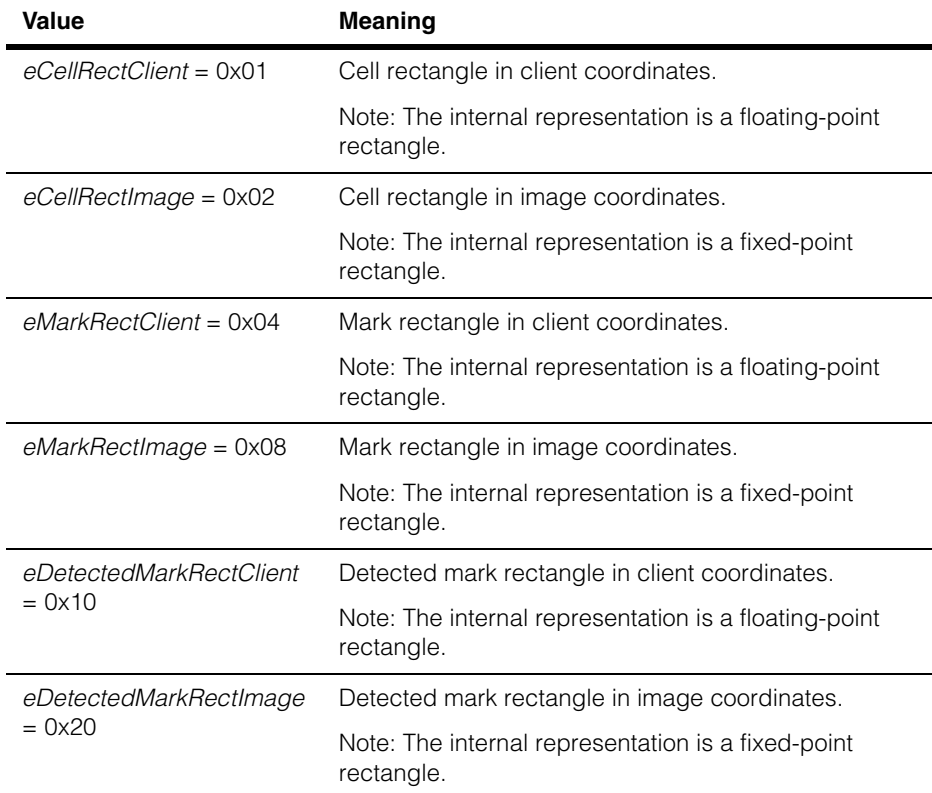

## **Public Member Functions**

**reset** void reset();

Resets the metrics to a default state.
### **isRectSpecified**

bool isRectSpecified(RectType rectType) const;

void isRectSpecified(RectType rectType, bool isSpecified);

**•** bool isRectSpecified(RectType rectType) const;

Gets whether the given type of rectangle is specified.

#### **Parameters**

*rectType* The rectangle type.

**•** void isRectSpecified(RectType rectType, bool isSpecified);

Sets whether the given type of rectangle is specified.

#### **Parameters**

*rectType* The rectangle type.

*isSpecified* Whether the given type of rectangle is specified.

#### **Notes**

It is legal for the image-coordinate version of a rectangle (for example, *eCellRectImage*) to be specified but the client-coordinate version of that same rectangle (for example, *eCellRectClient*) not to be specified, or vice versa.

#### **Throws**

*ccOCDefs::BadParams rectType* is not a valid enum value

**rect ccRect** rect(RectType rectType) const;

void rect(RectType rectType, const ccRect& r);

```
void rect(RectType rectType, const ccPelRect& r);
```
**•** ccRect rect(RectType rectType) const;

Gets the specified type of rectangle as a floating-point rectangle.

It is legal to get any of the rectangle types using this function, even the image-coordinate rectangles that are stored internally as fixed-point integers.

#### **Parameters**

*rectType* The rectangle type.

### **Throws**

*ccOCDefs::BadParams rectType* is not a valid enum value.

*ccOCDefs::RectNotSpecified* The rectangle of the given type is not specified.

**•** void rect(RectType rectType, const ccRect& r);

Sets the specified type of rectangle as a floating-point rectangle.

#### **Parameters**

*rectType* The rectangle type.

*r* The rectangle to set.

**•** void rect(RectType rectType, const ccPelRect& r);

Sets the specified type of rectangle as a floating-point rectangle.

#### **Parameters**

*rectType* The rectangle type. *r* The rectangle to set.

#### **Notes**

It is legal to set any of the rectangle types using this function, even the image-coordinate rectangles that are stored internally as fixed-point integers, as long as the values can be represented without overflow. Note that underflow will not be reported as an error.

Setting a rectangle does not also set whether or not the rectangle is considered specified. The user must also explicitly call **isRectSpecified(***rectType, true***)** for the given rectangle type to be considered specified.

### **Throws**

*ccOCDefs::BadParams*

*rectType* is not a valid enum value.

*ccOCDefs::IntegerOverflow* Integer overflow occurs.

# **encloseRect** ccPelRect encloseRect(RectType rectType) const;

Gets the enclosing rectangle of the specified type of rectangle.

It is legal to get any of the rectangle types using this function, even the client-coordinate rectangles that are stored internally as floating-point numbers.

#### **Parameters**

*rectType* The rectangle type.

#### **Throws**

*ccOCDefs::BadParams rectType* is not a valid enum value.

*ccOCDefs::RectNotSpecified*  The rectangle of the given type is not specified.

*ccOCDefs::IntegerOverflow* Integer overflow occurs.

#### **encloseRectImage**

ccPelRect encloseRectImage(RectType rectType, const cc2Xform& imageFromClientXform) const;

ccPelRect encloseRectImage(RectType rectType, const cc\_PelBuffer& image) const;

**•** ccPelRect encloseRectImage(RectType rectType, const cc2Xform& imageFromClientXform) const;

Gets the enclosing rectangle of the specified type of rectangle in image coordinates.

#### **Parameters**

*rectType* The rectangle type.

*imageFromClientXform*

A **cc2Xform** that specifies the transformation from the image coordinate system.

#### **Throws**

*ccOCDefs::BadParams* 

*rectType* is not a valid enum value.

*ccOCDefs::RectNotSpecified* The rectangle of the given type is not specified.

*ccOCDefs::IntegerOverflow* Integer overflow occurs.

# **ccOCCharMetrics**

**•** ccPelRect encloseRectImage(RectType rectType, const cc\_PelBuffer& image) const;

Gets the enclosing rectangle of the specified type of rectangle in image coordinates.

For *eCellRectImage*, *eMarkRectImage*, and *eDetectedMarkRectImage*, this function is the same as **encloseRect()**. For *eCellRectClient*, *eMarkRectClient*, and *eDetectedMarkRectClient*, the specified client-coordinate rectangle is first converted to image coordinates using the image's *imageFromClient* xform, and the enclosing rectangle of that rectangle is returned.

#### **Parameters**

*rectType* The rectangle type.

*image* The image whose *imageFromClient* xform is used for conversion.

#### **Notes**

It is legal to get any of the rectangle types using this function, even the client-coordinate rectangles that are stored internally as floating-point numbers.

It is legal for image to be unbound.

#### **Throws**

*ccOCDefs::BadParams* 

*rectType* is not a valid enum value.

*ccOCDefs::RectNotSpecified* The rectangle of the given type is not specified.

*ccOCDefs::BadParams* 

**image.imageFromClientXformBase()**->**isLinear()** returns false.

*ccOCDefs::IntegerOverflow* Integer overflow occurs.

#### **setImageRectsFromClientRects**

void setImageRectsFromClientRects( const cc2Xform& imageFromClientXform);

void setImageRectsFromClientRects( const cc\_PelBuffer& image);

**•** void setImageRectsFromClientRects( const cc2Xform& imageFromClientXform);

> For each of the client-coordinate rectangle types, set the corresponding image-coordinate rectangle type.

### **Parameters**

*imageFromClientXform*

A **cc2Xform** that specifies the transformation from the image coordinate system.

### **Throws**

*ccOCDefs::BadParams*

**image.imageFromClientXformBase()**->**isLinear()** returns false.

*ccOCDefs::IntegerOverflow*  Integer overflow occurs.

```
• void setImageRectsFromClientRects(
const cc_PelBuffer& image);
```
For each of the client-coordinate rectangle types, set the corresponding image-coordinate rectangle type.

# **Parameters**

*image* Image that defines the client-coordinates for this rectangle.

#### **Notes**

In addition to setting the rectangle data, this also updates the image-coordinate rectangle's **isRectSpecified()** status to be the same as the corresponding client-coordinate rectangle.

It is legal for image to be unbound.

### **Throws**

*ccOCDefs::IntegerOverflow*  Integer overflow occurs.

**cellRect** ccRect cellRect() const;

void cellRect(const ccRect& r);

**•** ccRect cellRect() const;

Gets the client-coordinate cell rectangle.

#### **Throws**

*ccOCDefs::RectNotSpecified*  The rectangle of the given type is not specified.

#### **ccOCCharMetrics**  $\blacksquare$

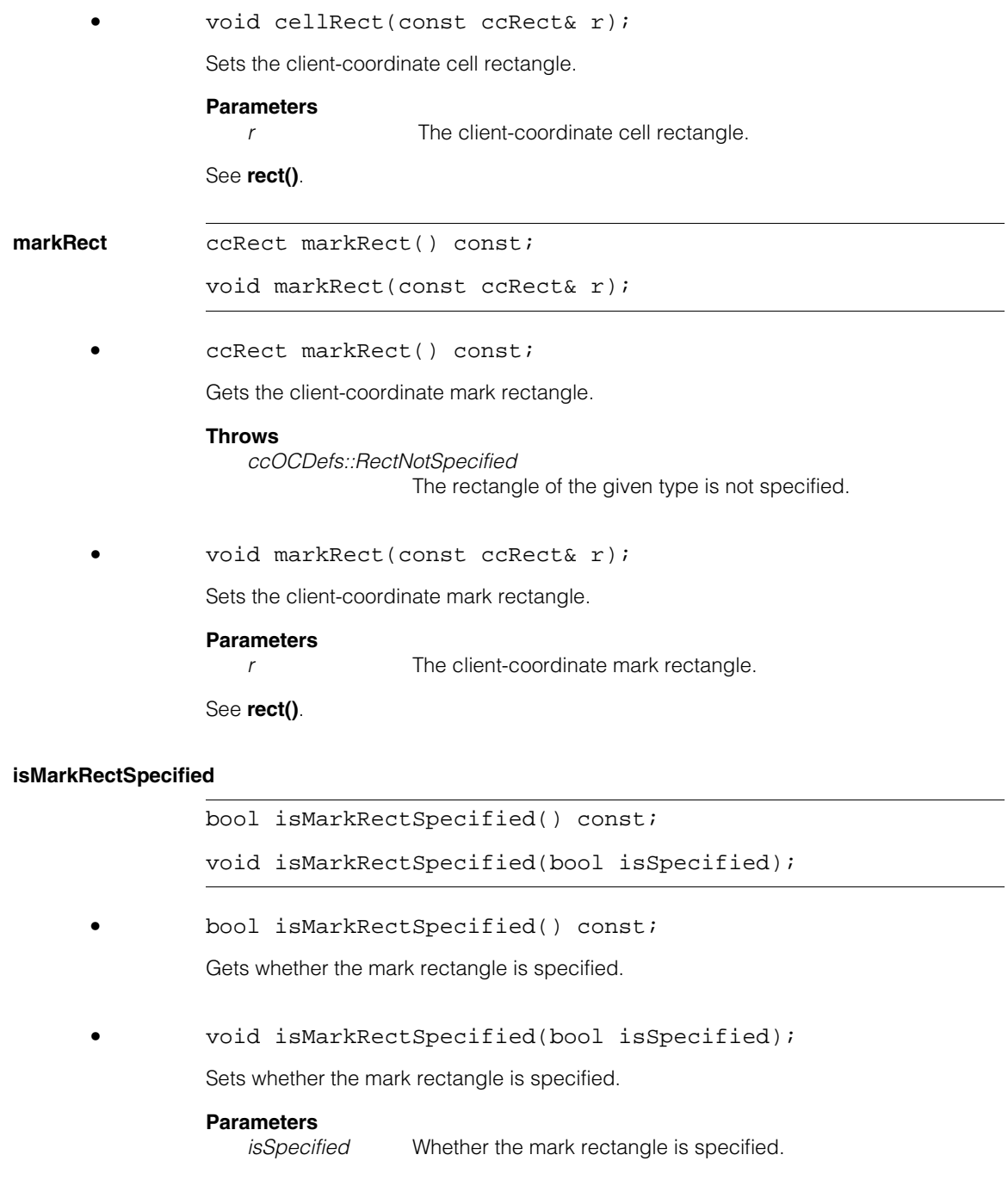

# **Notes**

A blank character has a mark rectangle that is specified but degenerate.

# **hasDetectedMarkRect**

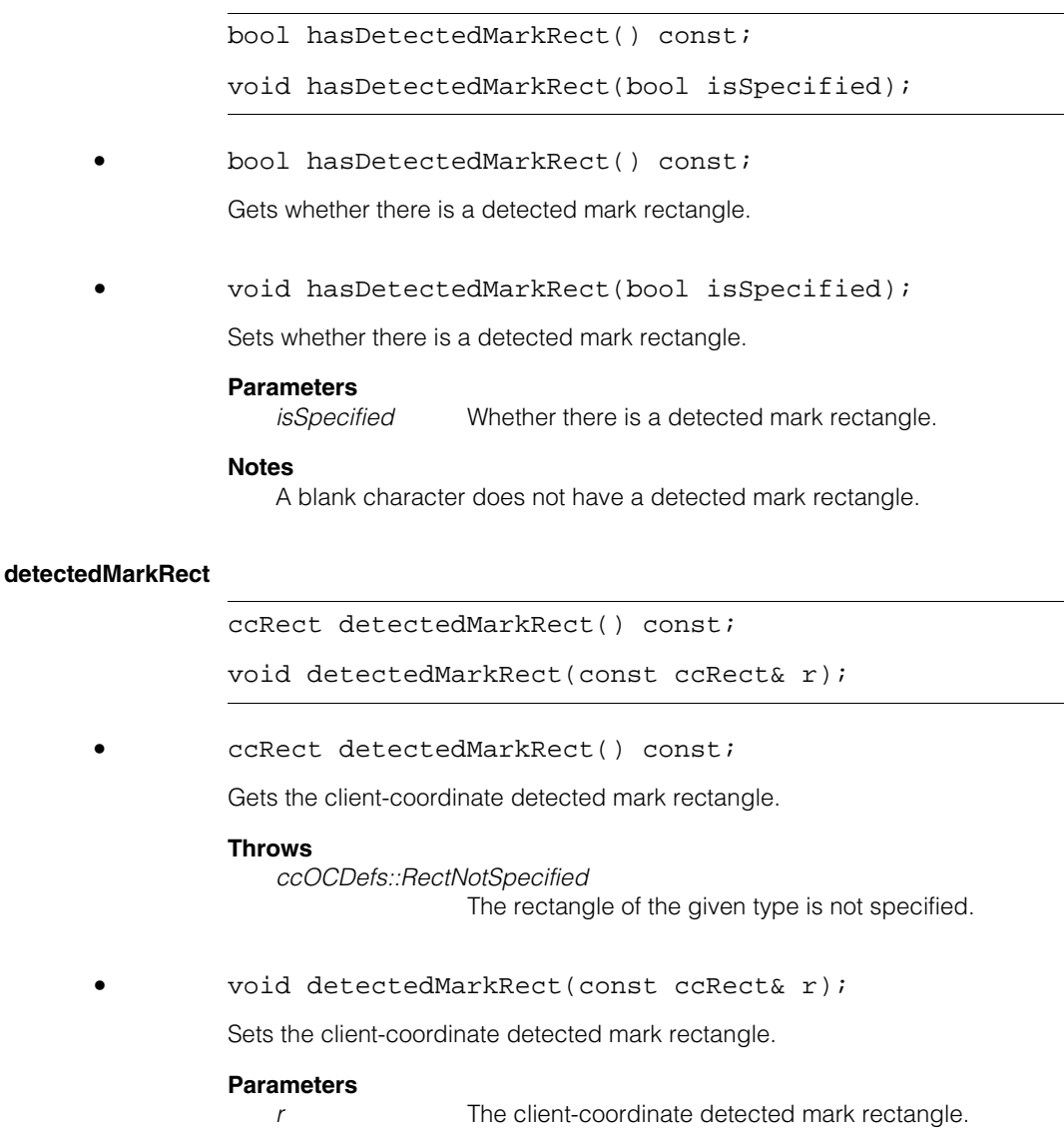

See **rect()**.

#### **ccOCCharMetrics**  $\blacksquare$

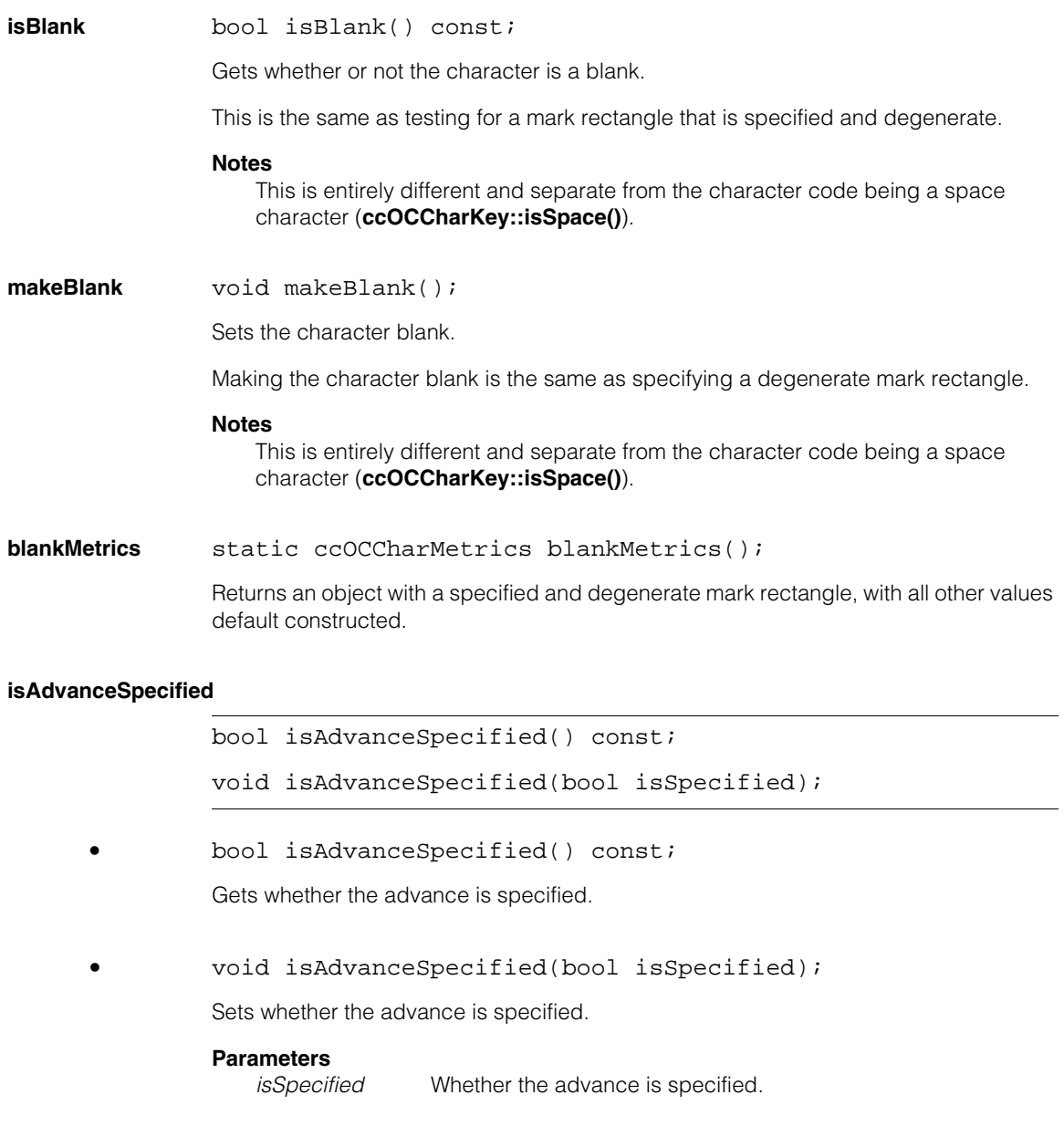

**advance cc2Vect advance()** const;

void advance(const cc2Vect& a);

**•** cc2Vect advance() const;

Gets the advance for the character in client coordinates.

#### **Throws**

*ccOCDefs::MetricNotSpecified*  **isAdvanceSpecified()** returned false.

**•** void advance(const cc2Vect& a);

Sets the advance for the character in client coordinates.

#### **Parameters**

*a* The advance value.

#### **Notes**

Setting the advance does not also set whether or not the advance is considered specified. You must also explicitly call **isAdvanceSpecified(***true***)** for the advance to be considered specified.

# **Operators**

**operator==** bool operator==(const ccOCCharMetrics& rhs) const;

Returns true if this object is equal to the specified object and false otherwise.

#### **Parameters**

*rhs* The object with which to compare for equality.

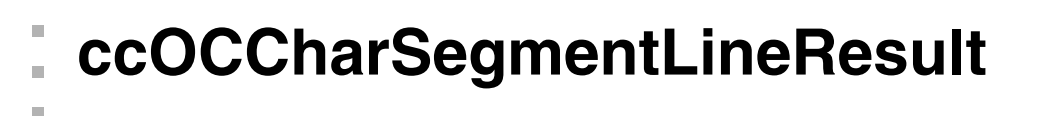

#include <ch\_cvl/ocsegmnt.h> n.

class ccOCCharSegmentLineResult;

# **Class Properties**

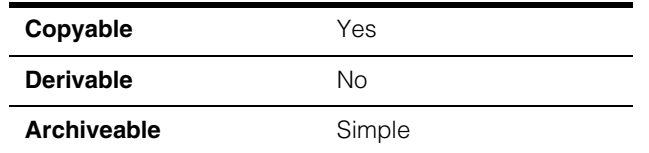

This class contains the segmentation line result, representing an entire line of segmented characters.

# **Constructors/Destructors**

#### **ccOCCharSegmentLineResult**

n.

 $\blacksquare$  $\blacksquare$ 

```
ccOCCharSegmentLineResult();
```

```
ccOCCharSegmentLineResult(
const ccOCCharSegmentLineResult& rhs);
```
**•** ccOCCharSegmentLineResult();

Constructor.

*isFound* = false

**•** ccOCCharSegmentLineResult( const ccOCCharSegmentLineResult& rhs);

Copy constructor.

### **Parameters**

*rhs* The source of the copy.

#### **Notes**

Copy performs deep copies of images.

Compiler-generated destructor is used.

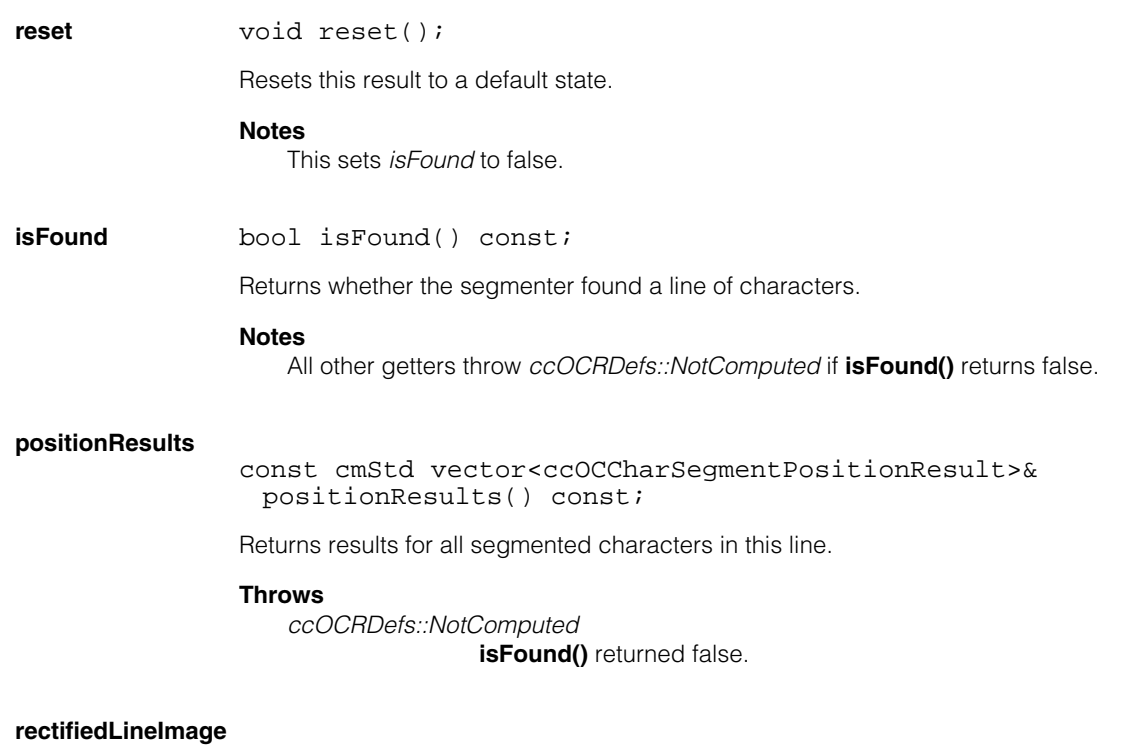

# **Public Member Functions**

ccPelBuffer\_const<c\_UInt8> rectifiedLineImage() const;

Returns an image of the line of the segmented characters after rectification.

#### **Throws**

*ccOCRDefs::NotComputed* **isFound()** returned false.

#### **Notes**

The client coordinates of the *rectifiedLineImage* have uniform scale in x and y. That uniform scale is based on the scale of the original input image. That uniform scale is computed as the square root of the *mapArea* of the original input image.

The client coordinate axes of the *rectifiedLineImage* are approximately parallel to the coordinate axes specified by the search region affine rectangle.

#### **hasNormalizedRectifiedLineImage**

bool hasNormalizedRectifiedLineImage() const;

Returns whether this object contains an image of the line of the segmented characters after rectification and normalization.

#### **Throws**

*ccOCRDefs::NotComputed* **isFound()** returned false.

#### **normalizedRectifiedLineImage**

ccPelBuffer\_const<c\_UInt8> normalizedRectifiedLineImage() const;

Returns an image of the line of the segmented characters after rectification and normalization.

#### **Throws**

*ccOCRDefs::NotComputed*  **isFound()** returns false.

*ccOCRDefs::NotComputed* 

**hasNormalizedRectifiedLineImage()** returned false.

#### **Notes**

The client coordinates of the *normlizedRectifiedLineImage* have uniform scale in x and y. That uniform scale is based on the scale of the original input image. That uniform scale is computed as the square root of the *mapArea* of the original input image.

The client coordinate axes of the *normalizedRectifiedLineImage* are approximately parallel to the coordinate axes specified by the search region affine rectangle.

#### **hasThresholdAndInvert**

bool hasThresholdAndInvert() const;

Gets whether this object has threshold and invert values specified to allow binarizing the normalized image.

#### **Notes**

See the documentation for **ccBlobParams::setSegmentationHardThresh()** and the <*ch\_cvl/blobtool.h*> header file for the description of *threshold* and *invert*.

#### **Throws**

*ccOCRDefs::NotComputed* 

**isFound()** returned false.

**threshold** c\_Int32 threshold() const;

Gets the threshold value used to binarize the normalized image.

#### **Throws**

*ccOCRDefs::NotComputed*  **isFound()** returned false.

*ccOCRDefs::NotComputed*  **hasThresholdAndInvert()** returned false.

**invert bool** invert() const;

Gets the invert value used to binarize the normalized image.

#### **Throws**

*ccOCRDefs::NotComputed*  **isFound()** returned false.

*ccOCRDefs::NotComputed* 

**hasThresholdAndInvert()** returned false.

#### **binarizedRectifiedLineImage**

ccPelBuffer\_const<c\_UInt8> binarizedRectifiedLineImage() const;

Returns an image of the line of the segmented characters after rectification, normalization, and binzarization.

#### **Throws**

*ccOCRDefs::NotComputed* 

**isFound()** returned false.

*ccOCRDefs::NotComputed* 

**hasNormalizedRectifiedLineImage()** returned false.

*ccOCRDefs::NotComputed* 

**hasThresholdAndInvert()** returned false.

### **Notes**

The binarized image is always a hard-thresholded version of the normalized image, produced using the **threshold()** and **invert()** values. If the *threshold* and *invert* values were not specified, it is an error to try to get the binarized image.

The client coordinates of the *binarizedRectifiedLineImage* have uniform scale in x and y. That uniform scale is based on the scale of the original input image. That uniform scale is computed as the square root of the *mapArea* of the original input image.

The client coordinate axes of the *binarizedRectifiedLineImage* are approximately parallel to the coordinate axes specified by the search region affine rectangle.

# **Operators**

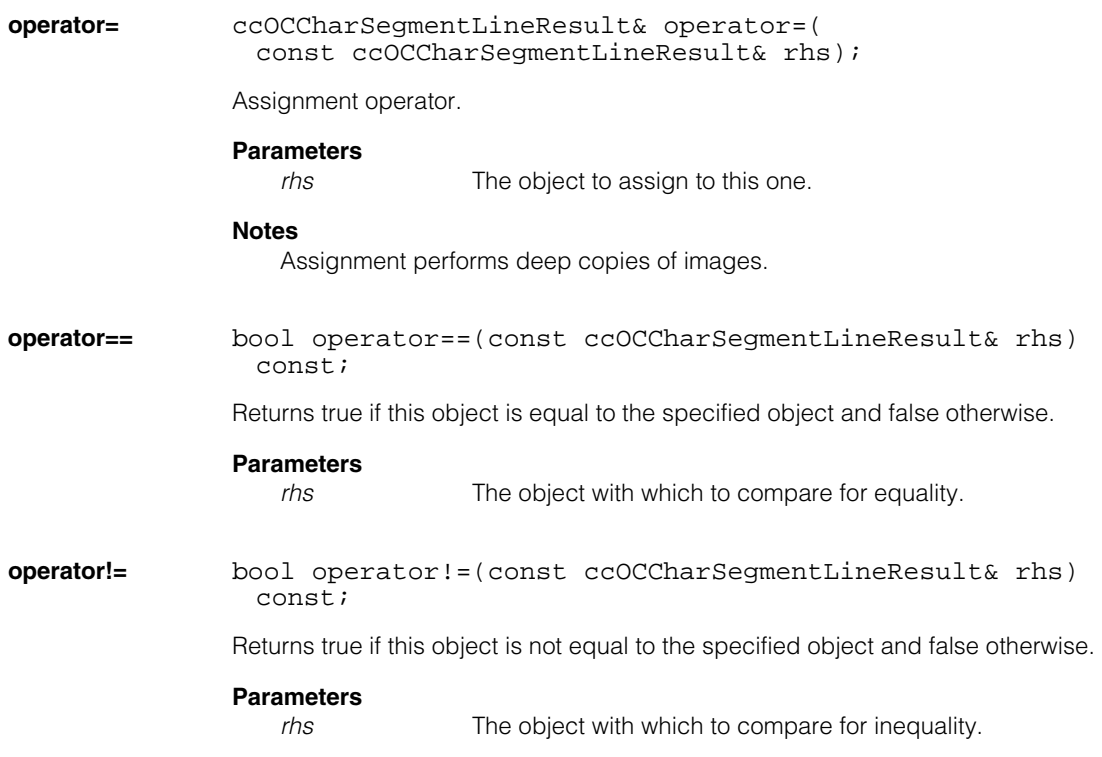

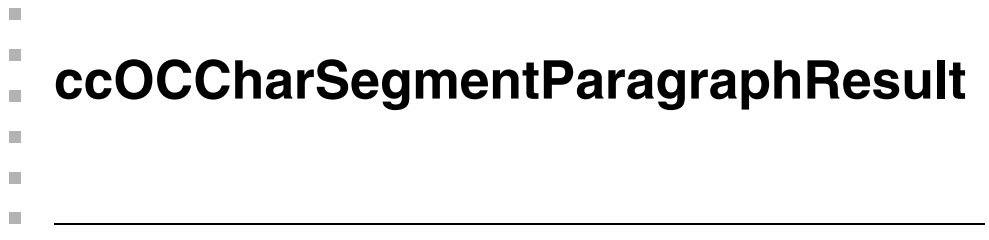

#include <ch\_cvl/ocsegmnt.h>  $\mathcal{L}_{\mathcal{A}}$ 

class ccOCCharSegmentParagraphResult;

# **Class Properties**

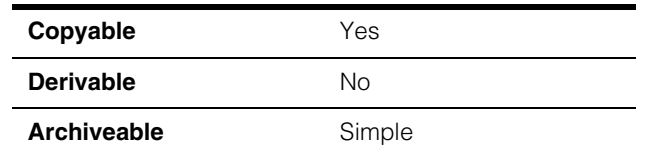

This class contains the segmentation paragraph result, representing one or more lines of segmented characters.

# **Constructors/Destructors**

### **ccOCCharSegmentParagraphResult**

ccOCCharSegmentParagraphResult();

Constructor.

*isComputed* = false

# **Notes**

Compiler-generated copy constructor, assignment operator, and destructor are used.

# **Public Member Functions**

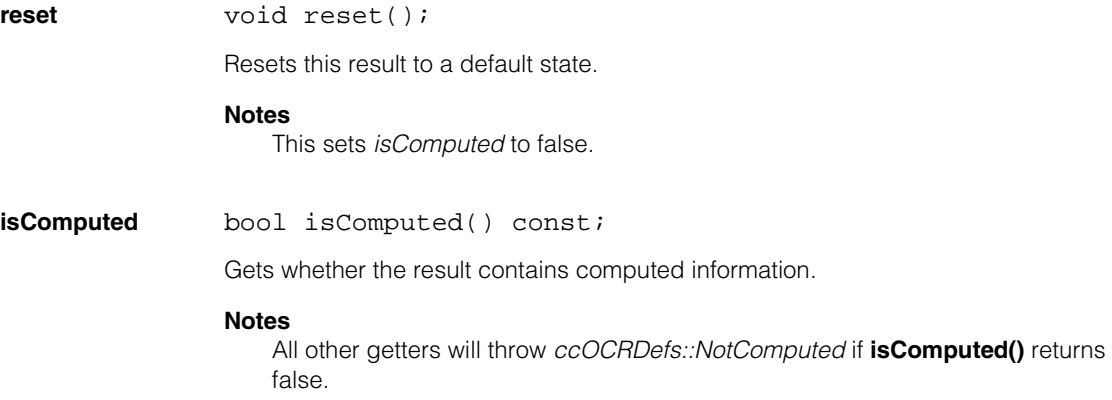

**lineResults** const cmStd vector<ccOCCharSegmentLineResult>& lineResults() const;

Returns results for all segmented lines in this paragraph.

### **Throws**

*ccOCRDefs::NotComputed* **isComputed()** returned false.

# **Operators**

**operator==** bool operator==(const ccOCCharSegmentParagraphResult& rhs) const;

Returns true if this object is equal to the specified object and false otherwise.

### **Parameters**

*rhs* The object with which to compare for equality.

### **operator!=** bool operator!=(const ccOCCharSegmentParagraphResult& rhs) const;

Returns true if this object is not equal to the specified object and false otherwise.

#### **Parameters**

*rhs* The object with which to compare for inequality.

n. I. **ccOCCharSegmentPositionResult**  ×  $\blacksquare$  $\blacksquare$  $\blacksquare$ 

#include <ch\_cvl/ocsegmnt.h> n.

class ccOCCharSegmentPositionResult;

# **Class Properties**

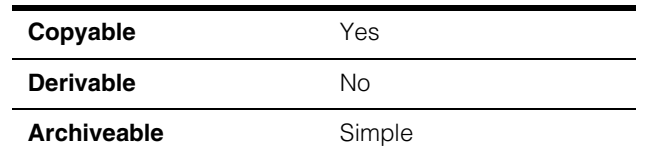

This class contains the segmentation position result, representing a single segmented character.

# **Constructors/Destructors**

### **ccOCCharSegmentPositionResult**

ccOCCharSegmentPositionResult();

Constructor.

*isComputed* = false

# **Notes**

Compiler-generated copy constructor, assignment operator, and destructor are used.

# **Public Member Functions**

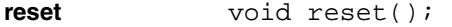

Reset this result to a default state.

#### **Notes**

This sets *isComputed* to false.

**isComputed** bool isComputed() const;

Gets whether the result contains computed information.

# **Notes**

All other getters throw *ccOCRDefs::NotComputed* if **isComputed()** returns false.

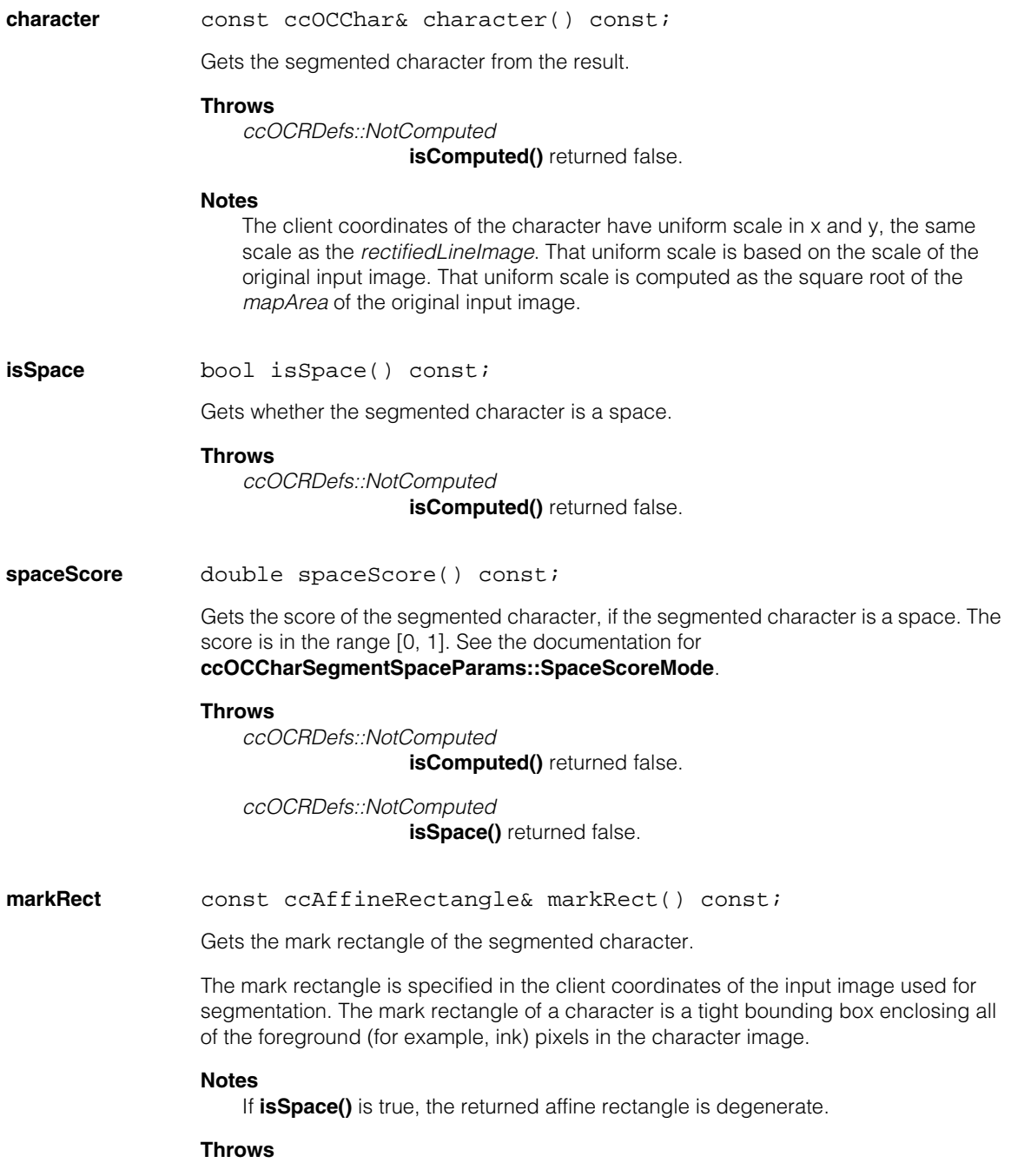

*ccOCRDefs::NotComputed*  **isComputed()** returned false.

**cellRect** const ccAffineRectangle& cellRect() const;

Gets the cell rectangle of the segmented character.

The cell rectangle is specified in the client coordinates of the input image used for segmentation. The cell rectangle is a bounding box that encloses not only all of the foreground (for example, ink) pixels of a character image, but also typically some additional padding region. Cell rectangles are typically the height of the full line of text containing the character. Ideally, all of the cell rectangles in a line of text horizontally touch their adjacent neighbors.

### **Throws**

*ccOCRDefs::NotComputed* 

**isComputed()** returned false.

# **Operators**

**operator==** bool operator==(const ccOCCharSegmentPositionResult& rhs) const;

Returns true if this object is equal to the specified object and false otherwise.

#### **Parameters**

*rhs* The object with which to compare for equality.

**operator!=** bool operator!=(const ccOCCharSegmentPositionResult& rhs) const;

Returns true if this object is not equal to the specified object and false otherwise.

#### **Parameters**

*rhs* The object with which to compare for inequality.

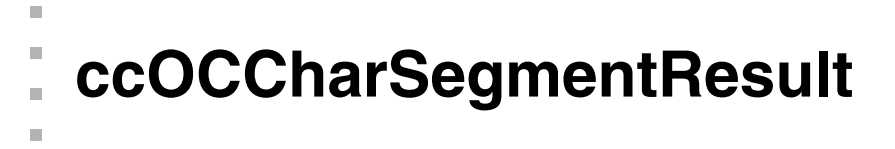

#include <ch\_cvl/ocsegmnt.h> n.

class ccOCCharSegmentResult;

# **Class Properties**

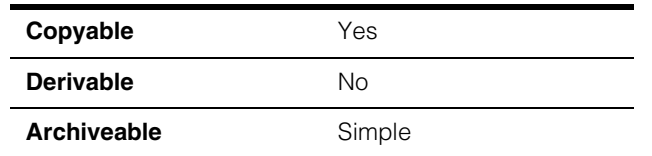

This class contains the segmentation result, representing one or more paragraphs of segmented characters.

# **Constructors/Destructors**

### **ccOCCharSegmentResult**

 $\blacksquare$  $\blacksquare$ 

ccOCCharSegmentResult();

Constructor.

*isComputed* = false

# **Notes**

Compiler-generated copy constructor, assignment operator, and destructor are used.

# **Public Member Functions**

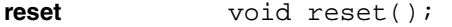

Resets this result to a default state.

#### **Notes**

This sets *isComputed* to false.

**isComputed** bool isComputed() const;

Gets whether the result contains computed information.

# **Notes**

All other getters throw *ccOCRDefs::NotComputed* if **isComputed()** returns false.

#### **ccOCCharSegmentResult**  $\blacksquare$

#### **paragraphResults**

const cmStd vector<ccOCCharSegmentParagraphResult>& paragraphResults() const;

Returns results for all segmented paragraphs.

#### **Throws**

*ccOCRDefs::NotComputed* **isComputed()** returns false.

# **Operators**

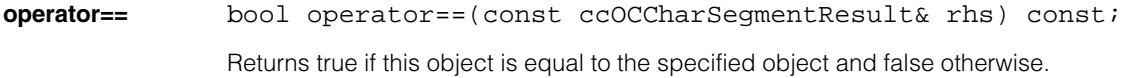

# **Parameters**

The object with which to compare for equality.

**operator!=** bool operator!=(const ccOCCharSegmentResult& rhs) const; Returns true if this object is not equal to the specified object and false otherwise.

### **Parameters**

*rhs* The object with which to compare for inequality.

```
ccOCCharSegmentRunParams
```
 $\blacksquare$  $\blacksquare$ 

 $\blacksquare$ 

m. п

#include <ch\_cvl/ocsegmnt.h> n.

class ccOCCharSegmentRunParams;

# **Class Properties**

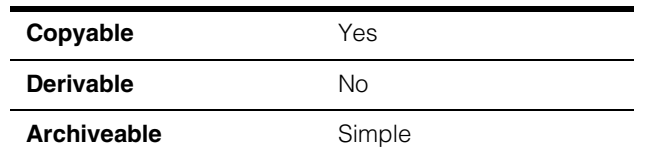

This class contains runtime parameters for character segmentation.

Character segmentation consists of the following named stages, performed in sequence:

1. Refine line:

Determine line location, angle, skew, and/or polarity.

2. Normalize:

Normalize the input image to produce a normalized image. The normalized image should be binarizable using a single global threshold.

3. Binarize:

Determine a threshold and use it to binarize the normalized image to produce a binarized image.

4. Fragment:

Perform blob analysis to produce character fragments, where each character fragment is a single blob. See <ch\_cvl/blob.h>.

5. Group:

Group character fragments together to form characters. Grouping may include merging and/or splitting fragments. Small characters may be discarded.

6. Analyze:

Optionally perform additional analysis to determine a more optimal grouping.

Each runtime parameter is used in one or more stages of segmentation; each parameter notes which stage(s) it is used in with a comment of the form "Stage: Name", where "Name" is one of the names listed above.

# **Constructors/Destructors**

### **ccOCCharSegmentRunParams**

ccOCCharSegmentRunParams();

Constructor.

# **Notes**

See individual getters for default values.

Compiler-generated copy constructor, assignment operator, and destructor are used.

# **Enumerations**

# **NormalizationMode**

enum NormalizationMode;

This enumeration defines how to normalize the image so that the normalized image can be binarized well using only a global threshold.

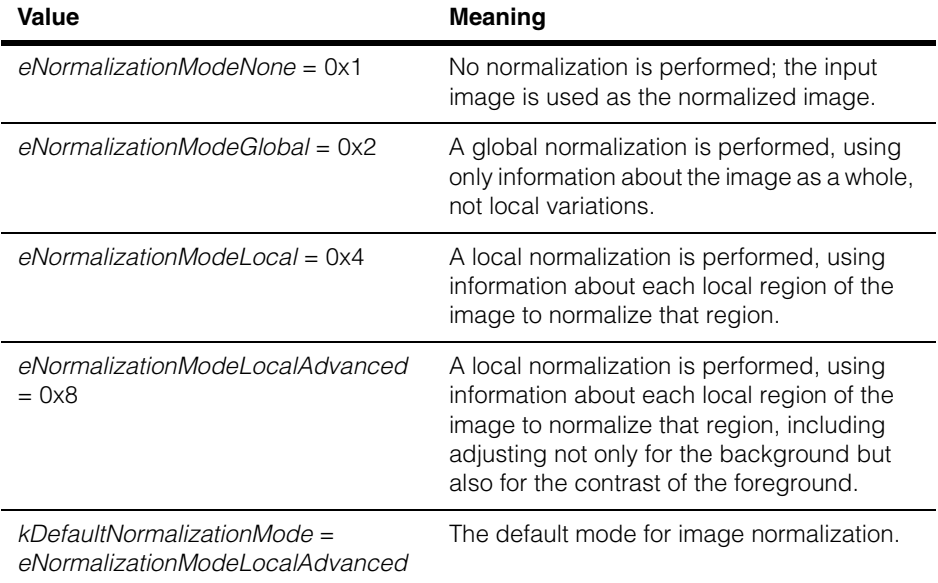

# **CharacterFragmentMergeMode**

enum CharacterFragmentMergeMode;

This enumeration defines how to merge character fragments to form characters during the Group stage. Note that the Analyze stage may perform additional merges.

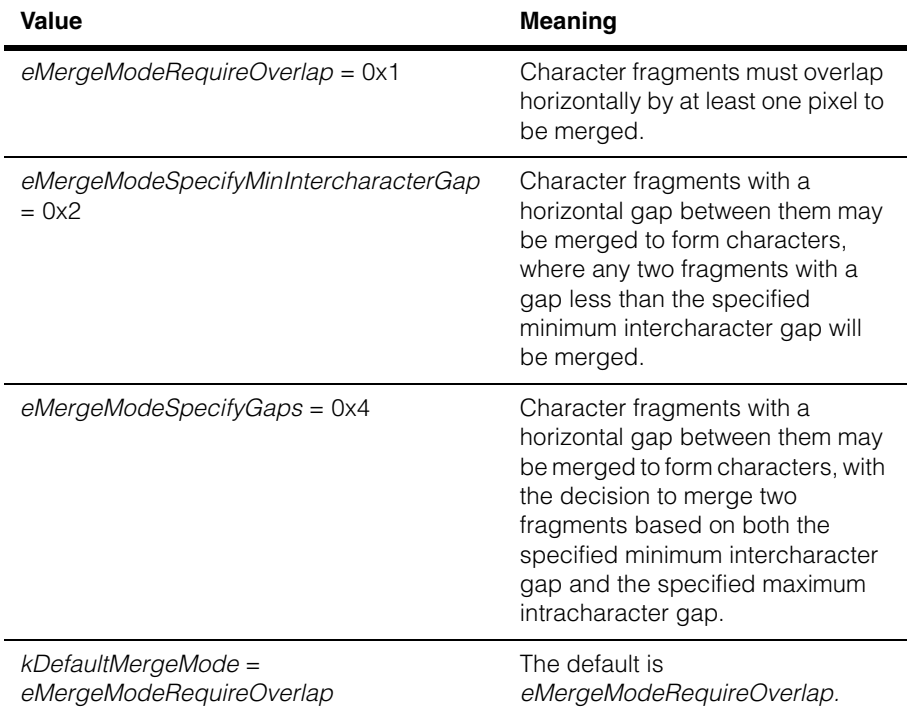

# **AnalysisMode** enum AnalysisMode;

This enumeration defines the type of analysis to perform to determine the optimal character segmentation.

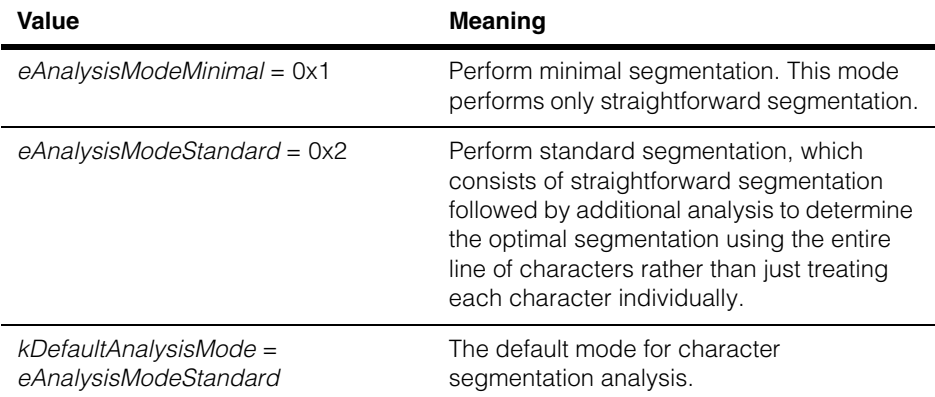

# **Public Member Functions**

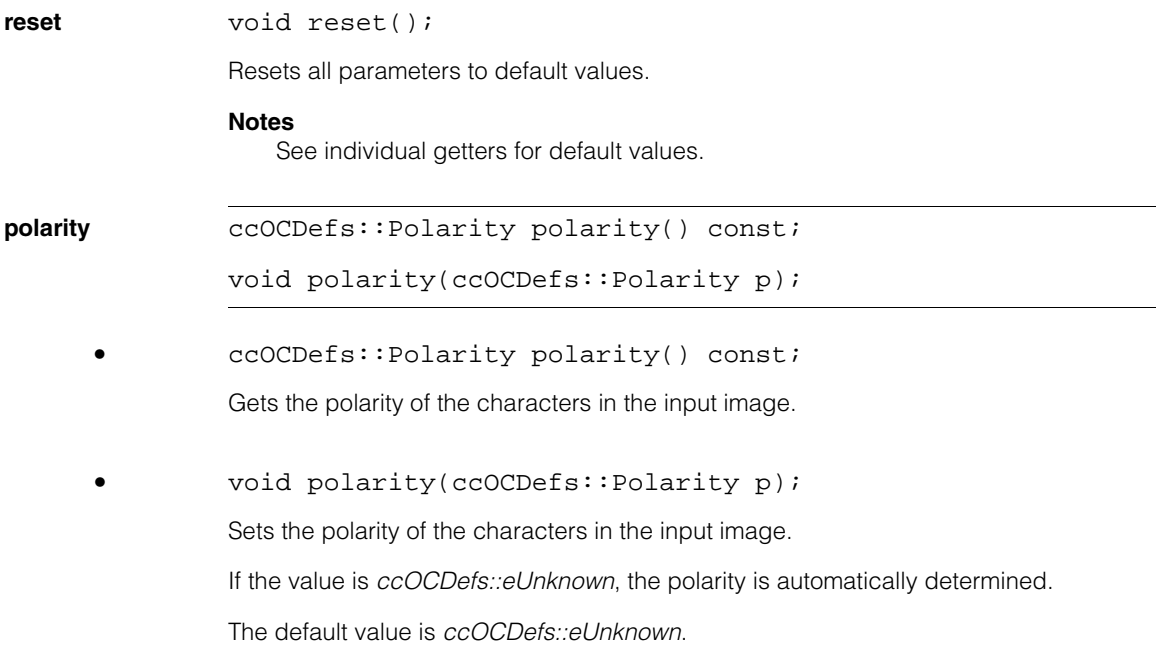

### **Parameters**

*p* The polarity.

#### **Throws**

*ccOCRDefs::BadParams p* is not a valid enum value.

#### **Notes**

Stage: Refine line, Normalize

#### **angleHalfRange**

ccDegree angleHalfRange() const;

void angleHalfRange(const ccDegree& a);

**•** ccDegree angleHalfRange() const;

Gets half of the angle search range.

#### **Throws**

*ccOCRDefs::BadParams a* < 0 degrees or *a* > 180 degrees.

**•** void angleHalfRange(const ccDegree& a);

Sets half of the angle search range.

#### **Parameters**

*a* Half of the angle search range.

#### **Throws**

*ccOCRDefs::BadParams a* < 0 degrees or *a* > 180 degrees.

#### **Notes**

The line angle search range is centered on the *xRotation* of the affine rectangle used as the ROI for the OCR Segmenter tool. In other words, the full search range is [*xRotation* - *angleHalfRange*, *xRotation* + *angleHalfRange*].

Increasing *angleHalfRange* increases the OCR Segmenter tool's run time.

Setting *angleHalfRange* to 0 effectively disables angle search.

Stage: Refine line

The default value is 0 degrees.

#### **skewHalfRange**

ccDegree skewHalfRange() const;

void skewHalfRange(const ccDegree& s);

**•** ccDegree skewHalfRange() const;

Gets half of the skew search range.

#### **Throws**

*ccOCRDefs::BadParams s* < 0 degrees or *s* >= 90 degrees.

**•** void skewHalfRange(const ccDegree& s);

Sets half of the skew search range.

#### **Parameters**

*s* Half of the skew range.

#### **Throws**

*ccOCRDefs::BadParams s* < 0 degrees or *s* >= 90 degrees.

#### **Notes**

The line skew search range is centered on the skew of the affine rectangle used as the ROI for the OCR Segmenter tool. In other words, the full search range is [*skew* - *skewHalfRange*, *skew* + *skewHalfRange*].

Increasing *skewHalfRange* increases the OCR Segmenter tool's run time.

Setting *skewHalfRange* to 0 effectively disables skew search.

Stage: Refine line

The default value is 0 degrees.

### **normalizationMode**

NormalizationMode normalizationMode() const;

void normalizationMode(NormalizationMode m);

**•** NormalizationMode normalizationMode() const;

Gets the method used to normalize the input image.

**•** void normalizationMode(NormalizationMode m);

Sets the method used to normalize the input image.

#### **Parameters**

*m* The method.

#### **Throws**

*ccOCRDefs::BadParams m* is not a valid enum value.

The default value is *ccOCCharSegmentRunParams::kDefaultNormalizationMode*.

#### **Notes**

Stage: Normalize

### **useStrokeWidthFilter**

bool useStrokeWidthFilter() const;

void useStrokeWidthFilter(bool u);

**•** bool useStrokeWidthFilter() const;

Gets whether to remove from the normalized image everything that does not appear to have the same stroke width as the rest of the image.

**•** void useStrokeWidthFilter(bool u);

Sets whether to remove from the normalized image everything that does not appear to have the same stroke width as the rest of the image.

This can be useful if, for example, characters appear to be connected to each other by thin noise streaks. However, using the stroke width filter might incorrectly remove real characters if the stroke widths are inconsistent.

The default value is true.

#### **Parameters**

*u* Whether to use stroke width filter.

#### **Notes**

Stage: Normalize

### **foregroundThresholdFrac**

```
double foregroundThresholdFrac() const;
```

```
void foregroundThresholdFrac(double t);
```
**•** double foregroundThresholdFrac() const;

Gets a modifier in the range [0, 1] that is used to compute the binarization threshold, in the normalized image, that binarizes between foreground and background.

#### **Throws**

```
ccOCRDefs::BadParams 
                t < 0 or t > 1.
```
**•** void foregroundThresholdFrac(double t);

Sets a modifier in the range [0, 1] that is used to compute the binarization threshold, in the normalized image, that binarizes between foreground and background.

#### **Parameters**

*t* The modifier used to compute the threshold.

#### **Throws**

*ccOCRDefs::BadParams*   $t < 0$  or  $t > 1$ .

• When the input character polarity is *ccOCDefs::eLightOnDark*:

*threshold* = round(max((1 - *foregroundThresholdFrac*) \* 255, 1))

*invert* = false

where *threshold* and *invert* are used in the same sense as in the Blob tool. (See the documentation for the Blob tool and <*ch\_cvl/blobtool.h*>)

A value of zero results in a binarization threshold value of 255, indicating that only the pixels with the value of 255 (considered most certain to be foreground) should be treated as foreground. A value of one gives a binarization threshold value of 1, indicating that all pixels should be treated as foreground except that those with the value of 0 (considered most certain to be background) should be treated as background.

• When the input character polarity is *ccOCDefs::eDarkOnLight*:

*threshold* = round(max(*foregroundThresholdFrac* \* 255, 1))

 $$ 

where *threshold* and *invert* are used in the same sense as in the Blob tool. (See the documentation for the Blob tool and <*ch\_cvl/blobtool.h*>)

A value of zero results in a binarization threshold value of 1, indicating that only the pixels with the value of 0 (considered most certain to be foreground) should be treated as foreground. A value of one gives a binarization threshold value of 255, indicating that all pixels should be treated as foreground except that those with the value of 255 (considered most certain to be background) should be treated as background.

In summary, a value of zero indicates that only the pixels considered most certain to be foreground should be treated as foreground, and a value of one indicates that all pixels should be treated as foreground except for those considered most certain to be background.

#### **Notes**

As shown by the formulas above, the fraction refers to the greylevel range of the input image type (for example, [0, 255] for an 8-bit greyscale image), and does not refer to an area fraction of the image. In particular, the fraction does not correspond to *threshPercent* in **ccBlobRunParams::setSegmentationHardThresh()** [percent overload]; see *ch\_cvl/blobtool.h*.

Stage: Binarize

The default value is 0.5.

# **characterFragmentMaxDistanceToMainLine**

double characterFragmentMaxDistanceToMainLine() const;

void characterFragmentMaxDistanceToMainLine(double t);

**•** double characterFragmentMaxDistanceToMainLine() const;

Gets a modifier that is the maximum distance a fragment can have outside the main line of characters as percentage of estimated line height.

**•** void characterFragmentMaxDistanceToMainLine(double t);

Sets a modifier that is the maximum distance a fragment can have outside the main line of characters as percentage of estimated line height.

The default value is 0.

### **Parameters**

*t* The modifier to be set.

**Notes** Stage: Fragment

### **ignoreBorderFragments**

bool ignoreBorderFragments() const;

```
void ignoreBorderFragments(bool ignore);
```
**•** bool ignoreBorderFragments() const;

Gets whether to completely ignore any fragments that touch any border of the ROI.

**•** void ignoreBorderFragments(bool ignore);

Sets whether to completely ignore any fragments that touch any border of the ROI.

Ignoring such fragments can be useful for excluding non-text features such as the edges of labels that might be included within the ROI.

The default value is false.

### **Parameters**

*ignore* Whether to completely ignore any fragments that touch any border of the ROI.

#### **Notes**

Stage: Fragment

#### **characterFragmentMinNumPels**

```
c_Int32 characterFragmentMinNumPels() const;
```

```
void characterFragmentMinNumPels(c Int32 n);
```

```
• c_Int32 characterFragmentMinNumPels() const;
```
Gets the minimum number of foreground (that is, text) pixels that a character fragment must have in order to be considered for possible inclusion in a character.

#### **Throws**

*ccOCRDefs::BadParams n* < 1.

**•** void characterFragmentMinNumPels(c\_Int32 n);

Sets the minimum number of foreground (that is, text) pixels that a character fragment must have in order to be considered for possible inclusion in a character.

A character fragment is a blob in the binarized image. Character fragments that contain fewer foreground pixels than this value are completely ignored for all further processing, as though that fragment had never been detected.

The default value is 15.

#### **Parameters**

*n* The minimum number of foreground.

#### **Throws**

*ccOCRDefs::BadParams*   $n < 1$ .

#### **Notes**

Stage: Fragment

#### **characterFragmentContrastThreshold**

double characterFragmentContrastThreshold() const;

void characterFragmentContrastThreshold(double c);

**•** double characterFragmentContrastThreshold() const;

Gets the minimum amount of contrast (in normalized image greylevels) that a fragment must have, relative to the binarization threshold, in order to be considered for possible inclusion in a character.

**•** void characterFragmentContrastThreshold(double c);

Sets the minimum amount of contrast (in normalized image greylevels) that a fragment must have, relative to the binarization threshold, in order to be considered for possible inclusion in a character.

### **Parameters**

*c* The minimum amount of contrast to be set.

See the comments for **foregroundThresholdFrac()** for the value of the binarization threshold.

Any character fragment with a contrast lower than this value is completely ignored for all further processing, as though that fragment had never been detected.

The default value is 30.

### **Throws**

*ccOCRDefs::BadParams c* is less than 0.

### **Notes**

Stage: Fragment

#### **characterFragmentMergeMode**

CharacterFragmentMergeMode characterFragmentMergeMode() const;

```
void characterFragmentMergeMode(
CharacterFragmentMergeMode m);
```
**•** CharacterFragmentMergeMode characterFragmentMergeMode() const;

> Gets the mode used to determine whether to merge two fragments into one character during the Group stage.

**•** void characterFragmentMergeMode( CharacterFragmentMergeMode m);

> Sets the mode used to determine whether to merge two fragments into one character during the Group stage.

#### **Parameters**

*m* The mode to be set.
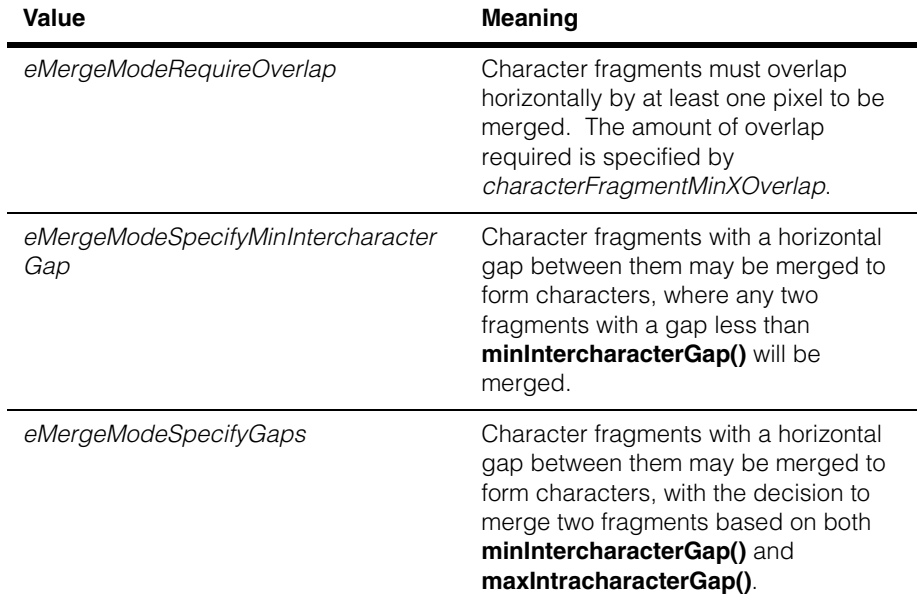

Mode values are summarized in the following table.

### **Notes**

Using *eMergeModeSpecifyMinIntercharacterGap* is equivalent to using *eMergeModeSpecifyGaps* with *maxIntracharacterGap* = *minIntercharacterGap* - 1.

Stage: Group, Analyze.

The default value is *kDefaultMergeMode.*

## **characterFragmentMinXOverlap**

double characterFragmentMinXOverlap() const;

void characterFragmentMinXOverlap(double x);

**•** double characterFragmentMinXOverlap() const;

Gets the minimum fraction by which two character fragments must overlap each other in the x-direction for the two fragments to be considered part of the same character.

### **Throws**

*ccOCRDefs::BadParams*  $x < 0$  or  $x > 1$ .

### **•** void characterFragmentMinXOverlap(double x);

Sets the minimum fraction by which two character fragments must overlap each other in the x-direction for the two fragments to be considered part of the same character.

The default value is 0.0.

### **Parameters**

*x* The minimum fraction.

### **Throws**

*ccOCRDefs::BadParams*  $x < 0$  or  $x > 1$ .

### **Notes**

This value is used only if *characterFragmentMergeMode* is *eMergeModeRequireOverlap*.

Stage: Group

## **characterMinNumPels**

```
c_Int32 characterMinNumPels() const;
```

```
void characterMinNumPels(c_Int32 n);
```
**•** c\_Int32 characterMinNumPels() const;

Gets the minimum number of foreground (that is, text) pixels that a character must have in order to be reported.

### **Throws**

*ccOCRDefs::BadParams*   $n < 1$ .

**•** void characterMinNumPels(c\_Int32 n);

Sets the minimum number of foreground (that is, text) pixels that a character must have in order to be reported.

The default value is 30.

### **Parameters**

*n* The minimum number of foreground pixels.

### **Throws**

*ccOCRDefs::BadParams*   $n < 1$ .

### **Notes**

Stage: Group, Analyze

### **characterMinWidth**

c\_Int32 characterMinWidth() const;

```
void characterMinWidth(c_Int32 w);
```

```
• c_Int32 characterMinWidth() const;
```
Gets the minimum width of a character's mark rectangle, in pixels, that a character must have to be reported.

### **Throws**

*ccOCRDefs::BadParams w* < 1.

**•** void characterMinWidth(c\_Int32 w);

Sets the minimum width of a character's mark rectangle, in pixels, that a character must have to be reported.

The default value is 3.

### **Parameters**

*w* The minimum width of a character's mark rectangle.

### **Throws**

*ccOCRDefs::BadParams w* < 1.

### **Notes**

Stage: Group, Analyze

### **useCharacterMaxWidth**

bool useCharacterMaxWidth() const;

void useCharacterMaxWidth(bool u);

**•** bool useCharacterMaxWidth() const;

Gets whether to use *characterMaxWidth* to split wide characters.

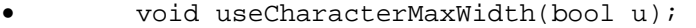

Get/set whether to use *characterMaxWidth* to split wide characters.

The default value is false.

## **Parameters**

*u* Whether to use *characterMaxWidth*.

### **Notes**

Stage: Group, Analyze

## **characterMaxWidth**

c\_Int32 characterMaxWidth() const;

```
void characterMaxWidth(c_Int32 m);
```
**•** c\_Int32 characterMaxWidth() const;

Gets the maximum allowable width of a character's mark rectangle in pixels.

### **Throws**

*ccOCRDefs::BadParams*   $m < 1$ .

**•** void characterMaxWidth(c\_Int32 m);

Sets the maximum allowable width of a character's mark rectangle in pixels.

A character wider than this value is split into pieces that are not too wide. This value is used only if *useCharacterMaxWidth* is true. The technique used to split the character into pieces depends on the value of *widthType*. If *widthType* is *eFontCharWidthTypeFixed*, the OCR Segmenter tool tries to break the character into pieces of approximately equal width. If *widthType* is *eFontCharWidthTypeVariable* or *eFontCharWidthTypeUnknown*, the OCR Segmenter tool tries to break the character into pieces that are not required to be approximately the same width.

### **Parameters**

*m* The maximum allowable width of a character's mark rectangle.

### **Notes**

The OCR Segmenter tool may sometimes choose to return characters slightly wider than this value if it cannot find a reasonable split.

*characterMinAspect* is another way of specifying a maximum character width.

Stage: Group, Analyze

The default value is 100.

### **Throws**

*ccOCRDefs::BadParams m* < 1.

## **characterMinHeight**

c\_Int32 characterMinHeight() const;

```
void characterMinHeight(c Int32 h);
```
**•** c\_Int32 characterMinHeight() const;

Gets the minimum height of a character's mark rectangle, in pixels, that a character must have to be reported.

### **Throws**

*ccOCRDefs::BadParams*   $h < 1$ .

**•** void characterMinHeight(c\_Int32 h);

Sets the minimum height of a character's mark rectangle, in pixels, that a character must have to be reported.

The default value is 3.

### **Parameters**

*h* The minimum height of a character's mark rectangle.

### **Throws**

*ccOCRDefs::BadParams*   $h < 1$ .

## **Notes**

Stage: Group, Analyze

### **useCharacterMaxHeight**

bool useCharacterMaxHeight() const; void useCharacterMaxHeight(bool u); **•** bool useCharacterMaxHeight() const; Gets whether to use *characterMaxHeight* to limit the maximum height of a character and/or the line of characters. **•** void useCharacterMaxHeight(bool u); Sets whether to use *characterMaxHeight* to limit the maximum height of a character and/or the line of characters. The default value is false. **Parameters**  *u* Whether to use *characterMaxHeight*. **Notes**  Stage: Refine line, Group, Analyze

### **characterMaxHeight**

c\_Int32 characterMaxHeight() const;

```
void characterMaxHeight(c_Int32 m);
```
**•** c\_Int32 characterMaxHeight() const;

Gets the maximum allowable height of a character's mark rectangle, in pixels.

### **Throws**

*ccOCRDefs::BadParams*  $q < 1$ .

**•** void characterMaxHeight(c\_Int32 m);

Sets the maximum allowable height of a character's mark rectangle, in pixels.

This value is used in two ways. First, this value is used when finding the line as a whole; for example, to reject vertically adjacent noise and/or other lines of vertically adjacent characters. Second, an individual character whose height exceeds this value will be trimmed to meet this height. This value is used only if *useCharacterMaxHeight* is true.

## **Parameters**

*m* The maximum allowable height of a character's mark rectangle.

### **Notes**

A tall character may be trimmed to a height below *characterMaxHeight* if the OCR Segmenter tool chooses so.

The default value is 100.

## **Throws**

*ccOCRDefs::BadParams*  $q < 1$ .

### **Notes**

Stage: Refine line, Group, Analyze

## **minIntercharacterGap**

c Int32 minIntercharacterGap() const;

void minIntercharacterGap(c Int32 q);

**•** c\_Int32 minIntercharacterGap() const;

Gets the minimum gap size, in pixels, that can occur between two characters.

### **Throws**

*ccOCRDefs::BadParams*   $q < 0$ .

**•** void minIntercharacterGap(c\_Int32 g);

Sets the minimum gap size, in pixels, that can occur between two characters.

If the gap between two fragments is smaller than this, then they must be considered to be part of the same character, unless the combined character would be too wide (as specified by *characterMaxWidth* and/or *characterMinAspect*). The gap is measured from the right edge of the mark rectangle of one character to the left edge of the mark rectangle of the next character.

This value is used only if *characterFragmentMergeMode* is *eMergeModeSpecifyMinIntercharacterGap* or *eMergeModeSpecifyGaps.*

The default value is 1.

### **Parameters**

*g* The minimum gap size.

### **Throws**

*ccOCRDefs::BadParams*   $q < 0$ .

### **Notes**

Stage: Group, Analyze

### **maxIntracharacterGap**

c\_Int32 maxIntracharacterGap() const;

```
void maxIntracharacterGap(c Int32 q);
```
**•** c\_Int32 maxIntracharacterGap() const;

Gets the maximum gap size, in pixels, that can occur within a single character, even for damaged characters.

**•** void maxIntracharacterGap(c\_Int32 g);

Sets the maximum gap size, in pixels, that can occur within a single character, even for damaged characters.

An intracharacter gap might occur, for example, between successive columns of dots in dot matrix print, or between two pieces of a solid character that was damaged by a scratch. Any gap larger than this value is always interpreted as a break between two separate characters, whereas gaps less than or equal to this value may be interpreted either as a break between two separate characters or as a gap within a single character.

This value is used only if *characterFragmentMergeMode* is *eMergeModeSpecifyGaps*.

The default value is 0.

### **Parameters**

*g* Maximum gap size.

### **Throws**

*ccOCRDefs::BadParams*   $g < 0$ .

### **Notes**

Stage: Group, Analyze

## **useCharacterMinAspect**

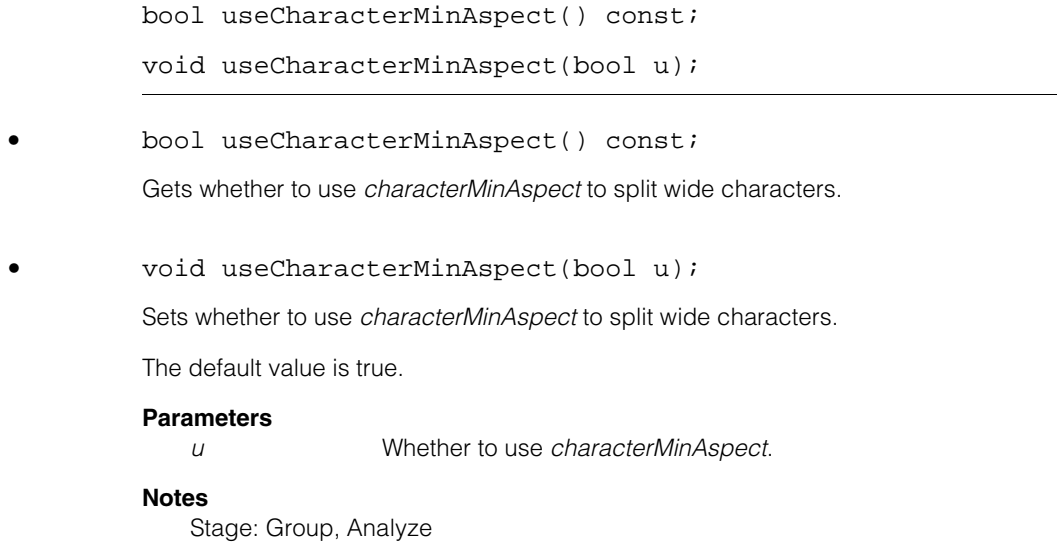

### **characterMinAspect**

double characterMinAspect() const;

```
void characterMinAspect(double m);
```

```
• double characterMinAspect() const;
```
Gets the minimum allowable aspect of a character, where the aspect is defined as the height of the entire line of characters divided by the width of the character's mark rectangle.

## **Throws**

*ccOCRDefs::BadParams*   $m < 0$ .

**•** void characterMinAspect(double m);

Sets the minimum allowable aspect of a character, where the aspect is defined as the height of the entire line of characters divided by the width of the character's mark rectangle.

A character whose aspect is smaller than this value (that is, whose width is too large) is split into pieces that are not too wide. This value is used only if *useCharacterMinAspect* is true. The technique used to split the character into pieces depends on the value of *widthType*. If *widthType* is *eFontCharWidthTypeFixed*, the OCR Segmenter tool tries to break the character into pieces of approximately equal width. If *widthType* is *eFontCharWidthTypeVariable* or *eFontCharWidthTypeUnknown*, the OCR Segmenter tool tries to break the character into pieces that are not required to be approximately the same width.

### **Parameters**

*m* The minimum allowable aspect of a character.

### **Notes**

The segmenter may sometimes choose to return characters slightly wider than the width indicated by this value if it cannot find a reasonable split.

*characterMaxWidth* is another way of specifying a maximum character width.

This definition of aspect is more convenient than simply using the height of the character's mark rectangle divided by the width of the character's mark rectangle; for example, so that allowing a dash "–" does not require using a tiny *characterMinAspect* value.

The default value is 0.8.

### **Throws**

*ccOCRDefs::BadParams*   $m < 0$ .

## **Notes**

Stage: Group, Analyze

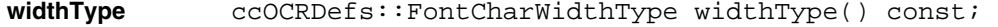

void widthType(ccOCRDefs::FontCharWidthType w);

**•** ccOCRDefs::FontCharWidthType widthType() const;

Gets how the widths of characters in the font are expected to vary.

### **Throws**

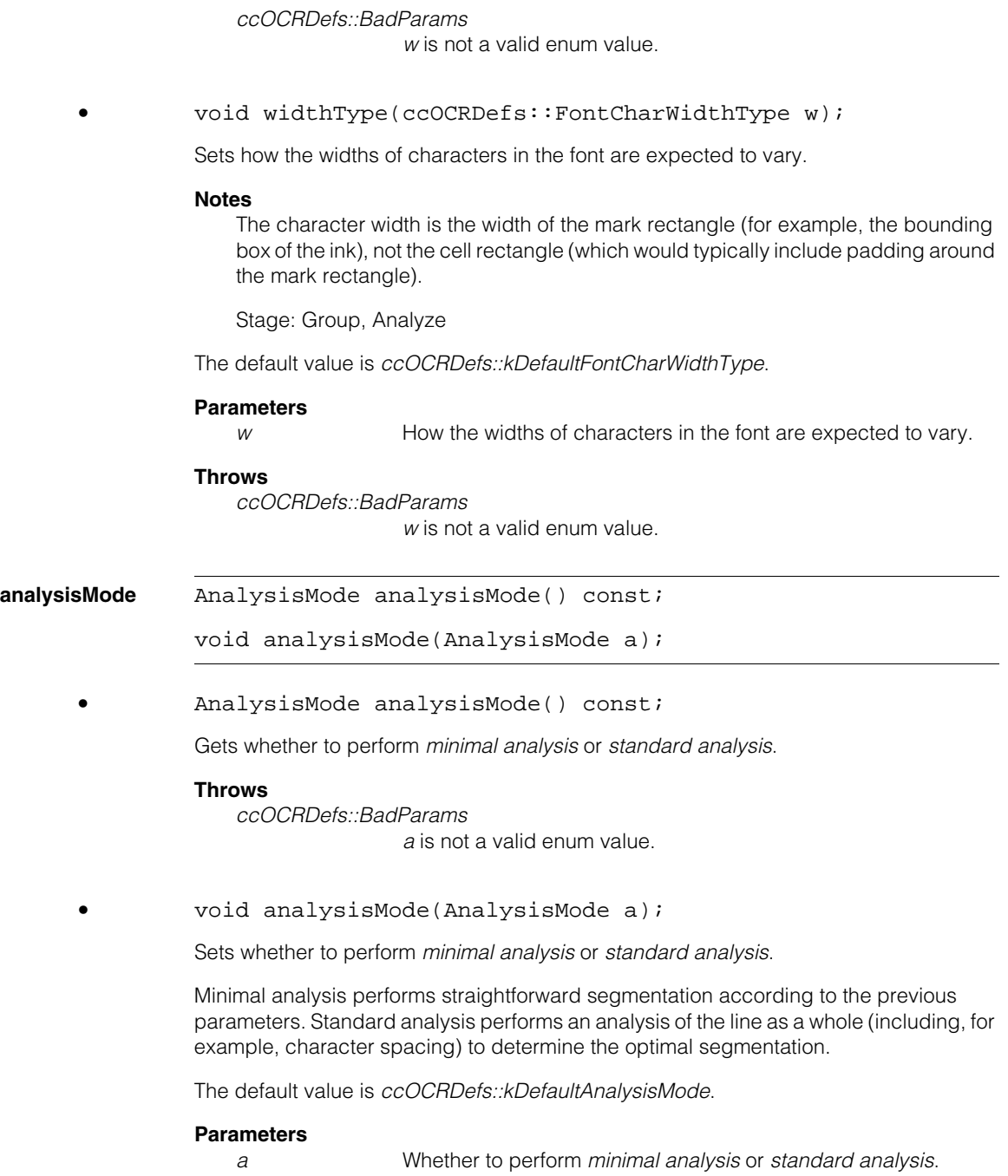

## **Throws**

*ccOCRDefs::BadParams a* is not a valid enum value.

### **Notes**

Stage: Analyze

**pitchMetric** ccOCRDefs::FontPitchMetric pitchMetric() const;

void pitchMetric(ccOCRDefs::FontPitchMetric m);

**•** ccOCRDefs::FontPitchMetric pitchMetric() const;

Gets the metric used to specify the spacing of characters.

### **Throws**

*ccOCRDefs::BadParams m* is not a valid enum value.

**•** void pitchMetric(ccOCRDefs::FontPitchMetric m);

Sets the metric used to specify the spacing of characters.

### **Notes**

Pitch is the distance between (approximately) corresponding points on adjacent characters and not the distance from the end of one character to the beginning of the next character (which is called the "intercharacter gap").

Also note that specifying the pitch metric does not necessarily imply that the measured pitch values are expected to be constant.

Stage: Analyze

### **Parameters**

*m* The metric to specify the spacing of characters.

### **Notes**

This parameter is not used if *analysisMode* is *eAnalysisModeMinimal*.

The default value is *ccOCRDefs::kDefaultFontPitchMetric*.

## **Throws**

*ccOCRDefs::BadParams m* is not a valid enum value. **pitchType** ccOCRDefs::FontPitchType pitchType() const;

void pitchType(ccOCRDefs::FontPitchType t);

**•** ccOCRDefs::FontPitchType pitchType() const;

Gets how individual pitch values are expected to vary; the pitch values are measured as specified by the pitch metric.

### **Throws**

*ccOCRDefs::BadParams t* is not a valid enum value.

**•** void pitchType(ccOCRDefs::FontPitchType t);

Sets how individual pitch values are expected to vary; the pitch values are measured as specified by the pitch metric.

### **Parameters**

*t* How individual pitch values are expected to vary.

### **Notes**

This parameter is not used if *analysisMode* is *eAnalysisModeMinimal*.

Stage: Analyze

The default value is *ccOCRDefs::kDefaultFontPitchType*.

### **Throws**

*ccOCRDefs::BadParams t* is not a valid enum value.

**minPitch** c Int32 minPitch() const;

void minPitch(c Int32 m);

**•** c\_Int32 minPitch() const;

Gets the minimum pitch, in pixels, that can occur between two characters, where the pitch is computed as specified by the pitch metric.

### **Throws**

*ccOCRDefs::BadParams m* < 0.

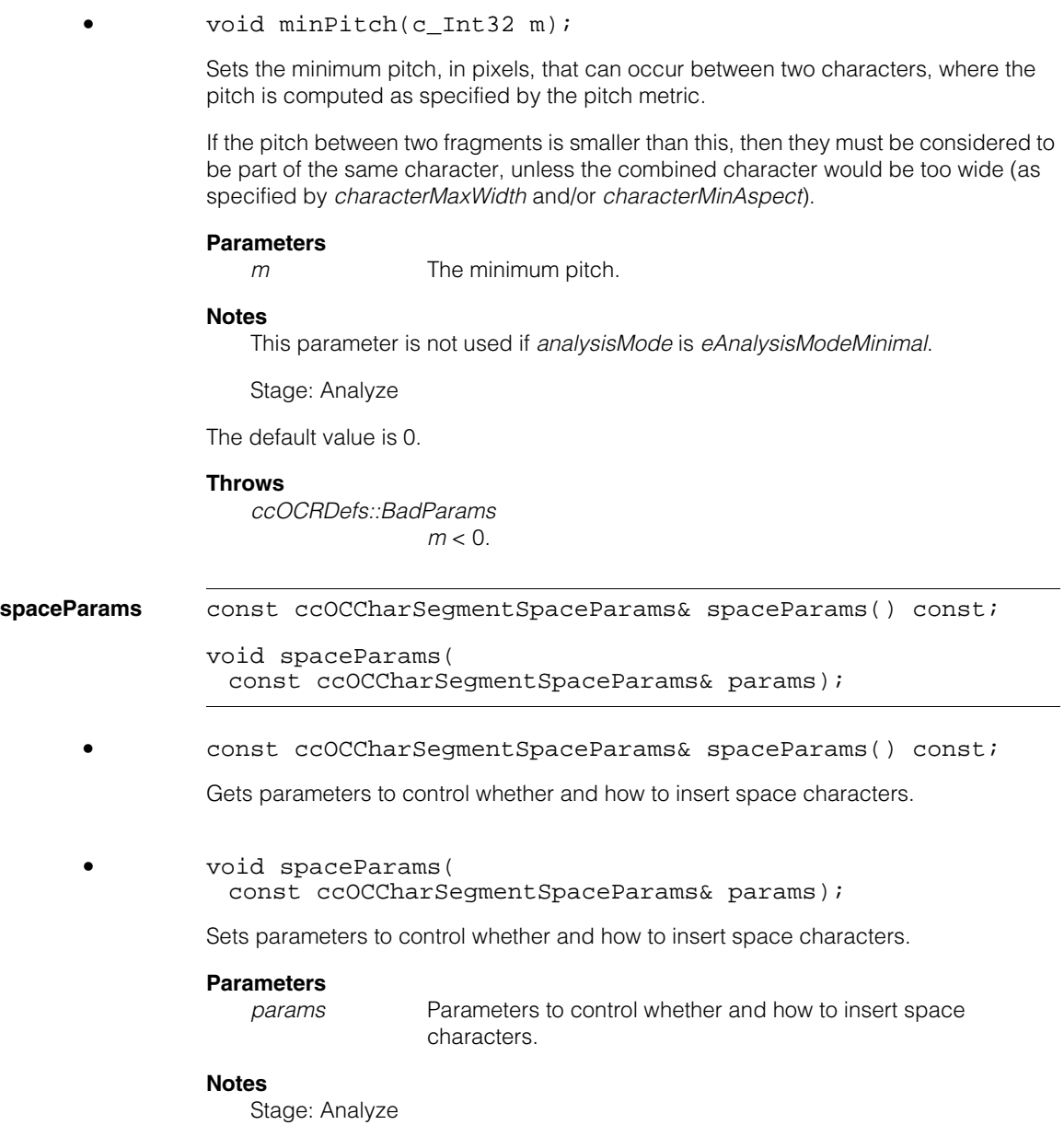

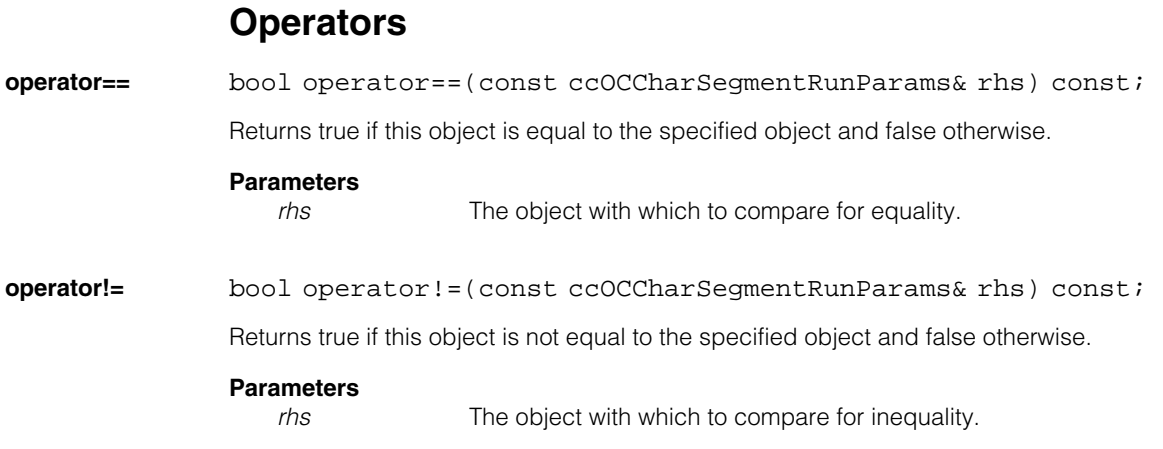

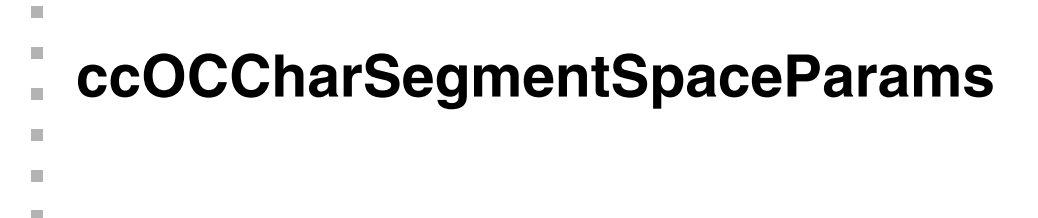

#include <ch\_cvl/ocsegmnt.h> n.

class ccOCCharSegmentSpaceParams;

# **Class Properties**

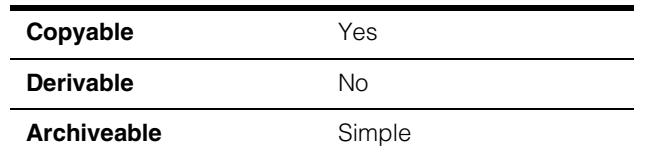

This class contains parameters to control how space characters are handled by the OCR Segmenter tool.

## **Constructors/Destructors**

## **ccOCCharSegmentSpaceParams**

ccOCCharSegmentSpaceParams();

Constructor.

### **Notes**

See individual getters for default values.

Compiler-generated copy constructor, assignment operator, and destructor are used.

# **Enumerations**

## **SpaceInsertMode**

enum SpaceInsertMode;

This enumeration defines how to handle insertion of space characters into gaps between other characters.

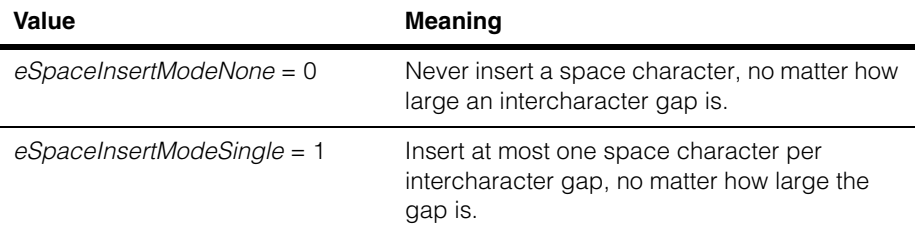

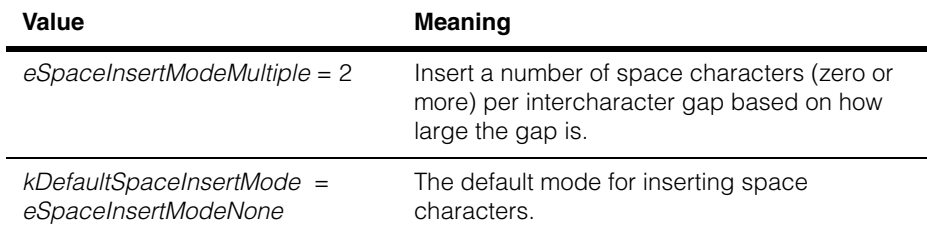

### **SpaceScoreMode**

enum SpaceScoreMode;

This enumeration defines how to compute the score of a space character.

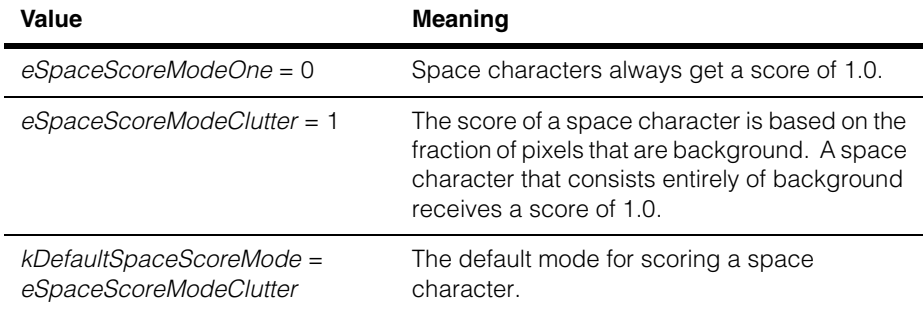

# **Public Member Functions**

**reset** void reset();

Resets all parameters to default values.

### **Notes**

See individual getters for default values.

## **spaceInsertMode**

SpaceInsertMode spaceInsertMode() const;

void spaceInsertMode(SpaceInsertMode mode);

**•** SpaceInsertMode spaceInsertMode() const;

Gets the insert mode, which specifies how to handle insertion of space characters into gaps between other characters.

### **•** void spaceInsertMode(SpaceInsertMode mode);

Sets the insert mode, which specifies how to handle insertion of space characters into gaps between other characters.

### **Parameters**

*mode* The insert mode.

### **Throws**

*ccOCRDefs::BadParams mode* is not a valid enum value.

The default value is *kDefaultSpaceInsertMode*.

### **spaceScoreMode**

SpaceScoreMode spaceScoreMode() const;

void spaceScoreMode(SpaceScoreMode mode);

**•** SpaceScoreMode spaceScoreMode() const;

Gets the score mode, which specifies how to handle scoring of space characters.

**•** void spaceScoreMode(SpaceScoreMode mode);

Sets the score mode, which specifies how to handle scoring of space characters.

### **Parameters**

*mode* The score mode.

### **Throws**

ccOCRDefs::BadParams *mode* is not a valid enum value.

The default value is *kDefaultSpaceScoreMode*.

## **spaceMinWidth**

c\_Int32 spaceMinWidth() const;

void spaceMinWidth(c\_Int32 w);

**•** c\_Int32 spaceMinWidth() const;

Gets the minimum width of a space character, in pixels.

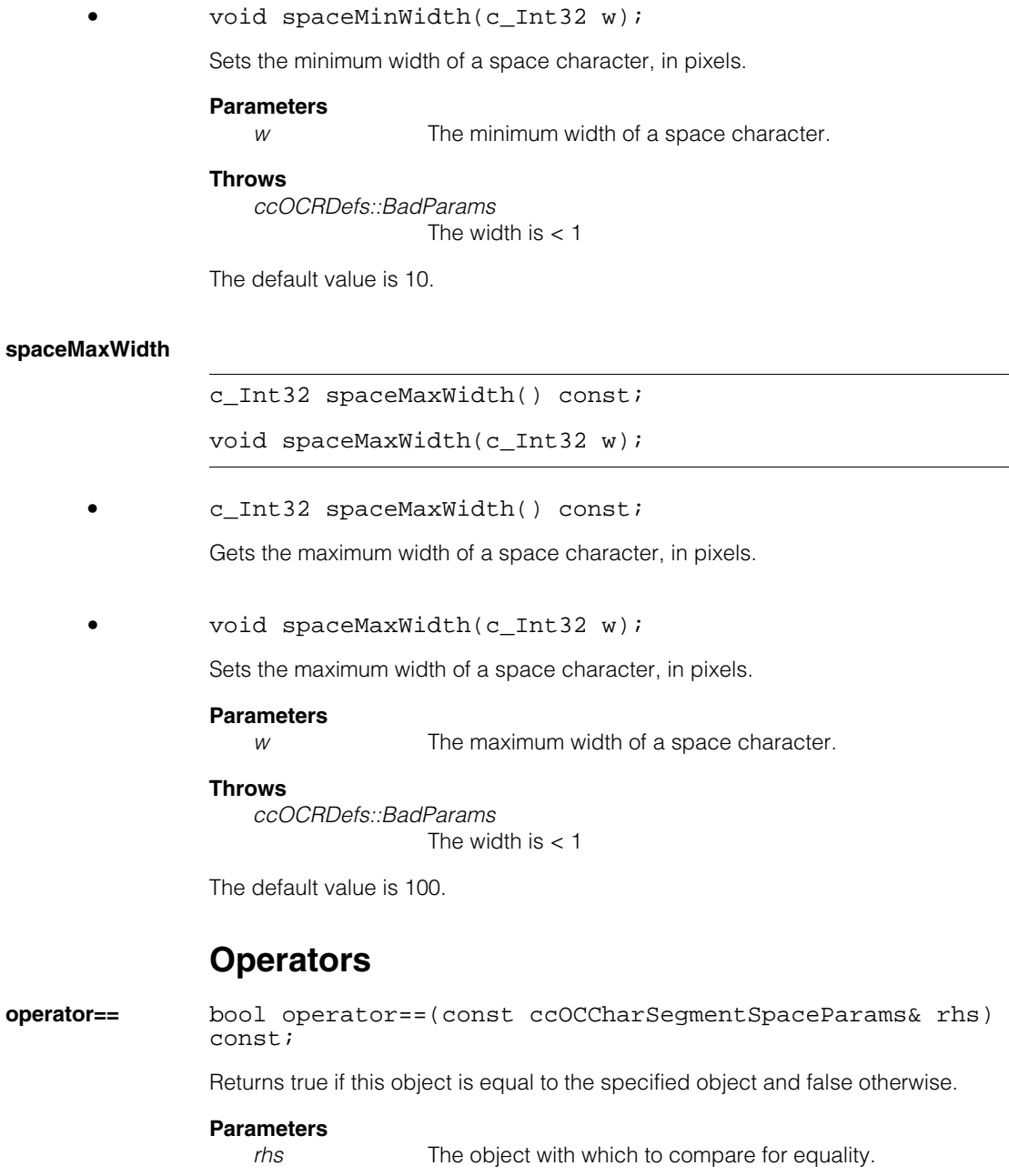

**operator!=** bool operator!=(const ccOCCharSegmentSpaceParams& rhs) const;

Returns true if this object is not equal to the specified object and false otherwise.

## **Parameters**

*rhs* The object with which to compare for inequality.

Ű. **ccOCFont**  n.  $\mathbb{R}^2$ ш ш

#include <ch\_cvl/ocfont.h>  $\mathcal{L}_{\mathcal{A}}$ 

class ccOCFont;

 $\blacksquare$ 

# **Class Properties**

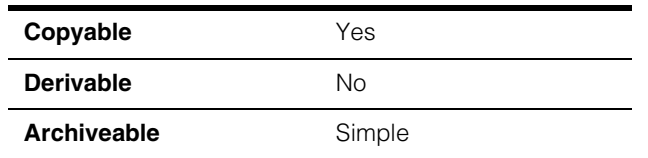

The **ccOCFont** class represents a set of characters, including their character codes, images, and other metadata, primarily for use with OCR and OCV and also more generally to represent a font.

# **Constructors/Destructors**

The default constructor, copy constructor, assignment operator, and destructor are used.

# **Public Member Functions**

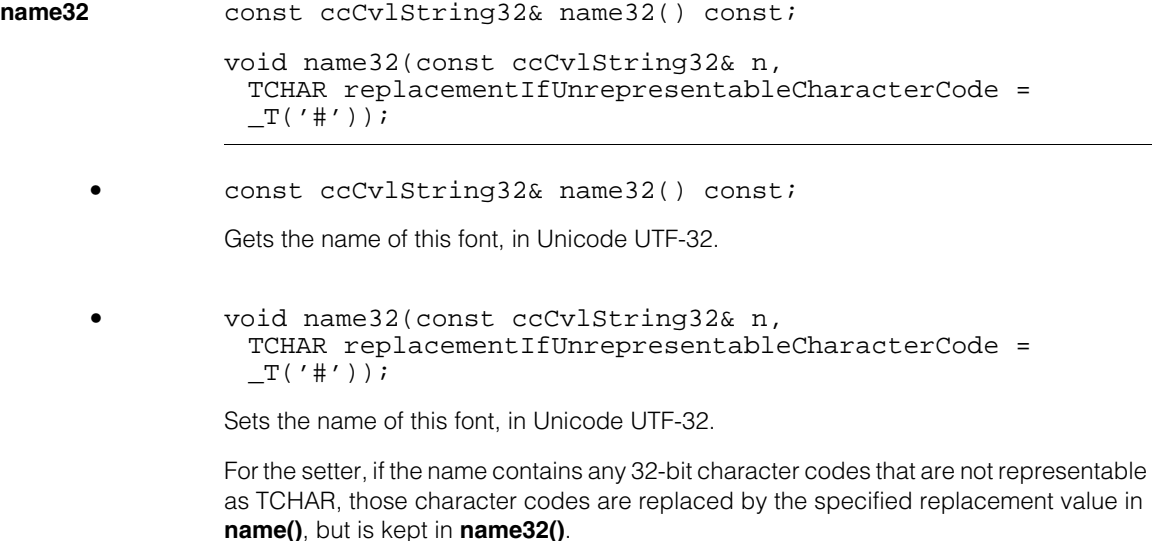

## **Parameters**

*n* The name of this font.

*replacementIfUnrepresentableCharacterCode* Replacement value.

## **Notes**

**name32()** and **name()** are always kept in sync, so that setting one also changes the other one appropriately.

The default value is an empty string.

**name const ccCvlString& name() const;** 

void name(const ccCvlString& n);

**•** const ccCvlString& name() const;

Gets the name of this font.

### **Throws**

If any character in the underlying UTF-32 representation of the name cannot be represented as a TCHAR, it is replaced by a different value that was specified when the **name32()** setter was called.

**•** void name(const ccCvlString& n);

Sets the name of this font.

### **Parameters**

*n* The name of this font.

### **Notes**

**name32()** and **name()** are always kept in sync, so that setting one also changes the other one appropriately.

The default value is an empty string.

**characters** const cmStd vector<ccOCChar>& characters() const; void characters( const cmStd vector<ccOCChar>& c, bool makeUniqueInstanceKeys = false);

**•** const cmStd vector<ccOCChar>& characters() const;

Gets the characters in this font.

**•** void characters( const cmStd vector<ccOCChar>& c, bool makeUniqueInstanceKeys = false);

Sets the characters in this font.

If *makeUniqueInstanceKeys* is true, then characters are all assigned unique keys; specifically, later characters in the set are reassigned unique instance values.

### **Parameters**

*c* The characters in this font.

*makeUniqueInstanceKeys* Whether characters are all assigned unique keys.

### **Throws**

*ccOCDefs::SameKey* 

Two or more characters have the same key and *makeUniqueInstanceKeys* is false.

*ccOCDefs::SameKey* 

Any of the characters' keys' instances are *ccOCCharKey::eUnspecified* and *makeUniqueInstanceKeys* is false.

The default value is an empty vector.

**hasCharacter** bool hasCharacter(const ccOCCharKey& key) const;

Returns true if a character with the specified key exists in this font.

### **Parameters**

*key* The specified character key.

**character** const ccOCChar& character(const ccOCCharKey& key) const; Returns the character with the specified key.

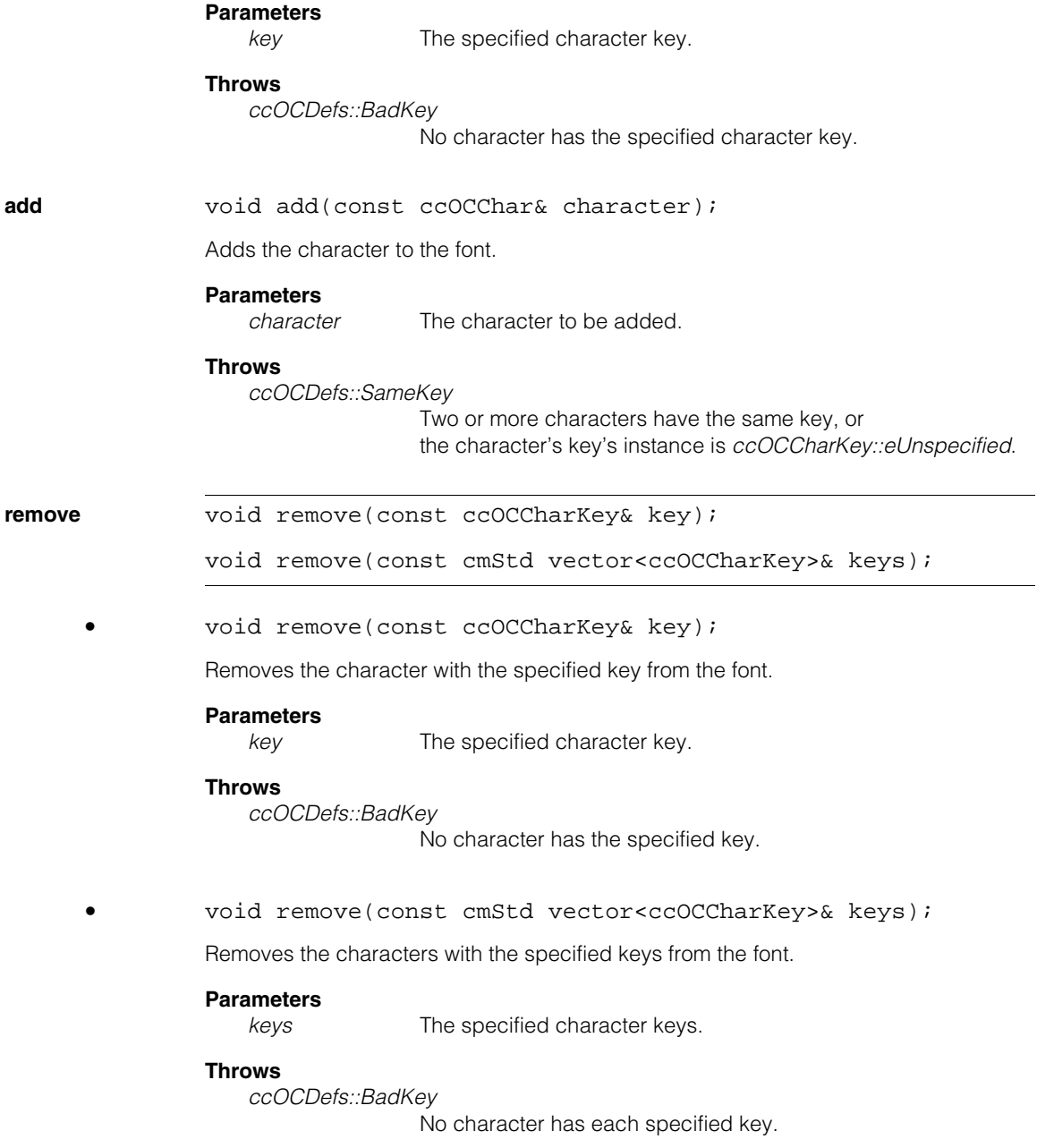

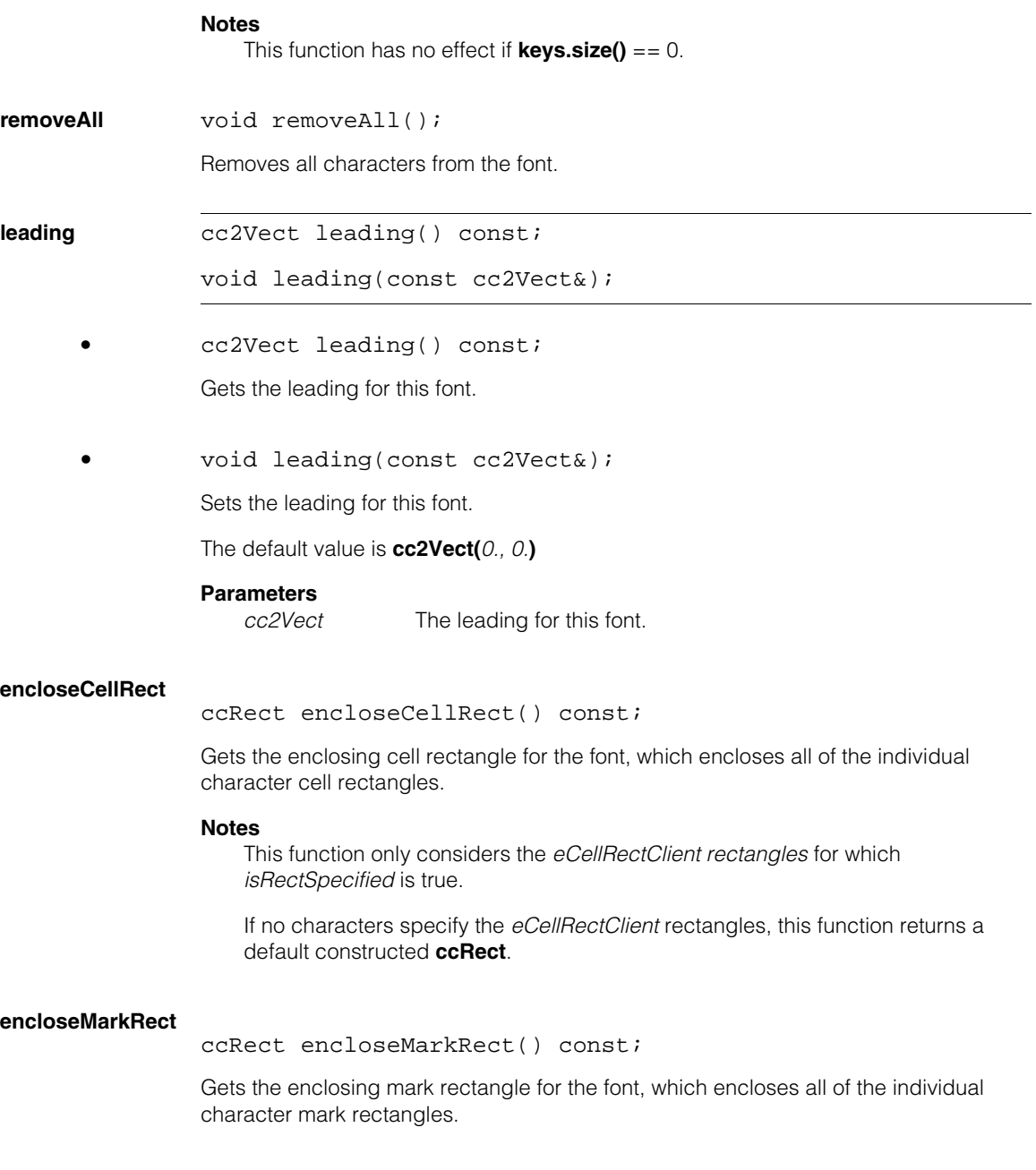

#### **ccOCFont**  $\blacksquare$

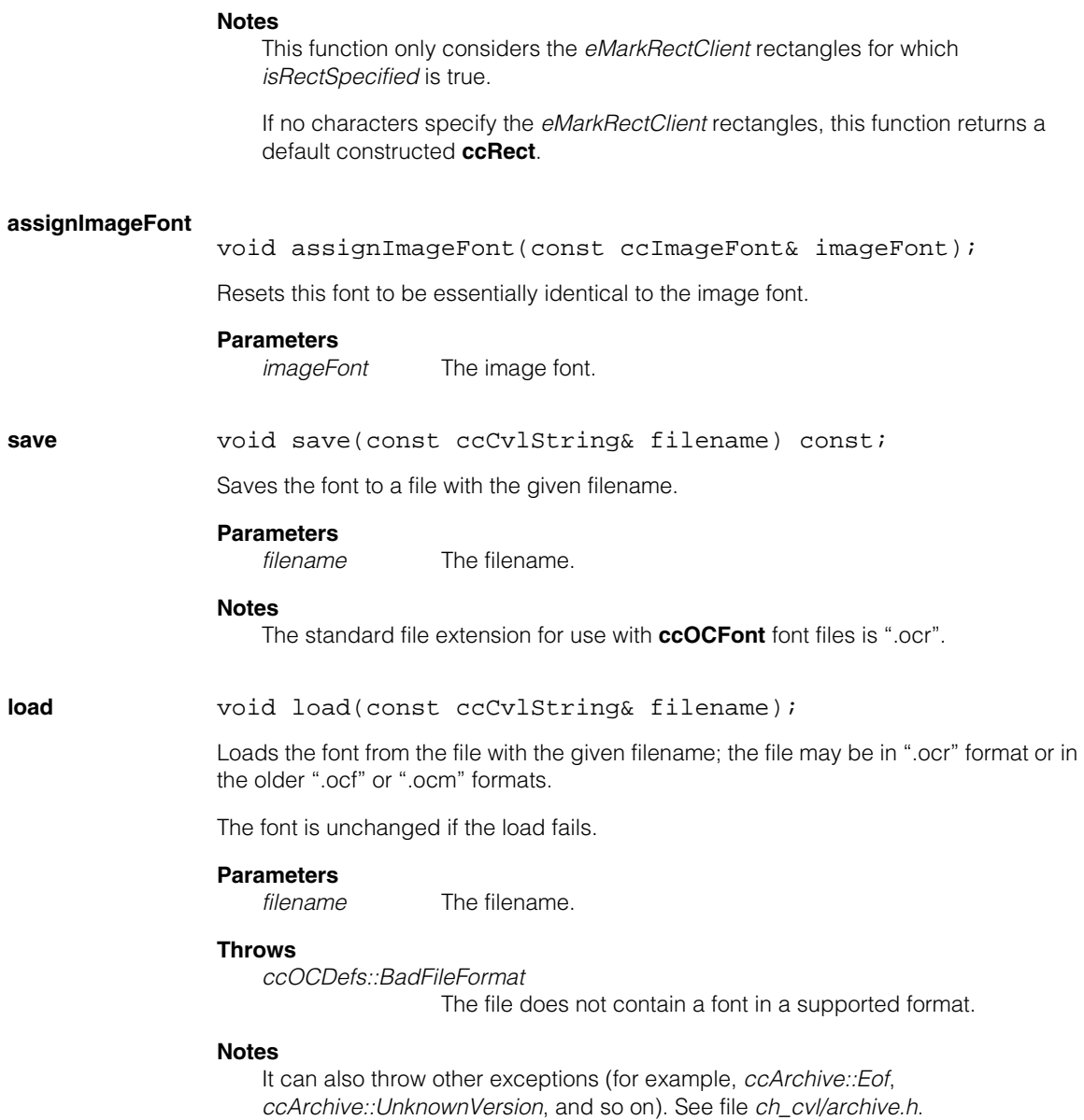

**tryLoad** bool tryLoad(const ccCvlString& filename);

Tries to load the font from the file with the given filename; the file may be in ".ocr" format or in the older ".ocf" or ".ocm" formats.

It returns true if successful or false if the file was in a bad format. Does not throw *ccOCDefs::BadFileFormat* if the file is in a bad format.

The font is unchanged if the load fails.

### **Parameters**

*filename* The filename.

### **makeUniqueInstanceKey**

ccOCCharKey makeUniqueInstanceKey(const ccOCCharKey& key) const;

Returns a unique key to be used for a new instance of the given key, with the same Unicode character value.

## **Parameters**

*key* The given key.

# **Operators**

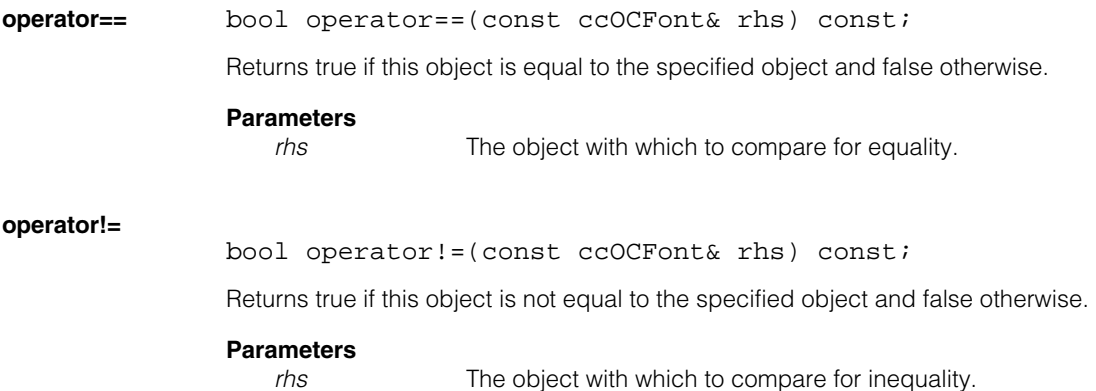

#### **ccOCFont**  $\blacksquare$

m. Î. **ccOCKeySet**   $\blacksquare$  $\blacksquare$  $\blacksquare$ 

#include <ch\_cvl/oc.h> n.

class ccOCKeySet;

# **Class Properties**

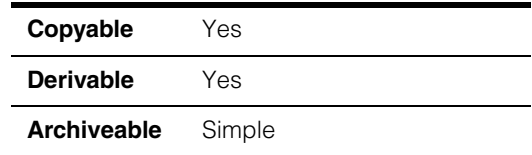

This class comprises the set of keys for characters from one alphabet that may be used at a particular position within a **ccOCLine** object. It also maintains a set of indices for multiple characters that are allowed to appear at a line position. The OCV tool uses these indices to determine the characters to compare with the run-time character image found at a line position.

The OC Key Set class contains information about the keys of character models that is relevant to a particular position within a **ccOCLine** object. It contains the following information:

## **Keys**

The set of unique keys for characters that may be used at a position. For example, if only numbers are possible for a position, this set would contain all of the number keys and none no letter keys.

## **Current keys**

A subset of keys (represented as indices into keys) for the characters of which exactly one is currently expected at the position. That is, any one of the characters represented by the current keys is allowed at the position. Typically, the current keys simply represent character models for multiple versions (appearances) of the same character. In the case that one or more of the current character indices is -1, the current key is by definition unknown. That is, it could be a key for any character in any alphabet, not just the ones listed in the set (in the case of OCV, this would correspond to a wild card character).

## **Confusion keys overrides**

Specified for any subset of keys in the key set. An override for a particular key specifies the set of keys for the characters that are *confusable* with the character for that particular key. If no override is specified for a particular key in the key set, the confusable keys for that key are simply the subset of keys in the alphabet (associated with the OC Line within which the position resides) for which **areConfusable()** is true and that are not part of the current key set.

## **Constructors/Destructors**

**ccOCKeySet** ccOCKeySet();

```
ccOCKeySet(const cmStd vector<c_Int32>& theKeys, 
 c_Int32 currentKeyIndex = -1);
```
ccOCKeySet(const cmStd vector<c\_Int32>& theKeys, const cmStd vector<c Int32> curKeyIndices);

ccOCKeySet(const ccOCAlphabetPtrh\_const& alphabet, const cmStd vector<ccCvlString> &charNames, const ccCvlString &currentCharName);

**•** ccOCKeySet();

Constructs an empty set of keys and sets the current key index to -1. A current key index of -1 indicates a wildcard for the position. Anything found at the position will pass verification.

**•** ccOCKeySet(const cmStd vector<c\_Int32>& theKeys, c Int32 currentKeyIndex =  $-1$ );

Constructs a key set using the supplied keys and current key index.

### **Parameters**

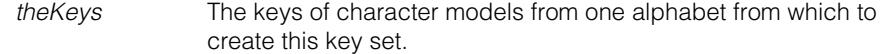

*currentKeyIndex* The index of the key to set as the current key or -1 to specify that the current key corresponds to a wildcard character. Setting *currentKeyIndex* to -1 means that anything found at the position will pass verification.

### **Throws**

*ccOCDefs::SameKey*

Two or more keys are the same. Keys must be unique.

*ccOCDefs::BadIndex*

The current key index does not exist in the key set and is not -1.

**•** ccOCKeySet(const cmStd vector<c\_Int32>& theKeys, const cmStd vector<c Int32> curKeyIndices);

Constructs a key set using the given keys and a set of current key indices. You can supply multiple versions of a character to be verified at a line position by selecting these from the key set. At run-time, the OCV tool determines which of the current characters is the best match for the found character.

## **Parameters**

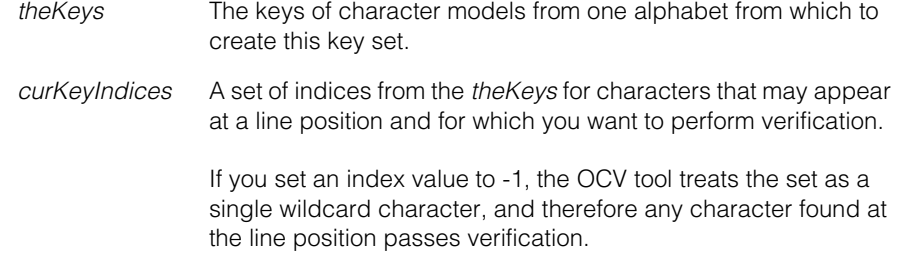

## **Throws**

*ccOCDefs::SameKey*

Two or more keys are the same. Keys must be unique.

## *ccOCDefs::BadIndex*

At least one of the current key indices is not valid or unique, and is not -1.

ccOCKeySet(const ccOCAlphabetPtrh const& alphabet, const cmStd vector<ccCvlString> &charNames, const ccCvlString &currentCharName);

Constructs a key set using the given alphabet, character names, and current character name. All characters from the alphabet with the same name as *currentCharName* are marked as current keys: these may, for example, include multiple versions of a character. At run-time, the OCV tool determines which of the current characters is the best match for the character found at a line position.

### **Parameters**

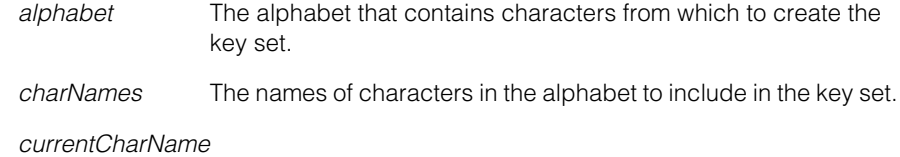

The character name used to determine which members of the key set are selected as current character keys.

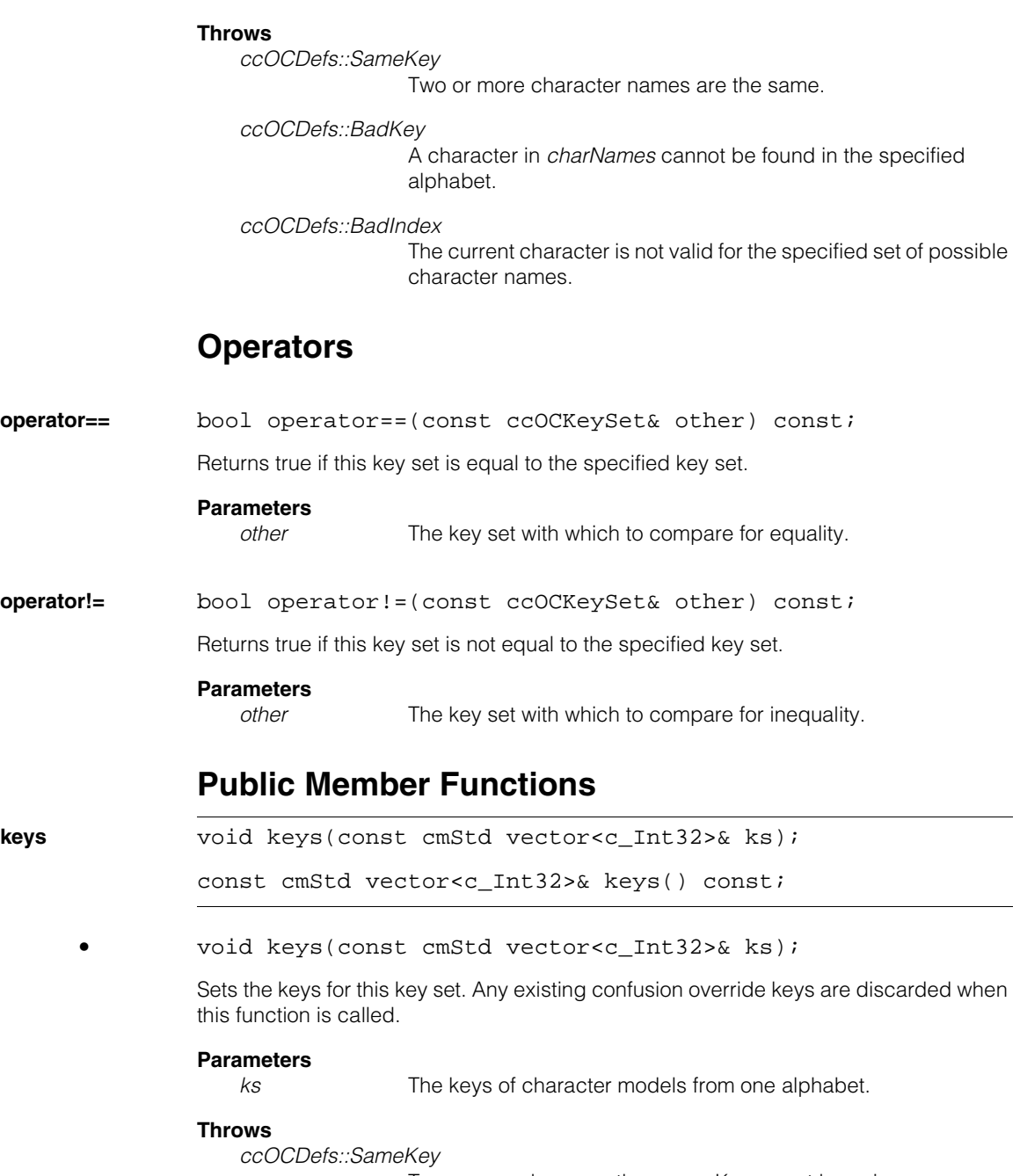

Two or more keys are the same. Keys must be unique.

*ccOCDefs::BadIndex*

The current key index does not exist in the key set and is not -1.

**•** const cmStd vector<c\_Int32>& keys() const;

Returns the keys for this key set.

### **currentKeyIndex**

void currentKeyIndex(c\_Int32 index);

c\_Int32 currentKeyIndex() const;

**•** void currentKeyIndex(c\_Int32 index);

Sets the index of the current key for the key set (if the set of current key indices has only one element). For more flexibility in setting current keys, use **currentKeyIndices()**.

The OCV tool uses the current key index to determine the character to compare with the run-time character image found at a line position. A current key index of -1 indicates a wildcard, and anything found at the position will pass verification.

### **Parameters**

*index* The index of the key to set as the current key or -1 to specify that the current key corresponds to a wildcard character.

### **Throws**

*ccOCDefs::BadIndex*

The supplied key index does not exist in the key set and is not -1.

*ccOCDefs::BadParam*

The set of current key indices has more than one element.

**•** c\_Int32 currentKeyIndex() const;

Returns the index of the current key for the key set (if the set of current key indices has only one element).

## **Throws**

*ccOCDefs::BadParam*

The set of current key indices has more than one element.

## **ccOCKeySet**

### **currentKeyIndices**

```
void currentKeyIndices(
 const cmStd vector<c_Int32> &indices); 
const cmStd vector<c_Int32> &currentKeyIndices() const;
```

```
• void currentKeyIndices(
 const cmStd vector<c Int32> &indices);
```
Sets the indices of the current keys for the key set.

The OCV tool uses the current key indices to determine the character to compare with the run-time character image found at a line position. To specify a wildcard character for a line position, set one or more of the current key indices to -1. Any character found at the position will pass verification.

## **Parameters**

*indices* The set of character key indices to use as the current keys. If any any index value is -1, the set is treated as a single wildcard character.

### **Throws**

*ccOCDefs::BadIndex*

A supplied key index is not unique or valid, and it is not -1.

const cmStd vector<c\_Int32> &currentKeyIndices() const;

Returns the indices of the current keys for the key set.

### **isCurrentWildcard**

bool isCurrentWildcard() const;

Returns true if any of the current key indices is set to -1.

### **currentKey** c\_Int32 currentKey() const;

Returns the current key if the set of current key indices has only one element.

### **Throws**

*ccOCDefs::BadKey*

The current key index is set to -1, the wildcard character.

*ccOCDefs::BadParams*

The set of current key indices has more than one element.
**currentKeys** cmStd vector<c Int32> currentKeys() const;

Returns the current keys.

### **Throws**

*ccOCDefs::BadKey*

**isCurrentWildcard()** returns true.

### **confusionOverrides**

void confusionOverrides(c\_Int32 key, const cmStd vector<c\_Int32>& confusionKeys);

const cmStd vector<c\_Int32>& confusionOverrides( c\_Int32 key) const;

**•** void confusionOverrides(c\_Int32 key, const cmStd vector<c\_Int32>& confusionKeys);

Sets the confusion override keys for the specified key.

If confusion override keys are defined for a particular key, then the OCV tool will use the override keys as the confusable keys for the particular key. If no override keys are defined, then all characters in the current alphabet that have confusion scores above the confusion threshold (and which are not members of the current key set for the character position) are treated as confusable.

Specifying override keys lets you perform OCR (Optical Character Recognition) using the OCV tool. By specifying which characters are confusable, you can force the tool to check for confusion among the characters defined as part of the current key set. This lets you determine not only that one of the valid characters is present, but which one is present.

### **Notes**

Any confusion keys that are not valid in the alphabet associated with the line in which this key is used are ignored. Duplicate confusion keys are counted only once.

#### **Parameters**

*key* The key for which the overrides are defined.

*confusionKeys* The override keys.

### **Throws**

*ccOCDefs::BadKey*

*key* is not a member of this **ccOCKeySet**.

### **ccOCKeySet**

**•** const cmStd vector<c\_Int32>& confusionOverrides( c\_Int32 key) const;

Returns the confusion override keys for the specified key.

### **Parameters**

*key* The key for which to return the override keys.

### **Throws**

*ccOCDefs::BadKey*

*key* is not a member of this **ccOCKeySet** or there are no confusion overrides defined for *key*.

### **removeConfusionOverrides**

void removeConfusionOverrides(c\_Int32 key);

Removes all the confusion overrides for the specified key.

### **Throws**

*ccOCDefs::BadKey*

*key* is not a member of this **ccOCKeySet** or there are no confusion overrides defined for *key*.

### **hasConfusionOverrides**

bool hasConfusionOverrides(c\_Int32 key);

Returns true if this key has confusion overrides defined for it, false otherwise.

### **Throws**

*ccOCDefs::BadKey*

*key* is not a member of this **ccOCKeySet**.

**ccOCLine** 

m. Î.

 $\blacksquare$ **COL**  $\blacksquare$ 

```
#include <ch_cvl/oc.h>
n.
```
class ccOCLine : public ccPersistent, public ccRepBase;

# **Class Properties**

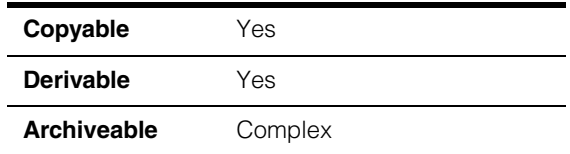

This class represents a spatial arrangement of characters from one alphabet. A typical line consists of evenly spaced, upright characters as found on a product label, however you can configure arbitrary arrangements of characters by supplying information about the uncertainty in position, angle, and scale of each character. For each line position, this class maintains a set of keys for characters that can appear at the position. An optical verification tool uses the information provided by the **ccOCLine** class to verify characters in a line of text.

# **Constructors/Destructors**

```
ccOCLine ccOCLine(); 
              ccOCLine(const cmStd vector<ccOCKeySet>& keySetSequence,
               const ccOCAlphabetPtrh_const& alphabet, 
               const cc2Rigid& spacing, double charScale = 1.0, 
               double transUnc = 0.0, 
               const ccRadian& rotUnc = ccRadian(0), 
               double scaleUnc = 0.0, 
               const ccCvlString& name = cmT("") ;
              ccOCLine(const cmStd vector<ccOCKeySet>& keySetSequence,
               const ccOCAlphabetPtrh_const& alphabet, 
               const cmStd vector<cc2Rigid>& charPoses, 
               double charScale = 1.0, 
               double transUnc = 0.0, 
               const ccRadian & rotUnc = ccRadian(0), 
               double scaleUnc = 0.0, 
               const ccCvlString& name = cmT("")); 
              ccOCLine(const cmStd vector<ccOCKeySet>& keySetSequence,
               const ccOCAlphabetPtrh_const& alphabet, 
               const cmStd vector<cc2Rigid>& charPoses, 
               const cmStd vector<double>& charScales,
```

```
const cmStd vector<double>& transUncs,
const cmStd vector<ccRadian>& rotUncs, 
const cmStd vector<double>& scaleUncs, 
const ccCvlString& name = cmT(""));
```
**•** ccOCLine();

Constructs an empty line with an empty alphabet.

**•** ccOCLine(const cmStd vector<ccOCKeySet>& keySetSequence, const ccOCAlphabetPtrh\_const& alphabet, const cc2Rigid& spacing, double charScale = 1.0, double transUnc = 0.0, const ccRadian& rotUnc = ccRadian(0), double scaleUnc = 0.0, const ccCvlString& name = cmT(""));

> Constructs a line using the specified alphabet and sequence of character key sets. Characters are uniformly spaced with respect to their origins, and the scaling and uncertainty factors apply to all characters in the line.

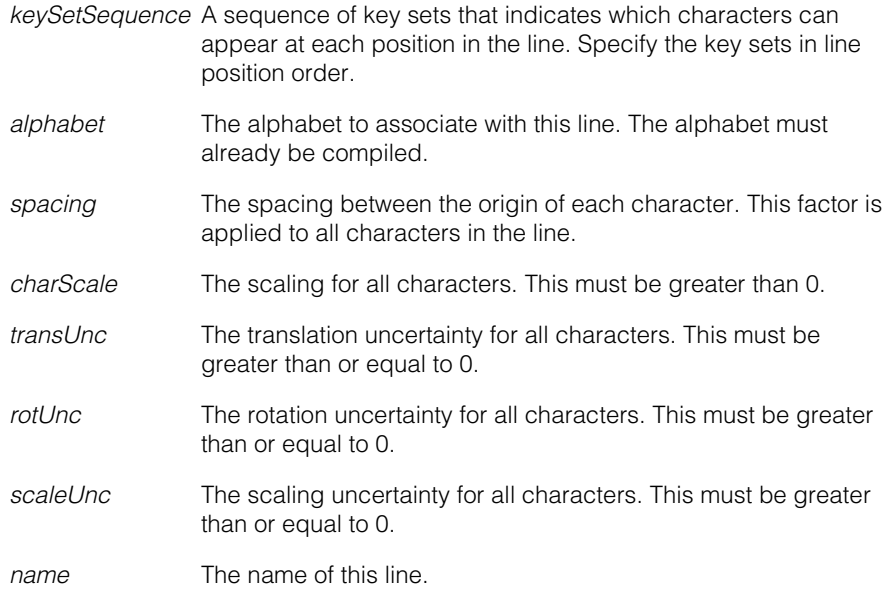

### **Notes**

For the typical case of a horizontal line of upright characters (x- and y-axes of all characters parallel with the x- and y-axes of the first character in the line), specify a *spacing* value that has only an x-axis translation component.

### **Throws**

*ccOCDefs::BadParams*

If *charScale* is less than or equal to 0, or if a value for *transUncs*, *rotUncs*, or *scaleUncs* is less than 0, or if *alphabet* is NULL.

```
ccOCDefs::BadKey
```
A character model associated with a key does not exist in the specified alphabet.

```
• ccOCLine(const cmStd vector<ccOCKeySet>& keySetSequence,
          const ccOCAlphabetPtrh_const& alphabet, 
          const cmStd vector<cc2Rigid>& charPoses, 
         double charScale = 1.0, 
         double transUnc = 0.0, 
          const ccRadian & rotUnc = ccRadian(0), 
         double scaleUnc = 0.0, 
          const ccCv1String& name = cmT("");
```
Constructs a line using the specified alphabet and sequence of character key sets. Each character has a rigid pose with respect to an implicit character line coordinate system. Scaling and uncertainty factors apply to all characters.

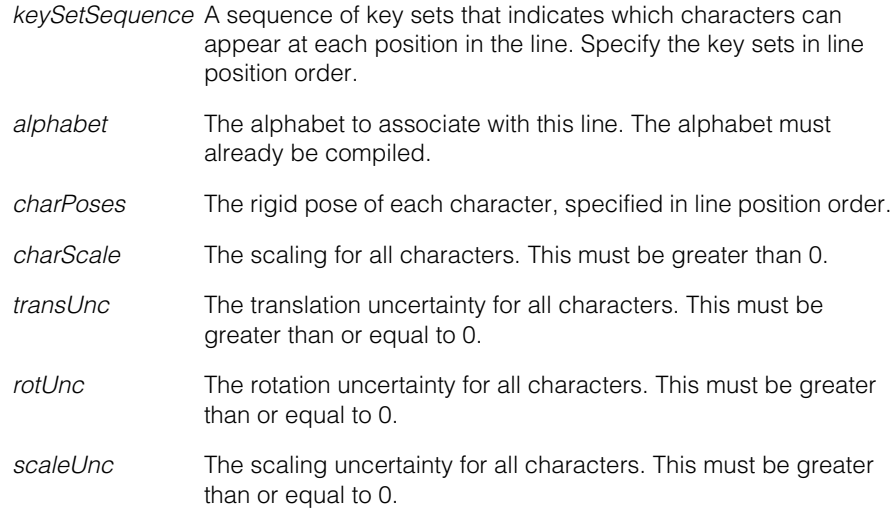

### **ccOCLine**

*name* The name of this line.

### **Throws**

*ccOCDefs::BadParams*

If the number of elements in *keySetSequence* does not equal the number of character poses,

or if *charScale* is less than or equal to 0,

or if a value for *transUncs*, *rotUncs*, or *scaleUncs* is less than 0, or if *alphabet* is NULL.

### *ccOCDefs::BadKey*

A character model associated with a key does not exist in the specified alphabet.

```
• ccOCLine(const cmStd vector<ccOCKeySet>& keySetSequence,
         const ccOCAlphabetPtrh_const& alphabet, 
         const cmStd vector<cc2Rigid>& charPoses, 
         const cmStd vector<double>& charScales, 
         const cmStd vector<double>& transUncs, 
         const cmStd vector<ccRadian>& rotUncs, 
         const cmStd vector<double>& scaleUncs,
         const ccCV1String& name = cmT("");
```
Constructs a line using the specified sequence of character key sets and an alphabet. Each character has a rigid pose with respect to an implicit line coordinate system. You supply scaling and uncertainty factors for each character in the line.

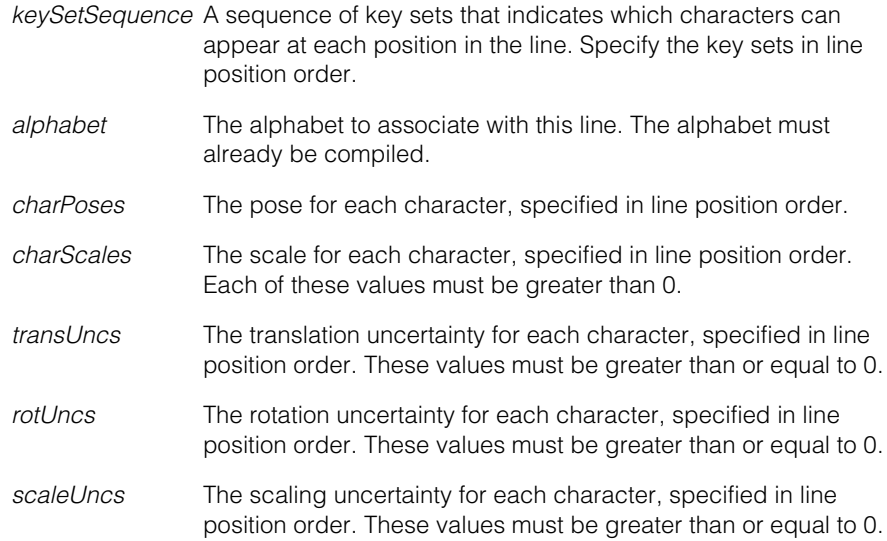

*name* The name of the line.

### **Throws**

*ccOCDefs::BadParams*

If the number of elements in each of the supplied vectors are unequal,

or if *charScale is less than or equal to 0,* 

or if a value for *transUncs*, *rotUncs*, or *scaleUncs* is less than 0, or if alphabet is NULL.

*ccOCDefs::BadKey*

A character model associated with a key does not exist in the specified alphabet.

### **Notes**

This constructor allows you to specify different scales for each character in a line. However, varying character scales decreases the ability of an optical tool to perform effective character recognition and verification. This is because confusion scores are based on comparing characters at similar positions angles, and scales. You should try to use separate lines to describe characters at different scales.

# **Operators**

### **operator==** bool operator==(const ccOCLine& other) const;

Return true if this line is equal to the specified line.

### **Parameters**

*other* The line with which to compare for equality.

### **Notes**

The equality operator considers the alphabets associated with two lines equivalent if their names are the same. The equality operator does not compare the models within the alphabets for equality.

### **operator!=** bool operator!=(const ccOCLine& other) const;

Returns true if this line is not equal to the specified line.

### **Parameters**

*other* The line with which to compare for inequality.

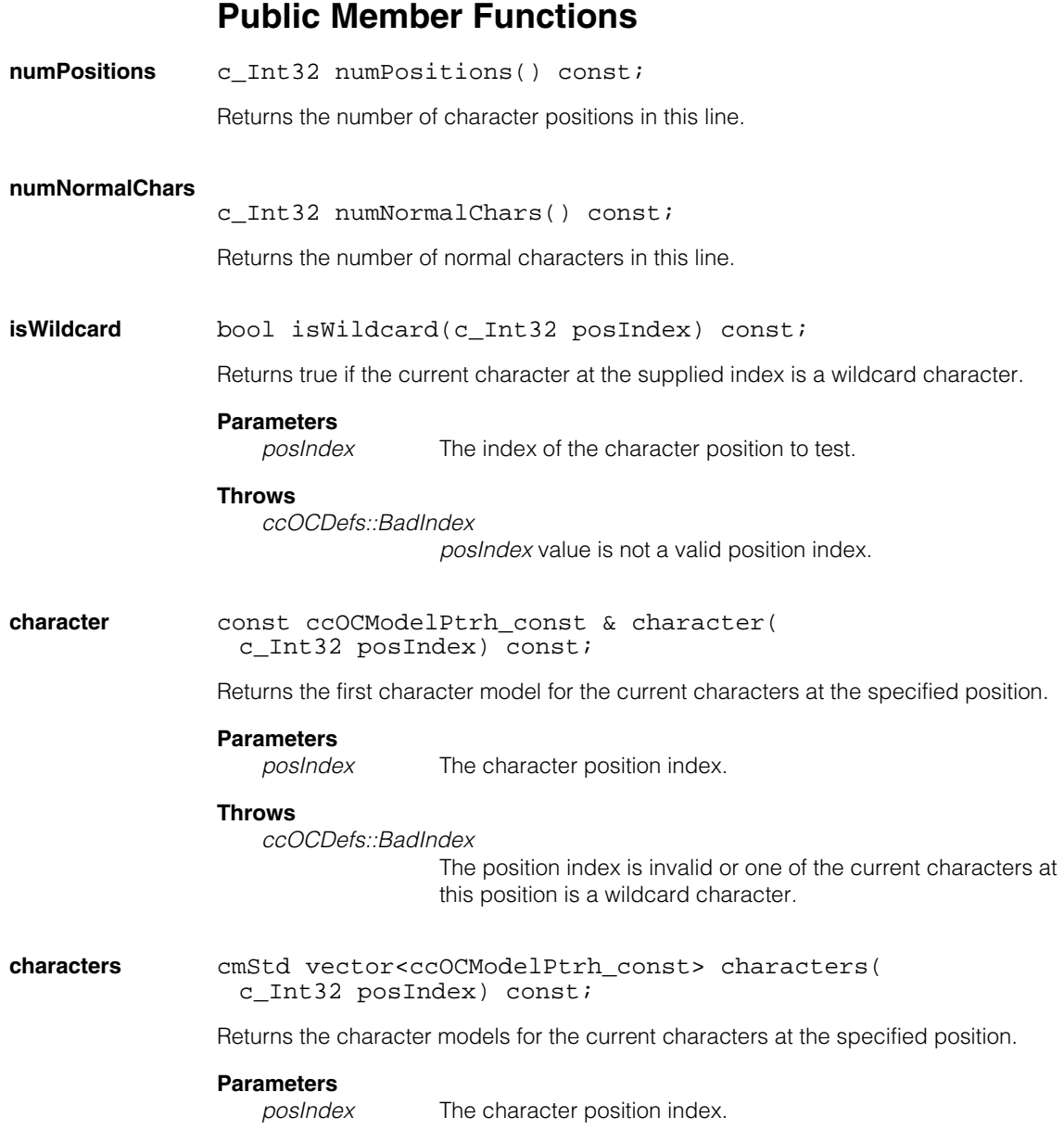

### **Throws**

*ccOCDefs::BadIndex*

The position index is invalid or one of the current characters at this position is a wildcard character.

**alphabet** const ccOCAlphabetPtrh\_const& alphabet() const;

Returns the alphabet for this line.

### **keySetSequence**

const cmStd vector<ccOCKeySet>& keySetSequence() const; Returns the character key set sequence for this line.

**charPoses** const cmStd vector<cc2Rigid>& charPoses() const;

Returns the character poses for this line with respect to the line coordinate system.

**charScales** const cmStd vector<double>& charScales() const;

Returns the character scales for this line with respect to the line coordinate system.

### **translationUncertainties**

const cmStd vector<double>& translationUncertainties() const;

Returns the character translation uncertainties.

### **rotationUncertainties**

const cmStd vector<ccRadian>& rotationUncertainties() const;

Returns the character rotation uncertainties.

### **scaleUncertainties**

const cmStd vector<double>& scaleUncertainties() const;

Returns the character scale uncertainties.

**name const** ccCvlString& name() const;

Returns the name of this line.

### **ccOCLine**

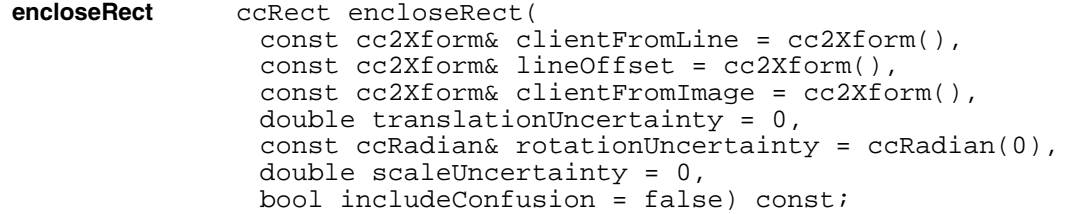

Returns the smallest rectangle that contains this line. The enclosing rectangle is aligned with respect to the specified image coordinate system.

### **Parameters**

*clientFromLine* A transformation that maps the line's coordinate system to the client coordinate system.

*lineOffset*

A transformation that maps the origin of the line to the origin of the client coordinate system.

#### *clientFromImage*

A transformation that maps the image coordinate system to the client coordinate system.

*translationUncertainty*

The translation uncertainty for the line. This value must be greater than or equal to 0.

*rotationUncertainty*

The rotation uncertainty for the line. This value must be greater than or equal to 0.

### *scaleUncertainty*

The scale uncertainty for the line. This value must be greater than or equal to 0. You should not specify a value greater than 0.10 for the scale uncertainty.

*includeConfusion*

If true, the returned enclosing rectangle contains any confusing characters in place of those nominally present.

### **Throws**

*ccOCDefs::BadParams*

*translationUncertainty*, *rotationUncertainty*, or *scaleUncertainty* is less than 0.

# **Typedefs**

**ccOCLinePtrh** typedef ccPtrHandle<ccOCLine> ccOCLinePtrh;

### **ccOCLinePtrh\_const**

typedef ccPtrHandle\_const<ccOCLine> ccOCLinePtrh\_const;

#### **ccOCLine**  $\blacksquare$

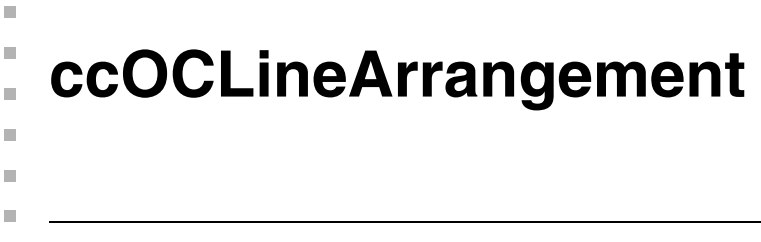

#include <ch\_cvl/oc.h> n.

class ccOCLineArrangement : public ccPersistent, public ccRepBase;

# **Class Properties**

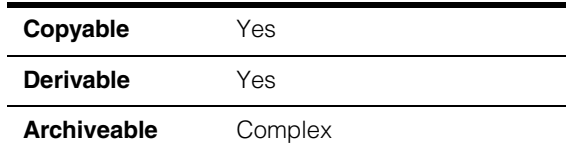

This class represents a spatial arrangement of lines. A typical line arrangement consists of horizontal, parallel lines as found on a product label, however you can configure arbitrary arrangements of lines by supplying information about the uncertainty in position, angle, and scale for each line. An optical verification tool uses the information provided by this class to verify the lines in an area of text.

# **Constructors/Destructors**

### **ccOCLineArrangement**

```
ccOCLineArrangement(); 
ccOCLineArrangement(
 const cmStd vector<ccOCLinePtrh_const>& lines, 
 const cc2Rigid& spacing, 
 double transUnc = 0.0, 
 const ccRadian& rotUnc = ccRadian(0), 
 const ccCvlString& name = cmT("");
ccOCLineArrangement(
 const cmStd vector<ccOCLinePtrh>& lines, 
 const cc2Rigid& spacing, 
 double transUnc = 0.0, 
 const ccRadian& rotUnc = ccRadian(0), 
 const ccCvlString& name = cmT("") ;
ccOCLineArrangement(
 const cmStd vector<ccOCLinePtrh_const>& lines, 
 const cmStd vector<cc2Rigid>& linePoses,
```

```
double transUnc = 0.0, 
 const ccRadian & rotUnc = ccRadian(0), 
 const ccCvlString& name = cmT("")); 
ccOCLineArrangement(
 const cmStd vector<ccOCLinePtrh>& lines, 
 const cmStd vector<cc2Rigid>& linePoses, 
 double transUnc = 0.0, 
 const ccRadian & rotUnc = ccRadian(0), 
 const ccCvlString& name = cmT("")); 
ccOCLineArrangement(
 const cmStd vector<ccOCLinePtrh_const>& lines,
 const cmStd vector<cc2Rigid>& linePoses, 
 const cmStd vector<double>& transUncs, 
 const cmStd vector<ccRadian>& rotUncs, 
 const ccCvlString& name = cmT("")); 
ccOCLineArrangement(
 const cmStd vector<ccOCLinePtrh>& lines, 
 const cmStd vector<cc2Rigid>& linePoses, 
 const cmStd vector<double>& transUncs, 
 const cmStd vector<ccRadian>& rotUncs, 
 const ccCvlString& name = cmT("") ;
```
**•** ccOCLineArrangement();

Constructs a line arrangement with no lines.

```
• ccOCLineArrangement(
         const cmStd vector<ccOCLinePtrh_const>& lines, 
         const cc2Rigid& spacing, 
         double transUnc = 0.0, 
         const ccRadian& rotUnc = ccRadian(0), 
         const ccCvlString& name = cmT("");
```
Constructs a line arrangement from the specified set of lines. Lines are uniformly spaced with respect their origins, and the scaling and uncertainty factors apply to all characters in the line.

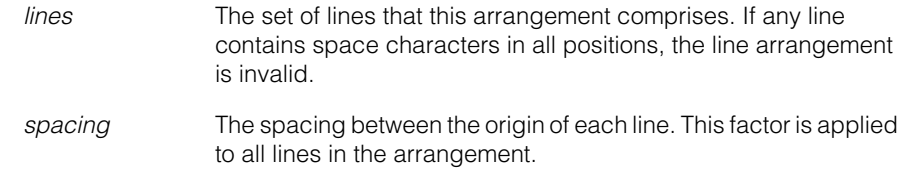

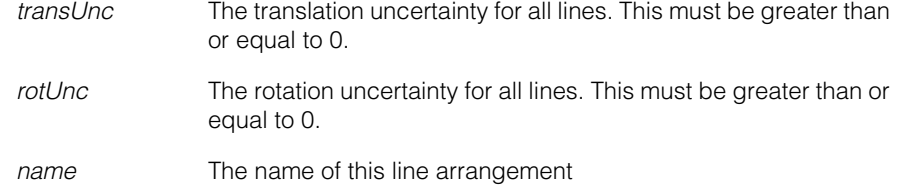

### **Notes**

For the typical case of parallel, horizontal lines of text, specify a *spacing* value that has only a y-axis translation component.

### **Throws**

```
ccOCDefs::BadParams
                 transUnc or rotUnc is less than 0.
```

```
• ccOCLineArrangement(
```

```
const cmStd vector<ccOCLinePtrh>& lines, 
const cc2Rigid& spacing, 
double transUnc = 0.0, 
const ccRadian& rotUnc = ccRadian(0), 
const ccCvlString& name = cmT(""));
```
Constructs a line arrangement from the specified set of lines. Lines are uniformly spaced with respect their origins, and the scaling and uncertainty factors apply to all characters in the line.

### **Parameters**

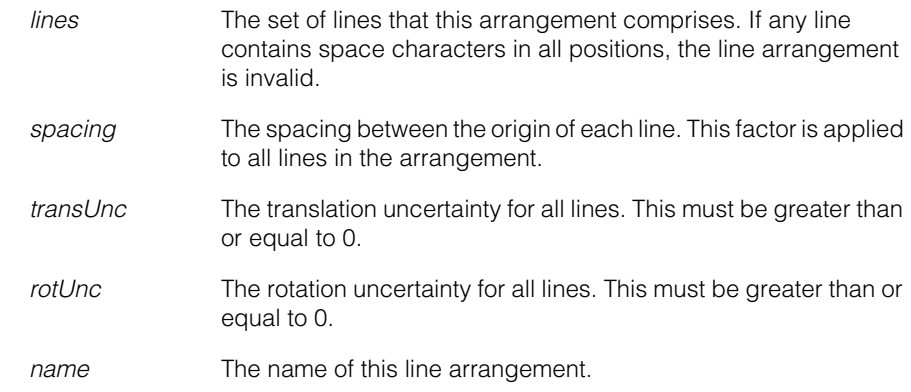

### **Notes**

For the typical case of parallel, horizontal lines of text, specify a *spacing* value that has only a y-axis translation component.

### **Throws**

*ccOCDefs::BadParams transUnc* or *rotUnc* is less than 0.

```
• ccOCLineArrangement(
         const cmStd vector<ccOCLinePtrh const>& lines,
         const cmStd vector<cc2Rigid>& linePoses, 
         double transUnc = 0.0, 
         const ccRadian & rotUnc = ccRadian(0), 
         const ccCv1String& name = cmT("");
```
Constructs a line arrangement from the specified set of lines. For each line, you can supply an arbitrary pose with respect to the implicit line arrangement coordinate system. You can also supply translation and rotation uncertainty factors that apply to all lines in the arrangement.

### **Parameters**

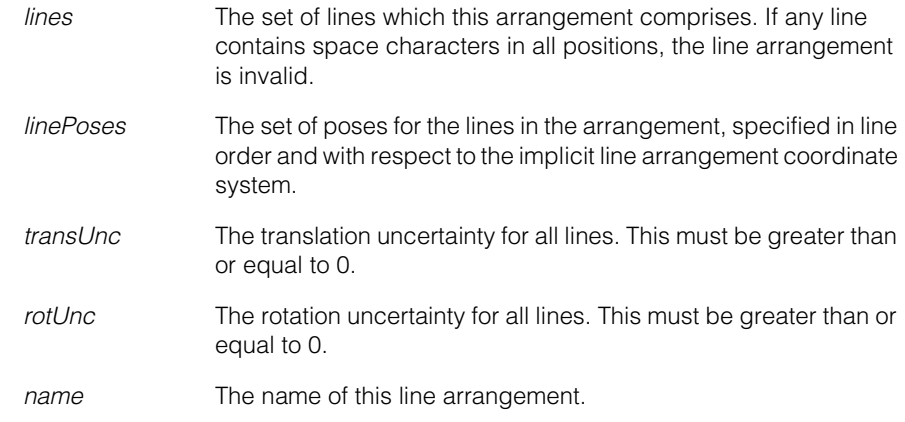

### **Throws**

*ccOCDefs::BadParams*

The number of line poses does not equal the number of lines; or *transUnc* or *rotUnc* is less than 0.

### **•** ccOCLineArrangement(

const cmStd vector<ccOCLinePtrh>& lines, const cmStd vector<cc2Rigid>& linePoses,

```
double transUnc = 0.0, 
const ccRadian & rotUnc = ccRadian(0), 
const ccCv1String& name = cmT("");
```
Constructs a line arrangement from the specified set of lines. For each line, you can supply an arbitrary pose with respect to the implicit line arrangement coordinate system. You can also supply translation and rotation uncertainty factors that apply to all lines in the arrangement.

### **Parameters**

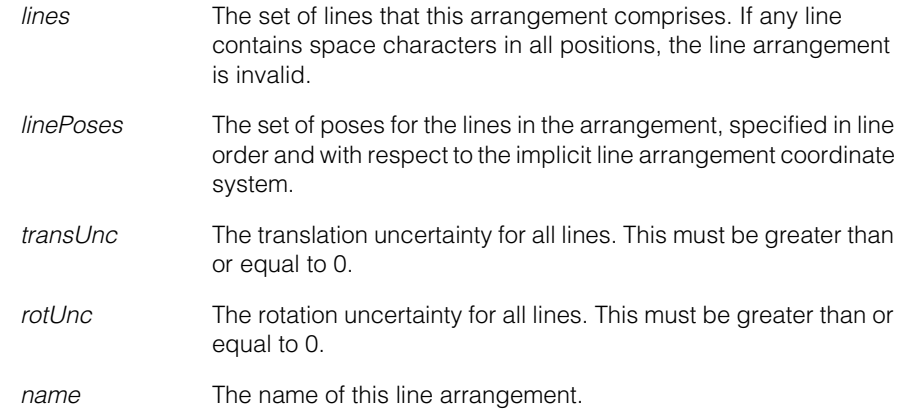

### **Throws**

*ccOCDefs::BadParams*

The number of line poses does not equal the number of lines; or *transUnc* or *rotUnc* is less than 0.

**•** ccOCLineArrangement(

```
const cmStd vector<ccOCLinePtrh_const>& lines, 
const cmStd vector<cc2Rigid>& linePoses, 
const cmStd vector<double>& transUncs, 
const cmStd vector<ccRadian>& rotUncs, 
const ccCV1String& name = cmT("");
```
Constructs a line arrangement from the specified set of lines. For each line, you can supply an arbitrary pose with respect to the implicit line arrangement coordinate system. You also supply the uncertainty in translation and rotation for each line.

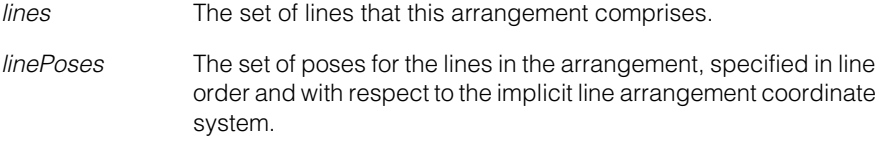

#### **ccOCLineArrangement**  $\blacksquare$

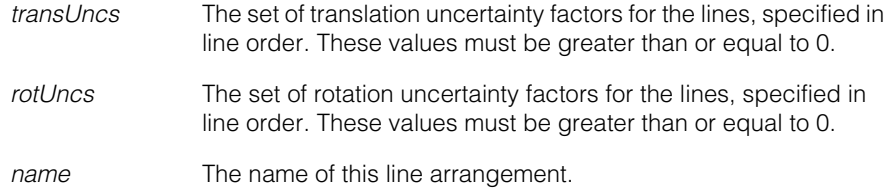

### **Throws**

```
ccOCDefs::BadParams
                 transUnc or rotUnc is less than 0.
```
**•** ccOCLineArrangement(

```
const cmStd vector<ccOCLinePtrh>& lines, 
const cmStd vector<cc2Rigid>& linePoses, 
const cmStd vector<double>& transUncs, 
const cmStd vector<ccRadian>& rotUncs, 
const ccCvlString& name = cmT(""));
```
Constructs a line arrangement from the specified set of lines. For each line, you can supply an arbitrary pose with respect to the implicit line arrangement coordinate system. You also supply the uncertainty in translation and rotation for each line.

### **Parameters**

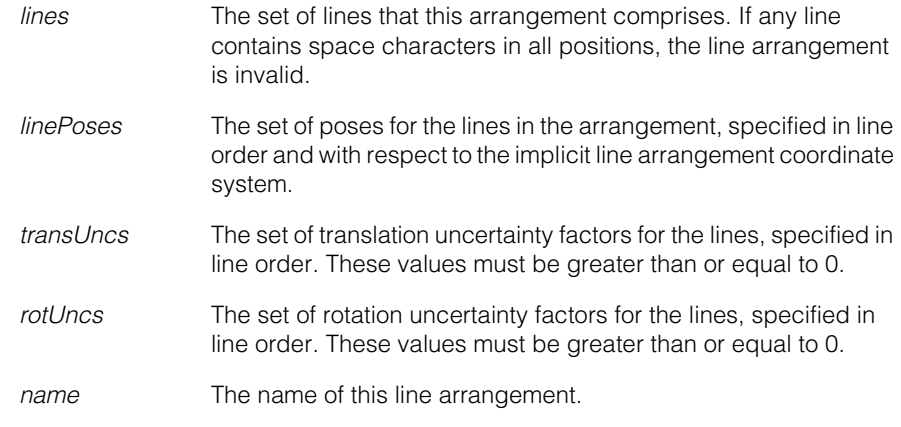

### **Throws**

*ccOCDefs::BadParams*

The number of line poses or uncertainties does not equal the number of lines; or *transUnc* or *rotUnc* is less than 0.

### **Operators**

**operator==** bool operator==(const ccOCLineArrangement& other) const; Return true if this line arrangement is equal to the specified line arrangement.

**Parameters** 

*other* The line arrangement with which to compare for equality.

### **operator!=** bool operator!=(const ccOCLineArrangement& other) const;

Return true if this line arrangement is not equal to the specified line arrangement.

### **Parameters**

*other* The line arrangement with which to compare for inequality.

### **Public Member Functions**

**numLines** const c Int32 numLines() const;

Returns the number of lines in this arrangement.

**lines** const cmStd vector<ccOCLinePtrh\_const>& lines() const;

Returns the set of lines for this arrangement.

**linePoses** const cmStd vector<cc2Rigid>& linePoses() const;

Returns the set of line poses for this arrangement. Line poses are aligned with respect to the line arrangement coordinate system.

### **translationUncertainties**

const cmStd vector<double>& translationUncertainties() const;

Returns the set of translation uncertainties for the lines in this arrangement.

### **rotationUncertainties**

const cmStd vector<ccRadian>& rotationUncertainties() const;

Returns the set of rotation uncertainties for the lines in this arrangement.

#### **ccOCLineArrangement**  $\blacksquare$

**name** const ccCvlString& name() const;

Returns the name of this line arrangement.

**encloseRect** ccRect encloseRect( const cc2Xform& clientFromArr = cc2Xform(), const cc2Xform& arrOffset = cc2Xform(), const cc2Xform& clientFromImage = cc2Xform(), double translationUncertainty = 0, const ccRadian& rotationUncertainty = ccRadian(0), double scaleUncertainty = 0, bool includeConfusion = false) const;

> Returns the smallest rectangle that contains this line arrangement. The enclosing rectangle is aligned with respect to the specified image coordinate system. If *includeConfusion* is true, the enclosing rectangle also contains any confusing characters in place of those nominally present.

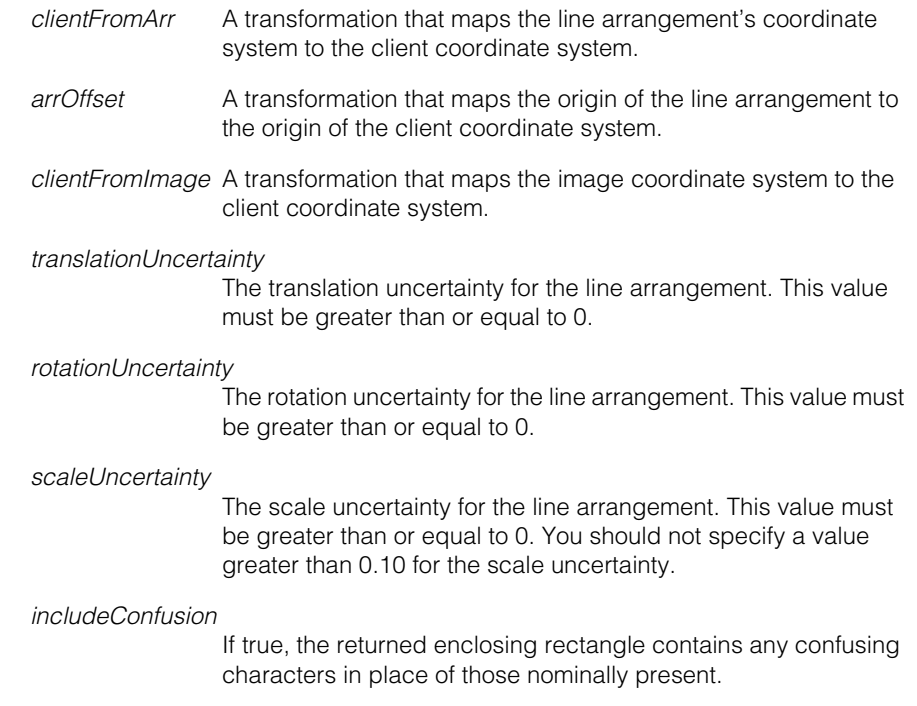

**Throws**

*ccOCDefs::BadParams*

*translationUncertainty*, *rotationUncertainty*, or *scaleUncertainty* is less than 0.

# **Typedefs**

### **ccOCLineArrangementPtrh**

typedef ccPtrHandle<ccOCLineArrangement> ccOCLineArrangementPtrh;

### **ccOCLineArrangementPtrh\_const**

typedef ccPtrHandle\_const<ccOCLineArrangement> ccOCLineArrangementPtrh\_const;

#### **ccOCLineArrangement**  $\blacksquare$

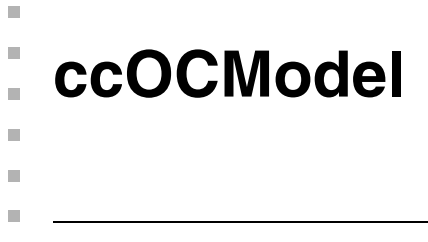

#include <ch\_cvl/oc.h> n.

class ccOCModel : public ccPersistent, public ccRepBase;

# **Class Properties**

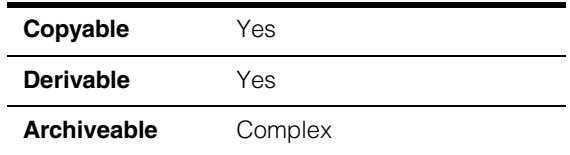

This class represents a single character for optical character verification by the OCV tool.

### **Constructors/Destructors**

**ccOCModel** ccOCModel();

```
ccOCModel(c_Int32 key, 
 const ccPelBuffer_const<c_UInt8>& image, 
 const ccPelRect& imageArea, 
 CharType ctype, 
 const ccCvlString& name = cmT(""), 
 const ccCvlString& description = cmT(""));
ccOCModel(c_Int32 key, 
 const ccPelBuffer_const<c_UInt8>& image, 
 const ccPelBuffer_const<c_UInt8>& mask, 
 const ccPelRect& imageArea, CharType ctype, 
 const ccCvlString& name = cmT(""), 
 const ccCvlString& description = cmT(""));
```
**•** ccOCModel();

The default constructor creates a model for a blank character with no area.

**•** ccOCModel(c\_Int32 key, const ccPelBuffer\_const<c\_UInt8>& image, const ccPelRect& imageArea,

```
CharType ctype, 
const ccCvlString& name = cmT(""), 
const ccCvlString& description = cmT(""));
```
Creates a character model from the specified parameters.

### **Parameters**

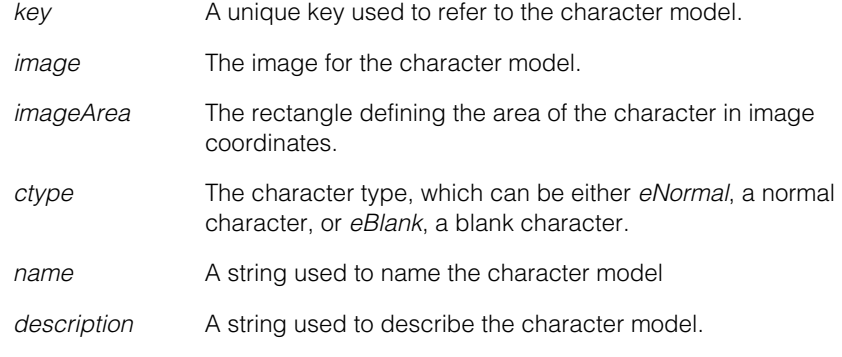

### **Throws**

*ccOCDefs::BadImage*

The *image* is unbound but *ctype* is *eNormal*.

*ccOCDefs::NotImplemented*

The *image* is bound but *ctype* is *eBlank*.

*ccOCDefs::BadParams*

The *image* is bound and the *imageArea* does not fit within the window region.

**•** ccOCModel(c\_Int32 key,

```
const ccPelBuffer_const<c_UInt8>& image, 
const ccPelBuffer_const<c_UInt8>& mask, 
const ccPelRect& imageArea, CharType ctype, 
const ccCvlString& name = cmT(""), 
const ccCvlString& description = cmT(""));
```
Creates a character model that includes an image mask. If the mask is unbound, this constructor behaves the same as the previous overloaded constructor.

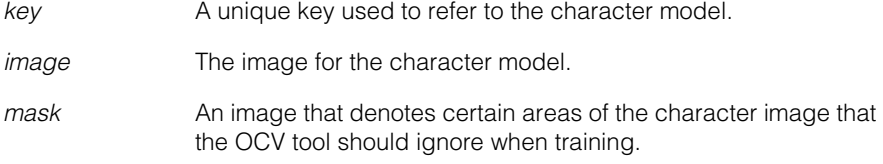

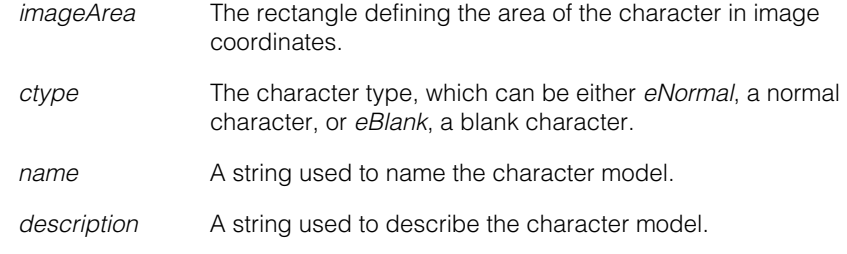

### **Throws**

*ccOCDefs::BadImage*

The *image* is unbound but *ctype* is *eNormal*.

*ccOCDefs::NotImplemented*

The *image* is bound but *ctype* is *eBlank*.

*ccOCDefs::BadParams*

*image* and *mask* are both bound but their window regions are unequal; or the *image* or *mask* is bound but the specified image area does not fit within the window region.

# **Operators**

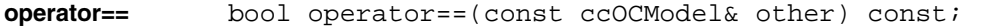

Returns true if this character model is equal to the specified character model.

### **Parameters**

*other* A character model to compare with this one.

**operator!=** bool operator!=(const ccOCModel& other) const;

Returns true if this object is not equal to the specified character model.

### **Parameters**

*other* A character model to compare with this one.

# **Enumerations**

**CharType** enum CharType

This enumeration defines the types of character models.

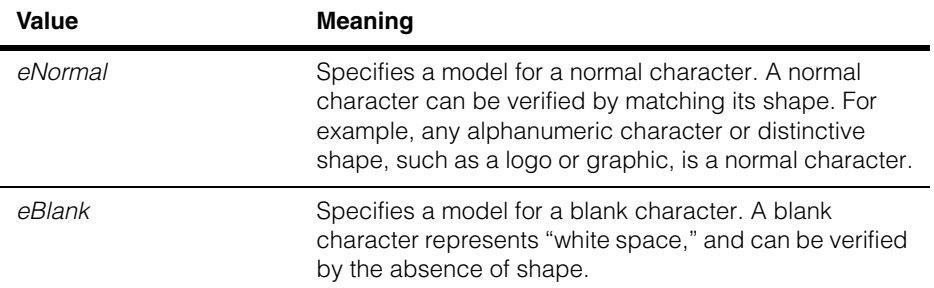

# **Public Member Functions**

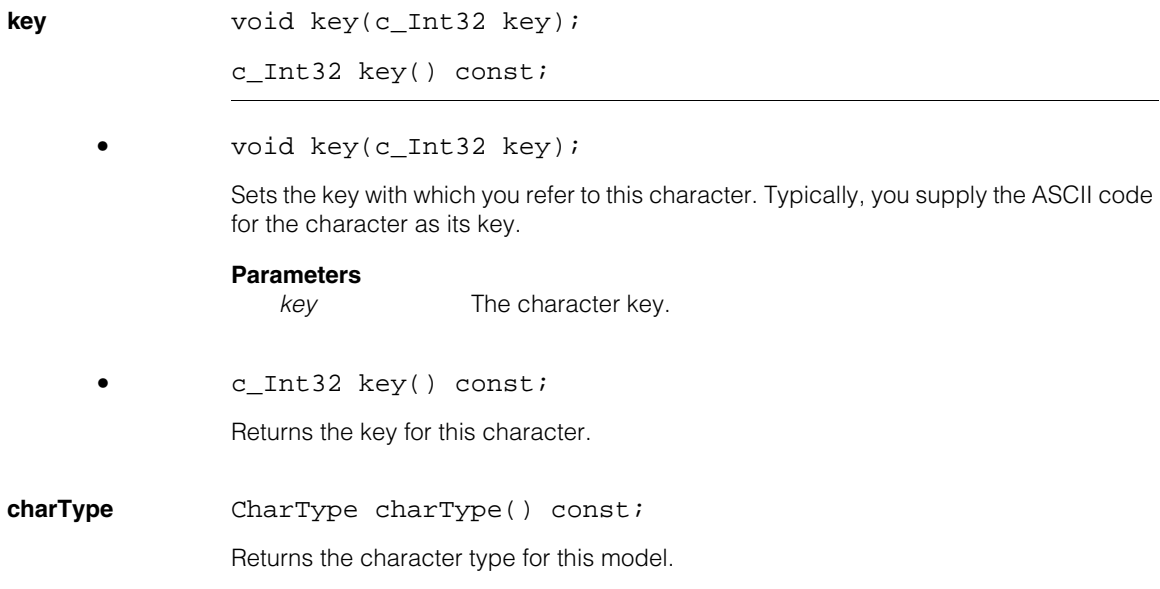

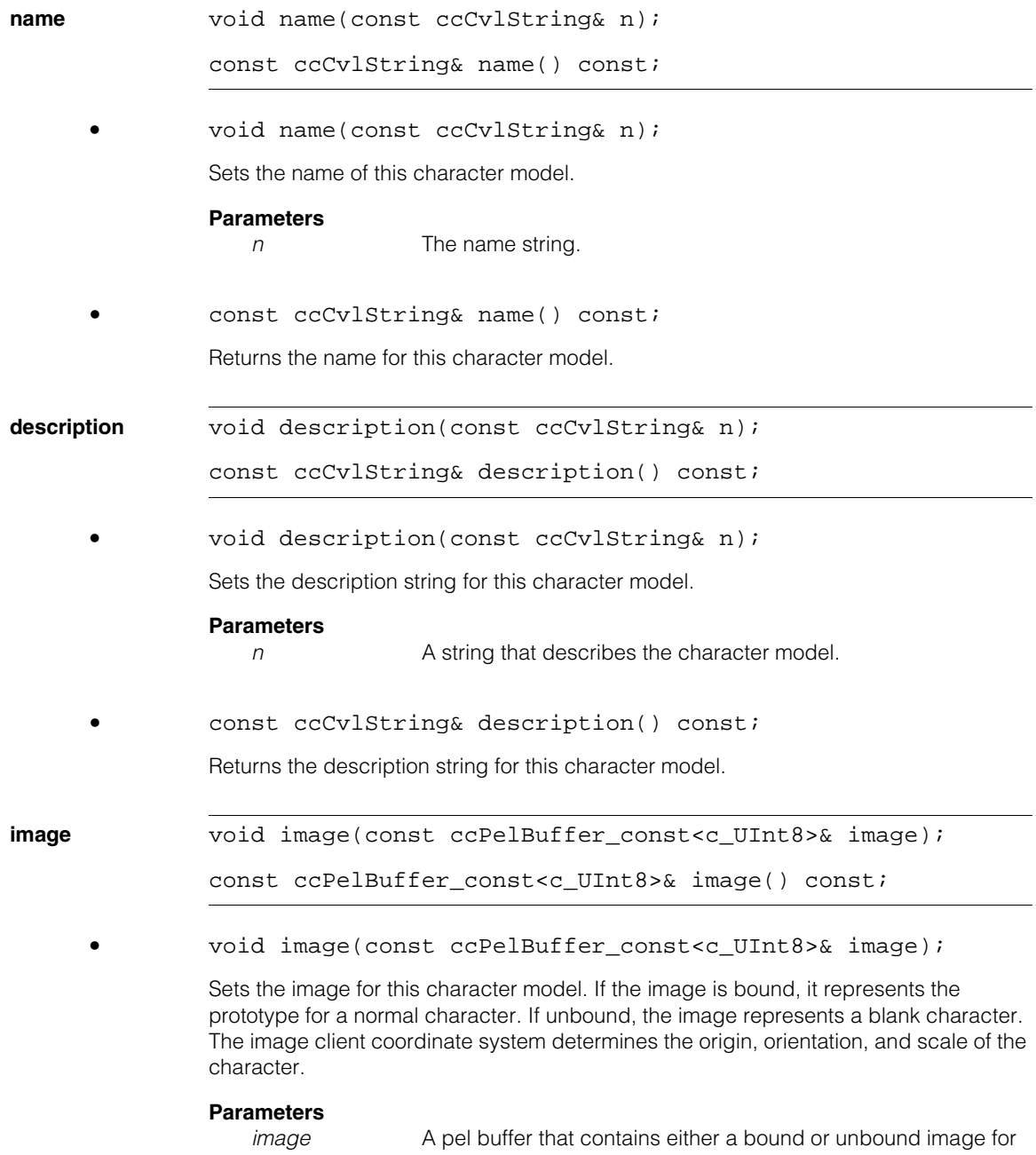

the character.

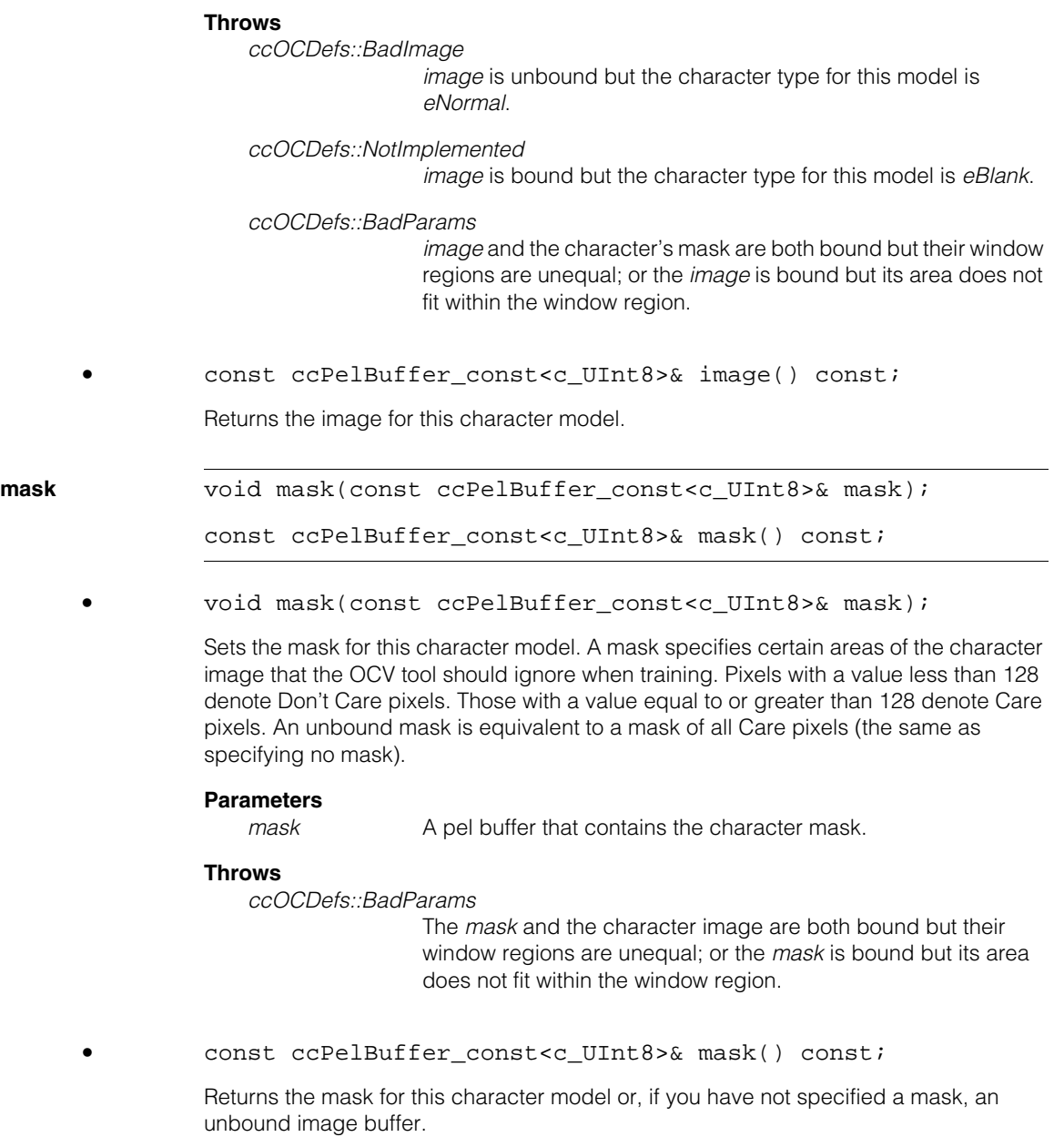

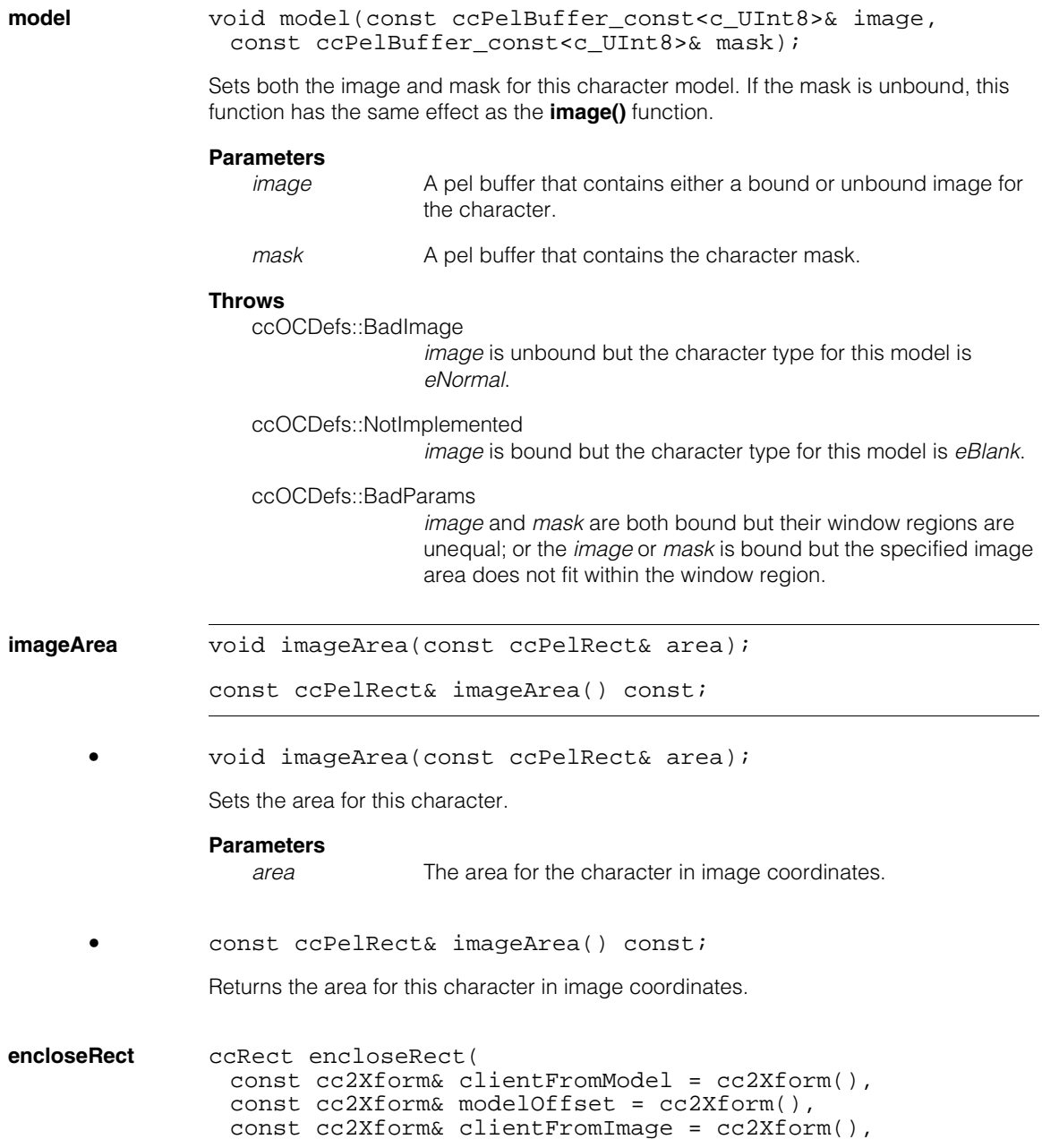

```
double translationUncertainty = 0,
const ccRadian& rotationUncertainty = ccRadian(0),
double scaleUncertainty = 0) const;
```
Returns the smallest rectangular area that is guaranteed to enclose the character. The enclosing rectangle is aligned with respect to the specified image coordinates.

### **Parameters**

*clientFromModel*

A transformation that maps the character model's coordinate system to the client coordinate system.

*modelOffset*

A transformation that maps the origin of the model to the origin of the client coordinate system.

*clientFromImage*

A transformation that maps the image coordinate system to the client coordinate system.

*translationUncertainty*

The character's translation uncertainty, which must be greater than or equal to 0.

### *rotationUncertainty*

The character's rotation uncertainty, which must be greater than or equal to 0.

*scaleUncertainty*

The character's scale uncertainty, which must be greater than or equal to 0. You should not specify a value greater than 0.10 for the scale uncertainty.

### **Throws**

ccOCDefs::BadParams

The specified value for *translationUncertainty*, *rotationUncertainty*, or *scaleUncertainty* is less than 0.

### **Typedefs**

### **ccOCModelPtrh**

typedef ccPtrHandle<ccOCModel> ccOCModelPtrh;

#### **ccOCModelPtrh\_const**

typedef ccPtrHandle\_const<ccOCModel> ccOCModelPtrh\_const;

# **ccOCRClassifier**

#include <ch\_cvl/ocrclass.h> n.

class ccOCRClassifier;

# **Class Properties**

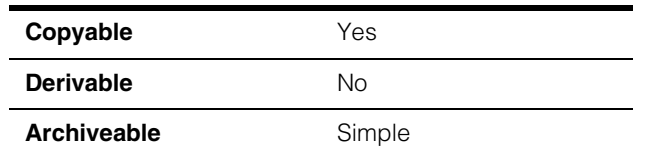

**ccOCRClassifier** is a trainable classifier for classifying rectified images. **ccOCRClassifier** can be trained incrementally, even after **ccOCRClassifier** has been run.

### **Notes**

Ĩ. Î.

**The State**  $\blacksquare$  $\blacksquare$ 

> There is no function called **endTrain()** because the tool is designed to be run at any time and to accept additional training instances at any time (at any time does not imply that the tool is multi-thread safe and re-entrant – it is not re-entrant – the tool follows the convention that different threads can safely run asynchronously on different tool objects, but different threads cannot safely run asynchronously on the same tool objects).

### **Classifier Training Instances**

Typically, the OCR Classifier tool's robustness benefits from training on multiple instances of each character class, with each instance representing normal variations to be expected at run time. The OCR Classifier tool uniquely identifies each such training instance by **key.characterCode()**, **key.instance()**, **key.variant()**, and **key.fontID()**.

Collectively, these values form the identifier of the training instance.

You can provide multiple training instances with arbitrary identifiers. The OCR Classifier tool maintains the identifiers you specify as long as there is no conflict, and would automatically resolve conflicts by assigning new unique instance values when multiple training instances shared the same identifier. In other words, if a new training instance's identifier (*key.characterCode*, *key.instance*, *key.variant*, and *key.fontId*) is already present in the classifier's training instances, then the OCR Classifier tool assigns a new value for *key.instance* of its copy of the **ccOCChar** so that the resulting identifier is unique. It never changes any other part of the identifier.

It is legal to train exactly the same training instance multiple times, although this usually does not help with the tool's performance.

The OCR Classifier tool treats all as separate independent instances, each assigned a unique internal instance number.

### **Classifier Training**

The OCR Classifier tool is designed to be incrementally trainable and to be run only after it has been trained. In addition, the tool's behavior depends on *trainParams*, and, as such, all of the training instances should reflect the same *trainParams*.

Towards this end, OCR Classifier tool training involves two steps:

- 1. Setting *trainParams*
- 2. Adding the training instances

As a corollary, the OCR Classifier tool should not accept training instances until after the train parameters have been specified.

The classifier is trained in the following way:

1. You specify the training parameters using

### **ccOCRClassifier.startTrain()** or **ccOCRClassifier.retrain()**

2. You specify training instances using any overload of

### **ccOCRClassifier.trainIncremental()**.

Then, after training one or more instances, the OCR Classifier tool is able to classify rectified images.

### **Notes**

**startTrain()** always calls **untrain()** as its first step.

**retrain()** respects (does not discard) the trained instances.

### **Classifier Makes Deep Copies of Training Instances**

The classifier internally makes deep copies of the training instances.

### **Classifier Training Usage Examples**

Some training usage examples are as follows:

1. You want to train a set of characters:

classifier.startTrain(trainParams);

classifier.trainIncremental(trainInstancesVec);

2. You want to incrementally train an additional character:

classifier.trainIncremental(trainInstance);

3. You want to retrain with different training parameters:

classifier.retrain(trainParams);

4. You want to start over, that is, delete all the training instances and train a new set of character instances (note that this code fragment is identical to the code fragment for case (1) because **startTrain()** internally calls **untrain()** which deletes all of the training instances).

```
classifier.startTrain(trainParams);
```

```
classifier.trainIncremental(trainInstancesVec);
```
### **Convenience Functions for Training**

The OCR Classifier API also provides 2 convenience **train()** functions that call **startTrain()** followed by an incremental training function.

### **Discarding Training Instances to Conserve Memory**

Nominally, **ccOCRClassifier** keeps a copy of the training instances. For memory conservation purposes, the classifier also has the ability to purge this copy of training instances. The flag **saveTrainCharacters()** controls whether training instances should be saved. The drawback of purging the training instances is that the classifier can no longer be retrained. The OCR Classifier tool throws an exception if you call **retrain()** a classifier for which the training instances have been purged.

### **Notes**

When **untrain()** is called, **saveTrainCharacters()** is preserved.

### **Constructors/Destructors**

### **ccOCRClassifier**

```
ccOCRClassifier();
```
ccOCRClassifier(const ccOCRClassifier& rhs);

**•** ccOCRClassifier();

Constructs an untrained classifier.

**•** ccOCRClassifier(const ccOCRClassifier& rhs);

Copy constructor.

### **Parameters**

*rhs* The source of the copy.

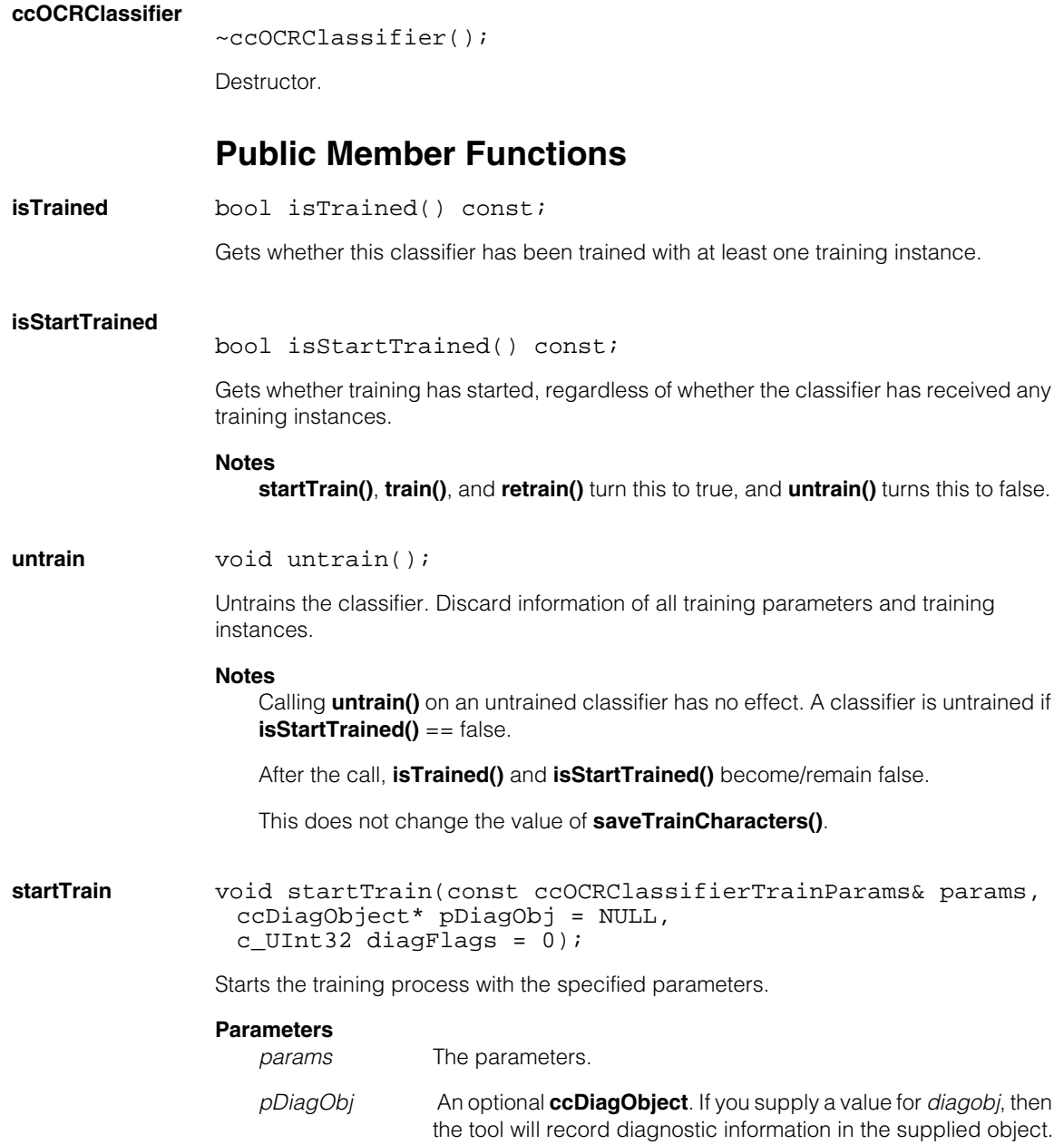

*diagFlags* The optional diagnostic flags. *diagFlags* must be composed by ORing together one or more of the following values:

> *ccDiagDefs::eInputs ccDiagDefs::eIntermediate ccDiagDefs::eResults*

with one of the following values:

*ccDiagDefs::eRecordOn ccDiagDefs::eRecordOff*

### **Notes**

This calls **untrain()** as the first step.

It is legal to call **startTrain()** repeatedly. Effects of earlier calls are cleared by the last call.

### **trainIncremental**

```
void trainIncremental(const ccOCChar& trainCharacter,
 ccDiagObject* pDiagObj = NULL, 
 c_UUInt32 diagFlags = 0);
void trainIncremental(
 const cmStd vector<ccOCChar>& trainCharacters,
 ccDiagObject* pDiagObj = NULL, 
 c_UUInt32 diagFlags = 0);
void trainIncremental(
 const cmStd vector<const ccOCChar*>& trainCharacters,
 ccDiagObject* pDiagObj = NULL, 
 c_UInt32 diagFlags = 0);
```
**•** void trainIncremental(const ccOCChar& trainCharacter, ccDiagObject\* pDiagObj = NULL,  $c_U$ UInt32 diagFlags = 0);

Adds one training instance to this classifier.

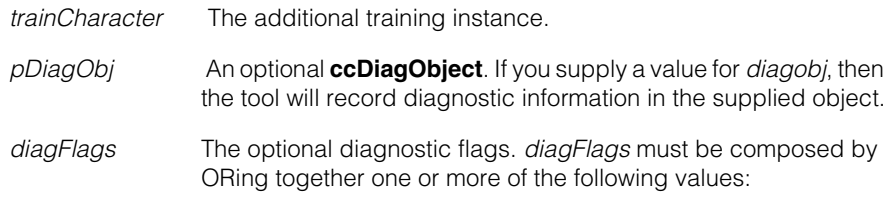

*ccDiagDefs::eInputs ccDiagDefs::eIntermediate ccDiagDefs::eResults*

with one of the following values:

*ccDiagDefs::eRecordOn ccDiagDefs::eRecordOff*

### **Notes**

This requires **isStartTrained()** be true.

After the call, **isTrained()** becomes/remains true.

### **Throws**

*ccOCRClassifierDefs::NotStartTrained*  **isStartTrained()** == false.

*ccOCRClassifierDefs::BadParams trainCharacter*'s *cellRectImage* is not specified, or **trainCharacter.key().characterCode()** == *ccCharCode::eUnknown*

*ccOCRClassifierDefs::CannotTrain* 

**trainCharacter.key().isSpace()** != **trainCharacter.metrics().isBlank()** , or **saveTrainCharacters()**==false for algorithms that must train on all training characters at once.

### **Notes**

The algorithms *eBasic* and *eBasicWithValidation* can continue incremental training when **saveTrainCharacters()**==false.

```
• void trainIncremental(
```

```
const cmStd vector<ccOCChar>& trainCharacters,
ccDiagObject* pDiagObj = NULL, 
c_UUInt32 diagFlags = 0);
```
Adds training instances to this classifier.

### **Parameters**

*trainCharacters* The additional training instances.

*pDiagObj* An optional **ccDiagObject**. If you supply a value for *diagobj*, then the tool will record diagnostic information in the supplied object.

*diagFlags* The optional diagnostic flags. *diagFlags* must be composed by ORing together one or more of the following values:
*ccDiagDefs::eInputs ccDiagDefs::eIntermediate ccDiagDefs::eResults*

with one of the following values:

*ccDiagDefs::eRecordOn ccDiagDefs::eRecordOff*

### **Notes**

This requires **isStartTrained()** be true.

After the call, **isTrained()** becomes/remains true.

### **Throws**

*ccOCRClassifierDefs::NotStartTrained*  **isStartTrained()** == false.

*ccOCRClassifierDefs::BadParams*  Any of the following is true:

- **trainCharacters.size()** returns 0.
- Any element of *trainCharacters* is NULL.
- For any element of *trainCharacters*, the *trainCharacter*'s *cellRectImage* is not specified.
- For any element of *trainCharacters*, **trainCharacter.key().characterCode()** == *ccCharCode::eUnknown*
- For any element of *trainCharacters*, **trainCharacter.key().isSpace()** != **trainCharacter.metrics().isBlank()**

*ccOCRClassifierDefs::CannotTrain*

**saveTrainCharacters()**==false for algorithms that must train on all training characters at once.

### **Notes**

```
The algorithms eBasic and eBasicWithValidation can continue incremental training 
when saveTrainCharacters()==false.
```

```
• void trainIncremental(
 const cmStd vector<const ccOCChar*>& trainCharacters,
 ccDiagObject* pDiagObj = NULL, 
 c_UUInt32 diagFlags = 0);
```
Adds training instances to this classifier.

### **Parameters**

*trainCharacters* The additional training instances.

- *pDiagObj* An optional **ccDiagObject**. If you supply a value for *diagobj*, then the tool will record diagnostic information in the supplied object.
- *diagFlags* The optional diagnostic flags. *diagFlags* must be composed by ORing together one or more of the following values:

*ccDiagDefs::eInputs ccDiagDefs::eIntermediate ccDiagDefs::eResults*

with one of the following values:

*ccDiagDefs::eRecordOn ccDiagDefs::eRecordOff*

### **Notes**

This requires **isStartTrained()** be true.

After the call, **isTrained()** becomes/remains true.

### **Throws**

*ccOCRClassifierDefs::NotStartTrained*  **isStartTrained()** == false.

*ccOCRClassifierDefs::BadParams*  Any of the following is true:

- **trainCharacters.size()** returns 0.
- For any element of *trainCharacters*, the *trainCharacter*'s *cellRectImage* is not specified.
- For any element of *trainCharacters*, **trainCharacter.key().characterCode()** == *ccCharCode::eUnknown*
- For any element of *trainCharacters*, **trainCharacter.key().isSpace()** != **trainCharacter.metrics().isBlank()**

*ccOCRClassifierDefs::CannotTrain*

**saveTrainCharacters()**==false for algorithms that must train on all training characters at once.

### **Notes**

The algorithms *eBasic* and *eBasicWithValidation* can continue incremental training when **saveTrainCharacters()**==false.

**train** void train(const ccOCRClassifierTrainParams& trainParams, const cmStd vector<ccOCChar>& trainCharacters, ccDiagObject\* pDiagObj = NULL,  $c_U$ UInt32 diagFlags = 0);

void train(const ccOCRClassifierTrainParams& trainParams, const cmStd vector<const ccOCChar\*>& trainCharacters, ccDiagObject\* pDiagObj = NULL, c UInt32 diagFlags =  $0$ );

**•** void train(const ccOCRClassifierTrainParams& trainParams, const cmStd vector<ccOCChar>& trainCharacters, ccDiagObject\* pDiagObj = NULL,  $c_U$ UInt32 diagFlags = 0);

Convenience function to call **startTrain()** followed by **trainIncremental()**.

### **Parameters**

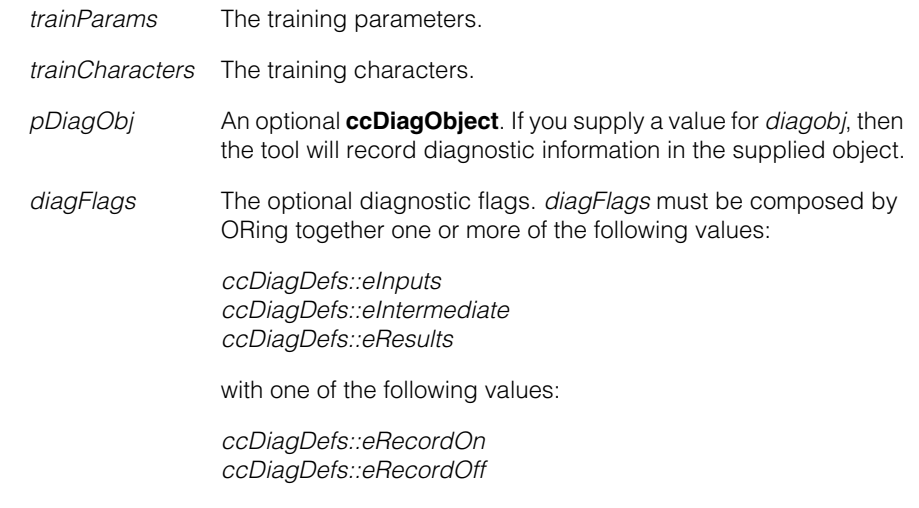

### **Throws**

*ccOCRClassifierDefs::BadParams* if any of the following is true:

- **trainCharacters.size()** returns 0.
- For any element of *trainCharacters*, the *trainCharacter*'s *cellRectImage* is not specified.
- For any element of *trainCharacters*, **trainCharacter.key().characterCode()** == *ccCharCode::eUnknown*

• For any element of *trainCharacters*, **trainCharacter.key().isSpace()** != **trainCharacter.metrics().isBlank()**

*ccOCRClassifierDefs::CannotTrain*

**saveTrainCharacters()**==false for algorithms that must train on all training characters at once.

**•** void train(const ccOCRClassifierTrainParams& trainParams, const cmStd vector<const ccOCChar\*>& trainCharacters, ccDiagObject\* pDiagObj = NULL, c UInt32 diagFlags =  $0$ );

Convenience function to call **startTrain()** followed by **trainIncremental()**.

### **Parameters**

*trainParams* The training parameters.

*trainCharacters* The training characters.

- *pDiagObj* An optional **ccDiagObject**. If you supply a value for *diagobj*, then the tool will record diagnostic information in the supplied object.
- *diagFlags* The optional diagnostic flags. *diagFlags* must be composed by ORing together one or more of the following values:

*ccDiagDefs::eInputs ccDiagDefs::eIntermediate ccDiagDefs::eResults*

with one of the following values:

*ccDiagDefs::eRecordOn ccDiagDefs::eRecordOff*

### **Throws**

*ccOCRClassifierDefs::BadParams* if any of the following is true:

- **trainCharacters.size()** returns 0.
- Any element of *trainCharacters* is NULL.
- For any element of *trainCharacters*, the *trainCharacter*'s *cellRectImage* is not specified.
- For any element of *trainCharacters*, **trainCharacter.key().characterCode()** == *ccCharCode::eUnknown*
- For any element of *trainCharacters*, **trainCharacter.key().isSpace()** != **trainCharacter.metrics().isBlank()**

*ccOCRClassifierDefs::CannotTrain*

**saveTrainCharacters()**==false for algorithms that must train on all training characters at once.

### **Notes**

After the call, **isStartTrained()** and **isTrained()** become/remain true.

It is OK to call **train()** repeatedly. Effects of earlier calls are cleared by the last call.

The algorithms *eBasic* and *eBasicWithValidation* can continue incremental training when **saveTrainCharacters()**==false.

**retrain** void retrain(const ccOCRClassifierTrainParams& params, ccDiagObject\*  $pDiagObj = NULL, c_UInt32 diagFlag = 0);$ 

> Re-train the classifier with the specified parameters and the training instances saved in the tool.

### **Parameters**

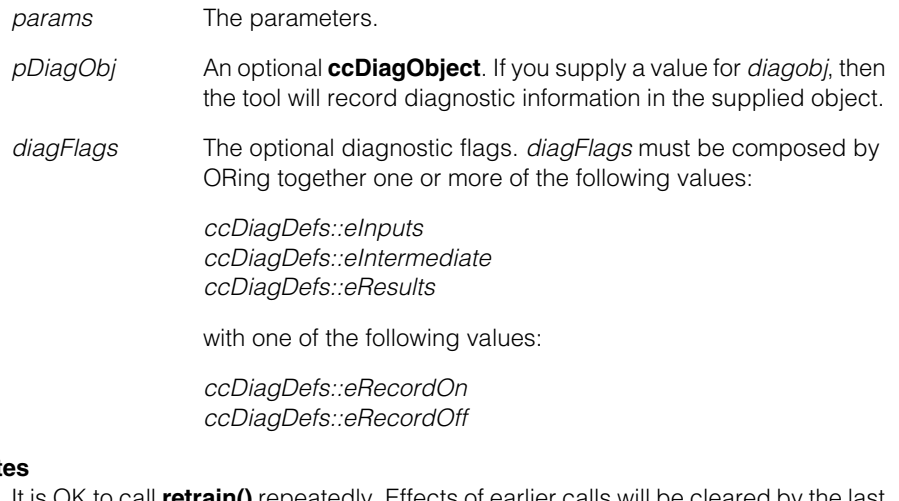

### **Notes**

to call **retrain()** repeatedly. Effects of earlier calls will be cleared by the last call.

After the call, both **isStartTrained()** and **isTrained()** remain true.

This requires that **saveTrainCharacters()** be true.

This does not change the value of **saveTrainCharacters()**.

### **Throws**

*ccOCRClassifierDefs::NotTrained*  **isTrained()**==false.

### *ccOCRClassifierDefs::NoSavedData*  **saveTrainCharacters()**==false.

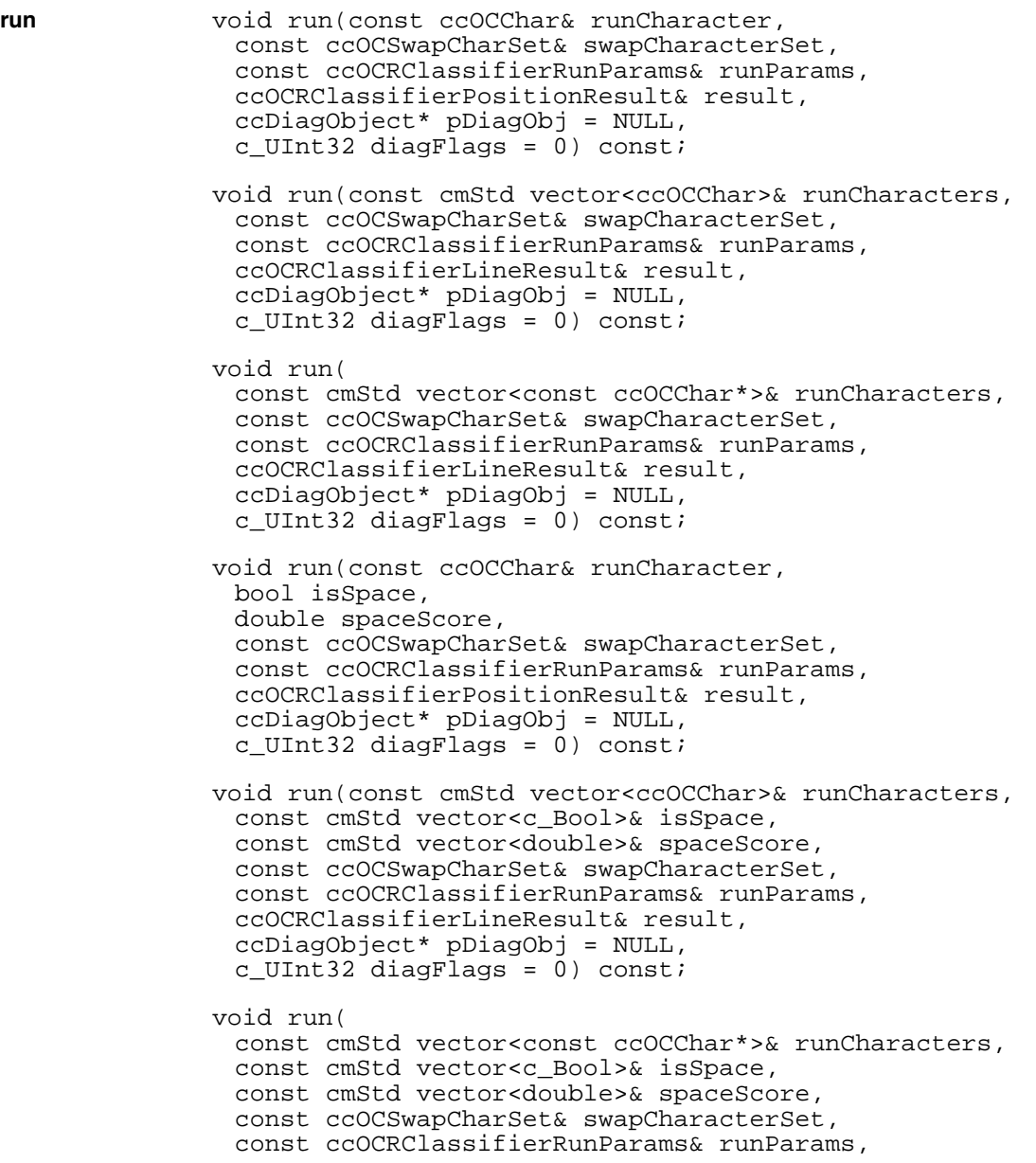

ccOCRClassifierLineResult& result, ccDiagObject\* pDiagObj = NULL, c\_UInt32 diagFlags = 0) const;

**•** void run(const ccOCChar& runCharacter, const ccOCSwapCharSet& swapCharacterSet, const ccOCRClassifierRunParams& runParams, ccOCRClassifierPositionResult& result, ccDiagObject\* pDiagObj = NULL,  $c_U$ UInt32 diagFlags = 0) const;

Runs the classifier on the input character.

### **Parameters**

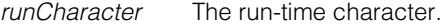

*swapCharacterSet*

The swap character set.

*runParams* The run-time parameters.

*result* The result.

- *pDiagObj* An optional **ccDiagObject**. If you supply a value for *diagobj*, then the tool will record diagnostic information in the supplied object.
- *diagFlags* The optional diagnostic flags. *diagFlags* must be composed by ORing together one or more of the following values:

*ccDiagDefs::eInputs ccDiagDefs::eIntermediate ccDiagDefs::eResults*

with one of the following values:

*ccDiagDefs::eRecordOn ccDiagDefs::eRecordOff*

**•** void run(const cmStd vector<ccOCChar>& runCharacters, const ccOCSwapCharSet& swapCharacterSet, const ccOCRClassifierRunParams& runParams, ccOCRClassifierLineResult& result, ccDiagObject\* pDiagObj = NULL, c\_UInt32 diagFlags = 0) const;

Runs the classifier on the input characters.

### **Parameters**

*runCharacters* The run-time characters.

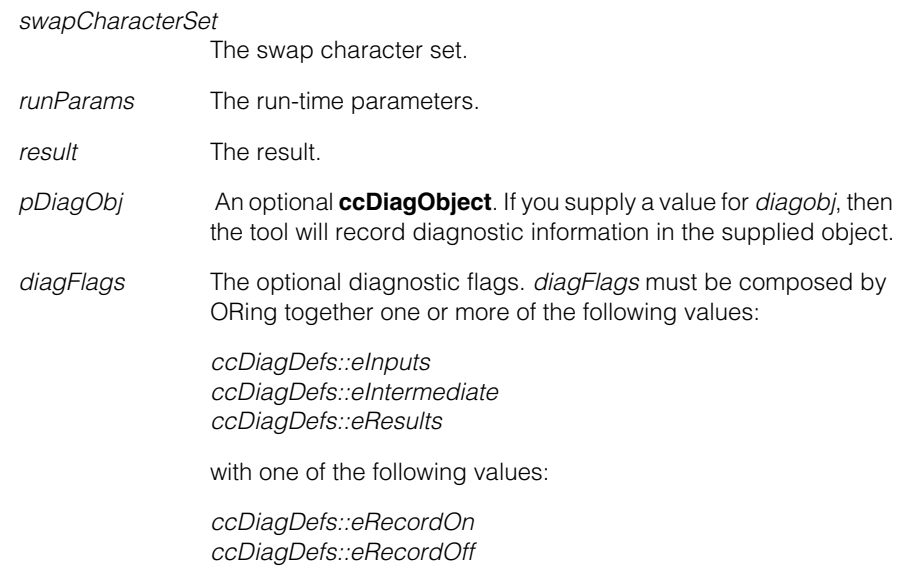

**•** void run(

```
const cmStd vector<const ccOCChar*>& runCharacters, 
const ccOCSwapCharSet& swapCharacterSet, 
const ccOCRClassifierRunParams& runParams,
ccOCRClassifierLineResult& result, 
ccDiagObject* pDiagObj = NULL, 
c_UInt32 diagFlags = 0) const;
```
Runs the classifier on the input characters.

### **Parameters**

*runCharacters* The run-time characters.

*swapCharacterSet*

The swap character set.

*runParams* The run-time parameters.

*result* The result.

- *pDiagObj* An optional **ccDiagObject**. If you supply a value for *diagobj*, then the tool will record diagnostic information in the supplied object.
- *diagFlags* The optional diagnostic flags. *diagFlags* must be composed by ORing together one or more of the following values:

*ccDiagDefs::eInputs ccDiagDefs::eIntermediate ccDiagDefs::eResults*

with one of the following values:

*ccDiagDefs::eRecordOn ccDiagDefs::eRecordOff*

```
• void run(const ccOCChar& runCharacter, 
         bool isSpace, 
         double spaceScore, 
          const ccOCSwapCharSet& swapCharacterSet, 
          const ccOCRClassifierRunParams& runParams,
          ccOCRClassifierPositionResult& result, 
          ccDiagObject* pDiagObj = NULL, 
          c_UInt32 diagFlags = 0) const;
```
Runs the classifier on the input character.

### **Parameters**

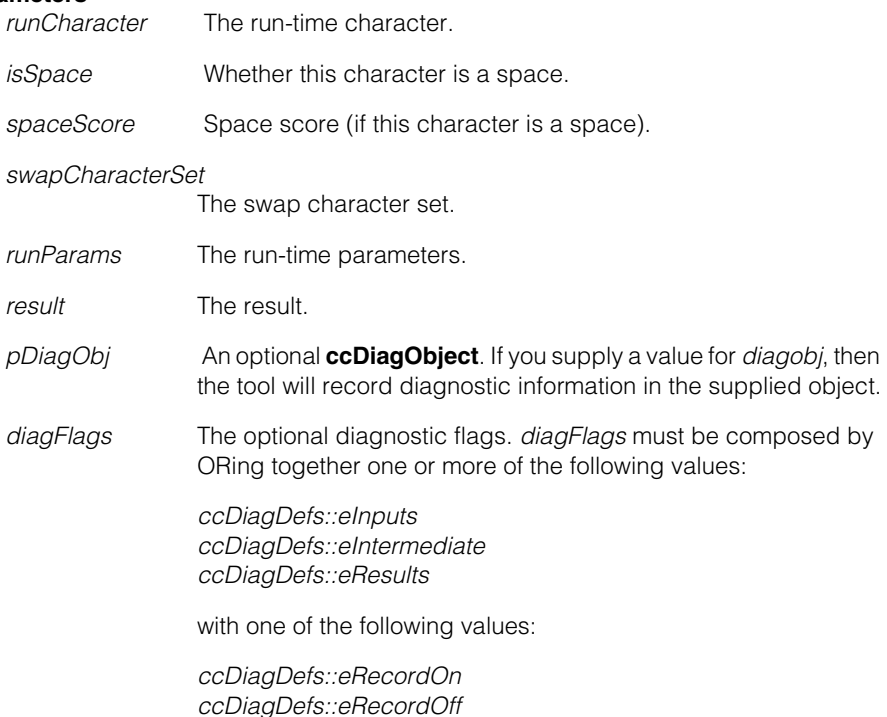

#### **ccOCRClassifier**  $\blacksquare$

**•** void run(const cmStd vector<ccOCChar>& runCharacters, const cmStd vector<c\_Bool>& isSpace, const cmStd vector<double>& spaceScore, const ccOCSwapCharSet& swapCharacterSet, const ccOCRClassifierRunParams& runParams, ccOCRClassifierLineResult& result, ccDiagObject\* pDiagObj = NULL, c\_UInt32 diagFlags = 0) const;

Runs the classifier on the input characters.

### **Parameters**

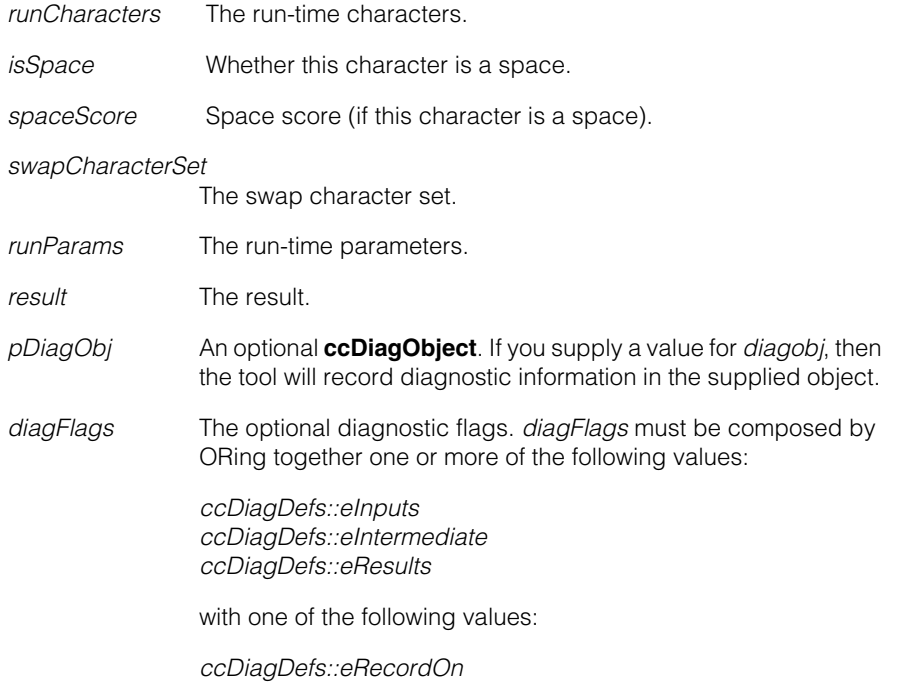

*ccDiagDefs::eRecordOff*

**•** void run(

const cmStd vector<const ccOCChar\*>& runCharacters, const cmStd vector<c\_Bool>& isSpace, const cmStd vector<double>& spaceScore, const ccOCSwapCharSet& swapCharacterSet, const ccOCRClassifierRunParams& runParams,

```
ccOCRClassifierLineResult& result, 
ccDiagObject* pDiagObj = NULL, 
c_UInt32 diagFlags = 0) const;
```
Runs the classifier on the input characters.

### **Parameters**

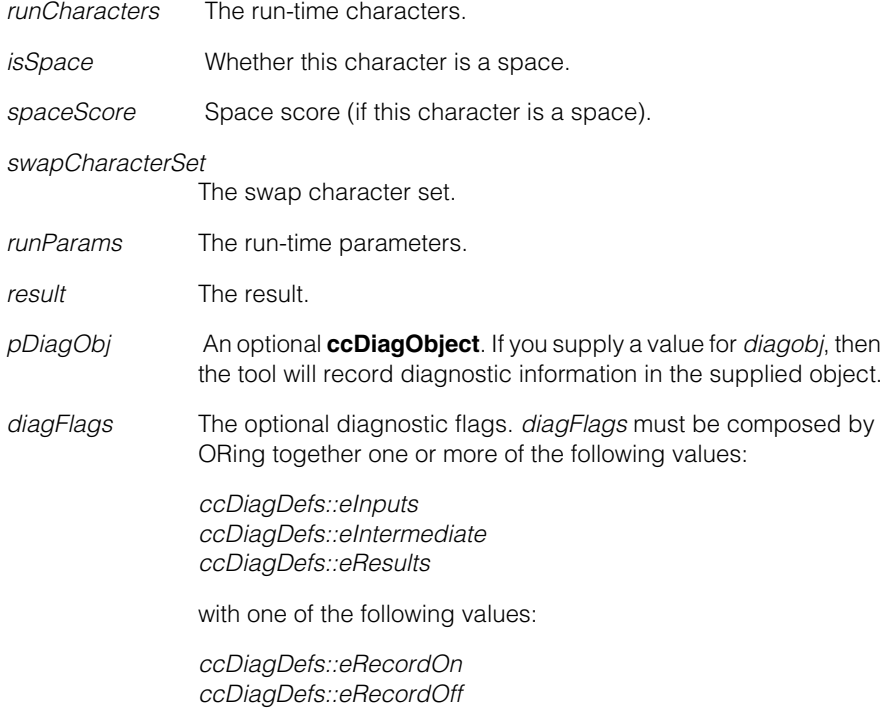

### **Notes**

If the input (run-time) character is to be classified as a space, set *isSpace* to true and provide a *spaceScore* within [0, 1].

The classifier ignores *spaceScore* if *isSpace* is false.

The classifier throws an exception if the value of *isSpace* is different from **runCharacter.key().isSpace()**, or is different from **runCharacter.metrics().isBlank()**.

The overloads that do not take the *isSpace* parameter are used only for classifying nonspace characters. For each input character, both

**runCharacter.metrics().isBlank()** and **runCharacter.key().isSpace()** must return false.

### **Throws**

*ccOCRClassifierDefs::NotTrained*  **isTrained()** == false.

*ccOCRClassifierDefs::BadParams*

Any pointer is NULL in the overloads that take a vector of pointers. OR The vectors do not have the same size in the overloads that take multiple vectors. OR The following is true of any *runCharacter*:

- *runCharacter*'s image is unbound.
- *runCharacter*'s *cellRectImage* is not specified.
- **runCharacter.metrics().isBlank()** == true or **runCharacter.key().isSpace()**  == true for the overloads that do not take the *isSpace* parameter.
- *isSpace* != **runCharacter.key().isSpace()** or *isSpace* != **runCharacter.metrics().isBlank()** for the overloads that take the *isSpace* parameter.

**trainParams** const ccOCRClassifierTrainParams& trainParams() const;

Gets the training parameters specified when calling **startTrain()**, **train()**, or **retrain()**.

### **Throws**

*ccOCRClassifierDefs::NotStartTrained*  **isStartTrained()** == false.

### **saveTrainCharacters**

bool saveTrainCharacters() const;

void saveTrainCharacters(bool save);

**•** bool saveTrainCharacters() const;

Gets whether to save all training characters.

**•** void saveTrainCharacters(bool save);

Sets whether to save all training characters.

### **Parameters**

*save* Whether to save all training characters.

### **Notes**

When setting this to false, the setter will immediately discard any saved training characters.

After setting this to false, it is not allowed to call the following functions:

- **trainIncremental()** for algorithms needing all characters
- **retrain()**
- **trainCharacters()**
- **trainCharactersProcessed()**

The default value is true.

### **trainCharacters**

const cmStd vector<ccOCChar>& trainCharacters() const;

Gets the training characters.

### **Throws**

*ccOCRClassifierDefs::NotStartTrained*  **isStartTrained()** == false.

*ccOCRClassifierDefs::NoSavedData*  **saveTrainCharacters()**==false.

### **trainCharactersProcessed**

const cmStd vector<ccOCChar>& trainCharactersProcessed() const;

Gets the training characters after processing (re-sampling and image pre-processing).

### **Throws**

*ccOCRClassifierDefs::NotStartTrained*  **isStartTrained()**==false.

*ccOCRClassifierDefs::NoSavedData*  **saveTrainCharacters()**==false.

### **trainCharacterKeys**

const cmStd vector<ccOCCharKey>& trainCharacterKeys() const;

Gets the keys of all training characters.

### **Notes**

This data is available even if **saveTrainCharacters()** == false.

### **Throws**

*ccOCRClassifierDefs::NotStartTrained* **isStartTrained()**==false.

### **getTrainCharacterIndices**

cmStd vector<c\_Int32> getTrainCharacterIndices( const ccOCCharKey& key) const;

Returns the indices of all training instances in **trainCharacterKeys()** that match the specified character key.

### **Parameters**

*key* The character key.

#### **Notes**

This function attempts to match all specified fields of **ccOCCharKey**. If any of *key.instance*, *key.variant*, and *key.fontID* is equal to *ccOCCharKey::eUnspecified*, it is treated as *don't-care*, and this function ignores that field.

Returns an empty vector if the specified key is not found.

### **Throws**

*ccOCRClassifierDefs::NotStartTrained*  **isStartTrained()**==false.

*ccOCRClassifierDefs::BadParams*  **key.characterCode()** == *ccCharCode::eUnknown*

### **Operators**

**operator=** ccOCRClassifier& operator=(const ccOCRClassifier& rhs);

Assignment operator.

### **Parameters**

*rhs* The object to assign to this one.

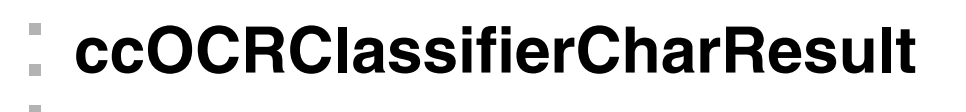

#include <ch\_cvl/ocrclass.h> n.

```
class ccOCRClassifierCharResult;
```
### **Class Properties**

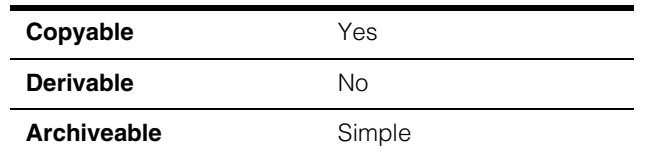

This class contains result data for one potential classification of the run-time image.

### **Constructors/Destructors**

### **ccOCRClassifierCharResult**

n.

 $\blacksquare$  $\blacksquare$ 

```
ccOCRClassifierCharResult();
```
Constructs an object with default values.

*isComputed* = false

### **Notes**

Compiler-generated copy constructor, assignment operator, and destructor are used.

### **Public Member Functions**

**isComputed** bool isComputed() const;

Gets whether this object contains valid data.

### **Notes**

All other getters throw *NotComputed* if **isComputed()** == false.

**key** const ccOCCharKey& key() const;

Gets the classification result character key.

### **Throws**

*ccOCRClassifierDefs::NotComputed*  **isComputed()** == false.

#### **ccOCRClassifierCharResult**  $\overline{\phantom{a}}$

**score** double score() const;

Gets the classification result score.

### **Throws**

*ccOCRClassifierDefs::NotComputed*  **isComputed()** == false.

### **isPrimarySwap**

bool isPrimarySwap() const;

Gets whether the character in this result is a swap character of the primary character.

#### **Throws**

*ccOCRClassifierDefs::NotComputed*  **isComputed()** == false.

### **Operators**

**operator==** bool operator==(const ccOCRClassifierCharResult& rhs) const;

Returns true if this object is equal to the specified object and false otherwise.

### **Parameters**

*rhs* The object with which to compare for equality.

### Ű. **ccOCRClassifierDefs**  ×

#include <ch\_cvl/ocrclass.h>  $\mathcal{L}_{\mathcal{A}}$ 

```
class ccOCRClassifierDefs;
```
This class is a namespace to declare enumerations that are shared by the classes of the OCR Classifier tool.

### **Enumerations**

### **PositionStatus**

 $\blacksquare$ 

 $\mathbb{R}^2$ ш ш

enum PositionStatus;

This enumeration defines the classification status.

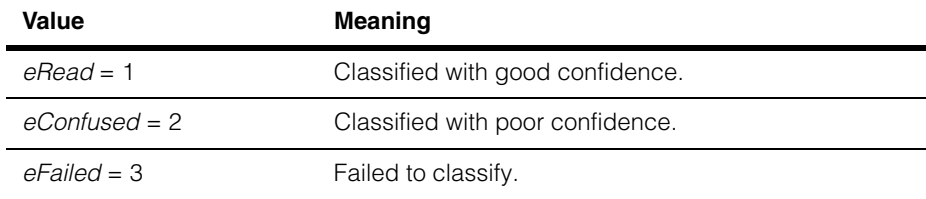

### **ConfusionExplanation**

enum ConfusionExplanation;

This enumeration defines the confusion explanation.

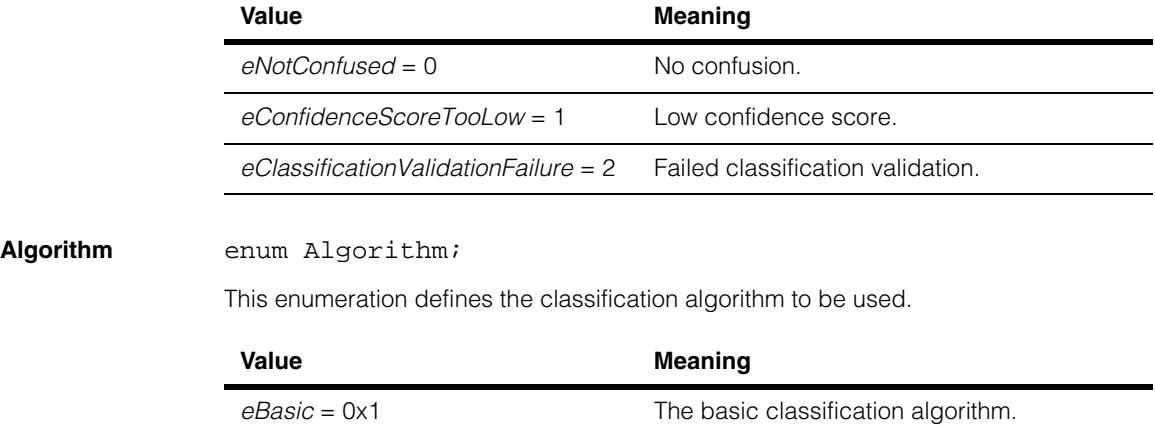

#### **ccOCRClassifierDefs**  $\blacksquare$

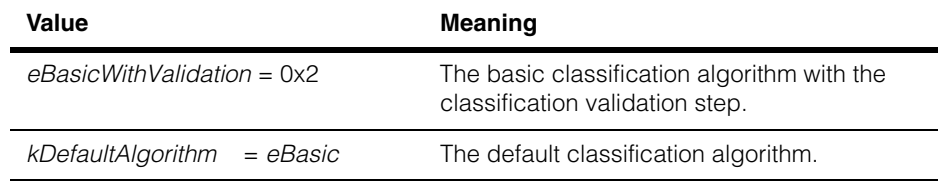

### **ImagePreprocessing**

enum ImagePreprocessing;

This enumeration defines the input image's preprocessing method.

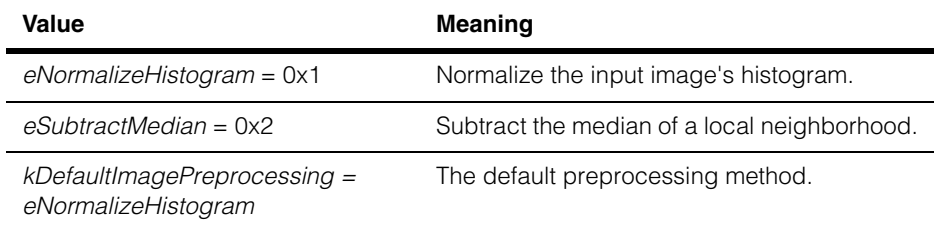

### **Notes**

If both histogram normalization and local neighborhood median subtraction are enabled, histogram normalization happens after median subtraction.

# **ccOCRClassifierLineResult**

#include <ch\_cvl/ocrclass.h> n.

```
class ccOCRClassifierLineResult;
```
### **Class Properties**

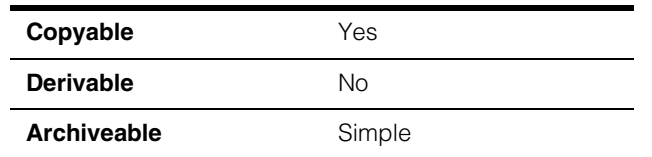

This class contains all result data for the classification of one line of characters.

## **Constructors/Destructors**

### **ccOCRClassifierLineResult**

n. Î.

 $\blacksquare$  $\blacksquare$  $\blacksquare$ 

```
ccOCRClassifierLineResult();
```
Constructs an object with default values.

*isComputed* = false

### **Notes**

Compiler-generated copy constructor, assignment operator, and destructor are used.

### **Public Member Functions**

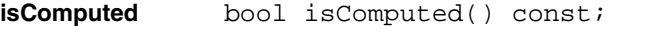

Gets whether this object contains valid data.

### **Notes**

All other getters throw **NotComputed if isComputed()**==false.

**status** ccOCRClassifierDefs::PositionStatus status() const;

Gets the result status: *eRead*, *eConfused*, or *eFailed*.

### **Notes**

This is the lowest grade among all position results in this line result.

### **Throws**

*ccOCRClassifierDefs::NotComputed*  **isComputed()** == false.

### **positionResults**

const cmStd vector<ccOCRClassifierPositionResult>& positionResults() const;

Gets all position results in this line result.

### **Throws**

*ccOCRClassifierDefs::NotComputed*  **isComputed()** == false.

### **constrainCharacterCodes**

ccOCRClassifierLineResult constrainCharacterCodes( const cmStd vector<cmStd vector<c\_Char32> > &allowableCharacterCodes, const ccOCSwapCharSet &swapCharSet = ccOCSwapCharSet(), bool computeConfusionUsingOnlyAllowableCharacters = true) const;

Computes a new result based on the old result and a specified 2D set of allowable character codes. You also specify whether the confusion should be computed using only the allowable characters or using all the trained characters for the classifier.

If an element of the input *allowableCharacterCodes vector* is empty, then that particular input result is excluded from the output.

### **Parameters**

*allowableCharacterCodes* The allowable character codes.

*swapCharSet* The swap character set.

*computeConfusionUsingOnlyAllowableCharacters* If true, confusion is computed using only the allowable characters.

### **Notes**

If the confusion is not limited to only allowable characters, that is, *computeConfusionUsingOnlyAllowableCharacters* == false, then all the non-primary characters will be included as alternative characters (regardless of whether they agree with the fielding).

In other words, if *computeConfusionUsingOnlyAllowableCharacters* == false, then only the primary character is constrained to agree with the fielding.

This function respects the following reserved character codes:

- *ccCharCode::eAnyCharacter*
- *ccCharCode::eAnyNonspaceCharacter*

If the allowable characters include *ccCharCode::eAnyCharacter*, then the associated input *positionResult* is simply copied to the associated computed *positionResult* result.

For each position, if the highest scoring character that satisfies the *allowableCharacterCodes* constraints does not satisfy the accept threshold, then the status is set to *eFailed*. Correspondingly, if the status is *eFailed*, then the primary character is unknown.

If *computeConfusionUsingOnlyAllowableCharacters* == false, then for each position, the confusion character is set to the highest scoring non-primary character; consequently, for each position, *confusionCharacter* may be valid even if the primary character is unknown and the classifier status is failed.

For each position, if the primary character is the only matching character, the confusion character is set to a default constructed character.

### **Throws**

*ccOCRClassifierDefs::NotComputed*  **isComputed()** == false.

*ccOCRDefs::BadParams*

**allowableCharacterCodes.size()** != **positionResults().size()** or *allowableCharacterCodes* includes any Cognex reserved character codes other than *ccCharCode::eAnyCharacter* or *ccCharCode::eAnyNonspaceCharacter*.

### **Operators**

**operator==** bool operator==(const ccOCRClassifierLineResult& rhs) const;

Returns true if this object is equal to the specified object and false otherwise.

### **Parameters**

*rhs* The object with which to compare for equality.

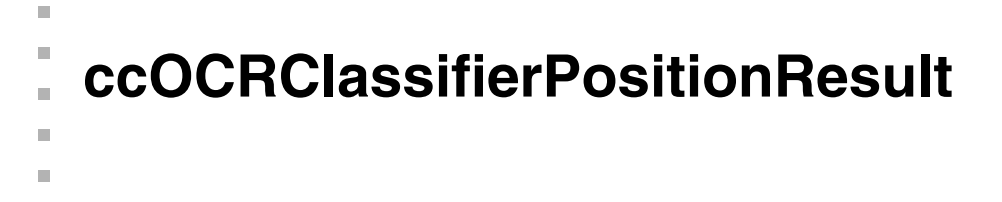

#include <ch\_cvl/ocrclass.h> n.

```
class ccOCRClassifierPositionResult;
```
### **Class Properties**

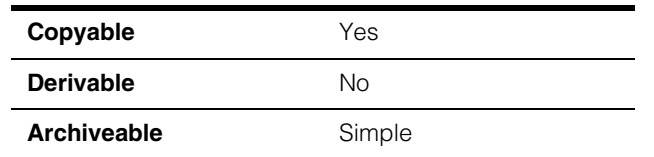

This class contains all result data for the classification of a run-time character.

### **Constructors/Destructors**

### **ccOCRClassifierPositionResult**

 $\blacksquare$ 

```
ccOCRClassifierPositionResult();
```
Constructs an object with default values.

*isComputed* = false

### **Notes**

Compiler-generated copy constructor, assignment operator, and destructor are used.

### **Public Member Functions**

**isComputed** bool isComputed() const;

Gets whether this object contains valid data.

### **Notes**

All other getters throw **NotComputed if isComputed()**==false.

### **primaryCharacter**

const ccOCRClassifierCharResult& primaryCharacter() const;

Gets the determined classification of the input image.

### **Throws**

*ccOCRClassifierDefs::NotComputed*  **isComputed()** == false. **status ccOCRClassifierDefs::PositionStatus status() const;** 

Gets the result status: *eRead*, *eConfused*, or *eFailed*.

### **Throws**

*ccOCRClassifierDefs::NotComputed*  **isComputed()** == false.

#### **confusionExplanation**

ccOCRClassifierDefs::ConfusionExplanation confusionExplanation() const;

Gets a reason that leads to the *eConfused* status.

#### **Notes**

This is useful only if **status()** returns *eConfused*.

#### **Throws**

*ccOCRClassifierDefs::NotComputed*  **isComputed()** == false.

### **confusionCharacter**

const ccOCRClassifierCharResult& confusionCharacter() const;

Gets the confusion character.

#### **Notes**

This is set to a default **ccOCRClassifierCharResult** if there is no confusion character (that is, when **alternativeCharacters()** returns an empty vector).

#### **Throws**

*ccOCRClassifierDefs::NotComputed* **isComputed()** == false.

### **confidenceScore**

double confidenceScore() const;

Gets the confidence score, in the range [0, 1].

#### **Notes**

The confidence score is the difference between **primaryCharacter().score()** and **confusionCharacter().score()**.

This is set to 0 if **confusionExplanation()** returns *eClassificationValidationFailure*.

#### **Throws**

*ccOCRClassifierDefs::NotComputed*  **isComputed()** == false.

### **alternativeCharacters**

const cmStd vector<ccOCRClassifierCharResult>& alternativeCharacters() const;

Gets the list of alternative classes, and optionally, their training instances, which induced scores satisfying the alternative score threshold.

### **Notes**

This list includes at most one instance for each character code/class.

This list is sorted in the order of descending scores.

### **Throws**

*ccOCRClassifierDefs::NotComputed*  **isComputed()** == false.

### **skippedTrainCharacterIndices**

const cmStd vector<c\_Int32>& skippedTrainCharacterIndices() const;

Gets the list of indices to training character instances that were skipped (that is, not considered) during classification, for example, due to violating scale/size constraints.

### **Notes**

This vector would be empty if **runParams.reportSkippedTrainCharacterIndices()** was false for the run that generated this result.

### **Throws**

*ccOCRClassifierDefs::NotComputed*  **isComputed()** == false.

### **processedImage**

ccPelBuffer\_const<c\_UInt8> processedImage() const;

Gets the processed image, which is generated from the rectified input image and used for classification.

### **Notes**

This image would be unbound if **runParams.keepProcessedImage()** was false for the run that generated this result.

### **Throws**

*ccOCRClassifierDefs::NotComputed*  **isComputed()** == false.

### **constrainCharacterCodes**

ccOCRClassifierPositionResult constrainCharacterCodes( const cmStd vector<c\_Char32> &allowableCharacterCodes, const ccOCSwapCharSet &swapCharSet = ccOCSwapCharSet(), bool computeConfusionUsingOnlyAllowableCharacters = true) const;

Computes a new result based on the old result and a specified set of allowable character codes. You also specify whether the confusion should be computed using only the allowable characters or using all the trained characters for the classifier.

### **Parameters**

*allowableCharacterCodes* The allowable character codes.

*swapCharSet* The swap character set.

*computeConfusionUsingOnlyAllowableCharacters* If true, confusion is computed using only the allowable characters.

### **Notes**

This function respects the following reserved character codes:

- *ccCharCode::eAnyCharacter*
- *ccCharCode::eAnyNonspaceCharacter*

If the allowable characters include *ccCharCode::eAnyCharacter*, then the input result is simply copied to the output result.

If the confusion is not limited to only allowable characters, that is, *computeConfusionUsingOnlyAllowableCharacters* == false, then all the non-primary characters will be included as alternative characters (regardless of whether they agree with the fielding).

In other words, if *computeConfusionUsingOnlyAllowableCharacters* == false, then only the primary character is constrained to agree with the fielding.

If the highest scoring character that satisfies the *allowableCharacterCodes* constraints does not satisfy the accept threshold, then the status is set to *eFailed*. Correspondingly, if the status is *eFailed*, then the primary character is unknown.

If *computeConfusionUsingOnlyAllowableCharacters* == false, then the confusion character is set to the highest scoring non-primary character; consequently, *confusionCharacter* may be valid even if the primary character is unknown and the classifier status is failed.

If the primary character is the only matching character, the confusion character is set to a default constructed character.

### **Throws**

*ccOCRClassifierDefs::NotComputed* **isComputed()** == false.

*ccOCRDefs::BadParams*

**allowableCharacterCodes.size()** == 0

or *allowableCharacterCodes* includes any Cognex reserved character codes other than *ccCharCode::eAnyCharacter* or *ccCharCode::eAnyNonspaceCharacter*.

**acceptThreshold** double acceptThreshold() const;

Returns the accept threshold used to generate this result

### **Throws**

*ccOCRClassifierDefs::NotComputed*  **isComputed()** == false.

### **Operators**

**operator==** bool operator==(const ccOCRClassifierPositionResult& rhs) const;

Returns true if this object is equal to the specified object and false otherwise.

### **Parameters**

*rhs* The object with which to compare for equality.

## **ccOCRClassifierRunParams**

#include <ch\_cvl/ocrclass.h> L.

class ccOCRClassifierRunParams;

### **Class Properties**

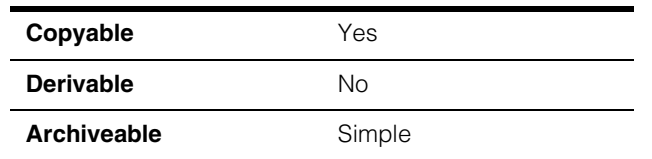

This class contains the run-time parameters for the OCR Classifier tool.

## **Constructors/Destructors**

### **ccOCRClassifierRunParams**

n. Î.

 $\blacksquare$  $\blacksquare$  $\blacksquare$ 

ccOCRClassifierRunParams();

Constructs an object with default values, which are the following:

- *acceptThreshold* = 0.5
- *confidenceThreshold* = 0.0
- $x$ *ScaleFilter* =  $cc$ Range(0.666, 1.5)
- $y$ *ScaleFilter* =  $cc$ Range( $0.666$ , 1.5)
- *reportSkippedTrainCharacterIndices* = false
- *keepProcessedImage* = false

### **Notes**

Compiler-generated copy constructor, assignment operator, and destructor are used.

### **Public Member Functions**

### **acceptThreshold**

double acceptThreshold() const;

void acceptThreshold(double thresh);

**•** double acceptThreshold() const;

Gets the accept threshold.

**•** void acceptThreshold(double thresh);

Sets the accept threshold.

### **Parameters**

*thresh* The accept threshold.

### **Throws**

*ccOCRClassifierDefs::BadParams thresh* < 0 or *thresh* > 1.0

The default value is 0.5.

### **confidenceThreshold**

double confidenceThreshold() const;

void confidenceThreshold(double thresh);

**•** double confidenceThreshold() const;

Gets the confidence threshold.

**•** void confidenceThreshold(double thresh);

Sets the confidence threshold.

### **Parameters**

*thresh* The confidence threshold.

**Throws** 

*ccOCRClassifierDefs::BadParams thresh* < 0 or *thresh* > 1.0

The default value is 0.0.

### **useXScaleFilter**

bool useXScaleFilter() const;

void useXScaleFilter(bool use);

**•** bool useXScaleFilter() const;

Gets whether to use the x-scale filter.

**•** void useXScaleFilter(bool use);

Sets whether to use the x-scale filter.

### **Parameters**

*use* Whether to use the x-scale filter.

The default value is true.

**xScaleFilter** const ccRange& xScaleFilter() const;

void xScaleFilter(const ccRange& range);

**•** const ccRange& xScaleFilter() const;

Gets the x-scale filter range for skipping candidate classes/instances whose rectified training image's x-size (that is, width) is beyond the range specified here.

**•** void xScaleFilter(const ccRange& range);

Sets the x-scale filter range for skipping candidate classes/instances whose rectified training image's x-size (that is, width) is beyond the range specified here.

### **Parameters**

*range* The x-scale filter range.

### **Throws**

*ccOCRClassifierDefs::BadParams range* is an empty range or a full range, or **range.start()** < 0

### **Notes**

X-scale is computed as the x-size of rectified run-time image divided by the x-size of a particular training class/instance.

This is effective only if **useXScaleFilter()** returns true.

The default range is (0.666, 1.5).

### **useYScaleFilter**

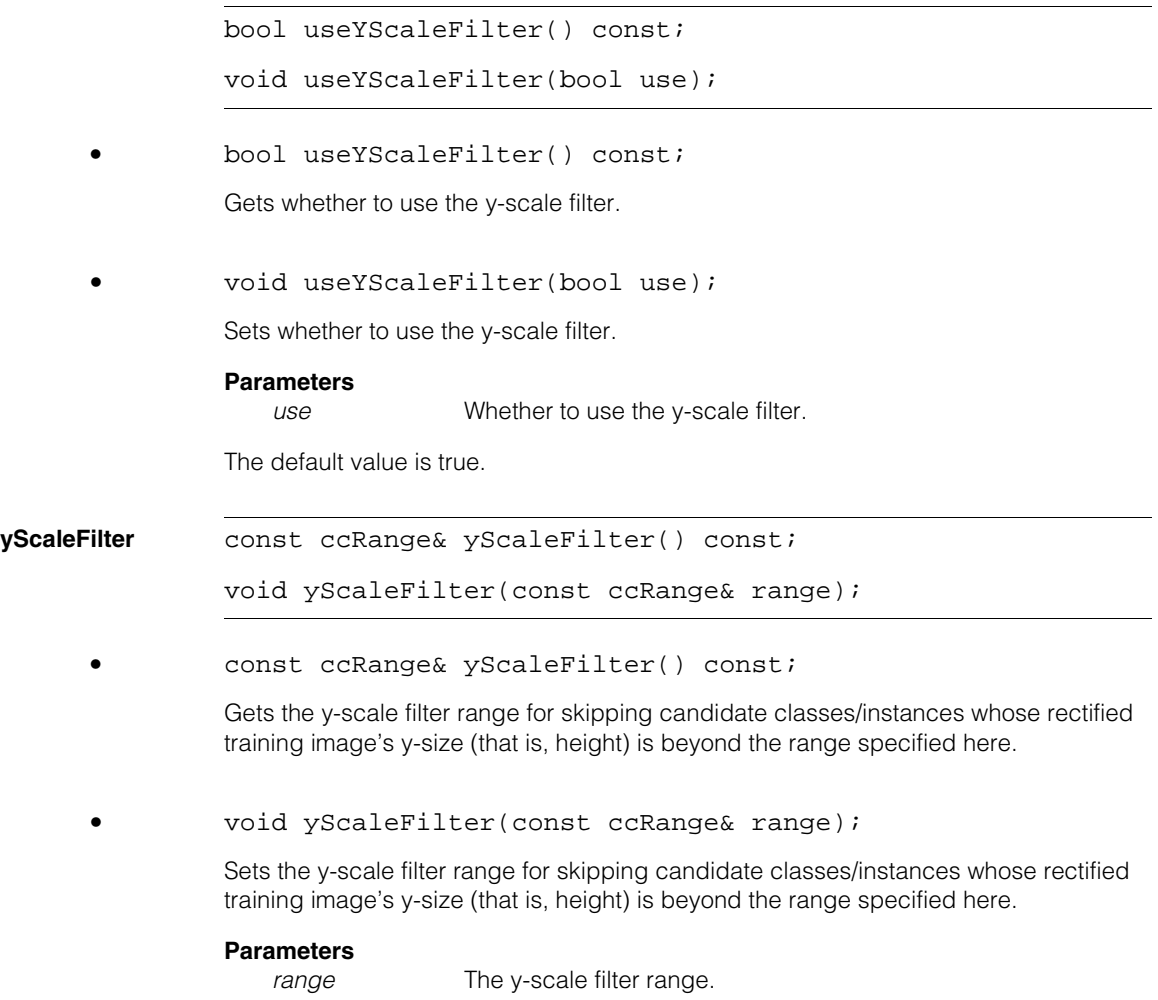

### **Throws**

*ccOCRClassifierDefs::BadParams range* is an empty range or a full range, or **range.start()**  $< 0$ 

### **Notes**

Y-scale is computed as the y-size of rectified run-time image divided by the y-size of a particular training class/instance.

This is effective only if **useYScaleFilter()** returns true.

The default range is (0.666, 1.5).

### **reportSkippedTrainCharacterIndices**

bool reportSkippedTrainCharacterIndices() const;

void reportSkippedTrainCharacterIndices(bool report);

**•** bool reportSkippedTrainCharacterIndices() const;

Gets whether to include in the result object the set of train character indices that were skipped because they did not satisfy the scale constraints.

**•** void reportSkippedTrainCharacterIndices(bool report);

Sets whether to include in the result object the set of train character indices that were skipped because they did not satisfy the scale constraints.

#### **Parameters**

*report* Whether to include in the result object the set of train character indices that were skipped because they did not satisfy the scale constraints.

The default value is false.

### **keepProcessedImage**

bool keepProcessedImage() const;

void keepProcessedImage(bool keep);

**•** bool keepProcessedImage() const;

Gets whether to keep around the processed image corresponding to the run-time rectified input image.

**•** void keepProcessedImage(bool keep);

Sets whether to keep around the processed image corresponding to the run-time rectified input image.

This processed image is usually provided for diagnostic purposes and is usually disabled for production runs.

### **Parameters**

*keep* Whether to keep around the processed image corresponding to the run-time rectified input image.

The default value is false.

### **Operators**

**operator==** bool operator==(const ccOCRClassifierRunParams& rhs) const;

Returns true if this object is equal to the specified object and false otherwise.

### **Parameters**

*rhs* The object with which to compare for equality.

## **ccOCRClassifierTrainParams**

#include <ch\_cvl/ocrclass.h> n.

class ccOCRClassifierTrainParams;

### **Class Properties**

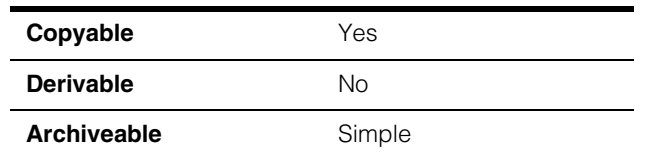

This class contains training parameters for the OCR Classifier tool.

### **Constructors/Destructors**

### **ccOCRClassifierTrainParams**

n. п

 $\blacksquare$  $\blacksquare$  $\blacksquare$ 

ccOCRClassifierTrainParams();

Constructs an object with default values, which are the following:

- $\bullet$  *templateSize* =  $(10, 18)$
- *maintainAspectRatio* = false
- *algorithm = kDefaultAlgorithm*
- *imagePreprocessing* = *kImageDefaultPreprocessing*

### **Notes**

Compiler-generated copy constructor, assignment operator, and destructor are used.

### **Public Member Functions**

**templateSize** ccIPair templateSize() const;

void templateSize(const ccIPair& size);

**•** ccIPair templateSize() const;

Gets the size to which the rectified images are resampled.

**•** void templateSize(const ccIPair& size);

Sets the size to which the rectified images are resampled.

### **Parameters**

*size* The size.

#### **Throws**

*ccOCRClassifierDefs::BadParams size.x* <= 0 or *size.y* <= 0

*ccOCDefs::NotImplemented size.x* \* *size.y* > 32768

The default size is (10, 18).

### **maintainAspectRatio**

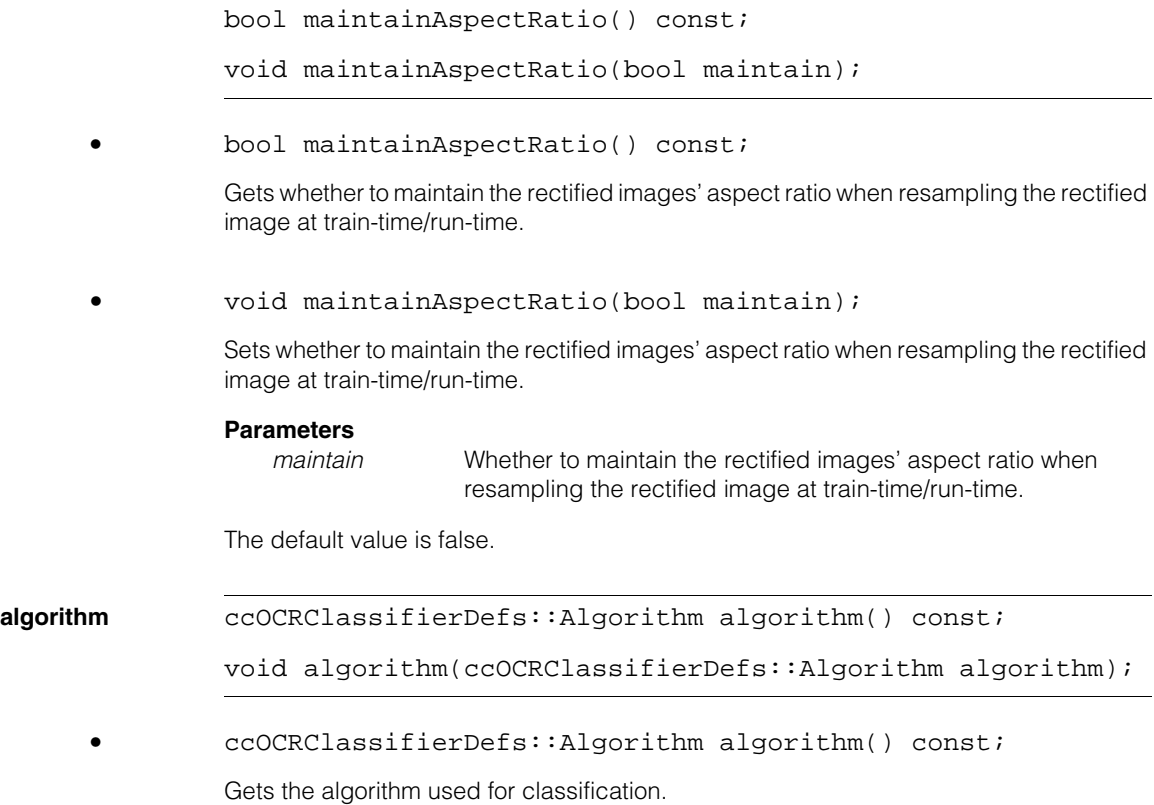
**•** void algorithm(ccOCRClassifierDefs::Algorithm algorithm); Sets the algorithm used for classification.

**Parameters** 

*algorithm* The classification algorithm.

#### **Throws**

*ccOCRClassifierDefs::BadParams algorithm* is not a valid value for *ccOCRClassifierDefs::Algorithm*.

The default value is *ccOCRClassifierDefs::kDefaultAlgorithm.* 

#### **imagePreprocessing**

c UInt32 imagePreprocessing() const;

```
void imagePreprocessing(c_UInt32 preproc);
```
**•** c\_UInt32 imagePreprocessing() const;

Gets the image preprocessing methods used for classification.

**•** void imagePreprocessing(c\_UInt32 preproc);

Sets the image preprocessing methods used for classification.

The value is a bit field from *ccOCRClassifierDefs::ImagePreprocessing*.

#### **Parameters**

*preproc* The image preprocessing methods used for classification.

#### **Throws**

*ccOCRClassifierDefs::BadParams* 

*preproc* is not a bitwise OR of values from *ccOCRClassifierDefs::ImagePreprocessing*.

#### **Notes**

The same image preprocessing methods are applied to both train-time and run-time characters.

The result image's client coordinate transform retains any effect that the specified image preprocessing methods may have on the client transform.

The default value is *ccOCRClassifierDefs::kDefaultImagePreprocessing*.

## **Operators**

**operator==** bool operator==(const ccOCRClassifierTrainParams& rhs) const;

Returns true if this object is equal to the specified object and false otherwise.

#### **Parameters**

*rhs* The object with which to compare for equality.

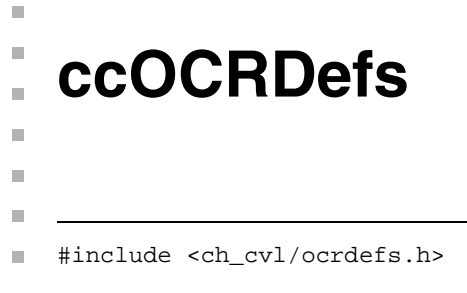

class ccOCRDefs;

The **ccOCRDefs** class contains all enumerations specific to the OCR reader supporting classes.

## **Enumerations**

#### **FontCharWidthType**

enum FontCharWidthType;

This enumeration defines the width type of the characters in the font.

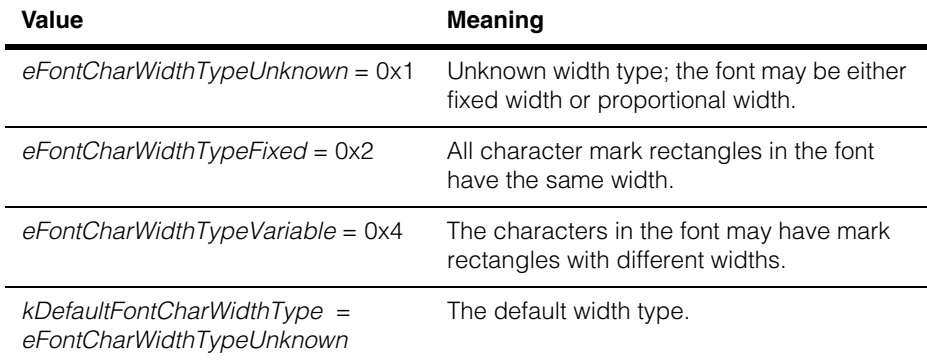

#### **ccOCRDefs**  $\blacksquare$

### **FontPitchType**

enum FontPitchType;

This enumeration defines the pitch type for the characters in the font.

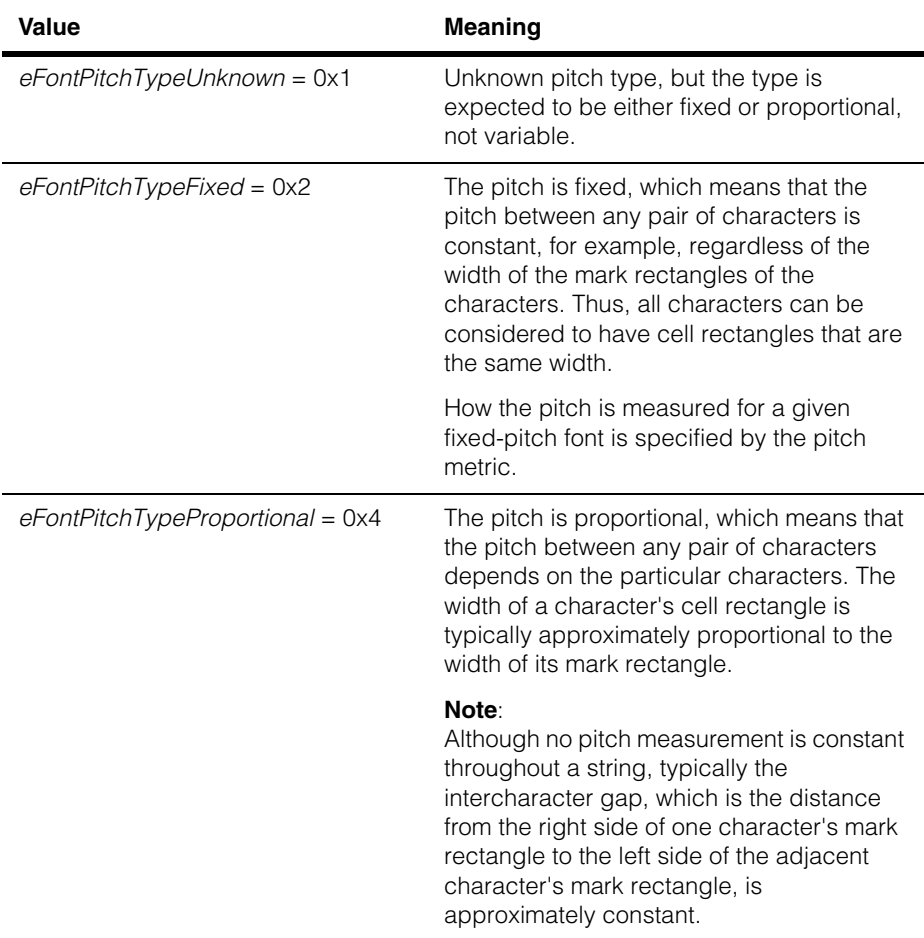

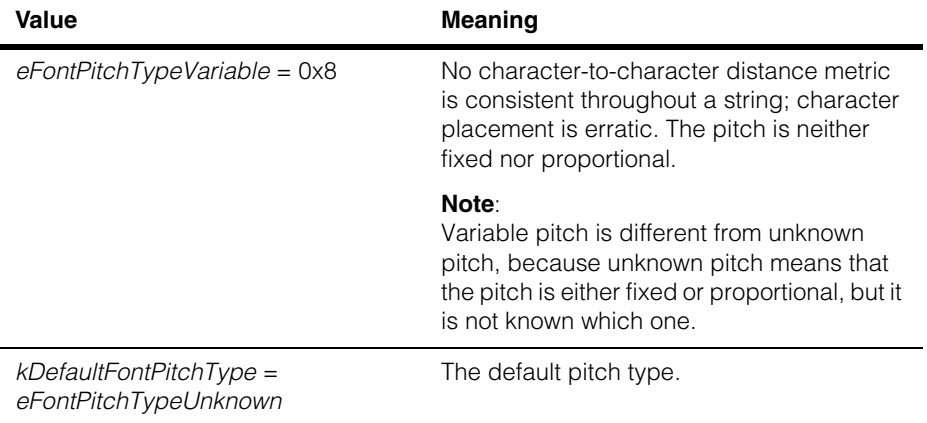

#### **FontPitchMetric**

enum FontPitchMetric;

This enumeration defines the pitch metric for characters in the font.

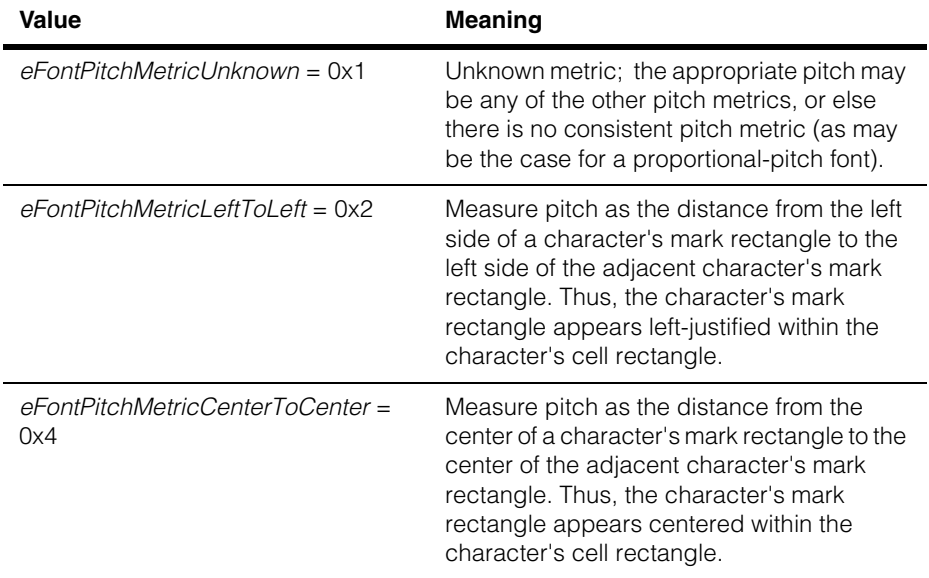

#### **ccOCRDefs**  $\blacksquare$

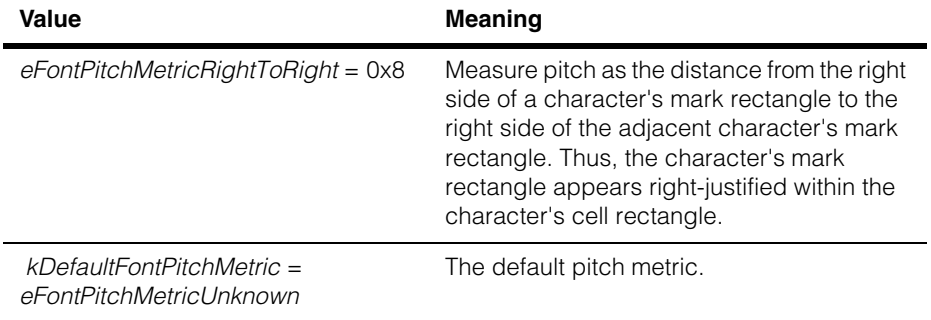

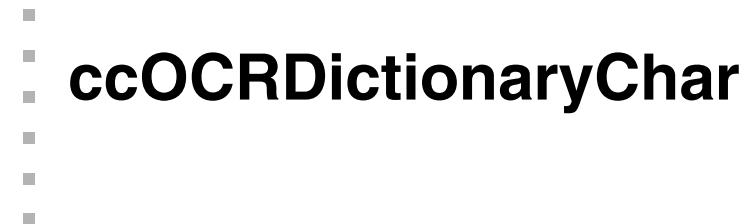

#include <ch\_cvl/ocrdcbas.h> n.

class ccOCRDictionaryChar;

## **Class Properties**

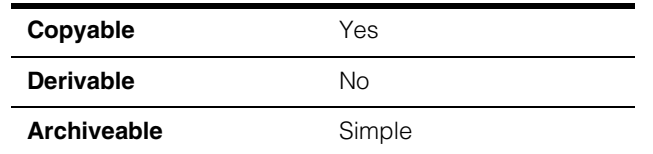

**ccOCRDictionaryChar** represents a single character used by the OCR Dictionary Fielding tool.

## **Constructors/Destructors**

#### **cOCRDictionaryChar**

```
explicit ccOCRDictionaryChar(
 c_Char32 characterCode = ccCharCode::eUnknown, 
 double score = 0.0;
```
Constructs a character.

#### **Parameters**

*characterCode* The character code to construct.

*score* The character score, which must be in the range 0.0 through 1.0;

#### **Throws**

*ccOCRDictionaryDefs::BadParams*

*score* is less than 0.0 or greater than 1.0.

#### **Notes**

The compiler-generated copy constructor, assignment operator, and destructor are used.

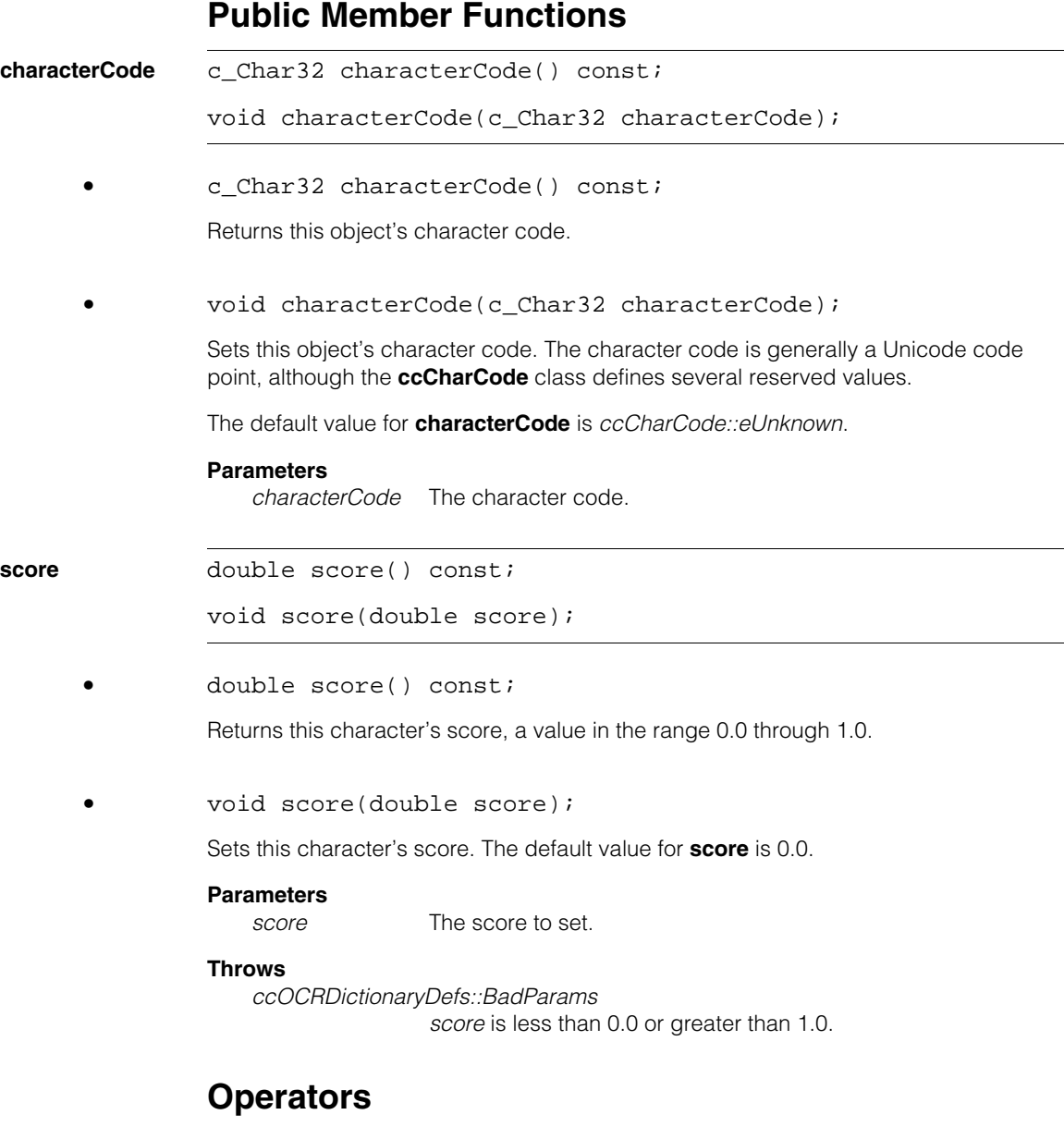

#### **operator char() const;**

operator char() const;

Return the **char** representation of this object.

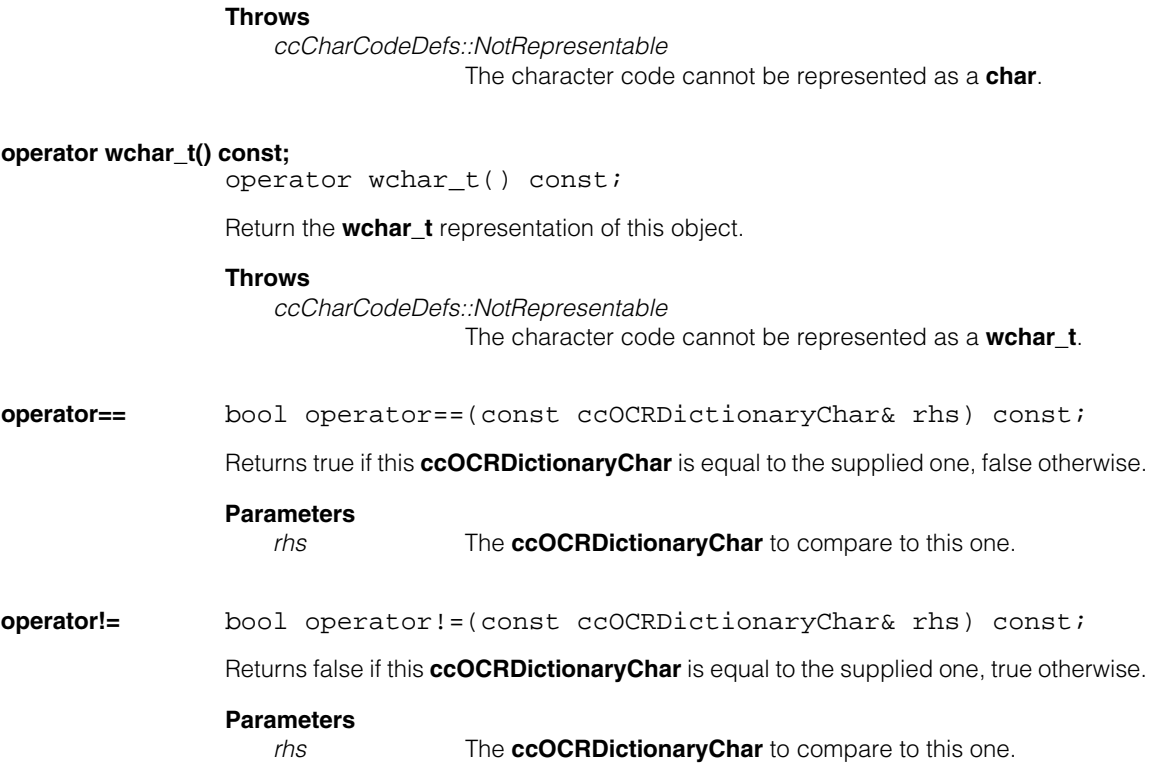

#### **ccOCRDictionaryChar**  $\blacksquare$

## **ccOCRDictionaryCharMulti**

 $\blacksquare$  $\blacksquare$  $\blacksquare$ 

m. п

#include <ch\_cvl/ocrdcbas.h> m.

class ccOCRDictionaryCharMulti;

## **Class Properties**

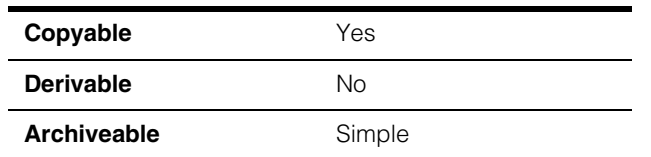

**ccOCRDictionaryCharMulti** represents a set of characters used by the OCR Dictionary Fielding tool. This class is usually used to represent the results of the OCR Classifier tool for a single character position.

Each **ccOCRDictionaryCharMulti** includes a primary character along with 0 or more alternative characters. In the case of an OCR Classifier tool result of *eRead* or *eConfused*, the non-primary characters are the alternative characters identified by the classifier.

## **Constructors/Destructors**

#### **ccOCRDictionaryCharMulti**

explicit ccOCRDictionaryCharMulti( const cmStd vector<ccOCRDictionaryChar>& characters= cmStd vector<ccOCRDictionaryChar>());

explicit ccOCRDictionaryCharMulti( const ccOCRDictionaryChar& c);

**•** explicit ccOCRDictionaryCharMulti( const cmStd vector<ccOCRDictionaryChar>& characters= cmStd vector<ccOCRDictionaryChar>());

Constructs a **ccOCRDictionaryCharMulti** object from the supplied vector of **ccOCRDictionaryChar**.

#### **Parameters**

*characters* The **ccOCRDictionaryChar**s.

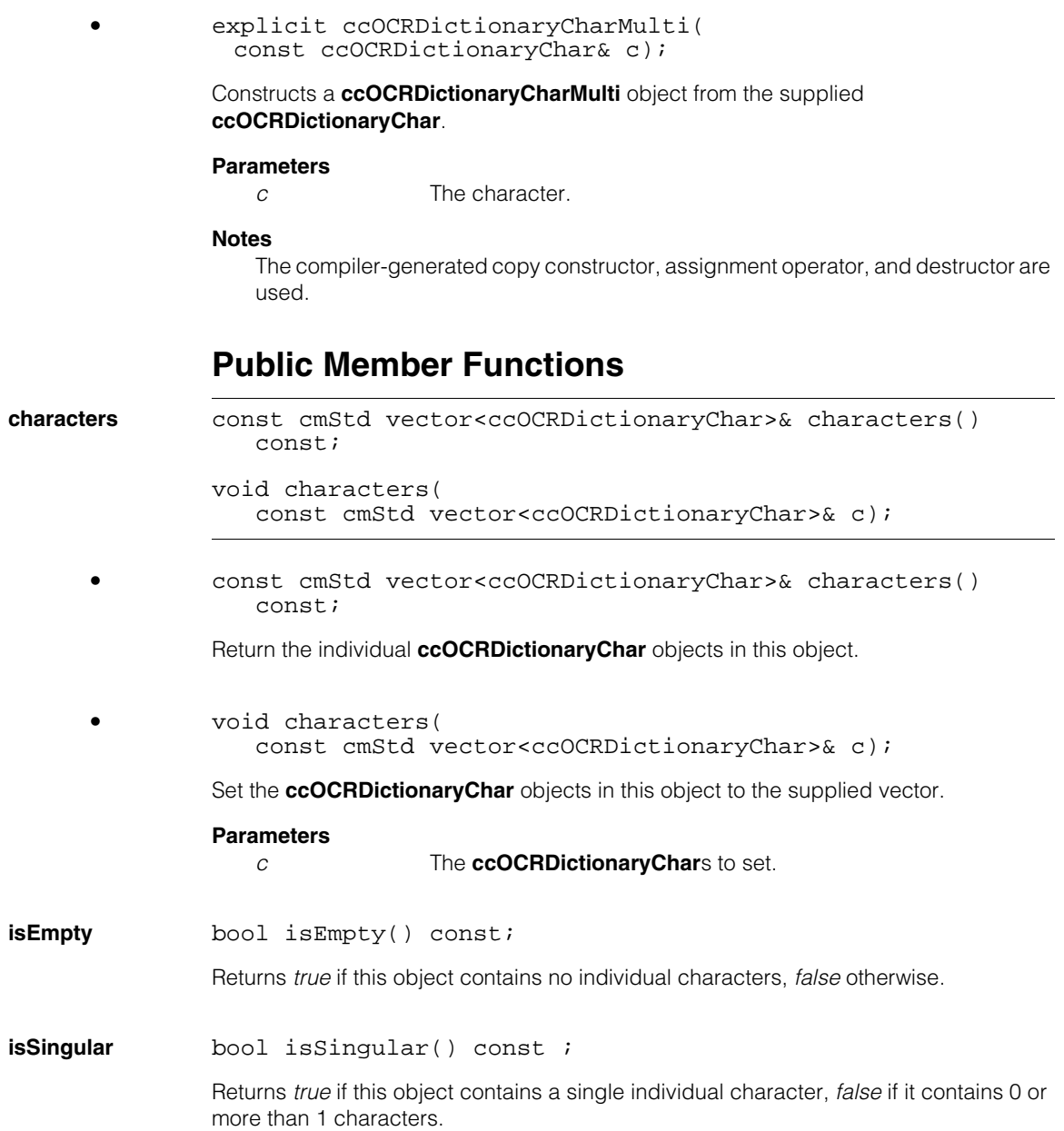

**size c** Int32 size() const;

Returns the number of individual characters in this object.

#### **primaryCharacter**

const ccOCRDictionaryChar& primaryCharacter() const;

Returns the primary character in the multicharacter class. The primary character is the first character in **ccOCRDictionaryCharMulti::characters()**.

#### **Throws**

*ccOCRDictionaryDefs::NotExpressible* This **ccOCRDictionaryCharMulti** contains no characters.

## **Operators**

**operator==** bool operator==(const ccOCRDictionaryCharMulti& rhs) const;

Returns true if this **ccOCRDictionaryCharMulti** is equal to the supplied one, false otherwise.

#### **Parameters**

*rhs* The **ccOCRDictionaryCharMulti** to compare to this one.

**operator!=** bool operator!=(const ccOCRDictionaryCharMulti& rhs) const;

Returns false if this **ccOCRDictionaryCharMulti** is equal to the supplied one, true otherwise.

#### **Parameters**

*rhs* The **ccOCRDictionaryCharMulti** to compare to this one.

# **ccOCRDictionaryDefs**

 $\mathbb{R}^2$ ш

ш

 $\blacksquare$ Ű.  $\blacksquare$ 

#include <ch\_cvl/ocrddefs.h>  $\mathcal{L}_{\mathcal{A}}$ 

class ccOCRDictionaryDefs;

This class is a namespace to declare constants and enumerations.

## **Enumerations**

**Fielding** enum Fielding;

This enumeration provides some pre-defined sets of characters for convenience in specifying the acceptable choices for a character position.

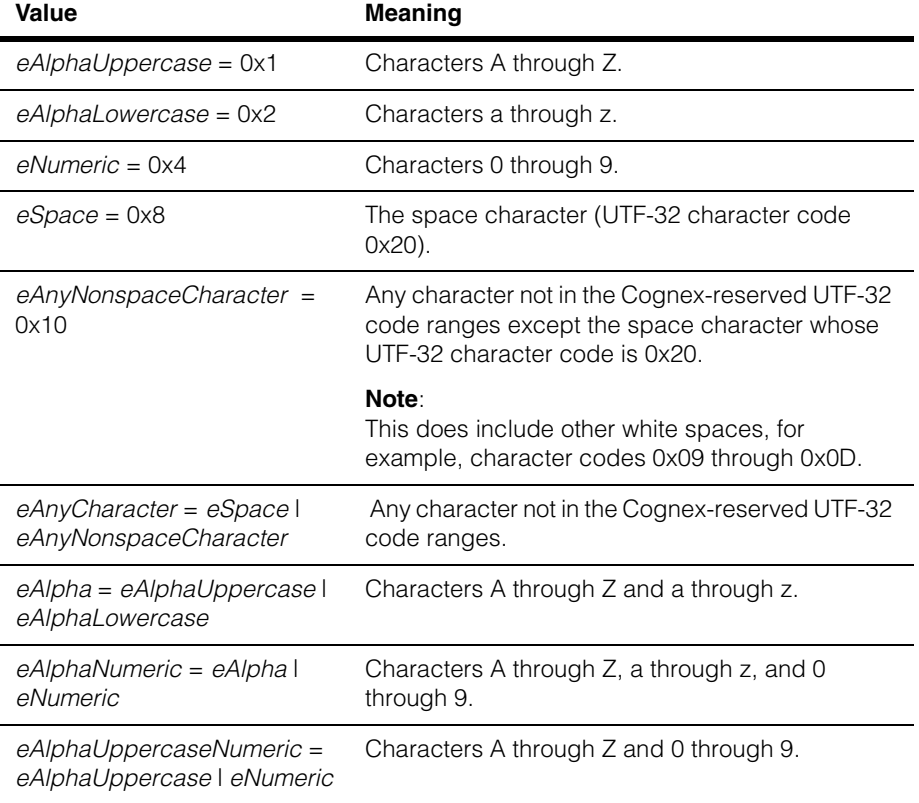

#### **ccOCRDictionaryDefs**  $\blacksquare$

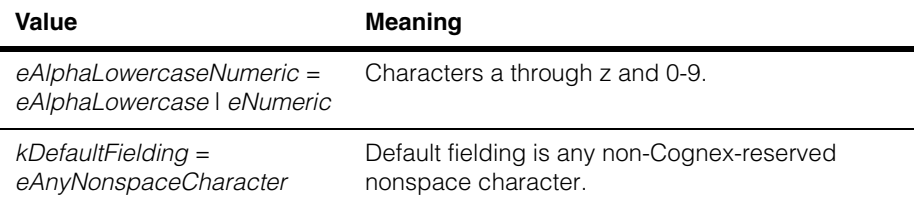

#### **PositionStatus**

#### enum PositionStatus;

This enumeration defines quality ratings for characters and strings.

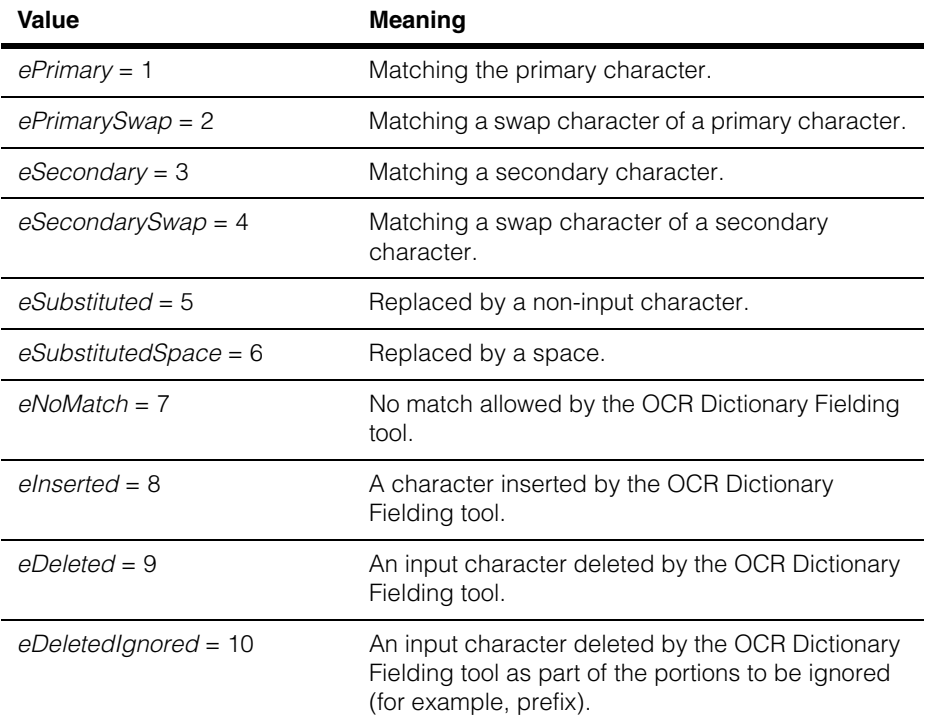

#### **IsGoodMetric**

enum IsGoodMetric;

This enumeration defines which matches to treat as "good."

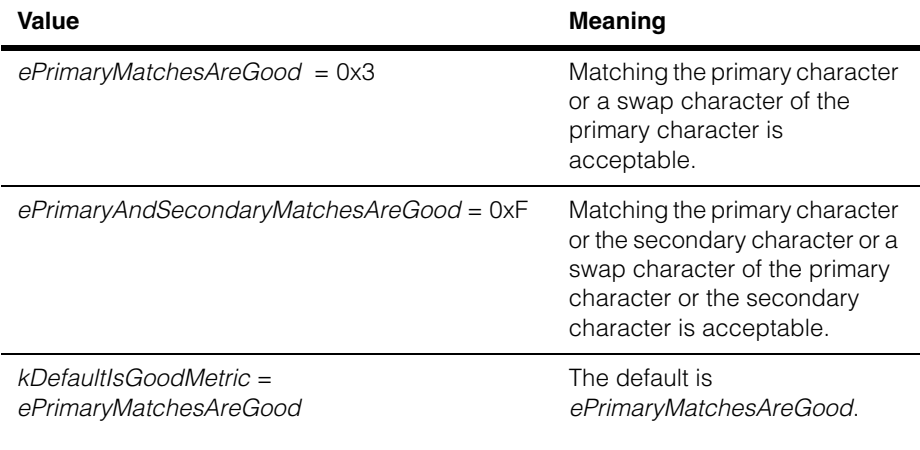

#### **ccOCRDictionaryDefs**  $\blacksquare$

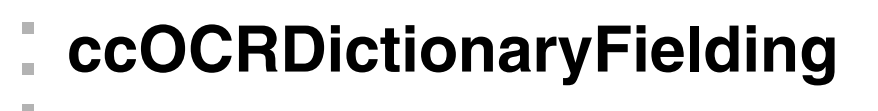

#include <ch\_cvl/ocrfldng.h> n.

```
class ccOCRDictionaryFielding;
```
## **Class Properties**

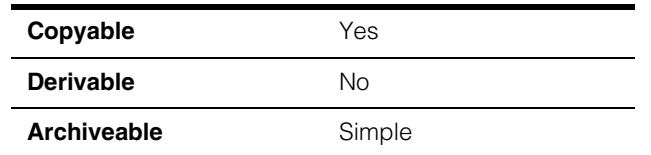

This class specifies the set of acceptable characters at each character position in a string.

## **Constructors/Destructors**

#### **ccOCRDictionaryFielding**

n.

 $\blacksquare$  $\blacksquare$ 

```
explicit ccOCRDictionaryFielding( 
 const cmStd vector<ccOCRDictionaryPositionFielding>& 
 positionFieldings = 
 cmStd vector<ccOCRDictionaryPositionFielding>());
```
Constructs a fielding object from the given vector.

#### **Parameters**

*positionFieldings* Position fieldings vector.

#### **Throws**

*ccOCRDictionaryDefs::InvalidFielding*  **isEmpty()** is true for any element of *positionFieldings*.

#### **ccOCRDictionaryFielding**

ccOCRDictionaryFielding( const ccOCRDictionaryFielding& rhs);

Copy constructor.

#### **Parameters**

*rhs* The source of the copy.

#### **ccOCRDictionaryFielding**

~ccOCRDictionaryFielding();

Destructor.

## **Public Member Functions**

#### **positionFieldings**

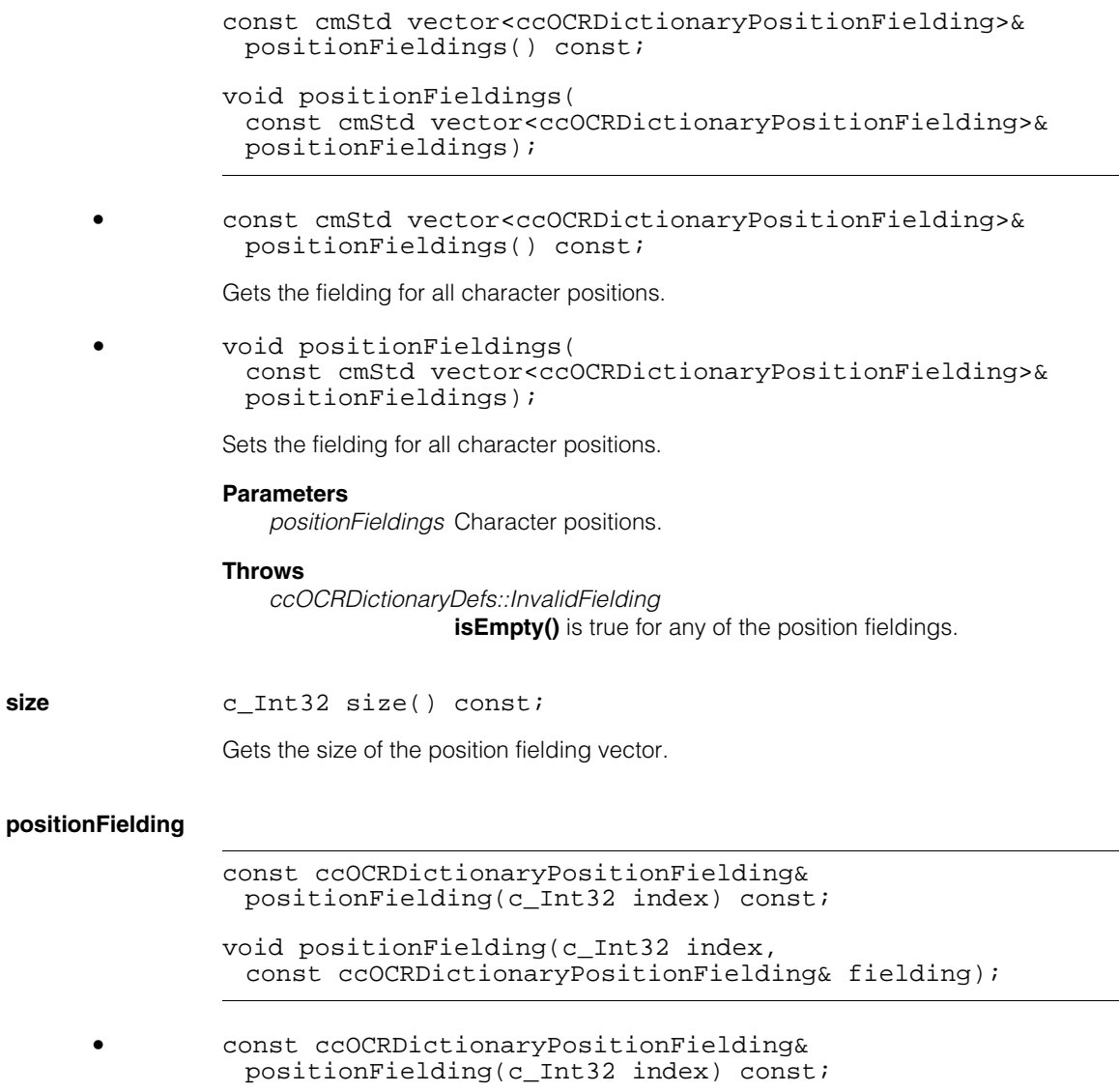

Gets an individual character fielding.

#### **Parameters**

*index* The position of the character for which you are getting fielding.

#### **Throws**

*ccOCRDictionaryDefs::BadParams*   $index < 0$  or  $index >= size()$ 

```
• void positionFielding(c_Int32 index, 
 const ccOCRDictionaryPositionFielding& fielding);
```
Sets an individual character fielding.

#### **Parameters**

*index* The position of the character for which you are setting fielding.

*fielding* The fielding value.

#### **Throws**

*ccOCRDictionaryDefs::BadParams index* < 0 or *index* >= **size()**

*ccOCRDictionaryDefs::InvalidFielding* **fielding.isEmpty()** returned true.

**run** void run(

```
const ccOCRDictionaryStringMulti& inputStringMulti, 
const ccOCSwapCharSet& swapCharacterSet, 
const ccOCRDictionaryFieldingRunParams& runParams,
ccOCRDictionaryResultSet& resultSet) const;
```
Checks the input string against the fielding requirements.

#### **Parameters**

*inputStringMulti* The input string.

*swapCharacterSet*

The swap character set.

*runParams* The run-time parameters.

*resultSet* The result set.

#### **Throws**

*ccOCRDictionaryDefs::BadParams*

**inputString.size()** == 0,

or

**runParams.fixedLengthFielding()** == false && **runParams.minFieldLastIndex()** >= **size()**,

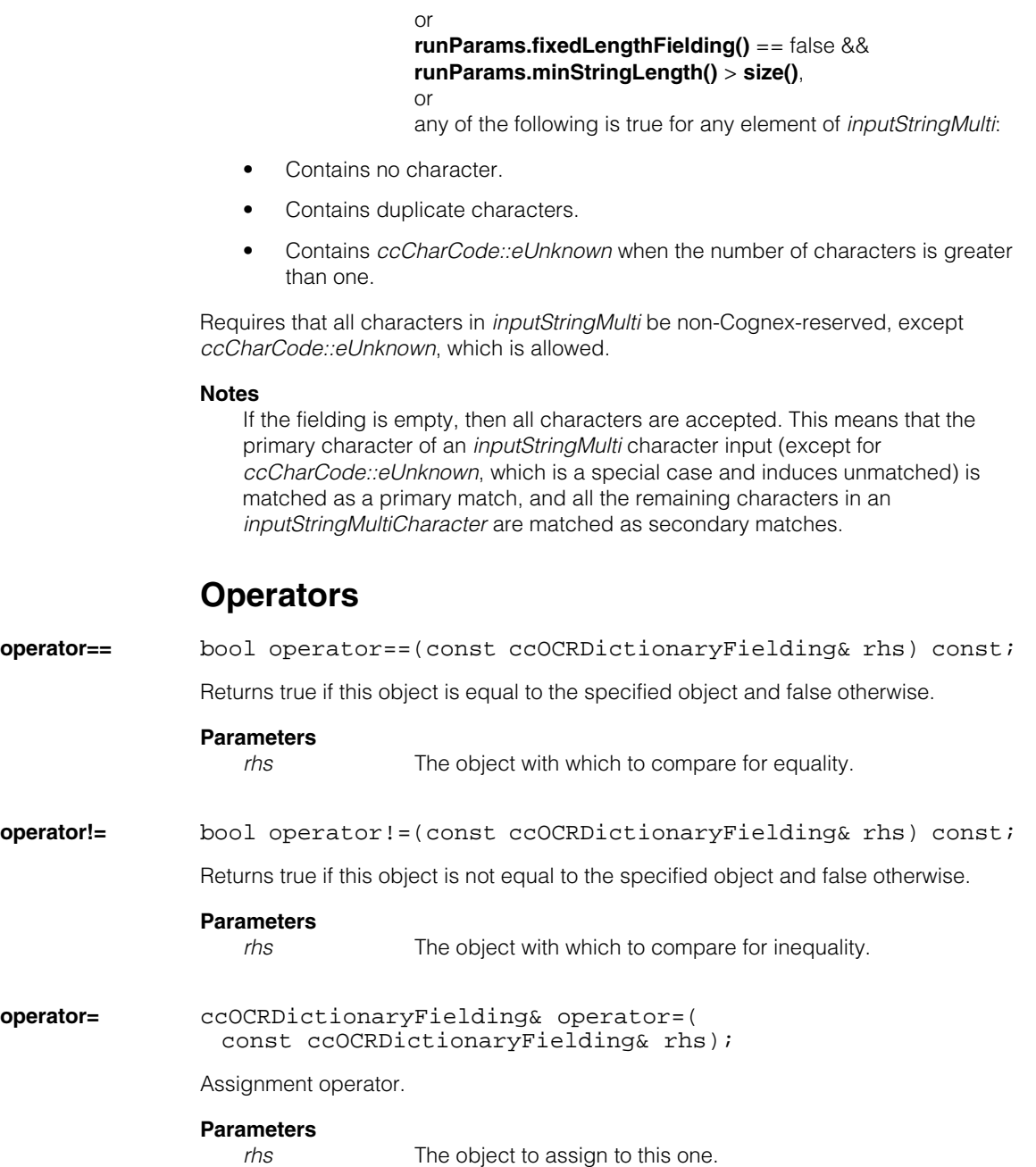

#### **ccOCRDictionaryFielding**  $\blacksquare$

n. Î. **ccOCRDictionaryFieldingRunParams**  ш **The State**  $\blacksquare$  $\blacksquare$ 

#include <ch\_cvl/ocrfldng.h> u,

class ccOCRDictionaryFieldingRunParams;

## **Class Properties**

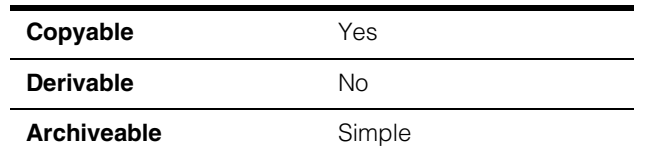

This class provides run-time parameters for OCR Dictionary Fielding tool.

## **Constructors/Destructors**

#### **ccOCRDictionaryFieldingRunParams**

ccOCRDictionaryFieldingRunParams();

Constructs an object with default values, which are the following:

- *ignoreUnfieldedSpaces*: true
- *fixedLengthFielding*: true
- *minStringLength*: 1
- *maxStringLength*: *ckMaxInt32*
- *maxFieldFirstIndex*: *ckMaxInt32*
- *minFieldLastIndex*: 0
- *ignoreFailingPrefixSuffix*: true
- *isGoodMetric*: *ccOCRDictionaryDefs::kDefaultIsGoodMetric*

#### **Notes**

Compiler-generated copy constructor, assignment operator, and destructor are used.

## **Public Member Functions**

#### **ignoreUnfieldedSpaces**

```
bool ignoreUnfieldedSpaces() const;
```

```
void ignoreUnfieldedSpaces(bool ignore);
```

```
• bool ignoreUnfieldedSpaces() const;
```
Gets whether to ignore/skip spaces in the input string where the corresponding fielding settings for those character positions do not allow spaces.

**•** void ignoreUnfieldedSpaces(bool ignore);

Sets whether to ignore/skip spaces in the input string where the corresponding fielding settings for those character positions do not allow spaces.

#### **Parameters**

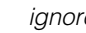

*ignormathier* Whether to ignore/skip spaces in the input string where the corresponding fielding settings for those character positions do not allow spaces.

#### **fixedLengthFielding**

bool fixedLengthFielding() const;

void fixedLengthFielding(bool fixed);

**•** bool fixedLengthFielding() const;

Gets whether to run the OCR Dictionary Fielding tool in the fixed-length mode or the variable-length mode.

**•** void fixedLengthFielding(bool fixed);

Sets whether to run the OCR Dictionary Fielding tool in the fixed-length mode (or the variable-length mode).

#### **Parameters**

*fixed* Whether to run the OCR Dictionary Fielding tool in the fixed-length mode.

 $\blacksquare$ 

#### **Notes**

If set to true, the tool runs in the fixed-length mode. In this mode, the tool uses the specified fielding vector in its entirety, and ignores the parameters *minStringLength*, *maxStringLength*, *maxFieldFirstIndex*, *minFieldLastIndex*, and *ignoreFailingPrefixSuffix*.

If set to false, the tool runs in the variable-length mode. In this mode, the tool respects the following parameters in choosing a subsequence of the fielding vector that best fits the input string: *minStringLength*, *maxStringLength*, *maxFieldFirstIndex*, *minFieldLastIndex*, and *ignoreFailingPrefixSuffix*.

#### **minStringLength**

c\_Int32 minStringLength() const;

void minStringLength(c Int32 minStringLength);

**•** c\_Int32 minStringLength() const;

Gets the minimum acceptable string length, inclusive.

**•** void minStringLength(c\_Int32 minStringLength);

Sets the minimum acceptable string length, inclusive.

#### **Parameters**

*minStringLength* The minimum acceptable string length.

#### **Throws**

*ccOCRDictionaryDefs::BadParams minStringLength* < 1

#### **Notes**

This parameter has no effect if **fixedLengthFielding()** returns true.

The **run()** function throws *ccOCRDictionaryDefs::BadParams* if *minStringLength* > *maxStringLength*, and **fixedLengthFielding()** returns false.

The **run()** function throws *ccOCRDictionaryDefs::BadParams* if **fixedLengthFielding()** == false and **minStringLength()** > **fielding.size()**

## **ccOCRDictionaryFieldingRunParams**

#### **maxStringLength**

c\_Int32 maxStringLength() const;

void maxStringLength(c\_Int32 maxStringLength);

**•** c\_Int32 maxStringLength() const;

Gets the maximum acceptable string length, inclusive.

**•** void maxStringLength(c\_Int32 maxStringLength);

Sets the maximum acceptable string length, inclusive.

#### **Parameters**

*maxStringLength* The maximum acceptable string length.

#### **Throws**

*ccOCRDictionaryDefs::BadParams maxStringLength* < 1

#### **Notes**

This parameter has no effect if **fixedLengthFielding()** returns true.

The **run()** function throws *ccOCRDictionaryDefs::BadParams* if *minStringLength* > *maxStringLength*, and **fixedLengthFielding()** returns false.

#### **maxFieldFirstIndex**

c\_Int32 maxFieldFirstIndex() const;

void maxFieldFirstIndex(c\_Int32 maxFirstIndex);

**•** c\_Int32 maxFieldFirstIndex() const;

Gets the maximum allowable start position of a subsequence of the fielding vector to be used.

**•** void maxFieldFirstIndex(c\_Int32 maxFirstIndex);

Sets the maximum allowable start position of a subsequence of the fielding vector to be used.

#### **Parameters**

*maxFirstIndex* The maximum allowable start position of a subsequence of the fielding vector to be used.

#### **Throws**

*ccOCRDictionaryDefs::BadParams maxFirstIndex* < 0

#### **Notes**

For variable-length fielding, the fielding subsequences to be considered must start at a position no greater than this index.

This parameter has no effect if **fixedLengthFielding()** returns true.

#### **minFieldLastIndex**

c\_Int32 minFieldLastIndex() const;

void minFieldLastIndex(c\_Int32 minLastIndex);

**•** c\_Int32 minFieldLastIndex() const;

Gets the minimum allowable inclusive end position of a subsequence of the fielding vector to be used.

**•** void minFieldLastIndex(c\_Int32 minLastIndex);

Sets the minimum allowable inclusive end position of a subsequence of the fielding vector to be used.

#### **Parameters**

*minLastIndex* The minimum allowable inclusive end position of a subsequence of the fielding vector to be used.

#### **Throws**

*ccOCRDictionaryDefs::BadParams minLastIndex* < 0

#### **Notes**

For variable-length fielding, the fielding subsequences to be considered must end at a position no smaller than this index.

This parameter has no effect if **fixedLengthFielding()** returns true.

The **run()** function throws *ccOCRDictionaryDefs::BadParams* if **fixedLengthFielding()** == false and **minFieldLastIndex()** >= **fielding.size()**

#### **ccOCRDictionaryFieldingRunParams**  $\blacksquare$

#### **ignoreFailingPrefixSuffix**

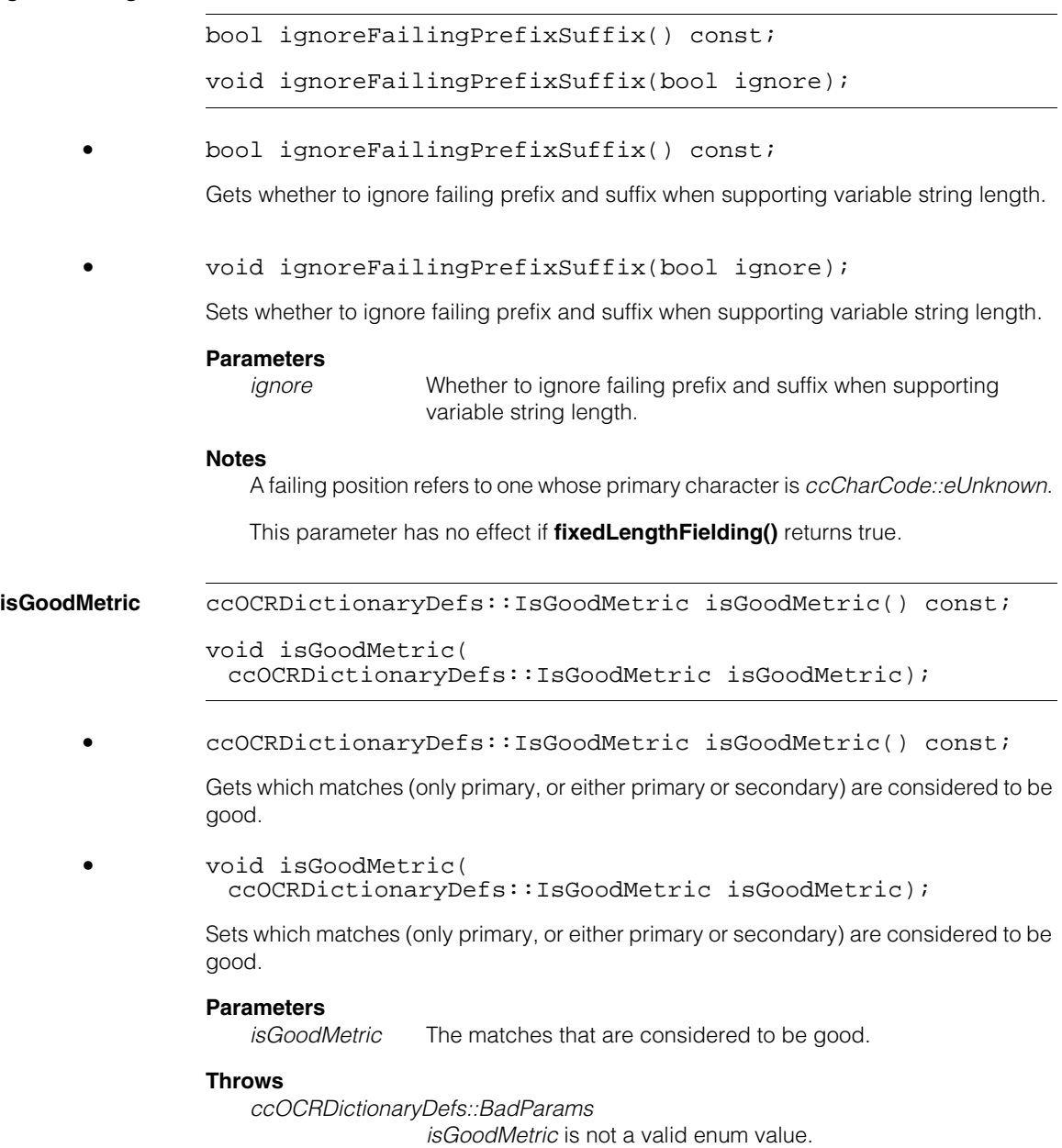

## **Operators**

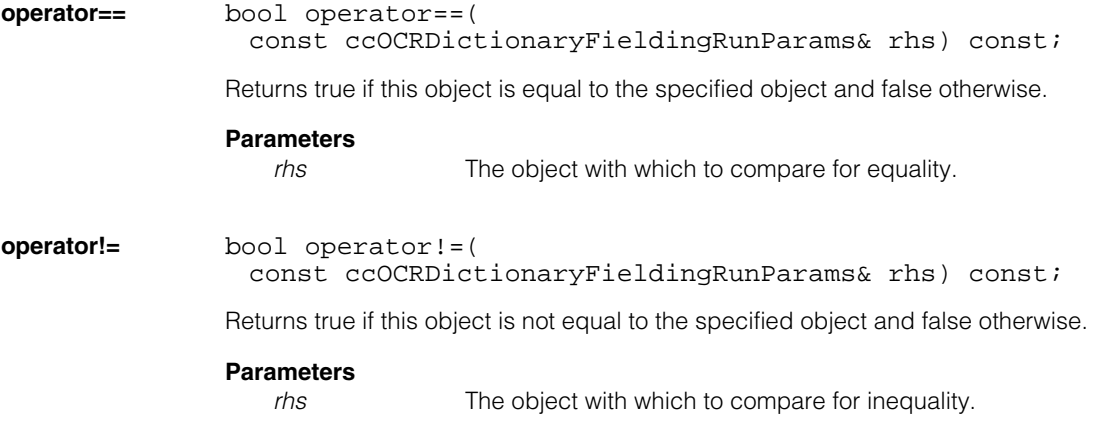

#### **ccOCRDictionaryFieldingRunParams**  $\blacksquare$

**ccOCRDictionaryPositionFielding** 

#include <ch\_cvl/ocrfldng.h> n.

class ccOCRDictionaryPositionFielding;

## **Class Properties**

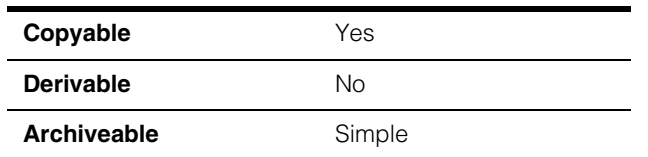

This class specifies the set of acceptable characters at a position.

#### **Notes**

There are two independent methods for specifying the acceptable characters; that is, via a bit field of the *ccOCRDictionaryDefs::Fielding* enum and via listing all allowed individual characters. These two methods do not interact with each other. The OCR Dictionary Fielding tool uses the union of all characters from the two methods.

## **Constructors/Destructors**

#### **ccOCRDictionaryPositionFielding**

m. Î. × **The State**  $\blacksquare$  $\blacksquare$ 

```
ccOCRDictionaryPositionFielding(
 ccOCRDictionaryDefs::Fielding fielding =
 ccOCRDictionaryDefs::kDefaultFielding);
```

```
ccOCRDictionaryPositionFielding(
 const ccOCRDictionaryPositionFielding& rhs);
```

```
• ccOCRDictionaryPositionFielding(
         ccOCRDictionaryDefs::Fielding fielding =
         ccOCRDictionaryDefs::kDefaultFielding);
```
Constructs a default object.

#### **Parameters**

*fielding* The fielding value.

```
• ccOCRDictionaryPositionFielding(
 const ccOCRDictionaryPositionFielding& rhs);
```
Copy constructor.

**Parameters** 

*rhs* The source of the copy.

#### **ccOCRDictionaryPositionFielding**

~ccOCRDictionaryPositionFielding();

Destructor.

## **Public Member Functions**

**fieldingBits** c\_UInt32 fieldingBits() const;

void fieldingBits(c\_UInt32 fieldingBits);

**•** c\_UInt32 fieldingBits() const;

Gets the fielding bit field.

**•** void fieldingBits(c\_UInt32 fieldingBits);

Sets the fielding bit field.

#### **Parameters**

*fieldingBits* The fielding bit field.

#### **Throws**

*ccOCRDictionaryDefs::BadParams fieldingBits* is not a bitwise OR of values from *ccOCRDictionaryDefs::Fielding*.

#### **Notes**

This does not interact with **fieldingCharacters()**.

#### **fieldingCharacters**

```
void fieldingCharacters(
 const cmStd vector<c_Char32>& characters);
const cmStd vector<c_Char32>& fieldingCharacters() const; 
• void fieldingCharacters(
```
const cmStd vector<c Char32>& characters);

Sets the fielding characters.

#### **Parameters**

*characters* The fielding characters to be set.

#### **Throws**

*ccOCRDictionaryDefs::BadParams characters* contain duplicates, or any element of *characters* is *ccCharCode::eUnknown*.

#### **Notes**

This is a straight setter. It does not attempt to collapse the specified characters into a minimum equivalent set of characters if the specified characters contain any special values such as *ccCharCode::eAnyCharacter*.

**•** const cmStd vector<c\_Char32>& fieldingCharacters() const;

Gets the fielding characters.

#### **Notes**

This is a straight getter. It does not attempt to collapse the set of fielding characters even if they contain special values such as *ccCharCode::eAnyCharacter*.

This does not interact with **fieldingBits()**.

#### **allFieldingCharacters**

cmStd vector<c\_Char32> allFieldingCharacters() const;

Gets the minimum equivalent set of fielding characters.

#### **Notes**

This attempts to collapse the set of fielding characters as much as possible to throw away redundant ones. For example, if **fieldingCharacters()** contained the special value *ccCharCode::eAnyNonspaceCharacter* and a value 0x20 (space) in addition to other values, **allFieldingCharacters()** would return a vector with a single element of the value *ccCharCode::eAnyCharacter*.

This does not interact with **fieldingBits()**.

**fielding** void fielding( c\_UInt32 fieldingBits, const cmStd vector<c\_Char32>& fieldingCharacters);

Sets all allowed characters via both bit field and characters.

#### **Parameters**

*fieldingBits* The fielding bits.

*fieldingCharacters*

The fielding characters.

#### **Notes**

The fielding bits and characters are maintained independently. The tool uses their union.

#### **multiCharacter**

ccOCRDictionaryCharMulti multiCharacter() const;

Gets a multicharacter representation of the union of all characters allowed for this fielding, via either fielding bits or fielding characters.

#### **Notes**

The individual characters in the returned object are ordered in ascending order of the character code.

If **isAnyCharacter()** or **isAnyNonspaceCharacter()** returns true, the returned multicharacter object will contain exactly one element: **ccOCRDictionaryChar(***ccCharCode::eAnyCharacter***)** or **ccOCRDictionaryChar(***ccCharCode::eAnyNonspaceCharacter***)**, as appropriate.

**isEmpty bool** isEmpty() const;

Gets whether this fielding allows no character.

#### **Notes**

This returns true if both of the following are true:
- $fieldingBits() == 0$
- **fieldingCharacters().size()** == 0

**isSingular** bool isSingular() const;

Gets whether this fielding allows only a single character.

### **isAnyCharacter**

bool isAnyCharacter() const;

Returns whether this fielding allows any character.

### **Notes**

This checks the union of the bit field and the characters.

**isAnyCharacter()** and **isAnyNonspaceCharacter()** cannot both be true at the same time. Specifically, **isAnyNonspaceCharacter()** being true means the fielding does not allow the space character 0x20, while **isAnyCharacter()** being true allows it.

### **isAnyNonspaceCharacter**

bool isAnyNonspaceCharacter() const;

Returns whether this fielding allows any nonspace character.

### **Notes**

This checks the union of the bit field and the characters.

**isAnyCharacter()** and **isAnyNonspaceCharacter()** cannot both be true at the same time. Specifically, **isAnyNonspaceCharacter()** being true means the fielding does not allow the space character 0x20, while **isAnyCharacter()** being true allows it.

### **Operators**

### **operator==** bool operator==(

const ccOCRDictionaryPositionFielding& rhs) const;

Returns true if this object is equal to the specified object and false otherwise.

### **Parameters**

*rhs* The object with which to compare for equality.

### **ccOCRDictionaryPositionFielding**  $\blacksquare$

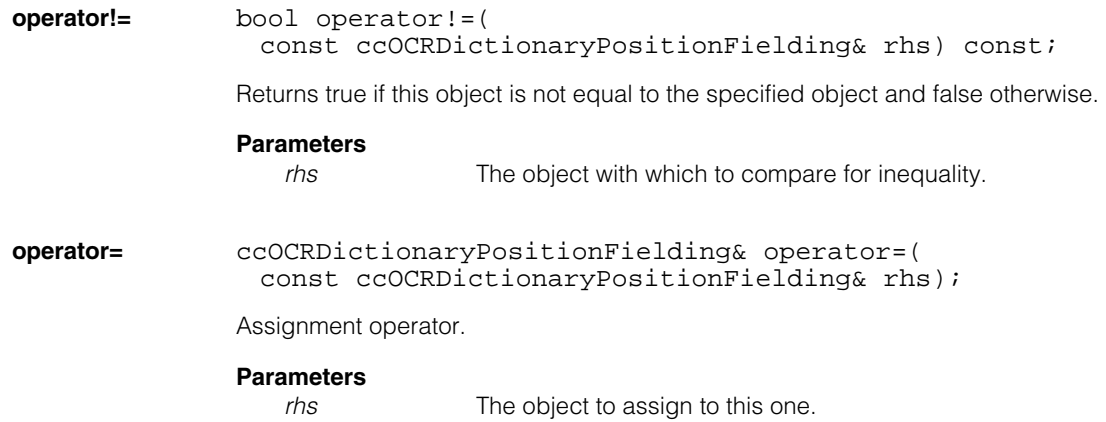

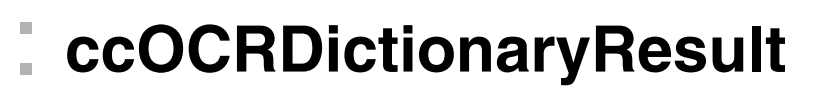

#include <ch\_cvl/ocrdcbas.h> n.

class ccOCRDictionaryResult;

## **Class Properties**

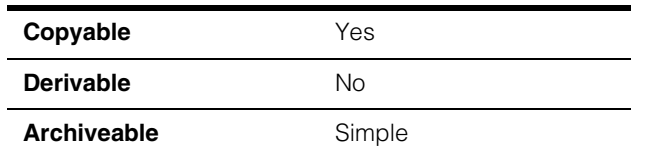

**ccOCRDictionaryResult** contains the results from applying the OCR Dictionary Fielding tool to the output from the OCR Classifier tool. The result includes information about each position of the input string and the result string.

## **Constructors/Destructors**

### **ccOCRDictionaryResult**

m.

**The State**  $\blacksquare$  $\blacksquare$ 

ccOCRDictionaryResult();

Construct a default dictionary result object. **isComputed()** returns *false* on a default-constructed **ccOCRDictionaryResult**.

### **Notes**

The compiler-generated copy constructor, assignment operator, and destructor are used.

## **Public Member Functions**

**reset** void reset();

Reset this object to its default state.

**isComputed** bool isComputed() const;

Returns *true* if this **ccOCRDictionaryResult** contains valid data, *false* otherwise.

### **Notes**

All other getters will throw *ccOCRDictionaryDefs::NotComputed* if **isComputed()**  returns *false*.

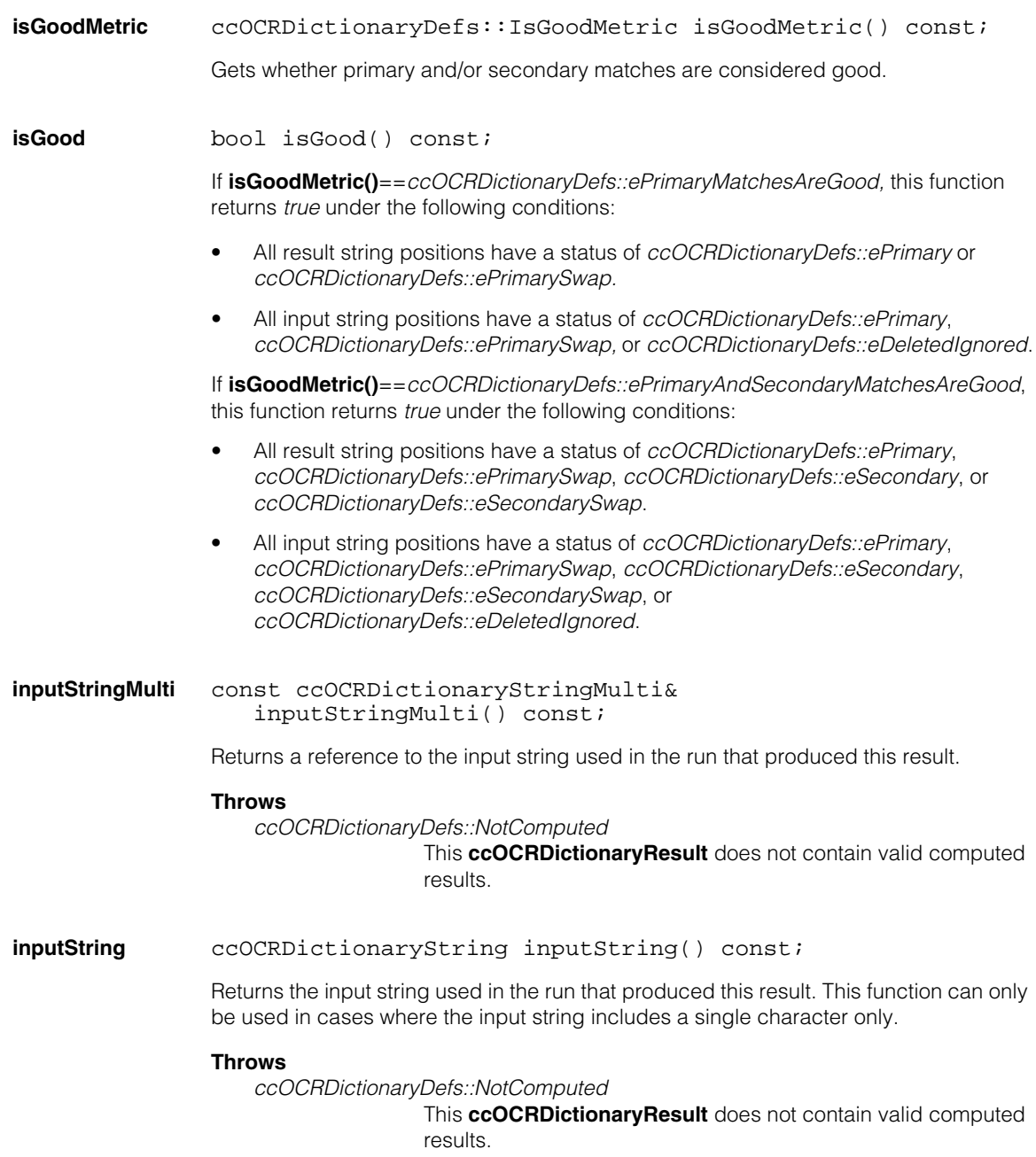

*ccOCRDictionaryDefs::NotExpressible*

**ccOCRDictionary::inputStringMulti().isSingular()** is false.

### **inputStringLineStatus**

ccOCRDictionaryDefs::PositionStatus inputStringLineStatus() const;

Returns the overall status for the input string. The overall status is defined as the *lowest* status grade among all the individual position statuses. If there are no position statuses (the vector returned by the first overload of **inputStringPositionStatus()** is empty), then this function returns *ccOCRDictionaryDefs::eNoMatch*.

### **Throws**

*ccOCRDictionaryDefs::NotComputed* This **ccOCRDictionaryResult** does not contain valid computed results.

### **inputStringPositionStatus**

const cmStd vector<ccOCRDictionaryDefs::PositionStatus>& inputStringPositionStatus() const;

ccOCRDictionaryDefs::PositionStatus inputStringPositionStatus(c\_Int32 pos) const;

**•** const cmStd vector<ccOCRDictionaryDefs::PositionStatus>& inputStringPositionStatus() const;

Returns the position statuses for each position in the input string.

### **Throws**

*ccOCRDictionaryDefs::NotComputed*

This **ccOCRDictionaryResult** does not contain valid computed results.

**•** ccOCRDictionaryDefs::PositionStatus inputStringPositionStatus(c\_Int32 pos) const;

Returns the position status for the specified position in the input string.

### **Parameters**

*pos* The string position.

### **Throws**

*ccOCRDictionaryDefs::NotComputed*

This **ccOCRDictionaryResult** does not contain valid computed results.

*ccOCRDictionaryDefs::BadParam*

*pos* is less than 0 or greater than or equal to the number of position statuses (**inputStringPositionStatus().size()***).*

**resultString** const ccOCRDictionaryString& resultString() const

Returns a reference to the result string created by the OCR Dictionary Fielding tool.

### **Throws**

*ccOCRDictionaryDefs::NotComputed*

This **ccOCRDictionaryResult** does not contain valid computed results.

### **resultStringLineStatus**

ccOCRDictionaryDefs::PositionStatus resultStringLineStatus() const;

Returns the overall status for the result string. The overall status is defined as the *lowest* status grade among all the individual position statuses. If there are no position statuses (the vector returned by the first overload of **resultStringPositionStatus()** is empty), then this function returns *ccOCRDictionaryDefs::eNoMatch*.

### **Throws**

*ccOCRDictionaryDefs::NotComputed*

This **ccOCRDictionaryResult** does not contain valid computed results.

### **resultStringPositionStatus**

const cmStd vector<ccOCRDictionaryDefs::PositionStatus>& resultStringPositionStatus() const;

ccOCRDictionaryDefs::PositionStatus resultStringPositionStatus(c\_Int32 pos) const;

**•** const cmStd vector<ccOCRDictionaryDefs::PositionStatus>& resultStringPositionStatus() const;

Returns the position statuses for each position in the result string.

### **Throws**

*ccOCRDictionaryDefs::NotComputed*

This **ccOCRDictionaryResult** does not contain valid computed results.

### **•** ccOCRDictionaryDefs::PositionStatus resultStringPositionStatus(c\_Int32 pos) const;

Returns the position status for the specified position in the result string.

### **Parameters**

*pos* The string position.

### **Throws**

*ccOCRDictionaryDefs::NotComputed* This **ccOCRDictionaryResult** does not contain valid computed results.

*ccOCRDictionaryDefs::BadParam*

*pos* is less than 0 or greater than or equal to the number of position statuses (**resultStringPositionStatus().size()***).*

### **numIgnoredPrefixCharacters**

c\_Int32 numIgnoredPrefixCharacters() const;

Return the number of prefix characters that are ignored from the beginning of the string.

### **Throws**

*ccOCRDictionaryDefs::NotComputed*

This **ccOCRDictionaryResult** does not contain valid computed results.

### **numIgnoredSuffixCharacters**

c\_Int32 numIgnoredSuffixCharacters() const;

Return the number of suffix characters that are ignored from the end of the string.

### **Throws**

*ccOCRDictionaryDefs::NotComputed*

This **ccOCRDictionaryResult** does not contain valid computed results.

### **numPrimaryCharacters**

c\_Int32 numPrimaryCharacters( bool includingSwaps = true) const;

Returns the number of primary characters in the result string. You can optionally include the number of their swap characters as well.

### **Parameters**

*includingSwaps* Specify *true* to return the number of primary characters and their swaps, *false* to return just the number of primary characters.

### **Throws**

*ccOCRDictionaryDefs::NotComputed*

This **ccOCRDictionaryResult** does not contain valid computed results.

### **numSecondaryCharacters**

c\_Int32 numSecondaryCharacters( bool includingSwaps = true) const;

Returns the number of secondary characters in the result string. You can optionally include the number of their swap characters as well.

### **Parameters**

*includingSwaps* Specify *true* to return the number of secondary characters and their swaps, *false* to return just the number of secondary characters.

### **Throws**

*ccOCRDictionaryDefs::NotComputed*

This **ccOCRDictionaryResult** does not contain valid computed results.

### **inputStringIndexFromResultStringIndex**

c\_Int32 inputStringIndexFromResultStringIndex( c\_Int32 resultStringIndex) const;

Returns the character index in the input string that corresponds to the specified character index in the result string.

### **Notes**

If you specify a result string character index that refers to an inserted character, this function returns -1.

### **Parameters**

*resultStringIndex* The result string character index.

### **Throws**

*ccOCRDictionaryDefs::NotComputed*

This **ccOCRDictionaryResult** does not contain valid computed results.

### *ccOCRDictionaryDefs::BadParams*

*resultStringIndex* is less than 0 or greater than or equal to the number of position statuses

(**resultStringPositionStatus().size()***).*

fieldFirstIndex c Int32 fieldFirstIndex() const;

Gets the position in the fielding where the fielding was matched to the input string. This parameter is only useful for variable length fielding results where the matched fielding can be a subset of the user-specified fielding.

### **Notes**

This value is always 0 for fixed length fielding results.

This value is always greater than or equal to 0 for variable length fielding results.

### **Throws**

*ccOCRDictionaryDefs::NotComputed* 

This **ccOCRDictionaryResult** does not contain valid computed results.

## **Operators**

**operator==** bool operator==(const ccOCRDictionaryResult& rhs) const;

Returns true if this **ccOCRDictionaryResult** is equal to the supplied one, false otherwise.

### **Parameters**

*rhs* The **ccOCRDictionaryResult** to compare to this one.

**operator!=** bool operator!=(const ccOCRDictionaryResult& rhs) const

Returns false if this **ccOCRDictionaryResult** is equal to the supplied one, true otherwise.

### **Parameters**

*rhs* The **ccOCRDictionaryResult** to compare to this one.

### **ccOCRDictionaryResult**  $\blacksquare$

# **ccOCRDictionaryResultSet**

#include <ch\_cvl/ocrdcbas.h> n.

class ccOCRDictionaryResultSet;

## **Class Properties**

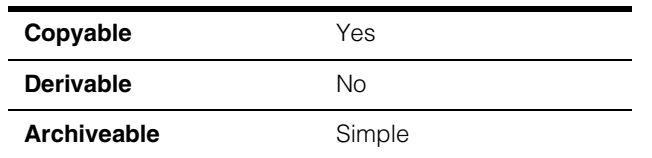

**ccOCRDictionaryResultSet** contains a collection of all results from applying the OCR Dictionary Fielding tool to an input string.

## **Constructors/Destructors**

### **ccOCRDictionaryResultSet**

n. п ×  $\blacksquare$  $\blacksquare$  $\blacksquare$ 

ccOCRDictionaryResultSet();

Construct a default dictionary result object. **isComputed()** returns *false* on a default-constructed **ccOCRDictionaryResultSet**.

### **Notes**

The compiler-generated copy constructor, assignment operator, and destructor are used.

**reset** void reset();

Reset this object to its default state.

## **Public Member Functions**

**isComputed** bool isComputed() const;

Returns *true* if this **ccOCRDictionaryResultSet** contains valid data, *false* otherwise.

### **Notes**

All other getters will throw *ccOCRDictionaryDefs::NotComputed* if **isComputed()**  returns *false*.

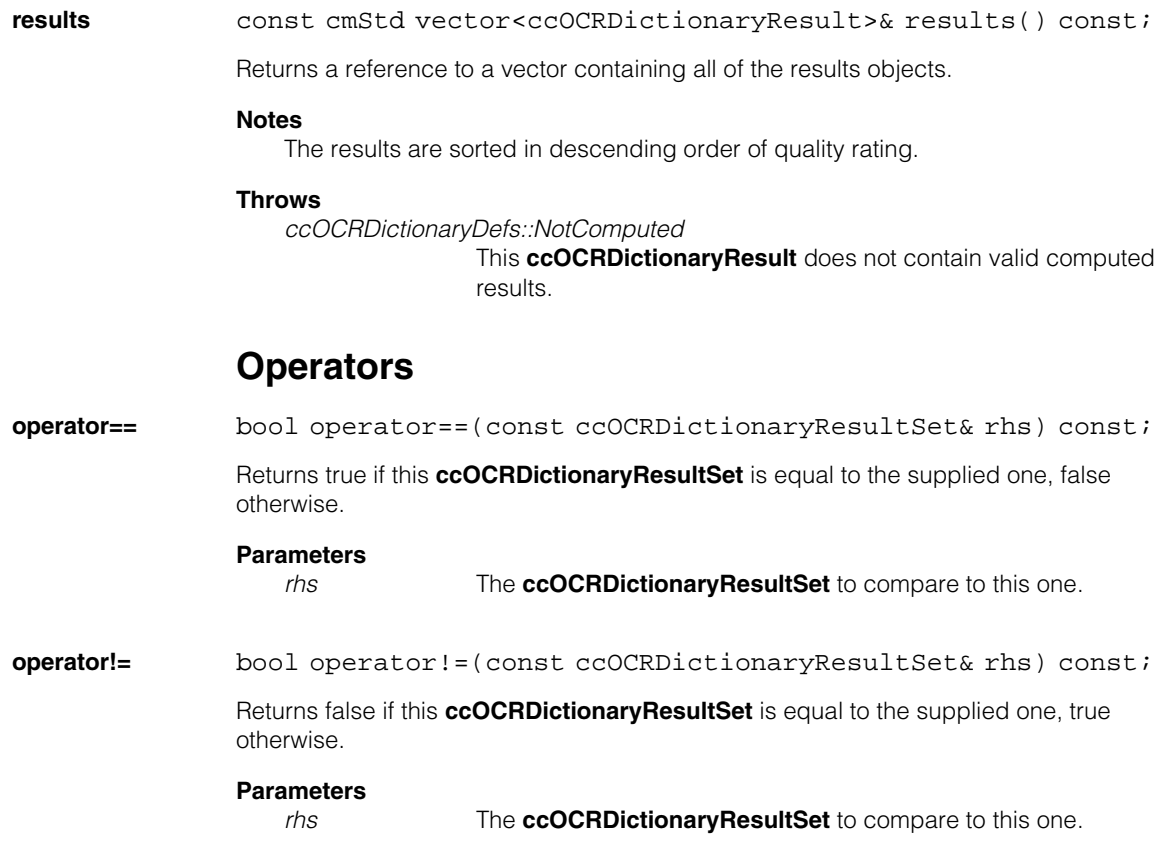

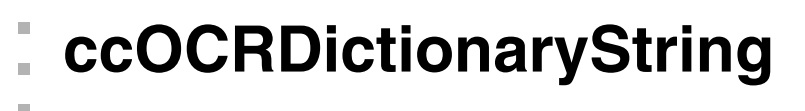

#include <ch\_cvl/ocrdcbas.h> n.

```
class ccOCRDictionaryString;
```
## **Class Properties**

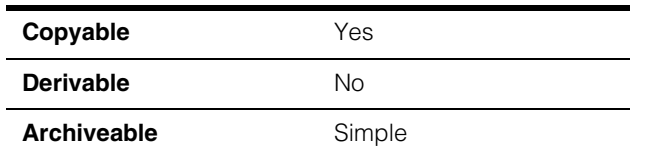

**ccOCRDictionaryString** represents a string of characters used by the OCR Dictionary Fielding tool (both for input and output). **ccOCRDictionaryString** contains a vector of **ccOCRDictionaryChar** objects, one for each string position.

For strings containing multicharacters, use **ccOCRDictionaryStringMulti**.

## **Constructors/Destructors**

### **ccOCRDictionaryString**

m.

 $\blacksquare$  $\blacksquare$ 

> ccOCRDictionaryString( const cmStd vector<c\_Char32>& characters, double score); ccOCRDictionaryString(const ccCvlString& characters, double score);

explicit ccOCRDictionaryString( const cmStd vector<ccOCRDictionaryChar>& characters);

### **Notes**

The compiler-generated copy constructor, assignment operator, and destructor are used.

```
• ccOCRDictionaryString(
const cmStd vector<c_Char32>& characters, double score);
```
Constructs a **ccOCRDictionaryString** from the supplied vector of characters. All characters are assigned the supplied score value.

### **Parameters**

*characters* The characters to place in the **ccOCRDictionaryString**.

#### **ccOCRDictionaryString**  $\blacksquare$

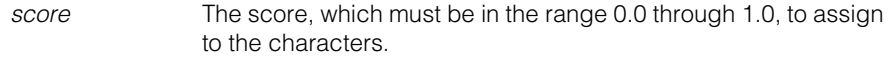

### **Throws**

*ccOCRDictionaryDefs::BadParams score* is less than 0.0 or greater than 1.0.

**•** ccOCRDictionaryString(const ccCvlString& characters, double score);

Constructs a **ccOCRDictionaryString** from the supplied **ccCVLString** object. All characters are assigned the supplied score value.

### **Parameters**

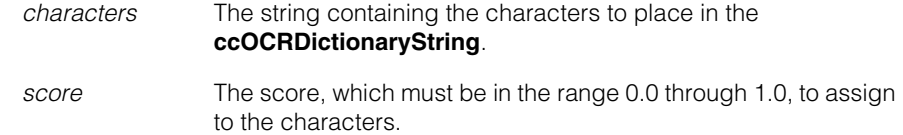

### **Throws**

*ccOCRDictionaryDefs::BadParams score* is less than 0.0 or greater than 1.0.

**•** explicit ccOCRDictionaryString( const cmStd vector<ccOCRDictionaryChar>& characters);

> Constructs a **ccOCRDictionaryString** from the supplied vector of **ccOCRDictionaryChar** objects. The supplied characters' scores are not changed.

## **Public Member Functions**

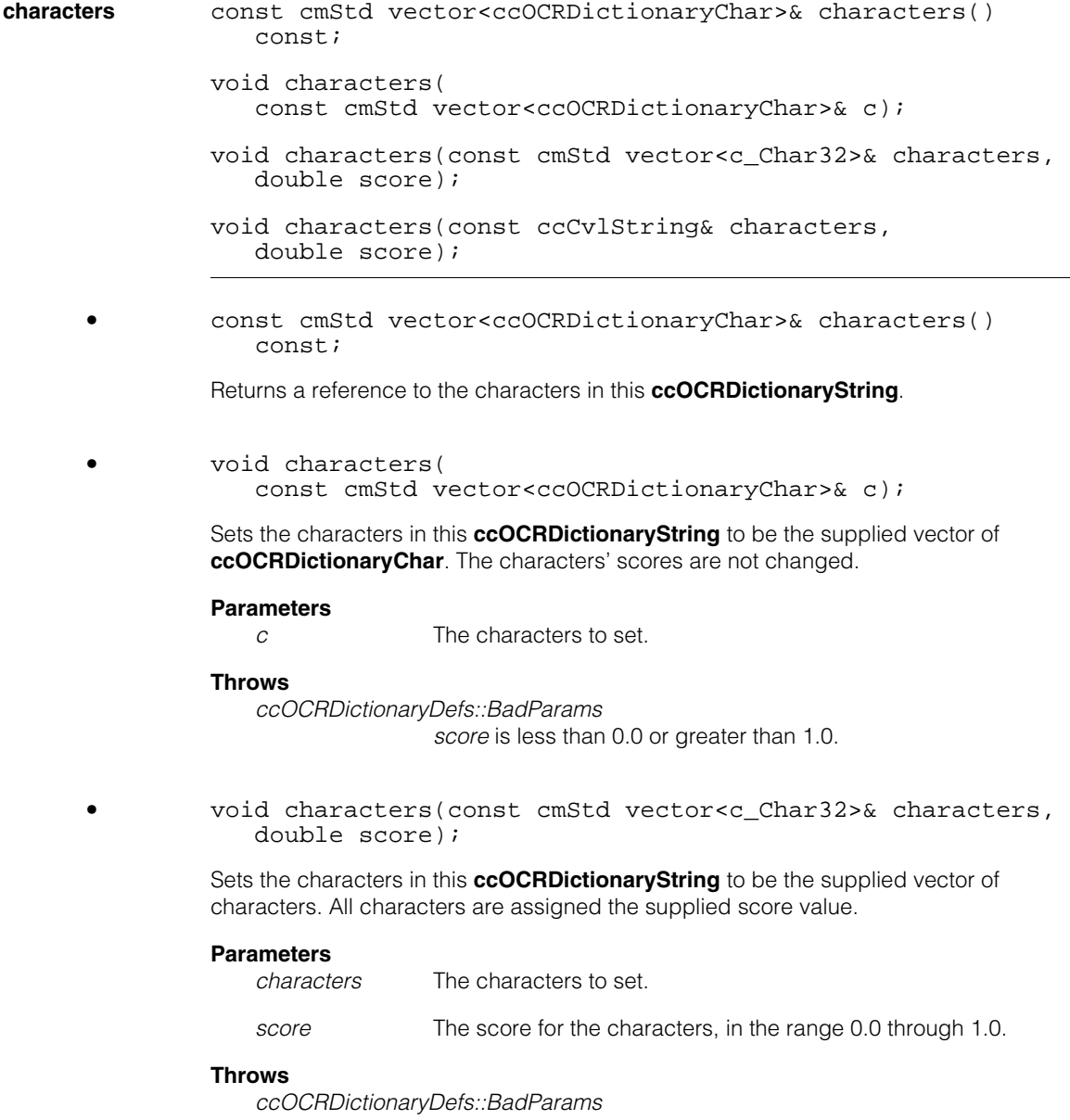

*score* is less than 0.0 or greater than 1.0.

### **ccOCRDictionaryString**  $\blacksquare$

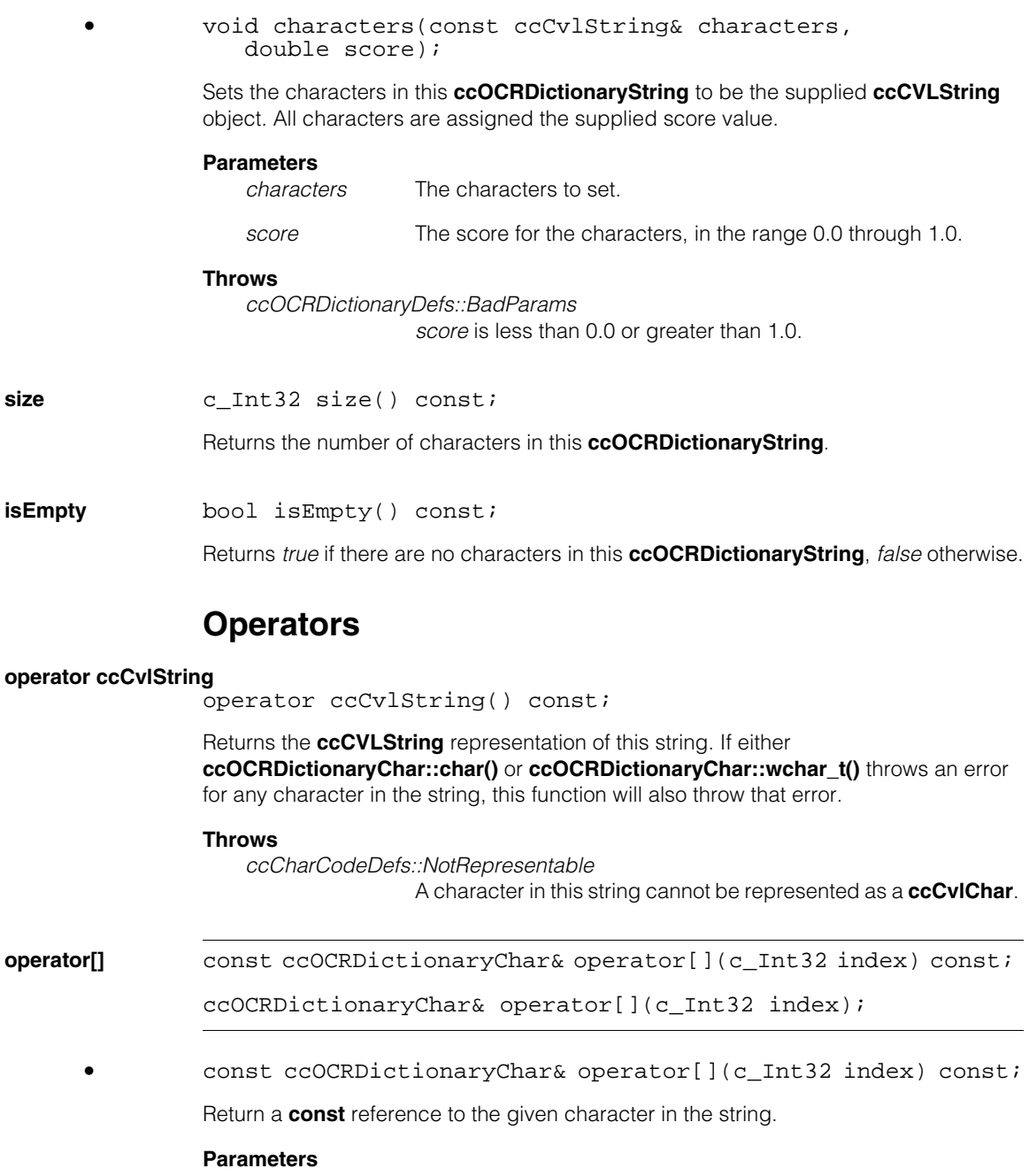

*index* The character to return.

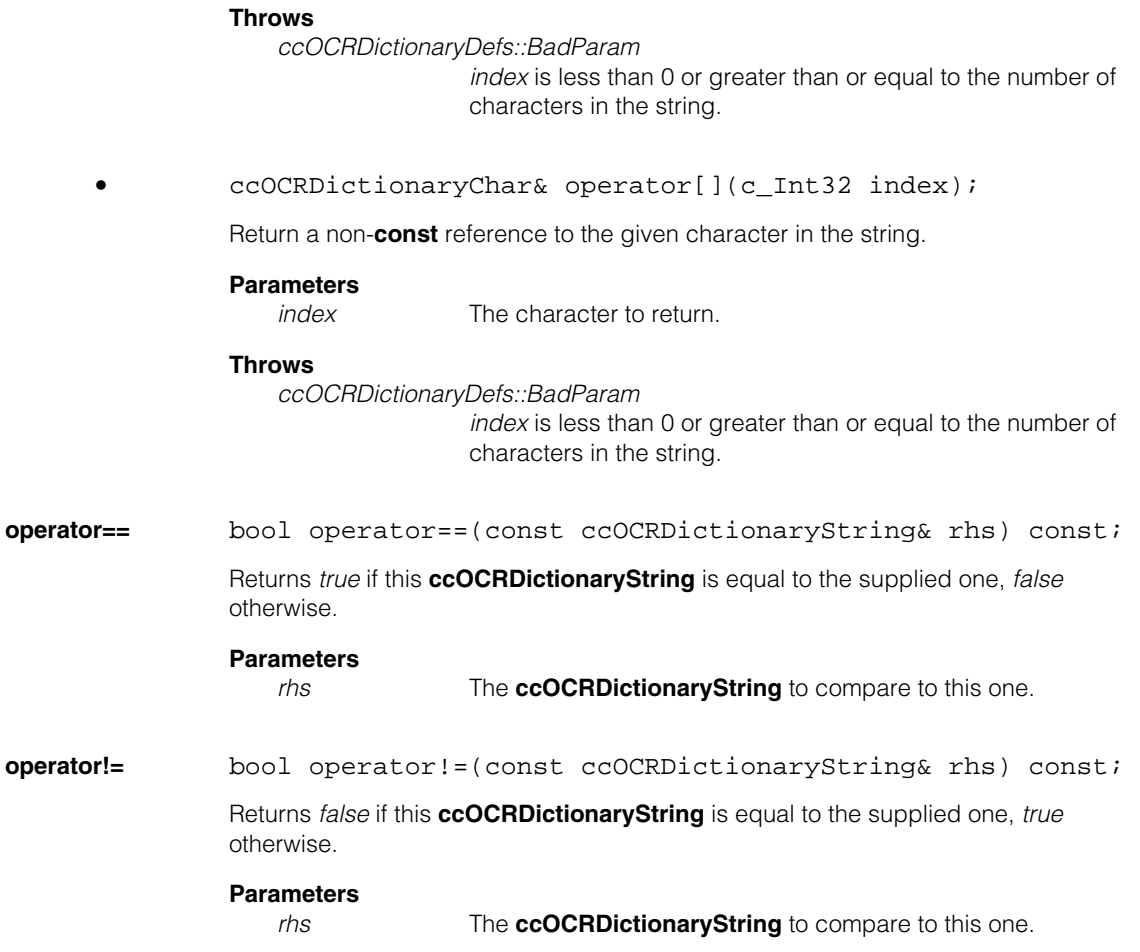

### **ccOCRDictionaryString**  $\blacksquare$

# **ccOCRDictionaryStringMulti**

#include <ch\_cvl/ocrdcbas.h>

class ccOCRDictionaryStringMulti;

## **Class Properties**

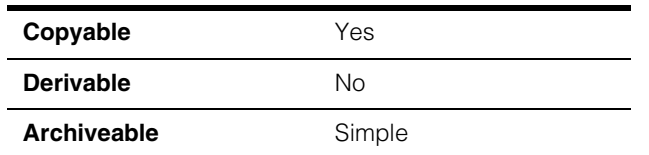

**ccOCRDictionaryStringMulti** represents a string of characters used by the OCR Dictionary Fielding tool (both for input and output) where each string position contain a multicharacter. **ccOCRDictionaryStringMulti** contains a vector of **ccOCRDictionaryCharMulti** objects, one for each string position.

## **Constructors/Destructors**

### **ccOCRDictionaryStringMulti**

m. п ×  $\blacksquare$  $\blacksquare$  $\blacksquare$ n.

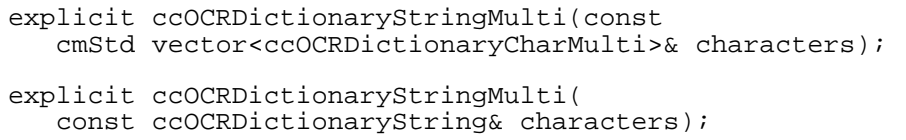

### **Notes**

The compiler-generated copy constructor, assignment operator, and destructor are used.

**•** explicit ccOCRDictionaryStringMulti(const cmStd vector<ccOCRDictionaryCharMulti>& characters);

Constructs a **ccOCRDictionaryStringMulti** from the supplied vector of **ccOCRDictionaryCharMulti** objects.

### **Parameters**

*characters* The characters from which to construct this **ccOCRDictionaryStringMulti**.

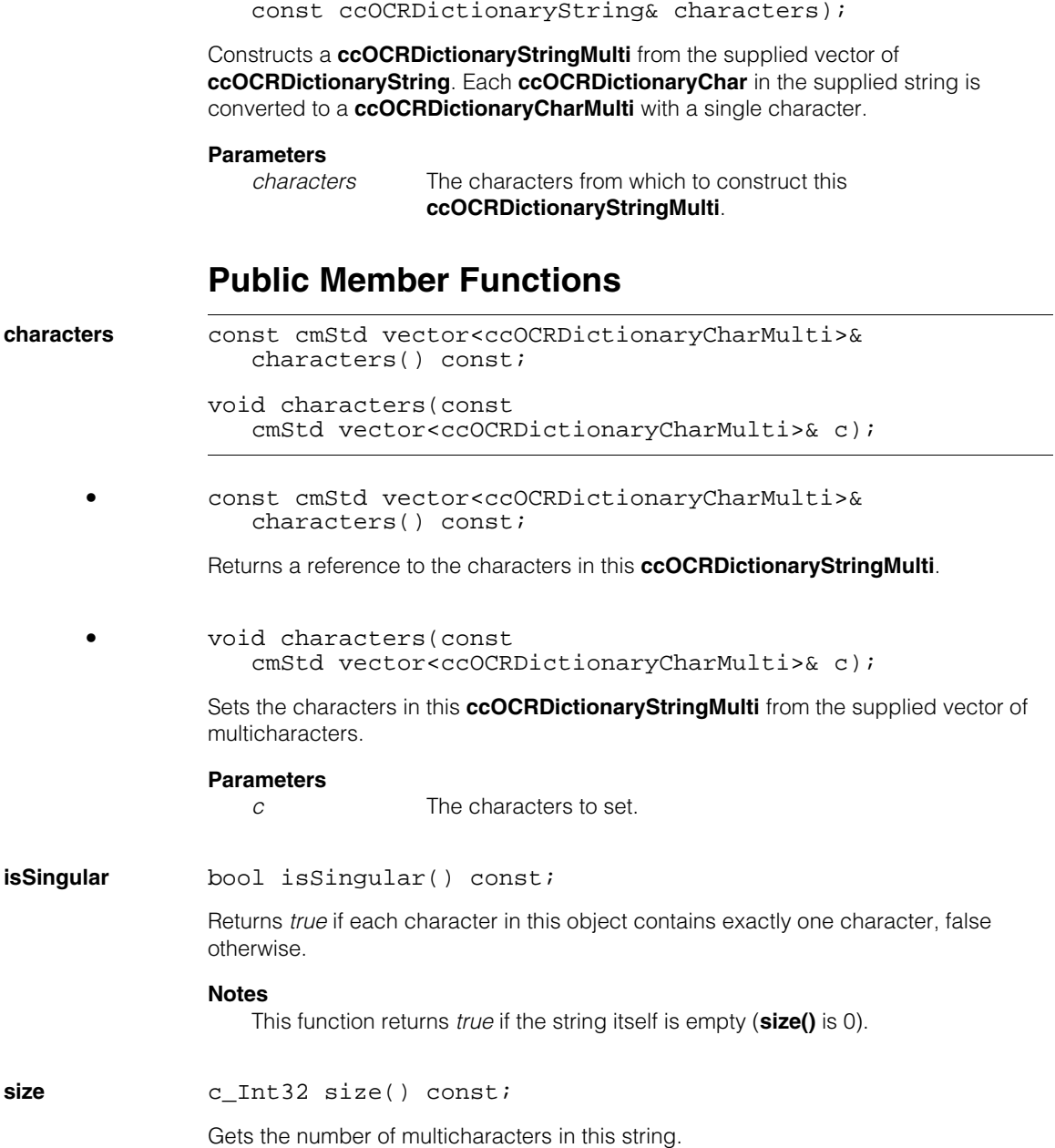

**•** explicit ccOCRDictionaryStringMulti(

**dictionaryString** ccOCRDictionaryString dictionaryString( bool throwIfAmbiguous = false) const;

void dictionaryString(const ccOCRDictionaryString& s);

**•** ccOCRDictionaryString dictionaryString( bool throwIfAmbiguous = false) const;

Return a **ccOCRDictionaryString** that is made up of

- A character position's primary character, if the position has multiple characters.
- A character position's character, if the position has only a single character.

If you supply a value of *true* for *throwIfAmbiguous*, then this function will throw an error if any character position has multiple characters.

### **Parameters**

*throwIfAmbiguous*

Specify a value of *true*, to force an error if any character positions have multiple characters.

### **Throws**

*ccCharCodeDefs::NotExpressible*

*throwIfAmbiguous* is *true* and at least one character position in this object has multiple characters or *throwIfAmbiguous* is false and at least one character position has multiple characters and at least one character position has no primary character.

**•** void dictionaryString(const ccOCRDictionaryString& s);

Sets this **ccOCRDictionaryStringMulti**'s characters using the supplied **ccOCRDictionaryString** object. Each character position will have a single character.

### **Parameters**

*s* The string to set.

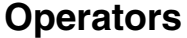

**operator[]** const ccOCRDictionaryCharMulti& operator[]( c\_Int32 index) const;

ccOCRDictionaryCharMulti& operator[](c\_Int32 index);

**•** const ccOCRDictionaryCharMulti& operator[]( c\_Int32 index) const;

Return a **const** reference to the given character in the string.

### **Parameters**

*index* The character to return.

### **Throws**

*ccOCRDictionaryDefs::BadParam index* is less than 0 or greater than or equal to the number of characters in the string.

**•** ccOCRDictionaryCharMulti& operator[](c\_Int32 index);

Return a non-**const** reference to the given character in the string.

### **Parameters**

*index* The character to return.

### **Throws**

*ccOCRDictionaryDefs::BadParam index* is less than 0 or greater than or equal to the number of characters in the string.

**operator==** bool operator==(const ccOCRDictionaryStringMulti& rhs) const;

> Returns *true* if this **ccOCRDictionaryStringMulti** is equal to the supplied one, *false* otherwise.

### **Parameters**

*rhs* The **ccOCRDictionaryStringMulti** to compare to this one.

**operator!=** bool operator!=(const ccOCRDictionaryStringMulti& rhs) const;

> Returns *false* if this **ccOCRDictionaryStringMulti** is equal to the supplied one, *true* otherwise.

### **Parameters**

*rhs* The **ccOCRDictionaryStringMulti** to compare to this one.

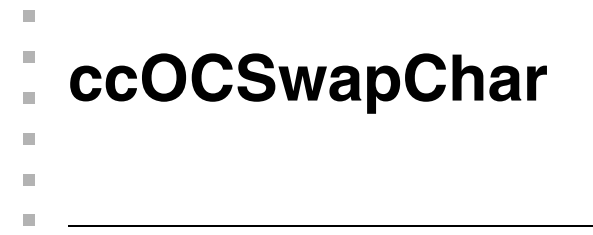

#include <ch\_cvl/ocswapch.h> n.

class ccOCSwapChar;

## **Class Properties**

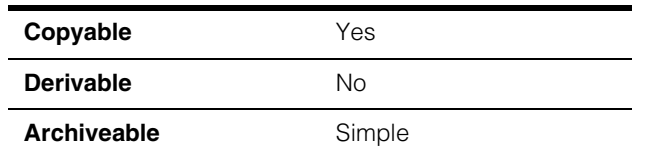

This class defines a single group of swap characters. Characters within the group are swappable with each other.

## **Constructors/Destructors**

**ccOCSwapChar** ccOCSwapChar();

explicit ccOCSwapChar(const cmStd vector<c Char32>& characterCodes);

ccOCSwapChar(c\_Char32 c1, c\_Char32 c2);

**•** ccOCSwapChar();

Constructs an object.

**•** explicit ccOCSwapChar(const cmStd vector<c\_Char32>& characterCodes);

Constructs an object with the specified group of swap characters.

### **Parameters**

*characterCodes* The character codes of swappable characters.

### **Throws**

*ccOCSwapCharDefs::BadParams* 

*characterCodes* contains any duplicate character codes, or **characterCodes.size()** < 2;

or

any of the character codes are Cognex-reserved character

codes (use the **ccCharCode::isReserved()** function to determine whether it is a Cognex-reserved character code and refer to <*ch\_cvl/charcode.h*>).

**•** ccOCSwapChar(c\_Char32 c1, c\_Char32 c2);

Constructs an object with the specified group of swap characters.

### **Parameters**

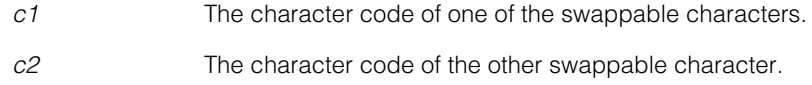

### **Throws**

*ccOCSwapCharDefs::BadParams* 

 $c1 = c2$ , or any of the character codes are Cognex-reserved character codes (use the **ccCharCode::isReserved()** function to determine whether it is a Cognex-reserved character code and refer to <*ch\_cvl/charcode.h*>).

### **Notes**

Compiler-generated copy constructor, assignment operator, and destructor are used.

## **Public Member Functions**

**characters** const cmStd vector<c Char32>& characters() const;

void characters(const cmStd vector<c\_Char32>& characterCodes);

void characters(c\_Char32 c1, c\_Char32 c2);

**•** const cmStd vector<c\_Char32>& characters() const;

Gets members of the swap character group.

### **Throws**

ccOCSwapCharDefs::BadParams

**characterCodes.size()** < 2, or

any of the character codes are Cognex-reserved character codes (use the **ccCharCode::isReserved()** function to determine whether it is a Cognex-reserved character code and refer to <*ch\_cvl/charcode.h*>)

**•** void characters(const cmStd vector<c\_Char32>& characterCodes);

Sets members of the swap character group.

### **Parameters**

*characterCodes*

Character codes of characters to be set as members of the swap character group.

### **Throws**

ccOCSwapCharDefs::BadParams

*characterCodes* contains any duplicate character codes, or *c1* == *c2*;

or

**characterCodes.size()** < 2, or

any of the character codes are Cognex-reserved character codes (use the **ccCharCode::isReserved()** function to determine whether it is a Cognex-reserved character code and refer to <*ch\_cvl/charcode.h*>).

**•** void characters(c\_Char32 c1, c\_Char32 c2);

Sets members of the swap character group.

### **Parameters**

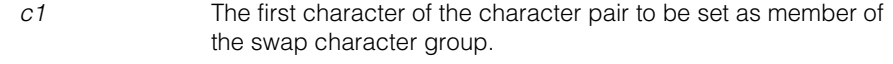

*c2* The second character of the character pair to be set as member of the swap character group

### **Throws**

ccOCSwapCharDefs::BadParams

*characterCodes* contains any duplicate character codes, or *c1* == *c2*;

### or

### **characterCodes.size()** < 2, or

any of the character codes are Cognex-reserved character codes (use the **ccCharCode::isReserved()** function to determine whether it is a Cognex-reserved character code and refer to <*ch\_cvl/charcode.h*>).

### **Notes**

The setters set, instead of append, to the group.

The setters sort the character codes in ascending order.

Setters throw an exception if *characterCodes* contains any duplicate character codes, or if *c1* == *c2*.

## **Operators**

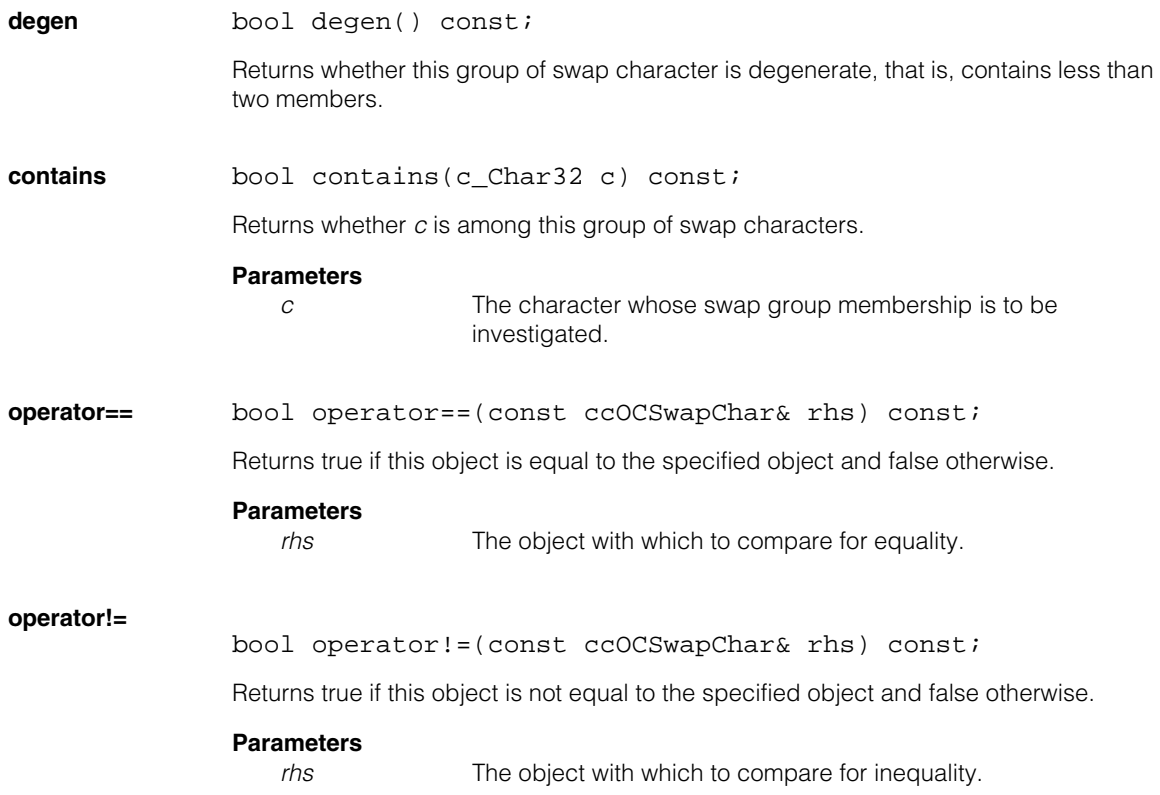

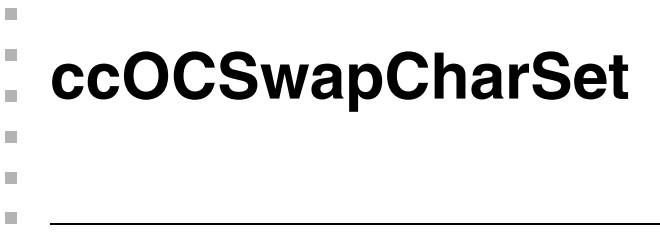

#include <ch\_cvl/ocswapch.h> n.

class ccOCSwapCharSet;

## **Class Properties**

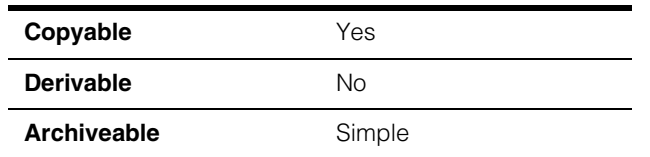

This class defines a set of swap character groups. Characters within each group are swappable with each other.

## **Constructors/Destructors**

### **ccOCSwapCharSet**

ccOCSwapCharSet(const cmStd vector<ccOCSwapChar>& swapCharacters = cmStd vector<ccOCSwapChar>());

ccOCSwapCharSet(const ccOCSwapCharSet& rhs);

**•** ccOCSwapCharSet(const cmStd vector<ccOCSwapChar>& swapCharacters = cmStd vector<ccOCSwapChar>());

Constructs an object with the specified set of swap character groups.

### **Parameters**

*swapCharacters* The set of swap character groups.

### **Throws**

*ccOCSwapCharDefs::BadParams*  by setter if **degen()** is true for any element of *swapCharacters*.

**•** ccOCSwapCharSet(const ccOCSwapCharSet& rhs);

Copy constructor.

### **Parameters**

*rhs* The source of the copy.

### **ccOCSwapCharSet**

~ccOCSwapCharSet();

Destructor.

## **Public Member Functions**

### **swapCharacters**

const cmStd vector<ccOCSwapChar>& swapCharacters() const;

void swapCharacters(const cmStd vector<ccOCSwapChar>& swapCharacters);

**•** const cmStd vector<ccOCSwapChar>& swapCharacters() const;

Gets all swap character groups in this set.

**•** void swapCharacters(const cmStd vector<ccOCSwapChar>& swapCharacters);

Sets all swap character groups in this set.

### **Parameters**

*swapCharacters* All swap character groups in this set.

### **Throws**

*ccOCSwapCharDefs::BadParams* 

**degen()** is true for any element of *swapCharacters*.

### **Notes**

By transitivity, all groups that share a same member character with one another are merged into a single group.

Calling the setter with an empty vector creates an empty set. An empty set means that there are no swappable characters.

The setter sorts the character codes within each group in ascending order.

**add** void add(const ccOCSwapChar& swapCharacter);

Adds a group of swap characters to this set.

### **Parameters**

*swapCharacter* The group of swap characters to be added.

### **Throws**

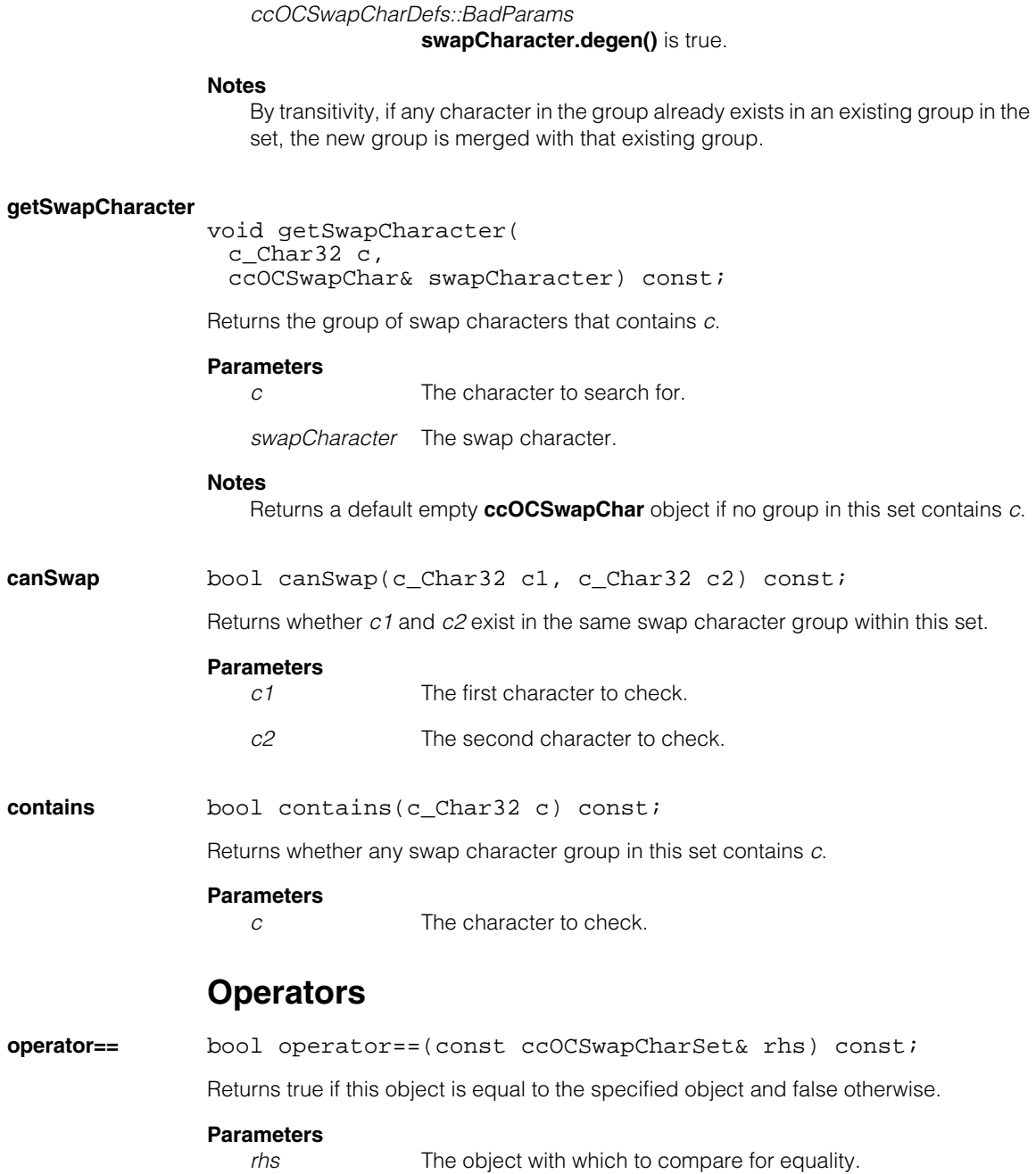

### **ccOCSwapCharSet**  $\blacksquare$

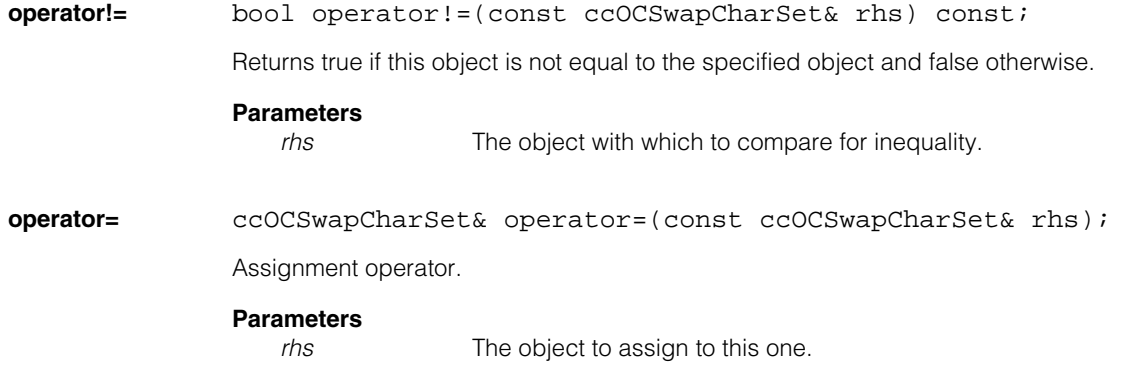

### Ű. **ccOCVDefs**  n.

m.

 $\mathbb{R}^d$ ш ш

#include <ch\_cvl/ocv.h>  $\mathcal{L}_{\mathcal{A}}$ 

class ccOCVDefs;

A name space that holds enumerations and constants used with the OCV tool.

## **Enumerations**

**CharStatus** enum CharStatus ;

This enumeration defines verification status results for characters.

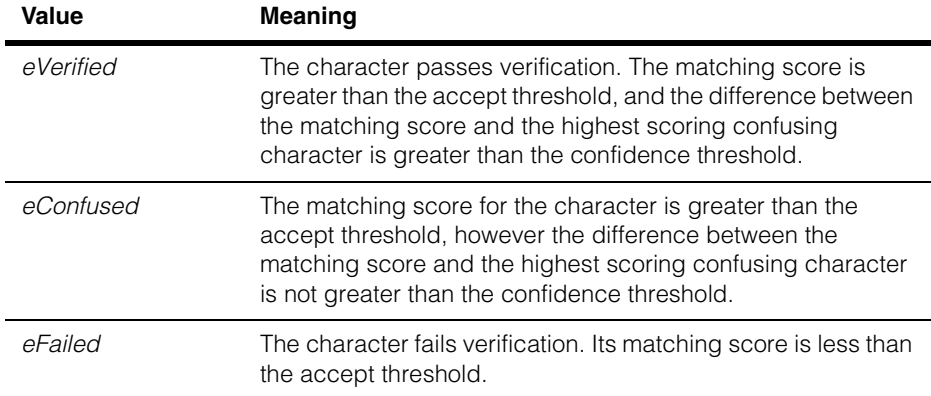

### **DrawFlags** enum DrawFlags;

This enumeration determines which graphics are included when diagnostics are generated.

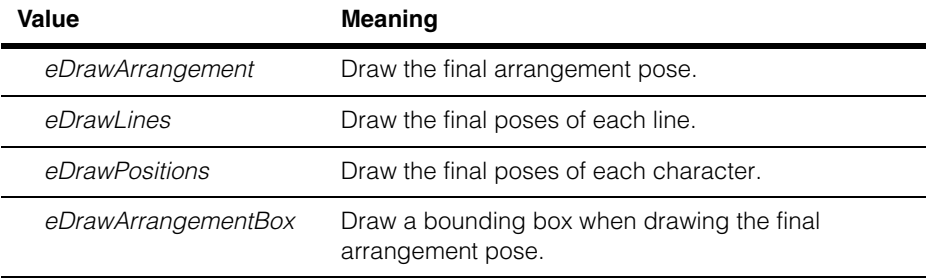

### **ccOCVDefs**  $\blacksquare$

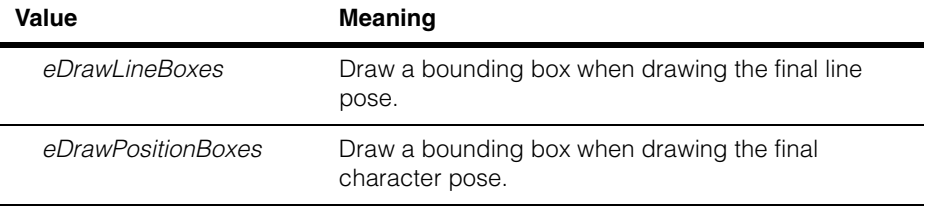

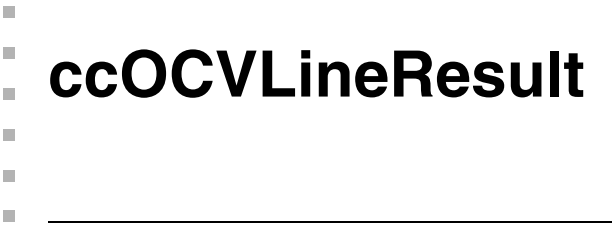

#include <ch\_cvl/ocv.h> n.

class ccOCVLineResult;

## **Class Properties**

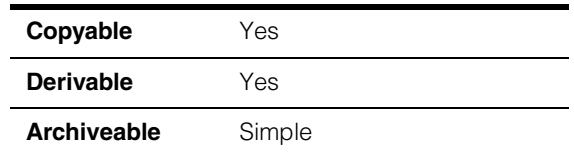

This class captures information about the OCV tool's verification results for one line within a line arrangement. You should not create a **ccOCVLineResult** directly.

## **Constructors/Destructors**

## **ccOCVLineResult**  ccOCVLineResult(); Constructs a result object with a failed status and no character position results. **Operators operator==** bool operator==(const ccOCVLineResult& other) const; Returns true if this object is equal to the specified line result object. **Parameters**  *other* The line result object with which to compare for equality. **operator!=** bool operator!=(const ccOCVLineResult& other) const; Returns true if this object is not equal to the specified line result object. **Parameters**  *other* The line result object with which to compare for inequality.

## **Public Member Functions**

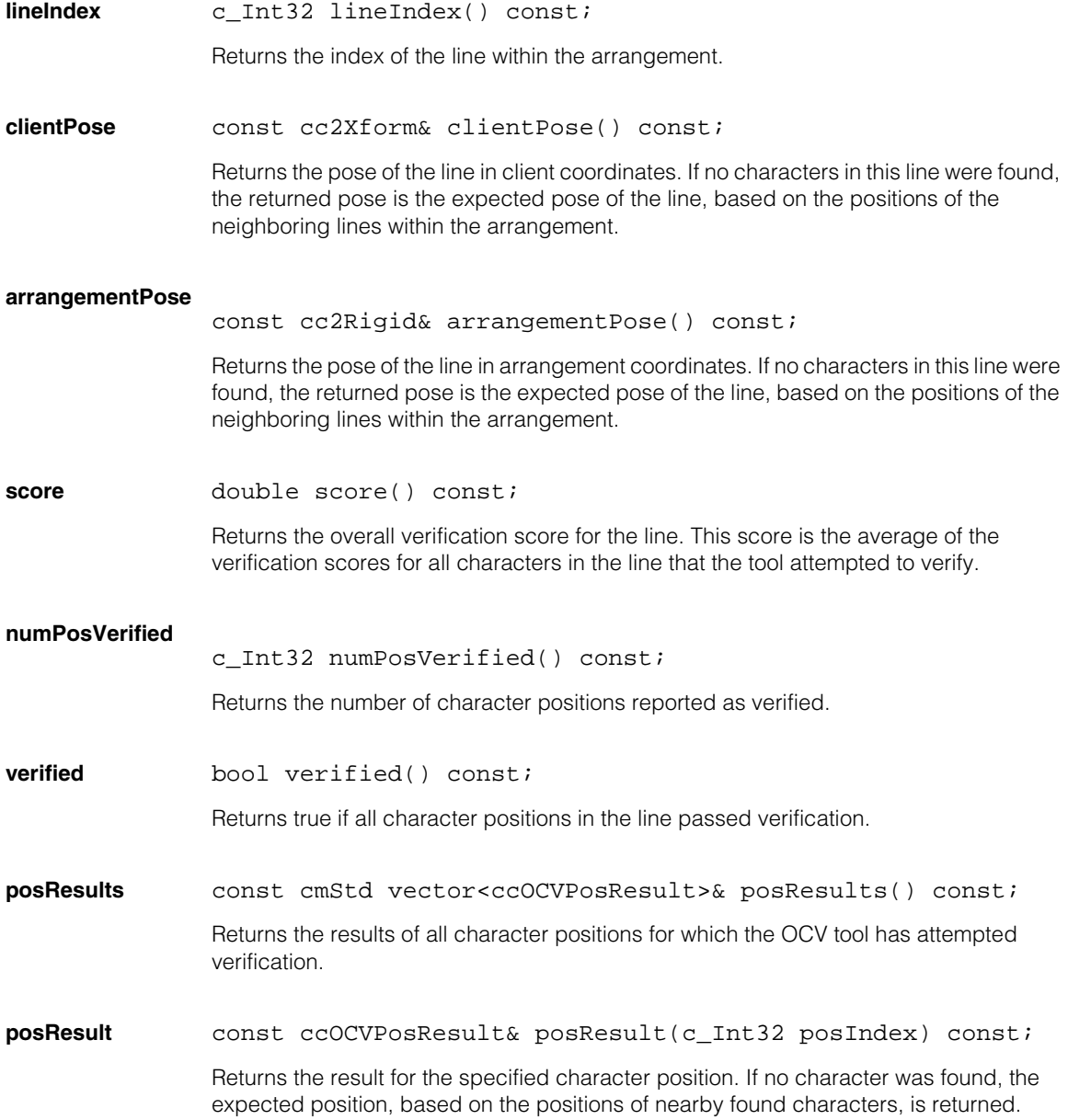
#### **Parameters**

*posIndex* The index of the character position.

#### **Throws**

*ccOCVDefs::BadIndex*

*posIndex* is not the index of a character position for which verification was attempted.

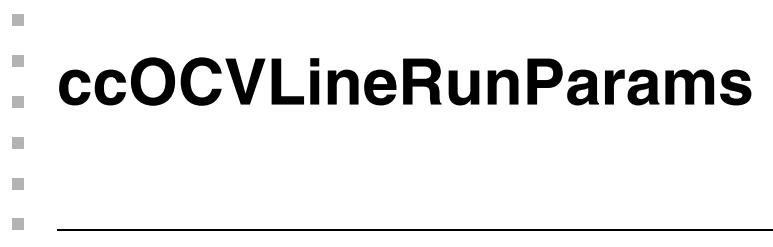

#include <ch\_cvl/ocv.h> n.

class ccOCVLineRunParams;

## **Class Properties**

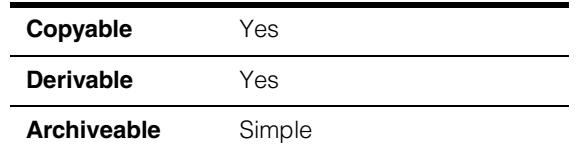

This class defines the run-time parameters used by the OCV tool to verify a line of text.

## **Constructors/Destructors**

#### **ccOCVLineRunParams**

```
ccOCVLineRunParams();
```
ccOCVLineRunParams(c\_Int32 lineIndex, const cmStd vector<ccOCVPosRunParams>& posParams);

```
ccOCVLineRunParams(c_Int32 lineIndex, 
 const ccOCLine& line, 
 double acceptThreshold = 0.5, 
 double confidenceThreshold = 0.0);
```
**•** ccOCVLineRunParams();

Constructs a default line parameters object with no character position parameters.

**•** ccOCVLineRunParams(c\_Int32 lineIndex, const cmStd vector<ccOCVPosRunParams>& posParams);

> Constructs a line run-time parameters object with the specified line index and character position parameters.

#### **Parameters**

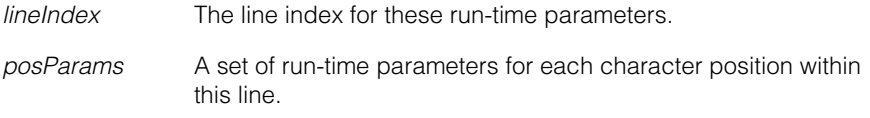

#### **Throws**

*ccOCVDefs::BadIndex lineIndex* is less than 0 or *posParams* contains repeated index values.

```
• ccOCVLineRunParams(c_Int32 lineIndex, 
         const ccOCLine& line, 
         double acceptThreshold = 0.5, 
         double confidenceThreshold = 0.0);
```
Constructs a line run-time parameters object with the specified line index. The run-time parameters for all character positions in the supplied line are automatically constructed using the supplied accept and confidence thresholds.

#### **Parameters**

*lineIndex* The line index for these run-time parameters.

*line* The line for which to automatically create run-time position parameters.

#### *acceptThreshold*

The accept threshold for all character positions within the supplied line. The accept threshold specifies the matching score below which the character at the line position fails verification.

#### *confidenceThreshold*

The confidence threshold for all character positions within the supplied line. If the difference between the matching score for a character position and the highest scoring confusing character is greater than the confidence threshold, the position passes verification; otherwise, the position receives a verification status of confused.

#### **Notes**

When the OCV tool runs, it verifies all character positions in the line in sequential order.

#### **Throws**

*ccOCVDefs::BadIndex*

*lineIndex* is less than 0.

#### *ccOCVDefs::BadParams*

*acceptThreshold* or *confidenceThreshold* is less than 0 or greater than 1.

## **Operators**

**operator==** bool operator==(const ccOCVLineRunParams& other) const; Returns true if this object is equal to the specified object.

#### **Parameters**

*other* The object with which to compare for equality.

#### **operator!=** bool operator!=(const ccOCVLineRunParams& other) const;

Returns true if this object is not equal to the specified object.

#### **Parameters**

*other* The object with which to compare for inequality.

## **Public Member Functions**

**lineIndex** void lineIndex(c\_Int32 index);

c\_Int32 lineIndex() const;

**•** void lineIndex(c\_Int32 index);

Sets the index of the line in a line arrangement for which this run-time parameters object refers.

## **Parameters**

*index* The line index.

**Throws** ccOCVDefs::BadIndex

*index* is less than 0.

**•** c\_Int32 lineIndex() const;

Returns the index of the line in a line arrangement for which this run-time parameters object refers.

#### **ccOCVLineRunParams**  $\overline{\phantom{a}}$

**posParams** void posParams( const cmStd vector<ccOCVPosRunParams>& params);

const cmStd vector<ccOCVPosRunParams>& posParams() const;

**•** void posParams( const cmStd vector<ccOCVPosRunParams>& params);

Sets the run-time parameters for each of the character positions to be verified in a line.

#### **Parameters**

*params* The run-time parameters for each character position in a line, specified in the order that they should be verified.

#### **Throws**

ccOCVDefs::BadIndex

*params* contains repeated index values for character positions.

**•** const cmStd vector<ccOCVPosRunParams>& posParams() const;

Returns the run-time parameters for each of the character positions to be verified in a line.

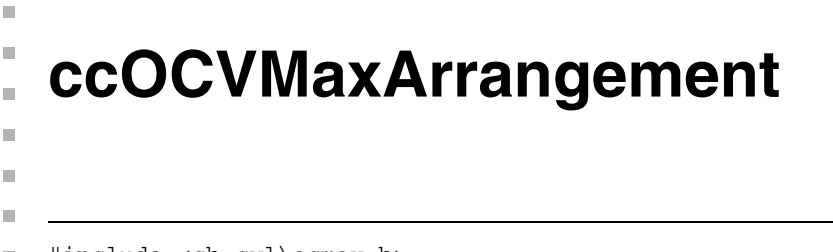

#include <ch\_cvl\ocmax.h> n.

class ccOCVMaxArrangement;

## **Class Properties**

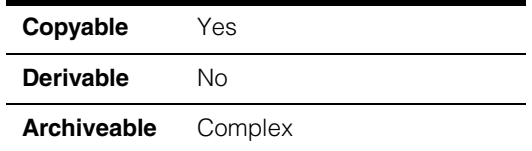

The **ccOCVMaxArrangement** class represents a spatial arrangement of paragraphs or set of character strings you want the tool to verify.

## **Constructors/Destructors**

#### **ccOCVMaxArrangement**

```
ccOCVMaxArrangement(); 
ccOCVMaxArrangement(
 const cmStd vector<ccOCVMaxParagraph> &paras,
 const cmStd vector<cc2Xform> &paraPoses);
ccOCVMaxArrangement(
 const cmStd vector<ccOCVMaxParagraphPtrh_const> &paras,
 const cmStd vector<cc2Xform> &paraPoses);
ccOCVMaxArrangement(
 const cmStd vector<ccOCVMaxParagraphPtrh> &paras,
 const cmStd vector<cc2Xform> &paraPoses);
```
**•** ccOCVMaxArrangement();

Default constructor.

**•** ccOCVMaxArrangement( const cmStd vector<ccOCVMaxParagraph> &paras, const cmStd vector<cc2Xform> &paraPoses);

Constructs an arrangement using the given set of paragraphs.

The paragraphs are arranged according to the affine poses.

#### **ccOCVMaxArrangement**  $\overline{\phantom{a}}$

#### **Parameters**

*paras* The set of paragraphs.

*paraPoses* The affine poses.

#### **Throws**

*ccOCVMaxDefs::BadParams* 

The number of poses does not match the number of paragraphs.

**•** ccOCVMaxArrangement(const cmStd vector<ccOCVMaxParagraphPtrh\_const> &paras, const cmStd vector<cc2Xform> &paraPoses);

Const PtrHandle version of the constructor.

#### **Parameters**

*paras* The set of paragraphs.

*paraPoses* The affine poses.

**•** ccOCVMaxArrangement(const cmStd vector<ccOCVMaxParagraphPtrh> &paras, const cmStd vector<cc2Xform> &paraPoses);

PtrHandle version of the constructor.

#### **Parameters**

*paras* The set of paragraphs.

*paraPoses* The affine poses.

#### **Notes**

The default destructor, copy constructor, and assignment operator are used.

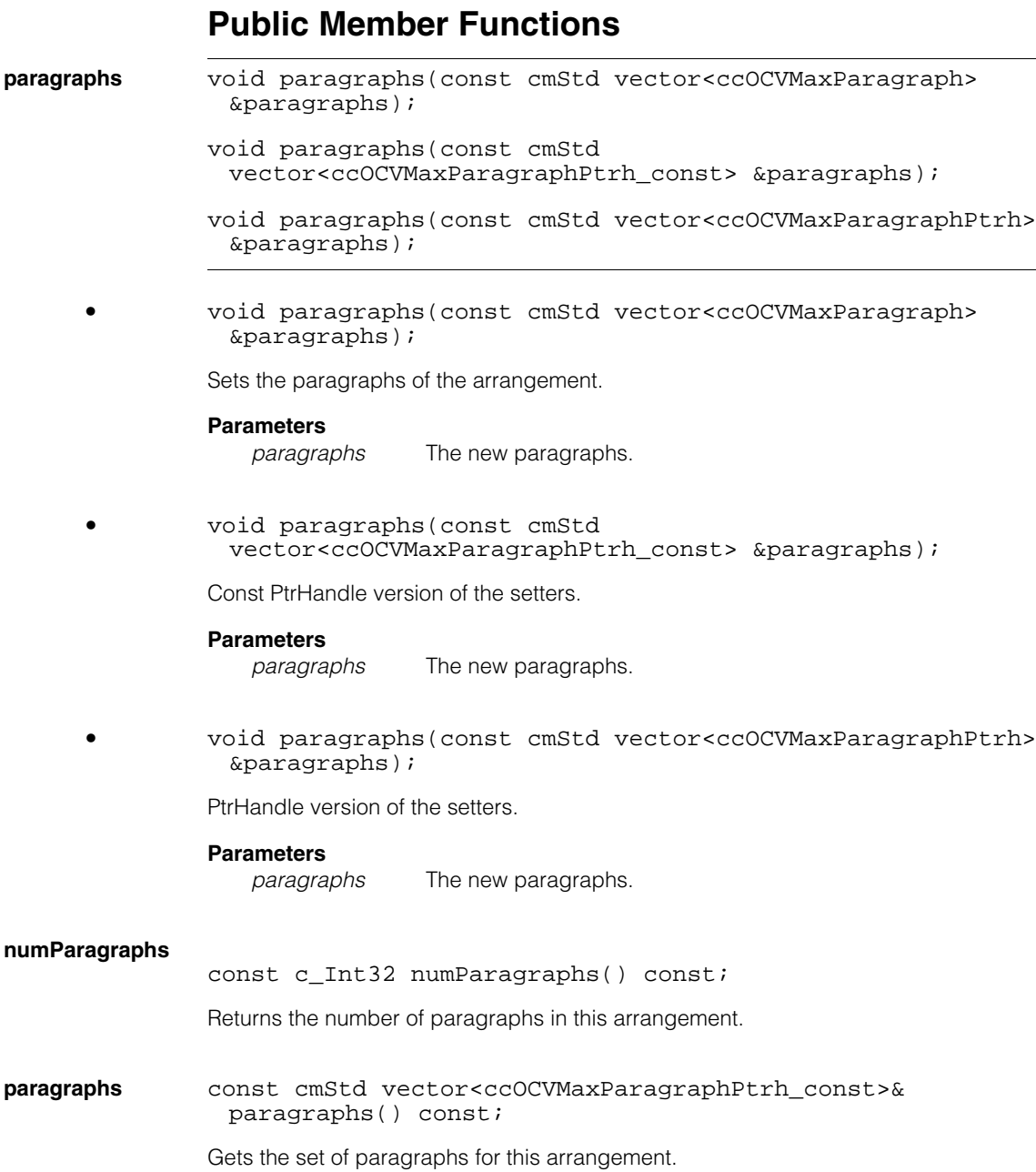

#### **Notes**

Setter and getter are of different types.

## **paragraphPoses**

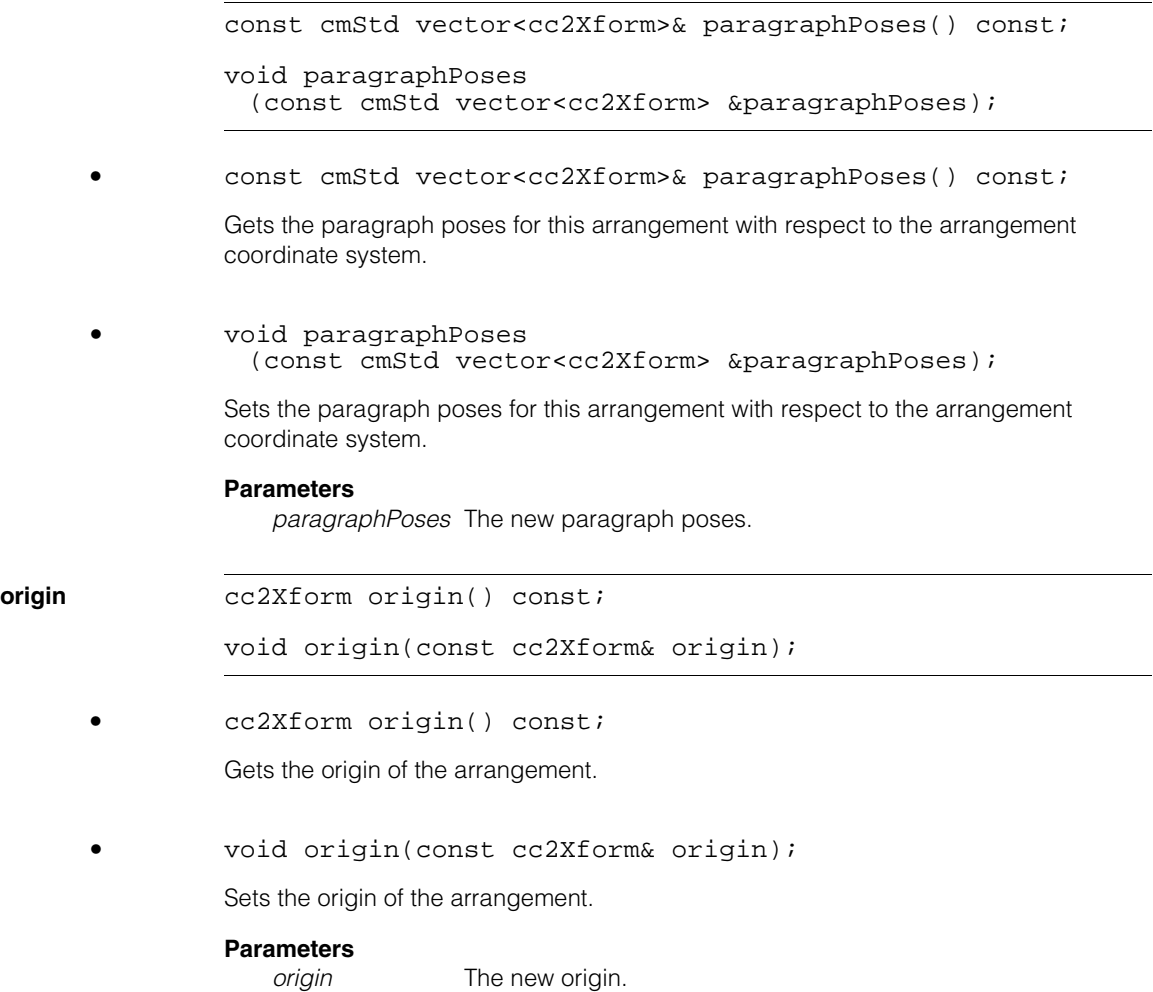

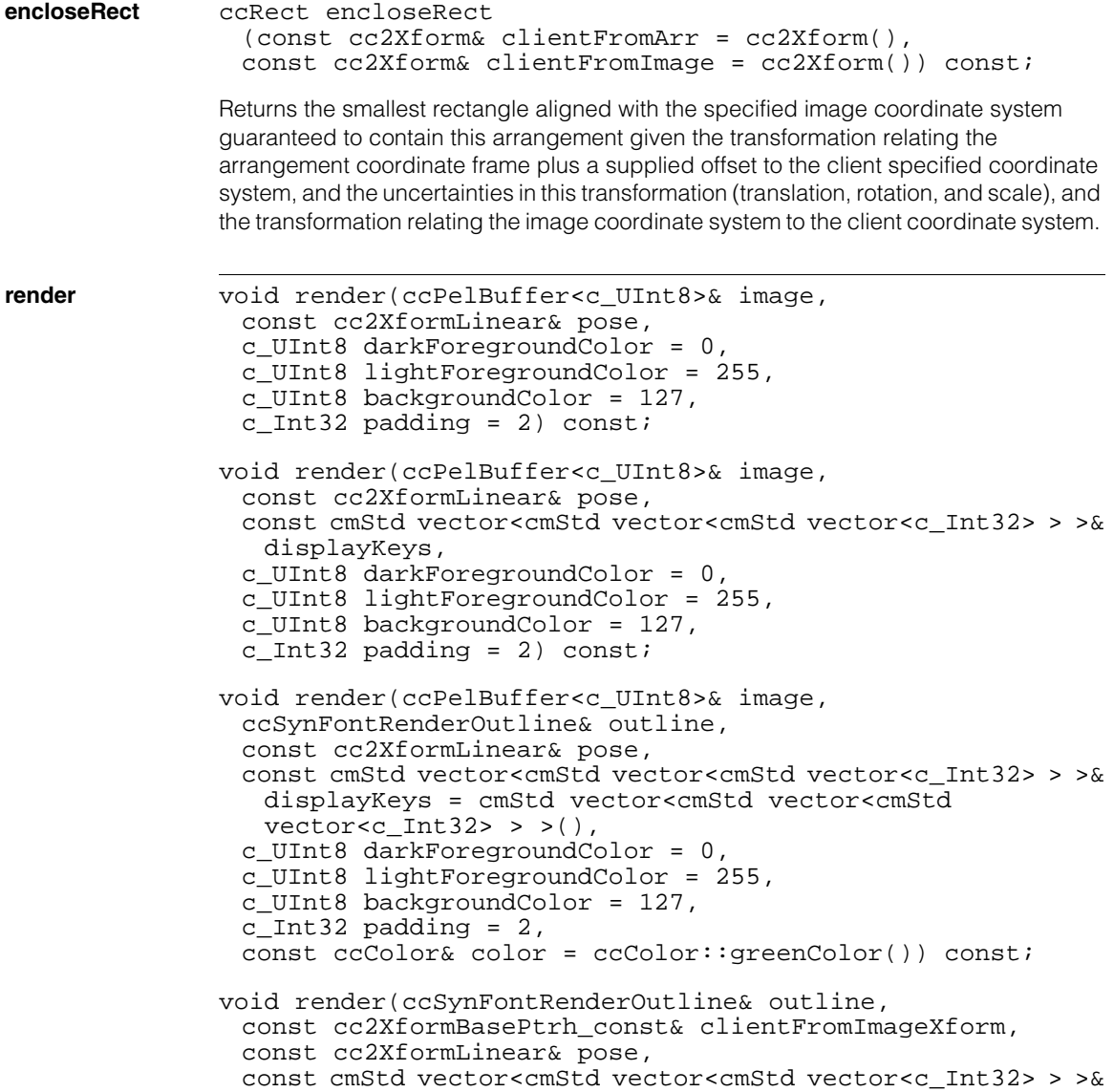

```
displayKeys = cmStd vector<cmStd vector<cmStd
 vector<c Int32> > >(),
const ccColor& color = ccColor::greenColor()) const;
```

```
• void render(ccPelBuffer<c_UInt8>& image, 
 const cc2XformLinear& pose, 
 c_UInt8 darkForegroundColor = 0, 
 c_UInt8 lightForegroundColor = 255, 
 c_UInt8 backgroundColor = 127, 
 c_{{\text{Int32}}} padding = 2) const;
```
Renders the arrangement into an image with the given pose. Padding is the number of extra pixels to add on each side of the arrangement beyond the minimum required to render.

#### **Parameters**

*image* The image.

*pose* The pose.

*darkForegroundColor*

The dark foreground color of the image.

*lightForegroundColor*

The light foreground color of the image.

*backgroundColor*

The background color of the image.

*padding* The number of extra pixels to add on each side of the arrangement beyond the minimum required to render.

#### **Notes**

The *clientFromImage* xform of the image is used even if the image is unbound.

```
• void render(ccPelBuffer<c_UInt8>& image, 
          const cc2XformLinear& pose, 
         const cmStd vector<cmStd vector<cmStd vector<c Int32> > >&
           displayKeys, 
          c_UInt8 darkForegroundColor = 0,
```

```
c_UInt8 lightForegroundColor = 255, 
c_UInt8 backgroundColor = 127, 
c_{{\text{Int32}}} padding = 2) const;
```
Renders the arrangement into an image with the given pose. Padding is the number of extra pixels to add on each side of the arrangement beyond the minimum required to render.

*displayKeys* specifies a character code to display in the rendered image instead of using the value of one of the arrangement's keys for that position. It should either be left completely empty or else it should have an identical structure to that of the arrangement (size of the outermost vector equals the number of paragraphs, size of the next vector equals the number of lines in that paragraph, size of the innermost vector equals the number of positions in that line).

```
Parameters
```
*image* The image.

*pose* The pose.

*displayKeys* The display keys.

*darkForegroundColor*

The dark foreground color of the image.

*lightForegroundColor*

The light foreground color of the image.

*backgroundColor*

The background color of the image.

*padding* The number of extra pixels to add on each side of the arrangement beyond the minimum required to render.

```
• void render(ccPelBuffer<c_UInt8>& image,
 ccSynFontRenderOutline& outline, 
 const cc2XformLinear& pose, 
 const cmStd vector<cmStd vector<cmStd vector<c Int32> > >&
   displayKeys = cmStd vector<cmStd vector<cmStd
   vector<c Int32> > >(),
 c_UInt8 darkForegroundColor = 0, 
 c_UInt8 lightForegroundColor = 255,
```

```
c_UInt8 backgroundColor = 127, 
c Int32 padding = 2,
const ccColor& color = ccColor::greenColor()) const;
```
Renders the arrangement into an image with the given pose and an outline with the specified color. Padding is the number of extra pixels to add on each side of the arrangement beyond the minimum required to render.

*displayKeys* specifies a character code to display in the rendered image or outline instead of using the value of one of the arrangement's keys for that position. It should either be left completely empty or else it should have an identical structure to that of the arrangement (size of the outermost vector equals the number of paragraphs, size of the next vector equals the number of lines in that paragraph, size of the innermost vector equals the number of positions in that line).

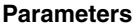

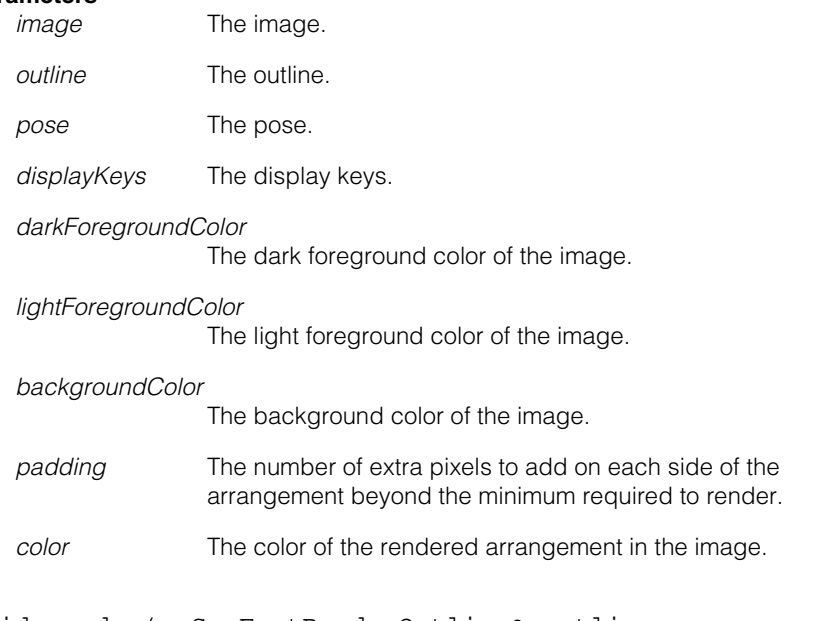

**•** void render(ccSynFontRenderOutline& outline, const cc2XformBasePtrh\_const& clientFromImageXform, const cc2XformLinear& pose, const cmStd vector<cmStd vector<cmStd vector<c Int32> > >&

```
displayKeys = cmStd vector<cmStd vector<cmStd
 vector<c Int32> > >(),
const ccColor& color = ccColor::greenColor()) const;
```
Renders the arrangement into an outline with the given pose and the specified color.

*displayKeys* specifies a character code to display in the rendered outline instead of using the value of one of the arrangement's keys for that position. It should either be left completely empty or else it should have an identical structure to that of the arrangement (size of the outermost vector equals the number of paragraphs, size of the next vector equals the number of lines in that paragraph, size of the innermost vector equals the number of positions in that line).

#### **Parameters**

*outline* The outline.

*clientFromImageXform*

A **cc2Xform** describing the transformation between image coordinates and client coordinates.

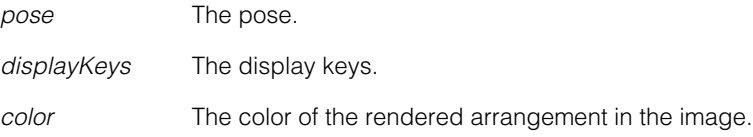

#### **clone** ccOCVMaxArrangementPtrh clone() const;

Returns a deep copy of this arrangement, where each paragraph is a clone of the corresponding paragraph of this arrangement.

**operator==** bool operator==(const ccOCVMaxArrangement& other) const;

Returns true if this object is equal to the specified object and false otherwise.

#### **Parameters**

*other* The object with which to compare for equality.

# **operator!=** bool operator!=(const ccOCVMaxArrangement& other) const;

Returns true if this object is not equal to the specified object and false otherwise.

#### **Parameters**

*other* The object with which to compare for inequality.

# **Typedefs**

#### **ccOCVMaxArrangementPtrh**

typedef ccPtrHandle<ccOCVMaxArrangement> ccOCVMaxArrangementPtrh;

### **ccOCVMaxArrangementPtrh\_const**

typedef ccPtrHandle\_const<ccOCVMaxArrangement> ccOCVMaxArrangementPtrh\_const;

m. п **ccOCVMaxArrangementSearchKeySets**  ш **The State**  $\blacksquare$  $\blacksquare$ 

#include <ch\_cvl/ocvmax.h> n.

class ccOCVMaxArrangementSearchKeySets;

## **Class Properties**

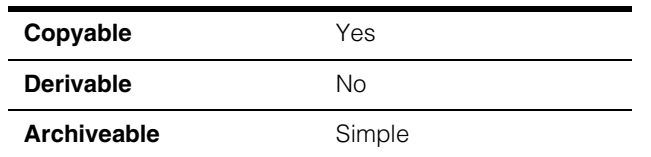

This class is used to specify what key sets should be searched for at runtime. It requires that the structure exactly matches the structure of the trained arrangement being searched for. It also requires that the specified key sets be subsets of the trained arrangement's keysets. If an individual search key set is empty, the runtime search key set will be the full key set that was trained.

# **Constructors/Destructors**

#### **ccOCVMaxArrangementSearchKeySets**

ccOCVMaxArrangementSearchKeySets();

```
ccOCVMaxArrangementSearchKeySets(const ccOCVMaxArrangement
 &arr);
```
- ccOCVMaxArrangementSearchKeySets();
- ccOCVMaxArrangementSearchKeySets(const ccOCVMaxArrangement &arr);

Construct an arrangement-keysets object from an arrangement. The structure of the constructed object hierarchy will match the arrangement structure, and all key sets will be empty.

#### **Notes**

The default destructor, copy constructor, and assignment operator are used.

## **Public Member Functions**

#### **paragraphKeySetsVect**

const cmStd vector<ccOCVMaxParagraphSearchKeySets> &paraqraphKeySetsVect() const;

```
void paragraphKeySetsVect(const cmStd
 vector<ccOCVMaxParagraphSearchKeySets>
 &paragraphKeySets);
```
**•** const cmStd vector<ccOCVMaxParagraphSearchKeySets> &paraqraphKeySetsVect() const;

Gets the entire vector of paragraph-keysets objects.

**•** void paragraphKeySetsVect(const cmStd vector<ccOCVMaxParagraphSearchKeySets> &paragraphKeySets);

Sets the entire vector of paragraph-keysets objects.

#### **Parameters**

*paragraphKeySets* The paragraph-keysets objects.

#### **paragraphKeySets**

const ccOCVMaxParagraphSearchKeySets &paraqraphKeySets(c\_Int32 index) const;

void paragraphKeySets(c\_Int32 index, const ccOCVMaxParagraphSearchKeySets &keys);

**•** const ccOCVMaxParagraphSearchKeySets &paragraphKeySets(c\_Int32 index) const;

Gets a single paragraph-keysets object.

#### **Parameters**

*index* The index of the paragraph-keysets object.

#### **Throws**

*ccOCVMaxDefs::BadParams index* is out of range. **•** void paragraphKeySets(c\_Int32 index, const ccOCVMaxParagraphSearchKeySets &keys);

Sets a single paragraph-keysets object.

#### **Parameters**

*index* The index of the paragraph-keysets object.

#### **Throws**

*ccOCVMaxDefs::BadParams index* is out of range.

#### **positionKeySets**

const ccOCVMaxKeySet &positionKeySets(c\_Int32 paragraphIndex, c\_Int32 lineIndex, c\_Int32 positionIndex) const;

void positionKeySets(c\_Int32 paragraphIndex, c\_Int32 lineIndex, c\_Int32 positionIndex, const ccOCVMaxKeySet &keys);

**•** const ccOCVMaxKeySet &positionKeySets(c\_Int32 paragraphIndex, c\_Int32 lineIndex, c\_Int32 positionIndex) const;

Gets a single positional keyset object. This function is a convenient way to "drill down" and get a single value deep in a hierarchy.

#### **Parameters**

*paragraphIndex* The paragraph index.

*lineIndex* The line index.

*positionIndex* The position index.

#### **Throws**

*ccOCVMaxDefs::BadParams* Any of the indices are out of range. **•** void positionKeySets(c\_Int32 paragraphIndex, c\_Int32 lineIndex, c\_Int32 positionIndex, const ccOCVMaxKeySet &keys);

Sets a single positional keyset object. This function is a convenient way to "drill down" and set a single value deep in a hierarchy.

#### **Parameters**

*paragraphIndex* The paragraph index.

*lineIndex* The line index.

*positionIndex* The position index.

#### **Notes**

The setter requires that the all indices are valid. This function cannot be used to add new elements to a SearchKeySets object. For example, you cannot set position 6 on a line with only 3 position elements.

#### **Throws**

*ccOCVMaxDefs::BadParams* Any of the indices are out of range.

#### **appendParagraphKeySets**

void appendParagraphKeySets(const ccOCVMaxParagraphSearchKeySets &paraKeySets);

Adds a single paragraph-keyset object to the end of the arrangement.

#### **Parameters**

*paraKeySets* The paragraph-keyset object to be added.

#### **numParagraphKeySets**

c\_Int32 numParagraphKeySets() const;

Returns the number of paragraph keySets stored.

## **Operators**

**operator==** bool operator==(const ccOCVMaxArrangementSearchKeySets& other) const;

Returns true if this object is equal to the specified object and false otherwise.

#### **Parameters**

*other* The object with which to compare for equality.

**operator!=** bool operator!=(const ccOCVMaxArrangementSearchKeySets& other) const;

Returns true if this object is not equal to the specified object and false otherwise.

#### **Parameters**

*other* The object with which to compare for inequality.

#### Ű. **ccOCVMaxDefs**  n.

#include <ch\_cvl\ocmax.h>  $\overline{\phantom{a}}$ 

class ccOCVMaxDefs;

A name space that holds enumerations used with the OCVMax tool.

## **Enumerations**

#### **PositionStatus**

m.

 $\mathbb{R}^d$ ш ш

enum PositionStatus;

This enumeration defines verification status results for positions.

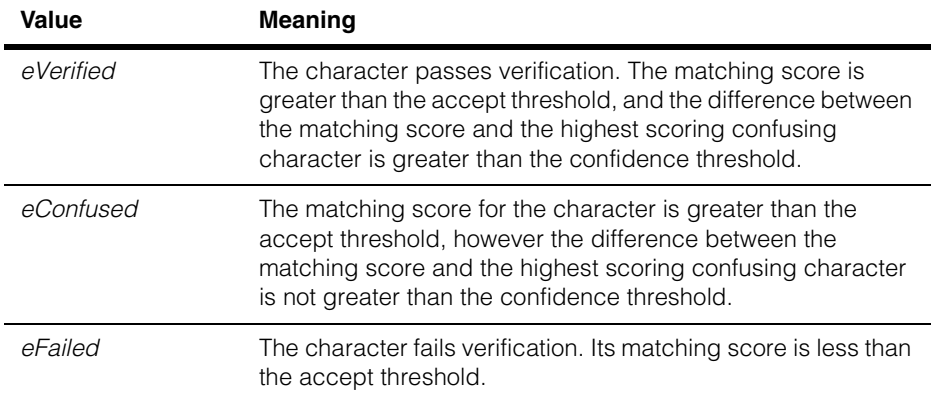

#### **DrawFlags** enum DrawFlags;

This enumeration determines which graphics are included when diagnostics are generated.

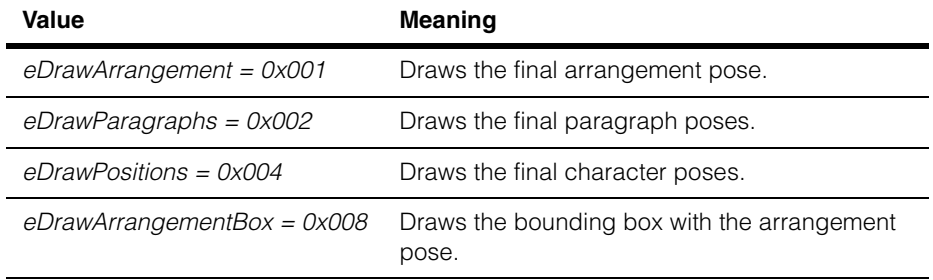

#### **ccOCVMaxDefs**  $\blacksquare$

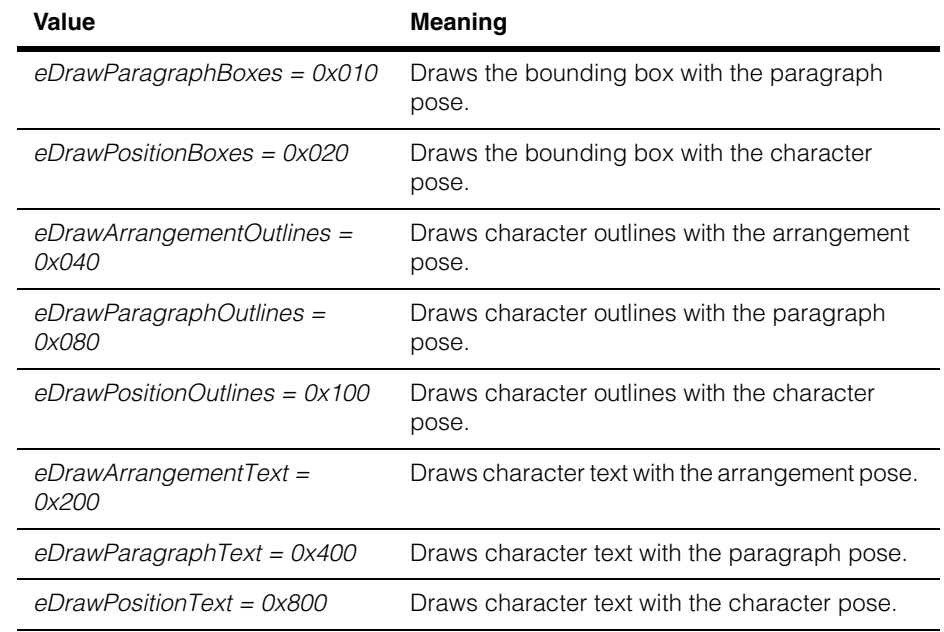

**Polarity enum Polarity;** 

Polarity types for characters to specify the appearance of the character relative to its nearby background in the image.

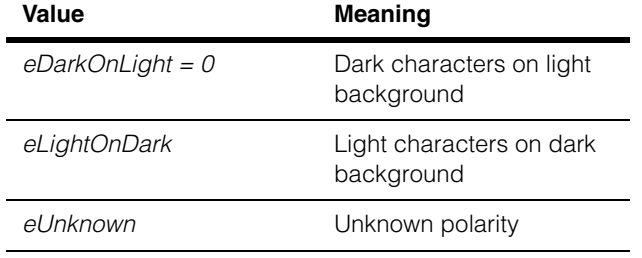

## **VerificationType**

#### enum VerificationType;

Verification type to indicate how to perform verification at a character position.

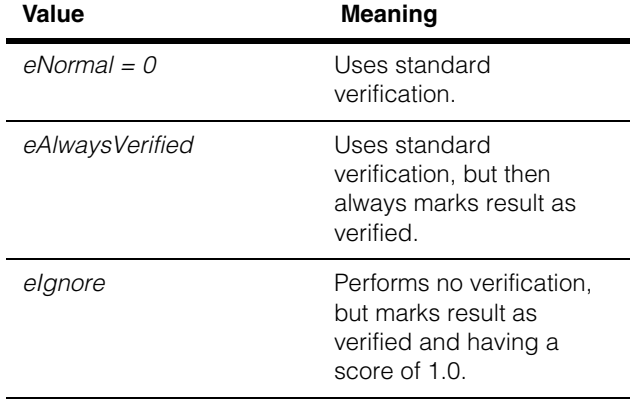

#### **DOF** enum DOF;

Degrees of freedom. Refer to the descriptions of the named degrees of freedom of a **cc2Matrix** for each OCVMax degree of freedom.

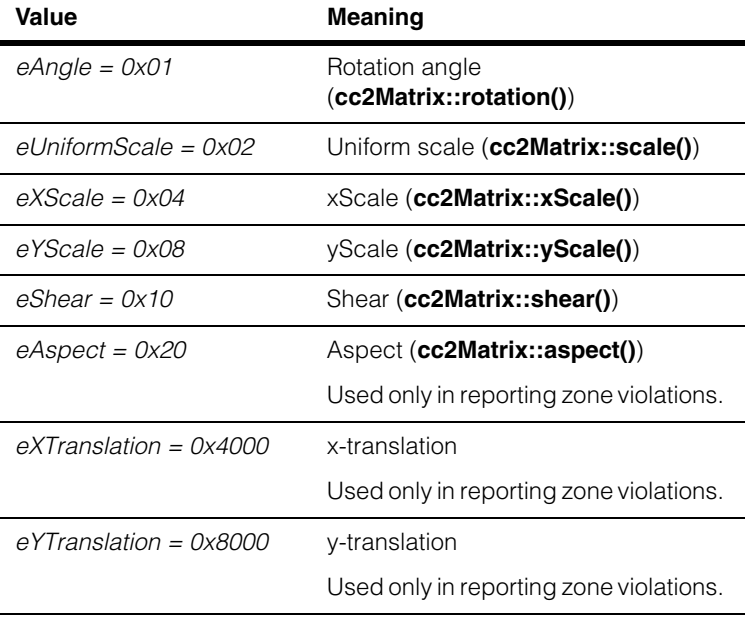

#### **CharacterRegistration**

enum CharacterRegistration;

Character registration type to specify matching technology.

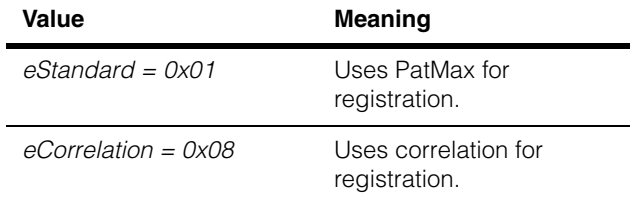

#### **ScoreMode** enum ScoreMode;

Score mode used to compute character score when using standard (PatMax) character registration.

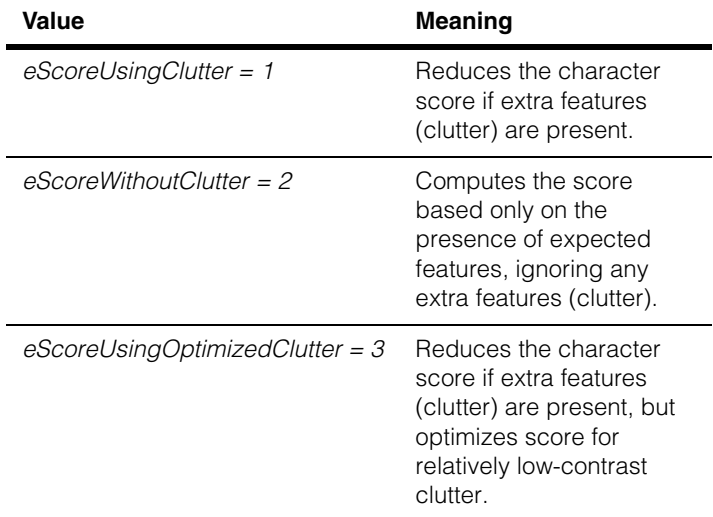

## PoseCompute enum PoseCompute;

Specifies which result poses to compute.

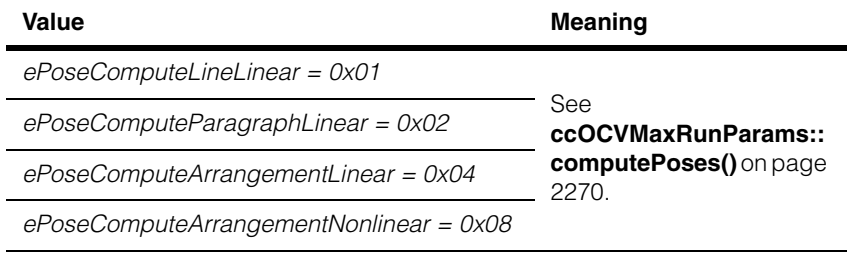

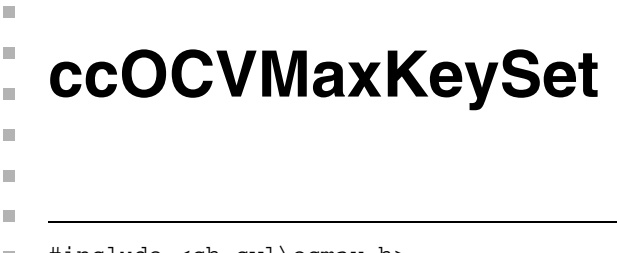

#include <ch\_cvl\ocmax.h> n.

class ccOCVMaxKeySet;

## **Class Properties**

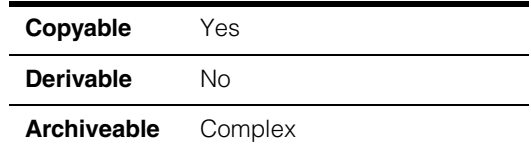

The **ccOCVMaxKeySet** class contains information about the font key values that are relevant to a particular position within an **ccOCVMaxLine** object. It contains the following information:

Keys:

The set of unique keys for characters that may be used at the position. For example, if only numbers are possible for the position, this set would contain all of the keys for numbers and none for letters. An empty keyset indicates that all keys in the owning paragraphs *alphabetKeys* vector should be considered.

Type:

The **ccOCVMaxDefs::VerificationType** value indicates how to apply optical character verification (OCV) using the keyset. *eNormal* is standard OCV, which will return values of *eVerified*, *eConfused*, or *eFailed*. *eAlwaysVerified* is also standard OCV and will score every key in the keyset at the appropriate position, but it will always return *eVerified* along with the score and ID of the highest-scoring key. *eIgnore* will not do any processing at all at the appropriate position, and will not return an ID, but will always return *eVerified* and a score of 1.

# **Constructors/Destructors**

#### **ccOCVMaxKeySet**

ccOCVMaxKeySet(

const cmStd vector<c\_Int32>& theKeys = cmStd vector<c\_Int32>(), ccOCVMaxDefs::VerificationType type = ccOCVMaxDefs::eNormal);

Constructs a key set using the supplied keys and verification type.

#### **Parameters**

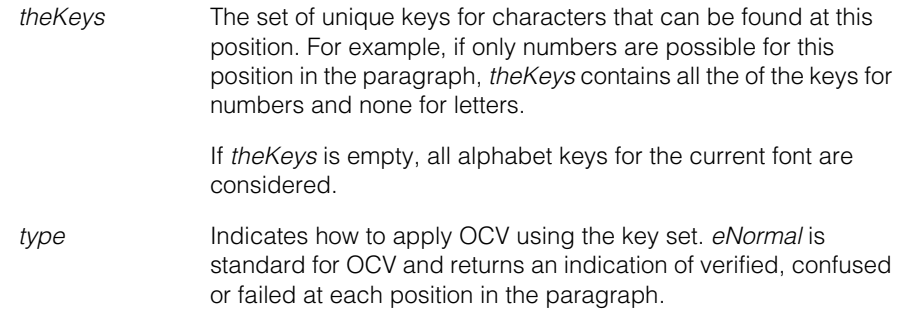

#### **Throws**

*ccOCVMaxDefs::BadParams* Any of the supplied keys are the same.

#### **Notes**

The default destructor, copy constructor, and assignment operator are used.

## **Public Member Functions**

**keys** const cmStd vector<c\_Int32>& keys() const;

void keys(const cmStd vector<c\_Int32>& ks);

**•** const cmStd vector<c\_Int32>& keys() const;

Gets the vector of valid characters for this position within the paragraph.

**•** void keys(const cmStd vector<c\_Int32>& ks);

Sets the vector of characters that will be considered at this particular position within the paragraph.

#### **Parameters**

*ks* The vector of key values, empty by default.

**Throws** 

*ccOCVMaxDefs::BadParams* 

More than one element of the vector has the same value.

#### **verificationType**

```
ccOCVMaxDefs::VerificationType verificationType() const;
```

```
void verificationType(
 ccOCVMaxDefs::VerificationType type);
```
**•** ccOCVMaxDefs::VerificationType verificationType() const;

Gets the verification type performed at this character location within the paragraph.

```
• void verificationType(
   ccOCVMaxDefs::VerificationType type);
```
Sets the verification type to perform at this character location:

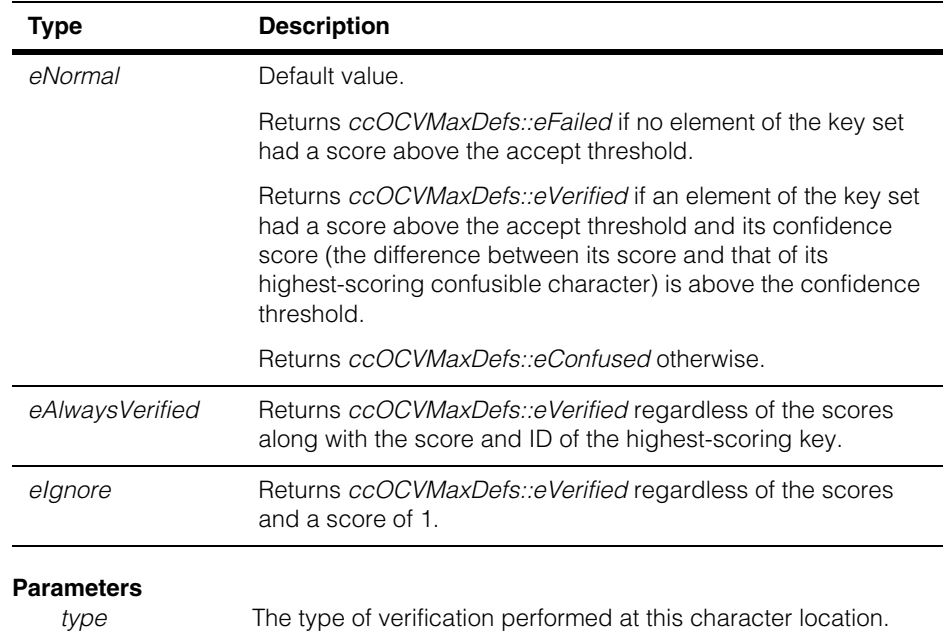

## **Operators**

**operator==** bool operator==(const ccOCVMaxKeySet& other) const; Returns true if and only if this key set is equal to the specified other key set.

#### **ccOCVMaxKeySet**  $\blacksquare$

#### **Parameters**

*other* The pointer to the other key set.

## **operator!=** bool operator!=(const ccOCVMaxKeySet& other) const;

Returns true if this key set is not equal to the other key set and false otherwise.

#### **Parameters**

*other* The pointer to the other key set.

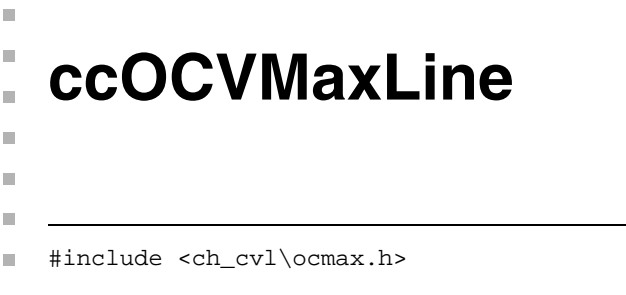

class ccOCVMaxLine : public virtual ccPersistent, public virtual ccRepBase

## **Class Properties**

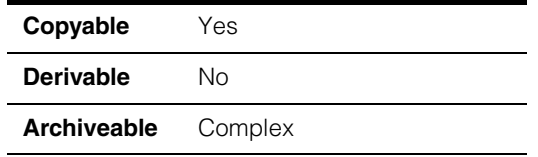

The OCVMax Line class represents a sequential, spatial arrangement of characters chosen from a single font. In general, the character arrangement is such that each character has spatial neighbors that are the previous and next characters in the sequence.

The spatial arrangement of characters is specified with respect to a **ccOCVMaxLine** coordinate frame. For each of the specified character positions in the line, a set of possible character keys can be supplied. The more character keys per position, the more characters a particular OC vision tool (for example, OCVMax) will consider. Specifying more than one key for a position will in general require more memory for such a tool, but will allow on-the-fly replacement of characters in the line without substantial re-training.

A typical **ccOCVMaxLine** is a horizontal line of upright characters (which can easily be specified using the first constructor).

The primary difference between a **ccOCVMaxLine** and a **ccOCLine** is that a **ccOCVMaxLine** is built with a font rather than an alphabet.

## **Constructors/Destructors**

#### **ccOCVMaxLine** ccOCVMaxLine();

The default constructor.

#### **Notes**

The default destructor, copy constructor, and assignment operator are used.

## **Public Member Functions**

#### **keySetSequence**

```
void keySetSequence(const cmStd vector<ccOCVMaxKeySet>
 &keySetSequence);
```
void keySetSequence(const cmStd vector<ccOCVMaxKeySet> &keySetSequence, const cmStd vector<c Int32> &displayIndices);

```
const cmStd vector<ccOCVMaxKeySet> &keySetSequence() const;
```
**•** void keySetSequence(const cmStd vector<ccOCVMaxKeySet> &keySetSequence);

Sets the line to use the specified sequence of character key sets.

#### **Parameters**

*keySetSequence* Sequence of character key sets.

**•** void keySetSequence(const cmStd vector<ccOCVMaxKeySet> &keySetSequence, const cmStd vector<c\_Int32> &displayIndices);

Sets the line to use the specified sequence of character key sets. *displayIndices* is a vector that indicates which element of each keyset should be used if the line is rendered for display purposes. The element is specified by an index, so a value of 0 will render the first element of each keyset. An index of -1 indicates that nothing should be rendered in that slot (that is, blank).

#### **Parameters**

*keySetSequence* Sequence of character key sets.

*displayIndices* Element indices.

#### **Notes**

The one-argument version of this function assumes a vector of *displayIndices* filled with the value 0.

If a keyset on the line has **isWildcard()** true, then its values will be rendered with the owning paragraph's current **wildcardDisplayKey()**.

#### **Throws**

*ccOCVMaxDefs::BadParams*

The lengths of the two vectors are different.

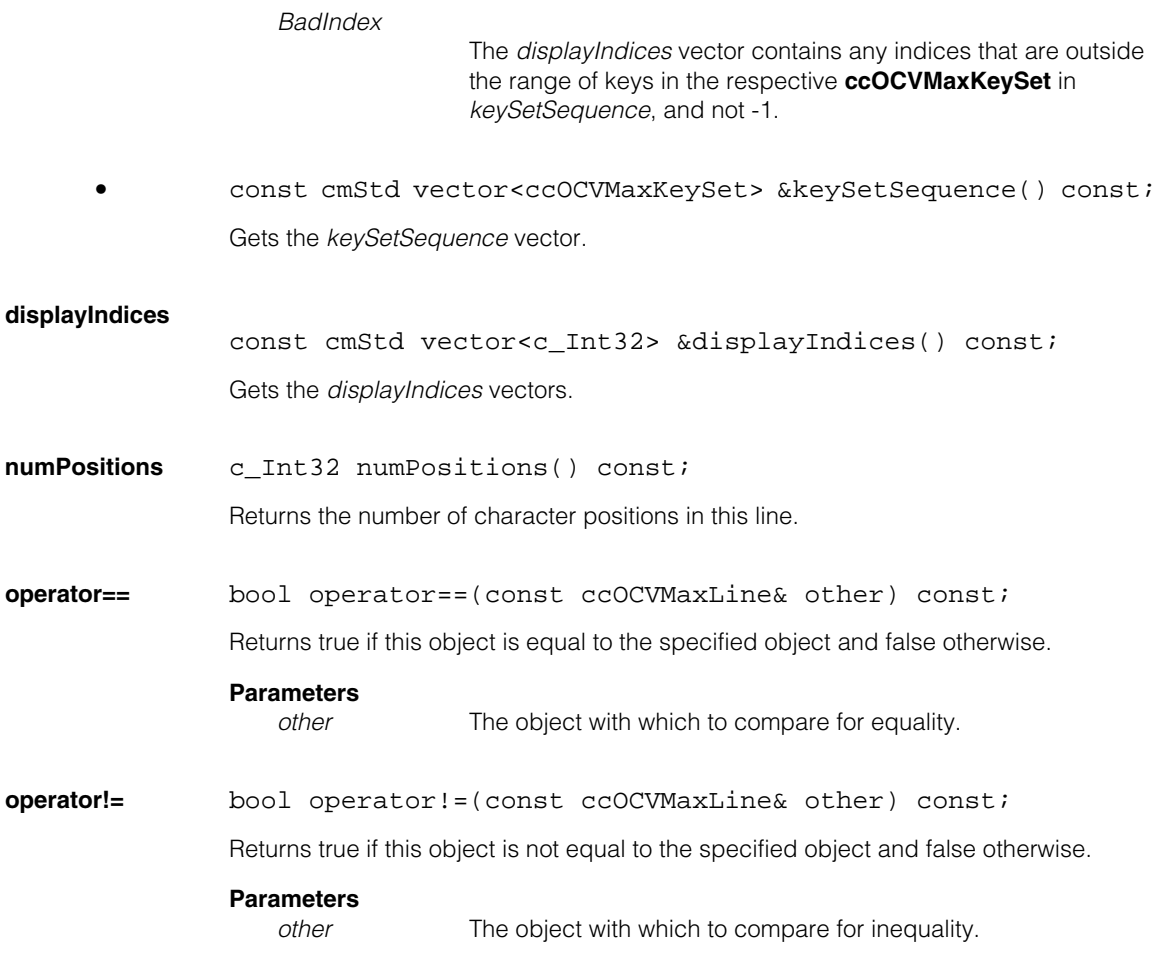

# **Typedefs**

#### **ccOCVMaxLinePtrh**

typedef ccPtrHandle<ccOCVMaxLine> ccOCVMaxLinePtrh;

#### **ccOCVMaxLinePtrh\_const**

typedef ccPtrHandle\_const<ccOCVMaxLine> ccOCVMaxLinePtrh\_const;
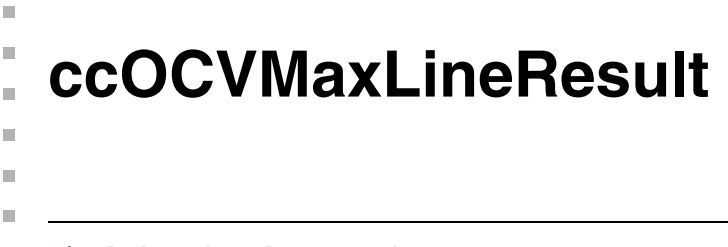

#include <ch\_cvl/ocvmax.h> n.

class ccOCVMaxLineResult;

# **Class Properties**

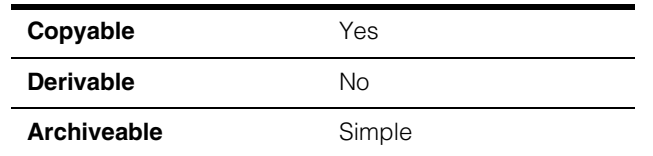

The **ccOCVMaxLineResult** class contains all the result information for a single OCVMax Line.

# **Constructors/Destructors**

## **ccOCVMaxLineResult**

ccOCVMaxLineResult();

### **Notes**

The default destructor, copy constructor, and assignment operator are used.

# **Public Member Functions**

**foundPose** bool foundPose() const;

Returns whether a pose was determined for this result.

**clientPose** const cc2Xform& clientPose() const;

Returns the pose of the line in client coordinates.

# **Throws**

*ccOCVMaxDefs::NotFound*  The **foundPose()** operation returned false.

# **foundParagraphPose**

bool foundParagraphPose() const;

Returns whether a paragraph pose was determined for this result.

#### **ccOCVMaxLineResult**  $\blacksquare$

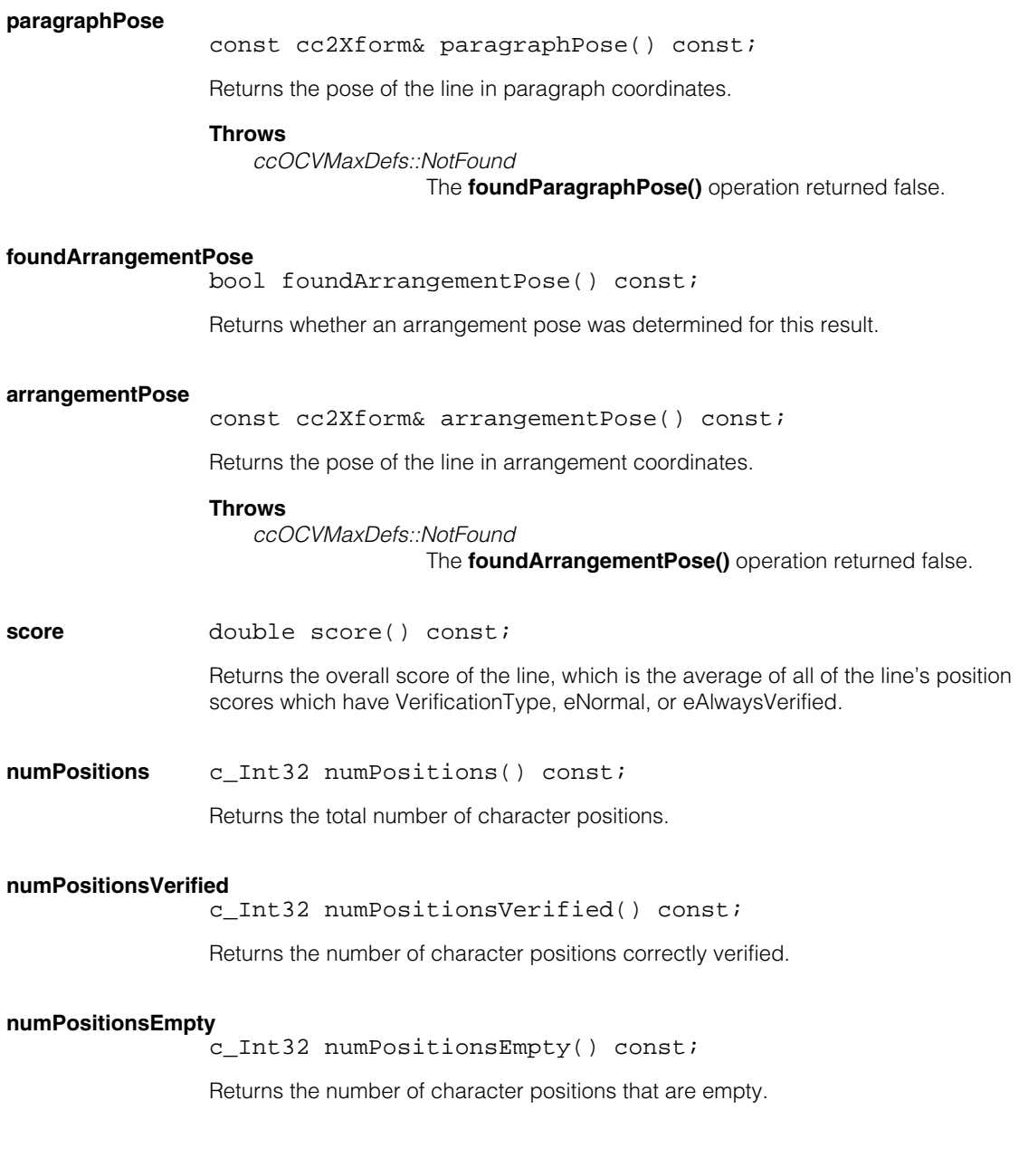

**verified** bool verified() const;

Returns true if the entire line was verified (all character positions have been verified), and false otherwise.

### **keyZoneViolations**

c\_UInt32 keyZoneViolations() const;

Returns which zones of the key search parameters were violated by at least one position and thus decreased the zone score, as a bitwise-OR of values from **ccOCVMaxDefs::DOF**.

#### **fullZoneViolations**

c UInt32 fullZoneViolations() const;

Return which zones of the full (that is, image or start pose) search parameters were violated by at least one position and thus decreased the zone score, as a bitwise-OR of values from **ccOCVMaxDefs::DOF**.

### **positionResults**

const cmStd vector<ccOCVMaxPositionResult>& positionResults() const;

Returns the results for all the character positions for which verification has been attempted.

# **Operators**

**operator==** bool operator==(const ccOCVMaxLineResult& other) const;

Returns true if this object is equal to the specified object and false otherwise.

#### **Parameters**

*other* The object with which to compare for equality.

**operator!=** bool operator!=(const ccOCVMaxLineResult& other) const;

Returns true if this object is not equal to the specified object and false otherwise.

### **Parameters**

*other* The object with which to compare for inequality.

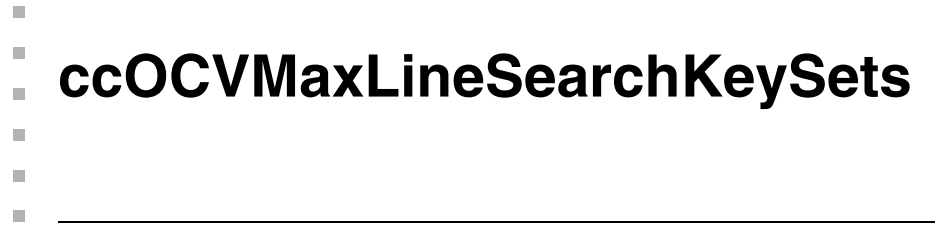

#include <ch\_cvl/ocvmax.h> n.

class ccOCVMaxLineSearchKeySets;

# **Class Properties**

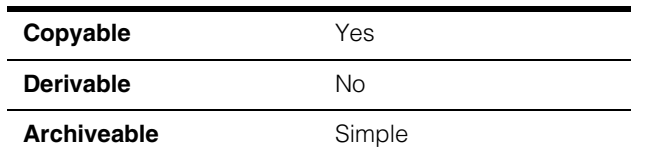

This class is used to specify what key sets should be searched for at runtime. It requires that the structure exactly matches the structure of the trained arrangement being searched for. It also requires that the specified key sets be subsets of the trained arrangement's keysets. If an individual search key set is empty, the runtime search key set will be the full key set that was trained.

# **Public Member Functions**

### **keySetSequence**

const cmStd vector<ccOCVMaxKeySet> &keySetSequence() const;

void keySetSequence(const cmStd vector<ccOCVMaxKeySet> &posKeySets);

**•** const cmStd vector<ccOCVMaxKeySet> &keySetSequence() const;

Gets the entire vector of keyset objects for the line.

**•** void keySetSequence(const cmStd vector<ccOCVMaxKeySet> &posKeySets);

Sets the entire vector of keyset objects for the line.

#### **Notes**

The default constructor, destructor, copy constructor, and assignment operator are used.

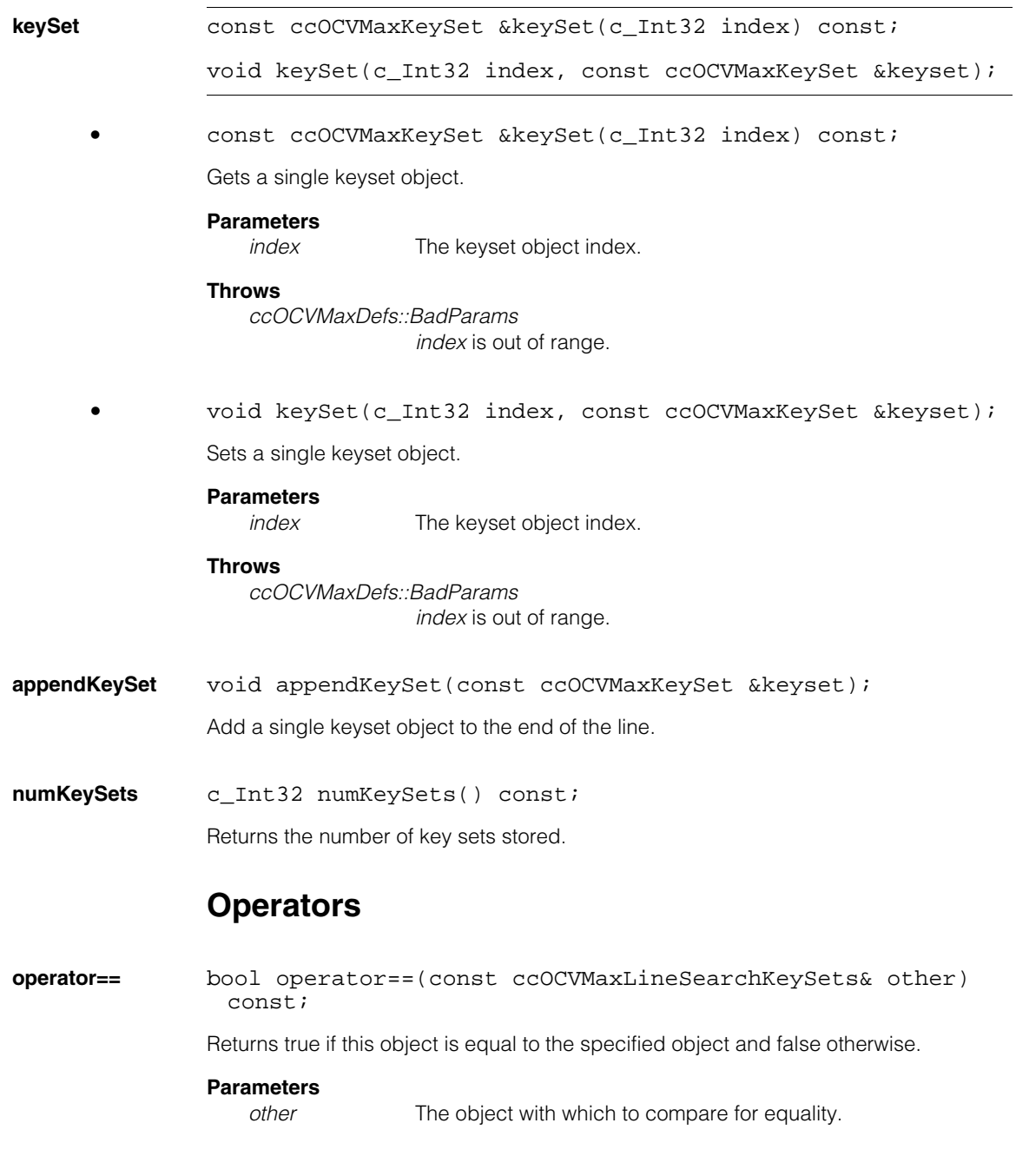

# **operator!=** bool operator!=(const ccOCVMaxLineSearchKeySets& other) const;

Return true if this object is not equal to the specified object and false otherwise.

# **Parameters**

*other* The object with which to compare for inequality.

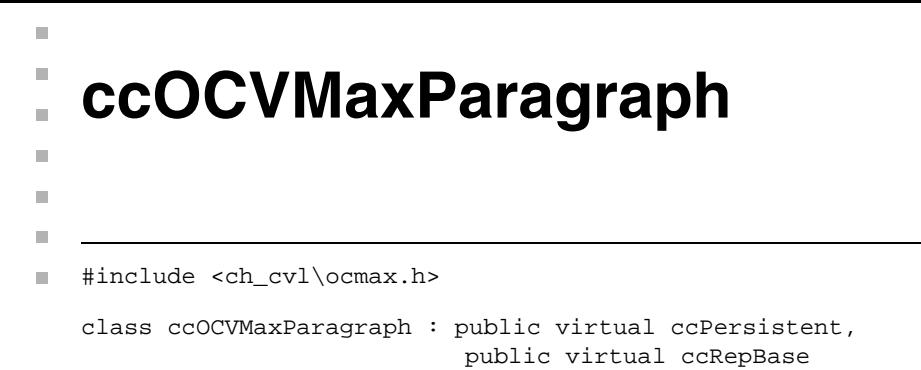

# **Class Properties**

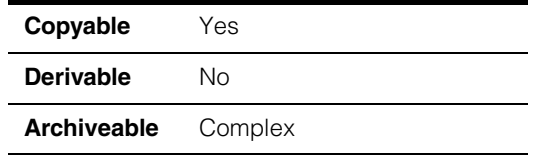

The OCVMax Paragraph class represents a sequential, spatial arrangement of lines chosen from a single font. The line arrangement is such that each line is directly below the previous line in the paragraph.

# **Constructors/Destructors**

### **ccOCVMaxParagraph**

ccOCVMaxParagraph();

Constructs a paragraph.

The lines are arranged with a uniform spacing (with respect to their origins) at position intervals given by the line spacing parameters (extraLeading, combined with the font's leading value) in the order they are specified.

### **Notes**

The default destructor, copy constructor, and assignment operator are used.

# **Public Member Functions**

**lines** void lines(const cmStd vector<ccOCVMaxLine> &lines);

void lines(const ccOCVMaxLine &line);

**•** void lines(const cmStd vector<ccOCVMaxLine> &lines);

Sets the lines of the paragraph.

#### **Parameters**

*lines* The new lines.

#### **ccOCVMaxParagraph**  $\blacksquare$

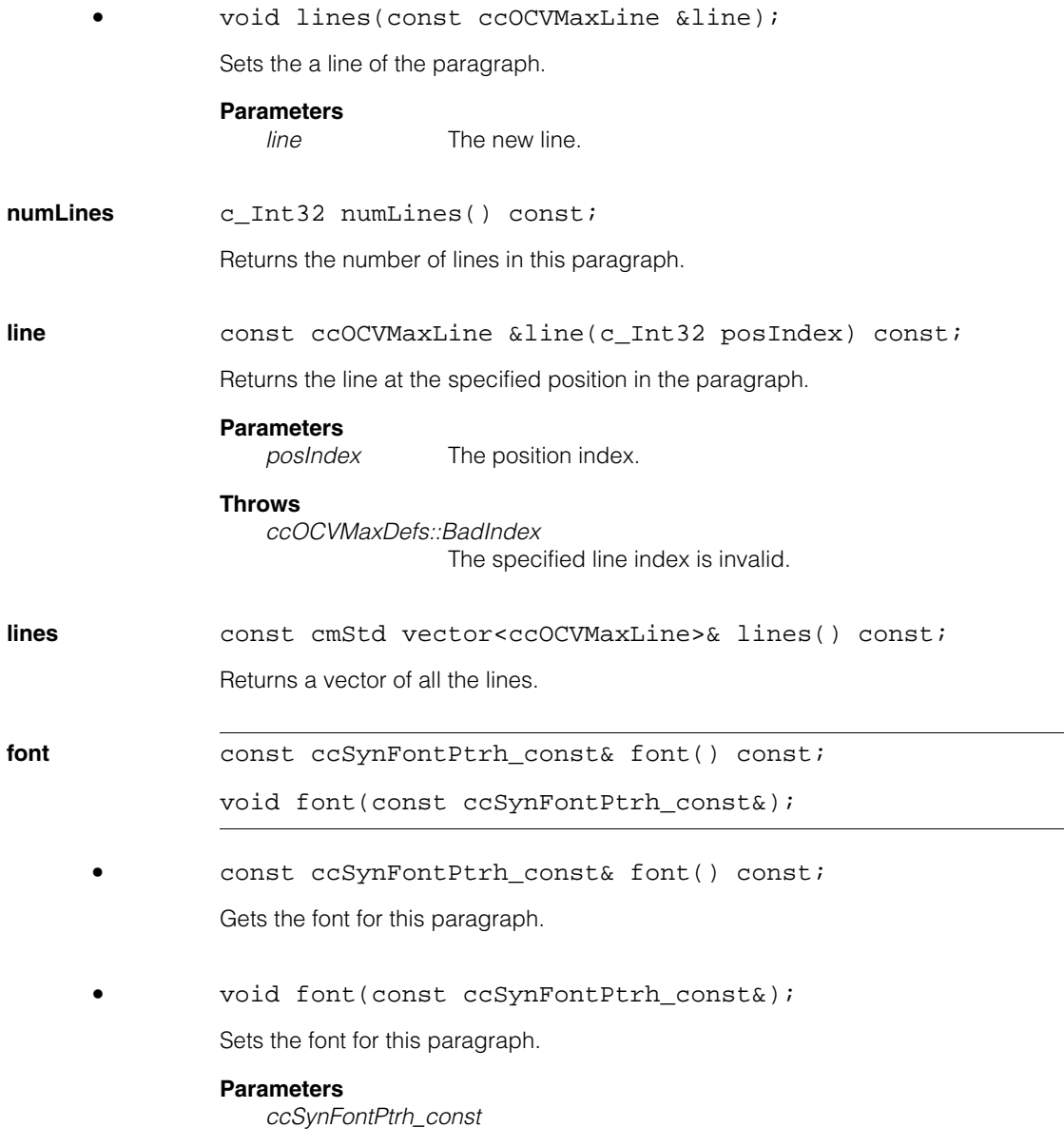

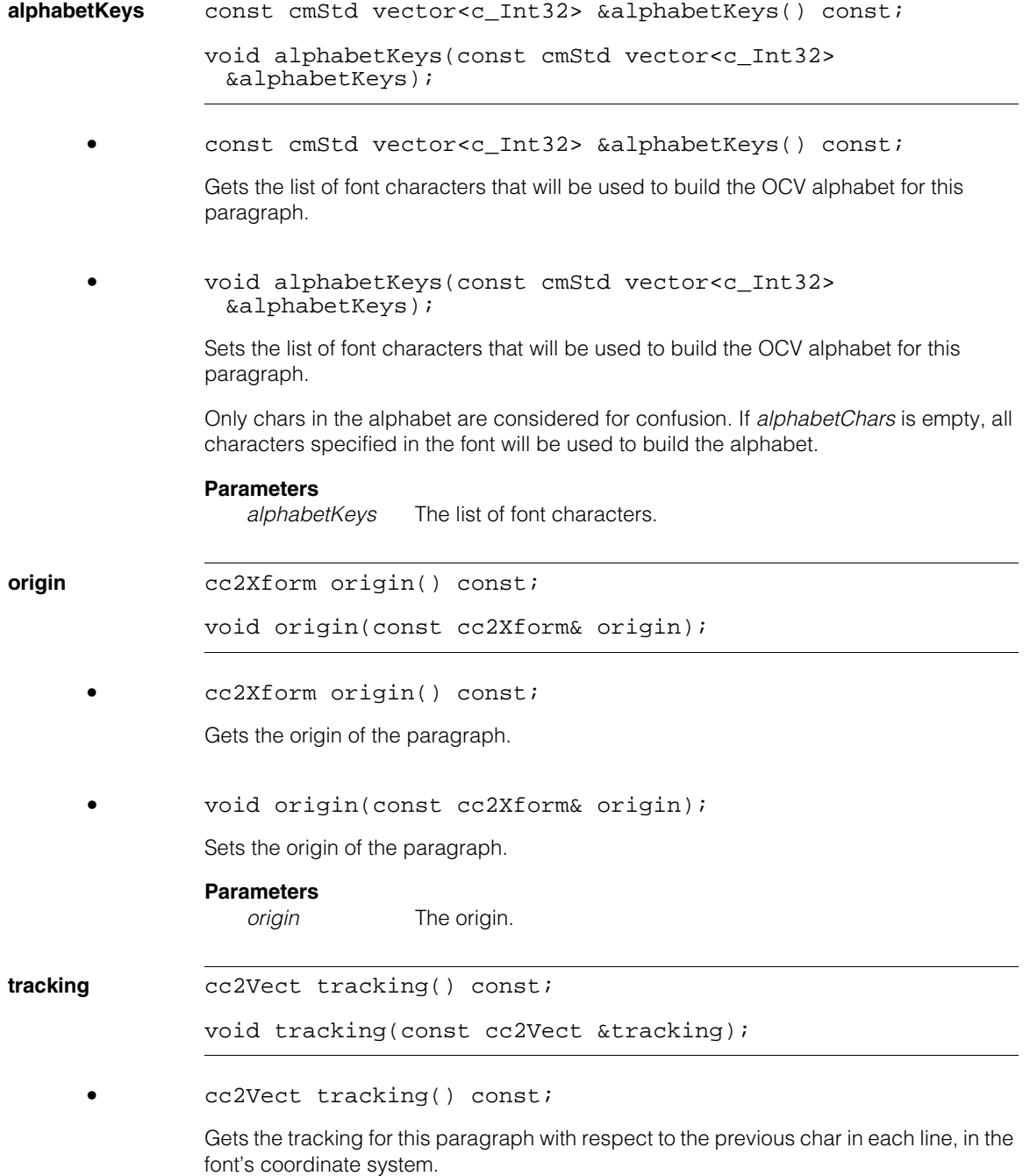

#### **ccOCVMaxParagraph**  $\blacksquare$

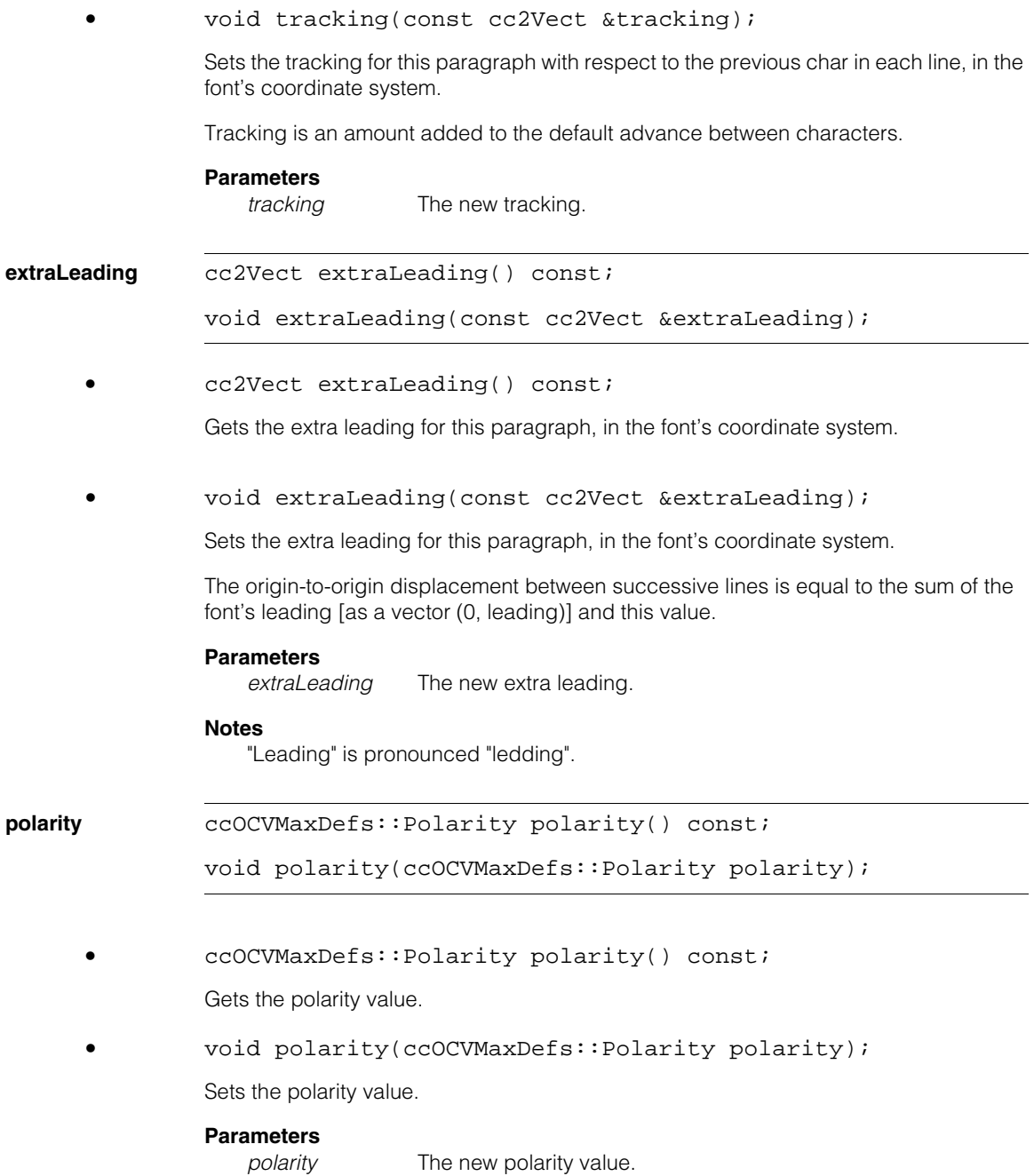

# **confusionThreshold**

double confusionThreshold() const;

void confusionThreshold(double thresh);

**•** double confusionThreshold() const;

Gets the confusion threshold for the alphabet.

#### **Throws**

*ccOCVMaxDefs::BadParams* The threshold is negative or greater than 1.0.

**•** void confusionThreshold(double thresh);

Sets the confusion threshold for the alphabet.

**Parameters** 

*thresh* The new confusion threshold value.

### **spotSizeFactor**

double spotSizeFactor() const;

void spotSizeFactor(double spotSizeFactor);

**•** double spotSizeFactor() const;

Gets the spot size factor, which adjusts font rendering for the paragraph by multiplying the size of the "beam" used to scribe the characters.

**•** void spotSizeFactor(double spotSizeFactor);

Sets the spot size factor, which adjusts font rendering for the paragraph by multiplying the size of the "beam" used to scribe the characters.

### **Parameters**

*spotSizeFactor* The new spot size factor.

# **Throws**

*ccOCVMaxDefs::BadParams spotSizeFactor* is less than or equal to 0.

### **extraStrokeWidth**

double extraStrokeWidth() const;

void extraStrokeWidth(double extraStrokeWidth);

**•** double extraStrokeWidth() const;

Gets the *extraStrokeWidth*, which adjusts font rendering for the paragraph using morphology.

**•** void extraStrokeWidth(double extraStrokeWidth);

Sets the *extraStrokeWidth*, which adjusts font rendering for the paragraph using morphology.

A negative value indicates that the stroke width should be decreased.

## **Parameters**

*extraStrokeWidth* The new *extraStrokeWidth* value.

## **spotSpacingXScale**

double spotSpacingXScale() const;

```
void spotSpacingXScale(double xScale);
```
**•** double spotSpacingXScale() const;

Gets the factor by which to change the x-coordinate of spots relative to each other; also changes the endpoints of strokes.

**•** void spotSpacingXScale(double xScale);

Sets the factor by which to change the x-coordinate of spots relative to each other; also changes the endpoints of strokes.

## **Parameters**

*xScale* The new factor value.

# **Throws**

*ccOCVMaxDefs::BadParams xScale* is less than or equal to 0.

# **spotSpacingYScale**  double spotSpacingYScale() const; void spotSpacingYScale(double yScale); **•** double spotSpacingYScale() const; Gets the factor by which to change the y-coordinate of spots relative to each other; also changes the endpoints of strokes. **•** void spotSpacingYScale(double yScale); Sets the factor by which to change the y-coordinate of spots relative to each other; also changes the endpoints of strokes. **Parameters**  *yScale* The new factor value. **Throws**  *ccOCVMaxDefs::BadParams yScale* is less than or equal to 0. **encloseRect** ccRect encloseRect (const cc2Xform& clientFromParagraph = cc2Xform(), const cc2Xform& clientFromImage = cc2Xform()) const; Returns the smallest rectangle aligned with the specified image coordinate system guaranteed to contain this paragraph given the transformation relating the paragraph coordinate frame and the transformation relating the image coordinate system to the client coordinate system. **markRectChar** ccAffineRectangle markRectChar(c\_Int32 lineIndex, c\_Int32 posIndex, c\_Int32 keyIndex = 0) const; Returns the mark rect for the given position, in the font's coordinate system. **Notes** The mark rect depends only on the character keys, not on the position within a line. The mark rect for a blank is degenerate. The *keyIndex* is the index of the particular key in the keyset at the given position.

### **Parameters**

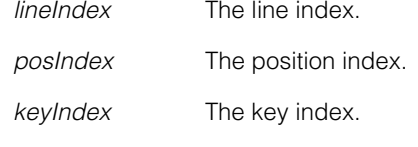

# **Throws**

*ccOCVMaxDefs::BadParams* 

Any index is negative or larger than the number of lines/positions/keys present in the paragraph.

## **encloseRectChar**

```
ccRect encloseRectChar(c_Int32 lineIndex, 
c_Int32 posIndex, 
const cc2Xform& clientFromParagraph = cc2Xform(), 
const cc2Xform& clientFromImage = cc2Xform()) const;
```
Returns the smallest rectangle aligned with the specified image coordinate system guaranteed to contain the specified char given the transform relating the paragraph coordinate frame and the transformation relating the image coordinate system to the client coordinate system.

### **Parameters**

*lineIndex* The line index.

*posIndex* The position index.

### **Throws**

*ccOCVMaxDefs::BadParams* 

*lineIndex* is greater than or equal to *numLines, or posIndex* is greater than or equal to lines[*lineIndex*].*numPositions* 

**nextLine cc2Vect** nextLine() const;

Returns the location of the origin of the next line of text beyond those specified in the paragraph. For example, if the paragraph has three lines, this is where the fourth line would start.

**nextChar cc2Vect** nextChar() const;

Returns the location of the origin of the next character of text beyond those specified in the paragraph, based on the longest line in the paragraph. However, the x coordinate is set as if the character was part of the paragraph's first line. For example, if the paragraph consists of the lines "123" and "12345", the given location would be six characters out from the first line (the star in this diagram):

 $123.*$ 

12345

Motivation: this is where another adjacent paragraph might start.

### **wildcardDisplayKey**

void wildcardDisplayKey(c\_Int32 wcDisplayKey);

c\_Int32 wildcardDisplayKey() const;

**•** void wildcardDisplayKey(c\_Int32 wcDisplayKey);

Sets the font key value that is used to display wildcards (that is, keysets consisting of an empty list) when the paragraph's **render()** method is called.

#### **Parameters**

*wcDisplayKey* The new font key value.

**•** c\_Int32 wildcardDisplayKey() const;

Gets the font key value that is used to display wildcards (that is, keysets consisting of an empty list) when the paragraph's **render()** method is called.

**clone** ccOCVMaxParagraphPtrh clone() const;

Returns a copy of this paragraph.

#### **fontAvailableChars**

const cmStd vector<c\_Int32>& fontAvailableChars() const;

Gets the available characters in the font.

### **Notes**

This differs from **font()**->**availableChars(false)** if the keys in the keys sets contain blanks with different keys.

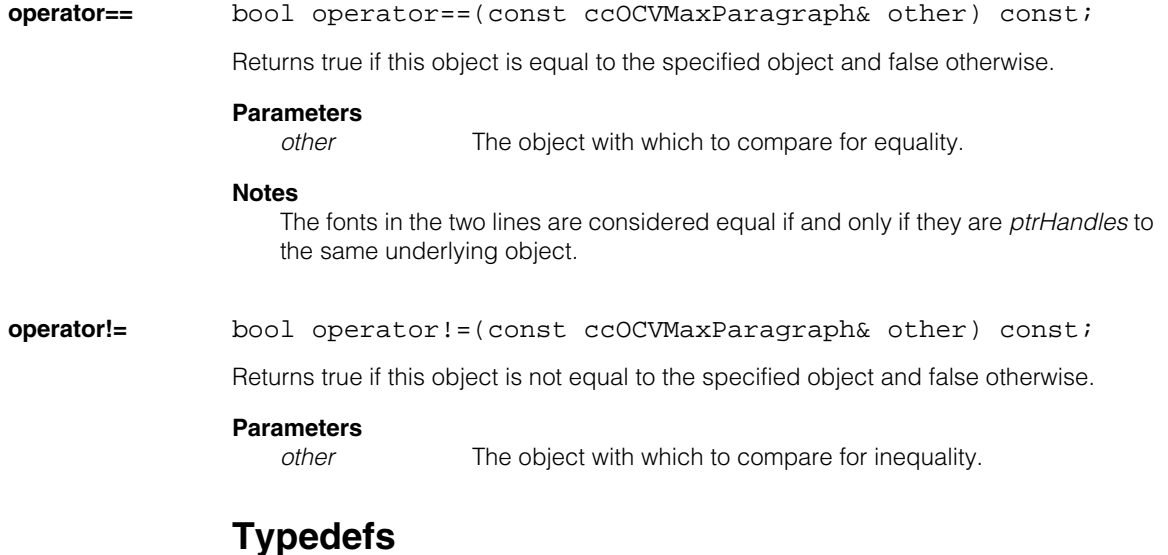

## **ccOCVMaxParagraphPtrh**

typedef ccPtrHandle<ccOCVMaxParagraph> ccOCVMaxParagraphPtrh;

### **ccOCVMaxParagraphPtrh\_const**

typedef ccPtrHandle\_const<ccOCVMaxParagraph> ccOCVMaxParagraphPtrh\_const;

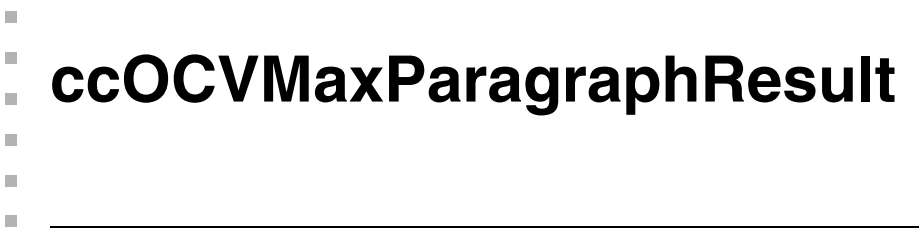

#include <ch\_cvl/ocvmax.h> n.

class ccOCVMaxParagraphResult;

# **Class Properties**

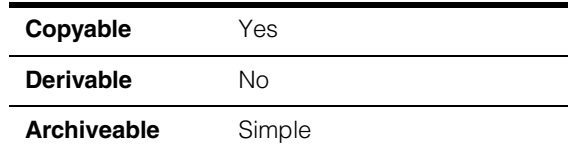

The **ccOCVMaxParagraphResult** class contains result information for a single paragraph.

# **Constructors/Destructors**

## **ccOCVMaxParagraphResult**

ccOCVMaxParagraphResult();

### **Notes**

The default destructor, copy constructor, and assignment operator are used.

# **Public Member Functions**

**foundPose** bool foundPose() const;

Returns whether a pose was determined for this result.

**clientPose** const cc2Xform& clientPose() const;

Returns the pose of the paragraph in client coordinates.

# **Throws**

*ccOCVMaxDefs::NotFound* The **foundPose()** operation returned false.

# **foundArrangementPose**

bool foundArrangementPose() const;

Returns whether an arrangement pose was determined for this result.

#### **ccOCVMaxParagraphResult**  $\blacksquare$

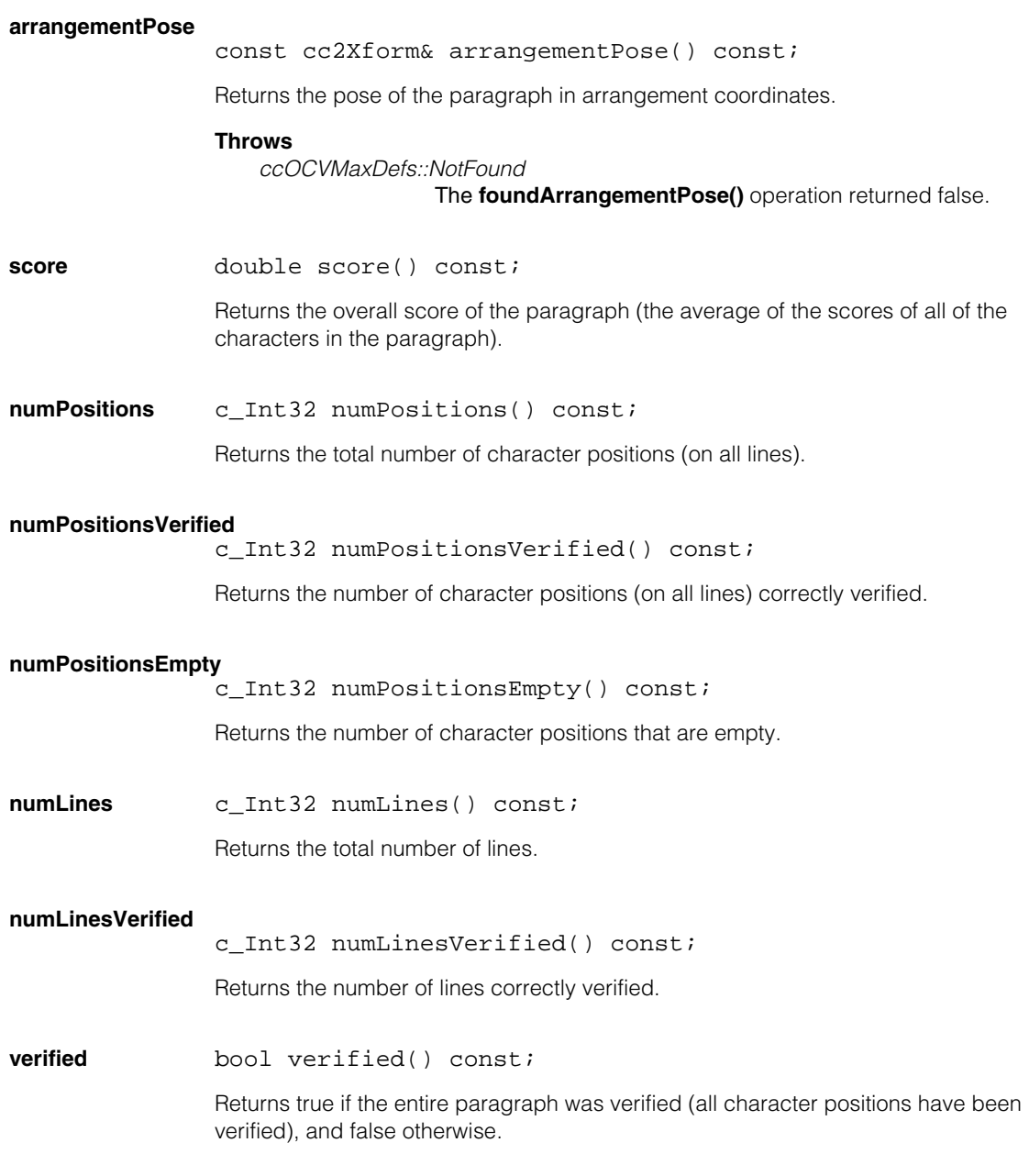

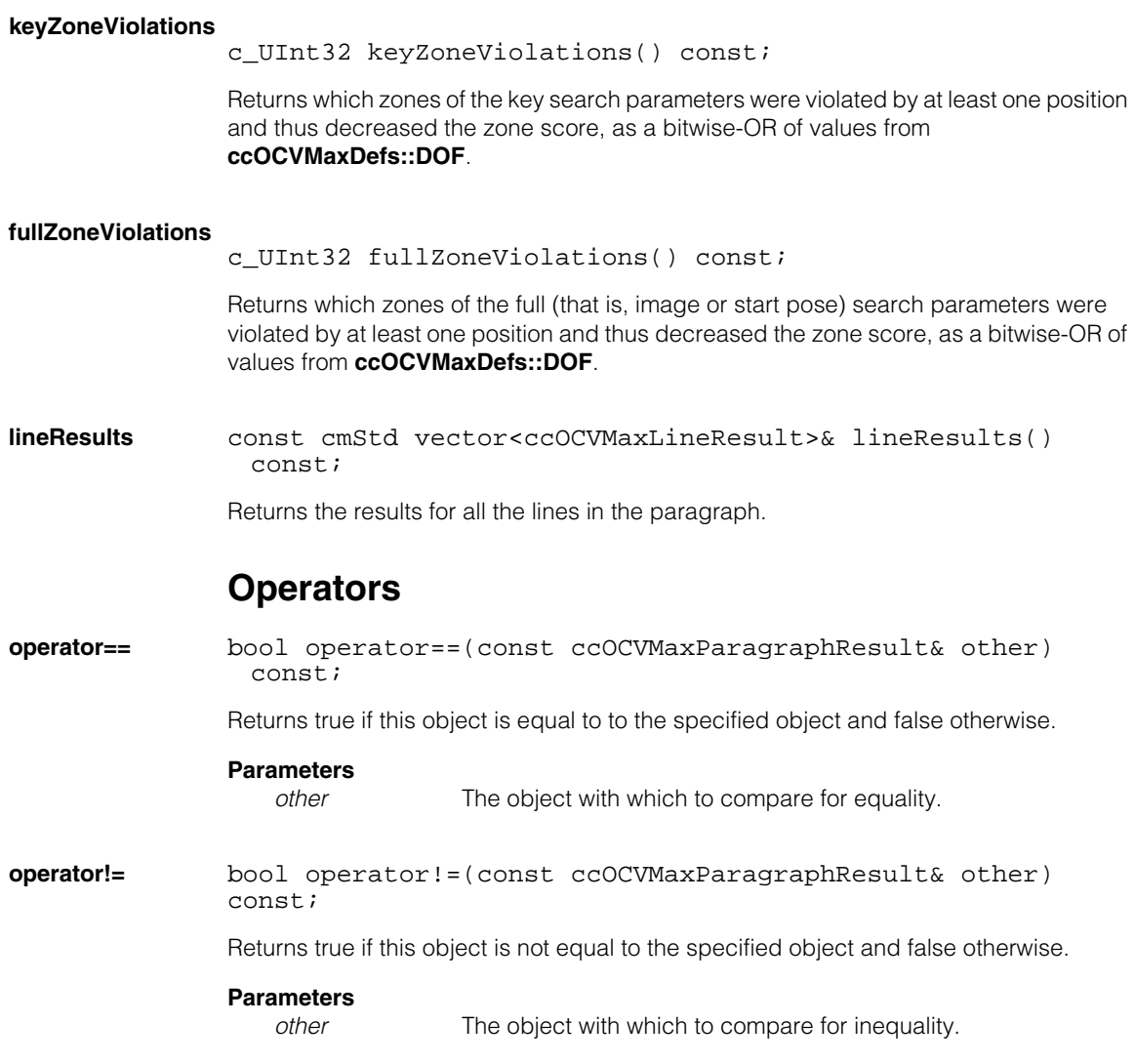

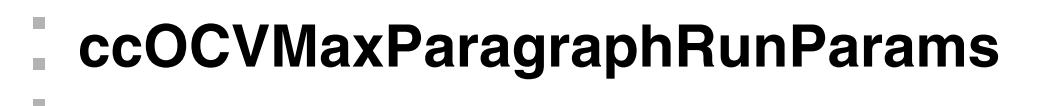

#include <ch\_cvl/ocvmax.h> m.

Ĩ.

 $\blacksquare$  $\blacksquare$ 

class ccOCVMaxParagraphRunParams;

# **Class Properties**

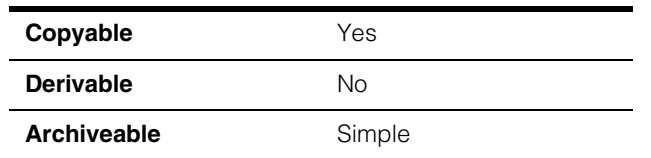

The OCVMax paragraph runtime parameters class encapsulates all of the parameters for a particular paragraph within an arrangement that are required for character verification, including:

### *confusionThreshold*

Each paragraph builds a "confusion matrix" when it's trained. This matrix has a number for every pair of keys in the paragraph's font alphabet. The number indicates how confusable the two keys are, with values near one being very confusable (e.g. '5' and 'S') and values near zero being not confusable (e.g. '5' and '1'). The *confusionThreshold* parameter specifies the value below which other keys are not considered by the tool for confusion purposes. For example, if the tool is expecting to find a '5', it will also check other potentially confusing keys to see if they are also good matches. With a confusion threshold of 0.9, the keys for 'S' and '6' might be tried, but '1' would not. With a threshold of 0.4, many somewhat-similar keys would be tried, such as 'E' or '8'. With a threshold of 0, all keys would be tried.

# *confidenceThreshold*

It specifies the amount that the score of the highest-scoring character in the current key set must be above the highest-scoring character that has a non-zero confusion score with any character in the key set.

Note that if a potentially confusing character has a higher score than the highest-scoring key set member, then the status result will always be "confused", but the returned key will still be the one from the key set, not the confusing key.

Note that only keys that pass the *confusionThreshold* test, above, are considered for this scoring/verification step.

# **Constructors/Destructors**

# **ccOCVMaxParagraphRunParams**

ccOCVMaxParagraphRunParams(double confusionThreshold =  $0.5$ , double confidenceThreshold =  $0.0$ );

Constructs a runtime parameters object with the supplied parameters.

### **Parameters**

*confusionThreshold* The confusion threshold.

*confidenceThreshold* The confidence threshold.

## **Throws**

*ccOCVMaxDefs::BadParams*

The confusion threshold value is less than 0 or greater than 1 or the confidence threshold value is less than 0 or greater than 1.

#### **Notes**

The default destructor, copy constructor, and assignment operator are used.

# **Public Member Functions**

# **confidenceThreshold**

double confidenceThreshold() const;

```
void confidenceThreshold(double t);
```
**•** double confidenceThreshold() const;

Gets the confidence threshold.

#### **Throws**

*ccOCVMaxDefs::BadParams t* is less than 0 or greater than 1.

**•** void confidenceThreshold(double t);

Sets the confidence threshold.

#### **Parameters**

*t* The new confidence threshold value.

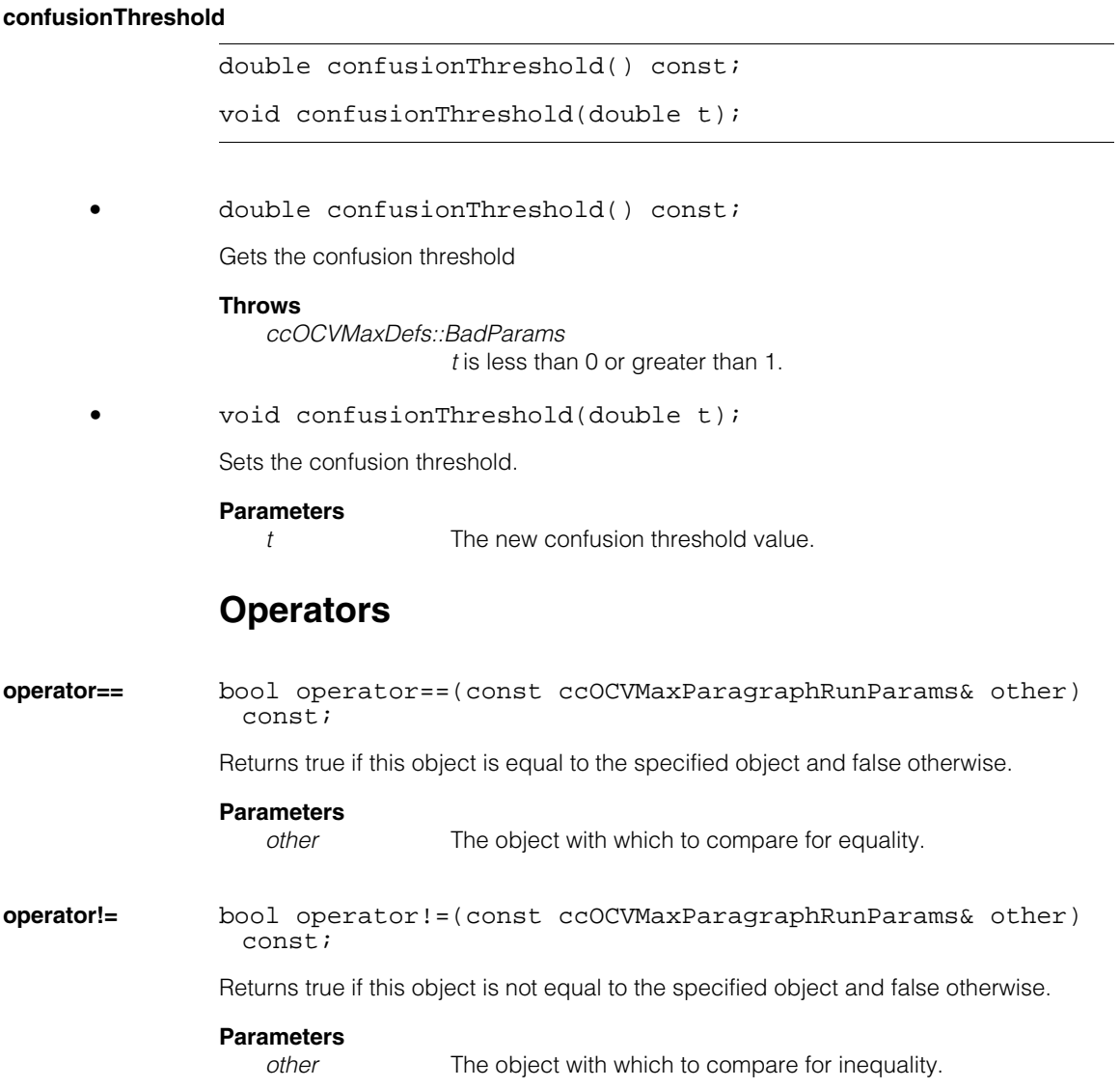

m. п **ccOCVMaxParagraphSearchKeySets**  ш **The State**  $\blacksquare$  $\blacksquare$ 

#include <ch\_cvl/ocvmax.h> n.

class ccOCVMaxParagraphSearchKeySets;

# **Class Properties**

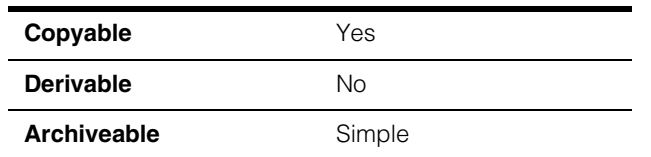

This class is used to specify what key sets should be searched for at runtime. It requires that the structure exactly matches the structure of the trained arrangement being searched for. It also requires that the specified key sets be subsets of the trained arrangement's keysets. If an individual search key set is empty, the runtime search key set will be the full key set that was trained.

# **Public Member Functions**

# **lineKeySetsVect**

const cmStd vector<ccOCVMaxLineSearchKeySets> &lineKeySetsVect() const;

```
void lineKeySetsVect(const cmStd
vector<ccOCVMaxLineSearchKeySets> &lineKeySets);
```
**•** const cmStd vector<ccOCVMaxLineSearchKeySets> &lineKeySetsVect() const;

Gets the entire vector of line-keysets objects.

**•** void lineKeySetsVect(const cmStd vector<ccOCVMaxLineSearchKeySets> &lineKeySets);

Sets the entire vector of line-keysets objects.

### **Notes**

The default constructor, destructor, copy constructor, and assignment operator are used.

# **ccOCVMaxParagraphSearchKeySets**

**lineKeySets** const ccOCVMaxLineSearchKeySets &lineKeySets(c\_Int32 index) const;

> void lineKeySets(c\_Int32 index, const ccOCVMaxLineSearchKeySets &keys);

**•** const ccOCVMaxLineSearchKeySets &lineKeySets(c\_Int32 index) const;

Gets a single line-keysets object.

### **Parameters**

*index* The line-keyset object index.

### **Throws**

*ccOCVMaxDefs::BadParams index* is out of range.

**•** void lineKeySets(c\_Int32 index, const ccOCVMaxLineSearchKeySets &keys);

Sets a single line-keysets object.

#### **Parameters**

*index* The line-keyset object index.

#### **Throws**

*ccOCVMaxDefs::BadParams index* is out of range.

#### **positionKeySets**

const ccOCVMaxKeySet &positionKeySets(c\_Int32 lineIndex, c\_Int32 positionIndex) const;

void positionKeySets(c\_Int32 lineIndex, c\_Int32 positionIndex, const ccOCVMaxKeySet &keys);

**•** const ccOCVMaxKeySet &positionKeySets(c\_Int32 lineIndex, c\_Int32 positionIndex) const;

Gets a single positional keyset object. This function is a convenient way to "drill down" and get a single value deep in a hierarchy.

## **Parameters**

*lineIndex* The index of the line.

*positionIndex* The index of the position.

### **Throws**

```
ccOCVMaxDefs::BadParams
               Any of the indices are out of range.
```

```
• void positionKeySets(c_Int32 lineIndex, c_Int32
positionIndex, const ccOCVMaxKeySet &keys);
```
Sets a single positional keyset object. This function is a convenient way to "drill down" and set a single value deep in a hierarchy.

## **Parameters**

*lineIndex* The index of the line.

*positionIndex* The index of the position.

### **Notes**

The setter requires that the all indices are valid. This function cannot be used to add new elements to a SearchKeySets object. For example, you cannot set position 6 on a line with only 3 position elements.

### **Throws**

*ccOCVMaxDefs::BadParams* Any of the indices are out of range.

#### **appendLineKeySets**

void appendLineKeySets(const ccOCVMaxLineSearchKeySets &lineKeySets);

Adds a single line-keyset object to the end of the paragraph.

#### **numLineKeySets**

c\_Int32 numLineKeySets() const;

Returns the number of line keySets stored.

# **Operators**

**operator==** bool operator==(const ccOCVMaxParagraphSearchKeySets& other) const;

Returns true if this object is equal to the specified object and false otherwise.

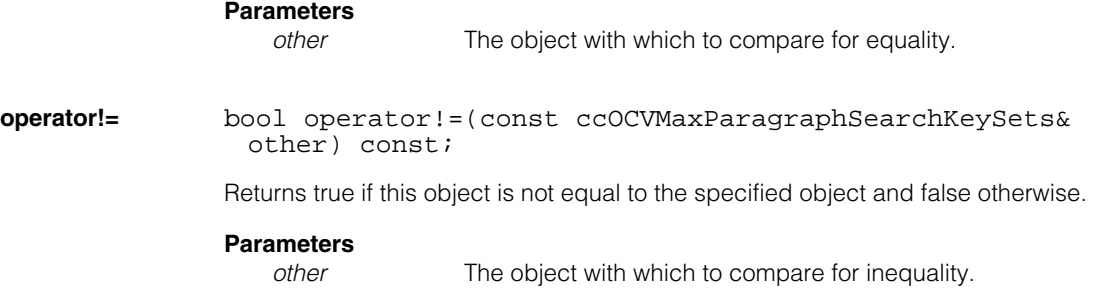

n. Î. **ccOCVMaxParagraphTrainParams**   $\blacksquare$  $\blacksquare$  $\blacksquare$  $\blacksquare$ 

#include <ch\_cvl/ocvmax.h> n.

class ccOCVMaxParagraphTrainParams;

# **Class Properties**

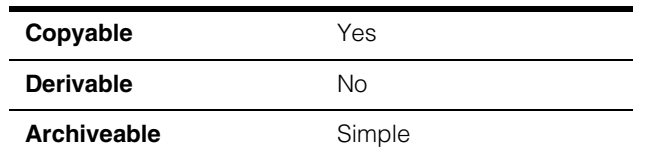

The **ccOCVMaxParagraphTrainParams** class encapsulates all of the parameters for a particular paragraph within an arrangement that are required for character verification.

# **Constructors/Destructors**

## **Notes**

The default constructor, destructor, copy constructor, and assignment operator are used.

# **Operators**

**operator==** bool operator==(const ccOCVMaxParagraphTrainParams& other) const;

Returns true if this object is equal to the specified object and false otherwise.

# **Parameters**

*other* The object with which to compare for equality.

**operator!=** bool operator!=(const ccOCVMaxParagraphTrainParams& other) const;

Returns true if this object is not equal to the specified object.

## **Parameters**

*other* The object with which to compare for inequality.

 $\blacksquare$ Ű. **ccOCVMaxParagraphTuneParams**   $\blacksquare$  $\mathbb{R}^2$ ш ш

#include <ch\_cvl/ocvmax.h>  $\mathcal{L}_{\mathcal{A}}$ 

class ccOCVMaxParagraphTuneParams;

# **Class Properties**

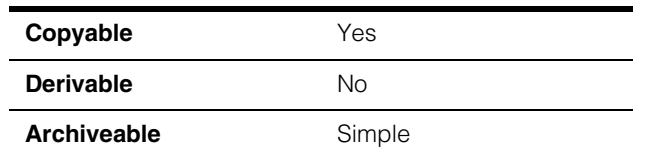

The OCVMax paragraph tune parameters specify which aspects of a given paragraph within an arrangement should be modified by tuning.

# **Enumerations**

# **TuneFlags** enum TuneFlags;

Enumeration for the tune flags.

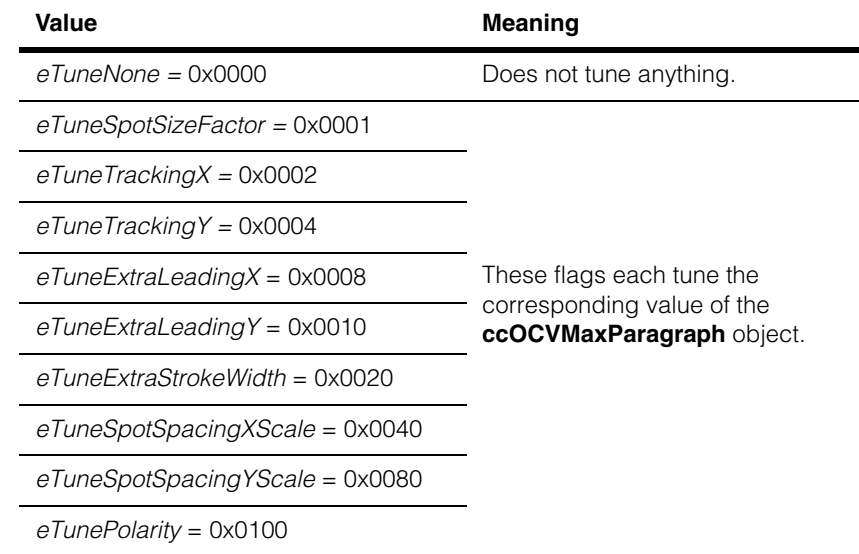

#### **ccOCVMaxParagraphTuneParams**  $\blacksquare$

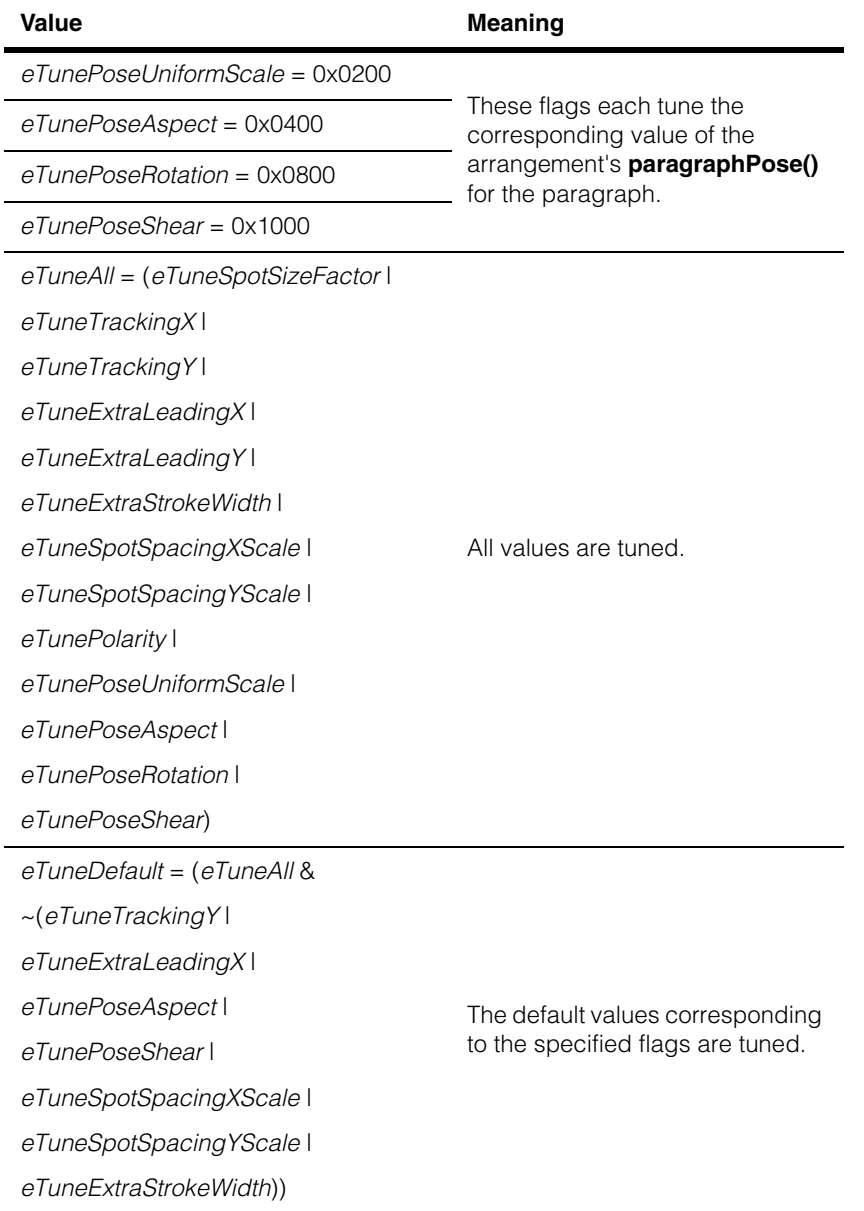

# **Constructors/Destructors**

## **ccOCVMaxParagraphTuneParams**

ccOCVMaxParagraphTuneParams();

Constructs a default tune parameters object.

### **Notes**

The default copy constructor, assign operator, and destructor are used.

# **Public Member Functions**

flags  $c_U$ UInt32 flags() const;

void flags(c\_UInt32 f);

**•** c\_UInt32 flags() const; Gets a bitfield of TuneFlags specifying what to tune.

**•** void flags(c\_UInt32 f);

Sets a bitfield of TuneFlags specifying what to tune.

The default value is *eTuneDefault*.

### **Parameters**

*f* The bitfield value of TuneFlags.
# **ccOCVMaxPositionResult**

m. Î.

 $\blacksquare$  $\blacksquare$  $\blacksquare$ 

#include <ch\_cvl/ocvmax.h> n.

class ccOCVMaxPositionResult;

# **Class Properties**

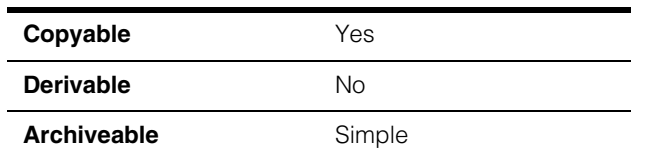

The OCVMax Position Result class contains all the result information for an instance of a single character position within a particular line within a particular paragraph within a particular arrangement. This information includes the status of the search at that position (verified, confused, or failed), the key of the detected character (if any), the pose of the character in various coordinate systems, the score of the character, the keys and scores for any characters that may be confused with the found character, and the confidence score, which is the score of the found character minus the score of the highest-scoring confusion character (but not less than zero).

# **Constructors/Destructors**

### **ccOCVMaxPositionResult**

ccOCVMaxPositionResult();

Constuct a result object with a failed status.

### **Notes**

The default destructor, copy constructor, and assignment operators are used.

### **Public Member Functions**

**key c\_Int32** key() const;

Returns the key of the character found at this position.

### **Notes**

Returns -1 if status is *eFailed* or if the verification type for the search was *eIgnore*.

#### **ccOCVMaxPositionResult**  $\blacksquare$

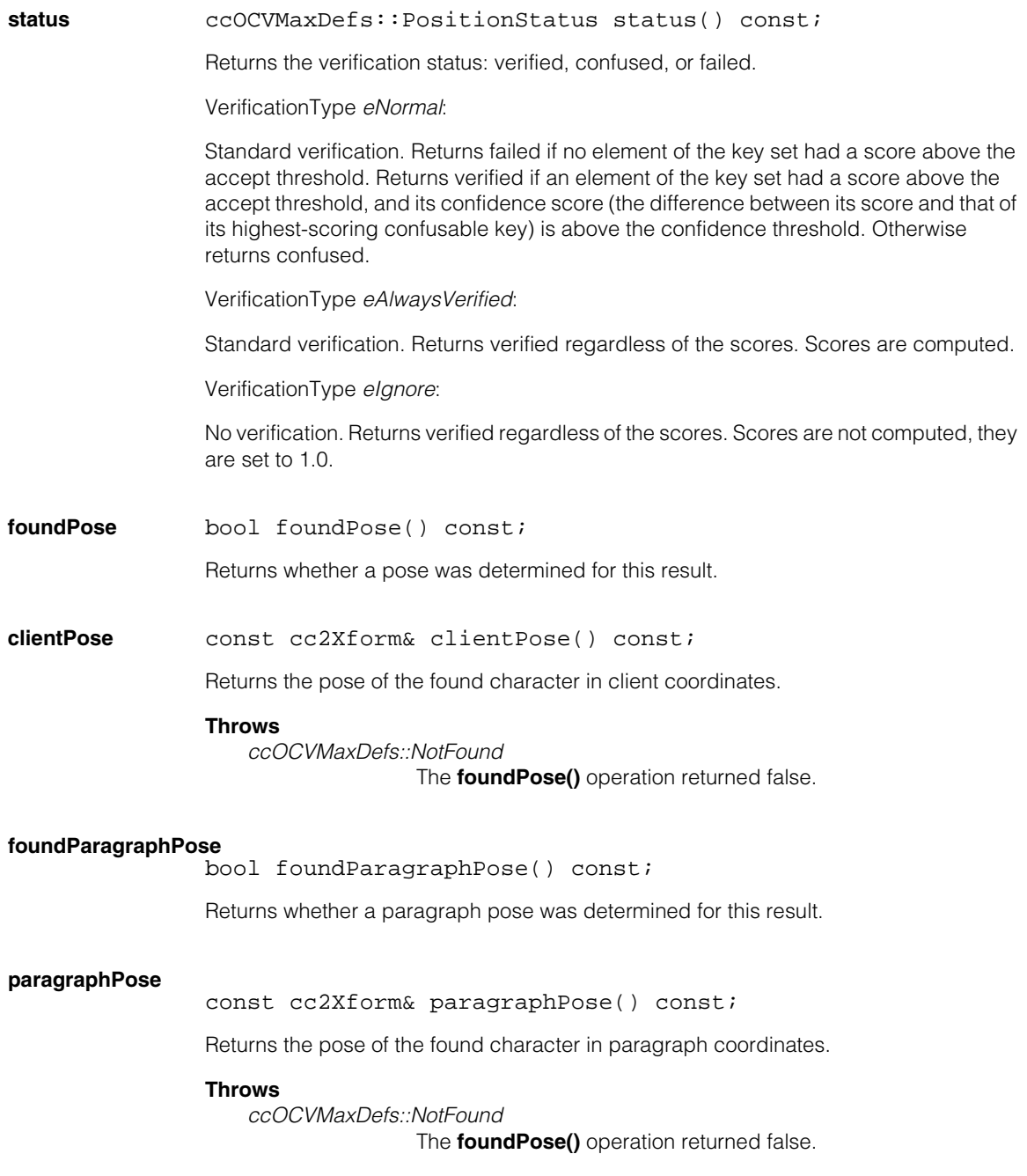

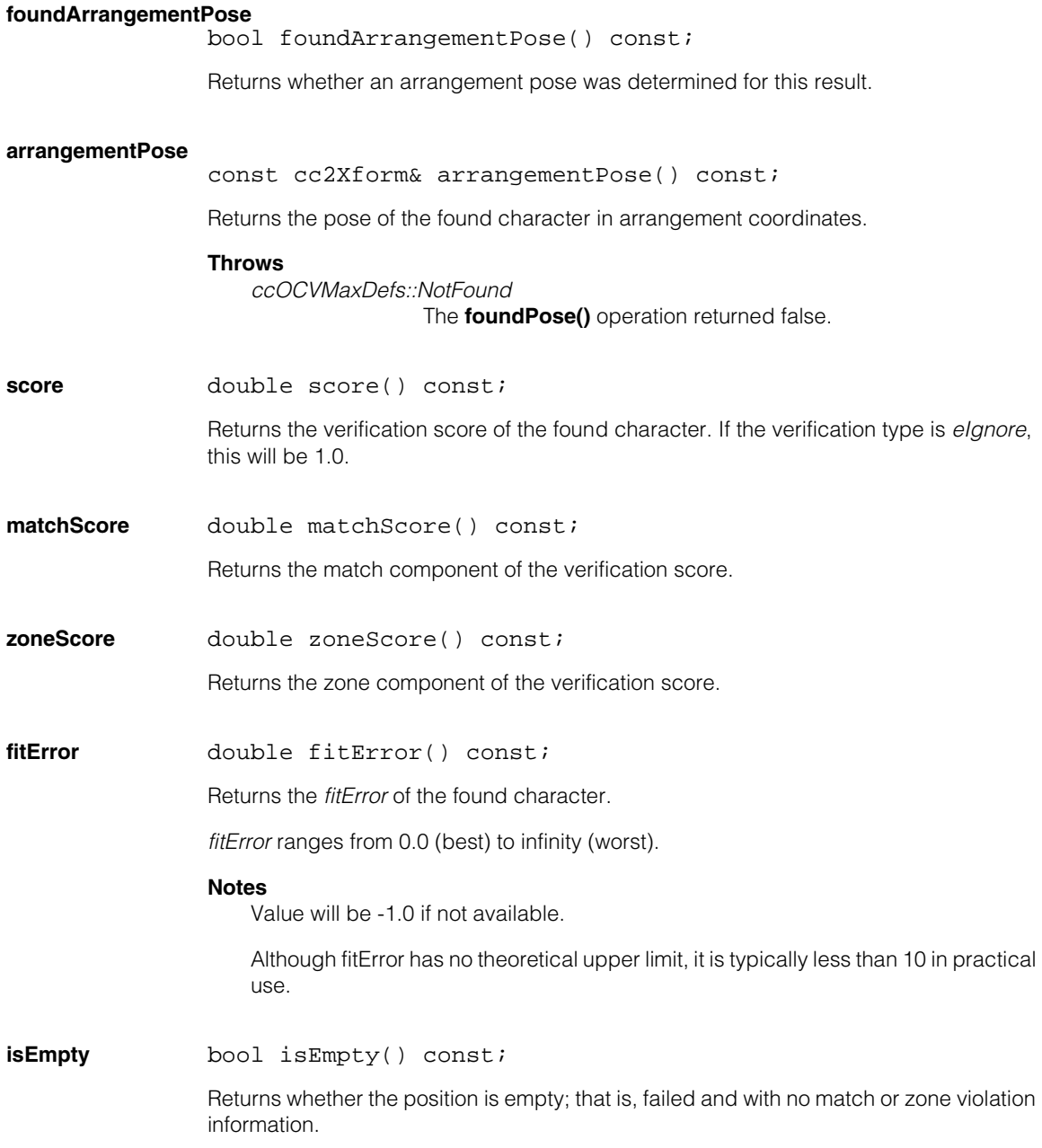

### **ccOCVMaxPositionResult**

#### **keyZoneViolations**

c UInt32 keyZoneViolations() const;

Returns which zones of the key search parameters were violated and thus decreased the zone score, as a bitwise-OR of values from **ccOCVMaxDefs::DOF**.

#### **fullZoneViolations**

c\_UInt32 fullZoneViolations() const;

Returns which zones of the full (that is, image or start pose) search params were violated and thus decreased the zone score, as a bitwise-OR of values from **ccOCVMaxDefs::DOF**.

#### **confusionKeys**

const cmStd vector<c Int32>& confusionKeys() const;

Returns the keys of the characters causing confusion, if the status is *eConfused*. Otherwise the vector is empty. The vector contains the confusing characters in order from most confusing (highest-scoring) to least confusing (lowest scoring).

#### **confusionMatchScores**

const cmStd vector<double>& confusionMatchScores() const;

Returns the confusion match scores corresponding to the *confusionKeys*, if the status is *eConfused*. Otherwise the vector is empty.

#### **confidenceScore**

double confidenceScore() const;

Returns the confidence score, which is the score minus the score of the best *confusionMatchScore*, but not less than zero. If the verification type is *eIgnore*, this will be 1.0.

#### **hasResultRegion**

bool hasResultRegion() const;

Gets whether the result contains a result region. See **resultRegion()** below.

#### **resultRegion** ccAffineRectangle resultRegion() const;

Return the affine rectangle that describes the boundary of the matched character in the runtime image, in client coordinates.

#### **Throws**

*ccOCVMaxDefs::NotFound* 

The **hasResultRegion()** operation returned false.

### **Operators**

**operator==** bool operator==(const ccOCVMaxPositionResult& other) const;

Returns true if this object is equal to the specified object and false otherwise.

#### **Parameters**

*other* The object with which to compare for equality.

### **operator!=** bool operator!=(const ccOCVMaxPositionResult& other) const; Return true if this object is not equal to the specified object and false otherwise.

#### **Parameters**

*other* The object with which to compare for inequality.

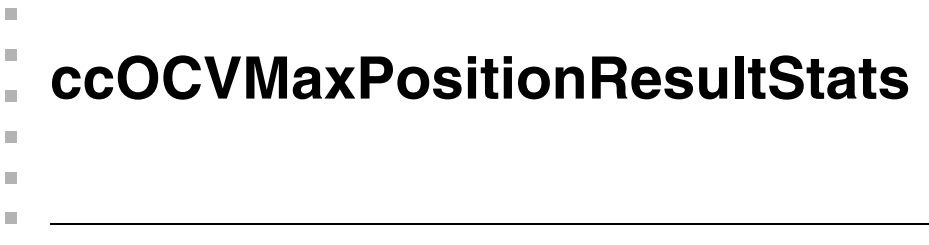

class ccOCVMaxPositionResultStats;

### **Class Properties**

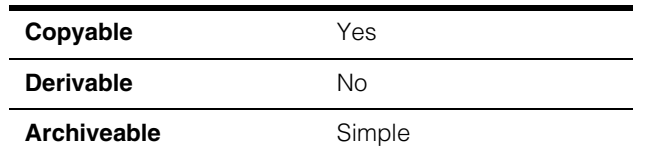

The **ccOCVMaxPositionResultStats** class computes cumulative statistics over a set of position results. These statistics can be helpful for determining optimal score accept thresholds for later runs or for process control.

## **Constructors/Destructors**

### **ccOCVMaxPositionResultStats**

ccOCVMaxPositionResultStats();

Constructs a default position result statistics object.

### **Notes**

The default copy constructor, assign operator, and destructor are used.

### **Public Member Functions**

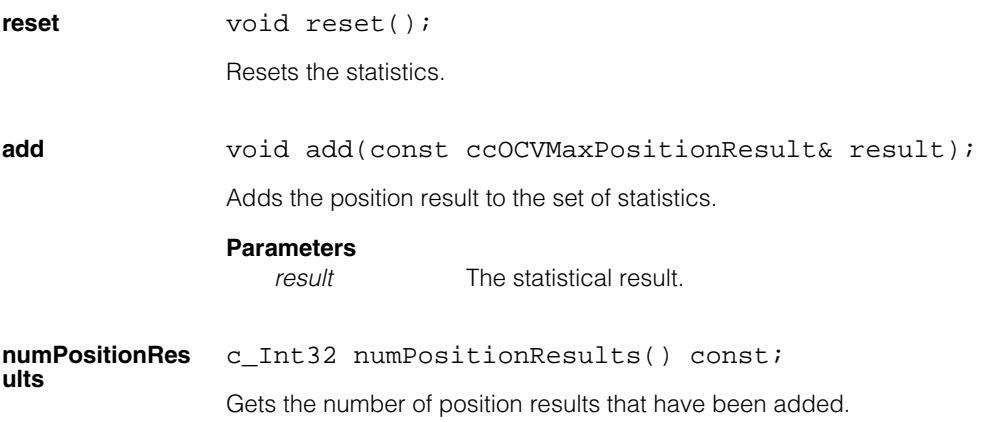

### **ccOCVMaxPositionResultStats**

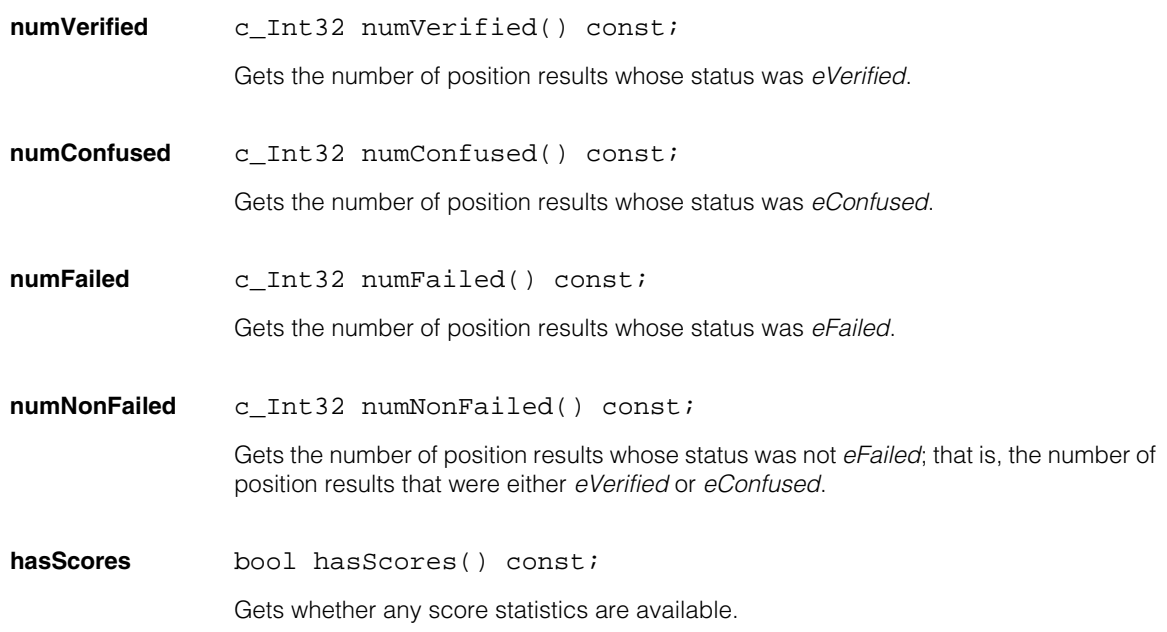

#### **minNonFailedScore**

double minNonFailedScore() const;

Gets the minimum score of all the position results whose status was not *eFailed*. Typically, one should expect that setting a score accept threshold somewhat lower than this value would allow finding all such results.

#### **Throws**

*ccOCVMaxDefs::StatisticNotComputed*  The **hasScores()** operation returned false.

#### **maxNonFailedScore**

double maxNonFailedScore() const;

Gets the maximum score of all the position results whose status was not *eFailed*.

#### **Throws**

*ccOCVMaxDefs::StatisticNotComputed*  The **hasScores()** operation returned false.

#### **meanNonFailedScore**

double meanNonFailedScore() const;

Gets the mean score of all the position results whose status was not *eFailed*.

### **Throws**

*ccOCVMaxDefs::StatisticNotComputed*  The **hasScores()** operation returned false.

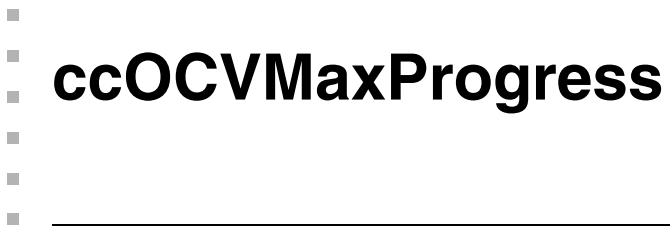

class ccOCVMaxProgress;

### **Class Properties**

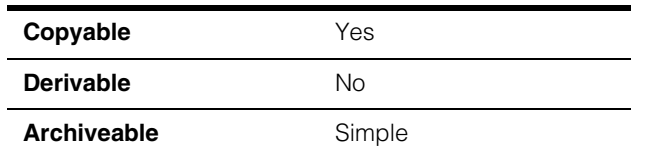

The **ccOCVMaxProgress** class provides information about how much progress has been made by OCVMax towards completion of a potentially time-consuming task such as training or tuning a tool.

### **Enumerations**

**Type** enum Type;

The type of operation whose progress is being reported.

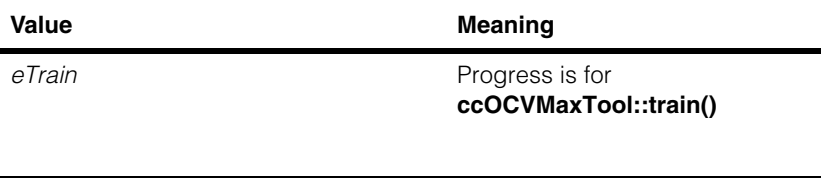

*eTune* Progress is for **ccOCVMaxTool::tune()**

### **Constructors/Destructors**

#### **ccOCVMaxProgress**

```
ccOCVMaxProgress(): progress_(0.), userParams_(NULL) {}
```
Constructs a progress object.

### **Notes**

The default copy constructor, assign operator, and destructor are used.

# **Public Member Functions**

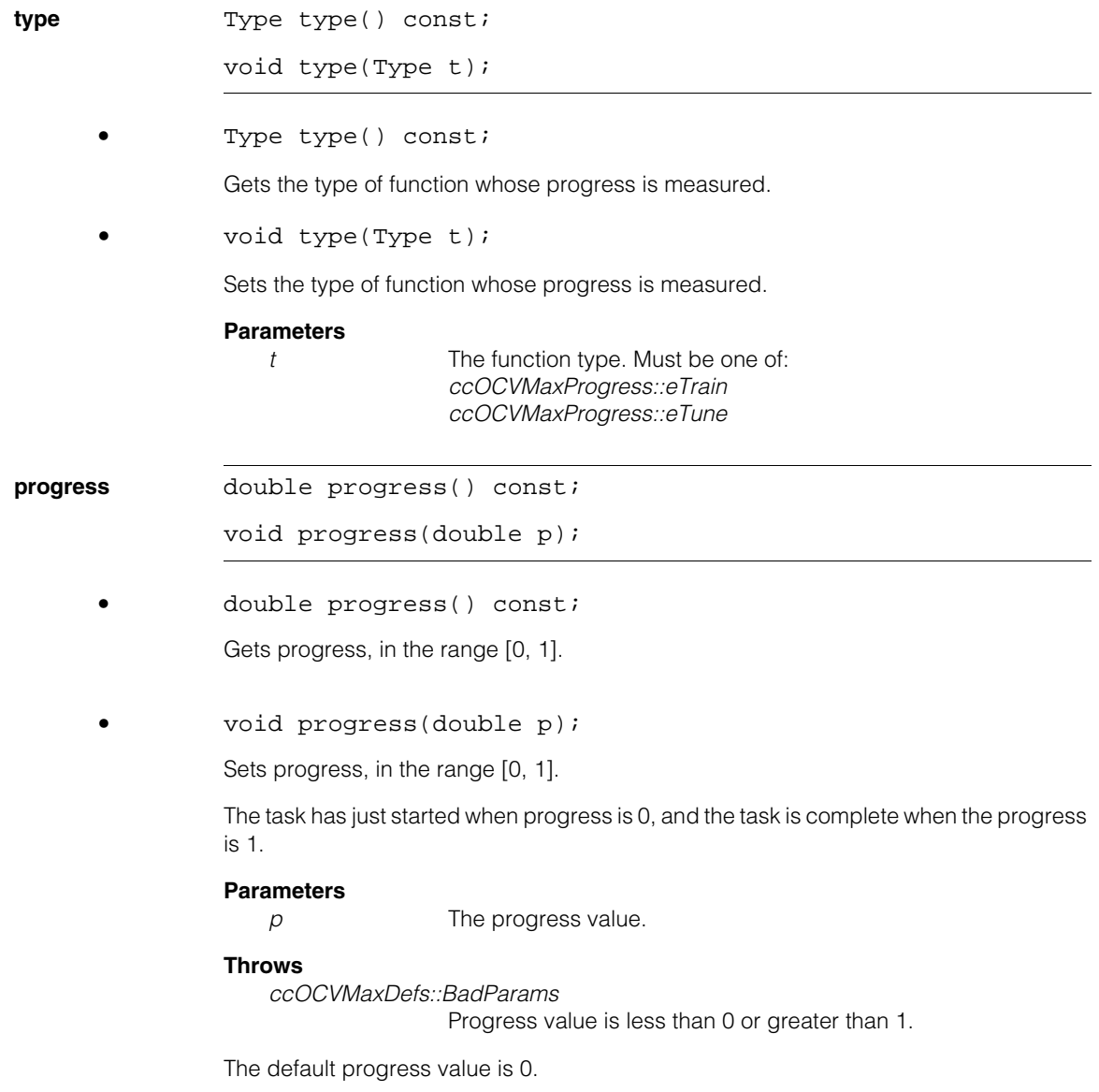

**userParams** const void\* userParams() const;

void\* userParams();

void userParams(void\* u);

**•** const void\* userParams() const;

Gets the user parameters.

**•** void\* userParams();

Sets the user parameters.

**•** void userParams(void\* u);

Sets the user parameters.

Typically, the user parameters are the parameters passed as the *userParams* to the tool's **train()** or **tune()** function. As an example, this might be a GUI object that implements a progress bar.

#### **Parameters**

*u* The user parameter.

#### **Notes**

The pointer is not owned by this object.

*userParams* are not serialized.

The default user parameters value is NULL.

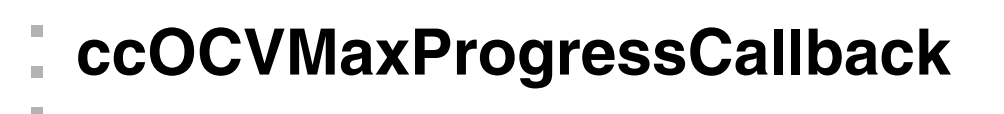

class ccOCVMaxProgressCallback;

### **Class Properties**

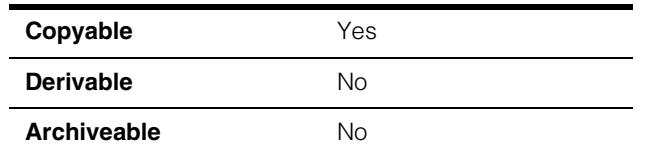

The **ccOCVMaxProgressCallback** class allows the user to implement custom behavior based on how much progress has been made by OCVMax towards completion of a potentially time-consuming task such as training or tuning a tool. One example of callback function might be to provide a GUI progress bar whose state indicates the amount of progress made.

### **Constructors/Destructors**

### **ccOCVMaxProgressCallback**

m.

**COL**  $\blacksquare$ 

```
ccOCVMaxProgramesCallback(Function f = NULL, void*userParams = NULL): callback_(f), userParams_(userParams)
 {}
```

```
ccOCVMaxProgressCallback(const ccOCVMaxProgressCallback&
 rhs): callback_(NULL), userParams_(NULL) \{\}
```

```
• ccOCVMaxProgressCallback(Function f = NULL, void*
 userParams = NULL): callback_(f), userParams_(userParams)
 {}
```
Constructs a progress callback object that will execute the specified function when OCVMax reports a progress update. A shallow copy of *userParams* will be contained in the **ccOCVMaxProgress** object passed to the callback function.

#### **Parameters**

*f* The specified function.

*userParams* The user parameters.

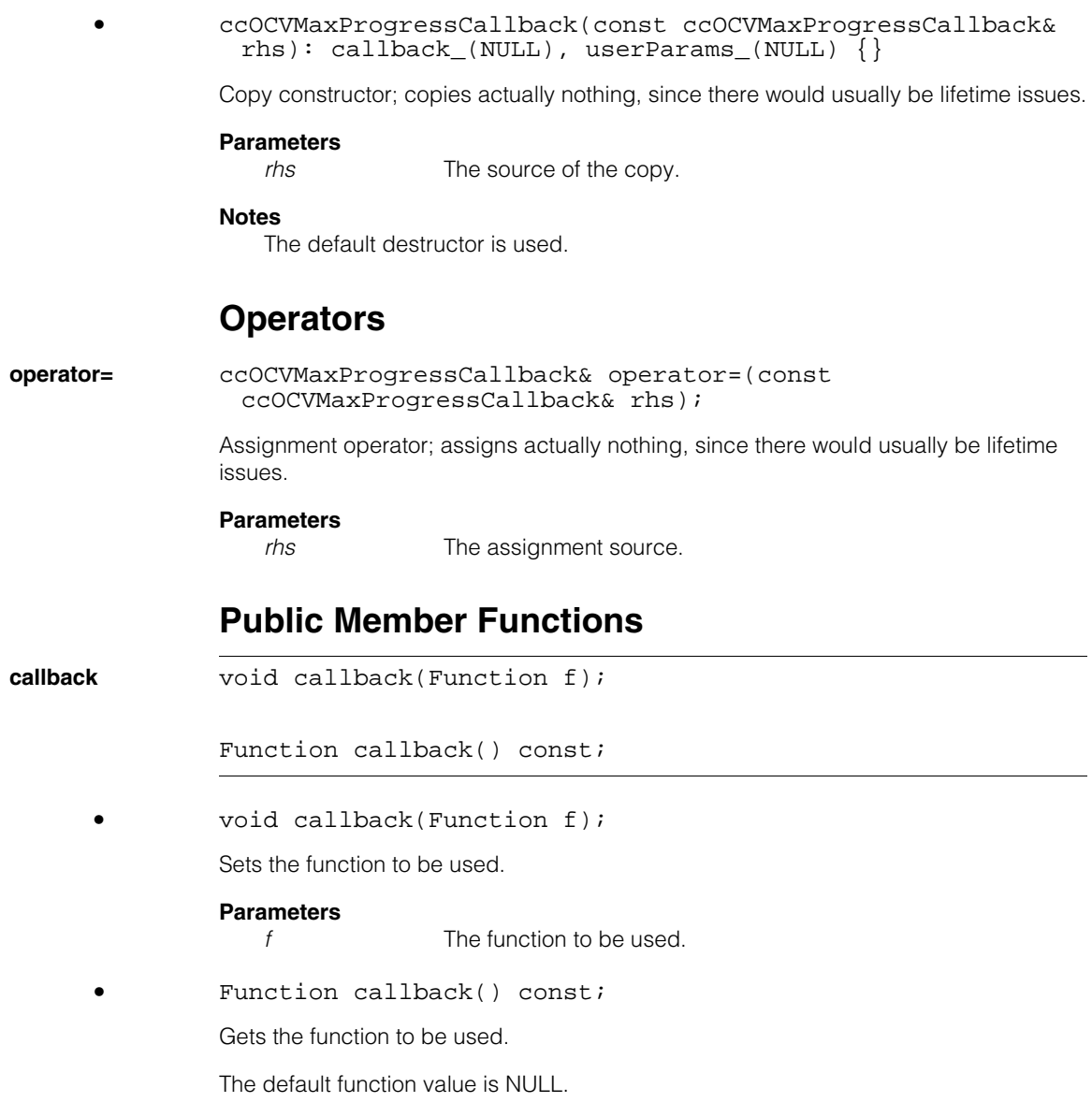

**userParams** const void\* userParams() const;

void\* userParams();

void userParams(void\* u);

**•** const void\* userParams() const;

Gets the user parameters, which will be passed to the callback function whenever it is invoked.

```
• void* userParams();
```
Sets the user parameters, which will be passed to the callback function whenever it is invoked.

**•** void userParams(void\* u);

Sets the user parameters, which will be passed to the callback function whenever it is invoked.

#### **Parameters**

*u* The new user parameters.

#### **Notes**

The pointer is not owned by this object. The user is responsible for ensuring that the object pointed to continues to exist for the entire duration of the train/tune call.

The default user parameters value is NULL.

```
assignFull void assignFull(const ccOCVMaxProgressCallback& rhs)
                 \left\{ \right.if (this != \&rhs)
                    {
                      callback = rhs.callback ;
                      userParams = rhs.userParams ;
                    }
                 }
```
Full assignment, typically for short-lived copies.

### **Typedefs**

typedef c\_Int32 (\*Function)(ccOCVMaxProgress& progress);

A function pointer type for user-specified callback functions.

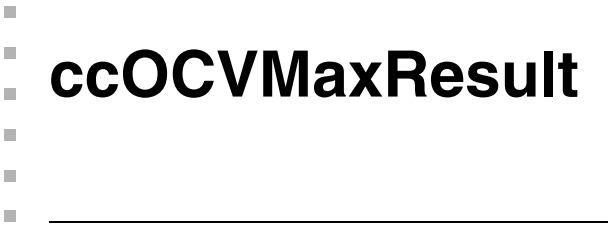

class ccOCVMaxResult;

## **Class Properties**

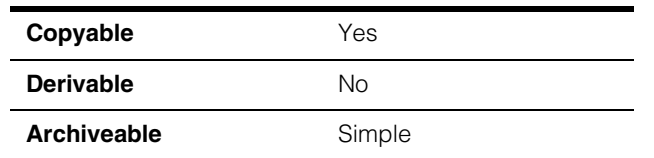

The **ccOCVMaxResult** class contains all the result information for a single application of the OCVMax tool.

### **Constructors/Destructors**

# **ccOCVMaxResult**  ccOCVMaxResult(); **Notes** The default destructor, copy constructor, and assignment operator are used. **Public Member Functions**

**foundPose** bool foundPose() const;

Returns whether a pose was determined for this result.

**clientPose** cc2XformBasePtrh\_const clientPose() const;

Returns the pose of the arrangement in client coordinates.

### **Throws**

*ccOCVMaxDefs::NotFound* The **foundPose()** operation returned false.

### **foundPoseLinear**

bool foundPoseLinear() const;

Returns whether a linear pose was determined for this result.

#### **ccOCVMaxResult**  $\blacksquare$

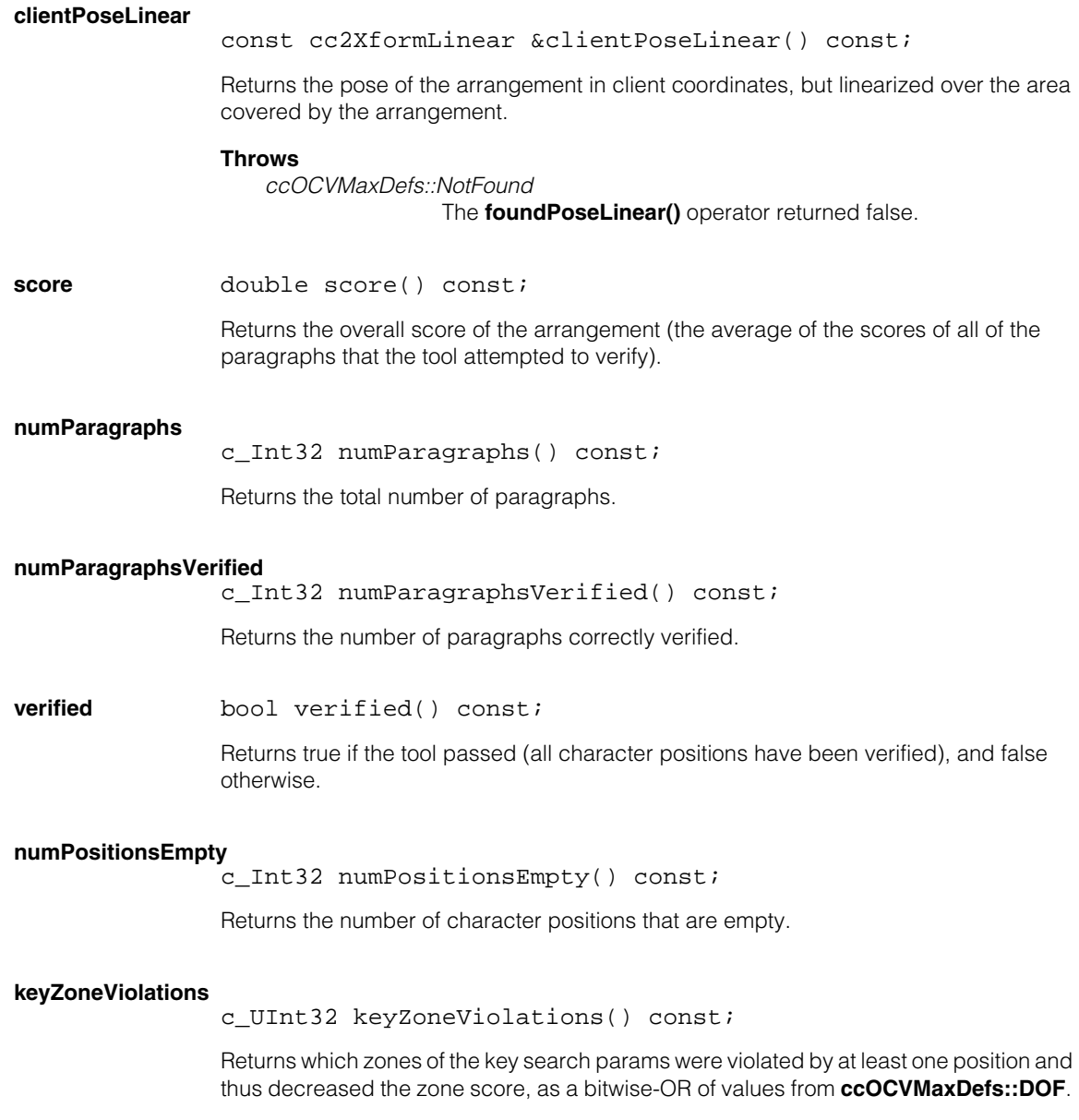

### **fullZoneViolations**

c UInt32 fullZoneViolations() const;

Returns which zones of the full (i.e. image or start pose) search params were violated by at least one position and thus decreased the zone score, as a bitwise-OR of values from **ccOCVMaxDefs::DOF**.

#### **paragraphResults**

const cmStd vector<ccOCVMaxParagraphResult>& paragraphResults() const;

Returns the paragraph results for all paragraphs on which verification has been attempted.

#### **timeoutOccurred**

bool timeoutOccurred() const;

Gets whether a timeout occurred during the run.

#### **Notes**

The other information in the result represents the best result obtained as of the time when the timeout occurred; it is possible that a better result might have been obtained if the run had been allowed to run to completion without a timeout.

### **Operators**

**operator==** bool operator==(const ccOCVMaxResult& other) const;

Returns true if this object is equal to the specified object and false otherwise.

#### **Parameters**

*other* The object with which to compare for equality.

**operator!=** bool operator!=(const ccOCVMaxResult& other) const;

Returns true if this object is not equal to the specified object and false otherwise.

#### **Parameters**

*other* The object with which to compare for inequality.

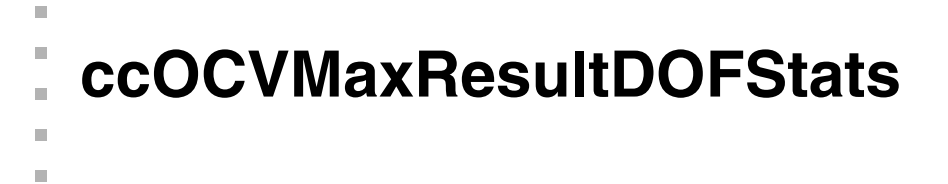

class ccOCVMaxResultDOFStats;

### **Class Properties**

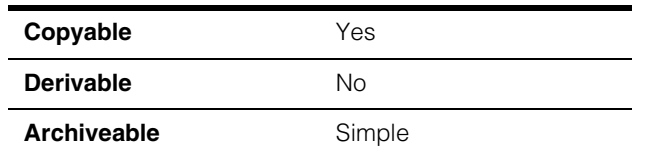

The **ccOCVMaxResultDOFStats** class computes cumulative statistics over a set of run results. These statistics can be helpful for determining optimal DOF ranges for later runs or for process control.

### **Constructors/Destructors**

#### **ccOCVMaxResultDOFStats**

**COL** 

ccOCVMaxResultDOFStats();

Constructs a default statistics object.

#### **Notes**

The default copy constructor, assignment operator, and destructor are used.

### **Public Member Functions**

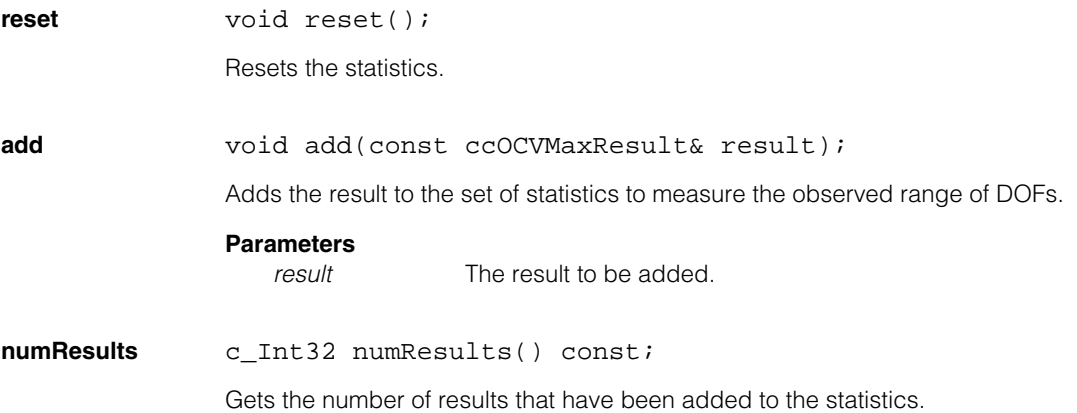

#### **numFullPositionResults**

c\_Int32 numFullPositionResults() const;

Gets the cumulative number of position results contained within all the results that have been added.

#### **Notes**

The term "full" is meant to indicate that the statistics for the position results affects the full initial search parameters for a run, which might be specified as either image search parameters or as start pose search parameters.

#### **numKeyPositionResultPairs**

c\_Int32 numKeyPositionResultPairs() const;

Gets the cumulative number of pairs of position results contained within all the results that have been added. A pair of position results consists of two adjacent position results, which are thus representative of DOFs for key search parameters.

**hasKeyStats** bool hasKeyStats() const;

Gets whether any statistics relevant for key search parameters are available.

#### **keyUniformScaleRange**

ccRange keyUniformScaleRange() const;

Gets the observed range of the specific DOF obtained by comparing the DOFs of adjacent position results. Typically, one should expect that setting a DOF range slightly larger than the observed range in the key search run parameters would allow finding all the results.

#### **Throws**

*ccOCVMaxDefs::StatisticNotComputed* The **hasKeyStats()** operation returned false.

#### **keyXScaleRange**

ccRange keyXScaleRange() const;

Gets the observed range of the specific DOF obtained by comparing the DOFs of adjacent position results. Typically, one should expect that setting a DOF range slightly larger than the observed range in the key search run parameters would allow finding all the results.

#### **Throws**

*ccOCVMaxDefs::StatisticNotComputed* The **hasKeyStats()** operation returned false.

#### **keyYScaleRange**

ccRange keyYScaleRange() const;

Gets the observed range of the specific DOF obtained by comparing the DOFs of adjacent position results. Typically, one should expect that setting a DOF range slightly larger than the observed range in the key search run parameters would allow finding all the results.

#### **Throws**

*ccOCVMaxDefs::StatisticNotComputed* The **hasKeyStats()** operation returned false.

#### **keyAspectRange**

ccRange keyAspectRange() const;

Gets the observed range of the specific DOF obtained by comparing the DOFs of adjacent position results. Typically, one should expect that setting a DOF range slightly larger than the observed range in the key search run parameters would allow finding all the results.

#### **Throws**

*ccOCVMaxDefs::StatisticNotComputed* The **hasKeyStats()** operation returned false.

#### **keyRotationRange**

ccAngleRange keyRotationRange() const;

Gets the observed range of the specific DOF obtained by comparing the DOFs of adjacent position results. Typically, one should expect that setting a DOF range slightly larger than the observed range in the key search run parameters would allow finding all the results.

#### **Throws**

*ccOCVMaxDefs::StatisticNotComputed* The **hasKeyStats()** operation returned false.

#### **keyShearRange**

ccAngleRange keyShearRange() const;

Gets the observed range of the specific DOF obtained by comparing the DOFs of adjacent position results. Typically, one should expect that setting a DOF range slightly larger than the observed range in the key search run parameters would allow finding all the results.

#### **Throws**

*ccOCVMaxDefs::StatisticNotComputed* The **hasKeyStats()** operation returned false.

#### **ccOCVMaxResultDOFStats**  $\blacksquare$

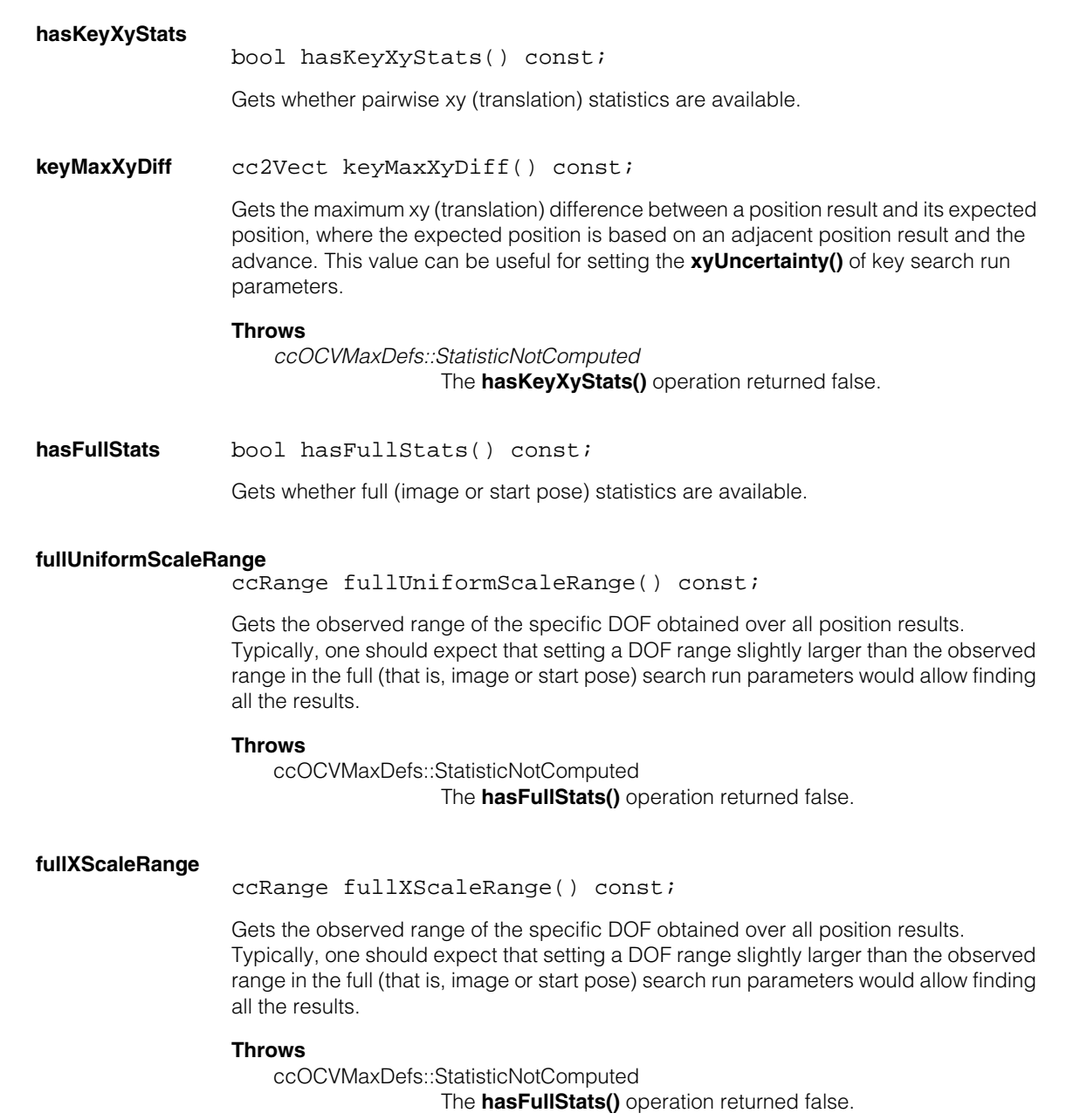

#### **fullYScaleRange**

ccRange fullYScaleRange() const;

Gets the observed range of the specific DOF obtained over all position results. Typically, one should expect that setting a DOF range slightly larger than the observed range in the full (that is, image or start pose) search run parameters would allow finding all the results.

#### **Throws**

ccOCVMaxDefs::StatisticNotComputed The **hasFullStats()** operation returned false.

#### **fullXyScaleRatioRange**

ccRange fullXyScaleRatioRange() const;

Gets the observed range of the specific DOF obtained over all position results. Typically, one should expect that setting a DOF range slightly larger than the observed range in the full (that is, image or start pose) search run parameters would allow finding all the results.

#### **Throws**

ccOCVMaxDefs::StatisticNotComputed The **hasFullStats()** operation returned false.

#### **fullAspectRange**

ccRange fullAspectRange() const;

Gets the observed range of the specific DOF obtained over all position results. Typically, one should expect that setting a DOF range slightly larger than the observed range in the full (that is, image or start pose) search run parameters would allow finding all the results.

#### **Throws**

ccOCVMaxDefs::StatisticNotComputed The **hasFullStats()** operation returned false.

#### **fullRotationRange**

ccAngleRange fullRotationRange() const;

Gets the observed range of the specific DOF obtained over all position results. Typically, one should expect that setting a DOF range slightly larger than the observed range in the full (that is, image or start pose) search run parameters would allow finding all the results.

#### **Throws**

ccOCVMaxDefs::StatisticNotComputed The **hasFullStats()** operation returned false.

#### **ccOCVMaxResultDOFStats**  $\blacksquare$

#### **fullShearRange**

ccAngleRange fullShearRange() const;

Gets the observed range of the specific DOF obtained over all position results. Typically, one should expect that setting a DOF range slightly larger than the observed range in the full (that is, image or start pose) search run parameters would allow finding all the results.

#### **Throws**

ccOCVMaxDefs::StatisticNotComputed The **hasFullStats()** operation returned false.

fullXyRect ccRect fullXyRect() const;

Gets the observed range of the specific DOF obtained over all position results. Typically, one should expect that setting a DOF range slightly larger than the observed range in the full (that is, image or start pose) search run parameters would allow finding all the results.

#### **Throws**

ccOCVMaxDefs::StatisticNotComputed The **hasFullStats()** operation returned false.

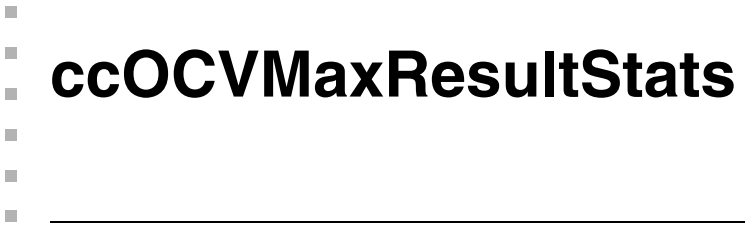

#include <ch\_cvl/ocvmax.h>  $\overline{\phantom{a}}$ 

class ccOCVMaxResultStats;

## **Class Properties**

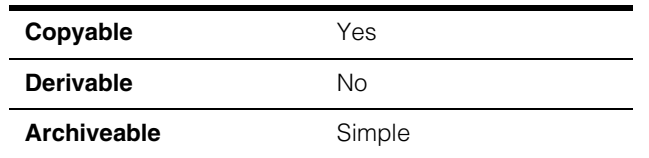

The OCVMax result statistics object contains statistics computed over a set of results. The statistics include scores, DOF ranges, and status values.

### **Constructors/Destructors**

### **ccOCVMaxResultStats**

ccOCVMaxResultStats();

Constructs a default result statistics object.

### **Notes**

The default copy constructor, assign operator, and destructor are used.

# **Public Member Functions**

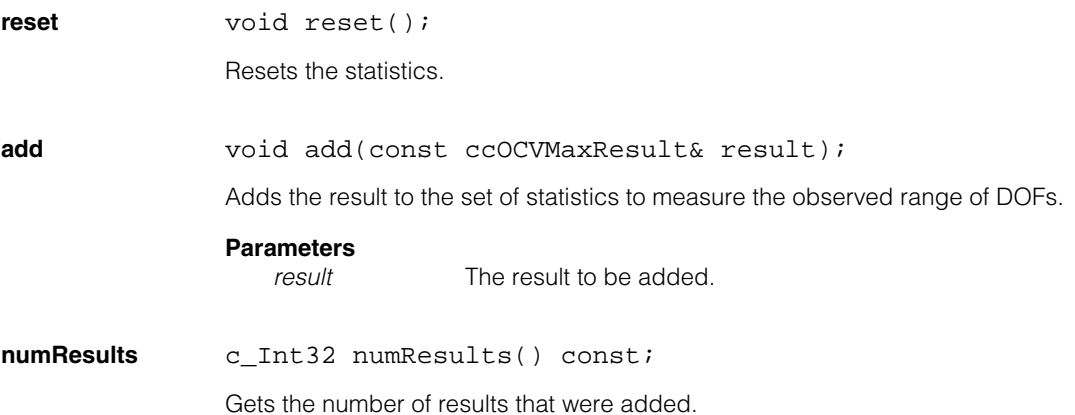

#### **ccOCVMaxResultStats**  $\blacksquare$

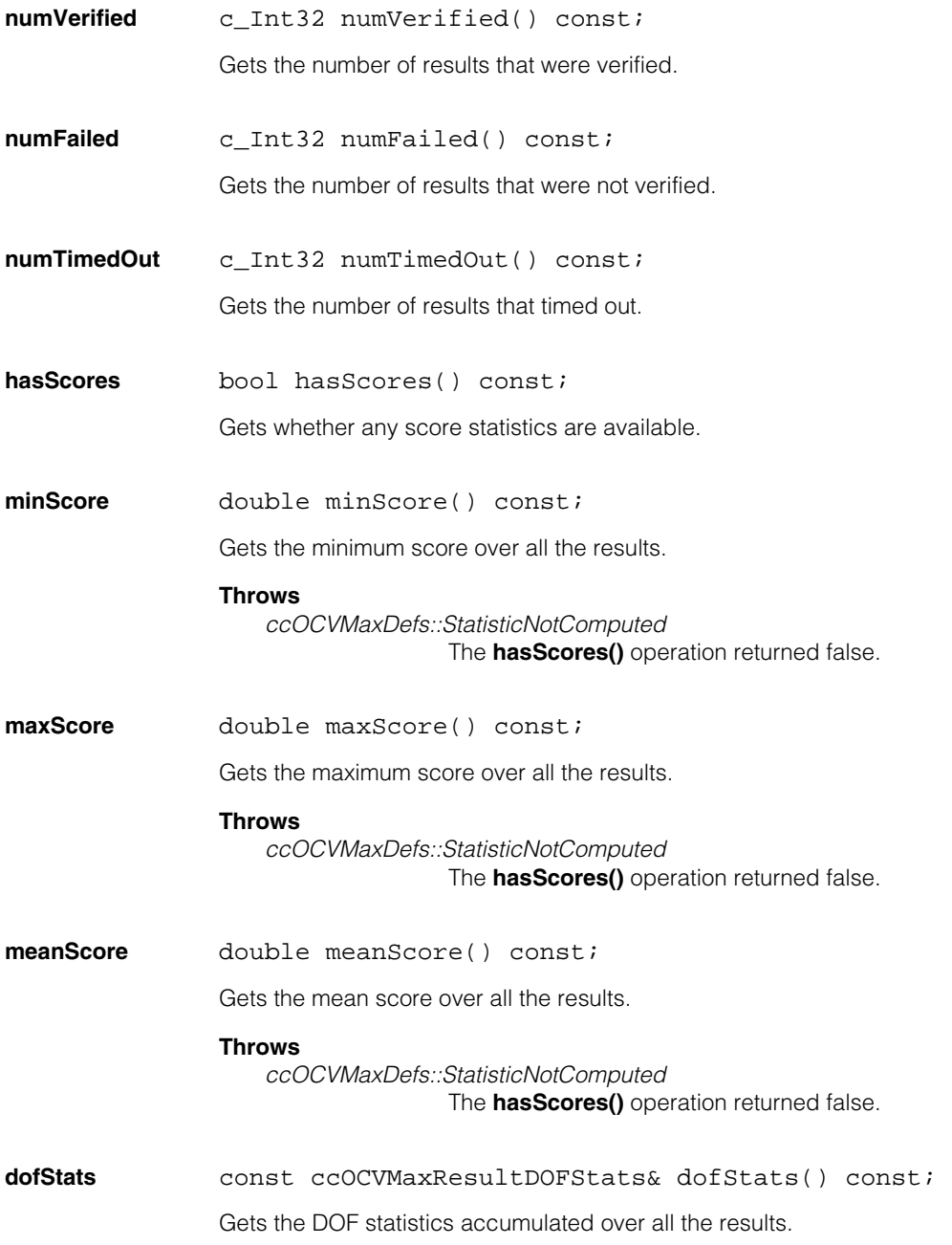

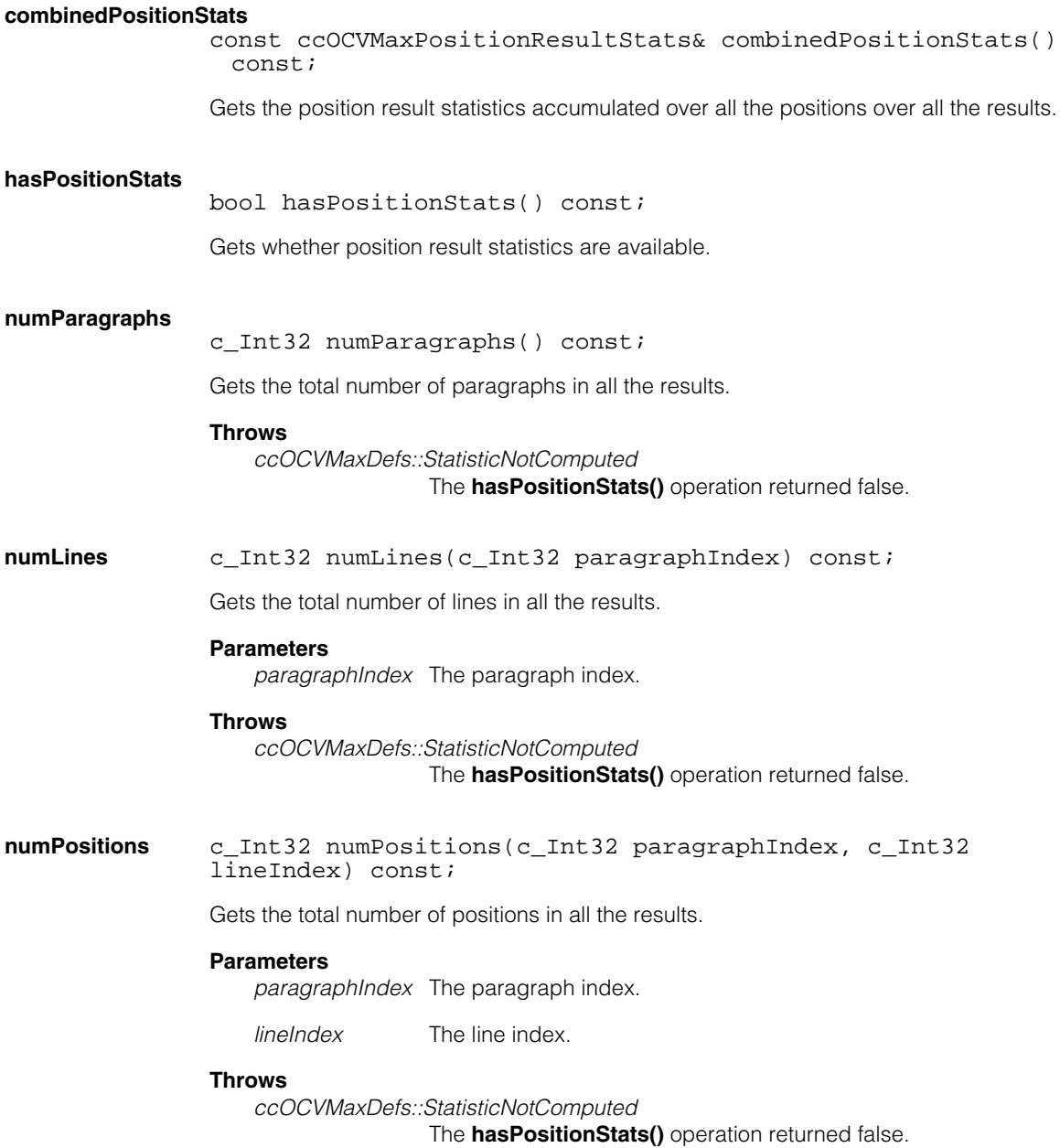

#### **ccOCVMaxResultStats**  $\overline{\phantom{a}}$

**positionStats** const ccOCVMaxPositionResultStats& positionStats(c\_Int32 paragraphIndex, c\_Int32 lineIndex, c\_Int32 positionIndex) const;

> Gets the statistics computed over only those position results at the specified paragraph index, line index, and position index.

#### **Parameters**

*paragraphIndex* The paragraph index.

*lineIndex* The line index.

*positionIndex* The position index.

#### **Throws**

*ccOCVMaxDefs::StatisticNotComputed*  The **hasPositionStats()** operation returned false.

**dump** void dump(ccCvlOStream& out, c\_Int32 indent = 0) const;

Outputs a text representation of all the statistics to the stream.

### **Parameters**

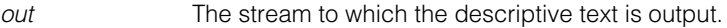

*indent* The indent.

#### **Throws**

*ccOCVMaxDefs::BadParams indent* is less than 0.

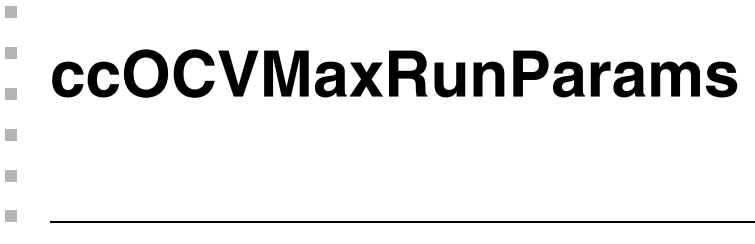

class ccOCVMaxRunParams;

### **Class Properties**

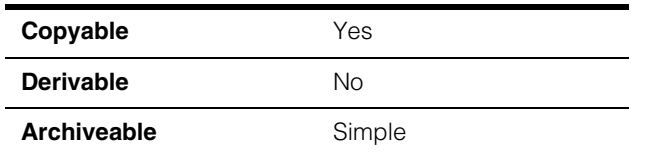

The **ccOCVMaxRunParams** class encapsulates all of the OCVMax tool run-time parameters required for running the tool.

### **Constructors/Destructors**

### **ccOCVMaxRunParams**

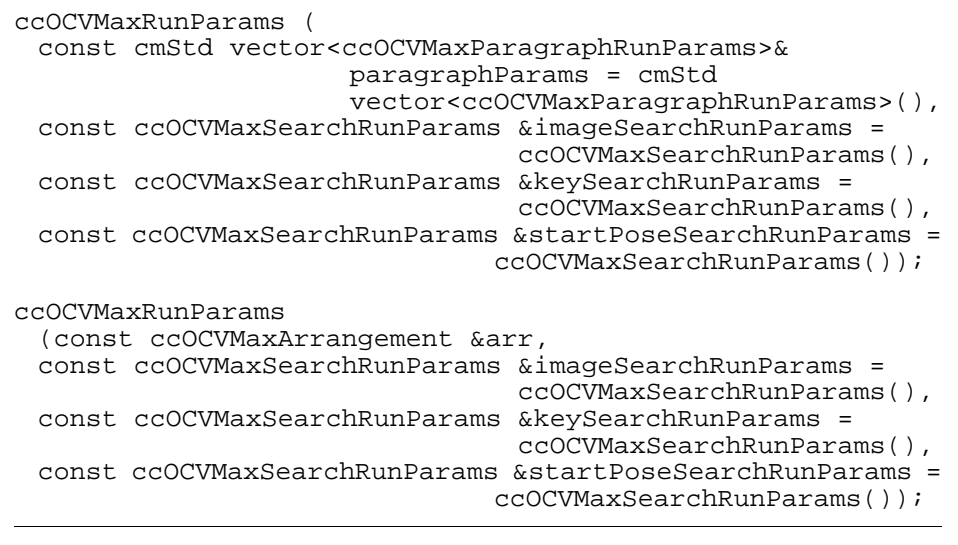

**•** ccOCVMaxRunParams ( const cmStd vector<ccOCVMaxParagraphRunParams>& paragraphParams = cmStd vector<ccOCVMaxParagraphRunParams>(), const ccOCVMaxSearchRunParams &imageSearchRunParams = ccOCVMaxSearchRunParams(),

```
const ccOCVMaxSearchRunParams &keySearchRunParams =
                              ccOCVMaxSearchRunParams(),
const ccOCVMaxSearchRunParams &startPoseSearchRunParams =
                             ccOCVMaxSearchRunParams());
```
Constructs a runtime parameter object using the supplied parameters.

#### **Parameters**

*paragraphParams*

Paragraph parameters.

*imageSearchRunParams* 

Image search run-time parameters.

*keySearchRunParams* 

Key search run-time parameters.

*startPoseSearchRunParams*  Start pose search run-time parameters.

#### **•** ccOCVMaxRunParams(

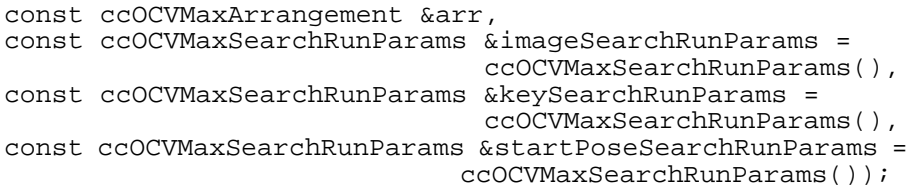

Constructs with a default-constructed paragraph parameters for each paragraph in the given arrangement.

#### **Parameters**

*arr* The arrangement.

*imageSearchRunParams* 

Image search run-time parameters.

*keySearchRunParams* 

Key search run-time parameters.

*startPoseSearchRunParams* 

Start pose search run-time parameters.

#### **Notes**

The default destructor, copy constructor, and assignment operator are used.

### **Public Member Functions**

#### **imageSearchRunParams**

const ccOCVMaxSearchRunParams& imageSearchRunParams() const;

void imageSearchRunParams (const ccOCVMaxSearchRunParams &searchRunParams);

**•** const ccOCVMaxSearchRunParams& imageSearchRunParams() const;

Gets the search run-time parameters to use for pattern alignment in the image.

**•** void imageSearchRunParams (const ccOCVMaxSearchRunParams &searchRunParams);

Sets the search run-time parameters to use for pattern alignment in the image.

#### **Parameters**

*searchRunParams* Search run-time parameters.

#### **keySearchRunParams**

const ccOCVMaxSearchRunParams& keySearchRunParams() const;

void keySearchRunParams (const ccOCVMaxSearchRunParams &keySearchRunParams);

**•** const ccOCVMaxSearchRunParams& keySearchRunParams() const;

Gets the search run-time parameters to use for alignment of each keyset relative to its neighbor.

#### **Throws**

*ccOCVMaxDefs::BadParams* 

The *keySearchRunParams* value has an angle DOF for which it is not true that low is less than or equal to 0 and high is greater than or equal to 0; or the *keySearchRunParams* value has a scale DOF for which it is not true that low is less than or equal to 1 and high is greater than or equal to 1. In other words, the "neutral" DOF value must be within the specified range.

#### **•** void keySearchRunParams

(const ccOCVMaxSearchRunParams &keySearchRunParams);

Sets the search run-time parameters to use for alignment of each keyset relative to its neighbor.

#### **Parameters**

*keySearchRunParams* Key search run-time parameters.

#### **Throws**

*ccOCVMaxDefs::BadParams* 

The *keySearchRunParams* value has an angle DOF for which it is not true that low is less than or equal to 0 and high is greater than or equal to 0; or the *keySearchRunParams* value has a scale DOF for which it is not true that low is less than or equal to 1 and high is greater than or equal to 1. In other words, the "neutral" DOF value must be within the specified range.

#### **startPoseSearchRunParams**

const ccOCVMaxSearchRunParams& startPoseSearchRunParams() const;

```
void startPoseSearchRunParams
 (const ccOCVMaxSearchRunParams
 &startPoseSearchRunParams);
```
**•** const ccOCVMaxSearchRunParams& startPoseSearchRunParams() const;

Gets the search run-time parameters to use for pattern alignment in the image when a *startPose* is specified at run-time.

**•** void startPoseSearchRunParams (const ccOCVMaxSearchRunParams &startPoseSearchRunParams);

Sets the search run-time parameters to use for pattern alignment in the image when a *startPose* is specified at run-time.

#### **Parameters**

*startPoseSearchRunParams* The start pose search run-time parameters.
#### **paragraphParams**

```
const cmStd vector<ccOCVMaxParagraphRunParams>&
 paragraphParams() const;
```

```
void paragraphParams(const cmStd
 vector<ccOCVMaxParagraphRunParams>& params);
```
**•** const cmStd vector<ccOCVMaxParagraphRunParams>& paragraphParams() const;

Gets the run-time parameters for the paragraphs to be verified.

**•** void paragraphParams(const cmStd vector<ccOCVMaxParagraphRunParams>& params);

Sets the run-time parameters for the paragraphs to be verified.

**Parameters** 

*params* The run-time parameters.

#### **earlyAcceptThreshold**

double earlyAcceptThreshold() const;

```
void earlyAcceptThreshold(double eat);
```
**•** double earlyAcceptThreshold() const;

Gets the threshold for early acceptance of a potential line match as the true instance of the line in the image.

**•** void earlyAcceptThreshold(double eat);

Sets the threshold for early acceptance of a potential line match as the true instance of the line in the image.

If the percentage of keys in the line that match (that is, are verified or confused) is above this threshold, no further searching for the line is performed. This speeds up the search process when the user knows that there will not be spurious characters in the run-time image (for example, when it is known that the only text in the image will be the string to be verified).

The default value is 0.75.

# **ccOCVMaxRunParams**

### **Parameters**

*eat* Early acceptance threshold.

#### **Throws**

*ccOCVMaxDefs::BadParams* The setter is given a value not between 0 and 1.

#### **earlyFailThreshold**

double earlyFailThreshold() const;

void earlyFailThreshold(double eft);

**•** double earlyFailThreshold() const;

Gets the threshold for early failure of a potential line match as the true instance of the line in the image.

**•** void earlyFailThreshold(double eft);

Sets the threshold for early failure of a potential line match as the true instance of the line in the image.

If the percentage of keys in the line that match (that is, are verified or confused) is below this threshold, the section of the image containing the potential line will not be considered any further. This speeds up the search process when the user knows that the image should be clean, with no missing or badly damaged characters allowed.

The default value is 1.0 (that is, stop as soon as one character fails).

#### **Parameters**

*eft* Early failure threshold.

#### **Throws**

*ccOCVMaxDefs::BadParams* The setter is given a value not between 0 and 1.

**computePoses** c\_UInt32 computePoses() const;

void computePoses(c\_UInt32 sel);

**•** c\_UInt32 computePoses() const;

Gets which result poses to compute, as a bitwise-OR of values from **ccOCVMaxDefs::PoseCompute**.

**•** void computePoses(c\_UInt32 sel);

Sets which result poses to compute, as a bitwise-OR of values from **ccOCVMaxDefs::PoseCompute**.

Computing poses takes additional execution time and may not be needed in all applications; *ePoseComputeArrangementNonlinear* in particular can be expensive.

Note that the poses of individual character positions are always computed. Poses that are not computed will cause the relevant **foundPose()** getter to return false and the relevant pose getters to throw **ccOCVMaxDefs::NotFound()**.

The following table shows which bits must be set in order to make a given type of pose result valid.

Bits:

ePoseComputeLineLinear = L

ePoseComputeParagraphLinear = P

ePoseComputeArrangementLinear = A

ePoseComputeArrangementNonlinear = AN

Flags are set  $(X = \text{valid})$ .

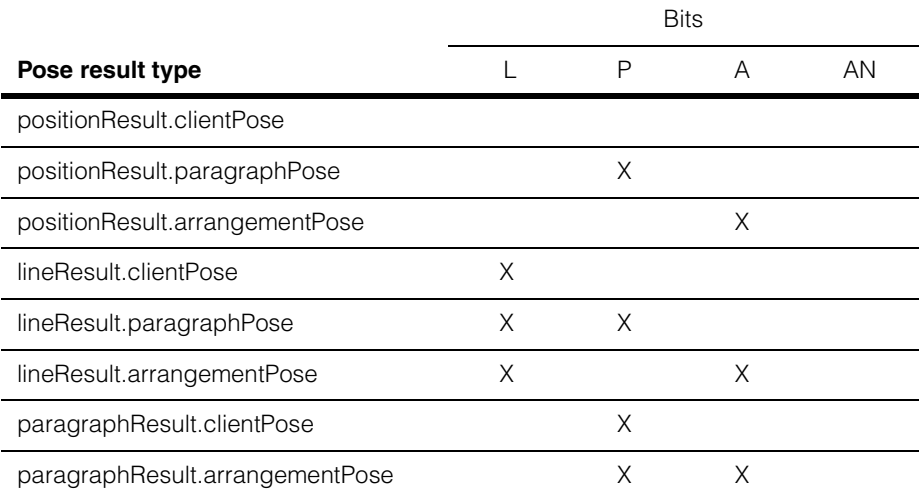

# **ccOCVMaxRunParams**

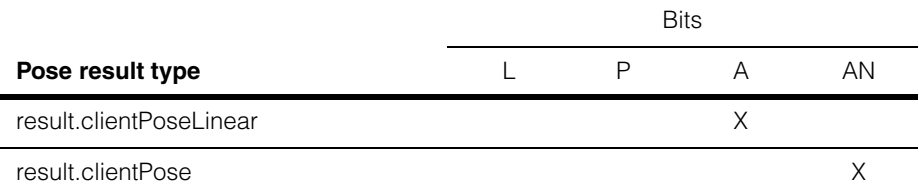

# **Parameters**

*sel*

The default value is 0 (only position result poses computed).

#### **Throws**

*ccOCVMaxDefs::BadParams sel* is not a valid bitwise-OR of values from **ccOCVMaxDefs::PoseCompute**.

#### **nonlinearXformType**

ccOCVMaxDefs::NonlinearXformType nonlinearXformType() const;

void nonlinearXformType(ccOCVMaxDefs::NonlinearXformType type);

**•** ccOCVMaxDefs::NonlinearXformType nonlinearXformType() const;

Gets the type of xform to use when computing the nonlinear arrangement pose.

**•** void nonlinearXformType(ccOCVMaxDefs::NonlinearXformType type);

Sets the type of xform to use when computing the nonlinear arrangement pose.

#### **Parameters**

*type* Type of xform.

# **Operators**

**operator==** bool operator==(const ccOCVMaxRunParams& other) const; Returns true if this object is equal to the specified object and false otherwise.

# **Parameters**

*other* The object with which to compare for equality.

# **operator!=** bool operator!=(const ccOCVMaxRunParams& other) const;

Returns true if this object is not equal to the specified object and false otherwise.

# **Parameters**

*other* The object with which to compare for inequality.

#### **ccOCVMaxRunParams**  $\blacksquare$

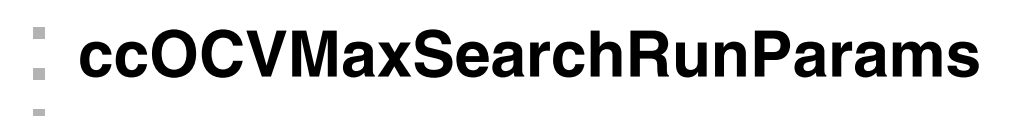

#include <ch\_cvl/ocvmax.h> n.

class ccOCVMaxSearchRunParams;

# **Class Properties**

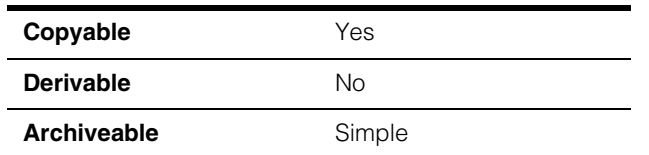

The **ccOCVMaxSearchRunParams** class encapsulates all the parameters used to run the arrangement and/or character searches during the course of processing. This object is conceptually similar to a **ccPMAlignRunParams** object in how it is used to control the search space.

# **Constructors/Destructors**

# **ccOCVMaxSearchRunParams**

m.

 $\blacksquare$  $\blacksquare$ 

ccOCVMaxSearchRunParams();

# **Notes**

The default destructor, copy constructor, and assignment operator are used.

# **Public Member Functions**

# **acceptThreshold**

double acceptThreshold() const;

void acceptThreshold(double a);

**•** double acceptThreshold() const;

Gets the threshold used to locate character shapes in the run-time image.

**•** void acceptThreshold(double a);

Sets the threshold used to locate character shapes in the run-time image.

The default value is 0.5.

# **ccOCVMaxSearchRunParams**

#### **Parameters**

*a* The threshold value.

#### **Throws**

*ccOCVMaxDefs::BadParams* The setter is given a value not between 0 and 1.

# **contrastThreshold**

double contrastThreshold() const;

void contrastThreshold(double c);

**•** double contrastThreshold() const;

Gets the amount of contrast (in run-time image grey levels) that a result must have to be accepted.

**•** void contrastThreshold(double c);

Sets the amount of contrast (in run-time image grey levels) that a result must have to be accepted.

The default value is 10.

# **Parameters**

*c* The contrast amount.

#### **Throws**

*ccOCVMaxDefs::BadParams* The setter is given a negative value.

# **xyUncertainty**

cc2Vect xyUncertainty() const;

```
void xyUncertainty(const cc2Vect& xyUnc);
```
**•** cc2Vect xyUncertainty() const;

Gets the uncertainty of the starting pose in the x and y dimensions, in client coordinates.

**•** void xyUncertainty(const cc2Vect& xyUnc);

Sets the uncertainty of the starting pose in the x and y dimensions, in client coordinates.

This value has no effect when used in the *imageSearchRunParams* parameter of **ccOCVMaxRunParams**. It only has an effect on the keySearchRunParams parameter and the *startPoseSearchRunParams* parameter.

The default value is 5,5.

#### **Parameters**

*xyUnc* The uncertainty of the starting pose in the x and y dimensions.

#### **Throws**

*ccOCVMaxDefs::BadParams* Either element of the *cc2Vect* is negative.

**zoneEnable** c\_UInt32 zoneEnable() const;

void zoneEnable(c\_UInt32 enable);

**•** c\_UInt32 zoneEnable() const;

Gets the zone enable for each degree of freedom.

**•** void zoneEnable(c\_UInt32 enable);

Sets the zone enable for each degree of freedom.

Non-zero bits in the value indicates degrees of freedom to be searched. If *zoneEnable* is set for a given DOF, the search will be performed between that DOF's *zoneLow* and *zoneHigh* values; otherwise, it will use the single nominal value.

#### **Parameters**

*enable* The zone enable parameter.

Requires that the value be 0 or a bitwise OR of values from the **ccOCVMaxDefs::DOF** enumeration.

The default value is *ccOCVMaxDefs::eAngle* bitwise OR *ccOCVMaxDefs::eUniformScale*

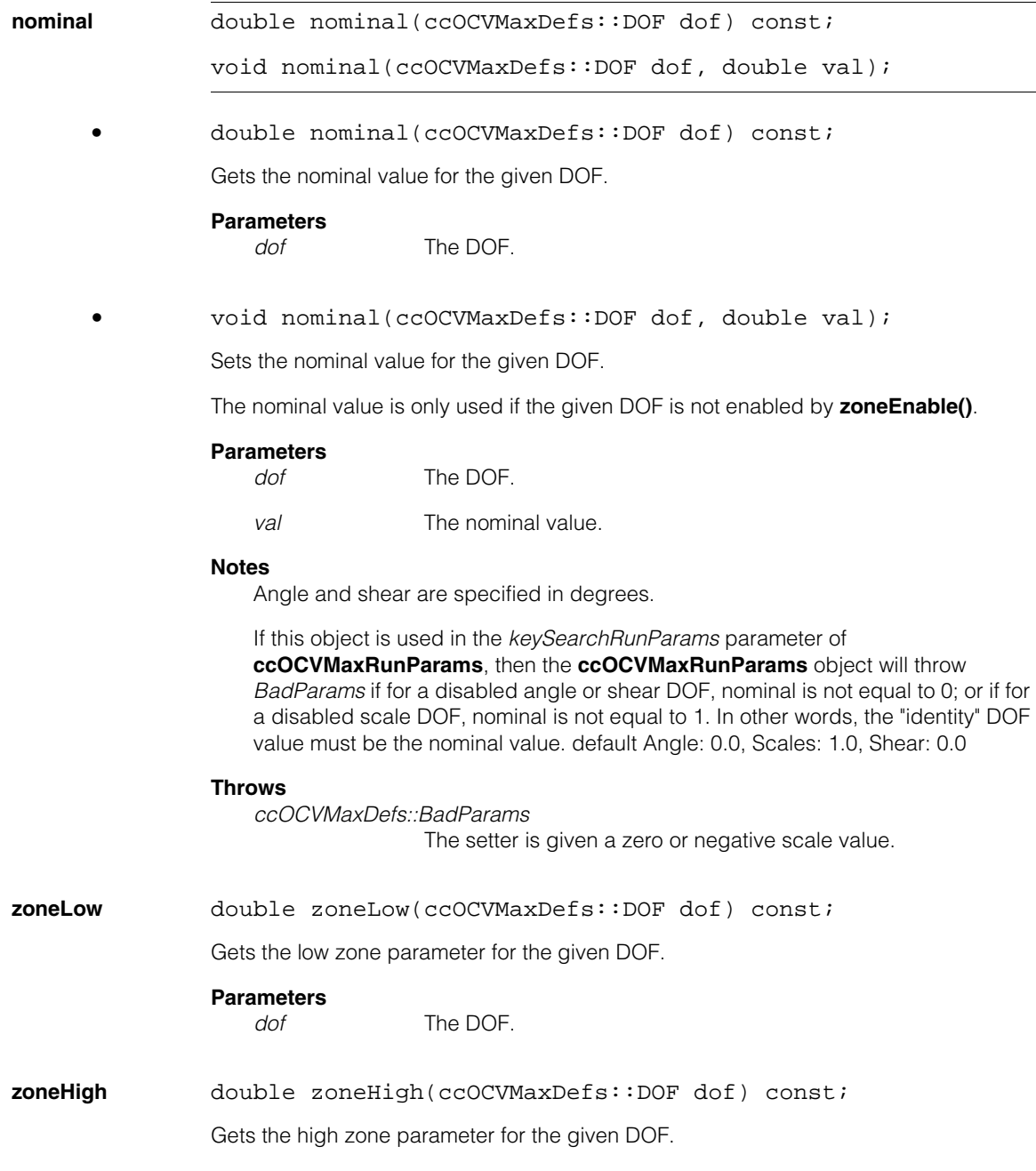

#### **Parameters**

*dof* The DOF.

**zone** void zone(ccOCVMaxDefs::DOF dof, double low, double high);

Sets the low and high zone parameters for the given DOF.

#### **Parameters**

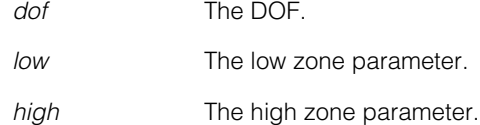

#### **Notes**

Angle and shear are specified in degrees, and the search is performed from the low value to the high value.

If this object is used in the *keySearchRunParams* parameter of **ccOCVMaxRunParams**, then the **ccOCVMaxRunParams** object will throw *BadParams* if for an enabled angle or shear DOF, it is not true that low is less than or equal to 0 and high is greater than or equal to 0, or if for an enabled scale DOF, it is not true that low is less than or equal to 1 and high is greater than or equal to 1. In other words, the "identity" DOF value must be within the specified range.

The default values: Angle: -5 to 5. Scales: 0.95 to 1.05. Shear: 0 to 0.

# **Throws**

*ccOCVMaxDefs::BadParams*

The setter is given a zero or negative scale value, or *zoneLow* is greater than *zoneHigh* for a scale DOF.

**zoneOverlap** double zoneOverlap(ccOCVMaxDefs::DOF dof) const;

void zoneOverlap(ccOCVMaxDefs::DOF dof, double overlapThresh);

**•** double zoneOverlap(ccOCVMaxDefs::DOF dof) const;

Gets the required zone overlap to consider two instances to be the same result.

# **Parameters**

*dof* The DOF.

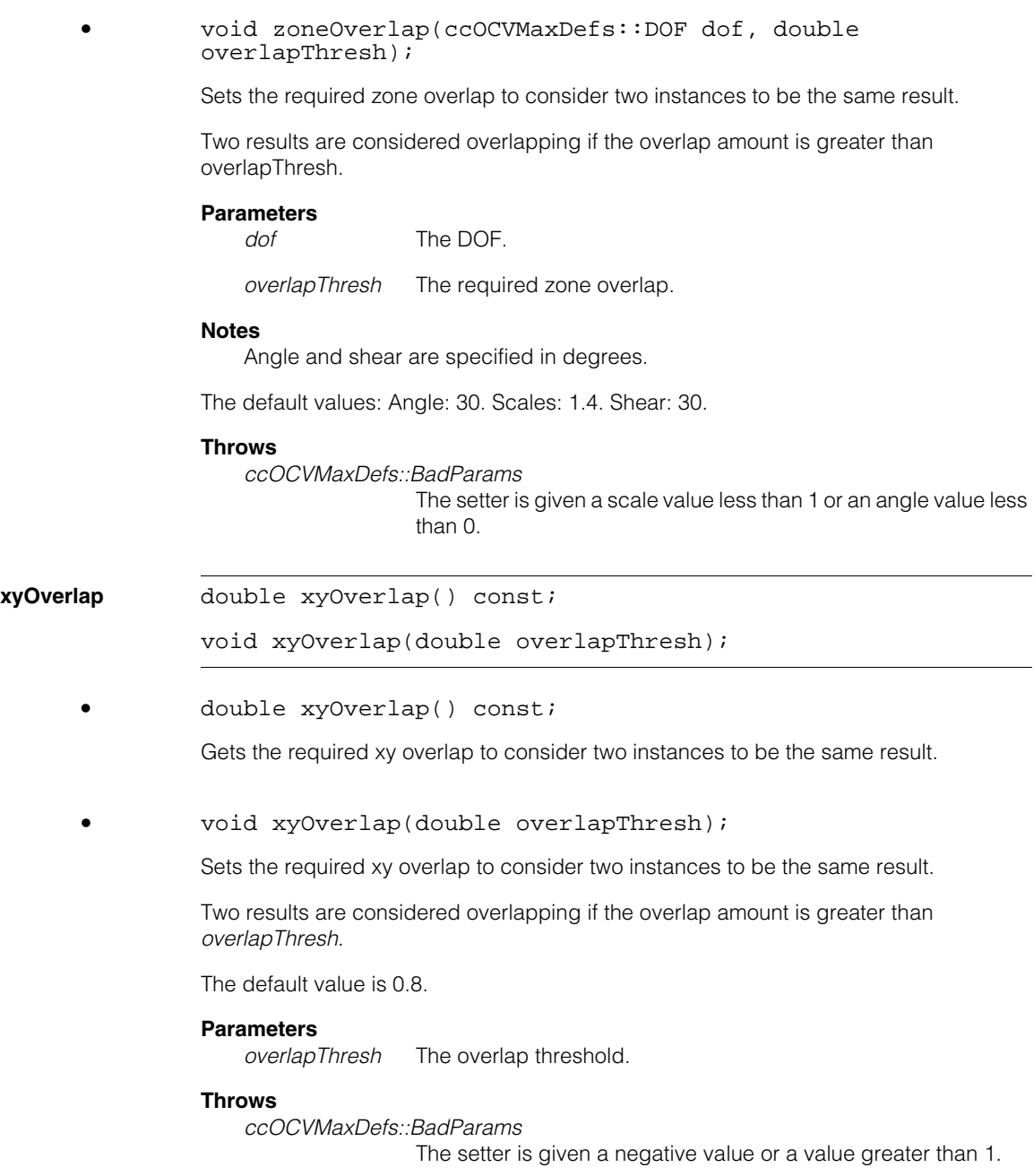

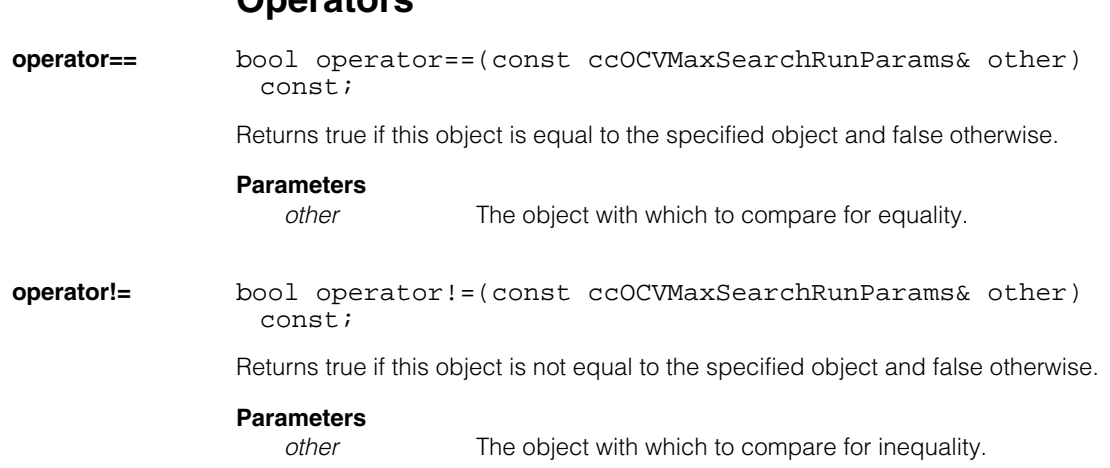

**Operators**

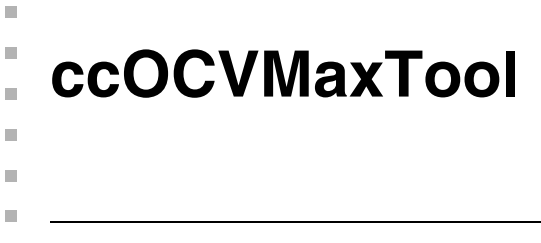

#include <ch\_cvl/ocvmax.h>  $\mathcal{L}_{\mathcal{A}}$ 

class ccOCVMaxTool;

# **Class Properties**

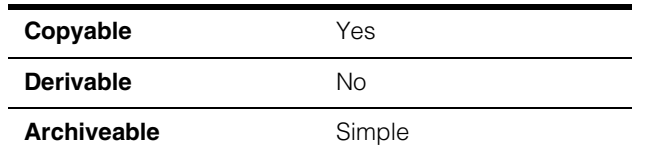

The **ccOCVMaxTool** class contains all the methods necessary to train and run the OCVMax tool.

# **Constructors/Destructors**

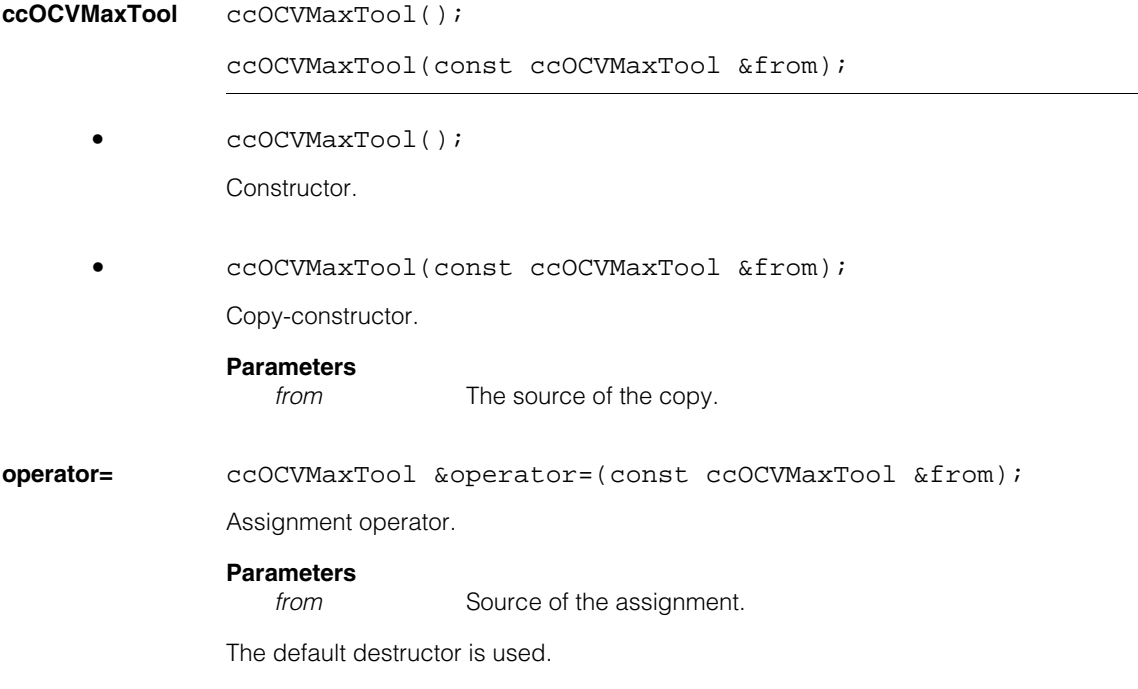

# **Public Member Functions**

```
train void train(
               const ccOCVMaxArrangement &arrangement, 
               const cc2XformBase& clientFromImage, 
               const ccOCVMaxTrainParams &trainParams, 
               ccDiagObject* diagObject = 0,c_UUInt32 diagFlags = 0);
```
Trains the tool using the supplied arrangement.

#### **Parameters**

*arrangement* The supplied arrangement.

*clientFromImage* The client space from image space transform.

*trainParams* Train parameters.

- *diagObject* An optional **ccDiagObject**. If you supply a value, then the tool will record diagnostic information in the supplied object.
- *diagFlags* The optional diagnostic flags. diagFlags must be composed by ORing together one or more of the following values:

*ccDiagDefs::eInputs ccDiagDefs::eIntermediate ccDiagDefs::eResults*

with one of the following values:

*ccDiagDefs::eRecordOn ccDiagDefs::eRecordOff*

#### **Throws**

*ccOCVMaxDefs::BadParams*

There are no paragraphs in the arrangement, or any of the lines in the arrangement contain no characters besides wildcards and spaces.

*ccOCVMaxDefs::BadKey* 

Any paragraph contains keys that are not present in that paragraph's font,

or any paragraph's *alphabetKeys* contain keys that are not present in that paragraph's font.

#### **Notes**

Part of the training process is converting fonts into "alphabets" for use by the lower level tools. Depending on the sizes of these alphabets (that is, the number of possible characters in the search process), the training time can be quite large.

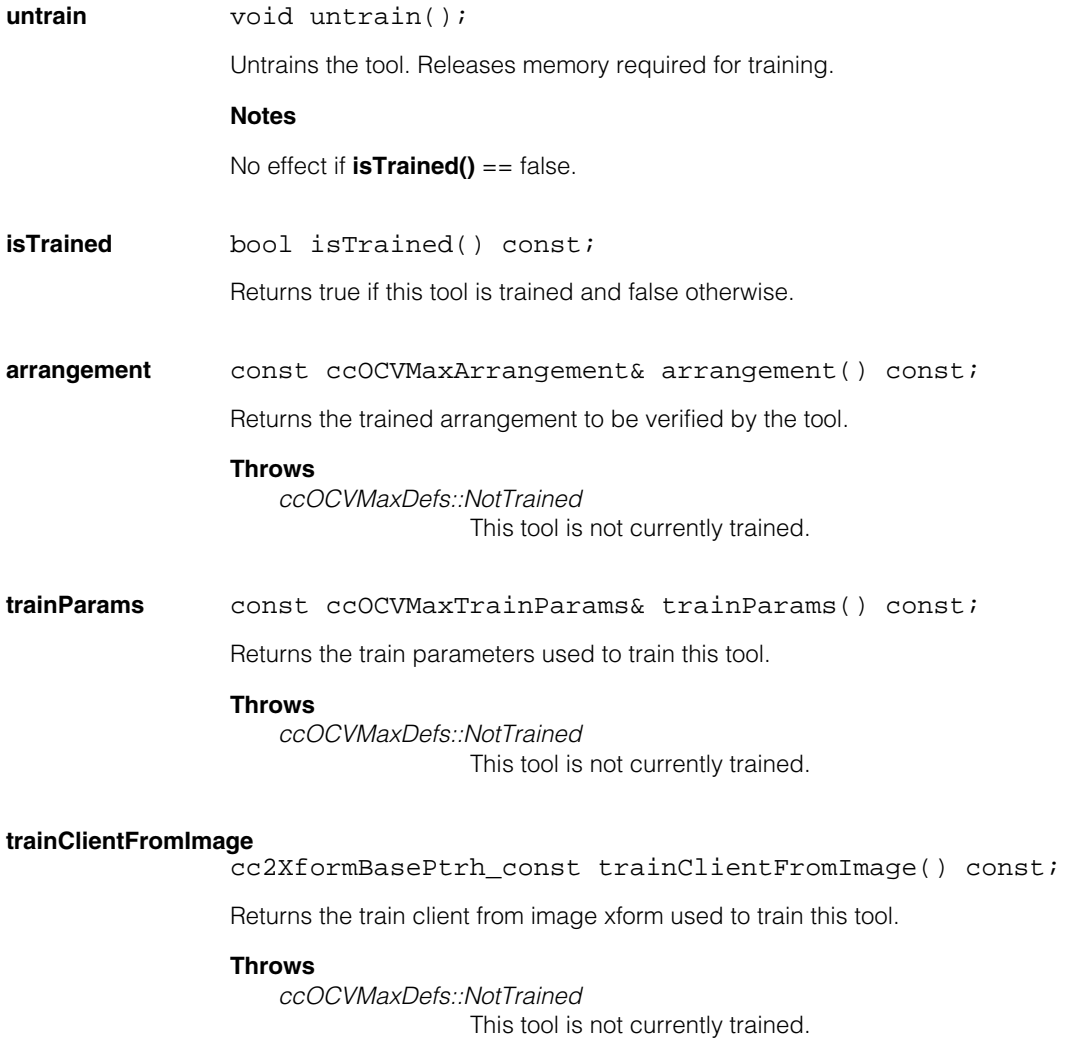

# **confusionMatrixKeys**

void confusionMatrixKeys( c\_Int32 paragraphIndex, cmStd vector<c\_Int32>& searchKeys, cmStd vector<c\_Int32>& confusionKeys) const;

Returns the set of keys for which confusion has been computed for the given paragraph.

# **Parameters**

*paragraphIndex* The paragraph index.

*searchKeys* The search keys.

*confusionKeys* The confusion keys.

**confusion** double confusion( c\_Int32 paragraphIndex, c\_Int32 searchKey, c\_Int32 confusionKey) const;

> Returns the computed confusion value between the two specified keys, in the range [0, 1]. Value will be negative if the tool did not compute the given confusion score.

#### **Parameters**

*paragraphIndex* The paragraph index.

*searchKey* The search keys.

*confusionKey* The confusion keys.

### **Throws**

*ccOCVMaxDefs::NotTrained*  This tool is not currently trained.

**cellRectKey** ccAffineRectangle cellRectKey( c\_Int32 paragraphIndex, c\_Int32 key, const cc2Xform& clientFromParagraph = cc2Xform()) const;

Returns the cell rect for the given key at the specified pose.

### **Parameters**

*paragraphIndex* The paragraph index.

*key* The key.

*clientFromParagraph*

The client transformation of the paragraph.

### **Throws**

*ccOCVMaxDefs::NotTrained* 

This tool is not currently trained.

*ccOCVMaxDefs::BadKey* 

The key was not trained.

#### **tune** void tune(

```
const ccPelBuffer_const<c_UInt8> &image, 
 const ccOCVMaxTuneParams& tuneParams, 
 const ccOCVMaxRunParams &runParams, 
 const ccOCVMaxArrangementSearchKeySets &keysets, 
 const cc2XformBasePtrh_const &startPose,
 ccOCVMaxTuneResult &result, 
 ccDiagObject *diagObject = 0, 
 c_UInt32 diagFlags = 0);
void tune(
 const ccPelBuffer_const<c_UInt8> &image, 
 const ccOCVMaxTuneParams& tuneParams, 
 const ccOCVMaxRunParams &runParams, 
 const ccOCVMaxArrangementSearchKeySets &keysets,
 ccOCVMaxTuneResult &result, 
 ccDiagObject *diagObject = 0, 
 c UInt32 diagFlags = 0);
```

```
• void tune(
```

```
const ccPelBuffer_const<c_UInt8> &image, 
const ccOCVMaxTuneParams& tuneParams, 
const ccOCVMaxRunParams &runParams, 
const ccOCVMaxArrangementSearchKeySets &keysets, 
const cc2XformBasePtrh_const &startPose,
ccOCVMaxTuneResult &result, 
ccDiagObject *diagObject = 0, 
c UInt32 diagFlags = 0);
```
Tunes the tool using the supplied image, tune parameters, and run-time parameters, and places results in the supplied result object.

# **Parameters**

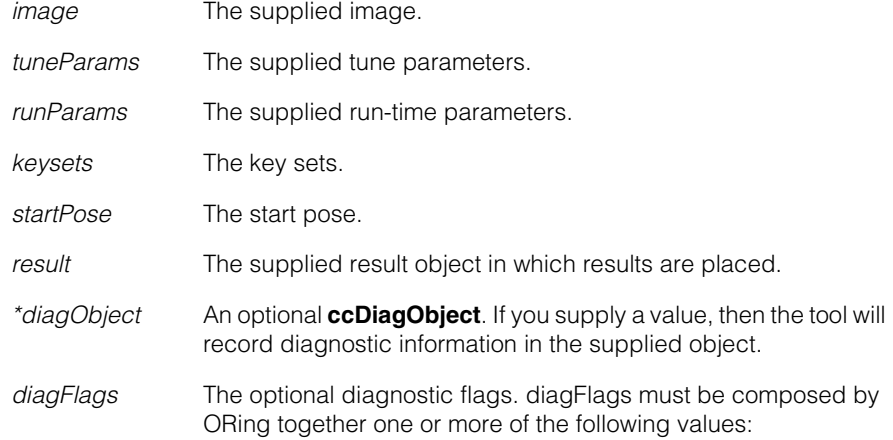

*ccDiagDefs::eInputs ccDiagDefs::eIntermediate ccDiagDefs::eResults*

with one of the following values:

*ccDiagDefs::eRecordOn ccDiagDefs::eRecordOff*

```
• void tune(
 const ccPelBuffer_const<c_UInt8> &image, 
 const ccOCVMaxTuneParams& tuneParams, 
 const ccOCVMaxRunParams &runParams, 
 const ccOCVMaxArrangementSearchKeySets &keysets,
 ccOCVMaxTuneResult &result, 
 ccDiagObject *diagObject = 0, 
 c_UUInt32 diagFlags = 0);
```
Tunes the tool using the supplied image, tune parameters, and runtime parameters, and places results in the supplied result object.

Tuning modifies the tool's arrangement to more closely match the instance found in the image. The initial arrangement must be reasonably close match to allow tuning to improve the arrangement.

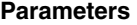

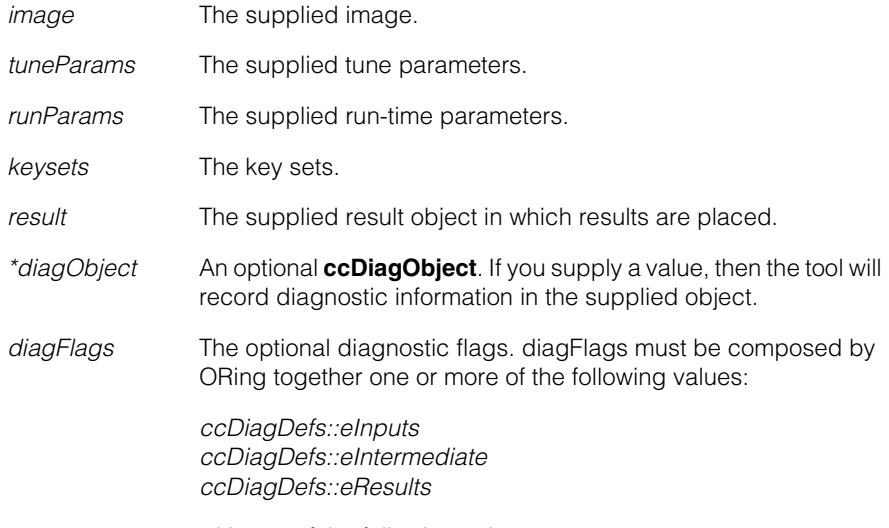

with one of the following values:

*ccDiagDefs::eRecordOn ccDiagDefs::eRecordOff*

# **Notes**

The search is restricted to the specified search keysets. If the overload that specifies *startPose* is used, the search process begins with the assumption that the string will be found very close to the given pose. If this is indeed the case, the tool can tune much faster than when it needs to search the entire image first.

# **Throws**

*ccOCVMaxDefs::NotTrained*  This tool is not currently trained.

*ccOCVMaxDefs::BadImage* The image is unbound.

*ccOCVMaxDefs::BadParams* 

The paragraph/line/position/keyset structure specified by the **ccOCVMaxArrangementSearchKeySets** object does not match the trained arrangement structure. For example, the keysets object must have the same number of **ccOCVMaxParagraphSearchKeysets** as the trained arrangement has paragraphs.

If the tool was trained with *characterRegistration* mode of *eCorrelation*, then the following throws may also occur:

### **Throws**

*ccOCVMaxDefs::DOFNotTrained* 

The run-time parameters enable a DOF that was not enabled during **train()**.

# OR

Run-time parameters (together with the *startPose*, if any) specify a DOF nominal value other than the value specified during **train()**.

### OR

The size of an enabled DOF range is larger than the size of the trained range for that DOF, in any of the relevant search parameters (image, start pose, or key).

# OR

The relevant full (that is, image or start pose) search params (together with the start pose, if any) contains a DOF value outside the trained range.

# *ccOCVMaxDefs::StartPoseDOFNotTrained*

The *startPose* contains a non-identity value for aspect and the training DOFs did not have a non-identity *xScale* or *yScale*.

If the tool was trained with *characterRegistration* mode of *eCorrelation*, then the following throws may also occur in a future release (but are not yet implemented):

### **Throws**

*ccOCVMaxDefs::DOFNotTrainedImageCoords*

Run-time parameters (together with the *startPose*, if any) specify a DOF nominal value in image coords other than the value specified during **train()**.

# OR

The relevant full (that is, image or start pose) search params (together with the start pose, if any) contains a DOF value in image coords outside the trained range.

# *ccOCVMaxDefs::StartPoseDOFNotTrainedImageCoords*

The *startPose* in image coords contains a non-identity value for aspect and the training DOFs did not have a non-identity *xScale* or *yScale*.

Requires that *diagObject* point to a valid diagnostic object or be NULL.

### **tuneRunParams**

```
void tuneRunParams(
 const ccPelBuffer_const<c_UInt8> &image, 
 const ccOCVMaxTuneParams& tuneParams, 
 const ccOCVMaxRunParams &runParams, 
 const ccOCVMaxArrangementSearchKeySets &keysets, 
 const cc2XformBasePtrh_const &startPose,
 ccOCVMaxTuneResult &result, 
 ccDiagObject *diagObject = 0, 
 c_UInt32 diagFlags = 0);
void tuneRunParams(
 const ccPelBuffer_const<c_UInt8> &image, 
 const ccOCVMaxTuneParams& tuneParams, 
 const ccOCVMaxRunParams &runParams, 
 const ccOCVMaxArrangementSearchKeySets &keysets,
 ccOCVMaxTuneResult &result, 
 ccDiagObject *diagObject = 0,
```

```
• void tuneRunParams(
          const ccPelBuffer_const<c_UInt8> &image, 
          const ccOCVMaxTuneParams& tuneParams, 
          const ccOCVMaxRunParams &runParams, 
          const ccOCVMaxArrangementSearchKeySets &keysets, 
          const cc2XformBasePtrh_const &startPose,
          ccOCVMaxTuneResult &result, 
          ccDiagObject *diagObject = 0, 
          c UInt32 diagFlags = 0);
```
c UInt32 diagFlags =  $0$ );

Tunes the run params using the supplied image, tune parameters, and run-time parameters, and places results in the supplied result object.

#### **Parameters**

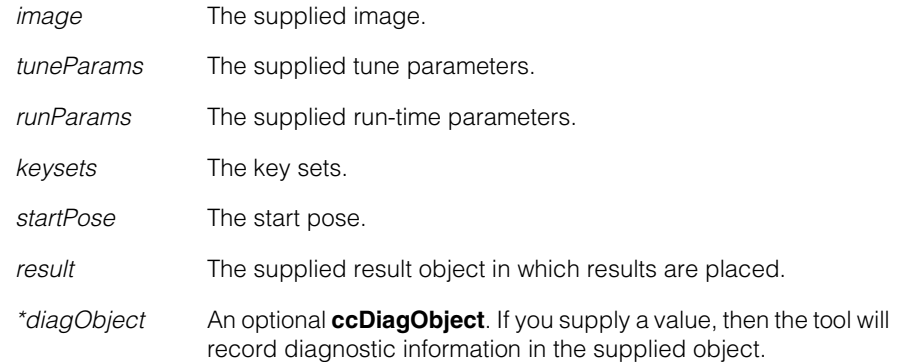

```
diagFlags The optional diagnostic flags. diagFlags must be composed by 
                ORing together one or more of the following values:
                ccDiagDefs::eInputs
```
*ccDiagDefs::eIntermediate ccDiagDefs::eResults*

with one of the following values:

*ccDiagDefs::eRecordOn ccDiagDefs::eRecordOff*

```
• void tuneRunParams(
```

```
const ccPelBuffer_const<c_UInt8> &image, 
const ccOCVMaxTuneParams& tuneParams, 
const ccOCVMaxRunParams &runParams, 
const ccOCVMaxArrangementSearchKeySets &keysets,
ccOCVMaxTuneResult &result, 
ccDiagObject *diagObject = 0, 
c_UInt32 diagFlags = 0);
```
Tunes the run params using the supplied image, tune parameters, and run-time parameters, and places results in the supplied result object.

Runs parameter tuning is cumulative with previous calls to **tuneRunParams()**, so that previous images should also work with the new parameters; the state is stored in *result*. To make tuning non-cumulative, call **resetHistory()** on *result* before calling **tuneRunParams()**. The arrangement and initial params must be a reasonably close match to allow tuning to improve the run params.

# **Parameters**

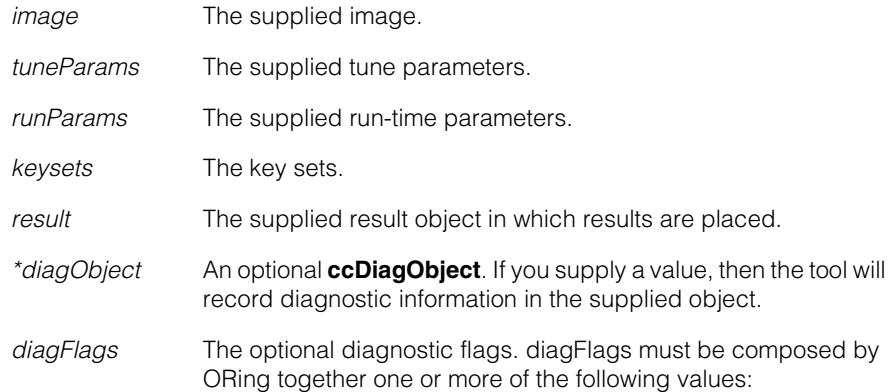

*ccDiagDefs::eInputs ccDiagDefs::eIntermediate ccDiagDefs::eResults*

with one of the following values:

*ccDiagDefs::eRecordOn ccDiagDefs::eRecordOff*

# **Notes**

The search is restricted to the specified search keysets. If the overload that specifies *startPose* is used, the search process begins with the assumption that the string will be found very close to the given pose. If this is indeed the case, the tool can tune much faster than when it needs to search the entire image first.

# **Throws**

*ccOCVMaxDefs::NotTrained*  This tool is not currently trained.

*ccOCVMaxDefs::BadImage*  The image is unbound.

*ccOCVMaxDefs::BadParams*

The paragraph/line/position/keyset structure specified by the **ccOCVMaxArrangementSearchKeySets** object does not match the trained arrangement structure. For example, the keysets object must have the same number of **ccOCVMaxParagraphSearchKeysets** as the trained arrangement has paragraphs.

OR

The **ccOCVMaxTuneParams** object has any "max" value less than its corresponding "min" value.

If the tool was trained with the *characterRegistration* mode of *eCorrelation*, then the following throws may also occur:

# **Throws**

*ccOCVMaxDefs::DOFNotTrained* 

The run-time parameters enable a DOF that was not enabled during **train()**.

### *OR*

The run-time parameters (together with the *startPose*, if any) specify a DOF nominal value other than the value specified during **train()**.

# *OR*

The size of an enabled DOF range is larger than the size of the trained range for that DOF, in any of the relevant search params (image, start pose, or key).

#### *OR*

The relevant full (that is, image or start pose) search params (together with the start pose, if any) contains a DOF value outside the trained range.

# *ccOCVMaxDefs::StartPoseDOFNotTrained*

The *startPose* contains a non-identity value for aspect and the training DOFs did not have a non-identity *xScale* or *yScale*.

If the tool was trained with *characterRegistration* mode of *eCorrelation*, then the following throws may also occur in a future release (but are not yet implemented):

#### **Throws**

*ccOCVMaxDefs::DOFNotTrainedImageCoords* 

Run-time parameters (together with the *startPose*, if any) specify a DOF nominal value in image coords other than the value specified during **train()**.

# *OR*

The relevant full (that is, image or start pose) search params (together with the start pose, if any) contains a DOF value in image coords outside the trained range.

#### *ccOCVMaxDefs::StartPoseDOFNotTrainedImageCoords*

The *startPose* in image coords contains a non-identity value for aspect and the training DOFs did not have a non-identity *xScale* or *yScale*.

Requires that *diagObject* point to a valid diagnostic object or be NULL.

```
run void run(
               const ccPelBuffer_const<c_UInt8> &image, 
               const ccOCVMaxRunParams &runParams, 
               const ccOCVMaxArrangementSearchKeySets &keysets, 
               const cc2XformBasePtrh_const &startPose, 
               ccOCVMaxResult &results, 
               ccDiagObject *diagObject = 0, 
               c_UUInt32 diagFlags = 0) const;
              void run(
               const ccPelBuffer_const<c_UInt8> &image, 
               const ccOCVMaxRunParams &runParams,
```
const ccOCVMaxArrangementSearchKeySets &keysets, ccOCVMaxResult &results, ccDiagObject \*diagObject = 0,  $c_U$ UInt32 diagFlags = 0) const;

```
• void run(
          const ccPelBuffer_const<c_UInt8> &image, 
          const ccOCVMaxRunParams &runParams, 
          const ccOCVMaxArrangementSearchKeySets &keysets, 
          const cc2XformBasePtrh_const &startPose, 
          ccOCVMaxResult &results, 
          ccDiagObject *diagObject = 0, 
          c UInt32 diagFlags = 0) const;
```
Runs the tool using the supplied image and run-time parameters, and places results in the supplied result object.

### **Parameters**

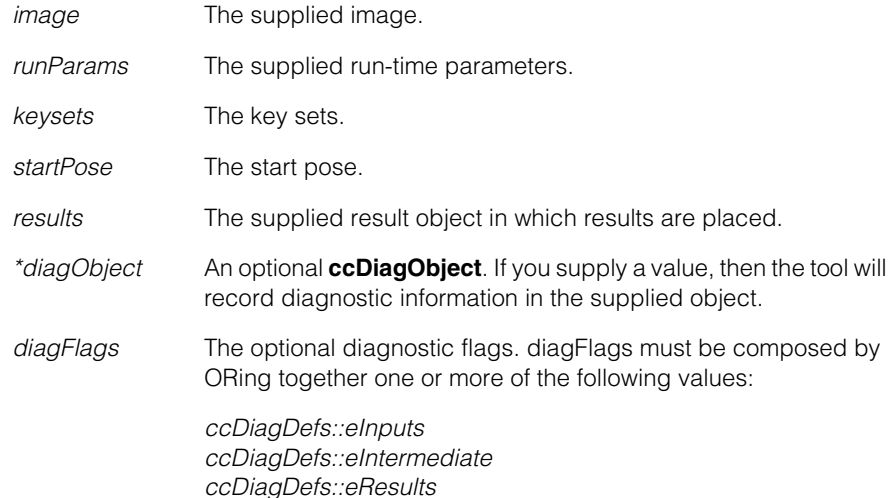

with one of the following values:

*ccDiagDefs::eRecordOn ccDiagDefs::eRecordOff*

```
• void run(
         const ccPelBuffer_const<c_UInt8> &image, 
         const ccOCVMaxRunParams &runParams, 
         const ccOCVMaxArrangementSearchKeySets &keysets,
         ccOCVMaxResult &results, 
         ccDiagObject *diagObject = 0,
```
c\_UInt32 diagFlags = 0) const;

Runs the tool using the supplied image and run-time parameters, and places results in the supplied result object.

The search is restricted to the specified search keysets. If the overload that specifies *startPose* is used, the search process begins with the assumption that the string will be found very close to the given pose. If this is indeed the case, the tool can run much faster than when it needs to search the entire image first.

#### **Parameters**

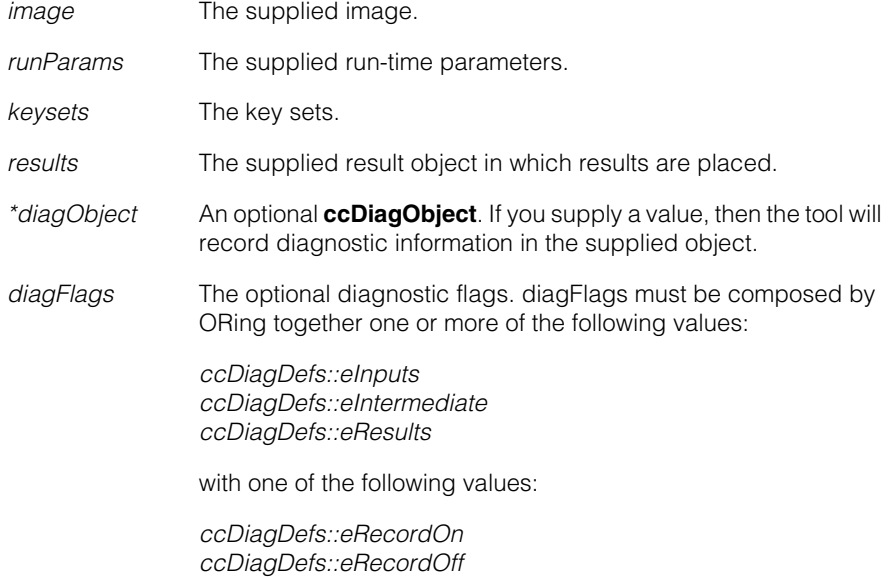

# **Throws**

*ccOCVMaxDefs::NotTrained*  This tool is not currently trained.

*ccOCVMaxDefs::BadImage*  The image is unbound.

*ccOCVMaxDefs::BadParams* 

The paragraph/line/position/keyset structure specified by the **ccOCVMaxArrangementSearchKeySets** object does not match the trained arrangement structure. For example, the keysets object must have the same number of **ccOCVMaxParagraphSearchKeysets** as the trained arrangement has paragraphs.

*ccOCVMaxDefs::NoAlignableChars* 

All of the positions in any line consist of only blanks, ignored key sets, and/or very poorly alignable characters (typically small punctuation such as periods).

If the tool was trained with the *characterRegistration* mode of *eCorrelation*, then the following throws may also occur:

# **Throws**

*ccOCVMaxDefs::DOFNotTrained*  The run-time parameters enable a DOF that was not enabled during **train()**.

# OR

The run-time parameters (together with the *startPose*, if any) specify a DOF nominal value other than the value specified during **train()**.

# OR

The size of an enabled DOF range is larger than the size of the trained range for that DOF, in any of the relevant search params (image, start pose, or key).

#### OR

The relevant full (that is, image or start pose) search params (together with the start pose, if any) contains a DOF value outside the trained range.

# *ccOCVMaxDefs::StartPoseDOFNotTrained*

The *startPose* contains a non-identity value for aspect and the training DOFs did not have a non-identity *xScale* or *yScale*.

If the tool was trained with characterRegistration mode of *eCorrelation*, then the following throws may also occur in a future release (but are not yet implemented):

#### **Throws**

#### *ccOCVMaxDefs::DOFNotTrainedImageCoords*

The run-time parameters (together with the *startPose*, if any) specify a DOF nominal value in image coords other than the value specified during **train()**.

#### OR

The relevant full (that is, image or start pose) search params (together with the start pose, if any) contains a DOF value in image coords outside the trained range.

*ccOCVMaxDefs::StartPoseDOFNotTrainedImageCoords*

The *startPose* in image coords contains a non-identity value for aspect and the training DOFs did not have a non-identity *xScale* or *yScale*.

Requires that *diagObject* point to a valid diagnostic object or be NULL.

**draw** void draw(const ccOCVMaxResult &result, c\_UInt32 drawFlags, ccGraphicList &graphList) const;

Append graphics for the specified result to *graphList* according to the specified flags:

- *eDrawArrangement* : draw final arrangement pose.
- *eDrawParagraphs* : draw final paragraph poses.
- *eDrawPositions* : draw final character poses.
- *eDrawArrangementBox* : draw arrangement bounding box when drawing arrangement pose.
- *eDrawParagraphBoxes* : draw paragraph bounding boxes when drawing paragraph poses.
- *eDrawPositionBoxes* : draw character regions when drawing character poses.

#### **Parameters**

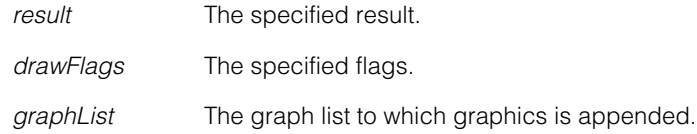

# **Notes**

The following color scheme is used for poses and boxes:

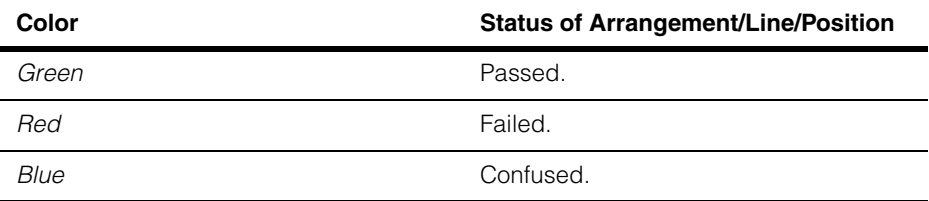

All graphics are drawn in client coordinates.

# **Throws**

*ccOCVMaxDefs::NotTrained* 

This tool is not currently trained.

Requires that the result specified was generated by calling **run()** from this tool in its current trained state.

**operator==** bool operator==(const ccOCVMaxTool& other) const;

Returns true if this object is equal to the specified object and false otherwise.

#### **ccOCVMaxTool**  $\blacksquare$

# **Parameters**

*other* The object with which to compare for equality.

# **operator!=** bool operator!=(const ccOCVMaxTool& other) const;

Returns true if this object is not equal to the specified object and false otherwise.

# **Parameters**

*other* The object with which to compare for inequality.

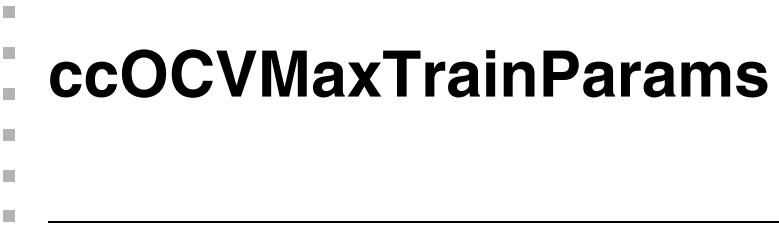

#include <ch\_cvl/ocvmax.h> n.

class ccOCVMaxTrainParams;

# **Class Properties**

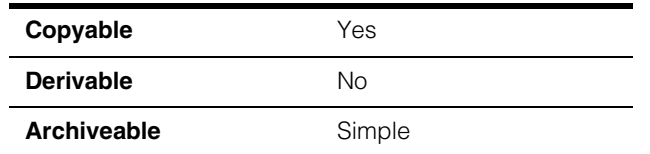

The OCVMax training parameters class encapsulates all of the parameters required to run the OCVMax Tool.

# **Constructors/Destructors**

# **ccOCVMaxTrainParams**

```
ccOCVMaxTrainParams();
```
ccOCVMaxTrainParams(const ccOCVMaxArrangement &arr);

**•** ccOCVMaxTrainParams();

# **Notes**

The default destructor, copy constructor, and assignment operator are used.

**•** ccOCVMaxTrainParams(const ccOCVMaxArrangement &arr);

Constructs with a default-constructed paragraph parameters for each paragraph in the given arrangement.

# **Parameters**

*arr* The given arrangement.

# **Public Member Functions**

#### **paragraphParams**

```
const cmStd vector<ccOCVMaxParagraphTrainParams>&
 paragraphParams() const; 
void paragraphParams(
```

```
const cmStd vector<ccOCVMaxParagraphTrainParams>&
params);
```
**•** const cmStd vector<ccOCVMaxParagraphTrainParams>& paragraphParams() const;

Gets the training parameters for the paragraphs to be verified.

There must be one training parameter object for each paragraph in the arrangement, in order.

#### **Notes**

Training throws *BadParams* if the size of the vector is not the same as the number of paragraphs in the arrangement.

**•** void paragraphParams( const cmStd vector<ccOCVMaxParagraphTrainParams>& params);

Sets the training parameters for the paragraphs to be verified.

### **Parameters**

*params* The training parameters.

# **characterRegistration**

ccOCVMaxDefs::CharacterRegistration characterRegistration() const;

# void

```
characterRegistration(ccOCVMaxDefs::CharacterRegistration
 regType);
```
**•** ccOCVMaxDefs::CharacterRegistration characterRegistration() const;

Gets the type of registration (fitting) done for each character found.

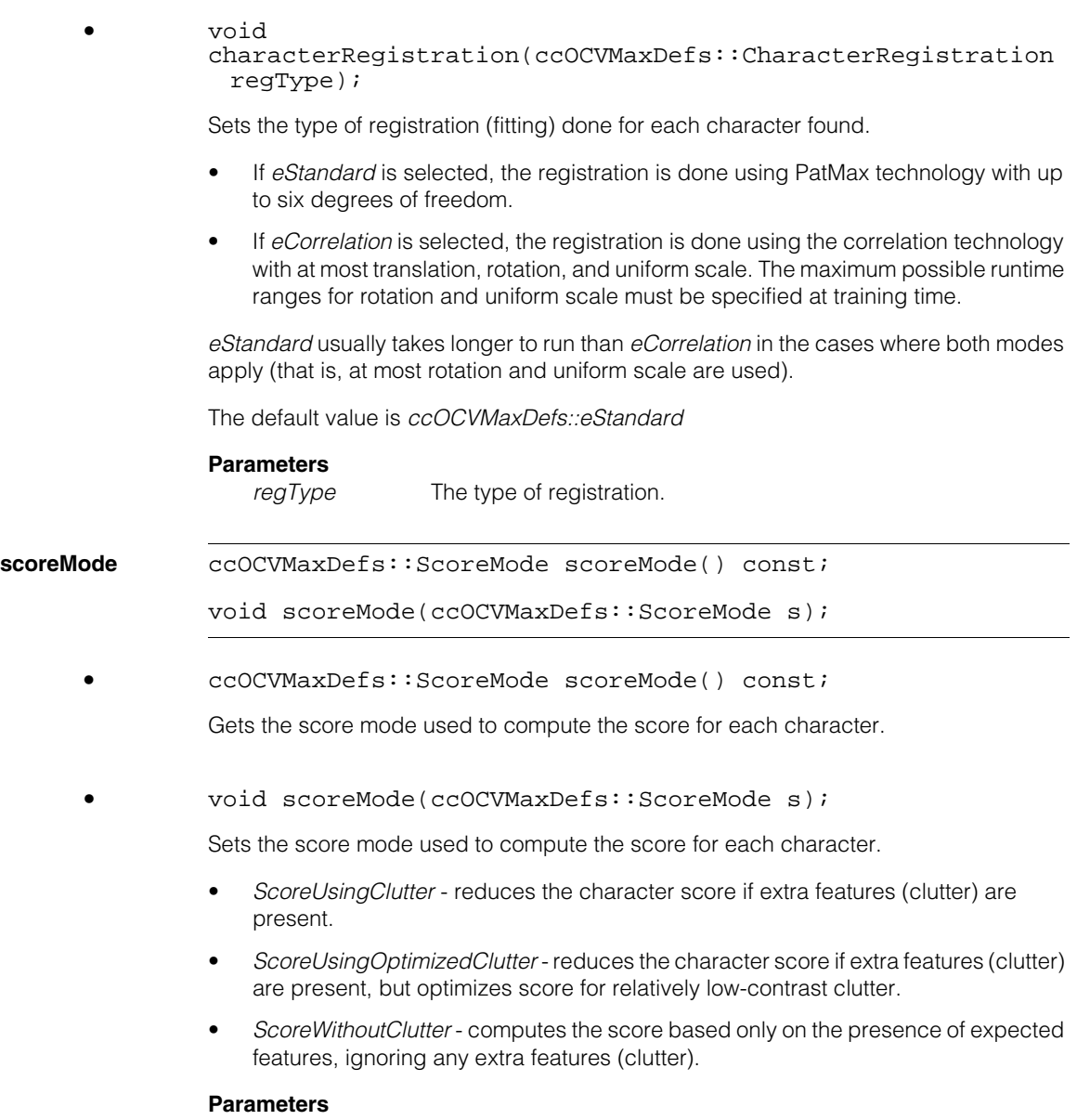

*s* The score mode.

#### **Notes**

*ScoreUsingClutter* is usually preferable to allow confusion to be computed more reliably, whereas *ScoreWithoutClutter* may be necessary in noisy images. Ignored if *characterRegistration* is *eCorrelation*.

The default value is *ScoreUsingOptimizedClutter*

**zoneEnable** c UInt32 zoneEnable() const;

void zoneEnable(c\_UInt32 enable);

**•** c\_UInt32 zoneEnable() const;

Gets the zone enable for each degree of freedom.

**•** void zoneEnable(c\_UInt32 enable);

Sets the zone enable for each degree of freedom.

Non-zero bits in the value indicates degrees of freedom that may be searched at runtime. If *zoneEnable* is set for a given DOF, the search will be performed between that DOF's *zoneLow* and *zoneHigh* values; otherwise, it will use the single nominal value.

# **Parameters**

*enable* The zone enable.

Requires that the value be 0 or a bitwise OR of values from the **ccOCVMaxDefs::DOF** enumeration.

#### **Notes**

This value is used only in *eCorrelation* registration mode. Other modes do not need to specify DOF ranges during training.

The default value is *ccOCVMaxDefs::eAngle* bitwise OR *ccOCVMaxDefs::eUniformScale*

**nominal** double nominal(ccOCVMaxDefs::DOF dof) const;

void nominal(ccOCVMaxDefs::DOF dof, double val);

**•** double nominal(ccOCVMaxDefs::DOF dof) const;

Gets the nominal value for the given DOF.

#### **Parameters**

*dof* The given DOF.
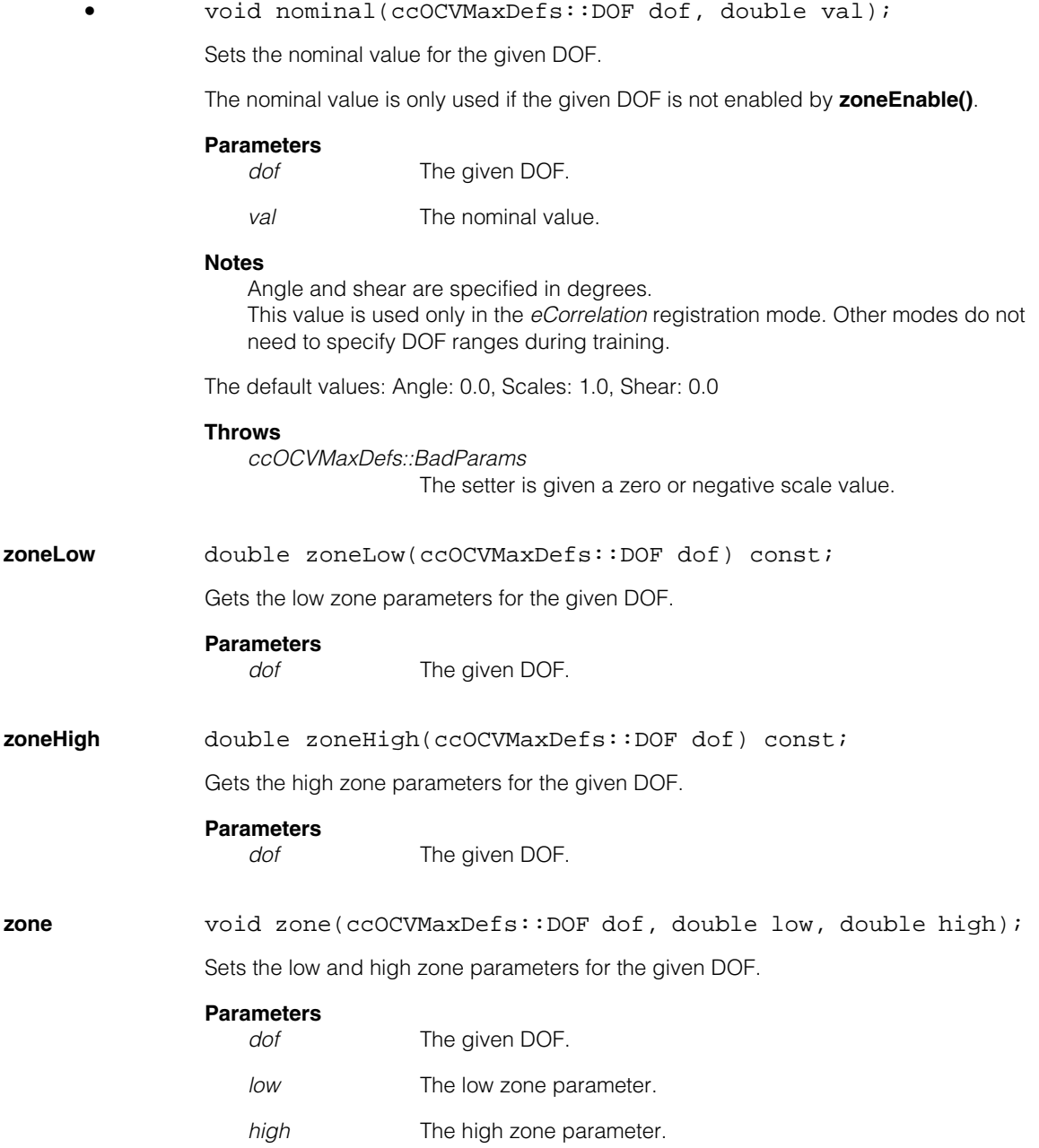

### **Notes**

Angle and shear are specified in degrees, and the search is performed from the low value to the high value.

If this object is used in the *keySearchRunParams* parameter of **ccOCVMaxRunParams**, then the **ccOCVMaxRunParams** object will throw *BadParams* if for an enabled angle or shear DOF, it is not true that low is less than or equal to 0 and high is greater than or equal to 0; or if for an enabled scale DOF, it is not true that low is less than or equal to 1 and high is greater than or equal to 1. In other words, the "neutral" DOF value must be within the specified range.

This value is used only in *eCorrelation* registration mode. Other modes do not need to specify DOF ranges during training.

The default values: Angle: -10 to 10. Scales: 0.9 to 1.1. Shear: 0 to 0.

### **Throws**

*ccOCVMaxDefs::BadParams*

The setter is given a zero or negative scale value, or *zoneLow* is greater than *zoneHigh* for a scale DOF.

**callback** const ccOCVMaxProgressCallback& callback() const;

void callback(const ccOCVMaxProgressCallback& c);

**•** const ccOCVMaxProgressCallback& callback() const;

Gets a callback function for training.

**•** void callback(const ccOCVMaxProgressCallback& c);

Sets a callback function for training.

The callback function will be called at various points during the tool's **train()** function to indicate the amount of progress made to allow implementing functionality such as a progress bar.

The callback will initially be called with a progress value of 0.0, and near the end of training it will be called with a value of 1.0; it may be called with several increasing values in between.

### **Parameters**

*c* The callback function.

### **Notes**

The callback object is not serialized.

# **computeConfusionMatrix**

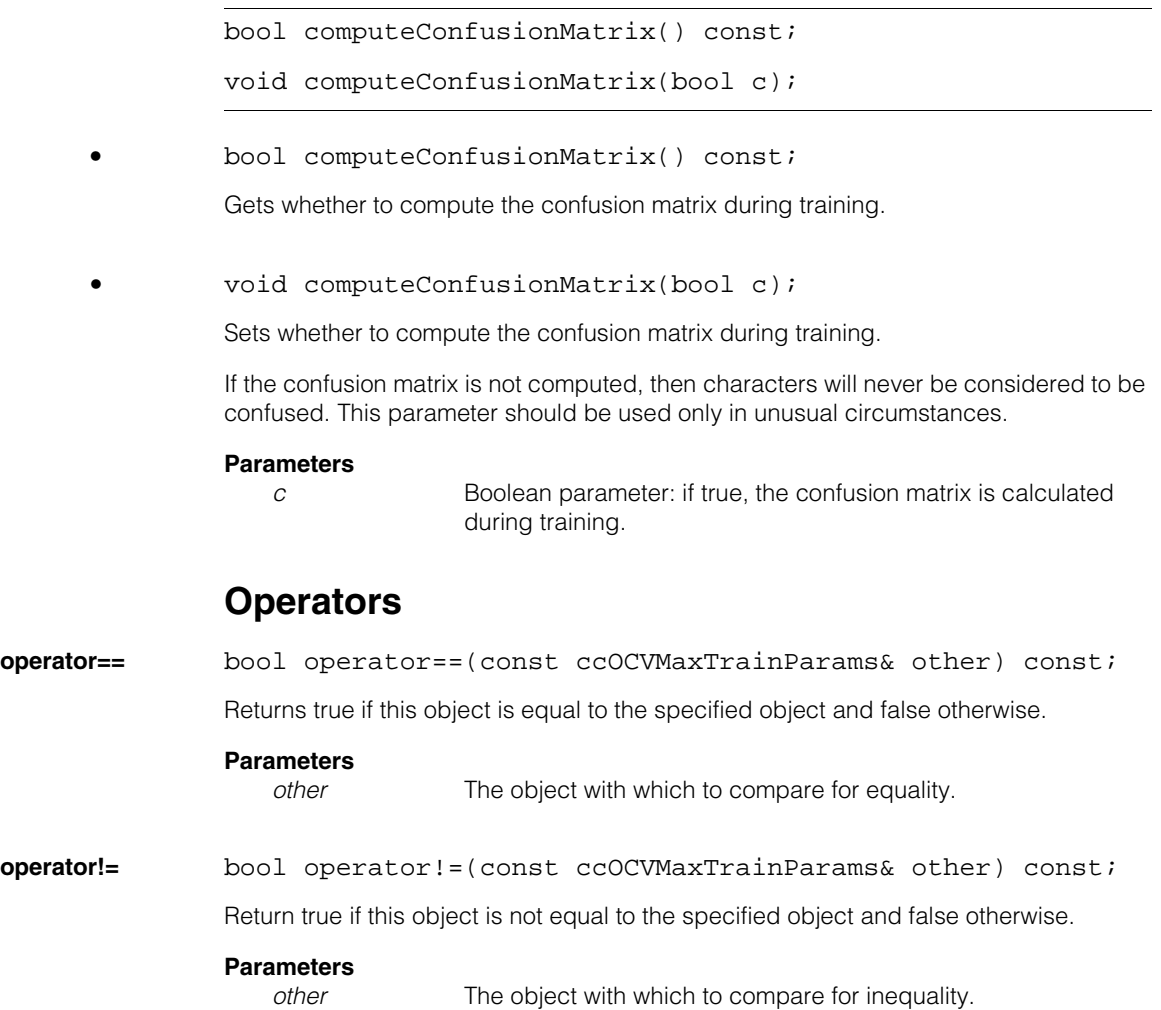

#### **ccOCVMaxTrainParams**  $\blacksquare$

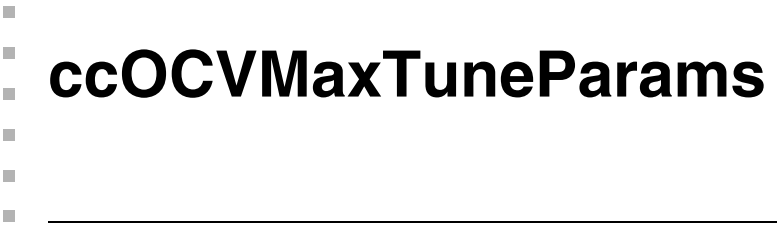

#include <ch\_cvl/ocvmax.h> n.

class ccOCVMaxTuneParams;

# **Class Properties**

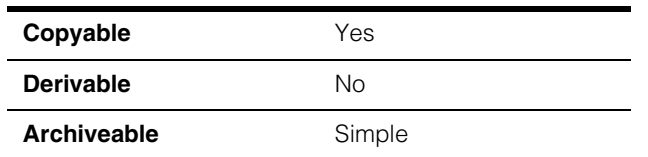

The OCVMax tune parameters specify which aspects of each paragraph within an arrangement should be modified by tuning, and they also allow specifying a callback so that the user can track the progress of a tune operation, which can be time consuming.

# **Constructors/Destructors**

# **ccOCVMaxTuneParams**

ccOCVMaxTuneParams();

ccOCVMaxTuneParams(const ccOCVMaxArrangement& arr);

**•** ccOCVMaxTuneParams();

Constructs a default tune parameters object.

**•** ccOCVMaxTuneParams(const ccOCVMaxArrangement& arr);

Constructs a tune parameters object with one paragraph tune parameters object for each paragraph of the arrangement.

# **Parameters**

*arr* The arrangement.

# **Notes**

The default copy constructor, assignment operator, and destructor are used.

# **Public Member Functions**

# **paragraphIndices**

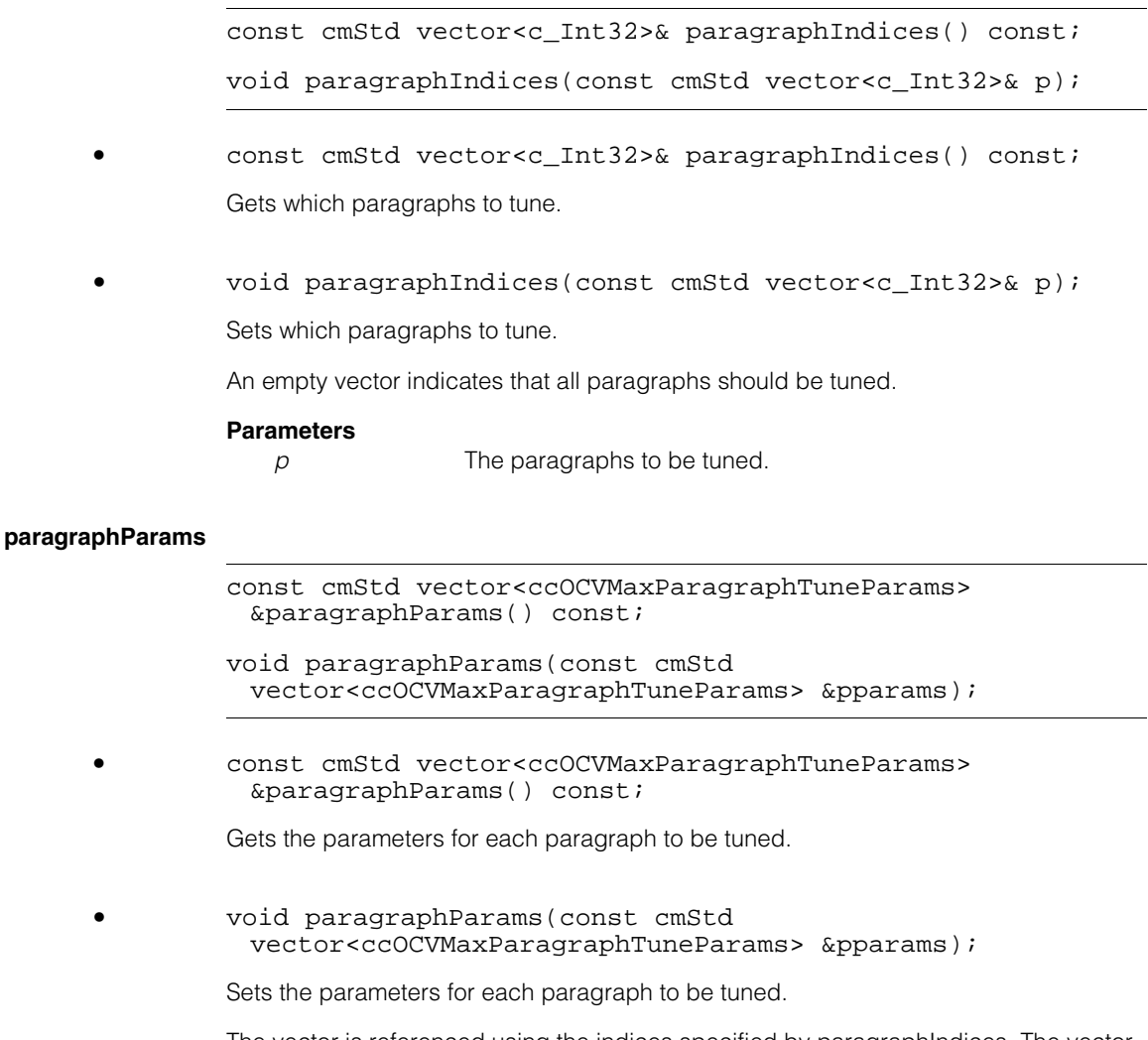

The vector is referenced using the indices specified by paragraphIndices. The vector should have the same number of elements as the tuned arrangement has paragraphs.

### **Parameters**

*pparams* The paragraph parameters.

**callback** const ccOCVMaxProgressCallback& callback() const;

void callback(const ccOCVMaxProgressCallback& c);

**•** const ccOCVMaxProgressCallback& callback() const;

Gets a callback function for tuning.

**•** void callback(const ccOCVMaxProgressCallback& c);

Sets a callback function for tuning.

The callback function will be called at various points during the tool's **tune()** function to indicate the amount of progress made, to allow implementing functionality such as a progress bar. The callback will initially be called with a progress value of 0.0, and near the end of tuning it will be called with a value of 1.0; it may be called with several increasing values in between.

### **Parameters**

*c* The callback function.

**Notes** 

The callback object is not serialized.

#### **ccOCVMaxTuneParams**  $\blacksquare$

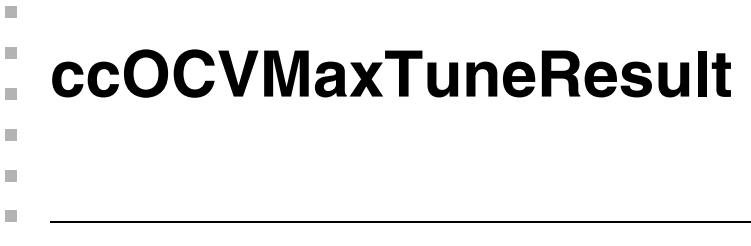

#include <ch\_cvl/ocvmax.h>  $\mathcal{L}_{\mathcal{A}}$ 

class ccOCVMaxTuneResult;

# **Class Properties**

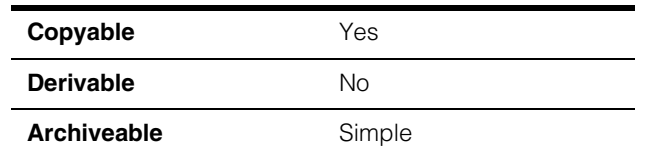

The **ccOCVMaxTuneResult** class contains information obtained by tuning an OCVMax tool.

# **Constructors/Destructors**

# **ccOCVMaxTuneResult**

ccOCVMaxTuneResult();

Constructs a default tune result.

# **Notes**

The default copy constructor, assignment operator, and destructor are used.

# **Public Member Functions**

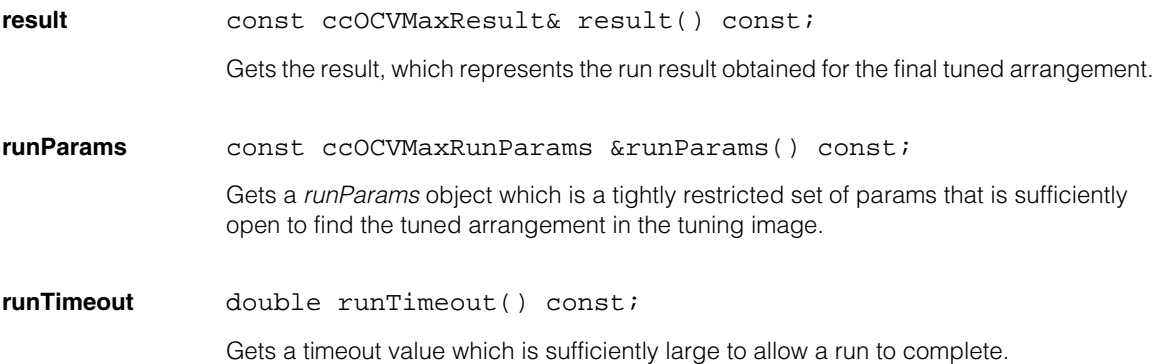

**startPose** const cc2XformBasePtrh\_const& startPose() const;

Gets a start pose that is appropriate to find the tuned arrangement in the tuning image.

**resetHistory** void resetHistory();

Resets the history so that previous tuning data is not used to tune the output run parameters.

### **Notes**

This affects only **ccOCVMaxTool::tuneRunParams()**.

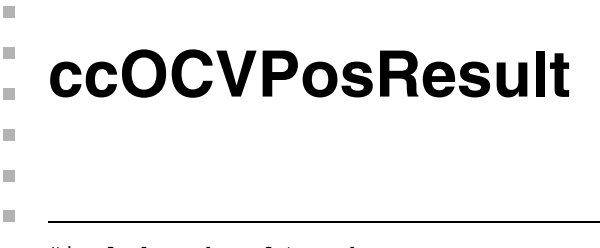

#include <ch\_cvl/ocv.h> n.

class ccOCVPosResult;

# **Class Properties**

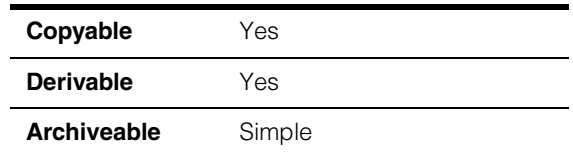

This class captures information about the OCV tool's verification results for a character position within a line of text. You should not create a **ccOCVPosResult** directly.

# **Constructors/Destructors**

# **ccOCVPosResult**  ccOCVPosResult(); Constructs a position result object with a verification status of failed. **Operators operator==** bool operator==(const ccOCVPosResult& other) const; Returns true if this object is equal to the specified position results object. **Parameters**  *other* The position results object with which to compare for equality. **operator!=** bool operator!=(const ccOCVPosResult& other) const; Returns true if this object is not equal to the specified position results object. **Parameters**  *other* A position results object with which to compare for inequality.

# **Public Member Functions**

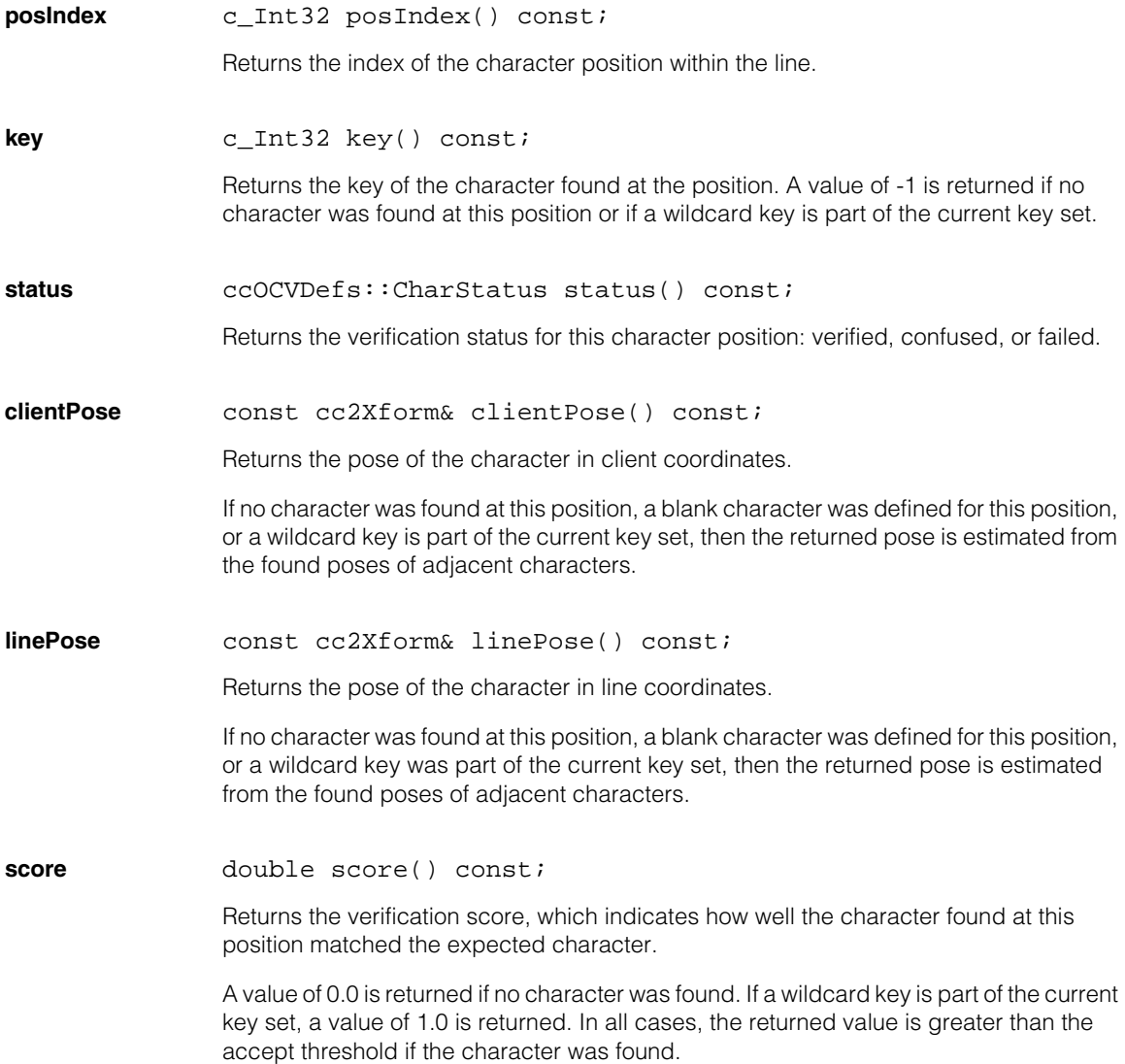

# **confidenceScore**

double confidenceScore() const;

Returns the confidence score for the character. The confidence score indicates the amount that the verification score for this character is greater than the next-highest scoring character that has a non-zero confusion score with the character at the indexed position. Characters corresponding to the current key indices are not able to be confused with the position.

A value of 0.0 is returned if no character was found or the highest-scoring confusion character's score exceeded this character's score.

For blank characters, this score indicates the tool's confidence that the tool has that no features are present.

**confusionKeys** const cmStd vector<c\_Int32>& confusionKeys() const;

Returns the keys of all the characters that were confused at this position.

### **confusionMatchScores**

const cmStd vector<double>& confusionMatchScores() const;

Returns the verification scores received by the characters that were confused at this position. The order of the scores matches the order of the keys returned by **confusionKeys()**.

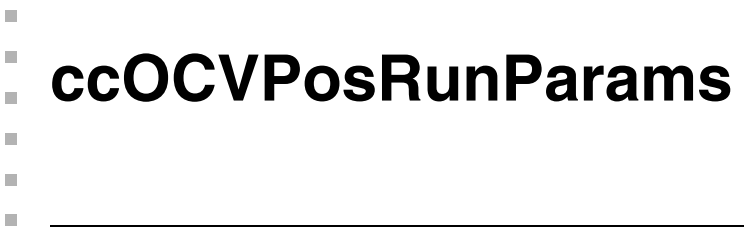

#include <ch\_cvl/ocv.h> n.

class ccOCVPosRunParams;

# **Class Properties**

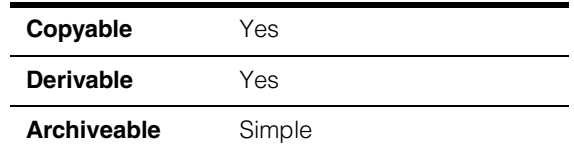

This class defines the run-time parameters used by the OCV tool to verify a character position within a line of text.

# **Constructors/Destructors**

# **ccOCVPosRunParams**

```
ccOCVPosRunParams(c_Int32 posIndex = 0, 
 double acceptThreshold = 0.5, 
 double confidenceThreshold = 0.0);
```
Constructs a run-time parameters object for the specified position within a line.

# **Parameters**

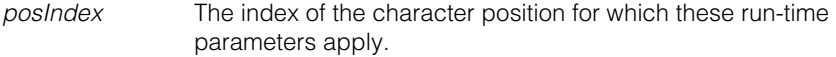

*acceptThreshold* The matching score below which the character at this line position fails verification.

*confidenceThreshold*

The confidence threshold determines whether the character position receives a verification status of verified or confused. If the difference between the matching score for the position and the highest scoring confusing character is greater than the confidence threshold, the position passes verification; otherwise, the verification status of the position is confused.

# **Throws**

*ccOCVDefs::BadIndex*

*posIndex* is less than 0.

#### **ccOCVPosRunParams**  $\blacksquare$

*ccOCVDefs::BadParams*

*acceptThreshold* or *confidenceThreshold* is less than 0 or greater than 1.

# **Operators**

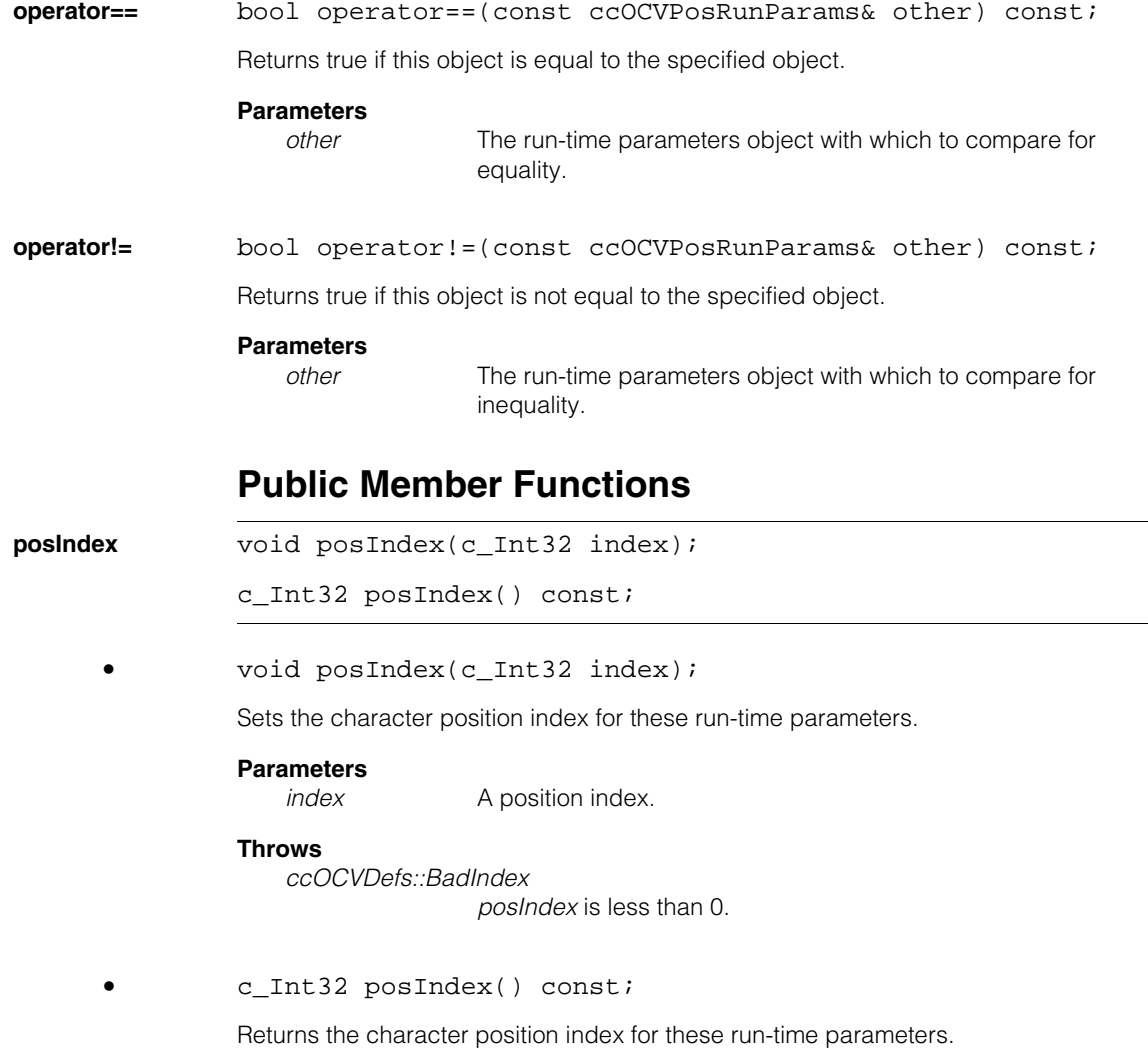

# **acceptThreshold**

void acceptThreshold(double t);

```
double acceptThreshold() const;
```
**•** void acceptThreshold(double t);

Sets the accept threshold for this character position. The accept threshold specifies the matching score below which the character at this position fails optical verification.

### **Parameters**

*t* The accept threshold. This value must be between 0 and 1.

# **Throws**

*ccOCVDefs::BadParams t* is less than 0 or greater than 1.

**•** double acceptThreshold() const;

Returns the accept threshold for this line position.

# **confidenceThreshold**

void confidenceThreshold(double t);

double confidenceThreshold() const;

**•** void confidenceThreshold(double t);

Sets the confidence threshold for the character position. The confidence threshold determines whether a character position receives a verification status of verified or confused. If the difference between the matching score for the position and the highest scoring confusing character is greater than the confidence threshold, the position passes verification; otherwise, the verification status of the position is confused.

# **Parameters**

*t* The confidence threshold. This value must be between 0 and 1.

# **Throws**

*ccOCVDefs::BadParams*

*t* is less than 0 or greater than 1.

**•** double confidenceThreshold() const;

Returns the confidence threshold for the character position.

#### **ccOCVPosRunParams**  $\blacksquare$

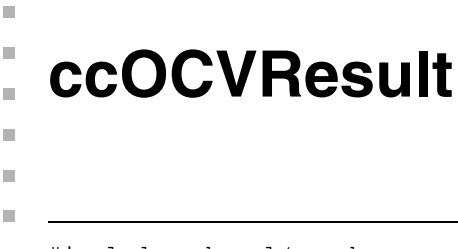

#include <ch\_cvl/ocv.h> n.

class ccOCVResult;

# **Class Properties**

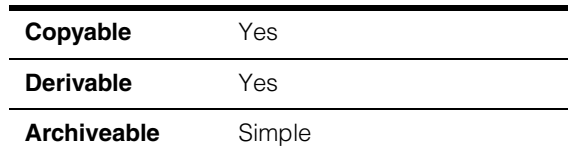

This class captures the result information obtained by using the OCV tool to verify a line arrangement.

# **Constructors/Destructors**

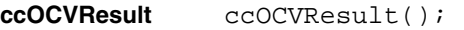

Constructs a result object with a failed status and no line results.

# **Operators**

**operator==** bool operator==(const ccOCVResult& other) const;

Returns true if this object is equal to the specified result object.

# **Parameters**

*other* The OCV tool result object with which to compare for equality.

**operator!=** bool operator!=(const ccOCVResult& other) const;

Returns true if this object is not equal to the specified result object.

# **Parameters**

other The OCV tool result object with which to compare for inequality.

# **Public Member Functions**

**clientPose** const cc2Xform& clientPose() const;

Returns the pose of the line arrangement in client coordinates.

#### **ccOCVResult**  $\blacksquare$

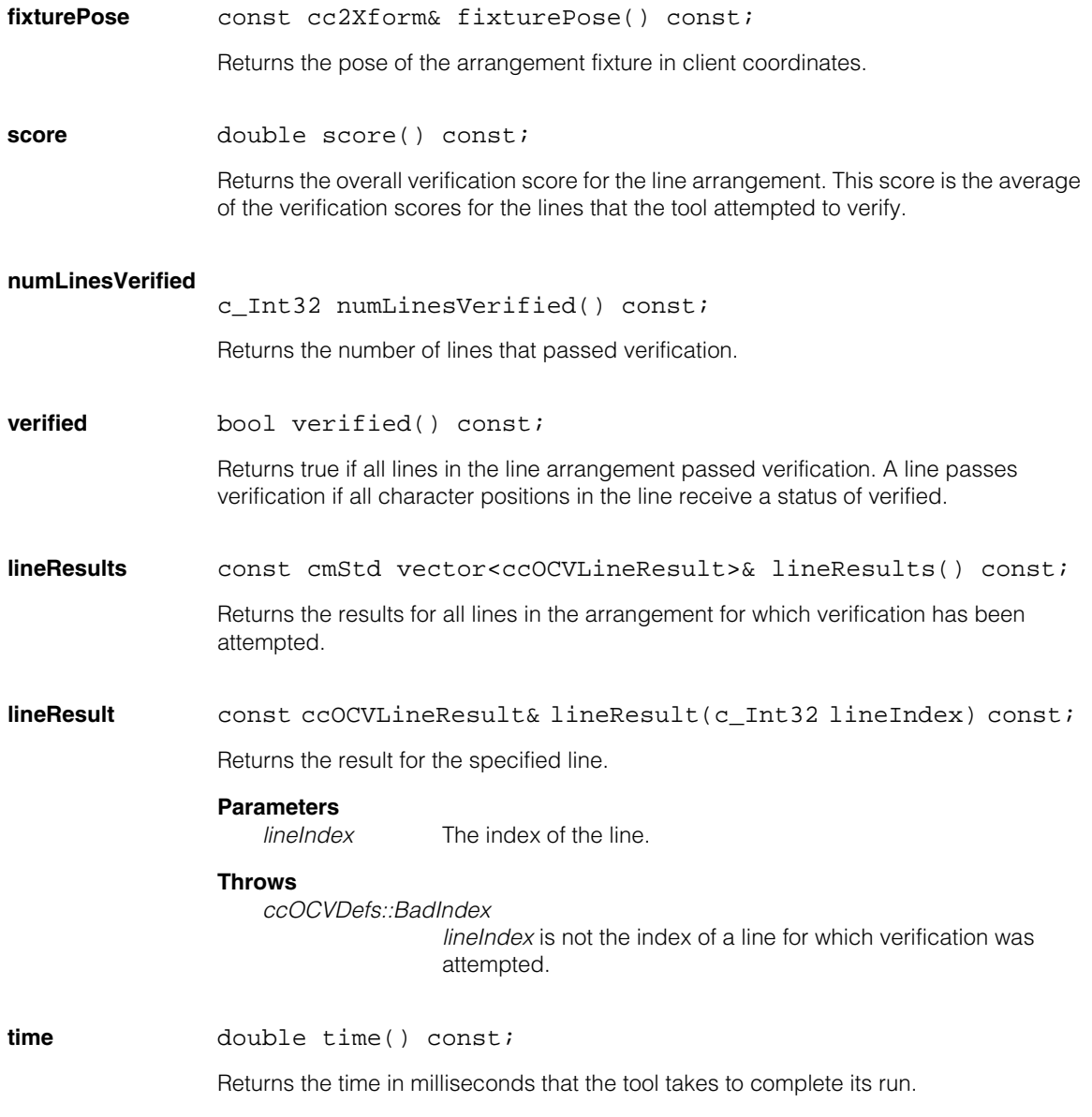

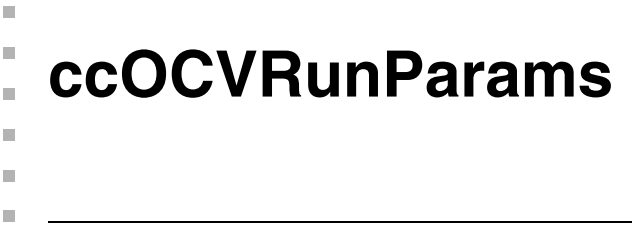

#include <ch\_cvl/ocv.h> m.

class ccOCVRunParams;

# **Class Properties**

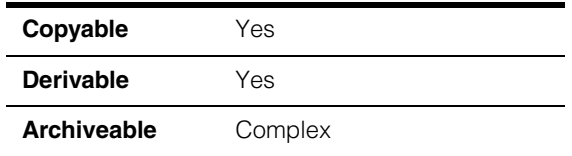

This class encapsulates the parameters required to run the OCV tool.

# **Constructors/Destructors**

# **ccOCVRunParams**

```
ccOCVRunParams(); 
ccOCVRunParams (
 const cmStd vector<ccOCVLineRunParams>& lineParams, 
 const cc2Xform& expectedPose = cc2Xform(), 
 const cc2Rigid& fixtureOffset = cc2Rigid(), 
 double translationUncertainty = 0, 
 const ccRadian & rotationUncertainty = ccRadian(0),
 double scaleUncertainty = 0, 
 double timeout = HUGE_VAL);
ccOCVRunParams (
 const ccOCLineArrangement& lineArrangement, 
 const cc2Xform& expectedPose, 
 const cc2Rigid& fixtureOffset,
 double translationUncertainty = 0, 
 const ccRadian & rotationUncertainty = ccRadian(0),
 double scaleUncertainty = 0, 
 double acceptThreshold = 0.5, 
 double confidenceThreshold = 0.0, 
 double timeout = HUGE VAL);
ccOCVRunParams (
 const ccOCLineArrangement& lineArrangement, 
 const cc2Xform& expectedPose = cc2Xform(), 
 c_Int32 lineIndex = 0, 
 c Int32 posIndex = 0,
 double translationUncertainty = 0,
```

```
const ccRadian & rotationUncertainty = ccRadian(0), 
double scaleUncertainty = 0, 
double acceptThreshold = 0.5, 
double confidenceThreshold = 0.0, 
double timeout = HUGE VAL);
```
**•** ccOCVRunParams();

Constructs a default run-time parameters object with an identity expected pose, no offset, and no uncertainty factors.

```
• ccOCVRunParams (
          const cmStd vector<ccOCVLineRunParams>& lineParams, 
         const cc2Xform& expectedPose = cc2Xform(), 
         const cc2Rigid& fixtureOffset = cc2Rigid(), 
         double translationUncertainty = 0, 
         const ccRadian & rotationUncertainty = ccRadian(0),
         double scaleUncertainty = 0, 
         double timeout = HUGE_VAL);
```
Constructs a run-time parameters object with the specified expected pose, offset, and uncertainties.

# **Parameters**

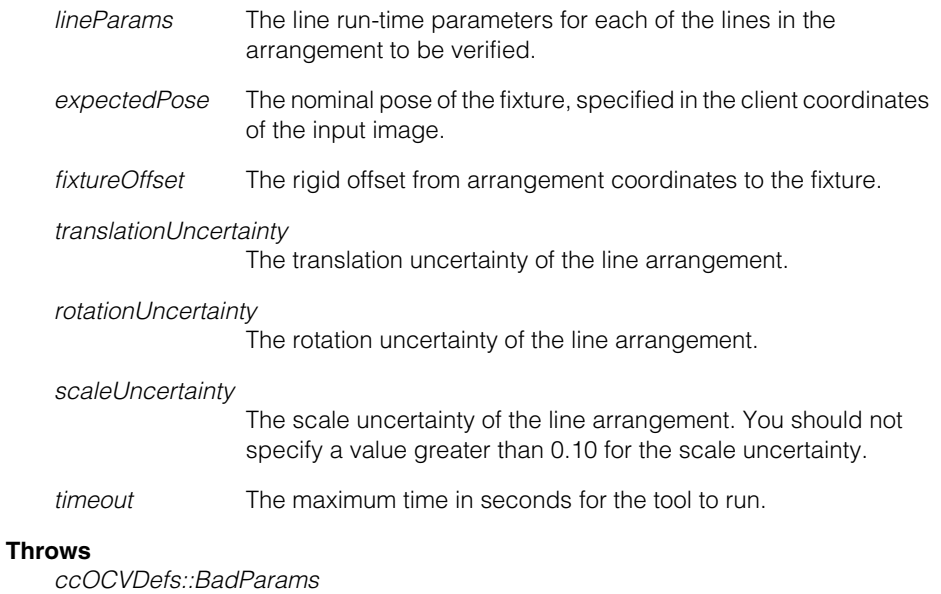

*translationUncertainty*, *rotationUncertainty*, *scaleUncertainty,* or *timeout* is less than 0.

```
ccOCVDefs::BadIndex
```
*lineParams* contains repeated position indices.

**•** ccOCVRunParams ( const ccOCLineArrangement& lineArrangement, const cc2Xform& expectedPose, const cc2Rigid& fixtureOffset, double translationUncertainty = 0, const ccRadian & rotationUncertainty =  $ccRadian(0)$ , double scaleUncertainty = 0, double acceptThreshold = 0.5, double confidenceThreshold = 0.0, double timeout =  $HUGE_VAL$ );

> Constructs a run-time parameters object with the specified expected pose, offset, and uncertainties. The run-time parameters for each line and character position in the supplied arrangement are automatically constructed using the given accept and confidence thresholds.

# **Parameters**

*lineArrangement* The line arrangement with lines to be verified.

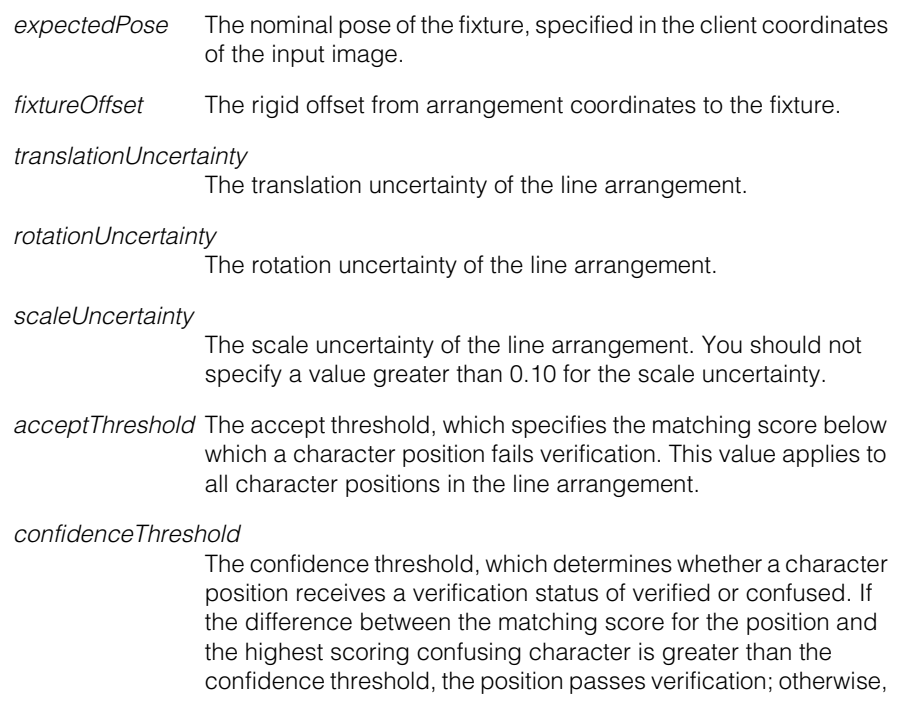

the verification status of the position is confused. The confidence threshold value applies to all character positions in the line arrangement.

*timeout* The maximum time in seconds for the tool to run.

### **Throws**

*ccOCVDefs::BadParams*

*translationUncertainty*, *rotationUncertainty*, *scaleUncertainty*, or *timeout* is less than 0; or the *acceptThreshold* or *confidenceThreshold* is less than 0 or greater than 1.

# **Notes**

When the tool runs, it verifies all character positions in all lines.

```
• ccOCVRunParams (
```

```
const ccOCLineArrangement& lineArrangement, 
const cc2Xform& expectedPose = cc2Xform(), 
c Int32 lineIndex = 0,
c_{{\text{Int32}}} posindex = 0,
double translationUncertainty = 0, 
const ccRadian & rotationUncertainty = ccRadian(0),
double scaleUncertainty = 0, 
double acceptThreshold = 0.5, 
double confidenceThreshold = 0.0, 
double timeout = HUGE_VAL);
```
Constructs a run-time parameters object with the specified expected pose and uncertainties, and computes the offset from the fixture to the specified character position. Run-time parameters for line and character positions in the line arrangement are automatically constructed using the supplied accept and confidence thresholds.

# **Parameters**

*lineArrangement* The line arrangement with lines to be verified.

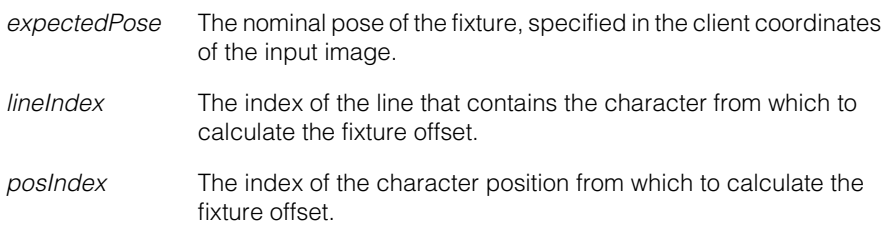

*translationUncertainty*

The translation uncertainty of the line arrangement.

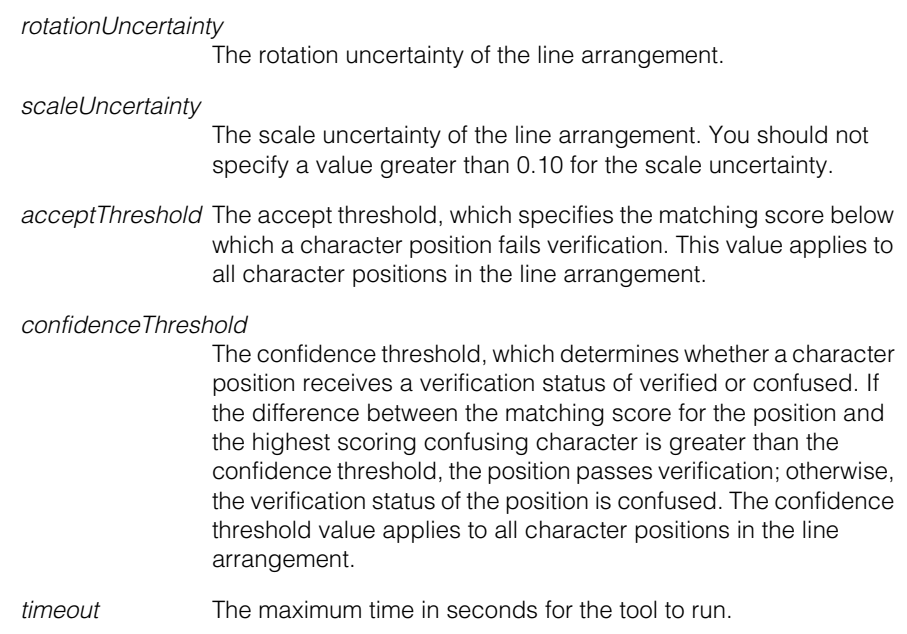

### **Throws**

*ccOCVDefs::BadParams*

*translationUncertainty*, *rotationUncertainty*, *scaleUncertainty*, or *timeout* is less than 0; or the *acceptThreshold* or *confidenceThreshold* is less than 0 or greater than 1.

*ccOCVDefs::BadIndex*

The *lineIndex* or *posIndex* value is not valid for the given arrangement.

# **Notes**

When the tool runs, it verifies all characters in all lines.

# **Operators**

**operator==** bool operator==(const ccOCVRunParams& other) const;

Returns true if this object is equal to the specified run-time parameters object.

# **Parameters**

*other* The object with which to compare for equality.

**operator!=** bool operator!=(const ccOCVRunParams& other) const; Returns true if this object is not equal to the specified run-time parameters object. **Parameters**  *other* The object with which to compare for inequality. **Public Member Functions expectedPose** void expectedPose(const cc2Xform& pose); const cc2Xform& expectedPose() const; **•** void expectedPose(const cc2Xform& pose); Sets the expected pose of the fixture, specified in the client coordinates of the input image. **Parameters**  *pose* The expected pose of the arrangement fixture. **•** const cc2Xform& expectedPose() const; Returns the expected pose of the fixture, specified in the client coordinates of the input image. **fixtureOffset**  void fixtureOffset(const cc2Rigid& offset); const cc2Rigid& fixtureOffset() const; void fixtureOffset(const ccOCLineArrangement& lineArr, c\_Int32 lineIndex, c\_Int32 posIndex); **•** void fixtureOffset(const cc2Rigid& offset); Sets the offset from the arrangement coordinates to the fixture. **Parameters**  *offset* The offset from the line arrangement to the fixture. **•** const cc2Rigid& fixtureOffset() const; Returns the offset from the arrangement coordinates to the fixture.

**•** void fixtureOffset(const ccOCLineArrangement& lineArr, c\_Int32 lineIndex, c\_Int32 posIndex);

Sets the offset from the line arrangement to a fixture that is defined by the coordinate system of the specified character within the line arrangement.

### **Parameters**

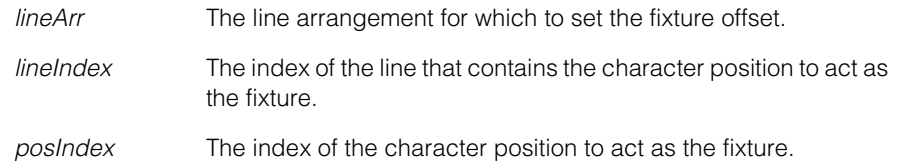

# **Throws**

*ccOCVDefs::BadIndex*

The *lineIndex* or *posIndex* value is not valid for the given arrangement.

# **translationUncertainty**

void translationUncertainty(double unc);

double translationUncertainty() const;

**•** void translationUncertainty(double unc);

Sets the translation uncertainty for the expected pose of the line arrangement.

### **Parameters**

*unc* The translation uncertainty. This must be greater than or equal to 0.

# **Throws**

*ccOCVDefs::BadParams unc* is less than 0.

**•** double translationUncertainty() const;

Returns the translation uncertainty for the expected pose of the line arrangement.

# **rotationUncertainty**  void rotationUncertainty(const ccRadian& unc); const ccRadian& rotationUncertainty() const; **•** void rotationUncertainty(const ccRadian& unc); Sets the rotation uncertainty for the expected pose of the line arrangement. **Parameters**  *unc* The rotation uncertainty. This must be greater than or equal to 0. **Throws**  *ccOCVDefs::BadParams unc* is less than 0. **•** const ccRadian& rotationUncertainty() const; Returns the rotation uncertainty for the expected pose of the line arrangement. **scaleUncertainty**  void scaleUncertainty(double unc); double scaleUncertainty() const; **•** void scaleUncertainty(double unc); Sets the scale uncertainty for the expected pose of the line arrangement. **Parameters**  *unc* The scale uncertainty. This must be greater than or equal to 0. You should not specify a value greater than 0.10 for the scale uncertainty. **Throws**  *ccOCVDefs::BadParams unc* is less than 0. **•** double scaleUncertainty() const; Returns the scale uncertainty for the expected pose of the line arrangement.

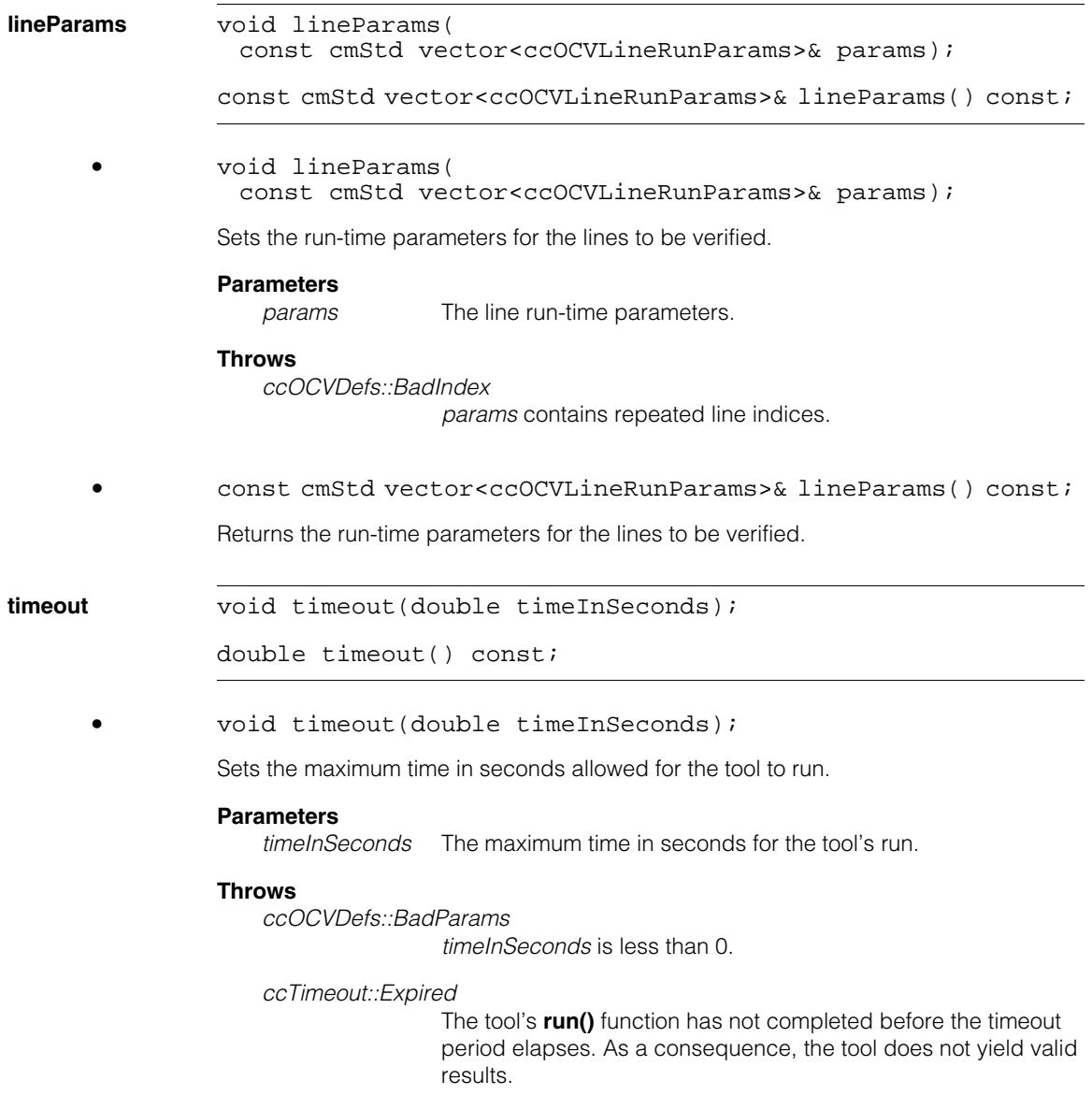

# **Notes**

This value is intended as an approximate upper limit. The actual execution time may exceed the maximum timeout value by up to 0.02 seconds on a 200 Mhz Pentium, however typical latencies for faster CPU machines are much lower.

User-created **ccTimeout** objects can also terminate the tool's **run()** function.

If you did not specify a timeout for the run-time parameters object at construction-time, it defaults to *HUGE\_VAL*.

**•** double timeout() const;

Returns the maximum time in seconds allowed for the tool to run.

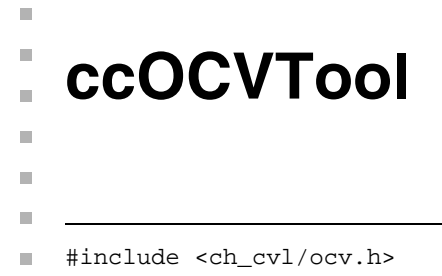

class ccOCVTool;

# **Class Properties**

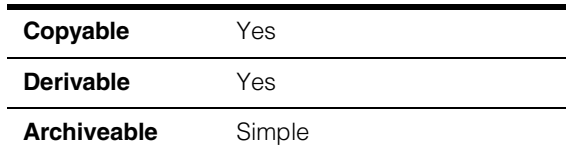

This class contains methods for training and running the OCV tool. You use the OCV tool to perform optical character verification of a text area.

# **Constructors/Destructors**

```
ccOCVTool ccOCVTool(); 
                ~ccOCVTool(); 
                ccOCVTool(const ccOCVTool& t); 
                • ccOCVTool(); 
                Constructs an untrained OCV tool.
      • ~ccOCVTool(); 
                Destroys the tool.
      • ccOCVTool(const ccOCVTool& t); 
                Creates a copy of the specified OCV tool. 
                Parameters 
                   t The tool to copy.
operator= ccOCVTool& operator=(const ccOCVTool& t); 
                Assigns the values of the specified OCV tool to this tool.
```
# **ccOCVTool**

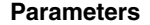

*t* The tool from which to assign values.

# **Operators**

**operator==** bool operator==(const ccOCVTool& other) const;

Returns true if this object is equal to the specified tool object.

### **Parameters**

*other* The OCV tool object with which to compare for equality.

**operator!=** bool operator!=(const ccOCVTool& other) const;

Returns true if this object is not equal to the specified tool object.

### **Parameters**

*other* The OCV tool object with which to compare for inequality.

# **Public Member Functions**

```
train void train(
               const ccOCLineArrangementPtrh_const& lineArrangement,
               ccDiagObject* diagObject = 0, 
               c_UUInt32 diagFlags = 0);
```
Trains the tool using the supplied line arrangement.

If alphabets referenced by the lines in the line arrangement have not yet been compiled, they are automatically compiled as a result of calling **train()**. This may cause the training operation to take substantially longer and may also affect other clients of the alphabets.

### **Parameters**

*lineArrangement* The line arrangement with which to train the tool.

*diagObject* A valid diagnostic object or null.

*diagFlags* Diagnostic flags.

### **Throws**

*ccOCVDefs::CanNotTrain*

The arrangement contains no lines; or any line in the arrangement has wildcard or blank characters in all positions.

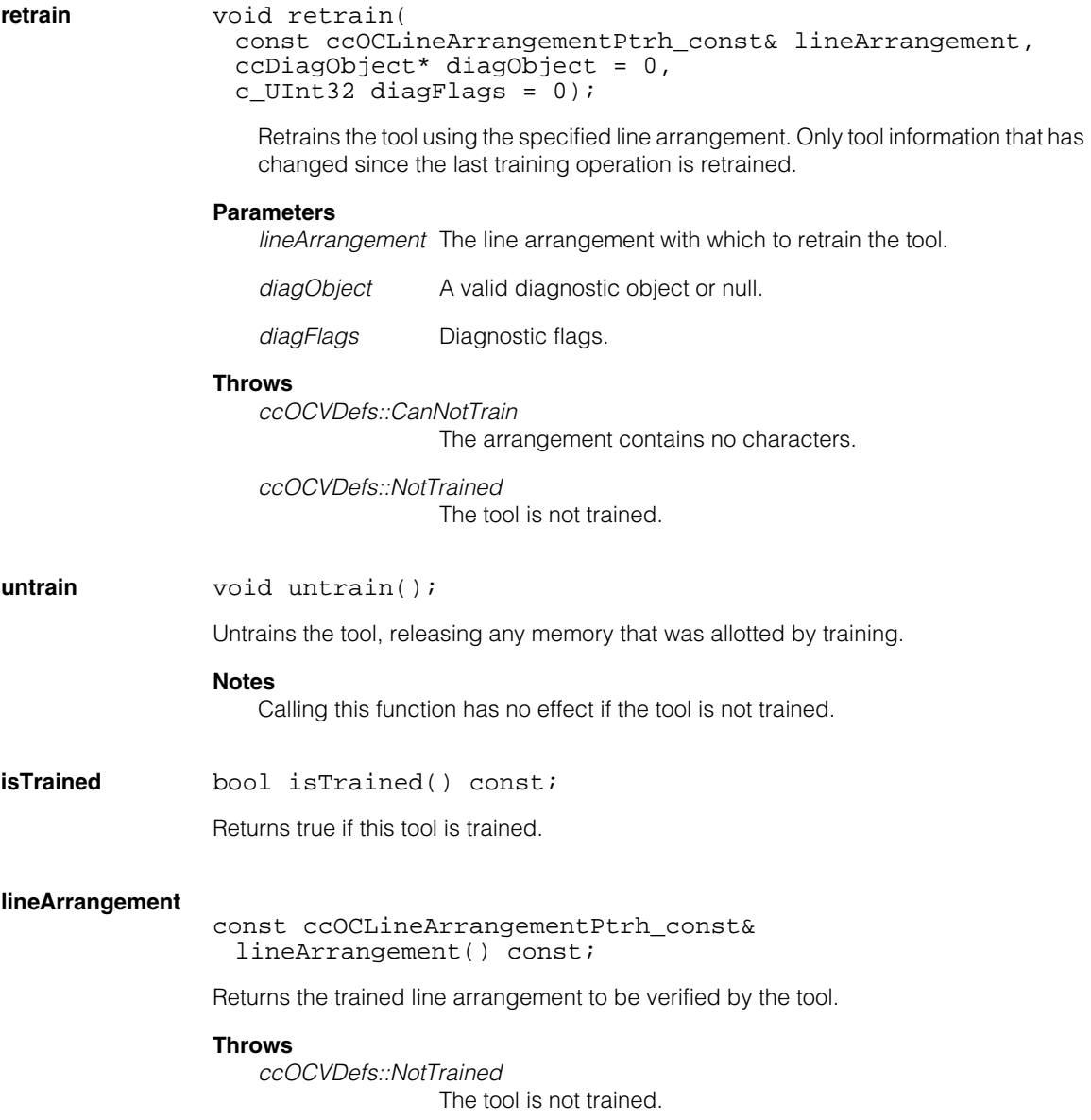

```
run void run(const ccPelBuffer const<c UInt8> image,
               const ccOCVRunParams& runParams, 
               ccOCVResult& results, 
               ccDiagObject* diagObject = 0,c_UInt32 diagFlags = 0) const;
```
Runs the OCV tool using the supplied image and runtime parameters, and records tool results in the supplied result object.

The tool tries to verify all characters specified by its run-time parameters. However, following a verification failure, the tool may not be able to locate remaining characters. In this case, the tool reports the results of those characters verified up to and including the verification failure.

### **Parameters**

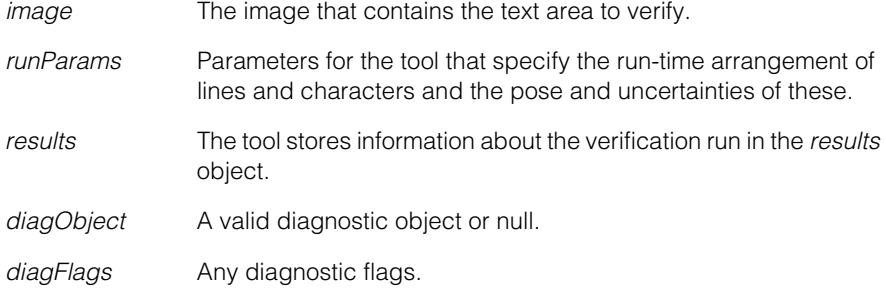

### **Throws**

*ccOCVDefs::NotTrained*

tool is not currently trained.

*ccOCVDefs::BadImage*

The image is unbound.

*ccOCVDefs::BadIndex* 

The run-time parameters specify a line or character position index that does not correspond to a valid line or character position in the supplied arrangement.

*ccTimeout::Expired*

The tool timeout period elapsed.

**draw** void draw(const ccOCVResult& result, c\_UInt32 drawFlags, ccGraphicList& graphList) const; Appends the specified graphics associated with the supplied result to the supplied graphics list. The graphics are colored as follows: green for passed, red for failed, blue for confused, and yellow for not run.

# **Notes**

The supplied result must have been generated by calling **run()** while the tool was in its current trained state.

# **Parameters**

The result for which to create graphics.

*drawFlags* A value formed by ORing together zero or more of the values defined in **ccOCVDefs::DrawFlags**.

# **Throws**

*ccOCVDefs::NotTrained*

This tool is not trained.
#### Î. **ccOutputLine**  ×

#include <ch\_cvl/pio.h> n.

m.

 $\blacksquare$  $\blacksquare$  $\blacksquare$ 

class ccOutputLine;

## <span id="page-2340-0"></span>**Class Properties**

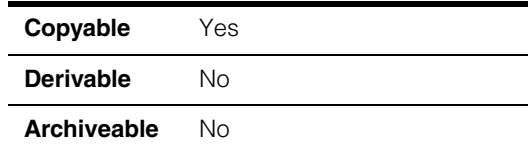

**ccOutputLine** describes a single output line. You obtain a **ccOutputLine** by calling the **outputLine()** member of the class that describes your hardware platform.

You can set any output line to **true** or **false** using **ccOutputLine::set**. For TTL output or TTL bidirectional lines, **true** means TTL high (+5V). For opto-isolated lines, **true** enables the no-current-flowing state (the LED inside the opto-isolator is OFF, and thus the circuit is open). For opto-isolated lines, **false** sets the current-flowing state (the LED inside the opto-isolator is ON, thus the circuit is closed). Refer to the circuit diagram for opto-isolated parallel I/O lines in the hardware manual for your MVS-8000 product.

## **Notes**

Do not attempt to construct a **ccOutputLine** directly.

## **Public Member Functions**

**get** bool get() const;

Retrieves the current state of the output line associated with this **ccOutputLine**. The meanings of **true** and **false** are defined in *[Class Properties](#page-2340-0)* above.

This function does not indicate the actual state of the line. Instead, it indicates the state that the software is attempting to set. An improper connection or hardware failure can cause the actual state of the output line to be different than the value returned by this function.

#### **Throws**

*ccParallelIO::NotEnabled*

The output line associated with this **ccOutputLine** is not enabled. You must enable the output line by calling **enable()** before you can examine its state.

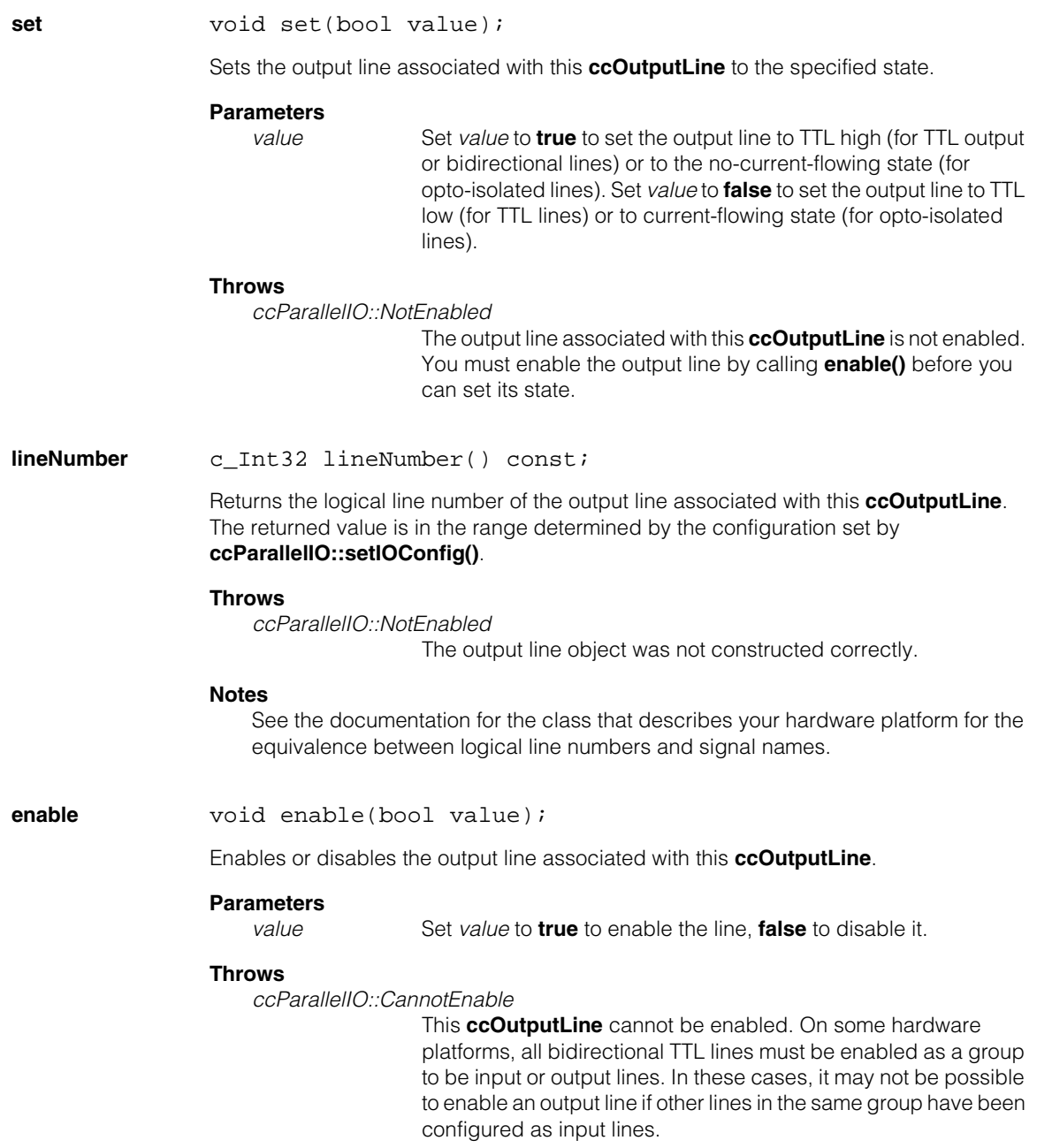

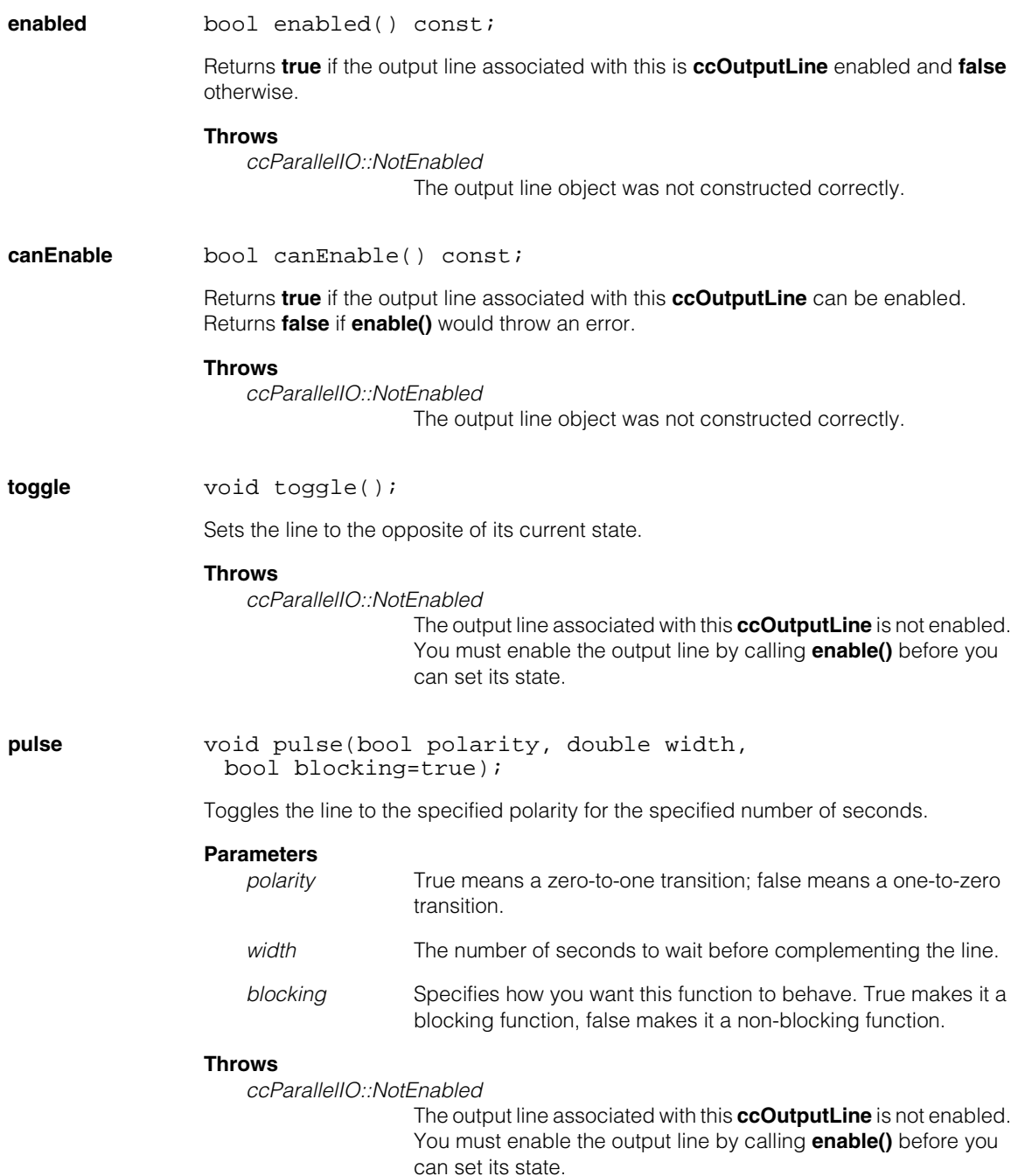

#### **Notes**

- 1. If the pulse is disabled or the program exits in the middle of a pulse, the line retains its last state.
- 2. If the polarity argument specified is the same as the current state, the pulse function does not toggle on the initial transition. For example, if the state of the output line is already high (one) and the user attempts to pulse high (*polarity* = **true**), the line will remain high on what would have been the initial pulse transition, and after the pulse duration expires, it will toggle low.
- 3. The first call that your program makes to this function may result in a pulse that is from ten to several hundred milliseconds longer than you specified. This additional time only occurs the first time you call **pulse()**; subsequent pulses will be the correct length, subject to the granularity limits described above.
- 4. The **pulse()** function has a granularity of 1 ms for embedded applications running on the MVS-82400. For frame grabber-based applications running on a PC host, the pulse granularity is approximately 10 ms, although the exact timing is controlled by the Windows OS. In this case, you can improve the resolution of the pulse by changing the granularity of the operating system's multimedia timer, using the Win32 function **timeBeginPeriod()**.

However, be aware that changing the operating system's timer resolution affects the timing of all programs running on that system. Changing the resolution may adversely affect the timing of CVL image acquisition or vision tool operations. Carefully test all aspects of your CVL application if you change the operating system timer resolution.

5. For PC-based frame grabber applications, the actual pulse width can be longer than the width you specify depending on the host PC processor speed, the amount of memory, and the operating environment when the **pulse()** call is made. For example, the number of background tasks, amount of background activity, and so on can increase the pulse width beyond what you specify.

When using non-blocking pulses with PC-based frame grabber applications, the actual pulse width can be slightly shorter than that specified due to known limitations with Windows OS timers. The problem is exacerbated by making multiple non-blocking **pulse()** calls on multiple lines simultaneously. If you need an absolute minimum pulse width, increase the specified pulse width a small amount. Please note, however, that this will increase the average width for all pulses. This problem does not occur for blocking **pulse()** calls.

6. Calling the **pulse()** function again replaces any pulse in progress on the same physical line.

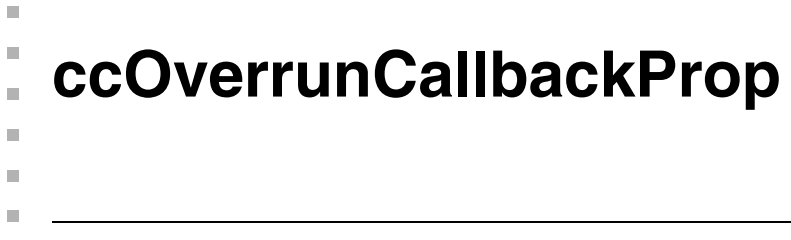

#include <ch\_cvl/prop.h> n.

class ccOverrunCallbackProp : virtual public ccPersistent;

## **Class Properties**

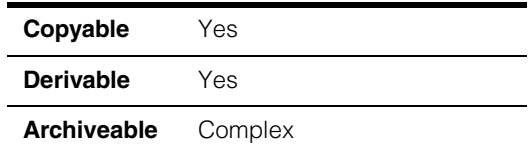

As of CVL 6.1, this class is one of two ways to register a callback class for the overrun state:

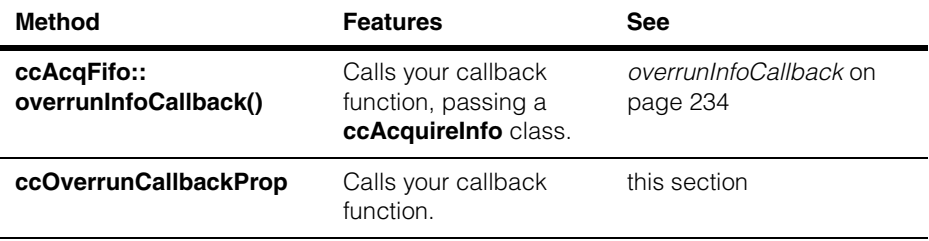

If you are writing a new CVL application, consider using **[ccAcqFifo](#page-216-0)::overrunInfoCallback()** to register your move-part callback function.

This class describes the overrun callback property of an acquisition FIFO queue. The class contains a pointer to a function you write that is called by the acquisition software when an overrun occurs. The acquisition software calls the overrun callback function when an overrun occurs.

The callback function you write should set flags or semaphores in your application that allow your program to handle the overrun condition the next time it executes. Your callback function is executed internally by the acquisition software, which cannot proceed until your callback function returns. Callback functions should be short and quick, and *must not block*. Callback functions should not call CVL routines such as **start()** and **complete()**. The time taken to execute your callback function blocks the acquisition engine.

Since this class is one of the base classes of **ccAcqProps**, you do not need to create an instance of this class. All classes derived from **ccAcqFifo** can use **ccAcqFifo::properties()** to return a properties object that includes this property.

A table showing the acquisition hardware platforms that support this property is included in the *Acquiring Images* chapter of the *CVL User's Guide*.

## **Constructors/Destructors**

#### **ccOverrunCallbackProp**

ccOverrunCallbackProp();

```
explicit ccOverrunCallbackProp(
 const ccCallbackPtrh &callback);
```
**•** ccOverrunCallbackProp();

Creates a new overrun callback property not associated with any FIFO. The default callback function is an unbound handle, meaning no callback function is invoked.

```
• explicit ccOverrunCallbackProp(
 const ccCallbackPtrh &callback);
```
Creates a new overrun callback function not associated with any FIFO, registering the function pointed to by *callback* as the overrun callback function.

#### **Parameters**

*callback* Effectively, the callback function to be invoked when the acquisition process detects an overrun error or an **isMissed()** error. Generally, overrun errors and **isMissed()** errors occur when triggers are occurring too fast. See **ccAcqFailure::isOverrun()** and **ccAcqFailure::isMissed()** for more information. An unbound handle means no callback will occur. Technically, *callback* is a pointer handle to an instance of **ccCallback** that contains the callback function you have defined as an override of **operator()()**.

## **Public Member Functions**

**overrunCallback** void overrunCallback(const ccCallbackPtrh& callback);

const ccCallbackPtrh& overrunCallback() const;

**•** void overrunCallback(const ccCallbackPtrh& callback);

*callback* points to an instance of **ccCallback** that contains the callback function you have defined as an override of **operator()()**.

#### **Parameters**

*callback* Effectively, the callback function to be invoked when the acquisition process detects an overrun error or an **isMissed()** error. Generally, overrun errors and **isMissed()** errors occur when triggers are occurring too fast. See **ccAcqFailure::isOverrun()** and **ccAcqFailure::isMissed()** for more information. An unbound handle means no callback will occur. Technically, *callback* is a pointer handle to an instance of **ccCallback** that contains the callback function you have defined as an override of **operator()()**.

**•** const ccCallbackPtrh& overrunCallback() const;

Returns the callback function to be invoked when the acquisition overruns.

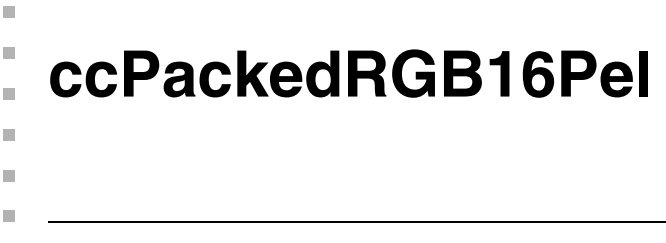

#include <ch\_cvl/colorpel.h> n.

class cmImport\_cogstd ccPackedRGB16Pel;

## **Class Properties**

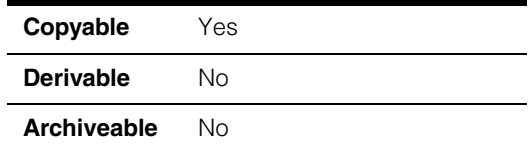

The **ccPackedRGB16Pel** class describes an RGB pixel whose values are packed in a single 16-bit word. This format is also called 565 because of the way the values for each component are packed into 16 bits:

rrrr rggg gggb bbbb

## **Constructors/Destructors**

#### **ccPackedRGB16Pel**

```
ccPackedRGB16Pel(c_UInt16 ppel=0);
```

```
ccPackedRGB16Pel(c_UInt8 pr, c_UInt8 pg, c_UInt8 pb);
```
**•** ccPackedRGB16Pel(c\_UInt16 ppel=0);

Creates a new 16-bit RGB pixel with the specified value.

through 63.

#### **Parameters**

*ppel* The value of the pixel. The default is 0 or black.

**•** ccPackedRGB16Pel(c\_UInt8 pr, c\_UInt8 pg, c\_UInt8 pb);

Creates a new 16-bit RGB pixel with the specified values for each of the RGB components.

#### **Parameters**

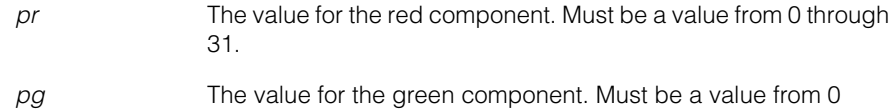

*pb* The value of the blue component. Must be a value from 0 through 33.

#### **Notes**

Values outside the appropriate range are clipped to zero.

## **Public Member Functions**

```
r c UInt8 r() const;
```

```
void r(c_UInt8 rv);
```
**•** c\_UInt8 r() const;

Returns the red component of the pixel.

**•** void r(c\_UInt8 rv);

Sets the red component of the pixel.

#### **Parameters**

*rv* The value for the red component. Must be a value from 0 through 31.

**g c\_UInt8** g() const;

void g(c\_UInt8 gv);

**•** c\_UInt8 g() const;

Returns the green component of the pixel.

**•** void g(c\_UInt8 gv);

Sets the green component of the pixel.

#### **Parameters**

*gv* The value for the red component. Must be a value from 0 through 63.

**b c\_UInt8** b() const;

void b(c\_UInt8 bv);

- **•** c\_UInt8 b() const; Returns the blue component of the pixel.
- **•** void b(c\_UInt8 bv);

Sets the blue component of the pixel.

#### **Parameters**

*bv* The value for the red component. Must be a value from 0 through 31.

## **Operators**

#### **operator const c\_UInt16&**

operator const c\_UInt16& () const;

Casts this pixel to a **const c\_UInt16**.

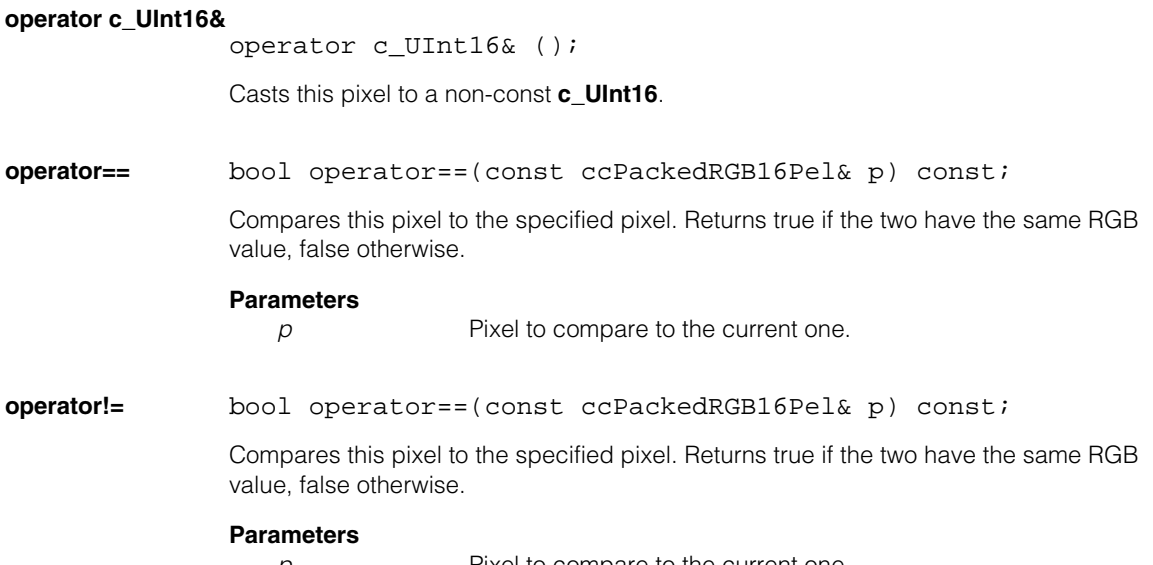

*p* Pixel to compare to the current one.

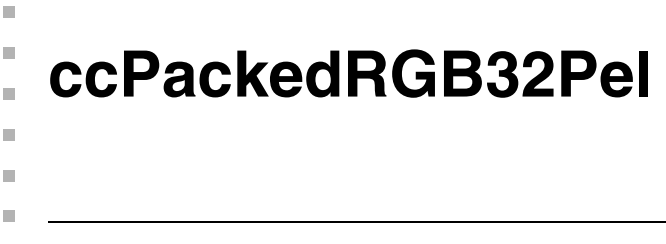

#include <ch\_cvl/colorpel.h> n.

class cmImport cogstd ccPackedRGB32Pel;

## **Class Properties**

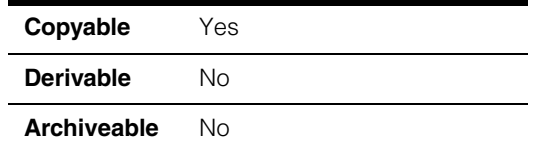

The **ccPackedRGB32Pel** class describes an RGB pixels whose values are packed into four 8-bit bytes. The three low order bytes contain the red, green, and blue information. The remaining byte contains an alpha value. When you acquire a 32-bit image through a 32-bit acquisition FIFO, you can specify how the alpha value is calculated with the FIFO's **ccAlphaColorProp** property.

## **Constructors/Destructors**

#### **ccPackedRGB32Pel**

```
ccPackedRGB32Pel(c_UInt32 ppel=0);
```

```
ccPackedRGB32Pel(c_UInt8 pr, c_UInt8 pg, c_UInt8 pb,
 c_UInt8 pa);
```
**•** ccPackedRGB32Pel(c\_UInt32 ppel=0);

Creates a new 32-bit RGB pixel with the specified value.

#### **Parameters**

*ppel* The value of the pixel. The default is 0 or black.

**•** ccPackedRGB32Pel(c\_UInt8 pr, c\_UInt8 pg, c\_UInt8 pb, c\_UInt8 pa);

Creates a new 32-bit RGB pixel with the specified values for each of the RGB components. Each value must be from 0 to 255.

#### **Parameters**

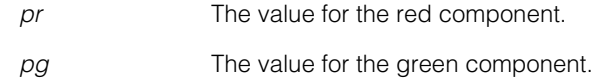

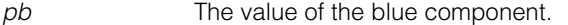

*pa* The value of the alpha component. This value is not used.

## **Public Member Functions**

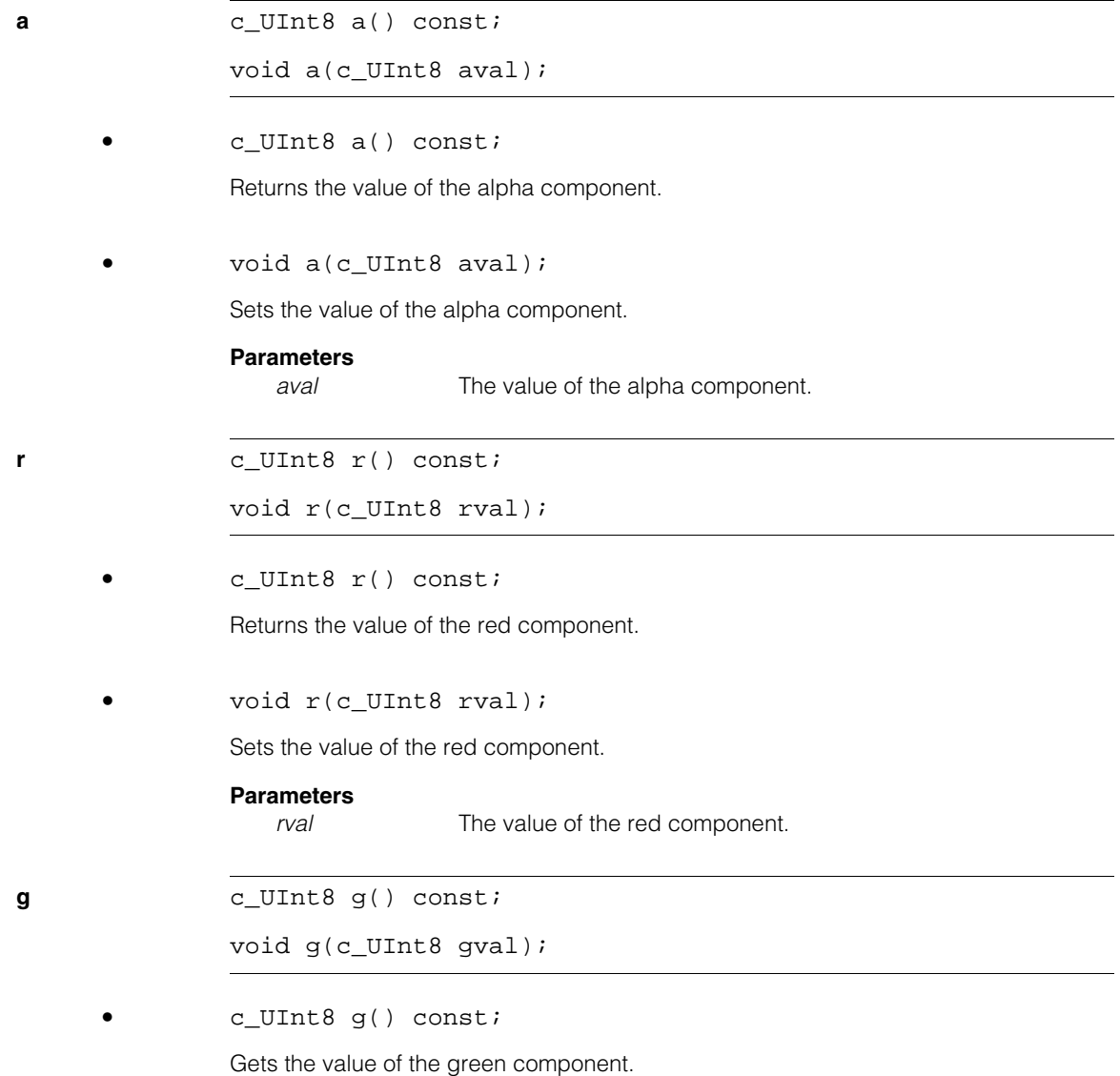

**•** void g(c\_UInt8 gval);

Sets the value of the green component.

**Parameters** 

*gval* The value of the green component.

**b c\_UInt8** b() const;

void b(c\_UInt8 bval);

**•** c\_UInt8 b() const; Gets the value of the blue component.

**•** void b(c\_UInt8 bval);

Sets the value of the blue component.

**Parameters** 

**bval** The value of the blue component.

## **Operators**

#### **operator const c\_UInt32&**

operator const c\_UInt32& () const;

Casts this pixel to a **const c\_UInt32**.

#### **operator c\_UInt32&**

operator c\_UInt32& ();

Casts this pixel to a non-const **c\_UInt32**.

**operator==** bool operator==(const ccPackedRGB32Pel& p) const;

Compares this pixel to the specified pixel. Returns true if the two have the same values for their RGB and alpha components, false otherwise.

#### **Parameters**

*p* Pixel to compare to the current one.

#### **operator!=** bool operator==(const ccPackedRGB32Pel& p) const;

Compares this pixel to the specified pixel. Returns true if the two have the same values for their RGB and alpha components, false otherwise.

#### **Parameters**

*p* Pixel to compare to the current one.

```
n.
\blacksquareccPair 
×
\blacksquarem.
m.
```
#include <ch\_cvl/pair.h> u,

template <class T> class ccPair : public cmStd pair<T,T>;

## **Class Properties**

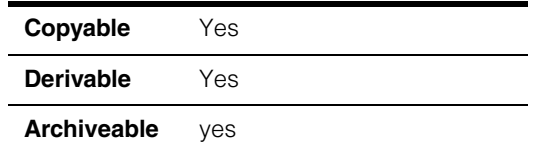

This class, derived from the standard template library's **pair** class, is used to describe pairs and arithmetic operations on the pairs. However, unlike the standard template library's class, both components of the pair must be of the same type. In the CVL, **ccPair** is often used to describe points.

*T* Template parameter specifying the type of the components. *T* must provide the following.

```
T()
T(const T&)
~T()
 T& operator= (const T&)
operator+ (T, T)
operator+= (T)
operator- (T)
operator- (T, T)
 operator-= (T)
 operator* (T, T)
operator*= (T)
operator/ (T, T)
operator/= (T) 
operator== (T, T)
 operator!= (T, T)
T(c_Int16)
 T(c_Int32)
 T(float)
 T(double)
```
Note that all builtin arithmetic types support these operations.

Typedefs are provided for **ccPair** for **c\_Int32**, **c\_Int16**, **double**, and **float**. See page [2361](#page-2360-0).

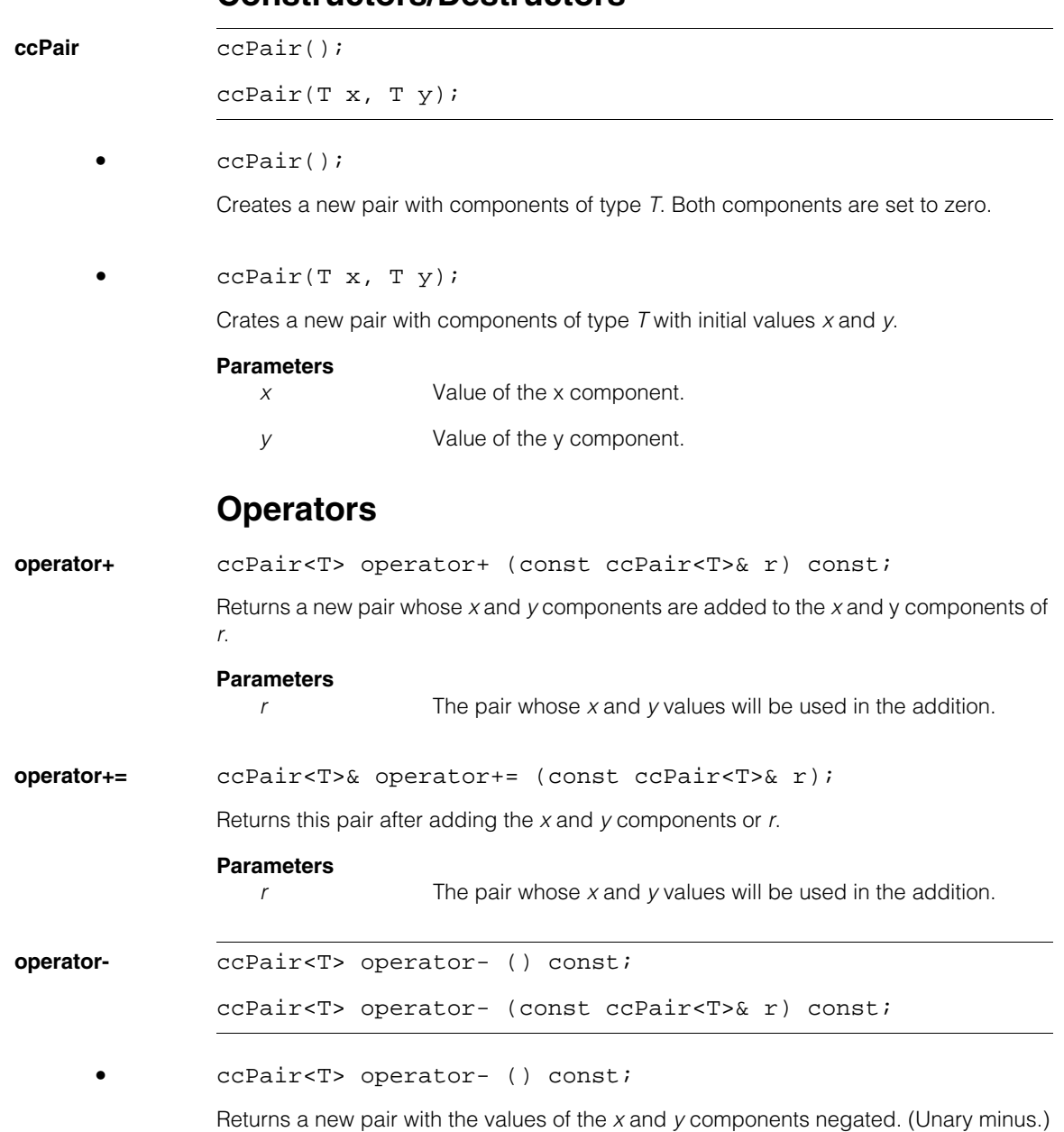

## **Constructors/Destructors**

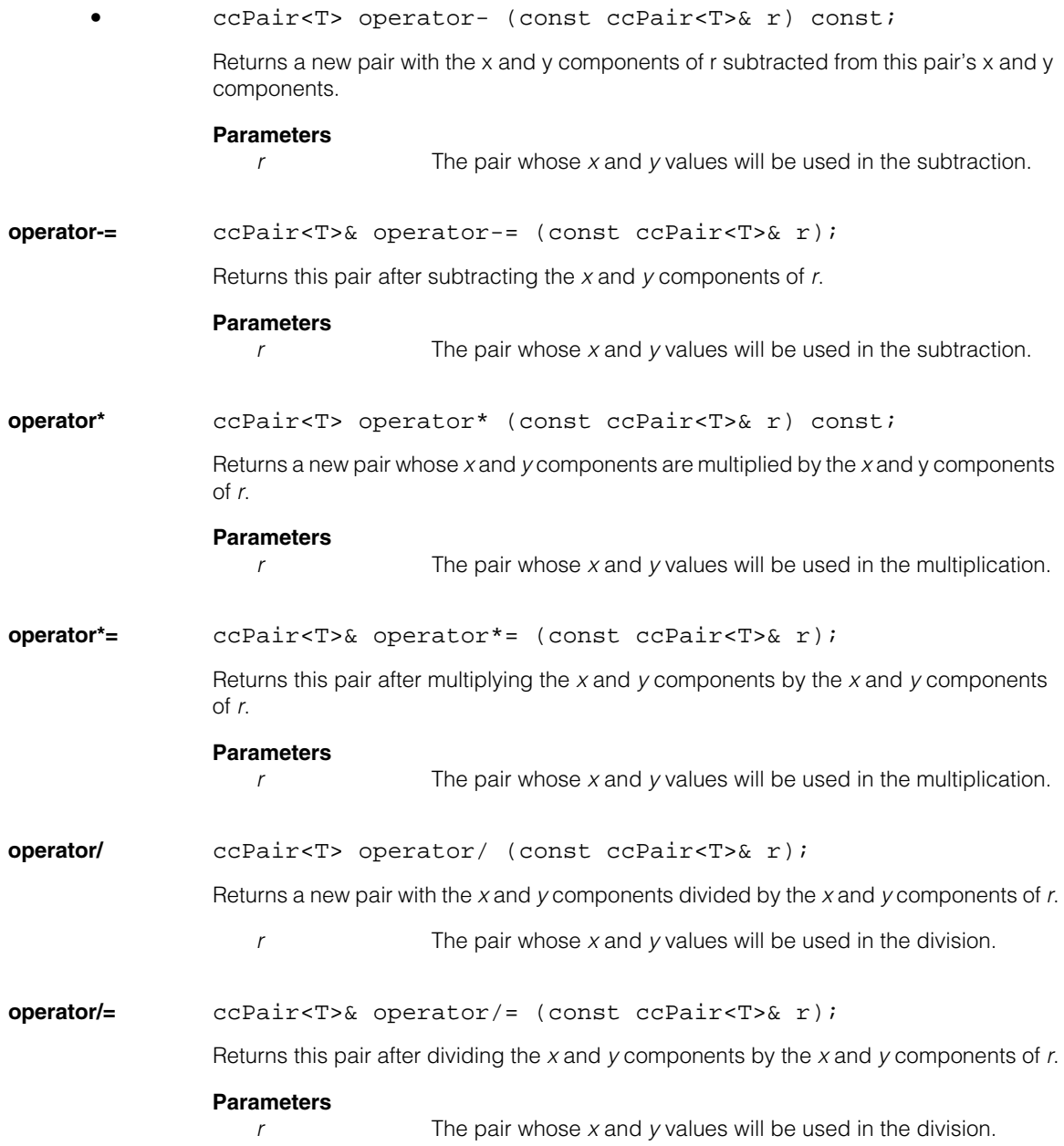

#### **ccPair**  $\blacksquare$

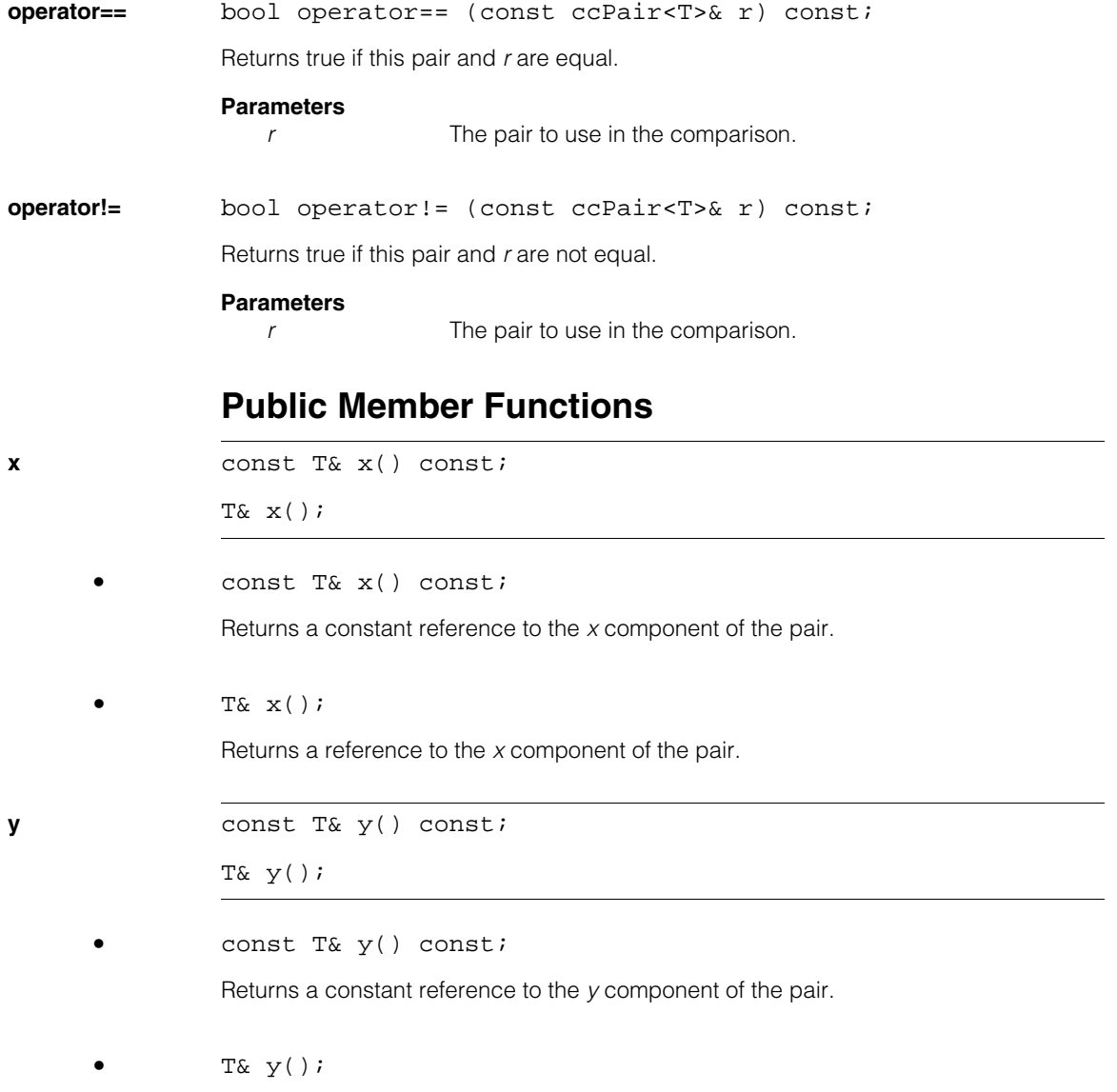

Returns a reference to the *x* component of the pair.

# <span id="page-2360-0"></span>**Typedefs**

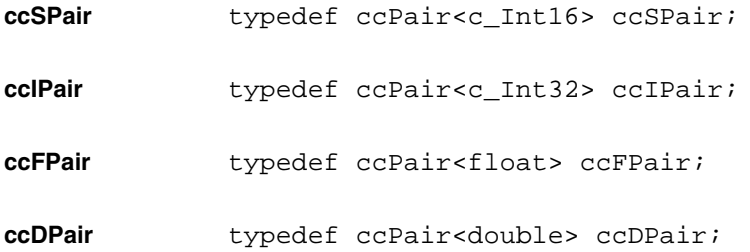

#### **ccPair**  $\blacksquare$

# **ccParallelIO**

m. Î.

**The State**  $\blacksquare$  $\blacksquare$ 

#include <ch\_cvl/pio.h> n.

class ccParallelIO;

## **Class Properties**

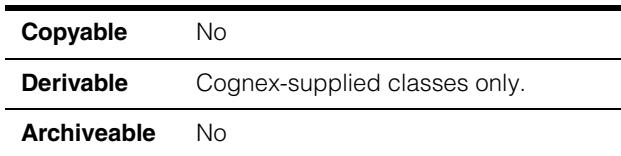

**ccParallelIO** is an abstract base class for parallel input and output (I/O) from which are derived classes to represent specific Cognex hardware platforms.

When used with any member of the MVS-8100 frame grabber family, all member functions of **ccParallelIO** can throw *ccBoard::FpgaLoadFailure* on first use, if the external camera power cable is not connected to the frame grabber.

## **Constructors/Destructors**

Constructors are automatically created for this class.

## **Public Member Functions**

**inputLine** virtual ccInputLine inputLine(c\_Int32 line) = 0;

Returns a **ccInputLine** object that represents the specified logical input line.

#### **Parameters**

*line* The logical line number. *line* must be a valid value for the configuration set by **ccParallelIO::setIOConfig()**.

## **Throws**

*ccParallelIO::BadParams*

*line* is not a valid value for the configuration set by **ccParallelIO::setIOConfig()**.

*ccParalleIIO::NotImplemented*

Input lines are not supported on the host side.

#### **Notes**

See the documentation for the derived class that describes your specific hardware platform for the equivalence between logical line numbers and physical lines.

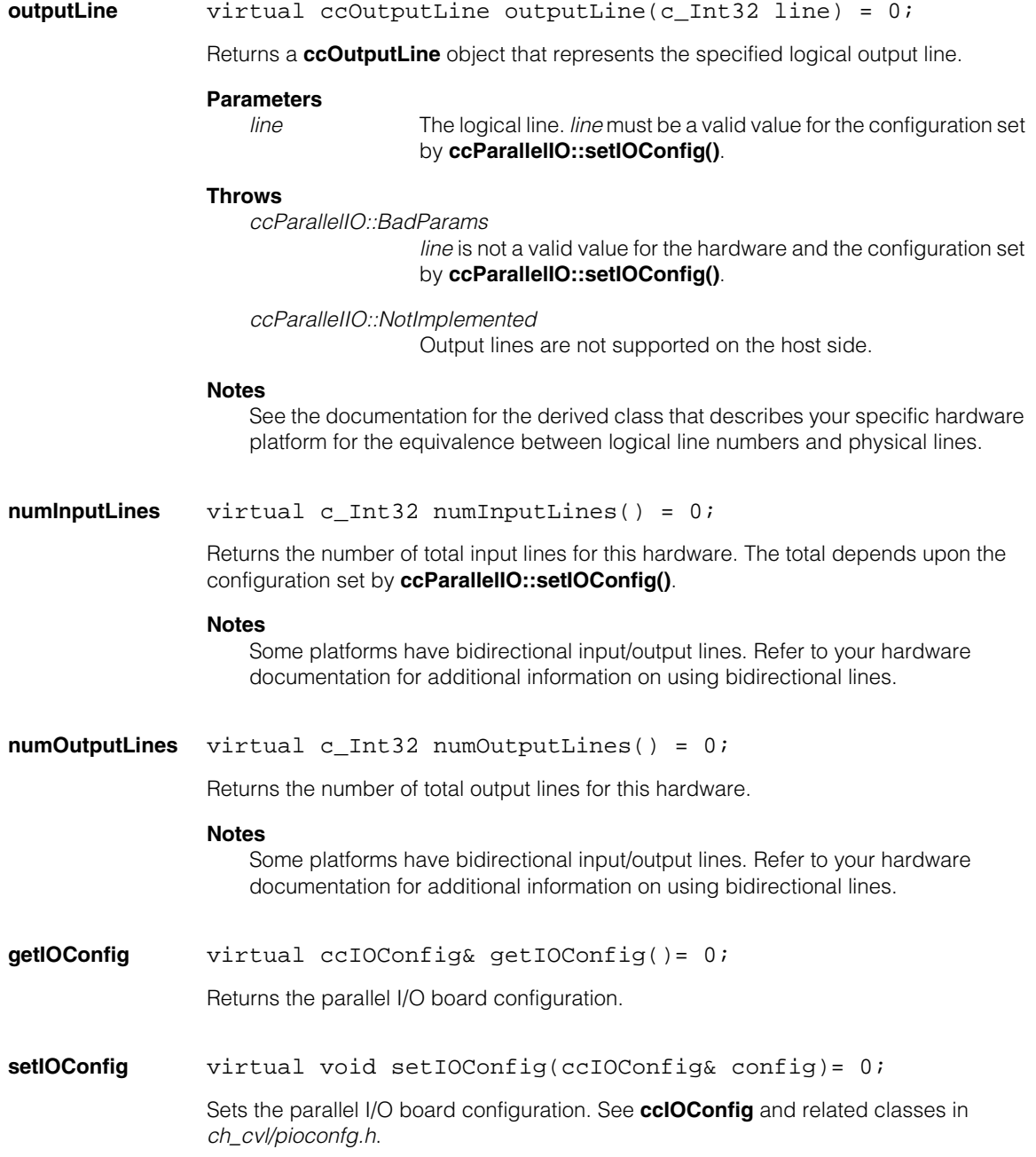

#### **Parameters**

*config* The I/O board configuration.

#### **Example**

This example sets the I/O configuration for an MVS-8120 frame grabber with a Standard Option Parallel I/O board. See **cc8120** for information about Parallel I/O board options.

```
cc8120& fq = cc8120::qet(0);ccParallelIO* pio = dynamic_cast<ccParallelIO*> (&fg);
pio-> setIOConfig(ccIOStandardOption());
```
## **Global Exceptions**

A number of hardware-related global exceptions are defined as nested classes of **ccBoard***.* These exceptions can be thrown by any member function in this class, or in classes derived from this class. These global exceptions include the following.

#### **Throws**

*ccBoard::HardwareNotResponding*

The frame grabber did not respond to the current access request. This can be the result of a problem with the hardware or the hardware's driver. Check that the board is installed and powered on correctly according to its hardware manual. Make sure there are no overcurrent conditions on parallel I/O lines. Check that the board's driver is running; check the Windows Event Log for any messages from the device driver.

#### *ccBoard::HardwareInUse*

The current process tried to access frame grabber hardware that is already owned by another running process. To avoid this error, a process that touches the hardware (such as a CVM ID query, number of camera ports query, or image acquisition request) must exit before another process can access the same hardware.

#### *ccBoard::HardwareNotInitialized*

The current access request received a response from the board's driver, but the board reports itself as not yet initialized. Make sure the current process has instantiated the right frame grabber class (**cc8100m**, **cc8504**, and so on). Power the host PC all the way off and back on and try the request again.

#### *ccBoard::BadEERAMContents*

The EERAM chip on the board that contains the board's serial number and other information could not be read.

#### *ccBoard::FpgaLoadFailure*

An error occured while loading the FPGA on the board. On some frame grabbers, including the MVS-8100M and MVS-8100C, this error can occur if external camera power is incorrectly applied to the board. Check the setting of the jumper that determines whether camera power is to be pulled from the PCI bus or from an external power cable, as described in the frame grabber's hardware manual. Make sure the external power cable, if used, is plugged into the board and the PC's power supply.

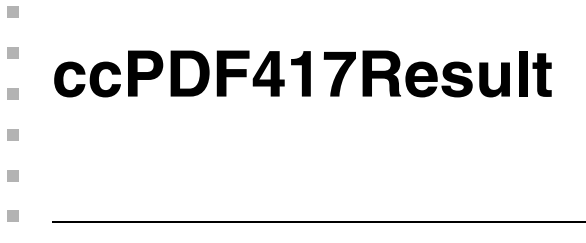

#include <ch\_cvl/pdf417.h>  $\mathcal{L}_{\mathcal{A}}$ 

class ccPDF417Result;

## **Class Properties**

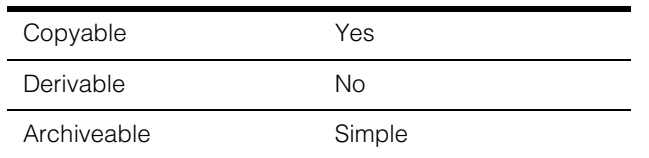

The **ccPDF417Result** class contains a single result returned by the PDF417 decoder. It has const accessors for all available data.

## **Constructors/Destructors**

#### **ccPDF417Result**

ccPDF417Result();

Constructs a **ccPDF417Result** with the following default values:

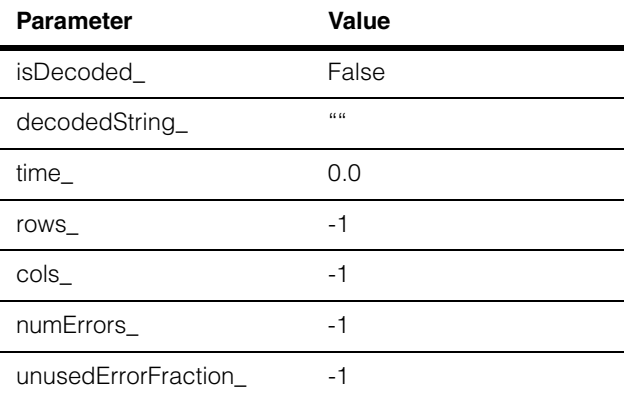

## **Public Member Functions**

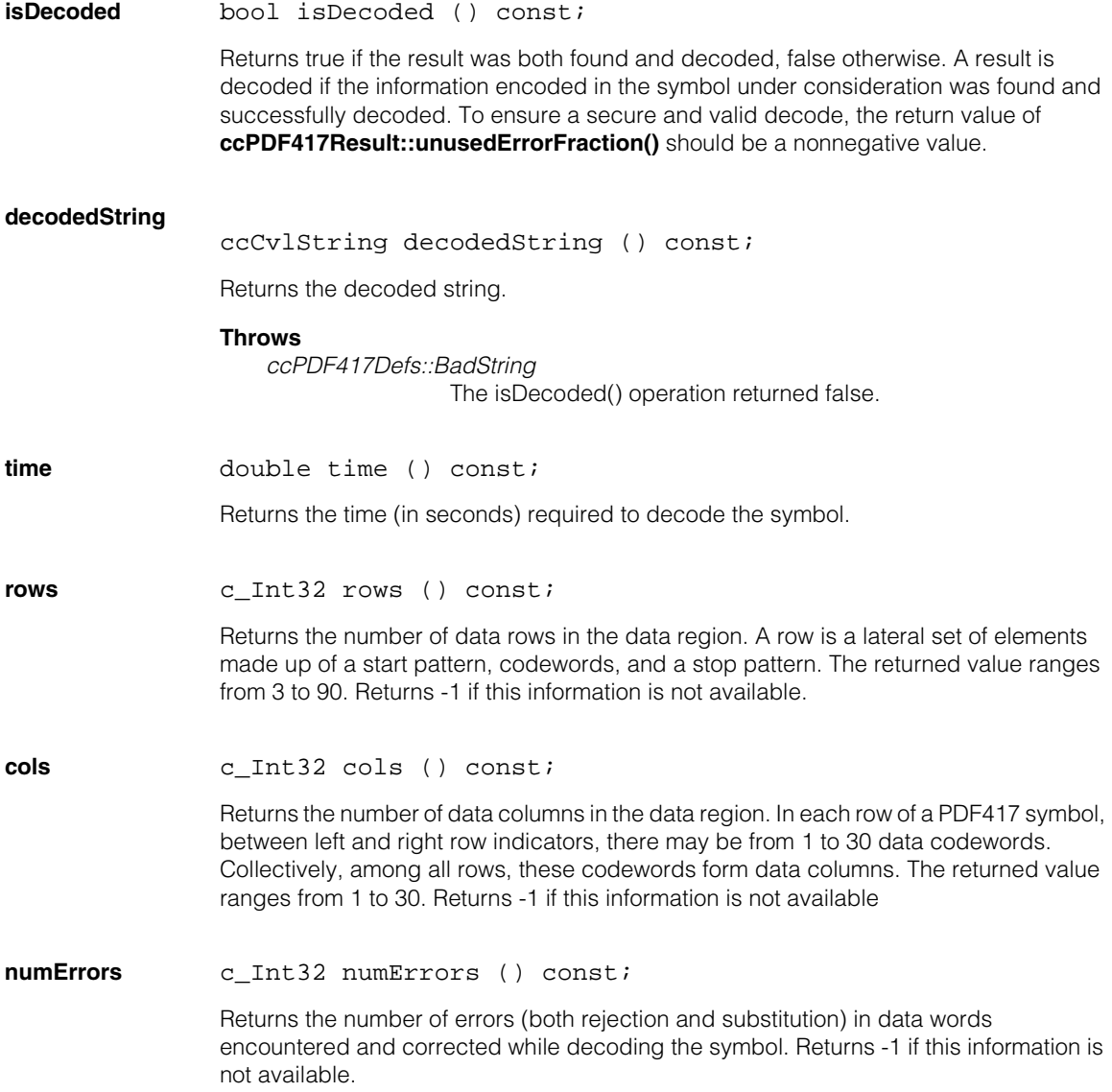

#### **unusedErrorFraction**

double unusedErrorFraction () const;

Returns the ratio of the unused error correction codewords to the total number of error correction codewords specified by the error correction level encoded in the symbol. Among the total number of error correction codewords, two are needed for error detection. Any additional error correction codewords provide error correction capability, with one such codeword needed to recover each erasure (rejection) and two needed to correct each error (substitution).

#### **Notes**

The return value is in the range -1.0 through 1.0, inclusive. When the return value is -1.0, the decode procedure failed. When the return value is other negative values, the number of erasures and errors is beyond the limit for a safe correction. The closer a negative value is to 0.0, the lower the probability of a misread becomes.

In applications where a high decode rate is desired at the risk of low-probability misreads, you can use **ccPDF417Result::isDecoded()** as the sole indication of a successful decode. When a slightly lower but more secure decode rate is preferred to a high decode rate with possible misreads, check that the return value is nonnegative before considering the decode successful and valid.

#### **operator==** bool operator== (const ccPDF417Result&) const;

Returns true if the ccPDF417 result passed in is equal to the current one, false otherwise.

#### **Parameters**

*ccPDF417Result*

PDF417 result object to compare.

#### **Notes**

Two ccPDF417Result objects are considered equal if all their corresponding data members except time\_ are identical.

**ccPelBuffer**   $\blacksquare$  $\blacksquare$  $\blacksquare$ 

#include <ch\_cvl/pelbuf.h> n.

```
template <class P> class ccPelBuffer : 
 public ccPelBuffer_const<P>;
```
## **Class Properties**

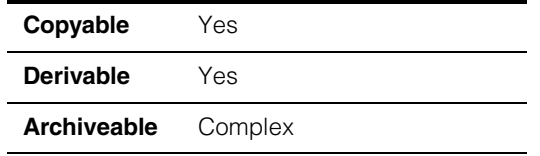

The **ccPelBuffer** class is a template class for creating rectangular windows into root images with pixels of type *P* (**ccPelRoot<P>**).This class allows read/write access to the underlying pixels. The class **ccPelBuffer\_const** allows read-only access to the pixels. Any number of windows may refer to the same root image.

*P* Template parameter specifying the value associated with each pixel. CVL provides instantiations of **ccPelRoot** for the types **c\_UInt8**, **c\_UInt16**, **c\_UInt32**, **ccPackedRGB16Pel**, and **ccPackedRGB32Pel**.

Functions that take pointers of type **P** as parameters or that return pointers of type **P** use the **pointer** or **const\_pointer typedef** defined by **ccPelTraits** instead of **P\***. See **ccPelTraits** [on page 2403](#page-2402-0).

## **Constructors/Destructors**

**ccPelBuffer** ccPelBuffer();

m. Î.

> ccPelBuffer(c\_Int32 width, c\_Int32 height, c\_Int32 alignModulus=32);

```
ccPelBuffer(ccPelRoot<P>* pelroot);
```
**•** ccPelBuffer();

Creates an unbound window, that is, one that is not associated with any root image. Height and width are set to 0 and all offsets are set to (0,0). The window's transform is set to identity.

**•** ccPelBuffer(c\_Int32 width, c\_Int32 height, c\_Int32 alignModulus=32);

Allocates contiguous storage for a root image of *width* x *height* pixels of type *P* and a window that encompasses the entire root image. The pixels are default-constructed. This storage will be freed by the destructor. The byte address of the first row's first pixel is zero modulo the *alignModulus*. The allocated row width (in pixels) is increased if necessary to make the row size (in bytes) a multiple of the specified *alignModulus*. Up to (*alignModulus*-1) pad pixels may be allocated for each row. Pad pixels, if any, occur to the right (greater x) of the pixels that belong to the root image. Pixel processing routines are permitted to overwrite pad pixels.

#### **Parameters**

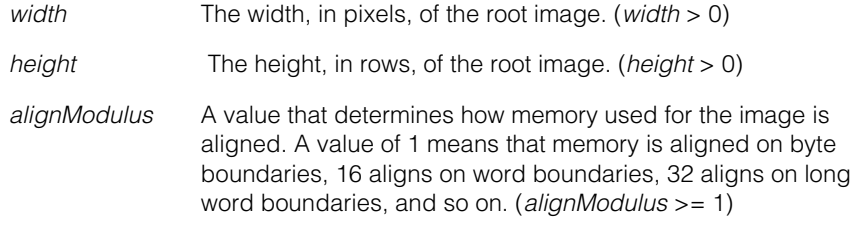

#### **•** ccPelBuffer(ccPelRoot<P>\* pelroot);

Creates a window bound to the root image *pelroot*. Height and width are set to encompass the entire root image. Offset is set to (0,0) and the transform is set to identity.

#### **Parameters**

*pelroot* The root image the window is bound to.

#### **Notes**

If *pelroot* is *NULL*, the effect is the same as **ccPelBuffer()**; this window becomes unbound.

## **Public Member Functions**

**put** void put(const ccIPair&, P pelVal) const; void put(c\_Int32 x, c\_Int32 y, P pelVal) const;

**•** void put(const ccIPair& point, P pelVal) const;

Sets the value of the pixel at location *point* in image coordinates to *pelval*.

#### **Parameters**

*point* The location of the pixel in image coordinates.

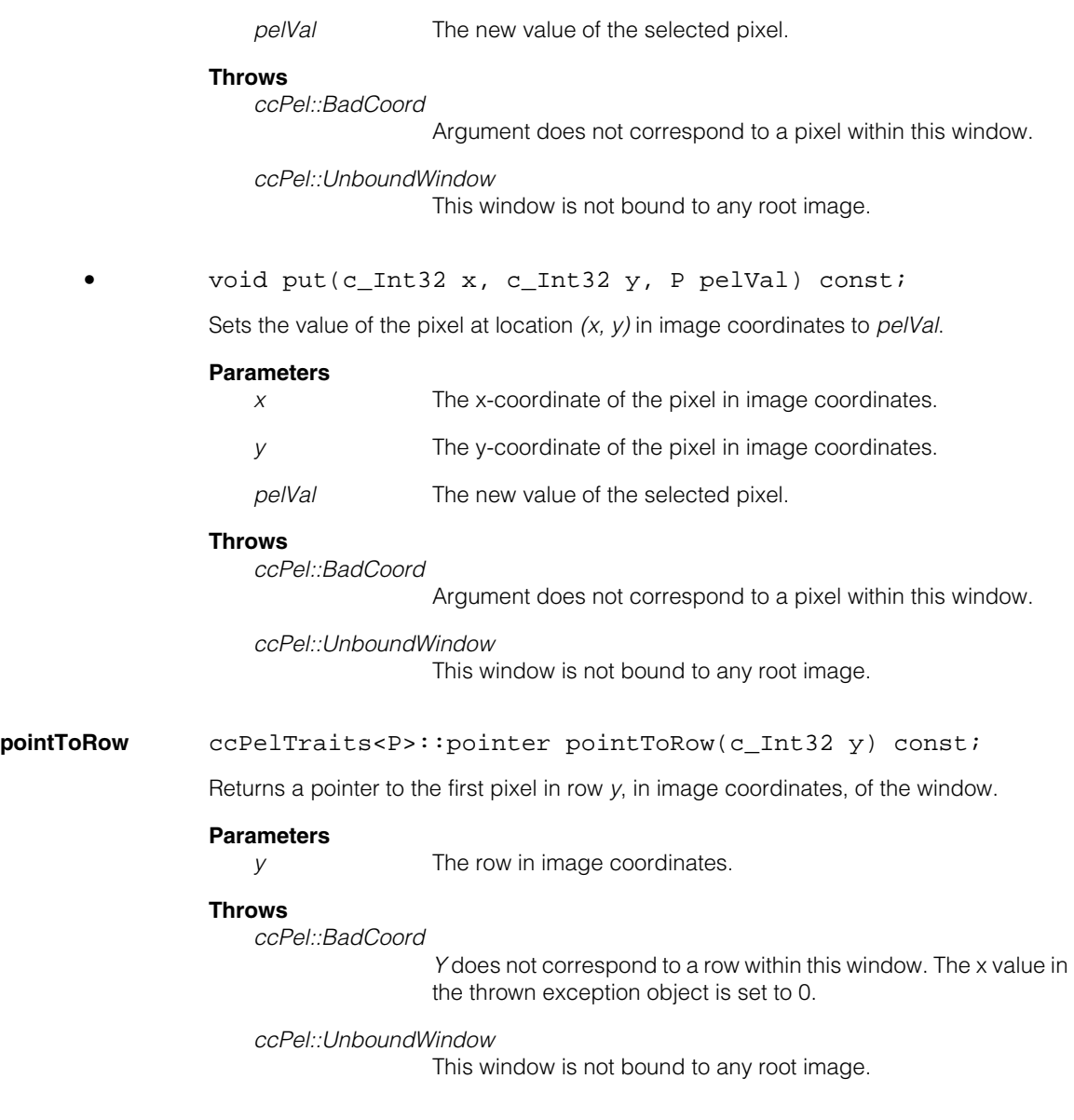

## **ccPelBuffer**

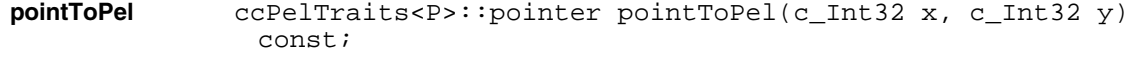

ccPelTraits<P>::pointer pointToPel(const ccIPair& point) const;

**•** ccPelTraits<P>::pointer pointToPel(c\_Int32 x, c\_Int32 y) const;

Returns a pointer to the pixel at location *(x, y)* in image coordinates.

#### **Parameters**

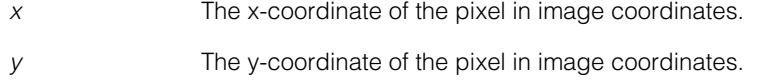

#### **Throws**

*ccPel::BadCoord*

Argument does not correspond to a pixel within this window.

*ccPel::UnboundWindow*

This window is not bound to any root image.

**•** ccPelTraits<P>::pointer pointToPel(const ccIPair& point) const;

Returns a pointer to the pixel located at location *point* in image coordinates.

#### **Parameters**

*point* The location of the pixel in image coordinates.

#### **Throws**

*ccPel::BadCoord*

Argument does not correspond to a pixel within this window.

#### *ccPel::UnboundWindow*

This window is not bound to any root image.

#### **copyFromBuffer** void copyFromBuffer(const P\* buf) const;

Copies the pixels from *buf*, an array of pixels, to this window.

*Buf* is addressed as follows:

```
this->put(x, y, buf[x-offset().x() + (y-offset().y()) *
                    this->width()])
```
buf[0] corresponds to this->put(offset())

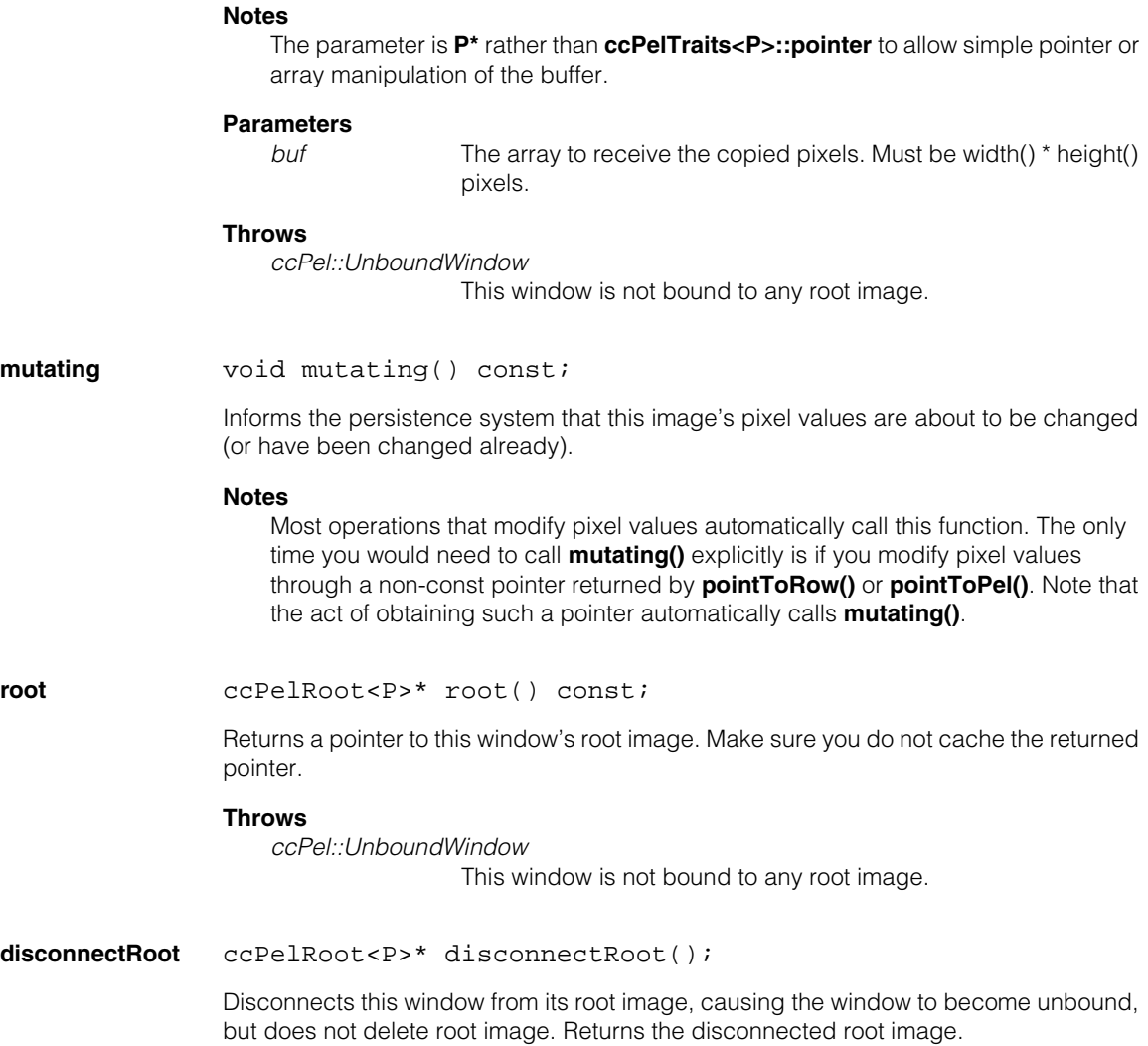

#### **bind** bool bind(const ccPelBuffer<P>& pelbuf, bool clip=false,);

Makes this window have the same root image as *pelbuf*. *Pelbuf*'s root offset, offset, transform, and size are ignored. If *pelbuf* is unbound, this window becomes unbound. Returns true if the result was clipped to fit within the new image; false otherwise.

This window's root offset, offset and size are not modified unless clipping is required. If *clip* is true, the result is clipped to the extent of the new root image (possibly resulting in a null window result if the window's location is entirely outside of the new root image). This window's transform is not changed.

#### **Parameters**

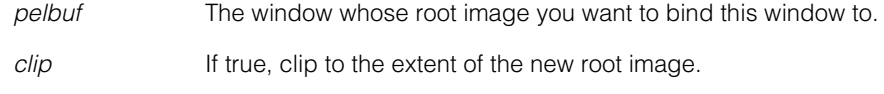

#### **Throws**

*ccPel::BadWindow*

The window's location does not fit entirely within this window's new root image, and *clip* is false.
**ccPelBuffer\_const** 

#include <ch\_cvl/pelbuf.h> n.

m. Î.

 $\blacksquare$  $\blacksquare$  $\blacksquare$ 

template <class P> class ccPelBuffer const : public cc PelBuffer;

## **Class Properties**

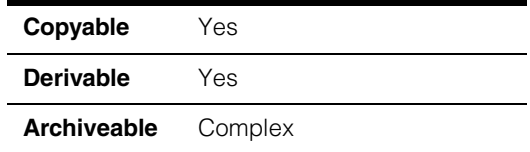

The **ccPelBuffer\_const** class is a template class for creating rectangular windows into root images with pixels of type *P* (**ccPelRoot<P>**).This class allows read-only access to the underlying pixels. The class **ccPelBuffer** allows read/write access to the pixels. Any number of windows may refer to the same root image.

*P* Template parameter specifying the value associated with each pixel. CVL provides instantiations of **ccPelRoot** for the types **c\_UInt8**, **c\_UInt16**, **c\_UInt32**, **ccPackedRGB16Pel**, and **ccPackedRGB32Pel**.

> The class **[cc3PlanePelBuffer](#page-146-0)** on page 147 implements a pel buffer that uses three-plane pixels (see **[cc3PlanePel](#page-144-0)** on [page 145\)](#page-144-0).

Functions that take pointers of type **P** as parameters or that return pointers of type **P** use the **pointer** or **const\_pointer typedef** defined by **ccPelTraits** instead of **P\***. See **ccPelTraits** [on page 2403](#page-2402-0).

## **Constructors/Destructors**

## **ccPelBuffer\_const**

```
ccPelBuffer_const();
```
ccPelBuffer\_const(const ccPelRoot<P>\* pelroot);

**•** ccPelBuffer\_const();

Creates an unbound window, that is, one that is not associated with any root image. Height and width are set to 0 and all offsets are set to (0,0). The window's transform is set to identity.

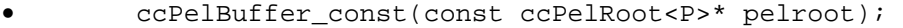

Creates a window bound to the root image *pelroot*. Height and width are set to encompass the entire root image. Offset is set to (0,0) and the transform is set to identity.

### **Parameters**

*pelroot* The root image the window is bound to.

#### **Notes**

If *pelroot* is *NULL*, the effect is the same as **ccPelBuffer\_const()**; this window becomes unbound.

## **Public Member Functions**

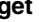

**get** P get(const ccIPair& point) const;

P  $qet(c Int32 x, c Int32 y) const;$ 

**•** P get(const ccIPair& point) const;

Returns the pixel at location *point* in image coordinates.

### **Parameters**

*point* The location of the pixel in image coordinates.

#### **Throws**

*ccPel::BadCoord*

Argument does not correspond to a pixel within this window.

*ccPel::UnboundWindow*

This window is not bound to any root image.

**•** P get(c\_Int32 x, c\_Int32 y) const;

Returns the pixel at location *(x, y)* in image coordinates.

#### **Parameters**

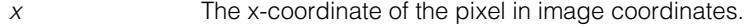

*y* The y-coordinate of the pixel in image coordinates.

### **Throws**

*ccPel::BadCoord*

Argument does not correspond to a pixel within this window.

### *ccPel::UnboundWindow*

This window is not bound to any root image.

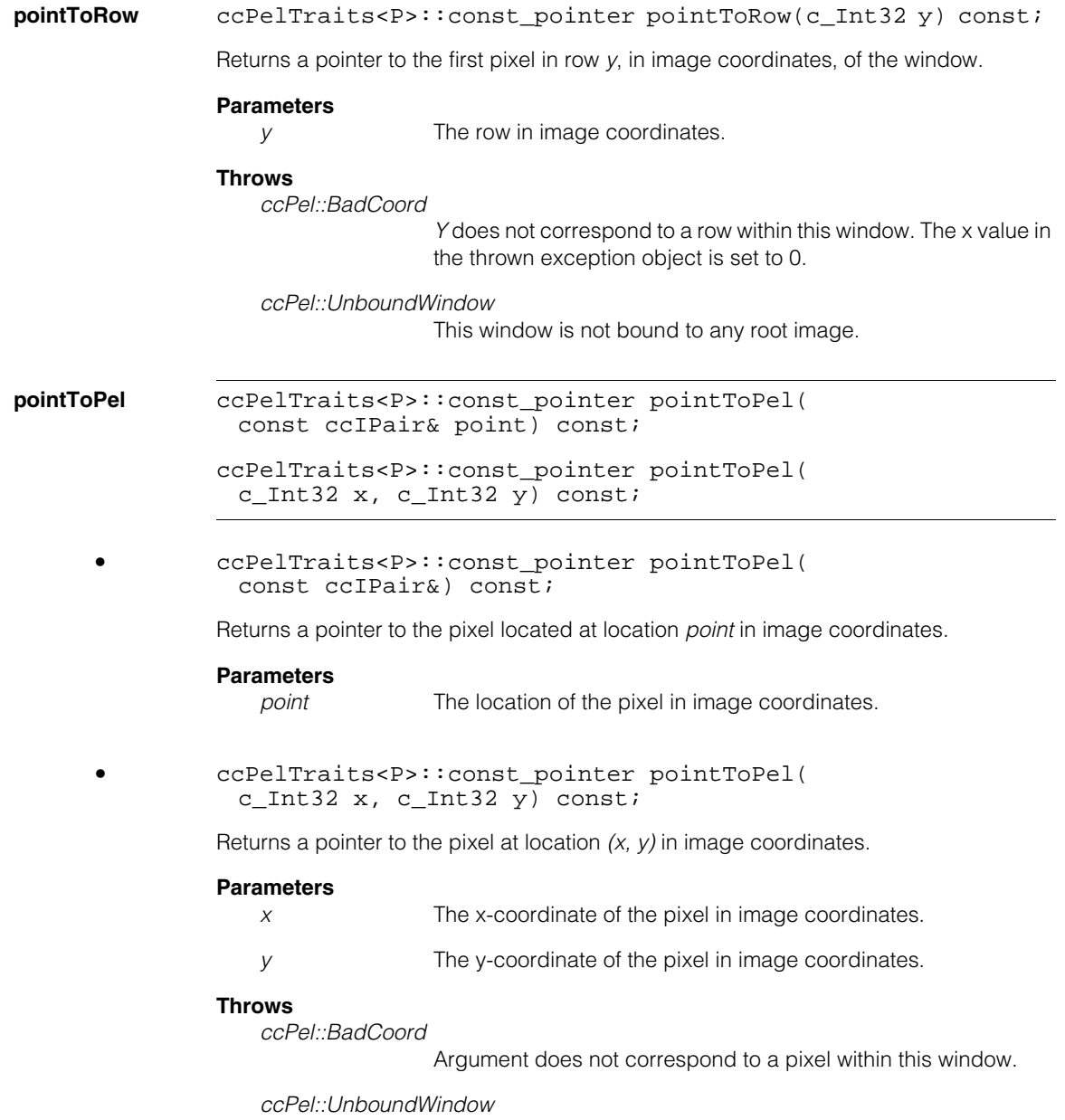

This window is not bound to any root image.

## **ccPelBuffer\_const**

### **pointToOffset** ccPelTraits<P>::const pointer pointToOffset() const;

Returns a pointer to the pixel in the upper left-hand corner of this window. Equivalent to calling **pointToPel(offset())** but more efficient.

#### **Throws**

*ccPel::UnboundWindow* This window is not bound to any root image.

### **copyToBuffer** void copyToBuffer(P\* buf) const;

Copies the pixels from this window to *buf*, an array of pixels.

*Buf* is addressed as follows:

```
buf[x - offset().x() + (y - offset().y())* this->width()] =
 this->qet(x, y)
```
buf[0] corresponds to this->get(offset())

#### **Notes**

The parameter is **P\*** rather than **ccPelTraits<P>::pointer** to allow simple pointer or array manipulation of the buffer.

### **Parameters**

*buf* The array to receive the copied pixels. Must be width() \* height() pixels.

### **Throws**

*ccPel::UnboundWindow*

This window is not bound to any root image.

**contains** bool contains(ccPelTrait<P>::pointer ppixel) const;

Returns true if the pixel pointed to by *ppixel* is a pixel in this window. If the window is unbound, this function returns false.

### **Parameters**

*ppixel* A pointer to a pixel.

**root** const ccPelRoot<P>\* root() const;

Returns a pointer to this window's root image. Do not cache the returned pointer.

#### **Throws**

*ccPel::UnboundWindow*

This window is not bound to any root image.

**bind** bool bind(const ccPelBuffer const<P>& pelbuf, bool clip=false);

> Makes this window have the same root image as *pelbuf*. *Pelbuf*'s root offset, offset, transform, and size are ignored. If *pelbuf* is unbound, this window becomes unbound. Returns true if the result was clipped to fit within the new image; false otherwise.

> This window's root offset, offset and size are not modified unless clipping is required. If *clip* is true, the result is clipped to the extent of the new root image (possibly resulting in a null window result if the window's location is entirely outside of the new root image). This window's transform is not changed.

### **Parameters**

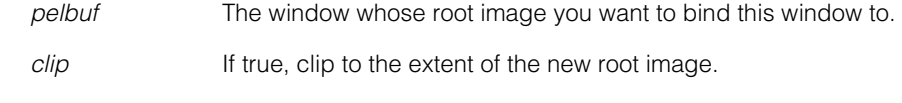

## **Throws**

*ccPel::BadWindow*

The window's location does not fit entirely within this window's new root image, and *clip* is false.

#### Ű. **ccPelFunc**   $\blacksquare$

#include <ch\_cvl/pelfunc.h>  $\mathcal{L}_{\mathcal{A}}$ 

class ccPelFunc;

A name space class for global pixel-processing (**cfPel\***) functions.

## **Enumerations**

### **sub\_mode** enum sub\_mode;

m.

 $\mathbb{R}^d$ ш ш

This enumeration defines the ways that **cfPelSub()** can handle overflow conditions when subtracting pixel values.

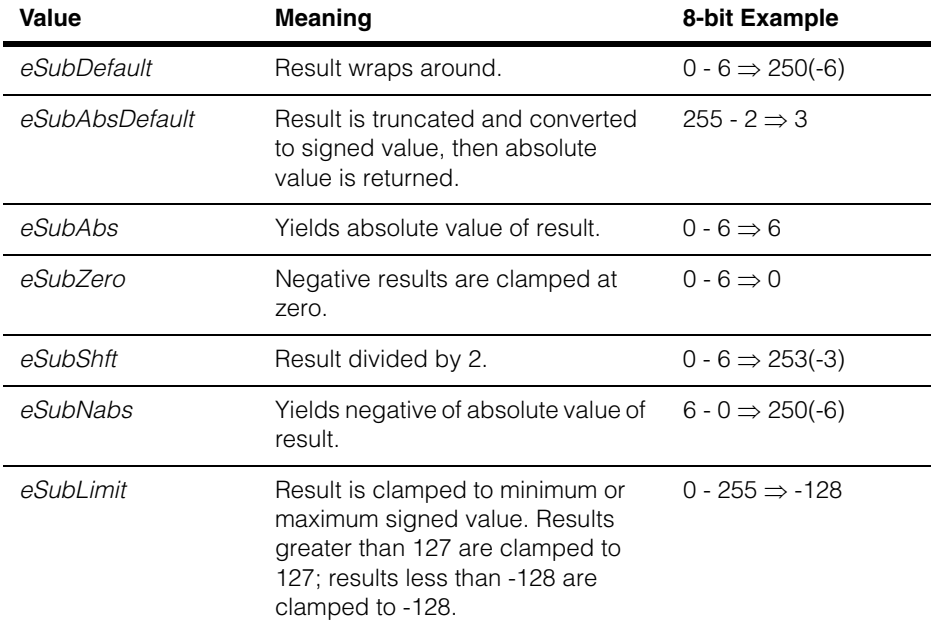

#### **ccPelFunc**  $\blacksquare$

## **add\_mode** enum add\_mode;

This enumeration defines the ways that **cfPelAdd()** can handle overflow conditions when adding pixel values.

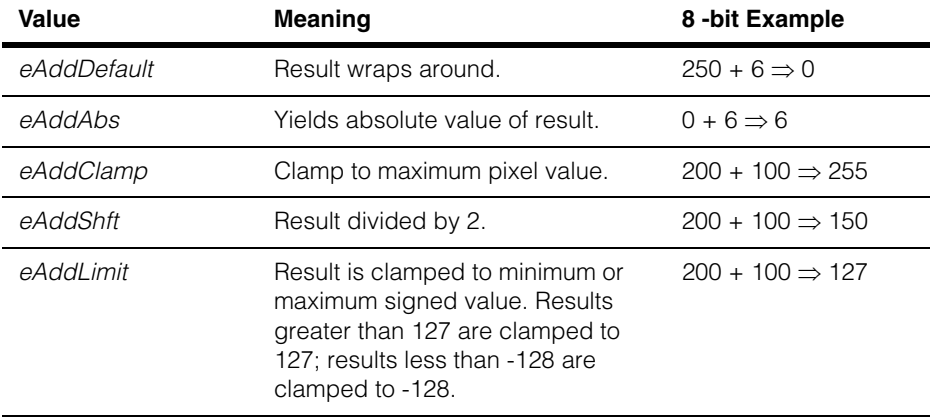

## **mult\_mode** enum mult\_mode;

This enumeration defines the ways that **cfPelMult()** handles the result of multiplying pixel values.

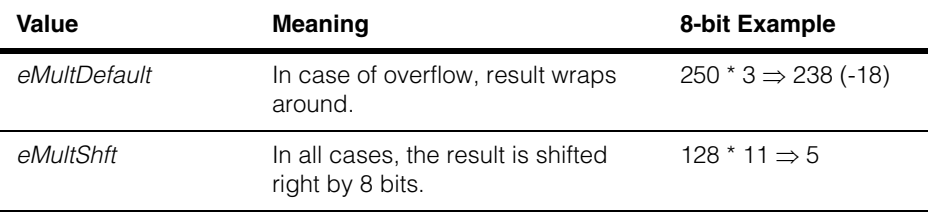

## **mult\_add\_mode** enum mult\_add\_mode;

This enumeration defines the ways that **cfPelMultAdd()** handles the result of multiplying and adding pixel values.

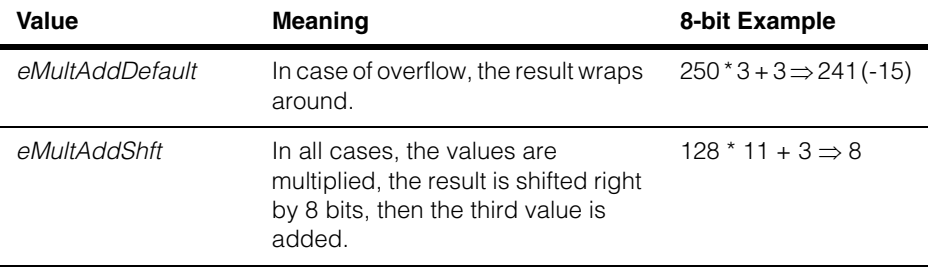

#### **ccPelFunc**  $\blacksquare$

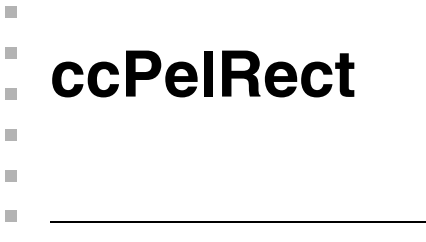

#include <ch\_cvl/pelrect.h>  $\mathcal{L}_{\mathcal{A}}$ 

class ccPelRect : public ccRectangle<c\_Int32>;

## **Class Properties**

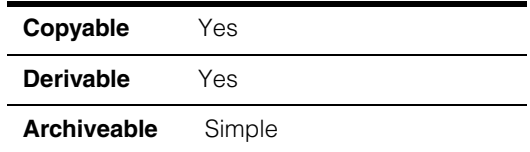

This class describes rectangular regions of pel buffers. See **[ccRectangle](#page-2698-0)** on page 2699 for functions to access the components of a **ccPelRect**.

## **Constructors/Destructors**

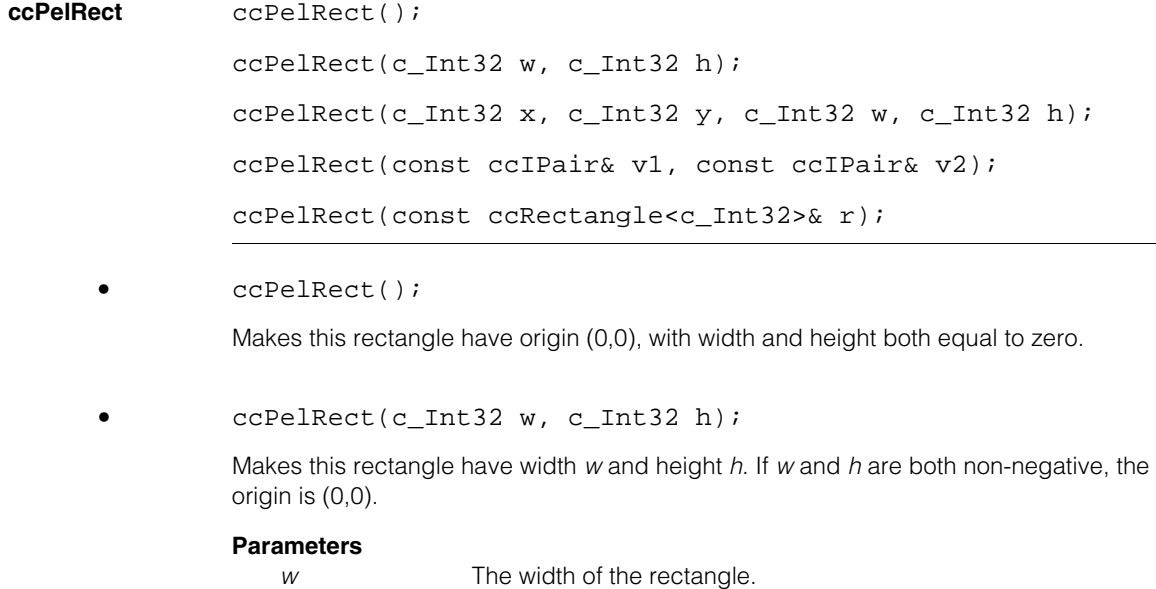

*h* The height of the rectangle.

### **Notes**

If *w* is negative, the rectangle's origin x-component is *w* (negative), and its width is *-w* (positive). Similarly, if *h* is negative, the rectangle's origin y-component is *h* (negative), and its height is *-h* (positive).

**•** ccPelRect(c\_Int32 x, c\_Int32 y, c\_Int32 w, c\_Int32 h);

Makes this rectangle have the indicated origin, width, and height.

#### **Parameters**

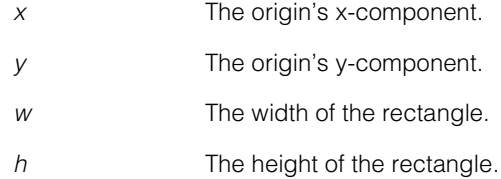

#### **Notes**

If *w* is negative, the rectangle's origin x-component is *x+w*, and its width is *-w* (positive). Similarly, if *h* is negative, the rectangle's origin y-component is *y+h,* and its height is *-h* (positive).

**•** ccPelRect(const ccIPair& v1, const ccIPair& v2);

Makes this rectangle the minimum enclosing rectangle of the indicated two points.

#### **Parameters**

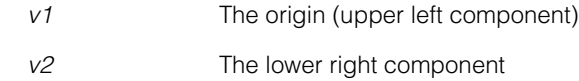

**•** ccPelRect(const ccRectangle<c\_Int32>& r)

Copies the upper left and bottom right values of rectangle *r* into this rectangle.

#### **Parameters**

*r* The rectangle whose values will be copied into this rectangle.

## **Operators**

**operator=** ccPelRect& operator=(const ccRectangle<c\_Int32>& r);

Copies the upper left and lower right values of rectangle *r* into this rectangle.

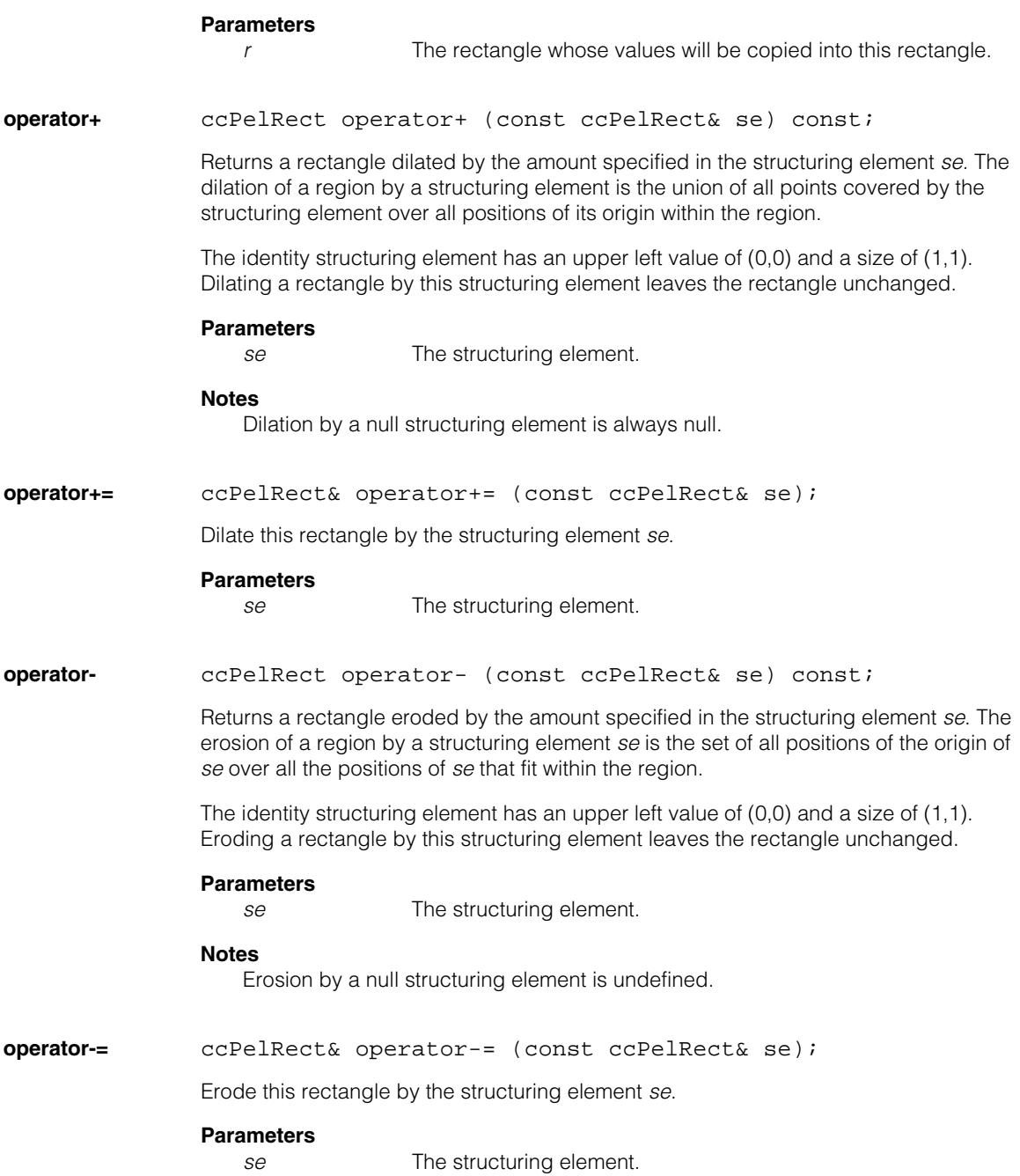

## **Notes**

Erosion by a null structuring element is undefined.

<span id="page-2390-0"></span>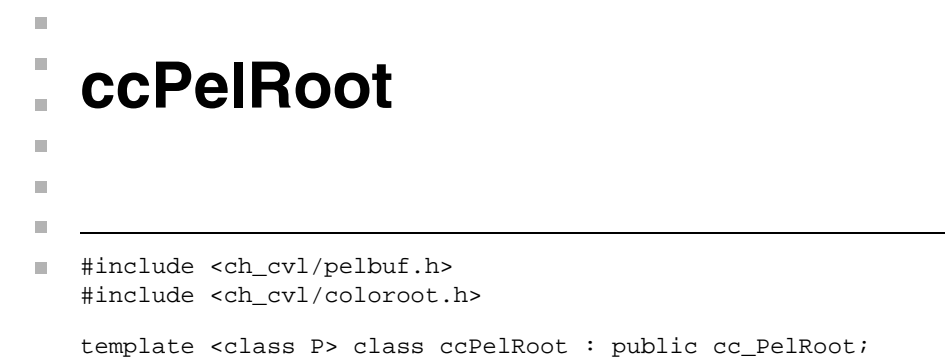

# **Class Properties**

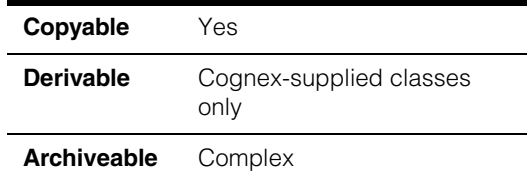

The **ccPelRoot** class is a template class for creating root images with pixels of type **P**.

*P* Template parameter specifying the value associated with each pixel. CVL provides instantiations of **ccPelRoot** for the types **c\_UInt8**, **c\_UInt16**, **c\_UInt32**, **ccPackedRGB16Pel**, **ccPackedRGB32Pel**, and **cc3PlanePel**.

Functions that take pointers of type **P** as parameters or that return pointers of type **P** use the **pointer** or **const\_pointer typedef** defined by **ccPelTraits** instead of **P\***. See **ccPelTraits** [on page 2403](#page-2402-0).

The file *coloroot.h* contains a specialization for **cc3PlanePel** that treats the image buffer as an RGB-like image in which the three channels are expected to be in three different planes.

## **Constructors/Destructors**

**ccPelRoot** ccPelRoot(); ccPelRoot(c\_Int32 width, c\_Int32 height, c\_Int32 alignModulus=32); ccPelRoot(c\_Int32 width, c\_Int32 height, ccPelTraits<P>::pointer pelArray, c\_Int32 alignModulus=1); ccPelRoot(c\_Int32 width, c\_Int32 height, c\_Int32 pitch, ccPelTraits<P>::pointer pelArray,  $c\_int32$  alignModulus = 1); virtual ~ccPelRoot();

**•** ccPelRoot();

Initializes this root image to a null state with no associated pixels. The only things that you can do with a null root image are load it from a persistent archive and destroy it.

**•** ccPelRoot(c\_Int32 width, c\_Int32 height, c\_Int32 alignModulus=32);

Allocates contiguous storage for a root image of *width* x *height* pixels of type *P*. The pixels are default-constructed. This storage will be freed by the destructor. The byte address of the first row's first pixel is zero modulo *alignModulus*. The allocated row width (in pixels) is increased if necessary to make the row size (in bytes) a multiple of the specified *alignModulus*. Up to (*alignModulus*-1) pad pixels may be allocated for each row. Pad pixels, if any, occur to the right (greater x) of the pixels that belong to the root image. Pixel processing routines are permitted to overwrite pad pixels.

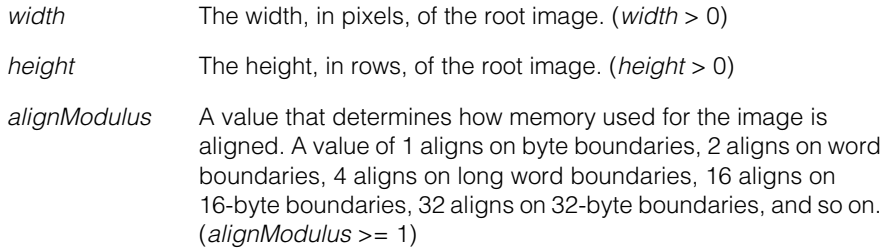

```
• ccPelRoot(c_Int32 width, c_Int32 height,
         ccPelTraits<P>::pointer pelArray,
         c_Int32 alignModulus=1);
```
Uses *pelArray* as contiguous storage to store pixels of type *P*. *Width* and *height* refer to the logical size of the root image. The *pelArray* must have been allocated with alignment and padding as described above. You are responsible for freeing *pelArray* if necessary.

### **Parameters**

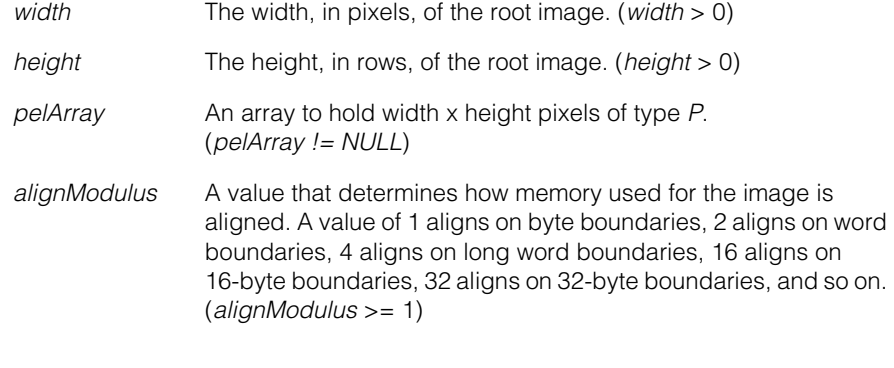

**•** ccPelRoot(c\_Int32 width, c\_Int32 height, c\_Int32 pitch, ccPelTraits<P>::pointer pelArray,  $c_$ int32 alignModulus = 1);

> Uses *pelArray* as contiguous storage to store pixels of type *P*. *Width* and *height* refer to the logical size of the root image. The *pelArray* must have been allocated with *pitch* pixels per row aligned by *alignModulus*. You are responsible for freeing *pelArray* if necessary.

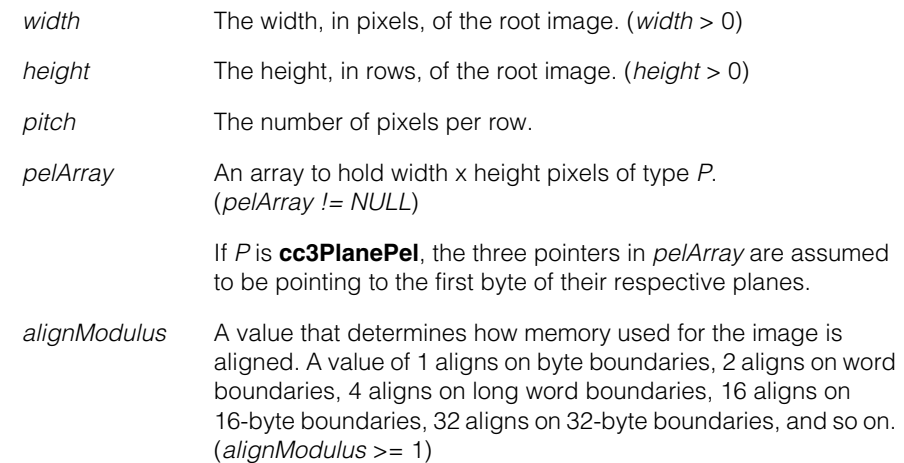

**•** virtual ~ccPelRoot();

Frees the pixel storage, if it was automatically allocated.

## **Public Member Functions**

**pels** ccPelTraits<P>::pointer pels() const;

Returns a pointer to the first pixel in the first row. See also, **ccPelBuffer::pointToRow()**.

## **Static Functions**

**padPelsNeeded** static c\_Int32 padPelsNeeded(c\_Int32 width, c\_Int32 alignModulus);

> Returns the number of pad pixels needed to make the row size *width* (in bytes) a multiple of *alignModulus*.

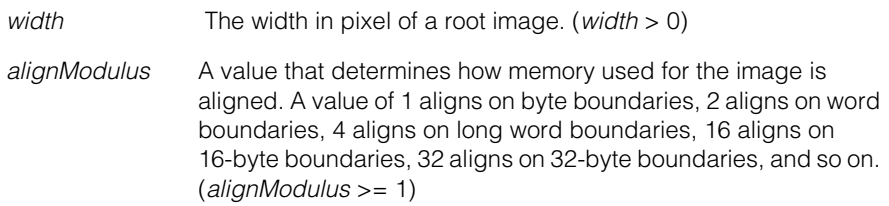

m. п **ccPelRootPool**   $\blacksquare$  $\blacksquare$  $\blacksquare$ 

#include <ch\_cvl/pelpool.h> n.

class ccPelRootPool : public ccRepBase;

## **Class Properties**

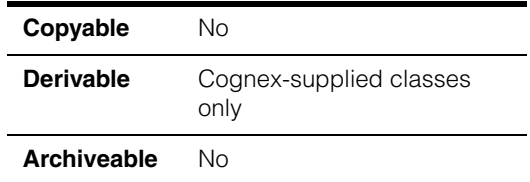

The **ccPelRootPool** class is an abstract class used to work with root image pools (pel root pools). See **ccPelRoot** [on page 2391](#page-2390-0) to learn more about root images.

## **Constructors/Destructors**

This is an abstract class. To obtain a root image pool, see the global function **[cfDefaultPelRootPool\(\)\(\)](#page-3618-0)** on page 3619.

## **Public Member Functions**

**size virtual** size t size() const = 0; virtual void size(size\_t bytes) = 0;

```
virtual size t size() const = 0;
```
Returns the number of bytes occupied by the root image pool. This value is equal to the last value passed to **size(size\_t bytes)** or to the default value (see **[cfDefaultPelRootPoolSize\(\)\(\)](#page-3620-0)** on page 3621) if it has never been called.

```
• virtual void size(size_t bytes) = 0;
```
Changes the size of the of the root image pool.

## **Parameters**

*bytes* The size of the root image pool in bytes.

## **Throws**

*ccPelRootPool::NotSupported* This root image pool does not support resizing.

*ccPelRootPool::Outstanding* At least one pel root is currently allocated from this pool. **flush** void flush(); Frees all of the cached **ccPelRoot** objects. When a root image is returned to its pool, the memory it occupies is cached rather than released so that later requests for a same-sized root image can be performed quickly. **flush()** releases all of the cached root images, effectively returning the pool to its initial size. **size()** invokes **flush()** before resizing the pool. **videoPelRoots**  virtual bool videoPelRoots() const; Returns true if this root image pool contains root images in video memory. **Typedefs** 

## **ccPelRootPoolPtrh**

typedef ccPtrHandle<ccPelRootPool> ccPelRootPoolPtrh;

A pointer handle to a **ccPelRootPool** object.

m. п **ccPelRootPoolProp**  ×  $\blacksquare$  $\blacksquare$  $\blacksquare$ 

#include <ch\_cvl/prop.h> n.

class ccPelRootPoolProp;

## **Class Properties**

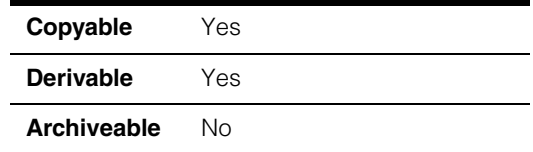

The pel root pool property lets you specify the source (or pool) of memory for root images (**ccPelRoot** objects).

Since this class is one of the base classes of **ccAcqProps**, you do not need to create an instance of this class. All classes derived from **ccAcqFifo** can use **ccAcqFifo::properties()** to return a properties object that includes this property.

A table showing the acquisition hardware platforms that support this property is included in the *Acquiring Images* chapter of the *CVL User's Guide*.

## **Constructors/Destructors**

## **ccPelRootPoolProp**

```
ccPelRootPoolProp();
```

```
explicit ccPelRootPoolProp(
 const ccPelRootPoolPtrh& pelRootPool);
```
**•** ccPelRootPoolProp();

Creates a new pel root pool property not associated with any FIFO. The default pel root pool is used.

**•** explicit ccPelRootPoolProp( const ccPelRootPoolPtrh& pelRootPool);

> Creates a new pel root pool property not associated with any FIFO. The specified pel root pool is used.

## **Parameters**

*pelRootPool* The pool from which the acquisition FIFO gets its **ccPelRoot** objects

## **Public Member Functions**

**pelRootPool** const ccPelRootPoolPtrh& pelRootPool() const;

void pelRootPool(const ccPelRootPoolPtrh& pelRootPool);

**•** const ccPelRootPoolPtrh& pelRootPool();

Returns the current pool from which the acquisition FIFO gets its **ccPelRoot** objects.

**•** void pelRootPool(const ccPelRootPoolPtrh& pelRootPool);

Selects the pool from which the acquisition FIFO gets its **ccPelRoot** objects. The default pool is **cfDefaultPelRootPool()**.

### **Parameters**

*pelRootPool* The pool from which the acquisition FIFO gets its **ccPelRoot** objects.

 $\blacksquare$ Î. **ccPelSpan**  m.  $\blacksquare$ ш ш

#include <ch\_cvl/pelspan.h> u,

class ccPelSpan;

# **Class Properties**

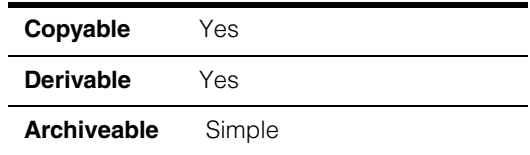

This class describes a linear region in an integer coordinate system. It is analogous to a **ccPelRect** with a height (or width) of 1. It is used to specify the destination span for the 1D image unwarp tool.

# **Constructors/Destructors**

**ccPelSpan** ccPelSpan(); ccPelSpan(c\_Int32 origin, c\_Int32 size); **•** ccPelSpan(); Constructs a zero-length **ccPelSpan**. **•** ccPelSpan(c\_Int32 origin, c\_Int32 size); Constructs a **ccPelSpan** with the specified origin and size **Parameters**  *origin* The origin. *size* The size. **Throws**  *ccRectErrors::NegativeSize size* is less than 0.

# **Public Member Functions**

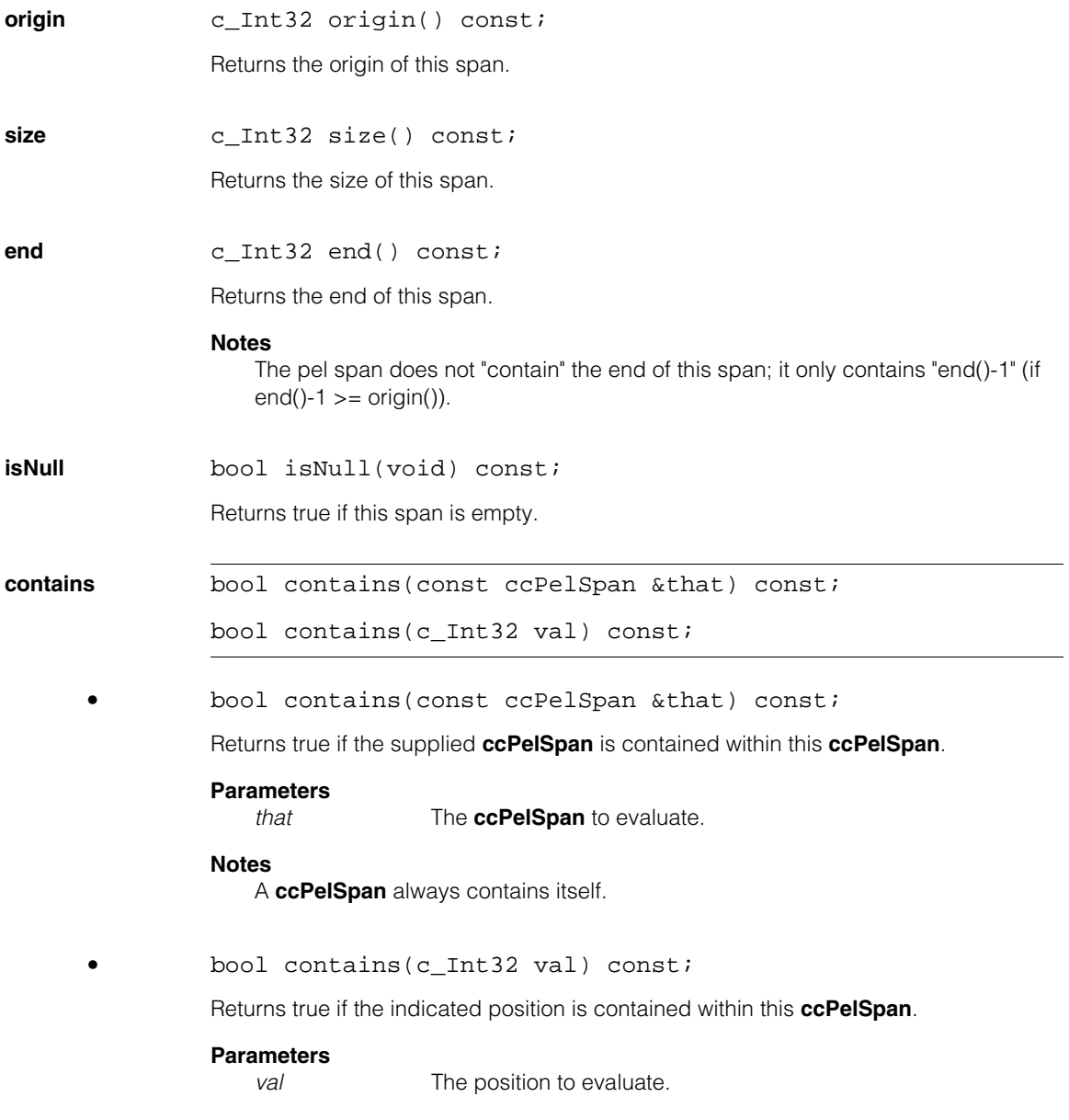

## **Operators**

**operator+** ccPelSpan operator+ (const ccPelSpan& se) const;

Returns a **ccPelSpan** that is the dilation of this **ccPelSpan** by the supplied structuring element (a **ccPelSpan**).

The new object's origin will be equal to the sum of the origins of the supplied objects, and the new object's size will be equal to the sum of the sizes of the supplied objects minus 1.

### **Parameters**

*se* The **ccPelSpan** to use as a structuring element. *se* must be non-null.

### **Notes**

If either of the **ccPelSpan**s is empty, then the sum will be the default constructed **ccPelSpan**.

**operator+=** ccPelSpan& operator+= (const ccPelSpan& se);

Dilates this **ccPelSpan** by the supplied structuring element (a **ccPelSpan**).

The dilated object's origin will be equal to the sum of the origins of the supplied objects, and the dilated object's size will be equal to the sum of the sizes of the supplied objects minus 1.

### **Parameters**

*se* The **ccPelSpan** to use as a structuring element. *se* must be non-null.

#### **Notes**

If either of the **ccPelSpan**s is empty, then the sum will be the default constructed **ccPelSpan**.

**operator-** ccPelSpan operator- (const ccPelSpan& se) const;

Returns a **ccPelSpan** that is the erosion of this **ccPelSpan** by the supplied structuring element (a **ccPelSpan**).

The new object's origin will be equal to the difference of the origins of the supplied objects, and the new object's size will be equal to the differences of the sizes of the supplied objects plus 1.

#### **Parameters**

*se* The **ccPelSpan** to use as a structuring element. *se* must be non-null.

**Notes** 

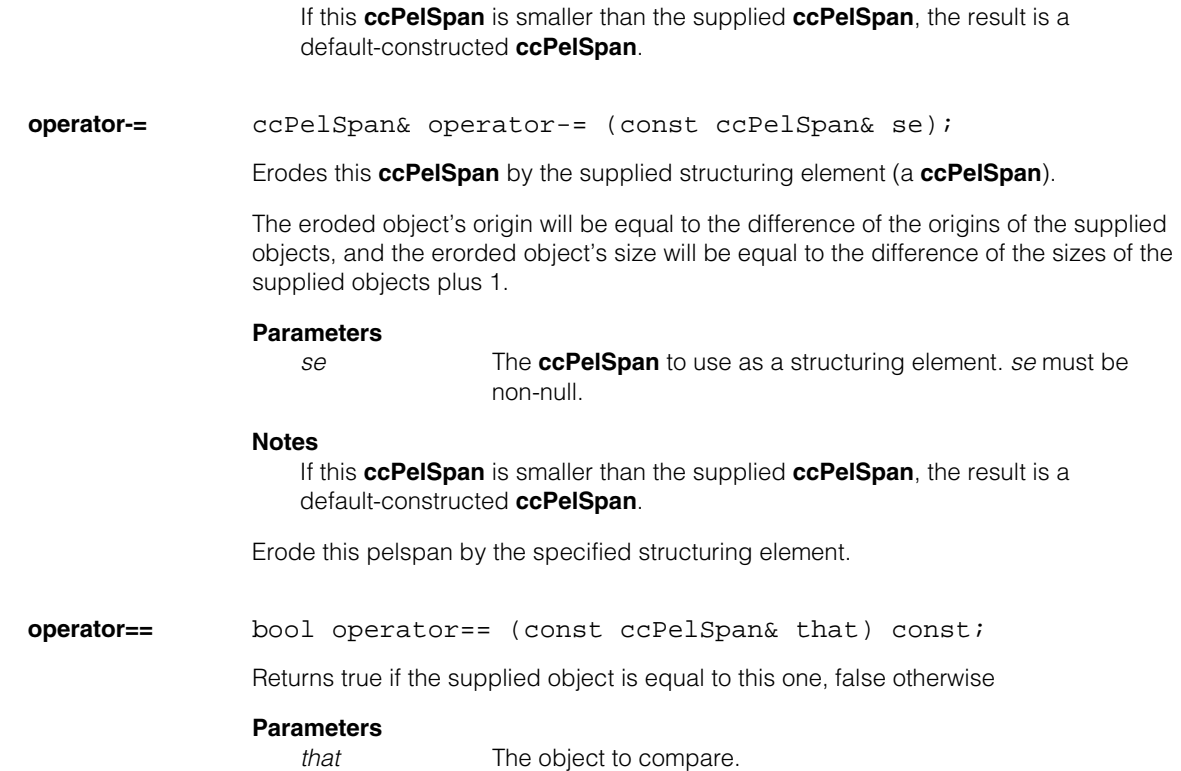

**ccPelTraits**   $\blacksquare$  $\blacksquare$ 

<span id="page-2402-0"></span>n. Î. i.

 $\blacksquare$ 

#include <ch\_cvl/peltrait.h> n.

template <class P> class ccPelTraits;

## **Class Properties**

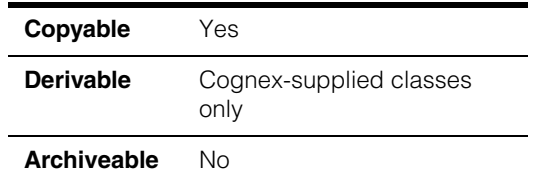

The **ccPelTraits** class is a template class used to describe pointer and reference types for all of the different pixel types used by **ccPelBuffer** and its related classes. For example, **ccPelRoot<P>::pels()** returns a pointer to the first pixel in the first row of the pel root. Instead of returning **P\***, which may not be appropriate for types P, the function returns a value of type **ccPelTraits<P>::pointer** which is guaranteed to be a pointer for any support pixel type.

CVL provides instantiations of **ccPelTraits** for the following classes:

- **c\_UInt8**
- **c\_UInt16**
- **c\_UInt32**
- **ccPackedRGB16Pel**
- **ccPackedRGB32Pel**
- **cc3PlanePel**

# **Static Functions**

**isColor** static bool isColor();

Returns true if the pixel class represents color information

**isPacked** static bool isPacked();

Returns true if the storage for a single pixel is guaranteed to be contiguous.

# **Typedefs**

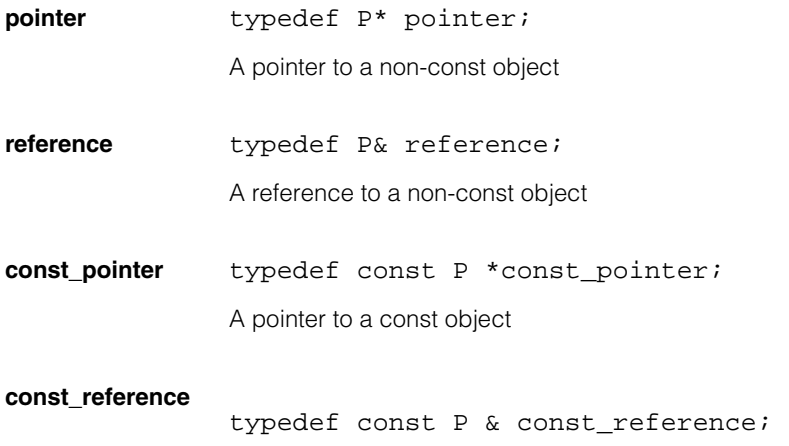

A reference to a const object

Î. **ccPerimPos**   $\blacksquare$  $\blacksquare$ 

#include <ch\_cvl/shapbase.h> n.

class ccPerimPos;

m.

 $\blacksquare$ 

# **Class Properties**

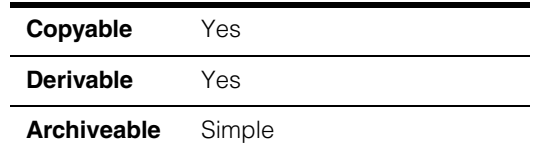

This class implements perimeter positions. Perimeter positions represent arbitrary and unique points along a **ccShape** in terms of a distance (arc length) along the shape from the *first point*. Both the first point on the shape and the manner in which the shape is traversed as a function of arc length, are consistent with the way the **sample()** operation is defined to work on the shape.

Perimeter ranges, which comprise a perimeter position and a signed distance, can be used to delineate arbirtrary portions of a shape. See **[ccPerimRange](#page-2405-0)** on page 2406.

See the *Shapes* chapter of the *CVL User's Guide* for more information on perimeter positions.

**Note** You never need to construct **ccPerimPos** objects explicitly. They are created internally when you call certain **ccShapeInfo** and **ccShape** methods.

# **Operators**

**operator==** bool operator==(const ccPerimPos& other) const;

Returns true if and only if this perimeter position is exactly equal to the given perimeter position.

## **Parameters**

*other* The other perimeter position.

**operator!=** bool operator==(const ccPerimPos& other) const;

Returns true if and only if this perimeter position is not exactly equal to the given perimeter position.

### **Parameters**

*other* The other perimeter position.

## **ccPerimPos**

**operator<** bool operator<(const ccPerimPos& other) const;

Returns true if and only if the given perimeter position is further along the perimeter of a shape than this perimeter position, in the direction of shape traversal.

#### **Parameters**

*other* The other perimeter position.

**operator>** bool operator>(const ccPerimPos& other) const;

Returns true if and only if this perimeter position is further along the perimeter of a shape than the given perimeter position, in the direction of shape traversal.

#### **Parameters**

*other* The other perimeter position.

# **Typedefs**

<span id="page-2405-0"></span>**ccPerimRange** typedef cmStd pair<ccPerimPos, double> ccPerimRange;

This type definition specifies a perimeter range. Perimeter ranges, which comprise a perimeter position and a signed distance, can be used to delineate arbirtrary portions of a shape.

### **Notes**

A perimeter range begins at the given perimeter position, and extends the given distance along the perimeter of the shape. The range may extend in either direction, depeding on the sign of the distance.

## Î. **ccPersistent**

m.

 $\blacksquare$  $\blacksquare$  $\blacksquare$ 

#include <ch\_cvl/persist.h> n.

class ccPersistent;

# **Class Properties**

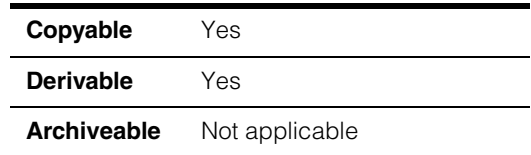

The **ccPersistent** class is a base class from which you derive complex-persistent objects. To implement a complex-persistent class, you must follow these guidelines:

- 1. Your class must be derived using the **virtual** keyword from **ccPersistent**. (In a complex derivation hierarchy there must be only a single instance of the **ccPersistent** base class.)
- 2. Your class declaration must begin with the **cmPersistentDcl** macro. (Use the **cmPersistentDclTemplate** macro for template classes and the **cmPersistentDclAbstract** macro for abstract base classes.)
- 3. Your class implementation must begin with the **cmPersistentDef** macro. (Use the **cmPersistentDefTemplate** macro for template classes and the **cmPersistentDefAbstract** macro for abstract base classes.)
- 4. Your class must override the **ccPersistent::serialize\_()** function. This function takes a **ccArchive** as its first argument. Your implementation of this function must persist the state of the object to the supplied **ccArchive**.
- 5. Whenever your class's state changes, the class must call the **ccPersistent::mutating()** function.

For more information on writing complex-persistent objects, refer to the files *ch\_cvl\persist.h* and *sample\persist.cpp*.

# **Constructors/Destructors**

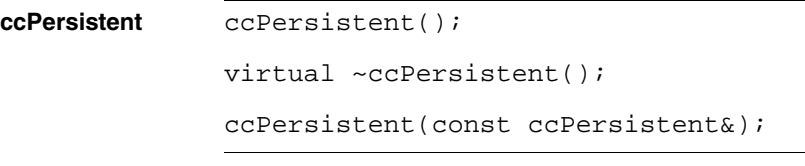

Do not instantiate this class directly.

## **Operators**

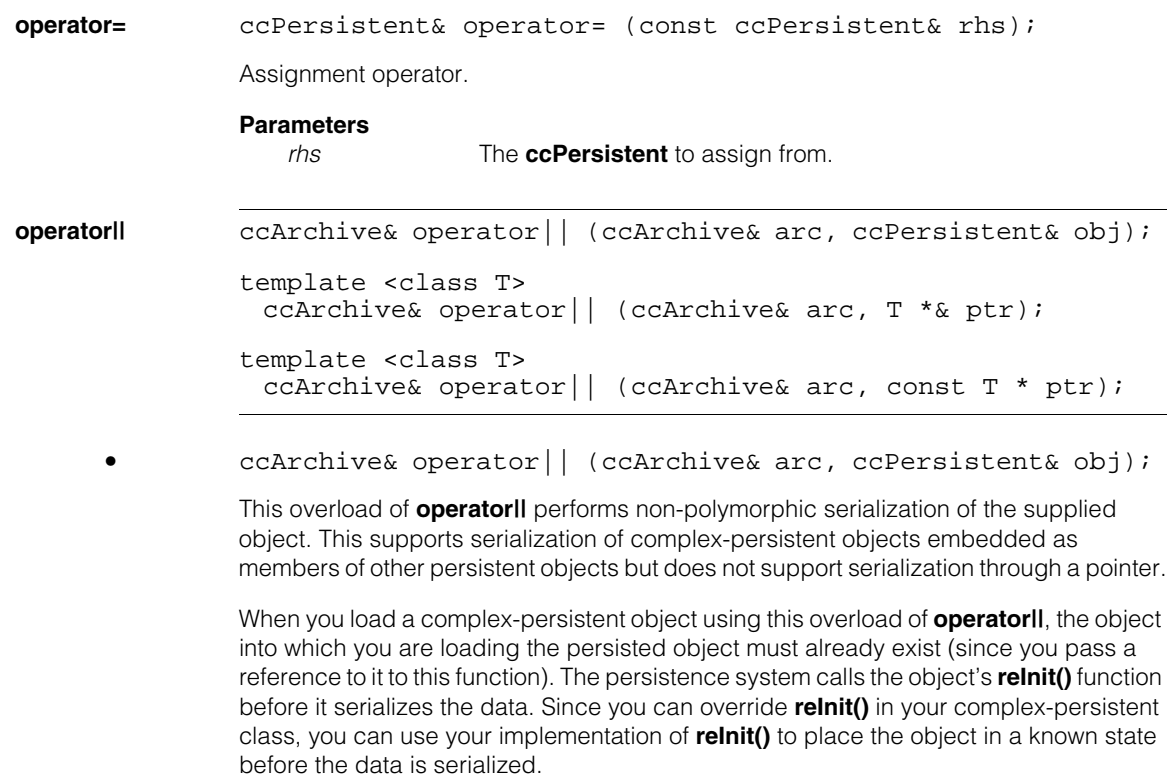

This behavior is different than the **operator||** overloads that support pointer-based serialization (listed below). When you load a complex-persistent operator using the pointer-based **operator|I** overload, an instance of the object is created using the **new** operator, then it is serialized.

You can ensure that the results of pointer-based and reference-based loading of complex-persistent objects are identical by having your object's default constructor call your override of **reInit()**.

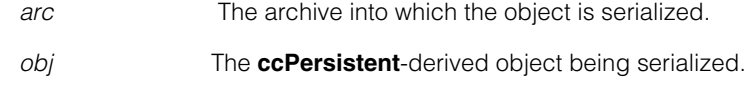

### **Throws**

*ccArchive::BadType*

The **ccArchive** loaded an invalid dynamic object type (loading only). The archive's position is unspecified after this error.

*ccArchive::UnknownType*

The **ccArchive** did not recognize the loaded dynamic object type (loading only). The archive's position is unspecified after this error.

*ccArchive::UnknownVersion*

A persistent object's serialization code did not recognize a data version number (loading only).

*ccArchive::Eof*

No more input data (loading only). The archive is left positioned at the end of the input stream.

*ccArchive::BadBuffer*

The **ccArchive** is broken and is unusable (loading or storing).

### **Notes**

When storing, this function may only be called in the context of sequential stores onto the end of this archive. When loading, the object being loaded must have been stored through a reference serialization (rather than by use of pointer serialization or **ccArchive::storeObject()**).

Your override of the **serialize\_()** function in your **ccPersistent**-derived class can assume that whenever the object is being loading from an archive, it is loaded into a default-constructed object or an object upon which **reInit()** has been called.

```
• template <class T>
ccArchive& operator|| (ccArchive& arc, const T * ptr);
```
This overload of **operator|I** performs polymorphic serialization of the supplied object through a pointer. This overload is intended for use in *storing* a complex-persistent object through a pointer; you pass the pointer to the **operator|I** function.

Complex-persistent objects stored through a pointer are annotated with type information allowing subsequent loading through a pointer to dynamically allocate an object of the appropriate dynamic type. The archive tracks what objects have been serialized through pointers in order to properly handle structural sharing of dynamically allocated complex-persistent objects.

When storing, the pointed-to object is stored immediately (if it has not been stored already).

When storing, this function may only be called in the context of sequential stores onto the end of this archive.

## **ccPersistent**

### **Parameters**

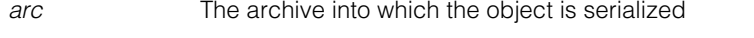

*ptr* A pointer to the **ccPersistent**-derived object being serialized.

## **Throws**

*ccArchive::NotFound*

A pointed-to object could not be located in this archive (loading only). The archive is positioned after the pointer.

### *ccArchive::UnknownType*

The **ccArchive** did not recognize the loaded dynamic object type (loading only). The archive is positioned after the pointer.

*ccArchive::UnknownVersion*

The loaded persistent object's serialization code did not recognize a data version number (loading only). The archive is positioned after the pointer.

*ccArchive::Eof*

No more input data (loading only). The archive is left positioned at the end of the input stream.

### *ccArchive::BadBuffer*

The **ccArchive** is broken and is unusable (loading or storing).

If one of the above errors occurs when loading the pointed-to object, the loaded pointer is set to null.

#### **Notes**

Serializing a pointer to a complex-persistent member sub-object of another persistent object is not well supported; when storing a pointer to a complex-persistent member sub-object of another object, only the referenced sub-object is stored. The entire parent object is not stored. When the pointer is loaded, only the pointed-to sub-object is loaded.

When storing through a pointer, the pointed-to complex persistent object need not be dynamically allocated. In such cases, be aware that the stored object will be dynamically allocated when it is loaded. Therefore, storing a pointer to an object that is not dynamically allocated should be done with care.

```
• template <class T>
ccArchive& operator|| (ccArchive& arc, T *& ptr);
```
This overload of **operator|I** performs polymorphic serialization through a reference to a pointer to the object. This overload is primarily intended for use in *loading* a complex-persistent object through a pointer; you pass a reference to the pointer to the **operatorlI** function. (The overload will store the object if the archive's mode is storing.)

When you load a complex-persistent object using this overload of **operatorll**, an instance of the object is dynamically allocated using the **new** operator, then the stored data is serialized into the new object, and the pointer that you supplied is set to point to the new object.

This behavior is different than the **operator|I** overload that supports reference-based (non-polymorphic) serialization. When you load a complex-persistent operator using the non-polymorphic **operator|I** overload, the object instance already exists. The persistence system calls that object's overload of **reInit()** to allow you to initialize the object to a known state before serialization.

You can ensure that the results of pointer-based and reference-based loading of complex-persistent objects are identical by having your object's default constructor call your override of **reInit()**.

When loading, the object being loaded must have been stored through pointer serialization (rather than by use of reference serialization or **ccArchive::storeObject()**).

#### **Parameters**

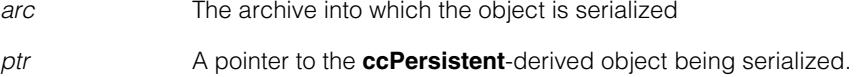

### **Throws**

*ccArchive::NotFound*

A pointed-to object could not be located in this archive (loading only). The archive is positioned after the pointer.

### *ccArchive::UnknownType*

The **ccArchive** did not recognize the loaded dynamic object type (loading only). The archive is positioned after the pointer.

## *ccArchive::UnknownVersion*

The loaded persistent object's serialization code did not recognize a data version number (loading only). The archive is positioned after the pointer.

### *ccArchive::Eof*

No more input data (loading only). The archive is left positioned at the end of the input stream.

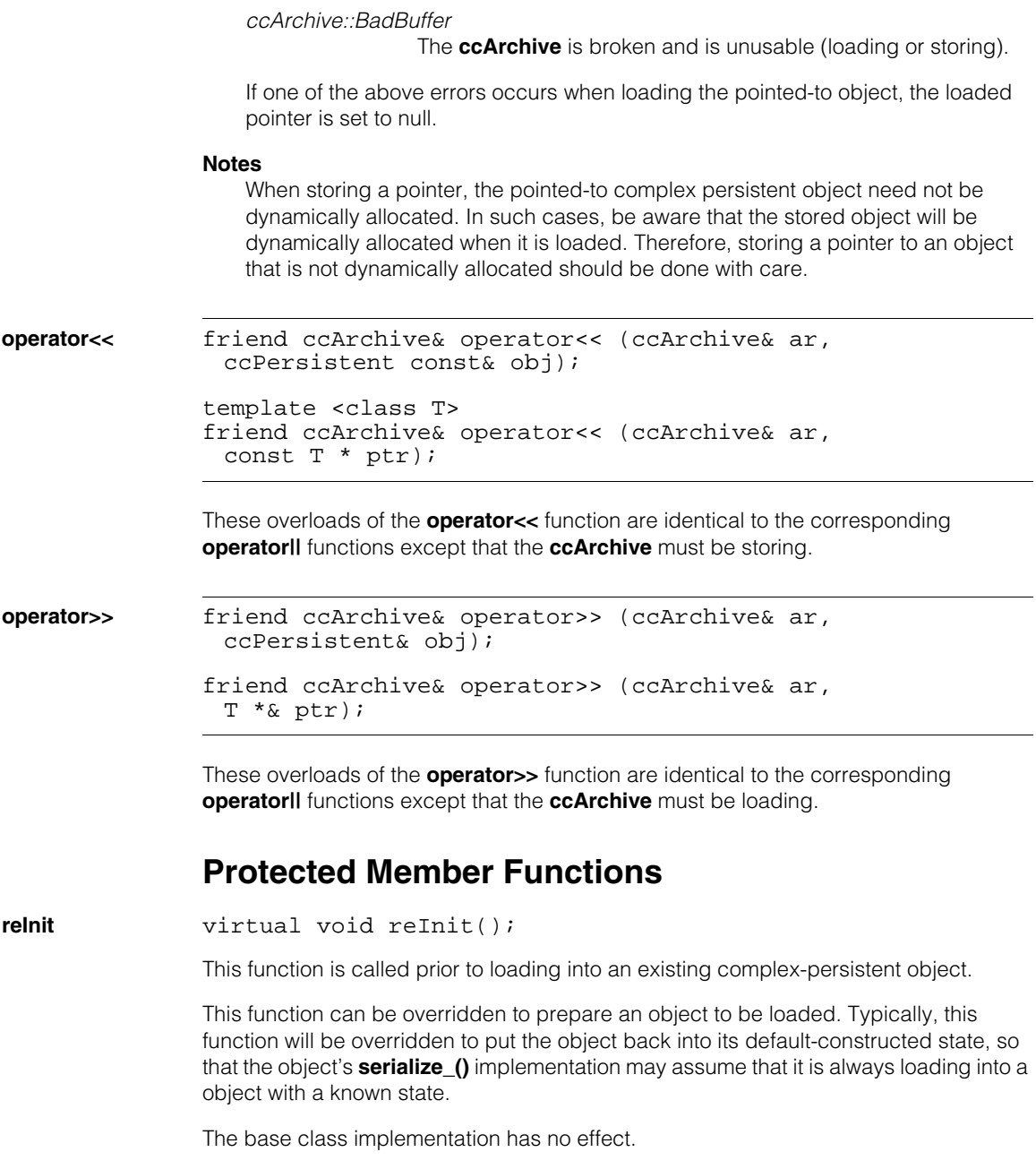
In general, a derivation's **reInit()** override should also call its direct base class's **reInit()** function.

**loadSimple** virtual bool loadSimple(ccArchive& ar);

If this class used to be simple persistent, then this function should be overridden to do the following:

#### 1) Call **reInit()**.

2) Perform the old simple persistent loading.

3) Return true.

The base class implementation simply returns false.

#### **Parameters**

*ar* The archive to load.

#### **Notes**

The persistence mechanism will call this function only if it has already determined that the object was stored in its old simple persistent form. Thus the override does not need to do any special checking, and it may throw as appropriate.

## **haveVisited** static bool haveVisited(void\*, size\_t);

Called by **dispatchSerialize()**. Queries whether the indicated base sub-component of the currently serializing **ccPersistent** object has been visited.

Returns 0 if this component has already been visited while traversing the currently serializing **ccPersistent** object.

Returns 1 if this component has not yet been visited. Requires the indicated sub-component to be within the currently serializing **ccPersistent** object.

#### **Notes**

This function is for Cognex internal use only.

#### **setVisited** static void setVisited(void\*, size\_t);

Called by **dispatchSerialize()**. Records that the indicated base sub-component of the currently serializing **ccPersistent** object has been visited.

Requires the indicated sub-component to be within the currently serializing **ccPersistent** object.

This function is for Cognex internal use only.

**mutating** void mutating();

Notifies any archives that may care about this instance that this instance is either being destroyed or is about to have its state altered.

#### **Notes**

This function should not be called by **serialize\_()**.

## **Private Member Functions**

**serialize\_** void serialize\_(ccArchive& ar, c\_UInt8 dataVersion);

Each complex-persistent class that you derive from **ccPersistent** must define an implementation for this function (the derivation macros provide the declaration). Your implementation should perform the following steps:

- For each direct base class derived (directly or indirectly) from **ccPersistent**, call that class's **dispatchSerialize()** function.
- For each direct base class *not* derived from **ccPersistent**, serialize that base class (using that class's override of **operator||**).
- Serialize each member of your class using **operator||**.

#### **Parameters**

- *ar* The archive to or from which the data is serialized.
- *dataVersion* The data version. You specify the data version as an argument to the derivation macro. Whenever your persistent class changes, you should increment this value. Keep in mind that your **serialize\_()** function must be prepared to handle both current and older data versions.

The base class implementation does nothing.

Your implementation of this function must *not* call **mutating()**.

When storing, *dataVersion* is always the current data version number for this class; when loading, *dataVersion* might be different from the current data version number. In such cases, your **serialize\_** implementation must either correctly process the different (presumably older) data format, or it should throw *ccArchive::UnknownVersion*.

This function must not call any protected functions of **ccPersistent** other than **dispatchSerialize()**.

#### **ccPersistent**  $\blacksquare$

### Î. **ccPMAlignDefs**  n.

#include <ch\_cvl/pmalign.h>  $\mathcal{L}_{\mathcal{A}}$ 

class ccPMAlignDefs : public cc\_PMDefs;

A name space that holds enumerations and constants used with PatMax.

# **Enumerations**

### **TrainMethod** enum TrainMethod

 $\blacksquare$ 

 $\mathbb{R}^d$ ш ш

This enumeration defines the training methods supported by PatMax.

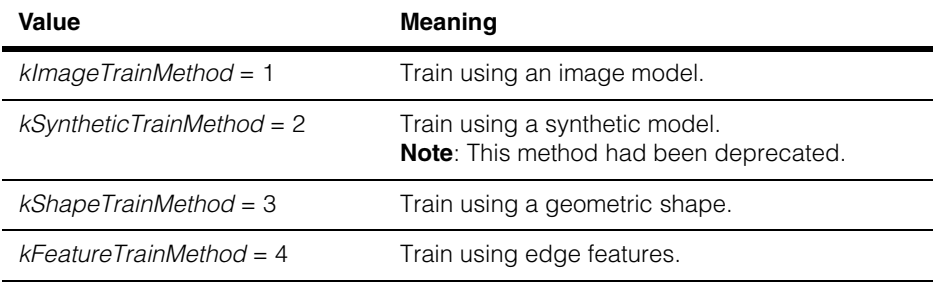

## **DrawMode enum** DrawMode

This enumeration defines the types of result graphics you can draw for PatMax results.

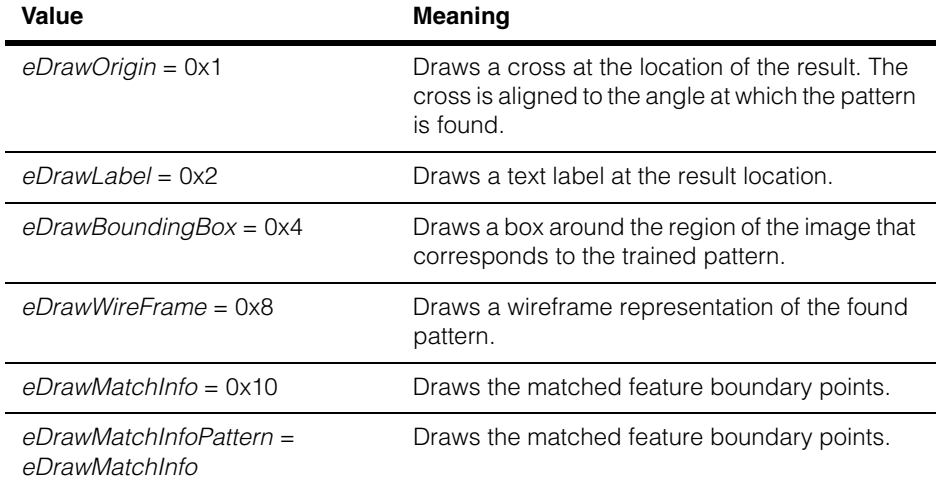

#### **ccPMAlignDefs**  $\blacksquare$

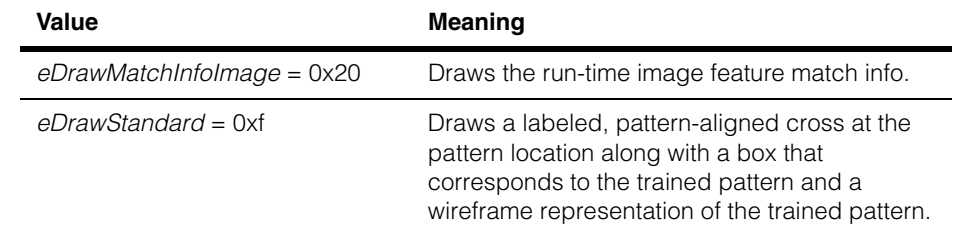

 $\blacksquare$ I. **ccPMAlignPattern**  m.  $\blacksquare$ ш ш

#include <ch\_cvl/pmalign.h> u,

class ccPMAlignPattern : public cc\_PMPattern;

# **Class Properties**

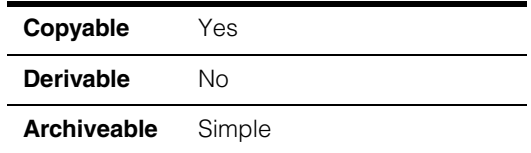

A class that contains a single trained PatMax pattern. This class includes functions to set the training parameters and a function to locate the pattern in an image.

The following figure shows the **ccPMAlignPattern** class inheritance hierarchy.

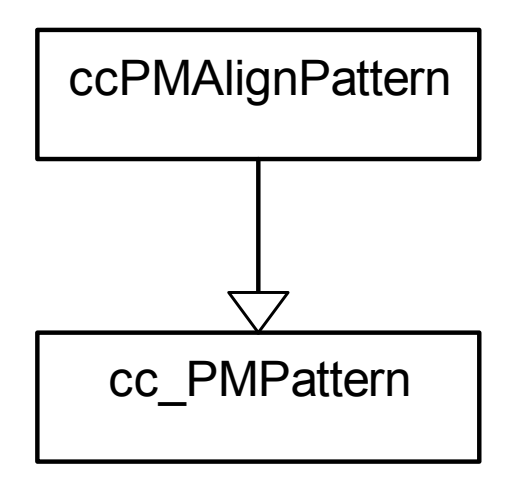

**Note** See the cc PMPattern class for information on additional functions common to all PatMax pattern classes.

# **Constructors/Destructors**

#### **ccPMAlignPattern**

```
ccPMAlignPattern(); 
~ccPMAlignPattern(); 
ccPMAlignPattern(const ccPMAlignPattern& rhs);
```
**•** ccPMAlignPattern();

Construct an untrained patmax alignment pattern with default values

**•** ~ccPMAlignPattern();

**Destructor** 

**•** ccPMAlignPattern(const ccPMAlignPattern& rhs);

Copy constructor. Constructs an object equal to *rhs*.

If **rhs.trainMethod()** = **ccPMAlignDefs::ImageTrainMethod()** and **rhs.saveImage()** is false, the resulting pattern is not trained regardless of whether *rhs* is currently trained.

## **Operators**

**operator=** ccPMAlignPattern& operator=(const ccPMAlignPattern& rhs);

Assignment operator. Set this object equal to *rhs*.

If **rhs.trainMethod()** is equal to *ccPMAlignDefs::kImageTrainMethod* and **rhs.saveImage()** is false, the resulting pattern is not trained regardless of whether *rhs* is currently trained.

## **Public Member Functions**

**ignorePolarity** virtual bool ignorePolarity() const;

virtual void ignorePolarity(bool t);

**•** virtual bool ignorePolarity() const; Retrieves the *ignorePolarity* flag.

Overrides the virtual method inherited from the **cc\_PMPattern** base class.

**•** virtual void ignorePolarity(bool t);

Sets the *ignorePolarity* flag.

#### **Parameters**

*t* If true, PatMax will not use polarity as one of the search criteria.

#### **Throws**

*ccPMAlignDefs::NotImplemented*

The parameter *t* is false, and any portion of the shape on which this pattern was trained has an effective ignore polarity setting of true.

#### **Notes**

This function overrides the virtual function inherited from the **cc\_PMPattern** base class. Its behavior is the same as that of the base class method, with the exception of the throw.

See also **cc\_PMPattern::ignorePolarity()**.

**saveImage** bool saveImage() const;

void saveImage(bool save);

Used with image training. If you are training PatMax with an image, this function controls whether a copy of the training image pixels are stored in this pattern during training  $(detault = true)$ .

This function is ignored unless the tool is trained with an image.

**•** bool saveImage() const;

Returns true if this **ccPMAlignPattern** is currently configured to save an internal copy of the pattern training image, otherwise false. If this function returns false when **train()** is called, image pixels are not saved.

Returned values are valid only if you are working with an image model.

## **ccPMAlignPattern**

**•** void saveImage(bool save);

Control whether a copy of the training image pixels are stored in this pattern when it is trained with an image. If this function returns false when **train()** is called, image pixels are not saved.

If you change **saveImage()** from true to false on a trained pattern, saved image pixels are discarded. **saveImage()** cannot be changed from false to true on a pattern that has been trained with an image. Any attempts to do this are ignored.

Calls to this function are ignored if the object is trained with a **ccShape**.

#### **Parameters**

*save* Set to true to save a copy of the pattern training image (default = true).

#### **Throws**

*ccPMAlignDefs::BadParams*

If **saveImage(true)** is called on a trained pattern for which **isImageTrainMethod()** is true and **saveImage()** is currently false.

#### **Notes**

Setting **saveImage()** to false has limitations with respect to copying, assigning, and archiving. See the comments of those functions for details.

```
train void train(
               const ccPelBuffer_const<c_UInt8>& image,
               c UInt32 algorithms = ccPMAliqnDefs::kPatquick,ccDiagObject* diagobj = 0, 
               c UInt32 diagFlags=0);
```

```
void train(
```

```
const ccPelBuffer_const<c_UInt8>& image,
const ccPelBuffer const<c UInt8>& mask,
c_UInt32 algorithms = ccPMAlignDefs::kPatquick,
ccDiagObject* diagobj=0, 
c UInt32 diagFlags=0);
```

```
void train(
 const ccShape& trainShape, 
 const cc2XformBase& clientFromImage, 
 const ccPelRect& trainRegion = ccPelRect(0,0),
```

```
c_UInt32 algorithms = ccPMAlignDefs::kPatquick,
ccDiagObject* diagobj = 0,
c_UUInt32 diagFlags = 0);
```

```
• void train(
         const ccPelBuffer_const<c_UInt8>& image,
         c_UInt32 algorithms = ccPMAlignDefs::kPatquick,
         ccDiagObject* diagobj=0, 
         c_UInt32 diagFlags=0);
```
Trains this **ccPMAlignPattern** using the supplied pattern training image and the supplied algorithms. You can perform a search using only an algorithm for which the **ccPMAlignPattern** has been trained.

### **Parameters**

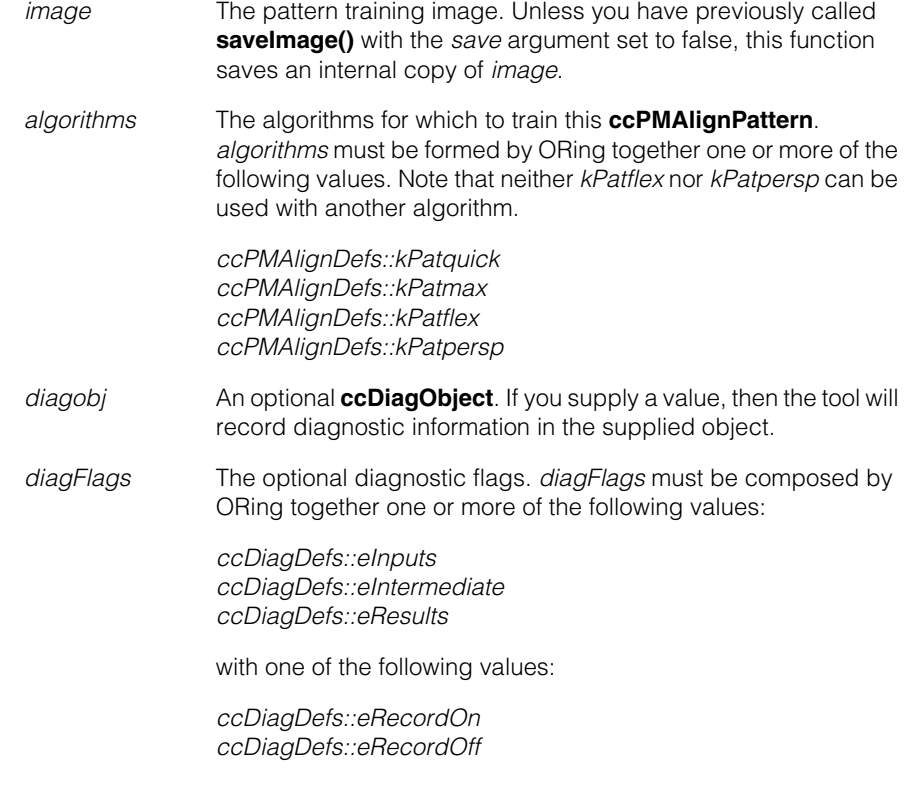

### **Throws**

*ccPMAlignDefs::BadParams*

If *algorithms* is invalid, or if *algorithms* has selected both the *cc\_PMDefs::kPatflex* flag and another flag. When PatFlex is

trained the pattern cannot be used to train another algorithm. OR

If *algorithms* has both the *cc\_PMDefs::kPatpersp* flag and another flag. When PatPersp is trained, the pattern cannot be used to train another algorithm.

*ccPMAlignDefs::CanNotTrain*

If *image* is not bound, *or* if *image* does not contain any features, *or* if *image* contains a NULL window,

Call the exception's **message()** function to determine the specific problem.

*ccEdgeletDefs::CoordOutOfRange*

If the pattern size is greater than 32769 pixels in width or height.

#### **Notes**

If this **ccPMAlignPattern** is already trained, it is automatically untrained and retrained.

This function supports the use of a **ccTimeout**-based timeout.

```
• void train(
```

```
const ccPelBuffer const<c UInt8>& image,
const ccPelBuffer_const<c_UInt8>& mask,
c_UInt32 algorithms = ccPMAlignDefs::kPatquick,
ccDiagObject* diagobj=0, 
c UInt32 diagFlags=0);
```
Trains this **ccPMAlignPattern** using the supplied pattern training image, the supplied algorithms, and the supplied mask. You can perform a search using only an algorithm for which the **ccPMAlignPattern** has been trained.

The mask image must have the same dimensions and offset as the pattern training image. The pixels in the mask image are interpreted as follows:

- All pixels in *image* that correspond to pixels in *mask* with values greater than or equal to 192 are considered 'care' pixels. All feature boundary points detected within 'care' pixels are included in the trained pattern.
- All pixels in *image* that correspond to pixels in *mask* with values from 0 through 63 are considered 'don't care but score' pixels. Feature boundary points detected within 'don't care but score' pixels are not included in the trained pattern.

When the trained pattern is located in a run-time image, features within the 'don't care but score' part of the trained pattern are treated as clutter features.

• All pixels in *image* that correspond to pixels in *mask* with values from 64 through 127 are considered 'don't care and don't score' pixels. Feature boundary points detected within 'don't care and don't score' pixels are not included in the trained pattern.

When the trained pattern is located in a run-time image, features within the 'don't care and don't score' part of the trained pattern are ignored and not treated as clutter features.

• Mask pixel values from 128 through 191 are reserved for future use by Cognex.

#### **Parameters**

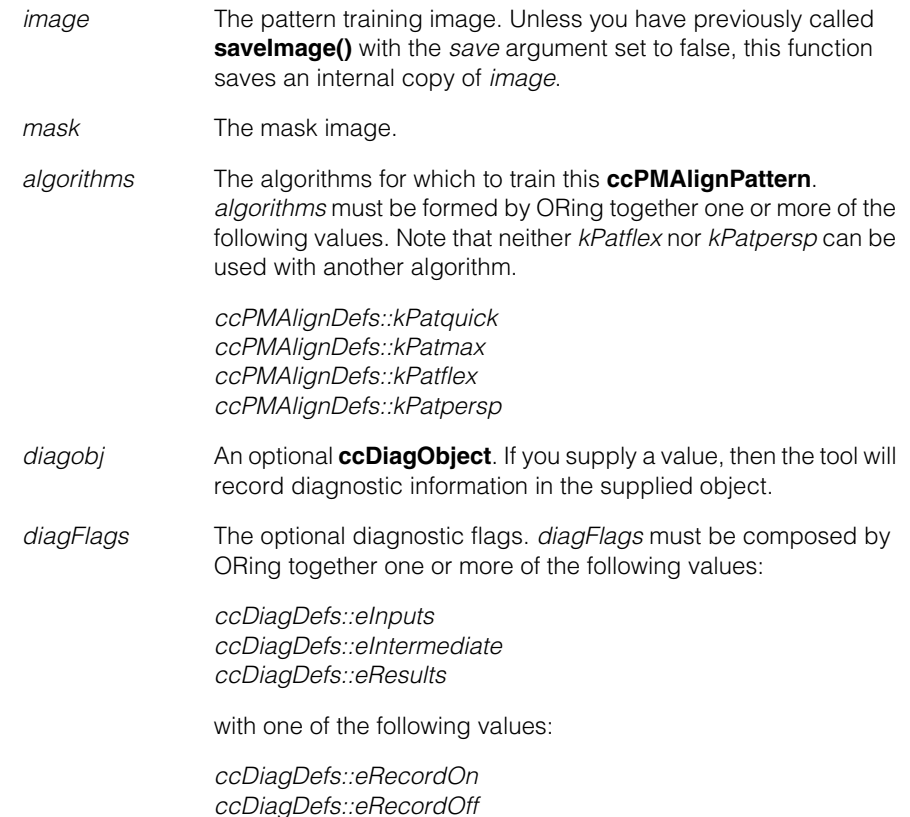

#### **Throws**

*ccPMAlignDefs::BadParams*

If *algorithms* is invalid, or if *algorithms* has selected both the *cc\_PMDefs::kPatflex* flag and another flag. When PatFlex is trained the pattern cannot be used to train another algorithm. OR

If *algorithms* has both the *cc\_PMDefs::kPatpersp* flag and another flag. When PatPersp is trained, the pattern cannot be used to train another algorithm.

*ccPMAlignDefs::CanNotTrain*

If *image* or *mask* is not bound,

*or* if *image* does not contain any features,

*or* if *image* contains a NULL window,

or it *mask* contains reserved grey levels,

or if *mask* does not have the same offset and dimensions as *image*.

Call the exception's **message()** function to determine the specific problem.

*ccEdgeletDefs::CoordOutOfRange*

If the pattern size is greater than 32769 pixels in width or height.

#### **Notes**

If this **ccPMAlignPattern** is already trained, it is automatically untrained and retrained.

This function supports the use of a **ccTimeout**-based timeout.

#### **•** void train(

```
const ccShape& trainShape, 
const cc2XformBase& clientFromImage, 
const ccPelRect& trainRegion = ccPelRect(0,0), 
c_UInt32 algorithms = ccPMAlignDefs::kPatquick,
ccDiagObject* diagobj = 0, 
c_UInt32 diagFlags = 0);
```
Trains this pattern from the given shape, defined in training client coordinates. The relationship between the client and image space of the pattern at train time is specified by the *clientFromImage* transform. The specified *trainRegion* rectangle indicates the effective extent of the trained pattern in training image coordinates. If a null rectangle is specified (the default), the tool will automatically compute the effective training image region as the bounding box of the trained pattern (which may actually be larger than the specified train shape) in training image coordinates. If the trained pattern in training image coordinates does not lie completely within the specified image region, it will be clipped. Otherwise, as long as the trained pattern lies completely within the specified region, the exact rectangle is only important if *scoreUsingClutter* is true when the tool is run, since it represents the region over which the clutter will be computed. All of the algorithms specified by *algorithms* are trained. *algorithms* is the bit-wise OR of one or more of *ccPMAlignDefs::Algorithms*. Only algorithms that are trained are available at run time.

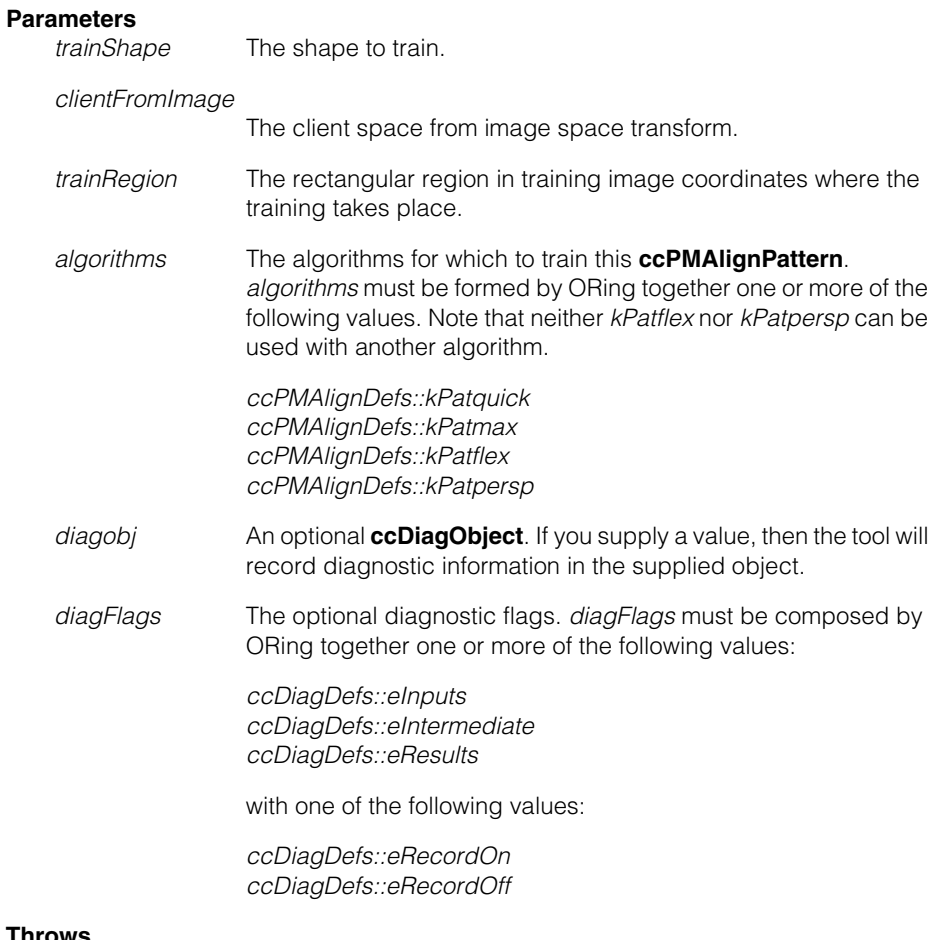

### **Throws**

*ccPMAlignDefs::CanNotTrain*

The shape contains too few features when mapped into image space by the supplied client transform and within the effective training region.

*ccPMAlignDefs::BadParams*

If *algorithms* is invalid, or if *algorithms* has selected both the *cc\_PMDefs::kPatflex* flag and another flag. When PatFlex is trained the pattern cannot be used to train another algorithm. OR

If *algorithms* has both the *cc\_PMDefs::kPatpersp* flag and another flag. When PatPersp is trained, the pattern cannot be used to train another algorithm.

*ccPMAlignDefs::BadWeights*

None of the effective weights within the supplied shape and within the effective train region are  $> 0$ .

*ccPMAlignDefs::ModelTooLarge*

**shape.isFinite()** is false, and **trainRegion.isNull()** is true.

### *ccPMAlignDefs::NotImplemented*

The effective ignore polarity flag for any portion of the supplied shape is true, and the **ignorePolarity()** setting for this pattern is false.

### *ccEdgeletDefs::CoordOutOfRange*

If the pattern size is greater than 32769 pixels in width or height.

#### **Notes**

If this pattern is already trained, it is automatically untrained and then retrained using the given parameters.

When polarity is not ignored, dark to light transitions are expected when moving from *negative* to *positive* sides of shape boundaries, as defined by the effective polarity of the shape, after the pattern has been aligned with the run-time image. In other words, negative means dark and positive means light.

All portions of the shape (including those with 0 weight) are used to automatically compute the training region, if unspecified. At run time, however, portions are treated differently depending on their weight. Note that the weights within a shape are relative. That is, scaling each of the weights by the same factor does not affect runtime behavior, as they are internally normalized.

Weights are treated as follows:

**Positive effective weight:** Results favor those poses for which the portion matches the image features with high accuracy, although the particular value of the weight has no effect on accuracy. The portion contributes positively to the PatQuick result score in an amount proportional to the normalized weight,

to the perimeter of the portion, and to the degree of match at the result pose. Image features that match the portion are not considered clutter. Such features instead contribute to the coverage score, but the particular value of the weight is not used when computing coverage.

- **Negative effective weight:** Results favor those poses for which the portion does not match the image at all. The portion has no effect on the accuracy of the returned pose. The portion contributes negatively to a PatQuick result score in an amount proportional to the normalized weight, to the perimeter of that portion, and to the degree of match at the result pose. Image features that match the portion do not contribute to the coverage score. Such features are considered clutter.
- **Zero effective weight:** The portion has no effect on the result pose or its accuracy, and contributes nothing to the PatQuick result score, regardless of the degree of match. Image features that match the portion do not contribute to the coverage score. Such features are instead considered clutter.

As the particular value of a weight does not affect the coverage or clutter scores, a PatMax algorithm result score is only affected by the sign of a weight. Only the sign determines whether matched features contribute to clutter or coverage. Therefore, if you want to experiment with weighting schemes to optimize performance with respect to the acceptance threshold, the PatMax algorithm (if used) should be temporarily disabled. The returned score will then be the PatQuick result score, which is affected by the particular values of the weights, and not just their signs. When the PatMax algorithm is again enabled, the PatQuick score will continue to be internally computed and compared to the acceptance threshold, but will generally no longer be returned as the score of the result. Instead, the PatMax algorithm score will be returned.

See the **ccShapeModel** and **ccShapeModelProps** reference pages for information about model boundaries and polarities. See the *PatMax* and *Shape Models* chapters of the *CVL Vision Tools Guide* for more information about the weight property.

#### **Notes**

PatMax ignores the *magnitude* properties of the supplied shape.

## **ccPMAlignPattern**

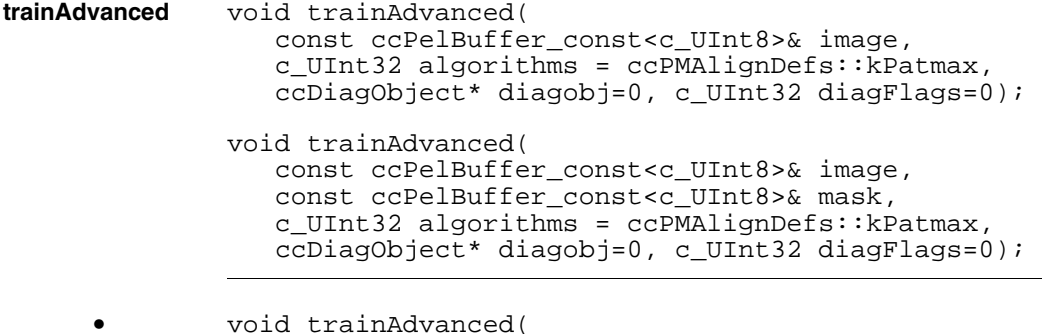

```
const ccPelBuffer_const<c_UInt8>& image, 
c_UInt32 algorithms = ccPMAlignDefs::kPatmax, 
ccDiagObject* diagobj=0, c_UInt32 diagFlags=0);
```
The usage, parameters, and throws of this function are identical to those of the first overload of **train()**, as described on [on page 2423](#page-2422-0), with the following amendment for the selected algorithm:

#### **Throws**

*ccPMAlignDefs::NotImplemented* If the selected algorithm is not *cc\_PMDefs::kPatmax*

This function performs additional processing to optimize the selection of the coarse granularity limit. The optimized training can produce better results when used with pattern training images that contain repeating features.

```
• void trainAdvanced(
   const ccPelBuffer const<c UInt8>& image,
   const ccPelBuffer const<c UInt8>& mask,
   c_UInt32 algorithms = ccPMAlignDefs::kPatmax, 
   ccDiagObject* diagobj=0, c_UInt32 diagFlags=0);
```
The usage, parameters, and throws of this function are identical to those of the second overload of **train()**, as described on [on page 2424](#page-2423-0), with the following amendment for the selected algorithm:

#### **Throws**

*ccPMAlignDefs::NotImplemented* If the selected algorithm is not *cc\_PMDefs::kPatmax*

This function performs additional processing to optimize the selection of the coarse granularity limit. The optimized training can produce better results when used with pattern training images that contain repeating features.

**untrain** void untrain();

Untrains this **ccPMAlignPattern**. Discards any saved pattern training image. If this **ccPMAlignPattern** is not trained, this function has no effect.

**run** void run(const ccPelBuffer\_const<c\_UInt8>& inputImage, const ccPMAlignRunParams& params, class ccPMAlignResultSet& resultSet, ccDiagObject\* diagobj = 0, c UInt32 diagFlags = 0) const; void run(const ccPelBuffer\_const<c\_UInt8>& inputImage, const ccPMAlignRunParams& params, const cc2XformBasePtrh\_const& startPose, class ccPMAlignResultSet& resultSet, ccDiagObject\* diagobj=0, c\_UInt32 diagFlags=0) const; void run(const ccPelBuffer\_const<c\_UInt8>& inputImage, const ccPelBuffer\_const<c\_UInt8>& mask, const ccPMAlignRunParams& params, class ccPMAlignResultSet& resultSet, ccDiagObject\* diagobj = 0, c UInt32 diagFlags = 0) const; void run(const ccPelBuffer\_const<c\_UInt8>& inputImage, const ccPelBuffer const<c UInt8>& mask, const ccPMAlignRunParams& params, const cc2XformBasePtrh\_const& startPose, class ccPMAlignResultSet& resultSet, ccDiagObject\* diagobj=0, c\_UInt32 diagFlags=0) const;

```
• void run(const ccPelBuffer_const<c_UInt8>& inputImage, 
 const ccPMAlignRunParams& params, 
 class ccPMAlignResultSet& resultSet,
 ccDiagObject* diagobj = 0,c UInt32 diagFlags=0) const;
```
Locate this **ccPMAlignPattern** in the supplied image using the parameters in the supplied **ccPMAlignRunParams**. The supplied **ccPMAlignResultSet** is cleared and then filled with the results of the search, in decreasing order of score.

#### **Parameters**

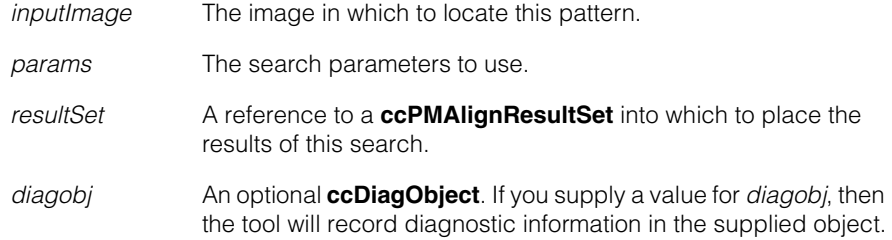

*diagFlags* The optional diagnostic flags. *diagFlags* must be composed by ORing together one or more of the following values:

> *ccDiagDefs::eInputs ccDiagDefs::eIntermediate ccDiagDefs::eResults*

with one of the following values:

*ccDiagDefs::eRecordOn ccDiagDefs::eRecordOff*

### **Throws**

*ccPMAlignDefs::NotTrained* This model is not trained.

*ccPMAlignDefs::BadImage* If *inputImage* is unbound.

*ccPMAlignDefs::BadParams*

*params* specifies an algorithm for which this **ccPMAlignPattern** is not trained.

#### *ccTimeout::Expired*

The tool did not find a pattern instance within the timeout specified.

#### *ccPMAlignDefs::InternalError*

This error can occur if the tool locates a pattern in *inputImage* that is displaced by more than 10,000 client units or is less than one tenth the size or greater than ten times the size of the trained pattern. If this is the case, this exception's **message()** function returns the string **Scale and/or Offset out of range**.

#### *ccPMAlignDefs::NotImplemented*

If *algorithm* is *cc\_PMDefs::kPatflex* or *cc\_PMDefs::kPatpersp* and *sensitivityMode* is *kSensitivityModeHigh*.

#### *ccPMAlignDefs::NotImplemented*

If *algorithm* is *cc\_PMDefs::kPatflex* and *outsideRegionThreshold*  $is > 0$ .

### **Notes**

This function terminates if it runs longer than the timeout specified in *params*. If this occurs, the tool results are invalid.

**•** void run(const ccPelBuffer\_const<c\_UInt8>& inputImage, const ccPMAlignRunParams& params, const cc2XformBasePtrh\_const& startPose, class ccPMAlignResultSet& resultSet, ccDiagObject\* diagobj=0, c\_UInt32 diagFlags=0) const;

> Locate this **ccPMAlignPattern** in the supplied image using the parameters in the supplied **ccPMAlignRunParams**.

The search is started at the pose specified by *startPose*. The supplied pose is refined in each degree of freedom that is enabled and has a nonzero range in the supplied **ccPMAlignRunParams** object. This override is intended for use in cases where you already have an accurate coarse location for the pattern instance.

The supplied **ccPMAlignResultSet** is cleared and then filled with the results of the search, in decreasing order of score.

### **Parameters**

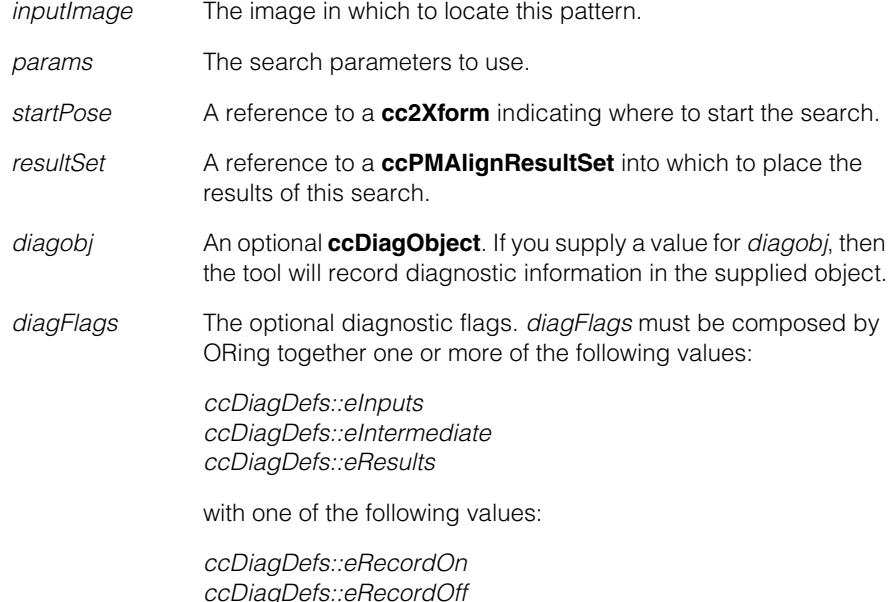

#### **Throws**

*ccPMAlignDefs::NotTrained* This model is not trained.

*ccPMAlignDefs::BadImage* If *inputImage* is unbound,. *ccPMAlignDefs::BadParams*

*params* specifies an algorithm for which this **ccPMAlignPattern** is not trained or *params* specifies an algorithm of *cc\_PMDefs::kPatflex* or *cc\_PMDefs::kPatmax* and *startPose* is a nonlinear transform.

*ccTimeout::Expired*

The tool did not find a pattern instance within the timeout specified.

*ccPMAlignDefs::NotImplemented*

If *algorithm* is *cc\_PMDefs::kPatflex* or *cc\_PMDefs::kPatpersp* and *sensitivityMode* is *kSensitivityModeHigh*.

#### **Notes**

This function terminates if it runs longer than the timeout specified in *params*. If this occurs, the tool results are invalid.

```
• void run(const ccPelBuffer_const<c_UInt8>& inputImage, 
 const ccPelBuffer_const<c_UInt8>& mask, 
 const ccPMAlignRunParams& params, 
 class ccPMAlignResultSet& resultSet,
 ccDiagObject* diagobj = 0,
 c UInt32 diagFlags = 0) const;
```
Locate this **ccPMAlignPattern** in the supplied image using the parameters in the supplied **ccPMAlignRunParams**. The image is masked using the supplied mask image. Pixels in the mask image with values less than 128 are *don't care* pixels. Pixels in the mask image with values greater than or equal to 128 are *care* pixels. All feature boundary points in the supplied image that lie within pixels that correspond to *don't care* pixels in the mask image are discarded.

The supplied **ccPMAlignResultSet** is cleared and then filled with the results of the search, in decreasing order of score.

#### **Parameters**

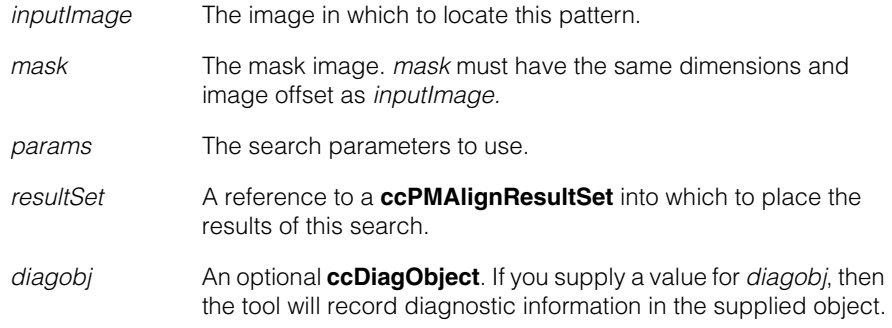

*diagFlags* The optional diagnostic flags. *diagFlags* must be composed by ORing together one or more of the following values:

> *ccDiagDefs::eInputs ccDiagDefs::eIntermediate ccDiagDefs::eResults*

with one of the following values:

*ccDiagDefs::eRecordOn ccDiagDefs::eRecordOff*

#### **Throws**

*ccPMAlignDefs::NotTrained* This model is not trained.

*ccTimeout::Expired*

The tool did not find a pattern instance within the timeout specified.

*ccPMAlignDefs::BadParams*

*params* specifies an algorithm for which this **ccPMAlignPattern** is not trained.

#### *ccPMAlignDefs::BadImage*

*inputImage* or *mask* is unbound or *inputImage* and *mask* do not have the same dimensions and image offset.

*ccPMAlignDefs::InternalError*

This error can occur if the tool locates a pattern in *inputImage* that is displaced by more than 10,000 client units or is less than one tenth the size or greater than ten times the size of the trained pattern. If this is the case, this exception's **message()** function returns the string **Scale and/or Offset out of range**.

*ccPMAlignDefs::NotImplemented*

If *algorithm* is *cc\_PMDefs::kPatflex* or *cc\_PMDefs::kPatpersp* and *sensitivityMode* is *kSensitivityModeHigh*.

*ccPMAlignDefs::NotImplemented*

If *algorithm* is *cc\_PMDefs::kPatflex* and *outsideRegionThreshold*  $is > 0$ .

### **Notes**

This function terminates if it runs longer than the timeout specified in *params*. If this occurs, the tool results are invalid.

```
• void run(const ccPelBuffer_const<c_UInt8>& inputImage, 
 const ccPelBuffer const<c UInt8>& mask,
 const ccPMAlignRunParams& params, 
 const cc2XformBasePtrh_const& startPose, 
 class ccPMAlignResultSet& resultSet, 
 ccDiagObject* diagobj=0, c_UInt32 diagFlags=0) const;
```
Locate this **ccPMAlignPattern** in the supplied image using the parameters in the supplied **ccPMAlignRunParams**. The image is masked using the supplied mask image. Pixels in the mask image with values less than 128 are *don't care* pixels. Pixels in the mask image with values greater than or equal to 128 are *care* pixels. All feature boundary points in the supplied image that lie within pixels that correspond to *don't care* pixels in the mask image are discarded.

The search is started at the pose specified by *startPose*. The supplied pose is refined in each degree of freedom that is enabled and has a nonzero range in the supplied **ccPMAlignRunParams** object. This override is intended for use in cases where you already have an accurate coarse location for the pattern instance.

The supplied **ccPMAlignResultSet** is cleared and then filled with the results of the search, in decreasing order of score.

#### **Parameters**

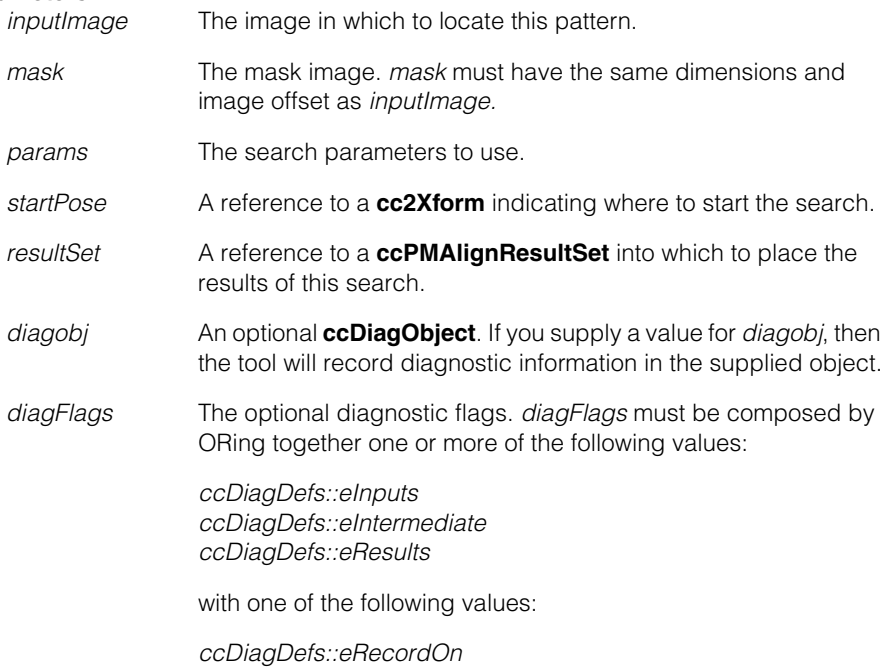

*ccDiagDefs::eRecordOff*

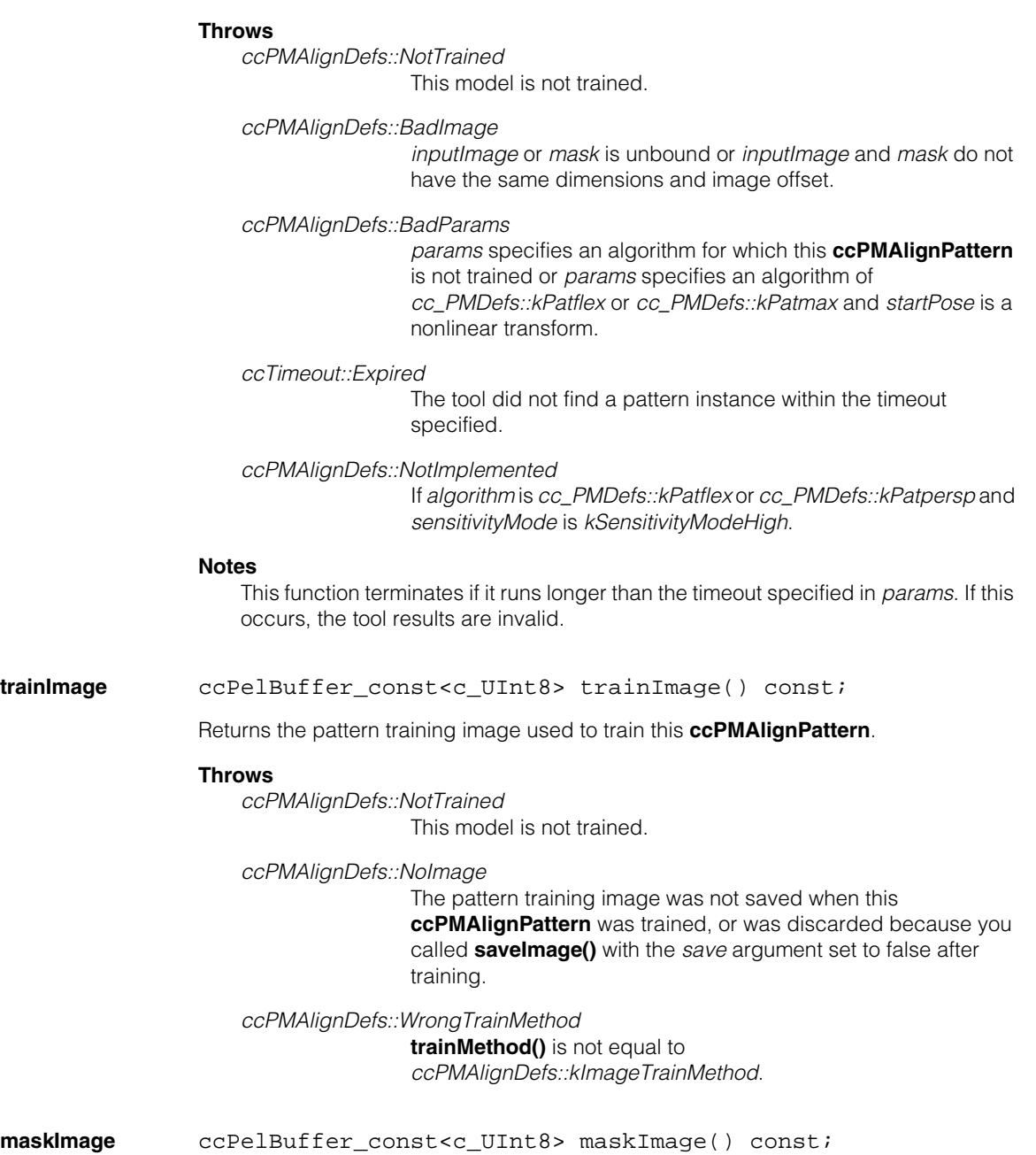

Returns the mask image used to train this **ccPMAlignPattern**.

#### **Throws**

*ccPMAlignDefs::NotTrained* This model is not trained.

*ccPMAlignDefs::NoImage*

**saveImage()** was not called with a value of true for this **ccPMAlignPattern**.

*ccPMAlignDefs::WrongTrainMethod* **trainMethod()** is not equal to *ccPMAlignDefs::kImageTrainMethod*.

#### **Notes**

Only the training time mask is saved. The run-time mask is not available.

**trainShape** const ccShape& trainShape() const;

Returns the geometric shape used to train this pattern.

#### **Throws**

*ccPMAlignDefs::NotTrained* This pattern is not trained.

*ccPMAlignDefs::WrongTrainMethod* **trainMethod()** is not equal to *ccPMAlignDefs::kShapeTrainMethod*.

**trainRegion** ccPelRect trainRegion() const;

Returns image region used to train this pattern.

#### **Throws**

*ccPMAlignDefs::NotTrained* This pattern is not trained.

*ccPMAlignDefs::WrongTrainMethod* **trainMethod()** is equal to *ccPMAlignDefs::kSyntheticTrainMethod*. (*kSyntheticTrainMethod* is deprecated)

**trainMethod** ccPMAlignDefs::TrainMethod trainMethod() const;

Returns the training method used to train this **ccPMAlignPattern**.

#### **Throws**

*ccPMAlignDefs::NotTrained* This model is not trained.

### **isImageTrainMethod**

bool isImageTrainMethod() const;

Returns true if **trainMethod()** is equal to *ccPMAlignDefs::kImageTrainMethod*, otherwise false.

#### **Throws**

*ccPMAlignDefs::NotTrained* This pattern is not trained.

## **Protected Member Functions**

#### **assignUntrainedPatternData\_**

```
void assignUntrainedPatternData_(ccPMAlignUntrainedData& 
ptmxUtData) const;
```
Copies information in \*this to **ccPMAlignUntrainedData**

## **Deprecated Members**

```
train void train(
               const cmStd vector<cc2Wireframe>& trainShapes,
               const cc2Xform clientFromImage,
               c UInt32 algorithms = ccPMAliqnDefs::kPatquick,ccDiagObject* diagobj=0, 
               c_UInt32 diagFlags=0);
```

```
void train(
 const cmStd vector<cc2Wireframe>& trainShapes,
 const cmStd vector<double>& trainWeights,
 const cc2Xform clientFromImage,
 c_UInt32 algorithms = ccPMAlignDefs::kPatquick,
 ccDiagObject* diagobj=0, 
 c UInt32 diagFlags=0);
```
**trainShapes** const cmStd vector<cc2Wireframe>& trainShapes() const;

**trainWeights** const cmStd vector<double>& trainWeights() const;

## **Friends**

**ccPMMultiModel** friend class ccPMMultiModel;

n. I. **ccPMAlignResult**  m.  $\blacksquare$ **COL** m.

#include <ch\_cvl/pmalign.h>  $\overline{\phantom{a}}$ 

class ccPMAlignResult : public cc\_PMResult;

# **Class Properties**

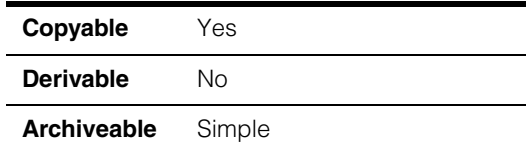

A class that contains a single PatMax/Align search result. You should not create a **ccPMAlignResult** directly.

The following figure shows the ccPMAligResult class inheritance hierarchy.

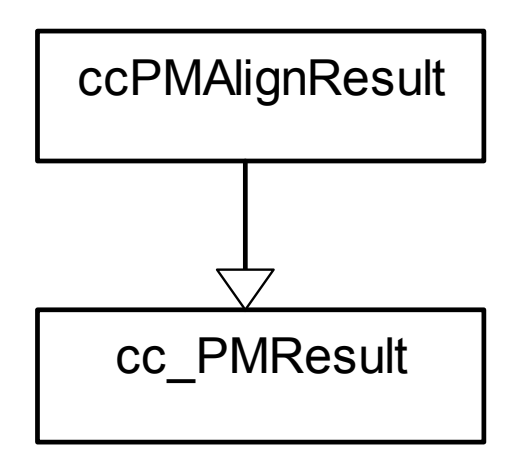

**Note** See the **cc\_PMResult** class for additional functions common to all PatMax result classes.

# **Constructors/Destructors**

### **ccPMAlignResult**

ccPMAlignResult();

Default constructor. Constructs a **ccPMAlignResult** containing no meaningful information.

## **Public Member Functions**

```
draw void draw(ccGraphicList& graphList, 
               const ccPMAlignResultSet& set,
               c_UInt32 drawMode=ccPMAlignDefs::eDrawStandard, 
               const ccCvlString& label=ccCvlString()) const;
```
Appends result graphics for this **ccPMAlignResult** to the supplied **ccGraphicList**.

#### **Parameters**

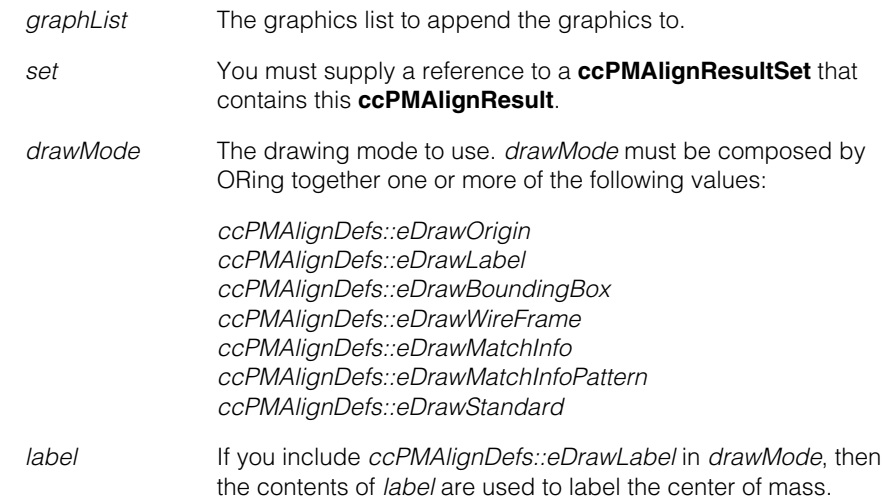

### **Notes**

Graphics are drawn in **ccColor::greenColor()** if the result met your acceptance threshold, **ccColor::redColor()** if it did not.

All graphics are drawn in client coordinates.

 $\blacksquare$ п **ccPMAlignResultSet**   $\blacksquare$  $\mathbb{R}^2$ ш ш #include <ch\_cvl/pmalign.h>  $\mathcal{L}_{\mathcal{A}}$ 

class ccPMAlignResultSet;

# **Class Properties**

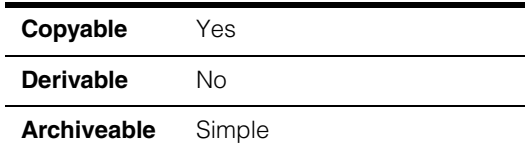

This class contains all of the **ccPMAlignResult** objects returned by a PatMax alignment.

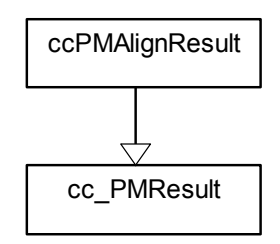

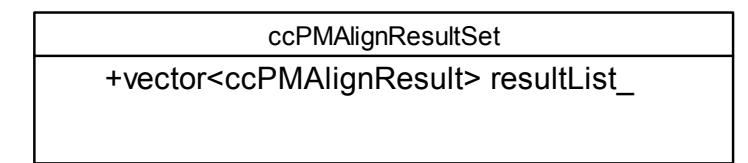

# **Constructors/Destructors**

### **ccPMAlignResultSet**

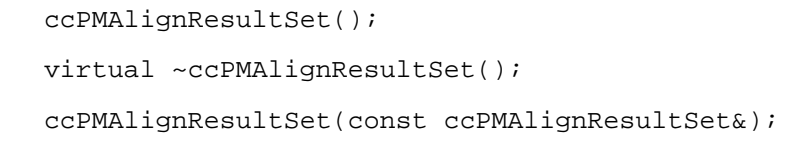

**•** ccPMAlignResultSet();

Creates a **ccPMAlignResultSet** with no results. **numFound()** and **time()** both return 0 when called on a default-constructed **ccPMAlignResultSet**.

## **Public Member Functions**

**time** double time() const;

Returns the amount of time in seconds required to perform this alignment.

**numFound** c Int32 numFound() const;

Returns the number of **ccPMAlignResult**s in this **ccPMAlignResultSet**.

**algorithm** ccPMAlignDefs::Algorithm algorithm() const;

Returns the algorithm which was used to locate the results in this **ccPMAlignResultSet**. This function returns one of the following values:

*ccPMAlignDefs::kPatquick ccPMAlignDefs::kPatmax*

**getResult** void getResult(c\_Int32 index, ccPMAlignResult& result) const;

Places the contents of the requested result in the supplied **ccPMAlignResult** reference.

### **Parameters**

*index* The index of the result to retrieve.

*result* A reference to a **ccPMAlignResult** into which to place the result.

#### **Throws**

*ccPMAlignDefs::BadParams*

*index* is equal or greater than **numFound()** or *index* is less than 0.

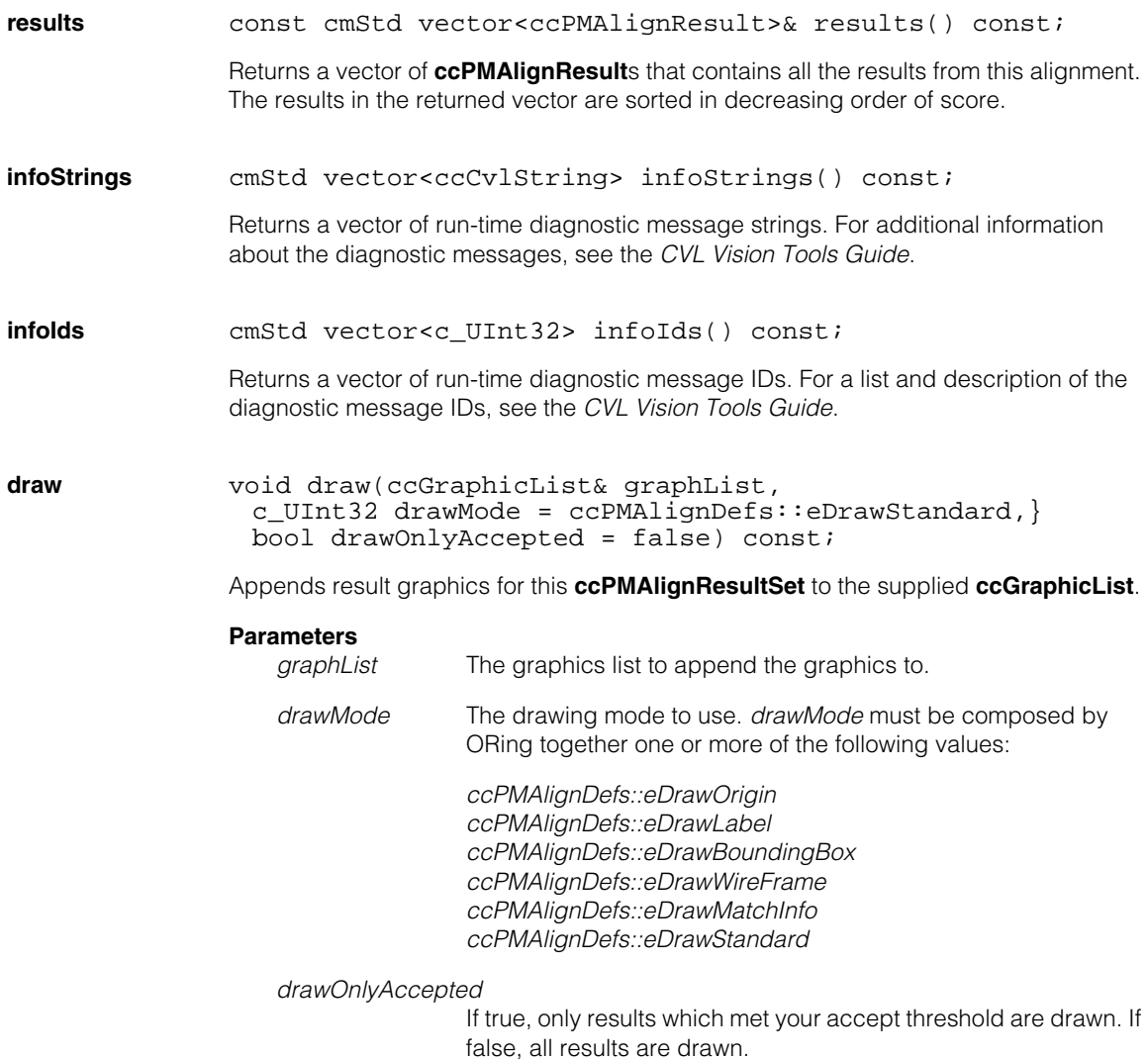

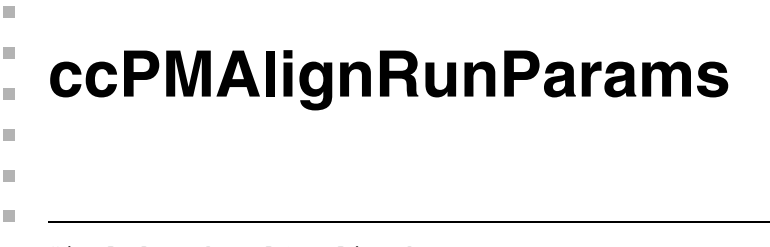

#include <ch\_cvl/pmalign.h> n.

class ccPMAlignRunParams : public cc\_PMRunParams;

# **Class Properties**

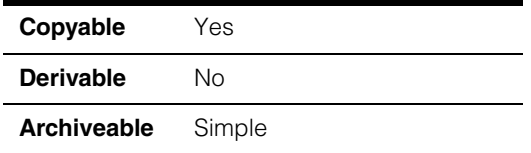

A class that contains the run-time parameters used to control a Patmax alignment.

**Note** See the **cc\_PMRunParams** class for additional functions common to all PatMax run-time parameter classes.

# **Constructors/Destructors**

### **ccPMAlignRunParams**

```
ccPMAlignRunParams();
```
~ccPMAlignRunParams();

ccPMAlignRunParams(const ccPMAlignRunParams&);

**•** ccPMAlignRunParams();

Constructs a **ccPMAlignRunParams** with default parameter values.

# **Public Member Functions**

algorithm ccPMAlignDefs::Algorithm algorithm() const;

void algorithm(ccPMALignDefs::Algorithm alg);

**•** ccPMAlignDefs::Algorithm algorithm() const;

Returns the algorithm that this **ccPMAlignRunParams** is configured to use. The function returns one of the following values:

*ccPMAlignDefs::kPatquick ccPMAlignDefs::kPatmax*

### **•** void algorithm(ccPMALignDefs::Algorithm alg);

Sets the algorithm that this **ccPMAlignRunParams** uses to perform alignments.

#### **Parameters**

*alg* The algorithm to use. *alg* must be one of the following values:

*ccPMAlignDefs::kPatquick ccPMAlignDefs::kPatmax*

#### **saveMatchInfoModes**

```
void saveMatchInfoModes (c_UInt32 modes);
```

```
c_UInt32 saveMatchInfoModes () const;
```
**•** void saveMatchInfoModes (c\_UInt32 modes);

Sets modes indicating whether to save information necessary to generate a match display, modes are set as a bitwise-OR of values from *ccPMAlignDefs::SaveMatchInfoMode*

The following modes are available (described in **cc\_PMDefs**):

*ccPMAlignDefs::kSaveMatchInfoModeNone*

*ccPMAlignDefs::kSaveMatchInfoModeClassic*

*ccPMAlignDefs::kSaveMatchInfoModePattern*

*ccPMAlignDefs::kSaveMatchInfoModeImage*

The default is *ccPMAlignDefs::kSaveMatchInfoModeNone*

#### **Notes**

If the modes contain anything other than *kSaveMatchInfoModeNone*, some extra time and significant extra memory is used for each result returned. The modes are ignored if the algorithm is *kPatquick*, in which case no information is saved.

#### **Parameters**

*modes* The modes to set.
**•** c\_UInt32 saveMatchInfoModes () const;

Returns modes indicating whether to save information necessary to generate a match display, modes are returned as a bitwise-OR of values from *ccPMAlignDefs::SaveMatchInfoMode*

### **Deprecated Members**

**saveMatchInfo** void saveMatchInfo (bool save); bool saveMatchInfo () const;

**•** void saveMatchInfo (bool save);

Determines whether this **ccPMAlignRunParams** is configured to generate and store match information.

#### **Parameters**

*save* If save is true, match information is generated; if save is false, no match information is generated.

#### **Notes**

Match information is not saved when you archive a **ccPMAlignResult**.

Saving match information greatly increases PatMax's memory usage. Alignments where match information is generated and stored take somewhat longer than alignments where match information is not generated and stored.

Match information is only generated and stored if the alignment is performed using the *ccPMAlignDefs::kPatmax* algorithm.

#### **Notes**

This function has been deprecated and is provided for backwards compatibility only. New code should use **saveMatchInfoModes()** instead.

**saveMatchInfo(***false***)** is equivalent to **saveMatchInfoModes(***kSaveMatchInfoModeNone***)**, and **saveMatchInfo(***true***)** is equivalent to **saveMatchInfoModes(***kSaveMatchInfoModeClassic***)**.

#### **ccPMAlignRunParams**  $\blacksquare$

**•** bool saveMatchInfo () const;

Returns true if this **ccPMAlignRunParams** is configured to generate and store match information. Match information is required to produce a diagnostic display showing which pattern features were matched in the run-time image. The function **ccPMAlignResult::displayMatch()** produces this diagnostic display.

#### **Notes**

This function has been deprecated and is provided for backwards compatibility only. New code should use **saveMatchInfoModes()** instead.

This function returns true if **saveMatchInfoModes()** has the *kSaveMatchInfoModeClassic* and/or *kSaveMatchInfoModePattern* bits set, and false otherwise.

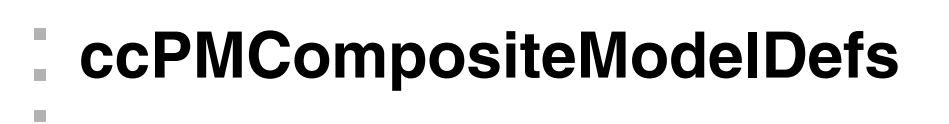

#include <ch\_cvl/pmcmpmod.h> u,

```
class ccPMCompositeModelDefs;
```
A name space that holds an enumeration used with the Composite Model of the PatMax tool.

### **Enumerations**

#### **TrainInstanceOverflowHandling**

n.

**COL** m.

enum TrainInstanceOverflowHandling;

This enumeration defines the train instance overflow handling policy. That is, if additional instances are added beyond *maxNumTrainInstances*, this property determines the behavior of **ccPMCompositeModelManager::addTrainInstance()** and **ccPMCompositeModelManager::addTrainInstances()**.

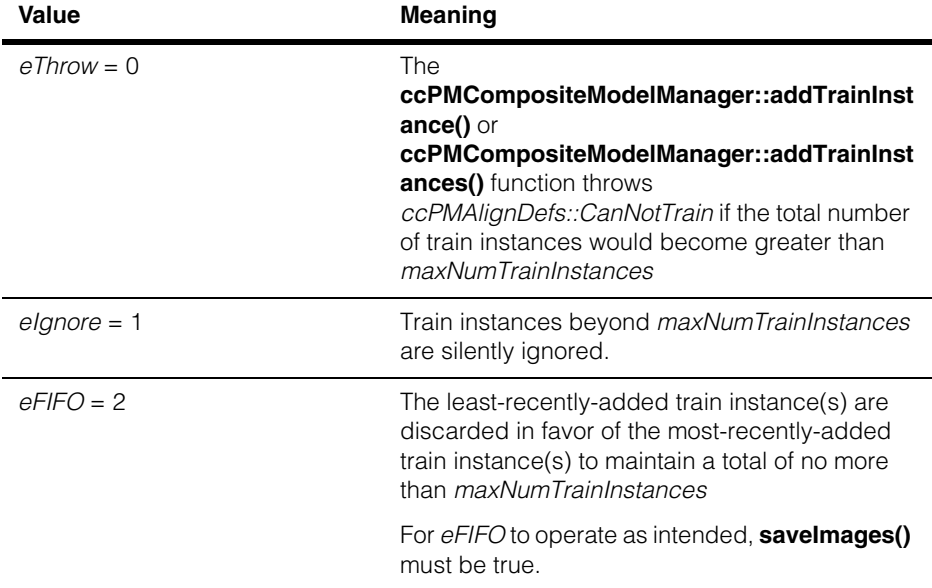

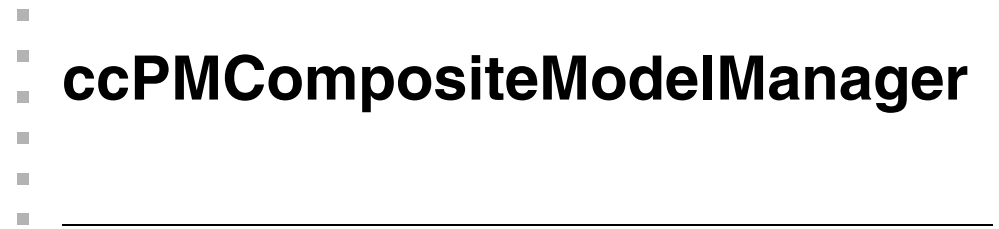

#include <ch\_cvl/pmcmpmod.h> u,

class ccPMCompositeModelManager;

### **Class Properties**

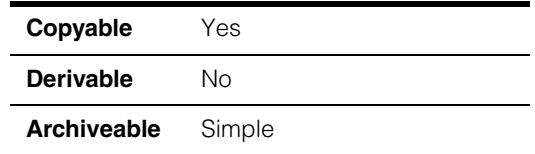

This class is used to manage, create, train, and incrementally train Composite Models for PatMax.

### **Constructors/Destructors**

#### **ccPMCompositeModelManager**

ccPMCompositeModelManager();

Default constructor.

#### **Notes**

The default destructor, copy constructor, and assignment operator are used.

### **Public Member Functions**

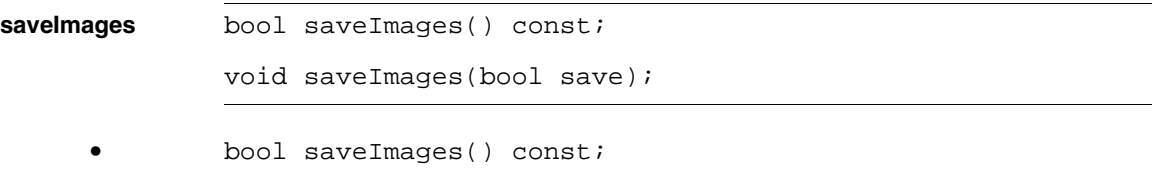

Returns whether train images and related information are saved in the model manager.

**•** void saveImages(bool save);

Sets whether train images and related information are saved in the model manager.

When set to true, the original images and pose transforms from all **addTrainInstance()** or **addTrainInstances()** calls are saved in the model manager and can be retrieved using **getTrainInstances()**.

When set to false, only the data that is required for producing Composite Models is saved, and **getTrainInstances()** will return empty vectors.

The default is true.

#### **Parameters**

save **If true**, train images and related information are saved in the model manager.

#### **Notes**

Changing the value of **saveImages()** removes all train instances, but does not change parameter values.

It is recommended that **saveImages()** only be set before training has begun.

If you wish to be able to manually adjust grain limits in the future (by calling **retrainGrainLimits()**), **saveImages()** must be set to true.

#### **maxNumTrainInstances**

c Int32 maxNumTrainInstances() const;

void maxNumTrainInstances(c\_Int32 maxInstances);

**•** c\_Int32 maxNumTrainInstances() const;

Returns the maximum number of training instances.

**•** void maxNumTrainInstances(c\_Int32 maxInstances);

Sets the maximum number of training instances.

#### **Parameters**

*maxInstances* The maximum number of training instances.

The default is 8.

#### **Notes**

If additional instances are added beyond this number, the resulting behavior is defined by **ccPMCompositeModelDefs::trainInstanceOverflowHandling**.

The run-time of **produceCompositeModel()** grows more than linearly in the number of train instances, so setting this value too large may result in extremely slow performance.

*maxNumTrainInstances* cannot be changed if the training has started.

#### **Throws**

*ccPMCompositeModelDefs::BadParams maxInstances* is less than 2.

*ccPMAlignDefs::NotImplemented*  The setter would change the value and **isTrainStarted()** is true.

#### **trainInstanceOverflowHandling**

ccPMCompositeModelDefs::TrainInstanceOverflowHandling trainInstanceOverflowHandling() const;

```
void trainInstanceOverflowHandling( 
ccPMCompositeModelDefs::TrainInstanceOverflowHandling 
policy);
```
**•** ccPMCompositeModelDefs::TrainInstanceOverflowHandling trainInstanceOverflowHandling() const;

Returns the train instance overflow handling policy.

**•** void trainInstanceOverflowHandling( ccPMCompositeModelDefs::TrainInstanceOverflowHandling policy);

Sets the train instance overflow handling policy.

#### **Parameters**

*policy* The train instance overflow handling policy.

The default is *ccPMCompositeModelDefs::eThrow* 

#### **Notes**

*trainInstanceOverflowHandling* can be changed even if training has started, and will take effect the next time instances are added.

**Throws** *ccPMCompositeModelDefs::BadParams policy* is not a valid enum value for **ccPMCompositeModelDefs::TrainInstanceOverflowHandling** or *ccPMCompositeModelDefs::eFIFO* (for **ccPMCompositeModelDefs::TrainInstanceOverflowHandling** ) is attempted while **saveImages()** is false. **startTrain** void startTrain( const ccPMAlignPattern& initialTrainedModel,  $ccDiagObject* diagobj = 0,$  $c_U$ Int32 diagFlags = 0); Initializes training with a trained PatMax model. **Parameters**  *initialTrainedModel* The initial trained model. *diagobj* A diagnostic object. *diagFlags* Diagnostic flags. **Notes**  Some of the settings on this model are used throughout Composite Model training, such as granularities. Composite Model will not perform well if *initialTrainedModel* is trained with the *kPatquick* algorithm only.

**isTrainStarted** bool isTrainStarted() const;

Returns true if there is currently an *initialTrainedModel* from a call to **startTrain()**.

The default is false.

#### **addTrainInstance**

```
void addTrainInstance( 
const ccPelBuffer const<c UInt8>& image,
const cc2XformLinear& modelFromClient, 
ccDiagObject* diagobj = 0, 
c_UUInt32 diagFlags = 0);
```
Processes a single train instance to be used by the next call to **produceCompositeModel()**.

The *image* parameter is the input image containing an instance of the desired model.

The *modelFromClient* parameter specifies the pose that maps the image's client coordinates to a common model space.

#### **Parameters**

*image* The input image.

*modelFromClient* The pose that maps the image's client coordinates to a common model space.

*diagobj* A diagnostic object.

*diagFlags* Diagnostic flags.

#### **Throws**

*ccPMAlignDefs::CanNotTrain*

Any of the images contains no usable features,

*or* **isTrainStarted()** is false,

*or* the number of train instances would become greater than *maxNumTrainInstances* and **trainInstanceOverflowHandling()**  is equal to *ccPMCompositeModelDefs::eThrow, or* the number of train instances would become greater than *maxNumTrainInstances* and **trainInstanceOverflowHandling()**  is equal to *ccPMCompositeModelDefs::eFIFO* and **saveImages()** is false.

#### **Notes**

The edge extraction parameters and granularities used are from the *ccPMAlignPattern* passed into **startTrain()**.

#### **addTrainInstances**

```
void addTrainInstances( 
const cmStd vector<ccPelBuffer_const<c_UInt8> >& imageVec, 
const cmStd vector<cc2XformLinear>& modelFromClientVec, 
ccDiagObject* diagobj = 0, 
c_UInt32 diagFlags = 0);
```
Processes train instances to be used by the next call to **produceCompositeModel()**.

The *imageVec* parameter is the set of input images containing instances of the desired model.

The *modelFromClientVec* parameter corresponds by index to *imageVec* and specifies the poses that map each image's client coordinates to a common model space.

#### **Parameters**

*imageVec* The set of input images.

*modelFromClientVec*

The poses that map each image's client coordinates to a common model space.

*diagobj* A diagnostic object.

*diagFlags* Diagnostic flags.

#### **Throws**

*ccPMAlignDefs::CanNotTrain*

Any of the images contains no usable features, *or* **isTrainStarted()** is false,

*or* the number of train instances would become greater than *maxNumTrainInstances* and **trainInstanceOverflowHandling()**  is equal to *ccPMCompositeModelDefs::eThrow*, *or* the number of train instances would become greater than *maxNumTrainInstances* and **trainInstanceOverflowHandling()**  is equal to *ccPMCompositeModelDefs::eFIFO* and **saveImages()** is false.

*ccPMCompositeModelDefs::BadParams*

*imageVec* and *modelFromClientVec* are not the same size or if either is empty.

#### **Notes**

The edge extraction parameters and granularities used are from the *ccPMAlignPattern* passed into **startTrain()**.

#### **getTrainInstances**

```
void getTrainInstances( 
cmStd vector<ccPelBuffer_const<c_UInt8> >& imageVec, 
cmStd vector<cc2XformLinear>& modelFromClientVec);
```
Fills the supplied vectors with all train images and transforms, including from the model used for **startTrain()**.

#### **Parameters**

*imageVec* The set of train images.

*modelFromClientVec*

The transforms.

#### **Notes**

Empty vectors are returned if **saveImages()** is false.

**reset** void reset();

Removes all train instances, including the **startTrain()** data, and frees all associated memory. All parameters are restored to default-constructed state.

#### **Notes**

Consecutive calls to **reset()** have no effect.

#### **produceCompositeModel**

```
void produceCompositeModel( 
const ccPMCompositeModelParams& params, 
ccPMAlignPattern& resultCompositeModel, 
ccDiagObject* diagobj = 0, 
c_UUInt32 diagFlags = 0);
```
Produces a trained *resultCompositeModel* from all accumulated train instances, guided by the Composite Model parameters.

#### **Parameters**

*params* Composite Model parameters.

*resultCompositeModel*

The result Composite Model.

*diagobj* A diagnostic object.

*diagFlags* Diagnostic flags.

#### **Notes**

The last (highest index of most recently added) train instance image is used to determine some image-related parameters for the result model.

**resultCompositeModel.ignorePolarity()** is set to match *params.ignorePolarity*. A model produced with *params.ignorePolarity* value of true cannot be usefully run with *params.ignorePolarity* value of false, because the original direction information is lost.

The *params* parameter provides Composite-Model-specific parameters.

The *resultCompositeModel* parameter is output as the trained model that is a composite of information from the supplied instances.

The *diagobj* and *diagFlags* are the same as the parameters used by any **ccPMAlignPattern::train()** overload.

#### **Throws**

*ccPMAlignDefs::CanNotTrain* **isTrainStarted()** is false.

#### **retrainGrainLimits**

void retrainGrainLimits( double coarseGran, double fineGran);

Retrains the internal data to use the new specified grain limits.

The next call to **produceCompositeModel()** will produce a result model trained with these grain limits. This requires the original images, so it throws if they have not been saved.

#### **Parameters**

*coarseGran* Coarse grain limit.

*fineGran* Fine grain limit.

#### **Throws**

*ccPMAlignDefs::CanNotTrain*

**isTrainStarted()** is false, *or* **saveImages()** is false.

#### **coarseGrainLimit**

double coarseGrainLimit();

Returns the current coarse grain limit.

### **fineGrainLimit**

double fineGrainLimit();

Returns the current fine grain limit.

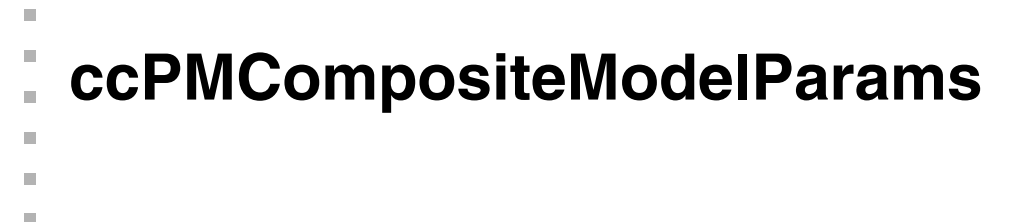

#include <ch\_cvl/pmcmpmod.h> n.

class ccPMCompositeModelParams;

### **Class Properties**

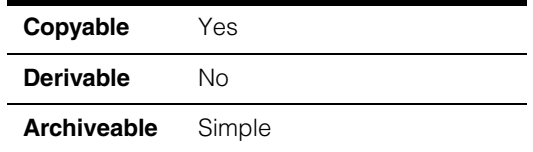

This class contains parameters to guide the process of creating a Composite Model.

### **Constructors/Destructors**

#### **ccPMCompositeModelParams**

ccPMCompositeModelParams();

Default constructor.

#### **Notes**

The default destructor, copy constructor, and assignment operator are used.

### **Public Member Functions**

#### **minImagesFrac**

double minImagesFrac() const;

void minImagesFrac(double frac);

**•** double minImagesFrac() const;

Returns the minimum images fraction.

**•** void minImagesFrac(double frac);

Sets the minimum images fraction.

#### **Parameters**

*frac* The minimum images fraction.

The default is 0.75.

#### **Notes**

To be considered for the final model, an edgelet must be present in at least this fraction of the images. See *ch\_cvl/edge.h* for the definition of edgelet.

Be aware of how discretization works here. For example, if we have 5 images and **minImagesFrac()** is set to 50%, then a feature will actually have to be present in 60% of the images; 2 would be 40% and therefore below the threshold.

#### **Throws**

*ccPMCompositeModelDefs::BadParams frac* is less than 0 or greater than 1.

#### **matcherDistanceTolerancePels**

double matcherDistanceTolerancePels() const;

void matcherDistanceTolerancePels(double distTolPels);

**•** double matcherDistanceTolerancePels() const;

Returns the internal feature matcher's maximum capture distance, in pels.

**•** void matcherDistanceTolerancePels(double distTolPels);

Sets the internal feature matcher's maximum capture distance, in pels.

#### **Parameters**

*distTolPels* The internal feature matcher's maximum capture distance, in pels.

The default is 5.0.

#### **Notes**

**matcherDistanceTolerancePels()** forms a capture range rectangle aligned to a given edgelet.

For example, with an edgelet shown below, the capture range would look like this:

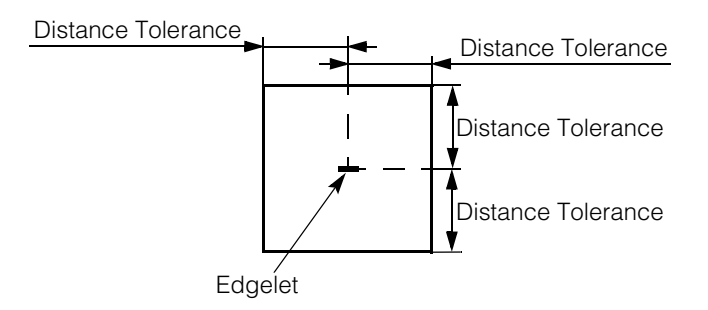

This parameter is mainly for speed, reducing the number of correspondences to consider. The internal feature matcher will always prefer closer correspondences.

It is far more convenient to specify this value in pels, so that a standard default can be meaningful for many applications. Pel units from the most recently added training instances are used.

#### **Throws**

*ccPMCompositeModelDefs::BadParams distTolPels* is less than 0.

#### **ignorePolarity**

bool ignorePolarity() const;

```
void ignorePolarity(bool ignorePol);
```
**•** bool ignorePolarity() const;

Returns the internal feature matcher's treatment of polarity.

**•** void ignorePolarity(bool ignorePol);

Sets the internal feature matcher's treatment of polarity.

#### **Parameters**

*ignorePol* Internal feature matcher's treatment of polarity.

The default is false.

#### **Notes**

If *ignorePolarity* is false, then angle similarity is measured as the raw difference in edgelet angle. If *ignorePolarity* is true, then angle similarity is measured such that an opposite direction is also a perfect match. This allows a Composite Model to be built from instances whose boundaries are not of the same polarity.

If *ignorePolarity* is true, then the *ccPMAlignPattern* produced by **ccPMCompositeModelManager::produceCompositeModel()** will have its *ignorePolarity* set to true. A model produced with *ignorePolarity* value of true cannot be usefully run with *ignorePolarity* value of false, because the original direction information is lost. If *ignorePolarity* is false, then the *ccPMAlignPattern* produced by **ccPMCompositeModelManager::produceCompositeModel()** will have its *ignorePolarity* set to match that of the initial *ccPMAlignPattern* supplied to **ccPMCompositeModelManager::startTrain()**.

# **ccPMFlexResult**

#include <ch\_cvl/pmpbase.h> n.

class ccPMFlexResult;

Ĩ.

**The State**  $\blacksquare$  $\blacksquare$ 

### **Class Properties**

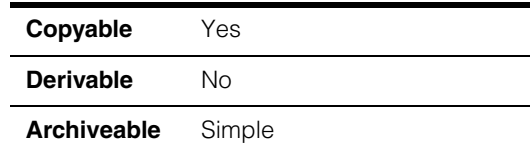

This class contains a single PatFlex result. You should not instantiate objects of this class in your programs. **ccPMFlexResult** objects are created for you as needed.

A description of how to run the PatFlex algorithm with PatMax is included in the introduction of the **ccPMFlexRunParams** reference page. Please see that reference.

When PatMax runs using the PatFlex algorithm it produces a PatFlex result along with its normal results. You access the PatFlex result with the getter

**cc\_PMResult::flexResult()**. The PatFlex result contains a deformation transform that you can apply to the run-time image to transform it into an image that matches the trained model. Cognex provides the global function **cfSampledImageWarp()** you can use for this transformation.

### **Constructors/Destructors**

**ccPMFlexResult** ccPMFlexResult();

Default constructor. Do not instantiate this class in your programs. Objects are created for you as needed.

### **Public Member Functions**

**xform** cc2XformBasePtrh\_const xform() const;

Returns a transform that approximately maps the training image to the client coordinates of the run-time image.

#### **Notes**

If **computeXform()** was set to *kFitNone* in the run-time parameters, this function returns a null pointer-handle.

п **ccPMFlexRunParams**   $\blacksquare$  $\blacksquare$ 

#include <ch\_cvl/pmpbase.h> n.

m.

 $\blacksquare$ 

class ccPMFlexRunParams

### **Class Properties**

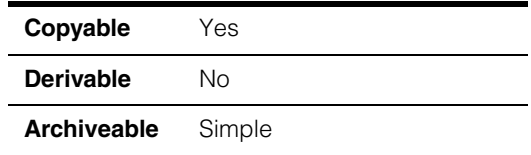

This class holds the run-time parameters used by PatFlex, a special algorithm you can run on the PatMax tool. The parameters are defaulted at construction but setters and getters are provided for you to read and write the parameters if you wish.

To run PatFlex prepare PatMax using the *kPatflex* algorithm. Add the PatFlex run-time parameters to the PatMax run-time parameters using the setter **cc\_PMRunParams::flexRunParams()**. You run PatFlex by calling **ccPMAlignPattern::run()** as you would for other PatMax algorithms.

PatMax runs using the PatFlex algorithm and produces a PatFlex result along with its normal results. You access the PatFlex result with the getter

**cc\_PMResult::flexResult()**. See the **ccPMFlexResult** reference page for information about PatFlex results.

### **Constructors/Destructors**

#### **ccPMFlexRunParams**

```
ccPMFlexRunParams();
```
Default constructor. The default values are:

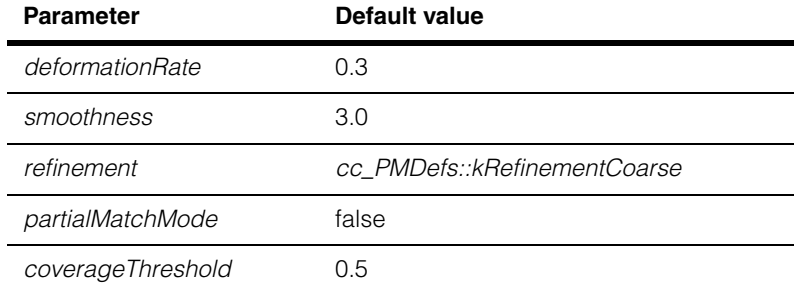

#### **ccPMFlexRunParams**  $\blacksquare$

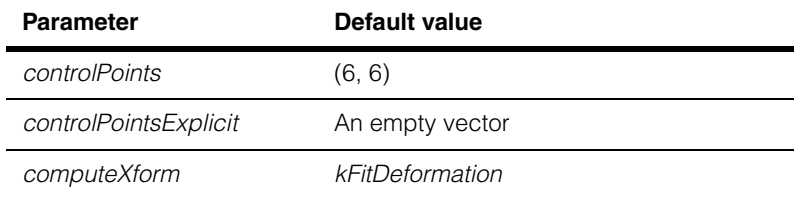

# **Public Member Functions**

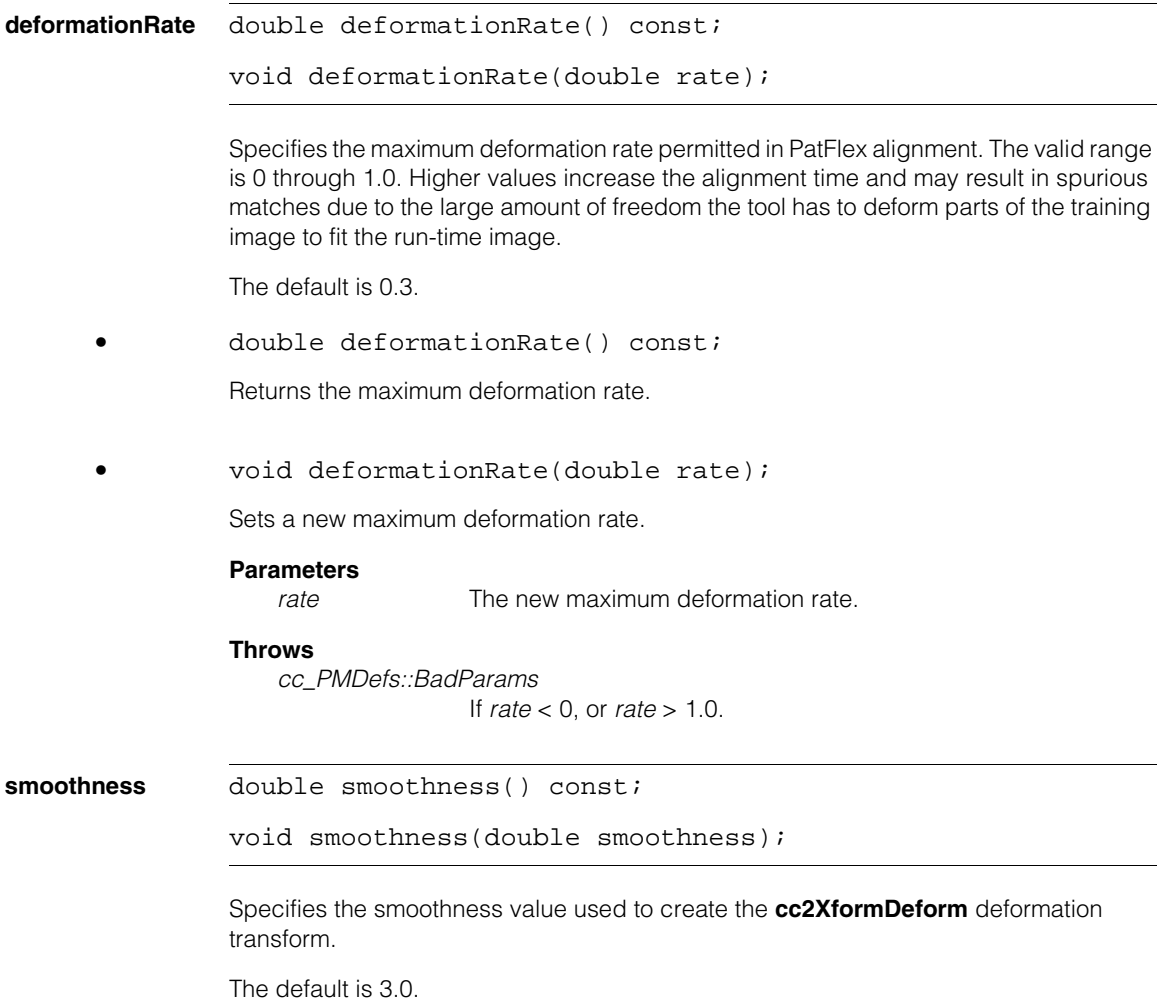

**•** double smoothness() const;

Returns the smoothness.

**•** void smoothness(double smoothness);

Sets the smoothness.

#### **Parameters**  *smoothness* The new smoothness.

#### **Throws**

*cc\_PMDefs::BadParams* If *smoothness* < 0.

**refinement** cc\_PMDefs::Refinement refinement() const;

void refinement(cc\_PMDefs::Refinement refinement);

Specifies the amount of refinement done on the deformation transform. See the following:

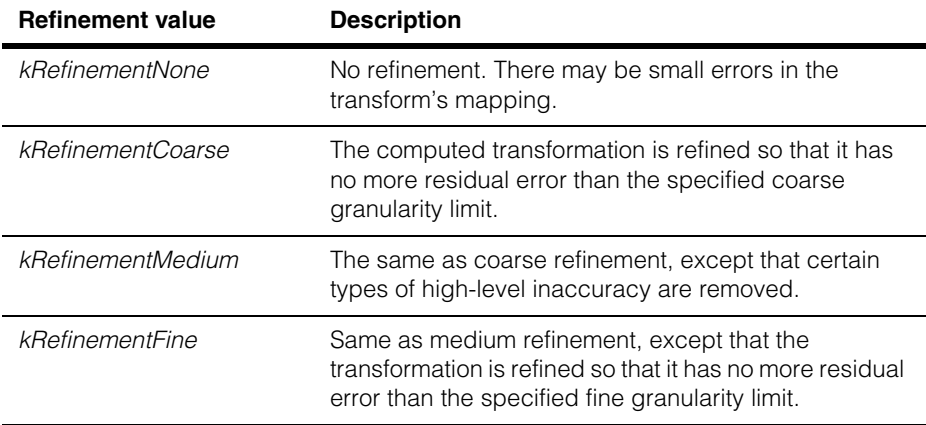

The default is *cc\_PMDefs::kRefinementCoarse*

**•** cc\_PMDefs::Refinement refinement() const;

Returns the refinement value.

void refinement(cc\_PMDefs::Refinement refinement);

Sets a new refinement.

#### **Parameters**

*refinement* The new refinement.

#### **partialMatchMode**

bool partialMatchMode() const;

void partialMatchMode(bool partialMatchMode);

Specifies whether or not to use *partialMatchMode*, which accepts any candidate match for which it can match a proportion at least equal to the *coverageThreshold* with a score on those sections of the pattern greater than or equal to the *acceptThreshold*.

The default is false.

**•** bool partialMatchMode() const;

Returns whether or not to use *partialMatchMode.*

**•** void partialMatchMode(bool partialMatchMode);

Sets whether or not to use *partialMatchMode.*

#### **Parameters**

*partialMatchMode*

If true, *partialMatchMode* is used.

#### **coverageThreshold**

double coverageThreshold() const;

void coverageThreshold(double coverageThreshold);

Specifies the minimum proportion of the pattern that must be matched in order to accept the match as a valid result. Has no effect if unless *partialMatchMode* is true.

The default is 0.5.

**•** double coverageThreshold() const;

Returns the minimum proportion of the pattern that must be matched in order to accept the match as a valid result.

#### **•** void coverageThreshold(double coverageThreshold);

Sets the minimum proportion of the pattern that must be matched in order to accept the match as a valid result.

#### **Parameters**

*coverageThreshold* The coverage threshold.

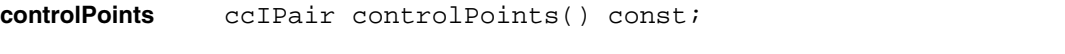

void controlPoints(const ccIPair &controlPoints);

Specifies the number of control points used in the x- and y-dimensions to define the returned deformation transform. While these points are internal to the transform, having more points allows the transform to better match sharp and more heavily deformed areas of the pattern image.

The default is (6, 6).

#### **Notes**

The returned transform is not guaranteed to have exactly the number of control points specified, nor to place them on a regular grid. The provided values are considered a guideline, but characteristics of the pattern or of the deformation may cause the tool to modify control point placement to more accurately represent the transform.

**•** ccIPair controlPoints() const;

Returns the control points.

**•** void controlPoints(const ccIPair &controlPoints);

Sets the control points.

#### **Parameters**

*controlPoints* The new control points.

#### **Throws**

*cc\_PMDefs::BadParams*

If either element of *controlPoints* has value less than 2.

#### **controlPointsExplicit**

const cmStd vector<cc2Vect> &controlPointsExplicit() const;

```
void controlPointsExplicit(
 const cmStd vector<cc2Vect> &pointList);
```
Specifies the exact positions of all control points used to define the returned deformation transform. An empty vector indicates that **controlPoints()** values should be used instead.

The default is an empty vector.

#### **Notes**

The control points are specified in the client coordinate system of the training image.

The control points must not all be colinear, and no two control points can have the same position.

No more than 64 control points can be specified.

**•** const cmStd vector<cc2Vect> &controlPointsExplicit() const;

Returns the explicit control points.

**•** void controlPointsExplicit( const cmStd vector<cc2Vect> &pointList);

Sets the explicit control points.

#### **Parameters**

*pointList* The new control points.

#### **Throws**

*cc\_PMDefs::BadParams*

If *pointList* has fewer than three elements and is not empty, or if *pointList* has more than 64 elements.

**computeXform** cc\_PMDefs::DeformationFit computeXform() const;

void computeXform(cc\_PMDefs::DeformationFit computeXform);

Specifies the type of transform PatMax computes and returns in the PatFlex result. (See **ccPMFlexResult**). The transform type must be one of the **DeformationFit** enums as follows:

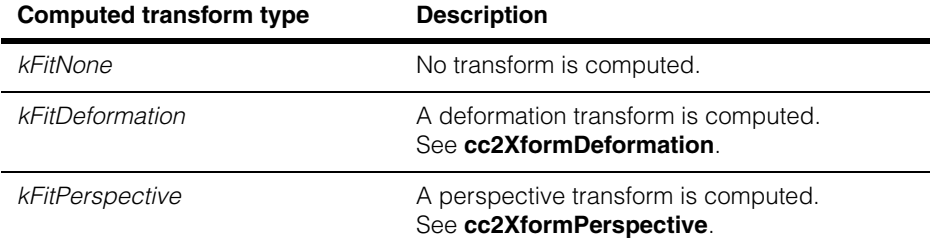

The default is *kFitDeformation*.

#### **Notes**

If you know you don't need the deformation transform from the result, you can save significant time and memory by setting **computeXform()** to *kFitNone*.

Using *kFitPerspective* can result in a more accurate transform if the run-time image is known to have only perspective deformation, or if you only want to have the perspective part of the deformation mapped.

**•** cc\_PMDefs::DeformationFit computeXform() const;

Returns the transform type.

**•** void computeXform(cc\_PMDefs::DeformationFit computeXform);

Sets the transform type. Must be one of the **DeformationFit** enums.

#### **Parameters**

*computeXform* The new transform type.

Ĩ. **ccPMInspectAbsenceData**  ×  $\blacksquare$  $\blacksquare$  $\blacksquare$ 

#include <ch\_cvl/pminspct.h> n.

class ccPMInspectAbsenceData;

### **Class Properties**

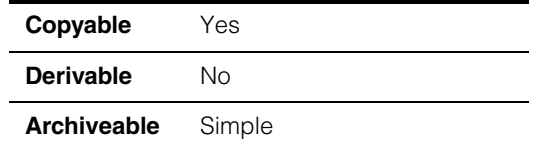

This class stores the inspection results for the blank scene inspection mode. The boundary features stored by the class are defects in a region that is supposed to be blank (see *PatInspect* in *Vision Tools Guide*).

### **Constructors/Destructors**

#### **ccPMInspectAbsenceData**

ccPMInspectAbsenceData();

Constructs an empty **ccPMInspectAbsenceData** object.

### **Public Member Functions**

**extra** const cmStd vector<ccPMInspectUnmatchedFeature>& extra() const;

Returns a reference to a vector whose elements contain defect boundary features.

#### **Throws**

*ccPMInspectDefs::BadResultSetup* The function is called prior to initialization by the **ccPMInspectResult::getBlankSceneMeasurement()**.

```
displayFeatures void displayFeatures(ccGraphicList& displayList,
               const cc2Xform& pose = cc2Xform::I,
               const ccColor& extraColor = ccColor::redColor()) const;
```
Draws the defect boundary features on *displayList*.

#### **Parameters**

*displayList* The graphic list used to draw the defect boundary features

#### **ccPMInspectAbsenceData**  $\blacksquare$

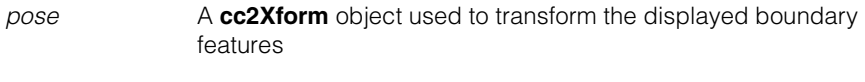

*extraColor* The color used to draw the defect boundary features.

#### **Throws**

*ccPMInspectDefs::BadResultSetup*

The function is called prior to a successful run

**ccPMInspectBoundaryData** 

#include <ch\_cvl/pminspct.h> n.

class ccPMInspectBoundaryData;

### **Class Properties**

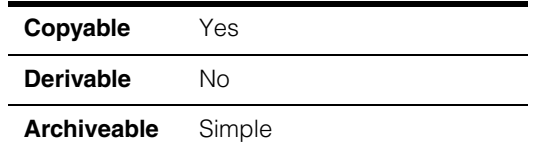

A class that stores boundary feature differences information. Boundary feature differences are grouped in three categories.

- Matched Features. These are boundary features that are present in both run-time and template image
- Extra Features. These are boundary features that are present in the run-time image but not in the template image.
- Missing Features. These are features that are present in the template image but not in the run-time image.

### **Constructors/Destructors**

#### **ccPMInspectBoundaryData**

m.

×  $\blacksquare$  $\blacksquare$  $\blacksquare$ 

ccPMInspectBoundaryData();

Creates an empty **ccPMInspectBoundaryData** object.

### **Public Member Functions**

**match** const cmStd vector <ccPMInspectMatchedFeature>& match() const;

Returns the list of matched features.

#### **Throws**

*ccPMInspectDefs::BadResultSetup*

The function has been called prior to initialization by **ccPMInspectResult::getBoundaryDiff()**.

**missing** const cmStd vector <ccPMInspectUnmatchedFeature>& missing() const; Returns the list of missing features. **Throws** *ccPMInspectDefs::BadResultSetup* The function has been called prior to initialization by **ccPMInspectResult::getBoundaryDiff()**. **extra** const cmStd vector <ccPMInspectUnmatchedFeature>& extra() const; Returns the list of extra features. **Throws** *ccPMInspectDefs::BadResultSetup* The function has been called prior to initialization by **ccPMInspectResult::getBoundaryDiff()**. **minDeformation**  double minDeformation() const; Returns the smallest deformation in client coordinates computed across all the matched boundary features. **maxDeformation**  double maxDeformation() const; Returns the biggest deformation in client coordinates computed across all the matched boundary features. **displayFeatures**  void displayFeatures( ccGraphicList& displayList, const cc2Xform& pose = cc2Xform::I,  $bool$  showMatch = true, bool showExtra = true, bool showMissing = true, bool showConnect = true, ccColor matchColor = ccColor::blueColor(), const ccColor extraColor& = ccColor::redColor(), const ccColor missingColor& = ccColor::yellowColor(),

```
const ccColor connectColor& = ccColor::whiteColor(), 
const ccColor patternColor& = ccColor::greenColor())
const;
```
Draws the difference boundary feature data (match, extra and missing) on the graphic list *displayList* using the color specified by *matchColor*, *extraColor*, *missingColor*, *connectColor*, *patternColor*.

#### **Parameters**

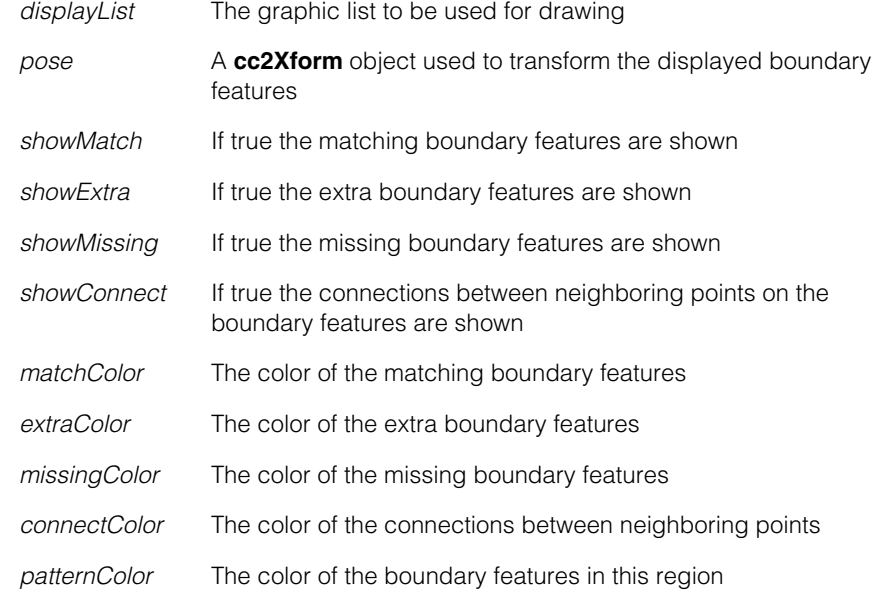

#### **Throws**

*ccPMInspectDefs::BadResultSetup*

The function has been called prior to initialization by **ccPMInspectResult::getBoundaryDiff()**.

#### **Notes**

This member function replaces the global function **cfPMInspectDisplayFeatures()**  which will be deprecated after CVL 5.5.

# **Typedefs**

### **ccPMInspectSimpleBoundaryDiffData**

typedef ccPMInspectBoundaryData ccPMInspectSimpleBoundaryDiffData;

The class **ccPMInspectSimpleBoundaryDiffData** will be deprecated after CVL 5.5.

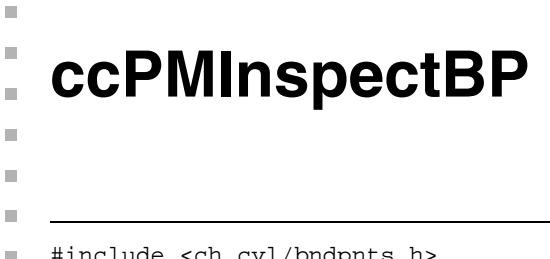

#include <ch\_cvl/bndpnts.h>  $\mathcal{L}_{\mathcal{A}}$ 

class ccPMInspectBP;

### **Class Properties**

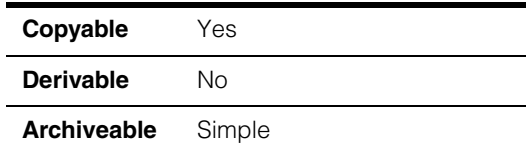

A class that describes a single PatInspect feature boundary point.

**Note** You should not instantiate this class directly.

# **Constructors/Destructors**

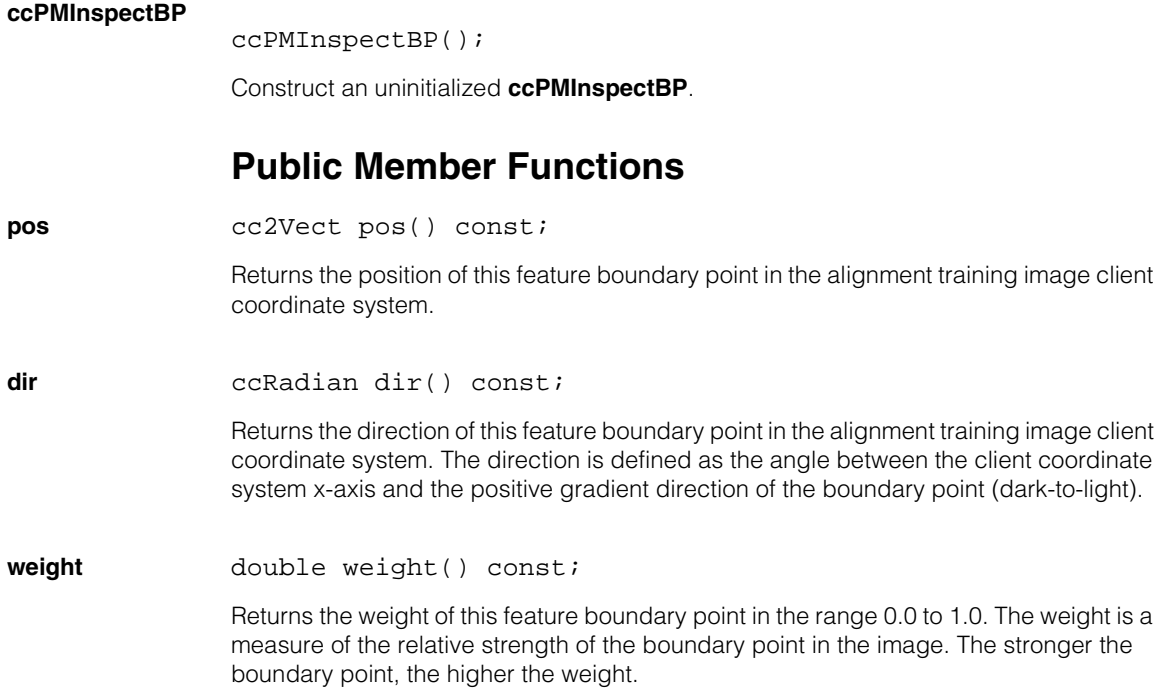

#### **matchQuality** double matchQuality() const;

Returns the match quality of this feature boundary point in the range -1.0 to 1.0. Match quality is a measure of the degree to which this feature boundary point matched the corresponding feature boundary point in the inspection training image and an indication of the feature boundary point's weight.

A match quality of 1.0 means that there was perfect match and that the feature boundary point had a high weight. A match quality of -1.0 means that there was a complete mismatch and that the feature boundary point had a high weight.

Match qualities close to 0 indicate that the feature boundary point had a low weight.
# Î. **ccPMInspectDefs**  n.

#include <ch\_cvl/pminspct.h>  $\mathcal{L}_{\mathcal{A}}$ 

class ccPMInspectDefs : public cc\_PMDefs;

A name space that holds enumerations and constants used with PatInspect.

# **Enumerations**

# **NormalizationMethod**

 $\blacksquare$ 

 $\mathbb{R}^2$ ш ш

enum NormalizationMethod

This enumeration defines the image normalization methods used by PatInspect (for more details see *Normalizing Run-Time Images* in *PatInspect* chapter of *Vision Tools Guide*).

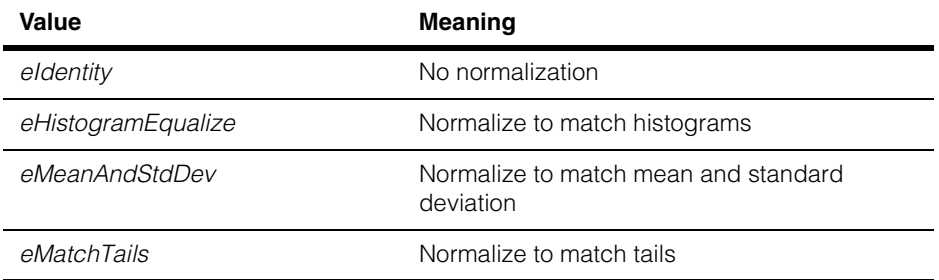

# **DiffMode** enum DiffMode

The difference mode specifies the pel sign handling of the difference operator.

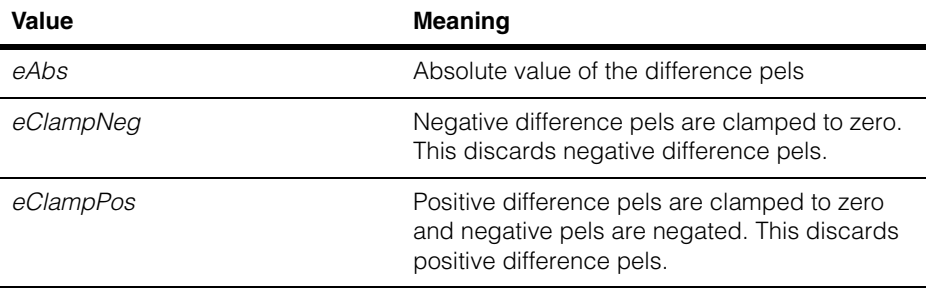

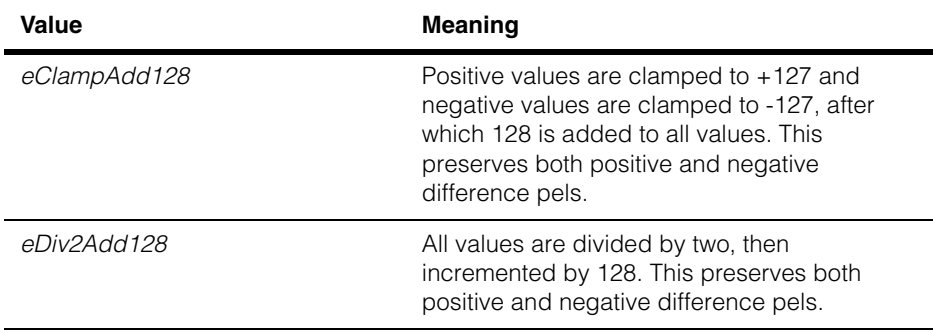

# **InspectMode**

# enum InspectMode

This enumeration defines the inspection modes supported by PatInspect (to learn about each of these inspection modes see *PatInspect* chapter in *Vision Tools Guide*).

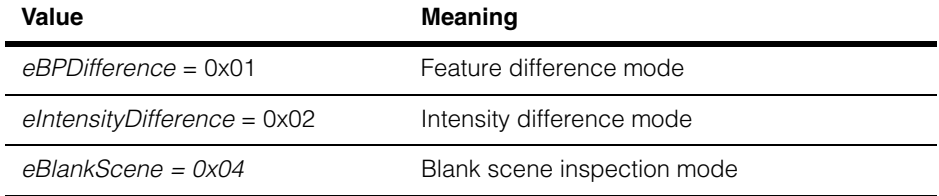

# **InspectModeModifier**

enum InspectModeModifier

This enumeration defines the modifiers that can be applied to the feature difference inspection mode (for more information see *Fine Alignment for Boundary Feature Inspection* in *PatInspect* chapter of *Vision Tools Guide*).

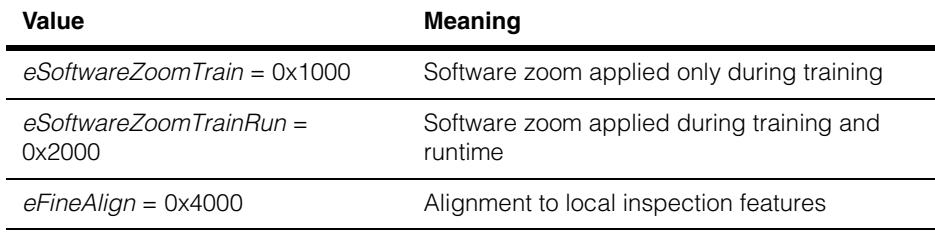

# Valid combinations:

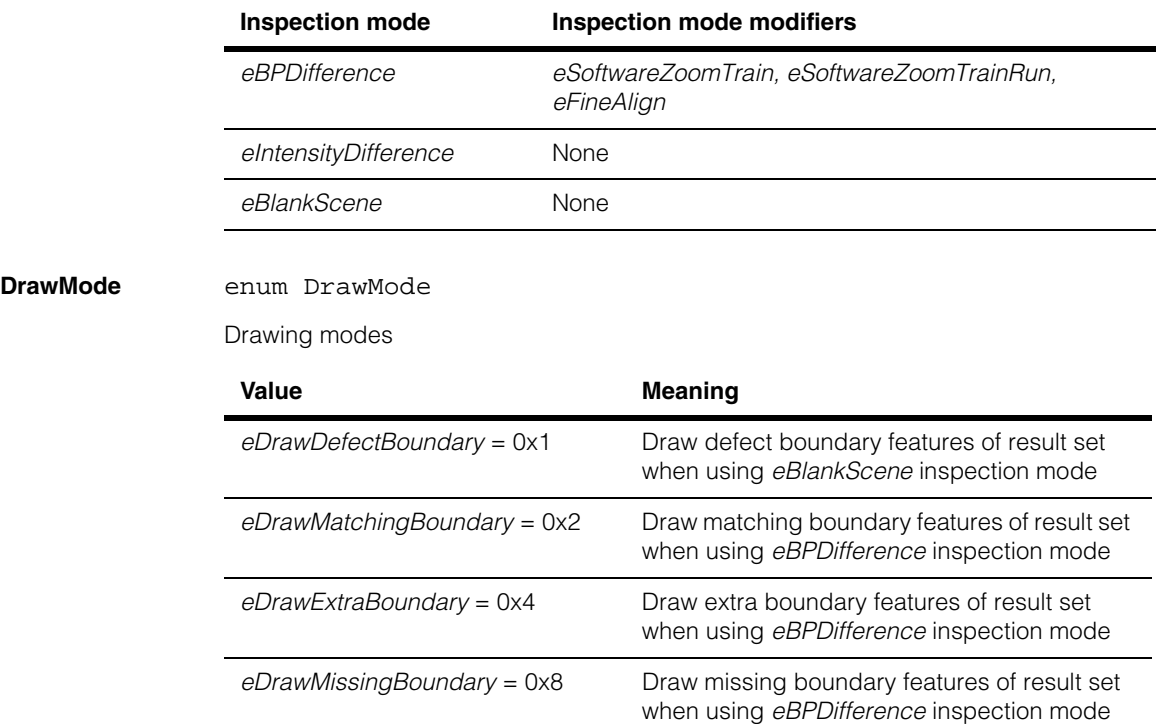

m. **ccPMInspectMatchedBP**  ×  $\blacksquare$  $\blacksquare$  $\blacksquare$ 

#include <ch\_cvl/bndpnts.h> n.

class ccPMInspectMatchedBP : public ccPMInspectBP;

# **Class Properties**

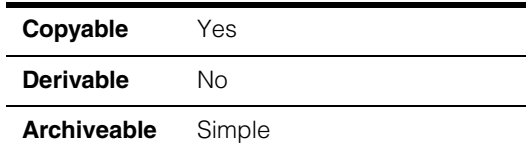

A class that contains a single matched PatInspect feature boundary point.

**Note** You should not instantiate this class directly.

# **Constructors/Destructors**

# **ccPMInspectMatchedBP**

ccPMInspectMatchedBP();

Construct an uninitialized **ccPMInspectMatchedBP**.

# **Public Member Functions**

**hasPatternBP** bool hasPatternBP() const;

Returns true if this feature boundary point has a corresponding feature boundary point in the inspection training image. If this function returns false, then **patternPos()**, **patternDir()**, and **patternWeight()** will not return valid information.

**patternPos** cc2Vect patternPos() const;

Returns the position of this feature boundary point in the alignment training image's client coordinate system.

**patternDir ccRadian patternDir()** const;

Returns the direction of this feature boundary point in the alignment training image's client coordinate system.

**patternWeight** double patternWeight() const;

Returns the weight of this feature boundary point in the inspection training image. The returned value is in the range 0.0 to 1.0.

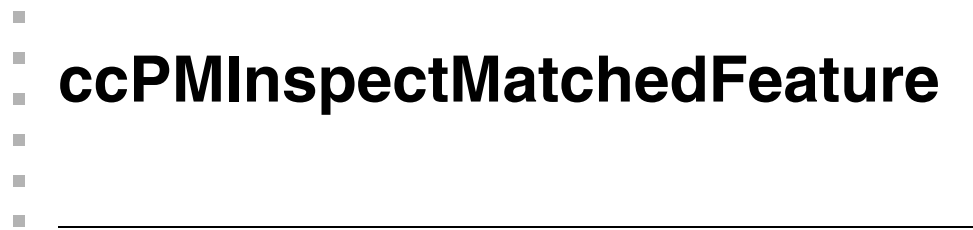

#include <ch\_cvl/bndpnts.h> n.

> class ccPMInspectMatchedFeature : public cc\_PMInspectFeature<ccPMInspectMatchedBP>;

# **Class Properties**

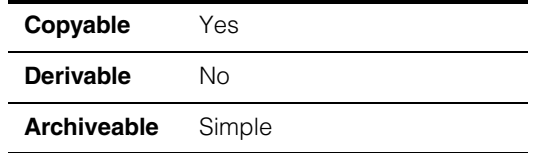

A class that contains a feature that is present in both the trained PatInspect pattern and the run-time image.

**Note** You should not instantiate this class directly.

# **Constructors/Destructors**

#### **ccPMInspectMatchedFeature**

ccPMInspectMatchedFeature();

Construct an uninitialized **ccPMInspectMatchedFeature**.

# **Operators**

**operator==** bool operator== (const ccPMInspectMatchedFeature&) const;

Returns true if the location, direction, weight, match quality, and matched state are equal.

# **Public Member Functions**

**minDeformation** double minDeformation() const;

Returns the minimum deformation over all feature boundary points in this feature in alignment training image client coordinate system units. Feature boundary points in the run-time image that were not present in the inspection training image are ignored.

# **maxDeformation** double maxDeformation() const;

Returns the maximum deformation over all feature boundary points in this feature in alignment training image client coordinate system units. Feature boundary points in the run-time image that were not present in the inspection training image are ignored.

m. **ccPMInspectPattern**  ×  $\blacksquare$  $\blacksquare$  $\blacksquare$ 

#include <ch\_cvl/pminspct.h> n.

class ccPMInspectPattern : public cc\_PMPattern;

# **Class Properties**

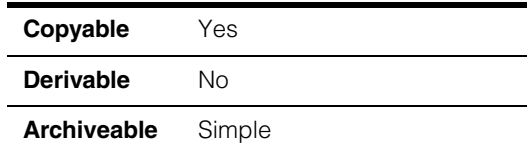

This class implements a PatInspect pattern. This is the class upon which the operation of the PatInspect vision tool is based. The two main components of a PatInspect pattern are:

- An alignment region that is used to align training and run-time inspection images
- An array of inspection regions that can be different from the alignment region and can be inspected according to the following inspection modes:

intensity difference feature difference blank scene inspection

The member functions of **ccPMInspectPattern** allow you to:

- Train an inspection image
- Align an inspection image
- Run an inspection
- Return the results of the inspection

For more information on PatInspect training and run-time operation see *PatInspect* in *Vision Tools Guide*.

# **Notes**

See the **cc** PMPattern class for additional functions common to all PatMax pattern classes.

If you attempt to persist a **ccPMInspectPattern** before calling **endTrain()**, the archive operator will throw *ccPMInspectDefs::NotTrained*.

# **Constructors/Destructors**

#### **ccPMInspectPattern**

ccPMInspectPattern();

Constructs an untrained **ccPMInspectPattern**.

# **Public Member Functions**

#### **compatibilityMode**

```
void compatibilityMode(bool beCompatible);
```
bool compatibilityMode() const;

**•** void compatibilityMode(bool beCompatible);

Causes this **ccPMInspectPattern** to be trained in CVL 5.4 backward compatibility mode. If *beCompatible* is set to true, all default values and behaviors are set according to CVL 5.4 conventions. The default values of *beCompatible* is false (the tool is not CVL 5.4 backward compatible by default).

#### **Parameters**

*beCompatible* If *true* PatInspect operates in CVL 5.4 backward compatibility mode. If *false* PatInspect is not CVL 5.4 backward compatible.

#### **Throws**

*ccPMInspectDefs::BadParams* The function is called after **ccPMInspectPattern::startTrain()**.

#### **Notes**

This function must be called only once (you cannot switch back and forth between compatibility modes) and immediately after the construction of this **ccPMInspectPattern**. Setting *beCompatible* to *true* prevents you from performing multiple region inspections.

**•** bool compatibilityMode() const;

Returns true if this **ccPMInspectPattern** is configured to be CVL 5.4 backward compatible.

#### **customizeInspect**

ccCvlString customizeInspect(const ccCvlString& pcp);

Uses a Cognex-supplied customization string to modify internal PatInspect parameters. This function returns a string containing diagnostic information for use by Cognex Corporation.

# **Parameters**

*pcp* A PatInspect customization string provided by Cognex Corporation.

### **Throws**

*cc\_PMDefs::BadParams* This function is not supported in compatibility mode.

*ccParamCompileError*

*pcp* is invalid.

# **customizeInspectFromFile**

ccCvlString customizeInspectFromFile( const ccCvlString& filename);

Uses a Cognex-supplied customization file to modify internal PatInspect parameters. This function returns a string containing diagnostic information for use by Cognex Corporation.

# **Parameters**

*filename* A PatInspect customization file provided by Cognex Corporation.

### **Throws**

*cc\_PMDefs::BadParams*

This function is not supported in compatibility mode.

*ccParamCompileError*

*filename* contains invalid data or *filename* could not be opened.

# **customizeInspectString**

ccCvlString customizeInspectString() const;

Returns the customization string most recently supplied to **customizeInspect()** or **customizeInspectFromFile()**.

# **Throws**

*cc\_PMDefs::BadParams*

This function is not supported in compatibility mode.

#### **ccPMInspectPattern**  $\blacksquare$

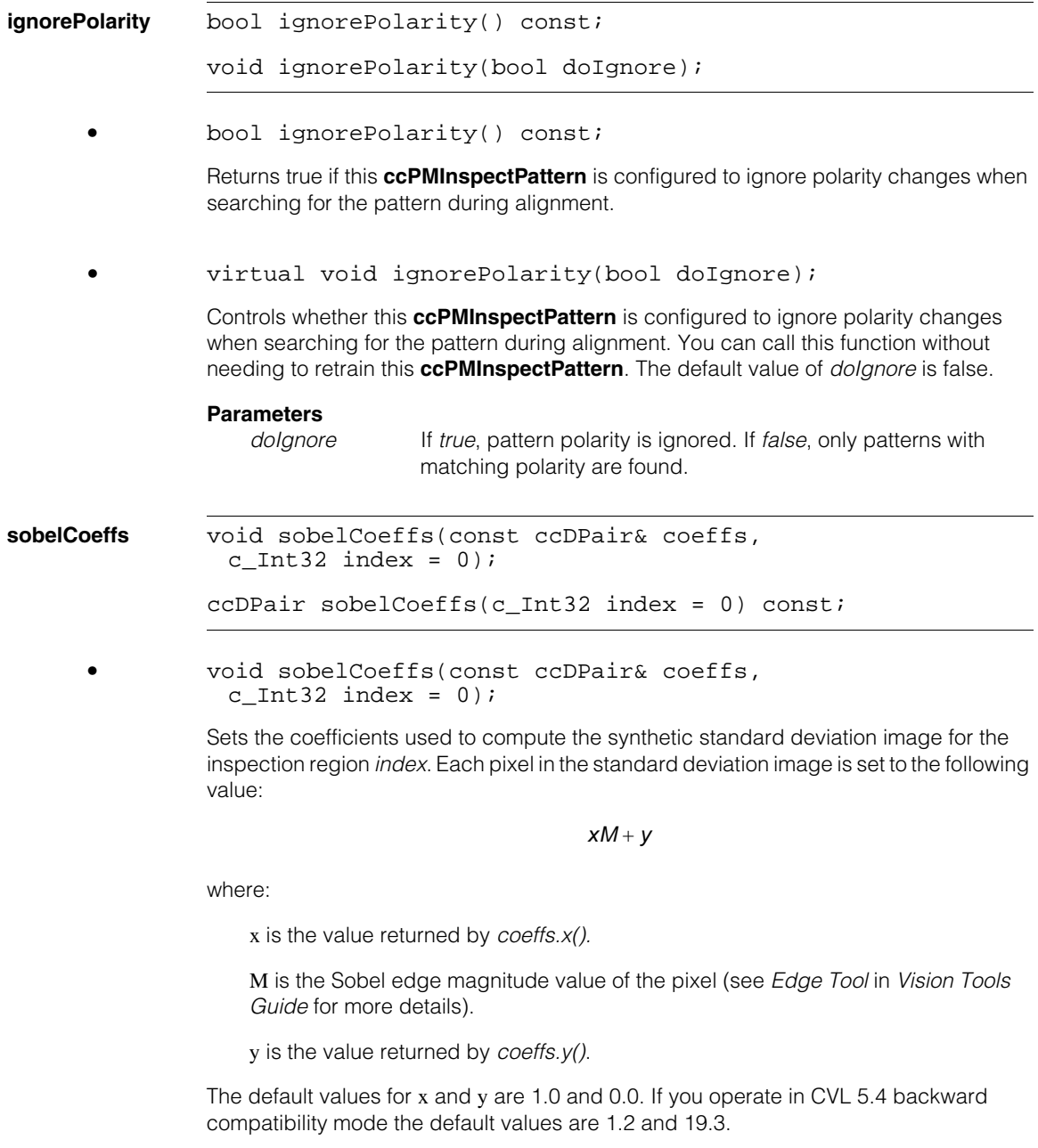

# **Parameters**

*coeffs* A **ccDPair** containing the x and y coefficients.

*index* The index for the inspection region.

# **Throws**

*ccPMInspectDefs::BadParams* The index for the inspection region is not valid. Region *index* does not support intensity difference mode.

#### **Notes**

This function will have an effect only if **ccPMInspectPattern::endTrain()** is called in *ccPMInspectDefs::eIntensityDifference* mode with a single prior call to **ccPMInspectPattern::statisticTrain()**. You can call this function anytime before calling **ccPMInspectPattern::run()**. If you are working in CVL 5.4 backward compatibility mode and you want to set the values of  $x$  and  $y$ , you should call this function only after **ccPMInspectPattern::compatibilityMode(true)** has been called.

**•** ccDPair sobelCoeffs(c\_Int32 index = 0) const;

Returns the coefficients used to compute the standard deviation region from the single inspection region *index*.

#### **Parameters**

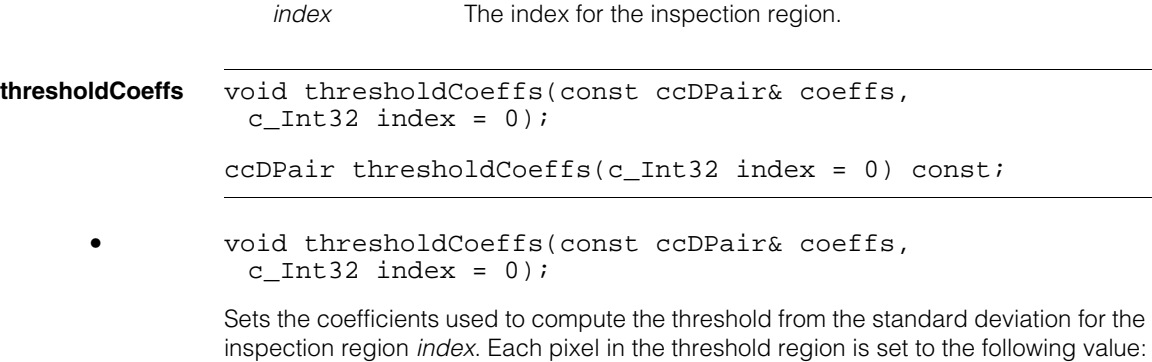

# $xS + y$

where

x is the value returned by *coeffs.x().*

S is the value of the pixel in the standard deviation region.

y is the value returned by *coeffs.y()*.

The default values for x and y are1.0 and 0.0. If you operate in CVL 5.4 backward compatibility mode the default values are 3.0 and 10.0.

### **Parameters**

*coeffs* A **ccDPair** containing the x and y coefficients.

*index* The index for the inspection region.

#### **Throws**

*ccPMInspectDefs::BadParams*

The index for the inspection region is not valid. Region *index* does not support intensity difference mode

#### **Notes**

You can call this function anytime before calling **ccPMInspectPattern::run(**). If you are working in CVL 5.4 backward compatibility mode and you want to set the values of x and y, you should call this function only after

**ccPMInspectPattern::compatibilityMode(true)** has been called.

**•** ccDPair thresholdCoeffs(c\_Int32 index = 0) const;

Returns the coefficients x and y used to compute the threshold image from the standard deviation image for the inspection region *index*.

# **Parameters**

*index* The index for the inspection region.

# **Throws**

*ccPMInspectDefs::BadParams*

The index for the inspection region is not valid. Region *index* does not support intensity difference mode. **tailFractions** void tailFractions(const ccDPair& fracs, c Int32 index =  $0$ );

ccDPair tailFractions(c\_Int32 index = 0) const;

```
• void tailFractions(const ccDPair& fracs, 
 c Int32 index = 0);
```
Sets the tail percentages used for tail matching for the inspection region *index*. The fraction of tail pixels below the value supplied in *fracs.x()* and above the value supplied in *fracs.y()* are discarded before the run-time region is mapped. Legal values for *fracs.x()* and *fracs.y()* are between 0.0 and 1.0.

The following figure shows how the tail fractions are interpreted, given fractions of 0.10 and 0.90:

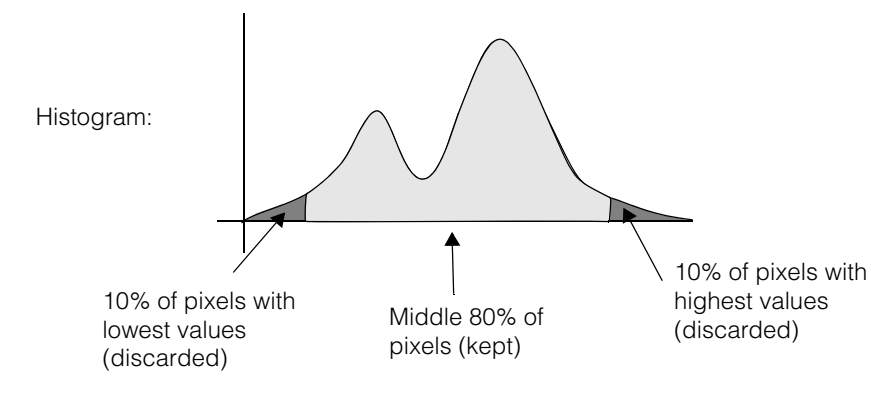

The default values for the left and right tail values are 0.1 and 0.9.

# **Parameters**

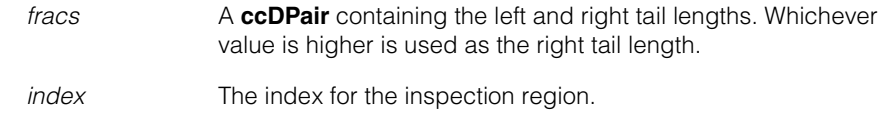

# **Throws**

*ccPMInspectDefs::BadParams*

*fracs* contains values less than 0.0 or greater than 1.0. The index for the inspection region is not valid. Region *index* does not support intensity difference mode.

# **Notes**

You can call this function anytime before calling **ccPMInspectPattern::run()**.

```
ccDPair tailFractions(c_Int32 index = 0) const;
```
Returns the tail percentages used for tail matching for the inspection region *index*.

#### **Throws**

*ccPMInspectDefs::BadParams*

*fracs* contains values less than 0.0 or greater than 1.0. The index for the inspection region is not valid. Region *index* does not support intensity difference mode.

#### **interpolationQuality**

```
void interpolationQuality(
 ccAffineSamplingParams::Interpolation value,
 c_Int32 index = 0);
ccAffineSamplingParams::Interpolation
```
interpolationQuality(c\_Int32 index = 0) const;

**•** void interpolationQuality(

```
ccAffineSamplingParams::Interpolation value, 
c Int32 index = 0);
```
Sets the interpolation method used to affine-transform the training and run-time inspection region *index*.

### **Parameters**

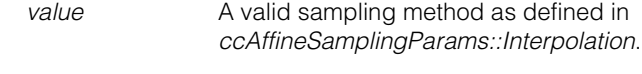

*index* The index for the inspection region.

#### **Throws**

*ccPMInspectDefs::BadParams*

*value* is not one of the enumerated values defined in *ccAffineSamplingParams::Interpolation*. *index* is not valid for the inspection region.

#### **Notes**

Interpolation quality is relevant for intensity difference and blank scene modes and does not affect boundary difference mode.

This function must be called before **ccPMInspectPattern::statisticTrain()**.

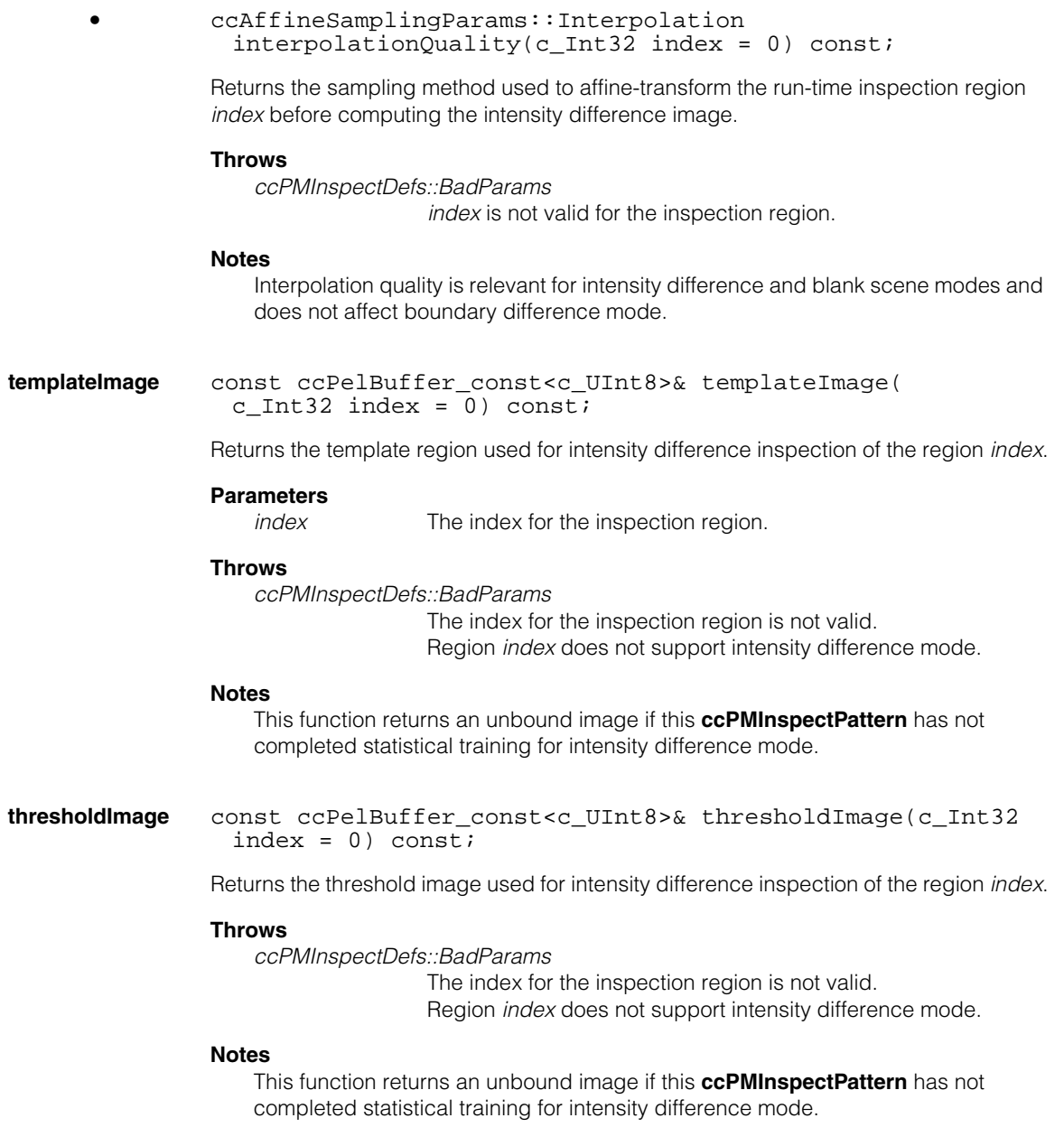

# **ccPMInspectPattern**

**maskImage** const ccPelBuffer const<c UInt8>& maskImage() const;

Returns the mask image used for alignment and for inspection region 0 when operating in CVL 5.4 backward compatibility mode.

#### **Notes**

This function returns an unbound image if training of this **ccPMInspectPattern** has not started or if a mask image was not supplied.

# **ignoreInspectPolarity**

```
void ignoreInspectPolarity(bool doIgnore, c_Int32 index);
bool ignoreInspectPolarity(c_Int32 index);
```
**•** void ignoreInspectPolarity(bool doIgnore, c\_Int32 index);

Controls whether to ignore the polarity of the inspection region *index* when inspecting in feature difference mode.

### **Parameters**

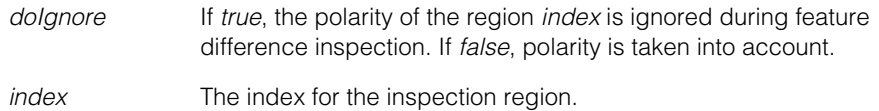

#### **Throws**

*ccPMInspectDefs::BadParams*

The index for the inspection region is not valid. Region *index* does not support feature difference mode.

**•** bool ignoreInspectPolarity(c\_Int32 index);

Returns true if the polarity of the inspection region *index* is ignored when inspecting in feature difference mode.

# **Parameters**

```
index The index for the inspection region.
```
#### **Throws**

*ccPMInspectDefs::BadParams*

The index for the inspection region is not valid. Region *index* does not support feature difference mode.

# **matchQualityThresholds**

void matchQualityThresholds(double low, double high, c Int32 index =  $0$ );

Sets the low and high thresholds for match quality for the inspection region *index*. Only features with average match quality greater than the high threshold are treated as matching features. Features with match quality between the low and high thresholds are discarded. Features with match quality below the low threshold are treated as either missing or extraneous.

If the two thresholds are equal (which is the default), then no features are discarded, and all features appear in one of the three feature lists (matched, missing, or extra).

Valid values are in the range -1.0 through 1.0. The default values are 0.0 for both the low threshold and the high threshold.

# **Parameters**

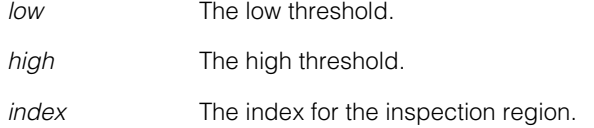

# **Throws**

*ccPMInspectDefs::BadParams*

*low* is greater than *high*. The inspection region index is not valid. Region *index* does not support feature difference mode.

# **matchQualityThresholdLow**

double matchQualityThresholdLow(c\_Int32 index = 0) const;

Returns the match quality low threshold assigned to the inspection region *index*.

# **Parameters**

*index* The index for the inspection region.

# **Throws**

*ccPMInspectDefs::BadParams*

The index for the inspection region is not valid. Region *index* does not support feature difference mode.

# **matchQualityThresholdHigh**

double matchQualityThresholdHigh(c\_Int32 index = 0) const;

Returns the match quality high threshold of the inspection region *index*.

# **Parameters**

*index* The index for the inspection region

#### **Throws**

*ccPMInspectDefs::BadParams* The index for the inspection region is not valid. Region *index* does not support feature difference mode.

#### **boundaryDeformation**

```
void boundaryDeformation(double value, c_Int32 index); 
double boundaryDeformation(c Int32 index) const;
```
**•** void boundaryDeformation(double value, c\_Int32 index);

Sets the distance in pixels within which feature boundary points can be matched for the inspection region *index*. This parameter indicates how far away a feature boundary point in the run-time region can be from a feature boundary point in the template region and still be considered for a match. The default value is 0.0. The maximum value is 5.0.

# **Parameters**

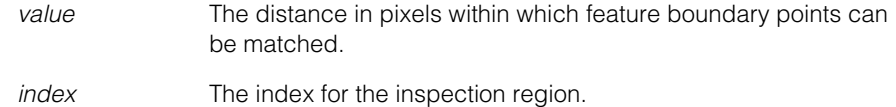

#### **Throws**

*ccPMInspectDefs::BadParams*

*value* is less than 0.0 or greater than 5.0. The index for the inspection region is not valid. Region *index* does not support feature difference mode.

#### **Notes**

Calling this function has no effect in this release.

double boundaryDeformation(c\_Int32 index) const;

Returns the distance in pixels within which feature boundary points can be matched for the inspection region *index*.

# **Parameters**

*index* The index for the inspection region.

#### **Throws**

*ccPMInspectDefs::BadParams*

The index for the inspection region is not valid. Region *index* does not support feature difference mode.

#### **Notes**

Calling this function has no effect in this release.

**background** void background(double back, c Int32 index);

double background(c\_Int32 index) const;

**•** void background(double back, c\_Int32 index);

Overrides the standard deviation value computed during blank scene training of the region *index* and sets it to *back* (see *Training for Blank Scene Inspection* in the *Vision Tools Guide* for a description of how the standard deviation value is computed during blank scene training).

#### **Parameters**

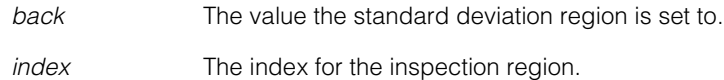

#### **Throws**

*ccPMInspectDefs::BadParams*

The index for the inspection region is not valid. Region *index* does not support blank scene inspection mode.

# **Notes**

The value of *back* is automatically generated during training but you can use this function to override it.

**•** double background(c\_Int32 index) const;

Returns the standard deviation value used for blank scene inspection training of the region *index*.

# **Parameters**

*index* The index for the inspection region.

#### **Throws**

*ccPMInspectDefs::BadParams*

The index for the inspection region is not valid. Region *index* does not support blank scene inspection mode.

# **backgroundRange**

void backgroundRange(double backRange, c\_Int32 index);

double backgroundRange(c\_Int32 index) const;

**•** void backgroundRange(double backRange, c\_Int32 index);

Sets the coefficient used to compute the blank scene threshold from the standard deviation of the region *index (*see *Training for Blank Scene Inspection* in the *Vision Tools Guide* for a description of how the threshold region is obtained during blank scene training). Each pixel in the threshold region is set to the following value:

### *backRange S*

where S is the standard deviation value of the region *index*. The value of *backRange* must be from 0.0 through 5.0.

#### **Parameters**

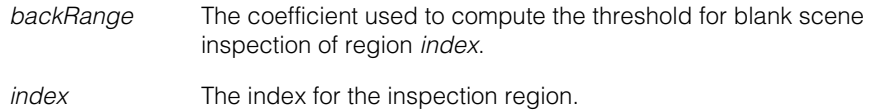

#### **Throws**

*ccPMInspectDefs::BadParams*

*backRange* is either less than 0.0 or greater than 5.0. The index for the inspection region is not valid. Region *index* does not support blank scene inspection mode.

# **•** double backgroundRange(c\_Int32 index) const;

Returns the coefficient used to compute the blank scene threshold from the standard deviation of the region *index.*

# **Parameters**

*index* The index for the inspection region.

#### **Throws**

*ccPMInspectDefs::BadParams*

The index for the inspection region is not valid.

# **minimumFeatureSize**

void minimumFeatureSize(c\_Int32 minSize, c\_Int32 index); c\_Int32 minimumFeatureSize(c\_Int32 index) const;

**•** void minimumFeatureSize(c\_Int32 minSize, c\_Int32 index);

Sets the minimum boundary feature size in pixels for the region *index*. Features with sizes that are less than *minSize* are not considered defects. The default value is 1.0.

### **Throws**

*ccPMInspectDefs::BadParams* The index for the inspection region is not valid. Region *index* does not support either feature difference or blank scene inspection mode.

# **Notes**

This function can be used for both blank scene and feature difference inspection mode.

**•** c\_Int32 minimumFeatureSize(c\_Int32 index) const;

Returns the minimum boundary feature size in pixels for the region *index*.

#### **Throws**

*ccPMInspectDefs::BadParams*

The index for the inspection region is not valid. Region *index* does not support either feature difference or blank scene inspection mode.

#### **Notes**

This function can be used for both blank scene and feature difference inspection mode.

# **minimumFeatureContrast**

void minimumFeatureContrast(double contrastThresh, c  $Int32$  index);

double minimumFeatureContrast(c\_Int32 index) const;

**•** void minimumFeatureContrast(double contrastThresh, c Int32 index);

> Sets the minimum feature contrast in grey levels for the region *index.* Features with contrast levels that are less than *contrastThresh* are not considered defects. The default value of *contrastThresh* is 10.0 grey levels.

### **Throws**

*ccPMInspectDefs::BadParams*

*contrastThresh* is either less than 0 or greater than 255 The index for the inspection region is not valid. Region *index* does not support either feature difference or blank scene inspection mode.

### **Notes**

This function can be used for both blank scene and feature difference inspection mode.

**•** void minimumFeatureContrast(double contrastThresh, c  $Int32$  index);

Returns the minimum feature contrast in grey levels for the region *index.* 

#### **Throws**

*ccPMInspectDefs::BadParams*

The index for the inspection region is not valid. Region *index* does not support either feature difference or blank scene inspection mode.

# **Notes**

This function can be used for both blank scene and feature difference inspection mode.

# **trainFeatureContrast**

void trainFeatureContrast(double contrastThresh, c Int32 index);

double trainFeatureContrast(c\_Int32 index) const;

**•** void trainFeatureContrast(double contrastThresh, c Int32 index);

Sets the minimum feature contrast in grey levels for the region *index* at training time*.*  Features with contrast levels that are less than *contrastThresh* are not included in the trained **ccPMInspectPattern**. The default value of *contrastThresh* is 10.0 grey levels.

# **Throws**

*ccPMInspectDefs::BadParams*

*contrastThresh* is either less than 0 or greater than 255; the index for the inspection region is not valid; or the region *index* does not support either feature difference or blank scene inspection mode.

### **Notes**

This function can be used for both blank scene and feature difference inspection mode.

```
• void trainFeatureContrast(double contrastThresh, 
 c Int32 index);
```
Returns the minimum feature contrast in grey levels for the region *index* at training time*.*  Features with contrast levels that are less than *contrastThresh* are included in the trained **ccPMInspectPattern**. The default value of *contrastThresh* is 10.0 grey levels.

#### **Throws**

*ccPMInspectDefs::BadParams*

The index for the inspection region is not valid or region *index* does not support either feature difference or blank scene inspection mode.

# **Notes**

This function can be used for both blank scene and feature difference inspection mode.

```
startTrain void startTrain(ccDiagObject* dObj=0, 
               c_UInt32 diagFlags=0);
```

```
void startTrain(
 const ccPelBuffer_const<c_UInt8>& alignModel, 
 ccDiagObject* dObj=0, c_UInt32 diagFlags=0);
```

```
void startTrain(
 const ccPelBuffer_const<c_UInt8>& alignModel, 
 const ccPelBuffer_const<c_UInt8>& mask
 ccDiagObject* dObj=0, c_UInt32 diagFlags=0);
```

```
• void startTrain(ccDiagObject* dObj=0, 
 c_UInt32 diagFlags=0);
```
Starts training when alignment is performed by using a pose. You supply the pose when you call the appropriate overload of **ccPMInspectPattern::statisticTrain()**.

#### **Parameters**

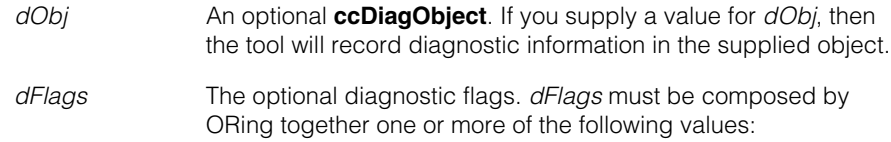

*ccDiagDefs::eInputs ccDiagDefs::eIntermediate ccDiagDefs::eResults*

with one of the following values:

*ccDiagDefs::eRecordOn ccDiagDefs::eRecordOff*

# **Throws**

*ccPMInspectDefs::BadParams* PatInspect operates in backward compatibility mode.

*ccPel::BadWindow*

Any inspection region defined with the **ccAffineRectangle** overload of **addInspectRegion()** is out of the image.

# **Notes**

To avoid *ccPel::BadWindow* being thrown from **startTrain()** when using affine rectangular regions that are clipped by the root image, test for a bad **ccAffineRectangle** before calling **addInspectRegion()**. For example, the following code performs such a test:

```
ccAffineRectangle affRect(cc2Xform(cc2Vect(267,123),
 ccRadian(ccDegree(-27)), ccRadian(ccDegree(-27)), 300,
 150));
// Test affine rectangle before calling addInspectRegion()
ccPelBuffer <c_UInt8> foo(trainImage);
try
{
 foo.window(affRect.encloseImageRect());
}
catch(ccPel::BadWindow &e)
{
 // bad ccAffineRectangle, try again!
 throw;
}
pat.addInspectRegion(model, ccPMInspectDefs::eBPDifference,
  cmT("BFC"));
```
See **ccPMInspectPattern::addInspectRegion()** for more information.

```
• void startTrain(
         const ccPelBuffer_const<c_UInt8>& alignModel,
         ccDiagObject* dObj=0, c_UInt32 diagFlags=0);
```
Performs alignment training using the alignment region *alignModel*. When operating in backward compatibility mode, *alignModel* is also inspection region 0. PatInspect uses the pattern information trained from *alignModel* to locate the alignment region in both training and run-time images. All previously trained information is discarded after the call to this function.

# **Parameters**

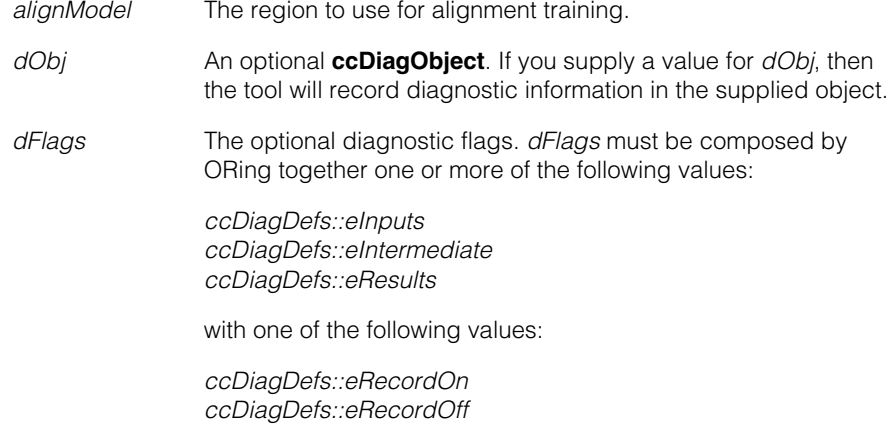

# **Throws**

*ccPel::BadWindow*

Any inspection region defined with the **ccAffineRectangle** overload of **addInspectRegion()** is out of the image. See notes in first overload for details.

```
• void startTrain(
 const ccPelBuffer const<c UInt8>& alignModel,
 const ccPelBuffer_const<c_UInt8>& mask,
 ccDiagObject* dObj=0, c_UInt32 diagFlags=0);
```
Performs alignment training using the alignment region *alignModel* and the masking image *mask*.

The mask image must have the same dimensions and offset as the alignment region. The pixels in the mask image are interpreted as follows:

- All pixels in *alignModel* that correspond to pixels in *mask* with values greater than or equal to 192 are considered 'care' pixels. All feature boundary points detected within 'care' pixels are included in the trained pattern.
- All pixels in *alignModel* that correspond to pixels in *mask* with values from 0 through 63 are considered 'don't care but score' pixels. Feature boundary points detected within 'don't care but score' pixels are not included in the trained pattern.

When the trained pattern is located in a run-time image, features within the 'don't care but score' part of the trained pattern are treated as clutter features and they contribute to the feature difference list.

• All pixels in *alignModel* that correspond to pixels in *mask* with values from 64 through 127 are considered 'don't care and don't score' pixels. Feature boundary points detected within 'don't care and don't score' pixels are not included in the trained pattern.

When the trained pattern is located in a run-time image, features within the 'don't care and don't score' part of the trained pattern are ignored and not treated as clutter features and they do not contribute to the feature difference list.

• Mask pixel values from 128 through 191 are reserved for future use by Cognex.

# **Parameters**

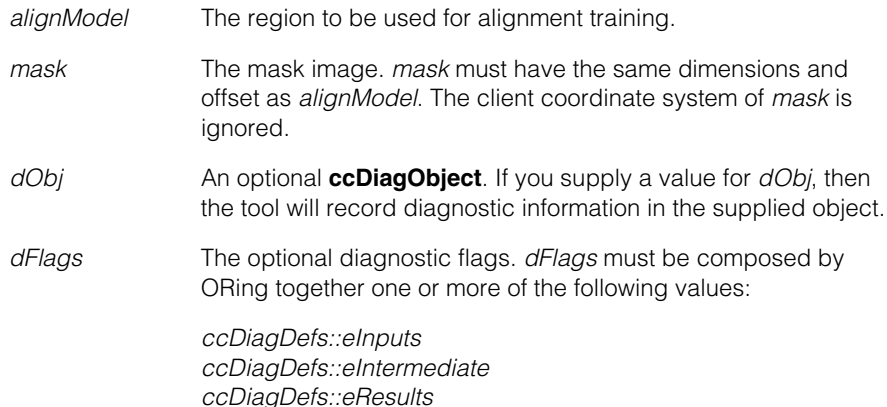

with one of the following values:

*ccDiagDefs::eRecordOn ccDiagDefs::eRecordOff*

#### **Notes**

All results produced before this call become invalid. *alignModel* is used for alignment training only.

# **Throws**

*ccPMInspectDefs::CanNotTrain*

The pattern could not be trained or *mask* does not have the same dimensions and offset as *alignModel*.

#### *ccPMInspectDefs::BadImage*

PatInspect could not locate a pattern instance with a score greater than the acceptance threshold within the image.

*ccPel::BadWindow*

Any inspection region defined with the **ccAffineRectangle** overload of **addInspectRegion()** is out of the image. See notes in first overload for details.

**statisticTrain** cc2Xform statisticTrain(

const ccPelBuffer\_const<c\_UInt8>& trainScene, const ccPMInspectStatTrainParams& params, c\_Int32 inspectModes = ccPMInspectDefs::eIntensityDifference, ccDiagObject\* dObj=0, c\_UInt32 diagFlags=0);

cc2Xform statisticTrain( const ccPelBuffer const<c UInt8>& trainScene, const ccPMInspectStatTrainParams& params, const cc2Xform& pose, c\_Int32 inspectModes = ccPMInspectDefs::eIntensityDifference, ccDiagObject\* dObj=0, c\_UInt32 diagFlags=0);

**•** cc2Xform statisticTrain( const ccPelBuffer const<c UInt8>& trainScene, const ccPMInspectStatTrainParams& params, c\_Int32 inspectModes = ccPMInspectDefs::eIntensityDifference, ccDiagObject\* dObj=0, c\_UInt32 diagFlags=0);

Adds an iteration to the statistical training of all the enabled regions in *trainScene* and returns the pose at which the alignment region was found. The parameters controlling the search of the alignment region are defined in *params*. If you are in CVL 5.4 backward

compatibility mode, the *inspectModes* parameter is applied to inspection region 0. If you are not in backward compatibility mode the value of *inspectModes* is ignored and need not be supplied.

# **Parameters**

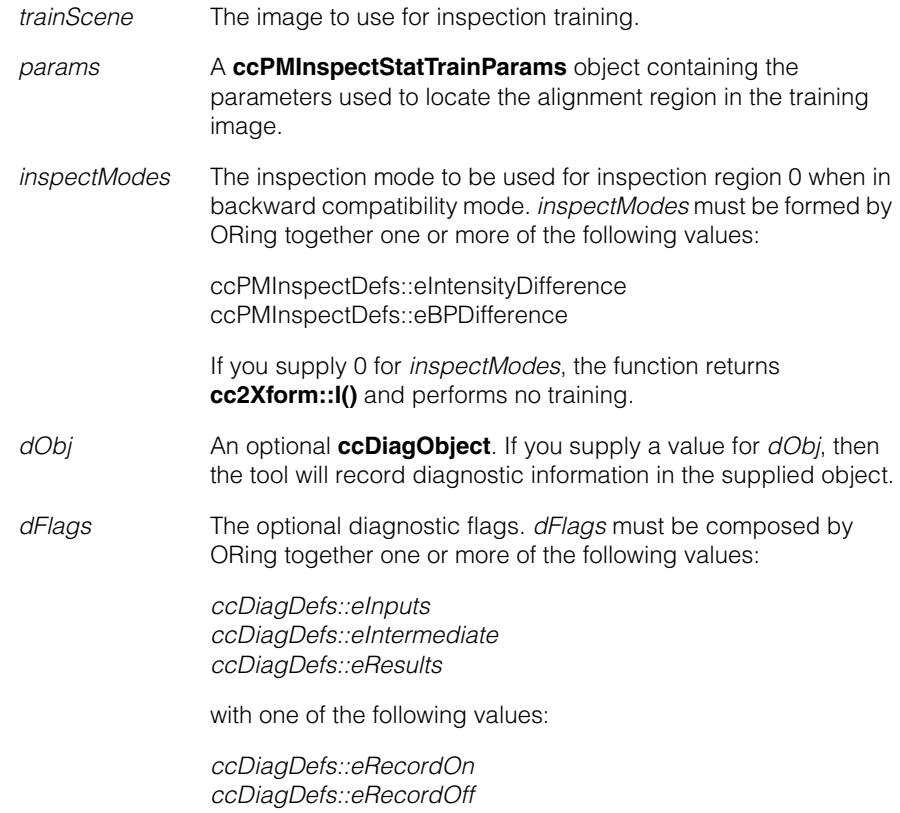

# **Throws**

*ccPMInspectDefs::NotTrained*

The **ccPMInspectPattern::startTrain()** function has not been called on this **ccPMInspectPattern**.

*ccPMInspectDefs::BadImage*

PatInspect cannot locate the alignment region within the training image with a score greater than the acceptance threshold. The alignment region is not fully in the field if view. One or more regions to be trained for blank scene inspection contain too many edge features to be considered blank.

*ccPMInspectDefs::CanNotTrain* 

**ccPMInspectPattern::endTrain()** has been called with the *saveState* parameter set to *false;* the no argument overload of **ccPMInspect::startTrain()** has been called; or one or more of the regions to be trained for boundary mode has too many features.

# **Notes**

You must have already called the appropriate overload of **ccPMInspect::startTrain()** before calling this function, and you must call **ccPMInspect::statisticTrain()** at least once between calls to **ccPMInspect::startTrain()** and **ccPMInspect::endTrain()** for correct operation. *trainScene* must span all the window regions supplied as arguments to **addInspectRegion()**. If you are not in backward compatibility mode the value of *inspectMode* is ignored. If a throw occurs, training terminates for all inspection regions regardless of the region that caused the throw.

```
• cc2Xform statisticTrain(
 const ccPelBuffer_const<c_UInt8>& trainScene,
 const ccPMInspectStatTrainParams& params,
 const cc2Xform& pose,
 c_Int32 inspectModes =
 ccPMInspectDefs::eIntensityDifference,
 ccDiagObject* dObj=0, c_UInt32 diagFlags=0);
```
Adds an iteration to the statistical training of all the enabled regions in *trainScene. trainScene* is aligned by using *pose* and the function returns *pose*. If you are in CVL 5.4 backward compatibility mode, the *inspectModes* parameter is applied to inspection region 0. If you are not in backward compatibility mode the value of *inspectModes* is ignored.

# **Parameters**

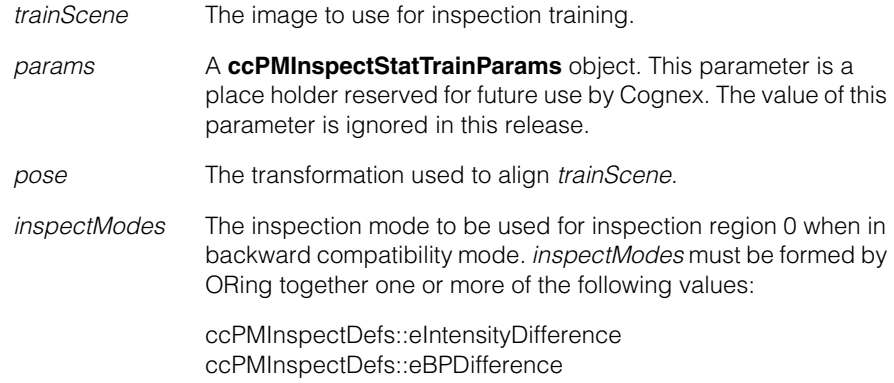

If you supply 0 for *inspectModes*, the function returns **cc2Xform::I()**, and it performs no training.

- *dObj* An optional **ccDiagObject**. If you supply a value for *dObj*, then the tool will record diagnostic information in the supplied object.
- *dFlags* The optional diagnostic flags. *dFlags* must be composed by ORing together one or more of the following values:

*ccDiagDefs::eInputs ccDiagDefs::eIntermediate ccDiagDefs::eResults*

with one of the following values:

*ccDiagDefs::eRecordOn ccDiagDefs::eRecordOff*

# **Throws**

*ccPMInspectDefs::NotTrained*

The **startTrain()** function has not been called on this **ccPMInspectPattern**.

#### *ccPMInspectDefs::BadImage*

One or more regions to be trained for blank scene inspection contain too many edge features to be considered blank.

# *ccPMInspectDefs::CanNotTrain*

**ccPMInspectPattern::endTrain()** has been called with the *saveState* parameter set to *false;* the no argument overload of **ccPMInspect::startTrain()** has been called; or one or more of the regions to be trained for boundary mode has too many features.

### **Notes**

You must have already called the appropriate overload of **ccPMInspect::startTrain()** before calling this function, and you must call **ccPMInspect::statisticTrain()** at least once between calls to **ccPMInspect::startTrain()** and **ccPMInspect::endTrain()** for correct operation. *trainScene* must span all the window regions supplied as arguments to **addInspectRegion()**.

**endTrain** void endTrain(bool saveState, c\_Int32 inspectModes = ccPMInspectDefs::eIntensityDifference, ccDiagObject\* dObj=0, c\_UInt32 diagFlags=0);

> Completes the training process for this **ccPMInspectPattern**. If *saveState* is true then intermediate state information is saved and you can call **ccPMInspect::statisticTrain()** later to add more training images. If *saveState* is false, then the memory taken up by the state is freed, but the ability to further train the pattern is lost. If you are in CVL 5.4 backward compatibility mode, the *inspectModes* parameter is applied to inspection region 0. If you are not in backward compatibility mode the value of *inspectModes* is ignored.

# **Parameters**

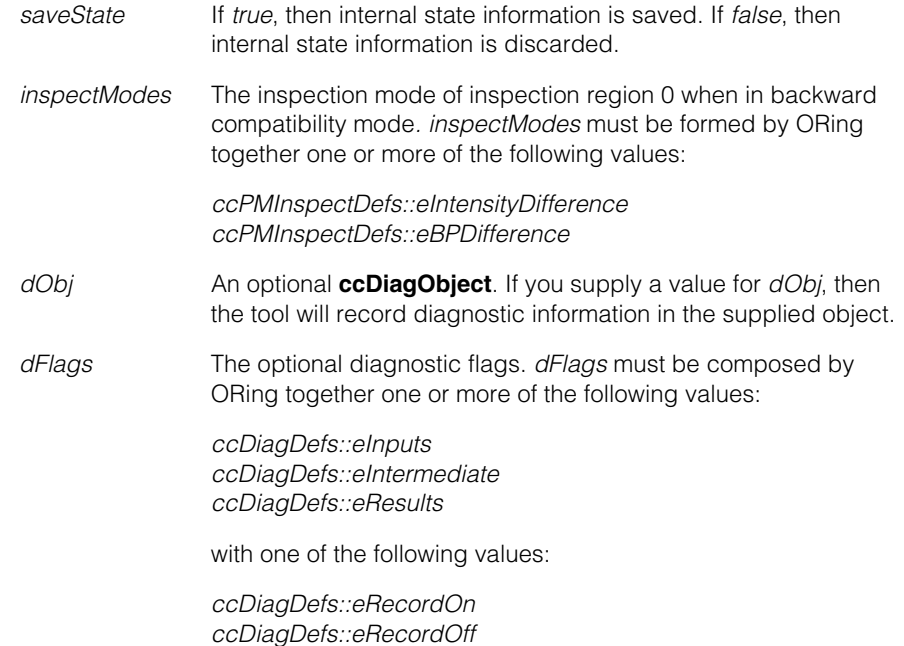

# **Throws**

*ccPMInspectDefs::NotTrained*

**ccPMInspect::startTrain()** has not been called. One of the difference patterns has not been trained. The pattern has not been previously trained with the specified method.

#### *ccPMInspectDefs::CanNotTrain*

**ccPMInspect::endTrain()** has been previously called with *saveState* set to false or an inspection region using boundary feature comparison mode is not trainable. Note that you can disable an individual untrainable region without discarding all regions.

# **Notes**

For blank scene inspection mode this function is only meant as a mechanism to recompute and update internal statistical information. When in this inspection mode, the value of *saveState* has no effect and you can continue training even after the function is called.

**untrain** void untrain(bool alignOnly = false);

Frees the memory allocated for the internal data. If *alignOnly* is true only the memory allocated for the alignment pattern is freed. If *alignOnly* is false the memory allocated for the alignment pattern and the inspection regions is freed. This function can be called on an untrained pattern with no effect.

#### **Parameters**

*alignOnly* If *true*, then the memory allocated for the alignment pattern is freed. If *false*, the memory for the inspection regions is also freed.

#### **Notes**

All the results produced before the call to this function became invalid.

# **addInspectRegion**

c\_Int32 addInspectRegion( const ccPelBuffer\_const<c\_UInt8>& inspReg, c\_UInt32 inspectModes, const ccCvlString& name = cmT(""));

c\_Int32 addInspectRegion(const ccAffineRectangle& inspReg, c\_UInt32 inspectModes, const ccCvlString& name = cmT(""));

**•** c\_Int32 addInspectRegion( const ccPelBuffer\_const<c\_UInt8>& inspReg, c\_UInt32 inspectModes, const ccCvlString& name = cmT(""));

Adds the inspection region *inspReg* to the current inspection region list and returns the total number of regions after the addition. The region is added in the enabled state and is identified by the case-sensitive string *name*. *inspectModes* specifies the inspection mode of *inspReg, a combination of the* enums *ccPMInspectDefs::InspectMode* and *ccPMInspectDefs::InspectModeModifier*. If *inspReg* is inspected for blankness, it cannot be also inspected for intensity or feature difference. The inspection modifiers

apply only to feature difference modes. The combinations of inspection base modes and modifiers that can be applied to an inspection region are summarized in the following table.

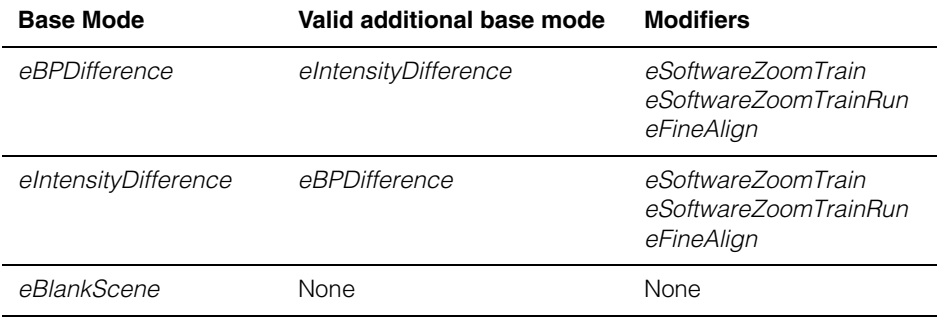

This function must be called before **ccPMInspect::startTrain()**.

### **Parameters**

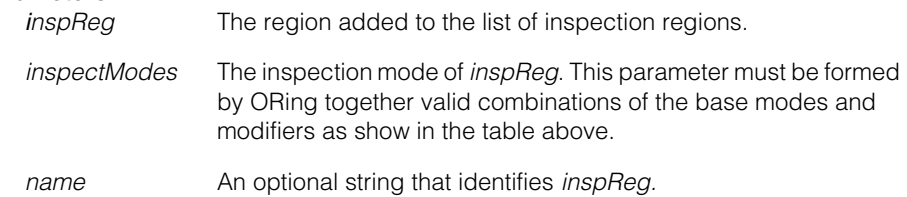

# **Throws**

*ccPMInspectDefs::NotTrained*

**ccPMInspect::startTrain()** has been called first.

*ccPMInspectDefs::BadParams*

The region could not be added to the list. A region with the same name already exists. An invalid bit is asserted in *inspectModes*. PatInspect operates in CVL 5.4 backward compatibility mode.

**•** c\_Int32 addInspectRegion(const ccAffineRectangle& inspReg, c\_UInt32 inspectModes, const ccCvlString& name = cmT(""));

Same as above, except it adds the inspection region specified by the supplied **ccAffineRectangle** to the current inspection region list.

### **Parameters**

*inspReq* The **ccAffineRectangle** added to the list of inspection regions.

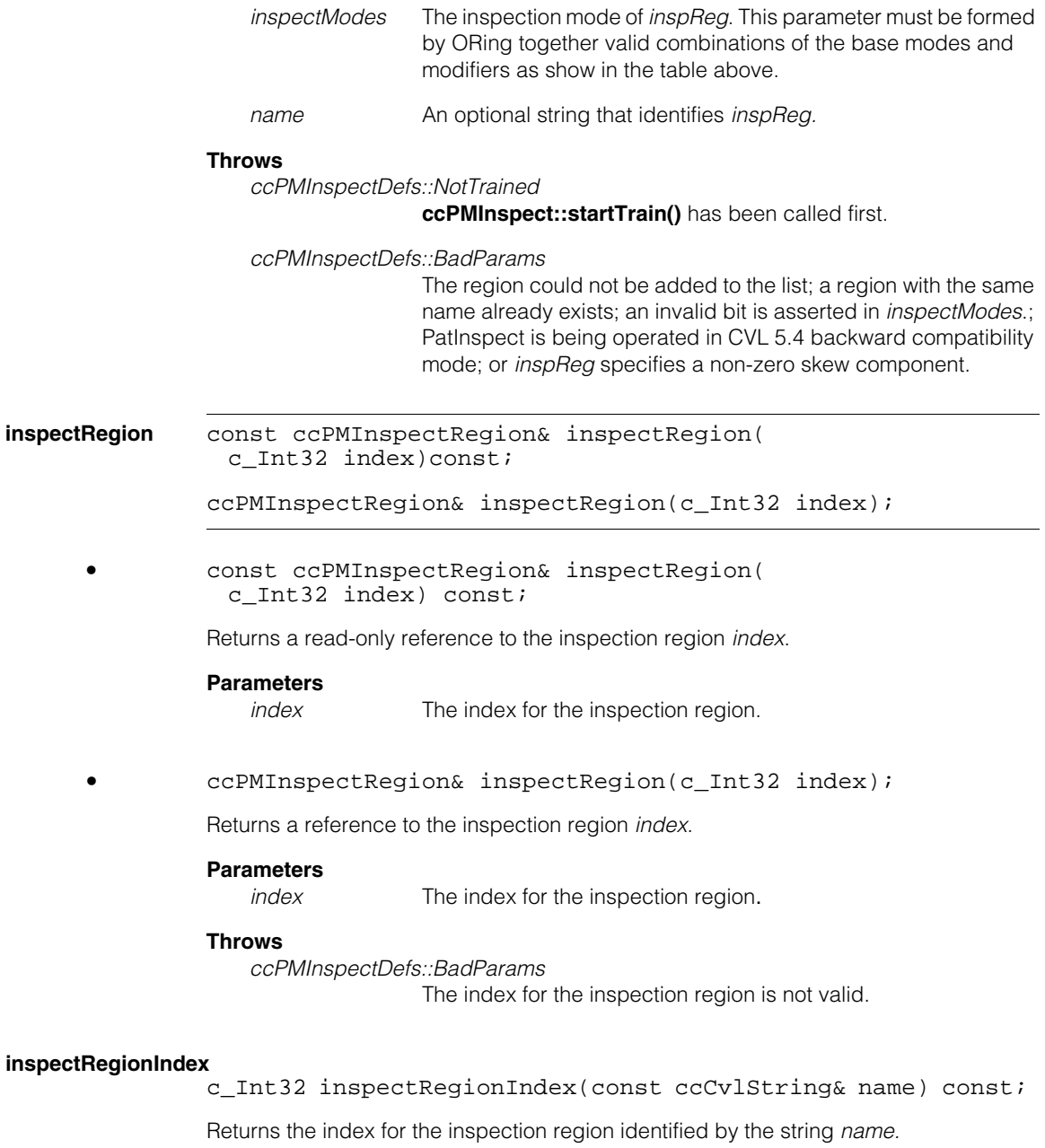
#### **Parameters**

*name* The string that identifies the inspection region

### **Throws**

*ccPMInspectDefs::BadParams* There is no region identified by *name.*

#### **numInspectRegions**

c\_Int32 numInspectRegions(c\_UInt32 mask = 0, bool onlyIfEnabled = false) const;

Returns the total number of inspection regions whose inspection mode is *mask*. If *onlyIfEnabled* is true only the regions enabled for inspection are counted.

#### **Parameters**

*mask* The inspection mode. This parameter must be formed by ORing together one or more of the following values:

> *ccPMInspectDefs::eIntensityDifference ccPMInspectDefs::eBPDifference ccPMInspectDefs::InspectModeModifie*r

You can assign *cPMInspectDefs::eBlankScene* to *inspReg* but you cannot OR *cPMInspectDefs::eBlankScene* with any of the previous enumerations.

*onlyIfEnabled* If *true* only the enabled regions are counted. If *false* all the regions are counted.

#### **Throws**

*ccPMInspectDefs::BadParams* The inspection modality specified by *mask* is not valid.

#### **inspectRegionType**

void inspectRegionType(cmStd vector<c\_UInt32>& codes, bool enableMode=false) const;

Resizes and initializes the vector *codes*. Each element of the vector contains the bitwise OR of values from the *ccPMInspectDefs::InspectMode* and

*ccPMInspectDefs::InspectModeModifier* enumerations. If *enableMode* is true then the vector elements corresponding to the inspection regions that are not enabled are set to zero.

#### **Parameters**

*codes* The vector containing the information on the inspection mode of each region.

### **ccPMInspectPattern**

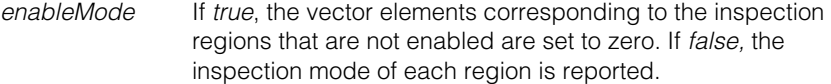

#### **enableAllRegions**

void enableAllRegions();

Enables all inspection regions.

#### **disableAllRegions**

void disableAllRegions();

Disables all inspection regions.

#### **displayInspectConfig**

void displayInspectConfig(ccGraphicList& displayList) const;

Initializes the specified *displayList* with a graphical and text rendering of the current inspection configuration using default colors.

#### **Parameters**

*displayList* The graphic list used to display the current inspection configuration.

#### **Notes**

Before training, this function returns the region windows and annotations configured for this pattern. After training, this function returns the region windows and annotations as well as the trained model feature graphics. Note that incomplete results will be obtained when displaying inspection regions configured in boundary feature mode if this function is called before training has completed.

#### **timesStatTrained**

c\_Int32 timesStatTrained(c\_UInt32 mask, c\_Int32 index) const;

Returns the number of iterations of statistical training that were performed for the inspection region *index* in the inspection mode specified by *mask*. Returns 0 if the alignment region has not been trained.

#### **Parameters**

*mask* The inspection mode. This parameter must be formed by ORing together 0 or more of the following values:

> *ccPMInspectDefs::eIntensityDifference ccPMInspectDefs::eBPDifference*

*ccPMInspectDefs::InspectModeModifier*

You can assign *cPMInspectDefs::eBlankScene* to *inspReg* but you cannot OR *cPMInspectDefs::eBlankScene* with any of the previous enumerations.

*index* The index for the inspection region

#### **Throws**

*ccPMInspectDefs::BadParams* The inspection mode specified by *mask* is not valid. The index for the inspection region is not valid

**isModeTrained** bool isModeTrained(ccPMInspectDefs::InspectMode mode, c\_Int32 index) const;

> bool isModeTrained(ccPMInspectDefs::InspectMode mode, const ccCvlString& name) const;

**•** bool isModeTrained(ccPMInspectDefs::InspectMode mode, c\_Int32 index) const

Returns true if the inspection region *index* has completed training in the inspection mode specified by *mode*.

#### **Parameters**

*mode* The inspection mode. This parameter must be formed by ORing together one or more of the following values:

> *ccPMInspectDefs::eIntensityDifference ccPMInspectDefs::eBPDifference ccPMInspectDefs::eBlankScene*

**Note**: When you set an inspection region to *ccPMInspectDefs::eBlankScene* you cannot OR this mode with any of the other modes. See *[addInspectRegion](#page-2517-0)* on page 2518 for valid combinations. The mode modifiers shown there are not required for this function.

*index* The index for the inspection region.

#### **Throws**

*ccPMInspectDefs::BadParams*

The inspection modality specified by *mode* is not valid. The index for the inspection region is not valid.

### **ccPMInspectPattern**

**•** bool isModeTrained(ccPMInspectDefs::InspectMode mode, const ccCvlString& name) const;

Returns true if the inspection region identified by *name* has completed training in the inspection mode specified by *mode*.

#### **Parameters**

*mode* The inspection mode. This parameter must be formed by ORing together one or more of the following values:

> *ccPMInspectDefs::eIntensityDifference ccPMInspectDefs::eBPDifference ccPMInspectDefs::eBlankScene*

**Note**: When you set an inspection region to *ccPMInspectDefs::eBlankScene* you cannot OR this mode with any of the other modes. See *[addInspectRegion](#page-2517-0)* on page 2518 for valid combinations. The mode modifiers shown there are not required for this function.

*name* The string that identifies the inspection region

#### **Throws**

*ccPMInspectDefs::BadParams*

The inspection modality specified by *mode* is not valid. There is no inspection region identified by *name*.

#### **isAlignmentTrained**

bool isAlignmentTrained() const;

Returns true if the training of the alignment region is completed, false otherwise.

```
run void run(
```
const ccPelBuffer\_const<c\_UInt8>& image, const ccPMInspectRunParams& params, ccPMInspectResultSet& resultSet, ccDiagObject\* dObj=0, c UInt32 diagFlags=0);

void run( const ccPelBuffer\_const<c\_UInt8>& image, const ccPMInspectRunParams& params,

```
const cmStd vector<cc2Xform>& poses,
ccPMInspectResultSet& resultSet, ccDiagObject* dObj=0, 
c_UInt32 diagFlags=0);
```

```
• void run(
         const ccPelBuffer_const<c_UInt8>& image, 
         const ccPMInspectRunParams& params, 
         ccPMInspectResultSet& resultSet, ccDiagObject* dObj=0, 
         c_UInt32 diagFlags=0);
```
Performs the inspection on *image* using the parameters specified by *params* and stores the inspection results in *resultSet*. When this function is called all the enabled regions are inspected according to their inspection mode.

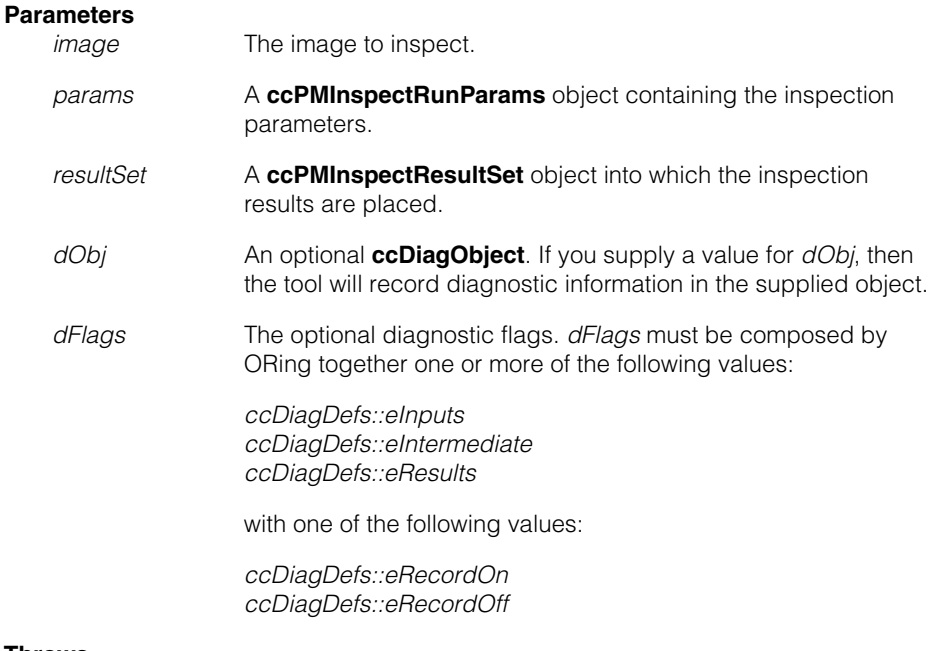

#### **Throws**

*ccPMInspectDefs::NotTrained*

This **ccPMInspectPattern** is not trained. This **ccPMInspectPattern** was trained without an alignment region.

*ccPMInspectDefs::BadImage* The inspection image is unbound.

- - void run(const ccPelBuffer\_const<c\_UInt8>& image, const ccPMInspectRunParams& params, const cmStd vector<cc2Xform>& poses, ccPMInspectResultSet& resultSet, ccDiagObject\* dObj=0, c\_UInt32 diagFlags=0);

Performs the inspection on *image* using the parameters specified by *params* and stores the inspection results in *resultSet*. The function uses the vector of poses to perform region alignment. When this function is called all the enabled regions are inspected according to their inspection mode.

#### **Parameters**

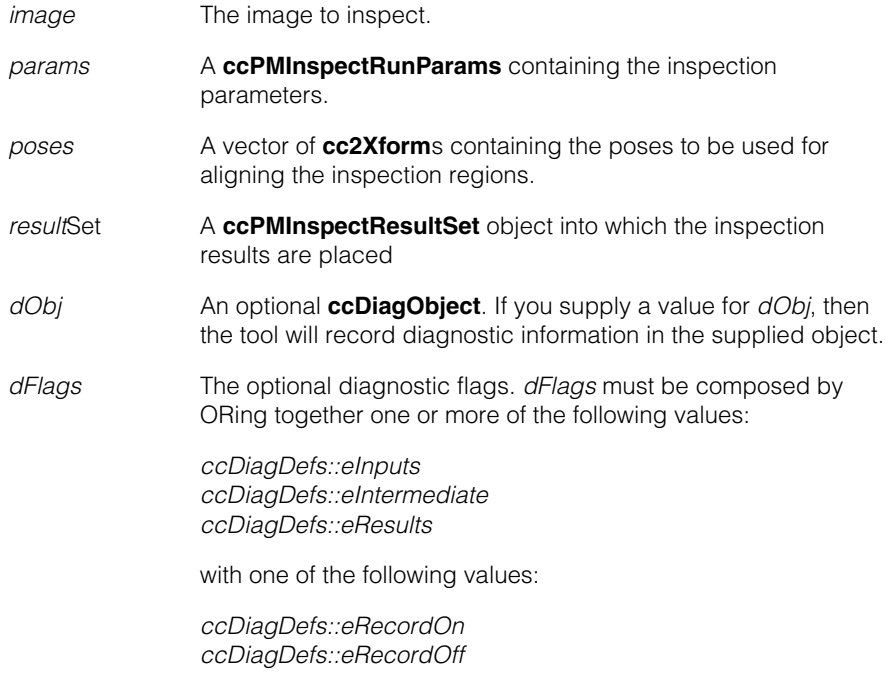

#### **Throws**

*ccPMInspectDefs::NotTrained* This **ccPMInspectPattern** is not trained.

*ccPMInspectDefs::BadImage* The inspection image is unbound.

#### **Notes**

The length of the poses vector argument determines the number of results returned.

### **Deprecated Members**

The following member functions are deprecated in CVL 5.5.1. They are provided for backward compatibility only and will not cause compilation errors in CVL 5.5.1. It is recommended to update your code to use the newer versions. These functions will be obsoleted after CVL 5.5.1, at which time they will cause compilation errors.

**deformation** void deformation(double value);

double deformation() const;

void deformation(double value);

Sets the distance in pixels within which boundary points can be matched. This parameter indicates how far away a boundary point in the run-time region can be from a boundary point in the template region and still be considered for a match. The default value is 0.0. The maximum value is 5.0. This function applies only to inspection region 0 when in CVL 5.4 backward compatibility mode.

#### **Parameters**

*value* The distance in pixels within which image and pattern boundary points can be matched.

#### **Throws**

*ccPMInspectDefs::BadParams value* is less than 0 or greater than 5.0 The index for the inspection region is not valid

```
• double deformation() const;
```
Returns the distance in pixels within which boundary points can be matched. This function applies only to inspection region 0 when in CVL 5.4 backward compatibility mode.

#### **Notes**

Calling this function has no effect.

### **minFeatureContrast**

```
void minFeatureContrast(double contrastThresh); 
                  double minFeatureContrast() const; 
                  • void minFeatureContrast(double contrastThresh);
                  Sets the minimum feature contrast. Only feature boundary points in the run-time image 
                  with contrast greater than or equal to the minimum feature contrast are considered as 
                  defects. Feature boundary points which do not have the minimum contrast level are 
                  discarded before the features are assembled. This function applies only to inspection 
                  region 0 when in CVL 5.4 backward compatibility mode.
                  Parameters
                       contrastThresh The minimum feature contrast, expressed as the number of grey 
                                       levels.
                  Throws
                       ccPMInspectDefs::BadParams
                                       contrast is greater than 255.0 or less than 0.0.
                                       The index for the inspection region is not valid.
                  Notes
                       The default minimum feature contrast is 10.0. 
                  • double minFeatureContrast() const; 
                  Returns the minimum feature contrast expressed in grey levels. This function applies 
                  only to inspection region 0 when in CVL 5.4 backward compatibility mode.
minFeatureSize void minFeatureSize(c_Int32 minSize);
                  c_Int32 minFeatureSize() const;
                  • void minFeatureSize(c_Int32 minSize);
                  Sets the minimum boundary feature size in pixels. This function applies only to 
                  inspection region 0.
```
**•** c\_Int32 minFeatureSize() const;

Returns the minimum boundary feature size in pixels. This function applies only to inspection region 0.

#### **timesStatTrained**

int timesStatTrained( ccPMInspectDefs::InspectMode mode) const;

Returns the number of iterations of statistical training performed on the inspection region 0. The inspection mode is defined by *mode.* This function applies only to inspection region 0 when in CVL 5.4 backward compatibility mode.

#### **Parameters**

*mode* The inspection mode. This parameter must be formed by ORing together one or more of the following values:

> *ccPMInspectDefs::eIntensityDifference ccPMInspectDefs::eBPDifference*

You cannot OR *ccPMInspectDefs::eBlankScene* with any of the previous enumerations.

#### **isDifferenceTrained**

bool isDifferenceTrained( ccPMInspectDefs::InspectMode mode) const;

Returns true if this **ccPMInspectPattern** can be used to perform inspections of the specified inspection mode. This is determined by whether or not **endTrain()** has been successfully called for the specified difference type.

#### **Parameters**

*mode* The inspection mode. This parameter must be formed by ORing together one or more of the following values:

> *ccPMInspectDefs::eIntensityDifference ccPMInspectDefs::eBPDifference*

#### **Throws**

*ccPMInspectDefs::BadParams*

The inspection modality specified by *mode* is not valid.

#### **ccPMInspectPattern**  $\blacksquare$

```
run void run(
               const ccPelBuffer_const<c_UInt8>& image, 
               const ccPMInspectRunParams& params, 
               cmStd vector<ccPMInspectResult>& results); 
              void run(
               const ccPelBuffer_const<c_UInt8>& image, 
               const ccPMInspectRunParams& params,
               const cmStd vector<cc2Xform>& poses,
               cmStd vector<ccPMInspectResult>& results);
```

```
• void run(
 const ccPelBuffer_const<c_UInt8>& image, 
 const ccPMInspectRunParams& params, 
 cmStd vector<ccPMInspectResult>& results);
```
Performs the inspection on *image* using the parameters specified by *params* and stores the inspection results in *results.* When this function is called all the enabled regions are inspected according to their inspection mode.

#### **Parameters**

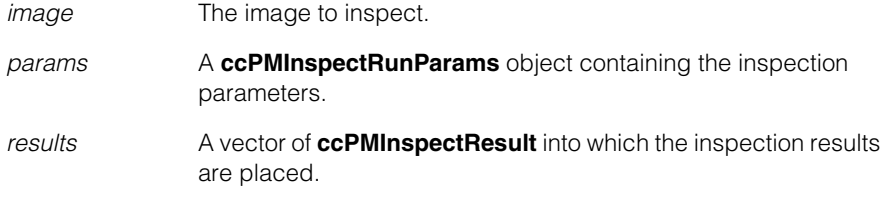

#### **Throws**

*ccPMInspectDefs::NotTrained*

This **ccPMInspectPattern** is not trained.

This **ccPMInspectPattern** was trained without an alignment region.

*ccPMInspectDefs::BadImage*

The inspection image is unbound.

**•** void run(

```
const ccPelBuffer const<c UInt8>& image,
const ccPMInspectRunParams& params,
const cmStd vector<cc2Xform>& poses,
cmStd vector<ccPMInspectResult>& results);
```
Performs the inspection on *image* using the parameters specified by *params* and stores the inspection results in *results*. The function uses the vector of poses to perform region alignment. When this function is called all the enabled regions are inspected according to their inspection mode.

#### **Parameters**

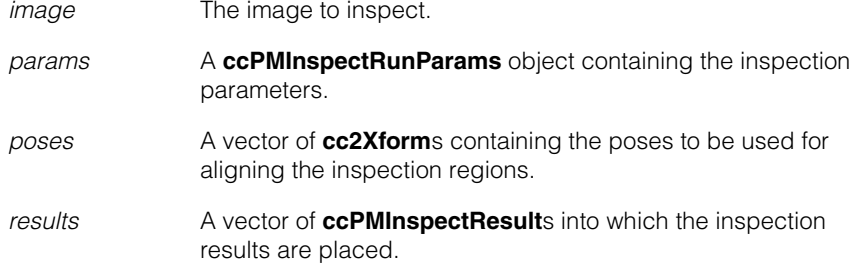

#### **Notes**

The length of the *poses* vector argument determines the number of results returned.

#### **Throws**

*ccPMInspectDefs::NotTrained* This **ccPMInspectPattern** is not trained.

*ccPMInspectDefs::BadImage* The inspection image is unbound.

#### **boundaryDeformation**

void boundaryDeformation(double value, c\_Int32 index);

double boundaryDeformation(c\_Int32 index) const;

**•** void boundaryDeformation(double value, c\_Int32 index);

Sets the distance in pixels within which feature boundary points can be matched for the inspection region *index*. This parameter indicates how far away a feature boundary point in the run-time region can be from a feature boundary point in the template region and still be considered for a match. The default value is 0.0. The maximum value is 5.0.

#### **ccPMInspectPattern** П

#### **Parameters**

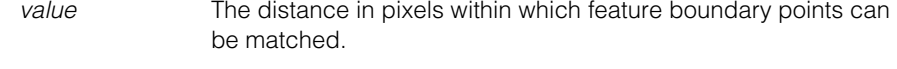

*index* The index for the inspection region.

#### **Throws**

*ccPMInspectDefs::BadParams* value is less than 0.0 or greater than 5.0.

The index for the inspection region is not valid. Region *index* does not support feature difference mode.

#### **Notes**

Calling this function has no effect in this release.

**•** double boundaryDeformation(c\_Int32 index) const;

Returns the distance in pixels within which feature boundary points can be matched for the inspection region *index*.

#### **Parameters**

*index* The index for the inspection region.

#### **Throws**

*ccPMInspectDefs::BadParams*

The index for the inspection region is not valid. Region *index* does not support feature difference mode.

#### **Notes**

Calling this function has no effect in this release.

m. **ccPMInspectRegion**  ×  $\blacksquare$  $\blacksquare$  $\blacksquare$ 

#include <ch\_cvl/pminspct.h> n.

class ccPMInspectRegion;

## **Class Properties**

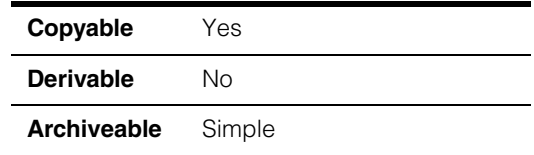

This class encodes all the inspection modes and functions assigned to an inspection region and records all the relative statistical training data. This class cannot be directly instantiated.

# **Constructors/Destructors**

This class cannot be directly instantiated.

A **ccPMInspectRegion** object is created when **ccPMInspectPattern::addInspectRegion()** is called. The call to **ccPMInspectPattern::inspectRegion(c\_Int32 Index)** returns the reference to the **ccPMInspectRegion** object corresponding to the region *Index*.

# **Enumerations**

**InterpolationEx** enum InterpolationEx

This enumeration defines the interpolation modes supported for blank scene and intensity difference inspection. This interpolation contains the same values as the **ccAffineSamplingParams::Interpolation** with the addtion of the *eBiliearAccurateFast* value.

To specify the *eBilinearAccurateFast* interpolation mode, you must use the **ccPMInspectRegion::interpolationEx()** function instead of **ccPMInspectRegion::interpolation(),** which only accepts the values defined in **ccAffineSamplingParams::Interpolation**.

**Note** The second enumeration and function are required because while PatInspect supports the *eBilinearAccurateFast* mode, the Affine Sampling tool, with which the

**ccAffineSamplingParams::Interpolation** is shared, does not.

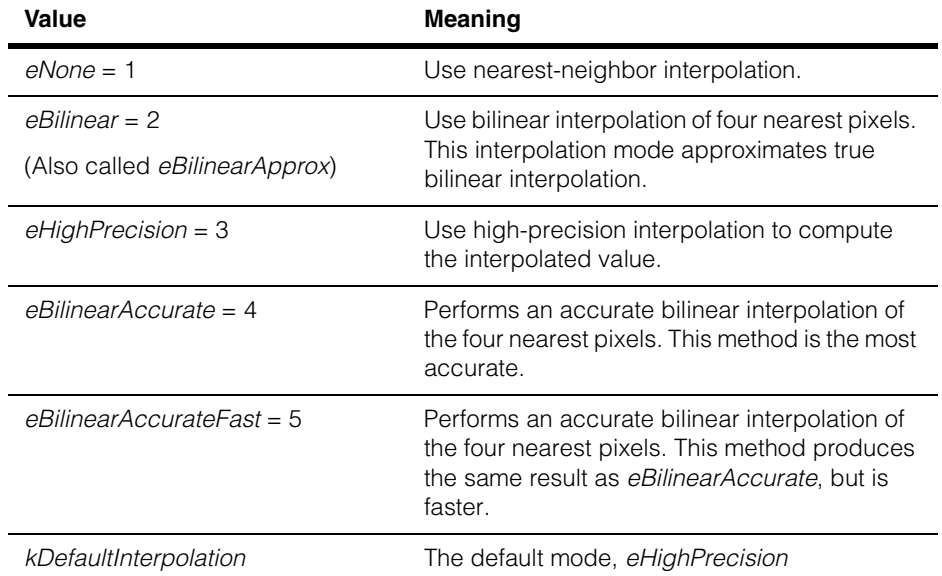

## **Public Member Functions**

**inspectRegion** ccPelRect inspectRegion() const;

void inspectRegion(ccAffineRectangle& rect);

**•** ccPelRect inspectRegion() const;

Returns this region. This region is the region referenced by **ccPMInspectPattern::inspectRegion(c\_Int32 Index)**.

If this **ccPMInspectRegion** was constructed using an affine rectangle, this function returns the pixel-aligned bounding box that encloses the region.

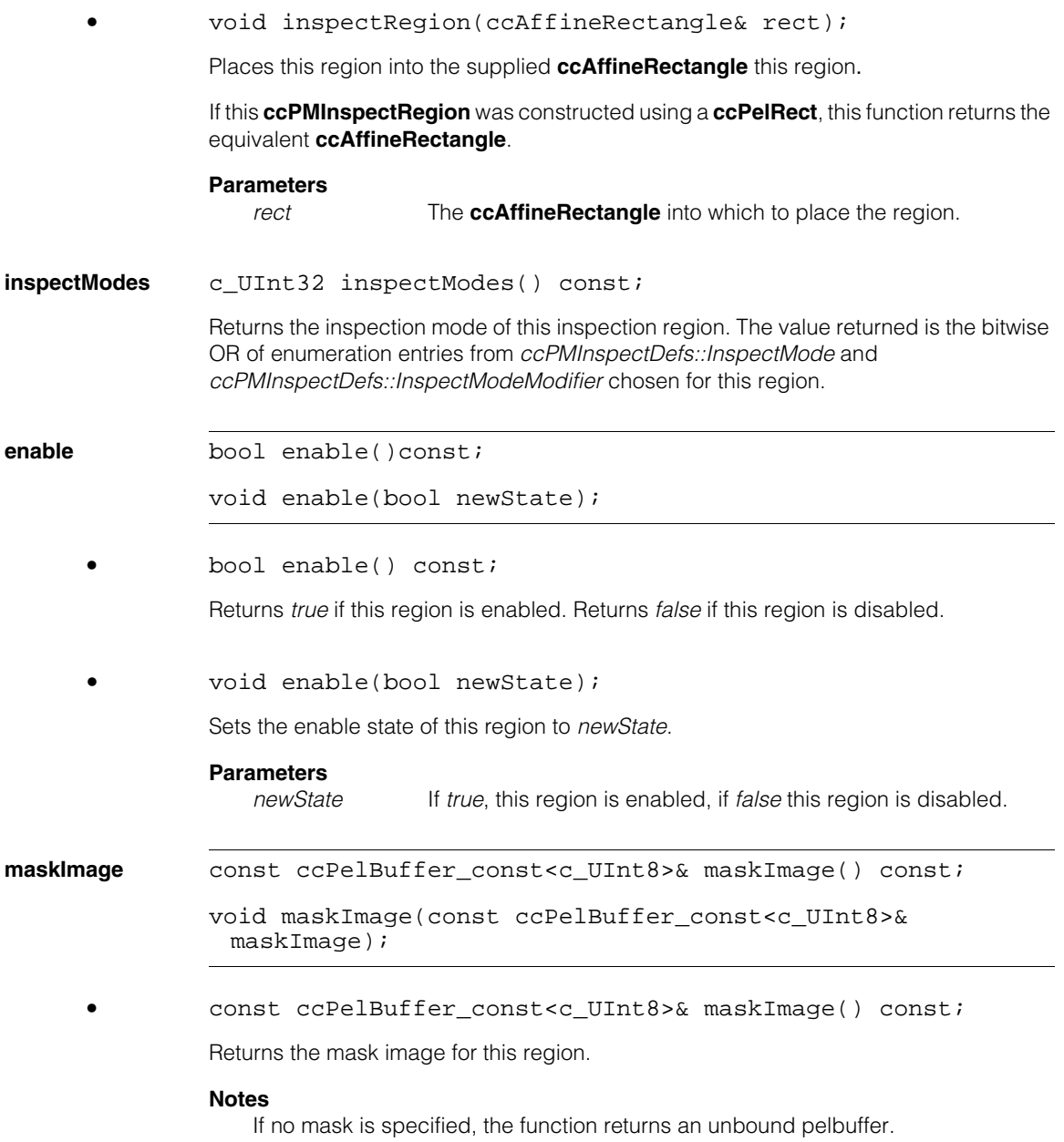

#### **ccPMInspectRegion**  $\blacksquare$

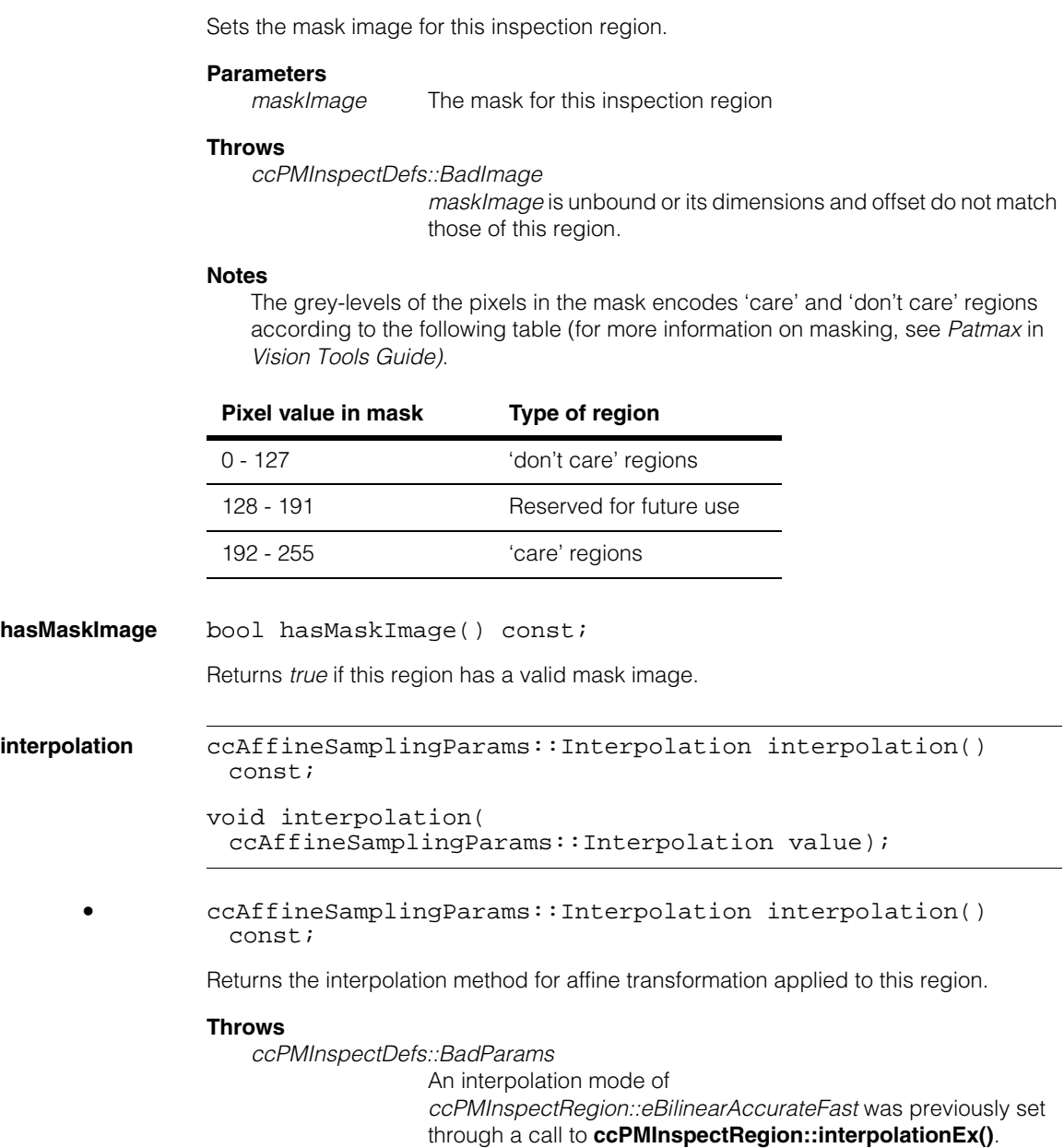

**•** void maskImage(const ccPelBuffer\_const<c\_UInt8>&

maskImage);

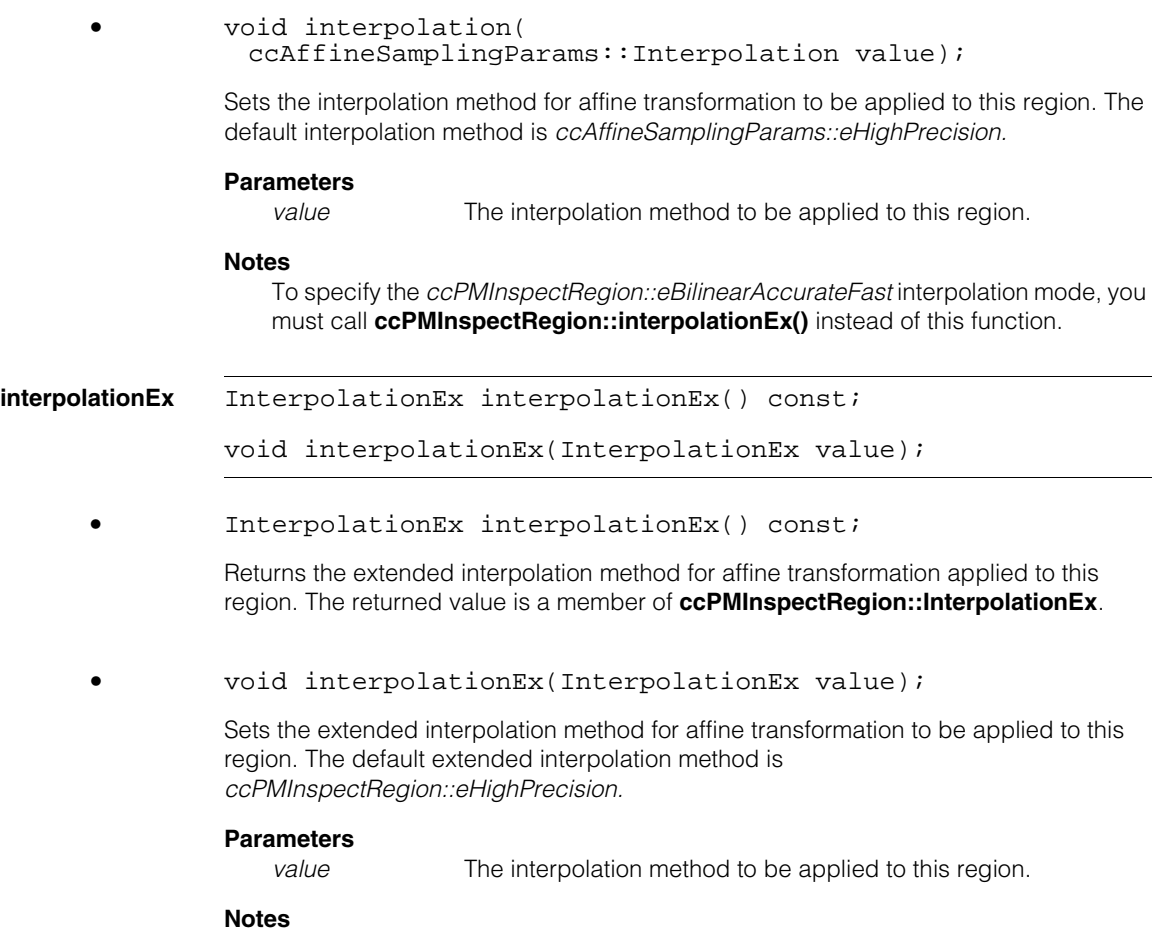

This second enumeration and function are required because while PatInspect supports the *eBilinearAccurateFast* mode, the Affine Sampling tool, with which the **ccAffineSamplingParams::Interpolation** is shared, does not.

#### **ccPMInspectRegion**  $\blacksquare$

### **inspectGrainLimit**

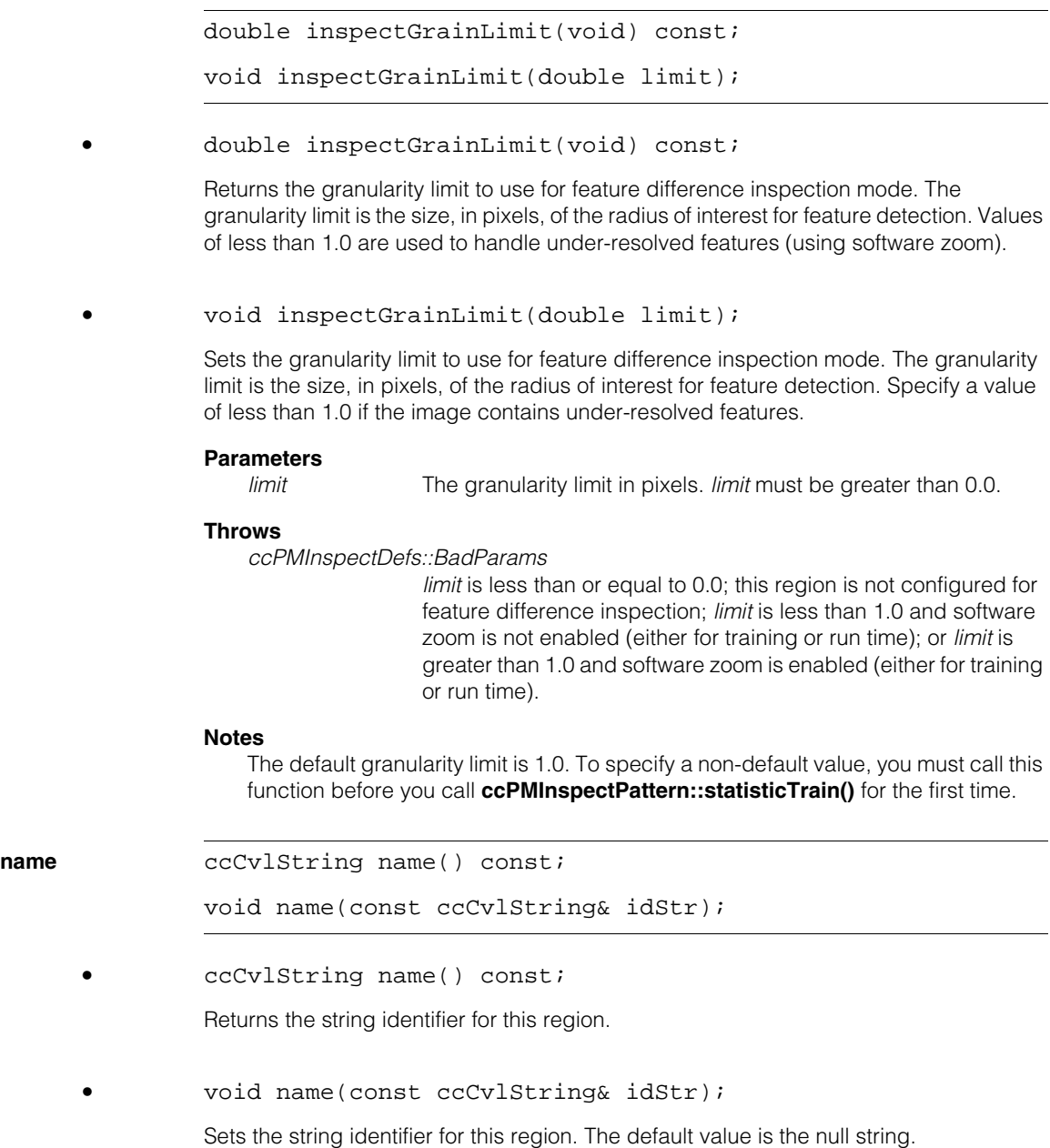

### **Parameters**

*idStr* The string identifier for this region

#### **displayFeatures**

void displayFeatures(ccGraphicList& displayList, const ccColor& c = ccColor::greenColor()) const;

Draws the trained boundary inspection pattern of this region in the graphic list *displayList* using color *c*.

#### **Parameters**

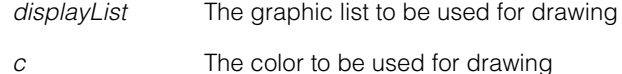

#### **Throws**

*ccPMInspectDefs::NotTrained*

The pattern has not been trained for feature difference inspection mode.

m. **ccPMInspectResult**   $\blacksquare$  $\blacksquare$  $\blacksquare$ 

#include <ch\_cvl/pminspct.h> n.

class ccPMInspectResult : public cc\_PMResult;

### **Class Properties**

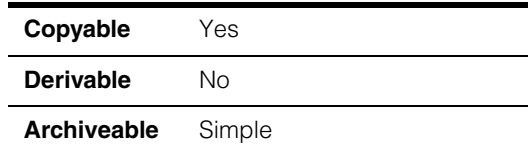

A class that contains a single PatInspect result. The member functions of the class return the following set of results:

- Intensity difference mode:
	- Correlation coefficient between template and run-time inspection region
	- Thresholded difference region
	- Inspection region found in the run-time inspection image
- Boundary difference mode:
	- List of matched, missing and extra features between template and run-time inspection region
- Blank scene inspection mode:
	- List of extra defect features

For more information on the set of results returned by PatInspect see *PatInspect* chapter in *Vision Tools Guide*.

The member functions of the class can return the inspection results only if the **ccPMInspectPattern** that was used to generate it has not been deleted, retrained or run on another image.

**Note** See the **cc\_PMResult** class for additional functions common to all PatMax result classes. The class is not archiveable because re-loading a PatInspect result does not guarantee that the **ccPMInspectPattern** associated with it has also been loaded.

### **Constructors/Destructors**

#### **ccPMInspectResult**

ccPMInspectResult();

Constructs an empty **ccPMInspectResult** object.

### **Public Member Functions**

**pose** const cc2Xform& pose(c\_Int32 regionIndex) const;

Returns a **cc2Xform** describing the specified inspection region. This function only returns a distinct **cc2Xform** if you specified *ccPMInspectDefs::eFineAlign* when you created the **ccPMInspectPattern** used to produce this result.

#### **Throws**

*ccPMInspectDefs::BadParams* The index for the inspection region is not valid.

*ccPMInspectDefs::PatternNoLongerValid* The pattern used to produce this result has been changed or deleted.

**matchImage** ccGrey8PelBuf matchImage(c\_Int32 regionIndex) const;

> Returns the part of the inspection region *regionIndex* that matches the corresponding template region, transformed to the training image coordinate system.

#### **Parameters**

*regionIndex* The inspection region.

#### **Throws**

*ccPMInspectDefs::BadParams* The index for the inspection region is not valid.

*ccPMInspectDefs::BadImage* The found matching region is not fully in the field of view.

*ccPMInspectDefs::PatternNoLongerValid*

The **ccPMInspectPattern** used to produce the result has been changed, deleted or run on another image.

#### **correlationScore** double correlationScore(c\_Int32 regionIndex, ccPMInspectDefs::NormalizationMethod method = ccPMInspectDefs::eIdentity) const;

The function computes the correlation coefficient between the normalized inspection region *regionIndex* and the corresponding template region. The region is normalized by using the normalization method specified by *method*. The value returned by the function is in the range 0.0 through 1.0.

#### **Parameters**

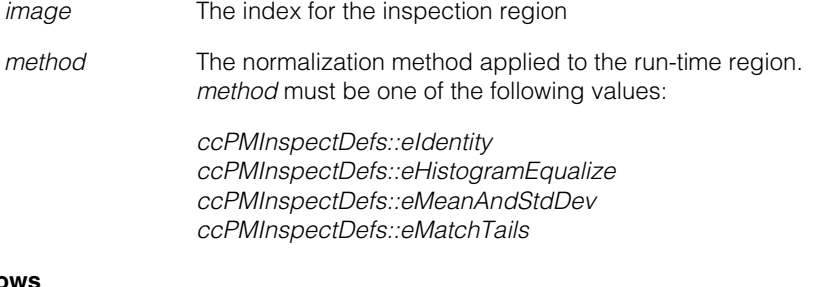

#### **Throw**

*ccPMInspectDefs::NotTrained* The region was not trained for intensity difference.

*ccPMInspectDefs::BadParams*

The index for the inspection region is not valid.

*ccPMInspectDefs::BadImage*

The found matching region is not fully in the field of view.

*ccPMInspectDefs::PatternNoLongerValid*

The **ccPMInspectPattern** used to produce the result has been changed, deleted or run on another image.

**diffImage** ccGrey8PelBuf diffImage(c\_Int32 regionIndex, ccPMInspectDefs::NormalizationMethod method = ccPMInspectDefs::eIdentity, ccPMInspectDefs::DiffMode diffMode = ccPMInspectDefs::eAbs, bool returnRawDiffImg = false) const;

> This function calculates a difference image between the model and the result. The difference image includes information about raw intensity differences. The output of this function can then be processed using vision tools such as blob and others. *diffMode* specifies the method for computing the difference:

If *diffMode* = *ccPMInspectDefs::eAbs*

 $D(x, y) = max(abs(M(x, y) - Temp(x, y)) - Thresh(x, y), 0)$ 

If *diffMode* = *ccPMInspectDefs::eClampNeg*

 $D(x, y) = max(M(x, y) - Temp(x, y) - Threshold(x, y), 0)$ 

If *diffMode* = *ccPMInspectDefs::eClampPos*

 $D(x, y) = max(Templ(x, y) - M(x, y) - Thresh(x, y), 0)$ 

Where *M* is **matchImage()** normalized using *method*, *Templ* is the template image and *Thresh* is the threshold image.

#### **Parameters**

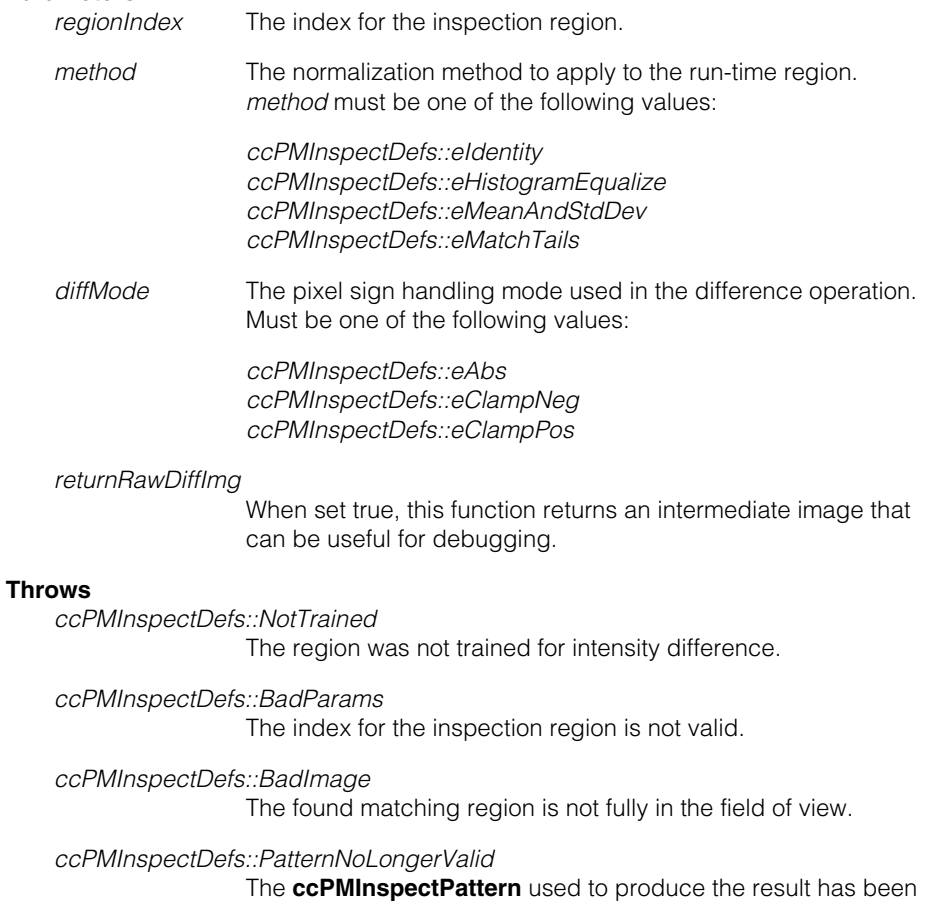

changed, deleted or run on another image.

### **getBoundaryDiff** void getBoundaryDiff(

ccPMInspectBoundaryData& data, c\_Int32 regionIndex, bool coarseEval = false) const;

Computes the three lists of boundary feature differences (matched, missing, and extra) detected by PatInspect for the inspection region *index* and stores them in *data*.

#### **Parameters**

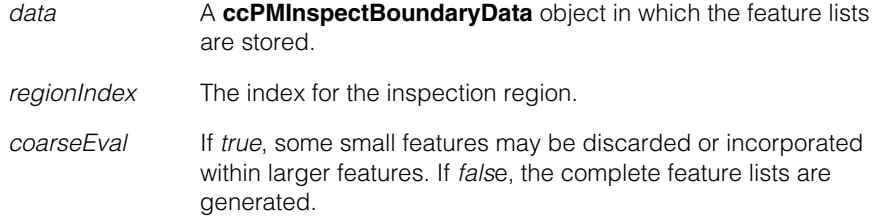

#### **Throws**

*ccPMInspectDefs::NotTrained*

The region was not trained for boundary difference inspection.

*ccPMInspectDefs::BadParams*

The index for the inspection region is not valid.

*ccPMInspectDefs::PatternNoLongerValid*

The **ccPMInspectPattern** used to produce the result has changed or has been deleted.

#### **getBlankSceneMeasurement**

getBlankSceneMeasurement(ccPMInspectAbsenceData& data, c\_Int32 regionIndex)const;

Evaluates the blankness of the region *index* and stores the extra boundary features results in *data*.

#### **Parameters**

data **A ccPMInspectAbsenceData** object in which the blank scene inspection results are stored.

*regionIndex* The index for the inspection region.

#### **Throws**

*ccPMInspectDefs::NotTrained*

The region was not trained for blank scene inspection.

*ccPMInspectDefs::BadParams*

The index for the inspection region is not valid.

*ccPMInspectDefs::PatternNoLongerValid*

The pattern used to produce the result has changed or has been deleted.

### **Deprecated Members**

The functions listed in this section are deprecated in CVL 5.5.1. They are provided for backward compatibility only and will not cause compilation errors in CVL 5.5.1. It is recommended to update your code to use the newer versions. These functions will be obsoleted after CVL 5.5.1, at which time they will cause compilation errors.

**matchImage** ccPelBuffer<c\_UInt8> matchImage( const ccPelBuffer const<c UInt8>& image) const;

> Returns the part of the image that matches the template image, transformed to the training image coordinate system.

#### **Parameters**

*image* The inspection image. This argument is ignored in this release.

#### **Throws**

*ccPMInspectDefs::BadImage*

The found template image is not fully in the field of view.

#### *ccPMInspectDefs::PatternNoLongerValid*

The **ccPMInspectPattern** used to produce the result has changed or has been deleted.

#### **correlationScore** double correlationScore( const ccPelBuffer\_const<c\_UInt8>& image, ccPMInspectDefs::NormalizationMethod method = ccPMInspectDefs::eIdentity) const;

The function computes the correlation coefficient between the normalized inspection image and the template image. The image is normalized by using the normalization method specified by *method*. The value returned by the function is in the range 0.0 through 1.0.

### **Parameters**

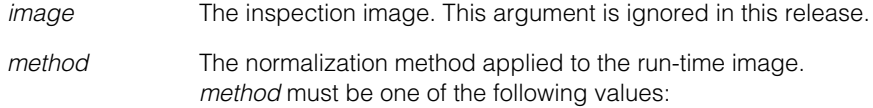

*ccPMInspectDefs::eIdentity ccPMInspectDefs::eHistogramEqualize ccPMInspectDefs::eMeanAndStdDev ccPMInspectDefs::eMatchTails*

### **Throws**

*ccPMInspectDefs::NotTrained* The region was not trained for intensity difference.

*ccPMInspectDefs::BadImage*

The found matching image is not fully in the field of view.

*ccPMInspectDefs::PatternNoLongerValid*

The **ccPMInspectPattern** used to produce the result has changed or has been deleted.

**diffImage** ccPelBuffer<c\_UInt8> diffImage( const ccPelBuffer\_const<c\_UInt8>& image, ccPMInspectDefs::NormalizationMethod method = ccPMInspectDefs::eIdentity) const;

> This function computes the thresholded difference image between the inspection image and the corresponding template image. Each pixel in the difference image is first set to the absolute difference between the corresponding pixels in the template image and the normalized run-time inspection image. The threshold image is then applied to the result, with all pixels with values less than the value of the corresponding pixel in the thresholded image set to 0.

#### **Parameters**

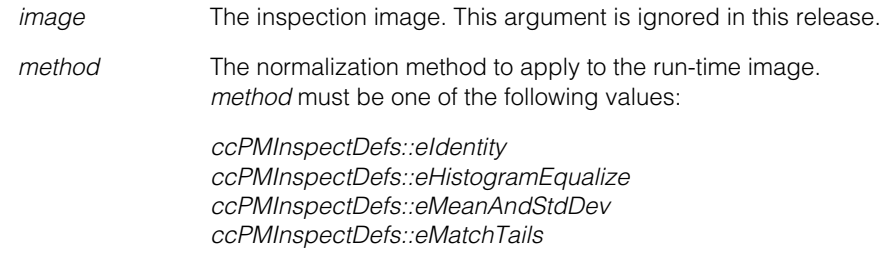

#### **Throws**

*ccPMInspectDefs::NotTrained*

Intensity differences were not trained for this run.

*ccPMInspectDefs::BadImage*

The found matching image is not fully in the field of view.

*ccPMInspectDefs::PatternNoLongerValid*

The **ccPMInspectPattern** used to produce the result has changed or has been deleted.

### **getSimpleBoundaryDiff**

```
void getSimpleBoundaryDiff(
 ccPMInspectBoundaryData& lists, 
 bool coarseEval = false);
```
Computes the three lists of boundary feature differences (matched, missing, and extra) detected by PatInspect and stores them in *lists.*

#### **Parameters**

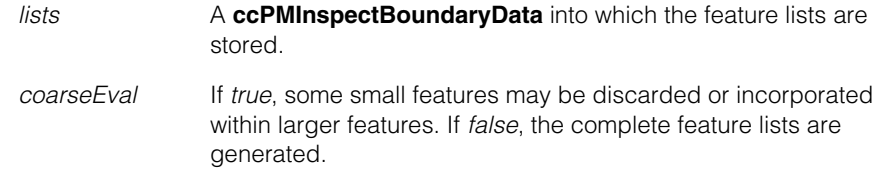

### **Throws**

*ccPMInspectDefs::NotTrained*

Feature differences were not trained for this run.

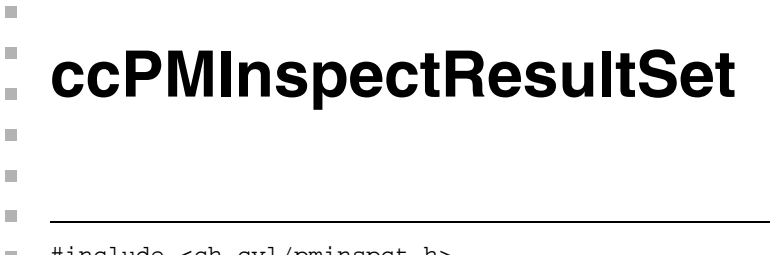

#include <ch\_cvl/pminspct.h>  $\overline{\phantom{a}}$ 

class ccPMInspectResultSet;

# **Class Properties**

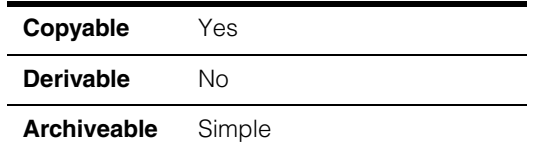

A class that stores all the results of PatInspect for each inspection region.

# **Constructors/Destructors**

### **ccPMInspectResultSet**

ccPMInspectResultSet();

Constructs an empty **ccPMInspectResultSet** object.

## **Public Member Functions**

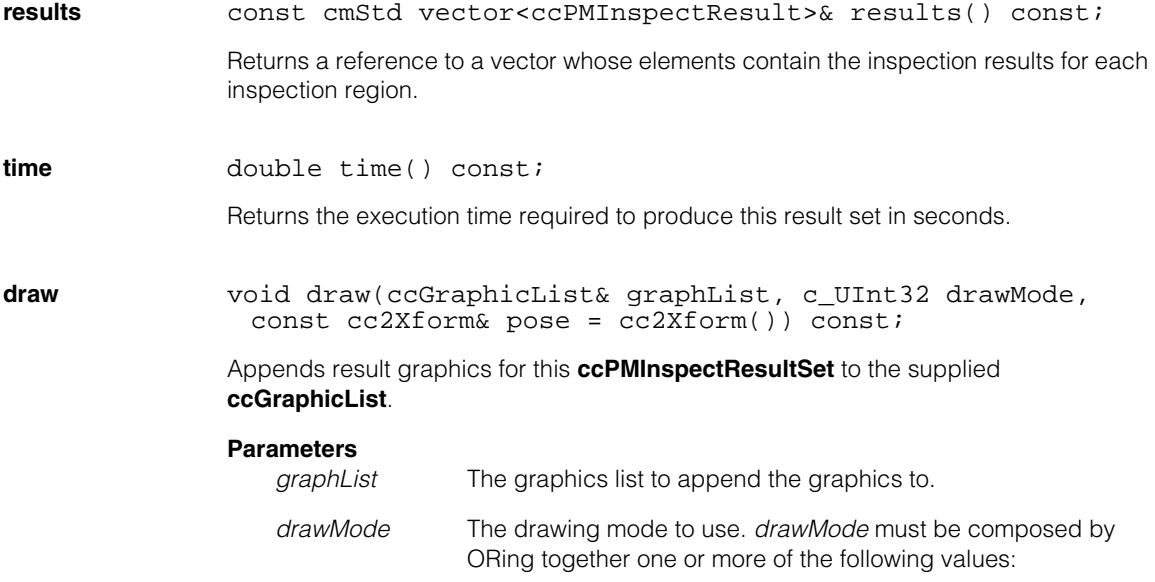

*ccPMInspectDefs::eDrawDefectBoundary ccPMInspectDefs::eDrawMatchingBoundary ccPMInspectDefs::eDrawExtraBoundary ccPMInspectDefs::eDrawMissingBoundary*

*pose* The pose, in client coordinates, at which to draw the graphics.

#### **Notes**

Missing or defect features are drawn in **ccColor::redColor()**, matching features are drawn in **ccColor::blueColor()**, and extra features are drawn in **ccColor::yellowColor()**.

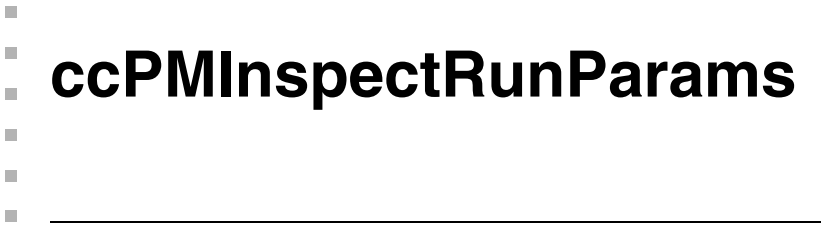

#include <ch\_cvl/pminspct.h> L.

class ccPMInspectRunParams : public cc\_PMRunParams;

## **Class Properties**

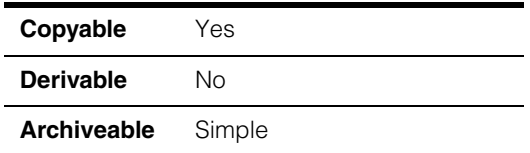

A class that contains the run-time parameters used to control the location of the alignment region during PatInspect run-time inspection.

**Note** See the **cc** PMRunParams class for functions common to all PatMax run-time parameter classes.

## **Constructors/Destructors**

#### **ccPMInspectRunParams**

ccPMInspectRunParams();

Constructs a **ccPMInspectRunParams** object with default values.

#### **ccPMInspectRunParams**  $\blacksquare$

 $\blacksquare$ Î. **ccPMInspectSimpleBoundaryDiffData** m.  $\blacksquare$ ш

#include <ch\_cvl/pminspct.h>  $\overline{\phantom{a}}$ 

class ccPMInspectSimpleBoundaryDiffData;

## **Class Properties**

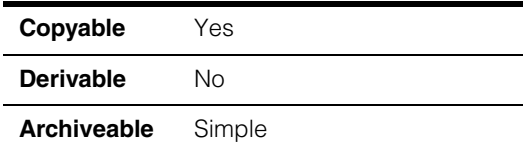

A class that contains the three lists of features computed by PatInspect.

**Note** See the **cc\_PMRunParams** class for functions common to all PatMax run-time parameter classes.

## **Constructors/Destructors**

### **ccPMInspectSimpleBoundaryDiffData**

ш

ccPMInspectSimpleBoundaryDiffData();

Constructs an empty instance of this class.

## **Public Member Functions**

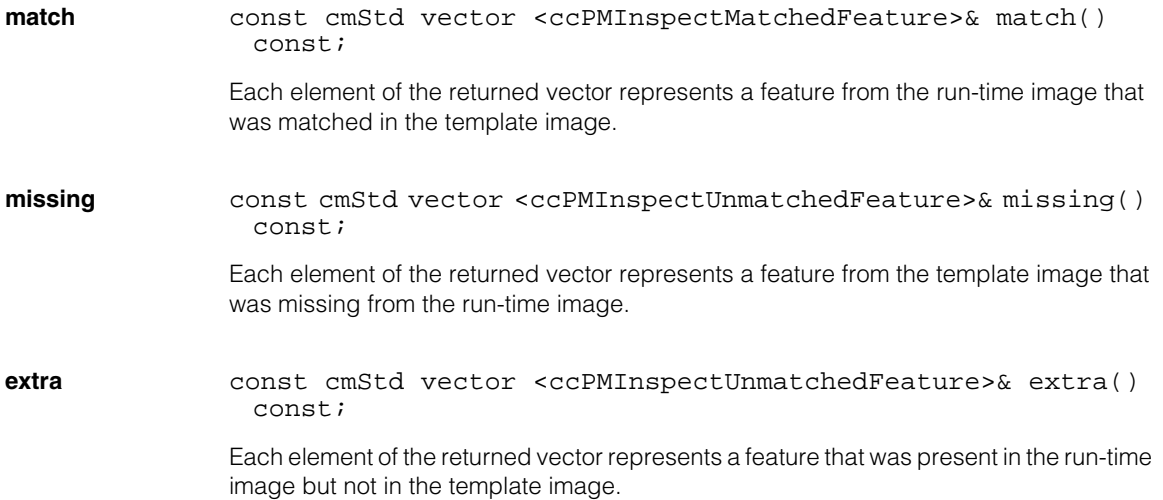

#### **ccPMInspectSimpleBoundaryDiffData**  $\qquad \qquad \blacksquare$

**minDeformation** double minDeformation();

Returns the minimum deformation in client coordinate system units across all feature boundary points in all matched features.

**maxDeformation** double maxDeformation();

Returns the maximum deformation in client coordinate system units across all feature boundary points in all matched features.

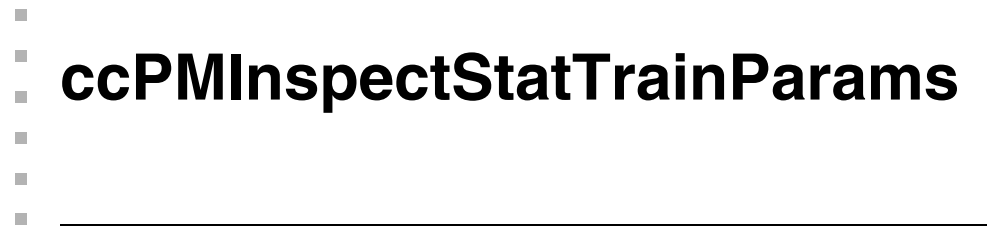

#include <ch\_cvl/pminspct.h> L.

class ccPMInspectStatTrainParams : public cc\_PMRunParams;

## **Class Properties**

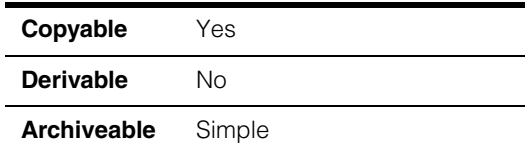

A class that contains the run-time parameters used to control the location of the alignment region during PatInspect inspection training.

**Note** See the **cc** PMRunParams class for functions common to all PatMax run-time parameter classes.

## **Constructors/Destructors**

#### **ccPMInspectStatTrainParams**

ccPMInspectStatTrainParams();

Constructs a **ccPMInspectStatTrainParams** object with default values.

#### **ccPMInspectStatTrainParams**  $\blacksquare$
**ccPMInspectUnmatchedFeature**

#include <ch\_cvl/bndpnts.h> L.

> template <class P> class ccPMInspectUnmatchedFeature : public cc\_PMInspectFeature<ccPMInspectBP>;

## **Class Properties**

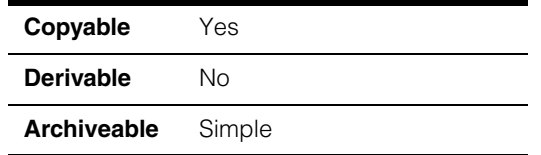

A class that contains a feature that is present in the trained PatInspect pattern but not in the run-time image or a feature that is present in the run-time image but not in the trained PatInspect pattern.

**Note** You should not instantiate this class directly.

## **Constructors/Destructors**

### **ccPMInspectUnmatchedFeature**

n. I. n.  $\blacksquare$ **COL** m.

ccPMInspectUnmatchedFeature();

Constructs a **ccPMInspectUnmatchedFeature**.

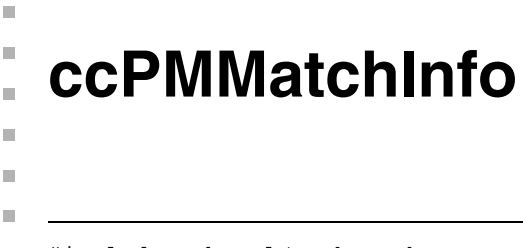

#include <ch\_cvl/pmpbase.h> n.

class ccPMMatchInfo;

## **Class Properties**

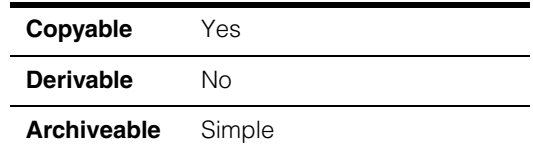

This class contains data about how the pattern features matched the runtime image and/or how the runtime image features matched the pattern.

Do not create an instance of this class.

## **Constructors/Destructors**

**ccPMMatchInfo** ccPMMatchInfo();

Default constructor.

### **Notes**

Do not create an instance of this class.

The default copy constructor, assignment operator, and destructor are used.

## **Public Member Functions**

**patternFeatures** const ccFeatureletChainSet& patternFeatures() const;

Returns the trained features in the pattern, where the feature weights are set to the quality of the match to runtime features.

The pattern features are in the client coordinates of the run-time image.

**imageFeatures** const ccFeatureletChainSet& imageFeatures() const;

Get the features in the runtime image, where the feature weights are set to the quality of the match to a pattern feature.

The image features are in the client coordinates of the run-time image.

#### **ccPMMatchInfo**  $\blacksquare$

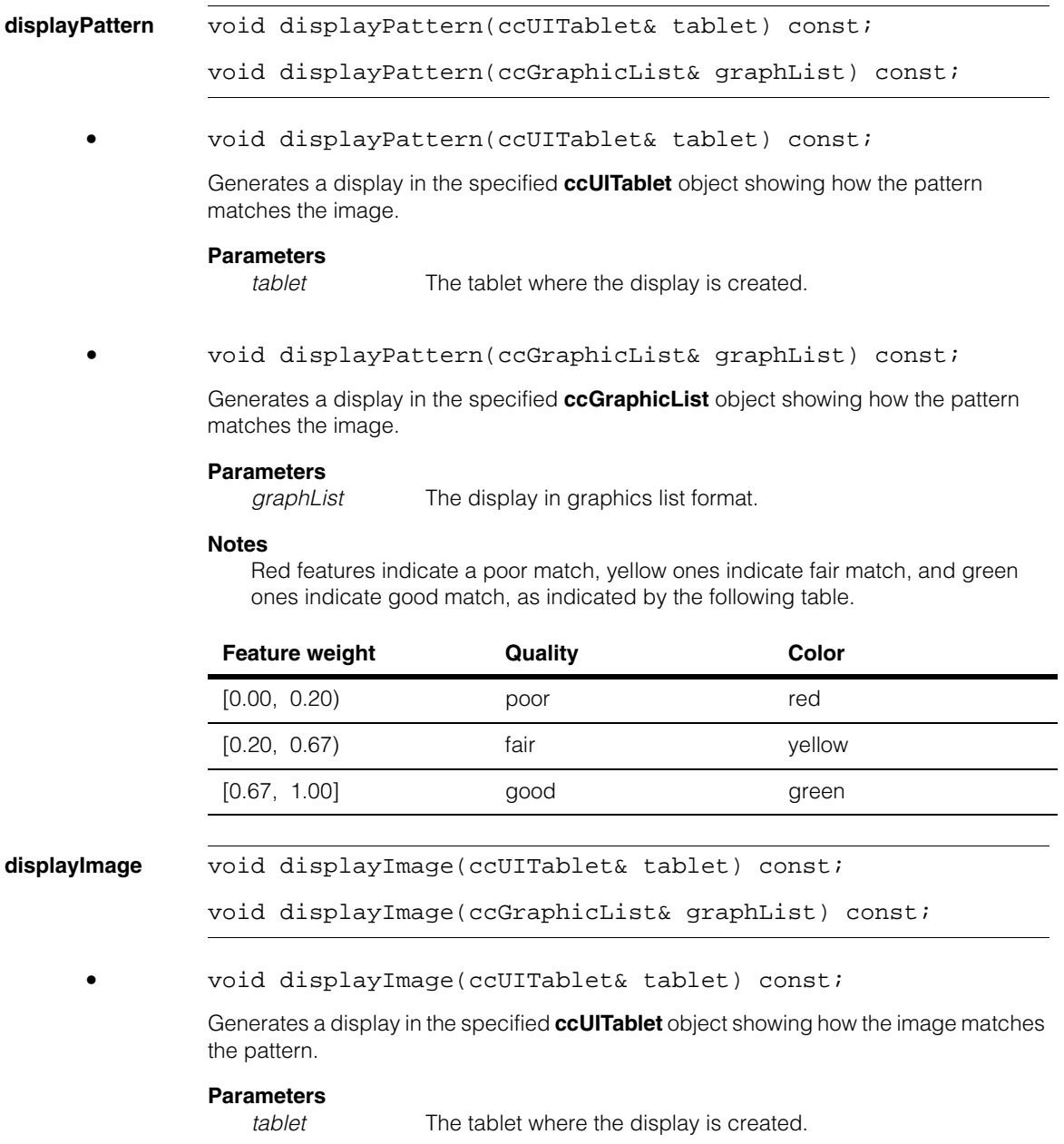

### **•** void displayImage(ccGraphicList& graphList) const;

Generates a display in the specified **ccGraphicList** object showing how the image matches the pattern.

# **Parameters**<br>graphList

The display in graphics list format.

### **Notes**

Red features indicate a poor match, yellow ones indicate fair match, and green ones indicate good match, as indicated by the following table.

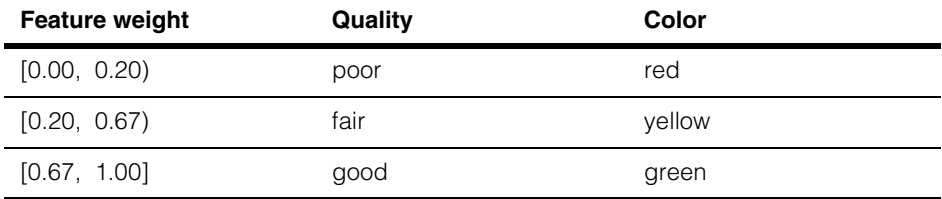

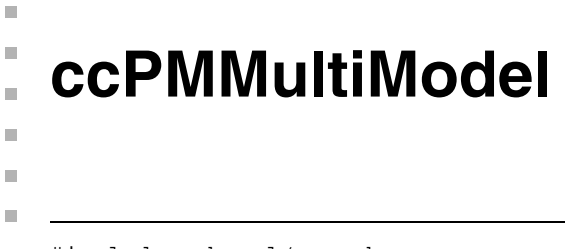

#include <ch\_cvl/pmmm.h>  $\mathcal{L}_{\mathcal{A}}$ 

```
class ccPMMultiModel;
```
## **Class Properties**

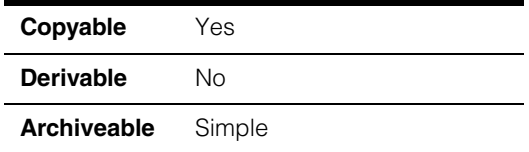

This class contains a PatMax Multi-Model.

## **Constructors/Destructors**

### **ccPMMultiModel**

```
ccPMMultiModel(); 
         ~ccPMMultiModel(); 
          ccPMMultiModel(const ccPMMultiModel& rhs); 
• ccPMMultiModel(); 
         Construct an untrained PatMax Multi-Model with default values. 
         • ~ccPMMultiModel(); 
         Destructs the PatMax Multi-Model.
```
**•** ccPMMultiModel(const ccPMMultiModel& rhs);

Copy constructor.

### **Parameters**

*rhs* The source of the copy.

### **Operators**

**operator=** ccPMMultiModel& operator=(const ccPMMultiModel& rhs);

Assignment operator.

### **Parameters**

*rhs* Source of the assignment.

## **Public Member Functions**

**addModel** c\_Int32 addModel( const ccPMAlignPattern& model, ccPMMultiModelDefs::GrainLimitPolicy grainLimitPolicy = ccPMMultiModelDefs::kMustMatch, ccDiagObject\* diagobj=0, c UInt32 diagFlags=0);

> Adds a traditionally-trained PatMax model to the Multi-Model and returns the internally assigned id. This model must not have been trained using Composite Model training. See **addCompositeModel()** for that use case.

> If *grainLimitPolicy* equals *ccPMMultiModelDefs::kMustMatch*, then the coarse and fine granularity limits of the passed PatMax model and those of the component PatMax models already contained in the **ccPMMultiModel** instance are required to match.

> If *grainLimitPolicy* equals *ccPMMultiModelDefs::kRetrainAtFinest*, then the granularity limits of the passed PatMax model and those already contained in the **ccPMMultiModel**  instance will be examined. The finest coarse granularity limit and the finest fine granularitygrain limit will then be used to either retrain a copy of the passed PatMax model or all the existing PatMax models contained in the Multi-Model or both. Any model or models that are already trained for these granularity limits will not be affected.

> If *grainLimitPolicy* equals *ccPMMultiModelDefs::kRetrainExistingWithNew* and the passed model's coarse and/or fine granularity limit is/are different from the granularity limits of the component PatMax models already contained in the **ccPMMultiModel**  instance, then all these models will be retrained at the passed model's granularity limits.

> If *grainLimitPolicy* equals *ccPMMultiModelDefs::kRetrainNewWithExisting* and the passed model's coarse and/or fine granularity limit is/are different from the granularity limits of the component PatMax models already contained in the **ccPMMultiModel**  instance, then a copy of the passed PatMax model will be retrained with the granularity limits of the models already contained in the **ccPMMultiModel** instance and before being added to the **ccPMMultiModel** instance.

### **Parameters**

*model* The PatMax model to add.

*grainLimitPolicy* The granularity limit policy.

*diagobj* A diagnostic object.

*diagFlags* Diagnostic flags.

### **Notes**

This function makes a deep copy of the passed **ccPMAlignPattern** object.

### **Throws**

*MissingTrainingImage* 

The passed model was trained with

**ccPMAlignPattern::saveImage()** == false.

```
BadParams
```
*grainLimitPolicy* == *ccPMMultiModelDefs::kMustMatch* and either the model's **coarseGrainLimit()** and/or its **fineGrainLimit()** does not match that of the models already added to (contained in) the Multi-Model. OR The passed model was trained using Composite Model training.

### **addCompositeModel**

```
c_Int32 addCompositeModel(
const ccPMCompositeModelManager& compModelMgr, 
const ccPMCompositeModelParams& params,
ccPMMultiModelDefs::GrainLimitPolicy grainLimitPolicy = 
ccPMMultiModelDefs::kMustMatch, 
ccDiagObject* diagobj=0,
c_UInt32 diagFlags=0);
```
Adds a Composite PatMax Model to the Multi-Model and returns the internally assigned id. The Multi-Model will make a copy of the passed **ccPMCompositeModelManager** and **ccPMCompositeModelParams** and use these to train an internal PatMax model.

If *grainLimitPolicy* equals *ccPMMultiModelDefs::kMustMatch*, then the coarse and fine granularity limits of the passed Composite Model Manager and those of the component PatMax models already contained in the **ccPMMultiModel** instance are required to match.

If *grainLimitPolicy* equals *ccPMMultiModelDefs::kRetrainAtFinest*, then the granularity limits of the passed Composite Model Manager and those already contained in the **ccPMMultiModel** instance will be examined. The finest coarse granularity limit and the finest fine granularity limit will then be used to either retrain a copy of the passed

Composite Model Manager or all the existing PatMax models contained in the Multi-Model or both. Any model or models that are already trained for these granularity limits will not be affected.

If *grainLimitPolicy* equals *ccPMMultiModelDefs::kRetrainExistingWithNew*, then if the passed Composite Model Manager's coarse and/or fine granularity limit is/are different from the granularity limits of the component PatMax models already contained in the **ccPMMultiModel** instance, then all these models will be retrained at the passed model's granularity limits.

If *grainLimitPolicy* equals *ccPMMultiModelDefs::kRetrainNewWithExisting*, then if the passed Composite Model Manager's coarse and/or fine granularity limit is/are different from the granularity limits of the component PatMax models already contained in the **ccPMMultiModel** instance, then a copy of the passed Composite Model Manager will be retrained with the granularity limits of the models already contained in the **ccPMMultiModel** instance and before being added to the **ccPMMultiModel** instance.

### **Parameters**

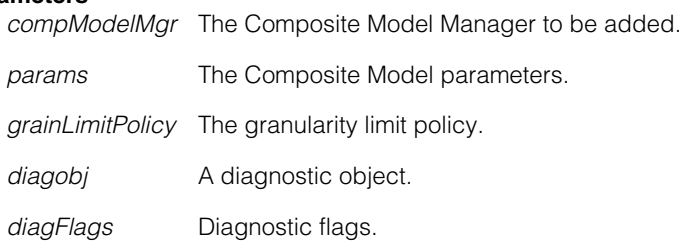

### **Notes**

This function makes deep copies of the passed **ccPMCompositeModelManager** and **ccPMCompositeModelParams** objects.

### **Throws**

### *BadParams*

*grainLimitPolicy* == *ccPMMultiModelDefs::kMustMatch* and either the Composite Model Manager's coarse or fine granularity does not match that of the models already added to (contained in) the Multi-Model.

### *MissingTrainingImage*

### The passed

*grainLimitPolicy* != *ccPMMultiModelDefs::kMustMatch* and the passed Composite Model Manager or one of any previously added Composite Model Managers requires retraining and was originally trained with

**ccPMCompositeModelManager::saveImages()** == false.

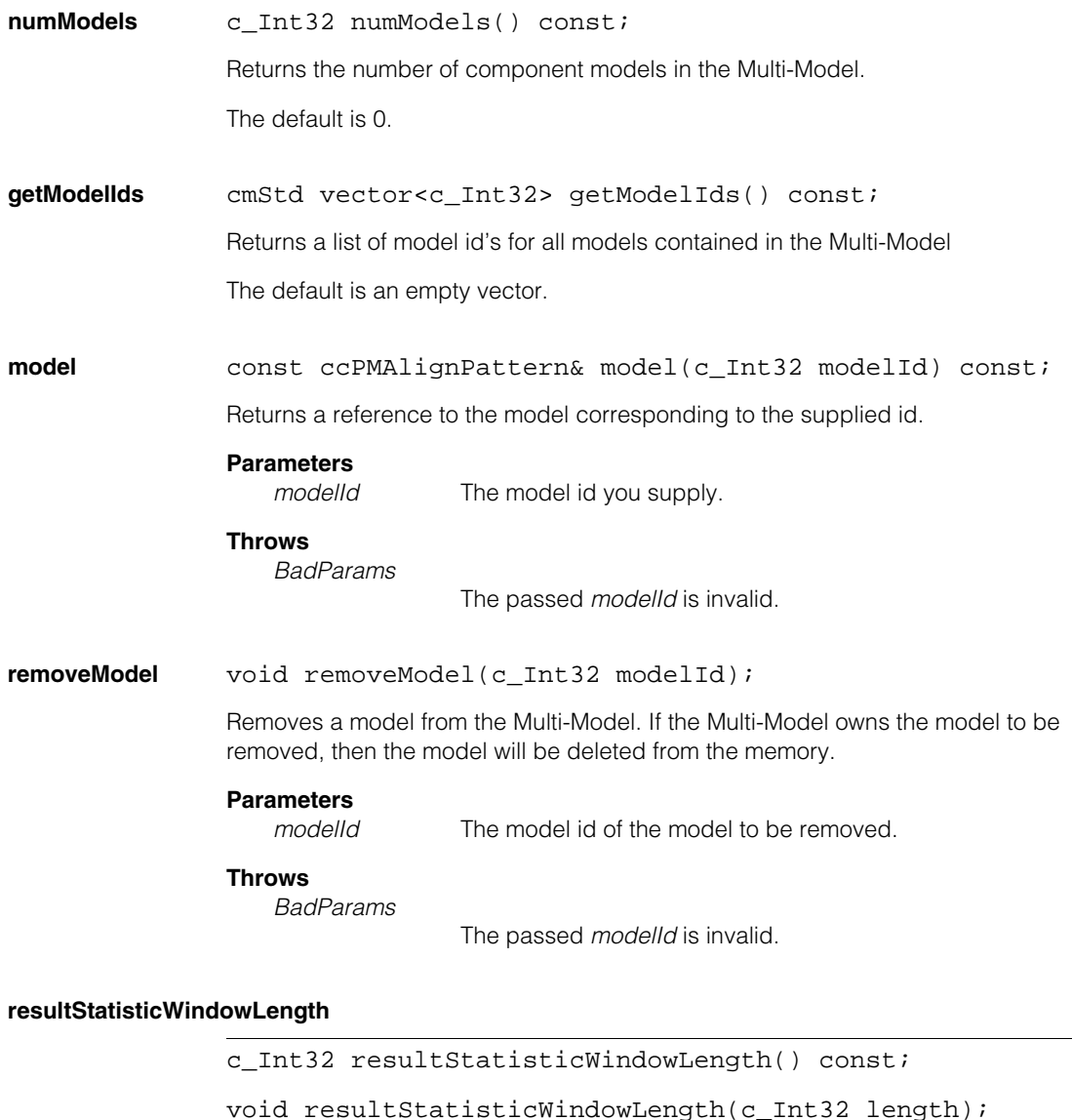

**•** c\_Int32 resultStatisticWindowLength() const;

Returns the window over which result statistics are collected.

### **ccPMMultiModel**

**•** void resultStatisticWindowLength(c\_Int32 length);

Sets the window over which result statistics are collected.

Result statistics are used to compute the most successful model when the run-time mode is set to *ccPMMultiModelDefs::kSequentialMostSuccessful*.

The default is 10.

### **Parameters**

*length* The length of the window.

### **Notes**

Calling the setter causes any existing result statistics to be flushed.

### **Throws**

*BadParams*

*length* <= 0

### **resetResultStatistics**

void resetResultStatistics();

Resets the statistics that are used to compute the most successful model when the run-time mode is set to *ccPMMultiModelDefs::kSequentialMostSuccessFul*.

**modelIdQueue** cmStd vector<c\_Int32> modelIdQueue() const;

void modelIdQueue(cmStd vector<c\_Int32> modelIdQueue);

**•** cmStd vector<c\_Int32> modelIdQueue() const;

Returns the model queue used in all sequential run-time modes.

**•** void modelIdQueue(cmStd vector<c\_Int32> modelIdQueue);

Sets the model queue used in all sequential run-time modes.

It is intended that you may modify the queuing sequence to create model queuing sequences tailored to their application. The queuing sequence may be modified between calls to **ccPMMultiModel::run()** allowing you to create dynamic queuing schemes.

The default is an empty vector.

### **Parameters**

*modelIdQueue* The model queue.

### **Notes**

The *modelIdQueue* does not have to contain entries for all the models contained in the Multi-Model.

If runtime parameter **ccPMMultiModelRunParams::mode()** is *ccPMMultiModelDefs::kSequentialMostRecentlySuccessful* or *ccPMMultiModelDefs::kSequentialMostSuccessful*, then the *modelIdQueue* will be updated during a call to run.

### If **ccPMMultiModelRunParams::mode()** is

*ccPMMultiModelDefs::kSequentialMostRecentlySuccessful*, then the queue will be re-ordered so that the model achieving the highest score moves to the front.

### If **ccPMMultiModelRunParams::mode()** is

*ccPMMultiModelDefs::kSequentialMostSuccessful*, then the queue will be re-ordered so that the models are ranked in order of success tabulated over the previous **resultStatisticWindowLength()** calls to run.

### **Throws**

```
BadParams
```
*modelIdQueue* is supplied with a model id that does not correspond to a model contained within the Multi-Model, *or modelIdQueue* is supplied with a model id vector that contains duplicate entries for the same model.

```
run void run(
              const ccPelBuffer const<c UInt8>& inputImage,
              const ccPMMultiModelRunParams& params,
              ccPMMultiModelResultSet& resultSet, 
              ccDiagObject* diagobj=0, 
              c_UInt32 diagFlags=0);
```

```
void run(
const ccPelBuffer const<c UInt8>& inputImage,
const ccPelBuffer_const<c_UInt8>& mask, 
const ccPMMultiModelRunParams& params,
ccPMMultiModelResultSet& resultSet, 
ccDiagObject* diagobj=0, 
c UInt32 diagFlags=0);
```

```
void run(
const ccPelBuffer_const<c_UInt8>& inputImage, 
const ccPMMultiModelRunParams& params, 
const cc2XformBasePtrh_const& startPose,
```

```
ccPMMultiModelResultSet& resultSet, 
ccDiagObject* diagobj=0, 
c_UInt32 diagFlags=0); 
void run(
const ccPelBuffer_const<c_UInt8>& inputImage, 
const ccPelBuffer_const<c_UInt8>& mask, 
const ccPMMultiModelRunParams& params, 
const cc2XformBasePtrh_const& startPose,
ccPMMultiModelResultSet& resultSet, 
ccDiagObject* diagobj=0, 
c_UInt32 diagFlags=0);
```

```
• void run(
const ccPelBuffer_const<c_UInt8>& inputImage, 
const ccPMMultiModelRunParams& params,
ccPMMultiModelResultSet& resultSet, 
ccDiagObject* diagobj=0, 
c UInt32 diagFlags=0);
```
Run this Multi-Model on the given image with the given run-time parameters. The supplied *resultSet* will be cleared and then filled with new results, in order of decreasing score.

If the run-time mode is equal to *ccPMMultiModelDefs::kSequentialMostRecentlySuccessful* or *ccPMMultiModelDefs::kSequentialMostSuccessful*, then the internal queuing sequence of the component models will be updated with the results from this call to run.

### **Parameters**

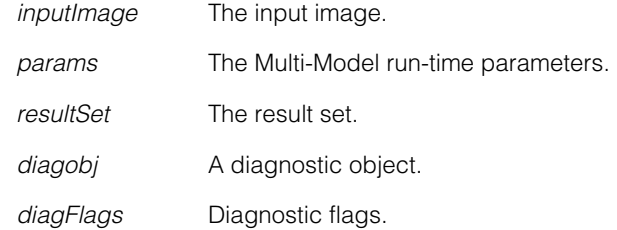

### **Notes**

The function is terminated if it runs longer than the timeout specified by the *params* argument. If this occurs, no valid results are produced by the tool.

### **Throws**

*NotTrained* 

This Multi-Model is empty or any of the component models is not currently trained.

*BadImage* 

The *inputImage* is unbound.

*BadParams*

Any of the component models was not trained for the algorithm selected by the *params* argument, *or* run-time parameter

**ccPMMultiModelRunParams::isModeSequential()** == true and run-time parameters **ccPMMultiModelRunParams::confusionThreshold()** <

**ccPMMultiModelRunParams::acceptThreshold()** 

*NotImplemented*

*ccPMMultiModelRunParams::algorithm* is *cc\_PMDefs::kPatflex* or *cc\_PMDefs::kPatpersp*.

*ccTimeout::Expired* 

This function executes longer than the timeout you specified.

**•** void run(

```
const ccPelBuffer_const<c_UInt8>& inputImage, 
const ccPelBuffer_const<c_UInt8>& mask, 
const ccPMMultiModelRunParams& params,
ccPMMultiModelResultSet& resultSet, 
ccDiagObject* diagobj=0, 
c UInt32 diagFlags=0);
```
Run this Multi-Model on the given image with the given run-time parameters. The supplied *resultSet* will be cleared and then filled with new results, in order of decreasing score.

If the run-time mode is equal to *ccPMMultiModelDefs::kSequentialMostRecentlySuccessful* or *ccPMMultiModelDefs::kSequentialMostSuccessful*, then the internal queuing sequence of the component models will be updated with the results from this call to run.

### **Parameters**

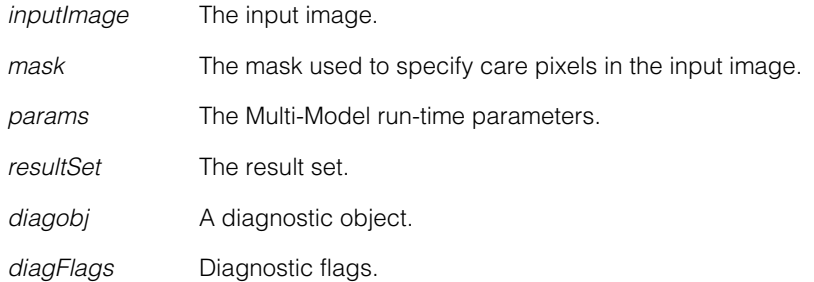

### **Notes**

In the *mask*, pixels less than 128 indicate "don't care" pixels in the search image. Those greater than or equal to 128 denote "care" pixels in the search image. All feature boundary points that fall within "don't care" pixels are discarded.

The function is terminated if it runs longer than the timeout specified by the *params* argument. If this occurs, no valid results are produced by the tool.

### **Throws**

*NotTrained* 

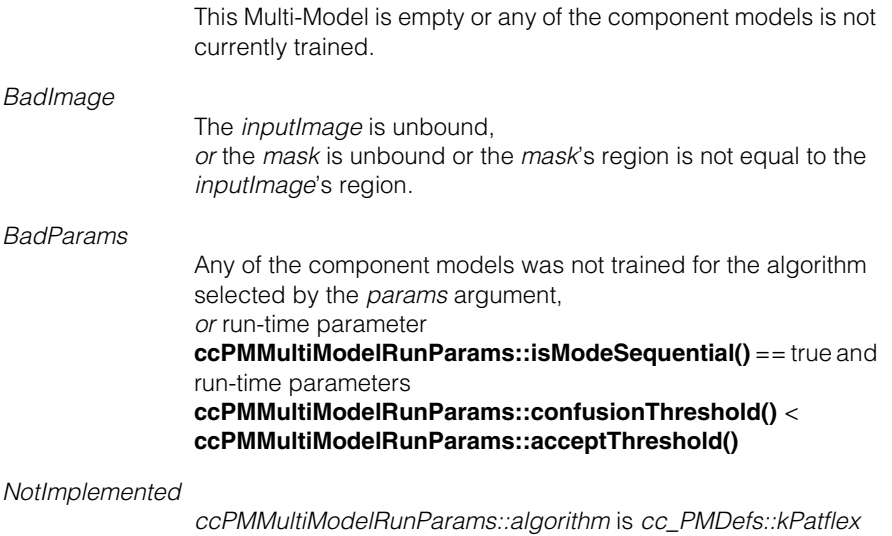

*ccTimeout::Expired* 

This function executes longer than the timeout you specified.

**•** void run(

```
const ccPelBuffer_const<c_UInt8>& inputImage, 
const ccPMMultiModelRunParams& params, 
const cc2XformBasePtrh_const& startPose,
```
or *cc\_PMDefs::kPatpersp*.

```
ccPMMultiModelResultSet& resultSet, 
ccDiagObject* diagobj=0, 
c_UInt32 diagFlags=0);
```
Using the supplied starting pose as a coarse pose of the pattern in the *inputImage*, this method returns a further refined search results based on the given run-time parameters

The supplied *resultSet* will be cleared and then filled with the single new result.

If the run-time mode is equal to

*ccPMMultiModelDefs::kSequentialMostRecentlySuccessful* or *ccPMMultiModelDefs::kSequentialMostSuccessful*, then the internal queuing sequence of the component models will be updated with the results from this call to run.

### **Parameters**

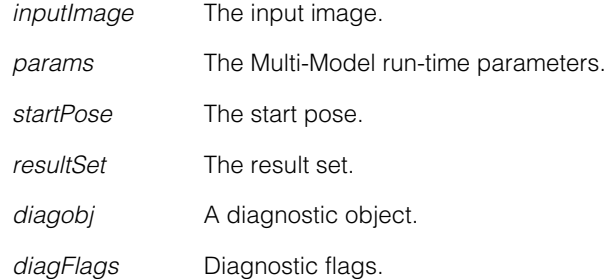

### **Notes**

*startPose* is a client-to-client transform representing a coarse initial pose which is subsequently refined.

The function is terminated if it runs longer than the timeout specified by the *params* argument. If this occurs, no valid results are produced by the tool.

### **Throws**

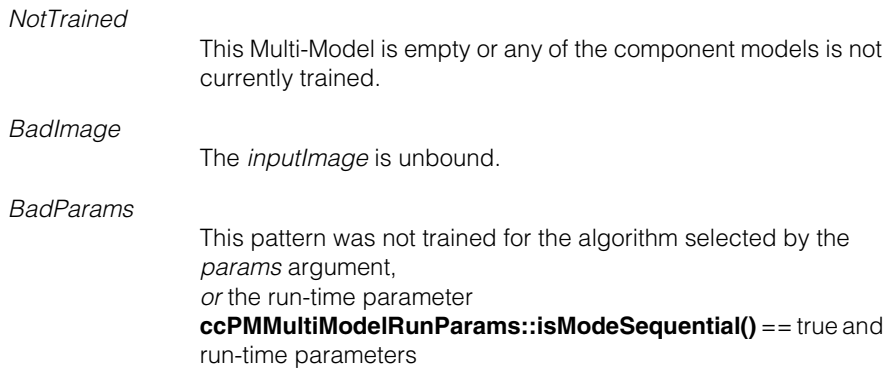

### **ccPMMultiModelRunParams::confusionThreshold()** < **ccPMMultiModelRunParams::acceptThreshold()**,

*or startPose* == NULL

*NotImplemented* 

*ccPMMultiModelRunParams::algorithm* is *cc\_PMDefs::kPatflex* or *cc\_PMDefs::kPatpersp*, *or ccPMMultiModelRunParams::algorithm* is *cc\_PMDefs::kPatquick* and *startPose* != NULL, *or* ! **startPose.isLinear()** 

*ccTimeout::Expired*

This function executes longer than the timeout you specified.

```
• void run(
const ccPelBuffer_const<c_UInt8>& inputImage, 
const ccPelBuffer_const<c_UInt8>& mask, 
const ccPMMultiModelRunParams& params, 
const cc2XformBasePtrh_const& startPose,
ccPMMultiModelResultSet& resultSet, 
ccDiagObject* diagobj=0, 
c UInt32 diagFlags=0);
```
Using the supplied starting pose as a coarse pose of the pattern in the *inputImage*, this method returns a further refined search results based on the given run-time parameters.

The supplied *resultSet* will be cleared and then filled with the single new result.

If the run-time mode is equal to *ccPMMultiModelDefs::kSequentialMostRecentlySuccessful* or *ccPMMultiModelDefs::kSequentialMostSuccessful*, then the internal queuing sequence of the component models will be updated with the results from this call to run.

### **Parameters**

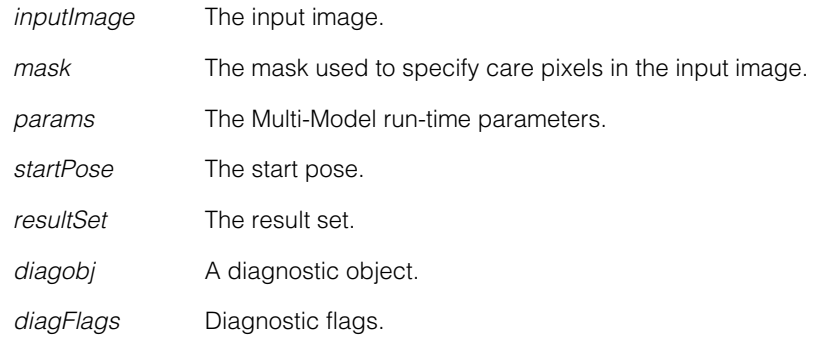

### **Notes**

*startPose* is a client-to-client transform representing a coarse initial pose which is subsequently refined.

In the mask, pixels less than 128 indicate "don't care" pixels in the search image. Those greater than or equal to 128 denote "care" pixels in the search image. All feature boundary points that fall within "don't care" pixels are discarded.

The function is terminated if it runs longer than the timeout specified by the *params* argument. If this occurs, no valid results are produced by the tool.

### **Throws**

*NotTrained* 

This Multi-Model is empty or any of the component models is not currently trained.

### *BadImage*

The *inputImage* is unbound, or the *mask* is unbound or the *mask*'s region is not equal to the *inputImage*'s region.

### *BadParams*

This pattern was not trained for the algorithm selected by the params argument,

*or* the run-time parameter

**ccPMMultiModelRunParams::isModeSequential()** == true and run-time parameters **ccPMMultiModelRunParams::confusionThreshold()** <

## **ccPMMultiModelRunParams::acceptThreshold()**,

 $or$  startPose  $==$  NULL

### *NotImplemented*

*ccPMMultiModelRunParams::algorithm* is *cc\_PMDefs::kPatflex* or *cc\_PMDefs::kPatpersp*, *or ccPMMultiModelRunParams::algorithm* is *cc\_PMDefs::kPatquick* and *startPose* != NULL, *or* ! **startPose.isLinear()**

*ccTimeout::Expired*

This function executes longer than the timeout you specified.

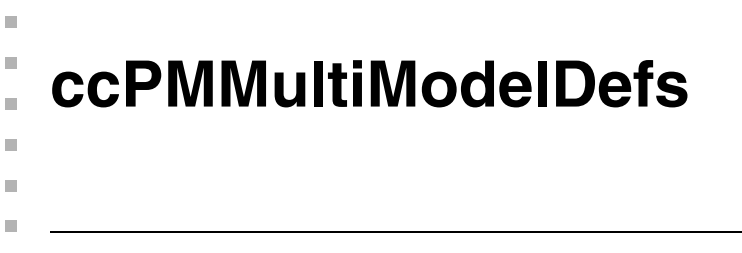

#include <ch\_cvl/pmmm.h>  $\blacksquare$ 

class ccPMMultiModelDefs;

A name space that holds enumerations used with the Multi-Model PatMax tool.

## **Enumerations**

**RuntimeMode** enum RuntimeMode;

This enumeration defines the run-time mode.

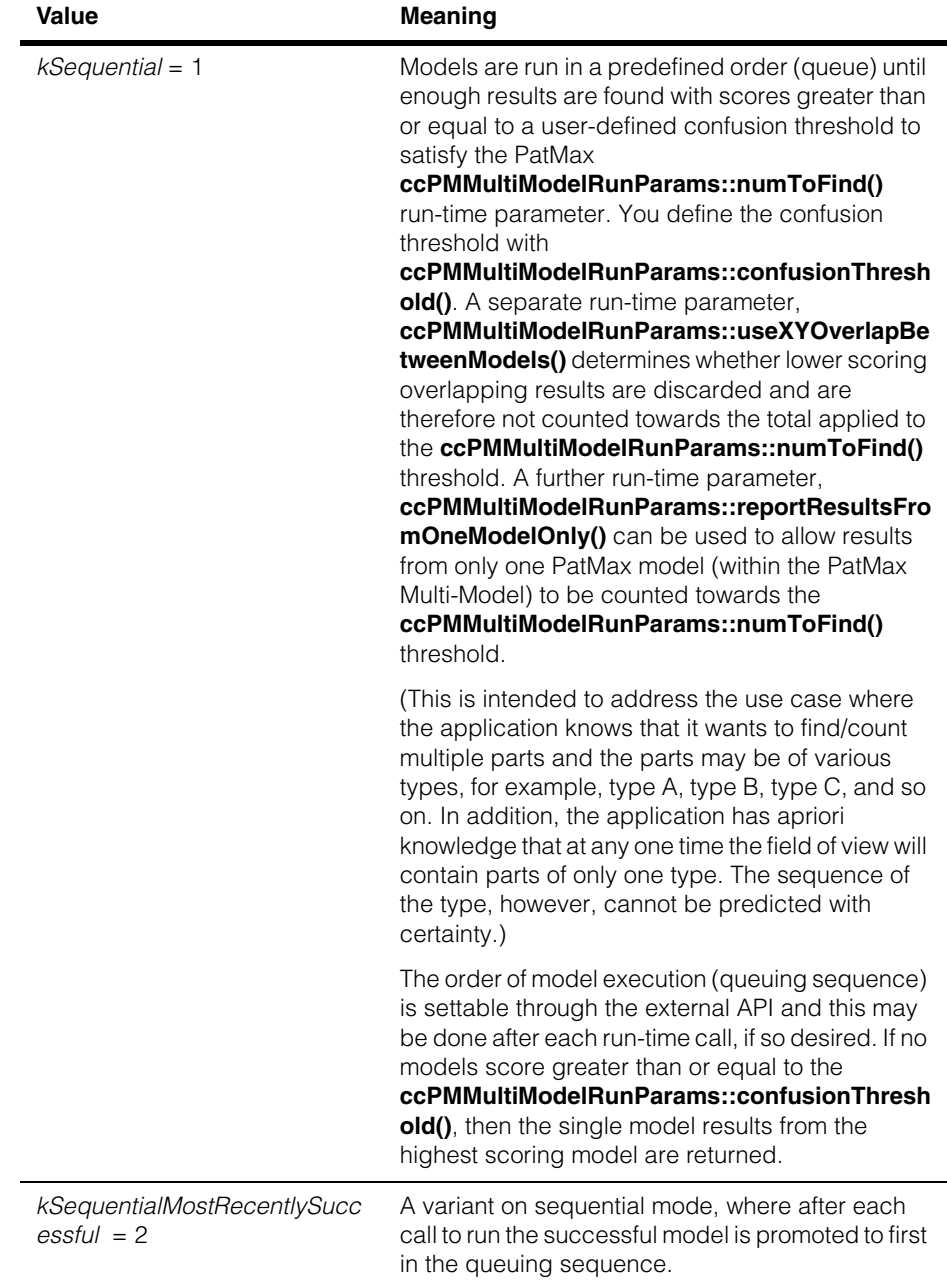

#### **ccPMMultiModelDefs**  $\blacksquare$

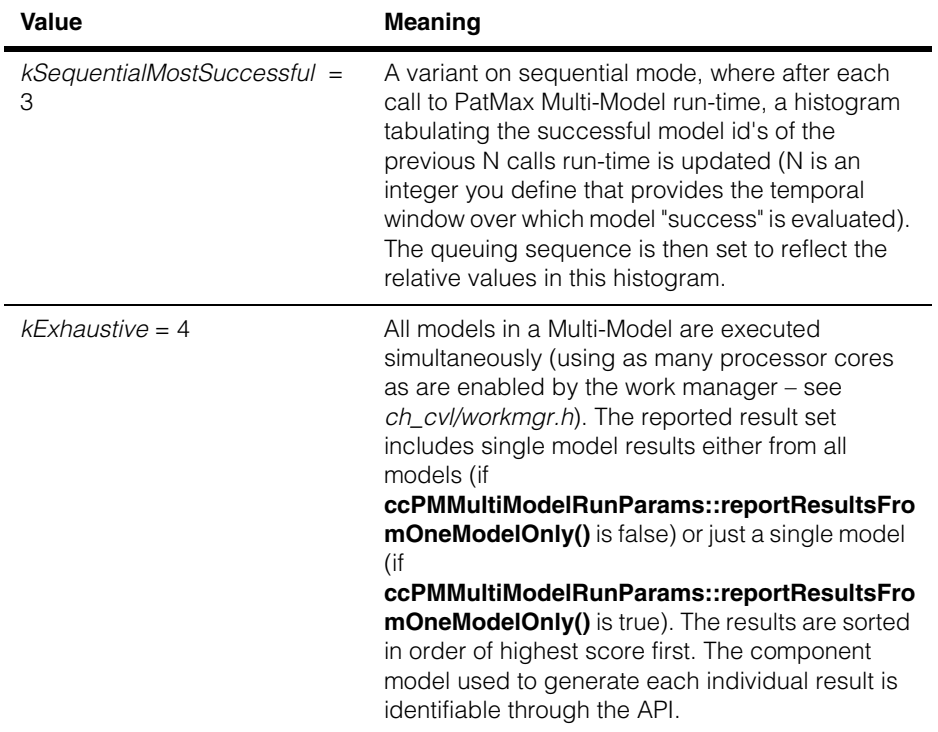

### **GrainLimitPolicy**

enum GrainLimitPolicy;

This enumeration defines the granularity limit policy.

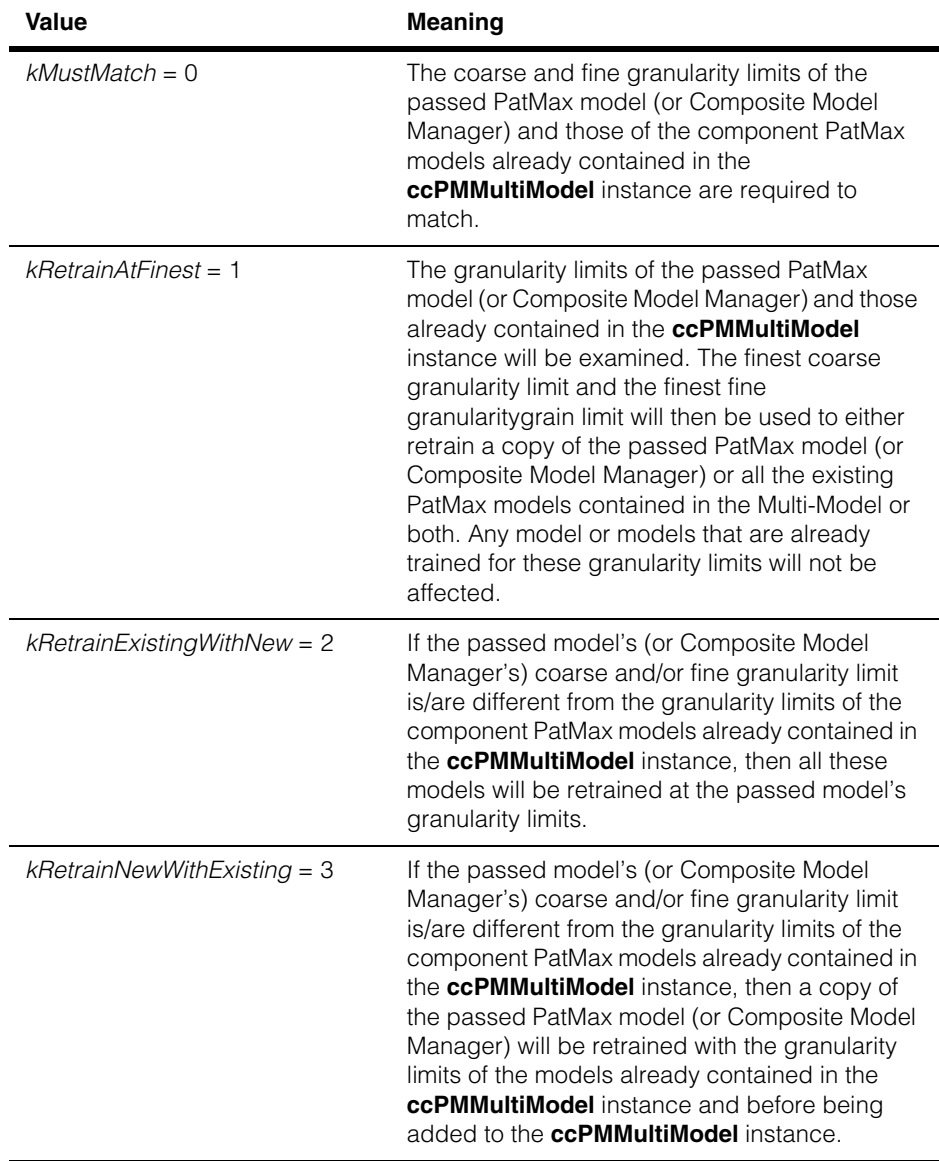

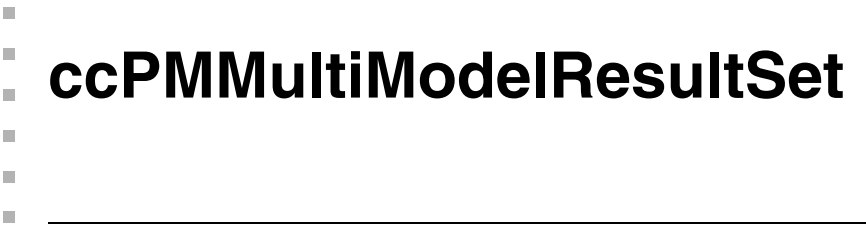

#include <ch\_cvl/pmmm.h> n.

class ccPMMultiModelResultSet : public ccPMAlignResultSet;

## **Class Properties**

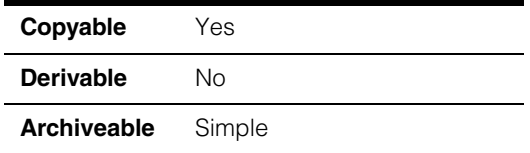

This class contains a PatMax Multi-Model result set.

## **Constructors/Destructors**

### **ccPMMultiModelResultSet**

```
ccPMMultiModelResultSet();
```
Constructs an empty result set.

### **Notes**

The compiler-generated copy constructor, assignment operator, and destructor are used.

## **Public Member Functions**

**draw v**oid draw( ccGraphicList& graphList, c UInt32 drawMode = ccPMAlignDefs::eDrawStandard, bool drawOnlyAccepted = false) const;

> Appends graphics for all results to *graphList*. *drawMode* is used to select which graphics are drawn (see the comment in **ccPMAlignResult::draw()**).

The *drawOnlyAccepted* argument, if true, causes this function to append graphics of only the accepted results. If it is false, graphics of all results are appended.

### **Parameters**

*graphList* The graphics list.

*drawMode* The draw mode.

*drawOnlyAccepted*

Whether to append graphics of only the accepted results.

**trainMethod** ccPMAlignDefs::TrainMethod trainMethod(c\_Int32 modelId);

Returns the training method for the supplied model ID.

## **Parameters**

The model ID.

## **Friends**

### **ccPMMultiModel**

friend class ccPMMultiModel;

### **ccPMAlignResult**

friend class ccPMAlignResult;

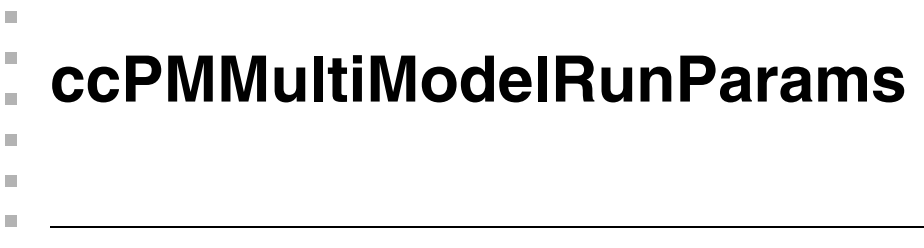

#include <ch\_cvl/pmmm.h> L.

class ccPMMultiModelRunParams : public ccPMAlignRunParams;

## **Class Properties**

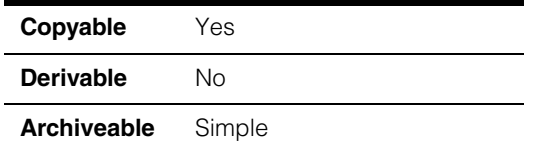

This class contains PatMax Multi-Model run-time parameters.

## **Constructors/Destructors**

### **ccPMMultiModelRunParams**

ccPMMultiModelRunParams();

Constructs a **ccPMMultiModelRunParams** object using the default values.

### **Notes**

The compiler-generated copy constructor, assignment operator, and destructor are used.

## **Public Member Functions**

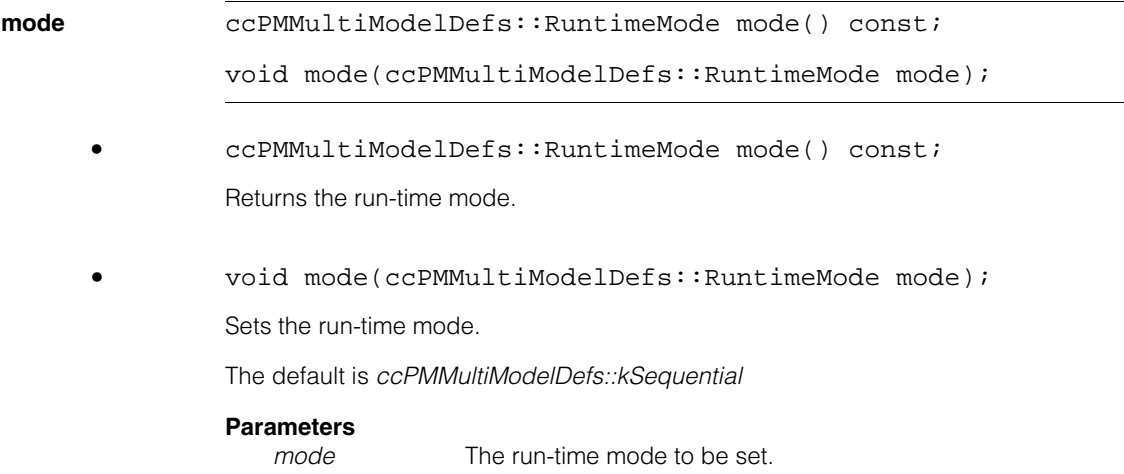

### **Throws**

*BadParams*

The setter is given a value that is not a member of **ccPMMultiModelDefs::RuntimeMode**.

### **isModeSequential**

bool isModeSequential() const;

Gets whether the run-time mode is sequential.

The default is true.

### **isModeExhaustive**

bool isModeExhaustive() const;

Gets whether the run-time mode is exhaustive.

The default is false.

### **confusionThreshold**

double confusionThreshold() const;

void confusionThreshold(double threshold);

**•** double confusionThreshold() const;

Returns the confusion threshold.

**•** void confusionThreshold(double threshold);

Sets the confusion threshold.

If **isModeSequential()** is true, then the confusion threshold is used to determine the stopping condition of the sequential search, that is, if the total number of results found scoring greater than or equal to **confusionThreshold()** is greater than or equal to **numToFind()**, then no further PatMax models within a **ccPMMultiModel** instance will be run.

The default is 0.5 (which is identical to the default **acceptThreshold()**).

### **Parameters**

*threshold* The confusion threshold to be set.

 $\blacksquare$ 

### **Notes**

If **isModeSequential()** equals true and **confusionThreshold()** is less than **acceptThreshold()**, then the **ccPMMultiModel** run functions will throw *BadParams*

The confusion threshold is not used if **isModeSequential()** == false.

### **Throws**

*BadParams*

The setter is given a value  $< 0$  or  $> 1$ 

### **useXYOverlapBetweenModels**

```
bool useXYOverlapBetweenModels() const;
```

```
void useXYOverlapBetweenModels(bool enabled);
```
**•** bool useXYOverlapBetweenModels() const;

Returns whether the **xyOverlap()** threshold will be applied to results generated by different models run from a **ccPMMultiModel** instance.

**•** void useXYOverlapBetweenModels(bool enabled);

Sets whether the **xyOverlap()** threshold will be applied to results generated by different models run from a **ccPMMultiModel** instance.

If **useXYOverlapBetweenModels()** equals true and two results from different models overlap by greater than **xyOverlap()**, then only the higher scoring of these results will be returned in the result set. Also, if **isModeSequential()** equals true,

**useXYOverlapBetweenModels()** equals true, and two results from different models overlap by greater than **xyOverlap()**, then only the higher scoring of these results will count towards reaching the **numToFind()** stopping condition of the sequential search.

The default is true.

### **Parameters**

*enabled* Whether the **xyOverlap()** threshold will be applied to results generated by different models run from a **ccPMMultiModel**  instance.

### **reportResultsFromOneModelOnly**

bool reportResultsFromOneModelOnly() const;

void reportResultsFromOneModelOnly(bool enabled);

**•** bool reportResultsFromOneModelOnly() const;

Returns whether results are to be reported from one component PatMax model contained within a **ccPMMultiModel** instance.

**•** void reportResultsFromOneModelOnly(bool enabled);

Sets whether results are to be reported from one component PatMax model contained within a **ccPMMultiModel** instance.

If **reportResultsFromOneModelOnly()** equals true and **isModeSequential()** equals true, then only results from one model will be reported and only results from one model will count towards reaching the **numToFind()** stopping condition of the sequential search.

If **reportResultsFromOneModelOnly()** equals true and no component PatMax models generate greater than or equal to **numToFind()** results with scores greater than or equal to **acceptThreshold()**, then the results from the single model with the most results scoring greater than or equal to **acceptThreshold()** will be returned. In the event of a tie, results from the model with the highest single score will be returned.

The default is false.

### **Parameters**

*enabled* Whether results are to be reported from one component PatMax model contained within a **ccPMMultiModel** instance.

**ccPMPerspectiveResult** 

#include <ch\_cvl/pmpbase.h> n.

m.

× **The State**  $\blacksquare$  $\blacksquare$ 

class ccPMPerspectiveResult;

## **Class Properties**

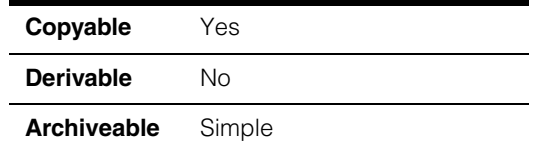

This class contains a single PatPersp result. You should not instantiate objects of this class in your programs. **ccPMPerspectiveResult** objects are created for you as needed.

To run PatPersp, prepare PatMax using the *kPatpersp* algorithm. You run PatPersp by calling **ccPMAlignPattern::run()** as you would for other PatMax algorithms.

PatMax runs using the PatPersp algorithm and produces a PatPersp result along with its normal results. You access the PatPersp result with the getter **cc\_PMResult::perspectiveResult()**.

The PatPersp result contains the

**ccPMPerspectiveResult::perspectiveXformRunImageFromTrainImage()** deformation transform that you can apply to the run-time image to transform it into an image that matches the trained model. Cognex provides the global function **cfSampledImageWarp()** you can use for this transformation.

## **Constructors/Destructors**

The default constructor, destructor, copy constructor, and assignment operator are used. Do not instantiate this class in your programs. Objects are created for you as needed.

## **Public Member Functions**

**perspectivePose** cc2XformPerspectivePtrh\_const perspectivePose() const;

Returns a perspective transform that maps the pattern of the run-time image to the client coordinates of the run-time image. This is a pattern-coordinates-to-client-coordinates transform.

### **Notes**

If not the PatPersp algorithm is run or PatPersp fails to find any result, this will be a null pointer-handle.

### **perspectiveXformRunImageFromTrainImage**

```
cc2XformPerspectivePtrh_const 
perspectiveXformRunImageFromTrainImage() const;
```
Returns a perspective transform that maps the training image to the image coordinates of the run-time image. This is an image-coordinates-to-image-coordinates transform.

### **Notes**

If not the PatPersp algorithm is run or PatPersp fails to find any result, this will be a null pointer-handle.

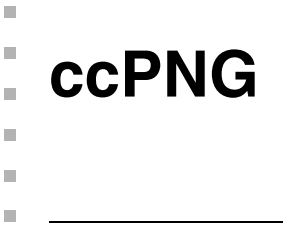

#include <ch\_cvl/png.h> n.

class ccPNG;

## **Class Properties**

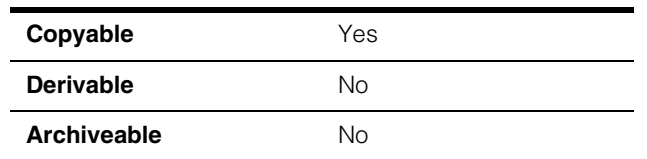

This class defines the API for loading and storing various types of images in CVL in Portable Network Graphics (PNG) format, including:

- a. 8-bit images
- b. 16-bit images
- c. 3-channel 8-bit color images (encoded as 24-bit packed)
- d. 4-channel 8-bit color images (encoded as 32-bit packed)
- e. 3-plane 8-bit images

PNG is a lossless image compression format.

The API provides interface to the PNG image file's Signficant Bits (the number of significant bits encoded in a PNG image file) - via **ccPNG::numSignificantBits()**, a getter function.

### **Notes**

The user can only set the *numSignificantBits* value for 16-bit images (that is, **numSignificantBits()** is automatically set to 8 for 8-bit images, 3-plane 8-bit images, 3-channel 8-bit color images, and 4-chanel 8-bit color images).

Each image's image-coordinate offset is stored into/loaded from the PNG file. In other words, the PNG file contains the image coordinate offset.

Each image's client-coordinate transform is not stored into, nor loaded from, the PNG file. In other words, the PNG file does not contain the client coordinate transform. Consequently, images loaded from PNG data always have identity client coordinates.

The **pelBuffer()** getter functions return deep copies of the pel buffers.

## **Enumerations**

**ImageType** enum ImageType;

These values specify the image types.

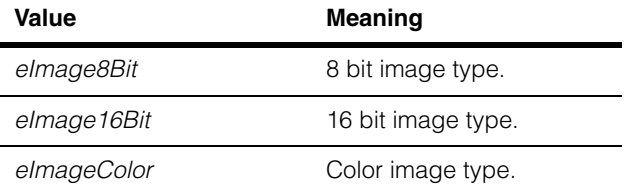

## **Constructors/Destructors**

**ccPNG** ccPNG();

Constructs an uninitialized **ccPNG** object with no image pixel data and *numSignificantBits* == 0.

### **Notes**

Compiler-generated copy constructor and assignment operator are used.

## **Public Member Functions**

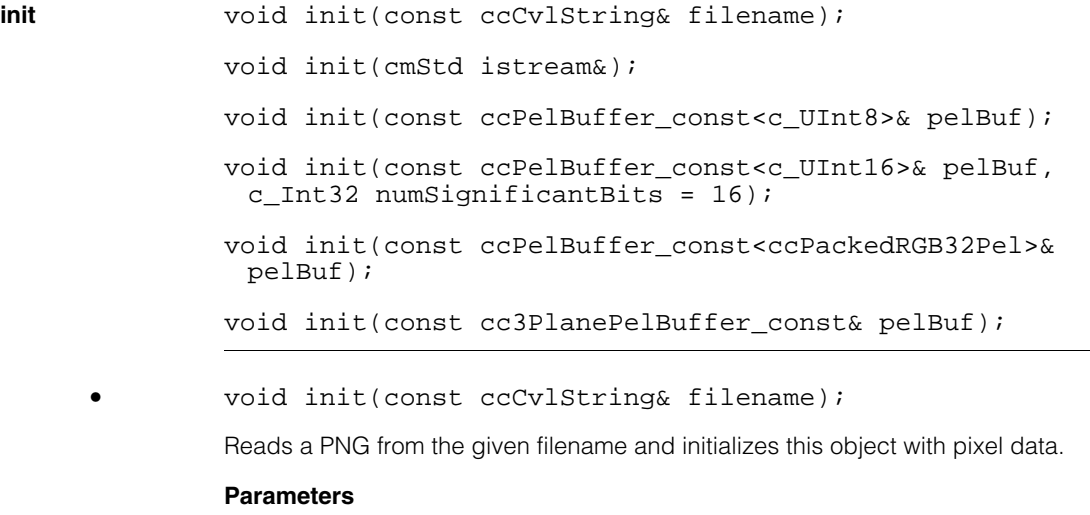

*filename* The name of the file.
## **Notes**

Sets the *numSignificantBits* value from the file.

Sets the *imageType* according to the file content.

## **Throws**

*ccPNG::ReadError* 

The given file cannot be opened or read.

*ccPNG::BadFormat*

The given file is not in the proper PNG format.

**•** void init(cmStd istream&);

Reads a PNG from the given istream and initializes this object with pixel data. This operation moves the stream position to the end of this PNG data.

## **Parameters**

*istream* The given istream.

## **Notes**

Sets the *numSignificantBits* value from the stream.

Sets the *imageType* according to the PNG content of the stream.

## **Throws**

*ccPNG::ReadError*

The given istream is not in the proper PNG format.

**•** void init(const ccPelBuffer\_const<c\_UInt8>& pelBuf);

Given a pelBuffer, initializes this object with image data from the pelBuffer.

## **Parameters**

The given pelBuffer.

## **Notes**

Sets the *numSignificantBits* to 8.

Sets the *imageType* to *eImage8Bit*.

The image's image-coordinate offset is stored.

The image's client-coordinate transform is not stored.

## **Throws**

*ccPel::UnboundWindow pelBuf* is not bound. **•** void init(const ccPelBuffer\_const<c\_UInt16>& pelBuf, c\_Int32 numSignificantBits = 16);

Given a pelBuffer, initializes this object with image data from the pelBuffer, and stores the provided *numSignificantBits* value.

## **Parameters**

*pelBuf* The given pelBuffer.

*numSignificantBits*

The number of significant bits.

### **Notes**

Sets the *imageType* to *eImage16Bit.*

The image's image-coordinate offset is stored.

The image's client-coordinate transform is not stored.

### **Throws**

*ccPNG::BadParams* 

*numSignificantBits* < 8 OR *numSignificantBits* > 16

*ccPel::UnboundWindow* 

*pelBuf* is not bound.

*ccPNG::BadParams*

Any pel in pelBuf has greylevel greater than (or equal to) 1 << *numSignificantBits*.

**•** void init(const ccPelBuffer\_const<ccPackedRGB32Pel>& pelBuf);

Given a pelBuffer, initializes this object with image data from the pelBuffer.

## **Parameters**

*pelBuf* The given pelBuffer.

### **Notes**

Sets the *numSignificantBits* to 8.

Sets the *imageType* to *eImageColor*.

The image's image-coordinate offset is stored.

The image's client-coordinate transform is not stored.

### **Throws**

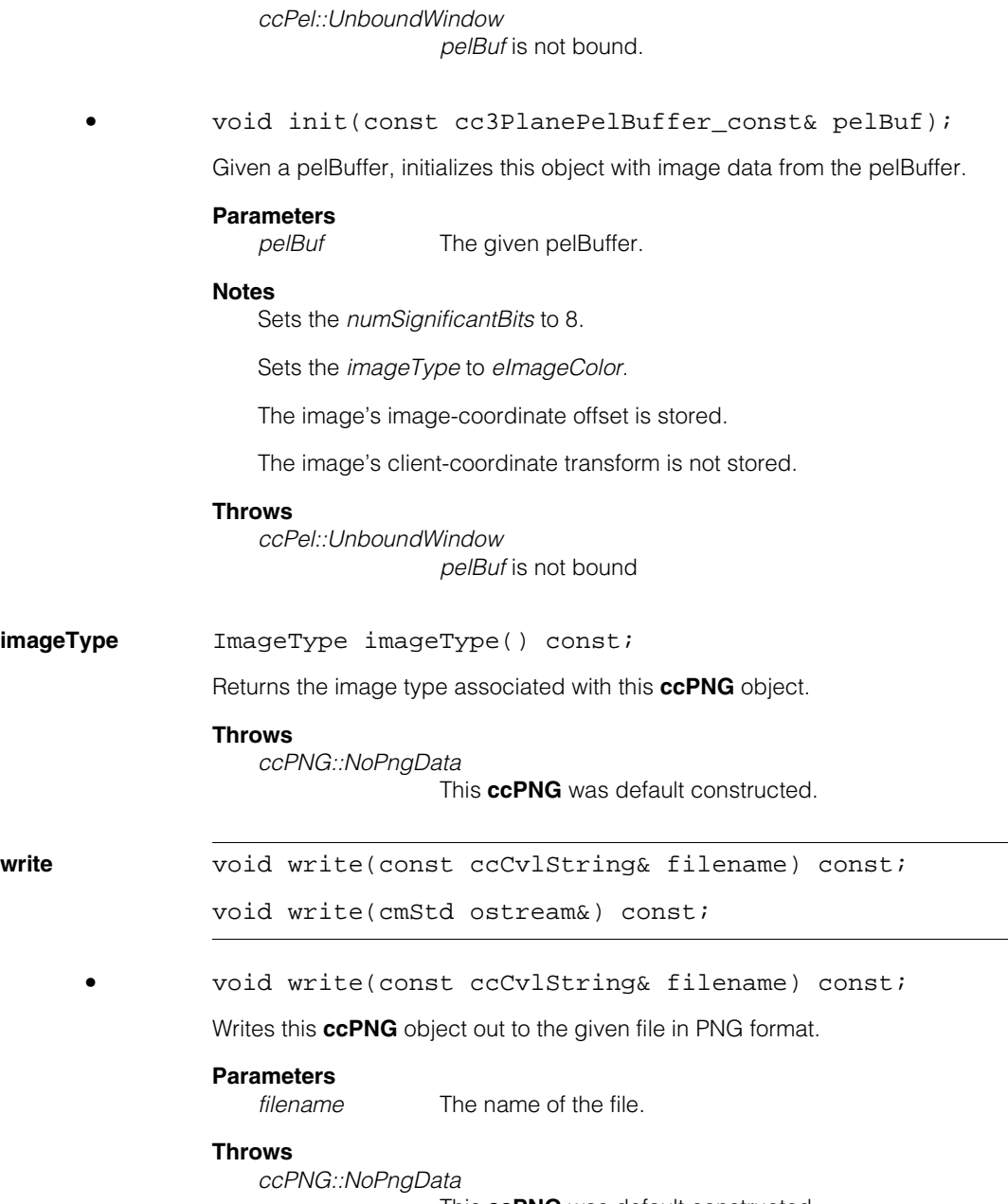

This **ccPNG** was default constructed.

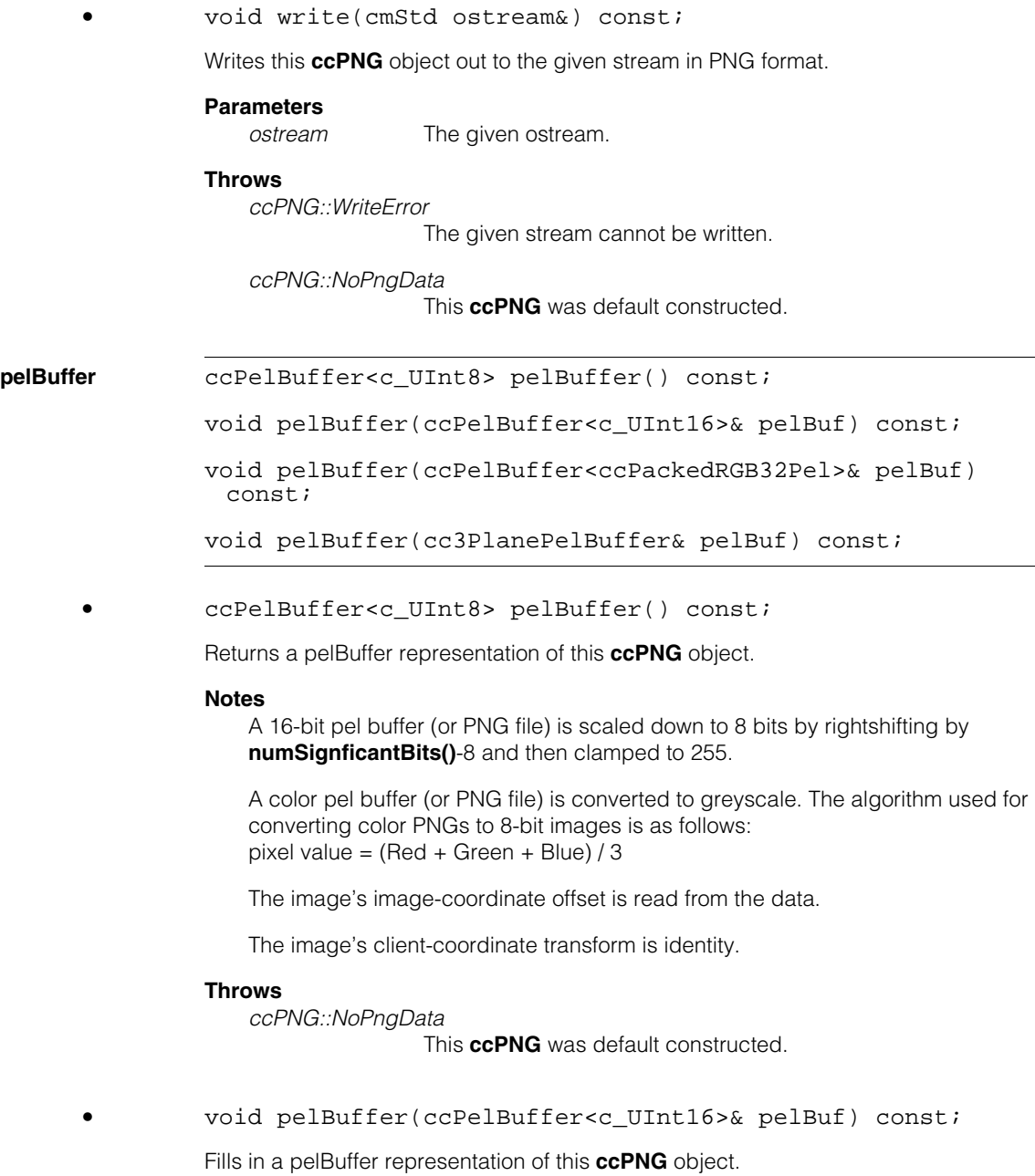

## **Parameters**

**Notes** 

*pelBuf* The pelBuffer.

An 8-bit pel buffer (or PNG file) is converted into a 16-bit pel buffer.

A color pel buffer (or PNG file) is converted to greyscale. The algorithm used for converting color PNGs to 8 bit values in a 16-bit image is as follows: pixel value =  $(Red + Green + Blue) / 3$ 

*pelBuf*'s image-coordinate offset is read from the data.

*pelBuf*'s client-coordinate transform is set to identity.

The function will discard the originally provided *pelBuf* and allocate an appropriately sized image. In other words, the *pelBuf* provided will be ignored and not be reused.

## **Throws**

*ccPNG::NoPngData*

This **ccPNG** was default constructed.

**•** void pelBuffer(ccPelBuffer<ccPackedRGB32Pel>& pelBuf) const;

Fills in a color pelBuffer representation of this **ccPNG** object.

## **Parameters**

*pelBuf* The pelBuffer.

## **Notes**

An 8-bit greyscale pel buffer (or PNG file) is converted to color by copying the greyvalues into all three colors and setting all the alpha values to 0.

A 16-bit pel buffer (or PNG file) is converted to color by first rightshifting by **numSignficantBits()**-8 and then being saturated to 255, and then copying the clamped greyvalues into all three colors and setting all the alpha values to 0.

A 3-plane pel buffer (or PNG file) is converted to a packed 32-bit image by setting all the alpha values to 0.

*pelBuf*'s image-coordinate offset is read from the data.

*pelBuf*'s client-coordinate transform is set to identity.

The function will discard the originally provided *pelBuf* and allocate an appropriately sized image. In other words, the *pelBuf* provided will be ignored and not be reused.

## **Throws**

*ccPNG::NoPngData*

This **ccPNG** was default constructed.

**•** void pelBuffer(cc3PlanePelBuffer& pelBuf) const;

Fills in a color pelBuffer representation of this **ccPNG** object.

## **Parameters**

*pelBuf* The pelBuffer.

## **Notes**

An 8-bit greyscale pel buffer (or PNG file) is converted to color by copying the greyvalues into all three planes.

A 16-bit greyscale pel buffer (or PNG file) is converted to color by scaling down to 8 bits by rightshifting by **numSignficantBits()**-8 and then clamping to 255 and then copying into all three planes.

A packed 32-bit color pel buffer (or PNG file) is converted to a color three plane pel buffer by preserving the r,g,b content but discarding the alpha channel.

*pelBuf*'s image-coordinate offset is read from the data.

*pelBuf*'s client-coordinate transform is set to identity.

The function will discard the originally provided *pelBuf* and allocate an appropriately sized image. In other words, the *pelBuf* provided will be ignored and not be reused.

## **Throws**

*ccPNG::NoPngData*

This **ccPNG** was default constructed.

## **numSignificantBits**

c\_Int32 numSignificantBits() const;

Gets the number of significant bits.

The *numSignificantBits* is read when loading a PNG file.

The default is 0.

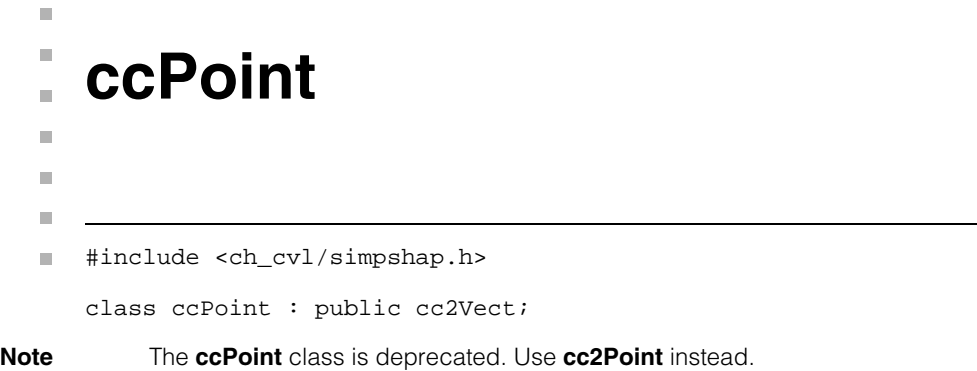

### **ccPoint**  $\blacksquare$

## Î. **ccPointMatcher**

#include <ch\_cvl/ptmatch.h> n.

class ccPointMatcher;

m.

 $\blacksquare$  $\blacksquare$  $\blacksquare$ 

## **Class Properties**

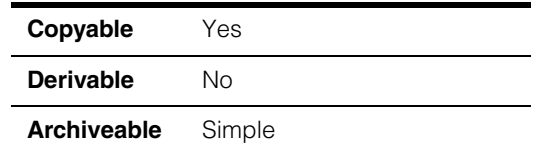

The Point Matcher tool finds a correspondence between a set of 2D model points (trained points) and a set of 2D data points (runtime points). This correspondence matches each model point with at most one data point and each data point with at most one model point. The number of data points may be more or less than the number of model points. You can assign the model points weights that may be positive, negative, or zero.

The tool finds a transformation (**cc2Xform**) that transforms the matched model points to a set of points that constitutes the best fit of model points among the data points.

The Point Matcher tool currently has two modes:

- Point to point mode: This mode attempts to find a match for model points that may be in any arbitrary position.
- Point to grid mode: This mode attempts to find a match for model points that are known to lie on a grid of 2D points, although each point of the grid may not be a model point. A grid is a set of 2D points of the form:

 $\{ O + m*U + n*V : m, n \text{ are integers } \}$ 

where O is the 2D origin of the grid and U and V are 2D pitch vectors that span the grid.

*Caution The behavior of the Point Matcher tool in point to grid mode is preliminary and subject to change. Further, the point to grid mode currently represents beta level functionality and may not yet have been as extensively tested as the point to point mode.*

## **Constructors/Destructors**

**ccPointMatcher** ccPointMatcher();

Construct a **ccPointMatcher** object.

## **Public Member Functions**

**train** void train(const cmStd vector<cc2Vect>& modelPoints);

void train(const cmStd vector<cc2Vect>& modelPoints, const cmStd vector<c Int32>& weights);

void train(const ccPelBuffer\_const<c\_UInt8>& pattern);

**•** void train(const cmStd vector<cc2Vect>& modelPoints);

Trains this **ccPointMatcher** for point to point matching. You can retrain an already trained Point Matcher tool for the same mode or a different mode.

### **Parameters**

*modelPoints* A vector of points.

**Note** The weight of each model point is one.

 *Figure 1. Class Diagram of ccPointMatcher Class*

## **Throws**

*ccPointMatcherDefs::InsufficientModelPoints* The *modelPoints* vector contains fewer than three points.

**•** void train(const cmStd vector<cc2Vect>& modelPoints, const cmStd vector<c Int32>& weights);

Trains this **ccPointMatcher** for point to point matching with each model point carrying a weight specified by the weights vector. Only the ratio of each weight to the sum of all positive weights is used to calculate coverage for a correspondence.

You can retrain an already trained Point Matcher tool for the same mode or a different mode.

## **Parameters**

*modelPoints* A vector of points.

*weight*s A vector of weights. Each weight in the vector affects the coverage score as follows:

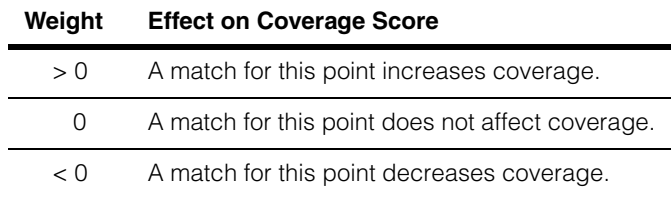

## **Notes**

The minimum coverage value for the tool must be less than or equal to the ratio of the number of model points with positive weights to the total number of model points.

## **Throws**

*ccPointMatcherDefs::InsufficientModelPoints* The *modelPoints* vector contains fewer than three points.

*ccPointMatcherDefs::BadParams*

The number of model points is not equal to the number of weights, or there is no positive weight.

**•** void train(const ccPelBuffer\_const<c\_UInt8>& pattern);

Trains this **ccPointMatcher** for point to grid matching. You can retrain an already trained Point Matcher tool for the same mode or a different mode.

## **Parameters**

*pattern* Contains information on the placement of points on a grid. The pixel values and **clientFromImageXForm** of the pattern specify model points using the following convention:

> A pixel (i,j) in the pattern is non-zero if and only if the point **clientFromImageXForm \* cc2Vect(i,j)** is a model point.

## **Throws**

*ccPointMatcherDefs::InsufficientModelPoints*

The *pattern* contains fewer than three points.

*Caution The behavior of the Point Matcher tool in point to grid mode is preliminary and subject to change. Further, the point to grid mode currently represents beta level functionality and may not yet have been as extensively tested as the point to point mode.*

### **ccPointMatcher**  $\blacksquare$

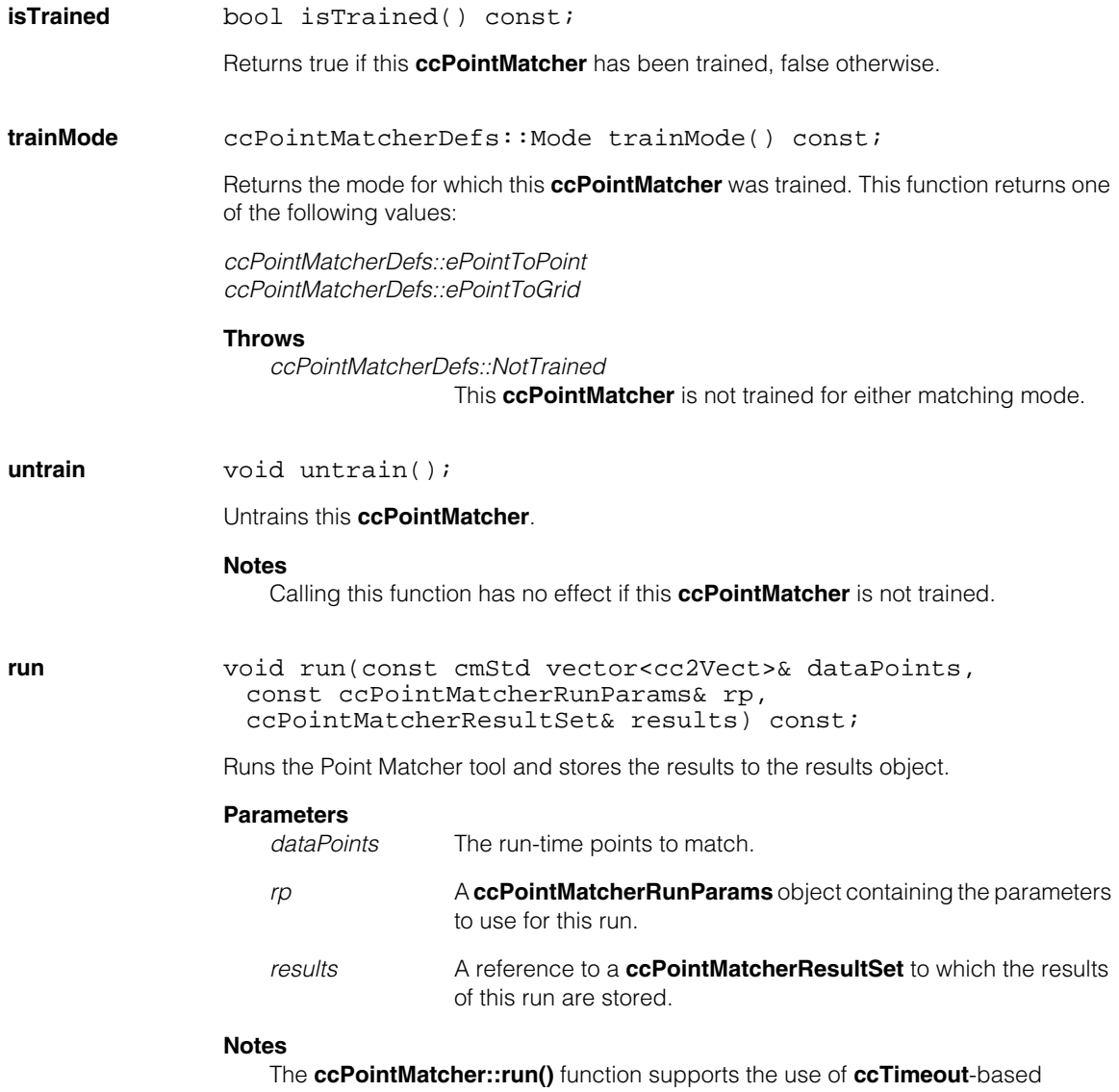

time-outs (defined in *ch\_cvl/attent.h*). This function terminates if it runs longer than the time-out specified by a user-created **ccTimeout** object. If the function times out, no valid results are produced.

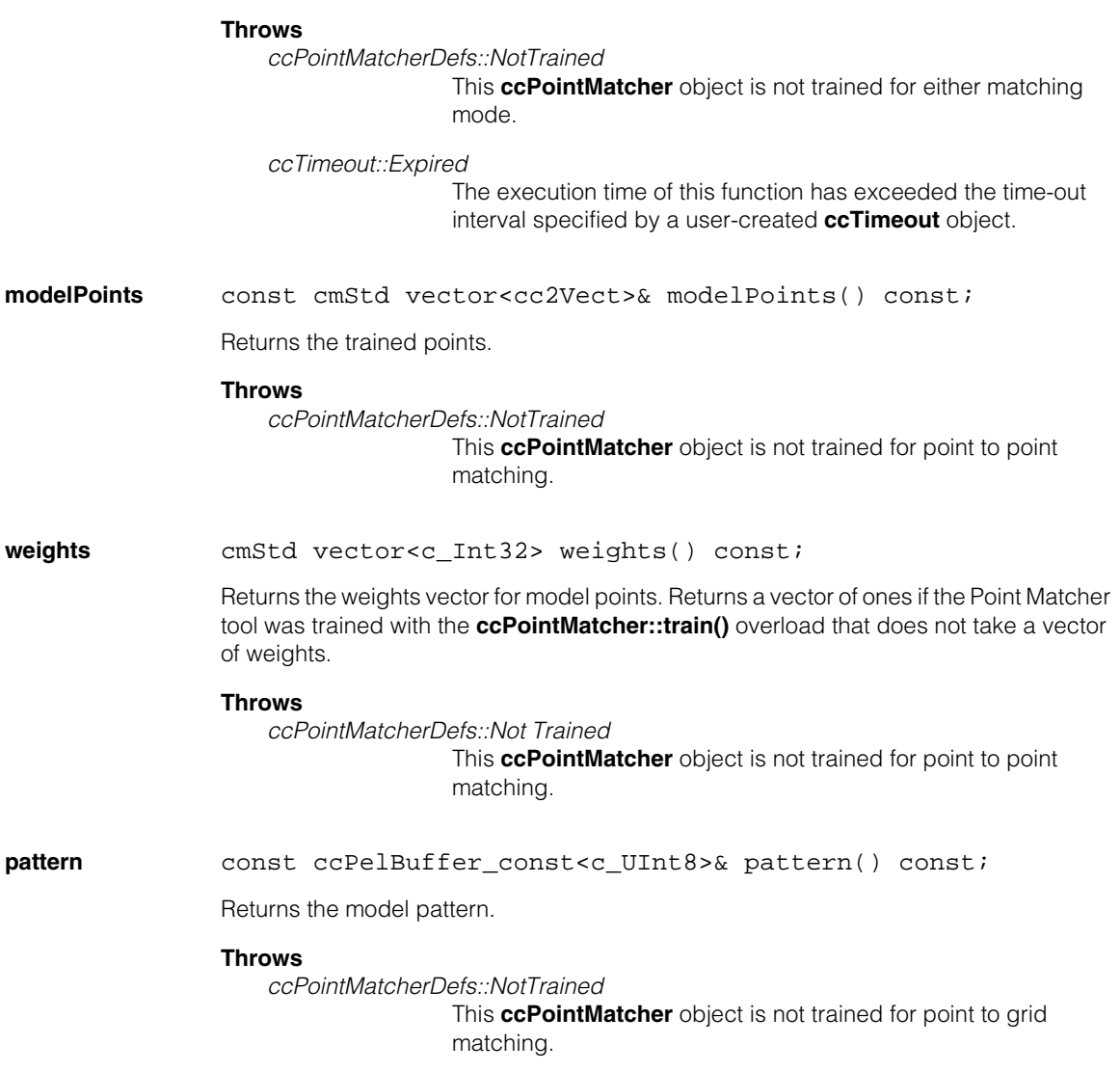

## Ű. **ccPointMatcherDefs**   $\blacksquare$

#include <ch\_cvl/ptmatch.h>  $\mathcal{L}_{\mathcal{A}}$ 

class ccPointMatcherDefs;

A name space that holds enumerations and constants used with the Point Matcher tool.

## **Enumerations**

**Mode enum** Mode;

m.

 $\mathbb{R}^2$ ш ш

This enumeration defines types of point matching supported by the Point Matcher tool.

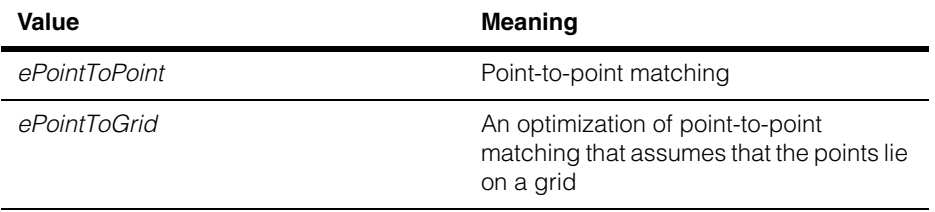

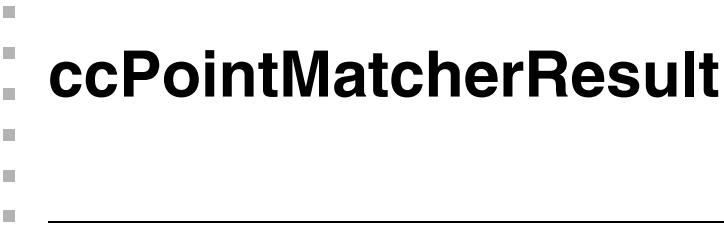

#include <ch\_cvl/ptmatch.h> n.

class ccPointMatcherResult;

## **Class Properties**

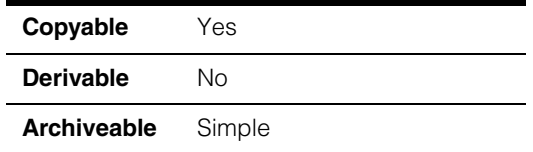

A class that contains a single Point Matcher tool result.

## **Constructors/Destructors**

## **ccPointMatcherResult**

ccPointMatcherResult();

Construct **ccPointMatcherResult** with no valid data.

## **Public Member Functions**

**runMode** ccPointMatcherDefs::Mode runMode() const;

Returns the mode in which the tool was run to get this result. This function returns one of the following values:

*ccPointMatcherDefs::ePointToPoint ccPointMatcherDefs::ePointToGrid*

## **Notes**

Returns *ccPointMatcherDefs::ePointToPoint* if this **ccPointMatcherResult** is default-constructed.

## **modelToDataXform**

const cc2Xform& modelToDataXform() const;

Returns a **cc2Xform** object that describes the transformation from the trained points to the run-time points.

## **Notes**

Returns **cc2Xform::I** if this **ccPointMatcherResult** is default-constructed.

## **coverage** double coverage() const;

Returns the matching coverage score for this result as a number from 0.0 to 1.0, inclusive. Returns 0.0 if this result object was default constructed.

**Note** Matching coverage is the larger of zero and the ratio of the sum of the weights of the matched model points to the sum of all positive weights. If all model points have weights of one, coverage is equal to the ratio of the number of matched model points to the total number of model points.

## **modelToDataMap**

const cmStd vector<c\_Int32>& modelToDataMap() const;

Returns a vector that gives the correspondence between trained points and matched run-time points. Each element of the returned vector gives the index of the matched run-time point that corresponds to that trained point.

The size of the returned vector is same as the size of vector of model points. Model points that were not matched are assigned a value of -1.

## **Notes**

Returns a zero-length vector if this **ccPointMatcherResult** is default-constructed.

## **Throws**

*ccPointMatcherDefs::NotRun* These results were not obtained using point-to-point mode.

**fitError** double fitError() const;

Returns the point fitting error. This is the RMS error between the transformed matched model points and the corresponding data points. Unmatched points are not considered in computing this score.

## **Notes**

Returns 0.0 if this **ccPointMatcherResult** is default-constructed.

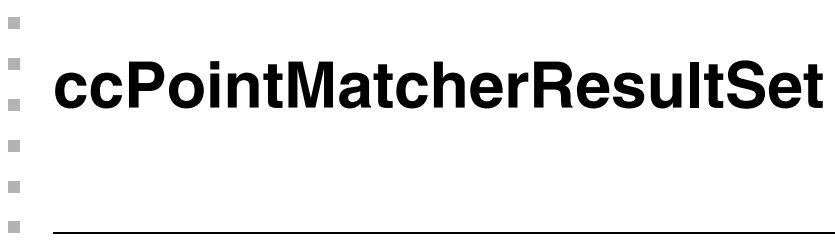

#include <ch\_cvl/ptmatch.h> n.

class ccPointMatcherResultSet;

## **Class Properties**

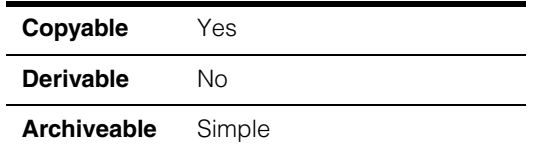

A class that contains a set of Point Matcher tool results.

## **Constructors/Destructors**

## **ccPointMatcherResultSet**

ccPointMatcherResultSet();

Construct a result set object

## **Public Member Functions**

**time** double time() const;

Returns the time in seconds required to compute this result set.

**results** const cmStd vector<ccPointMatcherResult>& results() const; Returns a vector containing all of the results for this run of the tool.

### **ccPointMatcherResultSet**  $\blacksquare$

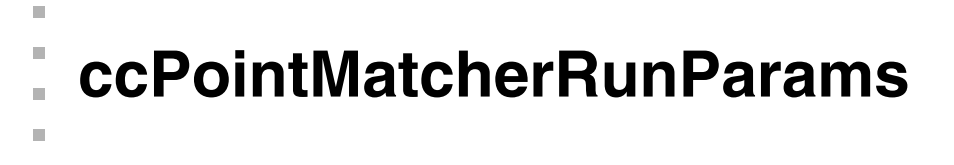

#include <ch\_cvl/ptmatch.h> n.

class ccPointMatcherRunParams;

## **Class Properties**

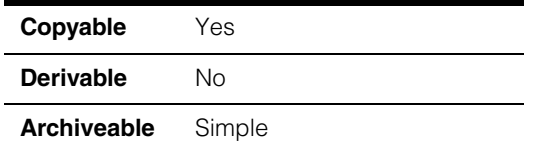

A class that contains Point Matcher tool run-time parameters.

## **Constructors/Destructors**

## **ccPointMatcherRunParams**

 $\blacksquare$  $\blacksquare$ 

```
ccPointMatcherRunParams(double minCoverage=0.5, 
 const cc2Xform& startPose=cc2Xform(), 
 const ccRange& xTranslationUncertainty = 
   ccRange::FullRange(), 
 const ccRange& yTranslationUncertainty = 
   ccRange::FullRange(), 
 const ccAngleRange& rotationUncertainty = 
   ccAngleRange(ccDegree(-15), ccDegree(15)), 
 const ccRange& scaleUncertainty = ccRange(0.0, 0.0), 
 bool autoGridSize = true, double gridSize=0.0, 
 bool autoCaptureRange = true, double captureRange=0.0, 
 c Int32 maxNumResults=1);
```
Constructs a **ccPointMatcherRunParams** and initializes it to the supplied values.

## **Parameters**

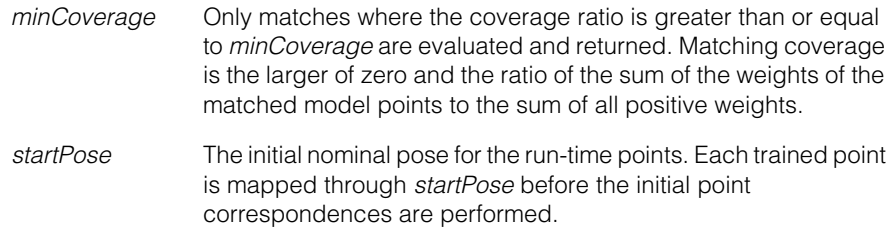

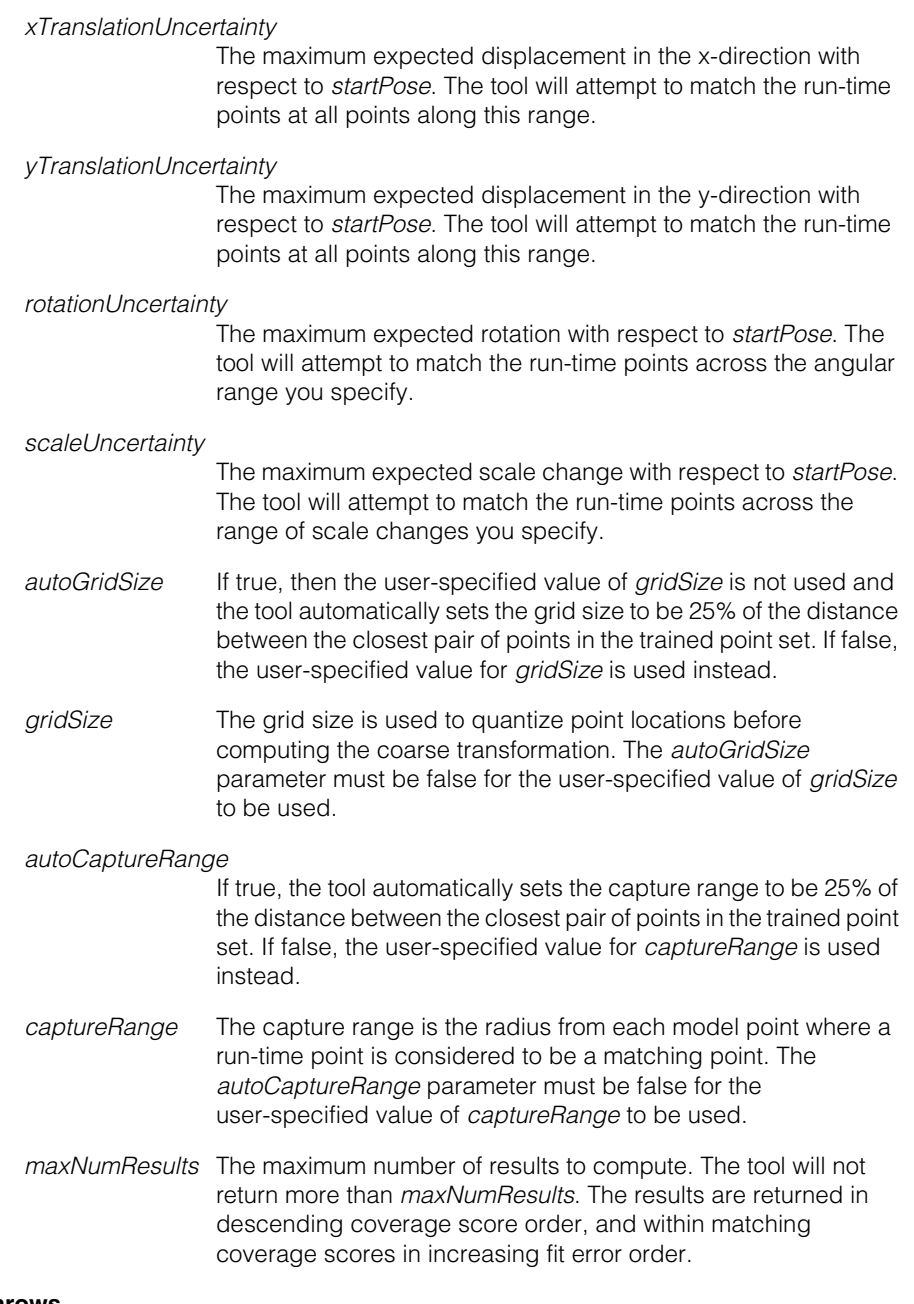

## **Throws**

## *ccPointMatcherDefs::BadParams*

*minCoverage* is less than 0.0 or greater than 1.0; one or more of the uncertainty ranges is empty; *scaleUncertainty* is full; the start of *scaleUncertainty* range is less than -0.9; *autoGridSize* is false and *gridSize* is less than or equal to 0.0; *autoCaptureRange* is false and *captureRange* is less than 0.0; or *maxNumResults* is less than 1.

## **Operators**

**operator==** bool operator==(const ccPointMatcherRunParams& that) const;

Returns true if this **ccPointMatcherRunParams** is equal to the supplied object, otherwise returns false. Two **ccPointMatcherRunParams** objects are equal if and only if all of their corresponding data members are equal.

## **Parameters**

*that* The **ccPointMatcherRunParams** to compare to this one.

## **Public Member Functions**

**minCoverage** void minCoverage(double minCoverage);

double minCoverage() const;

**•** void minCoverage(double minCoverage);

Sets the coverage threshold. Only those matches where the ratio of matched points to trained points is greater than or equal to the coverage threshold are marked as found results.

## **Parameters**

*minCoverage* The coverage threshold. Must be from 0.0 through 1.0.

### **Notes**

Matching coverage is defined to be the larger of zero and the ratio of the sum of the weights of matched model points to the sum of all positive weights. If all model points have weights of one, the coverage is equal to the ratio of the number of matched model points to the total number of model points.

If the point matcher tool is trained with weights, *minCoverage* must be less than or equal to the ratio of the number of model points with positive weights to the total number of model points.

## **ccPointMatcherRunParams**

### **Throws**

*ccPointMatcherDefs::BadParams minCoverage* is less than 0.0 or greater than 1.0.

**•** double minCoverage() const;

Returns the coverage threshold. Only those matches where the ratio of matched points to trained points is greater than or equal to the coverage threshold are marked as found results.

**startPose** void startPose(const cc2Xform& startPose);

cc2Xform startPose() const;

**•** void startPose(const cc2Xform& startPose);

Sets the starting pose for this **ccPointMatcherRunParams**. The starting pose is applied to each trained point before the points are matched.

### **Parameters**

*startPose* The starting pose.

**•** cc2Xform startPose() const;

Returns the starting pose for this **ccPointMatcherRunParams**.

### **xTranslationUncertainty**

void xTranslationUncertainty( const ccRange& xTranslationUncertainty);

ccRange xTranslationUncertainty() const;

**•** void xTranslationUncertainty( const ccRange& xTranslationUncertainty);

Sets the translation uncertainty in the x-direction. The Point Matcher tool searches for and evaluates point matches within the specified translation range, relative to the starting pose.

## **Parameters**

*xTranslationUncertainty*

A **ccRange** giving the range of translation to evaluate.

## **Throws**

*ccPointMatcherDefs::BadParams xTranslationUncertainty* is empty.

**•** ccRange xTranslationUncertainty() const;

Returns the translation uncertainty in the x-direction.

## **yTranslationUncertainty**

void yTranslationUncertainty( const ccRange& yTranslationUncertainty);

```
ccRange yTranslationUncertainty() const;
```
**•** void yTranslationUncertainty( const ccRange& yTranslationUncertainty);

Sets the translation uncertainty in the y-direction. The Point Matcher tool searches for and evaluates point matches within the translation range, relative to the starting pose.

### **Parameters**

*yTranslationUncertainty*

A **ccRange** giving the range of translation to evaluate.

### **Throws**

*ccPointMatcherDefs::BadParams yTranslationUncertainty* is empty.

**•** ccRange yTranslationUncertainty() const;

Returns the translation uncertainty in the y-direction.

## **rotationUncertainty**

void rotationUncertainty( const ccAngleRange& rotationUncertainty);

```
ccAngleRange rotationUncertainty() const;
```
**•** void rotationUncertainty( const ccAngleRange& rotationUncertainty);

Sets the rotational uncertainty. The Point Matcher tool searches for and evaluates point matches within the specified angle range, relative to the starting pose.

## **ccPointMatcherRunParams**

## **Parameters**

*rotationUncertainty*

A **ccAngleRange** giving the range of rotation to evaluate.

### **Throws**

*ccPointMatcherDefs::BadParams rotationUncertainty* is empty.

**•** ccAngleRange rotationUncertainty() const;

Returns the rotational uncertainty.

**scaleUncertainty** void scaleUncertainty(const ccRange& scaleUncertainty);

ccRange scaleUncertainty() const;

**•** void scaleUncertainty(const ccRange& scaleUncertainty);

Sets the scale uncertainty. The Point Matcher tool searches for and evaluates point matches within the specified scale range.

## **Parameters**

*scaleUncertainty*

A **ccRange** giving the range of scale to evaluate.

## **Throws**

*ccPointMatcherDefs::BadParams scaleUncertainty* is empty or full or the start of *scaleUncertainty* is less than -0.9.

**•** ccRange scaleUncertainty() const;

Returns the scale uncertainty.

### **Notes**

The start and end values of the supplied **ccRange** are interpreted as the fractional scale changes. For example, setting a range of -0.1 to 0.2 means scales between 90% to 120% relative to the starting pose are evaluated.

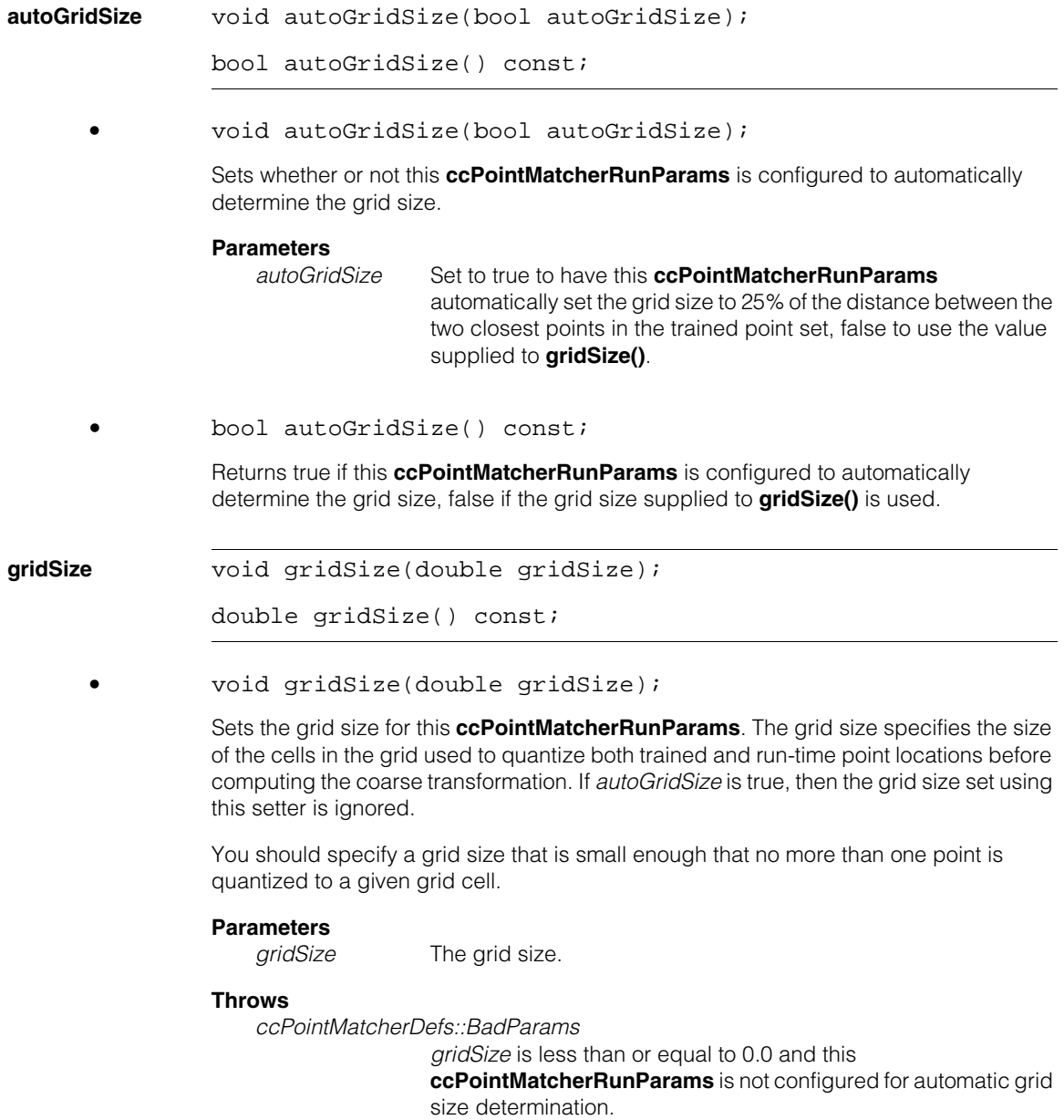

## **ccPointMatcherRunParams**

## **Notes**

If you have specified automatic grid size determination (by either calling **autoGridSize()** with an argument of true or setting *autoGridSize* to true at construction), the tool automatically sets the grid size. Otherwise, you should specify the grid size to be approximately 25% of the distance between the two trained points that are closest to each other and set *autoGridSize* to false.

**•** double gridSize() const;

Returns the grid size for this **ccPointMatcherRunParams**.

## **autoCaptureRange**

void autoCaptureRange(bool autoCaptureRange);

bool autoCaptureRange() const;

**•** void autoCaptureRange(bool autoCaptureRange);

Sets whether or not this **ccPointMatcherRunParams** is configured to automatically determine the capture range.

## **Parameters**

*autoCaptureRange*

Set to true to have this **ccPointMatcherRunParams** automatically set the capture range to be 25% of the distance between the closest pair of points in the trained point set, false to use the value supplied to **captureRange()**

**•** bool autoCaptureRange() const;

Returns true if this **ccPointMatcherRunParams** is configured to automatically determine the capture range, false if the capture range to **captureRange()** is used. **captureRange** void captureRange(double captureRange);

double captureRange() const;

**•** void captureRange(double captureRange);

Sets the capture range for this **ccPointMatcherRunParams**. Any run-time point lying within the capture range from a trained point is treated as a matching point. If multiple run-time points lie within the capture range of a single trained point, then a separate result is computed for each point. If *autoCaptureRange* is false, then the capture range set using this setter is ignored.

## **Parameters**

*captureRange* The capture range.

### **Throws**

*ccPointMatcherDefs::BadParams captureRange* is less than or equal to 0.0 and this **ccPointMatcherRunParams** is not configured for automatic capture range determination.

## **Notes**

If you have specified capture range size determination (by calling **autoCaptureRange()** with an argument of true or by setting *autoCaptureRange* to true at construction), the tool automatically sets the capture range. Otherwise, you should set the capture range to be approximately 25% of the distance between the two trained points that are closest to each other and set *autoCaptureRange* to false.

**•** double captureRange() const;

Returns the capture range for this **ccPointMatcherRunParams**.

## **maxNumResults**

void maxNumResults(c\_Int32 maxNumResults);

c\_Int32 maxNumResults() const;

**•** void maxNumResults(c\_Int32 maxNumResults);

Sets the maximum number of results to compute. The Point Matcher tool will only compute the requested number of matches.

## **Parameters**

*maxNumResults* The maximum number of results. *maxNumResults* must be greater than 0.

### **ccPointMatcherRunParams**  $\blacksquare$

## **Throws**

*ccPointMatcherDefs::BadParams maxNumResults* is less than 1.

**•** c\_Int32 maxNumResults() const;

Returns the maximum number of results.

 $\blacksquare$ Ű. **ccPointSet**   $\blacksquare$  $\mathbb{R}^2$ ш ш

#include <ch\_cvl/simpshap.h>  $\mathcal{L}_{\mathcal{A}}$ 

class ccPointSet;

## **Class Properties**

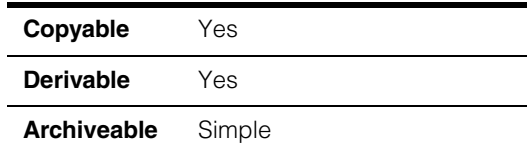

This class describes a set of points. **ccPointSet** uses a the C++ Standard Library template class vector to create an array of points.

**Note ccPointSet** is one of the few shapes that does not inherit from **ccShape**.

## **Constructors/Destructors**

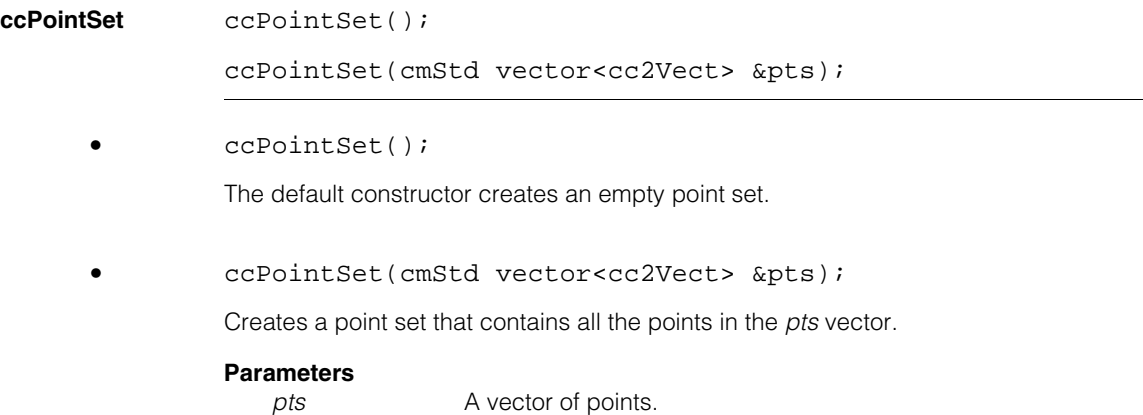

## **Operators**

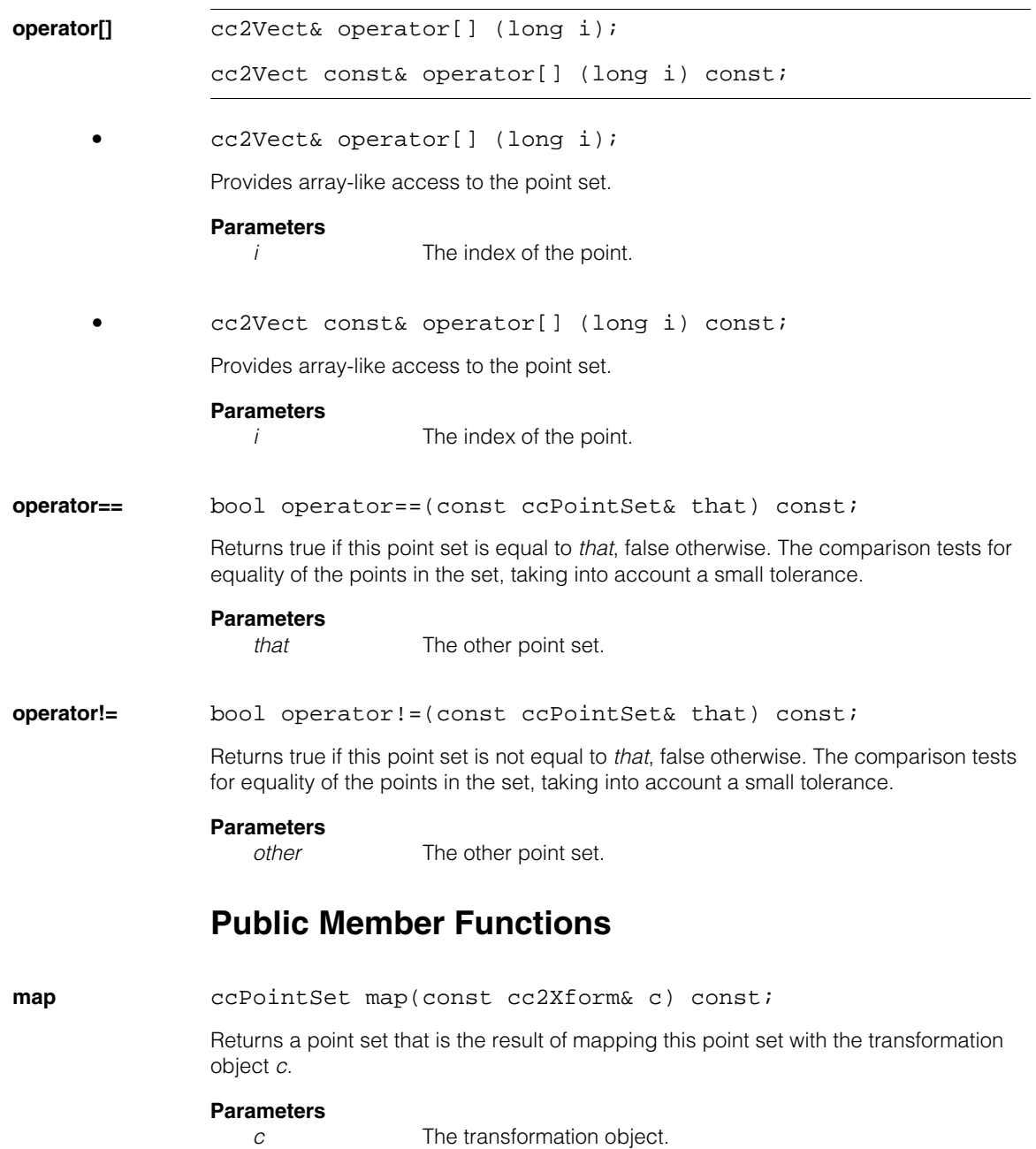

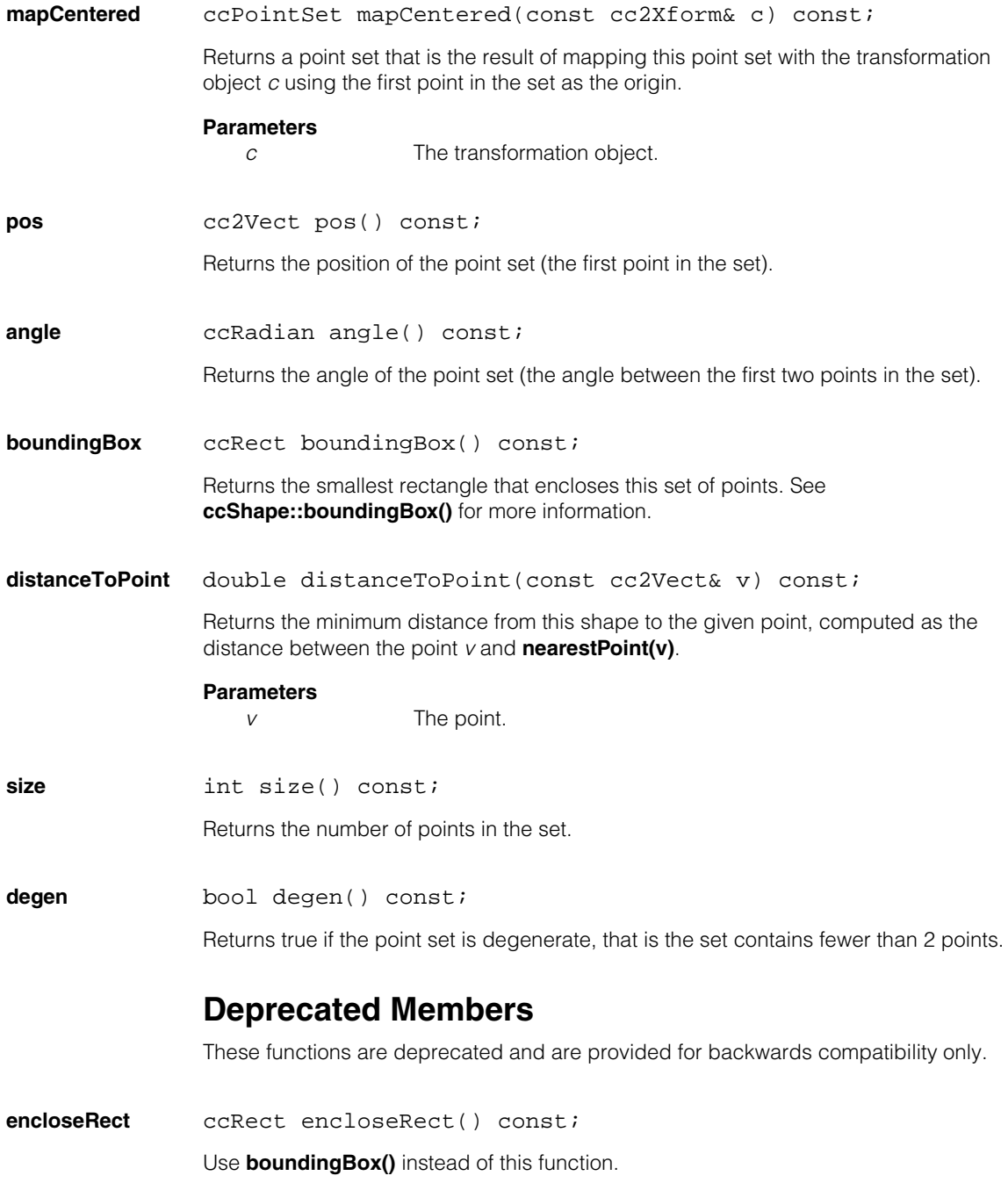

### **ccPointSet**  $\blacksquare$

**distToPoint** double distToPoint(const cc2Vect& v) const; Use **distanceToPoint()** instead of this function.

# **ccPolarSamplingParams**

 $\blacksquare$  $\blacksquare$  $\blacksquare$ 

m. п ×

#include <ch\_cvl/polar.h> n.

class ccPolarSamplingParams;

## **Class Properties**

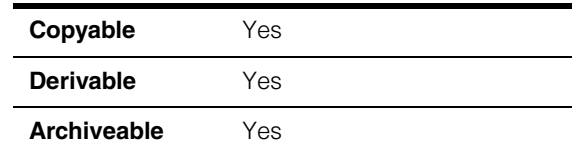

This class contains the parameters needed to specify a sampling region for polar transformation. The region is an annular section that is divided into a (polar) grid of smaller sampling areas. The function **cfPolarTransformImage()** maps the source pixels within each sampling area to a corresponding pixel of the destination image.

A polar sampling region is specified using the following parameters:

- An ellipse annulus section. This object describes an angular wedge, or section, of the annulus formed between two aligned ellipses with the same major/minor axis ratio.
- The number of X and Y samples. These parameters specify the size of the destination image and (equivalently) the number of divisions in the polar sampling grid. *yNumSamples* nominally specifies the height of the destination image and the number of samples in the radial grid direction. *xNumSamples* nominally specifies the width of the destination and the number of samples in the angular grid direction (see picture below).
- An interpolation method selects how the image pixels are processed to generate the sample value at each sampling point. If you specify no interpolation, the sample value is the value of the single pixel whose center lies nearest to the sampling point. If you specify bilinear interpolation, the sample value is the bilinearly weighted average of the four pixels whose centers are nearest to the sampling point.

The function **cfPolarTransformImage()** maps pixels in the (Cartesian) source image to pixels in the (polar) destination image. Each pixel in the destination image contains some number of whole and/or fractional pieces of the source image pixels. The source pixels are averaged together and normalized to form the corresponding output pixel for the destination image.

See also the Polar Coordinate Transformation Tools section of the Image Transformation Tools chapter in the *CVL Vision Tools Guide*.

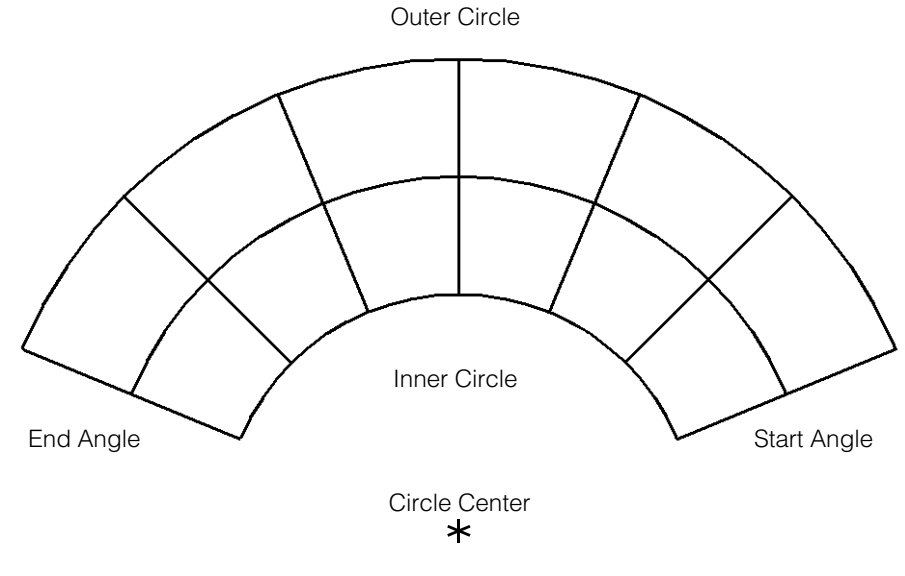

The polar transformation tool works in client coordinates.

In the above example, *xNumSamples* = 6 and *yNumSamples* = 2. There are six angular divisions and two radial divisions.

## **Constructors/Destructors**

## **ccPolarSamplingParams**

```
ccPolarSamplingParams(); 
ccPolarSamplingParams(
 const ccEllipseAnnulusSection &section,
 c_Int16 xNumSamples, c_Int16 yNumSamples,
 enum ccPolarTransDefs::Interpolation method =
 ccPolarTransDefs::kDefaultInterpolation);
```
ccPolarSamplingParams(const ccPolarSamplingParams&);

**•** ccPolarSamplingParams();

Default constructor.
**•** ccPolarSamplingParams(

```
const ccEllipseAnnulusSection &section,
c_Int16 xNumSamples, c_Int16 yNumSamples,
enum ccPolarTransDefs::Interpolation method =
ccPolarTransDefs::kDefaultInterpolation);
```
Convert constructor. Constructs a **ccPolarSamplingParams** object with the given parameters.

#### **Parameters**

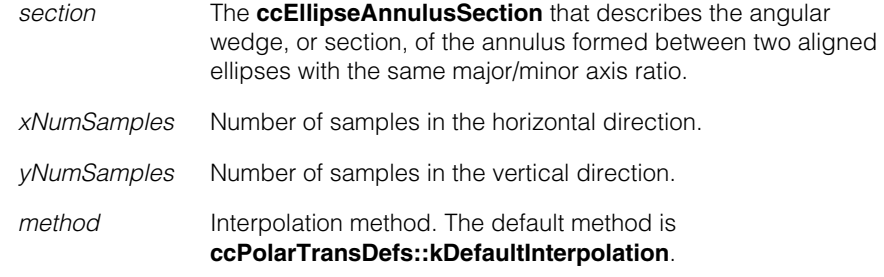

### **Throws**

*ccPolarTransDefs::BadParams*

The inner ellipse is equal to the outer ellipse. The end angle for the section is less than the start angle. xNumSamples is less than one. yNumSamples is less than one.

**•** ccPolarSamplingParams(const ccPolarSamplingParams&);

Copy constructor.

## **Operators**

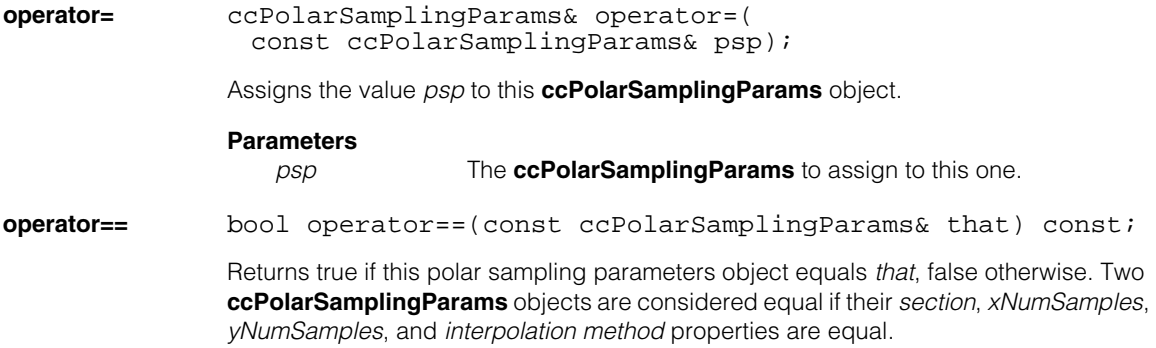

#### **Parameters**

*that* The **ccPolarSamplingParams** object to compare to this one.

### **Public Member Functions**

**section** const ccEllipseAnnulusSection &section() const;

ccEllipseAnnulusSection &section();

void section(const ccEllipseAnnulusSection &section);

const ccEllipseAnnulusSection &section() const;

Retrieves the **ccEllipseAnnulusSection** associated with these polar sampling parameters. The section describes the angular wedge of the annulus formed between two aligned ellipses with the same major/mionor axis ratio.

**•** ccEllipseAnnulusSection &section();

Retrieves the **ccEllipseAnnulusSection** associated with these polar sampling parameters. The section describes the angular wedge of the annulus formed between two aligned ellipses with the same major/mionor axis ratio. This is the non-const version of the getter.

void section(const ccEllipseAnnulusSection &section);

Sets the ellipse annulus section associated with these polar sampling parameters. The section describes the angular wedge of the annulus formed between two aligned ellipses with the same major/mionor axis ratio.

#### **Parameters**

*section* The **ccEllipseAnnulusSection** to which these polar sampling parameters apply.

#### **Throws**

*ccPolarTransDefs::BadParams*

The inner ellipse of the annulus section is equal to the outer ellipse (**section.innerEllipse() == section.outerEllipse()** evaluates to true).

*ccPolarTransDefs::BadParams*

The end angle for the section is less than the start angle for the section.

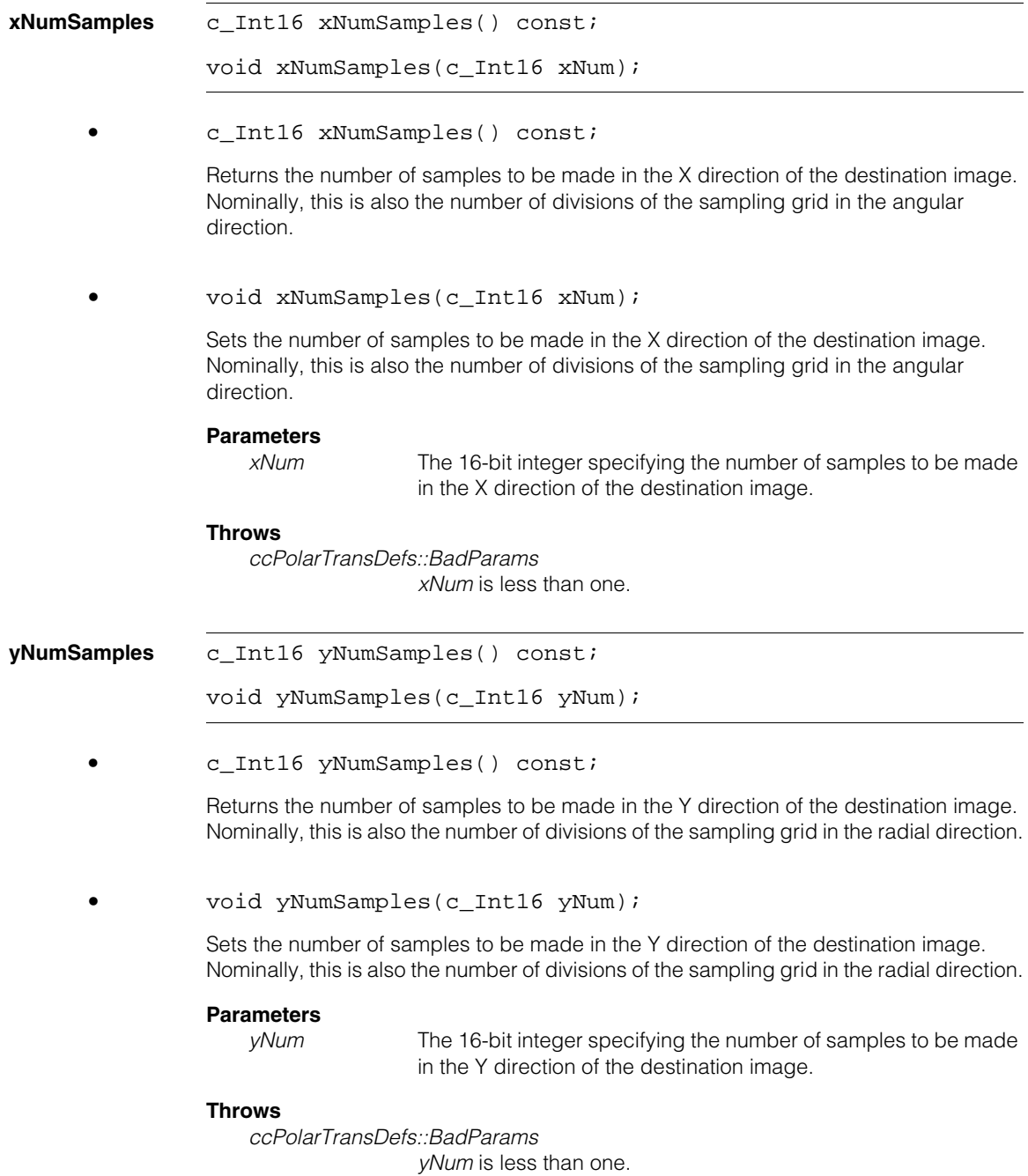

#### **ccPolarSamplingParams**  $\blacksquare$

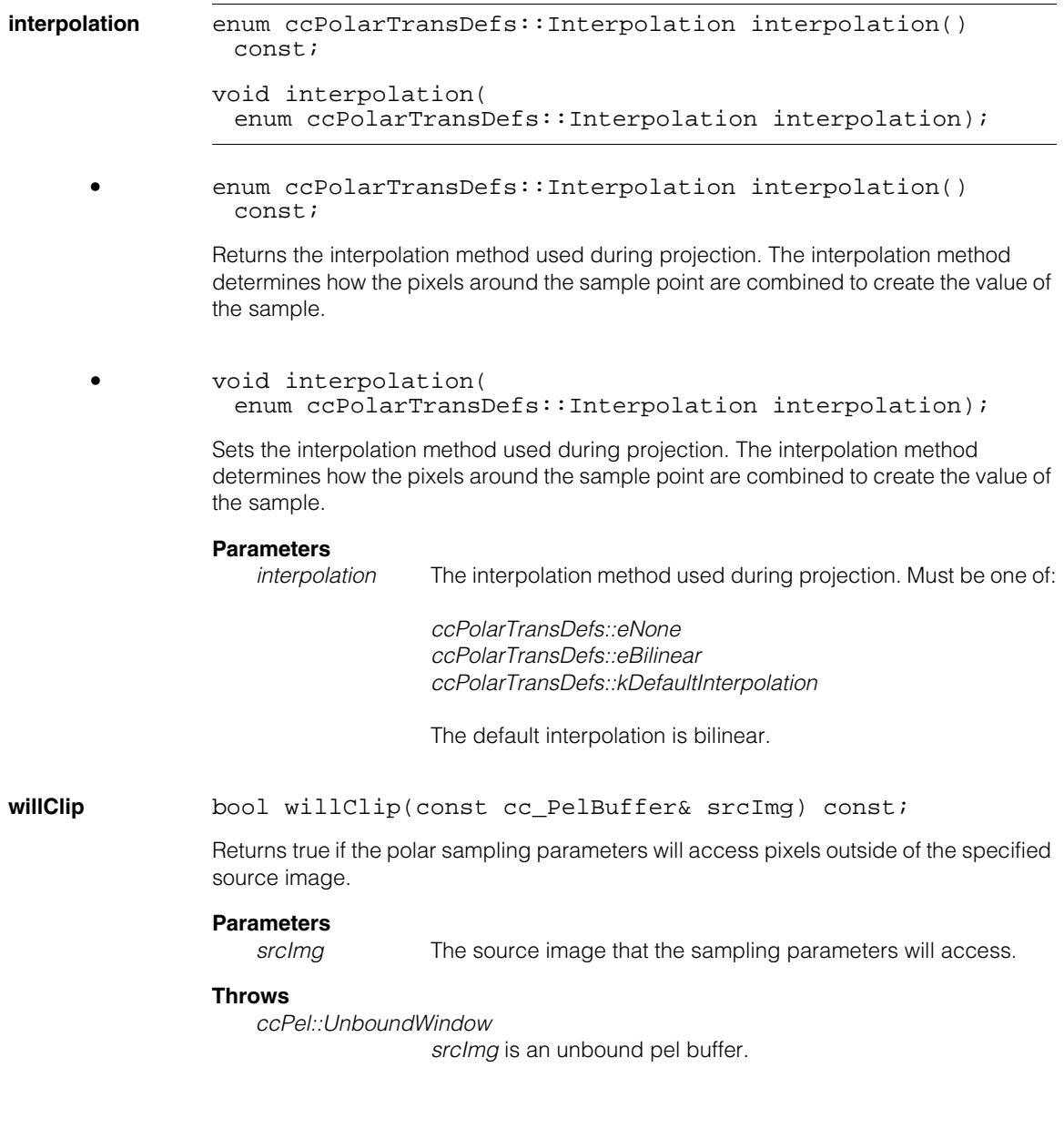

#### **mapPolarPosition**

cc2Vect mapPolarPosition(const cc2Vect &polarPosition) const;

Returns the position in the original source image corresponding to the given position in the (polar transformed) destination image. The source image position is returned in client coordinates. The destination image position is specified in image coordinates.

#### **Parameters**

*polarPosition* Position in the (polar transformed) destination image in image coordinates.

#### **mapImagePosition**

cc2Vect mapImagePosition(const cc2Vect &imagePosition) const;

Returns the position in the (polar transformed) destination image corresponding to the given position in the original source image. The destination image position is returned in image coordinates. The source image position is specified in client coordinates.

#### **Parameters**

*imagePosition* Position in the original source image in client coordinates.

#### **Throws**

*ccPolarTransDefs::BadParams*

*imagePosition* is at the center of the ellipse annulus section associated with these polar sampling parameters. In other words *imagePosition* is equal to **section().center()**.

#### **ccPolarSamplingParams**  $\blacksquare$

### $\blacksquare$ Ű. **ccPolarTransDefs**  n.  $\mathbb{R}^2$

#include <ch\_cvl/polar.h>  $\mathcal{L}_{\mathcal{A}}$ 

class cmImport\_cogip ccPolarTransDefs;

A name space class that holds enumerations and errors associated with polar transformations.

## **Enumerations**

ш ш

**Interpolation** enum Interpolation;

Interpolation methods used for polar transformation.

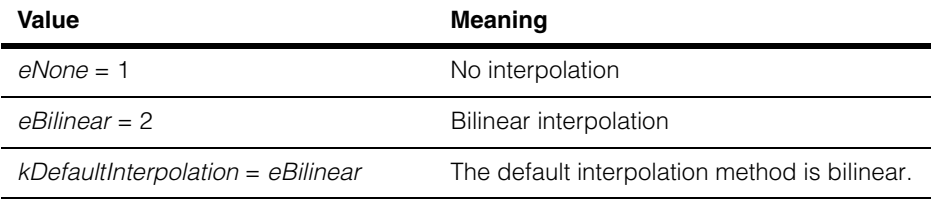

See also the Polar Coordinate Transformation Tools section of the Image Transformation Tools chapter in the *CVL Vision Tools Guide*.

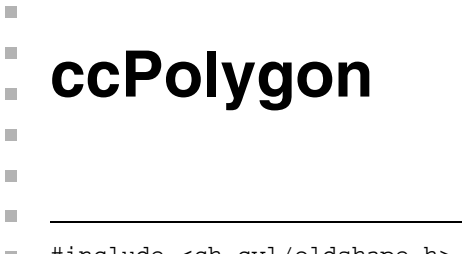

#include <ch\_cvl/oldshape.h>  $\blacksquare$ 

```
class ccPolygon;
```
This class is deprecated. Use the **ccPolyline** class instead. See **[ccPolyline](#page-2638-0)** on [page 2639.](#page-2638-0)

#### **ccPolygon**  $\blacksquare$

<span id="page-2638-0"></span>**ccPolyline** 

 $\blacksquare$ Î. n.  $\blacksquare$ ш ш

> #include <ch\_cvl/shapes.h> u,

class ccPolyline : public ccShape;

## **Class Properties**

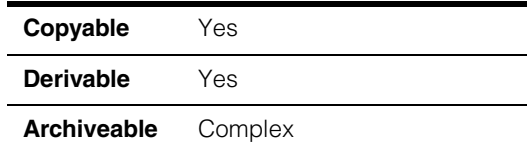

The **ccPolyline** class describes a polyline, a shape made up of two or more vertices connected by line segments. A polyline can be open or closed. Polylines can self-intersect, although some methods in **ccPolyline** and the **ccShape** base class assume non-self-intersecting polylines. These assumptions are documented where applicable.

### **Constructors/Destructors**

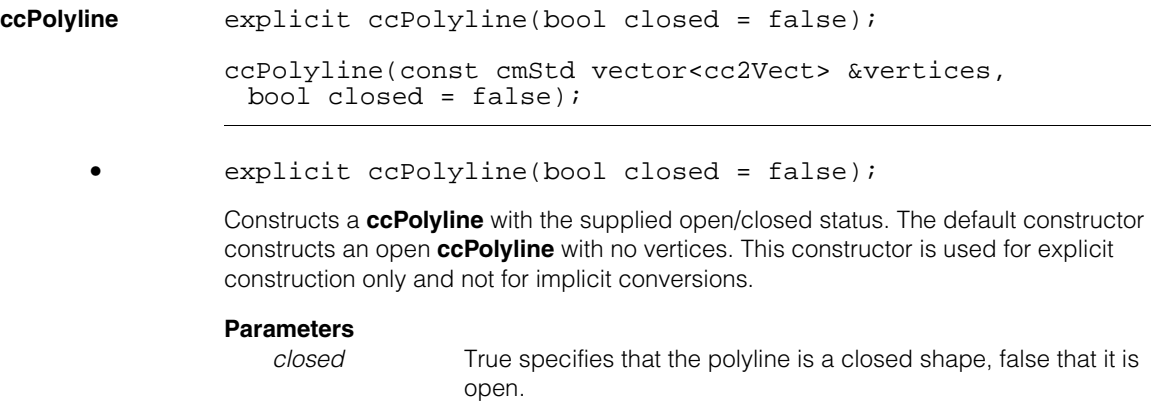

#### **Notes**

The open/closed status of a **ccPolyline** is controlled through the **isClosed()** flag, and is independent of the vertex positions. For instance, a **ccPolyline** may be open even though its first and last vertex coincide or it may be closed when they do not, in which case there is an implied line segment connection between the last and first vertex.

#### **ccPolyline**  $\blacksquare$

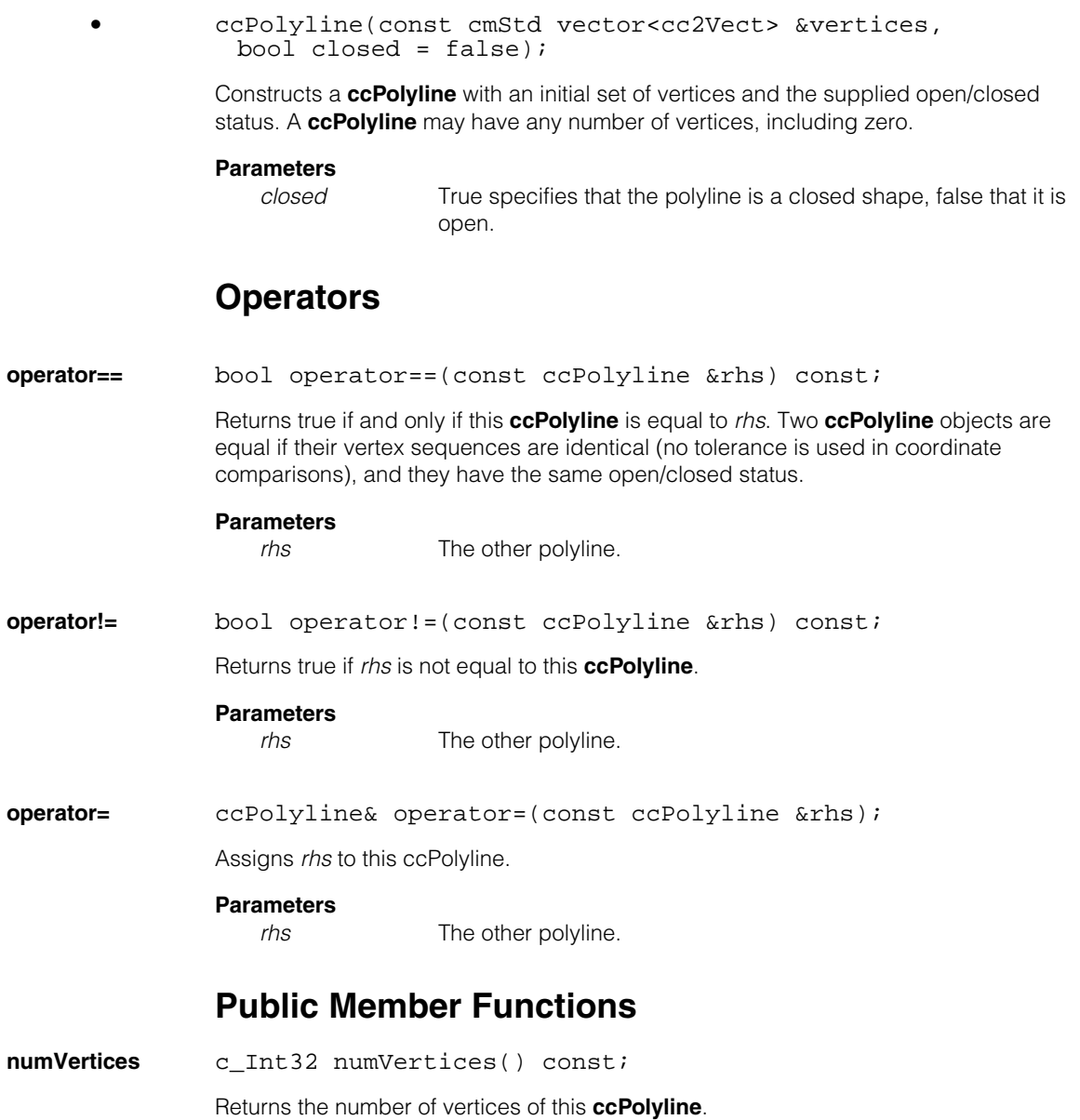

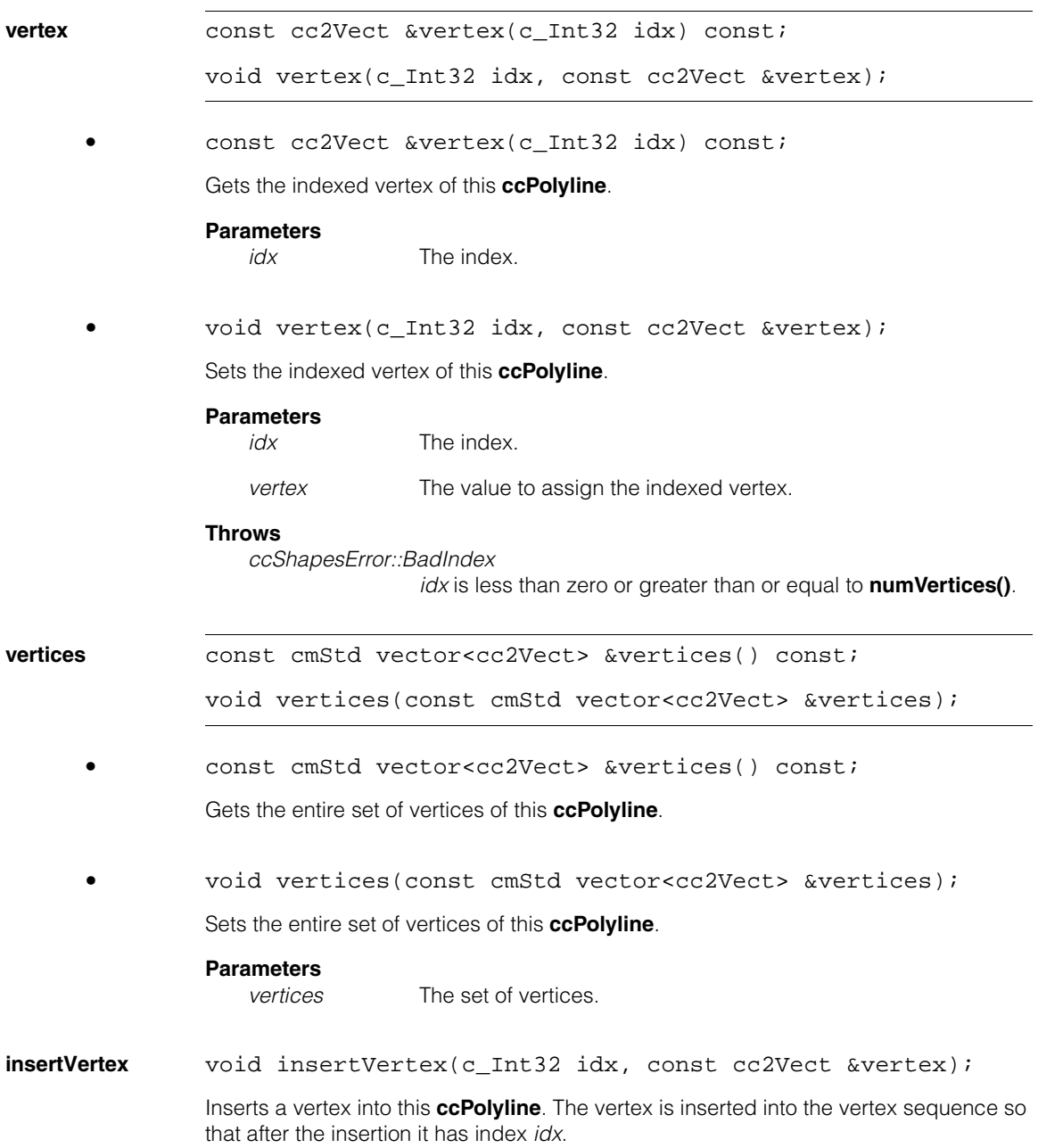

### **Parameters**

*idx* The index at which to insert the vertex. A value of 0 inserts the vertex at the front of the vertex sequence. A value of **numVertices()** inserts it at the end of the vertex sequence.

*vertex* The vertex.

#### **Notes**

Inserting a vertex will change the indices of all existing vertices whose indices prior to the insertion were greater than or equal to *idx*.

#### **Throws**

*ccShapesError::BadIndex idx* is less than zero or greater than **numVertices()** before insertion.

**insertVertices** void insertVertices(c\_Int32 idx, const cmStd vector<cc2Vect> &vertices);

> Inserts multiple vertices into this **ccPolyline**. The vertices are inserted contiguously into the sequence of vertices so that after the insertion, they have indices *idx* through *idx + vertices.size() - 1*.

#### **Parameters**

*idx* The index at which to insert the vertices. A value of 0 inserts the vertices at the front of the vertex sequence. A value of **numVertices()** inserts them at the end of the vertex sequence.

*vertices* The vertices.

#### **Notes**

Inserting vertices will change the indices of all existing vertices whose indices prior to the insertion were greater than or equal to *idx*.

#### **Throws**

*ccShapesError::BadIndex idx* is less than zero or greater than **numVertices()** before insertion.

### addVertex void addVertex(const cc2Vect &vertex);

Inserts a vertex at the end of this **ccPolyline**'s vertex sequence. Functionally equivalent to invoking **insertVertex()** with *idx* equal to **numVertices()**. See **insertVertex()** for details.

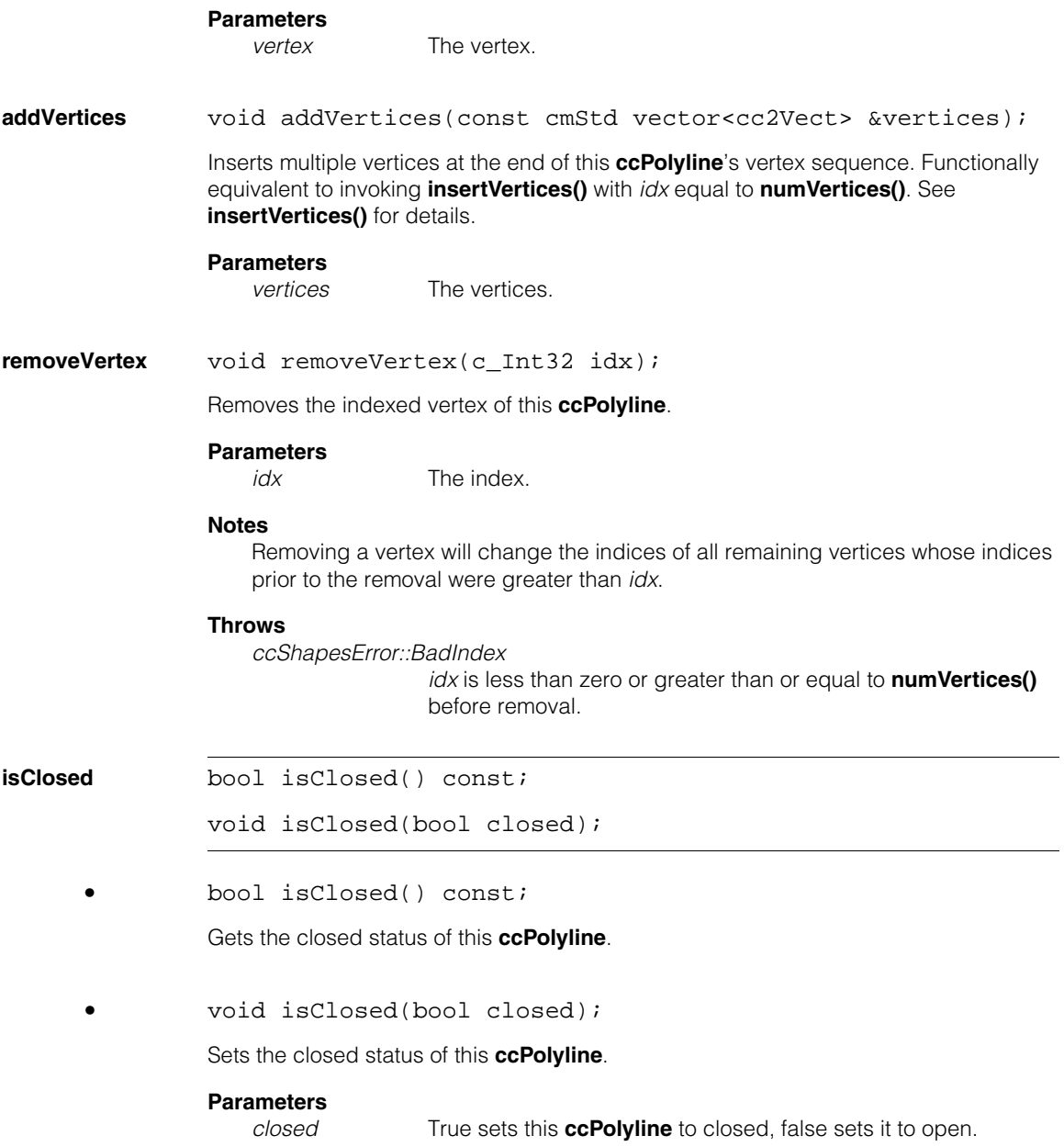

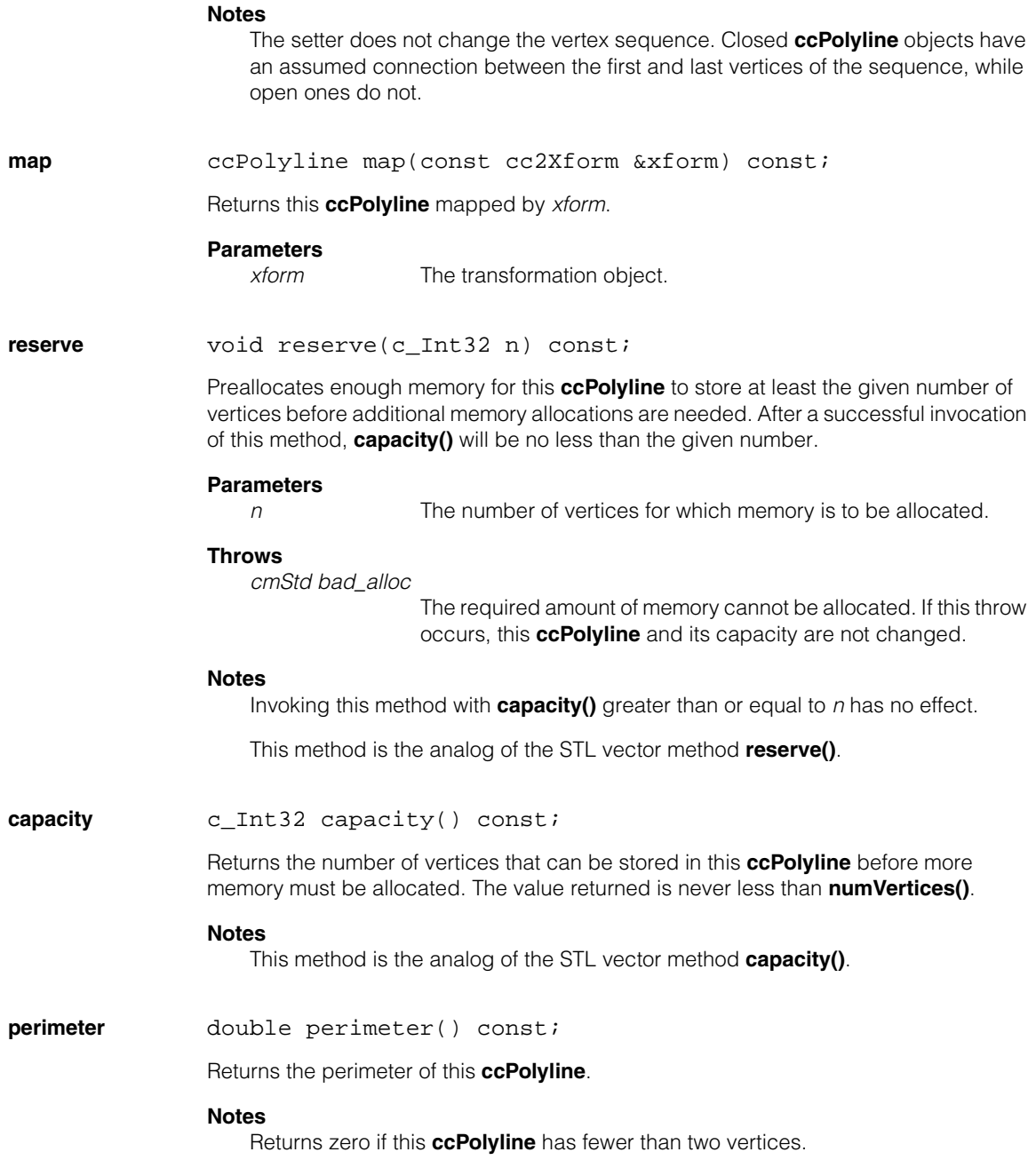

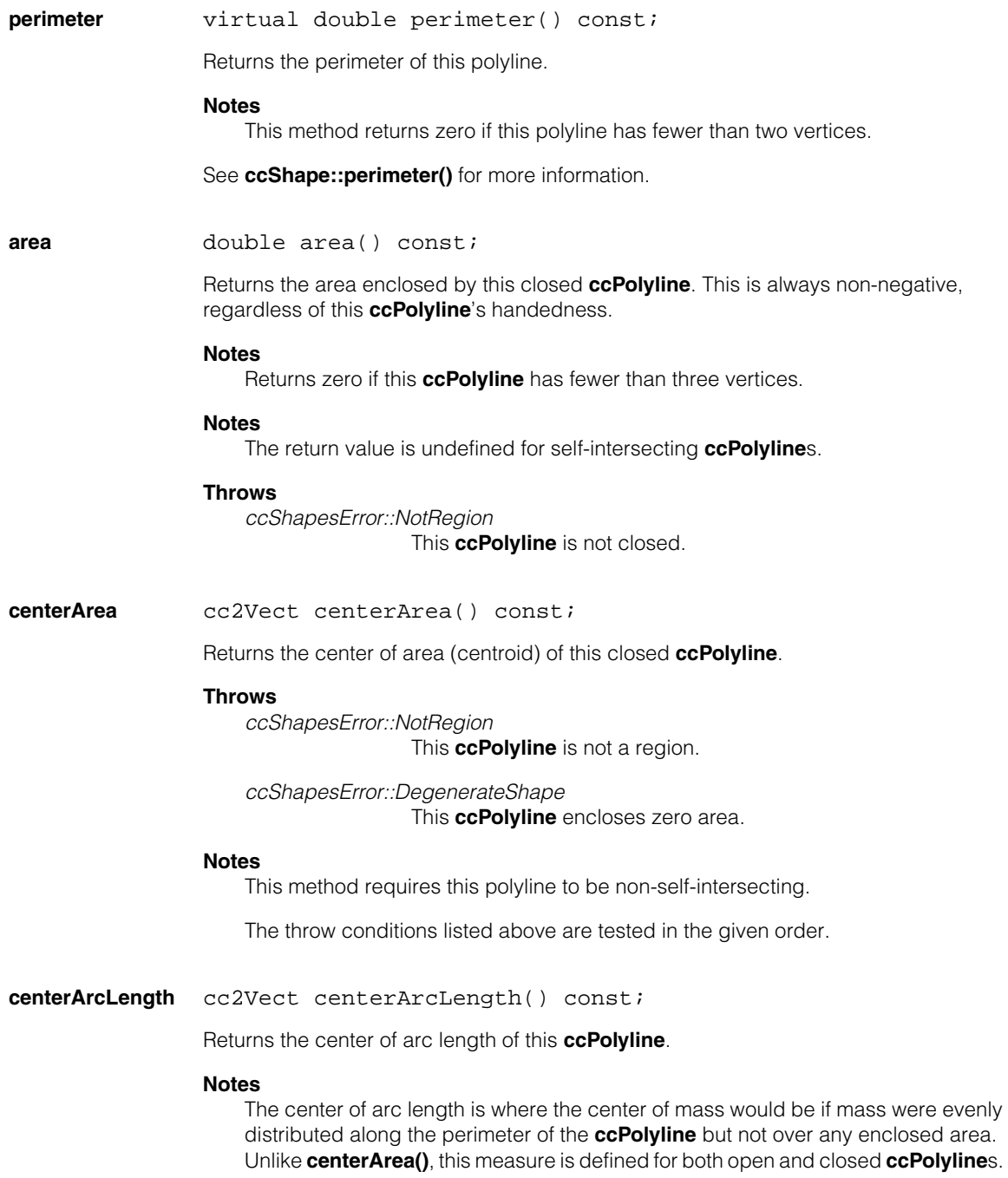

### **Throws**  *ccShapesError::EmptyShape* This **ccPolyline** has no vertices. *ccShapesError::DegenerateShape* This **ccPolyline** has zero perimeter. **Notes**  The throw conditions listed above are tested in the given order. **center cc2Vect center() const;** Returns a reasonable center point for this **ccPolyline**. **Throws**  *ccShapesError::EmptyShape* This **ccPolyline** has no vertices. **Notes**  If this **ccPolyline** is a region and encloses non-zero area, this function returns **centerArea()**. Otherwise, if this **ccPolyline** has non-zero perimeter, this function returns **centerArcLength()**. Otherwise, the vertices are all coincident and if there is at least one vertex, its coordinates are returned. **meanVertex** cc2Vect meanVertex() const; Returns the average position of the polyline vertices. **Throws**  *ccShapesError::EmptyShape* This **ccPolyline** has no vertices. **extremalVertexIndex**  c\_Int32 extremalVertexIndex(const ccRadian &direction) const; Returns the index of the vertex that has the greatest dot product with a unit vector in the given direction.

#### **Parameters**

*direction* The direction expressed in radians.

#### **Notes**

If the extremal vertex is not unique, this function returns the index of one of the extremal vertices.

#### **Throws**

*ccShapesError::EmptyShape* This **ccPolyline** has no vertices.

#### **closestVertexIndex**

c\_Int32 closestVertexIndex(const cc2Vect &point) const;

Returns the index of the vertex closest to the given point.

#### **Parameters**

*point* The point.

#### **Throws**

*ccShapesError::EmptyShape* This **ccPolyline** has no vertices.

#### **Notes**

If the closest vertex is not unique, this function returns the index of one of the closest vertices.

#### **nearestPoints** void nearestPoints(const ccPolyline &poly, cc2Vect &p1, cc2Vect &p2) const;

Returns the nearest two points between this polyline and the given polyline.

#### **Parameters**

*poly* The other polyline.

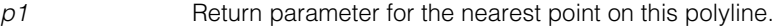

*p2* Return parameter for the nearest point on the other polyline.

#### **Throws**

*ccShapesError::EmptyShape*

Either of the two polylines has no vertices.

#### **Notes**

If more than one pair of points have the same nearest distance, this function returns an arbitrary pair among them.

#### **principalMomentsArea**

void principalMomentsArea(cc2Vect &moments, cc2Rigid &polyFromPrincipalXform) const;

Computes the principal moments of area of this closed, non empty **ccPolyline**. Also computes the transform from the coordinate system in which the principal moments are computed to the system in which this **ccPolyline**'s vertices are defined. The translational component of the returned transform is always **centerArea()**.

#### **Parameters**

*moments* Return parameter principal moments of area.

*polyFromPrincipalXform*

Return parameter for the transform that maps from the coordinate system in which the moments are computed to the system in which this polyline's vertices are defined.

#### **Throws**

*ccShapesError::NotRegion*

This **ccPolyline** is not a region.

*ccShapesError::DegenerateShape* This **ccPolyline** encloses zero area.

#### **Notes**

The throw conditions listed above are tested in the given order.

This method requires this **ccPolyline** to be non-self-intersecting.

The principal axis is the axis about which the moment of area is minimzed. Thus, the first component of the returned moments is always less than or equal to the second component.

If the principal moments are exactly equal, the angle of the principal axes is not well-defined. In this case, the angle of the returned **cc2Rigid** object is arbitrarily chosen as zero. If the principal moments are nearly equal, the angle of the returned **cc2Rigid** object is unstable. This occurs for symmetric shapes such as circles or even squares. There is no such instability in the translational component of the returned **cc2Rigid** object nor in the values of the principal moments.

#### **principalMomentsArcLength**

void principalMomentsArcLength(cc2Vect &moments, cc2Rigid &polyFromPrincipalXform) const;

Computes the principal moments of arc length of this **ccPolyline**. Also computes the transform from the coordinate system in which the principal moments are computed to the system in which this **ccPolyline**'s vertices are defined. The translational component of the returned transform is always **centerArcLength()**.

### **Parameters**

*moments* Return parameter for principal moments of arc length.

*polyFromPrincipalXform*

Return parameter for the transform that maps from the coordinate system in which the moments are computed to the system in which this polyline's vertices are defined.

#### **Throws**

*ccShapesError::EmptyShape*

This **ccPolyline** has no vertices.

*ccShapesError::DegenerateShape* This **ccPolyline** has zero perimeter.

#### **Notes**

The throw conditions listed above are tested in the given order.

The principal axis is the axis about which the moment of area is minimized. Thus, the first component of the returned moments is always less than or equal to the second component.

If the principal moments are exactly equal, the angle of the principal axes is not well-defined. In this case, the angle of the returned **cc2Rigid** object is arbitrarily chosen as zero. If the principal moments are nearly equal, the angle of the returned **cc2Rigid** object is unstable. This occurs for symmetric shapes such as circles or even squares. There is no such instability in the translational component of the returned **cc2Rigid** object nor in the values of the principal moments.

**areaMoment0** double areaMoment0() const;

Computes the zeroth moment of area over this closed **ccPolyline**.

#### **Notes**

The **areaMoment\*()** functions use Greens's Theorem from vector calculus to convert an integral over an area to an integral over its boundary. This has the side effect of flipping the sign of the result if the boundary is left-handed. For example, even though area (that is, the integral of unity over a polygonal region) is always positive, **areaMoment0()** will return a negative value for left-handed boundaries. This sign can be useful, for example in determining handedness or processing polygonal regions with holes.

All computed moments are zero if this **ccPolyline** has fewer than three vertices.

### **Throws**

*ccShapesError::NotRegion*

This **ccPolyline** is not closed.

### **ccPolyline**

**areaMoment1** void areaMoment1(double &int\_1, double &int\_x, double &int\_y) const;

Computes moments of area 0 and 1 over this closed **ccPolyline**.

### **Parameters**

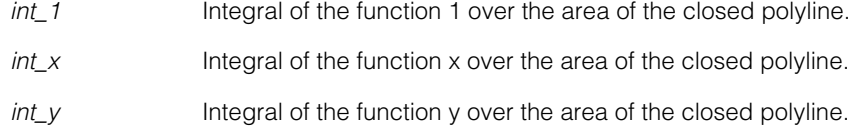

#### **Throws**

*ccShapesError::NotRegion*

This **ccPolyline** is not closed.

**areaMoment2** void areaMoment2(double &int\_1, double &int\_x, double &int\_y, double &int\_x2, double &int\_y2, double &int\_xy) const;

> Computes the zeroth, first, and second moments and product of area over this closed **ccPolyline**.

#### **Parameters**

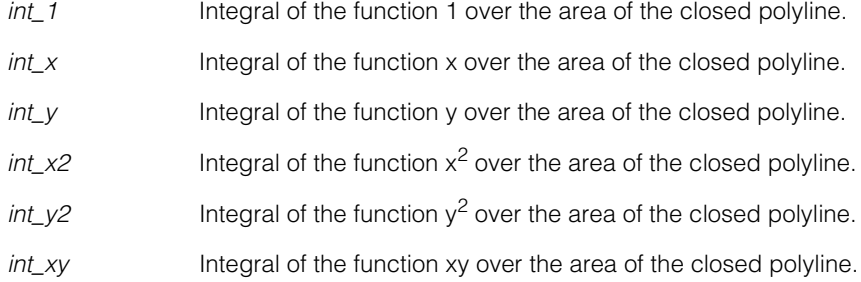

#### **Throws**

*ccShapesError::NotRegion*

This **ccPolyline** is not closed.

#### **arcLengthMoment0**

double arcLengthMoment0() const;

Computes the zeroth moment of arc length over this **ccPolyline**.

#### **Notes**

All computed moments are zero if this **ccPolyline** has fewer than two vertices.

#### **arcLengthMoment1**

```
void arcLengthMoment1(double &int_1, double &int_x, 
 double &int_y) const;
```
Computes the zeroth and first moments of arc length over this **ccPolyline**.

#### **Parameters**

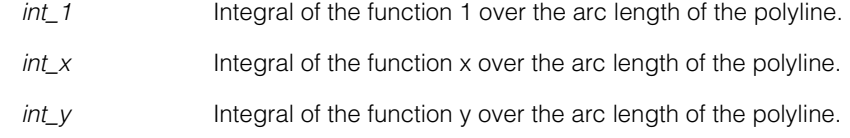

#### **arcLengthMoment2**

```
void arcLengthMoment2(double &int_1, double &int_x, 
 double &int_y, double &int_x2, double &int_y2, 
 double &int_xy) const;
```
Computes the zeroth, first, and second moments and product of arc length over this **ccPolyline**.

#### **Parameters**

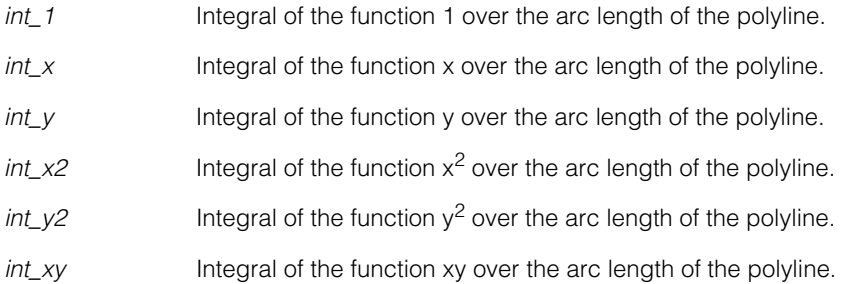

**convexHull** ccPolyline convexHull() const;

Returns the convex hull of this **ccPolyline**. The convex hull is the smallest closed, convex polygon that encloses this **ccPolyline**. The vertices of the convex hull are always a subset of the vertices of this **ccPolyline**.

#### **Notes**

This method always computes a right-handed hull.

It returns an empty, closed polyline if this polyline is empty.

#### **ccPolyline**  $\blacksquare$

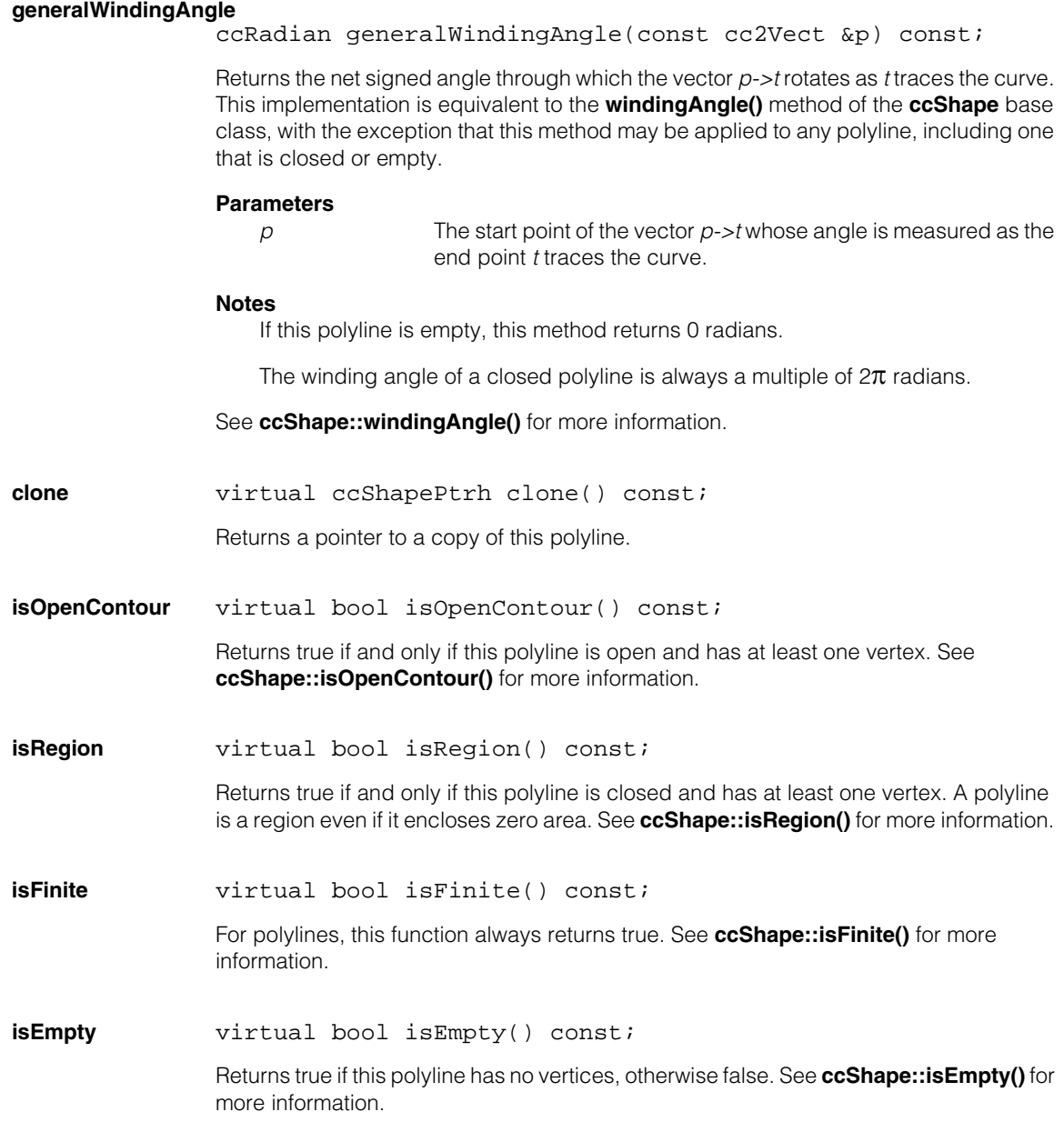

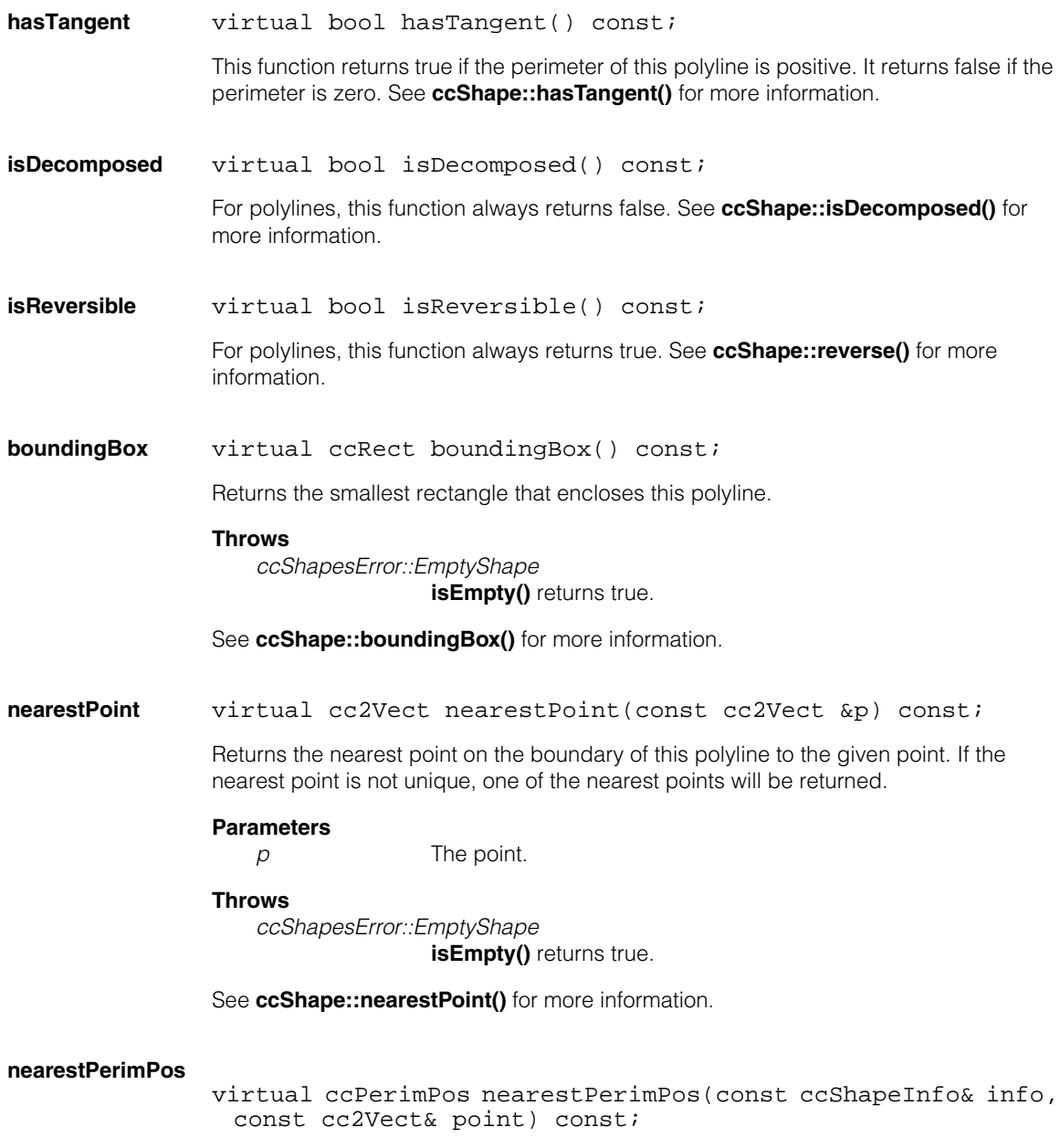

Returns the nearest perimeter position on this polyline to the given point, as determined by **nearestPoint()**.

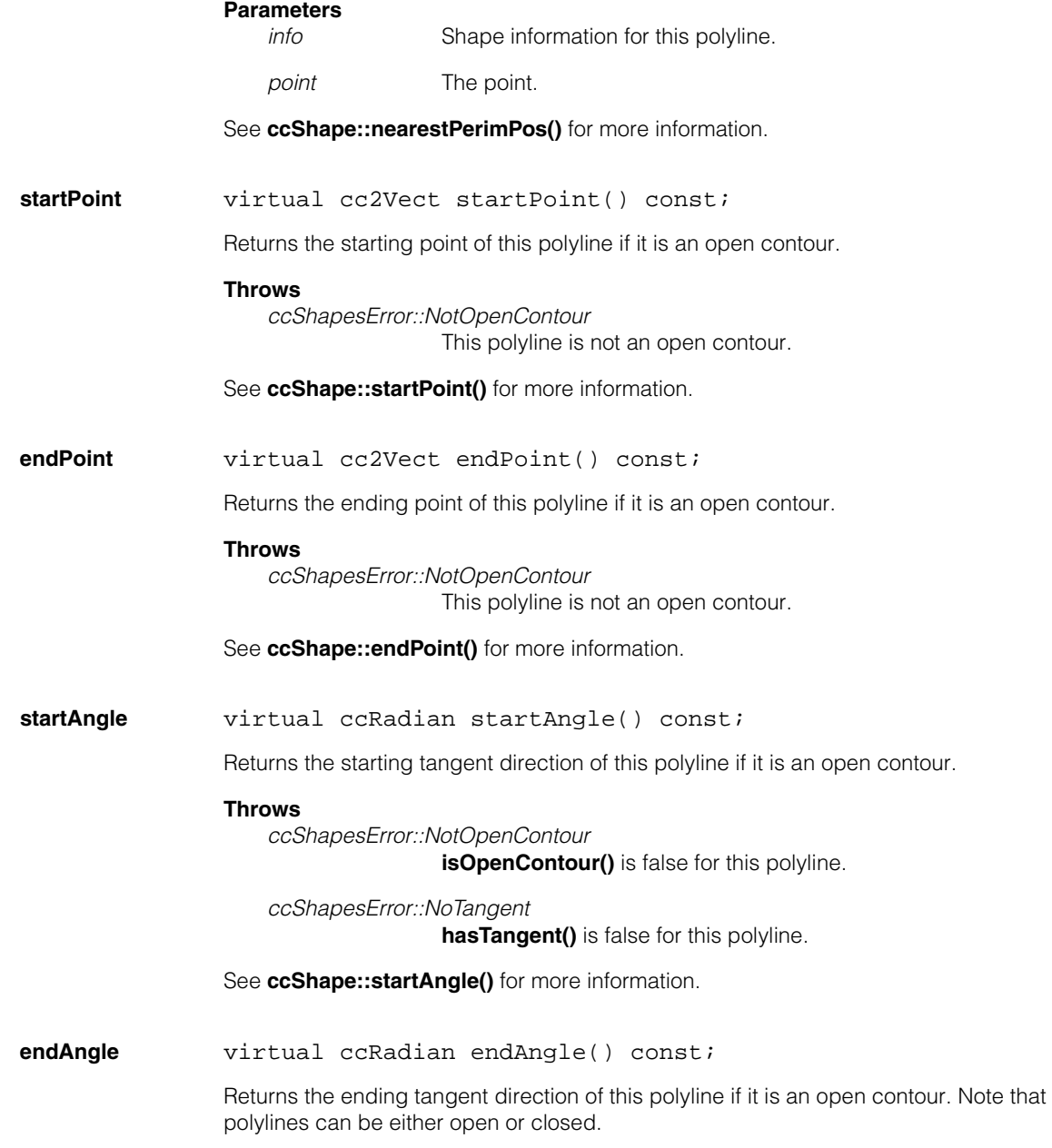

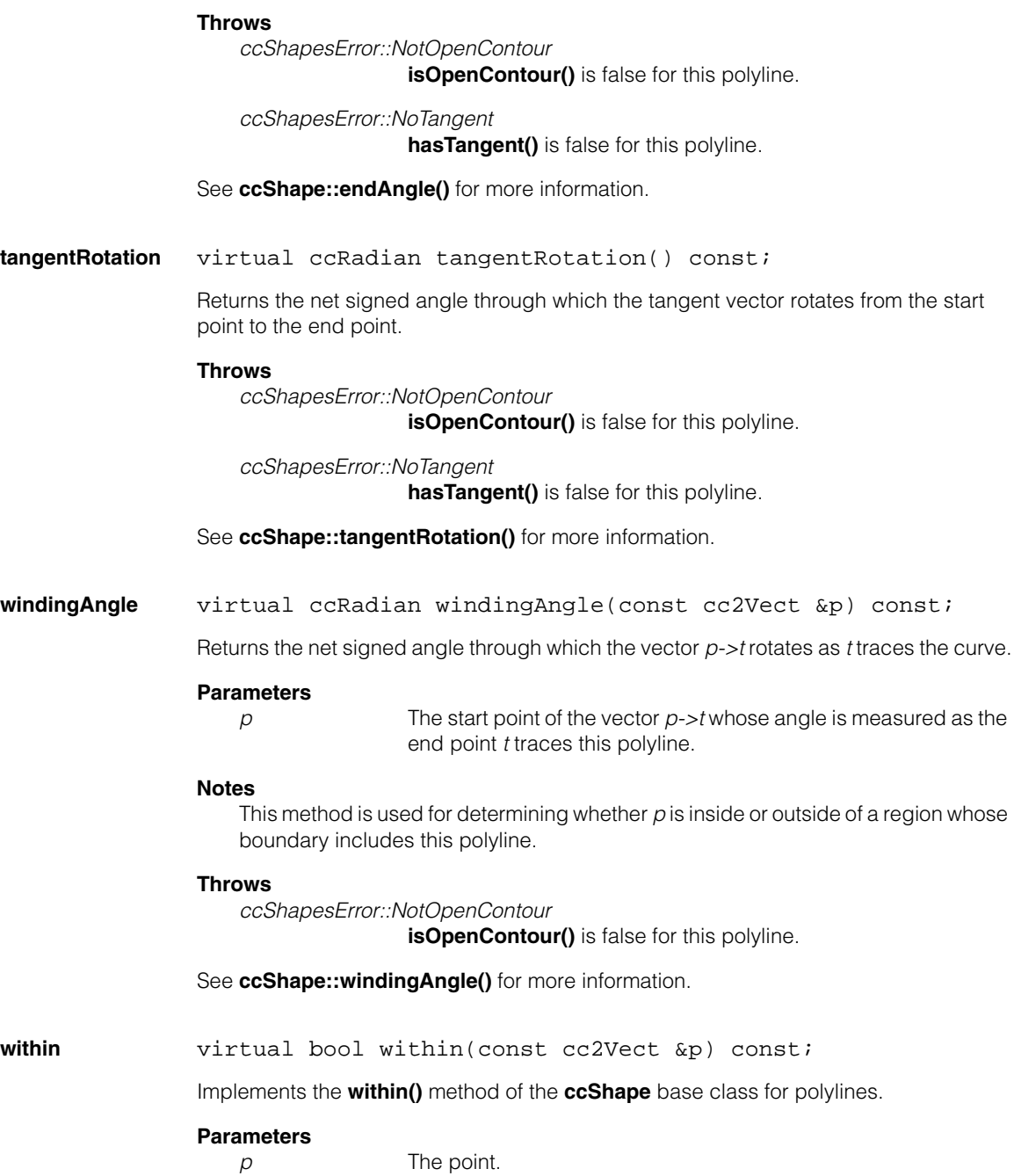

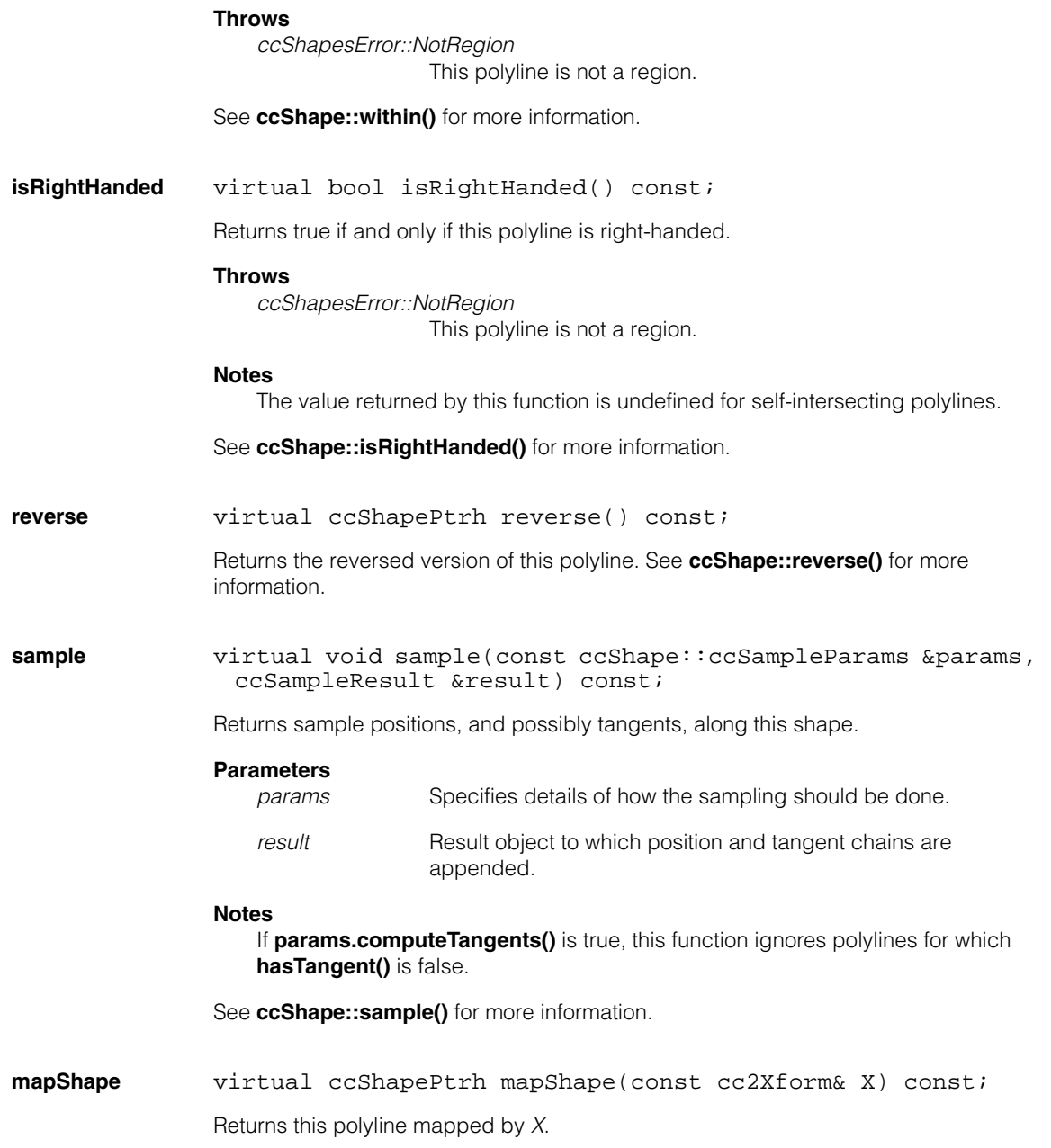

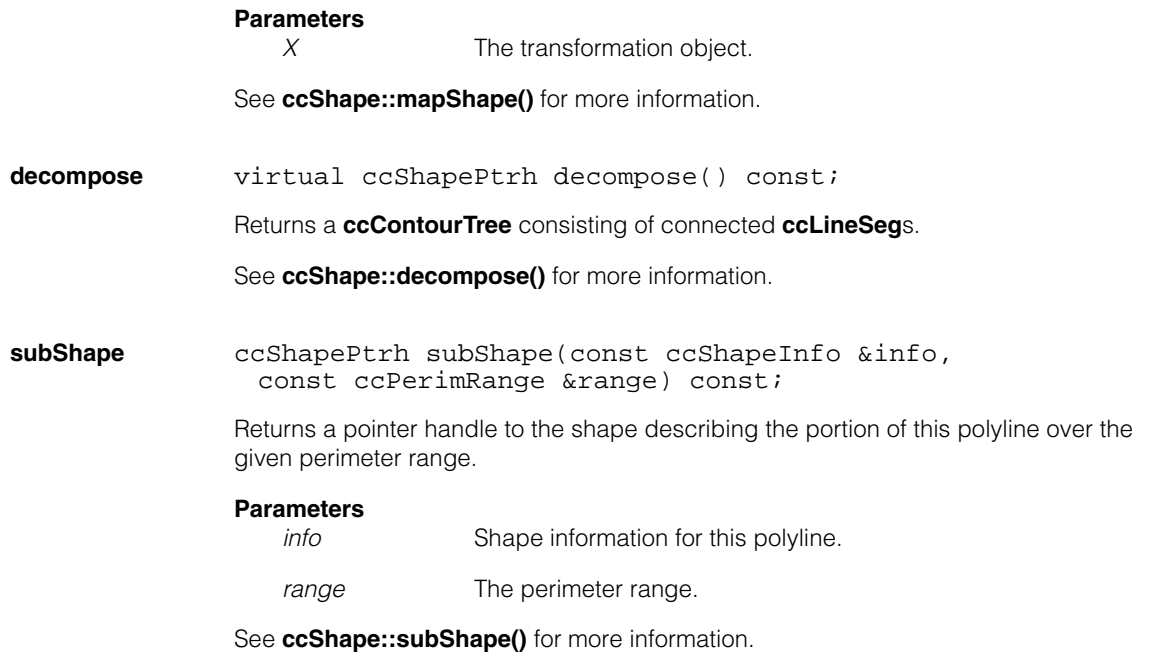

#### **ccPolyline**  $\blacksquare$

### Î. **ccPtrHandle**

m.

```
\blacksquare\blacksquare\blacksquare#include <ch_cvl/handle.h>
n.
   template <class T,
               class B = ccPtrHandleBase<T>,
               class C = ccPtrHandleBase_const<T> >
     class ccPtrHandle : public B,
                             public virtual ccPtrHandle_const<T,C> ;
```
## **Class Properties**

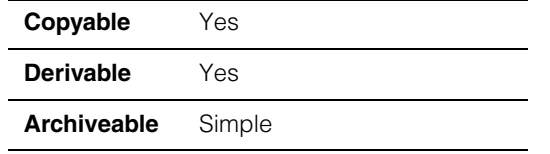

**ccPtrHandle** is a template class used to create a pointer handle to another class.

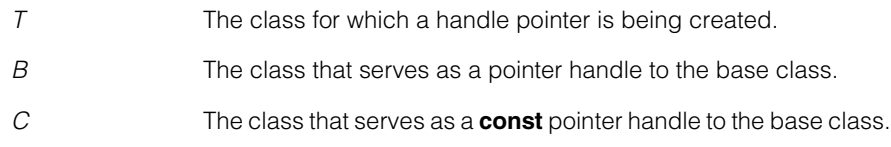

For more information on pointer handles, see the section *CVL Programming Conventions* in the chapter *CVL Programming Overview* in the *CVL User's Guide*.

To define a pointer handle **ccAlphaPtrh** to objects of class **ccAlpha**, you would use the following declaration:

typedef ccPtrHandle<ccAlpha> ccAlphaPtrh;

Note that **ccAlpha** must be derived from **ccRepBase** as shown [on page 2727](#page-2726-0).

To define pointer handles to a class, **ccBeta**, that is derived from a class that is already derived from **ccRepBase**, use the **cmDerivedPtrHdlDcl** macro like this:

1. Define **const** and non-**const** pointer handle types for the ancestor class **ccAlpha**.

```
typedef ccPtrHandle<ccAlpha> ccAlphaPtrh;
typedef ccPtrHandle_const<ccAlpha> ccAlphaPtrh_const;
```
2. Use the **cmDerivedPtrHdlDcl** macro to declare the pointer handle types for **ccBeta**.

```
cmDerivedPtrHdlDcl(ccBetaPtrh, ccBeta,
                    ccAlphaPtrh, ccAlphaPtrh_const);
```
The macro defines the pointer handle types **ccBetaPtrh** and **ccBetaPtrh\_const** that point the rep class **ccBeta**.

### **Constructors/Destructors**

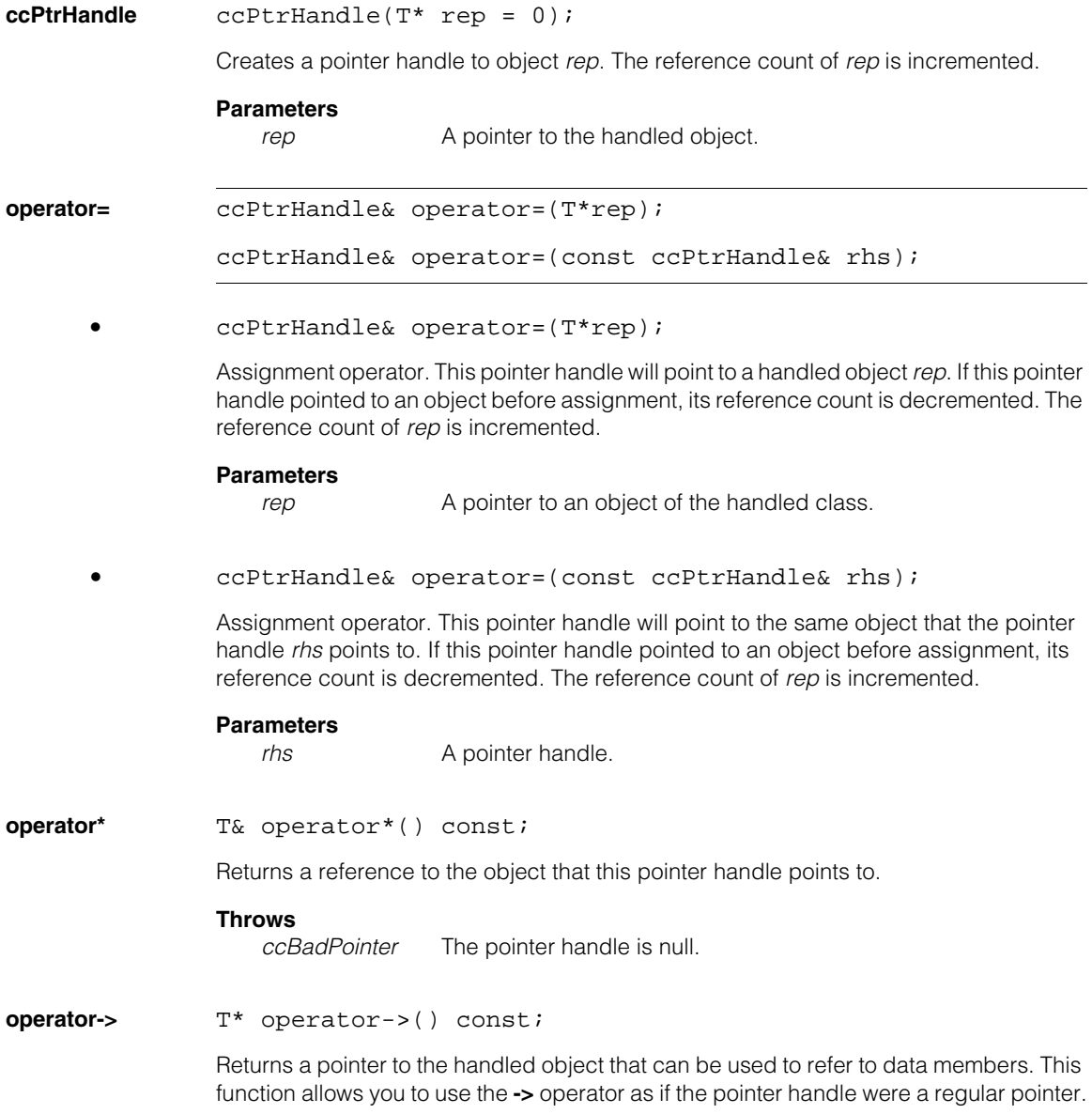

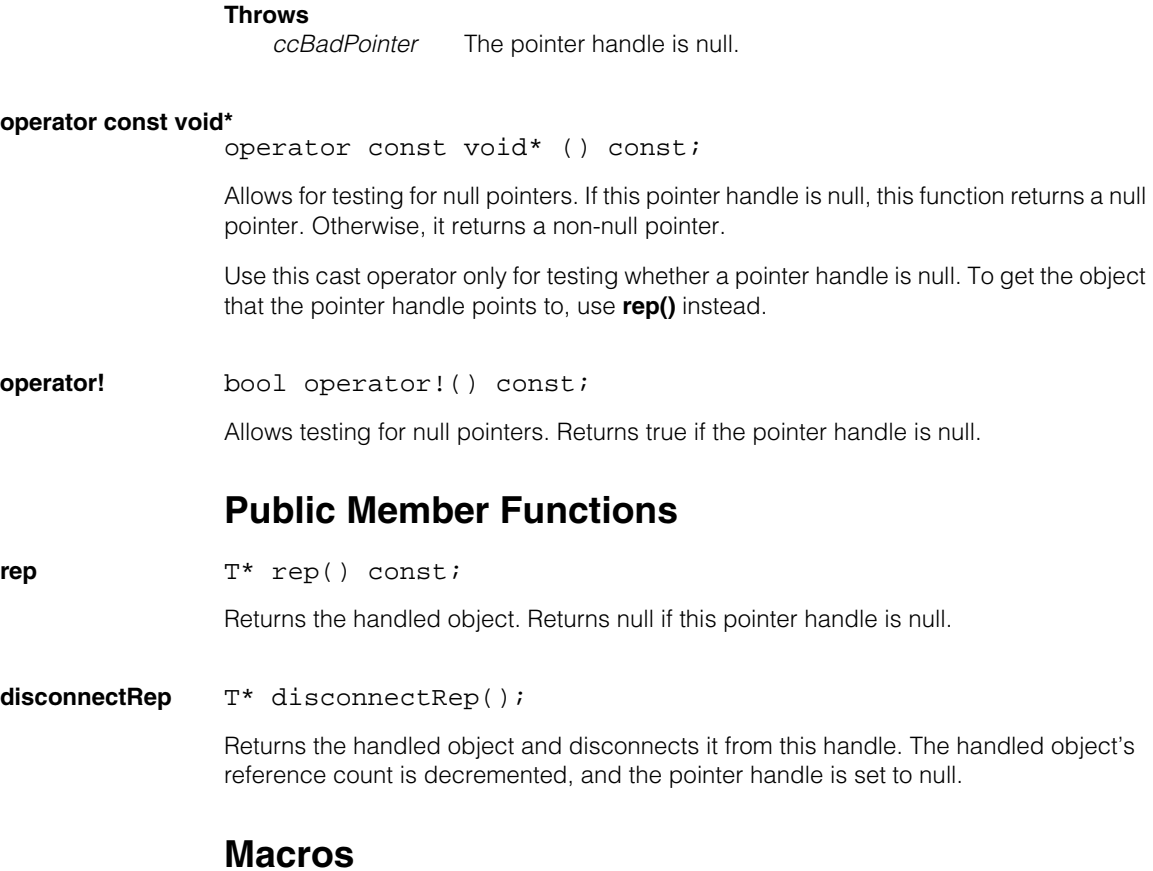

#### **cmDerivedPtrHdlDcl**

cmDerivedPtrHdlDcl(derivedHdl, derivedRep, baseHdl, baseHdl\_const);

Defines pointer handle types for classes that are derived from classes that are derived from **ccRepBase**. This macro defines two types named *derivedHdl* and *derivedHdl\_***const**.

For an example of how to use this macro see the beginning of this chapter.

### **Parameters**

*derivedHdl* The non-**const** type name of the new pointer handle type. Usually *derivedRep***PtrH**

#### **ccPtrHandle**  $\blacksquare$

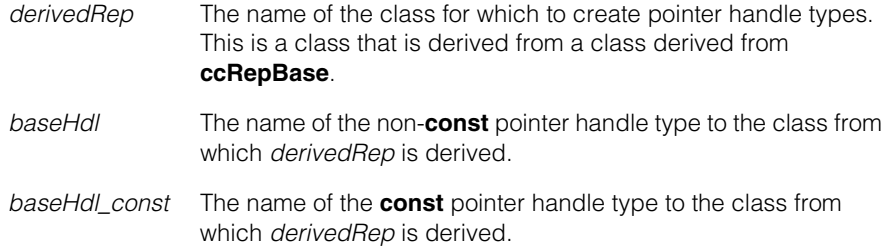

# **ccPtrHandle\_const**   $\blacksquare$

```
#include <ch_cvl/handle.h>
template <class T,
         class B = ccPtrHandleBase_const<T> >
 class ccPtrHandle_const : public virtual B ;
```
## **Class Properties**

m. п

 $\blacksquare$  $\blacksquare$ n.

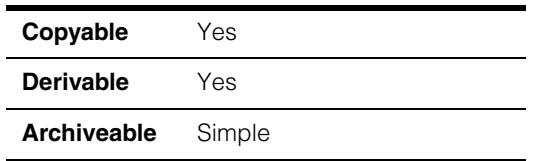

**ccPtrHandle const** is a template class that creates a const pointer handle to another class.

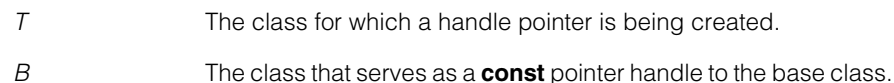

A **const** pointer handle has similar semantics to a C++ **const** pointer. For more information on pointer handles, see the section *CVL Programming Conventions* in the chapter *CVL Programming Overview* in the *CVL User's Guide*.

To define a **const** pointer handle **ccAlphaPtrh\_const** to objects of class **ccAlpha**, you would use the following declaration:

typedef ccPtrHandle\_const<ccAlpha> ccAlphaPtrh\_const;

Note that **ccAlpha** must be derived from **ccRepBase** as shown [on page 2727](#page-2726-0).

To define pointer handles to a class, **ccBeta**, that is derived from a class that is already derived from **ccRepBase**, use the **cmDerivedPtrHdlDcl** macro like this:

1. Define **const** and non-**const** pointer handle types for the ancestor class **ccAlpha**.

typedef ccPtrHandle<ccAlpha> ccAlphaPtrh; typedef ccPtrHandle\_const<ccAlpha> ccAlphaPtrh\_const;

2. Use the **cmDerivedPtrHdlDcl** macro to declare the pointer handle types for **ccBeta**.

```
cmDerivedPtrHdlDcl(ccBetaPtrh, ccBeta,
                    ccAlphaPtrh, ccAlphaPtrh const);
```
The macro defines the pointer handle types **ccBetaPtrh** and **ccBetaPtrh\_const** that point the rep class **ccBeta**.

## **Constructors/Destructors**

#### **ccPtrHandle\_const**

ccPtrHandle\_const(T\* rep = 0);

Creates a pointer handle to object *rep*. The reference count of *rep* is incremented.

#### **Parameters**

*rep* A pointer to the handled object.

### **Operators**

**operator=** ccPtrHandle\_const& operator=(T\*rep);

ccPtrHandle\_const& operator=(const ccPtrHandle\_const& rhs);

**•** ccPtrHandle\_const& operator=(T\* rep);

Assignment operator. This pointer handle will point to a handled object *rep*. If this pointer handle pointed to an object before assignment, its reference count is decremented. The reference count of *rep* is incremented.

#### **Parameters**

*rep* A pointer to an object of the handled class.

**•** ccPtrHandle\_const& operator=( const ccPtrHandle const& rhs);

Assignment operator. This pointer handle will point to the same object that the pointer handle *rhs* points to. If this pointer handle pointed to an object before assignment, its reference count is decremented. The reference count of *rep* is incremented.

#### **Parameters**

*rhs* A pointer handle.

**operator\*** const T& operator\*() const;

Returns a reference to the object that this pointer handle points to.

#### **Throws**

*ccBadPointer* The pointer handle is null.
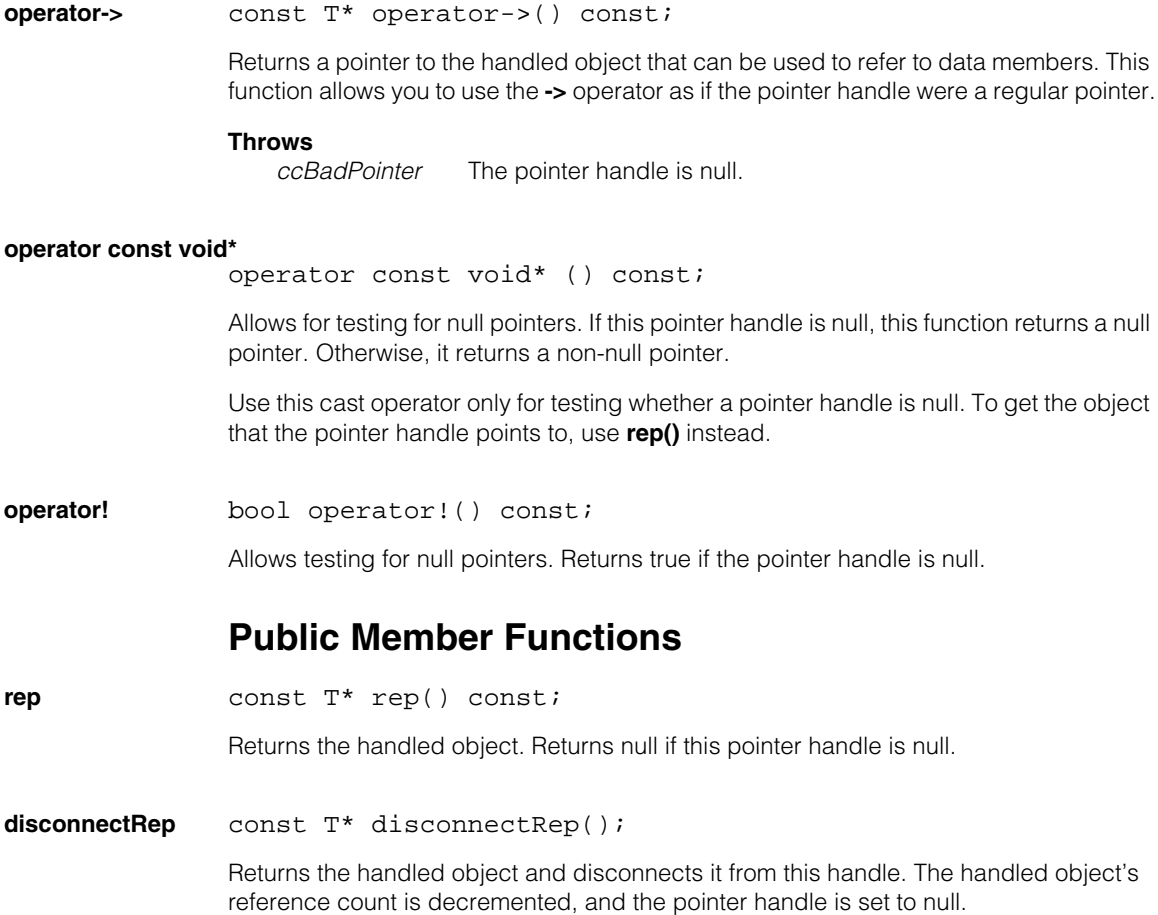

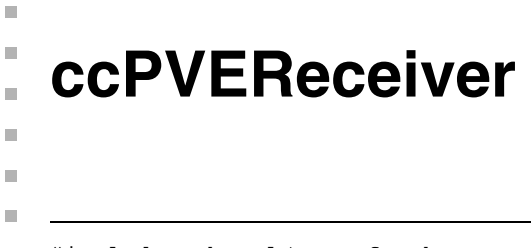

#include <ch\_cvl/pve\_xfer.h> n.

class ccPVEReceiver;

# **Class Properties**

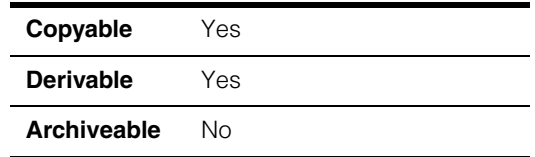

Programmable Vision Engines (PVE) is a legacy technology from Cognex. This class provides functions to read files written by the following PVE functions, written by PVE versions 5.2 through 8.1:

- **ctr\_transmit\_model()**
- **cip\_transmit\_image()**
- **cnls\_transmit\_model()**

## **Constructors/Destructors**

**ccPVEReceiver** ccPVEReceiver();

ccPVEReceiver(const ccCvlString& pathname);

```
ccPVEReceiver(cmStd istream& i,
 const ccCvlString& name = cmT("[unknown]");
```
**•** ccPVEReceiver();

Creates an unbound **ccPVEReceiver**.

**•** ccPVEReceiver(const ccCvlString& pathname);

Creates a **ccPVEReceiver** from a file on disk. If successful, the receiver is bound to the file. This function expects that only one object is stored in a file.

This constructor is intended for use with temporary instantiations of **ccPVEReceiver**. For example:

```
ccPelBuffer<c_UInt8> pelbuf; // some pel buffer
try {
   // extract an image
 pelbuf = ccPVEReceiver(filename).image(); 
  ...
} 
catch(ccPVEReceiver::Warning& w) { ... }
catch(ccException& e) { ... }
```
### **Parameters**

*pathname* The name of the file.

#### **Throws**

*ccPVEReceiver::FileNotFound pathname* cannot be opened.

*ccPVEReceiver::BadFormat* The PVE transfer file is improperly formatted and cannot be read.

*ccPVEReceiver::NotImplemented* The PVE transfer file contains a valid object type but one that **ccPVEReceiver** cannot parse.

The PVE transfer file contains an image deeper than 8 bits.

*ccPVEReceiver::Warning* Initialization encountered a recoverable error. See **[warnings\(\)](#page-2673-0)** on [page 2674](#page-2673-0).

```
• ccPVEReceiver(cmStd istream& i,
 const ccCvlString& name = cmT("[unknown]"));
```
Creates a **ccPVEReceiver** using a stream. If successful, the receiver is bound to the stream.

#### **Parameters**

*i* The input stream.

*name* The name of the stream. This name is used only when generating error messages. It should be the name of the file or input source of the input stream.

### **Throws**

*ccPVEReceiver::BadFormat*

The PVE transfer stream is improperly formatted and cannot be read.

*ccPVEReceiver::NotImplemented*

The PVE transfer stream contains a valid object type but one that **ccPVEReceiver** cannot parse.

The PVE transfer file contains an image deeper than 8 bits.

*ccPVEReceiver::Warning* Initialization encountered a recoverable error. See **[warnings\(\)](#page-2673-0)** on [page 2674](#page-2673-0).

### **Enumerations**

**ObjectType** enum ObjectType;

This enumeration is used by **objectType()** to return the type of object that a **ccPVEReceiver** is bound to.

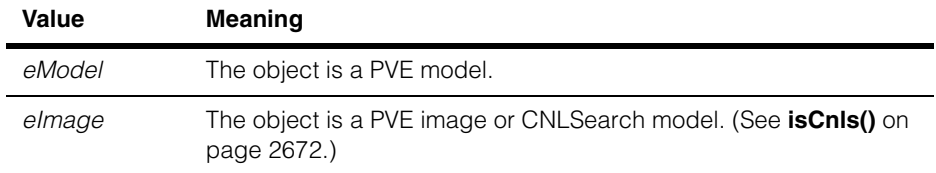

### **Public Member Functions**

```
init void init();
```

```
void init(const ccCvlString& pathname);
```

```
void init(cmStd istream& i,
 const ccCvlString& name = cmT("[unknown]"));
```

```
• void init();
```
Unbinds this **ccPVEReceiver** if it was bound.

### **ccPVEReceiver**

**•** void init(const ccCvlString& pathname);

Initializes an existing **ccPVEReceiver** to use a file on disk. If successful, the **ccPVEReceiver** is bound to the file.

#### **Parameters**

*pathname* The name of the file.

#### **Throws**

*ccPVEReceiver::FileNotFound pathname* cannot be opened.

*ccPVEReceiver::BadFormat*

The PVE transfer file is improperly formatted and cannot be read.

*ccPVEReceiver::NotImplemented* The PVE transfer file contains a valid object type but one that

**ccPVEReceiver** cannot parse.

The PVE transfer file contains an image deeper than 8 bits.

#### *ccPVEReceiver::Warning*

Initialization encountered a recoverable error. **[warnings\(\)](#page-2673-0)** on [page 2674](#page-2673-0).

**•** void init(cmStd istream& i, const ccCvlString& name = cmT("[unknown]"));

> Initializes a **ccPVEReceiver** from a stream. If successful, the receiver is bound to the stream, and leaves the stream at the end of the first persisted object. Successive calls to this version of **init()** provide access to other persisted objects in the stream.

### **Parameters**

*i* The input stream.

*name* The name of the stream. This name is used only when generating error messages. It should be the name of the file or input source of the input stream.

### **Throws**

*ccPVEReceiver::BadFormat*

The PVE transfer stream is improperly formatted and cannot be read.

#### *ccPVEReceiver::NotImplemented*

The PVE transfer stream contains a valid object type but one that **ccPVEReceiver** cannot parse.

The PVE transfer stream contains an image deeper than 8 bits.

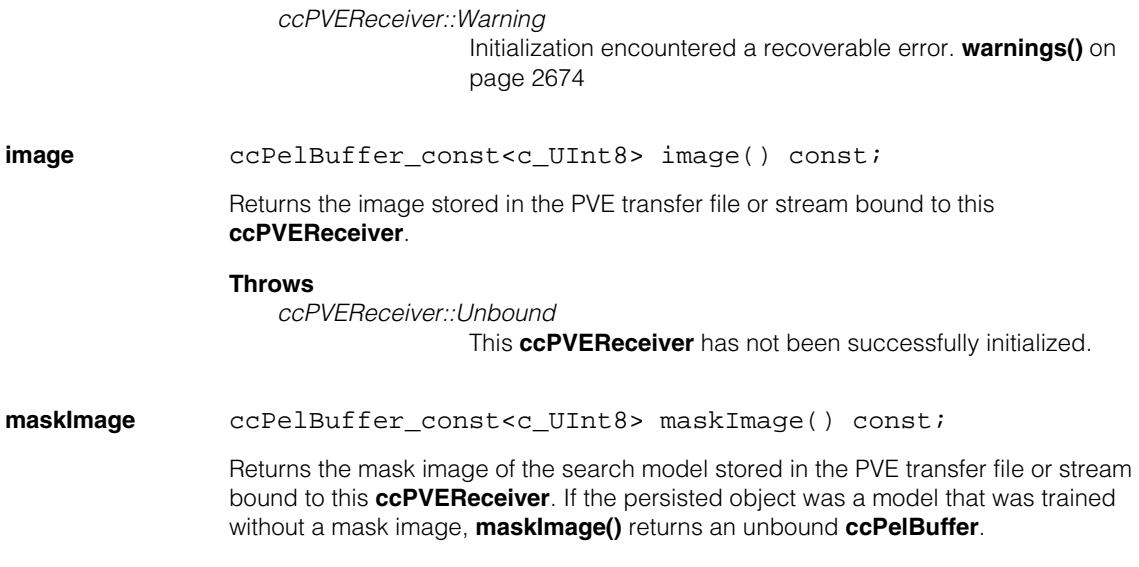

In mask images, the pixel values have the following meanings:

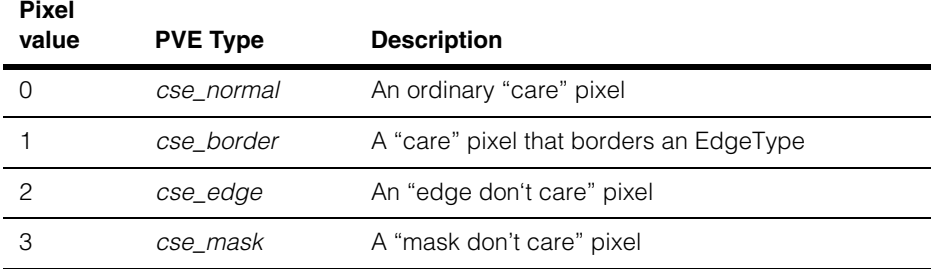

Pixel values 0 and 1 are generally "care" pixels, and pixel values 2 and 3 are "don't care" pixels. For more information, see the PVE search documentation on the subject of mask images for training and the header file *cse\_mdl.h*.

### **Throws**

*ccPVEReceiver::Unbound*

The **ccPVEReceiver** has not been successfully initialized.

*ccPVEReceiver::WrongType*

This type of transmitted PVE object has no mask image associated with it (for example, a **cip\_buffer** or CNLSearch model).

#### **ccPVEReceiver**  $\blacksquare$

<span id="page-2671-0"></span>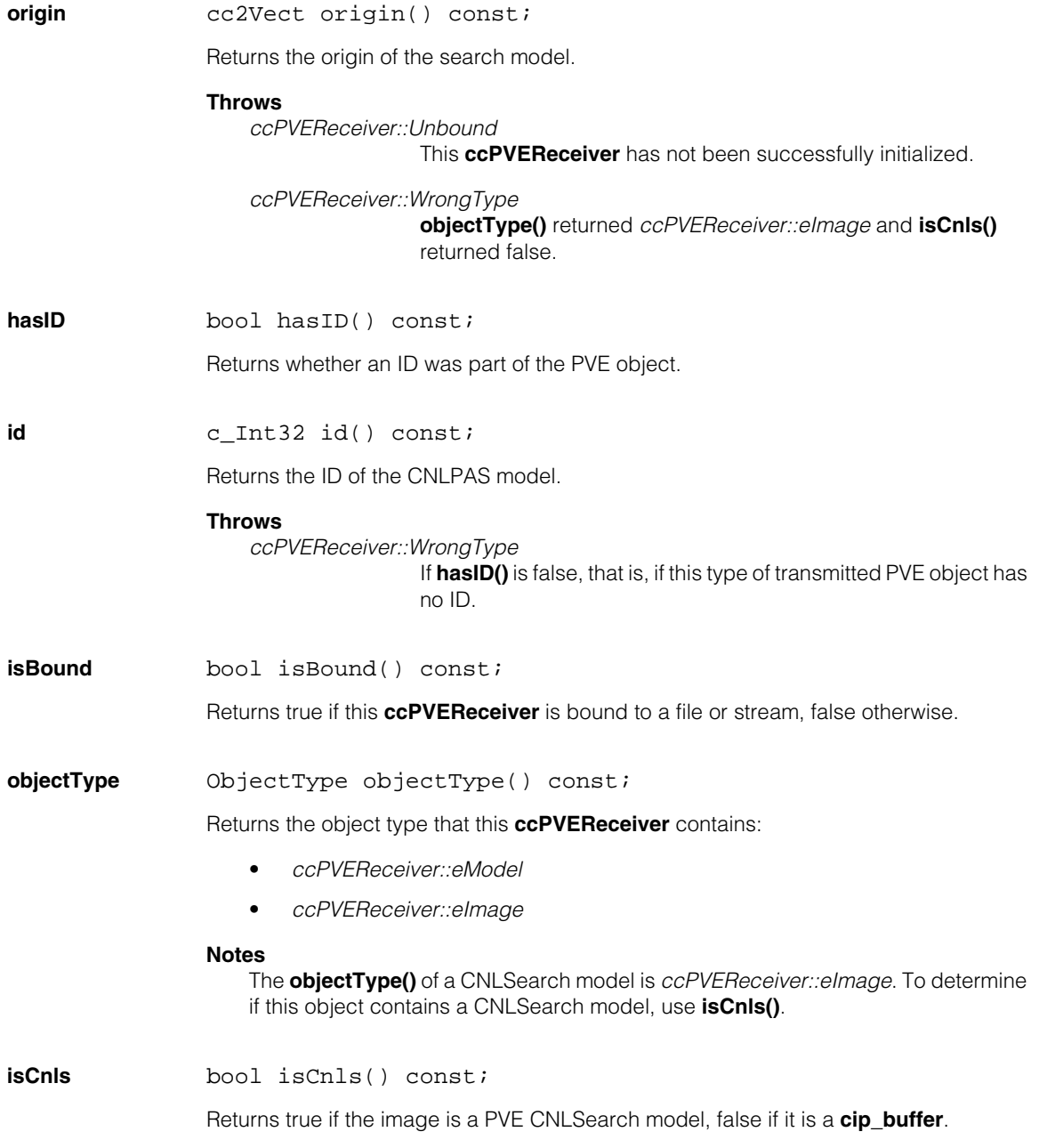

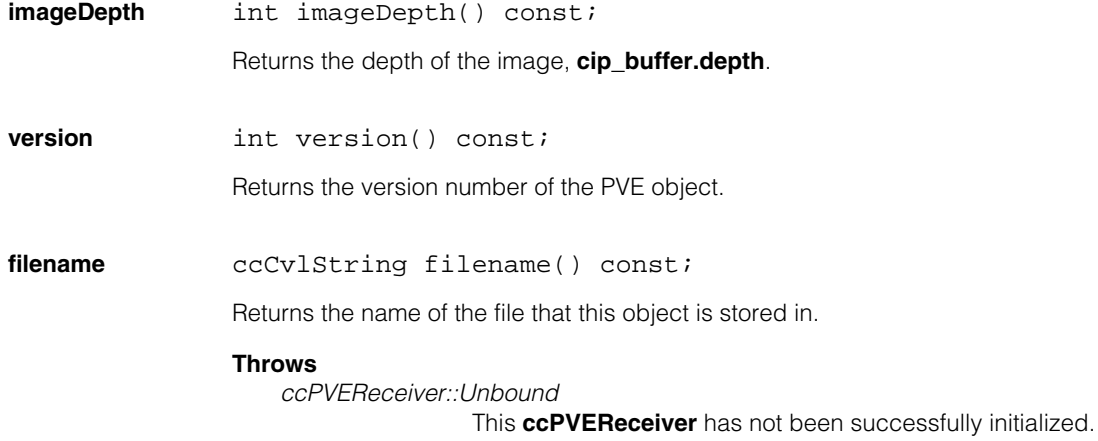

### **modelResolution**

ccIPair modelResolution() const;

Returns the amount by which the original image was subsampled before a model was trained as a pair of integers: **ccIPair(cse\_model.prx, cse\_model.pry)**.

If these two values are not both equal to 1, then **image()** will return an image that is of reduced resolution (subsampled) compared to the original image upon which the model was trained. See the Search PVE documentation for more information on *prx* and *pry*.

#### **Throws**

*ccPVEReceiver::Unbound*

This **ccPVEReceiver** has not been successfully initialized.

*ccPVEReceiver::WrongType*

The **ccPVEReceiver** does not contain a model object.

#### <span id="page-2673-0"></span>**warnings** const ccCvlString& warnings() const;

Returns any recoverable errors, such as corrupted data, internal inconsistencies, or known PVE bugs, encountered while initializing this **ccPVEReceiver**. If there are no warnings, this function returns a zero-length string.

In general, when any of the **ccPVEReceiver** functions throw an exception during initialization, an unrecoverable error has occurred, and the **ccPVEReceiver** is not bound to a file or stream. However, if a function throws the exception *ccPVEReceiver::Warning* during initialization, a recoverable error has occurred and the persisted object data may still be partially or completely intact.

In the case of an initialization warning, all functions will return correct values and the image will be the correct size, but some or all of its pixels may be corrupted or lost. Such pixels are set to zero. This corruption can happen in the following cases:

- The input serialized object is incomplete.
- Some of the pixels are corrupted because of one of the known bugs in PVE persistence
- One of the error-detection mechanisms (blocking and checksumming) detects data corruption

Use this function or **ccPVEReceiver::Warning.message()** to get an explanation of the warning.

#### **Throws**

*ccPVEReceiver::Unbound*

This **ccPVEReceiver** has not been successfully initialized.

Ű. **ccRadian**  n.  $\mathbb{R}^2$ ш ш

#include <ch\_cvl/units.h>  $\mathcal{L}_{\mathcal{A}}$ 

class ccRadian;

m.

# **Class Properties**

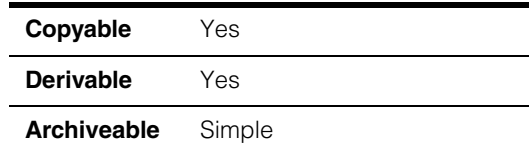

This class describes an angle in radians using a floating point representation.

Note that you can use the constructors to convert from one angle representation to another. For example, to specify 36° in radians, you could write:

ccRadian rad(ccDegree(36.0));

# **Constructors/Destructors**

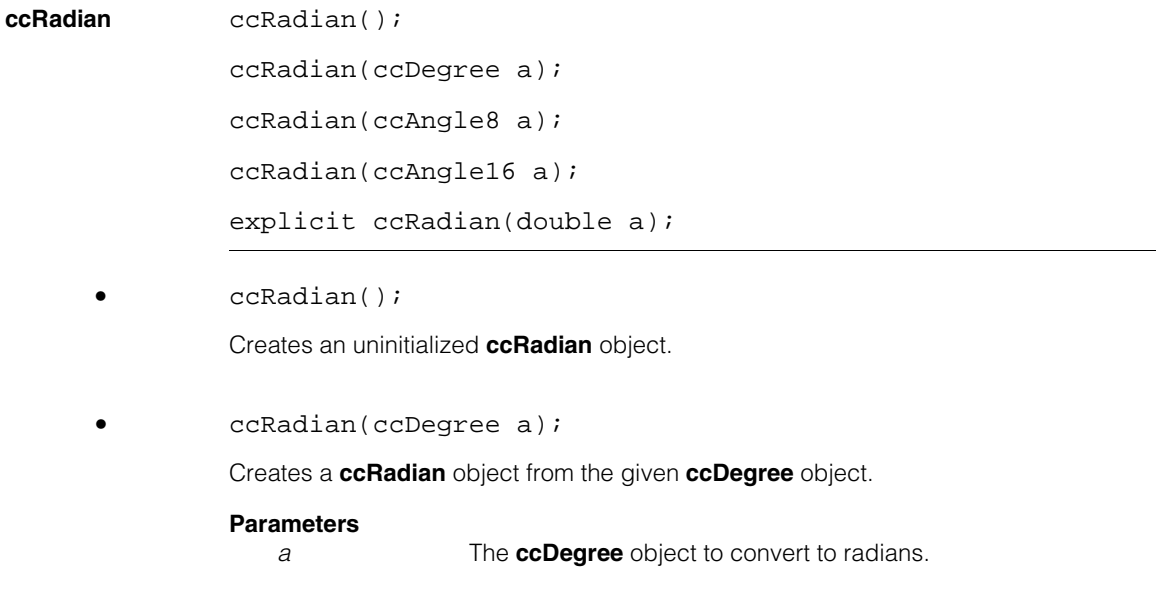

#### **ccRadian**  $\blacksquare$

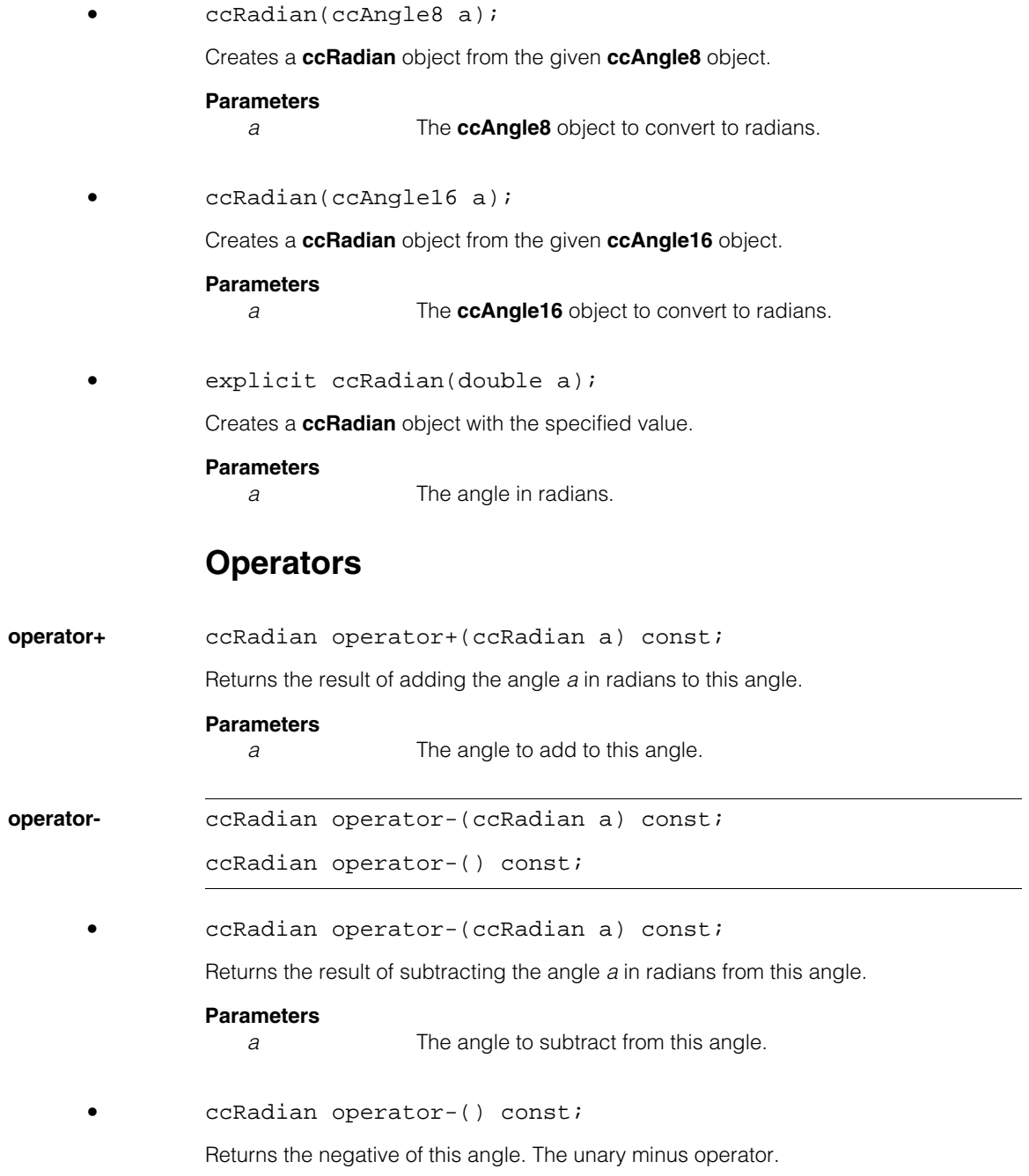

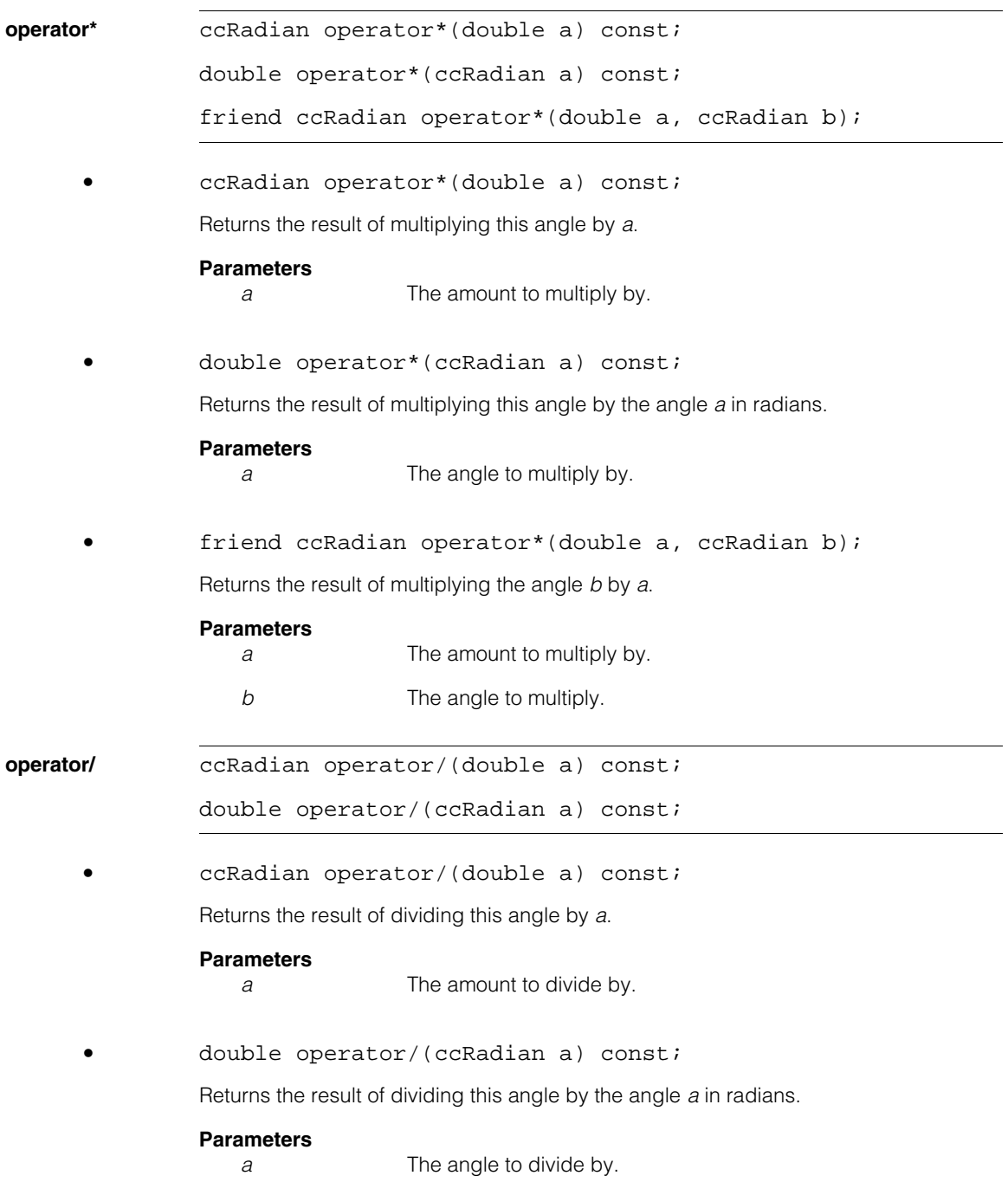

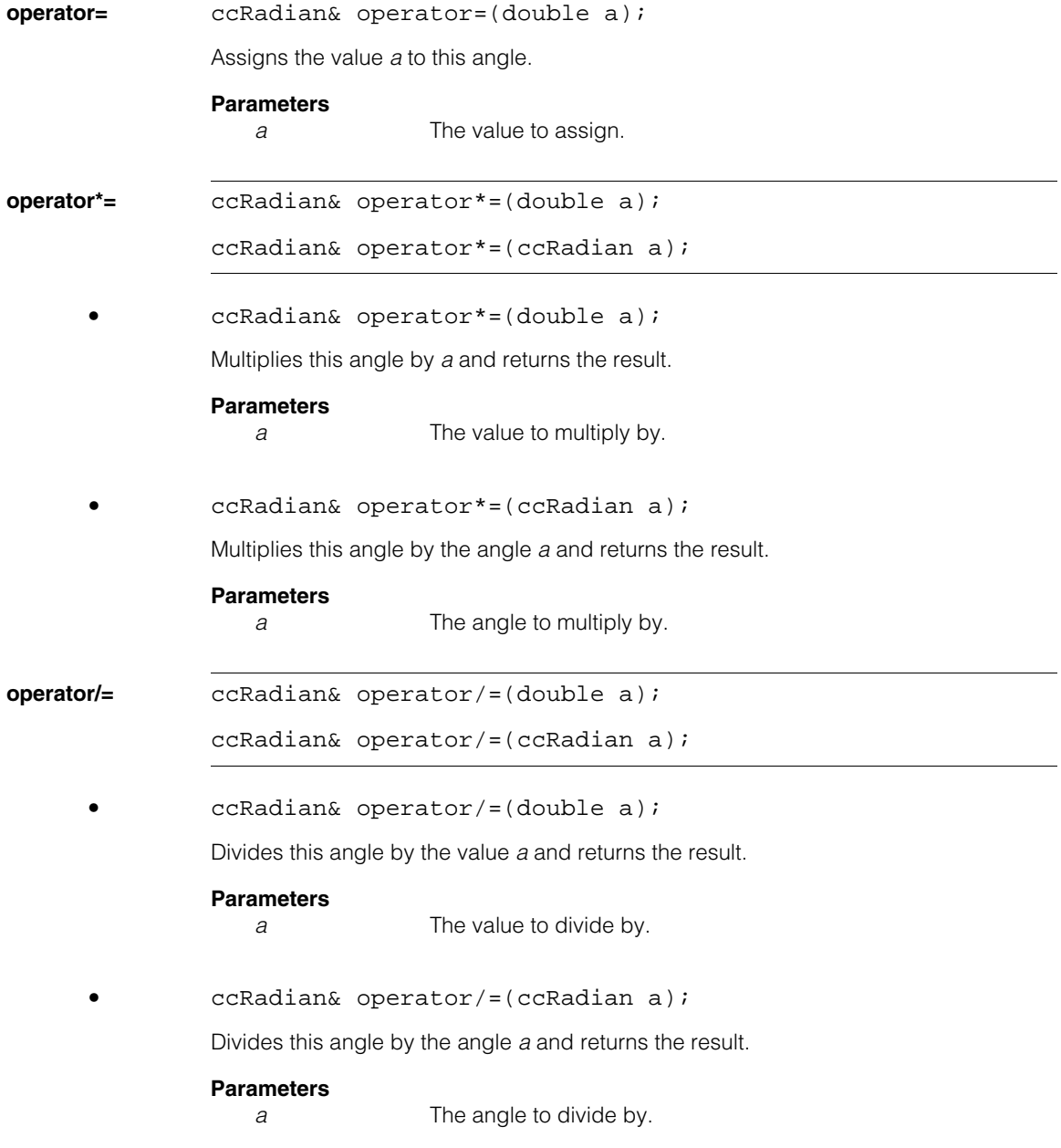

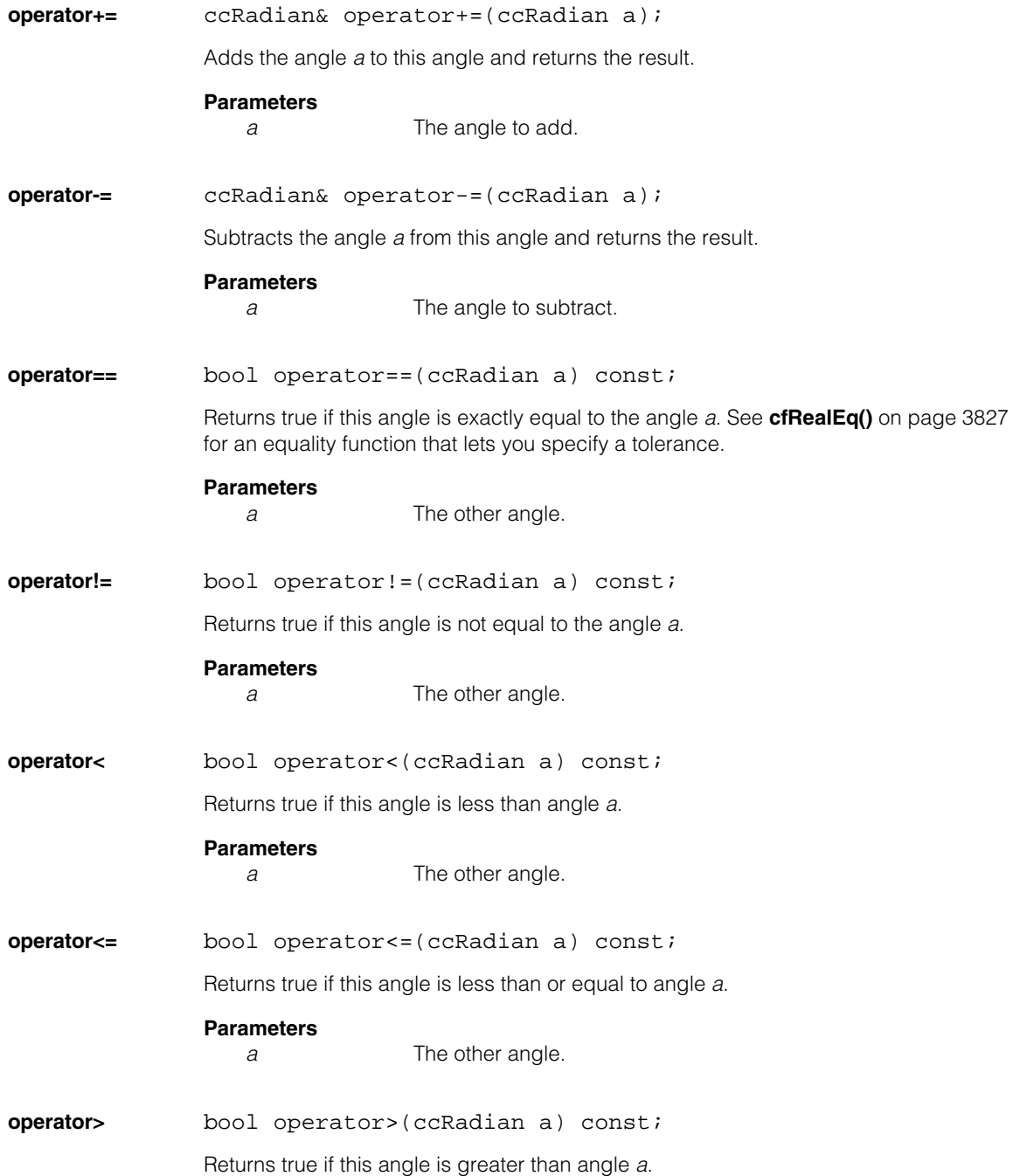

#### **ccRadian**  $\blacksquare$

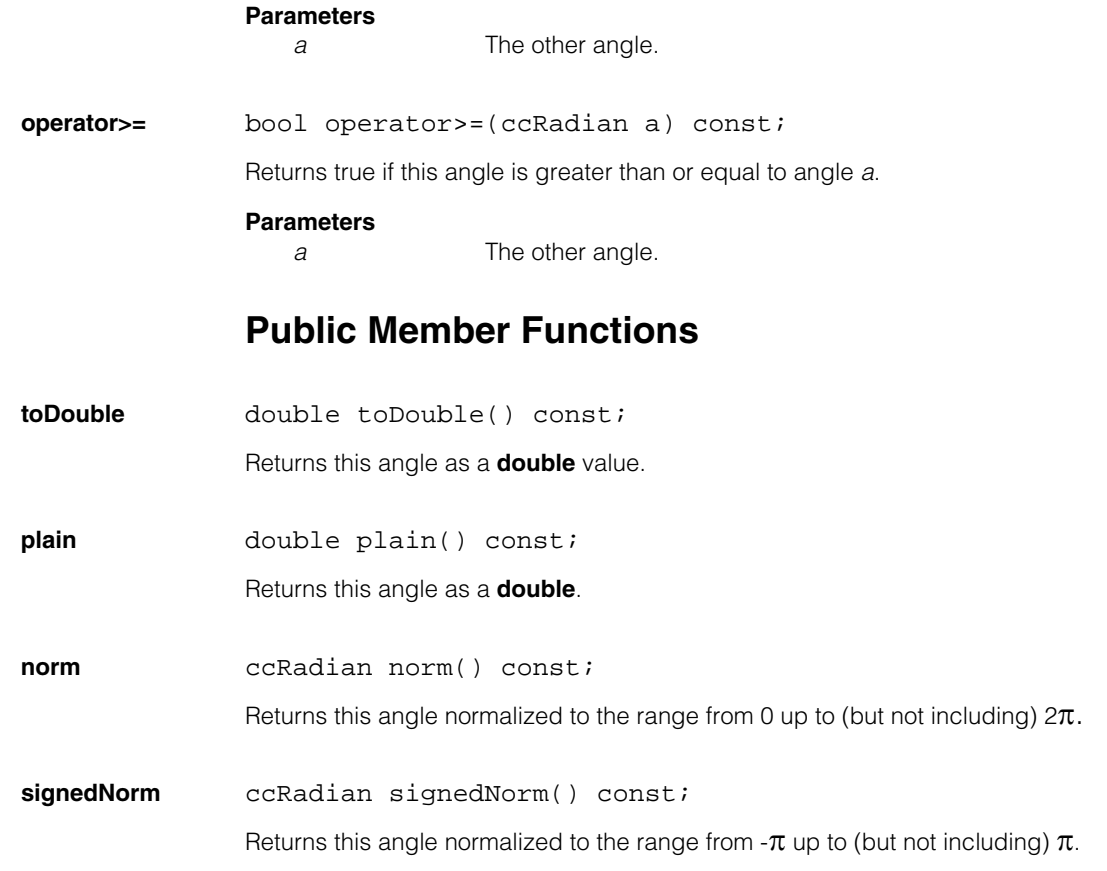

n. Î. **ccRange**  ×  $\blacksquare$  $\blacksquare$  $\blacksquare$ 

#include <ch\_cvl/range.h> n.

class ccRange;

## **Class Properties**

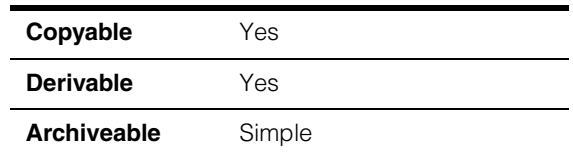

This class characterizes ranges of values and provides methods for performing the following operations:

- Check whether a value is within a range.
- Create a new range by intersecting one range with another.
- Dilate ranges (Minkowski sum operation).
- Erode ranges (Minkowski difference operation).

For example, the class **ccRange** can specify a range such as the range from 2 through 3, which includes the values 2 and 3 and every value in between  $(2 < = x < = 3)$ .

# **Constructors/Destructors**

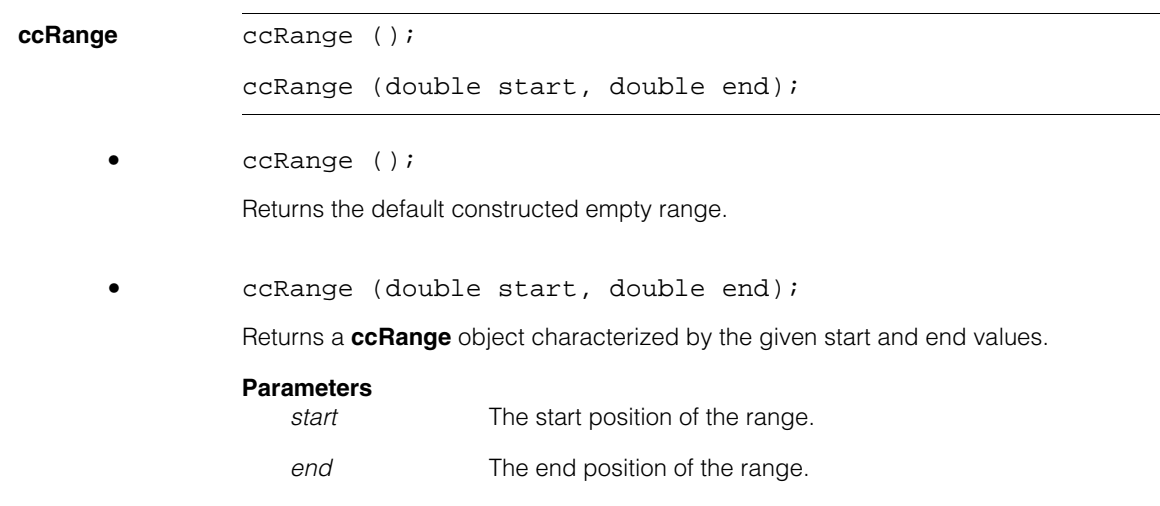

#### **Throws**

*ccRangeDefs::BadParams* The start is greater than the end.

### **Public Member Functions**

**dilate** ccRange dilate(const ccRange &r) const;

Returns a new **ccRange** object that is created by dilating this range with another range specified by *r*. Dilation is accomplished by using the Minkowski sum of two sets A and B. The resulting range is the set of all points which can be generated by adding an element of A to an element of B.

#### **Parameters**

*r* The range used to dilate this range.

**EmptyRange** static ccRange EmptyRange();

Returns the default constructed empty range.

**end** double end() const;

Returns the end position of a partial range.

#### **Throws**

*ccRangeDefs::NotPartialRange* This is not a partial range.

**erode** ccRange erode(const ccRange &r) const;

Returns a new **ccRange** object that is created by eroding this range by another range specified by *r*. Erosion is accomplished by using the Minkowski difference between two sets A and B. The resulting range is the set of all values generated by subtracting an element of B from an element of A.

#### **Parameters**

*r* The range used to erode this range.

**FullRange** static ccRange FullRange();

Returns the default constructed full range.

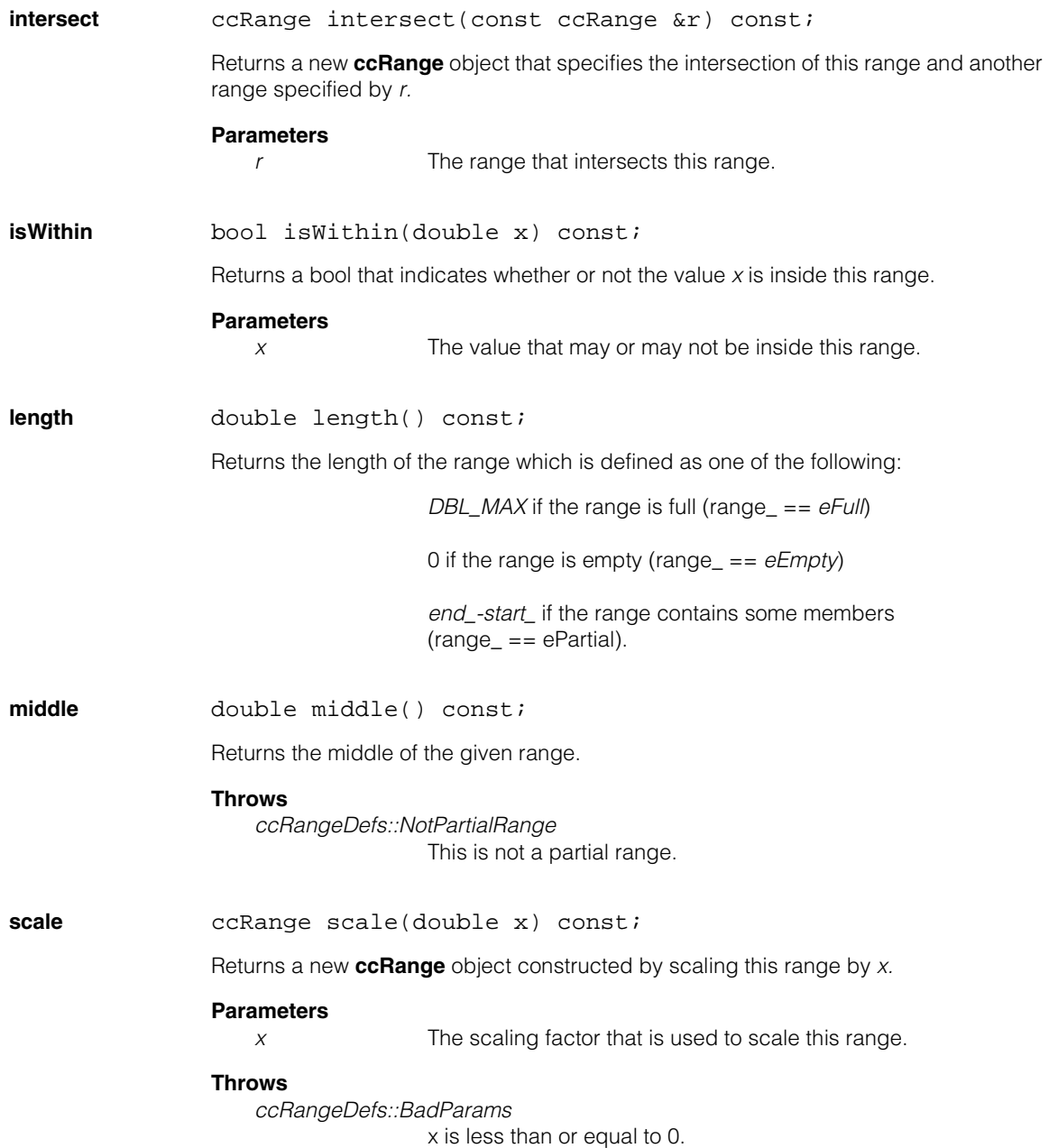

#### **ccRange**  $\blacksquare$

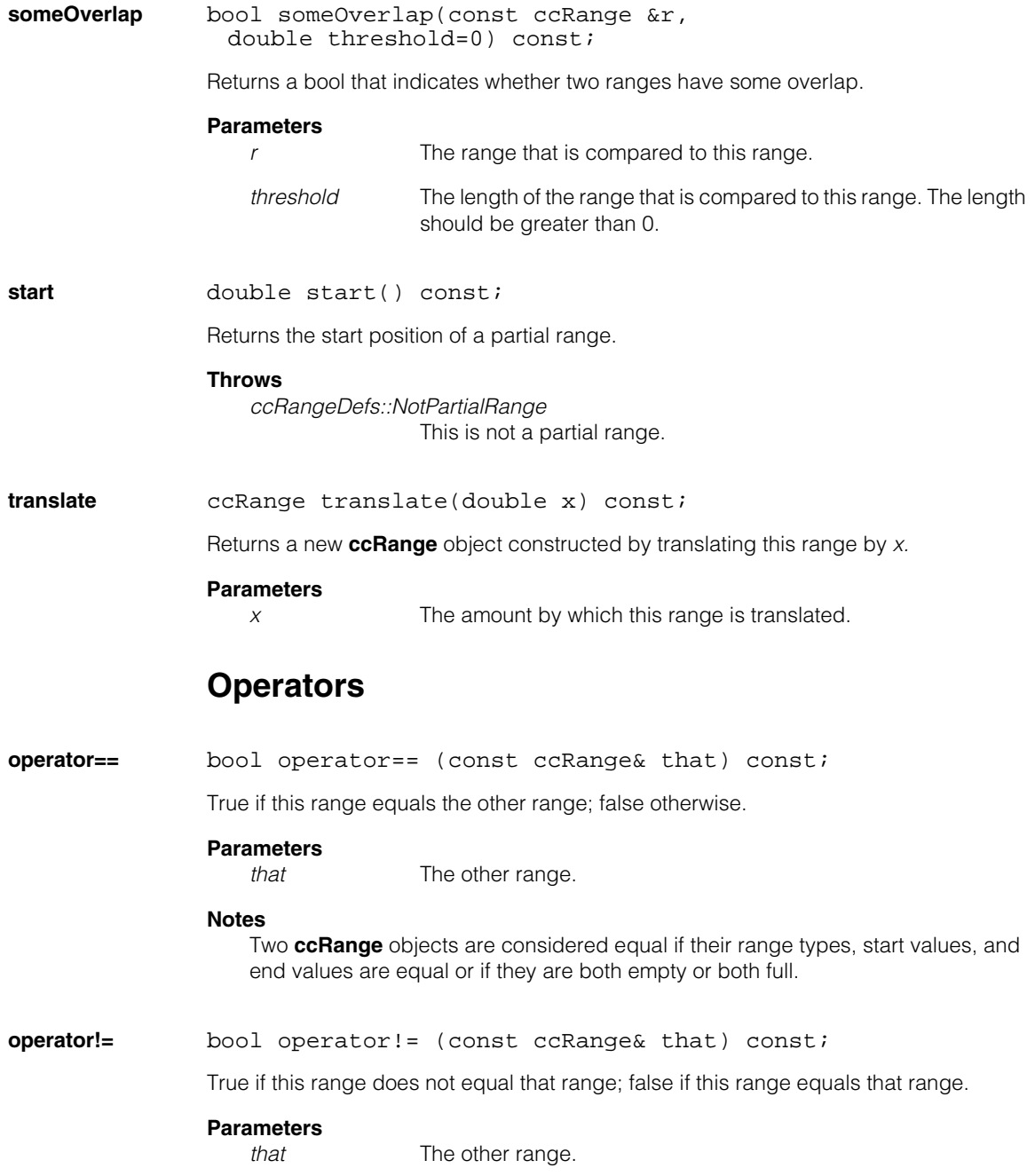

### **Notes**

Two **ccRange** objects are considered equal if their ranges, start values and end values are equal or if they are both empty or both full.

#### **ccRange**  $\blacksquare$

#### Ű. **ccRangeDefs**  m.

#include <ch\_cvl/range.h>  $\blacksquare$ 

class ccRangeDefs;

m.

 $\mathbb{R}^d$  $\overline{\phantom{a}}$  $\overline{\phantom{a}}$ 

A name space that holds enumerations and exceptions used with range classes.

## **Enumerations**

**Range enum** Range;

Values for the *Range* parameter.

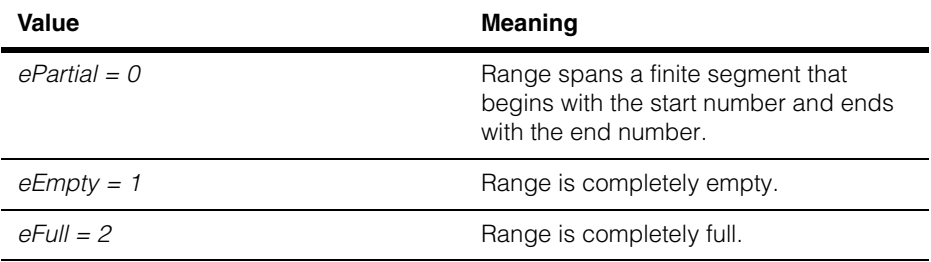

#### **ccRangeDefs**  $\blacksquare$

n. Î. **ccRasterizationDefs**   $\blacksquare$  $\blacksquare$  $\blacksquare$ 

#include <ch\_cvl/raster.h> n.

class ccRasterizationDefs;

# **Class Properties**

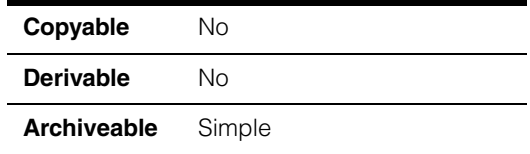

This class serves as a namespace for the sampling parameters passed to **ccShape::sample()** operations called by the **[cfRasterize\(\)](#page-3818-0)** and **[cfRasterizeContour\(\)](#page-3824-0)** global functions. These functions are used to rasterize regions and contours defined by **ccShape** objects.

**Note** The default constructor is never called. This class has no instances.

### **Enumerations**

### **BoundaryFillMode**

```
enum BoundaryFillMode {
 eUseInterpolatedPelValue,
 eUseLargestPortionPelValue, 
 eUseForegroundPelValue, 
 eUseBackgroundPelValue, 
 kDefaultBoundaryFillMode = eUseInterpolatedPelValue 
};
```
This enumeration specifies the value assigned to pixels that are on the boundary between solid and hole regions in a region tree. This is one of the parameters passed to the **cfRasterize()** function.

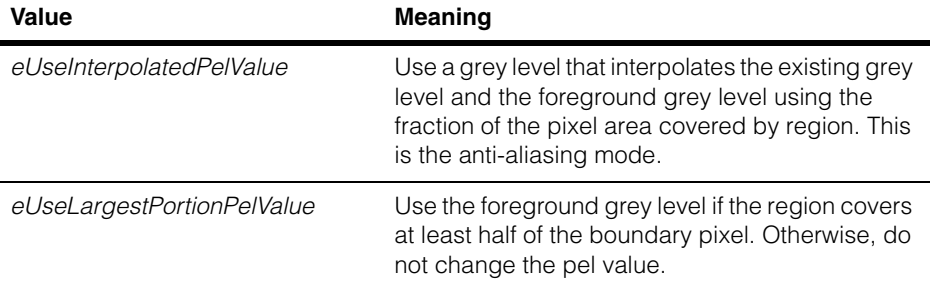

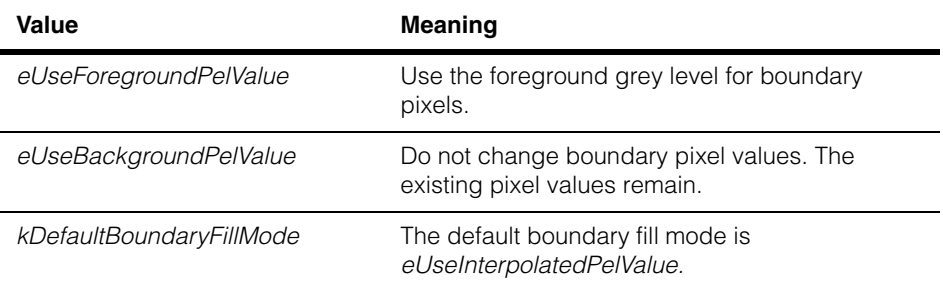

# **Static Functions**

#### **RasterizeSampParams**

static const ccShape::ccSampleParams &RasterizeSampParams();

Specifies the sampling parameters used to sample region trees that will be rasterized to a pel buffer using the **cfRasterize()** global function. Returns a reference to a **ccShape::ccSampleParams** object with the following parameter values.

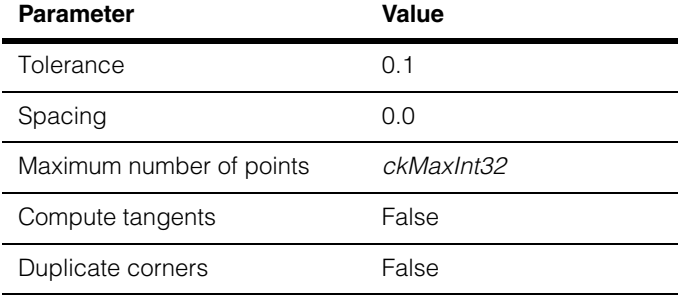

n. Î. **ccRect**  ×  $\blacksquare$  $\blacksquare$  $\blacksquare$ 

#include <ch\_cvl/shapes.h> n.

class ccRect : public ccShape;

## **Class Properties**

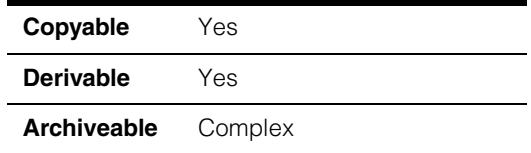

This class describes a rectangle oriented to the client coordinate system's x- and y-axes. You specify the location of the upper left corner of the rectangle and its size. For a general rectangle whose sides are not parallel to the axes, see **ccGenRect**.

## **Constructors/Destructors**

**ccRect ccRect();** 

ccRect(const cc2Vect& ul, const cc2Vect& sz);

```
ccRect(const ccPelRect &rect);
```
**•** ccRect();

Default constructor. Constructs a degenerate rectangle whose upper left corner is at (0,0) and whose size is (0,0).

**•** ccRect(const cc2Vect& ul, const cc2Vect& sz);

Constructs a rectangle at the specified location and of the specified size.

#### **Parameters**

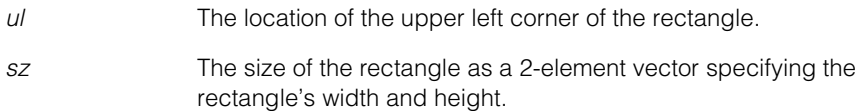

#### **Notes**

Both components of *sz* must be non-negative.

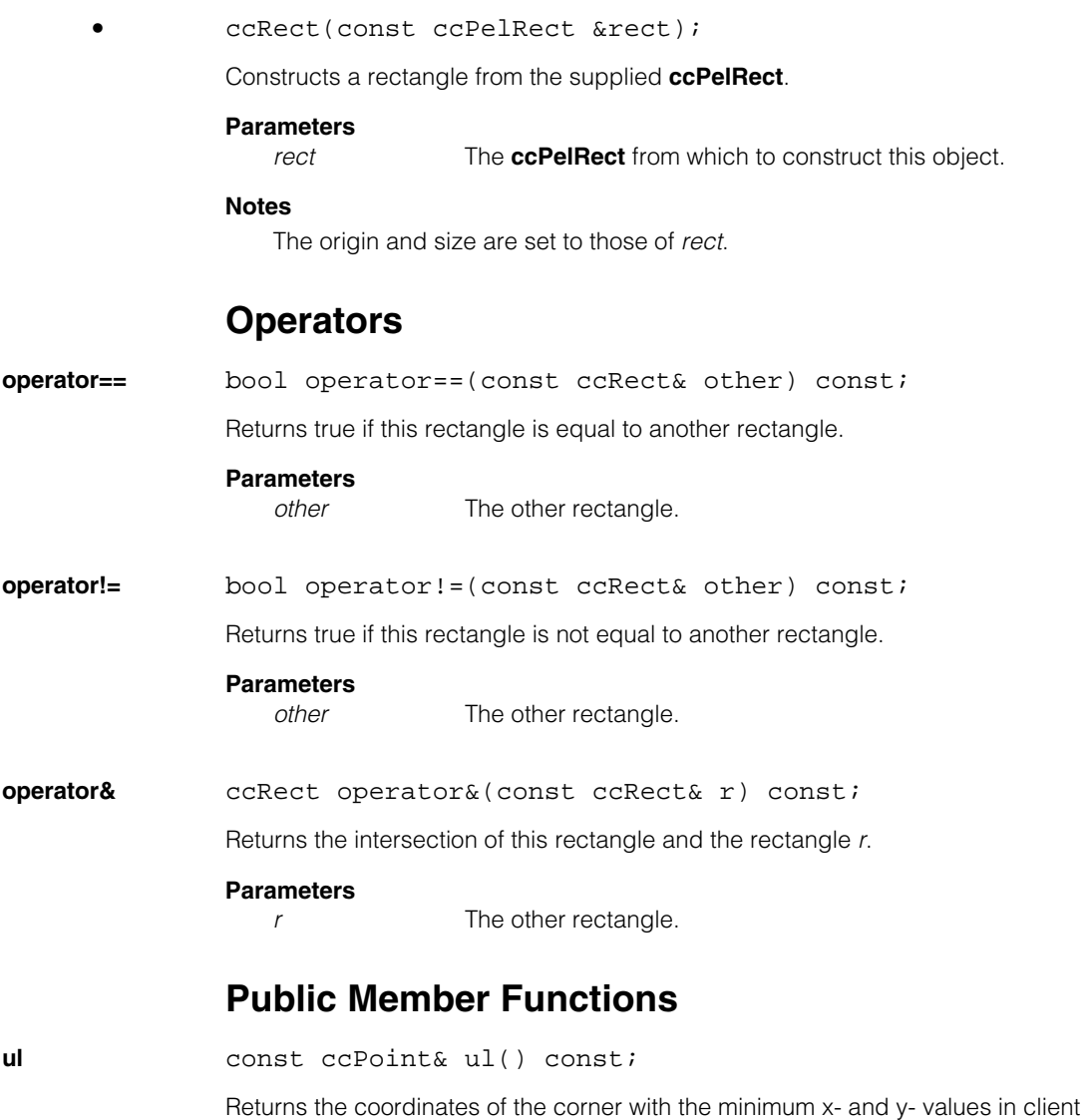

coordinates. This is the upper-left corner of a rectangle in left-handed, non-rotated client

coordinates.

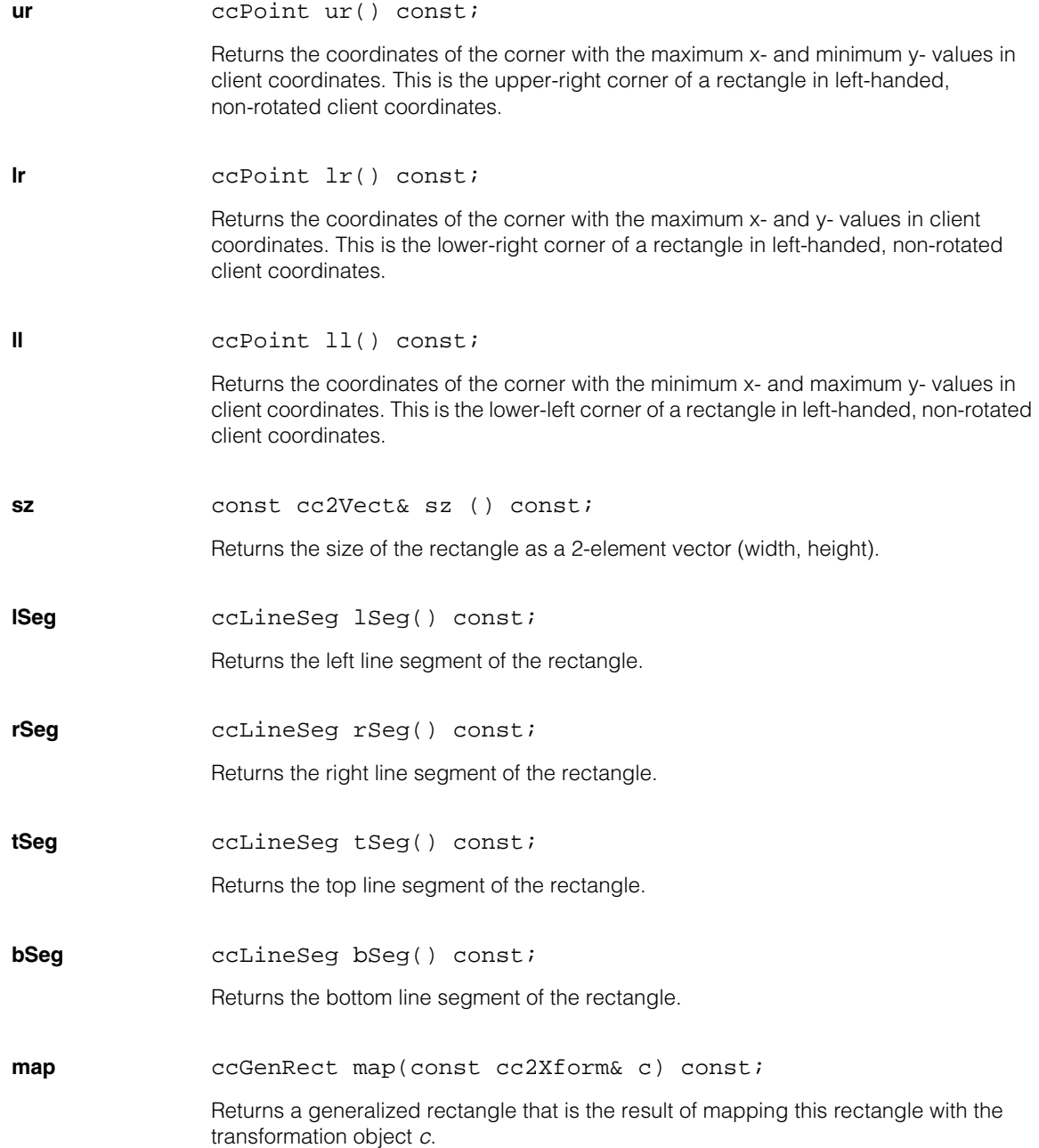

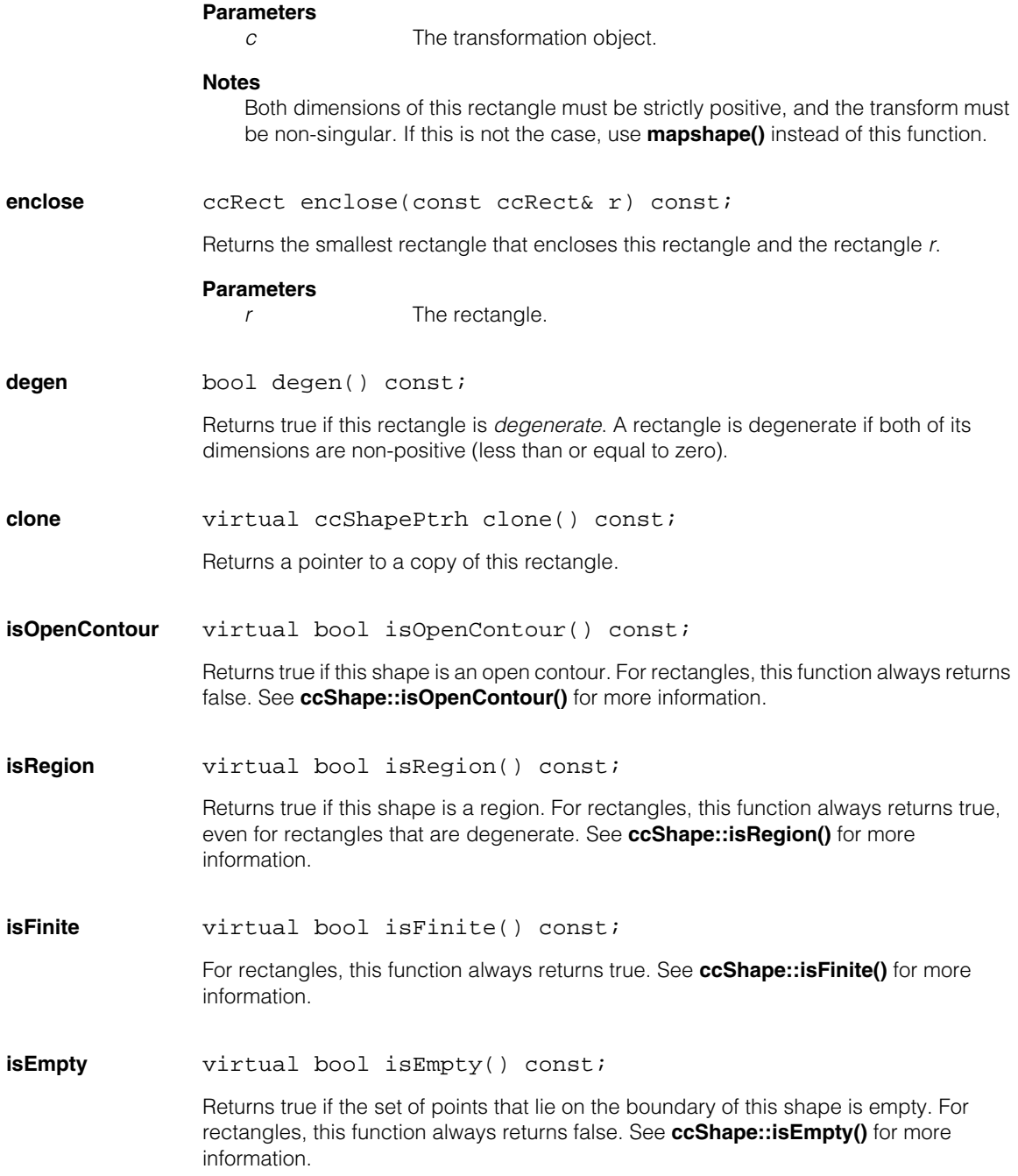

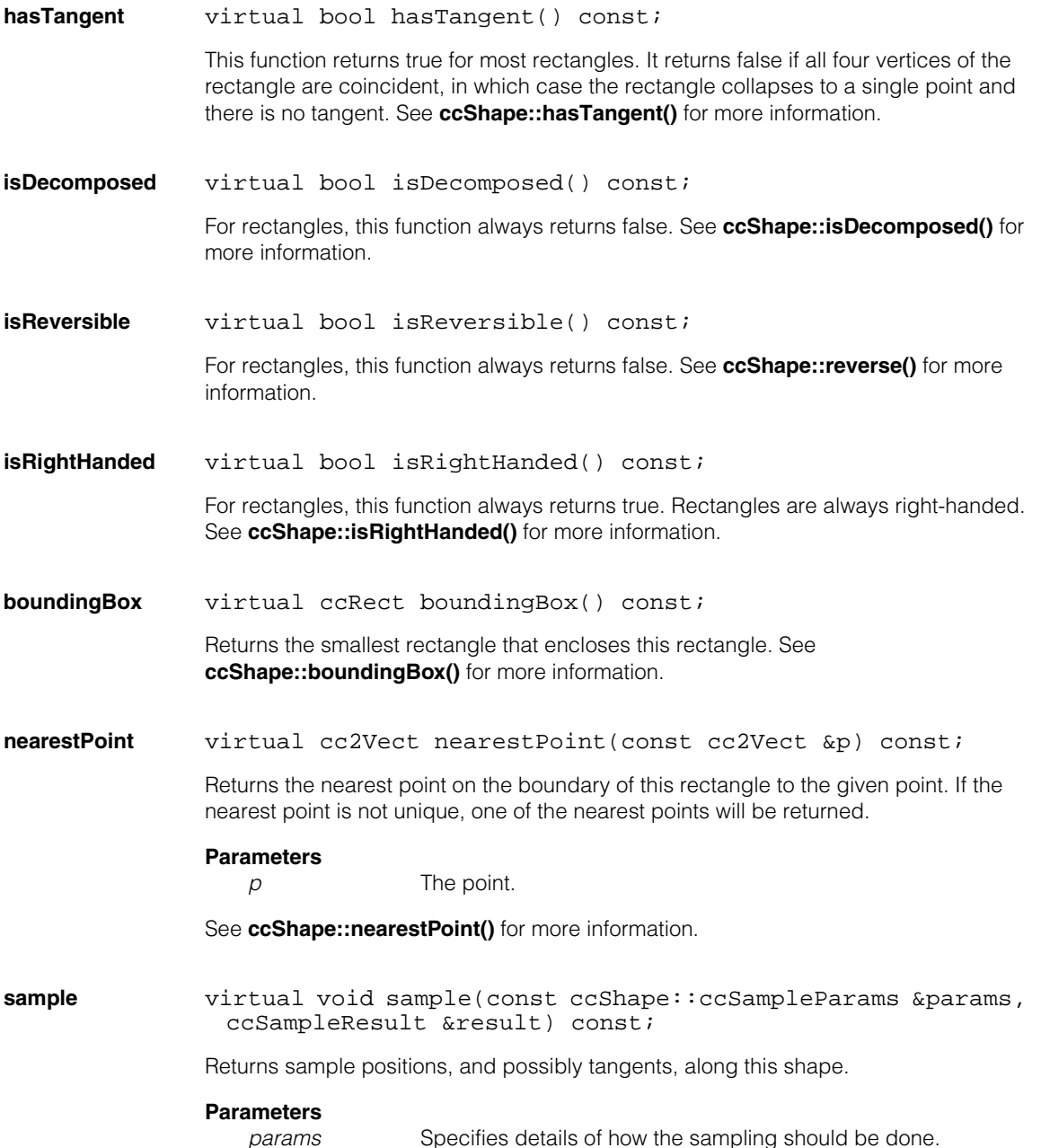

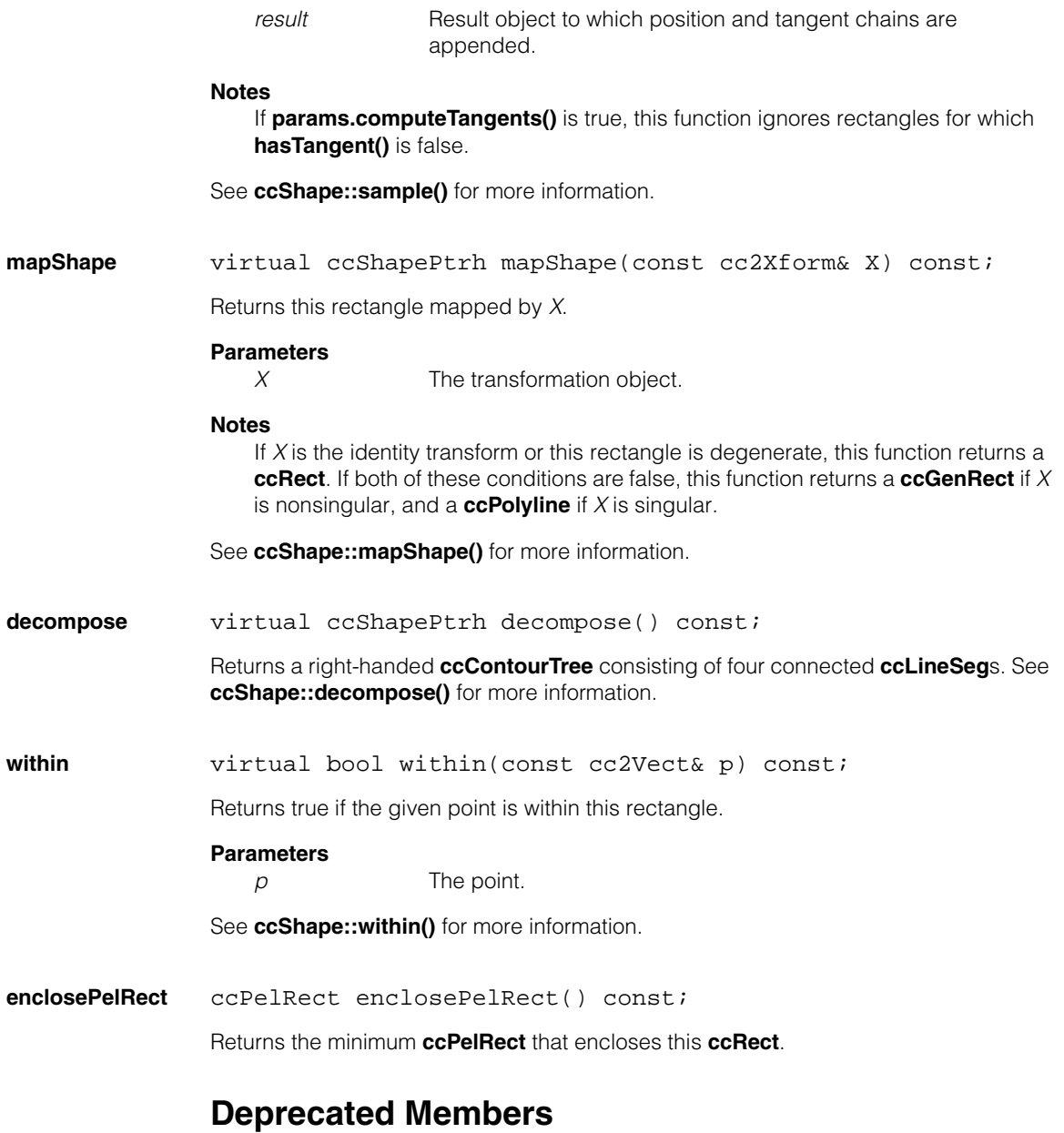

### These functions are deprecated and are provided for backwards compatibility only. Use the appropriate functions provided by **ccShape** instead.

**encloseRect** ccRect encloseRect() const;

Use **boundingBox()** instead of this function.

**distToPoint** double distToPoint(const cc2Vect& v) const; Use **distanceToPoint()** instead of this function.

#### **ccRect**  $\blacksquare$

Ű. **ccRectangle**   $\blacksquare$  $\mathbb{R}^2$ ш ш

 $\blacksquare$ 

#include <ch\_cvl/rect.h>  $\mathcal{L}_{\mathcal{A}}$ 

template <class T> class ccRectangle;

# **Class Properties**

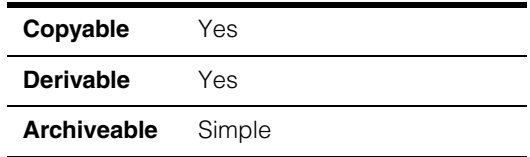

The **ccRectangle** class is a template class for describing rectangular regions. Rectangles have an origin, also known as the upper left component, and a height and a width.

*T* Template parameter specifying the type of the component values. CVL provides instantiations of **ccRectangle** for the types **c\_Int32** and **double**.

## **Constructors/Destructors**

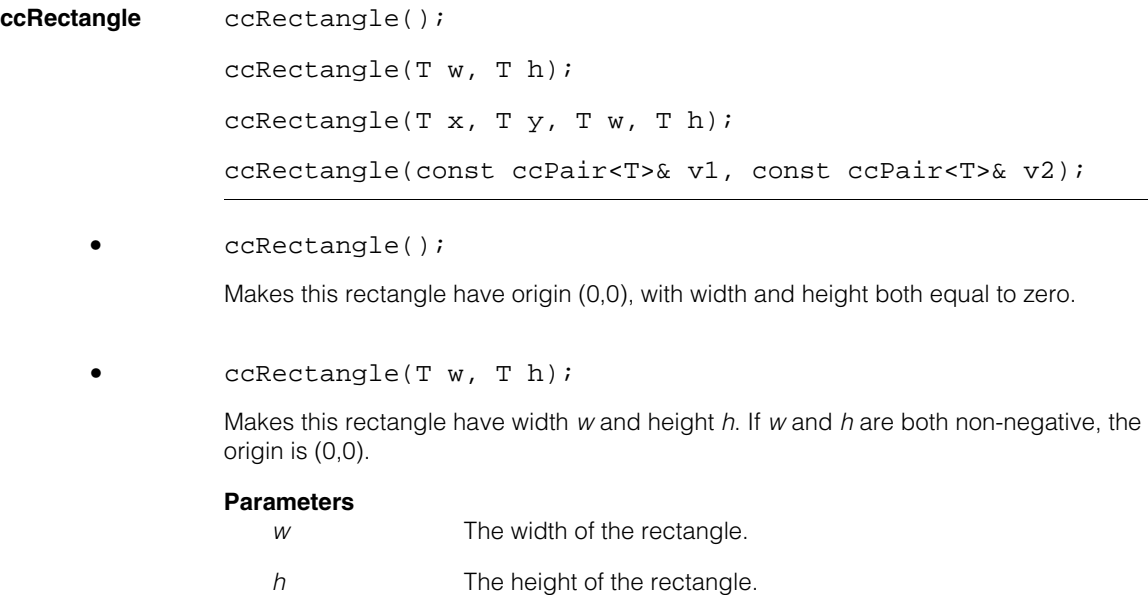

#### **Notes**

If *w* is negative, the rectangle's origin x-component is *w* (negative), and its width is *-w* (positive). Similarly, if *h* is negative, the rectangle's origin y-component is *h* (negative), and its height is *-h* (positive).

**•** ccRectangle(T x, T y, T w, T h);

Makes this rectangle have the indicated origin, width, and height.

#### **Parameters**

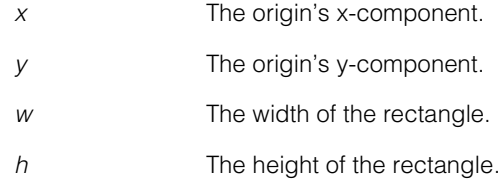

#### **Notes**

If *w* is negative, the rectangle's origin x-component is *x+w*, and its width is *-w* (positive). Similarly, if *h* is negative, the rectangle's origin y-component is *y+h,* and its height is *-h* (positive).

**•** ccRectangle(const ccPair<T>& v1, const ccPair<T>& v2);

Makes this rectangle the minimum enclosing rectangle of the indicated two points.

#### **Parameters**

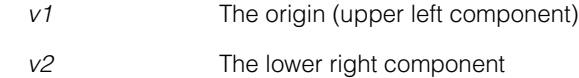

### **Operators**

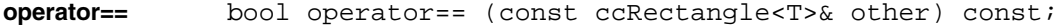

Returns true if this rectangle and *other* have the same origin, width, and height.

#### **Parameters**

*other* The other rectangle to test.

**operator!=** bool operator!= (const ccRectangle<T>& other) const;

Returns true if this rectangle and *other* do not have the same origin, width, and height.

#### **Parameters**

*other* The other rectangle to test.
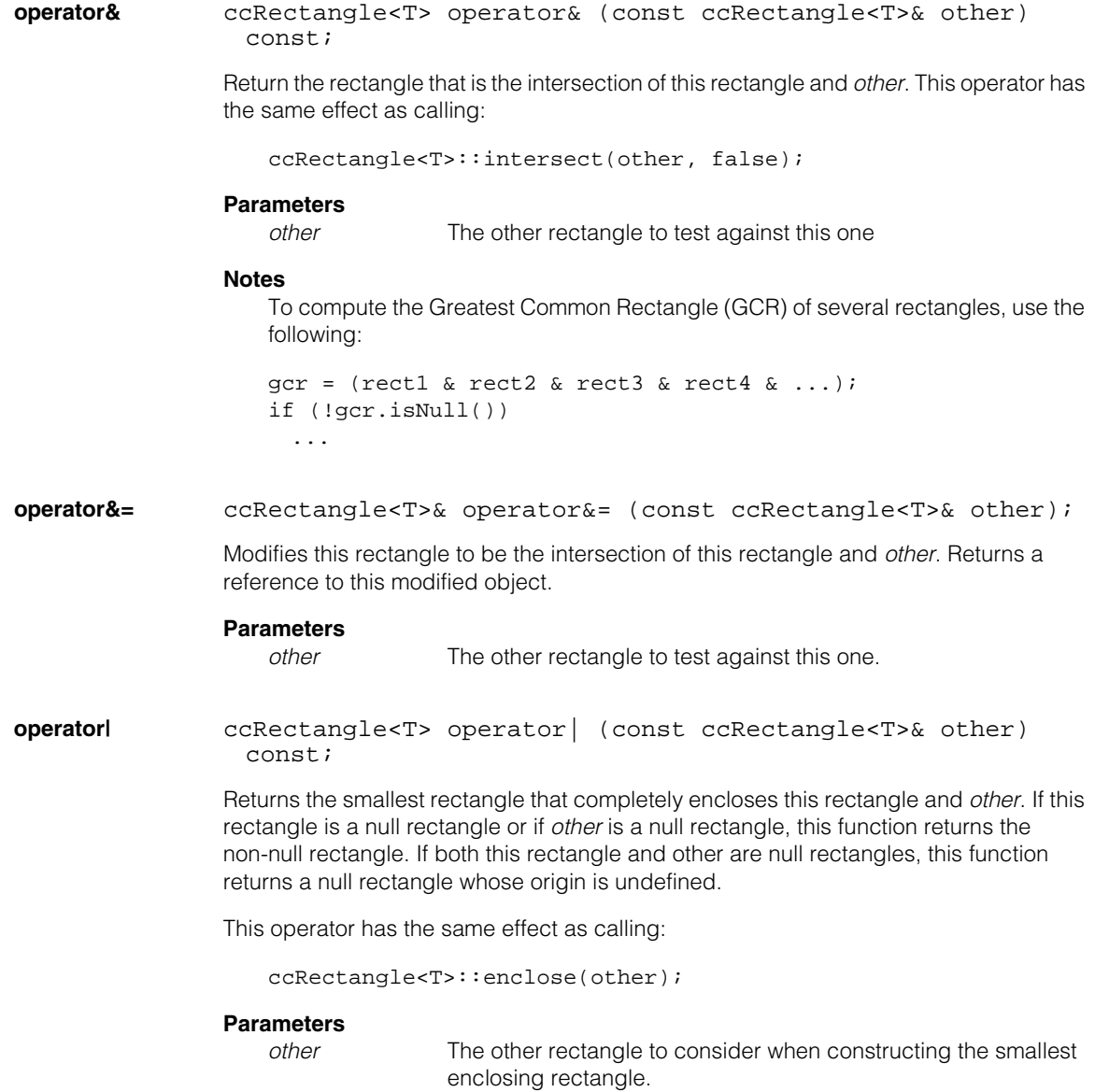

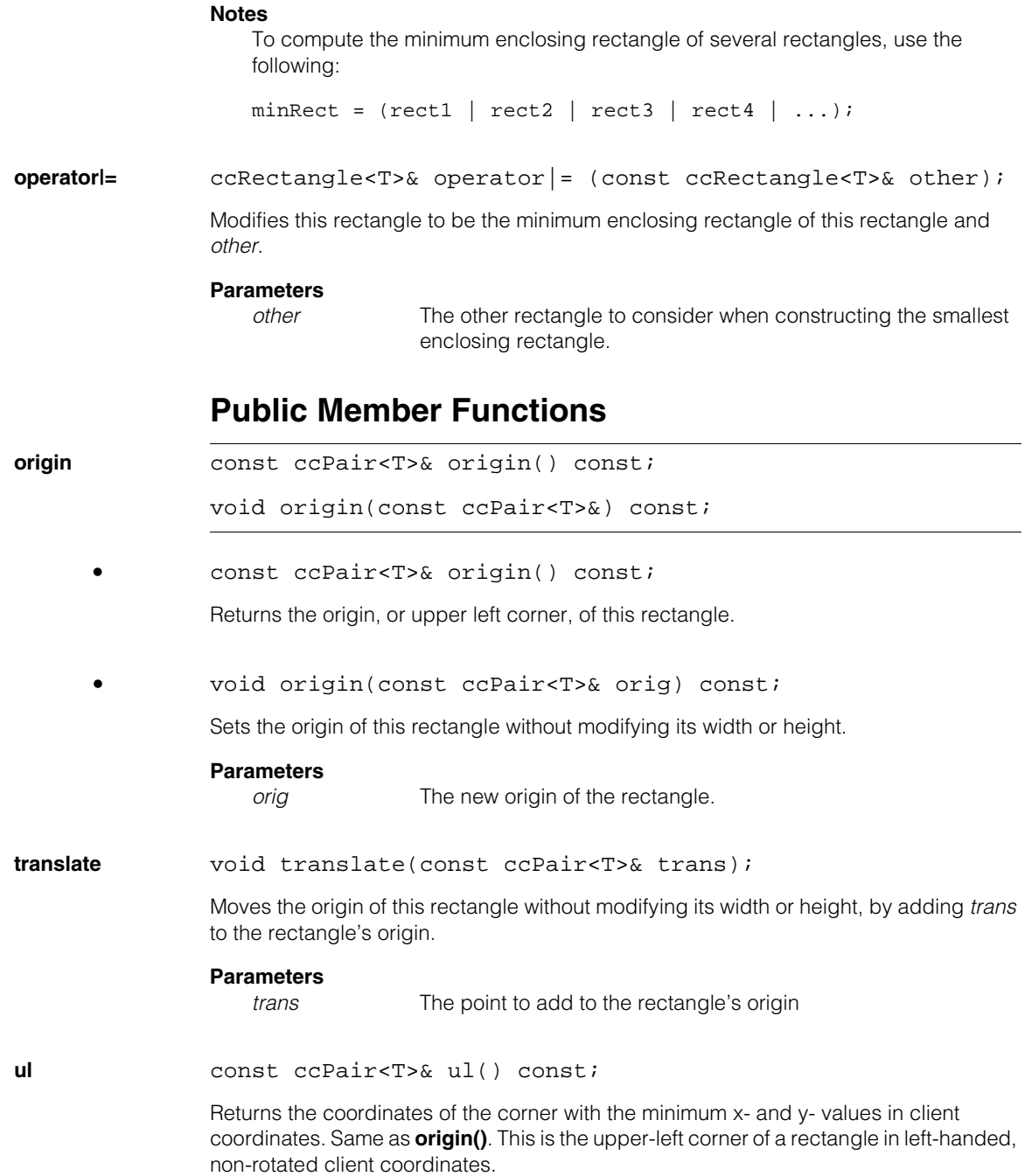

<span id="page-2702-0"></span>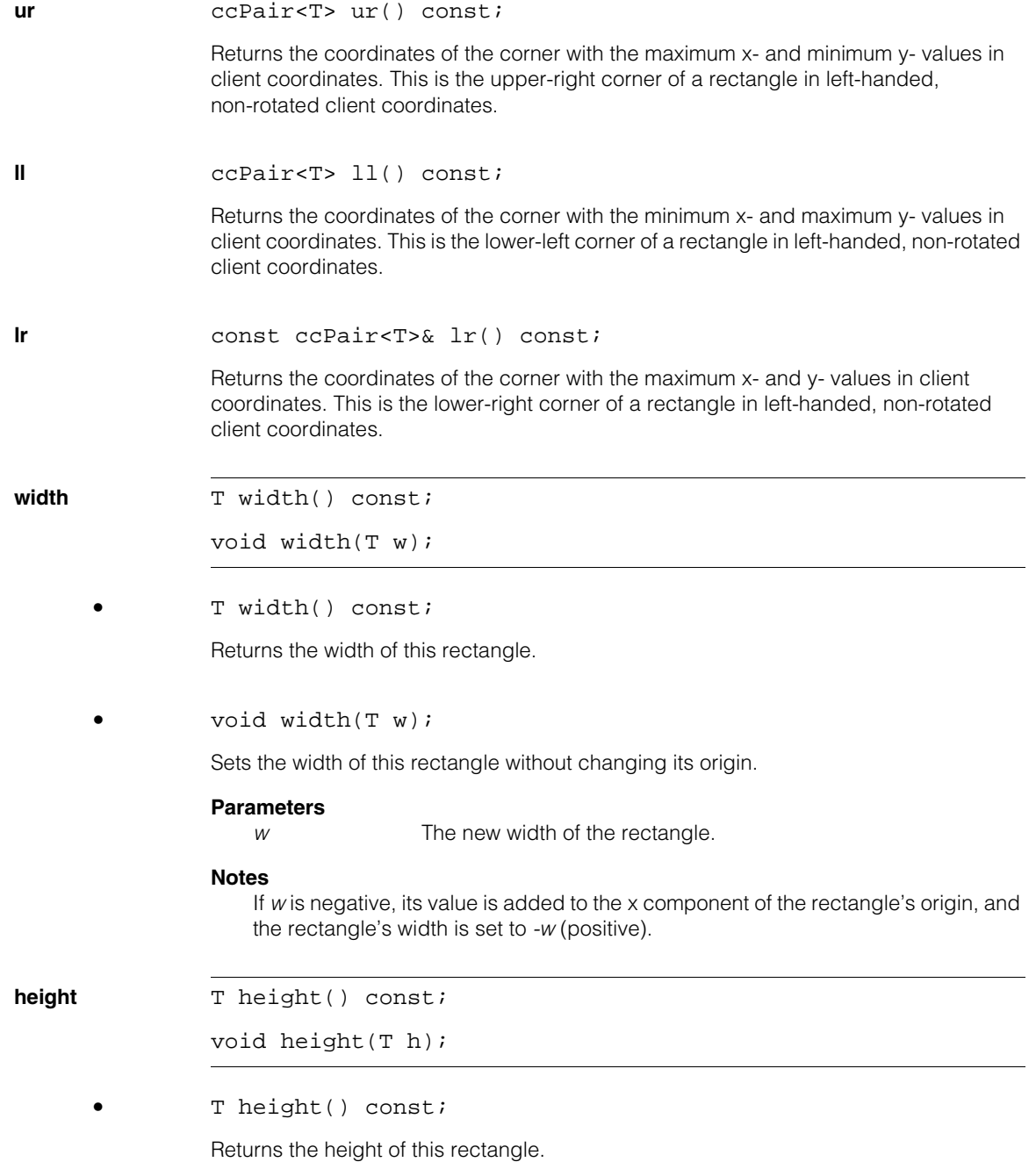

#### **ccRectangle**  $\blacksquare$

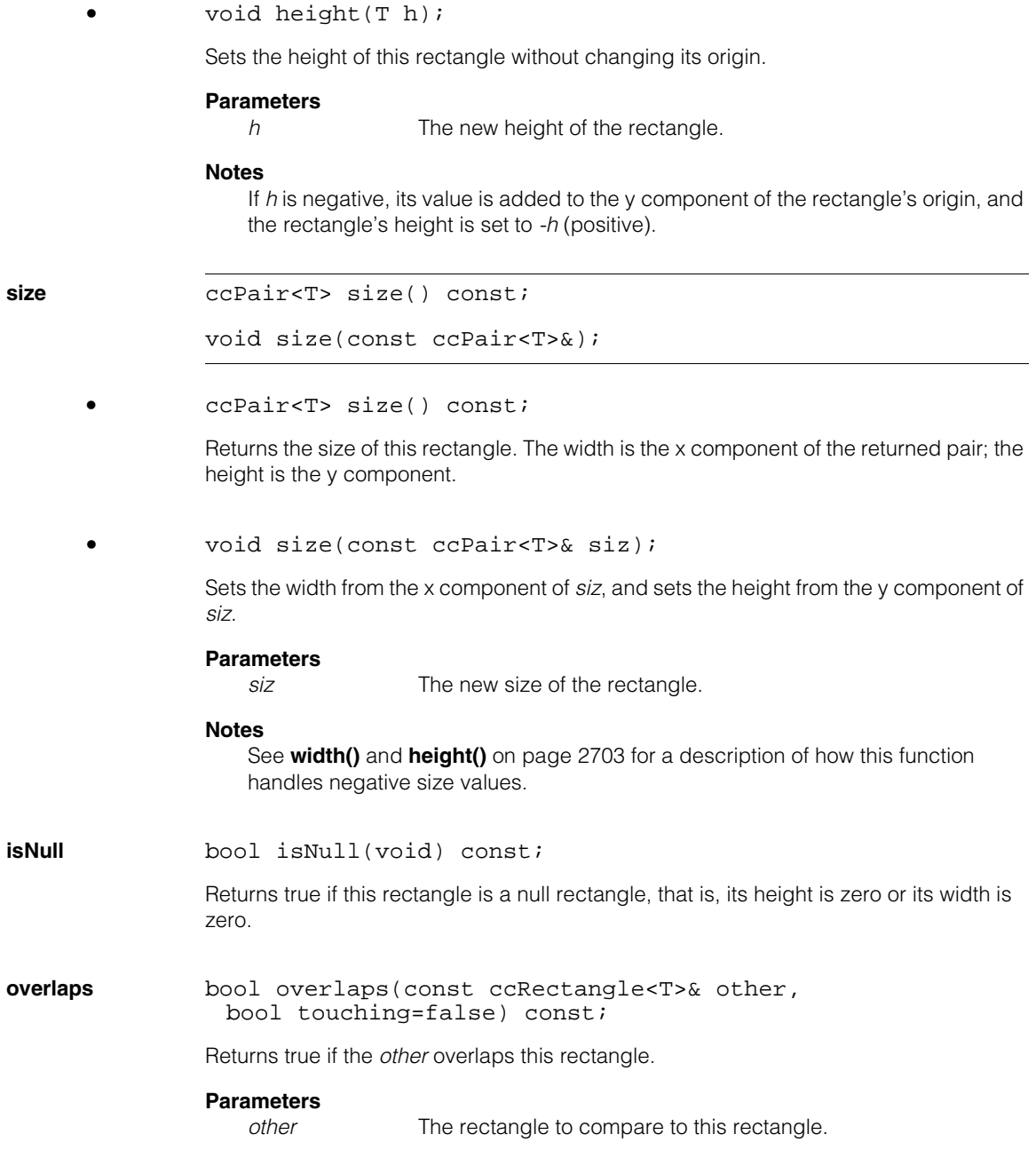

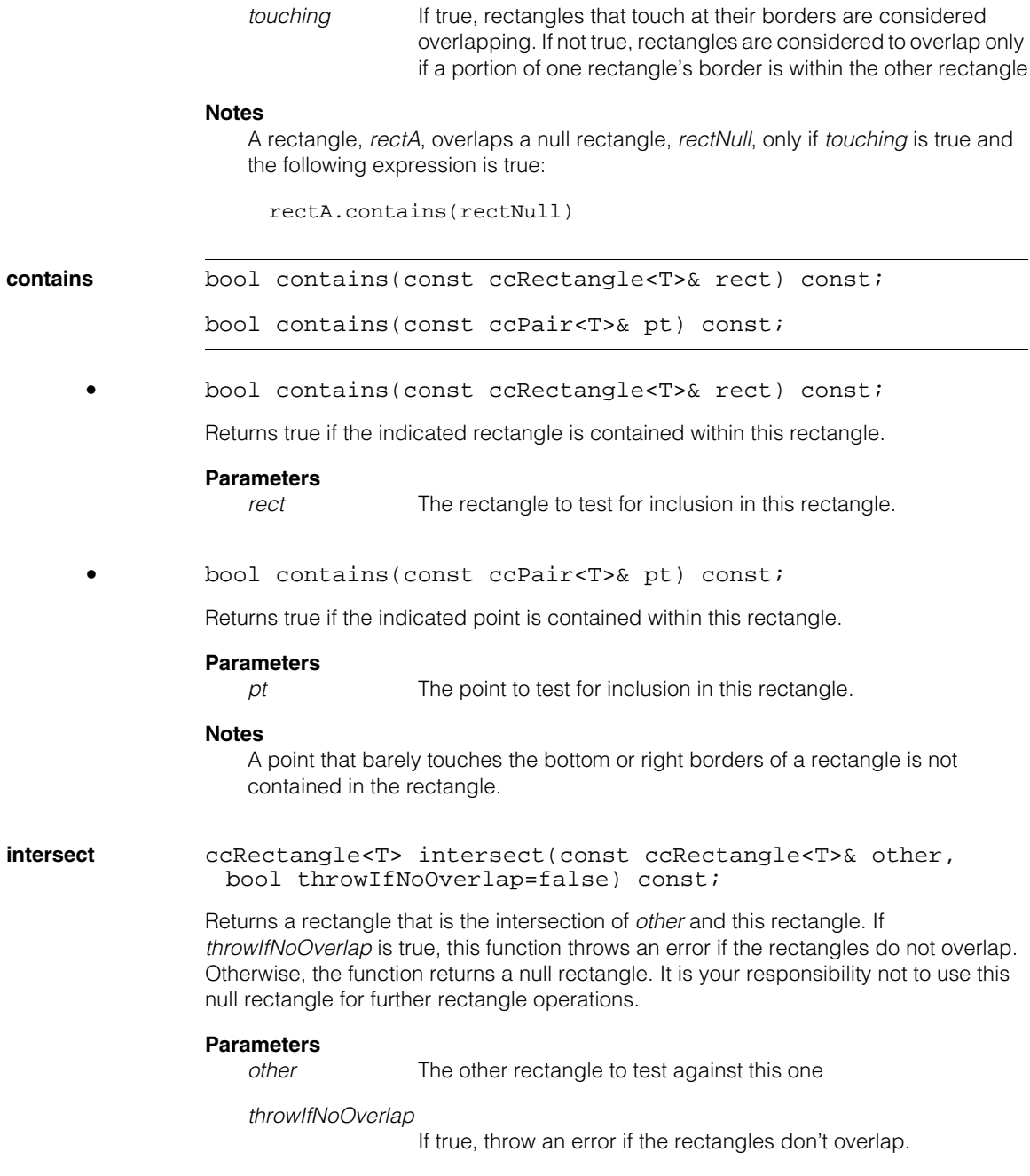

**Throws**

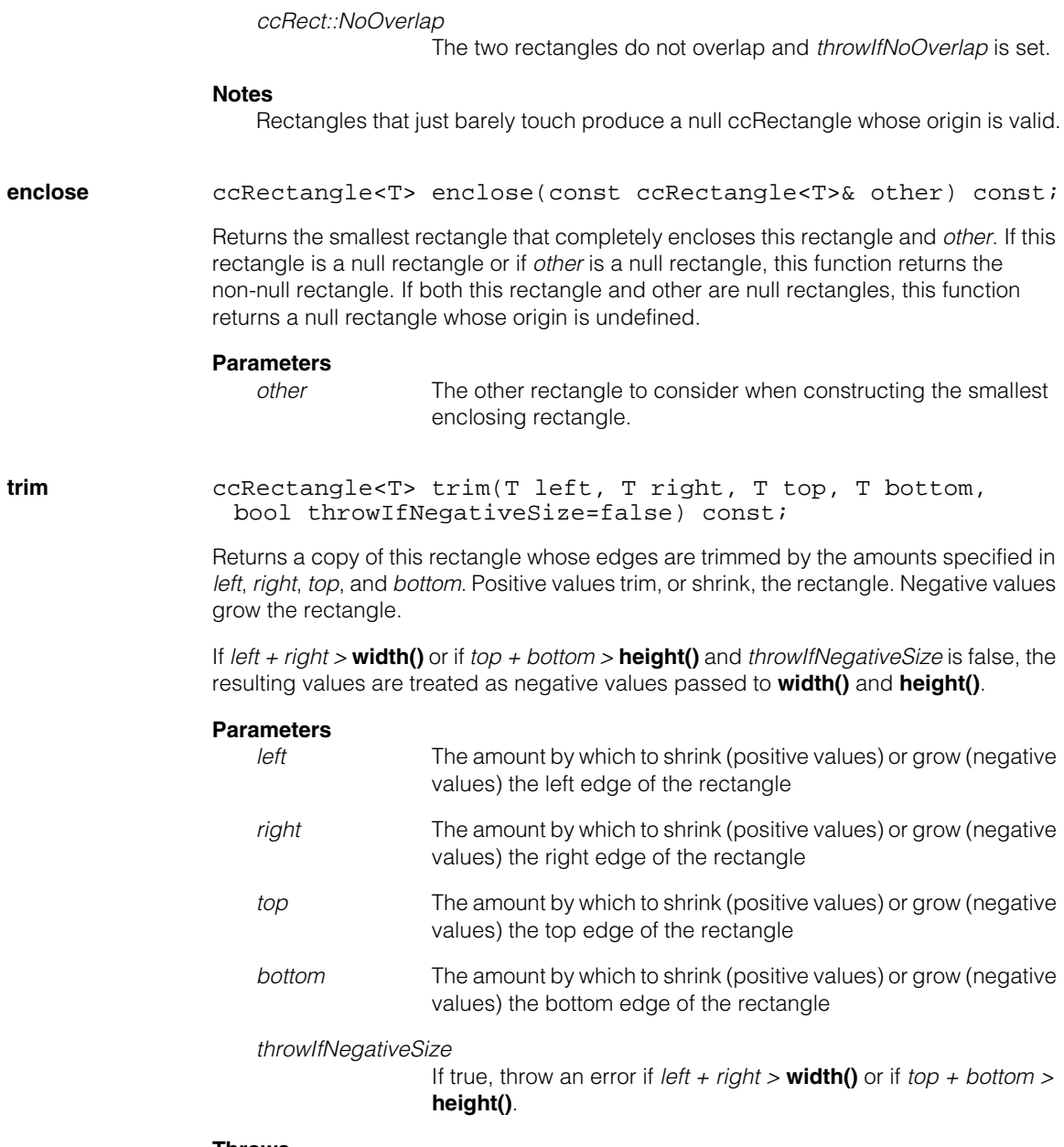

*ccRect::NegativeSize*

The trimming requested results in negative size values for rectangle and *throwIfNegativeSize* is set.

**transpose** ccRectangle<T> transpose () const;

Returns the transposition of this object. The transposition operation for two rectangles A and B such that

```
A = B.transpose()
```
is defined as follows:

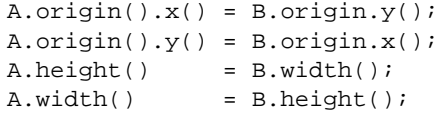

#### **ccRectangle**  $\blacksquare$

#### Î. **ccRegionTree**  m.  $\blacksquare$

n.

m. m.

#include <ch\_cvl/shaptree.h>  $\overline{\phantom{a}}$ 

class ccRegionTree : public ccShapeTree;

## **Class Properties**

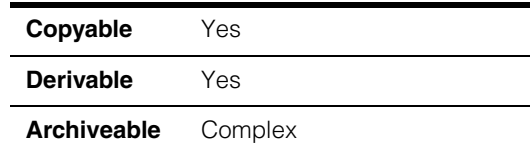

This class is a concrete class for maintaining hierarchies that define regions of the plane. The regions may or may not be connected and may have holes. Holes may contain solid regions, which may in turn contain more holes, ad infinitum.

The only allowable children for a **ccRegionTree** are other **ccRegionTree**s. In addition to children, all **ccRegionTree**s have a boundary. The boundary must be any shape, other than a **ccRegionTree**, for which **isRegion()** is true. Possibilities include primitive shapes, such as **ccEllipse**, or closed **ccContourTree**s. Note that **ccRegionTree**s have a different structure than other hierarchical shapes. Primitive shapes are stored at the internal nodes of the hierarchy as boundaries, not as leaf nodes in the hierarchy.

If node A is a parent of node B in a **ccRegionTree**, then B is a hole within solid region A, or B is a solid region within hole A. Thus, the boundary of the root of a **ccRegionTree** encloses the boundaries of all of its descendants. The following figure shows a complex region and the corresponding region tree. Solid regions are grey and holes are white. In this example the boundaries are all rectangles, but in general they can be any region shapes other than a **ccRegionTree**s.

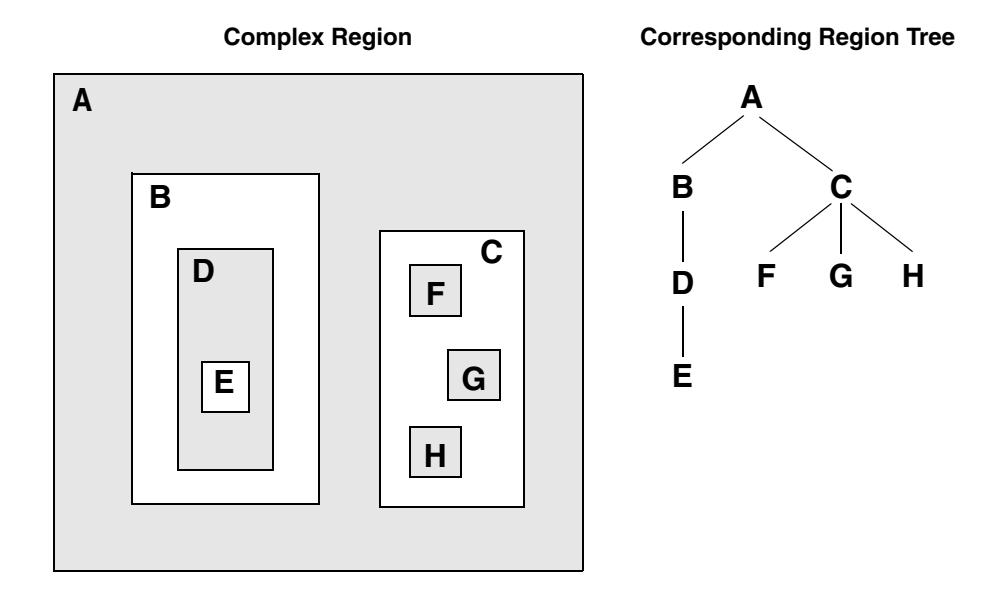

Multiple disjoint solid regions can be represented in a single **ccRegionTree** by enclosing all of them with a hole region forming the root of the hierarchy. Such *phantom holes* are not rasterized. They are also excluded from certain geometric calculations, such as **area()** and **perimeter()**.

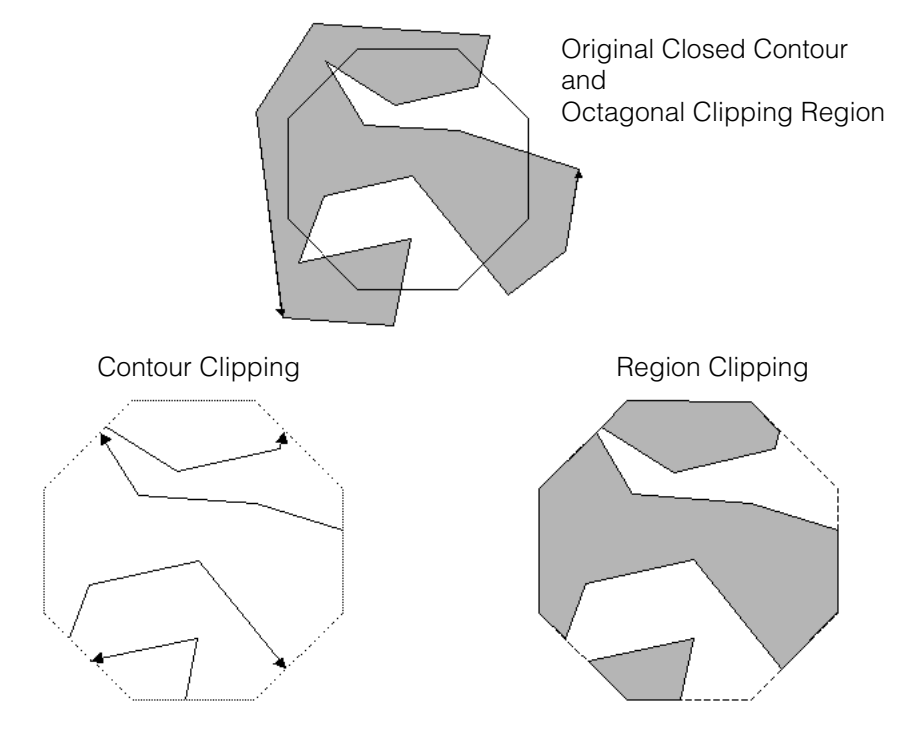

**ccRegionTree**s are clipped as regions rather than contours. The following figure illustrates the difference between region clipping and contour clipping.

Contour clipping produces a set of contours inside the clipping region. Information regarding whether the contours came from the same continuous boundary and their ordering along such a boundary is lost. Contour clipping is appropriate for applications such as PatMax training where the contours, not the area enclosed by them, is significant.

Region clipping produces a set of regions, bounded by closed contours, inside the clipping region. It does this by appropriately joining the contours produced by contour clipping and adding portions of the clipping region boundary when necessary. Region clipping is appropriate for applications like such as rasterization where the area enclosed by the contours is significant.

### **Constructors/Destructors**

```
ccRegionTree ccRegionTree();
```

```
explicit ccRegionTree(const ccShape &boundary, 
 bool hole = false);
```
explicit ccRegionTree(const ccShapePtrh\_const &boundary, bool hole =  $false$ ;

```
ccRegionTree(const ccRegionTree &orig);
```
**•** ccRegionTree();

Default constructor. Constructs a solid (non-hole) **ccRegionTree** with a boundary that is a degenerate circle (zero radius, centered at the origin) and no children.

#### **Notes**

A default constructed **ccRegionTree** is generally not useful. This method is provided to support STL vectors and the complex persistence framework, which both require a default constructor.

```
• explicit ccRegionTree(const ccShape &boundary, 
 bool hole = false);
```
Constructs a **ccRegionTree** with the given boundary and no children. This constructor is used for explicit construction only and not for implicit conversions.

#### **Parameters**

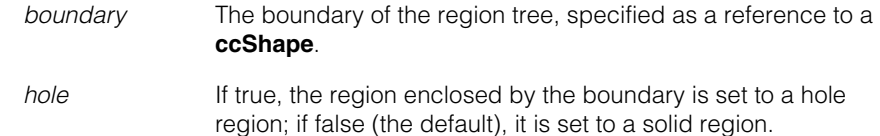

### **Notes**

This version of the constructor copies the boundary, specified as a reference to a **ccShape**, into this region tree using **clone()**. This version is somewhat slower than the pointer handle version (see the next overload). However, Cognex recommends using this version unless there is a compelling reason not to.

#### **Throws**

*ccShapesError::NotRegion*

*boundary* is not a region shape.

*ccShapesError::BadGeom*

*boundary* is neither a primitive shape nor a **ccContourTree**.

**•** explicit ccRegionTree(const ccShapePtrh\_const &boundary, bool hole =  $false$ );

Constructs a **ccRegionTree** with the given boundary and no children. This constructor is used for explicit construction only and not for implicit conversions.

#### **Parameters**

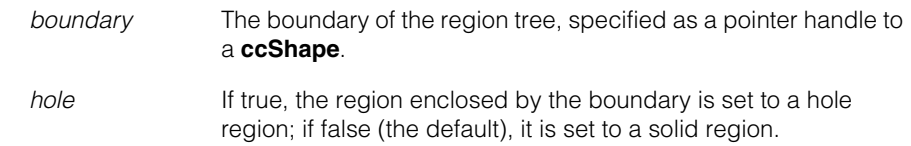

#### **Notes**

This version of the constructor inserts the boundary directly into the region tree and is, therefore, faster than the reference version (see the previous overload). In this version, this region tree takes ownership of the object to which *boundary* points, and you should not modify the object after this constructor has been invoked. This version of the constructor is provided as an optimization. Cognex recommends using the reference version unless there is a compelling reason not to.

#### **Throws**

*ccShapesError::NotRegion*

*boundary* is not a region shape.

*ccShapesError::BadGeom*

*boundary* is neither a primitive shape nor a **ccContourTree**.

**•** ccRegionTree(const ccRegionTree &orig);

Copy constructor. Constructs a **ccRegionTree** that is a copy of the supplied **ccRegionTree**.

#### **Parameters**

*orig* The original region tree.

#### **Notes**

The newly constructed **ccRegionTree** is identical to *orig* in all respects, except that it is always the root of a hierarchy. Hence, **isRoot()** always returns true for the newly constructed **ccRegionTree**, regardless of the value of **orig.isRoot()**.

Copies and assignments are shallow, that is, they are achieved by copying pointer handles. Hence, both copy construction and assignment lead to sharing of children between different **ccShapeTree**s.

# **Operators**

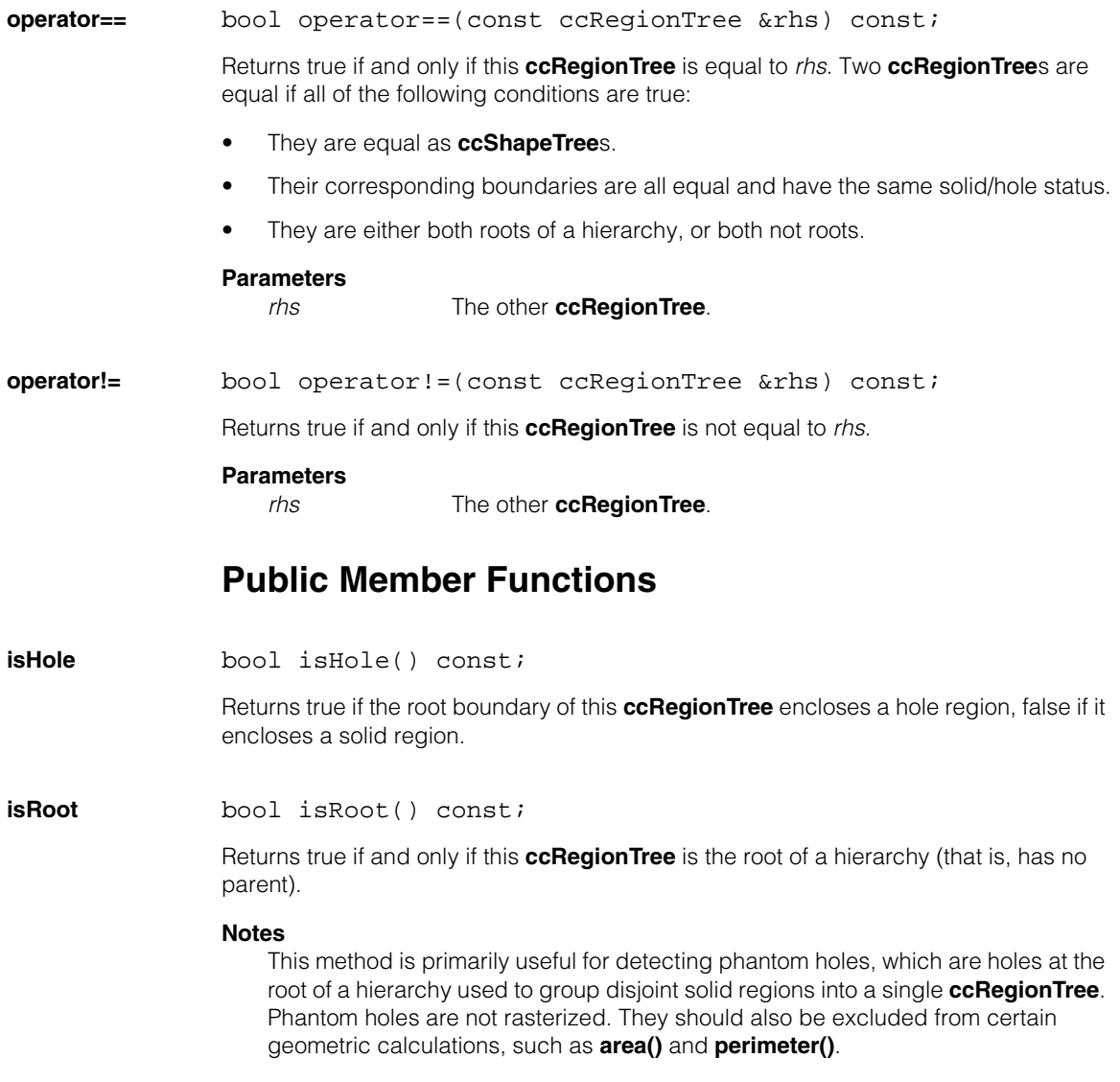

**boundary** void boundary(const ccShape &shape);

void boundary(const ccShapePtrh\_const &shape);

const ccShape &boundary() const;

**•** void boundary(const ccShape &shape);

Sets the boundary of this **ccRegionTree**. The hole status of the boundary remains unchanged.

#### **Parameters**

*shape* The shape that defines the boundary of this region tree.

#### **Notes**

This version of **boundary()** copies the new boundary into this **ccRegionTree** indirectly using **clone()**. It is somewhat slower than the pointer handle version (see next overload), which inserts the boundary directly. However, Cognex recommends using this version rather than the pointer handle version unless there is a compelling reason not to.

#### **Throws**

*ccShapesError::NotRegion boundary* is not a region shape.

*ccShapesError::BadGeom boundary* is a **ccRegionTree**.

**•** void boundary(const ccShapePtrh\_const &shape);

Sets the boundary of this **ccRegionTree**. The hole status of the boundary remains unchanged.

#### **Parameters**

*shape* The shape that defines the boundary of this region tree.

#### **Notes**

A valid boundary shape is any shape for which **isRegion()** is true other than another **ccRegionTree**, such as a closed primitive shape (for example, **ccCircle**) or a closed **ccContourTree**.

This version of **boundary()** inserts the new boundary directly into this **ccRegionTree**. It is faster than the reference version (see previous overload), which copies the boundary indirectly using **clone()**. In this version, this **ccRegionTree** takes ownership of the object to which *boundary* points, and you should not modify the object after this constructor has been invoked. For this reason, Cognex recommends using the reference version unless there is a compelling reason not to.

#### **Throws**

*ccShapesError::NotRegion boundary* is not a region shape.

*ccShapesError::BadGeom boundary* is a **ccRegionTree**.

**•** const ccShape &boundary() const;

Returns the root boundary of this **ccRegionTree**. The boundary is a shape for which **isRegion()** is true. It may be either a primitive shape or a **ccContourTree**.

**flip ccRegionTreePtrh flip() const;** 

Returns a new **ccRegionTree** that is identical to this one, except that it has the opposite solid/hole status. Each of the descendants of returned tree also has the opposite solid/hole status from the corresponding descendant in this **ccRegionTree**.

**insertChild** virtual void insertChild(c\_Int32 idx, const ccShape &child);

> virtual void insertChild(c\_Int32 idx, const ccShapePtrh\_const &child, bool direct = false);

**•** virtual void insertChild(c\_Int32 idx, const ccShape &child);

Inserts the given child into this **ccRegionTree** at the given index.

#### **Parameters**

*idx* The index.

*child* The child to insert.

### **Throws**

*ccShapesError::BadGeom*

An attempt was made to insert a child that is not itself a **ccRegionTree**.

> An attempt was made to insert a child that has the same solid/hole status as this **ccRegionTree**. The solid/hole status of a

child must be the opposite of its parent. You can use **flip()** to reverse the solid/hole status of a child, if necessary, prior to invoking this method.

*ccShapesError::BadIndex*

*idx* is less than zero or greater than **numChildren()** before the insertion.

See **ccShapeTree::insertChild()** for more information.

**•** virtual void insertChild(c\_Int32 idx, const ccShapePtrh\_const &child, bool direct = false);

Inserts the given child into this **ccRegionTree** at the given index. The child is inserted by copy insertion or direct insertion, depending on the status of the *direct* flag.

#### **Parameters**

*idx* The index. *child* The child to insert. *direct* If false (the default), copy insertion is performed; if true, direct insertion is performed. Cognex recommends always using copy insertion unless there is a compelling reason not to use it.

#### **Throws**

*ccShapesError::BadGeom*

An attempt was made to insert a child that is not itself a **ccRegionTree**.

An attempt was made to insert a child that has the same solid/hole status as this **ccRegionTree**. The solid/hole status of a child must be the opposite of its parent. You can use **flip()** to reverse the solid/hole status of a child, if necessary, prior to invoking this method.

*ccShapesError::BadIndex*

*idx* is less than zero or greater than **numChildren()** before the insertion.

See **ccShapeTree::insertChild()** for more information.

### **ccRegionTree**

#### **insertChildren** virtual void insertChildren(c\_Int32 idx, const cmStd vector<ccShapePtrh\_const> &children, bool direct =  $false$ ;

Inserts the given children into this **ccRegionTree** at the given index. The children are inserted by copy insertion or direct insertion, depending on the status of the *direct* flag.

#### **Parameters**

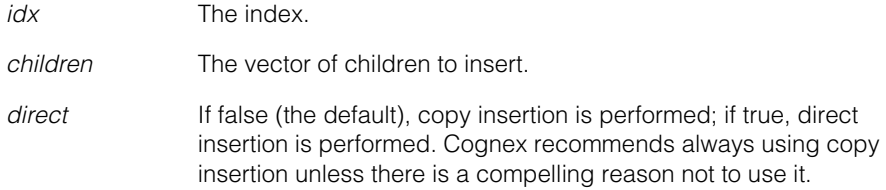

### **Throws**

*ccShapesError::BadGeom*

An attempt was made to insert a child that is not itself a **ccRegionTree**.

> An attempt was made to insert children that have the same solid/hole status as this **ccRegionTree**. The solid/hole status of a child must be the opposite of its parent. You can use **flip()** to reverse the solid/hole status of the children, if necessary, prior to invoking this method.

#### *ccShapesError::BadIndex*

*idx* is less than zero or greater than **numChildren()** before the insertion.

#### See **ccShapeTree::insertChildren()** for more information.

**addChild** virtual void addChild(const ccShape &child);

virtual void addChild(const ccShapePtrh\_const &child, bool direct =  $false$ );

**•** virtual void addChild(const ccShape &child);

Appends the given child to the end of this **ccRegionTree**.

#### **Parameters**

*child* The child to add.

#### **Throws**

*ccShapesError::BadGeom*

An attempt was made to add a child that is not itself a **ccRegionTree**.

An attempt was made to add a child that has the same solid/hole status as this **ccRegionTree**. The solid/hole status of a child must be the opposite of its parent. You can use **flip()** to reverse the solid/hole status of a child, if necessary, prior to invoking this method.

See **ccShapeTree::addChild()** for more information.

**•** virtual void addChild(const ccShapePtrh\_const &child, bool direct =  $false$ ;

Appends the given child to the end of this **ccRegionTree**. The child is added by copy insertion or direct insertion, depending on the status of the *direct* flag.

#### **Parameters**

*child* To child to add.

*direct* If false (the default), copy insertion is performed; if true, direct insertion is performed. Cognex recommends always using copy insertion unless there is a compelling reason not to use it.

#### **Throws**

*ccShapesError::BadGeom*

An attempt was made to add a child that is not itself a **ccRegionTree**.

An attempt was made to add a child that has the same solid/hole status as this **ccRegionTree**. The solid/hole status of a child must be the opposite of its parent. You can use **flip()** to reverse the solid/hole status of a child, if necessary, prior to invoking this method.

See **ccShapeTree::addChild()** for more information.

**addChildren** virtual void addChildren( const cmStd vector<ccShapePtrh\_const> &children, bool direct =  $false$ ;

> Adds the given children to this **ccRegionTree**. The children are added by copy insertion or direct insertion, depending on the status of the *direct* flag.

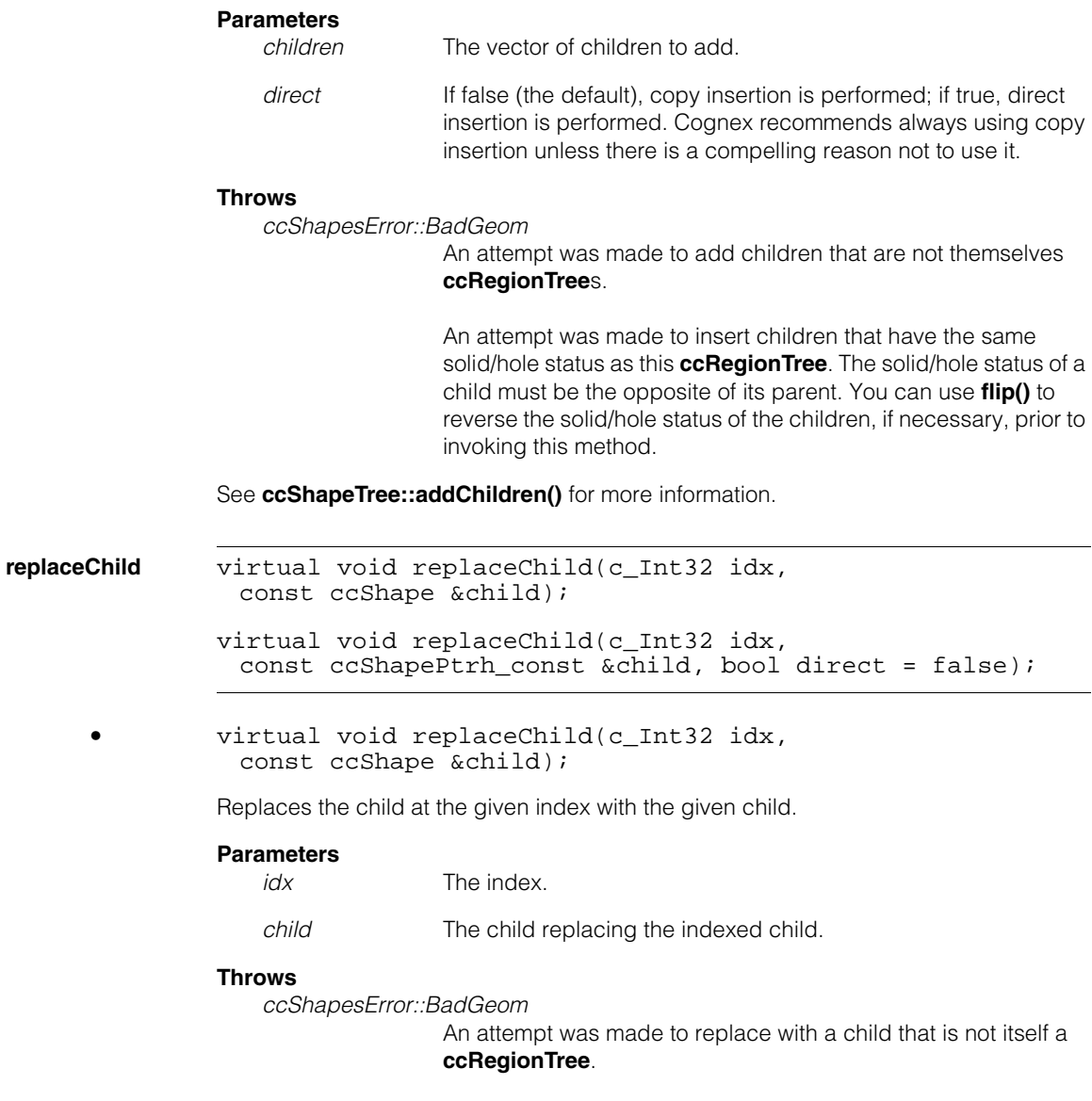

An attempt was made to replace with a child that has the same solid/hole status as this **ccRegionTree**. The solid/hole status of a child must be the opposite of its parent. You can use **flip()** to reverse the solid/hole status of a child, if necessary, prior to invoking this method.

*ccShapesError::BadIndex*

*idx* is less than zero or greater than or equal to **numChildren()** before the replacement.

See **ccShapeTree::replaceChild()** for more information.

**•** virtual void replaceChild(c\_Int32 idx, const ccShapePtrh\_const &child, bool direct = false);

Replaces the child of this **ccRegionTree** at the given index with the given child. The child is replaced by copy insertion or direct insertion, depending on the status of the *direct* flag.

### **Parameters**

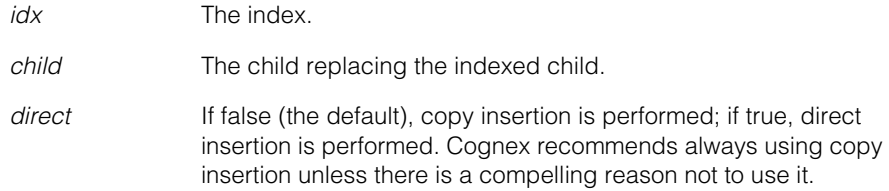

### **Throws**

*ccShapesError::BadGeom*

An attempt was made to replace with a child that is not itself a **ccRegionTree**.

An attempt was made to replace with a child that has the same solid/hole status as this **ccRegionTree**. The solid/hole status of a child must be the opposite of its parent. You can use **flip()** to reverse the solid/hole status of a child, if necessary, prior to invoking this method.

*ccShapesError::BadIndex*

*idx* is less than zero or greater than or equal to **numChildren()** before the replacement.

See **ccShapeTree::replaceChild()** for more information.

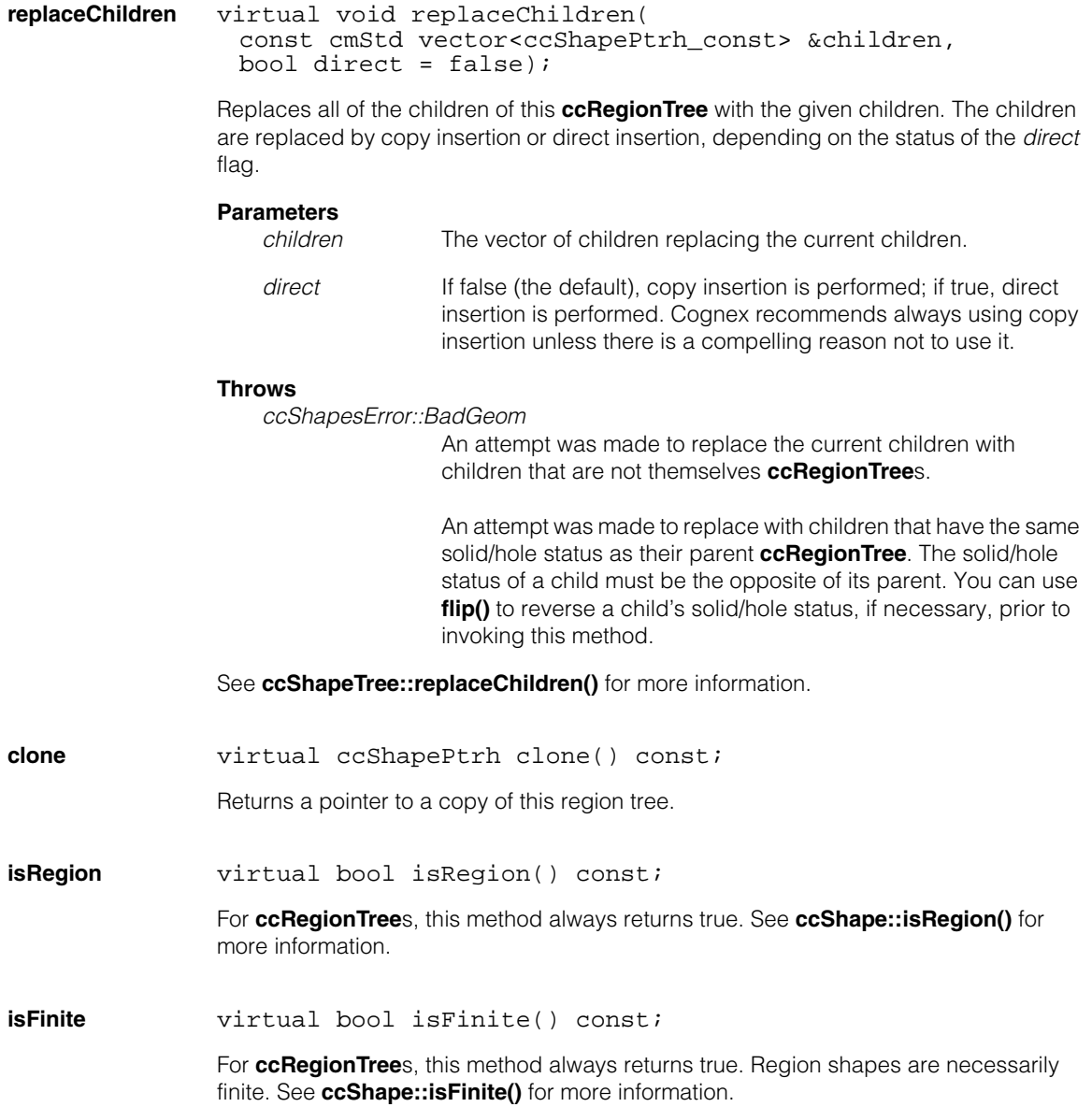

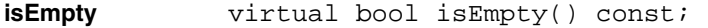

For **ccRegionTree**s, this method always returns false. All boundaries in a region tree hierarchy must be region shapes, which are always non-empty. See **ccShape::isEmpty()** for more information.

**hasTangent** virtual bool hasTangent() const;

Returns true if any of the boundaries in the hierarchy has a tangent. See **ccShape::hasTangent()** for more information.

**isDecomposed** virtual bool isDecomposed() const;

For **ccRegionTree**s, this method always returns false. See **ccShape::isDecomposed()** for more information.

**isOpenContour** virtual bool isOpenContour() const;

For **ccRegionTree**s, this method always returns false. See **ccShape::isOpenContour()** for more information.

**isRightHanded** virtual bool isRightHanded() const;

Returns true if this region tree is right handed.

#### **Notes**

A **ccRegionTree** is right handed if and only if its root boundary encloses a solid region. Thus, **isRightHanded()** is equivalent to **!isHole()** for **ccRegionTree**s. Sampling a **ccRegionTree** produces right-handed boundaries for solid regions and left-handed boundaries for hole regions.

See **ccShape::isRightHanded()** for more information.

**isReversible** virtual bool isReversible() const;

For **ccRegionTree**s, this function always returns false. See **ccShape::isReversible()** for more information.

within **virtual** bool within(const cc2Vect &p) const;

Returns true if the boundary of the hierarchy that most tightly encloses the given point corresponds to a solid region. Returns false if the boundary of the root node of the hierarchy does not enclose the given point.

#### **ccRegionTree**  $\blacksquare$

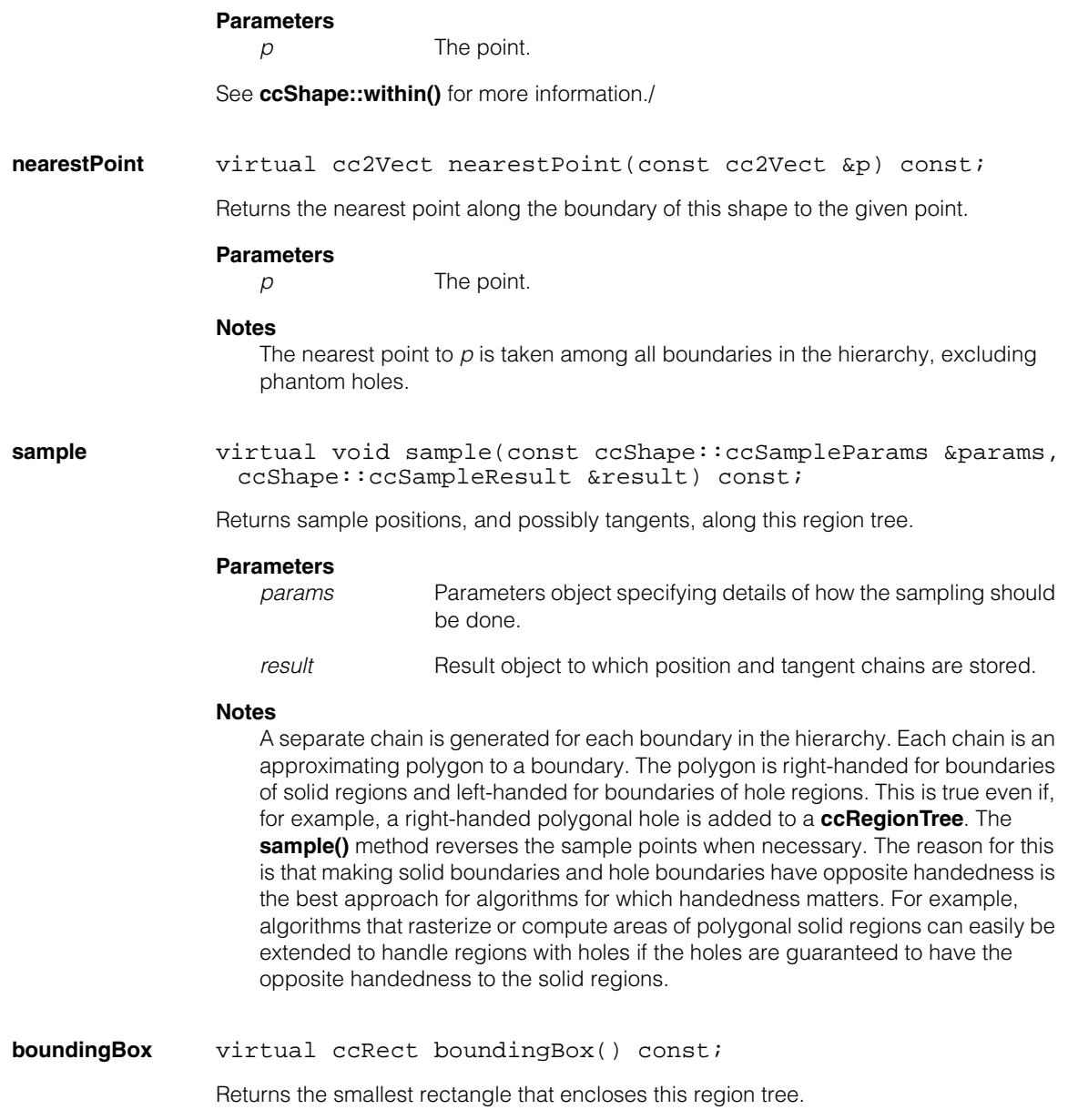

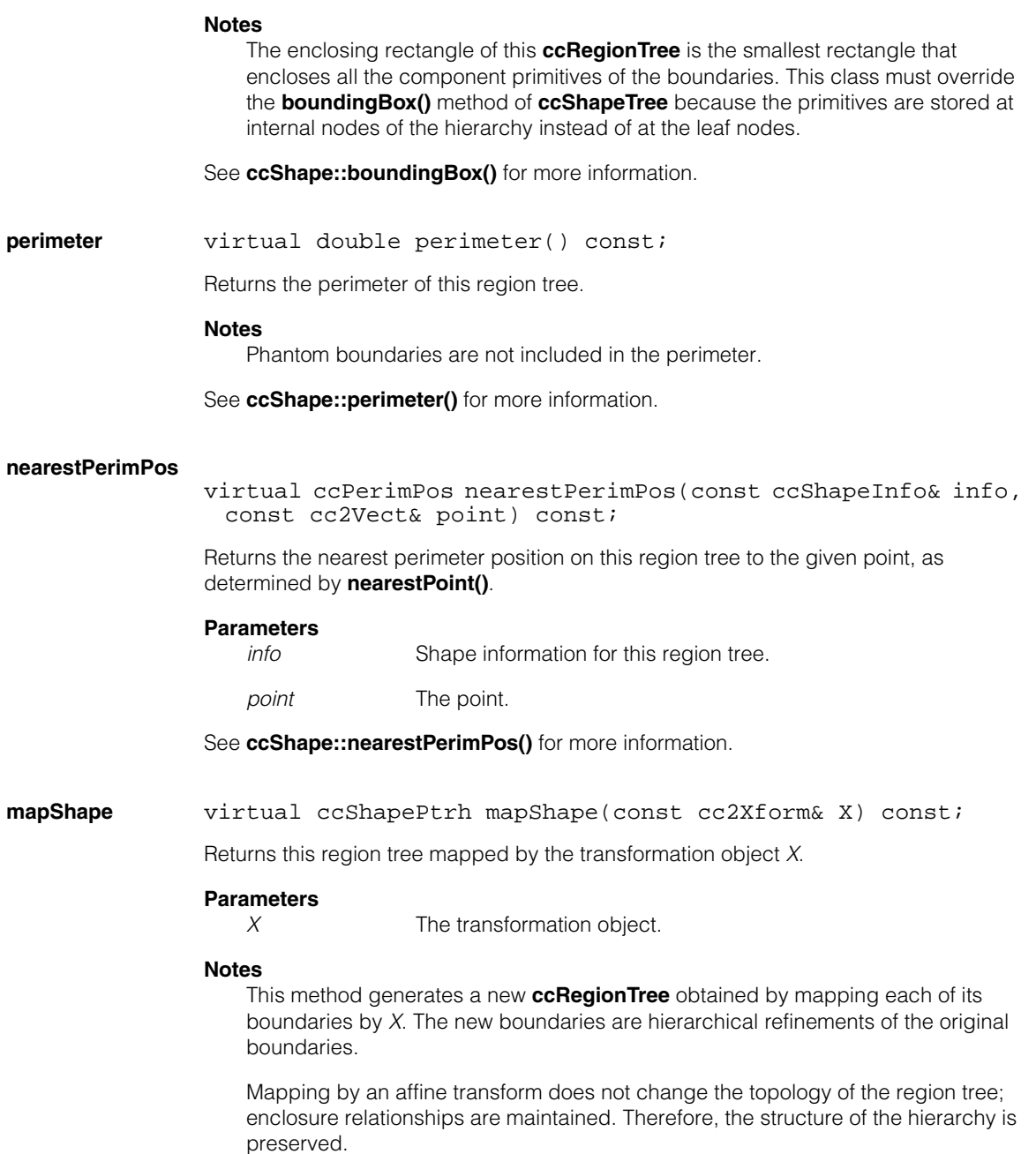

#### **ccRegionTree**  $\blacksquare$

**decompose** virtual ccShapePtrh decompose() const;

Returns a **ccGeneralShapeTree** that is the decomposed version of the equivalent **ccGeneralShapeTree**. See **ccShape::decompose()** for more information.

**subShape** ccShapePtrh subShape(const ccShapeInfo &info, const ccPerimRange &range) const;

> Returns a pointer handle to the shape describing the portion of this region tree over the given perimeter range.

#### **Parameters**

*info* Shape information for this region tree.

*range* The perimeter range.

See **ccShape::subShape()** for more information.

**ccRepBase** 

#include <ch\_cvl/handle.h> n.

class ccRepBase;

n. Î. m.  $\blacksquare$  $\blacksquare$  $\blacksquare$ 

## **Class Properties**

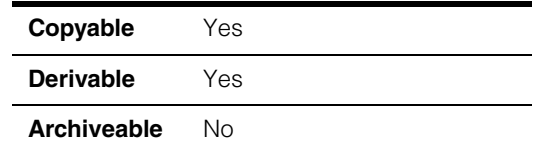

**ccRepBase** allows any class to be accessed through a pointer handle. For more information on pointer handles, see the section *CVL Programming Conventions* in the chapter *CVL Programming Overview* in the *CVL User's Guide*.

To make a class **ccFoo** accessible through a pointer handle, define **ccFoo** so that it is derived from **ccRepBase**:

```
class ccFoo : public virtual ccRepBase {
  ...
};
```
Use **ccPtrHandle** [on page 2659](#page-2658-0) and **[ccPtrHandle\\_const](#page-2662-0)** on page 2663 to define pointer handles.

## **Constructors/Destructors**

This class is never used on its own. It is always used as a base class.

## **Public Member Functions**

**refc c\_Int32** refc() const;

Returns the number of pointer handles that refer to this object.

#### **ccRepBase**  $\blacksquare$

m.  $\blacksquare$ **ccRGB**   $\blacksquare$  $\mathbb{R}^d$ ш ш

#include <ch\_cvl/color.h>  $\mathcal{L}_{\mathcal{A}}$ 

class ccRGB;

## **Class Properties**

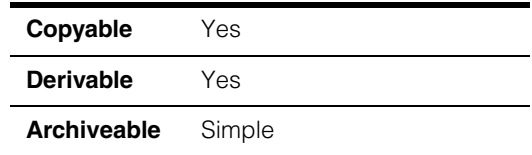

This class represents an RGB color, a color composed of red, green, and blue components. Most CVL functions that operate on colors use **ccColor** [on page 1021,](#page-1020-0) a class related to this class. **ccColor** provides stock colors defined as constants and as functions.

## **Constructors/Destructors**

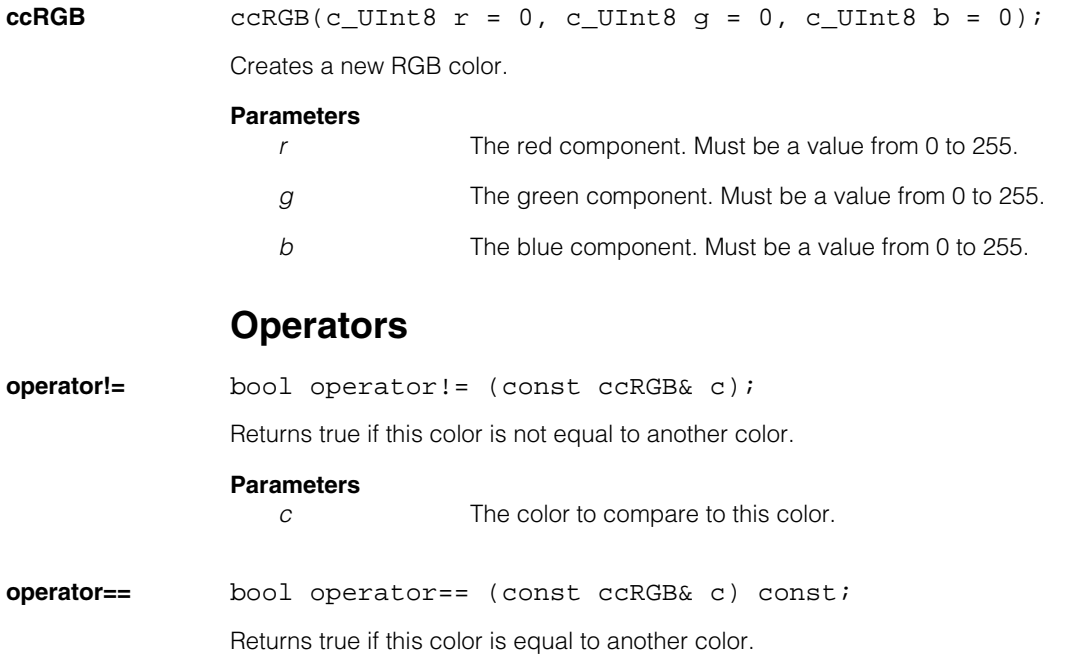

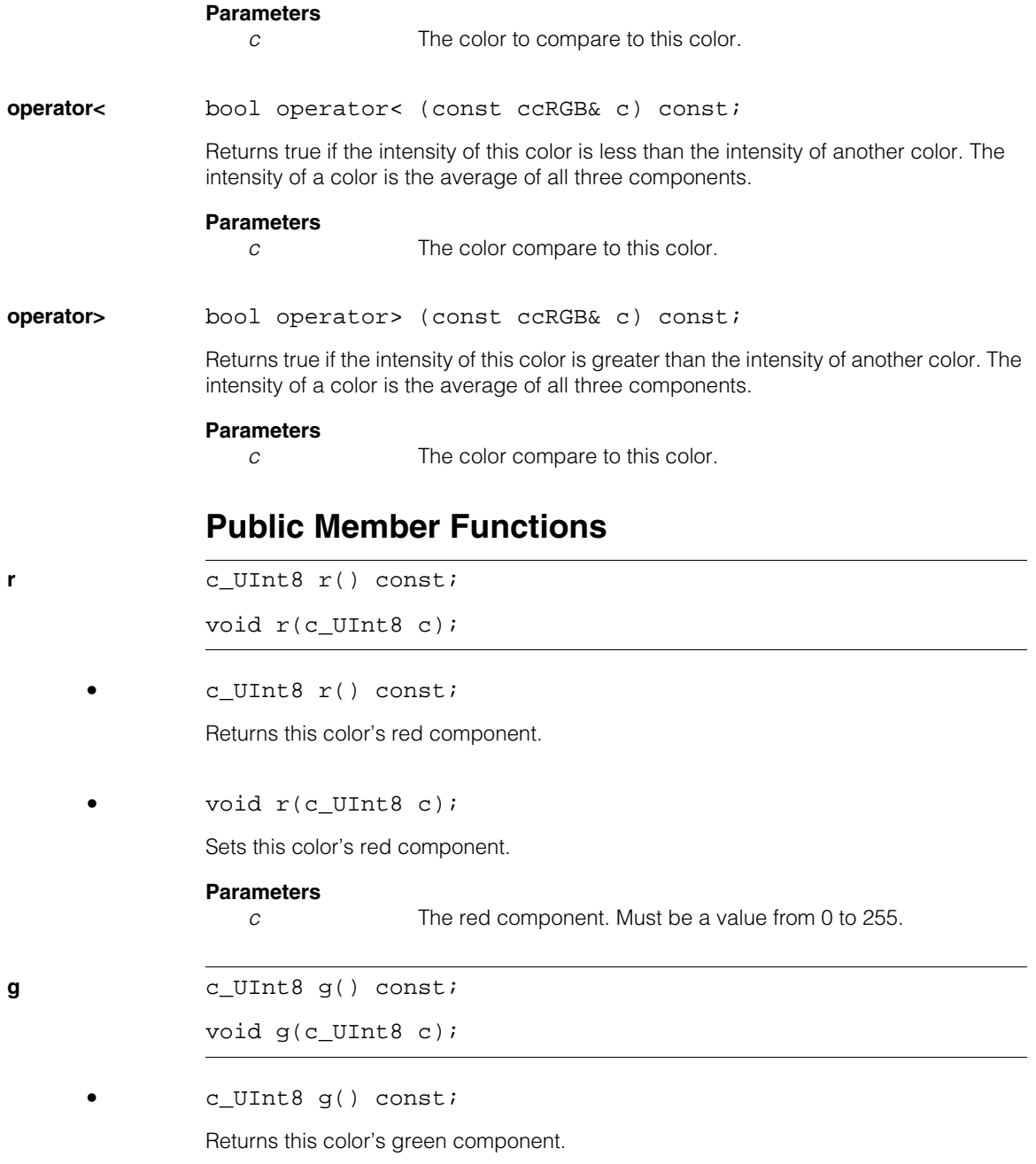

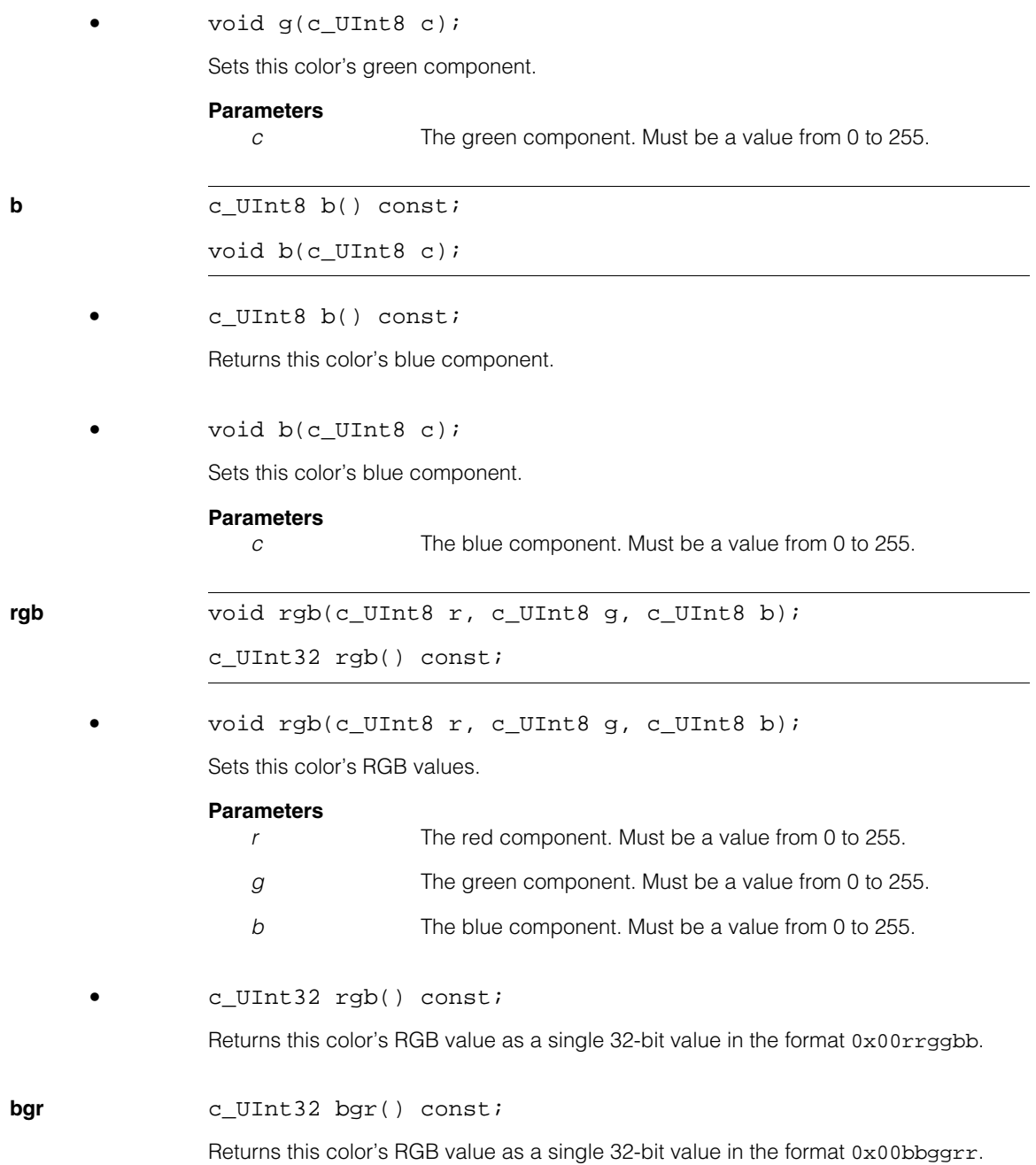

### **rgb15** c\_UInt16 rgb15() const;

Returns this color's RGB value as a single "5-5-5" 16-bit value, using 5 bits for each component. The low-order 3 bits of each original component are ignored.

**rgb16** c\_UInt16 rgb16() const;

Returns this color's RGB values as a single "5-6-5" 16-bit value, using 5 bits for the red component, 6 bits for this green component, and 5 bits for the blue component. The low-order bits of each original component are ignored.

n. I. **ccRGB16AcqFifo**   $\blacksquare$  $\blacksquare$  $\blacksquare$  $\blacksquare$ 

#include <ch\_cvl/acq.h> u,

class ccRGB16AcqFifo : public ccAcqFifo;

### **Class Properties**

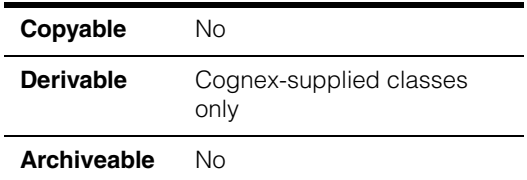

This class describes acquisition FIFO queues that return 16-bit RGB images.

#### **Notes**

There is no need for you to create objects of this type in your program. When you create an acquisition FIFO with **ccStdVideoFormat::newAcqFifoEx()** it returns a **ccAcqFifo** base class pointer which you use to access **ccAcqFifo** methods to acquire images.

### **Constructors/Destructors**

### **ccRGB16AcqFifo**

```
ccRGB16AcqFifo(const ccVideoFormat& vf,
 ccFrameGrabber& fg);
```
Creates an idle acquisition FIFO suitable for capturing packed 16-bit color images of the format *vf* from the frame grabber *fg*.

#### **Parameters**

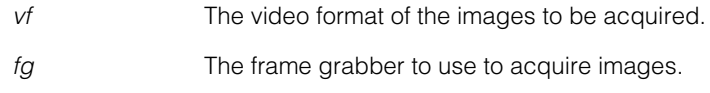

### **Public Member Functions**

**baseComplete** PelBuffer\* baseComplete (ccAcqFailure\* result = 0,  $c_U$ UInt32\* appTag = 0, bool makeLocal = true, double maxWait = HUGE\_VAL, bool autoStart = false, ceStartReqStatus\* startReqStatus = 0);

> Returns a pointer to the image of the oldest outstanding acquisition and removes it from the FIFO. If there are no completed acquisitions in the FIFO, this function waits for one. Returns null if the acquisition failed or if the *maxWait* period elapsed.

#### **Parameters**

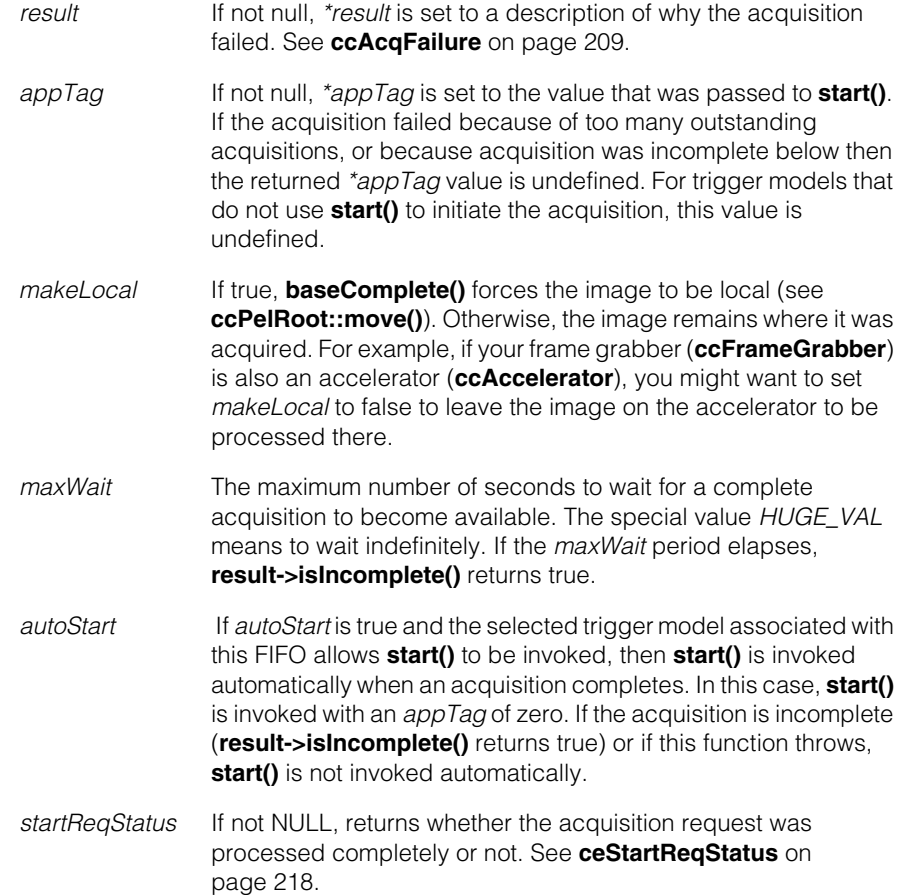

#### **Throws**

*ccPel::BadWindow*

You specified a region of interest, but the intersection of the ROI and the entire window was a null rectangle. See **[ccRoiProp](#page-2762-0)** on [page 2763](#page-2762-0).

**complete** PelBuffer complete (ccAcqFailure\* result = 0, c\_UInt32\* appTag = 0, bool makeLocal = true, double maxWait = HUGE\_VAL, bool autoStart = false, ceStartReqStatus\* startReqStatus = 0);

> Returns the image of the oldest outstanding acquisition and removes it from the FIFO. If there are no completed acquisitions in the FIFO, this function waits for one. Returns null if the acquisition failed.

#### **Parameters**

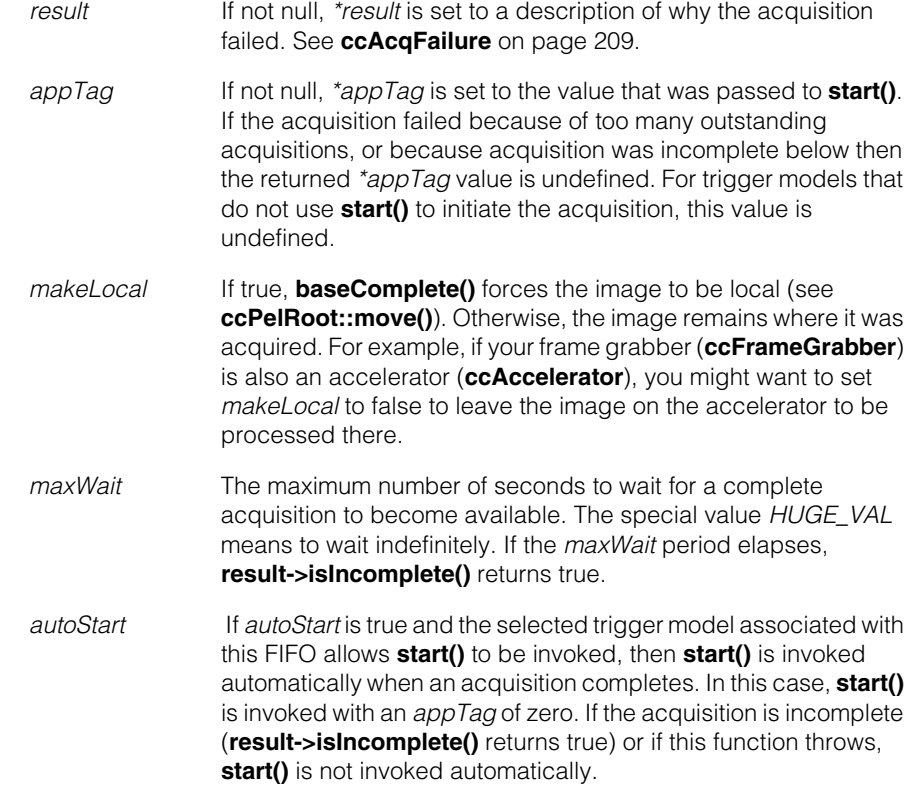

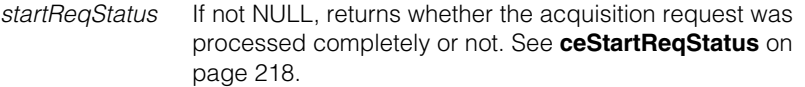

#### **Throws**

*ccPel::BadWindow*

You specified a region of interest, but the intersection of the ROI and the entire window was a null rectangle. See **[ccRoiProp](#page-2762-0)** on [page 2763](#page-2762-0).

## **Typedefs**

**PelBuffer** typedef ccPelBuffer<ccPackedRGB16Pel> PelBuffer;
n. I. **ccRGB32AcqFifo**   $\blacksquare$  $\blacksquare$  $\blacksquare$  $\blacksquare$ 

#include <ch\_cvl/acq.h> n.

class ccRGB32AcqFifo : public ccAcqFifo;

# **Class Properties**

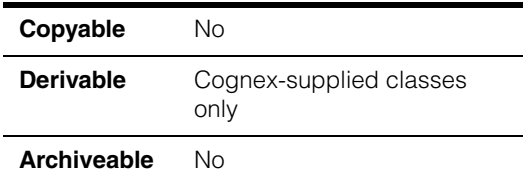

This class describes acquisition FIFO queues that return 32-bit RGB images.

### **Notes**

There is no need for you to create objects of this type in your program. When you create an acquisition FIFO with **ccStdVideoFormat::newAcqFifoEx()** it returns a **ccAcqFifo** base class pointer which you use to access **ccAcqFifo** methods to acquire images.

# **Constructors/Destructors**

#### **ccRGB32AcqFifo**

```
ccRGB32AcqFifo(const ccVideoFormat& vf,
 ccFrameGrabber& fg);
```
Creates an idle acquisition FIFO suitable for capturing packed 32-bit color images of the format *vf* from the frame grabber *fg*.

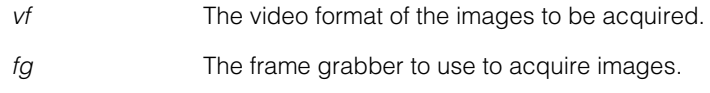

# **Public Member Functions**

**baseComplete** PelBuffer\* baseComplete (ccAcqFailure\* result = 0,  $c_U$ UInt32\* appTag = 0, bool makeLocal = true, double maxWait = HUGE\_VAL, bool autoStart = false, ceStartReqStatus\* startReqStatus = 0);

> Returns a pointer to the image of the oldest outstanding acquisition and removes it from the FIFO. If there are no completed acquisitions in the FIFO, this function waits for one. Returns null if the acquisition failed or if the *maxWait* period elapsed.

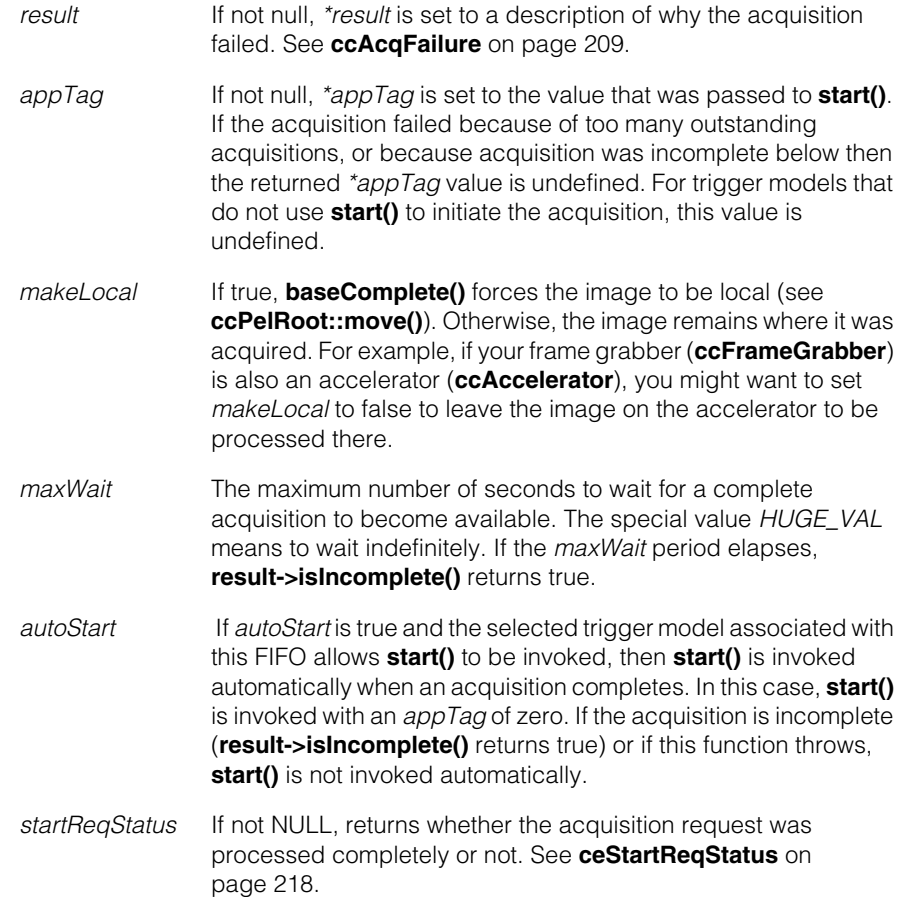

#### **Throws**

*ccPel::BadWindow*

You specified a region of interest, but the intersection of the ROI and the entire window was a null rectangle. See **[ccRoiProp](#page-2762-0)** on [page 2763](#page-2762-0).

**complete** PelBuffer complete (ccAcqFailure\* result = 0, c\_UInt32\* appTag = 0, bool makeLocal = true, double maxWait = HUGE\_VAL, bool autoStart = false, ceStartReqStatus\* startReqStatus = 0);

> Returns the image of the oldest outstanding acquisition and removes it from the FIFO. If there are no completed acquisitions in the FIFO, this function waits for one. Returns null if the acquisition failed.

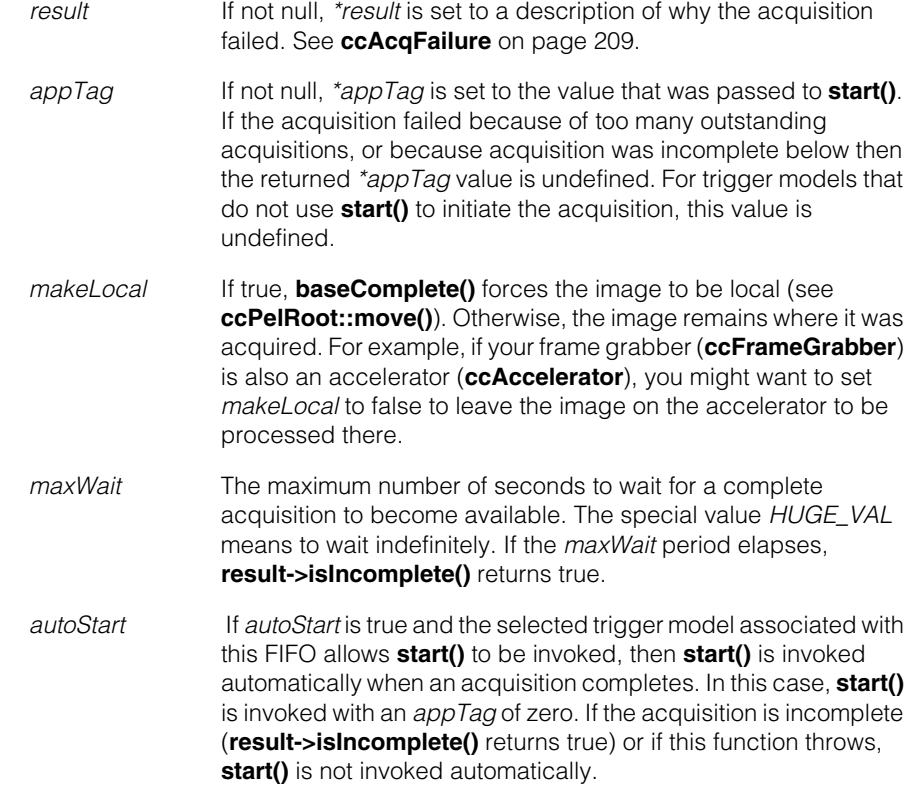

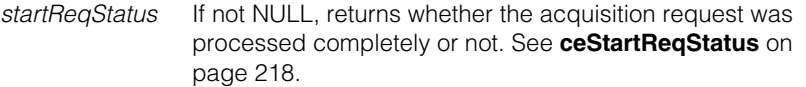

### **Throws**

*ccPel::BadWindow*

You specified a region of interest, but the intersection of the ROI and the entire window was a null rectangle. See **[ccRoiProp](#page-2762-0)** on [page 2763](#page-2762-0).

# **Typedefs**

**PelBuffer** typedef ccPelBuffer<ccPackedRGB32Pel> PelBuffer;

Î. **ccRLEBuffer**   $\blacksquare$ 

#include <ch\_cvl/rlebuf.h> n.

class ccRLEBuffer : public ccPersistent;

# **Class Properties**

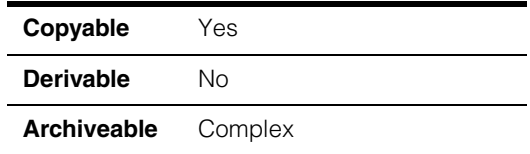

A class that contains a run-length encoded (RLE) image. Unlike an ordinary image, which is composed of a two-dimensional array of pixels, an RLE image is composed of a collection of *runs*. Each run has a pixel value and a length. RLE images are a compact method for storing images with regions of identical pixel values.

Unlike **ccPelBuffer**, the **ccRLEBuffer** class is not templated. Only images of **c\_UInt8** pixels are supported.

To increase the efficiency of this class, a helper class, **cc\_TmpRLEBuffer**, is provided. You should not create or manipulate **cc\_TmpRLEBuffer** objects yourself.

# **Constructors/Destructors**

#### **ccRLEBuffer** ccRLEBuffer();

m.

 $\blacksquare$  $\blacksquare$ 

> ccRLEBuffer(c\_Int32 width, c\_Int32 height, c\_UInt8 background);

ccRLEBuffer(const ccRLEBuffer& rhs);

ccRLEBuffer(const cc TmpRLEBuffer& rhs);

**•** ccRLEBuffer();

Constructs a **ccRLEBuffer** with no pixels. This is also called a *degenerate* **ccRLEBuffer**.

**•** ccRLEBuffer(c\_Int32 width, c\_Int32 height, c\_UInt8 background);

> Constructs a **ccRLEBuffer** with the specified dimensions and with every pixel set to the specified background value.

#### **ccRLEBuffer**  $\blacksquare$

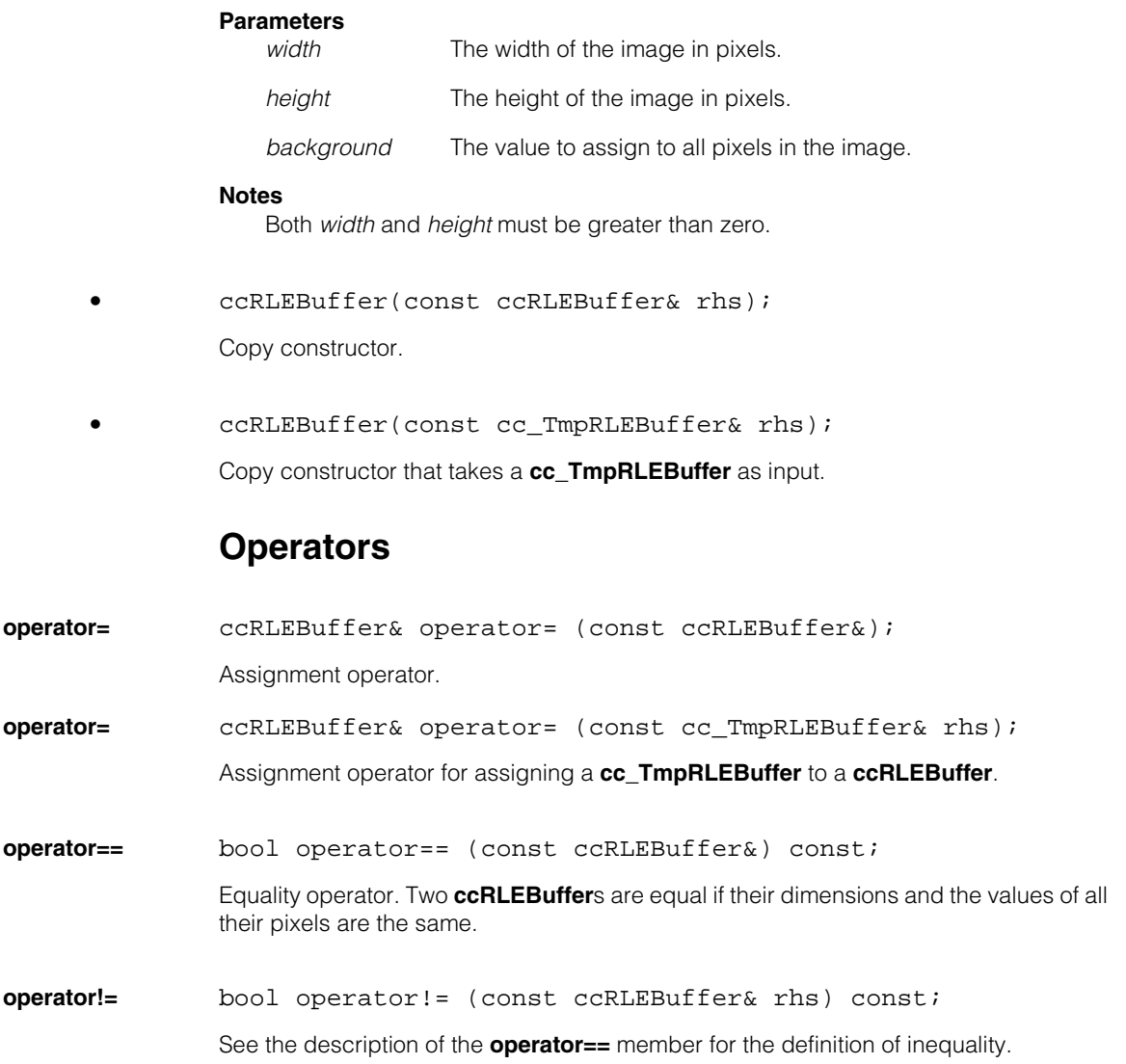

# **Enumerations**

**Shape enum** Shape

Ė

This enumeration defines the structuring element shapes for the grey-scale morphology operations supported by **ccRLEBuffer**.

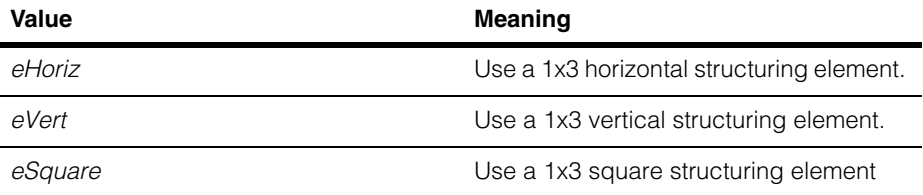

# **Structures**

**ccRLEBufferRun** struct ccRLEBufferRun { c\_UInt8 value; c\_UInt8 length; friend ccArchive& operator|| (ccArchive&, const ccRLEBufferRun&); bool operator< (const ccRLEBufferRun&) const; bool operator== (const ccRLEBufferRun&) const; }

This structure defines a single run of pixels within a **ccRLEBuffer**.

#### **Members**

*value* The pixel value of this run.

*length* The length of this run, in pixels.

# **Public Member Functions**

**transfer** void transfer(ccRLEBuffer& rhs);

Assigns the contents of the supplied **ccRLEBuffer** to this **ccRLEBuffer**. This member is identical to **operator=**.

### **Parameters**

*rhs* The the **ccRLEBuffer** to assign.

#### **ccRLEBuffer**  $\blacksquare$

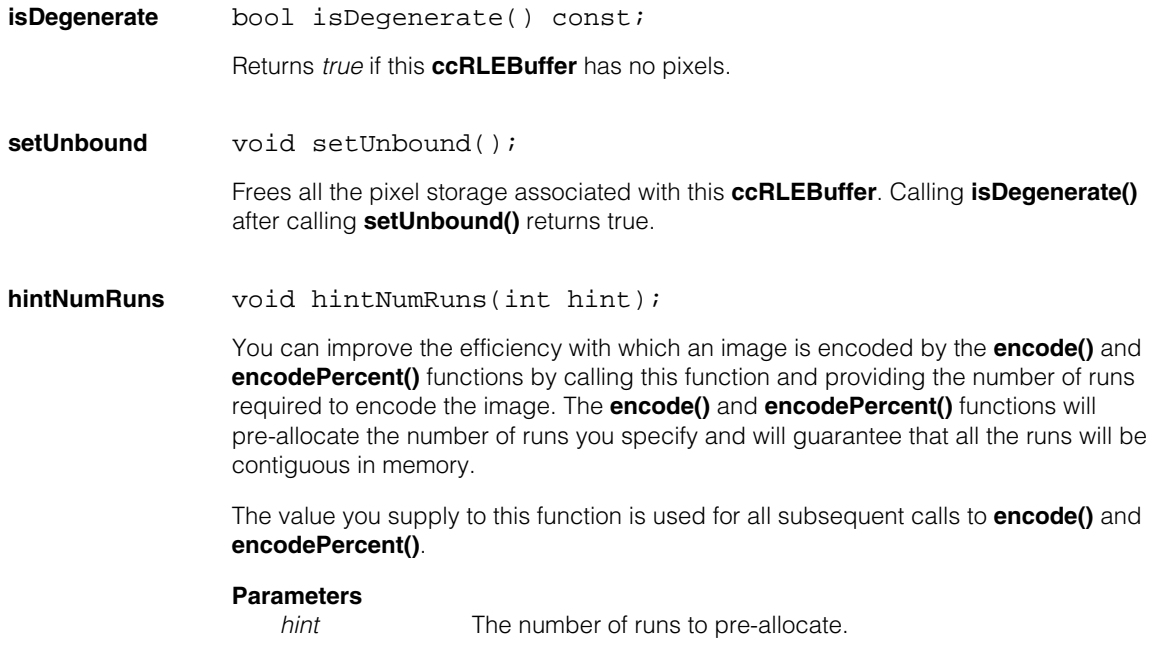

If you specify 0 for *hint*, then subsequent calls to **encode()** and **encodePercent()** are not guaranteed to produce runs contiguous in memory.

### **encode** void encode(const ccPelBuffer const<c UInt8>& image);

void encode(const ccPelBuffer\_const<c\_UInt8>& image, const cmStd vector<c\_UInt8>& pmap);

void encode(const ccPelBuffer\_const<c\_UInt8>& image, c UInt8 thresh, bool invert=false);

void encode(const ccPelBuffer\_const<c\_UInt8>& image, c\_UInt8 loThresh, c\_UInt8 hiThresh, int softness, bool invert=false);

void encode(const ccPelBuffer\_const<c\_UInt8>& image, const cmStd vector<c\_UInt8>& preMap, const ccPelBuffer const<c UInt8>& thresh, const cmStd vector<c\_UInt8>& postMap);

**•** void encode(const ccPelBuffer\_const<c\_UInt8>& image);

Sets the contents of this **ccRLEBuffer** to be the run-length encoded equivalent of the supplied **ccPelBuffer\_const<c\_UInt8>**.

#### **Parameters**

*image* The image to run-length encode.

#### **Notes**

Any client coordinate system associated with *image* is preserved in this **ccRLEBuffer**.

**•** void encode(const ccPelBuffer\_const<c\_UInt8>& image, const cmStd vector<c\_UInt8>& pmap);

Sets the contents of this **ccRLEBuffer** to be the run-length encoded equivalent of the supplied **ccPelBuffer\_const<c\_UInt8>**.

As the image is encoded, the supplied pixel map is applied to each pixel in the input image.

#### **Parameters**

*image* The image to run-length encode.

*pmap* The pixel map to apply to the input image. Each pixel in the input image is used as an index into *pmap*; the input pixel value is replaced with the value from *pmap*.

> *pmap* must be at least as large as the largest pixel value in *image*.

#### **Notes**

Any client coordinate system associated with *image* is preserved in this **ccRLEBuffer**.

**•** void encode(const ccPelBuffer\_const<c\_UInt8>& image, c UInt8 thresh, bool invert=false);

> Sets the contents of this **ccRLEBuffer** to be the run-length encoded equivalent of the supplied **ccPelBuffer\_const<c\_UInt8>**.

> As the image is encoded, the supplied hard threshold is used to segment the image.

### **Parameters**

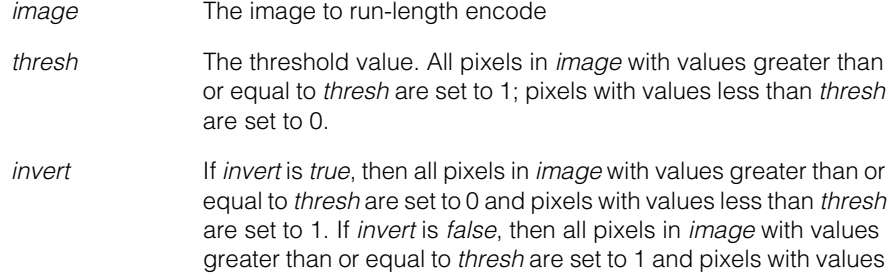

**•** void encode(const ccPelBuffer\_const<c\_UInt8>& image, c\_UInt8 loThresh, c\_UInt8 hiThresh, int softness, bool invert=false);

less than *thresh* are set to 0.

Sets the contents of this **ccRLEBuffer** to be the run-length encoded equivalent of the supplied **ccPelBuffer\_const<c\_UInt8>**.

As the image is encoded, the supplied thresholds are used to segment the image.

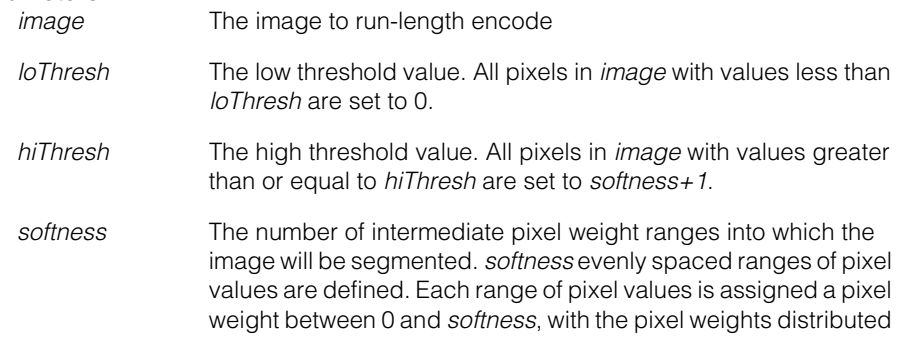

in a linear fashion. Each pixel in the input image with a value between *loThresh* and *hiThresh* is assigned the pixel weight associated with the range into which the pixel's value falls.

*invert invert* defines the polarity of the image. If *invert* is *false*, *loThresh*  and *hiThresh* are interpreted as described above. If *invert* is *true*, pixels with values less than *loThresh* are assigned a weight of *softness*+1 while pixels with values greater than *hiThresh* are assigned a weight of 0*.* For images of dark objects on a light background, *invert* should be *false*.

#### **Notes**

Any client coordinate system associated with *image* is preserved in this **ccRLEBuffer**.

```
• void encode(const ccPelBuffer_const<c_UInt8>& image, 
         const cmStd vector<c_UInt8>& preMap, 
         const ccPelBuffer_const<c_UInt8>& thresh, 
         const cmStd vector<c UInt8>& postMap);
```
Sets the contents of this **ccRLEBuffer** to be the run-length encoded equivalent of the supplied ccPelBuffer const<c UInt8>.

As the image is encoded, the supplied threshold image, threshold value, and pixel maps are used to segment the image.

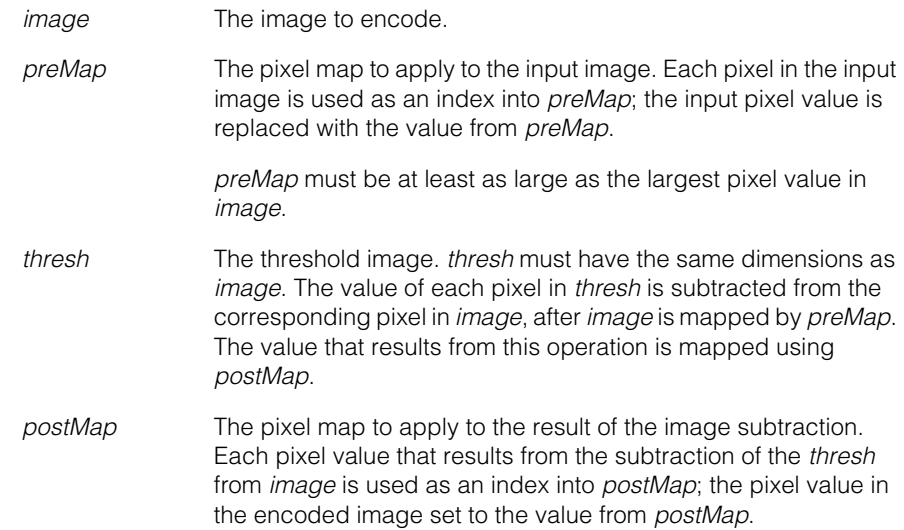

# **ccRLEBuffer**

*postMap* must be at least as large as the largest difference in pixel values between *image* and *thresh*.

#### **Notes**

Any client coordinate system associated with *image* is preserved in this **ccRLEBuffer**.

**encodePercent** void encodePercent( const ccPelBuffer\_const<c\_UInt8> &image, int lowTailPercent, int highTailPercent, int threshPercent, bool invert = false); void encodePercent( const ccPelBuffer\_const<c\_UInt8> &image, int lowTailPercent, int highTailPercent, int threshLowPercent, int threshHighPercent, int softness, bool invert = false);

```
• void encodePercent(
 const ccPelBuffer_const<c_UInt8> &image, 
 int lowTailPercent, int highTailPercent, 
 int threshPercent, bool invert = false);
```
Sets the contents of this **ccRLEBuffer** to be the run-length encoded equivalent of the supplied **ccPelBuffer\_const<c\_UInt8>**.

As the image is encoded, the supplied histogram tail percentages and relative threshold value are used to segment the image. The segmentation is performed by discarding the specified percentages of low and high tail pixels, then setting the threshold value at the specified percentage of the remaining pixels.

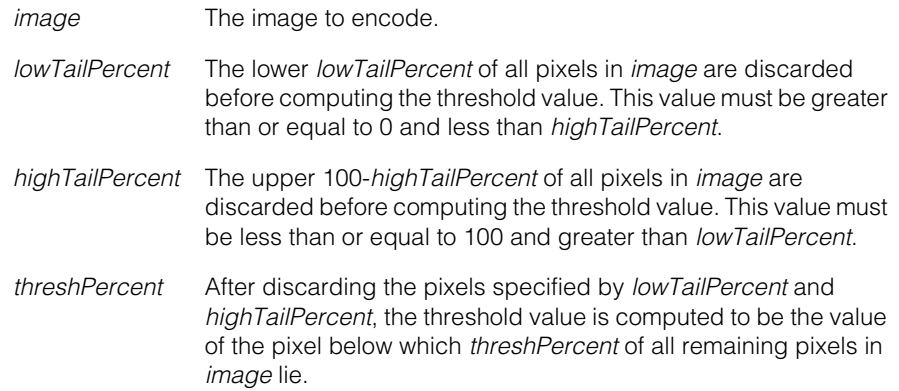

*invert* If *invert* is *false* (the default), all pixels in *image* with values greater than or equal to the computed threshold value are set to 1 and all pixels in *image* with values less than the computed threshold value are set to 0. If *invert* is *true*, all pixels in *image* with values greater than or equal to the computed threshold value are set to 0 and all pixels in *image* with values less than the computed threshold value are set to 1.

```
• void encodePercent(
```

```
const ccPelBuffer const<c UInt8> &image,
int lowTailPercent, int highTailPercent, 
int threshLowPercent, int threshHighPercent, 
int softness, bool invert = false);
```
Sets the contents of this **ccRLEBuffer** to be the run-length encoded equivalent of the supplied **ccPelBuffer\_const<c\_UInt8>**.

As the image is encoded, the supplied histogram tail percentages and relative threshold value are used to segment the image. The segmentation is performed by discarding the specified percentages of low and high tail pixels, then setting the low and high threshold values at the specified percentages of the remaining pixels.

### **Parameters**

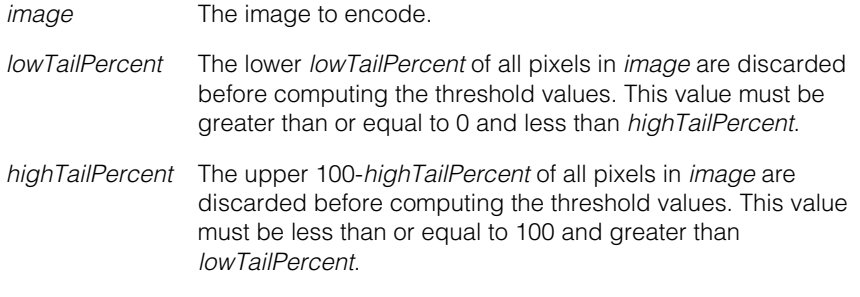

### *threshLowPercent*

After discarding the pixels specified by *lowTailPercent* and *highTailPercent*, the low threshold value is computed to be the value of the pixel below which *threshLowPercent* of all remaining pixels in *image* lie. This value must be greater than or equal to 0 and less than *threshHighPercent*.

### *threshHighPercent*

After discarding the pixels specified by *lowTailPercent* and *highTailPercent*, the high threshold value is computed to be the value of the pixel above which *threshHighPercent* of all remaining pixels in *image* lie. This value must be less than or equal to 100 and greater than *threshLowPercent*

*softness* The number of intermediate pixel weight ranges into which the image will be segmented. *softness* evenly spaced ranges of pixel values between the computed low and high thresholds are defined. Each range of pixel values is assigned a pixel weight between 0 and *softness*, with the pixel weights distributed in a linear fashion. Each pixel in the input image with a value between the computed low threshold and the computed high threshold is assigned the pixel weight associated with the range into which the pixel's value falls.

*invert invert* defines the polarity of the image. If *invert* is *false*, the computed low and high thresholds are interpreted as described above. If *invert* is *true*, pixels with values less than the computed low threshold are assigned a weight of *softness*+1 while pixels with values greater than or equal to the computed high threshold are assigned a weight of 0*.* For images of dark objects on a light background, *invert* should be *false*.

**isBinary** bool isBinary() const;

Returns *true* if this **ccRLEBuffer** was encoded using a hard binary threshold.

#### **Throws**

*ccRLEBuffer::Degenerate* This **ccRLEBuffer** has no pixels.

**createTime** double createTime() const;

Returns the amount of time in milliseconds that were required to create or modify this **ccRLEBuffer**.

#### **Throws**

*ccRLEBuffer::Degenerate* This **ccRLEBuffer** has no pixels.

### **Notes**

This function might return a value of 0 if the current platform cannot provide accurate and inexpensive timing information.

#### **isContiguous** bool isContiguous() const;

Returns *true* if all of the runs that make up this **ccRLEBuffer** are stored in a single contiguous block of memory.

#### **Throws**

*ccRLEBuffer::Degenerate* This **ccRLEBuffer** has no pixels.

#### **makeContiguous**

void makeContiguous();

This function reallocates memory as needed, then stores all of the runs that make up this **ccRLEBuffer** in a single contiguous block of memory. If all of the runs that make up this **ccRLEBuffer** are already stored in a single contiguous block of memory, this function has no effect.

### **Notes**

**createTime()** will return the amount of time that was required by this function.

#### **Throws**

*ccRLEBuffer::Degenerate* This **ccRLEBuffer** has no pixels.

**offset ccIPair** offset() const;

void offset(c\_Int32 left, c\_Int32 top);

void offset(const ccIPair&);

**•** ccIPair offset() const;

Returns a **ccIPair** which gives the image coordinates of this **ccRLEBuffer**'s upper left corner.

#### **Throws**

*ccRLEBuffer::Degenerate* This **ccRLEBuffer** has no pixels.

void offset(c\_Int32 left, c\_Int32 top);

Sets this **ccRLEBuffer**'s image coordinate offset. Calling this function has no effect on the contents of this **ccRLEBuffer**, nor on any client coordinate system associated with it.

#### **Parameters**

*left* The x-coordinate of the offset

*top* The y-coordinate of the offset

#### **Throws**

*ccRLEBuffer::Degenerate*

This **ccRLEBuffer** has no pixels.

**•** void offset(const ccIPair& offset);

Sets this **ccRLEBuffer**'s image coordinate offset. Calling this function has no effect on the contents of this **ccRLEBuffer**, nor on any client coordinate system associated with it.

#### **Parameters**

*offset* The offset

#### **Throws**

*ccRLEBuffer::Degenerate* This **ccRLEBuffer** has no pixels.

#### **clientFromImageXform**

cc2Xform clientFromImageXform() const;

void clientFromImageXform(const cc2Xform& xform);

**•** cc2Xform clientFromImageXform() const;

Returns the **cc2Xform** that transforms points in this **ccRLEBuffer**'s image coordinate system to the client coordinate system.

**•** void clientFromImageXform(const cc2Xform& xform);

Sets the **cc2Xform** that transforms points in this **ccRLEBuffer**'s image coordinate system to the client coordinate system.

#### **Parameters**

*xform* The **cc2Xform**

#### **Notes**

Setting either the image to client **cc2Xform** or the client to image **cc2Xform** also sets the other **cc2Xform**.

# **imageFromClientXform**

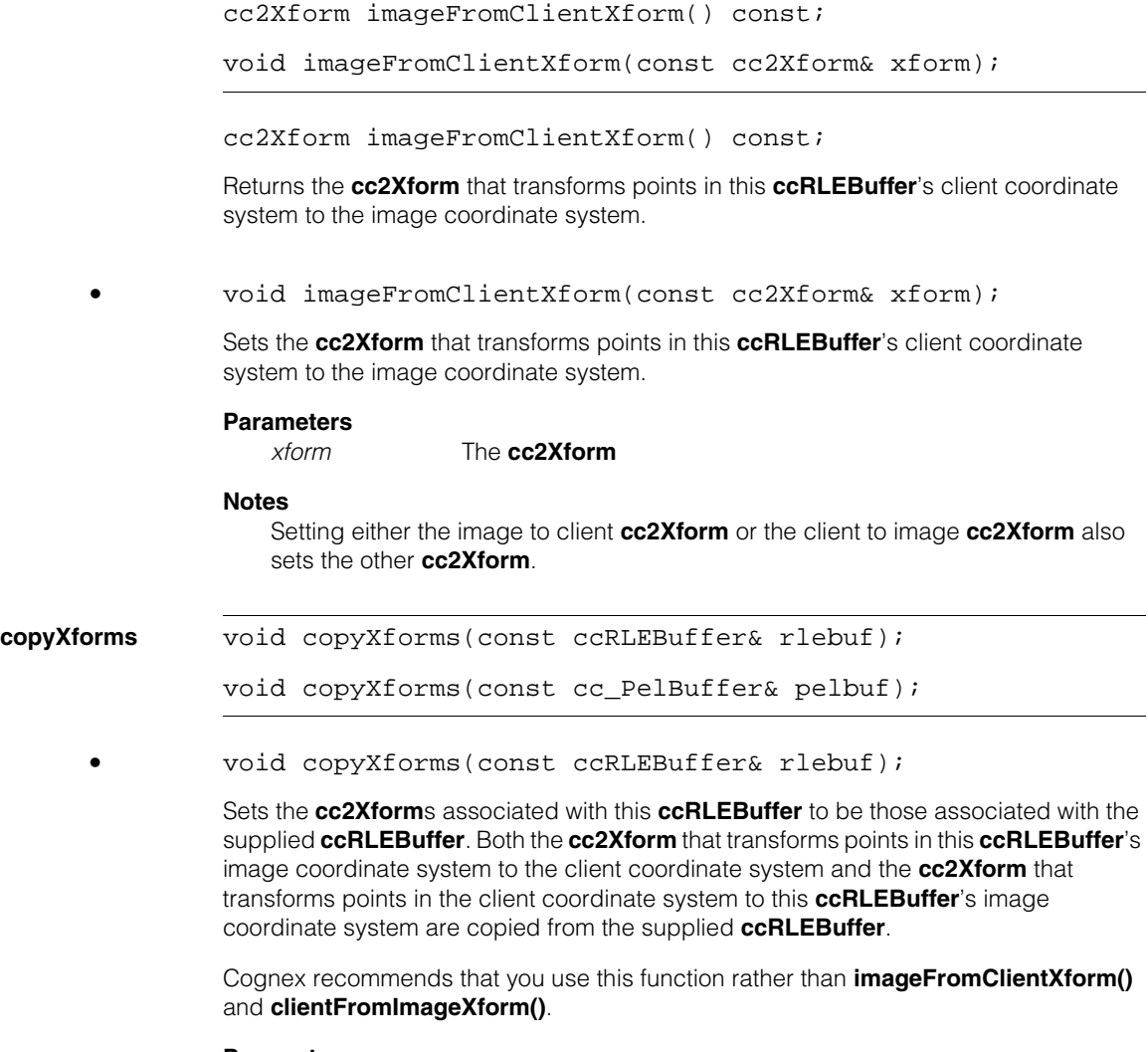

# **Parameters**

The **ccRLEBuffer** from which to copy the two **cc2XForm**s.

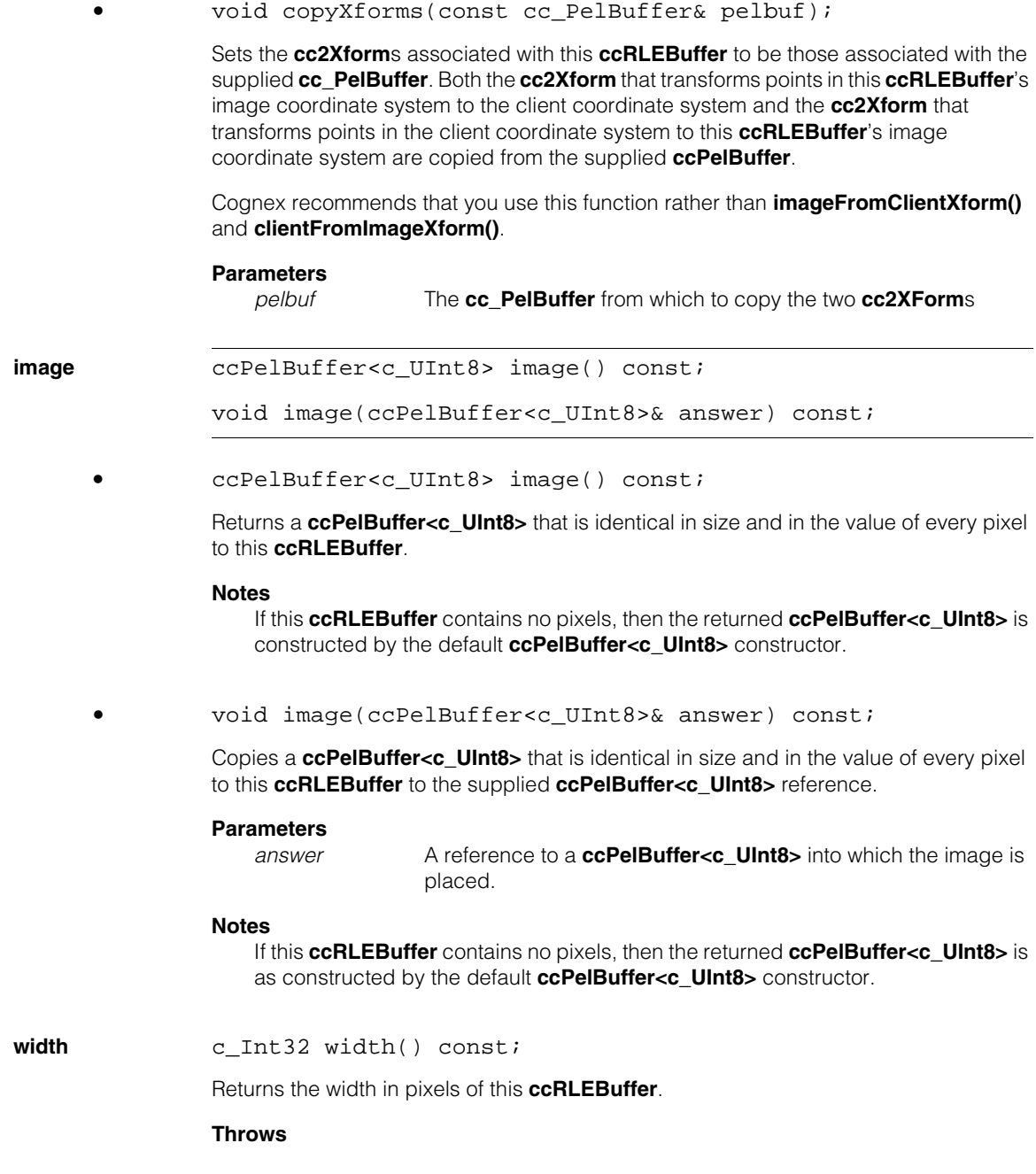

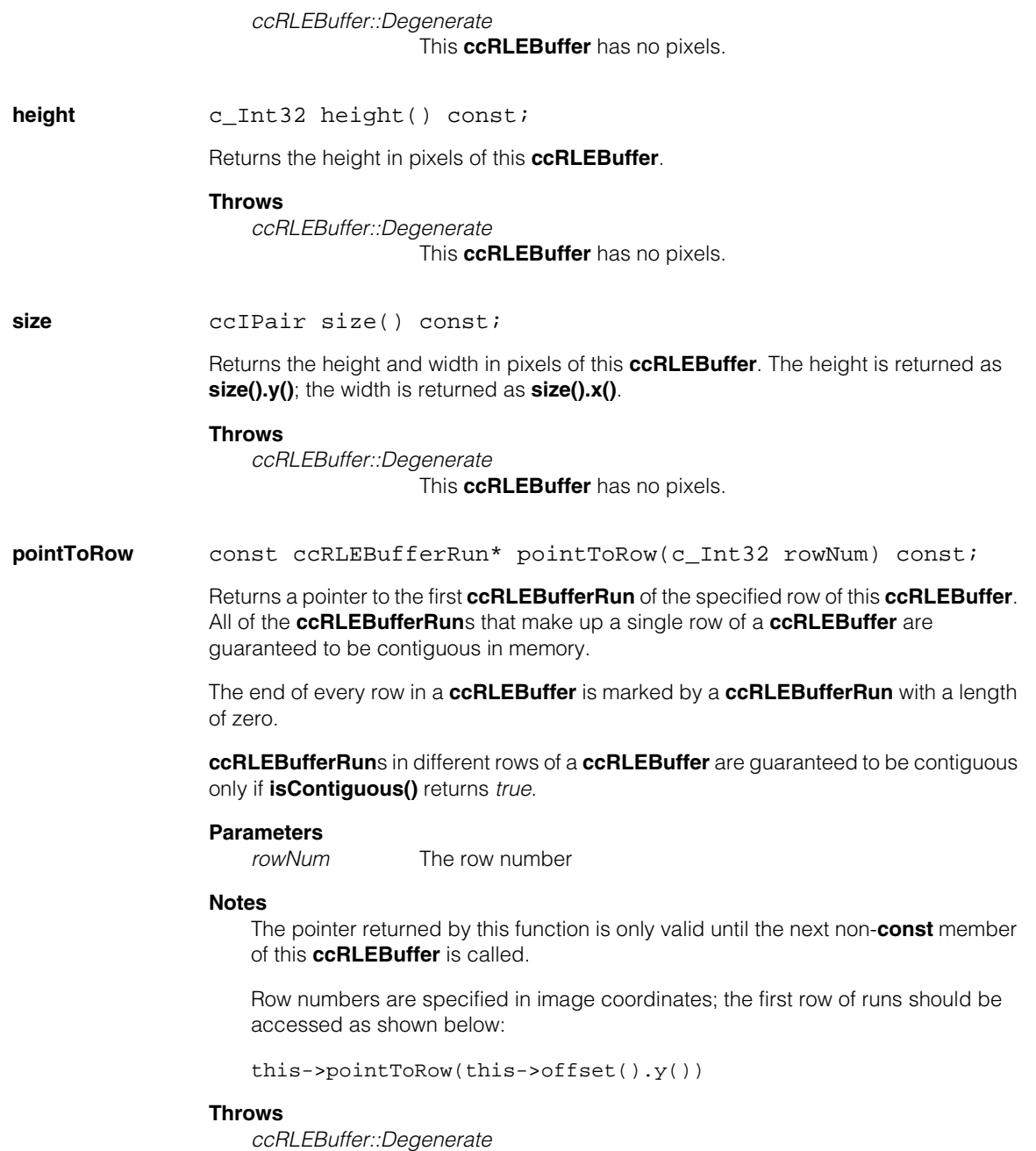

This **ccRLEBuffer** has no pixels.

#### **ccRLEBuffer**  $\blacksquare$

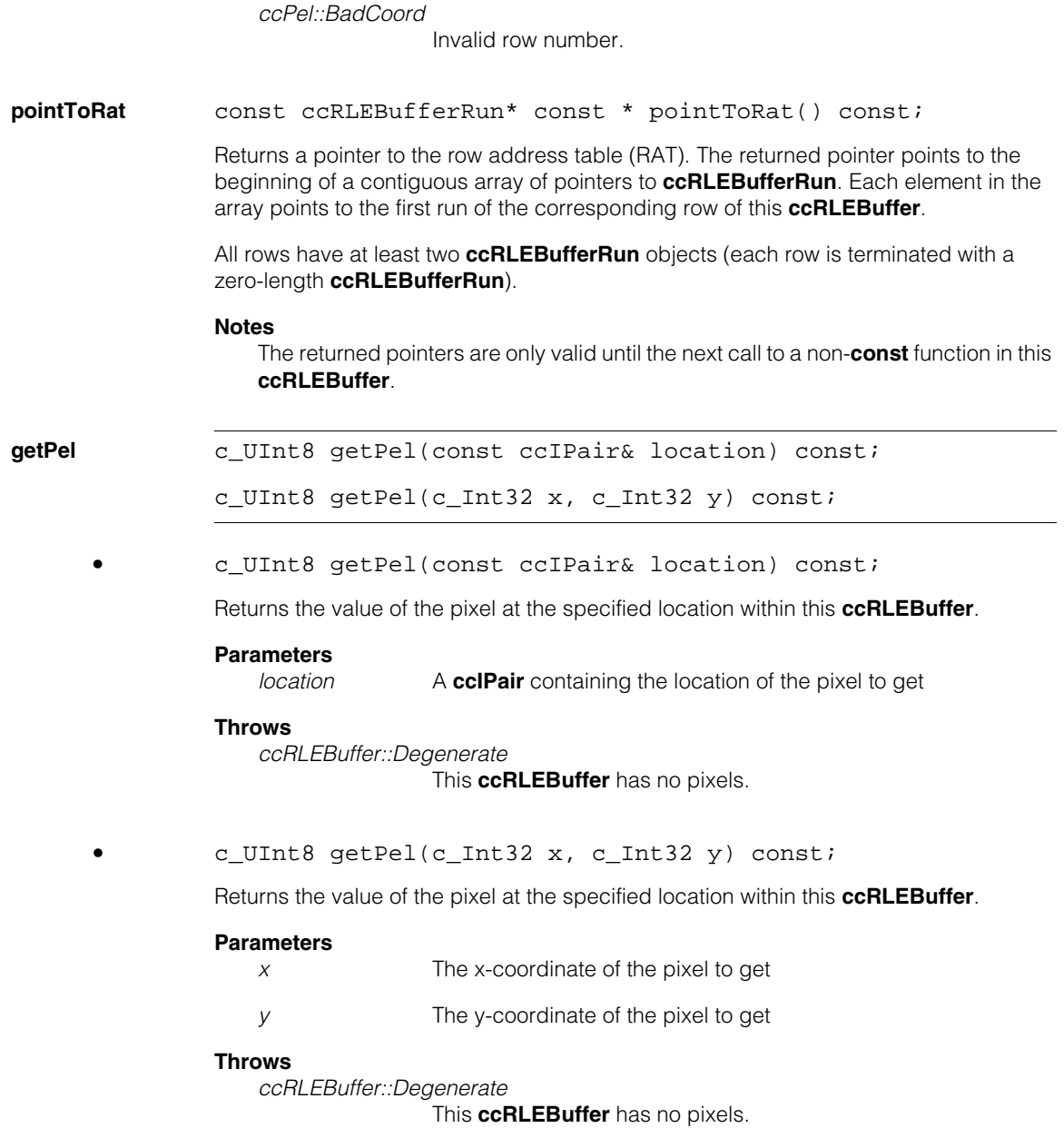

**subWindow** cc\_TmpRLEBuffer subWindow(const ccPelRect& theRect) const;

Returns a **cc\_TmpRLEBuffer** representing a subwindow, specified by the supplied **ccPelRect**, of this **ccRLEBuffer**.

The offset of the subwindow will be equal to the offset of this **ccRLEBuffer** plus the values specified for the origin of the supplied **ccPelRect**.

The client coordinate system transformation of the returned **cc\_TmpRLEBuffer** is the same as that of this **ccRLEBuffer**.

# **Parameters**

A rectangle defining the region of this **ccRLEBuffer** to return.

### **Throws**

*ccRLEBuffer::Degenerate*

This **ccRLEBuffer** has no pixels.

*ccPel::BadWindow*

*theRect* is not contained entirely within this **ccRLEBuffer** or *theRect* has either a width or height of zero.

#### **Notes**

The **cc** TmpRLEBuffer type can be efficiently copied or assigned to a **ccRLEBuffer**.

**mask** cc\_TmpRLEBuffer mask(const ccRLEBuffer& mask, c\_UInt8 match, c\_UInt8 replace, bool invert=false) const;

> Returns a **cc\_TmpRLEBuffer** that is a masked version of this **ccRLEBuffer**. The masked image is constructed as follows: Each pixel in this **ccRLEBuffer** that corresponds to a pixel in *mask* which has the same value as *match* is replaced with a pixel of with the value *replace*. If *invert* is *true*, then each pixel in this **ccRLEBuffer** that does not correspond to a pixel in *mask* which has the same value as *match* is replaced with a pixel of the value *replace*.

#### **Parameters**

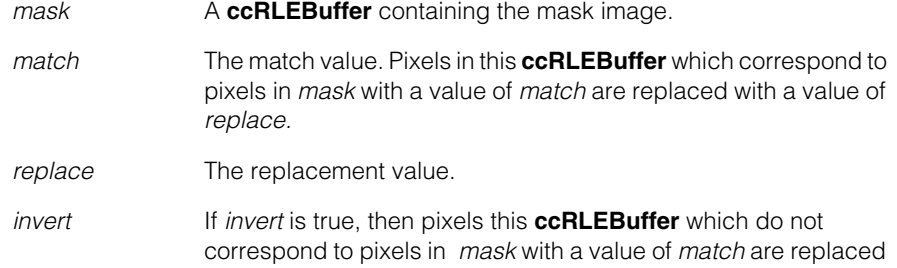

with a value of *replace*.

### **Throws**

*ccRLEBuffer::Degenerate*

This **ccRLEBuffer** has no pixels, or *mask* has no pixels.

#### **Notes**

The **cc** TmpRLEBuffer type can be efficiently copied or assigned to a **ccRLEBuffer**.

The mask image must have the same offset and dimensions as this **ccRLEBuffer**.

**combine cc** TmpRLEBuffer combine(ccIPair offset, const ccRLEBuffer& subImage, const cmStd vector<c\_UInt8>& pmap, c\_UInt8 passVal=0) const;

> Returns a **cc\_TmpRLEBuffer** produced by combining the supplied **ccRLEBuffer** with this one. The **ccRLEBuffer**s are combined by overwriting part or all of this **ccRLEBuffer** with the contents of the supplied **ccRLEBuffer**. *offset* specifies where in this **ccRLEBuffer**'s image coordinate system the origin of *subImage* is placed. If *subImage* has an offset, it is respected as well.

> You can specify a pixel map to apply to *subImage*, and you can specify that pixels in this **ccRLEBuffer** that correspond to pixels in the mapped *subImage* with a specified value not be replaced.

### **Parameters**

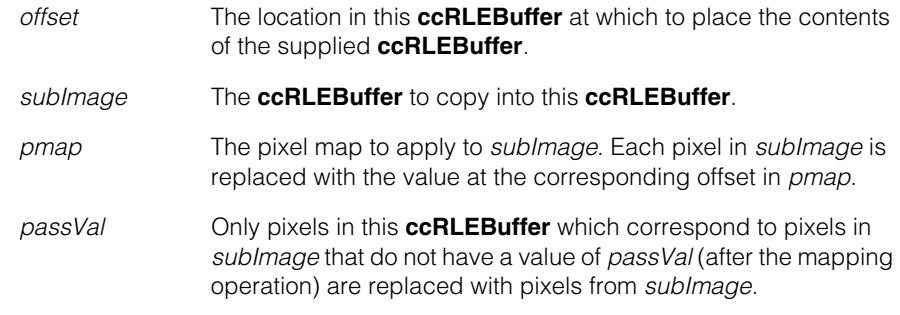

#### **Throws**

*ccRLEBuffer::Degenerate*

This **ccRLEBuffer** has no pixels, or *subImage* has no pixels.

#### **Notes**

The **cc\_TmpRLEBuffer** type can be efficiently copied or assigned to a **ccRLEBuffer**.

**map cc** TmpRLEBuffer map(const cmStd vector<c UInt8>& map) const; Returns a mapped version of this **ccRLEBuffer**. Every pixel in this **ccRLEBuffer** is replaced with the pixel value found at the pixel's offset within the supplied pixel map **Parameters**  *map* A vector of **c** UInt8 that contains the pixel map. *map* must contain at least as many elements as the largest pixel value in this **ccRLEBuffer**. **Throws**  *ccRLEBuffer::Degenerate* This **ccRLEBuffer** has no pixels. **Notes**  The **cc** TmpRLEBuffer type can be efficiently copied or assigned to a **ccRLEBuffer**. **histo** void histo(cmStd vector<c\_UInt32>& histo) const; void histo(cmStd vector<c\_UInt32>& histoPels, cmStd vector<c UInt32>& histoRuns) const; **•** void histo(cmStd vector<c\_UInt32>& histo) const; Calculates a histogram of the distribution of pixel values in this **ccRLEBuffer**. **Parameters**  *histo* A reference to a vector of **c\_UInt32** in which the histogram is placed. This vector must contain at least as many elements as the largest pixel value in this **ccRLEBuffer**. **Notes** The supplied vector of **c\_UInt32** is *not* initialized by this function. **•** void histo(cmStd vector<c\_UInt32>& histoPels, cmStd vector<c\_UInt32>& histoRuns) const; Computes two histograms of the distribution of pixel values in this **ccRLEBuffer**. The first histogram is a simple histogram of the pixel values in this **ccRLEBuffer**. The second histogram is of the distribution of runs of pixels of each pixel value. For example, if this **ccRLEBuffer** contained five runs with a pixel value of 27, and each of these runs had a length of 50, the value of the 27th element of the first histogram would

be 250 while the value of the 27th element of the second histogram would be 5.

### **Parameters**

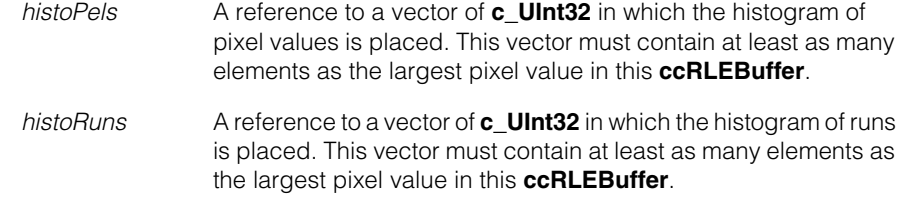

### **Notes**

The supplied vectors of **c\_UInt32** are *not* initialized by this function.

#### **Throws**

*ccRLEBuffer::Degenerate*

This **ccRLEBuffer** has no pixels.

**gmorphMin** cc\_TmpRLEBuffer gmorphMin(Shape=eSquare) const;

Performs a grey-scale morphological minimize operation using the specified structuring element.

#### **Parameters**

*Shape* The shape of the structuring element to apply. *shape* must be one of the following values:

> *ccRLEBuffer::eHoriz ccRLEBuffer::eVert ccRLEBuffer::eSquare*

#### **Throws**

*ccRLEBuffer::Degenerate* This **ccRLEBuffer** has no pixels.

#### **Notes**

At image borders, where full neighborhoods cannot be formed, partial neighborhoods are used. The returned **cc\_TmpRLEBuffer** has the same dimensions as the source.

The **cc\_TmpRLEBuffer** type can be efficiently copied or assigned to a **ccRLEBuffer**.

**gmorphMax** cc\_TmpRLEBuffer gmorphMax(Shape=eSquare) const;

Performs a grey-scale morphological maximize operation using the specified structuring element.

## **Parameters**

*Shape* The shape of the structuring element to apply. *shape* must be one of the following values:

> *ccRLEBuffer::eHoriz ccRLEBuffer::eVert ccRLEBuffer::eSquare*

### **Throws**

*ccRLEBuffer::Degenerate*

This **ccRLEBuffer** has no pixels.

### **Notes**

At image borders, where full neighborhoods cannot be formed, partial neighborhoods are used. The returned **cc\_TmpRLEBuffer** has the same dimensions as the source.

The **cc\_TmpRLEBuffer** type can be efficiently copied or assigned to a **ccRLEBuffer**.

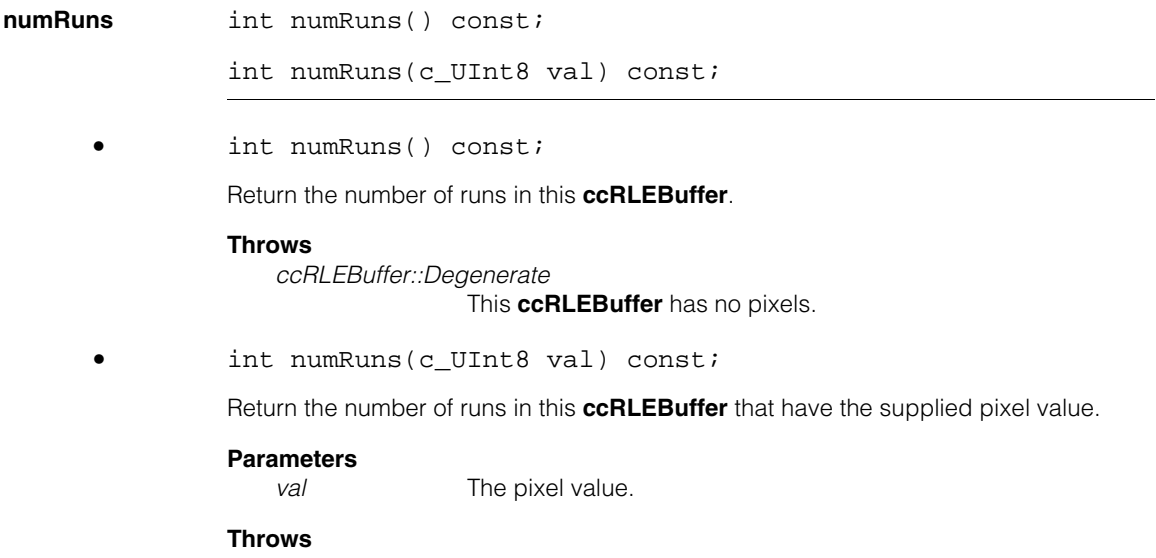

*ccRLEBuffer::Degenerate* This **ccRLEBuffer** has no pixels.

#### **ccRLEBuffer**  $\blacksquare$

**avgRunLength** double avgRunLength() const;

double avgRunLength(c\_UInt8 val) const;

**•** double avgRunLength() const;

Return the average run length of the runs in this **ccRLEBuffer**.

#### **Throws**

*ccRLEBuffer::Degenerate* This **ccRLEBuffer** has no pixels.

**•** double avgRunLength(c\_UInt8 val) const;

Return the average run length of the runs in this **ccRLEBuffer** that have the supplied pixel value.

#### **Parameters**

*val* The pixel value.

#### **Throws**

*ccRLEBuffer::Degenerate*

This **ccRLEBuffer** has no pixels.

п **ccRoiProp**  ×  $\blacksquare$  $\blacksquare$  $\blacksquare$ 

<span id="page-2762-0"></span>m.

#include <ch\_cvl/prop.h> m.

class ccRoiProp : virtual public ccPersistent;

# **Class Properties**

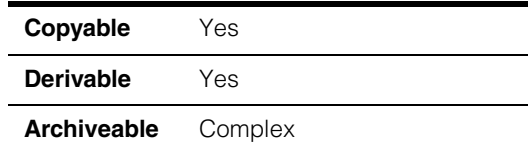

The region of interest (ROI) property lets you specify which part of the acquired image you wish to process. The acquisition FIFO uses the ROI property to optimize acquisition time. For line scan cameras, you use the ROI property to refine the height and width of the acquired image.

Since this class is one of the base classes of **ccAcqProps**, you do not need to create an instance of this class. All classes derived from **ccAcqFifo** can use **ccAcqFifo::properties()** to return a properties object that includes this property.

A table showing the acquisition hardware platforms that support this property is included in the *Acquiring Images* chapter of the *CVL User's Guide*.

Depending on the capabilities of the video hardware, the ROI setting may affect which pixels are actually written in the pixel root image, allowing the acquisition FIFO to acquire a smaller number of pixels, thereby reducing acquisition time.

For example, the following code fragments are equivalent, but the second fragment may be optimized:

```
// Never optimized
fifo->start();
pb = fifo->complete(); 
pb.subWindow(x,y,w,h); 
   // May be optimized
fifo->properties().roi(ccPelRect(x,y,w,h)); 
fifo->start(); 
pb = \text{fifo->complete}();
```
Pixels outside the ROI have unspecified values. The ROI setting does not affect the root image size. The resulting pel buffer window size is the intersection of the ROI and the whole image; in other words, an ROI larger than the image is clipped to the root image size. A null rectangle (see **ccPelRect::isNull()**) specifies the entire image.

For line scan cameras, the ROI property specifies the height and width of the acquired image. The height and width must satisfy the following three conditions. Assume that **videoFormat.width()** is the width of the video format (see **width()** [on page 3400\)](#page-3399-0), *width* and *height* are the desired width and height of the image, and *xOffset* is the x-offset.

- 1 <= width <= **videoFormat.width()** xOffset
- $\bullet$  1 <= height <= 8192
- width x height  $\leq$  4194304 (4 x 1024 x 1024)

# **Enumerations**

**Mode** enum Mode;

This enumeration defines the automatic ROI behavior.

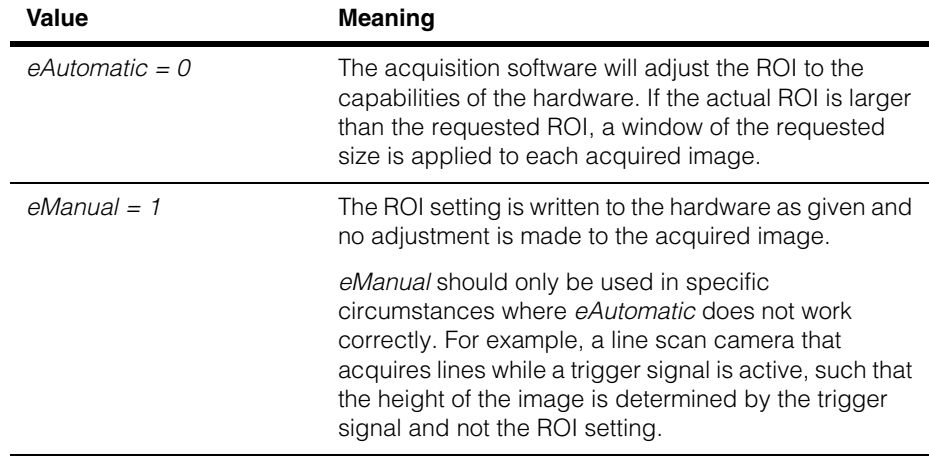

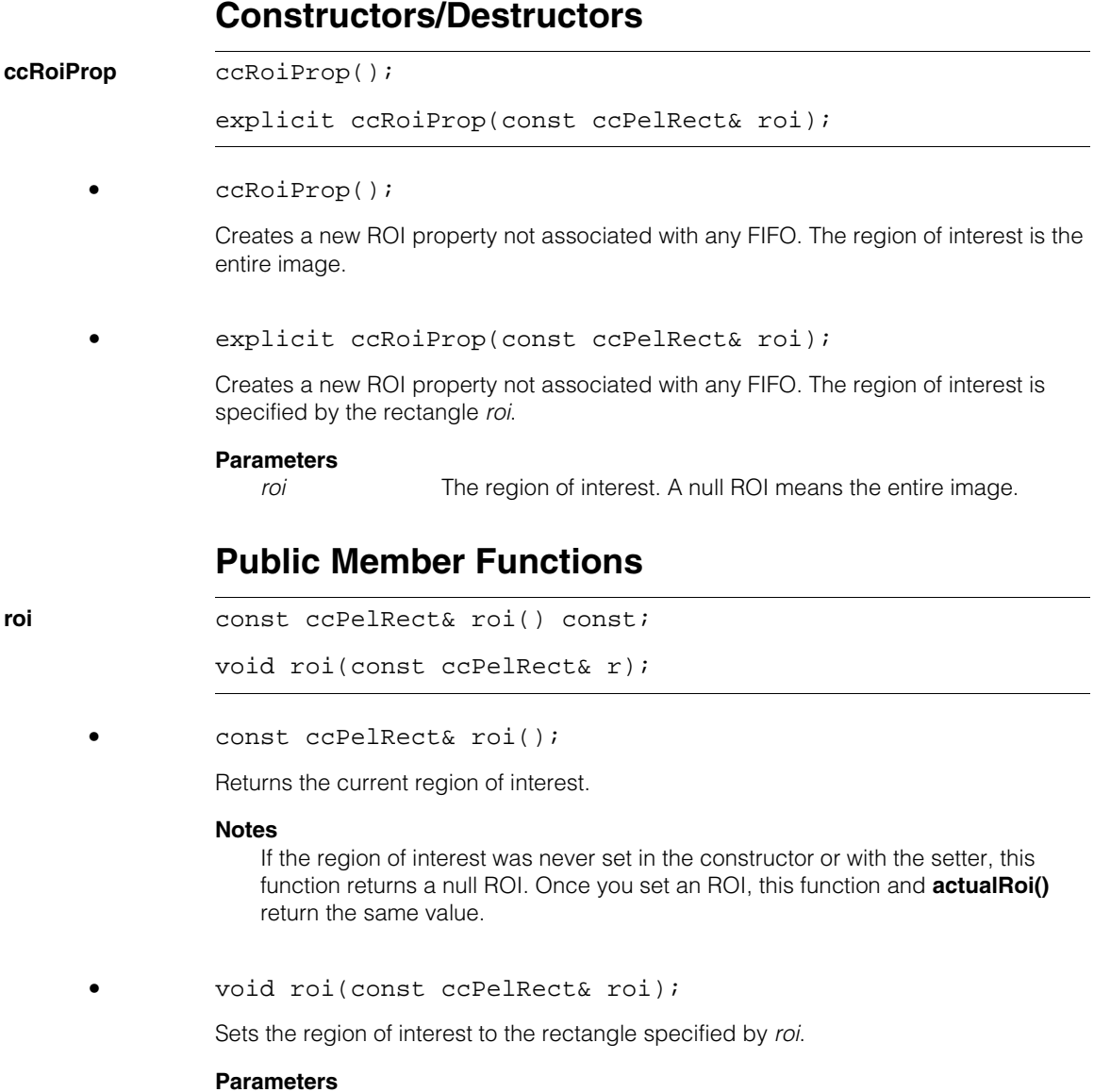

*roi* The region of interest. A null ROI means the entire image.

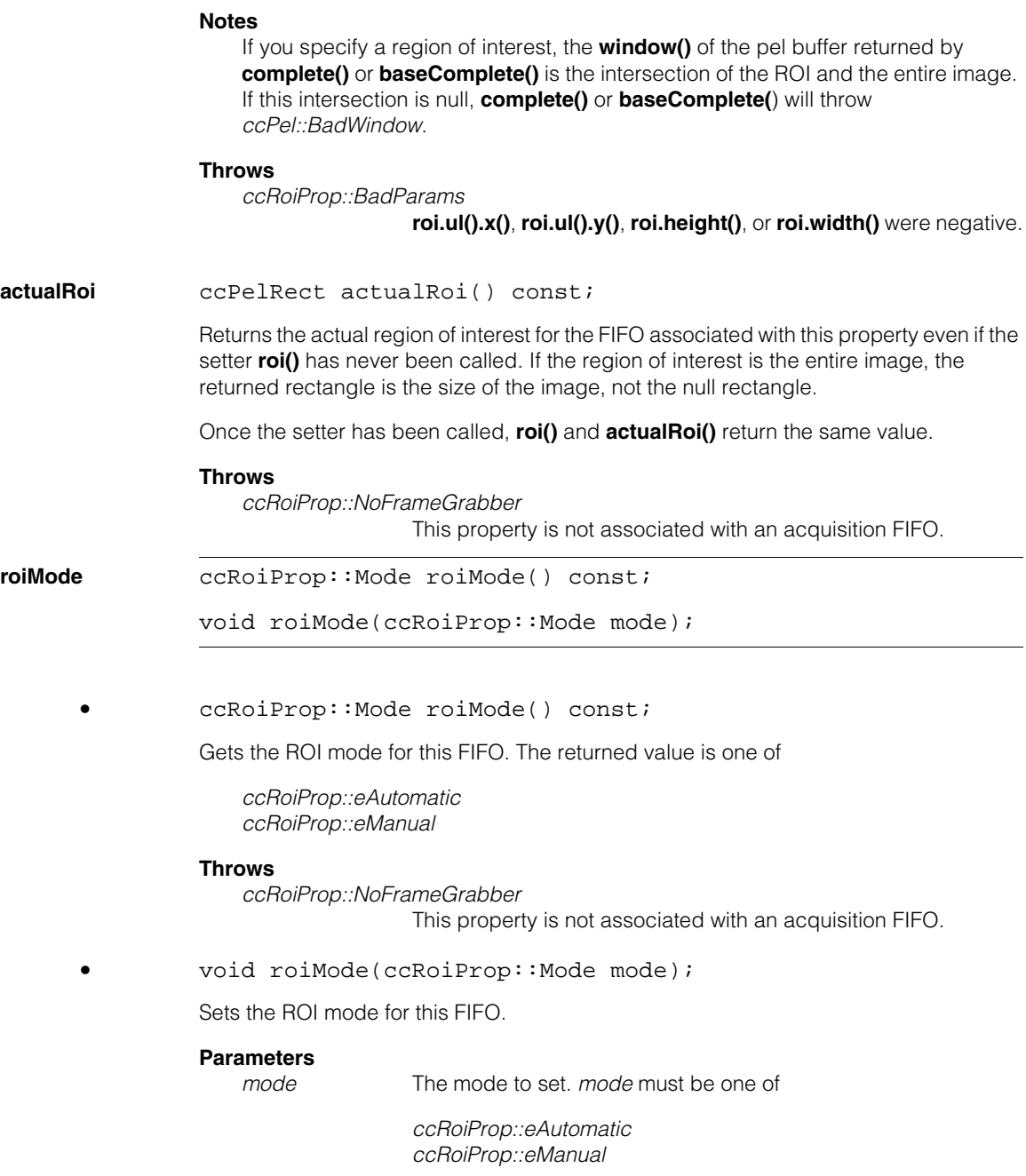

## **Throws**

*ccRoiProp::BadParams mode* is not supported on the hardware associated with this FIFO.

#### **isModeSupported**

bool isModeSupported(ccRoiProp::Mode mode);

Returns true if the specified mode can be set on this FIFO, false if it cannot.

### **Parameters**

*mode* The mode to test. *mode* must be one of

*ccRoiProp::eAutomatic ccRoiProp::eManual*

#### **ccRoiProp**  $\blacksquare$

Ű. **ccRSIDefs**   $\blacksquare$  $\mathbb{R}^2$ ш ш #include <ch\_cvl/rsi.h>  $\mathcal{L}_{\mathcal{A}}$ 

class ccRSIDefs

A name space that holds enumerations and constants used with the RSI Search tool. See **ccRSIModel**.

# **Enumerations**

**DOF** enum DOF

m.

This enumeration defines constants that specify degrees of freedom at train time or at search time.

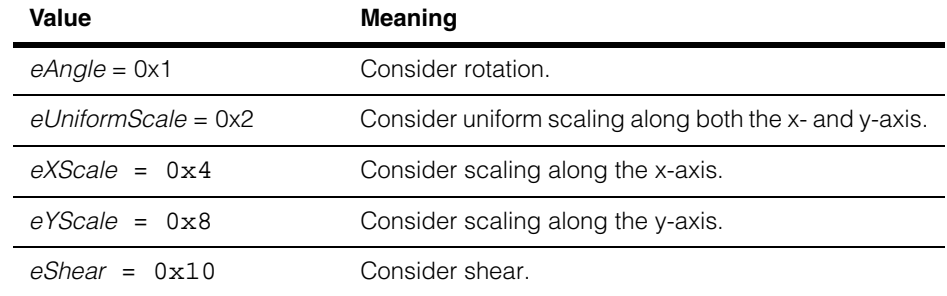

**Method** enum Method

This enumeration defines constants that specify the method used to compute the sub-pixel model pose.

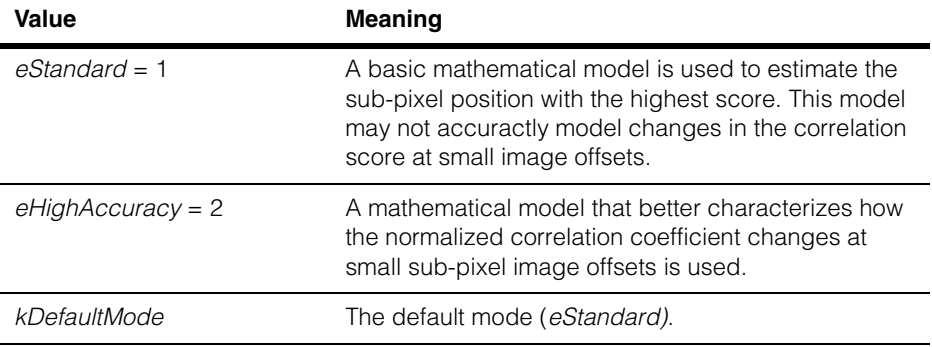

#### **ccRSIDefs**  $\blacksquare$

# **Mode** enum Mode

This enumeration defines constants that specify when the template images are generated.

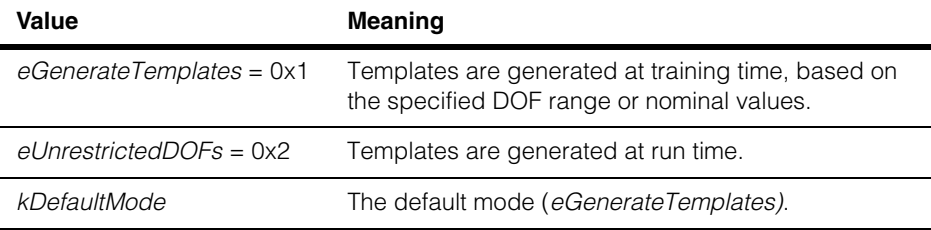

### **GranularityGenerator**

enum GranularityGenerator

This enumeration defines constants that specify how to generate the coarse granularity model.

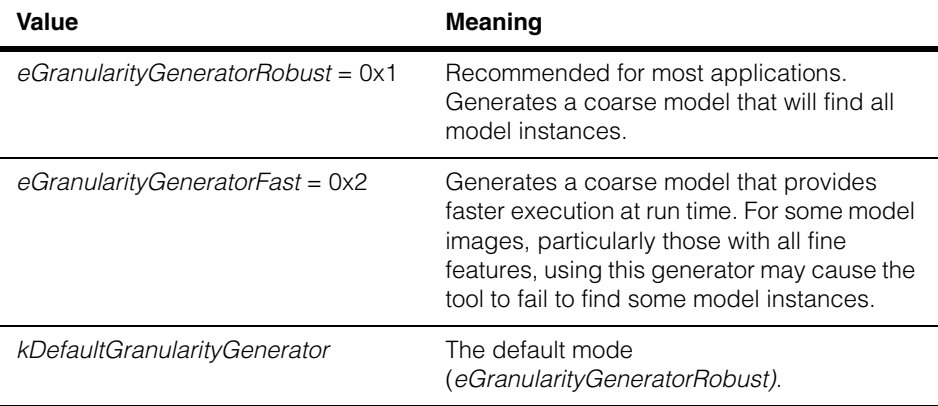

### **Compression** enum Compression

This enumeration defines constants that specify what type of compression to apply to the trained model.

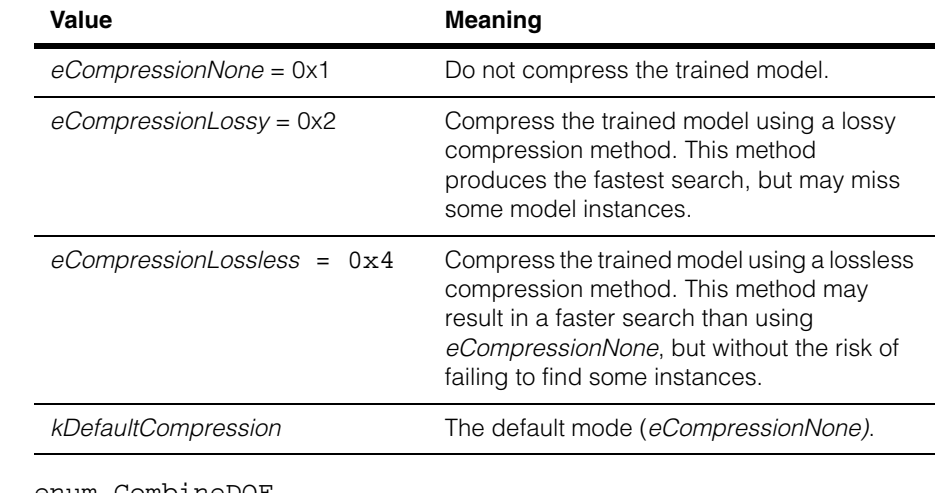

**CombineDOF** enum CombineDOF

This enumeration defines constants that specify whether a non-identity generalized model origin (**ccRSIModel::trainClientFromModel()**) is considered to have been combined with training-time DOF nominal or range values. This enumeration only applies when training-time template generation is specified *(***ccRSITrainParams::mode()** *is eGenerateTemplates).* 

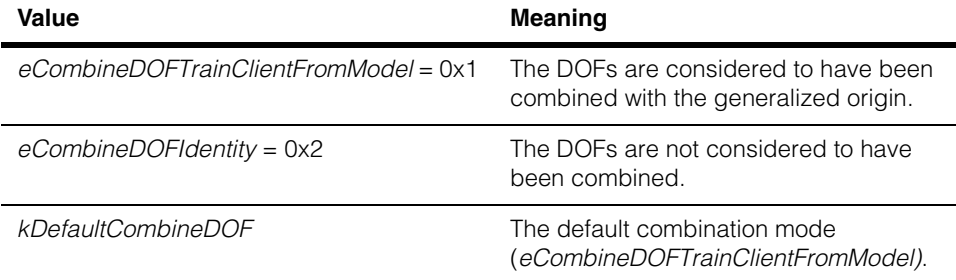

#### **ccRSIDefs**  $\blacksquare$

# **DrawMode** enum DrawMode

This enumeration defines types of result graphics you can draw for RSI results

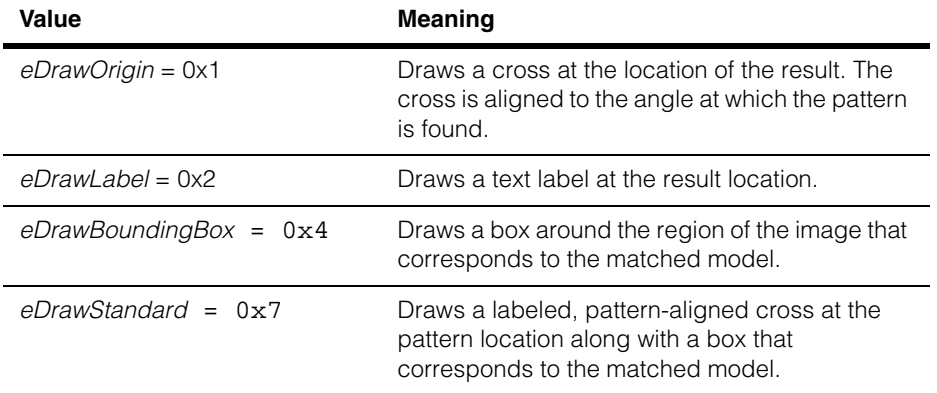
Î. **ccRSIModel**  ×  $\blacksquare$ **COL** ш #include <ch\_cvl/rsi.h> n.

class ccRSIModel

 $\blacksquare$ 

# **Class Properties**

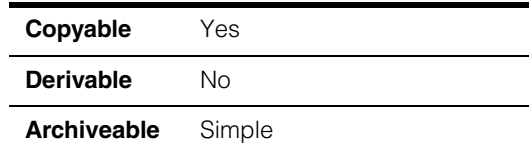

This class contains the trained representation of an RSI model as well as the functions to do the training and to search an image for the model.

### **Constructors/Destructors**

whether the model is trained or untrained.

```
ccRSIModel ccRSIModel(); 
                ~ccRSIModel(); 
      • ccRSIModel(); 
                Construct an untrained RSI alignment model with default values.
                • ~ccRSIModel();
                Destructor.
                Public Member Functions 
origin cc2Vect origin() const;
                void origin(const cc2Vect &origin); 
                • cc2Vect origin() const;
                Returns the origin of the model in the client coordinate system. You can get the origin
```
#### **•** void origin(const cc2Vect &origin);

Sets the origin of the model in the client coordinate system. You can set the origin whether the model is trained or untrained.

The origin is associated with the model, but may reside outside of the model. When an instance of the model is found in the search image, the result location is defined by the position of the origin in the search image.

#### **Parameters**

*origin* The origin of the model. Default **cc2Vect(**0,0**)**.

**Note** Setting **[trainClientFromModel\(\)](#page-2773-0)** changes the origin. Setting the origin changes the translation component of **[trainClientFromModel\(\)](#page-2773-0)** but not the matrix portion of the transform.

Setting the origin affects both the **[location\(\)](#page-2784-0)** and the **[pose\(\)](#page-2784-1)**.

#### <span id="page-2773-0"></span>**trainClientFromModel**

cc2Xform trainClientFromModel() const;

virtual void trainClientFromModel(const cc2Xform& xform);

**•** cc2Xform trainClientFromModel() const;

Get the transform that maps from model coordinates to the training image client coordinates.

**•** virtual void trainClientFromModel(const cc2Xform&);

Set the transform that maps from model coordinates to the training image client coordinates.

Model coordinates are a client-controlled coordinate system that specifies how RSI search is to match the model to an image and report a result pose. A result pose maps from model coordinates to runtime client coordinates. The specified degrees of freedom define the search range as a mapping from model coordinates to runtime coordinates.

Model coordinates include the model's origin as its translation component, and setting the model coordinates with this function always sets the origin.

Training never modifies model coordinates. They are relative to the client coordinates established by the most recent training.

**Note** You can set the **[trainClientFromModel\(\)](#page-2773-0)** transform only before training, To change the **[trainClientFromModel\(\)](#page-2773-0)** transform on a trained model, you must first call **[untrain\(\)](#page-2777-0)** and then train again.

<span id="page-2774-0"></span>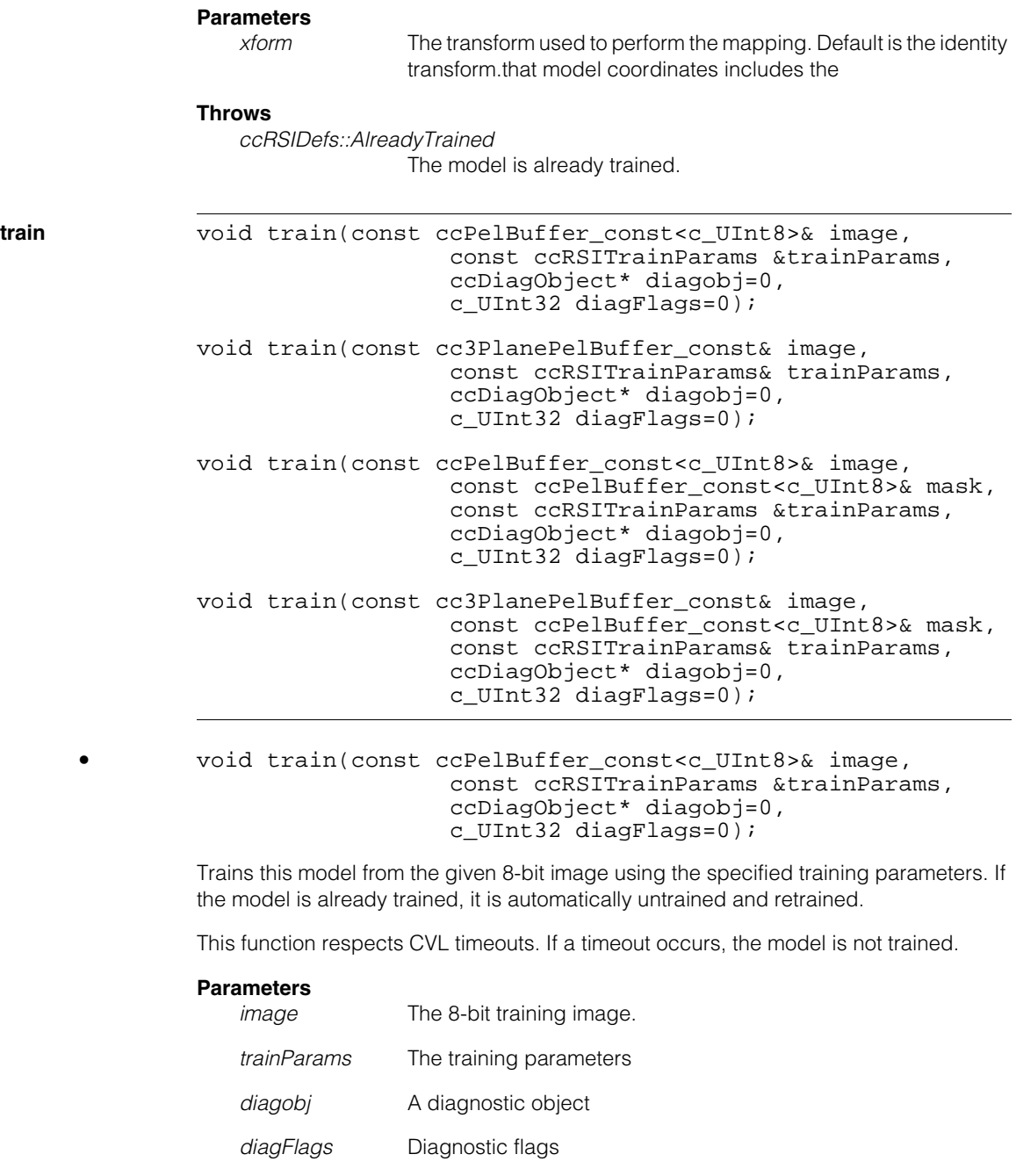

#### **Throws**

*ccRSIDefs::BadImageContent* The Image is featureless.

*ccRSIDefs::BadImage*

*image* is unbound or has a null window

*ccRSIDefs::NotImplemented* The image client coordinate system is nonlinear

*ccRSIDefs::BadImageSize* The image is too small.

*ccTimeout::Expired* The operation timed out.

```
• void train(const cc3PlanePelBuffer_const& image,
                   const ccRSITrainParams& trainParams,
                   ccDiagObject* diagobj=0,
                   c_UInt32 diagFlags=0);
```
Trains this model from the given three-plane (R,G,B) image using the specified training parameters. If the model is already trained, it is automatically untrained and retrained.

This function respects CVL timeouts. If a timeout occurs, the model is not trained.

#### **Parameters**

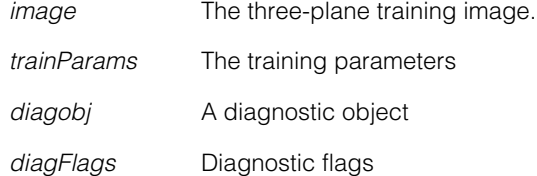

#### **Throws**

*ccRSIDefs::BadImageContent* The Image is featureless.

*ccRSIDefs::BadImage*

*image* is unbound or has a null window

*ccRSIDefs::NotImplemented* The image client coordinate system is nonlinear

*ccRSIDefs::BadImageSize* The image is too small. *ccTimeout::Expired*

The operation timed out.

```
• void train(const ccPelBuffer_const<c_UInt8>& image,
                   const ccPelBuffer_const<c_UInt8>& mask,
                   const ccRSITrainParams &trainParams,
                   ccDiagObject* diagobj=0,
                   c_UInt32 diagFlags=0);
```
Trains this model from the given 8-bit image and mask using the specified training parameters. If the model is already trained, it is automatically untrained and retrained.

This function respects CVL timeouts. If a timeout occurs, the model is not trained.

#### **Parameters**

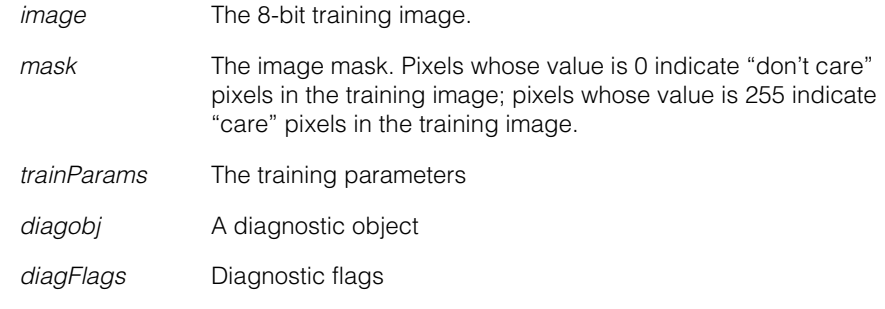

#### **Throws**

*ccRSIDefs::BadImageContent* The Image is featureless.

*ccRSIDefs::BadImage*

*image* is unbound or has a null window *mask* is unbound *mask* does not have the same window as image *mask* pels have values other than 0 or 255

*ccRSIDefs::NotImplemented*

The image client coordinate system is nonlinear

#### *ccRSIDefs::BadImageSize*

The image is too small.

*ccTimeout::Expired*

The operation timed out.

### **ccRSIModel**

```
• void train(const cc3PlanePelBuffer_const& image,
                         const ccPelBuffer_const<c_UInt8>& mask,
                         const ccRSITrainParams& trainParams,
                         ccDiagObject* diagobj=0,
                         c UInt32 diagFlags=0);
```
Trains this model from the given three-plane (R,G,B) image and mask using the specified training parameters. If the model is already trained, it is automatically untrained and retrained.

This function respects CVL timeouts. If a timeout occurs, the model is not trained.

#### **Parameters**

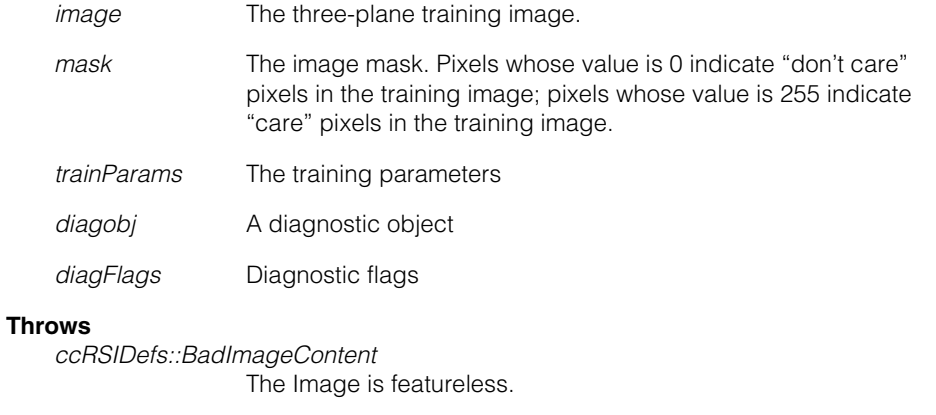

#### *ccRSIDefs::BadImage*

*image* is unbound or has a null window *mask* is unbound *mask* does not have the same window as image *mask* pels have values other than 0 or 255

*ccRSIDefs::NotImplemented* The image client coordinate system is nonlinear

*ccRSIDefs::BadImageSize*

The image is too small.

#### *ccTimeout::Expired*

The operation timed out.

<span id="page-2777-0"></span>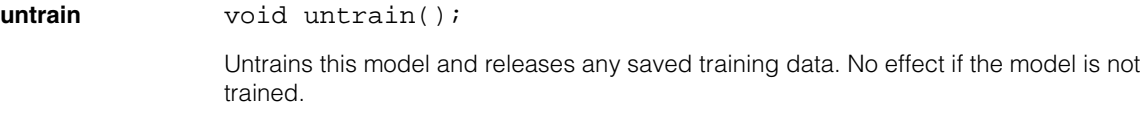

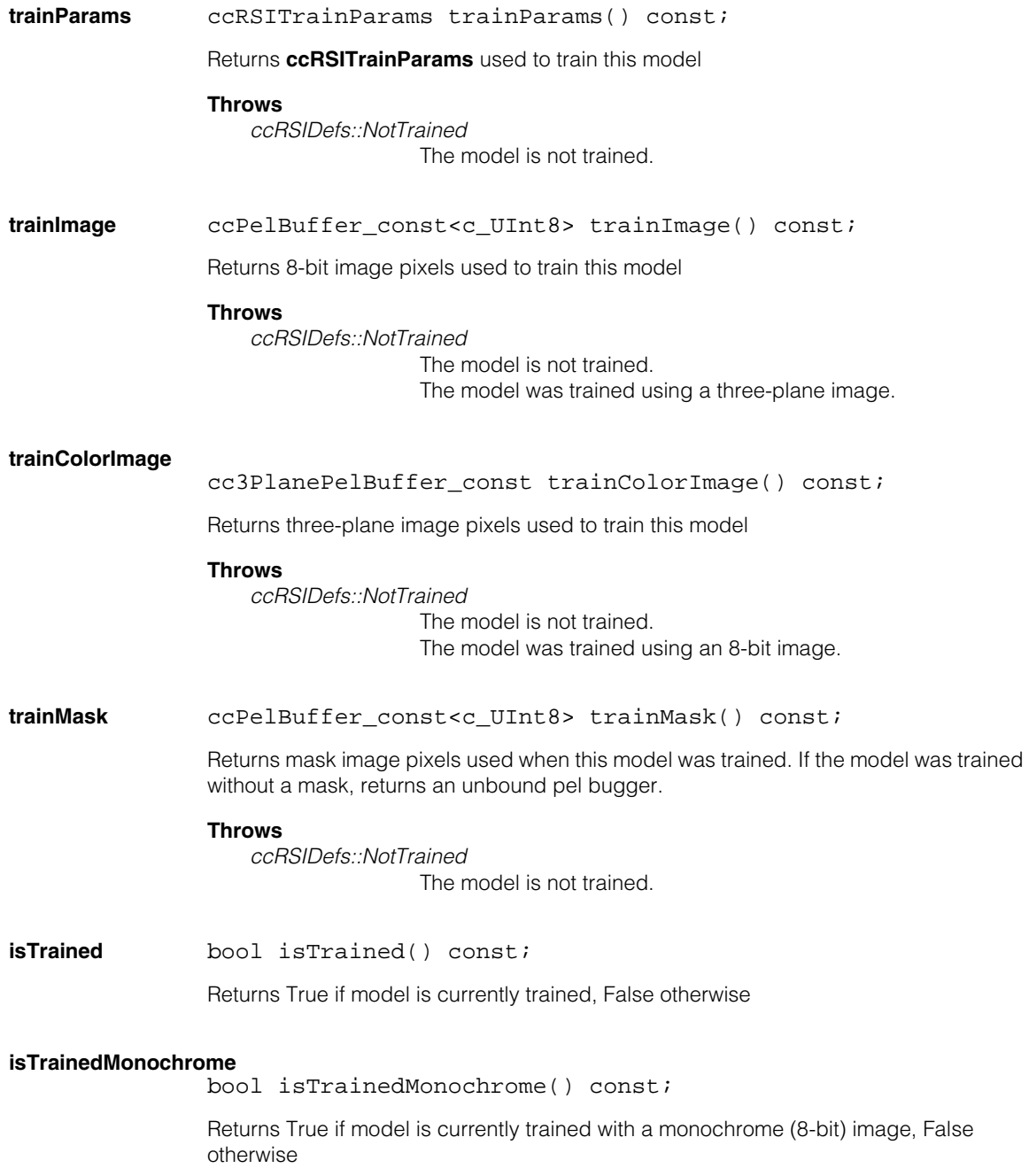

#### **ccRSIModel**  $\blacksquare$

<span id="page-2779-0"></span>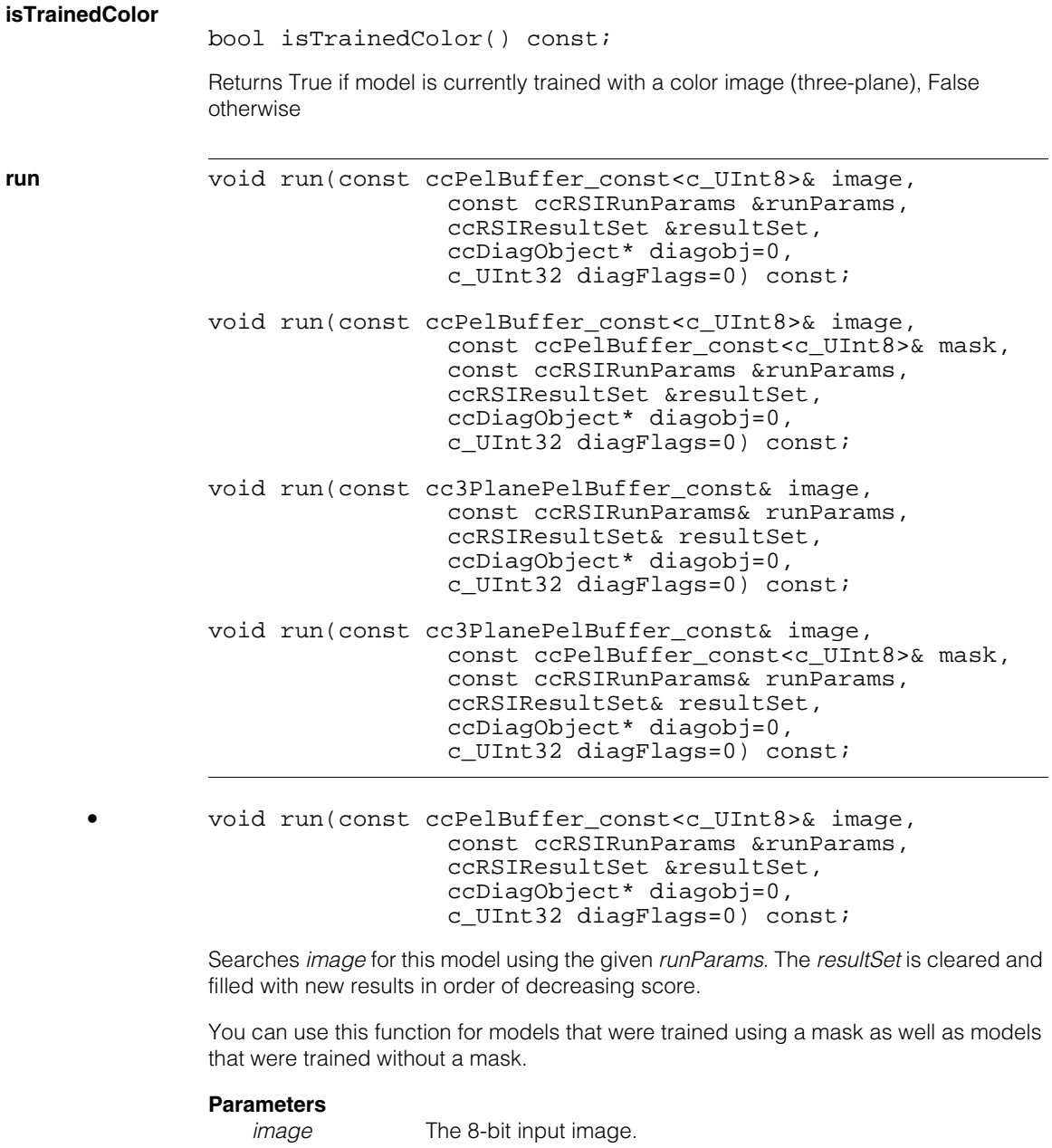

*runParameters* The search parameters

*resultSet* The results of the search

*diagobj* A diagnostic object

*diagFlags* Diagnostic flags

#### **Throws**

*ccRSIDefs::NotTrained*

The model is not trained.

The model was trained for a three-plane color image.

```
ccRSIDefs::BadImage
```
*image* is unbound.

*ccRSIDefs::BadParams*

One of the DOF ranges specified in *runParams* (composed by the **[startPose\(\)](#page-2795-0)**) exceeds the corresponding DOF in the training parameters of this model.

*ccRSIDefs::NotImplemented*

The *image* client coordinate system is nonlinear.

#### *ccTimeout::Expired*

The function executed longer than the timeout specified. No valid results are produced.

```
• void run(const ccPelBuffer_const<c_UInt8>& image,
                 const ccPelBuffer const<c UInt8>& mask,
                 const ccRSIRunParams &runParams,
                 ccRSIResultSet &resultSet,
                 ccDiagObject* diagobj=0,
                 c_UInt32 diagFlags=0) const;
```
Searches *image* for this model using *mask* and the given *runParams*. The *resultSet* is cleared and filled with new results in order of decreasing score.

You can use this function for models that were trained using a mask as well as models that were trained without a mask.

Masking is not supported for models trained with compression.

#### **Parameters**

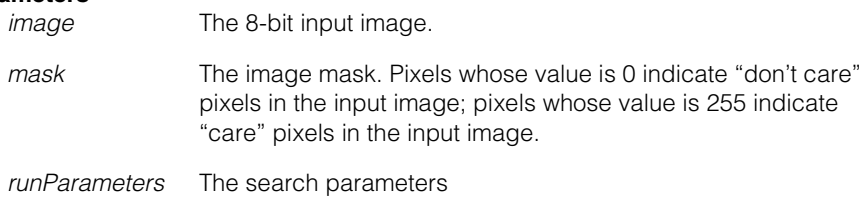

### **ccRSIModel**

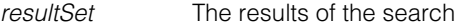

*diagobj* A diagnostic object

*diagFlags* Diagnostic flags

#### **Throws**

*ccRSIDefs::NotTrained*

The model is not trained.

The model was trained for a three-plane color image.

*ccRSIDefs::BadImage*

*image* is unbound *mask* is unbound *mask* does not have the same window as image *mask* pels have values other than 0 or 255

*ccRSIDefs::BadParams*

One of the DOF ranges specified in *runParams* (composed by the **[startPose\(\)](#page-2795-0)**) exceeds the corresponding DOF in the training parameters of this model.

*ccRSIDefs::NotImplemented*

The *image* client coordinate system is nonlinear, or this model was trained with **ccRSITrainParams::compression()** not set to *ccRSIDefs::eCompressionNone*.

*ccTimeout::Expired*

The function executed longer than the timeout specified. No valid results are produced.

```
• void run(const cc3PlanePelBuffer_const& image,
                 const ccRSIRunParams& runParams,
                 ccRSIResultSet& resultSet,
                 ccDiagObject* diagobj=0,
                 c_UInt32 diagFlags=0) const;
```
Searches the three-plane *image* for this model using the given *runParams*. The *resultSet* is cleared and filled with new results in order of decreasing score.

You can use this function for models that were trained using a mask as well as models that were trained without a mask.

#### **Parameters**

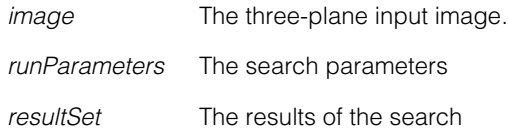

*diagobj* A diagnostic object

*diagFlags* Diagnostic flags

#### **Throws**

*ccRSIDefs::NotTrained*

The model is not trained. The model was trained for an 8-bit greyscale image.

*ccRSIDefs::BadImage*

*image* is unbound

*ccRSIDefs::BadParams*

One of the DOF ranges specified in *runParams* (composed by the **[startPose\(\)](#page-2795-0)**) exceeds the corresponding DOF in the training parameters of this model.

*ccRSIDefs::NotImplemented*

The *image* client coordinate system is nonlinear.

#### *ccTimeout::Expired*

The function executed longer than the timeout specified. No valid results are produced.

```
• void run(const cc3PlanePelBuffer_const& image,
                 const ccPelBuffer_const<c_UInt8>& mask,
                 const ccRSIRunParams& runParams,
                 ccRSIResultSet& resultSet,
                 ccDiagObject* diagobj=0,
                 c_UInt32 diagFlags=0) const;
```
Searches the three-plane *image* for this model using *mask* and the given *runParams*. The *resultSet* is cleared and filled with new results in order of decreasing score.

You can use this function for models that were trained using a mask as well as models that were trained without a mask.

Masking is not supported for models trained with compression.

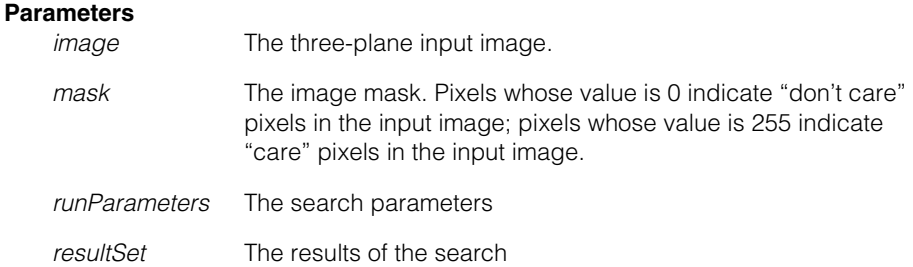

### **ccRSIModel**

*diagobj* A diagnostic object

*diagFlags* Diagnostic flags

#### **Throws**

*ccRSIDefs::NotTrained*

The model is not trained. The model was trained for an 8-bit greyscale image.

*ccRSIDefs::BadImage*

*image* is unbound *mask* is unbound *mask* does not have the same window as image *mask* pels have values other than 0 or 255

*ccRSIDefs::BadParams*

One of the DOF ranges specified in *runParams* (composed by the **[startPose\(\)](#page-2795-0)**) exceeds the corresponding DOF in the training parameters of this model.

*ccRSIDefs::NotImplemented*

The *image* client coordinate system is nonlinear, or this model was trained with **ccRSITrainParams::compression()** not set to *ccRSIDefs::eCompressionNone*.

*ccTimeout::Expired*

The function executed longer than the timeout specified. No valid results are produced.

Î. **ccRSIResult**  ×  $\blacksquare$  $\blacksquare$ m.

#include <ch\_cvl/rsi.h> n.

class ccRSIResult

# **Class Properties**

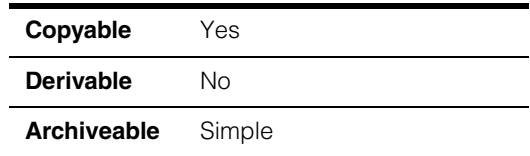

A class that contains a single RSI search result. You should not create a **ccRSIResult** directly.

### **Constructors/Destructors**

**ccRSIResult** ccRSIResult();

n.

Constructs a result object containing no useful data.

### **Public Member Functions**

<span id="page-2784-0"></span>**location cc2Vect location()** const;

Returns the location of the model origin in the client coordinate system of the runtime image.

The default is (0,0).

<span id="page-2784-1"></span>**pose** const cc2Xform& pose() const;

Returns a transform from the training time client coordinates (translated to the model origin) to run-time client coordinates. Map **cc2Vect(**0,0**)** through this transform to get the location of the model origin in runtime client coordinates.

The default is **cc2Xform::I**

#### **ccRSIResult**  $\blacksquare$

<span id="page-2785-0"></span>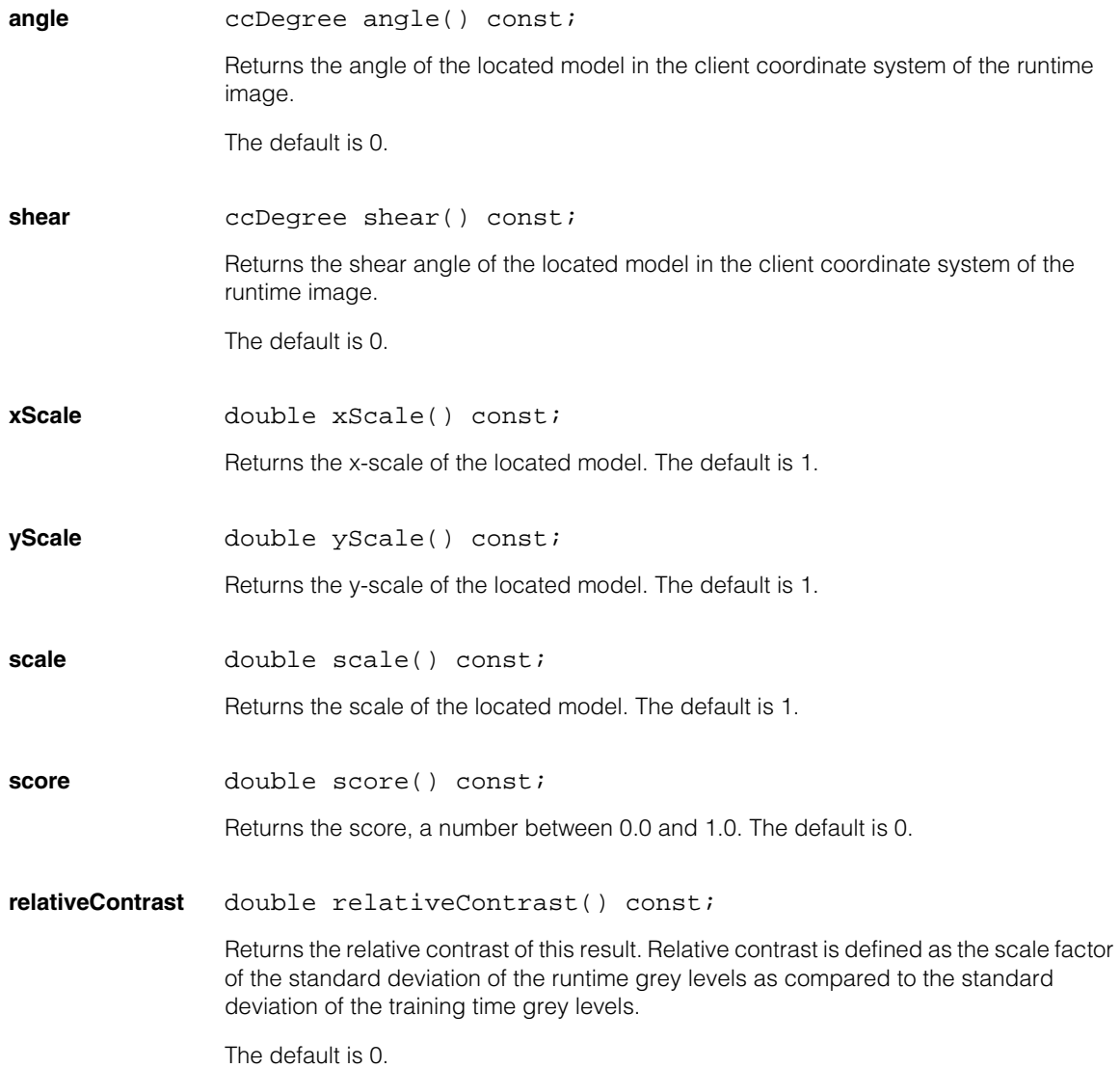

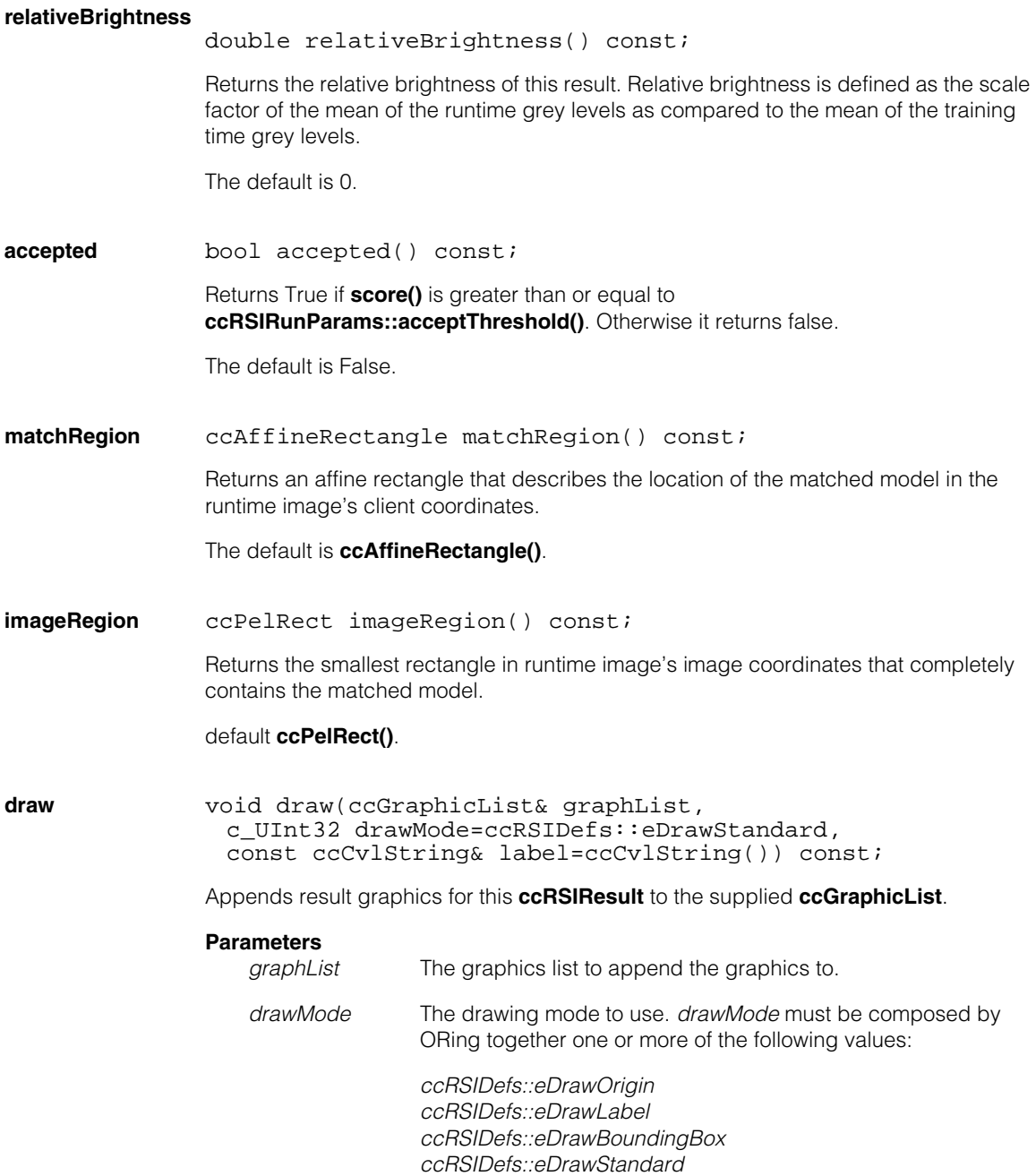

#### **ccRSIResult**  $\blacksquare$

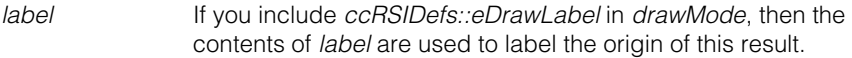

#### **Notes**

Graphics are drawn in **ccColor::greenColor()** if **accepted()** is True for this result, **ccColor::redColor()** if it is not.

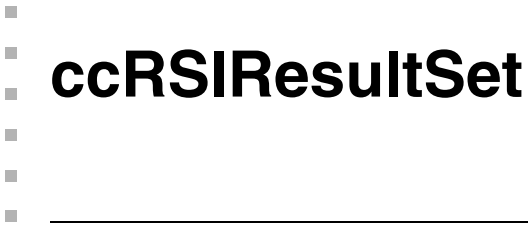

#include <ch\_cvl/rsi.h>  $\mathcal{L}_{\mathcal{A}}$ 

class ccRSIResultSet

# **Class Properties**

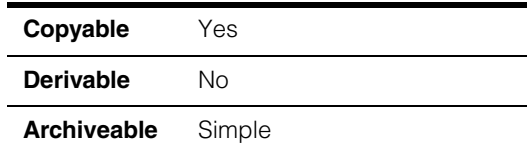

This class contains all of the **ccRSIResult** objects returned by an RSI search.

# **Constructors/Destructors**

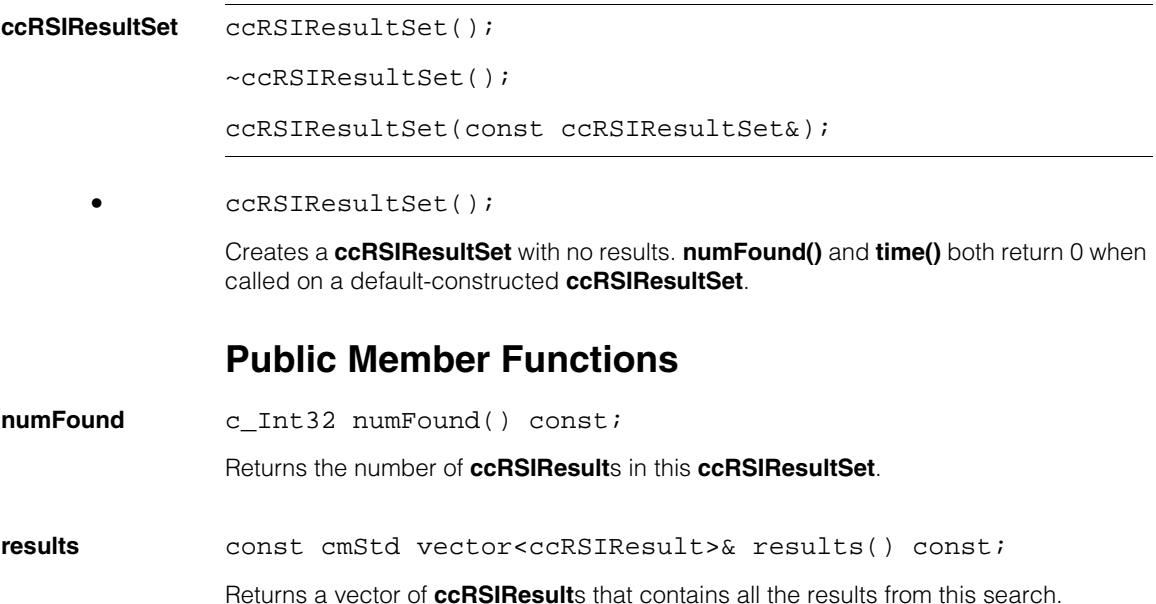

# **ccRSIRunParams**

m. Î.

 $\blacksquare$  $\blacksquare$  $\blacksquare$ 

#include <ch\_cvl/rsi.h> n.

class ccRSIRunParams

# **Class Properties**

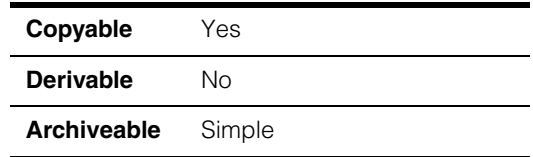

A class that contains the run-time parameters used to control an RSI search.

This class lets you specify the runtime parameters used to control an RSI search. These parameters include degrees of freedom (DOF) for four *zones*: angle, uniform scale, x-scale and y-scale. You specify which zones are enabled and the range in each zone the tool can use. For zones not enabled, the tool uses a nominal value instead of a range of values.

#### If the **ccRSIModel** was trained with **ccRSITrainParams::mode()** set to

*ccRSIDefs::eGenerateTemplates*, then to use a zone during a search, the tool must have been trained to use that zone. You don't have to enable a zone that you trained for, but you cannot enable a zone that was not trained.

The runtime zones are relative to the start pose. For example, if the start pose is rotated by 30 degrees, then enabling the rotation DOF by -10 degrees to +10 degrees would mean that the tool would search from +20 degrees to +40 degrees. If the start pose has a uniform scale of 1.05, enabling the uniform scale DOF from 0.9 to 1.1 means that the tool would search from 0.945 (0.9 \* 1.05) to 1.155 (0.9 \*

The following table summarizes these four DOF zones, their defaults, and their ranges. All scale values must be greater than 0.

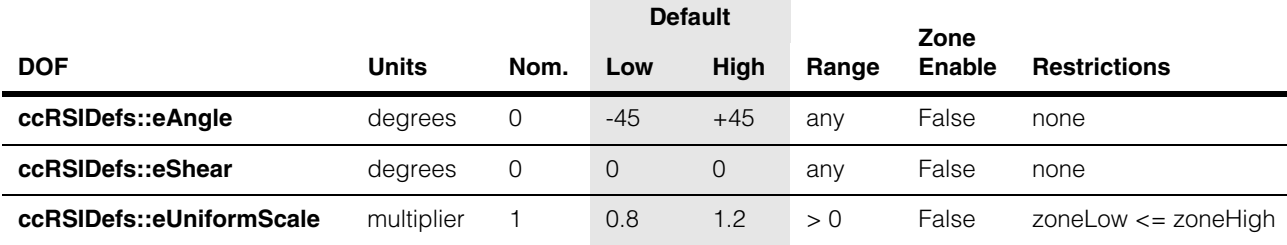

<span id="page-2790-0"></span>*Table 1. Zone defaults and ranges*

### **ccRSIRunParams**

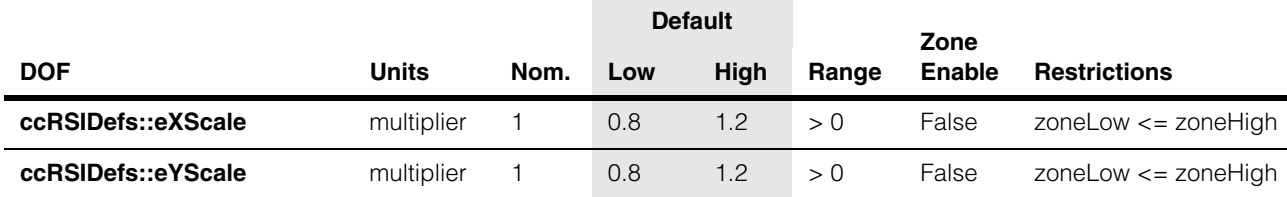

#### *Table 1. Zone defaults and ranges*

The *angle* zone is always searched from zoneLow to zoneHigh, so setting zoneLow to 0 and zoneHigh to 180 searches one half of the 360 degree angle range. Setting zoneHigh to 0 and zoneLow to 180 searches the other half.

*x-scale* and *y-scale* only scale in the given dimension. *Uniform scale* performs equal scale in both the x- and y-dimensions. Choose either uniform scale or a combination of x-scale and y-scale. Do not use both uniform scale and x- and y-scale.

Uniform scale is specified as a multiplier of the trained model size. For example, a uniform scale of 1.25 implies that the run-time (client coordinate) size of the model will be 25% larger in both dimensions than the trained model.

### **Constructors/Destructors**

#### **ccRSIRunParams**

ccRSIRunParams();

~ccRSIRunParams();

ccRSIRunParams(const ccRSIRunParams&);

Constructs a **ccRSIRunParams** object using the default values.

### **Public Member Functions**

<span id="page-2791-0"></span>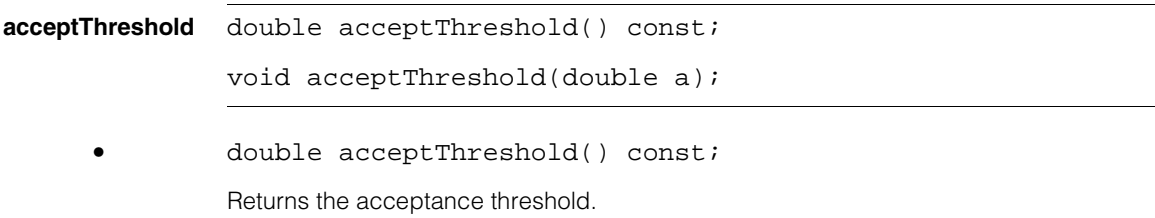

#### **•** void acceptThreshold(double a);

Sets a new acceptance threshold. A result is considered accepted if its score is greater than or equal to this value.

#### **Parameters**

*a* The threshold. Must be in the range 0.0 through 1.0. The default value is 0.5.

#### **Throws**

*ccRSIDefs::BadParams*  $a < 0$  or  $> 1.0$ 

#### **confusionThreshold**

double confusionThreshold() const;

```
void confusionThreshold(double c);
```
**•** double confusionThreshold() const;

Returns the current confusion threshold.

**•** void confusionThreshold(double c);

Sets a new confusion threshold.

#### **Parameters**

*c* The new confusion threshold.

#### **Throws**

*ccRSIDefs::BadParams*  $c < 0$  or  $> 1.0$ 

#### **Notes**

If the confusion threshold is < **acceptThreshold(), ccRSIModel:[:run\(\)](#page-2779-0)** will throw *ccRSIDefs::BadParams.*

### **ccRSIRunParams**

#### **relativeContrastRange**

ccRange relativeContrastRange() const; void relativeContrastRange( const ccRange &relativeContrastRange); **•** ccRange relativeContrastRange() const; Returns the current relative contrast range. **•** void relativeContrastRange( const ccRange &relativeContrastRange); Sets a new relative contrast range, where contrast is defined as the relative scale factor of the standard deviation of the runtime grey levels as compared to the standard deviation of the training time grey levels. Candidate results with lower contrast are removed and never reported as found. **Parameters**  *relativeContrastRange* The new relative contrast range. The default is **ccRange(**0,HUGE\_VAL**)**. **Throws**  *ccRSIDefs::BadParams* If *relativeContrastRange* has a negative start value, or if *relativeContrastRange* is empty. **Notes**  Setting *relativeContrastRange* to **ccRange(**0,HUGE\_VAL**)** effectively disables the constraint. **relativeBrightnessRange**  ccRange relativeBrightnessRange() const; void relativeBrightnessRange( const ccRange &relativeBrightnessRange);

**•** ccRange relativeBrightnessRange() const;

Returns the current relative brightness range.

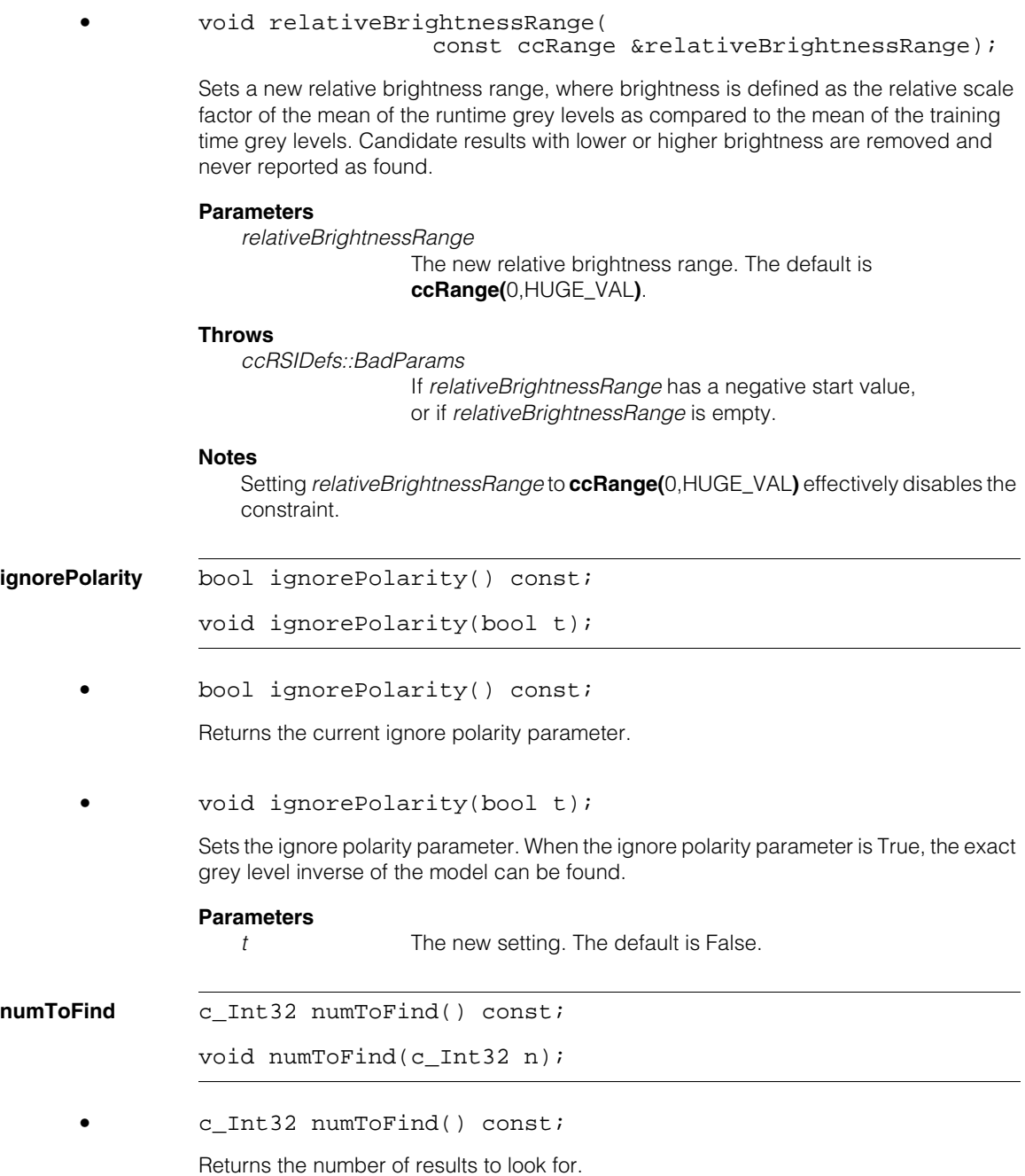

#### **ccRSIRunParams**  $\blacksquare$

<span id="page-2795-0"></span>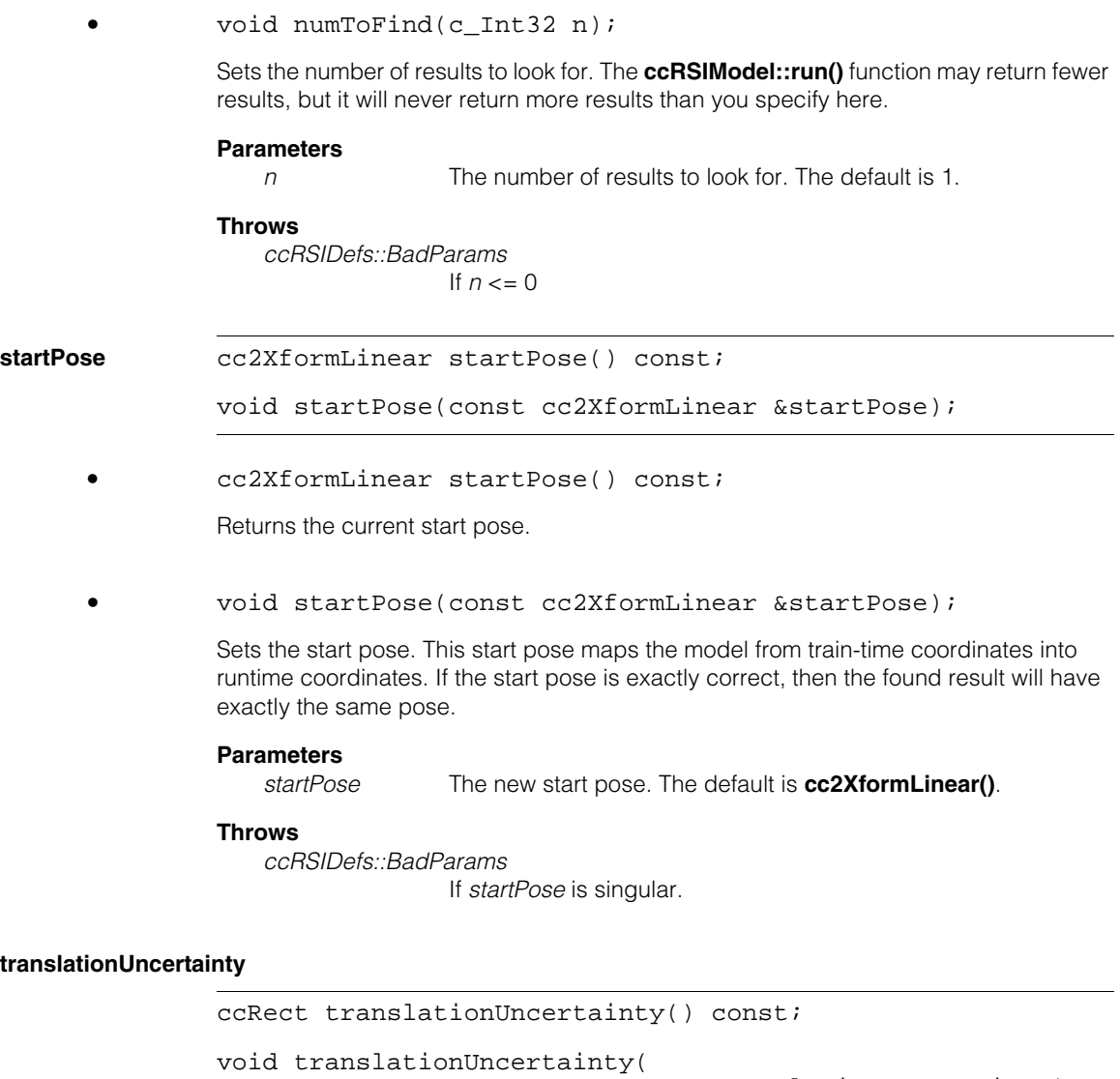

const ccRect& translationUncertainty);

**•** ccRect translationUncertainty() const;

Returns a rectangle that defines the translation uncertainty bounds.

**•** void translationUncertainty( const ccRect& translationUncertainty);

Sets a rectangle that defines the translation uncertainty bounds. The translation uncertainty is specified in client coordinate units and is aligned to the client coordinate axes. The rectangle may be (0, 0, 0, 0) to indicate a point search. Otherwise, the rectangle must contain the point (0, 0).

#### **Parameters**

*translationUncertainty*

The new translation uncertainty. The default is **ccRect(**-HUGE\_VAL,-HUGE\_VAL,HUGE\_VAL,HUGE\_VAL**)**;

#### **Throws**

*ccRSIDefs::BadParams*

If *translationUncertainty* does not contain the point (0, 0) and is not the rect (0, 0, 0, 0), or if *translationUncertainty* has HUGE\_VAL or -HUGE\_VAL for any corner or size except for the fully infinite rect (-HUGE\_VAL,-HUGE\_VAL,HUGE\_VAL,HUGE\_VAL).

**xyOverlap** double xyOverlap() const;

void xyOverlap(double overlapThresh);

**•** double xyOverlap() const;

Returns the current x/y overlap threshold.

**•** void xyOverlap(double overlapThresh);

Sets a new x/y overlap threshold required to consider two instances to be the same result. Two results are considered overlapping if the overlap value (approximately the ratio of overlap area to the total area of the model) is greater than *overlapThresh*.

Meaningful values range from 0.0 to 1.0. When *overlapThresh* is 1.0, no results overlap (overlapping is disabled). When *overlapThresh* is 0.0, results with non-null intersections overlap.

#### **Parameters**

*overlapThresh* The new x/y overlap threshold. The default value is 0.8.

#### **Throws**

*ccRSIDefs::BadParams* If *overlapThresh* is outside the range 0.0 through 1.0.

#### **ccRSIRunParams**  $\blacksquare$

<span id="page-2797-1"></span><span id="page-2797-0"></span>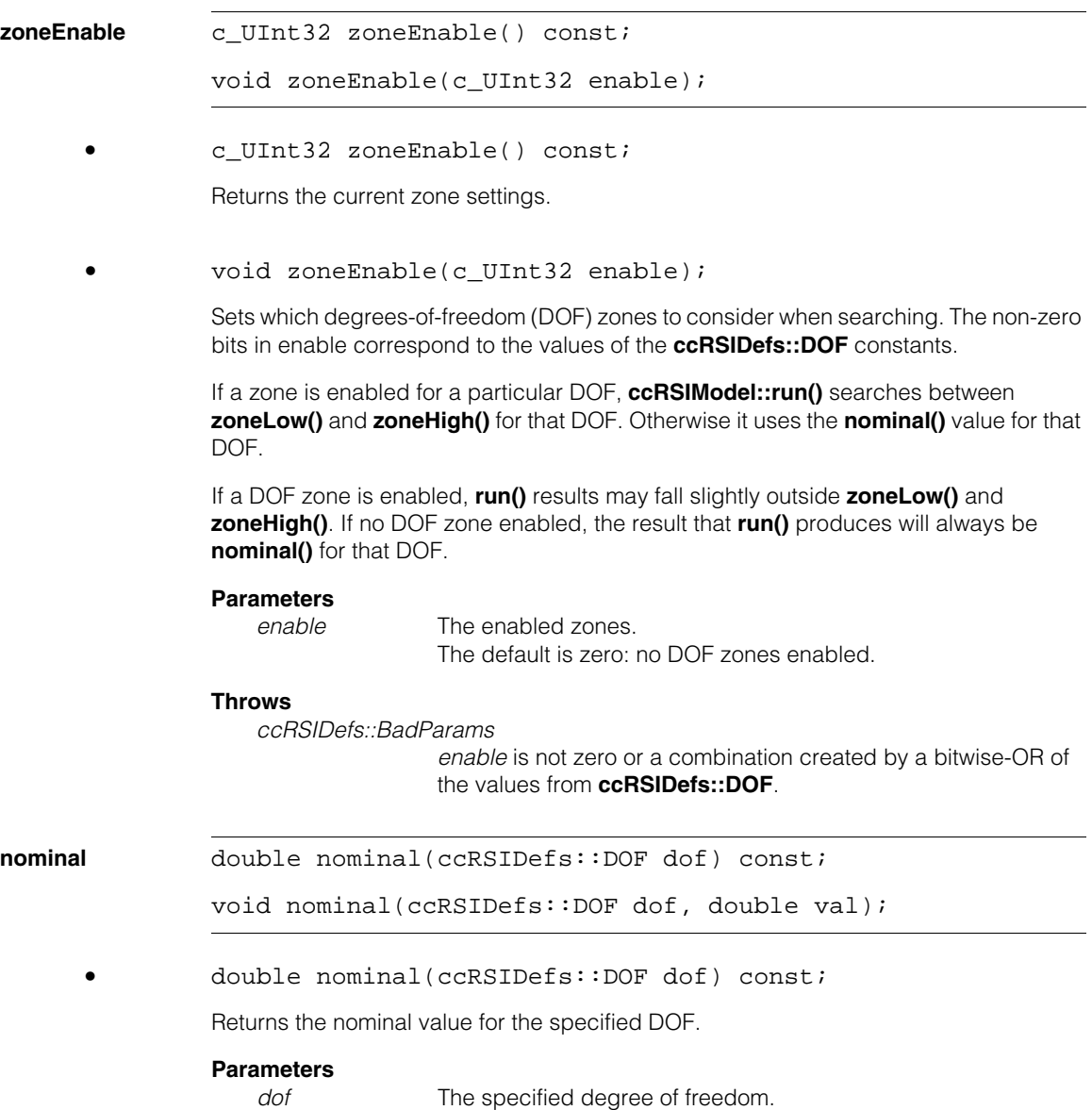

**•** void nominal(ccRSIDefs::DOF dof, double val);

Sets a nominal value for the specified DOF.

The nominal value for a given degree of freedom (DOF) is used only if it is not enabled by **[zoneEnable\(\)](#page-2797-1)** The **[zoneLow\(\)](#page-2798-0)** and **[zoneHigh\(\)](#page-2798-1)** values are ignored when the nominal value is used.:

<span id="page-2798-1"></span><span id="page-2798-0"></span>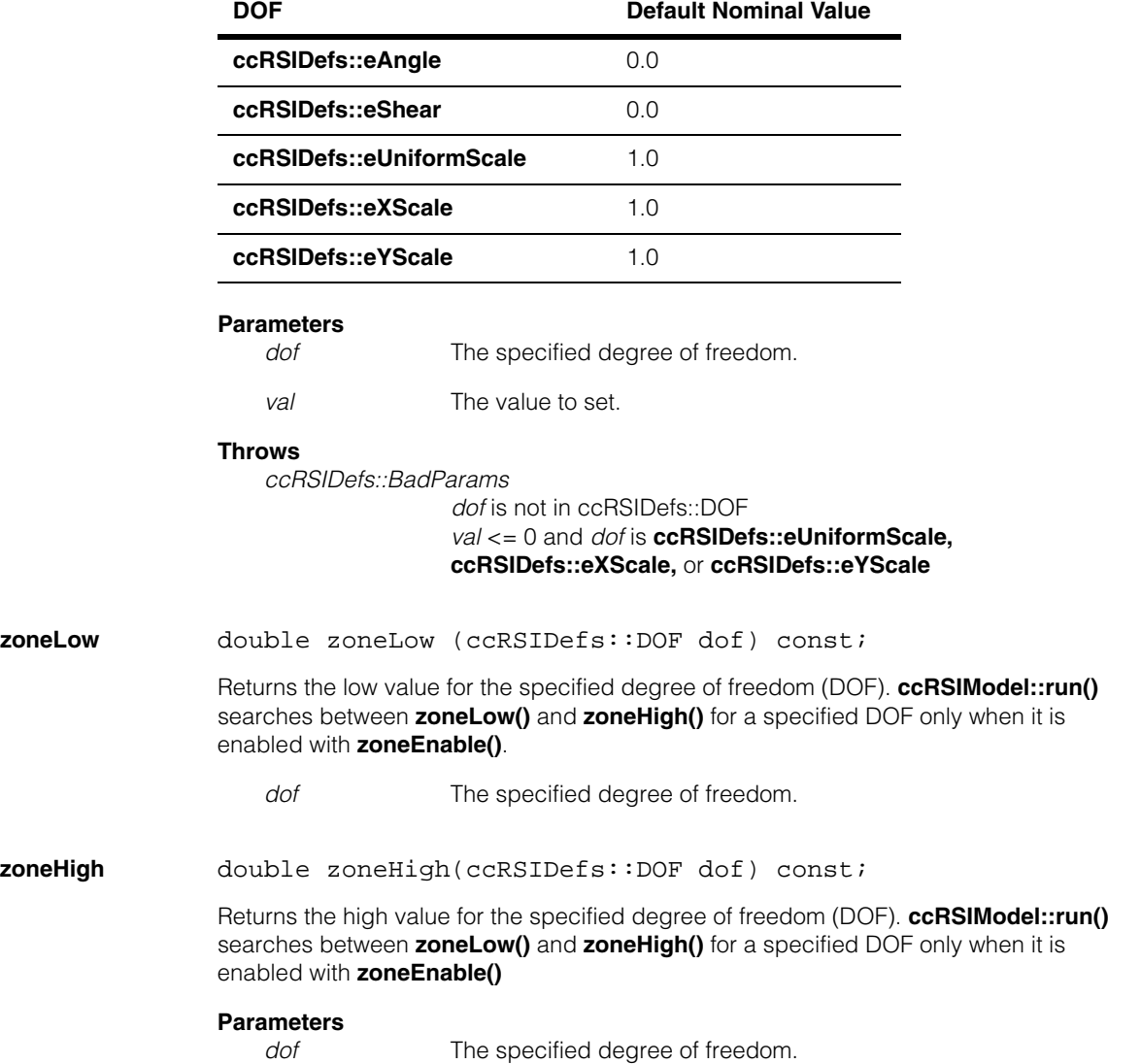

#### **ccRSIRunParams**  $\blacksquare$

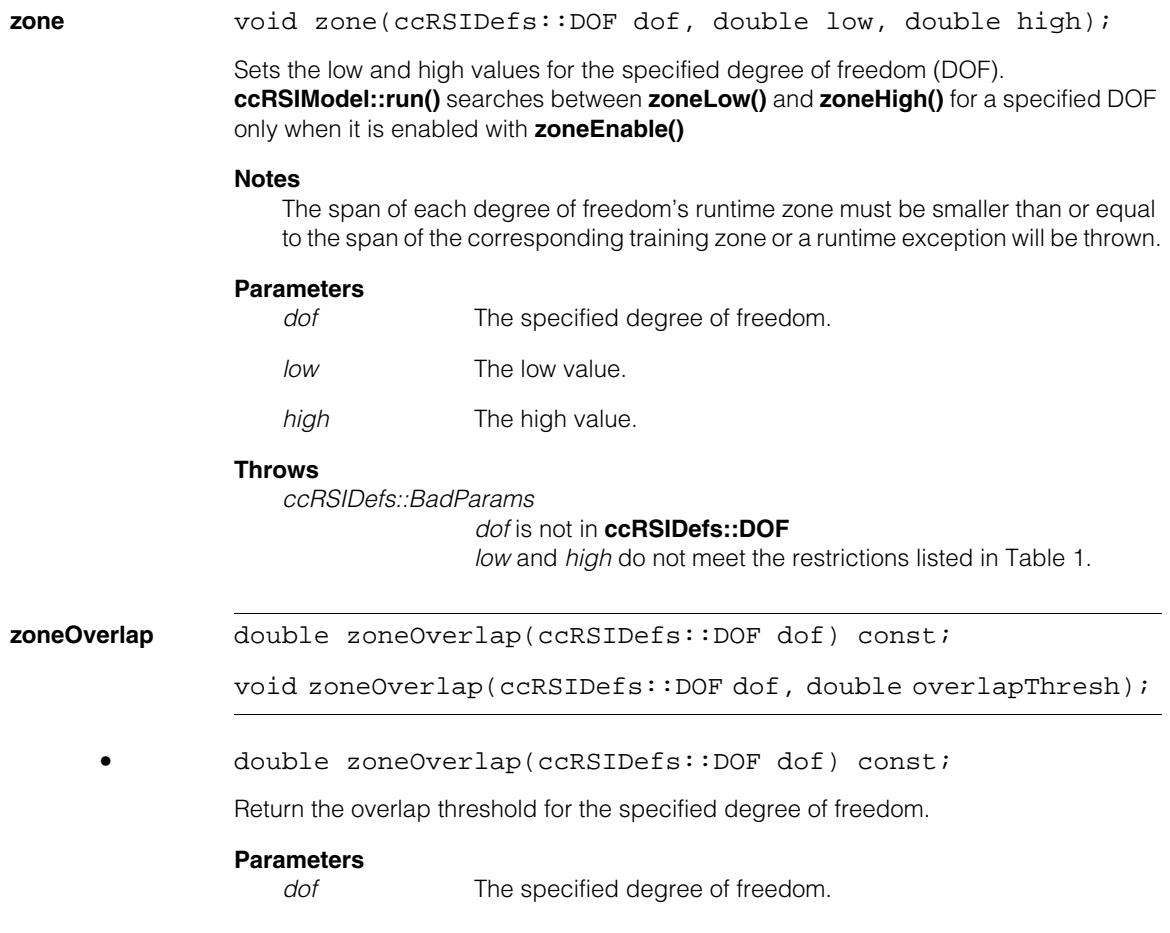

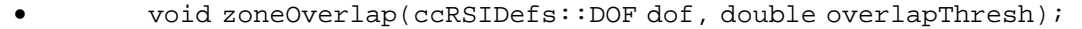

Sets the zone overlap threshold for the specified degree of freedom. The meaning of overlap is different for angles and for scales.

For **ccRSIDefs::eAngle**, two results are considered overlapping if the absolute difference between their angles is less than or equal to *overlapThresh*. This means that for **ccRSIDefs::eAngle**, *overlapThresh* must be greater than or equal to zero.

For the other degrees of freedom overlap is specified as a ratio of the result with the greater scale to the result with the smaller scale. If the ratio of the two results is less than or equal to *overlapThresh*, the results are considered overlapping. This means that overlapThresh must be greater than 1.0.

*overlapThresh* must be >= 1.0. For example, if *dof* is one of the scale degrees of freedom, and *overlapThresh* = 1.2, then two results, one with a scale of 1.25 and one with a scale of 2.5, would not overlap in scale since 2.5/1.25 is greater than 1.2.

#### **Parameters**

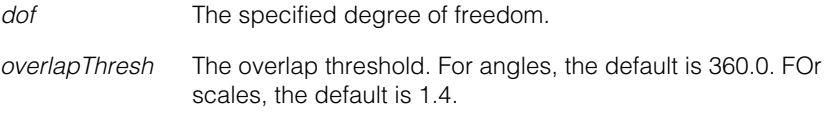

#### **Throws**

*ccRSIDefs::BadParams overlapThresh* is not valid for the specified *dof*.

**method** ccRSIDefs::Method method() const;

void method(ccRSIDefs::Method method);

**•** ccRSIDefs::Method method() const;

Returns the method used to determine the sub-pixel position. The returned value is one of the following:

*ccRSIDefs::eStandard ccRSIDefs::eHighAccuracy*

void method(ccRSIDefs::Method method);

Sets the method used to determine the sub-pixel position. The default value is *ccRSIDefs::eStandard*.

#### **Parameters**

*method* The method to use. *method* must be one of the following values:

*ccRSIDefs::eStandard ccRSIDefs::eHighAccuracy*

#### **Throws**

*BadParams*

*method* is neither *eStandard* nor *eHighAccuracy.*

#### **forceUncompressedForScore**

bool forceUncompressedForScore() const;

```
void forceUncompressedForScore(bool f);
```
**•** bool forceUncompressedForScore() const;

Returns true if RSI search uses an uncompressed version of the model to compute the score, false otherwise.

**•** void forceUncompressedForScore(bool f);

Sets whether or not to use an uncompressed verison of the trained model to compute the score.

#### **Parameters**

*f* The new setting. The default is True.

**Notes**

This setting has no effect if the model was trained with **ccRSIRunParams::compression()** set to *ccRSIDefs::eCompressionNone*.

# Î. **ccRSITrainParams**

#include <ch\_cvl/rsi.h> n.

m.

 $\blacksquare$  $\blacksquare$  $\blacksquare$ 

class ccRSITrainParams

# **Class Properties**

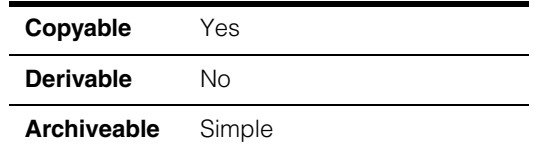

When you train the RSI Search tool you specify parameters the tool uses during searches. These parameters include degrees of freedom (DOF) for four *zones*: angle, uniform scale, x-scale and y-scale. You specify which zones are enabled and the range in each zone the tool can use. For zones not enabled, the tool uses a nominal value instead of a range of values.

The following table summarizes these four DOF zones, their defaults, and their ranges. All scale values must be greater than 0.

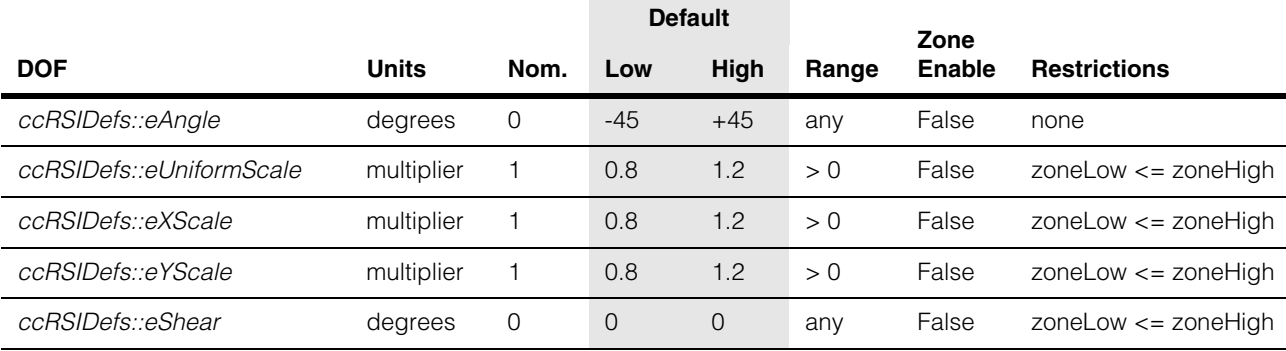

*Table 1. Zone defaults and ranges*

The *angle* zone is always searched from zoneLow to zoneHigh, so setting zoneLow to 0 and zoneHigh to 180 searches one half of the 360 degree angle range. Setting zoneHigh to 0 and zoneLow to 180 searches the other half.

*x-scale* and *y-scale* only scale in the given dimension. *Uniform scale* performs equal scale in both the x- and y-dimensions.

Uniform scale is specified as a multiplier of the trained model size. For example, a uniform scale of 1.25 implies that the run-time (client coordinate) size of the model will be 25% larger in both dimensions than the trained model.

### **Constructors/Destructors**

#### **ccRSITrainParams**

ccRSITrainParams();

Constructs an RSI Search tool training parameters object using the default values.

### **Public Member Functions**

**mode ccRSIDefs::Mode mode() const;** 

```
void mode(ccRSIDefs::Mode mode);
```
**mode()** controls whether RSI Search creates template images at training time or at run time.

When **mode()** is set to *ccRSIDefs::eGenerateTemplates*, RSI Search creates, at training time, all of the template images required to cover the search space that is specified by the **zone()**, **nominal(), zoneEnable(), zoneLow()**, and **zoneHigh()** members of this class.

When **mode()** is set to *ccRSIDefs::eUnrestrictedDOFs*, RSI Search does not create any template images at training time. Instead, the tool automatically generates template images at run time, based on the search space specified for the particular search.

In general, *ccRSIDefs::eGenerateTemplates* provides for faster operation at run time, but specifying this mode creates the requirement that the search space specified for training must enclose the search space for each run-time search.

**•** ccRSIDefs::Mode mode() const;

Returns the current mode. The returned value is one of the following values:

*ccRSIDefs::eGenerateTemplates ccRSIDefs::eUnrestrictedDOFs*

void mode(ccRSIDefs::Mode mode);

Sets the mode. The default value is *ccRSIDefs::eGenerateTemplates.*

*mode* The mode to set. *mode* must be one of the following values:

*ccRSIDefs::eGenerateTemplates ccRSIDefs::eUnrestrictedDOFs*

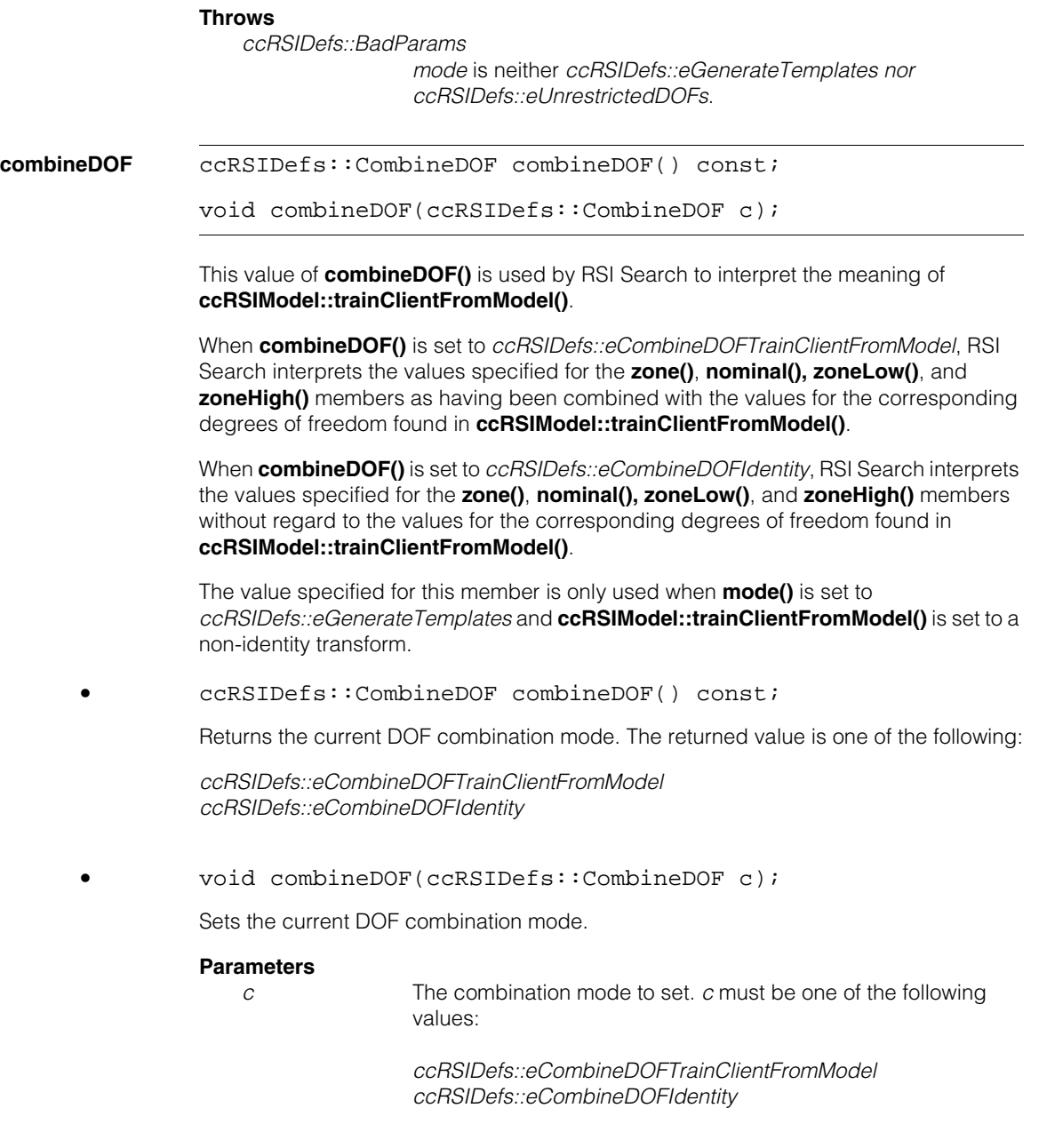

#### **Throws**

*ccRSIDefs::BadParams*

*c* is neither *ccRSIDefs::eCombineDOFTrainClientFromModel nor ccRSIDefs::eCombineDOFIdentity*.

<span id="page-2805-1"></span>**zoneEnable** c\_UInt32 zoneEnable() const;

```
void zoneEnable(c_UInt32 enable);
```
The value of this member is ignored if **mode()** is set to *ccRSIDefs::eGenerateTemplates*

**•** c\_UInt32 zoneEnable() const;

Returns the current zone settings.

**•** void zoneEnable(c\_UInt32 enable);

Sets which degrees-of-freedom (DOF) zones to consider when training. The non-zero bits in enable correspond to the values of the **ccRSIDefs**::**[DOF](#page-2768-0)** constants.

If a zone is enabled for a particular DOF, **ccRSIModel::[train\(\)](#page-2774-0)** trains between **[zoneLow\(\)](#page-2806-0)** and **[zoneHigh\(\)](#page-2807-0)** for that DOF. Otherwise it trains the **[nominal\(\)](#page-2805-0)** value for that DOF.

#### **Parameters**

*enable* The enabled zones. The default is zero: no DOF zones enabled.

#### **Throws**

*ccRSIDefs::BadParams*

*enable* is not zero or a combination created by a bitwise-OR of the values from **ccRSIDefs::DOF**.

#### **Notes**

The value of this member is ignored if **mode()** is set to *ccRSIDefs::eUnrestrictedDOFs.*

<span id="page-2805-0"></span>**nominal** double nominal(ccRSIDefs::DOF dof) const;

void nominal(ccRSIDefs::DOF dof, double val);

**•** double nominal(ccRSIDefs::DOF dof) const;

Returns the nominal value for the specified DOF.

#### **Parameters**

*dof* The degree of freedom.

**•** void nominal(ccRSIDefs::DOF dof, double val);

The nominal value for a given degree of freedom (DOF) is used only if it is not enabled by **[zoneEnable\(\)](#page-2805-1)** The **[zoneLow\(\)](#page-2806-0)** and **[zoneHigh\(\)](#page-2807-0)** values are ignored when the nominal value is used.:

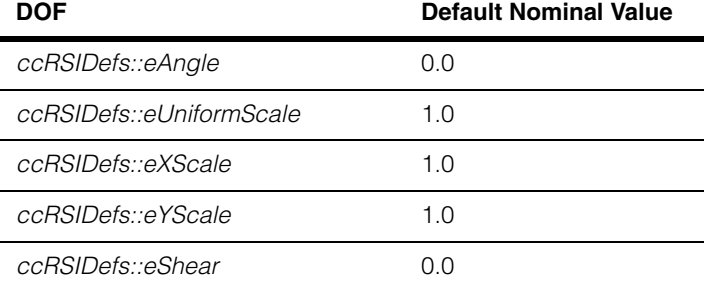

#### **Parameters**

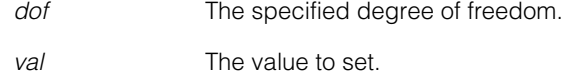

#### **Throws**

*ccRSIDefs::BadParams*

*dof* is not in ccRSIDefs::DOF *val* <= 0 and *dof* is *ccRSIDefs::eUniformScale***,**  *ccRSIDefs::eXScale***,** *ccRSIDefs::eYScale* or *ccRSIDefs::eShear*.

#### **Notes**

The value of this member is ignored if **mode()** is set to *ccRSIDefs::eUnrestrictedDOFs.*

#### <span id="page-2806-0"></span>**zoneLow** double zoneLow (ccRSIDefs::DOF dof) const;

Returns the low value for the specified degree of freedom (DOF). **ccRSIModel::[train\(\)](#page-2774-0)** trains between **[zoneLow\(\)](#page-2806-0)** and **[zoneHigh\(\)](#page-2807-0)** for a specified DOF only when it is enabled with **[zoneEnable\(\)](#page-2805-1)**.

*dof* The specified degree of freedom.

#### **Notes**

The value of this member is ignored if **mode()** is set to *ccRSIDefs::eUnrestrictedDOFs.*

#### **ccRSITrainParams**  $\blacksquare$

<span id="page-2807-0"></span>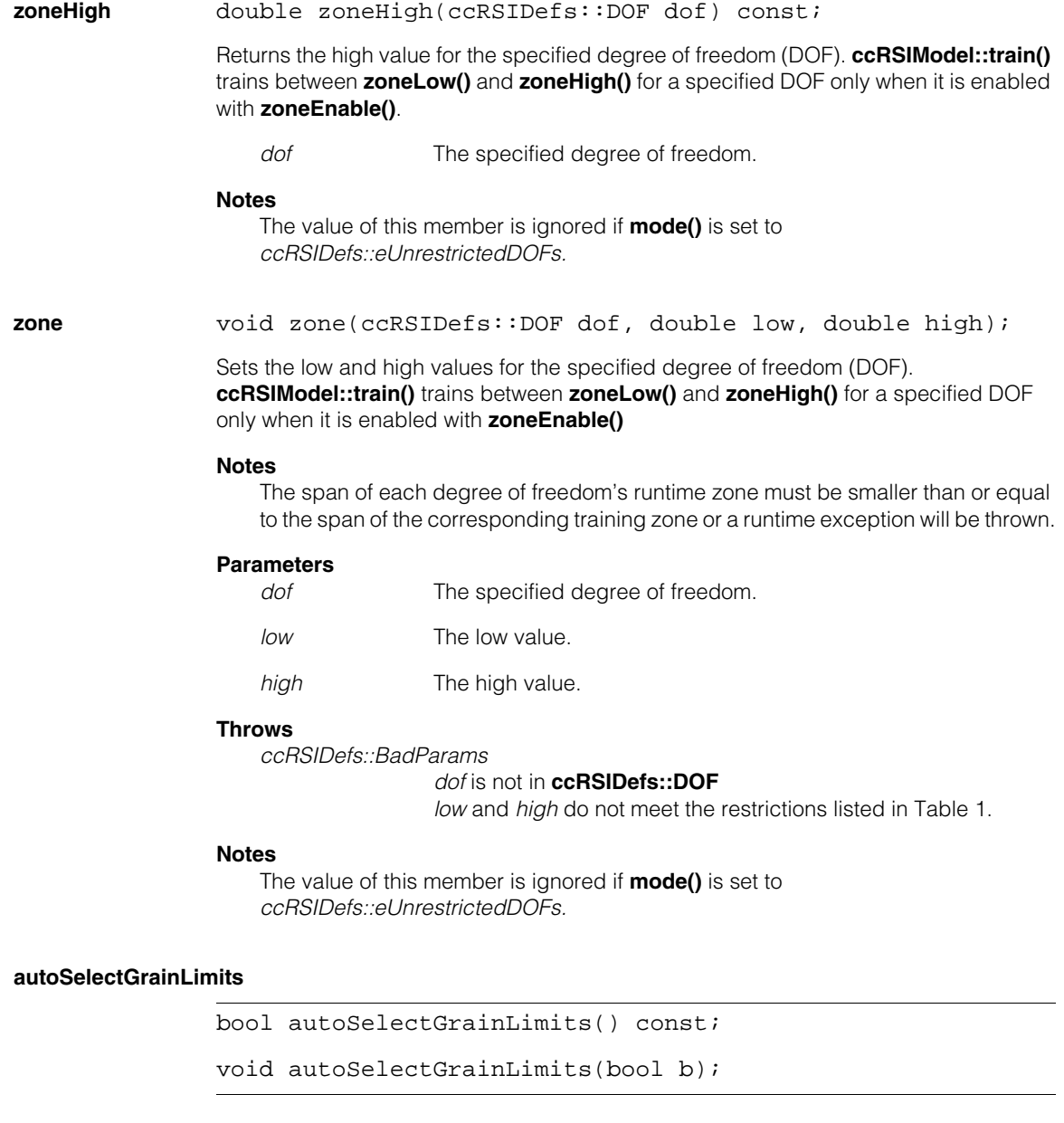

Returns whether granularity limits are set automatically.
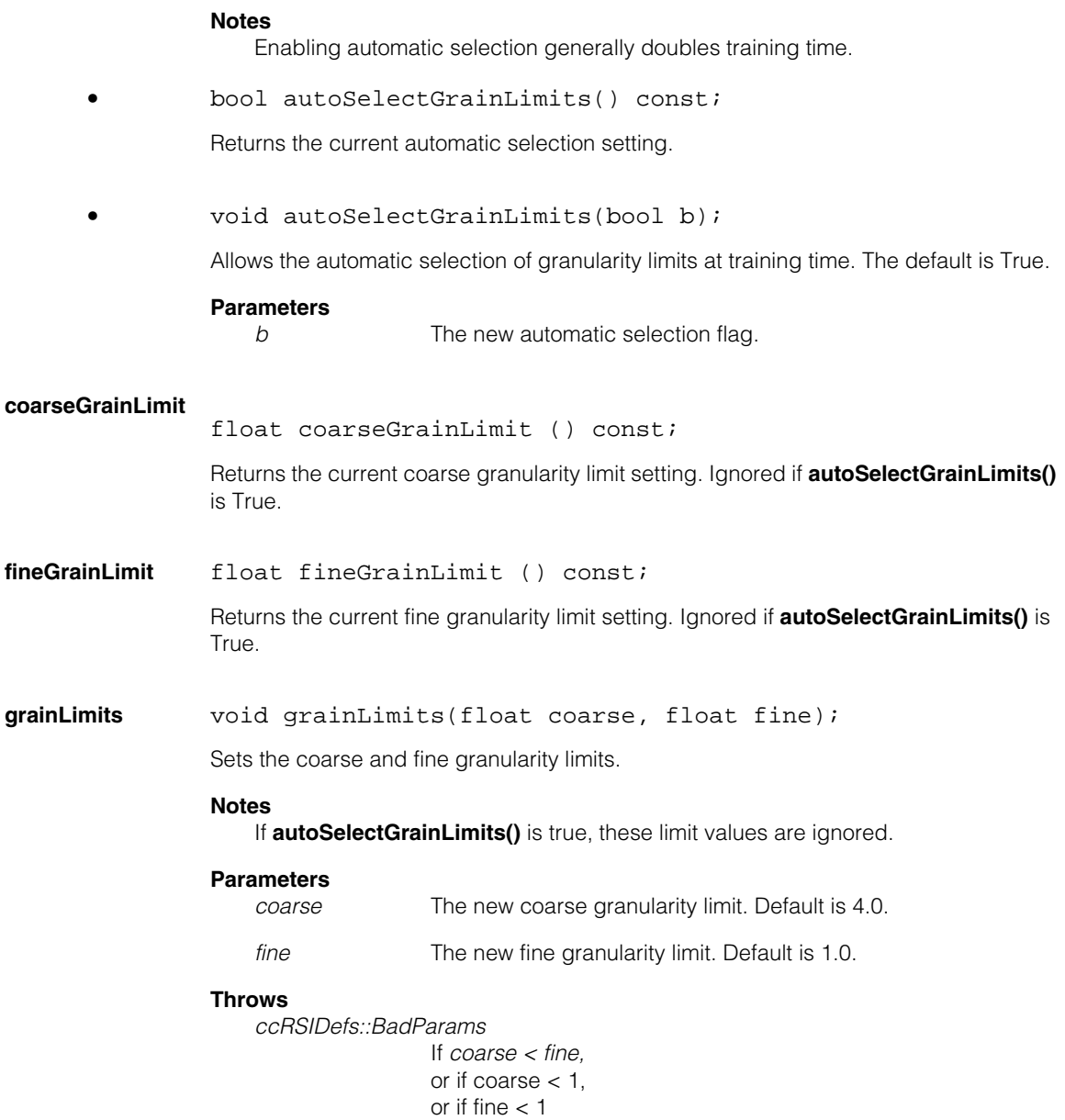

### **granularityGenerator**

```
ccRSIDefs::GranularityGenerator 
   granularityGenerator() const; 
void granularityGenerator(
```

```
ccRSIDefs::GranularityGenerator g);
```
Sets or gets the method used to generate the coarse granularity model. The default value, *ccRSIDefs::eGranularityGeneratorRobust*, provides the best results in most cases, and is guaranteed to find all valid model instances. If you specify *eGranularityGeneratorFast*, it can improve run-time speed but when used with models containing primarily fine features, it can fail to find some model instances.

The default value is *ccRSIDefs::eGranularityGeneratorRobust*.

```
• ccRSIDefs::GranularityGenerator 
   granularityGenerator() const;
```
Returns the current coarse granularity generator. The returned value is one of the following:

*ccRSIDefs::eGranularityGeneratorRobust ccRSIDefs::eGranularityGeneratorFast*

```
• void granularityGenerator(
   ccRSIDefs::GranularityGenerator g);
```
Sets the coarse granularity generator.

### **Parameters**

*g* The generator to use. *g* must be one of the following values:

*cRSIDefs::eGranularityGeneratorRobust ccRSIDefs::eGranularityGeneratorFast*

**compression** ccRSIDefs::Compression compression() const;

void compression(ccRSIDefs::Compression c);

Sets or gets the compression mode for this model. Using compression reduces the amount of data required to represent the trained model and can improve run-time execution speed. The use of *ccRSIDefs::eCompressionLossless* is not recommended. You can specify the degree of lossy compression, when using *ccRSIDefs::eCompressionLossy*, using **lossyCompressionQuality()**.

The default value is *ccRSIDefs::eCompressionNone*.

**•** ccRSIDefs::Compression compression() const;

Returns the current compression mode. The returned value is one of the following:

*ccRSIDefs::eCompressionNone ccRSIDefs::eCompressionLossy ccRSIDefs::eCompressionLossless*

**•** void compression(ccRSIDefs::Compression c);

Sets the compression mode.

### **Parameters**

*c* The compression mode to set. *c* must be one of the following values:

> *ccRSIDefs::eCompressionNone ccRSIDefs::eCompressionLossy ccRSIDefs::eCompressionLossless*

### **lossyCompressionQuality**

```
double lossyCompressionQuality() const;
```

```
void lossyCompressionQuality(double q);
```
Sets or gets the degree of compression that is applied. This only applies when **compression()** is *ccRSIDefs::eCompressionLoss.* The compression quality must be greater than zero and less than or equal to 1.0. Larger values indicate higher quality and lower compression.

In general, higher values produce slower, more robust searches, while lower values produce faster, less robust searches.

The default value is 0.95.

**•** double lossyCompressionQuality() const;

Returns the current compression quality. The returned value is greater than 0 and less than or equal to 1.0.

**•** void lossyCompressionQuality(double q);

Sets the compression quality.

#### **Parameters**

*q* The compression quality. The supplied value must be greater than 0 and less than or equal to 1.0.

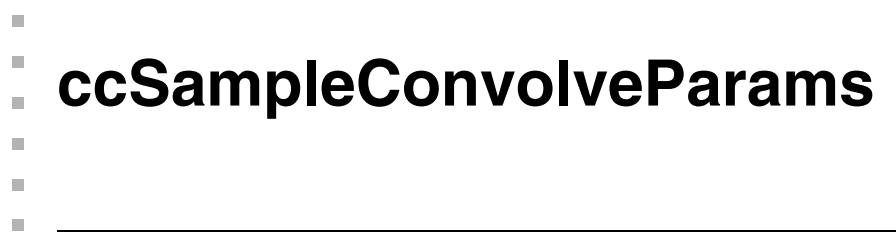

#include <ch\_cvl/smplconv.h> u,

class ccSampleConvolveParams;

### **Class Properties**

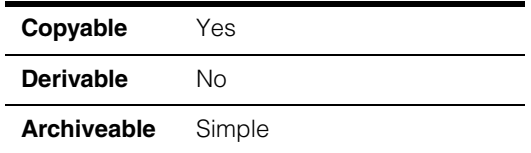

This class defines parameter objects used by the **cfSampleConvolve()** global function.

### **Constructors/Destructors**

### **ccSampleConvolveParams**

ccSampleConvolveParams();

Constructs object using the default values. The default values are the following:

 $sample_ = (1.0, 1.0)$ 

(The internally stored sample value.)

```
kernelX_ = (empty)
```
(The internally stored calculated or provided 1D kernel in x.)

 $kernelY = (empty)$ 

(The internally stored calculated or provided 1D kernel in y.)

canUsePelRoot\_ = true

(The internally stored flag to indicate whether it is okay to use pels outside the src **ccPelBuffer**'s rect in its pelroot.)

### **Notes**

The default copy constructor, assignment operator, and destructor are used.

### **Public Member Functions**

**sample ccDPair** sample() const; void sample(const ccDPair &samp); void sample(double samp); **•** ccDPair sample() const;

Gets the sampling rates in x and y.

**•** void sample(const ccDPair &samp);

Sets the sampling rates in x and y.

### **Parameters**

samp The sampling rates to be set in x and y.

The default is (1.0, 1.0).

### **Throws**

*ccSampleConvolveDefs::BadParams* **samp.x()** <= 0 or **samp.y()** <= 0

**•** void sample(double samp);

Sets the sampling rates in x and y. This overload sets sampling rates in both directions to the same value.

For example, to specify sampling every third pixel, set sample to (3,3).

### **Parameters**

samp The sampling rates to be set in x and y.

The default is (1.0, 1.0).

### **Notes**

Non-integer sampling is fully supported.

Non-integer sampling is typically slightly slower than sampling of FLOOR (sample) and significantly slower than sampling of CEIL(sample).

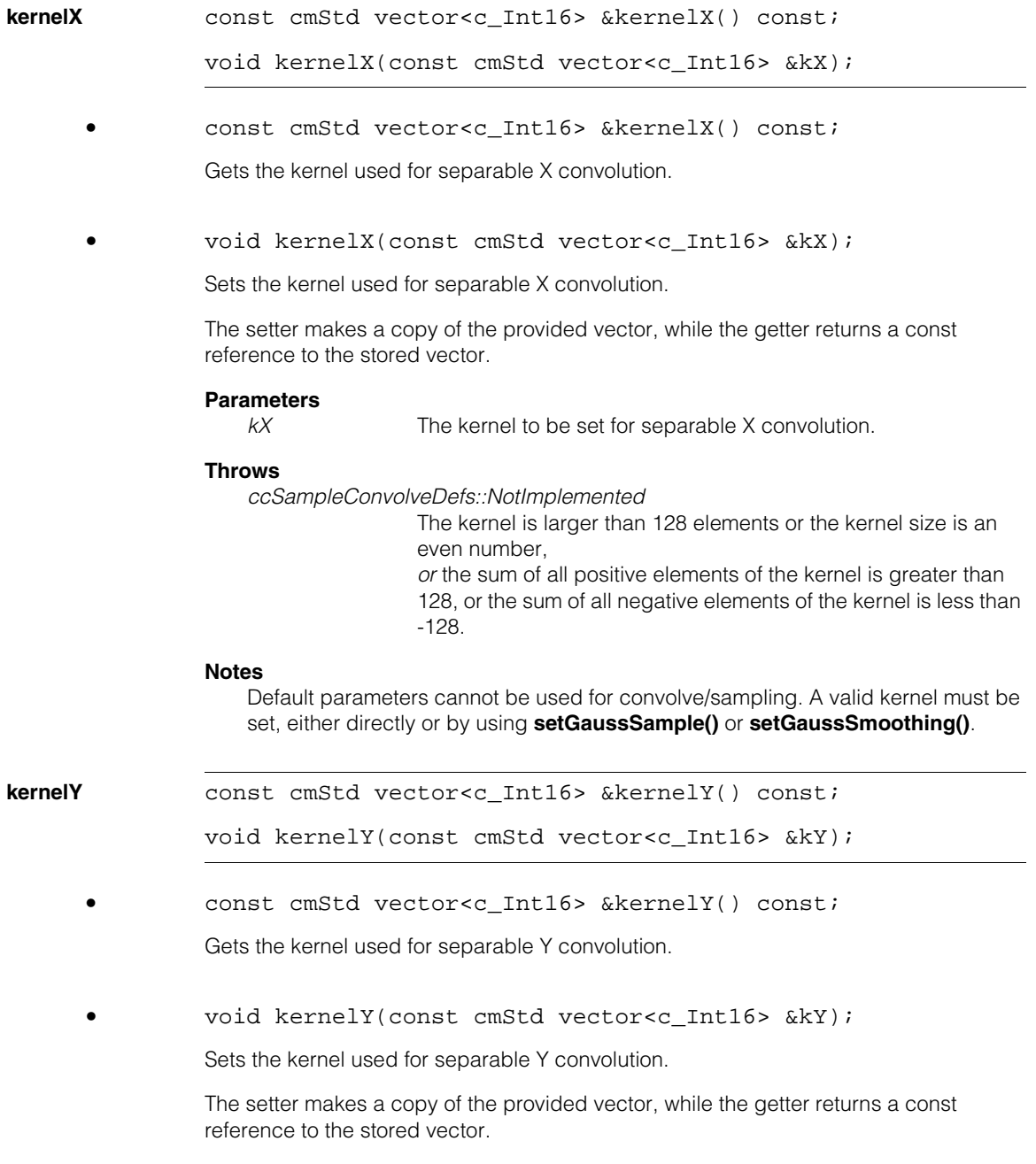

#### **Parameters**

*kY* The kernel to be set for separable Y convolution.

#### **Throws**

*ccSampleConvolveDefs::NotImplemented*

The kernel is larger than 128 elements or the kernel size is an even number,

*or* the sum of all positive elements of the kernel is greater than 128, or the sum of all negative elements of the kernel is less than -128.

#### **Notes**

Default parameters cannot be used for convolve/sampling. A valid kernel must be set, either directly or by using **setGaussSample()** or **setGaussSmoothing()**.

### **setGaussSample**

void setGaussSample(const ccDPair &samp);

```
void setGaussSample(double samp);
```
**•** void setGaussSample(const ccDPair &samp);

Quickly sets up sample and kernel values for Gaussian smoothing in a single function call. The sample value is set to the provided value (*samp*) as in the **sample()** setters, and 2D Gaussian kernel is defined with sigma = 0.5 \* **floor(***samp***)**

#### **Parameters**

samp The sample value to be set for Gaussian smoothing.

### **Notes**

These parameters emphasize speed of operation and ease of use. Other kinds of convolution can be defined explicitly using the **sample()**, **kernelX()**, and **kernelY()** setters.

### **Throws**

*ccSampleConvolveDefs::NotImplemented* Any *samp* value is greater than 64.

*ccSampleConvolveDefs::BadParams* Any *samp* value is less than or equal to 0.

**•** void setGaussSample(double samp);

Quickly sets up sample and kernel values for Gaussian smoothing in a single function call. The sample value is set to the provided value (*samp*) as in the **sample()** setters, and 2D Gaussian kernel is defined with sigma = 0.5 \* **floor(***samp***)**

### **Parameters**

samp The sample value to be set for Gaussian smoothing.

### **Notes**

This parameter emphasizes speed of operation and ease of use. Other kinds of convolution can be defined explicitly using the **sample()**, **kernelX()**, and **kernelY()** setters.

### **Throws**

*ccSampleConvolveDefs::NotImplemented* Any *samp* value is greater than 64.

*ccSampleConvolveDefs::BadParams* Any *samp* value is less than or equal to 0.

### **setGaussSmoothing**

void setGaussSmoothing(const ccDPair &sigma);

void setGaussSmoothing(double sigma);

**•** void setGaussSmoothing(const ccDPair &sigma);

Quickly sets up kernel values for Gaussian smoothing in a single function call. A 2D Gaussian kernel is defined with the given sigma value(s). The sample rate is left unchanged.

#### **Parameters**

*sigma* The kernel values to be set for Gaussian smoothing.

#### **Notes**

These parameters emphasize speed of operation and ease of use. Other kinds of convolution can be defined explicitly using the **kernelX()** and **kernelY()** setters.

#### **Throws**

*ccSampleConvolveDefs::NotImplemented*  Any sigma value is greater than 32.

*ccSampleConvolveDefs::BadParams* Any sigma value is less than 0.

**•** void setGaussSmoothing(double sigma);

Quickly sets up kernel values for Gaussian smoothing in a single function call. A 2D Gaussian kernel is defined with the given sigma value. The sample rate is left unchanged.

### **Parameters**

*sigma* The kernel value to be set for Gaussian smoothing.

### **Notes**

This parameter emphasizes speed of operation and ease of use. Other kinds of convolution can be defined explicitly using the **kernelX()** and **kernelY()** setters.

### **Throws**

*ccSampleConvolveDefs::NotImplemented*  The *sigma* value is greater than 32.

*ccSampleConvolveDefs::BadParams* The *sigma* value is less than 0.

### **canUsePelRoot**

bool canUsePelRoot () const;

void canUsePelRoot (bool canUseRoot);

**•** bool canUsePelRoot () const;

Gets whether or not it is okay to use pels outside the src **ccPelBuffer**'s rect in its pelroot.

**•** void canUsePelRoot (bool canUseRoot);

Sets whether or not it is okay to use pels outside the src **ccPelBuffer**'s rect in its pelroot.

#### **Parameters**

*canUseRoot* Whether or not it is okay to use pels outside the src **ccPelBuffer**'s rect in its pelroot.

The default is true.

### **computeDestRect**

void computeDestRect( const ccRect &srcRect, ccRect &destRect) const;

Computes the maximum destination region that could result from the given source region and parameters.

### **Parameters**

*srcRect* The source region.

*destRect* The destination region.

### **Notes**

If **cfSampleConvolve()** is called with an unbound destination, the result rect is exactly the return result of this function. Otherwise, the result of the tool will be to fill in the GCR of the input destination window and the window that results from this function.

The relationship of *srcRect* and *destRect* depends both on the sampling factor and (in general) the sub-pixel offset.

### **computeMaxSrcRect**

```
void computeMaxSrcRect(
 const ccRect &srcRect, 
 const ccRect &destRect, 
 ccRect &maxSrcRect) const;
```
Computes the maximum source region that would be referenced by this operation.

### **Parameters**

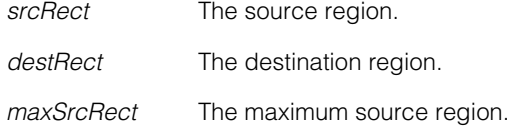

### **Notes**

The rectangle returned by this function contains exactly the src input pels that are "referenced" if the same parameters are sent to **cfSampleConvolve()**. In particular, if **cfSampleConvolve()** is called with a src image that contains *maxSrcRect*, or (if **canUsePelRoot()** is true) with a src image root that contains *maxSrcRect*, then no input pels are artificially produced by reflection.

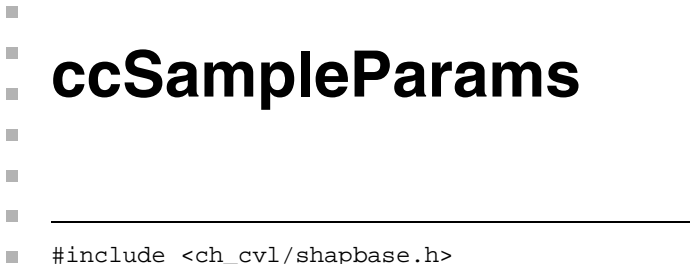

class ccShape::ccSampleParams;

This class specifies shape sampling parameters. An instance of this class is passed to **ccShape::sample()** to describe how the sampling should be done. This is a nested class defined inside of **ccShape**.

### **Class Properties**

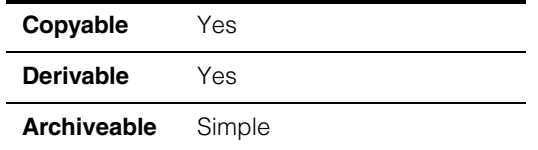

### **Constructors/Destructors**

### **ccSampleParams**

```
ccSampleParams(const double &tolerance = 0.0, 
 const double &spacing = 0.0, 
 c Int32 maxPoints = 2,
 bool computeTangents = false,
 bool duplicateCorners = true);
```
Constructs a **ccSampleParams** with the given parameters. The default parameter values construct a **ccSampleParams** set for the coarsest possible sampling, with position sampling enabled and tangent direction sampling disabled.

### **Parameters**

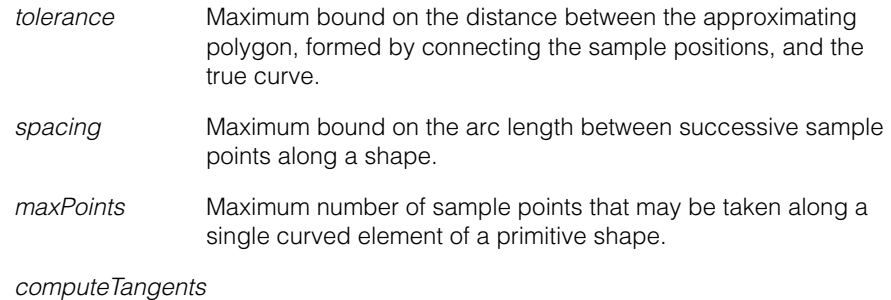

Specifies whether or not to compute and return a tangent vector at each sample point (default  $=$  false).

*duplicateCorners*

Specifies how to handle points where either 1) two distinct contours meet (as in a contour tree), or 2) the tangent direction is discontinuous within a single contour (as at the corner of a rectangle). See *[duplicateCorners](#page-2824-0)* on page 2825 for more information.

### **Throws**

*ccShapesError::BadParams tolerance* is less than 0.0, *spacing* is less than 0.0, or *maxPoints* is less than 2.0.

### **Operators**

contain curves.

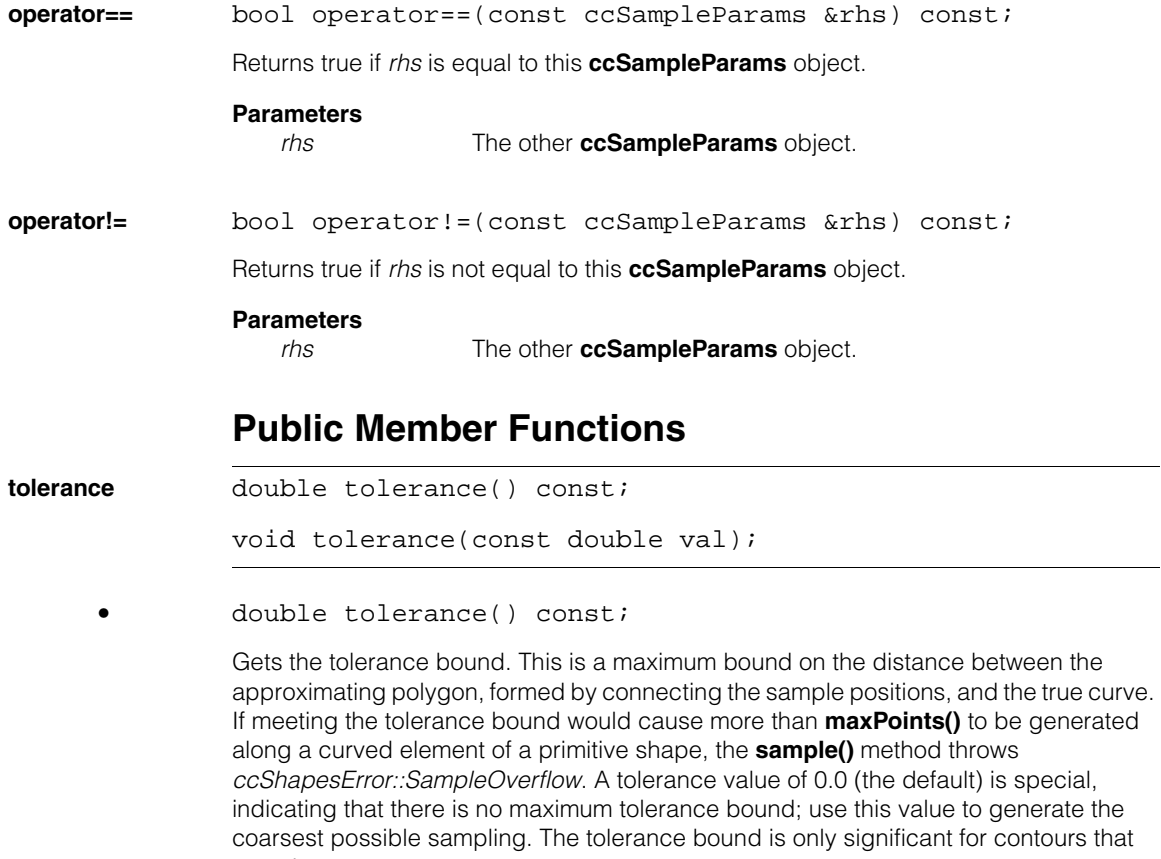

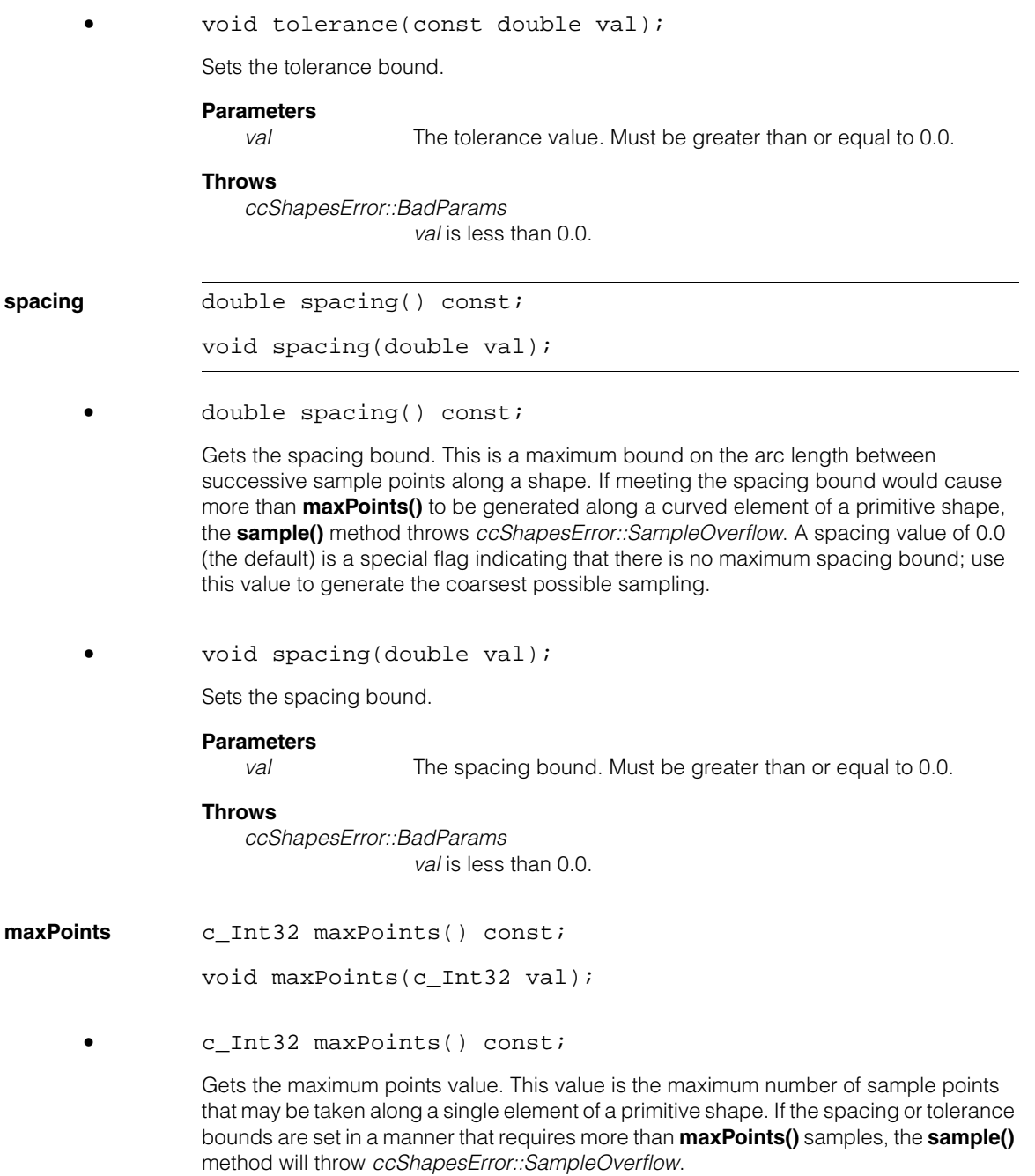

```
• void maxPoints(c_Int32 val);
```
Sets the max points value.

*val* The maximum points value. Must be greater than or equal to 2.

#### **Throws**

*ccShapesError::BadParams val* is less than 2.

### **computeTangents**

bool computeTangents() const; void computeTangents(bool flag);

**•** bool computeTangents() const;

Gets the compute tangents flag. This flag determines whether or not tangent direction sampling should be done along with the standard position sampling.

### **Notes**

If **computeTangents()** is true, the **sample()** method ignores shapes for which **hasTangent()** is false.

**•** void computeTangents(bool flag);

Sets the compute tangents flag. This flag determines whether or not tangent direction sampling should be done along with the standard position sampling.

### **Parameters**

*flag* If true, the **sample()** method will compute tangents in addition to sample points, ignoring shapes for which **hasTangent()** is false.

### **Notes**

Do not change this value between invocations of **sample()** if results are collected in a single **ccSampleResult** object.

See **ccShape::sample()** for more information.

### <span id="page-2824-0"></span>**duplicateCorners**

```
bool duplicateCorners() const; 
void duplicateCorners(bool flag);
```
**•** bool duplicateCorners() const;

Gets the *duplicateCorners* flag. This flag determines how to handle points where two distinct contours meet (as in a **ccContourTree**) or the tangent direction is discontinuous within a single contour (as at the corner of a rectangle).

• If **duplicateCorners()** is true, two samples are generated at each junction. The two samples share the same position, but the first sample takes its tangent direction from the first curve, and the second sample takes its tangent direction from the second curve. For example, in the following figure in which **duplicateCorners()** is true, there are two sample points (102 and 103) at the corner and each takes its tangent direction from one of the two line segments that join at the corner.

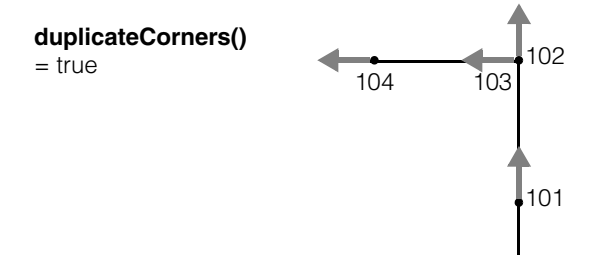

If **duplicateCorners()** is true, point samples are duplicated at the corners even if **computeTangents()** is false.

• If **duplicateCorners()** is false, only one sample is generated at the junction, and the tangent direction is the average of the tangent directions from the two curves. For example, in the following figure in which **duplicateCorners()** is false, there is only one sample point (102) at the corner and its tangent direction is the average of the tangent directions of the two line segments that join at the corner.

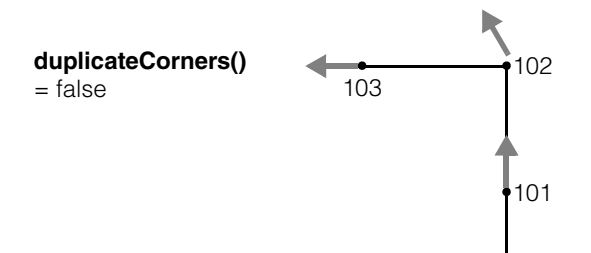

**•** void duplicateCorners(bool flag);

Sets the duplicate corners flag.

*flag* The duplicate corners flag. Must be a boolean value.

**uniformMode** bool uniformMode() const; void uniformMode(bool flag); **•** bool uniformMode() const; For Cognex internal use only. **•** void uniformMode(bool flag);

For Cognex internal use only.

### п **ccSampleProp**  ×  $\blacksquare$

#include <ch\_cvl/prop.h> n.

n.

 $\blacksquare$  $\blacksquare$ 

class ccSampleProp : virtual public ccPersistent;

### **Class Properties**

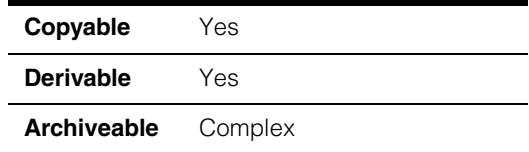

This class encapsulates subsampling properties applied to acquired images. Image x and y subsampling are performed independently. Subsampling can be used to reduce the image size and may also result in faster acquires. Subsample values specify the ratio of full frame pixels to sampled pixels. For example, an x subsample of 8 specifies an 8:1 reduction in the number of pixels along the x (horizontal) axis. The y subsample specifies a reduction of pixels along the y (vertical) axis.

Since this class is one of the base classes of **ccAcqProps**, you do not need to create an instance of this class. All classes derived from **ccAcqFifo** can use **ccAcqFifo::properties()** to return a properties object that includes this property.

A table showing the acquisition hardware platforms that support this property is included in the *Acquiring Images* chapter of the *CVL User's Guide*.

### **Constructors/Destructors**

### **ccSampleProp**

```
ccSampleProp(); 
ccSampleProp(
 c_Int32 subSampleX, 
 c_Int32 subSampleY); 
virtual ~ccSampleProp() {};
```
**•** ccSampleProp();

Default constructor.

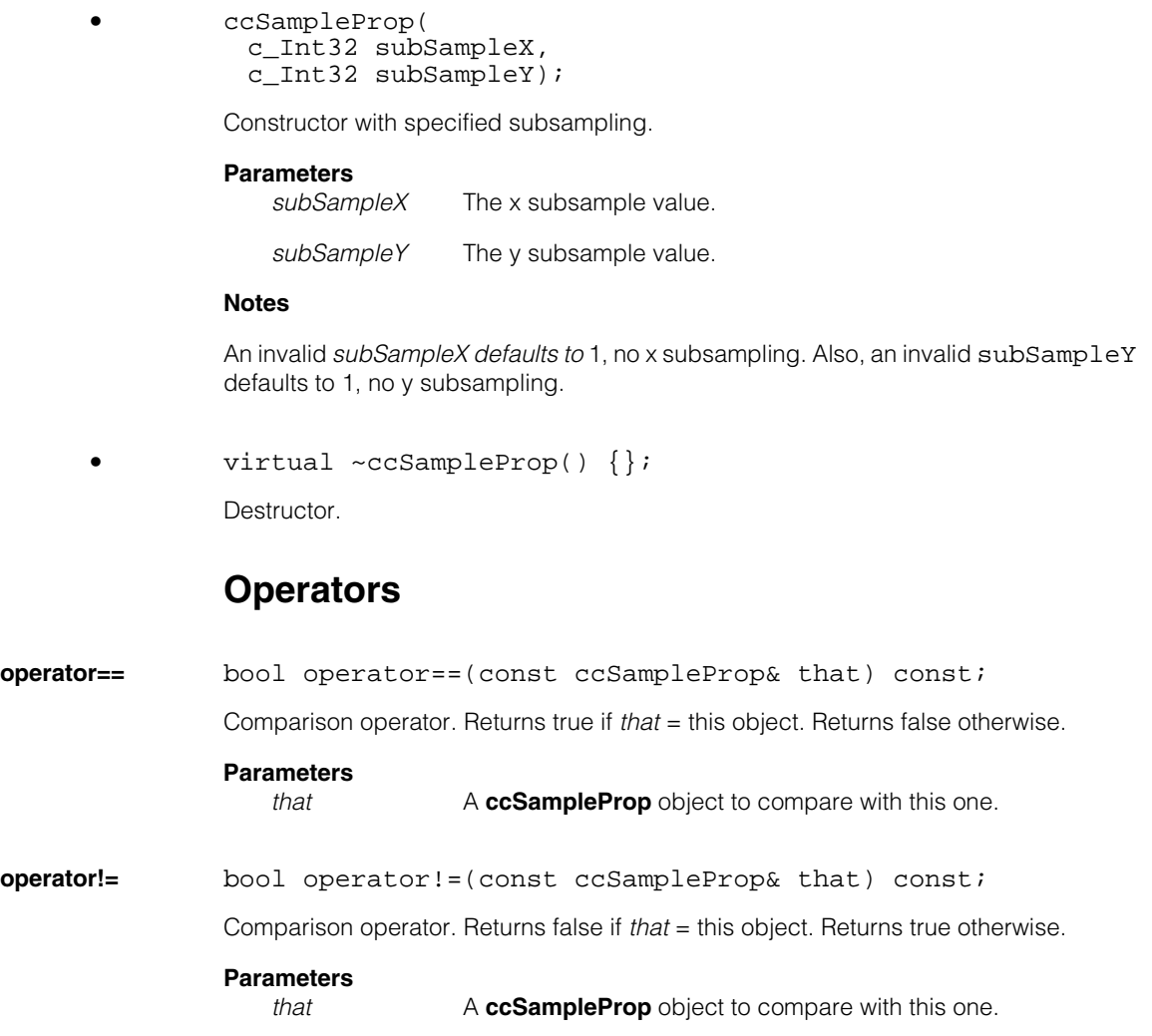

## **Public Member Functions**

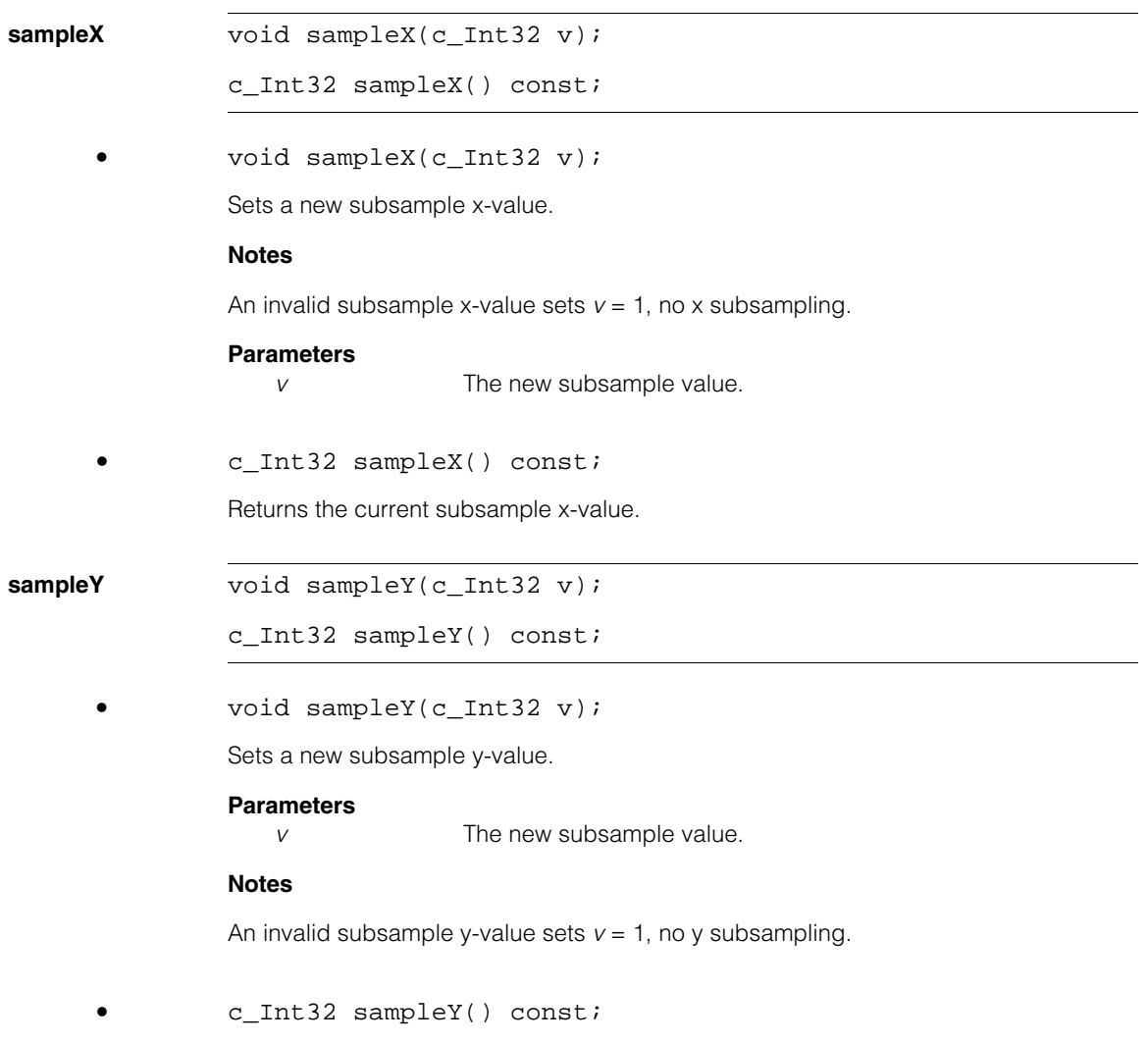

Returns the current subsample y-value.

### **Constants**

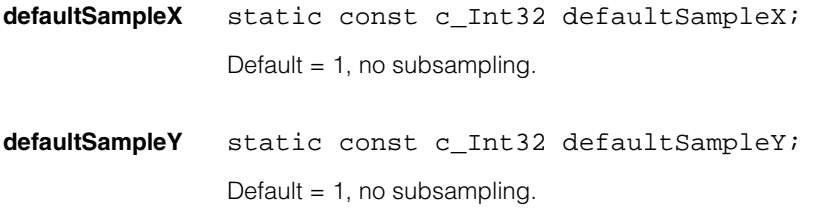

# **ccSampleResult**

 $\blacksquare$ #include <ch\_cvl/shapbase.h> n.

m. п

 $\blacksquare$  $\blacksquare$ 

class ccShape::ccSampleResult;

## **Class Properties**

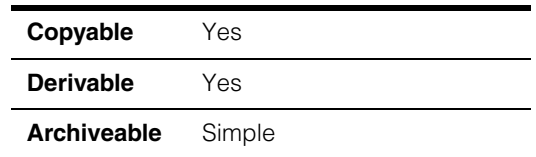

The **ccSampleResult** class describes the result of a **ccShape::sample()** operation. This is a nested class defined inside of **ccShape**.

When sampling a shape with multiple contours, such as an annulus or hierarchical shape, there are multiple *chains* of sampled positions and tangents. You can retrieve these positions and tangents as flat (one-dimensional) vectors from a **ccSampleResult**  object using the **positions()** and **tangents()** methods, respectively.

The **breaks()** method returns a vector that describes how these composite vectors are partitioned into individual chains: each element of the *breaks* vector indexes the starting element of a distinct chain in the *positions* and *tangents* vectors. Thus, the size of the *breaks* vector equals the number of distinct chains. This scheme facilitates effective pre-allocation of storage for position and tangent samples.

The *closedFlags* vector always has the same number of elements as the *breaks* vector. The *i*th element of *closedFlags* indicates whether the chain indexed by the *i*th element of *breaks* is an open or closed chain.

### **Constructors/Destructors**

**ccSampleResult** ccSampleResult();

Default constructor. Constructs an empty **ccSampleResult** object.

### **Operators**

**operator==** bool operator==(const ccSampleResult &rhs) const;

Returns true if *rhs* is equal to this **ccSampleResult** object.

### **Parameters**

*rhs* The other **ccSampleResult** object.

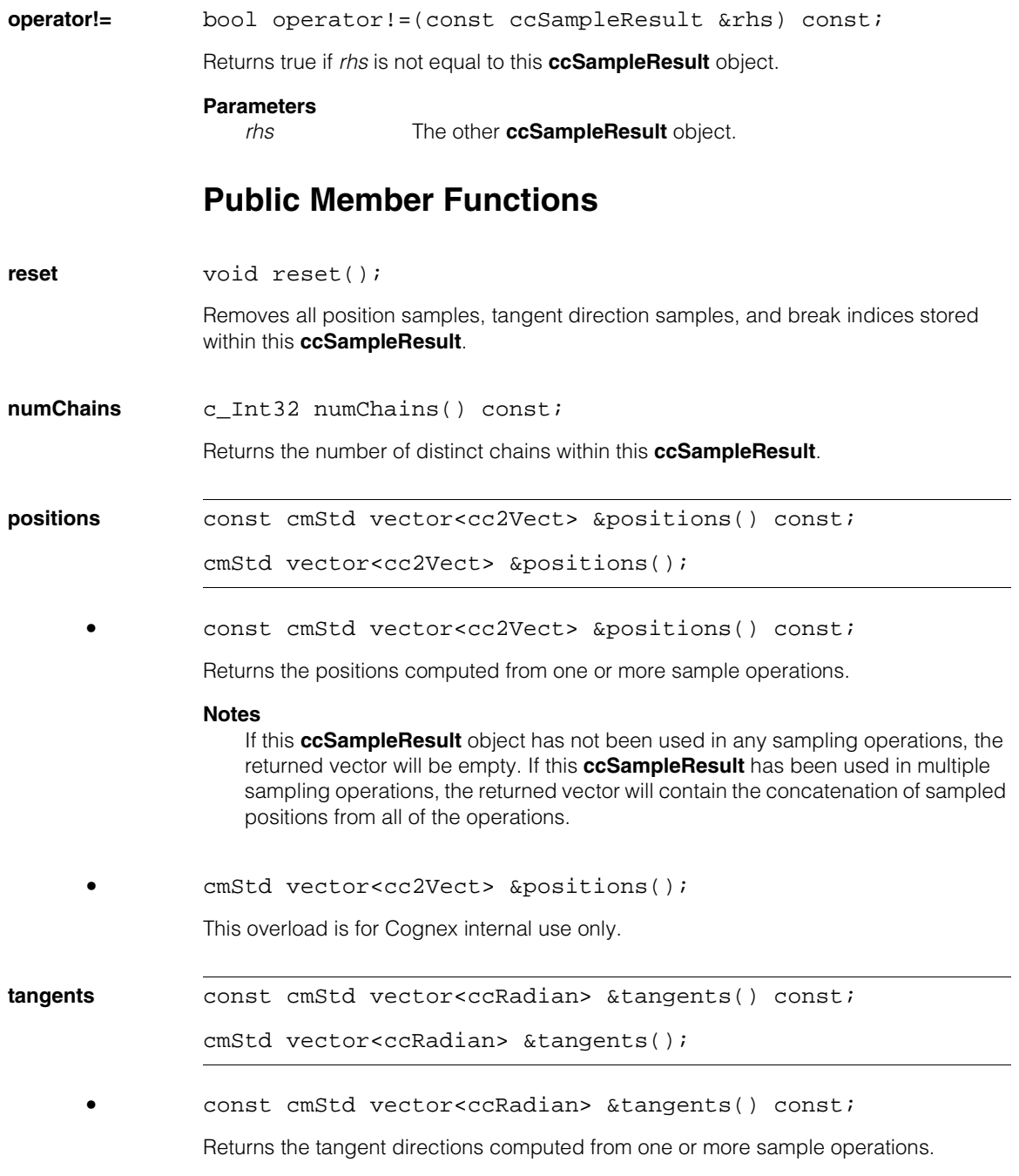

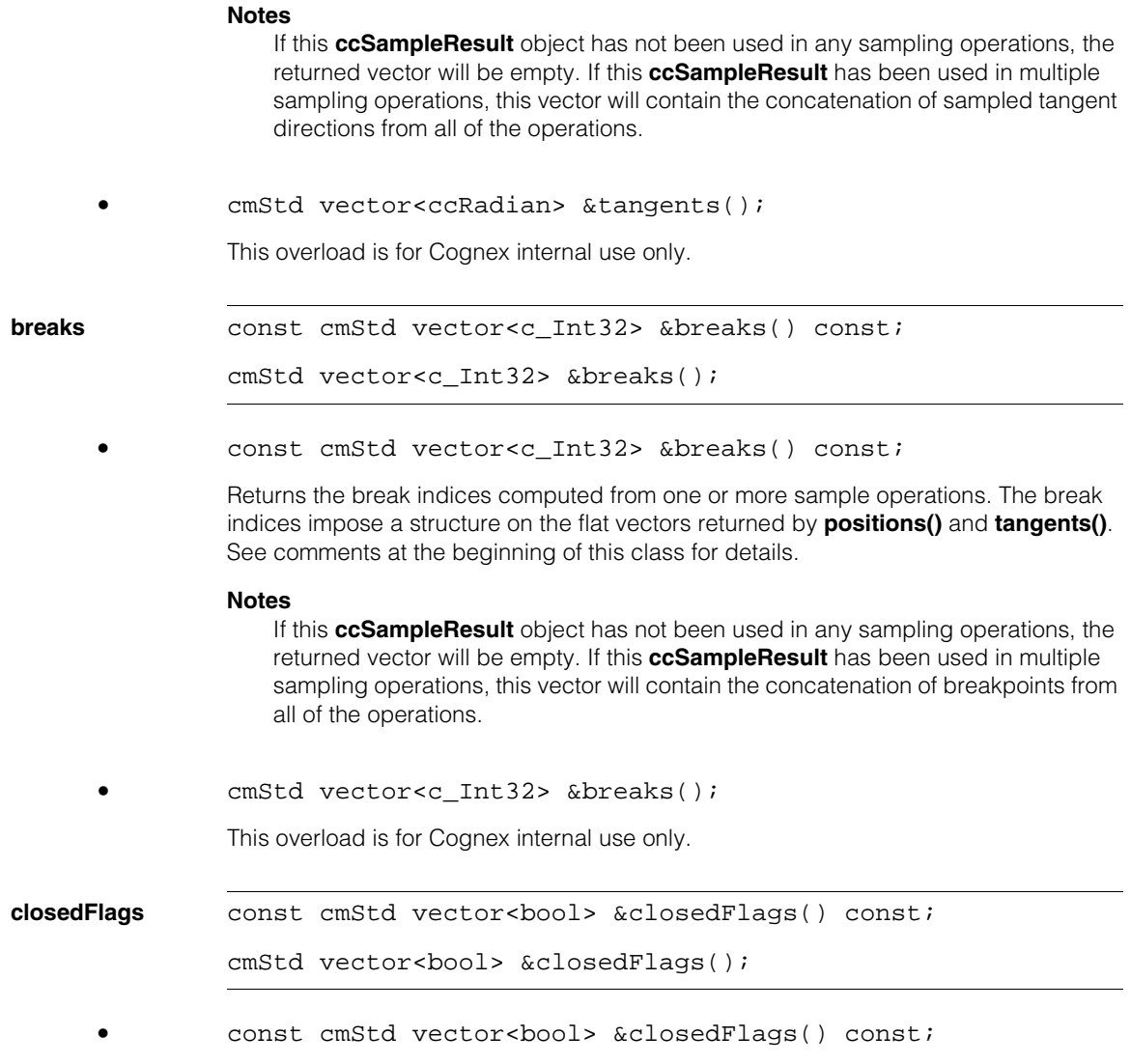

Returns the closed flags computed from one or more sample operations. There is one closed flag for each sample chain indicating whether or not that chain was obtained from a closed contour. See comments at the top of this class for details on chains.

### **Notes**

If this **ccSampleResult** object has not been used in any sampling operations, this vector will be empty. If this **ccSampleResult** has been used in multiple sampling operations, this vector will contain the concatenation of closed flags from all of the operations.

**•** cmStd vector<bool> &closedFlags();

This overload is for Cognex internal use only.

**getPolylines** void getPolylines(cmStd vector<ccPolyline> &polylines) const;

> Computes a vector of polylines corresponding to the position samples of this **ccSampleResult**. Each polyline corresponds to one chain of samples.

#### **Parameters**

*polylines* The vector of polylines returned.

#### **positionsReserve**

void positionsReserve(c\_Int32 n);

Pre-allocates enough memory to store *n* position samples within this **ccSampleResult** object.

#### **Parameters**

*n* The number of position samples to allocate memory for.

#### **Notes**

This class dynamically re-allocates memory as needed. It is never necessary for you to use this method. It is provided strictly as an optimization.

If *n* is less than the current size of the *positions* vector, this method has no effect.

#### **positionsTangentsReserve**

void positionsTangentsReserve(c\_Int32 n);

Pre-allocates enough memory to store *n* position samples and *n* tangent direction samples within this **ccSampleResult** object.

### **Parameters**

*n* The number of position samples and tangent direction samples to allocate memory for.

### **Notes**

This class dynamically re-allocates memory as needed. It is never necessary for you to use this method. It is provided strictly as an optimization.

If *n* is less than the current size of the *positions* vector, this method has no effect.

**chainsReserve** void chainsReserve(c\_Int32 n);

Pre-allocates enough memory to store *n* break indices and *n* closed flags within this **ccSampleResult** object.

### **Parameters**

*n* The number of break indices and closed flags to allocate memory for.

### **Notes**

This class dynamically re-allocates memory as needed. It is never necessary for you to use this method. It is provided strictly as an optimization.

If *n* is less than the current size of the *positions* vector, this method has no effect.

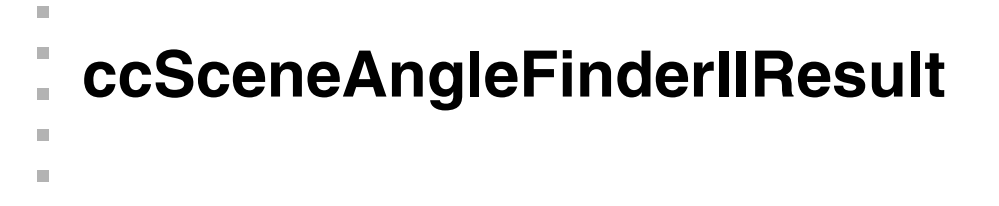

#include <ch\_cvl/scnangle.h> n.

class ccSceneAngleFinderIIResult;

### **Class Properties**

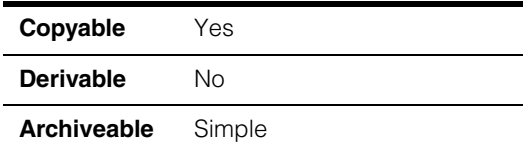

This class contains a single Scene Angle Finder-II tool result.

**Note** You should not instantiate this class directly.

### **Constructors/Destructors**

### **ccSceneAngleFinderIIResult**

 $\blacksquare$ 

```
ccSceneAngleFinderIIResult(double signalToNoise = 0, 
 double rawScore = 0, const ccDeqree& angle = ccDeqree(0));
```
Constructs a **ccSceneAngleFinderIIResult**.

#### **Parameters**

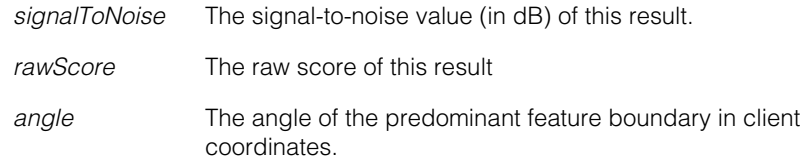

### **Operators**

**operator==** bool operator==(const ccSceneAngleFinderIIResult& rhs) const;

Two **ccSceneAngleFinderIIResult**s are equal if all their members are equal.

### **Parameters**

*rhs* The **ccSceneAngleFinderIIResult** to compare to this one.

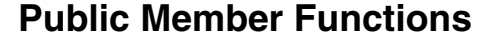

angle **angle ccDegree** angle() const; Returns the detected scene angle in the client coordinate system of the runtime image. **Notes**  In unidirectional mode, the angle returned ranges from -90 to 90 degrees. In bidirectional mode, the angle returned ranges from -45 to 45 degrees. **rawScore double rawScore()** const; Returns the raw score of this result. **signalToNoise** double signalToNoise() const; Returns the signal to noise ratio of this result in dB.

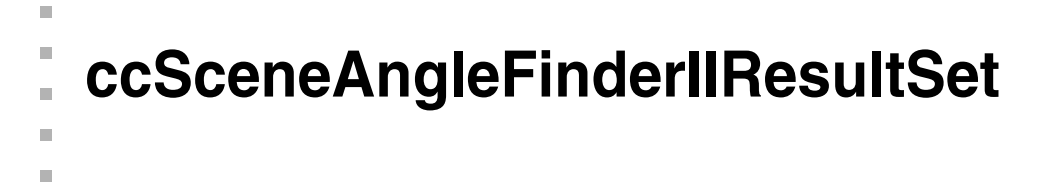

#include <ch\_cvl/scnangle.h> n.

class ccSceneAngleFinderIIResultSet;

### **Class Properties**

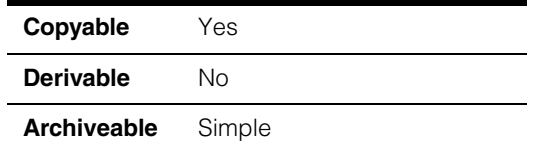

A class that contains a set of **ccSceneAngleFinderResultII** objects.

### **Constructors/Destructors**

### **ccSceneAngleFinderIIResultSet**

 $\blacksquare$ 

ccSceneAngleFinderIIResultSet();

Creates a **ccSceneAngleFinderIIResultSet** with no results and with its execution time set to 0.0.

### **Operators**

**operator==** bool operator== (const ccSceneAngleFinderIIResultSet& rhs) const;

Two **ccSceneAngleFinderIIResultSet**s are equal if all their members are equal.

### **Parameters**

*rhs* The **ccSceneAngleFinderIIResultSet** to compare to this one.

### **Public Member Functions**

**time** double time() const;

Returns the time required to produce this result set in seconds.

### **numFound** c Int32 numFound() const;

Returns the number of results in this **ccSceneAngleFinderIIResultSet**.

**results** const cmStd vector<ccSceneAngleFinderIIResult>& results() const;

> Returns a vector containing all of the individual results. The number of elements in the returned vector is returned by **numFound()**.

### **Notes**

The results are sorted by raw score.

n. п **ccSceneAngleFinderIIRunParams**   $\blacksquare$  $\blacksquare$  $\blacksquare$  $\blacksquare$ 

#include <ch\_cvl/scnangle.h> n.

class ccSceneAngleFinderIIRunParams;

### **Class Properties**

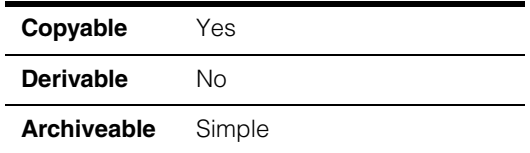

A class that contains the run-time parameters for the Scene Angle Finder-II tool.

### **Enumerations**

**Interpolation** enum Interpolation

This enumeration defines supported interpolation accuracy levels for the Scene Angle Finder-II tool.

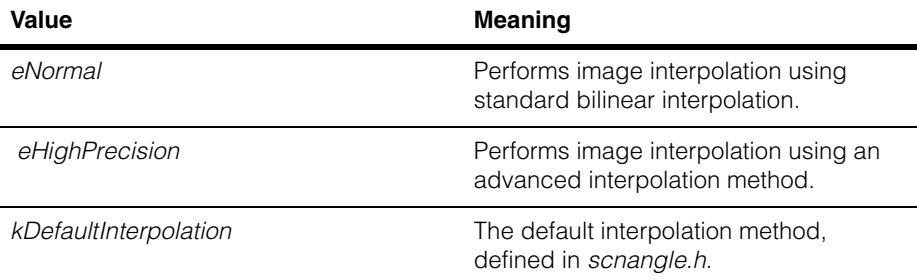

### **Constructors/Destructors**

### **ccSceneAngleFinderIIRunParams**

```
ccSceneAngleFinderIIRunParams(c_Int32 maxNumResults = 1, 
 const ccDegree& startAngle = ccDegree(-90), 
 const ccDegree& endAngle = ccDegree(90), 
 c_Int32 initialSampling = 4, c_Int32 finalSampling = 1, 
 double acceptThreshold = 0.5, 
 double lowResThreshold = 50.0,
```

```
bool bidirectional = false, 
ccSceneAngleFinderIIRunParams::Interpolation precision = 
ccSceneAngleFinderIIRunParams::kDefaultInterpolation);
```
Constructs a **ccSceneAngleFinderIIRunParams** using the supplied parameters.

### **Parameters**

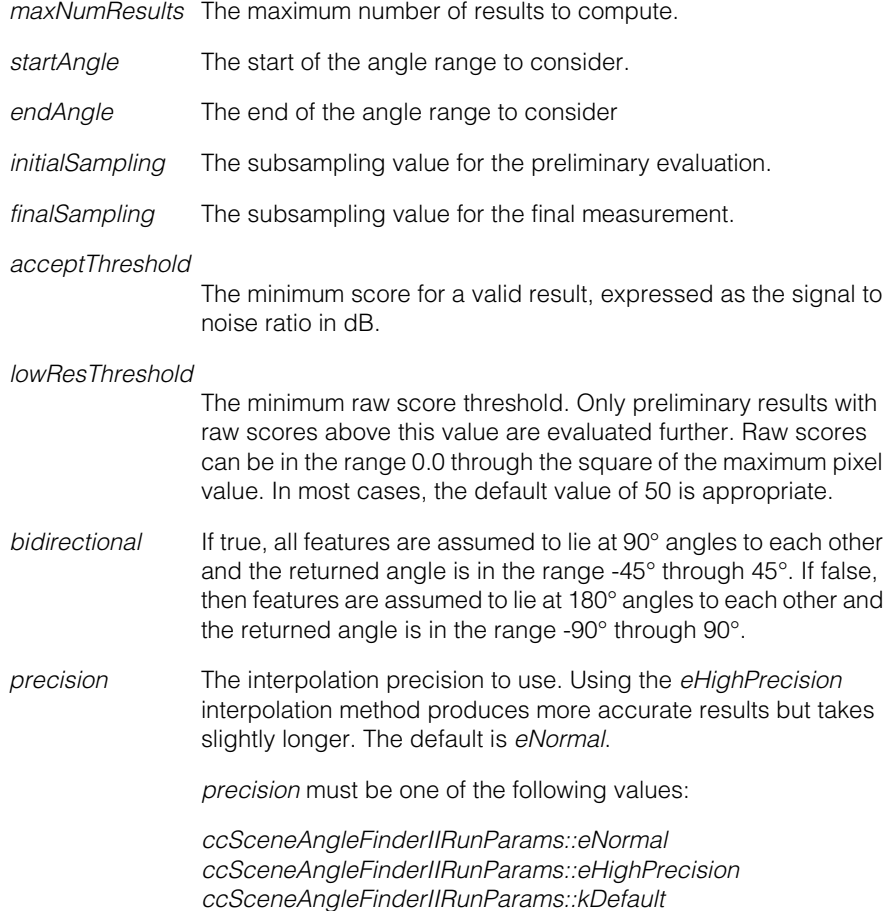

### **Operators**

**operator==** bool operator== (const ccSceneAngleFinderIIRunParams& rhs) const;

Two **ccSceneAngleFinderIIRunParams**s are equal if all their members are equal.

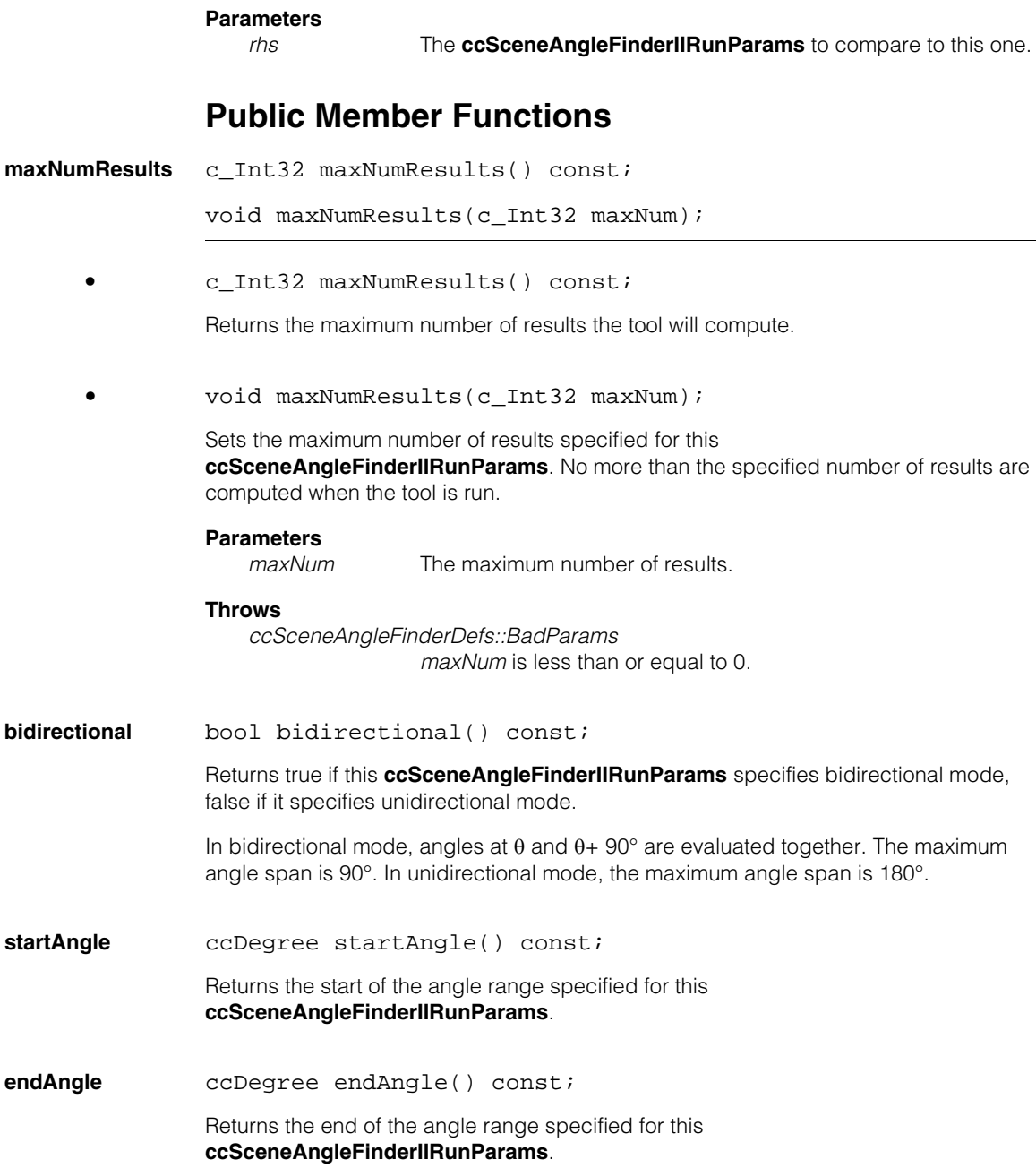

#### **angleSpan** void angleSpan(const ccDegree& degreeStartAngle, const ccDegree& degreeEndAngle, bool bidirectional);

Sets the angle span over which to search for the dominant scene angle or angles. The search will be conducted from the start angle to the end angle. Either or both angles can be negative.

### **Parameters**

*degreeStartAngle*

The start angle in client coordinates.

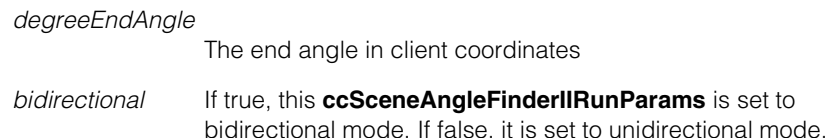

### **Notes**

In unidirectional mode, all angles are mapped to the range -90° through 90°. In bidirectional mode, all angles are mapped to the range -45 through 45°.

The angles are specified in client coordinates.

#### **Throws**

*ccSceneAngleFinderDefs::BadParams*

*startAngle* is greater than or equal to *endAngle*; the specified angle range is greater than 90° in bidirectional mode; or the angle range is greater than 180° in unidirectional mode.

**initialSampling** c Int32 initialSampling() const;

Returns the subsampling rate for the initial phase of the analysis.

**finalSampling** c\_Int32 finalSampling() const;

Returns the subsampling rate for the final phase of the analysis.

**setSampling** void setSampling(c\_Int32 initialSampling, c\_Int32 finalSampling);

Sets the subsampling rate for both phases of the analysis.

#### **Parameters**

*initialSampling* The subsampling rate for the initial phase of the analysis.

*finalSampling* The subsampling rate for the final phase of the analysis.
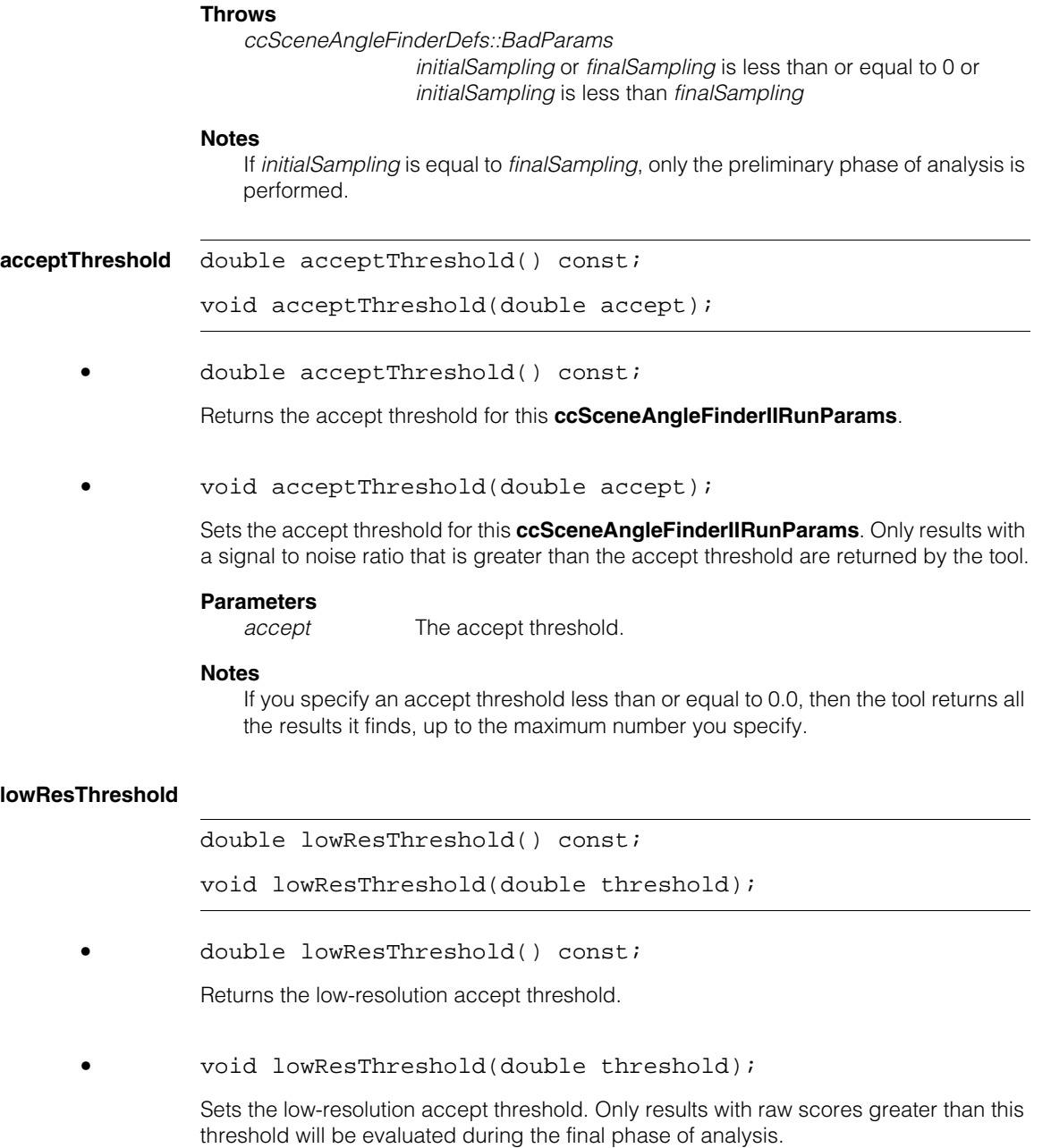

#### **Parameters**

*threshold* The threshold.

### **Notes**

If the low resolution threshold is less than or equal to 0, it will use any relative maximum raw score as starting points for the search in the final pass.

**accuracyMode** ccSceneAngleFinderIIRunParams::Interpolation accuracyMode() const;

> void accuracyMode( ccSceneAngleFinderIIRunParams::Interpolation precision);

**•** ccSceneAngleFinderIIRunParams::Interpolation accuracyMode() const;

> Returns the interpolation mode used by this **ccSceneAngleFinderIIRunParams**. The returned value is one of the following:

*ccSceneAngleFinderIIRunParams::eNormal ccSceneAngleFinderIIRunParams::eHighPrecision*

**•** void accuracyMode( ccSceneAngleFinderIIRunParams::Interpolation precision);

Sets the interpolation mode used by this **ccSceneAngleFinderIIRunParams**.

### **Parameters**

*precision* The interpolation precision to use. Using the *eHighPrecision* interpolation method produces more accurate results but takes slightly longer. The default is *eNormal*.

*precision* must be one of the following values:

*ccSceneAngleFinderIIRunParams::eNormal ccSceneAngleFinderIIRunParams::eHighPrecision ccSceneAngleFinderIIRunParams::kDefault*

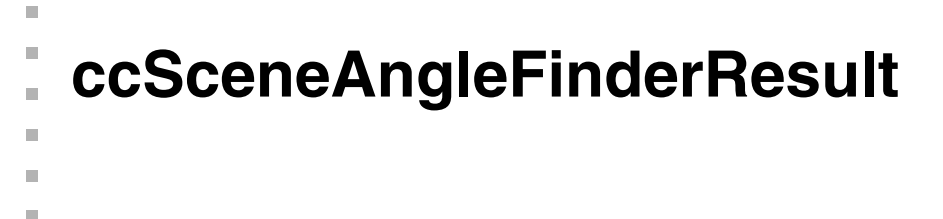

#include <ch\_cvl/scnangle.h> n.

class ccSceneAngleFinderResult;

### **Class Properties**

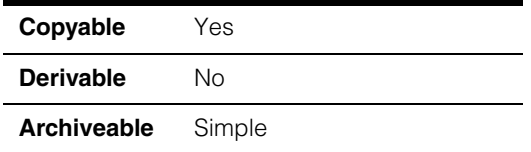

This class contains a single Scene Angle Finder tool result.

**Note** You should not instantiate this class directly.

### **Constructors/Destructors**

### **ccSceneAngleFinderResult**

```
ccSceneAngleFinderResult(
double dfilteredPeakMagnitude = 0, 
ccDegree degreeAngle = ccDegree(0));
```
Constructs a **ccSceneAngleFinderResult**.

### **Parameters**

*dfilteredPeakMagnitude* The peak magnitude.

*degreeAngle* The scene angle.

### **Public Member Functions**

**angle ccDegree angle()** const;

Returns the scene angle in the client coordinate system of the run-time image.

### **filteredPeakMagnitude**

double filteredPeakMagnitude() const;

Returns the magnitude of the peak in the filtered histogram.

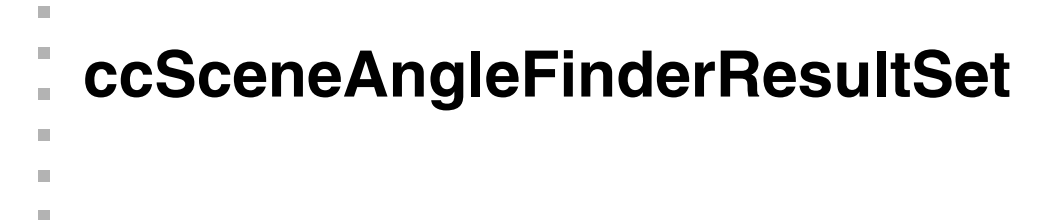

#include <ch\_cvl/scnangle.h>  $\mathcal{L}_{\mathcal{A}}$ 

class ccSceneAngleFinderResultSet;

### **Class Properties**

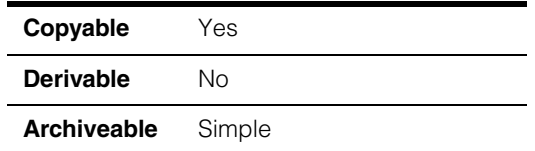

A class that contains a set of **ccSceneAngleFinderResult** objects.

### **Constructors/Destructors**

### **ccSceneAngleFinderResultSet**

ccSceneAngleFinderResultSet();

Creates a **ccSceneAngleFinderResultSet** with no results.

### **Public Member Functions**

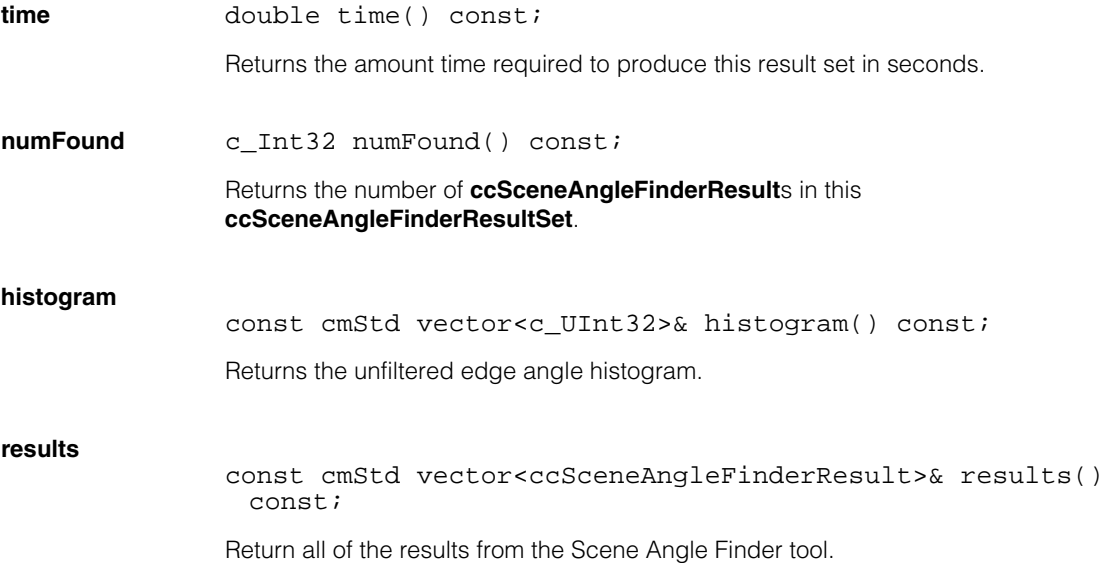

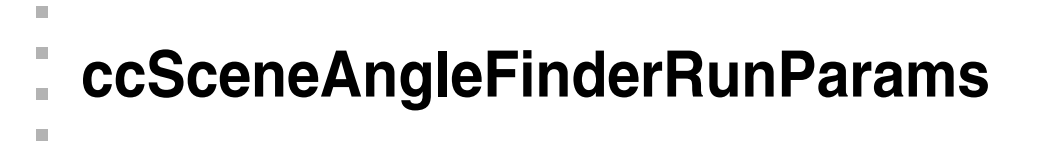

#include <ch\_cvl/scnangle.h> n.

class ccSceneAngleFinderRunParams;

### **Class Properties**

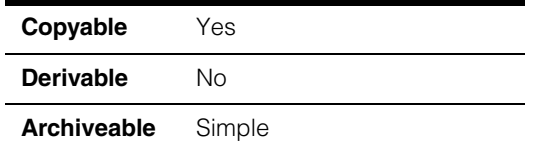

A class that contains the run-time parameters for the Scene Angle Finder tool.

### **Constructors/Destructors**

### **ccSceneAngleFinderRunParams**

 $\blacksquare$  $\blacksquare$ 

```
ccSceneAngleFinderRunParams(c_Int32 nToFind = 1, 
ccDegree degreeStartAngle = ccDegree(-90), 
ccDegree degreeEndAngle = ccDegree(90), 
c_Int32 numberOfFolds = 2, c_Int32 binFilterWidth = 5, 
c_Int32 nContrastThreshold = -1, c_Int32 nSubsampling = 2,
c Int32 nSmoothingOffset = -1);
```
Constructs a **ccSceneAngleFinderRunParams** with the specified parameters.

For more information on the individual parameters, see the individual member functions in this class.

#### **Parameters**

*nToFind* The number of scene angle peaks to find.

*degreeStartAngle*

The start of the angle span in which to search for peaks.

*degreeEndAngle* The end of the angle span in which to search for peaks.

*numberOfFolds* The number of folds to apply to the edge angle histogram.

*binFilterWidth* The width of the kernel used to filter the edge angle histogram.

*nContrastThreshold*

The minimum edge magnitude required for including an edge in the edge angle histogram.

*nSubsampling* The subsampling value applied to the image before computing the edge angle image.

*nSmoothingOffset*

The smoothing value to apply to the image before computing the edge angle is equal to *nSubsampling*+*nSmoothingOffset*.

### **Public Member Functions**

### **maxNumResults**

c\_Int32 maxNumResults() const;

void maxNumResults(c\_Int32 nToFind);

**•** c\_Int32 maxNumResults() const;

Returns the maximum number of scene angle peaks this **ccSceneAngleFinderRunParams** is configured to find.

**•** void maxNumResults(c\_Int32 nToFind);

Sets the maximum number of scene angle peaks this **ccSceneAngleFinderRunParams** is configured to find.

## **Parameters**<br> *nToFind*

The number of peaks to find.

#### **Throws**

*ccSceneAngleFinderDefs::BadParams nToFind* is less than 1.

**startAngle** ccDegree startAngle() const;

Returns the start angle of the angle span.

**endAngle ccDegree endAngle() const;** 

Returns the end angle of the angle span.

**angleSpan** void angleSpan(const ccDegree& degreeStartAngle, const ccDegree& degreeEndAngle);

> Sets the angle span over which to search for the dominant scene angles. The search will be conducted from the start angle to the end angle. Either or both angle can be negative, however a positive angle increment will be used with wrapping from 360 to zero.

> The size of the angle span must be less than or equal to the number of degrees per fold. You can call **angleSpanAndNumberOfFolds()** to change the degrees per fold at the same time as the angle span.

#### **Parameters**

*degreeStartAngle*

The start angle of the angle span, expressed as the angle from the client coordinate x-axis to the positive gradient direction of the feature.

*degreeEndAngle* The end angle of the angle span, expressed as the angle from the client coordinate x-axis to the positive gradient direction of the feature.

### **Notes**

The default start angle is -90; end angle is 90

If either *degreeStartAngle* or *degreeEndAngle* is greater than 180°, then the returned scene angle is mapped to the range 0° to 360°. If both *degreeStartAngle* and *degreeEndAngle* are less than or equal to 180°, then the returned scene angle is mapped to the range -180° to +180°.

#### **Throws**

*ccSceneAngleFinderDefs::BadParams*

The angle span is greater than the number of degrees per fold, or the difference between *degreeStartAngle* and *degreeEndAngle* is greater than 360°.

### **numberOfFolds**

c\_Int32 numberOfFolds() const;

Returns the number of folds configured for this **ccSceneAngleFinderRunParams**.

### **angleSpanAndNumberOfFolds**

```
void angleSpanAndNumberOfFolds(
const ccDegree& degreeStartAngle, 
const ccDegree& degreeEndAngle, 
c_Int32 numberOfFolds);
```
Sets the number of folds and the angle span. The number of folds controls how many times the raw edge angle histogram is folded upon itself to produce the edge angle histogram used to score scene angles.

You should set the fold value to match the number of reinforcing edges in a scene. For example, if the image contains rectilinear features then you should set the fold value to 4.

The angle span must be less than or equal to the number of degrees per fold. The number of degrees per fold is computed by dividing 360° by the fold value.

### **Parameters**

*degreeStartAngle*

The start of the angle span in which to search for peaks.

*degreeEndAngle* The end of the angle span in which to search for peaks.

*numberOfFolds* The number of folds to apply to the edge angle histogram.

### **Notes**

If the polarity of the edges in the image can vary, set the fold value to be greater than or equal to 2. This ensures that edge polarity is not considered.

### **Throws**

*ccSceneAngleFinderDefs::BadParams* The angle span is greater than the number of degrees per fold, or *numberOfFolds* is not 2, 4, 8, 16, or 32.

**filterWidth** c\_Int32 filterWidth() const;

void filterWidth(c\_Int32 binFilterWidth);

**•** c\_Int32 filterWidth() const;

Returns the width of the one-dimensional filter applied to the folded edge angle histogram.

**•** void filterWidth(c\_Int32 binFilterWidth);

Sets the width of the one-dimensional filter applied to the folded edge angle histogram. The specified width must be odd. If an even width is supplied, it is incremented by 1.

Increasing the filter width increases the smoothing of the peaks in the edge angle histogram. This can improve accuracy when many closely grouped angle peaks are present. Increasing the filter width too much can blur distinct peaks into one peak. The default filter width is 5.

### **Parameters**

*binFilterWidth* The filter width, in histogram pixels.

#### **Throws**

*ccSceneAngleFinderDefs::BadParams binFilterWidth* is less than 1.

### **contrastThreshold**

c\_Int32 contrastThreshold() const;

void contrastThreshold(c\_Int32 nContrastThreshold);

**•** c\_Int32 contrastThreshold() const;

Returns the minimum contrast required before an edge is added to the edge angle histogram.

**•** void contrastThreshold(c\_Int32 nContrastThreshold);

Sets the minimum contrast required before an edge is added to the edge angle histogram. Set the threshold to be 1 or 2 more than number of grey levels of contrast in the direction of the gradient in the edges of interest.

For horizontal and vertical edges the magnitude will be the grey level difference. For edges which are not horizontal or vertical the magnitude is slightly greater than the number of grey level difference.

Specify -1 for the contrast threshold to use the Edge tool's default threshold.

### **Parameters**

*nContrastThreshold* The contrast threshold.

#### **Throws**

*ccSceneAngleFinderDefs::BadParams nContrastThreshold* is less than -1.

### **subsampling** c\_Int32 subsampling() const;

Returns the subsampling value applied to the input image before the edge angle image is computed.

### **smoothingOffset**

c\_Int32 smoothingOffset() const;

Returns the smoothing offset applied to the input image before the edge angle image is computed. The input image is smoothed using a smoothing value equal to the subsampling value plus the smoothing offset before the edge angle image is computed.

### **subsamplingAndSmoothing**

void subsamplingAndSmoothing(c\_Int32 nSubsampling, c\_Int32 nSmoothingOffset =  $-1$ );

Sets the subsampling and smoothing values applied to the input image before the edge angle image is computed. The image is subsampled by the subsampling value, then smoothed using a smoothing value equal to the subsampling value plus the smoothing offset before the edge angle image is computed.

#### **Parameters**

*nSubsampling* The subsampling value applied to the image before computing the edge angle image.

*nSmoothingOffset*

The smoothing value to apply to the image before computing the edge angle is equal to *nSubsampling*+*nSmoothingOffset*.

### **Notes**

The default subsampling value is 2; the default smoothing offset is -1.

### **Throws**

*ccSceneAngleFinderDefs::BadParams*

*nSubsampling* is less than 1 or greater than 25, or *nSubsampling*+*nSmoothingOffset* is less than 0 or greater than 24.

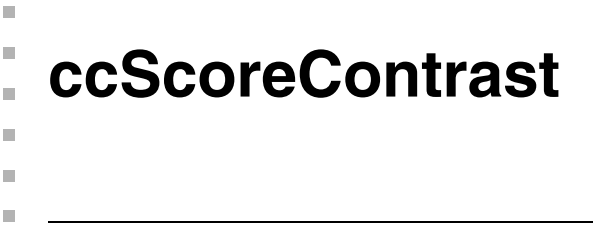

#include <ch\_cvl/clpscore.h> n.

class ccScoreContrast: public ccScoreOneSided;

### **Class Properties**

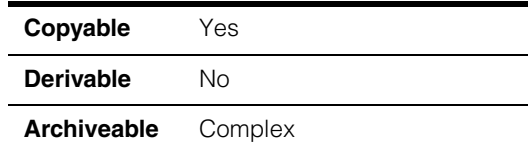

A concrete class derived from **ccScoreOneSided** that lets you define a single scoring method that maps the contrast of an edge candidate to a mapped score according to a scoring function that you define.

The raw input score for this scoring method is the difference in normalized pixel values across the edge.

To define the break points for the function, specify values in the constructor. To modify the set points, use the member functions in **ccScoreOneSided**.

To use this class, create an instance of it, then pass a pointer to it in a vector of pointers to concrete classes to **ccCaliperRunParams::scoringMethods()**.

### **Constructors/Destructors**

```
ccScoreContrast ccScoreContrast (double x0 = 255.0, double x1 = 0.0, 
              double xc = 0.0, double y0 = 1.0, double y1 = 0.0;
```
Constructs a **ccScoreContrast** using the supplied points to define the mapping function.

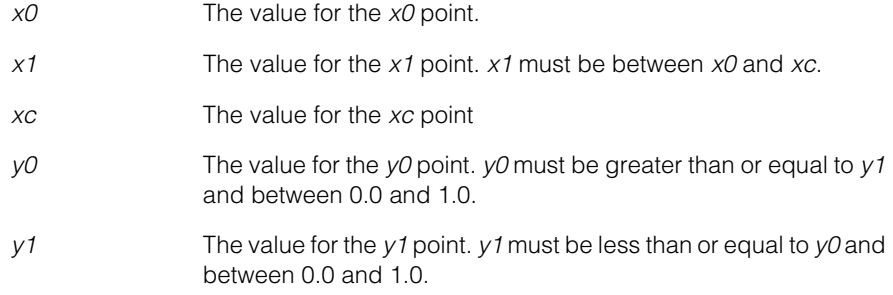

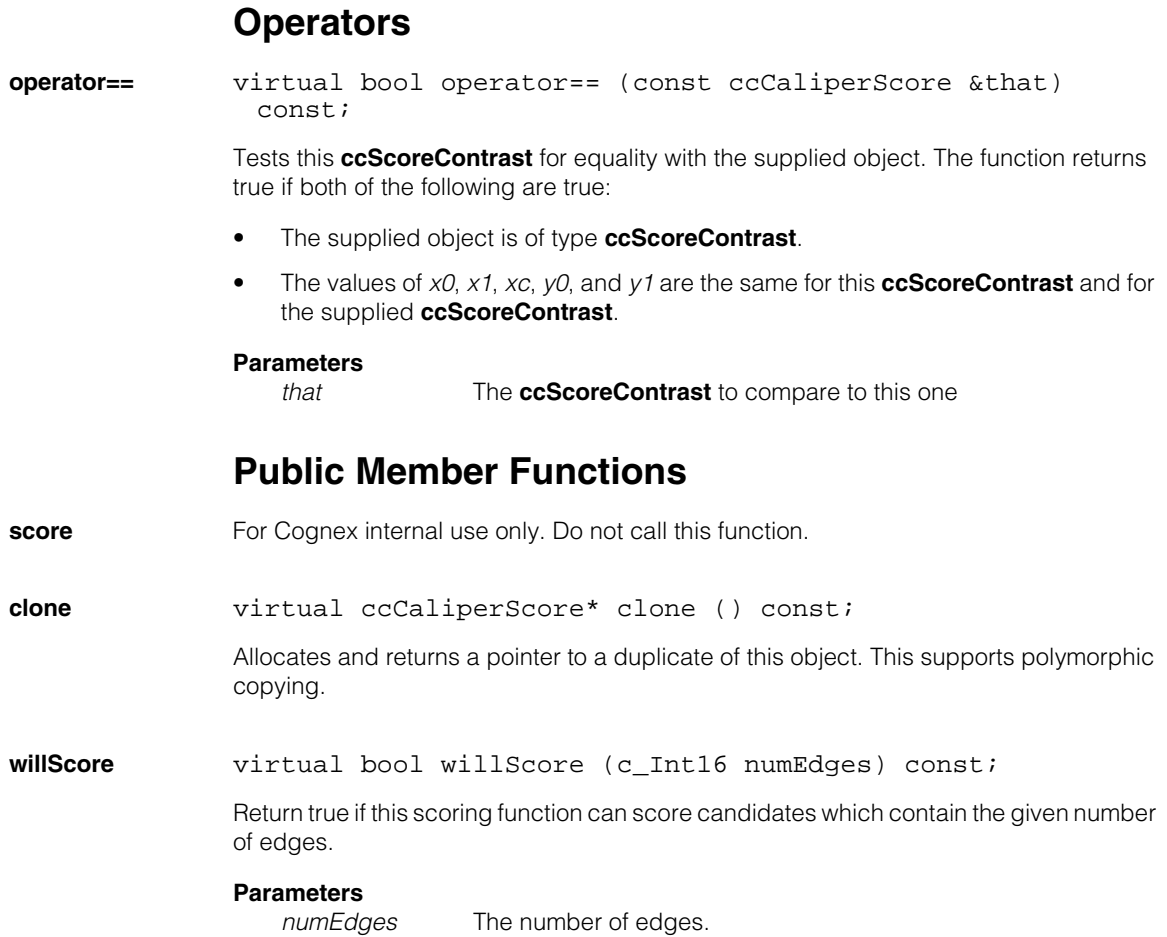

n. Î. **ccScoreOneSided**  ×  $\blacksquare$  $\blacksquare$ m.

#include <ch\_cvl/clpscore.h> n.

class ccScoreOneSided : public ccCaliperScore;

### **Class Properties**

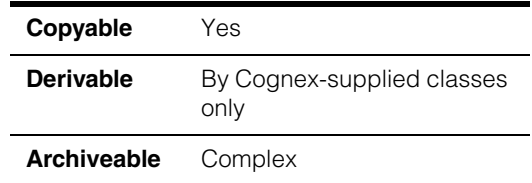

A class from which concrete classes such as **ccScoreContrast** and **ccScorePosition** are derived.

You use the public member functions in this class to change the points that define a scoring function used by one of the concrete classes.

A one-sided scoring function maps a raw input score to a mapped output score using a function defined by the points shown in the following figure:

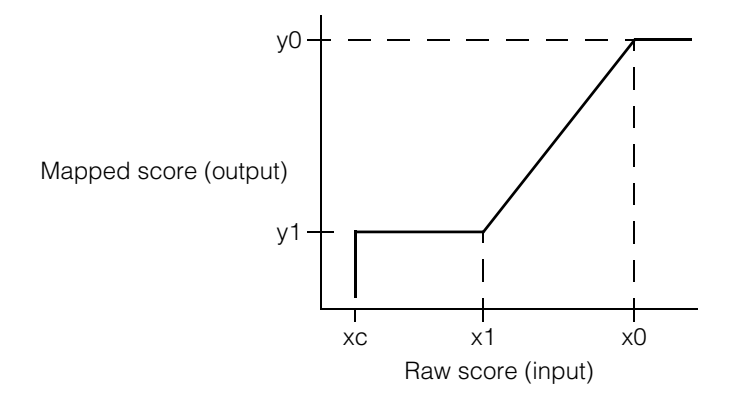

### **Constructors/Destructors**

### **ccScoreOneSided**

ccScoreOneSided (double x0 = 0.0, double x1 = 1.0, double  $xc = 1.0$ , double  $y0 = 1.0$ , double  $y1 = 0.0$ ;

Constructs a **ccScoreOneSided** using the supplied values to construct the scoring function.

### **Parameters**

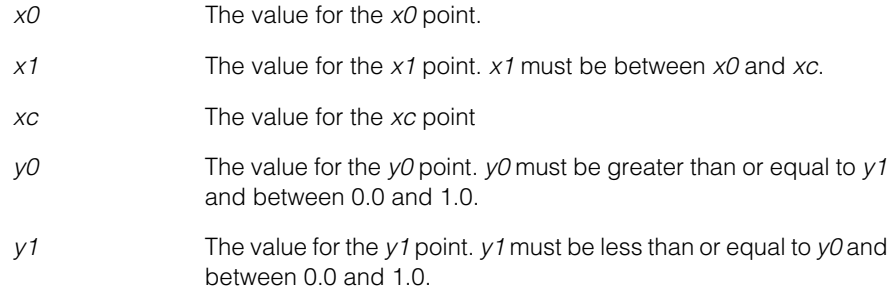

### **Operators**

**operator==** virtual bool operator== (const ccCaliperScore &that) const;

> Tests this **ccScoreOneSided** for equality with the supplied object. The function returns true if both of the following are true:

- The supplied object is of type **ccScoreOneSided**
- The values of *x0*, *x1*, *xc*, *y0*, and *y1* are the same for this **ccScoreOneSided** and for the supplied **ccScoreOneSided**

#### **Parameters**

*that* The **ccScoreOneSided** to compare to this one.

### **Public Member Functions**

```
x0 double x0 () const;
```
void x0 (double x0);

**•** double x0 () const;

Returns the *x0* value.

**•** void x0 (double x0);

Sets the *x0* value.

### **Parameters**

*x0* The value to set*.*

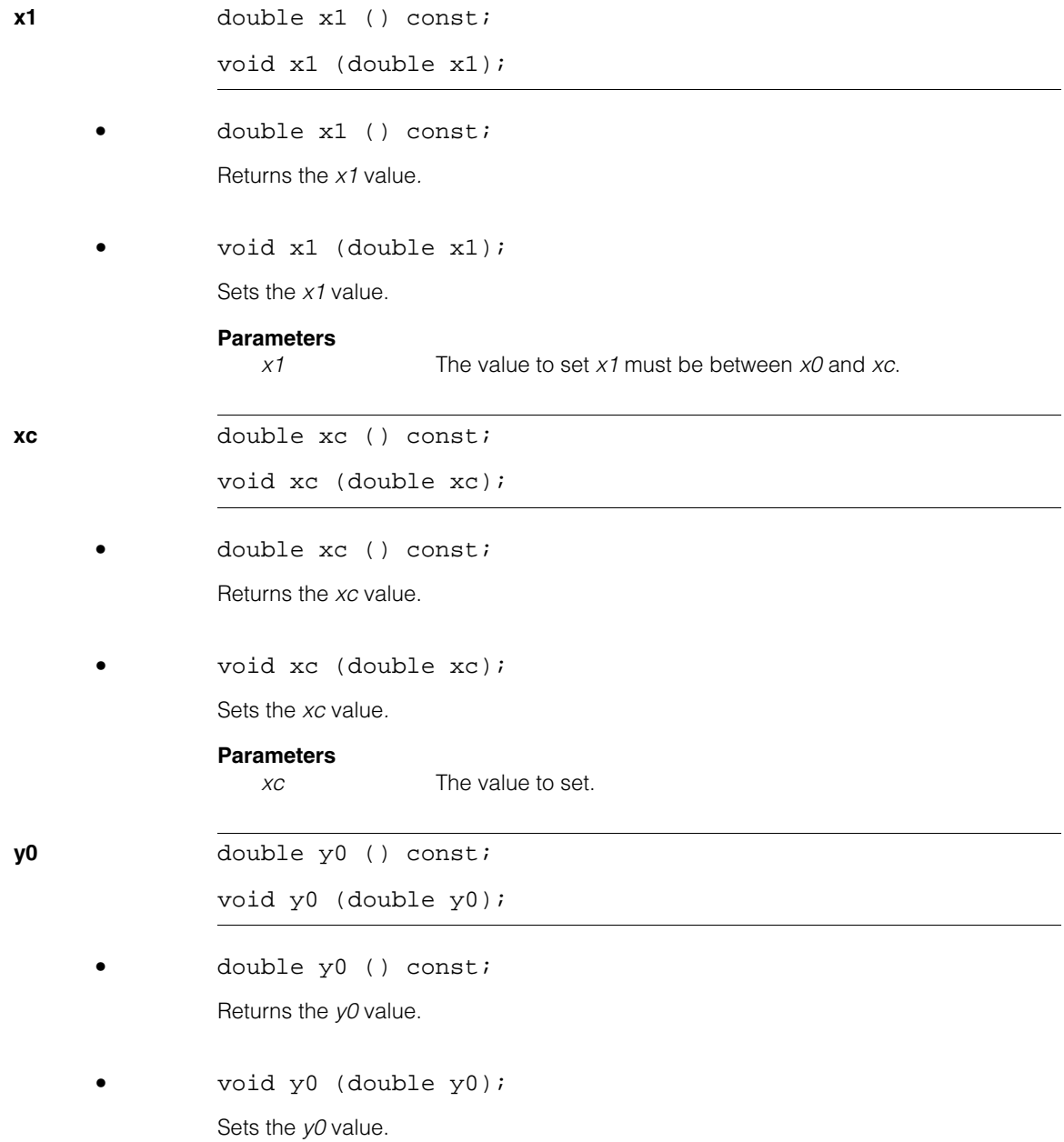

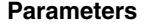

*y0* The value to set. *y0* must be greater than or equal to *y1* and must be between 0.0 and 1.0*.*

#### **Throws**

*ccCaliperDefs::BadParams y0* is outside the range 0.0 to 1.0.

**y1** double y1 () const;

void y1 (double y1);

**•** double y1 () const;

Returns the *y1* value.

**•** void y1 (double y1);

Sets the *y1* value.

### **Parameters**

*y1* The value to set. *y1* must be less than or equal to *y0* and must be between 0.0 and 1.0*.*

#### **Throws**

*ccCaliperDefs::BadParams*

*y1* is outside the range 0.0 to 1.0.

n. Î. **ccScorePosition**   $\blacksquare$  $\blacksquare$  $\blacksquare$ 

#include <ch\_cvl/clpscore.h> n.

class ccScorePosition: public ccScoreOneSided;

### **Class Properties**

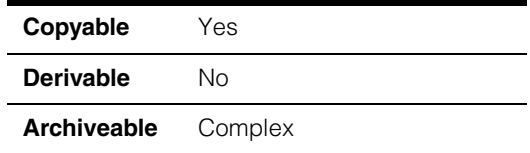

A concrete class derived from **ccScoreOneSided** that lets you define a single scoring method that maps the position of an edge candidate to a mapped score according to a scoring function that you define.

The raw input score for this scoring method is the absolute value of the position at which this edge was found.

To define the break points for the function, specify values in the constructor. To modify the set points, use the member functions in **ccScoreOneSided**.

To use this class, create an instance of it, then pass a pointer to it in a vector of pointers to concrete classes to **ccCaliperRunParams::scoringMethods()**.

### **Constructors/Destructors**

### **ccScorePosition**

ccScorePosition (double  $x0 = 0.0$ , double  $x1 = 100.0$ , double  $xc = 10000.0$ , double  $y0 = 1.0$ , double  $y1 = 0.1$ ;

Constructs a **ccScorePosition** using the supplied points to define the mapping function.

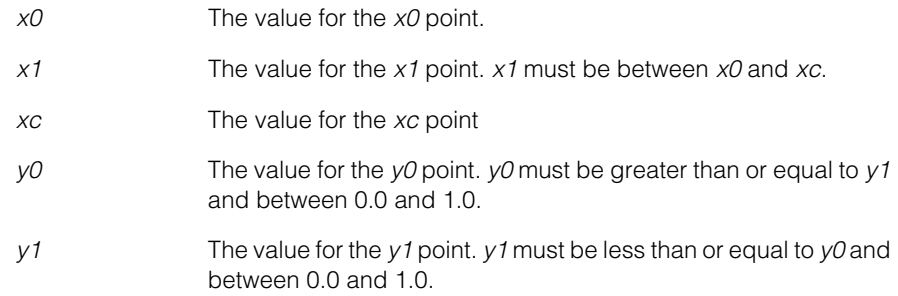

### **Notes**

To *change* the value of any point in the scoring function, use the public member functions of the **ccScoreOneSided** class from which this class is derived.

### **Operators**

#### **operator==** virtual bool operator== (const ccCaliperScore &that) const;

Tests this **ccScorePosition** for equality with the supplied object. The function returns true if both of the following are true:

- The supplied object is of type **ccScorePosition**.
- The values of *x0*, *x1*, *xc*, *y0*, and *y1* are the same for this **ccScorePosition** and for the supplied **ccScorePosition**.

#### **Parameters**

*that* The **ccScorePosition** to compare to this one

### **Public Member Functions**

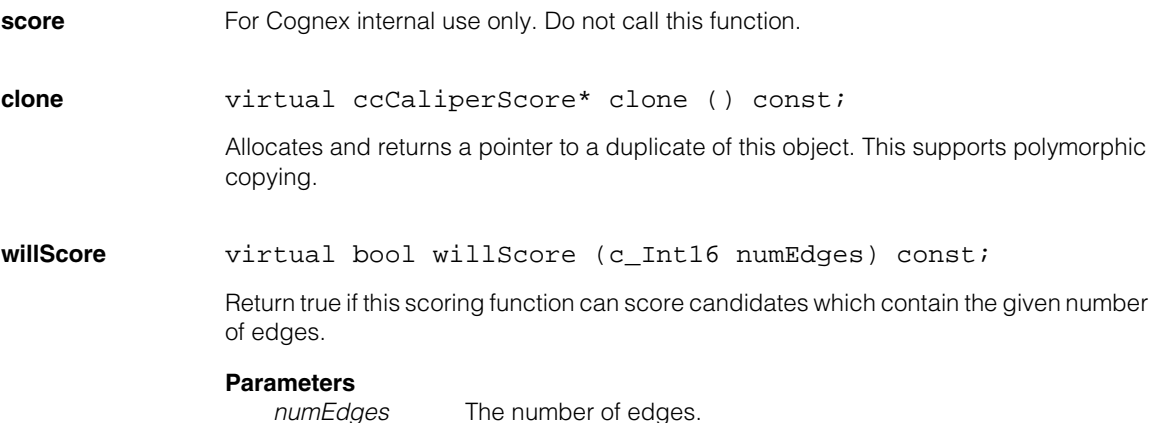

n. Î. **ccScorePositionNeg**  ×  $\blacksquare$  $\blacksquare$  $\blacksquare$ 

#include <ch\_cvl/clpscore.h> n.

class ccScorePositionNeg: public ccScoreOneSided;

### **Class Properties**

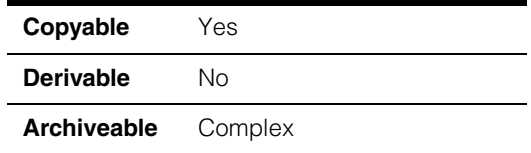

A concrete class derived from **ccScoreOneSided** that lets you define a single scoring method that maps the position of an edge candidate to a mapped score according to a scoring function that you define.

The raw input score for this scoring method is the position at which this edge was found.

To define the break points for the function, specify values in the constructor. To modify the set points, use the member functions in **ccScoreOneSided**.

To use this class, create an instance of it, then pass a pointer to it in a vector of pointers to concrete classes to **ccCaliperRunParams::scoringMethods()**.

### **Constructors/Destructors**

### **ccScorePositionNeg**

```
ccScorePositionNeg (double x0 = -100.0, double x1 = 100.0,
double xc = 10000.0, double y0 = 1.0, double y1 = 0.0);
```
Constructs a **ccScorePositionNeg** using the supplied points to define the mapping function.

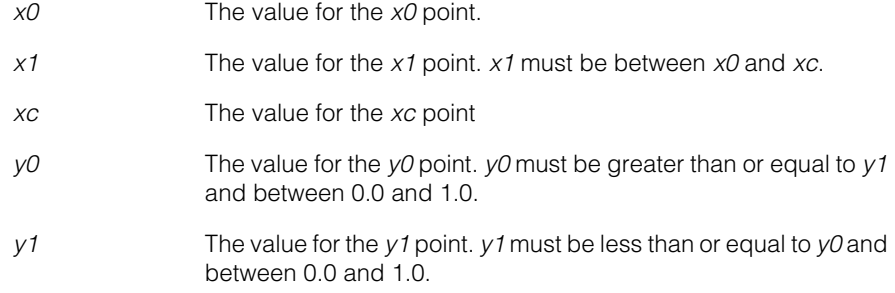

### **Notes**

To *change* the value of any point in the scoring function, use the public member functions of the **ccScoreOneSided** class from which this class is derived.

### **Operators**

#### **operator==** virtual bool operator== (const ccCaliperScore &that) const;

Tests this **ccScorePositionNeg** for equality with the supplied object. The function returns true if both of the following are true:

- The supplied object is of type **ccScorePositionNeg**.
- The values of *x0*, *x1*, *xc*, *y0*, and *y1* are the same for this **ccScorePositionNeg** and for the supplied **ccScorePositionNeg**.

#### **Parameters**

*that* The **ccScorePositionNeg** to compare to this one

### **Public Member Functions**

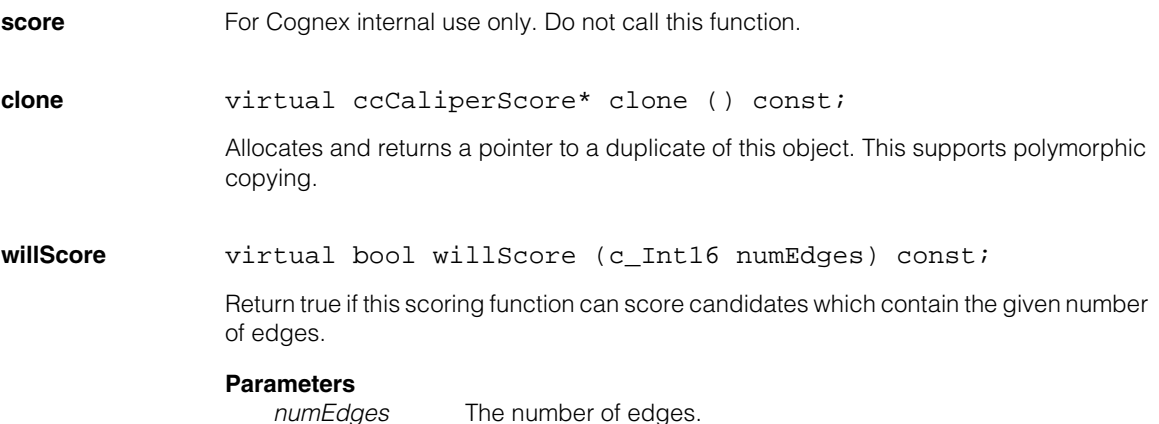

m. Î. **ccScorePositionNorm**   $\blacksquare$  $\blacksquare$  $\blacksquare$ 

#include <ch\_cvl/clpscore.h> n.

class ccScorePositionNorm: public ccScoreOneSided;

### **Class Properties**

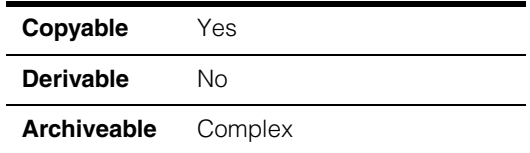

A concrete class derived from **ccScoreOneSided** that lets you define a single scoring method that maps the normalized position of an edge candidate to a mapped score according to a scoring function that you define.

The raw input score for this scoring method is the absolute value of the position at which this edge pair was found, divided by the nominal size of the edge pair.

Unlike **ccScorePosition**, this class normalizes the edge position by dividing it by the width of the edge model.

To use this class, create an instance of it, then pass a pointer to it in a vector of pointers to concrete classes to **ccCaliperRunParams::scoringMethods()**.

**Note** This class can only be used to score models with two edges.

### **Constructors/Destructors**

### **ccScorePositionNorm**

ccScorePositionNorm (double x0 = 0.0, double x1 = 5.0, double  $xc = 5.0$ , double  $y0 = 1.0$ , double  $y1 = 0.0$ );

Constructs a **ccScorePositionNorm** using the supplied points to define the mapping function.

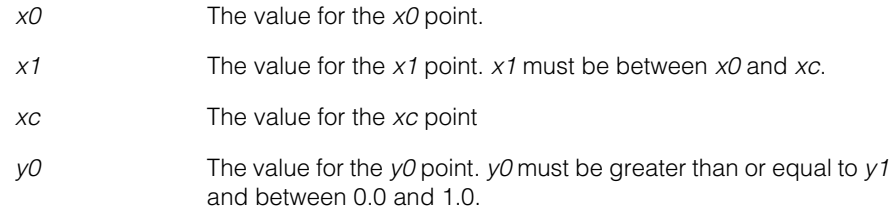

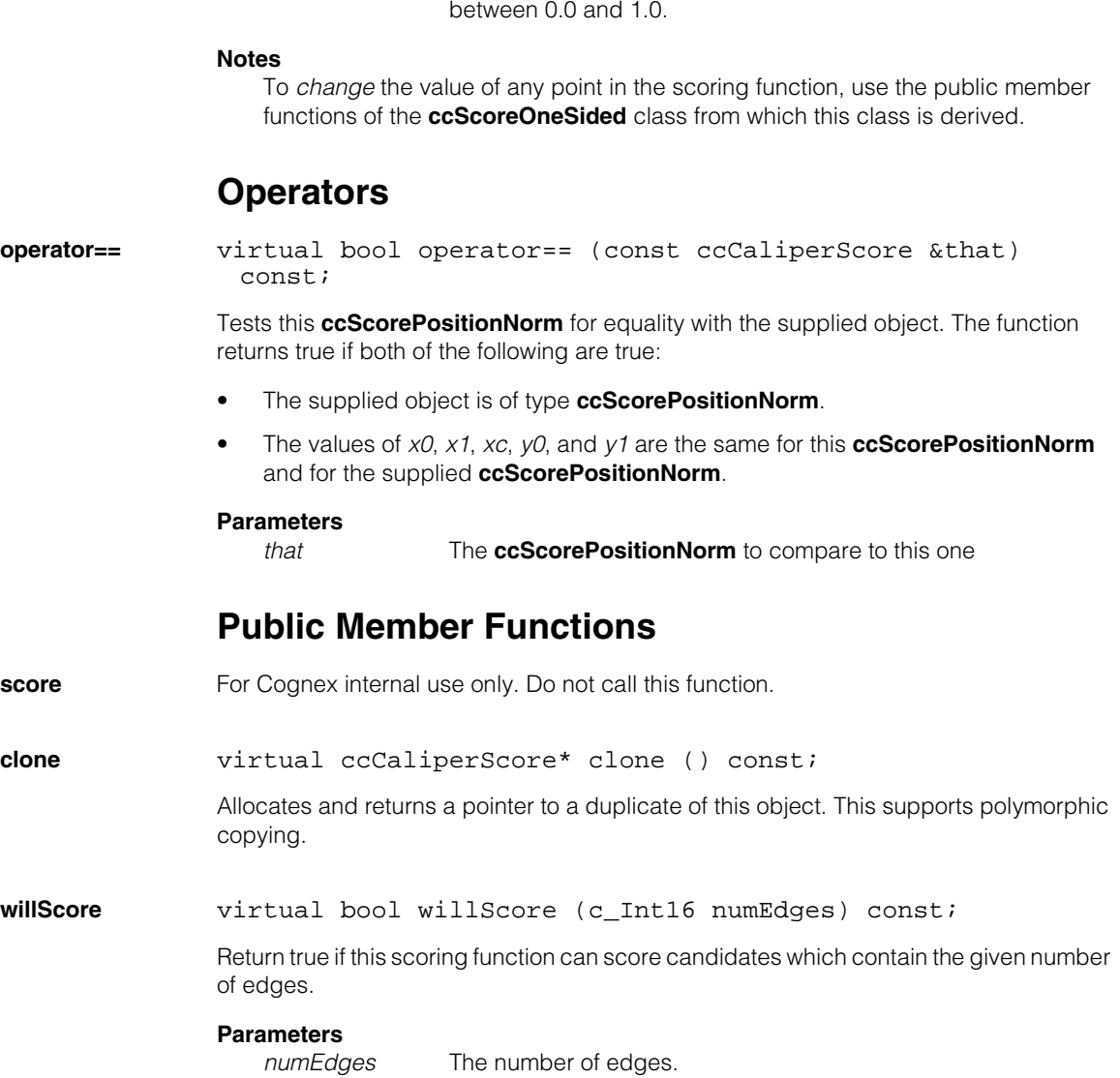

*y1* The value for the *y1* point. *y1* must be less than or equal to *y0* and

n. п **ccScorePositionNormNeg**  ×  $\blacksquare$  $\blacksquare$  $\blacksquare$ 

#include <ch\_cvl/clpscore.h> n.

class ccScorePositionNormNeg: public ccScoreOneSided;

### **Class Properties**

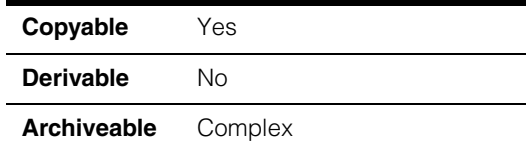

A concrete class derived from **ccScoreOneSided** that lets you define a single scoring method that maps the normalized position of an edge candidate to a mapped score according to a scoring function that you define.

The raw input score for this scoring method is the position at which this edge pair was found, divided by the nominal size of the edge pair.

To use this class, create an instance of it, then pass a pointer to it in a vector of pointers to concrete classes to **ccCaliperRunParams::scoringMethods()**.

**Note** This class can only be used to score models with two edges.

### **Constructors/Destructors**

#### **ccScorePositionNormNeg**

```
ccScorePositionNormNeg (double x0 = -5.0, double x1 = 5.0, 
double xc = 5.0, double y0 = 1.0, double y1 = 0.0;
```
Constructs a **ccScorePositionNormNeg** using the supplied points to define the mapping function.

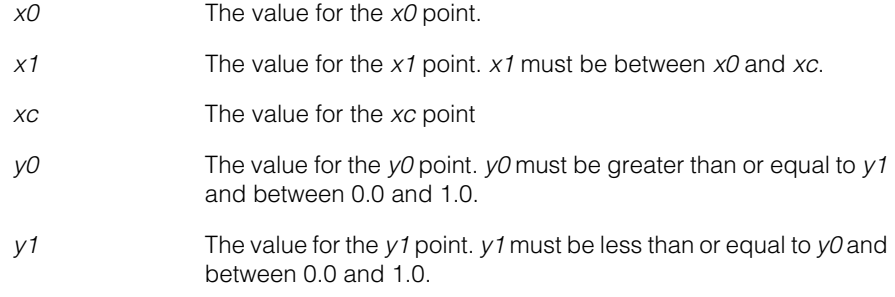

#### **Notes**

To *change* the value of any point in the scoring function, use the public member functions of the **ccScoreOneSided** class from which this class is derived.

### **Operators**

#### **operator==** virtual bool operator== (const ccCaliperScore &that) const;

Tests this **ccScorePositionNormNeg** for equality with the supplied object. The function returns true if both of the following are true:

- The supplied object is of type **ccScorePositionNormNeg**.
- The values of *x0*, *x1*, *xc*, *y0*, and *y1* are the same for this **ccScorePositionNormNeg** and for the supplied **ccScorePositionNormNeg**.

#### **Parameters**

*that* The **ccScorePositionNormNeg** to compare to this one

### **Public Member Functions**

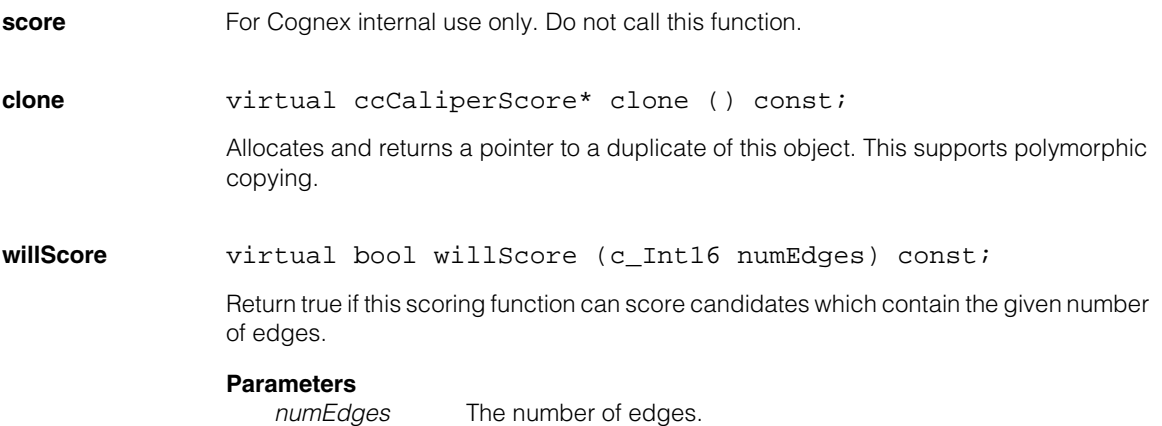

m. п **ccScoreSizeDiffNorm**   $\blacksquare$  $\blacksquare$  $\blacksquare$ 

#include <ch\_cvl/clpscore.h> n.

class ccScoreSizeDiffNorm: public ccScoreOneSided;

### **Class Properties**

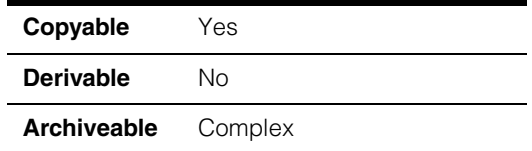

A concrete class derived from **ccScoreOneSided** that lets you define a single scoring method that maps the normalized difference between the size of an edge candidate and the size of the edge model to a mapped score according to a scoring function that you define.

The raw input score for this scoring method is the absolute difference between the nominal size of the edge pair and the found size of the edge pair, divided by the nominal size of the edge pair.

Unlike **ccScoreSizeDiff**, the difference between the expected size and the actual size is normalized by dividing it by the expected size.

To define the break points for the function, specify values in the constructor. To modify the set points, use the member functions in **ccScoreOneSided**.

To use this class, create an instance of it, then pass a pointer to it in a vector of pointers to concrete classes to **ccCaliperRunParams::scoringMethods()**.

**Note** This class can only be used to score edge models with two edges.

### **Constructors/Destructors**

### **ccScoreSizeDiffNorm**

```
ccScoreSizeDiffNorm (double x0 = 0.0, double x1 = 1.0,
double xc = 1.0, double y0 = 1.0, double y1 = 0.0;
```
Constructs a **ccScoreSizeDiffNorm** using the supplied points to define the mapping function.

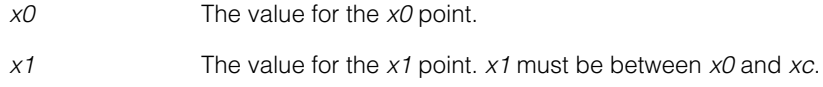

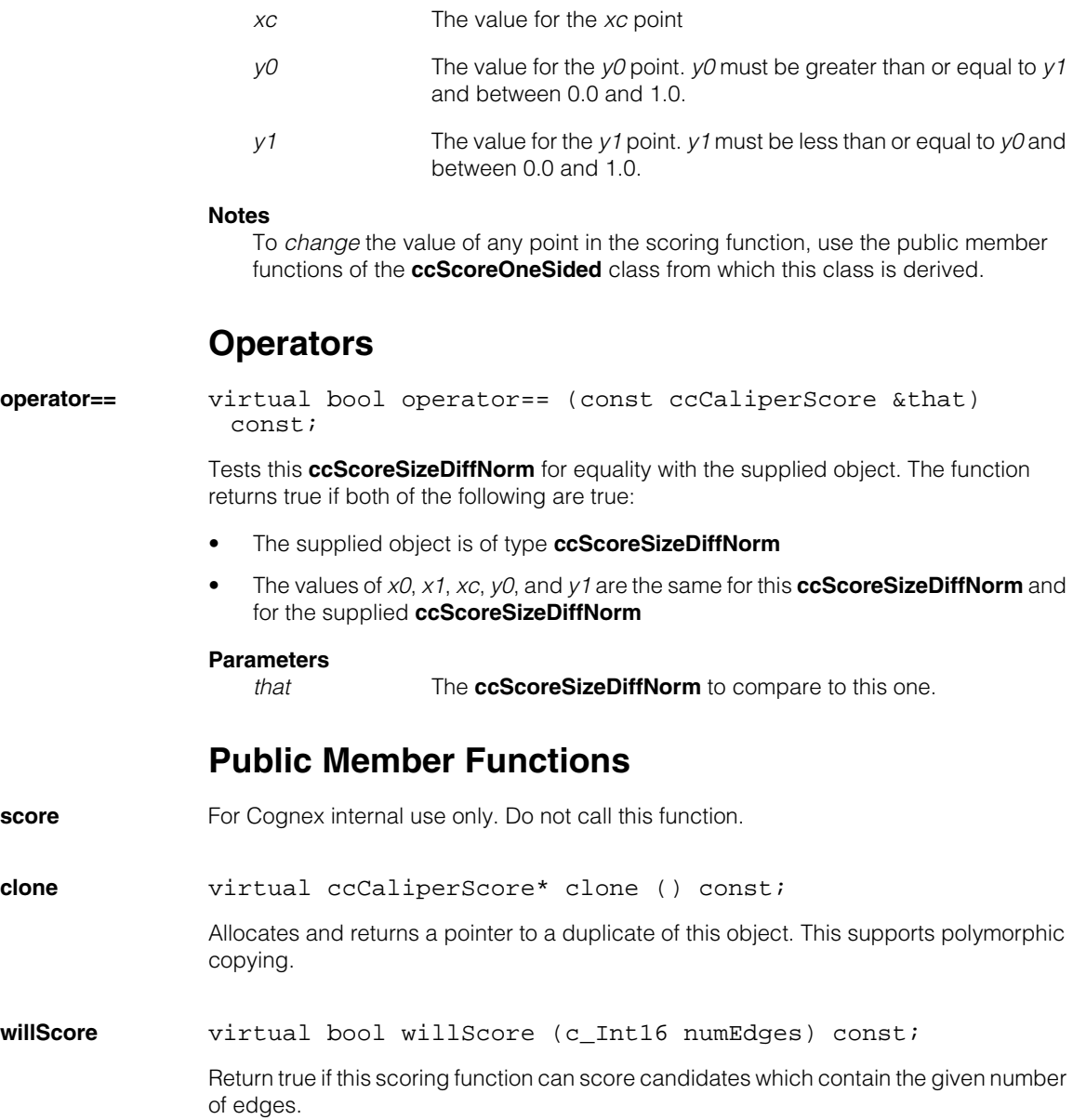

# **Parameters**<br> **numEdges**

The number of edges.

#### **ccScoreSizeDiffNorm**  $\blacksquare$

# **ccScoreSizeDiffNormAsym**

#include <ch\_cvl/clpscore.h> n.

class ccScoreSizeDiffNormAsym: public ccScoreTwoSided;

### **Class Properties**

m. п

**The State COL**  $\blacksquare$ 

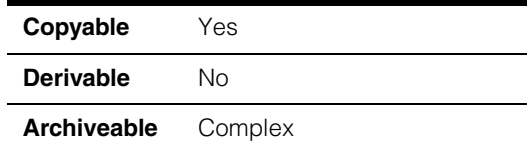

A concrete class derived from **ccScoreTwoSided** that lets you define a single scoring method that maps the normalized difference between the size of an edge candidate and the size of the edge model to a mapped score according to a scoring function that you define.

The raw input score for this scoring method is the difference between the nominal size of the edge pair and the found size of the edge pair, divided by the nominal size of the edge pair.

Like **ccScoreSizeDiffNorm**, the difference between the expected size and the actual size is normalized by dividing it by the expected size. The raw score produced by this class can be negative.

To define the break points for the function, specify values in the constructor. To modify the set points, use the member functions in **ccScoreTwoSided**.

To use this class, create an instance of it, then pass a pointer to it in a vector of pointers to concrete classes to **ccCaliperRunParams::scoringMethods()**.

**Note** This class can only be used to score edge models with two edges.

### **Constructors/Destructors**

### **ccScoreSizeDiffNormAsym**

ccScoreSizeDiffNormAsym (double x0 = 0.0, double x1 =-1.0, double  $xc = -1.0$ , double  $x0h = 0.0$ , double  $x1h = 2.0$ , double xch = 2.0, double  $y0 = 1.0$ , double  $y1 = 0.0$ , double  $y0h = 1.0$ , double  $y1h = 0.0$ ;

Constructs a **ccScoreSizeDiffNormAsym** using the supplied points to define the mapping function.

### **Parameters**

*x0* The value for the *x0* point.

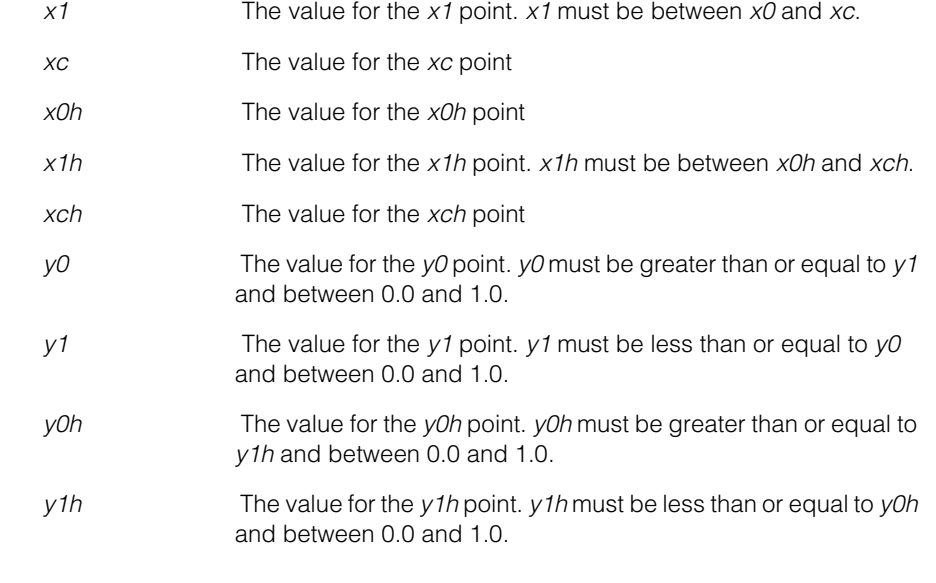

### **Operators**

**operator==** virtual bool operator== (const ccCaliperScore &that) const;

> Tests this **ccScoreSizeDiffNormAsym** for equality with the supplied object. The function returns true if both of the following are true:

- The supplied object is of type **ccScoreSizeDiffNormAsym**.
- The values of *x0*, *x1*, *xc*, *x0h*, *x1h*, *xch*, *y0*, *y1*, *y0h*, and *y1h* are the same for this **ccScoreSizeDiffNormAsym** and for the supplied **ccScoreSizeDiffNormAsym**.

### **Parameters**

*that* The **ccScoreSizeDiffNormAsym** to compare to this one

### **Public Member Functions**

- **score For Cognex internal use only. Do not call this function.**
- **clone** virtual ccCaliperScore\* clone () const;

Allocates and returns a pointer to a duplicate of this object. This supports polymorphic copying.

**willScore** virtual bool willScore (c\_Int16 numEdges) const;

Return true if this scoring function can score candidates which contain the given number of edges.

# **Parameters**<br> **numEdges**

The number of edges.

m. Î. **ccScoreSizeNorm**   $\blacksquare$  $\blacksquare$  $\blacksquare$ 

#include <ch\_cvl/clpscore.h> n.

class ccScoreSizeNorm: public ccScoreOneSided;

### **Class Properties**

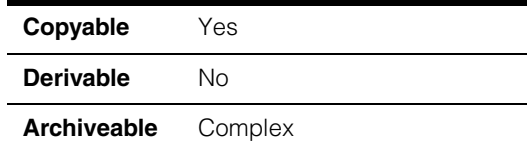

A concrete class derived from **ccScoreOneSided** that lets you define a single scoring method that maps the normalized size of an edge candidate to a mapped score according to a scoring function that you define.

The raw input score for this scoring method is the found size of the edge pair divided by the nominal size of the edge pair.

Like **ccScoreSizeDiffNorm**, the expected size is normalized by dividing it by the expected size.

To define the break points for the function, specify values in the constructor. To modify the set points, use the member functions in **ccScoreOneSided**.

To use this class, create an instance of it, then pass a pointer to it in a vector of pointers to concrete classes to **ccCaliperRunParams::scoringMethods()**.

**Note** This class can only be used to score edge models with two edges.

### **Constructors/Destructors**

#### **ccScoreSizeNorm**

```
ccScoreSizeNorm (double x0 = 5.0, double x1 = 0.0, 
double xc = 0.0, double y0 = 1.0, double y1 = 0.0) ();
```
Constructs a **ccScoreSizeNorm** using the supplied points to define the mapping function.

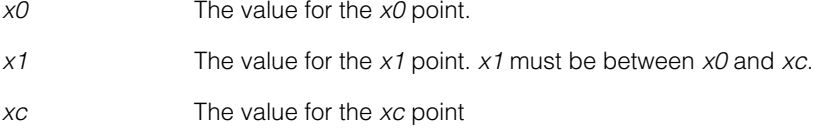

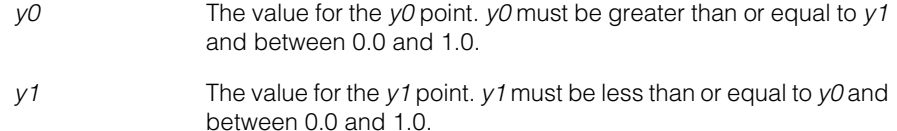

### **Notes**

To *change* the value of any point in the scoring function, use the public member functions of the **ccScoreOneSided** class from which this class is derived.

### **Operators**

**operator==** virtual bool operator== (const ccCaliperScore &that) const;

> Tests this **ccScoreSizeNorm** for equality with the supplied object. The function returns true if both of the following are true:

- The supplied object is of type **ccScoreSizeNorm**
- The values of *x0*, *x1*, *xc*, *y0*, and *y1* are the same for this **ccScoreSizeNorm** and for the supplied **ccScoreSizeNorm**

### **Parameters**

*that* The **ccScoreSizeNorm** to compare to this one.

### **Public Member Functions**

**score** For Cognex internal use only. Do not call this function.

**clone** virtual ccCaliperScore\* clone () const;

Allocates and returns a pointer to a duplicate of this object. This supports polymorphic copying.

**willScore** virtual bool willScore (c\_Int16 numEdges) const;

Return true if this scoring function can score candidates which contain the given number of edges.
# **Parameters**<br> **numEdges**

The number of edges.

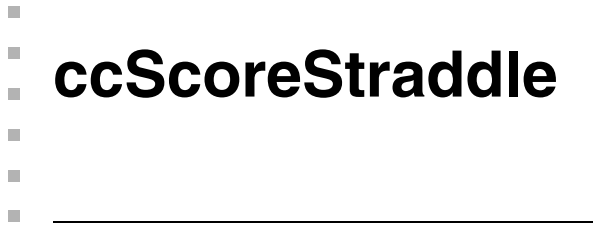

#include <ch\_cvl/clpscore.h> n.

class ccScoreStraddle: public ccCaliperScore;

# **Class Properties**

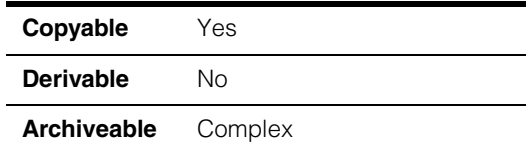

A concrete class derived directly from **ccCaliperScore** that lets you score an edge pair candidate based on whether or not the two edges straddle the center point of the caliper window (or another, user-supplied origin). If the edges straddle the center point, the score is 1.0. If they do not, the score is 0.0.

To use this class, create an instance of it, then pass it in a vector of instances of concrete classes to **ccCaliperRunParams::scoringMethods()**.

**Note** This class can only be used to score edge models with two edges.

# **Constructors/Destructors**

**ccScoreStraddle** ccScoreStraddle();

Constructs a **ccScoreStraddle**.

# **Operators**

**operator==** virtual bool operator== (const ccCaliperScore &that) const;

> Tests this **ccScoreStraddle** for equality with the supplied object. The function returns true if the supplied object is of type **ccScoreStraddle**.

# **Parameters**

*that* The **ccScoreStraddle** to compare to this one

# **Public Member Functions**

**score For Cognex internal use only. Do not call this function.** 

#### **ccScoreStraddle**  $\blacksquare$

**clone** virtual ccCaliperScore\* clone () const;

Allocates and returns a pointer to a duplicate of this object. This supports polymorphic copying.

**willScore** virtual bool willScore (c\_Int16 numEdges) const;

Return true if this scoring function can score candidates which contain the given number of edges.

# **Parameters**

*numEdges* The number of edges.

 $\blacksquare$ Ű. **ccScoreTwoSided**   $\blacksquare$  $\mathbb{R}^2$ ш ш

#include <ch\_cvl/clpscore.h>  $\mathcal{L}_{\mathcal{A}}$ 

class ccScoreTwoSided: public ccCaliperScore;

# **Class Properties**

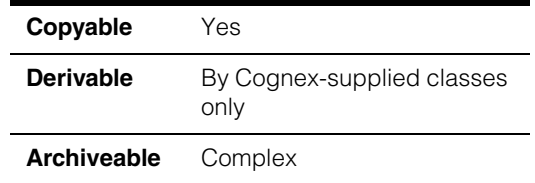

A base class that provides common implementations for all scoring methods using two-sided scoring functions.

A two-sided scoring function maps a raw input score to a mapped output score using a function defined by the points shown in the following figure:

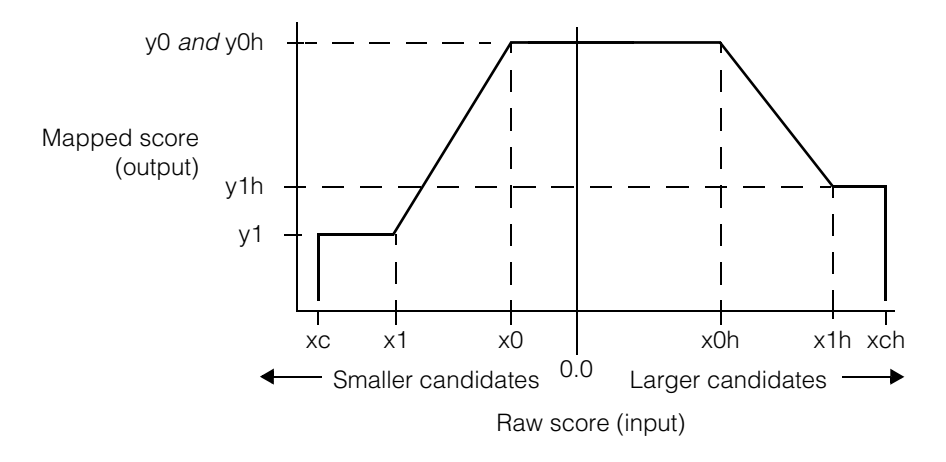

# **Constructors/Destructors**

### **ccScoreTwoSided**

```
ccScoreTwoSided (double x0 = 0.0, double x1 = -1.0,
 double xc = -1.0, double x0h = 0.0, double x1h = 1.0,
 double xch = 1.0, double y0 = 1.0, double y1 = 0.0,
 double y0h = 1.0, double y1h = 0.0;
```
Constructs a **ccScoreTwoSided** using the supplied values to construct the scoring function.

#### **Parameters**

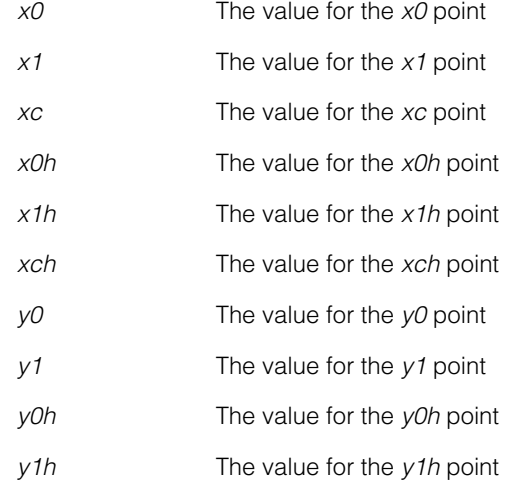

# **Operators**

**operator==** virtual bool operator== (const ccCaliperScore &that) const;

> Tests this **ccScoreTwoSided** for equality with the supplied object. The function returns true if both of the following are true:

- The supplied object is of type **ccScoreTwoSided**.
- The values of *x0*, *x1*, *xc*, *x0h*, *x1h*, *xch*, *y0*, *y1*, *y0h*, and *y1h* are the same for this **ccScoreTwoSided** and for the supplied **ccScoreTwoSided**.

# **Parameters**

*that* The **ccScoreTwoSided** to compare to this one

# **Public Member Functions**

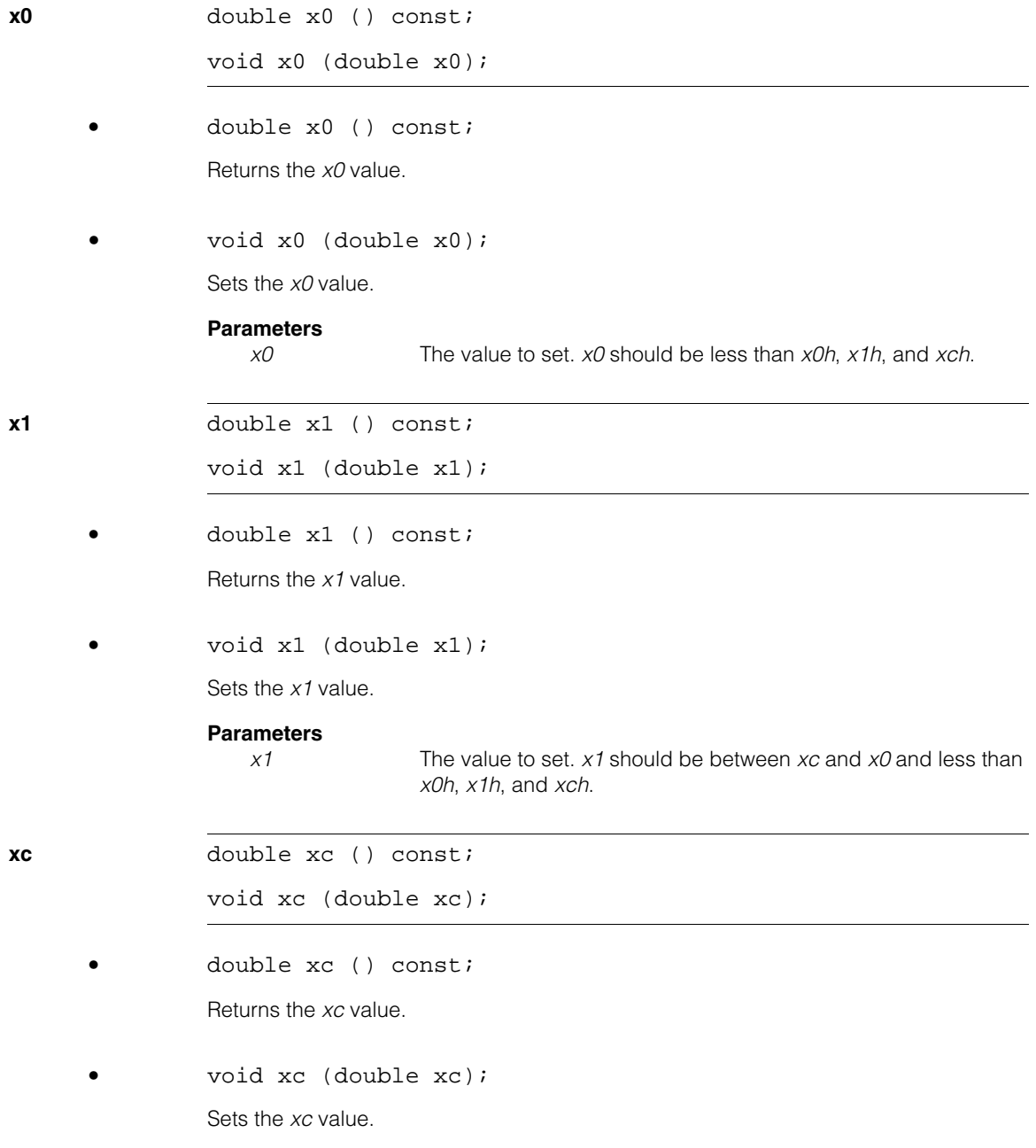

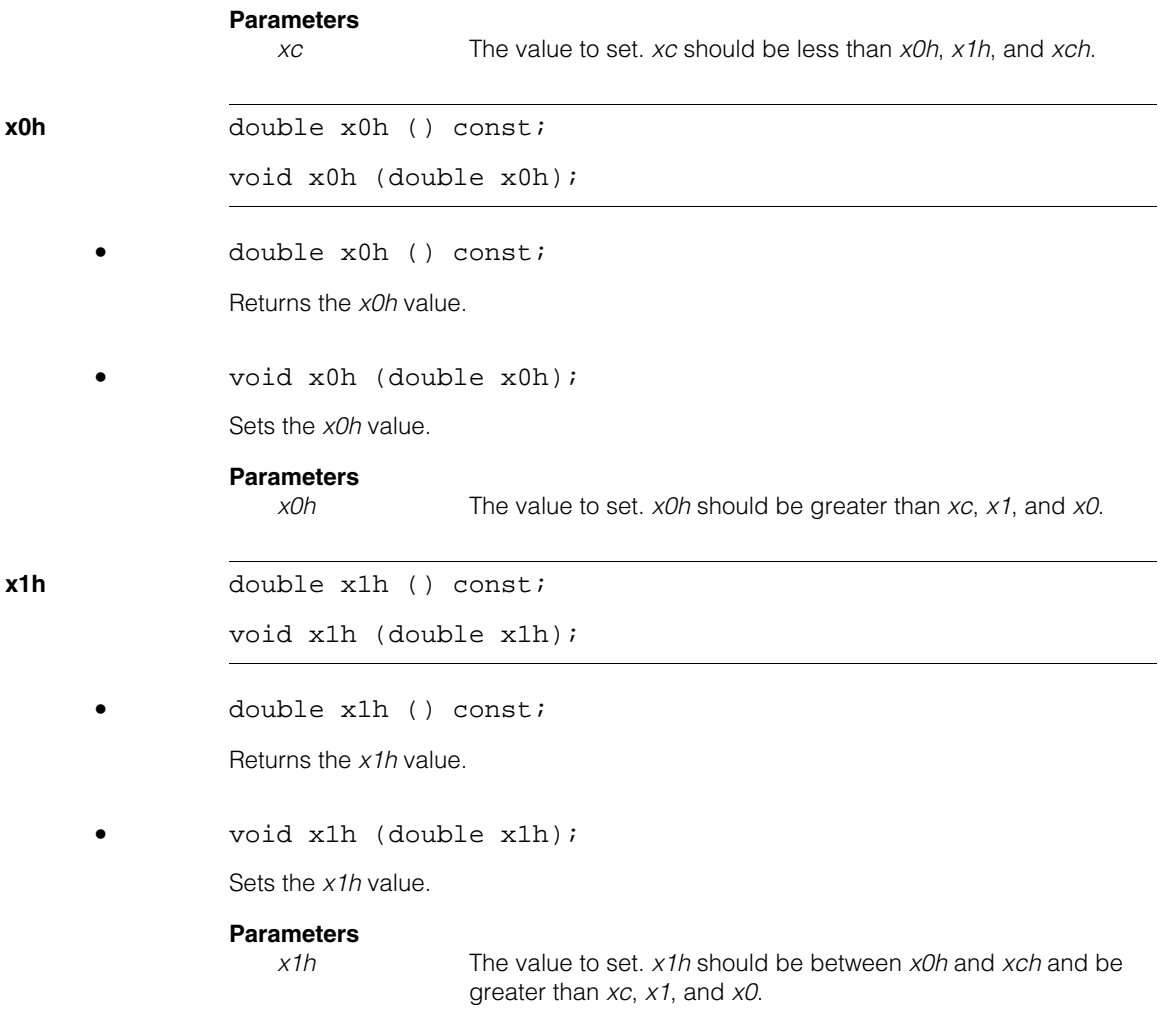

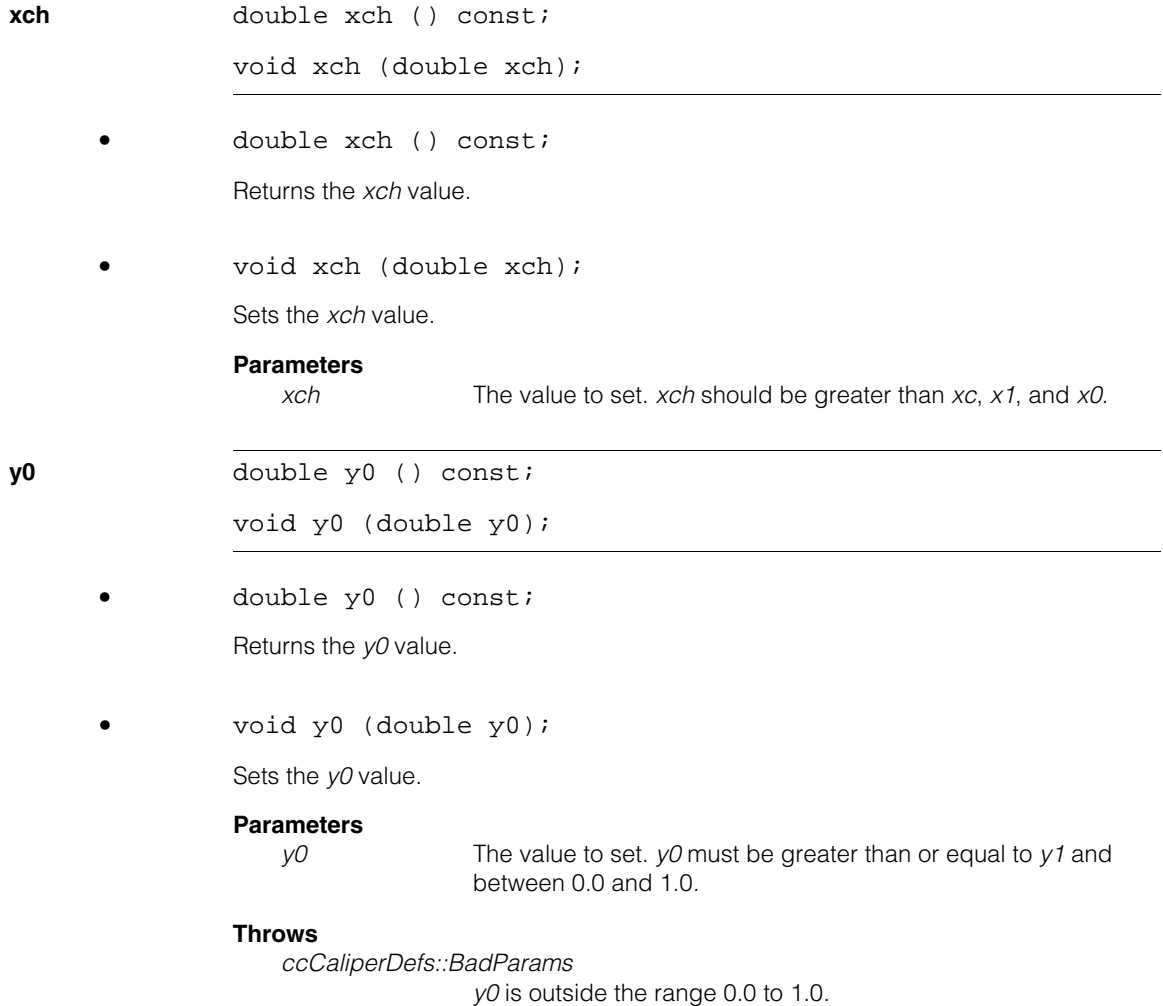

#### **ccScoreTwoSided**  $\blacksquare$

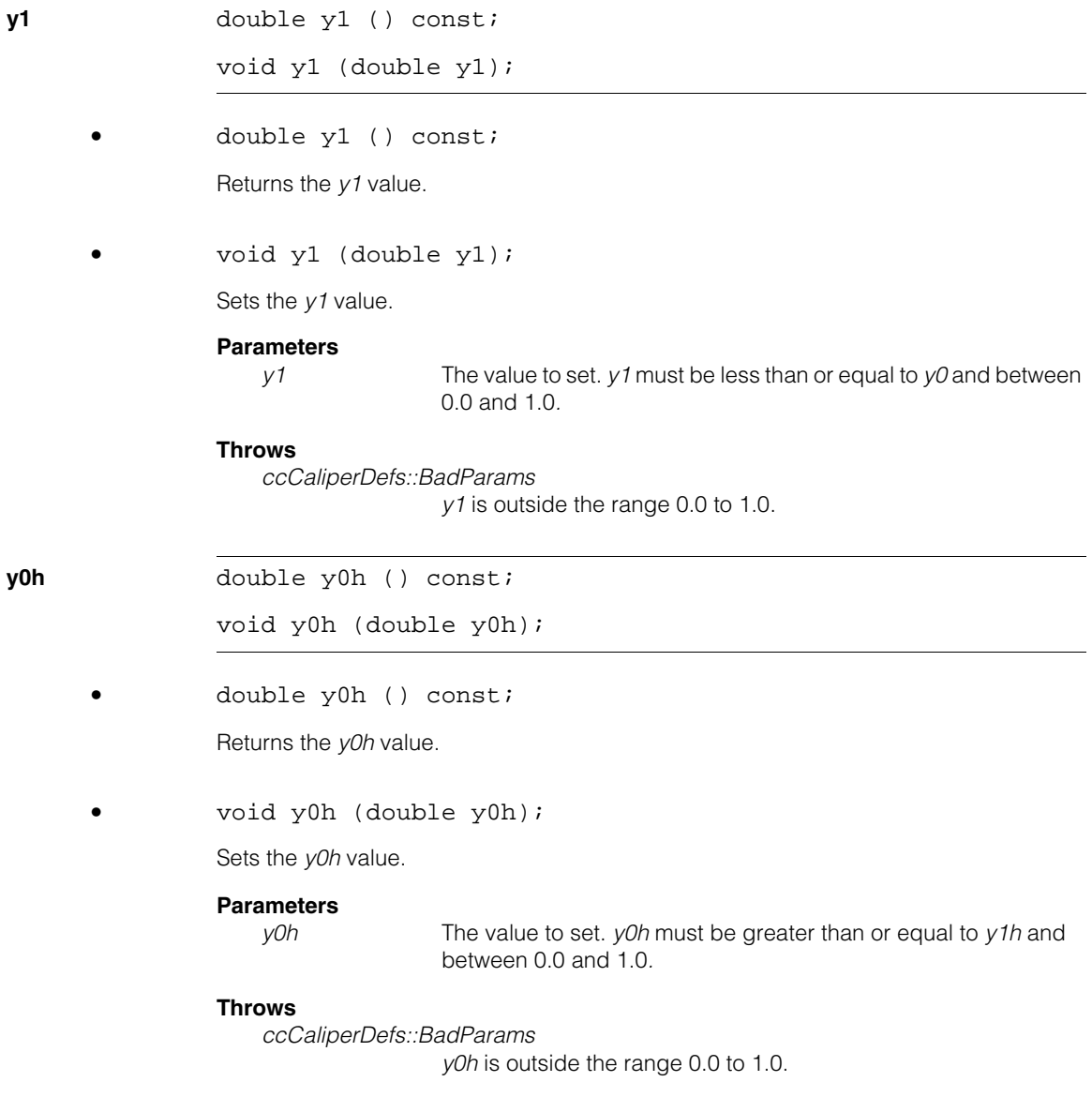

**y1h** double y1h () const;

void y1h (double y1h);

**•** double y1h () const;

Returns the *y1h* value.

**•** void y1h (double y1h);

### **Parameters**

*y1h* The value to set. *y1h* must be less than or equal to *y0h* and between 0.0 and 1.0*.* 

### **Throws**

*ccCaliperDefs::BadParams*

*y1h* is outside the range 0.0 to 1.0.

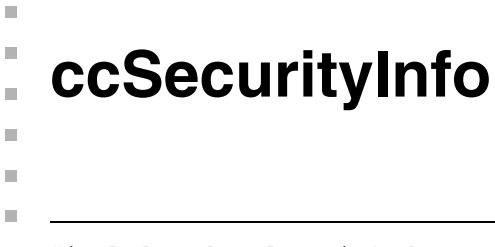

#include <ch\_cvl/secinfo.h>  $\mathcal{L}_{\mathcal{A}}$ 

class ccSecurityInfo;

# **Class Properties**

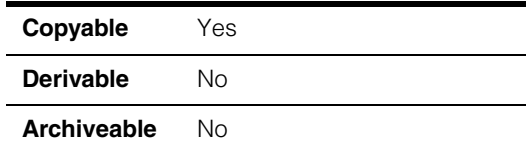

This class allows you to retrieve security information for a user-specified source within a Cognex vision system.

# **Constructors/Destructors**

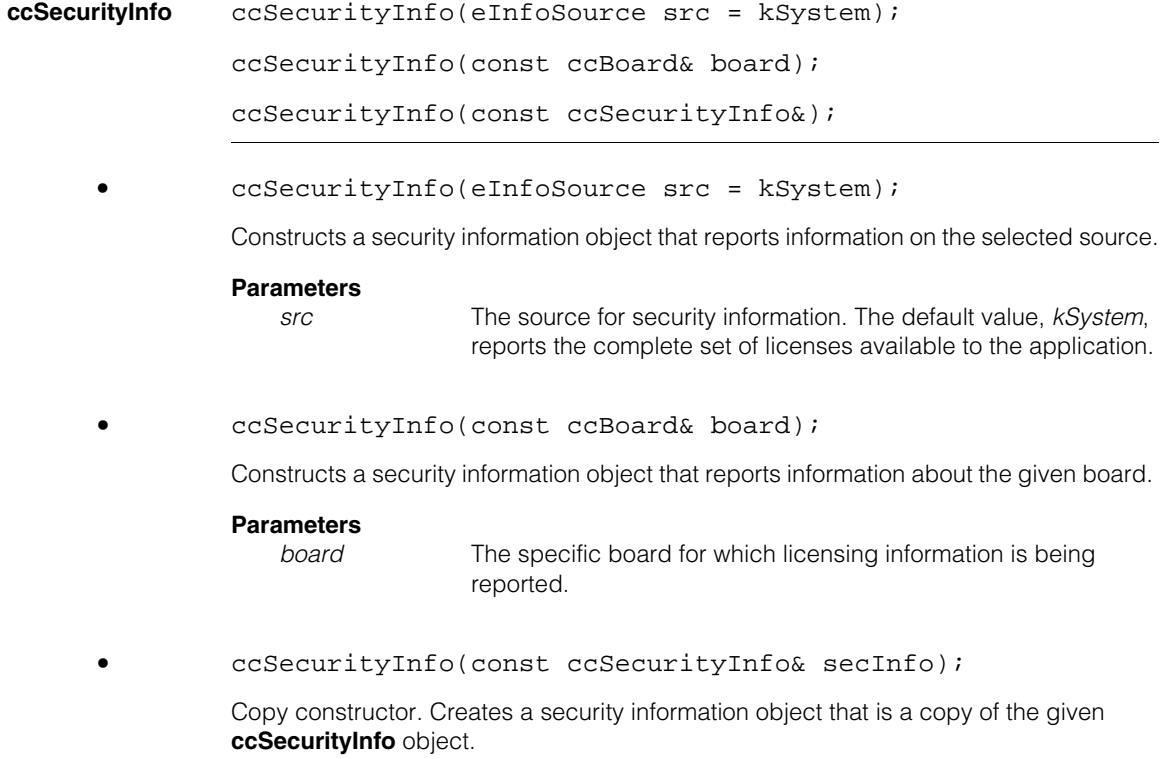

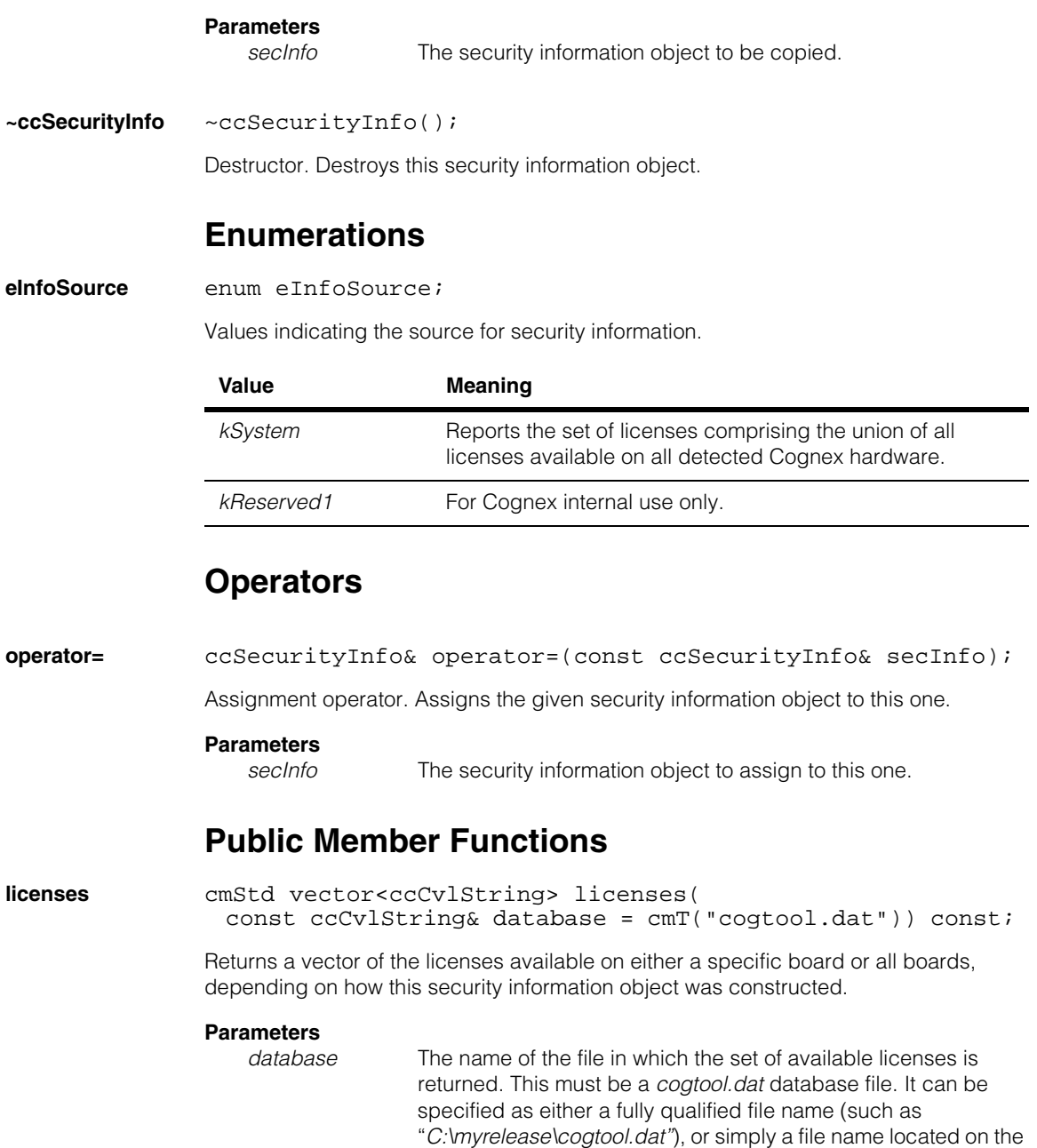

system path.

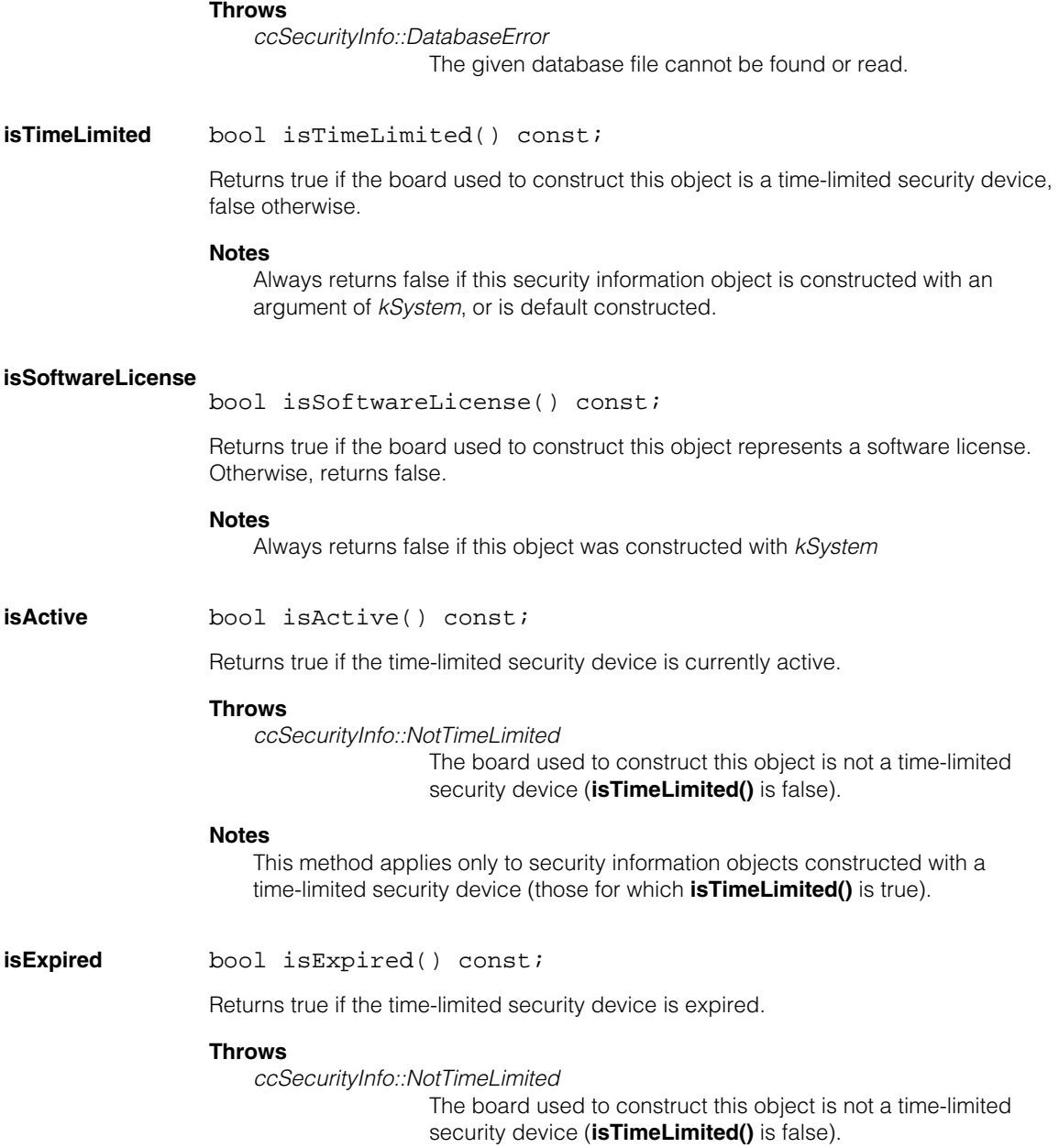

# **Notes**

This method applies only to security information objects constructed with a time-limited security device (those for which **isTimeLimited()** is true).

# **daysRemaining** double daysRemaining() const;

Returns the number of days remaining, full and fractional, before the time-limited security device expires.

# **Throws**

*ccSecurityInfo::NotTimeLimited*

The board used to construct this object is not a time-limited security device (**isTimeLimited()** is false).

# **Notes**

This method applies only to security information objects constructed with a time-limited security device (those for which **isTimeLimited()** is true).

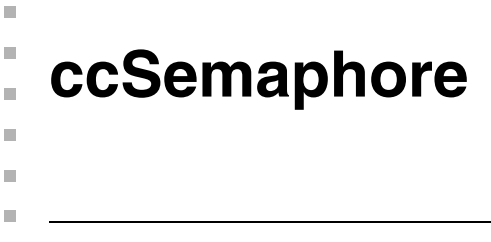

#include <ch\_cvl/threads.h> n.

class ccSemaphore: public cc\_Resource;

# **Class Properties**

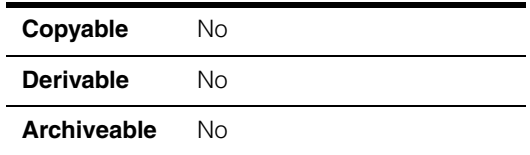

A semaphore is a resource with a non-negative count. A thread can lock a semaphore as long as its count remains greater than 0. Each lock of a semaphore decrements the semaphore's count.

# **Constructors/Destructors**

```
ccSemaphore ccSemaphore(c_Int32 initialCount = 0, 
               c Int32 maximumCount = 1);
```
Constructs a **ccSemaphore** with specified initial and maximum counts

# **Parameters**

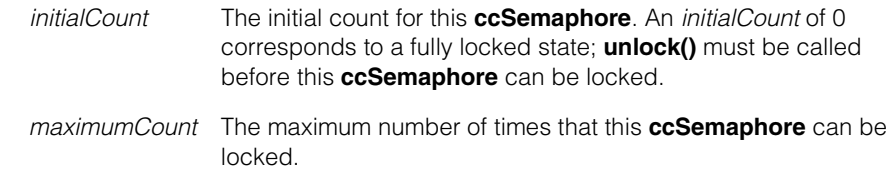

# **Notes**

*initialCount* must be greater than or equal to 0 and less than or equal to *maximumCount*. *maximumCount* must be greater than or equal to 1.

# **Public Member Functions**

**lock bool** lock(double timeout=HUGE VAL);

Decrements the count of this **ccSemaphore**. If this function was able to decrement the count, it returns true. If the count is already at 0 and remained so for the duration of the specified timeout, this function returns false.

# **Parameters**

*timeout* The number of seconds to block. If you specify *HUGE\_VAL* for *timeout*, the thread will wait forever or until the semaphore becomes availab.e.

# **Throws**

*cc\_Resource::BrokenLock*

The **cc\_Resource::breakLocks()** static function was invoked on this thread.

**unlock** void unlock();

Increments the count of this **ccSemaphore**. If the count is already at its maximum value, this function has no effect.

n. Î. **ccSensor**   $\blacksquare$  $\blacksquare$  $\blacksquare$ #include <ch\_cvl/sensor.h>

n.

class ccSensor;

# **Class Properties**

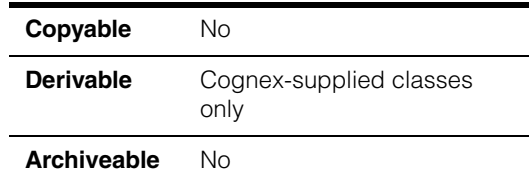

This abstract class is used by other classes to provide functions that get information from temperature sensors.

# **Constructors/Destructors**

This is an abstract class. Only derived classes can creates instances of this class.

# **Public Member Functions**

# **temperatureSensorCpu**

```
virtual ccTemperatureSensor temperatureSensorCpu() = 0;
```
In derived classes, returns a temperature sensor object that corresponds to the temperature sensor under the CPU.

# **temperatureSensorCvm**

virtual ccTemperatureSensor temperatureSensorCvm() = 0;

In derived classes, returns a temperature sensor object that corresponds to the temperature sensor under the Cognex Video Module (CVM).

#### **ccSensor**  $\blacksquare$

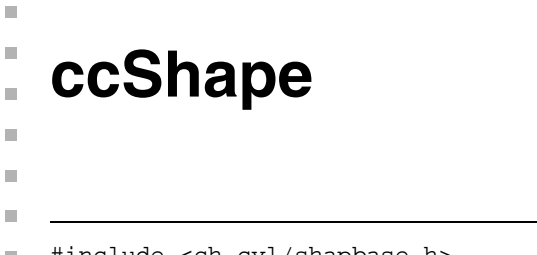

#include <ch\_cvl/shapbase.h>  $\mathcal{L}_{\mathcal{A}}$ 

```
class ccShape : public virtual ccPersistent, 
 public virtual ccRepBase;
```
# **Class Properties**

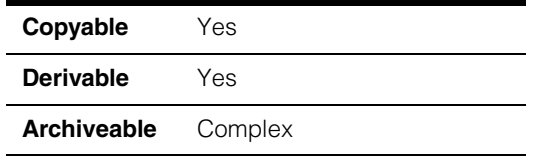

The **ccShape** class is the abstract base class from which most CVL shapes are derived. Exceptions are some simple shapes (such as **ccPoint, ccPointSet, ccCross**, and **ccCoordAxes**) and some deprecated shapes (such as **ccPolygon**).

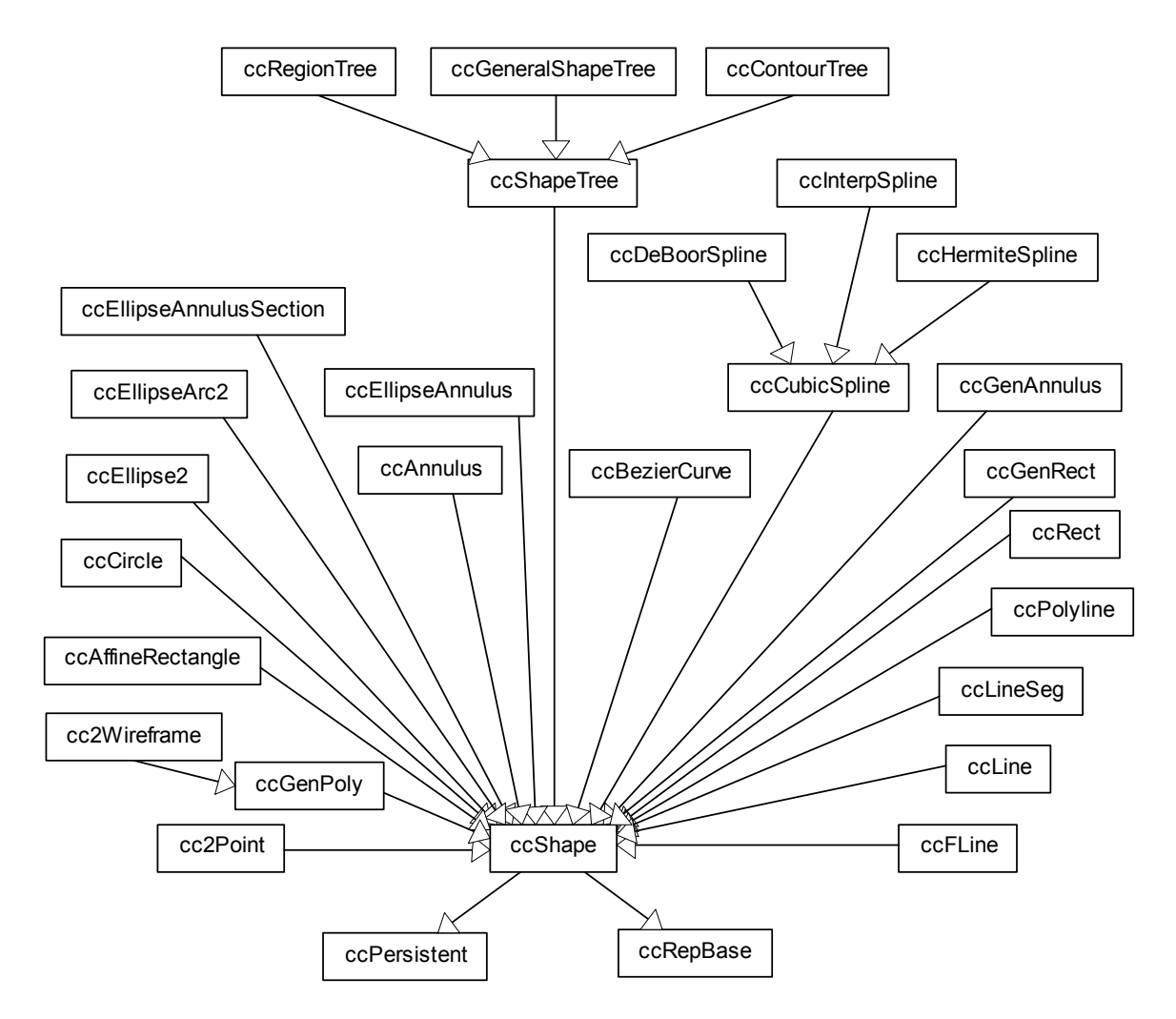

The above figure shows the **ccShape** class inheritance hierarchy.

# **Constructors/Destructors**

# **Notes**

As **ccShape** is an abstract base class, your application will not instantiate it directly.

**~ccShape** virtual ~ccShape();

Destructor. Deletes this shape.

# **Enumerations**

# **ClipResult** enum ClipResult;

This enumeration is used to classify a clipping operation into one of four categories: inside, outside, enclose, or partial.

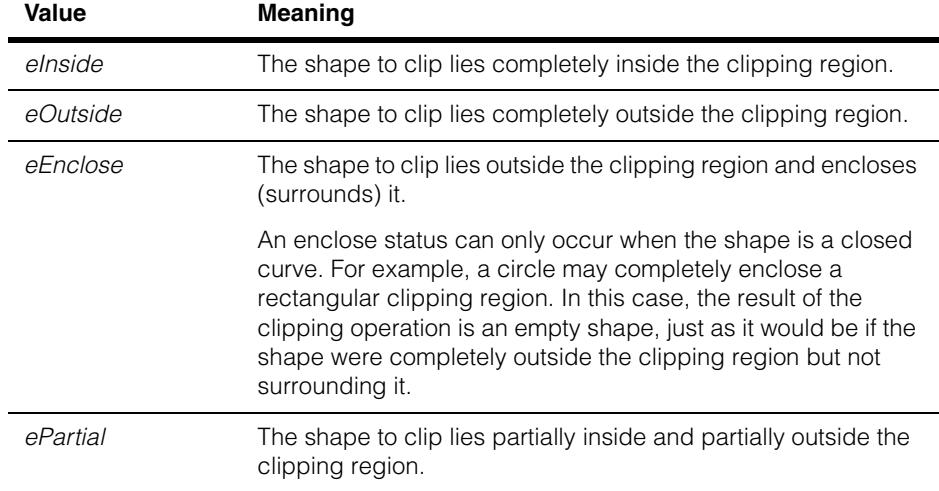

# **Public Member Functions**

**clone** virtual ccShapePtrh clone() const = 0;

Returns a pointer to a copy of this shape.

**isOpenContour** virtual bool isOpenContour() const = 0;

Returns true if and only if this shape is an open contour. A shape is an open contour if and only if it is a continuous curve with distinguishable start and end points, which may coincide, through which it can be connected to other open contours.

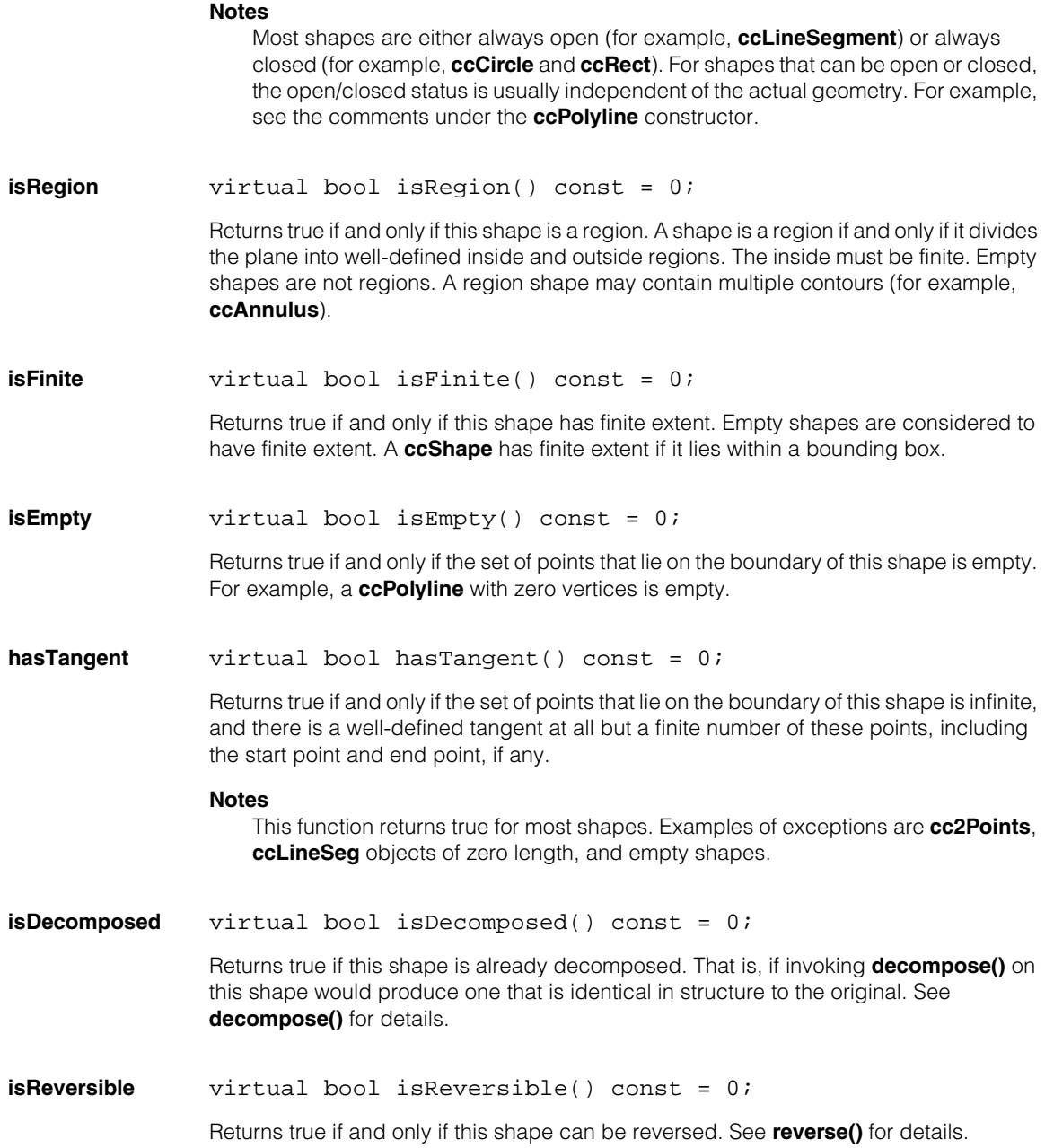

# **boundingBox** virtual ccRect boundingBox() const = 0;

Returns the smallest rectangle that encloses this shape.

#### **Throws**

*ccShapesError::InfiniteExtent* **isFinite()** returns false.

*ccShapesError::EmptyShape* **isEmpty()** returns true.

### **Notes**

This function succeeds the deprecated **encloseRect()**, defined for most shapes. The main differences are the throws and the fact that it is virtual.

# **nearestPoint** virtual cc2Vect nearestPoint(const cc2Vect &p) const = 0;

Returns the nearest point on the boundary of this shape to the given point. If the nearest point is not unique, one of the nearest points is returned.

### **Parameters**

*p* The point.

### **Notes**

The returned result is exact unless otherwise noted.

#### **Throws**

*ccShapesError::EmptyShape* **isEmpty()** returns true.

# **distanceToPoint** inline double distanceToPoint(const cc2Vect& p) const;

Returns the minimum distance from this shape to the given point, computed as the distance between the point *p* and **nearestPoint(p)**.

# **Parameters**

*p* The point.

# **Notes**

The returned result is exact unless otherwise noted.

This function succeeds the deprecated **distToPoint()**, defined for most shapes. The main differences are the throws and the fact that this function is defined in terms of the virtual function **nearestPoint()**.

#### **Throws**

*ccShapesError::EmptyShape* **isEmpty()** returns true.

#### **perimeter** virtual double perimeter() const;

Returns the perimeter of this shape. This value is exact unless otherwise noted.

The perimeter is returned in the same units as those used for the shape itself. If the shape is defined in image coordinates, the units are pixels. If the shape is defined in client coordinates, the units are those used for the client coordinates.

#### **Notes**

If **hasTangent()** is false, this method returns zero, even if this shape is empty.

The base class implementation of this method may not be the most efficient for derived shapes.

#### **Throws**

*ccShapesError::InfiniteExtent* **isFinite()** is false for this shape.

### **nearestPerimPos**

virtual ccPerimPos nearestPerimPos(const ccShapeInfo& info, const cc2Vect& point) const;

Returns the nearest perimeter position on this shape to the given point, as determined by **nearestPoint()**.

### **Parameters**

*info* Shape information for this shape. Must be valid for this particular shape. See **ccShapeInfo** for details.

*point* The point.

#### **Throws**

*ccShapesError::EmptyShape*

**isEmpty()** is true for this shape.

*ccShapesError::BadParams info* is detectably invalid for this shape.

**perimPoint** cc2Vect perimPoint(const ccShapeInfo& info, const ccPerimPos& pos) const;

> Returns the point along the perimeter of this shape that the given perimeter position describes.

### **Parameters**

*info* Shape information for this shape. Must be valid for this particular shape. See **ccShapeInfo** for details.

*pos* The perimeter position. Must represent a valid perimeter position for this shape.

# **Throws**

*ccShapesError::BadParams*

Either *info* or *pos* is detectably invalid for this shape. This includes the case where this shape is empty, as an empty shape cannot have any valid perimeter positions.

# **perimPointAndTangent**

void perimPointAndTangent(const ccShapeInfo& info, const ccPerimPos& pos, cc2Vect& point, ccRadian& angle) const;

Returns the point along the perimeter of this shape defined by the given perimeter position, and computes the tangent angle at that point.

# **Parameters**

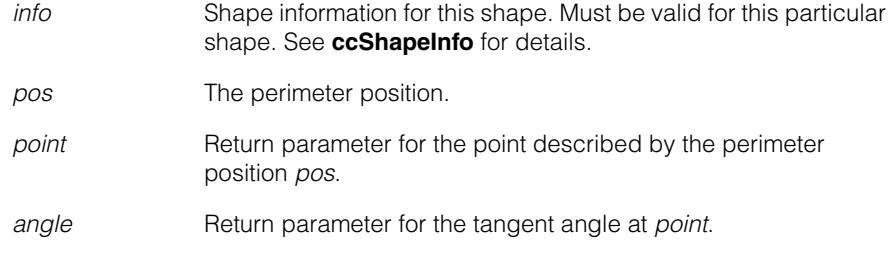

# **Throws**

*ccShapesError::BadParams*

Either *info* or *pos* is detectably invalid for this shape. This includes the case where this shape is empty, as an empty shape cannot have any valid perimeter positions.

*ccShapesError:NoTangent*

There is no tangent at the calculated point along the perimeter of this shape.

# **startPoint** virtual cc2Vect startPoint() const;

Returns the starting point of this open contour shape. For example, let p[0], p[1], p[2], and p[3] be the four control points of a Bezier curve. The starting point of the Bezier curve in the following figure is the point p[0].

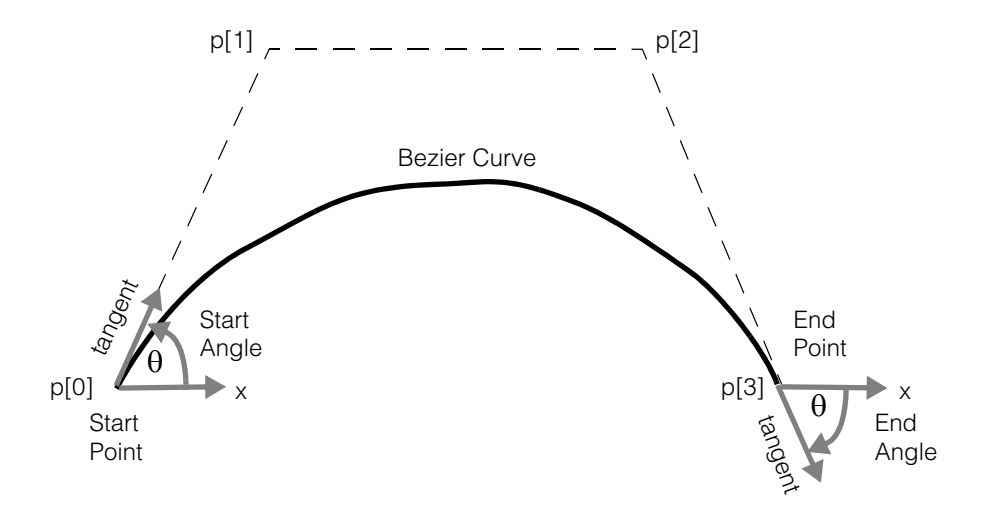

### **Throws**

*ccShapesError::NotOpenContour* This shape is not an open contour.

# **Notes**

This method is specific to open contour shapes. The default implementation, which throws *ccShapesError::NotOpenContour*, is overriddden only for derived shapes that are open contours.

#### **endPoint** virtual cc2Vect endPoint() const;

Returns the ending point of this open contour shape. The ending point of the Bezier curve in the figure above is the point p[3].

# **Throws**

*ccShapesError::NotOpenContour* This shape is not an open contour.

### **Notes**

This method is specific to open contour shapes. The default implementation, which throws *ccShapesError::NotOpenContour*, is overriddden only for derived shapes that are open contours.

# **startAngle** virtual ccRadian startAngle() const;

Returns the starting tangent direction of this open contour shape. The figure on the previous page shows an example of the starting angle for a Bezier curve.

### **Throws**

*ccShapesError::NotOpenContour* This shape is not an open contour.

*ccShapesError::NoTangent* **hasTangent()** is false for this shape.

### **Notes**

This method is specific to open contour shapes. The default implementation, which throws *ccShapesError::NotOpenContour*, is overriddden only for derived shapes that are open contours.

# **endAngle** virtual ccRadian endAngle() const;

Returns the ending tangent direction of this open contour shape. The figure on the previous page shows an example of the ending angle for a Bezier curve.

### **Throws**

*ccShapesError::NotOpenContour* This shape is not an open contour.

*ccShapesError::NoTangent* **hasTangent()** is false for this shape.

# **Notes**

This method is specific to open contour shapes. The default implementation, which throws *ccShapesError::NotOpenContour*, is overriddden only for derived shapes that are open contours.

# **tangentRotation** virtual ccRadian tangentRotation() const;

Returns the net signed angle through which the tangent vector rotates along the contour of this shape from the start point to the end point. This method is specific to open contour shapes.

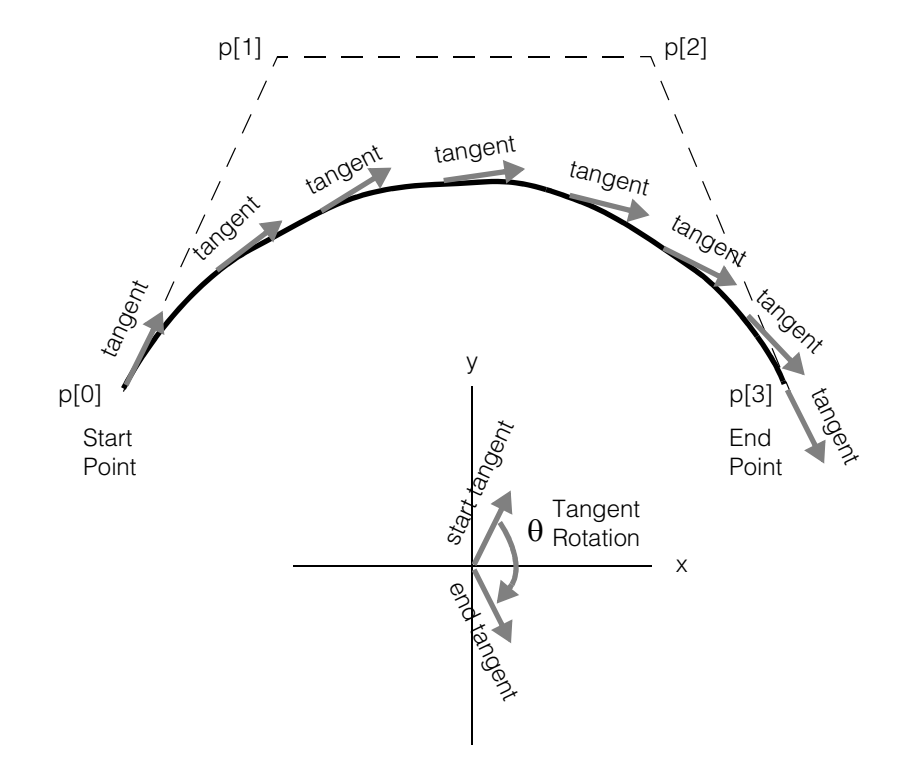

The following figure shows an example of tangent rotation for a Bezier curve. In this example, the tangent rotation is approximately 120°.

# **Throws**

*ccShapesError::NotOpenContour* This shape is not an open contour.

*ccShapesError::NoTangent*

**hasTangent()** is false for this shape.

# **Notes**

The tangent rotation is an integrated angle along the curve, theoretically equal to *endAngle()* - *startAngle()* + *2k* radians for some integer *k*.

Tangent rotation is used to determine the handedness of a composite contour that includes this shape.

This method is specific to open contour shapes. The default implementation, which throws *ccShapesError::NotOpenContour*, is overriddden only for derived shapes that are open contours.

# **windingAngle** virtual ccRadian windingAngle(const cc2Vect &p) const;

For an open contour shape, let *t* be a point that moves continuously along the curve from the start point to the end point. The winding angle is the net signed angle through which the vector *p->t* rotates as *t* traces the curve.

For example, in the following figure, when *p* is to the right of the ellipse arc, the winding angle  $\theta$  is roughly - $\pi$ /4 (or -45<sup>o</sup>). When p is to the left of the ellipse arc, the winding angle is roughly  $+\pi/6$  (or  $+30^\circ$ ).

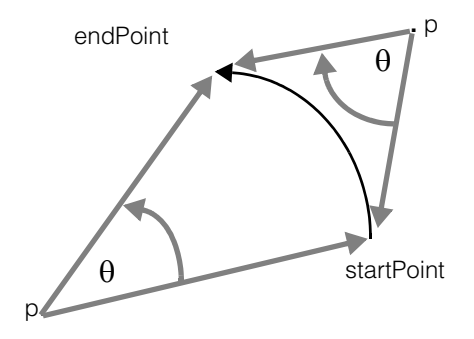

#### **Parameters**

*p* The start point of the vector *p->t* whose angle is measured as the end point *t* traces the curve.

# **Throws**

*ccShapesError::NotOpenContour* This shape is not an open contour.

# **Notes**

This method is used for determining whether *p* is inside or outside of a region whose boundary includes this shape.

This method is specific to open contour shapes. The default implementation, which throws *ccShapesError::NotOpenContour*, is overriddden only for derived shapes that are open contours.

# **isRightHanded** virtual bool isRightHanded() const;

Returns true if and only if this region shape is right-handed.

Handedness is an intrinsic property of a shape, and is independent of the coordinate system in which the shape is displayed. For non-intersecting, closed contours, the following criteria are all equivalent ways of characterizing right-handedness:

- The tangent vector rotates through  $+2\pi$  radians along the curve.
- The inward normal is rotated  $+\pi/2$  radians from the tangent vector.
- In an approximating polygon with vertices  $p_1, ..., p_N$ , the sum of  $P_i \times P_{i+1}$  over all *i* is positive, where the x denotes vector cross product.

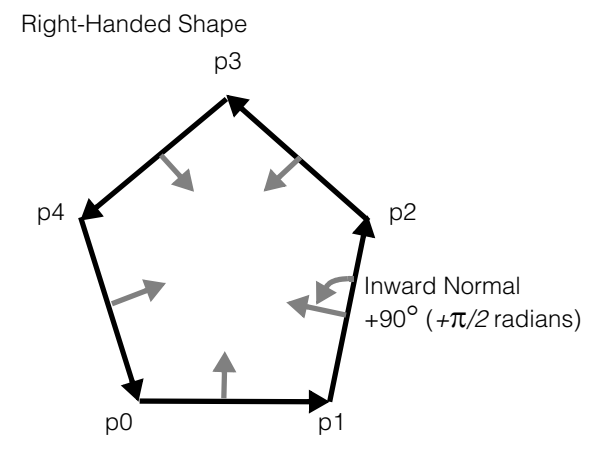

The criteria for left-handedness are obvious negations of the above criteria. The positive angle direction is the direction in which x rotates into y. The handedness criteria presume a direction of travel along the contour (a tangent vector). This is defined as the direction in which points are sampled by the method **sample()**, below. Handedness is not equivalent to clockwise/counterclockwise designations, as the latter are dependent on the coordinate system in which the shape is displayed. For a particular display coordinate system, however, there is a correspondence. For example, if the display coordinate system's x-axis points right and its y-axis points down, then a closed curve is right-handed if and only if it traces the enclosed area in a clockwise direction.

# **Throws**

*ccShapesError::NotRegion*

This shape is not a region.

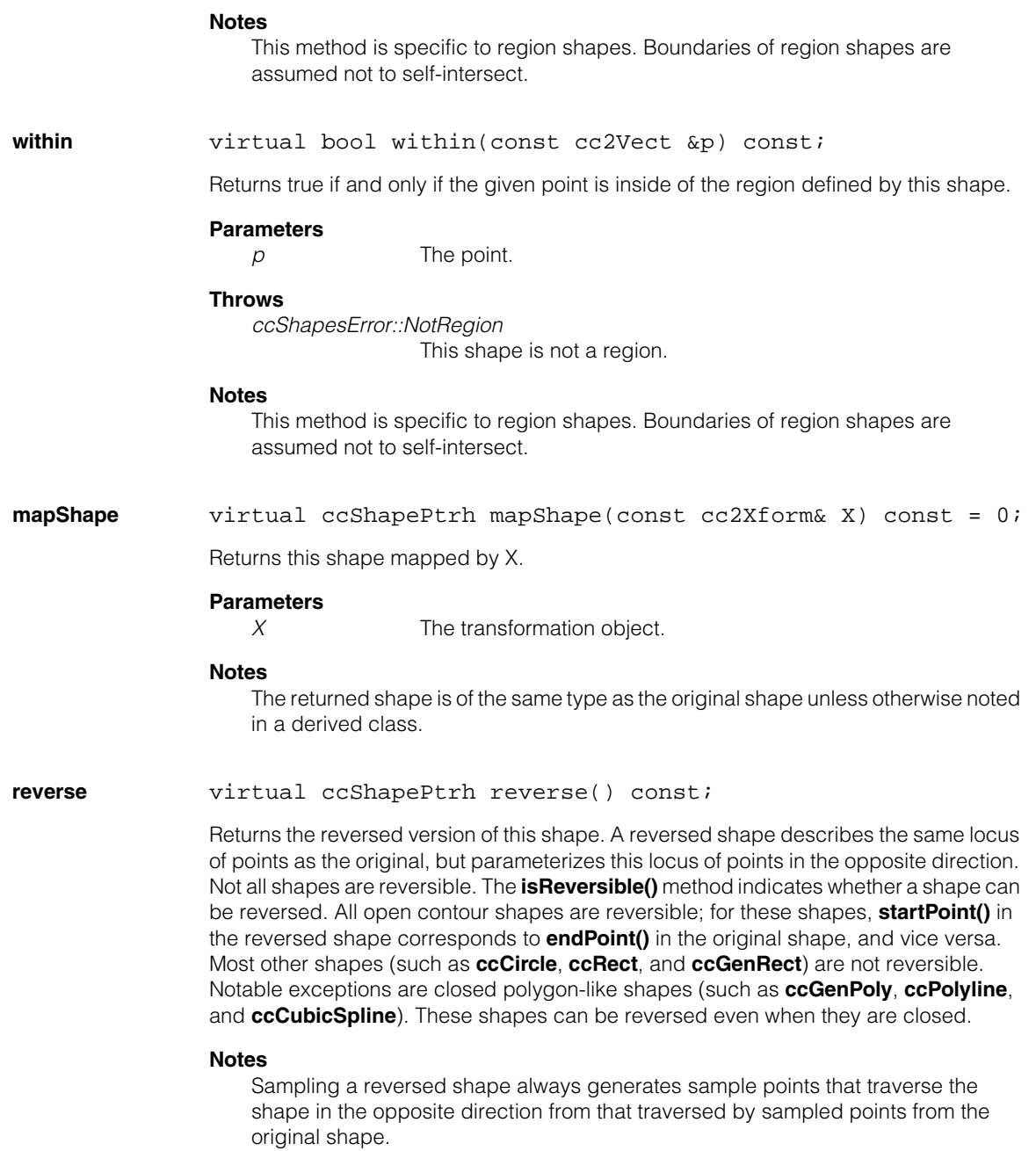

# **Throws**

*ccShapesError::NotReversible* This shape is not reversible.

**decompose** virtual ccShapePtrh decompose() const = 0;

Returns a new shape describing the same geometry as this shape, but using only a subset of shape primitives. Decomposed shapes contain only line segments, ellipse arcs, and Bezier curves as primitives, possibly arranged into shape hierarchies. A decomposed shape describes the same locus of points as the original shape, and contains the same connectivity and tangent direction information. For example, a **ccRect** is decomposed into four line segments grouped into a right-handed **ccContourTree**.

A **ccShape** can be decomposed into only the following shapes:

- Decomposed **ccGeneralShapeTree**s
- Decomposed **ccContourTree**s
- **ccLineSeg**s
- **ccEllipseArc**s
- **ccBezierCurve**s

**ccGeneralShapeTree::decompose()** returns a **ccGeneralShapeTree** that contains decomposed versions of any children that are not **ccGeneralShapeTree**s or **ccRegionTree**s, in addition to the decomposed children of any **ccGeneralShapeTree** or **ccRegionTree** children. A decomposed **ccGeneralShapeTree** can contain only the following types of children:

- Decomposed **ccContourTree**s
- **ccLineSeg**s
- **ccEllipseArc**s
- **ccBezierCurve**s

**ccContourTree::decompose()** returns a decomposed **ccContourTree** that is a merged version of its decomposed children. A decomposed **ccContourTree** can contain only the following types of children:

- **ccLineSeg**s
- **ccEllipseArc**s
- **ccBezierCurve**s

# **Notes**

Decomposition is a many-to-one transformation. It is not possible to infer from the decomposition alone the structure of the original shape.

Shapes for which **isEmpty()** is true or **isFinite()** is false decompose into **ccGeneralShapeTree**s or **ccContourTree**s without any children. Points decompose into zero-length line segments with both endpoints coincident with the original point.

```
clip ccShapePtrh clip(const ccPolyline &clipRegion, 
              bool checkHandedness = true) const;
```

```
ccShapePtrh clip(const ccPolyline &clipRegion, 
 ClipResult &clipResult, bool checkHandedness = true) 
const;
```
**•** ccShapePtrh clip(const ccPolyline &clipRegion, bool checkHandedness = true) const;

Returns the portion of this shape lying within the clipping region. The returned shape may not have the same types of component primitive shapes as this shape.

#### **Parameters**

*clipRegion* The clipping region. *clipRegion* must be a closed, convex, polyline. It must be a right-handed polyline if *checkHandedness* is false.

*checkHandedness*

If true, the handedness of the clip region is determined prior to clipping. If false, handedness is not determined prior to clipping. *clipRegion* must be a right-handed polyline if *checkHandedness* is false. The default is true.

**•** ccShapePtrh clip(const ccPolyline &clipRegion, ClipResult &clipResult, bool checkHandedness = true) const;

Returns the portion of this shape lying within the clipping region, and a result object containing information on the type of clipping performed. The returned shape may not have the same types of component primitive shapes as this shape.

#### **Parameters**

*clipRegion* The clipping region. *clipRegion* must be a closed, convex, polyline. It must be a right-handed polyline if *checkHandedness* is false.

*clipResult* Result object produced by the clipping operation; contains information on the type of clipping performed. If this shape is empty, the returned *clipResult* is *eInside* (see enum **ClipResult**).

*checkHandedness*

If true, the handedness of the clip region is determined prior to clipping. If false, handedness is not determined prior to clipping. *clipRegion* must be a right-handed polyline if *checkHandedness* is false. The default is true.

# **Notes**

If *checkHandedness* is true, the handedness of the clip region is determined prior to clipping. The clipping algorithms need this information. To avoid the overhead of automatically determining handedness, pass in a right-handed clip region, and a value of false for *checkHandedness*.

Closed shapes are generally clipped as boundaries, not as regions. The area they enclose is not considered part of the shape. Thus, a partially clipped region shape is not a region, but rather a collection of individual boundary segments. The class **ccRegionTree** is the notable exception to this rule.

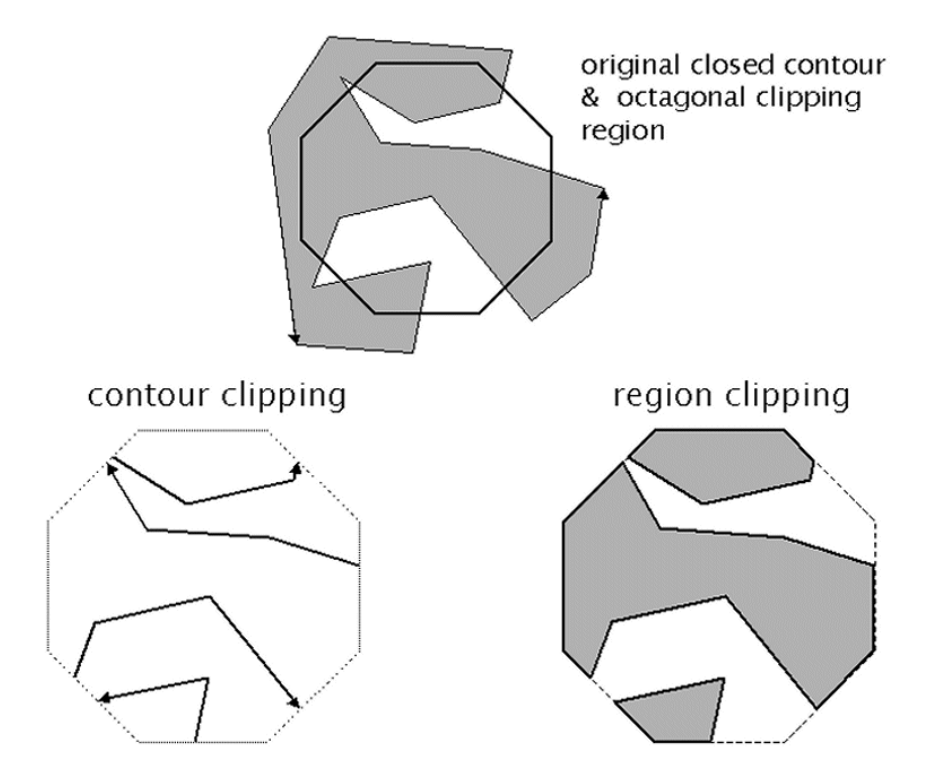
#### **subShape** virtual ccShapePtrh subShape(const ccShapeInfo &info, const ccPerimRange &range) const;

Returns a pointer handle to the shape describing the portion of this shape over the given perimeter range. The perimeter of the final returned shape is equal to the absolute value of the distance component of *range*, assuming the distance is not clipped (see notes).

#### **Parameters**

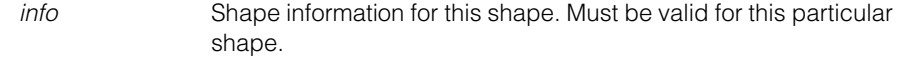

*range* The perimeter range. The perimeter position component of this value must be valid for this particular shape.

#### **Notes**

The returned shape does not extend beyond the contour containing the reference position. This method never jumps gaps between contours.

If the contour containing the reference position of *range* is a finite open contour, the distance is clipped internally, if necessary to generate a position on the same contour. If clipping occurs, the returned subshape extends to the start point or the end point of the contour.

If the contour containing the reference position of *range* is a finite closed contour of perimeter *p*, the distance *d* is clipped internally to the range *-p* through *+p*, inclusive. This generates a subshape with a maximum perimeter of *p*. If clipping occurs, the returned subsape is closed, otherwise it is open. Distances wrap around the branch cut of a closed contour appropriately.

When *d* is negative, the tangent direction along the returned shape is opposite to that of the original. As with **reverse()**, this can cause a reversal in the effective model properites. See the *Shape Model Properties* section of the *Shape Models* chapter of the *CVL Vision Tools Guide* for more information on the effects of shape manipulation on shape model properties.

#### **Throws**

*ccShapesError::BadParams*

Either *info* or the perimeter position component of *range* is detectably invalid for this shape. This includes the case where this shape is empty, as an empty shape cannot have any valid perimeter positions.

**sample** virtual void sample(const ccSampleParams & params, ccSampleResult &result) const = 0;

> Returns sample positions, and possibly tangents, along this shape. A single contour, open or closed, can be modeled by a chain (or sequence) of positions along the contour. Polygonal contours are modeled exactly in this way. Curved contours are only

approximated as the position chain contains a finite number of elements. Optionally, a chain of tangent directions, one corresponding to each sampled position, can also be computed. The **ccSampleParams** object passed in specifies details of how the sampling should be done. The **ccSampleResult** object returned contains the results of the sampling operation.

This method appends position and tangent chains corresponding to this shape to the supplied **ccSampleResult** object. Each chain corresponds to one contiguous portion of the shape. For example, most primitive shapes add one position and tangent chain. Primitive annulus shapes add two position and tangent chains. Hierarchical shapes may add an arbitrary number of chains.

Tangent direction samples may or may not be computed along with position samples, as specified by the **computeTangents()** flag of the supplied **ccSampleParams** object. Once samples have been stored into a **ccSampleResult** object, it is an error to change this flag on subsequent sampling operations. Attempting to do so will result in a throw. This is necessary to maintain a one-to-one correspondence between positions and tangents if tangents are computed.

#### **Parameters**

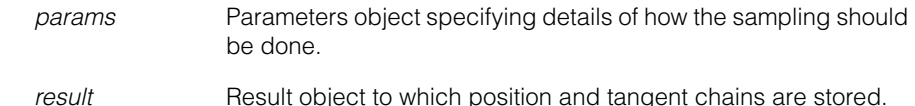

#### **Throws**

*ccShapesError::SampleOverflow*

The supplied spacing and tolerance bounds require more than **ccSampleParams::maxPoints()** samples to be generated along a single element of a primitive shape (see **ccSampleParams**).

*ccShapesError::InfiniteExtent*

This shape does not have finite extent.

#### *ccShapesError::BadParams*

Position samples without tangent directions have already been stored into *result*, but *params* specifies that tangents should be computed. Conversely, tangent direction samples have already been stored into *result*, but *params* specifies that tangents should not be computed.

#### **Notes**

The **sample()** method does not repeat vertices for closed primitive contours, such as **ccCircles**. See **ccSampleParams::duplicateCorners()** for more information.

Overrides of this function must return positions that are on the shape. For example, **ccCircle::sample()** should return vertices of an inscribed polygon, not a circumscribed one. Certain algorithms that call **sample()** assume this behavior.

Primitive annulus shapes and region trees generate position chains that bound the inside of the shape in a consistent manner. The chain around the outside, therefore, is in the opposite direction to the chain around the inside hole.

If *params* specifies that tangents should be computed, then this function ignores shapes for which **hasTangent()** is false, such as **cc2Point**. Such shapes do not contribute any samples to the position or tangent chains stored in *result*. If *params* specifies that tangents should not be computed, then shapes such as **cc2Point** will still generate position samples.

# **Typedefs**

**ccShapePtrh** typedef ccPtrHandle<ccShape> ccShapePtrh;

Pointer handle to a **ccShape**.

#### **ccShapePtrh\_const**

typedef ccPtrhHandle\_const<ccShape> ccShapePtrh\_const;

Pointer handle to a const **ccShape**.

#### **ccShape**  $\blacksquare$

#### Î. **ccShapeInfo**  ×

m.

 $\blacksquare$  $\blacksquare$ m.

#include <ch\_cvl/shapbase.h> n.

class ccShapeInfo;

### **Class Properties**

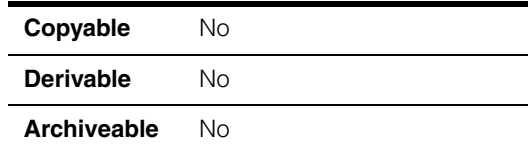

This class encapsulates detailed information about a shape. The perimeter and parameterization functions of **ccShape** require that this information be explicitly precalculated. This ensures that repeated calls to those functions on an unchanging shape are maximally efficient.

A **ccShapeInfo** object can be constructed for any primitive shape, finite or infinite, but not for a non-primitive shape. For example, a **ccShapeInfo** object can be constructed for a line, but not for a general shape tree containing a line. You can convert an infinite shape into a finite one by clipping it.

Similarly, shape operations that require information stored in a **ccShapeInfo** object can be performed on infinite primitive shapes, but not on infinite non-primitive shapes.

A **ccShapeInfo** object contains information for a particular shape. It is not valid for any other shape, whether obtained from the original through mapping, reversing, clipping, decomposing, or any other type of modification.

# **Constructors/Destructors**

**ccShapeInfo** ccShapeInfo(const ccShape& shape);

Constructs a **ccShapeInfo** object for the given shape.

#### **Parameters**

*shape* The shape.

#### **Throws**

*ccShapesError::InfiniteShape*

The shape this **ccShapeInfo** object describes is infinite and is not a primitive. If the described shape is infinite but primitive, no exception is thrown.

### **Public Member Functions**

**perimeter** double perimeter() const; Returns the perimeter of the shape that this **ccShapeInfo** object describes. **Throws**  *ccShapesError::InfiniteExtent* The shape that this **ccShapeInfo** describes is not finite. **Notes**  This function is never slower than **ccShape::perimeter()** and may be much faster. See **ccShape::perimeter()** for more information. **perimPos** ccPerimPos perimPos(double distanceAlong) const; ccPerimPos perimPos(const ccPerimPos &referencePos, double distance) const; **•** ccPerimPos perimPos(double distanceAlong) const; Returns the position at the given distance along the perimeter of the shape that this **ccShapeInfo** object describes. **Parameters**  *distanceAlong* The distance from the starting point along the perimeter of the shape. **Throws**  *ccShapesError::EmptyShape* This shape is empty. **Notes**  If the shape that this **ccShapeInfo** object describes is finite, **distanceAlong()** is automatically clipped to the range 0 through **perimeter()**, inclusive. For infinite primitive shapes, **distanceAlong()** is meaningful over all real values, signed and unsigned, and is not clipped. **•** ccPerimPos perimPos(const ccPerimPos &referencePos, double distance) const;

> Returns the position at the given signed distance along the perimeter of the shape that this **ccShapeInfo** object describes, relative to the given reference position. This overload always returns a perimeter position on the same contour as the supplied reference position.

#### **Parameters**

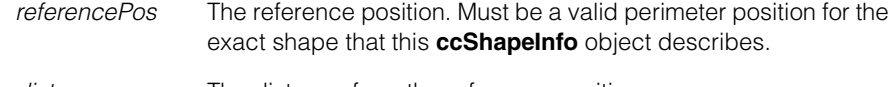

*distance* The distance from the reference position.

#### **Notes**

If the contour containing the reference position is a finite open contour, the distance is clipped internally, if necessary, to generate a position on the same contour. If clipping occurs, the returned position corresponds to either the start point or the end point of the contour.

If the contour containing the reference position is a finite closed contour of perimeter *p*, the distance is clipped internally to the range *-p* through *+p*, inclusive. This generates a new position on the same contour.

Distances wrap around the branch cut of a closed contour appropriately. Hence, it is possible, for example, for the returned position to have a smaller **distanceAlong()** value than the reference position, even when *distance* is positive.

Contours are not synonymous with primitives. Some contours (for example, contour trees) comprise multiple primitives, and some primitives (for example, annulus shapes) comprise multiple contours. Within contour trees, the returned position may lie on a different primitive than the reference position. Within annulus primitives, positions on the contour not containing the reference position are inaccessible from this function.

#### **Throws**

*ccShapesError::BadParams*

*referencePos* is detectably invalid for this **ccShapeInfo** object.

**distanceAlong** double distanceAlong(const ccPerimPos& pos) const;

Returns the distance from the given point along the perimeter of the shape that this **ccShapeInfo** describes.

#### **Parameters**

*pos* The point. Must be a valid perimeter position for the exact shape that this **ccShapeInfo** object describes.

#### **Notes**

If the shape that this **ccShapeInfo** describes is finite, the returned value lies in the range 0 through **perimeter()**, inclusive. If this **ccShapeInfo** object describes an infinite primitive shape, the returned value is unconstrained, and may be negative.

#### **Throws**

*ccShapesError::BadParams*

*pos* is detectably invalid for this **ccShapeInfo** object.

n. Î. **ccShapeMaskValue**   $\blacksquare$  $\blacksquare$  $\blacksquare$ m.

#include <ch\_cvl/shapemsk.h> n.

class ccShapeMaskValue

### **Class Properties**

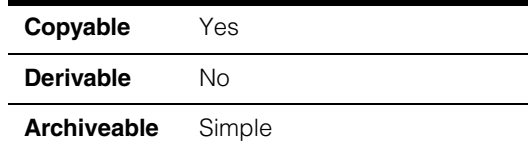

This class holds mask values suitable for representing masking information for CVL shape descriptions (**ccShape** objects). **ccShapeMaskValue** is used to instantiate the templated class **ccShapePerimData** to create **ccShapeMask** and **ccShapeMaskTable** which are used by the **ccBoundaryInspector** tool to mask out unwanted parts of a **ccShape** model. See the following diagram:

```
ccShapePerimData<ccShapeMaskValue> 
ccShapePerimDataTable<ccShapeMaskValue> \overset{\text{typedef}}{\longrightarrow} ccShapeMaskTable
                                                             ccShapeMask
                                                typedef
```
# **Constructors/Destructors**

#### **ccShapeMaskValue**

```
ccShapeMaskValue(
 ShapeMaskValue maskValue =
                       ShapeMaskValue::kDefaultMaskValue);
```
Constructs a **ccShapeMaskValue** object with the given mask value.

#### **Parameters**

*maskValue* The shape mask value.

### **Operators**

**operator==** bool operator== (const ccShapeMaskValue &that) const; Equality test operator. Returns true if this object is exactly equal to *that*. Returns false otherwise. **Parameters**  *that* The object to compare with this object. **operator!=** bool operator!= (const ccShapeMaskValue &that) const; Inequality test operator. Returns true if this object is not exactly equal to *that*. Returns false otherwise. **Parameters**  *that* The object to compare with this object.

### **Enumerations**

#### **ShapeMaskValue**

enum ShapeMaskValue

Defines the allowed shape mask values.

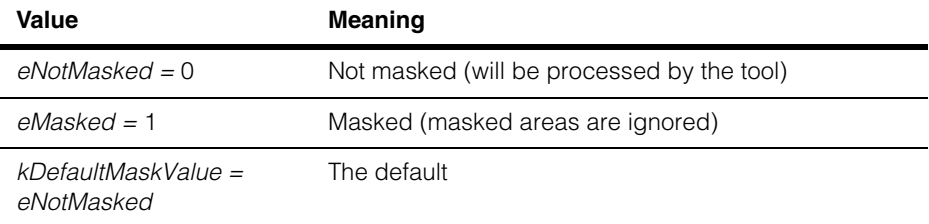

### **Public Member Functions**

**maskValue** ccShapeMaskValue::ShapeMaskValue maskValue() const;

void maskValue(ccShapeMaskValue::ShapeMaskValue maskVal);

The shape mask value. Must be one of the **ShapeMaskValue** enums.

**•** ccShapeMaskValue::ShapeMaskValue maskValue() const;

Returns the current mask value.

**•** void maskValue(ccShapeMaskValue::ShapeMaskValue maskVal);

Sets a new mask value.

#### **Parameters**

*maskVal* The new mask value.

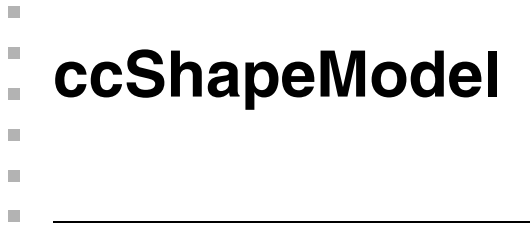

#include <ch\_cvl/shapemod.h> u,

class ccShapeModel : public virtual ccPersistent;

### **Class Properties**

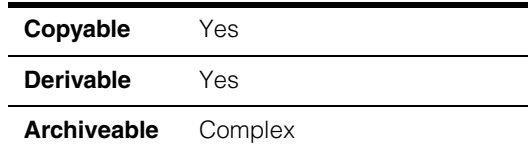

The **ccShapeModel** class is a *mixin* class that provides shape model properties for a shape. It also provides several static functions that help to set polarity for shapes.

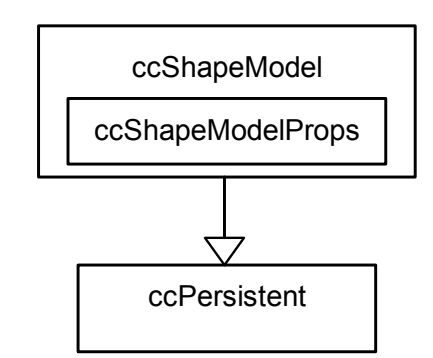

The above figure shows the **ccShapeModel** class inheritance hierarchy.

**ccShapeModel** inherits from **ccPersistent**. It contains an instance of **ccShapeModelProps**, which specifies weight and polarity properties for a shape.

See the *Shape Models* chapter of the *CVL Vision Tools Guide* for more information on shape models.

# **Constructors/Destructors**

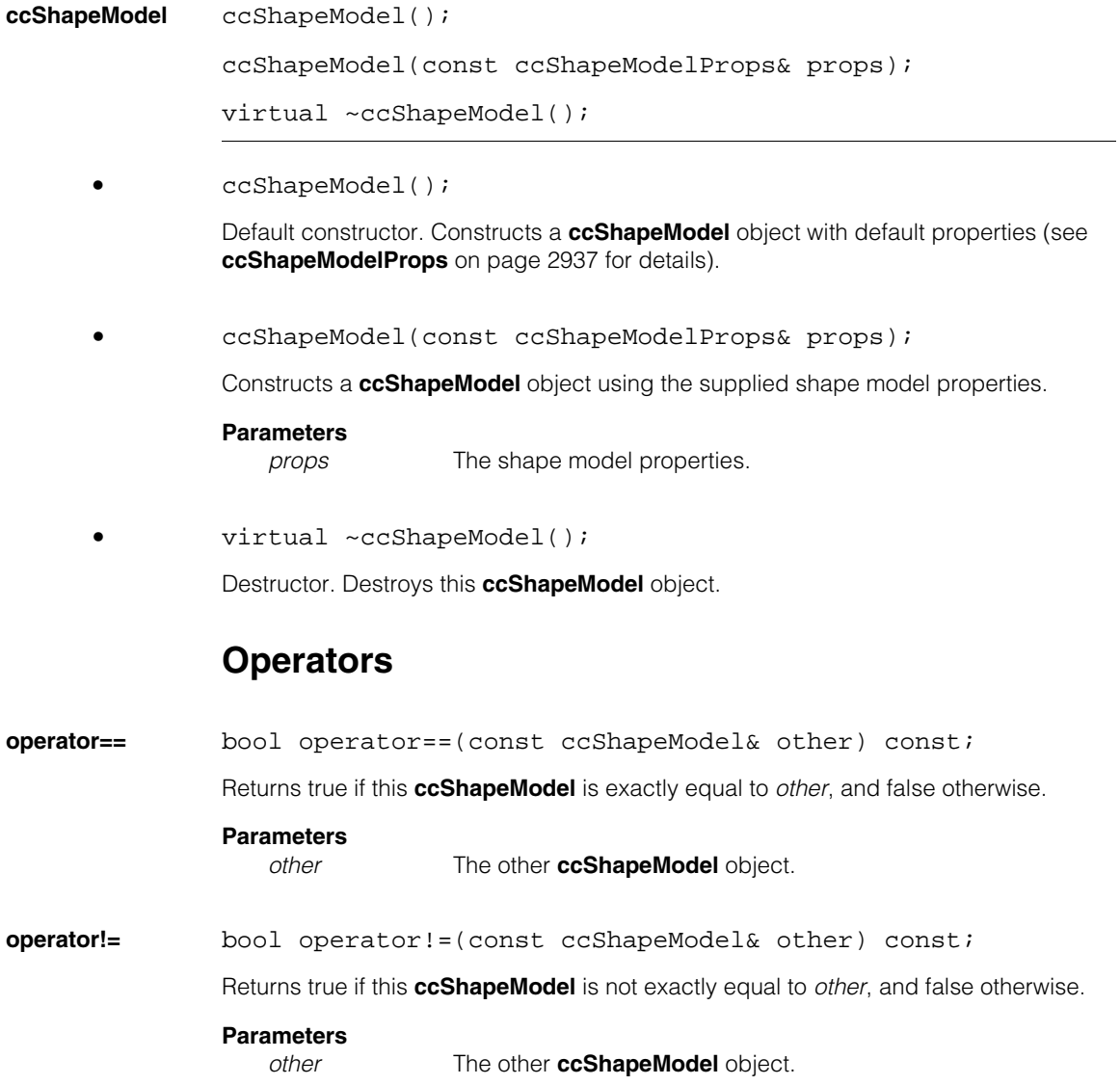

### **Public Member Functions**

**modelProps** const ccShapeModelProps& modelProps() const;

void modelProps(const ccShapeModelProps& props);

**•** const ccShapeModelProps& modelProps() const;

Gets the shape model properties.

**•** void modelProps(const ccShapeModelProps& props);

Sets the shape model properties.

#### **Parameters**

*props* The shape model properties.

### **Static Functions**

#### **shapeModelProps**

static ccShapeModelProps shapeModelProps( const ccShape& shape);

Returns the model properties (explicit or implicit) for the specified shape.

#### **Parameters**

*shape* The shape.

#### **Notes**

These properties are not necessarily the effective model properties, as they do not account for the model properties for any existing ancestors of the specified shape.

#### **setInsidePolarity** static ccShapePtrh setInsidePolarity(const ccShape& shape,  $bool$  is Positive = true);

Returns a new shape that is identical to the supplied shape except that the polarity of all regions is such that the insides are all positive if *isPositive* is true, and negative if it is false.

#### **Parameters**

*shape* The supplied shape.

*isPositive* If true (the default), the inside polarity of all regions of the returned shape is positive; otherwise, it is negative.

#### **Notes**

The polarities of non-region shapes are left unchanged.

The returned shape is gauranteed to be of type **ccShapeModel**.

Ignore polarity flags do not affect the behavior of this function.

This function requires that no regions of the supplied shape self-intersect.

**isInsidePolarity** static bool isInsidePolarity(const ccShape& shape, bool isPositive);

Returns true in the following cases, and false otherwise:

- *isPositive* is true and the inside polarity of all regions of the supplied shape is positive.
- *isPositive* is false and the inside polarity of all regions of the supplied shape is negative.

#### **Parameters**

*shape* The shape.

*isPositive* See above.

#### **Notes**

This function always returns true if *shape* is a primitive shape that is not a region.

Ignore polarity flags do not affect the behavior of this function.

This function requires that no regions of this shape self-intersect.

#### **areAnyPolaritiesIgnored**

static bool areAnyPolaritiesIgnored(const ccShape& shape);

Returns true if the ignore polarity flag is true for any portion of the supplied shape, otherwise false.

#### **Parameters**

*shape* The shape.

#### **features** static ccFeatureletChainSetPtrh features( const ccShape& shape, const ccShapeModel::ccFeatureParams &params);

Returns featurelet chains approximating the boundaries of the supplied shape. This method internally calls **ccShape::sample()** on the supplied shape with the supplied sampling parameters, and then converts the sample result into a featurelet chain set according to the following algorithm:

- 1. Create a *featurelet chain set* for each chain in the sample result (between breaks). The featurelet chain is closed if and only if the corresponding sample chain is closed.
- 2. Set the *position* of each featurelet to the corresponding sample position.
- 3. If the sampling parameter **computeTangents()** is true, define the *angle* for each featurelet as the normal to the tangent angle of the corresponding sample point on the positive side of the shape. The positive side is determined by the effective polarity of that portion of the shape from which the feature was sampled. An exception to this rule applies if **duplicateCorners()** is false (see note below for more information). If **computeTangents()** is false, the featurelet angles are undefined.
- 4. Set the *isMod180* flag for each featurelet to true if and only if the effective ignore polarity flag for that portion of the shape from which the feature was sampled is true.
- 5. Determine the *weight* of each featurelet. The weight of a featurelet is the product of the effective weight along that portion of the shape from which the feature was sampled and the weight scale supplied by *params*.
- 6. Determine the *magnitude* of each featurelet. The magnitude of a featurelet is the product of the effective magnitude along that portion of the shape from which the feature was sampled and the magnitude scale supplied by *params*.

#### **Parameters**

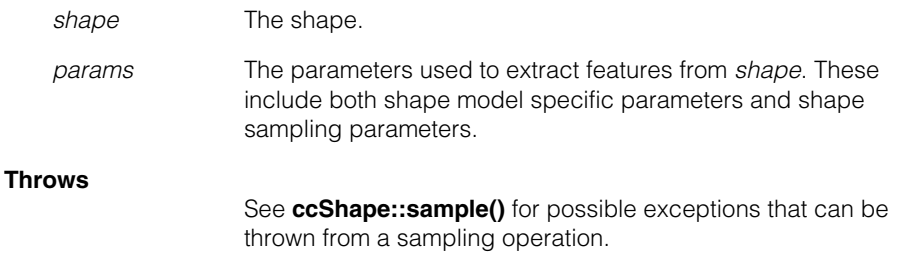

#### **Notes**

If **params.sampleParams().duplicateCorners()** is false, each feature located at a corner between contour tree children with inconsistent effective shape model properties represents the average of the two features that would have been generated at that corner had **duplicateCorners()** been true. In other words, the featurelet angle is the average angle computed after the polarity reversals,

magnitudes, and weights of the two children have been taken into account. The magnitude of the resulting feature is thus the average of the magnitudes of the two contour trees at that corner. The same is true for the weight. The *isMod180* flag of the resulting feaure is the logical OR of the *isMod180* flags of the two contour trees.

```
draw static void draw(ccGraphicList& gList, 
               const ccShape& shape, 
               const ccGraphicProps& posGraphicProps, 
               const ccGraphicProps& negGraphicProps, 
               const ccGraphicProps& zeroGraphicProps = ccGraphicProps()
              );
```
Draws the supplied shape in the supplied graphics list. Draws shapes with positive, negative, and zero effective weights using *posGraphicProps*, *negGraphicProps*, and *zeroGraphicProps*, respectively. Contours for which **ccGraphicProps::penColor()** is *passColor* are not drawn at all.

Polarity arrow heads are drawn for a contour if and only if the contour is drawn and **ccGraphicProps::arrowHead()** is true in the associated graphics properties for that contour. If arrowheads are drawn, '+' and '-' signs are placed on each side to indicate the effective polarity. If the effective ignore polarity flag is true, slashes are drawn through these signs.

#### **Parameters**

*gList* The graphics list.

*shape* The shape.

*posGraphicProps*

Graphic properties for shapes with positive effective weight.

#### *negGraphicProps*

Graphic properties for shapes with negative effective weight.

#### *zeroGraphicProps*

Graphic properties for shapes with zero effective weight. If no properties are supplied, the default **ccGraphicProps** drawing properties are used.

#### **Notes**

*Phantom* holes at the roots of region tree shapes are not drawn.

Shapes contained within the supplied shape for which no associated shape model type exists are not drawn.

**record** static void record(ccDiagObject& obj, const ccPelBuffer const<c UInt8>& pelBuf, const ccShape& shape, const ccGraphicProps& posGraphicProps, const ccGraphicProps& negGraphicProps, const ccGraphicProps& zeroGraphicProps, const ccCvlString& annotation);

> Records the supplied image and shape into the supplied diagnostic record. The shape is recorded in the client coordinate system of the image. Portions of the shape with positive, negative, and zero effective weights are recorded using *posGraphicProps*, *negGraphicProps*, and *zeroGraphicProps*, respectively. Contours for which **ccGraphicProps::penColor()** is *passColor* are not drawn at all.

> Polarity arrow heads are recorded for a contour if and only if the contour is drawn and **ccGraphicProps::arrowHead()** is true in the associated graphics properties for that contour. If arrow heads are drawn, '+' and '-' signs are placed on either side to indicate the effective polarity. If the effective ignore polarity flag is true, slashes are drawn through these signs.

Tree structures within the shape are explicitly recorded as distinct levels within the record. All shape properties are recorded as text.

#### **Parameters**

*obj* The diagnostic record. *pelBuf* The image. *shape* The shape.

*posGraphicProps*

Graphic properties for shapes with positive effective weight.

*negGraphicProps*

Graphic properties for shapes with negative effective weight.

*zeroGraphicProps*

Graphic properties for shapes with zero effective weight. If no properties are supplied, the default **ccGraphicProps** drawing properties are used.

*annotation* A string that you can add to the diagnostic record.

#### **Notes**

Polarity graphics are not drawn for *phantom* holes at the roots of any region tree shapes within the supplied shape.

Shapes contained within the supplied shape for which no associated model shape type exists are not drawn.

### **ccShapeModel**

**rawShape** static ccShapePtrh rawShape(const ccShape &shape);

Returns a copy of the **ccShape** portion of the supplied shape stripped of any model properties.

#### **Notes**

The shape returned by this method is not the same as a reference to the shape portion of a shape model, which can be dynamically cast to a shape model. The shape returned by this method can neither be cast to a shape model, nor does it include the extra storage required for model properties.

### **Typedefs**

#### **ccShapeModelPtrh**

typedef ccPtrHandle<ccShapeModel> ccShapeModelPtrh;

#### **ccShapeModelPtrh\_const**

typedef ccPtrHandle\_const<ccShapeModel> ccShapeModelPtrh\_const;

### **Deprecated Members**

#### **sampleWithPolarity**

static void sampleWithPolarity(const ccShape& shape, const ccShape:: ccSampleParams & params, ccShape::ccSampleResult &result);

This method is deprecated. Use **features()** instead.

```
n.
п
  ccShapeModelProps 
×
\blacksquarem.
```
#include <ch\_cvl/shapemod.h> n.

class ccShapeModelProps;

### **Class Properties**

m.

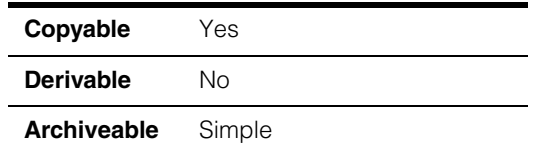

The **ccShapeModelProps** class encapsulates non-geometric information that is often required to describe the appearance of an object in an image. This information includes the following:

- *Polarity reversal flag*: if true, the default polarity of the shape is reversed (default = false).
- *Ignore polarity flag*: if true, polarity information should be ignored (default = false).
- *Weight*: relative importance of the shape as compared to other shapes (default = 1.0).
- *Magnitude*: strength of the boundary modeled by the shape. Magnitude can be any non-negative value (default  $= 1.0$ ).

If these properties are not explicitly specified for a particular shape, the shape automatically inherits its properties from its parent if it is part of a tree. Otherwise it assumes the default values listed above.

### **Polarity**

Polarity refers to the gradient direction for the boundary modelled by the shape. That is, the polarity of a shape specifies which side of its boundary is relatively dark with respect to the other. To encode this information, each shape has an unique *effective polarity*. The side of the shape boundary that is in the +90 degree direction from the tangent direction has one polarity (either *positive* or *negative*), and the side in the -90 degree direction from the tangent direction has the opposite polarity. The *polarity reversal flag* specifies whether the polarity for a shape is reversed from its normal polarity.

### **Ignore Polarity Flag**

The *ignore polarity flag* specifies whether polarity information should be ignored for a shape. You can use this flag, for example, to effectively invalidate polarity information if it is unknown, or simply to ignore polarity information in cases where it is known. The ignore polarity flag is false by default, which means that the polarities of all shapes are valid and that vision tools can use them.

### **Weight**

The *weight* property determines the relative importance of a shape. In the context of a shape tree, the weight for a child determines the importance of the feature that the child is modelling relative to the overall object that the shape tree is modelling. This assignment of relative importance is often dependent on the application. For example, when using a shape model to perform an alignment (for example, using PatMax), the weight determines how much this shape will contribute to the alignment score. The effective weight for a shape is assumed to be 1.0 by default, if not explicitly specified for that shape or by any of its ancestors.

### **Magnitude**

The *magnitude* property specifies the non-negative strength of the boundary represented by a shape. Magnitude may be used, for example, to denote the edge contrast of an object. Magnitude is 1.0 by default.

**Note** See the *Shape Models* chapter of the *CVL Vision Tools Guide* for a more detailed discussion of shape model properties.

### **Constructors/Destructors**

#### **ccShapeModelProps**

```
explicit
ccShapeModelProps(bool isReversedPolarity = false, 
 double weight = 1.0,
 bool isIgnoredPolarity = false,
 double magnitude = 1.0);
```
Constructs a shape model properties object using the specified parameters. This constructor is used for explicit construction only and not for implicit conversions.

#### **Parameters**

```
isReversedPolarity
                  If true, the polarity of the shape is reversed (default = false).
weight Relative importance of the shape (default = 1.0).
isIgnoredPolarity If true, polarity information for a shape should be ignored (default 
                  = false).
```
*magnitude* Strength of the boundary described by the shape (default = 1.0).

#### **Throws**

*ccShapeModelDefs::BadParams magnitude* is less than 0.0.

### **Operators**

**operator==** bool operator==(const ccShapeModelProps& other) const;

Returns true if this object is exactly equal to *other*, and false otherwise.

#### **Parameters**

*other* The other **ccShapeModelProps** object.

**operator!=** bool operator!=(const ccShapeModelProps& other) const;

Returns true if this object is not exactly equal to *other*, and false otherwise.

#### **Parameters**

*other* The other **ccShapeModelProps** object.

### **Public Member Functions**

#### **isReversedPolarity**

void isReversedPolarity(bool b);

bool isReversedPolarity() const;

void isReversedPolarity(bool b);

Sets the *reversePolarity* flag.

#### **Parameters**

*b* True sets the polarity of the shape to reversed.

**•** bool isReversedPolarity() const;

Gets the *reversePolarity* flag.

#### **ccShapeModelProps**  $\blacksquare$

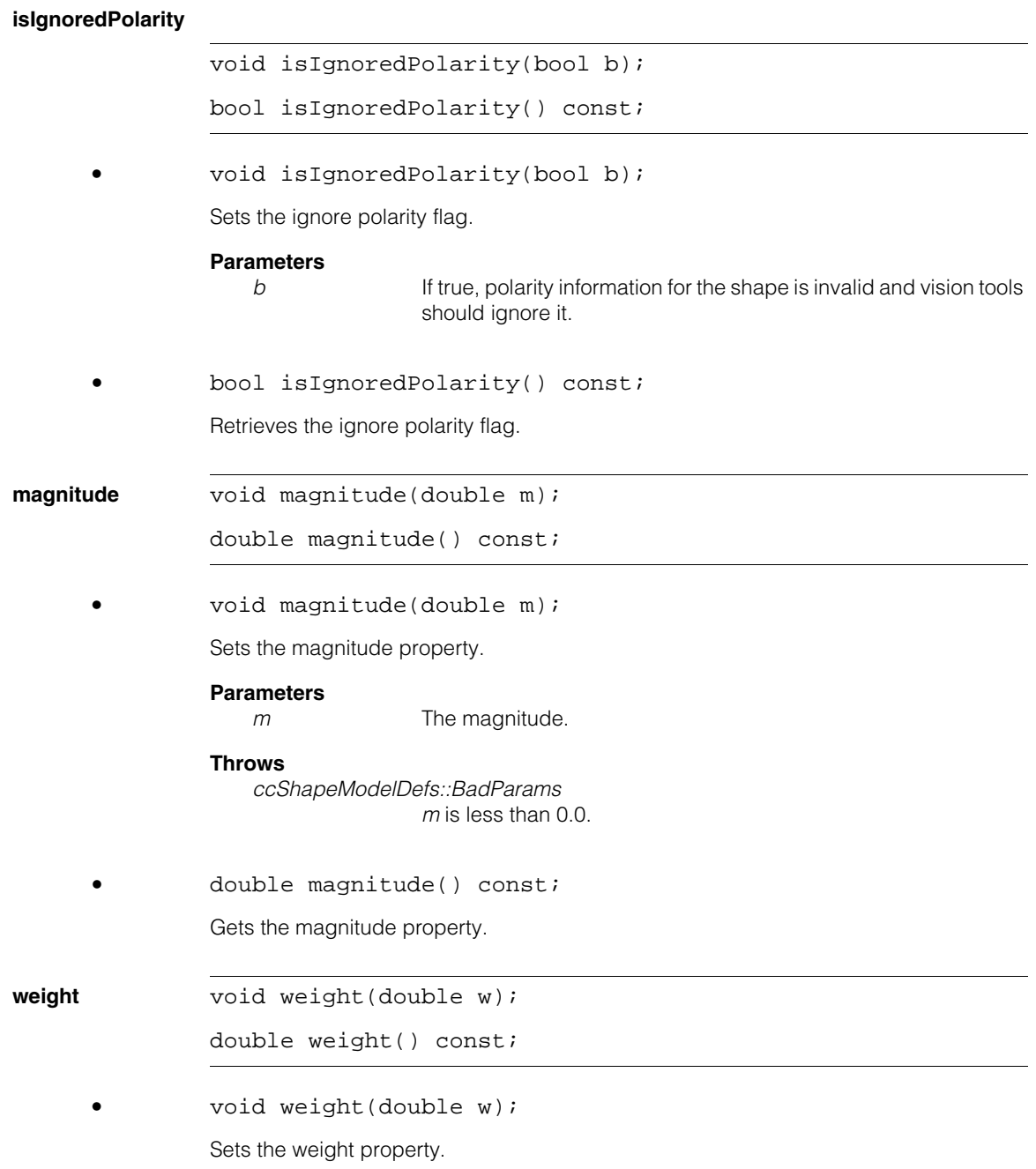

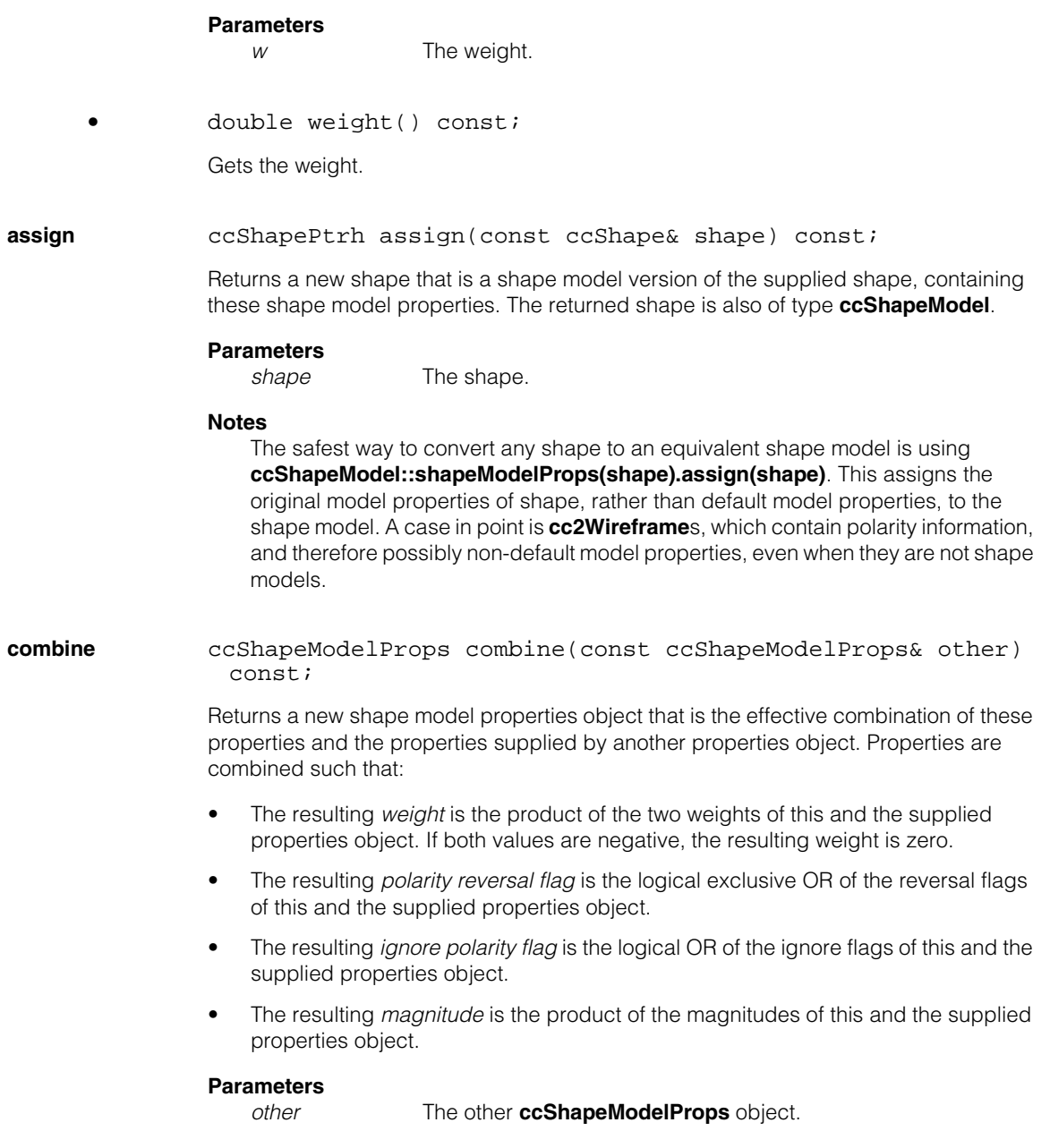

```
n.
Î.
   ccShapeModelTemplate<> 
m.
\blacksquarem.
m.
   #include <ch_cvl/shapemod.h>
\overline{\phantom{a}}template <class P>
   class ccShapeModelTemplate : public T,
```
# **Class Properties**

virtual public ccShapeModel;

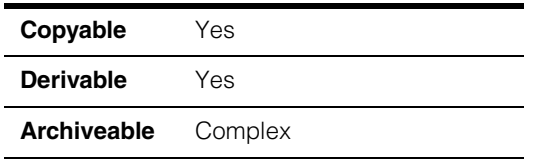

The **ccShapeModelTemplate<>** class endows a shape with shape model properties. It inherits the shape interface from the specified shape type, and the shape model properties from the **ccShapeModel** mixin class.

**Note** The shape type, **T**, must derive from **ccShape**.

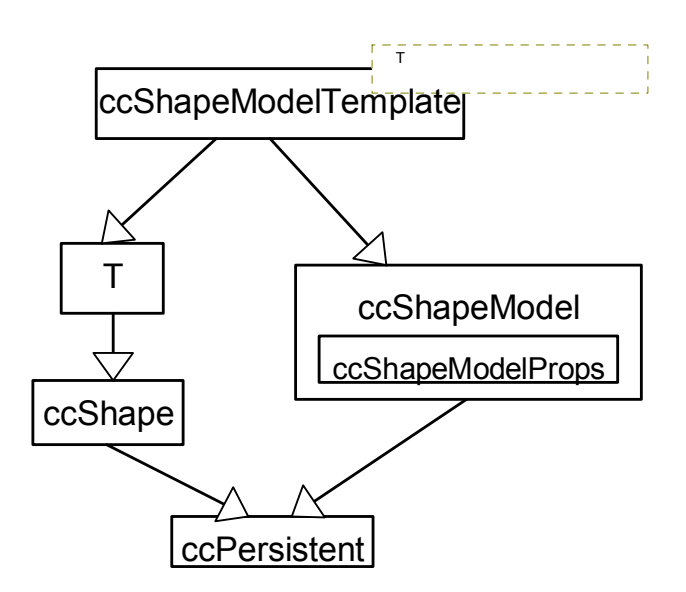

The above figure shows the **ccShapeModelTemplate<>** class inheritance hierarchy.

See the *Shape Models* chapter of the *CVL Vision Tools Guide* for more information on the use of the **ccShapeModelTemplate<>** class.

### **Constructors/Destructors**

#### **ccShapeModelTemplate**

ccShapeModelTemplate(); ccShapeModelTemplate(const ccShapeModelProps& props); ccShapeModelTemplate(const T& shape, const ccShapeModelProps& props) : T(shape), ccShapeModel(props);

**•** ccShapeModelTemplate();

Default constructor.

**•** ccShapeModelTemplate(const ccShapeModelProps& props);

Constructs a shape model using the supplied shape model properties.

#### **Parameters**

*props* The shape model properties.

**•** ccShapeModelTemplate(const T& shape, const ccShapeModelProps& props) : T(shape), ccShapeModel(props);

Constructs a shape model using the supplied shape and shape model properties.

#### **Parameters**

*shape* The shape.

*props* The shape model properties.

# **Operators**

**operator==** bool operator==(const ccShapeModelTemplate<T>& other) const;

Returns true if this object is exactly equal to *other*, and false otherwise.

#### **Parameters**

*other* The other shape model object.

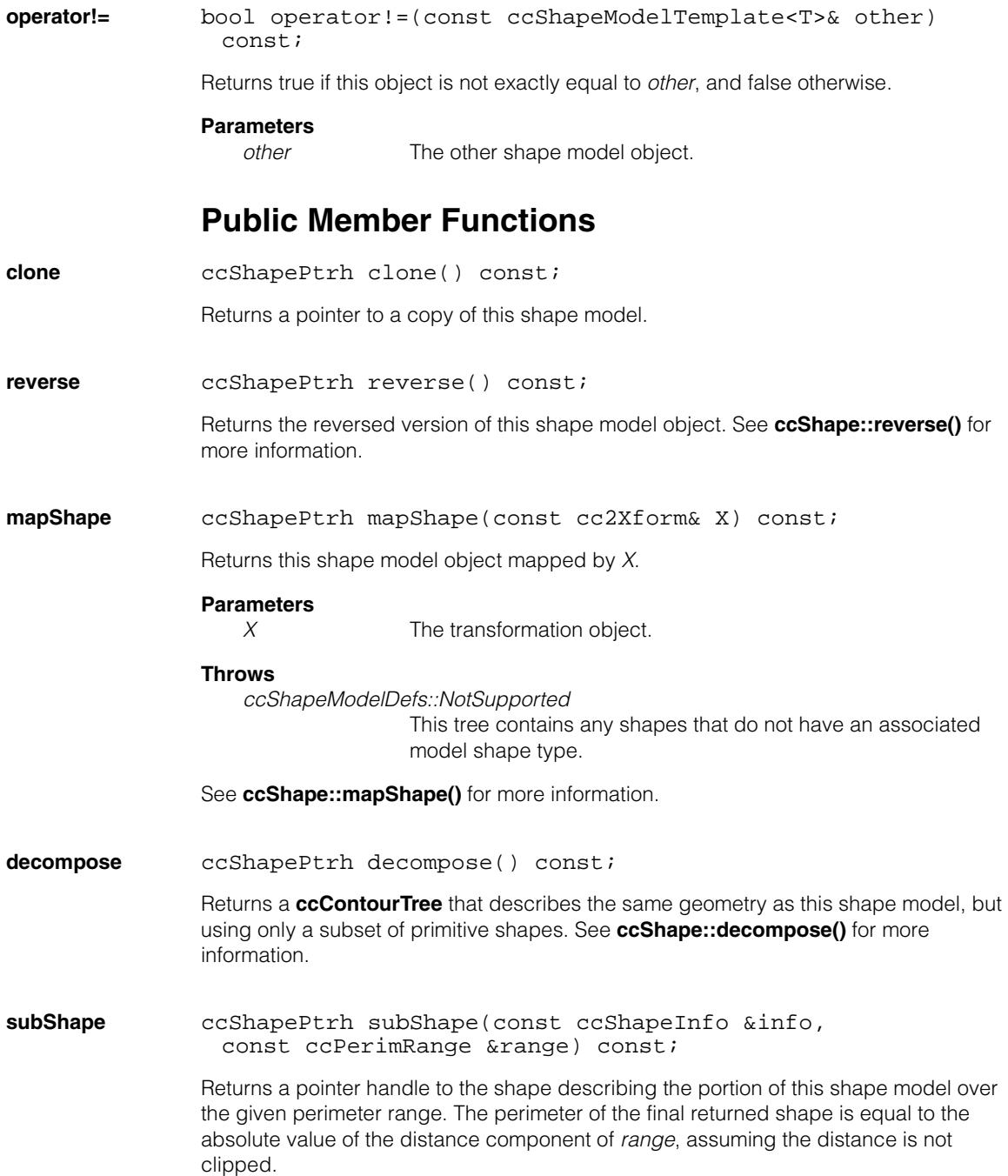

#### **Parameters**

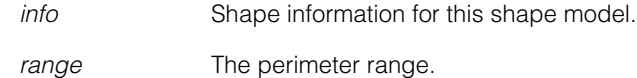

### **Typedefs**

There are several type definitions for **ccShapeModelTemplate<>** instantiations for specific shapes. For example, **ccCircleModel** is a type definition for a **ccShapeModelTemplate<>** that is instantiated with a **ccCircle** argument. A **ccCircleModel**, therefore, is a **ccCircle** shape with explicitly defined polarity and weight values. A **ccCircleModel** can use the polarity and weight values inherited from the **ccShapeModelProps** attribute of its **ccShapeModel** base class, or it can override them.

The following are the type definitions for **ccShapeModelTemplate<>** instantiations that CVL provides for all shapes.

#### **ccGeneralShapeTreeModel**

typedef ccShapeModelTemplate<ccGeneralShapeTree> ccGeneralShapeTreeModel;

#### **ccContourTreeModel**

typedef ccShapeModelTemplate<ccContourTree> ccContourTreeModel;

#### **ccRegionTreeModel**

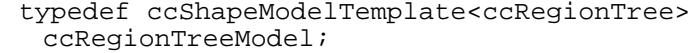

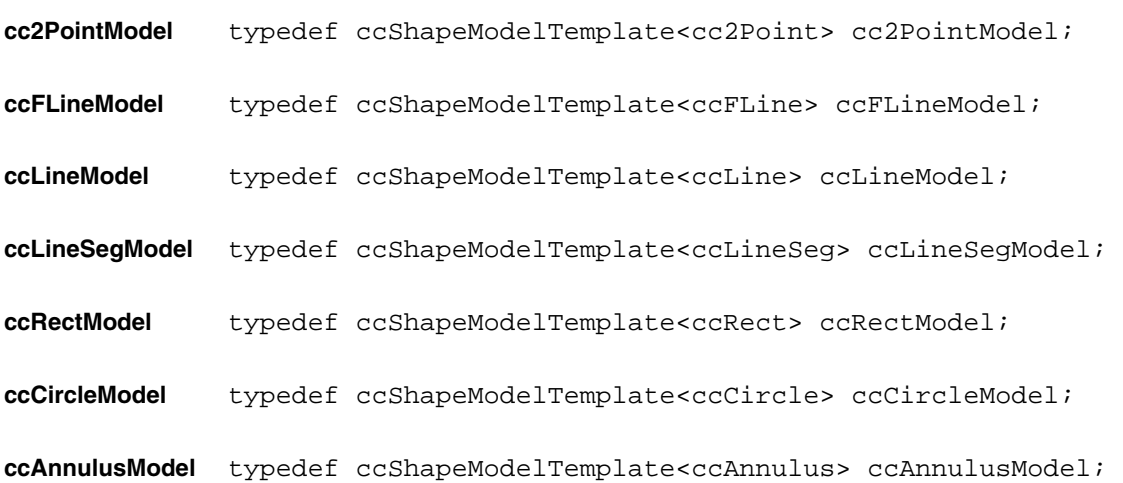

**ccEllipse2Model** typedef ccShapeModelTemplate<ccEllipse2> ccEllipse2Model;

**ccEllipseAnnulusModel** 

typedef ccShapeModelTemplate<ccEllipseAnnulus> ccEllipseAnnulusModel;

#### **ccEllipseAnnulusSectionModel**

typedef ccShapeModelTemplate<ccEllipseAnnulusSection> ccEllipseAnnulusSectionModel;

#### **ccEllipseArc2Model**

typedef ccShapeModelTemplate<ccEllipseArc2> ccEllipseArc2Model;

#### **ccGenRectModel**

typedef ccShapeModelTemplate<ccGenRect> ccGenRectModel;

#### **ccGenAnnulusModel**

typedef ccShapeModelTemplate<ccGenAnnulus> ccGenAnnulusModel;

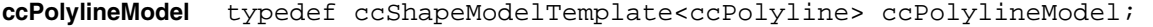

#### **ccAffineRectangleModel**

typedef ccShapeModelTemplate<ccAffineRectangle> ccAffineRectangleModel;

#### **ccGenPolyModel**

typedef ccShapeModelTemplate<ccGenPoly> ccGenPolyModel;

#### **cc2WireframeModel**

typedef ccShapeModelTemplate<cc2Wireframe> cc2WireframeModel;

#### **ccBezierCurveModel**

typedef ccShapeModelTemplate<ccBezierCurve> ccBezierCurveModel;

#### **ccDeBoorSplineModel**

typedef ccShapeModelTemplate<ccDeBoorSpline> ccDeBoorSplineModel;

#### **ccInterpSplineModel**

```
typedef ccShapeModelTemplate<ccInterpSpline>
 ccInterpSplineModel;
```
#### **ccHermiteSplineModel**

typedef ccShapeModelTemplate<ccHermiteSpline> ccHermiteSplineModel;

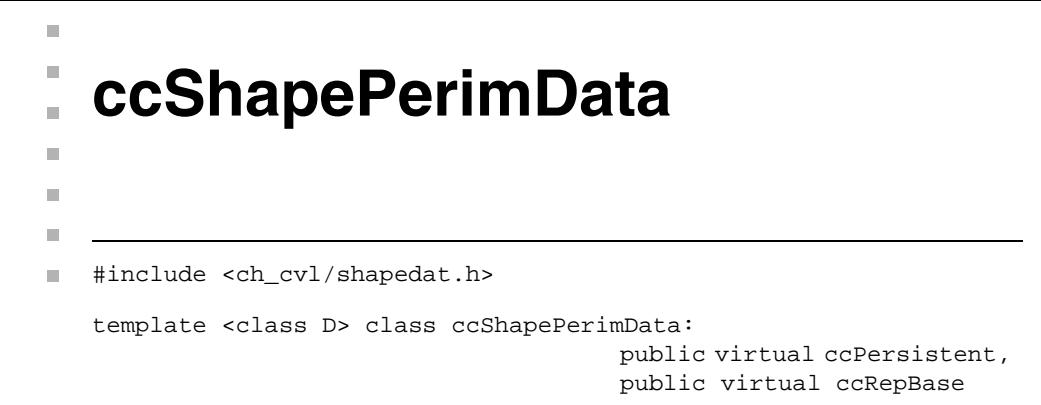

### **Class Properties**

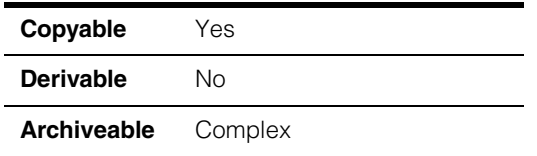

This is the templated abstract base class for associating data with CVL shape descriptions. Association of data can be done for whole shape descriptions or for ranges of shape perimeters. This class is templated by the data type so that any kind of data can be associated with CVL shape descriptions. Classes derived from this base class should override the virtual member function **get()**.

The **ccShapePerimData** class can be instantiated by a class D that should have the following defined as public: default constructor, copy constructor, assignment operator, destructor, operator== for comparison, and operatorll for persistence.

### **Constructors/Destructors**

### **ccShapePerimData**

```
explicit ccShapePerimData(const D &defaultData = D());
```

```
virtual ~ccShapePerimData();
```
**•** explicit ccShapePerimData(const D &defaultData = D());

Constructs a **ccShapePerimData** object with the given parameter.

**•** virtual ~ccShapePerimData();

**Destructor** 

# **Operators**

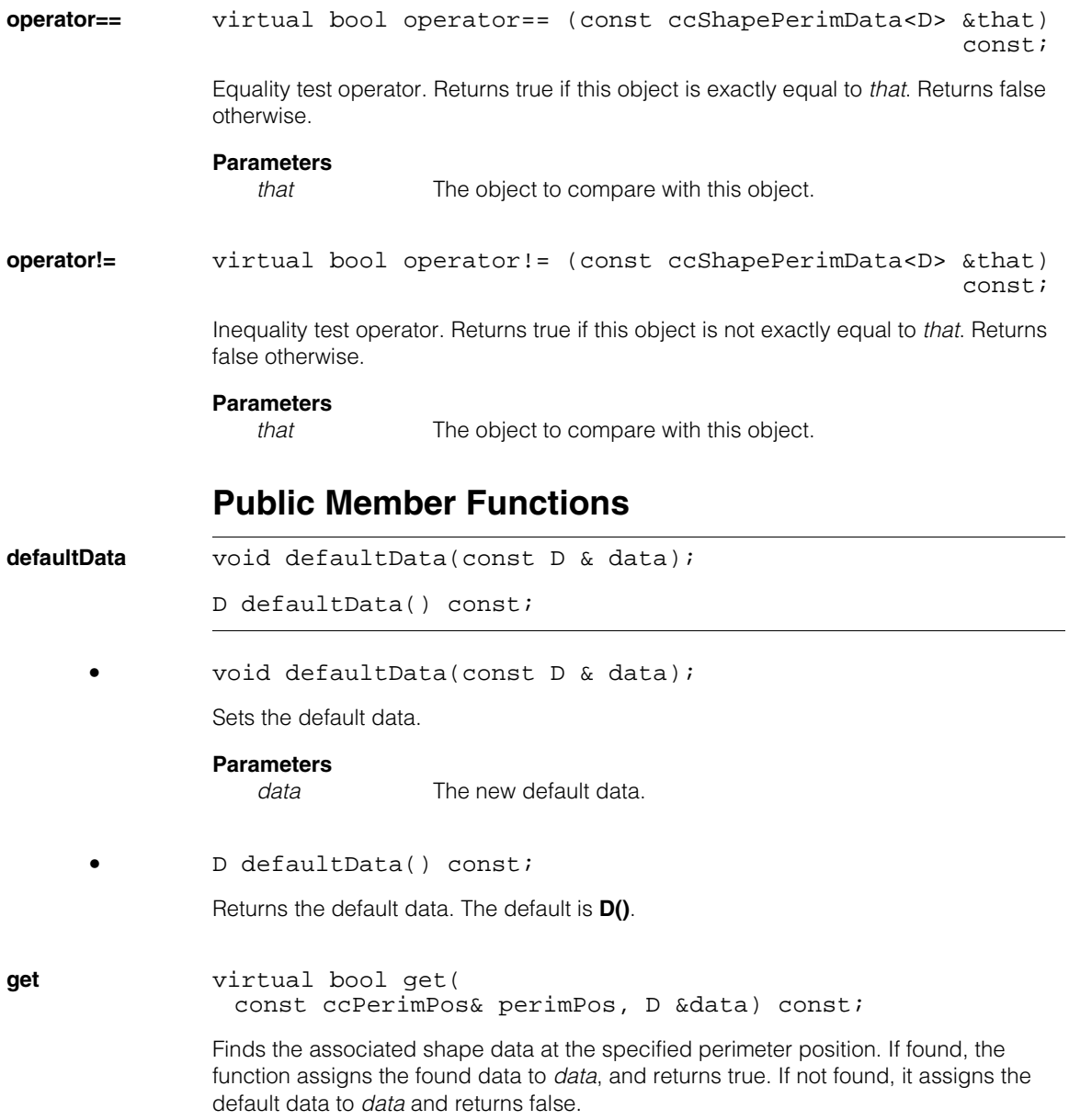

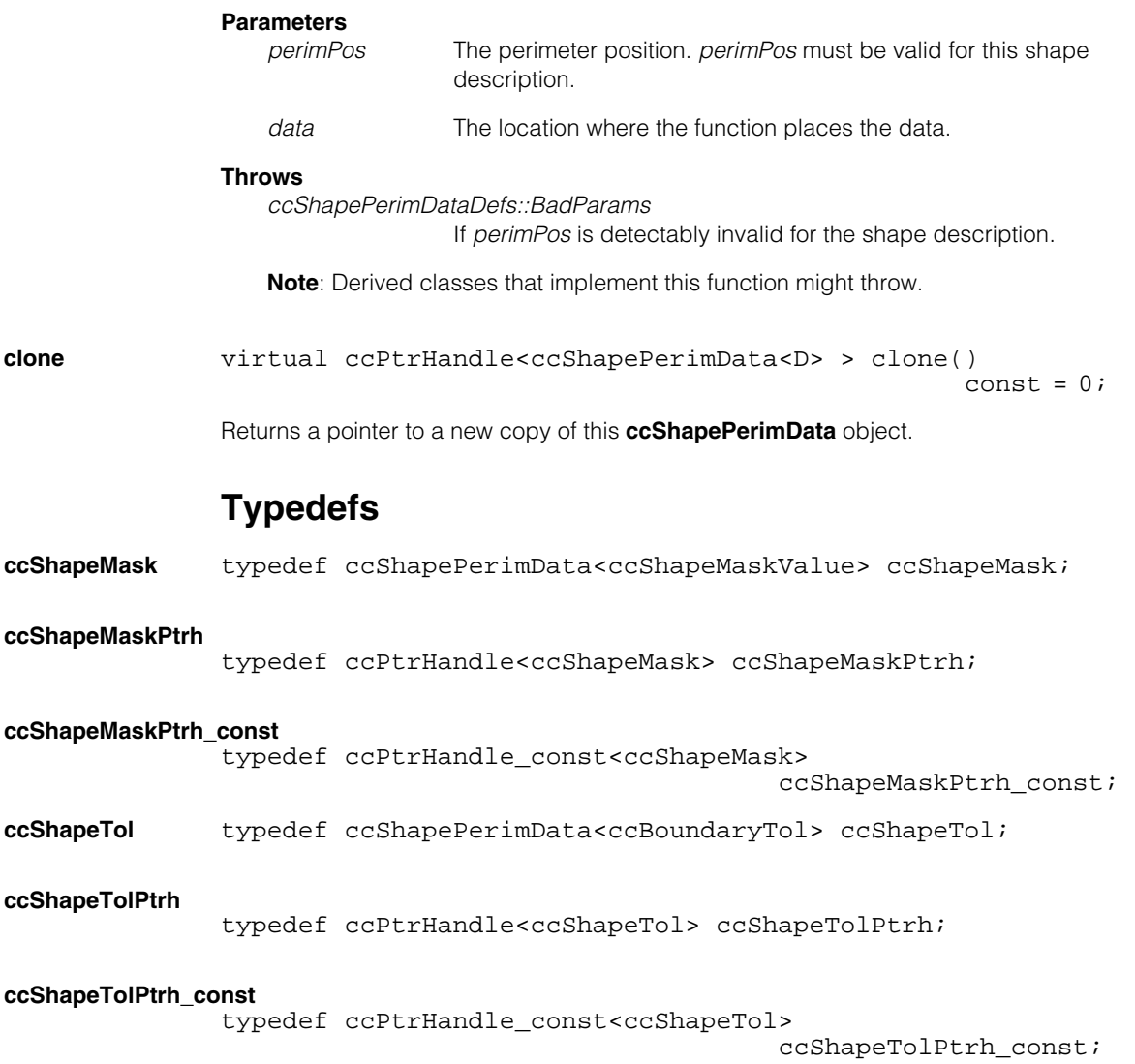
**ccShapePerimDataTable** 

#include <ch\_cvl/shapedat.h> n.

template <class D> class ccShapePerimDataTable : public ccShapePerimData<D>

# **Class Properties**

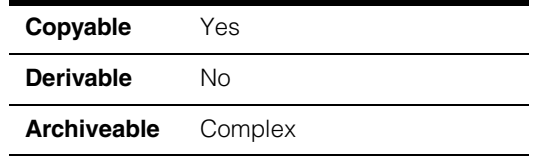

This is a templated concrete class that associates the given shape perimeter ranges with the given data on the shape using a lookup table mechanism. The lookup table uses shape perimeter range vectors and data vectors to find the data value corresponding to a given shape perimeter position.

The shape perimeter ranges are represented by a start perimeter position and a signed range length. The shape perimeter range will not extend beyond the contour containing the start position. For example, perimeter ranges never jump gaps between contours. The perimeter length will be clipped if necessary to achieve this constraint. If clipping occurs, one endpoint of the perimeter range will correspond to the first or last point of the original contour that contains the perimeter range.

You provide a vector of data values. The data value and the perimeter range at index i of their respective vectors correspond to each other.

Ì.

 $\blacksquare$  $\blacksquare$  $\blacksquare$ 

**Note** If you wish to associate a global data value with all perimeter ranges, leave the *perimRanges* and *rangeData* vectors empty and all perimeter ranges will use the *defaultData* value.

The **ccShapePerimDataTable** class can be instantiated by a class D that should have the following defined as public: default constructor, copy constructor, assignment  $o$  perator, destructor, operator  $=$  for comparison, and operatorli for persistence.

Note that **ccShapePerimDataTable** becomes invalid for a shape description if the shape description is geometrically modified by clipping, a transformation, and so on.

# **Constructors/Destructors**

### **ccShapePerimDataTable**

```
explicit ccShapePerimDataTable(
 const ccShape &shape = cc2Point(), 
 const D & defaultData = D(),
```
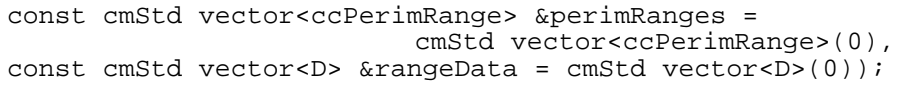

Constructs a shape data lookup table object with the given parameters.

### **Parameters**

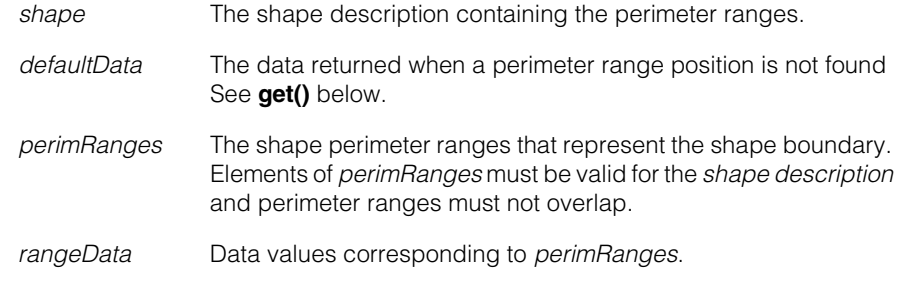

### **Throws**

*ccShapePerimDataDefs::BadParams*

If any perimeter range values are detectably invalid for *shape description*, or if the vectors *perimRanges* and *rangeData* vectors are not the same size, or if the *shape description* is infinite and not a primitive.

# **Operators**

**operator==** virtual bool operator== ( const ccShapePerimData<D> &that) const;

> Equality test operator. Returns true if this object is exactly equal to *that*. Returns false otherwise.

### **Parameters**

*that* The object to compare with this object.

# **Public Member Functions**

**get** virtual bool get( const ccPerimPos& perimPos, D &data) const;

> Returns the associated shape data at the perimeter position. This function finds the first perimeter range in the range vector that includes the given perimeter position. If such a range is found, the corresponding data from the data vector is assigned to *data* and this function returns true. If such a range is not found, then this function returns false and the default data is assigned to *data*.

Perimeter ranges must not overlap.

This function overrides the **ccShapePerimData::get()**.

### **Parameters**

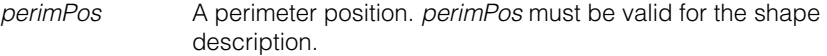

*data* Where to put the data.

### **Throws**

*ccShapePerimDataDefs::BadParams* If *perimPos* is detectably invalid for the shape description.

### **setShapeAndVectors**

void setShapeAndVectors( const ccShape &shape, const cmStd vector<ccPerimRange> &perimRanges, const cmStd vector<D> &rangeData);

Sets the shape description, shape perimeter range, and range data vectors.

Elements of *perimRanges* must be valid for the *shape description*.

### **Parameters**

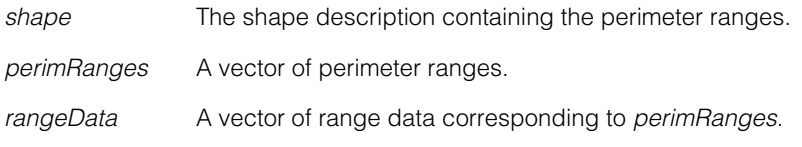

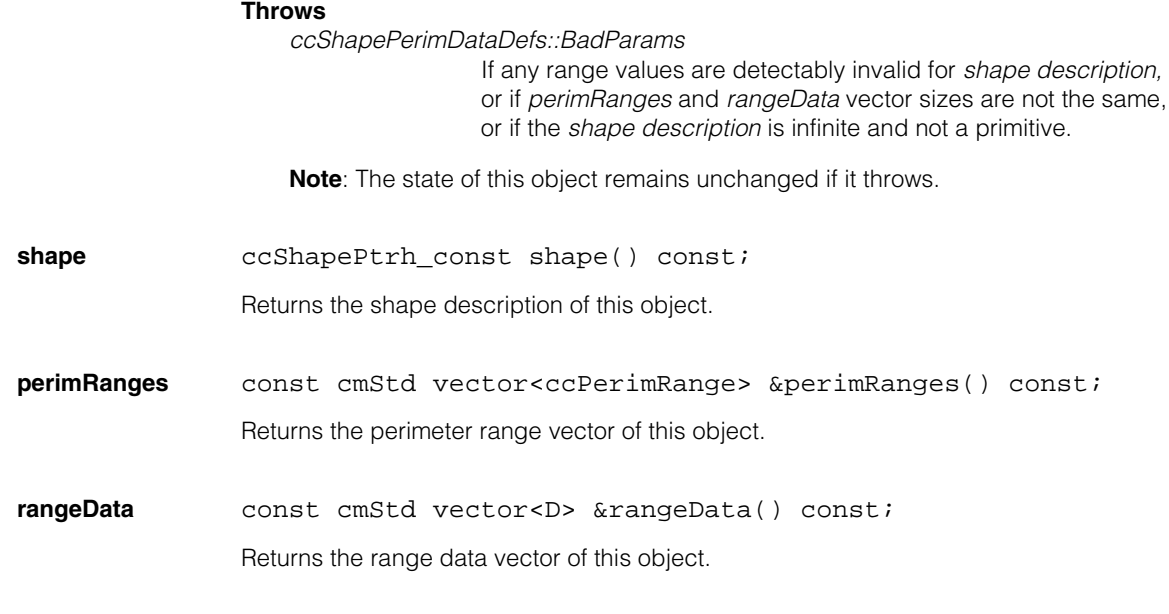

# **Macros**

### **cmShapePerimDataClone**

cmShapePerimDataClone( ccShapePerimDataTable<D>, ccShapePerimData<D>);

Overrides **ccShapePerimData::clone()**.

# **Typedefs**

### **ccShapeMaskTable**

typedef ccShapePerimDataTable<ccShapeMaskValue> ccShapeMaskTable;

### **ccShapeTolTable**

typedef ccShapePerimDataTable<ccBoundaryTol> ccShapeTolTable; Ì. **ccShapeTolStats**  ×  $\blacksquare$  $\blacksquare$  $\blacksquare$ 

#include <ch\_cvl/shapetol.h> n.

class ccShapeTolStats: public ccShapeTol

# **Class Properties**

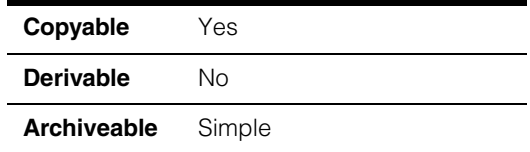

**ccShapeTolStats** is a class for estimating local shape boundary tolerances by training on images that contain non-defective boundaries. **ccShapeTolStats** is used with the Boundary Inspector tool.

When you train the Boundary Inspector tool you must provide a **ccShapeTol** object that specifies the allowed tolerances. Cognex provides this **ccShapeTolStats** tool for obtaining these tolerances automatically from good training images through statistical calculations. You can also provide your own tolerances if you wish to obtain them another way.

# **Constructors/Destructors**

### **ccShapeTolStats**

```
ccShapeTolStats(); 
ccShapeTolStats(
 const ccShape &modelBoundary, 
 const cc2XformBase &clientFromImage, 
 const ccBoundaryTol &defaultTol =
    ccBoundaryTol(ccRange::EmptyRange(), ccRadian(0.0)), 
 const ccShapeTolStatsParams &statsParams =
                                  ccShapeTolStatsParams(), 
 const ccShapeTolStatsModelParams &modelParams =
                             ccShapeTolStatsModelParams(), 
 ccDiagObject* obj = 0,
 c_UUInt32 diagFlags = 0);
ccShapeTolStats(
 const ccShape &modelBoundary, 
 const ccShapeMask &shapeMask, 
 const cc2XformBase &clientFromImage, 
 const ccBoundaryTol &defaultTol =
      ccBoundaryTol(ccRange::EmptyRange(), ccRadian(0.0)),
```

```
const ccShapeTolStatsParams &statsParams =
                                 ccShapeTolStatsParams(), 
 const ccShapeTolStatsModelParams &modelParams =
                             ccShapeTolStatsModelParams(), 
 ccDiagObject* obj = 0,
 c_UInt32 diagFlags = 0);
ccShapeTolStats(const ccShapeTolStats &that);
~ccShapeTolStats();
```
Constructs a **ccShapeTolStats** object using the given parameters.

Boundaries or boundary portions without a defined tangent angle are ignored by this tool.

A valid clipping region is a closed, convex **ccPolyline** with at least 3 vertices.

**•** ccShapeTolStats();

Constructs a default **ccShapeTolStats** object.

```
• ccShapeTolStats(
 const ccShape &modelBoundary, 
 const cc2XformBase &clientFromImage, 
 const ccBoundaryTol &defaultTol =
    ccBoundaryTol(ccRange::EmptyRange(), ccRadian(0.0)), 
 const ccShapeTolStatsParams &statsParams =
                                  ccShapeTolStatsParams(), 
 const ccShapeTolStatsModelParams &modelParams =
                             ccShapeTolStatsModelParams(), 
 ccDiagObject* obj = 0,
 c UInt32 diagFlags = 0);
```
Constructs a **ccShapeTolStats** object from the parameters provided. Does not use a shape mask.

### **Parameters**

*modelBoundary* The shape description containing the model boundary.

*clientFromImage* The transform from image space to client space.

*defaultTol* Use this default if there is not enough information to compute a statistical tolerance.

*statsParams* The statistical training parameters.

*modelParams* The statistical model parameters.

- *obj* A container class object that holds diagnostic records created during the inspection. *obj* must point to a valid memory location or it must be NULL. If you supply a value, the tool records diagnostic information as specified by *diagFlags*.
- *diagFlags* Set to 0 to record no diagnostic information. Otherwise *diagFlags* is composed by ORing together one or more of the following values:

*ccDiagDefs::eInputs ccDiagDefs::eIntermediate ccDiagDefs::eResults*

with one of the following values:

*ccDiagDefs::eRecordOn ccDiagDefs::eRecordOff*

### **Throws**

*ccShapePerimDataDefs::BadParams*

If the shape description is infinite and not a primitive, or if the shape description is infinite and *clipRegion* is not a closed polyline with at least 3 vertices.

**•** ccShapeTolStats( const ccShape &modelBoundary, const ccShapeMask &shapeMask, const cc2XformBase &clientFromImage, const ccBoundaryTol &defaultTol = ccBoundaryTol(ccRange::EmptyRange(), ccRadian(0.0)), const ccShapeTolStatsParams &statsParams = ccShapeTolStatsParams(), const ccShapeTolStatsModelParams &modelParams = ccShapeTolStatsModelParams(), ccDiagObject\*  $obj = 0$ , c UInt32 diagFlags =  $0$ );

> Constructs a **ccShapeTolStats** object from the parameters provided, including a shape mask.

### **Parameters**

*modelBoundary* The shape description containing the model boundary.

*shapeMask* A mask applied to the shape boundary that selects only the boundary parts you wish to train.

*clientFromImage* The transform from image space to client space.

### **ccShapeTolStats**

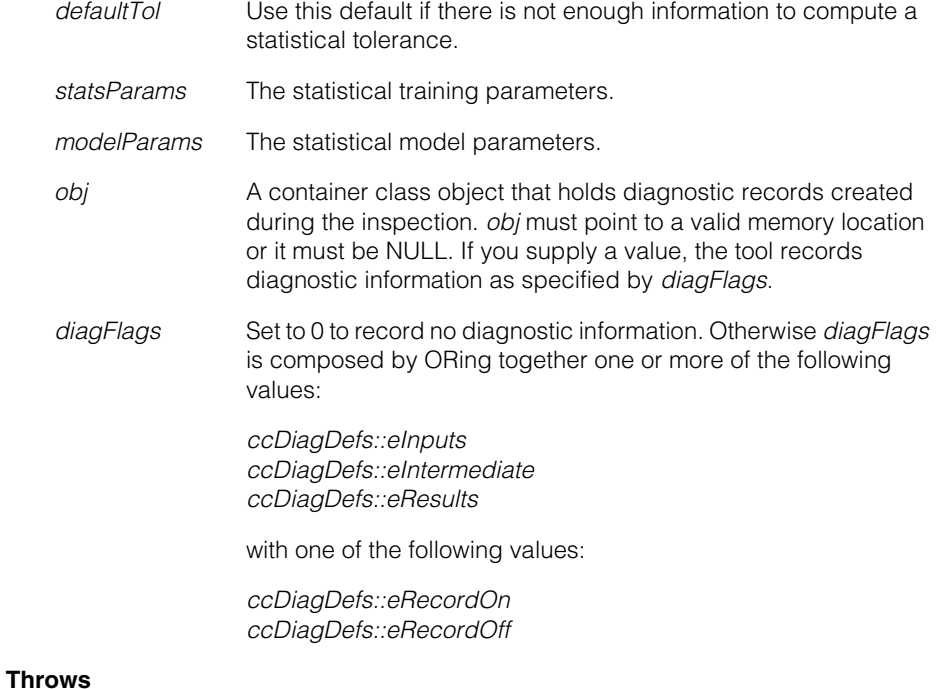

*ccShapePerimDataDefs::BadParams* If the shape description is infinite and not a primitive, or if the shape description is infinite and *clipRegion* is not a closed polyline with at least 3 vertices, or if *shapeMask* is detectably invalid for the model boundary.

**•** ccShapeTolStats(const ccShapeTolStats &that);

Copy constructor; performs a deep copy.

**•** ~ccShapeTolStats(); Destructor.

# **Operators**

**operator==** virtual bool operator==(const ccShapeTol &that) const;

Equality operator. Returns true if the internal data members of this object are exactly equal to the internal data members of *that*. Returns false otherwise.

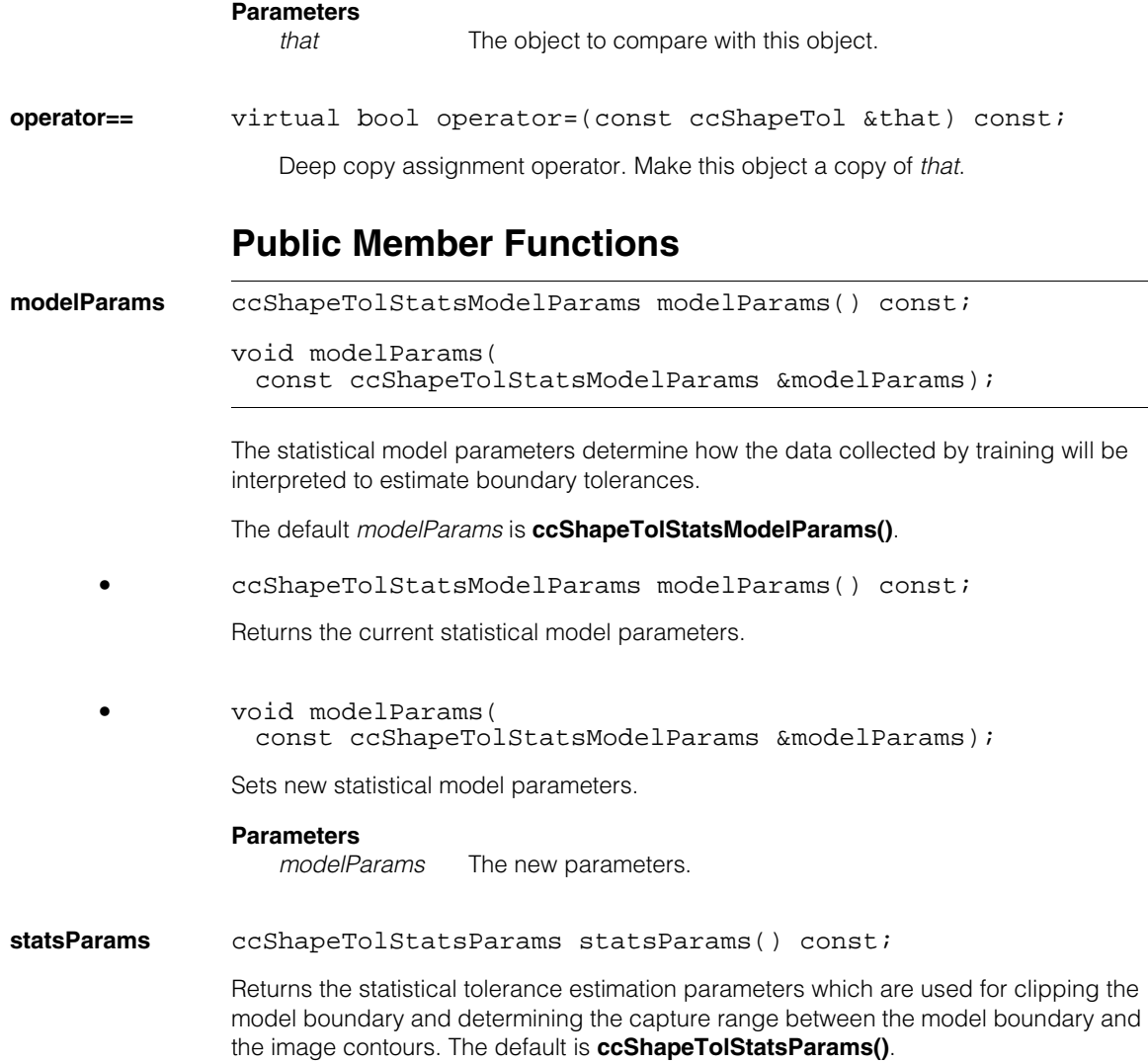

#### **ccShapeTolStats**  $\blacksquare$

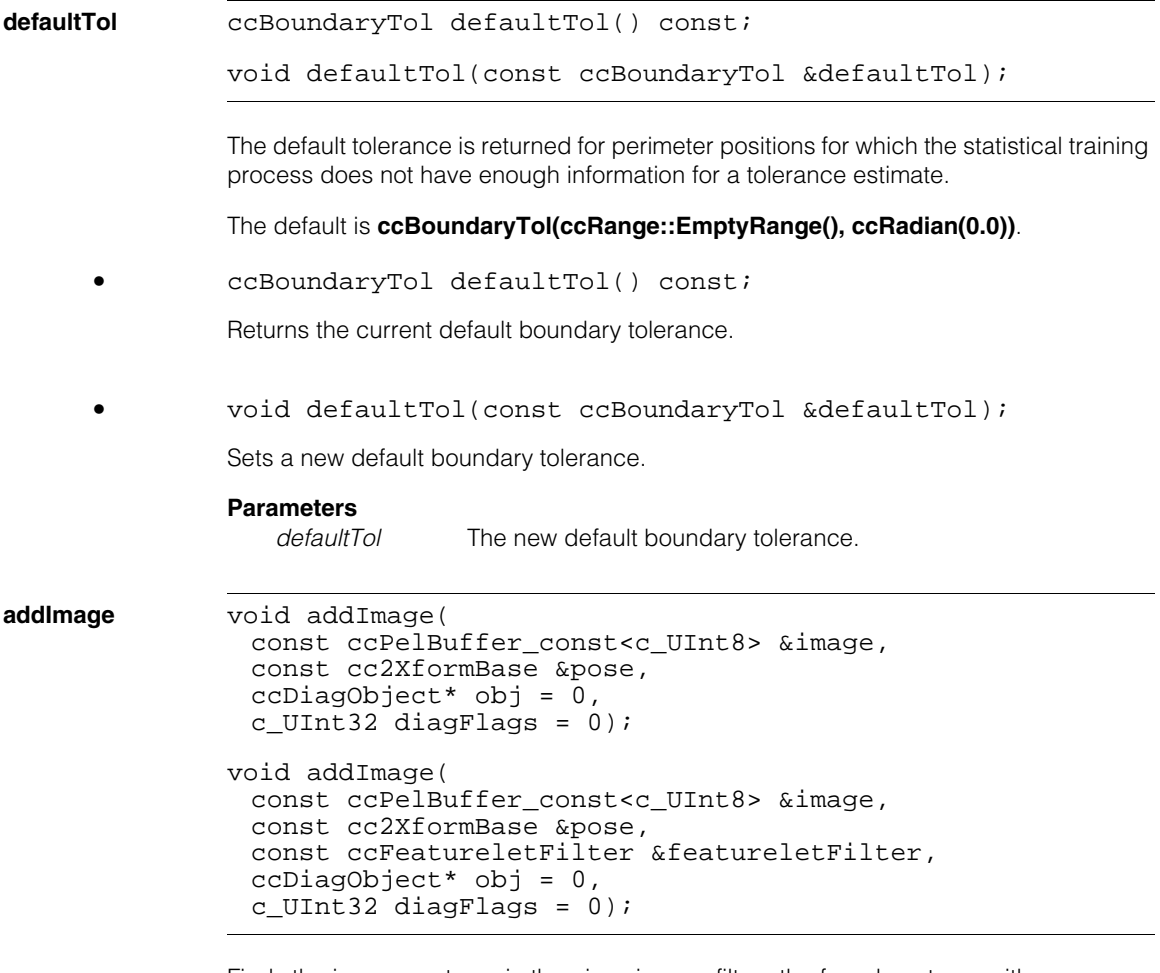

Finds the image contours in the given image, filters the found contours with *featureletFilter* (if one is provided), and matches the remaining contours with the model boundary transformed by *pose*. The results from the matching operation are used to update the statistics about the local boundary tolerances.

The scaling factors of the transform pose should be close to 1.0 for best tool performance.

```
• void addImage(
         const ccPelBuffer_const<c_UInt8> &image, 
         const cc2XformBase &pose, 
         ccDiagObject* obj = 0, 
         c UInt32 diagFlags = 0);
```
Adds an image without featurelet filtering.

### **Parameters**

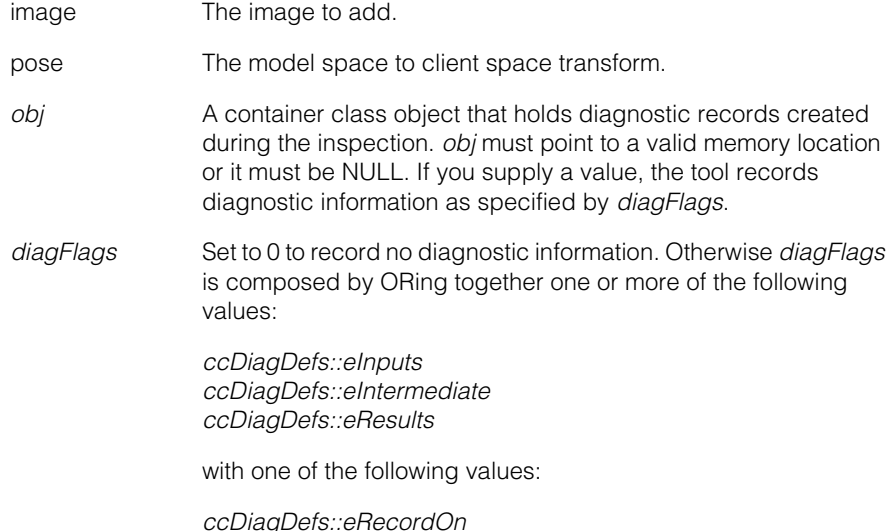

### **Throws**

*ccShapePerimDataDefs::BadParams* If *image* is not bound.

**Note**: The state of this object remains unchanged if it throws.

*ccDiagDefs::eRecordOff*

```
• void addImage(
         const ccPelBuffer_const<c_UInt8> &image, 
         const cc2XformBase &pose, 
         const ccFeatureletFilter &featureletFilter, 
         ccDiagObject* obj = 0,c_UUInt32 diagFlags = 0);
```
Adds an image using featurelet filtering.

The *featureletFilter* is applied to the image contours after the contours are transformed into the coordinate system in which the model boundary is defined.

#### **ccShapeTolStats** П

### **Parameters**

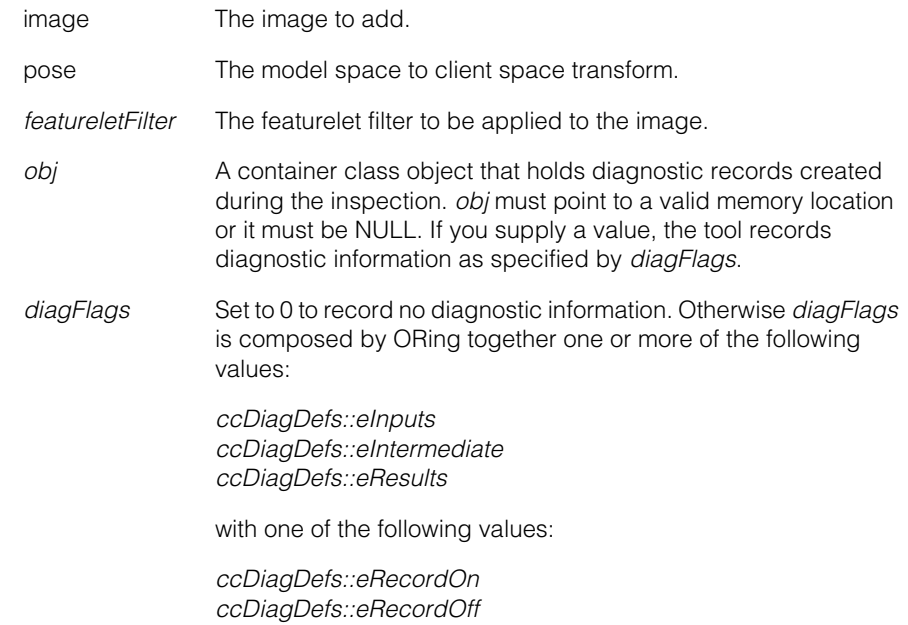

### **Throws**

*ccShapePerimDataDefs::BadParams* If *image* is not bound.

**Note**: The state of this object remains unchanged if it throws.

**get** virtual bool get( const ccPerimPos& perimPos, ccBoundaryTol &tol) const;

> Returns the associated shape tolerance estimated at the perimeter position. The tolerance estimation depends on the statistical model parameters. If there is enough statistical data collected for the given perimeter position, this function returns true and the estimated boundary tolerance is assigned to *tol*. Otherwise, this function returns false and default tolerance is assigned to *tol*.

This function overrides the **ccShapeTol::get()**.

### **Parameters**

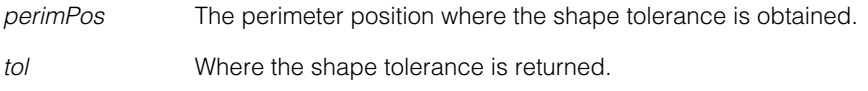

### **Throws**

*ccShapePerimDataDefs::BadParams* If *perimPos* is detectably invalid for **shape()**.

**modelBoundary** ccShapePtrh\_const modelBoundary() const;

Returns the model boundary. The default model boundary is **cc2Point()**.

**clientFromImage** cc2XformBasePtrh\_const clientFromImage() const;

Returns the client-from-image transform. The relationship between the client and image space of the boundary model is specified by this transform. The default is the identity transform.

**shapeMask** ccShapeMaskPtrh\_const shapeMask() const;

Returns the shape mask. The portions of the model boundary masked by this shape mask are ignored by this tool.

The default **ccShapeTolStats** object does not include a shape mask.

### **Throws**

*ccShapePerimDataDefs::NotAvailable* If a shape mask was not provided when this object was created.

## **Macros**

### **cmShapePerimDataClone**

cmShapePerimDataClone(ccShapeTolStats, ccShapeTol);

Overrides the **ccShapePerimData::clone()**.

# **ccShapeTolStatsModelParams**

 $\blacksquare$  $\blacksquare$  $\blacksquare$ 

Ì.

#include <ch\_cvl/shapetol.h> n.

class ccShapeTolStatsModelParams

# **Class Properties**

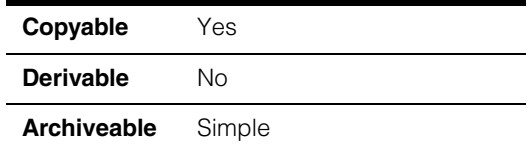

**ccShapeTolStatsModelParams** is a container class that includes parameters to be used in interpreting the statistical data collected by the **ccShapeTolStats** class. You pass in a **ccShapeTolStatsModelParams** object when you instantiate a **ccShapeTolStats** object.

There are two modes for interpreting the statistical data:

- *Normal Distribution Model* assumes the data collected by **ccShapeTolStats** can be modeled by normal distribution. This mode requires that you provide a valid confidence level so that the boundary tolerances can be calculated from the collected data.
- *Non-parametric Model* assumes that the data collected by **ccShapeTolStats** cannot be modeled by any parametric distribution. Only the observed maximal deviations from the model boundary and the *slack tolerances* you provide are used to estimate the boundary tolerances.

# **Constructors/Destructors**

### **ccShapeTolStatsModelParams**

explicit ccShapeTolStatsModelParams( StatisticalModel statsM = ccShapeTolStatsModelParams::kDefaultModel);

Constructs a **ccShapeTolStatsModelParams** object with the given parameter.

### **Parameters**

*statsM* The statistical model. Must be one of the **StatisticalModel** enums.

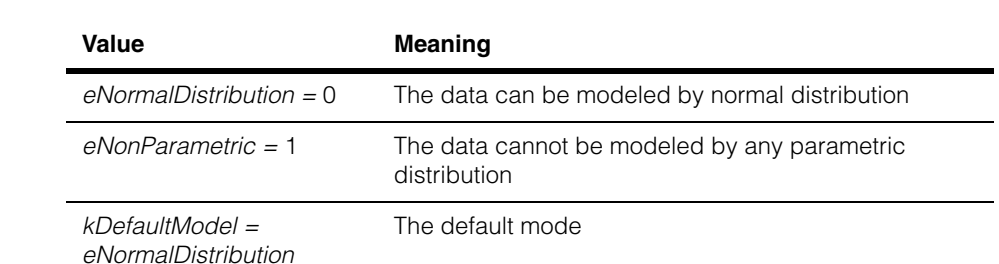

Defines the modes used in interpreting the statistical data.

# **Enumerations**

**StatisticalModel** enum StatisticalModel

**Operators**

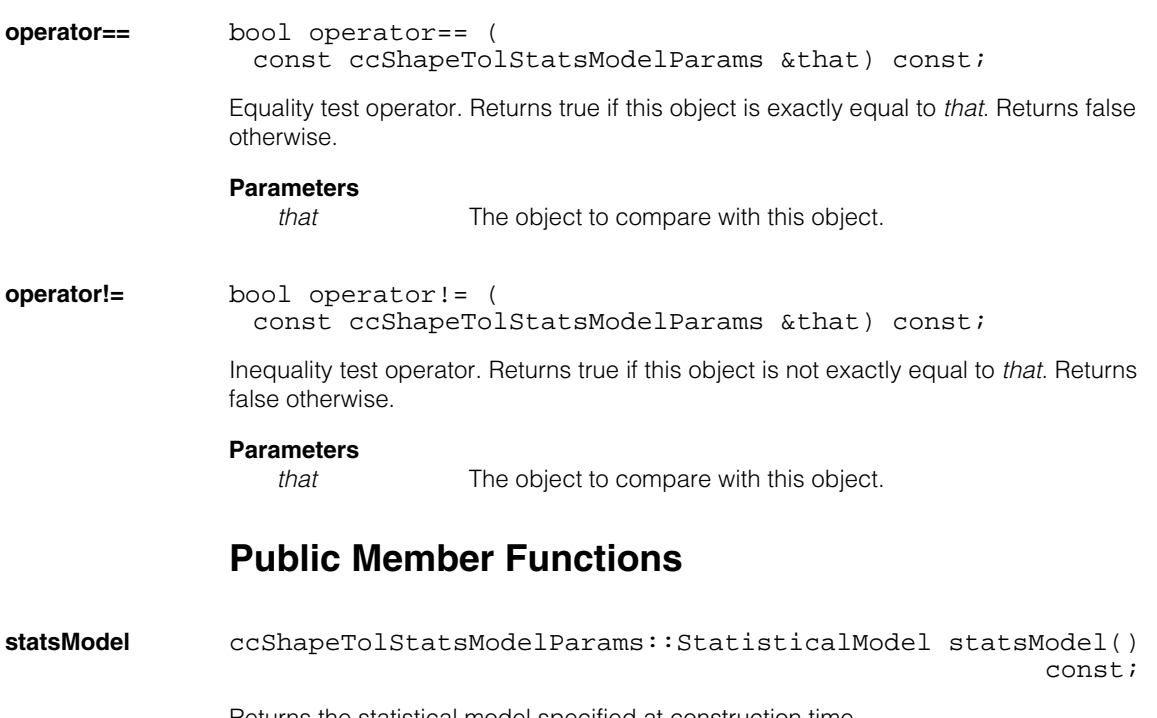

Returns the statistical model specified at construction time.

**confidenceLevel** double confidenceLevel() const; void confidenceLevel(double confidenceLevel); The confidence level is used as the statistical confidence level in the statistical decision process of estimating boundary tolerances. The confidence level is a number in the range 0.5 through 1.0. The default confidence level value is 0.95. **Notes** This function is used in Normal Distribution mode only. **•** double confidenceLevel() const; Returns the current confidence level. **•** void confidenceLevel(double confidenceLevel); Sets a new confidence level. **Parameters**  *confidenceLevel* The new confidence level. **Throws**  *ccShapePerimDataDefs::BadParams* If *confidencel*  $evel < 0.5$  or  $> 1.0$ . **Note:** The state of this object remains unchanged if it throws. **slackTol** ccBoundaryTol slackTol() const; void slackTol(const ccBoundaryTol &slackTol); A small additional tolerance added to the observed maximum tolerance to establish the tolerance range used during inspections. This extends the range slightly so that inspection computations are not made on the range boundaries. The default slack tolerance is **ccBoundaryTol(ccRange::EmptyRange, ccRadian(0.0))**. **Notes** This function is used in Non-parametric Model mode only. **•** ccBoundaryTol slackTol() const; Returns the slack tolerance.

**•** void slackTol(const ccBoundaryTol &slackTol);

Sets the slack tolerance.

### **Parameters**

*slackTol* The new slack tolerance.

**ccShapeTolStatsParams**   $\blacksquare$ 

#include <ch\_cvl/shapetol.h> n.

class ccShapeTolStatsParams

# **Class Properties**

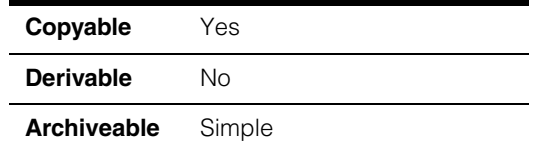

This is a container class that includes parameters to be used by the **ccShapeTolStats** class for statistical training of the Boundary Inspector tool. There are two parameters: *captureRange* and *clipRegion*.

The capture range specifies a tolerance range where you expect to find contours in training images. All contours outside this range are ignored when computing statistical tolerances. The clip region allows you to specify where on the model statistical tolerances are required.

# **Constructors/Destructors**

### **ccShapeTolStatsParams**

m.

×

 $\blacksquare$  $\blacksquare$ 

```
explicit ccShapeTolStatsParams(
 const ccBoundaryTol &captureRange =
       ccBoundaryTol(ccRange(-1., 1.), ccRadian(ckPI_4)), 
 const ccPolyline &clipRegion = ccPolyline(true));
```
Constructs a **ccShapeTolStatsParams** object with the given parameters.

To enable clipping *clipRegion* must be a closed, convex polyline. Otherwise no clipping is performed.

### **Parameters**

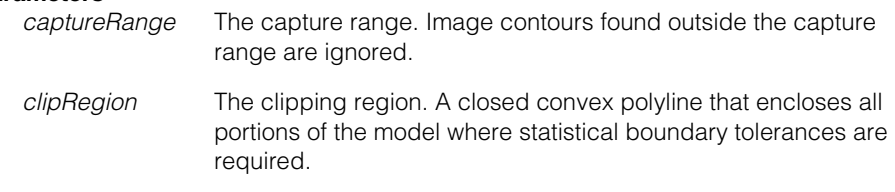

### **Throws**

*ccShapePerimDataDefs::BadParams* If the clipping region is open.

# **Operators**

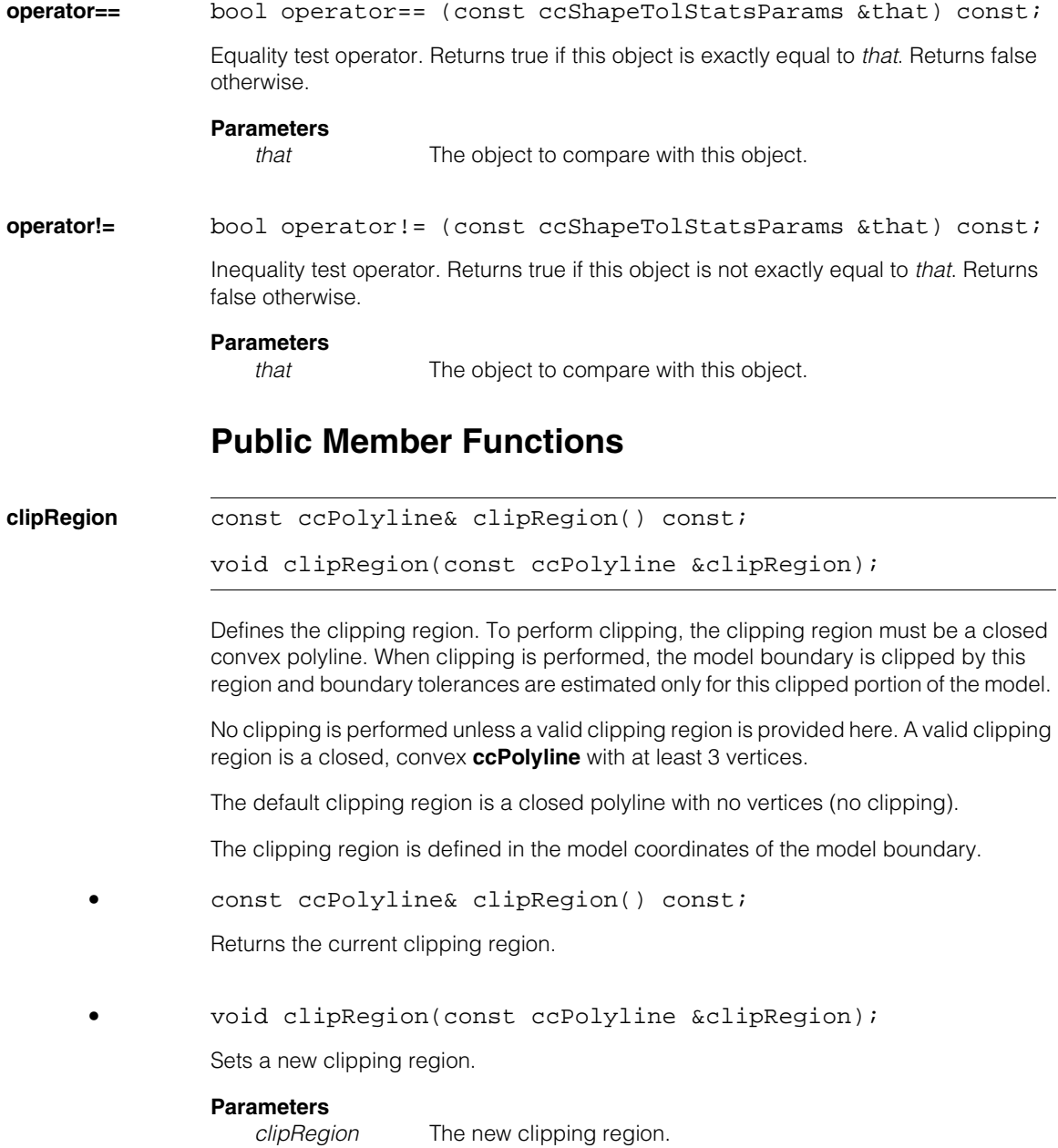

### **Throws**

*ccShapePerimDataDefs::BadParams* If the clipping region is open.

**captureRange** ccBoundaryTol captureRange() const;

```
void captureRange(const ccBoundaryTol &captureRange);
```
No valid image contours from training images are expected to be outside the capture range you specify. If there are such contours, they will be ignored in the statistical estimation of boundary tolerances.

The default capture range is **ccBoundaryTol(ccRange(-1.0, 1.0), ccRadian(ckPI\_4))**.

**•** ccBoundaryTol captureRange() const;

Returns the current capture range.

**•** void captureRange(const ccBoundaryTol &captureRange);

Sets a new capture range.

### **Parameters**

*captureRange* The new capture range.

### **ccShapeTolStatsParams**  $\blacksquare$

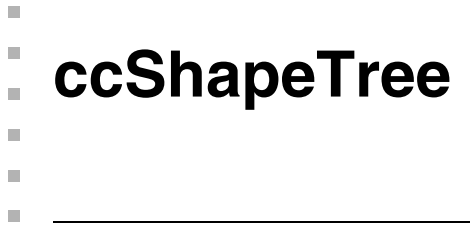

#include <ch\_cvl/shaptree.h>  $\mathcal{L}_{\mathcal{A}}$ 

class ccShapeTree : public ccShape;

# **Class Properties**

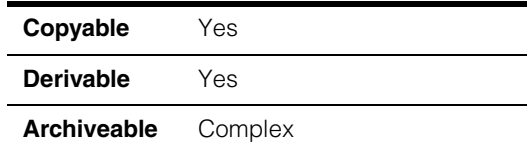

The **ccShapeTree** class is the abstract base class for all hierarchical shapes. A **ccShapeTree** may have any number of **ccShape** children. Any of these children can themselves be **ccShapeTree**s, as **ccShapeTree** derives from **ccShape**.

### **Notes**

A *primitive* shape is a **ccShape** that does not derive from **ccShapeTree**, such as a **ccLineSeg** or **ccCircle**.

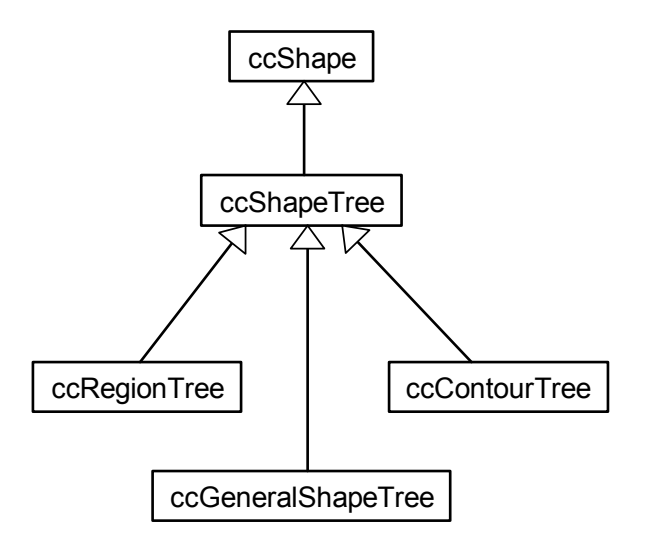

The above figure shows the **ccShapeTree** class inheritance hierarchy.

### **Shared Children, Copying and Transforming Trees**

Shape trees and classes derived from them are implemented with internal pointer handles to children. These pointer handles are **const** (that is, **ccShapePtrh\_const**), so it is impossible to modify children objects through their parent, even if the parent is not **const**. It follows then that no object in a tree can be modified once it is placed into the tree.

Copying and cloning always use shallow copying of children. Thus, the original and the copy point to the same set of children objects; the copy is achieved by copying pointer handles. Trees cannot be modified in place. Instead, a tree modification is accomplished by creating a new tree using parts of the old one, possibly re-arranged and modified. Every modification of a tree node generates a new tree node. Nodes that don't change are simply copied or cloned. As they are shallow, copying and cloning are fast operations. This is the most efficient approach.

As an example, consider the following algorithm for mapping an entire tree by an affine transform. This function takes an original tree *T* and an affine transform *X*, and returns a new tree *T'* that is the transform of the original.

- 1. Recursively map the children of *T*, obtaining a set of new, transformed children.
- 2. Set *T'* to be a clone of *T*. This is a fast operation as it is involves a shallow copy. After this operation, *T'* and *T* share the same children.
- 3. Replace the children of *T'* with the set of transformed children computed in step 1. The children of *T* remain unchanged.
- 4. Return *T'*.

### <span id="page-2975-0"></span>**Copy Insertion versus Direct Insertion**

Insertions of children into trees are typically done by *copy insertion*, that is, a copy of the object to be inserted is generated using **clone()**, and this copy is inserted into the tree. Since **clone()** is shallow, this is still a fast operation.

The alternative is *direct insertion*. You can insert a pointer handle directly into the list of children of a tree without copying anything but a single pointer handle. However, it is critical that objects added by direct insertion are never subsequently modified. Doing so violates the assumptions of the shape tree framework and can cause undefined behavior. For this reason, and because the efficiency gains are typically slight, Cognex strongly discourages the use of direct insertion.

There are two situations in which direct insertion may be substantially faster than copy insertion. The first is when the child to be inserted is a **ccShapeTree** with N children, where N is very large, for example a thousand or more. Direct insertion requires one pointer handle copy; copy insertion requires N pointer handle copies. The second case is when the child to be inserted is a very large primitive shape, such as a **ccPolyline** with thousands of vertices. Copy insertion copies this large object; direct insertion does not. If either of these cases exist in an inner loop, direct insertion might be worthwhile.

Finally, direct insertion is useful in the implementation of optimized classes derived from **ccShapeTree**, where correct usage can be assured.

The same distinction applies to replacing children in trees. The new child is either copied into the tree or directly placed into it by a single pointer handle assignment. The trade-offs and caveats are the same as for insertion.

# **Constructors/Destructors**

### **ccShapeTree ccShapeTree();**

Default constructor. Constructs a **ccShapeTree** containing no children.

### **Notes**

Copies are shallow, that is, they are achieved by copying pointer handles. Hence, copy construction leads to sharing of children between different **ccShapeTree**s.

Only derived classes call this constructor, as **ccShapeTree** is an abstract base class and is never instantiated directly.

# **Operators**

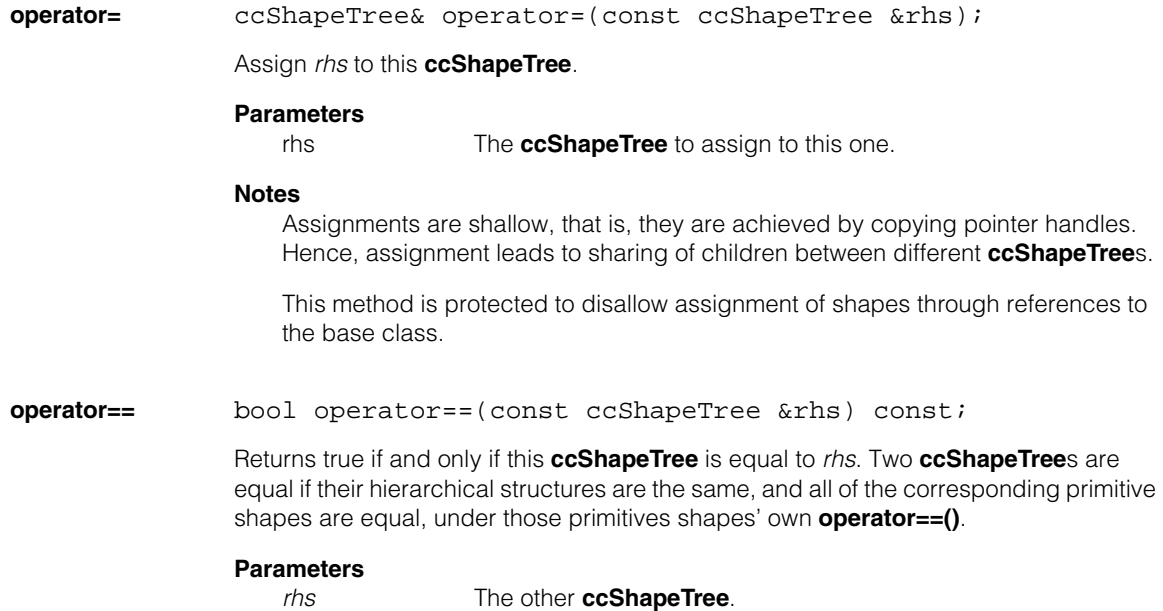

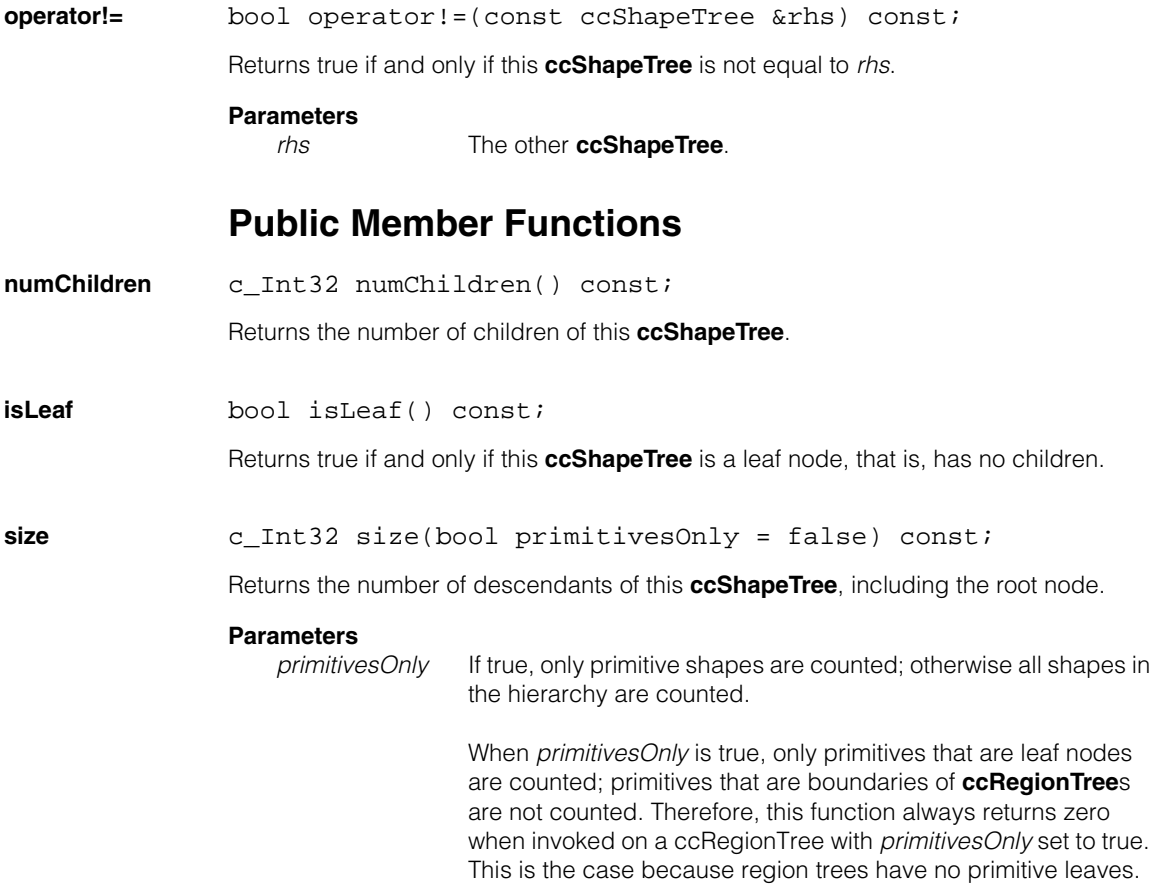

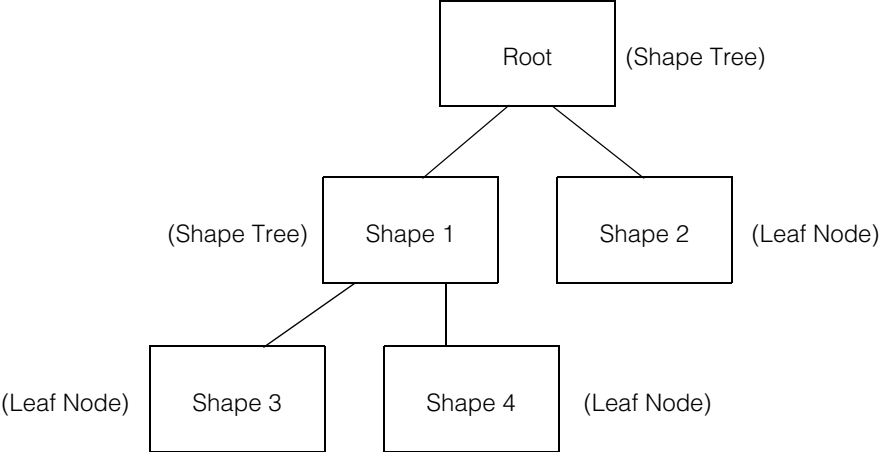

The **ccShapeTree** structure shown above has four children. The **size()**, or number of nodes including the root, of this shape tree is five when the *primitivesOnly* flag is false; when *primitivesOnly* is true, the size is three. The **height()**, or longest path from the root to a leaf, of this shape tree is two.

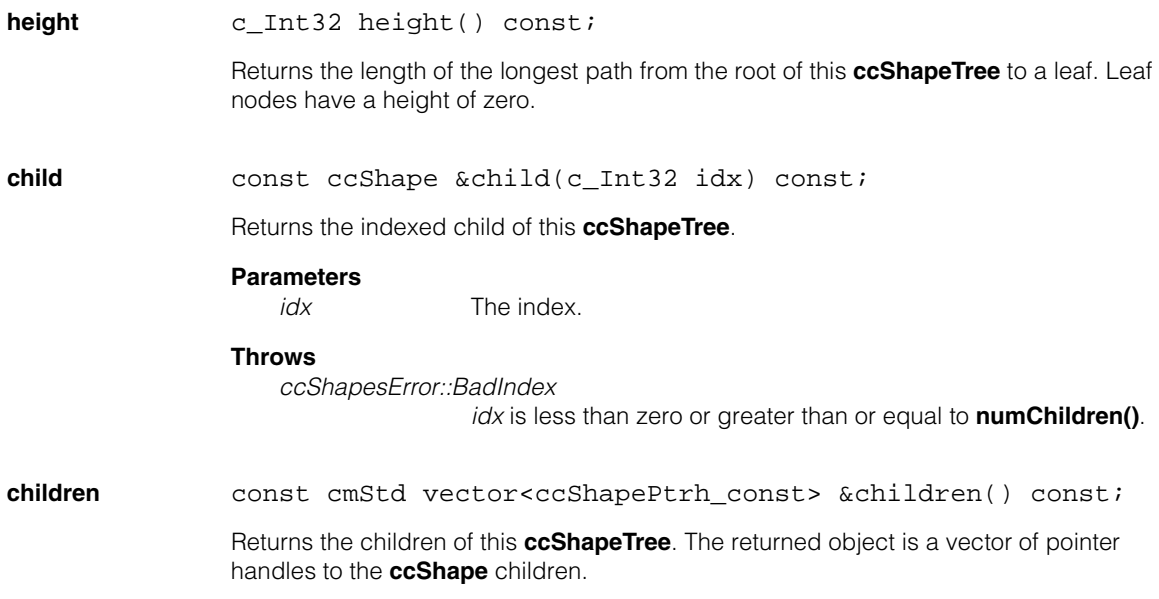

**insertChild** virtual void insertChild(c\_Int32 idx,

```
const ccShape &child); 
virtual void insertChild(c_Int32 idx, 
 const ccShapePtrh_const &child, bool direct = false);
```
**•** virtual void insertChild(c\_Int32 idx, const ccShape &child);

> Inserts the **ccShape** referenced or pointed to by *child* as a new child of this **ccShapeTree**. The shape is inserted into the list of children so that after the insertion, it has index *idx*. Use an *idx* of 0 to insert the child at the front of the list, and use **numChildren()** to append it to the end of the list.

### **Parameters**

*idx* The index.

*child* The child to insert.

### **Throws**

*ccShapesError::BadIndex*

*idx* is less than zero or greater than **numChildren()** before insertion.

*ccShapesError::BadGeom* Inserting the child would produce an invalid configuration of children. The default method never throws this exception.

**•** virtual void insertChild(c\_Int32 idx, const ccShapePtrh\_const &child, bool direct = false);

Inserts the **ccShape** referenced or pointed to by *child* as a new child of this **ccShapeTree**. The shape is inserted into the list of children so that after the insertion, it has index *idx*. Use an *idx* of 0 to insert the child at the front of the list, and use **numChildren()** to append it to the end of the list.

### **Parameters**

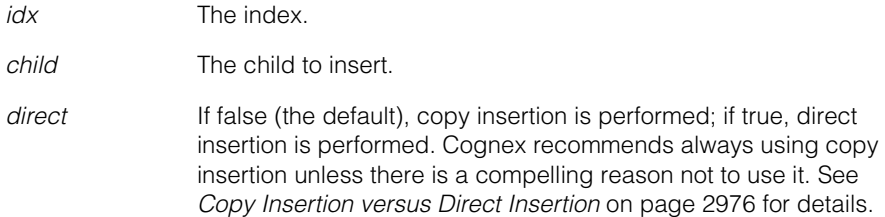

### **Notes**

Inserting a child will change the indices of all existing children whose indices prior to the insertion are greater than or equal to *idx*.

A derived class may override this method to place constraints on the types of children it may have. An overload of this method may throw *ccShapesError::BadGeom* if the insertion would result in an invalid configuration of children.

The shape tree framework assumes that there are no cycles in the hierarchy, although it doesn't explicitly check this. Undefined behavior will result if *child* is an ancestor of this **ccShapeTree**.

### **Throws**

*ccShapesError::BadIndex*

*idx* is less than zero or greater than **numChildren()** before insertion.

*ccShapesError::BadGeom*

Inserting the child would produce an invalid configuration of children. The default method never throws this exception.

**insertChildren** virtual void insertChildren(c\_Int32 idx, const cmStd vector<ccShapePtrh\_const> &children, bool direct =  $false$ );

> Inserts a set of **ccShape**s as children of this **ccShapeTree**. The shapes are inserted into the list of children contiguously so that after the insertion, they have indices *idx* through  $idx +$  **children.size()** - 1.

### **Parameters**

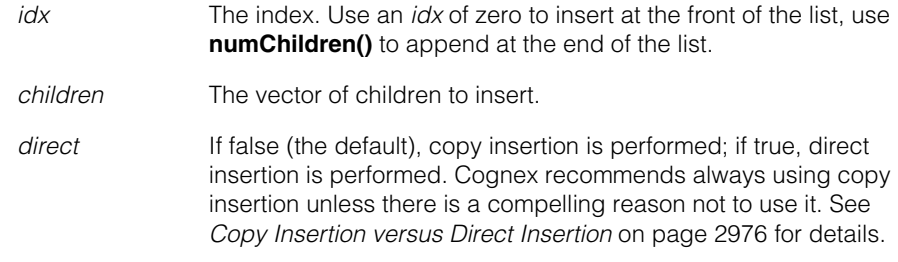

### **Notes**

Inserting children will change the indices of all existing children whose indices prior to the insertion are greater than or equal to idx.

A derived class may override this method to place constraints on the types of children it may have. An overload of this method may throw *ccShapesError::BadGeom* if the insertion would result in an invalid configuration of children. If such an exception is thrown, none of the children are inserted, even if some of them would be valid insertions.

The shape tree framework assumes that there are no cycles in the hierarchy, although it doesn't explicitly check this. Undefined behavior will result if any of the individual *children* is an ancestor of this **ccShapeTree**.

### **Throws**

*ccShapesError::BadIndex*

*idx* is less than zero or greater than **numChildren()** before insertion.

*ccShapesError::BadGeom* Inserting *children* would produce an invalid configuration of

children. The default method never throws this exception.

**addChild** virtual void addChild(const ccShape &child);

virtual void addChild(const ccShapePtrh\_const &child, bool direct =  $false$ );

**•** virtual void addChild(const ccShape &child);

Convenience function for appending a shape to the end of this **ccShapeTree**'s list of children. Functionally equivalent to invoking **insertChild()** with *idx* equal to **numChildren()**.

### **Parameters**

*child* The child to add.

### **Throws**

*ccShapesError::BadGeom*

Inserting the child would produce an invalid configuration of children. The default method never throws this exception.

**•** virtual void addChild(const ccShapePtrh\_const &child, bool direct =  $false$ );

Convenience function for appending a shape to the end of this **ccShapeTree**'s list of children. Functionally equivalent to invoking **insertChild()** with *idx* equal to **numChildren()**.

### **Parameters**

*child* The child to add.

*direct* If false (the default), copy insertion is performed; if true, direct insertion is performed. Cognex recommends always using copy insertion unless there is a compelling reason not to use it. See *[Copy Insertion versus Direct Insertion](#page-2975-0)* on page 2976 for details.

### **Throws**

*ccShapesError::BadGeom*

Inserting the child would produce an invalid configuration of children. The default method never throws this exception.

**addChildren** virtual void addChildren( const cmStd vector<ccShapePtrh\_const> &children,  $bool$  direct = false);

> Convenience function for inserting a set of shapes at the end of this **ccShapeTree**'s list of children. Functionally equivalent to invoking **insertChildren()** with *idx* equal to **numChildren()**.

### **Parameters**

*children* The children to add.

*direct* If false (the default), copy insertion is performed; if true, direct insertion is performed. Cognex recommends always using copy insertion unless there is a compelling reason not to use it. See *[Copy Insertion versus Direct Insertion](#page-2975-0)* on page 2976 for details.

### **Throws**

*ccShapesError::BadGeom*

Inserting *children* would produce an invalid configuration of children. The default method never throws this exception.

### **ccShapeTree**

- **replaceChild** virtual void replaceChild(c\_Int32 idx, const ccShape &child);
	- virtual void replaceChild(c\_Int32 idx, const ccShapePtrh\_const &child, bool direct = false);
	- virtual void replaceChild(c\_Int32 idx, const ccShape &child);

Replaces the indexed child of this **ccShapeTree** with the given shape.

### **Parameters**

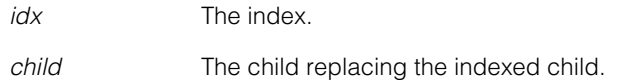

**•** virtual void replaceChild(c\_Int32 idx, const ccShapePtrh\_const &child, bool direct = false);

Replaces the indexed child of this **ccShapeTree** with the given shape.

### **Parameters**

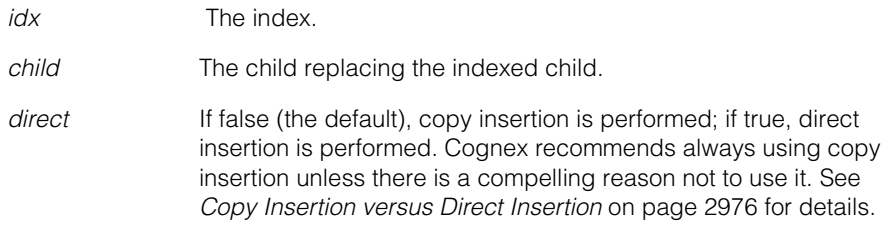

### **Notes**

A derived class may override this method to place constraints on the types of children it may have. An overload of this method may throw *ccShapesError::BadGeom* if the replacement would result in an invalid configuration of children.

The shape tree framework assumes that there are no cycles in the hierarchy, although it doesn't explicitly check this. Undefined behavior will result if *child* is an ancestor of this **ccShapeTree**.

### **Throws**

*ccShapesError::BadIndex*

*idx* is less than zero or greater than or equal to **numChildren()**.

### *ccShapesError::BadGeom*

Inserting the child would produce an invalid configuration of children. The default method never throws this exception.

### **replaceChildren** virtual void replaceChildren( const cmStd vector<ccShapePtrh\_const> &children,  $bool$  direct = false);

Replace the children of this **ccShapeTree** with the given set of children.

### **Parameters**

*children* The vector of children replacing the current children.

*direct* If false (the default), copy insertion is performed; if true, direct insertion is performed. Cognex recommends always using copy insertion unless there is a compelling reason not to use it. See *[Copy Insertion versus Direct Insertion](#page-2975-0)* on page 2976 for details.

### **Notes**

A derived class may override this method to place constraints on the types of children it may have. An overload of this method may throw *ccShapesError::BadGeom* if the replacement would result in an invalid configuration of children. In this case, this **ccShapeTree** is left unchanged.

The shape tree framework assumes that there are no cycles in the hierarchy, although it doesn't explicitly check this. Undefined behavior will result if any of the individual children is an ancestor of this **ccShapeTree**.

### **Throws**

*ccShapesError::BadGeom*

Replacing the children would produce an invalid configuration of children. The default method never throws this exception.

**removeChild** virtual void removeChild(c Int32 idx);

Removes the indexed child of this **ccShapeTree**.

### **Parameters**

*idx* The index.

### **Notes**

Removing a child will change the indices of all remaining children whose indices prior to the removal are greater than *idx*.

A derived class may override this method to place constraints on the types of children it may have. An overload of this method may throw ccShapesError::BadGeom if the removal would result in an invalid configuration of children.

### **Throws**

*ccShapesError::BadIndex idx* is less than zero or greater than or equal to **numChildren()** before removal. *ccShapesError::BadGeom* Removing the child would produce an invalid configuration of children. The default method never throws this exception. **removeChildren** virtual void removeChildren(); Removes all children of this **ccShapeTree**. **Notes**  A derived class may override this method to place constraints on the types of children it may have. An overload of this method may throw *ccShapesError::BadGeom* if the derived type must have at least one child. **Throws**  *ccShapesError::BadGeom* Removing the children would produce an invalid configuration of children. The default method never throws this exception. **flatten** ccShapeTreePtrh flatten(bool preserveContours = false) const; Computes and returns a flattened version of this shape tree. The flattened tree contains all the primitive shapes of the original tree, including the primitives defining the boundaries of region trees. These primitives are all arranged as direct children of the root node, which is the only shape tree node in the flattened tree unless the *preserveContours* argument is true. If this tree is a contour tree, then the returned tree is also a contour tree. Otherwise, the returned tree is a general shape tree. **Parameters** *preserveContours* Whether contours should be preserved when flattening this shape tree. **Notes** 

If *preserveContours* is true, the connectivity of shapes within contour tree descendants of this shape is preserved when the tree is flattened. That is, if C is a contour tree that is a proper descendant of this shape tree and C's parent is not a contour tree, then the returned tree will contain a flattened version of C as a child. The same would apply if C were the boundary of a region tree. In either case, the returned tree will not be completely flat, as it may contain contour tree children.

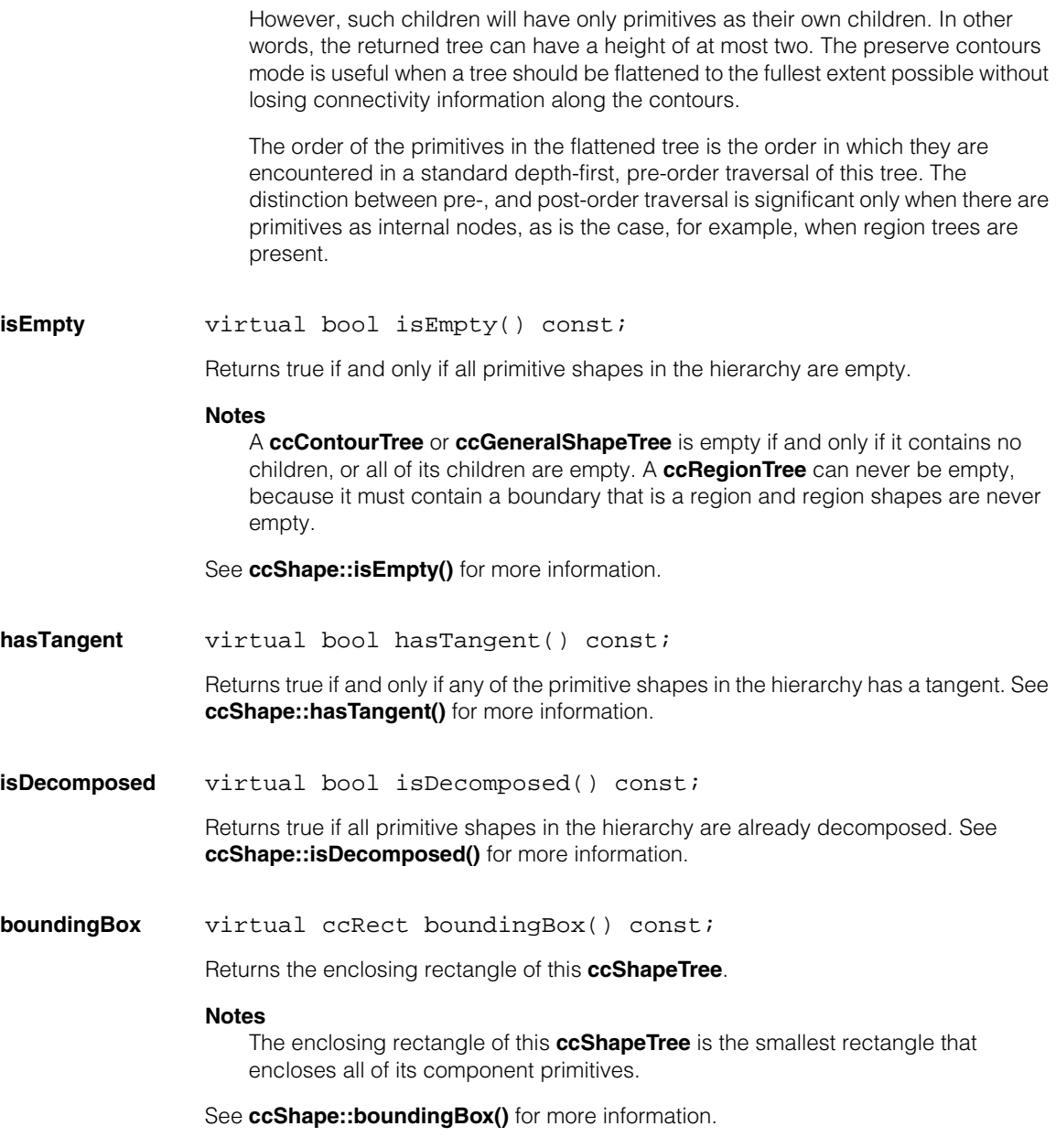

### **ccShapeTree**  $\blacksquare$

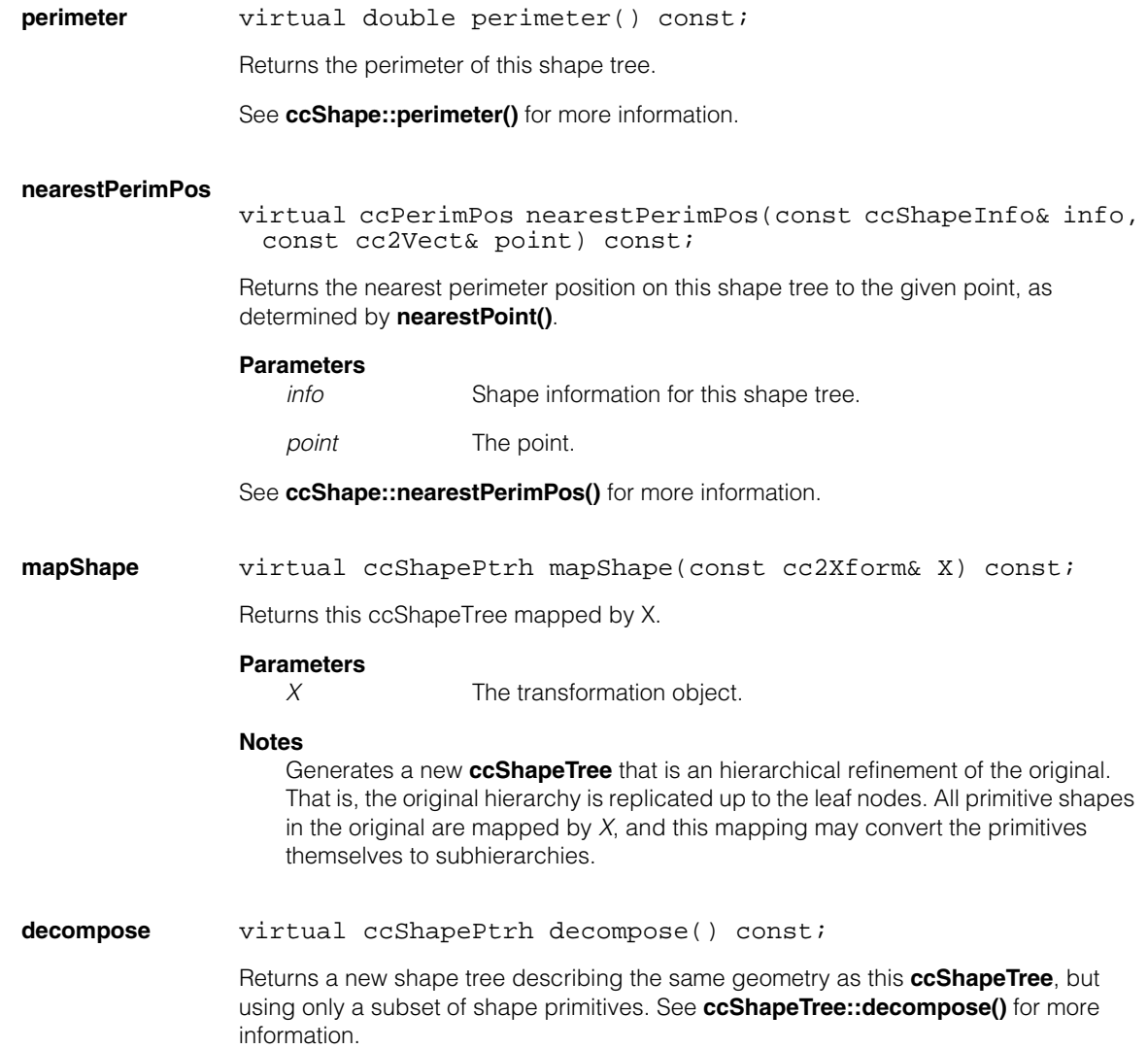
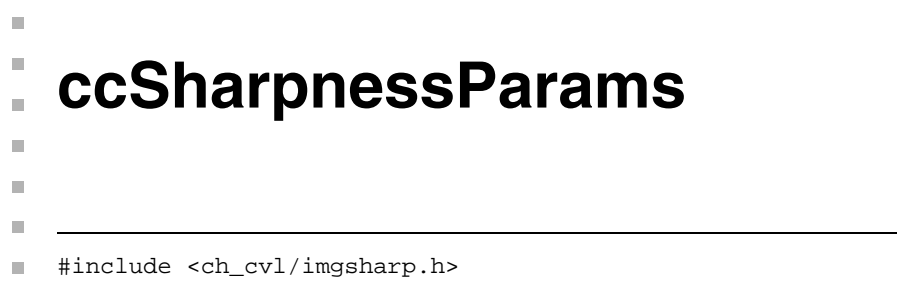

class ccSharpnessParams

This class encapsulates parameters passed to the **cfImageSharpness()** global function that specify how the function determines a sharpness score for an image.

# **Class Properties**

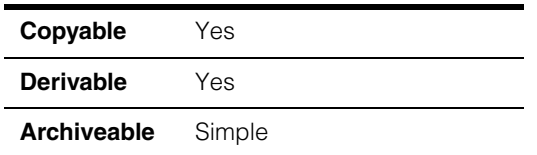

# **Constructors/Destructors**

## **ccSharpnessParams**

ccSharpnessParams();

Default constructor for sharpness parameters. The following defaults are set:

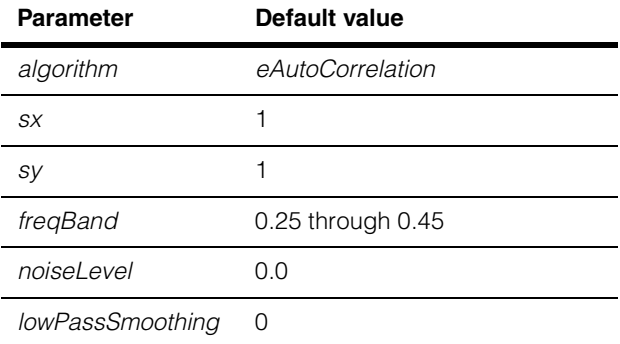

# **Enumerations**

**Algorithm** enum Algorithm

This enumeration defines the sharpness algorithms.

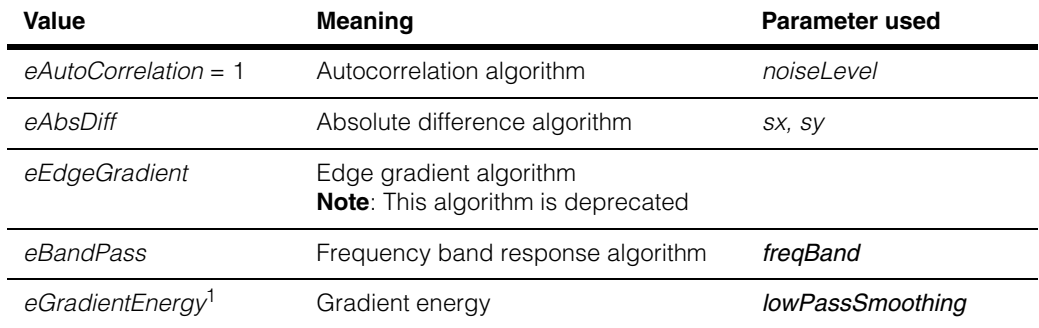

(1) Most applications achieve the best results using this algorithm.

# **Public Member Functions**

**algorithm** ccSharpnessParams::Algorithm algorithm() const; void algorithm(ccSharpnessParams::Algorithm algorithm); Specifies the algorithm to be used by the **cfImageSharpness()** global function. **•** ccSharpnessParams::Algorithm algorithm() const; Returns the current algorithm parameter. **•** void algorithm(ccSharpnessParams::Algorithm algorithm); Sets a new algorithm parameter. **Parameters**  *algorithm* The new algorithm.

**sx c** UInt32 sx() const;

void sx(c\_UInt32 sx);

**sx** and **sy** specify the x and y separation of image samples (in pixels) used by **cfImageSharpness()** to determine image sharpness when the *eAbsDiff* mode is used. See the following diagram where *src* is the source image.

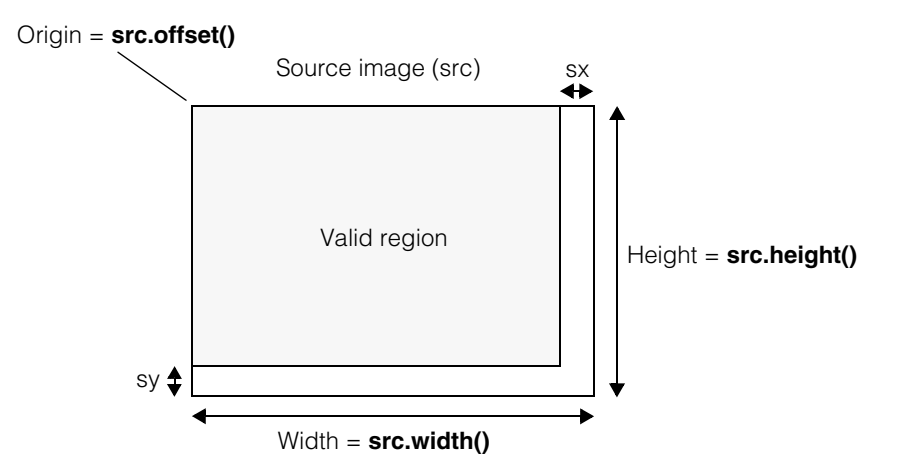

### **Notes**

**sx** and **sy** are used only with the algorithm *eAbsDiff*.

**•** c\_UInt32 sx() const;

Returns the current value of **sx**.

**•** void sx(c\_UInt32 sx);

Sets a new **sx** value.

### **Parameters**

*sx* The new **sx** value.

**sy** c\_UInt32 sy() const;

void sy(c\_UInt32 sy);

**sx** and **sy** specify the x and y separation of image samples (in pixels) used by **cfImageSharpness()** to determine image sharpness when the *eAbsDiff* mode is used.

#### **Notes**

**sx** and **sy** are used only with the algorithm *eAbsDiff*.

**•** c\_UInt32 sy() const;

Returns the current value of **sy**.

void sy(c UInt32 sy);

Sets a new **sy** value.

#### **Parameters**

*sy* The new **sy** value.

**freqBand** const ccRange& freqBand() const;

```
void freqBand(const ccRange& freqBand);
```
Image grey scale patterns can be described in terms of frequency where sharp edges in the patterns represent high frequencies, and blurred edges represent a low frequencies. The total frequency range is expressed as 0 through 0.5 (lowest frequency to highest).

When the algorithm is *eBandPass*, this parameter specifies a frequency band used by **cfImageSharpness()** to determine image sharpness. **cfImageSharpness()** uses only frequencies occurring in this band and reports the average of these found frequencies as the image sharpness score.

The default frequency range is 0.25 through 0.45. All images contain some noise which has a very high frequency. Exclude the top of the frequency range (near 0.5) as we have done with the defaults to exclude noise from the sharpness calculation.

### **Notes**

This parameter is used only when the algorithm is *eBandPass*.

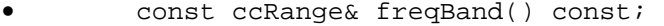

Returns the current frequency band.

**•** void freqBand(const ccRange& freqBand);

Sets a new frequency band.

#### **Parameters**

*freqBand* The new frequency band.

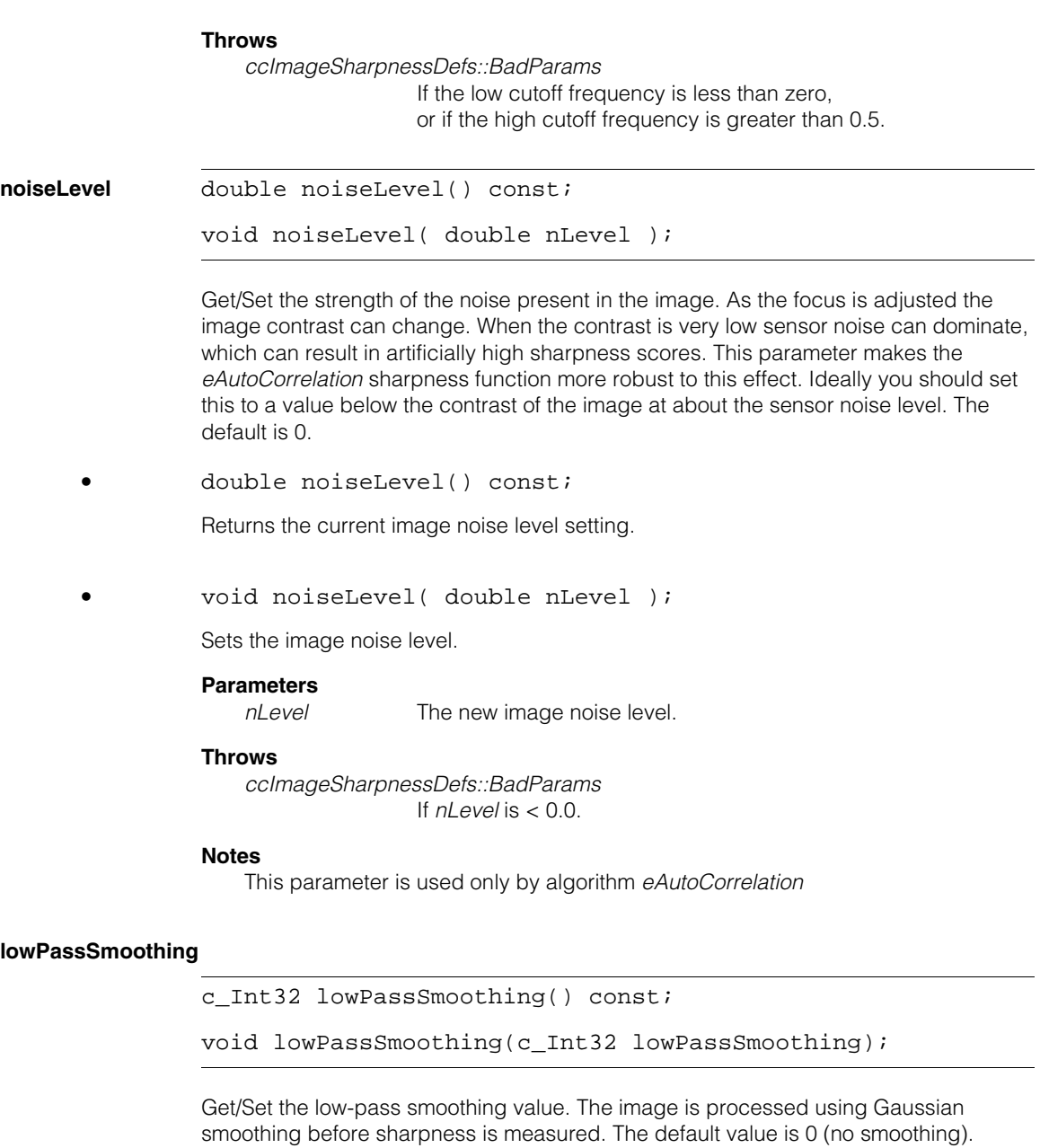

#### **ccSharpnessParams**  $\blacksquare$

**•** c\_Int32 lowPassSmoothing() const;

Returns the current low-pass smoothing value setting.

**•** void lowPassSmoothing(c\_Int32 lowPassSmoothing);

Sets the low-pass smoothing value.

### **Parameters**

*lowPassSmoothing* The new low-pass smoothing value.

### **Throws**

*ccImageSharpnessDefs::BadParams* If *lowPassSmoothing* is < 0.

### **Notes**

For most images, use a low-pass smoothing value of 0 (no smoothing).

This parameter is used only by algorithm *eGradientEnergy*.

 $\blacksquare$ **ccStatistics**   $\blacksquare$  $\mathbb{R}^d$ ш  $\overline{\phantom{a}}$ #include <ch\_cvl/stats.h>  $\mathcal{L}_{\mathcal{A}}$ 

m.

class ccStatistics;

# **Class Properties**

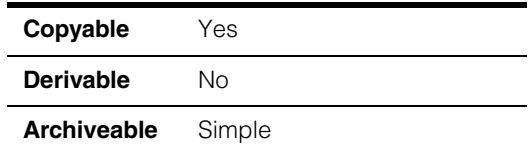

A class that contains a population of samples of type **double**. The class include members that allow you to obtain basic statistical measures of the population.

# **Constructors/Destructors**

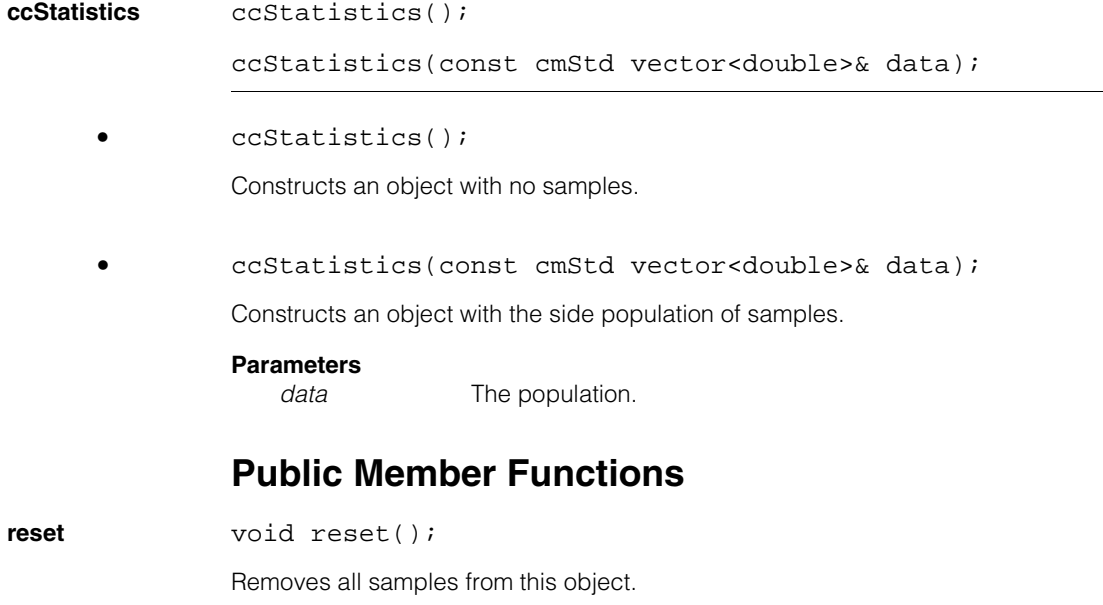

#### **ccStatistics**  $\blacksquare$

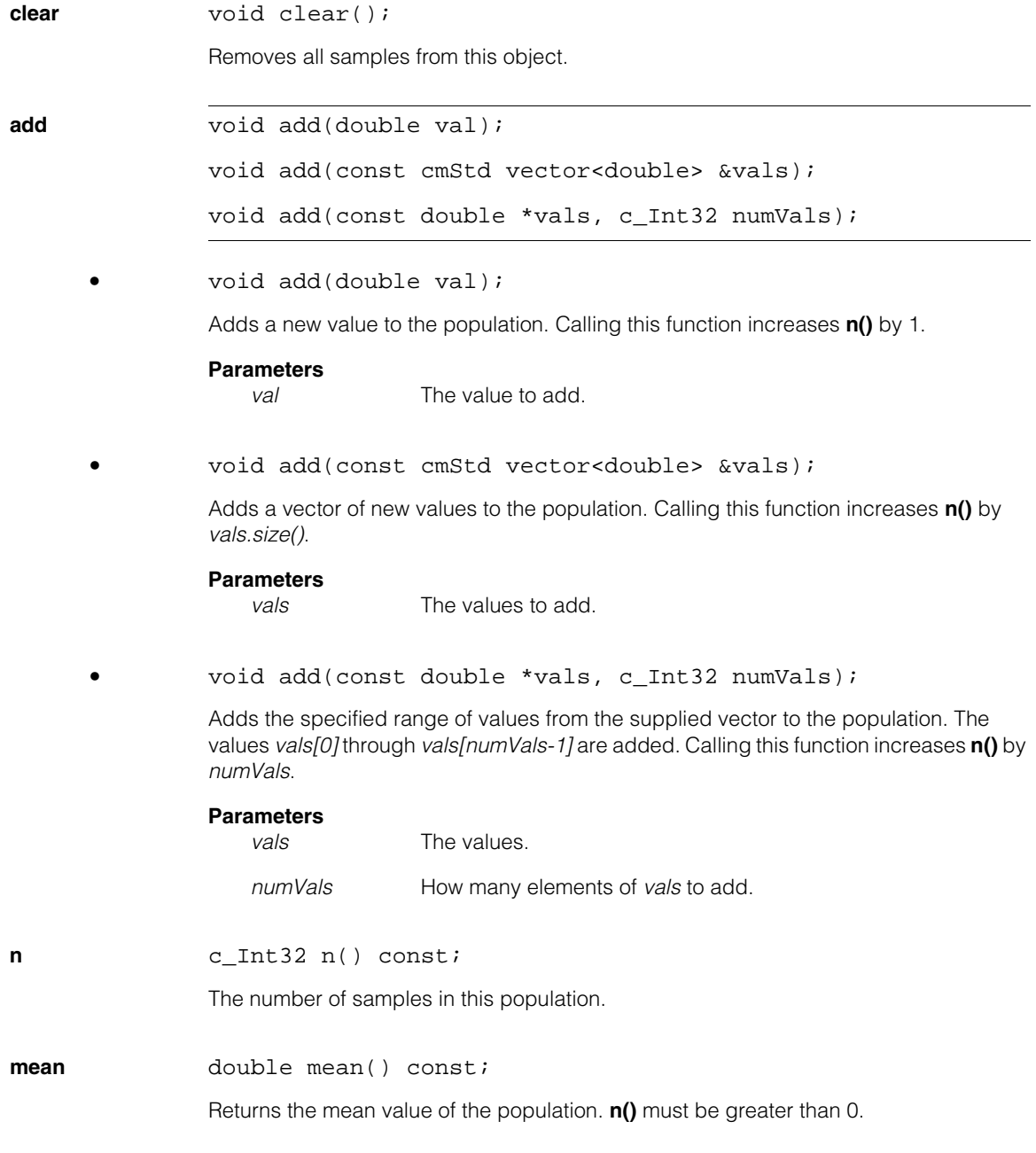

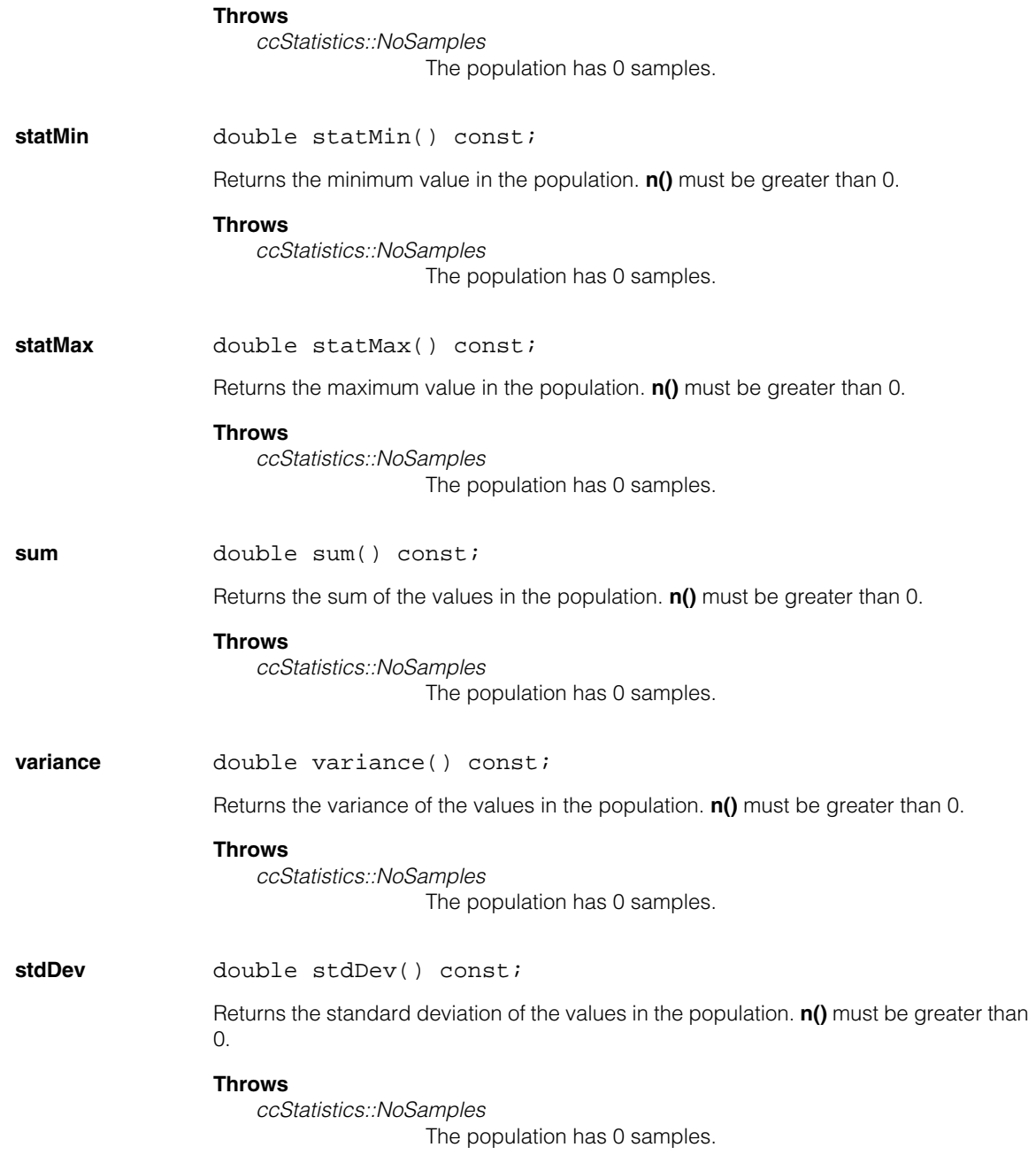

#### **ccStatistics**  $\blacksquare$

**rms** double rms() const;

Returns the square root of the mean of the squares of the values in the population. **n()** must be greater than 0.

## **Throws**

*ccStatistics::NoSamples* The population has 0 samples.

# **Operators**

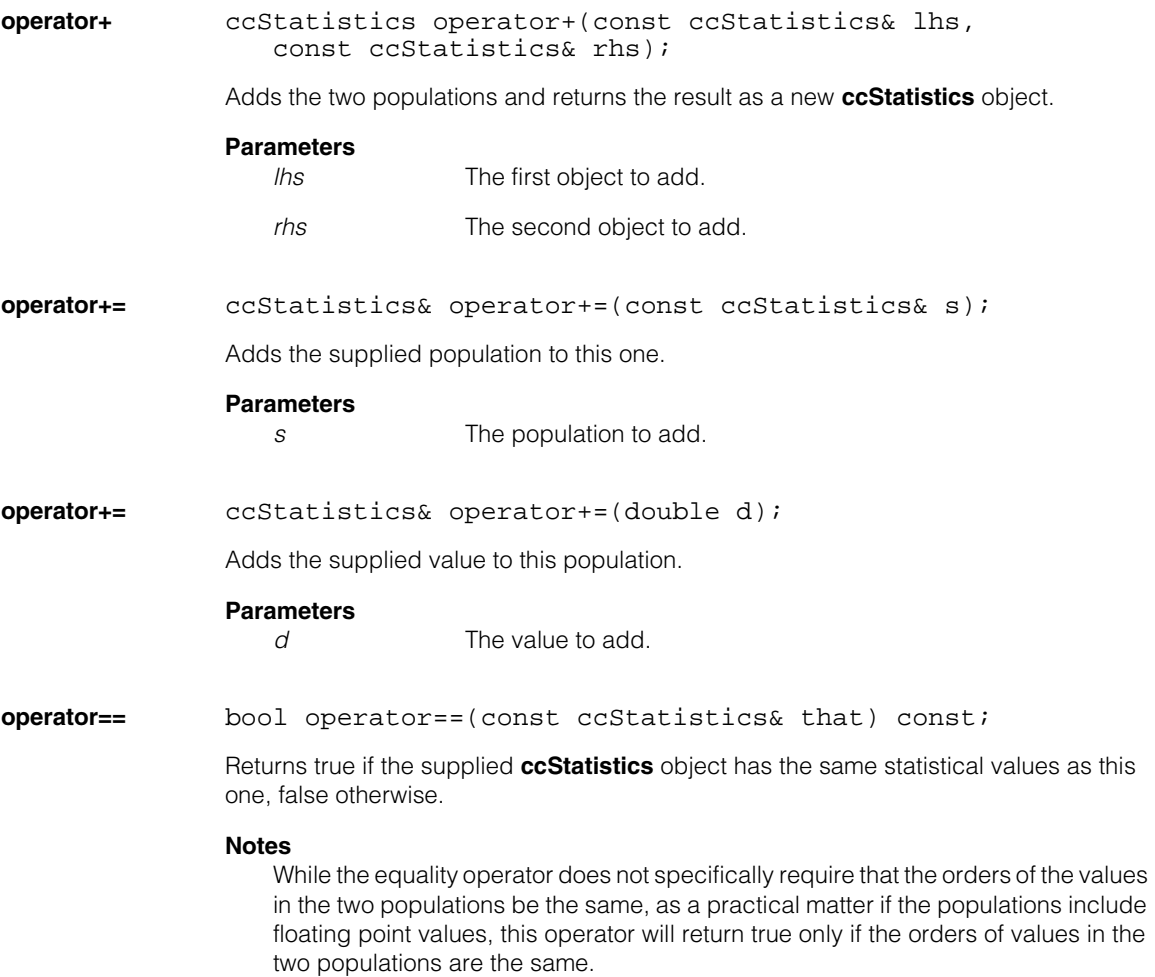

## **Parameters**

*that* The object to compare to this one.

#### **ccStatistics**  $\blacksquare$

n. п **ccStdGreyAcqFifo**   $\blacksquare$  $\blacksquare$  $\blacksquare$  $\blacksquare$ 

#include <ch\_cvl/acq.h> n.

class ccStdGreyAcqFifo : public ccGreyAcqFifo;

# **Class Properties**

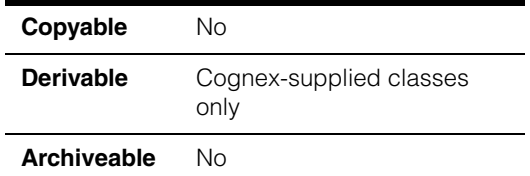

This is a concrete class that describes acquisition FIFO queues for a standard grey-scale camera such as the Sony XC-75.

### **Notes**

There is no need for you to create objects of this type in your program. When you create an acquisition FIFO with **ccStdVideoFormat::newAcqFifoEx()** it returns a **ccAcqFifo** base class pointer which you use to access **ccAcqFifo** methods to acquire images.

# **Constructors/Destructors**

## **ccStdGreyAcqFifo**

```
ccStdGreyAcqFifo(const ccVideoFormat& vf,
 ccFrameGrabber& fg);
```

```
~ccStdGreyAcqFifo();
```
**•** ccStdGreyAcqFifo(const ccVideoFormat& vf, ccFrameGrabber& fg);

> Creates an idle acquisition FIFO suitable for capturing grey-scale images of the format *vf* from the frame grabber *fg*.

### **Parameters**

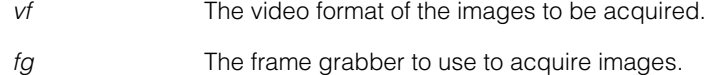

#### **ccStdGreyAcqFifo**  $\blacksquare$

**•** ~ccStdGreyAcqFifo(); Destructor.

# **Public Member Functions**

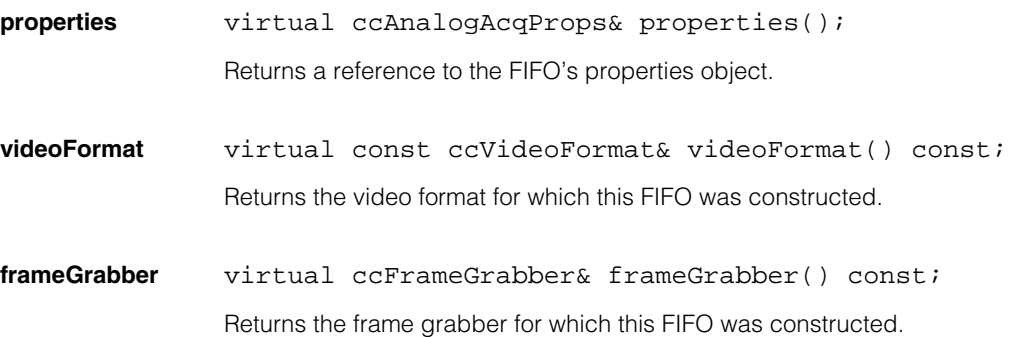

**ccStdGreyVideoFormat The State**  $\blacksquare$ 

#include <ch\_cvl/vidfmt.h> n.

class ccStdGreyVideoFormat : public ccGreyVideoFormat;

# **Class Properties**

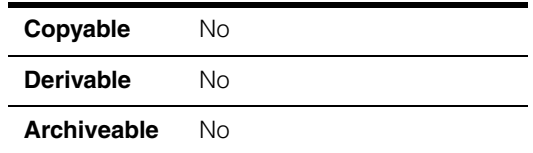

This is a concrete class that generates acquisition FIFOs of type **ccStdGreyAcqFifo** used by grey-scale cameras.

The acquisition software creates a single object of class **ccStdVideoFormat** (see page [3009](#page-3008-0)) for each camera type and image size. You use these video format objects to create an acquisition FIFO that is appropriate for the camera and frame grabber that your application uses.

To get a video format, you use **ccStdVideoFormat::getFormat()** described [on page](#page-3011-0)  [3012.](#page-3011-0)

### **Notes**

m. I.

 $\blacksquare$ 

There is no need for you to use this class directly in your code. Use the **ccStdVideoFormat** class for all of your format programming.

# **Constructors/Destructors**

The acquisition software creates one object for each supported video format. Use the functions listed at the end of the description of **[ccStdVideoFormat](#page-3008-0)** on page 3009 to get a reference to the appropriate video format

# **Public Member Functions**

**newAcqFifo** ccStdGreyAcqFifo\* newAcqFifo(ccFrameGrabber& fg) const;

Creates and returns a new acquisition FIFO suitable for acquiring images of this format from the frame grabber *fg*.

### **Parameters**

*fg* The frame grabber to use to acquire images.

**Throws** 

#### **ccStdGreyVideoFormat**  $\blacksquare$

*ccVideoFormat::NotSupported*

The specified frame grabber does not support this video format.

n. Î. **ccStdRGB16AcqFifo**   $\blacksquare$  $\blacksquare$  $\blacksquare$  $\blacksquare$ 

#include <ch\_cvl/acq.h> n.

class ccStdRGB16AcqFifo : public ccRGB16AcqFifo;

# **Class Properties**

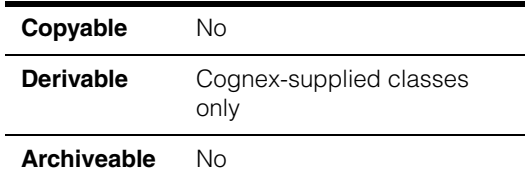

This is a concrete class that describe acquisition FIFO queues for a standard color camera such as the Sony XC-003.

### **Notes**

There is no need for you to create objects of this type in your program. When you create an acquisition FIFO with **ccStdVideoFormat::newAcqFifoEx()** it returns a **ccAcqFifo** base class pointer which you use to access **ccAcqFifo** methods to acquire images.

# **Constructors/Destructors**

### **ccStdRGB16AcqFifo**

```
ccStdRGB16AcqFifo (const ccVideoFormat& vf,
 ccFrameGrabber& fg);
```

```
~ccStdRGB16AcqFifo();
```
**•** ccStdRGB16AcqFifo (const ccVideoFormat& vf, ccFrameGrabber& fg);

> Creates an idle acquisition FIFO suitable for capturing grey-scale images of the format *vf* from the frame grabber *fg*.

### **Parameters**

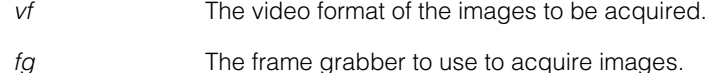

#### **ccStdRGB16AcqFifo**  $\blacksquare$

**•** ~ccStdRGB16AcqFifo(); Destructor.

# **Public Member Functions**

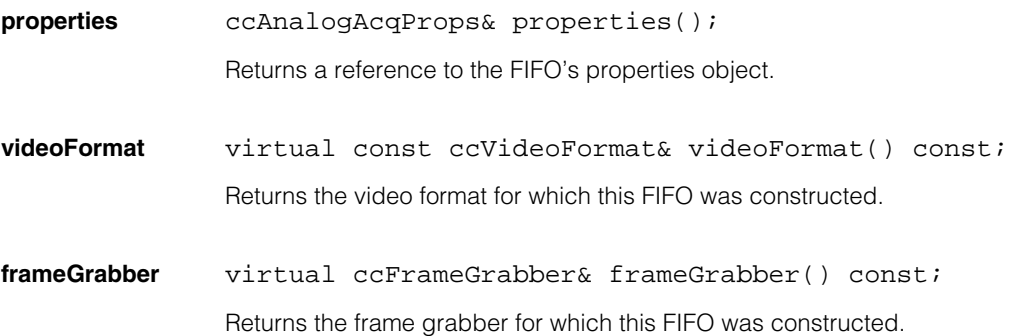

n. Î. **ccStdRGB32AcqFifo**   $\blacksquare$  $\blacksquare$  $\blacksquare$  $\blacksquare$ 

#include <ch\_cvl/acq.h> n.

class ccStdRGB32AcqFifo : public ccRGB32AcqFifo;

# **Class Properties**

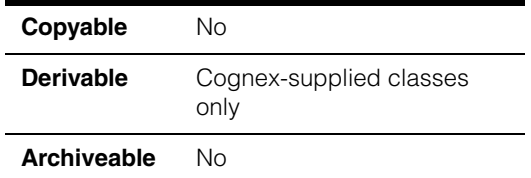

This is a concrete class that describe acquisition FIFO queues for a standard color camera such as the Sony XC-003.

### **Notes**

There is no need for you to create objects of this type in your program. When you create an acquisition FIFO with **ccStdVideoFormat::newAcqFifoEx()** it returns a **ccAcqFifo** base class pointer which you use to access **ccAcqFifo** methods to acquire images.

# **Constructors/Destructors**

### **ccStdRGB32AcqFifo**

```
ccStdRGB32AcqFifo (const ccVideoFormat& vf,
 ccFrameGrabber& fg);
```

```
~ccStdRGB32AcqFifo();
```
**•** ccStdRGB32AcqFifo (const ccVideoFormat& vf, ccFrameGrabber& fg);

> Creates an idle acquisition FIFO suitable for capturing grey-scale images of the format *vf* from the frame grabber *fg*.

### **Parameters**

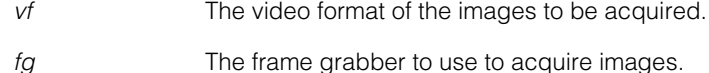

#### **ccStdRGB32AcqFifo**  $\blacksquare$

**•** ~ccStdRGB32AcqFifo(); Destructor.

# **Public Member Functions**

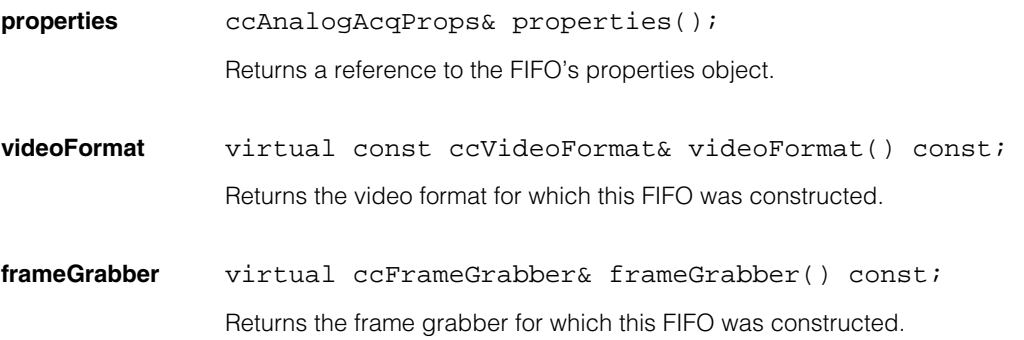

Î. **ccStdVideoFormat**   $\blacksquare$  $\blacksquare$ 

#include <ch\_cvl/vidfmt.h> m.

<span id="page-3008-0"></span>m.

 $\blacksquare$ 

class ccStdVideoFormat: public ccStdGreyVideoFormat;

# **Class Properties**

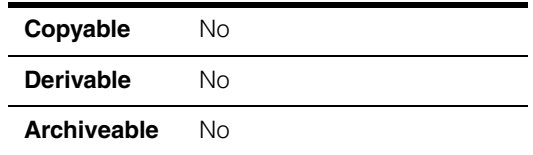

This is a concrete class that the acquisition software uses to describe operations on video formats. The acquisition software defines a video format as the pairing of a particular camera type with a particular image size.

The acquisition software creates a single object of type **ccStdVideoFormat** for each camera type and image size. You use these video format objects to create an acquisition FIFO that is appropriate for the camera and frame grabber that your application uses. To get a video format, you call **ccStdVideoFormat::getFormat()** described in this reference page.

Video formats are either built in to the CVL code or are available though Camera Configuration Files (CCFs). Some frame grabbers can use only built-in video formats, while others use CCF-based video formats. For CVL versions prior to 6.0, CCFs are located in the directory specified by the environment variable *COGNEX\_CCF\_PATH* (usually *C:\vision\ccf)*. For CVL 6.0 and later versions, CCFs are located in *%VISION\_ROOT%\bin\win32\cvl*.

Frame grabber/CVM combinations that use CCFs, such as the MVS-8120/CVM1 and the MVS-8120/CVM6 can also use the built-in formats in a compatibility mode. For example, if you specify the video format "Sony XC75 640x480", CVL will actually use the corresponding CCF for the sync model you specify. If you are using a frame grabber/CVM combination that supports CCFs, use the CCF formats in preference to the built-in formats.

The *CVL Supported Cameras* HTML file lists the camera formats available for all of the frame grabbers supported in the current release. CCF-based formats have names that end in "CCF," while built-in formats do not. You can also use the function **ccVideoFormat::[filterList\(\)](#page-3402-0)** [on page 3403](#page-3402-0) to determine which video formats are available for a given frame grabber.

# **Constructors/Destructors**

## **ccStdVideoFormat**

~ccStdVideoFormat();

**Destructor** 

The acquisition software creates one object for each supported video format. Use the functions listed at the end of this class to get a reference to the appropriate video format.

# **Enumerations**

**ceRGB16Pack** typedef enum { ckRGB16 = 16 } ceRGB16Pack;

The single constant for this enumeration, *ckRGB16*, is used as a parameter to **newAcqFifo()** to specify that it should return a 16-bit RGB acquisition FIFO.

**ceRGB32Pack** typedef enum { ckRGB32 = 32 } ceRGB32Pack;

The single constant for this enumeration, *ckRGB32*, is used as a parameter to **newAcqFifo()** to specify that it should return a 32-bit RGB acquisition FIFO.

# **Public Member Functions**

**newAcqFifo** ccStdGreyAcqFifo\* newAcqFifo(ccFrameGrabber& fg) const;

ccStdRGB16AcqFifo\* newAcqFifo(ccFrameGrabber& fg, ceRGB16Pack packing) const;

```
ccStdRGB32AcqFifo* newAcqFifo(ccFrameGrabber& fg,
 ceRGB32Pack packing) const;
```
**•** ccStdGreyAcqFifo\* newAcqFifo(ccFrameGrabber& fg) const;

Creates and returns a new acquisition FIFO suitable for acquiring grey-scale from the frame grabber *fg*.

#### **Parameters**

*fg* The frame grabber to use to acquire images.

### **Throws**

*ccVideoFormat::NotSupported*

The specified frame grabber does not support this video format.

**•** ccStdRGB16AcqFifo\* newAcqFifo(ccFrameGrabber& fg, ceRGB16Pack packing) const;

> Creates and returns a new acquisition FIFO suitable for acquiring 16-bit RGB images from the frame grabber *fg*.

### **Parameters**

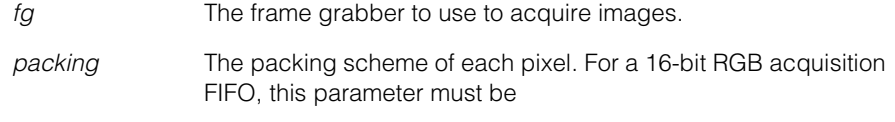

*ccStdVideoFormat::ckRGB16*

## **Throws**

*ccVideoFormat::NotSupported* The specified frame grabber does not support this video format.

```
• ccStdRGB32AcqFifo* newAcqFifo(ccFrameGrabber& fg,
         ceRGB32Pack packing) const;
```
Creates and returns a new acquisition FIFO suitable for acquiring 32-bit RGB images from the frame grabber *fg*.

#### **Parameters**

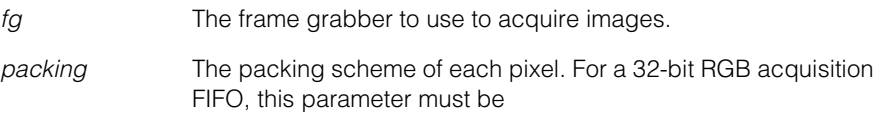

*ccStdVideoFormat::ckRGB32*

### **Throws**

*ccVideoFormat::NotSupported*

The specified frame grabber does not support this video format.

## **newAcqFifoEx** ccAcqFifo\* newAcqFifoEx( ccFrameGrabber& fg, ceImageFormat fmt = ceImageFormat\_Unknown) const;

Create and return a **ccAcqFifo**. This is the recommended way to create a **ccAcqFifo**.

### **Parameters**

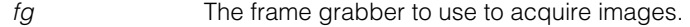

*fmt* The image format.

## **ccStdVideoFormat**

### **Notes**

The image format of a CCF is the format of a camera, while the image format of a **ccAcqFifo** is the format of images acquired into system memory. Use *fmt* = *ceImageFormat\_Unknown*, when you intend to acquire images in the native format that the camera outputs. There is no format conversion of any kind during image acquisition.

**fullList** static const cmStd vector<const ccStdVideoFormat\*>& fullList();

Returns a vector of pointers to all supported **ccVideoFormat** objects.

**filterList** static cmStd vector<const ccStdVideoFormat\*> filterList( const cmStd vector<const ccStdVideoFormat\*>& list, ccFrameGrabber& fg);

> Returns a vector of pointers to **ccVideoFormat** objects supported by the given **ccVideoFormat** within the given vector of pointers to **ccVideoFormat** objects.

#### **Parameters**

*list* List of **ccVideoFormat** objects.

*fg* The specified frame grabber.

### **Example**:

cmStd vector<const ccVideoFormat\*> myVidFmts = ccVideoFormat::filterList(ccVideoFormat::fullList(), fg);

Where *fg* is a particular **ccFrameGrabber**. The function returns the complete list of **ccVideoFormat** objects which are support on frame grabber *fg*.

# **Static Functions**

<span id="page-3011-0"></span>**getFormat** static const ccStdVideoFormat& getFormat( ccCvlString& name);

> If the named format is one of the built-in camera formats, or is available through a Camera Configuration File (CCF), this function returns the appropriate **ccStdVideoFormat** object.

#### **Parameters**

*name* The name of the video format. Must match exactly the string returned by **ccVideoFormat::name()** for a particular video format.

### **Example**

This is how you would get a video format for a Sony XC75 camera:

```
const ccStdVideoFormat& fmt =
        ccStdVideoFormat::getFormat(cmT("Sony XC75 640x480"))
```
### **Notes**

The function **ccVideoFormat::fullList()** [on page 3403](#page-3402-1) returns a vector of pointers to video format objects for all of the supported video formats. The function **ccVideoFormat::[filterList\(\)](#page-3402-0)** returns a vector of pointers to all of the video formats supported by a particular frame grabber. Not all video formats are supported on all Cognex frame grabbers. Please consult the *Release Notes* of the specific CVL release you are using for a complete list of supported video formats.

Before CVL 5.5, Cognex recommended using the functions described in the next section to obtain video formats. While these functions are retained for backward compatibility, their use is no longer recommended.

Some cameras or frame grabbers are unable to supply images with the exact dimensions specified in the video format. To determine the actual image size, use the functions **ccPelBuffer::height()** and **ccPelBuffer:width()**. The functions **ccVideoFormat::height()** and **ccVideoFormat::width()** return the nominal size of the image as described in the format names, not the actual image sizes.

### **Throws**

*ccVideoFormat::NotFound name* does not match a known format name.

# **Functions**

These functions are retained for compatibility with programs written with earlier versions of CVL. Instead of using these functions to obtain a video format object, you should use **ccStdVideoFormat::getFormat()**.

Each of these functions returns a unique **ccStdVideoFormat** object for the specified video format.

Not all video formats are supported on all Cognex frame grabbers. Please consult the *Release Notes* of the specific CVL release you are using for a complete list of supported video formats.

## **cfCvc1000\_640x480**

const ccStdVideoFormat& cfCvc1000\_640x480();

Returns a video format object for a Cognex CVC-1000 high-speed analog camera with a full resolution image size of 640x480.

#### **cfKpf100\_1280x1024**

const ccStdVideoFormat& cfKpf100\_1280x1024();

Returns a video format object for a Hitachi KP-F100 digital camera with a full resolution image size of 1280x1024.

**cfLSFth\_2048** const ccStdVideoFormat& cfLSFth\_2048();

Returns a video format object for an NED FTH 20 MHz analog line scan camera.

**cfLSScd\_2048** const ccStdVideoFormat& cfLSScd\_2048();

Returns a video format object for a Mitsubishi SCD-2048 20 MHz analog line scan camera.

**cfLSTest\_2048()** const ccStdVideoFormat& cfLSTest\_2048();

Returns a video format for a virtual line scan camera used for troubleshooting. Images acquired through this camera consist of eight 256-pixel-wide light-to-dark gradients.

#### **cfTm9700\_640x480**

const ccStdVideoFormat& cfTm9700 640x480();

Returns a video format object for a Pulnix TM-9701 RS-170 rapid reset camera with a full resolution image size of 640x480.

**cfIk542\_640x480** const ccStdVideoFormat& cfIk542\_640x480();

Returns a video format object for a Toshiba IK-542 RS-170 rapid reset camera with a full resolution image size of 640x480.

#### **cfIkm41ma\_320x240**

const ccStdVideoFormat& cfIkm41ma\_320x240();

Returns a video format object for a Toshiba IK-M41MA RS-170 rapid reset camera with a half resolution image size of 320x240.

#### **cfTm6cn\_760x574**

const ccStdVideoFormat& cfTm6cn\_760x574();

Returns a video format object for a Pulnix TM-6CN CCIR camera with a full resolution image size of 760x574. The TM-6CN provides synchronization signals to the frame grabber.

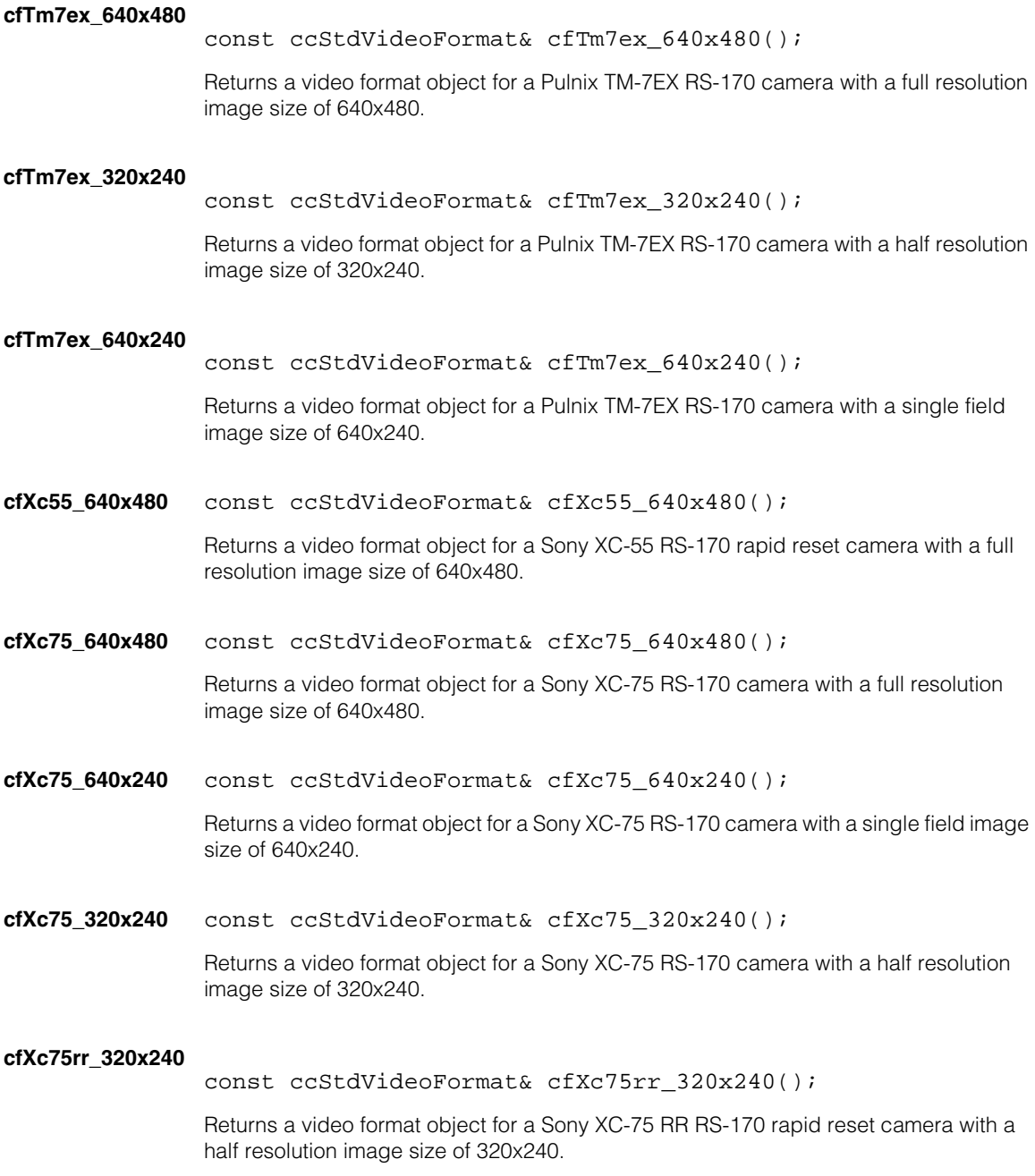

## **ccStdVideoFormat**

### **cfXc75cerr\_380x287**

const ccStdVideoFormat& cfXc75cerr\_380x287();

Returns a video format object for a Sony XC-75CE RR CCIR rapid reset camera with a half resolution image size of 380x287.

#### **cfXc75ce\_760x574**

const ccStdVideoFormat& cfXc75ce\_760x574();

Returns a video format object for a Sony XC-75CE CCIR camera with a full resolution image size of 760x574.

### **cfXc75ce\_760x287**

const ccStdVideoFormat& cfXc75ce\_760x287();

Returns a video format object for a Sony XC-75CE CCIR camera with a single field image size of 760x287.

#### **cfXc75ce\_380x287**

const ccStdVideoFormat& cfXc75ce\_380x287();

Returns a video format object for a Sony XC-75CE CCIR camera with a half resolution image size of 380x287.

#### **cfXc7500\_640x480**

const ccStdVideoFormat& cfXc7500\_640x480();

Returns a video format object for a Sony XC-7500 dual tap rapid reset RS-170 camera with a full resolution image size of 640x480.

#### **cfXc003\_640x480**

const ccStdVideoFormat& cfXc003\_640x480();

Returns a video format object for a Sony XC-003 NTSC color camera with a full resolution image size of 640x480.

#### **cfXc003p\_760x574**

const ccStdVideoFormat& cfXc003p\_760x574();

Returns a video format object for a Sony XC-003P PAL color camera with a full resolution image size of 760x574.

### **cfDLSScd\_2048x2048**

const ccStdVideoFormat& cfDLSScd\_2048x2048();

Returns a video format object for a Mitsubishi SCD-2048 40 MHz digital line scan camera with an image size up to 2048 pixels wide and up to 2048 lines high. The default image size is 2048x2048.

Use the ROI property to set the exact dimensions of the image. (See **[ccRoiProp](#page-2762-0)** on [page 2763](#page-2762-0).)

### **cfDLSScd\_1024x4096**

const ccStdVideoFormat& cfDLSScd\_1024x4096();

Returns a video format object for a Mitsubishi SCD-1024 40 MHz digital line scan camera with an image size up to 1024 pixels wide and up to 4096 lines high. The default image size is 1024x4096.

Use the ROI property to set the exact dimensions of the image. (See **[ccRoiProp](#page-2762-0)** on [page 2763](#page-2762-0).)

### **cfDLSSpy\_2048x2048**

const ccStdVideoFormat& cfDLSSpy\_2048x2048();

Returns a video format object for a Dalsa Spyder 40 MHz digital line scan camera with an image size up to 2048 pixels wide and up to 2048 lines high. The default image size is 2048x2048.

Use the ROI property to set the exact dimensions of the image. (See **[ccRoiProp](#page-2762-0)** on [page 2763](#page-2762-0).)

### **cfDLSSpy\_1024x4096**

const ccStdVideoFormat& cfDLSSpy\_1024x4096();

Returns a video format object for a Dalsa Spyder 40 MHz digital line scan camera with an image size up to 1024 pixels wide and up to 4096 lines high. The default image size is 1024x4096.

Use the ROI property to set the exact dimensions of the image. (See **[ccRoiProp](#page-2762-0)** on [page 2763](#page-2762-0).)

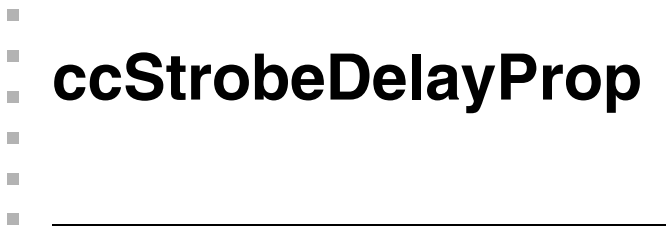

#include <ch\_cvl/prop.h>  $\overline{\phantom{a}}$ 

class ccStrobeDelayProp : virtual public ccPersistent;

# **Class Properties**

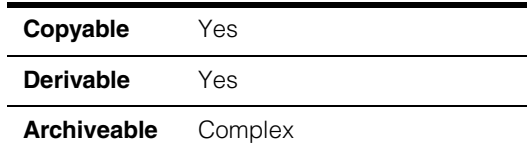

This class describes a property that controls the strobe delay associated with an acquisition FIFO. Strobe delay is the delay time in seconds between the shutter pulse and the strobe firing.

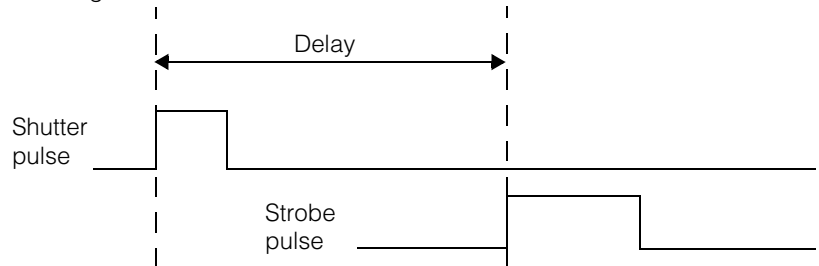

Since this class is one of the base classes of **ccAcqProps**, you do not need to create an instance of this class. All classes derived from **ccAcqFifo** can use **ccAcqFifo::properties()** to return a properties object that includes this property.

A table showing the acquisition hardware platforms that support this property is included in the *Acquiring Images* chapter of the *CVL User's Guide*.

# **Constructors/Destructors**

## **ccStrobeDelayProp**

```
ccStrobeDelayProp(); 
explicit ccStrobeDelayProp(double delay);
```

```
virtual ~ccStrobeDelayProp() {};
```
**•** ccStrobeDelayProp();

Default constructor. Default strobe delay = 0.

**•** explicit ccStrobeDelayProp(double delay);

Constructor specifying strobe delay.

**Parameters** 

*delay* Strobe delay in seconds.

**•** virtual ~ccStrobeDelayProp() {}; Destructor.

# **Public Member Functions**

**strobeDelay** void strobeDelay(double delay);

double strobeDelay() const;

Specifies the strobe delay for acquisitions. The strobe delay is the time in seconds between the shutter pulse and the strobe pulse. The default value is 0.

**•** void strobeDelay(double delay);

Sets a new strobe delay.

### **Parameters**

*delay* The new strobe delay in seconds.

**•** double strobeDelay() const;

Returns the current strobe delay.

# **Constants**

**defaultStrobeDelay** 

static const double defaultStrobeDelay;

The default is 0.

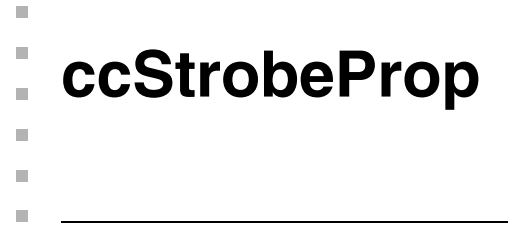

#include <ch\_cvl/prop.h> n.

class ccStrobeProp : virtual public ccPersistent;

# **Class Properties**

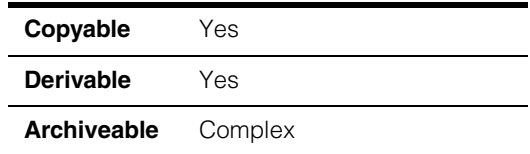

This class describes the strobe property of an acquisition FIFO queue. The strobe property determines whether an acquisition uses a strobe or ambient lighting.

Since this class is one of the base classes of **ccAcqProps**, you do not need to create an instance of this class. All classes derived from **ccAcqFifo** can use **ccAcqFifo::properties()** to return a properties object that includes this property.

A table showing the acquisition hardware platforms that support this property is included in the *Acquiring Images* chapter of the *CVL User's Guide*.

# **Constructors/Destructors**

**ccStrobeProp** ccStrobeProp();

explicit ccStrobeProp(bool enabled);

**•** ccStrobeProp();

Create a new strobe property not associated with any FIFO. Strobing is initially disabled.

**•** explicit ccStrobeProp(bool enabled);

Create a new strobe property not associated with any FIFO. Strobing is initially enabled or disabled as specified.

#### **Parameters**

*enabled* True if strobing is enabled; false if acquisitions use ambient lighting.

# **Public Member Functions**

**strobeEnable** bool strobeEnable() const;

void strobeEnable(bool enable);

**•** bool strobeEnable() const;

Returns true if strobing is enabled or false if acquisition uses ambient lighting.

**•** void strobeEnable(bool enable);

Enable or disable strobing.

**Parameters** 

*enabled* True if strobing is enabled, false if acquisitions use ambient lighting.

### **strobePulseDuration**

double strobePulseDuration() const;

void strobePulseDuration(double seconds);

The strobe pulse duration is the pulse width used to fire the strobe. It is not necessarily the duration of the strobe flash.

**•** double strobePulseDuration() const;

Return the strobe output line duration.

**•** void strobePulseDuration(double seconds);

Set the strobe pulse duration. The strobe pulse is used to initiate a strobe flash. Check your strobe specifications to determine the strobe pulse width requirements.

#### **Parameters**

*seconds* The width of the strobe pulse in seconds. A value of 0 means to use the shortest possible strobe pulse width. On most platforms, pulse width has a granularity between one millisecond and one microsecond.

#### **Throws**

*ccStrobeProp::BadParams*

*seconds* was less than 0.
### **Notes**

*strobePulseDuration()* applies to the MVS-8100L and frame grabbers that support CCF style video formats, including the MVS-8100M+, MVS-8120, and the MVS-8500 series.

*strobePulseDuration()* has no effect on MVS-8100M, MVS-8100C, and MVS-8100C/CPCI.

**strobeHigh** bool strobeHigh() const;

```
void strobeHigh(bool polarity);
```
**•** double strobeHigh() const;

Returns the polarity of the strobe pulse.

**•** void strobeHigh(bool polarity);

Sets the polarity of the strobe pulse. The default value is true (high polarity). Consult your hardware's documentation for the appropriate setting of strobe polarity.

### **Parameters**

*polarity* If true, set the active pulse to high. If false, sets the active pulse to low.

#### **ccStrobeProp**  $\blacksquare$

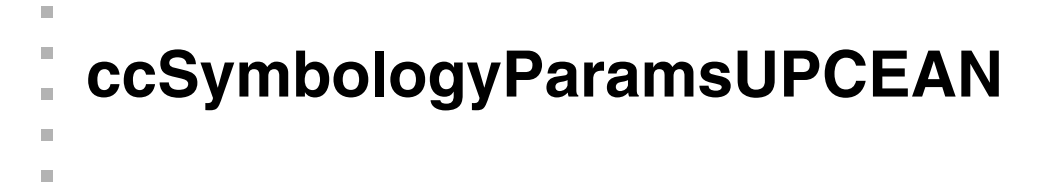

#include <ch\_cvl/id.h>  $\mathcal{L}_{\mathcal{A}}$ 

class ccSymbologyParamsUPCEAN;

## **Class Properties**

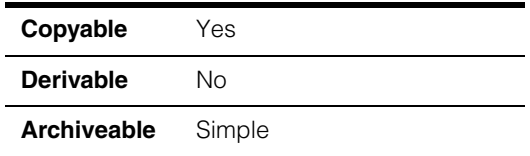

A class containing the symbology-specific parameters for the UPC/EAN symbology.

## **Enumerations**

## **UPCEANType** enum UPCEANType;

ш

This enumeration defines the UPC/EAN symbol types. The values in this enumeration are returned by **ccIDDecodeResult::symbologySubtype()**.

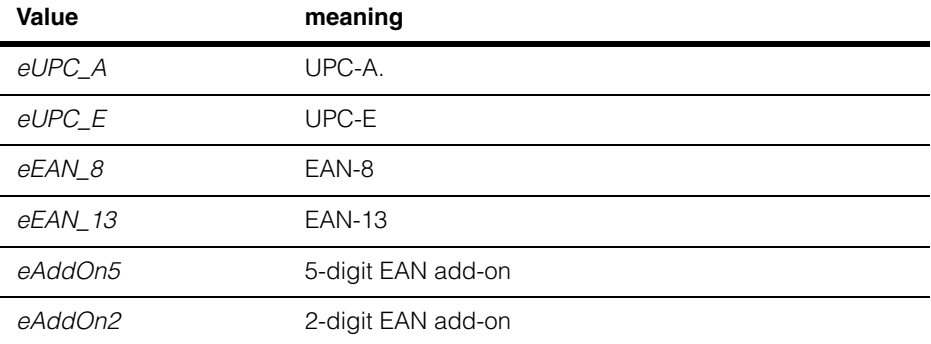

## **Constructors/Destructors**

## **ccSymbologyParamsUPCEAN**

ccSymbologyParamsUPCEAN();

Constructs an object with the following values:.

**isAddOnEnabled**: true **isEAN8AddOnValid**: false **isUPCE1Enabled**: false **isUPCEExpanded**: true

## **Public Member Functions**

## **isAddOnEnabled**

bool isAddOnEnabled() const;

void isAddOnEnabled(bool isAddOnEnabled);

**•** bool isAddOnEnabled() const;

Returns true if reading of UPC/EAN symbols with 2- or 5-digit add-on component is enabled, false otherwise.

**•** void isAddOnEnabled(bool isAddOnEnabled);

Determines whether the reading of UPC/EAN symbols with 2- or 5-digit add-on component is enabled.

### **Parameters**

*isAddOnEnabled*

Specify true to enable reading of add-on components, false to disable reading of add-on components.

## **isUPCE1Enabled**

bool isUPCE1Enabled() const;

void isUPCE1Enabled(bool isUPCE1Enabled);

**•** bool isUPCE1Enabled() const;

Returns true if reading UPC-E symbols is enabled, false otherwise.

## **•** void isUPCE1Enabled(bool isUPCE1Enabled);

Sets whether reading UPC-E symbols is enabled.

### **Parameters**

*isUPCE1Enabled*

Specify true to enable reading UPC-E symbols, false to disable it.

### **Notes**

UPC-E is applicable only to number system 0, and is referred as UPC-E0. UPC-E1 is a non-standard variation of UPC-E with number system 1. It is created by inverting the parity pattern for the implicit modulo check character. When isUPCE1Enabled is set to true, all UPC-E parameters apply to both UPC-E0 and UPC-E1 symbols.

### **isUPCEExpanded**

bool isUPCEExpanded() const;

void isUPCEExpanded(bool isUPCEExpanded);

**•** bool isUPCEExpanded() const;

Returns true if the expansion of decoded UPC-E strings to the 13-digit EAN-13 representation is enabled, false if it is disabled.

**•** void isUPCEExpanded(bool isUPCEExpanded);

Sets the expansion of decoded UPC-E strings to the 13-digit EAN-13 representation.

#### **Parameters**

*isUPCEExpanded*

Specify true to enable expansion, false to disable it.

#### **Notes**

When this flag is set to false, the decoded string of a UPC-E symbol is returned as  $\epsilon$  -number system  $> + 6$  digits  $+$  implicit check. When this flag is set to true, the decoded string is returned in 13 digit EAN-13 format.

The standard UPC-E symbol identifier is used regardless of whether UPC-E is expanded or not. Since it can not indicate a UPC-E string transmitted in non-expanded format, number of bytes in the result's decoded string shall be used to determine this information.

## **isEAN8AddOnValid**

bool isEAN8AddOnValid() const;

void isEAN8AddOnValid(bool isEAN8AddOnValid);

**•** bool isEAN8AddOnValid() const;

Returns true if the tool will treat EAN-8 symbols with 2- or 5-digit add-on symbols as valid, false otherwise.

**•** void isEAN8AddOnValid(bool isEAN8AddOnValid);

Sets whether or not the tool will treat EAN-8 symbols with 2- or 5-digit add-on symbols as valid, false otherwise.

### **Parameters**

*isEAN8AddOnValid*

### **Notes**

A standard EAN-8 symbol is not allowed to have add-on symbols. Enabling this flag allows reading of non-standard EAN-8 symbols where an add-on symbol is used.

The decoded EAN-8 string is returned aa 8 digits (no add-on), 10 digits (2 digit add-on), or 13 digits (5-digit add-on).

### **Notes**

This flag has no effect when **isAddOnEnabled** is set to false.

## **Operators**

**operator==** bool operator== (const ccSymbologyParamsUPCEAN& that) const;

Returns true if the supplied object is equal to this one.

## **Parameters**

*that* The object to compare to this one.

#### **Notes**

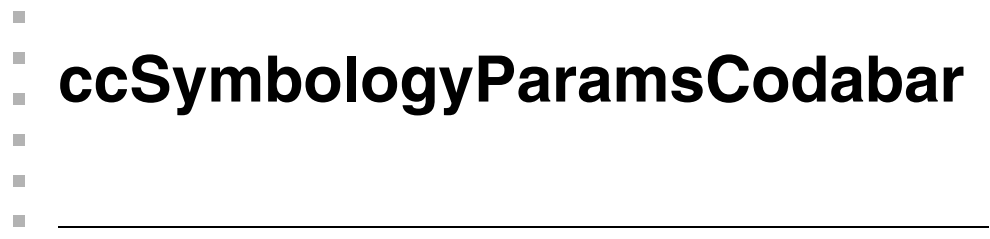

#include <ch\_cvl/id.h> n.

class ccSymbologyParamsCodabar;

## **Class Properties**

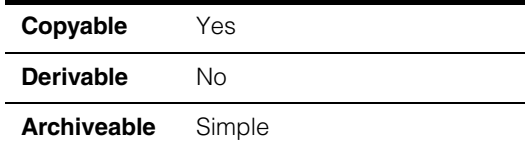

A class containing the symbology-specific parameters for the Codabar symbology.

## **Constructors/Destructors**

## **ccSymbologyParamsCodabar**

ccSymbologyParamsCodabar();

Constructs an object with the following values:

**transmitStartStop**: false **hasCheckChar**: false **transmitCheckChar**: false **lengthMin**: 3 **lengthMax**: 40

## **Public Member Functions**

## **transmitStartStop**

bool transmitStartStop() const;

```
void transmitStartStop(bool transmitStartStop);
```
**•** bool transmitStartStop() const;

Returns true if the tool includes start and stop characters in the returned decoded string, false otherwise.

**•** void transmitStartStop(bool transmitStartStop);

Sets whether the tool includes start and stop characters in the returned decoded string.

## **Parameters**

*transmitStartStop*

Specify true to include start and stop characters, false to not include them.

**hasCheckChar** bool hasCheckChar() const;

void hasCheckChar(bool hasCheckChar);

**•** bool hasCheckChar() const;

Returns true if the tool requires that the symbol include a valid embedded checksum character, false if no checksum character is expected.

**•** void hasCheckChar(bool hasCheckChar);

Sets whether the tool requires that the symbol include a valid embedded checksum character.

#### **Parameters**

*hasCheckChar* Specify true to require an embedded checksum character, false to not require a checksum character.

#### **Notes**

When this flag is set to true, the checksum is validated before the result is reported.

## **transmitCheckChar**

bool transmitCheckChar() const;

void transmitCheckChar(bool transmitCheckChar);

**•** bool transmitCheckChar() const;

Returns true if the tool includes the embedded checksum character in the returned decoded string, false if the tool does not include the checksum character.

**•** void transmitCheckChar(bool transmitCheckChar);

Sets whether the tool includes the embedded checksum character in the returned decoded string.

## **Parameters**

*transmitCheckChar*

Specify true to have the tool include the checksum character.

#### **Notes**

If **hasCheckChar()** has a value of false, this property has no effect on the tool.

**lengthMin** c\_Int32 lengthMin() const;

Returns the minimum number of bytes that are expected to be encoded in the symbol. If the decoded symbol includes fewer bytes, **ccIDResult::isDecoded()** returns false and **ccIDResult::failureCode()** is set to *ccIDDefs::eFailureUnexpectedStringLength*.

**lengthMax** c\_Int32 lengthMax() const;

Returns the maximum number of bytes that are expected to be encoded in the symbol. If the decoded symbol includes more bytes, **ccIDResult::isDecoded()** returns false and **ccIDResult::failureCode()** is set to *ccIDDefs::eFailureUnexpectedStringLength*.

#### **setLengthRange**

void setLengthRange(c\_Int32 lengthMin, c\_Int32 lengthMax);

Sets the minimum and maximum number of bytes that are expected to be encoded in the symbol. If the number of bytes in the decoded symbol is outside of the specified range, **ccIDResult::isDecoded()** returns false and **ccIDResult::failureCode()** is set to *ccIDDefs::eFailureUnexpectedStringLength*.

## **Parameters**

*lengthMin* The minimum number of bytes.

*lengthMax* The maximum number of bytes.

#### **Throws**

*ccIDDefs::BadParams*

*lengthMin* is less than *ccIDDefs::kLinearLengthMin*, *lengthMax* is greater than *ccIDDefs::kLinearLengthMax*, or *lengthMin* is greater than *lengthMax*.

## **Operators**

**operator==** bool operator== (const ccSymbologyParamsCodabar& that) const;

Returns true if the supplied object is equal to this one.

### **Parameters**

*that* The object to compare to this one.

## **Notes**

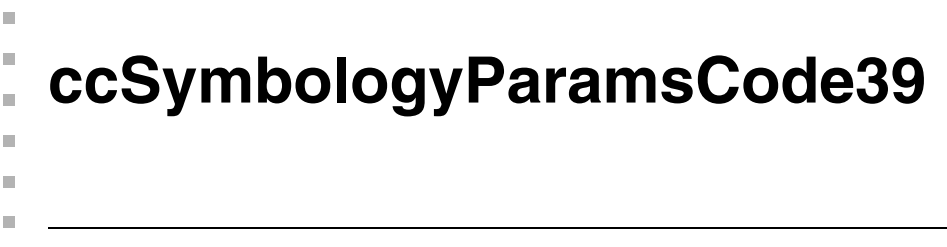

#include <ch\_cvl/id.h> n.

```
class ccSymbologyParamsCode39;
```
## **Class Properties**

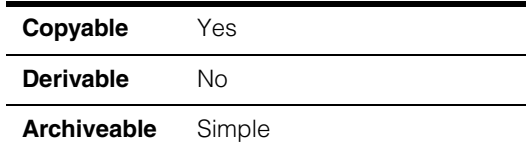

A class containing the symbology-specific parameters for the Code 39 symbology.

## **Constructors/Destructors**

## **ccSymbologyParamsCode39**

ccSymbologyParamsCode39();

Constructs an object with the following values:

**fullASCIIMode**: false **hasCheckChar**: false **transmitCheckChar**: false **lengthMin**: 3 **lengthMax**: 40

## **Public Member Functions**

**fullASCIIMode** bool fullASCIIMode() const;

void fullASCIIMode(bool fullASCIIMode);

**•** bool fullASCIIMode() const;

Returns true if the tool interprets the decoded string as full ASCII characters, false if only the 44-character subset is interpreted (A-Z; 0-9; \*-\$% ./+).

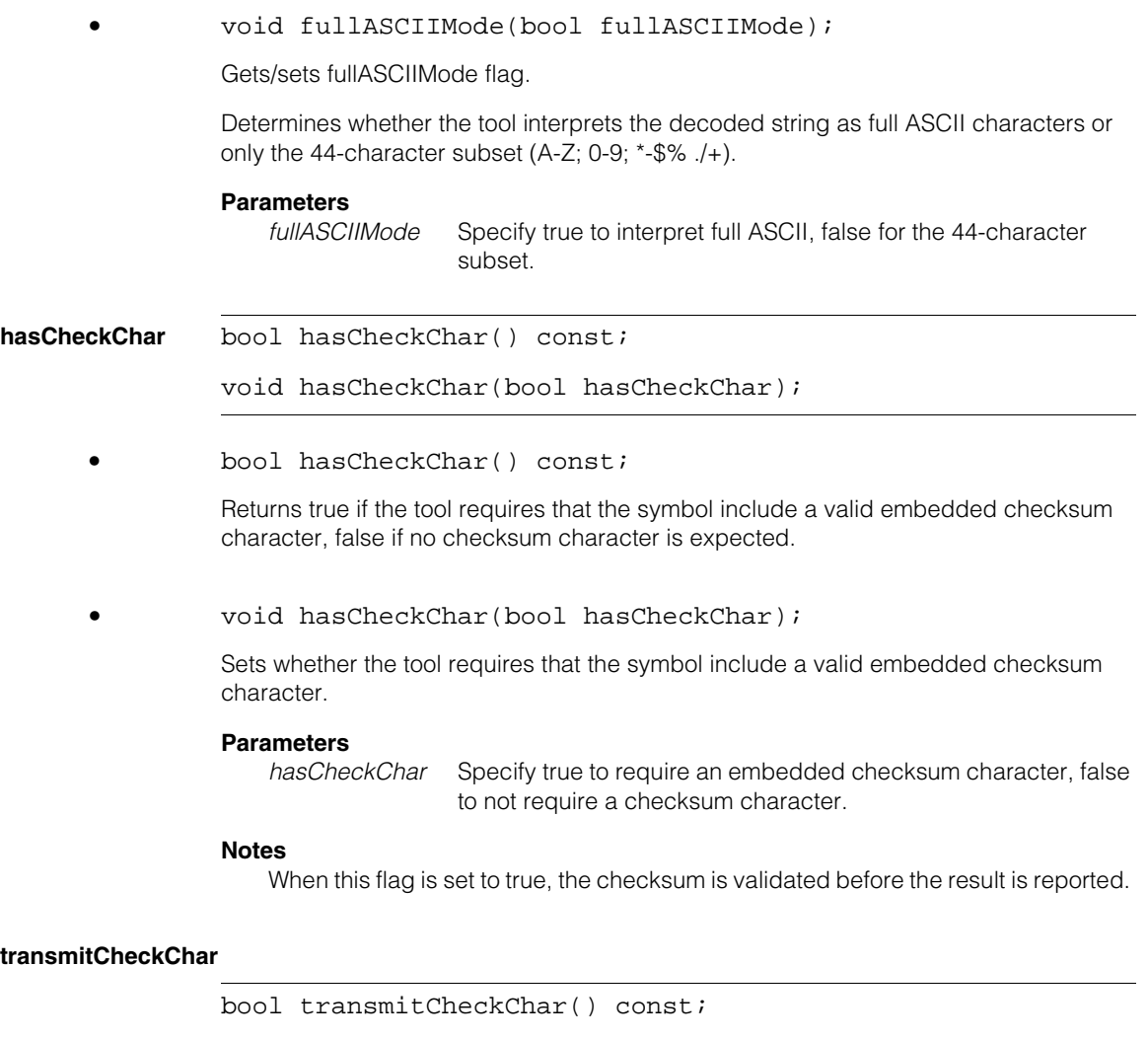

void transmitCheckChar(bool transmitCheckChar);

**•** bool transmitCheckChar() const;

Returns true if the tool includes the embedded checksum character in the returned decoded string, false if the tool does not include the checksum character.

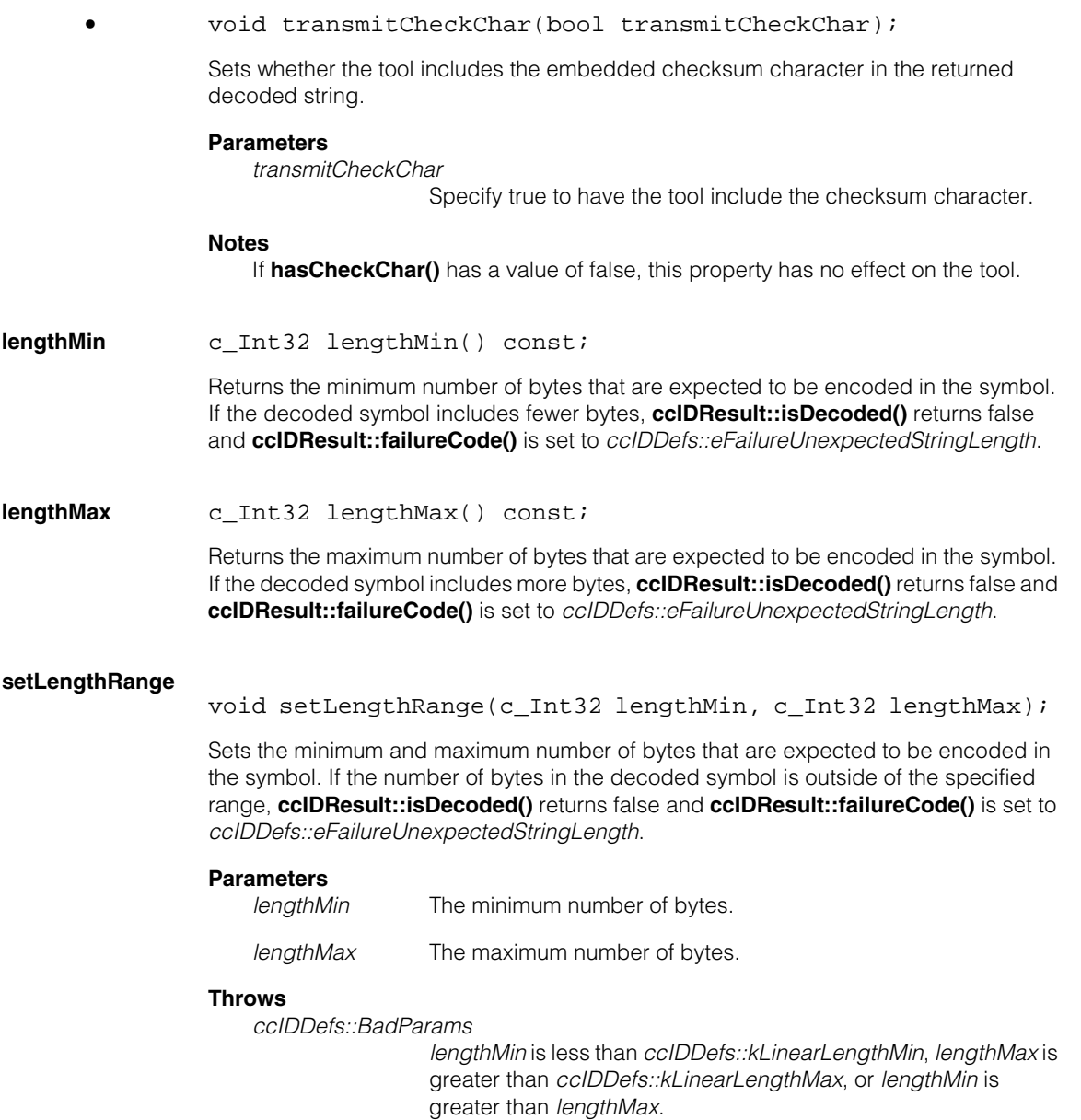

## **Operators**

**operator==** bool operator== (const ccSymbologyParamsCode39& that) const;

Returns true if the supplied object is equal to this one.

### **Parameters**

*that* The object to compare to this one.

## **Notes**

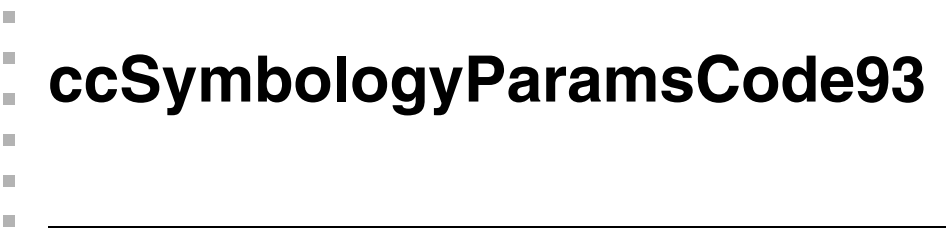

#include <ch\_cvl/id.h> n.

```
class ccSymbologyParamsCode93;
```
## **Class Properties**

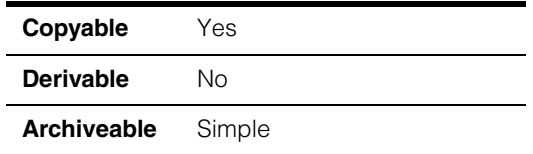

A class containing the symbology-specific parameters for the Code 93 symbology.

## **Constructors/Destructors**

## **ccSymbologyParamsCode93**

ccSymbologyParamsCode93();

Constructs an object with the following values:.

**lengthMin**: 3 **lengthMax**: 40

## **Public Member Functions**

**lengthMin** c\_Int32 lengthMin() const;

Returns the minimum number of bytes that are expected to be encoded in the symbol. If the decoded symbol includes fewer bytes, **ccIDResult::isDecoded()** returns false and **ccIDResult::failureCode()** is set to *ccIDDefs::eFailureUnexpectedStringLength*.

**lengthMax** c\_Int32 lengthMax() const;

Returns the maximum number of bytes that are expected to be encoded in the symbol. If the decoded symbol includes more bytes, **ccIDResult::isDecoded()** returns false and **ccIDResult::failureCode()** is set to *ccIDDefs::eFailureUnexpectedStringLength*.

## **setLengthRange**

void setLengthRange(c\_Int32 lengthMin, c\_Int32 lengthMax);

Sets the minimum and maximum number of bytes that are expected to be encoded in the symbol. If the number of bytes in the decoded symbol is outside of the specified range, **ccIDResult::isDecoded()** returns false and **ccIDResult::failureCode()** is set to *ccIDDefs::eFailureUnexpectedStringLength*.

### **Parameters**

*lengthMin* The minimum number of bytes.

*lengthMax* The maximum number of bytes.

### **Throws**

*ccIDDefs::BadParams*

*lengthMin* is less than *ccIDDefs::kLinearLengthMin*, *lengthMax* is greater than *ccIDDefs::kLinearLengthMax*, or *lengthMin* is greater than *lengthMax*.

## **Operators**

**operator==** bool operator== (const ccSymbologyParamsCode93& that) const;

Returns true if the supplied object is equal to this one.

### **Parameters**

*that* The object to compare to this one.

### **Notes**

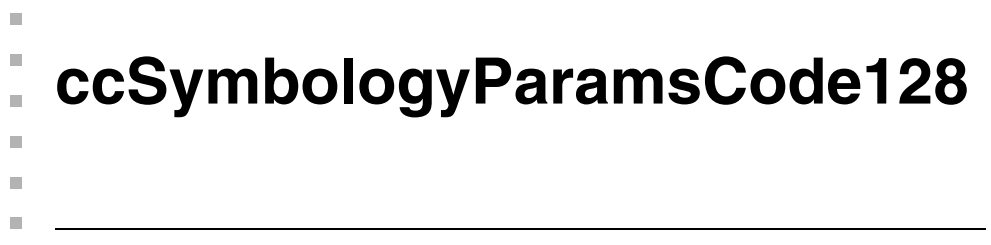

#include <ch\_cvl/id.h> n.

class ccSymbologyParamsCode128;

## **Class Properties**

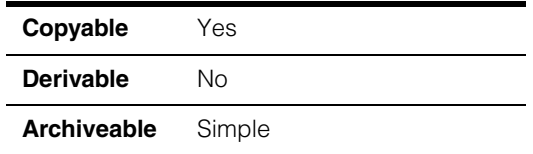

A class containing the symbology-specific parameters for the Code 128 symbology.

## **Constructors/Destructors**

## **ccSymbologyParamsCode128**

ccSymbologyParamsCode128();

Constructs an object with the following values:.

**lengthMin**: 3 **lengthMax**: 40

## **Public Member Functions**

**lengthMin** c\_Int32 lengthMin() const;

Returns the minimum number of bytes that are expected to be encoded in the symbol. If the decoded symbol includes fewer bytes, **ccIDResult::isDecoded()** returns false and **ccIDResult::failureCode()** is set to *ccIDDefs::eFailureUnexpectedStringLength*.

**lengthMax** c\_Int32 lengthMax() const;

Returns the maximum number of bytes that are expected to be encoded in the symbol. If the decoded symbol includes more bytes, **ccIDResult::isDecoded()** returns false and **ccIDResult::failureCode()** is set to *ccIDDefs::eFailureUnexpectedStringLength*.

## **setLengthRange**

void setLengthRange(c\_Int32 lengthMin, c\_Int32 lengthMax);

Sets the minimum and maximum number of bytes that are expected to be encoded in the symbol. If the number of bytes in the decoded symbol is outside of the specified range, **ccIDResult::isDecoded()** returns false and **ccIDResult::failureCode()** is set to *ccIDDefs::eFailureUnexpectedStringLength*.

### **Parameters**

*lengthMin* The minimum number of bytes.

*lengthMax* The maximum number of bytes.

### **Throws**

*ccIDDefs::BadParams*

*lengthMin* is less than *ccIDDefs::kLinearLengthMin*, *lengthMax* is greater than *ccIDDefs::kLinearLengthMax*, or *lengthMin* is greater than *lengthMax*.

## **Operators**

**operator==** bool operator== (const ccSymbologyParamsCode128& that) const;

Returns true if the supplied object is equal to this one.

### **Parameters**

*that* The object to compare to this one.

### **Notes**

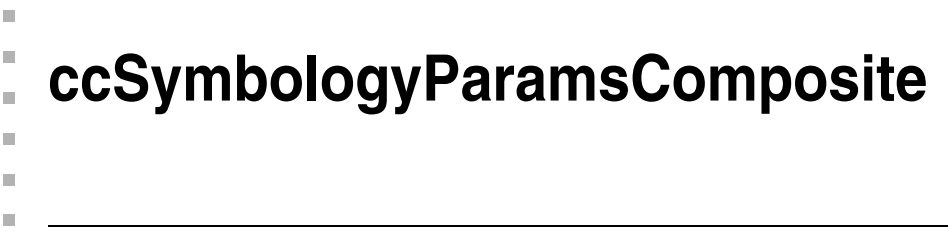

#include <ch\_cvl/id.h> u,

class ccSymbologyParamsComposite;

## **Class Properties**

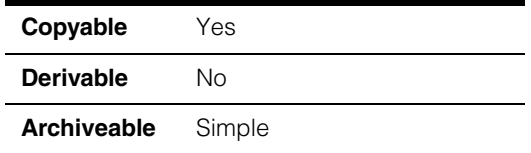

A class containing the symbology-specific parameters for composite symbols.

## **Constructors/Destructors**

## **ccSymbologyParamsComposite**

ccSymbologyParamsComposite();

Constructs an object with the following values:

**type**: *ccSymbologyParamsComposite::kDefaultComponent2DType* **combineResults**: false **transmissionMode**: *ccSymbologyParamsComposite::kDefaultDataTransmissionMode*

## **Enumerations**

### **Component2DType**

enum Component2DType;

This enumeration defines the component symbology types supported by the ID tool. The values in this enumeration are returned by **ccIDDecodeResult::symbologySubtype()**.

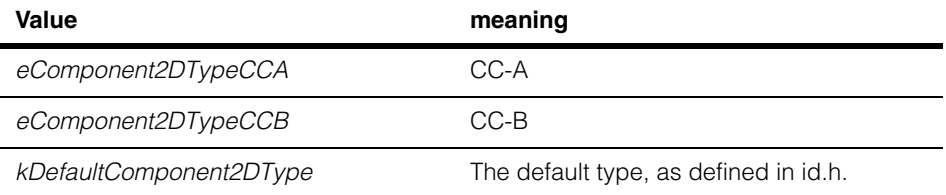

## **DataTransmissionMode**

enum DataTransmissionMode;

This enumeration defines the data transmission modes supported for composite symbols.

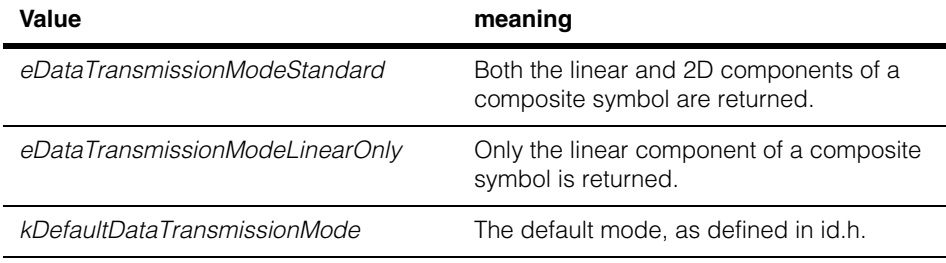

## **Public Member Functions**

**type2D** c\_UInt32 type2D() const;

void type2D(c\_UInt32 type);

**•** c\_UInt32 type2D() const;

Returns the type of 2D component that the tool will decode. The returned value is formed by ORing together one or more of the values defined in the **ccSymbologyParamsComposite::Component2DType** enumeration.

**•** void type2D(c\_UInt32 type);

Sets the type of 2D component that the tool will decode.

### **Parameters**

*type* The 2D types to decode. This value must be formed by ORing together one or more of the following values:

> *ccSymbologyParamsComposite::eDataTransmissionModeStandard ccSymbologyParamsComposite::eDataTransmissionModeLinearOnly*

## **Throws**

*ccIDDefs::BadParams*

*type* is not the result of ORing together one or more values from the **ccSymbologyParamsComposite::Component2DType** enumeration.

## **combineResults**

bool combineResults() const; void combineResults(bool combineResults);

**•** bool combineResults() const;

If true, the tool combines the two decoded components of a composite symbol and returns a single result. If false, the tool reports separate subresuilts.

**•** void combineResults(bool combineResults);

Controls whether the tool combines the two decoded components of a composite symbol and returns a single result or reports separate subresuilts for the components.

If the tool combines results, the **decodedString()** and **decodedElementString()** values are concatenated.

### **Parameters**

*combineResults* Specify true to combine results, false to report separate results.

#### **Notes**

This flag has no effect if the **dataTransmissionMode** is set to *ccSymbologyParamsComposite::eDataTransmissionModeLinearOnly*.

### **dataTransmissionMode**

DataTransmissionMode dataTransmissionMode() const;

void dataTransmissionMode(DataTransmissionMode mode);

**•** DataTransmissionMode dataTransmissionMode() const;

Returns the current data transmission mode. The transmission mode controls which results the tool returns.

If the mode is *ccSymbologyParamsComposite::eDataTransmissionModeLinearOnly*, then only the linear component is returned. If the mode is *ccSymbologyParamsComposite::eDataTransmissionModeLinearOnly*, then both components are returned. **combineResults()** determines how the results are returned. **•** void dataTransmissionMode(DataTransmissionMode mode);

Sets the current data transmission mode. The transmission mode controls which results the tool returns.

If you specify *ccSymbologyParamsComposite::eDataTransmissionModeLinearOnly*, then only the linear component is returned. If you specify *ccSymbologyParamsComposite::eDataTransmissionModeLinearOnly*, then both components are returned. **combineResults()** determines how the results are returned.

### **Parameters**

*mode* The transmission mode to set.

## **Throws**

*ccIDDefs::BadParams mode* is invalid.

# **Operators**

**operator==** bool operator== ( const ccSymbologyParamsComposite& that) const;

Returns true if the supplied object is equal to this one.

## **Parameters**

*that* The object to compare to this one.

### **Notes**

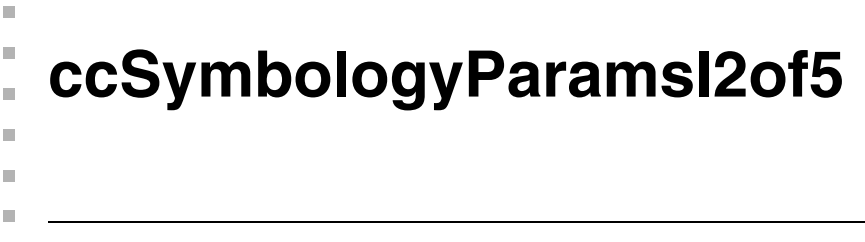

#include <ch\_cvl/id.h> n.

```
class ccSymbologyParamsI2of5;
```
## **Class Properties**

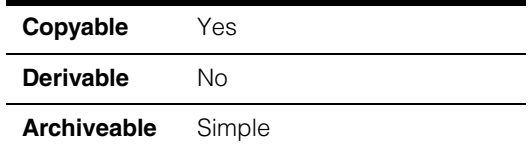

A class containing the symbology-specific parameters for the 2 of 5 symbology.

## **Constructors/Destructors**

## **ccSymbologyParamsI2of5**

ccSymbologyParamsI2of5();

Constructs an object with the following values:

**hasCheckChar**: false **transmitCheckChar**: false **lengthMin**: 6 **lengthMax**: 40

## **Public Member Functions**

**hasCheckChar** bool hasCheckChar() const;

void hasCheckChar(bool hasCheckChar);

**•** bool hasCheckChar() const;

Returns true if the tool requires that the symbol include a valid embedded checksum character, false if no checksum character is expected.

**•** void hasCheckChar(bool hasCheckChar);

Sets whether the tool requires that the symbol include a valid embedded checksum character.

## **Parameters**

*hasCheckChar* Specify true to require an embedded checksum character, false to not require a checksum character.

#### **Notes**

When this flag is set to true, the checksum is validated before the result is reported.

#### **transmitCheckChar**

bool transmitCheckChar() const;

void transmitCheckChar(bool transmitCheckChar);

**•** bool transmitCheckChar() const;

Returns true if the tool includes the embedded checksum character in the returned decoded string, false if the tool does not include the checksum character.

**•** void transmitCheckChar(bool transmitCheckChar);

Sets whether the tool includes the embedded checksum character in the returned decoded string.

### **Parameters**

*transmitCheckChar*

Specify true to have the tool include the checksum character.

#### **Notes**

If **hasCheckChar()** has a value of false, this property has no effect on the tool.

**lengthMin** c\_Int32 lengthMin() const;

Returns the minimum number of bytes that are expected to be encoded in the symbol. If the decoded symbol includes fewer bytes, **ccIDResult::isDecoded()** returns false and **ccIDResult::failureCode()** is set to *ccIDDefs::eFailureUnexpectedStringLength*.

**lengthMax** c Int32 lengthMax() const;

Returns the maximum number of bytes that are expected to be encoded in the symbol. If the decoded symbol includes more bytes, **ccIDResult::isDecoded()** returns false and **ccIDResult::failureCode()** is set to *ccIDDefs::eFailureUnexpectedStringLength*.

### **setLengthRange**

void setLengthRange(c\_Int32 lengthMin, c\_Int32 lengthMax);

Sets the minimum and maximum number of bytes that are expected to be encoded in the symbol. If the number of bytes in the decoded symbol is outside of the specified range, **ccIDResult::isDecoded()** returns false and **ccIDResult::failureCode()** is set to *ccIDDefs::eFailureUnexpectedStringLength*.

### **Parameters**

*lengthMin* The minimum number of bytes.

*lengthMax* The maximum number of bytes.

### **Throws**

*ccIDDefs::BadParams*

*lengthMin* is less than *ccIDDefs::kLinearLengthMin*, *lengthMax* is greater than *ccIDDefs::kLinearLengthMax*, or *lengthMin* is greater than *lengthMax*.

# **Operators**

**operator==** bool operator== (const ccSymbologyParamsI2of5& that) const;

Returns true if the supplied object is equal to this one.

### **Parameters**

*that* The object to compare to this one.

### **Notes**

#### **ccSymbologyParamsI2of5**  $\blacksquare$

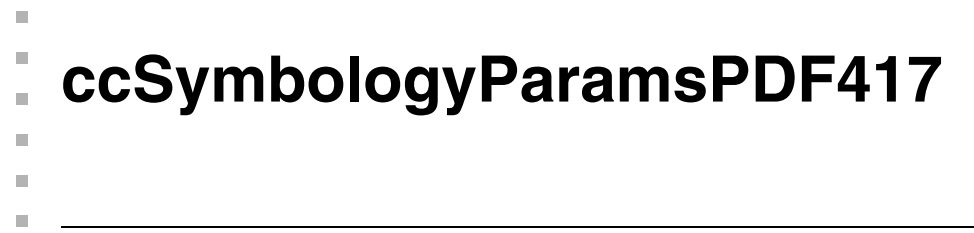

#include <ch\_cvl/id.h> u,

class ccSymbologyParamsPDF417;

## **Class Properties**

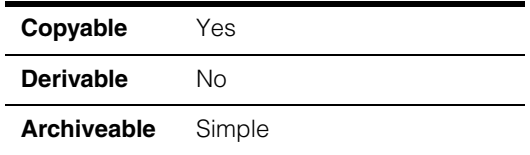

A class containing the symbology-specific parameters for the PDF417 symbology.

## **Enumerations**

## **PDF417Type** enum PDF417Type;

This enumeration defines the PDF417 symbol types. The values in this enumeration are returned by **ccIDDecodeResult::symbologySubtype()**.

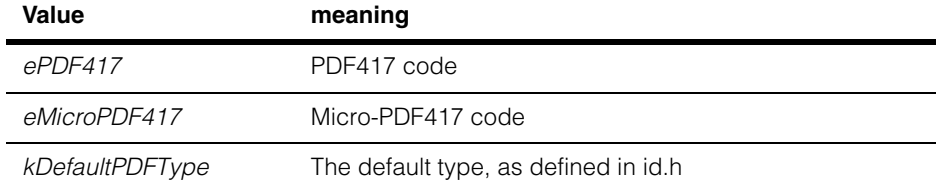

## **Constructors/Destructors**

### **ccSymbologyParamsPDF417**

ccSymbologyParamsPDF417();

Constructs an object with the following values:

**type**: *ccSymbologyParamsPDF417::kDefaultPDFType*

## **Public Member Functions**

**type c** UInt32 type() const;

void type(c\_UInt32 type);

**•** c\_UInt32 type() const;

Returns the PDF417 subtype that the tool will decode. The returned value will be formed by ORing together 1 or more of the following values:

*ccSymbologyParamsPDF417::ePDF417 ccSymbologyParamsPDF417::eMicroPDF417*

void type(c\_UInt32 type);

Sets the PDF417 subtypes that the tool will decode.

*type* The types to decode. *type* must be formed by ORing together 1 or more of the following values:

> *ccSymbologyParamsPDF417::ePDF417 ccSymbologyParamsPDF417::eMicroPDF417*

### **Throws**

*ccIDDefs::BadParams*

*type* is not the result of ORing together one or more of the values from the not set to a valid bitwise combination of any of the **ccSymbologyParamsPDF417::PDF417Type** enumeration values.

## **Operators**

**operator==** bool operator== (const ccSymbologyParamsPDF417& that) const;

Returns true if the supplied object is equal to this one.

## **Parameters**

*that* The object to compare to this one.

### **Notes**

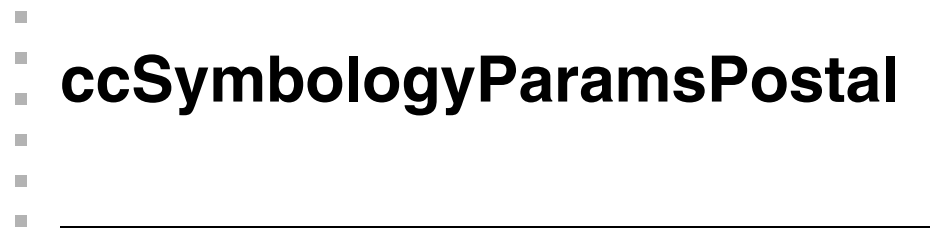

#include <ch\_cvl/id.h>  $\mathcal{L}_{\mathcal{A}}$ 

class ccSymbologyParamsPostal;

## **Class Properties**

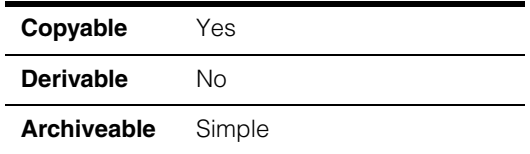

A class containing the symbology-specific parameters for the Postal symbologies.

## **Enumerations**

## **PostalType** enum PostalType;

This enumeration defines the Postal symbol subtypes. The values in this enumeration are returned by **ccIDDecodeResult::symbologySubtype()**.

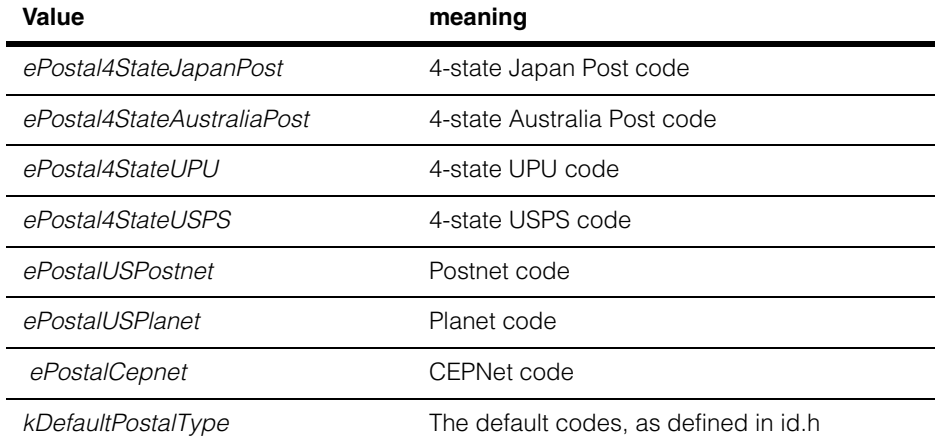

## **Constructors/Destructors**

### **ccSymbologyParamsPostal**

ccSymbologyParamsPostal();

Constructs an object with the following values:

**type**: *ccSymbologyParamsPostal::kDefaultPostalType* **transmitCheckChar**: *false*

## **Public Member Functions**

**type c\_UInt32** type() const;

void type(c\_UInt32 type);

**•** c\_UInt32 type() const;

Returns the Postal subtypes that this tool is configured to decode. The returned value is formed by ORing together one or more of the following values:

*ccSymbologyParamsPostal::ePostal4StateJapanPost ccSymbologyParamsPostal::ePostal4StateAustraliaPost ccSymbologyParamsPostal::ePostal4StateUPU ccSymbologyParamsPostal::ePostal4StateUSPS ccSymbologyParamsPostal::ePostalUSPostnet ccSymbologyParamsPostal::ePostalUSPlanet ccSymbologyParamsPostal::ePostalCepnet*

**•** void type(c\_UInt32 type);

Sets the Postal subtypes that the tool will decode.

### **Parameters**

*type* The subtypes to decode. *type* must be formed by ORing together one or more of the following values:

> *ccSymbologyParamsPostal::ePostal4StateJapanPost ccSymbologyParamsPostal::ePostal4StateAustraliaPost ccSymbologyParamsPostal::ePostal4StateUPU ccSymbologyParamsPostal::ePostal4StateUSPS ccSymbologyParamsPostal::ePostalUSPostnet ccSymbologyParamsPostal::ePostalUSPlanet ccSymbologyParamsPostal::ePostalCepnet*

## **Throws**

ccIDDefs::BadParams

*type* is not formed by ORing together one or more values from the **ccSymbologyParamsPostal::PostalType** enumeration*.*

## **transmitCheckChar**

bool transmitCheckChar(PostalType type) const;

void transmitCheckChar(PostalType type, bool transmitCheckChar);

**•** bool transmitCheckChar(PostalType type) const;

Returns true if the tool includes the embedded checksum character in the returned decoded string for the specified symbology subtype, false if the tool does not include the checksum character.

### **Parameters**

*type* The Postal code type for which to obtain the checksum flag. *type* must be one of the following values:

> *ccSymbologyParamsPostal::ePostalUSPostnet ccSymbologyParamsPostal::ePostalUSPlanet*

For CEPNet, use *ccSymbologyParamsPostal::ePostalUSPostnet*

**•** void transmitCheckChar(PostalType type, bool transmitCheckChar);

Sets whether the tool includes the embedded checksum character in the returned decoded string for the supplied symbology subtype.

### **Parameters**

*type* The Postal code type for which to set the checksum flag. *type* must be one of the following values:

> *ccSymbologyParamsPostal::ePostalUSPostnet ccSymbologyParamsPostal::ePostalUSPlanet*

For CEPNet, use *ccSymbologyParamsPostal::ePostalUSPostnet*

### *transmitCheckChar*

Specify true to return the checksum, false to not return the checksum.

### **Throws**

*ccIDDefs::BadParams type* is not *ccSymbologyParamsPostal::ePostalUSPostnet* or *ccSymbologyParamsPostal::ePostalUSPlanet*.

## **decodePostnetAsCepnet**

bool decodePostnetAsCepnet() const;

void decodePostnetAsCepnet(bool value);

**•** bool decodePostnetAsCepnet() const;

Returns the flag whether to enable CEPNet decoding.

**•** void decodePostnetAsCepnet(bool value);

Sets the flag whether to enable CEPNet decoding.

### **Parameters**

*value* Whether to enable CEPNet decoding.

The default is false*.*

## **Notes**

CEPNet and Postnet use the same symbol character set and checksum algorithm but the lengths are different. When this flag is set to true, the US-Postnet codes will be treated as CEPNet codes.

## **Operators**

**operator==** bool operator== (const ccSymbologyParamsPostal& that) const;

Returns true if the supplied object is equal to this one.

### **Parameters**

*that* The object to compare to this one.

### **Notes**

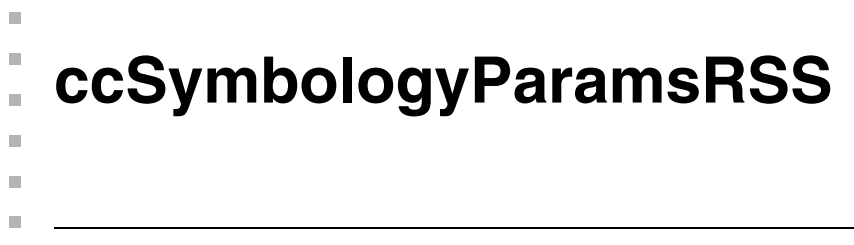

#include <ch\_cvl/id.h> u,

class ccSymbologyParamsRSS;

## **Class Properties**

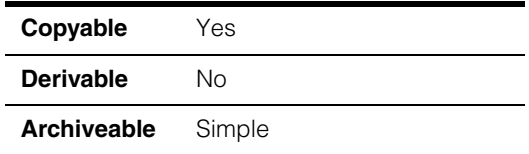

A class containing the symbology-specific parameters for the RSS symbology.

## **Enumerations**

## **RSSType** enum RSSType;

This enumeration defines the RSS symbol subtypes. The values in this enumeration are returned by **ccIDDecodeResult::symbologySubtype()**.

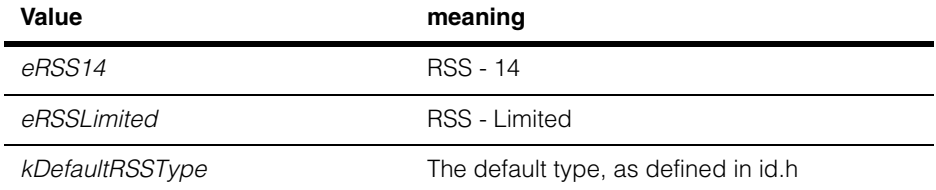

## **Constructors/Destructors**

### **ccSymbologyParamsRSS**

ccSymbologyParamsRSS();

Constructs an object with the following values:

**type**: *ccSymbologyParamsRSS::kDefaultRSSType*

## **Public Member Functions**

**type c** UInt32 type() const;

void type(c\_UInt32 type);

**•** c\_UInt32 type() const;

Returns the RSS subtypes that this tool is configured to decode. The returned value is formed by ORing together one or more of the following values:

*ccSymbologyParamsRSS::eRSS14 ccSymbologyParamsRSS::eRSSLimited* 

void type(c\_UInt32 type);

Sets the RSS subtypes that the tool will decode.

#### **Parameters**

*type* The subtypes to decode. *type* must be formed by ORing together one or more of the following values:

> *ccSymbologyParamsRSS::eRSS14 ccSymbologyParamsRSS::eRSSLimited*

### **Notes**

This must be a bitwise combination of any of the

RSSType enum values.

## **Throws**

ccIDDefs::BadParams

*type* is not formed by ORing together one or more values from the **ccSymbologyParamsRSS::RSSType** enumeration*.*

## **Operators**

**operator==** bool operator== (const ccSymbologyParamsRSS& that) const;

Returns true if the supplied object is equal to this one.

### **Parameters**

*that* The object to compare to this one.

## **Notes**

#### **ccSymbologyParamsRSS**  $\blacksquare$
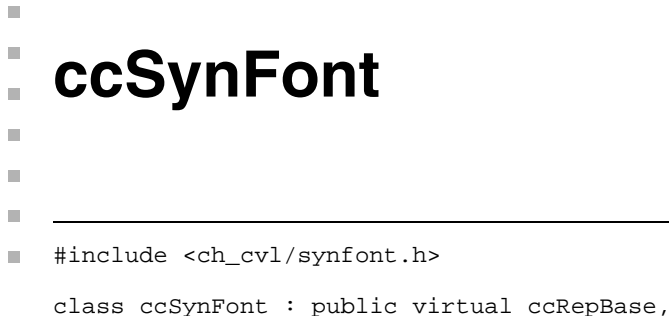

public virtual ccPersistent

## **Class Properties**

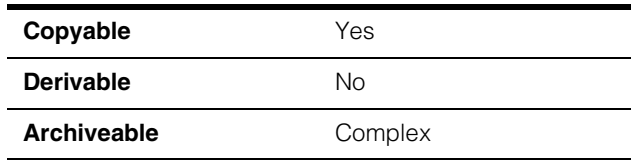

The **ccSynFont** class represents a font, which is a specification for a set of characters. A font can be used to generate rendered images of individual characters or strings, as well as to generate outline shapes and metrics.

A font can be imported either from a set of character bitmaps (a **ccImageFont**) or from a font file, in any one of a variety of supported font file formats.

## **Constructors/Destructors ccSynFont** ccSynFont(); ccSynFont(const ccSynFont& rhs); ~ccSynFont(); **•** ccSynFont(); Constructs an unimported object. **•** ccSynFont(const ccSynFont& rhs); Copy constructor. **Parameters**  *rhs* The source of the copy.  $~\sim$ ccSynFont(); Destructor.

## **Enumerations**

**FontType** enum FontType;

Types of fonts.

The type of a font indicates a broad category of how fonts are internally represented.

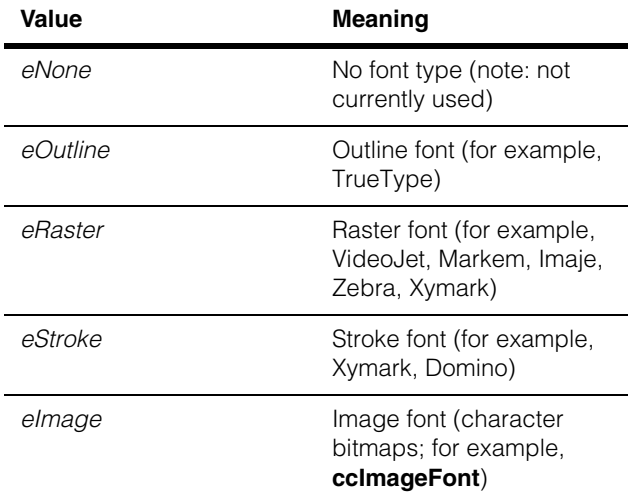

## **Operators**

**operator=** ccSynFont& operator=(const ccSynFont& rhs); Assignment operator. **Parameters**  *rhs* The assignment source. **operator==** bool operator==(const ccSynFont& other) const; Returns true if and only if this object is equal to the specified other object. **Parameters**  *other* The object with which to compare for equality.

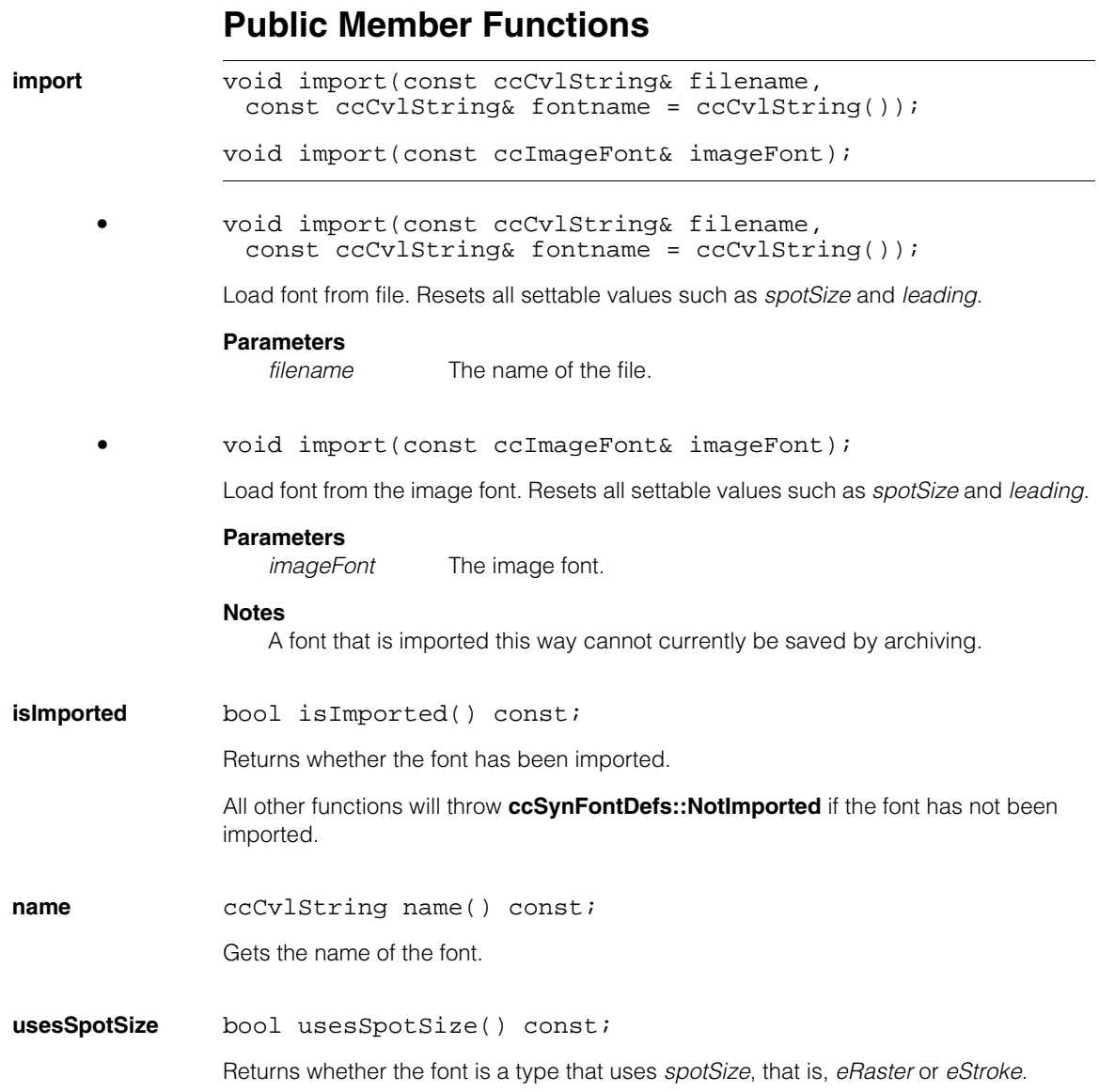

#### **ccSynFont**  $\blacksquare$

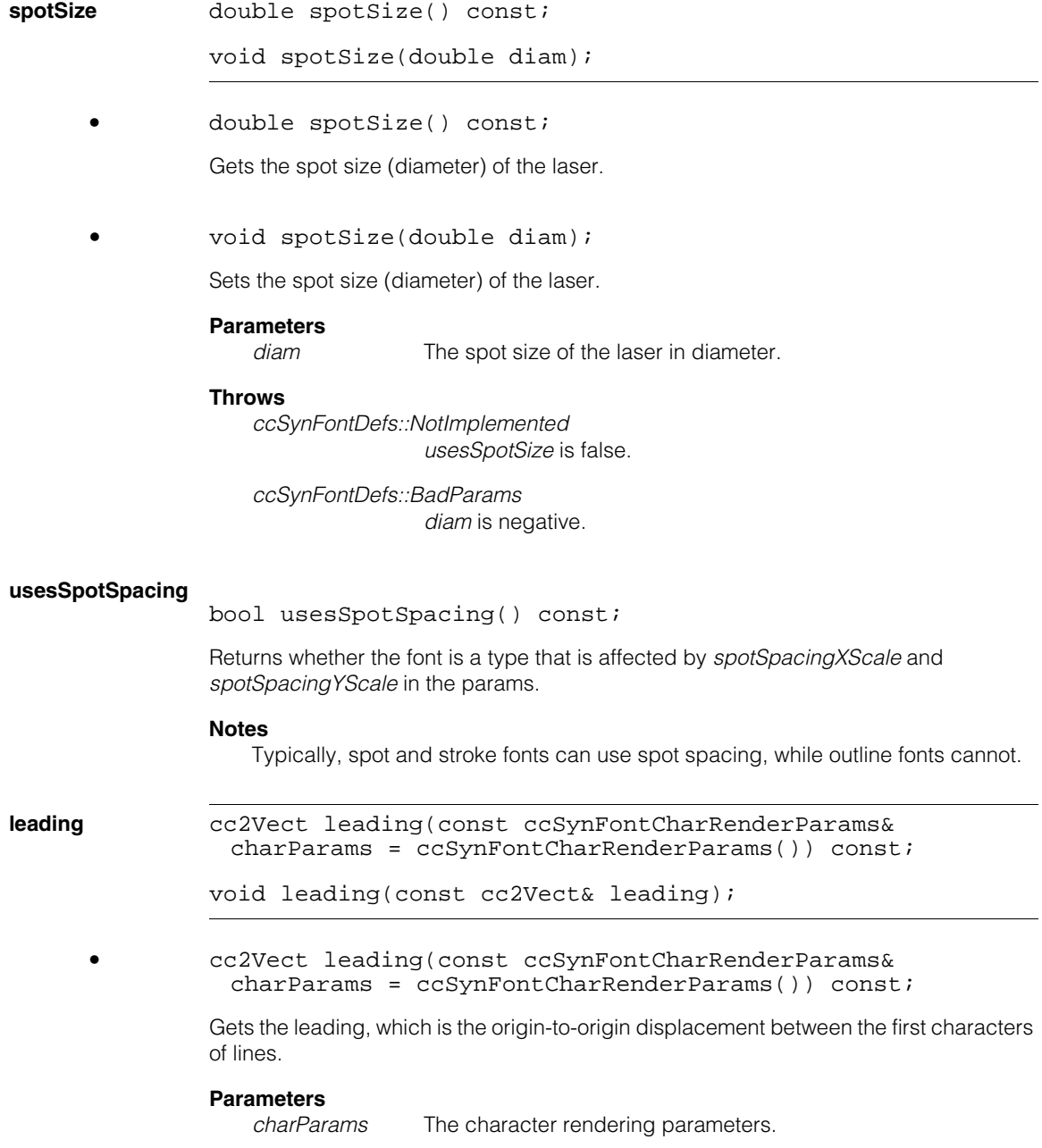

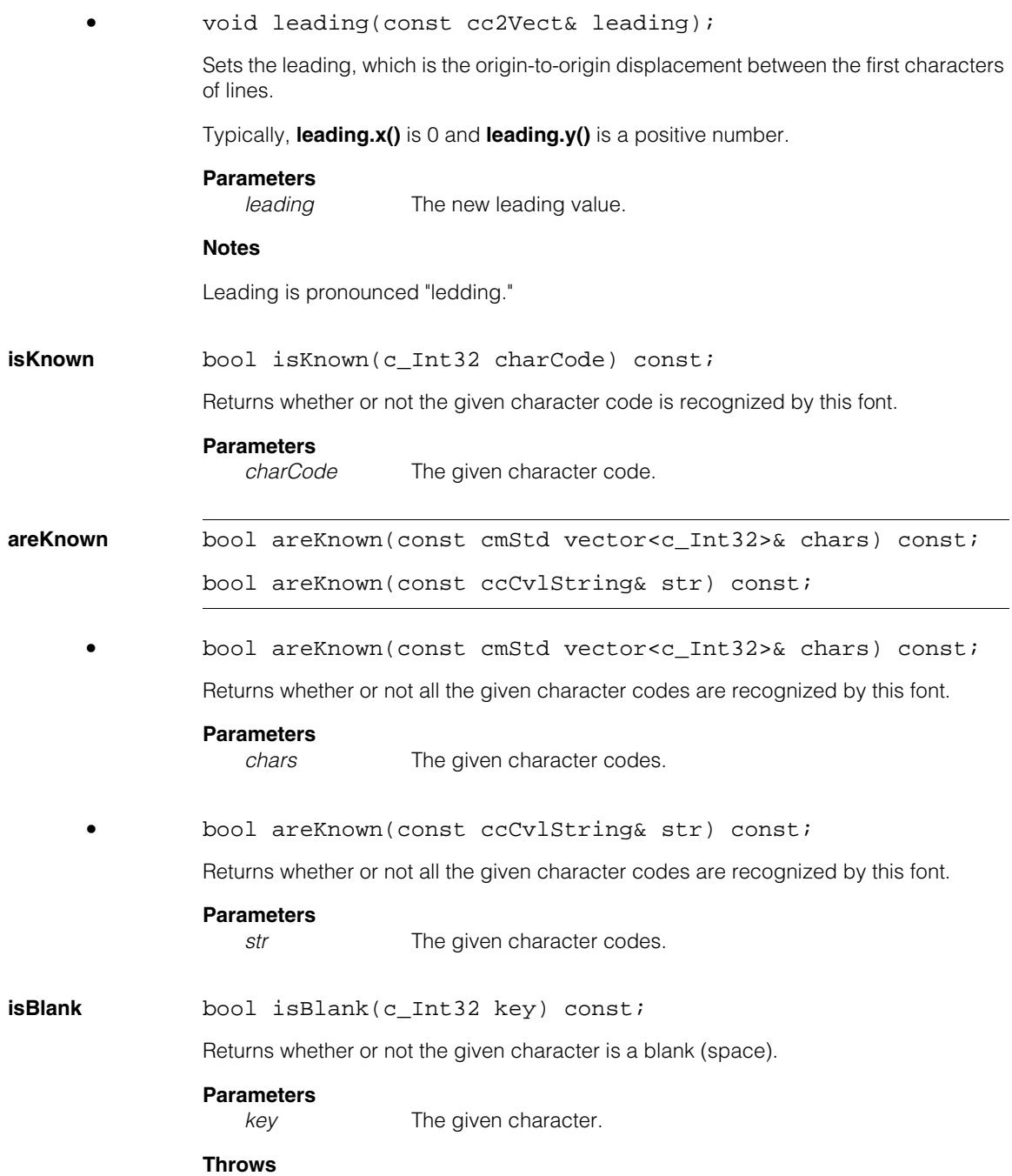

## **ccSynFont**

*ccSynFontDefs::UnknownChar key* is not in the font.

**cellRect** ccRect cellRect(c\_Int32 charCode, const ccSynFontCharRenderParams& charParams = ccSynFontCharRenderParams()) const;

Gets the cell rectangle of one character.

#### **Parameters**

*charCode* The code of the character.

*charParams* The character rendering parameters.

#### **encloseCellRect**

ccRect encloseCellRect(const cmStd vector<c\_Int32> &charList, const ccSynFontCharRenderParams& charParams = ccSynFontCharRenderParams()) const; ccRect encloseCellRect( const cmStd vector<cmStd

vector<c\_Int32> >&charLineList, const ccSynFontCharRenderParams& charParams = ccSynFontCharRenderParams()) const;

ccRect encloseCellRect(const ccSynFontCharRenderParams& charParams = ccSynFontCharRenderParams()) const;

**•** ccRect encloseCellRect(const cmStd vector<c\_Int32> &charList, const ccSynFontCharRenderParams& charParams = ccSynFontCharRenderParams()) const;

Gets the enclosing cell rectangle of multiple characters.

#### **Parameters**

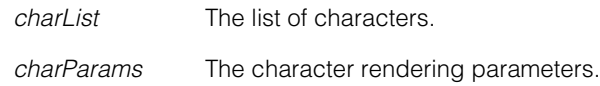

**•** ccRect encloseCellRect( const cmStd vector<cmStd vector<c\_Int32> >&charLineList, const ccSynFontCharRenderParams& charParams = ccSynFontCharRenderParams()) const;

Gets the enclosing cell rectangle of multiple characters (in a form convenient for multiple lines).

#### **Parameters**

*charl inel ist* The list of characters.

*charParams* The character rendering parameters.

**•** ccRect encloseCellRect(const ccSynFontCharRenderParams& charParams = ccSynFontCharRenderParams()) const;

Gets the enclosing cell rectangle of all characters.

#### **Parameters**

*charParams* The character rendering parameters.

**markRect ccRect** markRect(c Int32 charCode, const ccSynFontCharRenderParams& charParams = ccSynFontCharRenderParams()) const;

Gets the mark rectangle of one character.

#### **Parameters**

*charCode* The character code.

*charParams* The character rendering parameters.

#### **encloseMarkRect**

```
ccRect encloseMarkRect(const cmStd vector<c_Int32>
 &charList, 
 const ccSynFontCharRenderParams& charParams =
 ccSynFontCharRenderParams()) const; 
ccRect encloseMarkRect( const cmStd vector<cmStd
 vector<c_Int32> >&charLineList, 
 const ccSynFontCharRenderParams& charParams =
 ccSynFontCharRenderParams()) const; 
ccRect encloseMarkRect(const ccSynFontCharRenderParams&
 charParams = ccSynFontCharRenderParams()) const; 
• ccRect encloseMarkRect(const cmStd vector<c_Int32>
 &charList,
```
const ccSynFontCharRenderParams& charParams = ccSynFontCharRenderParams()) const;

Gets the enclosing mark rectangle of multiple characters.

#### **Parameters**

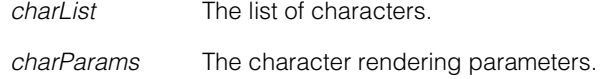

**•** ccRect encloseMarkRect( const cmStd vector<cmStd vector<c\_Int32> >&charLineList, const ccSynFontCharRenderParams& charParams = ccSynFontCharRenderParams()) const;

Gets the enclosing mark rectangle of multiple characters (in a form convenient for multiple lines).

#### **Parameters**

*charLineList* The list of characters. *charParams* The character rendering parameters.

**•** ccRect encloseMarkRect(const ccSynFontCharRenderParams& charParams = ccSynFontCharRenderParams()) const;

Gets the enclosing mark rectangle of all characters.

#### **Parameters**

*charParams* The character rendering parameters.

### **renderMetrics**

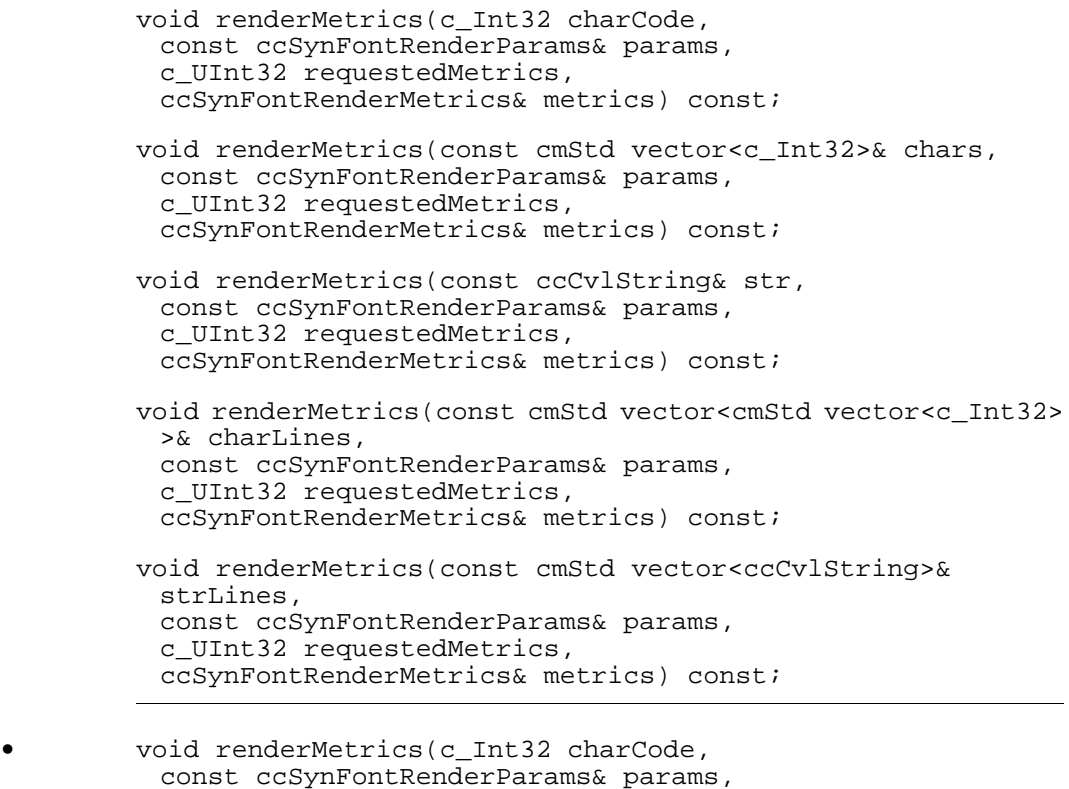

const ccSynFontRenderParams& params, c\_UInt32 requestedMetrics, ccSynFontRenderMetrics& metrics) const;

Gets the metrics for a single character as the characters are rendered.

#### **Parameters**

*charCode* The code of the character.

*params* Font rendering parameters.

*requestedMetrics*

The requested metrics.

*metrics* The metrics.

#### **Throws**

*ccSynFontDefs::UnknownChar*  Any character has **isKnown()** false. **•** void renderMetrics(const cmStd vector<c\_Int32>& chars, const ccSynFontRenderParams& params, c\_UInt32 requestedMetrics, ccSynFontRenderMetrics& metrics) const;

Gets the metrics for a single line of characters as the characters are rendered.

#### **Parameters**

*chars* The characters.

*params* Font rendering parameters.

*requestedMetrics*

The requested metrics.

*metrics* The metrics.

#### **Throws**

*ccSynFontDefs::UnknownChar*  Any character has **isKnown()** false.

**•** void renderMetrics(const ccCvlString& str, const ccSynFontRenderParams& params, c\_UInt32 requestedMetrics, ccSynFontRenderMetrics& metrics) const;

> Gets the metrics for a single line of characters represented as a string as the characters are rendered.

#### **Parameters**

*str* The string.

params **Font rendering parameters**.

*requestedMetrics*

The requested metrics.

*metrics* The metrics.

#### **Throws**

*ccSynFontDefs::UnknownChar*  Any character has **isKnown()** false. **•** void renderMetrics(const cmStd vector<cmStd vector<c\_Int32> >& charLines, const ccSynFontRenderParams& params, c\_UInt32 requestedMetrics, ccSynFontRenderMetrics& metrics) const;

Gets the metrics for multiple lines of characters represented as a string as the characters are rendered.

#### **Parameters**

*charLines* The string of multiple lines of characters.

*params* Font rendering parameters.

*requestedMetrics*

The requested metrics.

*metrics* The metrics.

#### **Throws**

*ccSynFontDefs::UnknownChar*  Any character has **isKnown()** false.

**•** void renderMetrics(const cmStd vector<ccCvlString>& strLines, const ccSynFontRenderParams& params, c\_UInt32 requestedMetrics, ccSynFontRenderMetrics& metrics) const;

Gets the metrics for multiple lines of characters represented as strings as the characters are rendered.

#### **Parameters**

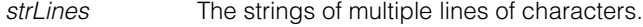

*params* Font rendering parameters.

*requestedMetrics*

The requested metrics.

*metrics* The metrics.

#### **Throws**

*ccSynFontDefs::UnknownChar*  Any character has **isKnown()** false. No rendering is actually performed. This function is typically used to determine the bounding rectangle of the string and to learn nominal positions of characters for use in training OCR and OCV. Metrics vectors are ordered first by line and then by position, that is, all the metrics for the first line come first, followed by all the metrics for the second line, and so on. **renderRect** ccPelRect renderRect( c\_Int32 charCode, const ccSynFontRenderParams& params, const cc2XformLinear& clientFromImage = cc2XformLinear()) const; ccPelRect renderRect( const cmStd vector<c\_Int32>& chars, const ccSynFontRenderParams& params, const cc2XformLinear& clientFromImage = cc2XformLinear()) const; ccPelRect renderRect( const ccCvlString &str, const ccSynFontRenderParams& params, const cc2XformLinear& clientFromImage = cc2XformLinear()) const; ccPelRect renderRect( const cmStd vector<cmStd vector<c\_Int32> >& charLines, const ccSynFontRenderParams& params, const cc2XformLinear& clientFromImage = cc2XformLinear()) const; ccPelRect renderRect( const cmStd vector<ccCvlString>& strLines, const ccSynFontRenderParams& params, const cc2XformLinear& clientFromImage = cc2XformLinear()) const; **•** ccPelRect renderRect( c\_Int32 charCode,

const ccSynFontRenderParams& params, const cc2XformLinear& clientFromImage = cc2XformLinear()) const;

Returns for a single character the rect that encloses all of the cell and mark rects of the character, padded as specified by *params*.The returned rect can then be used to pre-allocate an image to be used for rendering.

#### **Parameters**

*charCode* The code of the character.

*params* The parameters.

#### **Throws**

*ccSynFontDefs::UnknownChar*  Any character has **isKnown()** false.

**•** ccPelRect renderRect( const cmStd vector<c\_Int32>& chars, const ccSynFontRenderParams& params, const cc2XformLinear& clientFromImage = cc2XformLinear()) const;

Returns for a single line of characters the rect that encloses all of the cell and mark rects of the characters, padded as specified by *params*.The returned rect can then be used to pre-allocate an image to be used for rendering.

#### **Parameters**

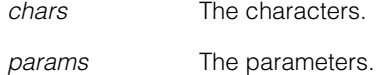

#### **Throws**

*ccSynFontDefs::UnknownChar*  Any character has **isKnown()** false.

```
• ccPelRect renderRect( const ccCvlString &str, 
 const ccSynFontRenderParams& params, 
 const cc2XformLinear& clientFromImage = cc2XformLinear())
 const;
```
Returns for a single line of characters represented as a string the rect that encloses all of the cell and mark rects of the characters, padded as specified by *params*.The returned rect can then be used to pre-allocate an image to be used for rendering.

#### **Parameters**

*str* The characters. *params* The parameters.

#### **Throws**

*ccSynFontDefs::UnknownChar*  Any character has **isKnown()** false.

```
• ccPelRect renderRect( const cmStd vector<cmStd
         vector<c_Int32> >& charLines, 
         const ccSynFontRenderParams& params, 
         const cc2XformLinear& clientFromImage = cc2XformLinear())
         const;
```
Returns for multiple lines of characters the rect that encloses all of the cell and mark rects of the characters, padded as specified by *params*.The returned rect can then be used to pre-allocate an image to be used for rendering.

#### **Parameters**

*charLines* The characters.

*params* The parameters.

#### **Throws**

*ccSynFontDefs::UnknownChar*  Any character has **isKnown()** false.

**•** ccPelRect renderRect( const cmStd vector<ccCvlString>& strLines, const ccSynFontRenderParams& params, const cc2XformLinear& clientFromImage = cc2XformLinear()) const;

> Returns for multiple lines of characters represented as strings the rect that encloses all of the cell and mark rects of the characters, padded as specified by *params*.The returned rect can then be used to pre-allocate an image to be used for rendering.

#### **Parameters**

*strLines* The characters.

*params* The parameters.

#### **Throws**

*ccSynFontDefs::UnknownChar*  Any character has **isKnown()** false.

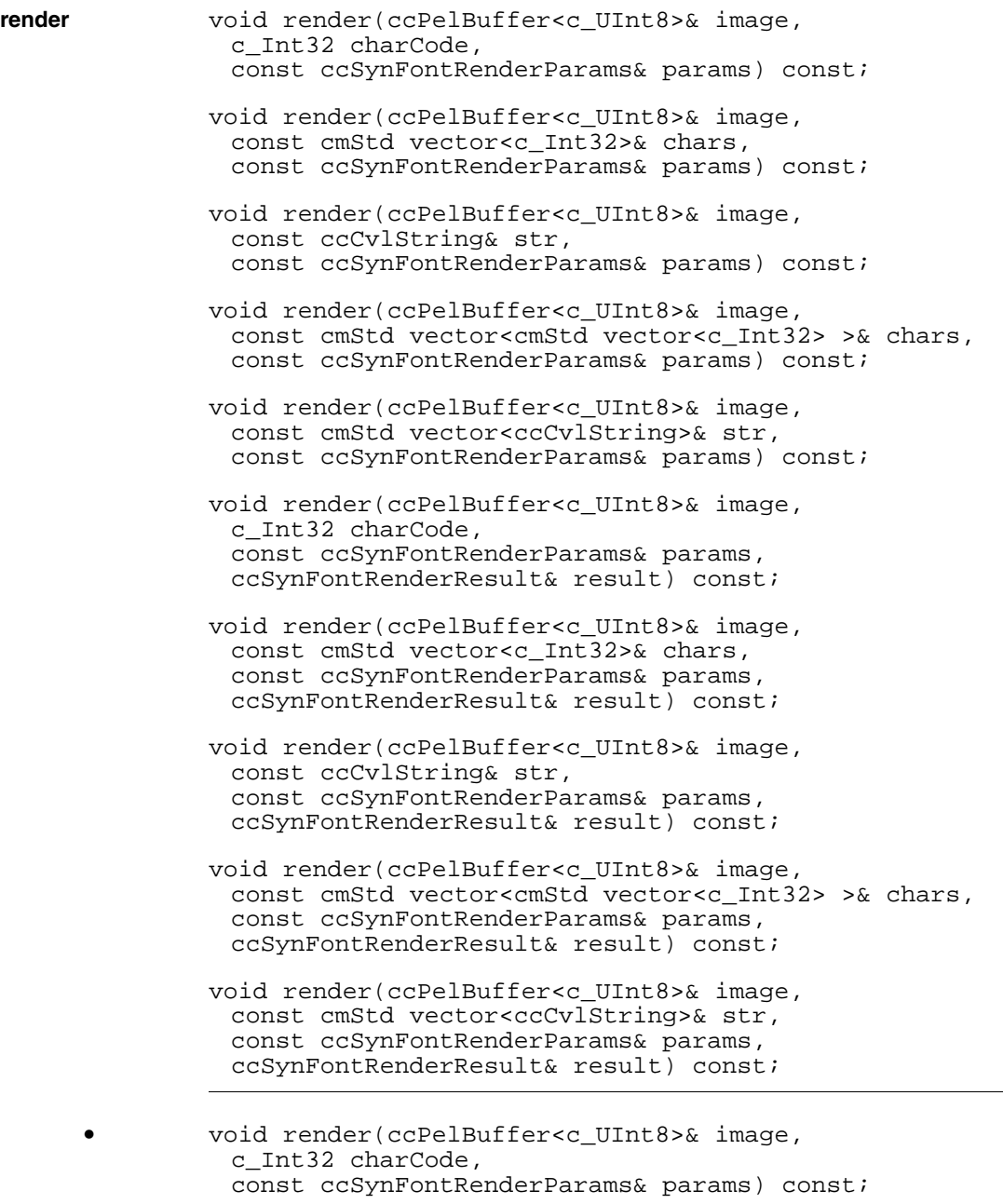

Renders a character into pelbuffer using the specified parameters.

## **ccSynFont**

If the image is unbound, it will be allocated using **renderRect()** with identity client coordinates. If the image is bound, it should initially have been set to the background color by the user.

#### **Parameters**

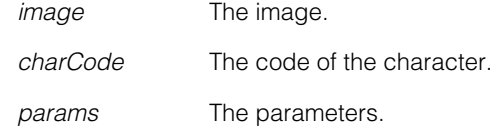

#### **Throws**

*ccSynFontDefs::UnknownChar* Any character has **isKnown()** false.

```
• void render(ccPelBuffer<c_UInt8>& image, 
 const cmStd vector<c_Int32>& chars, 
 const ccSynFontRenderParams& params) const;
```
Renders a single line of characters into pelbuffer using the specified parameters.

If the image is unbound, it will be allocated using **renderRect()** with identity client coordinates. If the image is bound, it should initially have been set to the background color by the user.

#### **Parameters**

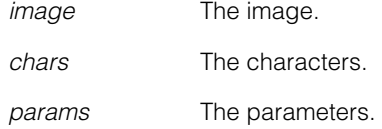

#### **Throws**

*ccSynFontDefs::UnknownChar* Any character has **isKnown()** false.

**•** void render(ccPelBuffer<c\_UInt8>& image, const ccCvlString& str, const ccSynFontRenderParams& params) const;

Renders a single line of characters represented as a string into pelbuffer using the specified parameters.

If the image is unbound, it will be allocated using **renderRect()** with identity client coordinates. If the image is bound, it should initially have been set to the background color by the user.

#### **Parameters**

*image* The image.

*str* The characters.

*params* The parameters.

#### **Throws**

*ccSynFontDefs::UnknownChar* Any character has **isKnown()** false.

**•** void render(ccPelBuffer<c\_UInt8>& image, const cmStd vector<cmStd vector<c\_Int32> >& chars, const ccSynFontRenderParams& params) const;

Renders multiple lines of characters into pelbuffer using the specified parameters.

If the image is unbound, it will be allocated using **renderRect()** with identity client coordinates. If the image is bound, it should initially have been set to the background color by the user.

#### **Parameters**

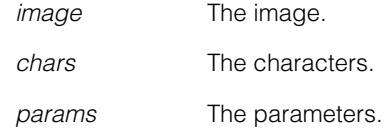

#### **Throws**

*ccSynFontDefs::UnknownChar* Any character has **isKnown()** false.

**•** void render(ccPelBuffer<c\_UInt8>& image, const cmStd vector<ccCvlString>& str, const ccSynFontRenderParams& params) const;

Renders multiple lines of characters represented as strings into pelbuffer using the specified parameters.

If the image is unbound, it will be allocated using **renderRect()** with identity client coordinates. If the image is bound, it should initially have been set to the background color by the user.

#### **Parameters**

*image* The image.

*str* The characters.

## **ccSynFont**

*params* The parameters.

#### **Throws**

*ccSynFontDefs::UnknownChar* Any character has **isKnown()** false.

```
• void render(ccPelBuffer<c_UInt8>& image,
         c_Int32 charCode, 
         const ccSynFontRenderParams& params,
         ccSynFontRenderResult& result) const;
```
Renders a single character into pelbuffer using the specified parameters.

If the image is unbound, it will be allocated using **renderRect()** with identity client coordinates. If the image is bound, it should initially have been set to the background color by the user.

#### **Parameters**

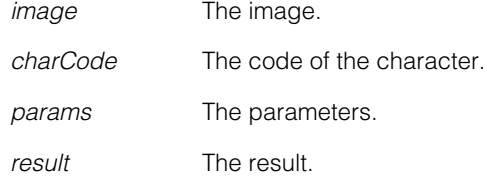

#### **Throws**

*ccSynFontDefs::UnknownChar*  Any character has **isKnown()** false.

```
• void render(ccPelBuffer<c_UInt8>& image, 
 const cmStd vector<c_Int32>& chars, 
 const ccSynFontRenderParams& params,
 ccSynFontRenderResult& result) const;
```
Renders a single line of characters into pelbuffer using the specified parameters.

If the image is unbound, it will be allocated using **renderRect()** with identity client coordinates. If the image is bound, it should initially have been set to the background color by the user.

#### **Parameters**

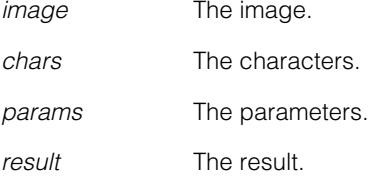

#### **Throws**

*ccSynFontDefs::UnknownChar*  Any character has **isKnown()** false.

```
• void render(ccPelBuffer<c_UInt8>& image, 
         const ccCvlString& str, 
         const ccSynFontRenderParams& params,
         ccSynFontRenderResult& result) const;
```
Renders a single line of characters represented as a string into pelbuffer using the specified parameters.

If the image is unbound, it will be allocated using **renderRect()** with identity client coordinates. If the image is bound, it should initially have been set to the background color by the user.

#### **Parameters**

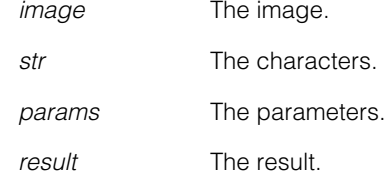

#### **Throws**

*ccSynFontDefs::UnknownChar*  Any character has **isKnown()** false.

**•** void render(ccPelBuffer<c\_UInt8>& image, const cmStd vector<cmStd vector<c Int32> >& chars, const ccSynFontRenderParams& params, ccSynFontRenderResult& result) const;

Renders multiple lines of characters into pelbuffer using the specified parameters.

If the image is unbound, it will be allocated using **renderRect()** with identity client coordinates. If the image is bound, it should initially have been set to the background color by the user.

#### **Parameters**

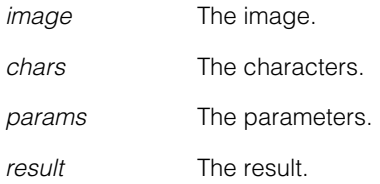

#### **Throws**

*ccSynFontDefs::UnknownChar*  Any character has **isKnown()** false.

```
• void render(ccPelBuffer<c_UInt8>& image, 
 const cmStd vector<ccCvlString>& str, 
 const ccSynFontRenderParams& params,
 ccSynFontRenderResult& result) const;
```
Renders multiple lines of characters represented as strings into pelbuffer using the specified parameters.

If the image is unbound, it will be allocated using **renderRect()** with identity client coordinates. If the image is bound, it should initially have been set to the background color by the user.

#### **Parameters**

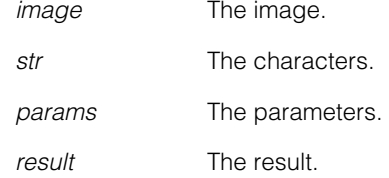

#### **Throws**

*ccSynFontDefs::UnknownChar*  Any character has **isKnown()** false.

#### **availableChars**

const cmStd vector<c\_Int32>& availableChars(bool includeAllBlanks = false) const;

Gets a list of characters available in the font.

If *includeAllBlanks* is true and the font has multiple blank characters, then all the blanks will be included; if *includeAllBlanks* is false, then only the **defaultBlank()** blank character will be included.

The list includes all printable characters plus the space character (if present).

#### **Parameters**

*includeAllBlanks*

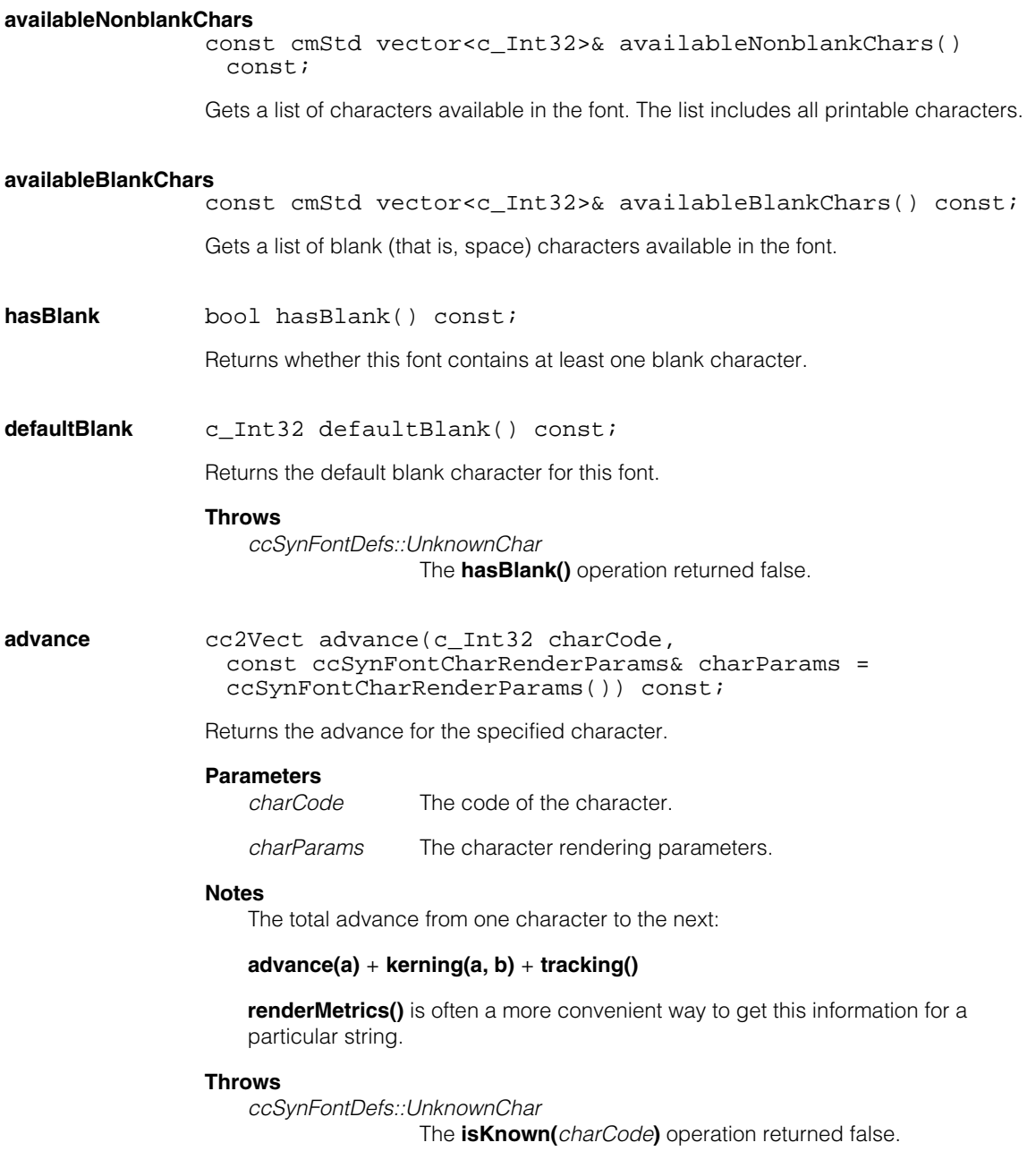

#### **ccSynFont**  $\blacksquare$

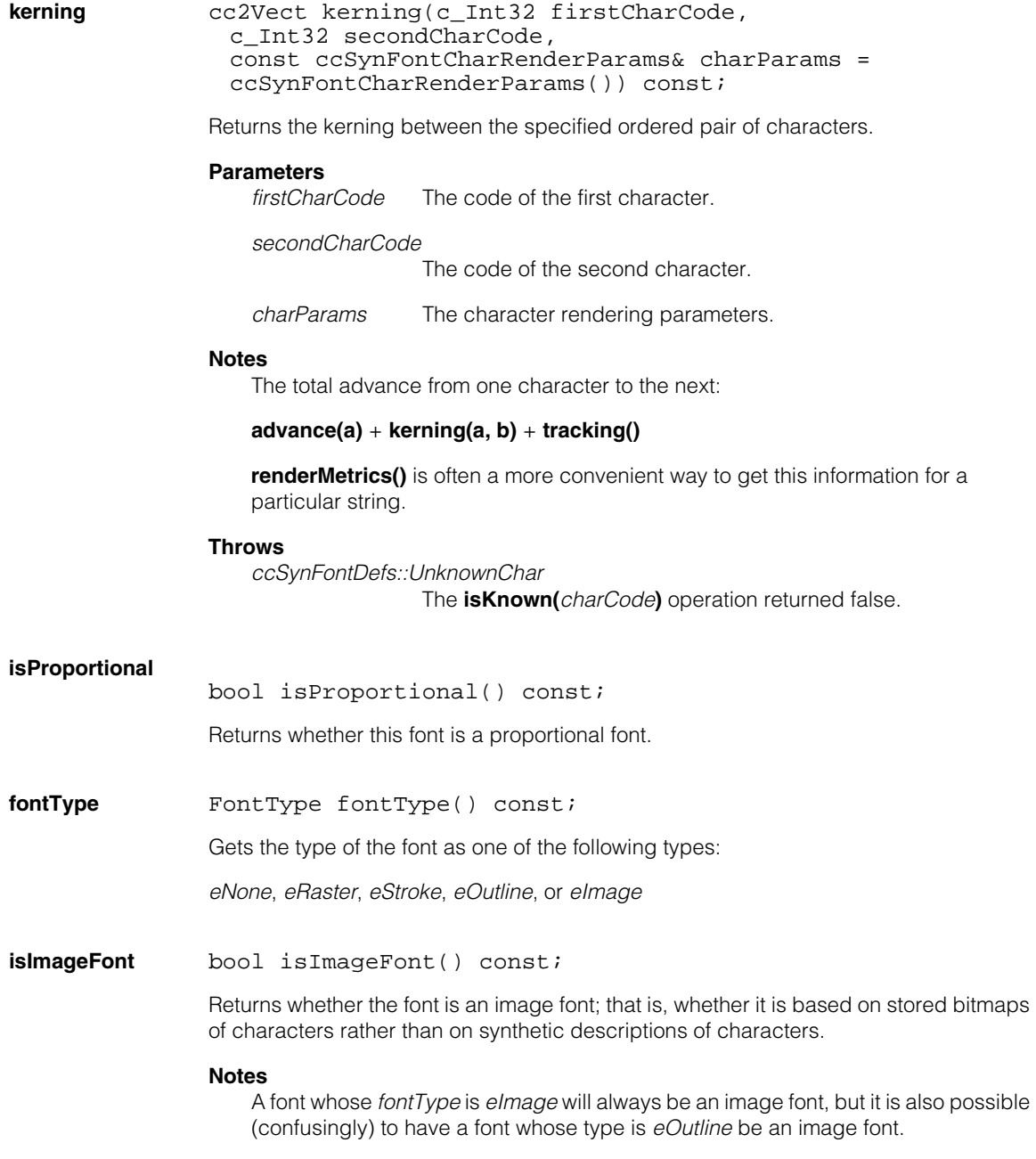

#### **canMoveImageFontCharOrigins**

bool canMoveImageFontCharOrigins() const;

Returns whether the font is an image font whose characters can have their origins moved using **moveImageFontCharOrigins()**.

#### **moveImageFontCharOrigins**

bool moveImageFontCharOrigins( ccImageFontChar::Origin origin = ccImageFontChar::eDetectedMarkLowerLeft);

Moves the origins as specified if the font is an image font.

#### **Parameters**

*origin* The origin.

Returns true if the move request could be fulfilled; that is, if the font was an image font.

#### **Notes**

Only fonts whose font type is *eImage* can be modified this way; the *eOutline* fonts that are image fonts cannot be modified like this (and typically do not need to be).

**fontNames** static void fontNames(const ccCvlString& filename, cmStd vector<ccCvlString>& fontNames);

Gets names of all fonts present in the font file.

#### **Parameters**

*filename* The name of the font file. *fontNames* The names of the fonts present in the font file.

## **Deprecated Members**

The following member functions are deprecated. Use the overloads that take a **ccSynFontCharRenderParams** instead.

```
markRect ccRect markRect(c Int32 charCode,
               double spotSizeFactor, 
               double extraStrokeWidth = 0., 
               double spotSpacingXScale = 1.0, 
               double spotSpacingYScale = 1.0) const;
```
Gets the mark rectangle of one character.

#### **Parameters**

*charCode* The code of the character.

*spotSizeFactor* The *spotSize* factor.

*extraStrokeWidth* The increase of the stroke width of the font.

*spotSpacingXScale*

The x-coordinate spot spacing factor.

*spotSpacingYScale*

The y-coordinate spot spacing factor.

#### **encloseMarkRect**

```
ccRect encloseMarkRect(const cmStd vector<c_Int32>
 &charList, 
 double spotSizeFactor, 
 double extraStrokeWidth = 0., 
 double spotSpacingXScale = 1.0, 
 double spotSpacingYScale = 1.0) const;
ccRect encloseMarkRect( const cmStd vector<cmStd
 vector<c_Int32> >&charLineList, 
 double spotSizeFactor, 
 double extraStrokeWidth = 0., 
 double spotSpacingXScale = 1.0, 
 double spotSpacingYScale = 1.0) const;
ccRect encloseMarkRect(double spotSizeFactor, 
 double extraStrokeWidth = 0., 
 double spotSpacingXScale = 1.0, 
 double spotSpacingYScale = 1.0) const;
```
**•** ccRect encloseMarkRect(const cmStd vector<c\_Int32> &charList, double spotSizeFactor, double extraStrokeWidth = 0., double spotSpacingXScale = 1.0, double spotSpacingYScale =  $1.0$ ) const;

Gets the enclosing mark rectangle of multiple characters.

#### **Parameters**

*charl ist* The characters

*spotSizeFactor* The *spotSize* factor.

*extraStrokeWidth* The increase of the stroke width of the font.

*spotSpacingXScale*

The x-coordinate spot spacing factor.

*spotSpacingYScale*

The y-coordinate spot spacing factor.

**•** ccRect encloseMarkRect( const cmStd vector<cmStd vector<c\_Int32> >&charLineList, double spotSizeFactor, double extraStrokeWidth = 0., double spotSpacingXScale = 1.0, double spotSpacingYScale =  $1.0$ ) const;

> Gets the enclosing mark rectangle of multiple characters (in a form convenient for multiple lines).

#### **Parameters**

*charl inel ist* The characters.

*spotSizeFactor* The *spotSize* factor.

*extraStrokeWidth* The increase of the stroke width of the font.

*spotSpacingXScale*

The x-coordinate spot spacing factor.

*spotSpacingYScale*

The y-coordinate spot spacing factor.

```
• ccRect encloseMarkRect(double spotSizeFactor, 
 double extraStrokeWidth = 0., 
 double spotSpacingXScale = 1.0, 
 double spotSpacingYScale = 1.0) const;
```
Get the enclosing mark rectangle of all characters.

#### **Parameters**

*spotSizeFactor* The *spotSize* factor.

*extraStrokeWidth* The increase of the stroke width of the font.

*spotSpacingXScale*

The x-coordinate spot spacing factor.

*spotSpacingYScale*

The y-coordinate spot spacing factor.

#### **ccSynFont**  $\blacksquare$

# **ccSynFontCharRenderParams**

#include <ch\_cvl/synfont.h> n.

class ccSynFontCharRenderParams;

## **Class Properties**

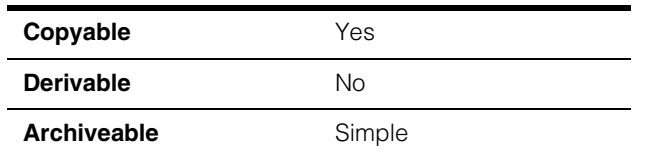

The **ccSynFontCharRenderParams** class specifies parameters that control the rendering of individual characters.

## **Constructors/Destructors**

### **ccSynFontCharRenderParams**

m.

×  $\blacksquare$  $\blacksquare$  $\blacksquare$ 

```
explicit ccSynFontCharRenderParams(double spotSizeFactor =
 1.0, 
 double extraStrokeWidth = 0., 
 double spotSpacingXScale = 1.0, 
 double spotSpacingYScale = 1.0): 
   spotSizeFactor_(spotSizeFactor),
   extraStrokeWidth (extraStrokeWidth),
   spotSpacingXScale_(spotSpacingXScale),
   spotSpacingYScale_(spotSpacingYScale);
```
Contstructs a default character render parameters object.

#### **Notes**

The default copy constructor, assign operator, and destructor are used.

#### **Parameters**

*spotSizeFactor* The *spotSize* factor.

*extraStrokeWidth* The increase of the stroke width of the font.

*spotSpacingXScale*

The x-coordinate spot spacing factor.

*spotSpacingYScale*

The y-coordinate spot spacing factor.

*spotSizeFactor* The *spotSize* factor.

*extraStrokeWidth* The increase of the stroke width of the font.

*spotSpacingXScale*

The x-coordinate spot spacing factor.

*spotSpacingYScale*

The y-coordinate spot spacing factor.

## **Public Member Functions**

#### **spotSizeFactor**

double spotSizeFactor() const;

void spotSizeFactor(double s);

**•** double spotSizeFactor() const;

Gets a factor to be used as a multiplier on the font's *spotSize* value.

**•** void spotSizeFactor(double s);

Sets a factor to be used as a multiplier on the font's *spotSize* value.

#### **Parameters**

*s* The new *spotSize* factor value.

*spotSize* determines the size of the spots for raster fonts and the width of the stroke for stroke fonts.

Has no effect on outline fonts.

#### **Throws**

*ccSynFontDefs::BadParams spotSizeFactor* is negative.

#### **extraStrokeWidth**

double extraStrokeWidth() const;

void extraStrokeWidth(double e);

**•** double extraStrokeWidth() const;

Gets the amount by which to change the stroke width of the given font, using morphology.

**•** void extraStrokeWidth(double e);

Sets the amount by which to change the stroke width of the given font, using morphology.

#### **Parameters**

*e* The increase of the stroke width of the font.

Using **spotSizeFactor()** is usually preferable, but this function may be needed for outline fonts.

#### **Notes**

The *extraStrokeWidth* value may be negative to indicate stroke width should be decreased.

#### **spotSpacingXScale**

double spotSpacingXScale() const;

void spotSpacingXScale(double xScale);

**•** double spotSpacingXScale() const;

Gets the x-coordinate spot spacing factor.

**•** void spotSpacingXScale(double xScale);

Sets the x-coordinate spot spacing factor.

#### **Parameters**

*xScale* The new x-coordinate spot spacing factor.

**spotSpacingXScale()** specifies a factor by which to change the x-coordinate of spots relative to each other; also changes the endpoints of strokes.

#### **Throws**

*ccSynFontDefs::BadParams xScale* is less than or equal to 0.

#### **spotSpacingYScale**

double spotSpacingYScale() const;

void spotSpacingYScale(double yScale);

**•** double spotSpacingYScale() const;

Gets the y-coordinate spot spacing factor.

**•** void spotSpacingYScale(double yScale);

Sets the y-coordinate spot spacing factor.

**spotSpacingYScale()** specifies a factor by which to change the y-coordinate of spots relative to each other; also changes the endpoints of strokes.

#### **Parameters**

*yScale* The new y-coordinate spot spacing factor.

#### **Throws**

*ccSynFontDefs::BadParams yScale* is less than or equal to 0.

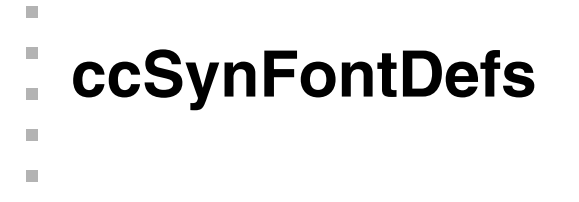

#include <ch\_cvl/synfont.h>  $\mathcal{L}_{\mathcal{A}}$ 

class ccSynFontDefs;

## **Class Properties**

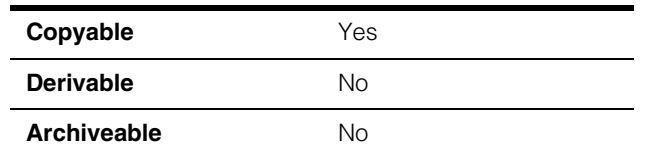

The **ccSynFontDefs** class contains all of the enumerations specific to the ccSynFont class and its supporting classes.

## **Enumerations**

#### **Polarity** enum Polarity;

ш

Polarity types for characters to specify the appearance of the character relative to its nearby background in the image.

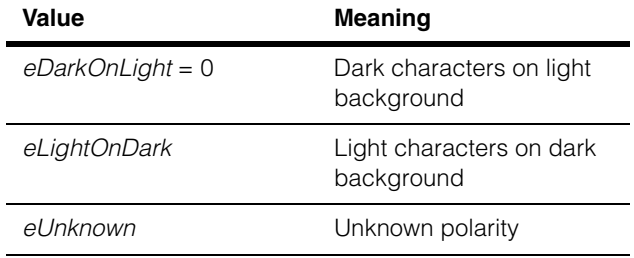

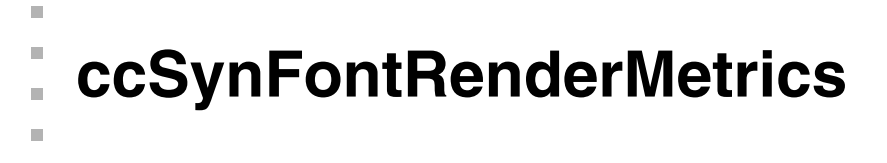

#include <ch\_cvl/synfont.h> L.

class ccSynFontRenderMetrics;

## **Class Properties**

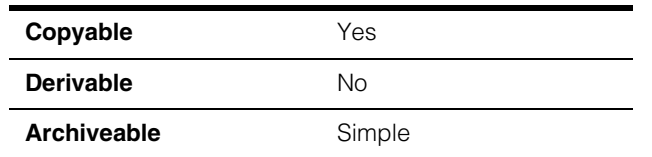

The **ccSynFontRenderMetrics** class contains metrics (such as bounding boxes and origins) resulting from rendering one or more characters.

## **Constructors/Destructors**

#### **ccSynFontRenderMetrics**

**COL** ш

ccSynFontRenderMetrics();

Default constructor, defaults to all false.

#### **Notes**

The default copy constructor, assign operator, and destructor are used.

## **Enumerations**

#### **Metrics** enum Metrics;

Types of metrics for rendered characters.

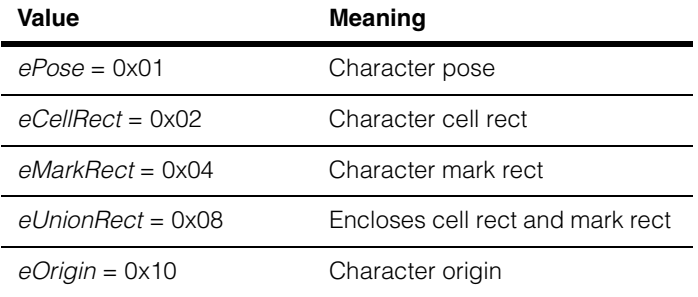

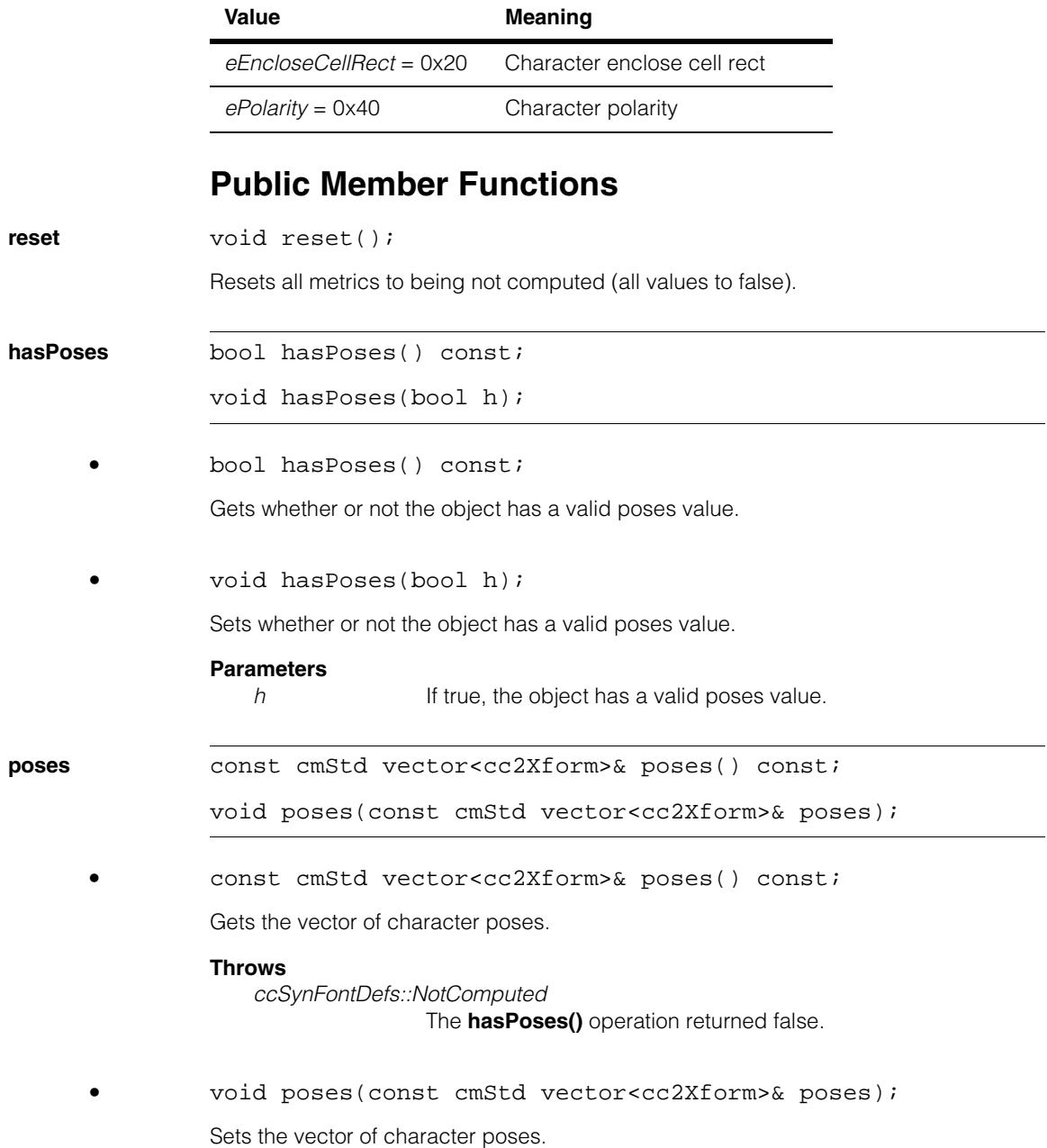

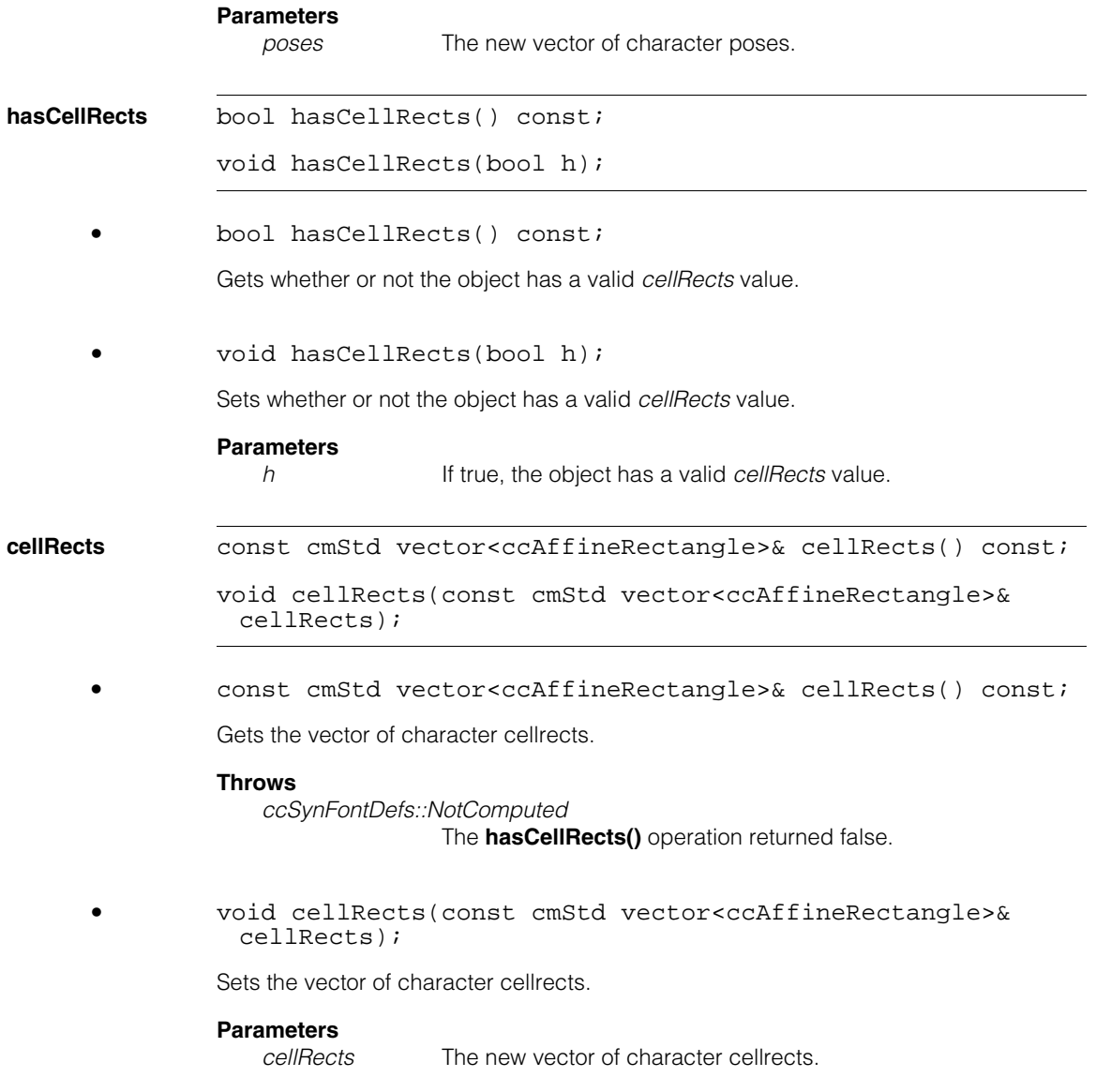

#### **ccSynFontRenderMetrics**  $\blacksquare$

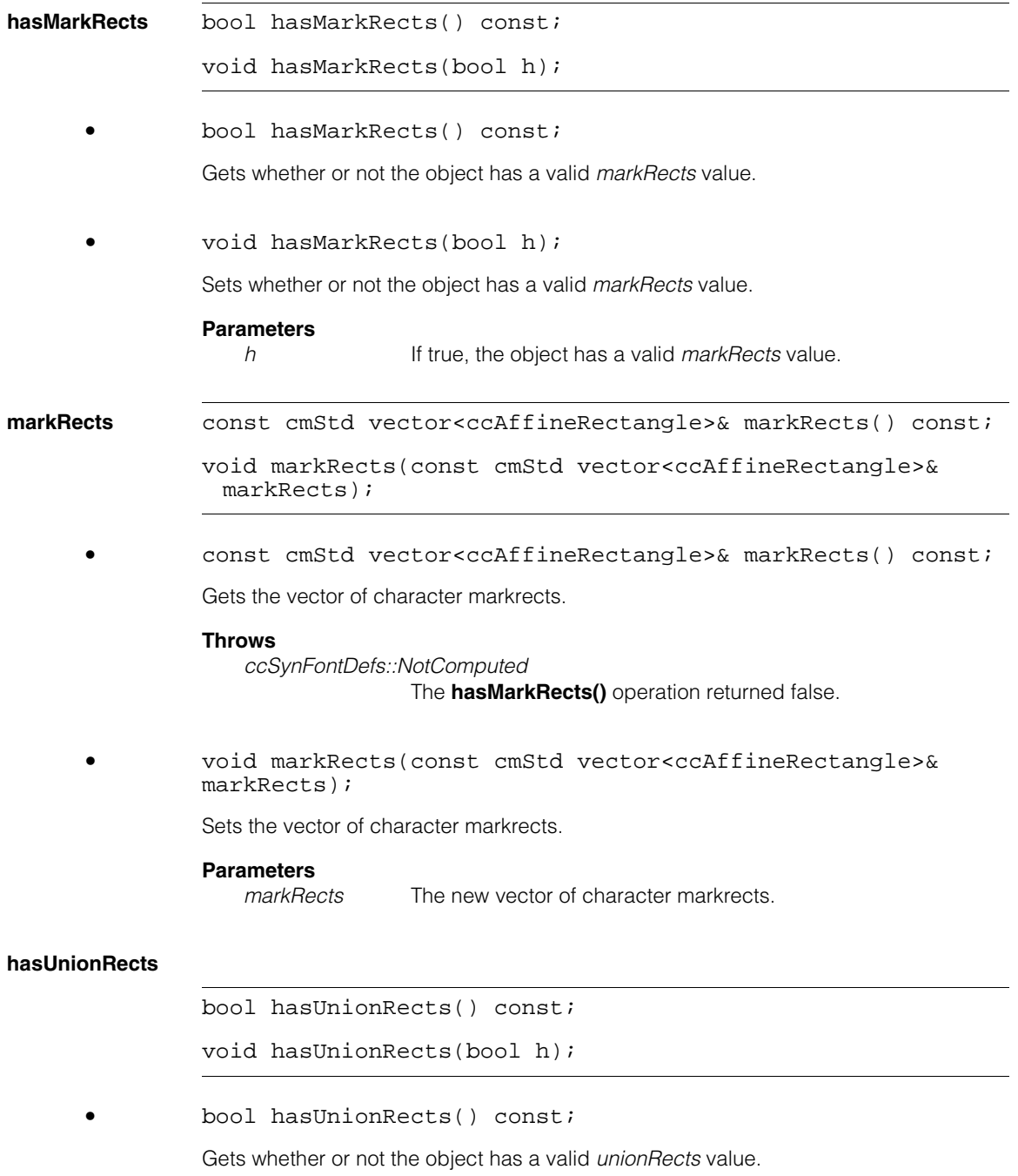
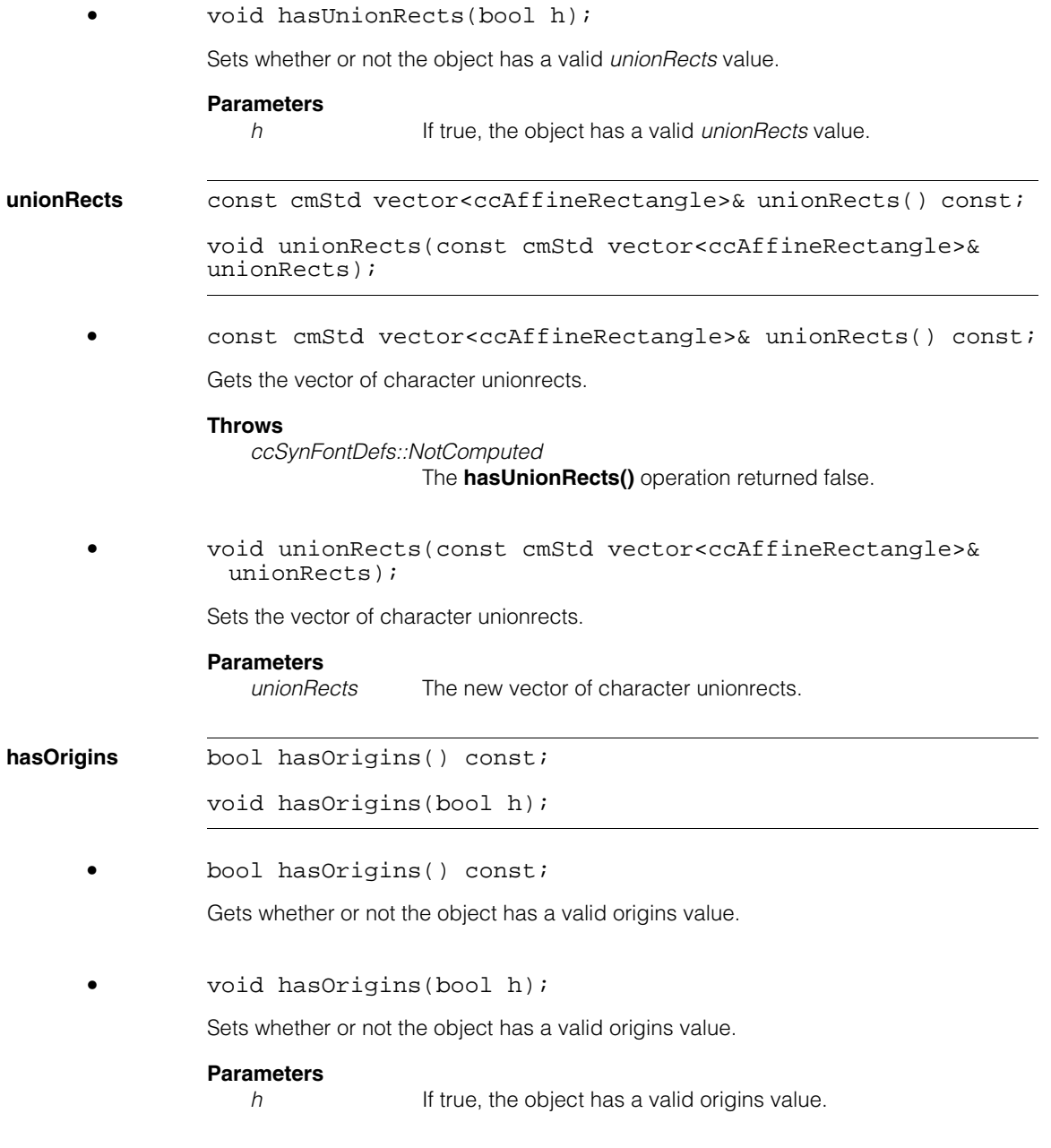

### **ccSynFontRenderMetrics**

**origins** const cmStd vector<cc2Vect>& origins() const;

void origins(const cmStd vector<cc2Vect>& origins);

**•** const cmStd vector<cc2Vect>& origins() const;

Gets the vector of character origins.

#### **Throws**

*ccSynFontDefs::NotComputed*  The **hasOrigins()** operation returned false.

**•** void origins(const cmStd vector<cc2Vect>& origins);

Sets the vector of character origins.

#### **Parameters**

*origins* The new vector of character origins.

#### **hasEncloseCellRects**

bool hasEncloseCellRects() const;

void hasEncloseCellRects(bool h);

**•** bool hasEncloseCellRects() const;

Gets whether or not the object has a valid *encloseCellRects* value.

**•** void hasEncloseCellRects(bool h);

Sets whether or not the object has a valid *encloseCellRects* value.

#### **Parameters**

*h* If true, the object has a valid *encloseCellRects* value.

#### **encloseCellRects**

const cmStd vector<ccRect>& encloseCellRects() const;

```
void encloseCellRects(const cmStd vector<ccRect>& 
encloseCellRects);
```
**•** const cmStd vector<ccRect>& encloseCellRects() const;

Gets the vector of character enclosing cellrects.

#### **Throws**

*ccSynFontDefs::NotComputed* The **hasEncloseCellRects()** operation returned false.

**•** void encloseCellRects(const cmStd vector<ccRect>& encloseCellRects);

Sets the vector of character enclosing cellrects.

#### **Parameters**

*encloseCellRects*

The new vector of character enclosing cellrects.

### **hasPolarities**

bool hasPolarities() const;

void hasPolarities(bool h);

**•** bool hasPolarities() const;

Gets whether or not the object has a valid polarities value.

**•** void hasPolarities(bool h);

Sets whether or not the object has a valid polarities value.

#### **Parameters**

*h* If true, the object has a valid polarities value.

#### **ccSynFontRenderMetrics**  $\blacksquare$

**polarities** const cmStd vector<ccSynFontDefs::Polarity>& polarities() const;

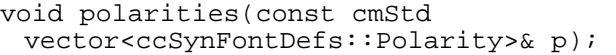

**•** const cmStd vector<ccSynFontDefs::Polarity>& polarities() const;

Gets the vector of polarities.

**•** void polarities(const cmStd vector<ccSynFontDefs::Polarity>& p);

Sets the vector of polarities.

#### **Parameters**

*p* The new vector of polarities.

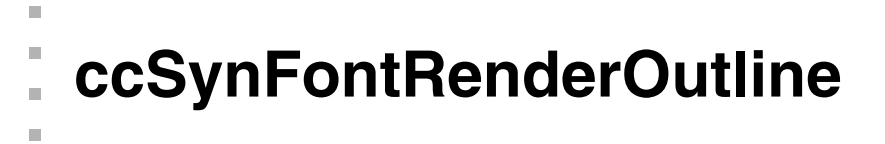

#include <ch\_cvl/synfont.h> n.

class ccSynFontRenderOutline;

# **Class Properties**

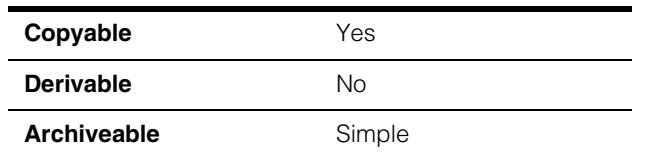

The **ccSynFontRenderOutline** class represents a character or set of characters as a shape and as a graphic object. The outline has a hierarchical structure, with the top level of the structure corresponding to individual characters.

# **Constructors/Destructors**

### **ccSynFontRenderOutline**

 $\blacksquare$  $\blacksquare$ 

ccSynFontRenderOutline();

ccSynFontRenderOutline(const ccSynFontRenderOutline& rhs);

**•** ccSynFontRenderOutline();

Constructs a default (empty) outline.

**•** ccSynFontRenderOutline(const ccSynFontRenderOutline& rhs);

Copy constructor.

**Parameters** 

*rhs* The source of the copy.

# **Operators**

**operator=** ccSynFontRenderOutline& operator=(const ccSynFontRenderOutline& rhs);

Assignment operator.

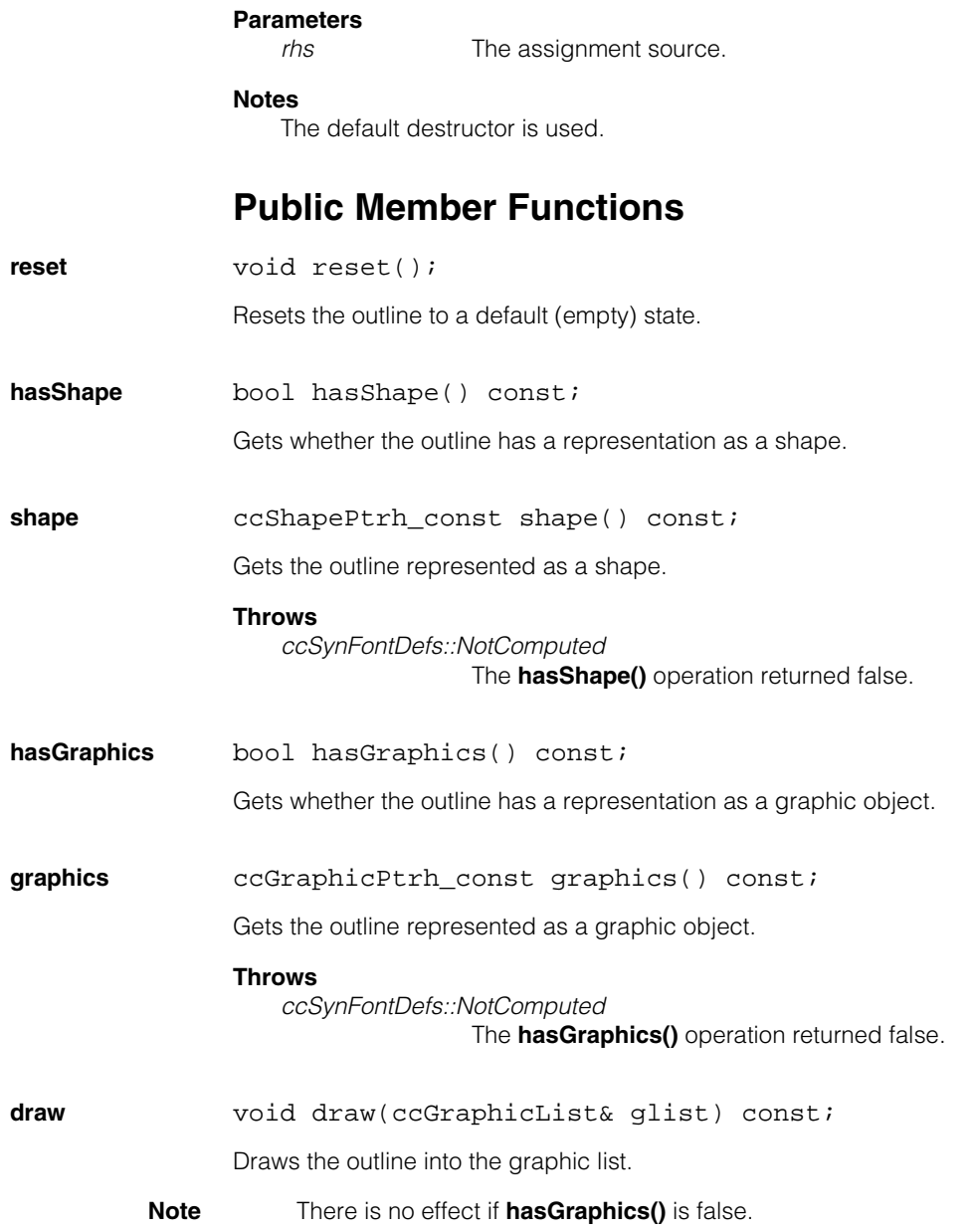

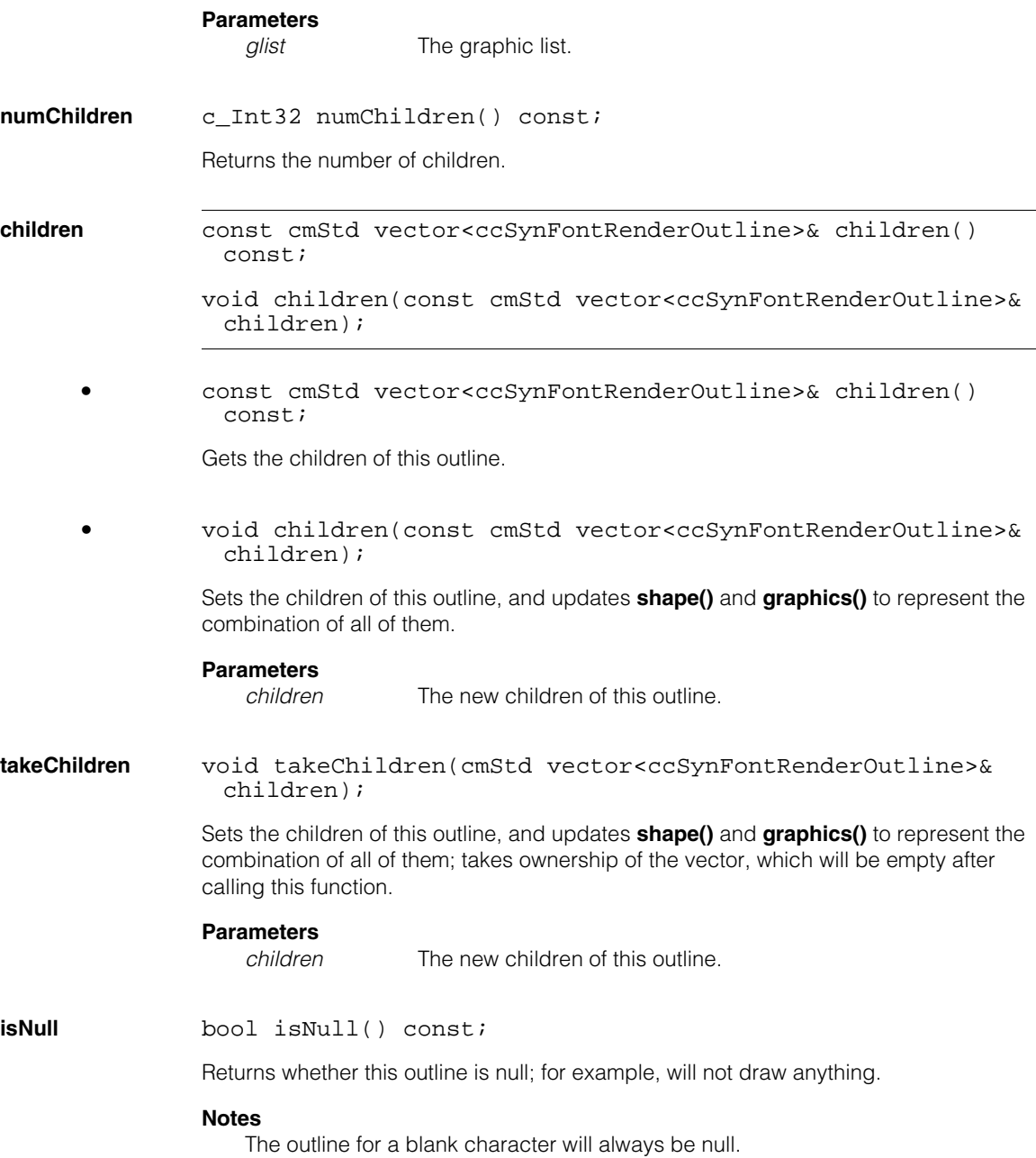

#### **ccSynFontRenderOutline**  $\blacksquare$

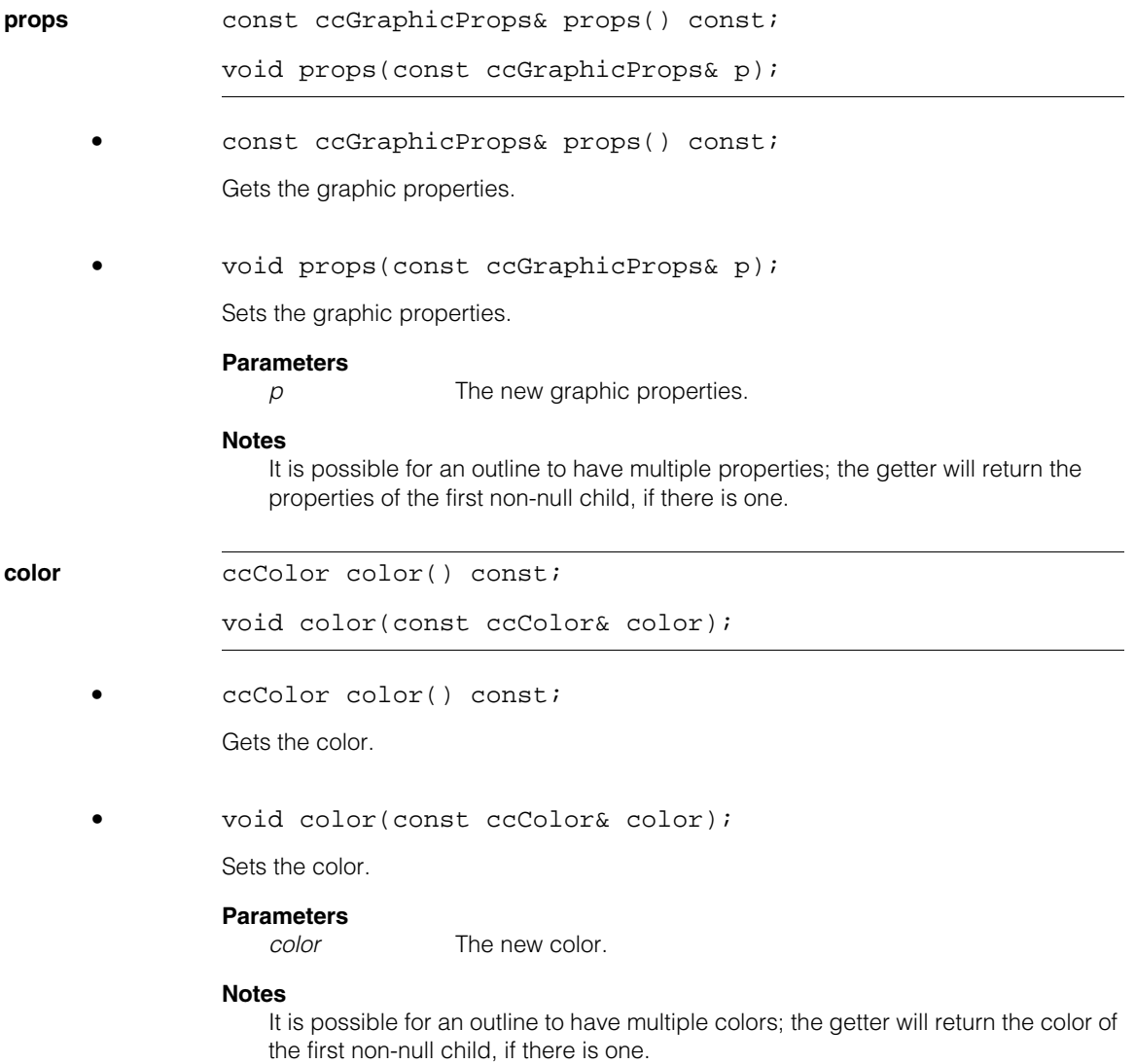

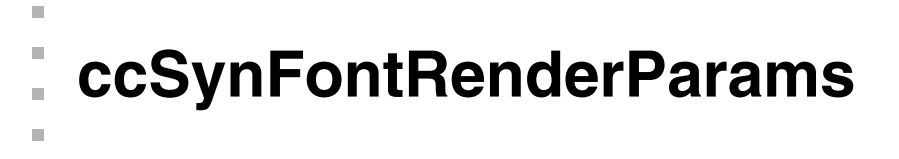

#include <ch\_cvl/synfont.h> n.

```
class ccSynFontRenderParams;
```
# **Class Properties**

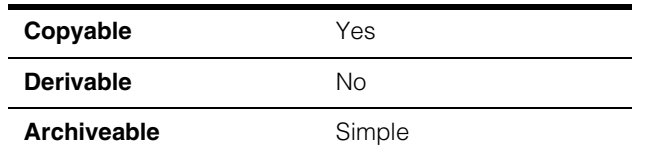

The **ccSynFontRenderParams** class specifies parameters that control the rendering of one or more characters as well as specifying which results are requested by a rendering operation.

# **Constructors/Destructors**

### **ccSynFontRenderParams**

 $\blacksquare$  $\blacksquare$ 

```
ccSynFontRenderParams(): tracking_(cc2Vect(0, 0)),
 foreground_(10), 
 background_(200), 
 padding_(0), 
 preserveImageCharacterGraylevels_(false),
 requestedResults_(eImage), 
 requestedMetrics_(0), 
 doSimplifyOutline_(false),
 outlineProps_(ccColor::greenColor());
```
Constructs a default font render parameters object.

### **Notes**

The default copy constructor, assignment operator, and destructor are used.

# **Enumerations**

**Results** enum Results;

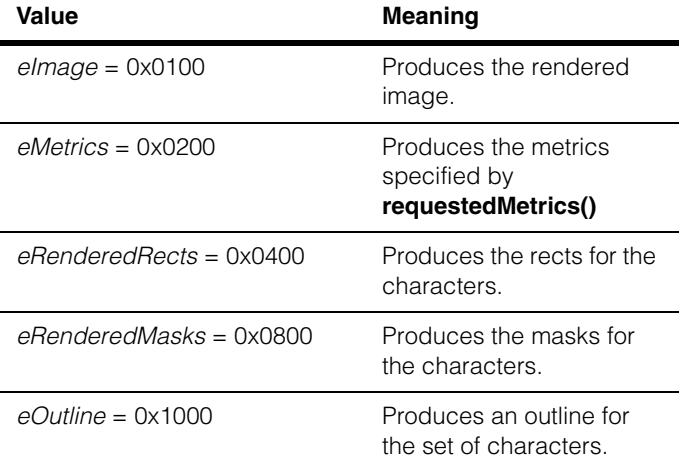

# **Public Member Functions**

**tracking cc2Vect tracking() const;** 

void tracking(const cc2Vect& t);

**•** cc2Vect tracking() const;

Gets the tracking value, the distance between the origins of adjacent characters on a line.

**•** void tracking(const cc2Vect& t);

Sets the tracking value, the distance between the origins of adjacent characters on a line.

### **Parameters**

*t* The new tracking value.

**extraLeading** cc2Vect extraLeading() const;

void extraLeading(const cc2Vect& e);

**•** cc2Vect extraLeading() const;

Gets the amount to add to the font's leading value, the distance between the origins of sequential lines.

**•** void extraLeading(const cc2Vect& e);

Sets the amount to add to the font's leading value, the distance between the origins of sequential lines.

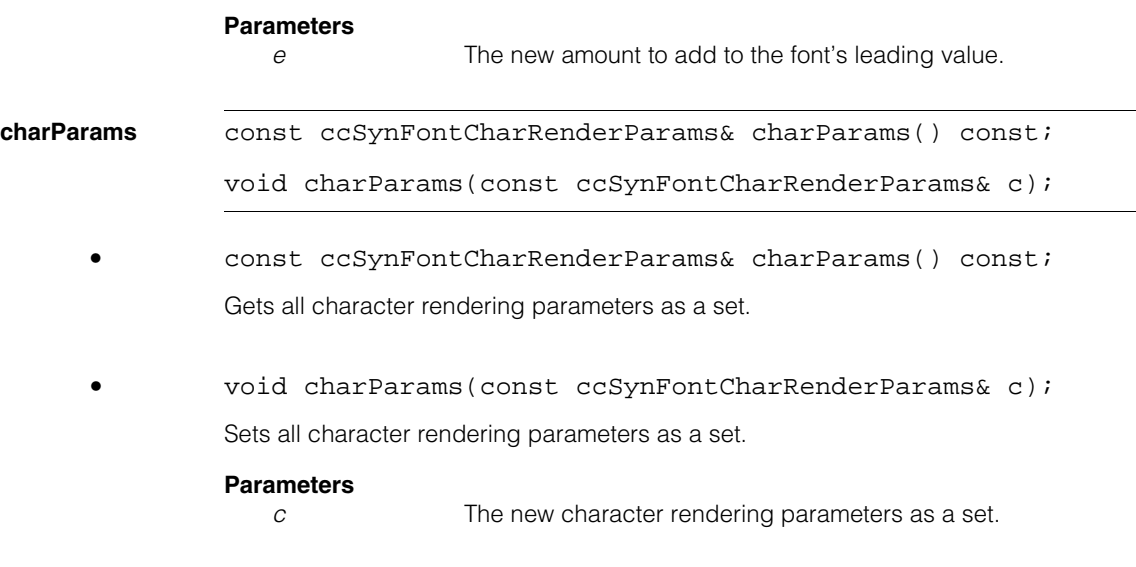

#### **spotSizeFactor**

double spotSizeFactor() const;

```
void spotSizeFactor(double s);
```
**•** double spotSizeFactor() const;

Gets a factor to be used as a multiplier on the font's *spotSize* value.

**•** void spotSizeFactor(double s);

Sets a factor to be used as a multiplier on the font's *spotSize* value.

#### **Parameters**

*s* The new *spotSize* factor value.

*spotSize* determines the size of the spots for raster fonts and the width of the stroke for stroke fonts.

Has no effect on outline fonts.

#### **Throws**

*ccSynFontDefs::BadParams spotSizeFactor* is negative.

#### **extraStrokeWidth**

double extraStrokeWidth() const;

void extraStrokeWidth(double e);

**•** double extraStrokeWidth() const;

Gets the increase of the stroke width of the font.

**•** void extraStrokeWidth(double e);

Sets the increase of the stroke width of the font.

#### **Parameters**

*e* The increase of the stroke width of the font.

**extraStrokeWidth()** increases the stroke width of the given font, using morphology.

Using **spotSizeFactor()** is usually preferable, but this function may be needed for outline fonts.

#### **Notes**

The *extraStrokeWidth* value may be negative to indicate stroke width should be decreased.

#### **spotSpacingXScale**

double spotSpacingXScale() const;

void spotSpacingXScale(double xScale);

**•** double spotSpacingXScale() const;

Gets the x-coordinate spot spacing factor.

**•** void spotSpacingXScale(double xScale);

Sets the x-coordinate spot spacing factor.

#### **Parameters**

*xScale* The new x-coordinate spot spacing factor.

**spotSpacingXScale()** specifies a factor by which to change the x-coordinate of spots relative to each other; also changes the endpoints of strokes.

#### **Throws**

*BadParams* 

*xScale* is less than or equal to 0.

#### **spotSpacingYScale**

double spotSpacingYScale() const;

```
void spotSpacingYScale(double yScale);
```
**•** double spotSpacingYScale() const;

Gets the y-coordinate spot spacing factor.

**•** void spotSpacingYScale(double yScale);

Sets the y-coordinate spot spacing factor.

**spotSpacingYScale()** specifies a factor by which to change the y-coordinate of spots relative to each other; also changes the endpoints of strokes.

#### **Parameters**

*yScale* The new y-coordinate spot spacing factor.

#### **Throws**

*BadParams* 

*yScale* is less than or equal to 0.

### **clientFromFontXform**

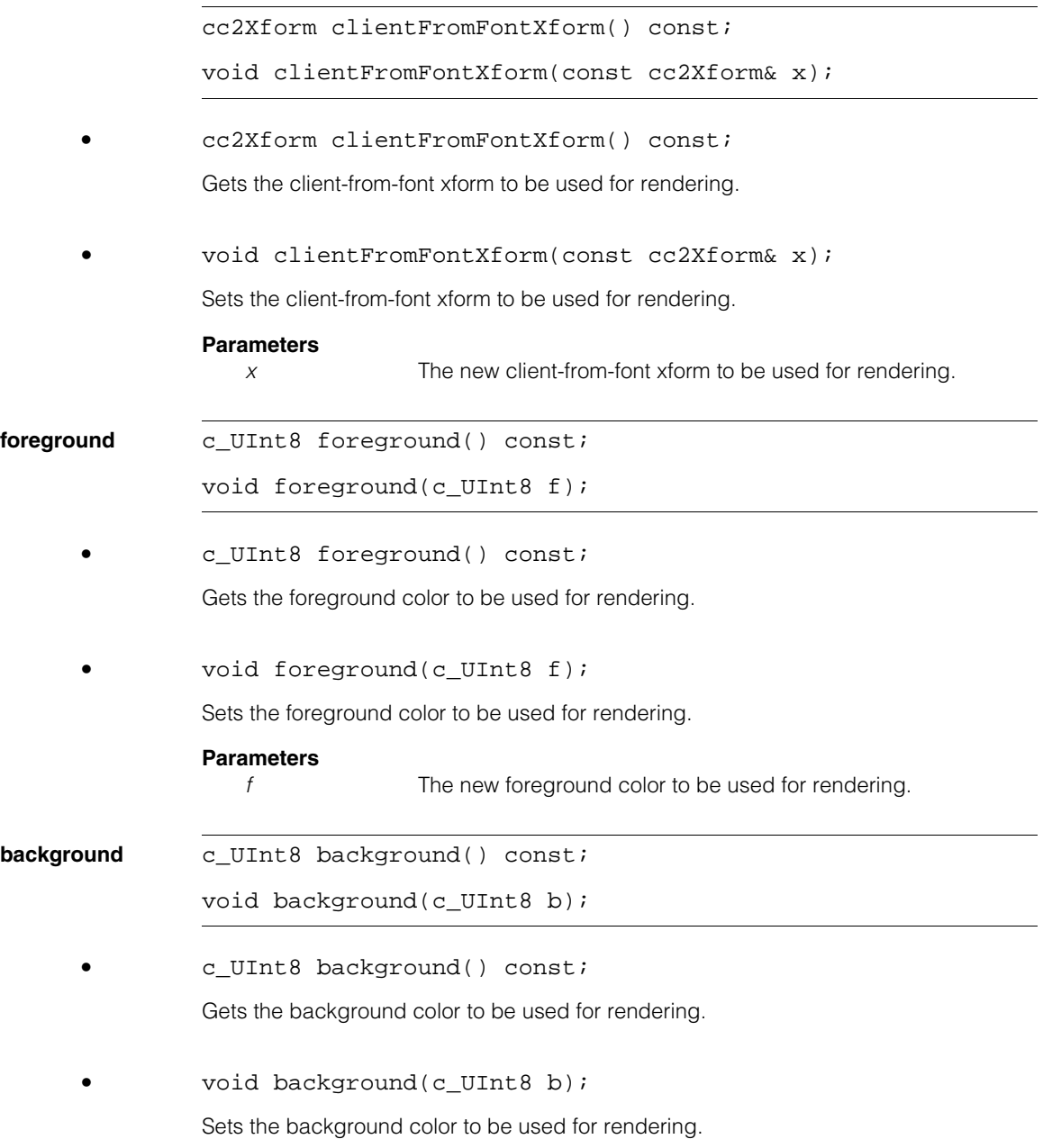

#### **Parameters**

*b* The new background color to be used for rendering.

#### **preserveImageCharacterGraylevels**

bool preserveImageCharacterGraylevels() const; void preserveImageCharacterGraylevels(bool p);

**•** bool preserveImageCharacterGraylevels() const;

Gets whether to preserve the graylevels if the font is an image font, instead of trying to map the graylevels to the requested foreground/background range.

**•** void preserveImageCharacterGraylevels(bool p);

Sets whether to preserve the graylevels if the font is an image font, instead of trying to map the graylevels to the requested foreground/background range.

#### **Parameters**

*p* If true, graylevels are preserved if the font is an image font.

However, the foreground/background values will still indicate whether the image should be inverted.

**padding c\_Int32 padding() const;** 

void padding(c Int32 p);

**•** c\_Int32 padding() const;

Gets the uniform padding amount to surround the rendering.

**•** void padding(c\_Int32 p);

Sets the uniform padding amount to surround the rendering.

#### **Parameters**

*p* The new uniform padding amount to surround the rendering.

#### **ccSynFontRenderParams**  $\blacksquare$

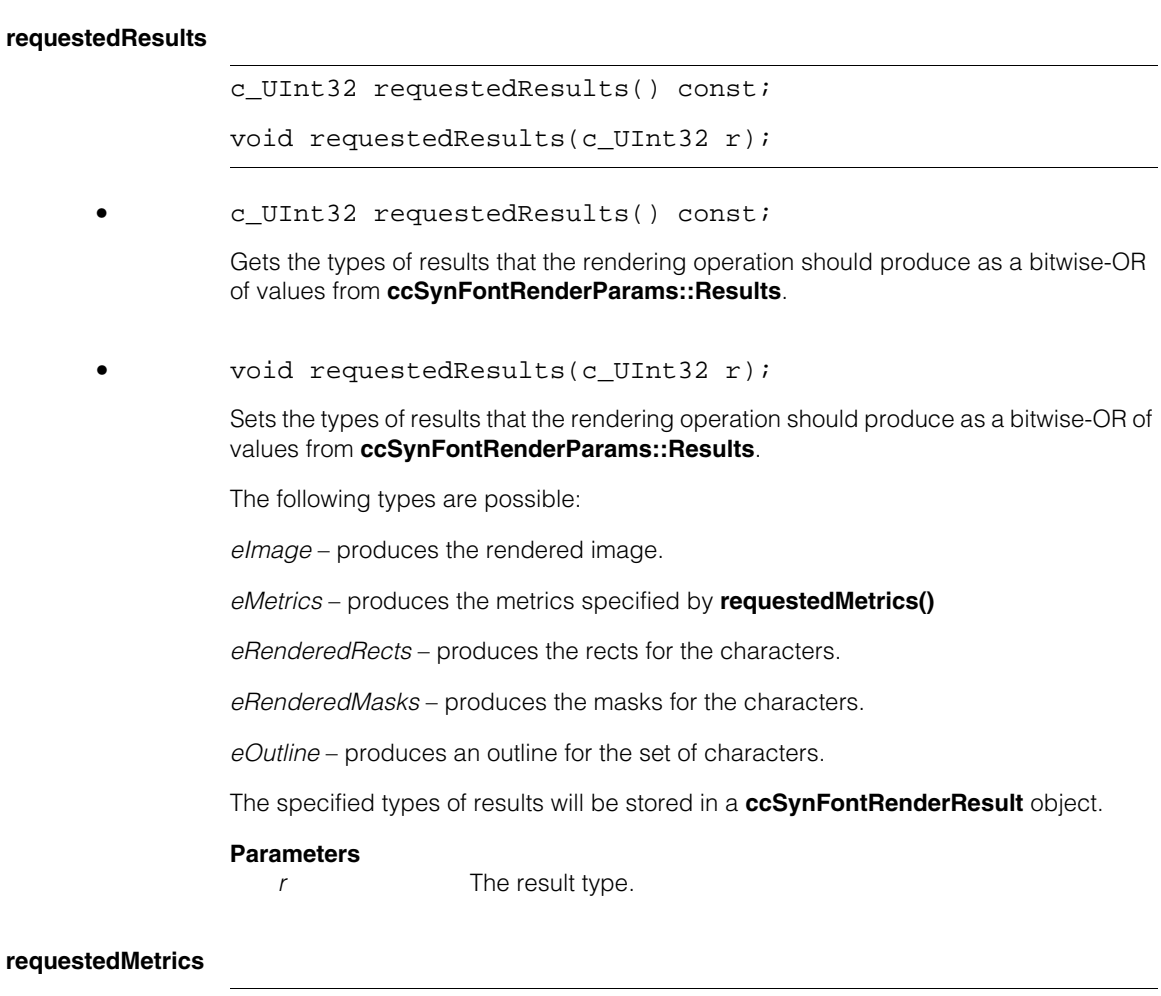

c\_UInt32 requestedMetrics() const;

```
void requestedMetrics(c_UInt32 r);
```
**•** c\_UInt32 requestedMetrics() const;

Gets the types of metrics that the rendering operation should produce as a bitwise-OR of values from **ccSynFontRenderMetrics::Metrics**.

**•** void requestedMetrics(c\_UInt32 r);

Sets the types of metrics that the rendering operation should produce as a bitwise-OR of values from **ccSynFontRenderMetrics::Metrics**.

#### **Notes**

The **requestedResults()** must also specify *eMetrics* to actually compute any of the requested metrics. Each metric corresponds to the similarly-named accessor in a **ccSynFontRenderMetrics** object.

#### **Parameters**

*r* The types of metrics.

#### **doSimplifyOutline**

bool doSimplifyOutline() const;

void doSimplifyOutline(bool s);

**•** bool doSimplifyOutline() const;

Gets whether to simplify the outline if one is requested.

**•** void doSimplifyOutline(bool s);

Sets whether to simplify the outline if one is requested.

If false, then the outlines will be the results of edge detection; if it is true, then simpler, smoother contours will be produced.

#### **Parameters**

*s* If true, the outline is simplified if one is requested.

**outlineProps** const ccGraphicProps& outlineProps() const;

void outlineProps(const ccGraphicProps& p);

**•** const ccGraphicProps& outlineProps() const;

Gets the graphic properties for the outline.

**•** void outlineProps(const ccGraphicProps& p);

Sets the graphic properties for the outline.

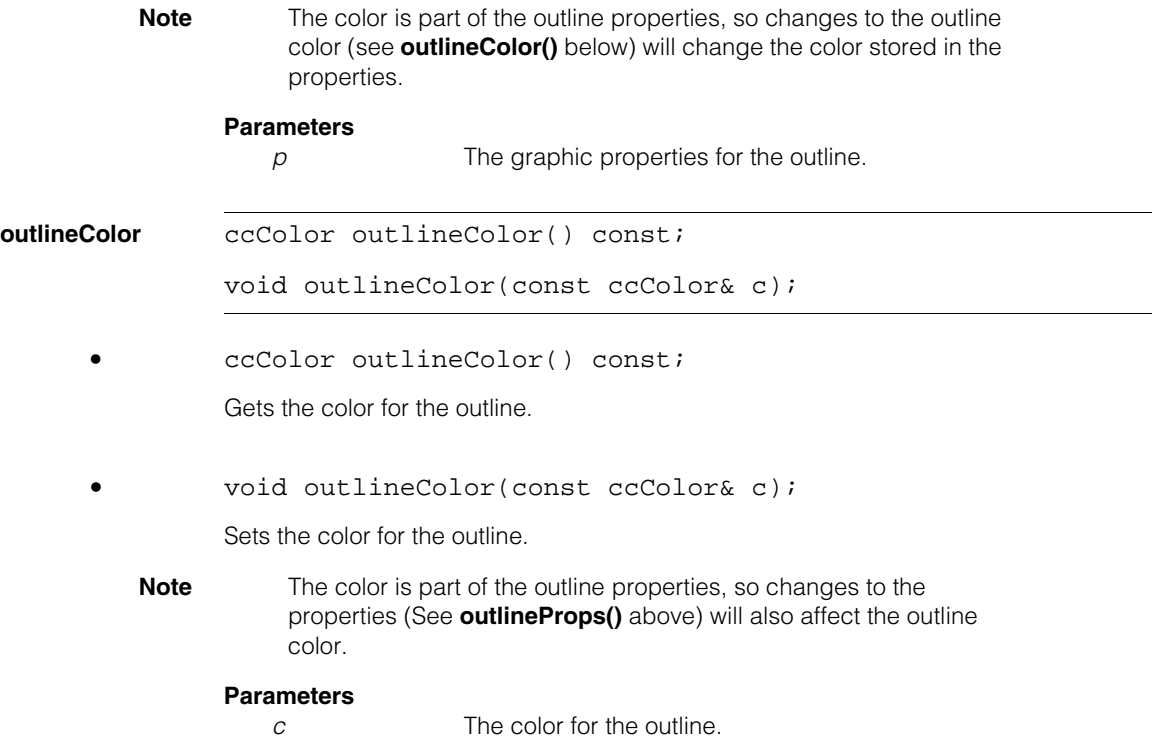

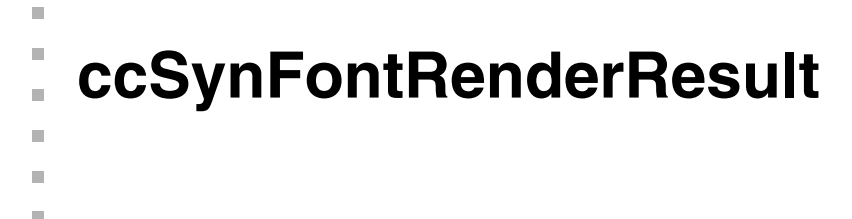

#include <ch\_cvl/synfont.h> n.

class ccSynFontRenderResult;

# **Class Properties**

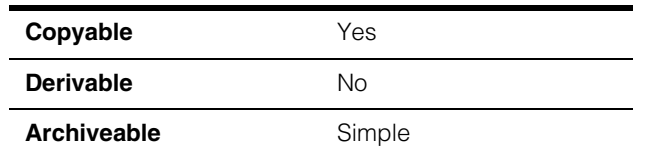

The **ccSynFontRenderResult** class contains the result of a rendering operation, which can include the rendered image, an outline, and/or various metrics.

# **Constructors/Destructors**

### **ccSynFontRenderResult**

```
ccSynFontRenderResult();
```
ccSynFontRenderResult(const ccSynFontRenderResult& rhs);

**•** ccSynFontRenderResult();

Constructs a default (empty) render result.

**•** ccSynFontRenderResult(const ccSynFontRenderResult& rhs);

Copy constructor.

#### **Parameters**

*rhs* The source of the copy.

#### **Notes**

The default destructor is used.

# **Operators**

**operator=** ccSynFontRenderResult& operator=(const ccSynFontRenderResult& rhs);

Assignment operator.

### **Parameters**

*rhs* The assignment source.

# **Public Member Functions**

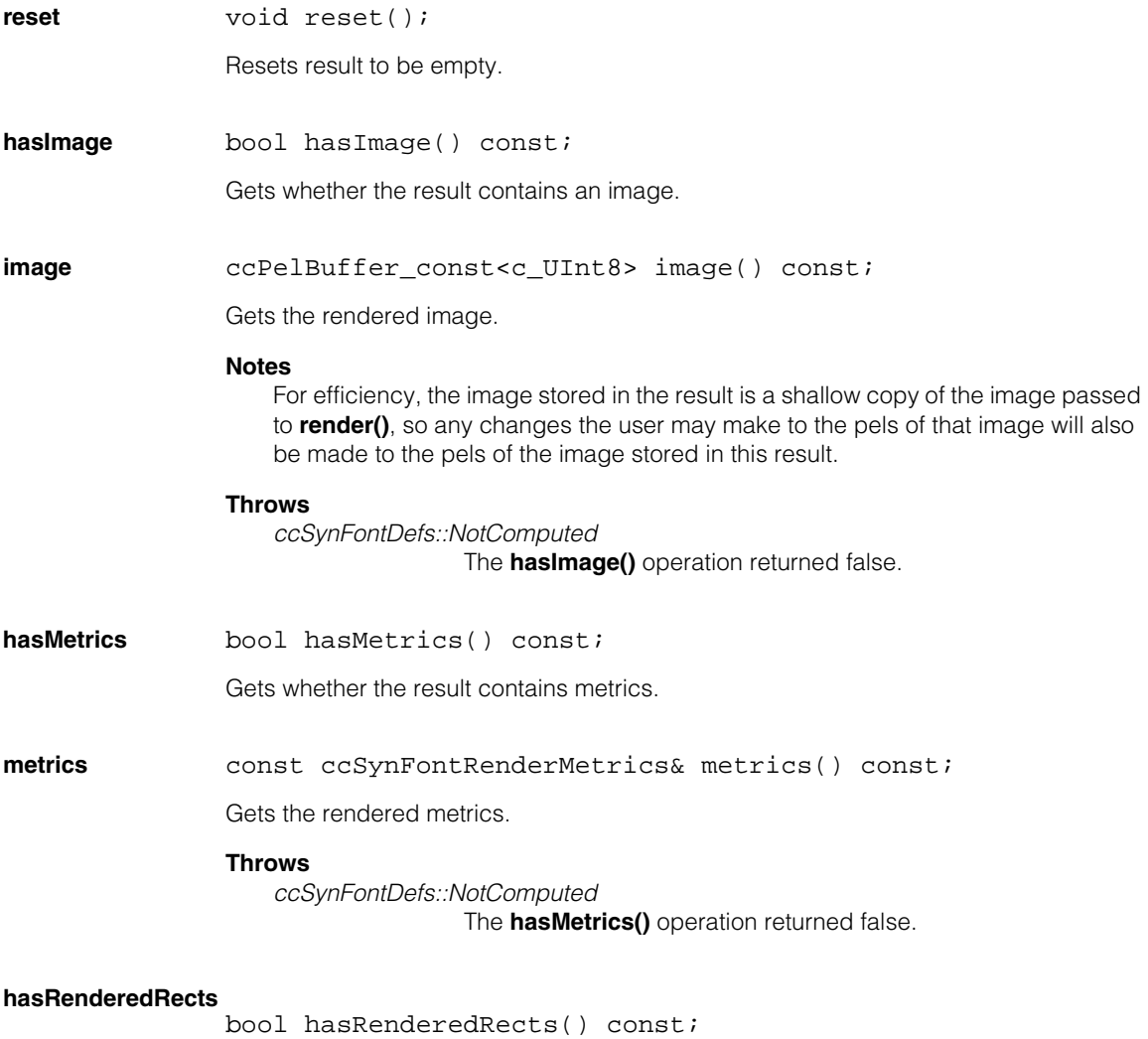

Gets whether the result contains rendered character rectangles.

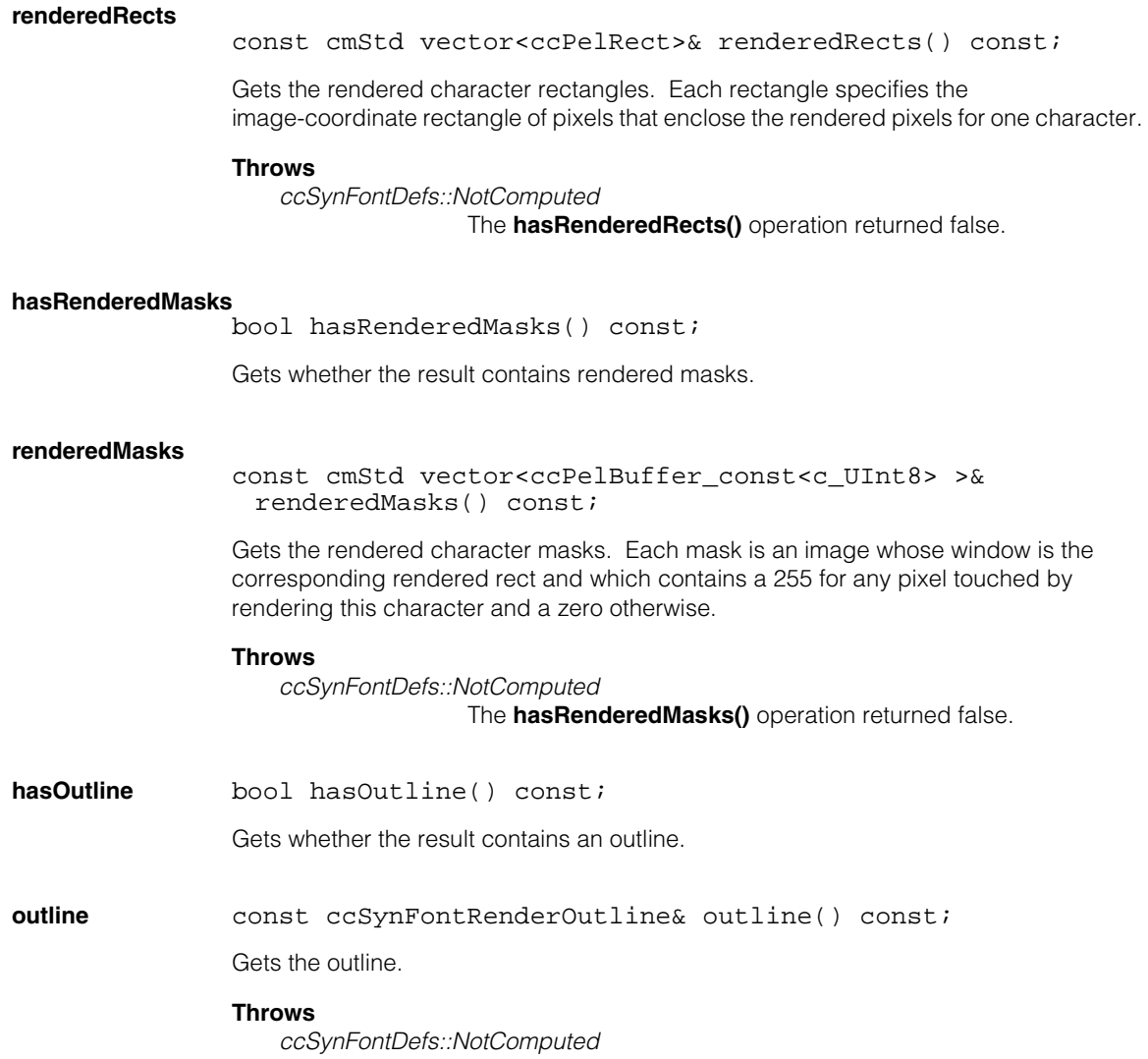

The **hasOutline()** operation returned false.

#### **ccSynFontRenderResult**  $\blacksquare$

n. Î. **ccThreadID**   $\blacksquare$  $\blacksquare$  $\blacksquare$ 

#include <ch\_cvl/threads.h> n.

class ccThreadID: public cc\_PtrHandleBase\_RepAccessor;

# **Class Properties**

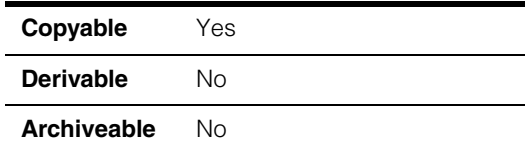

A platform-independent thread handle. You can obtain a **ccThreadID** when you create a thread by calling **cfCreateThread()**, or by when you call **cfGetCurrentThreadID()**.

## **Constructors/Destructors**

**ccThreadID** ccThreadID();

You should not construct this class directly.

# **Operators**

**operator=** ccThreadID& operator=(const ccThreadID& rhs);

Assigns one **ccThreadID** to another.

#### **Parameters**

*rhs* The **ccThreadID** from which to assign.

#### **operator const void\***

operator const void\* () const;

Returns zero if this is a default constructed **ccThreadID**, a nonzero value otherwise.

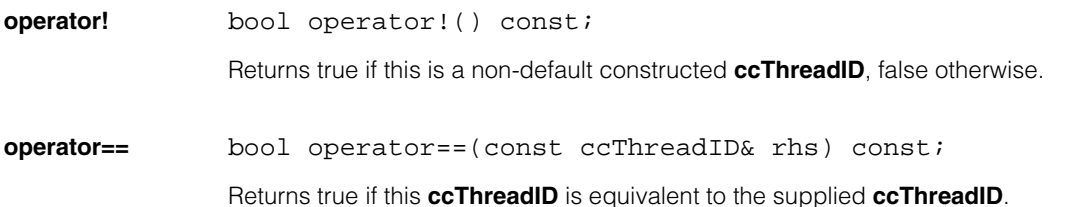

### **ccThreadID**

#### **Parameters**

*rhs* The **ccThreadID** to compare to this one.

**operator!=** bool operator!=(const ccThreadID& rhs) const;

Returns false if this **ccThreadID** is equivalent to the supplied **ccThreadID**.

#### **Parameters**

*rhs* The **ccThreadID** to compare to this one.

## **Public Member Functions**

#### **osDependentThreadId**

c\_UInt32 osDependentThreadId() const;

Return the underlying operating system's thread identifier.

#### **osDependentThreadHandle**

void \*osDependentThreadHandle() const;

Return the underlying operating system's thread representation.

**atexit** void atexit(void (\*func) (const ccThreadID&, void \*arg), void \*arg) const;

> Registers a function which will be called after this thread exits. The supplied function must have the following signature:

void function(const ccThreadID& thr, void \*arg);

where *thr* is the thread calling the function and *arg* is the argument you supply when you call **atexit()**.

You cannot call this function if this **ccThreadID** refers to the main program thread; use the C runtime function **atexit()** instead.

#### **Parameters**

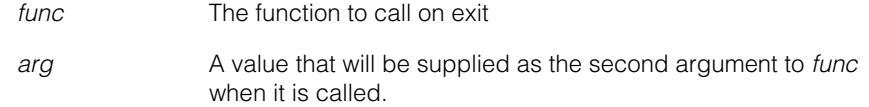

#### **Throws**

*ccThreadID::CouldNotRegister*

The function could not be registered. Make sure that this **ccThreadID** does not refer to the main program thread and that you have not attempted to register more than 16 functions.

**Notes** 

This function will be run in the context of the calling thread.

# **Static Functions**

**mainThreadID** static ccThreadID mainThreadID();

Returns a **ccThreadID** representing this program's main thread.

#### **ccThreadID**  $\blacksquare$

m. Î. **ccThreadLocal**   $\blacksquare$  $\blacksquare$  $\blacksquare$ 

#include <ch\_cvl/threads.h> n.

template <class T>class ccThreadLocal: public cc\_ThreadLocal;

# **Class Properties**

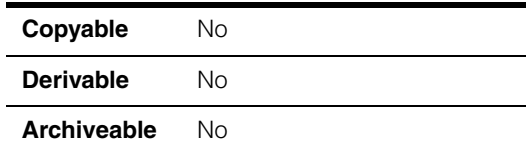

A templated class that implements thread-safe global storage.

You can instantiate any number of **ccThreadLocal** objects as static or global variables. Each thread that later accesses the contents of a **ccThreadLocal** object gets its own instance of the object. The **ccThreadLocal** class includes functions that let you set and get the value of the object.

You specify the type for a **ccThreadLocal** object on construction, as shown below:

ccThreadLocal<ccIPair> resultLocation;

The class you specify must support copy construction.

## **Constructors/Destructors**

**ccThreadLocal** ccThreadLocal();

Constructs a **ccThreadLocal** object of a given type. You should only construct **ccThreadLocal** objects at STI time. You should not create automatic **ccThreadLocal** objects or dynamically allocated **ccThreadLocal** objects.

### **Public Member Functions**

**value**  $T^*$  value();

const T\* value() const;

void value(const T& val);

**•** T\* value();

Returns a pointer to the object stored in this **ccThreadLocal**. If the value of this **ccThreadLocal** has not been set, this function returns 0.

**•** const T\* value() const;

Returns a **const** pointer to the object stored in this **ccThreadLocal**. If the value of this **ccThreadLocal** has not been set, this function returns 0.

**•** void value(const T& val);

Sets the value of this **ccThreadLocal**. This function is thread-safe: each thread sets its own value for a given **ccThreadLocal** object.

#### **Parameters**

*val* A reference to the object to store in this **ccThreadLocal**. The object being referred to is copied into the **ccThreadLocal** object.

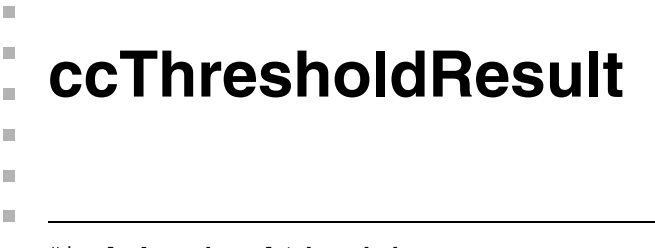

#include <ch\_cvl/thresh.h> n.

```
class ccThresholdResult;
```
# **Class Properties**

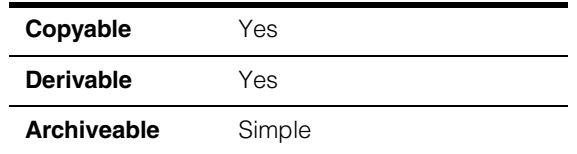

This class represents the results of running the Threshold tool.

# **Constructors/Destructors**

### **ccThresholdResult**

ccThresholdResult();

Constructs a threshold result object with no computed threshold or score.

## **Public Member Functions**

**isComputed** bool isComputed() const;

Returns true if the threshold was successfully computed; false otherwise.

**threshold** c\_Int32 threshold() const;

Returns the computed threshold.

#### **Throws**

*ccThresholdDefs::NotComputed* The threshold was not computed.

**score double** score() const;

Returns the score for the threshold computation. This score is a value in the range 0.0 through 1.0 that indicates the separation of the two groups of bins determined by the threshold. A greater score means more separation. The score is 0.0 if the partial histogram has only one nonzero bin.

**Throws** 

*ccThresholdDefs::NotComputed* The threshold was not computed. **ccTimeout** 

m. Î.

 $\blacksquare$  $\blacksquare$  $\blacksquare$ 

#include <ch\_cvl/attent.h> n.

class ccTimeout : public ccAttentionClient ;

# **Class Properties**

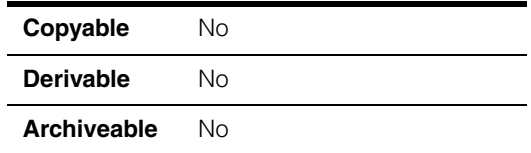

The **ccTimeout** class implements a timeout facility for CVL Vision Tools. You use **ccTimeout** by constructing a **ccTimeout** with a specified value (in seconds), then calling a vision tool function. If the tool has not completed its operation within the specified period of time, the tool throws a *ccTimeout::Expired* exception.

The **ccTimeout**-based timeout mechanism is not supported by all CVL vision tools. Refer to the documentation for specific tools to determine if that tool supports **ccTimeout**-based timeouts.

## **Constructors/Destructors**

**ccTimeout** ccTimeout(double delay\_s);

Constructs this **ccTimeout** object to wait the specified number of seconds, and then throw *ccTimeout::Expired*. The error is thrown from any CVL function that supports timeouts

Once this **ccTimeout** object expires and throws *ccTimeout::Expired*, this **ccTimeout** object is deactivated.

If this **ccTimeout** object is destroyed before its time elapses, no error is thrown.

#### **Parameters**

*delay\_s* The timeout value seconds. *delay\_s* must be greater than or equal to 0.0.

#### **Notes**

The timeout is expressed in real elapsed time, not execution time of the tool. The timeout you specify is rounded down to the nearest value supported by **ccTimer**, based on **ccTimer** granularity.

#### **ccTimeout**  $\blacksquare$

### Î. **ccTimeoutProp**  ×

#include <ch\_cvl/prop.h> n.

m.

 $\blacksquare$  $\blacksquare$  $\blacksquare$ 

class ccTimeoutProp : virtual public ccPersistent;

# **Class Properties**

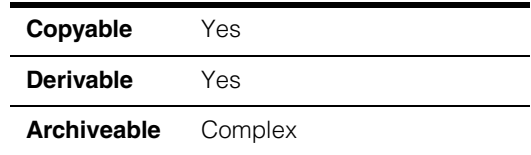

This class describes the timeout property of an acquisition FIFO queue. The timeout property limits the amount of time an acquisition FIFO will wait to obtain any resources it needs to perform an acquisition. For example, if all available image buffers are in use, the acquisition FIFO will wait until the end of the timeout period for a buffer to become available. If a buffer does not become available within that time, the acquisition FIFO gives up and the acquisition fails. The failure is reported in a **ccAcqFailure** object: **ccAcqFailure::isTimeout()** returns true.

In manual mode and semi-automatic mode the timeout interval begins when you call **start()**. Note that if you queue several starts, their timeout timers run coincident with one another. For auto trigger mode acquisitions, the timeout interval begins when the previous acquisition completes, and queued request timeout timers run serially, in the order in which they were queued.

For an externally triggered acquisition, the acquisition FIFO will wait indefinitely for a hardware trigger once it has obtained all the necessary resources.

Since this class is one of the base classes of **ccAcqProps**, you do not need to create an instance of this class. All classes derived from **ccAcqFifo** can use **ccAcqFifo::properties()** to return a properties object that includes this property.

A table showing the acquisition hardware platforms that support this property is included in the *Acquiring Images* chapter of the *CVL User's Guide*.

**Note** This class has been deprecated and is maintained for backward compatibility only. New code should use other methods to protect against extended blocking during image acquisition.

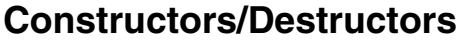

**ccTimeoutProp** ccTimeoutProp(); explicit ccTimeoutProp(double); **•** ccTimeoutProp(); Creates a new timeout property not associated with any FIFO. The timeout period is set to *ccExposureProp::defaultTimeout*. **•** explicit ccTimeoutProp(double seconds); Creates a new timeout property not associated with any FIFO. The timeout period is set to *seconds*. **Parameters**  *seconds* The timeout period in seconds. A value of zero means to time out if the acquisition cannot start immediately. A value of *HUGE\_VAL* means that the acquisition never times out. **Throws** *ccTimeoutProp::BadParams seconds* was less than zero.

# **Public Member Functions**

**timeout void** timeout(double seconds);

double timeout();

**•** void timeout(double seconds);

Set the timeout duration to *seconds*.

#### **Parameters**

*seconds* The timeout period in seconds. A value of zero means to time out if the acquisition cannot start immediately. A value of *HUGE\_VAL* means that the acquisition never times out.

#### **Throws**

*ccTimeoutProp::BadParams*

*seconds* was less than zero.

**•** double timeout();

Return the timeout period in seconds.

# **Constants**

**defaultTimeout** static const double defaultTimeout = HUGE\_VAL;
n. Î. **ccTimer**  ×  $\blacksquare$  $\blacksquare$  $\blacksquare$ 

#include <ch\_cvl/timer.h> n.

class ccTimer;

# **Class Properties**

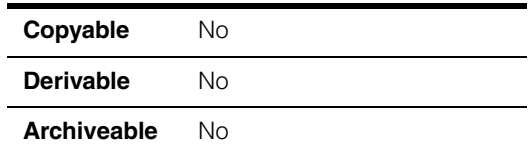

A class that implements a simple stopwatch-style timer. You can use this class to measure how long operations take in real time.

## **Constructors/Destructors**

**ccTimer ccTimer(bool running = false);** 

Constructs a **ccTimer**. The **ccTimer** is initialized to have an elapsed time of 0 and an iteration count of 1.

### **Parameters**

*running* If true, the **ccTimer** begins accumulating elapsed time when it is constructed. If false, the **ccTimer** needs to be started with a call to **start()**.

## **Public Member Functions**

**start** void start();

Starts accumulating elapsed time. Calling this function does not reset this **ccTimer**'s total elapsed time.

**stop** void stop();

Stops accumulating elapsed time. Calling this function does not reset this **ccTimer**'s total elapsed time.

### **Notes**

You can obtain the current elapsed time for a **ccTimer** while it is running.

#### **ccTimer**  $\blacksquare$

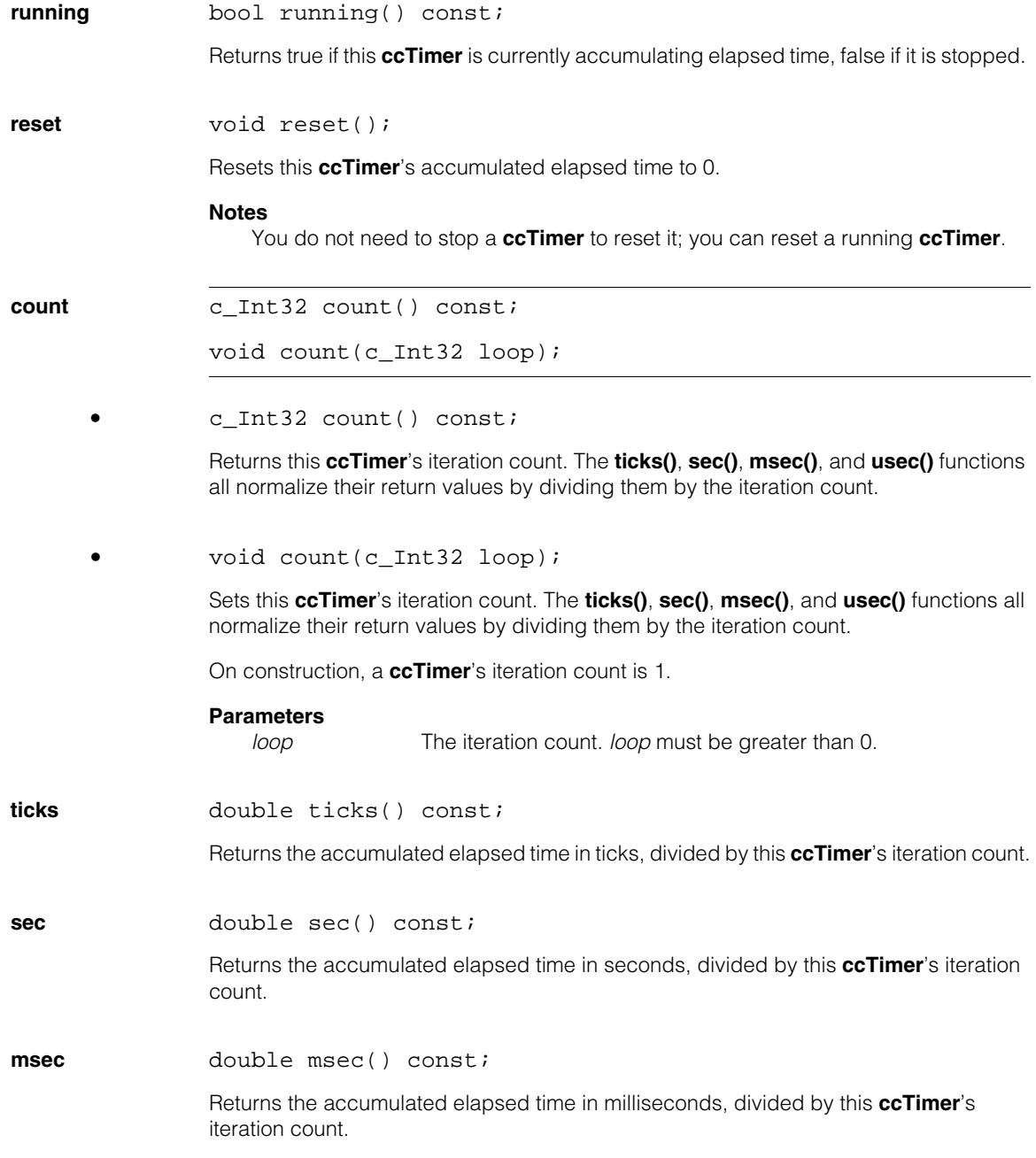

**usec** double usec() const;

Returns the accumulated elapsed time in microseconds, divided by this **ccTimer**'s iteration count.

**rawTicks double rawTicks()** const;

Reports this **ccTimer**'s current accumulated elapsed time in ticks. The value returned by this function is not normalized by the iteration count, and is not adjusted to correct for the overhead of starting and stopping the timer.

Call the **ticksPerSecond()** to determine the duration of a tick.

#### **Notes**

Raw ticks are represented internally using 53 bits. The raw tick count wraps each  $2^{53}$  ticks.

### **Static Functions**

**resolution** static double resolution();

Returns this system's underlying timer resolution, in microseconds per raw tick.

**sleep static** void sleep(double seconds);

Calling this function causes the current thread to block for the requested number of seconds, rounded up to the underlying timer facility's tick granularity.

#### **Parameters**

*seconds* The number of seconds to block. *seconds* must be greater than or equal to 0.

#### **Notes**

If you specify a value of 0.0, the current thread relinquishes the remainder of its timeslice to any other thread of equal priority that is ready to run. If there are no other threads of equal priority ready to run, this function returns immediately, and the thread continues execution.

While **sleep()** is accurate to approximately 10 milliseconds, **ccTimer** itself is accurate to within a few microseconds.

**ticksPerSecond** static c\_UInt32 ticksPerSecond();

Returns this system's underlying timer resolution, in raw ticks per second.

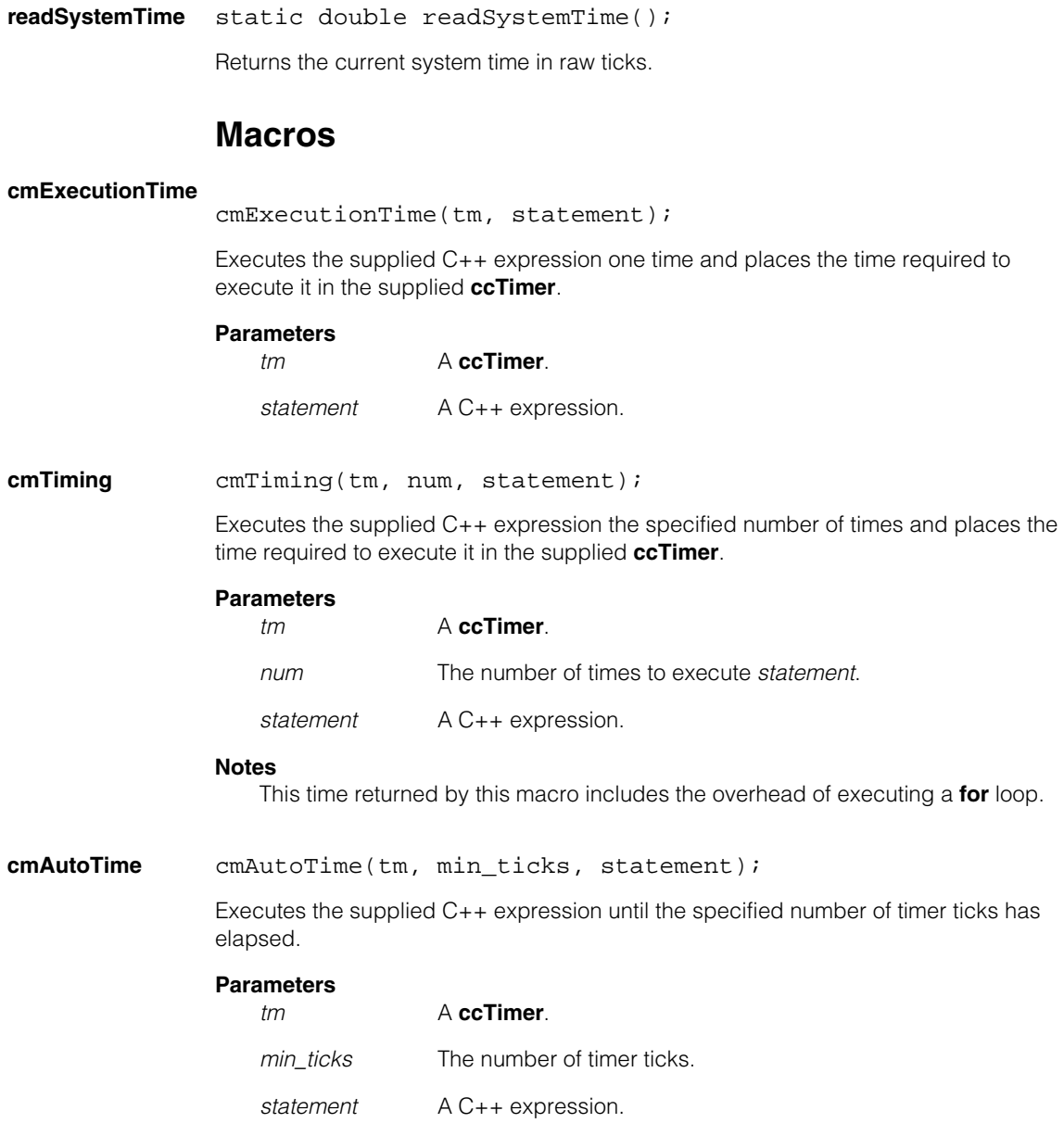

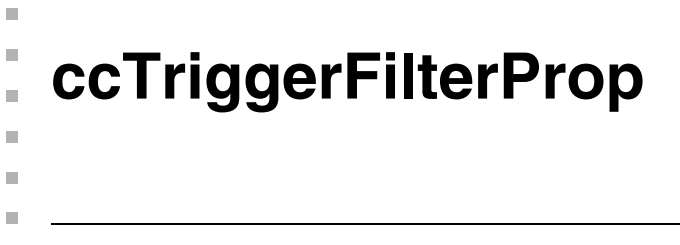

#include <ch\_cvl/prop.h> n.

class ccTriggerFilterProp : virtual public ccPersistent;

### **Class Properties**

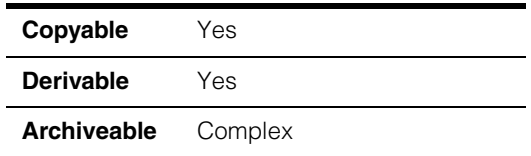

This object encapsulates the input trigger properties; trigger width, trigger period, and trigger delay. See the following diagram.

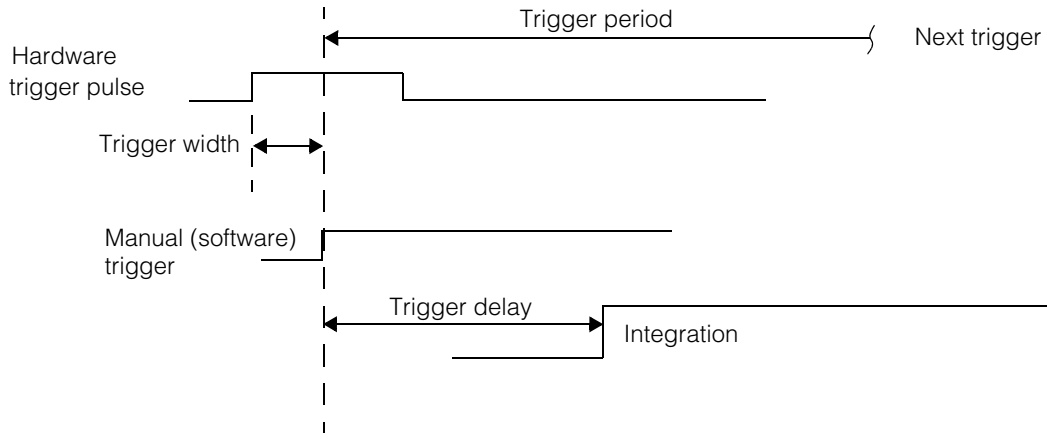

Trigger becomes valid

The example above shows both a hardware trigger and a manual trigger which is initiated by software. A hardware trigger pulse must satisfy the width requirement to become valid, while a manual trigger is effective immediately.

If you specify a trigger delay, camera integration is delayed by this amount after the trigger is effective.

For platforms such as the MVS-8600 and MVS-8600e that do not support setting variable steps-per-line for a test encoder, the trigger delay can be used with manual triggers to set the time between line scans for line scan camera applications. Without a trigger

delay the application would run at the camera frame rate, which may be faster than you wish. You can set a trigger delay to slow down the camera to the desired line rate. See the following diagram.

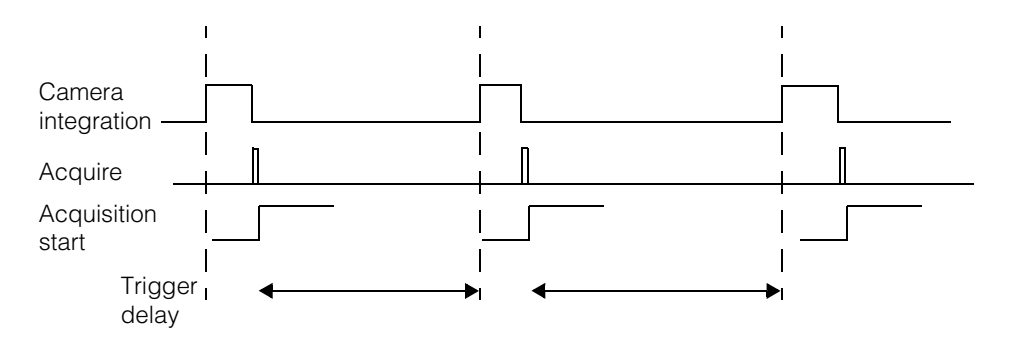

Since this class is one of the base classes of **ccAcqProps**, you do not need to create an instance of this class. All classes derived from **ccAcqFifo** can use **ccAcqFifo::properties()** to return a properties object that includes this property.

A table showing the acquisition hardware platforms that support this property is included in the *Acquiring Images* chapter of the *CVL User's Guide*.

## **Constructors/Destructors**

### **ccTriggerFilterProp**

```
ccTriggerFilterProp(); 
ccTriggerFilterProp(const ccTriggerFilterProp& that); 
ccTriggerFilterProp(
 double width, 
 double period, 
 double delay); 
virtual ~ccTriggerFilterProp() {}; 
• ccTriggerFilterProp();
```
Default constructor.

**•** ccTriggerFilterProp(const ccTriggerFilterProp& that); Copy constructor.

### **Parameters**

*that* The object to copy.

```
• ccTriggerFilterProp(
         double width, 
         double period, 
         double delay);
```
Constructs an object with the specified trigger width, period, and delay.

#### **Parameters**

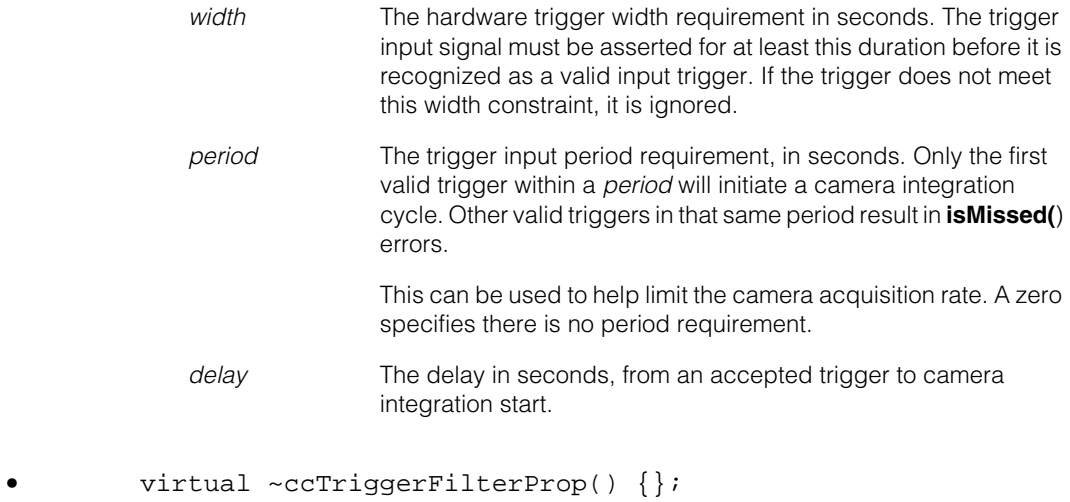

Destructor.

### **Operators**

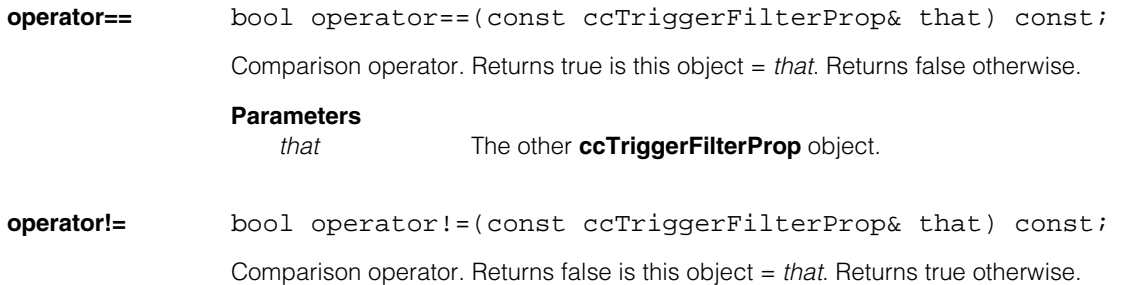

### **Parameters**

*that* The other **ccTriggerFilterProp** object.

### **Public Member Functions**

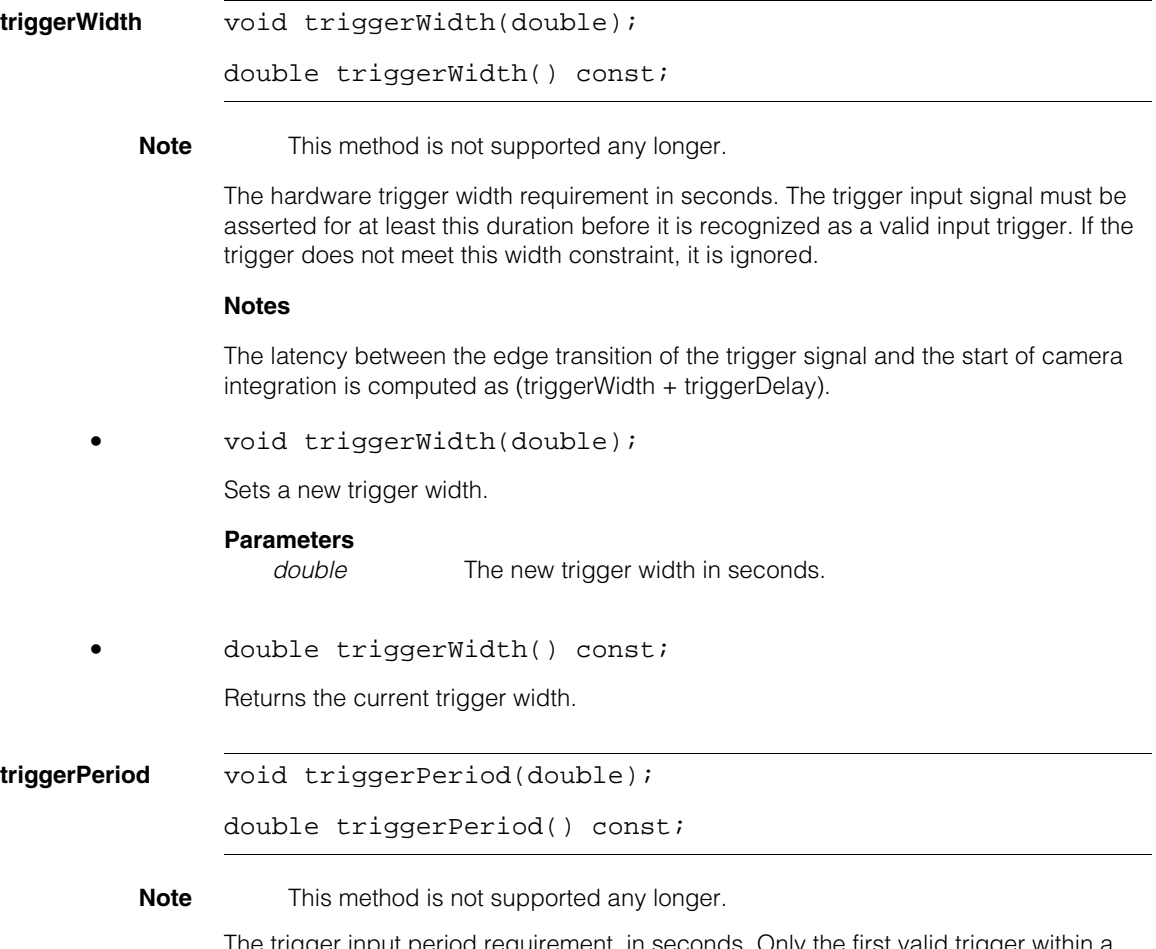

The trigger input period requirement, in seconds. Only the first valid trigger within a *period* will initiate a camera integration cycle. Other valid triggers in that same period result in **isMissed(**) errors.

This can be used to help limit the camera acquisition rate. A zero specifies there is no period requirement.

**•** void triggerPeriod(double);

Sets a new trigger period.

#### **Parameters**

*double* The new trigger period.

**•** double triggerPeriod() const;

Returns the current trigger period.

**triggerDelay** void triggerDelay(double delay);

double triqqerDelay() const;

The delay in seconds, from an accepted trigger to camera integration start.

**•** void triggerDelay(double);

Sets a new trigger delay.

#### **Parameters**

*delay* The new trigger delay in seconds.

#### **Notes**

On MVS-8600 and MVS-8600e frame grabbers using a linescan camera, the trigger delay property takes effect for every line instead of every frame as with area scan cameras. When using this property with linescan cameras it has a resolution of one horizontal line.

For example, setting the delay to 1.0 adds a delay of one horizontal line time between acquisition of successive lines.

This property may be used in conjunction with the built-in test encoder on the MVS-8600 to adjust the rate of acquisition of successive lines (line rate).

**•** double triggerDelay() const;

Returns the current trigger delay.

### **ignoreMissedTrigger**

void ignoreMissedTrigger(bool); bool ignoreMissedTrigger() const;

**•** void ignoreMissedTrigger(bool);

Returns true if a missed trigger does not generate an **isMissed** failure, false if a missed trigger does generate the failure.

#### **Parameters**

*bool*

**•** bool ignoreMissedTrigger() const;

Set this value to false to cause a missed trigger to generate an **isMissed** failure when using an area scan camera. A missed trigger is a hardware trigger which failed to cause an acquisition to occur.

See **[ccAcqFailure](#page-208-0)** on page 209for conditions under which this failure may be generated.

The default is true, which means that a missed trigger will not generate an **isMissed** failure.

#### **Notes**

Only the Rev 4 and above MVS-8602e supports this function. Rev 2 MVS-8602e does not support this function.

### **Constants**

#### **defaultTriggerWidth**

static const double defaultTriggerWidth;

Default  $=$  5e-6.

#### **defaultTriggerPeriod**

static const double defaultTriggerPeriod;

Default  $= 0$ .

### **defaultTriggerDelay**

static const double defaultTriggerDelay;

Default  $= 0$ .

```
n.
Î.
   ccTriggerModel 
n.
\blacksquareш
ш
```
#include <ch\_cvl/trigmodl.h> u,

class ccTriggerModel;

# **Class Properties**

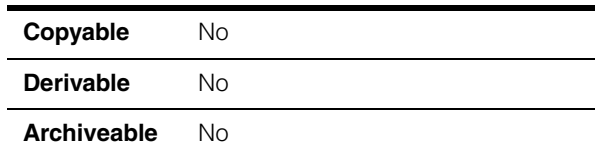

This class describes the trigger models available for acquisition FIFO queues. The acquisition software creates trigger model objects that you can use as parameters to the **ccTriggerProp::triggerModel()** method. The following table summarizes the trigger models:

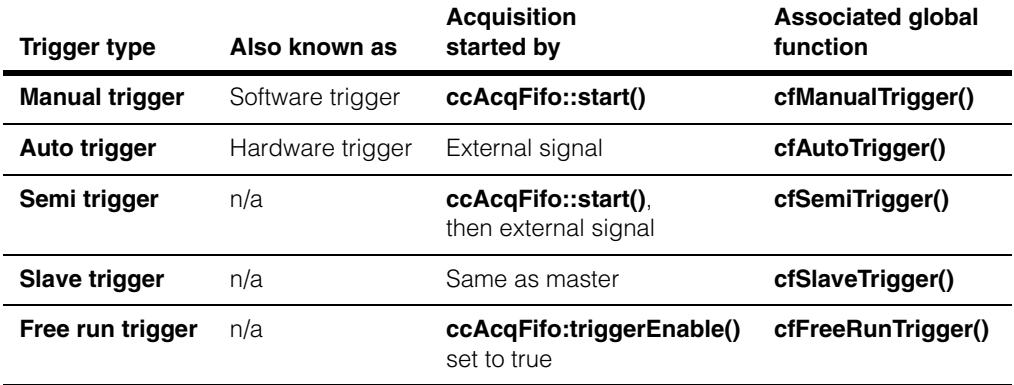

If you are using a vision board that supports CVM11, you can specify encoder triggered acquisition. This is a special case of hardware (auto) triggering when using line scan cameras with CVM11. To use encoder triggering, set your trigger model as Auto or Semi, then use **ccEncoderProp::encoderTriggerEnabled()** as described [on page 1363](#page-1362-0).

The relationship between the non-slave trigger models is summarized as follows:

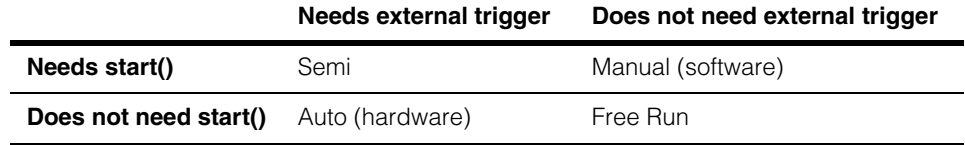

## **Constructors/Destructors**

The acquisition software creates one object for each trigger model.

## **Enumerations**

**ceBufferImages** enum ceBufferImages;

This enumeration controls how the FIFO buffers completed images.

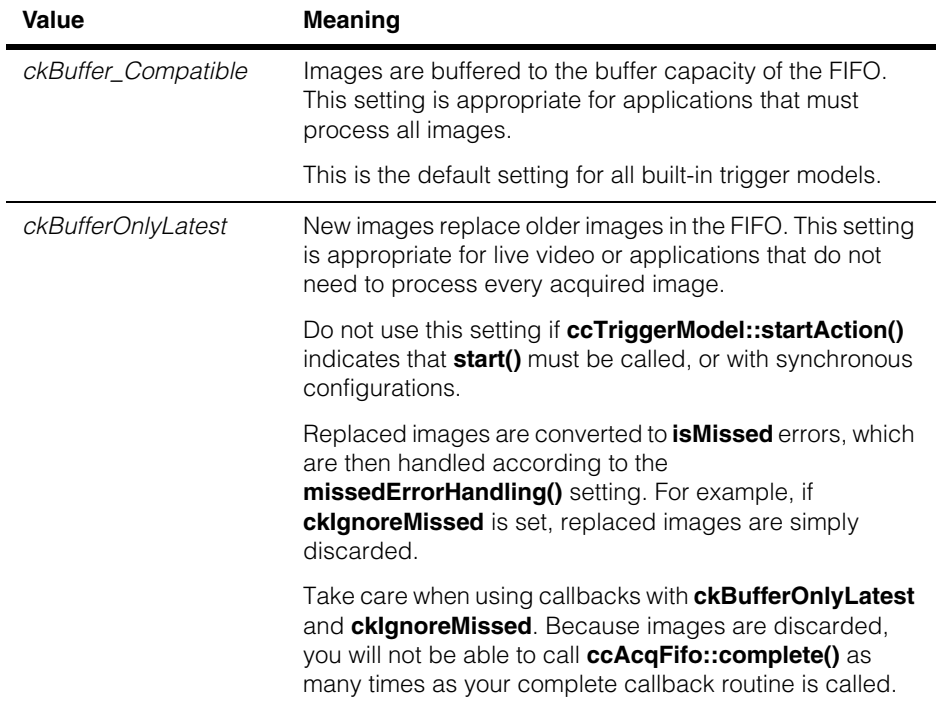

### **ceTriggerSource** enum ceTriggerSource;

This enumeration specifies when the camera should acquire an image.

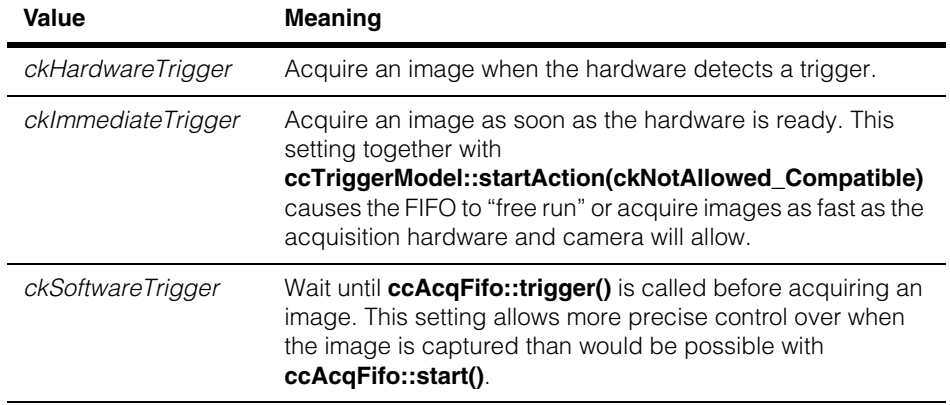

### **ceMissedErrorHandling**

enum ceMissedErrorHandling;

This enumeration specifies whether the FIFO should report **isMissed** errors.

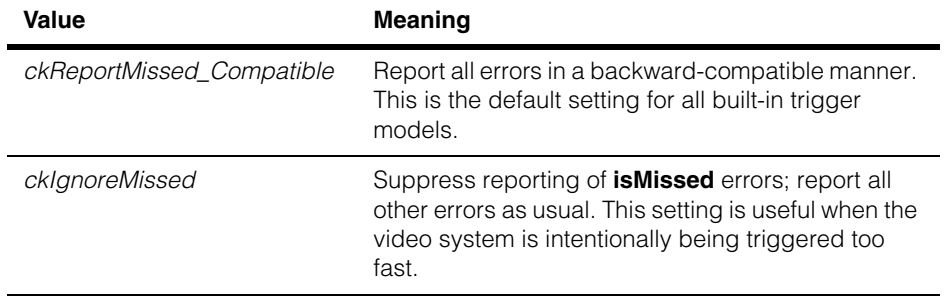

#### **ccTriggerModel**  $\blacksquare$

### **ceStartAction** enum ceStartAction;

This enumeration specifies whether acquisitions must be explicitly requested using **ccAcqFifo()::start()**, and determines how the start routine responds to error conditions.

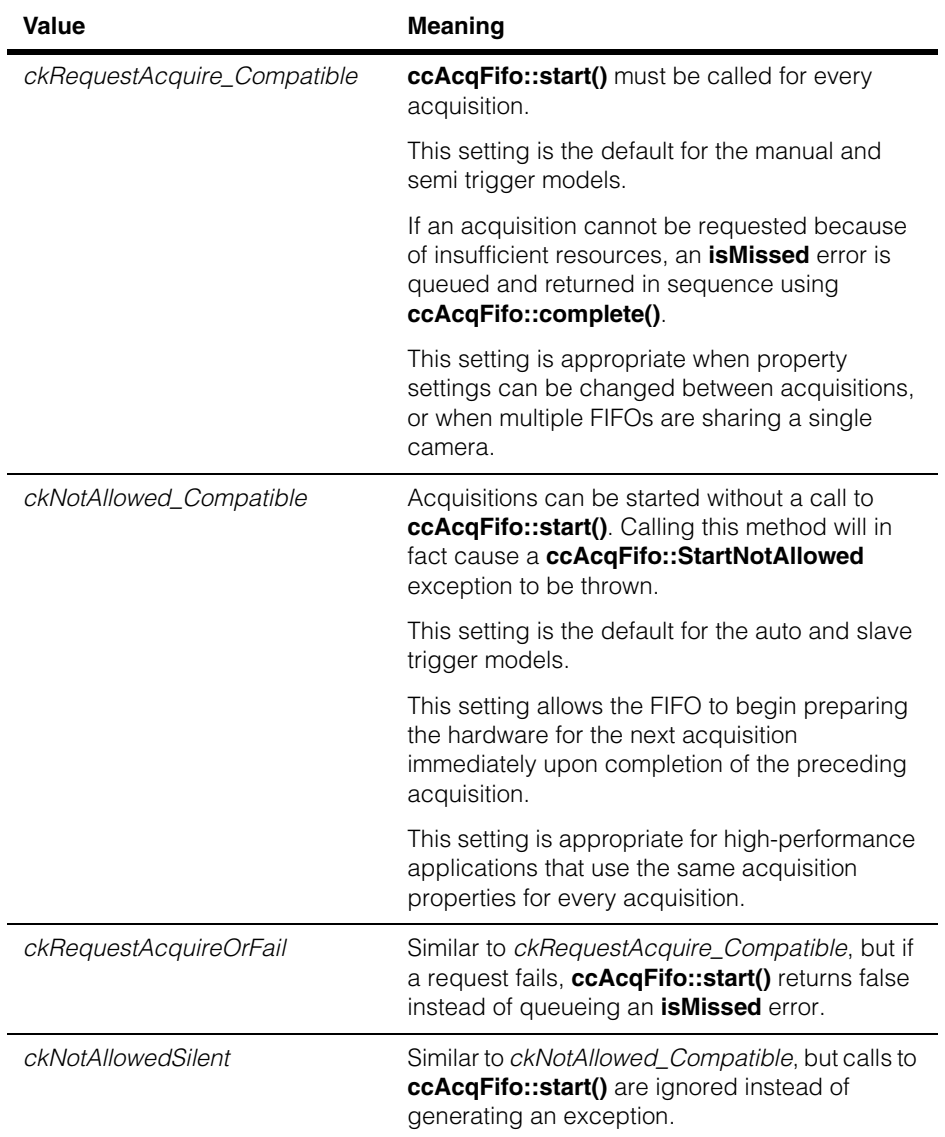

### <span id="page-3148-0"></span>**ceHardwareTriggerAction**

### enum ceHardwareTriggerAction;

This enumeration specifies the choices you have for controlling image acquisition in response to a hardware trigger.

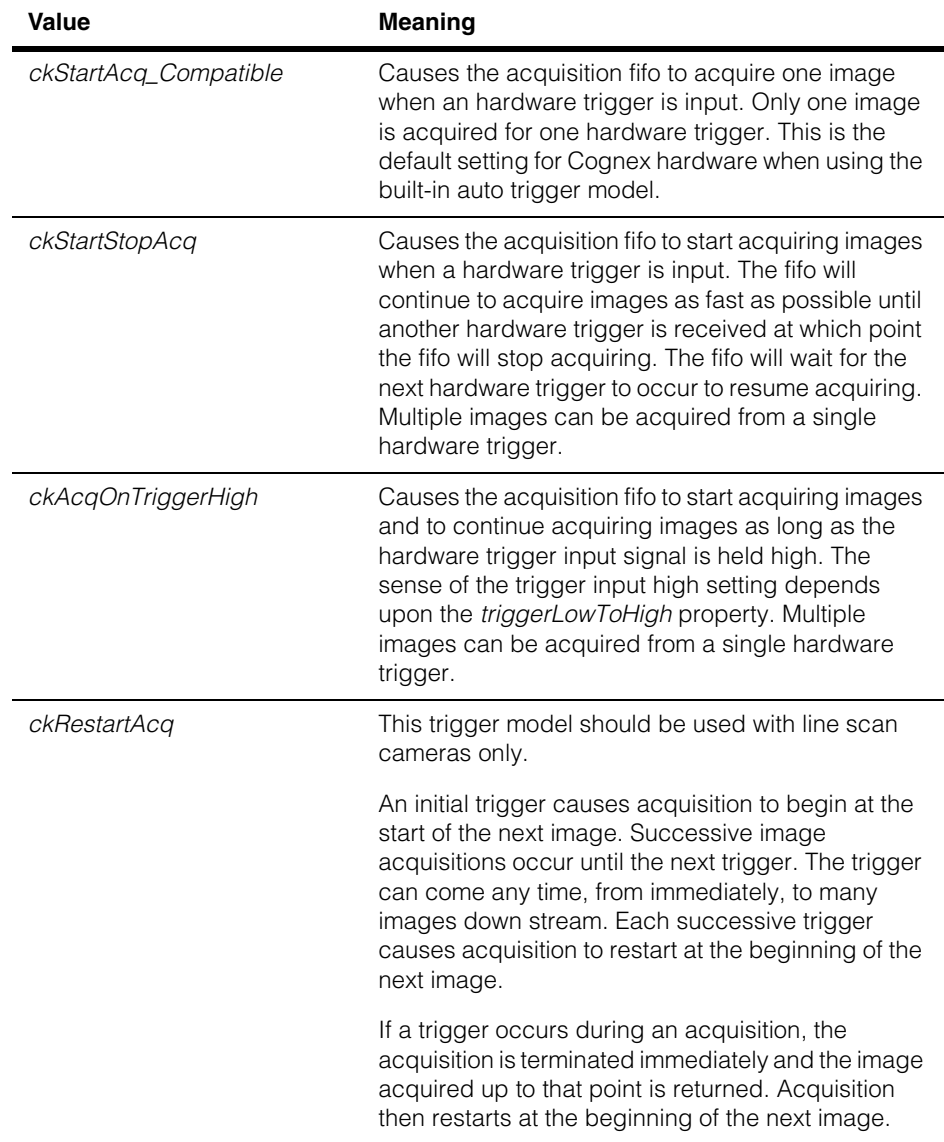

### **Public Member Functions**

**name const TCHAR\*** name() const;

Returns the name of this trigger model as a string. For example, "Manual" or "Automatic".

#### **copyForCustomization**

ccTriggerModel\* copyForCustomization() const;

Creates a user modifiable trigger model initialized with the settings of this trigger model. As all built-in CVL trigger models are **const**, you must call this method to customize any trigger model settings.

#### **Notes**

The returned trigger model is dynamically allocated using **new()**, therefore you must delete it when no longer needed to prevent memory leaks. A convenient way to do this is to use the reference-counted pointer handle version, **ccTriggerModelPtrh**. For example:

```
const ccTriggerModel tm1 = cfManualTrigger();
ccTriggerModelPtrh tm2Ptr(
 tm1.copyForCustomization());
// Now you can customize the copy pointed to by tm2Ptr
```
**bufferImages** ceBufferImages bufferImages() const;

void bufferImages(ceBufferImages buffer);

**•** ceBufferImages bufferImages() const;

Retrieves the image buffer setting.

**•** void bufferImages(ceBufferImages buffer);

Sets how the FIFO buffers images.

#### **Parameters**

**buffer** The image buffer setting. Must be one of:

*ccTriggerModel::ckBuffer\_Compatible ccTriggerModel::ckBufferOnlyLatest*

#### **Throws**

*ccTriggerModel::BadParams buffer* is not one of the allowed values. **triggerSource** ceTriggerSource triggerSource() const;

void triggerSource(ceTriggerSource source);

**•** ceTriggerSource triggerSource() const;

Retrieves the trigger source setting.

**•** void triggerSource(ceTriggerSource source);

Sets the trigger source to specify when the camera acquires an image.

#### **Parameters**

*source* The trigger source. Must be one of:

*ccTriggerModel::ckHardwareTrigger ccTriggerModel::ckImmediateTrigger ccTriggerModel::ckSoftwareTrigger*

#### **Throws**

*ccTriggerModel::BadParams source* is not one of the allowed values.

#### **missedErrorHandling**

ceMissedErrorHandling missedErrorHandling() const;

void missedErrorHandling(ceMissedErrorHandling how);

**•** ceMissedErrorHandling missedErrorHandling() const;

Retrieves the missed error setting, which determines how the FIFO reports **isMissed()** errors.

**•** void missedErrorHandling(ceMissedErrorHandling how);

Sets how the FIFO reports **isMissed()** errors.

#### **Parameters**

*how* The missed error reporting setting. Must be one of:

*ccTriggerModel::ckReportMissed\_Compatible ccTriggerModel::ckIgnoreMissed*

#### **Throws**

*ccTriggerModel::BadParams how* is not one of the allowed values.

#### **hardwareTriggerAction**

ceHardwareTriggerAction hardwareTriggerAction() const;

```
void hardwareTriggerAction(
```
ceHardwareTriggerAction action);

This setting controls how an external hardware trigger will affect acquisition. The choices are explained in the **ceHardwareTriggerAction** enum [on page 3149](#page-3148-0).

**•** ceHardwareTriggerAction hardwareTriggerAction() const;

Returns the current hardware trigger action setting.

**•** void hardwareTriggerAction(

ceHardwareTriggerAction action);

Sets a new hardware trigger action. Must be one of the **ceHardwareTriggerAction** enums.

#### **Parameters**

*action* The new hardware trigger action.

#### **Notes**

**hardwareTriggerAction()** is only valid when you are using a hardware trigger, and **startAction()** is *ckNotAllowed\_Compatible*.

Only MVS-8600 frame grabbers operating with line scan cameras support this hardware trigger action functionality.

**startAction** ceStartAction startAction() const;

```
void startAction(ceStartAction start);
```
**•** ceStartAction startAction() const;

Retrieves the start action setting, which determines whether **ccAcqFifo::start()** must be called to start an acquisition.

#### **•** void startAction(ceStartAction start);

Sets whether **ccAcqFifo::start()** must be called to start an acquisition. This setting also determines the response of the start routine to error conditions.

#### **Parameters**

*start* The start action setting. Must be one of:

*ccTriggerModel::ckRequestAcquire\_Compatible ccTriggerModel::ckNotAllowed\_Compatible ccTriggerModel::ckRequestAcquireOrFail ccTriggerModel::ckNotAllowedSilent*

#### *Throws*

*ccTriggerModel::BadParams start* is not one of the allowed values.

#### **bufferHardwareTrigger**

bool bufferHardwareTrigger() const;

void bufferHardwareTrigger(bool enable);

**•** bool bufferHardwareTrigger() const;

Retrieves the current enable/disable setting of the hardware trigger buffer feature.

**•** void bufferHardwareTrigger(bool enable);

Controls whether triggers received during camera readout are accepted as a valid trigger without generating an **isMissed()** error. When enabled and such a trigger is received, the trigger is buffered until the acquisition is complete. At that time, the trigger is issued internally to initiate the next acquisition.

#### **Notes**

If multiple triggers occur during the readout, only the first is buffered. All other such triggers are ignored, and no **isMissed()** error is generated for these ignored triggers.

If any triggers occur before the charge transfer interval, which precedes the camera readout phase, then an **isMissed()** error is generated.

This feature is only supported on certain Cognex frame grabbers.

### **Deprecated Members**

The following member functions are deprecated. They are provided for backward compatibility only.

**isSlave** bool isSlave() const;

Returns whether this trigger model is slave.

**usesInputLine** bool usesInputLine() const;

Returns whether this trigger model uses an input line to trigger acquisitions.

**canStart** bool canStart() const;

Returns true if **ccAcqFifo::start()** can safely be called to start an acquisition with this trigger model. Returns false if calling **ccAcqFifo::start()** would throw an error.

#### **Notes**

This function returns true for **cfManualTrigger()** and **cfSemiTrigger()** and false for **cfAutoTrigger()** and **cfSlaveTrigger()**.

## **Typedefs**

#### **ccTriggerModelPtrh**

typedef ccPtrHandle<ccTriggerModel> ccTriggerModelPtrh;

m. **ccTriggerProp**   $\blacksquare$  $\blacksquare$  $\blacksquare$ 

#include <ch\_cvl/prop.h> n.

class ccTriggerProp : virtual public ccPersistent;

### **Class Properties**

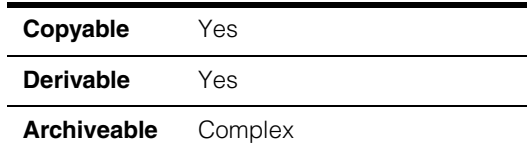

This class describes the trigger property of an acquisition FIFO queue. Trigger models are described in **[ccTriggerModel](#page-3144-0)** on page 3145.

Since this class is one of the base classes of **ccAcqProps**, you do not need to create an instance of this class. All classes derived from **ccAcqFifo** can use **ccAcqFifo::properties()** to return a properties object that includes this property.

A table showing the acquisition hardware platforms that support this property is included in the *Acquiring Images* chapter of the *CVL User's Guide*.

### **Constructors/Destructors**

**ccTriggerProp** ccTriggerProp();

```
explicit ccTriggerProp(const ccTriggerModel& model,
 bool enable = true, bool lowToHigh = true,
 const ccPtrHandle<ccAcqFifo>& triggerMaster =
   ccPtrHandle<ccAcqFifo>());
```
**•** ccTriggerProp();

Create a new trigger property object not associated with any FIFO. Triggering is enabled and default trigger model is **cfManualTrigger()**.

```
• explicit ccTriggerProp(const ccTriggerModel& model,
 bool enable = true, bool lowToHigh = true,
 const ccPtrHandle<ccAcqFifo>& triggerMaster =
  ccPtrHandle<ccAcqFifo>());
```
Creates a new trigger not associated with any FIFO with the specified trigger model.

### **Parameters**  *model* The trigger model to use with this trigger property; one of **cfManualTrigger()**, **cfAutoTrigger()**, **cfSemiTrigger()** or **cfSlaveTrigger()**. *enable* True if triggered acquisitions are enabled. False if acquisitions should be immediate. *lowToHigh* True if a trigger signal is an input line transition from low to high. False means that a trigger signal is an input line transition from high to low *triggerMaster* If model is **cfSlaveTrigger()**, this is the slave's master acquisition FIFO.

# **Public Member Functions**

**triggerModel** void triggerModel(const ccTriggerModel& model);

const ccTriggerModel& triggerModel();

**•** void triggerModel(const ccTriggerModel& model);

Set the trigger model for this trigger to *model*. The trigger model property determines the acquisition method. Changing the trigger model will temporarily disable triggers (if enabled) and flush the FIFO and all slaves.

See **[ccTriggerModel](#page-3144-0)** on page 3145 for more information.

#### **Parameters**

*model* The trigger model to use with this trigger property; one of **cfManualTrigger()**, **cfAutoTrigger()**, **cfSemiTrigger()**, or **cfSlaveTrigger()**.

**•** const ccTriggerModel& triggerModel();

Return this trigger property's trigger model.

**triggerEnable** void triggerEnable(bool enable);

bool triggerEnable();

**•** void triggerEnable(bool enable);

Enable or disable acquisitions as specified by the trigger model. The default is true. **triggerEnable()** affects all related master/slave FIFOs identically. For best results use the following recommendations:

- Use **triggerEnable()** on a master only, if possible. In a multi-threaded master/slave application, undefined behavior can occur if two threads call **triggerEnable()** on separate, but related, FIFOs at the same time.
- Disable triggers before changing trigger models, especially when setting up master/slave applications. This prevents extraneous disabling and enabling of triggers inside CVL functions during the master/slave setup.

If an acquisition FIFO has slaves, changing the state of the master changes the states of all of the slaves.

#### **Parameters**

enabled True if acquisitions can take place in all triggering models. False if acquisitions are to be queued (trigger model is **cfManualTrigger()**) or if transitions on the trigger input line are to be ignored (trigger model is **cfAutoTrigger()** or **cfSemiTrigger()**).

**•** bool triggerEnable();

Return true if acquisitions are enabled for the specified trigger model.

#### **triggerLowToHigh**

void triggerLowToHigh(bool polarity);

bool triggerLowToHigh() const;

**•** void triggerLowToHigh(bool polarity);

Sets the input trigger line polarity. The default is true: low to high transition.

#### **Parameters**

*polarity* True means that a trigger signal is an input line transition from low to high. False means that a trigger signal is an input line transition from high to low.

<span id="page-3157-0"></span>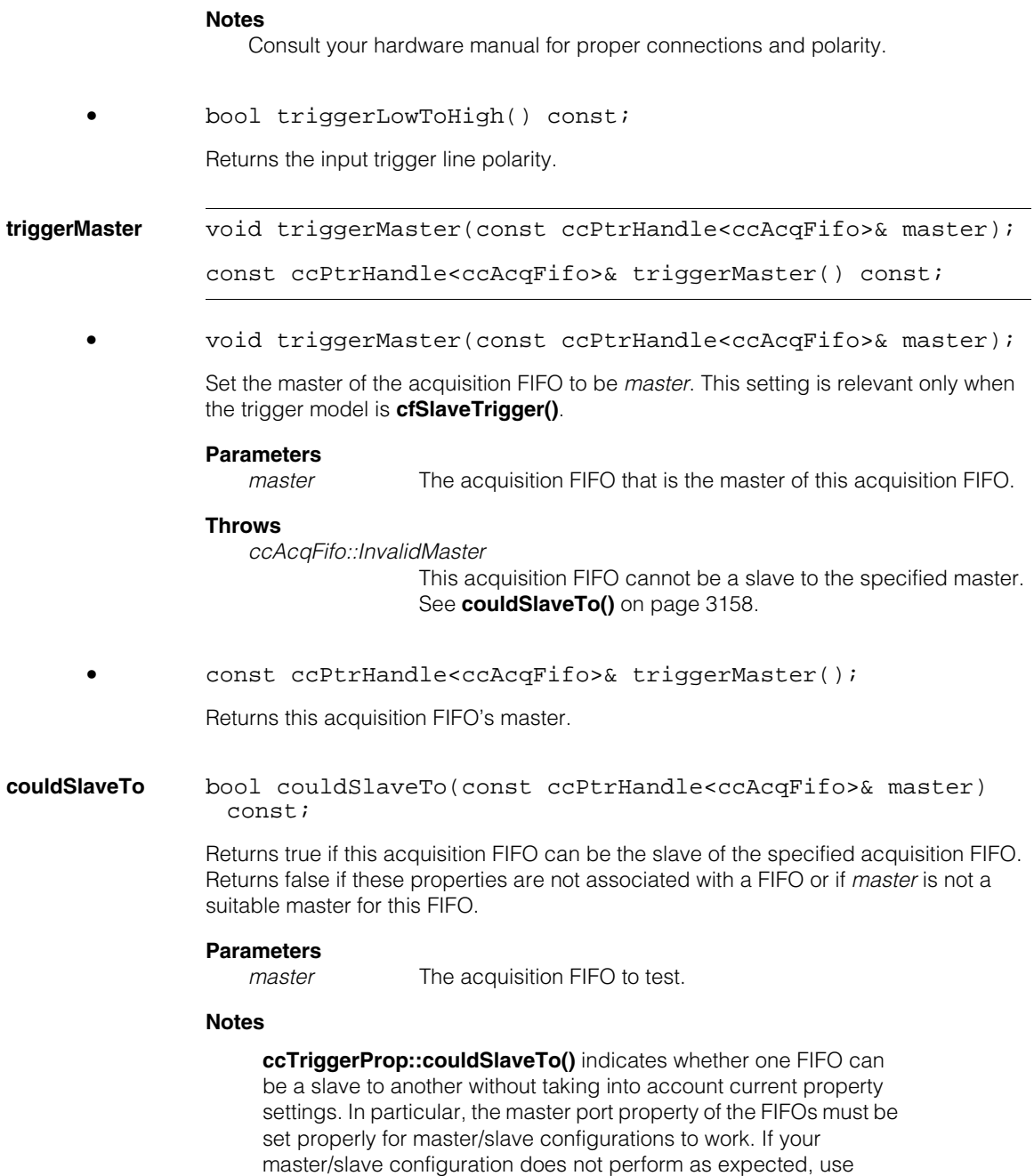

**ccAcqFifo::isValid()** to check each FIFOs configuration. If **isValid()** returns false, use **ccAcqProblem::hasInvalidMaster()** or **ccAcqProblem::hasInvalidSlave()** to determine whether the FIFO's master/slave configuration is supported.

#### **ccTriggerProp**  $\blacksquare$

#### Î. **ccUIAffineRect**  ×  $\blacksquare$

#include <ch\_cvl/uishapes.h> n.

class ccUIAffineRect : public ccUIManShape;

# **Class Properties**

n.

 $\blacksquare$  $\blacksquare$ 

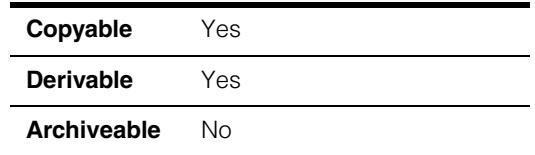

This class creates an affine rectangle (**ccAffineRectangle**) that you can manipulate. When you add a **ccUIAffineRect** object to a **ccDisplay** window an affine rectangle is displayed that can be moved about, resized, and rotated using your mouse. The following is an example of an affine rectangle that has been added to a **ccDisplayConsole** window.

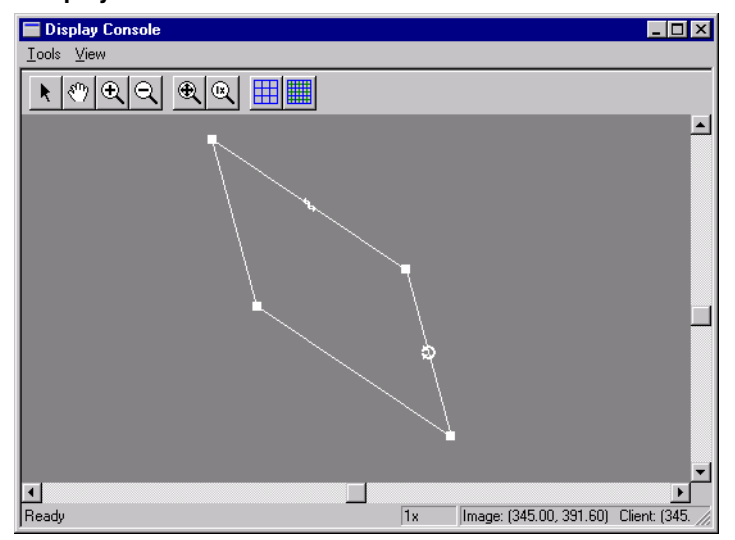

**ccUIAffineRect** is a member of a family of shapes that can be manipulated in a **ccDisplay** window. These classes are generally referred to as *UI shapes* or *interactive graphics* and are all derived from the **ccUIObject** and **ccUIShapes** base classes. Please see these base class reference pages for a discussion of how to manipulate UI shapes in a **ccDisplay** window using your mouse.

The **ccUIObject** and **ccUIShapes** base classes also provide member functions you can program to perform the same graphical manipulations as the mouse. When your program executes these functions, the shape displayed in a **ccDisplay** window changes in the same way it does when manipulated by the mouse. Please see the **ccUIObject** and **ccUIShapes** reference pages for descriptions of these member functions. Also see the *Display Graphics* chapter of the *CVL User's Guide* for more information about using and displaying interactive graphics.

When you select interactive graphic objects in a **ccDisplay** window, *handles* appear as blue icons on the selected objects. You can grab these handles with the mouse to manipulate the objects. **ccUIAffineRect** uses the following handles:

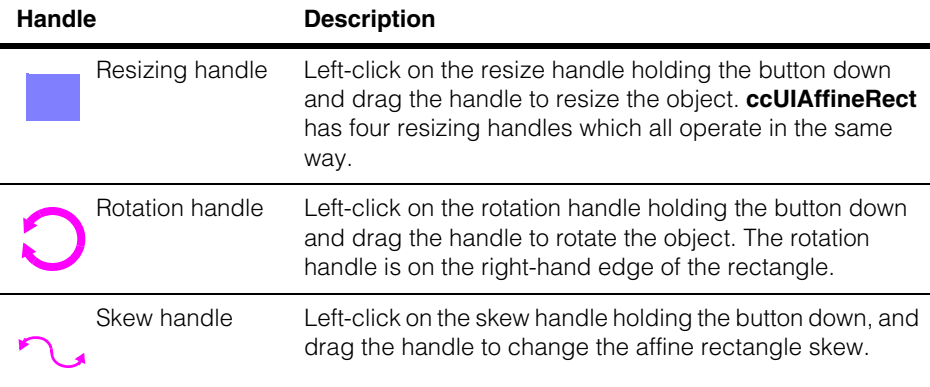

After manipulating an affine rectangle in a **ccDisplay** window, you will generally want to retrieve the final affine rectangle state and use it in some way. You can use code similar to the following to retrieve the manipulated affine rectangle.

```
ccAffineRectangle new_affineRect;
new affineRect = ui affineRect->affRect();
```
Where **ui\_affineRect** is the manipulated **ccUIAffineRect** object.

#### **Notes**

**ccUIAffineRect** and all UI shapes derived from **ccUIManShape** use a coordinate space relative to the tablet into which the shape is drawn.

## **Constructors/Destructors**

**ccUIAffineRect** ccUIAffineRect (ccUIObject\* parent = NULL);

Creates a new manipulation object for a **ccAffineRectangle**.

#### **Notes**

If you specify a parent, it must be derived from **ccUIPointShapeBase**. These include **ccUILabel**, **ccUIPointIcon**, **ccUIRLEBuffer**, and **ccUIIcon**.

#### **Parameters**

*parent* The rectangle's parent frame. Typically, the display system will set up the parent for you when you add the shape to a display.

## <span id="page-3162-0"></span>**Enumerations**

**eLock** This enumeration lets you specify which handles are not visible when the object is selected. By using these locks, you can prevent a shape from being modified along different degrees of freedom.

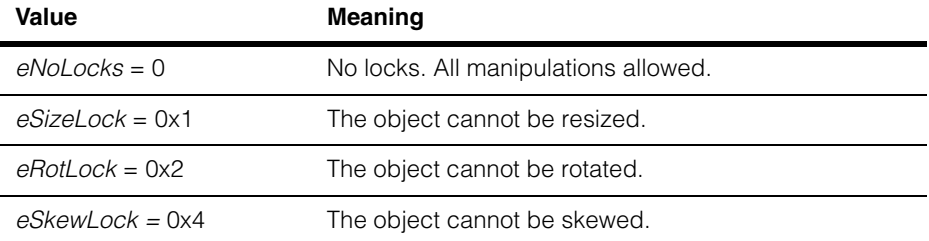

# **Public Member Functions**

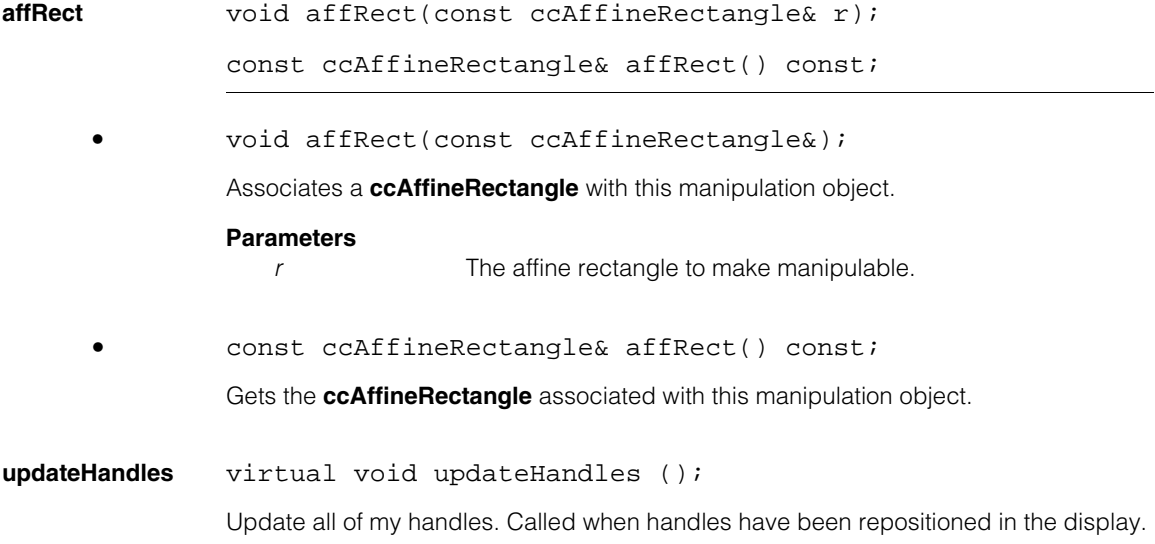

#### **ccUIAffineRect**  $\blacksquare$

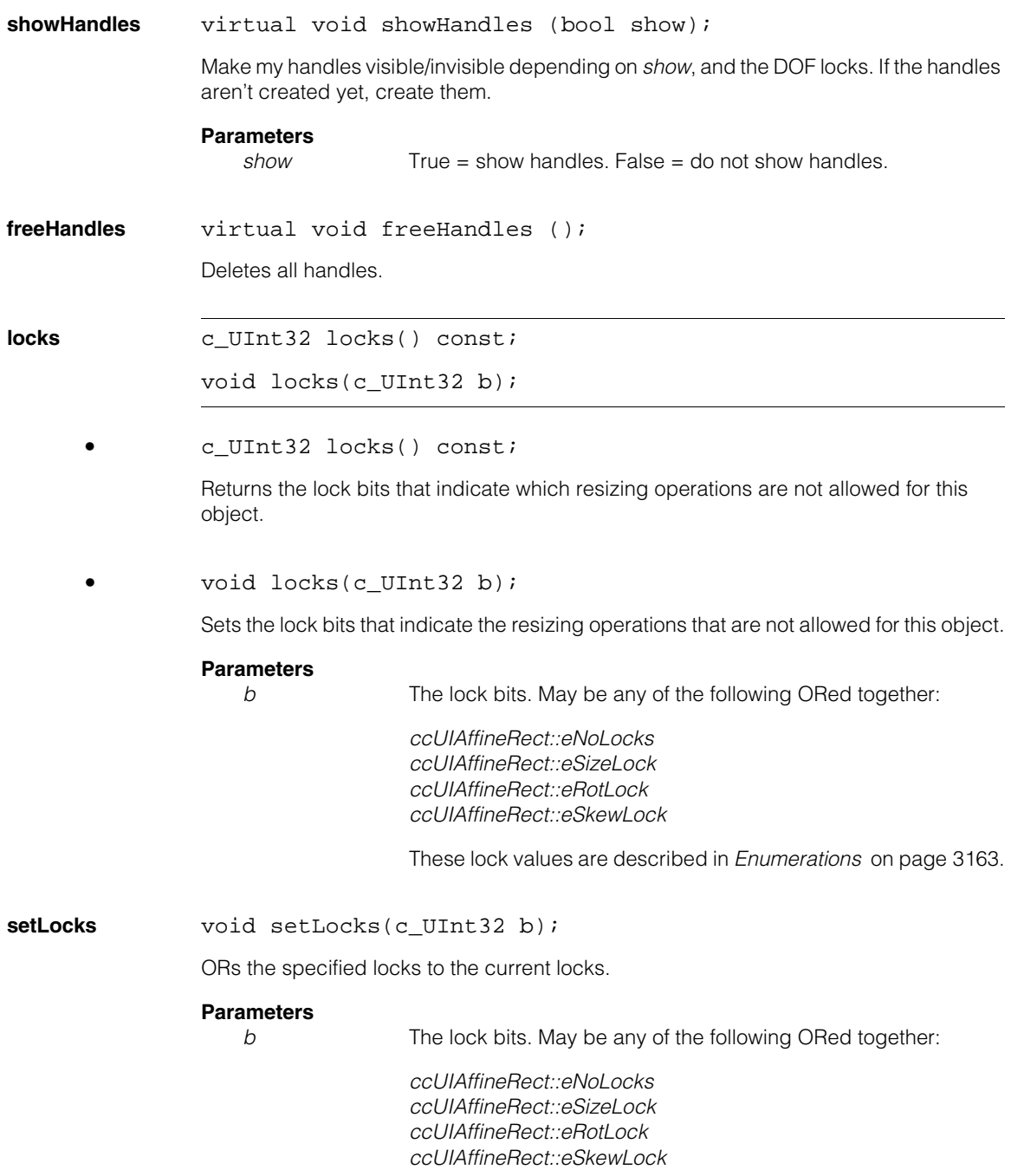

These lock values are described in *Enumerations* [on page 3163](#page-3162-0).

**clrLocks** void clrLocks(c\_UInt32 b);

Clears the locks specified in *b*. (ANDs the current locks with the complement of *b*)

#### **Parameters**

**b** The lock bits. May be any of the following ORed together:

*ccUIAffineRect::eNoLocks ccUIAffineRect::eSizeLock ccUIAffineRect::eRotLock ccUIAffineRect::eSkewLock*

These lock values are described in *Enumerations* [on page 3163](#page-3162-0).

**isTouched** virtual bool isTouched (const cc2Vect& pt, double scale);

Returns true if *pt* is within **touchDist()** of this object. This function is called automatically for you when you click the mouse on a shape. You should not need to call it yourself.

### **Parameters**

*pt* The position to test in the coordinate system used to draw the shape.

*scale* The scale to convert *pt* to pixels.

### **Protected Member Functions**

**pos\_** virtual ccPoint pos () const;

virtual void pos (const cc2Vect& pos);

An override.

virtual ccPoint pos () const;

Returns the center location of the affine rectangle relative to its parent, in tablet coordinates.

**•** virtual void pos\_ (const cc2Vect& pos);

Sets the center location of the affine rectangle relative to its parent, in tablet coordinates.

#### **Parameters**

*pos* The new center location.

```
draw_ virtual void draw_ (
               ccUITablet& t, 
               const ccColor& c, 
               DrawMode m = drawNormal);
```
An override.

Called by **ccUIShapes::draw()** to draw the affine rectangle in a specified tablet.

### **Parameters**

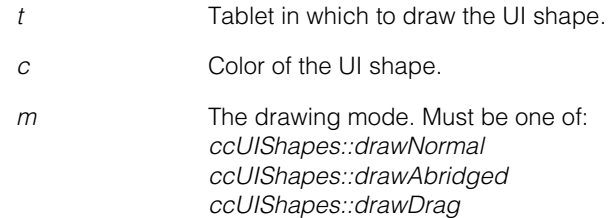

## **Static Functions**

**touchDist** static float touchDist();

```
static void touchDist(float d);
```
**•** static float touchDist();

Gets the distance from all instance of this object that is still considered a click on the object. The distance is in display coordinates.

**•** static void touchDist (float d);

Sets the distance from all instance of this object that is still considered a click on the object. The distance is in display coordinates.

#### **Parameters**

*d* The distance from the object.

n. **ccUICircle**   $\blacksquare$ ш m.

Î. Ĩ.

#include <ch\_cvl/uishapes.h>  $\overline{\phantom{a}}$ 

class ccUICircle : public ccUIGenRect;

# **Class Properties**

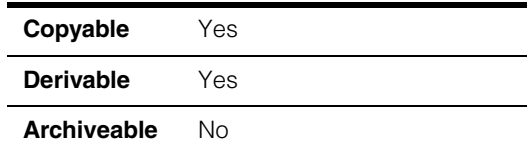

This class creates a circle (**ccCircle**) that you can manipulate. When you add a **ccUICircle** object a **ccDisplay** window a circle is displayed that can be moved about and resized using your mouse. The following is an example of a circle that has been added to a **ccDisplayConsole** window:

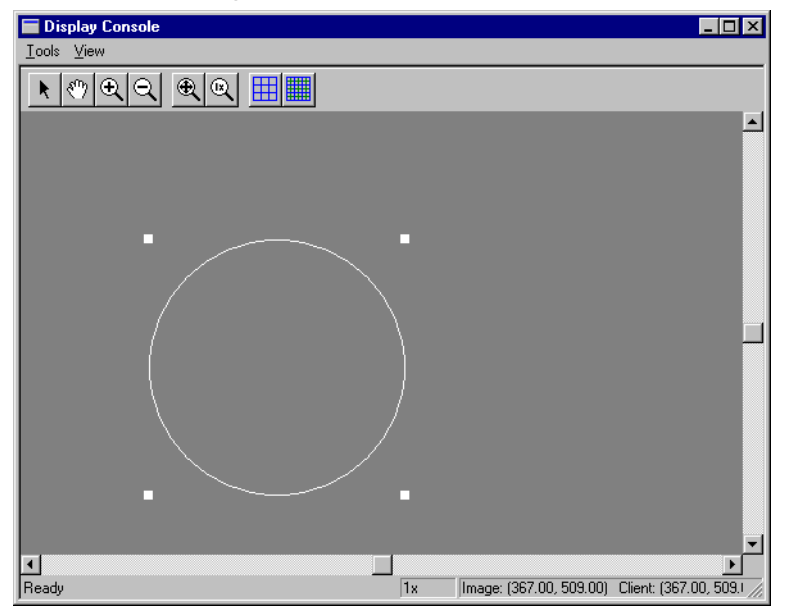

**ccUICircle** is a member of a family of shapes that can be manipulated in a **ccDisplay** window. These classes are generally referred to as *UI shapes* or *interactive graphics* and are all derived from the **ccUIObject** and **ccUIShapes** base classes. Please see these base class reference pages for a discussion of how to manipulate UI shapes in a **ccDisplay** window using your mouse.

The **ccUIObject** and **ccUIShapes** base classes also provide member functions you can program to perform the same graphical manipulations as the mouse. When your program executes these functions, the shape displayed in a **ccDisplay** window changes in the same way it does when manipulated by the mouse. Please see the **ccUIObject** and **ccUIShapes** reference pages for descriptions of these member functions. Also see the *Display Graphics* chapter of the *CVL User's Guide* for more information about using and displaying interactive graphics.

When you select interactive graphic objects in a **ccDisplay** window, *handles* appear as blue icons on the selected objects. You can grab these handles with the mouse to manipulate the objects. **ccUICircle** uses the following handles:

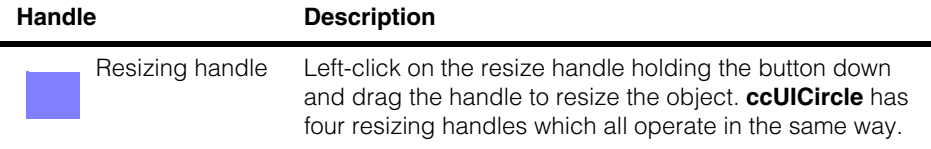

After manipulating a circle in a **ccDisplay** window, you will generally want to retrieve the final circle state and use it in some way. You can use code similar to the following to retrieve the manipulated circle.

```
ccCircle new_circle;
new_circle = ui_circle->circle();
```
Where **ui\_circle** is the manipulated **ccUICircle** object.

### **Notes**

**ccUICircle** and all UI shapes derived from **ccUIManShape** use a coordinate space relative to the tablet into which the shape is drawn.

### **Constructors/Destructors**

**ccUICircle** ccUICircle(ccUIObject\* parent = NULL);

Creates a new manipulation object for a **ccCircle**.

### **Notes**

If you specify a parent, it must be derived from **ccUIPointShapeBase**. These include **ccUILabel**, **ccUIPointIcon**, **ccUIRLEBuffer**, and **ccUIIcon**.

#### **Parameters**

*parent* The circle's parent frame. Typically, the display system will set up the parent for you when you add the shape to a display.
### **Public Member Functions**

**circle** void circle(const ccCircle& c);

```
ccCircle circle() const;
```
**•** Associates a **ccCircle** with this manipulation object.

### **Parameters**

*c* The circle to make manipulable.

**•** ccCircle circle() const;

Gets the **ccCircle** associated with this manipulation object.

#### **ccUICircle**  $\blacksquare$

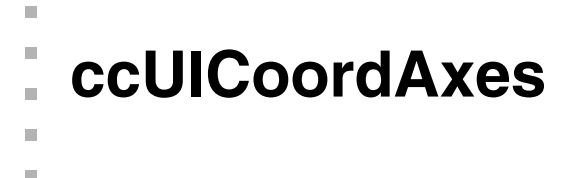

#include <ch\_cvl/uishapes.h> n.

class cmImport\_cogdisp ccUICoordAxes : public ccUIManShape;

### **Class Properties**

 $\blacksquare$ 

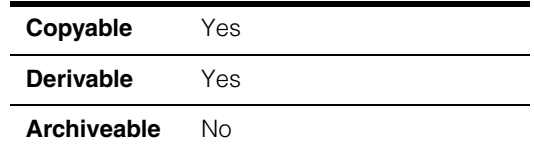

This class creates an x,y coordinate frame (**ccCoordAxes**) that you can manipulate. When you add a **ccUICoordAxes** object to a **ccDisplay** window an x,y coordinate frame is displayed that can be moved about, resized, and rotated using your mouse. You can lock specific degrees of freedom of the coordinate frame such as skew and rotation so that they cannot be changed with the mouse. See **ccUICoordAxes::locks()**.

The displayed coordinate frame is represented by a **cc2Xform** that maps user coordinates to client-specified base coordinates. Base coordinates are defined by a **cc2Xform** that maps base coordinates to tablet coordinates (*eDisplayCoords*, *eImageCoords*, or *eClientCoords* for **ccDisplay** objects). The full transform from user coordinates to tablet coordinates is obtained by multiplying the **ccUICoordAxes::tabletFromBase()** and **ccUICoordAxes::baseFromUser()** transforms.

The following is an example of a **ccUICoordAxes** coordinate frame that has been added to a **ccDisplayConsole** window.

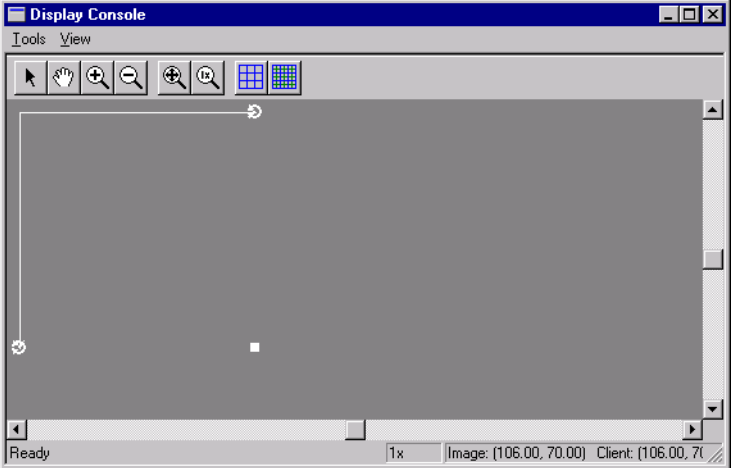

**ccUICoordAxes** is a member of a family of shapes that can be manipulated in a **ccDisplay** window. These classes are generally referred to as *UI shapes* or *interactive graphics* and are all derived from the **ccUIObject** and **ccUIShapes** base classes. Please see these base class reference pages for a discussion of how to manipulate UI shapes in a **ccDisplay** window using your mouse.

The **ccUIObject** and **ccUIShapes** base classes also provide member functions you can program to perform the same graphical manipulations as the mouse. When your program executes these functions, the shape displayed in a **ccDisplay** window changes in the same way it does when manipulated by the mouse. Please see the **ccUIObject** and **ccUIShapes** reference pages for descriptions of these member functions. Also see the *Display Graphics* chapter of the *CVL User's Guide* for more information about using and displaying interactive graphics.

When you select interactive graphic objects in a **ccDisplay** window, *handles* appear as blue icons on the selected objects. You can grab these handles with the mouse to manipulate the objects. **ccUICoordAxes** uses the following handles:

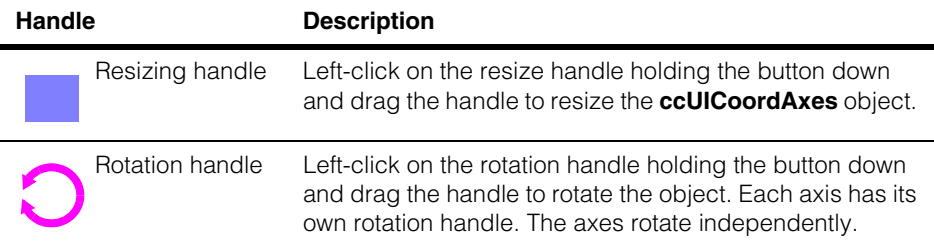

After manipulating a coordinate frame in a **ccDisplay** window, you will generally want to retrieve the final coordinate frame state and use it in some way. You can use code similar to the following to retrieve the manipulated coordinate frame.

```
ccCoordinageAxes new_coordAxes;
new_coordAxes = ui_coordAxes->coordAxes();
```
Where **ui\_coordAxes** is the manipulated **ccUICoordAxes** object.

### **Notes**

**ccUICoordAxes** and all UI shapes derived from **ccUIManShape** use a coordinate space relative to the tablet into which the shape is drawn.

### **Constructors/Destructors**

**ccUICoordAxes** ccUICoordAxes (ccUIObject\* parent = NULL);

Creates a new manipulation object for a **ccCoordAxes** with an identity transformation, default locks, and default axes with length 0.

### **Notes**

If you specify a parent, it must be derived from **ccUIPointShapeBase**. These include **ccUILabel**, **ccUIPointIcon**, **ccUIRLEBuffer**, and **ccUIIcon**.

### **Parameters**

*parent* The coordinate axes parent frame. Typically, the display system will set up the parent for you when you add the shape to a display.

### <span id="page-3172-0"></span>**Enumerations**

**eLock** The following enumerations let you specify which handles are not visible when the object is selected. By using these locks, you can prevent the object from being modified along different degrees of freedom. You can OR these values together to lock multiple degrees of freedom. For example, to prevent resizing of any of the axes, call **locks(ccUICoordAxes::eScaleLock | ccUICoordAxes::eAxesLenLock)**.

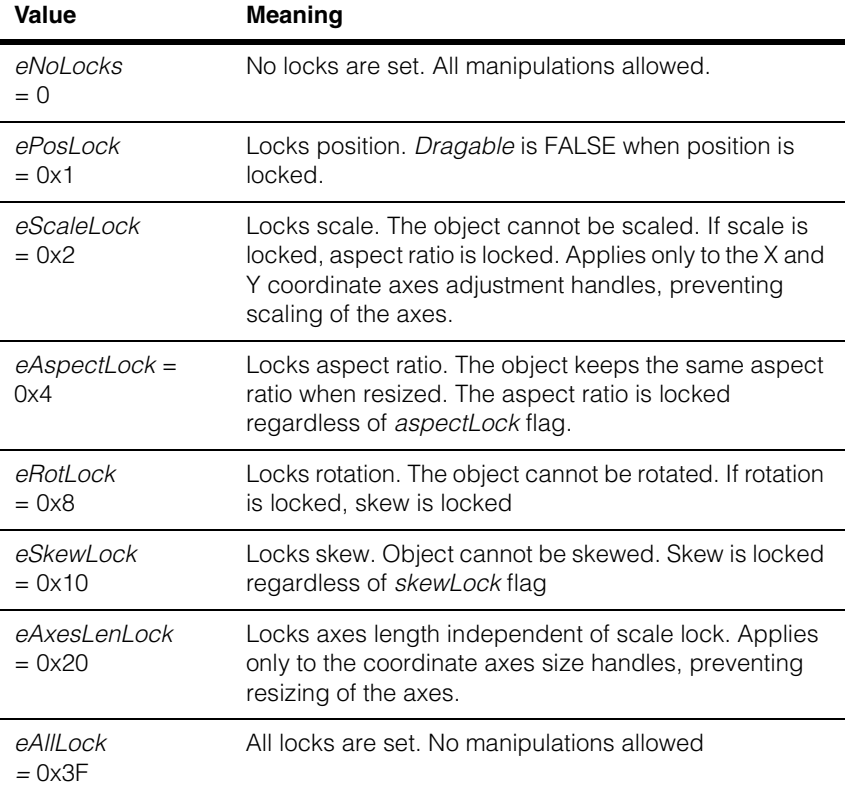

### **Public Member Functions**

**baseFromUser** const cc2Xform& baseFromUser () const; void baseFromUser (const cc2Xform&); **•** const cc2Xform& baseFromUser () const; Returns the base coordinates from user coordinates transformation object. **•** void baseFromUser (const cc2Xform& form); Sets the base coordinates from user coordinates transformation object. **Parameters**  *form* The transformation object **tabletFromBase** const cc2Xform& tabletFromBase () const; void tabletFromBase (const cc2Xform&); **•** const cc2Xform& tabletFromBase () const; Returns tablet coordinates from base coordinates transformation object. **•** void tabletFromBase (const cc2Xform& form); Sets tablet coordinates from base coordinates transformation object. **Parameters**  *form* The transformation object. **tabletFromUser** const cc2Xform& tabletFromUser () const; Returns the full tablet coordinates from user coordinates transformation object. This is equivalent to multiplying the **tabletFromBase()** and **baseFromUser()** transformation objects.

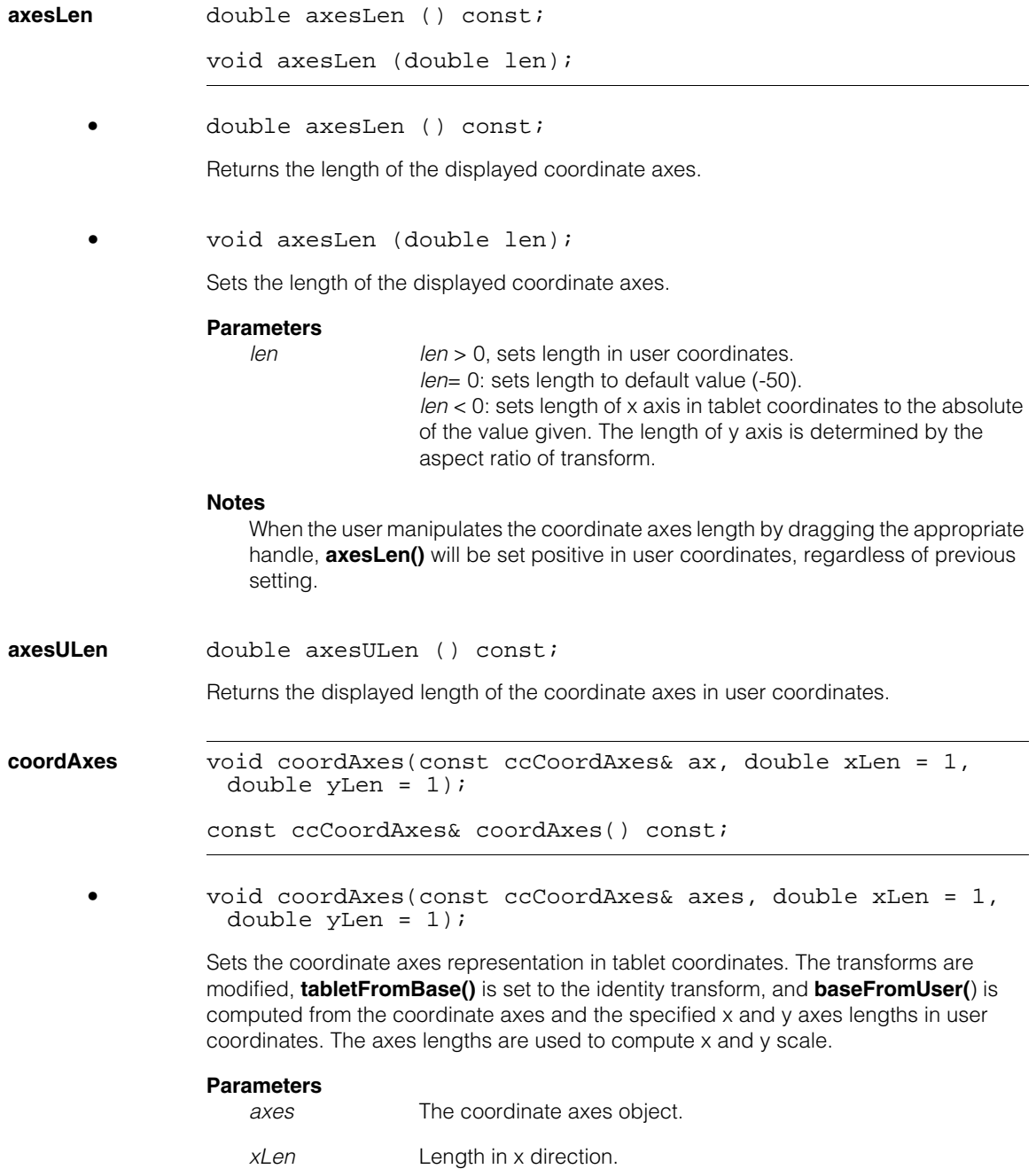

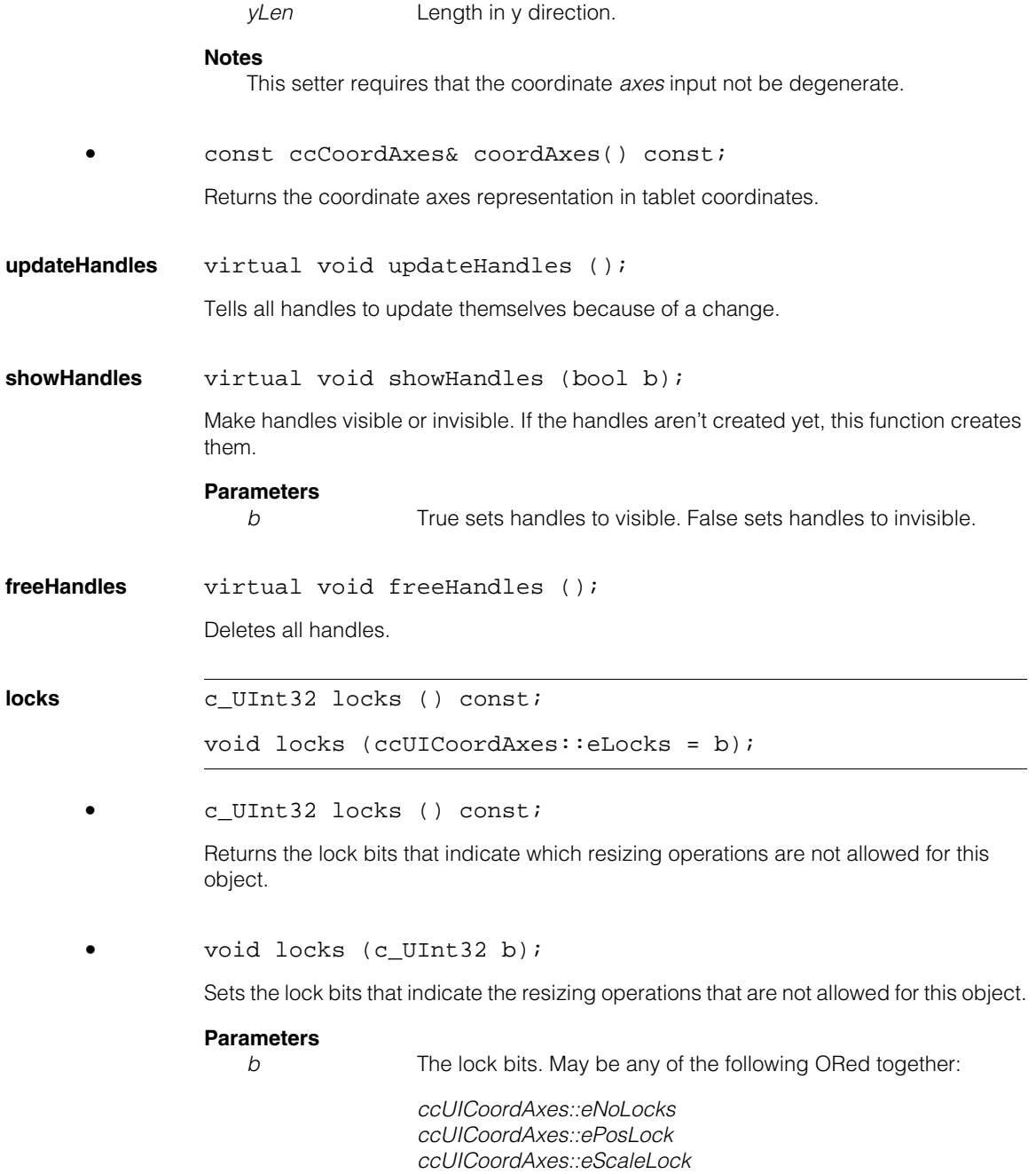

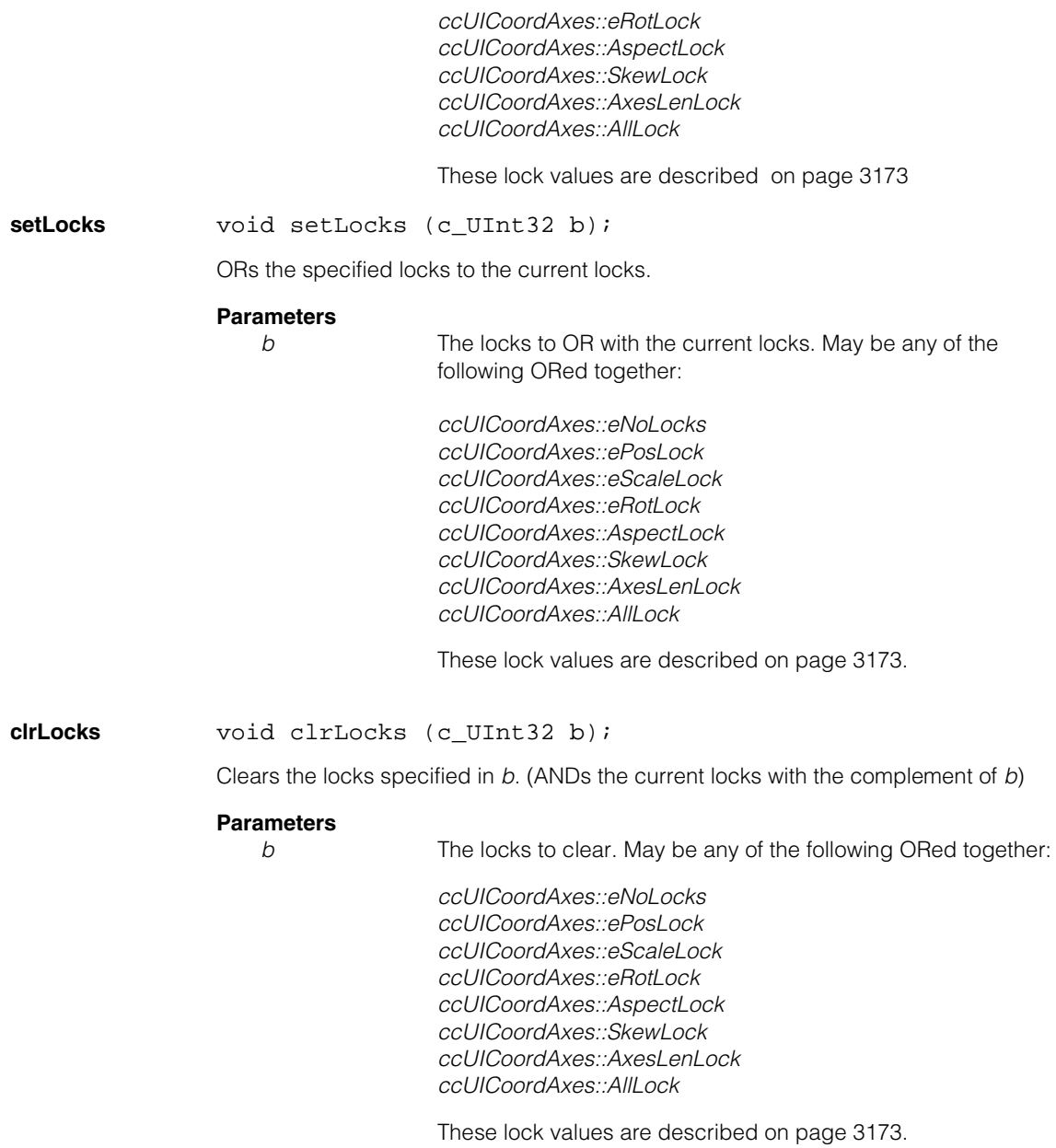

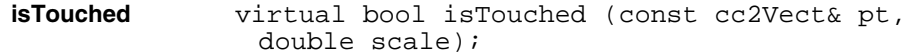

Returns true if *pt* is within **touchDist()** of this object. This function is called automatically for you when you click the mouse on a shape. You should not need to call it yourself.

#### **Parameters**

pt pt The position to test in the coordinate system used to draw the shape.

*scale* The scale to convert *pt* to pixels.

### **Protected Member Functions**

**pos\_** virtual ccPoint pos\_ () const;

virtual void pos\_ (const cc2Vect& pos);

An override.

**•** virtual ccPoint pos\_ () const;

Returns the position of the coordinate frame origin relative to its parent, in tablet coordinates.

virtual void pos (const cc2Vect& pos);

Sets the position of the coordinate frame origin relative to its parent, in tablet coordinates.

#### **Parameters**

*pos* The new position.

**draw\_** virtual void draw\_ ( ccUITablet& t, const ccColor& c, DrawMode m = drawNormal);

An override.

Called by **ccUIShapes::draw()** to draw the coordinate frame in a specified tablet.

#### **Parameters**

*t* Tablet in which to draw the UI shape. *c* Color of the UI shape.

*m* The drawing mode. Must be one of: *ccUIShapes::drawNormal ccUIShapes::drawAbridged ccUIShapes::drawDrag*

### **Static Functions**

**touchDist** static float touchDist();

static void touchDist(float d);

**•** static float touchDist();

Gets the distance from all instances of this object that is still considered to be a click on the object. The distance is specified in display coordinates.

**•** static void touchDist (float d);

Sets the distance from all instances of this object that is still considered to be a click on the object. The distance is specified in display coordinates.

### **Parameters**

*d* The distance from the object.

**ccUIEllipse**  m.  $\blacksquare$  $\blacksquare$  $\blacksquare$ 

n. Î.

#include <ch\_cvl/uishapes.h> n.

class ccUIEllipse : public ccUIGenRect;

### **Class Properties**

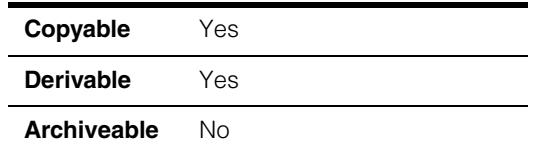

This class creates an ellipse (**ccEllipse2**) that you can manipulate. When you add a **ccUIEllipse** to a **ccDisplay** window an ellipse is displayed that can be moved about, reshaped, resized, and rotated using your mouse. The following is an example of an ellipse that has been added to a **ccDisplayConsole** window:

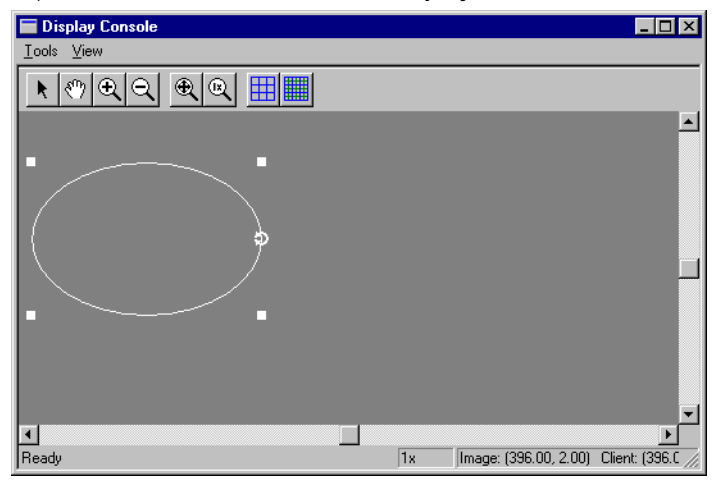

**ccUIEllipse** is a member of a family of shapes that can be manipulated in a **ccDisplay** window. These classes are generally referred to as *UI shapes* or *interactive graphics* and are all derived from the **ccUIObject** and **ccUIShapes** base classes. Please see these base class reference pages for a discussion of how to manipulate UI shapes in a **ccDisplay** window using your mouse.

The **ccUIObject** and **ccUIShapes** base classes also provide member functions you can program to perform the same graphical manipulations as the mouse. When your program executes these functions, the shape displayed in a **ccDisplay** window changes in the same way it does when manipulated by the mouse. Please see the

**ccUIObject** and **ccUIShapes** reference pages for descriptions of these member functions. Also see the *Display Graphics* chapter of the *CVL User's Guide* for more information about using and displaying interactive graphics.

When you select interactive graphic objects in a **ccDisplay** window, *handles* appear as blue icons on the selected objects. You can grab these handles with the mouse to manipulate the objects. **ccUIEllipse** uses the following handles:

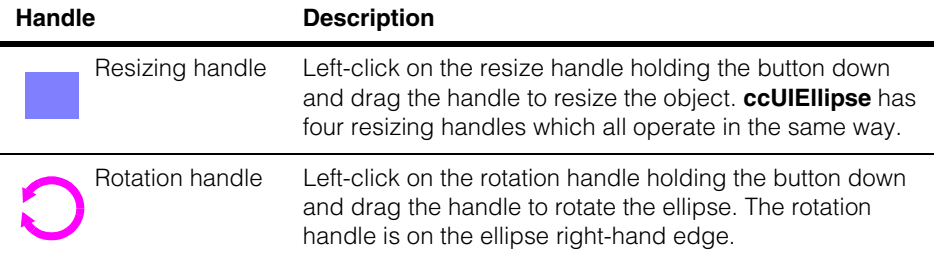

After manipulating an ellipse in a **ccDisplay** window, you will generally want to retrieve the final ellipse state and use it in some way. You can use code similar to the following to retrieve the manipulated ellipse.

```
ccEllipse new_ellipse;
new_ellipse = ui_ellipse->ellipse();
```
Where **ui\_ellipse** is the manipulated **ccUIEllipse** object.

### **Notes**

**ccUIEllipse** and all UI shapes derived from **ccUIManShape** use a coordinate space relative to the tablet into which the shape is drawn.

### **Constructors/Destructors**

**ccUIEllipse** ccUIEllipse(ccUIObject\* parent = NULL);

Creates a new manipulation object for a **ccEllipse2**.

### **Notes**

If you specify a parent, it must be derived from **ccUIPointShapeBase**. These include **ccUILabel**, **ccUIPointIcon**, **ccUIRLEBuffer**, and **ccUIIcon**.

### **Parameters**

*parent* The ellipse's parent frame. Typically, the display system will set up the parent for you when you add the shape to a display.

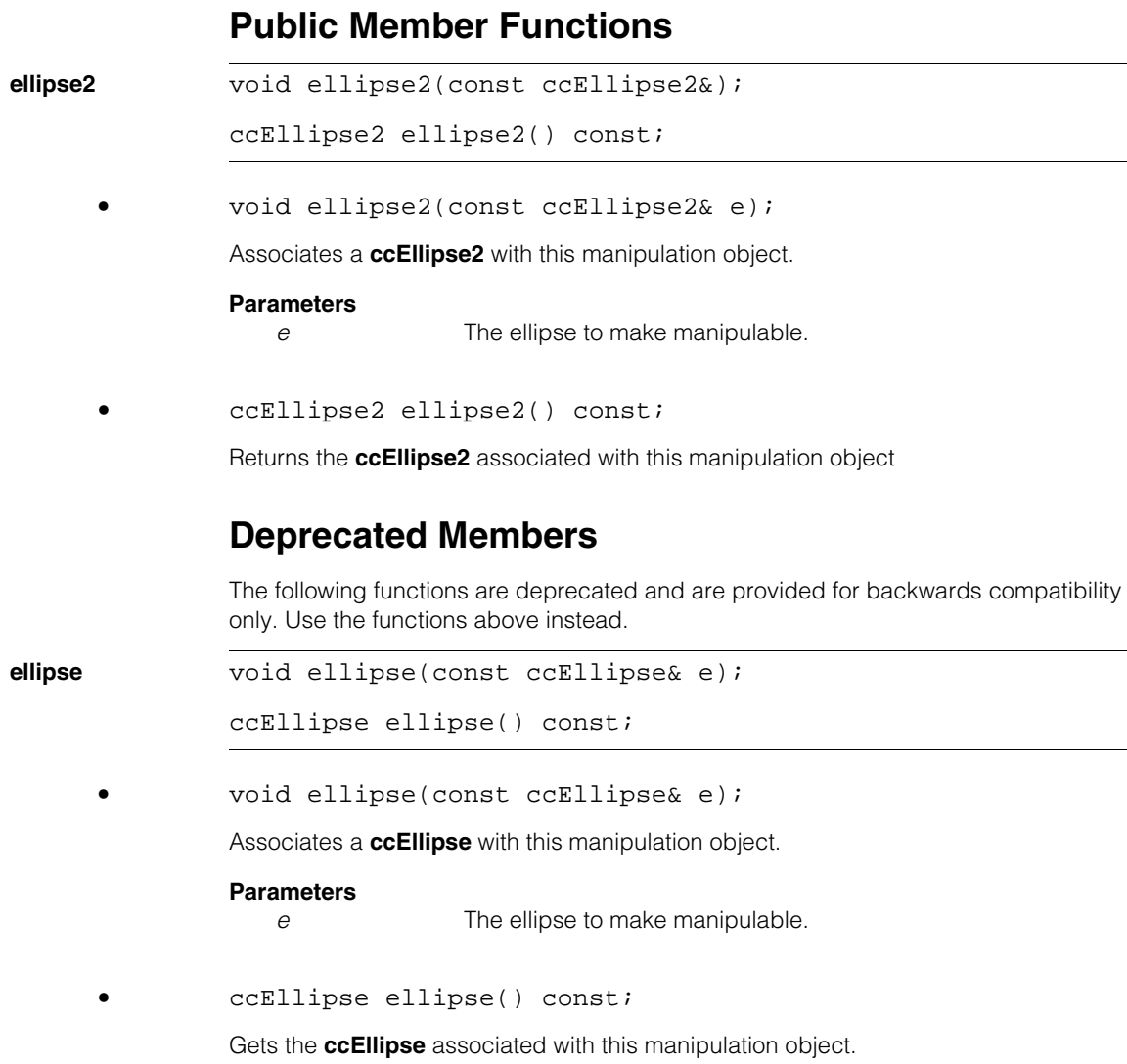

#### **ccUIEllipse**  $\blacksquare$

# **ccUIEllipseAnnulusSection**

 $\blacksquare$  $\blacksquare$  $\blacksquare$ 

Ĩ. I.  $\blacksquare$ 

#include <ch\_cvl/uishapes.h> n.

class ccUIEllipseAnnulusSection : public ccUIManShape;

# **Class Properties**

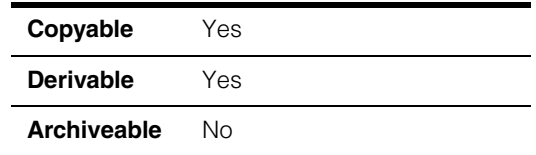

This class creates an elliptical annulus section (**ccEllipseAnnulusSection**) that you can manipulate. When you add a **ccUIEllipseAnnulusSection** to a **ccDisplay** window an elliptical annulus section is displayed that can be moved about, reshaped, resized, and rotated using your mouse. The following is an example of an elliptical annulus section that has been added to a **ccDisplayConsole** window:

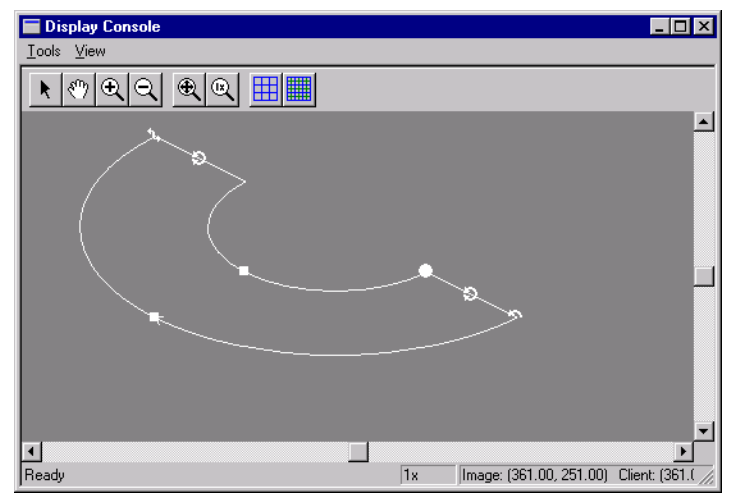

**ccUIEllipseAnnulusSection** is a member of a family of shapes that can be manipulated in a **ccDisplay** window. These classes are generally referred to as *UI shapes* or *interactive graphics* and are all derived from the **ccUIObject** and **ccUIShapes** base classes. Please see these base class reference pages for a discussion of how to manipulate UI shapes in a **ccDisplay** window using your mouse.

The **ccUIObject** and **ccUIShapes** base classes also provide member functions you can program to perform the same graphical manipulations as the mouse. When your program executes these functions, the shape displayed in a **ccDisplay** window

changes in the same way it does when manipulated by the mouse. Please see the **ccUIObject** and **ccUIShapes** reference pages for descriptions of these member functions. Also see the *Display Graphics* chapter of the *CVL User's Guide* for more information about using and displaying interactive graphics.

When you select interactive graphic objects in a **ccDisplay** window, *handles* appear as blue icons on the selected objects. You can grab these handles with the mouse to manipulate the objects. **ccUIEllipseAnnulusSection** uses the following handles:

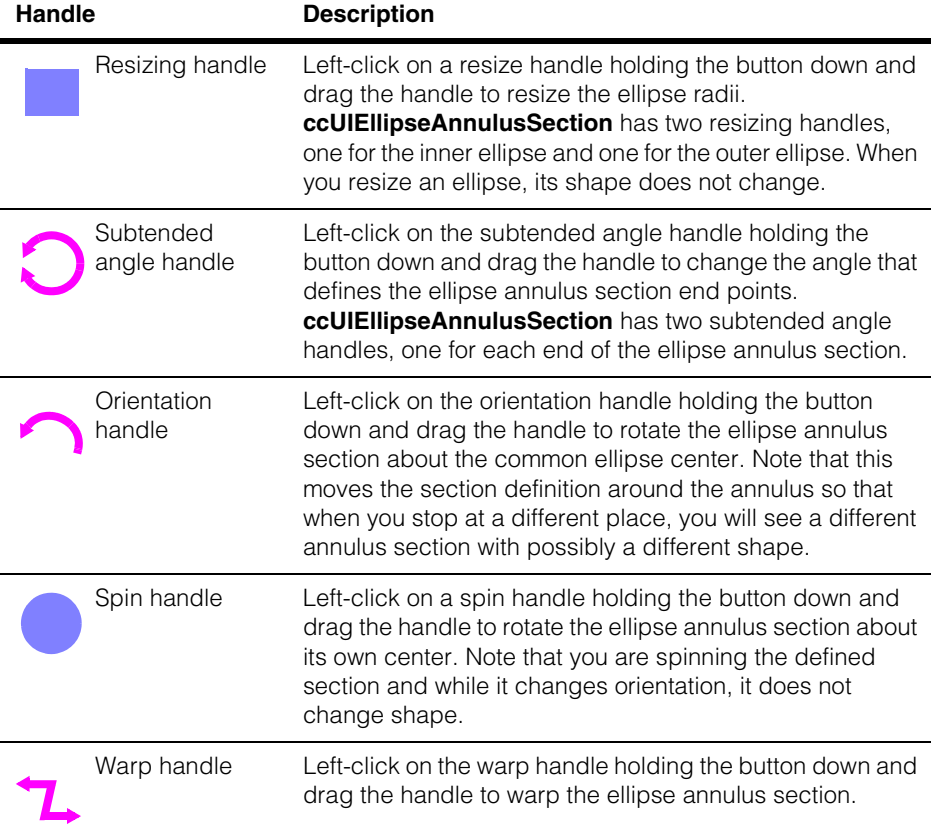

After manipulating an ellipse annulus section in a **ccDisplay** window, you will generally want to retrieve the final section state and use it in some way. You can use code similar to the following to retrieve the manipulated ellipse.

```
ccEllipseAnnulusSection new_ellipseAnnulusSection;
new_ellipseAnnulusSection =
```

```
ui_ellipseAnnulusSection ->ellipseAnnulusSection();
```
Where **ui\_ellipseAnnulusSection** is the manipulated **ccUIEllipseAnnulusSection**  object.

#### **Notes**

**ccUIEllipseAnnulusSection** and all UI shapes derived from **ccUIManShape** use a coordinate space relative to the tablet into which the shape is drawn.

### **Constructors/Destructors**

#### **ccUIEllipseAnnulusSection**

ccUIEllipseAnnulusSection (ccUIObject\* parent = NULL);

Creates a new manipulation object for a **ccEllipseAnnulusSection**.

#### **Notes**

If you specify a parent, it must be derived from **ccUIPointShapeBase**. These include **ccUILabel**, **ccUIPointIcon**, **ccUIRLEBuffer**, and **ccUIIcon**.

### **Parameters**

*parent* The section's parent frame. Typically, the display system will set up the parent for you when you add the shape to a display.

### **Enumerations**

**eLock** This enumeration lets you specify which handles are not visible when the object is selected. By using these locks, you can prevent a section from being modified along different degrees of freedom. These values can be ORed together to form a single bit field argument to **locks()**, **setlocks()**, and **clrlocks()**.

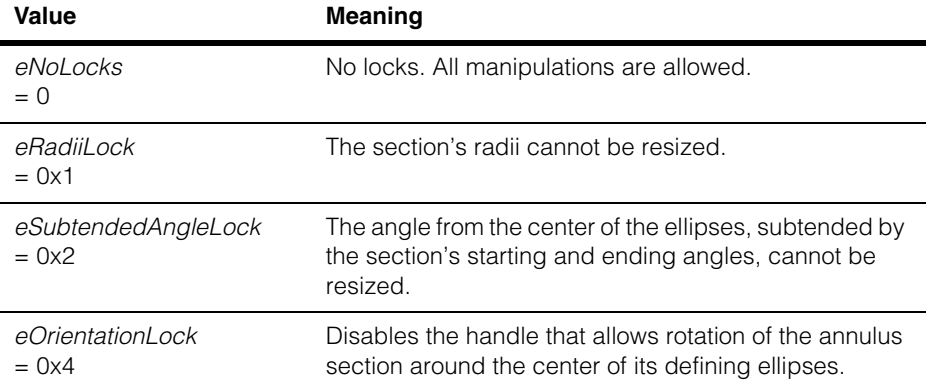

### **ccUIEllipseAnnulusSection**

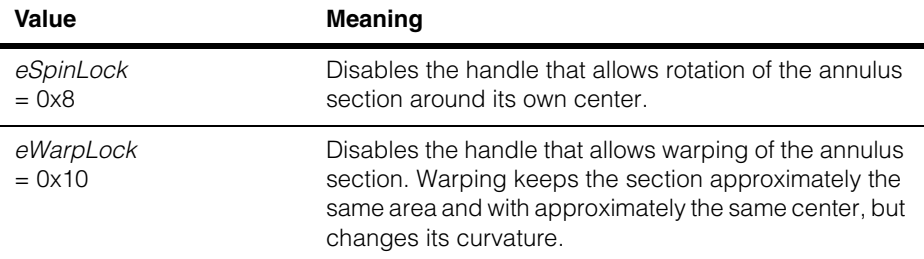

### **Public Member Functions**

### **ellipseAnnulusSection**

void ellipseAnnulusSection (const ccEllipseAnnulusSection &e);

const ccEllipseAnnulusSection ellipseAnnulusSection() const;

**•** void ellipseAnnulusSection (const ccEllipseAnnulusSection  $\&e$ );

Associates a **ccEllipseAnnulusSection** with this manipulation object.

#### **Parameters**

*e* The ellipse annulus section to make manipulable.

#### **Notes**

The two ellipses used to define an ellipse annulus section must be concentric. You can define an ellipse annulus section where the two ellipses are not concentric and the code will compile with no errors. However, at run time you will get a *ccShapesError::BadGeom* error.

**•** const ccEllipseAnnulusSection ellipseAnnulusSection() const;

Gets the **ccEllipseAnnulusSection** associated with this manipulation object.

### **updateHandles**

virtual void updateHandles();

Calls base class method and **update()** on the rotate handle.

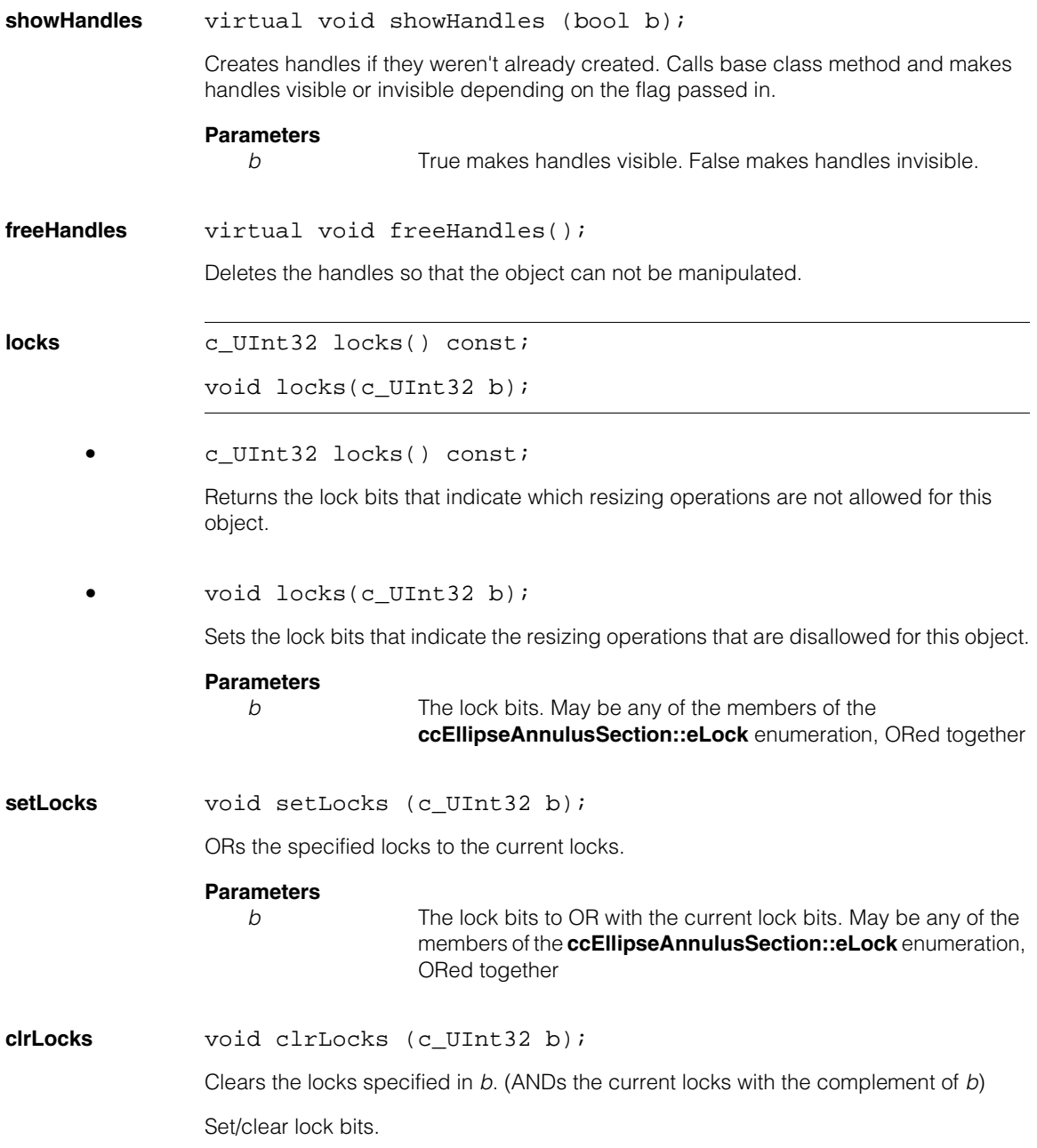

#### **ccUIEllipseAnnulusSection**  $\blacksquare$

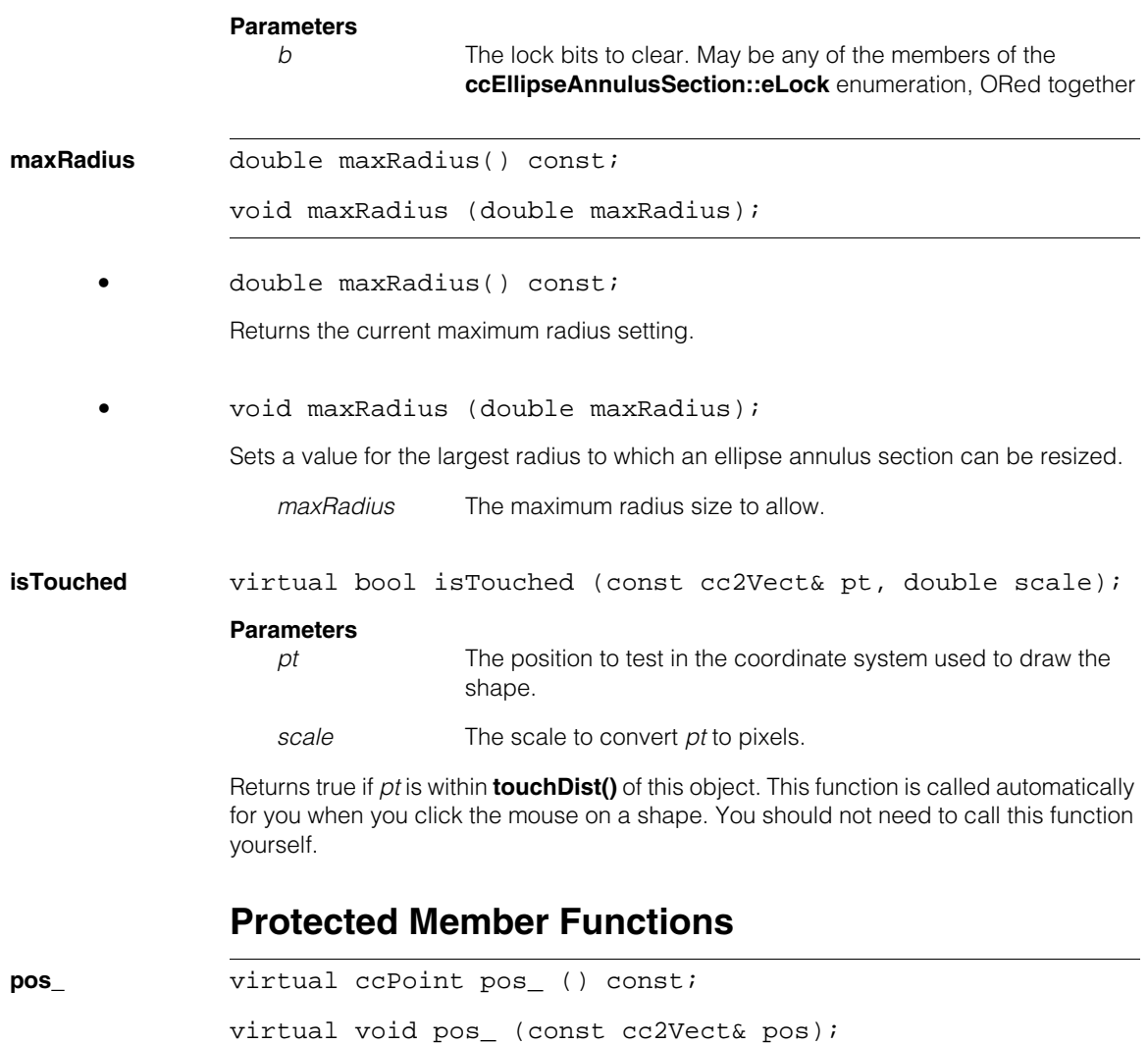

An override.

**•** virtual ccPoint pos\_ () const;

Returns the position of the UI shape relative to its parent, in tablet coordinates. The position is the center of the ellipse annulus section.

```
• virtual void pos_ (const cc2Vect& pos);
```
Sets the position of the UI shape relative to its parent, in tablet coordinates.

#### **Parameters**

*pos* The new position.

**draw\_** virtual void draw\_ ( ccUITablet& t, const ccColor& c, DrawMode m = drawNormal);

An override.

Called by **ccUIShapes::draw()** to draw the UI shape in a specified tablet.

#### **Parameters**

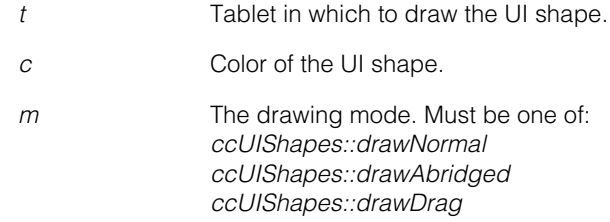

### **Static Functions**

**touchDist** static float touchDist();

static void touchDist (float d);

**•** static float touchDist();

Gets the distance from all instances of this object that is still considered a click on the object. The distance is specified in display coordinates.

**•** static void touchDist (float d);

Sets the distance from all instances of this object that is still considered a click on the object. The distance is specified in display coordinates.

#### **Parameters**

*d* The distance from the objects.

#### **ccUIEllipseAnnulusSection**  $\blacksquare$

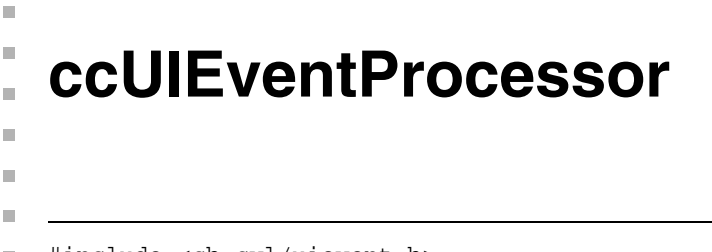

#include <ch\_cvl/uievent.h> n.

class ccUIEventProcessor;

### **Class Properties**

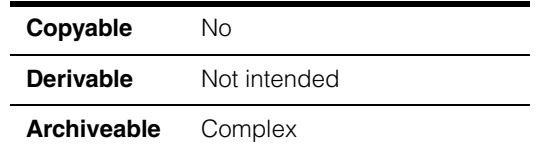

This class provides the interface between keyboard and mouse events, and **ccUIObject** objects. There is one instance of this class for each **ccUIRootObject**.

### **Constructors/Destructors**

### **ccUIEventProcessor**

ccUIEventProcessor (ccUIRootObject\* root);

### **Parameters**

*root* Root must not be NULL.

### **Public Member Functions**

**processEvent** void processEvent(const ccMouseEvent& event);

void processEvent(const ccKeyboardEvent& event);

**•** void processEvent(const ccMouseEvent& event);

Process mouse events by calling the appropriate **ccUIObject** virtual methods to implement the GUI behavior.

### **Parameters**

*event* A mouse event.

**•** void processEvent(const ccKeyboardEvent& event);

Process keyboard events by calling appropriate **ccUIObject** virtual method to implement the GUI behavior.

#### **ccUIEventProcessor**  $\blacksquare$

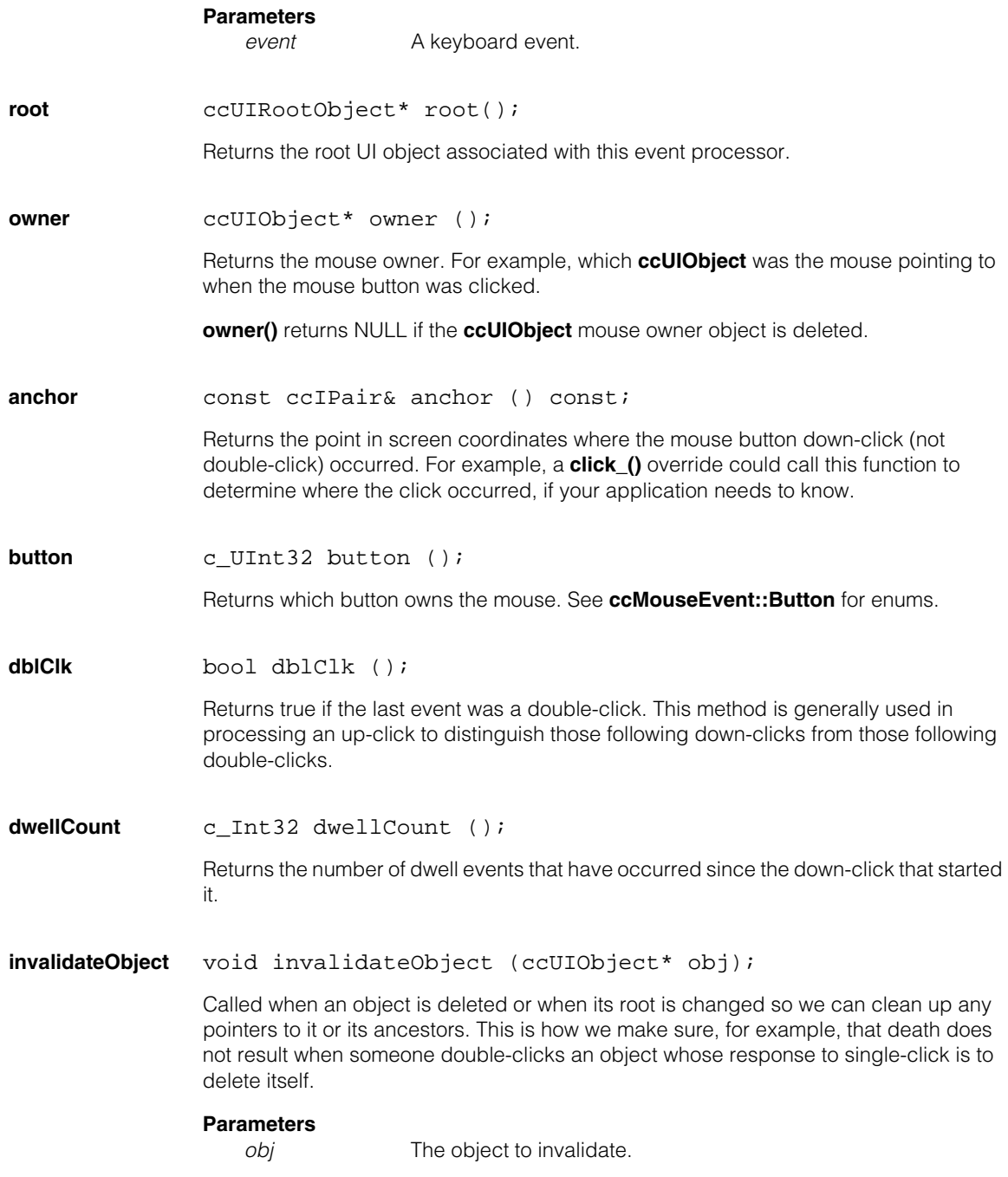

**mouseCapture** ccUIObject\* mouseCapture ();

void mouseCapture (ccUIObject\* obj);

The mouse can be associated with (captured) only one object at a time. If the root captures the mouse, the behavior will be the same as if no object has captured the mouse, and **mouseCapture()** will return the root instead of NULL.

**•** ccUIObject\* mouseCapture ();

Returns the object that has captured the mouse, or NULL if there is none.

**•** void mouseCapture (ccUIObject\* obj);

The specified object captures the mouse. NULL means release a captured mouse.

#### **Parameters**

*obj* The specified object.

**lastMousePos** const ccIPair& lastMousePos() const;

Returns the last mouse position. Initially set to (0,0).

**dragUpdating** void dragUpdating(bool b);

bool dragUpdating() const;

When set true, **ccUIRootObject::globalUpdate()** is called while dragging objects to update the display. When set false, the call is not made.

**•** void dragUpdating(bool b);

Sets the update flag, true or false.

### **Parameters**

**b** The new update flag.

**•** bool dragUpdating() const;

Returns the current update flag.

**multiSelectKey** void multiSelectKey(ccKeyboardEvent::VirtualKey k);

ccKeyboardEvent::VirtualKey multiSelectKey() const;

Specifies the keyboard key to use for multiple selections. If the key specified is held down you can make multiple selections with the mouse.

Valid values are *ccKeyboardEvent::eShift*, *ccKeyboardEvent::eControl*, and *ccKeyboardEvent::eNoVKey*. When you specify *ccKeyboardEvent::eNoVKey* multiple selections are disabled.

The default is *ccKeyboardEvent::eShift*.

**•** void multiSelectKey(ccKeyboardEvent::VirtualKey k);

Set a new key.

### **Parameters**

*k* The new key.

**Throws** 

*ccUIError::BadKeyValue* If *k* is invalid.

### **Notes**

Since each key can only have one function assigned to it at a time, the setting for **multiSelectKey()** interacts with the setting for **panKey()**. If **multiSelectKey()** is changed to the same value as **panKey()**, **panKey()** will be set to *ccKeyboardEvent::eNoVKey*.

**•** ccKeyboardEvent::VirtualKey multiSelectKey() const;

Returns the current key.

**panKey** void panKey(ccKeyboardEvent::VirtualKey k);

ccKeyboardEvent::VirtualKey panKey() const;

Specifies the keyboard key to use for panning. If the specified key is held down the mouse pointer changes to a hand. You can then press the left mouse button and drag the image center to a new location.

Valid values are *ccKeyboardEvent::eShift*, *ccKeyboardEvent::eControl*, and *ccKeyboardEvent::eNoVKey*. When you specify *ccKeyboardEvent::eNoVKey* panning is disabled.

The default is *ccKeyboardEvent::eControl*.

**•** void panKey(ccKeyboardEvent::VirtualKey k);

Set a new key.

### **Parameters**

*k* The new key.

### **Throws**

*ccUIError::BadKeyValue* If *k* is invalid.

### **Notes**

Since each key can only have one function assigned to it at a time, the setting for **panKey()** interacts with the setting for **multiSelectKey()**. If **panKey()** is changed to the same value as **multiSelectKey()**, **multiSelectKey()** will be set to *ccKeyboardEvent::eNoVKey*.

**•** ccKeyboardEvent::VirtualKey panKey() const;

Returns the current key.

Î. **ccUIFormat**  ×  $\blacksquare$  $\blacksquare$ m.

#include <ch\_cvl/uistring.h> u,

class ccUIFormat;

n.

# **Class Properties**

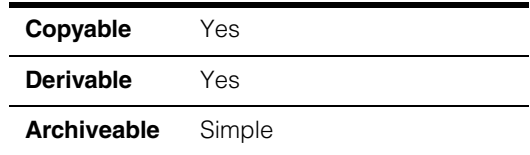

This class is describes the font and alignment of string in classes that draw text such as labels.

### **Constructors/Destructors**

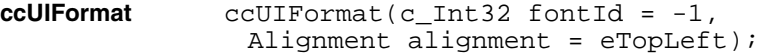

Creates a format object with the specified font and alignment.

### **Parameters**

*fontId* The font id to use for this format. The value –1 indicates the system font. Other values correspond to entries in the font table set in the platform-dependent display class such as **ccWin32Display::fontTable()**.

*alignment* The alignment of the text. Must be one of:

*ccUIFormat::eTopLeft ccUIFormat::eTopCenter ccUIFormat::eTopRight ccUIFormat::eCenterLeft ccUIFormat::eCenter ccUIFormat::eCenterRight ccUIFormat::eBottomLeft ccUIFormat::eBottomCenter ccUIFormat::eBottomRight*

### **Enumerations**

**Alignment** enum Alignment;

These values let you specify how the text is aligned with respect to the drawing point.

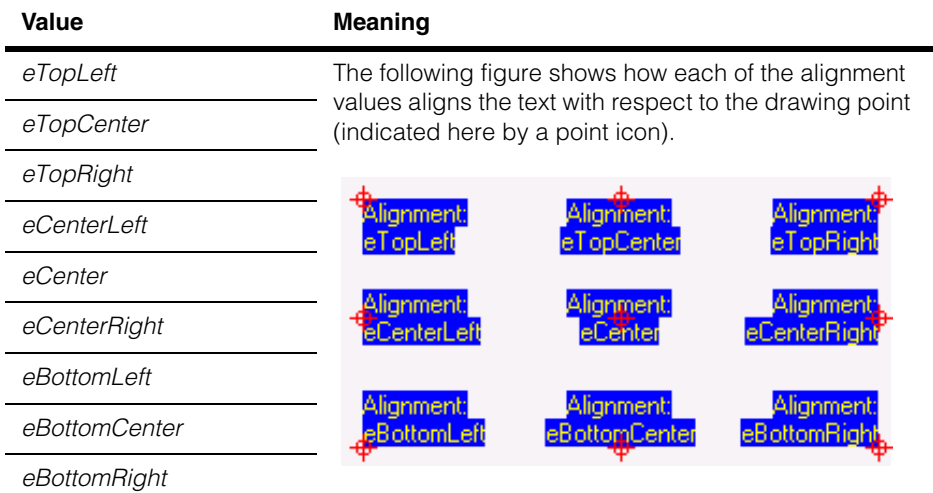

### **Public Member Functions**

**fontId** void fontId(c\_Int32 id);

c\_Int32 fontId() const;

**•** void fontId(c\_Int32 id);

Sets the font associated with this format.

### **Parameters**

*id* The font id to use for this format. The value –1 indicates the system font. Other values correspond to entries in the font table set in the platform-dependent display class such as **ccWin32Display::fontTable()**.

**•** c\_Int32 fontId() const;

Get the font id for this format.

**alignment** void alignment(Alignment a);

```
Alignment alignment() const;
```
**•** void alignment(Alignment a);

Specifies how the text should be aligned with respect to its drawing point.

### **Parameters**

*a* The alignment of the text. Must be one of:

*ccUIFormat::eTopLeft ccUIFormat::eTopCenter ccUIFormat::eTopRight ccUIFormat::eCenterLeft ccUIFormat::eCenter ccUIFormat::eCenterRight ccUIFormat::eBottomLeft ccUIFormat::eBottomCenter ccUIFormat::eBottomRight*

**•** Alignment alignment() const;

Gets the alignment associated with this format.

#### **ccUIFormat**  $\blacksquare$

### п **ccUIGDShape**   $\blacksquare$

#include <uigdbase.h> n.

m.

 $\blacksquare$  $\blacksquare$ 

class ccUIGDShape : public ccUIManShape;

# **Class Properties**

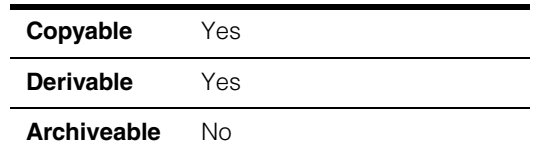

This is an abstract base class that provides common support for all manipulable geometrical description shapes. These shapes have the following properties:

- They implement geometric descriptions of objects in shape coordinate space. The shape coordinate frame is attached to the shape and does not change when the shape is dragged.
- They embody a linear transformation that maps shape coordinates to model coordinates. Such linear transformation is automatically updated as the shape is dragged.
- The drawing is with respect to model coordinate space.
- They provide base class support for copying.
- The changes to a shape can be undone.
- Dragging can cause rotation, scaling or translation depending on the selected dragging mode.

### **Constructors/Destructors**

### **ccUIGDShape** ccUIGDShape (ccUIObject\* parent = NULL);

Constructs this **ccUIGDShape** with parent frame *parent*.

### **Parameters**

*parent* The parent frame of this **ccUIGDShape**. Typically, the display system will set up the parent for you when you add the shape to the display. In this case, the default (NULL) should be used.

### **Enumerations**

**ceDragMode** enum ceDragMode

This enumeration defines the dragging modes of this **ccUIGDShape**.

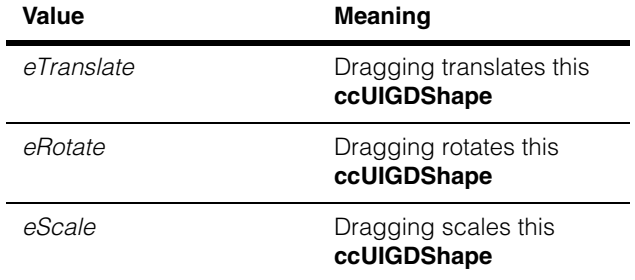

### **Public Member Functions**

**clone** virtual ccUIGDShape\* clone() const = 0;

Returns a pointer to a copy of this **ccUIGDShape** shape.

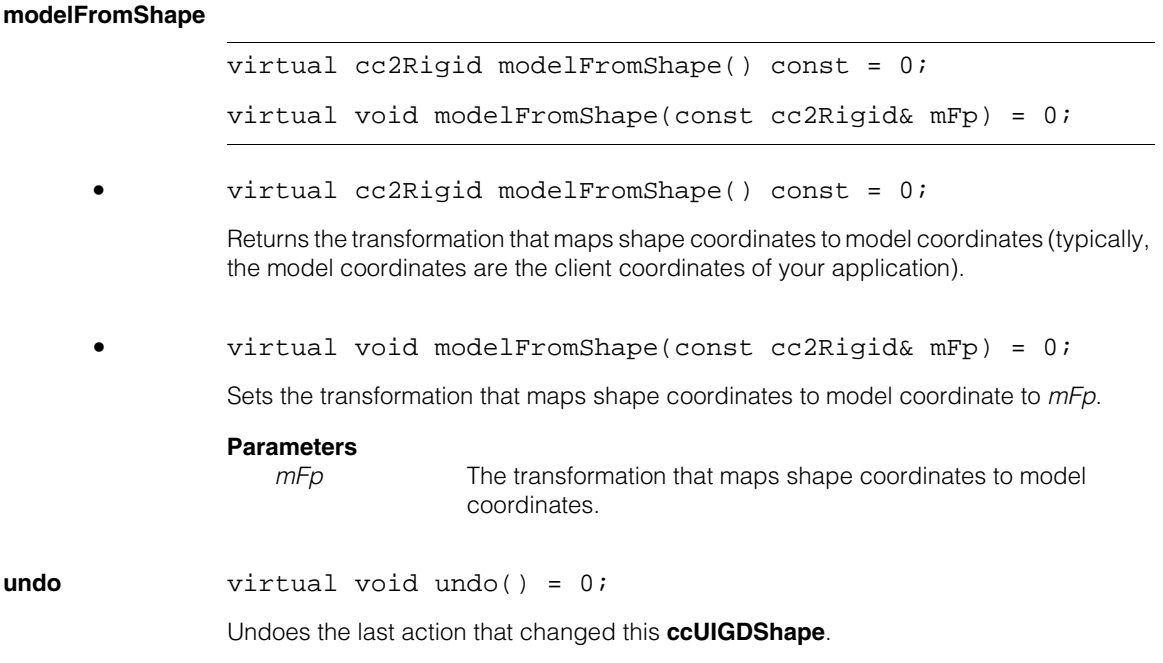
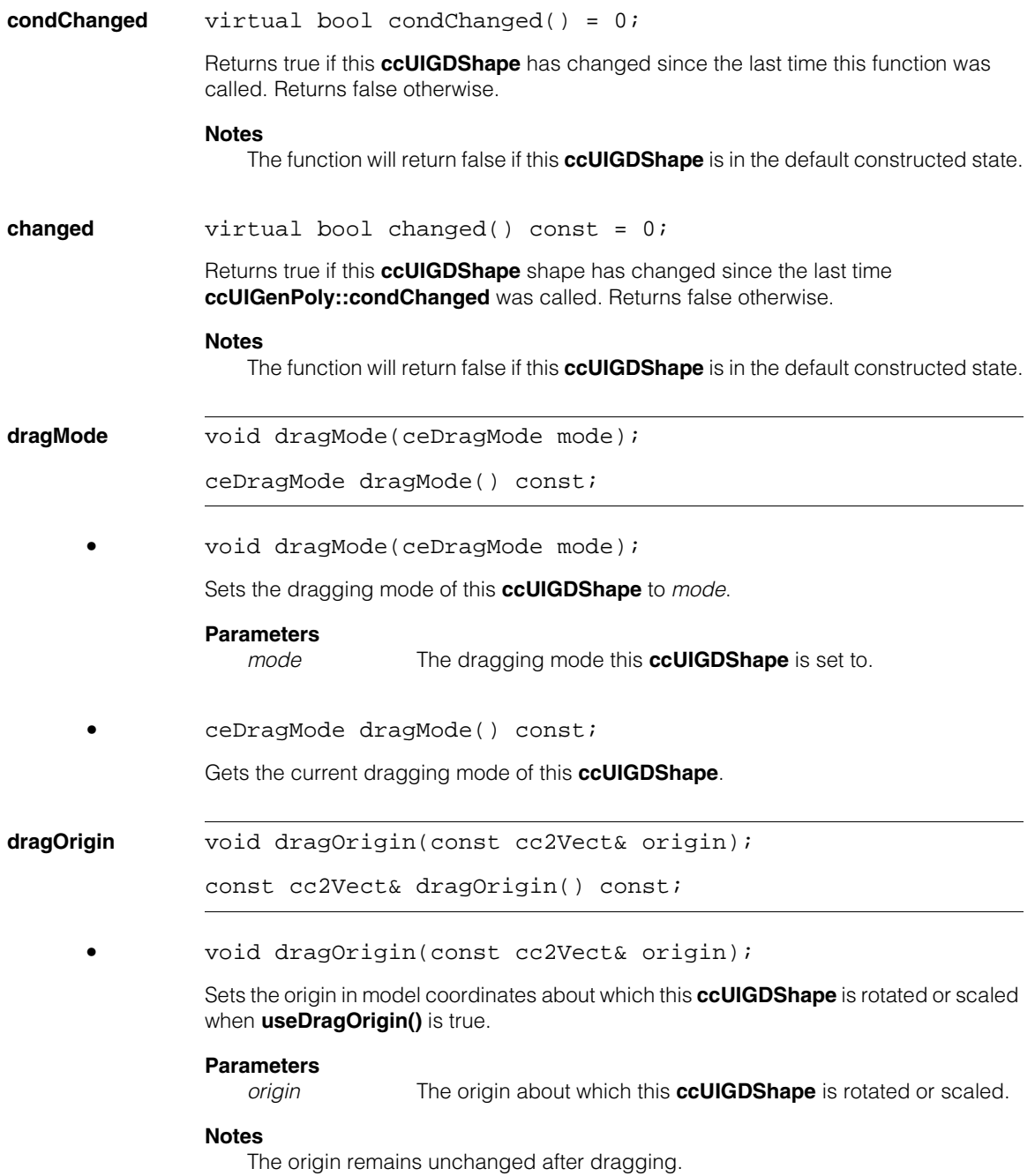

### **ccUIGDShape**

**•** const cc2Vect& dragOrigin() const;

Gets the current origin in model coordinate space about which this shape will rotate or scale when **useDragOrigin()** is true.

#### **Notes**

When **useDragOrigin()** is false, dragging is about the bounding box of this **ccUIGDShape** computed in model coordinates.

#### **useDragOrigin**

bool useDragOrigin() const;

void useDragOrigin(bool use);

**•** bool useDragOrigin() const;

Returns true if this **ccUIGDShape** is in drag origin mode.

**•** void useDragOrigin(bool use);

When *use* is true, **ccUIGDShape** is in drag origin mode. The rotation and scale dragging is about the origin set by **ccUIGDShape::dragOrigin()**.

#### **Parameters**

*use* The boolean variable that controls whether this **ccUIGDShape** is in drag origin mode.

#### **drawWithXform**

virtual void drawWithXform (ccUITablet& t, const ccColor& c, const cc2Xform& tabletFromModel, ccUIShapes::DrawMode m = drawNormal) = 0;

Draws this **ccUIGDShape** using the tablet *t* in the color specified by *c.* Before drawing, the shape is mapped to tablet coordinates by using *tabletFromModel.*

#### **Parameters**

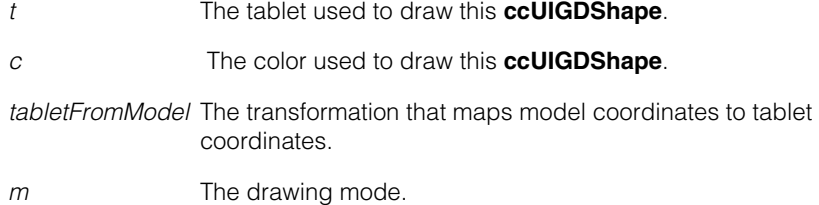

**snapAngle** void snapAngle(const ccDegree& angle); const ccDegree& snapAngle() const; **•** void snapAngle(const ccDegree& angle); Sets the angular step of the rotational dragging of this **ccUIGDShape** to *angle*. After setting this value, this **ccUIGDShape** can be rotated only in steps of *angle* degrees. During dragging this **ccUIGDShape** is snapped to the closest angle compatibile with this constraint. **Parameters**  *angle* The smallest angle the shape can be rotated. **•** const ccDegree& snapAngle() const; Returns the angular step used for the rotational dragging of this **ccUIGDShape**. **boundingBox** virtual ccRect boundingBox( const cc2Xform& clientFromShape) const = 0; virtual ccRect boundingBox( const cc2Rigid& clientFromShape) const; virtual ccRect boundingBox() const; **•** virtual ccRect boundingBox( const cc2Xform& clientFromShape) const = 0; Returns the bounding rectangle of this **ccUIGDShape** in the client coordinates specified by *clientfromShape*. **Parameters**  *clientFromShape* The transformation that maps shape coordinates to client coordinates. **•** virtual ccRect boundingBox( const cc2Rigid& clientFromShape) const;

> Returns the bounding rectangle of this **ccUIGDShape** in the client coordinates specified by the rigid transformation *clientFromShape*.

#### **Parameters**

*clientFromShape* The rigid transformation that maps shape coordinates to client coordinates*.*

## **Notes** The client coordinates are defined by a rigid transformation. This type of transformation does not allow you to model scale changes between shape and client coordinates (see *Math Foundations of Transformations* in the *CVL User's Guide*). **•** virtual ccRect boundingBox() const; Returns the bounding rectangle of this **ccUIGDShape** in model coordinates. **snappedRigid** static cc2Rigid snappedRigid (const cc2Rigid& r, const ccDegree& angle); Returns the closest rigid transformation to *r* that is compatibile with the angular step *angle*. **Parameters**  *r* The rigid transformation. *angle* The angular step. **snappedAngle** static ccDegree snappedAngle (const ccDegree& a, const ccDegree& angle); Returns the closest angle to *a* that is compatibile with the angular step *angle*. **Parameters**  *a* The angle. *angle* The angular step. **axesColor** void axesColor(const ccColor &c); const ccColor& axesColor() const; Determines the displayed coordinate axes color. The default color is yellow. **•** void axesColor(const ccColor &c); Sets the axes color. The axes color changes immediately. **Parameters**

*c* The new color.

**•** const ccColor& axesColor() const;

Returns the current axes color.

**axesVisible** void axesVisible(bool bVal);

```
bool axesVisible();
```
Determines if the coordinate axes are visible on the display. When set to true, the axes are visible. When set to false, the axes are not visible.

The default setting is true.

**•** void axesVisible(bool bVal);

Set the visible flag, true or false. The axes are erased or drawn immediately.

### **Parameters**

**bVal** The new flag value.

**•** bool axesVisible();

Returns the current visible flag.

#### **ccUIGDShape**  $\blacksquare$

Î. **ccUIGenAnnulus**  ×  $\blacksquare$  $\blacksquare$ 

#include <ch\_cvl/uishapes.h> n.

class ccUIGenAnnulus : public ccUIManShape;

## **Class Properties**

m.

 $\blacksquare$ 

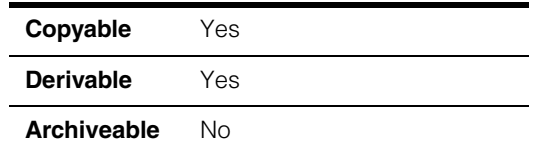

This class creates a generalized annulus (**ccGenAnnulus**) that you can manipulate. When you add a **ccUIGenAnnulus** object to a **ccDisplay** window a generalized annulus is displayed that can be moved about, resized, and rotated using your mouse. The following is an example of a generalized annulus that has been added to a **ccDisplayConsole** window.

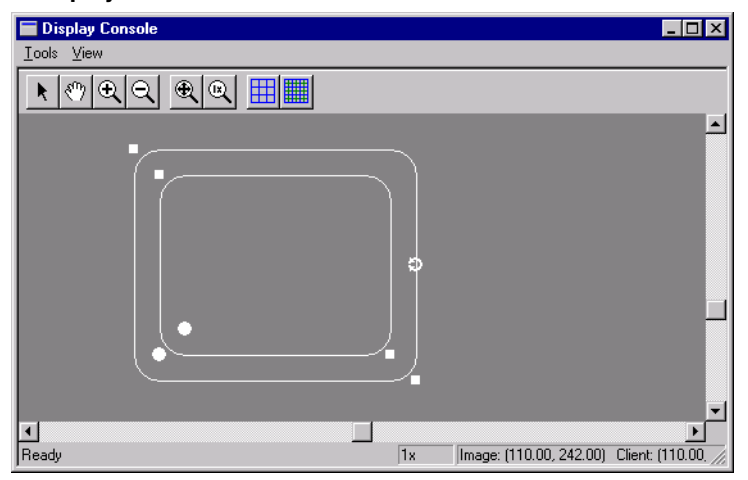

**ccUIGenAnnulus** is a member of a family of shapes that can be manipulated in a **ccDisplay** window. These classes are generally referred to as *UI shapes* or *interactive graphics* and are all derived from the **ccUIObject** and **ccUIShapes** base classes. Please see these base class reference pages for a discussion of how to manipulate UI shapes in a **ccDisplay** window using your mouse.

The **ccUIObject** and **ccUIShapes** base classes also provide member functions you can program to perform the same graphical manipulations as the mouse. When your program executes these functions, the shape displayed in a **ccDisplay** window changes in the same way it does when manipulated by the mouse. Please see the

**ccUIObject** and **ccUIShapes** reference pages for descriptions of these member functions. Also see the *Display Graphics* chapter of the *CVL User's Guide* for more information about using and displaying interactive graphics.

When you select interactive graphic objects in a **ccDisplay** window, *handles* appear as blue icons on the selected objects. You can grab these handles with the mouse to manipulate the objects. **ccUIGenAnnulus** uses the following handles:

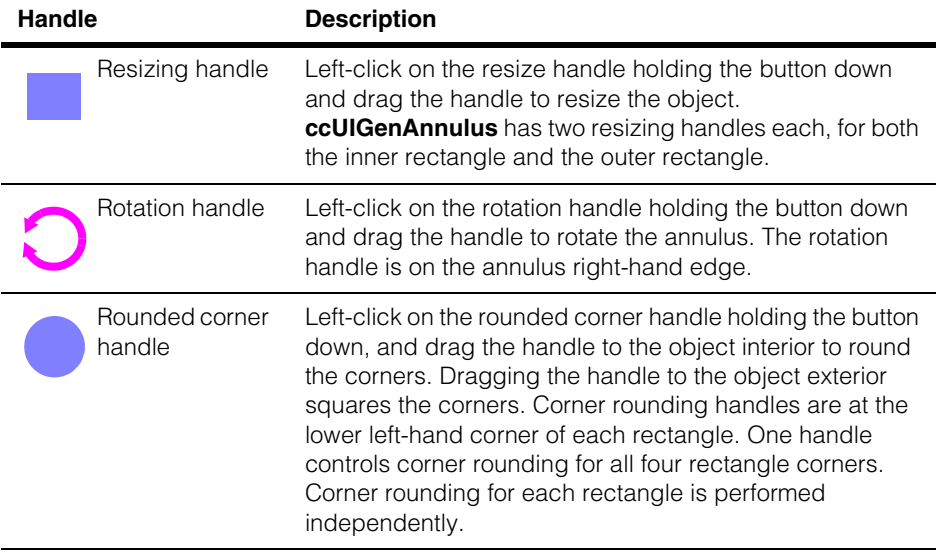

After manipulating a generalized annulus in a **ccDisplay** window, you will generally want to retrieve the final annulus state and use it in some way. You can use code similar to the following to retrieve the manipulated annulus.

```
ccGenAnnulus new_Annulus;
new Annulus = ui qenAnnulus->annulus();
```
Where **ui\_genAnnulus** is the manipulated **ccUIGenAnnulus** object.

#### **Notes**

**ccUIGenAnnulus** and all UI shapes derived from **ccUIManShape** use a coordinate space relative to the tablet into which the shape is drawn.

## **Constructors/Destructors**

#### **ccUIGenAnnulus**

ccUIGenAnnulus (ccUIObject\* parent = NULL);

Creates a new manipulation object for a **ccGenAnnulus**.

#### **Notes**

If you specify a parent, it must be derived from **ccUIPointShapeBase**. These include **ccUILabel**, **ccUIPointIcon**, **ccUIRLEBuffer**, and **ccUIIcon**.

#### **Parameters**

*parent* The annulus's parent frame. Typically, the display system will set up the parent for you when you add the shape to a display.

### <span id="page-3212-0"></span>**Enumerations**

**eSide** The following enumerations let you specify the boundary of the annulus object.

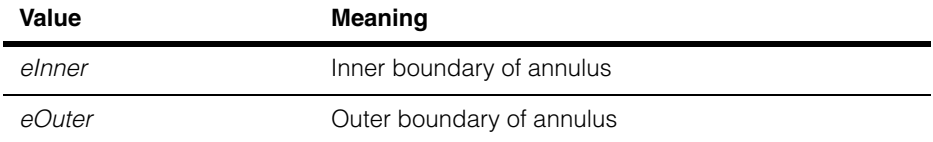

### **Public Member Functions**

**annulus** void annulus(const ccGenAnnulus& a);

const ccGenAnnulus& annulus() const;

**•** void annulus (const ccGenAnnulus& a);

Associates a **ccGenAnnulus** with this manipulation object.

#### **Parameters**

- *a* The generalized annulus to make manipulable.
- const ccGenAnnulus& annulus() const;

Gets the **ccGenAnnulus** associated with this manipulation object.

### **isTouched** virtual bool isTouched (const cc2Vect& pt, double scale);

Returns true if *pt* is within **touchDist()** of this object. This function is called automatically for you when you click the mouse on a shape. You should not need to call it yourself.

#### **Parameters**

*pt* The position to test in the coordinate system used to draw the shape.

*scale* The scale to convert *pt* to pixels.

#### **ccUIGenAnnulus**  $\blacksquare$

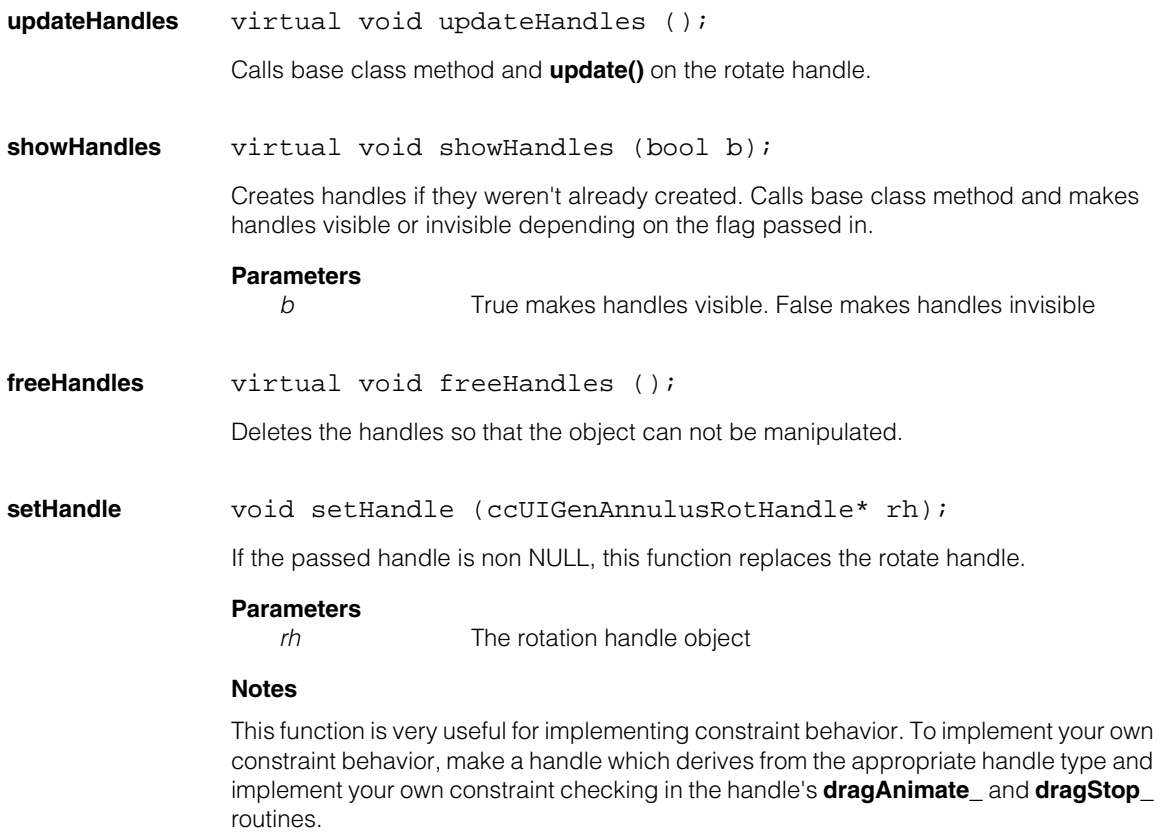

#### **updateFromUIGR**

void updateFromUIGR();

Updates the **ccGenAnnulus** object based on the **ccGenRect** objects of the contained **ccUIGenRect** objects. This function is called after the **ccGenRect** objects have stopped moving, which is called from the **dragStop()** routines of the handles and of this shape.

## **Protected Member Functions**

**pos virtual ccPoint pos** () const;

```
virtual void pos (const cc2Vect& pos);
```
**•** virtual ccPoint pos\_ () const;

Returns the position of the **ccUIGenAnnulus** relative to its parent, in tablet coordinates.

This function always returns (0,0). This is necessary because the two **ccUIGenRect** objects that makeup the annulus must be children of the **ccUIGenAnnulus**, and since **absPos()** traverses the ancestor tree to find screen coordinates of the current object, the **ccUIGenRect** coordinates are offset by the position of the **ccUIGenAnnulus**. Since we want the position to be the same as if they were just regular **ccUIGenRect** objects, we need to make the returned position of the **ccUIGenAnnulus** be (0, 0).

**•** virtual void pos\_ (const cc2Vect& pos);

Sets the position of the **ccUIGenAnnulus** relative to its parent, in tablet coordinates.

#### **Parameters**

*pos* The new position.

**draw\_** virtual void draw\_ ( ccUITablet& t, const ccColor& c, DrawMode m = drawNormal);

An override.

Called by **ccUIShapes::draw()** to draw the UI shape in a specified tablet.

#### **Parameters**

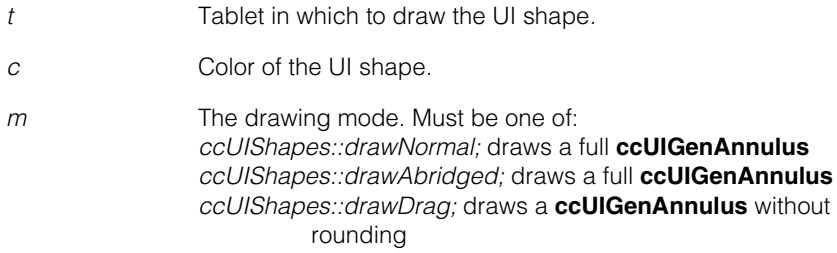

#### **ccUIGenAnnulus**  $\blacksquare$

**dragStop\_** virtual void dragStop\_ ( const ccIPair& start, const ccIPair& stop);

An override.

Calls **dragStop\_()** of the inner **ccUIGenRect**. This is needed when the annulus is being dragged, instead of the inner or outer **ccUIGenRect**s.

### **Parameters**

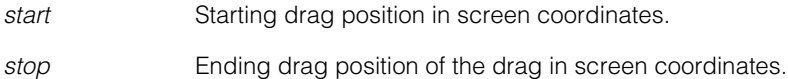

### **Static Functions**

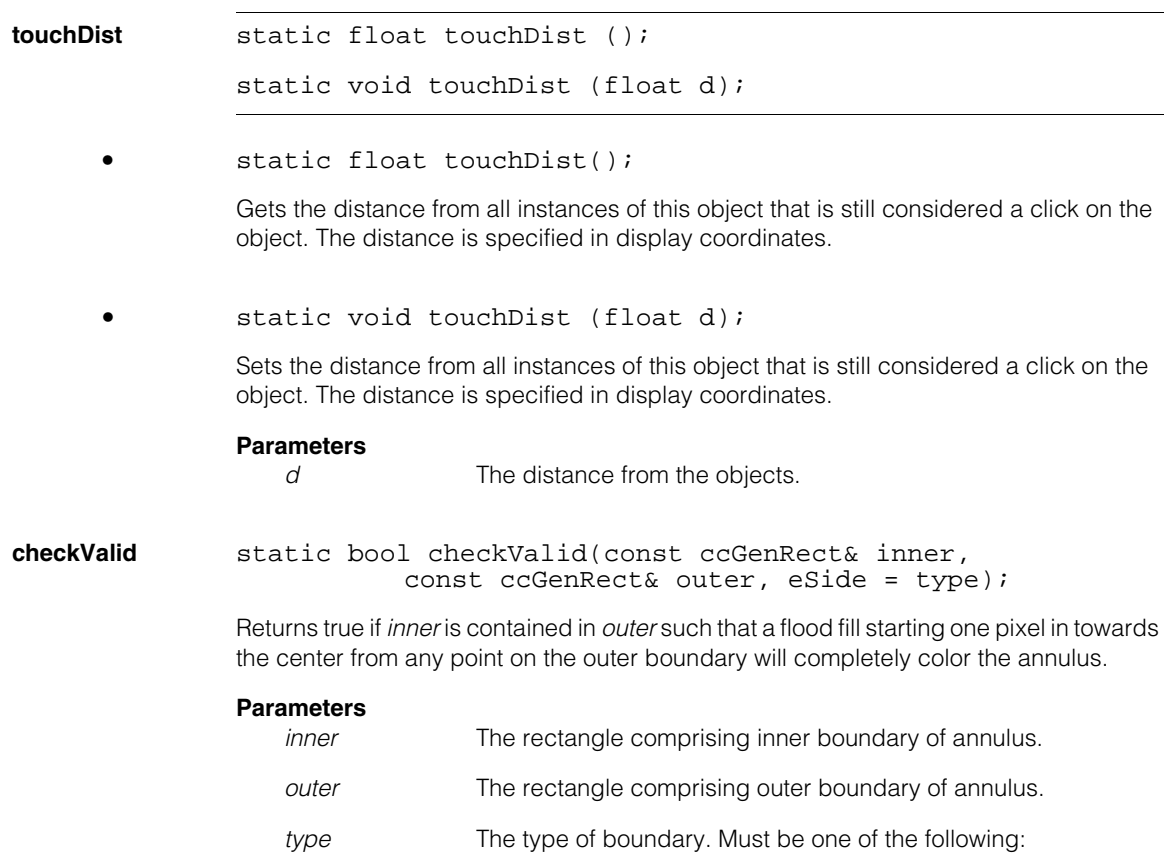

*ccUIGenAnnulus::eInner ccUIGenAnnulus::eOuter*

These values are described in Enumerations [on page 3213](#page-3212-0).

n. Î. **ccUIGenPoly**   $\blacksquare$  $\blacksquare$  $\blacksquare$  $\blacksquare$ 

#include <uignpoly.h> n.

class ccUIGenPoly : public virtual ccUIGDShape;

## **Class Properties**

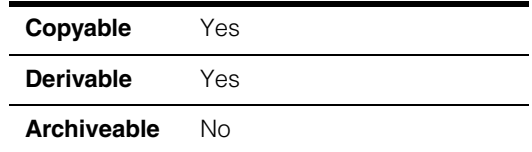

This class is used to make a **cc2Wireframe** object manipulable from within a **ccDisplay** object. You can scale, rotate, and translate a **ccUIGenPoly** shape by using the functions provided by the base **ccUIGDShape** class. **cUIGenPoly** includes editing modes for changing shape attributes that are specific to wireframes and provides mutually exclusive drawing modes for drawing rectangles, triangles, circles and polygons.

## **Constructors/Destructors**

**ccUIGenPoly** ccUIGenPoly (ccUIObject\* parent = NULL);

Constructs this **ccUIGenPoly** shape in no-edit and no-draw mode.

#### **Parameters**

*parent* The parent frame of this **ccUIGenPoly** shape. Typically, the display system will set up the parent for you when you add the shape to the display. In this case, the default (NULL) should be used.

## **Enumerations**

**ceEditMode** enum ceEditMode

This enumeration defines the editing modes of this **ccUIGenPoly** shape.

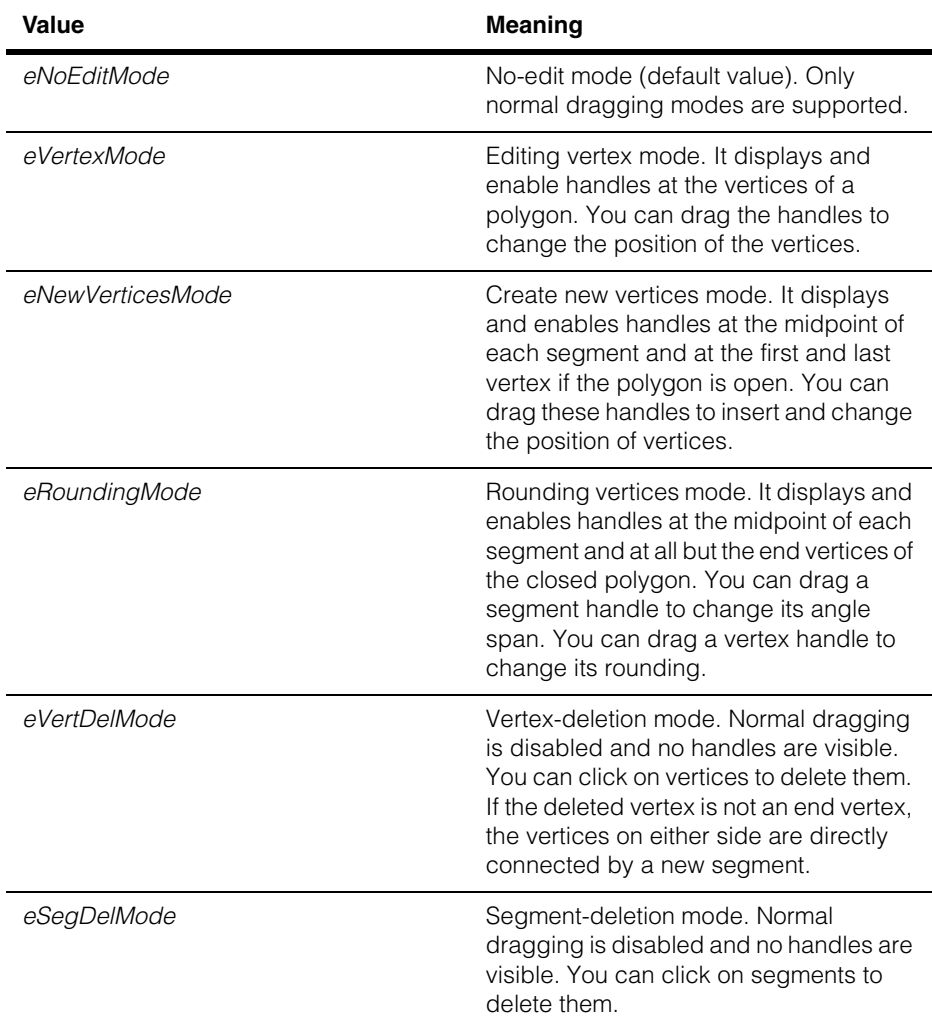

### **Notes**

The **ccUIGenPoly::isRectilinear(bool r)** member function allows you to constrain this **ccUIGenPoly** shape to be rectilinear. In this case *eNewVerticesMode*, *eRoundingMode* and *eVertDelMode* are not available.

### **ceDrawMode** enum ceDrawMode

This enumeration defines the drawing modes of this **ccUIGenPoly** shape.

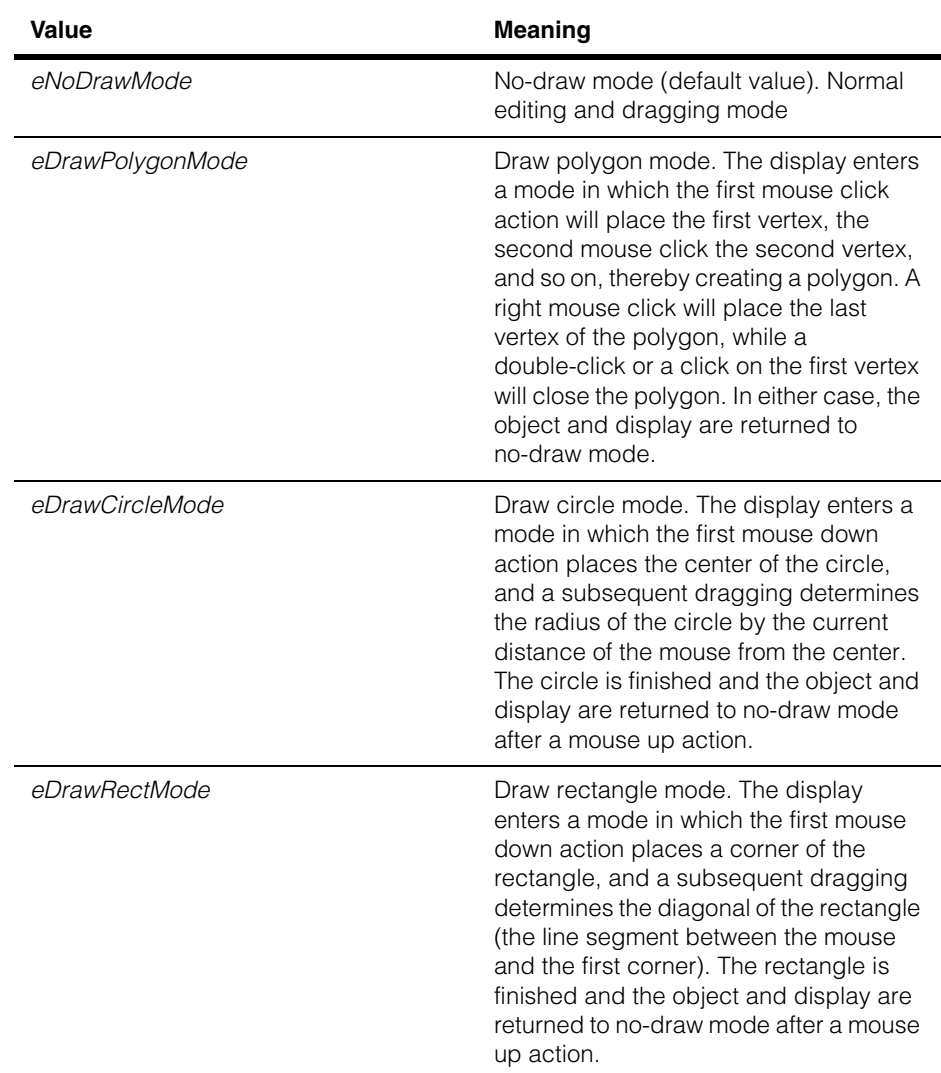

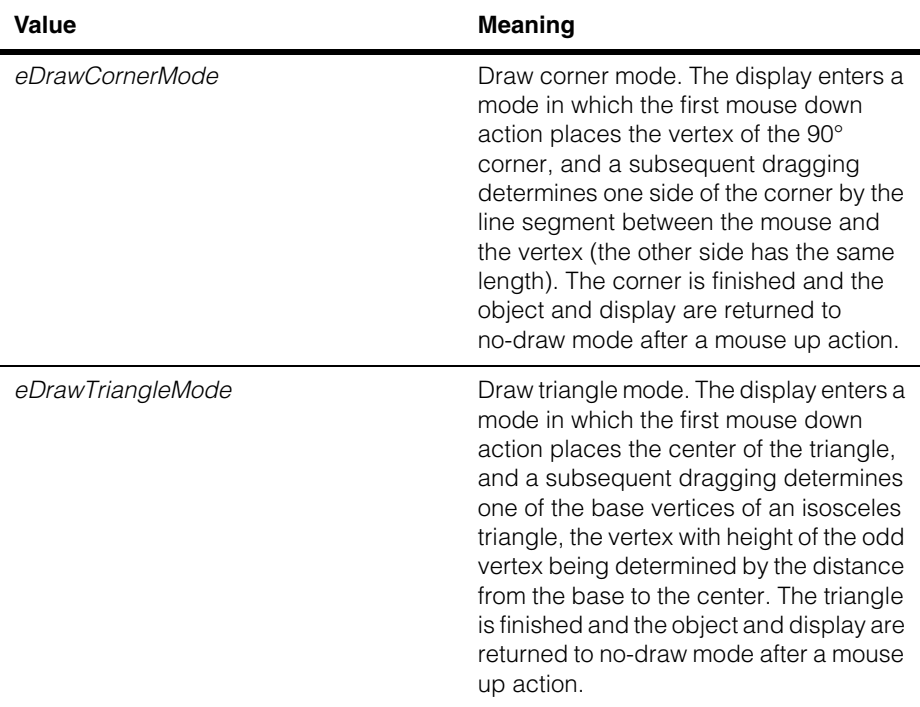

### **Notes**

The **ccUIGenPoly::isRectilinear(bool r)** member function allows you to constrain this **ccUIGenPoly** shape to be rectilinear. In this case *eDrawCircleMode* and *eDrawTriangleMode* are not available, and the vertices of polygons drawn in e*DrawPolygonMode* have angles equal to 90°.

### **Public Member Functions**

**wireframe** cc2Wireframe wireframe() const;

Returns the wireframe corresponding to this **ccUIGenPoly** shape in model coordinates (typically, the client coordinates of your application).

**shape** void shape (const cc2Wireframe& wrfrm);

const cc2Wireframe& shape() const;

**•** void shape (const cc2Wireframe& wrfrm);

Sets this **ccUIGenPoly** shape to *wrfrm*. Calling this function causes handles to be drawn.

#### **Parameters**

*wrfrm* The wireframe object this **ccUIGenPoly** shape is set to.

#### **Throws**

*ccShapesError::BadGeom wrfrm* is immutable.

**•** const cc2Wireframe& shape() const;

Returns the **cc2Wireframe** object from this **ccUIGenPoly** shape.

#### **shapeAndModelPos**

void shapeAndModelPos (const cc2Wireframe& wrfrm, const cc2Rigid& mFp);

Sets this **ccUIGenPoly** shape to *wrfrm* and the transformation that maps shape coordinates to model coordinates to *mFp*.

### **Parameters**

*wrfrm* The wireframe this **ccUIGenPoly** is set to.

*mFp* The **cc2Rigid** transformation that maps shape coordinates to model coordinates.

#### **Throws**

*ccShapesError::BadGeom wrfrm* is immutable.

#### **Notes**

Calling **ccUIGenPoly::Undo()** after this function reverts both the wireframe and the transform.

#### **ccUIGenPoly**  $\blacksquare$

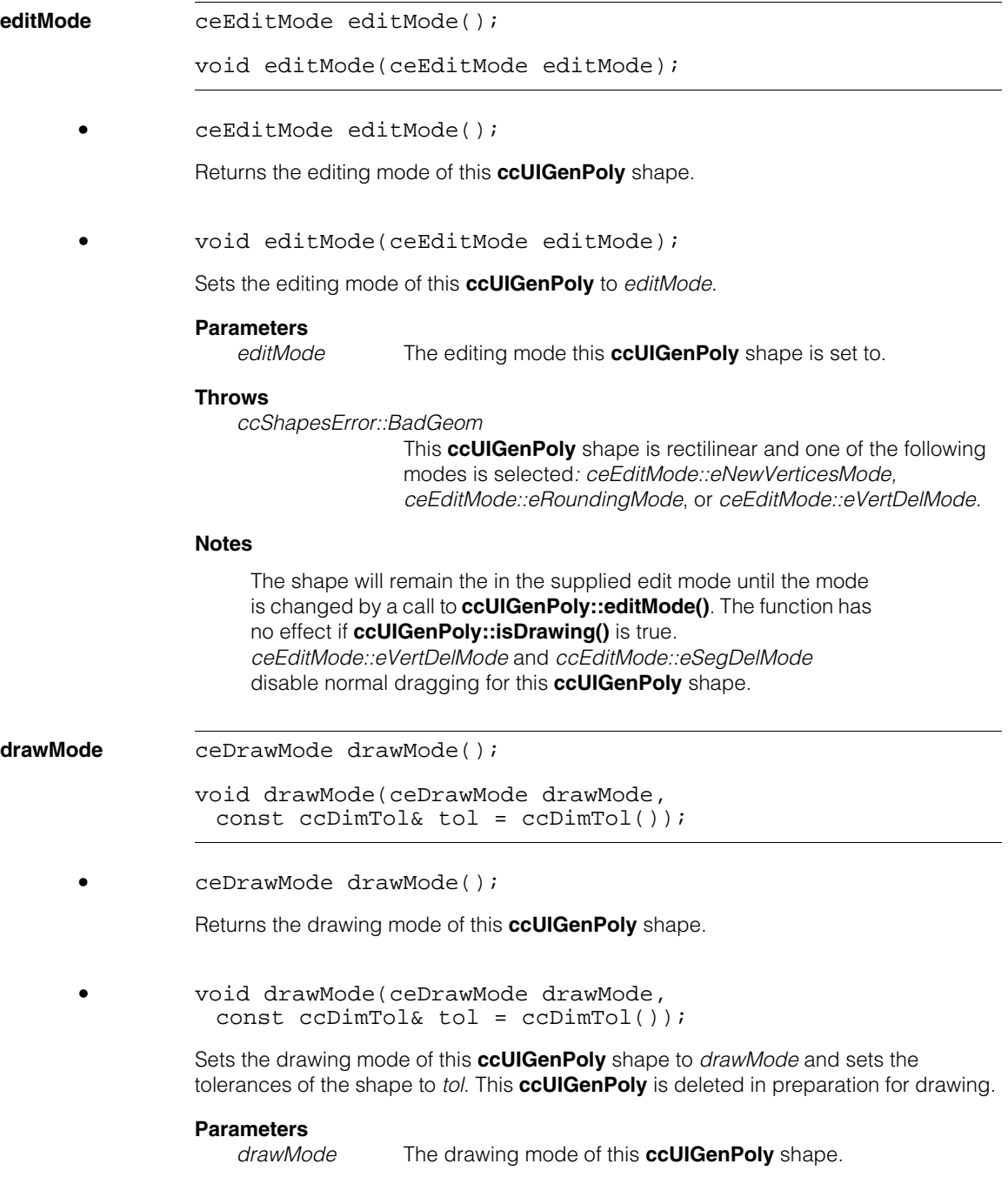

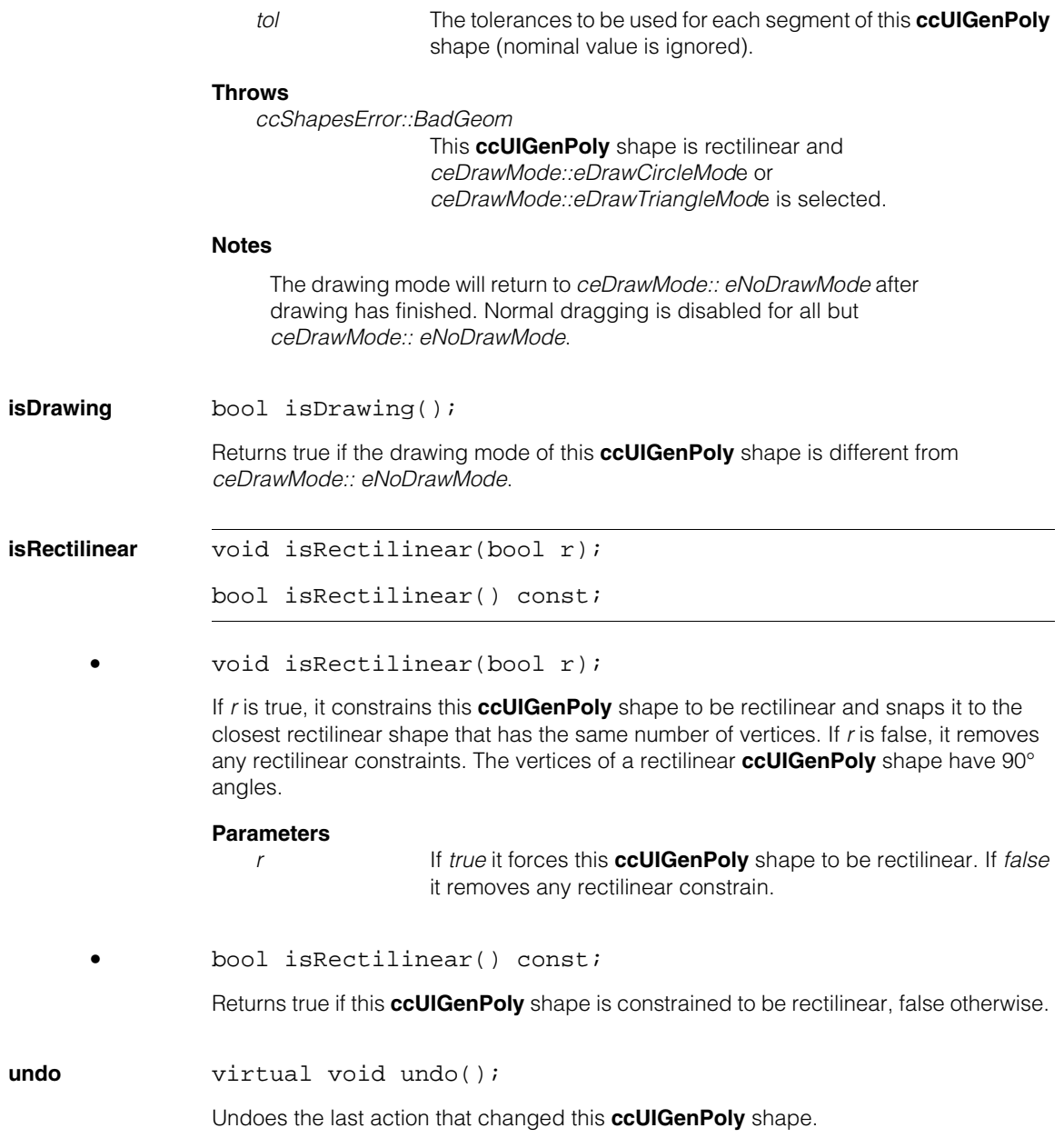

#### **ccUIGenPoly**  $\blacksquare$

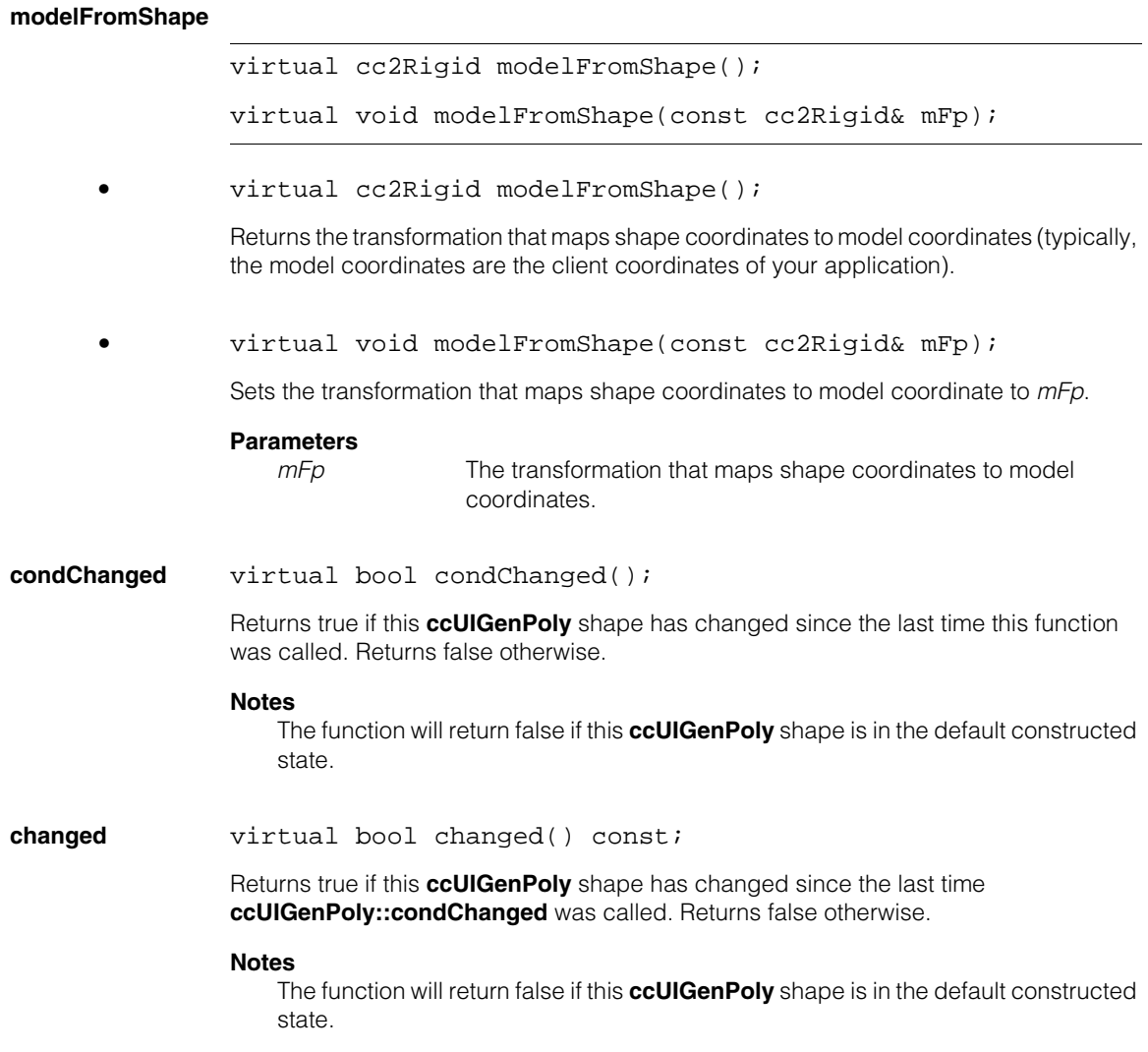

**boundingBox** virtual ccRect boundingBox() const;

virtual ccRect boundingBox( const cc2Xform& clientFromShape) const;

virtual ccRect boundingBox( const cc2Rigid& clientFromShape) const;

virtual ccRect boundingBox() const;

Returns the bounding rectangle of this **ccUIGenPoly** shape in model coordinates.

**•** virtual ccRect boundingBox( const cc2Xform& clientFromShape) const;

> Returns the bounding rectangle of this **ccUIGenPoly** shape in the client coordinates specified by *clientfromShape*.

### **Parameters**

*clientfromShape* The transformation that maps shape coordinates to client coordinates

**•** virtual ccRect boundingBox( const cc2Rigid& clientFromShape) const;

Returns the bounding rectangle of this **ccUIGenPoly** shape in the client coordinates specified by the rigid transformation *clientfromShape*.

#### **Parameters**

*clientFromShape* The rigid transformation that maps shape coordinates to client coordinates

#### **Notes**

The client coordinates are defined by a rigid transformation. This type of transformation does not allow you to model scale changes between shape and client coordinates (see *Math Foundations of Transformations* in the *CVL User's Guide*).

**clone** virtual ccUIGDShape\* clone() const;

Returns a pointer to a copy of this **ccUIGenPoly** shape.

#### **drawWithXform**

virtual void drawWithXform (ccUITablet& tablet, const ccColor& color, const cc2Xform& xform, ccUIShapes::DrawMode m = drawNormal);

Draws this **ccUIGenPoly** shape using *tablet* in the color specified by *color.* Before drawing, the shape is mapped to tablet coordinates by using *xform.*

#### **Parameters**

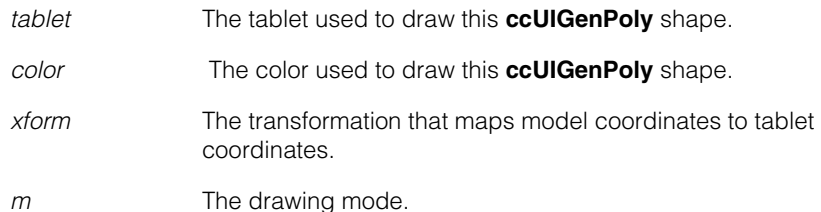

#### **updateHandles**

virtual void updateHandles();

Causes all the handles of this **ccUIGenPoly** shape to update themselves.

#### **Notes**

Typically, you do not need to call this function since handles are automatically updated by the parent display.

**showHandles** virtual void showHandles(bool show);

If *show* is true, it makes all the handles of this **ccUIGenPoly** shape visible. If false, it makes all the handles of this **ccUIGenPoly** shape invisible.

#### **Parameters**

*show* Controls whether the handles of this **ccUIGenPoly** shape are visible. If *true* the handles are visible, if *false* they are not.

#### **Notes**

Typically, you do not need to call this function since handles are automatically updated by the parent display.

**freeHandles** virtual void freeHandles();

Deletes all the handles of this **ccUIGenPoly** shape.

#### **Notes**

Typically, you do not need to call this function since handles are automatically updated by the parent display.

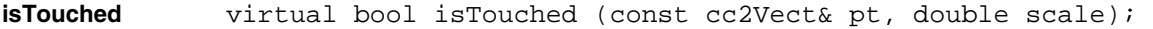

Returns true if *pt* is within **touchDist()** of this **ccUIGenPoly** shape. This function is called automatically for you when you click the mouse on this **ccUIGenPoly** shape. You should not need to call it yourself.

#### **Parameters**

pt **The position to test in the coordinate system used to draw this ccUIGenPoly** shape

*scale* The scale to convert *pt* to pixels

**touchDist** static float touchDist ();

static void touchDist (float d);

**•** static float touchDist();

Gets the distance from all instances of this object that are still considered a click on the object. The distance is specified in display coordinates.

**•** static void touchDist (float d);

Sets the distance from all instances of this object that are still considered a click on the object. The distance is specified in display coordinates.

#### **Parameters**

*d* The distance from the object.

#### **ccUIGenPoly**  $\blacksquare$

m. Î. **ccUIGenRect**  ×  $\blacksquare$  $\blacksquare$  $\blacksquare$ 

#include <ch\_cvl/uishapes.h> n.

class ccUIGenRect : public ccUIManShape;

## **Class Properties**

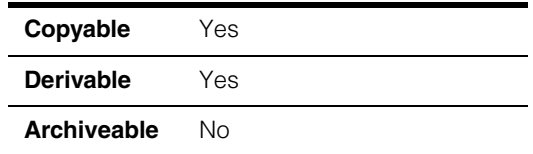

This class creates a generalized rectangle (**ccGenRect**) that you can manipulate. When you add a **ccUIGenRect** object to a **ccDisplay** window a rectangle is displayed that can be moved about, resized, and rotated using your mouse. The following is an example of a generalized rectangle that has been added to a **ccDisplayConsole** window.

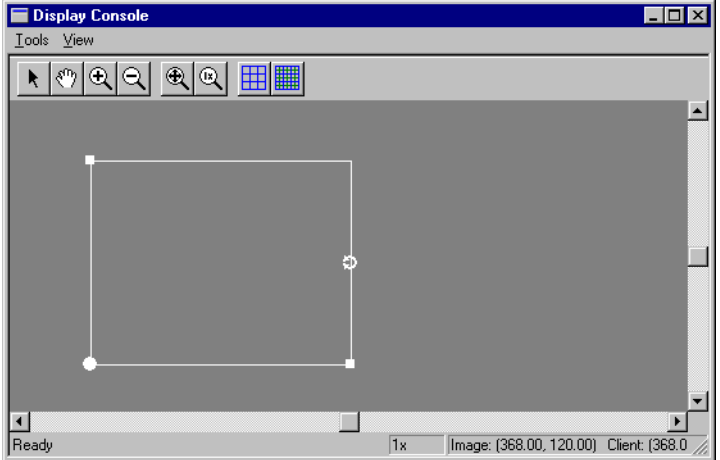

**ccUIGenRect** is a member of a family of shapes that can be manipulated in a **ccDisplay** window. These classes are generally referred to as *UI shapes* or *interactive graphics* and are all derived from the **ccUIObject** and **ccUIShapes** base classes. Please see these base class reference pages for a discussion of how to manipulate UI shapes in a **ccDisplay** window using your mouse.

The **ccUIObject** and **ccUIShapes** base classes also provide member functions you can program to perform the same graphical manipulations as the mouse. When your program executes these functions, the shape displayed in a **ccDisplay** window changes in the same way it does when manipulated by the mouse. Please see the

**ccUIObject** and **ccUIShapes** reference pages for descriptions of these member functions. Also see the *Display Graphics* chapter of the *CVL User's Guide* for more information about using and displaying interactive graphics.

When you select interactive graphic objects in a **ccDisplay** window, *handles* appear as blue icons on the selected objects. You can grab these handles with the mouse to manipulate the objects. **ccUIGenRect** uses the following handles:

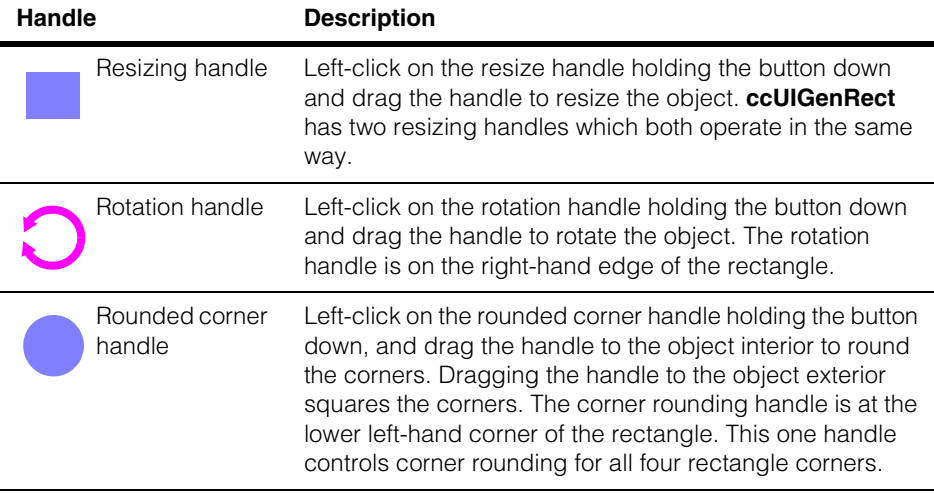

After manipulating a generalized rectangle in a **ccDisplay** window, you will generally want to retrieve the final rectangle state and use it in some way. You can use code similar to the following to retrieve the manipulated rectangle.

```
ccGenRect new_genRect;
new_genRect = ui_genRect->genRect();
```
Where **ui\_genRect** is the manipulated **ccUIGenRect** object.

#### **Notes**

**ccUIGenRect** and all UI shapes derived from **ccUIManShape** use a coordinate space relative to the tablet into which the shape is drawn.

### **Constructors/Destructors**

**ccUIGenRect** ccUIGenRect(ccUIObject\* parent = NULL);

Creates a new manipulation object for a **ccGenRect**.

#### **Notes**

If you specify a parent, it must be derived from **ccUIPointShapeBase**. These include **ccUILabel**, **ccUIPointIcon**, **ccUIRLEBuffer**, and **ccUIIcon**.

### **Parameters**

*parent* The rectangle's parent frame. Typically, the display system will set up the parent for you when you add the shape to a display.

### <span id="page-3232-0"></span>**Enumerations**

**eLock** This enumeration lets you specify which handles are not visible when the object is selected. By using these locks, you can prevent a rectangle from being modified along different degrees of freedom.

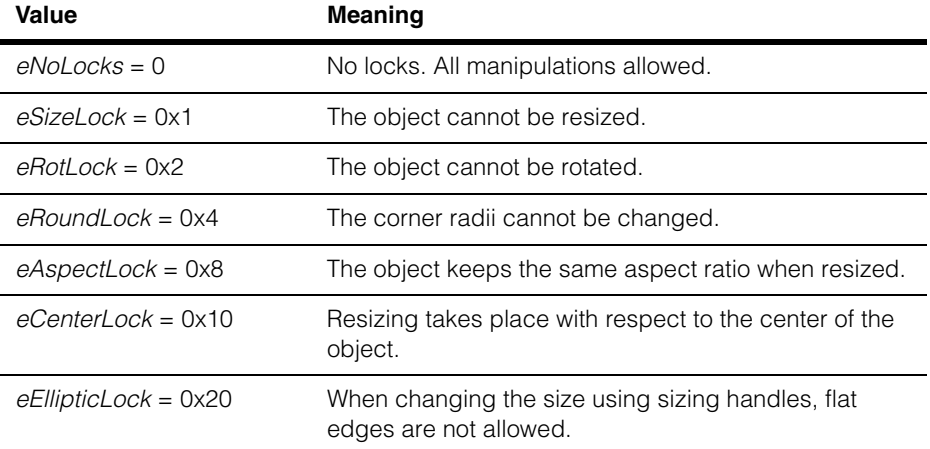

### **Public Member Functions**

# **genRect** void genRect(const ccGenRect& r); const ccGenRect& genRect() const; **•** void genRect(const ccGenRect& r); Associates a **ccGenRect** with this manipulation object. **Parameters**  *r* The generalized rectangle to make manipulable.

#### **ccUIGenRect**  $\blacksquare$

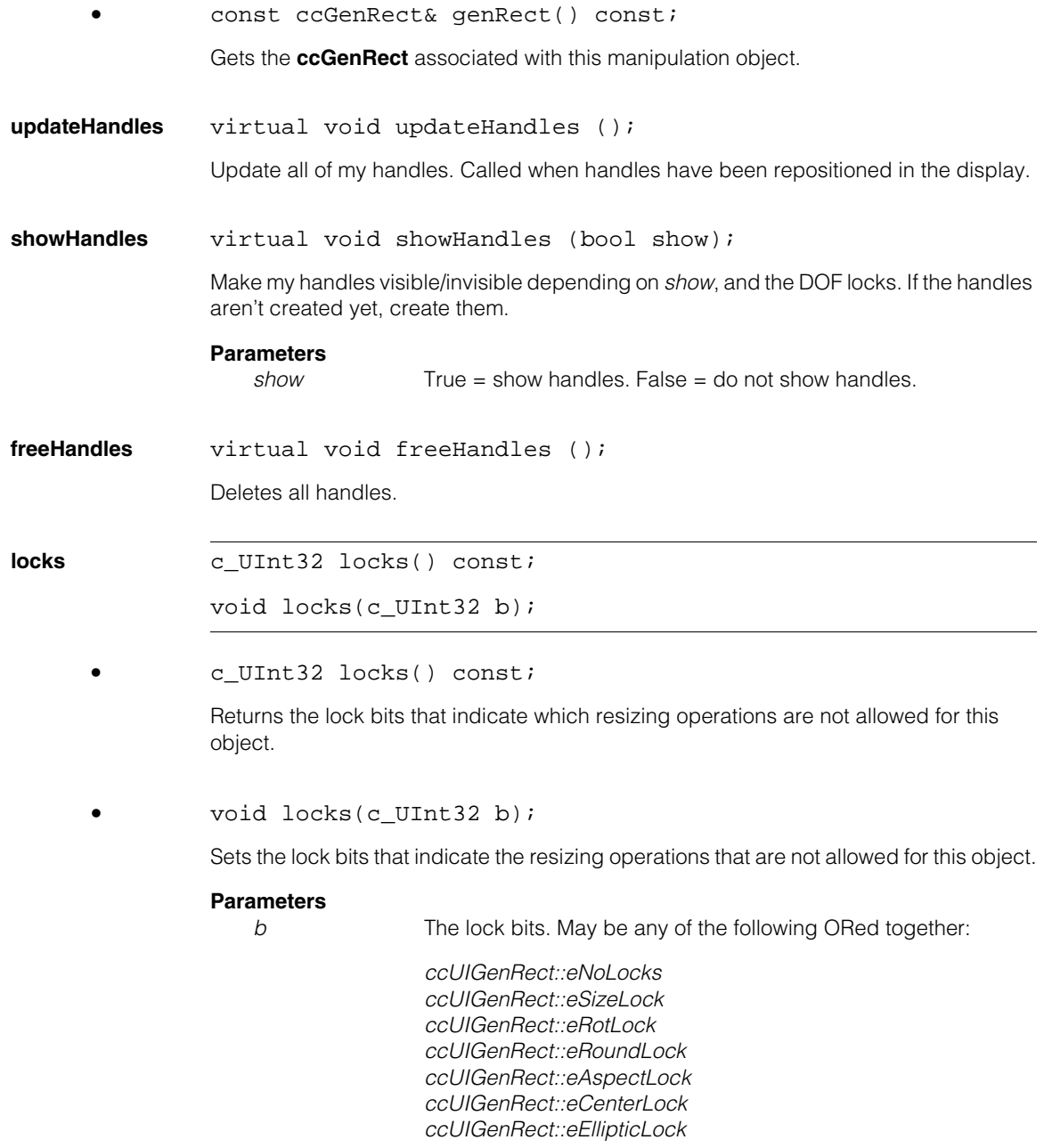

These lock values are described in *Enumerations* [on page 3233](#page-3232-0).

**setLocks** void setLocks (c\_UInt32 b);

ORs the specified locks to the current locks.

#### **Parameters**

*b* The locks to OR with the current locks. May be any of the following ORed together:

> *ccUIGenRect::eNoLocks ccUIGenRect::eSizeLock ccUIGenRect::eRotLock ccUIGenRect::eRoundLock ccUIGenRect::eAspectLock ccUIGenRect::eCenterLock ccUIGenRect::eEllipticLock*

These lock values are described in *Enumerations* [on page 3233](#page-3232-0).

**cirLocks** void clrLocks (c\_UInt32 b);

Clears the locks specified in *b*. (ANDs the current locks with the complement of *b*)

#### **Parameters**

*b* The locks to clear. May be any of the following ORed together:

*ccUIGenRect::eNoLocks ccUIGenRect::eSizeLock ccUIGenRect::eRotLock ccUIGenRect::eRoundLock ccUIGenRect::eAspectLock ccUIGenRect::eCenterLock ccUIGenRect::eEllipticLock*

These lock values are described in *Enumerations* [on page 3233](#page-3232-0).

**isTouched** virtual bool isTouched (const cc2Vect& pt, double scale);

Returns true if *pt* is within **touchDist()** of this object. This function is called automatically for you when you click the mouse on a shape. You should not need to call it yourself.

#### **Parameters**

*pt* The position to test in the coordinate system used to draw the shape.

*scale* The scale to convert *pt* to pixels.

## **Protected Member Functions**

**pos virtual ccPoint pos** () const;

```
virtual void pos_ (const cc2Vect& pos);
```
An override.

**•** virtual ccPoint pos\_ () const;

Returns the center position of the UI shape relative to its parent, in tablet coordinates.

**•** virtual void pos\_ (const cc2Vect& pos);

Sets the center position of the UI shape relative to its parent, in tablet coordinates.

#### **Parameters**

*pos* The new center position.

**draw\_** virtual void draw\_ ( ccUITablet& t, const ccColor& c, DrawMode m = drawNormal);

An override.

Called by **ccUIShapes::draw()** to draw the UI shape in a specified tablet.

#### **Parameters**

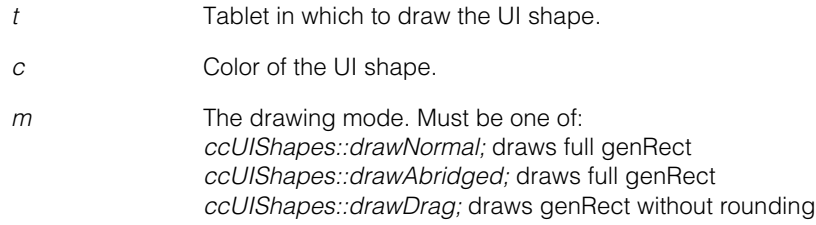

### **Static Functions**

**touchDist** static float touchDist();

static void touchDist(float d);

**•** static float touchDist();

Gets the distance from all instance of this object that is still considered a click on the object. The distance is specified in display coordinates.

**•** static void touchDist (float d);

Sets the distance from all instance of this object that is still considered a click on the object. The distance is specified in display coordinates.

### **Parameters**

*d* The distance from the object.

#### **ccUIGenRect**  $\blacksquare$

Î. **ccUIIcon**   $\blacksquare$  $\blacksquare$  $\blacksquare$ 

m.

#include <ch\_cvl/uishapes.h> n.

class ccUIIcon : public ccUIRLEBuffer;

## **Class Properties**

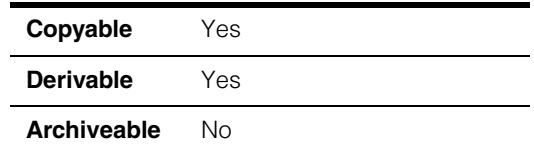

This class creates an icon from a **ccRLEBuffer** object. The icon size cannot be changed and it cannot be rotated. However, you can reposition the icon using your mouse. The displayed icon contains no handles for manipulation. The following is an example of a simple icon that has been added to a **ccDisplayConsole** window.

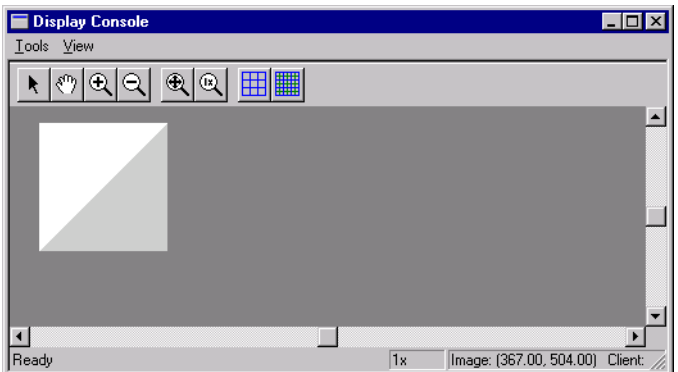

**ccUIIcon** is similar to **ccUIRLEBuffer** except **ccUIIcon** does not scale (when you zoom in on a **ccDisplay** window, the icon does not change size) and **ccUIRLEBuffer** does scale. See the **ccUIRLEBuffer** reference page.

**ccUIIcon** is a member of a family of shapes that can be manipulated in a **ccDisplay** window. These classes are generally referred to as *UI shapes* or *interactive graphics* and are all derived from the **ccUIObject** and **ccUIShapes** base classes. Please see these base class reference pages for a discussion of how to manipulate UI shapes in a **ccDisplay** window using your mouse.

The **ccUIObject** and **ccUIShapes** base classes also provide member functions you can program to perform the same graphical manipulations as the mouse. When your program executes these functions, the shape displayed in a **ccDisplay** window changes in the same way it does when manipulated by the mouse. Please see the

**ccUIObject** and **ccUIShapes** reference pages for descriptions of these member functions. Also see the *Display Graphics* chapter of the *CVL User's Guide* for more information about using and displaying interactive graphics.

You can left-click on the icon holding the button down to reposition it in a **ccDisplay** window. Icons cannot be resized and have no manipulation handles.

After repositioning an icon you will generally want to retrieve the final icon state and use it in some way. You can use code similar to the following to retrieve the moved icon.

```
ccRLEBuffer new_rleBuf;
new_rleBuf = ui_icon->icon();
```
Where **ui\_icon** is the moved **ccRLEBuffer** object.

#### **Notes**

**ccUIIcon** and any UI shape derived from **ccUIPointShapeBase** uses a coordinate space relative to its parent. When you add an object to a display window its parent is automatically set to one of the coordinate frame objects internal to the display.

### **Constructors/Destructors**

**ccUIIcon** ccUIIcon (ccUIObject\* parent = NULL);

Creates a new manipulation object for a **ccRLEBuffer** used as an icon.

#### **Parameters**

*parent* The run-length encoded buffer's parent frame. Typically, the display system will set up the parent for you when you add the shape to a display.

### **Public Member Functions**

**icon** void icon(const ccRLEBuffer& buf);

const ccRLEBuffer& icon();

**•** void icon(const ccRLEBuffer& buf);

Associates a **ccRLEBuffer** with this manipulation object.

#### **Parameters**

**buf** The run-length encoded buffer to make manipulable.

#### **Notes**

Pixels whose value is **ccColor::passColor()** are not drawn.
**•** const ccRLEBuffer& icon();

Gets the **ccRLEBuffer** associated with this manipulation object.

**touchMap** void touchMap (const TCHAR\* map, const ccIPair& org);

Installs a touch map associated with this icon. The touch map specifies whether a pixel is considered touched when the icon is clicked on. You can use the same patter that you pass to **ccUITablet::makeIcon()** to create the touch map. The plus signs (+) indicate which background areas are considered touched.

### **Parameters**

*map* The touch map. *org* The origin relative to the upper left corner of the icon.

### **isTouched** virtual bool isTouched (const cc2Vect& pt, double scale);

Returns true if *pt* is within **touchDist()** of this object. This function is called automatically for you when you click the mouse on a shape. You should not need to call it yourself.

### **Parameters**

*pt* The position to test in the coordinate system used to draw the shape.

*scale* The scale to convert *pt* to pixels.

### **ccUIIcon**  $\blacksquare$

Î. **ccUILabel**   $\blacksquare$  $\blacksquare$  $\blacksquare$ 

m.

#include <ch\_cvl/uishapes.h> n.

class ccUILabel : public ccUIPointShapeBase;

## **Class Properties**

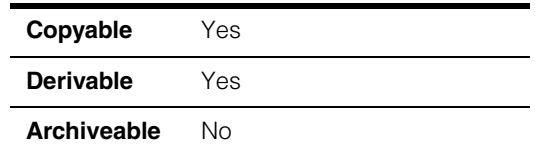

This class creates a label you can use to identify other objects in a display. The label size cannot be changed and it cannot be rotated. However, you can reposition the label using your mouse. The displayed label contains no handles for manipulation. The following is an example of a label that has been added to a **ccDisplayConsole** window. The label is positioned under an icon object to identify it.

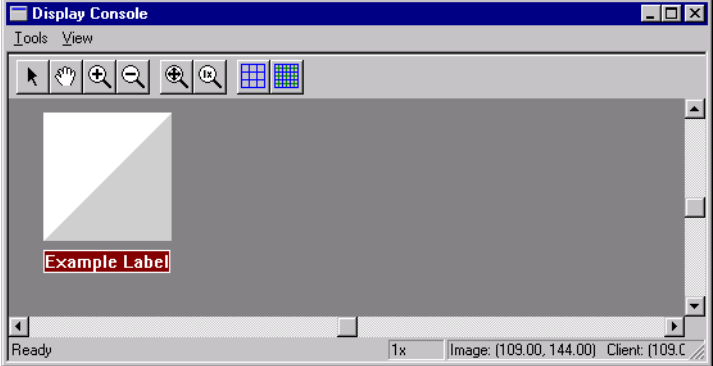

**ccUILabel** is a member of a family of shapes that can be manipulated in a **ccDisplay** window. These classes are generally referred to as *UI shapes* or *interactive graphics* and are all derived from the **ccUIObject** and **ccUIShapes** base classes. Please see these base class reference pages for a discussion of how to manipulate UI shapes in a **ccDisplay** window using your mouse.

The **ccUIObject** and **ccUIShapes** base classes also provide member functions you can program to perform the same graphical manipulations as the mouse. When your program executes these functions, the shape displayed in a **ccDisplay** window changes in the same way it does when manipulated by the mouse. Please see the **ccUIObject** and **ccUIShapes** reference pages for descriptions of these member functions. Also see the *Display Graphics* chapter of the *CVL User's Guide* for more information about using and displaying interactive graphics.

You can left-click on the label holding the button down to reposition it in a **ccDisplay** window. Labels cannot be resized and have no manipulation handles.

After repositioning a label in a **ccDisplay** window, you will generally want to retrieve the final label state and use it in some way. You can use code similar to the following to retrieve the moved icon.

ccCvlString char\_string = ui\_label->label();

Where **ui\_label** is the moved **ccRLEBuffer** object.

### **Notes**

**ccUILabel** and any UI shape derived from **ccUIPointShapeBase** uses a coordinate space relative to its parent. When you add an object to a display window its parent is automatically set to one of the coordinate frame objects internal to the display.

## **Constructors/Destructors**

**ccUILabel** ccUILabel(ccUIObject\* parent = NULL);

Creates a new manipulable object.

### **Parameters**

*parent* The label's parent frame. Typically, the display system will set up the parent for you when you add the shape to a display.

## **Public Member Functions**

**label** void label(const ccCvlString& str);

const ccCvlString& label() const;

**•** void label(const ccCvlString& str);

Sets the text of the label.

### **Parameters**

*str* The text of the label.

**•** const ccCvlString& label() const; Gets the text of the label.

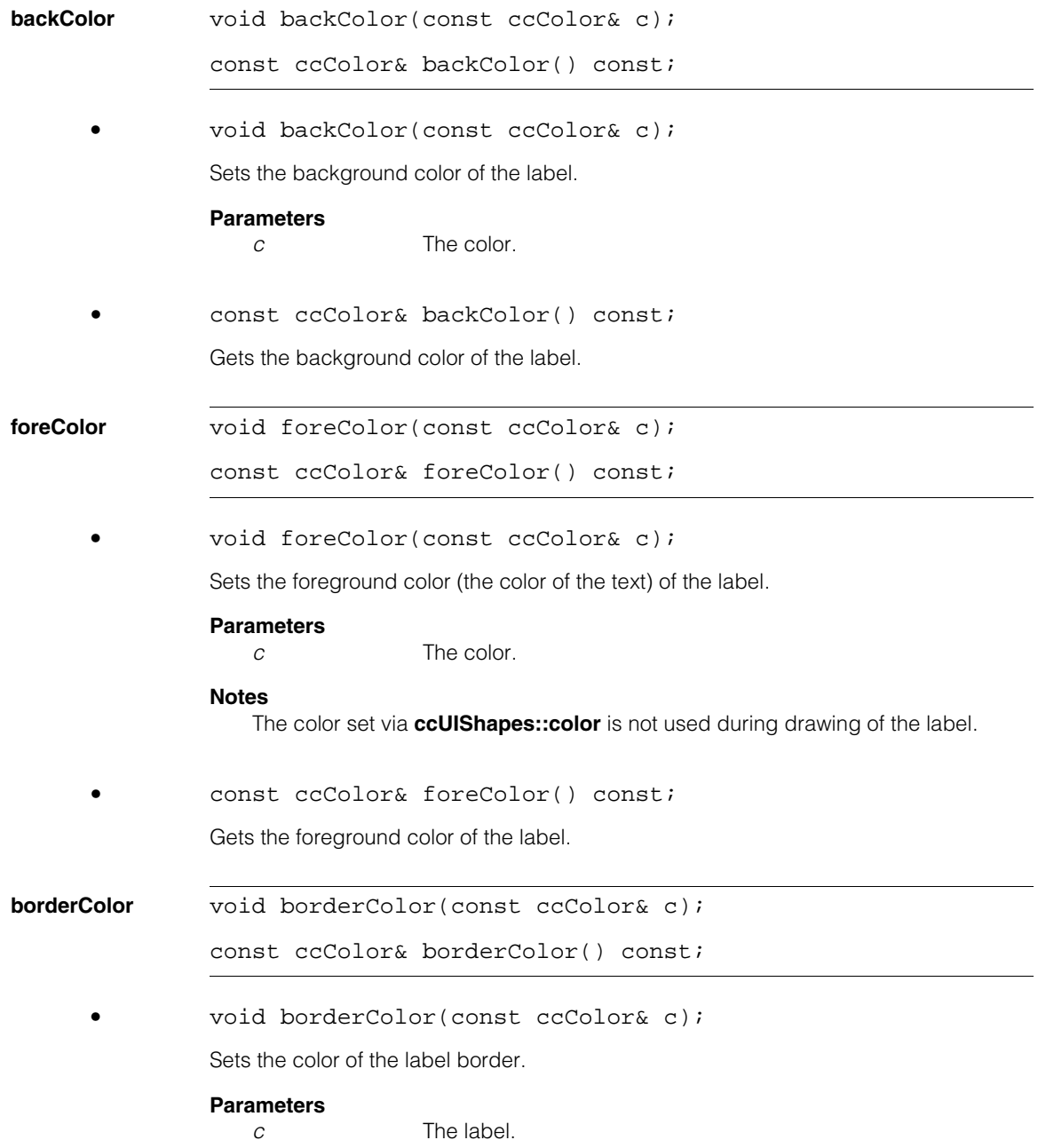

### **ccUILabel**  $\blacksquare$

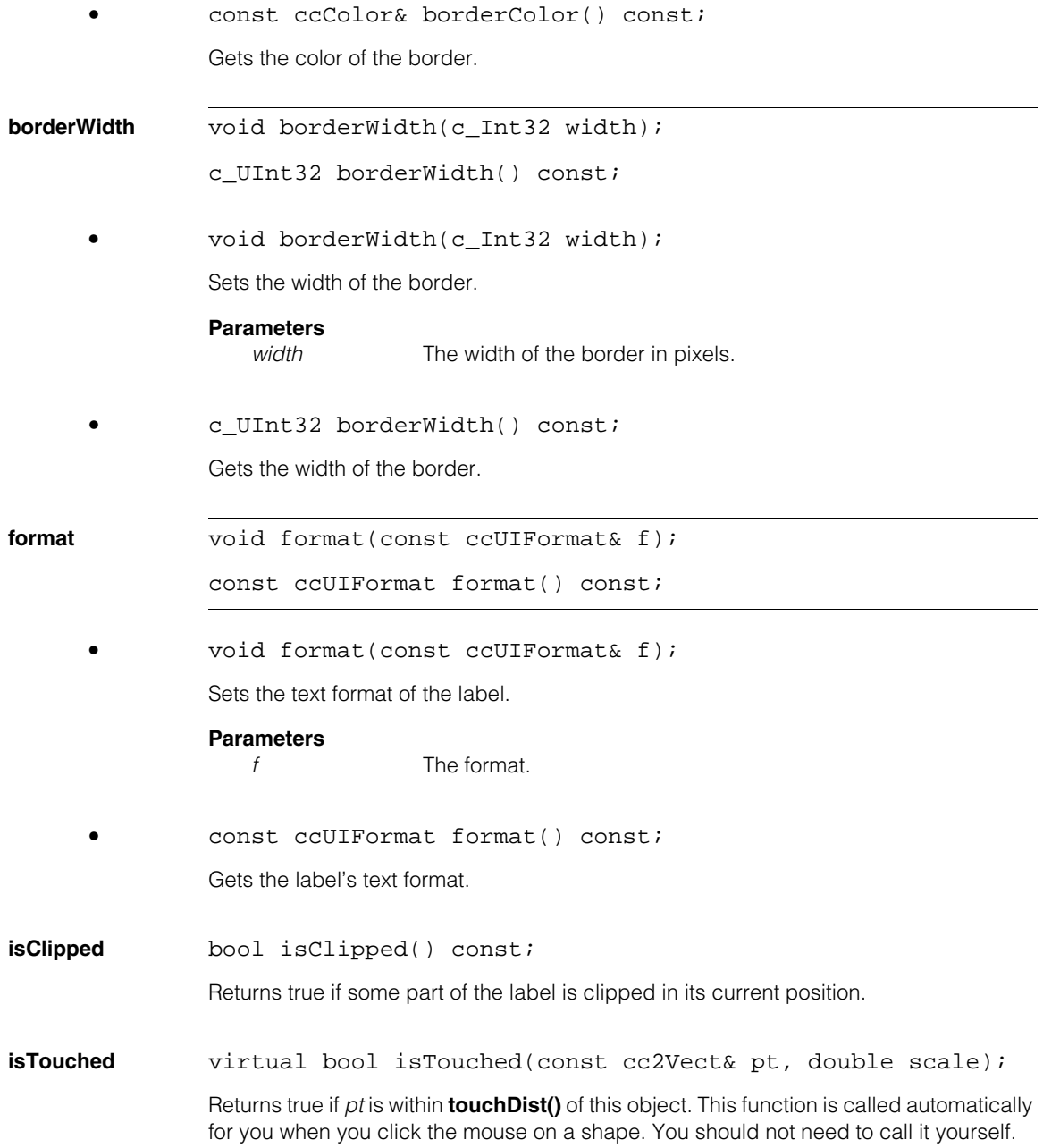

### **Parameters**

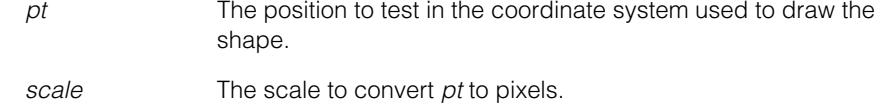

## **Protected Member Functions**

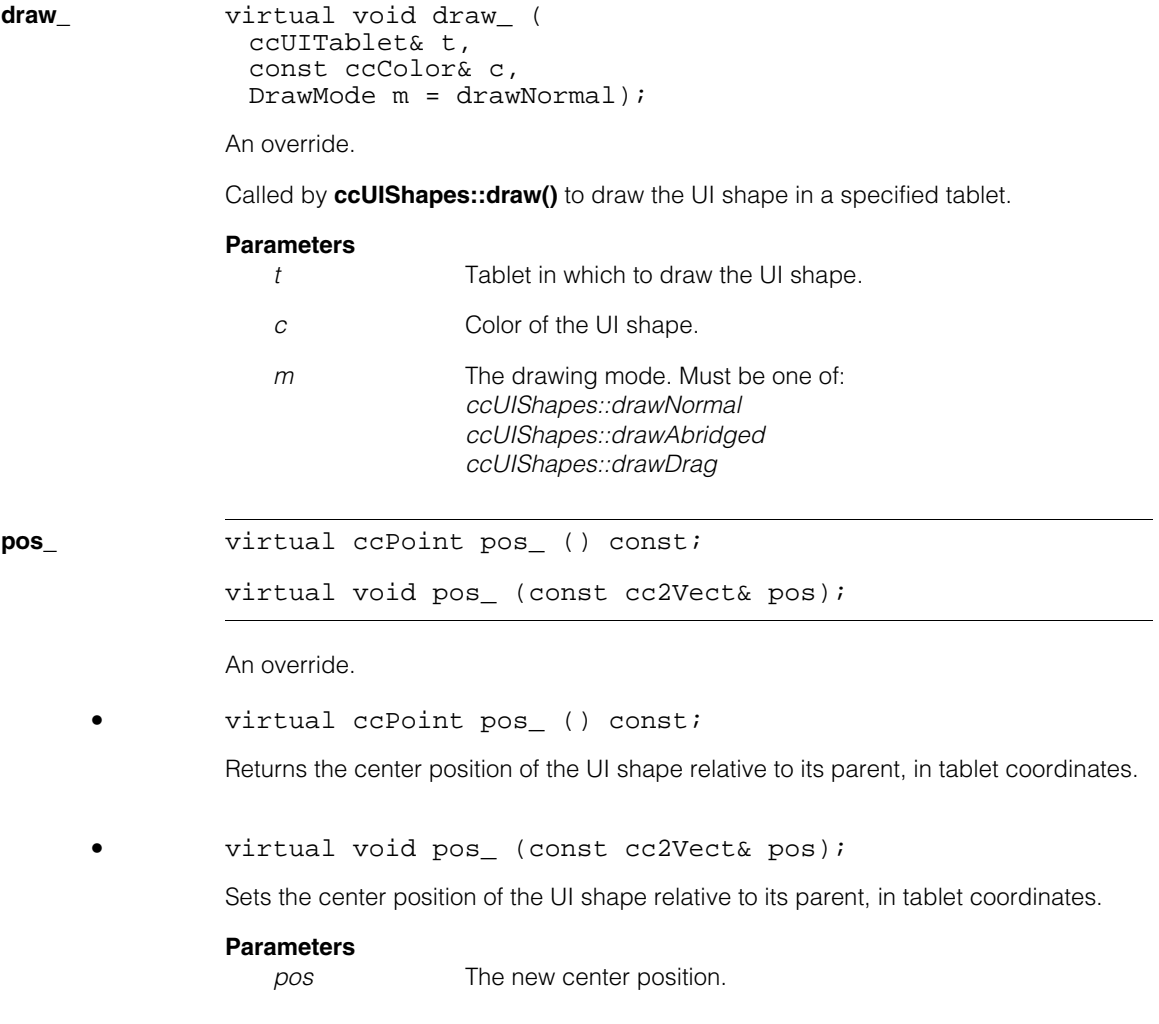

### **ccUILabel**  $\blacksquare$

n. Î. **ccUILine**  ×  $\blacksquare$  $\blacksquare$  $\blacksquare$ 

#include <ch\_cvl/uishapes.h> n.

class ccUILine : public ccUIManShape;

## **Class Properties**

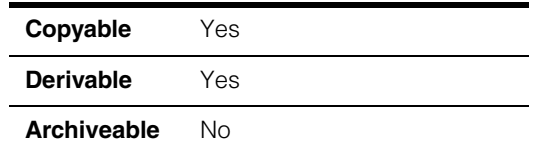

This class creates an infinite-length line (**ccLine**) that you can manipulate. When you add a **ccUILine** object to a **ccDisplay** window the line is displayed and can be moved about and rotated using your mouse. The following is an example of a **ccLine** object that has been added to a **ccDisplayConsole** window.

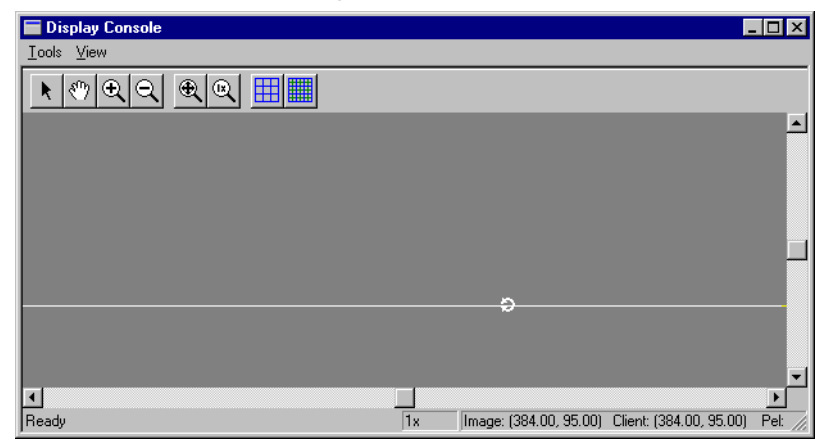

**ccUILine** is a member of a family of shapes that can be manipulated in a **ccDisplay** window. These classes are generally referred to as *UI shapes* or *interactive graphics* and are all derived from the **ccUIObject** and **ccUIShapes** base classes. Please see these base class reference pages for a discussion of how to manipulate UI shapes in a **ccDisplay** window using your mouse.

The **ccUIObject** and **ccUIShapes** base classes also provide member functions you can program to perform the same graphical manipulations as the mouse. When your program executes these functions, the shape displayed in a **ccDisplay** window changes in the same way it does when manipulated by the mouse. Please see the

**ccUIObject** and **ccUIShapes** reference pages for descriptions of these member functions. Also see the *Display Graphics* chapter of the *CVL User's Guide* for more information about using and displaying interactive graphics.

When you select interactive graphic objects in a **ccDisplay** window, *handles* appear as blue icons on the selected objects. You can grab these handles with the mouse to manipulate the objects. **ccUILine** uses the following handles:

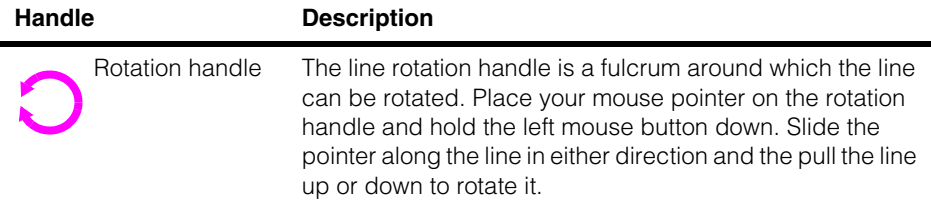

After manipulating a **ccUILine** object in a **ccDisplay** window, you will generally want to retrieve the final line state and use it in some way. You can use code similar to the following to retrieve the manipulated line.

```
ccLine new_line;
new line = ui line->line();
```
Where **ui\_line** is the manipulated **ccUILine** object.

### **Notes**

**ccUILine** and all UI shapes derived from **ccUIManShape** use a coordinate space relative to the tablet into which the shape is drawn.

## **Constructors/Destructors**

**ccUILine** ccUILine(ccUIObject\* parent = NULL);

Creates a new manipulation object for a **ccLine**.

### **Notes**

If you specify a parent, it must be derived from **ccUIPointShapeBase**. These include **ccUILabel**, **ccUIPointIcon**, **ccUIRLEBuffer**, and **ccUIIcon**.

### **Parameters**

*parent* The line's parent frame. Typically, the display system will set up the parent for you when you add the shape to a display.

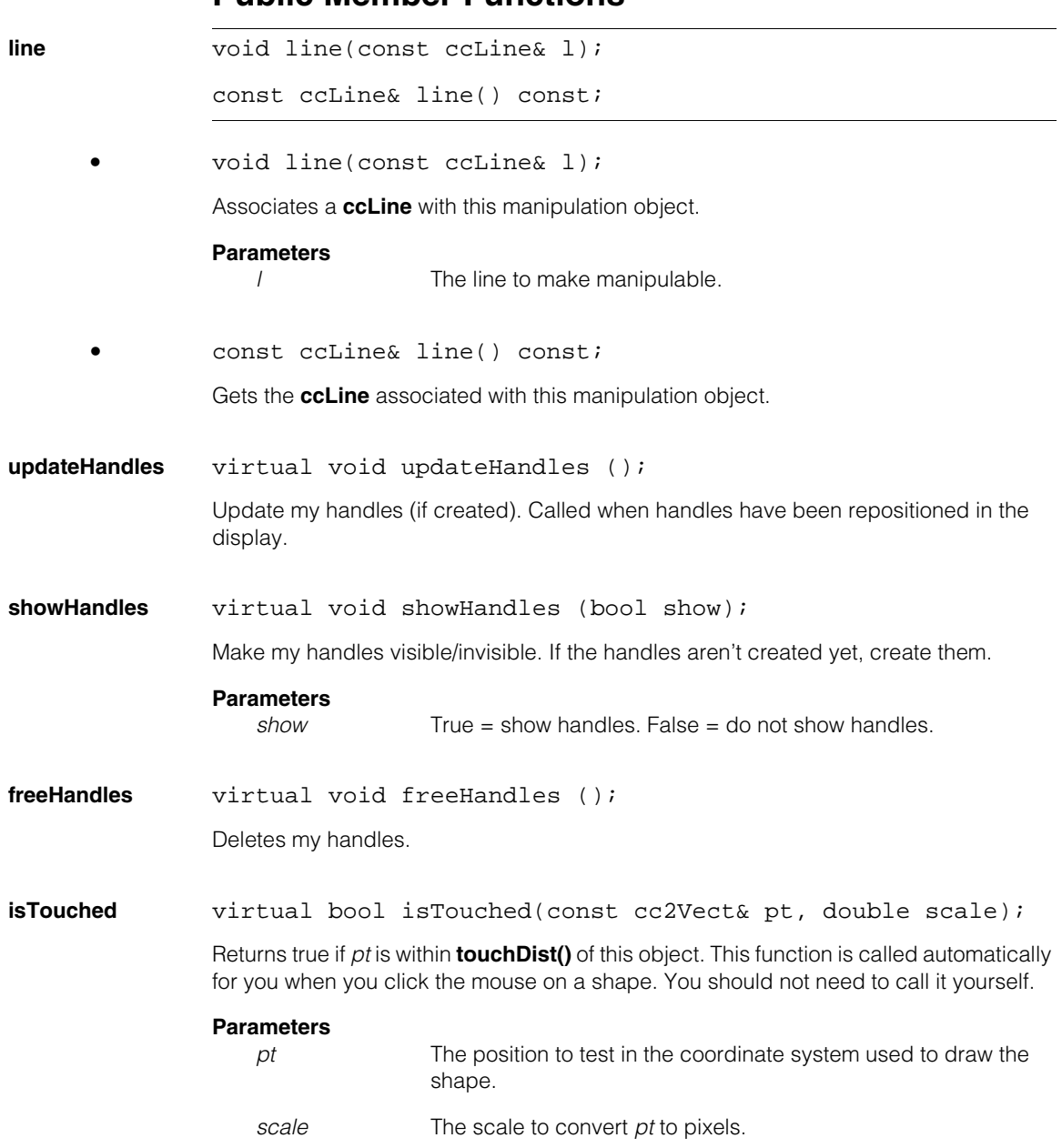

## **Public Member Functions**

## **Protected Member Functions**

**pos virtual ccPoint pos** () const;

```
virtual void pos_ (const cc2Vect& pos);
```
An override.

```
• virtual ccPoint pos_ () const;
```
Returns a point through which this line passes, relative to its parent, in tablet coordinates.

### **Notes**

**pos** () is any point on the line. The **ccVLine** representation has one redundant DOF.

**•** virtual void pos\_ (const cc2Vect& pos);

Sets the point through which this line passes, relative to its parent, in tablet coordinates.

### **Parameters**

*pos* The new point.

### **Notes**

The new line is parallel to the old line, and passes through the new point *pos*. The rotation handle is placed at *pos*.

```
dragStop_ virtual void dragStop_ (
               const ccIPair& start, 
               const ccIPair& stop);
```
An override.

Moves the rotation handle to the ending drag point (*stop*).

### **Parameters**

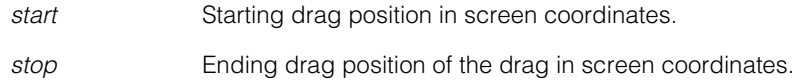

```
draw_ virtual void draw_ (
               ccUITablet& t, 
               const ccColor& c, 
               DrawMode m = drawNormal);
```
An override.

Called by **ccUIShapes::draw()** to draw the UI shape in a specified tablet.

### **Parameters**

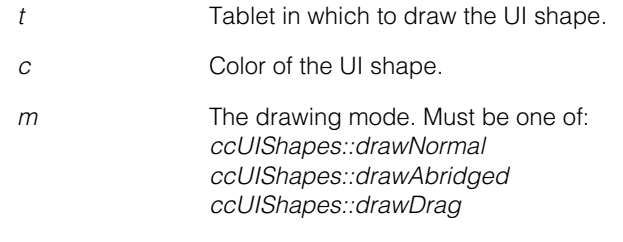

The draw mode argument is ignored.

## **Static Functions**

**touchDist** static float touchDist () {return touchDist\_; }

static void touchDist (float d) {touchDist\_ =  $di$ }

**•** static float touchDist();

Gets the distance from all instance of this object that is still considered a click on the object. The distance is specified in display coordinates.

**•** static void touchDist (float d);

Sets the distance from all instance of this object that is still considered a click on the object. The distance is specified in display coordinates.

### **Parameters**

*d* The distance from the object.

### **ccUILine**  $\blacksquare$

m. Î. **ccUILineSeg**   $\blacksquare$  $\blacksquare$  $\blacksquare$  $\blacksquare$ 

#include <ch\_cvl/uishapes.h> n.

class ccUILineSeg : public ccUIManShape;

## **Class Properties**

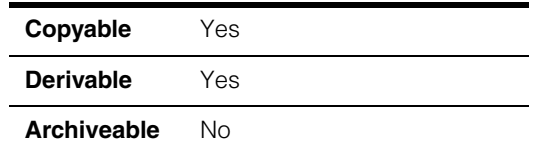

This class creates a line segment (**ccLineSeg**) that you can manipulate. When you add a **ccUILineSeg** object to a **ccDisplay** window the line segment is displayed and can be moved about, resized, and rotated using your mouse. The following is an example of a line segment that has been added to a **ccDisplayConsole** window:

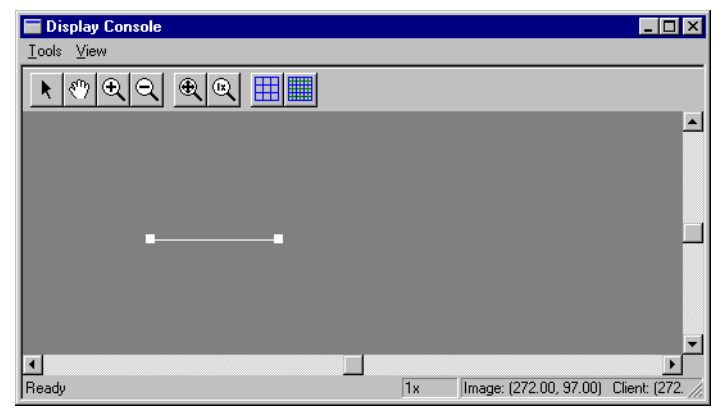

**ccUILineSeg** is a member of a family of shapes that can be manipulated in a **ccDisplay** window. These classes are generally referred to as *UI shapes* or *interactive graphics* and are all derived from the **ccUIObject** and **ccUIShapes** base classes. Please see these base class reference pages for a discussion of how to manipulate UI shapes in a **ccDisplay** window using your mouse.

The **ccUIObject** and **ccUIShapes** base classes also provide member functions you can program to perform the same graphical manipulations as the mouse. When your program executes these functions, the shape displayed in a **ccDisplay** window changes in the same way it does when manipulated by the mouse. Please see the **ccUIObject** and **ccUIShapes** reference pages for descriptions of these member functions. Also see the *Display Graphics* chapter of the *CVL User's Guide* for more information about using and displaying interactive graphics.

When you select interactive graphic objects in a **ccDisplay** window, *handles* appear as blue icons on the selected objects. You can grab these handles with the mouse to manipulate the objects. **ccUILineSeg** uses the following handles:

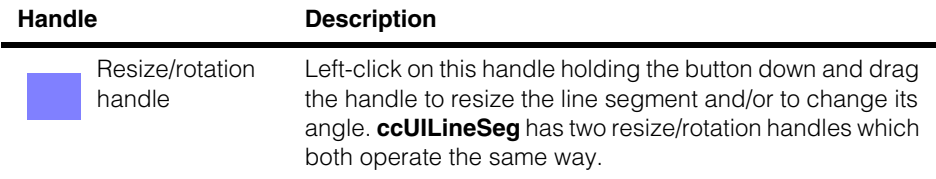

After manipulating a **ccUILineSeg** object in a **ccDisplay** window, you will generally want to retrieve the final line segment state and use it in some way. You can use code similar to the following to retrieve the manipulated line segment.

```
ccLineSeg new_lineSeg;
new_lineSeg = ui_lineSeg->lineSeg();
```
Where **ui\_lineSeg** is the manipulated **ccUILineSeg** object.

### **Notes**

**ccUILineSeg** and all UI shapes derived from **ccUIManShape** use a coordinate space relative to the tablet into which the shape is drawn.

## **Constructors/Destructors**

**ccUILineSeg** ccUILineSeg (ccUIObject\* parent = NULL);

Creates a new manipulation object for a **ccLineSeg**.

### **Notes**

If you specify a parent, it must be derived from **ccUIPointShapeBase**. These include **ccUILabel**, **ccUIPointIcon**, **ccUIRLEBuffer**, and **ccUIIcon**.

### **Parameters**

*parent* The line segment's parent frame. Typically, the display system will set up the parent for you when you add the shape to a display.

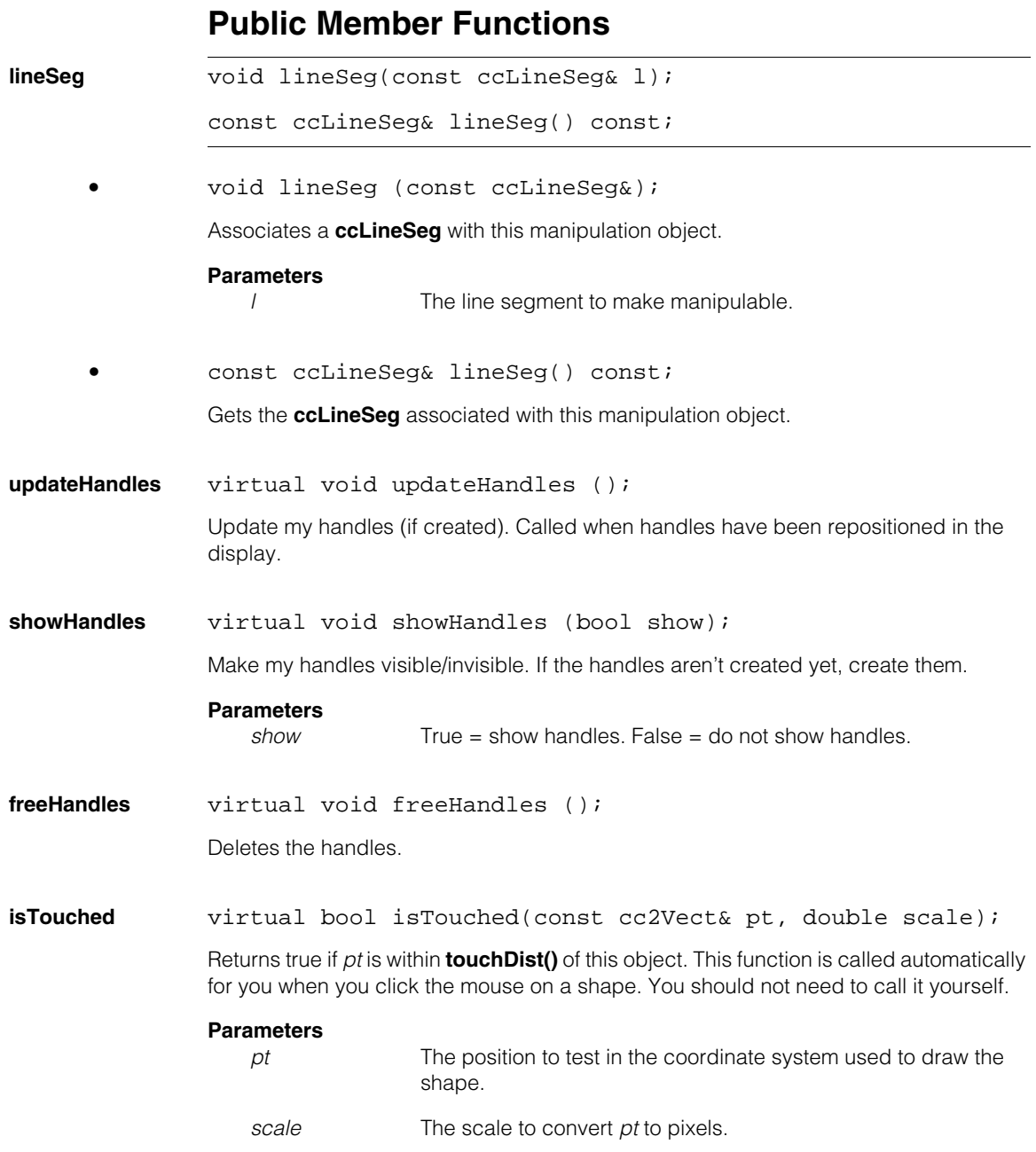

# **Protected Member Functions**

**pos\_** virtual ccPoint pos () const; virtual void pos (const cc2Vect& pos); An override. **•** virtual ccPoint pos\_ () const; Returns the position of the line segment relative to its parent, in tablet coordinates. The position is the line segment center. **•** virtual void pos\_ (const cc2Vect& pos); Sets the center position of the line segment relative to its parent, in tablet coordinates. **Parameters**  *pos* The new center position. **Notes**  The new line segment passes through *pos* and is parallel to the old line segment. *pos* is the new line segment center. **dragStop\_** virtual void dragStop\_ ( const ccIPair& start, const ccIPair& stop); An override. Moves the line segment to the ending drag point (*stop*). **Parameters**  *start* Starting drag position in screen coordinates. stop **Ending drag position of the drag in screen coordinates. draw\_** virtual void draw\_ ( ccUITablet& t, const ccColor& c, DrawMode m = drawNormal); An override. Called by **ccUIShapes::draw()** to draw the line segment in a specified tablet.

### **Parameters**

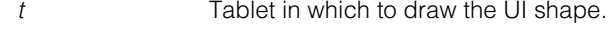

- *c* Color of the UI shape.
- *m* The drawing mode. Must be one of: *ccUIShapes::drawNormal ccUIShapes::drawAbridged ccUIShapes::drawDrag*

The draw mode argument is ignored.

## **Static Functions**

**touchDist** static float touchDist();

static void touchDist(float d);

**•** static float touchDist();

Gets the distance from all instance of this object that is still considered a click on the object. The distance is specified in display coordinates.

**•** static void touchDist (float d);

Sets the distance from all instance of this object that is still considered a click on the object. The distance is specified in display coordinates.

### **Parameters**

*d* The distance from the object.

### **ccUILineSeg**  $\blacksquare$

 $\blacksquare$ Î. **ccUIManShape**  n.  $\mathbb{R}^2$ ш ш

#include <ch\_cvl/uishapes.h>  $\mathcal{L}_{\mathcal{A}}$ 

class ccUIManShape : public ccUIShapes;

## **Class Properties**

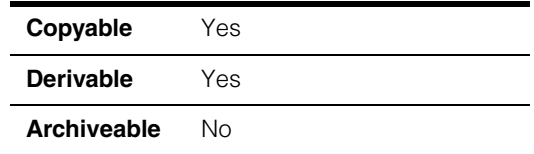

This is an abstract class that is used as the base class for all the manipulable shape classes. This class provides the functions for making a shape's handles visible or invisible and whether the handles should be visible when the shape is selected.

## **Constructors/Destructors**

Since this is a pure virtual class, you cannot create an instance of it.

## **Public Member Functions**

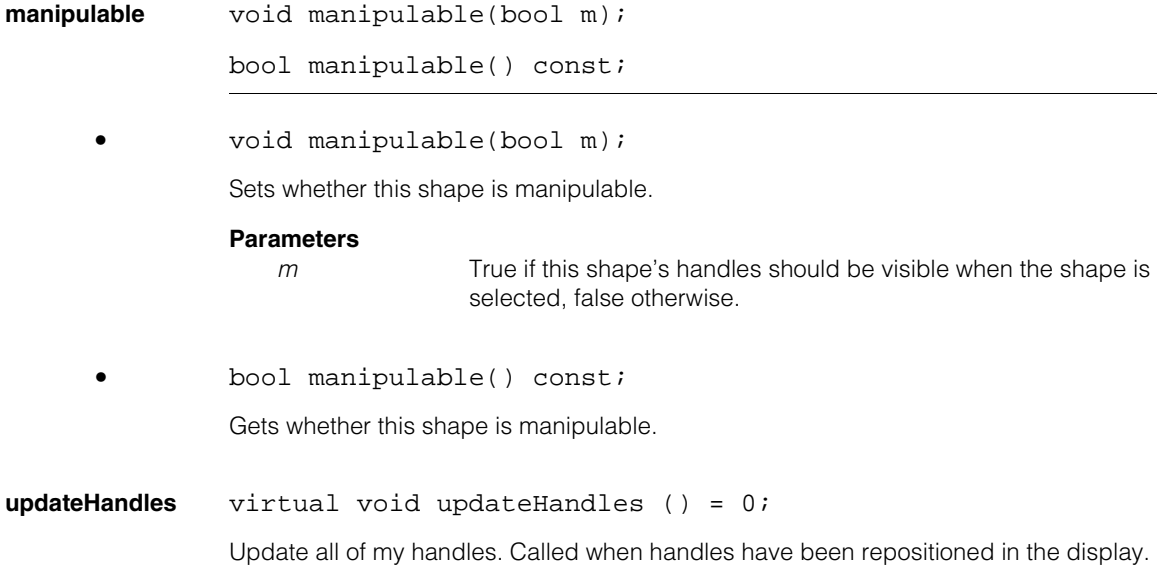

### **ccUIManShape**  $\blacksquare$

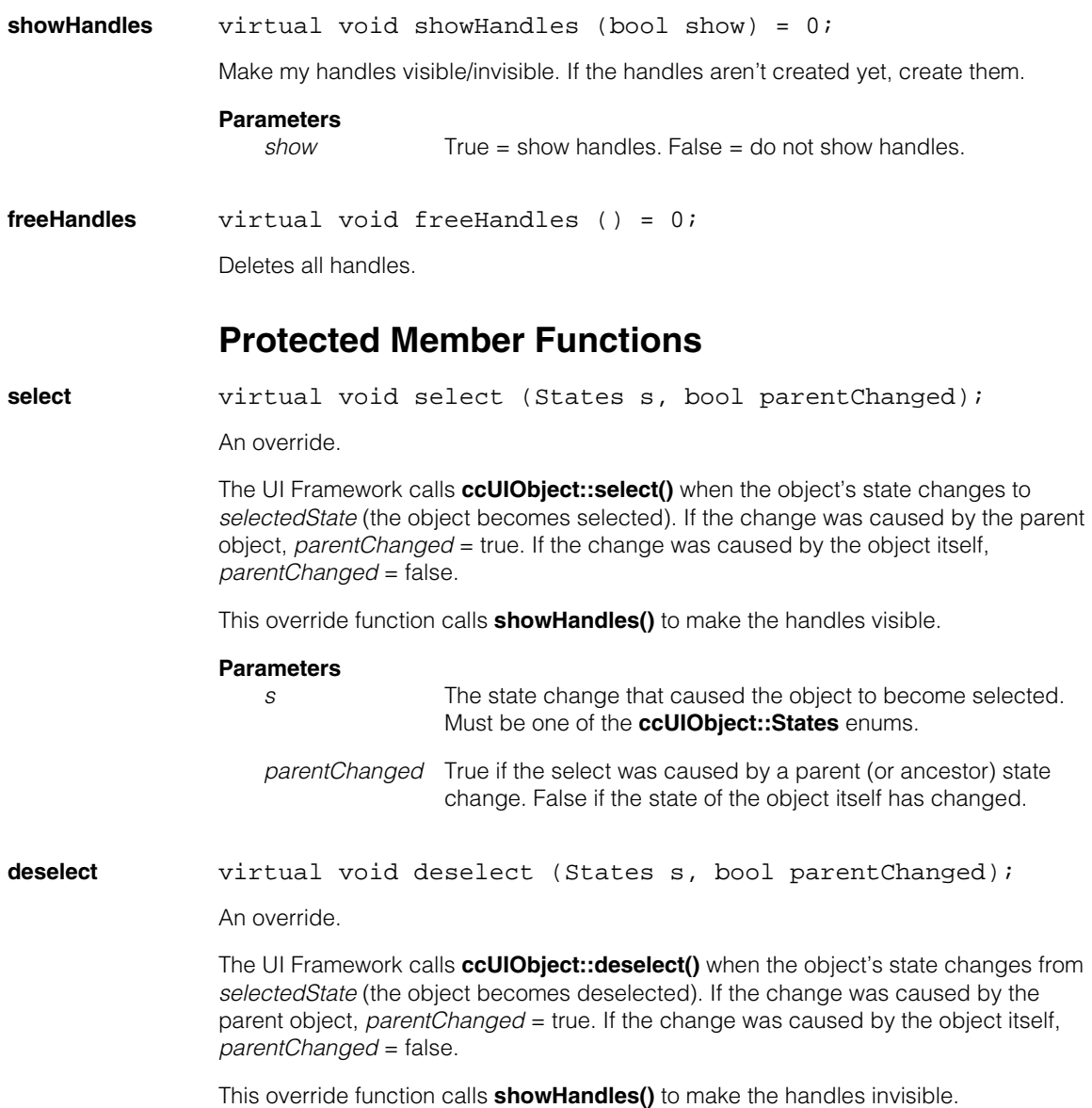

### **Parameters**

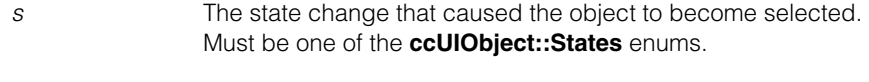

*parentChanged* True if the select was caused by a parent (or ancestor) state change. False if the state of the object itself has changed.

### **ccUIManShape**  $\blacksquare$

n. Î. **ccUIObject**   $\blacksquare$  $\blacksquare$  $\blacksquare$ m.

#include <ch\_cvl/uifrmwrk.h> n.

class cmImport\_cogdisp ccUIObject;

## **Class Properties**

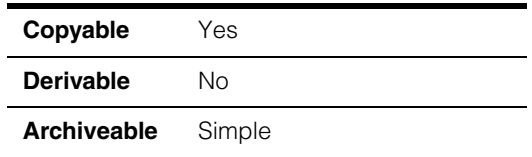

**ccUIObject** and **ccUIShapes** are base classes for the interactive graphics classes, also called UI shapes classes. These base classes make up the interactive graphics framework. See the following class derivation hierarchy.

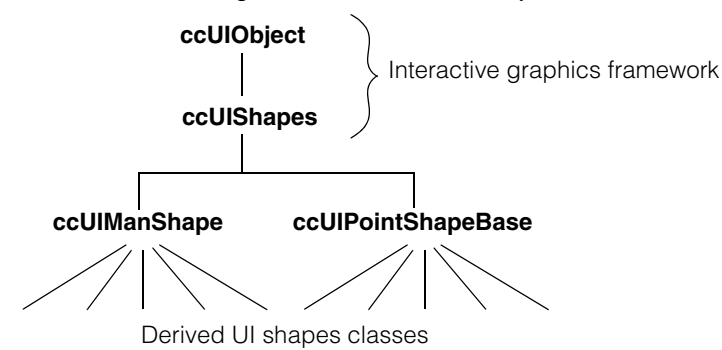

Interactive graphics classes use the graphics classes defined in *shapes.h* and include fundamental shapes such as the line, rectangle, circle, ellipse, and others. These interactive classes provide an environment where shapes can be manipulated either graphically using a mouse and a **ccDisplay** window, or with your program using member functions from the framework base classes.

For example, an interactive generalized rectangle (**ccUIGenRect**) class derived from **ccUIObject** and **ccUIShapes** creates a generalized rectangle (**[ccGenRect](#page-1538-0)**) that you can manipulate. When you add a **ccUIGenRect** object to a **ccDisplay** window a

rectangle is displayed that can be moved about, resized, and rotated using your mouse or through program control. The following is an example of a generalized rectangle that has been added to a **ccDisplayConsole** window.

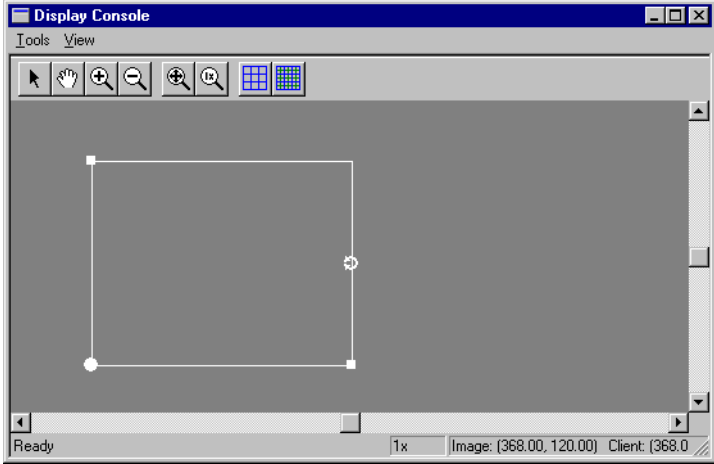

Interactive graphic objects displayed in a **ccDisplay** window have the following common graphic features:

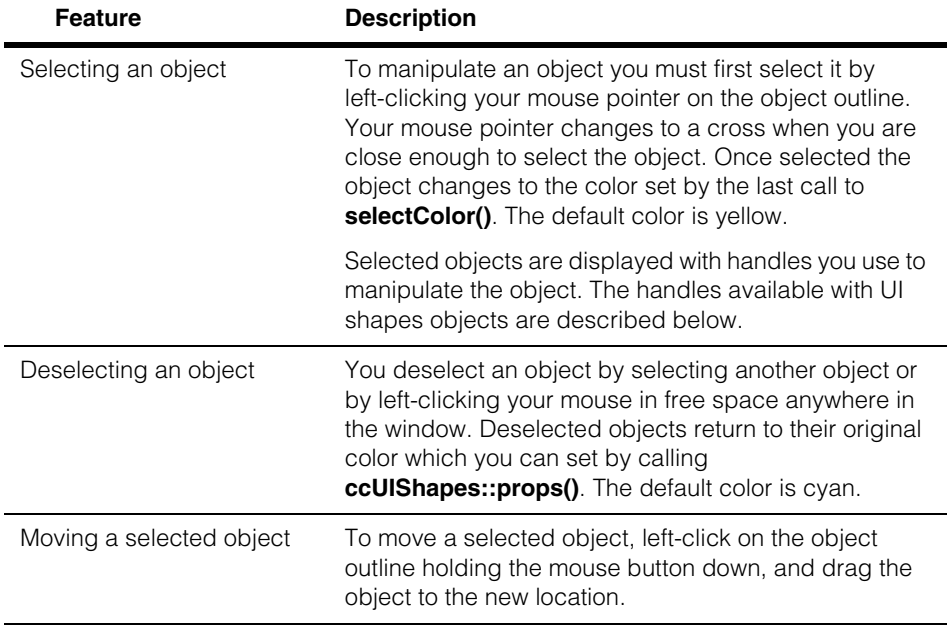

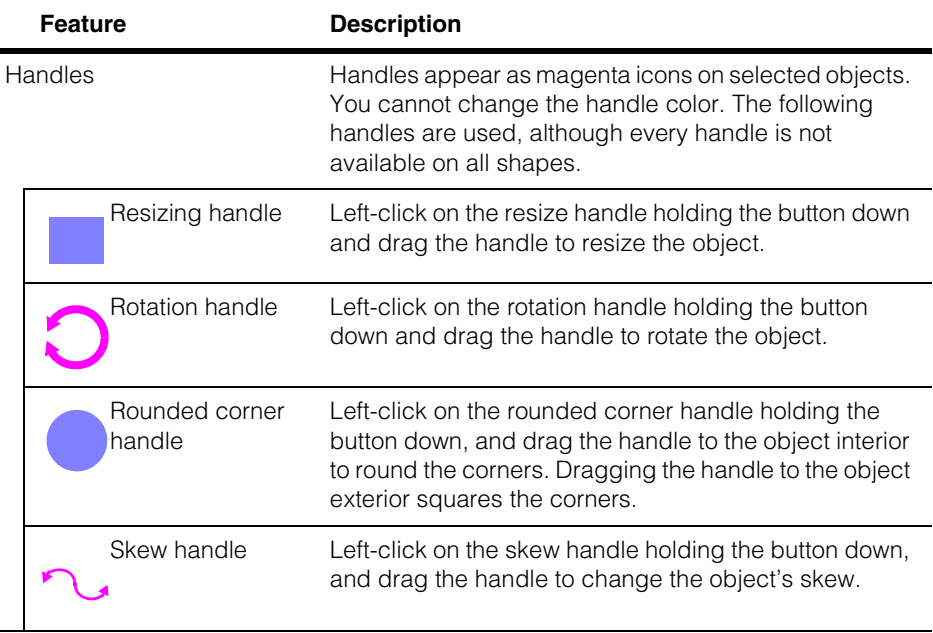

## **Member Function Summary**

**ccUIObject** is a large and complex class. Use the following summaries as a guide to the class capabilities, and as a learning tool. The class member functions can be divided into the following functional groups:

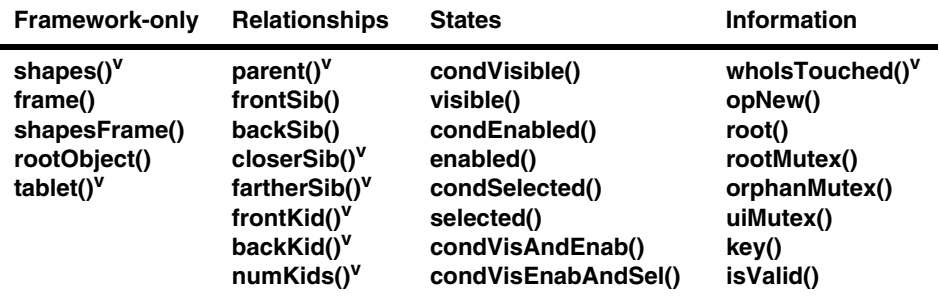

(**v**) Virtual function.

You should not call Framework-only classes in your program. *Relationships*, *States*, and *Information* refer to the object from which they are called.

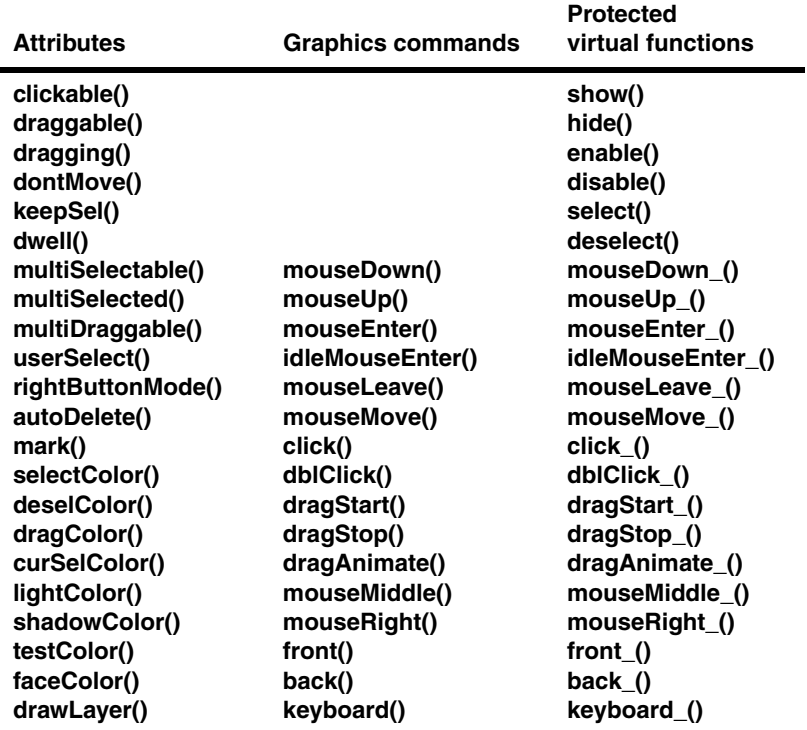

*Attributes* allow you to tailor objects for your application. *Graphics commands* are functions called by the UI framework in response to mouse and keyboard events, and can be also be called in your programs to simulate these events. *Protected virtual functions* perform no operations here, but are place holders for derived class overrides. Most of these virtual functions are called by a corresponding graphics command. For example, **click()** calls **click\_()** which performs no operation unless overridden in a derived class.

For additional information about interactive graphics classes, see the *Displaying Graphics* chapter of the *CVL User's Guide*.

## **Constructors/Destructors**

This is an abstract class. Only classes derived from this class use the constructors and destructors.

**ccUIObject** protected: ccUIObject();

Default constructor. **opNew()** and **autoDelete()** are true if created with the new operator. All other properties are set false.

**~ccUIObject** virtual ~ccUIObject();

Destructor. Tells the event processor that the UI object is being deleted and removes it from the registry of all objects.

### **Notes**

Other obvious actions, such as notifying parents/kids and making the UI object invisible, must be done by derived objects, as the UI object has now been destroyed to the point where it can no longer find its parents, kids, or tablet.

## **Enumerations**

### **RightButtonModes**

This enumeration defines the actions to be taken when the user clicks the right mouse button on a UI object.

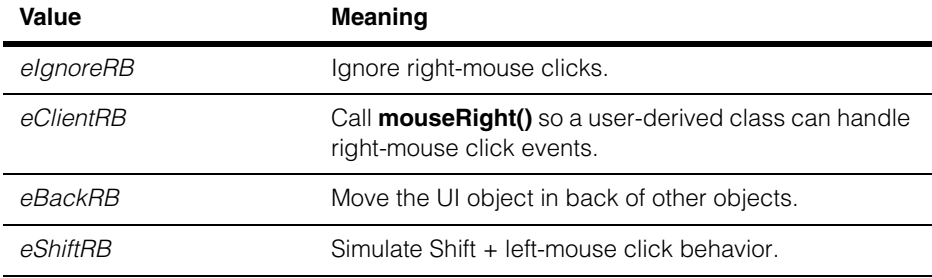

#### **ccUIObject**  $\blacksquare$

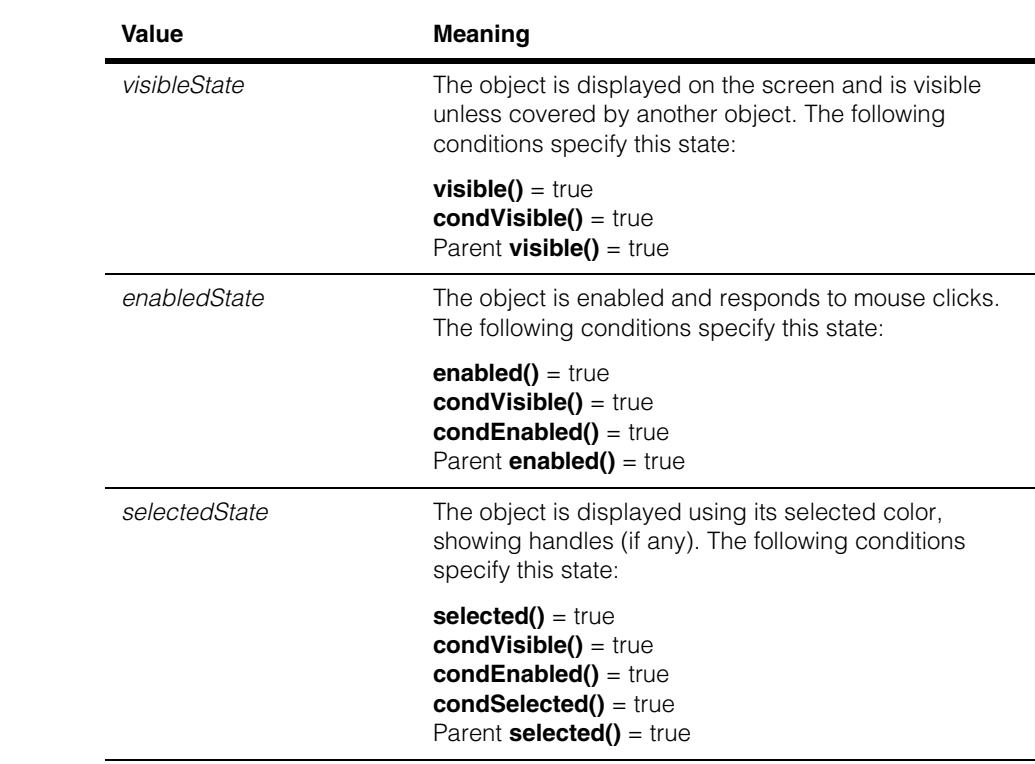

### **States** This enumeration specifies the three possible states of a **ccUIObject**.

## **Public Member Functions**

**shapes** virtual ccUIShapes\* shapes(bool canFail = false);

RTTI framework operation providing base-to-derived type conversion for framework classes. Returns the *this* pointer if the object is one of the **ccUIShapes**, otherwise 0. Relatively lightweight as compared to *dynamic\_cast<>*.

### **Parameters**

*canFail* Specifies whether or not the operation can fail. False asserts that the conversion can be done and causes a valid pointer always to be returned. A non-zero value causes NULL to be returned if the conversion cannot be done.

### **Notes**

This function is for Cognex internal use only.

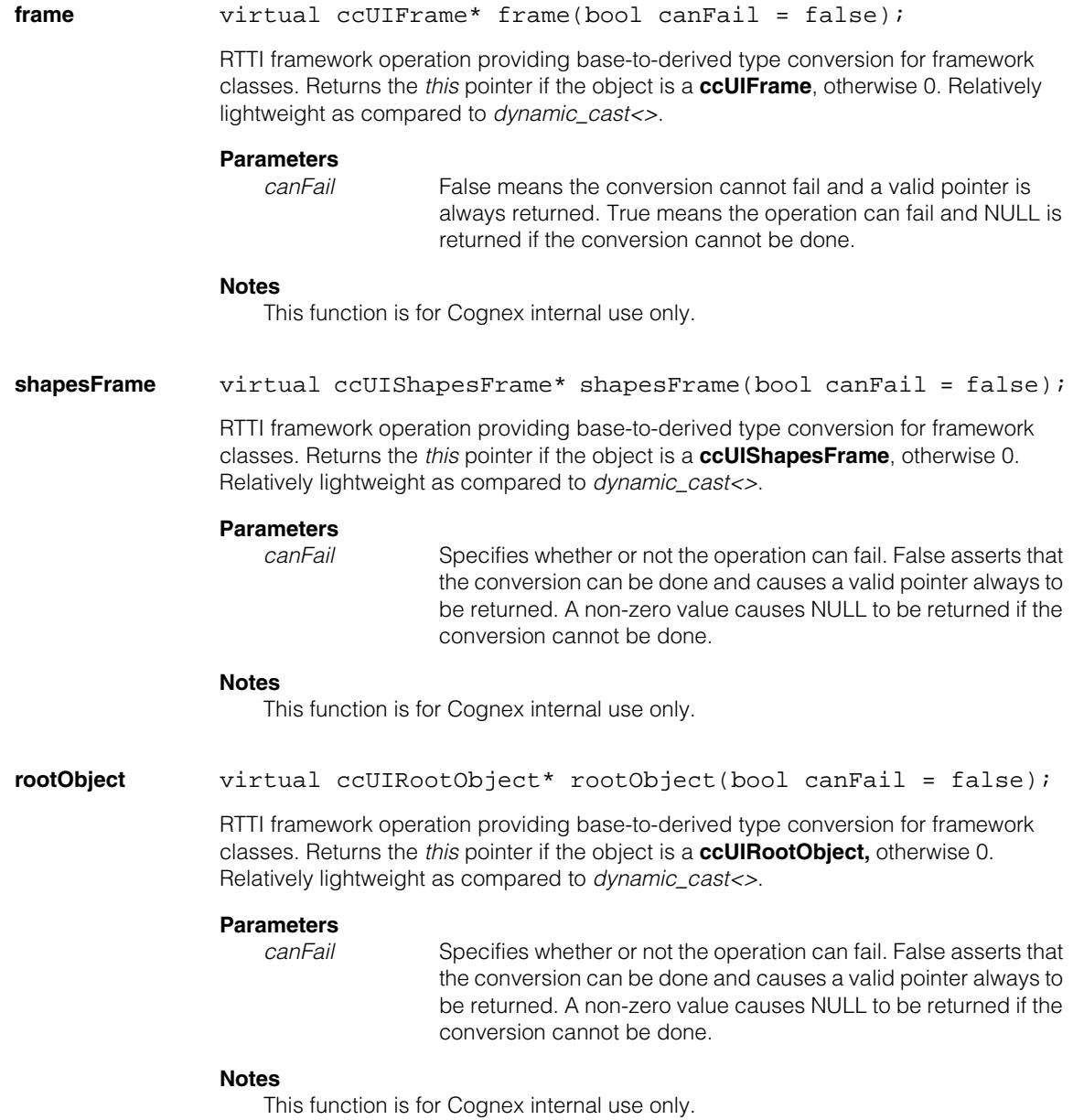

### **ccUIObject**

```
parent virtual ccUIObject* parent() = 0;
```
Gets the parent (runtime owner) of the UI object. This pure virtual function is implemented in the derived class **ccUIShapes**.

<span id="page-3271-0"></span>**closerSib** virtual ccUIObject\* closerSib() = 0;

Returns the sibling object added to the parent object just after this object. If there is none, it returns 0.

This pure virtual function is implemented in the derived class **ccUIShapes**.

The following is an example of code that uses this function to navigate the runtime hierarchy of a UI object:

```
void dumpObjects(ccUIObject* obj, int level = 0) {
 cogOut << ccCvlString(level*3, ' ') << typeid(*obj.name() <<
   cmStd endl;
 for(ccUIObject* p = obj->backKid(); pi p = p->closureSib())dumpObjects(p, level + 1);
}
```
Calling:

```
dumpObject(d.root());
```
on a display console that was created with:

```
ccDisplayConsole d(...);
```
will yield the following output, showing the runtime object hierarchy of the display console:

```
class ccUIWin32Root
 class ccDisplayConsole
   class ccUINestedCoordFrame
   class ccUINestedCoordFrame
   class ccUIShapesFrame
 class UIFrameSizer
   class ccUIFrameSizeHandle
   class ccUIFrameSizeHandle
   class ccUIFrameSizeHandle
   class ccUIFrameSizeHandle
   class ccUIFrameSizeHandle
   class ccUIFrameSizeHandle
   class ccUIFrameSizeHandle
   class ccUIFrameSizeHandle
```
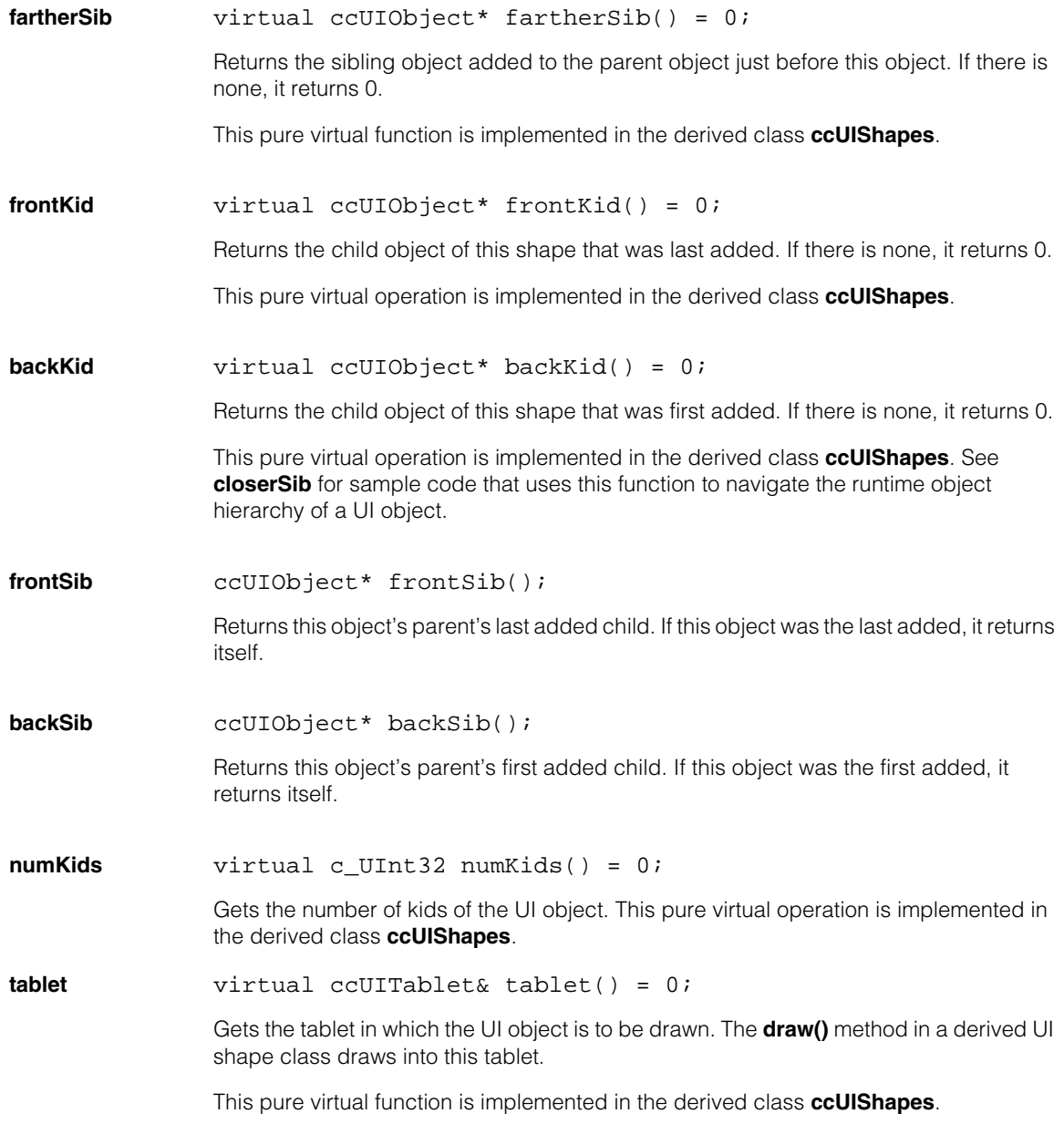

### **Notes**

The tablet and scope coordinates of the returned tablet are often referred to as the tablet/scope coordinates of this **ccUIObject**. You can use them for the mouse interface methods.

**root** ccUIRootObject\* root();

const ccUIRootObject\* root() const;

**•** ccUIRootObject\* root();

Gets the root object of the UI object, if it has one.

**•** const ccUIRootObject\* root() const;

Gets a const pointer to the root object of the UI object, if it has one.

**rootMutex** ccMutex& rootMutex();

Gets the root mutex of the UI object, if it has one. If the UI object does not have a root mutex, the orphan mutex is returned. If the UI object is itself a root, then its own mutex is returned.

Root mutex is useful for thread synchronization.

**drawLayer** void drawLayer(ccUITablet::Layers lyr);

ccUITablet::Layers drawLayer() const;

**•** void drawLayer(ccUITablet::Layers lyr);

Specifies the layer into which this object should be drawn. The derived classes, which do the actual drawing, may choose to ignore this value.

The default is **ccUITablet::eImageLayer**. The draw layer for a **ccUIObject** must be specified before calling **ccDisplay::addShape()**.

### **Parameters**

*lyr* Layer into which the UI object should be drawn. Must be one of:

*ccUITablet::eImageLayer (default) ccUITablet::eOverlayLayer*

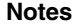

Not all layers are supported on all platforms. You can use the static member function **ccUITablet::overlaySupported()** to determine whether your platform supports overlays.

All interactive shapes are drawn to the image layer by default. If you want to draw the shape on a different layer (for example, the overlay layer), you can set the drawing layer using **ccUIObject::drawLayer(lyr)**. Cognex recommends changing the drawing layer before adding the shape to the display. Changing the drawing layer once a shape has been added to the display will result in lower performance when the graphics are re-rendered.

When assigning a parent to interactive shapes using

**ccUIShapes::parent(newParent)**, all children must be on the same drawing layer as the parent. Cognex recommends setting the parent of an interactive shape before adding the shape to the display. Changing a shape's parent once the shape has been added to the display will result in lower performance when the graphics are re-rendered.

For optimal rendering performance, do not change the drawing layer or parent of an interactive shape after adding the shape to the display console.

**•** ccUITablet::Layers drawLayer() const;

Returns the layer into which the UI object should be drawn.

**key** c UInt32 key() const;

Returns a key that uniquely identifies this object.

### **Notes**

Do not use the address of the UI object (the *this* pointer) as an identifier because it can become non-unique over time. An object could be deleted and a new one constructed at the same address.

**curSelColor** ccColor curSelColor() const;

Returns **selectColor()** if the object is selected. Returns **deselColor()** if the object is deselected.

**deselColor** ccColor deselColor() const;

Returns the color used to indicate that an object is deselected. This color is set in the derived class function **ccUIShapes::props()**.

**lightColor** ccColor lightColor() const;

Returns a light gray color.

### **ccUIObject**  $\blacksquare$

<span id="page-3275-0"></span>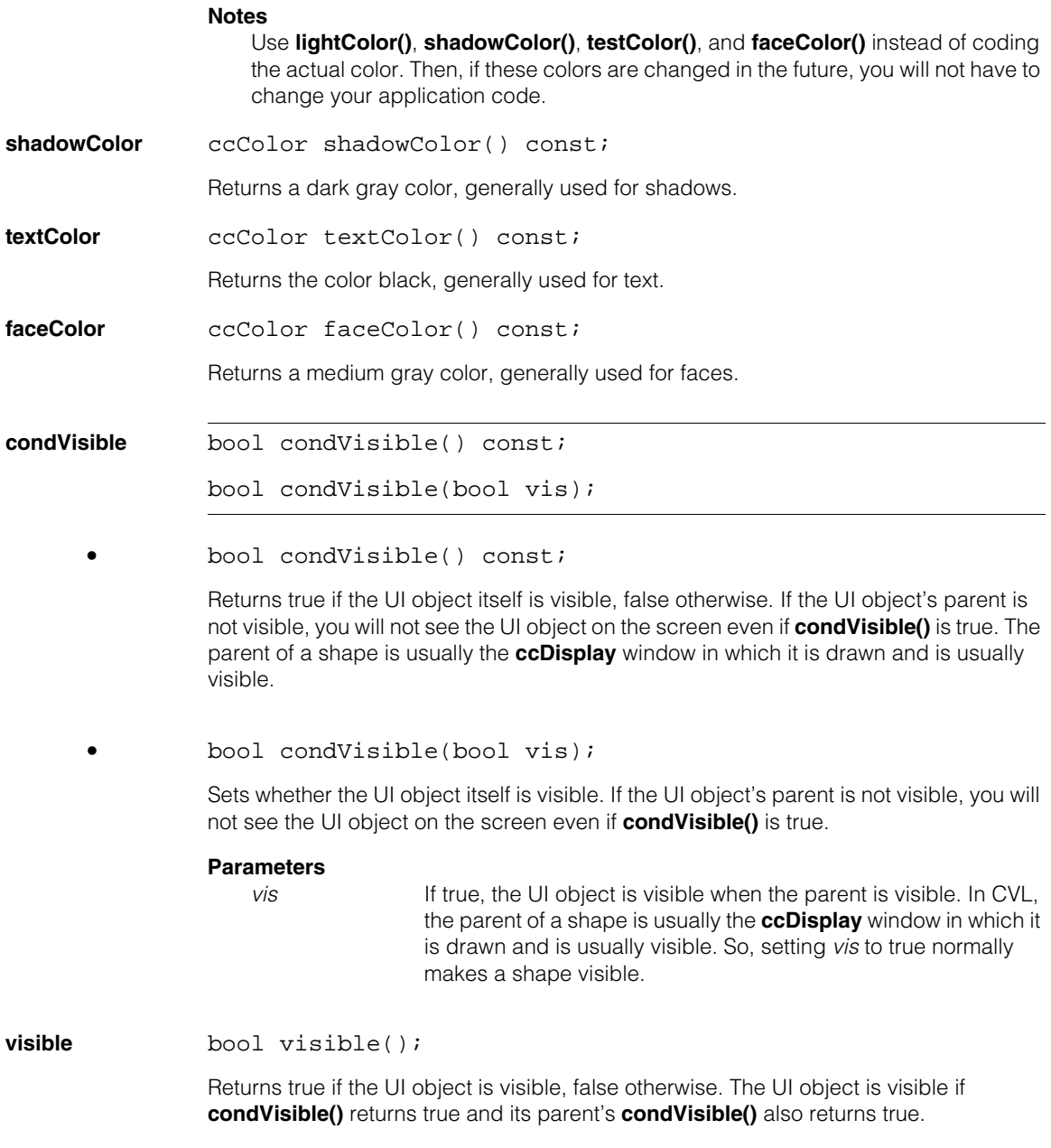
<span id="page-3276-0"></span>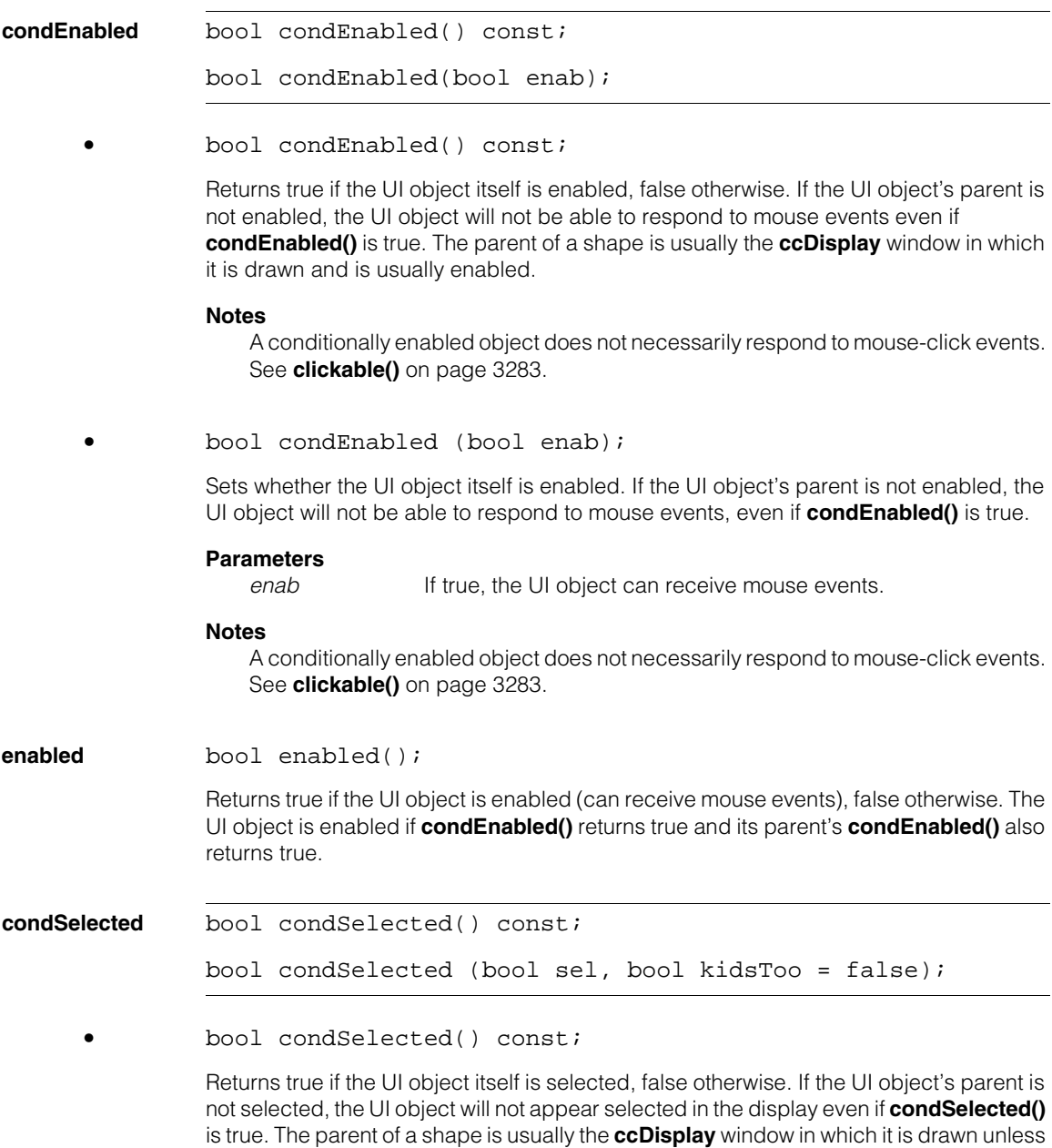

<span id="page-3276-1"></span>the shape is part of a parent/child relationship.

<span id="page-3277-0"></span>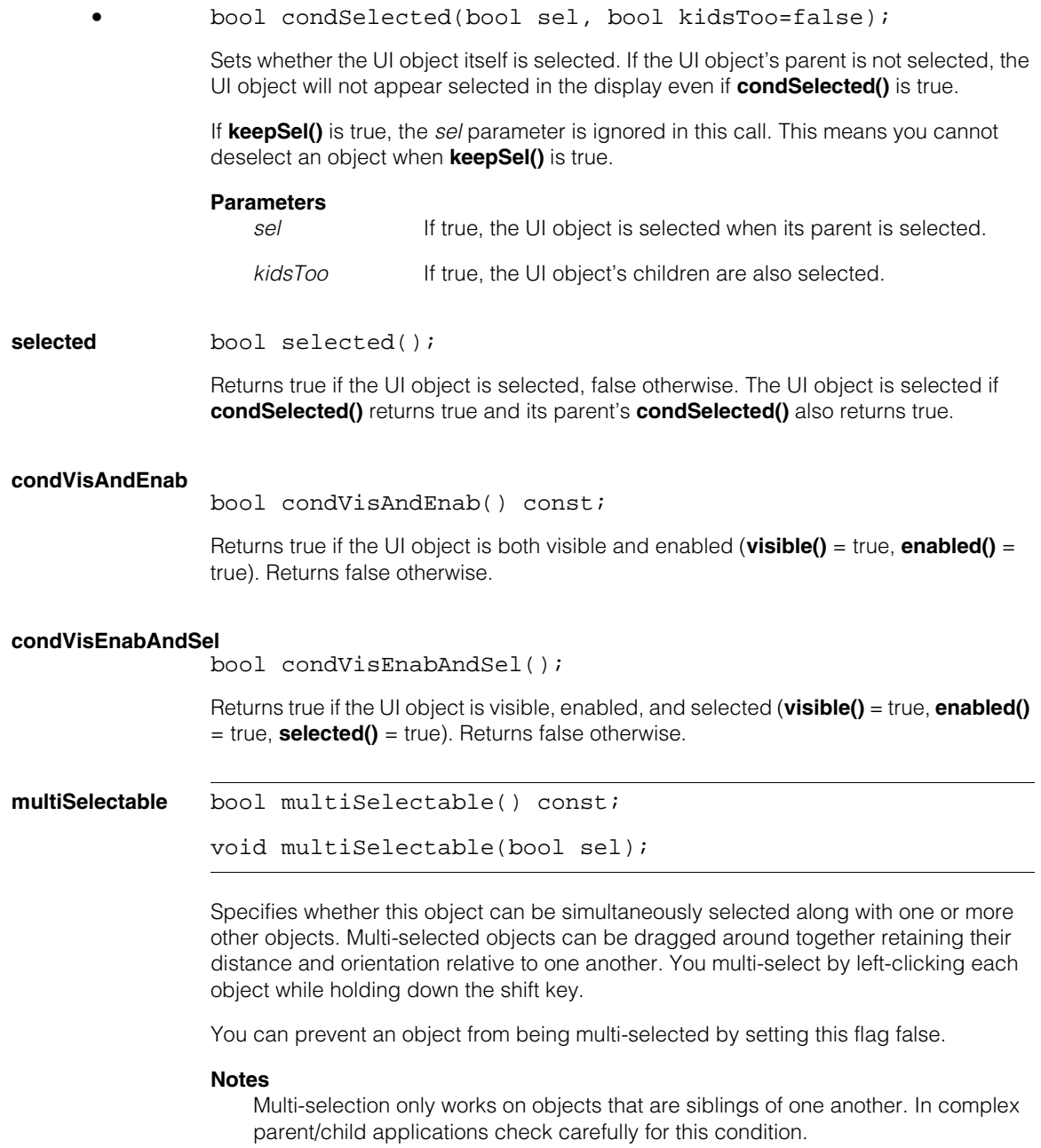

**•** bool multiSelectable() const;

Returns true if the UI object is set to be multi-selectable. Returns false otherwise.

#### **Example**

To determine whether the UI object and another are simultaneously selected, use the following code:

```
// other is a pointer to the other object
if (selected() && multiSelectable()
     && other->selected() && other->multiSelectable()) {
   ...
}
```
**•** void multiSelectable(bool sel);

Sets the UI object's multi-select flag.

#### **Parameters**

sel The new multi-select flag, true of false.

<span id="page-3278-0"></span>**multiSelected** bool multiSelected(const ccUIObject\* sib) const;

Returns true if the specified sibling's multi-select flag is true, meaning it can be multi-selected. Returns false otherwise.

#### **Parameters**

*sib* The sibling UI object you wish to test. Can be either a sibling or the UI object itself. This method always returns true if *sib* is the UI object itself.

#### **Notes**

We do not recommended that you use the **[multiSelected\(](#page-3278-0))** method in your own programs because its name is not entirely consistent with its implementation. Instead use **[multiSelectable](#page-3277-0)()** (see the example code provided with that method).

<span id="page-3278-1"></span>**multiDragable** bool multiDragable();

Returns true if the UI object and all of its multi-selected siblings can be dragged. Returns false otherwise.

#### **Notes**

The **[multiDragable](#page-3278-1)()** method is the preferred way to determine if an object can be dragged. The **[draggable](#page-3282-1)()** method, on the other hand, determines whether an object is conditionally draggable (that is, draggable if other conditions also hold).

### **userSelect** void userSelect(c\_Uint32 shift);

Specifies how to implement click-select behavior in combination with the Shift key.

# **Parameters**

Specifies the meaning of the Shift key in combination with a mouse button click.

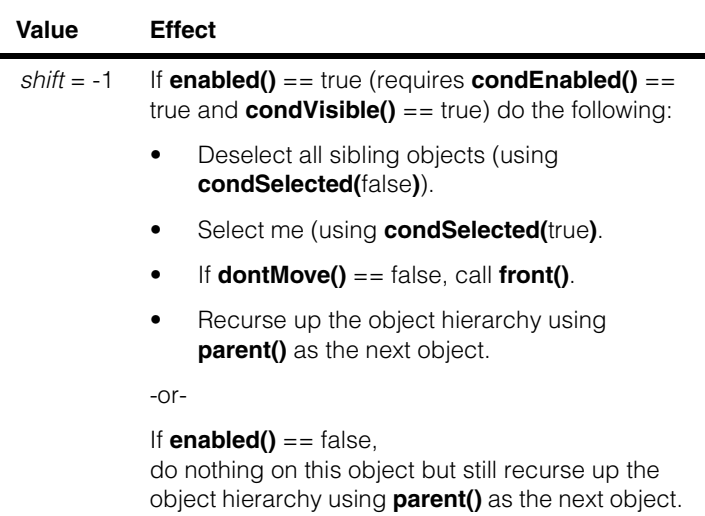

### **ccUIObject**

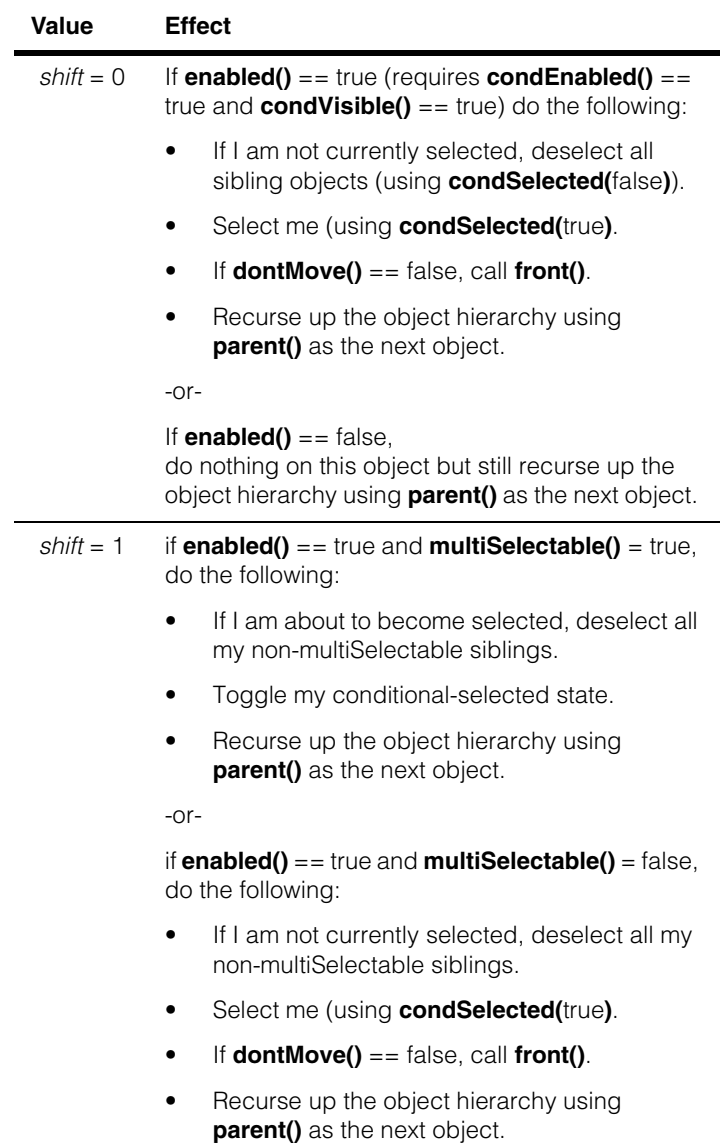

### **Notes**

- 1. The difference between using a *shift* value of 0 or -1 affects the deselection of other objects. A shift value of 0 will only deselect other objects if the current object is not selected. This choice can be used to mimic the behavior caused by clicking an object with the mouse, or to mimic shift\_key-click multi-selectability with the mouse. To mimic a single action mouse-click on this object, call **userSelect(**0**)**. To mimic shift\_key-click multi-selectability action, call **userSelect(**1**)**.
- 2. This function differs from **condSelected(**bool, bool**)** in that it changes the **condSelected()** state of many more objects, including sibling and parent objects. If you wish to modify only the conditional state of this object, use **condSelected(**bool, bool**)**.
- 3. For this object or any parent object above in the object hierarchy that is visited from this function, **enabled()** must be true for any action to occur. For this object or any parent object above in the object hierarchy with **enabled()** == false, no action is taken. Sibling objects and children objects of this object do not consider the **enabled()** state when changing the selected state.
- 4. The value of **keepSel()** controls whether an object can be deselected. If **keepSel()** == true then that object will not be deselected by this function call. This function may change the selected state of an object and as such may call **select\_()**, **deselect\_()**, and/or **front\_()**.

### **whoIsTouched** virtual ccUIObject\* whoIsTouched(const ccIPair& p);

Returns a pointer to the front-most, visible UI object touched by the point *p* that is either this object or one of its descendants. Returns NULL if the point touches neither this UI object nor any of its descendants.

#### **Parameters**

*p* Position to be checked for proximity to UI objects.

#### **Notes**

The point is specified in the scope coordinates of the UI object's parent. For the root object, these are screen coordinates. For shapes, they are the same as the UI object's tablet coordinates.

#### **Notes**

Only framework classes should override this method. Override **ccUIFrame::isTouched()** and **ccUIShapes::isTouched()** in classes you derive to specify how particular objects are touched.

<span id="page-3282-1"></span><span id="page-3282-0"></span>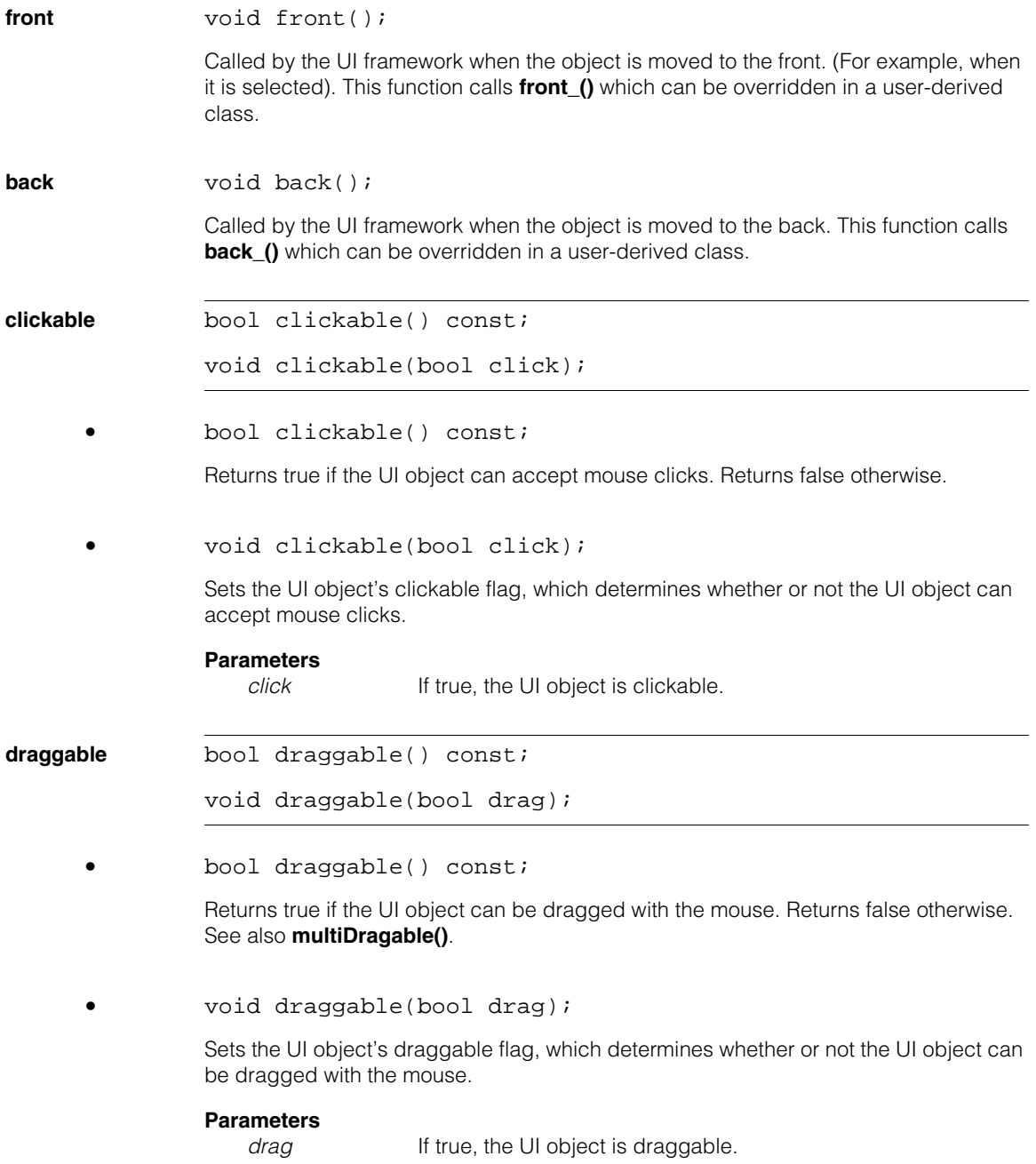

<span id="page-3283-0"></span>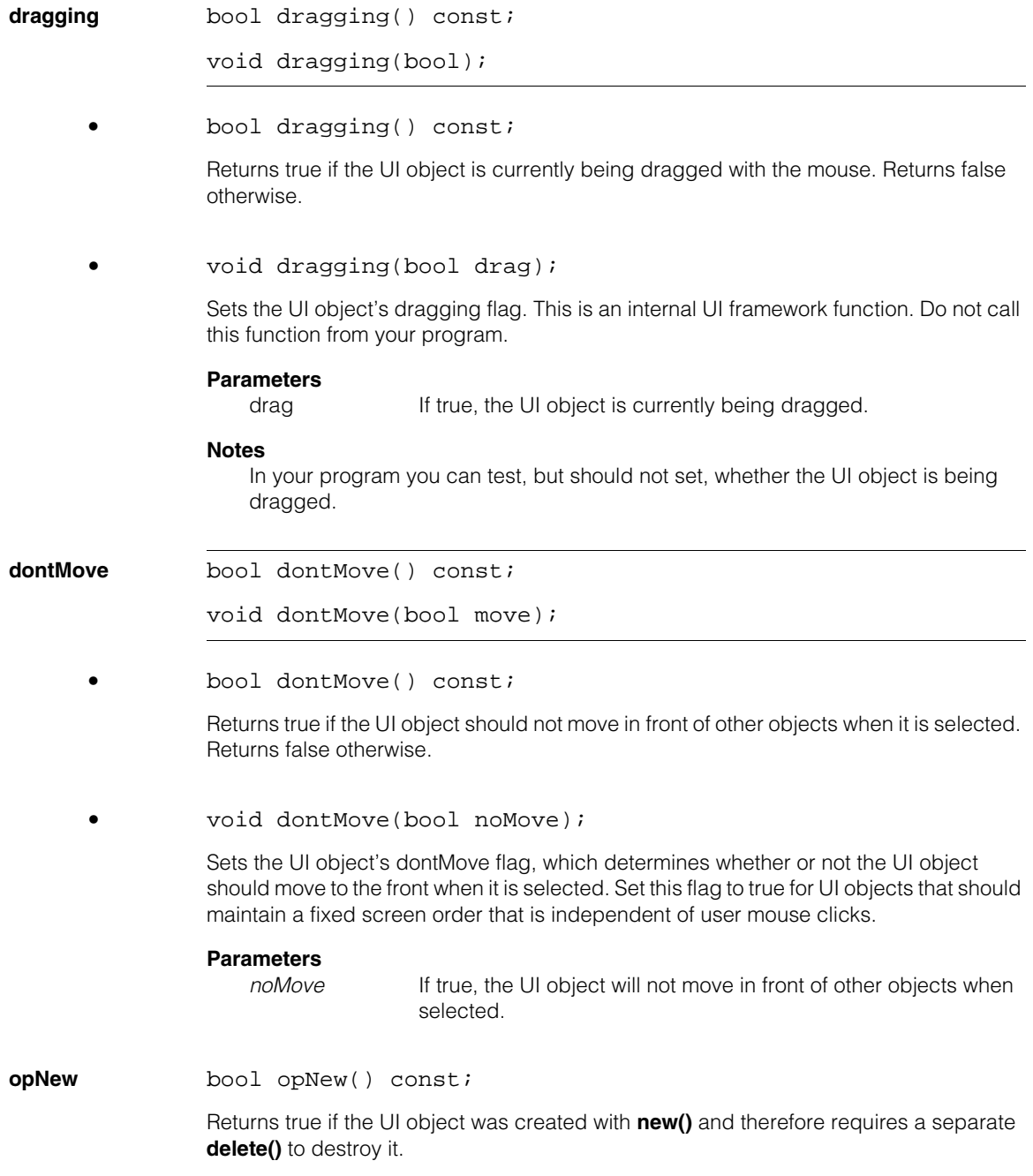

#### **Notes**

The **[opNew](#page-3283-0)()** method indicates whether the UI object was created with the operator **new()**, but not whether it is currently on the heap. An object can also be on the heap if it was created not directly with the operator **new()** but as a member of another object that was. Such a component object is destroyed when the composite object that contains it is destroyed, and does not require a separate **delete()**.

**autoDelete** bool autoDelete() const;

void autoDelete(bool autoDel);

UI objects record whether they have been created on the heap or the stack so they can be automatically deleted. A **[ccUIObject](#page-3264-0)** can do this because it overrides the operator **new()**. This allows you to add a number of shapes to the display without having to remember to clean up after them. Some objects never use **autoDelete()**. For example, **ccWin32Display** disables **autoDelete()** in its constructor.

#### **Notes**

Since **ccDisplay** automatically manages UI shapes when added, you should not create UI shapes on the heap. Use stack objects only if you call **autoDelete(***false***)**.

**•** bool autoDelete() const;

Returns true if the UI object should be deleted when its parent is deleted. Returns false otherwise.

**•** void autoDelete(bool autoDel);

Sets the UI object's autoDelete flag.

#### **Parameters**

*autoDel* If true, the UI object is deleted when its parent is deleted.

#### **Notes**

The UI object's **[opNew\(](#page-3283-0))** flag must be set to true before the autoDelete flag can be set to true. The autoDelete flag is set to true by default if the object is created with **new()**, otherwise the flag is set to false.

### **Notes**

Calling *display->autoDelete(true)* can crash the display system even if the display was allocated on heap. This is true because the **ccWin32Display** constructor deletes the root **[ccUIObject](#page-3264-0)**, which in turn deletes all of its children. Since **ccWin32Display** is a child of **[ccUIObject](#page-3264-0)**, if **autoDelete()** is true the display will be deleted twice.

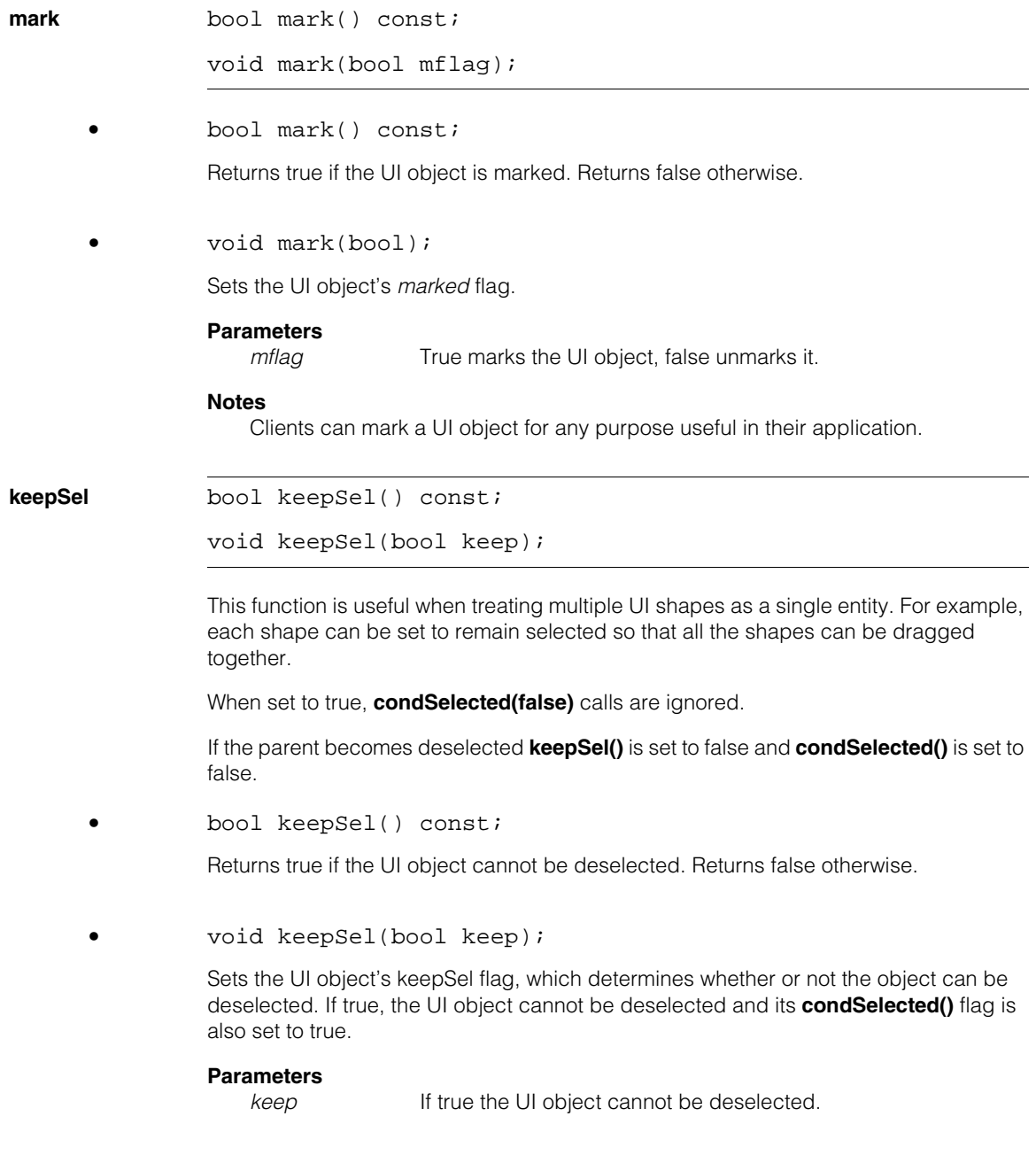

**dwell** bool dwell() const;

void dwell(bool dflag);

When **dwell()** is false, each **mouseDown()** - **mouseUp()** pair generates a **click()** event. In addition, when **dwell()** is true, multiple **click()** events are generated at a fixed rate as long as the left mouse button is held down.

**•** bool dwell() const;

Returns true if the UI object can generate multiple click events while the user holds the left mouse button down.

**•** void dwell(bool dflag);

Sets the UI object's dwell flag, which determines whether or not it can generate multiple click events while the user holds down the left mouse button.

#### **Parameters**

*dflag* New dwell flag, true or false.

#### **rightButtonMode**

RightButtonModes rightButtonMode();

void rightButtonMode(RightButtonModes m);

**•** RightButtonModes rightButtonMode();

Returns the UI object's right button mode, which specifies how the object handles right mouse button click events.

**•** void rightButtonMode(RightButtonModes m);

Sets the UI object's right button mode.

#### **Parameters**

*m* Right mouse button mode. Must be one of the **RightButtonModes** enums (*eIgnoreRB, eClientRB, eBackRB, eShiftRB*).

See the **RightButtonModes** enum [on page 3269.](#page-3268-0)

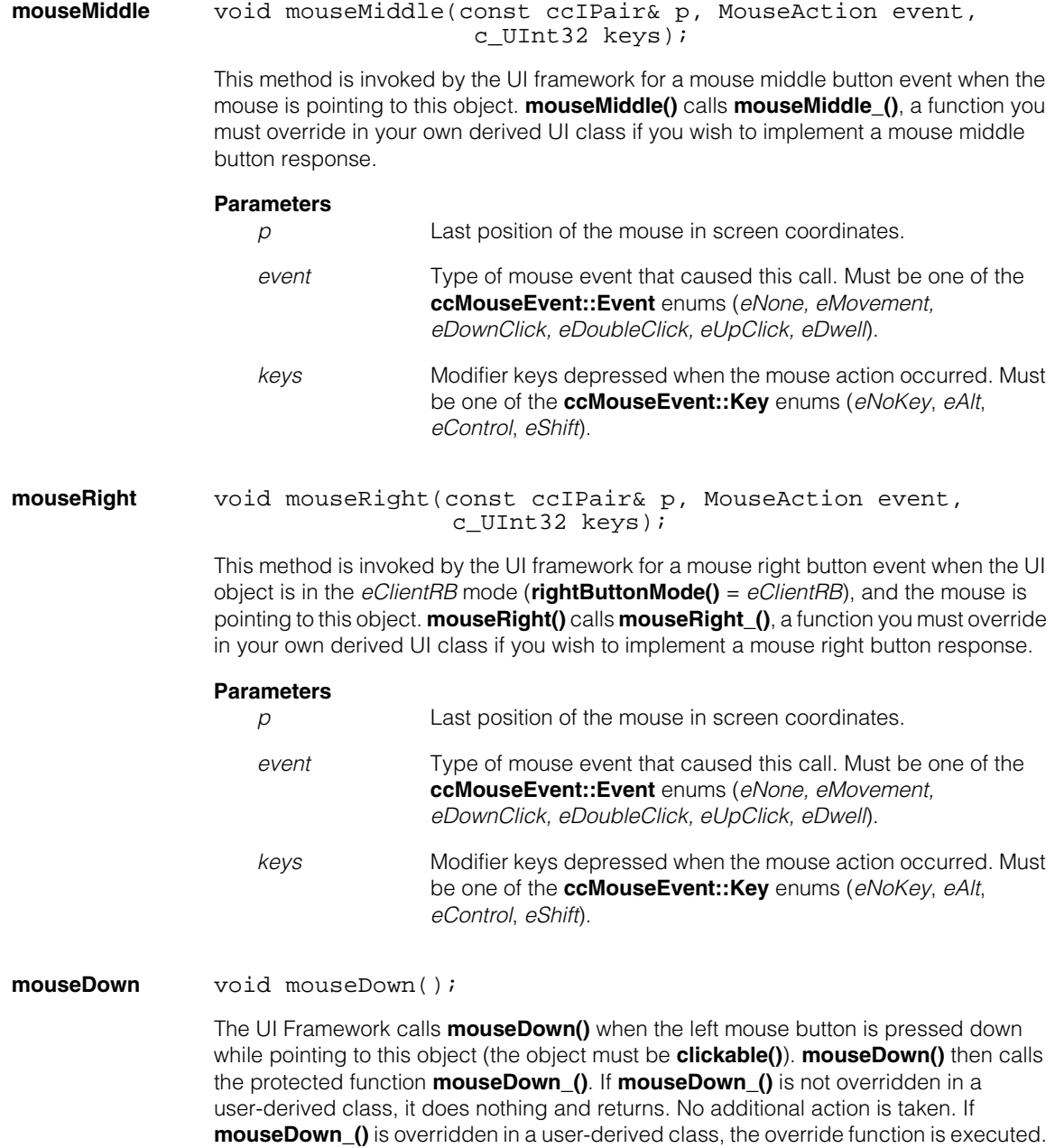

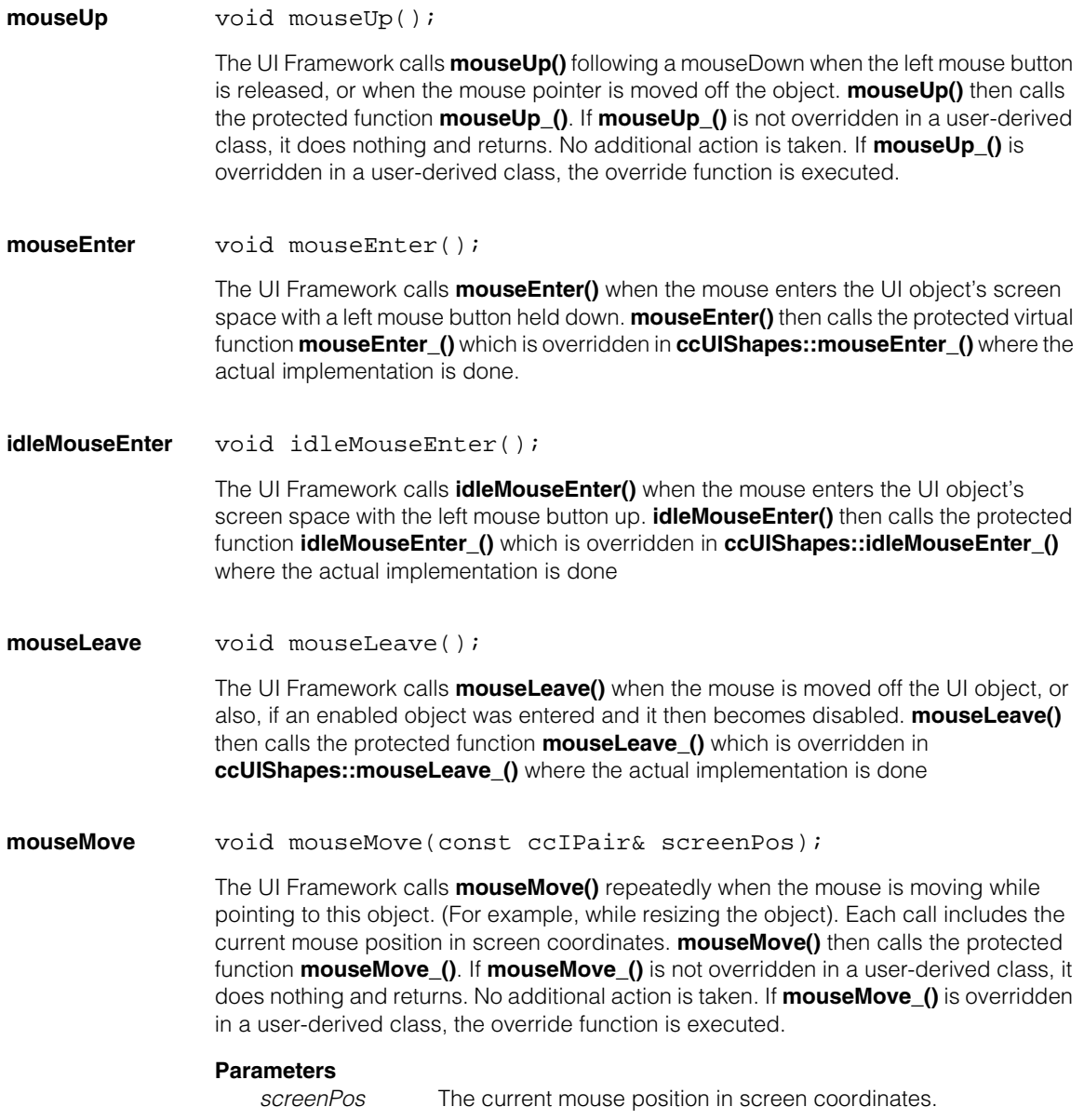

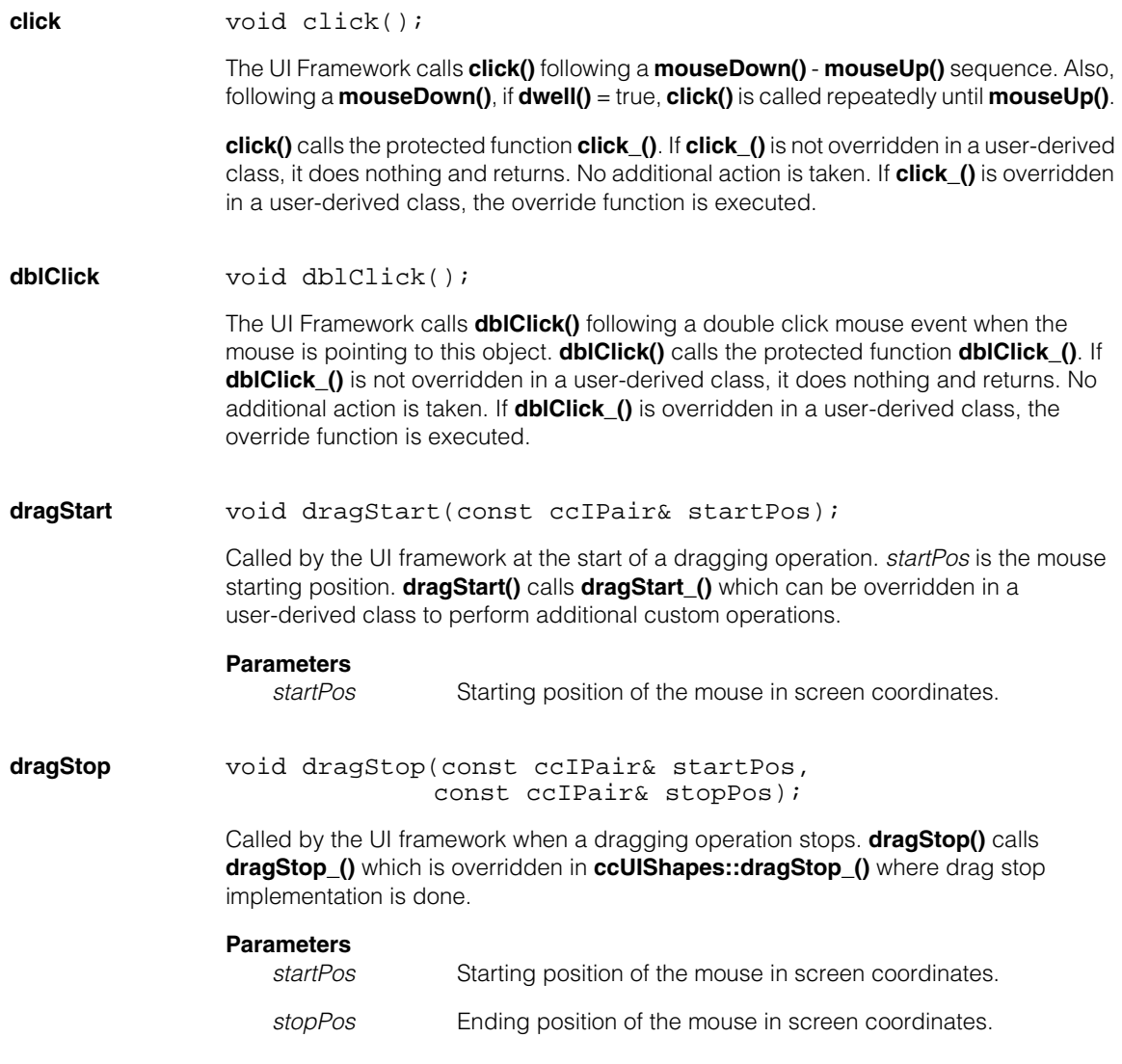

#### **dragAnimate** void dragAnimate(const ccIPair& startPos, const ccIPair& stopPos);

Called by the UI framework to display an outline of the dragged object(s) during the dragging operation. This allows the operator to more accurately choose the final position of the drag. **dragAnimate()** is called repeatedly during the drag so that the dragged object(s) appear to move in real time.

**dragAnimate()** calls **dragAnimate\_()** which is overridden in **ccUIShapes::dragAnimate\_()** where the dragging implementation is done.

#### **Parameters**

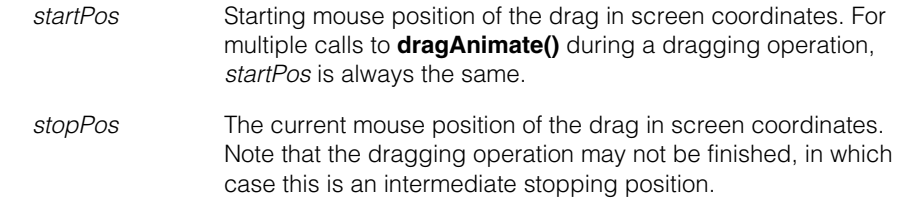

**keyboard** void keyboard(const ccKeyboardEvent& ev);

Called by the UI framework in response to a keyboard event when the mouse is pointing to this object. For example, the user typing a keyboard key. **keyboard()** calls **keyboard\_()** which can be overridden in a user-derived class to perform additional custom operations.

#### **Parameters**

*ev* The keyboard event that initiated this call. See the **ccKeyboardEvent** reference page.

### **Protected Member Functions**

**show** virtual void show(bool parentChanged);

The UI Framework calls **show()** when the object's state changes to *visibleState (the object becomes visible)*. If the change was caused by the parent object, *parentChanged* = true. If the change was caused by the object itself, *parentChanged* = false.

If **show()** is not overridden in a user-derived class, it does nothing and returns. No additional action is taken. If **show()** is overridden in a user-derived class, the override function is executed.

### **Parameters**

*parentChanged* True if the state of the UI object's parent (or ancestor) has changed. False if the state of the object itself has changed.

**hide** virtual void hide(bool parentChanged);

The UI Framework calls **hide()** when the object's state changes from *visibleState* (the object becomes not visible). If the change was caused by the parent object, *parentChanged* = true. If the change was caused by the object itself, *parentChanged* = false.

If **hide()** is not overridden in a user-derived class, it does nothing and returns. No additional action is taken. If **hide()** is overridden in a user-derived class, the override function is executed.

#### **Parameters**

*parentChanged* True if the state of the UI object's parent (or ancestor) has changed. False if the state of the object itself has changed.

**enable** virtual void enable(States s, bool parentChanged);

The UI Framework calls **enable()** when the object's state changes to *enabledState* (the object becomes enabled). If the change was caused by the parent object, *parentChanged* = true. If the change was caused by the object itself, *parentChanged* = false.

If **enable()** is not overridden in a user-derived class, it does nothing and returns. No additional action is taken. If **enable()** is overridden in a user-derived class, the override function is executed.

#### **Parameters**

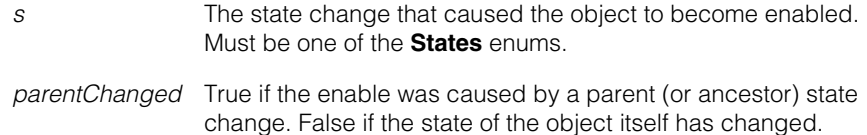

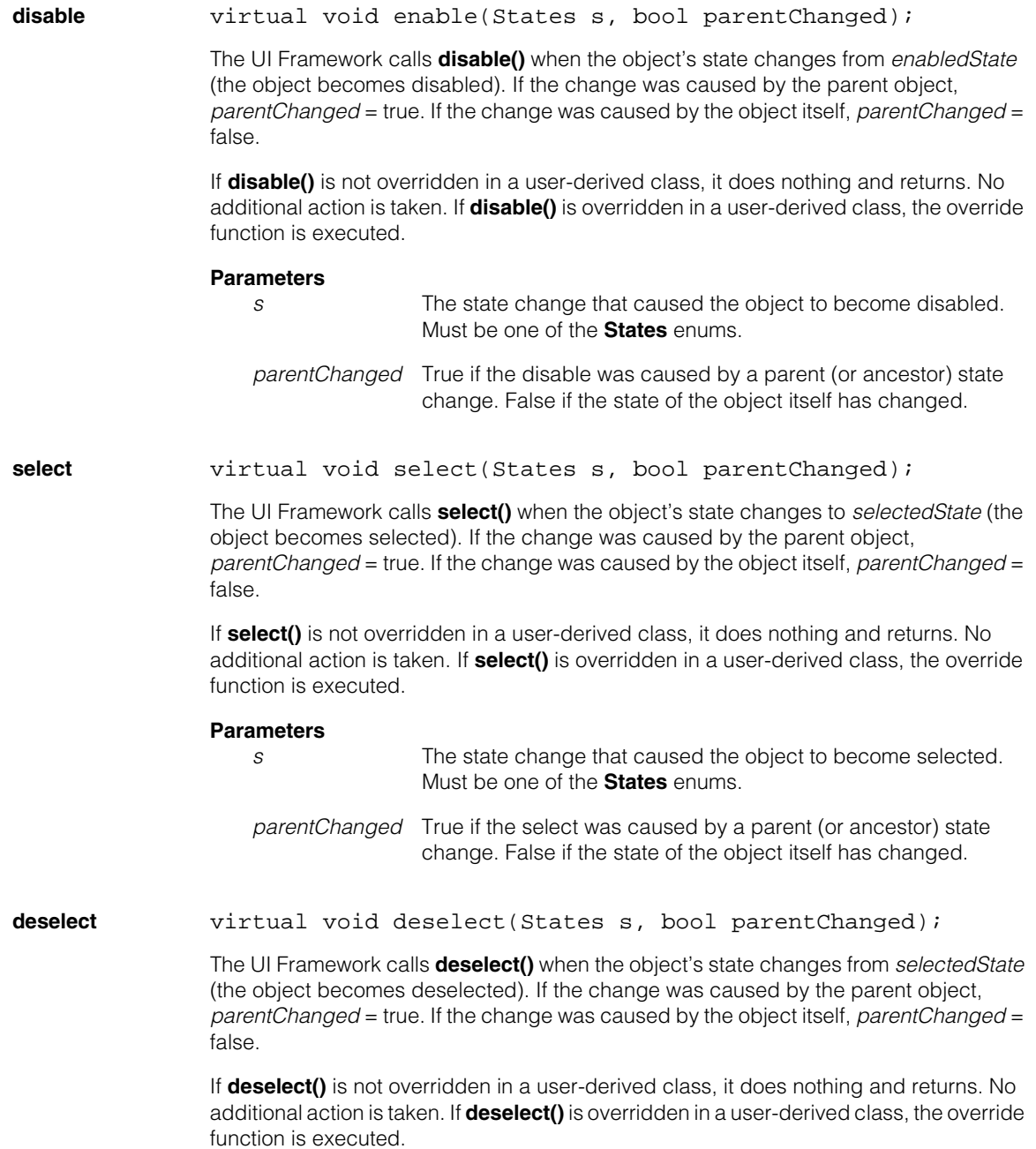

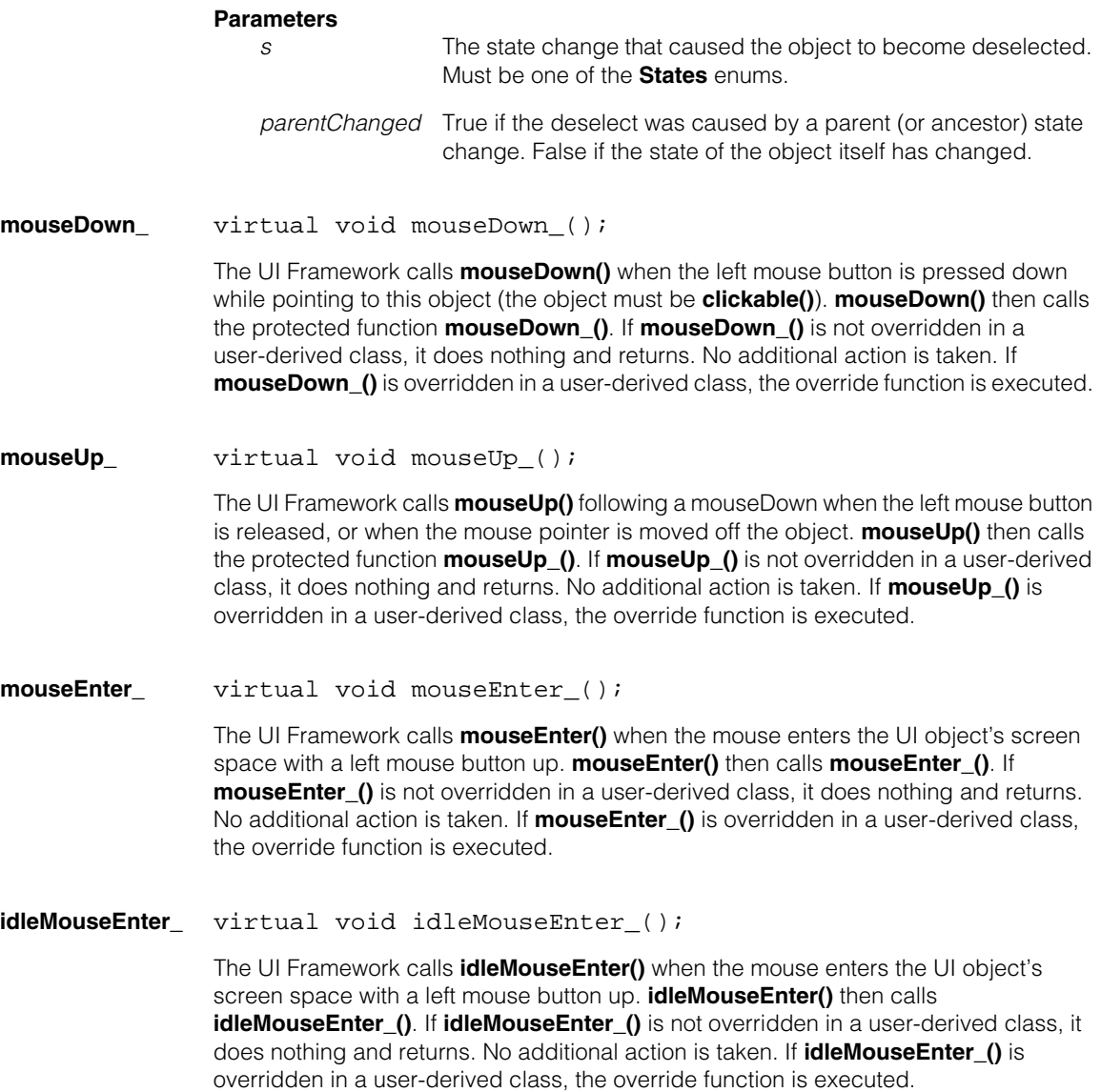

#### **mouseLeave\_** virtual void mouseLeave\_();

The UI Framework calls **mouseLeave()** when the mouse is moved off the UI object or also if an enabled object was entered and it then becomes disabled. **mouseLeave()** then calls **mouseLeave\_()**. If **mouseLeave\_()** is not overridden in a user-derived class, it does nothing and returns. No additional action is taken. If **mouseLeave\_()** is overridden in a user-derived class, the override function is executed.

#### **mouseMove\_** virtual void mouseMove\_(const ccIPair& screenPos);

The UI Framework calls **mouseMove()** repeatedly when the mouse is moving while pointing to this object. (For example, while resizing the object). Each call includes the current mouse position in screen coordinates. **mouseMove()** then calls the protected function **mouseMove\_()**. If **mouseMove\_()** is not overridden in a user-derived class, it does nothing and returns. No additional action is taken. If **mouseMove\_()** is overridden in a user-derived class, the override function is executed.

#### **Parameters**

*screenPos* The current mouse position in screen coordinates.

#### **click** virtual void click ();

The UI Framework calls **click()** following a **mouseDown()** - **mouseUp()** sequence. Also, following a **mouseDown()**, if **dwell()** = true, **click()** is called repeatedly until **mouseUp()**.

**click()** calls the protected function **click\_()**. If **click\_()** is not overridden in a user-derived class, it does nothing and returns. No additional action is taken. If **click\_()** is overridden in a user-derived class, the override function is executed.

**dblClick\_** virtual void dblClick\_();

The UI Framework calls **dblClick()** following a double click mouse event when the mouse is pointing to this object. **dblClick()** calls the protected function **dblClick\_()**. If **dblClick** () is not overridden in a user-derived class, it does nothing and returns. No additional action is taken. If **dblClick\_()** is overridden in a user-derived class, the override function is executed.

#### **dragStart\_** virtual void dragStart\_(const ccIPair& startPos);

Called by **dragStart()**. Unless overridden in a user-derived class, this function does nothing. Provides a way for a user to perform custom operations at the start of a dragging operation.

See **dragStart()**.

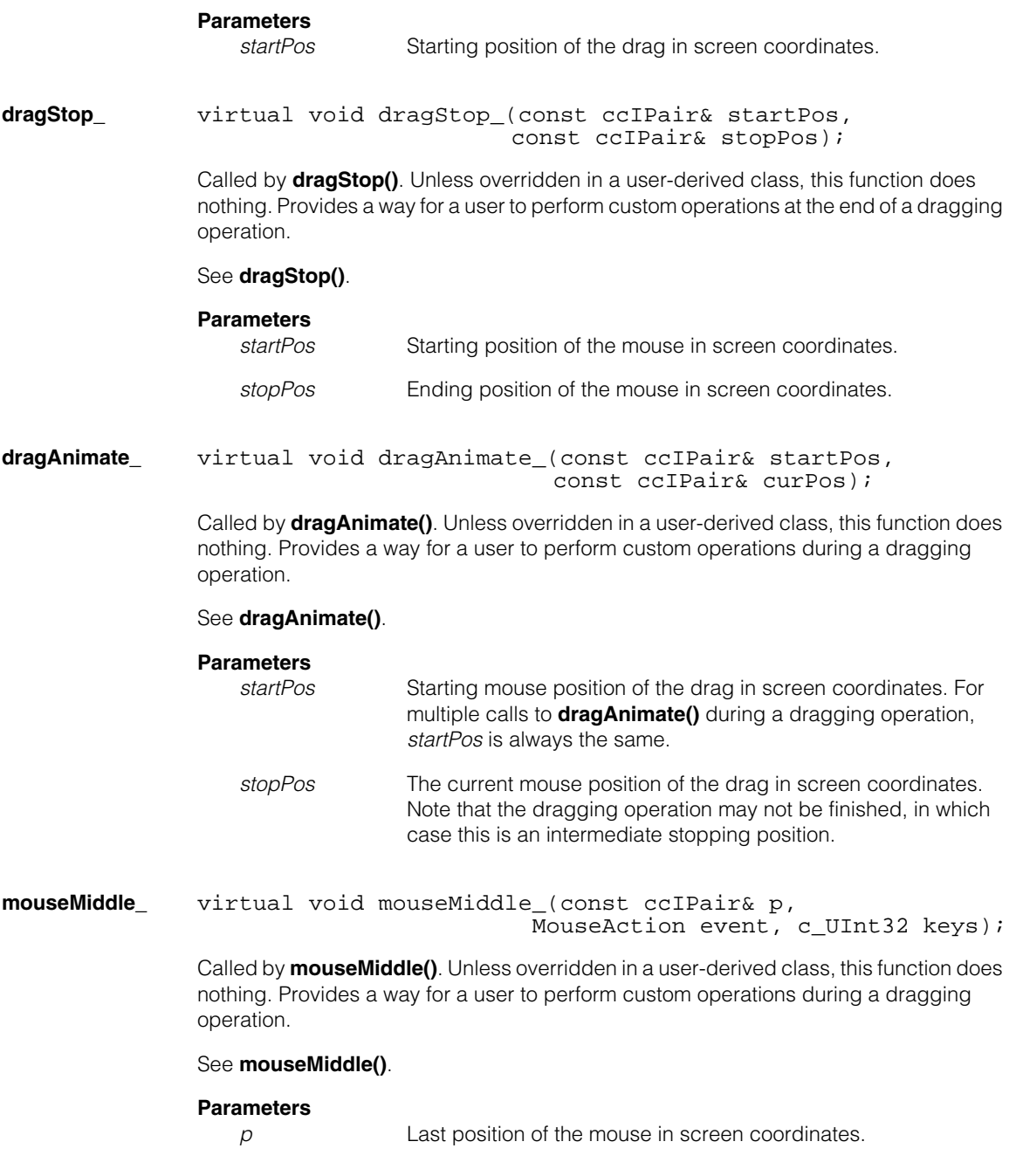

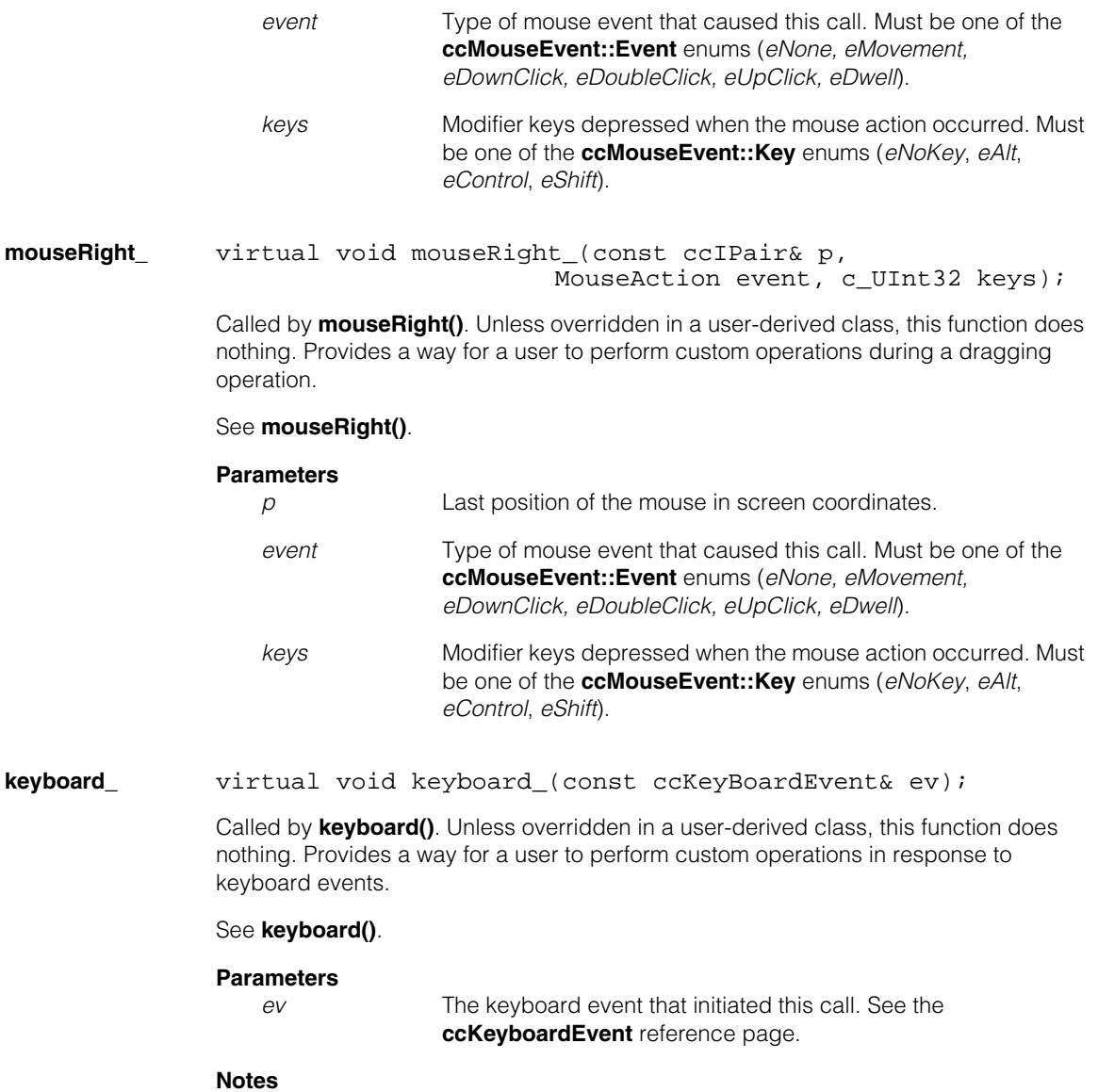

Keyboard events are sent directly to the UI object that is capturing mouse events.

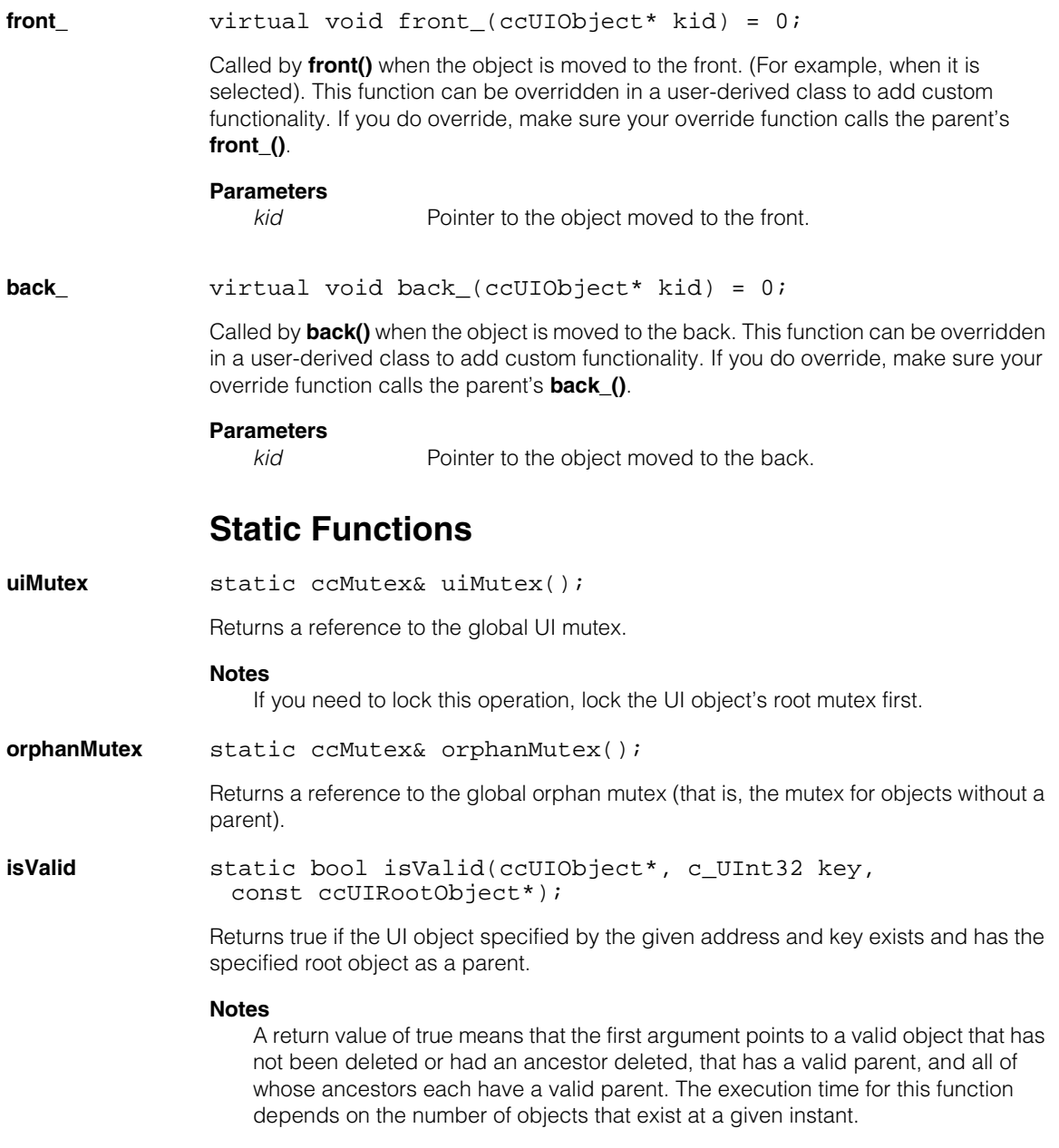

### **ccUIObject**

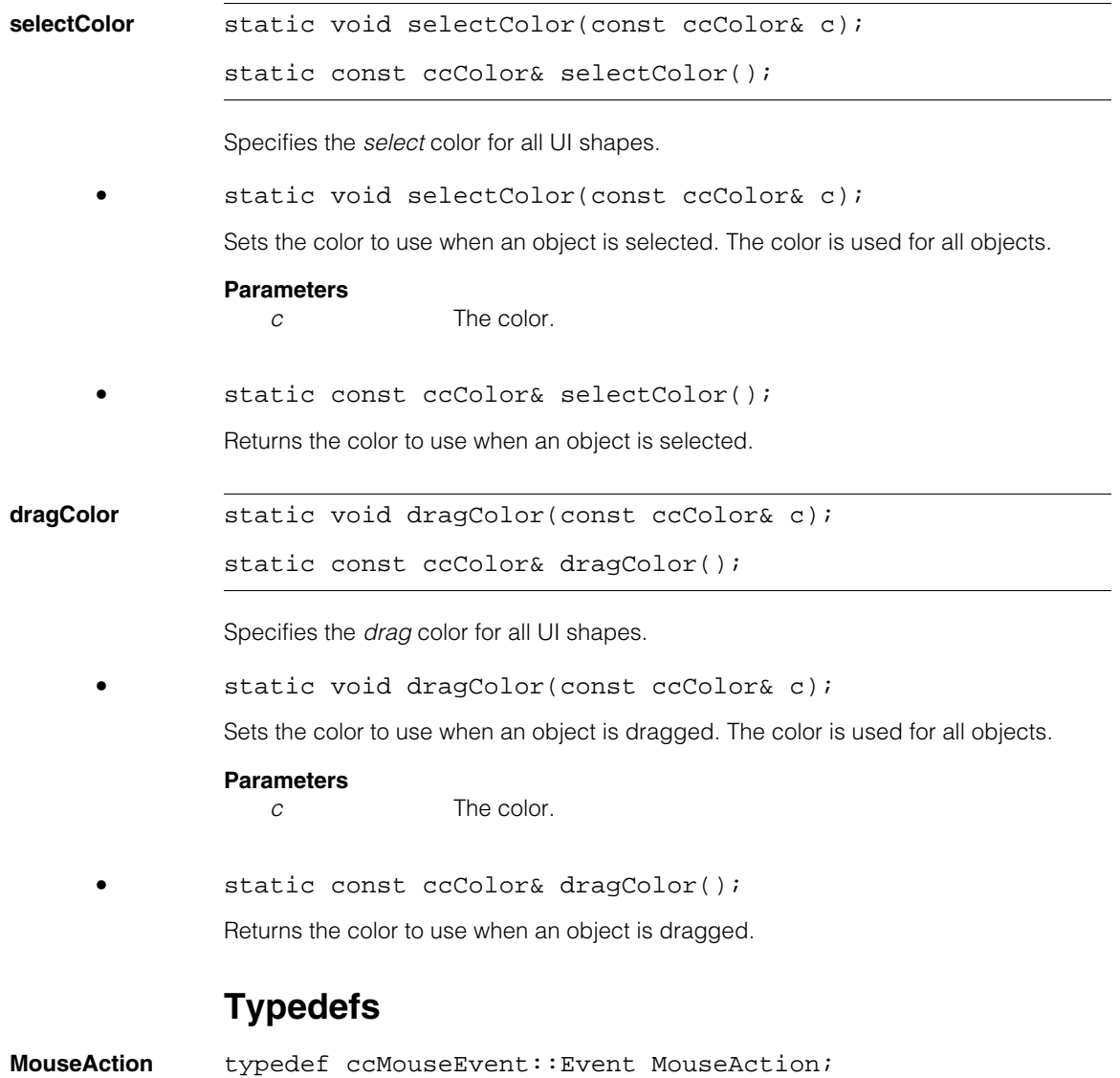

## Î. **ccUIPointIcon**

m.

 $\blacksquare$  $\blacksquare$  $\blacksquare$ 

#include <ch\_cvl/uishapes.h> n.

class ccUIPointIcon : public ccUIPointShapeBase;

## **Class Properties**

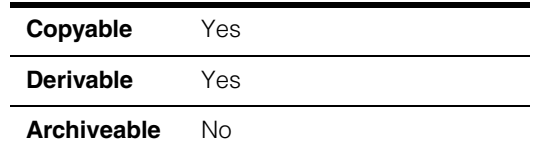

This class creates a point icon you can display in a **ccDisplay** window where you can then position it using your mouse. The point icon size, shape, and orientation cannot be changed. The displayed point icon contains no handles for manipulation. The following is an example of a point icon that has been added to a **ccDisplayConsole** window.

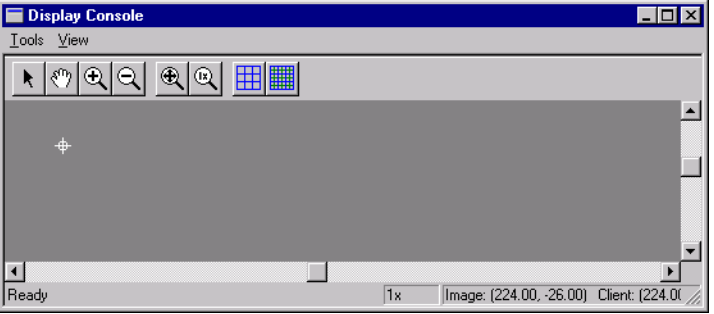

**ccUIPointIcon** is a member of a family of shapes that can be manipulated in a **ccDisplay** window. These classes are generally referred to as *UI shapes* or *interactive graphics* and are all derived from the **ccUIObject** and **ccUIShapes** base classes. Please see these base class reference pages for a discussion of how to manipulate UI shapes in a **ccDisplay** window using your mouse.

The **ccUIObject** and **ccUIShapes** base classes also provide member functions you can program to perform the same graphical manipulations as the mouse. When your program executes these functions, the shape displayed in a **ccDisplay** window changes in the same way it does when manipulated by the mouse. Please see the **ccUIObject** and **ccUIShapes** reference pages for descriptions of these member functions. Also see the *Display Graphics* chapter of the *CVL User's Guide* for more information about using and displaying interactive graphics.

You can left-click on the point icon, holding the button down to reposition it in a **ccDisplay** window. Point icons cannot be resized and have no manipulation handles. After repositioning an point icon in a **ccDisplay** window, you will generally want to save the final point icon location for later use. Use the **ccUIShapes::pos()** getter function to obtain the final position of the point icon. If you later need to recreate the saved display, create a new default **ccUIPointIcon** and restore it to this saved location with **ccUIShapes::pos(cc2Vect)**.

#### **Notes**

**ccUIPointIcon** and any UI shape derived from **ccUIPointShapeBase** uses a coordinate space relative to its parent. When you add an object to a display window its parent is automatically set to one of the coordinate frame objects internal to the display.

### **Constructors/Destructors**

**ccUIPointIcon** ccUIPointIcon (ccUIObject\* parent = NULL);

Creates a new manipulable point icon.

#### **Parameters**

*parent* The point icon's parent frame. Typically, the display system will set up the parent for you when you add the shape to a display.

## **Protected Member Functions**

**draw\_** virtual void draw\_ ( ccUITablet& t, const ccColor& c, DrawMode m = drawNormal);

An override.

Called by **ccUIShapes::draw()** to draw the UI shape in a specified tablet.

#### **Parameters**

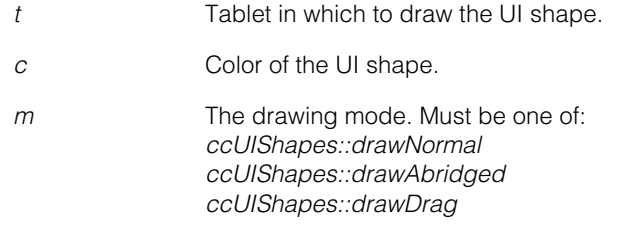

### **isTouched** virtual bool isTouched (const cc2Vect& v, double scale); An override.

Returns true if the specified position (v) touches this point icon. Returns false otherwise.

### **Parameters**

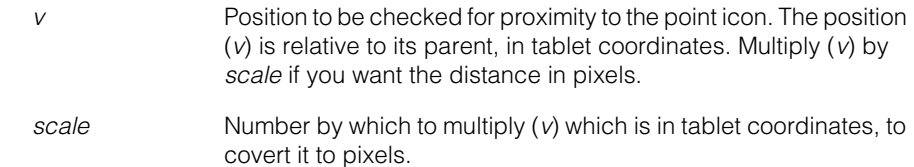

#### **ccUIPointIcon**  $\blacksquare$

n. Î. **ccUIPointSet**  ×  $\blacksquare$  $\blacksquare$ 

#include <ch\_cvl/uishapes.h> n.

class ccUIPointSet : public ccUIManShape;

## **Class Properties**

 $\blacksquare$ 

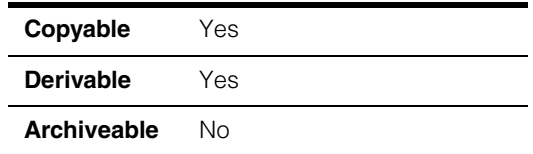

This class creates a point set (**ccPointSet**) that you can manipulate. When you add a **ccUIPointSet** object to a **ccDisplay** window the point set is displayed and can be moved about, resized, and rotated using your mouse. The following is an example of a point set that has been added to a **ccDisplayConsole** window.

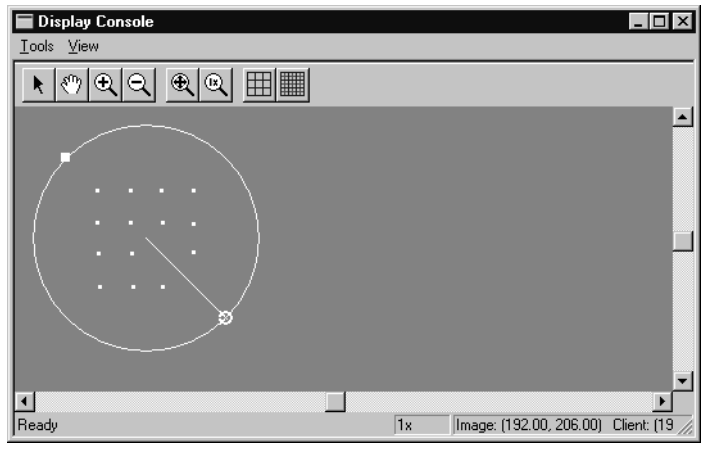

The first point you specify in the point set you provide is used as the point set center. The second point you provide specifies the radius  $(p[0]-p[1])$  of the enclosing circle shown in the example above. The display shows the enclosing circle and the radius line from p[0] to p[1]. The remainder of the points you specify make up the point set and are displayed as single pixel points.

**ccUIPointSet** is a member of a family of shapes that can be manipulated in a **ccDisplay** window. These classes are generally referred to as *UI shapes* or *interactive graphics* and are all derived from the **ccUIObject** and **ccUIShapes** base classes. Please see these base class reference pages for a discussion of how to manipulate UI shapes in a **ccDisplay** window using your mouse.

The **ccUIObject** and **ccUIShapes** base classes also provide member functions you can program to perform the same graphical manipulations as the mouse. When your program executes these functions, the shape displayed in a **ccDisplay** window changes in the same way it does when manipulated by the mouse. Please see the **ccUIObject** and **ccUIShapes** reference pages for descriptions of these member functions. Also see the *Display Graphics* chapter of the *CVL User's Guide* for more information about using and displaying interactive graphics.

When you select interactive graphic objects in a **ccDisplay** window, *handles* appear as blue icons on the selected objects. You can grab these handles with the mouse to manipulate the objects. **ccUIPointSet** uses the following handles:

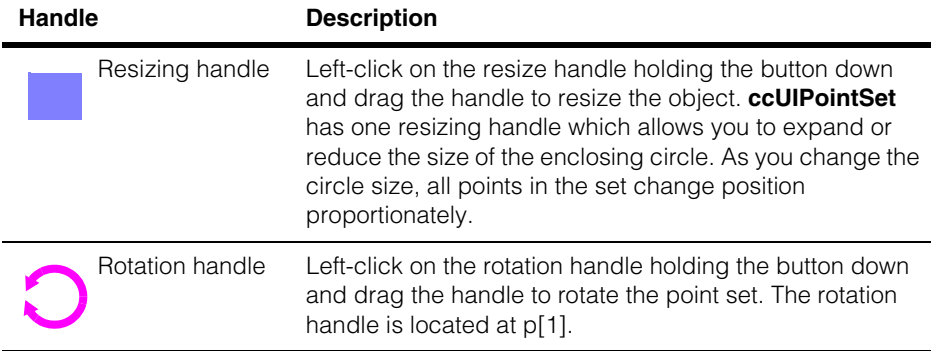

After manipulating a point set in a **ccDisplay** window, you will generally want to retrieve the final point set state and use it in some way. You can use code similar to the following to retrieve the manipulated point set.

```
ccPointSet new_pointSet;
new pointSet = ui pointSet->pointSet();
```
Where **ui\_pointSet** is the manipulated **ccUIPointSet** object.

#### **Notes**

**ccUIPointSet** and all UI shapes derived from **ccUIManShape** use a coordinate space relative to the tablet into which the shape is drawn.

## **Constructors/Destructors**

**ccUIPointSet** ccUIPointSet(ccUIObject\* parent = NULL);

Creates a new manipulation object for a **ccPointSet**.

#### **Notes**

If you specify a parent, it must be derived from **ccUIPointShapeBase**. These include **ccUILabel**, **ccUIPointIcon**, **ccUIRLEBuffer**, and **ccUIIcon**.

### **Parameters**

*parent* The point set's parent frame. Typically, the display system will set up the parent for you when you add the shape to a display.

## <span id="page-3306-0"></span>**Enumerations**

**eLock** This enumeration lets you specify which handles are not visible when the object is selected. By using these locks, you can prevent a rectangle from being modified along different degrees of freedom.

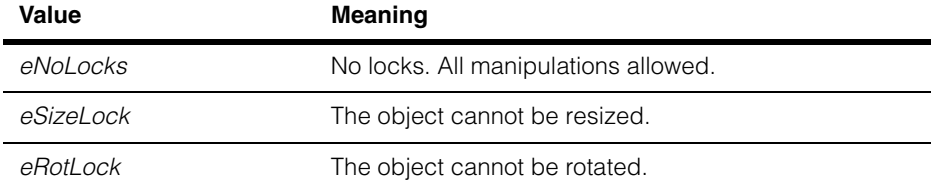

## **Public Member Functions**

**pointSet** void pointSet(const ccPointSet& pointSet); const ccPointSet &pointSet() const; **•** void pointSet(const ccPointSet& pointSet); Associated a **ccPointSet** with this manipulation object. **Parameters** *pointSet* The point set to make manipulable. **•** const ccPointSet& pointSet() const; Gets the **ccPointSet** associated with this manipulation object. **updateHandles** virtual void updateHandles (); Update all of my handles. Called when handles have been repositioned in the display. **showHandles** virtual void showHandles (bool show); Make my handles visible/invisible depending on *show*, and the DOF locks. If the handles aren't created yet, create them.

#### **ccUIPointSet**  $\blacksquare$

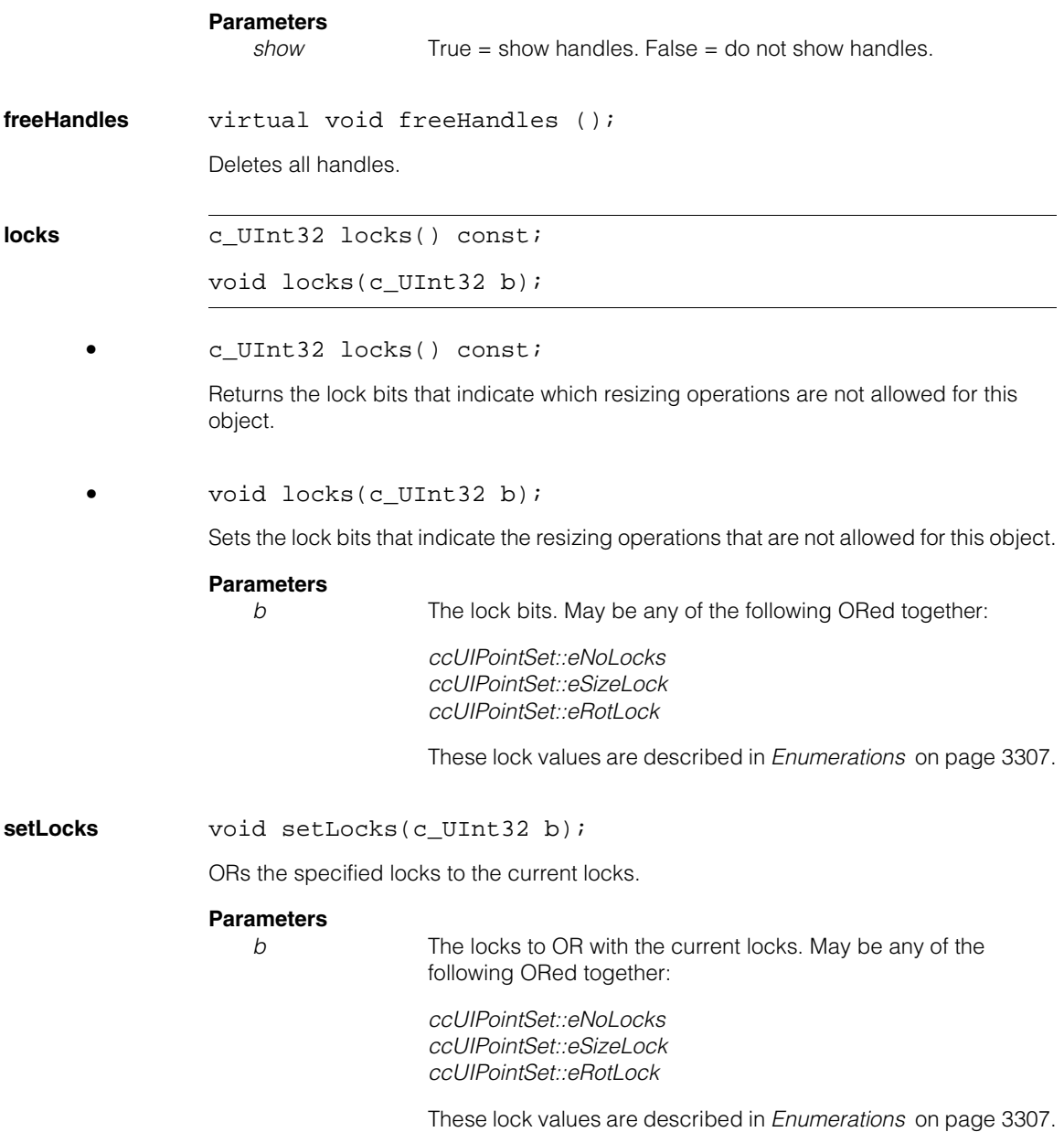

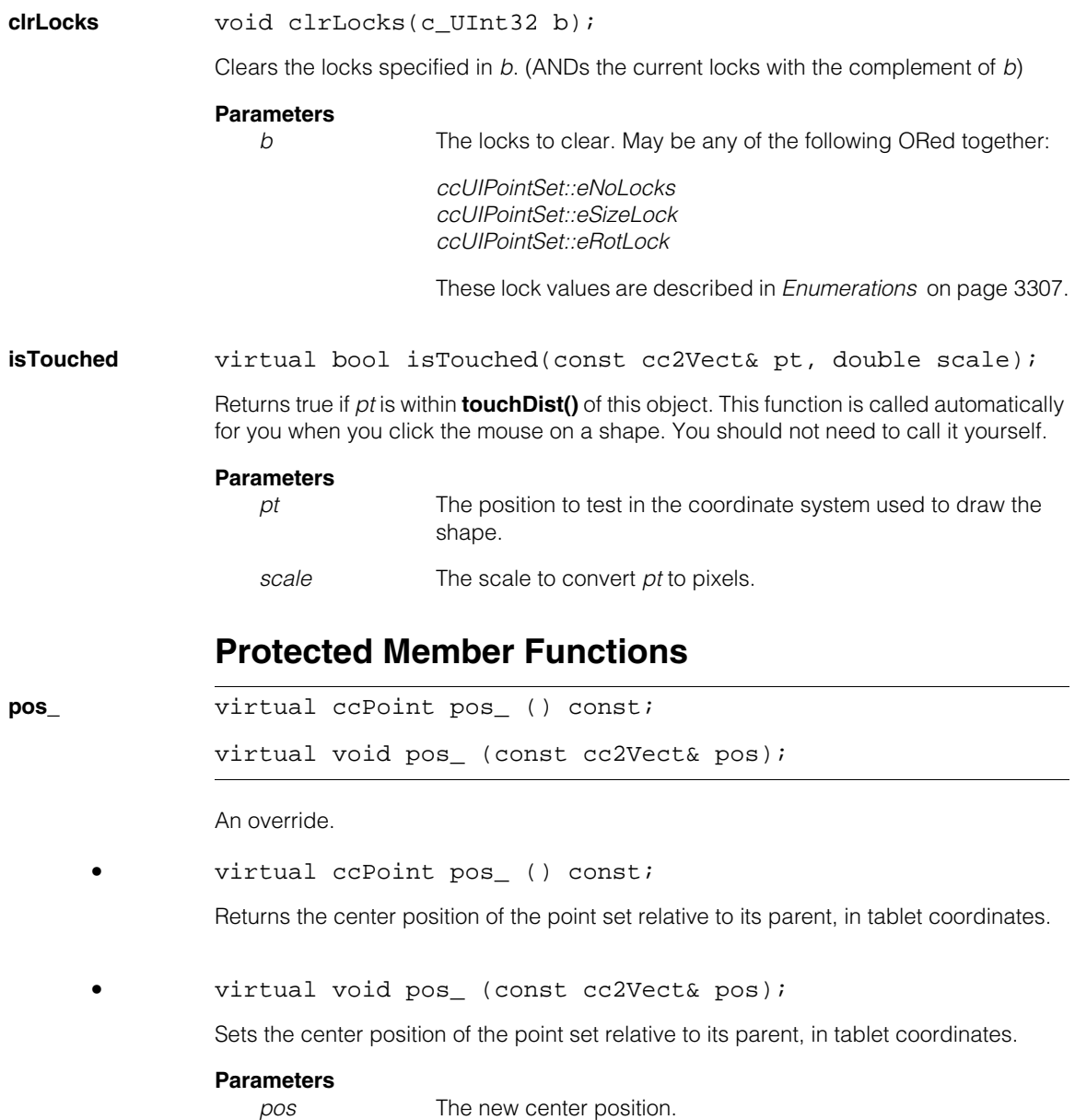

```
draw_ virtual void draw_ (
               ccUITablet& t, 
               const ccColor& c, 
               DrawMode m = drawNormal);
```
An override.

Called by **ccUIShapes::draw()** to draw the UI shape in a specified tablet.

### **Parameters**

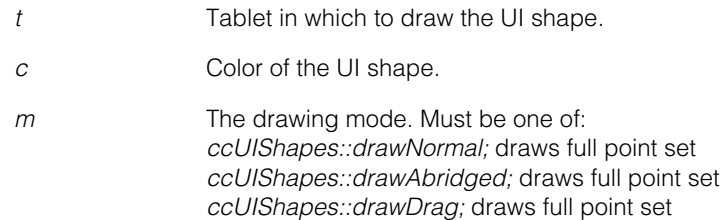

## **Static Functions**

**touchDist** static float touchDist();

```
static void touchDist(float d);
```
**•** static float touchDist();

Gets the distance from all instance of this object that is still considered a click on the object. The distance is specified in display coordinates.

**•** static void touchDist (float d);

Sets the distance from all instance of this object that is still considered a click on the object. The distance is specified in display coordinates.

### **Parameters**

*d* The distance from the object.

n. п **ccUIPointShapeBase**   $\blacksquare$  $\blacksquare$  $\blacksquare$  $\blacksquare$ 

#include <ch\_cvl/uishapes.h> n.

class ccUIPointShapeBase : public virtual ccUIShapes;

## **Class Properties**

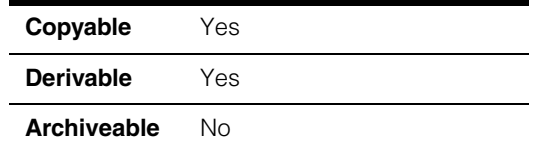

This class is used as a base class for manipulable shapes that have icon-like behavior such as **ccUIRLEBuffer**, **ccUIIcon**, **ccUIPointIcon**, and **ccUILabel**.

### **Constructors/Destructors**

### **ccUIPointShapeBase**

ccUIPointShapeBase();

Creates a default manipulable object. You should never need to create an object of this class.

### **Public Member Functions**

**isTouched** virtual bool isTouched (const cc2Vect& pt, double scale);

Returns true if *pt* is within **touchDist()** of this object. This function is called automatically for you when you click the mouse on a shape. You should not need to call it yourself.

#### **Parameters**

*pt* The position to test in the coordinate system used to draw the shape.

*scale* The scale to convert *pt* to pixels.

#### **ccUIPointShapeBase**  $\blacksquare$

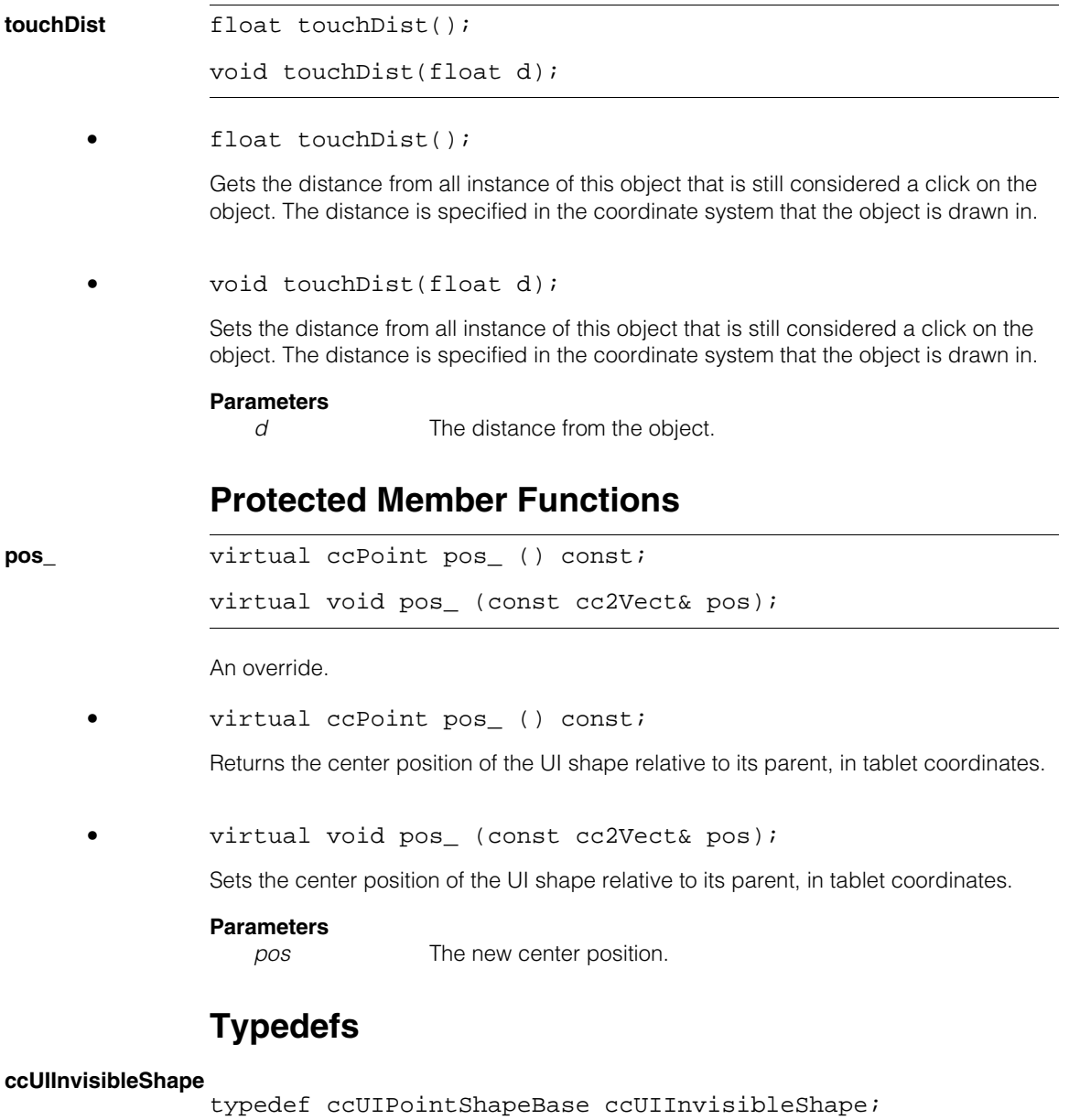
Î. **ccUIRectangle**  m.  $\blacksquare$ 

n.

 $\blacksquare$ m.

#include <ch\_cvl/uishapes.h> u,

class ccUIRectangle : public ccUIGenRect;

# **Class Properties**

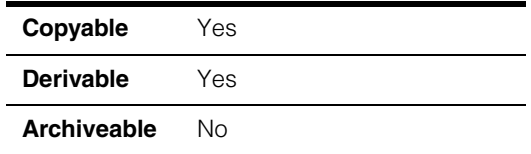

This class creates a rectangle (**ccRect**) that you can manipulate. When you add a **ccUIRectangle** object to a **ccDisplay** window a rectangle is displayed that can be moved about and resized using your mouse. The following is an example of a rectangle that has been added to a **ccDisplayConsole** window.

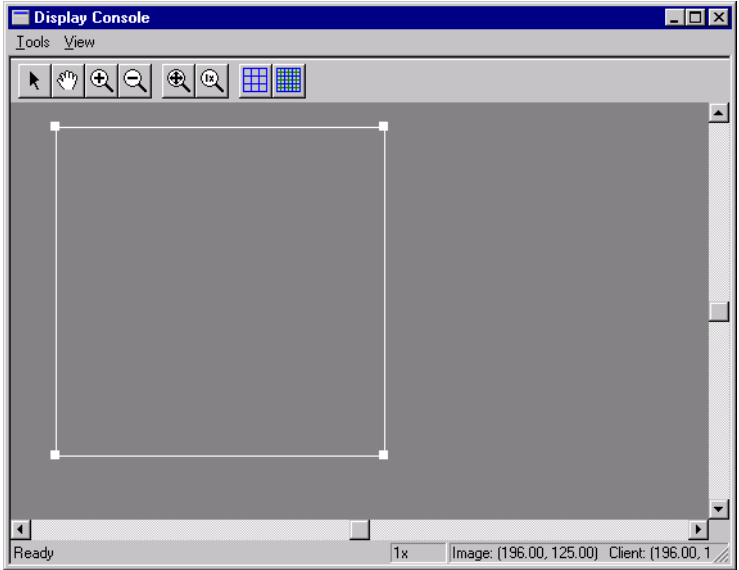

**ccUIRectangle** is a member of a family of shapes that can be manipulated in a **ccDisplay** window. These classes are generally referred to as *UI shapes* or *interactive graphics* and are all derived from the **ccUIObject** and **ccUIShapes** base classes. Please see these base class reference pages for a discussion of how to manipulate UI shapes in a **ccDisplay** window using your mouse.

The **ccUIObject** and **ccUIShapes** base classes also provide member functions you can program to perform the same graphical manipulations as the mouse. When your program executes these functions, the shape displayed in a **ccDisplay** window changes in the same way it does when manipulated by the mouse. Please see the **ccUIObject** and **ccUIShapes** reference pages for descriptions of these member functions. Also see the *Display Graphics* chapter of the *CVL User's Guide* for more information about using and displaying interactive graphics.

When you select interactive graphic objects in a **ccDisplay** window, *handles* appear as blue icons on the selected objects. You can grab these handles with the mouse to manipulate the objects. **ccUIRectangle** uses the following handles:

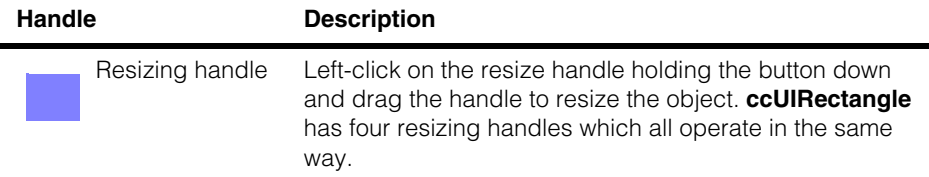

After manipulating a rectangle in a **ccDisplay** window, you will generally want to retrieve the final rectangle state and use it in some way. You can use code similar to the following to retrieve the manipulated rectangle.

```
ccRect new_rect;
new rect = ui rect->rect();
```
Where **ui\_rect** is the manipulated **ccUIRectangle** object.

### **Notes**

**ccUIRectangle** and all UI shapes derived from **ccUIManShape** use a coordinate space relative to the tablet into which the shape is drawn.

### **Constructors/Destructors**

**ccUIRectangle** ccUIRectangle(ccUIObject\* parent = NULL);

Creates a new manipulation object for a **ccRect**.

#### **Notes**

If you specify a parent, it must be derived from **ccUIPointShapeBase**. These include **ccUILabel**, **ccUIPointIcon**, **ccUIRLEBuffer**, and **ccUIIcon**.

#### **Parameters**

*parent* The rectangle's parent frame. Typically, the display system will set up the parent for you when you add the shape to a display.

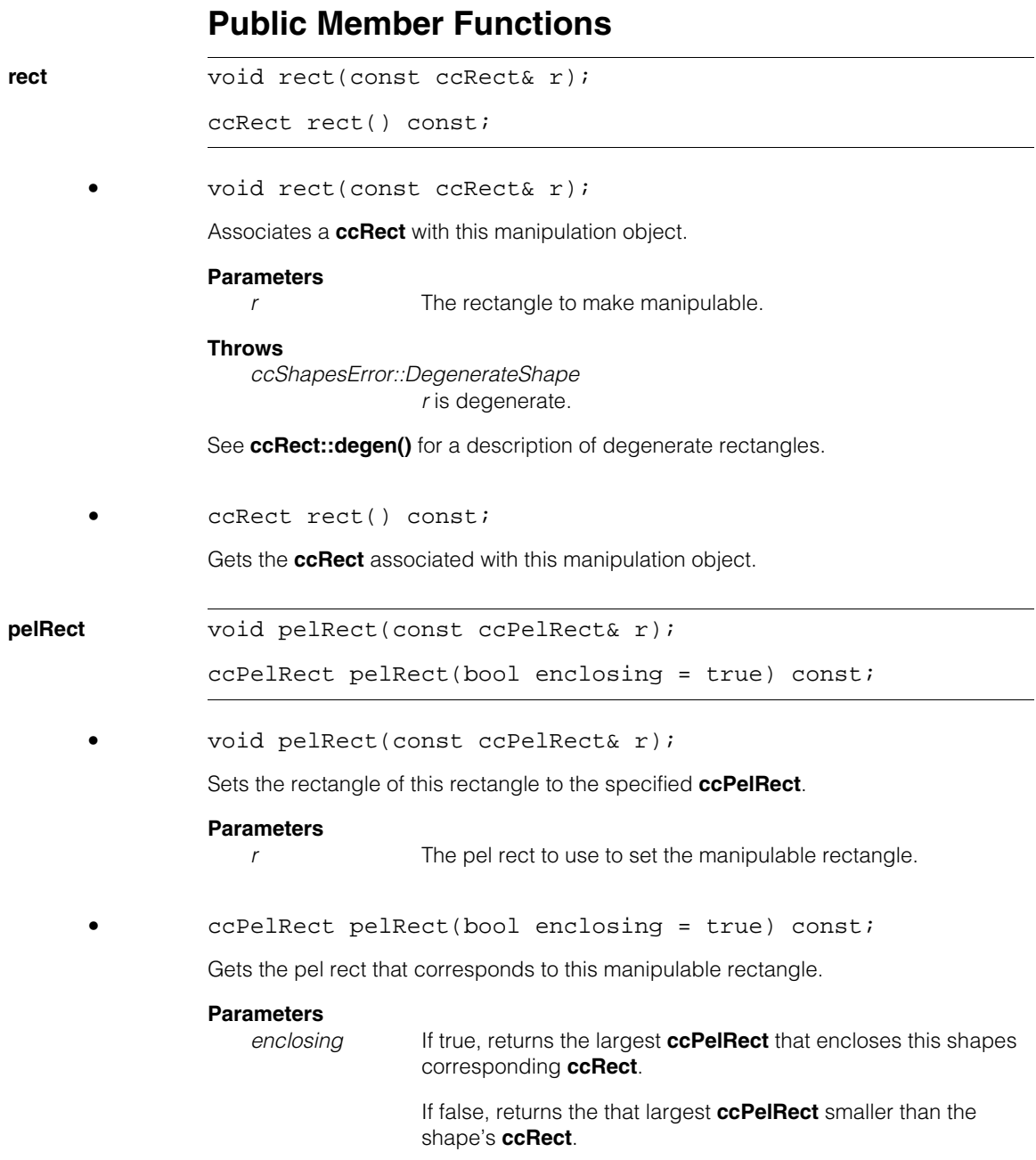

# **Protected Member Functions**

```
draw_ virtual void draw_ (
              ccUITablet& t, 
              const ccColor& c, 
              DrawMode m = drawNormal);
```
An override.

Called by **ccUIShapes::draw()** to draw the UI shape in a specified tablet.

#### **Parameters**

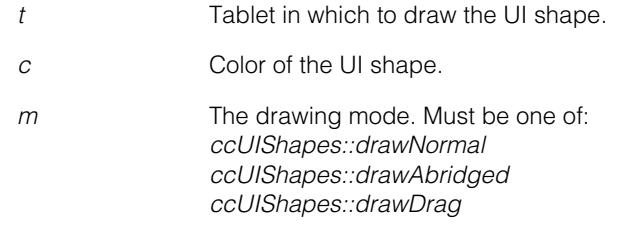

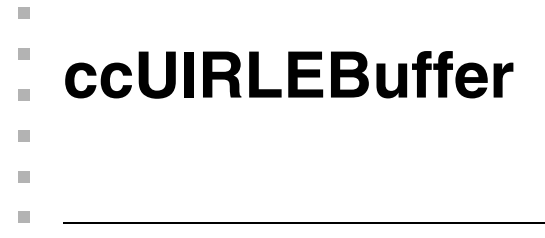

#include <ch\_cvl/uishapes.h> n.

class ccUIRLEBuffer : public ccUIPointShapeBase;

# **Class Properties**

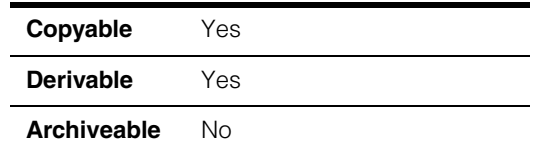

This class creates an icon from a **ccRLEBuffer** object. The icon size cannot be changed and it cannot be rotated. However, you can reposition the icon using your mouse. The displayed icon contains no handles for manipulation. The following is an example of a simple icon that has been added to a **ccDisplayConsole** window.

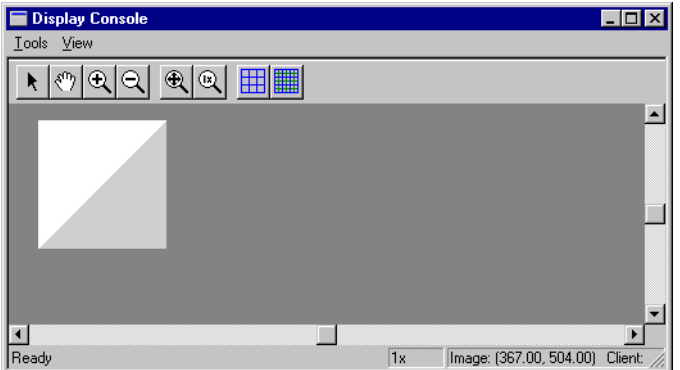

**ccUIRLEBuffer** is similar to **ccUIIcon** except **ccUIRLEBuffer** scales (when you zoom in on a **ccDisplay** window, the icon changes size) and **ccUIIcon** does scale. See the **ccUIIcon** reference page.

**ccUIRLEBuffer** is a member of a family of shapes that can be manipulated in a **ccDisplay** window. These classes are generally referred to as *UI shapes* or *interactive graphics* and are all derived from the **ccUIObject** and **ccUIShapes** base classes. Please see these base class reference pages for a discussion of how to manipulate UI shapes in a **ccDisplay** window using your mouse.

The **ccUIObject** and **ccUIShapes** base classes also provide member functions you can program to perform the same graphical manipulations as the mouse. When your program executes these functions, the shape displayed in a **ccDisplay** window changes in the same way it does when manipulated by the mouse. Please see the

**ccUIObject** and **ccUIShapes** reference pages for descriptions of these member functions. Also see the *Display Graphics* chapter of the *CVL User's Guide* for more information about using and displaying interactive graphics.

You can left-click on the icon holding the button down to reposition it in a **ccDisplay** window. Icons cannot be resized and have no manipulation handles.

After repositioning an icon you will generally want to retrieve the final icon state and use it in some way. You can use code similar to the following to retrieve the moved icon.

```
ccRLEBuffer new_rleBuf;
new_rleBuf = ui_rleBuf->rleBuffer();
```
Where **ui\_rleBuf** is the moved **ccRLEBuffer** object.

#### **Notes**

**ccUIRLEBuffer** and any UI shape derived from **ccUIPointShapeBase** uses a coordinate space relative to its parent. When you add an object to a display window its parent is automatically set to one of the coordinate frame objects internal to the display.

### **Constructors/Destructors**

**ccUIRLEBuffer** ccUIRLEBuffer (ccUIObject\* parent = NULL);

Creates a new manipulation object for a **ccRLEBuffer**.

#### **Parameters**

*parent* The run-length encoded buffer's parent frame. Typically, the display system will set up the parent for you when you add the shape to a display.

## **Public Member Functions**

**rleBuffer** void rleBuffer(const ccRLEBuffer& buf);

```
const ccRLEBuffer& rleBuffer() const;
```
**•** void rleBuffer (const ccRLEBuffer& buf);

Associates a **ccRLEBuffer** with this manipulation object.

#### **Parameters**

**buf** The run-length encoded buffer to make manipulable.

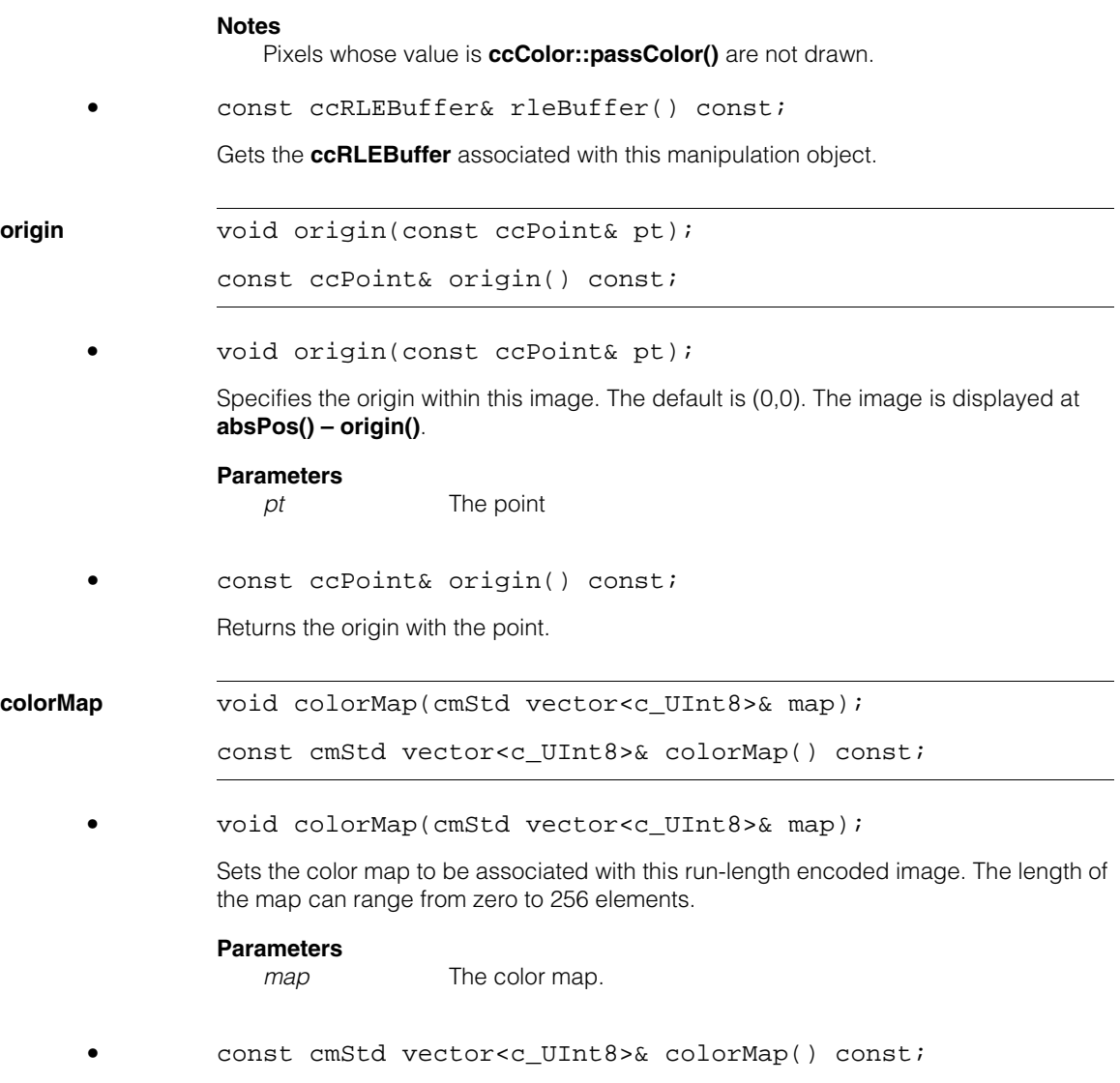

Gets the color map associated with this run-length encoded image.

#### **ccUIRLEBuffer**  $\blacksquare$

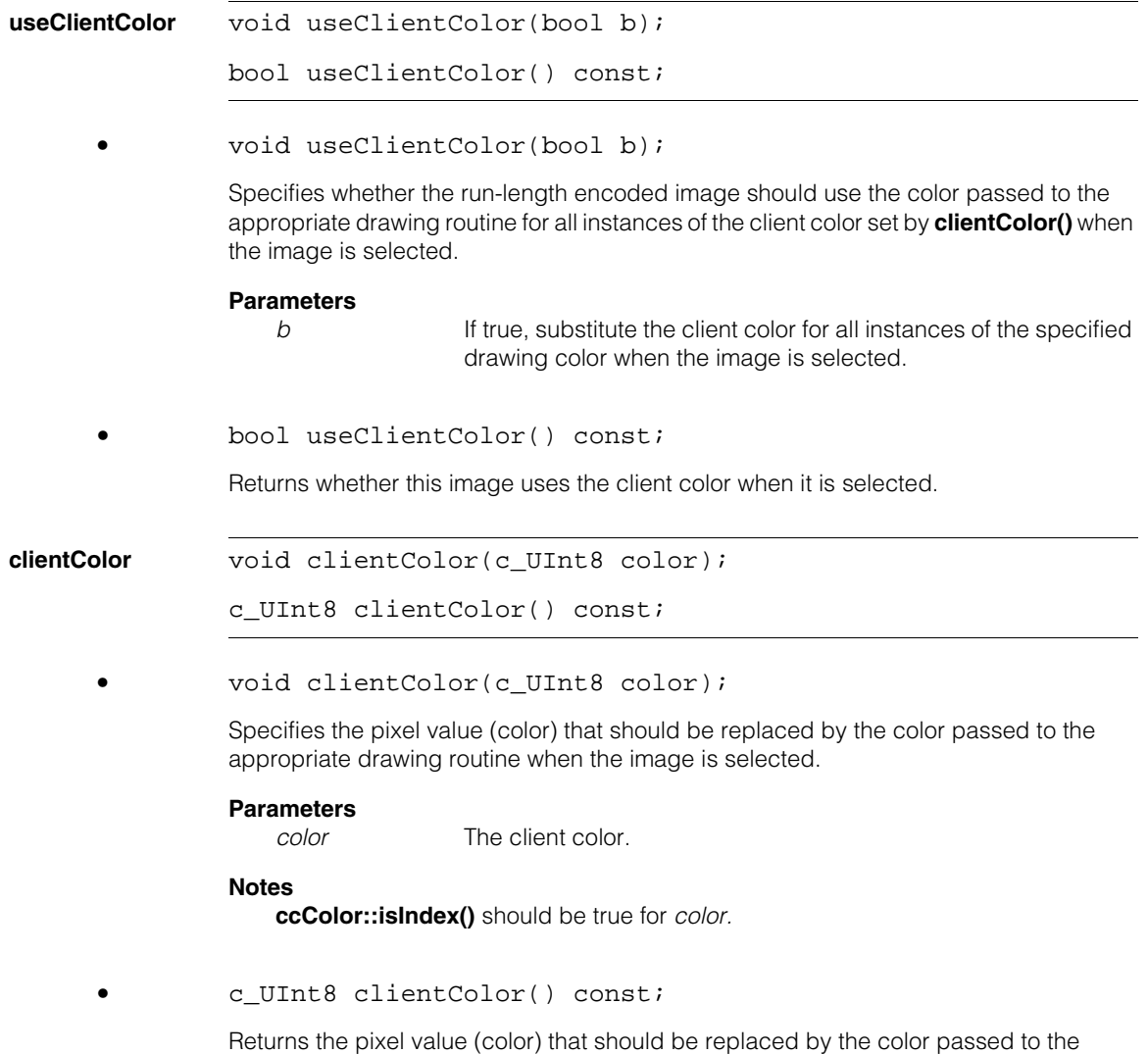

appropriate drawing routine when the image is selected.

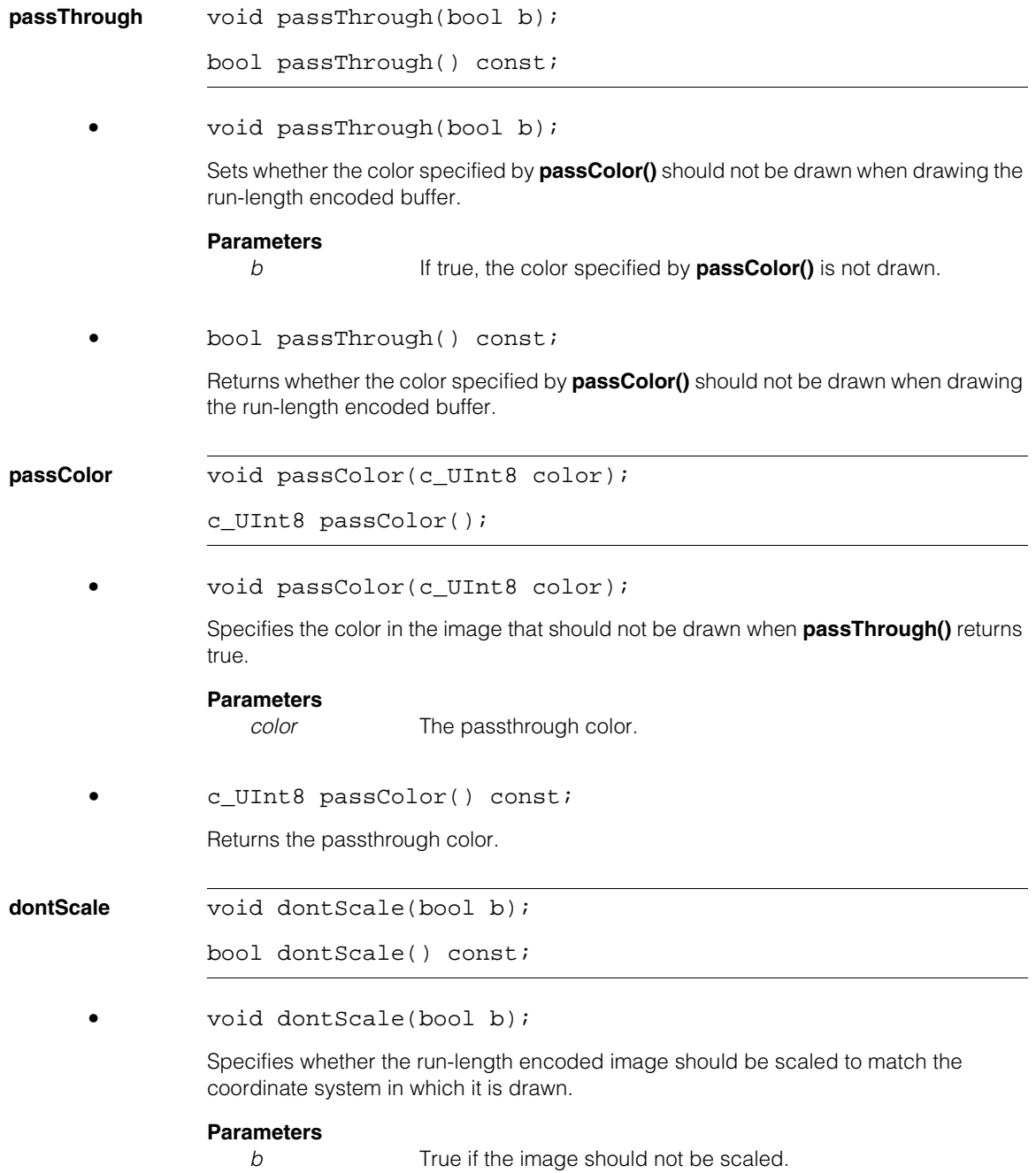

#### **ccUIRLEBuffer**  $\blacksquare$

**•** bool dontScale() const;

Returns whether the image should be scaled.

**isTouched** virtual bool isTouched(const cc2Vect& pt, double scale);

Returns true if *pt* is within **touchDist()** of this object. This function is called automatically for you when you click the mouse on a shape. You should not need to call it yourself.

#### **Parameters**

*pt* The position to test in the coordinate system used to draw the shape.

*scale* The scale to convert *pt* to pixels.

# **Protected Member Functions**

```
draw_ virtual void draw_ (
               ccUITablet& t, 
               const ccColor& c, 
               DrawMode m = drawNormal);
```
An override.

Called by **ccUIShapes::draw()** to draw the UI shape in a specified tablet.

### **Parameters**

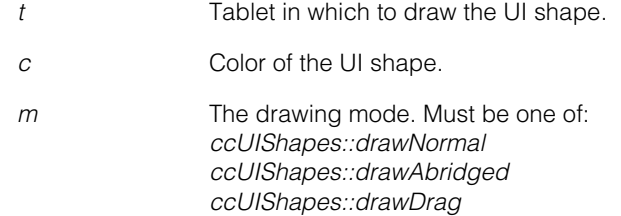

<span id="page-3322-0"></span>n. Î. **ccUIShapes**  m.  $\blacksquare$  $\blacksquare$ m.

#include <ch\_cvl/uifrmwrk.h>  $\overline{\phantom{a}}$ 

class cmImport\_cogdisp ccUIShapes : public ccUIObject;

# **Class Properties**

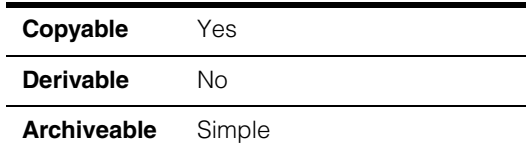

**ccUIObject** and **ccUIShapes** are base classes for the interactive graphics classes, also called UI shapes classes. These base classes make up the interactive graphics framework. See the following class derivation hierarchy.

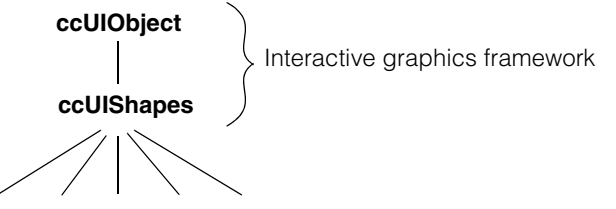

Derived UI shapes classes

Interactive graphics classes use the graphics classes defined in *shapes.h* and include fundamental shapes such as the line, rectangle, circle, ellipse, and others. These interactive classes provide an environment where shapes can be manipulated either graphically using a mouse and a **ccDisplay** window, or with your program using member functions from the framework base classes. Please see the **ccUIObject** reference page for additional functions that comprise the interactive graphics framework.

# **Member Function Summary**

Use the following summaries as a guide to the **ccUIShapes** classes, and as a learning tool. The class member functions can be divided into the following functional groups:

### **Framework-only Relationships**

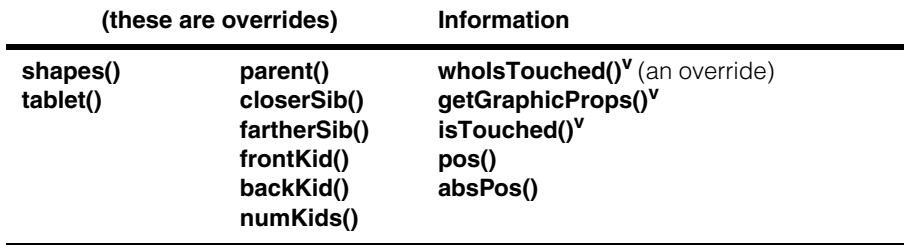

(**v**) = Virtual function

You should not call *Framework-only* classes in your program. *Relationships* and *Information* refer to the object from which they are called.

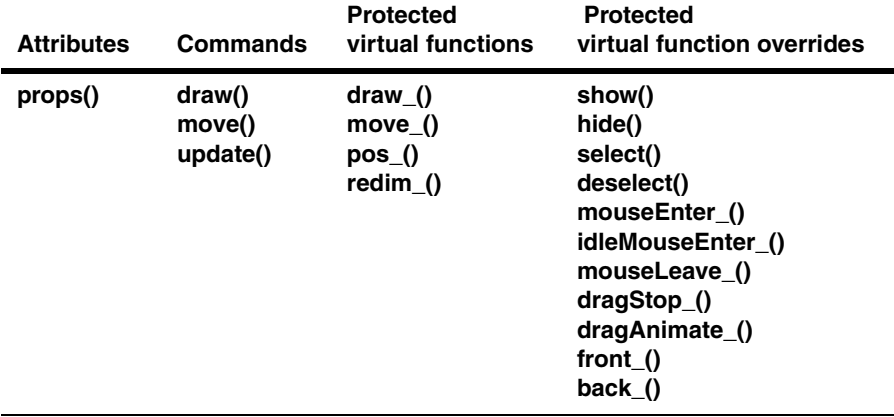

*Attributes* allow you to tailor objects for your application. *Commands* are functions you can call when you are manipulating graphics under program control. *Virtual functions* are place holders for overrides in derived classes. *Virtual function overrides* are functions implemented in this class that override place holders in **ccUIObject**. These functions can be overridden again in other derived classes to add additional functionality. However, these downstream overrides should include a call to the base class function being overridden since required functionality is implemented here.

For additional information about interactive graphics classes, see the *Displaying Graphics* chapter of the *CVL User's Guide*.

### **Constructors/Destructors**

This is a pure virtual class. Only classes derived from this class use the constructors and destructors.

**~ccUIShapes** virtual ~ccUIShapes();

Destructor. Destroys the UI shape and removes it from its parent's list of kids. Scans the UI shape's list of kids, deletes those whose autoDelete flag is set, and sets the parent of the remaining kids to NULL.

### **Enumerations**

**DrawMode** This enumeration specifies the drawing mode for shapes. It is used to specify the appearance of a shape during various drawing operations.

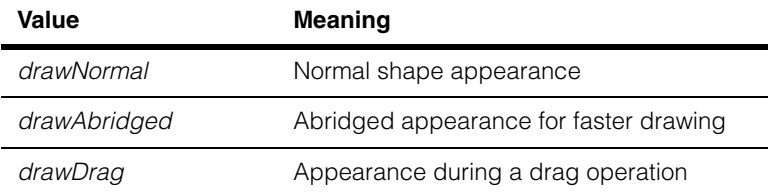

## **Public Member Functions**

**shapes** virtual ccUIShapes\* shapes(bool canFail);

RTTI framework operation providing base-to-derived type conversion for framework classes. Returns the *this* pointer if the object is an instance of **ccUIShapes**, otherwise 0. Relatively lightweight as compared to *dynamic\_cast<>*.

### **Parameters**

*canFail* Specifies whether or not the operation can fail. False asserts that the conversion can be done and causes a valid pointer always to be returned. A non-zero value causes NULL to be returned if the conversion cannot be done.

**closerSib** virtual ccUIObject\* closerSib();

Returns the sibling object added to the parent object just after this object. If there is none, it returns 0.

This is an override.

#### **ccUIShapes**  $\blacksquare$

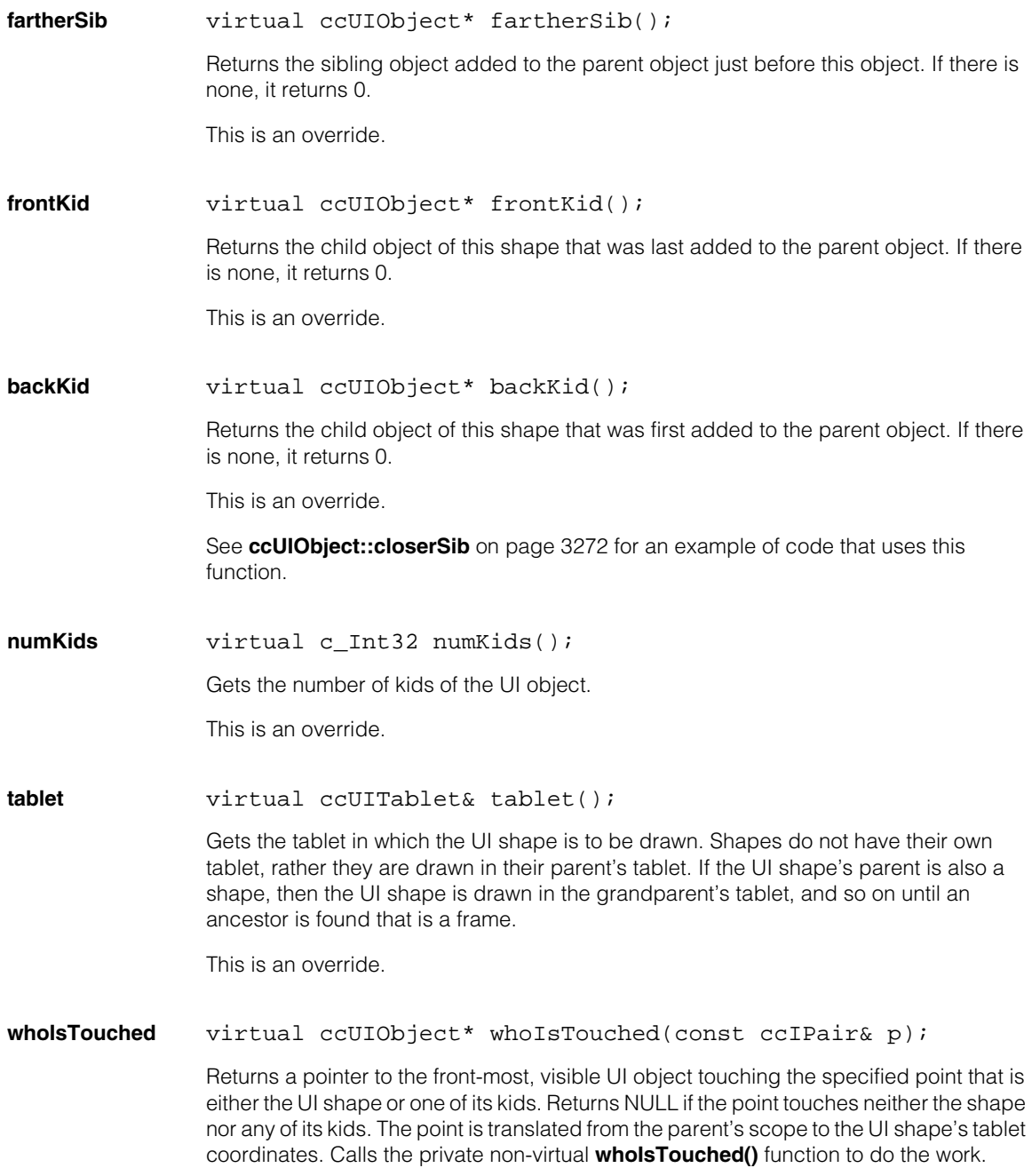

<span id="page-3326-0"></span>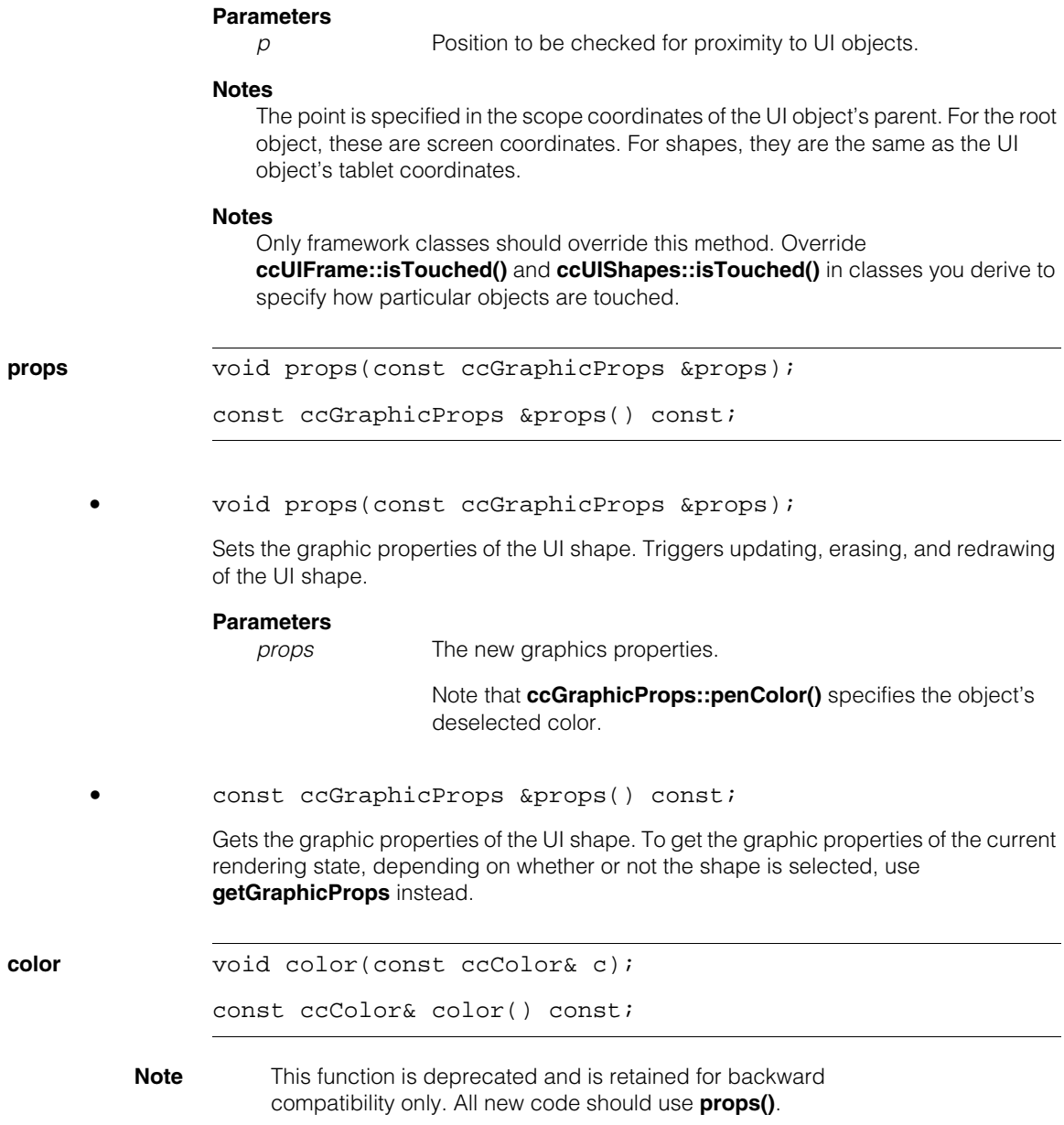

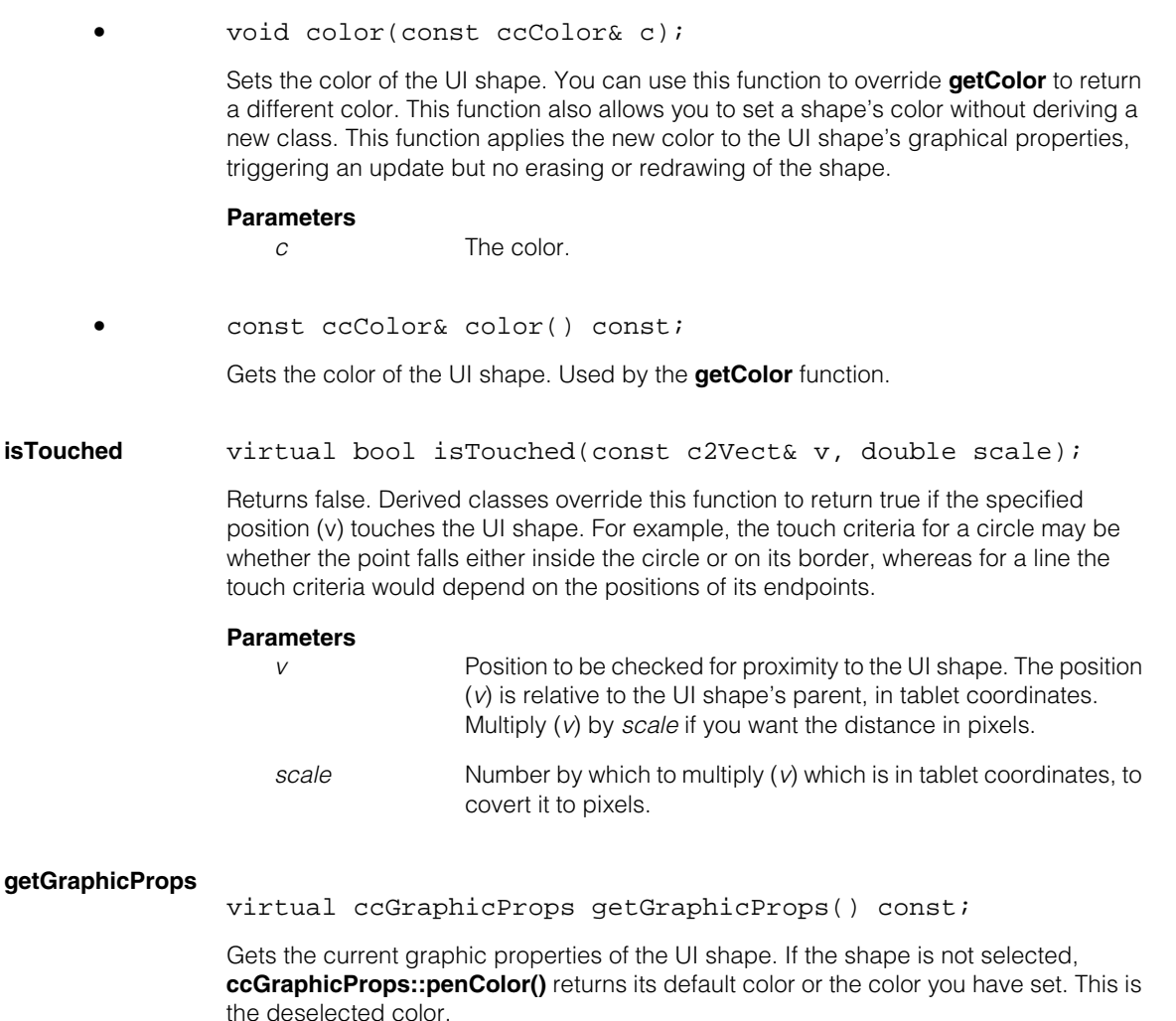

<span id="page-3327-0"></span>If the shape is selected, **ccGraphicProps::penColor()** returns **ccUIObject::selectColor()**.

### **Notes**

To get the current **ccGraphicProps** object associated with the shape, derived classes overriding the **[draw\\_](#page-3334-0)** function should call this function in their implementations rather than calling **[props](#page-3326-0)**. The base implementation sets the color of the shape based on its selected state. If overloading this function, you may want to call this base function first to maintain the selection color behavior.

<span id="page-3328-0"></span>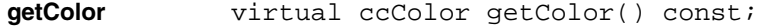

**Note** This function is deprecated and is retained for backward compatibility only. All new code should use **props()**.

> If UI the shape is selected, this function returns the color associated with selected shapes (as returned by **selectColor()**), otherwise that associated with deselected shapes (as returned by **color()**). Derived classes can override the function to return the color used for normal drawing.

**parent** virtual ccUIObject\* parent();

void parent(ccUIObject \*newParent);

Retrieves or sets the parent of the UI shape.

```
• virtual ccUIObject* parent();
```
Retrieves the parent (runtime owner) of the UI shape. Implements the pure virtual function of the base class.

**•** void parent(ccUIObject \*newParent);

Sets or changes the parent of the UI shape.

#### **Parameters**

*newParent* The new parent. Must be either a NULL pointer or a pointer to a an instance of **[ccUIShapes](#page-3322-0)** or **ccUIShapesFrame**.

#### **Throws**

*ccUIError::BadParams*

*newParent* is pointing to this UI shape. The parent must be a different UI object.

### **Notes**

When assigning a parent to interactive shapes using

**ccUIShapes::parent(newParent)**, all children must be on the same drawing layer as the parent. Cognex recommends setting the parent of an interactive shape before adding the shape to the display. Changing a shape's parent once the shape has been added to the display will result in lower performance when the graphics are re-rendered.

For optimal rendering performance, do not change the drawing layer or parent of an interactive shape after adding the shape to the display console.

#### **ccUIShapes**  $\blacksquare$

<span id="page-3329-2"></span><span id="page-3329-1"></span><span id="page-3329-0"></span>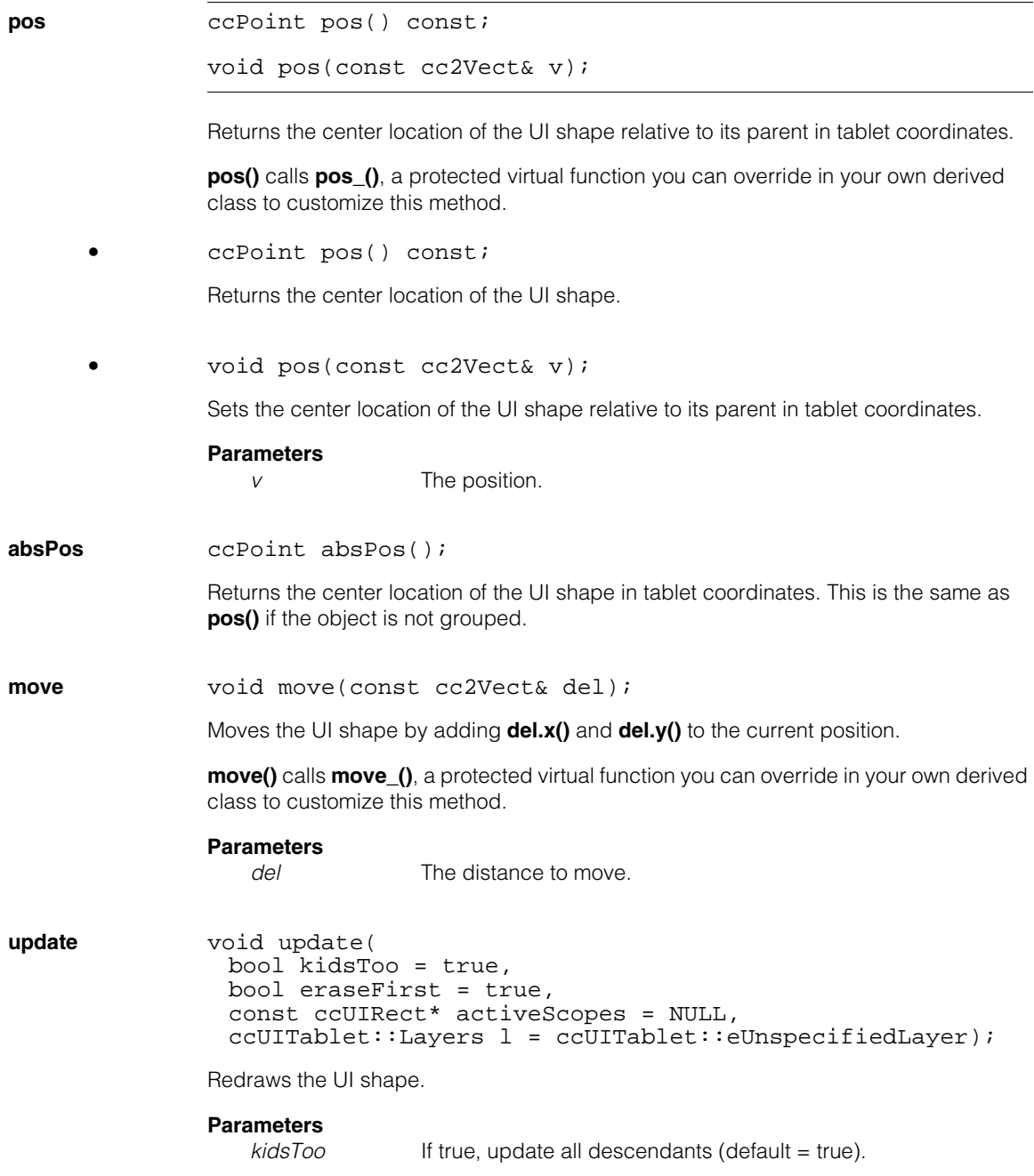

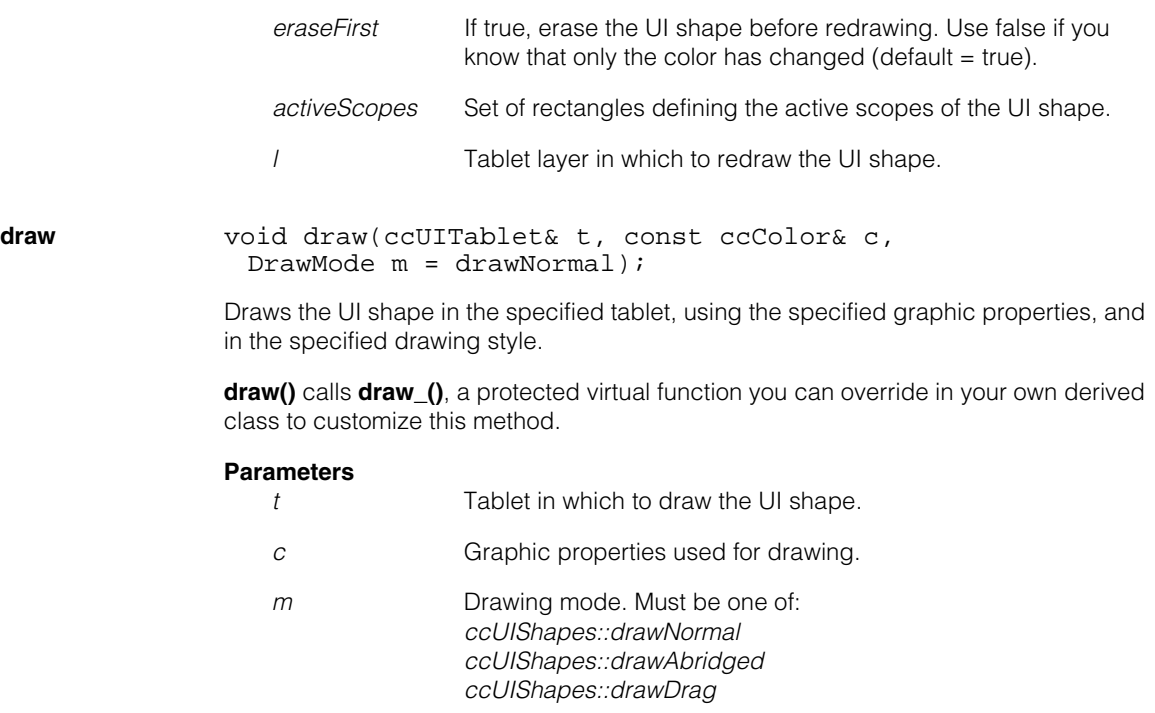

### **Notes**

Do not use this function to cause a UI shape to appear on the screen or to reflect changes in state. Use **condVisible** and **[update](#page-3329-0)** for those purposes. This function is provided as a public member so that clients can render the UI shape in a tablet other than the shape's own tablet (for example, to make a sketch).

## **Protected Member Functions**

This section describes only the protected member functions of **[ccUIShapes](#page-3322-0)** that are also virtual.

**front\_** virtual void front\_(ccUIObject\* kid);

An override.

Called by **ccUIObject::front()** when the object is moved to the front. (For example, when it is selected). If you override this function, make sure your override function calls the parent's **front\_()**.

### **Parameters**

*kid* Pointer to the object moved to the front.

#### **ccUIShapes**  $\blacksquare$

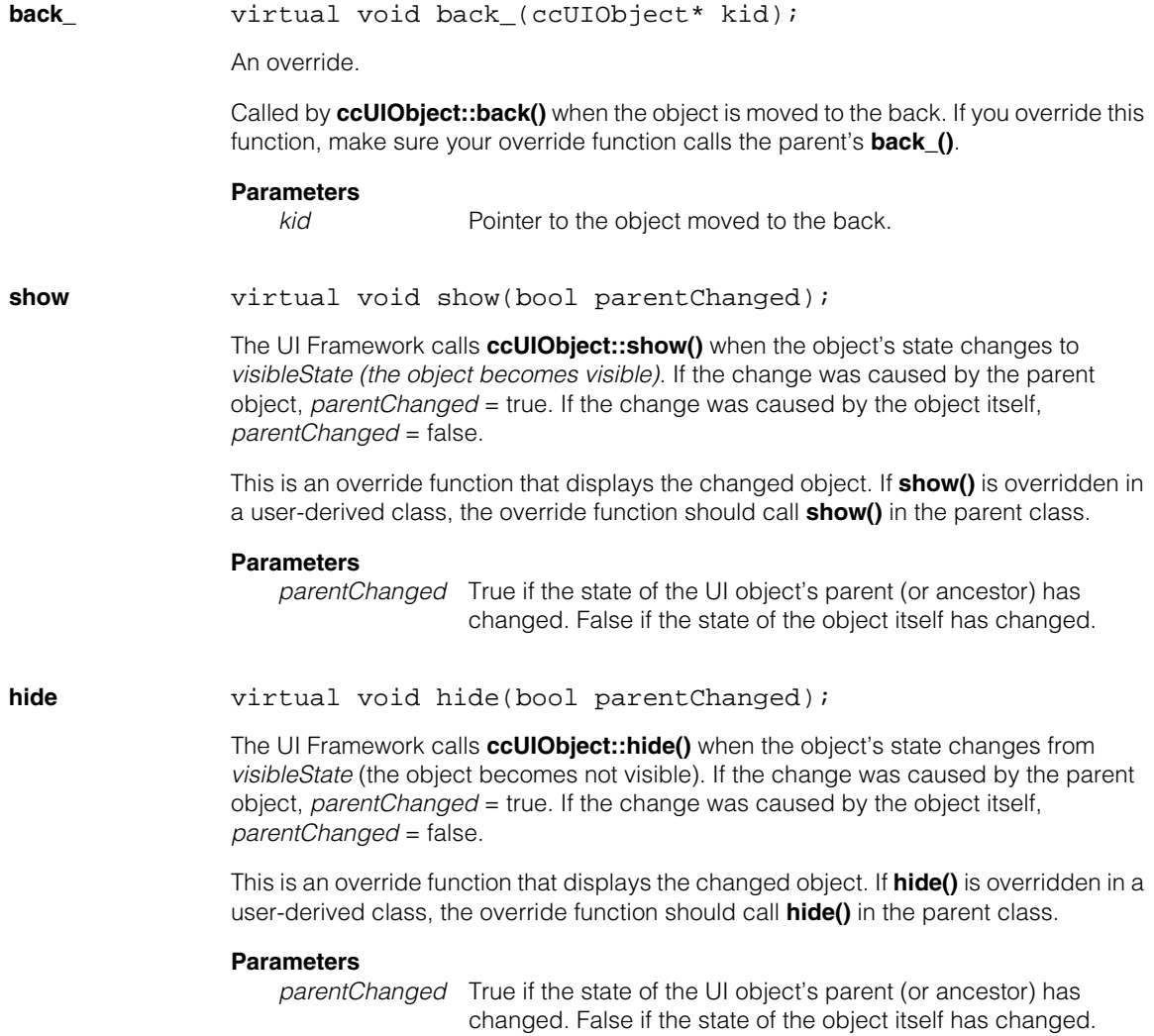

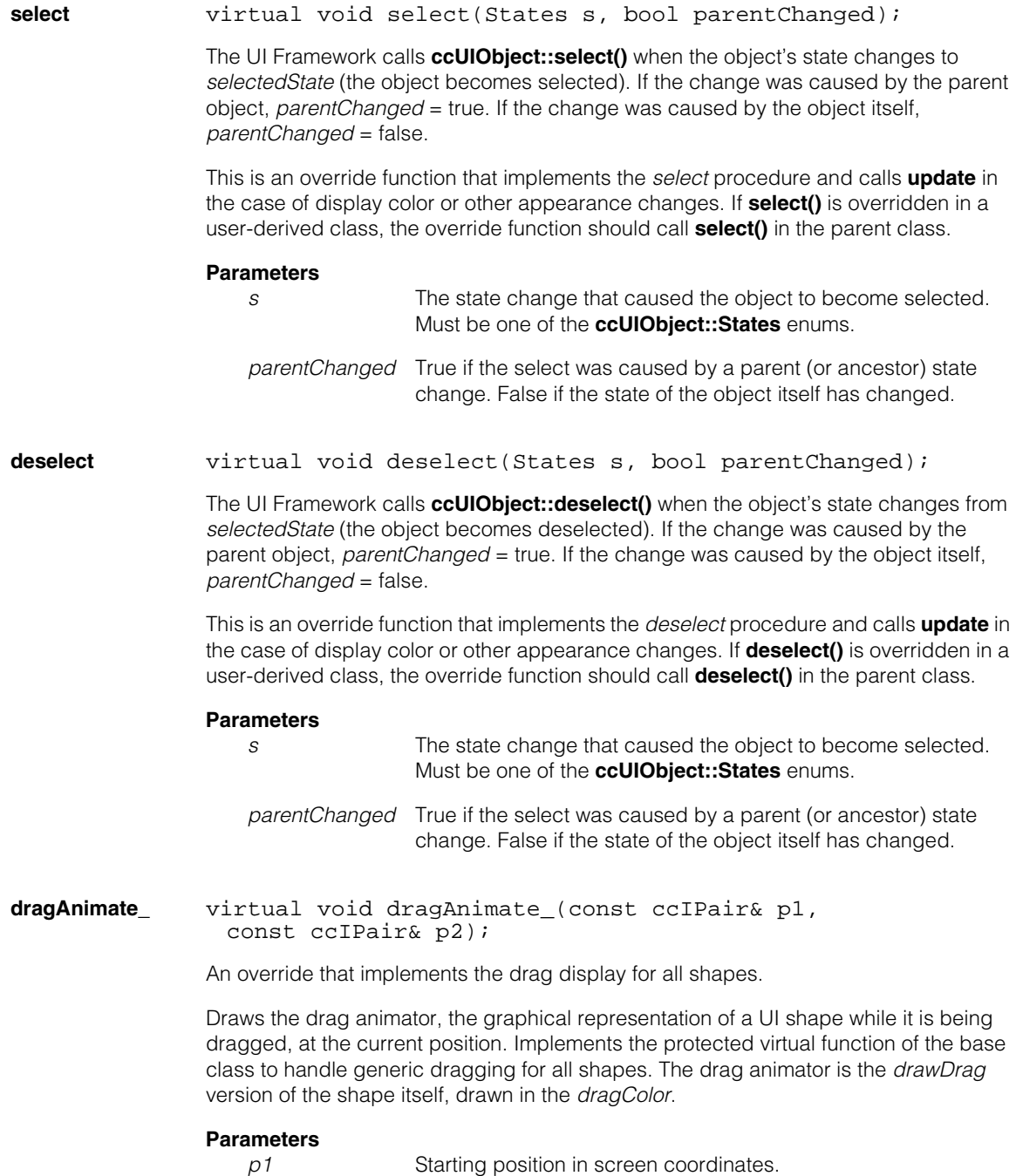

*p2* Current position of the drag in screen coordinates.

**Notes**

If the current position is the Cancel position, the drag animator is drawn at the starting position. Do not use this function to implement non-generic dragging. This function requires derived classes to fully support the **[pos\(](#page-3329-1))** and **[pos](#page-3329-1)(ccVect)** functions.

<span id="page-3333-0"></span>**dragStop\_** virtual void dragStop\_(const ccIPair& p1, const ccIPair& p2);

An override.

Updates the state of the UI shape based on its final drag position. Implements the protected virtual function of the base class to handle generic dragging for all shapes. The drag animator is the *drawDrag* version of the shape itself, drawn in the *dragColor*.

#### **Parameters**

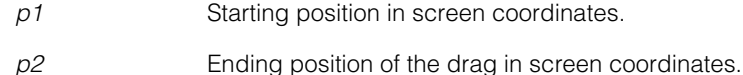

#### **Notes**

It is good practice to define certain drag positions to mean Cancel, so that **[dragStop\\_](#page-3333-0)** can do nothing in those cases. Do not use this function to implement non-generic dragging. This function requires derived classes to fully support the **[pos\(](#page-3329-1))** and **[pos](#page-3329-1)(ccVect)** functions.

**mouseEnter\_** virtual void mouseEnter\_();

An override. See **ccUIObject::mouseEnter()**.

Implements mouse enter when the mouse enters the UI object's screen space with a left mouse button held down. Switches the mouse cursor between the shape used for the UI object and a default cursor shape.

**mouseLeave\_** virtual void mouseLeave\_();

An override. See **ccUIObject::mouseLeave()**.

Implements mouse leave when the mouse is moved off the UI object, or also, if an enabled object was entered and it then becomes disabled. Switches the mouse cursor between the shape used for the UI object and a default cursor shape.

# <span id="page-3334-0"></span>**idleMouseEnter\_** virtual void idleMouseEnter (); An override. See **ccUIObject::idleMouseEnter()**. Implements idle mouse enter when the mouse enters the UI object's screen space with the left mouse button up. Switches the mouse cursor between the shape used for the UI object and a default cursor shape. **pos\_** virtual ccPoint pos\_() const = 0; virtual void pos\_(const cc2Vect& v) =  $0$ ; Called by **pos(**) to get/set the object's center location. These virtual functions are implemented in a derived class. **•** virtual ccPoint pos\_() const = 0; Gets the center location of the UI shape relative to its parent in tablet coordinates. Derived classes implement this pure virtual function. Call the like-named public member function in your own programs. virtual void pos (const cc2Vect& v) = 0; Sets the center location of the UI shape relative to its parent in tablet coordinates. Derived classes implement this pure virtual function. Call the like-named public member function in your own programs. **Parameters** *v* Center location of the UI shape relative to its parent in tablet coordinates. **Notes** Derived classes should override this function only if standard dragging support is required. **draw\_** virtual void draw\_(ccUITablet& t, const ccColor& c, DrawMode m = drawNormal); Called by **draw()** to draw the UI shape in a specified tablet. This function should be overridden and implemented in derived classes. You should call **draw()** in your programs. **Parameters**

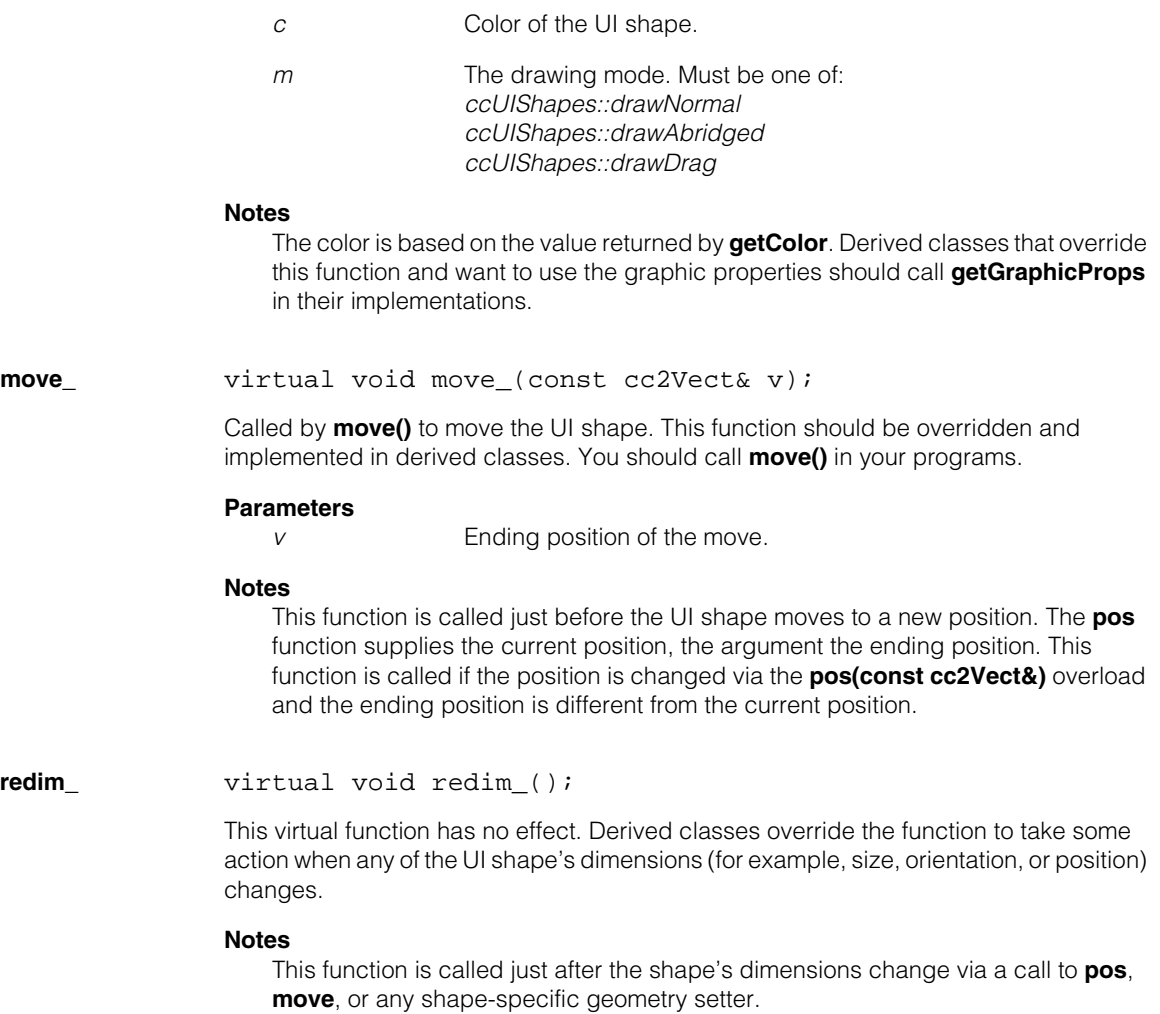

**ccUISketch** 

<span id="page-3336-0"></span>m. Î.

 $\blacksquare$  $\blacksquare$  $\blacksquare$ 

#include <ch\_cvl/uisketch.h> n.

class ccUISketch;

# **Class Properties**

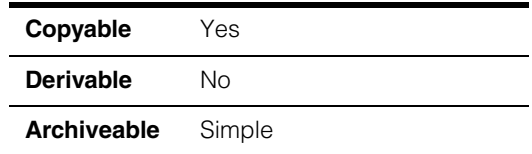

A sketch is a list of zero or more drawing commands used to draw shapes into a tablet. You typically draw shapes into a tablet using the **ccUITablet::draw()** functions. When you draw shapes into a tablet, the shapes are actually accumulated in the tablet's sketch. When you create a tablet, a sketch is automatically created, so in most cases you do not need to create a sketch object yourself.

After you have drawn the shapes into a tablet, you use **ccUITablet::sketch()** to obtain the sketch, and then call **ccDisplay::drawSketch()** to draw the shapes accumulated in the sketch onto the display.

You can use sketch marks (see **[ccUISketchMark](#page-3340-0)** on page 3341) to delimit subsketches, or components of sketches.

**Note** It is not possible to archive a **ccUISketch** within another **ccUISketch**.

## **Constructors/Destructors**

**ccUISketch** ccUISketch();

ccUISketch(const ccUISketch&);

```
~ccUISketch();
```
**•** ccUISketch();

Creates an empty sketch.

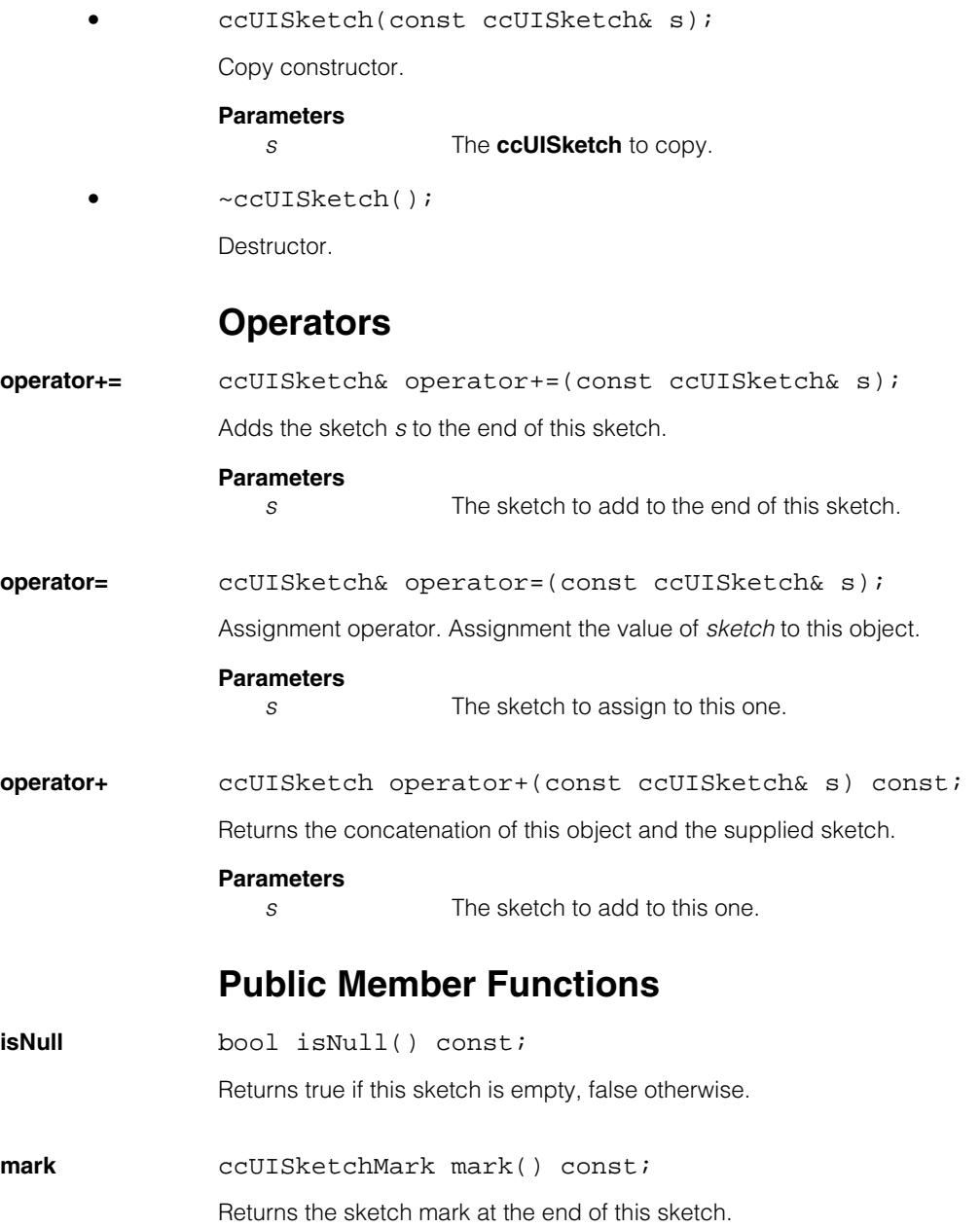

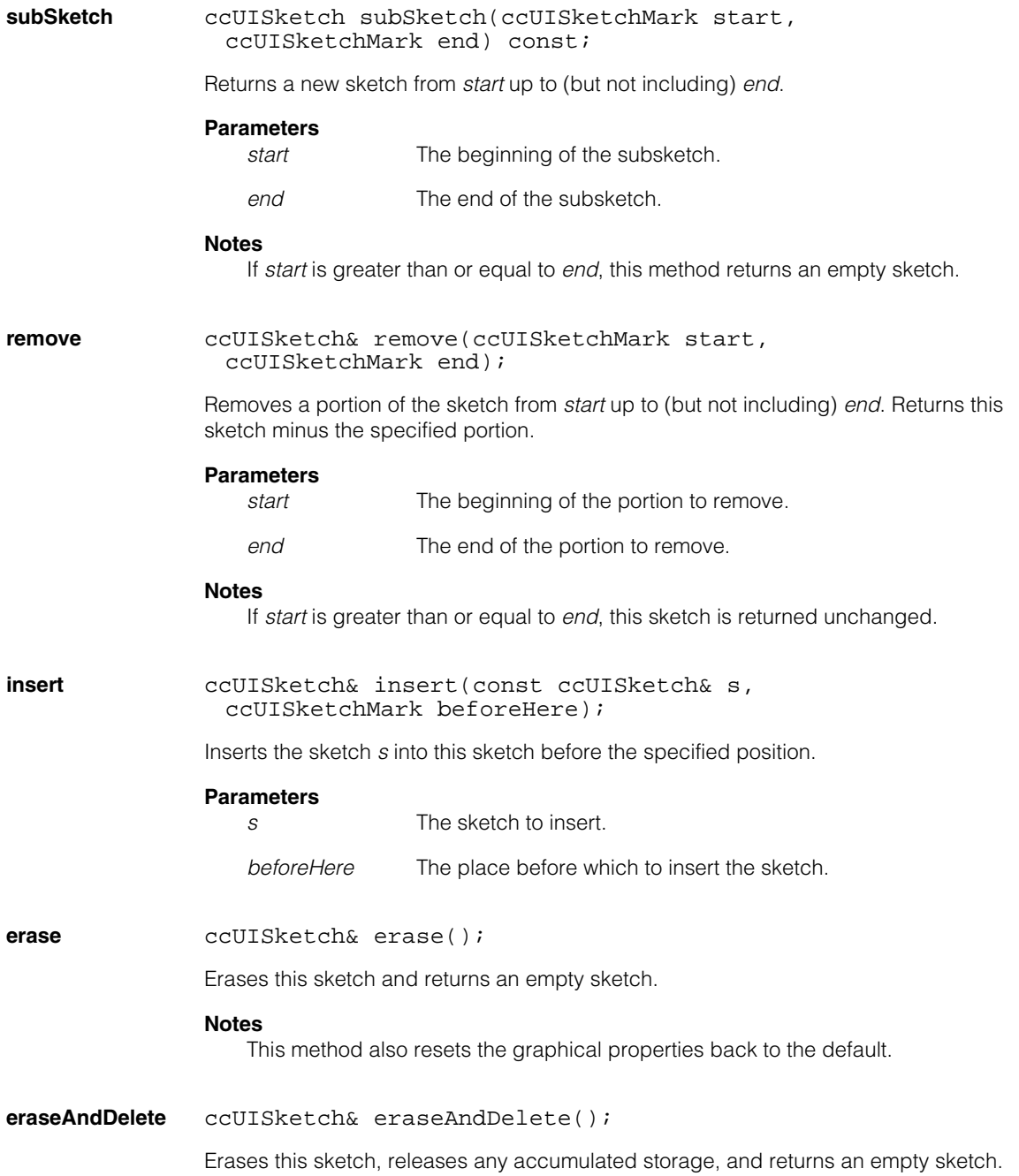

### **Notes**

This method also resets the graphical properties back to the default.

<span id="page-3340-0"></span>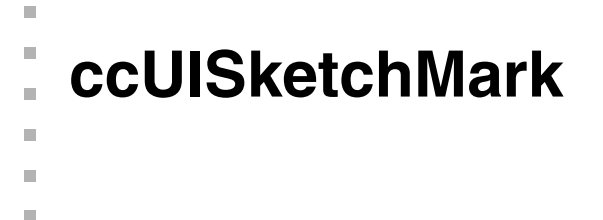

#include <ch\_cvl/uisketch.h>  $\mathcal{L}_{\mathcal{A}}$ 

class ccUISketchMark;

# **Class Properties**

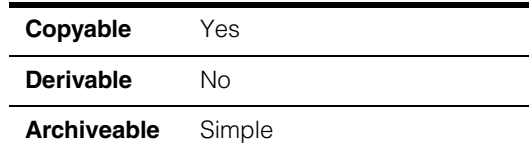

You can use sketch marks to identify parts of sketches. A sketch mark is a value that identifies the beginning or end of a component in a sketch.

See **subSketch()**, **insert()**, and **remove()** in **ccUISketch** [on page 3337](#page-3336-0) for information on methods you can use to access and manipulate components of sketches.

# **Constructors/Destructors**

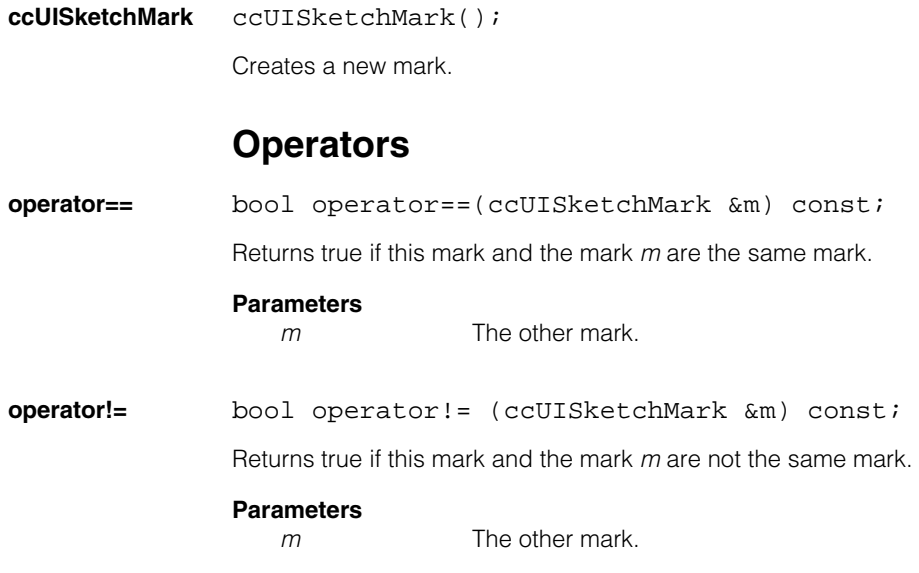

Î. **ccUITablet**   $\blacksquare$  $\blacksquare$  $\blacksquare$ 

m.

#include <ch\_cvl/uitablet.h> n.

class cmImport cogdisp ccUITablet;

# **Class Properties**

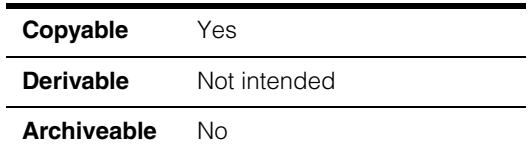

The **ccUITablet** class can be used in two distinct ways:

- 1. It is used as a base class for the **ccDisplay** class hierarchy:
	- To provide the interface for rendering non manipulable graphics (for example, static graphics) into the display.
	- Provides helper functions to manage the display content and to refresh the display of interactive graphics.
- 2. It can be instantiated directly and used for recording, a procedure where graphics operations are recorded into a tablet. No display-derived class is necessary for recording, meaning you can construct a **ccUITablet** for just recording with no display. Recordings can later be passed to a **ccDisplay** via **ccUISketch** for playback where the recordings are rendered into the display.

Because **ccUITablet** has this dual role, some of its member functions apply to only one particular use. Where this is the case, member functions contain comments to help clarify the intended use. For more about using this class see the discussion [on](#page-3355-0)  [page 3356.](#page-3355-0)

### **Notes**

**ccUITablet** is not multi-thread safe. If your application is multi-threaded you are responsible for controlling proper access to this class.

Scopes are a **ccUITablet** internal property used by Cognex developers when creating **ccUITablet**-derived display classes. You may see scopes mentioned in this reference material, but you do not have to be concerned about scopes.

### **Coordinate Spaces**

When you record graphics into a tablet the graphics are specified in tablet space, a left-handed coordinate system. Later when you display a tablet you specify the display coordinate space; *eDisplayCoords*, *eImageCoords*, or *eClientCoords*. If you display in client coordinates, tablet (0,0) equals client (0,0). If you display in image coordinates, tablet (0,0) equals image (0,0), and so on.

See the **ccDisplay** reference page for more information regarding coordinate spaces for display windows.

### **Z-Order**

When recording graphics and other components into a tablet's sketch list, new graphics are appended to the list end. Playback starts at the list beginning. Therefore, operations added first are rendered in the display first.

### **Using ccUITablet**

**ccUITablet** describes a drawing environment for drawing shapes such as the ones described in the file *shapes.h*. In typical use, you draw shapes using **ccUITablet::draw()** or one of the specific shape-drawing functions, such as **ccUITablet::drawCircle()**. These shapes are accumulated into a sketch (see **ccUISketch** [on page 3337\)](#page-3336-0) which is then drawn into a display derived from **ccDisplay** such as **ccDisplayConsole** using **ccDisplay::drawSketch()**.

You can draw either into the overlay layer or the image layer. Whenever you draw into the image layer the display must be rerendered, adding time to the application. Drawing into the overlay layer, on the other hand, does not require the image layer to be rerendered, enabling your application to run faster.

By default, graphics are placed in the image layer. On some display systems the overlay layer must be explicitly enabled, and may not be enabled by default. Graphics added to an overlay layer that has not been enabled are not displayed

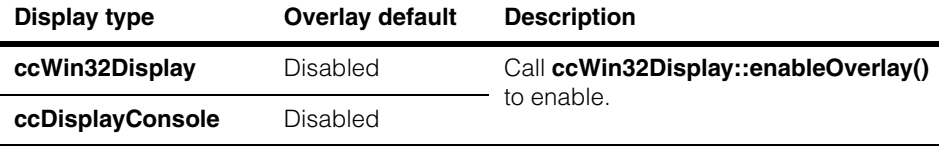

All of the shape classes in *shapes.h* and many of the drawing functions in **ccUITablet** require you to specify locations. These locations do not refer to any particular coordinate system. Rather, you specify the coordinate system to use with a tablet's sketch when you call **drawSketch()**. To draw different shapes in different coordinate systems, use different drawing tablets.

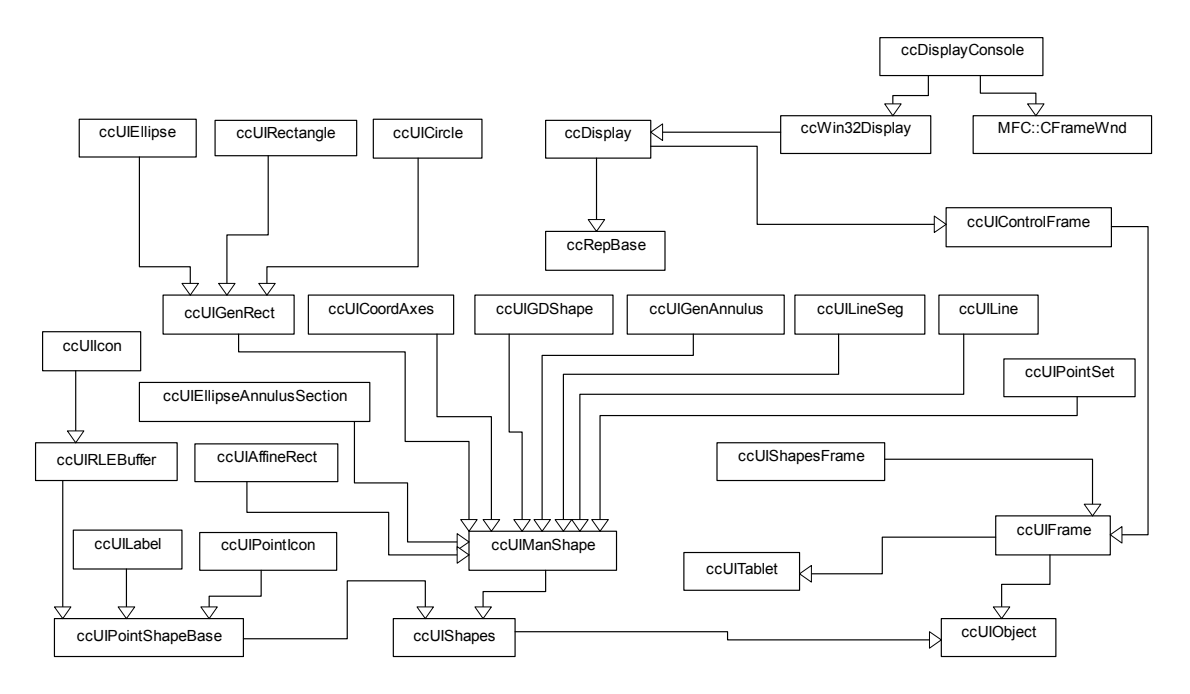

The following figure shows the interactive graphics class derivation hierarchy:

# **Constructors/Destructors**

**ccUITablet** ccUITablet();

virtual ~ccUITablet();

For recording graphical operations use the default constructor. This is the most common use. A **ccUITablet** is used for display when you construct a derived display class from **ccDisplay**. For example, a **ccWin32Display** or **ccDisplayConsole**. Scopes are not required to record into a tablet.

Direct derivation from this class is not supported. Only derivation through the **ccDisplay** class hierarchy is supported.

**•** ccUITablet();

Default constructor. Creates a tablet for recording drawing commands. The scope is NULL, recording is enabled, drawing is disabled, the tablet does not have a parent, and an empty sketch is automatically created.

### **ccUITablet**

#### **Notes**

Except for the initial drawing and recording states, this is equivalent to **ccUITablet(0,0)**. You can use a default-constructed tablet for drawing after setting the scope and enabling drawing.

Use this constructor to create a tablet for recording graphics into a sketch. This sketch can then be passed to a display for rendering.

**~ccUITablet** virtual ~ccUITablet();

Destructor. Erases the tablet from the screen and removes the tablet from the parent's list of kids. Sets all of its kids' parent to NULL.

### **Enumerations**

#### **Layers** enum Layers;

An enumeration of supported layers used for recording into a sketch or drawing into a display.

#### **Notes**

The **overlaySupported()** static function can be used to determine if your display supports the overlay layer.

Some platforms require you to enable the overlay layer for graphics to appear. See the derived class reference documentation for information about enabling overlay layers.

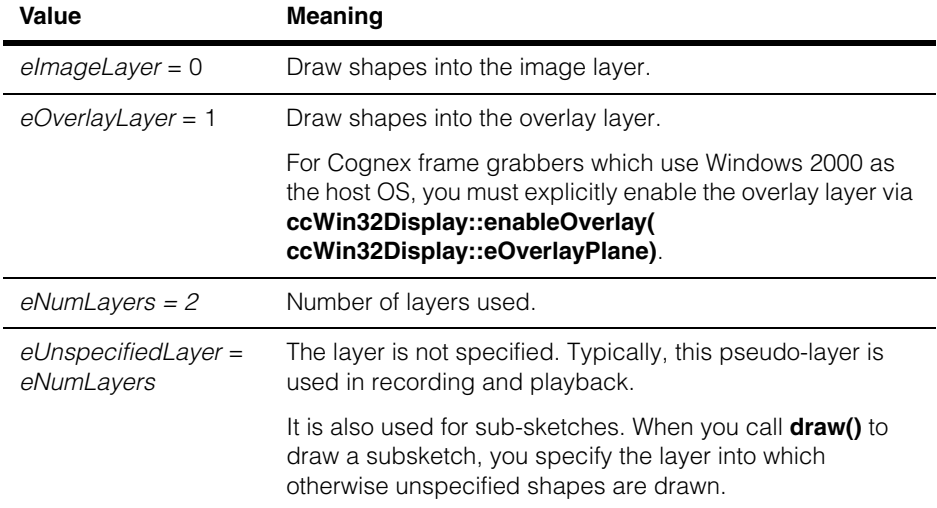

### FillType enum FillType;

This enumeration lets you specify how **fill()** fills an area with color.

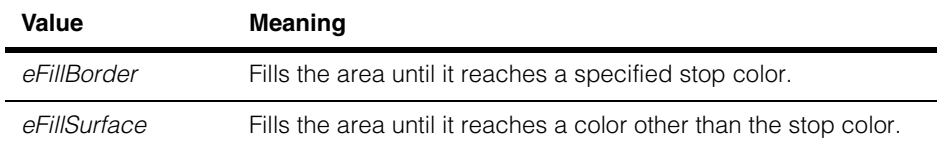

### **InterpolationModes**

enum InterpolationModes

This enumeration defines the type of display interpolation. It affects how the image is rendered when magnification is applied.

### **Notes**

This functionality is only supported for **ccPelBuffer<c\_UInt8>** images.

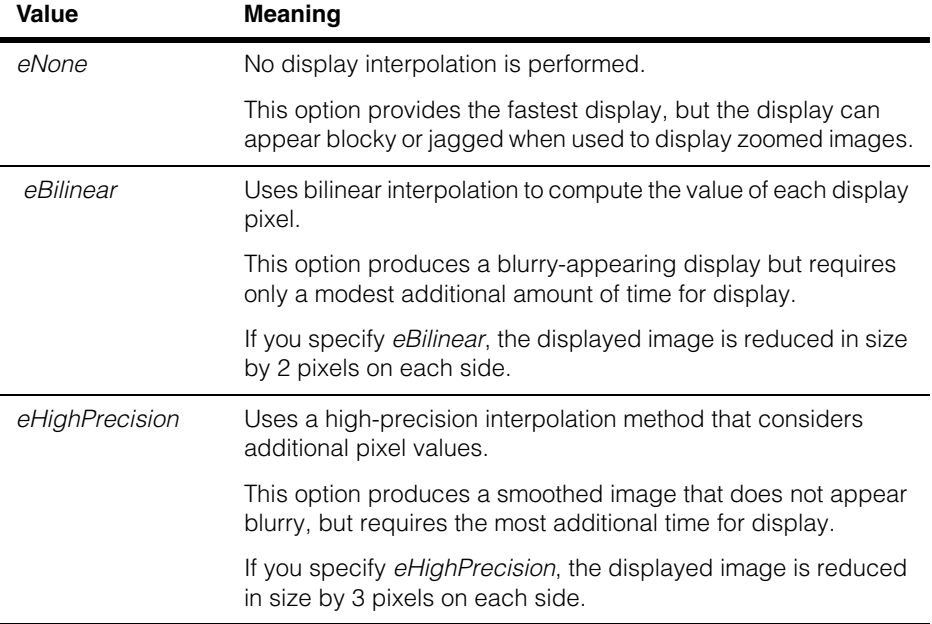

# **Public Member Functions**

**interpolation** void interpolation(InterpolationModes interpolationMode);

InterpolationModes interpolation()const;

Interpolation mode is intended for use by derived classes (for example, **ccDisplay**) when a **ccUITablet** is being used as a base class for display.

Interpolation mode is not intended to be used when recording into a **ccUITablet**.

**•** void interpolation(InterpolationModes interpolationMode);

Sets the display interpolation mode for this display object. If you specify a value of *ccUITablet::eNone*, no interpolation is performed. If you specify one of the other interpolation modes and the image is displayed at a scale greater than 1.0, the specified interpolation mode is used to compute the value for each display pixel.

In all cases, nearest-neighbor sampling is used to compute the value of each display pixel when the scale is less than or equal to 1.0.

When you change the interpolation mode, the display is updated.

### **Parameters**

*interpolationMode*

The interpolation method to use. Must be one of the following values:

*ccUITablet::eNone ccUITablet::eBilinear ccUITablet::eHighPrecision*

### **Notes**

Display interpolation is not performed on images smaller than 8x8 pixels.

**•** InterpolationModes interpolation() const;

Returns the display interpolation mode for this tablet. This function returns one of the following values:

*ccUITablet::eNone* (default) *ccUITablet::eBilinear ccUITablet::eHighPrecision*
**sketch** const ccUISketch& sketch() const;

ccUISketch& sketch();

Returns a display list of static graphics and other graphical elements (for example, filling areas) created by recording. Typically, you pass the sketch to **ccDisplay::drawSketch()** to draw the contents of a sketch.

When using a default constructed **ccUITablet**, recorded components are placed into this sketch. When this **ccUITablet** is being used as part of a display system and recording is on, graphical components are recorded into this sketch.

**•** const ccUISketch& sketch() const;

Returns a read-only sketch.

**•** ccUISketch& sketch();

Returns a read-write sketch. This version allows you to assign a sketch.

**encloseRect** ccUIRect encloseRect( const ccUISketch& sketch, const ccPoint& point, Layers layer = eImageLayer) const;

> Returns the enclosing rectangle of the sketch if drawn in the specified layer at the specified point, of this tablet. The returned rectangle is in scope coordinates, without regard to clipping by the current scope boundaries.

## **Parameters**

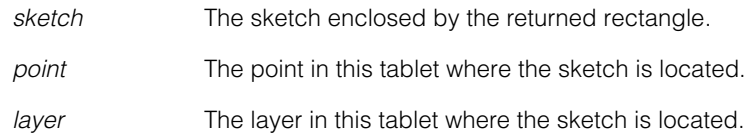

## **Notes**

Any components of *sketch* that explicitly use a layer other than that specified in *layer* are ignored. Components of a sketch generally use *eUnspecifiedLayer*.

The enclosing rectangle of all changes made to a tablet by drawing functions can be recorded. The enclosing rectangle is computed assuming that the scope is infinite, for example, without regard to the current actual boundaries of the scope's window. Some drawing functions, notably **set (ccColor)** and **setComplement()**, have an infinite enclosing rectangle. One exception is **draw (ccLine**, ...**)** which theoretically has an infinite enclosing rectangle, but is drawn as a line segment clipped to the active area of the display.

#### **ccUITablet**  $\blacksquare$

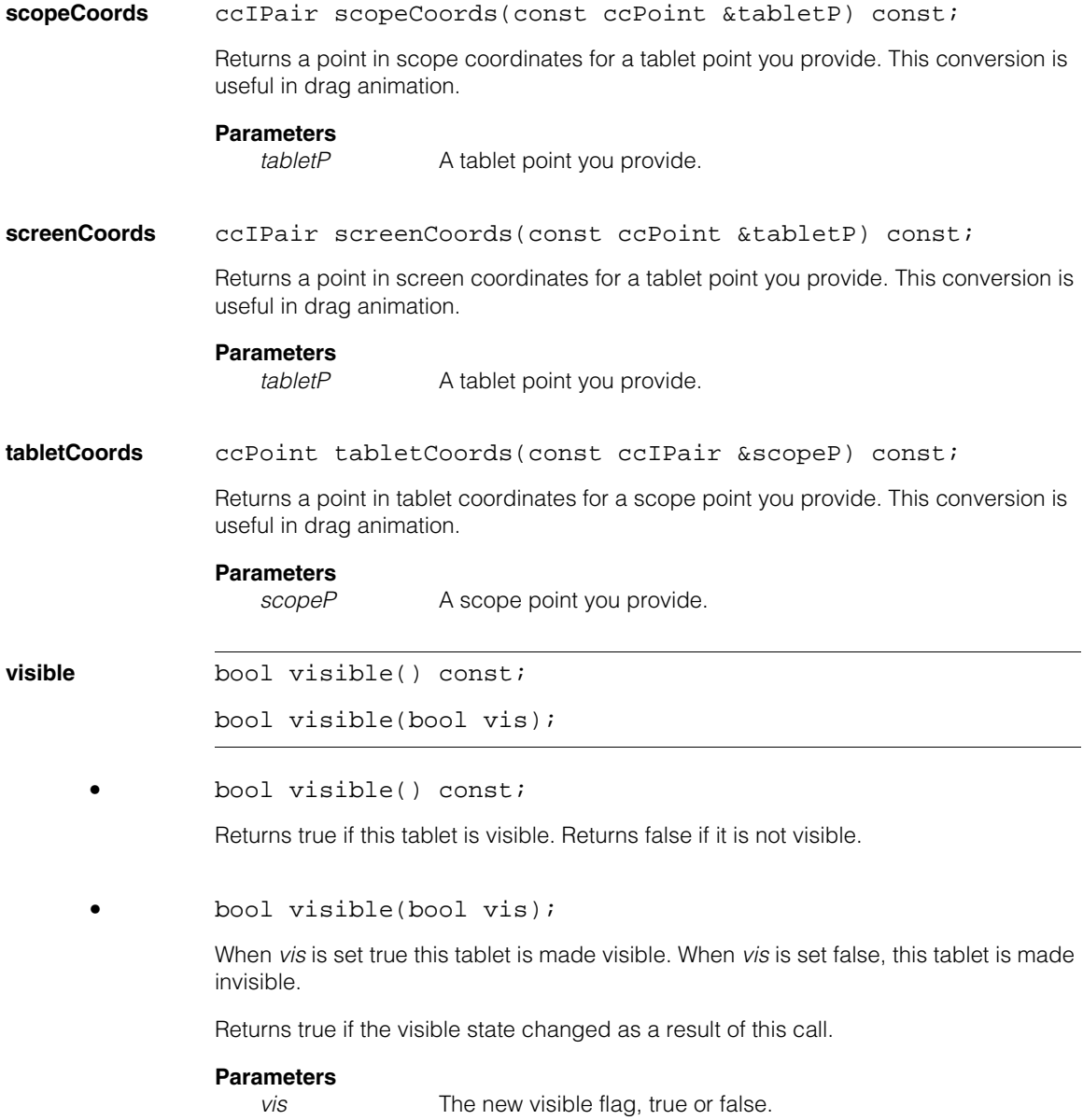

## **Notes**

Calling this function may cause a full screen refresh or a display erase.

This function should not be called on a default-constructed tablet used for recording.

## **lockScreenUpdatesPush**

void lockScreenUpdatesPush( bool lock, Layers layer = eUnspecifiedLayer);

Increments or decrements the lock level to lock or unlock screen layer updates. When a layer is locked you can change its contents and the screen is not updated (refreshed). When the layer is unlocked the screen is updated each time you write into the layer. Locking updates while you are making layer changes can save time in your application by eliminating unnecessary screen updates.

Initially the lock level is 1 and screen updates are enabled. Calling **lockScreenUpdatesPush(***true***)** increments the lock level and

**lockScreenUpdatesPop()** decrements the lock level. When the lock level is greater than 1, screen updates are disabled. When the lock level is decremented from 2 to 1 the screen is updated. Decrementing the lock level to less than 1 causes an error.

## **Parameters**\

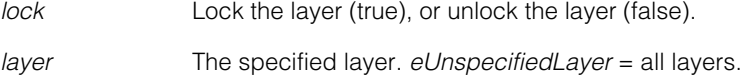

## **Throws**

*ccUIError::FlagStackUnderflow*

If the lock level is decremented below 1. The lock level is implemented using a flag stack. (See *flagstck.h*).

*ccUIError::FlagStackOverflow*

If the lock level exceeds the upper limit (32). The lock level is implemented using a flag stack. (See *flagstck.h*).

*ccUIError::BadLayer*

If *layer* is invalid.

You typically use **lockScreenUpdatesPush()** to lock screen updates and then use **lockScreenUpdatesPop()** to unlock screen updates and to refresh the screen. For example:

lockScreenUpdatesPush(true, ccUITablet::eUnspecifiedLayer);

```
// Do work here that would cause the display 
// content to change (for example, drawing graphics)
11 \ldots// The display screen won't actually be updated until 
// the following function call. 
lockScreenUpdatesPop();
```
#### **Notes**

**lockScreenUpdatesPush(***false***)** also decrements the lock level, however this is seldom used.

The lock level is implemented using a flag stack. (See *flagstck.h*).

### **lockScreenUpdatesPop**

void lockScreenUpdatesPop( Layers layer = eUnspecifiedLayer);

Decrements the lock level to unlock screen layer updates. You typically use **lockScreenUpdatesPush(***true***)** to lock screen updates and then use **lockScreenUpdatesPop()** to unlock screen updates and to refresh the screen. See **lockScreenUpdatesPush()** above for more information.

## **Parameters**

*layer* The specified layer. *eUnspecifiedLayer* = all layers.

#### **Throws**

*ccUIError::FlagStackUnderflow* If the lock level is decremented below 1. The lock level is implemented using a flag stack. (See *flagstck.h*).

*ccUIError::BadLayer*

If *layer* is invalid.

### **screenUpdatesLocked**

bool screenUpdatesLocked(Layers layer) const;

Returns true if the specified layer is locked. Returns false if it is not locked. If *layer* = *eUnspecifiedLayer*, all layers are specified.

See **lockScreenUpdatesPush()** and **lockScreenUpdatesPop()** above for information about locking screen updates.

#### **Parameters**

*layer* The specified layer. *eUnspecifiedLayer* = all layers.

**Throws** 

*ccUIError::BadLayer* If *layer* is invalid.

#### **ccUITablet**  $\blacksquare$

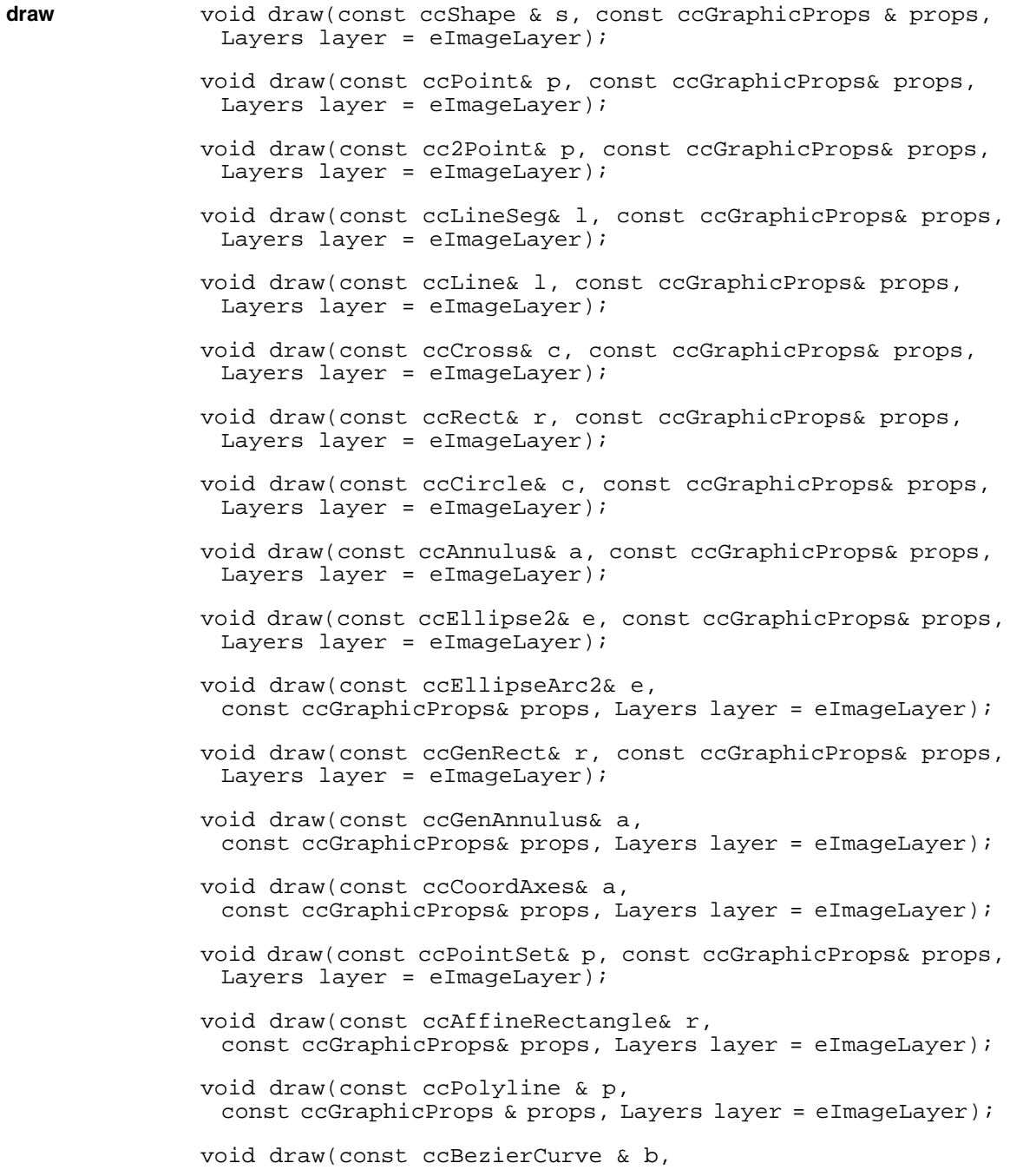

```
const ccGraphicProps & props, Layers layer = eImageLayer); 
void draw(const ccCubicSpline & s, 
 const ccGraphicProps & props, Layers layer = eImageLayer); 
void draw(const ccEllipseAnnulusSection& eas,
 const ccGraphicProps& props, Layers layer = eImageLayer); 
void draw(const ccGenPoly& gp, const ccGraphicProps& props,
 Layers layer = eImageLayer);
void draw(const cc2Wireframe& wf, 
 const ccGraphicProps& props, Layers layer = eImageLayer);
void draw(const ccCvlString& s, const ccPoint& p,
 const ccColor& ink, const ccColor& backgr,
 const ccUIFormat& fmt, Layers layer = eImageLayer); 
void draw(const ccPelBuffer_const<c_UInt8> &pb,
 const ccPoint& p, bool passThrough = false,
 c_UInt8 passColor = 0, bool displayRaw = true,
 Layers layer = eImageLayer);
void draw(const ccPelBuffer_const<c_UInt16> &pb,
 const ccPoint& p, bool passThrough = false,
 c_UInt16 passColor = 0, Layers layer = eImageLayer); 
   Note: This method is not supported. 
void draw (const ccPelBuffer_const<ccPackedRGB16Pel> &pb,
 const ccPoint& p, bool passThrough = false, 
 c_UInt16 passColor = 0, Layers layer = eImageLayer);
void draw (const ccPelBuffer_const<ccPackedRGB32Pel> &pb,
 const ccPoint& p, bool passThrough = false, 
 c_UUInt32 passColor = 0, Layers layer = eImageLayer);
void draw(const ccRLEBuffer &rle, const ccPoint& p,
 const cmStd vector<c_UInt8>& colorMap,
 bool passThrough = true, c_UInt8 passColor = 0,
 bool ignoreScale = false, Layers layer = eImageLayer);
void draw (const ccUISketch& s, const ccPoint& p,
 Layers layer = eImageLayer);
```
The following notes apply to the draw graphics overloads, the first 22 **draw()** overloads described below. These overloads are the drawing functions for geometric shapes. They can record a static graphic into the tablet and/or render the graphic to a display

when called from a derived display class. Graphics must not contain degenerate geometry. For example, a rectangle cannot have a height or width of 0. The **ccPointSet** size must be greater than one.

<span id="page-3355-0"></span>It is important to understand the two ways these draw functions are used. See the following diagram:

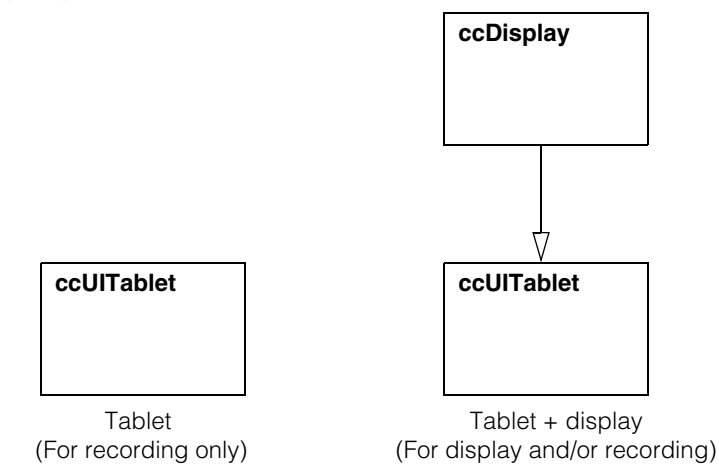

When you create a **ccUITablet** object and call its draw functions you can only record the drawings into its internal sketch list. There is no display support. When you program a **ccUITablet** object in this way you typically do the following:

- 1. Call the draw functions to record graphics into the tablet sketch list.
- 2. Call **ccUITablet::sketch()** to retrieve the sketch list.
- 3. Pass the retrieved sketch list to **ccDisplay::drawSketch()** to display the graphics.

Recording graphics into a tablet does not use the tablet's scaled map or base map. Recording occurs without regard to any offset or scale, it simply records the geometry given. When you program a display class such as **ccDisplay** that derives from **ccUITablet**, you typically call the draw functions to display graphics directly.

## **Notes**

If you want static graphics to be a permanent part of the display, and to be automatically re-rendered when the viewport changes or a new image is inserted into the display, you should use **ccUITablet** derived classes that implement and support this functionality. (For example, **ccDisplay::drawSketch()**).

There is an implicit conversion from a **ccColor** object to a **ccGraphicProps** object, but the converse is not true.

There are some implicit conversions between some of the graphic types listed in ch\_cvl/shapes.h. As such, there may not be a corresponding draw function for every shape (For example, **ccAnnulus** is implicitly converted to a **ccGenAnnulus**).

Not all graphical properties are supported for all graphical shapes. See the shape class documentation for which graphical properties are supported. For example, closed shape filling may not be fully supported for all shapes.

**•** void draw(const ccShape & s, const ccGraphicProps & props, Layers  $layer = eImageLayer)$ ;

Draws a shape in the specified layer using the specified graphic properties.

## **Parameters**

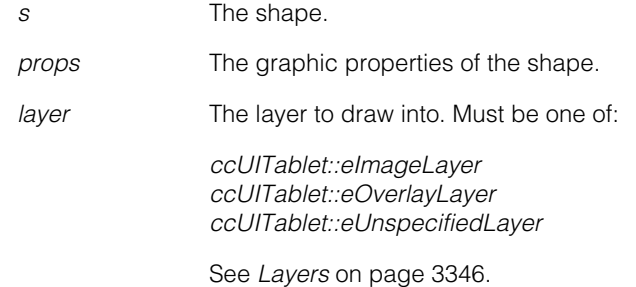

**•** void draw(const ccPoint& p, const ccGraphicProps& props, Layers layer = eImageLayer);

Draws a point in the specified layer using the specified graphic properties.

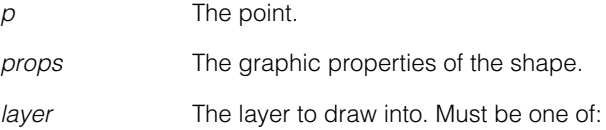

*ccUITablet::eImageLayer ccUITablet::eOverlayLayer ccUITablet::eUnspecifiedLayer*

See *Layers* [on page 3346](#page-3345-0).

```
• void draw(const cc2Point& p, const ccGraphicProps& props,
 Layers layer = eImageLayer);
```
Draws a point in the specified layer using the specified graphic properties. This method draws a **cc2Point** which derives from **ccShape**. To draw a **ccPoint** use the draw method above.

## **Parameters**

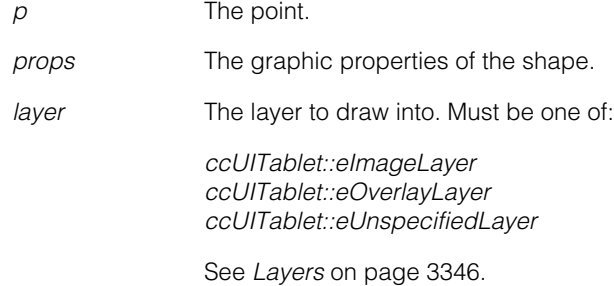

**•** void draw(const ccLineSeg& l, const ccGraphicProps& props, Layers layer = eImageLayer);

Draws a line segment in the specified layer using the specified graphic properties.

## **Parameters**

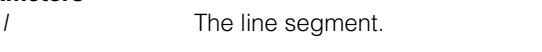

*props* The graphic properties of the shape.

*layer* The layer to draw into. Must be one of:

*ccUITablet::eImageLayer ccUITablet::eOverlayLayer ccUITablet::eUnspecifiedLayer*

See *Layers* [on page 3346](#page-3345-0).

**•** void draw(const ccLine& l, const ccGraphicProps& props, Layers layer = eImageLayer);

Draws a line in the specified layer using the specified graphic properties.

# **Parameters**

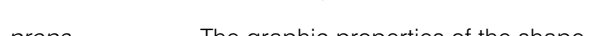

*l* The line segment.

*props* The graphic properties of the shape.

*layer* The layer to draw into. Must be one of:

*ccUITablet::eImageLayer ccUITablet::eOverlayLayer ccUITablet::eUnspecifiedLayer*

See *Layers* [on page 3346](#page-3345-0).

**•** void draw(const ccCross& c, const ccGraphicProps& props, Layers layer = eImageLayer);

Draws a cross in the specified layer using the specified graphic properties.

## **Parameters**

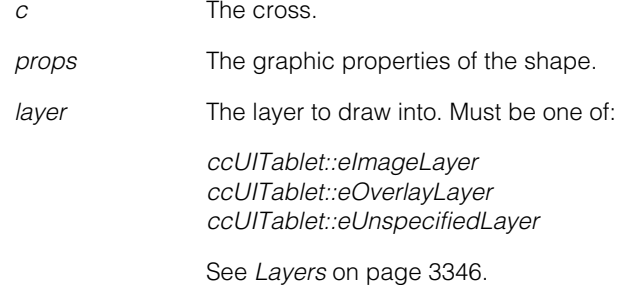

**•** void draw(const ccRect& r, const ccGraphicProps& props, Layers layer = eImageLayer);

Draws a rectangle in the specified layer using the specified graphic properties.

## **Parameters**

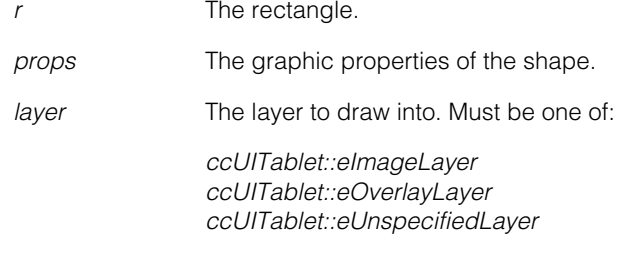

See *Layers* [on page 3346](#page-3345-0).

**•** void draw(const ccCircle& c, const ccGraphicProps& props, Layers layer = eImageLayer);

Draws a circle in the specified layer using the specified graphic properties.

## **Parameters**

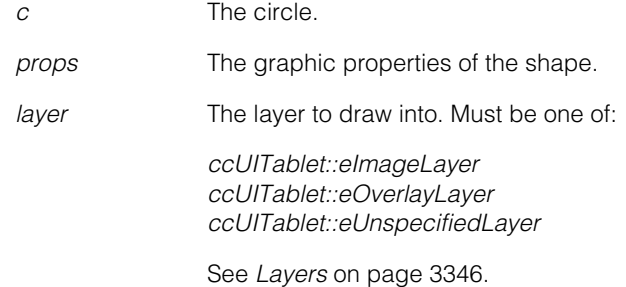

**•** void draw(const ccAnnulus& a, const ccGraphicProps& props, Layers layer = eImageLayer);

Draws an annulus in the specified layer using the specified graphic properties.

#### **Parameters**

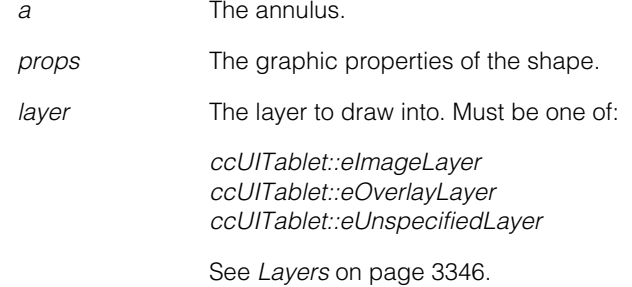

**•** void draw(const ccEllipse2& e, const ccGraphicProps& props, Layers layer = eImageLayer);

Draws an ellipse in the specified layer using the specified graphic properties.

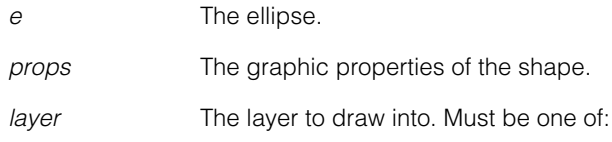

*ccUITablet::eImageLayer ccUITablet::eOverlayLayer ccUITablet::eUnspecifiedLayer*

See *Layers* [on page 3346](#page-3345-0).

**•** void draw(const ccEllipseArc2& e, const ccGraphicProps& props, Layers layer = eImageLayer);

Draws an ellipse arc in the specified layer using the specified graphic properties.

### **Parameters**

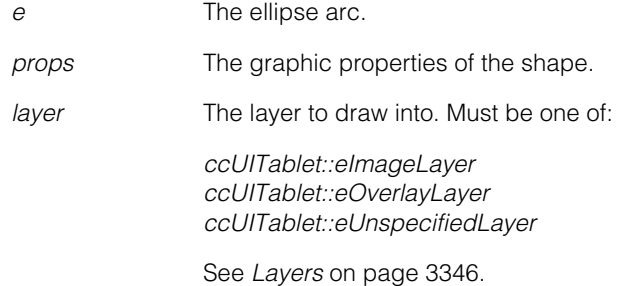

**•** void draw(const ccGenRect& r, const ccGraphicProps& props, Layers layer = eImageLayer);

> Draws a generalized rectangle in the specified layer using the specified graphic properties.

### **Parameters**

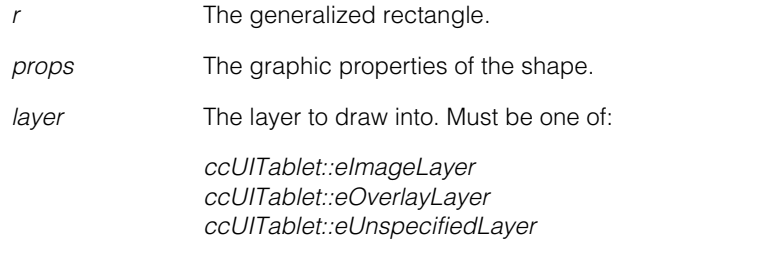

See *Layers* [on page 3346](#page-3345-0).

**•** void draw(const ccGenAnnulus& a, const ccGraphicProps& props, Layers layer = eImageLayer);

> Draws a generalized annulus in the specified layer using the specified graphic properties.

#### **ccUITablet**  $\blacksquare$

# **Parameters**

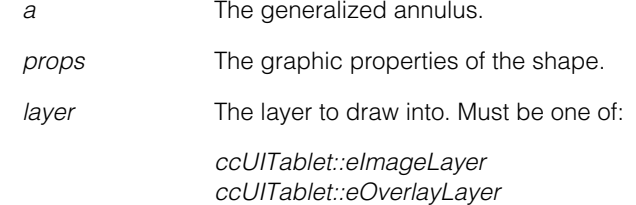

*ccUITablet::eUnspecifiedLayer*

See *Layers* [on page 3346](#page-3345-0).

```
• void draw(const ccCoordAxes& a, 
 const ccGraphicProps& props, Layers layer = eImageLayer);
```
Draws a set of coordinate axes in the specified layer using the specified graphic properties.

# **Parameters**

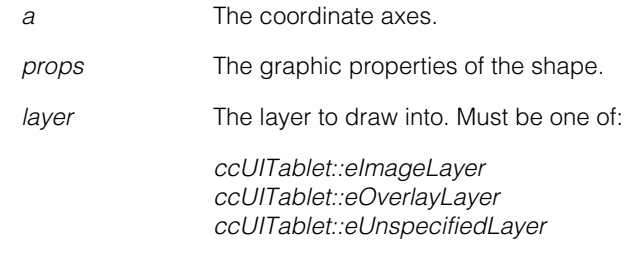

See *Layers* [on page 3346](#page-3345-0).

**•** void draw(const ccPointSet& p, const ccGraphicProps& props, Layers layer = eImageLayer);

Draws a point set in the specified layer using the specified graphic properties.

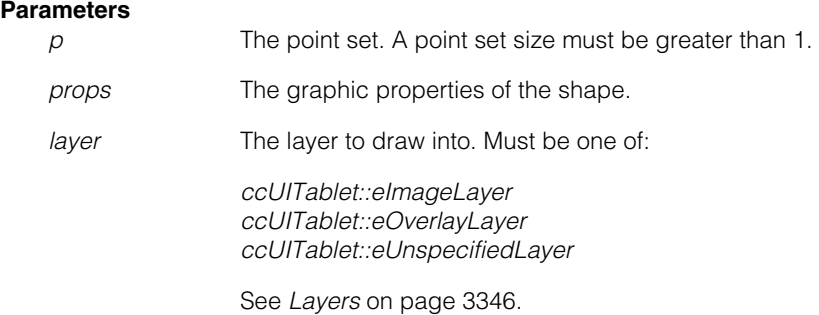

**•** void draw(const ccAffineRectangle& r, const ccGraphicProps& props, Layers layer = eImageLayer);

Draws an affine rectangle in the specified layer using the specified graphic properties.

### **Parameters**

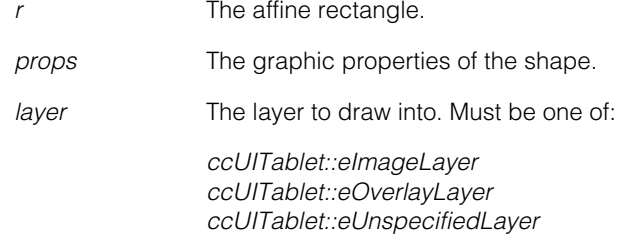

See *Layers* [on page 3346](#page-3345-0).

```
• void draw(const ccPolyline & p, 
         const ccGraphicProps & props, Layers layer = eImageLayer);
```
Draws a polyline in the specified layer using the specified graphic properties.

#### **Parameters**

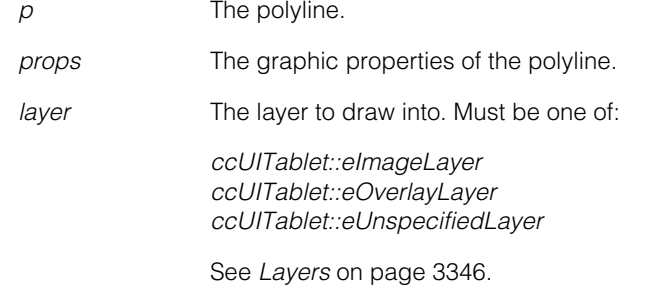

```
• void draw(const ccBezierCurve & b, 
         const ccGraphicProps & props, Layers layer = eImageLayer);
```
Draws a bezier curve in the specified layer using the specified graphic properties.

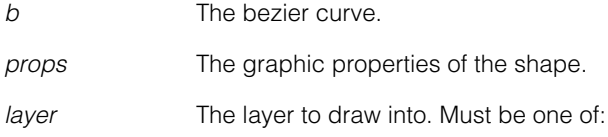

*ccUITablet::eImageLayer ccUITablet::eOverlayLayer ccUITablet::eUnspecifiedLayer*

See *Layers* [on page 3346](#page-3345-0).

**•** void draw(const ccCubicSpline & s, const ccGraphicProps & props, Layers layer = eImageLayer);

Draws a cubic spline in the specified layer using the specified graphic properties.

## **Parameters**

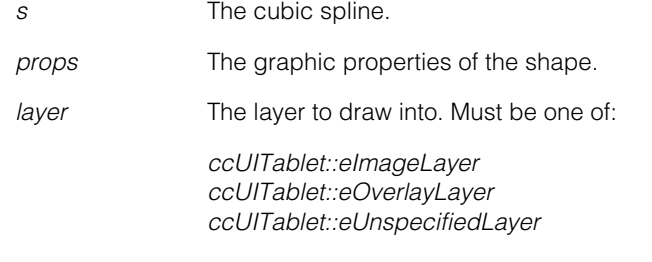

See *Layers* [on page 3346](#page-3345-0).

**•** void draw(const ccEllipseAnnulusSection& eas, const ccGraphicProps& props, Layers layer = eImageLayer);

Draws an ellipse annulus in the specified layer using the specified graphic properties.

## **Parameters**

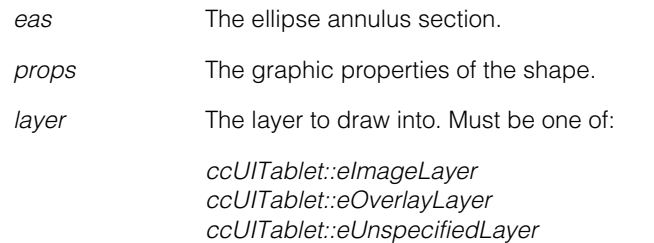

See *Layers* [on page 3346](#page-3345-0).

**•** void draw(const ccGenPoly& gp, const ccGraphicProps& props, Layers layer = eImageLayer);

> Draws a generalized polygon in the specified layer using the specified graphic properties.

## **Parameters**

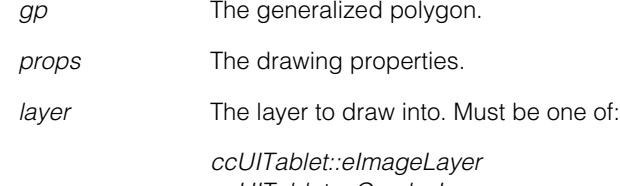

*ccUITablet::eOverlayLayer ccUITablet::eUnspecifiedLayer*

See *Layers* [on page 3346](#page-3345-0).

## **Notes**

To show or hide vertices for a generalized polygon, use the **ccGraphicProps::showVertex()** method.

**•** void draw(const cc2Wireframe& wf, const ccGraphicProps& props, Layers layer = eImageLayer);

Draws a two-dimensional shape in the specified layer using the specified graphic properties.

## **Parameters**

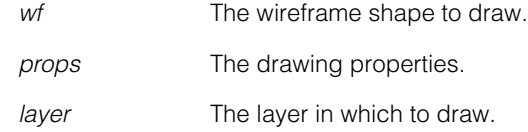

## **Notes**

The direction (edge polarity) arrows are drawn if and only if the **arrowHead()** field of *props* is true. Sharp vertex corners are superimposed over rounded ones if and only if the **showVertex()** field of *props* is true.

**•** void draw(const ccCvlString& s, const ccPoint& p, const ccColor& ink, const ccColor& backgr, const ccUIFormat& fmt, Layers layer = eImageLayer);

Draws a character string starting at the specified point, in the specified color and format, with the specified background, in the specified layer.

## **Notes**

This draw string function behaves the same as the draw graphics functions above and follows the same rules for recording and displaying. See the description [on](#page-3355-0)  [page 3356](#page-3355-0).

#### **ccUITablet**  $\blacksquare$

# **Parameters**

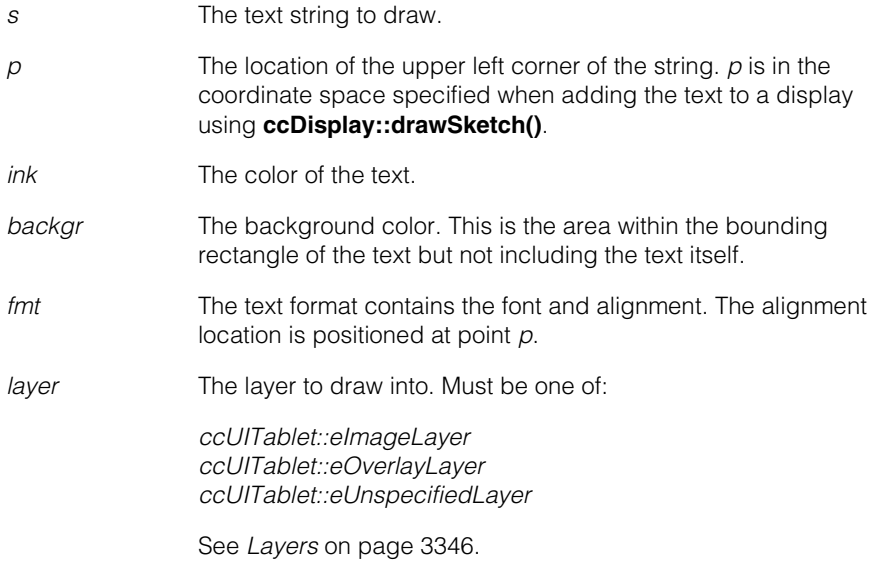

**•** void draw(const ccPelBuffer\_const<c\_UInt8> &pb, const ccPoint& p, bool passThrough = false, c\_UInt8 passColor = 0, bool displayRaw = true, Layers layer = eImageLayer);

Draws a grey-scale pel buffer.

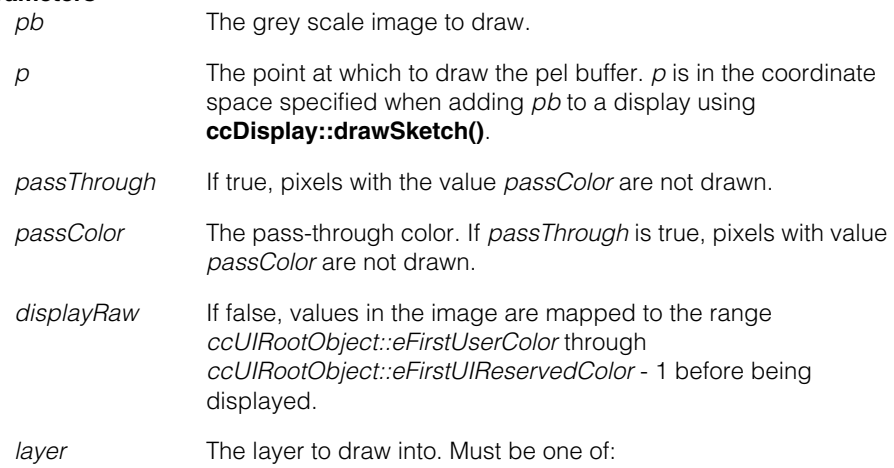

*ccUITablet::eImageLayer ccUITablet::eOverlayLayer ccUITablet::eUnspecifiedLayer*

See *Layers* [on page 3346](#page-3345-0).

## **Notes**

The pixel map is applied before the *passColor* comparison is performed.

This draw pel buffer function behaves the same as the draw graphics functions above and follows the same rules for recording and displaying. See the description [on page 3356.](#page-3355-0)

```
• void draw(const ccPelBuffer_const<c_UInt16> &pb,
 const ccPoint& p, bool passThrough = false,
 c_UUInt16 passColor = 0, Layers layer = eImageLayer);
```
Draws a 16-bit grey-scale pel buffer.

# **Notes**

This method is not supported.

**•** void draw(const ccPelBuffer\_const<ccPackedRGB16Pel> &pb, const ccPoint& p, bool passThrough = false, c\_UInt16 passColor = 0, Layers layer = eImageLayer);

Draws a color (RGB 5-6-5) pel buffer to the display. If *passThrough* is true, pixels with value *passColor* are not drawn.

Calling this method with recording on is not supported. You cannot use this method to add a **ccPackedRGB16Pel** pel buffer into a recording tablet. That operation has no effect. For a discussion of the draw function rules for recording and displaying see the description [on page 3356](#page-3355-0).

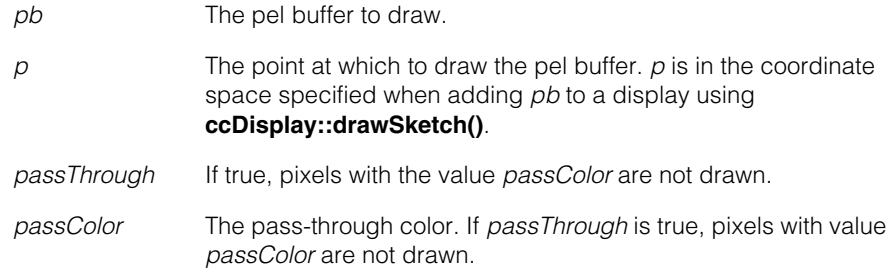

*layer* The layer to draw into. Must be one of:

*ccUITablet::eImageLayer ccUITablet::eOverlayLayer ccUITablet::eUnspecifiedLayer*

See *Layers* [on page 3346](#page-3345-0).

## **Notes**

To permanently display this type of pel buffer, see the **ccDisplay::image()** overload that takes the same argument type.

**•** void draw(const ccPelBuffer\_const<ccPackedRGB32Pel> &pb, const ccPoint& p, bool passThrough = false, c\_UInt32 passColor = 0, Layers layer = eImageLayer);

Draws a 32-bit (RGB 0-8-8-8)pel buffer. If *passThrough* is true, pixels with value *passColor* are not drawn.

Calling this method with recording on is not supported. You cannot use this method to add a **ccPackedRGB32Pel** pel buffer into a recording tablet. That operation has no effect. For a discussion of the draw function rules for recording and displaying see the description [on page 3356](#page-3355-0).

## **Parameters**

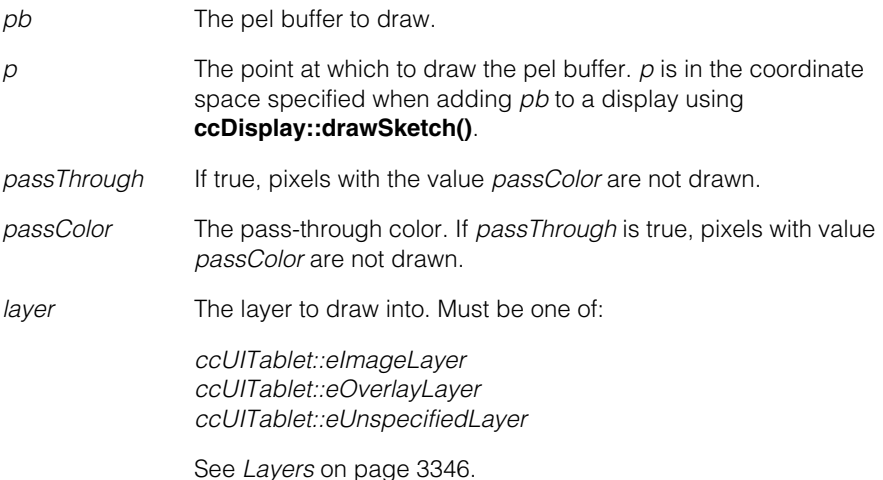

## **Notes**

To permanently display this type of pel buffer, see the **ccDisplay::image()** overload that takes the same argument type.

```
• void draw(const ccRLEBuffer &rle, const ccPoint& p,
 const cmStd vector<c_UInt8>& colorMap,
 bool passThrough = true, c_UUInt8 passColor = 0,
 bool ignoreScale = false, Layers layer = eImageLayer);
```
Draws a run-length encoded image using the specified color map.

## **Parameters**

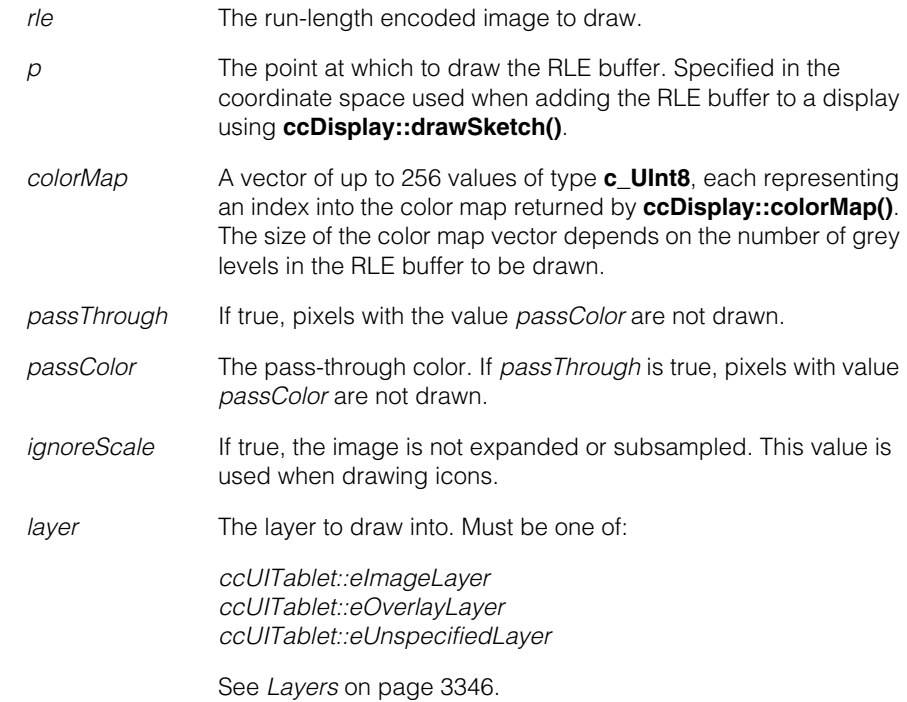

## **Notes**

You typically initialize the color map using predefined instances of **ccColor** and the **ccColor::index()** method. For example, to create a color map with two elements and initialize them to the pass-through color and red, use the following code:

```
cmStd vector<c_UInt8> colorMap(2);
colorMap[0] = ccColor::passColor().index();
colorMap[1] = ccColor::redColor();index();
```
The color map is applied before the pass-through comparison is made. The pass-through color used for RLE buffers (index value 0) is different from the pass-through color used for general display (index value 243).

See the *Color Maps* section of the *Displaying Images* chapter in the *CVL User's Guide* for more information on color maps.

To permanently add the RLE buffer to a display, this function must be called from a tablet with recording enabled, and then the tablet's sketch must be added to the display. For a description of how to use the draw functions to record and display RLE buffers, see the discussion [on page 3356](#page-3355-0).

```
• void draw (const ccUISketch& s, const ccPoint& p, 
 Layers layer = eImageLayer);
```
Displays the recorded sketch *s*. All coordinates in the sketch are relative to the specified point. The specified layer is used only for sketch components for which no layer is specified. If both *layer* and the recorded sketch specify *eUnspecifiedLayer*, the sketch is not displayed.

For tablet objects with no display, it records the sketch *s* into this tablet's sketch.

### **Parameters**

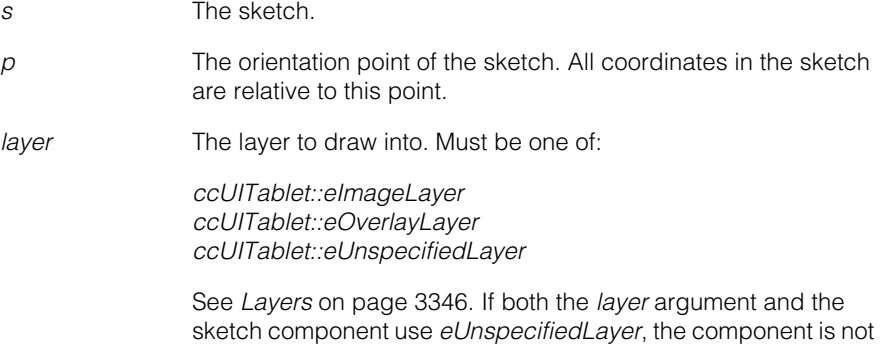

## **Notes**

Do not pass in this tablet's **sketch()** as the first argument. The intent is for other tablets to call this function to record their sketch list and/or display their sketch. The following construct is not allowed: **tablet.draw(tablet.sketch())**.

## **textRect** ccUIRect textRect (const ccCvlString& s, const ccPoint& p, const ccUIFormat& fmt, ccUIRect& clippedRect, Layers layer=eImageLayer);

Returns the rectangle that would enclose the string *s* if it were drawn. If the string is clipped by an area of the display, then the clipped part of the rectangle is returned in *clippedRect*. Otherwise, *clippedRect* is the same as the returned rectangle.

## **Parameters**

*s* The text string to be measured.

drawn.

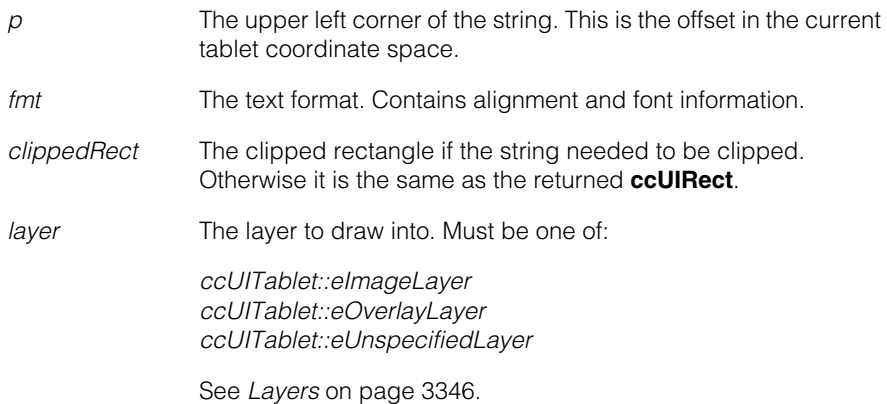

## **Notes**

This method is intended to be called from a display class derived from **ccUITablet**. Do not call this function from a default constructed **ccUITablet**.

When calling this function to get the text rectangle of an interactive **ccUILabel** the offset point *p* and returned values are in the coordinate space to which the interactive graphic was added to the display from **ccDisplay::addShape()**. For example:

```
ccUILabel *uiLabel = new ccUILabel;
myDisplay.addShape(uiLabel, ccDisplay::eDisplayCoords);
uiLabel->tablet()->textRect(...).
```
When calling this method on a text string from a display that contains an image, the offset *p* and returned values are in client coordinates.

This function is not intended to be called from a tablet constructed for recording. It returns a NULL rectangle when called on such a tablet.

**drawPointIcon** void drawPointIcon ( const ccPoint& p, const ccGraphicProps& props, Layers layer=eImageLayer);

Draws a static point icon centered at the specified location.

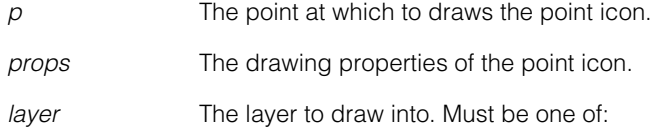

*ccUITablet::eImageLayer ccUITablet::eOverlayLayer ccUITablet::eUnspecifiedLayer*

See *Layers* [on page 3346](#page-3345-0).

## **Notes**

This function behaves the same as the draw graphics functions above and follows the same rules for recording and displaying. See the description [on page 3356.](#page-3355-0)

**set** void set(const ccColor& color, Layers layer=eImageLayer); void set(const ccUIRect& rect, const ccColor& color, Layers layer=eImageLayer); void set(const ccRect& rect, const ccColor& color, Layers layer=eImageLayer);

Set all or part of the specified layer to the specified color.

When calling this function on a display class derived from **ccUITablet**, the operation takes effect immediately as long as there is a scope associated with the tablet, but is *temporary* unless this operation is part of a tablet sketch.

Regarding temporary operations, this function behaves the same as the draw graphics functions and follows the same rules for recording and displaying. See the description [on page 3356.](#page-3355-0)

The tablet base map transform must not contain rotation or skew when using this method. This method doesn't draw filled or rotated rectangles.

**•** void set(const ccColor& color, Layers layer=eImageLayer);

Set the entire specified layer to the specified color. If recording is enabled, all previously recorded components in the specified layer are erased.

This version of **set()** uses scope coordinates.

### **Parameters**

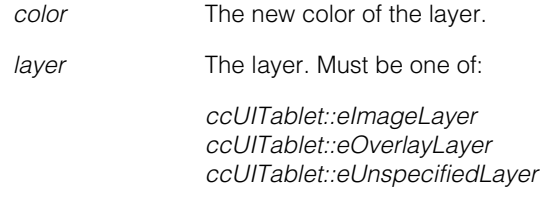

See *Layers* [on page 3346](#page-3345-0).

**•** void set(const ccUIRect& rect, const ccColor& color, Layers layer=eImageLayer);

> Set the area described by *rect* in the specified layer, to the specified color. This version of **set()** uses tablet coordinates.

## **Parameters**

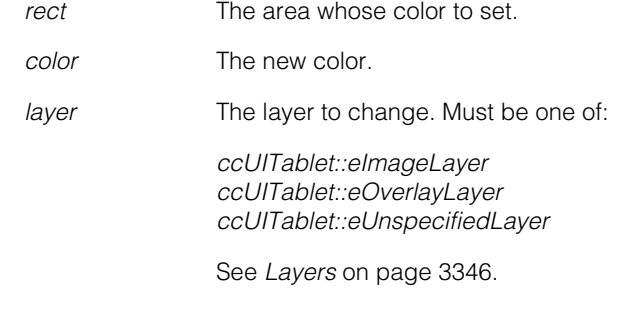

```
• void set(const ccRect& rect, const ccColor& color,
         Layers layer=eImageLayer);
```
Set the area described by *rect* in the specified layer, to the specified color. This version of **set()** uses scope coordinates.

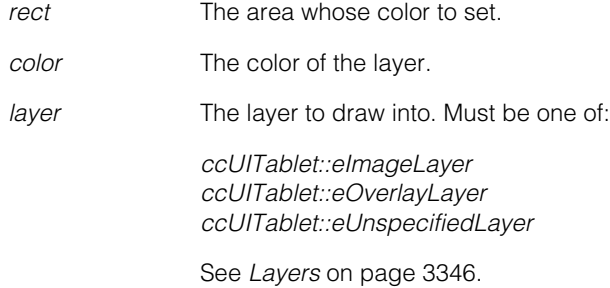

#### **ccUITablet**  $\blacksquare$

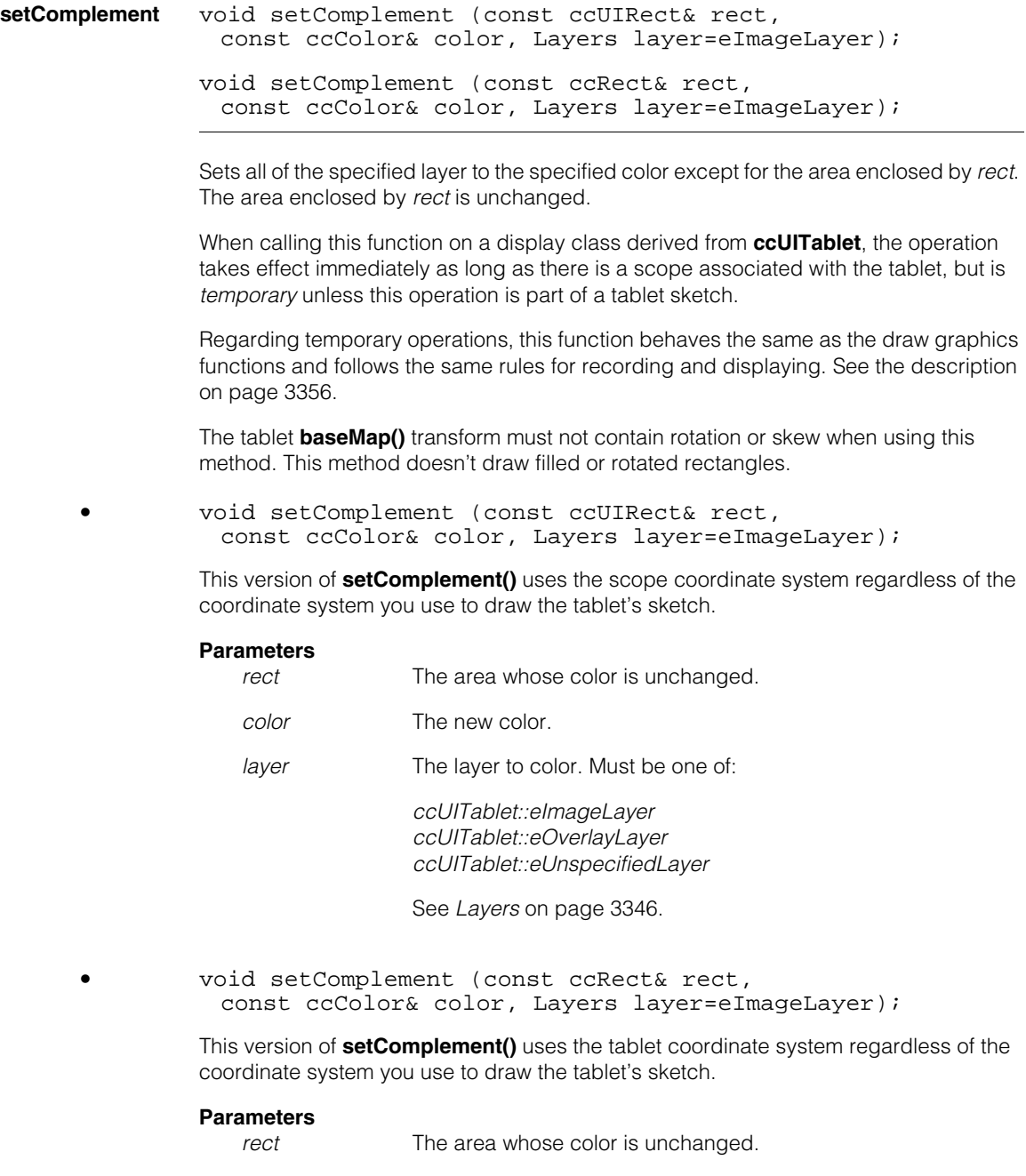

*color* The new color.

*layer* The layer to draw into. Must be one of:

*ccUITablet::eImageLayer ccUITablet::eOverlayLayer ccUITablet::eUnspecifiedLayer*

See *Layers* [on page 3346](#page-3345-0).

**fill** void fill (const ccIPair& pt, const ccColor& fillClr, const ccColor& clr, FillType fillType, Layers layer=eImageLayer);

> void fill (const ccPoint& pt, const ccColor& fillClr, const ccColor& clr, FillType fillType, Layers layer=eImageLayer);

Fills in an area with a specified color.

If *fillType* is *ccUITablet::eFillBorder*, this function starts filling from the point *pt* in all directions until it reaches the border color *clr*. If *fillType* is *ccUITablet::eFillSurface*, filling starts at *pt* and continues in all directions until the color is not *clr*.

When calling this function on a display class derived from **ccUITablet**, the operation takes effect immediately as long as there is a scope associated with the tablet, but is *temporary* unless this operation is part of a tablet sketch.

Regarding temporary operations, this function behaves the same as the draw graphics functions and follows the same rules for recording and displaying. See the description [on page 3356.](#page-3355-0)

```
• void fill (const ccIPair& pt, const ccColor& fillClr,
 const ccColor& clr, FillType fillType,
 Layers layer=eImageLayer);
```
This version of **fill()** always uses the scope coordinate system regardless of the coordinate system you use to draw the tablet's sketch.

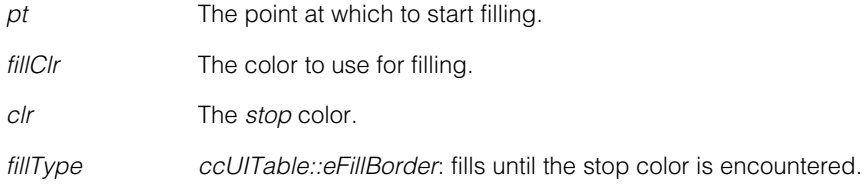

*ccUITable::eFillSurface*: fills until a color other than the stop color is encountered.

*layer* The layer to draw into. Must be one of:

*ccUITablet::eImageLayer ccUITablet::eOverlayLayer ccUITablet::eUnspecifiedLayer*

See *Layers* [on page 3346](#page-3345-0).

**•** void fill (const ccPoint& pt, const ccColor& fillClr, const ccColor& clr, FillType fillType, Layers layer=eImageLayer);

This version of **fill()** uses the coordinate system that you use to draw the tablet's sketch.

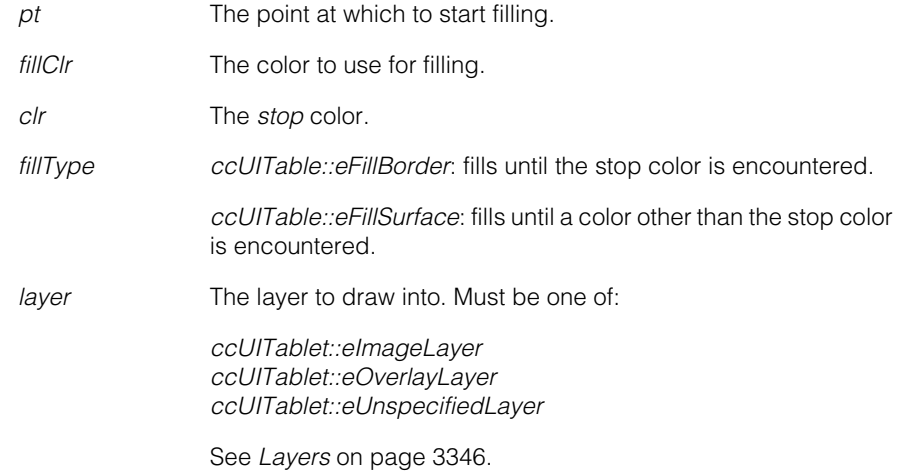

#### **drawStart** void drawStart (const ccPoint& pt, Layers layer=eImageLayer);

Sets the *drawing point* in the specified layer. The drawing point is used as the current pen location by some tablet drawing routines. Drawing routines never change the drawing point, unless otherwise specified.

When calling this function on a display class derived from **ccUITablet**, the operation takes effect immediately as long as there is a scope associated with the tablet, but is *temporary* unless this operation is part of a tablet sketch.

Regarding temporary operations, this function behaves the same as the draw graphics functions and follows the same rules for recording and displaying. See the description [on page 3356.](#page-3355-0)

## **Parameters**

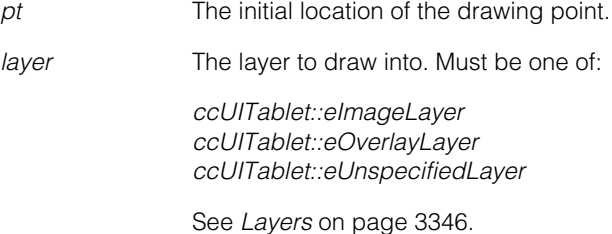

**drawTo** void drawTo( const ccPoint& pt, const ccGraphicProps& props, Layers layer=eImageLayer);

> Draws a line segment from the current drawing point to a point *pt*. Updates the drawing point to the point *pt* after the line is drawn.

When calling this function on a display class derived from **ccUITablet**, the operation takes effect immediately as long as there is a scope associated with the tablet, but is *temporary* unless this operation is part of a tablet sketch.

Regarding temporary operations, this function behaves the same as the draw graphics functions and follows the same rules for recording and displaying. See the description [on page 3356.](#page-3355-0)

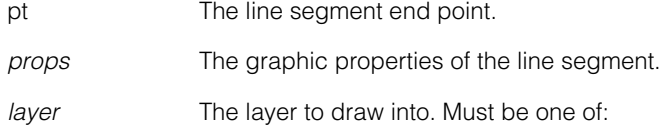

*ccUITablet::eImageLayer ccUITablet::eOverlayLayer ccUITablet::eUnspecifiedLayer*

See *Layers* [on page 3346](#page-3345-0).

**moveToRelPels** void moveToRelPels (c\_Int32 x, c\_Int32 y, Layers layer=eImageLayer);

```
void moveToRelPels (const cc2Vect& tabletDir,
 float distPels, Layers layer=eImageLayer);
```
Move the current drawing point and update it. No drawing is performed.

When calling this function on a display class derived from **ccUITablet**, the operation takes effect immediately as long as there is a scope associated with the tablet, but is *temporary* unless this operation is part of a tablet sketch.

Regarding temporary operations, this function behaves the same as the draw graphics functions and follows the same rules for recording and displaying. See the description [on page 3356.](#page-3355-0)

```
• void moveToRelPels (c_Int32 x, c_Int32 y,
 Layers layer=eImageLayer);
```
Moves the drawing point to a point that is *x* and *y* pixels away from the current drawing point.

## **Parameters**

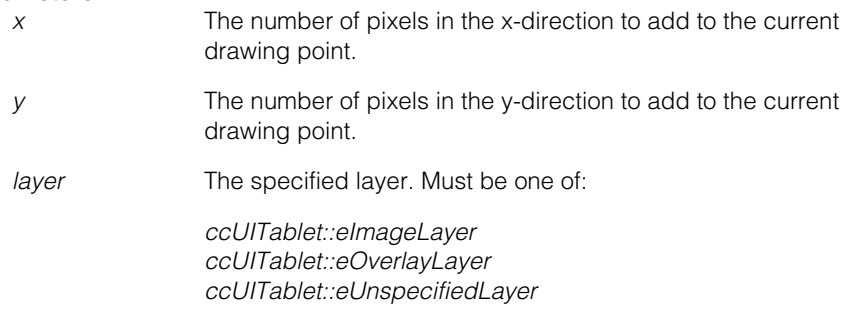

See *Layers* [on page 3346](#page-3345-0).

**•** void moveToRelPels (const cc2Vect& tabletDir, float distPels, Layers layer=eImageLayer);

> Moves the drawing point to a point that is *dist* pixels away frmo the current drawing point, in the direction specified by the vector *tabletDir*. The direction uses the coordinate system used to draw the tablet's sketch.

## **Parameters**

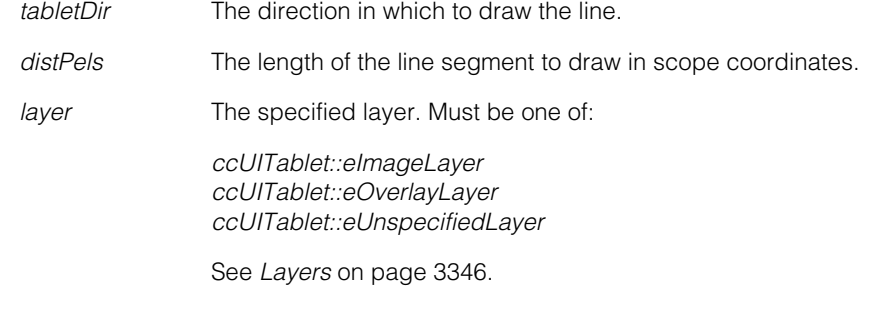

## **Notes**

The length of the direction vector is ignored.

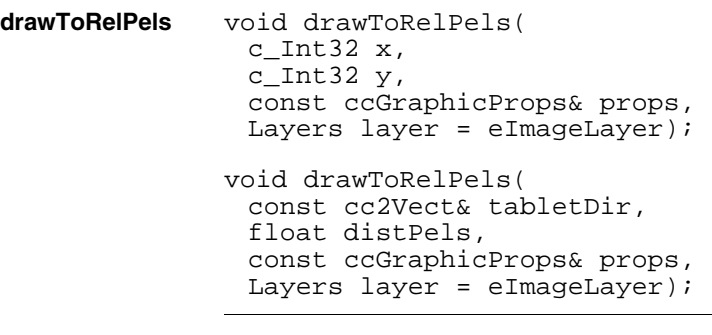

**•** void drawToRelPels( c Int32  $x$ ,  $c$ \_Int32  $y$ , const ccGraphicProps& props, Layers layer = eImageLayer);

> Draws a line segment from the current drawing point to a point that is *x* and *y* pixels away from it, and then updates the current drawing point.

## **Parameters**

*x* The number of pixels in the x-direction to add to the current drawing point.

*y* The number of pixels in the y-direction to add to the current drawing point. *props* The drawing properties. *layer* The layer to draw into. Must be one of: *ccUITablet::eImageLayer ccUITablet::eOverlayLayer ccUITablet::eUnspecifiedLayer* See *Layers* [on page 3346](#page-3345-0). **•** void drawToRelPels( const cc2Vect& tabletDir, float distPels,

Draws a line segment from the current drawing point to a point *distPels* from the drawing point in the direction specified by the vector *tabletDir*. The direction uses the coordinate system you use to draw the tablet's sketch. Updates the current drawing point.

## **Parameters**

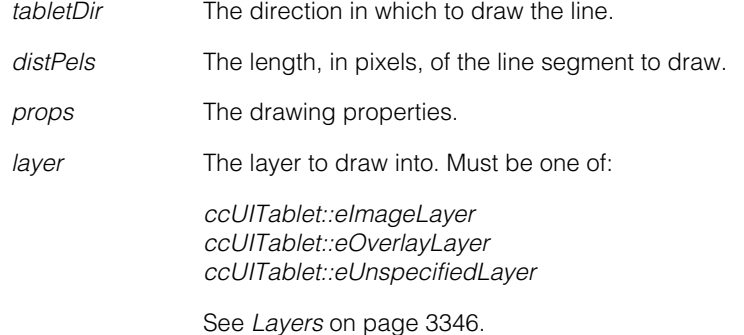

#### **Notes**

The length of the direction vector is ignored.

const ccGraphicProps& props, Layers layer = eImageLayer);

**drawingPoint** ccPoint drawingPoint(Layers layer=eImageLayer) const;

Returns the current drawing point using the coordinate system that you use to draw the tablet's sketch.

## **Parameters**

*layer* The specified layer. Must be one of:

*ccUITablet::eImageLayer ccUITablet::eOverlayLayer ccUITablet::eUnspecifiedLayer*

See *Layers* [on page 3346](#page-3345-0).

## **Throws**

*ccUIError::BadLayer* If *layer* is invalid.

**drawPointArg** const ccPoint& drawPointArg () const;

Returns a special **ccPoint** that can be used as an argument to any drawing routine to specify the current drawing point.

**outline** void outline(const ccUIRect& rect, const ccColor& color, c\_Int32 thickness, Layers layer=eImageLayer);

> void outline(const ccRect& rect, const ccColor& color, c\_Int32 thickness, Layers layer=eImageLayer);

Draws a rectangular outline into the specified layer. The tablet **baseMap()** transform must not contain rotation or skew when using these methods. The methods do not draw filled or rotated rectangles.

**•** void outline(const ccUIRect& rect, const ccColor& color, c\_Int32 thickness, Layers layer=eImageLayer);

Draws an outline of *rect* in the specified color and thickness. This version of **outline()** uses the scope coordinate system regardless of the coordinate system you use to draw the tablet's sketch.

## **Parameters**

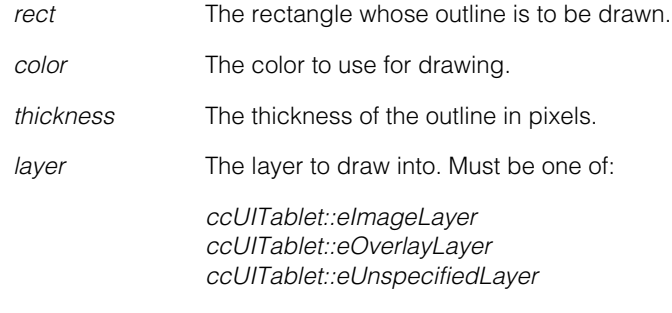

See *Layers* [on page 3346](#page-3345-0).

**•** void outline(const ccRect& rect, const ccColor& color, c\_Int32 thickness, Layers layer=eImageLayer);

Draws an outline of *rect* in the specified color and thickness. This version of **outline()** uses the coordinate system that you use to draw the tablet's sketch.

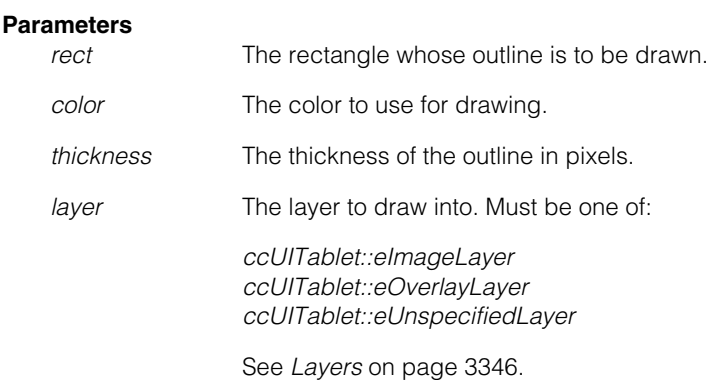

**outline3D** void outline3D(const ccUIRect& rect, const ccColor& light, const ccColor& shadow, c\_Int32 thickness, Layers layer=eImageLayer);

> void outline3D(const ccRect& rect, const ccColor& light, const ccColor& shadow, c\_Int32 thickness, Layers layer=eImageLayer);

Draws a rectangular outline into the specified layer. The rectangle is drawn with highlights and shadows for a 3D effect. The tablet **baseMap()** transform must not contain rotation or skew when using these methods. The methods do not draw filled or rotated rectangles.

**•** void outline3D(const ccUIRect& rect, const ccColor& light, const ccColor& shadow, c\_Int32 thickness, Layers layer=eImageLayer);

Draws an outline of *rect* in the specified thickness using the *light* color for the top and left edges and the *shadow* color for the bottom and right edges. This version of **outline3D()** always uses the scope coordinate system regardless of the coordinate system you use to draw the tablet's sketch.

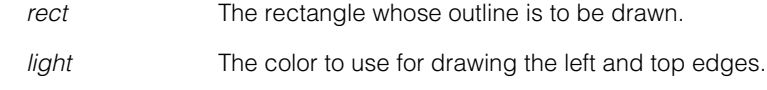

*shadow* The color to use for drawing the right and bottom edges.

*thickness* The thickness of the outline in pixels.

*layer* The layer to draw into. Must be one of:

*ccUITablet::eImageLayer ccUITablet::eOverlayLayer ccUITablet::eUnspecifiedLayer*

See *Layers* [on page 3346](#page-3345-0).

**•** void outline3D(const ccRect& rect, const ccColor& light, const ccColor& shadow, c\_Int32 thickness, Layers layer=eImageLayer);

Draws an outline of *rect* in the specified thickness using the *light* color for the top and left edges and the *shadow* color for the bottom and right edges. This version of **outline()** uses the coordinate system that you use to draw the tablet's sketch.

### **Parameters**

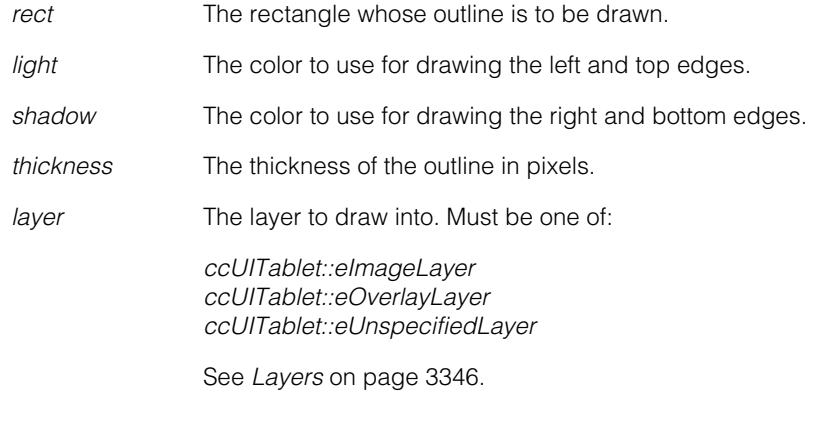

**arrowHead** void arrowHead (const ccPoint& pt, const cc2Vect& dir, float armLen, const ccGraphicProps& props, Layers layer=eImageLayer);

> Draws an arrowhead pointing in the direction *dir* with its vertex at the point *pt*. Updates the current drawing point to *pt*.

## **Parameters**

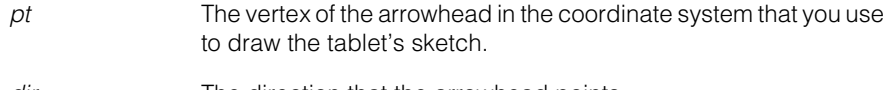

dir The direction that the arrowhead points.

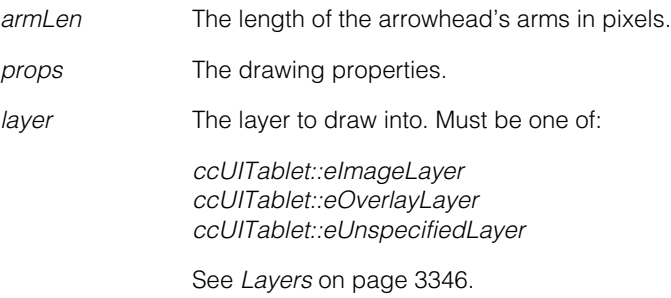

### **Notes**

The length of the vector is ignored.

```
erase void erase(Layers layer = eUnspecifiedLayer); 
            void erase(
```

```
const ccUIRect& rect, 
Layers layer = eUnspecifiedLayer);
```
Erases all or the selected part (*rect*, in scope coords) of this tablet. The layer you specify causes the following:

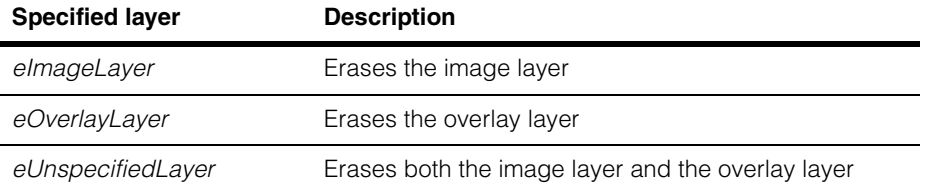

This function erases but does not redraw the display. You will not see the erase effect until you do a redraw.

```
• void erase(Layers layer = eUnspecifiedLayer);
```
Erases the entire sketch of this tablet. See the above description.

### **Parameters**

*layer* The layer to erase. Must be one of:

*ccUITablet::eImageLayer ccUITablet::eOverlayLayer ccUITablet::eUnspecifiedLayer*

See *Layers* [on page 3346](#page-3345-0).
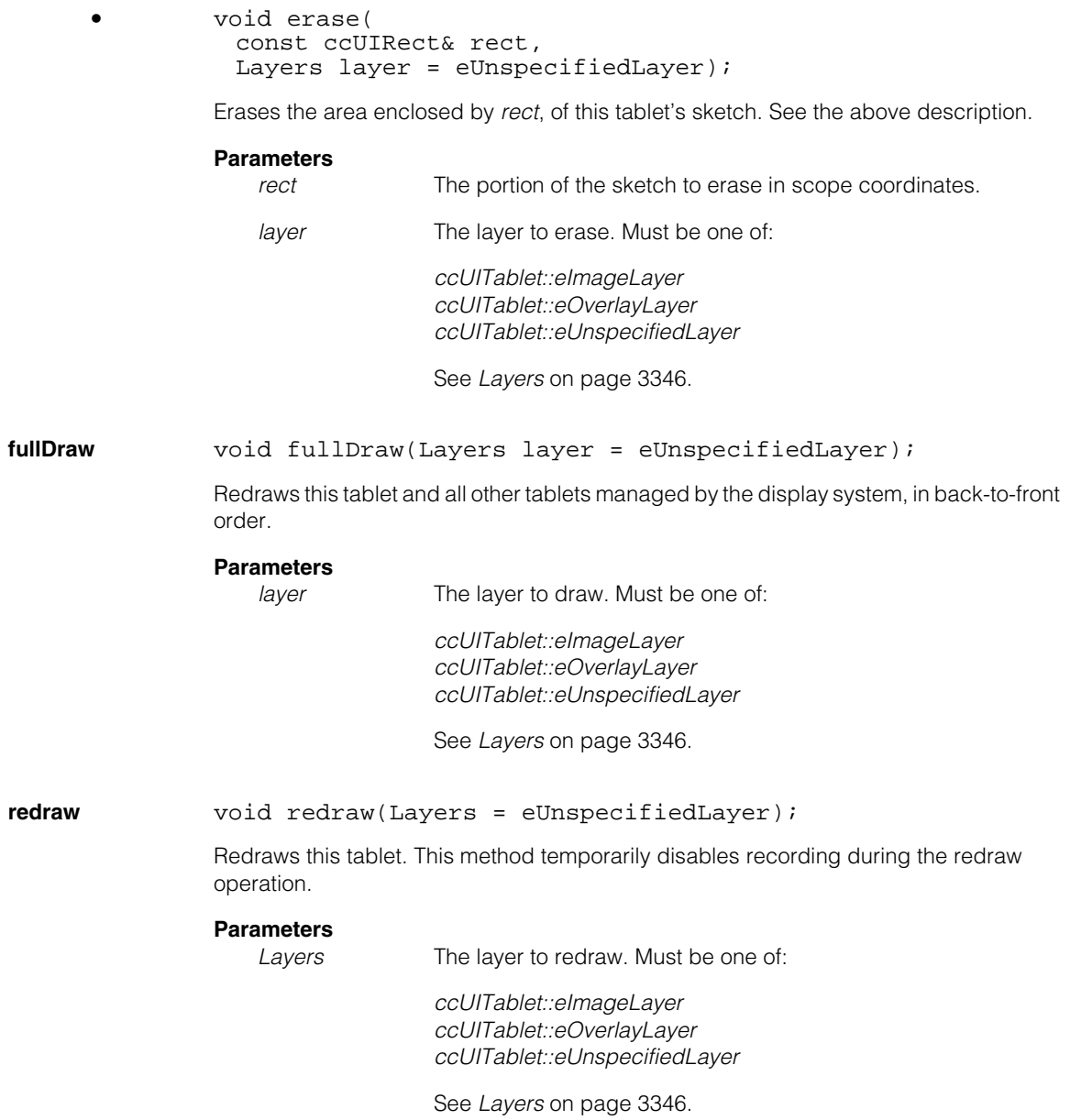

# **Static Functions**

### **overlaySupported**

static bool overlaySupported();

Returns true if the overlay layer is supported for your display.

### **Notes**

Some hardware platforms do not support overlay graphics.

**makeIcon** static ccRLEBuffer makeIcon(const TCHAR\* pattern, const cmStd vector<c\_UInt8>& colorMap);

> This function creates an icon as a run-length encoded buffer using the specified pattern and color map. *pattern* must be non-NULL and point to a NULL-terminated string that is formed strictly according to the following rules.

> The pattern is a string consisting of the digits 0 through 9, dot  $(.)$ , plus  $(+)$ , and a terminator (/, or newline). The first character of the string specifies the terminator (typically either "/" or newline). The terminator ends each row and all rows must be the same size. Other characters specify pixel values. The digits are used to lookup values in the *colorMap*. Space, dot, and plus refer to the pass value (**ccColor::passColor()**), Space and dot give you some artistic freedom. Plus is used when the pattern is also used to specify a touchMap (see **ccUIIconShape**).

# **Parameters**

*pattern* An icon pattern.

*colorMap* The color map to map the values 0 through 9 into the range 0 through 256.

# **Example**

```
const TCHAR* cross = 
    "/" 
     " \ldots +0+ \ldots /"" \ldots +0+ \ldots/"
     " \ldots +0+ \ldots /""++++0++++/"
     "000000000/" 
     "++++0++++/"
```
 $" \ldots +0+ \ldots /"$  $" \ldots +0+ \ldots /"$  $"...+0+...,'"$ ;

# **Throws**

*ccUIError::BadIconPattern* The icon pattern does not conform to the rules.

**iconTouched** static bool iconTouched(const TCHAR\* touchMap, const ccIPair&  $p$ , c\_Int32 touchMapWidth =  $-1$ );

> Returns true if the icon specified by the pattern *touchMap* is touched at the point *p*. *p* is relative to the upper left corner of the icon. This function returns true if the pixel designated by  $p$  is a digit or  $a + in$  the map.

# **Parameters**

*touchMap* An icon pattern.

*p* The point.

*touchMapWidth* The width of the touch map. If –1, compute the touch map width from the pattern.

# **Deprecated Members**

The following functions are provided for backward compatibility only and should not be used for new development. These functions may be removed and not supported in a future CVL release.

#### **ccUITablet**  $\blacksquare$

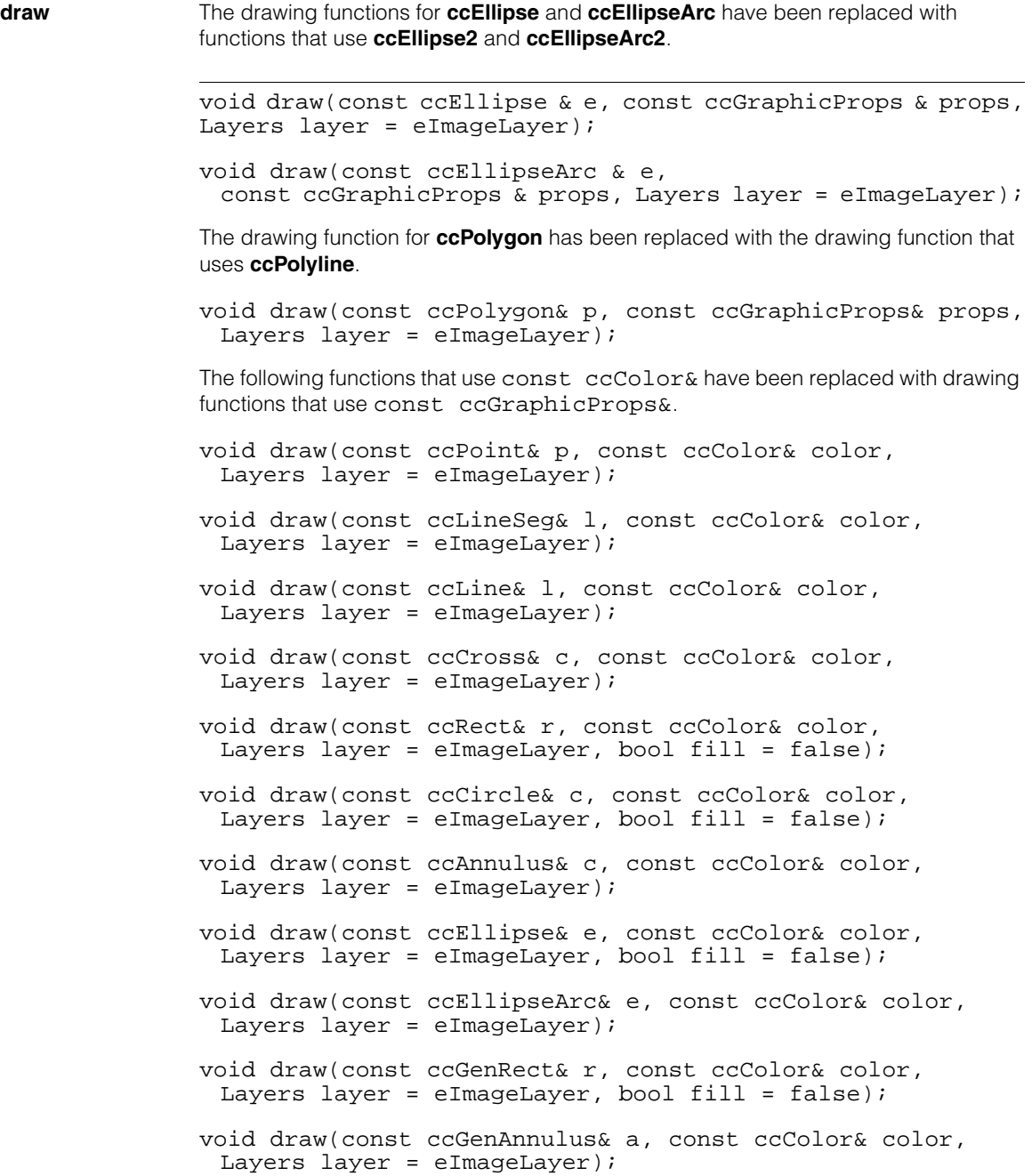

```
void draw(const ccCoordAxes& a, const ccColor& color,
 Layers layer = eImageLayer); 
void draw(const ccPointSet& p, const ccColor& color,
 Layers layer = eImageLayer); 
void draw(const ccAffineRectangle& r, const ccColor& color,
 Layers layer = eImageLayer);
void draw(const ccPolygon& p, const ccColor& color,
 Layers layer = eImageLayer); 
void draw(const ccEllipseAnnulusSection& eas,
 const ccColor& color, Layers layer = eImageLayer,
 bool drawArrowHead = true,
 bool drawArrowHeadForward = true); 
void draw(const ccGenShape& gs, const ccColor& color,
 Layers layer = eImageLayer);
void draw(const ccGenPoly& gp, const ccColor& color,
 Layers layer = eImageLayer, bool showVertex = false;
void draw(const cc2Wireframe& wf, 
 const ccColor& c, Layers layer = eImageLayer, bool 
showVertex = false);
void draw(const class ccGraphic& g, 
 Layers layer = eImageLayer);
```
#### **ccUITablet**  $\blacksquare$

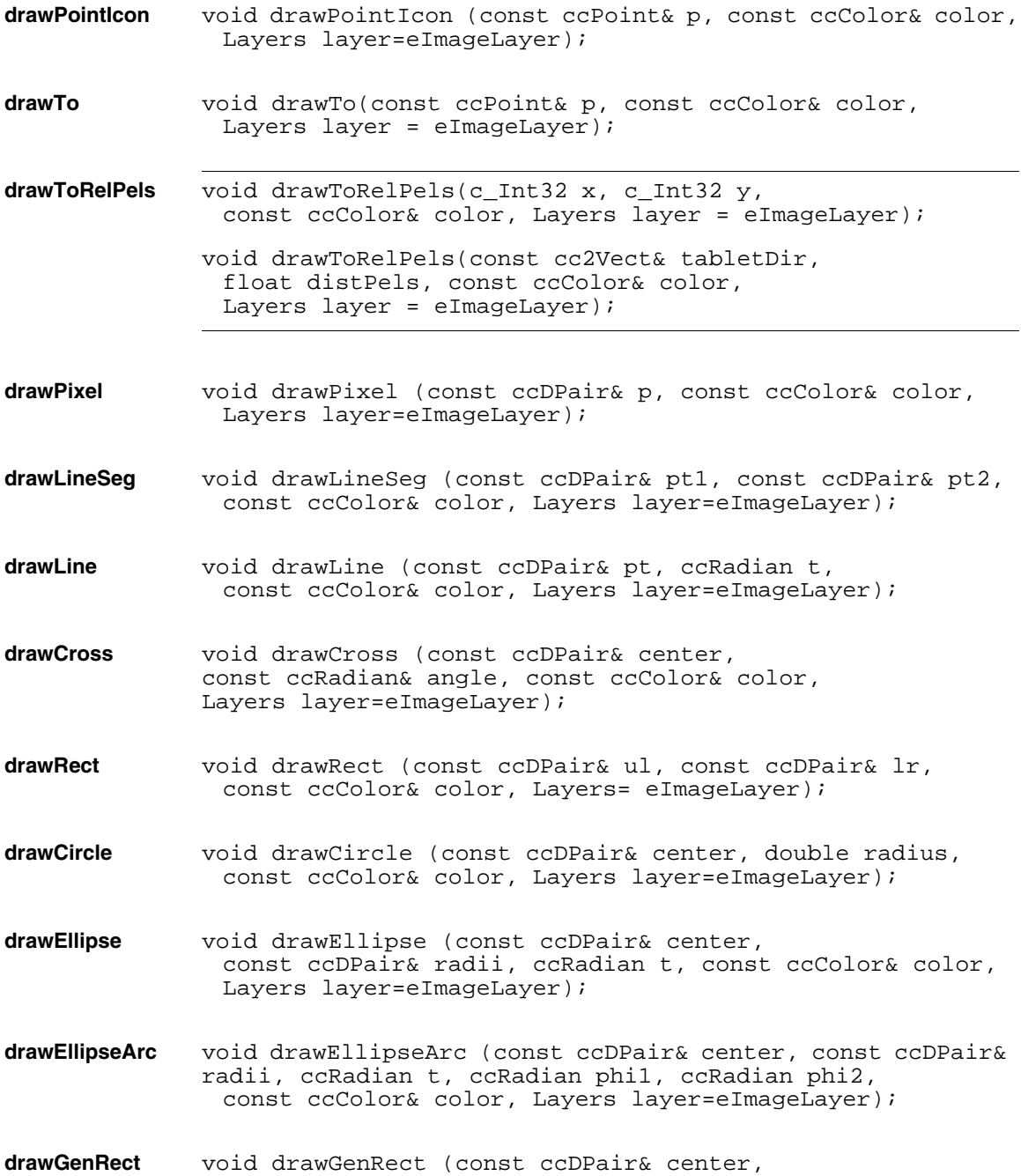

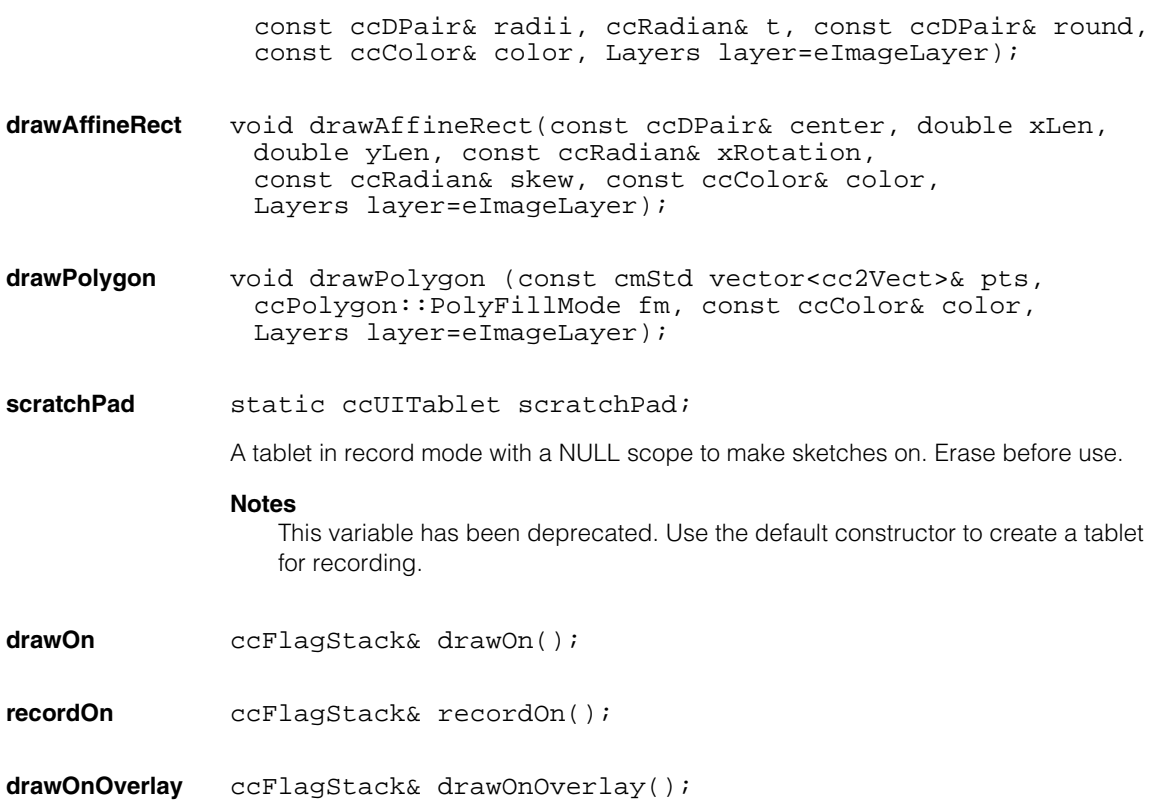

#### **ccUITablet**  $\blacksquare$

 $\blacksquare$ Ű. **ccVersion**  n.  $\mathbb{R}^2$ ш ш

#include <ch\_cvl/version.h>  $\overline{\phantom{a}}$ 

class ccVersion;

# **Class Properties**

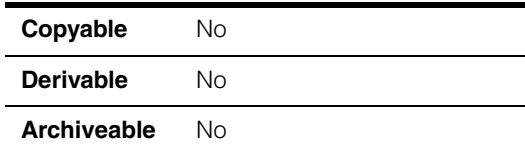

# **Constructors/Destructors**

**ccVersion** ccVersion(c\_UInt32 version, c\_UInt32 details, const ccCvlString& product = cmT("CVL"));

Constructs a version object with the given version information.

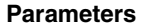

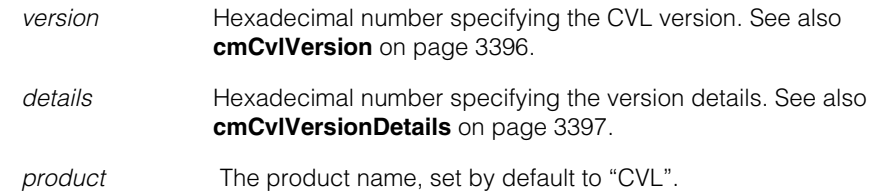

# **Enumerations**

**ReleaseType** enum ReleaseType;

Specifies the type of release.

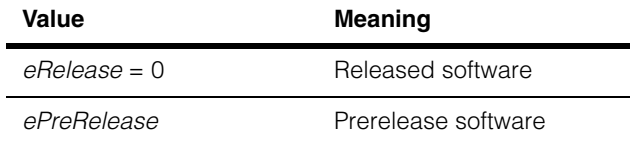

# **Operators**

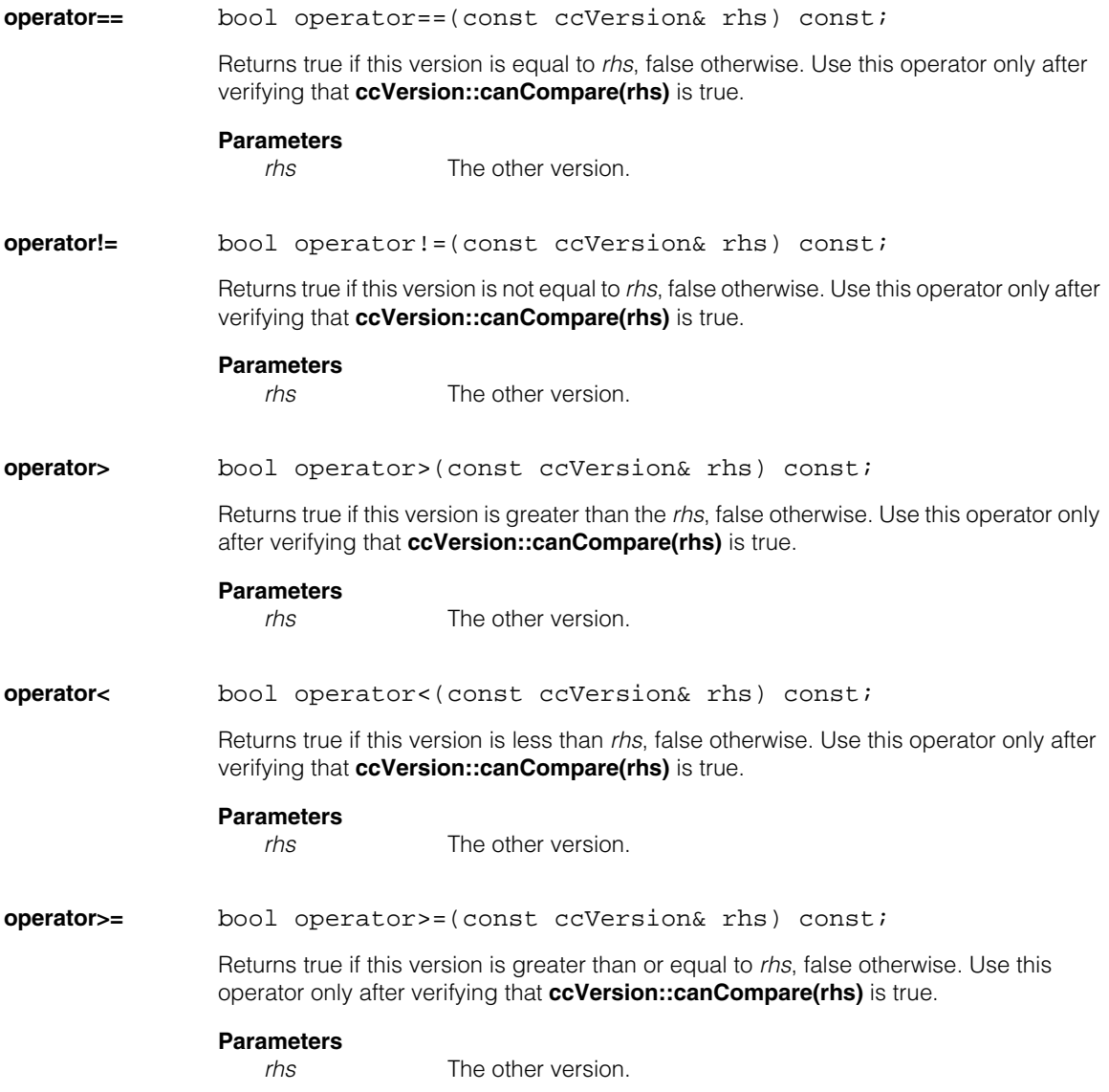

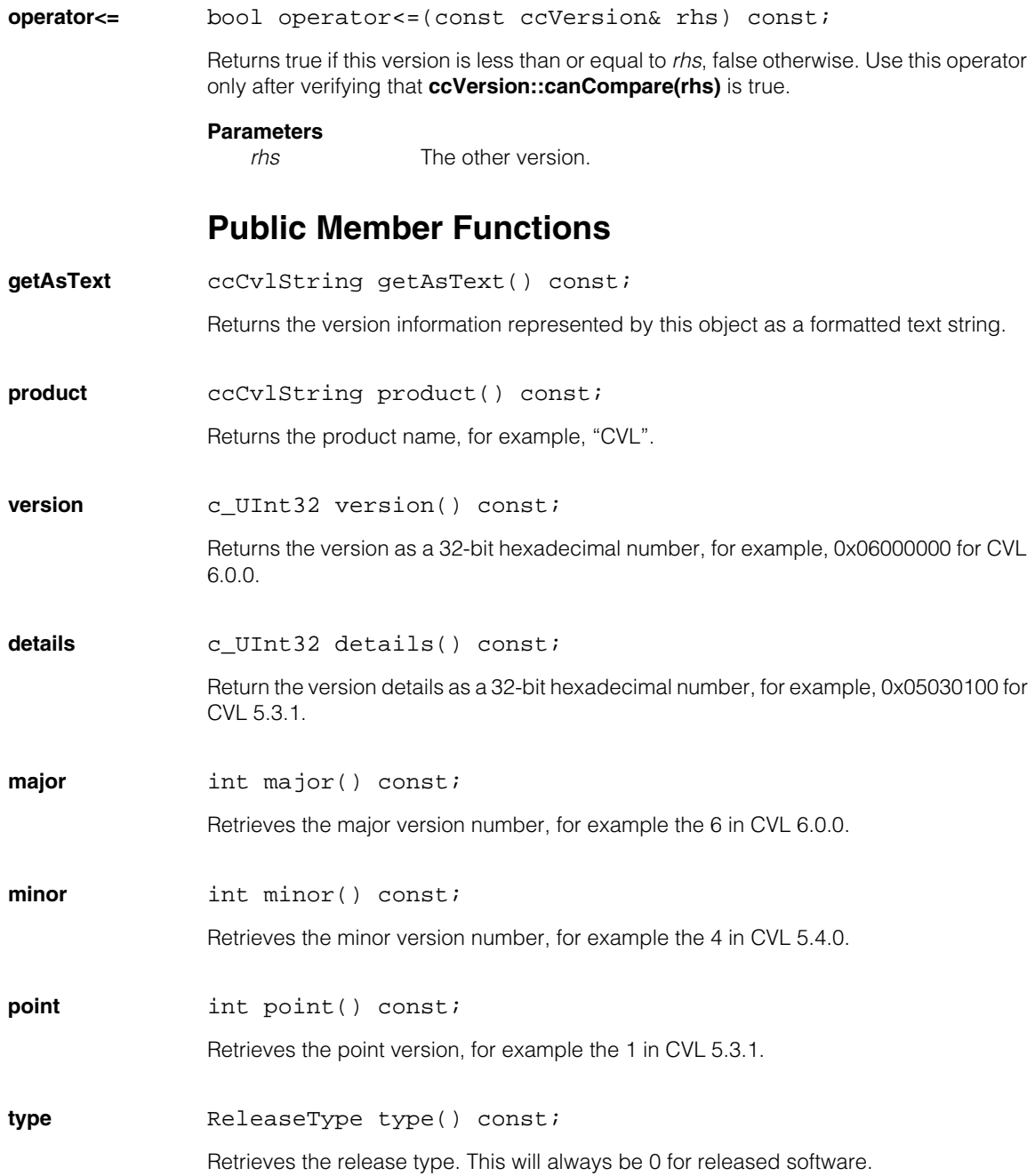

#### **ccVersion**  $\blacksquare$

<span id="page-3395-0"></span>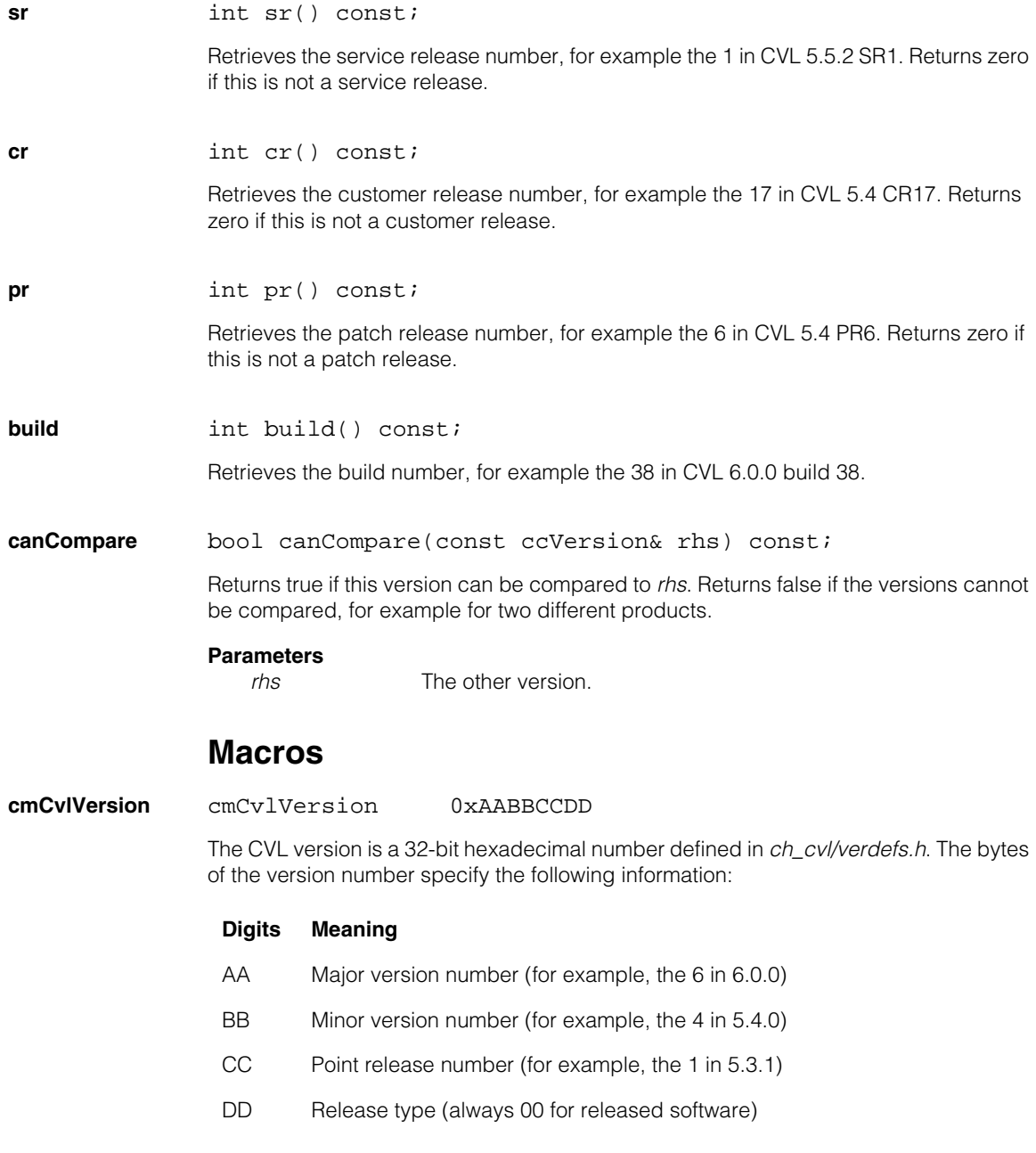

# <span id="page-3396-0"></span>**cmCvlVersionDetails**

cmCvlVersionDetails 0xAABBCCDD

The CVL version details number is a 32-bit hexadecimal number defined in *ch\_cvl/verdefs.h*. The bytes of the version details number specify the following information:

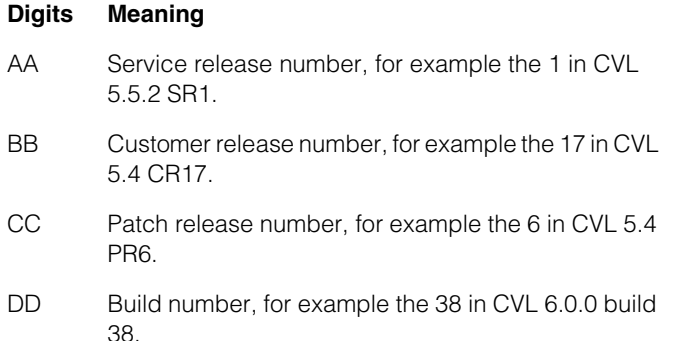

### **cmCvlVersionMajor**

cmCvlVersionMajor(cmCvlVersion);

Extracts the major version number from the supplied version, for example the 6 in CVL 6.0.0.

# **cmCvlVersionMinor**

cmCvlVersionMinor(cmCvlVersion);

Extracts the minor version number from the supplied version, for example the 4 in CVL 5.4.0.

# **cmCvlVersionPoint**

cmCvlVersionPoint(cmCvlVersion);

Extracts the point release number from the supplied version, for example the 1 in CVL 5.3.1.

# **cmCvlVersionType**

cmCvlVersionType(cmCvlVersion);

Extracts the release type from the supplied version. Always 0 for released software.

# **ccVersion**

# **cmCvlVersionSr**

cmCvlVersionSr(cmCvlVersionDetails);

Extracts the service release from the supplied CVL version details number, for example the 1 in CVL 5.5.2 SR1.

# **cmCvlVersionCr**

cmCvlVersionCr(cmCvlVersionDetails);

Extracts the customer release from the supplied CVL version details number, for example the 17 in CVL 5.4 CR17.

# **cmCvlVersionPr**

cmCvlVersionPr(cmCvlVersionDetails);

Extracts the patch release from the supplied CVL version details number, for example the 6 in CVL 5.4 PR6.

# **cmCvlVersionBuild**

cmCvlVersionBuild(cmCvlVersionDetails);

Extracts the build number from the supplied CVL version details number, for example the 38 in CVL 6.0.0 build 38.

**Note** To get version information at run time, call **cfGetRunTimeCvlVersion()** (see **[cfGetRunTimeCvlVersion\(\)](#page-3688-0)** on [page 3689](#page-3688-0)). To get version information at compile time, call **cfGetRunTimeCvlVersion()** (see **[cfGetCompileTimeCvlVersion\(\)](#page-3684-0)**  [on page 3685](#page-3684-0)).

m. Î. **ccVideoFormat**   $\blacksquare$  $\blacksquare$  $\blacksquare$ 

#include <ch\_cvl/vidfmt.h> n.

class ccVideoFormat;

# **Class Properties**

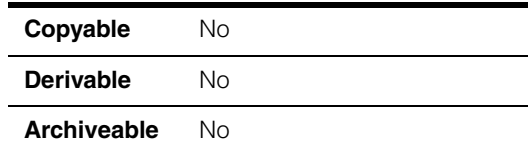

This is an abstract base class that the acquisition software uses to describe operations on video formats. The acquisition software defines a video format as the pairing of a particular camera type with a particular image size.

The acquisition software creates a single object of class **ccStdVideoFormat** (see page [3009](#page-3008-0)) for each camera type and image size. You use these video format objects to create an acquisition FIFO that is appropriate for the camera and frame grabber that your application uses.

To get a video format, you use **ccStdVideoFormat::getFormat()** described [on page](#page-3011-0)  [3012.](#page-3011-0)

# **Notes**

There is no need for you to use this class directly in your code. Use the **ccStdVideoFormat** class for all of your format programming.

# **Constructors/Destructors**

**ccVideoFormat** virtual ~ccVideoFormat();

Destructor.

The acquisition software creates one object for each supported video format. You do not create video formats yourself.

# **Operators**

**operator==** bool operator==(const ccVideoFormat& that);

Returns true if this video format is the same as *that* video format.

# **Parameters**

*that* The other video format.

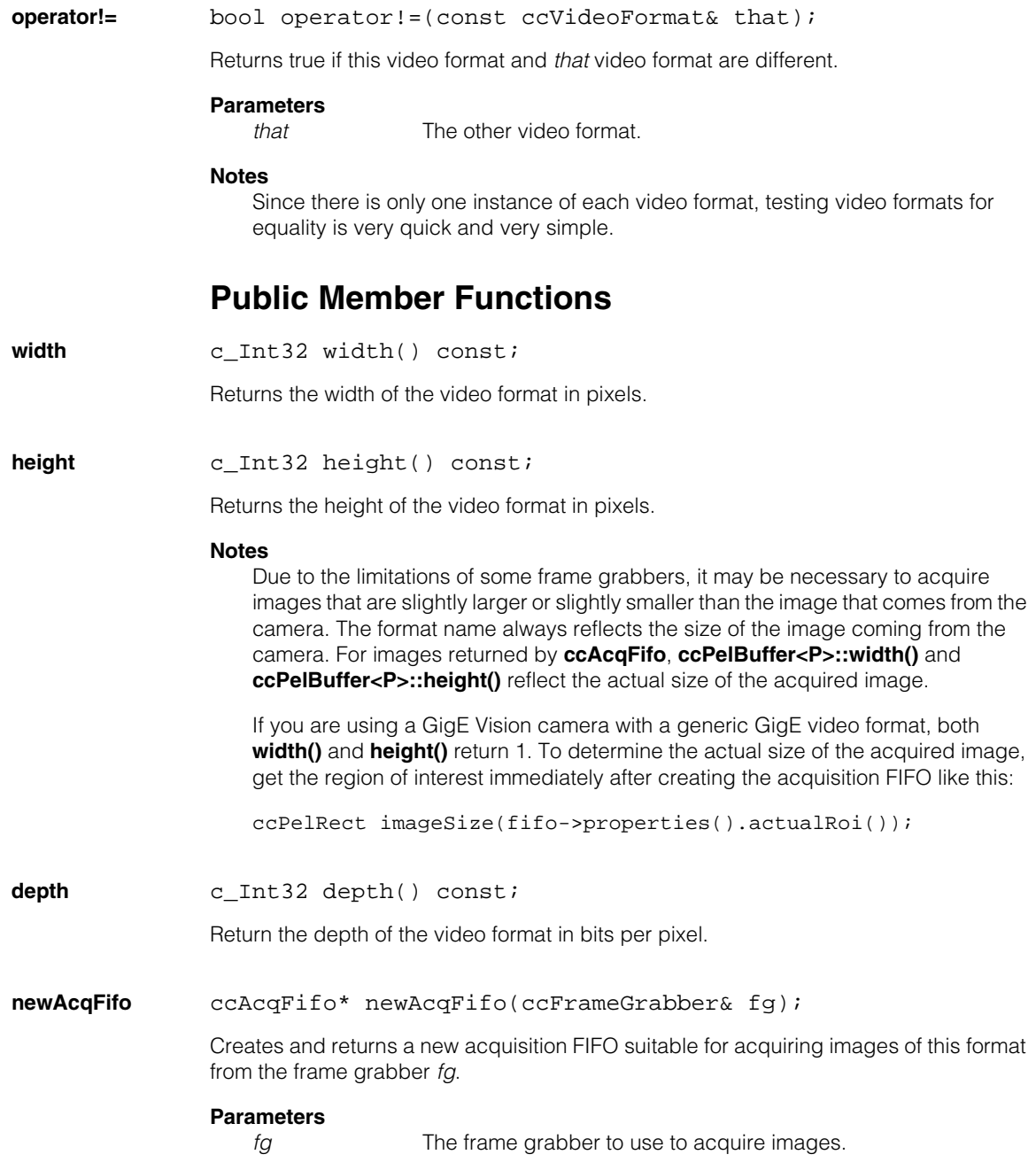

# **Throws**  *ccVideoFormat::NotSupported ccAcqFifo::CouldNotCreate*

**name const TCHAR\*** name() const;

Returns the name of this video format as a printable string. For example, "Sony XC75 640x480".

The specified frame grabber does not support this video format.

An error occurred during creation of the acquisition FIFO.

### **cameraManufacturer**

const TCHAR\* cameraManufacturer() const;

Returns the name of the manufacturer for the camera that this video format describes. For example, "Sony".

### **Notes**

NULL is returned if this video format is not specific to a particular camera.

This string is provided for information purposes only, and the string returned by a particular video format should not be relied upon to remain constant from release to release.

**cameraModel** const TCHAR\* cameraModel() const;

Returns the name of the model for the camera that this video format describes. For example: "XC-55".

# **Notes**

NULL is returned if this video format is not specific to a particular camera.

This string is provided for information purposes only, and the string returned by a particular video format should not be relied upon to remain constant from release to release.

# **videoFormatResolution**

const TCHAR\* videoFormatResolution() const;

Returns the text string describing the default resolution of the pel buffer returned by this video format. For example: "640x480".

### **Notes**

NULL may be returned for some formats.

This string is provided for information purposes only, and the string returned by a particular video format should not be relied upon to remain constant from release to release.

### **videoFormatDriveType**

const TCHAR\* videoFormatDriveType() const;

Returns the text string describing the drive type (internal or external) to be used with this camera (if any). For example: "IntDrv".

### **Notes**

NULL may be returned when syncModel property is used to control the drive type of this video format, or the sync mode is not applicable.

This string is provided for information purposes only, and the string returned by a particular video format should not be relied upon to remain constant from release to release.

### **videoFormatOptions**

const TCHAR\* videoFormatOptions() const;

Returns the text string defining the operation mode of the camera. Some cameras have several operation modes, so this text string defines the mode that should be used with this video format. For example, "rapid-reset, shutter-sw-EDONPISHAII".

#### **Notes**

NULL may be returned when no special option of the camera is used.

This string is provided for information purposes only, and the string returned by a particular video format should not be relied upon to remain constant from release to release.

# **formatFromCCF** bool formatFromCCF() const;

Returns true when the video format was created from a CCF file, or false when the video format is built into CVL.

### **isSupportedForLegacy**

bool isSupportedForLegacy(ccFrameGrabber&) const;

Returns true when this format is only provided for backwards compatibility reasons on the given frame grabber, but is implemented internally by means of an alias to a CCF video format.

```
Example
```
This would return true for the **cfXc55\_640x480()** format when used on the MVS-8120/CVM1. The frame grabber actually uses the CCF version of this format in order to perform acquisitions.

# **Static Functions**

**fullList** static const cmStd vector<const ccVideoFormat\*>& fullList();

Returns a vector of pointers to all supported **ccVideoFormat** objects.

# **Example**

To print out a list of the names of all video formats you might use the following code:

```
#include <ch_cvl/vidfmt.h>
                  #include <ch_cvl/constrea.h>
                  typedef cmStd vector<const ccVideoFormat*> Vfv;
                  void printVideoFormats()
                  {
                    Vfv videoFormats;
                    videoFormats = ccVideoFormat::fullList();
                    cogOut << cmT("The full list contains ") <<
                     videoFormats.size() << cmT(" elements.") << cmStd endl;
                    for (Vfv::const iterator i = videoFormats.begin();
                         i := videoFormats.end(); i++)cogOut << (*i)->name() << cmStd endl;
                  }
filterList static cmStd vector<const ccVideoFormat*>
                filterList(const cmStd vector<const ccVideoFormat*>& vfs,
                ccFrameGrabber& fg);
```
Given a vector of video formats *vfs*, returns a list of those video formats supported by the frame grabber *fg*.

### **Parameters**

*vfs* A vector of video formats.

*fg* A frame grabber.

# **Example**

To return a list of all the video formats that support the frame grabber *fg*, you would use the following code:

```
cmStd vector<const ccVideoFormat*>myVidFmts =
 ccVideoFormat::filterList(ccVideoFormat::fullList(), fg);
```
**Note** The **ccVideoFormat::filterList()** function returns the Sony XC-55 format as being supported on the MVS-8100. This format is supported only on the MVS-8100M but not the MVS-8100.

Ĩ. **ccWaferPreAlign**   $\blacksquare$  $\blacksquare$  $\blacksquare$ 

#include <ch\_cvl/prealign.h> n.

class ccWaferPreAlign: public ccPersistent;

# **Class Properties**

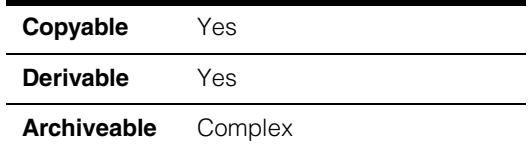

A class that contains a Wafer Pre-Align tool. A **ccWaferPreAlign** contains the expected diameter and type of the wafer. A **ccWaferPreAlign** must be trained before it can find a wafer.

# **Constructors/Destructors**

```
ccWaferPreAlign ccWaferPreAlign(double diameter = 200,
                  ccWaferPreAlignDefs::FeatureType feature =
                 ccWaferPreAlignDefs::eNone,
                  ccWaferPreAlignDefs::OperatingMode opMode =
                  ccWaferPreAlignDefs::eAutoDetect); 
                virtual ~ccWaferPreAlign(); 
                ccWaferPreAlign(const ccWaferPreAlign& src); 
                • ccWaferPreAlign(double diameter = 200,
                 ccWaferPreAlignDefs::FeatureType feature =
                 ccWaferPreAlignDefs::eNone,
                  ccWaferPreAlignDefs::OperatingMode opMode =
                  ccWaferPreAlignDefs::eAutoDetect); 
                Constructs a tool in an untrained state. 
                Parameters 
                   diameter The expected diameter of the wafer in client units. The default 
                                 value of 200 assumes that client coordinates are calibrated in 
                                 millimeters.
                   feature The expected feature type of the wafer. feature must be one of 
                                 the following values:
```
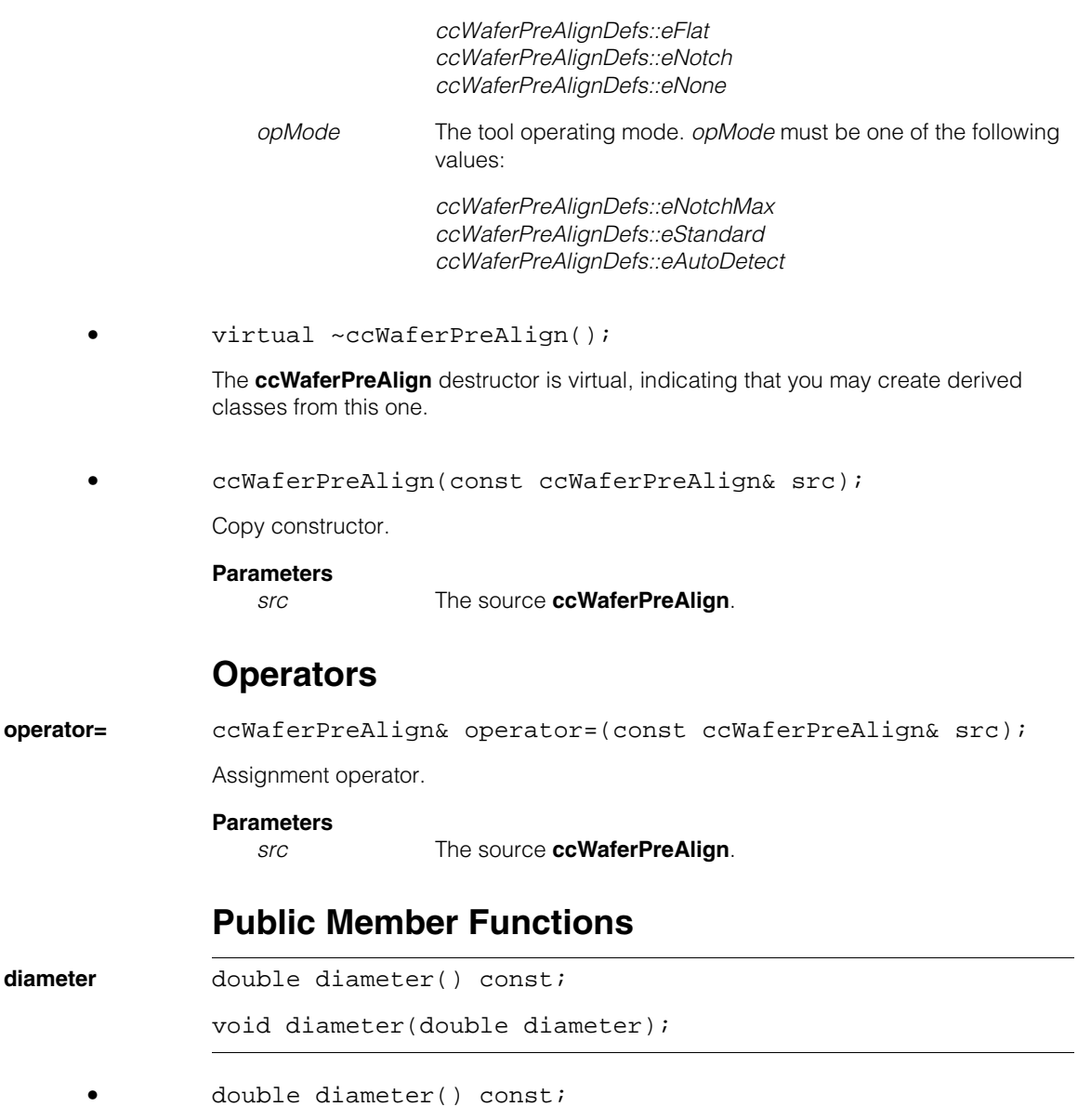

Returns the expected diameter of the wafer in client units.

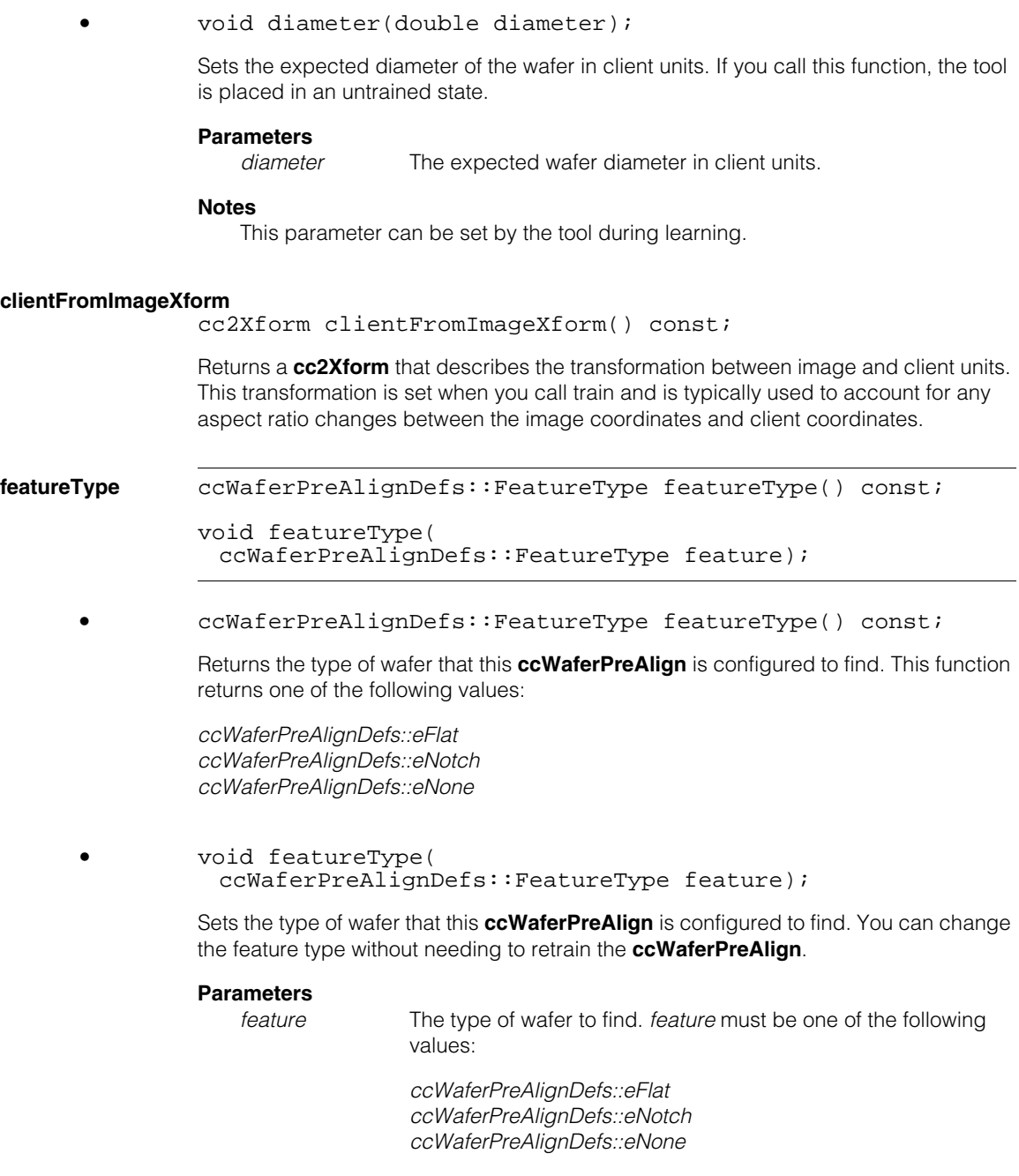

#### **ccWaferPreAlign**  $\blacksquare$

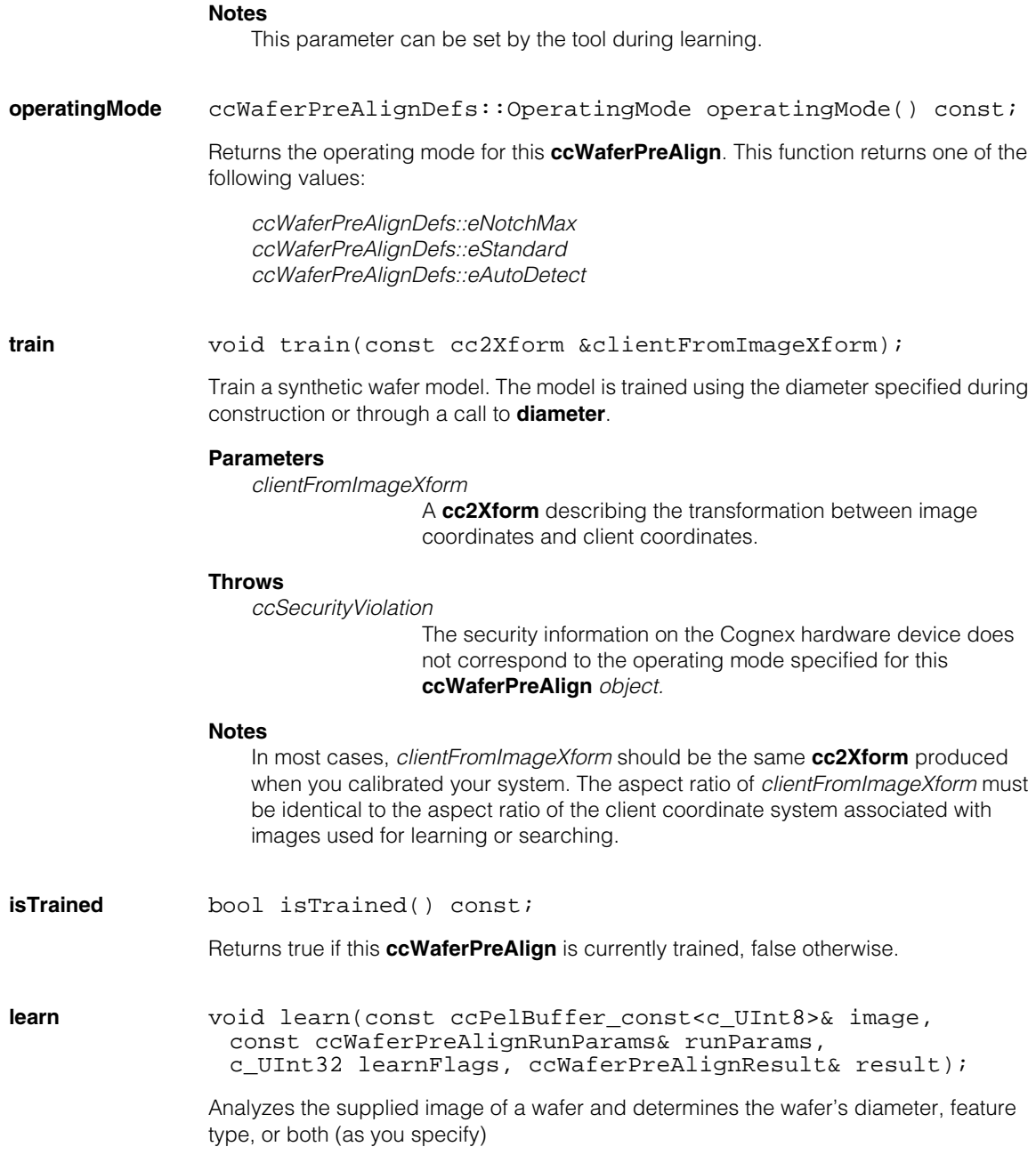

The tool sets this **ccWaferPreAlign** object's diameter and feature type. The tool then locates the wafer in the image and places its size, location, and orientation in the supplied **ccWaferPreAlignResult** object.

You must call **train()** before you call this function, and the **cc2Xform** that you supply to **train()** must have the same aspect ratio as the client coordinate system of the image that you supply to this function. A simple way of making sure the aspect ratios are the same is to supply use the same image for both **train()** and **learn()**, as shown in the following example:

```
ccPelBuffer_const<c_UInt8> image;
ccWaferPreAlignRunParams params;
ccWaferPreAlignResult results;
```
...

```
void train(image.clientFromImageXform());
void learn(image, params, ccWaferPreAlignDefs::eAll, results);
```
### **Parameters**

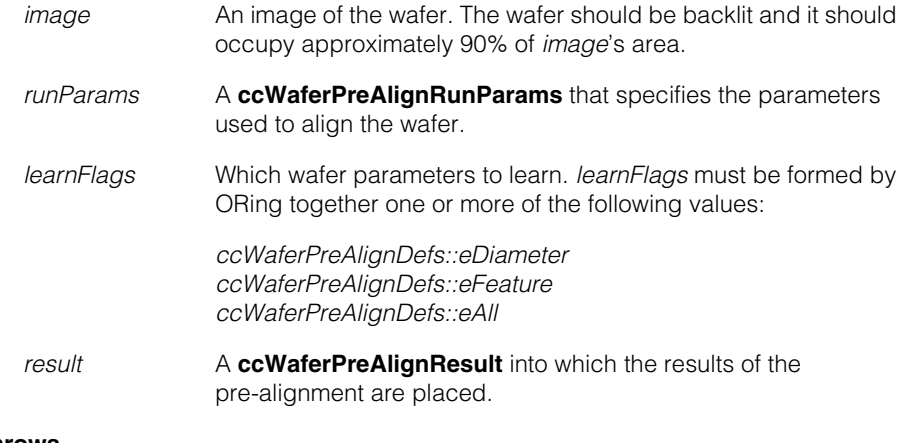

# **Throws**

*ccWaferPreAlignDefs::BadParams*

*learnFlags* is not formed by ORing together one or more of *ccWaferPreAlignDefs::eDiameter*, *ccWaferPreAlignDefs::eFeature*, or *ccWaferPreAlignDefs::eAll* or *runParams* does not contain valid parameters.

*ccWaferPreAlignDefs::BadImage image* is unbound.

*ccWaferPreAlignDefs::BadXform* The aspect ratio specified by *image*'s client coordinates is not the same as the aspect ratio that you supplied to the **train()** function. *ccSecurityViolation* The security information on the Cognex hardware device does not correspond to the operating mode specified for this **ccWaferPreAlign** *object.* **run** void run(const ccPelBuffer\_const<c\_UInt8>& image, const ccWaferPreAlignRunParams& runParams, ccWaferPreAlignResult& result) const; Attempts to locate a wafer of the diameter and type specified by this **ccWaferPreAlign** using the supplied **ccWaferPreAlignRunParams**. The results of the alignment operation are placed in the supplied **ccWaferPreAlignResult**. This function first locates the center of the wafer. Then, if the wafer type is flat or notched, the tool determines the location of the alignment feature on the wafer. You must call **train()** before you call this function, and the **cc2Xform** that you supply to **train()** must have the same aspect ratio as the client coordinate system of the image that you supply to this function. A simple way of making sure the aspect ratios are the same is to use the same image for both **train()** and **learn()**, as shown in the following example: ccPelBuffer const<c UInt8> image; ccWaferPreAlignRunParams params; ccWaferPreAlignResult results; ccWaferPreAlign wpa; wpa.train(image.clientFromImageXform()); wpa.learn(image, params, ccWaferPreAlignDefs::eAll, results); wpa.run(image, params, results); **Parameters**  *image* An image of the wafer. The wafer should be backlit and it should occupy approximately 90% of *image*'s area. *runParams* A **ccWaferPreAlignRunParams** which specifies the parameters for the pre-alignment. *result* A **ccWaferPreAlignResult** into which the results of the pre-alignment are placed.

# **Throws**

*ccSecurityViolation* 

The security information on the Cognex hardware device does not correspond to the operating mode specified for this **ccWaferPreAlign** *object.*

*ccWaferPreAlignDefs::BadParams*

*runParams* contains an invalid combination of run-time parameters.

*ccWaferPreAlignDefs::BadImage image* is unbound.

*ccWaferPreAlignDefs::BadXform*

The aspect ratio specified by *image*'s client coordinates is not the same as the aspect ratio that you supplied to the **train()** function.

**update** virtual bool update(c\_UInt32 currDiameter, double currAspectRatio, ccWaferPreAlignDefs::FeatureType currFeature, c\_UInt32 bestDiameter, double bestAspectRatio, ccWaferPreAlignDefs::FeatureType bestFeature, const ccWaferPreAlignResult &currResult, const ccWaferPreAlignResult &bestResult);

> This function is called during the learning process by the Wafer Pre-Align tool. You can override this function in a class derived from **ccWaferPreAlign** to monitor the progress of the learning operation. You can terminate the learning process by having your override return false. Returning true continues the learning process.

# **Parameters**

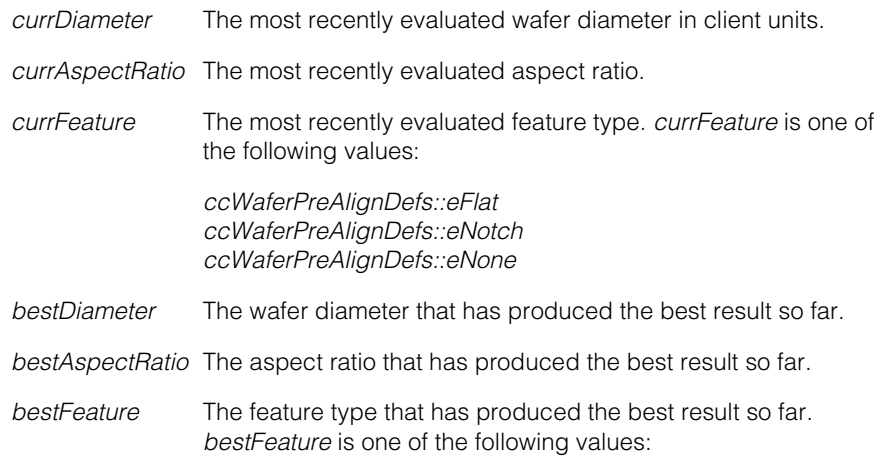

*ccWaferPreAlignDefs::eFlat ccWaferPreAlignDefs::eNotch ccWaferPreAlignDefs::eNone*

# **Notes**

You should not call this function. You use this function by overriding it in a derived class.

# **ccWaferPreAlignDefs**  n.

#include <ch\_cvl/prealign.h>  $\overline{\phantom{a}}$ 

class ccWaferPreAlignDefs;

A name space that holds enumerations and constants used by the Wafer Pre-Align tool.

# **Enumerations**

**FeatureType** enum FeatureType;

This enumeration defines types of wafers that can be located by the Wafer Pre-Align tool.

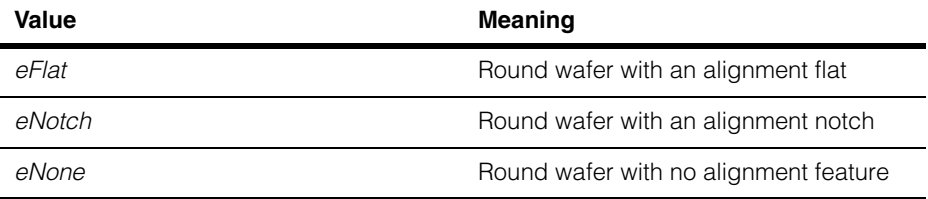

# **LearnFlags** enum LearnFlags;

 $\blacksquare$ Î.

 $\mathbb{R}^2$ ш ш

This enumeration defines which wafer parameters will be learned by automatic learning.

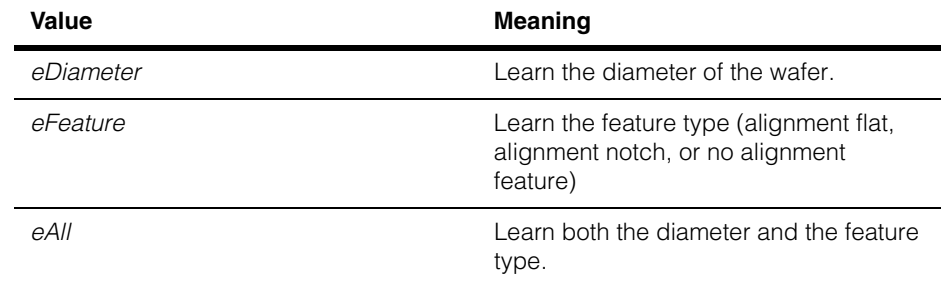

#### **ccWaferPreAlignDefs**  $\blacksquare$

# **OperatingMode** enum OperatingMode;

This enumeration defines the operating modes supported by the Wafer Pre-Align Tool. Keep in mind that your Cognex hardware must have the security bit enabled that corresponds to the operating mode you request.

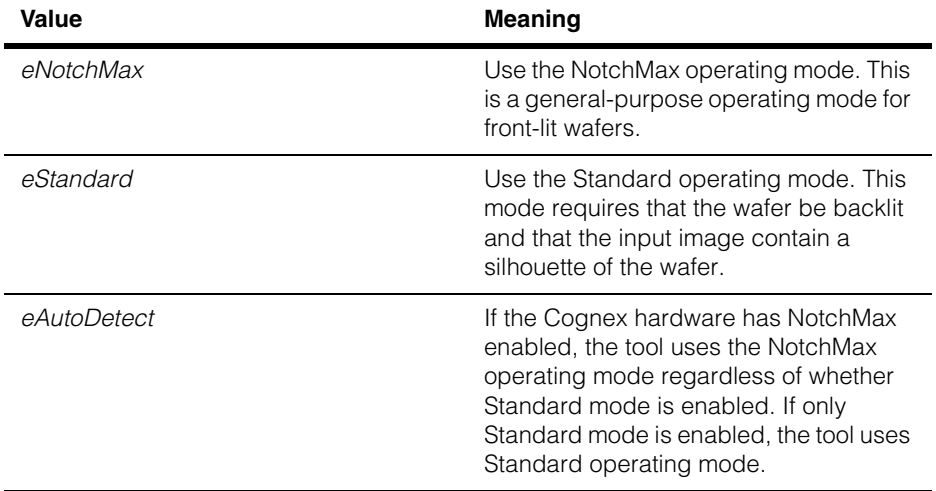

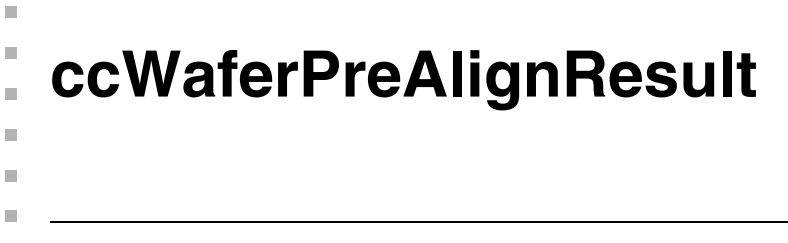

#include <ch\_cvl/prealign.h>  $\overline{\phantom{a}}$ 

class ccWaferPreAlignResult : public ccPersistent;

# **Class Properties**

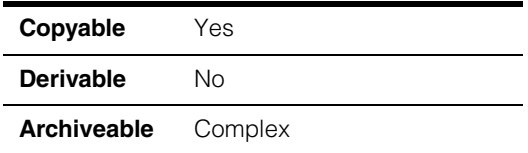

A class that contains the results produced by the Wafer Pre-Align tool.

# **Constructors/Destructors**

# **ccWaferPreAlignResult**

ccWaferPreAlignResult();

Constructs a **ccWaferPreAlignResult** with the following default values:

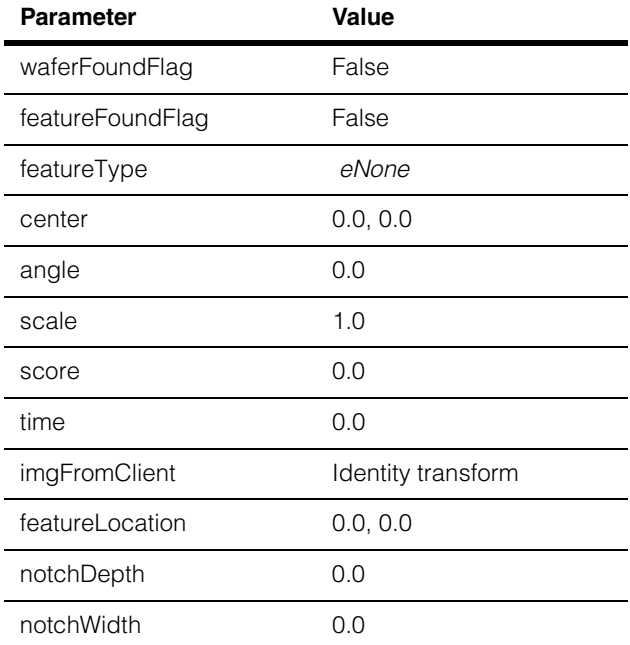

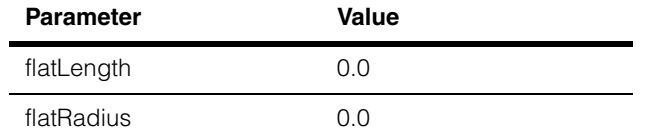

# **Public Member Functions**

**isWaferFound** bool isWaferFound() const;

Returns true if a wafer was found, false otherwise. In NotchMax mode, this value is true if the score is 1.0, false if the score is 0.0. In Standard mode, this value is true if the score equals or exceeds the accept threshold you specified.

**isFeatureFound** bool isFeatureFound() const;

Returns true if both the wafer and the feature specified in the **ccWaferPreAlign** that was run are found, false otherwise. If the **ccWaferPreAlign** was configured to find a round wafer, this function returns true if the wafer is found.

**featureType** ccWaferPreAlignDefs::FeatureType featureType() const;

Returns the type of feature specified by the **ccWaferPreAlign** that was run.

**center cc2Vect** center() const;

Returns the location of the center of the found wafer. The wafer center is reported in the client coordinate system, offset by the origin specified in the **ccWaferPreAlignRunParams** used for this search.

# **angle ccRadian angle()** const;

Returns the angle of the notch or the midpoint of the flat area. The angle is reported as the angle from the client coordinate system x-axis to a line drawn from the wafer center through the center of the notch or flat, as shown in the following diagram:

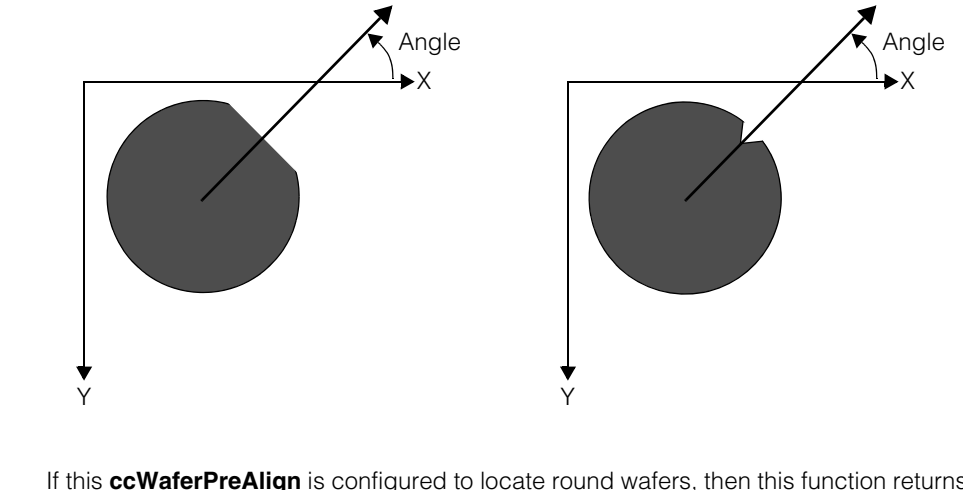

If this **ccWaferPreAlign** is configured to locate round wafers, then this function returns 0.0.

### **Throws**

*ccWaferPreAlignDefs::NotFound* The specified feature type was not found.

**scale** double scale() const;

Returns the scale of the found wafer as a multiple of the size of the trained wafer.

**score** double score() const;

In Standard mode, this function returns the result score, a number between 0.0 and 1.0, where 1.0 represents a perfect match and 0.0 represents a total failure. In NotchMax mode, the score is either 0.0 (failure) or 1.0 (success).

# **Notes**

In Standard mode, if the score is determined to be 0.0 while locating the wafer, the feature locating step is not performed. The Standard mode score considers only the perimeter of the wafer, not the feature. A wafer can have a high score (a good perimeter) even if no feature is found.

# **featureLocation** cc2Vect featureLocation() const;

Returns the location of the feature with respect to the origin of the client coordinate system. For notched wafers, the feature location is the deepest point in the notch. For flat wafers, the feature location is the center of the flat. The following diagram shows how the feature location is reported:

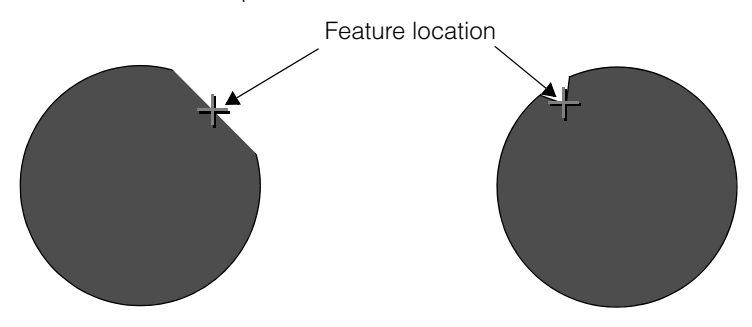

# **Throws**

*ccWaferPreAlignDefs::WrongFeatureType* This **ccWaferPreAlign** is configured to locate round wafers

*ccWaferPreAlignDefs::NotFound* The specified feature type was not found.

**notchDepth** double notchDepth() const;

Returns the distance from the nominal perimeter of the wafer to the deepest point on the found notch measured along the wafer radius, as shown in the following figure:

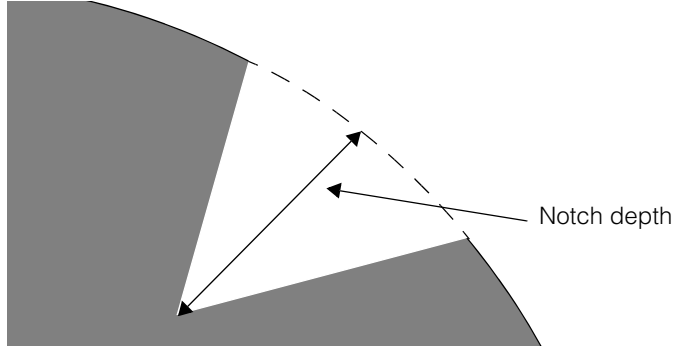

The distance is returned in client units. This is equal to the difference between the wafer radius and the distance from the wafer center to the deepest point on the found notch.

# **Throws**

*ccWaferPreAlignDefs::WrongFeatureType* This **ccWaferPreAlign** is not configured to find notched wafers.

*ccWaferPreAlignDefs::NotFound* The specified feature type was not found.

**notchWidth** double notchWidth() const;

Returns the distance from one corner of the found notch to the other measured along the wafer's circumference in the client coordinate system, as shown in the following diagram:

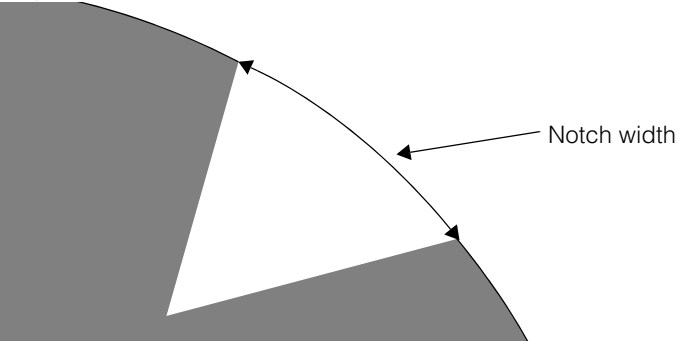

#### **Throws**

*ccWaferPreAlignDefs::WrongFeatureType* This **ccWaferPreAlign** is not configured to find notched wafers.

*ccWaferPreAlignDefs::NotFound* The specified feature type was not found.

**flatLength** double flatLength() const;

Returns the length of the found flat area in the client units.

### **Throws**

*ccWaferPreAlignDefs::WrongFeatureType* This **ccWaferPreAlign** is not configured to find flat wafers.

*ccWaferPreAlignDefs::NotFound* The specified feature type was not found. **flatRadius** double flatRadius() const;

Returns the shortest distance between the wafer center and the wafer's flat section in the client units.

### **Throws**

*ccWaferPreAlignDefs::WrongFeatureType* This **ccWaferPreAlign** is not configured to find flat wafers.

*ccWaferPreAlignDefs::NotFound* The specified feature type was not found.

**time** double time() const;

Returns the time in seconds required to locate the wafer and the feature.

### **imageFromClientXform**

const cc2Xform& imageFromClientXform () const;

Returns the **cc2Xform** that converts client coordinate system locations to image coordinate system locations.

### **updateWaferResults**

void updateWaferResults(bool waferFound, const cc2Vect & center, const ccRadian & angle, double scale, double score, const cc2Xform& xform);

Sets the following values in this **ccWaferPreAlignResult**:

- Whether a wafer was found
- The wafer location
- The wafer angle
- The wafer scale
- The wafer score
- The image-to-client transformation.

This function is intended to let you manually set the values in a **ccWaferPreAlignResult** for the purposes of testing your application.

### **Parameters**

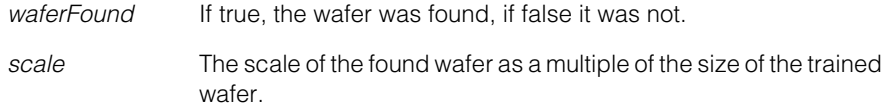
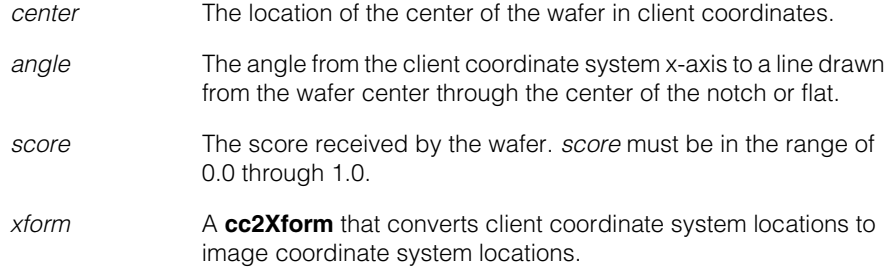

### **updateFeatureResults**

void updateFeatureResults(bool featureFound, ccWaferPreAlignDefs::FeatureType feature, const cc2Vect &location, const ccRadian &angle, double notchDepth, double notchWidth, double flatLength, double flatRadius, double time);

Sets the following values in this **ccWaferPreAlignResult**:

- Whether the requested feature type was found
- The feature type
- The feature location
- The notch depth and width
- The flat length and radius
- The orientation of the wafer
- The amount of time required to locate the wafer and feature.

This function is intended to let you manually set the values in a **ccWaferPreAlignResult** for the purposes of testing your application.

#### **Parameters**

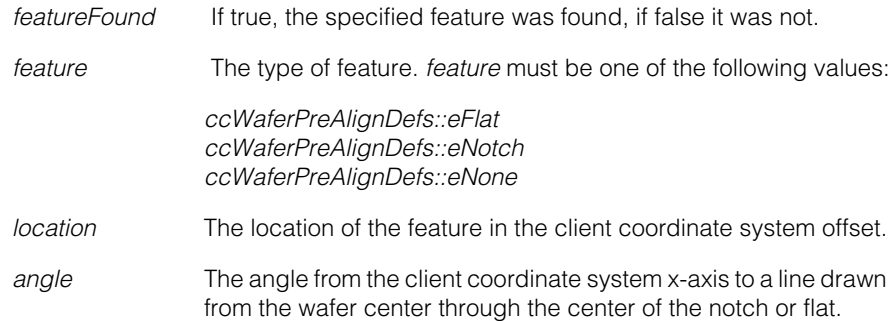

#### **ccWaferPreAlignResult**  $\blacksquare$

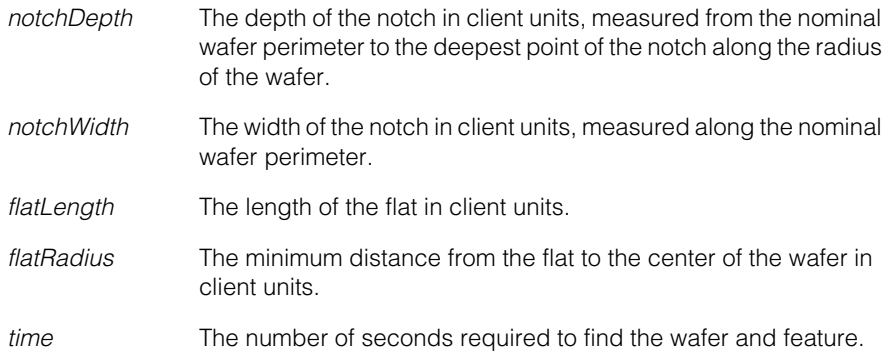

**ccWaferPreAlignRunParams** 

#include <ch\_cvl/prealign.h>  $\mathcal{L}_{\mathcal{A}}$ 

class ccWaferPreAlignRunParams : public ccPersistent;

# **Class Properties**

 $\blacksquare$ Î. n.  $\mathbb{R}^2$ ш ш

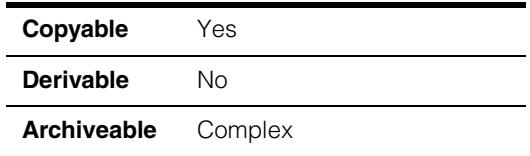

A class that contains the run-time parameters used by the Wafer Pre-Align tool.

Many of the run-time parameters defined in this class apply only to Standard mode; in NotchMax mode, those parameters are ignored. The following table lists which parameters are used in the two modes.

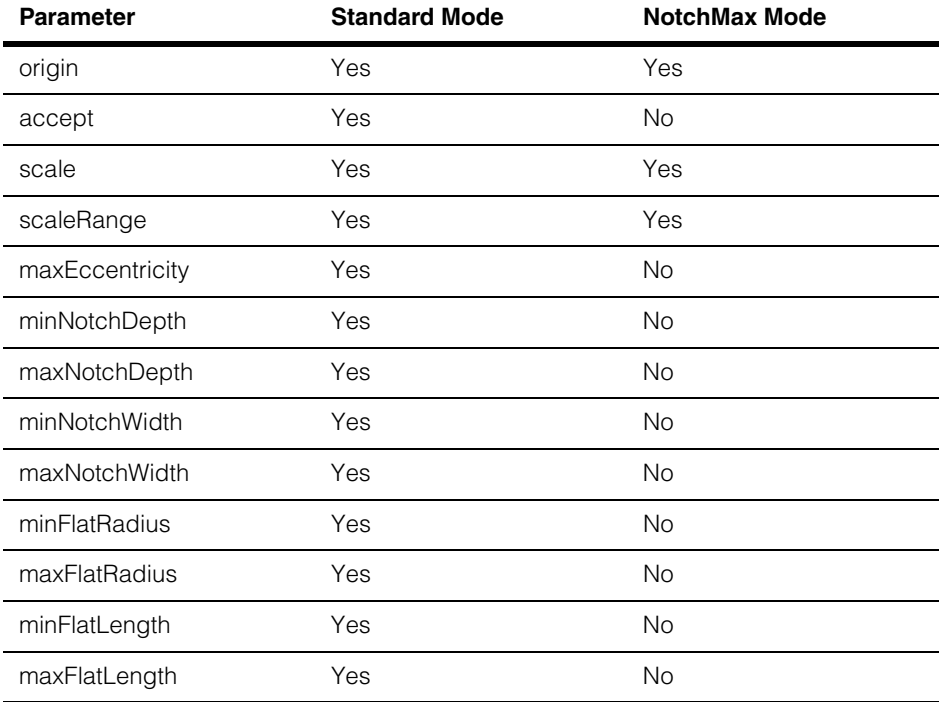

# **Constructors/Destructors**

#### **ccWaferPreAlignRunParams**

ccWaferPreAlignRunParams();

Constructs **ccWaferPreAlignRunParams** with the following default values:

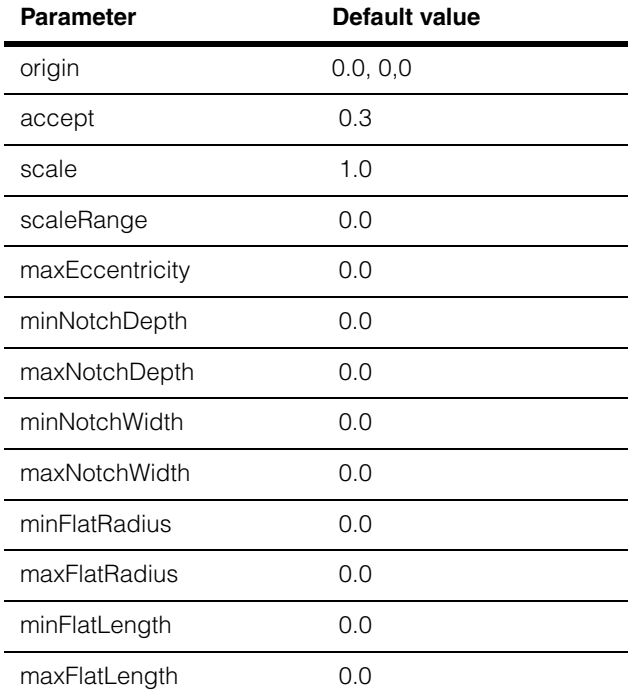

# **Public Member Functions**

**origin cc2Vect** origin() const;

void origin(const cc2Vect &origin);

**•** cc2Vect origin() const;

Returns the origin in client coordinates. The wafer position is reported relative to the origin that you specify.

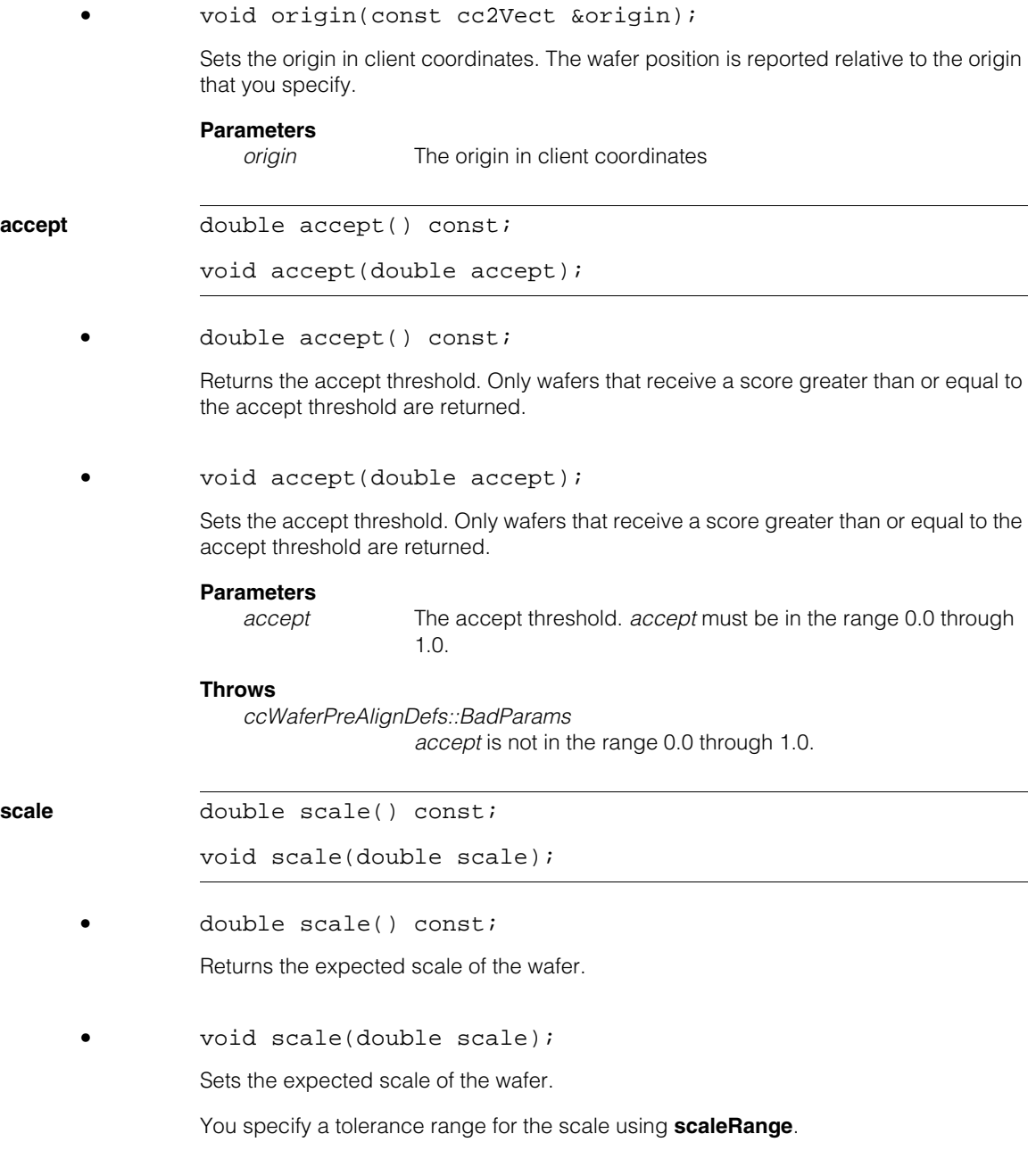

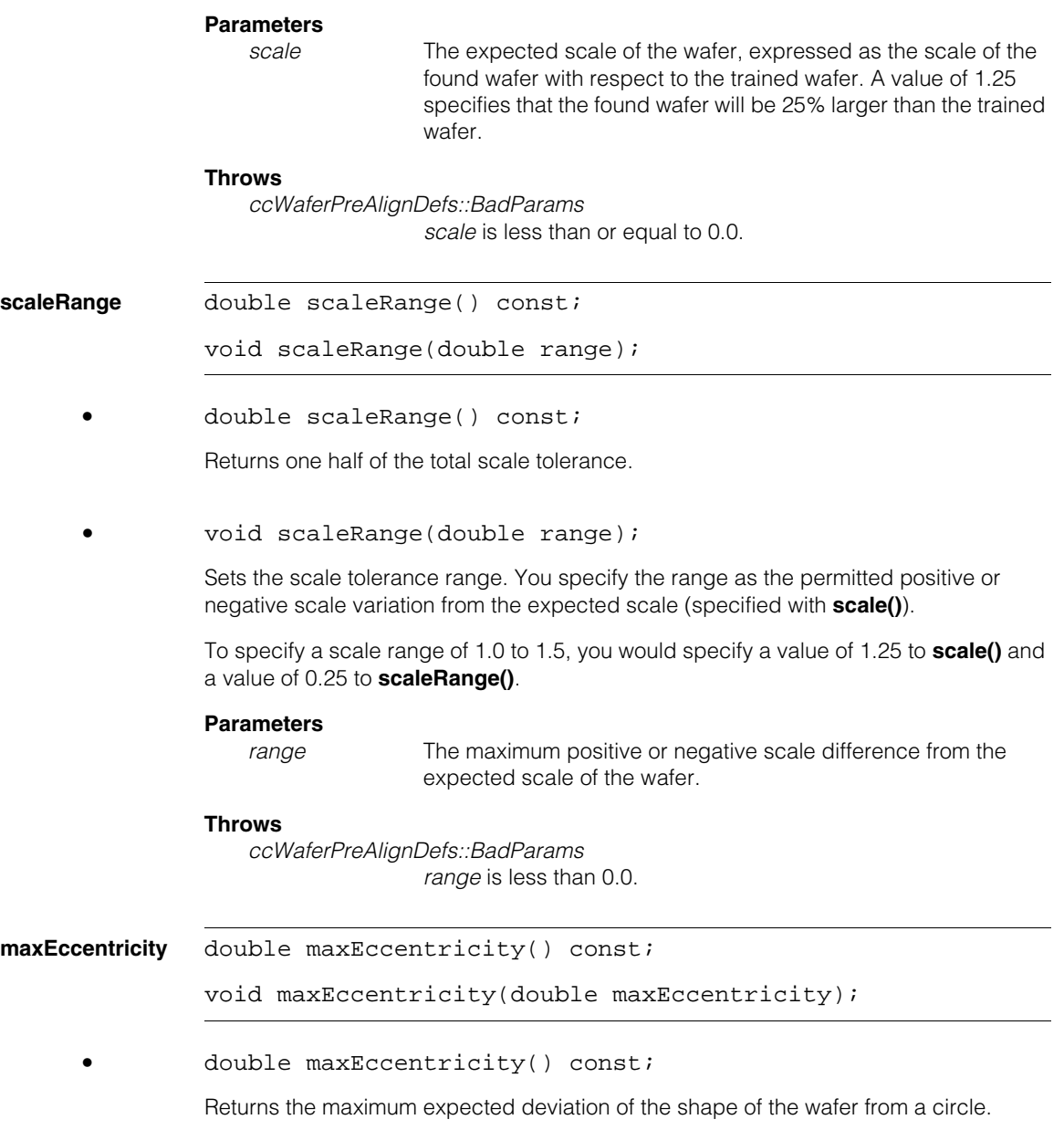

**•** void maxEccentricity(double maxEccentricity);

Sets the maximum expected deviation of the shape of the wafer from a circle.

When *maxEccentricity* is set to 0.0, the wafer is expected to appear as a perfect circle. As *maxEccentricity* is increased, the wafer is assumed to become progressively more elliptical.

The Wafer Pre-Align tool uses this value to help determine the wafer boundary. Larger values of *maxEccentricity* may make the tool more sensitive to the effects of video noise.

*maxEccentricity* is computed using the following formula:

$$
maxEccentricity = \sqrt{1 - \frac{min^2}{max^2}}
$$

where *min* is the length of the minor principal axis and *max* is the length of the major principal axis.

#### **Parameters**

*maxEccentricity* The maximum expected eccentricity, as computed above.

#### **Throws**

*ccWaferPreAlignDefs::BadParams maxEccentricity* is less than 0.0 or greater than 0.25.

**minNotchDepth** double minNotchDepth() const;

Returns the minimum expected depth of the notch feature in client units.

**maxNotchDepth** double maxNotchDepth() const;

Returns the maximum expected depth of the notch feature in client units.

### **notchDepthRange**

void notchDepthRange(double minimum, double maximum);

Sets the minimum and maximum expected depth of the notch feature in client units. The notch depth is measured from the point within the notch that is closest to the wafer center to the nominal perimeter of the wafer. This is equal to the difference between the wafer radius and the distance from the wafer center to the deepest point on the notch.

### **Parameters**

*minimum* The minimum expected notch depth. *maximum* The maximum expected notch depth.

#### **Throws**

*ccWaferPreAlignDefs::BadParams*

*minimum* or *maximum* is less than 0.0 or *minimum* is greater than *maximum*.

# **Notes**

These parameters are only used for wafer notch location and are not considered for the location of other features.

**minNotchWidth** double minNotchWidth() const;

Returns the minimum expected width of the notch feature in client units.

**maxNotchWidth** double maxNotchWidth() const;

Returns the maximum expected width of the notch feature in client units.

#### **notchWidthRange**

void notchWidthRange(double minimum, double maximum);

Sets the minimum and maximum expected width of the notch feature in client units. The notch width is defined as the distance between the two corners of the notch measured along the wafer's circumference.

#### **Parameters**

*minimum* The minimum expected notch width.

*maximum* The maximum expected notch width.

#### **Throws**

*ccWaferPreAlignDefs::BadParams*

*minimum* or *maximum* is less than 0.0 or *minimum* is greater than *maximum*.

#### **Notes**

These parameters are only used for wafer notch location and are not considered for the location of other features.

**minFlatLength** double minFlatLength() const;

Returns the minimum expected length of the flat feature in client units.

**maxFlatLength** double maxFlatLength() const;

Returns the maximum expected length of the flat feature in client units.

**flatLengthRange** void flatLengthRange(double minimum, double maximum);

Sets the minimum and maximum expected length of the flat feature in client units.

#### **Parameters**

*minimum* The minimum expected flat length.

*maximum* The maximum expected flat length.

#### **Throws**

*ccWaferPreAlignDefs::BadParams*

*minimum* or *maximum* is less than 0.0 or *minimum* is greater than *maximum*.

# **Notes**

These parameters are only used for wafer flat location and are not considered for the location of other features.

# **minFlatRadius**

double minFlatRadius() const;

Returns the minimum expected distance from the wafer center to the center of the flat in client units.

#### **maxFlatRadius**

double maxFlatRadius() const;

Returns the maximum expected distance from the wafer center to the center of the flat in client units.

### **flatRadiusRange**

void flatRadiusRange(double minimum, double maximum);

Sets the minimum and maximum expected distance from the wafer center to the center of the flat in client units.

### **Parameters**

*minimum* The minimum expected distance.

*maximum* The maximum expected distance.

# **Throws**

*ccWaferPreAlignDefs::BadParams*

*minimum* or *maximum* is less than 0.0 or *minimum* is greater than *maximum*.

# **Notes**

These parameters are only used for wafer flat location and are not considered for the location of other features.

# п **ccWin32Display**  m.  $\blacksquare$

#include <ch\_cvl/w32disp.h>  $\overline{\phantom{a}}$ 

n.

 $\blacksquare$ m.

class ccWin32Display : public ccDisplay;

# **Class Properties**

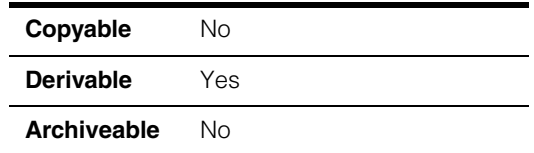

The **ccWin32Display** class provides a display window for images and graphics you can program using the Microsoft Win32 API for execution on a Windows host computer. **ccWin32Display** is intended for Microsoft Windows applications that do not use MFC, or for any application that requires a simple display window. **ccWin32Display** windows do not include a title bar, menu bar, tool bar, and status bar like those built into **ccDisplayConsole** windows. The class does provide scroll bars and methods you can call for zooming, panning, and other features.

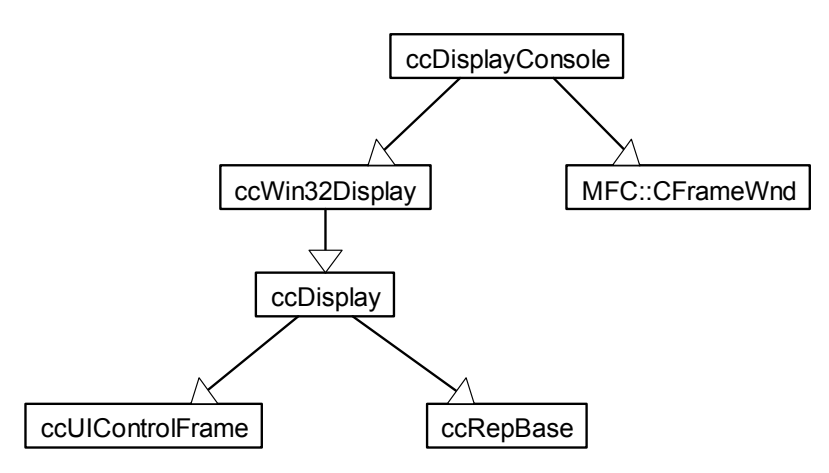

 *Figure 1. ccWin32Display class inheritance hierarchy*

When you build a **ccWin32Display** application, the project's preprocessor settings should define the macro **cmNoMFCDependency** to avoid including MFC header files. If you are programming under MFC, you may wish to use the **ccDisplayConsole** class which provides a full-featured display and drawing environment and graphical user interface, all through MFC. Tool bars, status bars, and many other GUI features are provided by MFC that may improve your application's user interface.

The **ccWin32Display** class has the following capabilities:

- Displaying images (pel buffers)
- Displaying live images from Cognex frame grabbers
- Adding static graphics to the display
- Adding interactive graphics to the display
- GUI with mouse support

# **Constructors/Destructors**

### **ccWin32Display** ccWin32Display(HWND hWnd = 0);

Creates a display object using *hWnd* as the display window. *hWnd* is subclassed so that the display can receive Windows messages such as mouse movements, mouse clicks, and window resizing.

### **Parameters**

*hWnd* Handle to the window to use for the display.

#### **Notes**

*hWnd* must belong to the current process and must not be subclassed by any other **ccWin32Display** object.

# **Public Member Functions**

**window** void window(HWND hWnd);

HWND window();

**•** void window(HWND hWnd);

Specifies the window where the image and graphics should be displayed. This window is subclassed so that the display can receive Windows messages, such as mouse movements, mouse clicks, and window resizing.

#### **Parameters**

*hWnd* Handle to the window to use for the display.

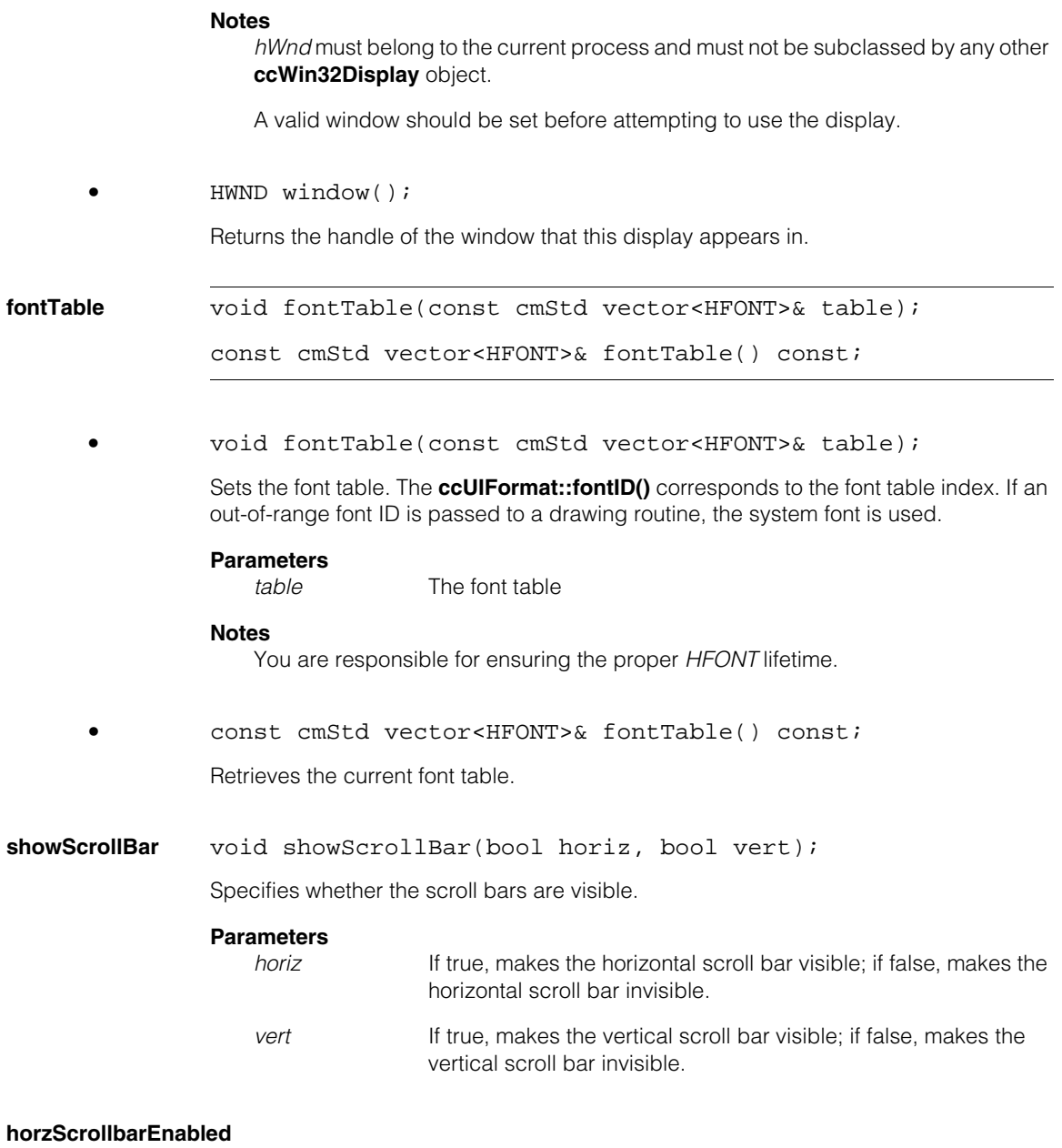

bool horzScrollbarEnabled() const;

Returns true if the horizontal scroll bar is visible.

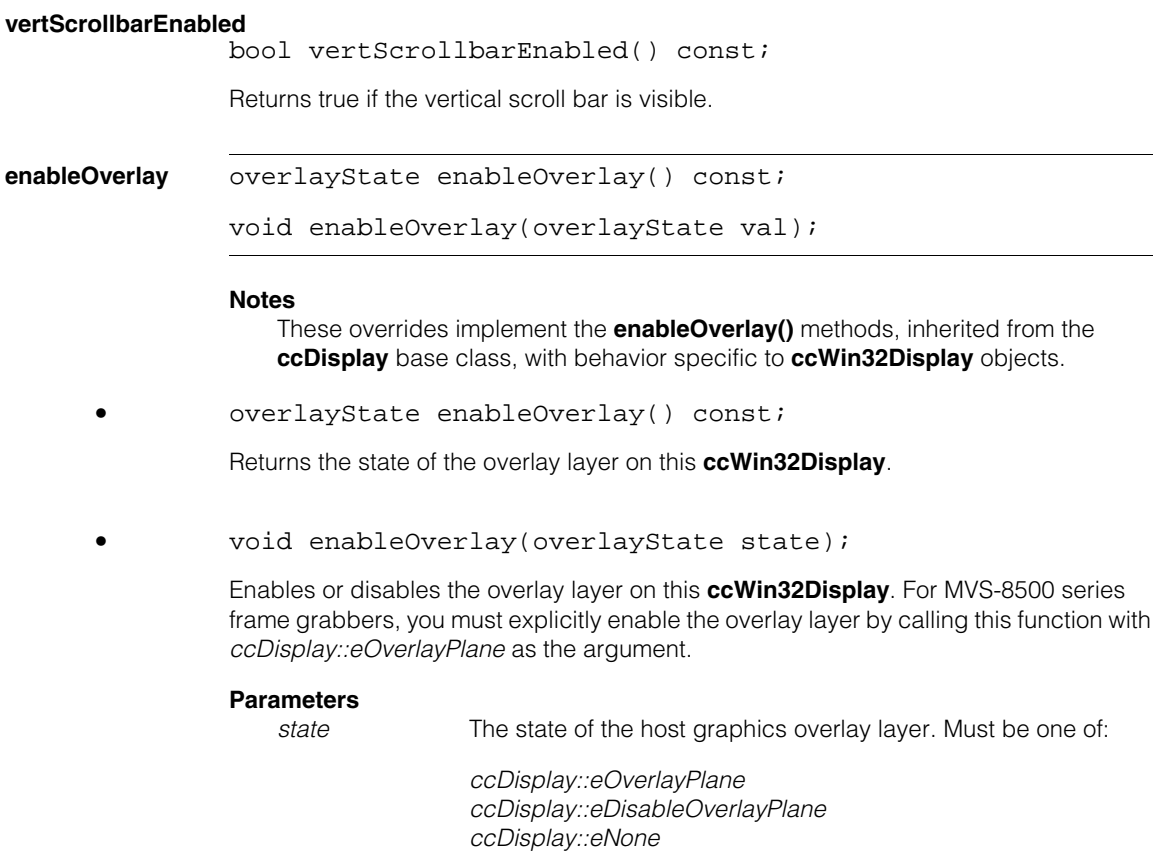

#### **Notes**

Overlay state values cannot be ORed together. *ccDisplay::eNone* should never be passed as an argument to **enableOverlay()**. This value can be returned by **enableOverlay()** when the overlay layer is disabled.

When the overlay layer is disabled (*ccDisplay::eDisableOverlayPlane*), any sketches and interactive shapes added to the overlay layer disappear from the screen. Before disabling the overlay layer, you must remove any interactive shapes currently on the overlay layer and erase all sketches on all layers.

If there is not enough video memory to allocate to the overlay layer, system memory is used. Using system memory may slow down overlay performance.

The overlay layer cannot be enabled unless a valid window handle has been set. See **window(HNWD)** for more information.

See **ccDisplay::enableOverlay()** for more information.

**MVS-8500 series** 

*Must be one of:* 

#### **selectAreaStart** virtual c\_Int32 selectAreaStart(CoordinateSystem cs, const ccPelRect& startLocation, const ccColor& color);

Starts an interactive area selection and returns a tag used to specify the end of the selection.

#### **Parameters**

*cs* The coordinate system to use. Must be one of:

*ccDisplay::eDisplayCoords ccDisplay::eImageCoords ccDisplay::eClientCoords*

*startLocation* The initial location of the selection area in the specified coordinate system. If *startLocation* is a null rectangle or if it does not overlap the visible portion of the image, the initial location of the selection area is the location of the most recently selected area. If the most recently selected area is not visible or if there was no previously selected area, the starting location is two-thirds of the visible area.

*color* The color to use to draw the selection rectangle.

#### **Example**

For selecting an area, **selectArea()** is easier to use than **selectAreaStart()** and **selectAreaEnd()**. However, you can use **selectAreaStart()** and **selectAreaEnd()** to implement specialized versions of **selectArea()**. The following example shows how to write an override of **selectArea()** that the user can cancel without making a selection. Assume that **ccMyWin32Display** is derived from this class.

```
ccPelRect ccMyWin32Display::selectArea(CoordinateSystem cs,
              const ccPelRect &rect, const TCHAR* prompt, 
              const ccColor& c)
{
 c Int32 tag = ccWin32Display::selectAreaStart(cs,rect,c);
 c_Int32 v = MessageBox(NULL, prompt, cmT("Select Area"),
                           MB_OKCANCEL);
 if(v == IDOK)return ccWin32Display::selectAreaEnd(tag);
 \} else if(v == IDCANCEL) {
   return ccPelRect();
```

```
} else
   return ccPelRect(); 
}
```
### **Notes**

If the specified coordinate system is *eClientCoords*, then the client coordinates of the last displayed image are used. If there is no such image, then display coordinates are silently used and no error is returned.

The box manipulated during the drag operation is always image aligned. Therefore, if the specified coordinate system is *eClientCoords* and the client coordinate system contains skew, this skew is not reflected in the drawn rectangle.

**selectAreaEnd** virtual ccPelRect selectAreaEnd(c\_Int32 tag);

Completes the area selection started by **selectAreaStart()** by hiding the rectangle graphics.

#### **Parameters**

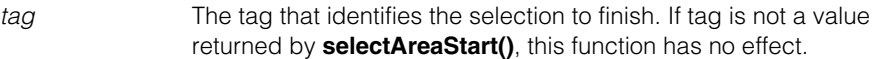

**selectArea** virtual ccPelRect selectArea(CoordinateSystem cs, const ccPelRect& startLocation, const TCHAR\* prompt, const ccColor& color);

> Waits for the user to select a rectangular area on the display and returns the rectangle in the coordinate system specified. The prompt is displayed in a message box. This function does not return until the user confirms their selection in the message box.

#### **Parameters**

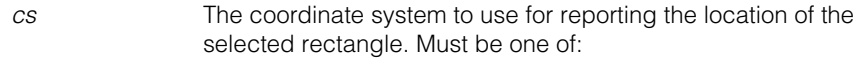

*ccDisplay::eDisplayCoords ccDisplay::eImageCoords ccDisplay::eClientCoords*

*startLocation* The initial location of the selection area in the specified coordinate system. If *startLocation* is a null rectangle or if it does not overlap the visible portion of the image, the initial location of the selection area is the location of the most recently selected area. If the most recently selected area is not visible or if there was no previously selected area, the starting location is two-thirds of the visible area.

*prompt* The prompt that appears in the message box.

*color* The color to use to draw the selection rectangle.

#### **Notes**

If the specified coordinate system is *eClientCoords*, then the client coordinates of the last displayed image are used. If there is no such image, then display coordinates are silently used and no error is returned.

The box manipulated during the drag operation is always image aligned. Therefore, if the specified coordinate system is *eClientCoords* and the client coordinate system contains skew, this skew is not reflected in the drawn rectangle.

### **selectPointStart** virtual c\_Int32 selectPointStart(CoordinateSystem cs, const ccDPair& startLocation, const ccColor& color);

Starts a point selection. The start location is specified in image coordinates or display coordinates.If start location is not in the visible part of the image, the initial location of the cross will be the last selected point (or the center of the display if there was no last selection or if the last selected point would not be visible)

#### **Parameters**

*cs* The coordinate system to use. Must be one of:

*ccDisplay::eDisplayCoords ccDisplay::eImageCoords ccDisplay::eClientCoords*

*startLocation* The initial location of the selection cross in the specified coordinate system. If *startLocation* is not in the visible portion of the image, the initial location of the selection cross is the location of the most recently selected point. If the most recently selected point is not visible or if there was no previously selected point, the starting location is the center of the display.

*color* The color to use to draw the selection cross.

#### **Notes**

If the specified coordinate system is *eClientCoords*, then the client coordinates of the last displayed image are used. If there is no such image, then display coordinates are silently used and no error is returned.

**selectPointEnd** virtual ccDPair selectPointEnd(c\_Int32 tag);

Completes a point selection started with **selectPointStart()** by hiding the cross graphics.

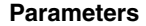

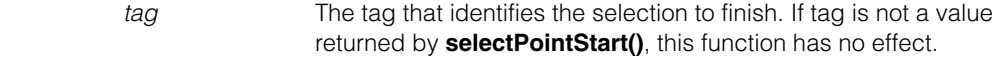

**selectPoint** virtual ccDPair selectPoint(CoordinateSystem cs, const ccDPair& startLocation, const TCHAR\* prompt, const ccColor& color);

> Waits for the user to select a point on the display and returns the point in the coordinate system specified. The prompt is displayed in a message box; this function does not return until the user confirms the selection in the message box. The user may cancel the operation instead of selecting.

#### **Parameters**

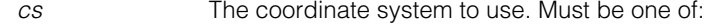

*ccDisplay::eDisplayCoords ccDisplay::eImageCoords ccDisplay::eClientCoords*

*startLocation* The initial location of the selection cross in the specified coordinate system. If *startLocation* is not in the visible portion of the image, the initial location of the selection cross is the location of the most recently selected point. If the most recently selected point is not visible or if there was no previously selected point, the starting location is the center of the display.

*prompt* A prompt that appears in a message box.

*color* The color to use to draw the selection cross.

#### **Notes**

If the specified coordinate system is *eClientCoords*, then the client coordinates of the last displayed image are used. If there is no such image, then display coordinates are silently used and no error is returned.

### **displayFormat** virtual DisplayFormat displayFormat() const;

Returns the display format of this display.

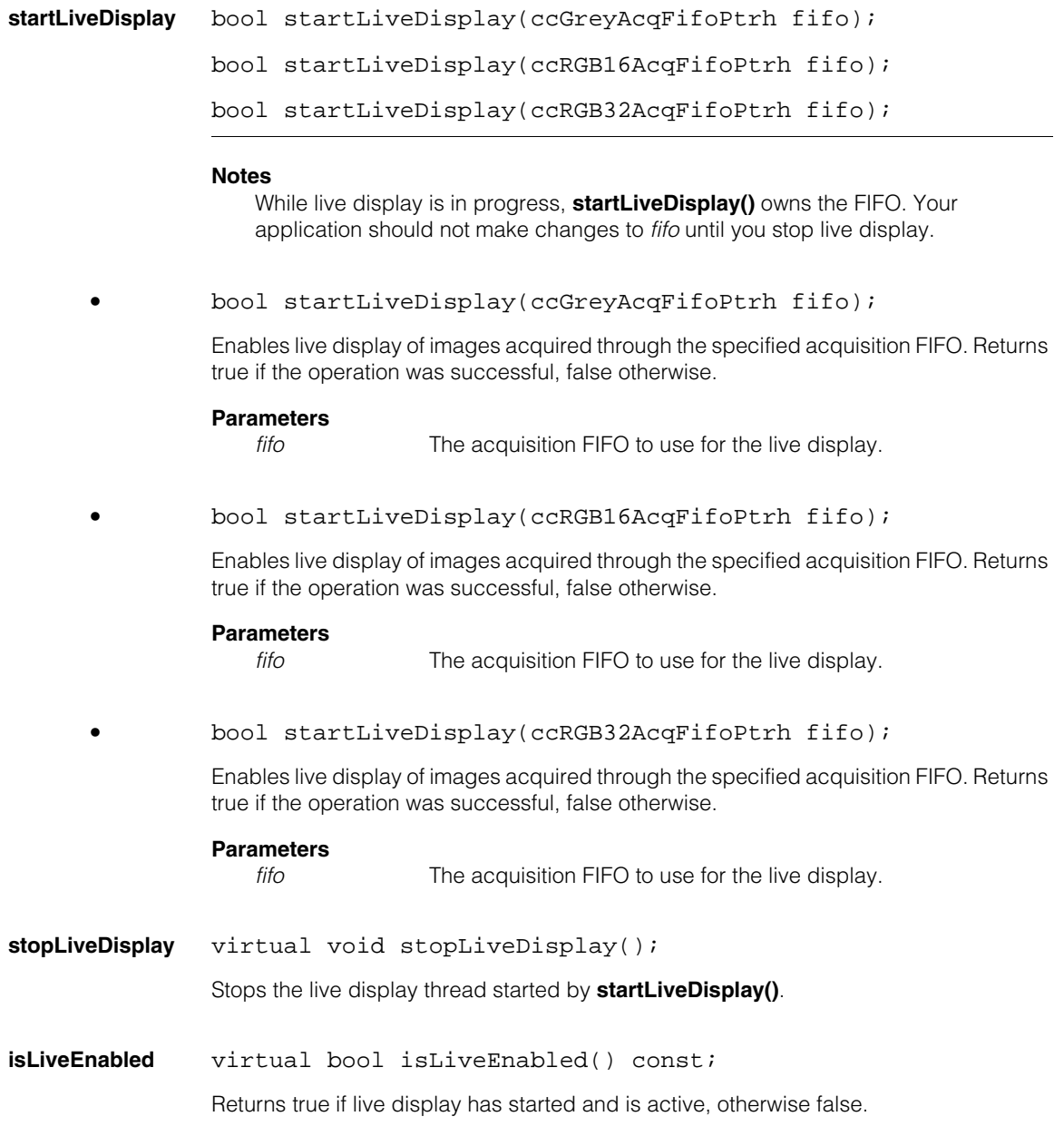

#### **ccWin32Display**  $\blacksquare$

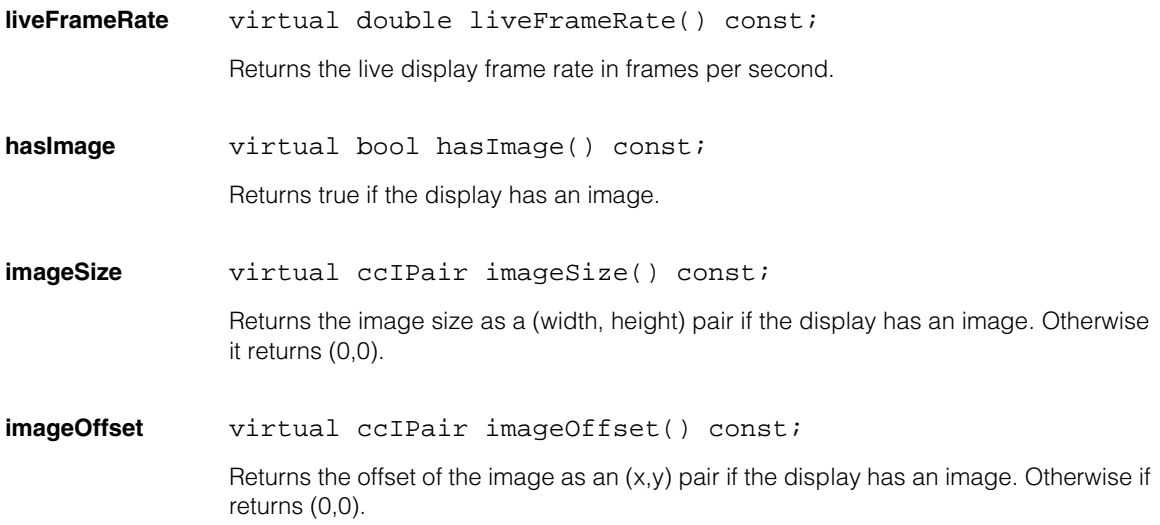

### **toolsPopupMenuEnabled**

bool toolsPopupMenuEnabled() const;

void toolsPopupMenuEnabled(bool enabled);

When enabled, a tools pop-up menu appears when you right-click the mouse in a **ccWin32Display** window.

**•** bool toolsPopupMenuEnabled() const;

Returns true if the tools pop-up menu is enabled.

**•** void toolsPopupMenuEnabled(bool enabled);

Enables or disables the tools pop-up menu. The pop-up menu contains standard functionality for zooming, panning, etc.

### **Parameters**

enabled True if the pop-up menu is enabled.

## **getDisplayedImage**

```
void getDisplayedImage(ccPelBuffer<c_UInt8>& buf,
 ccUITablet::Layers layer=ccUITablet::eUnspecifiedLayer);
void getDisplayedImage(ccPelBuffer<ccPackedRGB16Pel>& buf, 
 ccUITablet::Layers layer=ccUITablet::eUnspecifiedLayer);
void getDisplayedImage(ccPelBuffer<ccPackedRGB32Pel>& buf, 
 ccUITablet::Layers layer=ccUITablet::eUnspecifiedLayer);
```
Retrieves the image and graphics displayed on the specified layer. The default is a combined image comprising both the image layer and the overlay layer.

The displayed image is stored to the specified pel buffer. If the desktop color depth does not match the pel buffer type, then the image data are automatically converted to the format of the pel buffer that is to receive the data. To prevent loss of data during conversion, choose the overload that matches the current desktop depth.

These functions always use display coordinates (*eDisplayCoords*). That is, the upper left corner of *buf* is the upper left corner of the display, and not the upper left corner of the currently displayed image.

**•** void getDisplayedImage(ccPelBuffer<c\_UInt8>& buf, ccUITablet::Layers layer=ccUITablet::eUnspecifiedLayer);

Places the image currently being displayed on this **ccWin32Display** into the supplied **ccPelBuffer<c\_UInt8>**.

#### **Parameters**

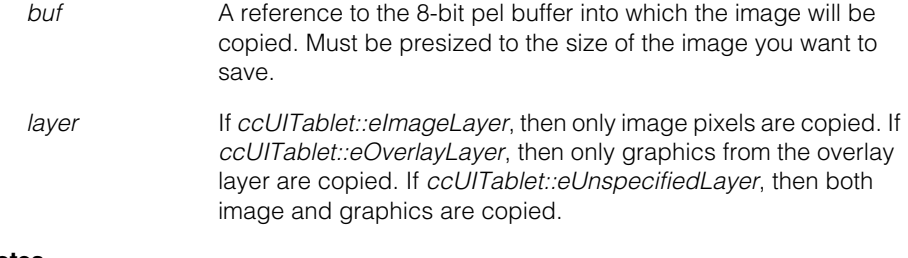

# **Notes**

Use this overload if your desktop is set to 8 bits.

## **Throws**

*OverlayLayerNotEnabled*

The overlay layer is not enabled and the specified layer is *ccUITablet::eOverlayLayer*.

**•** void getDisplayedImage(ccPelBuffer<ccPackedRGB16Pel>& buf, ccUITablet::Layers layer=ccUITablet::eUnspecifiedLayer);

Places the image currently being displayed on this **ccWin32Display** into the supplied **ccPelBuffer<ccPackedRGB16Pel>**.

### **Parameters**

*buf* A reference to the 16-bit RGB pel buffer into which the image will be copied. Must be presized to the size of the image you want to save.

*layer* If *ccUITablet::eImageLayer*, then only image pixels are copied. If *ccUITablet::eOverlayLayer*, then only graphics from the overlay layer are copied. If *ccUITablet::eUnspecifiedLayer*, then both image and graphics are copied.

# **Notes**

Use this overload if your desktop is set to 16 bits.

#### **Throws**

*OverlayLayerNotEnabled*

The overlay layer is not enabled and the specified layer is *ccUITablet::eOverlayLayer*.

**•** void getDisplayedImage(ccPelBuffer<ccPackedRGB32Pel>& buf, ccUITablet::Layers layer=ccUITablet::eUnspecifiedLayer);

Places the image currently being displayed on this **ccWin32Display** into the supplied **ccPelBuffer<ccPackedRGB32Pel>**. By default, both the image and any overlay graphics are copied.

#### **Parameters**

- **buf** A reference to the 32-bit RGB pel buffer into which the image will be copied. Must be presized to the size of the image you want to save.
	- *layer* If *ccUITablet::eImageLayer*, then only image pixels are copied. If *ccUITablet::eOverlayLayer*, then only graphics from the overlay layer are copied. If *ccUITablet::eUnspecifiedLayer*, then both image and graphics are copied.

# **Notes**

Use this overload if your desktop is set to 32 bits.

#### **Throws**

*OverlayLayerNotEnabled*

The overlay layer is not enabled and the specified layer is *ccUITablet::eOverlayLayer*.

# **getPassThroughValue**

```
virtual void getPassThroughValue(c_UInt8 &passval) const;
virtual void getPassThroughValue(
 ccPackedRGB16Pel &passval) const;
virtual void getPassThroughValue(
 ccPackedRGB32Pel &passval) const;
```
Retrieves the pass-through value used for overlay display buffers. The pass-through value is the pixel value in the overlay layer that allows pixels in the underlying image layer to show through. These are Win32 implementations of methods inherited from the **ccDisplay** base class.

**•** virtual void getPassThroughValue(c\_UInt8 &passval) const;

Gets the pass-through value used for overlay display buffers.

#### **Parameters**

*passval* Return parameter for the pass-through color used for overlay display buffers on 8-bit displays.

**•** virtual void getPassThroughValue( ccPackedRGB16Pel &passval) const;

Gets the pass-through value used for overlay display buffers.

### **Parameters**

*passval* Return parameter for the pass-through color used for overlay display buffers on 16-bit displays.

**•** virtual void getPassThroughValue( ccPackedRGB32Pel &passval) const;

Gets the pass-through value used for overlay display buffers.

### **Parameters**

*passval* Return parameter for the pass-through color used for overlay display buffers on 32-bit displays.

#### **ccWin32Display**  $\blacksquare$

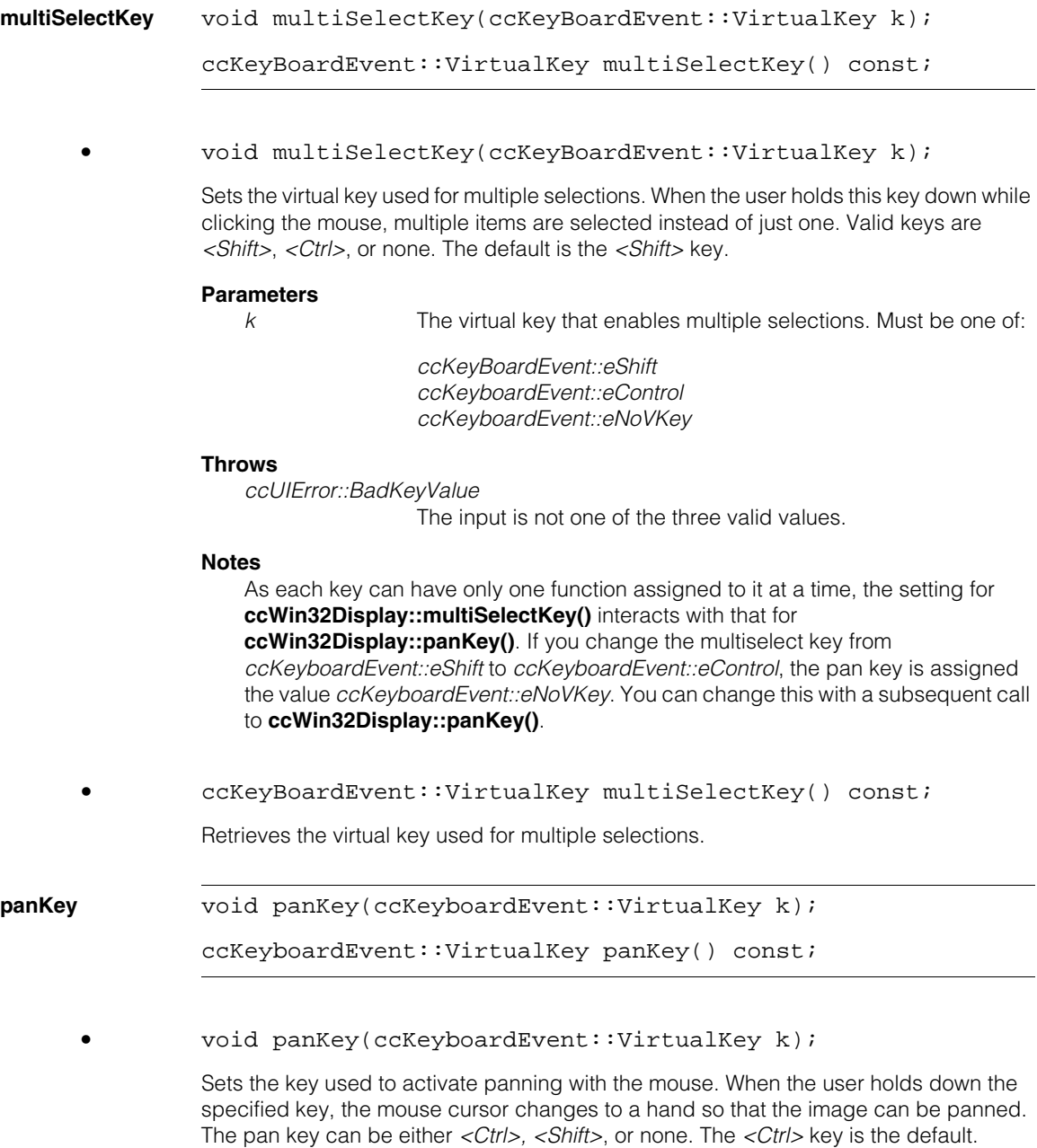

# **Parameters**

k The virtual key that enables panning. Must be one of:

*ccKeyboardEvent::eShift ccKeyboardEvent::eControl ccKeyboardEvent::eNoVKey*

#### **Throws**

*ccUIError::BadKeyValue* The input is not one of the three valid values.

# **Notes**

As each key can have only one function assigned to it at a time, the setting for **ccWin32Display::panKey()** interacts with that for **ccWin32Display::multiSelectKey()**. If you change the pan key from to *ccKeyboardEvent::eControl* to *ccKeyboardEvent::eShift*, the multiselect key is assigned the value *ccKeyboardEvent::eNoVKey*. You can change this with a subsequent call to **ccWin32Display::multiSelectKey()**.

**•** ccKeyboardEvent::VirtualKey panKey() const;

Retrieves the virtual key that activates panning.

### **waitForVerticalBlank**

void waitForVerticalBlank(bool set);

Specifies whether to synchronize the image display to the vertical blank of the monitor. Not all host platforms support this feature with reasonable CPU usage.

### **Parameters**

**set** If true, the display is synchronized to the vertical blank of the monitor. If false, it is not synchronized.

#### **activeLockedScope**

ccWin32UIScope\* activeLockedScope() const;

For Cognex internal use only.

# **Static Functions**

### **platformCompatibility**

static bool platformCompatibility();

For Cognex internal use only.

# **Deprecated Members**

The following **ccWin32Display** methods are all deprecated.

**chromaKey** void chromaKey(COLORREF color);

COLORREF chromaKey() const;

# **chromaKeyingEnabled**

bool chromaKeyingEnabled() const;

# **enableChromaKeying**

void enableChromaKeying(bool enable);

- **getDC** HDC getDC();
- **releaseDC** void releaseDC(HDC dc);

m. п **ccWorkerThreadManager**   $\blacksquare$  $\blacksquare$ 

#include <ch\_cvl/workmgr.h> n.

 $\blacksquare$ 

class ccWorkerThreadManager;

# **Class Properties**

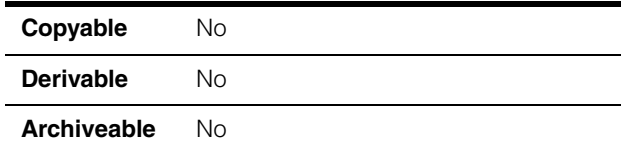

**ccWorkerThreadManager** implements three static functions that let you control the system-wide creation of worker threads by multi-core-optimized image processing and vision tools.

# **Public Member Functions**

# **configure** static void configure( const ccWorkerThreadManagerParams &params);

Applies the worker thread creation settings defined in the supplied **ccWorkerThreadManagerParams** object to this system. The settings apply to the currently running application

### **Parameters**

*params* The thread creation parameters to apply.

# **Notes**

This function does not affect any already-running worker threads created by running CVL tools. If you call this function to change the number of allowed worker threads, then the original threads will complete normally, but may contend for resources with the newly created worker threads until they complete their work.

**activateMax** static void activateMax();

A convenience function that enables the creation of a worker thread for each core detected on the current system.

# **Notes**

This function does not affect any already-running worker threads created by running CVL tools. If you call this function, all currently running worker threads will complete normally, but may contend for resources with the newly created worker threads until they complete their work.

**deactivate** static void deactivate();

Disables the creation of worker threads.

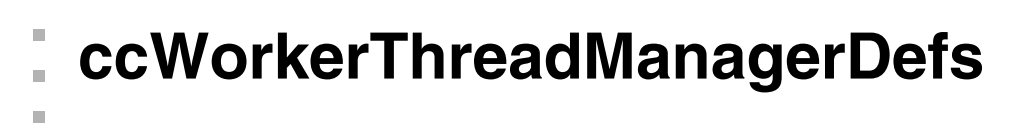

ш

 $\blacksquare$ 

ш

#include <ch\_cvl/workmgr.h>  $\mathcal{L}_{\mathcal{A}}$ 

```
class ccWorkerThreadManagerDefs;
```
# **Enumerations**

# **DesiredWorkerThreads**

enum DesiredWorkerThreads;

This enumeration specifies number of worker threads created by multi-processor-optimized vision and image processing tools.

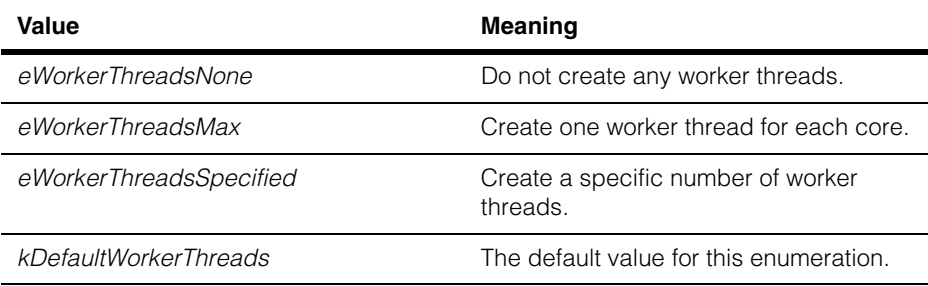

n. п **ccWorkerThreadManagerParams**   $\blacksquare$  $\blacksquare$  $\blacksquare$ 

#include <ch\_cvlworkmgr.h> n.

class ccWorkerThreadManagerParams;

# **Class Properties**

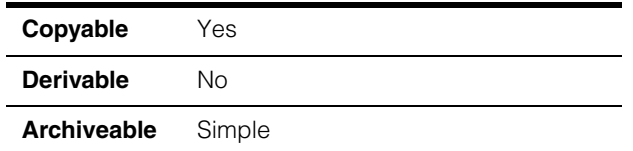

**ccWorkerThreadManagerParams** encapsulates the parameters for configuring the Work Manager, which lets you control the number of worker threads created by multi-core-optimized vision and image processing tools.

# **Constructors/Destructors**

# **ccWorkerThreadManagerParams**

 $\blacksquare$ 

ccWorkerThreadManagerParams();

Constructs a **ccWorkerThreadManagerParams** object with the following default values:

- **desiredWorkerThreads** set to *ccWorkerThreadManagerDefs::eWorkerThreadsMax*
- **workerThreadCount** set to 1

# **Public Member Functions**

#### **desiredWorkerThreads**

```
ccWorkerThreadManagerDefs::DesiredWorkerThreads 
   desiredWorkerThreads() const;
```

```
void desiredWorkerThreads(
   ccWorkerThreadManagerDefs::DesiredWorkerThreads 
   workerThreads);
```
**•** ccWorkerThreadManagerDefs::DesiredWorkerThreads desiredWorkerThreads() const;

Returns the number of worker threads that will be created by multi-core-optimized vision and image processing tools. The returned value is one of the following:

*ccWorkerThreadManagerDefs::eWorkerThreadsNone ccWorkerThreadManagerDefs::eWorkerThreadsMax ccWorkerThreadManagerDefs::eWorkerThreadsSpecified*

**•** void desiredWorkerThreads( ccWorkerThreadManagerDefs::DesiredWorkerThreads workerThreads);

> Sets the number of worker threads that will be created by multi-core-optimized vision and image processing tools. You can specify that no threads be created, that a discrete number of threads (controlled by **workerThreadCount()**) be created, or that one thread be created for every core found on this system (the default).

#### **Parameters**

*workerThreads* The number of worker threads to create. *workerThreads* must be one of the following values:

> *ccWorkerThreadManagerDefs::eWorkerThreadsNone ccWorkerThreadManagerDefs::eWorkerThreadsMax ccWorkerThreadManagerDefs::eWorkerThreadsSpecified*

#### **Throws**

*ccWorkerThreadManagerDefs::BadParams*

*workerThreads* is not a member of the

**ccWorkerThreadManagerDefs::DesiredWorkerThreads** enumeration*.*

# **workerThreadCount**

c\_Int32 workerThreadCount() const;

void workerThreadCount(c\_Int32 workerThreadCount);

**•** c\_Int32 workerThreadCount() const;

Returns the number of worker threads to create if **desiredWorkerThreads()** is *ccWorkerThreadManagerDefs::eWorkerThreadsSpecified.*

**•** void workerThreadCount(c\_Int32 workerThreadCount);

Sets the number of worker threads to create if **desiredWorkerThreads()** is *ccWorkerThreadManagerDefs::eWorkerThreadsSpecified.* This value is ignored for other values of **desiredWorkerThreads()**.

The default value is 1.

### **Parameters**

*workerThreadCount*

The number of worker threads to create.

# **Notes**

This function does not compare the supplied value against the actual number of cores on the current system. Specifying a value that is greater than the actual number of cores can reduce the performance of your application.

### **Throws**

*ccWorkerThreadManagerDefs::BadParams workerThreadCount* is less than or equal to 0*.*

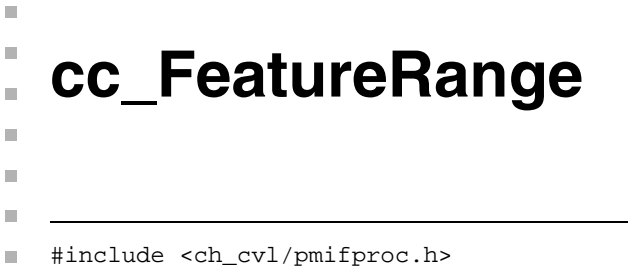

class cc\_FeatureRange;

# **Class Properties**

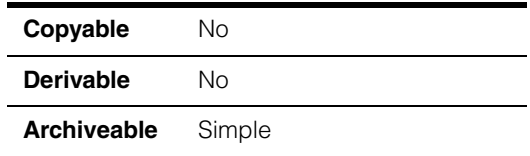

This class describes a range of boundary points within a PatInspect feature. You use the member functions of this class to obtain information about **ccFeatureSegment**s and **ccMouseBite**s, both of which are derived from this class.

**Note** You should not instantiate this class directly.

# **Constructors/Destructors**

# **cc\_FeatureRange**

cc\_FeatureRange();

Constructs a **cc\_FeatureRange**.

# **Public Member Functions**

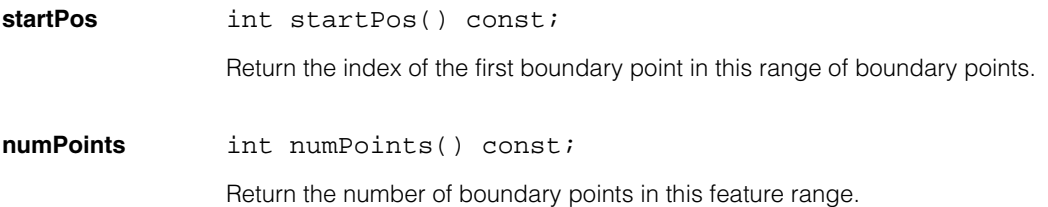
## n. Î. **cc\_PelBuffer**   $\blacksquare$  $\blacksquare$  $\blacksquare$

#include <ch\_cvl/pelbuf.h> n.

class cc\_PelBuffer;

# **Class Properties**

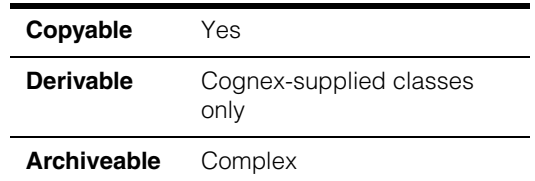

This is an abstract class used to define **ccPelBuffer** and **ccPelBuffer\_const**. It describes type-independent attributes of windows on root images.

**Note** This chapter uses the term "window" to describe a rectangular region of a root image. The term "pel buffer" is also used to describe the same thing.

# **Constructors/Destructors**

The constructors and destructors of this class are used only by Cognex-supplied derived classes **ccPelBuffer** and **ccPelBuffer\_const**.

# **Operators**

These operators are available to the Cognex-supplied derived classes **ccPelBuffer** and **ccPelBuffer\_const**.

### **operator=** cc\_PelBuffer& operator= (const cc\_PelBuffer& pelbuf);

Makes this window have the same root image, root offset, offset, size, and transform as *pelbuf*.

## **Parameters**

*pelbuf* The window whose attributes you wish to copy.

### **Notes**

If *pelbuf* is unbound, this window becomes unbound.

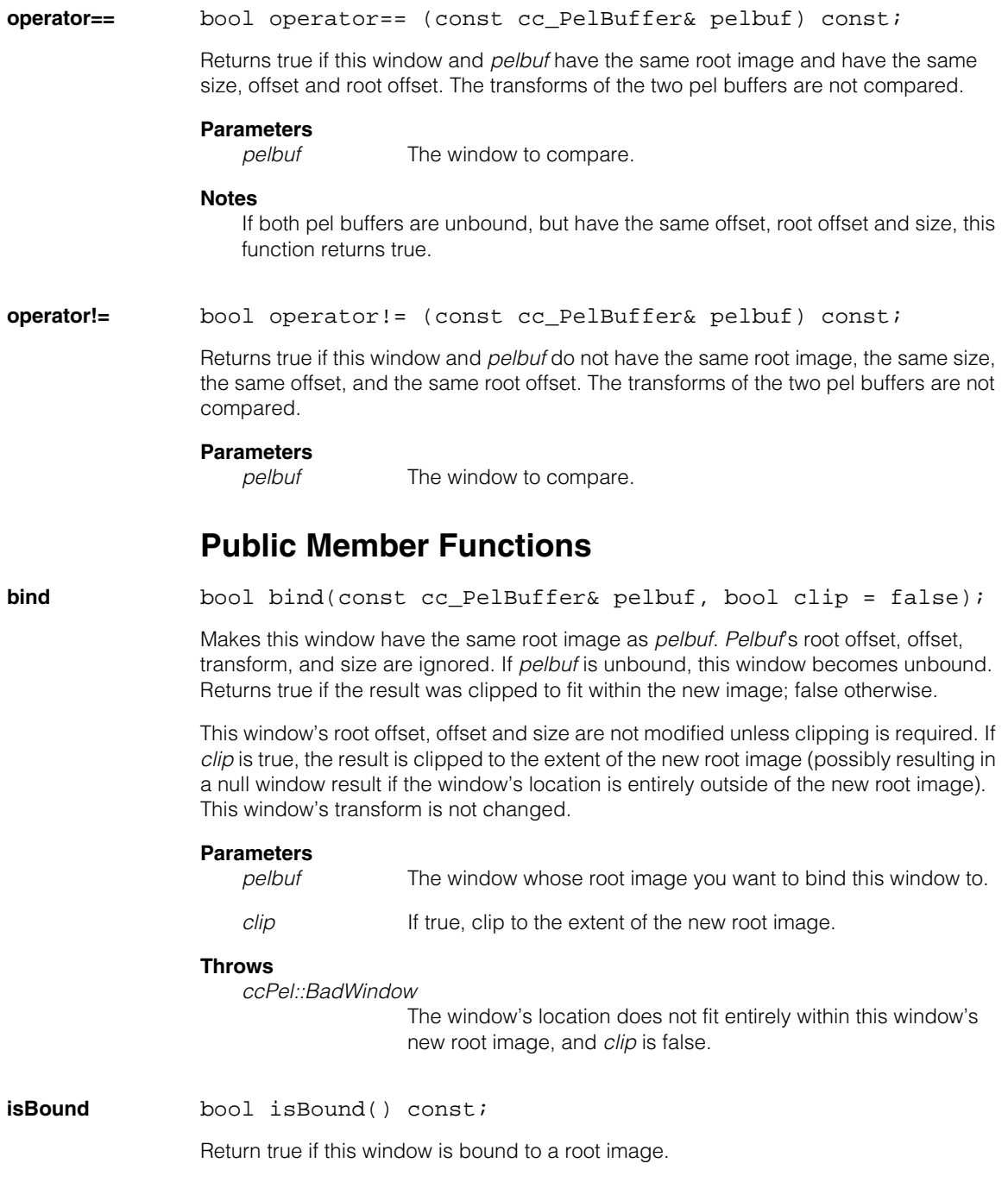

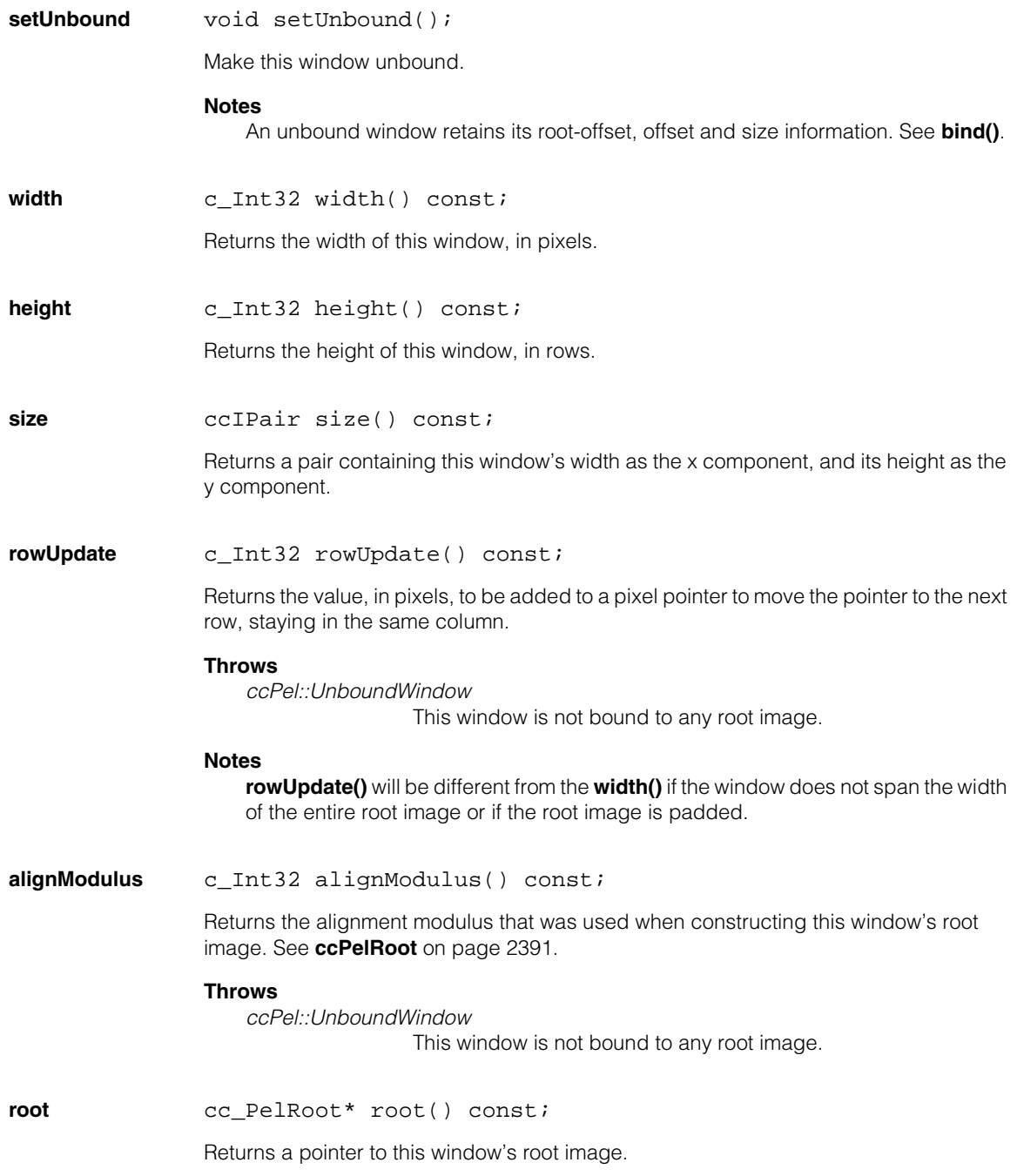

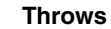

*ccPel::UnboundWindow*

This window is not bound to any root image.

### **Notes**

Do not cache the returned pointer.

**disconnectRoot** cc\_PelRoot\* disconnectRoot();

Disconnects this window from its root image, causing the window to become unbound, but does not delete root image. Returns the disconnected root image.

**sharesPels** bool sharesPels(const cc\_PelBuffer& pelbuf) const;

Returns true if this window and *pelbuf* have same root image and if they have one or more pixels in common.

### **Parameters**

*pelbuf* The window to compare with this window.

#### **Notes**

If this window or *pelbuf* are unbound, this function returns false. The offset has no effect on this operation.

**subWindow** void subWindow(c\_Int32 x, c\_Int32 y, c\_Int32 width, c\_Int32 height);

void subWindow(const ccIPair& origin, const ccIPair& size);

**•** void subWindow(c\_Int32 x, c\_Int32 y, c\_Int32 width, c\_Int32 height);

Makes this window a subwindow of itself. *X* and *y* are added to the window's origin (the offset) before the change. The window's transform is not changed.

### **Parameters**

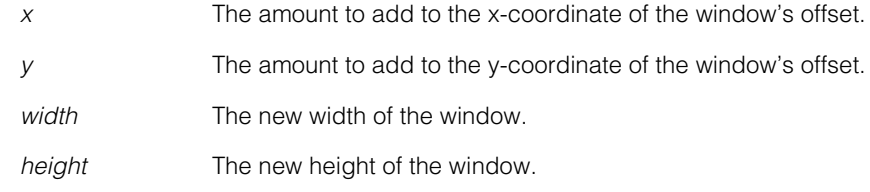

**Throws**

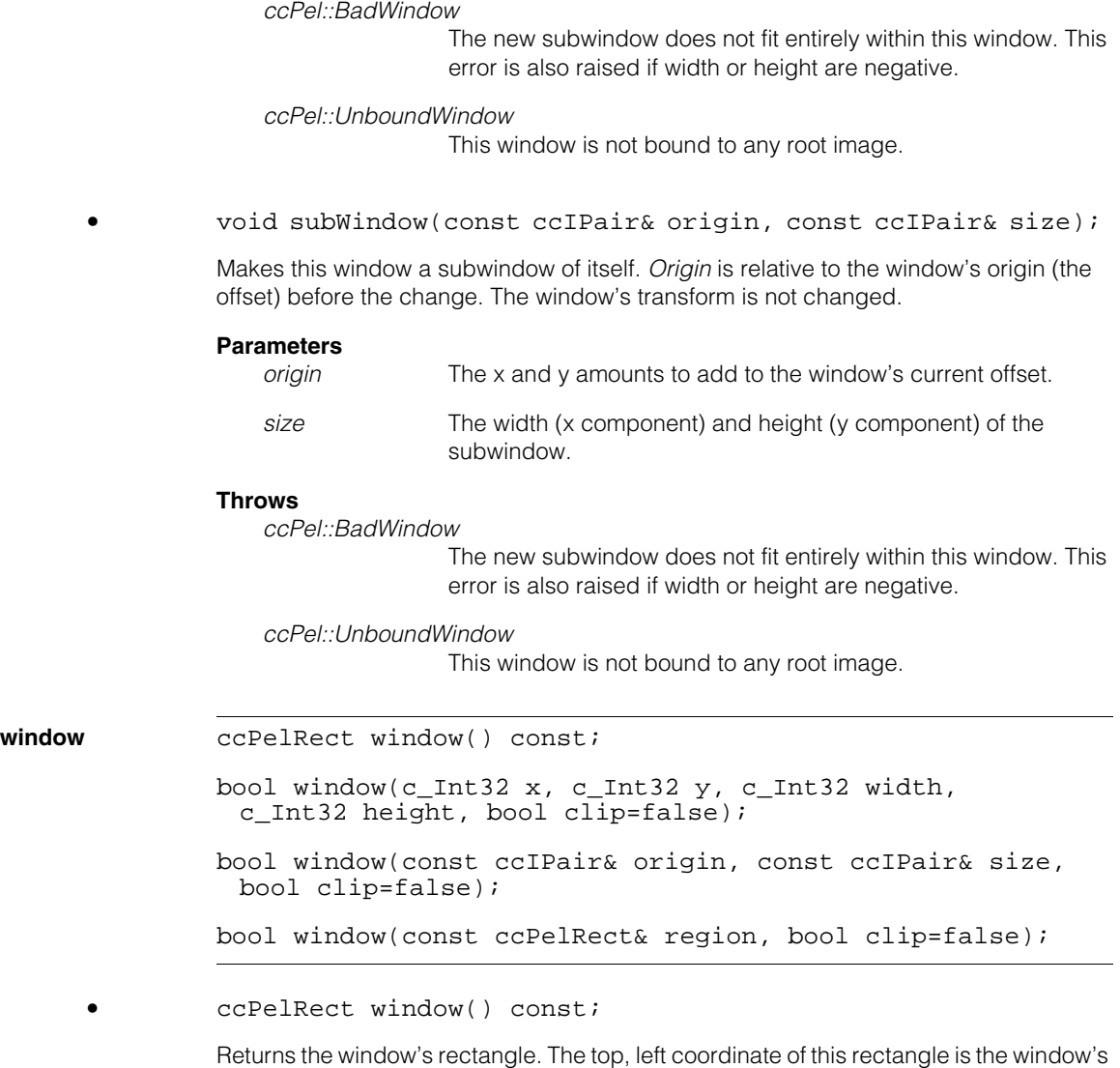

offset. The size is the window's size.

**•** bool window(c\_Int32 x, c\_Int32 y, c\_Int32 width, c\_Int32 height, bool clip=false);

Changes the location and dimensions of this window. *X* and *y* are given in the window's coordinate system, that is relative to the window's offset. Returns true if the window was clipped to fit the root image; false otherwise.

If *clip* is true, the resulting window is clipped to root image, possibly resulting in a null window if the new location is entirely outside the root image. The window's transform is not changed.

### **Parameters**

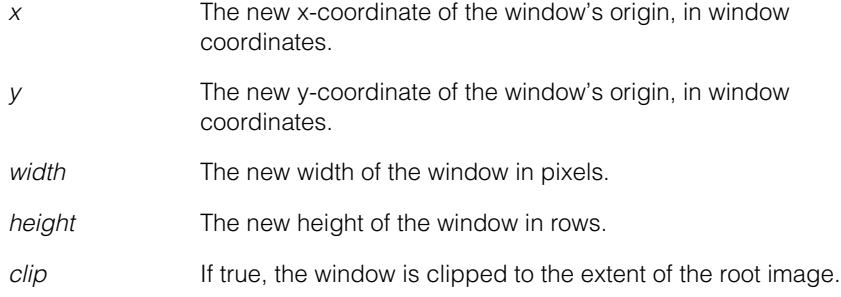

### **Throws**

*ccPel::BadWindow*

The requested window does not fit entirely within this window's root image, and clip is false. This error is also raised if width and/or height are negative.

*ccPel::UnboundWindow*

This window is not bound to any root image.

**•** bool window(const ccIPair& origin, const ccIPair& size, bool clip=false);

Changes the location and dimensions of this window. Returns true if the window was clipped to fit the root image; false otherwise.

*Origin* is given in the window's coordinate system, that is relative to the window's offset. If *clip* is true, the resulting window is clipped to root image, possibly resulting in a null window if the new location is entirely outside the root image. The window's transform is not changed.

### **Parameters**

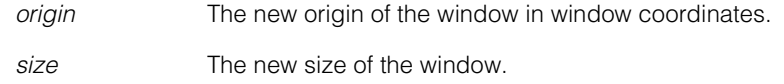

*clip* If true, the window is clipped to the extent of the root image.

## **Throws**

*ccPel::BadWindow*

The requested window does not fit entirely within this window's root image, and clip is false. This error is also raised if width and/or height are negative.

*ccPel::UnboundWindow*

This window is not bound to any root image.

```
• void window(const ccPelRect& region, bool clip=false);
```
Changes the location and dimensions of this window. Returns true if the window was clipped to fit the root image; false otherwise.

*Region* is given in the window's coordinate system, that is relative to the window's offset. If *clip* is true, the resulting window is clipped to root image, possibly resulting in a null window if the new location is entirely outside the root image. The window's transform is not changed.

## **Parameters**

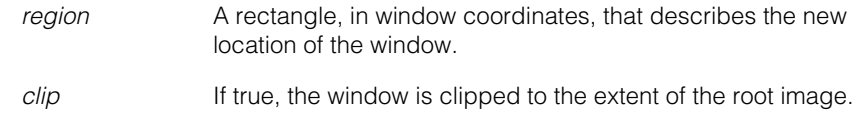

## **Throws**

*ccPel::BadWindow*

The requested window does not fit entirely within this window's root image, and clip is false. This error is also raised if width and/or height are negative.

*ccPel::UnboundWindow*

This window is not bound to any root image.

**windowRoot** ccPelRect windowRoot() const;

bool windowRoot(c\_Int32 x, c\_Int32 y, c\_Int32 width, c\_Int32 height, bool clip=false);

bool windowRoot(const ccIPair& origin, const ccIPair& size, bool clip=false);

bool windowRoot(const ccPelRect& region, bool clip=false);

**•** ccPelRect windowRoot() const;

Returns the window's position in the root image. This function returns a rectangle whose top, left coordinate is the window's root offset and whose size is the window's size.

**•** bool windowRoot(c\_Int32 x, c\_Int32 y, c\_Int32 width, c\_Int32 height, bool clip=false);

> Changes the location and dimensions of this window within the root image. Returns true if the window was clipped to fit the root image; false otherwise.

> *X* and *y* are given in the root image's coordinate system. The window's offset (its origin) is adjusted by the change in the root offset.

> If *clip* is true, the resulting window is clipped to root image, possibly resulting in a null window if the new location is entirely outside the root image. The window's transform is not changed.

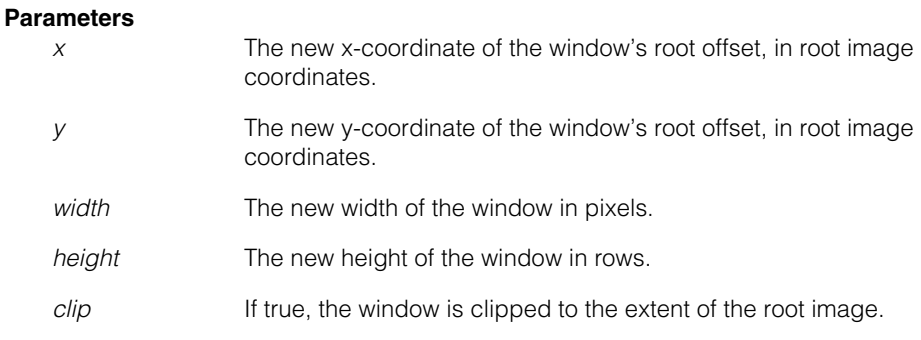

#### **Throws**

*ccPel::BadWindow* 

The requested window does not fit entirely within this window's root image, and clip is false. This error is also raised if width and/or height are negative.

*ccPel::UnboundWindow*

This window is not bound to any root image.

**•** bool windowRoot(const ccIPair& origin, const ccIPair& size, bool clip=false);

> Changes the location and dimensions of this window within the root image. Returns true if the window was clipped to fit the root image; false otherwise.

> *Origin* is given in the root image's coordinate system. The window's offset (its origin) is adjusted by the change in the root offset.

> If *clip* is true, the resulting window is clipped to root image, possibly resulting in a null window if the new location is entirely outside the root image. The window's transform is not changed.

### **Parameters**

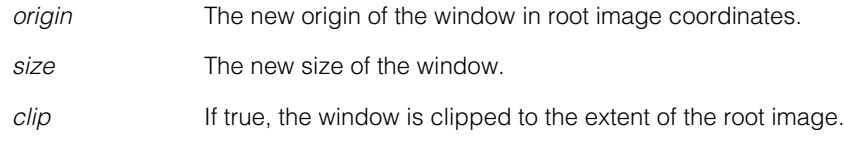

### **Throws**

*ccPel::BadWindow*

The requested window does not fit entirely within this window's root image, and clip is false. This error is also raised if width and/or height are negative.

*ccPel::UnboundWindow*

This window is not bound to any root image.

**•** bool windowRoot(const ccPelRect& region, bool clip=false);

Changes the location and dimensions of this window within the root image. Returns true if the window was clipped to fit the root image; false otherwise

*Region* is given in the root image's coordinate system. The window's offset (its origin) is adjusted by the change in the root offset.

If *clip* is true, the resulting window is clipped to root image, possibly resulting in a null window if the new location is entirely outside the root image. The window's transform is not changed.

### **Parameters**

*region* A rectangle, in root image coordinates, that describes the new location of the window.

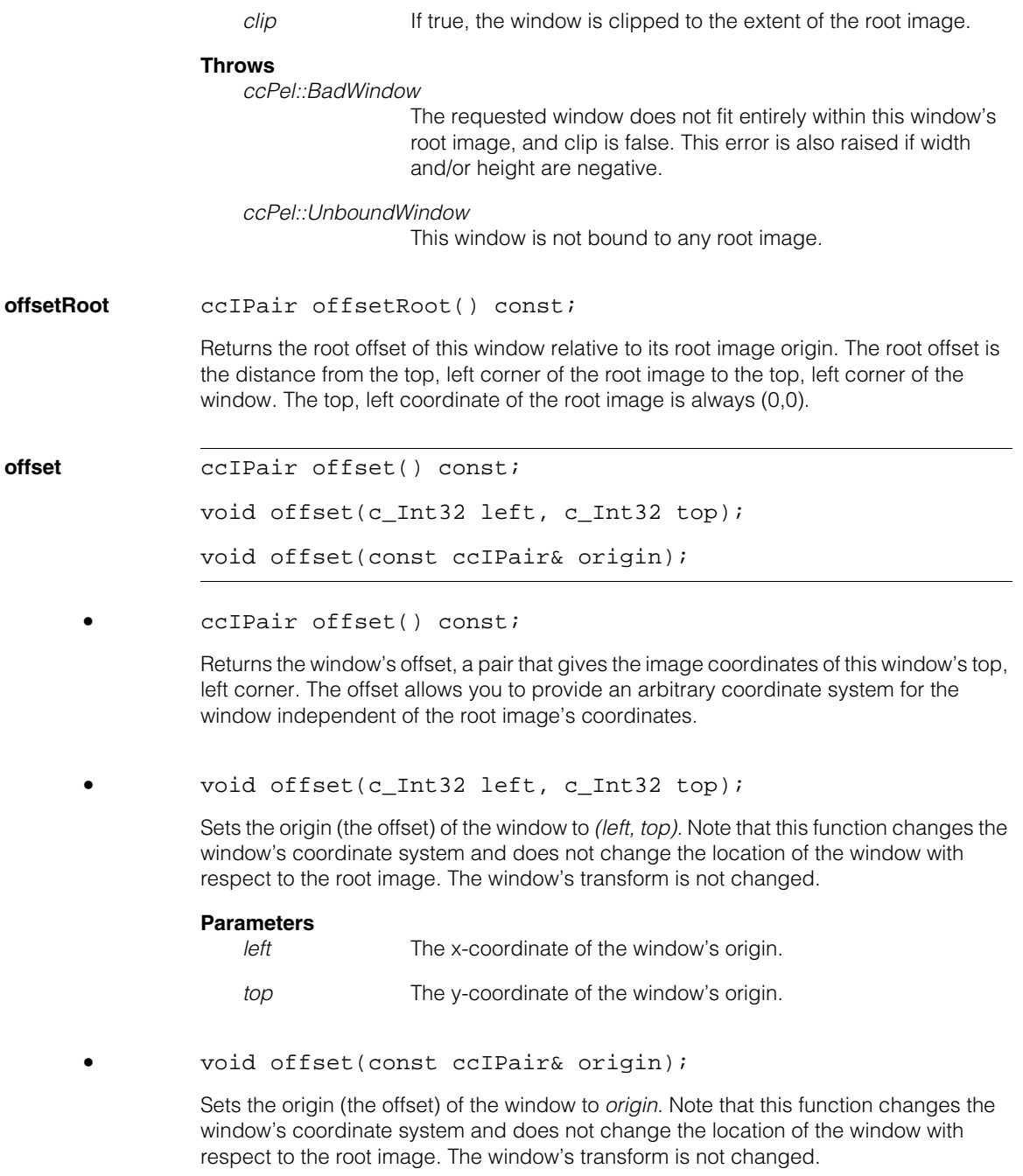

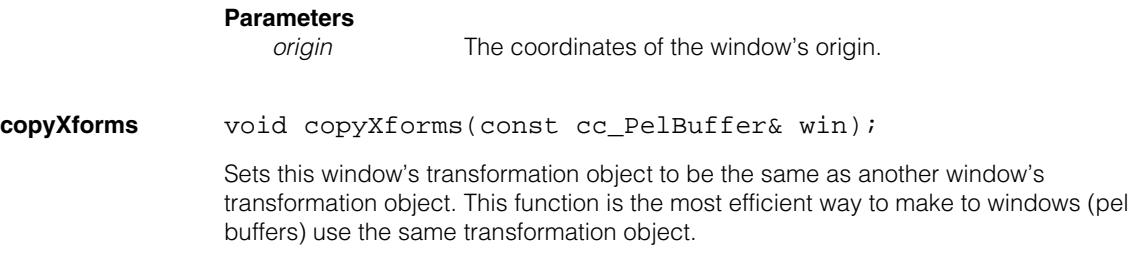

### **Parameters**

win **The window that has the transformation object to copy.** 

### **clientFromImageXformBase**

cc2XformBasePtrh\_const clientFromImageXformBase() const;

void clientFromImageXformBase( const cc2XformBasePtrh\_const& xform, bool copy = true);

void clientFromImageXformBase(const cc2XformBase& xform);

**•** cc2XformBasePtrh\_const clientFromImageXformBase() const;

Returns this window's transformation object such that it is suitable for transforming the window's image coordinates to the client's reference coordinates.

### **Example**

To get the client coordinates of the center of the top, left pixel in this window, you would use the following:

```
cc2Vect clientPt = (*clientFromImageXformBase()) *
               cc2Vect(offset(.x + 0.5), offset().y + 0.5;
```
To transform an arbitrary location  $(x, y)$  in this window's image coordinates to client coordinates, you would use the following:

cc2Vect clientPt = (\*clientFromImageXformBase()) \* cc2Vect(x,y);

**•** void clientFromImageXformBase( const cc2XformBasePtrh\_const& xform, bool copy = true);

> Sets this window's transformation object suitable for transforming the window's image coordinates to the client's reference coordinates. Setting a new transformation does not affect the window's offset.

### **Parameters**

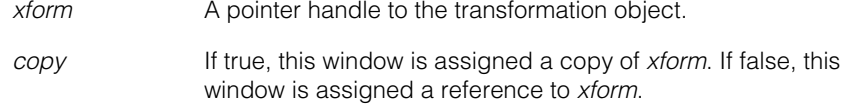

### **Notes**

If *copy* is false, you must ensure that *xform* will not change during this window's lifetime.

**•** void clientFromImageXformBase(const cc2XformBase& xform);

Sets this window's transformation object suitable for transforming the window's image coordinates to the client's reference coordinates. Setting a new transformation does not affect the window's offset.

### **Parameters**

*xform* A transformation object.

### **Notes**

This setter always makes a copy of *xform*.

Both **imageFromClientXformBase()** and **clientFromImageXformBase()** setters set the same object. Use one or the other, but not both. The deprecated functions **imageFromClientXform()** and **clientFromImageXform()** setters also operate on the same object.

#### **imageFromClientXformBase**

cc2XformBasePtrh\_const imageFromClientXformBase() const; void imageFromClientXformBase( const cc2XformBasePtrh\_const& xform, bool copy = true); void imageFromClientXformBase(const cc2XformBase& xform);

**•** cc2XformBasePtrh\_const imageFromClientXformBase() const;

Returns this window's transformation object suitable for transforming the client's reference coordinates to the window's image coordinates.

**•** void imageFromClientXformBase( const cc2XformBasePtrh\_const& xform, bool copy = true);

Sets this window's transformation object suitable for transforming the client's reference coordinates to the window's image coordinates. Setting a new transformation does not affect the window's offset.

### **Parameters**

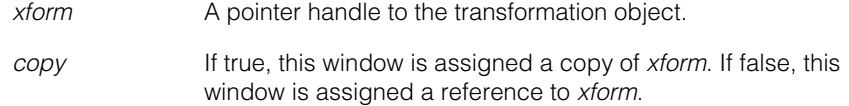

### **Notes**

If *copy* is false, you must ensure that *xform* will not change during this window's lifetime.

**•** void imageFromClientXformBase(const cc2XformBase& xform);

Sets this window's transformation object suitable for transforming the client's reference coordinates to the window's image coordinates. Setting a new transformation does not affect the window's offset.

### **Parameters**

*xform* A transformation object.

### **Notes**

This setter always makes a copy of *xform*.

Both **imageFromClientXformBase()** and **clientFromImageXformBase()** setters set the same object. Use one or the other, but not both. The deprecated functions **imageFromClientXform()** and **clientFromImageXform()** setters also operate on the same object.

### **clientFromImageXform**

cc2Xform clientFromImageXform() const;

```
void clientFromImageXform(const cc2Xform& xform);
```
**•** cc2Xform clientFromImageXform() const;

Returns this window's 6-degree-of-freedom transformation object suitable for transforming the window's image coordinates to the client's reference coordinates.

### **Example**

To get the client coordinates of the center of the top, left pixel in this window, you would use the following:

```
cc2Vect clientPt = clientFromImageXform() *
               cc2Vect(offset(.x + 0.5), offset(.y + 0.5);
```
To transform an arbitrary location  $(x, y)$  in this window's image coordinates to client coordinates, you would use the following:

```
cc2Vect clientPt = clientFromImageXform() * cc2Vect(x,y);
```

```
• void clientFromImageXform(const cc2Xform& xform);
```
Sets this window's 6-degree-of-freedom transformation object suitable for transforming the window's image coordinates to the client's reference coordinates. Setting a new transformation does not affect the window's offset.

### **Parameters**

*xform* The new transformation object for the window.

### **Notes**

Both **imageFromClientXform()** and **clientFromImageXform()** setters, as well as the **imageFromClientXformBase()** and **clientFromImageXformBase()** setters, set the same object.

### **imageFromClientXform**

cc2Xform imageFromClientXform() const;

void imageFromClientXform(const cc2Xform& xform);

**•** cc2Xform imageFromClientXform() const;

Returns this window's 6-degree-of-freedom transformation object suitable for transforming the client's reference coordinates to the window's image coordinates.

**•** void imageFromClientXform(const cc2Xform& xform);

Sets this window's 6-degree-of-freedom transformation object suitable for transforming the client's reference coordinates to the window's coordinates. Setting a new transformation does not affect the window's offset.

#### **Parameters**

*xform* The new transformation object for the window.

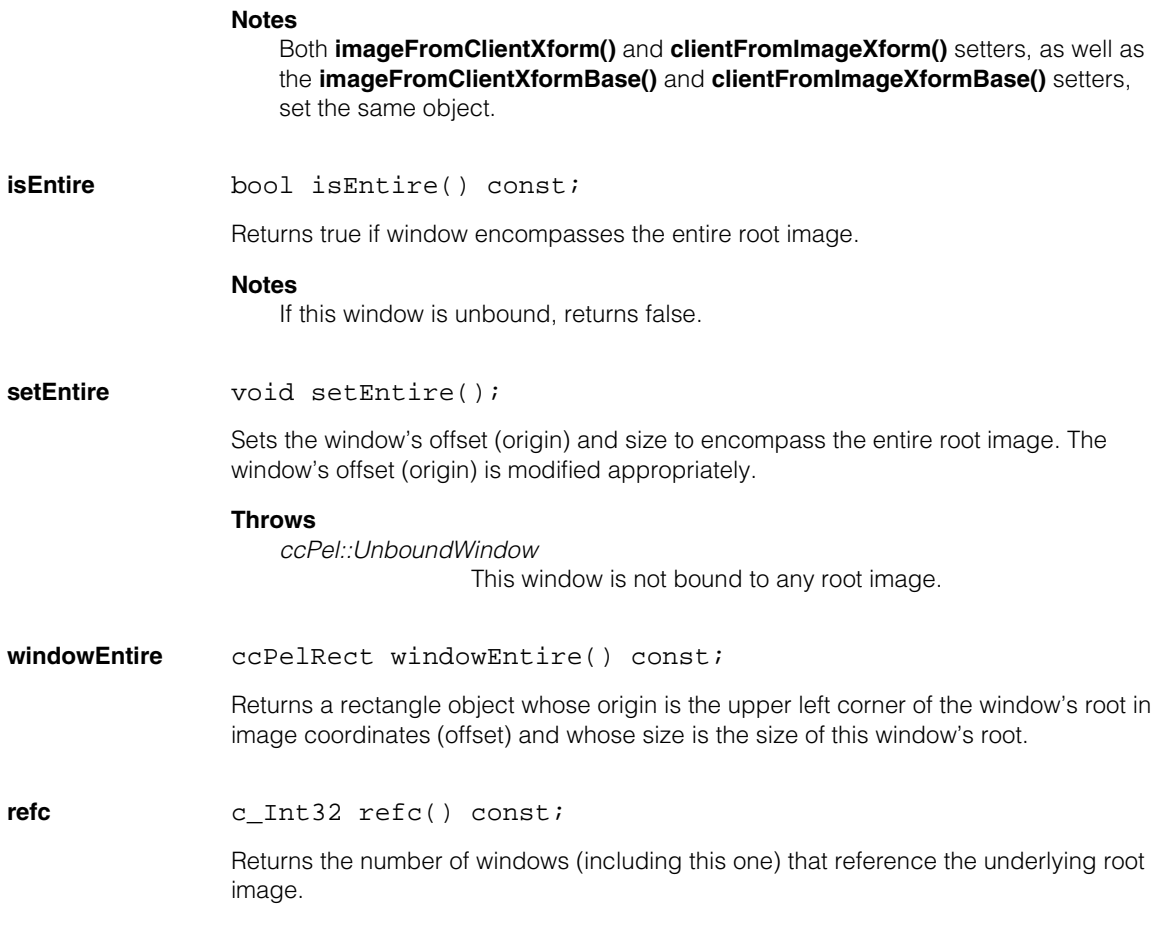

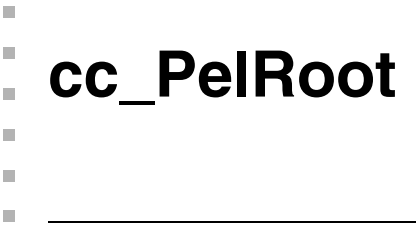

#include <ch\_cvl/pelbuf.h> n.

```
class cc_PelRoot : public virtual ccPersistent, public ccRepbase,
public ccRemoteObject;
```
# **Class Properties**

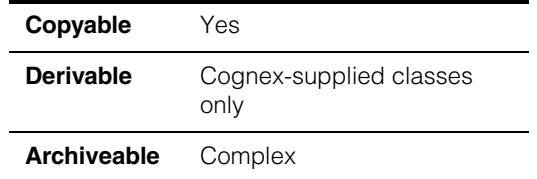

This class should be considered part of class **ccPelRoot** (see **[ccPelRoot](#page-2390-0)** on [page 2391\)](#page-2390-0). It describes type-independent attributes of root images.

## **Constructors/Destructors**

The constructors for this class are protected. To create a root image, use class **ccPelRoot** instead.

## **Public Member Functions**

width **c\_Int32** width() const;

Returns the width of this root image in pixels. The result does not include any pad pixels.

**height** c\_Int32 height() const;

Returns the height of this root image, in rows.

**rowUpdate** c\_Int32 rowUpdate() const;

Returns the value, in pixels, to be added to a pixel pointer to move the pointer to the next row, staying in the same column.

## **Notes**

The value returned by **rowUpdate()** may be different from the value returned by **width()** if the root image is padded. The number of pad pixels is **rowUpdate() – width()**.

#### **cc\_PelRoot**  $\blacksquare$

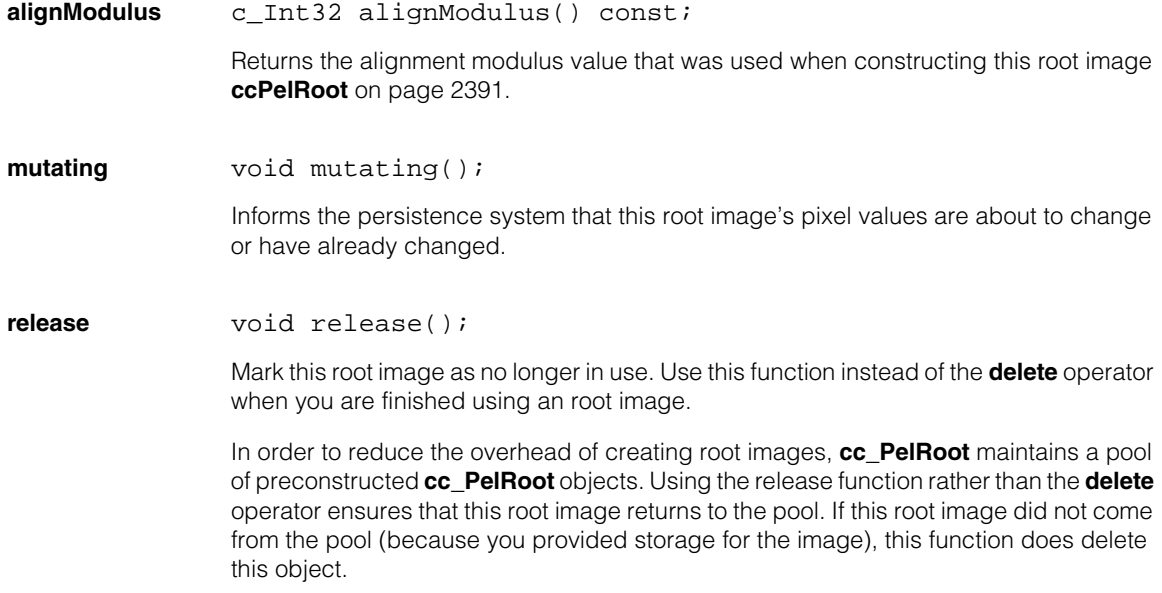

## $\blacksquare$ Ű. **cc\_PMDefs**   $\blacksquare$  $\mathbb{R}^d$ ш ш #include <ch\_cvl/pmpbase.h>  $\overline{\phantom{a}}$ class cc\_PMDefs; **Note** This is an abstract base class used to define enumerations and

constants shared by all of the PatMax tools.

## **Enumerations**

**DOF** enum DOF

This enumeration defines the degrees of freedom supported by PatMax.

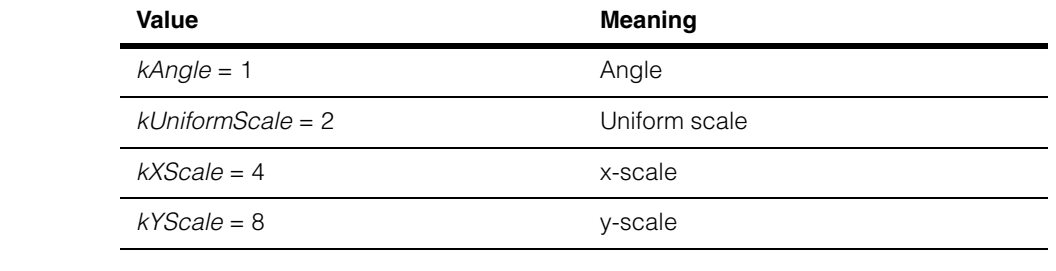

## **Algorithm** enum Algorithm

This enumeration defines the algorithms supported by PatMax.

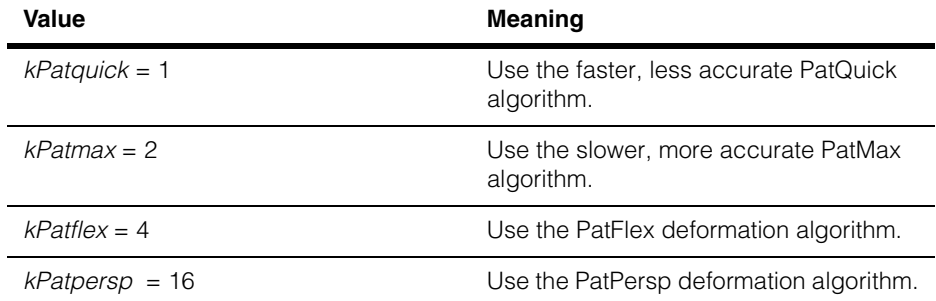

#### **cc\_PMDefs**  $\blacksquare$

## **Refinement** enum Refinement

Algorithms for deformation refinement, used by PatFlex only.

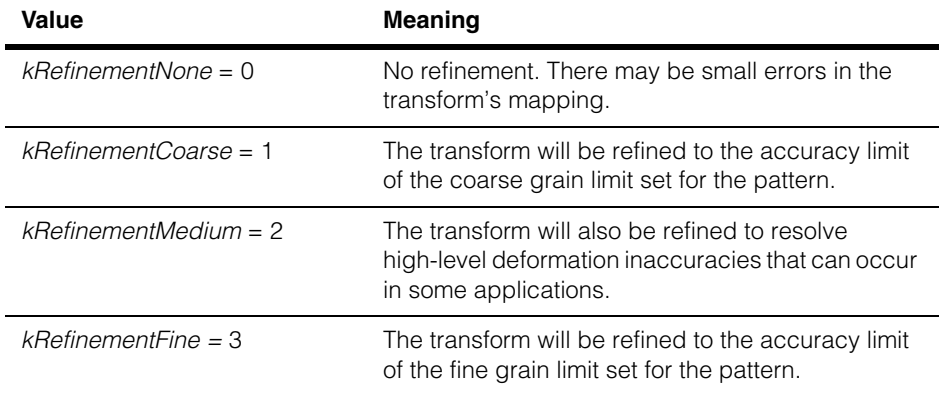

## **DeformationFit**

enum DeformationFit

Transforms for deformation fitting, used by PatFlex only.

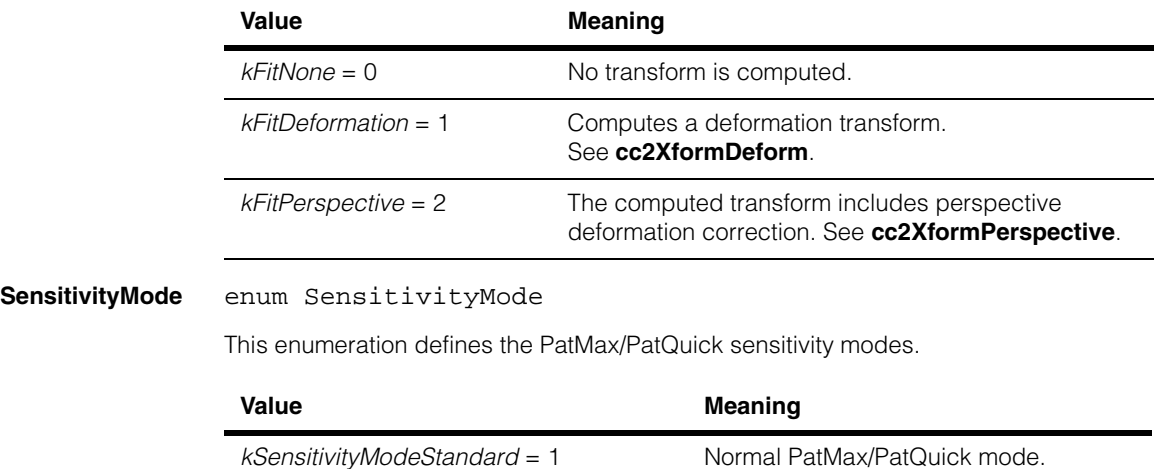

*kSensitivityModeHigh* = 2 High sensitivity mode.

## **SaveMatchInfoMode**

## enum SaveMatchInfoMode

This enumeration defines the match information saving modes for PatMax.

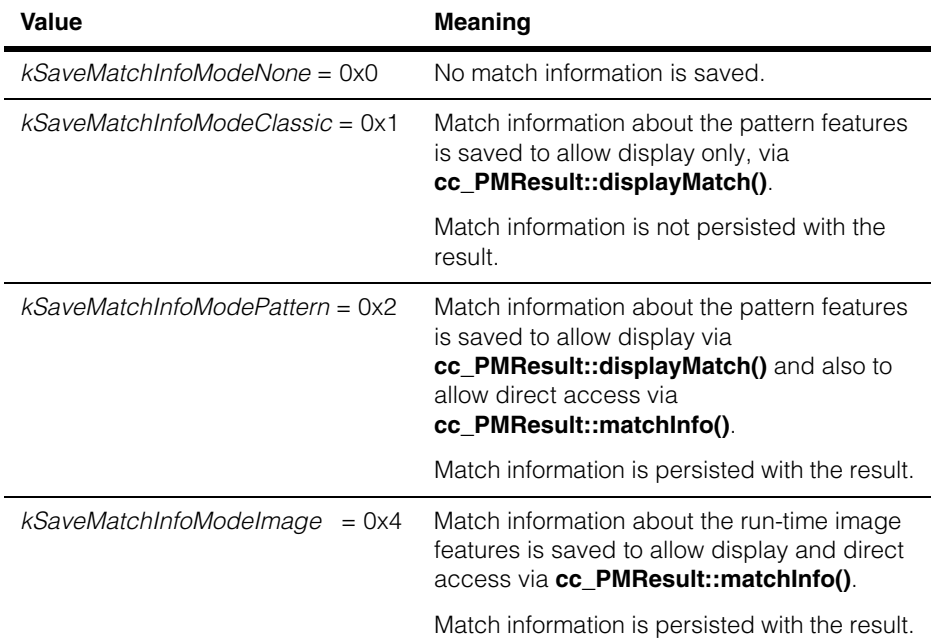

## **Constants**

The following constants provide default values for certain training-time and run-time parameters:

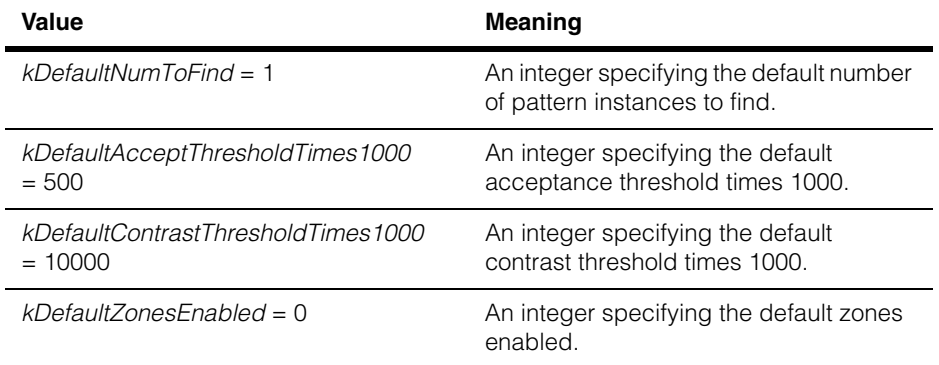

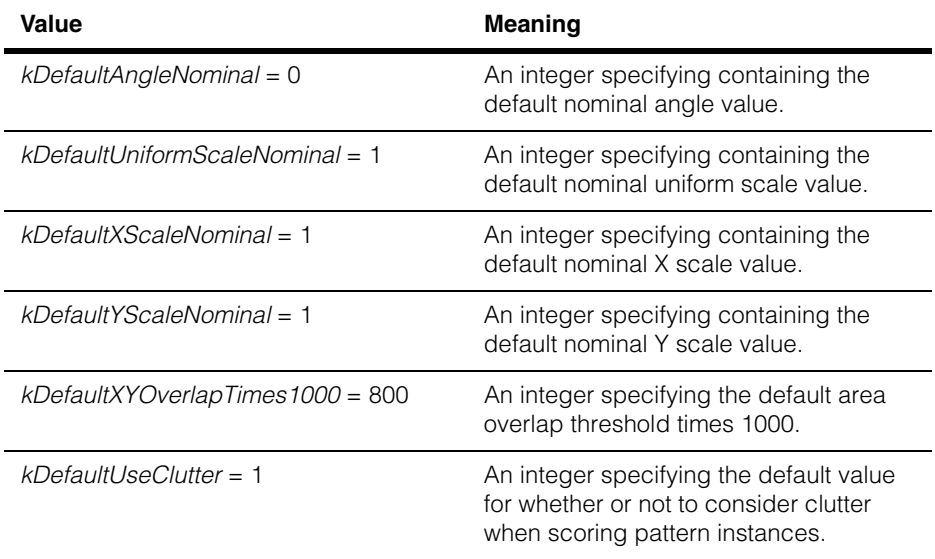

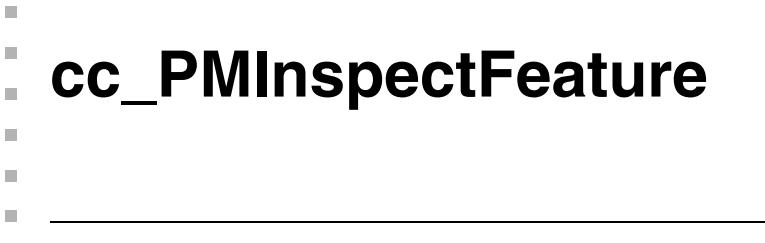

#include <ch\_cvl/bndpnts.h> L.

template <class BoundaryPoint>class cc\_PMInspectFeature;

# **Class Properties**

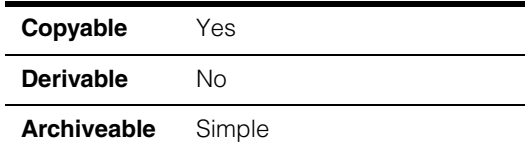

A base class for describing PatInspect features.

**Note** You should not instantiate this class directly.

# **Constructors/Destructors**

## **cc\_PMInspectFeature**

```
cc_PMInspectFeature();
```

```
virtual ~cc_PMInspectFeature();
```
**•** cc\_PMInspectFeature();

Constructs a **cc\_PMInspectFeature**.

**•** virtual ~cc\_PMInspectFeature();

Destroys a **cc\_PMInspectFeature**.

## **Public Member Functions**

**boundaryPoints** const cmStd vector<BoundaryPoint>& boundaryPoints() const;

Return a vector of feature boundary points which specify the feature. The points are returned in left-to-right order based on the gradient direction, as shown in the following figure:

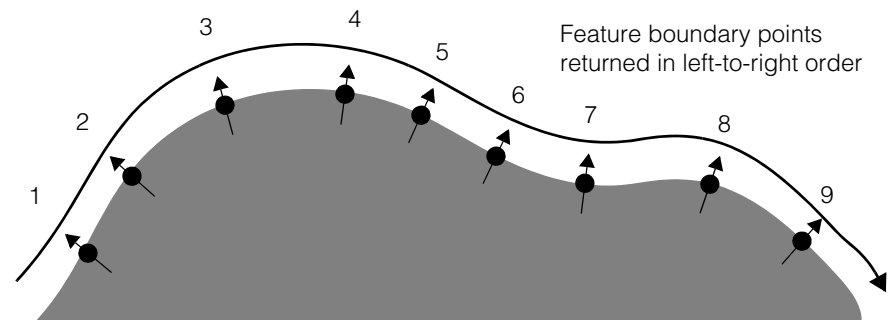

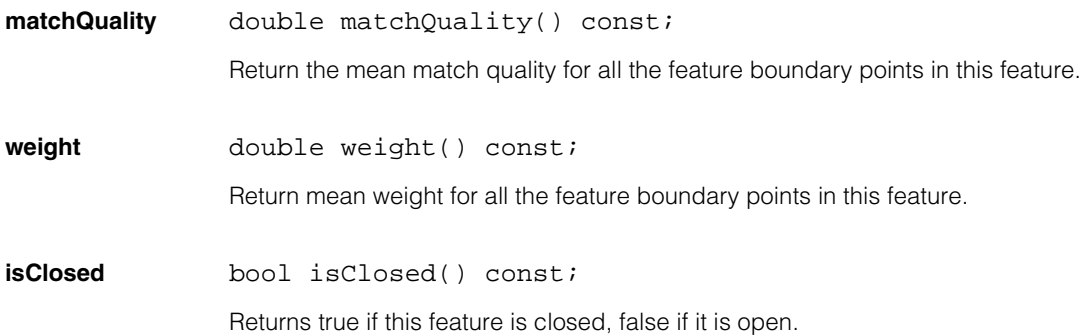

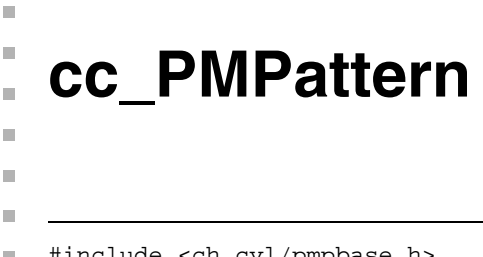

#include <ch\_cvl/pmpbase.h> n.

class cc\_PMPattern;

# **Class Properties**

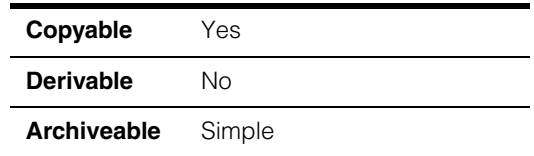

A class that contains a single trained PatMax pattern. This class includes functions to set the training parameters and a function to search for the pattern in a search image.

This is an abstract class used to define functions shared by all of the PatMax pattern classes. Do not instantiate this class directly.

# **Public Member Functions**

## **trainClientFromPattern**

cc2Xform trainClientFromPattern() const;

virtual void trainClientFromPattern( const cc2Xform& genOrigin);

**•** cc2Xform trainClientFromPattern() const;

Retrieves the mapping from pattern coordinates to training image client coordinates.

**•** virtual void trainClientFromPattern( const cc2Xform& genOrigin);

Sets the mapping from pattern coordinates to training image client coordinates.:

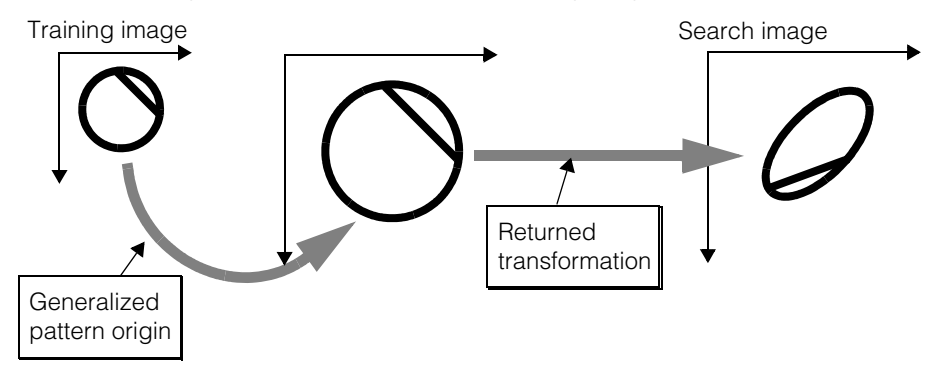

## **Parameters**

*transform* The new mapping from pattern coordinates to training image client coordinates. The default is the identity transform.

### **Notes**

Pattern coordinates are a client-controlled coordinate system that specifies how PatMax should match the pattern to an image and report result poses. A result pose is a mapping from pattern coordinates to run-time client coordinates. Likewise, the generalized degrees of freedom (DOFs) define the search range as a mapping from pattern coordinates to run-time client coordinates. Pattern coordinates may be set in all six degrees of freedom, and can be set and changed at will before and after training. Pattern coordinates include the pattern's origin as its translation component. Setting the pattern coordinates with this member always sets the origin.

Training never modifies the pattern coordinates, which are relative to the client coordinates established by the most recent training, if any has taken place.

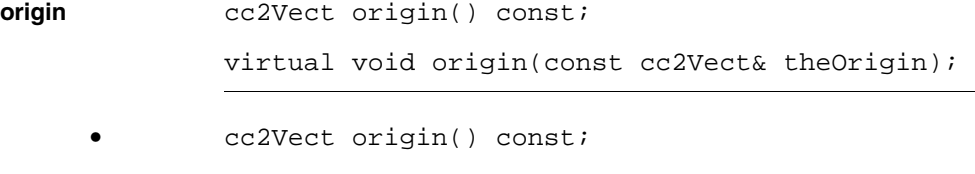

Retrieves the pattern origin in the client coordinate system of the training image. The origin is the translation component of the pattern coordinate system (see **trainClientFromPattern()**). The origin is a point that is attached to the pattern, but may reside outside of the pattern. When PatMax finds an instance of the pattern, the position of the origin in the search image defines the result location.

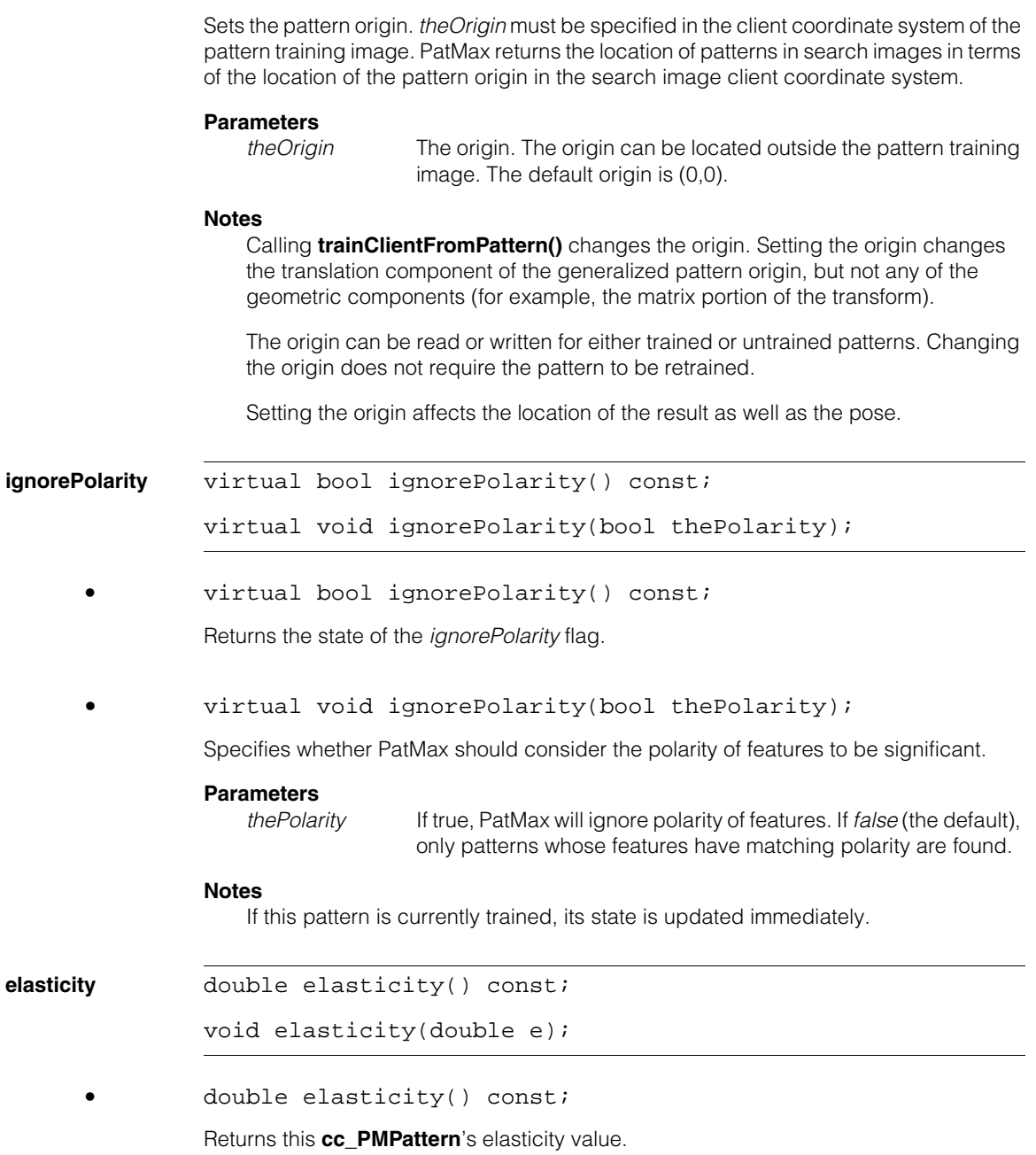

**•** virtual void origin(const cc2Vect& theOrigin);

**•** void elasticity(double e);

Sets this **cc\_PMPattern**'s elasticity value. The elasticity value is the amount of feature variance, in pixels, that the tool allows.

Setting a nonzero elasticity value permits the tool to find pattern instances with nonlinear geometric variation to be found.

#### **Parameters**

*e* The elasticity value in pixels.

#### **Throws**

*cc\_PMDefs::BadParams e* is less than 0.

#### **Notes**

If this pattern is currently trained, its state is updated immediately.

### **autoSelectGrainLimits**

bool autoSelectGrainLimits() const;

void autoSelectGrainLimits(bool autoSelect);

**•** bool autoSelectGrainLimits() const;

Returns whether or not this **cc\_PMPattern** is configured to automatically select coarse and fine granularity limits for feature detection.

**•** void autoSelectGrainLimits(bool autoSelect);

Controls whether or not this **cc\_PMPattern** automatic selects coarse and fine granularity limits for feature detection at training time.

### **Parameters**

*autoSelect* If true, PatMax selects the granularity limits automatically. If false, PatMax uses the granularity limits you specify by calling **grainLimits()**.

### **Notes**

The default is true. Enabling automatic selection generally doubles training time.

### **coarseGrainLimit**

float coarseGrainLimit() const;

Returns the coarse granularity limit for feature detection. The default is 4.0.

## **fineGrainLimit** float fineGrainLimit() const;

Returns the fine granularity limit for feature detection. The default is 1.0.

**grainLimits** void grainLimits(float coarse, float fine);

Sets the coarse and fine granularity limits used for feature detection during pattern training.

The automatically set values are appropriate for almost all applications. For information on granularity limits, see the *CVL Vision Tools Guide*.

#### **Parameters**

*coarse* The coarse granularity limit.

*fine* The fine granularity limit.

### **Throws**

*cc\_PMDefs::BadParams*

Either *coarse* or *fine* is less than 1.0 or greater than 25.5 or *coarse* is less than *fine*.

### **Notes**

If you call this function after training a pattern, the limits you specify will be used for feature detection in the run-time image.

**customize** ccCvlString customize(const ccCvlString& pcp);

Loads the supplied PatMax Customization Pack (PCP). A PCP is a non-human-readable string which contains object code fragments and configuration data.

Loading a PCP only affects the object into which it is loaded, and only a single PCP can be active for a given object at a given time. Call **train()** after loading a PCP.

This function returns a string containing encrypted diagnostic information for use by Cognex.

### **Parameters**

*pcp* The PCP to load. If *pcp* is NULL, all internal parameters are reset to their default values.

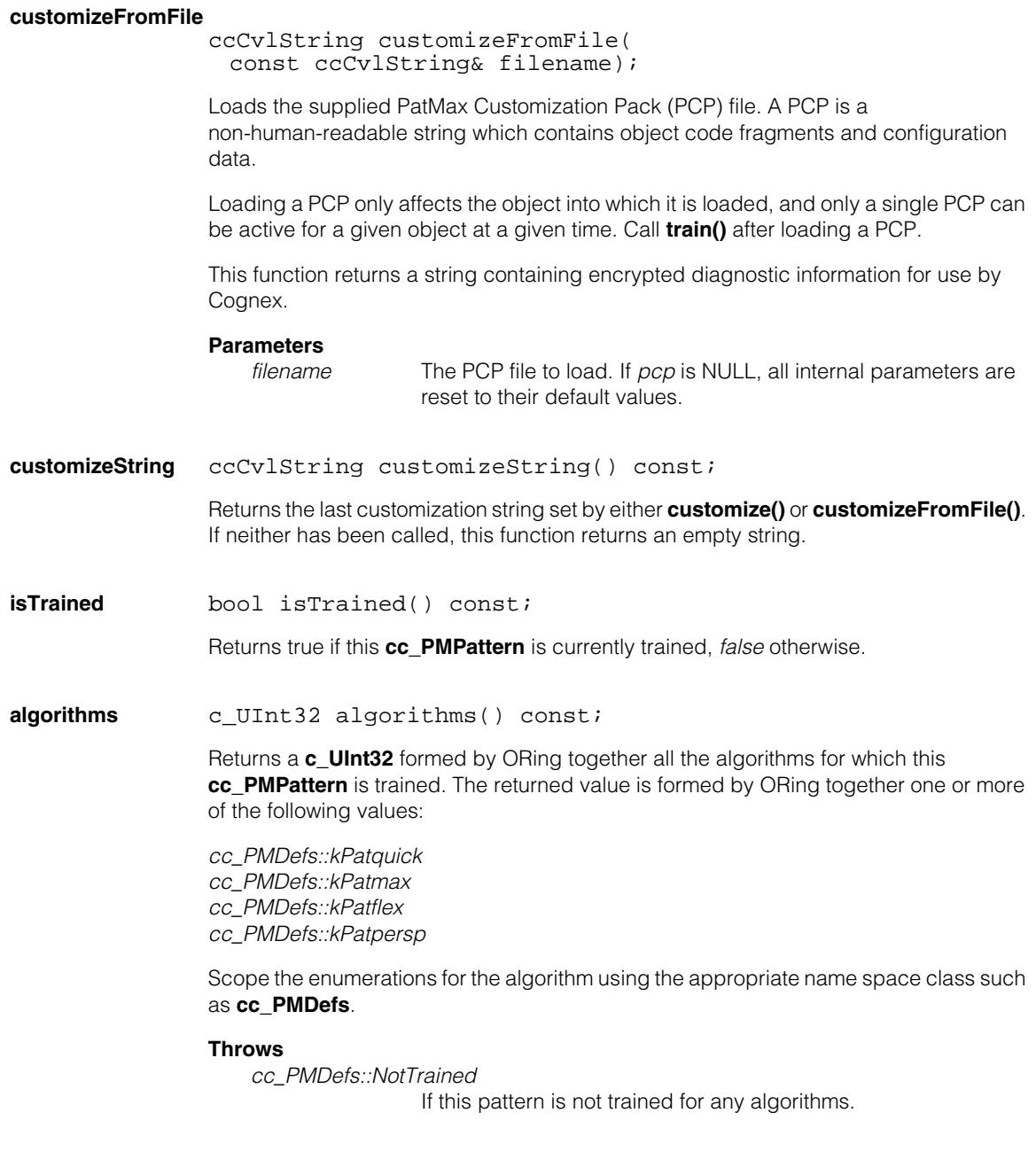

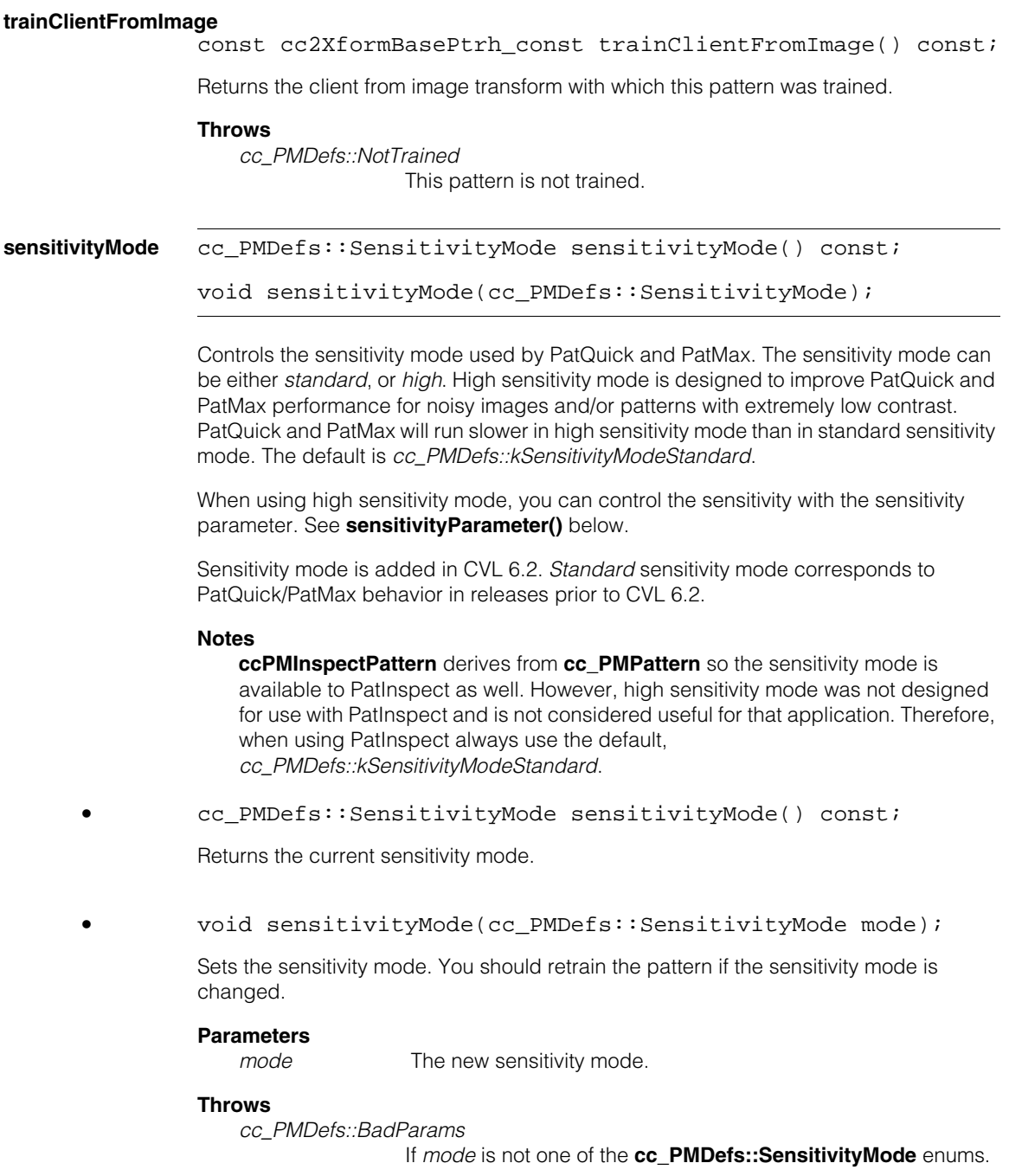

### **sensitivityParameter**

float sensitivityParameter() const; void sensitivityParameter(float sensitivityParameter);

Controls the sensitivity parameter used by PatQuick and PatMax when running in high sensitivity mode. See **sensitivityMode()** above.

The sensitivity parameter must be in the range 1.0 through 10.0. When set to 1.0 PatMax and PatQuick use minimum noise rejection. When set to 10.0 PatMax and PatQuick use maximum noise rejection. Usually the default value 2.0 produces optimal results.

#### **Notes**

This is an advanced parameter and should usually be left set to its default value. Before changing **sensitivityParameter** see the *PatMax* chapter of the *Vision Tools Guide* for more information.

**•** float sensitivityParameter() const;

Returns the current sensitivity parameter.

**•** void sensitivityParameter(float sensitivityParameter);

Sets the sensitivity parameter. You should retrain the pattern if you change the sensitivity parameter.

#### **Parameters**

*sensitivityParameter*

The new sensitivity parameter.

#### **Throws**

*cc\_PMDefs::BadParams*

If *sensitivityParameter* is outside the range 1.0 through 10.0.

### **displayFeatures** void displayFeatures(ccGraphicList& graphList, bool fineGrain, const ccColor& c=ccColor::green) const;

Draws a feature diagnostic display in the specified color in the supplied **ccGraphicList**. Each feature boundary point detected by PatMax is drawn as a line segment. The line segment is drawn through the center of the feature boundary point and normal to the direction of the feature boundary point.

You can specify that the features detected at the coarsest or finest granularity be drawn.

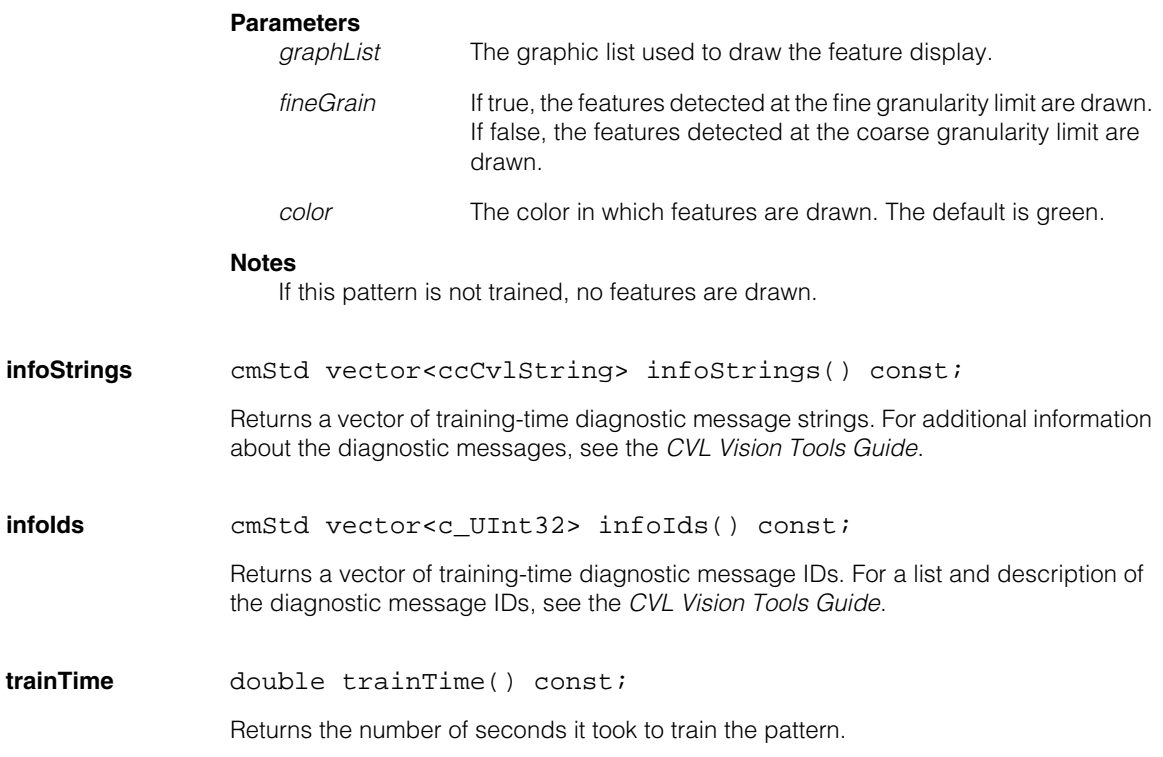

## **isAdvancedTrained**

bool isAdvancedTrained() const;

Returns true if this pattern was trained with **ccPMAlignPattern::trainAdvanced()**, false if it was trained using the standard training method (**train()**).

## **useTrainEdgeThreshold**

bool useTrainEdgeThreshold() const;

void useTrainEdgeThreshold(bool useTrainEdgeThreshold);

**•** bool useTrainEdgeThreshold() const;

Returns true if PatMax only considers image features with strength above **trainEdgeThreshold()** when training this pattern, false otherwise.

**•** void useTrainEdgeThreshold(bool useTrainEdgeThreshold);

Sets whether or not to use the edge threshold defined by **trainEdgeThreshold()** when training this pattern. If set to true, the direction of edges with strength less than the threshold are not considered during pattern training. If false, PatMax's dynamically computed edge threshold is used.

The default value is false.

### **Parameters**

*useTrainEdgeThreshold*

*true* to use the **trainEdgeThreshold()** value, false to use the dynamically computed value.

### **Notes**

The **trainEdgeThreshold()** value is only used during training. A separate run-time edge threshold, **cc\_PMRunParams::edgeThreshold()**, is available.

**trainEdgeThreshold()** is an advanced parameter. In most cases, the dynamically computed threshold should be used.

### **trainEdgeThreshold**

double trainEdgeThreshold() const;

void trainEdgeThreshold(double trainEdgeThreshold);

**•** double trainEdgeThreshold() const;

Returns the user-selected training edge threshold.

### **Notes**

This function does not return PatMax's internally computed threshold, regardless of the value of **useTrainEdgeThreshold()**.

**•** void trainEdgeThreshold(double trainEdgeThreshold);

If **useTrainEdgeThreshold()** is true, then the value you supply for this function is used during training-time feature extraction. The orientation of image edges with a strength (defined as the difference in grey-level values across the edge) are randomized. If false, PatMax's dynamically computed training edge threshold is used.

The supplied value must be in the range from 0.0 through 255.0.

The default value is 10.0.

### **Parameters**

*trainEdgeThreshold*

The training edge threshold.

### **Throws**

*cc\_PMDefs::BadParams*

*edgeThreshold* is less than 0.0 or greater than 255.0.

### **Notes**

The **trainEdgeThreshold()** value is only used during training. A separate run-time edge threshold, **cc\_PMRunParams::edgeThreshold()**, is available.

**trainEdgeThreshold()** is an advanced parameter. In most cases, the dynamically computed threshold should be used.

### **expectedDeformationRate**

double expectedDeformationRate() const;

```
void expectedDeformationRate(double e);
```
An estimated pattern deformation rate used with the PatFlex algorithm.

The default is 0.3.

### **Notes**

The expected deformation rate has no effect unless the PatMax algorithm is *kPatflex*. It has no effect on normal PatMax patterns.

If this pattern is currently trained, changing this value will have no effect unless the pattern is retrained.

**•** double expectedDeformationRate() const;

Returns the expected deformation rate.

**•** void expectedDeformationRate(double e);

Sets the expected deformation rate.

### **Parameters**

*e* The new expected deformation rate.

### **Throws**

*cc\_PMDefs::BadParams* If *e* < 0, or *e* > 1.0.

## **id c\_Int32** id() const;

Returns an identifier used by Multi-Model classes **ccPMMultiModel** and **ccPMMultiModelResultSet** to identify individual PatMax models.

### **Notes**

If the model is not a component of a Multi-Model, then the id will be zero.

## **Deprecated Members**

The following method was deprecated as of CVL 5.5.1.

**displayFeatures** void displayFeatures(ccUITablet& tablet, bool fineGrain, const ccColor& c=ccColor::green) const;

> Use the overload that takes a **ccGraphicList** reference as the first argument for new development.
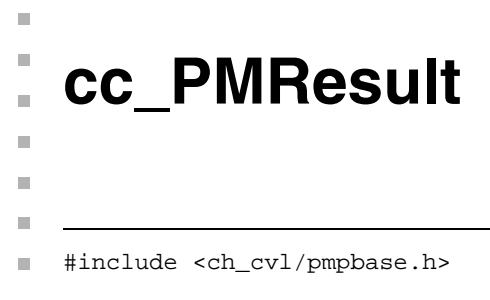

class cc\_PMResult;

# **Class Properties**

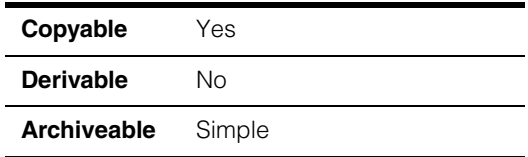

A class that contains a single PatMax search result.

**Note** This is an abstract class used to define functions shared by all of the PatMax result classes. You should not instantiate this class directly.

# **Constructors/Destructors**

**cc\_PMResult** cc\_PMResult();

Constructs a **cc\_PMResult** containing no meaningful information.

## **Public Member Functions**

**location cc2Vect location()** const;

For this result, returns the location of the pattern origin in the client coordinate system of the search image.

**pose** const cc2Xform& pose() const;

For this result, returns a **cc2Xform** that transforms points in the client coordinate system (offset by any pattern origin) of the pattern training image to the client coordinate system of the search image. You can use this **cc2Xform** to determine the location of any point in the trained pattern in the search image.

If PatMax is run with PatFlex or PatPersp, it returns a linear transform that is the best approximation over the pattern area.

#### **cc\_PMResult**  $\blacksquare$

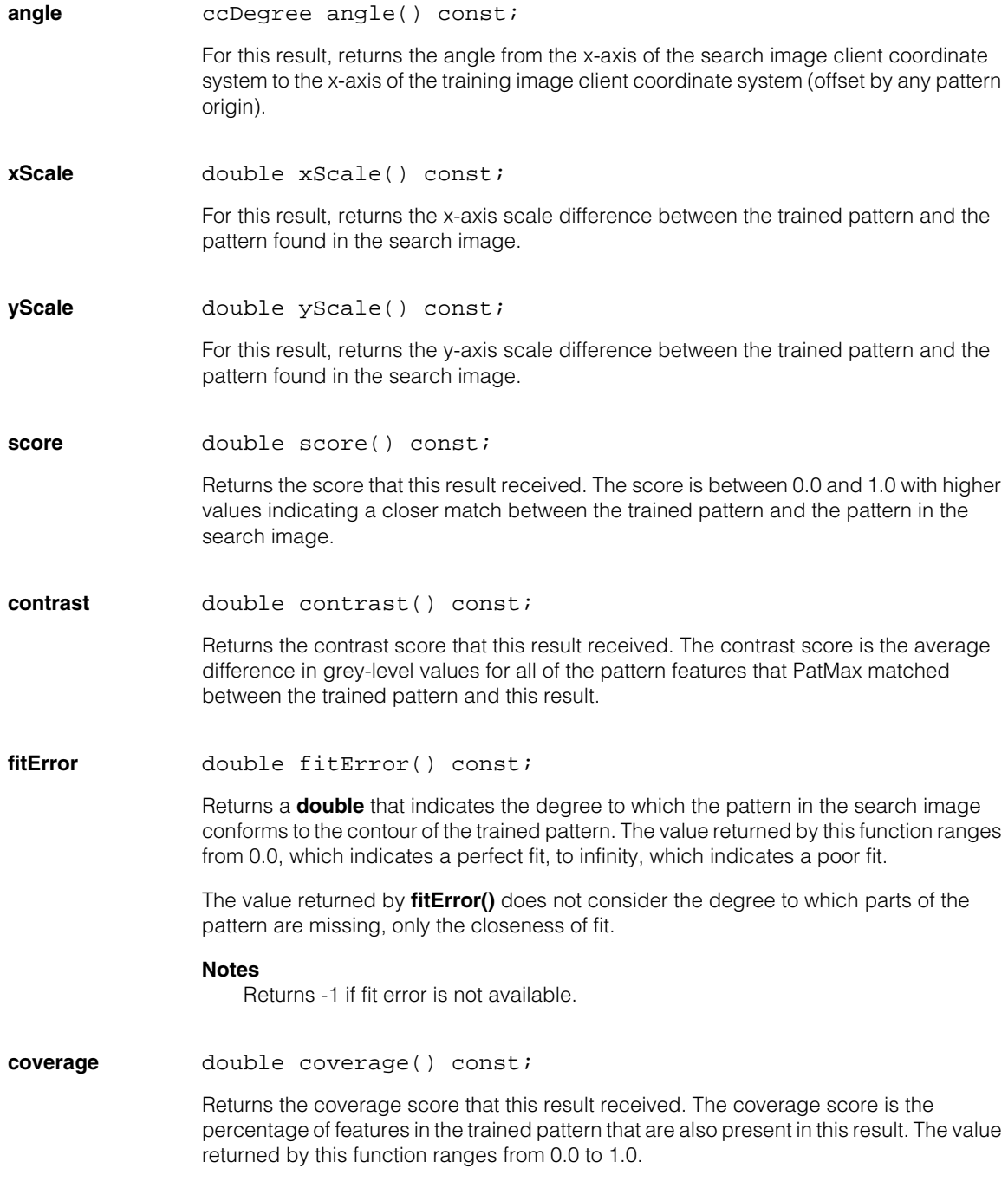

## **Notes**

Returns -1 if coverage is not available.

**clutter** double clutter() const;

Returns the clutter score that this result received. The clutter score is the number of extraneous features present in this result divided by the number of features in the trained pattern. The value returned by this function ranges from 0.0 to infinity.

#### **Notes**

Returns -1 if clutter score is not available.

#### **outsideRegionFeatureProportion**

double outsideRegionFeatureProportion() const;

#### **outsideRegionAreaProportion**

double outsideRegionAreaProportion() const;

Returns useful information when you have used

**cc\_PMRunParams::outsideRegionThreshold()**. Function **outsideRegionFeatureProportion()** specifies what proportion of the pattern's features fall outside the runtime search region. Function **outsideRegionAreaProportion()**  specifies what proportion of the pattern's area falls outside the runtime search region, where area is the rectangular training region mapped by the found pose.

### **Notes**

If **cc\_PMRunParams::outsideRegionThreshold()** is not used, then both values return exactly 0.0

Outside region measures are available for PatMax only. The returned values are –1.0 if outside region measures are not available, for example, when the specified algorithm is *kPatflex*.

**accepted bool** accepted() const;

Returns true if the score received by this result is greater than or equal to the score threshold specified for this search.

**matchRegion** ccAffineRectangle matchRegion() const;

Returns a **ccAffineRectangle** which describes the location of the matched pattern in the run-time image's client coordinate system.

## **cc\_PMResult**

#### **imageRegion ccPelRect imageRegion()** const;

Returns the smallest rectangle in the run-time image's image coordinate system which completely contains the matched pattern.

#### **imageFromClientAtCenter**

const cc2Xform& imageFromClientAtCenter() const;

Returns a **cc2Xform** that describes the transformation from the client coordinates of the run-time image used to produce this result to the image coordinates of the same image, at the center point of this result.

If the client coordinates of the image are linear, this transformation will be identical for all results and will simply be the image's client coordinates. If the client coordinates of the image are nonlinear, the transformation will represent the linearization of these coordinates at the center of this pattern instance.

#### **isFineStage** bool isFineStage() const;

Returns true if the final result (pose, score, etc.) came from the fine stage of processing;. Returns false if the final result came from the coarse stage of processing. If there was only one processing stage performed, this function returns true.

Usually, results do come from the fine stage which is more accurate. However, under some circumstances PatMax will decide that the coarse stage result is actually the more reliable and will return the coarse result as the final result.

### **Notes**

Results stored under older releases that did not contain this information will have **isFineStage**() set to true when loaded.

#### **coarseStageResult**

const cc\_PMStageResult& coarseStageResult() const;

#### **fineStageResult** const cc\_PMStageResult& fineStageResult() const;

Returns the coarse or fine stage result. The fine stage result is the final stage of alignment and is typically the most accurate, and the coarse stage result is from a coarser and typically less accurate stage of alignment. If only one stage of processing was performed, both of these results will be the same.

**infoStrings** cmStd vector<ccCvlString> infoStrings() const;

Returns a vector of search-time diagnostic message strings for this individual search result. For additional information about the diagnostic messages, see the *Vision Tool Guide*.

If no diagnostic information is available, the function returns a vector with a size of 0.

**infolds** cmStd vector<c UInt32> infoIds() const;

Returns a vector of search-time diagnostic message IDs for this individual search result. For a list and description of the diagnostic message IDs, see the *Vision Tool Guide*.

If no diagnostic information is available, the function returns a vector with a size of 0.

**displayMatch** void displayMatch(ccUITablet& tablet) const;

void displayMatch(ccGraphicList& graphList) const;

Creates a graphic display of the pattern features matched in this PatMax/Align search result. In the resulting display, features drawn in red indicate poor matches (corresponding to a coverage score of less than 0.20), features drawn in yellow indicate fair matches (corresponding to a coverage score from 0.20 to 0.67)), and features drawn in green indicate good matches (corresponding to a coverage score from 0.67 to 1.0).

## **Notes**

This function only produces a graphic display if the search that produces the result is performed using the *ccPMAlignDefs::kPatmax* algorithm and the run-time parameters used for the search are configured to generate and save match information.

For example, you configure a **ccPMAlignRunParams** to generate and save match information by calling **ccPMAlignRunParams::saveMatchInfo()** with an argument of true.

Match information is not saved when you archive a **ccPMAlignResult**.

If match info is unavailable, because the PatQuick algorithm was run, **saveMatchInfoModes()** is *kSaveMatchInfoModeNone*, or the result was restored from an archive, this call will do nothing.

If you are running the PatFlex algorithm, the refinement mode must be set to *kRefinementFine* for this method to have an effect.

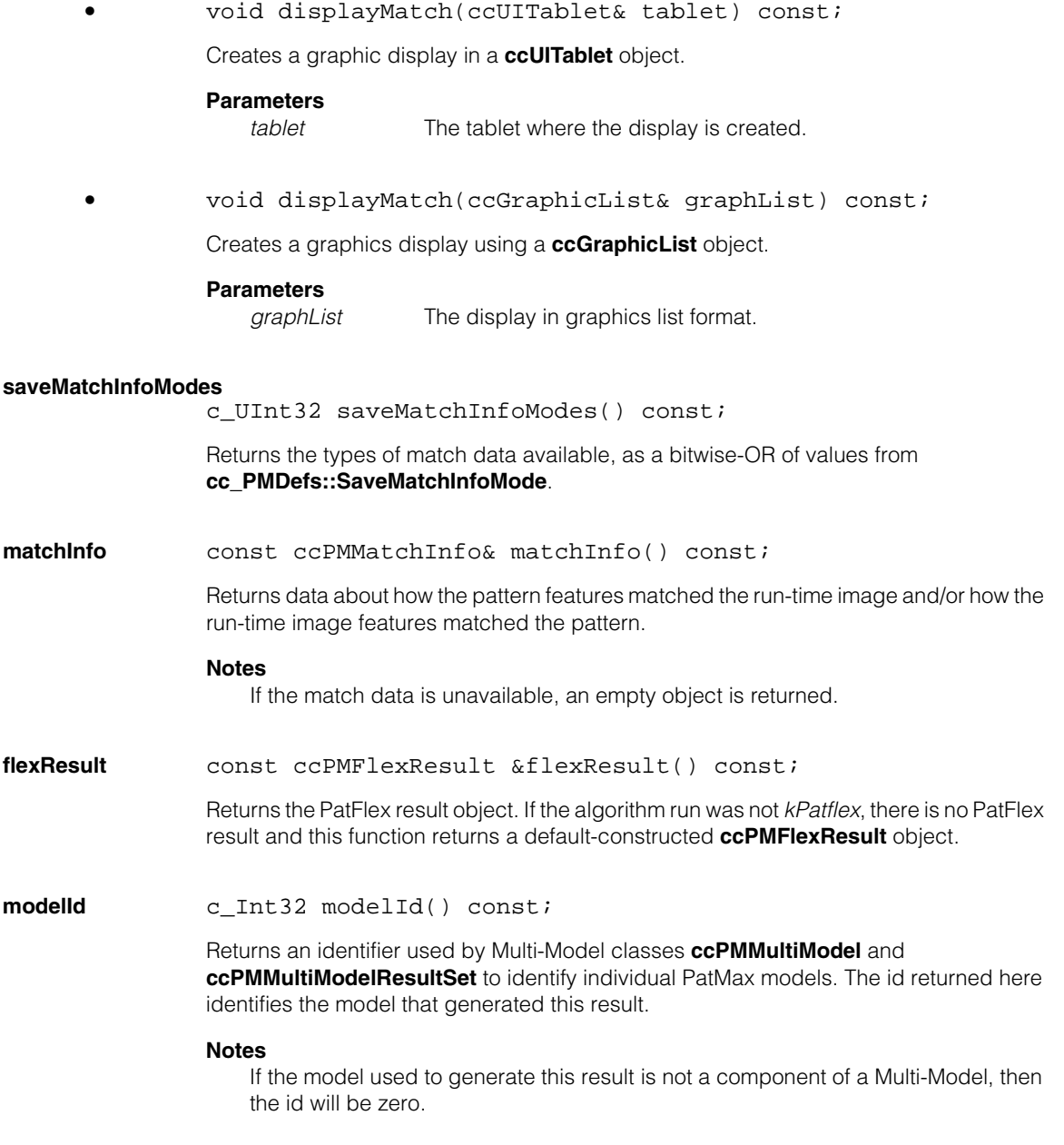

## **perspectiveResult**

const ccPMPerspectiveResult &perspectiveResult() const;

Returns the PatPersp result object. If the algorithm run was not *kPatpersp*, this result will be default constructed.

#### **maxCoarseAcceptThreshold**

double maxCoarseAcceptThreshold()const;

Returns the maximum coarse accept threshold that would allow this result to be found. This is intended as a guide to setting **cc\_PMRunParams::coarseAcceptFrac()**.

## **Deprecated Members**

**startPose** const cc2Xform& startPose() const;

Returns the identity transform. This function is deprecated and is maintained for backward compatibility only.

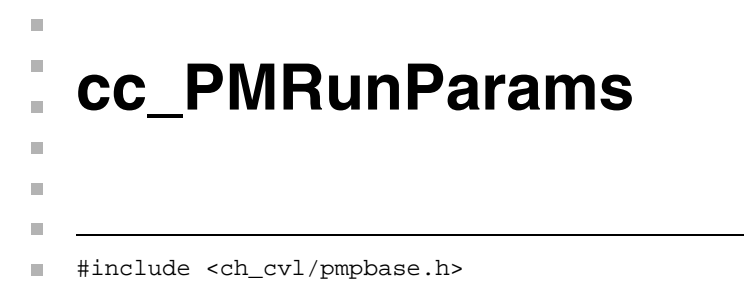

class cc\_PMRunParams;

# **Class Properties**

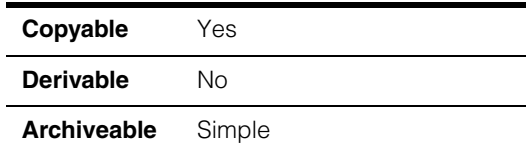

A class that contains the run-time parameters used to control a PatMax search.

**Note** This is an abstract base class used to define functions shared by all of the PatMax run-time parameter classes. Do not instantiate this class directly.

## **Constructors/Destructors**

## **cc\_PMRunParams**

cc\_PMRunParams();

Constructs a **cc\_PMRunParams** using the default values.

## **Public Member Functions**

**acceptThreshold** double acceptThreshold() const;

void acceptThreshold(double a);

**•** double acceptThreshold() const;

Returns the threshold score configured for this **cc\_PMRunParams**.

**•** void acceptThreshold(double a);

Sets the threshold score for this **cc\_PMRunParams**. Only instances of the pattern that receive scores greater than or equal to *thresh* are marked as accepted. Increasing the value of *thresh* reduces the time required to perform a search.

## **Parameters**

*a* The threshold. Must be in the range 0.0 through 1.0. The default value is 0.5.

#### **Throws**

*cc\_PMDefs::BadParams*

*a* is less than 0.0 or greater than 1.0.

#### **useCoarseAcceptFrac**

bool useCoarseAcceptFrac() const;

void useCoarseAcceptFrac(bool useCoarseAcceptFrac);

**•** bool useCoarseAcceptFrac() const;

Returns true if **coarseAcceptFrac()** is used to screen coarse results, false otherwise.

**•** void useCoarseAcceptFrac(bool useCoarseAcceptFrac);

Sets whether or not to use the coarse accept threshold fraction value specified for **coarseAcceptFrac()**. If true, coarse candidates will be screened using the specified fraction of the **acceptThreshold()** value. If false, the internally computed value is used.

#### **Parameters**

*useCoarseAcceptFrac*

*true* to use the **coarseAcceptFrac()** value, false to use the internal value.

#### **coarseAcceptFrac**

double coarseAcceptFrac() const;

void coarseAcceptFrac(double coarseAcceptFrac);

**•** double coarseAcceptFrac() const;

Returns the current coarse accept threshold fraction value. If **useCoarseAcceptFrac()** is true, then this value is used as the accept threshold during the coarse search.

**•** void coarseAcceptFrac(double coarseAcceptFrac);

Sets the current coarse accept threshold fraction value. If **useCoarseAcceptFrac()** is true, then this value is used as the accept threshold during the coarse search.

Setting this value allows you to control the behavior of PatMax when it searches using coarse granularity. Reducing this value will exclude more potential matches, speeding up PatMax. Increasing this value forces PatMax to consider more candidates, slowing the search but ensuring that valid candidates are not discarded.

The default is 0.66.

### **Parameters**

*coarseAcceptFrac*

The coarse accept threshold fraction.

### **Throws**

*cc\_PMDefs::BadParams coarseAcceptFrac* is less than 0 or greater than 1.

#### **contrastThreshold**

double contrastThreshold() const;

void contrastThreshold(double contrast);

**•** double contrastThreshold() const;

Returns the contrast threshold of this **cc\_PMRunParams**.

**•** void contrastThreshold(double contrast);

Sets the contrast threshold of this **cc\_PMRunParams**. Only pattern instances where the average difference in pixel values across all feature boundaries exceeds the contrast threshold are considered by PatMax. The default contrast is 10.

#### **Parameters**

*contrast* The contrast threshold. If you specify 0 for *contrast*, PatMax considers *all* pattern instances.

#### **Throws**

*cc\_PMDefs::BadParams contrast* is less than 0.

## **useEdgeThreshold**

bool useEdgeThreshold() const;

void useEdgeThreshold(bool useEdgeThreshold);

**•** bool useEdgeThreshold() const;

Returns true if PatMax only considers image features with strength above **edgeThreshold()**, false otherwise.

```
• void useEdgeThreshold(bool useEdgeThreshold);
```
Sets whether or not to use the edge threshold defined by **edgeThreshold()** when extracting features. If set to true, the direction of edges with strength less than the threshold are randomized. If false, PatMax's dynamically computed edge threshold is used.

The default value is false.

## **Parameters**

*useEdgeThreshold*

*true* to use the **edgeThreshold()** value, false to use the dynamically computed value.

#### **Notes**

The edge threshold determines which edges are considered during feature detection. The contrast threshold, as controlled by contrastThreshold(), determines whether a particular *result* is discarded or kept, based on the average contrast of all of the features in the result.

This is an advanced parameter. In most cases, the default value should be used.

## **edgeThreshold**

double edgeThreshold() const;

void edgeThreshold(double edgeThreshold);

**•** double edgeThreshold() const;

Returns the user-selected edge threshold.

#### **Notes**

This function does not return PatMax's internally computed threshold, regardless of the value of **useEdgeThreshold()**.

**•** void edgeThreshold(double edgeThreshold);

If **useEdgeThreshold()** is true, then the value you supply for this function is used during feature extraction. The orientation of image edges with a strength (defined as the difference in grey-level values across the edge) are randomized. If false, PatMax's dynamically computed edge threshold is used.

The supplied value must be in the range from 0.0 through 255.0.

The default value is 5.0.

### **Parameters**

*edgeThreshold* The edge threshold.

#### **Throws**

*cc\_PMDefs::BadParams edgeThreshold* is less than 0.0 or greater than 255.0.

## **Notes**

The edge threshold determines which edges are considered during feature detection. The contrast threshold, as controlled by contrastThreshold(), determines whether a particular *result* is discarded or kept, based on the average contrast of all of the features in the result.

This is an advanced parameter. In most cases, the default value should be used.

## **scoreUsingClutter**

bool scoreUsingClutter() const;

void scoreUsingClutter(bool useClutter);

**•** bool scoreUsingClutter() const;

Returns whether or not this **cc\_PMRunParams** considers extraneous features (clutter) when computing the score of a pattern instance. If the function returns true, extraneous features are considered; if it returns false, extraneous features are ignored.

**•** void scoreUsingClutter(bool useClutter);

Sets whether or not this **cc\_PMRunParams** considers extraneous features (clutter) when computing the score of a pattern instance.

The default is to consider clutter when computing the score of a pattern instance.

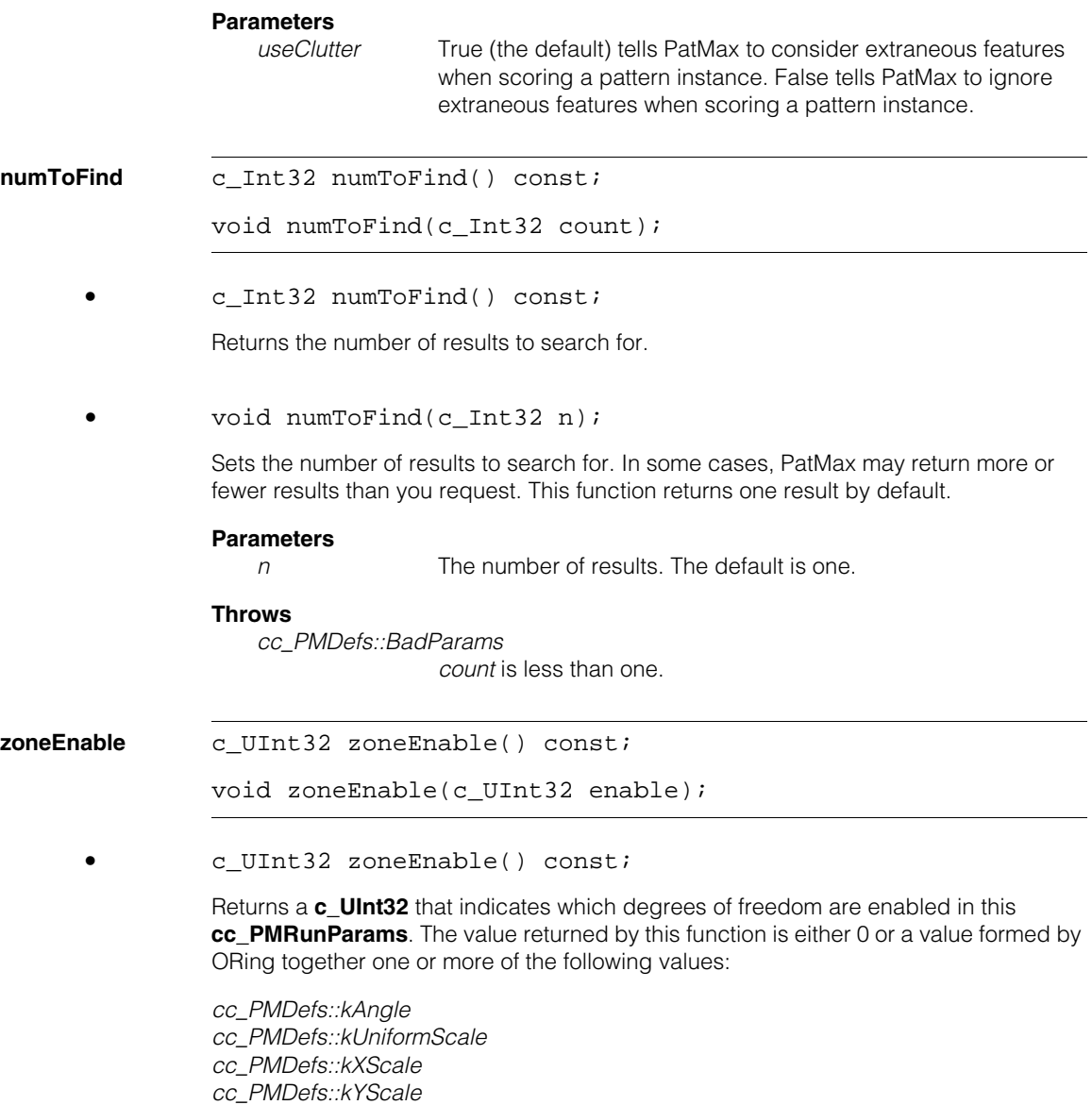

**•** void zoneEnable(c\_UInt32 enable);

Sets which degrees of freedom are included in the search space defined by this **cc\_PMRunParams**. For each specified degree of freedom, PatMax will search for instances of the pattern with values between the low zone limit and high zone limit.

For each degree of freedom that is *not* specified, PatMax only searches for instances of the pattern with the specified nominal value for that degree of freedom, and PatMax only returns the nominal value for the degree of freedom.

By default, no degrees of freedom are enabled.

## **Parameters**

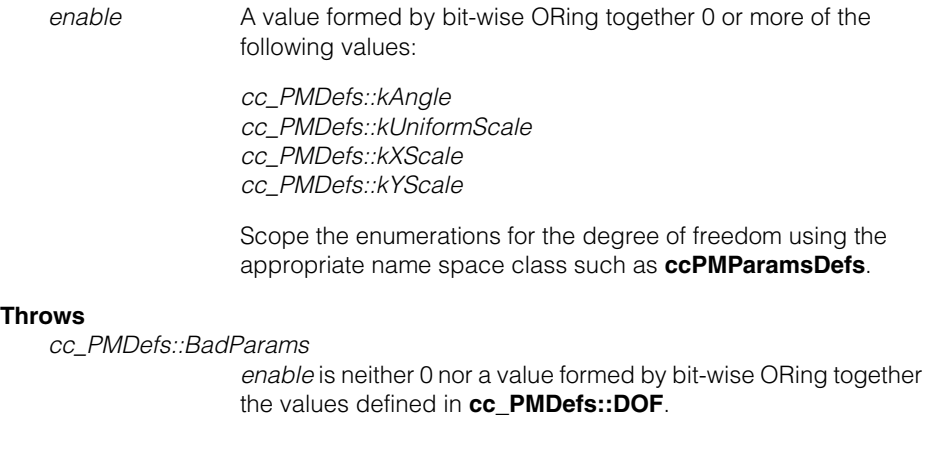

**nominal** double nominal(cc\_PMDefs::DOF dof) const;

void nominal(cc\_PMDefs::DOF dof, double val);

**•** double nominal(cc\_PMDefs::DOF dof) const;

Returns the nominal value for the specified degree of freedom.

#### **Parameters**

*dof* The degree of freedom; *dof* must be one of the following values:

*cc\_PMDefs::kAngle cc\_PMDefs::kUniformScale cc\_PMDefs::kXScale cc\_PMDefs::kYScale*

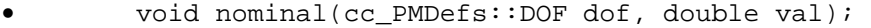

Sets the nominal value for the specified degree of freedom. If the specified degree of freedom has not been enabled, PatMax only searches for instances of the pattern with the specified nominal value for the specified degree of freedom, and PatMax only returns the nominal value for the degree of freedom.

## **Parameters**

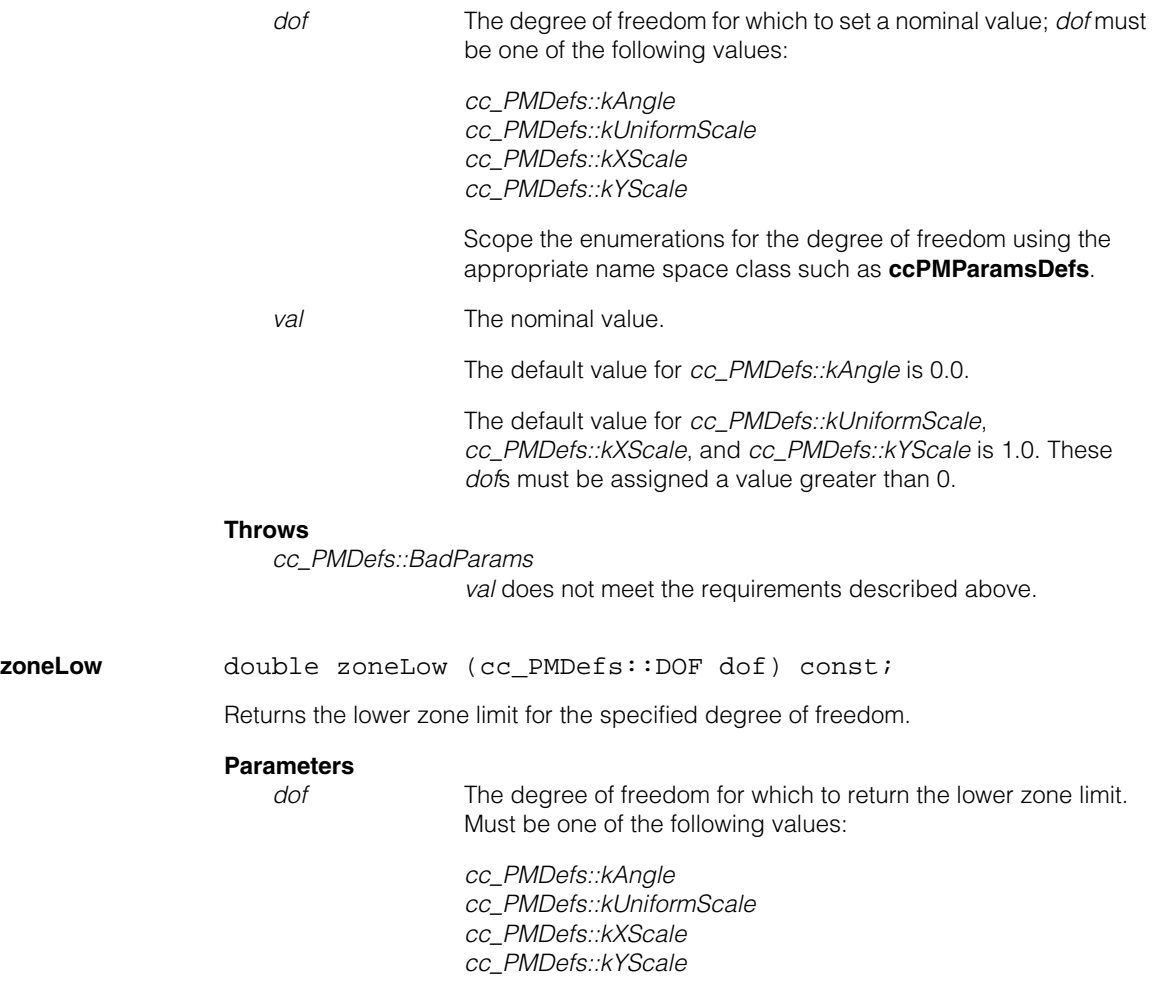

Scope the enumerations for the degree of freedom using the appropriate name space class such as **ccPMParamsDefs**.

### **Throws**

*cc\_PMDefs::BadParams*

If *dof* is not one of the values listed above.

zoneHigh double zoneHigh (cc\_PMDefs::DOF dof) const;

Returns the upper zone limit for the specified degree of freedom.

## **Parameters**

*dof* The degree of freedom for which to return the upper zone limit. Must be one of the following values:

> *cc\_PMDefs::kAngle cc\_PMDefs::kUniformScale cc\_PMDefs::kXScale cc\_PMDefs::kYScale*

Scope the enumerations for the degree of freedom using the appropriate name space class such as **ccPMParamsDefs**.

### **Throws**

*cc\_PMDefs::BadParams*

If *dof* is not one of the values listed above.

**zone** void zone(cc\_PMDefs::DOF dof, double low, double high);

*cc\_PMDefs::kXScale cc\_PMDefs::kYScale*

Sets the lower and upper zone limits for the specified degree of freedom. If the specified degree of freedom has been enabled, PatMax only returns results for instances of the trained pattern found in the search image that exhibit transformations within the specified zones of the specified degrees of freedom.

## **Parameters**

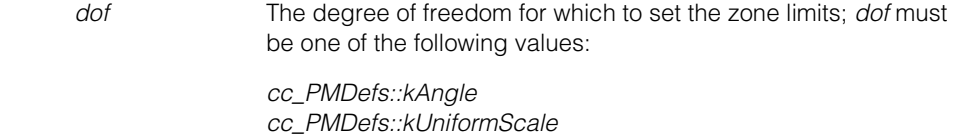

Scope the enumerations for the degree of freedom using the appropriate name space class such as **ccPMParamsDefs**.

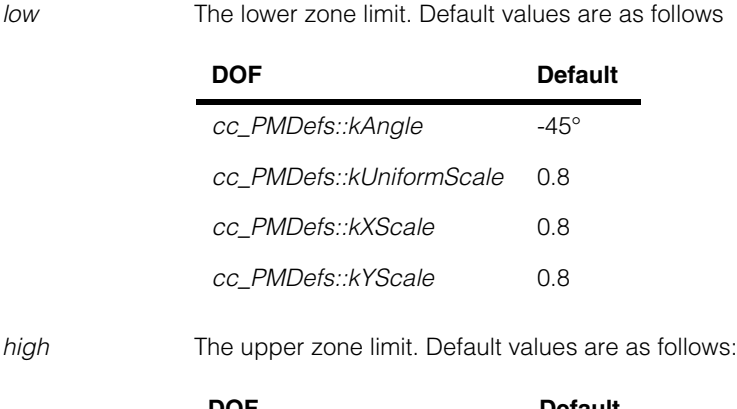

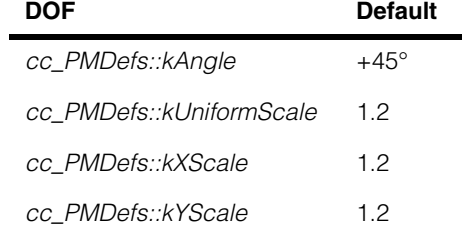

## **Notes**

For the uniform scale DOF, the scales are equal in both the x and y dimensions, while the x-scale and y-scale DOFs scale only in the given dimension. For all of these DOFs, the lower zone limit must be less than or equal to the upper zone limit.

The scale DOFs are specified as a multiplier of the trained pattern size. For example, a uniform scale of 1.25 implies that the runtime (client coordinate) size of the pattern is 25% larger in both dimensions than the trained pattern.

The angle zone is always searched from the low to high. If the lower zone limit is greater than the upper zone limit, the range of angles that is searched is inverted. For example, setting **zoneLow()** to 0 and **zoneHigh()** to 180 searches one half of the 360° angle range; setting **zoneHigh()** to 0 and **zoneLow()** to 180 searches the other half.

## **Throws**

*cc\_PMDefs::BadParams*

*dof* is not one of the values listed above, or *dof* is not equal to *kAngle* and *low* is greater than *high,* or *dof* is not equal to *kAngle* and *low* is less than 0.

**xyOverlap** double xyOverlap() const;

void xyOverlap(double overlapThresh);

**•** double xyOverlap() const;

Returns the percentage of area overlap that this **cc\_PMRunParams** requires before treating overlapping pattern instances as a single pattern. Two results are considered overlapping if the value returned by this function is greater than **overlapThresh()**.

#### **Notes**

The overlap value is approximately the ratio of the overlap area to the total area of the pattern. Meaningful values range from 0.0 to 1.0. The default overlap is 0.8

**•** void xyOverlap(double overlapThresh);

Sets the percentage of area overlap that this **cc\_PMRunParams** requires before treating overlapping pattern instances as a single pattern.

### **Parameters**

*overlapThresh* The percentage of overlap from 0.0 to 1.0.

A value of 0.0 means that all pattern instances with any non-zero amount of intersection are considered overlapping, and are treated as a single pattern.

A value of 1.0 means that no pattern instances that intersect each other are considered overlapping (overlap is disabled). Each pattern instance is treated separately.

The default overlap threshold is 0.8.

## **Throws**

*cc\_PMDefs::BadParams*

*overlapThresh* is outside of the range of 0.0 through 1.0.

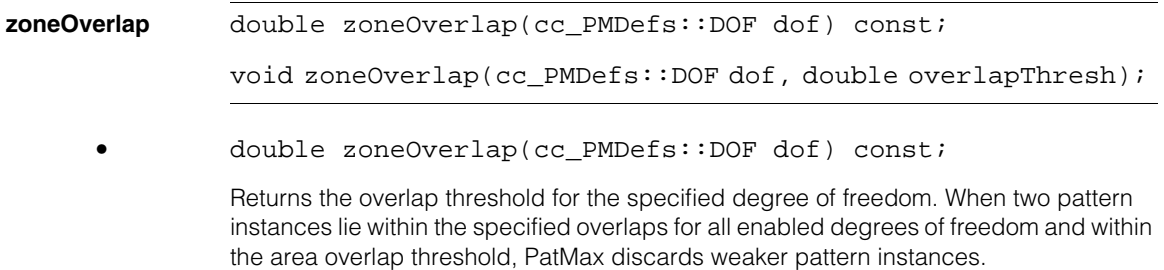

### **Parameters**

*dof* The degree of freedom for which to return the zone overlap; *dof* must be one of the following values:

> *cc\_PMDefs::kAngle cc\_PMDefs::kUniformScale cc\_PMDefs::kXScale cc\_PMDefs::kYScale*

Scope the enumerations for the degree of freedom using the appropriate name space class such as **ccPMParamsDefs**.

**•** void zoneOverlap(cc\_PMDefs::DOF dof, double overlapThresh);

Sets the overlap threshold for the specified degree of freedom. When two pattern instances lie within the specified overlaps for all enabled degrees of freedom and within the area overlap threshold, PatMax discards weaker pattern instances.

## **Parameters**

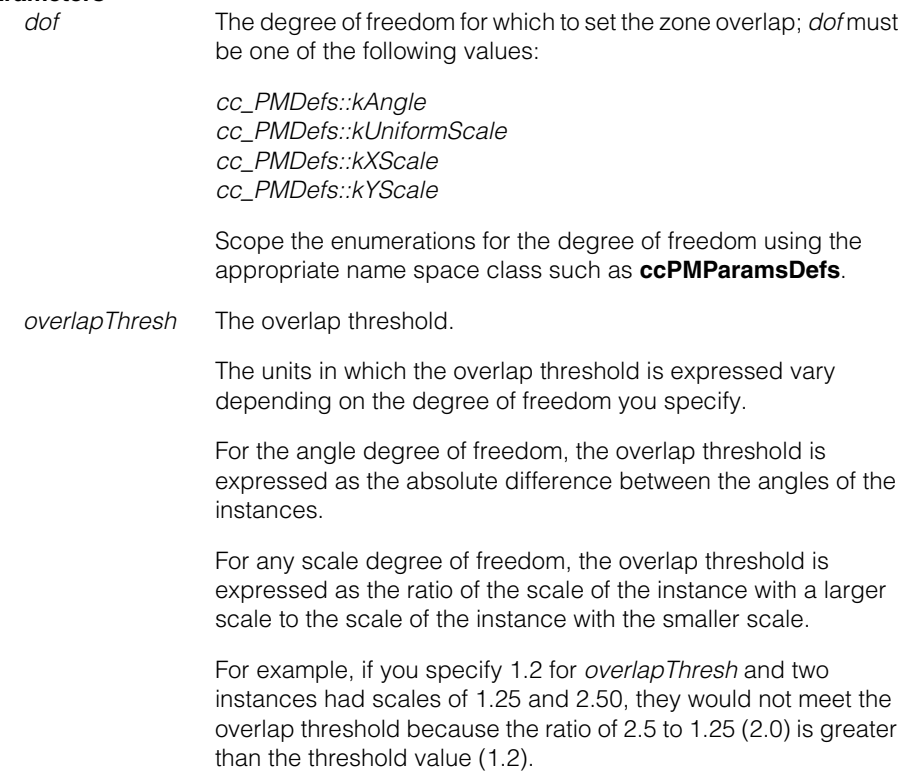

The default overlap threshold for the angle DOF is 360.0. The default overlap threshold for any of the scale DOFs is 1.4.

## **Throws**

*cc\_PMDefs::BadParams*

*overlap* is invalid for the specified degree of freedom.

**timeOut** double timeOut() const;

void timeOut(double timeInSeconds);

**•** double timeOut() const;

Returns the timeout value for this **cc\_PMRunParams**.

**•** void timeOut(double timeInSeconds);

Sets the timeout value for this **cc\_PMRunParams**. The timeout value limits how long **ccPMAlignPattern::run()** or **ccPMInspectPattern::run()** execute before throwing a *ccTimeout::Expired* error. If this error is thrown, the tool does not return any valid results.

## **Parameters**

*timeInSeconds* The timeout value in seconds. The default timeout is *HUGE\_VAL*, which allows infinite execution time.

## **Notes**

The timeout value is intended as an approximate upper limit. Due to internal latencies, the actual execution time can exceed the requested maximum by up to 0.02 seconds (on a 200 Mhz Pentium I). Typical latencies are much lower. Latencies will also be lower on faster CPUs.

The timeout is implemented using the **ccTimeout** class defined in *<ch\_cvl/attent.h>*. User-created **ccTimeout** objects can also terminate the **run()** function.

#### **Throws**

*cc\_PMDefs::BadParams timeInSeconds* is less than 0.

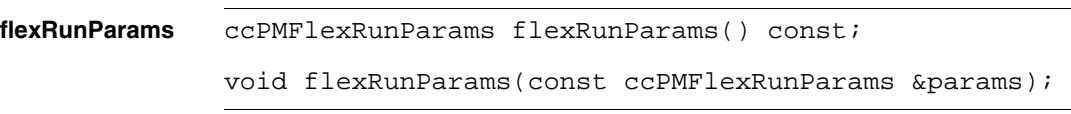

Specifies the PatFlex run-time parameters used with the PatFlex algorithm.

#### **Notes**

This function has no effect unless the PatMax algorithm is *kPatflex*.

This function has no effect on normal PatMax patterns.

**•** ccPMFlexRunParams flexRunParams() const;

Returns the PatFlex run-time parameters object.

void flexRunParams(const ccPMFlexRunParams & params);

Sets a new PatFlex run-time parameters object.

## **Parameters**

params The new PatFlex run-time parameters object.

## **outsideRegionThreshold**

double outsideRegionTheshold() const;

void outsideRegionThreshold(double outsideRegionThreshold);

Gets and sets the outside region threshold used by PatMax and PatQuick. Setting *outsideRegionThreshold* greater than 0 enables patterns that extend outside the search region to be found by PatMax without penalizing the score. That is, a pattern that extends partially outside the search region can still achieve a score of 1.0.

The *outsideRegionThreshold* parameter specifies what proportion of the pattern's features can be outside the search region without penalizing the score. If the proportion of pattern features lying outside the search region is greater than *outsideRegionThreshold,* then the pattern will not be found.

This functionality allows users to train an entire field of view, and then search for that trained field of view on a runtime image. By setting *outsideRegionThreshold*, PatMax can accommodate translation between the trained field of view and the runtime scene.

Often, using a larger training region improves discrimination between candidate matches. This functionality allows users to train larger patterns without worrying that the entire pattern must appear in the runtime image.

**•** double outsideRegionTheshold() const;

Returns the current *outsideRegionThreshold* setting.

**•** void outsideRegionThreshold(double

outsideRegionThreshold);

Sets the outside region threshold for this **cc\_PMRunParams**. The default value is 0.0.

### **Parameters**

*outsideRegionThreshold*

A value between 0.0 and 0.999, inclusive, representing the proportion of pattern features that can fall outside the search region without penalizing the score amount. For example, *outsideRegionThreshold* = 0.20 specifies that 20% of the pattern's features can fall outside the search region.

#### **Notes**

Setting an outside region threshold value significantly increases the running time for PatMax and PatQuick.

Once you have made a test run of PatMax with *outsideRegionThreshold* > 0, you can use the value reported by **cc\_PMResult::outsideRegionFeatureProportion()** to hone in on a more accurate *outsideRegionThreshold* setting. However, in some cases, for the pattern to be found, *outsideRegionThreshold* must be set 0.05 to 0.10 larger than the measured result reported by **outsideRegionFeatureProportion()**. For this reason, Cognex recommends setting *outsideRegionThreshold* so that it exceeds the maximum expected outside region proportion by 0.10. That is, set *outsideRegionThreshold =* (maximum expected outside region proportion) + 0.10.

The *outsideRegionThreshold* parameter trades off speed for robustness. PatMax runs faster when a smaller *outsideRegionThreshold* value is used, but PatMax may miss the pattern if the threshold is too small.

## **Throws**

*BadParams*

If *outsideRegionThreshold* is less than 0.0 or greater than 0.999.

#### **Notes**

**ccPMAlignPattern::run()** throws *NotImplemented* if you specify both an algorithm of *kPatflex* or *kPatpersp* and *outsideRegionThreshold* > 0.0.

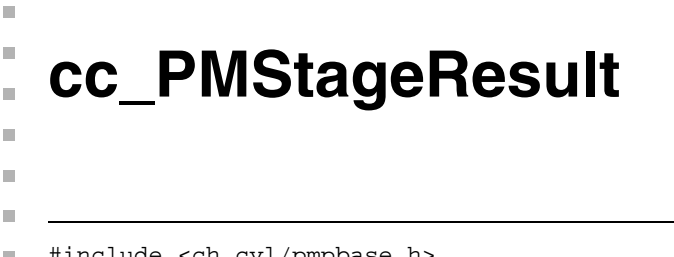

#include <ch\_cvl/pmpbase.h> n.

class cc\_PMStageResult

## **Class Properties**

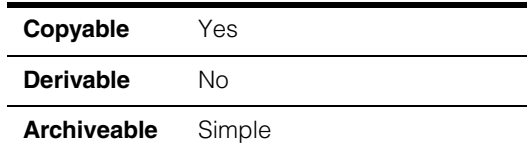

A class that contains a single PatMax search result from one stage of alignment.

## **Constructors/Destructors**

## **cc\_PMStageResult**

cc\_PMStageResult();

Constructs an empty PatMax Stage Result object.

## **Public Member Functions**

**location cc2Vect location()** const;

Returns the location of the pattern origin (in the client coordinate system of the runtime image).

**pose** const cc2Xform& pose() const;

Returns a transform from the training time client coords (translated to the pattern origin) to runtime client coords. Map **cc2Vect(0,0)** through this to get the location of the pattern origin in runtime client coords.

**angle ccDegree angle() const;** 

Returns the angle of the located pattern (in the client coordinate system of the runtime image).

**xScale** double xScale() const;

Returns the x-scale of the located pattern.

#### **cc\_PMStageResult**  $\blacksquare$

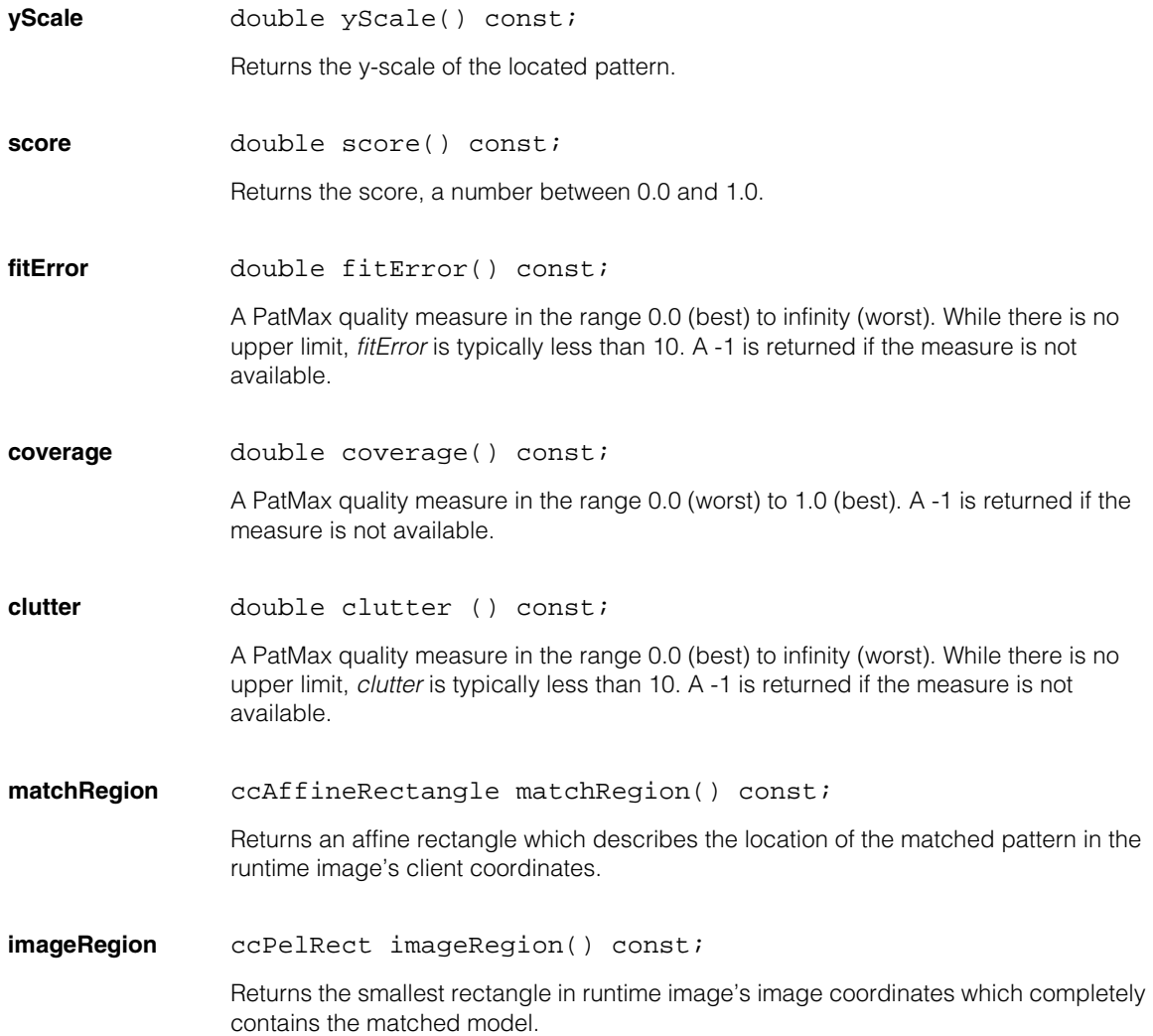

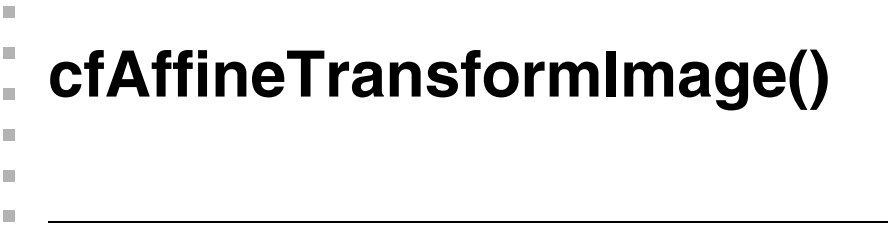

#include <ch\_cvl/afftrans.h>  $\overline{\phantom{a}}$ 

cfAffineTransformImage();

Global function to perform an affine sampling transformation on an input image. An affine rectangle in the source image is sampled according to a set of affine sampling parameters and the sampled points are transformed to a destination image through a destination client coordinate transform that the routine creates. The transformed affine rectangle maps the destination image as shown below for the general case:

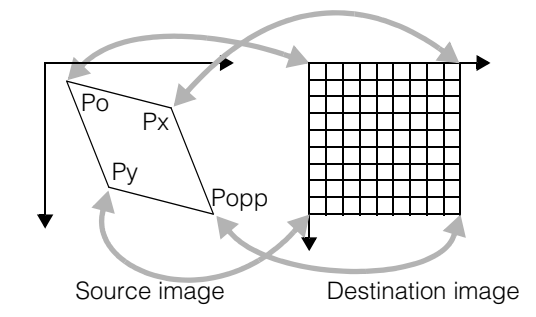

Note that the outermost corners of the corner pixels (not the pixel center) in the destination image map to the corners of the affine rectangle in the input image. (Also see the **ccAffineRectangle** and **ccAffineSamplingParams** reference pages).

A common use of this function is for image rotation or for small corrections to scale. For example the following transformation corrects for rotation:

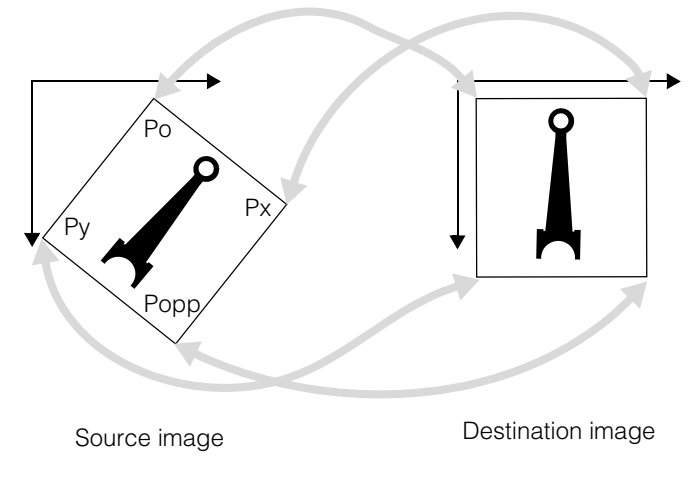

The function has three overloads which perform the following:

- a. The first overload maps a source image to a destination image. The destination image can be bound or unbound. The handling of these bound and unbound cases is described below. If the affine rectangle clips the source image (falls outside the source image), the function throws and error.
- b. The second overload is similar to (a) above except that it allows clipping. You supply it a *weights* image which it fills in to mark transformed pixels when clipping occurs.
- c. The third overload takes only a source image and then returns a transformed destination image that it creates. Like (a) above, if the affine rectangle clips the source image, the function throws and error.

## **Unbound destination images**

If the destination image you provide is unbound, the resulting destination *clientFromImage* transform will map image coordinates to source client coordinates as follows:

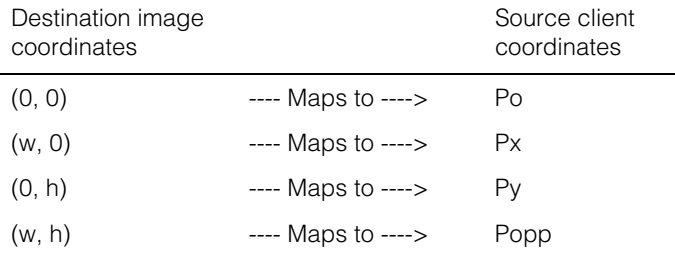

Where w and h are the width and height of the destination image as specified in the sampling parameters. Po, Px, Py, and Popp are defined in the **ccAffineRectangle** reference page and also shown in the diagrams on the previous page.

It is important to realize that the image coordinate points (0, 0), (h, w), and so on, represent the outer corners of the image pixels and not the pixel centers. See the following destination image diagram:

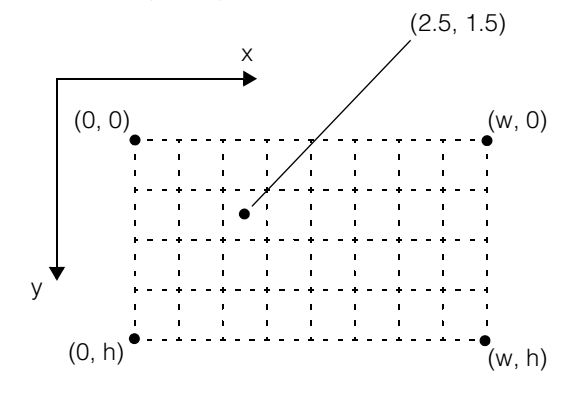

Destination image

When the destination pel buffer is unbound it contains no useful information about the destination image pixels. For unbound destination images the routine creates a new bound **ccPelBuffer** of the appropriate size for the transformation, and copies it into the destination pel buffer provided. All offsets are set to zero.

## **Bound destination images**

If the destination is bound, samples are written to the destination as if the following steps had taken place:

- 1. A temporary destination image, TMP, was created using the rules stated above for unbound destination images.
- 2. The function **cfPelCopy(**TMP, *destination***)** was used to transfer pixels from TMP to the bound destination. This operation will only copy pixels within the Greatest Common Rectangle (GCR) of TMP and destination. (That is, when the TMP pel buffer is superimposed onto the destination pel buffer, only pixel coordinates common to both pel buffers are copied).

The actual implementation may be different, but will have the same result. You should be certain that you understand the steps above to ensure correct operation. In some cases it may be necessary to shift the destination image offset to achieve the desired result. This function does not re-size, re-allocate, or alter the offsets of a bound destination.

A bound destination image must not share any of the source image pixels that will be sampled.

### **cfAffineTransformImage**

```
template<class T>
void cfAffineTransformImage(
 const ccPelBuffer const<T>& srcImage,
 ccPelBuffer<T>& dstImage, 
 const ccAffineSamplingParams& params); 
template<class T>
void cfAffineTransformImage(
 const ccPelBuffer_const<T>& srcImage, 
 ccPelBuffer<T>& dstImage, 
 ccPelBuffer<T>& weights, 
 const ccAffineSamplingParams& params, 
 bool& clipped);
template<class T>
ccPelBuffer<T> cfAffineTransformImage(
 const ccPelBuffer_const<T>& srcImage, 
 const ccAffineSamplingParams& params);
```

```
• template<class T>
void cfAffineTransformImage(
 const ccPelBuffer_const<T>& srcImage, 
 ccPelBuffer<T>& dstImage, 
 const ccAffineSamplingParams& params);
```
Samples the *srcImage* as specified by *params*, and places the results in *dstImage*. The client coordinate transform of the destination image is created by the routine and it transforms points in the destination image to points in the source image.

#### **Parameters**

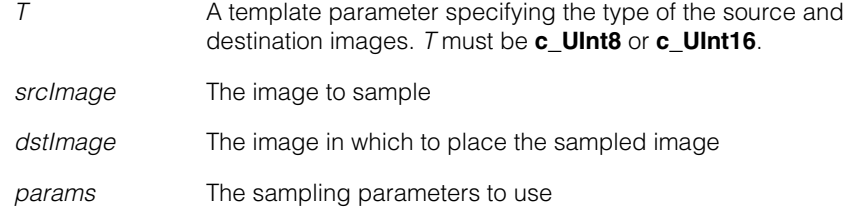

#### **Throws**

*ccAffTransDefs::UnboundWindow*

If *srcImage* is unbound.

*ccAffTransDefs::Clipped*

If clipping occurs in the source image. For example, if any sampled point is outside the source image.

*ccPelFunc::Overlap*

*dstImage* is bound and shares pixels with *srcImage*.

*ccAffineSamplingParams::NotImplemented params.interpolation* is *ccAffineSamplingParams::eBilinearApprox* or *ccAffineSamplingParams::eHighPrecision* and *srcImage.rowUpdate()* or *srcImage.height()* is greater than or equal to 32768.

```
• template<class T>
        void cfAffineTransformImage(
         const ccPelBuffer_const<T>& srcImage, 
         ccPelBuffer<T>& dstImage, 
         ccPelBuffer<T>& weights, 
         const ccAffineSamplingParams& params, 
         bool& clipped);
```
Functions identically to the overload above, except it allows source image clipping.

If the input image is clipped by the supplied **ccAffineSamplingParams**, a *weights* image is computed and placed in the *weights* pel buffer you provide, and the *clipped* flag is set true. The *weights* image is filled with mask values between 0 and 255 to indicate which corresponding pixels in the destination image represent valid transformations. The mask values have the following meaning:

- A mask value of 255 indicates that the corresponding destination pixel value was derived entirely from pixels within the source image (no clipping).
- A mask value of 0 indicates that the corresponding destination pixel value was derived entirely from pixels outside the source image (total clipping). Pixels outside the source image are assumed to be 0.
- Mask values from 1 through 254 correspond to boundary samples where the sample was derived from both pixels in the source image and clipped pixels. When the sampling algorithm includes clipped pixels in its calculations, it uses the value 0 for these pixels.

## **Parameters**

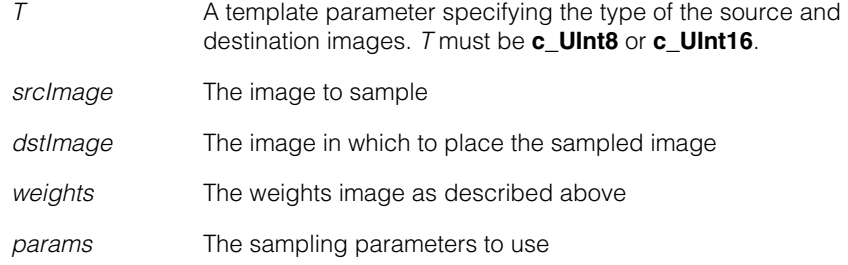

*clipped* If *true*, clipping occurred. If *false*, no clipping occurred and *weights* was not modified.

*ccAffineSamplingParams::NotImplemented*

*params.interpolation* is *ccAffineSamplingParams::eBilinearApprox* or *ccAffineSamplingParams::eHighPrecision* and *srcImage.rowUpdate()* or *srcImage.height()* is greater than or equal to 32768.

## **Throws**

*ccAffTransDefs::UnboundWindow* If *srcImage* is unbound.

*ccPelFun::Overlap*

*dstImage* is bound and shares pixels with *srcImage*.

```
• template<class T>
ccPelBuffer<T> cfAffineTransformImage(
 const ccPelBuffer const<T>& srcImage,
 const ccAffineSamplingParams& params);
```
Samples the *srcImage* as specified by *params*, and returns the results in a newly constructed destination image. This is essentially the same as the first overload (unbound) except that the created destination pel buffer is returned to the caller.

## **Parameters**

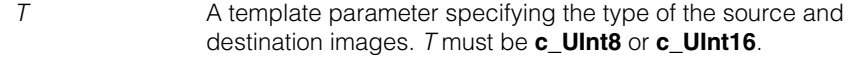

*srcImage* The image to sample

*params* The sampling parameters to use

## **Throws**

*ccAffTransDefs::UnboundWindow* If *srcImage* is unbound.

## *ccAffTransDefs::Clipped*

If clipping occurs in the source image. For example, if any sampled point is outside the source image.

*ccAffineSamplingParams::NotImplemented params.interpolation* is *ccAffineSamplingParams::eBilinearApprox* or *ccAffineSamplingParams::eHighPrecision* and *srcImage.rowUpdate()* or *srcImage.height()* is greater than or equal to 32768.

#### **cfAffineTransformImage()**  $\blacksquare$

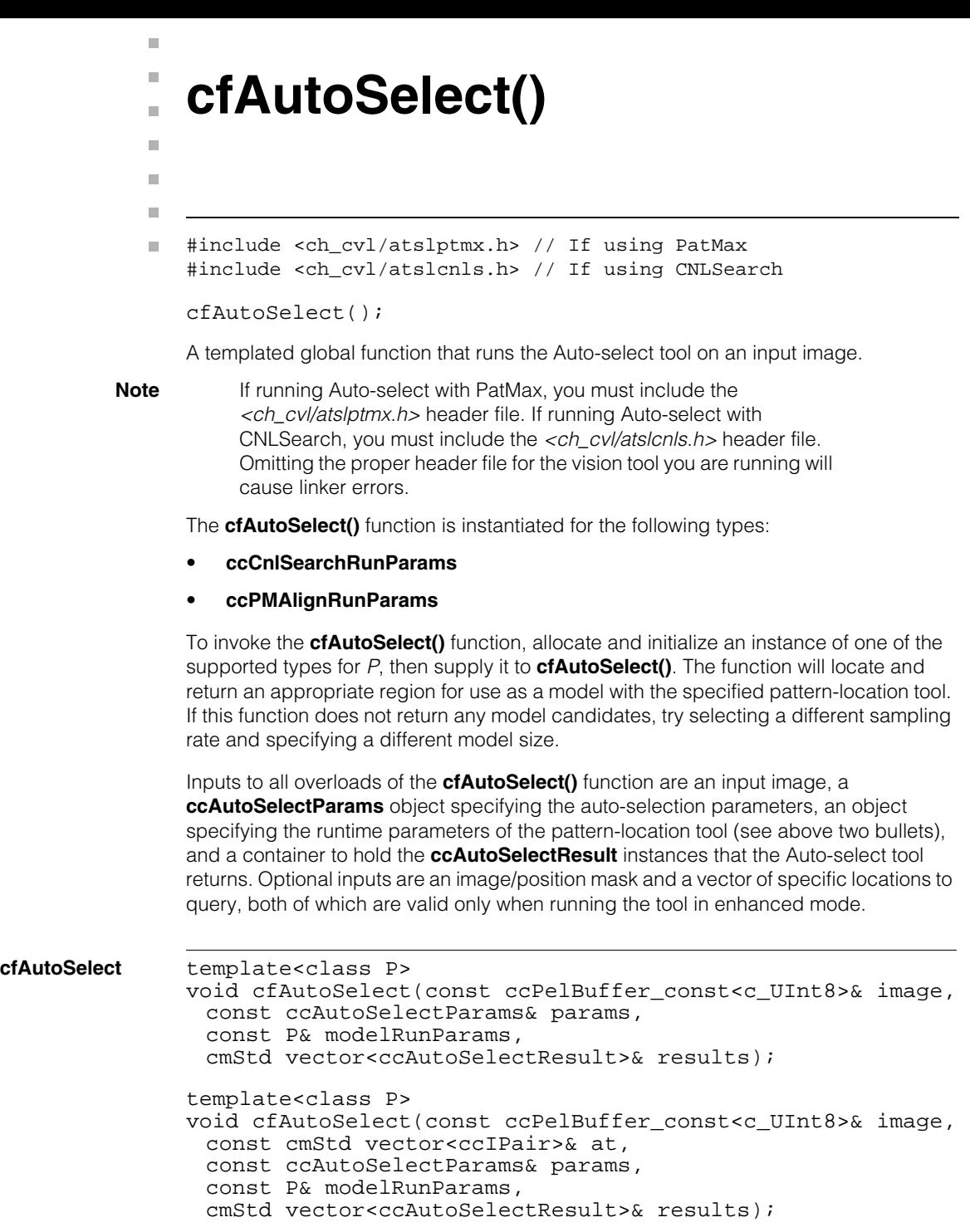

template<class P> void cfAutoSelect(const ccPelBuffer\_const<c\_UInt8>& image, const ccPelBuffer\_const<c\_UInt8>& mask,

```
const ccAutoSelectParams& params,
 const P& modelRunParams,
 cmStd vector<ccAutoSelectResult>& results);
template<class P>
void cfAutoSelect(const ccPelBuffer_const<c_UInt8>& image,
 const ccPelBuffer_const<c_UInt8>& mask,
 const cmStd vector<ccIPair>& at,
 const ccAutoSelectParams& params,
 const P& modelRunParams,
 cmStd vector<ccAutoSelectResult>& results);
```

```
• template<class P> 
void cfAutoSelect(
 const ccPelBuffer const<c UInt8>& image,
 const ccAutoSelectParams& params, 
 const P& modelRunParams, 
 cmStd vector<ccAutoSelectResult>& results);
```
Runs a search operation of the Auto-select tool without any image/position mask.

### **Parameters**

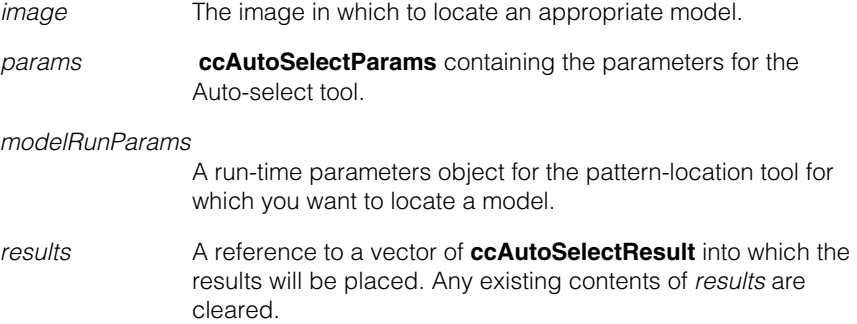

#### **Throws**

*ccAutoSelectDefs::BadModel* The model size specified in *params* is too small or too large to allow reliable extraction of data.

*ccAutoSelectDefs::BadSample* The sub-sampling factor specified in *params* is less than or equal to 0.

*ccAutoSelectDefs::BadWeights*

Any one of the score combination weights specified in *params* is less than 0, or all of the weights are 0.
*ccAutoSelectDefs::BadResults*

The maximum number of results specified in *params* is less than or equal to 0.

*ccAutoSelectDefs::NotImplemented*

The score combination method or direction provided in *params* is not supported.

**•** template<class P> void cfAutoSelect(const ccPelBuffer\_const<c\_UInt8>& image, const cmStd vector<ccIPair>& at, const ccAutoSelectParams& params, const P& modelRunParams, cmStd vector<ccAutoSelectResult>& results);

Runs a query operation of the Auto-select tool without any image/position mask.

#### **Parameters**

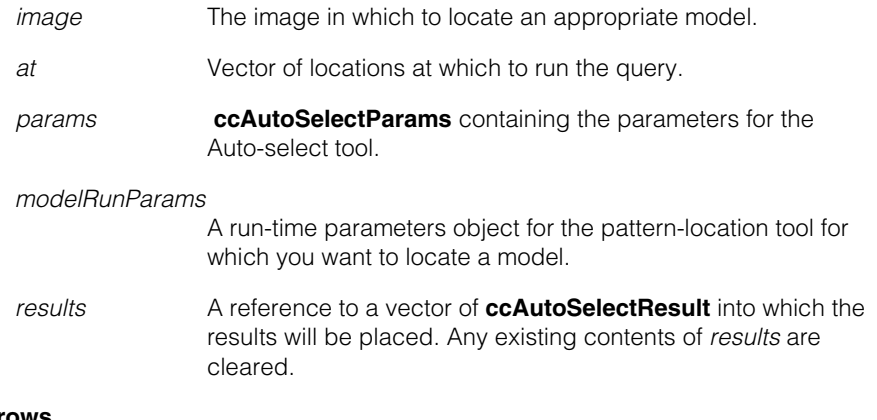

#### **Throws**

*ccAutoSelectDefs::BadModel*

The model size specified in *params* is too small or too large to allow reliable extraction of data.

#### *ccAutoSelectDefs::BadSample*

The sub-sampling factor specified in *params* is less than or equal to 0.

#### *ccAutoSelectDefs::BadWeights*

Any one of the score combination weights specified in *params* is less than 0, or all of the weights are 0.

*ccAutoSelectDefs::BadResults*

The maximum number of results specified in *params* is less than or equal to 0.

*ccPel::BadCoord*

Any of the query locations specified for a query operation results in a window location that is either too close to the edge of the image or extends beyond it.

*ccAutoSelectDefs::NotEnhancedMode*

A query operation is being invoked, but the enhanced mode is not enabled (that is, **ccAutoSelectParams::isEnhancedMode()** returns false).

*ccAutoSelectDefs::NotImplemented*

The score combination method or direction provided in *params* is not supported.

```
• template<class P>
```
void cfAutoSelect(const ccPelBuffer\_const<c\_UInt8>& image, const ccPelBuffer\_const<c\_UInt8>& mask,

- const ccAutoSelectParams& params,
- const P& modelRunParams,
- cmStd vector<ccAutoSelectResult>& results);

Runs a search operation of the Auto-select tool with an image/position mask.

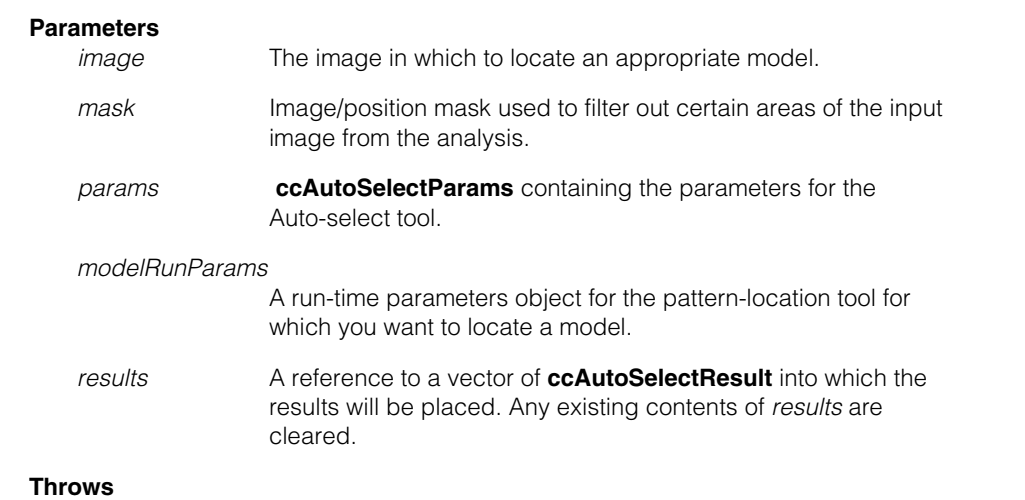

*ccAutoSelectDefs::BadModel*

The model size specified in *params* is too small or too large to allow reliable extraction of data.

*ccAutoSelectDefs::BadSample*

The sub-sampling factor specified in *params* is less than or equal to 0.

*ccAutoSelectDefs::BadWeights*

Any one of the score combination weights specified in *params* is less than 0, or all of the weights are 0.

*ccAutoSelectDefs::BadResults*

The maximum number of results specified in *params* is less than or equal to 0.

#### *ccAutoSelectDefs::NotEnhancedMode* An image/position mask is being provided and the enhanced mode is not enabled.

*ccAutoSelectDefs::BadMask*

The window mask supplied in *params* is a bound pel buffer of any size other than the model size specified in *params*, or the size of *mask* differs from that of the search image.

*ccAutoSelectDefs::NotImplemented*

The score combination method or direction provided in *params* is not supported.

```
• template<class P>
        void cfAutoSelect(const ccPelBuffer_const<c_UInt8>& image,
         const ccPelBuffer_const<c_UInt8>& mask,
         const cmStd vector<ccIPair>& at,
         const ccAutoSelectParams& params,
         const P& modelRunParams,
         cmStd vector<ccAutoSelectResult>& results);
```
Runs a query operation of the Auto-select tool with an image/position mask.

#### **Parameters**

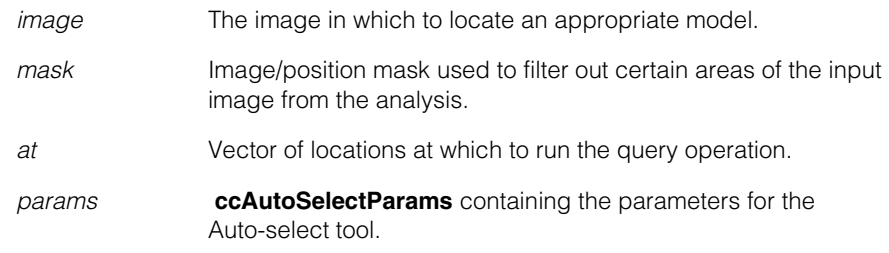

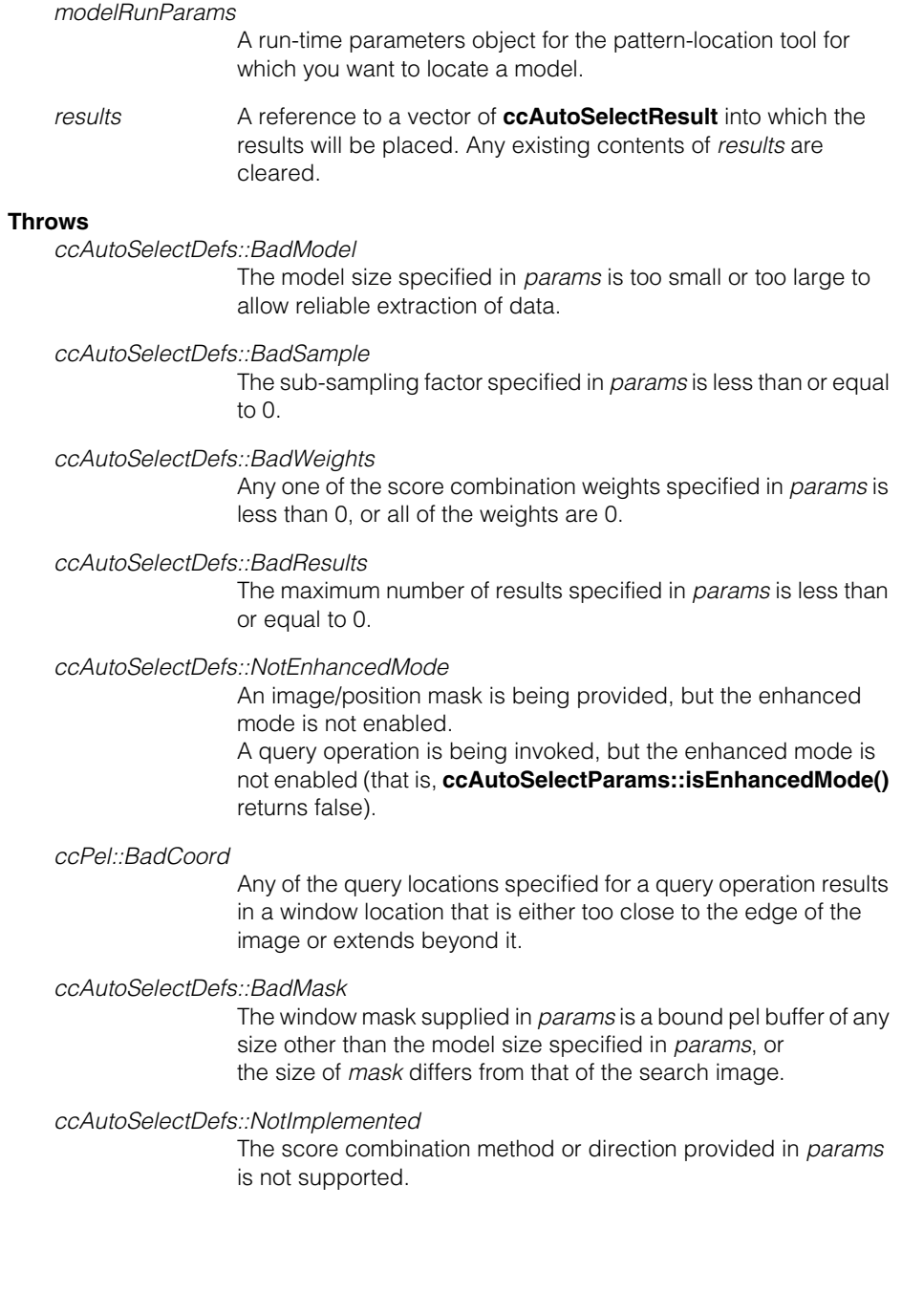

#### i. **cfAutoTrigger()** ×

#include <ch\_cvl/trigmodl.h> n.

cfAutoTrigger();

Global function to retrieve an auto trigger model object reference.

**cfAutoTrigger** const ccTriggerModel& cfAutoTrigger();

When you specify **cfAutoTrigger()** as the trigger model, the application automatically starts an acquisition when there is a transition on the trigger input line. The auto trigger model is sometimes called a "hardware trigger." There is a fixed association between camera ports and trigger input lines.

If **ccTriggerProp::triggerEnable()** is set to false, transitions on the input line are ignored. For acquisitions to proceed, **ccTriggerProp::triggerEnable()** must be set to true.

#### **Notes**

m.

 $\blacksquare$ m.  $\blacksquare$ 

> If you change property values while **ccTriggerProp::triggerEnable()** is set to true, the changes will take place after an unspecified number of acquisitions. To force changes in property values to take effect with the next acquisition, set **triggerEnable()** to false, change the properties, then set **triggerEnable()** to true. Alternatively, you may want to consider using the semi trigger model.

If you call **ccAcqFifo::start()** when the auto trigger model is selected, your application throws *ccAcqFifo::StartNotAllowed*.

The default behavior is for a low-to-high transition on the trigger input line to trigger an acquisition. You can change this behavior to cause a high-to-low transition to trigger an acquisition by setting **ccTriggerProp::triggerLowToHigh()** to false.

#### I. **cfBlobAnalysis()**  m.

#include <ch\_cvl/blobtool.h> u,

cfBlobAnalysis();

n.

 $\blacksquare$ m. m.

Global function to perform blob analysis on an input image.

#### **cfBlobAnalysis** template<class T> void cfBlobAnalysis(const T& image, const ccBlobParams& params, ccBlobResults& results, ccDiagObject\* dObj=0, c\_UInt32 dFlags=0);

Performs a blob analysis of the specified image using the specified parameters.

This is a templated function that supports both standard **ccPelBuffer<c\_UInt8>** images and **ccRLEBuffer** images.

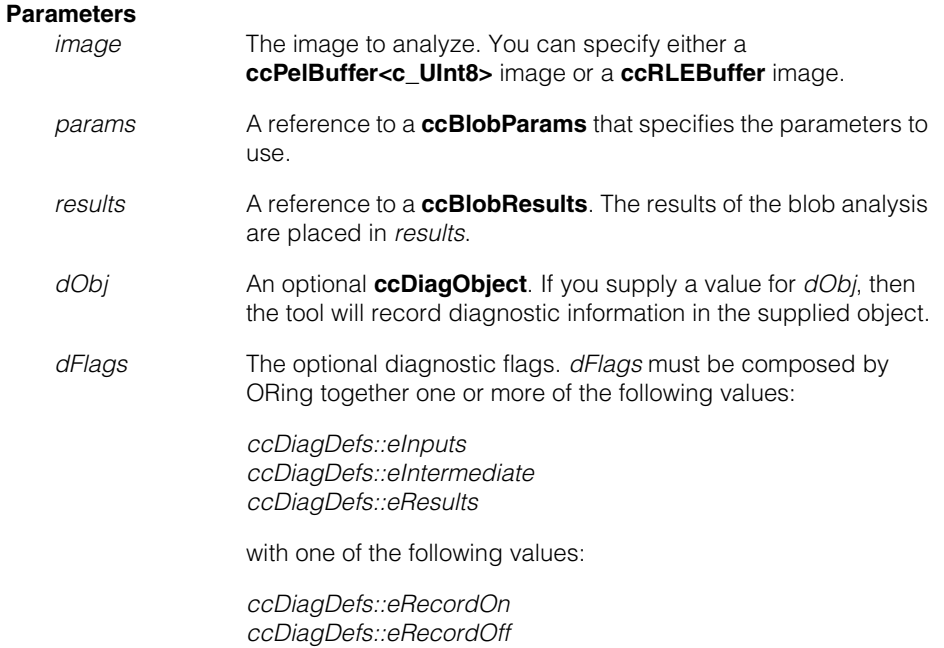

#### **Throws**

*ccBlobDefs::BadParams*

The analysis is equal to *ccBlobSceneDescription::eWholeImageGreyScale* and **params.connectivityCleanup()** is not equal to *ccBlobSceneDescription::eNone*. The image is unbound or degenerate.

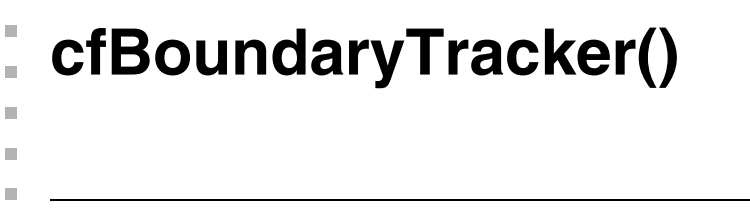

```
#include <ch_cvl/bndtrckr.h>
\mathcal{L}_{\mathcal{A}}
```

```
cfBoundaryTracker();
```
Global function to apply the Boundary Tracker tool to an input image. For more information, see the chapter *Boundary Tracker Tool* in the *CVL Vision Tools Guide.*

#### **cfBoundaryTracker**

 $\blacksquare$ 

```
void cfBoundaryTracker(
 const ccPelBuffer_const<c_UInt8>& image, 
 const ccBoundaryTrackerRunParams& params, 
 ccBoundaryTrackerResult& result);
```
Optionally locates, then tracks the boundary of an object in the supplied image.

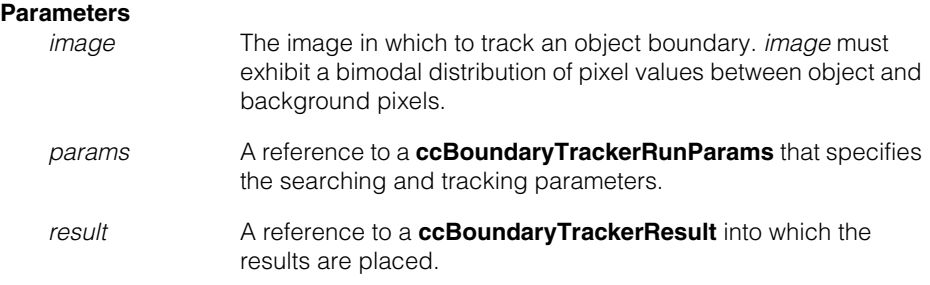

**cfCalib2VertexFeatureExtract()**

#include <ch\_cvl/calibftr.h> n.

m. I. ш  $\blacksquare$  $\blacksquare$  $\blacksquare$ 

cfCalib2VertexFeatureExtract();

This global function resizes and initializes the supplied *client2DPlate2DPairs* vector with extracted vertex points and their corresponding coordinates in the Plate2D coordinate system. The first **cc2Vect** in each **ccCrspPair** represents the Client2D location of the vertex, while the second **cc2Vect** represents its Plate2D position. See the following diagram.

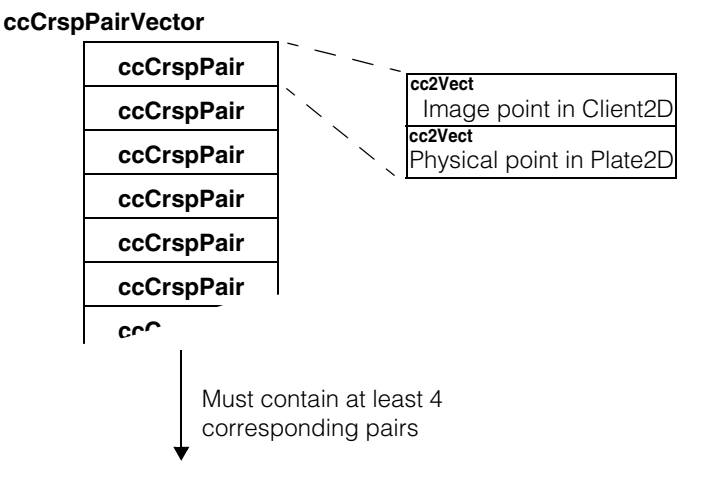

The *image points* in the diagram above are reported in Client2D units as transformed by the source image client coordinate transform. This differs from the grid-of dots calibration where source image locations are described in image coordinates. If you are using the default client coordinate transform of the source image pel buffer (the identity transform), then client units are the same as pixels and *image points* and pixel coordinates are the same.

The *physical points* in the diagram above report the physical location of the found features in Plate2D. You can define Plate2D in several ways. See **ccCalib2VertexFeatureDefs::CorrespondMethod**. The *physical point* location is a multiple of the checkerboard pitch which you specify in

**ccCalib2VertexFeatureParams**. The following diagram shows an example of physical points for a checkerboard with an x- and y-pitch of 1.25 physical units.

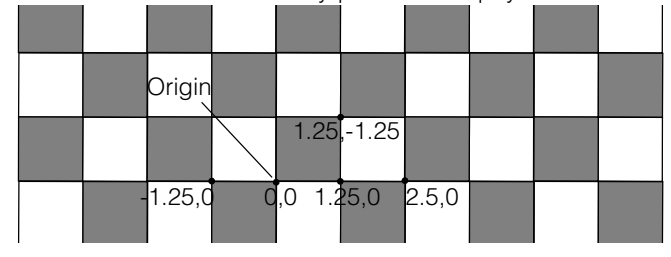

The **ccCrspPair** point pairs in the **ccCrspPairVector** are ordered in a raster fashion using their physical position coordinates.

Requires that the size of checkers in the image be at least 15x15 pixels. If Data Matrix codes are used as calibration fiducials, the Data Matrix codes should have a minimum resolution of 4 ppm.

#### **cfCalib2VertexFeatureExtract**

```
void cfCalib2VertexFeatureExtract(
 const ccPelBuffer const<c UInt8>& srcImq,
 const ccCalib2VertexFeatureParams& params,
 ccCrspPairVector& client2DPlate2DPairs,
 ccDiagObject* diagObj=0,
 c_UInt32 diagFlags=0
);
void cfCalib2VertexFeatureExtract(
 const ccPelBuffer_const<c_UInt8>& srcImg,
 const ccCalib2VertexFeatureParams& params,
 ccCrspPairWeightedVector& client2DPlate2DPairs,
 ccDiagObject* diagObj=0,
 c_UInt32 diagFlags=0
);
void cfCalib2VertexFeatureExtract(
 const ccPelBuffer const<c UInt8>& srcImg,
 const ccCalib2VertexFeatureParams& params,
 ccCalib2VertexFeatureResult& result,
 ccDiagObject* diagObj=0,
 c_UInt32 diagFlags=0
);
```
**•** void cfCalib2VertexFeatureExtract( const ccPelBuffer const<c UInt8>& srcImq, const ccCalib2VertexFeatureParams& params, ccCrspPairVector& client2DPlate2DPairs,

```
ccDiagObject* diagObj=0,
 c_UInt32 diagFlags=0
);
```
#### **Parameters**

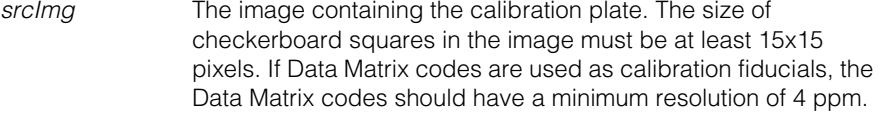

*params* The run-time parameters for this function.

#### *client2DPlate2DPairs*

The results vector where the function places the results.

*diagObj* An optional **ccDiagObject**. If you supply a value for diagObj, then the tool will record diagnostic information in the supplied object.

*diagFlags* Set to 0 to record no diagnostic information. Otherwise *diagFlags*  is composed by ORing together one or more of the following values:

> *ccDiagDefs::eInputs ccDiagDefs::eIntermediate ccDiagDefs::eResults*

with one of the following values:

*ccDiagDefs::eRecordOn ccDiagDefs::eRecordOff*

#### **Notes**

If **params.labelMode()** is *eUseDataMatrixWithGridPitch*, then each Data Matrix code on the calibration plate must encode the grid pitch in addition to the grid position. The value of grid pitch encoded in the Data Matrix code is used by the tool, **params.physicalGridPitch()** is ignored.

If **params.labelMode()** is *eUseDataMatrix*, then each Data Matrix code must encode the grid position and may optionally encode the grid pitch. However, the value of grid pitch encoded in the Data Matrix codes will not be used by the tool. The tool will use **params.physicalGridPitch()**.

#### **Throws**

*ccPel::UnboundWindow* If *srcImg* is not bound to any root image.

*ccCalib2VertexFeatureDefs::BadParam* If client transform of *srcImg* is not linear. *ccCalib2VertexFeatureDefs::BadParam*

If **params.algorithm()** is *eExhaustiveMultiRegion* and **params.labelMode()** is neither *eDataMatrix* nor *eDataMatrixWithGridPitch*

*ccCalib2VertexFeatureDefs::FailedCorrespondence*

If consistent labeling of the vertices could not be carried out. This throw may occur due to out-of-focus images or images with severe light gradient or very small checker size in images, and so on.

*ccCalib2VertexFeatureDefs::FiducialNotFound* 

If running in *ccCalib2VertexFeatureDefs::eUseFiducial* mode and the expected fiducial feature is not found.

*ccCalib2VertexFeatureDefs::DataMatrixNotFound*

If running in *ccCalib2VertexFeatureDefs::eUseDataMatrix* mode or *ccCalib2VertexFeatureDefs::eUseDataMatrixWithGridPitch* mode and no Data Matrix could be found in *srcImg*.

*ccCalib2VertexFeatureDefs::DataMatrixDecodeError*

If running in *ccCalib2VertexFeatureDefs::eUseDataMatrix* mode or *ccCalib2VertexFeatureDefs::eUseDataMatrixWithGridPitch* mode and no Data Matrix code that was successfully found in *srcImg* could be successfully decoded.

*ccCalib2VertexFeatureDefs::DataMatrixParseError*

If running in *ccCalib2VertexFeatureDefs::eUseDataMatrix* mode or *ccCalib2VertexFeatureDefs::eUseDataMatrixWithGridPitch* mode and no Data Matrix code in *srcImg* that was successfully decoded could be successfully parsed.

#### *ccCalib2VertexFeatureDefs::DataMatrixParseError*

If **labelMode()** is *eUseDataMatrixWithGridPitch* and either component of the grid pitch extracted from any Data Matrix code in <*srcImg*> is less than or equal to zero.

**•** void cfCalib2VertexFeatureExtract( const ccPelBuffer\_const<c\_UInt8>& srcImg, const ccCalib2VertexFeatureParams& params, ccCrspPairWeightedVector& client2DPlate2DPairs,

```
ccDiagObject* diagObj=0,
 c_UInt32 diagFlags=0
);
```
#### **Parameters**

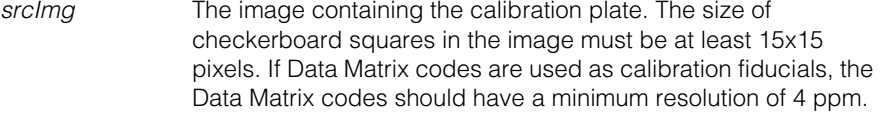

*params* The run-time parameters for this function.

#### *client2DPlate2DPairs*

The weighted results vector where the function places the results.

- *diagObj* An optional **ccDiagObject**. If you supply a value for diagObj, then the tool will record diagnostic information in the supplied object.
- *diagFlags* Set to 0 to record no diagnostic information. Otherwise *diagFlags*  is composed by ORing together one or more of the following values:

*ccDiagDefs::eInputs ccDiagDefs::eIntermediate ccDiagDefs::eResults*

with one of the following values:

*ccDiagDefs::eRecordOn ccDiagDefs::eRecordOff*

#### **Notes**

If **params.labelMode()** is *eUseDataMatrixWithGridPitch*, then each Data Matrix code on the calibration plate must encode the grid pitch in addition to the grid position. The value of grid pitch encoded in the Data Matrix code is used by the tool, **params.physicalGridPitch()** is ignored.

If **params.labelMode()** is *eUseDataMatrix*, then each Data Matrix code must encode the grid position and may optionally encode the grid pitch. However, the value of grid pitch encoded in the Data Matrix codes will not be used by the tool. The tool will use **params.physicalGridPitch()**.

#### **Throws**

*ccPel::UnboundWindow* If *srcImg* is not bound to any root image.

*ccCalib2VertexFeatureDefs::BadParam* If client transform of *srcImg* is not linear. *ccCalib2VertexFeatureDefs::BadParam*

If **params.algorithm()** is *eExhaustiveMultiRegion* and **params.labelMode()** is neither *eDataMatrix* nor *eDataMatrixWithGridPitch*

*ccCalib2VertexFeatureDefs::FailedCorrespondence*

If consistent labeling of the vertices could not be carried out. This throw may occur due to out-of-focus images or images with severe light gradient or very small checker size in images, and so on.

*ccCalib2VertexFeatureDefs::FiducialNotFound* 

If running in *ccCalib2VertexFeatureDefs::eUseFiducial* mode and the expected fiducial feature is not found.

*ccCalib2VertexFeatureDefs::DataMatrixNotFound*

If running in *ccCalib2VertexFeatureDefs::eUseDataMatrix* mode or *ccCalib2VertexFeatureDefs::eUseDataMatrixWithGridPitch* mode and no Data Matrix could be found in *srcImg*.

*ccCalib2VertexFeatureDefs::DataMatrixDecodeError*

If running in *ccCalib2VertexFeatureDefs::eUseDataMatrix* mode or *ccCalib2VertexFeatureDefs::eUseDataMatrixWithGridPitch* mode and no Data Matrix code that was successfully found in *srcImg* could be successfully decoded.

*ccCalib2VertexFeatureDefs::DataMatrixParseError*

If running in *ccCalib2VertexFeatureDefs::eUseDataMatrix* mode or *ccCalib2VertexFeatureDefs::eUseDataMatrixWithGridPitch* mode and no Data Matrix code in *srcImg* that was successfully decoded could be successfully parsed.

*ccCalib2VertexFeatureDefs::DataMatrixParseError* 

If **labelMode()** is *eUseDataMatrixWithGridPitch* and either component of the grid pitch extracted from any Data Matrix code in <*srcImg*> is less than or equal to zero.

```
• void cfCalib2VertexFeatureExtract(
 const ccPelBuffer_const<c_UInt8>& srcImg,
 const ccCalib2VertexFeatureParams& params,
 ccCalib2VertexFeatureResult& result,
 ccDiagObject* diagObj=0,
 c_UInt32 diagFlags=0
);
```
Extracts calibration features from <*srcImage*> based on the specified params.

#### **Parameters**

- *srcImg* The image containing the calibration plate. The size of checkerboard squares in the image must be at least 15x15 pixels. If Data Matrix codes are used as calibration fiducials, the Data Matrix codes should have a minimum resolution of 4 ppm.
- *params* The run-time parameters for this function.
- *result* The result of the extraction.
- *diagObj* An optional **ccDiagObject**. If you supply a value for diagObj, then the tool will record diagnostic information in the supplied object.
- *diagFlags* Set to 0 to record no diagnostic information. Otherwise *diagFlags*  is composed by ORing together one or more of the following values:

*ccDiagDefs::eInputs ccDiagDefs::eIntermediate ccDiagDefs::eResults*

with one of the following values:

*ccDiagDefs::eRecordOn ccDiagDefs::eRecordOff*

#### **Notes**

If **params.labelMode()** is neither *eUseDataMatrix* nor *eUseDataMatrixWithGridPitch*, the vector symbolInfo in <*result*> will be empty.

If **params.labelMode()** is either *eUseDataMatrix* or *eUseDataMatrixWithGridPitch*, the vector symbolInfo in <*result*> will contain an element corresponding to each Data Matrix code that was succesfully found, decoded and parsed by the tool.

The current implementation of the tool stops searching for Data Matrix codes after any single Data Matrix code in the image is succesfully found, decoded and parsed. As a result, the size of this vector will not be greater than one.

If **params.labelMode()** is *eUseDataMatrixWithGridPitch*, then each Data Matrix code on the calibration plate must encode the grid pitch in addition to the grid position. The value of grid pitch encoded in the Data Matrix code is used by the tool, **params.physicalGridPitch()** is ignored.

If **params.labelMode()** is *eUseDataMatrix*, then each Data Matrix code must encode the grid position and may optionally encode the grid pitch. The value of grid pitch encoded in the Data Matrix codes will not be used by the tool, but it will be stored in <*result*>. The tool will use **params.physicalGridPitch()**.

#### **Throws**

*ccPel::UnboundWindow* If *srcImg* is not bound to any root image.

*ccCalib2VertexFeatureDefs::BadParam* If client transform of *srcImg* is not linear.

#### *ccCalib2VertexFeatureDefs::BadParam*

If **params.algorithm()** is *eExhaustiveMultiRegion* and **params.labelMode()** is neither *eDataMatrix* nor *eDataMatrixWithGridPitch*

#### *ccCalib2VertexFeatureDefs::FailedCorrespondence*

If consistent labeling of the vertices could not be carried out. This throw may occur due to out-of-focus images or images with severe light gradient or very small checker size in images, and so on.

#### *ccCalib2VertexFeatureDefs::FiducialNotFound*

If running in *ccCalib2VertexFeatureDefs::eUseFiducial* mode and the expected fiducial feature is not found.

#### *ccCalib2VertexFeatureDefs::DataMatrixNotFound* If running in *ccCalib2VertexFeatureDefs::eUseDataMatrix* mode or *ccCalib2VertexFeatureDefs::eUseDataMatrixWithGridPitch* mode and no Data Matrix could be found in *srcImg*.

#### *ccCalib2VertexFeatureDefs::DataMatrixDecodeError*

If running in *ccCalib2VertexFeatureDefs::eUseDataMatrix* mode or *ccCalib2VertexFeatureDefs::eUseDataMatrixWithGridPitch* mode and no Data Matrix code that was successfully found in *srcImg* could be successfully decoded.

#### *ccCalib2VertexFeatureDefs::DataMatrixParseError*

If running in *ccCalib2VertexFeatureDefs::eUseDataMatrix* mode or *ccCalib2VertexFeatureDefs::eUseDataMatrixWithGridPitch* mode and no Data Matrix code in *srcImg* that was successfully decoded could be successfully parsed.

#### *ccCalib2VertexFeatureDefs::DataMatrixParseError*

If **labelMode()** is *eUseDataMatrixWithGridPitch* and either component of the grid pitch extracted from any Data Matrix code in <*srcImg*> is less than or equal to zero.

# **cfCalibrateLineScanCamera**

 $\blacksquare$ 

Ĩ.

 $\blacksquare$ 

 $\blacksquare$ 

#include <ch\_cvl/ccalibls.h>  $\blacksquare$ 

```
cfCalibrateLineScanCamera();
```
Global function to perform calibration of a line scan camera using the supplied image.

#### **cfCalibrateLineScanCamera**

```
void cfCalibrateLineScanCamera(
   const cmStd vector<cc2Vect> &imagePoints, 
   const cmStd vector<cc2Vect> &physicalPoints, 
   const ccCalibrateLineScanCameraParams & params,
   double &rmsResidual, double &maxResidual, 
   cc2XformCalib2 &imageFromPhysicalXform); 
void cfCalibrateLineScanCamera(
   const ccCrspPairVector &imagePointsPhysicalPoints, 
   const ccCalibrateLineScanCameraParams & params,
   double &rmsResidual, double &maxResidual, 
   cc2XformCalib2 &imageFromPhysicalXform);
```

```
• void cfCalibrateLineScanCamera(
   const cmStd vector<cc2Vect> &imagePoints, 
   const cmStd vector<cc2Vect> &physicalPoints, 
   const ccCalibrateLineScanCameraParams & params,
   double &rmsResidual, double &maxResidual, 
   cc2XformCalib2 &imageFromPhysicalXform);
```
Perform line scan camera calibration using the supplied vectors of corresponded image points and physical points.

The image from which the image points are extracted must have been acquired from a line scan camera, and the positive y-axis direction must correspond to the direction of apparent camera motion (increasing y-values correspond to successively acquired rows of pixels).

#### **Parameters**

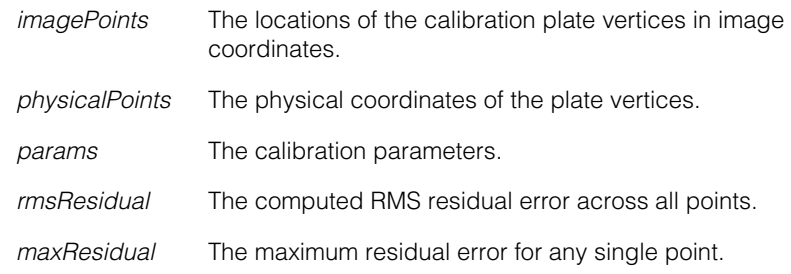

*imageFromPhysicalXform*

The computed calibration.

#### **Throws**

*cfCalibrateLineScanCameraDefs::BadParams*

The number of physical points differs from the number of image points or *params* specifies that the supplied camera-to-target distance be used, but the supplied distance is either less than or equal to 0 or HUGE\_VAL*.*

*ccCalibrateLineScanCameraDefs::InsufficientPoints* Fewer than four points are supplied.

*ccMathError::Singular* 

A transformation cannot be computed. This can occur if all of the supplied points are collinear.

```
• void cfCalibrateLineScanCamera(
```
const ccCrspPairVector &imagePointsPhysicalPoints, const ccCalibrateLineScanCameraParams & params, double &rmsResidual, double &maxResidual, cc2XformCalib2 &imageFromPhysicalXform);

Perform line scan camera calibration using the supplied vectors of corresponded image points and physical points.

The image from which the image points are extracted must have been acquired from a line scan camera, and the positive y-axis direction must correspond to the direction of apparent camera motion (increasing y-values correspond to successively acquired rows of pixels).

#### **Parameters**

*imagePointsPhysicalPoints*

A vector of correspondence pairs, where each pair includes an image point and the corresponding physical point. The first point in each correspondence pair must be the image point, the second point the physical point.

*params* The calibration parameters.

*rmsResidual* The computed RMS residual error across all points.

*maxResidual* The maximum residual error for any single point.

*imageFromPhysicalXform*

The computed calibration.

#### **Throws**

*cfCalibrateLineScanCameraDefs::BadParams*

The number of physical points differs from the number of image points or *params* specifies that the supplied camera-to-target distance be used, but the supplied distance is either less than or equal to 0 or HUGE\_VAL*.*

*ccCalibrateLineScanCameraDefs::InsufficientPoints* Fewer than four points are supplied.

*ccMathError::Singular* 

A transformation cannot be computed. This can occur if all of the supplied points are collinear.

## **cfCalibrationRun()**

 $\blacksquare$ 

#include <ch\_cvl/calib.h> n.

cfCalibrationRun();

Global function to perform calibration using the supplied image.

#### **cfCalibrationRun**

m.

 $\blacksquare$  $\blacksquare$ 

void cfCalibrationRun(

```
const ccPelBuffer_const<c_UInt8>& image, 
const ccGridCalibParams& params, 
ccGridCalibResults& results);
```
Applies the Calibration tool to the supplied input image using the supplied parameters. The input image must be of a calibration grid that meets the following requirements:

- It must be a grid of circular dots.
- The grid must not be rotated more than  $+/-30^{\circ}$  with respect to the image coordinate system.
- The grid must contain at least three dots for a linear calibration, ten for a third-order polynomial calibration and 21 for a fifth-order polynomial calibration.
- The dots must be at least 10 pixels in diameter.
- The image contrast between the dots and background must be at least 12.

#### **Parameters**

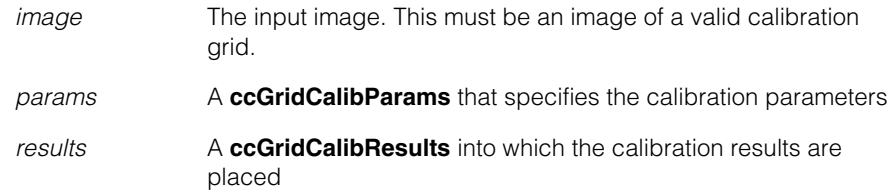

#### **Throws**

*ccCalibDefs::GridAngleTooLarge* The grid is rotated excessively with respect to the image coordinate system.

#### *ccCalibDefs::InvalidMap*

A valid transformation could not be computed.

*ccCalibDefs::TooFewDotsFound* The input image does not contain enough dots. *ccCalibDefs::BadCorrespondence*

The tool could not determine the location and orientation of the grid from the position of the dots.

*ccCalibDefs::BadParam*

One or more illegal values were specified in *params*.

#### **Notes**

The minimum recommended grid size for the different calibrations are: *eGridLinear*: 4x4 *ePolynomialOrder3:* 8x8 *ePolynomialOrder5*: 8x8 (12x12 is preferable, if possible)

#### I. **cfCaliperFindCircle()**  n.

ш

 $\blacksquare$ 

 $\mathbb{R}^2$ 

ш

#include <ch\_cvl/clpfind.h> L.

```
cfCaliperFindCircle();
```
Global function to find a circle in an image.

#### **cfCaliperFindCircle**

```
void cfCaliperFindCircle (
```

```
const ccPelBuffer_const<c_UInt8>& image, 
const ccCaliperFinderBaseRunParams &runParams,
ccCaliperCircleFinderResult& result);
```
#### **Parameters**

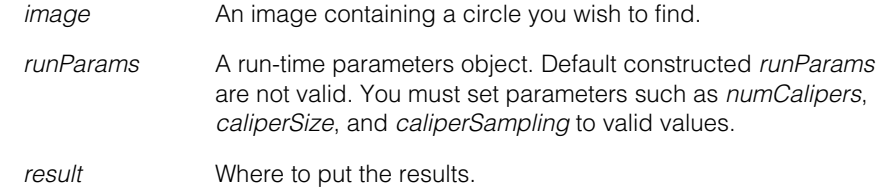

#### **Throws**

*ccCaliperFinderBaseDefs::UnboundImage* If the image is unbound.

*ccCaliperFinderBaseDefs::BadParams*

If the *runParams* and *result* are not for the same shape, or if *runParams* is invalid, or if the *runParams* sampling rate causes an overflow,

or if the resulting number of samples is less than (1, 1).

#### **Notes**

Any failure as the caliper runs will mark the edge as not found. For example, if the *caliperRunParams* is set to **autoClip(false)** and the affine rectangle extends past the image, the edge will be marked as not found.

The regions (affine rectangles) where we apply the calipers depend upon the start pose. Each caliper has a nominal region. At run time, that nominal region is mapped by the start pose to determine the actual region where the caliper is applied.

If your application processes many images in a loop, the finder tool will run faster if you reuse the same caliper result set object because some information is cached in this object.

Only the highest scoring edge of each caliper is passed to the fitter tool. Therefore, be certain that the applied calipers will only find edges corresponding to the desired feature. If the caliper finds an unexpected edge, the results may be inaccurate.

#### Î. **cfCaliperFindEllipse()**   $\blacksquare$

ш ш

 $\blacksquare$ 

 $\mathbb{R}^d$ 

#include <ch\_cvl/clpfind.h>  $\mathcal{L}_{\mathcal{A}}$ 

```
cfCaliperFindEllipse();
```
Global function to find a ellipse in an image.

#### **cfCaliperFindEllipse**

void cfCaliperFindEllipse (

```
const ccPelBuffer_const<c_UInt8>& image, 
const ccCaliperFinderBaseRunParams &runParams,
ccCaliperEllipseFinderResult& result);
```
#### **Parameters**

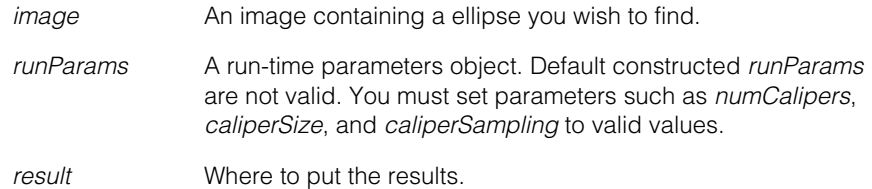

#### **Throws**

*ccCaliperFinderBaseDefs::UnboundImage* If the image is unbound.

*ccCaliperFinderBaseDefs::BadParams*

If the *runParams* and *result* are not for the same shape, or if *runParams* is invalid,

or if the *runParams* sampling rate causes an overflow,

or if the resulting number of samples is less than (1, 1).

Any failure as the caliper runs will mark the edge as not found. For example, if the *caliperRunParams* is set to **autoClip(false)** and the affine rectangle extends past the image, the edge will be marked as not found.

The regions (affine rectangles) where we apply the calipers depend upon the start pose. Each caliper has a nominal region. At run time, that nominal region is mapped by the start pose to determine the actual region where the caliper is applied.

If your application processes many images in a loop, the finder tool will run faster if you reuse the same caliper result set object because some information is cached in this object.

Only the highest scoring edge of each caliper is passed to the fitter tool. Therefore, be certain that the applied calipers will only find edges corresponding to the desired feature. If the caliper finds an unexpected edge, the results may be inaccurate.

#### Ű. **cfCaliperFindLine()**   $\blacksquare$

- ш
- #include <ch\_cvl/clpfind.h>  $\mathcal{L}_{\mathcal{A}}$

```
cfCaliperFindLine();
```
Global function to find a line in an image.

#### **cfCaliperFindLine**

 $\blacksquare$ 

 $\mathbb{R}^d$ ш

void cfCaliperFindLine (

```
const ccPelBuffer_const<c_UInt8>& image, 
const ccCaliperFinderBaseRunParams &runParams,
ccCaliperLineFinderResult& result);
```
#### **Parameters**

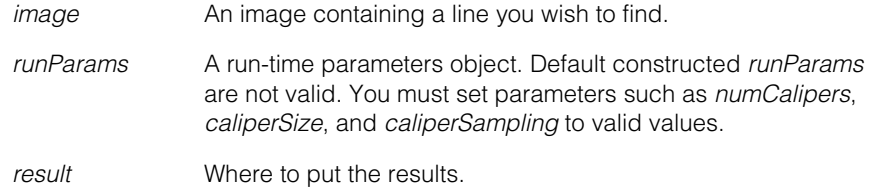

#### **Throws**

*ccCaliperFinderBaseDefs::UnboundImage* If the image is unbound.

*ccCaliperFinderBaseDefs::BadParams*

If the *runParams* and *result* are not for the same shape, or if *runParams* is invalid,

or if the *runParams* sampling rate causes an overflow,

or if the resulting number of samples is less than (1, 1).

Any failure as the caliper runs will mark the edge as not found. For example, if the *caliperRunParams* is set to **autoClip(false)** and the affine rectangle extends past the image, the edge will be marked as not found.

The regions (affine rectangles) where we apply the calipers depend upon the start pose. Each caliper has a nominal region. At run time, that nominal region is mapped by the start pose to determine the actual region where the caliper is applied.

If your application processes many images in a loop, the finder tool will run faster if you reuse the same caliper result set object because some information is cached in this object.

Only the highest scoring edge of each caliper is passed to the fitter tool. Therefore, be certain that the applied calipers will only find edges corresponding to the desired feature. If the caliper finds an unexpected edge, the results may be inaccurate.

### **cfCaliperFindShape()**  m.

#include <ch\_cvl/clpfind.h> L.

```
cfCaliperFindShape();
```
Global function to find a shape in an image.

You can use this function as an alternative to **cfCaliperFindLine()**, **cfCaliperFindCircle()**, or **cfCaliperFindEllipse()**. For example, if you call **cfCaliperFindShape()** with a circle run-time parameters object and a circle results object, the function will attempt to find a circle in the image.

#### **cfCaliperFindShape**

n. I.

 $\blacksquare$ ш ш

void cfCaliperFindShape (

```
const ccPelBuffer_const<c_UInt8>& image, 
const ccCaliperFinderBaseRunParams &runParams,
ccCaliperShapeFinderResult& result);
```
#### **Parameters**

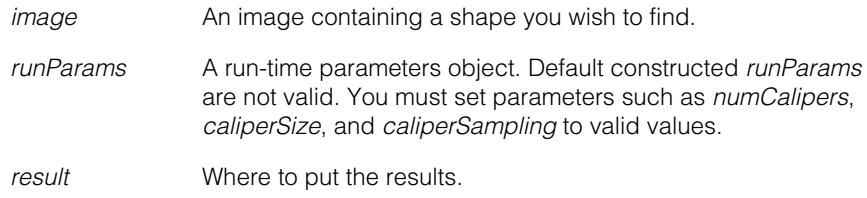

#### **Throws**

*ccCaliperFinderBaseDefs::UnboundImage* If the image is unbound.

*ccCaliperFinderBaseDefs::BadParams*

If the *runParams* and *result* are not for the same shape, or if *runParams* is invalid,

or if the *runParams* sampling rate causes an overflow,

or if the resulting number of samples is less than (1, 1).

Any failure as the caliper runs will mark the edge as not found. For example, if the *caliperRunParams* is set to **autoClip(false)** and the affine rectangle extends past the image, the edge will be marked as not found.

The regions (affine rectangles) where we apply the calipers depend upon the start pose. Each caliper has a nominal region. At run time, that nominal region is mapped by the start pose to determine the actual region where the caliper is applied.

If your application processes many images in a loop, the finder tool will run faster if you reuse the same caliper result set object because some information is cached in this object.

Only the highest scoring edge of each caliper is passed to the fitter tool. Therefore, be certain that the applied calipers will only find edges corresponding to the desired feature. If the caliper finds an unexpected edge, the results may be inaccurate.

### m. **cfCaliperRun()**  ×  $\blacksquare$  $\blacksquare$  $\blacksquare$ #include <ch\_cvl/caliper.h> n. cfCaliperRun(); Global function to apply the Caliper tool to an input image. **cfCaliperRun** void cfCaliperRun(const ccPelBuffer\_const<c\_UInt8>& image, const ccAffineSamplingParams& affSamplParams, const ccCaliperRunParams& runParams, ccCaliperResultSet& resultSet, ccDiagObject\* dObj=0, c\_UInt32 dFlags=0); void cfCaliperRun(const ccPelBuffer\_const<c\_UInt8>& image, const ccCaliperProjectionParams& projParams, const ccCaliperRunParams& runParams, ccCaliperResultSet& resultSet, ccDiagObject\* dObj=0, c UInt32 dFlags= $0$ ); void cfCaliperRun( const ccPelBuffer\_const<c\_UInt32>& projImage, const c\_UInt32 nPelsPerBin, const cc2Vect& clientOrigin, const ccCaliperRunParams& runParams, ccCaliperResultSet& resultSet, ccDiagObject\* dObj=0, c UInt32 dFlags=0); void cfCaliperRun( const ccPelBuffer\_const<c\_UInt32>& projImage, const ccPelBuffer\_const<c\_UInt32>& weights, const cc2Vect& clientOrigin, const ccCaliperRunParams& runParams, ccCaliperResultSet& resultSet, ccDiagObject\* dObj=0, c UInt32 dFlags=0); void cfCaliperRun(const ccPelBuffer\_const<c\_UInt8>& image, const cmStd vector<ccAffineSamplingParams>& affSamplParams,

```
const cmStd vector<ccCaliperRunParams>& runParams, 
 cmStd vector<ccCaliperResultSet>& resultSet, 
 ccDiagObject* dObj=0, c_UInt32 dFlags=0); 
void cfCaliperRun(const ccPelBuffer_const<c_UInt8>& image, 
 const ccAffineSamplingParams& affSamplParams, 
 const ccCaliperCorrelationRunParams& runParams, 
 ccCaliperCorrelationResultSet& resultSet, 
 ccDiagObject* dObj=0, c_UInt32 dFlags=0); 
void cfCaliperRun(
 const ccPelBuffer_const<c_UInt32>& projImage, 
 const c_UInt32 nPelsPerBin, const cc2Vect& clientOrigin, 
 const ccCaliperCorrelationRunParams& runParams, 
 ccCaliperCorrelationResultSet& resultSet, 
 ccDiagObject* dObj=0, c_UInt32 dFlags=0); 
void cfCaliperRun(
 const ccPelBuffer_const<c_UInt32>& projImage, 
 const ccPelBuffer const<c UInt32>& weights,
 const cc2Vect& clientOrigin, 
 const ccCaliperCorrelationRunParams& runParams, 
 ccCaliperCorrelationResultSet& resultSet, 
 ccDiagObject* dObj=0, c_UInt32 dFlags=0); 
void cfCaliperRun(const ccPelBuffer_const<c_UInt8>& image, 
 const cmStd vector<ccAffineSamplingParams>& 
 affSamplParams, 
 const cmStd vector<ccCaliperCorrelationRunParams>& 
 runParams, 
 cmStd vector<ccCaliperCorrelationResultSet>& resultSet, 
 ccDiagObject* dObj=0, c_UInt32 dFlags=0);
```

```
• void cfCaliperRun (
 const ccPelBuffer_const<c_UInt8>& image, 
 const ccAffineSamplingParams& affSamplParams, 
 const ccCaliperRunParams& runParams, 
 ccCaliperResultSet& resultSet, ccDiagObject* dObj=0, 
 c UInt32 dFlags=0);
```
Applies the Caliper tool to the supplied input image using the supplied parameters.

#### **Parameters**

*image* The input image *affSamplParams* The projection region within *image runParams* A **ccCaliperRunParams**

- *resultSet* A reference to a **ccCaliperResultSet** into which the results are placed
- *dObj* An optional **ccDiagObject**. If you supply a value for *dObj*, then the tool will record diagnostic information in the supplied object.
- *dFlags* The optional diagnostic flags. *dFlags* must be composed by ORing together one or more of the following values:

*ccDiagDefs::eInputs ccDiagDefs::eIntermediate ccDiagDefs::eResults*

with one of the following values:

*ccDiagDefs::eRecordOn ccDiagDefs::eRecordOff*

```
• void cfCaliperRun (
```

```
const ccPelBuffer_const<c_UInt8>& image, 
const ccCaliperProjectionParams& projParams, 
const ccCaliperRunParams& runParams, 
ccCaliperResultSet& resultSet, ccDiagObject* dObj=0, 
c_UInt32 dFlags=0);
```
Applies the Caliper tool to the supplied input image using the supplied parameters.

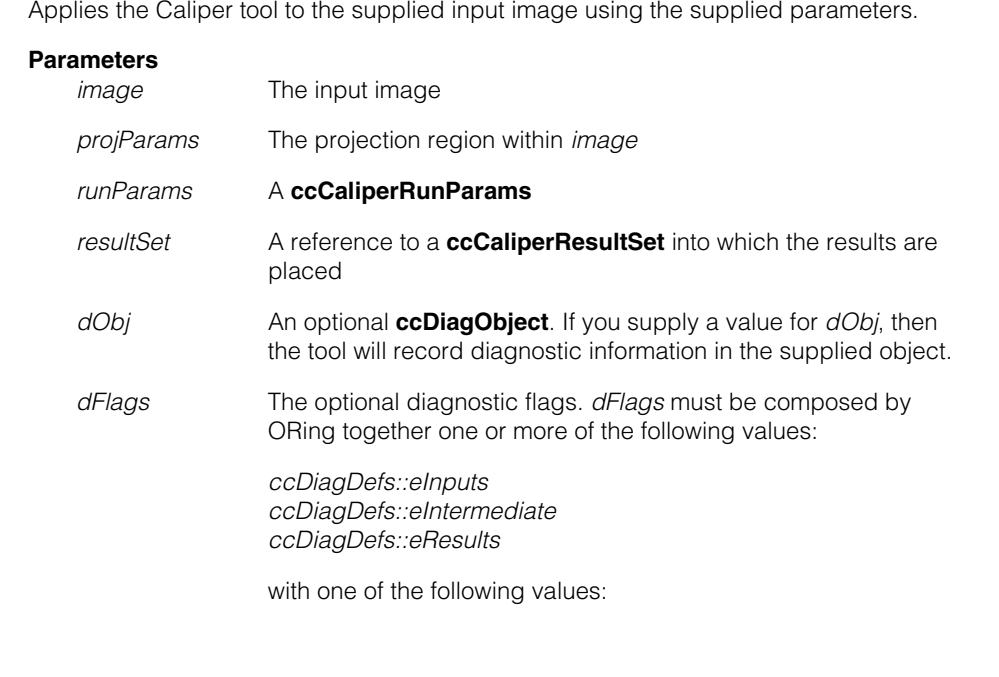

#### **cfCaliperRun()**  $\blacksquare$

*ccDiagDefs::eRecordOn ccDiagDefs::eRecordOff*

#### **Notes**

You should not use this overload. Instead, specify the projection region using a **ccAffineSamplingParams** by calling the next overload.

```
• void cfCaliperRun (
```
const ccPelBuffer\_const<c\_UInt32>& projImage, const c\_UInt32& nPelsPerBin, const cc2Vect& clientOrigin, const ccCaliperRunParams& runParams, ccCaliperResultSet& resultSet, ccDiagObject\* dObj=0, c\_UInt32 dFlags=0);

Applies the Caliper tool to the supplied projection image using the supplied parameters. Use this overload if you have already created a one-dimensional projection image in which you want to locate and score edges.

#### **Parameters**

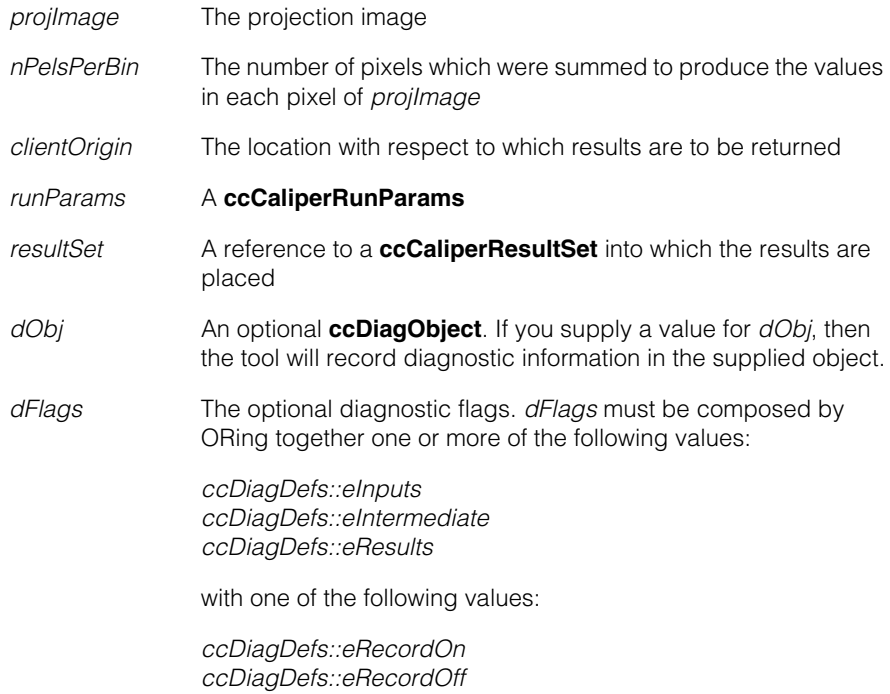
```
• void cfCaliperRun(
          const ccPelBuffer_const<c_UInt32>& projImage, 
          const ccPelBuffer_const<c_UInt32>& weights, 
          const cc2Vect& clientOrigin, 
          const ccCaliperRunParams& runParams, 
          ccCaliperResultSet& resultSet, ccDiagObject* dObj=0, 
          c_UInt32 dFlags=0);
```
Applies the Caliper tool to the supplied projection image using the supplied parameters. Use this overload if not all pixels in the projection image were summed using the same number of pixels; you supply a weights image that contains the number of pixels that were summed to produce the corresponding pixel in the projection image.

#### **Parameters**

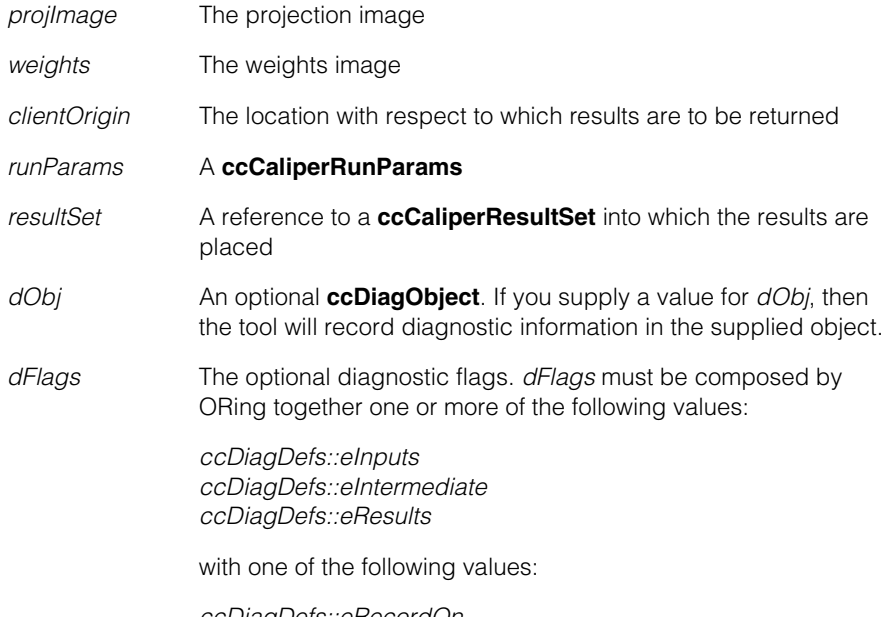

*ccDiagDefs::eRecordOn ccDiagDefs::eRecordOff*

**•** void cfCaliperRun ( const ccPelBuffer const<c UInt8>& image, const vector<ccAffineSamplingParams>& affSamplParams,

```
const vector<ccCaliperRunParams>& runParams,
vector<ccCaliperResultSet>& resultSet, 
ccDiagObject* dObj=0, c_UInt32 dFlags=0);
```
Applies the Caliper tool to the supplied input image multiple times, once for each element of the supplied vector of **ccAffineSamplingParams**. The number of elements in the supplied vector of **ccAffineSamplingParams** *must* match the number of elements in the supplied vector of **ccCaliperResultSet**.

If you supply a vector of **ccCaliperRunParams** with a single element, then the same **ccCaliperRunParams** will be used for each application of the Caliper tool. If the supplied vector of **ccCaliperRunParams** contains more than 1 element, it must contain the same number of elements as the supplied vectors of **ccAffineSamplingParams** and **ccCaliperResultSet**.

### **Parameters**

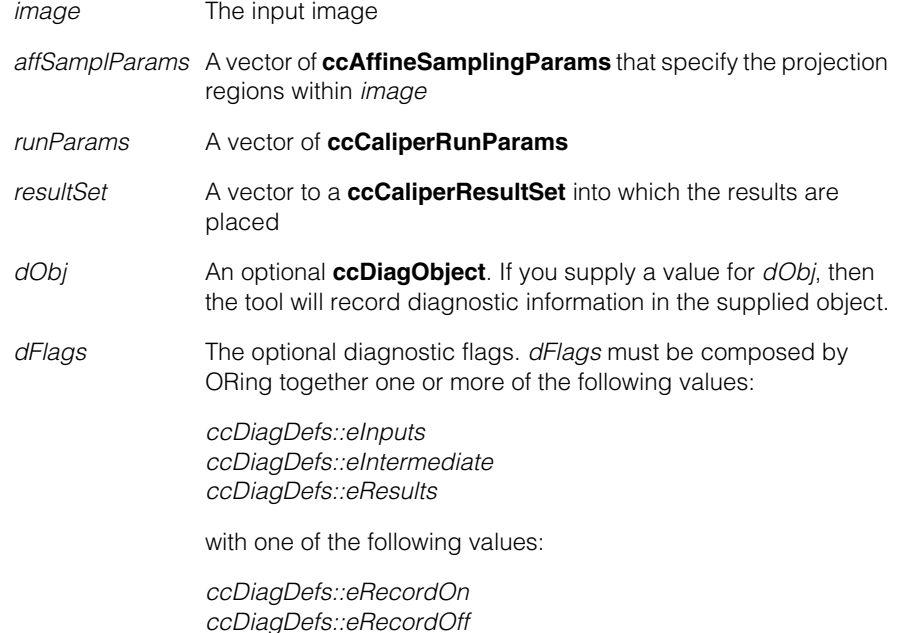

#### **Throws**

*ccCaliperDefs::BadParams*

If the number of elements in *runParams* is 1, then the number of elements in *affSamplParams* must match the number of elements in *resultSet*. If the number of elements in *runParams* is greater than 1, then the number of elements in *runParams* must match the number of elements in *affSamplParams* and *resultSet*.

**•** void cfCaliperRun(const ccPelBuffer\_const<c\_UInt8>& image, const ccAffineSamplingParams& affSamplParams, const ccCaliperCorrelationRunParams& runParams, ccCaliperCorrelationResultSet& resultSet, ccDiagObject\* dObj=0, c\_UInt32 dFlags=0);

> Applies the Caliper tool to the supplied input image using the supplied correlation-mode parameters.

#### **Parameters**

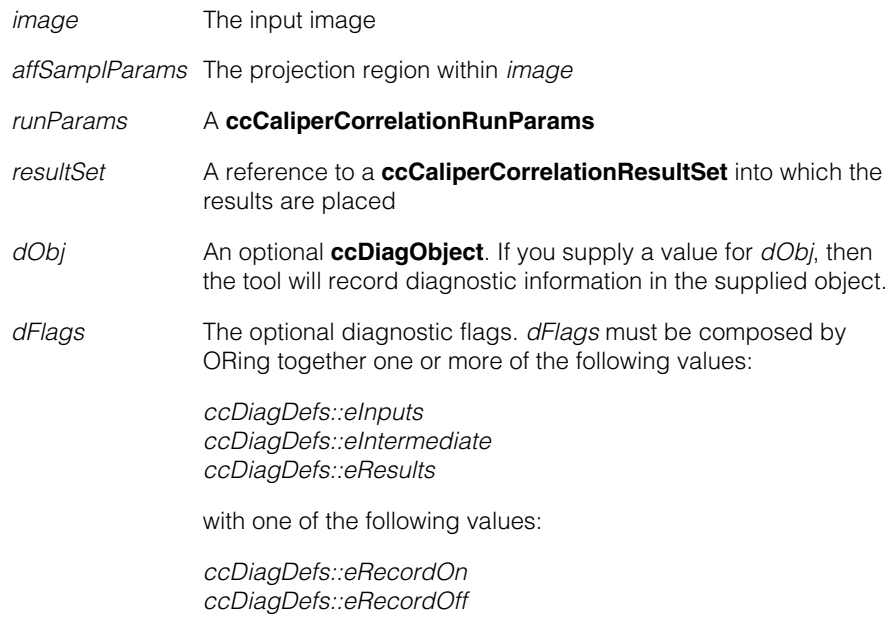

**•** void cfCaliperRun(

```
const ccPelBuffer_const<c_UInt32>& projImage, 
const c_UInt32 nPelsPerBin, const cc2Vect& clientOrigin, 
const ccCaliperCorrelationRunParams& runParams, 
ccCaliperCorrelationResultSet& resultSet, 
ccDiagObject* dObj=0, c_UInt32 dFlags=0);
```
Applies the Caliper tool to the supplied projection image using the supplied correlation-mode parameters. Use this overload if you have already created a one-dimensional projection image in which you want to locate a pattern.

#### **cfCaliperRun()**  $\blacksquare$

# **Parameters**

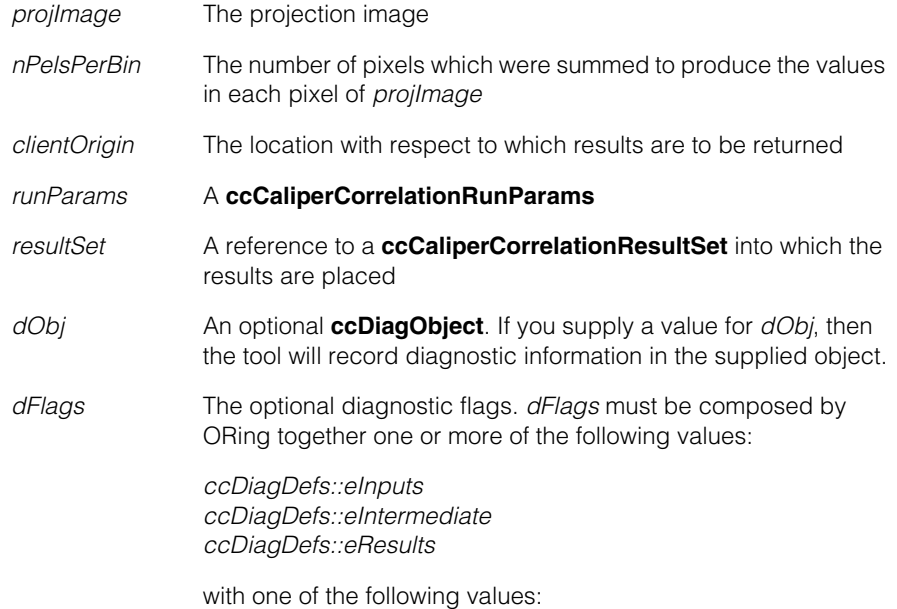

*ccDiagDefs::eRecordOn ccDiagDefs::eRecordOff*

**•** void cfCaliperRun(

const ccPelBuffer\_const<c\_UInt32>& projImage, const ccPelBuffer\_const<c\_UInt32>& weights, const cc2Vect& clientOrigin, const ccCaliperCorrelationRunParams& runParams, ccCaliperCorrelationResultSet& resultSet, ccDiagObject\* dObj=0, c\_UInt32 dFlags=0);

Applies the Caliper tool to the supplied projection image using the supplied correlation-mode parameters. Use this overload if not all pixels in the projection image were summed using the same number of pixels; you supply a weights image that contains the number of pixels that were summed to produce the corresponding pixel in the projection image.

### **Parameters**

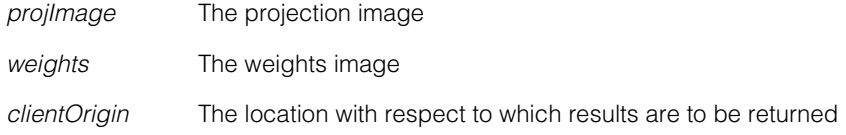

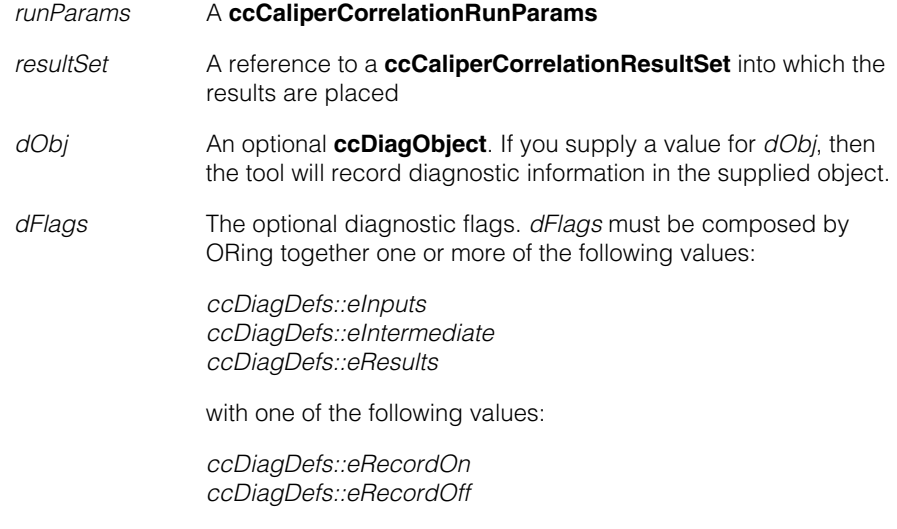

**•** void cfCaliperRun(const ccPelBuffer\_const<c\_UInt8>& image, const cmStd vector<ccAffineSamplingParams>& affSamplParams, const cmStd vector<ccCaliperCorrelationRunParams>& runParams, cmStd vector<ccCaliperCorrelationResultSet>& resultSet, ccDiagObject\* dObj=0, c\_UInt32 dFlags=0);

> Applies the Caliper tool to the supplied input image multiple times, once for each element of the supplied vector of **ccAffineSamplingParams**. The number of elements in the supplied vector of **ccAffineSamplingParams** *must* match the number of elements in the supplied vector of **ccCaliperCorrelationResultSet**.

> If you supply a vector of **ccCaliperCorrelationRunParams** with a single element, then the same **ccCaliperCorrelationRunParams** will be used for each application of the Caliper tool. If the supplied vector of **ccCaliperCorrelationRunParams** contains more than 1 element, it must contain the same number of elements as the supplied vectors of **ccAffineSamplingParams** and **ccCaliperCorrelationResultSet**.

# **Parameters**

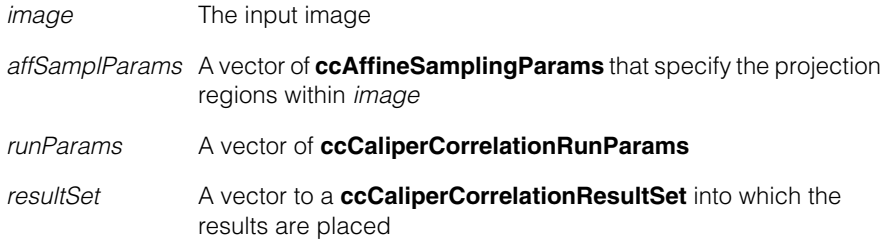

#### **cfCaliperRun()**  $\blacksquare$

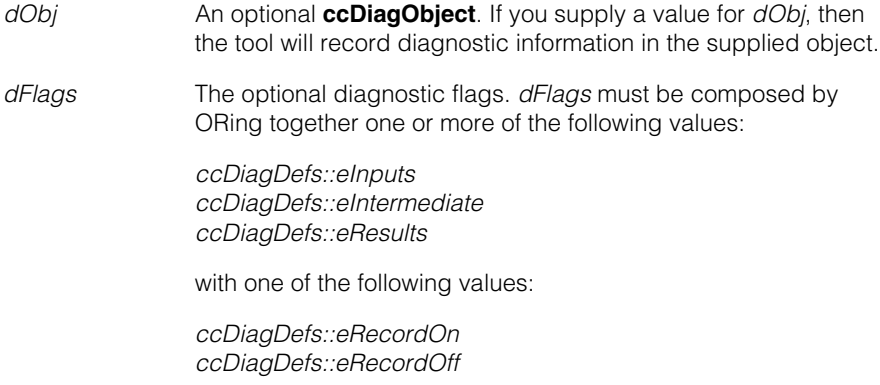

# Î. **cfCircleFit()**  n.

#include <ch\_cvl/fit.h>  $\mathcal{L}_{\mathcal{A}}$ 

cfCircleFit();

 $\blacksquare$ 

 $\mathbb{R}^d$ ш ш

Global function to fit a circle to a set of points.

**cfCircleFit** void cfCircleFit( const ccCircleFitParams &params, cmStd vector<cc2Vect> &pts, ccCircleFitResults &results);

> A global function that fits a circle to the supplied set of points using the supplied **ccCircleFitParams**.

# **Parameters**

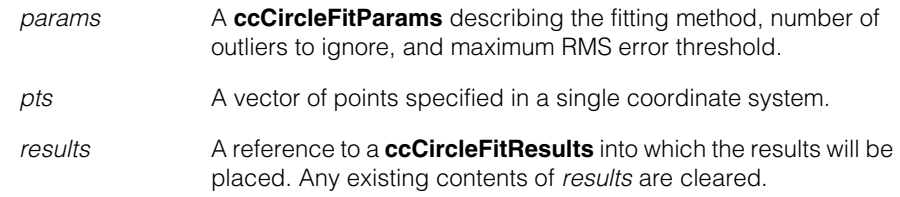

# **Throws**

*ccMathError::Singular*

The number of points in *pts* is less than 3, after subtracting the number of points to ignore specified in params, or *pts* does not include three points which are not colinear.

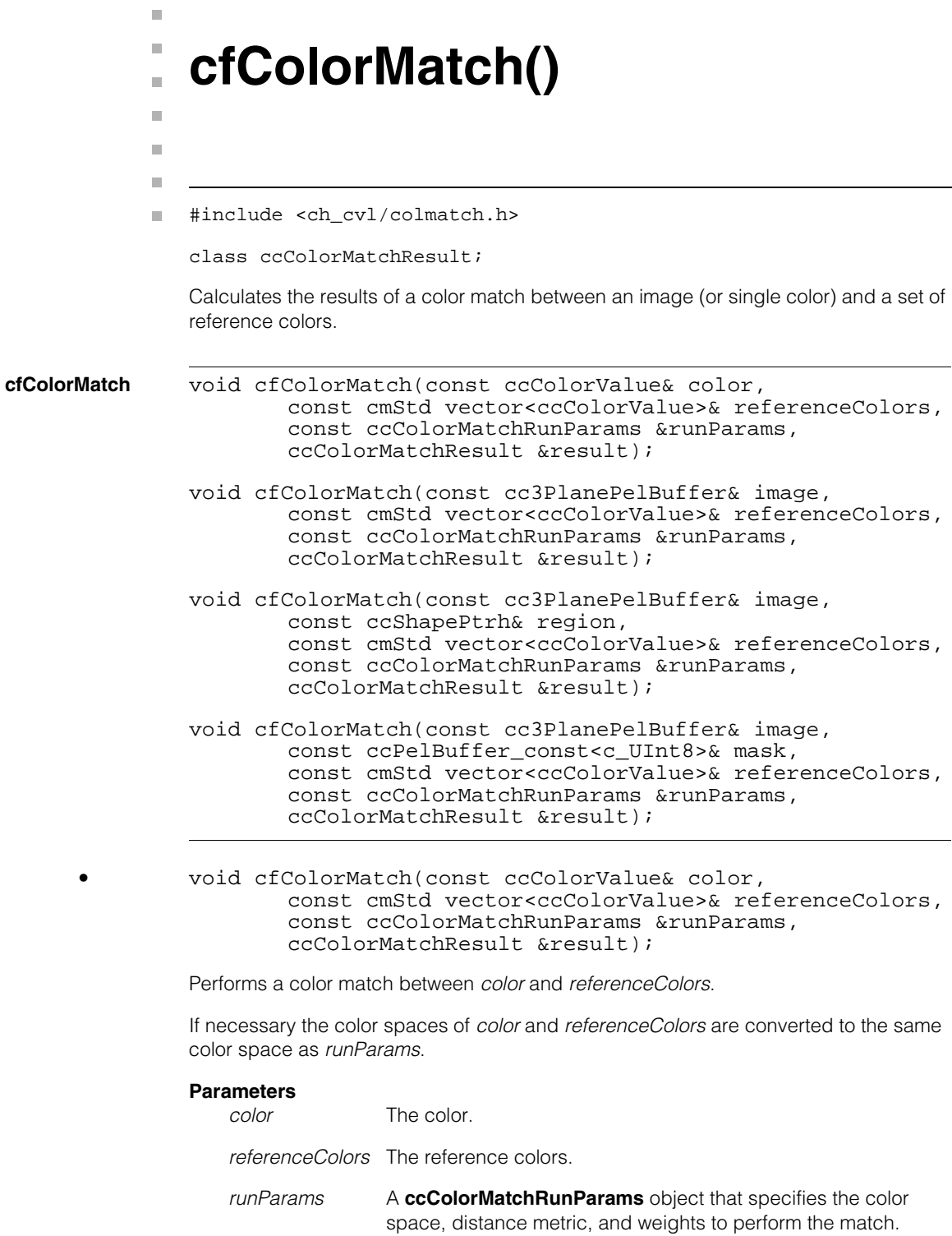

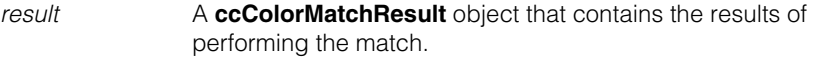

#### **Throws**

*ccColorMatchDefs::BadParams referenceColors* is empty

*ccColorMatchDefs::BadColorSpace* either the color space of *color* or *referenceColors* could not be converted to the same color space as *runParams*.

*ccColorMatchDefs::BadColorSpace referenceColors* has the color space **ccColorSpaceDefs::eUnknown**.

**•** void cfColorMatch(const cc3PlanePelBuffer& image, const cmStd vector<ccColorValue>& referenceColors, const ccColorMatchRunParams &runParams, ccColorMatchResult &result);

Uses **[cfGetSimpleColorFromImage\(\)](#page-3692-0)** to compute the mean color from *image* and matches it with the collection of colors in *referenceColors*.

If necessary the color spaces of *color* and *referenceColors* are converted to the same color space as *runParams*.

# **Parameters**

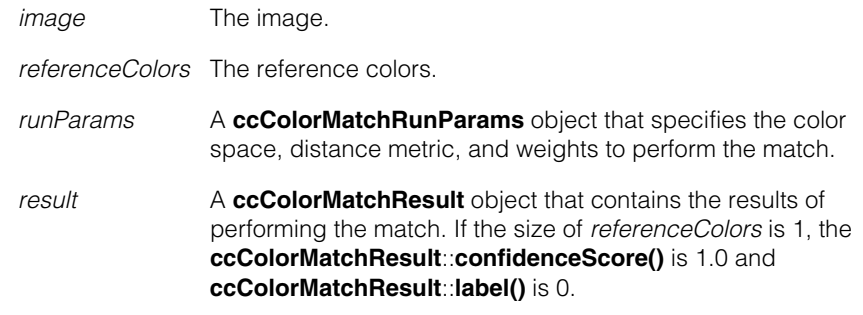

### **Throws**

*ccColorMatchDefs::BadParams referenceColors* is empty

*ccColorMatchDefs::BadColorSpace*

either the color space of *color* or *referenceColors* could not be converted to the same color as *runParams*.

# *ccColorMatchDefs::BadColorSpace referenceColors* has the color space **ccColorSpaceDefs::eUnknown**.

*ccColorMatchDefs::NotEnoughSamples* Not enough pels  $(< 1)$  in the image satisfy the constraints of *runParams*.

**•** void cfColorMatch(const cc3PlanePelBuffer& image, const ccShapePtrh& region, const cmStd vector<ccColorValue>& referenceColors, const ccColorMatchRunParams &runParams, ccColorMatchResult &result);

Uses **[cfGetSimpleColorFromImageRegion\(\)](#page-3694-0)** to compute the mean color from the region of *image* described by *region* and matches it with the collection of colors in *referenceColors*.

*Region* is defined in image's client coordinate system and can partially overlap *image*. In that case the intersection is used. If more than 50% of a pel falls inside the region, it is considered as being completely inside the region

If necessary the color spaces of *color* and *referenceColors* are converted to the same color space as *runParams*.

# **Parameters**

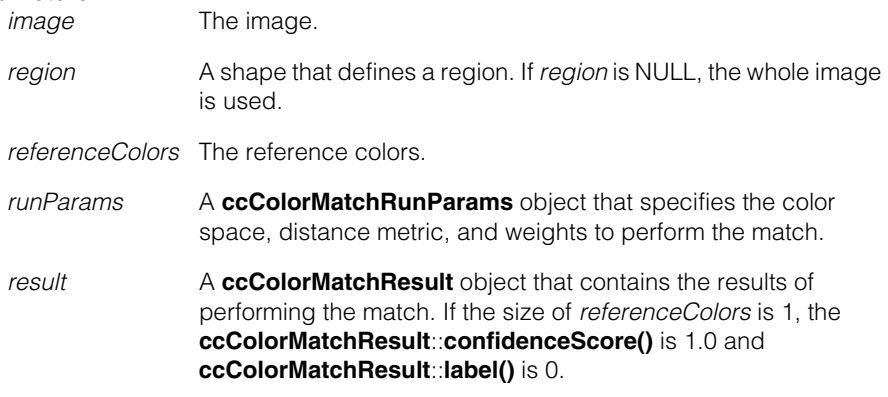

# **Throws**

*ccColorMatchDefs::BadParams referenceColors* is empty

# *ccColorMatchDefs::BadColorSpace*

either the color space of *color* or *referenceColors* could not be converted to the same color space as *runParams*.

*ccColorMatchDefs::BadColorSpace*

*referenceColors* has the color space **ccColorSpaceDefs::eUnknown**.

*ccColorMatchDefs::NotEnoughSamples region* and *image* do not intersect

> Not enough pels (< 1) in the image satisfy the constraints of *runParams* or *region*.

*ccColorMatchDefs::ShapeIsNotRegion region* is not a region shape.

*ccColorMatchDefs::NonLinearXform* the image from client transform is nonlinear

**•** void cfColorMatch(const cc3PlanePelBuffer& image, const ccPelBuffer\_const<c\_UInt8>& mask, const cmStd vector<ccColorValue>& referenceColors, const ccColorMatchRunParams &runParams, ccColorMatchResult &result);

Uses **[cfGetSimpleColorFromImage\(\)](#page-3692-0)** to compute the mean color from *image* (using hte supplied *mask*) and matches it with the collection of colors in *referenceColors*.

If necessary the color spaces of *color* and *referenceColors* are converted to the same color space as *runParams*.

# **Parameters**

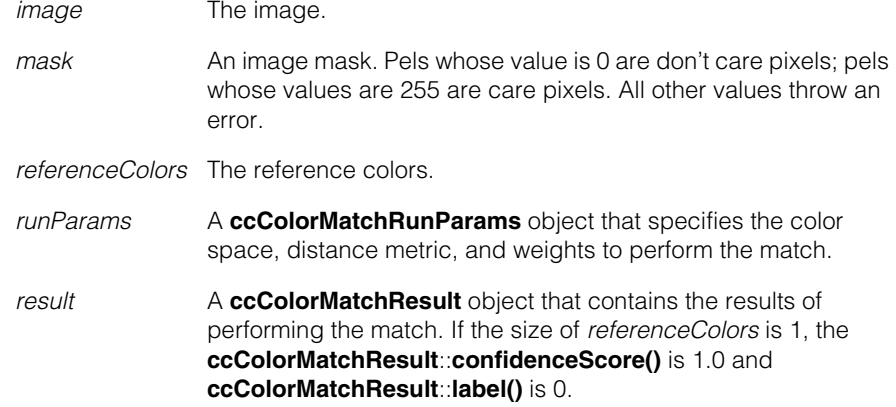

# **Throws**

*ccColorMatchDefs::BadParams*

*referenceColors* is empty

*ccColorMatchDefs::BadColorSpace*

either the color space of *color* or *referenceColors* could not be converted to the same color space as *runParams*.

*ccColorMatchDefs::BadColorSpace referenceColors* has the color space **ccColorSpaceDefs::eUnknown**.

*ccColorMatchDefs::NotEnoughSamples* Not enough pels (< 1) in the image satisfy the constraints of *mask* or *runParams*.

# Ű. **cfConvertCDBtoVDB()**   $\blacksquare$  $\mathbb{R}^2$

ш

ш

 $\blacksquare$ 

#include <ch\_cvl/cdb.h>  $\mathcal{L}_{\mathcal{A}}$ 

cfConvertCDBtoVDB();

Global function that converts a CDB file to a VDB file.

# **cfConvertCDBtoVDB**

```
cfConvertCDBtoVDB(const ccCvlString &cdbFile,
 const ccCvlString &vdbFile,
 ccCvlOStream *out = 0);
```
Converts CDB file named *cdbFile* to the VDB file named *vdbFile*.

# **Parameters**

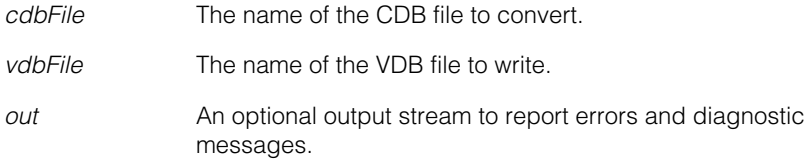

# **Notes**

Only records of *IMAGE\_TYPE* and *ACQUIRE\_TYPE* are written into destination file.

#### **cfConvertCDBtoVDB()**  $\blacksquare$

× **cfConvertDisplayFormat2ImageFormat()**  $\blacksquare$  $\blacksquare$  $\blacksquare$ 

#include <ch\_cvl/display.h> n.

```
cfConvertDisplayFormat2ImageFormat();
```
Global function to convert **DisplayFormat** values to their corresponding **ceImageFormat** values.

# **cfConvertDisplayFormat2ImageFormat**

m.

 $\blacksquare$ 

cfConvertDisplayFormat2ImageFormat(ccDisplay::DisplayFormat);

Converts the specified **DisplayFormat** value to its corresponding **ceImageFormat** value.

#### **Notes**

This function is intended to be used when constructing **ccAcqFifo**s that will be used exclusively with **startLiveDisplay()**.

#### **Example**

The following code fragment illustrates the use of this function.

```
// Determine the acquisition image format that matches the 
// current display settings.
ceImageFormat ideal =
 cfConvertDisplayFormat2ImageFormat(myDisplay.displayFormat());
```

```
// Create a FIFO to acquire in the ideal format, if supported
ccAcqFifoPtrh fifo;
```

```
if (fg.isSupportedEx(vidfmt, ideal))
   fifo = vidfmt->newAcqFifoEx(fq, ideal);
```
// Otherwise, acquire in the format specified in the video format else

```
fifo = vidfmt->newAcqFifoEx(fg);
```

```
// Display a live image using the newly created fifo.
myDisplay.startLiveDisplay(fifo);
```
# m. **cfConvertPel()**  $\blacksquare$  $\blacksquare$  $\blacksquare$ #include <ch\_cvl/colorpel.h> m. cfConvertPel(); Global function to convert pixels of one type to another. **cfConvertPel** void cfConvertPel (ccPackedRGB15Pel& t, const c\_UInt8& p) void cfConvertPel (ccPackedRGB15Pel& t, const ccPackedRGB15Pel& p) void cfConvertPel (ccPackedRGB15Pel& t, const ccPackedRGB16Pel& p) void cfConvertPel (ccPackedRGB15Pel& t, const ccPackedRGB24Pel& p) void cfConvertPel (ccPackedRGB15Pel& t, const ccPackedRGB32Pel& p) void cfConvertPel (ccPackedRGB16Pel& t, const c\_UInt8& p) void cfConvertPel (ccPackedRGB16Pel& t, const ccPackedRGB15Pel& p) void cfConvertPel (ccPackedRGB16Pel& t, const ccPackedRGB16Pel& p) void cfConvertPel (ccPackedRGB16Pel& t, const ccPackedRGB24Pel& p) void cfConvertPel (ccPackedRGB16Pel& t, const ccPackedRGB32Pel& p) void cfConvertPel (ccPackedRGB24Pel& t, const c\_UInt8& f) void cfConvertPel (ccPackedRGB24Pel& t, const ccPackedRGB15Pel& p) void cfConvertPel (ccPackedRGB24Pel& t, const ccPackedRGB16Pel& p)

void cfConvertPel (ccPackedRGB24Pel& t, const ccPackedRGB24Pel& p)

void cfConvertPel (ccPackedRGB24Pel& t, const ccPackedRGB32Pel& p)

```
void cfConvertPel (ccPackedRGB32Pel& t, const c_UInt8& p)
void cfConvertPel (ccPackedRGB32Pel& t,
 const ccPackedRGB15Pel& p)
void cfConvertPel (ccPackedRGB32Pel& t,
 const ccPackedRGB16Pel& p)
void cfConvertPel (ccPackedRGB32Pel& t,
 const ccPackedRGB24Pel& p)
void cfConvertPel (ccPackedRGB32Pel& t,
 const ccPackedRGB32Pel& p)
void cfConvertPel (c_UInt8& t, const c_UInt8& f)
void cfConvertPel (c_UInt8& t, const ccPackedRGB15Pel& f)
void cfConvertPel (c_UInt8& t, const ccPackedRGB16Pel& f)
void cfConvertPel (c_UInt8& t, const ccPackedRGB24Pel& p)
void cfConvertPel (c_UInt8& t, const ccPackedRGB32Pel& f)
```

```
• void cfConvertPel (ccPackedRGB15Pel& t,
 const c_UInt8& p)
```
Converts the 8-bit pel *p* to a **ccPackedRGB15Pel** and copies it to *t*.

#### **Parameters**

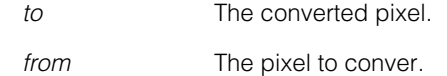

**•** void cfConvertPel (ccPackedRGB15Pel& t, const ccPackedRGB15Pel& p)

Converts the **ccPackedRGB15Pel** pel *p* to a **ccPackedRGB15Pel** and copies it to *t*.

#### **Parameters**

*to* The converted pixel.

*from* The pixel to conver.

**•** void cfConvertPel (ccPackedRGB15Pel& t, const ccPackedRGB16Pel& p)

Converts the **ccPackedRGB16Pel** pel *p* to a **ccPackedRGB15Pel** and copies it to *t*.

# **Parameters**

*to* The converted pixel.

*from* The pixel to conver.

**•** void cfConvertPel (ccPackedRGB15Pel& t, const ccPackedRGB24Pel& p)

Converts the **ccPackedRGB24Pel** pel *p* to a **ccPackedRGB15Pel** and copies it to *t*.

#### **Parameters**

*to* The converted pixel.

*from* The pixel to conver.

**•** void cfConvertPel (ccPackedRGB15Pel& t, const ccPackedRGB32Pel& p)

Converts the **ccPackedRGB32Pel** pel *p* to a **ccPackedRGB15Pel** and copies it to *t*.

#### **Parameters**

*to* The converted pixel.

*from* The pixel to conver.

**•** void cfConvertPel (ccPackedRGB16Pel& t, const c\_UInt8& p)

Converts the 8-bit pel *p* to a **ccPackedRGB16Pel** and copies it to *t*.

### **Parameters**

*to* The converted pixel.

*from* The pixel to conver.

**•** void cfConvertPel (ccPackedRGB16Pel& t, const ccPackedRGB15Pel& p)

Converts the **ccPackedRGB15Pel** pel *p* to a **ccPackedRGB16Pel** and copies it to *t*.

### **Parameters**

*to* The converted pixel.

*from* The pixel to conver.

**•** void cfConvertPel (ccPackedRGB16Pel& t, const ccPackedRGB16Pel& p)

Converts the **ccPackedRGB16Pel** pel *p* to a **ccPackedRGB16Pel** and copies it to *t*.

#### **Parameters**

*to* The converted pixel.

# **cfConvertPel()**

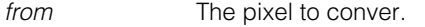

**•** void cfConvertPel (ccPackedRGB16Pel& t, const ccPackedRGB24Pel& p)

Converts the **ccPackedRGB24Pel** pel *p* to a **ccPackedRGB16Pel** and copies it to *t*.

#### **Parameters**

*to* The converted pixel.

*from* The pixel to conver.

**•** void cfConvertPel (ccPackedRGB16Pel& t, const ccPackedRGB32Pel& p)

Converts the **ccPackedRGB32Pel** pel *p* to a **ccPackedRGB16Pel** and copies it to *t*.

#### **Parameters**

*to* The converted pixel.

*from* The pixel to conver.

**•** void cfConvertPel (ccPackedRGB24Pel& t, const c\_UInt8& f)

Converts the 8-bit pel *p* to a **ccPackedRGB24Pel** and copies it to *t*.

#### **Parameters**

*to* The converted pixel.

*from* The pixel to conver.

**•** void cfConvertPel (ccPackedRGB24Pel& t, const ccPackedRGB15Pel& p)

Converts the **ccPackedRGB15Pel** pel *p* to a **ccPackedRGB24Pel** and copies it to *t*.

#### **Parameters**

*to* The converted pixel.

*from* The pixel to conver.

**•** void cfConvertPel (ccPackedRGB24Pel& t, const ccPackedRGB16Pel& p)

Converts the **ccPackedRGB16Pel** pel *p* to a **ccPackedRGB24Pel** and copies it to *t*.

#### **Parameters**

*to* The converted pixel.

*from* The pixel to conver.

**•** void cfConvertPel (ccPackedRGB24Pel& t, const ccPackedRGB24Pel& p)

Converts the **ccPackedRGB24Pel** pel *p* to a **ccPackedRGB24Pel** and copies it to *t*.

#### **Parameters**

*to* The converted pixel.

*from* The pixel to conver.

**•** void cfConvertPel (ccPackedRGB24Pel& t, const ccPackedRGB32Pel& p)

Converts the **ccPackedRGB32Pel** pel *p* to a **ccPackedRGB24Pel** and copies it to *t*.

#### **Parameters**

*to* The converted pixel.

*from* The pixel to conver.

**•** void cfConvertPel (ccPackedRGB32Pel& t, const c\_UInt8& p)

Converts the 8-bit pel *p* to a **ccPackedRGB32Pel** and copies it to *t*.

#### **Parameters**

*to* The converted pixel.

*from* The pixel to conver.

**•** void cfConvertPel (ccPackedRGB32Pel& t, const ccPackedRGB15Pel& p)

Converts the **ccPackedRGB15Pel** pel *p* to a **ccPackedRGB32Pel** and copies it to *t*.

#### **Parameters**

*to* The converted pixel.

*from* The pixel to conver.

**•** void cfConvertPel (ccPackedRGB32Pel& t, const ccPackedRGB16Pel& p)

Converts the **ccPackedRGB16Pel** pel *p* to a **ccPackedRGB32Pel** and copies it to *t*.

### **Parameters**

*to* The converted pixel.

*from* The pixel to conver.

#### **cfConvertPel()**  $\blacksquare$

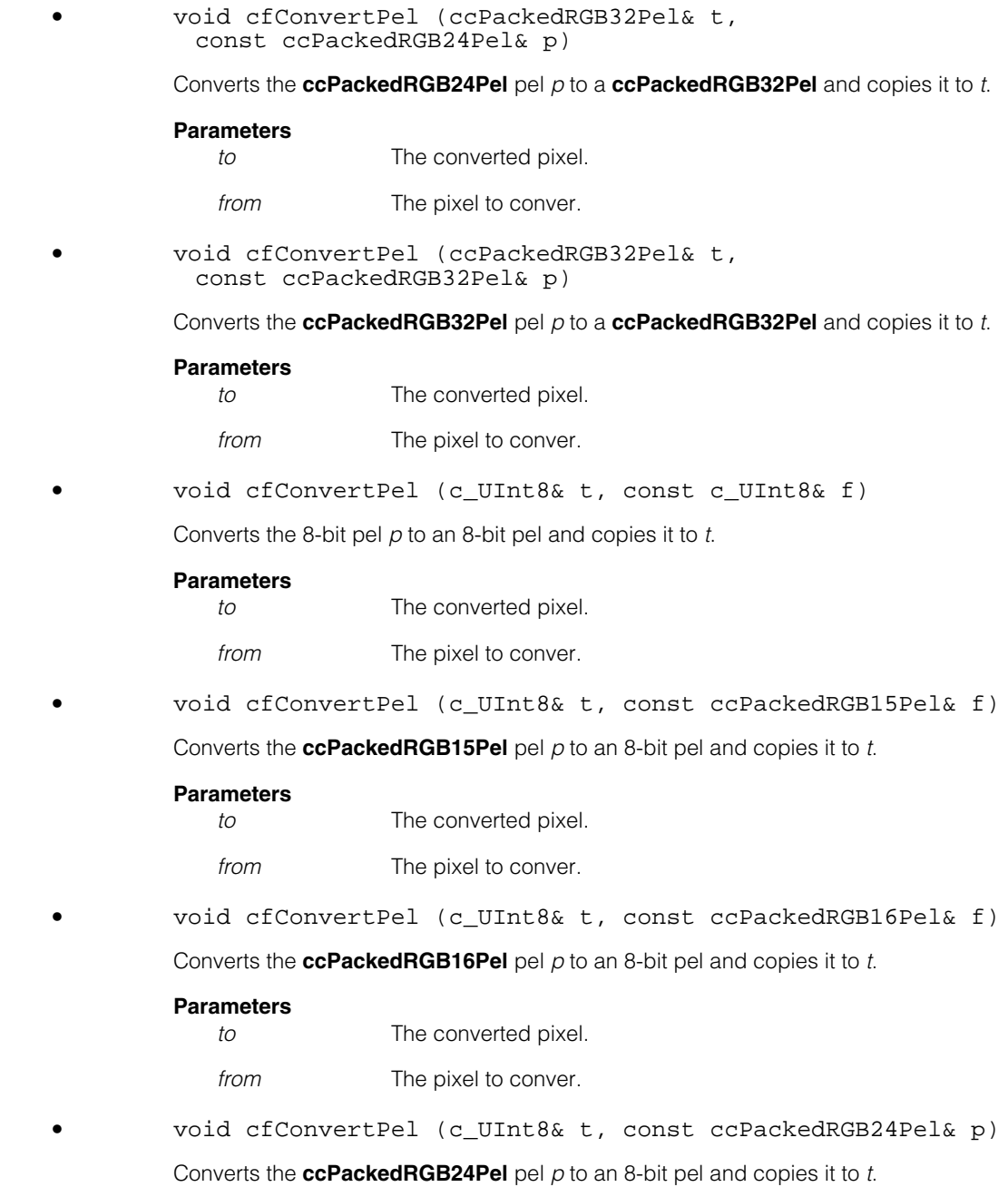

# **Parameters**

*to* The converted pixel.

*from* The pixel to conver.

**•** void cfConvertPel (c\_UInt8& t, const ccPackedRGB32Pel& f)

Converts the **ccPackedRGB32Pel** pel p to an 8-bit pel and copies it to *t*.

# **Parameters**

*to* The converted pixel.

*from* The pixel to conver.

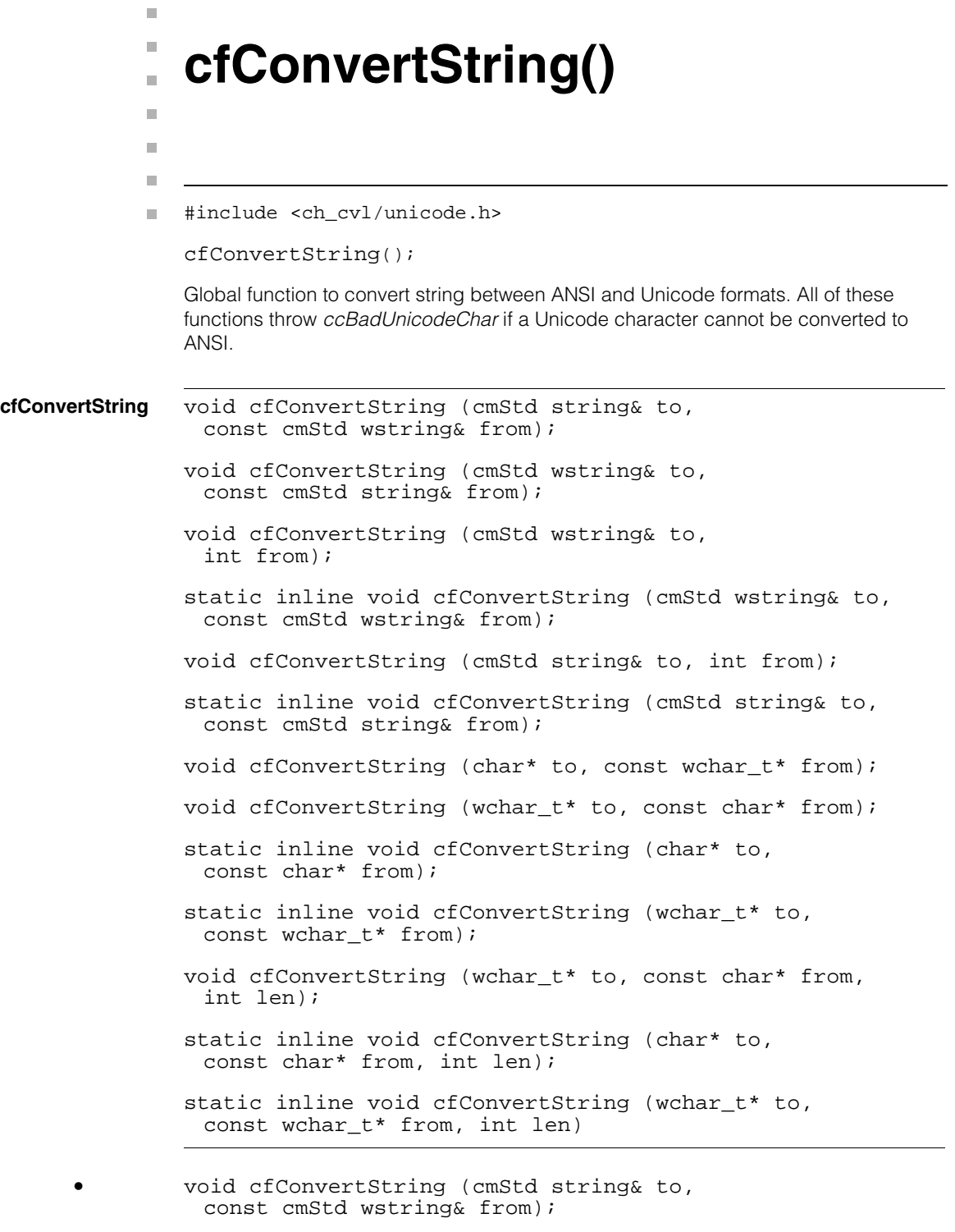

Converts and copies the contents of the Unicode string *from* to the ANSI string *to*.

# **cfConvertString()**

#### **Parameters**

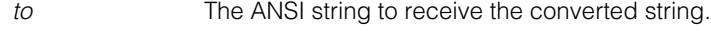

*from* The Unicode string to convert to ANSI.

```
• void cfConvertString (cmStd wstring& to,
 const cmStd string& from);
```
Converts and copies the contents of the ANSI string *from* to the Unicode string *to*.

#### **Parameters**

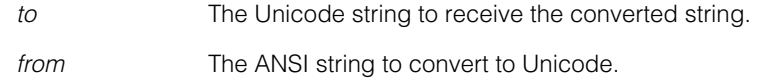

**•** void cfConvertString (cmStd wstring& to, int from);

Converts integer *from* into characters and places the result in the Unicode string *to*.

#### **Parameters**

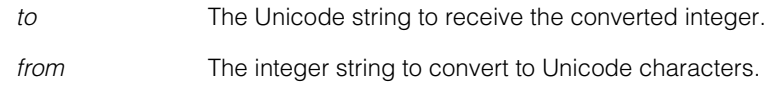

**•** static inline void cfConvertString (cmStd wstring& to, const cmStd wstring& from);

Copies the Unicode string *from* to the Unicode string *to*.

#### **Parameters**

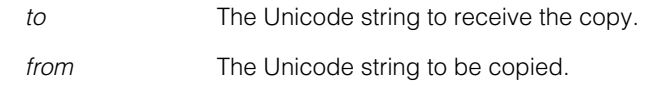

**•** void cfConvertString (cmStd string& to, int from);

Converts integer *from* into characters and places the result in the ANSI string *to*.

# **Parameters**

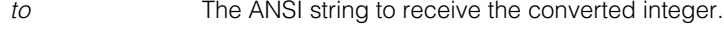

*from* The integer string to convert to ANSI characters.

**•** static inline void cfConvertString (cmStd string& to, const cmStd string& from);

Copies the ANSI string *from* to the ANSI string *to*.

# **Parameters**

*to* The ANSI string to receive the copy.

*from* The ANSI string to be copied.

**•** void cfConvertString (char\* to, const wchar\_t\* from);

Converts and copies the null-terminated Unicode character vector *from* to the null-terminated ANSI character vector *to*.

# **Parameters**

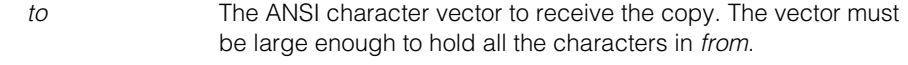

*from* The Unicode character vector to be copied.

**•** void cfConvertString (wchar\_t\* to, const char\* from);

Converts and copies the null-terminated ANSI character vector *from* to the null-terminated Unicode character vector *to*.

# **Parameters**

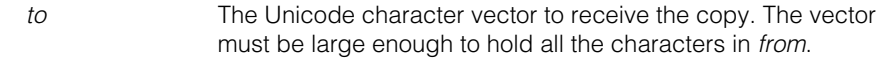

*from* The ANSI character vector to be copied.

**•** static inline void cfConvertString (char\* to, const char\* from);

> Copies the null-terminated ANSI character vector *from* to the null-terminated ANSI character vector *to*.

# **Parameters**

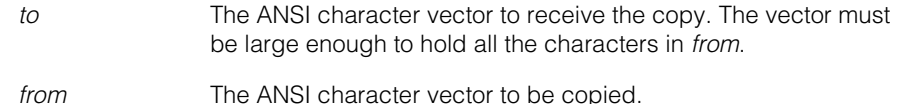

# **cfConvertString()**

static inline void cfConvertString (wchar t\* to, const wchar t\* from);

Copies the null-terminated Unicode character vector *from* to the null-terminated Unicode character vector *to*.

#### **Parameters**

*to* The Unicode character vector to receive the copy. The vector must be large enough to hold all the characters in *from*.

*from* The Unicode character vector to be copied.

**•** void cfConvertString (wchar\_t\* to, const char\* from, int len);

> Converts and copies up to *len* characters of the null-terminated ANSI character vector *from* to the null-terminated Unicode character vector *to*.

# **Parameters**

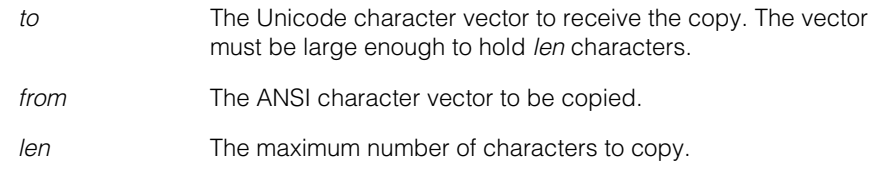

```
• static inline void cfConvertString (char* to,
         const char* from, int len);
```
Converts and copies up to *len* characters of the null-terminated ANSI character vector *from* to the null-terminated ANSI character vector *to*.

## **Parameters**

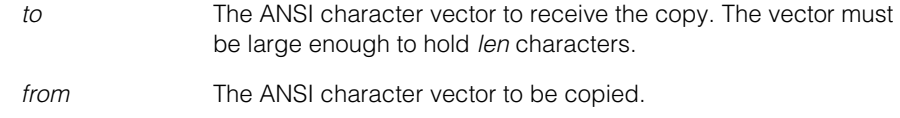

- *len* The maximum number of characters to copy.
- **•** static inline void cfConvertString (wchar\_t\* to, const wchar  $t*$  from, int len);

Copies up to *len* characters of the null-terminated Unicode character vector *from* to the null-terminated Unicode character vector *to*.

# **Parameters**

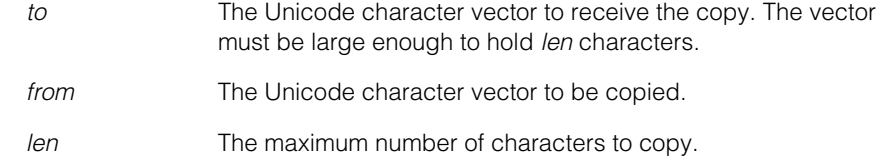

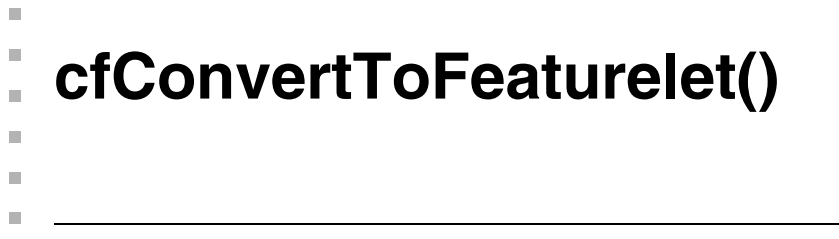

#include <ch\_cvl/edge.h> u,

```
cfConvertToFeaturelet();
```
Global function that converts an edgelet to a featurelet. Edgelets are described in the **ccEdgelet** reference page and featurelets are described in the **ccFeaturelet** reference page.

# **cfConvertToFeaturelet**

static inline ccFeaturelet cfConvertToFeaturelet( const ccEdgelet &edgelet);

Returns a featurelet corresponding to the given edgelet.

The featurelet will have the edgelet's position, angle, and magnitude. The featurelet's *weight* is set to 1 and *isMod180* is set to false.

#### **Parameters**

*edgelet* The edgelet to convert.

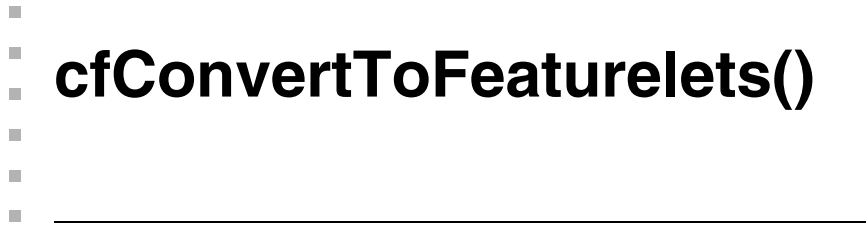

```
#include <ch_cvl/edge.h>
n.
```

```
cfConvertToFeaturelets();
```
Global function that converts a set of edgelets to an array of featurelets. Edgelets are described in the **ccEdgelet** and **ccEdgeletSet** reference pages and featurelets are described in the **ccFeaturelet** reference page.

### **cfConvertToFeaturelets**

```
void cfConvertToFeaturelets (
 const ccEdgeletSet &edgeletSet, 
 cmStd vector<ccFeaturelet> &featurelets);
```
### **Parameters**

*edgeletSet* The edgelet set to convert.

*featurelets* The converted edgelets are placed here.

The following conversions are made for each edgelet:

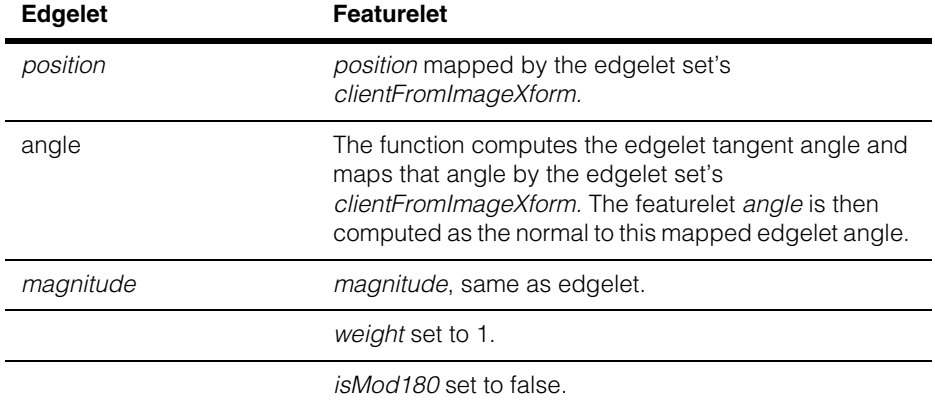

#### **Notes**

The featurelets will be in the same order as the edgelets and correspond one-to-one with the edgelets in **edgelet.edges()**.

During initialization the *featurelets* array is cleared. Any featurelets provided on input are discarded.

If the *edgeletSet* is empty the *featurelets* array will be empty. The function does not throw an error for this case.
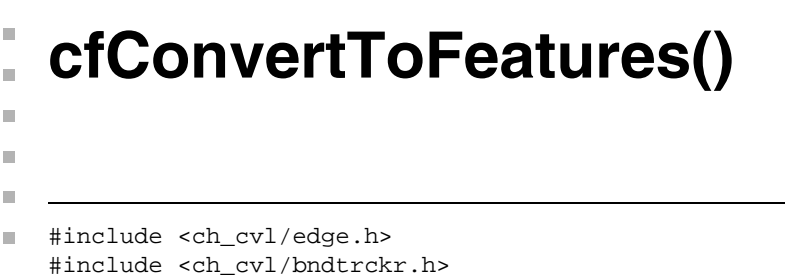

#include <ch\_cvl/blobdesc.h>

cfConvertToFeatures();

This is a global function that converts vision tool results to featurelet chain sets. It has three overloads as follows:

1. Edge tool

m.

Converts a set of edgelets and an associated index chain list to a featurelets chain set. Edgelets are described in the **ccEdgelet** and **ccEdgeletSet** reference pages and index chain lists are described in **ccIndexChainList**.

2. Boundary Tracker tool

Converts a boundary tracker result into a featurelet chain list. A boundary tracker result is described in the **ccBoundaryTrackerResult** reference page.

3. Blob tool

Converts a blob scene description into a featurelet chain list. A blob scene description is described in the **ccBlobSceneDescription** reference page.

See **ccFeatureletChainSet** for information about featurelet chain sets.

#### **Notes**

The Edge tool overload is in *edge.h*, the Boundary Tracker tool overload is in *bndtrckr.h*, and the Blob tool overload is in *blobdesc.h*.

#### **cfConvertToFeatures**

```
ccFeatureletChainSetPtrh cfConvertToFeatures(
 const ccEdgeletSet& set, 
 const ccIndexChainList& chains); 
cmImport_cogip 
ccFeatureletChainSetPtrh cfConvertToFeatures(
 ccBoundaryTrackerResult& result, 
 bool decreasingAngleSideFirst = true, 
 bool isWhiteOnBlack = false);
cmImport_cogblob 
ccFeatureletChainSetPtrh cfConvertToFeatures(
 const ccBlobSceneDescription *bsd, 
 bool isInverted = false, 
 bool onlyTopLevel = false);
```

```
• ccFeatureletChainSetPtrh cfConvertToFeatures(
 const ccEdgeletSet& set, 
 const ccIndexChainList& chains);
```
Returns a featurelet chain set for the given edgelet set and index chain list.

#### **Parameters**

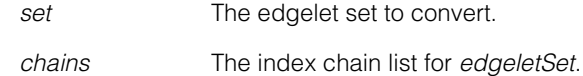

#### **Throws**

*ccEdgeletDefs::BadParams*

If the input chains have any out of bounds pointers to edgelets or edgelet indices.

There will be one chain in the returned featurelet chain set for each edgelet chain, and the featurelet chains will be in the same order as the edgelet chains.

A featurelet chain will be closed if and only if its corresponding edgelet chain is closed. Each featurelet chain will contain a featurelet for each edgelet in the corresponding edgelet chain, and in the same chain order.

The following conversions are made for each edgelet:

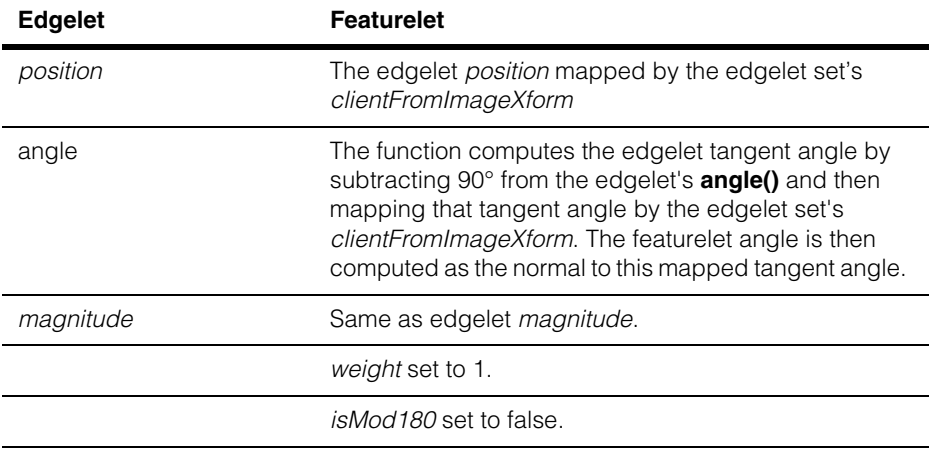

#### **Notes**

If the *edgeletSet* is empty the featurelets chain set will be empty. The function does not throw an error for this case.

```
• cmImport_cogip
```

```
ccFeatureletChainSetPtrh cfConvertToFeatures(
 ccBoundaryTrackerResult& result, 
 bool decreasingAngleSideFirst = true, 
 bool isWhiteOnBlack = false);
```
Returns a featurelet chain set for the given boundary tracker result. The featurelet chain set will contain a single chain. The chain will contain a featurelet for each boundary tracker point, and in the same order. The chain will be open if, and only if, the *eOpenBoundary* status flag is set.

The *decreasingAngleSideFirst* and *isBlackOnWhite* parameters must be the same parameters used to generate the *result*. *isWhiteOnBlack* corresponds to the *eWhiteOnBlack* boundary tracker run-time parameter.

### **Parameters**

*result* The boundary tracker result to be converted.

*decreasingAngleSideFirst*

The boundary tracker parameter used to generate *result*.

*isWhiteOnBlack* The boundary tracker parameter used to generate *result*.

## **cfConvertToFeatures()**

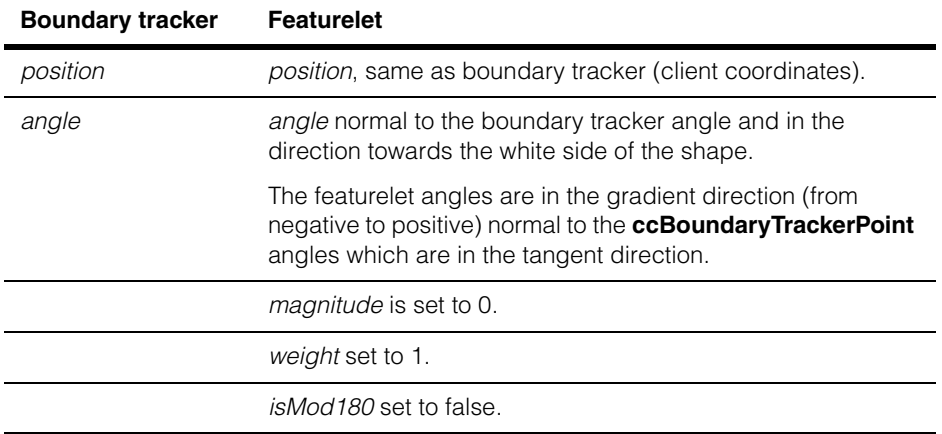

The following conversions are made from boundary tracker results:

#### **Notes**

If no valid boundary has been tracked, or if the boundary tracker **statusFlags()** = 0, this function returns an empty featurelet chain set.

```
• cmImport_cogblob
```

```
ccFeatureletChainSetPtrh cfConvertToFeatures(
 const ccBlobSceneDescription *bsd, 
 bool isInverted = false, 
 bool onlyTopLevel = false);
```
Returns a featurelet chain set for the given blob scene description. There is exactly one chain for each blob (except for non-top-level blobs which are ignored when the *onlyTopLevel* parameter is true). In each chain, there is exactly one featurelet for each *boundaryChainCode* element. The positions of the featurelets correspond to the points on the walk specified by the *boundaryChainCode* (transformed by the scene's clientFromImageXform). For example, if the blob scene description includes a single blob of a single pixel, then the featurelet chain set would include one featurelet chain, and the featurelet chain would include 4 featurelets, one at each corner of the pixel (corresponding to the boundary chain code which has four elements).

If *isInverted* is true, the featurelet chain set will correspond to a dark-on-bright region. If *onlyTopLevel* is true, the featurelet chain set only includes the top level blobs; otherwise, the featurelet chain set includes all of the blobs.

#### **Parameters**

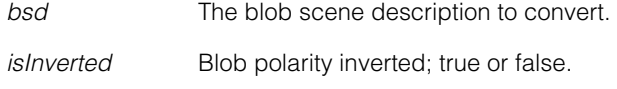

*onlyTopLevel* Convert all of the blobs, or just the top level; true or false.

The following conversions are made from blob scene description:

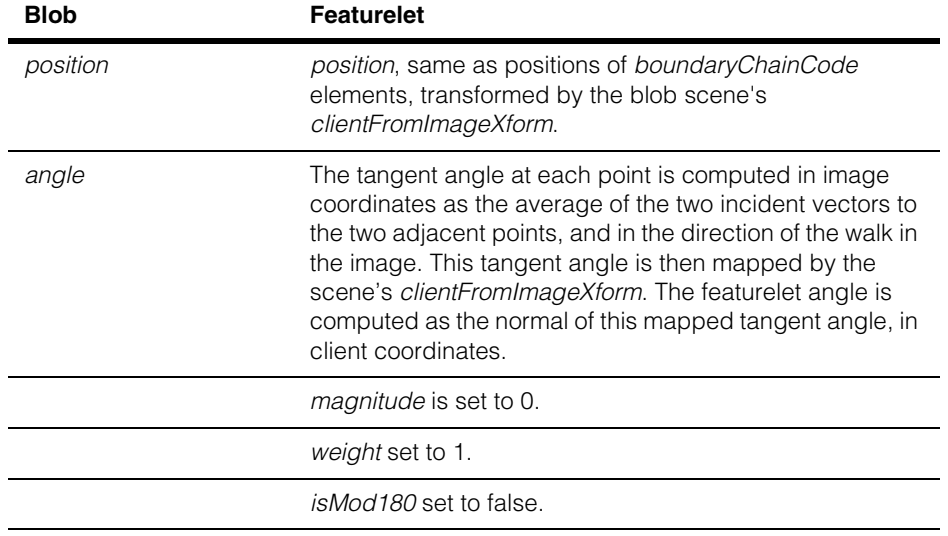

#### **Notes**

If the blob scene description is NULL, this function returns an empty featurelet chain set.

Because of the way blobs and featurelet chains are measured, measures such as area, center of mass, and bounding box computed from a featurelet chain set may be different than the same measures computed from the original blob scene description.

Boundaries corresponding to blobs with an odd depth (for example, the number of levels from the top-level blob) will have opposite handedness of the top-level blobs. Even depth blobs will have the same handedness of the top-level blobs.

Nominally, the featurelet chains corresponding to top-level blobs will be right-handed. If *isInverted* is true, the featurelet chains corresponding to top-level blobs will be left-handed.

#### Ű. **cfConvertVDBtoCDB()**   $\blacksquare$  $\mathbb{R}^2$

ш

ш

 $\blacksquare$ 

#include <ch\_cvl/cdb.h>  $\mathcal{L}_{\mathcal{A}}$ 

```
cfConvertVDBtoCDB();
```
Global function that converts a CDB file to a VDB file.

#### **cfConvertVDBtoCDB**

```
cfConvertVDBtoCDB(const ccCvlString &vdbFile,
 const ccCvlString &cdbFile,
 ccCvlOStream *out = 0);
```
Converts VDB file named *vdbFile* to the CDB file named *cdbFile*.

#### **Parameters**

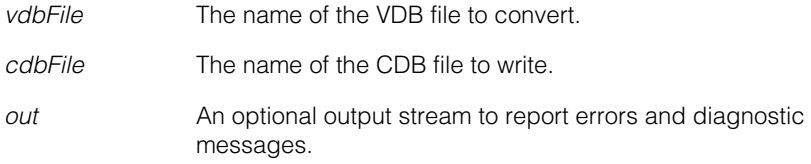

#### **Notes**

Only records with acquired images are written into destination file.

#### **cfConvertVDBtoCDB()**  $\blacksquare$

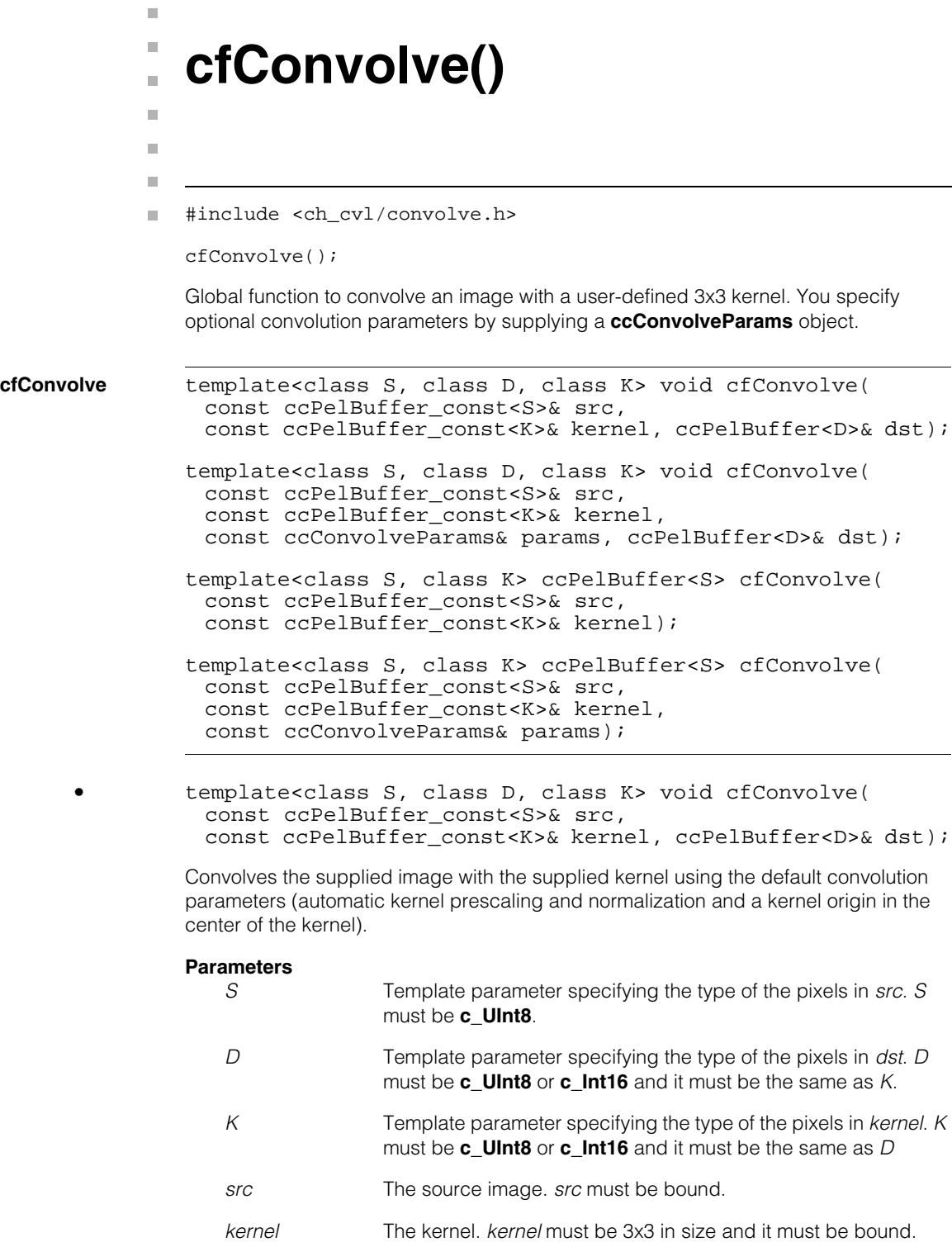

dst The destination image.

If *dst* is bound, the only pixels in *src* that the tool considers are those that would produce convolved pixels lying within the greatest common region of *src* and *dst*.

If *dst* is unbound, a root image for *dst* is allocated all the pixels in *src* are convolved.

#### **Throws**

*ccConvolveParams::NotImplemented kernel* is not 3x3 in size.

*ccConvolveParams::UnboundWindow src* or *kernel* is unbound.

*ccConvolveParams::BadArgument* The width or height of *src* is less than 3.

**•** template<class S, class D, class K> void cfConvolve( const ccPelBuffer const<S>& src, const ccPelBuffer\_const<K>& kernel, const ccConvolveParams& params, ccPelBuffer<D>& dst);

> Convolves the supplied image with the supplied kernel using the specified convolution parameters.

#### **Parameters**

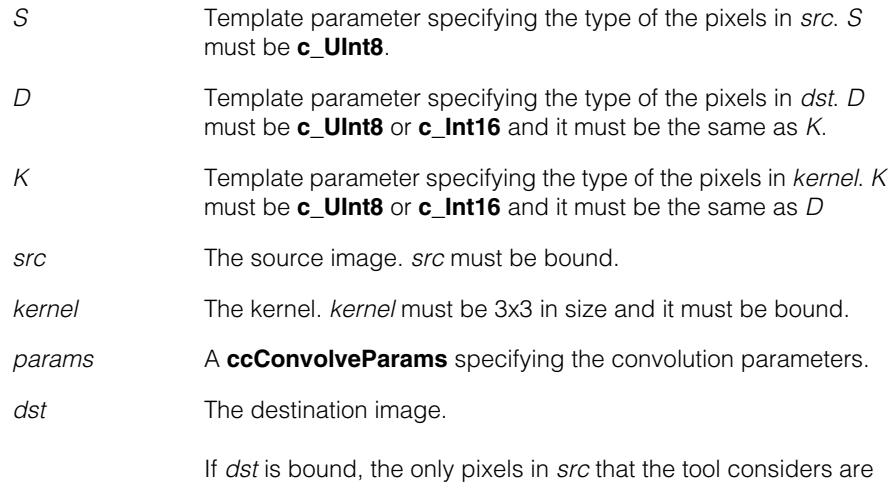

those that would produce convolved pixels lying within the greatest common region of *src* and *dst*.

If *dst* is unbound, a root image for *dst* is allocated all the pixels in *src* are convolved.

#### **Throws**

*ccConvolveParams::NotImplemented kernel* is not 3x3 in size.

*ccConvolveParams::UnboundWindow src* or *kernel* is unbound.

*ccConvolveParams::BadArgument*

The width or height of *src* is less than 3; *params* specifies a negative normalization coefficient; or *params* specifies a kernel origin that does not lie within *kernel*.

```
• template<class S, class K> ccPelBuffer<S> cfConvolve(
         const ccPelBuffer_const<S>& src, 
         const ccPelBuffer_const<K>& kernel);
```
Convolves the supplied image with the supplied kernel using the default convolution parameters (automatic kernel prescaling and normalization and a kernel origin in the center of the kernel) and returns the resulting convolved image.

#### **Parameters**

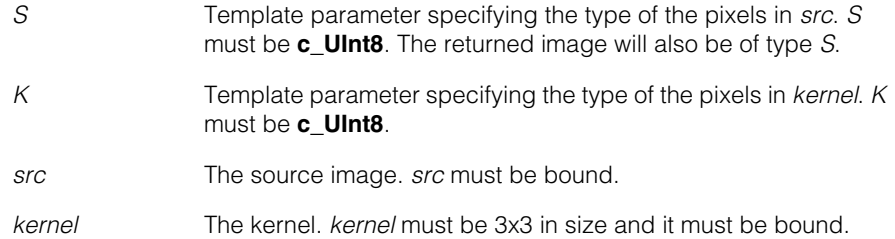

#### **Throws**

*ccConvolveParams::NotImplemented kernel* is not 3x3 in size.

*ccConvolveParams::UnboundWindow src* or *kernel* is unbound.

*ccConvolveParams::BadArgument* The width or height of *src* is less than 3.

```
• template<class S, class K> ccPelBuffer<S> cfConvolve(
 const ccPelBuffer_const<S>& src, 
 const ccPelBuffer_const<K>& kernel, 
 const ccConvolveParams& params);
```
Convolves the supplied image with the supplied kernel using the specified convolution parameters and returns the resulting convolved image.

#### **Parameters**

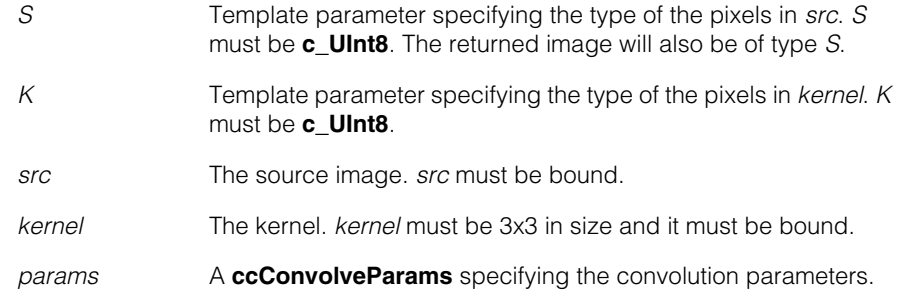

#### **Throws**

*ccConvolveParams::NotImplemented kernel* is not 3x3 in size.

*ccConvolveParams::UnboundWindow src* or *kernel* is unbound.

#### *ccConvolveParams::BadArgument*

The width or height of *src* is less than 3; *params* specifies a negative normalization coefficient; or *params* specifies a kernel origin that does not lie within *kernel*.

#### Ű. **cfCreateThread()**  n.

#include <ch\_cvl/threads.h>  $\mathcal{L}_{\mathcal{A}}$ 

cfCreateThread();

 $\blacksquare$ 

 $\mathbb{R}^2$ ш ш

Global function to create a non-MFC thread.

**Note** This function is deprecated in CVL 6.0.1 and later.

In applications built with Microsoft Visual C++ .NET, you can no longer call MFC functions from non-MFC threads. Use the CVL global function **cfCreateThreadMFC()** to create an MFC thread, or **cfCreateThreadCVL()** to create a non-MFC thread.

For an overview of this subject, see the chapter Writing Multithreaded CVL Applications in the *CVL User's Guide*.

### Î. **cfCreateThreadCVL()**   $\blacksquare$

#include <ch\_cvl/threads.h> n.

```
cfCreateThreadCVL();
```
Global function to create a non-MFC thread.

In applications built with Microsoft Visual C++.NET, you can no longer call MFC functions from non-MFC threads. Use **cfCreateThreadCVL()** rather than **cfCreateThread()**, which has been deprecated, to create a non-MFC thread. Use **cfCreateThreadMFC()** to create an MFC thread. For an overview of threads, see the chapter Writing Multithreaded CVL Applications in the *CVL User's Guide*.

#### **cfCreateThreadCVL**

n.

 $\blacksquare$  $\blacksquare$  $\blacksquare$ 

```
ccThreadID cfCreateThreadCVL(
 void (* proc)(void *),
 void *arg,
 cePriority priority=cePriorityDefault,
 c_Int32 stackSize=-1);
```
Starts a new thread with the specified priority. Execution of the new thread begins with the supplied function.

#### **Parameters**

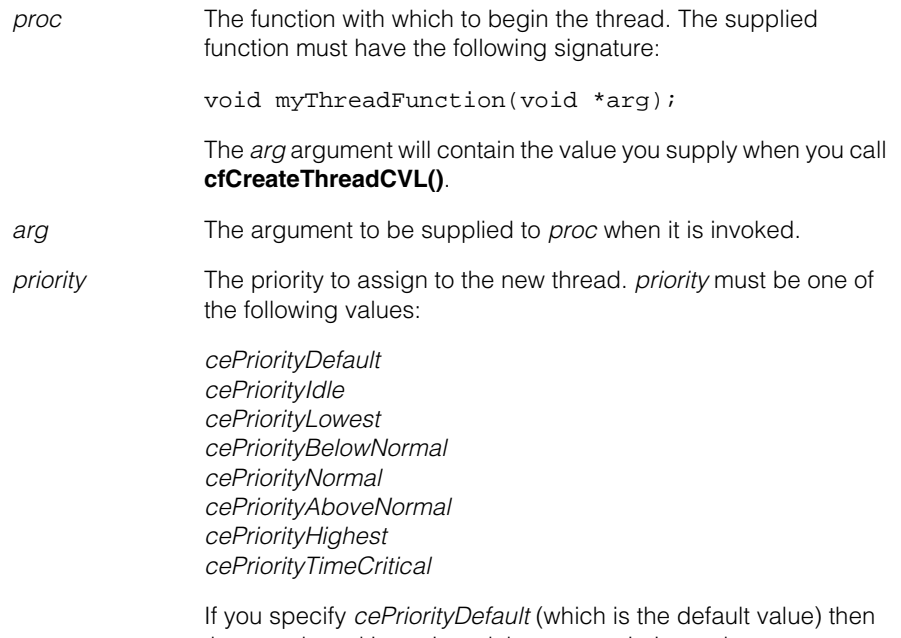

the new thread is assigned the same priority as the current thread.

In CVL applications that will execute on the MVS-82400, do not create threads of priority *cePriorityTimeCritical*. If your application creates threads at this priority, your application on the embedded processor may experience problems with **ccTimer** objects and delays in image acquisition.

*stackSize* Size of the stack (specified in bytes) to reserve for this thread. A value of -1 means to use the operating system default. On the C80, the default stack size is 8K (8192 bytes).

#### **Notes**

Beginning with Visual C++ .NET, MFC will assert if you make MFC function calls from non-MFC threads. Always use MFC threads if a thread makes calls either to MFC functions or to CVL classes that use MFC (such as **ccDisplayConsole**). You can create MFC threads with either the CVL global function **cfCreateThreadMFC()** or the MFC function **AfxBeginThread()**.

Any errors thrown by the new thread are output to a **cogDebug** window before the thread terminates.

#### **Throws**

*ccThreadID::CreateFailed*

The thread could not be created.

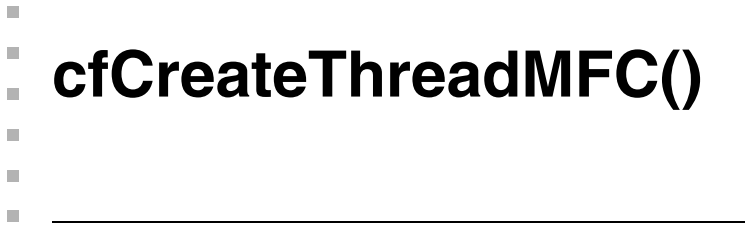

```
#include <ch_cvl/thrdsmfc.h>
\mathcal{L}_{\mathcal{A}}
```

```
cfCreateThreadMFC();
```
Global function to create an MFC worker thread. You should call MFC functions, and methods of objects that use MFC (such as **ccDisplayConsole**), only from MFC threads.

#### **cfCreateThreadMFC**

```
ccThreadID cfCreateThreadMFC(
 void (* proc)(void *),
 void *arg,
 cePriority priority=cePriorityDefault,
 c_Int32 stackSize=-1);
```
Creates a new MFC worker thread with the specified priority. The new thread starts execution with the supplied function **proc(arg)**.

#### **Parameters**

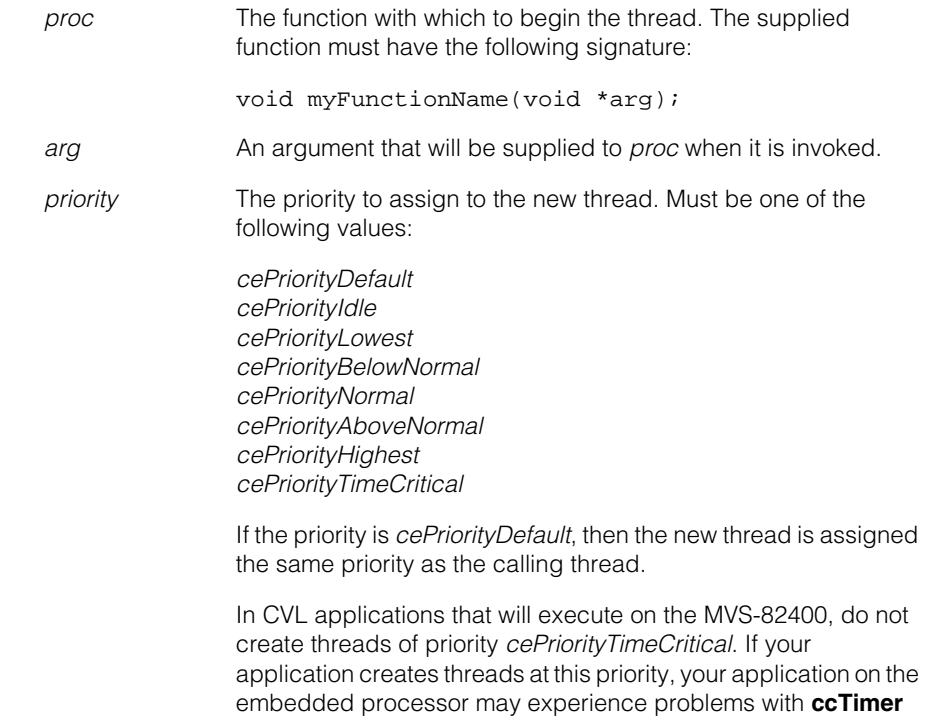

objects and delays in image acquisition.

*stackSize* Size of the stack (specified in bytes) to reserve for this thread. A value of -1 means to use the operating system default. On the C80, the default stack size is 8K (8192 bytes).

#### **Notes**

Beginning with Microsoft Visual C++ .NET, MFC will assert if you make MFC function calls from non-MFC threads. Always use MFC threads if a thread makes calls either to MFC functions or to CVL classes that use MFC (such as **ccDisplayConsole**). You can create MFC threads with either the CVL global function **cfCreateThreadMFC()** or the MFC function **AfxBeginThread()**.

Any errors thrown by the new thread are output to a **cogDebug** window before the thread terminates.

#### **Throws**

*ccThreadID::CreateFailed*

The MFC thread could not be created.

# **cfDefaultPelRootPool()**

 $\blacksquare$ **COL**  $\blacksquare$ 

m. п

#include <ch\_cvl/pelpool.h> n.

cfDefaultPelRootPool();

Global function to obtain the default root image pool (pel root pool).

#### **Notes**

This function does not apply to MVS-8600 and MVS-8600e frame grabbers. For these frame grabbers see **cc8600::sizePelRoot()**.

#### **cfDefaultPelRootPool**

```
const ccPelRootPoolPtrh& cfDefaultPelRootPool(); 
const ccPelRootPoolPtrh& cfDefaultPelRootPool(
 size_t size);
```
**•** const ccPelRootPoolPtrh& cfDefaultPelRootPool();

Constructs a static pel root pool and returns a reference to it. The first time the function is called, the pel root pool is constructed. Later calls simply return a reference to the same pel root pool. Retrieve the size of the pool with **[cfDefaultPelRootPoolSize](#page-3620-0)** on page 3621.

**•** const ccPelRootPoolPtrh& cfDefaultPelRootPool( size  $t$  size);

> Constructs a static pel root pool and returns a reference to it. The first time the function is called, the pel root pool is constructed. Later calls simply return a reference to the same pel root pool.

#### **Parameters**

*size* The size of the root image pool in bytes.

#### **Notes**

The default pel root pool size is determined the first time that **cfDefaultPelRootPool(size)** is called. If this function is not called directly, the first time it is called is normally the first time any FIFO is constructed. Acquisition FIFO construction fills the *pelRootPool* property with the return value from this function.

You can change the default pel root pool size by calling

**cfDefaultPelRootPool(size)** before constructing any FIFO. The return value can be dropped since it is the side effect of constructing the pel root pool that is important. Calling this function after a FIFO has been constructed will have no effect as the pel root pool will already have been constructed with the default 4MB size.

The default 4 MB pool can supply 9 full resolution CCIR buffers or 13 full resolution RS-170 pel roots. This may not be enough if buffers are held for some time instead of being recycled quickly.

### **Notes for the MVS-8100L:**

The MVS-8100L normally uses two pel roots at a time when performing acquisitions. This is different than with other boards such as the MVS-8100M where only one pel root at a time is claimed for acquisition. This difference can show up as buffer starvation on the MVS-8100L in multiboard situations where the MVS-8100M does not show any problem.

#### Ű. **cfDefaultPelRootPoolSize()** n.  $\mathbb{R}^2$

#include <ch\_cvl/pelpool.h>  $\mathcal{L}_{\mathcal{A}}$ 

```
cfDefaultPelRootPoolSize();
```
Global function to obtain the default size of the default root image pool.

### <span id="page-3620-0"></span>**cfDefaultPelRootPoolSize**

 $\blacksquare$ 

ш ш

size\_t cfDefaultPelRootPoolSize();

Returns the default size of the default root image pool in bytes. The default pel root pool size is 4 MB, unless the pool has been resized or the default size was overridden. You can retrieve the current size of the pool with **cfDefaultPelRootPool().size()**.

#### Î. **cfDetectMouseBites()**   $\blacksquare$

 $\blacksquare$  $\blacksquare$ 

m.

 $\blacksquare$ 

#include <ch\_cvl/pmifproc.h> n.

```
cfDetectMouseBites();
```
Global function to detect mousebites within a PatInspect feature.

#### **cfDetectMouseBites**

cmStd vector<ccMouseBite> cfDetectMouseBites( const ccPMInspectMatchedFeature& feature, c\_Int32 minSize, double alpha);

Segments the supplied **cc\_PMInspectFeature** into one or more **ccFeatureSegment**s.

#### **Parameters**

*feature* A PatInspect feature.

- *minSize* Only mousebites larger than *minSize* are returned by the function. *minSize* is specified as the minimum number of feature boundary points in a mousebite.
- *alpha* The threshold value for mousebites. Only feature boundary points that have a distance from their expected position greater than *alpha* times the mean variation from the expected position of all points are considered as mousebites.

Note that if you run this function using the training image as the run-time image, the results may include unexpected mousebites. This happens because the feature boundary points are identical between the two images.

#### **cfDetectMouseBites()**  $\blacksquare$

# **cfDetectSceneAngle()**

**COL** 

m.

 $\blacksquare$ 

 $\blacksquare$ 

#include <ch\_cvl/scnangle.h> n.

```
cfDetectSceneAngle();
```
Global function to determine the angle of the predominant features in an image.

#### **Notes**

The first two overloads determine the scene angle using the Scene Angle Finder tool. The third overload determines the scene angle using the Scene Angle Finder-II tool.

#### **cfDetectSceneAngle**

```
void cfDetectSceneAngle (
 const ccPelBuffer_const<c_UInt8>& pelBufInputROI, 
 const ccSceneAngleFinderRunParams& runParams, 
 ccSceneAngleFinderResultSet& resultSet);
```
void cfDetectSceneAngle( const ccPelBuffer\_const<c\_UInt8>& pelBufInputROI, const ccEdgeletSet& edgeletSet, const ccSceneAngleFinderRunParams& runParams, ccSceneAngleFinderResultSet& resultSet);

```
void cfDetectSceneAngle(
 const ccPelBuffer_const<c_UInt8>& image,
   const ccSceneAngleFinderIIRunParams& runParams,
   ccSceneAngleFinderIIResultSet& resultSet);
```

```
• void cfDetectSceneAngle (
 const ccPelBuffer_const<c_UInt8>& pelBufInputROI, 
 const ccSceneAngleFinderRunParams& runParams, 
 ccSceneAngleFinderResultSet& resultSet);
```
Computes and returns the angle of the predominant features within the supplied image using the Scene Angle Finder tool. The returned angle is the angle from the client coordinate x-axis to the positive gradient direction of the predominant features.

#### **Parameters**

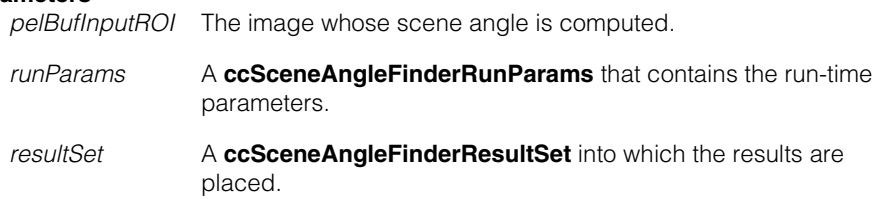

- void cfDetectSceneAngle( const ccPelBuffer\_const<c\_UInt8>& pelBufInputROI, const ccEdgeletSet& edgeletSet,
	- const ccSceneAngleFinderRunParams& runParams, ccSceneAngleFinderResultSet& resultSet);

Computes and returns the angle of the predominant features described by the supplied **ccEdgeletSet** using the Scene Angle Finder tool. The returned angle is the angle from the client coordinate x-axis of the supplied image to the positive gradient direction of the predominant features in the **ccEdgeletSet** plus 90°.

The contrast threshold, smoothing, and subsampling offset values in the supplied **ccSceneAngleFinderRunParams** are ignored by this function.

**Parameters** 

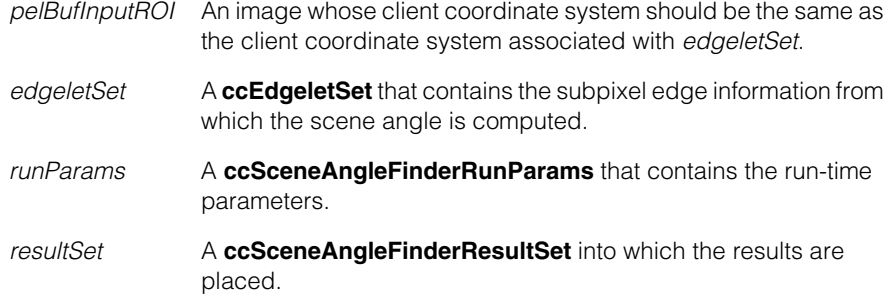

**•** void cmImport\_cogip cfDetectSceneAngle( const ccPelBuffer\_const<c\_UInt8>& image, const ccSceneAngleFinderIIRunParams& runParams, ccSceneAngleFinderIIResultSet& resultSet);

Computes and returns the angle of the predominant features within the supplied image using the Scene Angle Finder-II tool. The returned angle is the angle from the client coordinate x-axis to the positive gradient direction of the predominant features plus 90°.

## **Parameters**

*image* The image whose scene angle is computed. *runParams* A **ccSceneAngleFinderIIRunParams** that contains the run-time parameters. *resultSet* A **ccSceneAngleFinderIIResultSet** into which the results are placed.

#### **Notes**

*image* must be at least 32x32 pixels in size.

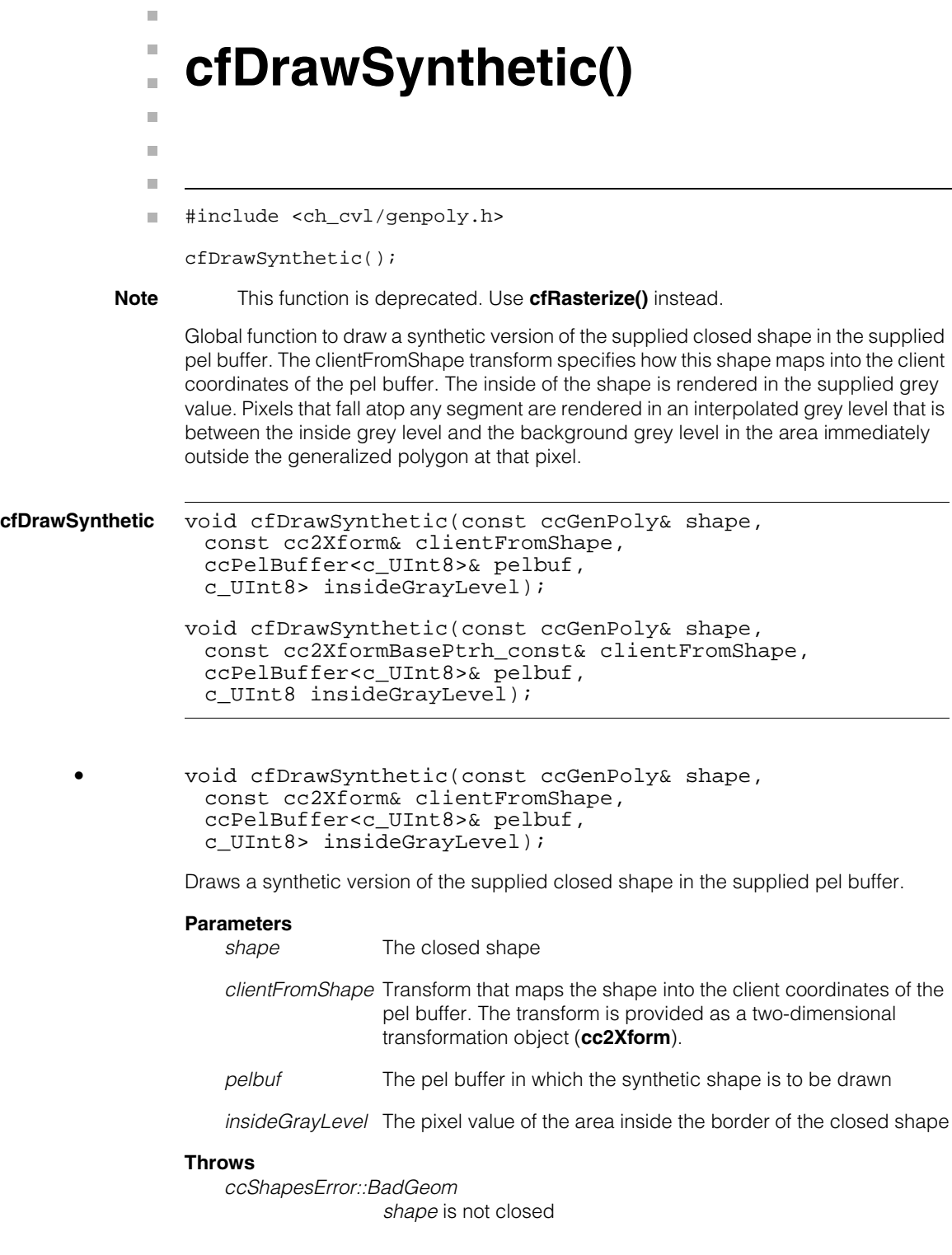

**•** void cfDrawSynthetic(const ccGenPoly& shape, const cc2XformBasePtrh\_const& clientFromShape, ccPelBuffer<c\_UInt8>& pelbuf, c\_UInt8 insideGrayLevel);

Draws a synthetic version of the supplied closed shape in the supplied pel buffer.

#### **Parameters**

*shape* The closed shape

- *clientFromShape* Transform that maps the shape into the client coordinates of the pel buffer. The transform is provided as a constant pointer handle to a generic two-dimensional transformation object (**cc2XformBasePtrh\_const**).
- *pelbuf* The pel buffer in which the synthetic shape is to be drawn
- *insideGrayLevel* The pixel value of the area inside the border of the closed shape

#### **Throws**

*ccShapesError::BadGeom shape* is not closed

## n. Î. **cfEdgeDetect()**  m.  $\blacksquare$  $\blacksquare$  $\blacksquare$ #include <ch\_cvl/edge.h> n. cfEdgeDetect(); Global function to apply the Edge tool to an input image. **cfEdgeDetect** template<class S, class D> void cfEdgeDetect(const ccPelBuffer\_const<S>& src, const ccEdgeletParams& params, ccPelBuffer<D>& dstMag, ccPelBuffer<c\_UInt8>& dstAng, ccDiagObject\* obj, c\_UInt32 diagFlags); template<class S> void cfEdgeDetect(const ccPelBuffer\_const<S>& src, const ccEdgeletParams& params, ccEdgeletSet& dst, ccDiagObject\* obj, c\_UInt32 diagflags); template<class S, class D> void cfEdgeDetect(const ccPelBuffer\_const<S>& src, const ccEdgeletParams& params, ccPelBuffer<D>& dstMag, ccPelBuffer<c\_UInt8>& dstAng, ccEdgeletSet& dstSet, ccDiagObject\* obj, c\_UInt32 diagFlags); template<class S, class D> void cfEdgeDetect(const ccPelBuffer\_const<S>& src, const ccEdgeletParams& params,

ccPelBuffer<D>& dstMag, ccPelBuffer<c\_UInt8>& dstAng, ccEdgeletSet& dstSet, ccIndexChainList& chains, ccDiagObject\* obj, c\_UInt32 diagFlags); template<class S> void cfEdgeDetect(const ccPelBuffer\_const<S>& src, const ccEdgeletParams& params, ccEdgeletSet& dstSet, ccIndexChainList& chains, ccDiagObject\* obj, c\_UInt32 diagflags); template<class S, class D> void cfEdgeDetect(const ccPelBuffer\_const<S>& src, const ccEdgeletParams& params, ccPelBuffer<D>& dstMag, ccPelBuffer<c\_UInt8>& dstAng); template<class S, class D> void cfEdgeDetect(const ccPelBuffer\_const<S>& src, const ccEdgeletParams& params, ccPelBuffer<D>& dstMag, ccPelBuffer<c\_UInt8>& dstAng, ccDiagObject\* obj); template<class S> void cfEdgeDetect(const ccPelBuffer\_const<S>& src, const ccEdgeletParams& params, ccEdgeletSet& dst); template<class S> void cfEdgeDetect(const ccPelBuffer\_const<S>& src, const ccEdgeletParams& params, ccEdgeletSet& dst ccDiagObject\* obj); template<class S, class D> void cfEdgeDetect(const ccPelBuffer\_const<S>& src, const ccEdgeletParams& params, ccPelBuffer<D>& dstMag, ccPelBuffer<c\_UInt8>& dstAng, ccEdgeletSet& dstSet); template<class S, class D> void cfEdgeDetect(const ccPelBuffer\_const<S>& src, const ccEdgeletParams& params, ccPelBuffer<D>& dstMag, ccPelBuffer<c\_UInt8>& dstAng, ccEdgeletSet& dstSet, ccDiagObject\* obj); template<class S, class D> void cfEdgeDetect(const ccPelBuffer\_const<S>& src, const ccEdgeletParams& params, ccPelBuffer<D>& dstMag, ccPelBuffer<c\_UInt8>& dstAng, ccEdgeletSet& dstSet, ccIndexChainList& chains); template<class S, class D> void cfEdgeDetect(const ccPelBuffer\_const<S>& src, const ccEdgeletParams& params,

```
ccPelBuffer<D>& dstMag, ccPelBuffer<c_UInt8>& dstAng,
 ccEdgeletSet& dstSet, ccIndexChainList& chains,
 ccDiagObject* obj);
template<class S>
void cfEdgeDetect(const ccPelBuffer_const<S>& src,
 const ccEdgeletParams& params,
 ccEdgeletSet& dstSet, ccIndexChainList& chains); 
template<class S>
void cfEdgeDetect(const ccPelBuffer_const<S>& src,
 const ccEdgeletParams& params,
 ccEdgeletSet& dstSet, ccIndexChainList& chains,
 ccDiagObject* obj); 
template<>
void cfEdgeDetect(const ccPelBuffer_const<c_UInt8>& src,
 const ccEdgeletParams& params,
 ccPelBuffer<c_UInt8>& dstMag, 
 ccPelBuffer<c_UInt8>& dstAng,
 ccDiagObject* obj, c_UInt32 diagFlags);
template<>
void cfEdgeDetect(const ccPelBuffer_const<c_UInt8>& src,
 const ccEdgeletParams& params,
 ccEdgeletSet& dstSet,
 ccDiagObject* obj, c_UInt32 diagFlags);
template<>
void cfEdgeDetect(const ccPelBuffer_const<c_UInt8>& src,
 const ccEdgeletParams& params,
 ccPelBuffer<c_UInt8>& dstMag, 
 ccPelBuffer<c_UInt8>& dstAng,
 ccEdgeletSet& dstSet,
 ccDiagObject* obj, c_UInt32 diagFlags);
template<>
void cfEdgeDetect(const ccPelBuffer_const<c_UInt8>& src,
 const ccEdgeletParams& params,
 ccPelBuffer<c_UInt8>& dstMag,
```

```
ccPelBuffer<c_UInt8>& dstAng,
 ccEdgeletSet& dstSet, ccIndexChainList& chains,
 ccDiagObject* obj, c_UInt32 diagFlags);
template<>
void cfEdgeDetect(const ccPelBuffer_const<c_UInt8>& src,
 const ccEdgeletParams& params,
 ccEdgeletSet& dstSet, ccIndexChainList& chains,
 ccDiagObject* obj, c_UInt32 diagFlags);
template<>
void cfEdgeDetect(const ccPelBuffer_const<c_Int16>& src,
 const ccEdgeletParams& params,
 ccPelBuffer<c_UInt8>& dstMag,
 ccPelBuffer<c_UInt8>& dstAng,
 ccEdgeletSet& dstSet, ccIndexChainList& chains,
 ccDiagObject* obj, c_UInt32 diagFlags);
template<>
void cfEdgeDetect(const ccPelBuffer_const<c_Int16>& src,
 const ccEdgeletParams& params,
 ccEdgeletSet& dstSet,
 ccDiagObject* obj, c_UInt32 diagFlags);
template<>
void cfEdgeDetect(const ccPelBuffer_const<c_Int16>& src,
 const ccEdgeletParams& params,
 ccPelBuffer<c_UInt8>& dstMag, 
 ccPelBuffer<c_UInt8>& dstAng,
 ccEdgeletSet& dstSet,
 ccDiagObject* obj, c_UInt32 diagFlags);
template<>
void cfEdgeDetect(const ccPelBuffer_const<c_Int16>& src,
 const ccEdgeletParams& params,
 ccPelBuffer<c_UInt8>& dstMag,
```

```
ccPelBuffer<c_UInt8>& dstAng,
 ccEdgeletSet& dstSet, ccIndexChainList& chains,
 ccDiagObject* obj, c_UInt32 diagFlags);
template<>
void cfEdgeDetect(const ccPelBuffer_const<c_Int16>& src,
 const ccEdgeletParams& params,
 ccEdgeletSet& dstSet, ccIndexChainList& chains,
 ccDiagObject* obj, c_UInt32 diagFlags);
```
**•** template<class S, class D> void cfEdgeDetect(const ccPelBuffer\_const<S>& src, const ccEdgeletParams& params, ccPelBuffer<D>& dstMag, ccPelBuffer<c\_UInt8>& dstAng, ccDiagObject\* obj, c\_UInt32 diagFlags);

> Applies the Edge tool to the supplied input image using the supplied edgelet parameters. Edge magnitude and edge angle images are written to the supplied pel buffers. Diagnostic information is written to the supplied diagnostic object using the supplied diagnostic flags.

#### **Parameters**

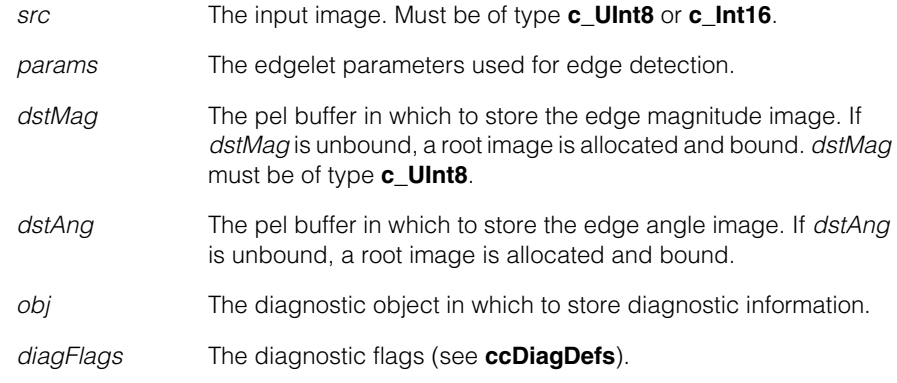

**•** template<class S>

void cfEdgeDetect(const ccPelBuffer\_const<S>& src, const ccEdgeletParams& params, ccEdgeletSet& dst, ccDiagObject\* obj, c\_UInt32 diagFlags);

Applies the Edge tool to the supplied input image using the supplied edgelet parameters. Returns an edgelet set containing an edgelet object for each edge in the input image. Stores diagnostic information to the supplied diagnostic object using the supplied diagnostic flags.

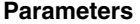

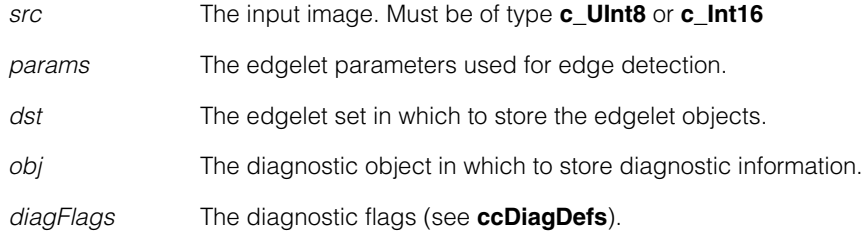

```
• template<class S, class D>
        void cfEdgeDetect(const ccPelBuffer_const<S>& src, 
         const ccEdgeletParams& params,
         ccPelBuffer<D>& dstMag, ccPelBuffer<c_UInt8>& dstAng,
         ccEdgeletSet& dstSet,
         ccDiagObject* obj, c_UInt32 diagFlags);
```
Applies the Edge tool to the supplied input image using the supplied edgelet parameters. Edge magnitude and edge angle images are written to the supplied pel buffers. Returns an edgelet set containing an edgelet object for each edge in the input image. Stores diagnostic information to the supplied diagnostic object using the supplied diagnostic flags.

#### **Parameters**

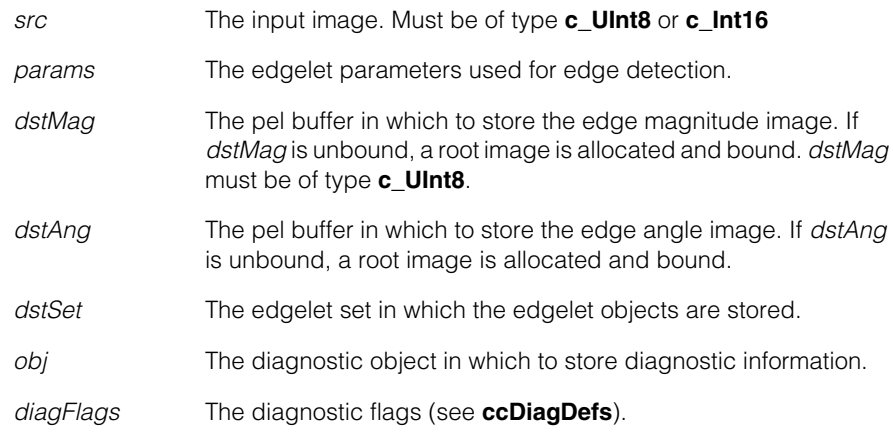

```
• template<class S, class D>
       void cfEdgeDetect(const ccPelBuffer_const<S>& src, 
         const ccEdgeletParams& params,
```
ccPelBuffer<D>& dstMag, ccPelBuffer<c\_UInt8>& dstAng, ccEdgeletSet& dstSet, ccIndexChainList& chains, ccDiagObject\* obj, c\_UInt32 diagFlags);

Applies the Edge tool to the supplied input image using the supplied edgelet parameters. Stores edge magnitude and edge angle images to the supplied pel buffers. Returns an edgelet set containing an edgelet object for each edge in the input image. Returns an index chain list ordering the edgelets in the edgelet set. Stores diagnostic information to the supplied diagnostic object using the supplied diagnostic flags.

#### **Parameters**

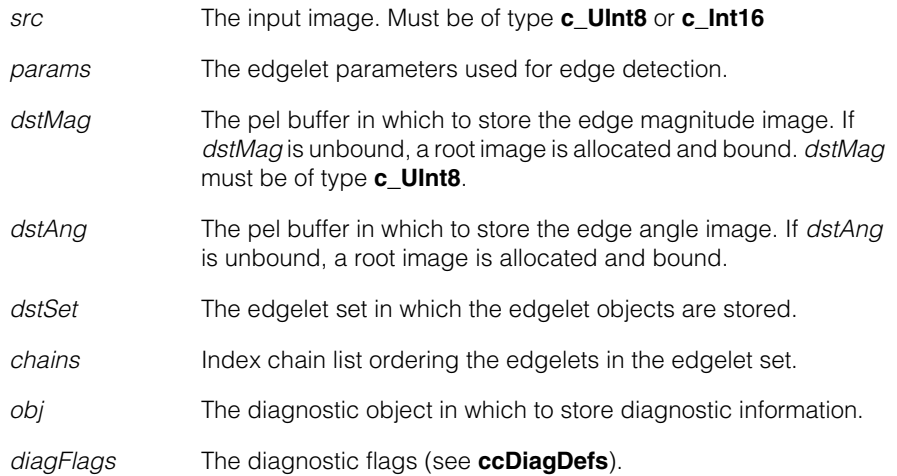

```
• template<class S>
```

```
void cfEdgeDetect(const ccPelBuffer_const<S>& src, 
 const ccEdgeletParams& params,
 ccEdgeletSet& dstSet, ccIndexChainList& chains,
 ccDiagObject* obj, c_UInt32 diagFlags);
```
Applies the Edge tool to the supplied input image using the supplied edgelet parameters. Returns an edgelet set containing an edgelet object for each edge in the input image. Returns an index chain list ordering the edgelets in the edgelet set. Stores diagnostic information to the supplied diagnostic object using the supplied diagnostic flags.

#### **Parameters**

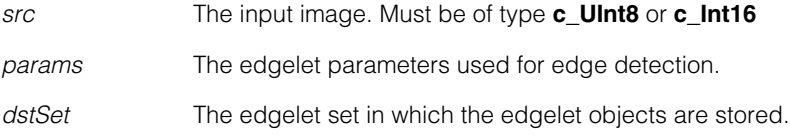

## **cfEdgeDetect()**

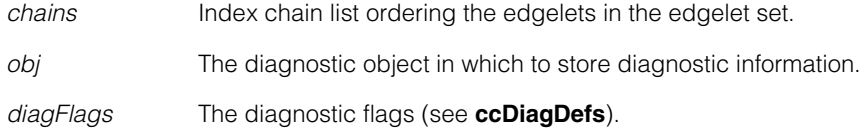

```
• template<class S, class D>
void cfEdgeDetect(const ccPelBuffer_const<S>& src, 
 const ccEdgeletParams& params,
 ccPelBuffer<D>& dstMag, ccPelBuffer<c_UInt8>& dstAng);
```
Applies the Edge tool to the supplied input image using the supplied edgelet parameters. Edge magnitude and edge angle images are stored to the supplied pel buffers. Creates an empty diagnostic object with diagnostic flags set to zero.

**Parameters** 

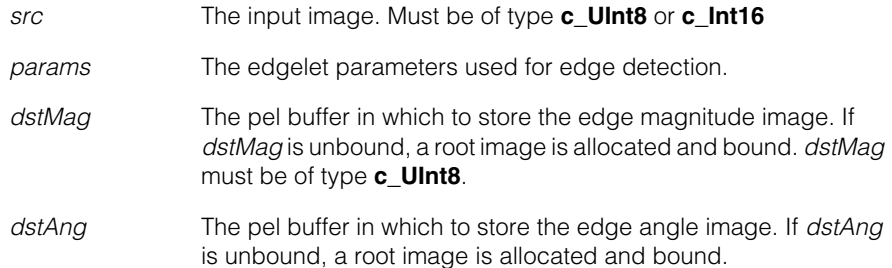

```
• template<class S, class D>
        void cfEdgeDetect(const ccPelBuffer_const<S>& src, 
         const ccEdgeletParams& params,
         ccPelBuffer<D>& dstMag, ccPelBuffer<c_UInt8>& dstAng,
         ccDiagObject* obj);
```
Applies the Edge tool to the supplied input image using the supplied edgelet parameters. Stores edge magnitude and edge angle images to the supplied pel buffers. Stores diagnostic information to the supplied diagnostic object with diagnostic flags set to zero.

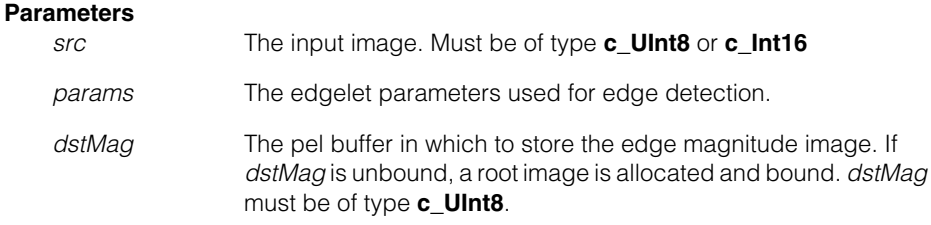
- *dstAng* The pel buffer in which to store the edge angle image. If *dstAng*  is unbound, a root image is allocated and bound.
- *obj* The diagnostic object in which to store diagnostic information.

```
• template<class S>
```

```
void cfEdgeDetect(const ccPelBuffer_const<S>& src, 
 const ccEdgeletParams& params,
 ccEdgeletSet& dst);
```
Applies the Edge tool to the supplied input image using the supplied edgelet parameters. Returns an edgelet set containing an edgelet object for each edge in the input image. Creates a empty diagnostic object with diagnostic flags set to zero.

```
Parameters
```
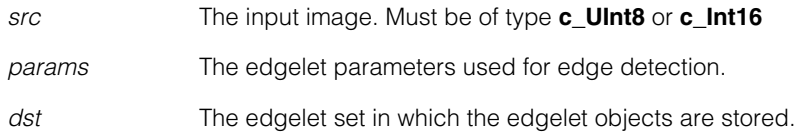

```
• template<class S>
```

```
void cfEdgeDetect(const ccPelBuffer_const<S>& src, 
 const ccEdgeletParams& params,
 ccEdgeletSet& dst, ccDiagObject* obj);
```
Applies the Edge tool to the supplied input image using the supplied edgelet parameters. Returns an edgelet set containing an edgelet object for each edge in the input image. Stores diagnostic information to the supplied diagnostic object with diagnostic flags set to zero.

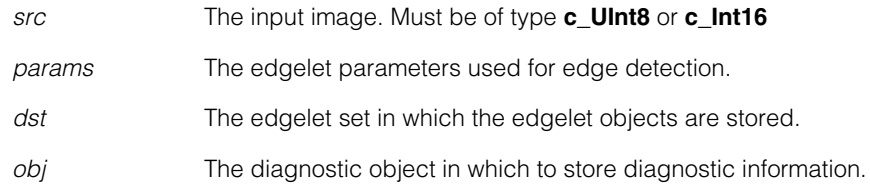

**•** template<class S, class D> void cfEdgeDetect(const ccPelBuffer\_const<S>& src, const ccEdgeletParams& params, ccPelBuffer<D>& dstMag, ccPelBuffer<c\_UInt8>& dstAng, ccEdgeletSet& dstSet);

Applies the Edge tool to the supplied input image using the supplied edgelet parameters. Stores edge magnitude and edge angle images to the supplied pel buffers. Returns an edgelet set containing an edgelet object for each edge in the input image. Creates an empty diagnostic object with diagnostic flags set to zero.

### **Parameters**

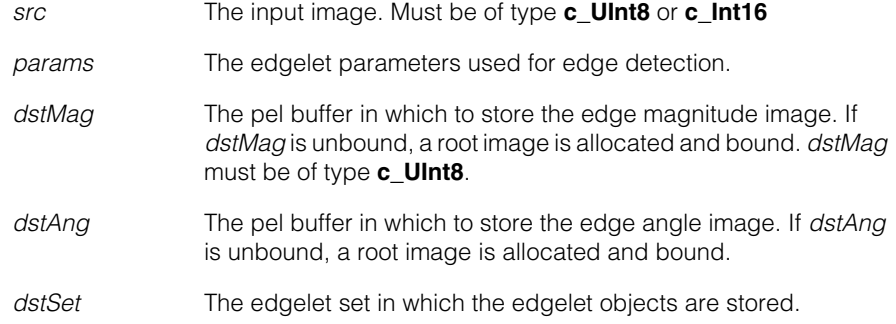

```
• template<class S, class D>
        void cfEdgeDetect(const ccPelBuffer_const<S>& src, 
         const ccEdgeletParams& params,
         ccPelBuffer<D>& dstMag, ccPelBuffer<c_UInt8>& dstAng,
         ccEdgeletSet& dstSet, ccDiagObject* obj);
```
Applies the Edge tool to the supplied input image using the supplied edgelet parameters. Stores edge magnitude and edge angle images to the supplied pel buffers. Returns an edgelet set containing an edgelet object for each edge in the input image. Stores diagnostic information to the supplied diagnostic object with diagnostic flags set to zero.

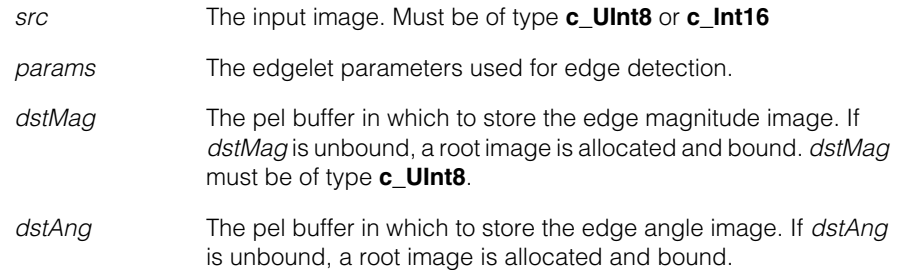

- dstSet The edgelet set in which the edgelet objects are stored.
- *obj* The diagnostic object in which to store diagnostic information.

```
• template<class S, class D>
void cfEdgeDetect(const ccPelBuffer_const<S>& src, 
 const ccEdgeletParams& params,
 ccPelBuffer<D>& dstMag, ccPelBuffer<c_UInt8>& dstAng,
 ccEdgeletSet& dstSet, ccIndexChainList& chains);
```
Applies the Edge tool to the supplied input image using the supplied edgelet parameters. Stores edge magnitude and edge angle images to the supplied pel buffers. Returns an edgelet set containing an edgelet object for each edge in the input image. Returns an index chain list ordering the edgelets in the edgelet set. Creates an empty diagnostic object with diagnostic flags set to zero.

### **Parameters**

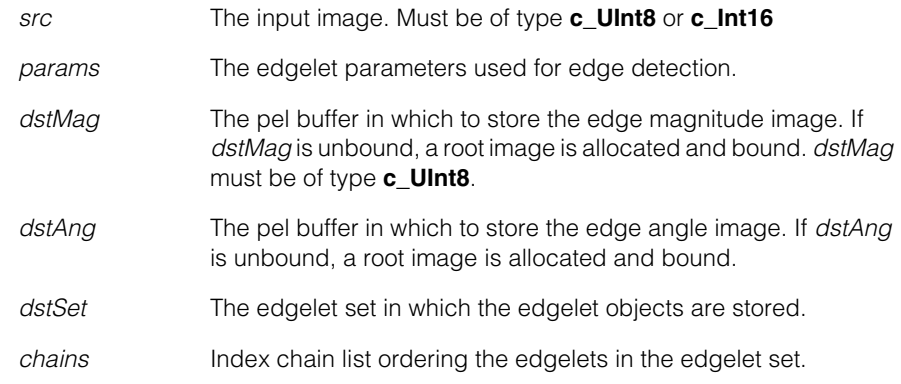

**•** template<class S, class D>

void cfEdgeDetect(const ccPelBuffer\_const<S>& src, const ccEdgeletParams& params, ccPelBuffer<D>& dstMag, ccPelBuffer<c\_UInt8>& dstAng, ccEdgeletSet& dstSet, ccIndexChainList& chains, ccDiagObject\* obj);

Applies the Edge tool to the supplied input image using the supplied edgelet parameters. Stores edge magnitude and edge angle images to the supplied pel buffers. Returns an edgelet set containing an edgelet object for each edge in the input image. Returns an index chain list ordering the edgelets in the edgelet set. Stores diagnostic information to the supplied diagnostic object with diagnostic flags set to zero.

### **Parameters**

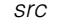

*src* The input image. Must be of type **c\_UInt8** or **c\_Int16**

# **cfEdgeDetect()**

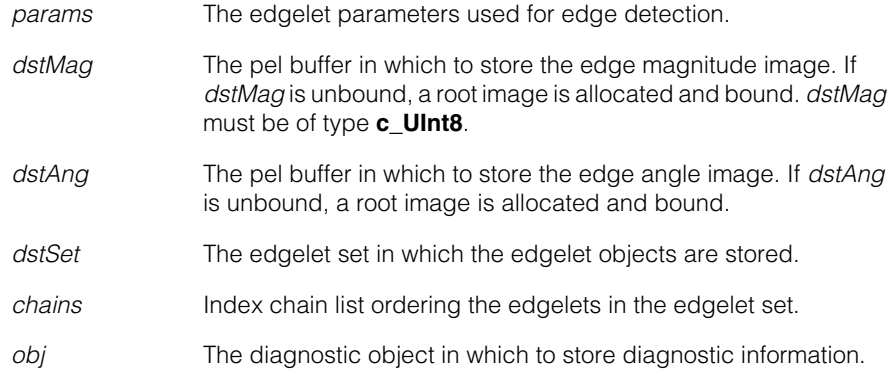

```
• template<class S>
void cfEdgeDetect(const ccPelBuffer_const<S>& src, 
 const ccEdgeletParams& params,
 ccEdgeletSet& dstSet, ccIndexChainList& chains);
```
Applies the Edge tool to the supplied input image using the supplied edgelet parameters. Returns an edgelet set containing an edgelet object for each edge in the input image. Returns an index chain list ordering the edgelets in the edgelet set. Creates an empty diagnostic object with diagnostic flags set to zero.

### **Parameters**

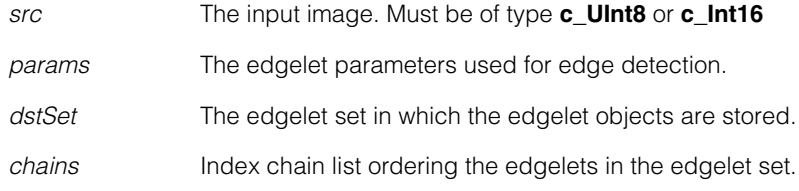

**•** template<class S>

```
void cfEdgeDetect(const ccPelBuffer_const<S>& src, 
 const ccEdgeletParams& params,
 ccEdgeletSet& dstSet, ccIndexChainList& chains,
 ccDiagObject* obj);
```
Applies the Edge tool to the supplied input image using the supplied edgelet parameters. Returns an edgelet set containing an edgelet object for each edge in the input image. Returns an index chain list ordering the edgelets in the edgelet set. Stores diagnostic information to the supplied diagnostic object with diagnostic flags set to zero.

### **Parameters**

*src* The input image. Must be of type **c\_UInt8** or **c\_Int16**

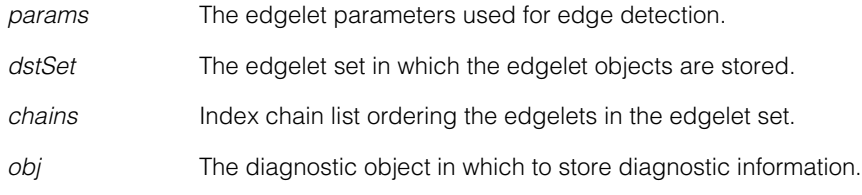

```
• template<>
        void cfEdgeDetect(const ccPelBuffer_const<c_UInt8>& src, 
         const ccEdgeletParams& params,
         ccPelBuffer<c_UInt8>& dstMag, 
         ccPelBuffer<c_UInt8>& dstAng,
         ccDiagObject* obj, c_UInt32 diagFlags);
```
Applies the Edge tool to the supplied 8-bit input image using the supplied edgelet parameters. Stores edge magnitude and edge angle images to the supplied pel buffers. Stores diagnostic information to the supplied diagnostic object using the supplied diagnostic flags.

### **Parameters**

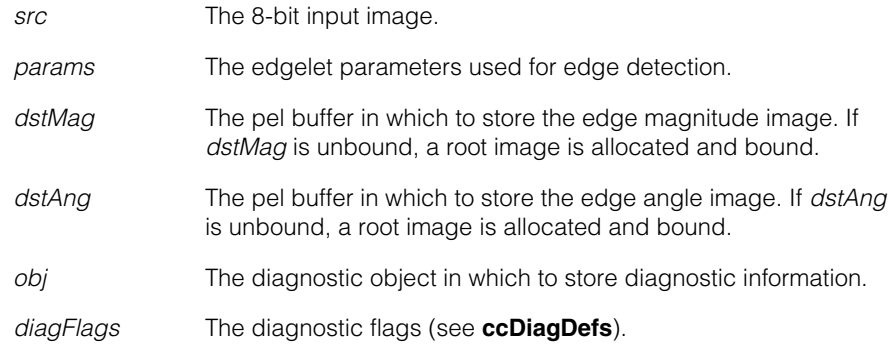

**•** template<>

```
void cfEdgeDetect(const ccPelBuffer_const<c_UInt8>& src, 
 const ccEdgeletParams& params,
 ccEdgeletSet& dstSet,
 ccDiagObject* obj, c_UInt32 diagFlags);
```
Applies the Edge tool to the supplied 8-bit input image using the supplied edgelet parameters. Stores diagnostic information to the supplied diagnostic object using the supplied diagnostic flags.

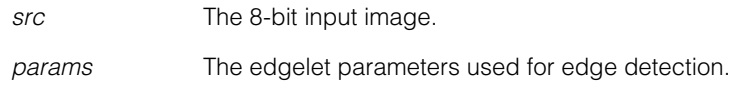

## **cfEdgeDetect()**

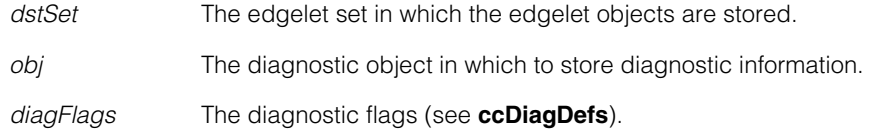

### **•** template<>

```
void cfEdgeDetect(const ccPelBuffer_const<c_UInt8>& src, 
 const ccEdgeletParams& params,
 ccPelBuffer<c_UInt8>& dstMag, 
 ccPelBuffer<c_UInt8>& dstAng,
 ccEdgeletSet& dstSet,
 ccDiagObject* obj, c_UInt32 diagFlags);
```
Applies the Edge tool to the supplied 8-bit input image using the supplied edgelet parameters. Stores edge magnitude and edge angle images to the supplied pel buffers. Returns an edgelet set containing an edgelet object for each edge in the input image. Stores diagnostic information to the supplied diagnostic object using the supplied diagnostic flags.

### **Parameters**

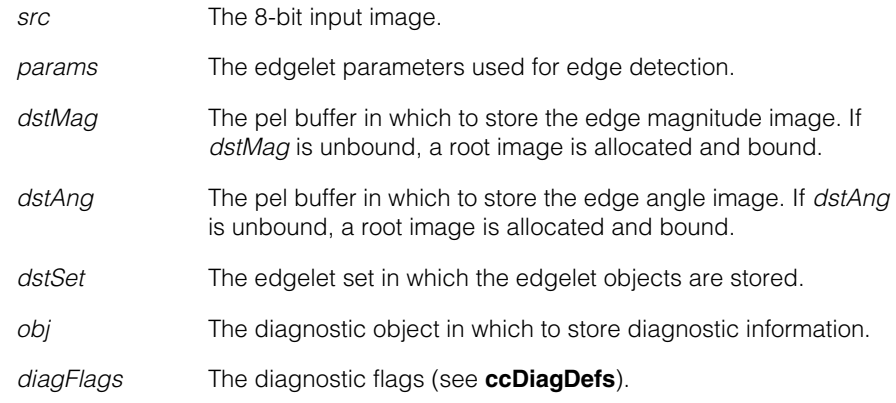

**•** template<> void cfEdgeDetect(const ccPelBuffer\_const<c\_UInt8>& src, const ccEdgeletParams& params, ccPelBuffer<c\_UInt8>& dstMag,

```
ccPelBuffer<c_UInt8>& dstAng,
ccEdgeletSet& dstSet, ccIndexChainList& chains,
ccDiagObject* obj, c_UInt32 diagFlags);
```
Applies the Edge tool to the supplied 8-bit input image using the supplied edgelet parameters. Stores edge magnitude and edge angle images to the supplied pel buffers. Returns an edgelet set containing an edgelet object for each edge in the input image. Returns an index chain list ordering the edgelets in the edgelet set. Stores diagnostic information to the supplied diagnostic object using the supplied diagnostic flags.

### **Parameters**

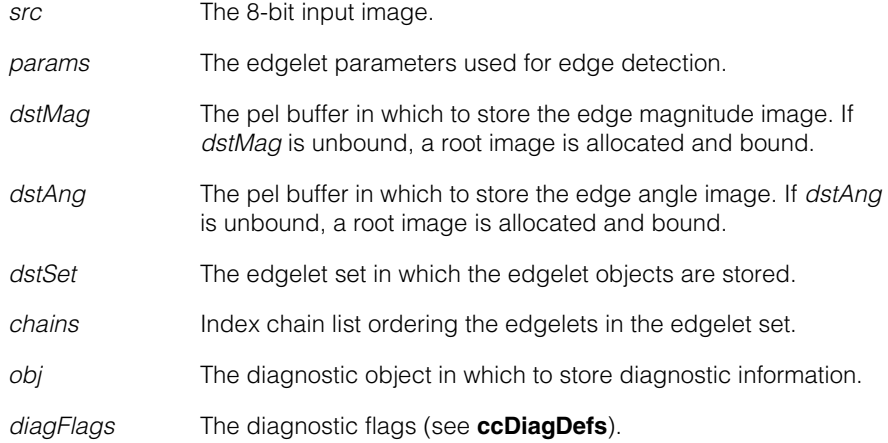

### **•** template<>

```
void cfEdgeDetect(const ccPelBuffer_const<c_UInt8>& src, 
 const ccEdgeletParams& params,
 ccEdgeletSet& dstSet, ccIndexChainList& chains,
 ccDiagObject* obj, c_UInt32 diagFlags);
```
Applies the Edge tool to the supplied 8-bit input image using the supplied edgelet parameters. Returns an edgelet set containing an edgelet object for each edge in the input image. Returns an index chain list ordering the edgelets in the edgelet set. Stores diagnostic information to the supplied diagnostic object using the supplied diagnostic flags.

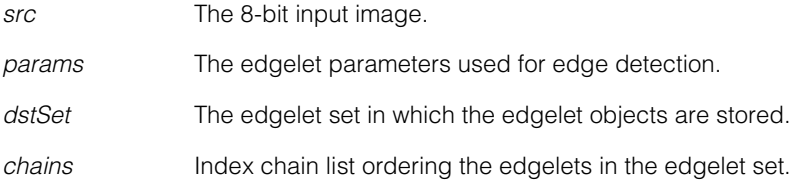

*obj* The diagnostic object in which to store diagnostic information.

```
diagFlags The diagnostic flags (see ccDiagDefs).
```

```
• template<>
```

```
void cfEdgeDetect(const ccPelBuffer_const<c_Int16>& src, 
 const ccEdgeletParams& params,
 ccPelBuffer<c_UInt8>& dstMag, 
 ccPelBuffer<c_UInt8>& dstAng,
 ccDiagObject* obj, c_UInt32 diagFlags);
```
Applies the Edge tool to the supplied 16-bit input image using the supplied edgelet parameters. Stores edge magnitude and edge angle images to the supplied pel buffers. Stores diagnostic information to the supplied diagnostic object using the supplied diagnostic flags.

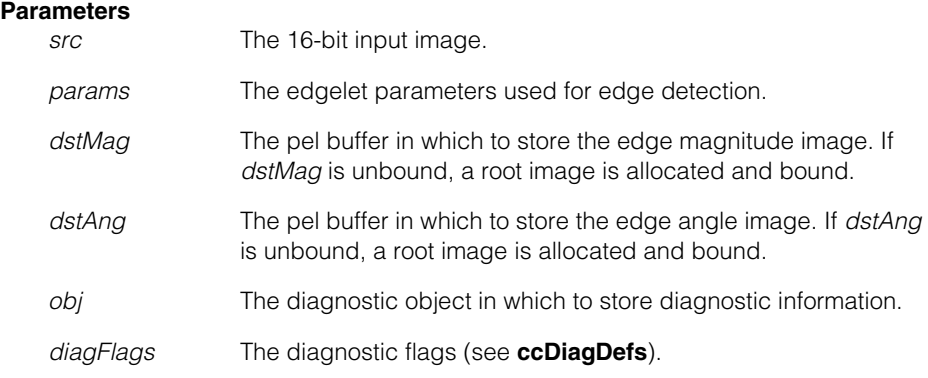

```
• template<>
void cfEdgeDetect(const ccPelBuffer_const<c_Int16>& src, 
 const ccEdgeletParams& params,
 ccEdgeletSet& dstSet,
 ccDiagObject* obj, c_UInt32 diagFlags);
```
Applies the Edge tool to the supplied 16-bit input image using the supplied edgelet parameters. Returns an edgelet set containing an edgelet object for each edge in the input image. Stores diagnostic information to the supplied diagnostic object using the supplied diagnostic flags.

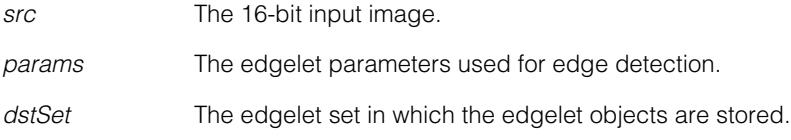

*obj* The diagnostic object in which to store diagnostic information.

*diagFlags* The diagnostic flags (see **ccDiagDefs**).

```
• template<>
```

```
void cfEdgeDetect(const ccPelBuffer_const<c_Int16>& src, 
 const ccEdgeletParams& params,
 ccPelBuffer<c_UInt8>& dstMag, 
 ccPelBuffer<c_UInt8>& dstAng,
 ccEdgeletSet& dstSet, 
 ccDiagObject* obj, c_UInt32 diagFlags);
```
Applies the Edge tool to the supplied 16-bit input image using the supplied edgelet parameters. Stores edge magnitude and edge angle images to the supplied pel buffers. Returns an edgelet set containing an edgelet object for each edge in the input image. Stores diagnostic information to the supplied diagnostic object using the supplied diagnostic flags.

### **Parameters**

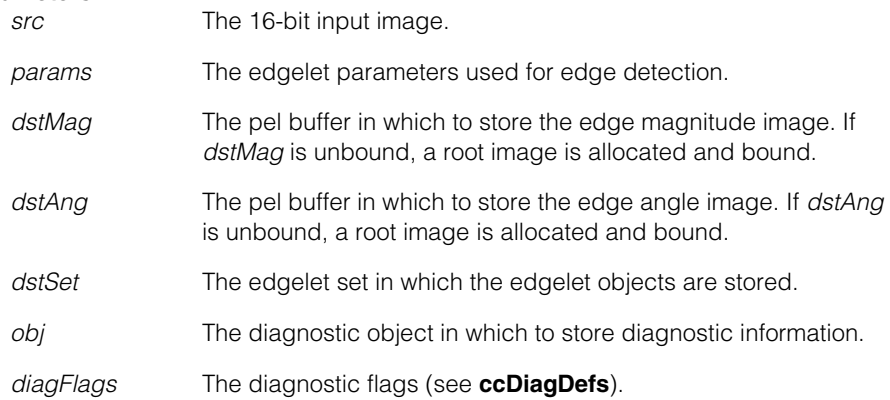

### **•** template<>

```
void cfEdgeDetect(const ccPelBuffer_const<c_Int16>& src, 
 const ccEdgeletParams& params,
 ccPelBuffer<c_UInt8>& dstMag, 
 ccPelBuffer<c_UInt8>& dstAng,
 ccEdgeletSet& dstSet, ccIndexChainList& chains,
 ccDiagObject* obj, c_UInt32 diagFlags);
```
Applies the Edge tool to the supplied 16-bit input image using the supplied edgelet parameters. Stores edge magnitude and edge angle images to the supplied pel buffers. Returns an edgelet set containing an edgelet object for each edge in the input image. Returns an index chain list ordering the edgelets in the edgelet set. Stores diagnostic information to the supplied diagnostic object using the supplied diagnostic flags.

#### **cfEdgeDetect()**  $\blacksquare$

### **Parameters**

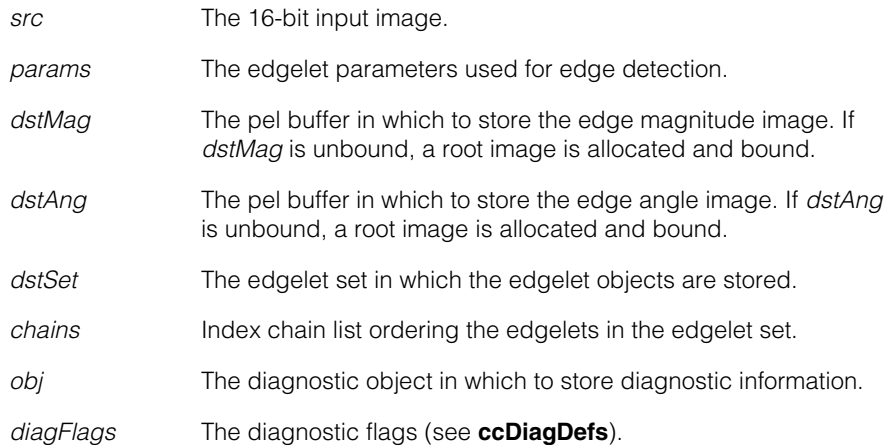

### **•** template<>

```
void cfEdgeDetect(const ccPelBuffer_const<c_Int16>& src, 
 const ccEdgeletParams& params,
 ccEdgeletSet& dstSet, ccIndexChainList& chains,
 ccDiagObject* obj, c_UInt32 diagFlags);
```
Applies the Edge tool to the supplied 16-bit input image using the supplied edgelet parameters. Returns an edgelet set containing an edgelet object for each edge in the input image. Returns an index chain list ordering the edgelets in the edgelet set. Stores diagnostic information to the supplied diagnostic object using the supplied diagnostic flags.

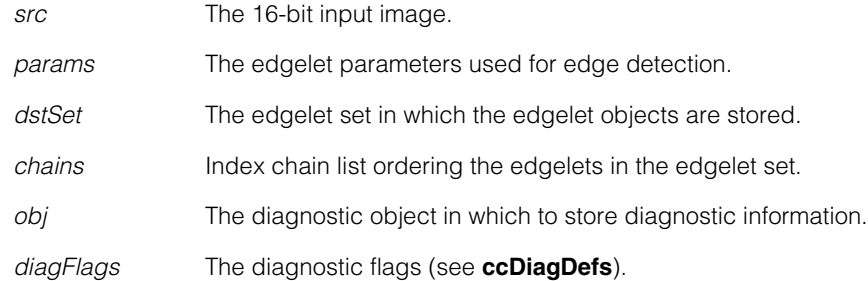

### Î. **cfEllipseFit()**  n.

 $\blacksquare$ 

 $\mathbb{R}^d$ ш ш  $\mathcal{L}_{\mathcal{A}}$ 

#include <ch\_cvl/fit.h>

cfEllipseFit();

Global function to fit an ellipse to a set of points.

**cfEllipseFit** void cfEllipseFit( const ccEllipseFitParams &params, cmStd vector<cc2Vect> &pts, ccEllipseFitResults &results);

> A global function that fits an Ellipse to the supplied set of points using the supplied **ccEllipseFitParams**.

### **Parameters**

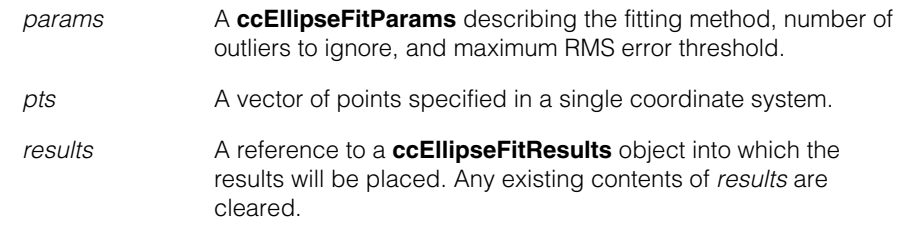

### **Throws**

*ccMathError::Singular*

### If **params.numIgnore()** > **pts.size()** - 5,

or if an ellipse cannot be fitted to the given data points (*pts*) using the given parameters.

### I. **cfEqualize\_1()**  ×

#include <ch\_cog/equalize.h> n.

```
cfEqualize_1();
```
m.

 $\blacksquare$  $\blacksquare$  $\blacksquare$ 

Global function to equalize brightness and contrast on a dual-tap **ccAcqFifo**.

### **cfEqualize\_1** bool cfEqualize\_1(ccGreyAcqFifoPtrh fifo);

This function automatically acquires a series of images from the supplied **ccAcqFifo** and adjusts the brightness and contrast values on the two channels (starting with the odd channel) until they are balanced.

The residual difference in grey level values between the fields after calling this function depends on the initial contrast value that is specified for the supplied **ccAcqFifo**. The following table shows the maximum residual grey level difference between the fields after calling this function with different initial contrast levels.

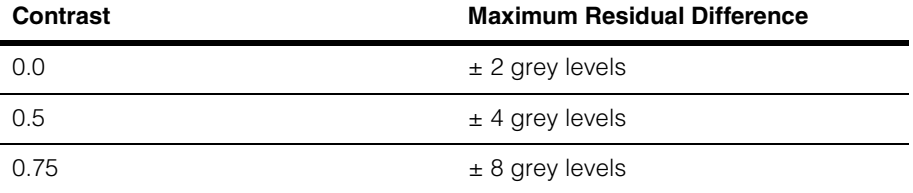

Note that if you call **cfEqualize\_1()** on a **ccAcqFifo** that is already balanced within the limits shown in the preceding table, the function may *increase* the imbalance, although the residual imbalance will remain within the limits shown in the preceding table.

This function returns true if the supplied **ccAcqFifo** was balanced. It returns false if it was unable to balance the fields due to an internal error.

### **Parameters**

*fifo* The **ccAcqFifo** to equalize.

### **Notes**

You must include the file *ch\_cog/equalize.h* in your source file to use this function.

This function saves and restores the current input lookup table associated with *fifo*. The equalization is performed using the *positive8BitLut* linear 8-bit lookup table.

If you change the contrast or brightness of the **ccAcqFifo** after calling this function, the field balance may be lost. You should always call **cfEqualize\_1()** after adjusting the **ccAcqFifo**'s brightness or contrast.

m. I. **cfFilterConvolve()**   $\blacksquare$  $\blacksquare$  $\blacksquare$ #include <ch\_cvl/filtconv.h> n. cfFilterConvolve(); Templated global function to perform discrete convolution using a variable-sized kernel. **cfFilterConvolve** void cfFilterConvolve(const ccPelBuffer\_const<S>& src, const ccFilterConvolveParams& params, const ccFilterConvolveKernel<K>& kernel, ccPelBuffer<D>& dst); ccPelBuffer<K> cfFilterConvolve( const ccPelBuffer const<S>& src, const ccFilterConvolveParams& params, const ccFilterConvolveKernel<K>& kernel); **•** void cfFilterConvolve(const ccPelBuffer\_const<S>& src, const ccFilterConvolveParams& params, const ccFilterConvolveKernel<K>& kernel, ccPelBuffer<D>& dst); Convolves the source image using the supplied kernel and convolution parameters object. **Parameters**  *src* The image to convolve. This must be of type **c\_UInt8**. *params* The convolution parameters to use. *kernel* The convolution kernel. This may be of type **c\_UInt8** or **c\_UInt16** and it must be of the same type as *dst*. *dst* The destination image. This may be of type **c\_UInt8** or **c\_UInt16** and it must be of the same type as *kernel*. **•** ccPelBuffer<K> cfFilterConvolve( const ccPelBuffer const<S>& src, const ccFilterConvolveParams& params, const ccFilterConvolveKernel<K>& kernel); Convolves the source image using the supplied kernel and convolution parameters object. This overload returns the convolved image. **Parameters**  *src* The image to convolve. This must be of type **c\_UInt8**.

### **cfFilterConvolve ()**  $\blacksquare$

*params* The convolution parameters to use. *kernel* The convolution kernel. This may be of type **c\_UInt8** or **c\_UInt16** and it must be of the same type as *dst*.

# **cfFilterEdgeletChains()**

#include <ch\_cvl/edgefilt.h> n.

n. I.  $\blacksquare$  $\blacksquare$  $\blacksquare$  $\blacksquare$ 

cfFilterEdgeletChains();

Global function to run the Edgelet Chain Filter tool.

An edgelet is a data structure that defines an edge at a sub-pixel location along with its angle and magnitude. Vision tools such as the Edge tool find edgelets in images and store them in a result array. The Edge tool also produces an edgelet chain list which is an associated array describing groups (chains) of related edgelets.

After running an Edge tool and acquiring the raw edgelets, you may wish to run a filter on the edgelets to eliminate certain edgelets and keep only the edgelets most pertinent to your application. You call **cfFilterEdgeletChains()** to do this filtering.

**cfFilterEdgeletChains()** has two overloads as shown below. The first overload is designed to work with Cognex Edge tool results as shown. The second overload is a general purpose filter intended to be used with an edge detector you design.

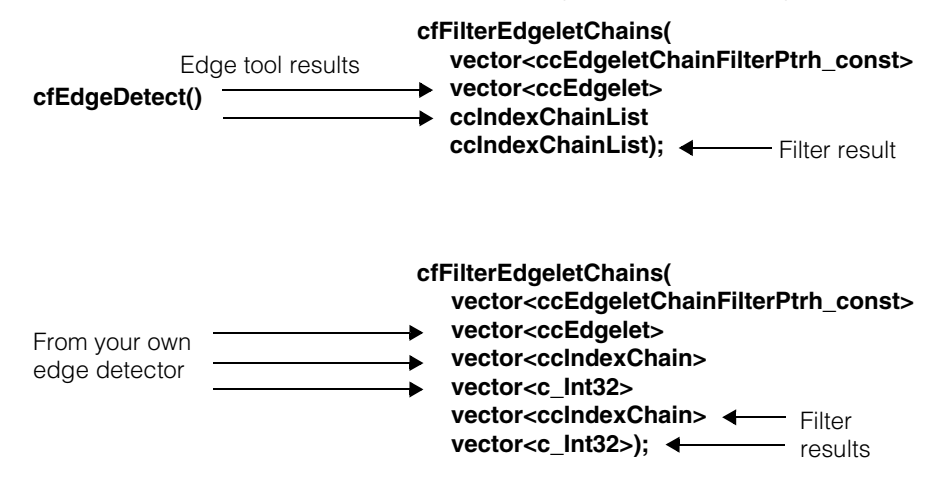

### **cfFilterEdgeletChains**

```
void cfFilterEdgeletChains( 
 const cmStd vector<ccEdgeletChainFilterPtrh_const>
                                                  &filters, 
 const cmStd vector<ccEdgelet> &inputEdgelets, 
 const ccIndexChainList &inputChains, 
 ccIndexChainList &filteredChains); 
void cfFilterEdgeletChains( 
 const cmStd vector<ccEdgeletChainFilterPtrh_const>
                                                  &filters, 
 const cmStd vector<ccEdgelet> &inputEdgelets, 
 const cmStd vector<ccIndexChain> &inputChains, 
 const cmStd vector<c_Int32> &inputIndexVector, 
 cmStd vector<ccIndexChain> &filteredChains, 
 cmStd vector<c Int32> &filteredIndexVector);
```
This function performs filtering on the provided edgelet chains. The filtering is performed by calling the virtual member function **filter()** of each routine in *filters*. The filter at vector index 0 is called first, and subsequent filters are called in their vector position order. The resulting chains from running each filter are fed to the next filter in the vector. The final result is the result of the last filter.

The filtering will be performed correctly even if *inputChains* and *filteredChains* are references to the same vector.

Any existing elements in *filteredChains* will be discarded before the filtering starts.

```
• void cfFilterEdgeletChains( 
 const cmStd vector<ccEdgeletChainFilterPtrh_const>
                                                  &filters, 
 const cmStd vector<ccEdgelet> &inputEdgelets, 
 const ccIndexChainList &inputChains, 
 ccIndexChainList &filteredChains);
```
This overload is intended to be used with the Cognex Edge tool. The *inputEdgelets* and *inputChains* parameters are Edge tool outputs.

The following simple example shows how the edgelets are linked together into chains. In this example, the first chain is an open chain of four edgelets.

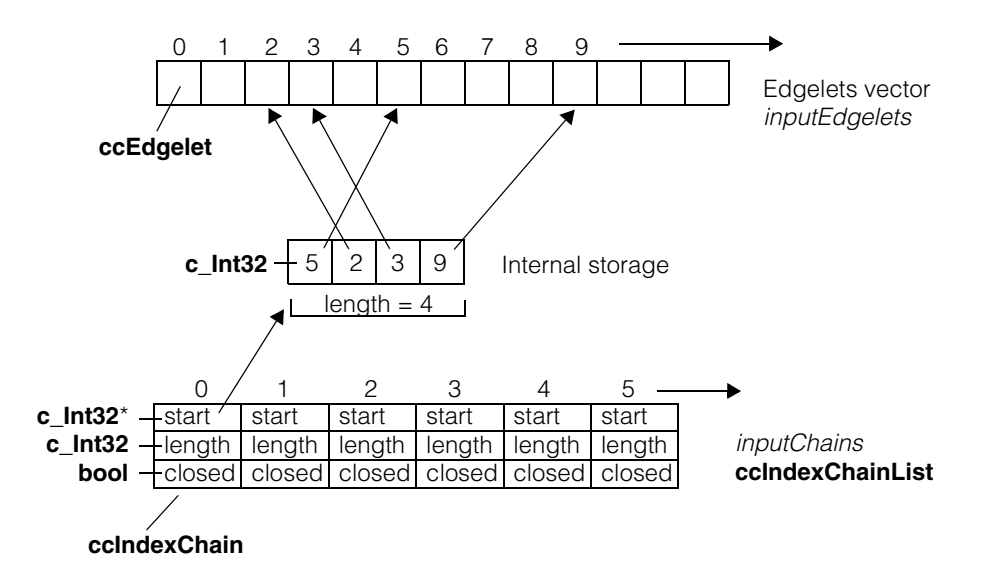

The filtered output is simply a reconfigured *inputChains* contained in *filteredChains*. The *inputEdgelets* vector is not changed.

### **Parameters**

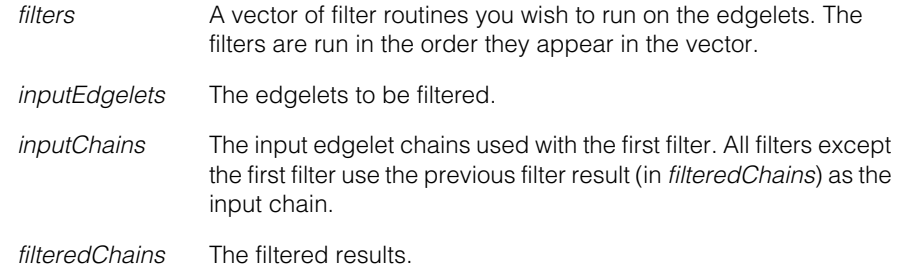

### **Throws**

This function does not mask any throws from the filter routines.

```
• void cfFilterEdgeletChains( 
 const cmStd vector<ccEdgeletChainFilterPtrh_const>
                                                  &filters, 
 const cmStd vector<ccEdgelet> &inputEdgelets, 
 const cmStd vector<ccIndexChain> &inputChains, 
 const cmStd vector<c_Int32> &inputIndexVector, 
 cmStd vector<ccIndexChain> &filteredChains, 
 cmStd vector<c Int32> &filteredIndexVector);
```
This overload is intended for users that do not use the Cognex Edge tool. The edgelet chaining is more general purpose and may be easier to use when you are creating your own edgelet chains.

The following simple example shows how the edgelets are linked together into chains. In this example, the first chain is an open chain of four edgelets. The *inputIndexVector* contains indices into the *inputEdgelets* vector.

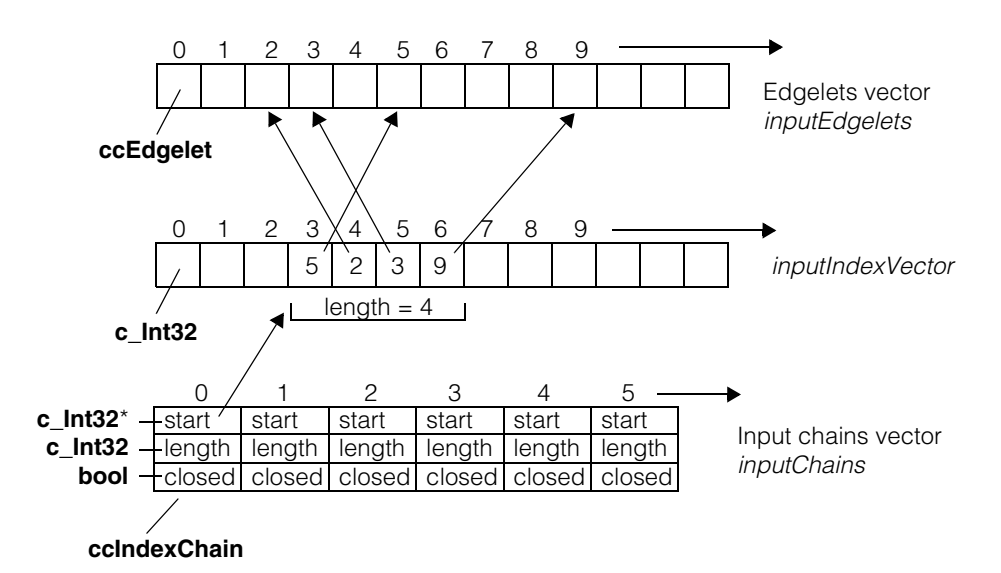

The filtered output is simply a reconfigured *inputChains* contained in *filteredChains*, and a reconfigured *inputIndexVector* contained in *filteredIndexVector*. The *inputEdgelets* vector is not changed.

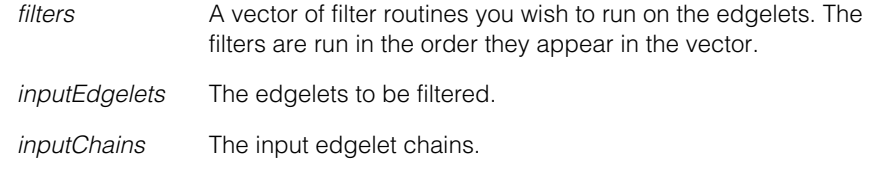

*inputIndexVector* The input indices into the edgelets vector.

*filteredChains* The filtered chains.

*filteredIndexVector*

The filtered indices into the edgelets vector.

### **Throws**

This function does not mask any throws from the filter routines.

## $\mathbb{R}^d$ **cfFilterMedian()**   $\bar{\bar{\bar{u}}}$

 $\blacksquare$ 

 $\blacksquare$ 

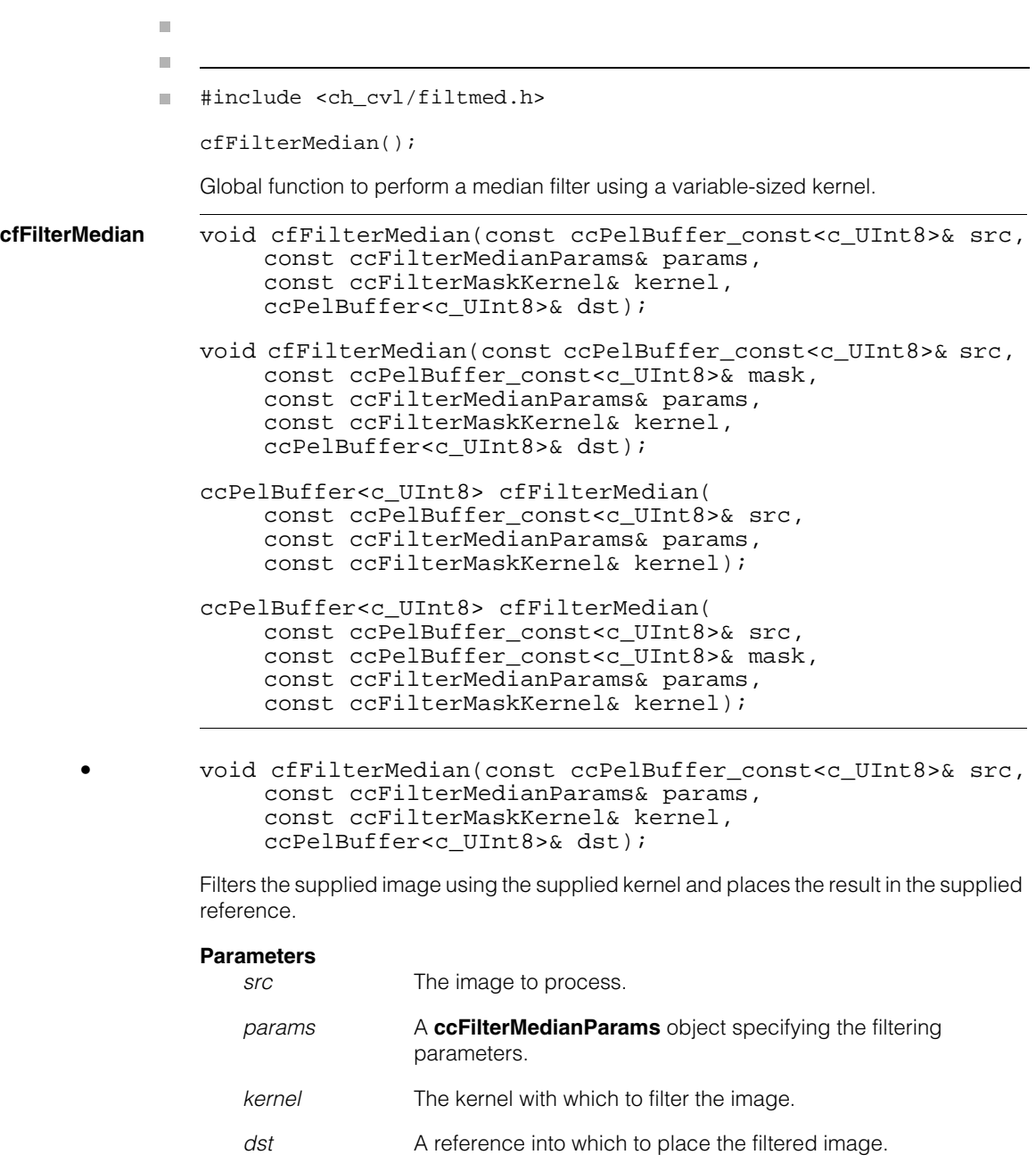

```
• void cfFilterMedian(const ccPelBuffer_const<c_UInt8>& src, 
    const ccPelBuffer_const<c_UInt8>& mask, 
    const ccFilterMedianParams& params, 
    const ccFilterMaskKernel& kernel,
    ccPelBuffer<c_UInt8>& dst);
```
Filters the supplied image using the supplied kernel and places the result in the supplied reference. Only image pixels that correspond to care pixels (255) in the supplied mask are processed.

### **Parameters**

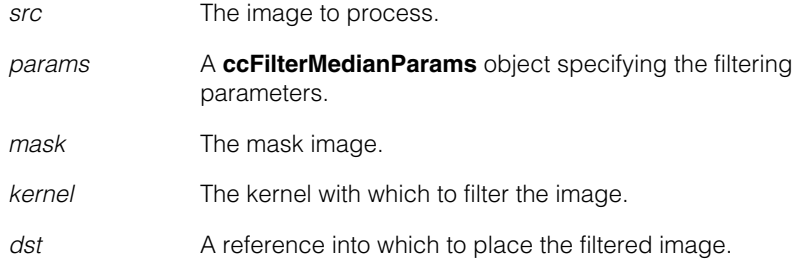

**•** ccPelBuffer<c\_UInt8> cfFilterMedian( const ccPelBuffer const<c UInt8>& src, const ccFilterMedianParams& params, const ccFilterMaskKernel& kernel);

Filters the supplied image using the supplied kernel and returns the result.

### **Parameters**

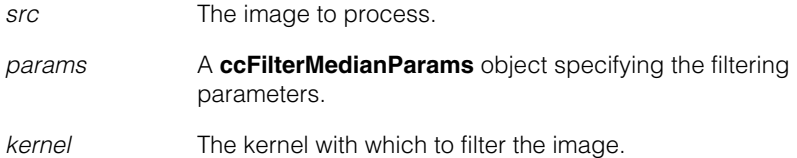

**•** ccPelBuffer<c\_UInt8> cfFilterMedian( const ccPelBuffer\_const<c\_UInt8>& src, const ccPelBuffer\_const<c\_UInt8>& mask, const ccFilterMedianParams& params, const ccFilterMaskKernel& kernel);

> Filters the supplied image using the supplied kernel and returns the result. Only image pixels that correspond to care pixels (255) in the supplied mask are processed.

### **Parameters**

*src* The image to process.

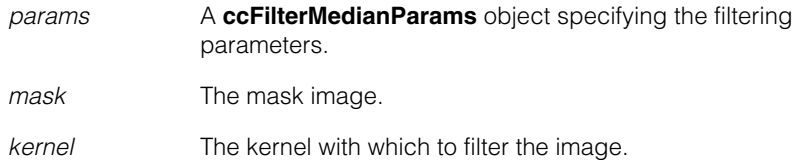

Ű. **cfFilterMorphology()**   $\blacksquare$  $\mathbb{R}^2$ 

#include <ch\_cvl/filtmorph.h>  $\mathcal{L}_{\mathcal{A}}$ 

cfFilterMorphology();

Global function to perform grey-scale morphology using a variable-sized kernel.

### **cfFilterMorphology**

 $\blacksquare$ 

ш ш

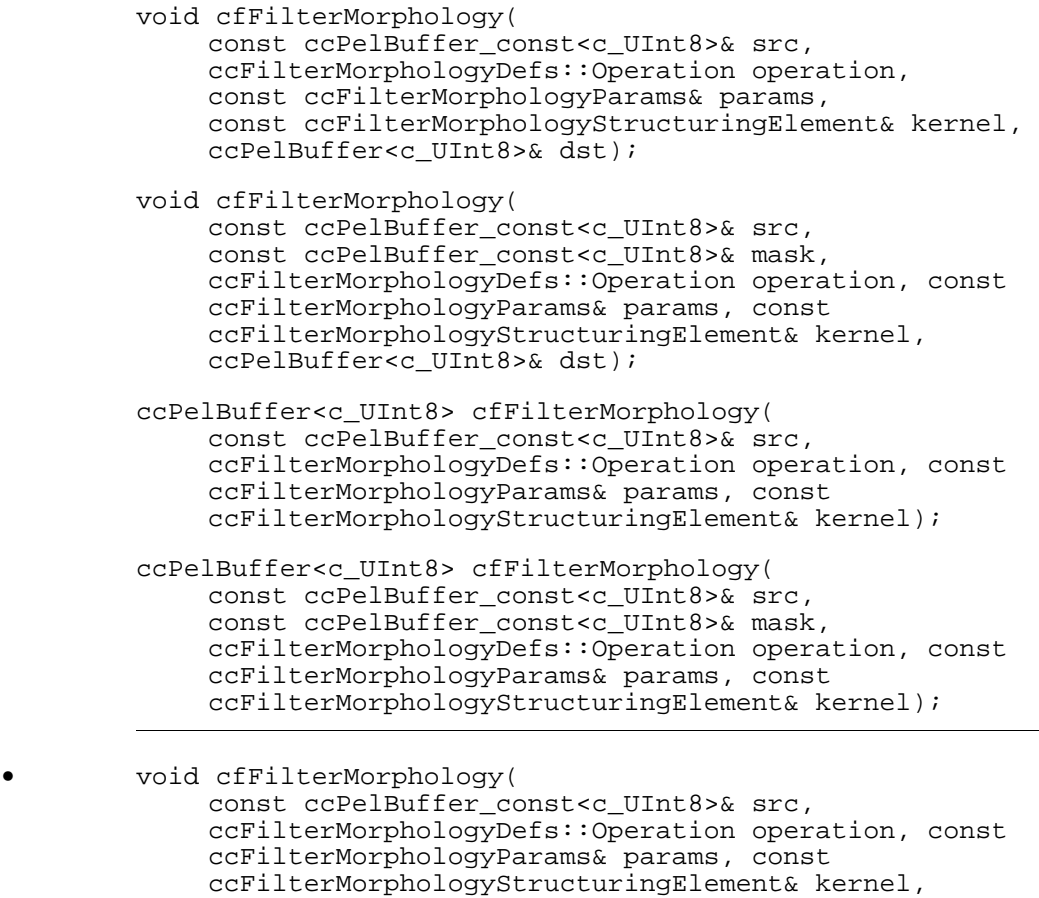

ccPelBuffer<c\_UInt8>& dst);

Applies the specified morphological operator to the supplied source image using the supplied structuring element and places the result in the supplied reference.

### **Parameters**

*src* The image to process.

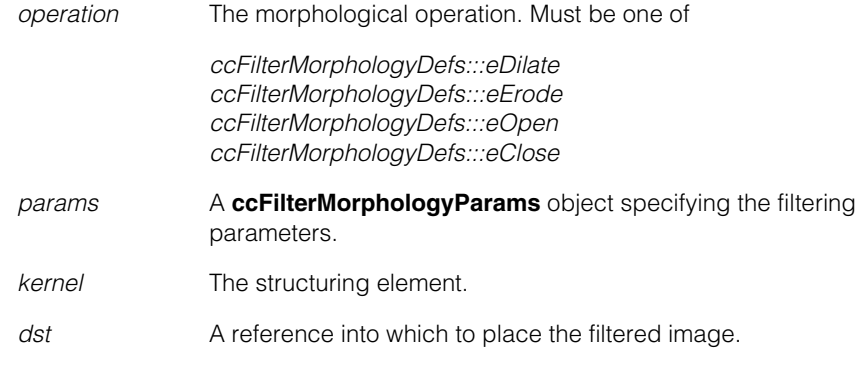

**•** void cfFilterMorphology(

```
const ccPelBuffer_const<c_UInt8>& src, const 
ccPelBuffer_const<c_UInt8>& mask, 
ccFilterMorphologyDefs::Operation operation, const 
ccFilterMorphologyParams& params, const 
ccFilterMorphologyStructuringElement& kernel, 
ccPelBuffer<c_UInt8>& dst);
```
Applies the specified morphological operator to the supplied source image using the supplied structuring element and places the result in the supplied reference. Only image pixels that correspond to care pixels (255) in the supplied mask are processed.

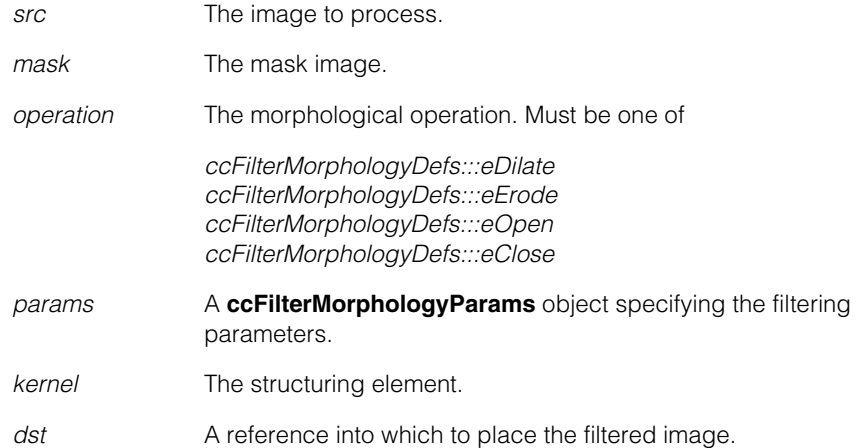

```
• ccPelBuffer<c_UInt8> cfFilterMorphology( 
    const ccPelBuffer const<c UInt8>& src,
    ccFilterMorphologyDefs::Operation operation, const 
    ccFilterMorphologyParams& params, const 
    ccFilterMorphologyStructuringElement& kernel);
```
Applies the specified morphological operator to the supplied source image using the supplied structuring element returns the result.

### **Parameters**

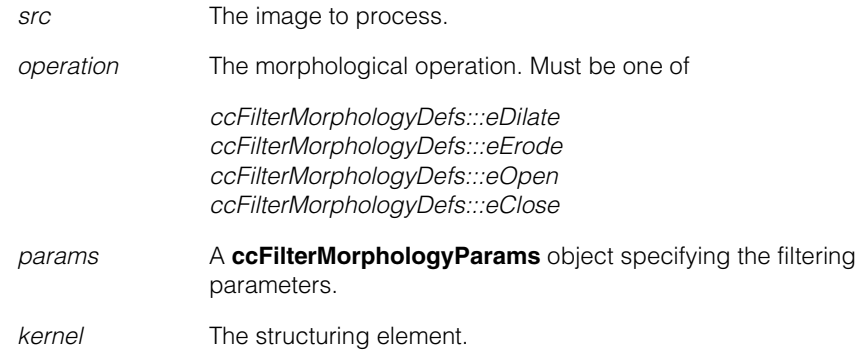

```
• ccPelBuffer<c_UInt8> cfFilterMorphology( 
    const ccPelBuffer_const<c_UInt8>& src, const 
    ccPelBuffer_const<c_UInt8>& mask, 
    ccFilterMorphologyDefs::Operation operation, const 
    ccFilterMorphologyParams& params, const 
    ccFilterMorphologyStructuringElement& kernel);
```
Applies the specified morphological operator to the supplied source image using the supplied structuring element and returns the result. Only image pixels that correspond to care pixels (255) in the supplied mask are processed.

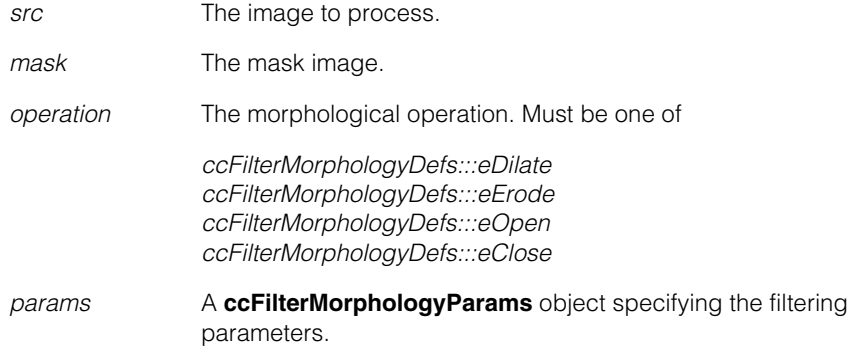

### **cfFilterMorphology ()**  $\blacksquare$

*kernel* The structuring element.

### **Notes**

If the structuring element has *useOffsetImage* set to false, then its *offsetImage* (if any) is ignored.

Refer to <*ch\_cvl/filtcomm.h*> for more detailed descriptions shared by all NxM image processing filters.

# I. **cfFreeRunTrigger()**

 $\blacksquare$ 

```
#include <ch_cvl/trigmodl.h>
n.
```
cfFreeRunTrigger();

Global function to retrieve a free run trigger model object reference.

### **cfFreeRunTrigger**

m.

 $\blacksquare$  $\blacksquare$ 

const ccTriggerModel& cfFreeRunTrigger();

When you specify **cfFreeRunTrigger()** as the trigger model, the software attempts to acquire at the maximum rate possible from the connected camera. The application should not call **ccAcqFifo::start()** to initiate image acquisitions.

If you call **ccAcqFifo::start()** when the free run trigger model is selected, your application throws *ccAcqFifo::StartNotAllowed*.

When **triggerEnable()** is false, no acquistions are performed. To allow the acquisitions to continue, **triggerEnable()** must be set to true.

### **Notes**

If you change property values while **ccTriggerProp::triggerEnable()** is set to true, the changes will take place after an unspecified number of acquisitions. To force changes in property values to take effect with the next acquisition, set **triggerEnable()** to false, change the properties, then set **triggerEnable()** to true. Alternatively, you may want to consider using the semi trigger model.

## **Throws**

*ccAcqFifo::StartNotAllowed*

You called **ccAcqFifo::start()**, which is not supported and not allowed with **cfFreeRunTrigger()**.

## m. I. **cfGaussSample()**  ×  $\blacksquare$  $\blacksquare$  $\blacksquare$ #include <ch\_cvl/gaussmpl.h> n. cfGaussSample(); Global function to perform Gaussian smoothing and sampling of an input image. **cfGaussSample** template<class T> ccPelBuffer<T> cfGaussSample( const ccPelBuffer const<T>& src, const ccGaussSampleParams& params); template<class T> void cfGaussSample( const ccPelBuffer\_const<T>& src, ccPelBuffer<T>& dst, const ccGaussSampleParams& params); template<class T> void cfGaussSample( const ccPelBuffer\_const<T>& src, ccPelBuffer<U>& dst, const ccGaussSampleParams& params); **•** template<class T> ccPelBuffer<T> cfGaussSample(

const ccPelBuffer const<T>& src, const ccGaussSampleParams& params);

Computes and returns an image by applying a Gaussian filter to the supplied input image using the supplied **ccGaussSampleParams**.

This overload is instantiated for 8-bit input and output pel buffers.

### **Parameters**

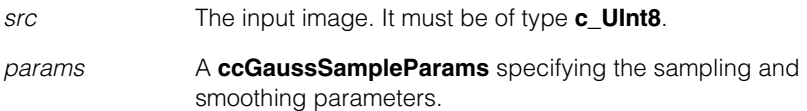

### **Throws**

*ccGaussSampleParams::BadParams* The sampling rate specified in *params* is such that an output image with a height or width of zero would be produced.

```
• template<class T> 
        void cfGaussSample(
         const ccPelBuffer_const<T>& src, ccPelBuffer<T>& dst,
         const ccGaussSampleParams& params);
```
Computes an image by applying a Gaussian filter to the supplied input image using the supplied **ccGaussSampleParams**.

This overload is instantiated for 8-bit input and output pel buffers.

### **Parameters**

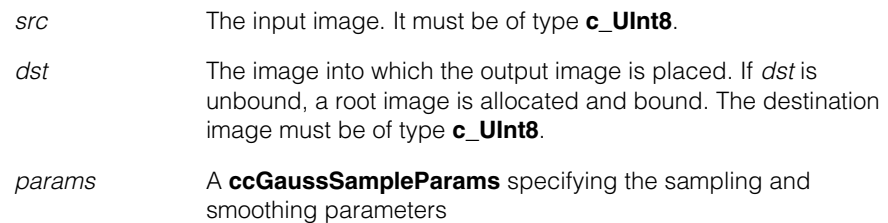

### **Throws**

*ccGaussSampleParams::BadParams*

The sampling rate specified in *params* is such that an output image with a height or width of zero would be produced.

*ccPelFunc::Overlap*

*src* and *dst* contain one or more pixels in common.

```
• template<class T> 
        void cfGaussSample(
         const ccPelBuffer_const<T>& src, ccPelBuffer<U>& dst,
         const ccGaussSampleParams& params);
```
Computes an image by applying a Gaussian filter to the supplied input image using the supplied **ccGaussSampleParams**.

This overload is instantiated for an 8-bit input pel buffer and a 16-bit output pel buffer.

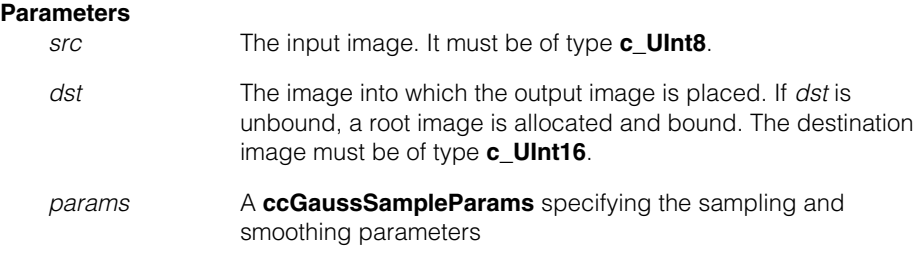

### **Throws**

*ccGaussSampleParams::BadParams*

The sampling rate specified in *params* is such that an output image with a height or width of zero would be produced.

*ccPelFunc::Overlap*

*src* and *dst* contain one or more pixels in common.
## Î. **cfGenerateOcrChecksum()**  ×

 $\blacksquare$  $\blacksquare$  $\blacksquare$ 

m.

#include <ch\_cvl/acuread.h> n.

cfGenerateOcrChecksum();

Global function to generate a checksum for a string.

## **cfGenerateOCRChecksum**

ccCvlString cfGenerateOcrChecksum( ccAcuReadDefs::Checksum checksum, const ccCvlString &str);

Returns the string that you supply (*str*) with a valid checksum appended.

## **Parameters**

*checksum* The checksum to compute. *checksum* must be one of the following values:

*ccAcuReadDefs::eSemi ccAcuReadDefs::eBC412 ccAcuReadDefs::eIBM412*

*str* The string to compute a checksum for.

## **Throws**

*ccAcuReadDefs::BadParams*

*str* contains invalid characters; *checksum* is *ccAcuReadDefs::eSemi* and *str* is longer than *ccAcuReadDefs::kMaxStringLength* -2; *checksum* is *ccAcuReadDefs::eBC412* or *ccAcuReadDefs::eBC412* and *str* is longer than *ccAcuReadDefs::kMaxStringLength* -1; or *checksum* is *ccAcuReadDefs::eNone* or *ccAcuReadDefs::eVirtual*.

<span id="page-3674-0"></span>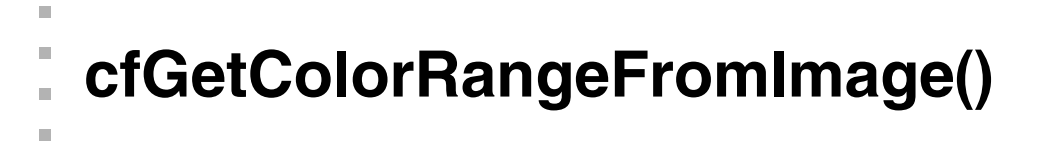

#include <ch\_cvl/coltool.h> n.

cfGetColorRangeFromImage()

Calculates the mean color and gets the color range and standard deviations of a three-plane image. See **[cfGetColorRangeFromImageRegion\(\)](#page-3678-0)** for a version that uses shapes instead of a mask to define a region.

## **cfGetColorRangeFromImage**

 $\blacksquare$  $\blacksquare$ 

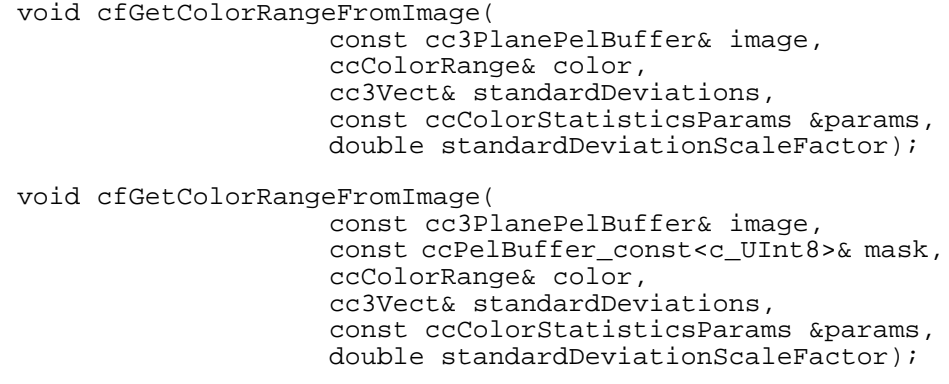

## **•** void cfGetColorRangeFromImage(

const cc3PlanePelBuffer& image, ccColorRange& color, cc3Vect& standardDeviations, const ccColorStatisticsParams &params, double standardDeviationScaleFactor);

Calculates the mean color and returns the color range of *image* in *color* and the standard deviations in *standardDeviations*.

## **Parameters**

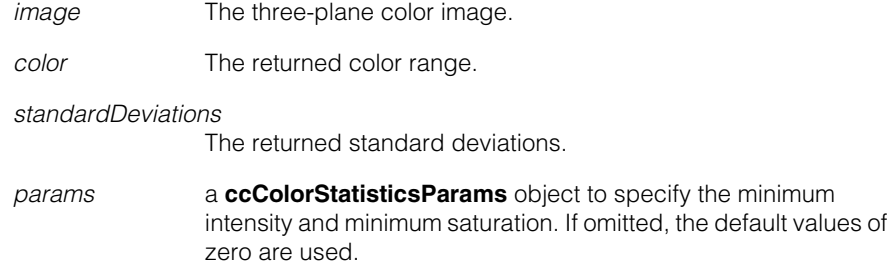

*standardDeviationScaleFactor*

A factor to scale the high and low tolerance of the returned color range. If omitted, the value is 1.0.

## **Throws**

*ccColorToolDefs::BadImage image* is not bound

*ccColorToolDefs::NotEnoughSamples* Not enough pels  $(< 1)$  in the image satisfy the constraints of *params*.

*ccColorToolDefs::BadColorSpace image's* color space is **ccColorSpaceDefs::eUnknown** or illegal value.

## **•** void cfGetColorRangeFromImage(

const cc3PlanePelBuffer& image, const ccPelBuffer\_const<c\_UInt8>& mask, ccColorRange& color, cc3Vect& standardDeviations, const ccColorStatisticsParams & params, double standardDeviationScaleFactor);

Calculates the mean color and returns the color range of the portion of *image* described by *mask* in *color* and the standard deviations in *standardDeviations*.

## **Parameters**

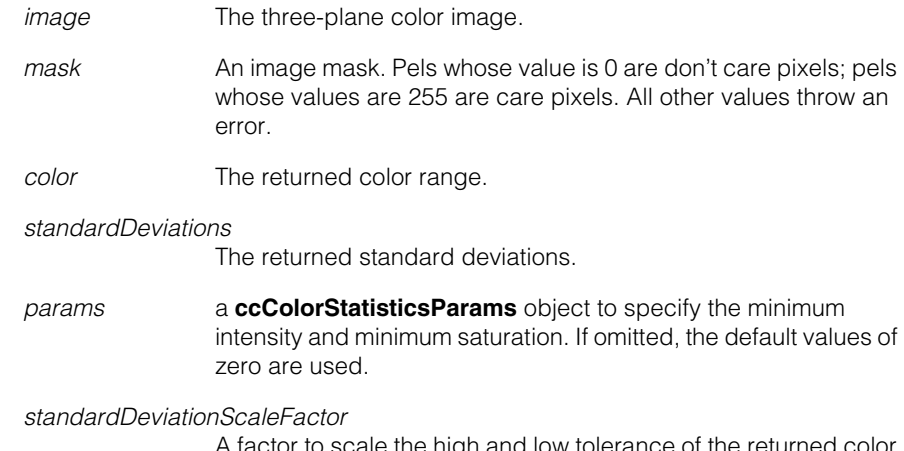

A factor to scale the high and low tolerance of the returned color range. If omitted, the value is 1.0.

## **Throws**

*ccColorToolDefs::BadImage image* or *mask* is not bound *image* window is not the same as *mask* window *mask* contains pel whose values are other than 0 and 255

*ccColorToolDefs::NotEnoughSamples* Not enough pels (< 1) in the image satisfy the constraints of *mask*  or *params*.

*ccColorToolDefs::BadColorSpace image's* color space is **ccColorSpaceDefs::eUnknown** or illegal value.

# **cfGetColorRangeFromImageRegion()**

#include <ch\_cvl/coltool.h> n.

cfGetColorRangeFromImageRegion()

Gets the color range and standard deviations of a three-plane image. See **[cfGetColorRangeFromImage\(\)](#page-3674-0)** for a version that uses masks instead of shapes to define a region.

### **cfGetColorRangeFromImageRegion**

<span id="page-3678-0"></span>m.

 $\blacksquare$  $\blacksquare$  $\blacksquare$ 

void cfGetColorRangeFromImageRegion(

const cc3PlanePelBuffer& image, const ccShapePtrh& region, ccColorRange& color, cc3Vect& standardDeviations, const ccColorStatisticsParams &params, double standardDeviationScaleFactor);

Calculates the mean color and returns the color range of the intersection of *image* and *region* in *color* and the standard deviations in *standardDeviations*.

*Region* is defined in image's client coordinate system and can partially overlap *image*. In that case the intersection is used. If more than 50% of a pel falls inside the region, it is considered as being completely inside the region

## **Parameters**

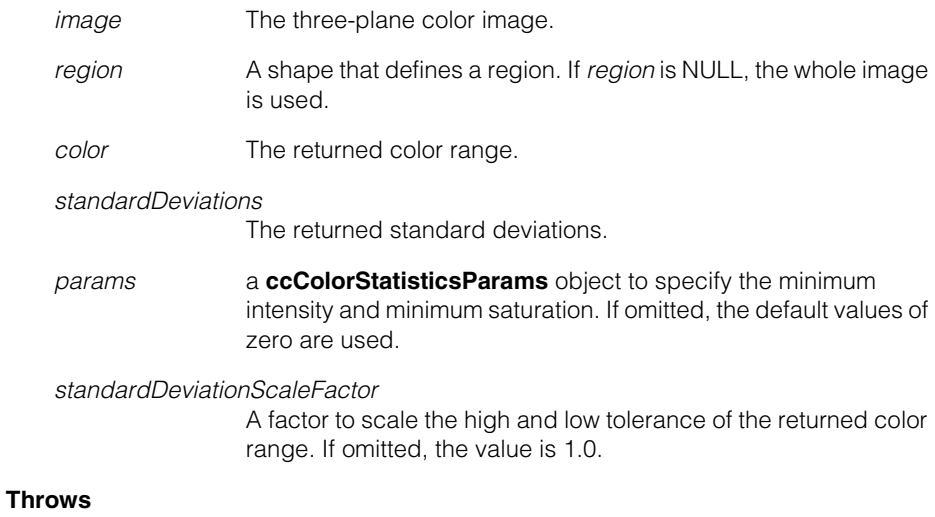

*ccColorToolDefs::BadImage image* is not bound

#### **cfGetColorRangeFromImageRegion()** П

*ccColorToolDefs::NotEnoughSamples*

*region* and *image* do not intersect

Not enough pels  $(< 1)$  in the image satisfy the constraints of *params* or *region*.

If only one pel satisfies the constraints of *params* or *region*, the standard deviations in the result are defined to be cc3Vect(0,0,0), and no error is thrown.

*ccColorToolDefs::ShapeIsNotRegion region* is not a region shape.

*ccColorToolDefs::BadColorSpace image's* color space is **ccColorSpaceDefs::eUnknown** or illegal value.

*ccColorToolDefs::NonLinearXform* the image from client transform is nonlinear

## Î. **cfGetColorStatisticsFromImage()**  $\blacksquare$

#include <ch\_cvl/coltool.h> n.

cfGetColorStatisticsFromImage()

Global function to get statistics from a three-plane image. See **[cfGetColorRangeFromImageRegion\(\)](#page-3678-0)** for a version that uses shapes instead of a mask to define a region.

## **cfGetColorStatisticsFromImage**

<span id="page-3680-0"></span>Ĩ.

 $\blacksquare$  $\blacksquare$ 

```
void cfGetColorStatisticsFromImage(
            const cc3PlanePelBuffer& image,
            const ccColorStatisticsParams & params,
            ccColorStatisticsResult &result); 
void cfGetColorStatisticsFromImage(
            const cc3PlanePelBuffer& image,
            const ccPelBuffer_const<c_UInt8>& mask,
            const ccColorStatisticsParams &params,
            ccColorStatisticsResult &result);
```

```
• void cfGetColorStatisticsFromImage(
            const cc3PlanePelBuffer& image,
            const ccColorStatisticsParams &params,
            ccColorStatisticsResult &result);
```
Gets the mean color and standard deviations for *image* and returns it in *result*.

## **Parameters**

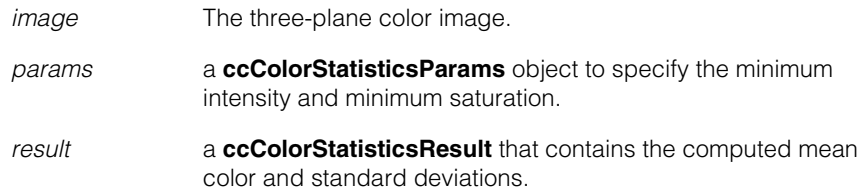

## **Throws**

*ccColorToolDefs::BadImage image* is not bound

*ccColorToolDefs::NotEnoughSamples* Not enough pels  $(< 1)$  in the image satisfy the constraints of *params*.

> If only one pel satisfies the constraints of params, the standard deviations in the result are defined to be cc3Vect(0,0,0), and no error is thrown.

```
ccColorToolDefs::BadColorSpace
```
*image's* color space is **ccColorSpaceDefs::eUnknown** or illegal value.

```
• void cfGetColorStatisticsFromImage(
            const cc3PlanePelBuffer& image,
            const ccPelBuffer_const<c_UInt8>& mask,
            const ccColorStatisticsParams & params,
            ccColorStatisticsResult &result);
```
Gets the mean color and standard deviations for *image* and returns it in *result*.

## **Parameters**

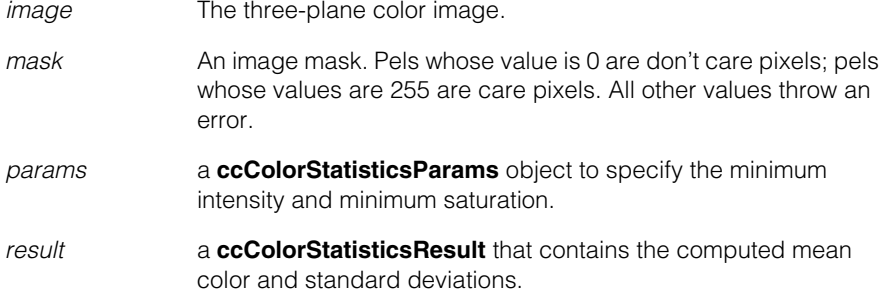

## **Throws**

*ccColorToolDefs::BadImage*

*image* or *mask* is not bound *image* window is not the same as *mask* window *mask* contains pel whose values are other than 0 and 255

## *ccColorToolDefs::NotEnoughSamples*

Not enough pels (< 1) in the image satisfy the constraints of *mask*  or *params*.

If only one pel satisfies the constraints of mask or params, the standard deviations in the result are defined to be cc3Vect(0,0,0), and no error is thrown.

## *ccColorToolDefs::BadColorSpace*

*image's* color space is **ccColorSpaceDefs::eUnknown** or illegal value.

# **cfGetColorStatisticsFromImageRegion()**

#include <ch\_cvl/coltool.h> n.

cfGetColorStatisticsFromImageRegion()

Global function to get statistics from a three-plane image. See **[cfGetColorStatisticsFromImage\(\)](#page-3680-0)** for a version that uses masks instead of shapes to define a region.

## **cfGetColorStatisticsFromImageRegion**

Ĩ.

 $\blacksquare$  $\blacksquare$  $\blacksquare$ 

> void cfGetColorStatisticsFromImageRegion( const cc3PlanePelBuffer& image, const ccShapePtrh& region, const ccColorStatisticsParams &params, ccColorStatisticsResult &result);

Gets the mean color and standard deviations for the intersection of *image* and *region*, and returns it in *result*.

*Region* is defined in image's client coordinate system and can partially overlap *image*. In that case the intersection is used. If more than 50% of a pel falls inside the region, it is considered as being completely inside the region

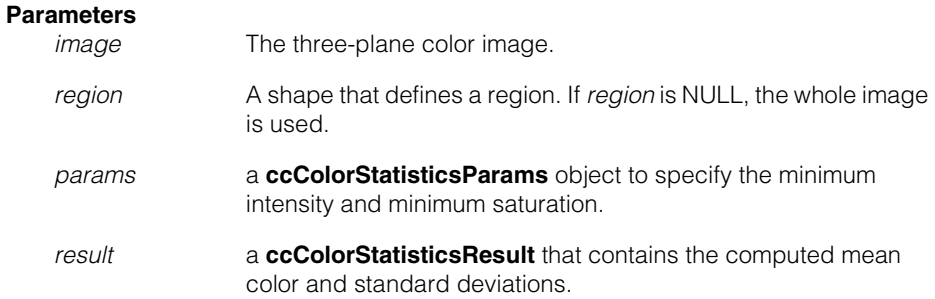

#### **Throws**

*ccColorToolDefs::BadImage image* is not bound

*ccColorToolDefs::NotEnoughSamples region* and *image* do not intersect

> Not enough pels  $(< 1)$  in the image satisfy the constraints of *params* or *region*.

If only one pel satisfies the constraints of *params* or *region*, the standard deviations in the result are defined to be cc3Vect(0,0,0), and no error is thrown.

*ccColorToolDefs::ShapeIsNotRegion region* is not a region shape.

*ccColorToolDefs::BadColorSpace image's* color space is **ccColorSpaceDefs::eUnknown** or illegal value.

*ccColorToolDefs::NonLinearXform* the image from client transform is nonlinear

## Ű. **cfGetCompileTimeCvlVersion()**   $\blacksquare$

 $\mathbb{R}^2$ ш

ш

m.

#include <ch\_cvl/version.h>  $\mathcal{L}_{\mathcal{A}}$ 

cfGetCompileTimeCvlVersion();

Global function that retrieves the CVL version used at compile time.

## **cfGetCompileTimeCvlVersion**

ccVersion cfGetCompileTimeCvlVersion();

Retrieves the CVL version used for compilation.

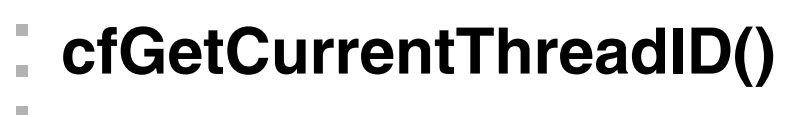

ш

ш

 $\blacksquare$ 

#include <ch\_cvl/threads.h>  $\mathcal{L}_{\mathcal{A}}$ 

```
cfGetCurrentThreadID();
```
Global function to return a **ccThreadID** that refers to the current thread.

## **cfGetCurrentThreadID**

ccThreadID cfGetCurrentThreadID();

## **Notes**

You can use the returned **ccThreadID** to set a thread termination callback function, to break all the locks on a thread (by calling the static function **cc\_Resource::breakLocks()**), or to block one thread until another thread completes.

#### **cfGetCurrentThreadID()**  $\blacksquare$

## Ű. **cfGetRunTimeCvlVersion()**   $\blacksquare$  $\mathbb{R}^2$

ш ш

 $\blacksquare$ 

#include <ch\_cvl/version.h>  $\mathcal{L}_{\mathcal{A}}$ 

cfGetRunTimeCvlVersion();

Global function that retrieves the CVL version used at run time.

## **cfGetRunTimeCvlVersion**

ccVersion cfGetRunTimeCvlVersion();

Returns the CVL version used at run time. If the vision application is linked against CVL static libraries, then this function returns the compile time version.

## Ű. **cfGetThreadPriority()**   $\blacksquare$

 $\mathbb{R}^2$ ш

ш

 $\blacksquare$ 

#include <ch\_cvl/threads.h>  $\mathcal{L}_{\mathcal{A}}$ 

cfGetThreadPriority();

Global function to return the thread priority of the current thread.

## **cfGetThreadPriority**

cePriority cfGetThreadPriority ();

**cfGetThreadPriority()** returns one of the following values:

*cePriorityDefault cePriorityIdle cePriorityLowest cePriorityBelowNormal cePriorityNormal cePriorityAboveNormal cePriorityHighest cePriorityTimeCritical*

#### **cfGetThreadPriority()**  $\blacksquare$

## $\blacksquare$ **cfGetSimpleColorFromImage()**  $\blacksquare$

 $\mathbb{R}^d$  $\overline{\phantom{a}}$ 

 $\overline{\phantom{a}}$ 

<span id="page-3692-0"></span>m.

#include <ch\_cvl/coltool.h>  $\blacksquare$ 

cfGetSimpleColorFromImage()

Gets the mean color from a color image.

## **cfGetSimpleColorFromImage**

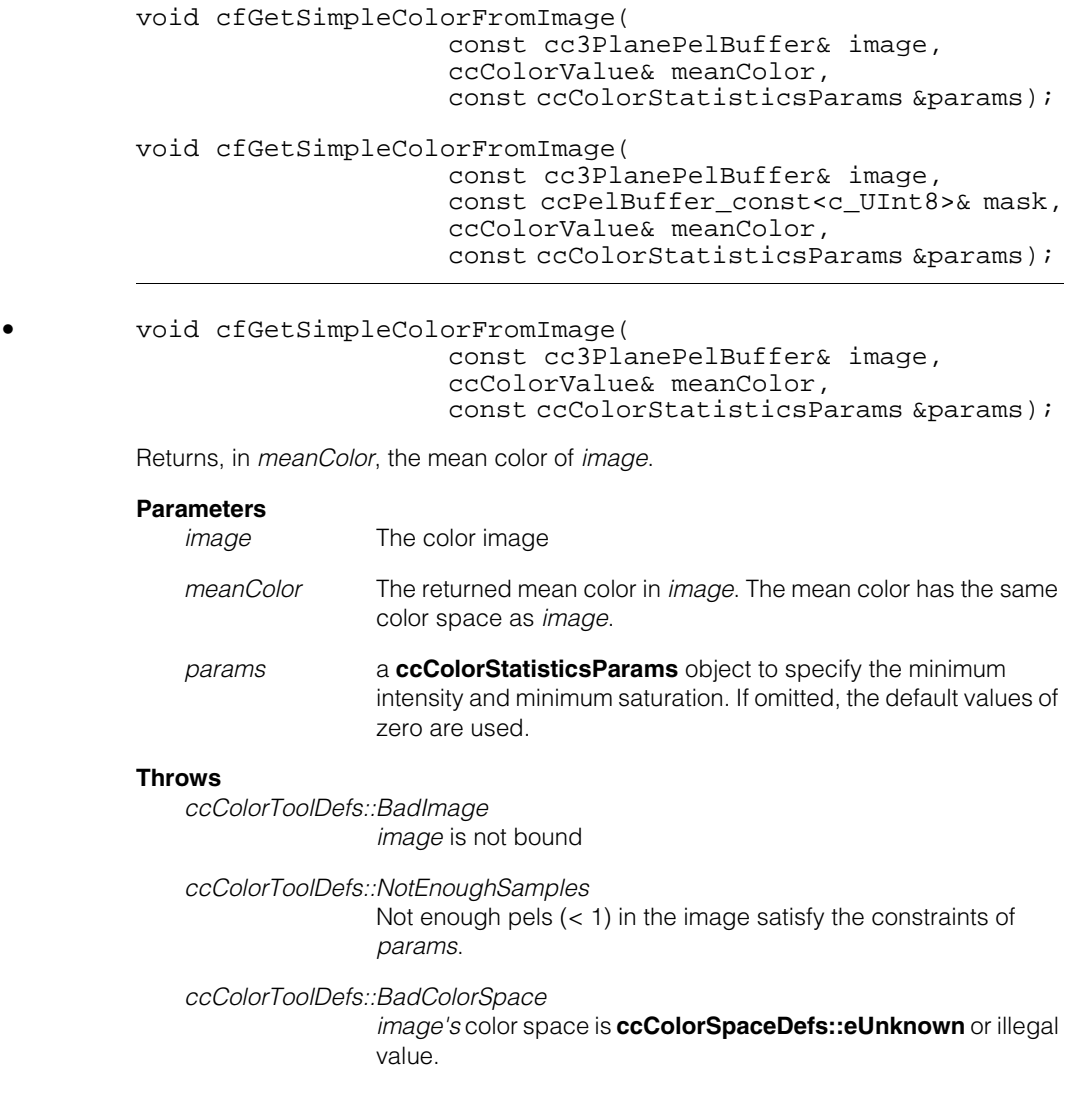

```
• void cfGetSimpleColorFromImage(
                           const cc3PlanePelBuffer& image,
                           const ccPelBuffer_const<c_UInt8>& mask,
                           ccColorValue& meanColor,
                           const ccColorStatisticsParams &params);
```
Returns, in *meanColor*, the mean color of *image* described by *mask*.

## **Parameters**

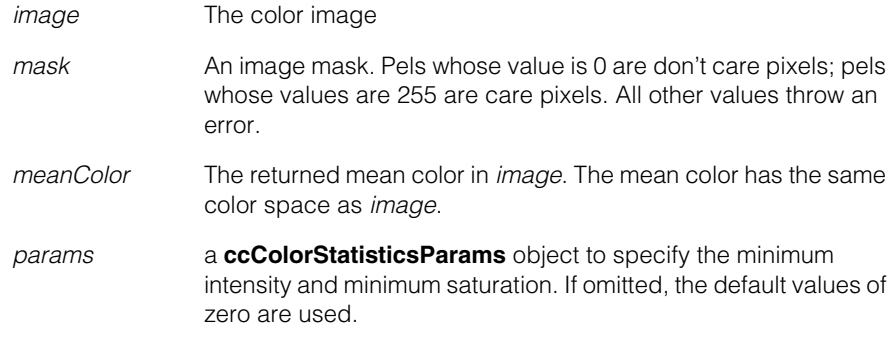

## **Throws**

*ccColorToolDefs::BadImage*

*image* or *mask* is not bound *image* window is not the same as *mask* window *mask* contains pel whose values are other than 0 and 255

### *ccColorToolDefs::NotEnoughSamples*

Not enough pels (< 1) in the image satisfy the constraints of *mask*  or *params*.

## *ccColorToolDefs::BadColorSpace*

*image's* color space is **ccColorSpaceDefs::eUnknown** or illegal value.

## **cfGetSimpleColorFromImageRegion()**

#include <ch\_cvl/coltool.h> n.

cfGetSimpleColorFromImageRegion()

Gets the mean color from an image. See **[cfGetSimpleColorFromImage\(\)](#page-3692-0)** for a version that uses masks instead of shapes to define a region

## **cfGetSimpleColorFromImageRegion**

Ĩ.

 $\blacksquare$  $\blacksquare$  $\blacksquare$ 

```
void cfGetSimpleColorFromImageRegion(
                  const cc3PlanePelBuffer& image,
                    const ccShapePtrh& region,
                    ccColorValue& meanColor,
                    const ccColorStatisticsParams &params);
```
Gets the mean color for the intersection of *image* and *region*, and returns it in *meanColor*

*Region* is defined in image's client coordinate system and can partially overlap *image*. In that case the intersection is used. If more than 50% of a pel falls inside the region, it is considered as being completely inside the region

#### **Parameters**

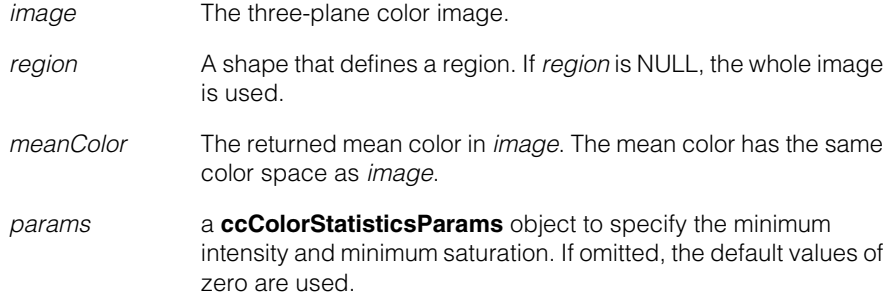

#### **Throws**

*ccColorToolDefs::BadImage image* is not bound

*ccColorToolDefs::NotEnoughSamples region* and *image* do not intersect

> Not enough pels  $(< 1)$  in the image satisfy the constraints of *params* or *region*.

If only one pel satisfies the constraints of *params* or *region*, the standard deviations in the result are defined to be cc3Vect(0,0,0), and no error is thrown.

*ccColorToolDefs::ShapeIsNotRegion region* is not a region shape.

*ccColorToolDefs::BadColorSpace image's* color space is **ccColorSpaceDefs::eUnknown** or illegal value.

*ccColorToolDefs::NonLinearXform* the image from client transform is nonlinear

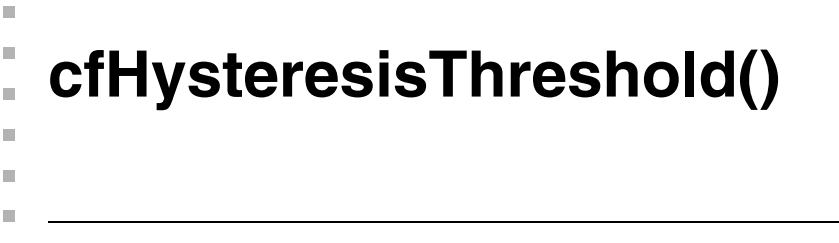

#include <ch\_cvl/edge.h> n.

Î.

```
cfHysteresisThreshold();
```
This function performs hysteresis thresholding on the supplied edge magnitude image. The result image contains a binarized edge map. The following diagram shows the primary parameters used by the function to produce pixels in the binarized result. This example is for 8-bit pel values.

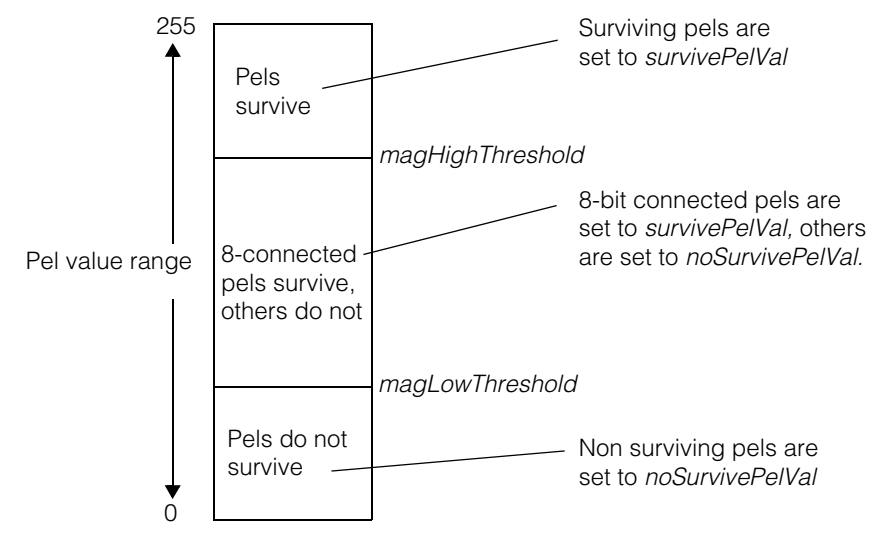

All pixels in the supplied image with values less than *magLowThreshold* do not survive and are set to *noSurvivePelVal*. All pixels in the supplied image with values greater than or equal to *magHighThreshold* are set to *survivePelVal*. All pixels in the supplied image with values greater than or equal to *magLowThreshold* and less than *magHighThreshold* are set to *survivePelVal* if they are 8-connected to a pixel with a value greater than or equal to *magHighThreshold*, either directly or through other 8-connected pixels. The following diagram shows an 8-bit connected pixel.

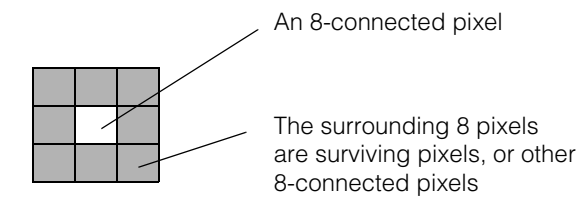

Pixels with values greater than or equal to *magLowThreshold* but less than *magHighThreshold* that are not 8-connected do not survive and are set to *noSurvivePelVal*.

## **cfHysteresisThreshold**

```
template<class T>
void cfHysteresisThreshold(
 const ccPelBuffer_const<T>& magImage, 
 ccPelBuffer<c_UInt8>& dst, 
 T magLowThreshold, 
 T magHighThreshold, 
 c Int32* nSurvivors = 0,
 c Int32 nPels = -1,
 T noSurvivePelVal = 0,
 T survivePelVal = 1);
template<class T>
 ccPelBuffer<c_UInt8> cfHysteresisThreshold(
 const ccPelBuffer_const<T>& magImage,
 T magLowThreshold, 
 T magHighThreshold, 
 c Int32* nSurvivors = 0,
 c Int32 nPels = -1,
 T noSurvivePelVal = 0,
 T survivePelVal = 1);
```

```
• template<class T>
         void cfHysteresisThreshold(
          const ccPelBuffer_const<T>& magImage, 
          ccPelBuffer<c_UInt8>& dst, 
          T magLowThreshold, 
          T magHighThreshold, 
          c_{{\text{Int32}}^{*}} nSurvivors = 0,
          c_Int32 nPels = -1,
          T noSurvivePelVal = 0,
          T survivePelVal = 1);
```
Performs hysteresis thresholding on the supplied input edge magnitude image (*magImage*) and places the result in the (*dst*) image you supply.

## **Notes**

Although this is a templated function, the current implementation only handles **c\_UInt8**.

## **Parameters**

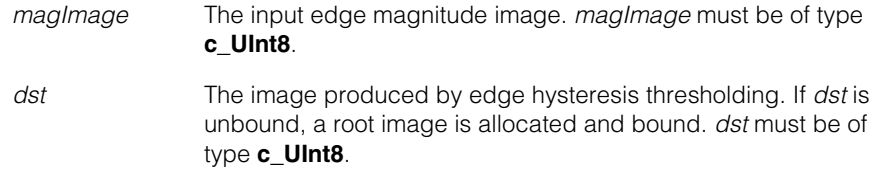

*magLowThreshold*

The low threshold

*magHighThreshold*

The high threshold

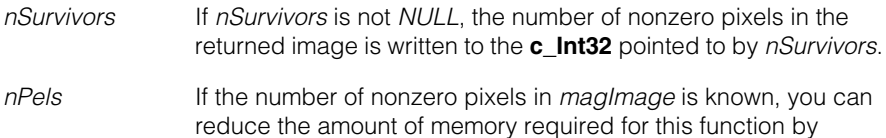

If you do not know the number of nonzero pixels in *magImage*, set *nPels* equal to -1.

*noSurvivePelVal* The pixel value assigned to non-surviving pels.

passing this value in *nPels*.

*survivePelVal* The pixel value assigned to surviving pels.

```
• template<class T>
```

```
ccPelBuffer<c_UInt8> cfHysteresisThreshold(
const ccPelBuffer_const<T>& magImage,
T magLowThreshold,
```

```
T magHighThreshold,
```

```
c_Int32* nSurvivors = 0, 
c Int32 nPels = -1,
T noSurvivePelVal = 0,
```
T survivePelVal =  $1$ );

Performs hysteresis thresholding on the supplied input edge magnitude image (*magImage*) and returns the resulting image.

## **Notes**

Although this is a templated function, the current implementation only handles **c\_UInt8**.

## **Parameters**

*magImage* The input edge magnitude image. *magImage* must be of type **c\_UInt8**.

*magLowThreshold*

The low threshold

*magHighThreshold*

The high threshold

#### **cfHysteresisThreshold()**  $\blacksquare$

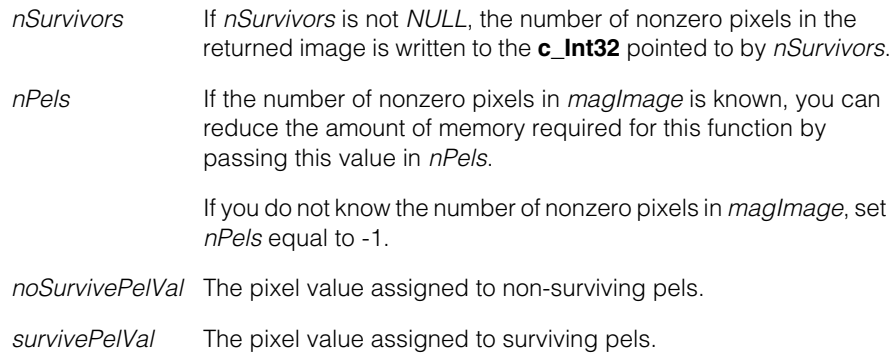

## Î. **cfIDDecode()**  n.

#include <ch\_cvl/id.h>  $\mathcal{L}_{\mathcal{A}}$ 

cfIDDecode();

 $\blacksquare$ 

 $\mathbb{R}^d$ ш ш

Global function to find, decode, and grade symbols in an image.

**cfIDDecode** void cfIDDecode(const ccPelBuffer\_const<c\_UInt8>& image, const ccIDSearchParams& searchParams, const ccIDDecodeParams& decodeParams, ccIDResultSet& resultSet, ccDiagObject\* diagobj = 0,  $c_U$ UInt32 diagFlags = 0);

> Searches for and decodes symbols in the supplied image using the supplied search and decode parameters.

## **Parameters**

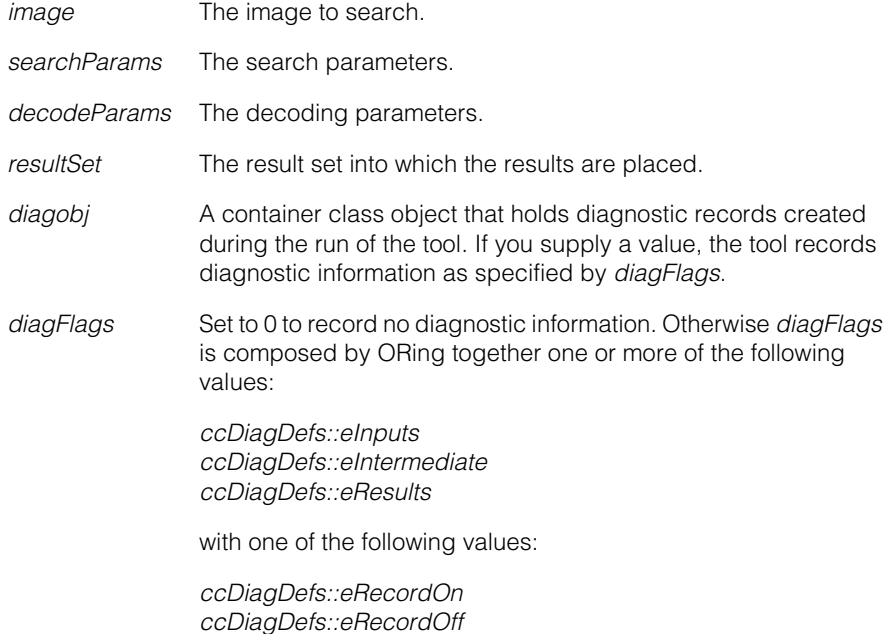

## **Throws**

*ccIDDefs::BadParams* No symbology is enabled in *decodeParams*.

*ccIDDefs::BadImage*

*image* is unbound.

*ccIDDefs::ImageTooSmall image* is smaller than 16x16 pixels.

*ccTimeout::Expired*

The user-specified timeout expires. Any completed results are returned in *resultSet*.

*ccIDDefs::InternalError*

An unexpected error occurred.

## Ĩ. **cfImageRegister()**   $\blacksquare$  $\blacksquare$  $\blacksquare$ #include <ch\_cvl/imgreg.h> n. cfImageRegister(); Global function invoke the Image Registration tool. The tool will locate the reference image within the source image, given an appropriate starting location. **cfImageRegister** void cfImageRegister(const ccPelBuffer\_const<T>& src, const ccPelBuffer\_const<T>& ref, const ccImageRegisterParams& params, ccImageRegisterResults &results); void cfImageRegister(const ccPelBuffer\_const<T>& src, const ccPelBuffer\_const<T>& ref, const cmStd vector<ccPelRect> &rects, const ccImageRegisterParams& params, ccImageRegisterResults &results); ccImageRegisterResults cfImageRegister( const ccPelBuffer const<T>& src, const ccPelBuffer\_const<T>& ref, const ccImageRegisterParams& params); ccImageRegisterResults cfImageRegister( const ccPelBuffer\_const<T>& src, const ccPelBuffer\_const<T>& ref, const cmStd vector<ccPelRect> &rects, const ccImageRegisterParams& params); **•** void cfImageRegister(const ccPelBuffer\_const<T>& src, const ccPelBuffer\_const<T>& ref, const ccImageRegisterParams& params, ccImageRegisterResults &results); Locates the supplied reference image within the supplied source image using the supplied parameters. **Parameters**  *src* The source image. *src* can be of type **c\_UInt8**. *ref* The reference image. *ref* must be smaller than, and of the same type as, *src*. *params* A **ccImageRegisterResults** containing the parameters to use for this image registration. *results* A **ccimageRegisterResults** into which the results are placed.

## **Throws**

*ccImgRegDefs::UnboundWindow src* or *ref* is unbound.

*ccImgRegDefs::BadStartPosition* When placed at the starting position specified in *params*, the reference image is not completely contained within *src*.

*ccImgRegDefs::ModelNotContainedInSource ref* is either taller or wider than *src*.

**•** void cfImageRegister(const ccPelBuffer\_const<T>& src, const ccPelBuffer\_const<T>& ref, const cmStd vector<ccPelRect> &rects, const ccImageRegisterParams& params, ccImageRegisterResults &results);

> Locates the supplied reference image within the supplied source image using the supplied parameters.

Only reference image pixels which lie within the supplied rectangles are considered.

#### **Parameters**

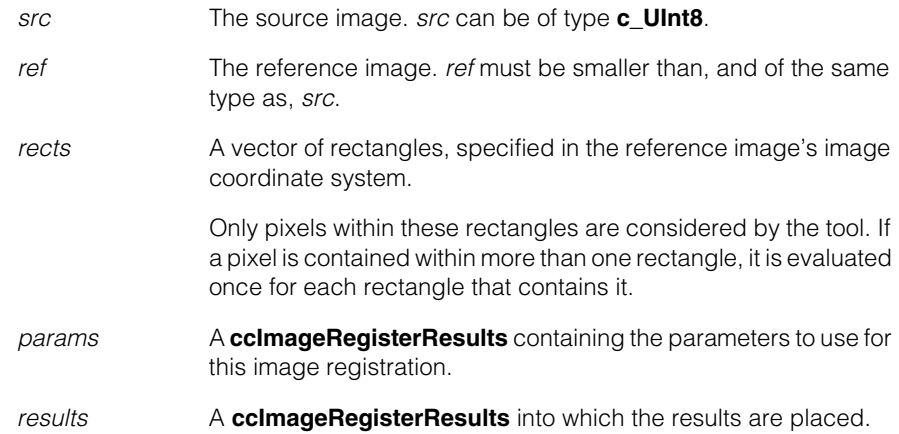

## **Throws**

*ccImgRegDefs::UnboundWindow src* or *ref* is unbound.

*ccImgRegDefs::BadStartPosition*

When placed at the starting position specified in *params*, the reference image is not completely contained within *src*.

*ccImgRegDefs::ModelNotContainedInSource ref* is either taller or wider than *src*.

*ccImgRegDefs::RectNotContainedInModel* One or more of the rectangles in *rects* is not completely contained within *ref*.

```
• ccImageRegisterResults cfImageRegister(
 const ccPelBuffer_const<T>& src, 
 const ccPelBuffer_const<T>& ref, 
 const ccImageRegisterParams& params);
```
Locates the supplied reference image within the supplied source image using the supplied parameters.

## **Parameters**

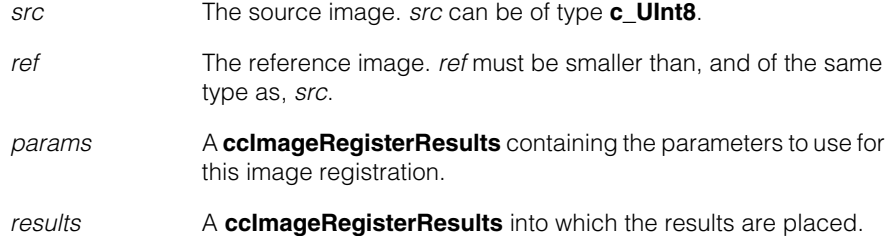

## **Throws**

*ccImgRegDefs::UnboundWindow src* or *ref* is unbound.

*ccImgRegDefs::BadStartPosition* When placed at the starting position specified in *params*, the reference image is not completely contained within *src*.

*ccImgRegDefs::ModelNotContainedInSource ref* is either taller or wider than *src*.

**•** ccImageRegisterResults cfImageRegister( const ccPelBuffer\_const<T>& src, const ccPelBuffer const<T>& ref, const cmStd vector<ccPelRect> &rects, const ccImageRegisterParams& params);

> Locates the supplied reference image within the supplied source image using the supplied parameters.

Only reference image pixels which lie within the supplied rectangles are considered.

## **Parameters**

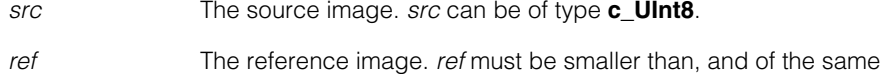

*rects* A vector of rectangles, specified in the reference image's image coordinate system.

> Only pixels within these rectangles are considered by the tool. If a pixel is contained within more than one rectangle, it is evaluated once for each rectangle that contains it.

*params* A **ccImageRegisterResults** containing the parameters to use for this image registration.

## **Throws**

*ccImgRegDefs::UnboundWindow src* or *ref* is unbound.

type as, *src*.

*ccImgRegDefs::BadStartPosition*

When placed at the starting position specified in *params*, the reference image is not completely contained within *src*.

- *ccImgRegDefs::ModelNotContainedInSource ref* is either taller or wider than *src*.
- *ccImgRegDefs::RectNotContainedInModel*

One or more of the rectangles in *rects* is not completely contained within *ref*.

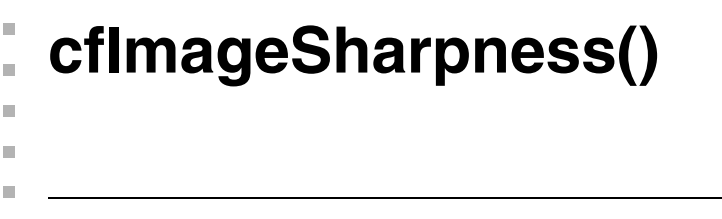

#include <ch\_cvl/imgsharp.h> n.

```
cfImageSharpness();
```
n.

Global function to determine the sharpness of an image. You call this function to run the Image Sharpness tool.

The primary purpose of this tool is to automate focusing a camera lens on a scene. You acquire an image and run the tool to obtain a sharpness score. You then refocus the lens changing nothing else, acquire another image and score it. By iteratively refocusing, scoring, and comparing the sharpness scores you can home in on the highest score which is the best camera focus you can obtain for your application. A second global function, **cfImageSharpnessFocusSearch()**, is provided to help you implement this iterative procedure.

Note that a single sharpness score conveys no information about the absolute sharpness of an image. Also, comparing sharpness scores of different scenes has no meaning.

When you call **cfImageSharpness()** you pass it an image to score, and a parameters object that specifies how the score should be calculated. The scoring parameters specify one of five algorithms which are discussed below:

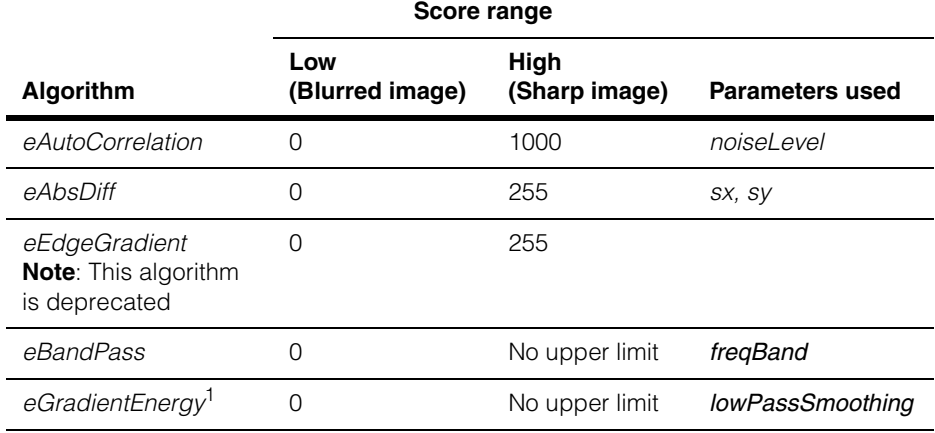

(1) Most applications achieve the best results using this algorithm.

## **Notes**

1. *eAutoCorrelation* algorithm:

The sharpness score is based on the local variation of the autocorrelation function. When correlation scores are high (near 1.0) the image is blurry. When correlation scores are low (near 0) the image has sharp edges. The following formula is used to calculate the auto-correlation score where r is the composite correlation score for the image.

 $1000 - (1000r)$ 

## 2. *eAbsDiff* algorithm:

The sharpness score is based on the selective sum of absolute differences of image samples separated by specified distances *sx* and *sy* in x and y directions respectively. You set *sx* and *sy* in the *params* object based on your knowledge of the underlying pattern. (For example, the frequency of interest you wish to resolve).

Pixel intensity is compared at  $(x,y)$  and  $(x, y+sy)$ , then  $(x,y)$  and  $(x+sx, y)$ , for all pixels in the image valid region. The image sharpness score is the mean of the average sharpness in the x-direction and the average sharpness in the y-direction over the entire valid region.

3. *eEdgeGradient* algorithm: (**Note**: This algorithm is deprecated)

The sharpness score is based on the average edge gradient in the image. In *eEdgeGradient* mode **cfImageSharpness()** applies a Sobel edge operator to the source image and computes magnitudes of all edge gradients in the image. The mean of these edge magnitudes is returned as the sharpness score.

4. *eBandPass* algorithm:

The sharpness score is based on frequencies occurring in the band of frequencies, **ccSharpnessParams::freqBand()**. Sharp edges produce high frequencies and blurred edges produce low frequencies. You choose this frequency band based on expected frequencies occurring in the image.

5. *eGradientEnergy* algorithm:

The sharpness score is based on the sum of the squares of the edge gradients. See the *Image Sharpness Tool* chapter of the *CVL Vision Tools Guide* for information about how this algorithm works.
- 6. The same image may yield very different sharpness scores depending on which algorithm is used. Also, comparison of sharpness scores of multiple images using the same algorithm is meaningful only if the images used are of the same physical scene and differ only in sharpness or focus settings. For example, if you use the *eAutoCorrelation* algorithm to obtain sharpness scores for images of two different scenes, there is no relationship between the two scores. The image with the highest score in not necessarily sharper than the other image.
- 7. The **cfImageSharpness()** function does not use the client transform in the image.

For a detailed discussion of the sharpness algorithms see the *Image Sharpness Tool* chapter of the *Vision Tools Guide*.

# **cfImageSharpness**

```
double cfImageSharpness(
 const ccPelBuffer_const<c_UInt8>& src, 
 const ccSharpnessParams& params); 
double cfImageSharpness(
 const ccPelBuffer const<c UInt8>& src,
 const ccPelBuffer_const<c_UInt8>& mask, 
 const ccSharpnessParams& params); 
double cfImageSharpness(
 const ccPelBuffer const<c UInt16>& src,
 const ccSharpnessParams& params);
```
Returns a sharpness score for input image (*src*) using the sharpness parameters (*params*). See the introduction to this reference page and the *Image Sharpness Tool* chapter of the *Vision Tools Guide* for information on how this tool works.

#### **Notes**

The client coordinate transforms of *src* and *mask* are not used.

Errors (**Throws**) are dependent on the overload called, and the algorithm specified in *params*. The following **Throws** are shown by algorithm. Unless noted, these throws apply to all three **cfImageSharpness()** overloads.

*1. eAutoCorrelation*

# **Throws**

*ccPel::BadWindow*

If the *src* image is smaller than 3x3 pels.

*ccImageSharpnessDefs::NotImplemented* If the overload with mask is called. *2. eAbsDiff*

# **Throws**

*ccPel::BadWindow*

If either *src* image dimension is 0.

*ccPel::BadCoord(sx,sy)*

If *sx* and *sy* do not lie within the valid range. Valid ranges are: *sx* range (0 through **src.width()** - 1) *sy* range (0 through **src.height()** - 1)

*ccImageSharpnessDefs::NotImplemented* If the overload with mask is called.

3. *eEdgeGradient* (Deprecated)

# **Throws**

*ccPel::BadWindow*

If the *src* image is smaller than 3x3 pels.

*ccImageSharpnessDefs::NotImplemented* If the overload with mask is called.

*4. eBandPass*

#### **Throws**

*ccImageSharpnessDefs::InternalError* If the sharpness score could not be computed.

*ccImageSharpnessDefs::UnboundWindow* If the image is unbound.

*ccImageSharpnessDefs::NotImplemented If the overload with mask is called.* 

*5. eGradientEnergy*

# **Throws**

*ccImageSharpnessDefs::ImageTooSmall* If the sharpness score could not be computed because of small image dimensions.

*ccImageSharpnessDefs::UnboundWindow* If either the *src* image or *mask* is unbound.

*ccImageSharpnessDefs::BadMask* If the *mask* image dimensions are different than the *src* image dimensions.

*ccImageSharpnessDefs::NotImplemented*

If the overload with the c\_UInt16 image is called.

```
• double cfImageSharpness(
 const ccPelBuffer_const<c_UInt8>& src, 
 const ccSharpnessParams& params);
```
#### **Parameters**

*src* The image to score.

*params* The sharpness parameters.

```
• double cfImageSharpness(
```

```
const ccPelBuffer_const<c_UInt8>& src, 
const ccPelBuffer_const<c_UInt8>& mask, 
const ccSharpnessParams& params);
```
#### **Notes**

This overload is only supported for the *eGradientEnergy* algorithm.

The *mask* image must have the same dimensions as the *src* image. *src* image pixels are used if the corresponding *mask* pixel value is 255. *src* image pixels are ignored if the corresponding *mask* pixel value is 0. All other *mask* pixel values are invalid.

# **Parameters**

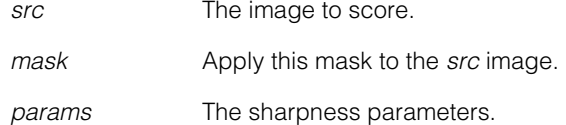

#### **•** double cfImageSharpness(

const ccPelBuffer const<c UInt16>& src, const ccSharpnessParams& params);

#### **Notes**

This overload is not supported for the *eGradientEnergy* algorithm.

# **Parameters**

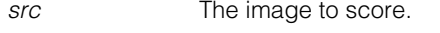

*params* The sharpness parameters.

# **Deprecated Members**

The following functions are deprecated and included here for backward compatibility only.

# **cfImageSharpness**

```
template<class T>
T cfImageSharpness(const ccPelBuffer_const<T>& src, 
 c_UInt32 sx, c_UInt32 sy);
template<class T>
 c_Int16 cfImageSharpness(
 const ccPelBuffer_const<T>& src);
```

```
template<class T>
T cfImageSharpness(const ccPelBuffer_const<T>& src, 
 c_UInt32 sx, c_UInt32 sy);
```
Determines the image sharpness using image difference mode at the specified x and y offset. Image sharpness is measured by computing the average difference in pixel intensity value between each pixel in the input image and the pixel within the image offset by the specified amount.

The higher the returned value, the sharper the image. Return values can be in the range 0 to the maximum value supported by the template type *T*.

# **Parameters**

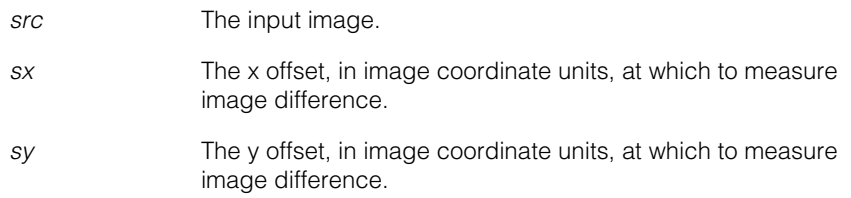

**•** template<class T> c\_Int16 cfImageSharpness( const ccPelBuffer const<T>& src);

Determines the image sharpness using auto-correlation mode. Image blurriness is measured by computing the correlation coefficient at 1-pixel offsets. The highest correlation coefficient is the image blurriness. This function returns a value equal to  $1000 - (1000r)$ 

where r is the image blurriness. The returned value can be in the range 0 to 1000.

# **Parameters**

*src* The input image.

# **cfImageSharpnessFocusSearch()**

#include <ch\_cvl/imgsharp.h> n.

cfImageSharpnessFocusSearch();

This is a global function you can use along with **cfImageSharpness()** to find the number of motor steps required to reach the best camera position (sharpest image focus) within a specified tolerance. This function searches for and finds the optimal depth of focus. You may wish to call this function in your application initialization code to focus your camera before beginning a production run.

To use the function you must write a routine that controls your application and will physically move the camera focus to a new location. You also must write a routine that acquires an image at the new focus and evaluates the image sharpness at this location. It is intended that you call **cfImageSharpness()** to obtain the image sharpness score.

The function is defined by two overloads that both accomplish the same objective. The first overload uses a focus range from 0 through a maximum, measured in focus increments. The second overload defines the focus range with minimum and maximum values. Also, the first overload requires that you write the move and sharpness evaluation routines separately, whereas the second overload combines these into one function that also takes a parameter you can provide.

# **cfImageSharpnessFocusSearch**

Ĩ.

 $\blacksquare$  $\blacksquare$  $\blacksquare$ 

```
c_Int32 cfImageSharpnessFocusSearch (
 c_Int32 range, 
 c_Int32 tolerance, 
 c_Int32 (*evaluateSharpness)(), 
 void (*move)(c_Int32 position)); 
c_Int32 cfImageSharpnessFocusSearch(
 c_Int32 rangeMin, 
 c_Int32 rangeMax, 
 c_Int32 tolerance, 
 void* userParam, 
 c_Int32 (*moveAndEval)
                      (void* userParam, c_Int32 position));
```

```
• c_Int32 cfImageSharpnessFocusSearch (
 c_Int32 range, 
 c_Int32 tolerance, 
 c_Int32 (*evaluateSharpness)(), 
 void (*move)(c_Int32 position));
```
Returns an integer which indicates the number of motor steps required to reach the best camera position (sharpest image focus) for the specified tolerance.

The search strategy iteratively calls a sharpness evaluation function that you write and a camera move function you also write to hunt down the best depth of focus within the specified tolerance. This strategy works best when the depth of focus range specified results in a unimodal distribution of image sharpness coefficients. For example:

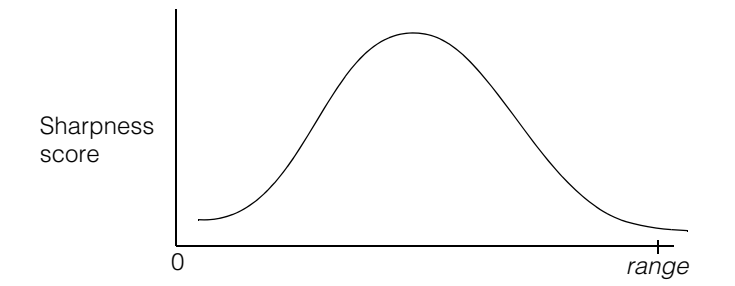

Working within the range (0 through *range*), **cfImageSharpnessFocusSearch()** iteratively calls the *move* function to move the camera and calls the sharpness function to obtain the sharpness score at various positions. As it homes in on the best score position, the camera movements become smaller and smaller. When the camera movements become smaller than *tolerance*, the procedure ends and the function returns.

Due to the nature of the algorithm *range* must be less than 701408733.

# **Parameters**

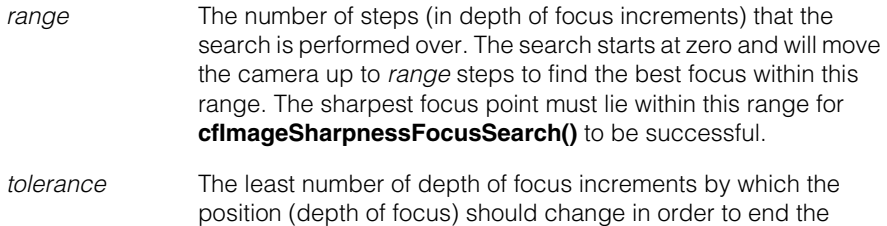

## *evaluateSharpness*

A pointer to a sharpness evaluation function you write. The sharpness evaluation function takes no arguments. It returns an

search. During the search, if the change in the position does not change by at least *tolerance* increments, the search ends.

image sharpness score (for example, using **cfImageSharpness()**) computed from the image at the current depth of focus. Generally, this is a wrapper function you write that calls **cfImageSharpness()**.

*move* A pointer to a function which performs the necessary action to change the camera depth of focus as required during the search. It takes one argument (*position*) which specifies the absolute position where the camera should be set.

# **Throws**

```
ccImageSharpnessDefs::BadParams
                 If range < 0,
                 or if range >= 701408733,
                 or if tolerance < 1,
                 or if tolerance >= range.
```

```
• c_Int32 cfImageSharpnessFocusSearch(
 c_Int32 rangeMin, 
 c_Int32 rangeMax, 
 c_Int32 tolerance, 
 void* userParam, 
 c_Int32 (*moveAndEval) 
                       (void* userParam, c_Int32 position));
```
Returns an integer which indicates the number of motor steps required to reach the best camera position (sharpest image focus) for the specified tolerance.

The search strategy iteratively calls a move and evaluation function that you write to hunt down the best depth of focus within the specified tolerance. This strategy works best when the depth of focus range specified results in a unimodal distribution of image sharpness coefficients. For example:

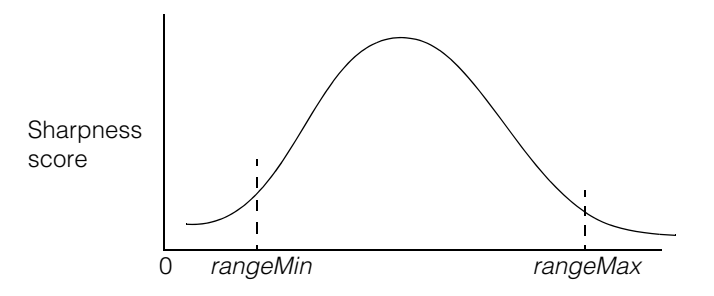

Working within the range (*rangeMin* through *rangeMax*),

**cfImageSharpnessFocusSearch()** iteratively calls the *moveAndEval* function to move the camera and obtain sharpness scores at various positions in the range. As it homes

in on the best score position, the camera movements become smaller and smaller. When the camera movements become smaller than *tolerance*, the procedure ends and the function returns.

Due to the nature of the algorithm *rangeMax*-*rangeMin* must be less than 701408733.

# **Parameters**

- *rangeMin* The beginning of the range (in depth of focus increments) where the search is performed. The search starts at *rangeMin* and will move the camera up to *rangeMax* to find the best focus within this range. The sharpest focus point must lie within this range for **cfImageSharpnessFocusSearch()** to be successful.
	- *rangeMax* The end of the range (in depth of focus increments) where the search is performed. The search starts at *rangeMin* and will move the camera up to *rangeMax* to find the best focus within this range. The sharpest focus point must lie within this range for **cfImageSharpnessFocusSearch()** to be successful.
	- *tolerance* The least number of depth of focus increments by which the position (depth of focus) should change in order to end the search. During the search, if the change in the position does not change by at least *tolerance* increments, the search ends.
	- *userParam* A user parameter you define that is passed to the *moveAndEval* function you write. See below.
	- *moveAndEval* A pointer to a function you write that moves the camera focus to a new location, and then evaluates the sharpness of an image acquired at this new location. *position* defines the new location in focus increments measured from 0, and *userParam* is a pointer to a parameter you define that is passed to your routine.

The sharpness evaluation function returns an image sharpness score (for example, by using **cfImageSharpness()**) computed from the image at the current depth of focus. In most cases your *moveAndEval* function should call **cfImageSharpness()** to obtain the sharpness score.

# **Throws**

*ccImageSharpnessDefs::BadParams* If *rangeMax* < *rangeMin*, or if *rangeMax*-*rangeMin* >= 701408733, or if *tolerance* < 1, or if *tolerance* >= *rangeMax*-*rangeMin*.

# Î. **cfInitializeDisplayResources()**   $\blacksquare$

#include <ch\_cvl/windisp.h> n.

cfInitializeDisplayResources();

Global function to initialize the resources used by **ccDisplayConsole** and **ccWin32Display** when used from within a DLL.

# **cfInitializeDisplayResources**

n.

 $\blacksquare$  $\blacksquare$ m.

void cfInitializeDisplayResources();

You must call this function to initialize GUI resources before using a **ccDisplayConsole** or **ccWin32Display** from within a DLL.

# **Notes**

If you create your own DLL that initializes CVL display objects and calls their functions, then you must call **cfInitializeDisplayResources()** in your application's initialization and setup code.

Your application *must* call **cfInitializeDisplayResources()** if your application instantiates a **ccWin32Display** or **ccDisplayConsole** object in a DLL instead of in your application's executable.

In all other cases, the work performed by **cfInitializeDisplayResources()** is redundant and benign, but your application can call it without producing an error.

# I. **cfLabelHistogram()**   $\blacksquare$

#include <ch\_cvl/lablproj.h> n.

cfLabelHistogram();

Global function that computes the labeled histogram of an image.

# **cfLabelHistogram**

n.

 $\blacksquare$ m. m.

```
template<class M, class I>
void cfLabelHistogram(
 const ccLabeledProjectionModel<M> &model, 
 const ccPelBuffer_const<I> &image, 
 cmStd vector<cmStd vector<c_Uint32>> &histograms,
 bool preClearHist = true);
```
Computes the labeled histogram of *image* using the supplied **ccLabeledProjectionModel**.

A labeled histogram is actually a collection of individual histograms, one for each label value defined in the projection model. The function collects all of the pixels which have a given label, then computes the histogram of those pixels. The function places the labeled histogram in the vector of vectors that you supply by reference to the function. The individual vectors within the vector-of-vectors are the individual histograms.

The following figure shows how **cfLabelHistogram** computes a labeled histogram from a simple input image and projection model:

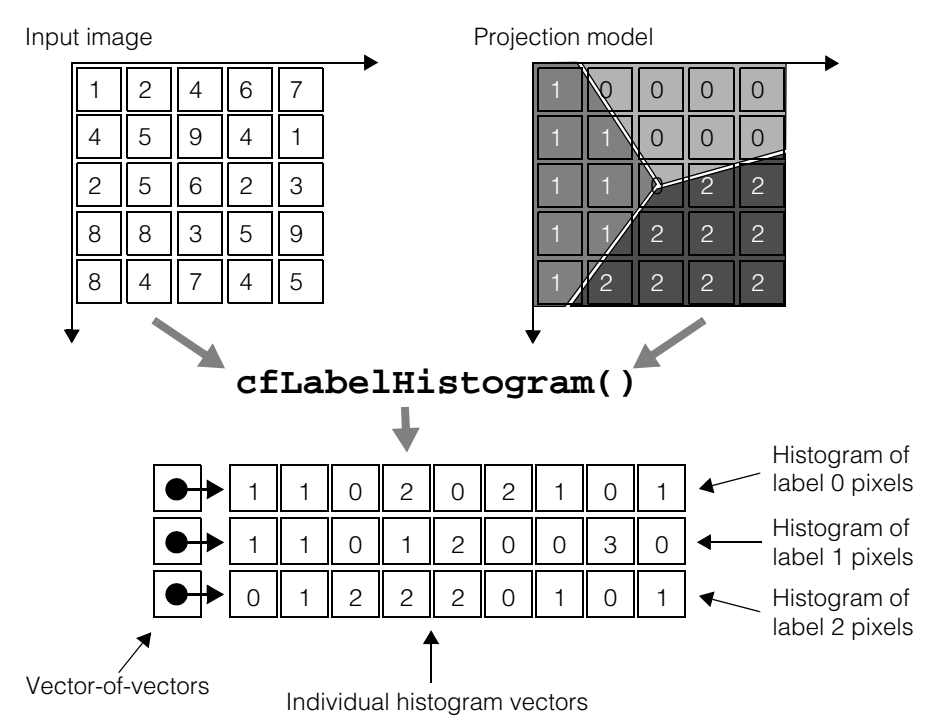

The size of the vector-of-vectors is equal to the largest label value in the projection model. Note that the individual histogram vectors actually have 256 elements, even though only the first 9 elements have nonzero values.

# **Parameters**

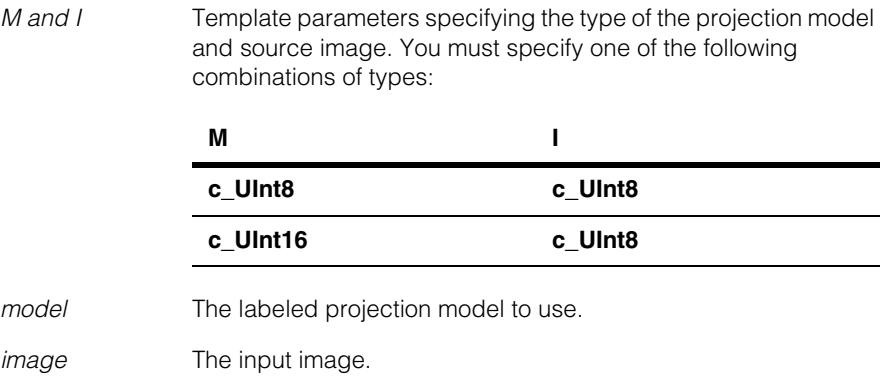

# *histograms* A vector of histograms. If **histograms.size()** is zero, it is resized to **model.projectionLength()**. Any individual histograms within *histograms* that have a length of zero are resized to have a length of 256 (for 8-bit images) or to have a length equal to the largest pixel value for the input image. Individual histograms that have a length greater than 256 are resized to have a length of 256. *preClearHist* If *preClearHist* is true, this function will initialize the contents of all the individual histograms to zero. If *preClearHist* is false, then the existing histogram contents are added to.

# **Throws**

*ccLabeledProjection::HistogramTooShort*

**histograms.size()** is greater than zero but less than **model.projectionLength()**.

# n. I. **cfLabelProject()**  ×  $\blacksquare$  $\blacksquare$  $\blacksquare$ #include <ch\_cvl/lablproj.h> n. cfLabelProject(); Global function to compute both a normalized and non-normalized projection image using the supplied **ccLabeledProjectionModel** and the supplied input image. **cfLabelProject** template<class M, class I, class R, class N> void cfLabelProject ( const ccLabeledProjectionModel<M> &model, const ccPelBuffer\_const<I> &image, const ccPelBuffer<N> &normProjection, const ccPelBuffer<R> &rawProjection,

bool preClearProj=true); Computes the specified labeled projection, producing both normalized and non-normalized projection images.

#### **Parameters**

*M*, *I*, *R*, and *N* Template parameters specifying the type of the projection model, source image, normalized projection image, and raw projection image. You must specify one of the following combinations of types:

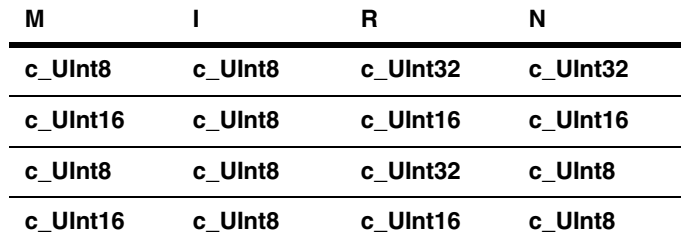

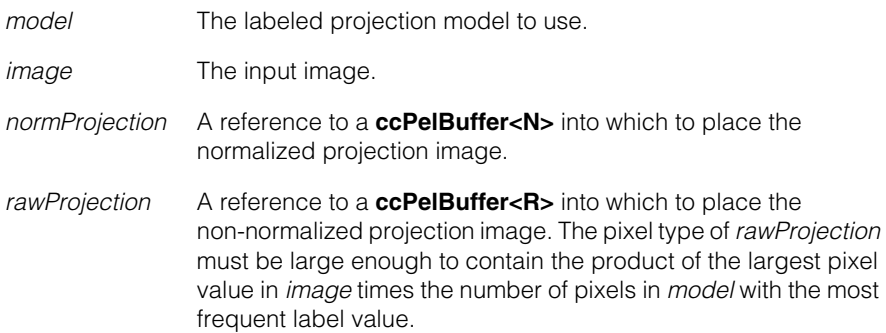

In general, *rawProjection* should be of type **ccPelBuffer<c\_UInt32>**.

*preClearProj* If *preClearProj* is true, this function will initialize the contents of *normProjection* and *rawProjection* to zero before projecting *image*.

> If *preClearProj* is false, then this function will perform a raw projection of *image* into a temporary image, add the temporary image to *rawProjection*, then normalize the temporary image, then add the normalized image to *normProjection*.

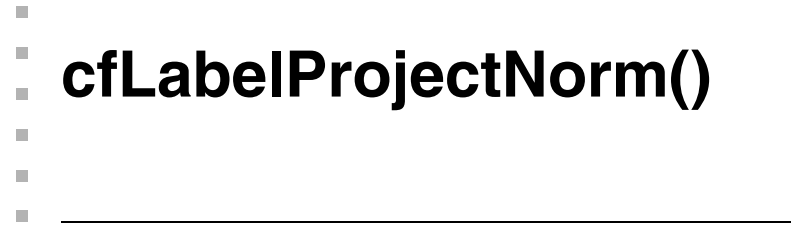

```
#include <ch_cvl/ch_cvl/lablproj.h>
n.
```

```
cfLabelProjectNorm();
```
Global function to compute a normalized projection image using the supplied **ccLabeledProjectionModel** and the supplied input image.

# **cfLabelProjectNorm**

```
template<class M, class I, class N>
void cfLabelProjectNorm (
 const ccLabeledProjectionModel<M> &model, 
 const ccPelBuffer const<I> &image,
 const ccPelBuffer<N> &normProjection, bool preClearProj);
```
Computes the specified labeled projection, producing a normalized projection image.

# **Parameters**

*M*, *I*, and *N* Template parameters specifying the type of the projection model, source image, and normalized projection image. You must specify one of the following combinations of types:

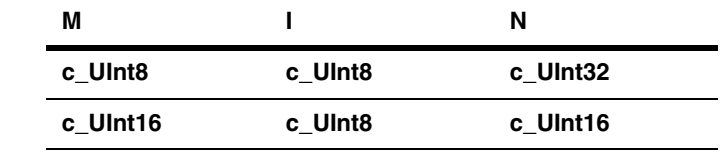

*model* The labeled projection model to use.

*image* The input image.

*normProjection* A reference to a **ccPelBuffer<N>** into which to place the normalized projection image.

*preClearProj* If *preClearProj* is true, this function will initialize the contents of *normProjection* to zero before projecting *image*.

> If *preClearProj* is false, then this function will perform a raw projection of *image* into a temporary image, normalize the temporary image, then add the normalized image to *normProjection*.

# **Notes**

The pixel type of *normProjection* must be large enough to contain the product of the largest pixel value in *image* times the number of pixels in *model* with the most frequent label value.

If you want to create a projection image of type **ccPelBuffer<c\_UInt8>** but you expect intermediate values larger than 255, you should use the function **cfLabelProject()** and supply a second image with larger pixel values to store the raw pixel values.

*Caution* **cfLabelProjectNorm()** *does not throw an error if the projection values overflow the size of pixels in* normProjection*.*

```
cfLabelProjectRaw() 
\blacksquare\blacksquare\blacksquare
```
#include <ch\_cvl/lablproj.h> n.

```
cfLabelProjectRaw();
```
Global function to compute a non-normalized projection image using the supplied **ccLabeledProjectionModel** and the supplied input image.

# **cfLabelProjectRaw**

Ĩ.

```
template<class M, class I, class R>
void cfLabelProjectRaw(
 const ccLabeledProjectionModel<M> &model, 
 const ccPelBuffer_const<I> &image,
 const ccPelBuffer<R> &rawProjection,
 bool preClearProj);
```
Computes the specified labeled projection, producing a non-normalized projection image.

# **Parameters**

*M*, *I*, and *R* Template parameters specifying the type of the projection model, source image, and raw projection image. You must specify one of the following combinations of types:

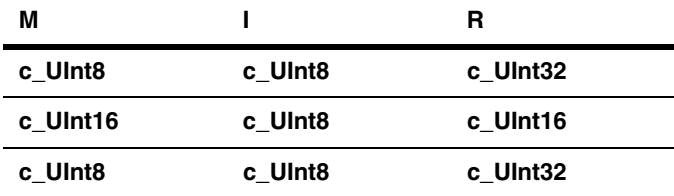

*model* The labeled projection model to use.

*image* The input image.

*rawProjection* A reference to a **ccPelBuffer<N>** into which to place the non-normalized projection image. The pixel type of *rawProjection* must be large enough to contain the product of the largest pixel value in *image* times the number of pixels in *model* with the most frequent label value.

> In general, *rawProjection* should be of type **ccPelBuffer<c\_UInt32>**.

*preClearProj* If *preClearProj* is true, this function will initialize the contents of *rawProjection* to zero before projecting *image*.

# Ű. **cfLineFit()**   $\blacksquare$

 $\blacksquare$ 

 $\mathbb{R}^d$ ш ш

#include <ch\_cvl/circfit.h>  $\mathcal{L}_{\mathcal{A}}$ 

cfLineFit();

Global function to fit a line to a set of points.

**cfLineFit** void cfLineFit( const ccLineFitParams &params, cmStd vector<cc2Vect> &pts, ccLineFitResults &results);

> A global function that fits a line to the supplied set of points using the supplied **ccLineFitParams**.

# **Parameters**

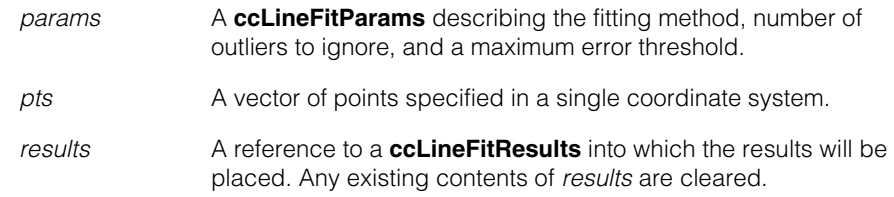

# **Throws**

*ccMathError::Singular*

The number of points in *pts* is less than 2 after subtracting the number of points to ignore specified in *params*, or *pts* does not include two different points.

#### **cfLineFit()**  $\blacksquare$

# Î. **cfManualTrigger()** n.

#include <ch\_cvl/trigmodl.h>  $\mathcal{L}_{\mathcal{A}}$ 

cfManualTrigger();

Global function to retrieve a manual trigger model object reference.

**cfManualTrigger** const ccTriggerModel& cfManualTrigger();

When you specify manual trigger as the trigger model, the application must call **ccAcqFifo::start()** to initiate each acquisition. Since no external input lines are involved, this trigger model is sometimes called a "software trigger."

This is the default trigger model.

# **Notes**

 $\blacksquare$ 

 $\mathbb{R}^2$ ш ш

> When **ccTriggerProp::triggerEnable()** is set to false, invocations of **ccAcqFifo::start()** cause acquisitions to queue. For acquisitions to proceed, **ccTriggerProp::triggerEnable()** must be set to true.

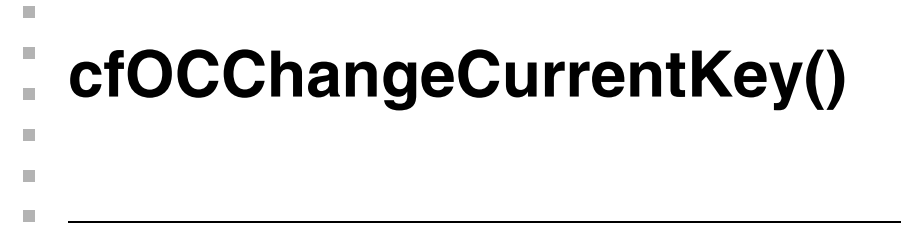

#include <ch\_cvl/oc.h> n.

```
cfOCChangeCurrentKey();
```
Global function to change the current key for a specified line position.

# **cfOCChangeCurrentKey**

```
ccOCLineArrangementPtrh cfOCChangeCurrentKey(
 const ccOCLineArrangement& arr, 
 c_Int32 lineIndex, 
 c_Int32 posIndex, 
 c_Int32 newKey); 
ccOCLineArrangementPtrh cfOCChangeCurrentKey(
 const ccOCLineArrangement& arr, 
 c_Int32 lineIndex, 
 c_Int32 posIndex);
```
**•** ccOCLineArrangementPtrh cfOCChangeCurrentKey( const ccOCLineArrangement& arr, c\_Int32 lineIndex, c\_Int32 posIndex, c\_Int32 newKey);

Returns a new arrangement that is a copy of the supplied line arrangement, *arr*, with the exception that the current keys for the specified line and position are changed (replaced). The current key is directly replaced by the supplied *newKey.* 

#### **Notes**

If current key replacement is made to change a character verified by an **ccOCVTool** object which has previously been trained with the line arrangement *arr*, it will be necessary to call the **retrain()** member function of that tool with the new arrangement returned by this function.

# **Parameters**

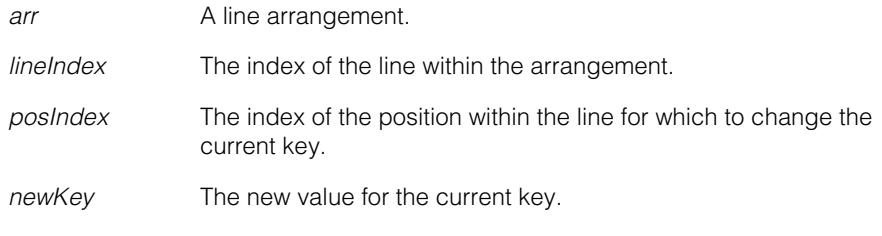

#### **Throws**

*ccOCDefs::BadParams*

The line or position index is not valid for the supplied arrangement.

*ccOCDefs::BadKey* 

*newkey* is not in the key set for the specified position.

```
• ccOCLineArrangementPtrh cfOCChangeCurrentKey(
 const ccOCLineArrangement& arr, 
 c_Int32 lineIndex, 
 c_Int32 posIndex);
```
Returns a new arrangement that is a copy of the supplied line arrangement, *arr*, with the exception that the current keys for the specified line and position are changed (replaced). The current keys are directly replaced by a wildcard character.

# **Notes**

If current key replacements are made to change characters verified by an **ccOCVTool** object which has previously been trained with the line arrangement *arr*, it will be necessary to call the **retrain()** member function of that tool with the new arrangement returned by this function.

# **Parameters**

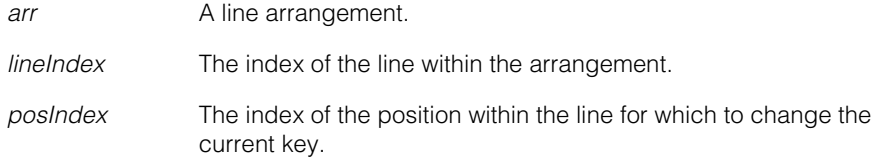

# **Throws**

*ccOCDefs::BadParams*

Either the line or position index is not valid for the supplied arrangement.

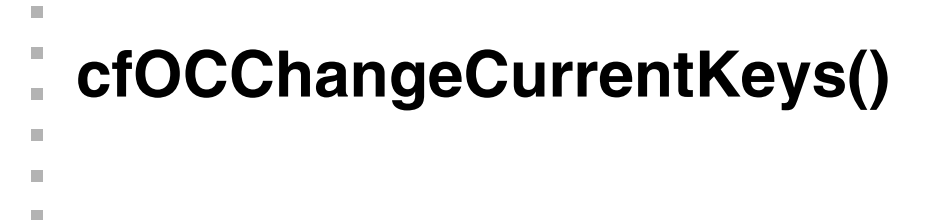

```
#include <ch_cvl/oc.h>
n.
```

```
cfOCChangeCurrentKeys();
```
Global function to change the current keys for a specified line position.

# **cfOCChangeCurrentKeys**

```
ccOCLineArrangementPtrh cfOCChangeCurrentKeys(
 const ccOCLineArrangement& arr, 
 c_Int32 lineIndex, 
 c_Int32 posIndex, 
 const cmStd vector<c_Int32>& newKeys); 
ccOCLineArrangementPtrh cfOCChangeCurrentKeys(
 const ccOCLineArrangement& arr, 
 c_Int32 lineIndex, 
 c_Int32 posIndex,
 const ccCvlString& newName);
```

```
• ccOCLineArrangementPtrh cfOCChangeCurrentKeys(
 const ccOCLineArrangement& arr, 
 c_Int32 lineIndex, 
 c_Int32 posIndex, 
 const cmStd vector<c Int32>& newKeys);
```
Returns a new arrangement that is a copy of the supplied line arrangement, *arr*, with the exception that the current keys for the specified line and position are changed (replaced). The current keys are directly replaced by the supplied *newKeys*.

# **Notes**

If current key replacements are made to change characters verified by an **ccOCVTool** object which has previously been trained with the line arrangement *arr*, it will be necessary to call the **retrain()** member function of that tool with the new arrangement returned by this function.

#### **Parameters**

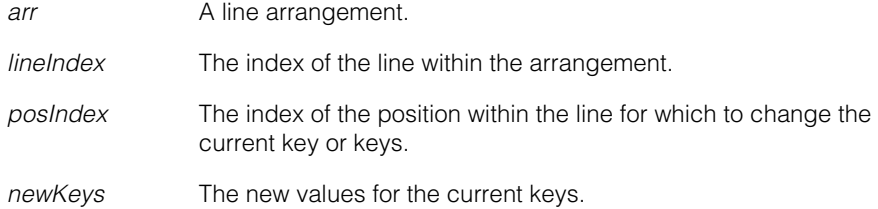

# **Throws**

*ccOCDefs::BadParams* The line or position index is not valid for the supplied arrangement.

*ccOCDefs::BadKey* 

*newKeys* is not in the key set for the specified position.

**•** ccOCLineArrangementPtrh cfOCChangeCurrentKeys( const ccOCLineArrangement& arr, c\_Int32 lineIndex, c\_Int32 posIndex, const ccCvlString& newName);

> Returns a new arrangement that is a copy of the supplied line arrangement, *arr*, with the exception that the current keys for the specified line and position are changed (replaced). The current keys are directly replaced by the supplied *newKeys*. The current keys are replaced by a single key that corresponds to the supplied character name.

# **Notes**

If current key replacements are made to change characters verified by an **ccOCVTool** object which has previously been trained with the line arrangement *arr*, it will be necessary to call the **retrain()** member function of that tool with the new arrangement returned by this function.

Despite the name of this function, you cannot use it to specify more than a single current key.

# **Parameters**

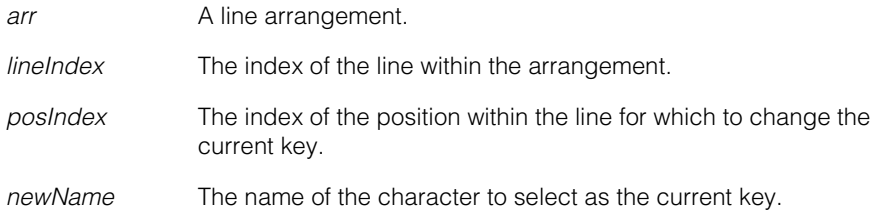

# **Throws**

*ccOCDefs::BadParams*

Either the line or position index is not valid for the supplied arrangement.

# *ccOCDefs::BadKey*

The key specified by *newName* does not correspond to a character in the alphabet for the line specified by the supplied line index.

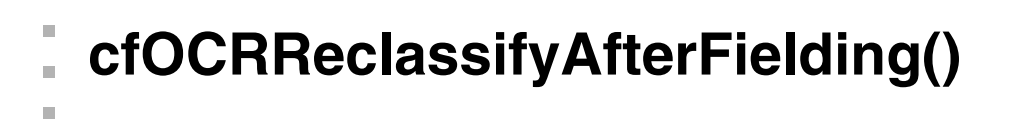

#include <ch\_cvl/ocrglue.h> n.

```
cfOCRReclassifyAfterFielding();
```
Global function to compute the classifier result according to the fielding.

# **cfOCRReclassifyAfterFielding**

m.

 $\blacksquare$  $\blacksquare$ 

```
cmImport_cogocr void cfOCRReclassifyAfterFielding(
 const ccOCRDictionaryFielding &fielding,
 const ccOCRDictionaryResult& fieldingResult,
 const ccOCRClassifierLineResult &classifierResult,
 const ccOCSwapCharSet &swapCharSet,
 bool computeConfusionUsingOnlyAllowableCharacters,
 ccOCRClassifierLineResult &computedResult);
```
Computes the classifier result according to the fielding (based on the given *fieldingResult* and the given *classifierResult*).

# **Parameters**

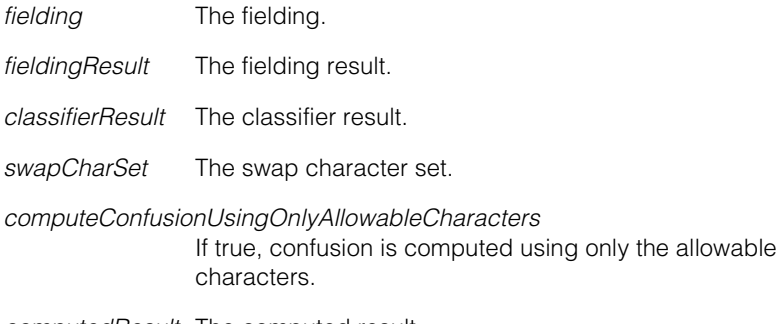

*computedResult* The computed result.

#### **Notes**

The output *computedResult* has the same number of character elements as the *fieldingResult resultString*, and they are in 1-1 correspondence.

The output *computedResult* may have a different number of character elements than the input *classifierResult*.

If characters are inserted in the fielding result, they will be reflected in the *computedResult* as position results with status *eFailed*, score 0, *characterCode eUnknown*.

If the confusion is not limited to only allowable characters, that is, *computeConfusionUsingOnlyAllowableCharacters* == false, then all the non-primary characters will be included as alternative characters (regardless of whether they agree with the fielding). In other words, if *computeConfusionUsingOnlyAllowableCharacters* == false, then only the primary character is constrained to agree with the fielding.

If the fieldings vector is empty (**fielding.size()**==0), then the *classifierResult* is copied to the *computedResult.*

For each position, if the highest scoring character that satisfies the *allowableCharacterCodes* constraints does not satisfy the accept threshold, then the status is set to *eFailed*. Correspondingly, if the status is *eFailed*, then the primary character is unknown.

If *computeConfusionUsingOnlyAllowableCharacters* == false, then for each position, the confusion character is set to the highest scoring non-primary character; consequently, for each position, the *confusionCharacter* may be valid even if the primary character is unknown and the classifier status is failed.

For each position, if the primary character is the only matching character, the confusion character is set to a default constructed character.

# **Throws**

*ccOCRDictionaryDefs::BadParams*

**classifierResult.positionResults().size()** != **fieldingResult.inputStringMulti().size()**

# **cfOCSegmentCharacters()**

 $\blacksquare$ 

Ĩ.

 $\blacksquare$ 

 $\blacksquare$ 

#include <ch\_cvl/ocsegmnt.h> m.

```
cfOCSegmentCharacters();
```
Global function for segmenting.

# **cfOCSegmentCharacters**

```
void cfOCSegmentCharacters(
 const ccPelBuffer_const<c_UInt8>& image, 
 const ccAffineRectangle& searchRegion, 
 const ccOCCharSegmentRunParams& params,
 ccOCCharSegmentParagraphResult& result, 
 ccDiagObject* diagobj=0, 
 c_UInt32 diagFlags=0); 
void cfOCSegmentCharacters(
 const ccPelBuffer_const<c_UInt8>& image, 
 const ccOCCharSegmentRunParams& params,
 ccOCCharSegmentParagraphResult& result, 
 ccDiagObject* diagobj=0, 
 c UInt32 diagFlags=0);
void cfOCSegmentCharacters( 
 const ccPelBuffer_const<c_UInt8>& image, 
 const cmStd vector<ccAffineRectangle>& searchRegions,
 const ccOCCharSegmentRunParams& params,
 ccOCCharSegmentResult& result, 
 ccDiagObject* diagobj=0, 
 c_UInt32 diagFlags=0);
```
**•** void cfOCSegmentCharacters( const ccPelBuffer\_const<c\_UInt8>& image, const ccAffineRectangle& searchRegion, const ccOCCharSegmentRunParams& params,

```
ccOCCharSegmentParagraphResult& result, 
ccDiagObject* diagobj=0, 
c_UInt32 diagFlags=0);
```
Segments one line of characters contained in the image within the region of interest (ROI) specified by *searchRegion*.

The ROI should contain one line of characters and surrounding featureless, but possibly nonuniform and/or noisy background; there should be no strong features in the ROI other than the one line of characters.

The ROI is specified in the client coordinates of the input image. The x-axis should be approximately parallel to the baseline of the contained line of characters, with its positive direction pointing along the reading direction.

The skew should be the approximate value of the skew of the line of characters.

If **params.angleHalfRange()** is greater than zero, the angle of the line is refined. If **params.skewHalfRange()** is greater than zero, the skew of the line is refined.

Even if no characters are found, the paragraph result contains exactly one line result.

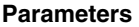

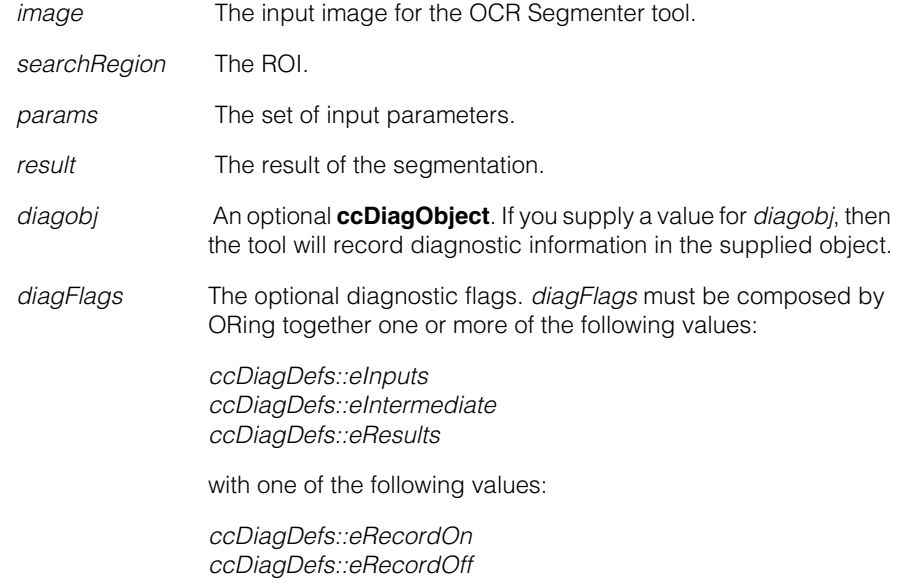

# **Throws**

*ccOCRDefs::UnboundWindow image* is unbound. *ccOCRDefs::NotImplemented*

**image.imageFromClientXformBase()**->**isLinear()** returns false, or

*searchRegion* is partially outside the input image.

*ccOCRDefs::BadParams* 

*searchRegion* is degenerate, or *searchRegion* is entirely outside the input image, or any of the following is true:

- **params.useCharacterMaxWidth()** == true && **params.characterMinWidth()** > **params.characterMaxWidth()**
- **params.useCharacterMaxHeight()** == true && **params.characterMinHeight()** > **params.characterMaxHeight()**
- **params.spaceParams().spaceMinWidth()** > **params.spaceParams().spaceMaxWidth()**
- *searchRect* corresponds to less than 1 pel in either x or y.
- void cfOCSegmentCharacters( const ccPelBuffer\_const<c\_UInt8>& image, const ccOCCharSegmentRunParams& params, ccOCCharSegmentParagraphResult& result, ccDiagObject\* diagobj=0, c UInt32 diagFlags=0);

Segments one line of characters contained in the image.

The ROI is the entire image window.

The ROI should contain one line of characters and surrounding featureless, but possibly nonuniform and/or noisy background; there should be no strong features in the ROI other than the one line of characters.

The contained line of characters should have its baseline approximately horizontal in the image, with the reading direction being from left to right.

If **params.angleHalfRange()** is greater than zero, the angle of the line is refined. If **params.skewHalfRange()** is greater than zero, the skew of the line is refined.

Even if no characters are found, the paragraph result contains exactly one line result.

# **Parameters**

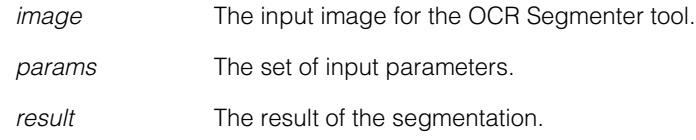

- *diagobj* An optional **ccDiagObject**. If you supply a value for *diagobj*, then the tool will record diagnostic information in the supplied object.
- *diagFlags* The optional diagnostic flags. *diagFlags* must be composed by ORing together one or more of the following values:

*ccDiagDefs::eInputs ccDiagDefs::eIntermediate ccDiagDefs::eResults*

with one of the following values:

*ccDiagDefs::eRecordOn ccDiagDefs::eRecordOff*

# **Throws**

*ccOCRDefs::UnboundWindow image* is unbound.

*ccOCRDefs::NotImplemented*

# **image.imageFromClientXformBase()**->**isLinear()** returns false.

*ccOCRDefs::BadParams* 

Any of the following is true:

- **params.useCharacterMaxWidth()** == true && **params.characterMinWidth()** > **params.characterMaxWidth()**
- **• params.useCharacterMaxHeight()** == true && **params.characterMinHeight()** > **params.characterMaxHeight()**
- **params.spaceParams().spaceMinWidth()** > **params.spaceParams().spaceMaxWidth()**
- *image* is smaller than 1 pel in either x or y.

# **•** void cfOCSegmentCharacters( const ccPelBuffer\_const<c\_UInt8>& image, const cmStd vector<ccAffineRectangle>& searchRegions,

const ccOCCharSegmentRunParams& params,
```
ccOCCharSegmentResult& result, 
ccDiagObject* diagobj=0, 
c_UInt32 diagFlags=0);
```
Segments one or more paragraphs of characters contained in the image within regions of interest specified by *searchRegions*.

Each ROI is segmented as described in the single-ROI overload of **cfOCSegmentCharacters()** above.

*result* contains one paragraph result for each ROI, even if no characters are found in a given ROI.

Each ROI is treated completely independently. For example, lines in different ROIs may have different angles and/or skews.

#### **Parameters**

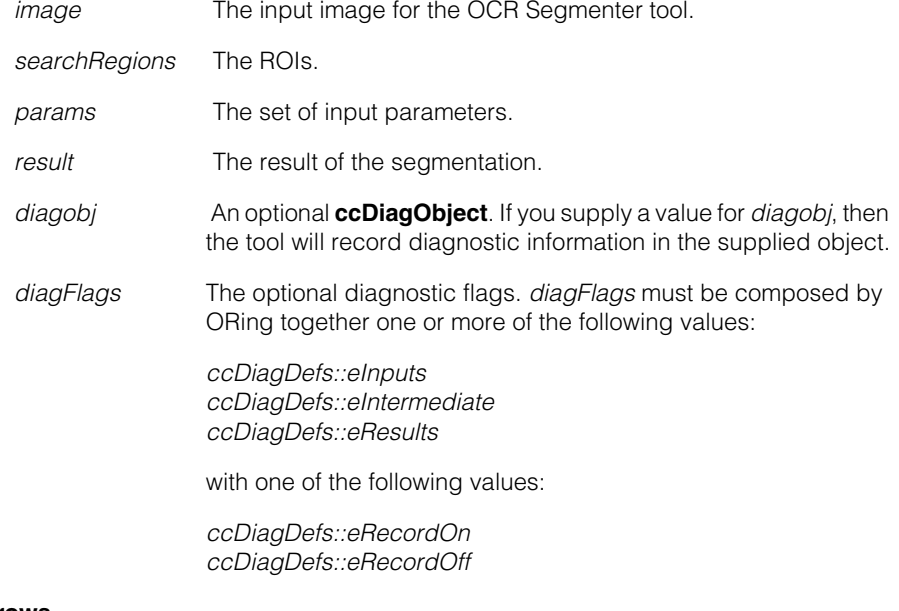

#### **Throws**

*ccOCRDefs::UnboundWindow image* is unbound.

#### *ccOCRDefs::BadParams*

Any of the following is true:

- The vector *searchRegions* is empty.
- Any element of *searchRegions* is degenerate.
- Any element of *searchRegions* is entirely outside the input image.
- **params.useCharacterMaxWidth()** == true && **params.characterMinWidth()** > **params.characterMaxWidth()**
- **params.useCharacterMaxHeight()** == true && **params.characterMinHeight()** > **params.characterMaxHeight()**
- **params.spaceParams().spaceMinWidth()** > **params.spaceParams().spaceMaxWidth()**
- Any of the *searchRects* correspond to less than 1 pel in either x or y.

*ccOCRDefs::NotImplemented*

**image.imageFromClientXformBase()**->**isLinear()** returns false,

or

any element of *searchRegions* is partially outside the input image.

### Î. **cfPDF417Decode()**  ×

```
COL
```

```
#include <ch_cvl/pdf417.h>
n.
```
cfPDF417Decode();

Global function to find and decode a PDF417 stacked barcode symbol.

#### **cfPDF417Decode**

n.

 $\blacksquare$ **COL** 

```
void cfPDF417Decode(
 const ccPelBuffer_const<c_UInt8>& image,
 ccPDF417Result &result);
```

```
• void cfPDF417Decode(
 const ccPelBuffer_const<c_UInt8>& image, 
 ccPDF417Result &result);
```
Finds the PDF417 symbol in a given image and decodes it. Returns a result via the result object. The PDF417 symbol tool is able to detect the encoded information directly from the image. Therefore, no learning phase is needed before decoding.

#### **Parameters**

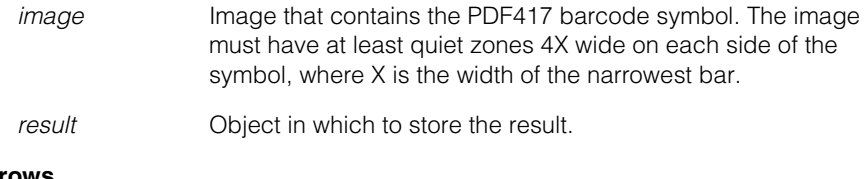

## **Throws**

*ccPDF417Defs::BadImage* Image is unbound.

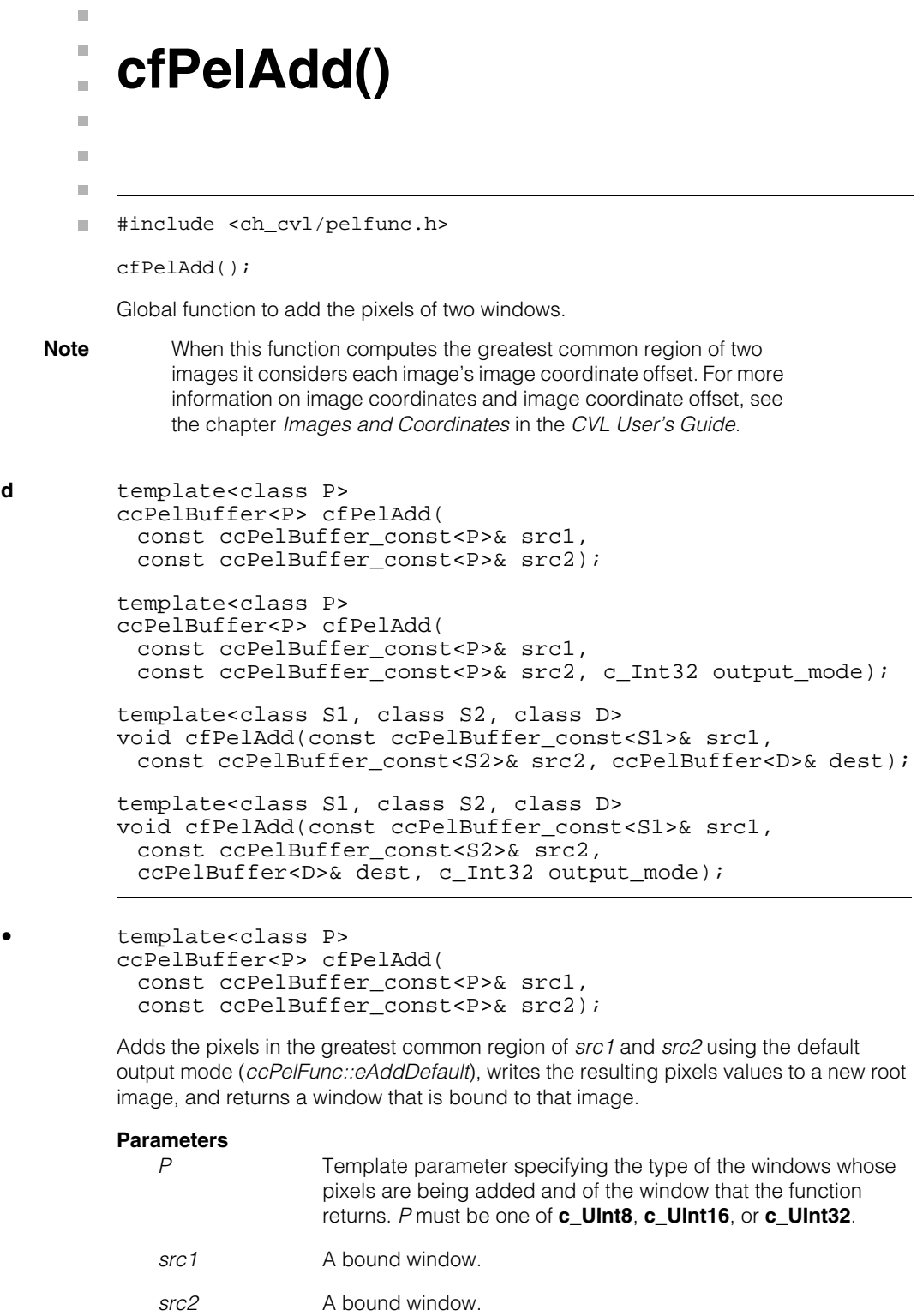

cfPelAdd

#### **Throws**

*ccPel::UnboundWindow src1* or *src2* is unbound.

```
• template<class P>
ccPelBuffer<P> cfPelAdd(
 const ccPelBuffer_const<P>& src1,
 const ccPelBuffer_const<P>& src2, c_Int32 output_mode);
```
Applies the user-specified method of handling overflow as it adds the pixels in the greatest common region of *src1* and *src2*, writes the resulting pixel values to a new root image, and returns a window that is bound to that image.

#### **Parameters**

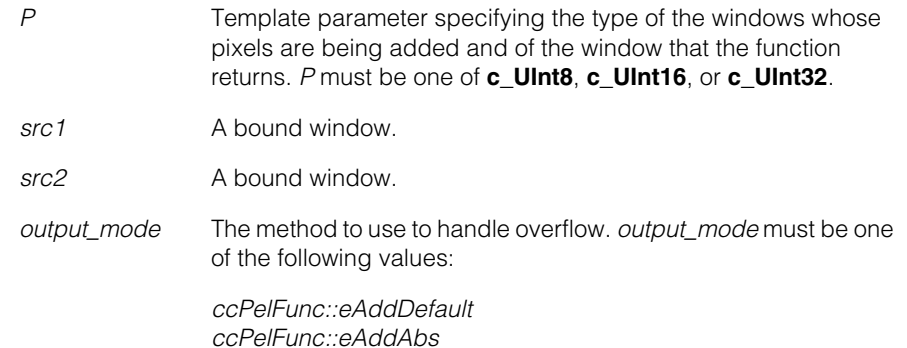

*ccPelFunc::eAddAbs ccPelFunc::eAddClamp ccPelFunc::eAddShft ccPelFunc::eAddLimit*

#### See **add\_mode** [on page 2384](#page-2383-0).

#### **Throws**

*ccPel::UnboundWindow*

*src1* or *src2* is unbound.

*ccPelFunc::BadParams*

*output\_mode* is not a valid addition mode.

**•** template<class S1, class S2, class D> void cfPelAdd(const ccPelBuffer\_const<S1>& src1, const ccPelBuffer\_const<S2>& src2, ccPelBuffer<D>& dest);

Adds the pixels in the region of *src1* and *src2* defined by greatest common region of *src1* and *src2* and *dest* using the default output mode (*ccPelFunc::eAddDefault*)*,* and writes the resulting pixel values to *dest*.

#### **Parameters**

*S1, S2, D* Template parameters that specify the type of the two source windows and the destination window. The following combinations of types are permitted for *S1, S2,* and *D:* 

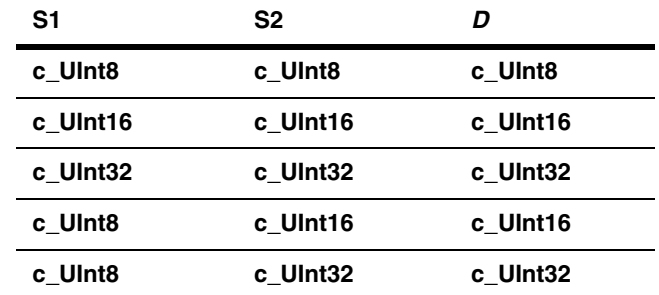

*src1* A bound window.

*src2* A bound window.

*dest* A bound or unbound window. If *dest* is bound, the pixels in the greatest common region of *src1*, *src2*, and *dest* will be added and written to *dest*. If *dest* is unbound, a new root image is allocated whose size is equal to the greatest common region of *src1* and *src2*, after which *dest* is bound to the new root image. The pixels in the greatest common region of *src1* and *src2* are then added and the resulting values are written to *dest*.

#### **Throws**

*ccPel::UnboundWindow*

*src1* or *src2* is unbound.

**•** template<class S1, class S2, class D> void cfPelAdd(const ccPelBuffer\_const<S1>& src1, const ccPelBuffer const<S2>& src2, ccPelBuffer<D>& dest, c\_Int32 output\_mode);

> Applies the user-specified method of handling overflow as it adds the pixels in the region of *src1* and *src2* defined by greatest common region of *src1* and *src2* and *dest,* and writes the resulting pixels values to *dest*.

#### **Parameters**

*S1, S2, D* Template parameters that specify the type of the two source windows and the destination window. The following combinations of types are permitted for *S1, S2,* and *D:* 

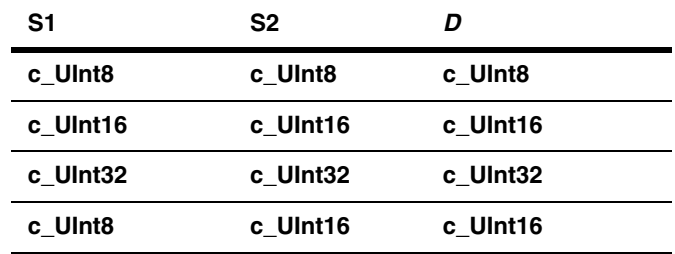

*src1* A bound window.

*src2* A bound window.

*dest* A bound or unbound window. If *dest* is bound, the pixels in the greatest common region of *src1*, *src2*, and *dest* will be added and written to *dest*. If *dest* is unbound, a new root image is allocated whose size is equal to the greatest common region of *src1* and *src2*, after which *dest* is bound to the new root image. The pixels in the greatest common region of *src1* and *src2* are then added and the resulting values are written to *dest*.

*output\_mode* The method to use to handle overflow. *output\_mode* must be one of the following values:

> *ccPelFunc::eAddDefault ccPelFunc:: eAddAbs ccPelFunc::eAddClamp ccPelFunc::eAddShft ccPelFunc::eAddLimit*

See **add\_mode** [on page 2384](#page-2383-0).

#### **Throws**

*ccPel::UnboundWindow src1* or *src2* is unbound.

*ccPelFunc::BadParams*

*output\_mode* is not a valid addition mode.

# $\blacksquare$  $\blacksquare$ **cfPelClear()**  Ì.  $\mathbb{R}^d$ ш ш #include <ch\_cvl/pelfunc.h>  $\overline{\phantom{a}}$ cfPelClear(); Global function to set all pixels of a window to zero. *P* Template parameter specifying the type of the pixels in *win*. *P* must be one of **c\_UInt8**, **c\_UInt16**, **c\_UInt32**, **double**, **ccPackedRGB16Pel**, **ccPackedRGB32Pel**. **cfPelClear** template<class P> void cfPelClear( const ccPelBuffer<P>& win); Clears a window by setting its pixels to zero. **Parameters**  *win* A bound window. **Throws** *ccPel::UnboundWindow*

*win* is unbound.

#### Î. **cfPelCopy()**  ×

#include <ch\_cvl/pelfunc.h> n.

ccPelBuffer<D>& dest);

cfPelCopy();

n.

 $\blacksquare$  $\blacksquare$  $\blacksquare$ 

Global function to copy the pixels in a window.

**cfPelCopy** template<class P> ccPelBuffer<P> cfPelCopy(const ccPelBuffer\_const<P>& src); template<class S, class D> void cfPelCopy(const ccPelBuffer\_const<S>& src,

> **•** template<class P> ccPelBuffer<P> cfPelCopy(const ccPelBuffer\_const<P>& src);

Copies the pixels in *src* to a new root image and returns a window that is bound to that image.

#### **Parameters**

*P* Template parameter specifying the type of the window to be returned by the function and of the pixels in *src*. *P* must be one of **c\_UInt8**, **c\_UInt16**, **c\_UInt32** or **double**.

*src* A bound window.

#### **Throws**

*ccPel::UnboundWindow src* is unbound.

**•** template<class S, class D> void cfPelCopy(const ccPelBuffer\_const<S>& src, ccPelBuffer<D>& dest);

Copies the pixels in *src* to *dest*.

#### **Parameters**

*S* Template parameter specifying the type of the pixels in *src*. *S*  must be one of **c\_UInt8**, **c\_UInt16**, **c\_UInt32**, **ccPackedRGB16Pel**, or **ccPackedRGB32Pel**.

*D* Template parameter specifying the type of the pixels in *dest*. *D* must be either the same type or a larger type than *S*.

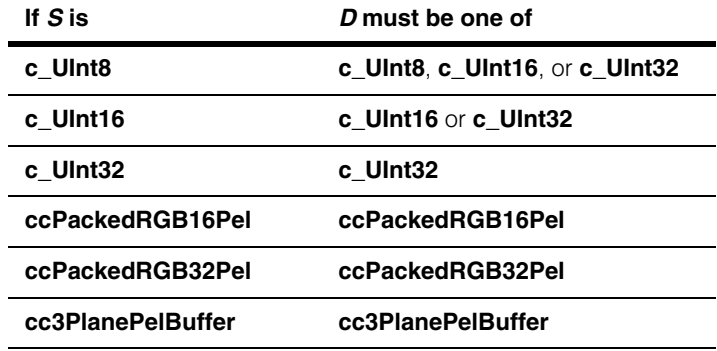

*src* A bound window.

*dest* A bound or unbound window. If *dest* is bound, the pixels in the region of *src* determined by the greatest common region of *src* and *dest* are copied. If *dest* is unbound, a root image for *dest* is allocated and all the pixels in *src* are copied to *dest*.

#### **Throws**

*ccPel::UnboundWindow*

*src* is unbound.

#### **Notes**

When this function computes the greatest common region of *src* and *dest* it considers each image's image coordinate offset. For more information on image coordinates and image coordinate offset, see the chapter *Images and Coordinates* in the *CVL User's Guide*.

## I. **cfPelDivideByVal()**  ×

#include <ch\_cvl/pelfunc.h> n.

```
cfPelDivideByVal();
```
Global function to divide the pixels in a window by a specified value.

#### **cfPelDivideByVal**

m.

 $\blacksquare$  $\blacksquare$  $\blacksquare$ 

```
template<class P, class Div>
ccPelBuffer<P> cfPelDivideByVal(
 const ccPelBuffer const<P>& src, Div divisor);
template<class S, class D, class Div>
void cfPelDivideByVal(const ccPelBuffer_const<S>& src,
 ccPelBuffer<D>& dest, Div divisor);
```

```
• template<class P, class Div>
ccPelBuffer<P> cfPelDivideByVal(
 const ccPelBuffer const<P>& src, Div divisor);
```
Divides the pixels in *src* by the specified *divisor*, writes the resulting pixel values to a new root image, and returns a window that is bound to that image.

#### **Parameters**

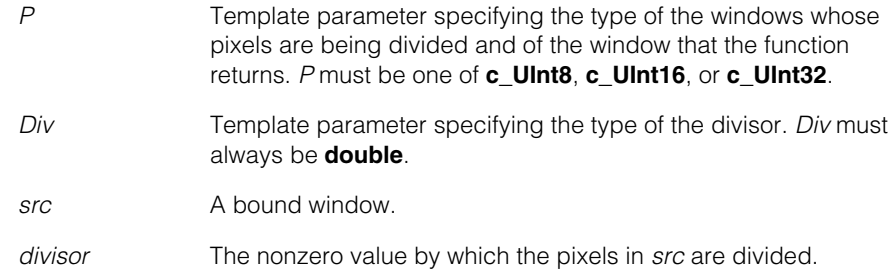

#### **Throws**

```
ccPel::UnboundWindow
                src is unbound.
```
**•** template<class S, class D, class Div> void cfPelDivideByVal(const ccPelBuffer\_const<S>& src, ccPelBuffer<D>& dest, Div divisor);

In the greatest common region of *src* and *dest*, divides the pixels in *src* by the value of *divisor* and writes the resulting pixel values to *dest*.

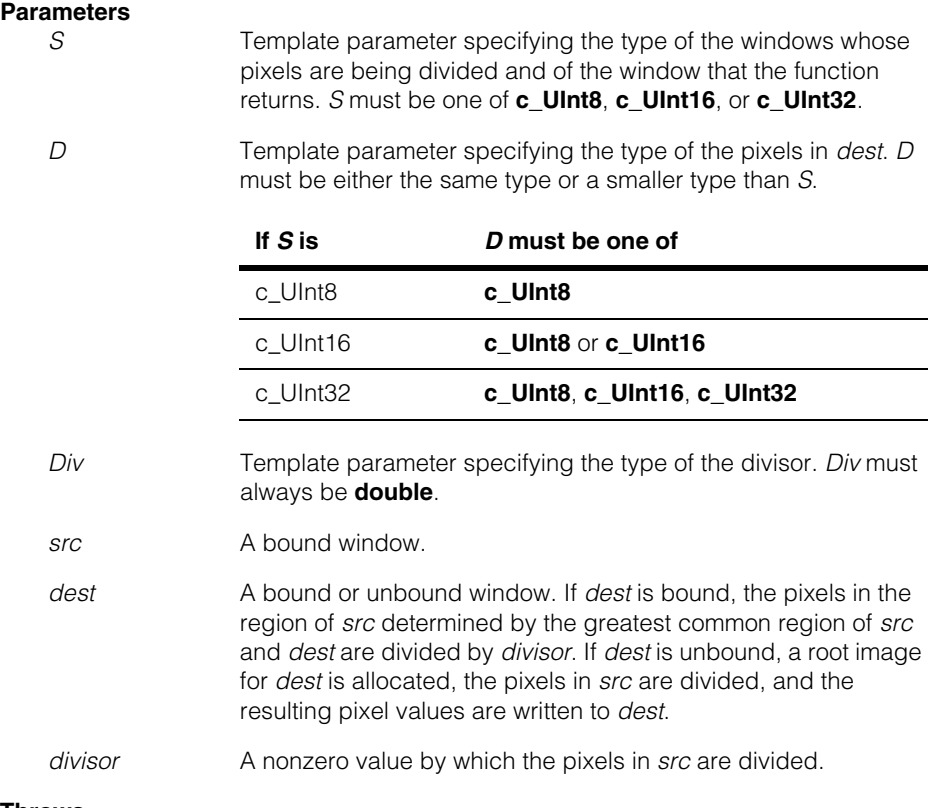

**Throws**

*ccPel::UnboundWindow*

*src* is unbound.

#### Î. **cfPelEqual()**   $\blacksquare$

#include <ch\_cvl/pelfunc.h> n.

cfPelEqual();

n.

 $\blacksquare$  $\blacksquare$  $\blacksquare$ 

Global function to compare the pixels in two windows.

**cfPelEqual** template<class P1, class P2> bool cfPelEqual(const ccPelBuffer\_const<P1>& win1, const ccPelBuffer const<P2>& win2);

> Compares the pixels in the greatest common region of *win1* and *win2* and returns true if all the pixel values in the two windows are equal; otherwise the function returns false.

#### **Parameters**

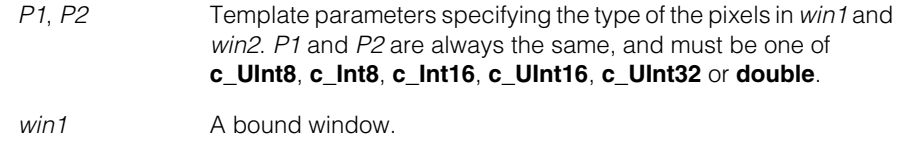

win2 A bound window.

#### **Notes**

When this function computes the greatest common region of *win1* and *win2* it considers each image's image coordinate offset. For more information on image coordinates and image coordinate offset, see the chapter *Images and Coordinates* in the *CVL User's Guide*.

If the greatest common region is of 0 size, that is, contains no pixels, **cfPelEqual()**  returns true.

#### **Throws**

*ccPel::UnboundWindow win1* or *win2* is unbound.

```
\blacksquareÎ.
    cfPelExpand() 
n.
\mathbb{R}^2ш
ш
```
#include <ch\_cvl/pelfunc.h> L.

```
cfPelExpand();
```
Global function to copy each pixel in the source window to a rectangular block of pixels in the destination window, enlarging the source image. The following figure shows an example of expansion.

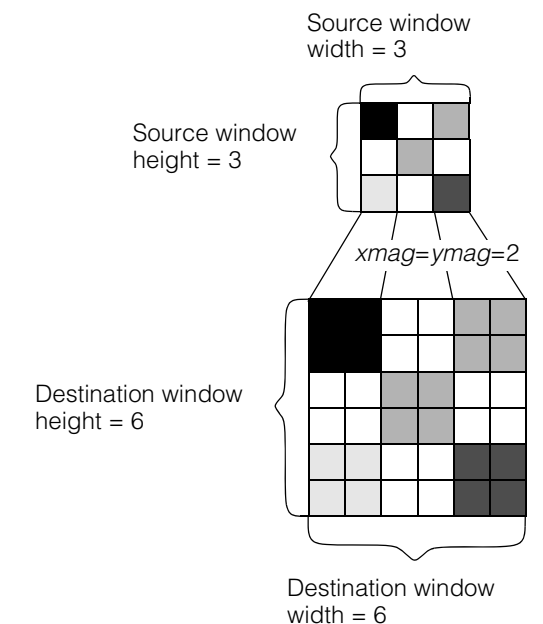

The destination image is divided into blocks of pixels, starting at the upper left pixel, with *xmag* and *ymag* defining the size of the blocks. Then each block in the destination image is filled in with copies of the source pixel corresponding to the destination pixel block as shown above.

## **cfPelExpand()**

```
cfPelExpand template<class P>
              ccPelBuffer<P> cfPelExpand(
               const ccPelBuffer_const<P>& src, 
               c_Int32 xmag, c_Int32 ymag);
              template<class S, class D>
             void cfPelExpand(const ccPelBuffer_const<S>& src,
              ccPelBuffer<D>& dest, c_Int32 xmag, c_Int32 ymag);
     • template<class P>
```

```
ccPelBuffer<P> cfPelExpand(
 const ccPelBuffer_const<P>& src, 
 c_Int32 xmag, c_Int32 ymag);
```
Expands the pixels in *src* by the values of *xmag* by *ymag*, writes the resulting pixels to a new root image, and returns a window that is bound to that image.

#### **Parameters**

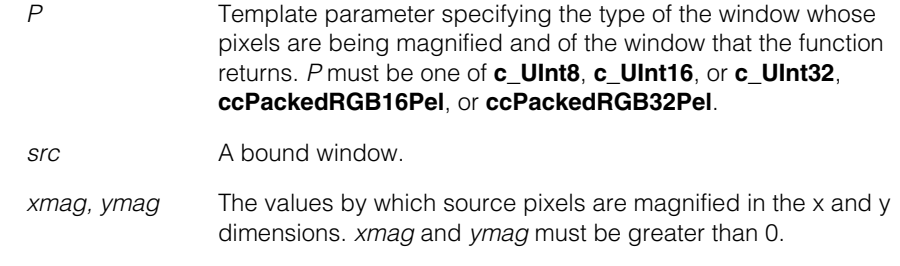

#### **Throws**

*ccPel::UnboundWindow src* is unbound.

```
• template<class S, class D>
        void cfPelExpand(const ccPelBuffer_const<S>& src,
        ccPelBuffer<D>& dest, c_Int32 xmag, c_Int32 ymag);
```
Expands the pixels in *src* by the values of *xmag* by *ymag* and writes the resulting pixels to *dest*.

#### **Parameters**

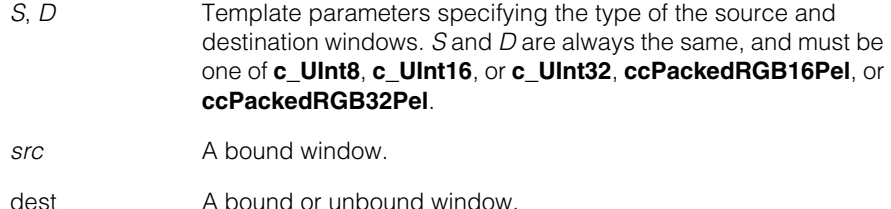

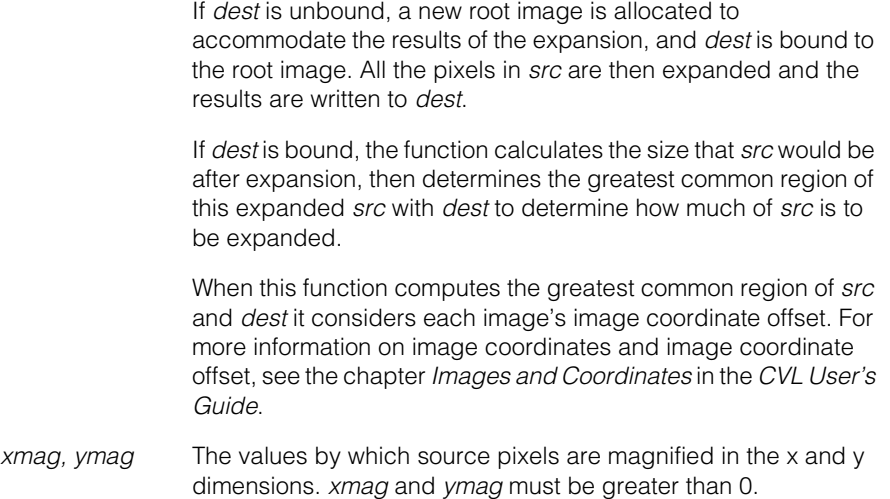

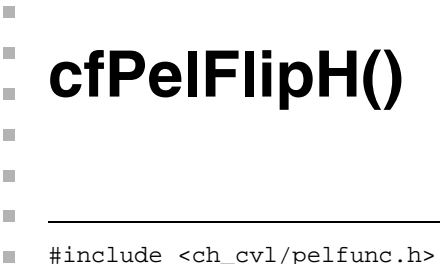

cfPelFlipH();

Global function to flip the pixels in a window horizontally. The following figure shows an example of a horizontal flip.

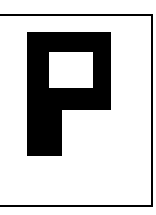

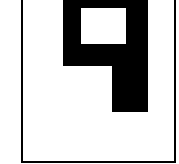

Source window Window after horizontal flip

**cfPelFlipH** template<class P> ccPelBuffer<P> cfPelFlipH( const ccPelBuffer const<P>& src);

> template<class S, class D> void cfPelFlipH(const ccPelBuffer\_const<S>& src, ccPelBuffer<D>& dest);

**•** template<class P> ccPelBuffer<P> cfPelFlipH( const ccPelBuffer const<P>& src);

> Flips the pixels in *src* horizontally, copies them to a new root image, and returns a window that is bound to that image.

#### **Parameters**

*P* Template parameter specifying the type of the window to be returned by the function and of the pixels in *src*. *P* must be one of **c\_UInt8**, **c\_UInt16**, or **c\_UInt32**.

*src* A bound window.

#### **Throws**

*ccPel::UnboundWindow*

*src* is unbound.

**•** template<class S, class D> void cfPelFlipH(const ccPelBuffer\_const<S>& src, ccPelBuffer<D>& dest);

Flips the pixels in *src* and copies them to *dest*. If the same window is specified for *src* and *dest*, the operation is performed in place.

#### **Parameters**

- *S* Template parameter specifying the type of the pixels in *src*. *S*  must be one of **c\_UInt8**, **c\_UInt16** or **c\_UInt32**.
- *D* Template parameter specifying the type of the pixels in *dest*. *D* must be the same type as *S*.
- *src* A bound window.
- *dest* A bound or unbound window. If *dest* is bound, the pixels in the region of *src* determined by the greatest common region of *src* and *dest* are flipped and copied. If *dest* is unbound, a root image for *dest* is allocated and all the pixels in *src* are flipped and copied to *dest*.

When this function computes the greatest common region of *src* and *dest* it considers each image's image coordinate offset. For more information on image coordinates and image coordinate offset, see the chapter *Images and Coordinates* in the *CVL User's Guide*.

#### **Throws**

*ccPel::UnboundWindow src* is unbound.

*ccPelFunc::Overlap*

*src* and *dest* overlap, but are not identical.

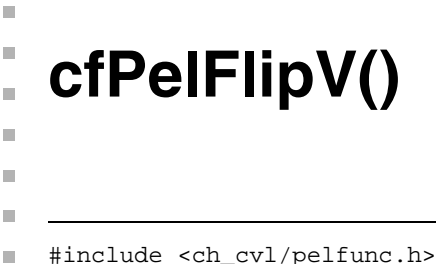

n.

cfPelFlipV();

Global function to flip the pixels in a window vertically. The following figure shows an example of a vertical flip.

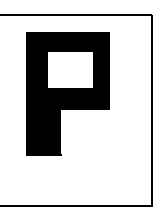

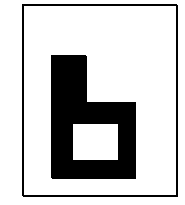

Source window Window after vertical flip

**cfPelFlipV** template<class P> ccPelBuffer<P> cfPelFlipV( const ccPelBuffer\_const<P>& src);

> template<class S, class D> void cfPelFlipV(const ccPelBuffer\_const<S>& src, ccPelBuffer<D>& dest);

**•** template<class P> ccPelBuffer<P> cfPelFlipV( const ccPelBuffer\_const<P>& src);

> Flips the pixels in *src* vertically, copies them to a new root image, and returns a window that is bound to that image.

#### **Parameters**

*P* Template parameter specifying the type of the window to be returned by the function and of the pixels in *src*. *P* must be one of **c\_UInt8**, **c\_UInt16**, or **c\_UInt32**.

*src* A bound window.

#### **Throws**

*ccPel::UnboundWindow*

*src* is unbound.

**•** template<class S, class D> void cfPelFlipV(const ccPelBuffer\_const<S>& src, ccPelBuffer<D>& dest);

Flips the pixels in *src* and copies them to *dest*. If the same window is specified for *src* and *dest*, the operation is performed in place.

#### **Parameters**

- *S* Template parameter specifying the type of the pixels in *src*. *S*  must be **c\_UInt8**, **c\_UInt16** or **c\_UInt32**.
- *D* Template parameter specifying the type of the pixels in *dest*. *D* must be the same type as *S*.
- *src* A bound window.
- *dest* A bound or unbound window. If *dest* is bound, the pixels in the region of *src* determined by the greatest common region of *src* and *dest* are flipped and copied. If *dest* is unbound, a root image for *dest* is allocated and all the pixels in *src* are flipped and copied to *dest*.

When this function computes the greatest common region of *src* and *dest* it considers each image's image coordinate offset. For more information on image coordinates and image coordinate offset, see the chapter *Images and Coordinates* in the *CVL User's Guide*.

#### **Throws**

*ccPel::UnboundWindow src* is unbound.

*ccPelFunc::Overlap*

*src* and *dest* overlap, but are not identical.

# **cfPelHistogram()**

Ì.

 $\blacksquare$  $\blacksquare$  $\blacksquare$ #include <ch\_cvl/histo.h> n. cfPelHistogram(); Global function to compute the histogram of an input image. **cfPelHistogram** template<class P> void cfPelHistogram(const ccPelBuffer\_const<P>& image, cmStd vector<c\_UInt32>& histogram); template<class P> void cfPelHistogram(const ccPelBuffer\_const<P>& image, cmStd vector<c\_UInt32>& histogram, bool& flag); **•** template<class P> void cfPelHistogram(const ccPelBuffer\_const<P>& image, cmStd vector<c\_UInt32>& histogram); For each pixel in *image*, the value of the element of *histogram* with an index equal to the pixel's value is incremented. If *histogram* has a size of 0, **cfPelHistogram()** expands *histogram* so that it has an element at every index found in *image*. If *histogram* has a nonzero size, **cfPelHistogram()** does not perform any bounds checking as it computes the histogram. **Note** *histogram* is not cleared or initialized by this function. *Caution If you supply a nonzero size histogram to this function, you must ensure that it contains an element that corresponds to every value found in* image*. If it does not, your program will experience run-time memory corruption.* **Parameters**  *image* The image for which to compute a histogram. *image* must be of type **c\_UInt8** or **c\_UInt16**. *histogram* An array of **c\_UInt32** into which the histogram is written. If *histogram* has no elements, it is resized so that all values in *image* can be recorded in it. If *histogram* has any elements then it is not resized and no bounds checking is performed. **Throws** *ccPel::UnboundWindow image* is not bound.

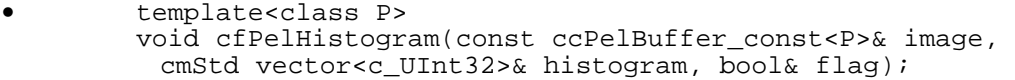

For each pixel in *image*, the value of the element of *histogram* with an index equal to the pixel's value is incremented. If *histogram* does not contain an element at an index that corresponds to a pixel in *image*, the element of *histogram* closest to the value is incremented and *flag* is set to true.

**Note** *histogram* is not cleared or initialized by this function.

*Caution If you supply a nonzero size histogram to this function, you must ensure that it contains an element that corresponds to every value found in image. if it does not, your program will experience run-time memory corruption.*

#### **Parameters**

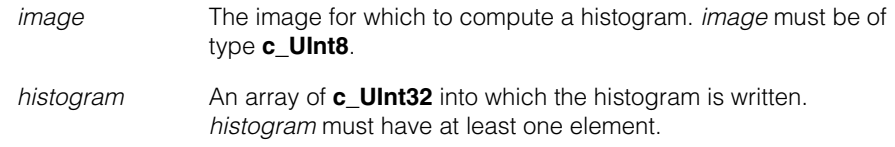

*flag* A reference to a **bool**. The value referred to by *flag* is set to true if clamping occurred.

#### **Throws**

*ccPel::UnboundWindow*

*image* is not bound.

#### Î. **cfPelMap()**  n.

#include <ch\_cvl/pelmap.h> n.

cfPelMap();

n.

 $\blacksquare$  $\blacksquare$  $\blacksquare$ 

Global function to map the pixels in a **ccPelBuffer** according to a table.

**cfPelMap** template<class P> ccPelBuffer<P> cfPelMap( const ccPelBuffer const<P>& src, const cmStd vector<P>& pmap); template<class S, class D> void cfPelMap( const ccPelBuffer\_const<S>& src, const cmStd vector<D>& pmap, ccPelBuffer<D>& dest);

> **•** template<class P> ccPelBuffer<P> cfPelMap( const ccPelBuffer\_const<P>& src, const cmStd vector<P>& pmap);

> > Returns a new pel buffer that is a result of mapping each pixel in *src* to the corresponding value in *pmap*. Each pixel value in *src* is used as an index into *pmap*. The pixel value at that offset is used as the output pixel value.

#### **Parameters**

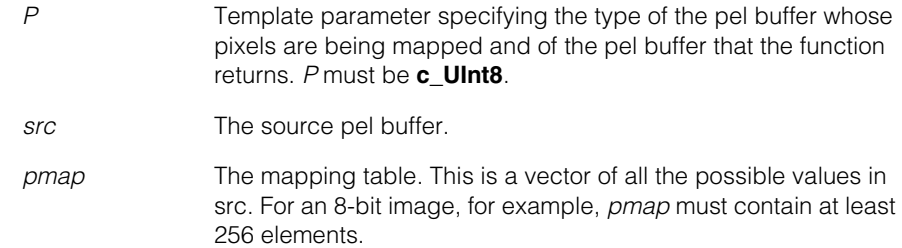

#### **Throws**

*ccPel::UnboundWindow*

*src* is not bound.

```
• template<class S, class D>
       void cfPelMap(
         const ccPelBuffer_const<S>& src,
         const cmStd vector<D>& pmap,
         ccPelBuffer<D>& dest);
```
Returns in *dest* the result of mapping each pixel in *src* to the corresponding value in *pmap*. Each pixel value in *src* is used as an index into *pmap*. The pixel value at that offset is used as the output pixel value.

#### **Parameters**

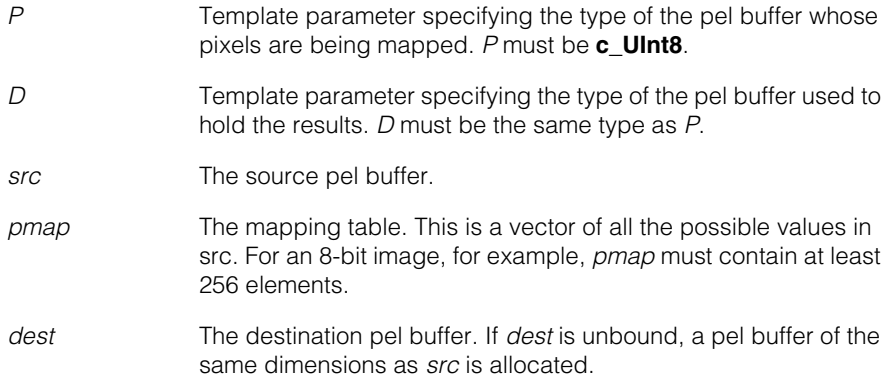

#### **Throws**

*ccPel::UnboundWindow src* is not bound.

*ccPelFunc::Overlap*

*src* and *dest* overlap.

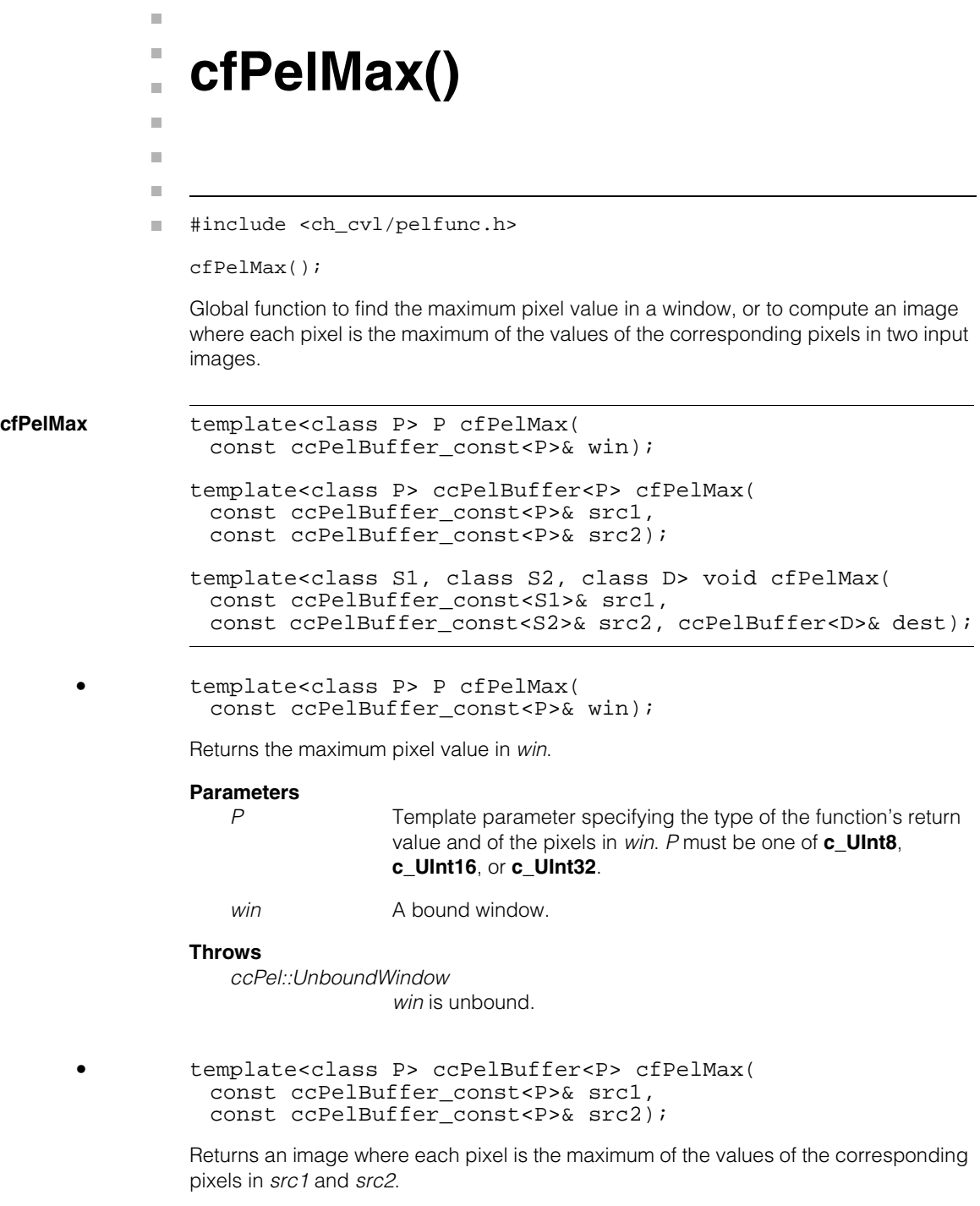

#### **cfPelMax()**  $\blacksquare$

#### **Parameters**

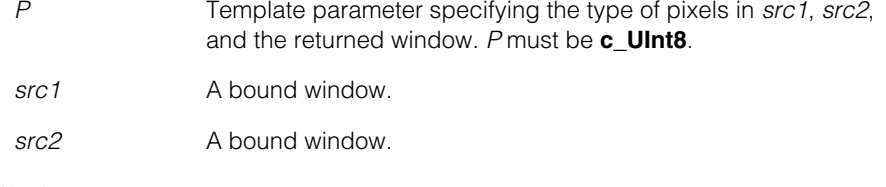

#### **Throws**

*ccPel::UnboundWindow src1 or src2* is unbound.

```
• template<class S1, class S2, class D> void cfPelMax(
         const ccPelBuffer_const<S1>& src1, 
         const ccPelBuffer_const<S2>& src2, ccPelBuffer<D>& dest);
```
Computes an image where each pixel is the maximum of the values of the corresponding pixels in *src1* and *src2* and places the image in *dest*.

#### **Parameters**

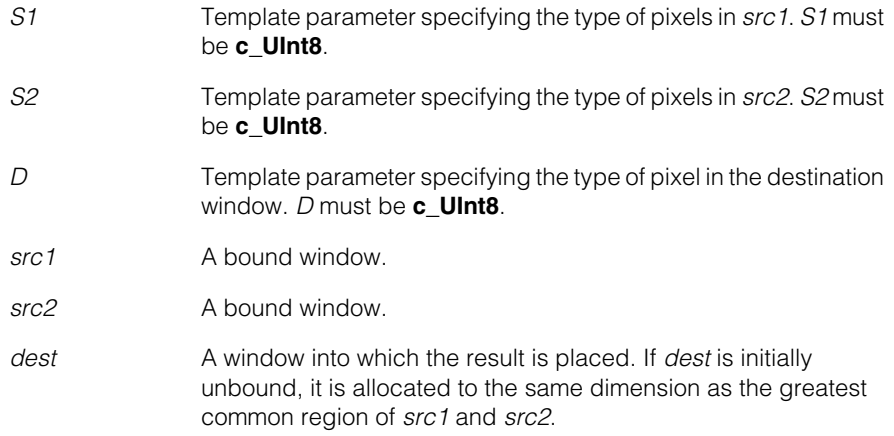

#### **Throws**

*ccPel::UnboundWindow*

*src1 or src2* is unbound.

#### *ccPelFunc::Overlap*

*src1 or src2* overlaps *dest* but they are not identical (after adjusting for the greatest common region).

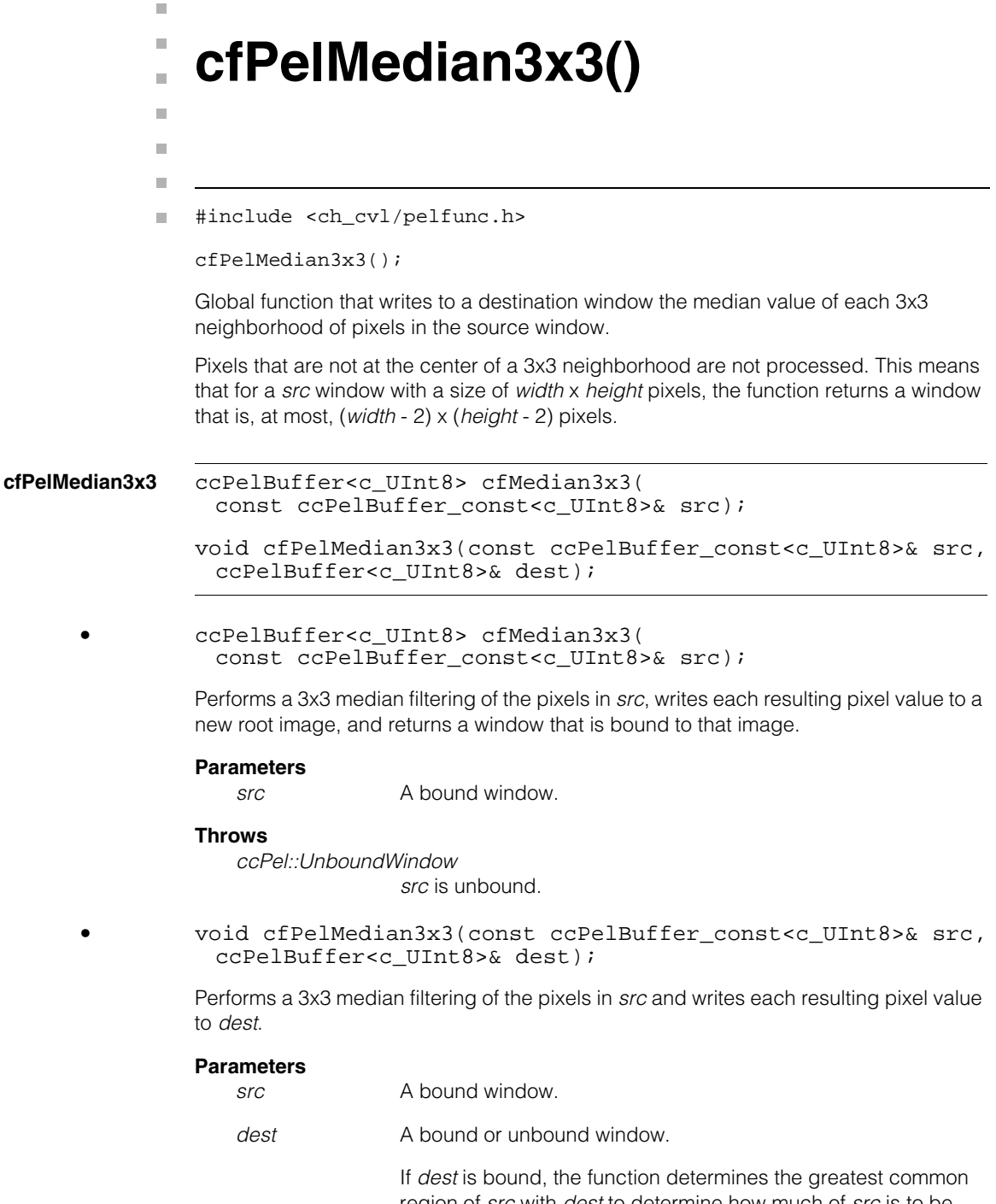

region of *src* with *dest* to determine how much of *src* is to be filtered. In calculating the greatest common region, the function

excludes the top and bottom rows and the left and right columns of pixels in *src* because they are not at the center of a 3x3 neighborhood.

If *dest* is unbound, a new root image is allocated to accommodate the results of the median filtering, and *dest* is bound to the root image. All the 3x3 neighborhoods in *src* are then filtered and the results are written to *dest*.

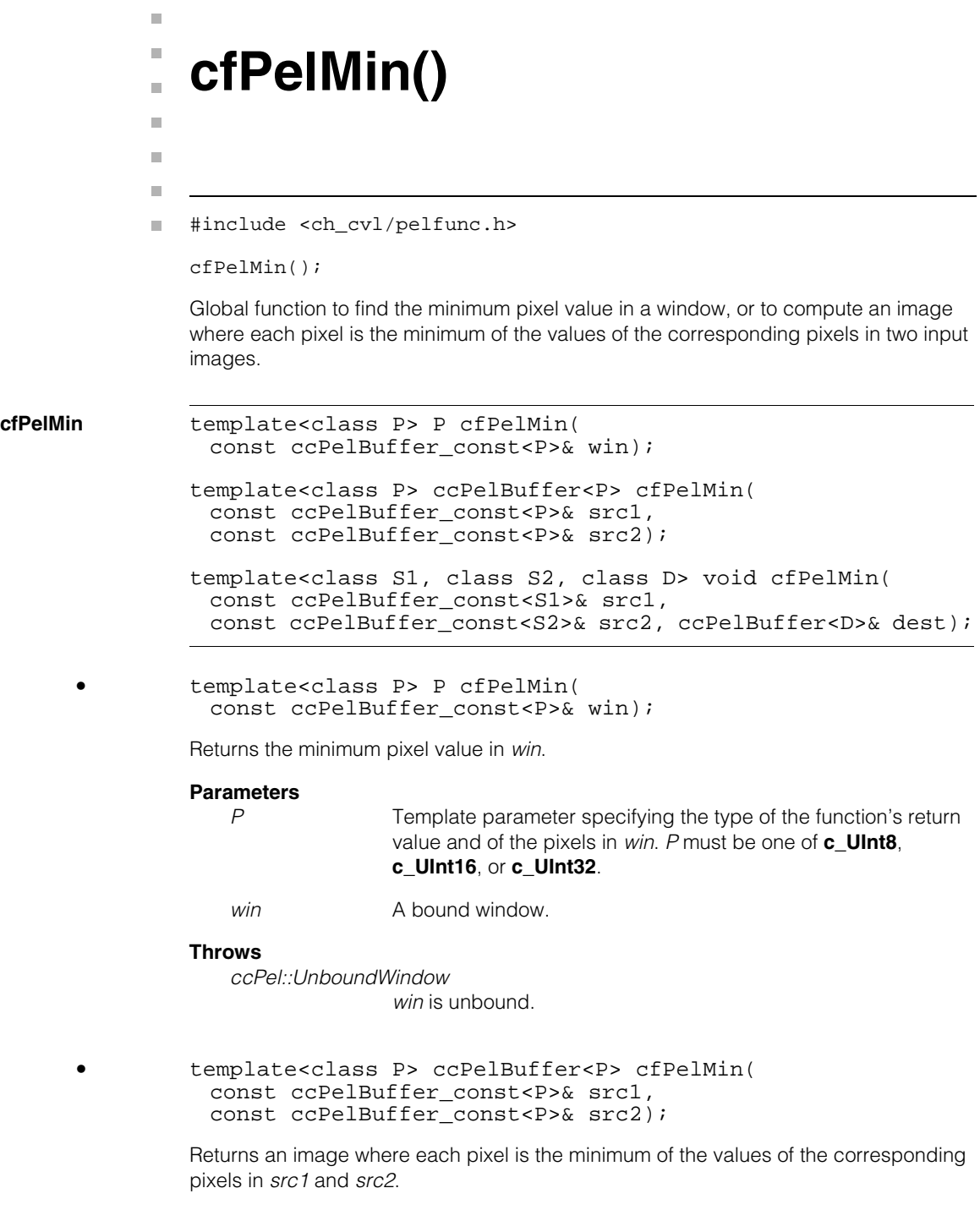

#### **cfPelMin()**  $\blacksquare$

#### **Parameters**

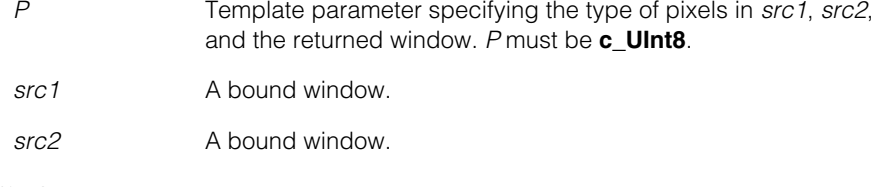

#### **Throws**

*ccPel::UnboundWindow src1 or src2* is unbound.

```
• template<class S1, class S2, class D> void cfPelMin(
         const ccPelBuffer_const<S1>& src1, 
         const ccPelBuffer_const<S2>& src2, ccPelBuffer<D>& dest);
```
Computes an image where each pixel is the minimum of the values of the corresponding pixels in *src1* and *src2* and places the image in *dest*.

#### **Parameters**

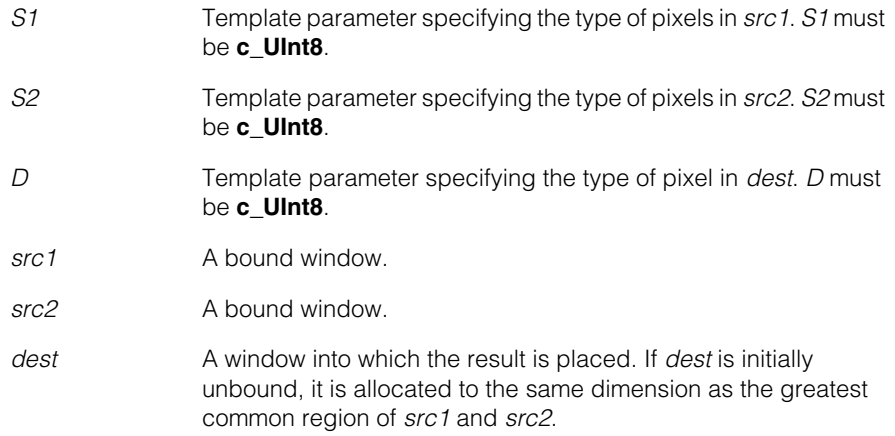

#### **Throws**

*ccPel::UnboundWindow*

*src1 or src2* is unbound.

#### *ccPelFunc::Overlap*

*src1 or src2* overlaps *dest* but they are not identical (after adjusting for the greatest common region).

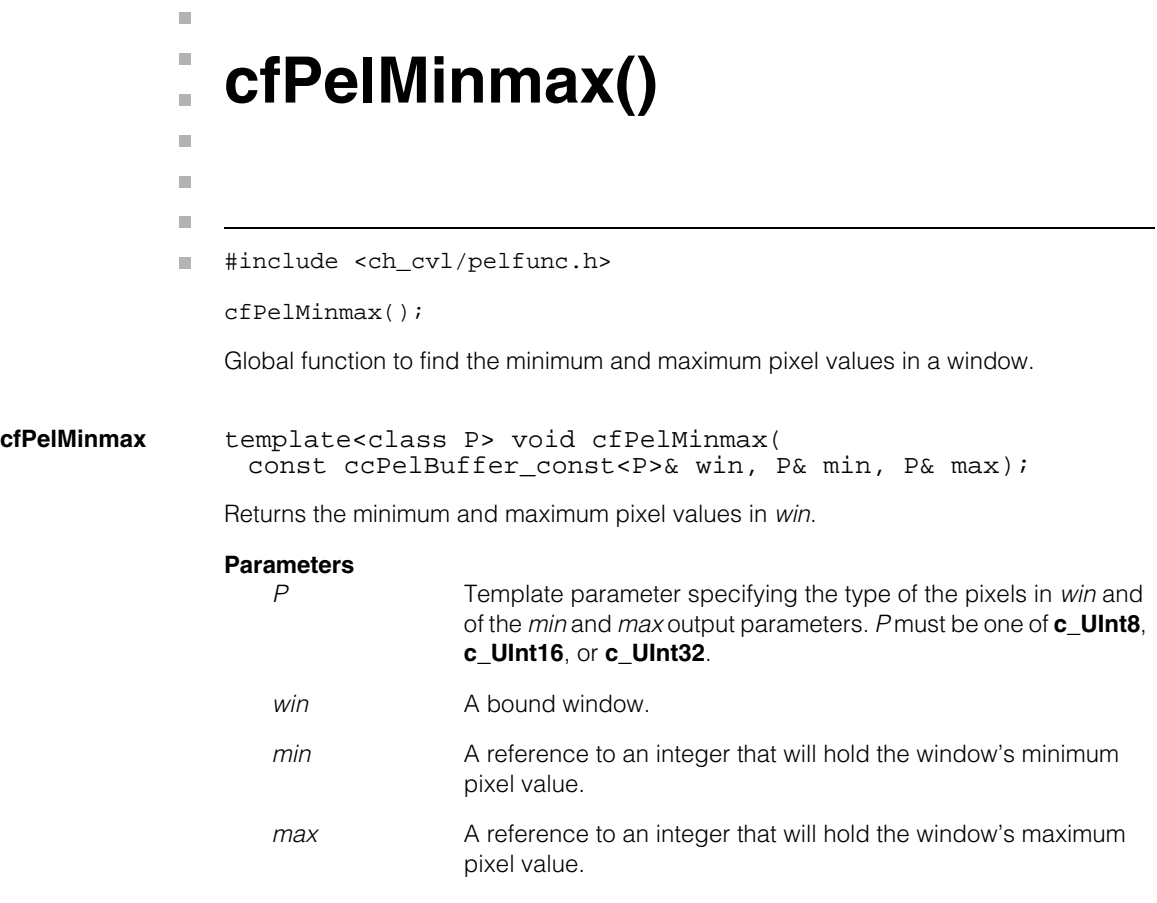

#### **Throws**

*ccPel::UnboundWindow win* is unbound.
# m. Î. **cfPelMult()**   $\blacksquare$  $\blacksquare$  $\blacksquare$ #include <ch\_cvl/pelfunc.h> n. cfPelMult(); Global function to multiply the pixels of two windows. **Note** When this function computes the greatest common region of two images it considers each image's image coordinate offset. For more information on image coordinates and image coordinate offset, see the chapter *Images and Coordinates* in the *CVL User's Guide*. **cfPelMult** template<class P> ccPelBuffer<P> cfPelMult( const ccPelBuffer\_const<P>& src1, const ccPelBuffer\_const<P>& src2); template<class P> ccPelBuffer<P> cfPelMult( const ccPelBuffer const<P>& src1, const ccPelBuffer\_const<P>& src2, c\_Int32 output\_mode); template<class S1, class S2, class D> void cfPelMult(const ccPelBuffer\_const<S1>& src1, const ccPelBuffer\_const<S2>& src2, ccPelBuffer<D>& dest); template<class S1, class S2, class D> void cfPelMult(const ccPelBuffer\_const<S1>& src1, const ccPelBuffer\_const<S2>& src2, ccPelBuffer<D>& dest, c\_Int32 output\_mode); **•** template<class P> ccPelBuffer<P> cfPelMult( const ccPelBuffer\_const<P>& src1, const ccPelBuffer const<P>& src2); Multiplies the pixels in the greatest common region of *src1* and *src2* using the default output mode (*ccPelFunc::eMultDefault*), writes the resulting pixels values to a new root image, and returns a window that is bound to that image. **Parameters**  *P* Template parameter specifying the type of the windows whose pixels are being multiplied and of the window that the function returns. *P* must be one of **c\_UInt8**, **c\_UInt16**, or **c\_UInt32**. *src1* A bound window.

*src2* A bound window.

# **Throws**

*ccPel::UnboundWindow src1* or *src2* is unbound.

```
• template<class P>
ccPelBuffer<P> cfPelMult(
 const ccPelBuffer_const<P>& src1,
 const ccPelBuffer_const<P>& src2, c_Int32 output_mode);
```
Applies the user-specified method of handling overflow as it multiplies the pixels in the greatest common region of *src1* and *src2*, writes the resulting pixel values to a new root image, and returns a window that is bound to that image.

#### **Parameters**

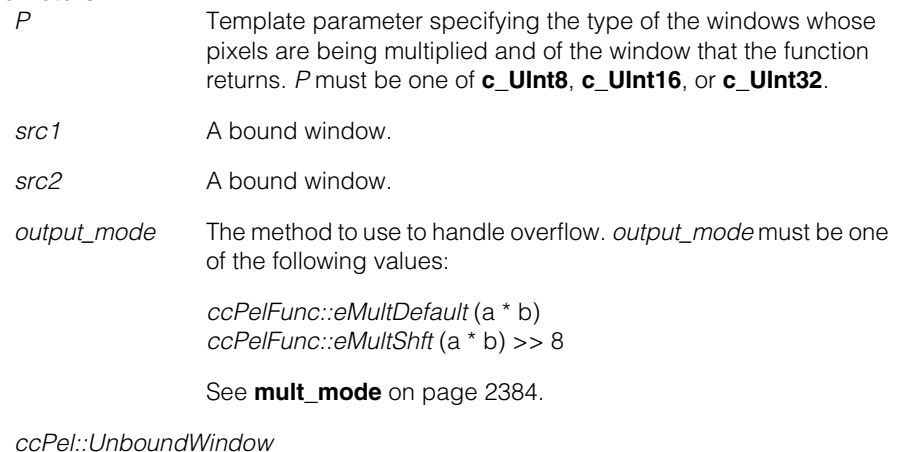

*src1* or *src2* is unbound.

*ccPelFunc::BadParams*

*output\_mode* is not a valid multiplication mode.

**•** template<class S1, class S2, class D> void cfPelMult(const ccPelBuffer\_const<S1>& src1, const ccPelBuffer\_const<S2>& src2, ccPelBuffer<D>& dest);

> Multiplies the pixels in the region of *src1* and *src2* defined by greatest common region of *src1* and *src2* and *dest* using the default output mode (*ccPelFunc::eMultDefault*)*,*  and writes the resulting pixel values to *dest*.

# **Parameters**

- *S1, S2, D* Template parameters that specify the type of the two source windows and the destination window. Not all combinations of *S1*, *S2*, and *D* are instantiated. See *pelfunc.h* to see which instantiations are available.
- *src1* A bound window.
- *src2* A bound window.

*dest* A bound or unbound window. If *dest* is bound, the pixels in the greatest common region of *src1*, *src2*, and *dest* will be multiplied and written to *dest*. If *dest* is unbound, a new root image is allocated whose size is equal to the greatest common region of *src1* and *src2*, after which *dest* is bound to the new root image. The pixels in the greatest common region of *src1* and *src2* are then multiplied and the resulting values are written to *dest*.

# **Throws**

*ccPel::UnboundWindow*

*src1* or *src2* is unbound.

#### *ccPelFunc::Overlap*

The source window overlaps the destination window, but they are not identical (after adjusting for greatest common region).

```
• template<class S1, class S2, class D>
void cfPelMult(const ccPelBuffer_const<S1>& src1,
 const ccPelBuffer const<S2>& src2,
 ccPelBuffer<D>& dest, c_Int32 output_mode);
```
Applies the user-specified method of handling overflow as it multiplies the pixels in the region of *src1* and *src2* defined by greatest common region of *src1* and *src2* and *dest,* and writes the resulting pixels values to *dest*.

#### **Parameters**

- *S1, S2, D* Template parameters that specify the type of the two source windows and the destination window. Not all combinations of *S1*, *S2*, and *D* are instantiated. See *pelfunc.h* to see which instantiations are available.
- *src1* A bound window.
- *src2* A bound window.
- *dest* A bound or unbound window. If *dest* is bound, the pixels in the greatest common region of *src1*, *src2*, and *dest* will be multiplied and written to *dest*. If *dest* is unbound, a new root image is allocated whose size is equal to the greatest common region of

*src1* and *src2*, after which *dest* is bound to the new root image. The pixels in the greatest common region of *src1* and *src2* are then multiplied and the resulting values are written to *dest*.

*output\_mode* The method to use to handle overflow. *output\_mode* must be one of the following values:

> *ccPelFunc::eMultDefault ccPelFunc::eMultShft*

## **Throws**

*ccPel::UnboundWindow*

*src1* or *src2* is unbound.

*ccPelFunc::Overlap*

The source window overlaps the destination window, but they are not identical (after adjusting for greatest common region).

*ccPelFunc::BadParams*

*output\_mode* is not a valid multiplication mode.

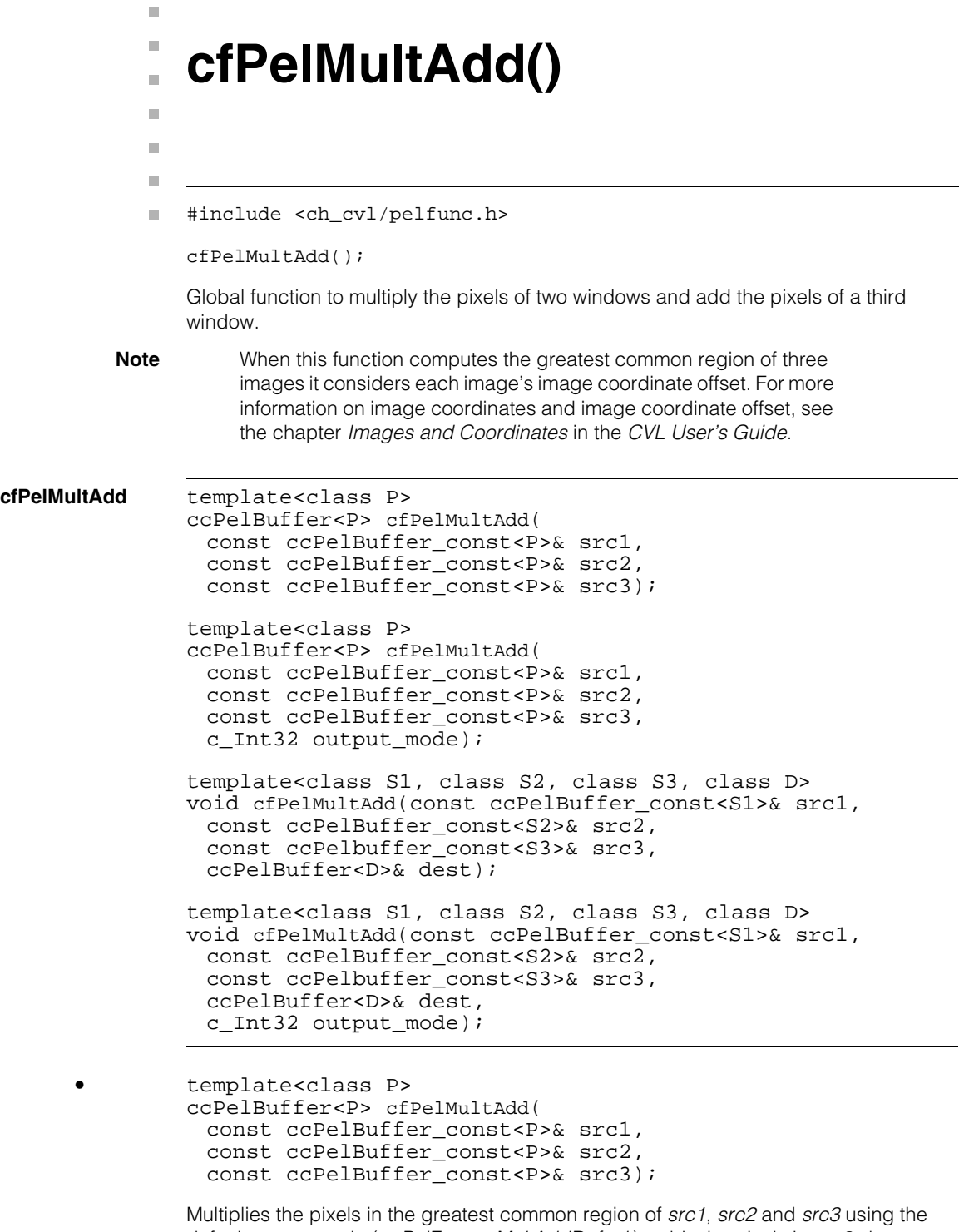

default output mode (*ccPelFunc::eMultAddDefault*), adds the pixels in *src3*, then writes the resulting pixels values to a new root image, and returns a window that is bound to that image.

#### **Parameters**

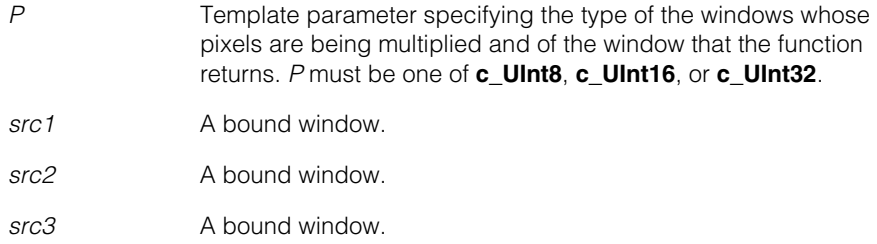

#### **Throws**

*ccPel::UnboundWindow*

*src1*, *src2,* or *src3* is unbound.

```
• template<class P>
```
ccPelBuffer<P> cfPelMultAdd( const ccPelBuffer const<P>& src1, const ccPelBuffer\_const<P>& src2, const ccPelBuffer\_const<P>& src3, c\_Int32 output\_mode);

Applies the user-specified method of handling overflow as it operates on the pixels in the greatest common region of *src1*, *src2* and *src3,* multiplies *src1* and *src2*, adds the pixels in *src3*, writes the resulting pixel values to a new root image, and returns a window that is bound to that image.

#### **Parameters**

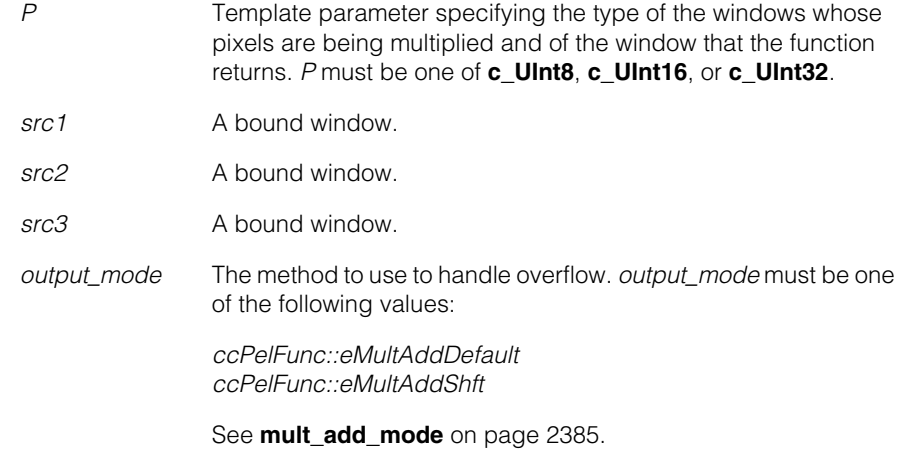

*ccPel::UnboundWindow*

*src1*, *src2,* or *src3* is unbound.

*ccPelFunc::BadParams*

*output\_mode* is not a valid mode.

**•** template<class S1, class S2, class S3, class D> void cfPelMultAdd(const ccPelBuffer\_const<S1>& src1, const ccPelBuffer\_const<S2>& src2, const ccPelbuffer const<S3>& src3, ccPelBuffer<D>& dest);

Multiplies the pixels in the region of *src1* and *src2* and adds the pixels in *src3*, defined by greatest common region of *src1*, *src2*, *src3* and *dest* using the default output mode (*ccPelFunc::eMultAddDefault*)*,* and writes the resulting pixel values to *dest*.

#### **Parameters**

- *S1, S2, S3, D* Template parameters that specify the type of the three source windows and the destination window. Not all combinations of *S1*, *S2*, *S3*, and *D* are instantiated. See *pelfunc.h* to see which instantiations are available.
- *src1* A bound window.
- *src2* A bound window.
- *src3* A bound window.
- *dest* A bound or unbound window. If *dest* is bound, the pixels in the greatest common region of *src1*, *src2*, *src3* and *dest* will be used and written to *dest*. If *dest* is unbound, a new root image is allocated whose size is equal to the greatest common region of *src1, src2* and *src3*, after which *dest* is bound to the new root image. The pixels in the greatest common region of *src1* and *src2* are then multiplied, *src3* is added, and the resulting values are written to *dest*.

#### **Throws**

*ccPel::UnboundWindow*

*src1*, *src2,* or *src3* is unbound.

*ccPelFunc::Overlap*

The source window overlaps the destination window, but they are not identical (after adjusting for greatest common region).

**•** template<class S1, class S2, class S3, class D> void cfPelMultAdd(const ccPelBuffer\_const<S1>& src1, const ccPelBuffer\_const<S2>& src2,

```
const ccPelbuffer const<S3>& src3,
ccPelBuffer<D>& dest,
c_Int32 output_mode);
```
Applies the user-specified method of handling overflow as it multiplies the pixels in the region of *src1* and *src2* and adds the pixels in *src3*, defined by greatest common region of *src1*, *src2*, *src3* and *dest,* and writes the resulting pixels values to *dest*.

#### **Parameters**

- *S1, S2, S3, D* Template parameters that specify the type of the three source windows and the destination window. Not all combinations of *S1*, *S2*, *S3*, and *D* are instantiated. See *pelfunc.h* to see which instantiations are available.
	- *src1* A bound window.
	- *src2* A bound window.
	- *src3* A bound window.
	- *dest* A bound or unbound window. If *dest* is bound, the pixels in the greatest common region of *src1*, *src2*, *src3* and *dest* will be used and written to *dest*. If *dest* is unbound, a new root image is allocated whose size is equal to the greatest common region of *src1, src2* and *src3*, after which *dest* is bound to the new root image. The pixels in the greatest common region of *src1* and *src2* are then multiplied, *src3* is added, and the resulting values are written to *dest*.
	- *output\_mode* The method to use to handle overflow. *output\_mode* must be one of the following values:

*ccPelFunc::eMultAddDefault* (a \* b +c) *ccPelFunc::eMultAddShft* ((a \* b) >> 8) + c

See **[mult\\_add\\_mode](#page-2384-0)** on page 2385.

#### **Throws**

*ccPel::UnboundWindow*

*src1*, *src2,* or *src3* is unbound.

#### *ccPelFunc::Overlap*

The source window overlaps the destination window, but they are not identical (after adjusting for greatest common region).

#### *ccPelFunc::BadParams*

*output\_mode* is not a valid mode.

 $\blacksquare$ Î. **cfPelNoShare()**  n.  $\blacksquare$ ш ш #include <ch\_cvl/pelfunc.h> L. cfPelNoShare(); Global function that provides a root image to which only one window is bound. **cfPelNoShare** template<class P> void cfPelNoShare(ccPelBuffer<P>& win); If *win* is unbound or if the reference count of its root image is already 1 (the desired effect of this function), there is no effect. Otherwise, the root image is copied and *win* is rebound to the copied root image. The original root offset and size of *win* are preserved. **Parameters**  *P* Template parameter specifying the type of the pixels in *win*. *P* must be one of **c\_UInt8**, **c\_UInt16**, or **c\_UInt32**. *win* A window that the function will modify, if necessary, so that it is

the only window bound to its root image.

#### Î. **cfPelPrint()**  n.

#include <ch\_cvl/pelfunc.h>  $\overline{\phantom{a}}$ 

cfPelPrint();

 $\blacksquare$ 

 $\mathbb{R}^d$ ш ш

Global function to print the contents of a window to an output stream.

**cfPelPrint** template<class P> void cfPelPrint( const ccPelBuffer\_const<P>& win, ccCvlOStream& stream);

> Prints the pixel values of a window to the specified stream buffer. Pixel values are printed with white space separation; each row of the window is printed on its own line.

## **Parameters**

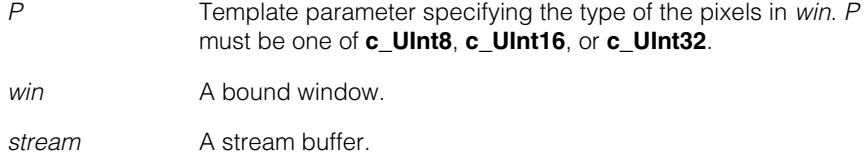

#### **Notes**

You are expected to set up *stream* with the formatting options you want (radix, width, precision, and so on).

#### **Throws**

*ccPel::UnboundWindow win* is unbound.

#### **cfPelPrint()**  $\blacksquare$

```
n.
п
    cfPelSample() 
×
\blacksquare\blacksquarem.
```
#include <ch\_cvl/pelfunc.h> n.

```
cfPelSample();
```
Global function to subsample the pixels in a window to produce a window of lower resolution and reduced size. The following figure shows an example of subsampling.

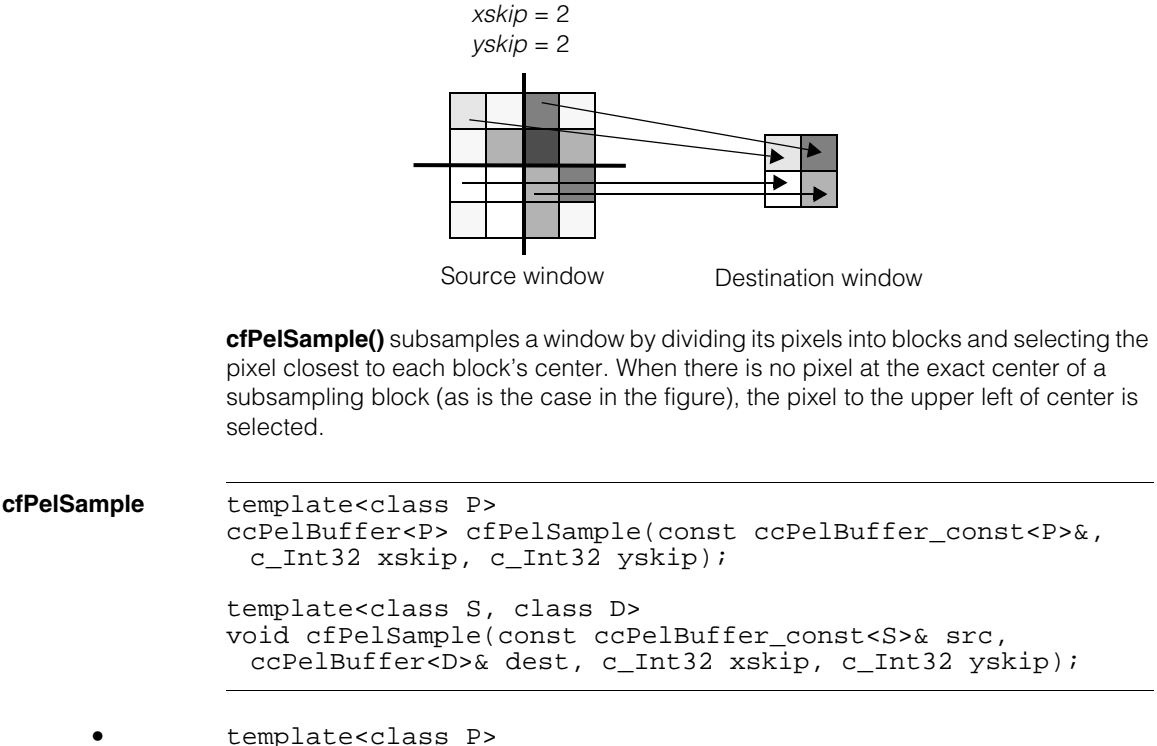

ccPelBuffer<P> cfPelSample(const ccPelBuffer\_const<P>&, c\_Int32 xskip, c\_Int32 yskip);

Subsamples *src*, writes the selected pixel value from each subsampling block to a new root image, and returns a window that is bound to that image.

# **Parameters**

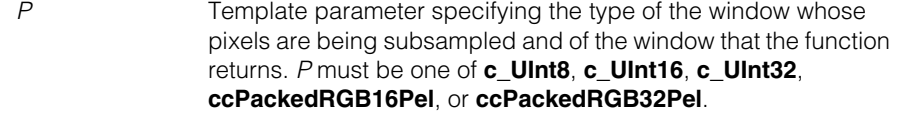

*src* A bound window.

*xskip, yskip* The x and y dimensions of the subsampling blocks. *xskip* and *yskip* must be greater than 0.

#### **Throws**

*ccPel::UnboundWindow*

*src* is unbound.

```
• template<class S, class D>
void cfPelSample(const ccPelBuffer_const<S>& src,
 ccPelBuffer<D>& dest, c_Int32 xskip, c_Int32 yskip);
```
Subsamples *src* and writes the selected pixel values to *dest*.

#### **Parameters**

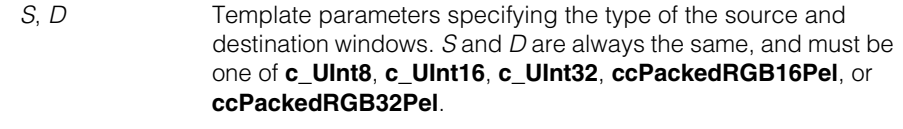

*src* A bound window.

dest A bound or unbound window.

If *dest* is bound, the function calculates the size that *src* would be after sampling, then determines the greatest common region of this reduced *src* with *dest* to determine how much of *src* is to be sampled.

If *dest* is unbound, a new root image is allocated to accommodate the results of the subsampling, and *dest* is bound to that root image. All the pixels in *src* are subsampled and the results are written to *dest*.

When this function computes the greatest common region of *src* and *dest* it considers each image's image coordinate offset. For more information on image coordinates and image coordinate offset, see the chapter *Images and Coordinates* in the *CVL User's Guide*.

```
xskip, yskip The x and y dimensions of the subsampling blocks. xskip and
                yskip must be greater than 0.
```
# $\blacksquare$  $\blacksquare$ **cfPelSet()**  n.  $\mathbb{R}^d$ ш ш #include <ch\_cvl/pelfunc.h>  $\overline{\phantom{a}}$ cfPelSet(); Global function to set each pixel in a window to a specified value. **cfPelSet** template<class P> void cfPelSet( const ccPelBuffer\_const<P>& win, P val); Sets the pixels in a window to a specified value. **Parameters**  *P* Template parameter specifying the type of the pixels in *win* and of the value to which those pixels will be set. *P* must be one of **c\_UInt8**, **c\_UInt16**, **c\_UInt32**, **double**, **ccPackedRGB16Pel**, **ccPackedRGB32Pel**. *win* A bound window. *val* The value to which each pixel will be set. **Throws**

*ccPel::UnboundWindow win* is unbound.

#### **cfPelSet()**  $\blacksquare$

```
m.
Î.
    cfPelSpatialAvg() 
×
\blacksquare\blacksquare\blacksquare
```
#include <ch\_cvl/pelfunc.h> n.

```
cfPelSpatialAvg();
```
Global function to perform a spatial averaging of the pixels in a window to produce a window of lower resolution and reduced size. The following figure shows an example of subsampling.

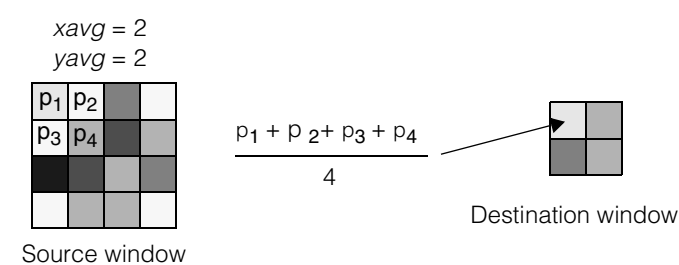

Spatial averaging divides the source window into blocks of the size indicated by the *xavg* and *yavg* arguments. The pixel values from each pixel in the block are summed, and the result is divided by the number of pixels in the block. The averaged pixel value from the block of pixels is then applied to a single pixel in the destination window. Partial source blocks are ignored during spatial averaging.

```
cfPelSpatialAvg template<class P, class I>
                ccPelBuffer<P> cfPelSpatialAvg(
                 const ccPelBuffer_const<P>&, c_Int32 xavg, c_Int32 yavg,
                 I dummy);
                template<class S, class D, class I>
                void cfPelSpatialAvg(const ccPelBuffer_const<S>& src,
                 ccPelBuffer<D>& dest, c_Int32 xavg, c_Int32 yavg, 
                 I dummy);
                • template<class P, class I>
                ccPelBuffer<P> cfPelSpatialAvg(
                 const ccPelBuffer_const<P>&, c_Int32 xavg, c_Int32 yavg,
                 I dummy);
                Performs a spatial averaging of the pixels in src using sampling blocks of size xavg by 
                yavg, writes the average pixel value of each block to a new root image, and returns a
```
specified by the template parameter *I* is required by the function.

window that is bound to that image. The value of *dummy* is not used; only the type

# **Parameters**

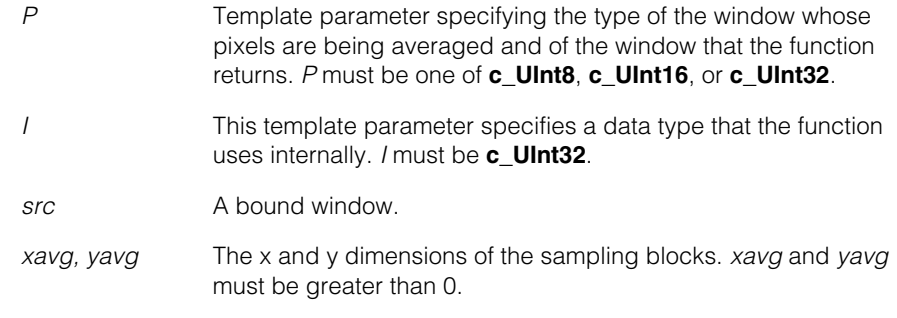

## **Throws**

*ccPel::UnboundWindow src* is unbound.

```
• template<class S, class D, class I>
        void cfPelSpatialAvg(const ccPelBuffer_const<S>& src,
         ccPelBuffer<D>& dest, c_Int32 xavg, c_Int32 yavg, 
         I dummy);
```
Performs a spatial averaging of the pixels in *src* using sampling blocks of size *xavg* by *yavg* and writes the average pixel value of each block to *dest*. The value of *dummy* is not used; only the type specified by the template parameter *I* is required by the function.

# **Parameters**

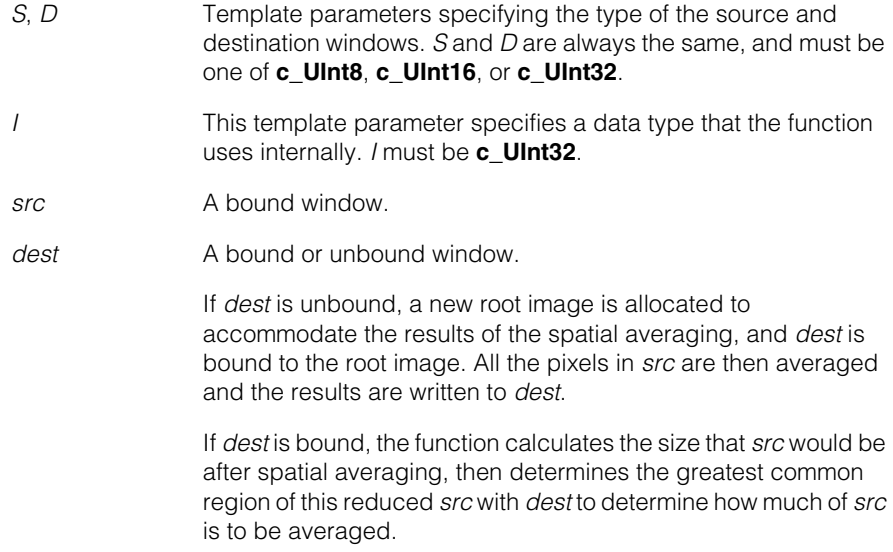

When this function computes the greatest common region of *src* and *dest* it considers each image's image coordinate offset. For more information on image coordinates and image coordinate offset, see the chapter *Images and Coordinates* in the *CVL User's Guide*.

*xavg, yavg* The x and y dimensions of the sampling blocks. *xavg* and *yavg* must be greater than 0.

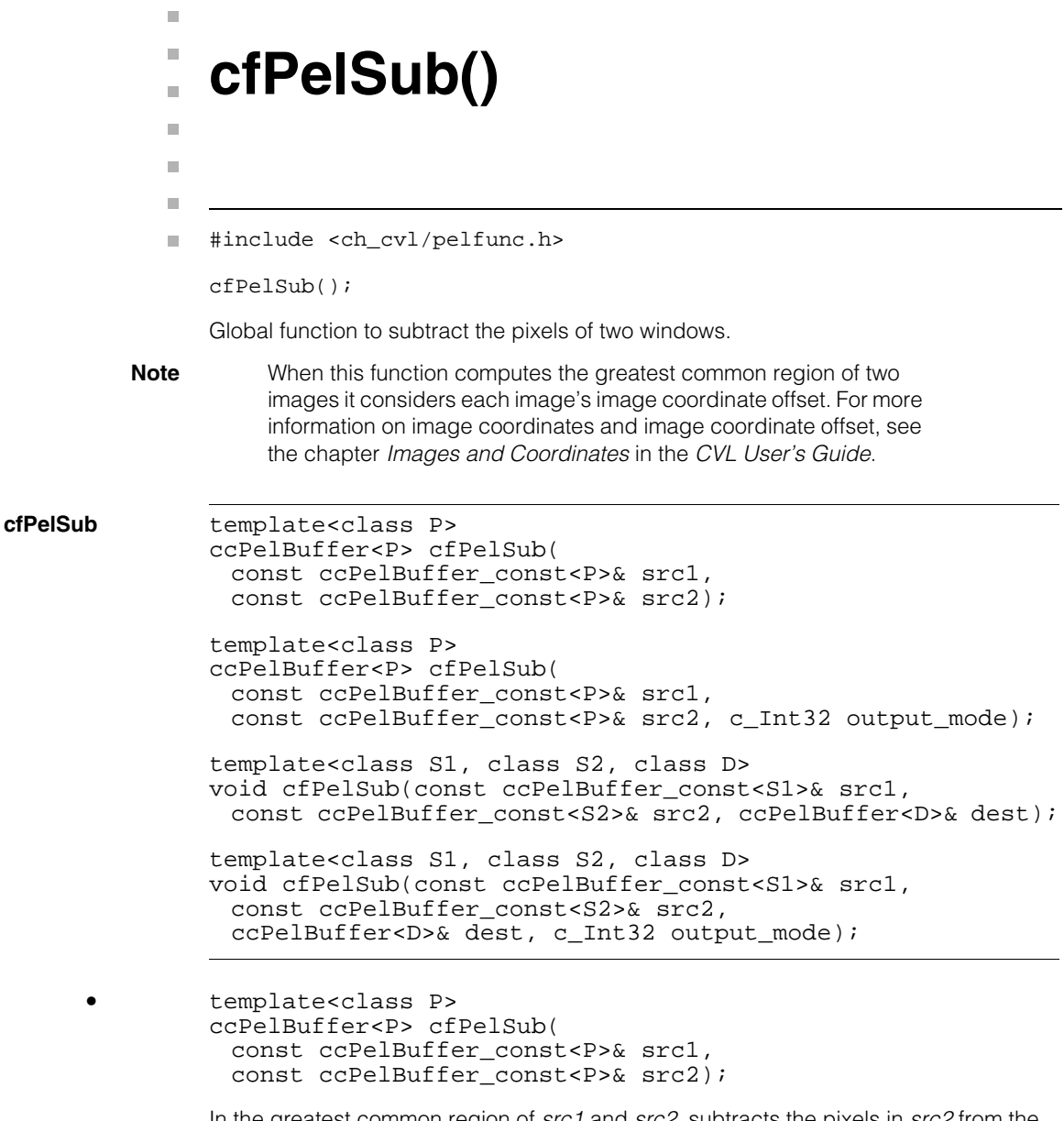

In the greatest common region of *src1* and *src2*, subtracts the pixels in *src2* from the pixels in *src1* using the default output mode (*ccPelFunc:: eSubDefault)*, writes the resulting pixel values to a new root image, and returns a window that is bound to that image.

# **Parameters**

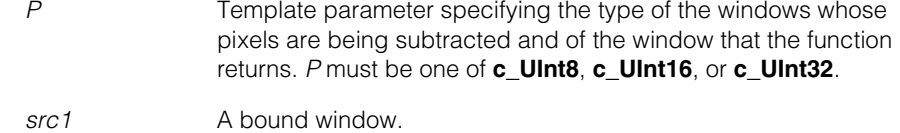

*src2* A bound window.

#### **Throws**

*ccPel::UnboundWindow src1* or *src2* is unbound.

```
• template<class P>
        ccPelBuffer<P> cfPelSub(
         const ccPelBuffer_const<P>& src1,
         const ccPelBuffer_const<P>& src2, c_Int32 output_mode);
```
In the greatest common region of *src1* and *src2*, applies the user-specified method of handling overflow as it subtracts the pixels in *src2* from the pixels in *src1*, writes the resulting pixel values to a new root image, and returns a window that is bound to that image.

#### **Parameters**

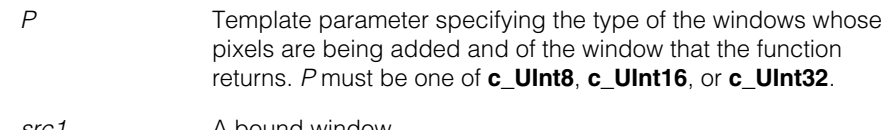

*src1* A bound window.

- *src2* A bound window.
- *output\_mode* The method to use to handle overflow. *output\_mode* must be one of the following values:
	- *ccPelFunc::eSubDefault ccPelFunc::eSubAbsDefault ccPelFunc::eSubAbs ccPelFunc::eSubZero ccPelFunc::eSubShft ccPelFunc::eSubNabs ccPelFunc::eSubLimit*

See **sub\_mode** [on page 2383](#page-2382-0).

#### **Throws**

*ccPel::UnboundWindow*

*src1* or *src2* is unbound.

*ccPelFunc::BadParams*

*output\_mode* is not a valid subtraction mode.

**•** template<class S1, class S2, class D> void cfPelSub(const ccPelBuffer\_const<S1>& src1, const ccPelBuffer\_const<S2>& src2, ccPelBuffer<D>& dest);

> In the greatest common region of *src1*, *src2*, and *dest*, subtracts the pixels in *src2* from the pixels in *src1* using the default output mode (*ccPelFunc:: eSubDefault)* and writes the resulting pixel values to *dest*.

#### **Parameters**

- *S1, S2, D* Template parameters that specify the type of the two source windows and the destination window. *S1, S2,* and *D* are always the same type, and must be one of **c\_UInt8**, **c\_UInt16**, or **c\_UInt32**.
- *src1* A bound window.
- *src2* A bound window.
- *dest* A bound or unbound window. If *dest* is bound, the pixels in the greatest common region of *src1*, *src2*, and *dest* will be subtracted and written to *dest*. If *dest* is unbound, a new root image is allocated whose size is equal to the greatest common region of *src1* and *src2*, after which *dest* is bound to the new root image. The pixels in the greatest common region of *src1* and *src2* are then subtracted and the resulting values are written to *dest*.

#### **Throws**

*ccPel::UnboundWindow src1* or *src2* is unbound.

**•** template<class S1, class S2, class D> void cfPelSub(const ccPelBuffer\_const<S1>& src1, const ccPelBuffer\_const<S2>& src2,

ccPelBuffer<D>& dest, c\_Int32 output\_mode);

In the greatest common region of *src1*, *src2*, and *dest*, applies the user-specified method of handling overflow as it subtracts the pixels in *src2* from the pixels in *src1*  and writes the resulting pixel values to *dest*.

# **Parameters**

- *S1, S2, D* Template parameters that specify the type of the two source windows and the destination window. *S1, S2,* and *D* are always the same type, and must be one of **c\_UInt8**, **c\_UInt16**, or **c\_UInt32**.
- *src1* A bound window.
- *src2* A bound window.
- *dest* A bound or unbound window. If *dest* is bound, the pixels in the greatest common region of *src1*, *src2*, and *dest* will be subtracted and written to *dest*. If *dest* is unbound, a new root image is allocated whose size is equal to the greatest common region of *src1* and *src2*, after which *dest* is bound to the new root image. The pixels in the greatest common region of *src1* and *src2* are then subtracted and the resulting values are written to *dest*.
- *output\_mode* The method to use to handle overflow. *output\_mode* must be one of the following values:

*ccPelFunc:: eSubDefault ccPelFunc::eSubAbsDefault ccPelFunc::eSubAbs ccPelFunc::eSubZero ccPelFunc::eSubShft ccPelFunc::eSubNabs ccPelFunc::eSubLimit*

See **sub\_mode** [on page 2383](#page-2382-0).

#### **Throws**

*ccPel::UnboundWindow src1* or *src2* is unbound.

*ccPelFunc::BadParams*

*output\_mode* is not a valid subtraction mode.

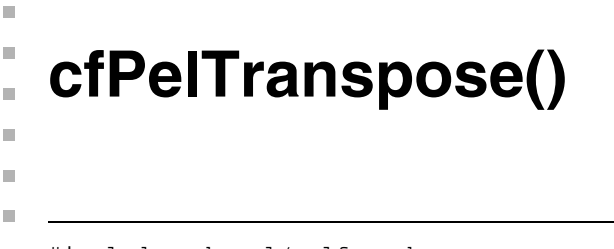

```
#include <ch_cvl/pelfunc.h>
n.
```

```
cfPelTranspose();
```
Global function to transpose the pixels in a window. The following figure shows an example of a transposed window.

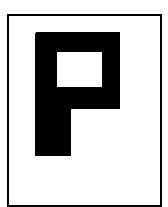

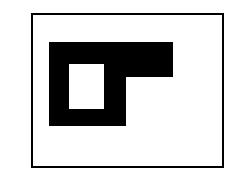

Source window Transposed window

**cfPelTranspose** template<class P> ccPelBuffer<P> cfPelTranspose( const ccPelBuffer\_const<P>& src);

> template<class S, class D> void cfPelTranspose(const ccPelBuffer\_const<S>& src, ccPelBuffer<D>& dest);

**•** template<class P> ccPelBuffer<P> cfPelTranspose( const ccPelBuffer\_const<P>& src);

Transposes the pixels in *src*, copies them to a new root image, and returns a window that is bound to that image.

#### **Parameters**

*P* Template parameter specifying the type of the window to be returned by the function and of the pixels in *src*. *P* must be one of **c\_UInt8**, **c\_UInt16**, or **c\_UInt32**.

*src* A bound window.

#### **Throws**

*ccPel::UnboundWindow*

**•** template<class S, class D> void cfPelTranspose(const ccPelBuffer\_const<S>& src, ccPelBuffer<D>& dest);

Transposes the pixels in *src* and writes them to *dest*. If the same window is specified for *src* and *dest*, the operation is performed in place. For this to work, the window must be square.

## **Parameters**

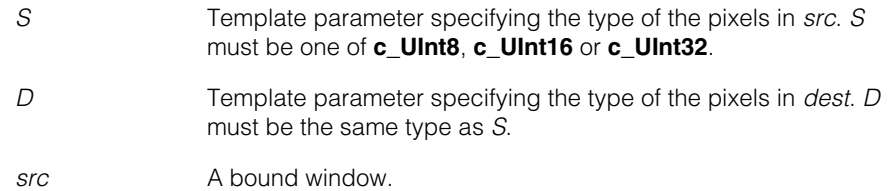

*dest* A bound or unbound window. If *dest* is bound, the pixels in the region of *src* determined by the greatest common region of *src* and *dest* are transposed and written to *dest*. If *dest* is unbound, a root image for *dest* is allocated and all the pixels in *src* are transposed and copied to *dest*.

> When this function computes the greatest common region of *src* and *dest* it considers each image's image coordinate offset. For more information on image coordinates and image coordinate offset, see the chapter *Images and Coordinates* in the *CVL User's Guide*.

#### **Throws**

*ccPel::UnboundWindow*

*src* is unbound.

*ccPelFunc::Overlap*

*src* and *dest* overlap but are not identical, or are identical but not square.

#### Î. **cfPMInspectDisplayFeatures()**  m.  $\blacksquare$

#include <ch\_cvl/pmifproc.h> n.

```
cfPMInspectDisplayFeatures();
```
Global function to create a graphical display of features detected by PatInspect.

#### **cfPMInspectDisplayFeatures**

n.

m. m.

```
void cfPMInspectDisplayFeatures(ccUITablet& tablet,
 ccPMInspectSimpleBoundaryDiffData& data, 
 bool showMatch = true, bool showExtra = true, 
 bool showMissing = true, bool showConnect = true, 
 ccColor cmatch = ccColor::blueColor(), 
 ccColor cextra = ccColor::redColor(), 
 ccColor cmissing = ccColor::yellowColor(), 
 ccColor cconnect = ccColor::whiteColor(), 
 ccColor cpattern = ccColor::greenColor(),
 cc2Xform pose=cc2Xform::I);
```
#### **Parameters**

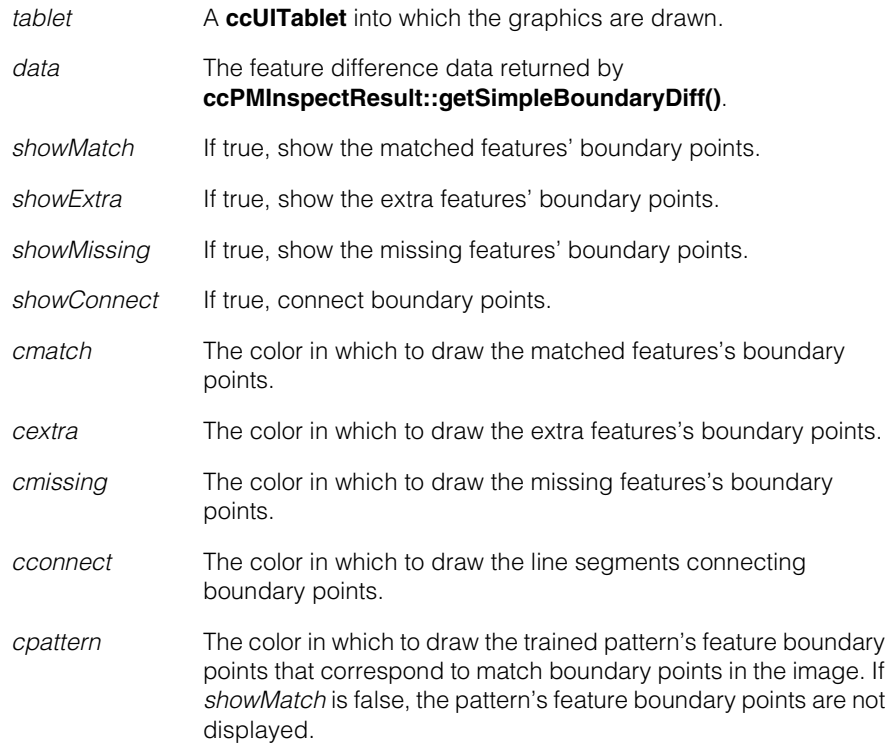

*pose* A **cc2Xform** that tells how to transform the display of the feature boundary points. You can specify the pose returned by **ccPMInspectResult::pose()** to display the feature boundary points for a particular pattern instance in a run-time image.

# **cfPolarTransformImage()**

#include <ch\_cvl/polar.h> n.

m. п

 $\blacksquare$  $\blacksquare$  $\blacksquare$ 

cfPolarTransformImage();

Global function to perform a polar transformation on an input image. Polar transformation consists of sampling the source image at the grid location specified by the sampling parameters, and placing the samples into the corresponding pixels of the destination image.

If the destination image is unbound, a new **ccPelBuffer** of the appropriate size is allocated and bound to the specified destination with an offset of (0, 0).

If the destination image is bound, it must not share any of the source pixels that are sampled. Samples are written to the destination as if the following steps had been executed:

- 1. A temporary destination image, *TMP*, is created using the rules for unbound destination images.
- 2. The function **cfPelCopy(TMP, destination)** is used to transfer pixels from *TMP* to the bound destination. This operation only copies pixels within the Greatest Common Rectangle (GCR) of *TMP* and *destination*.

In some cases, it may be necessary to shift the image offset of the destination image to achieve the desired result. The **cfPolarTransformImage()** function does not resize, reallocate, or alter the offset of a destination.

See also the *Polar Coordinate Transformation Tools* section of the *Image Transformation Tools* chapter in the *CVL Vision Tools Guide*.

#### **cfPolarTransformImage**

```
template<class T> void 
cfPolarTransformImage(
 const ccPelBuffer_const<T>& srcImage,
 ccPelBuffer<T>& dstImage,
 const ccPolarSamplingParams& params);
template<class T> ccPelBuffer<T> 
cfPolarTransformImage(
 const ccPelBuffer_const<T>& srcImage,
 const ccPolarSamplingParams& params);
```
#### **Notes**

CVL provides instantiations of both overloads for 8-bit source and destination images.

```
• template<class T> void 
        cfPolarTransformImage(
         const ccPelBuffer_const<T>& srcImage,
         ccPelBuffer<T>& dstImage,
         const ccPolarSamplingParams& params);
```
Performs a polar transformation of an image using the supplied sampling parameters.

#### **Parameters**

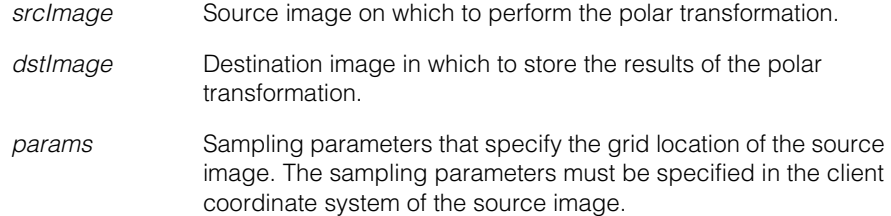

#### **Notes**

The polar transformation sets the destination image's client coordinate transform to **cc2Xform(cc2Matrix(1, 0, 0, 1), cc2Vect(0, 0))**. Use the **ccPolarSamplingParams** methods **mapImagePosition()** and **mapPolarPosition()** to map between source and polar images.

# **Throws**

*ccPolarTransDefs::UnboundWindow srcImage* is an unbound pel buffer.

*ccPolarTransDefs::Clipped*

Clipping has occurred (that is, any of the sampling points require data that is outside of the source image). Use **ccPolarSamplingParams::willClip()** to test whether clipping will occur (without calling **cfPolarTransformImage()**).

**•** template<class T> ccPelBuffer<T> cfPolarTransformImage( const ccPelBuffer\_const<T>& srcImage, const ccPolarSamplingParams& params);

Performs a polar transformation of an image using the supplied sampling parameters and returns a new destination image. Does not require a supplied destination image.

#### **Parameters**

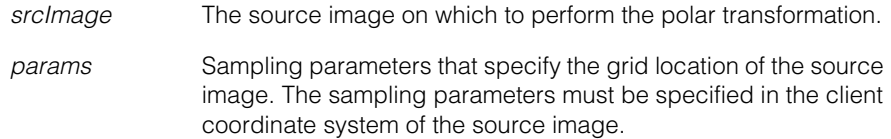

# **cfPolylineShapeModel()**

 $\blacksquare$ #include <ch\_cvl/shapemod.h> n.

```
cfPolylineShapeModel();
```
Global function to get a polyline shape model corresponding to a specified chain in a featurelet chain set.

# **cfPolylineShapeModel**

m.

 $\blacksquare$  $\blacksquare$ 

```
ccPolylineShapeModelPtrh cfPolylineShapeModel(
 const ccFeatureletChainSet &featureletChainSet, 
 c_Int32 chainIndex);
```
Retrieves the polyline shape model corresponding to the specified chain in the supplied featurelet chain set. The returned polyline simply connects the positions of the featurelets in order along the chain, and therefore has the same handedness and open/closed state as the featurelet chain.

Featurelet angles are used only indirectly to determine the *polarity* of the returned model. Specifically, the polarity is completely dependent on the value returned by **proportionPositiveCrossProduct()** for the specified chain. The polarity of the returned shape model is reversed if and only if this value is less than 0.5. The polarity of the returned shape model is ignored if and only if this value is exactly equal to 0.5.

The *weight* and *magnitude* of the returned shape model are the average weight and average magnitude of the featurelets in the chain, respectively.

# **Throws**

*ccFeatureletDefs::BadParams chainIndex* is less than zero or greater than or equal to **featureletChainSet.numChains()**

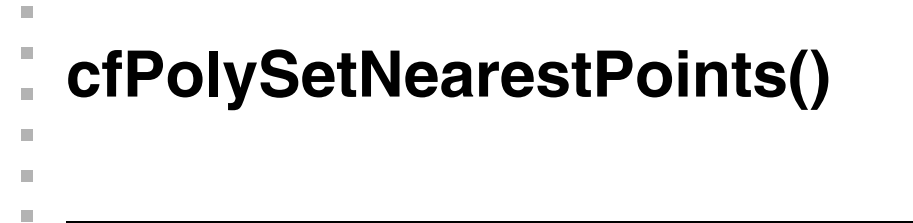

#include <ch\_cvl/shapgeom.h> n.

```
cfPolySetNearestPoints();
```
Global function to return the nearest two points between two **ccPolyline** object sets. The returned points *p1* and *p2*, are on the **ccPolyline** sets *shapeTree1* and *shapeTree2*, respectively. The supplied **ccGeneralShapeTree** objects are assumed to have only **ccPolyline** objects as children.

#### **cfPolySetNearestPoints**

```
void cfPolySetNearestPoints(
 const ccGeneralShapeTree &shapeTree1, 
 const ccGeneralShapeTree &shapeTree2, 
 cc2Vect &p1, cc2Vect &p2);
```
#### **Parameters**

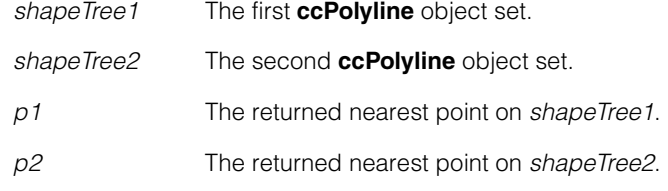

#### **Throws**

*ccShapesError::BadParams*

Either of the two supplied shape trees includes objects of any type other than **ccPolyline**.

*ccShapesError::EmptyShape* Either of the two supplied shape trees is empty.

#### **Notes**

If more than one pair of points have the same nearest distance, this function returns an arbitrary pair among them.

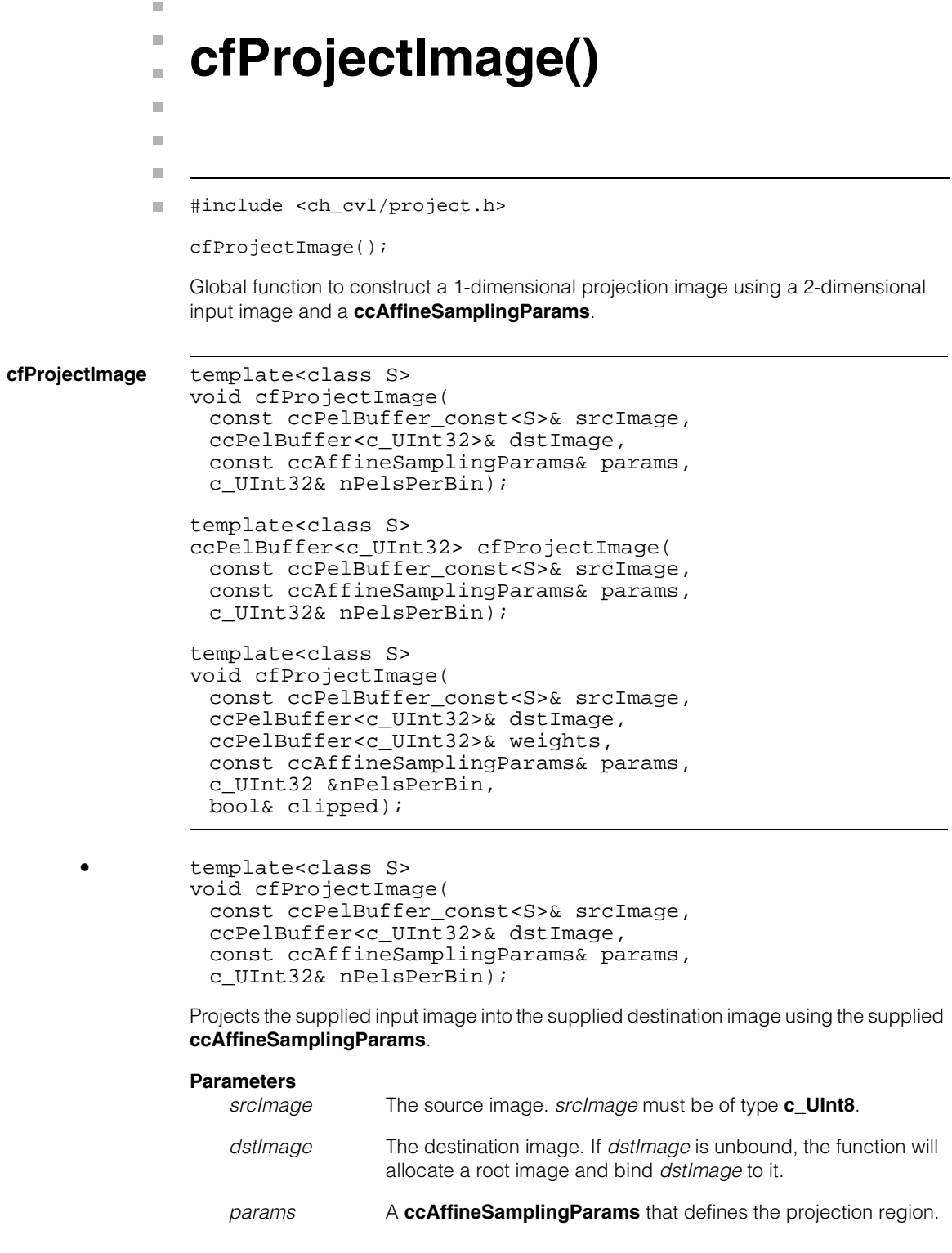

*nPelsPerBin* A reference to a **c\_UInt32** into which the function will place the number of pixels in *srcImage* which were summed to form each pixel in *dstImage*.

#### **Throws**

*ccAffTransDefs::Clipped*

The projection region defined by *params* is clipped by *srcImage.* See below for a version of this function that allows clipping.

*ccAffProjImgDefs::UnboundWindow* The source image is unbound.

*ccAffineSamplingParams::NotImplemented params.interpolation* is *ccAffineSamplingParams::eBilinearApprox* or *ccAffineSamplingParams::eHighPrecision* and *srcImage.rowUpdate()* or *srcImage.height()* is greater than or equal to 32768.

#### **Notes**

The **cc2XForm** for *dstImage* will map locations in the *dstImage* client coordinate system to the corresponding locations within the affine rectangle specified by *params* in the client coordinates of *srcImage*.

```
• template<class S>
ccPelBuffer<c_UInt32> cfProjectImage(
 const ccPelBuffer_const<S>& srcImage, 
 const ccAffineSamplingParams& params, 
 c_UInt32& nPelsPerBin);
```
Returns a newly constructed and bound **ccPelBuffer<c\_UInt32>** into which the supplied source image has been projected according to the supplied **ccAffineSamplingParams**.

#### **Parameters**

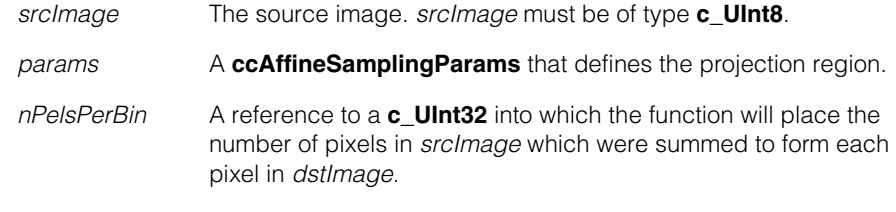

### **Throws**

*ccAffTransDefs::Clipped*

The projection region defined by *params* is clipped by *srcImage.* See below for a version of this function that allows clipping.
*ccAffProjImgDefs::UnboundWindow* The source image is unbound.

*ccAffineSamplingParams::NotImplemented params.interpolation* is *ccAffineSamplingParams::eBilinearApprox* or *ccAffineSamplingParams::eHighPrecision* and *srcImage.rowUpdate()* or *srcImage.height()* is greater than or equal to 32768.

```
• template<class S>
        void cfProjectImage(
         const ccPelBuffer_const<S>& srcImage,
         ccPelBuffer<c_UInt32>& dstImage,
         ccPelBuffer<c_UInt32>& weights,
         const ccAffineSamplingParams& params,
         c_UInt32 &nPelsPerBin,
         bool& clipped);
```
Projects the supplied input image into the supplied destination image using the supplied **ccAffineSamplingParams**.

If the affine rectangle defined by **ccAffineSamplingParams** clips the source image, this function computes the projection based on the clipped source window, and *clipped* is set to true to indicated that clipping occurred. If clipping took place, the returned weights image contains the number of pixels that were summed to compute the corresponding pixel in the projection image.

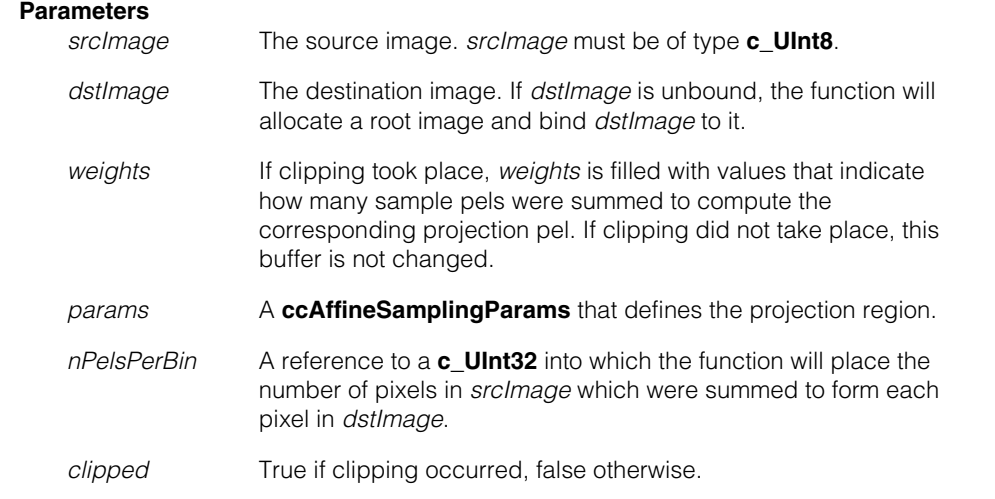

#### **Throws**

*ccAffProjImgDefs::UnboundWindow*

The source image is unbound.

*ccPel::BadCoord*

The affine rectangle is completely off the source window (that is, the intersection of the affine rectangle and the source window is empty).

*ccAffineSamplingParams::NotImplemented params.interpolation* is *ccAffineSamplingParams::eBilinearApprox* or *ccAffineSamplingParams::eHighPrecision* and *srcImage.rowUpdate()* or *srcImage.height()* is greater than or equal to 32768.

#### Î. **cfRasterize()**  ×

#include <ch\_cvl/raster.h> n.

```
cfRasterize();
```
m.

 $\blacksquare$  $\blacksquare$  $\blacksquare$ 

> Global function to rasterize an image of a sampled **ccRegionTree** into a pel buffer. The **ccRegionTree** is first clipped by the pel buffer window and then sampled in image coordinates by the **ccShape::sample()** method using the specified sampling parameters.

> A *raster* is a scan pattern (as of the electron beam in a cathode-ray tube) in which an area is scanned from side to side in lines from top to bottom. To *rasterize* means to scan the image rows (or columns) and calculate the grey level of each pixel individually.

The main differences between rasterizing and drawing are the following:

- A rasterized shape is filled in. That is, more than just its boundary is shown.
- A rasterized shape is converted into a form that may be displayed on a grid of pixels. This can produce digitization errors near the edges of the shape because pixels have finite size.

The **cfRasterize()** function performs this process by logically scanning each image row and determining whether each pixel should be assigned a new value on a per-pixel basis. The scan is performed *logically*, rather than physically, because the function takes some shortcuts, such as ignoring complete rows or finding the starting and ending columns for each row. The pixels of solid regions are set to the foreground grey level *fg*. Pixels of hole regions are not changed. Phantom holes (that is, hole regions that are not children of some enclosing solid region) are not rasterized.

The *boundaryFillMode* parameter specifies how to handle pel values that are on the boundary between solid and hole regions. The figures on the next few pages illustrate the various boundary fill mode options.

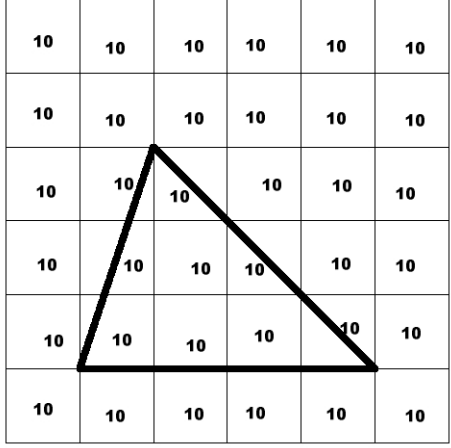

This figure shows a 6x6 pel buffer whose pels all contain a value of 10. A polygon is superimposed on this image to show the **ccRegionTree** boundary to be rasterized on this pel buffer.

The *boundaryFillMode* is specified as the fourth parameter passed to **cfRasterize()**.

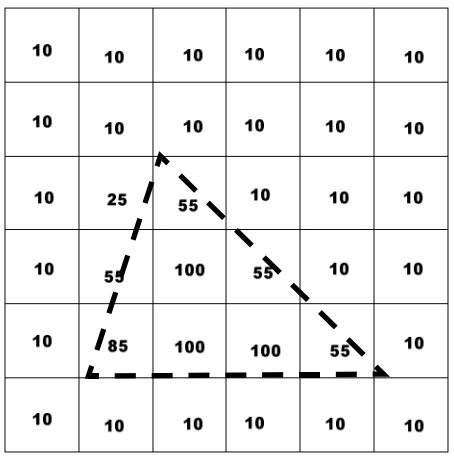

This figure shows the result of using an interpolated value for pels that are on the boundary between solid and hole regions. The interpolated value is a grey level that interpolates the existing grey level and the foreground level using the fraction of the pixel area that the region tree covers. This is the anti-aliasing mode; it is also the default.You would achieve this effect by calling **cfRasterize(region, buffer, 100, ccRasterizationDefs::eUseInterpolatedPelValue)**.

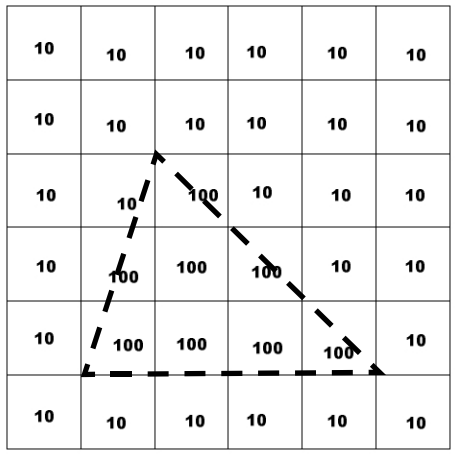

This figure shows the result of using the value covering the largest portion of the pixel for pels that are on the boundary between solid and hole regions. This setting uses the foreground level if at least half of the boundary pixel is covered by the region tree to be rasterized. Otherwise, the value is not changed. You would achieve this effect by calling

**cfRasterize(region, buffer, 100, ccRasterizationDefs::eUseLargestPortionPelValue)**

.

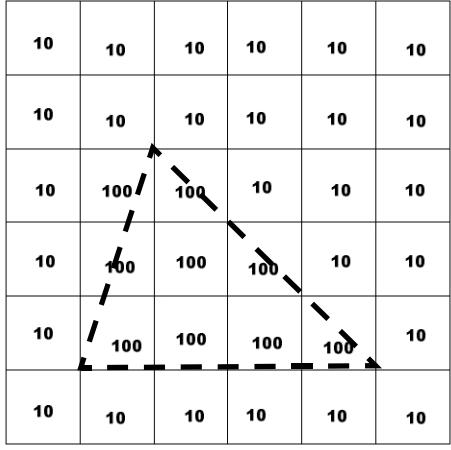

This figure shows the result of using the foreground value for pels that are on the boundary between solid and hole regions. You would achieve this effect by calling **cfRasterize(region, buffer, 100, ccRasterizationDefs::eUseForegroundPelValue)**.

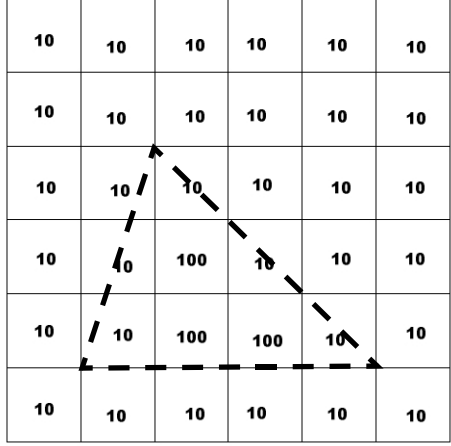

This figure shows the result of using the background value for pels that are on the boundary between solid and hole regions. You would achieve this effect by calling **cfRasterize(region, buffer, 100, ccRasterizationDefs::eUseBackgroundPelValue)**.

**cfRasterize** void cfRasterize(const ccRegionTree &region, const ccPelBuffer<c\_UInt8> &pelbuf, c\_UInt8 fg, ccRasterizationDefs::BoundaryFillMode boundaryFillMode = ccRasterizationDefs::kDefaultBoundaryFillMode, const ccShape::ccSampleParams & samplingParams = ccRasterizationDefs::RasterizeSampParams());

#### **Parameters**

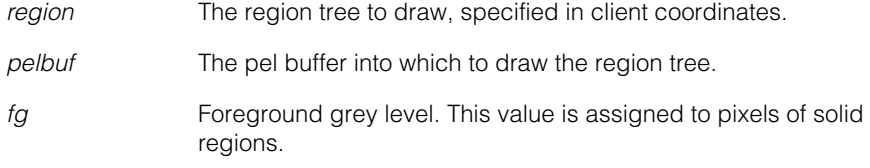

*boundaryFillMode*

Specifies how to handle pixel values that are on the boundary between solid and hole regions. Possible values:

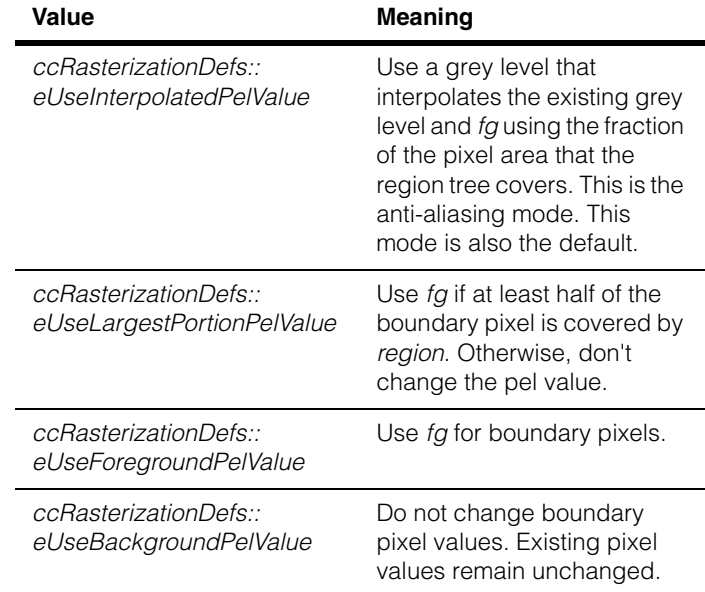

*samplingParams* Parameters used to sample the shape.

#### **Throws**

*ccPel::UnboundWindow pelbuf* is unbound.

*ccShapesError::SampleOverflow* Possible throw from **ccShape::sample()**. See **ccShape::sample()** for details.

#### **Notes**

This function requires the boundary and children of the region to be non-self-intersecting. Otherwise, its behavior is not defined.

This function respects the client transform of the supplied pel buffer. Always specify the region in client coordinates.

## п **cfRasterizeContour()**   $\blacksquare$  $\blacksquare$  $\blacksquare$

#include <ch\_cvl/raster.h> n.

```
cfRasterizeContour();
```
Global function to rasterize the sampled contour of the specified shape on the specified pel buffer using the specified grey level and thickness values. The shape is sampled in image coordinates by the **ccShape::sample()** method using the specified sampling parameters.

To *rasterize* means to scan the image rows (or columns) and calculate the grey level of each pixel individually. The **cfRasterizeContour()** function performs this process by logically scanning each image row and determining whether each pixel should be assigned a new value.

The **cfRasterizeContour()** function creates a circular stencil with a diameter of *thickness* centered around each sampled point on the pel buffer and slides it along the line between this point and the next sampled point. Any pixels that are touching this stencil are assigned the foreground color value *fg*. The remaining pixels are not changed. Any pixels that are outside the pel buffer window and touching the circular stencil are ignored by means of clipping the circular stencil by the pel buffer window.

#### **cfRasterizeContour**

m.

```
void cfRasterizeContour(const ccShape &shape, 
 const ccPelBuffer<c_UInt8> &pelbuf, 
 c_UInt8 fg, 
 double thickness, 
 const ccShape::ccSampleParams & samplingParams =
   ccRasterizationDefs::RasterizeSampParams());
```
#### **Parameters**

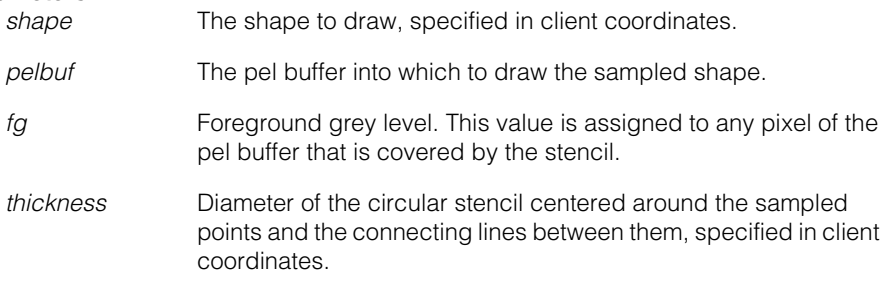

*samplingParams* Parameters used to sample the shape.

#### **Throws**

*ccPel::UnboundWindow*

*pelbuf* is unbound.

*ccShapesError::BadRadius*

*thickness* is less than or equal to 0.0.

*ccShapesError::SampleOverflow*

Possible throw from **ccShape::sample()**. See **ccShape::sample()** for details.

#### **Notes**

This function respects the client transform of the supplied **ccPelBuffer**. Always specify the shape and thickness in client coordinates.

```
m.
               cfRealEq() 
            \blacksquare\blacksquare\blacksquare#include <ch_cvl/math.h> // for floating point values
            n.
               #include <ch_cvl/vector.h> // for vectors
               #include <ch cvl/matrix.h> // for matrices
               #include <ch_cvl/xform.h> // for transformations
               #include <ch_cvl/units.h> // for angles
               #include <ch_cvl/xflinear.h> // for linear transformations
               cfRealEq();
               Global function that tests whether two objects, that contain floating point values, are 
               equal within a specified tolerance.
cfRealEq bool cfRealEq(double x, double y, double epsilon = 1.e-15);
               bool cfRealEq(const cc2Vect& v1, const cc2Vect &v2,
                 double epsilon = 1.e-15);
               bool cfRealEq(const cc3Vect& v1, const cc3Vect& v2,
                double epsilon = 1.e-15);
               bool cfRealEq(const cc2Matrix& m1, const cc2Matrix& m2,
                 double epsilon = 1.e-15);
               bool cfRealEq(const cc1Xform& x1, const cc1Xform& x2,
                 double epsilon = 1.e-15);
               bool cfRealEq(const cc2Xform& x1, const cc2Xform& x2,
                 double epsilon = 1.e-15);
               bool cfRealEq(const cc2Rigid& x1, const cc2Rigid& x2,
                double epsilon = 1.e-15);
               bool cfRealEq (ccRadian x, ccRadian y,
                 ccRadian epsilon = ccRadian(1.e-15));
               bool cfRealEq(const cc2XformLinear& x1,
                 const cc2XformLinear& x2, double epsilon = 1e-15)
               • bool cfRealEq(double x, double y, double epsilon = 1.e-15);
```
Returns true if the two supplied values are equal to each other within the specified tolerance *epsilon*. The default value of *epsilon* is 10-15. You can override this value when you call the function.

## **cfRealEq()**

#### **Parameters**

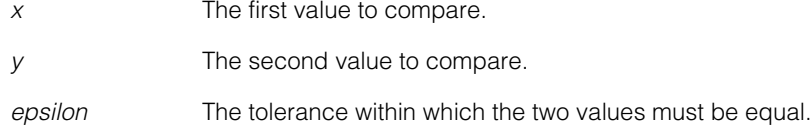

```
• bool cfRealEq(const cc2Vect& v1, const cc2Vect &v2,
         double epsilon = 1.e-15);
```
Returns true if the corresponding elements of the two vectors are equal to each other within the specified tolerance *epsilon*. The default value of *epsilon* is 10-15. You can override this value when you call the function.

#### **Parameters**

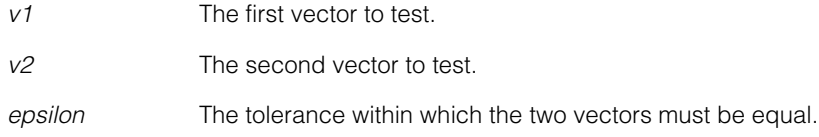

**•** bool cfRealEq(const cc3Vect& v1, const cc3Vect& v2, double epsilon =  $1.e-15$ );

> Returns true if the corresponding elements of the two vectors are equal to each other within the specified tolerance *epsilon*. The default value of *epsilon* is 10-15. You can override this value when you call the function.

#### **Parameters**

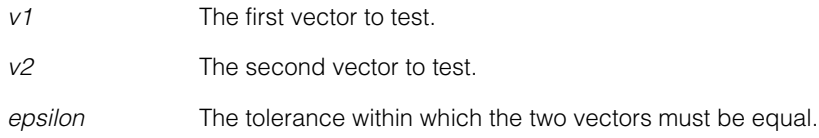

**•** bool cfRealEq(const cc2Matrix& m1, const cc2Matrix& m2, double epsilon =  $1.e-15$ );

Returns true if the corresponding elements of the two matrices are equal to each other within the specified tolerance *epsilon*. The default value of epsilon is 10-15. You can override this value when you call the function.

#### **Parameters**

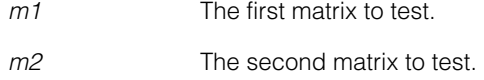

*epsilon* The tolerance within which the two matrices must be equal.

**•** bool cfRealEq(const cc1Xform& x1, const cc1Xform& x2, double epsilon =  $1.e-15$ );

Returns true if the corresponding elements of the two transformation objects (the scale and the offset values) are equal to each other within the specified tolerance *epsilon*. The default value of *epsilon* is 10-15. You can override this value when you call the function.

#### **Parameters**

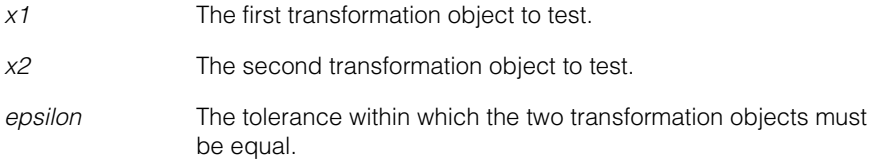

```
• bool cfRealEq(const cc2Xform& x1, const cc2Xform& x2,
 double epsilon = 1.e-15);
```
Returns true if the two transformation objects are equal to each other within the specified tolerance *epsilon.* In this case the function evaluates whether the corresponding elements of the matrix component of the two transformation objects and the corresponding elements of the vector component of the two transformation objects are the same within the specified tolerance. Default value of *epsilon* is 10-15. You can override this value when you call the function.

#### **Parameters**

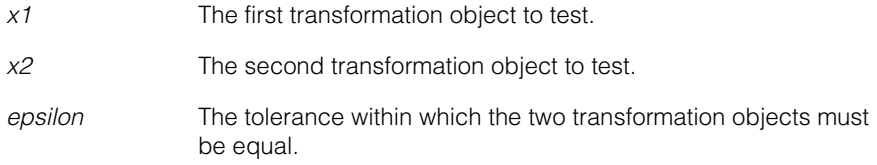

**•** bool cfRealEq(const cc2Rigid& x1, const cc2Rigid& x2, double epsilon =  $1.e-15$ );

Returns true if the two transformation objects are equal to each other within the specified tolerance *epsilon.* In this case the function evaluates whether the corresponding elements of the vector component of the two transformation objects and the sine and cosine of the angular component of the two transformation objects are the same within the specified tolerance. The default value of *epsilon* is 10-15. You can override this value when you call the function.

## **cfRealEq()**

#### **Parameters**

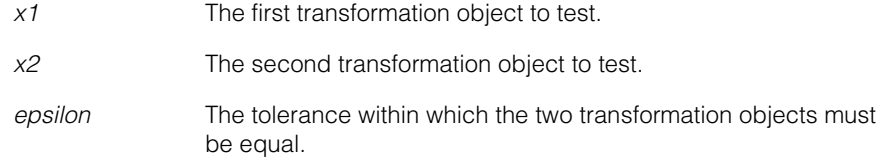

```
• bool cfRealEq (ccRadian x, ccRadian y,
         ccRadian epsilon = ccRadian(1.e-15));
```
Returns true if the two supplied radians are equal to each other within the specified tolerance *epsilon*. The default value of *epsilon* is 10-15. You can override this value when you call the function.

#### **Parameters**

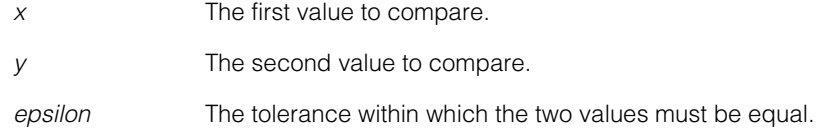

```
• bool cfRealEq(const cc2XformLinear& x1, 
         const cc2XformLinear& x2, double epsilon = 1e-15)
```
Returns true if the two transformation objects are equal to each other within the specified tolerance *epsilon.* In this case the function evaluates whether the corresponding elements of the matrix component of the two transformation objects and the corresponding elements of the vector component of the two transformation objects are the same within the specified tolerance. Default value of *epsilon* is 10-15. You can override this value when you call the function.

#### **Parameters**

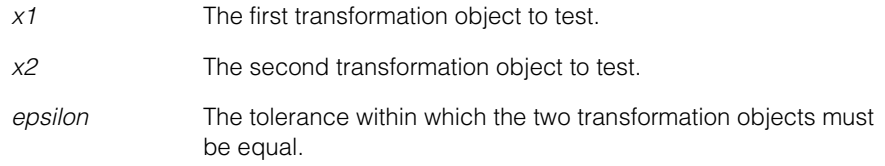

# **cfRegionize()**

#include <ch\_cvl/shapgeom.h> n.

```
cfRegionize();
```
Ì.

 $\blacksquare$  $\blacksquare$  $\blacksquare$ 

> Global function to convert a shape into a region tree when possible. If the shape is a closed contour, whether a primitive shape or contour tree, this function returns a singleton solid region tree with the contour as the root boundary. If the shape is a general shape tree, this function returns a new general shape tree generated by applying a regionizing algorithm to the shape's children (see *[Regionizing General](#page-3830-0)  [Shape Trees](#page-3830-0)*, below). For all other shapes, including region trees themselves, this function simply returns a clone of the supplied shape.

### <span id="page-3830-0"></span>**Regionizing General Shape Trees**

This function performs most of its work when the shape is a general shape tree. In this case, the function determines the nesting configuration of the closed contour children of the shape, merging such children into as few region trees as possible, and returning a new general shape tree made up of these region trees.

This function uses the following algorithm to regionize a shape:

- 1. Recursively regionize all children.
- 2. Insert regionized children that are not region trees as the final children of the result tree and do not consider them further.
- 3. The remaining children are all region trees. Among these, *unwrap* any phantom hole trees and replace them with their immediate children so that only solid region trees remain.
- 4. Determine the nesting structure and merge the region trees appropriately. What remains is a minimal set of region trees that contain exactly the same set of contours as the original set of region tree children, except for the discarded phantom hole contours. All of these region trees will have solid roots, as merging never introduces phantom holes.
- 5. Check the status of the *groupSeparateRegions* flag:
	- If *groupSeparateRegions* is false, or if there is only a single merged region tree, add the merged region trees directly as the intial children of the general shape tree result.
	- If *groupSeparateRegions* is true and there are multiple merged region trees, add the merged region trees as children to a newly created and appropriately sized phantom hole, and then add this single region tree as a child of the general shape tree result.

## **cfRegionize()**

**cfRegionize** ccShapePtrh cfRegionize(const ccShape &shape, bool groupSeparateRegions);

#### **Parameters**

*shape* The shape to be converted to a region tree.

*groupSeparateRegions*

Whether to group the merged region trees into a single region or to leave them as separate regions.

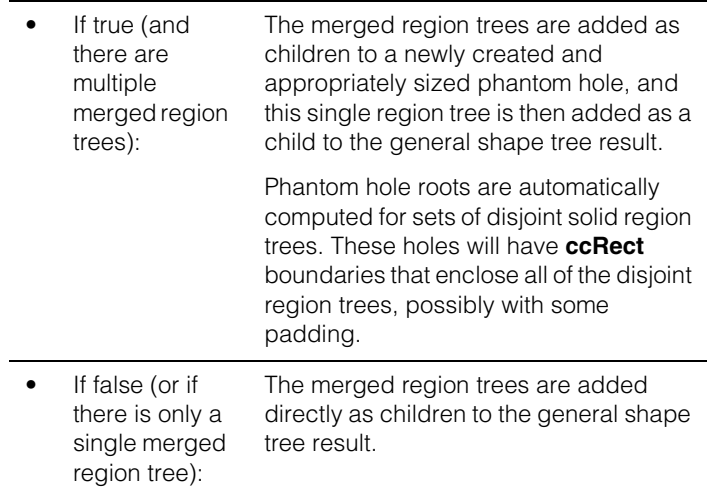

See also *[Regionizing General Shape Trees](#page-3830-0)* on page 3831.

#### **Notes**

When regionizing general shape trees that contain region trees, the solid/hole status of the region tree boundaries is only used to detect and discard phantom holes. Beyond this, the solid/hole status is ignored as this function always treats the outermost enclosing boundary as a solid boundary when merging trees.

All closed contours within the shape, whether boundaries within region trees or stand-alone contours, must be non-intersecting. The function makes this assumption when determining the nesting structure of a set of contours. If this

assumption is violated, the resulting structure may be inconsistent. The exceptions to this rule are phantom hole boundaries of region trees. As these are discarded, it does not matter if they intersect other contours.

Shape model properties must not have been assigned to the supplied *shape* or any of its descendants. Always invoke this function *before* assigning model properties to a shape.

This function recursively processes an entire shape hierarchy. However, only region shapes that have the same general shape tree parent are candidates for merging into common region trees. Thus, you can use general shape tree nodes used to partition the merge candidates. In some applications, it may be useful to call **flatten()** before calling **cfRegionize()**.

#### **cfRegionize()**  $\blacksquare$

#### п **cfRGBExtract()**  ×

#include <ch\_cvl/rgbplane.h> n.

cfRGBExtract();

n.

 $\blacksquare$  $\blacksquare$  $\blacksquare$ 

Global function to generate an 8-bit greyscale image from a 32-bit RGB image.

**cfRGBExtract** void cfRGBExtract( const ccPelBuffer\_const<ccPackedRGB32Pel> &src32, double rw, double gw, double bw, ccPelBuffer<c\_UInt8>& dest);

> Generates an 8-bit greyscale image from a 32-bit RGB image using a linear combination of the three component color planes.

If *dest* is unbound, it is allocated to the same size and offset of *src32*. Only the intersection of the *src32* and *dest* images is extracted.

The parameters *rw, gw*, and *bw* are the weights to be applied to each plane, where:

 $pel = rw*R + gw*G + bw*B$ 

In general,  $rw + qw + bw = 1.0$ . However, this is not enforced and is not a requirement.

#### **Parameters**

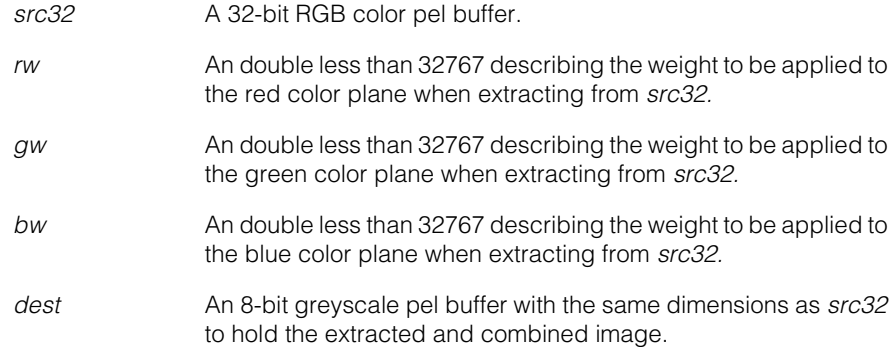

#### **Throws**

*ccPel::BadParams*

If any of *rw, gw,* or *bw* is > 32767.

#### **Notes**

This function is accelerated when run on a CPU that supports the MMX registers. However, MMX support is not required, the function runs on any CPU supported by CVL.

CPUs that support the MMX registers include the Intel Pentium II, Pentium III, Pentium 4, Xeon, and Celeron processors. Some but not all members of the original Pentium family included MMX support.

m. I. **cfRGBPack()**   $\blacksquare$  $\blacksquare$  $\blacksquare$ #include <ch\_cvl/rgbplane.h> n. cfRGBPack(); Global function to generate a packed 32-bit or 16-bit RGB pel buffer from three separate 8-bit red, green, and blue pel buffers. **cfRGBPack** void cfRGBPack( const ccPelBuffer const<c UInt8>& red, const ccPelBuffer\_const<c\_UInt8>& green, const ccPelBuffer\_const<c\_UInt8>& blue, const ccPelBuffer<ccPackedRGB32Pel> &result,  $c_U$ UInt $8$  alpha= $0$ ); void cfRGBPack( const ccPelBuffer\_const<c\_UInt8>& red, const ccPelBuffer\_const<c\_UInt8>& green, const ccPelBuffer\_const<c\_UInt8>& blue, const ccPelBuffer<ccPackedRGB16Pel> &result);

> This function accepts as input red, green, and blue color plane output from an RGB color camera and packs them into a 16-bit or 32-bit pel buffer.

For best performance:

- result should be 8-byte aligned
- *result* should be pre-allocated to the same size as the source color planes
- *red*, *green*, and *blue* should be 4-byte aligned.
- The width of all pel buffers should be multiple of 4.

#### **Notes**

This function is accelerated when run on a CPU that supports Intel SSE functionality. However, SSE support is not required, the function runs on any CPU supported by CVL.

CPUs that support SSE functionality include the Intel Pentium III, Pentium 4, Xeon, and Celeron processors.

### **Parameters**

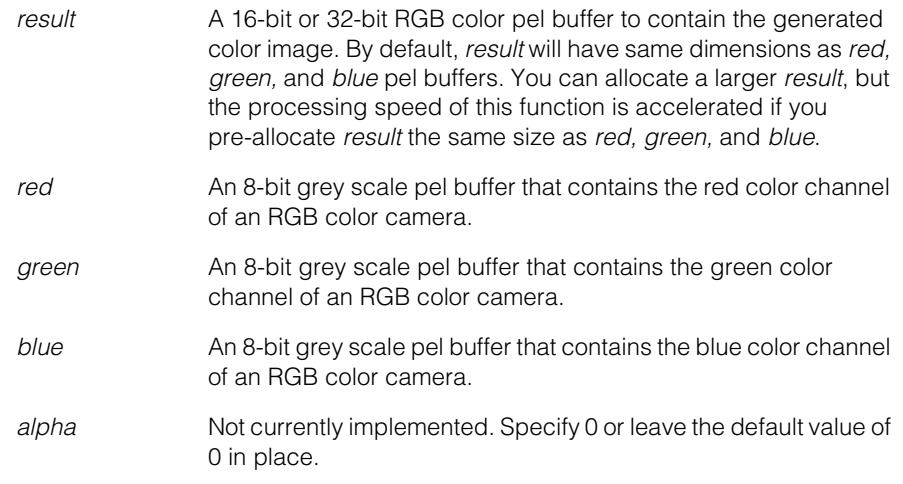

#### **Throws**

*ccPelFunc::BadParams*

Any of the source pel bufffers is unbound, or their image sizes do not match.

## **cfRGBSeparateColorPlanes()**   $\blacksquare$

 $\blacksquare$ 

 $\blacksquare$ 

Ì.

#include <ch\_cvl/rgbplane.h> n.

cfRGBSeparateColorPlanes();

Global function to separate 32-bit RGB pel buffers into three 8-bit grey scale pel buffers.

#### **cfRGBSeparateColorPlanes**

```
void cfRGBSeparateColorPlanes(
 const ccPelBuffer_const<ccPackedRGB32Pel> &src32,
 ccPelBuffer<c_UInt8> *dstRed,
 ccPelBuffer<c_UInt8> *dstGreen,
 ccPelBuffer<c_UInt8> *dstBlue);
```
Separates the 32-bit RGB color pel buffer src32 into three 8-bit greyscale buffers that correspond to each of the red, green, and blue color planes.

For best performance

- src32 should be 8-byte aligned.
- *dstRed*, *dstGreen*, *dstBlue* should be 4-byte aligned.
- The width of all pel buffers should be multiple of 4.

This function does not allocate the destination pel buffers. You must allocate a greyscale pel buffer for each color plane you wish to extract from the color pel buffer.

#### **Notes**

This function is accelerated when run on a CPU that supports the MMX registers. However, MMX support is not required, the function runs on any CPU supported by CVL.

CPUs that support the MMX registers include the Intel Pentium II, Pentium III, Pentium 4, Xeon, and Celeron processors. Some but not all members of the original Pentium family included MMX support.

#### **Parameters**

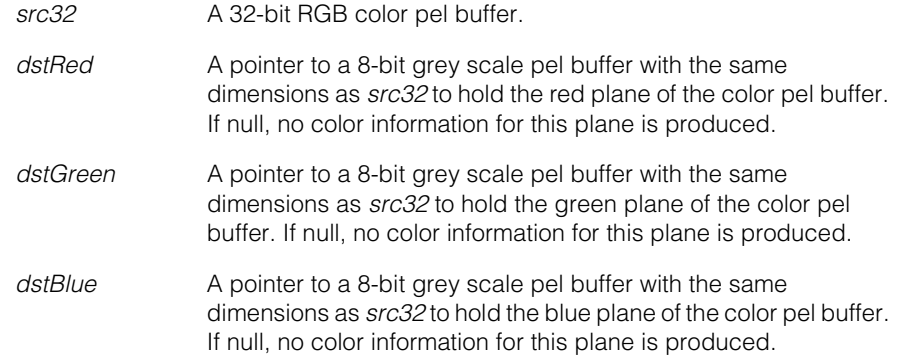

#### **Throws**

*ccPel::UnboundWindow*

*src32, dstRed, dstGreen,* or *dstBlue* is unbound.

*ccPel::BadWindow*

One of the target pel buffers is bound but not the same size as the *src32*; or the three destination pel buffers do not have the same pitch.

#### **Example**

```
ccPelBuffer<ccPackedRGB32Pel> source32;
ccPelBuffer < c_JUint8 > red(w,h), green(w,h), blue(w,h);
// w and h are the dimensions of the acquired images
```

```
// ...
// acquire 32-bit color image data into source32
// ...
```
// Separate *source32* into all three color planes cfRGBSeparateColorPlanes(source32, &red, &green, &blue);

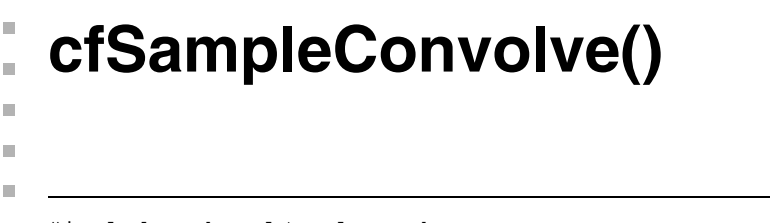

```
#include <ch_cvl/smplconv.h>
n.
```

```
cfSampleConvolve();
```
Global function that performs smoothing and downsampling on the supplied 8-bit or 16-bit source image.

#### **cfSampleConvolve**

Ì.

```
void cfSampleConvolve(
 const ccPelBuffer_const<c_UInt8> &src, 
 const ccSampleConvolveParams & params,
 ccPelBuffer<c_UInt8> &dst); 
ccPelBuffer<c_UInt8> cfSampleConvolve(
 const ccPelBuffer_const<c_UInt8> &src, 
 const ccSampleConvolveParams & params);
void cfSampleConvolve(
 const ccPelBuffer_const<c_UInt16> &src, 
 const ccSampleConvolveParams & params,
 ccPelBuffer<c_UInt16> &dst); 
ccPelBuffer<c_UInt16> cfSampleConvolve(
 const ccPelBuffer const<c UInt16> &src,
 const ccSampleConvolveParams & params);
```

```
• void cfSampleConvolve(
 const ccPelBuffer const<c UInt8> &src,
 const ccSampleConvolveParams & params,
 ccPelBuffer<c_UInt8> &dst);
```
Performs smoothing and downsampling on the supplied 8-bit image.

#### **Notes**

Non-integer *sampleStep* values are fully supported, but generally run slower than **FLOOR[***sampleStep***]** and much slower than **CEIL[***sampleStep***]**.

The destination image respects client coordinates. The relationship of image and client coordinates of the result is determined by the sample.

A default-constructed **ccSampleConvolveParams** object cannot be used to call this function. A valid kernel must be set, either directly with the **ccSampleConvolveParams::kernelX()** and **ccSampleConvolveParams::kernelY()** functions, or by using **ccSampleConvolveParams::setGaussSample()** or **ccSampleConvolveParams::setGaussSmoothing()**.

#### **Parameters**

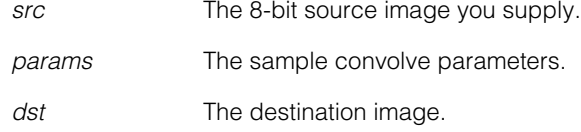

#### **Throws**

*ccPel::UnboundWindow src* is unbound.

```
ccPelFunc::Overlap
```
Source and destination images share pixels.

*ccSampleConvolveDefs::BadParams*  The (internally stored calculated or provided) kernelX\_ or kernelY\_ value has not been set (or both).

```
• ccPelBuffer<c_UInt8> cfSampleConvolve(
 const ccPelBuffer_const<c_UInt8> &src, 
 const ccSampleConvolveParams & params);
```
Performs smoothing and downsampling on the supplied 8-bit image. The functionality of this overload is the same as that of the first overload, with the difference that it does not return the destination image as an argument but as its return value.

#### **Parameters**

*src* The 8-bit source image you supply.

*params* The sample convolve parameters.

```
• void cfSampleConvolve(
```
const ccPelBuffer const<c UInt16> &src, const ccSampleConvolveParams & params, ccPelBuffer<c\_UInt16> &dst);

Performs smoothing and downsampling on the supplied 16-bit image. The functionality of this overload is the same as that of the first overload.

#### **Parameters**

```
src The 16-bit source image you supply.
params The sample convolve parameters.
dst The destination image.
```

```
• ccPelBuffer<c_UInt16> cfSampleConvolve(
         const ccPelBuffer_const<c_UInt16> &src, 
         const ccSampleConvolveParams & params);
```
Performs smoothing and downsampling on the supplied 16-bit image. The functionality of this overload is the same as that of the first overload, with the difference that it does not return the destination image as an argument but as its return value.

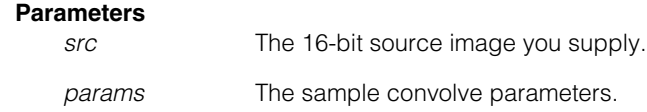

# **cfSampledImageWarp()**

```
#include <ch_cvl/simgwrp.h>
n.
```

```
cfSampledImageWarp();
```
A global function that fills a destination image with grey values from a source image using a source image-from-destination image transform, and a destination image sampling rate.

#### **cfSampledImageWarp**

Ì.

 $\blacksquare$  $\blacksquare$  $\blacksquare$ 

```
void cfSampledImageWarp(
 const ccPelBuffer_const<c_UInt8>& srcImage,
 ccPelBuffer<c_UInt8>& dstImage,
 const cc2XformBasePtrh_const& srcImageFromDstImage,
 c_Int32 samplingRate);
```
This function fills *dstImage* with grey values from *srcImage* using the *srcImageFromDstImage* transform. Each point in *destImage* is mapped by the *srcImageFromDstImage* transform to obtain locations in the *srcImage*. The bilinearly interpolated grey values associated with these positions are then assigned to their corresponding locations in *dstImage*.

**cfSampledImageWarp()** does not map every pixel in the *dstImage* with *dstImageFromSrcImage*. Instead, *dstImage* is sampled at a rate equal to the *sampingRate* (specified in image coordinates) in both its x- and y-directions. The mapped locations of all other pixels are then inferred from these mapped points. The *samplingRate* controls both the mapping accuracy and speed where smaller values correspond to higher accuracy at the cost of longer run times.

#### **Notes**

If points within *dstImage* map to locations outside of *srcImage*, a grey-value of 0 is used.

The *clientFromImageXform* transformation of *dstImage* is computed by the following:

(clientFromImageXform of dst) = (clientFromImageXform of src)\*(srcFromDstTransform provided)

*srcImage* and *dstImage* must not share pixels.

#### **Parameters**

*srcImage* The source image.

*dstImage* The destination image.

*srcImageFromDstImage*

The source image from destination image transform.

#### **cfSampledImageWarp()**  $\blacksquare$

*samplingRate* The destination image sampling rate.

#### **Throws**

*ccSampledImageWarpDefs::BadParams* If *samplingRate* < 1.

*ccPel::UnboundWindow*

If *srcImage* or *dstImage* are unbound.

*ccPelFunc::Overlap*

If *srcImage* and *dstImage* overlap.

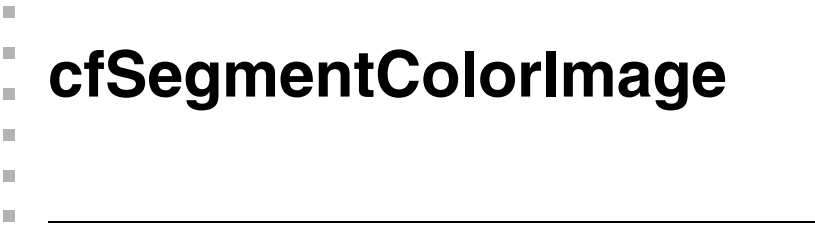

#include <ch\_cvl/colsegm.h> n.

```
cfSegmentColorImage()
```
The Color Segmenter tool takes a vector of **[ccColorRange](#page-1034-0)**s and a color image, and segments the color image to produce a greyscale image in which the light pixels correspond to the colors in the color image that matched the color ranges.

Each **[ccColorRange](#page-1034-0)** value defines three fuzzy segmentation functions based on the nominal value and tolerances for the three color planes.

For each **[ccColorRange](#page-1034-0)** value, the Color Segmenter tool computes an intermediate image for each color plane using the corresponding fuzzy function, computes the product of the three images, and scales the values from 0 to 255. The final result is the maximum of all the segmentation images for the **[ccColorRange](#page-1034-0)** values in the vector.

#### **cfSegmentColorImage**

```
ccPelBuffer<c_UInt8> cfSegmentColorImage(
                 const cc3PlanePelBuffer& colorImage,
                 const cmStd vector<ccColorRange>& colors);
void cfSegmentColorImage(
                 const cc3PlanePelBuffer& colorImage, 
                 const cmStd vector<ccColorRange>& colors,
                 ccPelBuffer<c_UInt8>& result);
```

```
• ccPelBuffer<c_UInt8> cfSegmentColorImage(
                 const cc3PlanePelBuffer& colorImage,
                 const cmStd vector<ccColorRange>& colors);
```
Segments the color image according to the collection of reference colors, and returns the segmentation in a result image.

#### **Parameters**

*colorImage* The image to segment.

*colors* The reference colors.

#### **Throws**

*ccColorSegmenterDefs::BadParams* the size of *colors* is zero

*ccColorSegmenterDefs::BadImage colorImage* is not bound *ccColorSegmenterDefs::BadColorSpace*

*colorImage*'s color space is **ccColorSpaceDefs::eUnknown** or an illegal value

*ccColorSegmenterDefs::BadColorSpace colors* has a color with color space **ccColorSpaceDefs::eUnknown**.

*ccColorSegmenterDefs::BadColorSpace colorImage* cannot be converted to the color space of one of the color ranges.

```
• void cfSegmentColorImage(
                 const cc3PlanePelBuffer& colorImage, 
                 const cmStd vector<ccColorRange>& colors,
                 ccPelBuffer<c_UInt8>& result);
```
Segments the color image according to the collection of reference colors, and stores the result of the segmentation in *result*.

If *result* is not bound, it is allocated to be the same size as *colorImage*. If *result* is bound, only the area of *colorImage* and *result* that overlap is processed.

#### **Parameters**

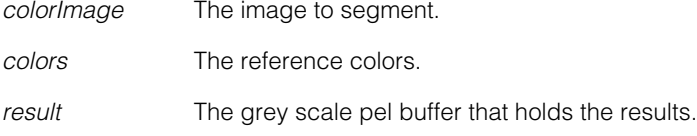

#### **Throws**

*ccColorSegmenterDefs::BadParams* the size of *colors* is zero

*ccColorSegmenterDefs::BadImage colorImage* is not bound

*ccColorSegmenterDefs::BadColorSpace colorImage*'s color space is **ccColorSpaceDefs::eUnknown** or an illegal value

*ccColorSegmenterDefs::BadColorSpace colors* has a color with color space **ccColorSpaceDefs::eUnknown**.

*ccColorSegmenterDefs::BadColorSpace*

*colorImage* cannot be converted to the color space of one of the color ranges.

#### **cfSegmentColorImage**  $\blacksquare$

#### I. **cfSegmentFeature()**   $\blacksquare$

m. #include <ch\_cvl/pmifproc.h>  $\overline{\phantom{a}}$ 

cfSegmentFeature();

Global function to segment a PatInspect feature into feature segments.

#### **cfSegmentFeature**

n.

 $\blacksquare$ m.

template <class BoundaryPoint>

```
cmStd vector<ccFeatureSegment> cfSegmentFeature(
 const cc_PMInspectFeature<BoundaryPoint>& feature, 
 const ccRadian& maxAngle, c_Int32 minLength);
```
Segments the supplied **cc\_PMInspectFeature** into one or more **ccFeatureSegment**s.

#### **Parameters**

*feature* A PatInspect feature. *maxAngle* The maximum angle between adjacent boundary points permitted within a feature segment. *feature* will be segmented at boundary points with angles greater than *maxAngle*. *minLength* The minimum number of boundary points in a feature segment. Feature segments with fewer than *minLength* boundary points are discarded.
# Î. **cfSemiTrigger()**  $\blacksquare$

#include <ch\_cvl/trigmodl.h> n.

cfSemiTrigger();

Global function to retrieve a semi trigger model object reference.

**cfSemiTrigger** const ccTriggerModel& cfSemiTrigger();

When you specify **cfSemiTrigger()** as the trigger model, starting an acquisition is a two-step process:

- 1. You first prepare your application for acquisition by calling **ccAcqFifo::start()**. Each call to **ccAcqFifo::start()** prepares the hardware for one acquisition when there is a transition on the trigger input line.
- 2. The next transition on the trigger input line initiates the acquisition.

# **Notes**

n.

 $\blacksquare$ m. m.

> If **ccTriggerProp::triggerEnable()** is set to false, transitions on the trigger input line are ignored, and calls to **ccAcqFifo::start()** cause acquisition preparations to queue. **ccTriggerProp::triggerEnable()** must be true in order for acquisitions to proceed.

> The default behavior is for a low-to-high transition on the trigger input line to trigger an acquisition. You can change this behavior to cause a high-to-low transition to trigger an acquisition by setting **ccTriggerProp::triggerLowToHigh()** to false.

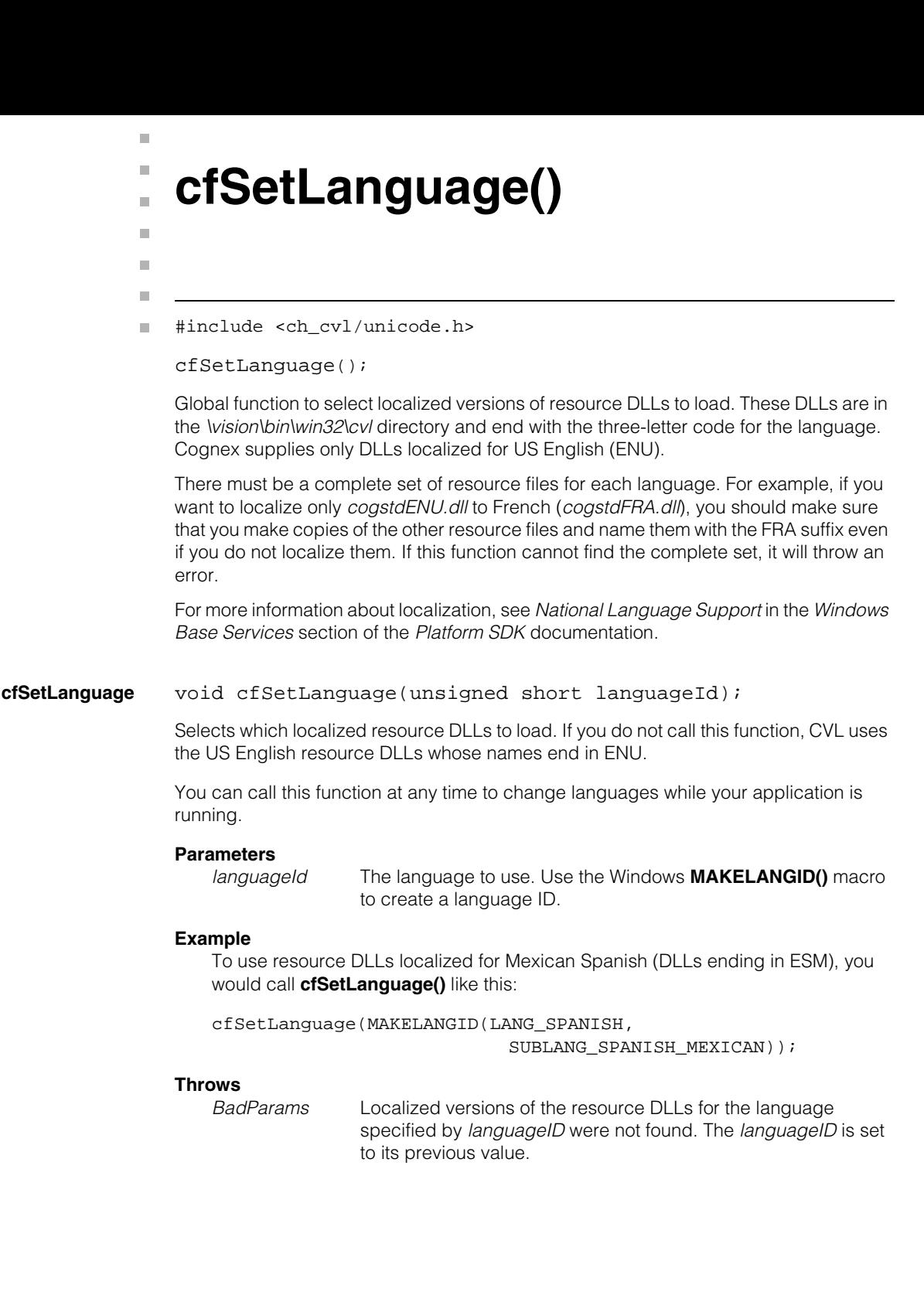

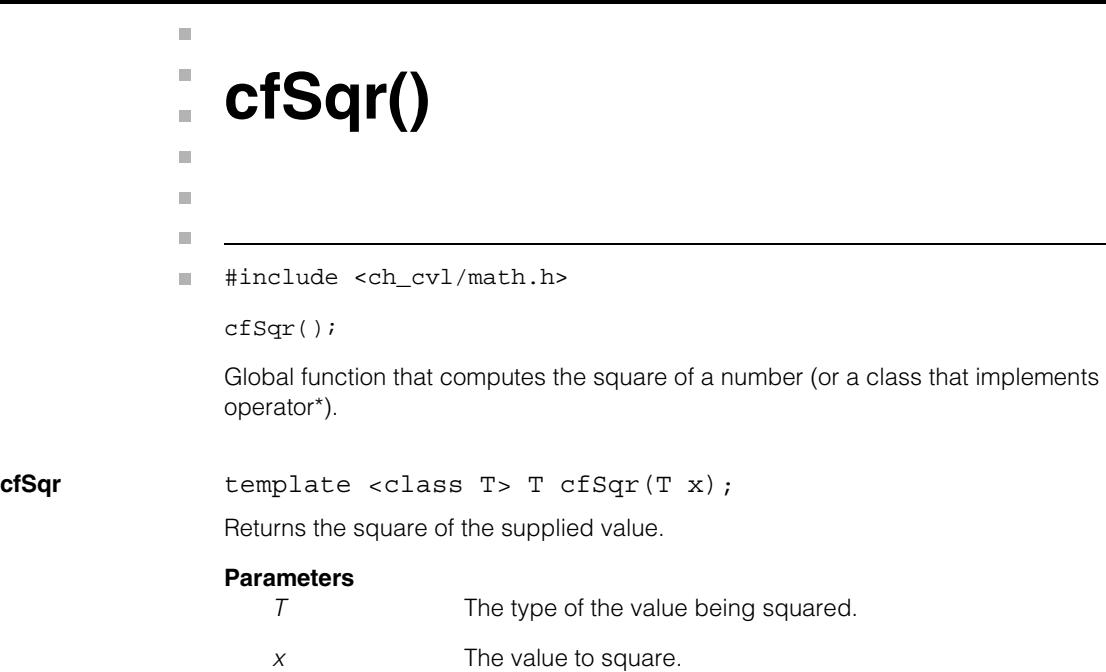

#### **cfSqr()**  $\blacksquare$

# Î. **cfSetThreadPriority()**  n.

 $\blacksquare$ m.

m.

n.

#include <ch\_cvl/threads.h> L.

```
cfSetThreadPriority();
```
Global function that sets the thread priority of the current thread.

# **cfSetThreadPriority**

void cfSetThreadPriority (cePriority newpri);

# **Parameters**

*newpri* The new priority for this thread. *newpri* must be one of the following values:

> *cePriorityDefault cePriorityIdle cePriorityLowest cePriorityBelowNormal cePriorityNormal cePriorityAboveNormal cePriorityHighest cePriorityTimeCritical*

In CVL applications that will execute on the MVS-82400, do not raise the thread priority to *cePriorityTimeCritical*. If your application creates threads at this priority, your application on the embedded processor may experience problems with **ccTimer** objects and delays in image acquisition.

#### **cfSetThreadPriority()**  $\blacksquare$

# I. **cfSlaveTrigger()**

#include <ch\_cvl/trigmodl.h> n.

cfSlaveTrigger();

m.

 $\blacksquare$  $\blacksquare$  $\blacksquare$ 

Global function to retrieve a slave trigger model object reference.

**cfSlaveTrigger** const ccTriggerModel& cfSlaveTrigger();

When you specify **cfSlaveTrigger()** as the trigger model, the acquisition FIFO becomes a slave to another acquisition FIFO. For each acquisition performed on a master FIFO, the slave FIFOs perform an acquisition at the same time. Master and slave FIFOs automatically coordinate with each other to ensure that all cameras capture images at the same time.

Master/slave FIFO configurations are also known as *synchronous* configurations. Configurations in which multiple FIFOs act independently of each other are known as *asynchronous* configurations.

In a synchronous configuration, a master FIFO can have more than one slave. The ability of a FIFO to act as master or slave depends on the frame grabber. Not all frame grabbers support the **cfSlaveTrigger()** trigger model, and those that do may have significant restrictions. For example, the FIFOs in a synchronous group must use consecutive camera ports, and the master FIFO must be associated with the first of those ports. Selecting an invalid synchronous group will not necessarily generate an exception, but will result in invalid results. Refer to the *Release Notes* for supported configurations.

Slaves cannot have other slaves. Use **ccTriggerProp::couldSlaveTo()** to check whether one FIFO can be slaved to another. **ccTriggerProp::couldSlaveTo()** indicates whether one FIFO can be a slave to another without taking into account current property settings. In particular, the master port property of the FIFOs must be set properly for synchronous configurations to work.

If a FIFO can be a slave to another FIFO, use **ccTriggerProp::triggerMaster()** to set the slave FIFO's master FIFO. Pointing **triggerMaster()** at another slave FIFO is not an error, and does not generate an exception, but the secondary slave will be unusable. A slave with an unbound **triggerMaster()** handle is also not considered an error, and is also effectively unusable.

If a synchronous configuration does not perform as expected, use **ccAcqFifo::isValid()** to check whether each FIFO is configured properly. If **isValid()** returns false, you can use the **ccAcqProblem** methods to determine the cause of the problem.

# **Notes**

Starting with CVL 6.0, the **ccAcqProblem::hasInvalidMaster()** and **hasInvalidSlave()** methods are provided for backward compatibility only. Cognex recommends using other members of the **ccAcqProblem** class to obtain more

specific indications of which setup error was detected. For example, **slavePortInvalid()** says whether the camera port settings are valid, and **slaveNotSlaveTrigger()** says whether a FIFO has been assigned a trigger master but has not been assigned a slave trigger model. See the **ccAcqProblem** class for details.

# **Notes**

If you call **ccAcqFifo::start()** when the slave trigger model is selected, your application will throw *ccAcqFifo::StartNotAllowed*.

Neither the **ccTriggerProp::triggerEnable()** nor the **ccTriggerProp::triggerLowToHigh()** property applies for this trigger model.

# п **cfSystemTimeGet()**  m.

m.

n.

 $\blacksquare$ 

m.

#include <ch\_cvl/systime.h>  $\overline{\phantom{a}}$ 

cfSystemTimeGet();

Global function to obtain the current system date and time.

# **cfSystemTimeGet**

void cfSystemTimeGet(csSystemTime& time);

Obtains the current system date and time. When called from an application running on the host system, this function obtains the host system time.

The time is expressed in Coordinated Universal Time (UTC).

# **Parameters**

*time* The current system time is placed in the supplied **csSystemTime** structure:

```
typedef struct
{
c_Int16 year; /* 1999, 2000 ... */
c_Int16 month; /* Jan = 1, Feb = 2 ... */c_Int16 dayOfWeek; /* Sun = 0, Mon = 1 ... */c_Int16 day; /* The day of the month. */
c_Int16 hour; /* The current hour (0-23). */c Int16 minute; /* The current minute (0-59). */
c_Int16 second; /* The current second (0-59). */
c_Int16 millisecond; /* Current msec (0-999) */
} csSystemTime;
```
# I. **cfSystemTimeSet()**  ×

 $\blacksquare$ 

m.

 $\blacksquare$ 

 $\blacksquare$ 

#include <ch\_cvl/systime.h> n.

```
cfSystemTimeSet();
```
Global function to set the current system date and time.

# **cfSystemTimeSet**

bool cfSystemTimeSet(const csSystemTime& time);

Sets the current system date and time. When called from an application running on the host system, this function sets the host system time.

The time is expressed in Coordinated Universal Time (UTC).

This function returns a nonzero value to indicate success, zero to indicate failure.

# **Parameters**

*time* The system time is set to the values in the supplied **csSystemTime** structure:

```
typedef struct
{
c Int16 year; /* 1999, 2000 ... *c_Int16 month; /* Jan = 1, Feb = 2 ... */
c_Int16 dayOfWeek; /* Sun = 0, Mon = 1 ... */c_Int16 day; /* The day of the month. */
c_Int16 hour; /* The current hour (0-23). */c_Int16 minute; /* The current minute (0-59). */
c_Int16 second; /* The current second (0-59). */
c_Int16 millisecond; /* Current msec (0-999) */
} csSystemTime;
```
# **Throws**

*ccSysTimeBadArgument::BadParams*

One or more of the members of *time* is invalid.

# **Notes**

The *dayOfWeek* member of *time* is ignored. The *year* member of *time* must be greater than or equal to 1980.

# Î. **cfThreadCleanup()**  ×

#include <ch\_cvl/threads.h> n.

```
cfThreadCleanup();
```
Global function that must be called at the termination of all threads that both

• Call CVL functions

and

n.

 $\blacksquare$  $\blacksquare$  $\blacksquare$ 

• Were not created using **cfCreateThread()**

You do not need to call this function for any threads that do not meet both of the requirements listed above.

This function does not need to be called for a program's main thread.

# **cfThreadCleanup**

void cfThreadCleanup();

*Caution Once this function has been called within a thread, no further CVL calls can be made by that thread. This restriction includes the destructors for CVL objects. Accordingly, if you create a thread that creates any CVL objects, those objects must be destroyed before the thread calls* **cfThreadCleanup()***.*

> *If your thread creates CVL objects on the stack, you need to include an extra scope within your thread function, as shown below:*

```
myThreadProc(void *arg)
{
  {
 ccPelBuffer<c_UInt8> myImage;
   ...
  } // End of extra scope -- myImage destroyed here
// Now safe to call cfThreadCleanup()
cfThreadCleanup()
}
```
Î. **cfThresholdWGV()**   $\blacksquare$  $\blacksquare$  $\blacksquare$ 

#include <ch\_cvl/thresh.h> n.

```
cfThresholdWGV();
```
Global function to calculate the threshold for a histogram by minimizing the within-group variance. This technique is particularly useful for obtaining a threshold value for noisy images, saturated images, or multimodal histograms. You typically determine the threshold before segmenting an image with the Blob tool.

# **cfThresholdWGV**

m.

```
void cfThresholdWGV(
 const cmStd vector<c_UInt32>& histogram,
 ccThresholdResult& result, 
 c_Int32 leftIndex = 0, 
 c_{{\text{Int32}}} rightIndex = -1);
```
Computes the threshold for the specified range of bins by minimizing the within-group variance.

# **Parameters**

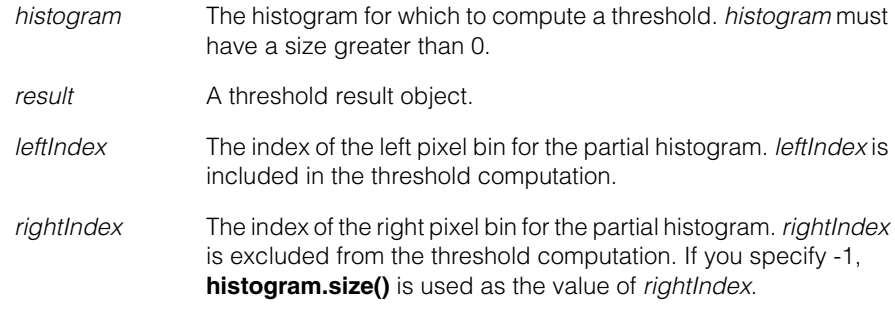

# **Throws**

*ccThresholdDefs::BadParams*

*leftIndex* is less than 0; *rightIndex* is not -1 and is greater than the value returned by **histogram.size()**; *rightIndex* is not -1 and is less than or equal to *leftIndex*; or the partial histogram does not contain any nonzero values.

# **Notes**

The within-group variance technique for calculating a threshold applies only to those partial histograms that have at least two nonzero bin values between *leftIndex* and *rightIndex*. In this case, **cfThresholdWGV()** calculates a threshold that lies between the indices and reports a nonzero score. The threshold computation includes the *leftIndex* value but excludes the *rightIndex* value. The two groups of bins created by the threshold have indices in the range *leftIndex*, inclusive, through the threshold, exclusive, and the threshold, inclusive, through *rightIndex*, exclusive. When several possible thresholds minimize the within-group variance, **cfThresholdWGV()** returns the minimum threshold value.

If the histogram contains only one nonzero value, the within-group variance technique cannot be used. **cfThresholdWGV()** returns the index of the nonzero value and a score of 0.

```
I.
                 cfTruePeak() 
              \blacksquare\blacksquare\blacksquare#include <ch_cvl/edge.h>
              n.
                 cfTruePeak(); 
                 Global function that performs whole-pixel peak detection on the supplied edge 
                 magnitude and edge angle images. 
cfTruePeak template<class T>
                  ccPelBuffer<T> cfTruePeak(
                   const ccPelBuffer_const<T>& magImage, 
                   const ccPelBuffer const<c UInt8>& angImage,
                   T magThreshold, c_Int32* pNPeaks = 0); 
                  template<class T>
                 void cfTruePeak(const ccPelBuffer_const<T>& magImage, 
                   const ccPelBuffer_const<c_UInt8>& angImage, 
                   ccPelBuffer<T>& dstImage, T magThreshold, 
                   c_{{\text{Int32*}}} pNPeaks = 0);
                 • template<class T>
                  ccPelBuffer<T> cfTruePeak(
                   const ccPelBuffer_const<T>& magImage, 
                   const ccPelBuffer_const<c_UInt8>& angImage, 
                   T magThreshold, c_Int32* pNPeaks = 0); 
                 Performs whole-pixel peak detection on the supplied edge magnitude and edge angle 
                 images and returns an edge magnitude image where pixels which are true edge peaks 
                 are set to the magnitude of the pixels in the input image, and all other pixels are set to 0.
                 For each pixel in magImage with a nonzero value and with a corresponding pixel in 
                  angImage, the Edge tool applies an angle-sensitive 3x1 neighborhood operator. Only 
                 those pixels which have a greater magnitude than both neighbors are included in the 
                 returned edge peak image.
                 Parameters 
                     T Template parameters specifying the type of the magnitude image 
                                     and threshold. T must be of type c_Uint8.
                     magImage The input edge magnitude image
                     angImage The input edge angle image
                     magThreshold A magnitude threshold. All pixels in magImage with a value less 
                                     than magThreshold are discarded.
                     pNPeaks If pNPeaks is not NULL, the total number of true peaks is written 
                                     to the c_Int32 pointed to by pNPeaks.
```
Ì.

```
• template<class T>
void cfTruePeak(const ccPelBuffer_const<T>& magImage, 
 const ccPelBuffer_const<c_UInt8>& angImage, 
 ccPelBuffer<T>& dstImage, T magThreshold, 
 c_{{\text{Int32*}}} pNPeaks = 0);
```
Performs whole-pixel peak detection on the supplied edge magnitude and edge angle images and returns an edge magnitude image where pixels which are true edge peaks are set to the magnitude of the pixels in the input image, and all other pixels are set to 0.

For each pixel in *magImage* with a nonzero value and with a corresponding pixel in *angImage*, the Edge tool applies an angle-sensitive 3x1 neighborhood operator. Only those pixels which have a greater magnitude than both neighbors are included in the returned edge peak image.

# **Parameters**

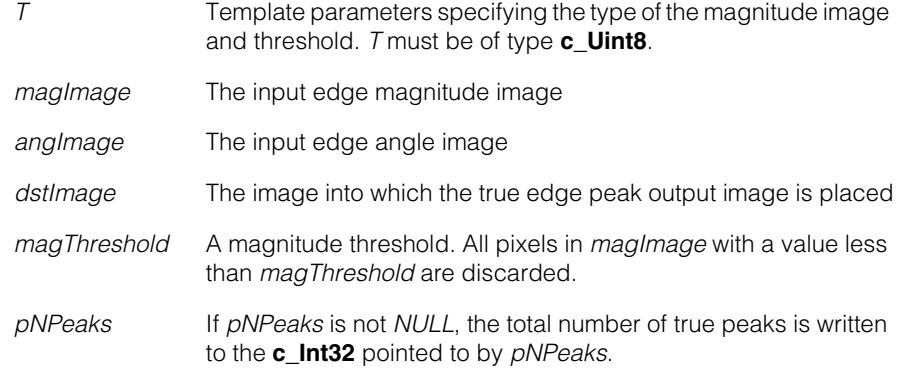

# **cfVerifyOcrChecksum()**  n.  $\blacksquare$

 $\blacksquare$ 

 $\blacksquare$ 

n. I.

#include <ch\_cvl/acuread.h> n.

```
cfVerifyOcrChecksum();
```
Global function to verify that a string passes a checksum test.

# **cfVerifyOCRChecksum**

```
bool cfVerifyOcrString(
   ccAcuReadDefs::Checksum checksum,
```
const ccCvlString &str);

Returns true if the supplied string has the supplied checksum.

# **Parameters**

*checksum* The checksum to verify. *checksum* must be one of the following values:

> *ccAcuReadDefs::eSemi ccAcuReadDefs::eBC412 ccAcuReadDefs::eIBM412*

**str** The string to validate.

# **Throws**

*ccAcuReadDefs::BadParams*

The length of *str* is greater than *ccAcuReadDefs::kMaxStringLength*, *str* contains invalid characters, or *checksum* is *ccAcuReadDefs::eNone* or *ccAcuReadDefs::eVirtual*.

#### **cfVerifyOcrChecksum()**  $\blacksquare$

# I. **cfVerifyOcrString()**   $\blacksquare$

- $\blacksquare$
- #include <ch\_cvl/acuread.h> n.

```
cfVerifyOcrString();
```
Global function to verify that a string is valid given a fielding string.

# **cfVerifyOCRString**

n.

 $\blacksquare$  $\blacksquare$ 

bool cfVerifyOcrString(

const cmStd vector<ccCvlString> &fieldMap, const ccCvlString &str);

Returns true if each character in *str* is one of the characters in the corresponding location in *fieldMap*, false otherwise.

# **Parameters**

*fieldMap* A vector of **ccCvlString**s. Each vector contains all of the valid characters for that field position. **str** The string to validate.

# **Throws**

*ccAcuReadDefs::BadParams*

The size of *fieldMap* is greater than *ccAcuReadDefs::kMaxStringLength* + 1, the length of *str* is greater than *ccAcuReadDefs::kMaxStringLength*, the length of any of the strings in *fieldMap* is greater than *ccAcuReadDefs::kMaxFieldStringLength*, or *fieldMap* contains invalid characters.

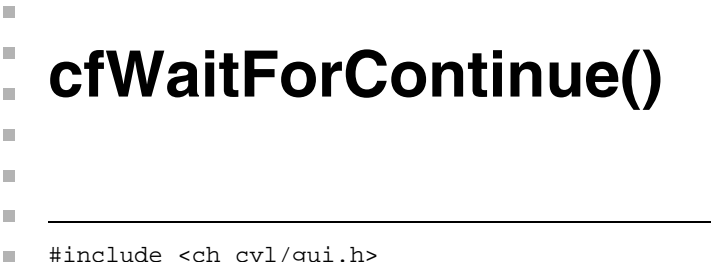

```
#include <ch_cvl/gui.h>
```

```
cfWaitForContinue();
```
Global function that displays a dialog box containing **Continue** and **Cancel** buttons on the host computer system, then waits for the user to click one of the two buttons.

# **cfWaitForContinue**

bool cfWaitForContinue(); bool cfWaitForContinue(int xPos, int yPos);

**•** bool cfWaitForContinue();

Displays the alert box in the center of the screen. Returns true if the user clicks **Continue** and false if he clicks **Cancel**.

**•** bool cfWaitForContinue(int xPos, int yPos);

Displays the alert box at the specified location. Returns true if the user clicks **Continue** and false if he clicks **Cancel**.

# **Parameters**

*xPos* The x-location of the upper-left corner of the alert box in host display pixels.

*yPos* The y-location of the upper-left corner of the alert box in host display pixels.

# Ű. **cfWaitForThreadTermination()**   $\blacksquare$

 $\mathbb{R}^d$ ш

ш

m.

#include <ch\_cvl/threads.h>  $\mathcal{L}_{\mathcal{A}}$ 

```
cfWaitForThreadTermination();
```
Global function that blocks until the supplied thread terminates.

# **cfWaitForThreadTermination**

void cfWaitForThreadTermination(ccThreadID &thread);

# **Parameters**

*thread* The thread to wait for.

# I. **CompleteArgs**  ×

#include <ch\_cvl/acqbase.h> n.

class ccAcqFifo::CompleteArgs;

**CompleteArgs** is a nested class defined within the scope of **ccAcqFifo**.

This class is used as the argument to the **ccAcqFifo::completeAcq()** method. The design of this class allows emulation of named parameters, where only the arguments with non-default values need to be specified, in any order.

## **Notes**

n.

 $\blacksquare$  $\blacksquare$ m.

> Using **ccAcqFifo::complete()** in derived classes to handle acquired images is now replaced by **ccAcqFifo::completeAcq()**. The older method is retained for backward compatibility, but use **ccAcqFifo::completeAcq()** for all new code.

# **Class Properties**

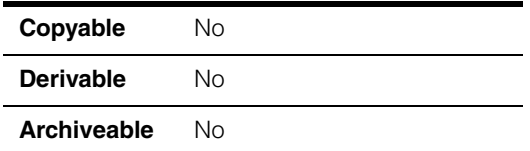

# **Constructors/Destructors**

**CompleteArgs** explicit inline CompleteArgs();

Constructs a **CompleteArgs** object that can be passed to **ccAcqFifo::completeAcq()** on an acquisition FIFO, or passed to an acquisition callback function. If not overridden, the arguments are initialized with the default values shown in this table:

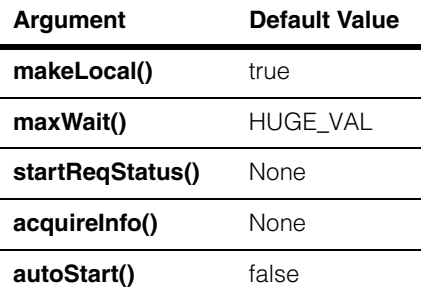

# **Public Member Functions**

The member functions of **ccAcqFifo::CompleteArgs()** are used as if they were parameters to an invocation of **completeAcq()**. You only need to specify a parameter when changing a default value. If you wish to use a **ccAcquireInfo** object to contain the results of an image acquisition, you must specify the **acquireInfo()** parameter. If you wish to check the **start()** completion status, you must specify the **startReqStatus()** parameter.

There are two ways to specify the arguments to **completeAcq()** using a **CompleteArgs** object, the long form and the shortcut form. Cognex documentation shows the shortcut form in code examples, and recommends using it.

In the long form method, you instantiate a **CompleteArgs** object and use its member functions, one at a time, to override the default-constructed value for any argument you want to change, as shown in the following example.

```
ccAcquireInfo info;
ceStartReqStatus status;
ccAcqFifo::CompleteArgs args;
args.acquireInfo(&info);
args.startReqStatus(&status);
args.maxWait(5.0);
args.makeLocal(false);
ccPelBuffer<c_UInt8> pb = fifo->complete(args);
```
The shortcut form is made possible because all **CompleteArgs** member functions return a reference to the **CompleteArgs** object. For this reason, you can chain each member function off the constructor, resulting in a simple list of white-space separated **CompleteArgs** arguments, as shown in the following example. This example accomplishes exactly the same as the preceding example.

```
ccAcquireInfo info;
ceStartReqStatus status;
ccAcqImagePtrh img = fifo->completeAcq
          (ccAcqFifo::CompleteArgs().acquireInfo(&info)
                                      .startReqStatus(&status)
                                      .maxWait(5.0)
                                      .makeLocal(false));
```
The four parameters can be specified in any order.

The argument chaining makes *args* redundant, and it can be dropped. Using the shortcut form, all function-call arguments to **completeAcq()** are consolidated into a single statement.

As another example, if you want only to specify a **ccAcquireInfo** object, set **makeLocal()** false, and leave the other arguments in their default values, use code like the following:

```
ccAcquireInfo info;
ccPelBuffer<c_UInt8> pb = fifo->complete
          (ccAcqFifo::CompleteArgs().makeLocal(false)
                                     .acquireInfo(&info));
```
**acquireInfo** ccAcquireInfo\* acquireInfo() const;

<span id="page-3882-0"></span>CompleteArgs& acquireInfo();

**•** ccAcquireInfo\* acquireInfo() const;

Returns the **ccAcquireInfo** object, if one was set.

**•** CompleteArgs& acquireInfo();

Specifies the use of a **ccAcquireInfo** object to contain the results of the image acquisition. **ccAcquireInfo** is a class that stores several pieces of information about each image acquisition. See **[ccAcquireInfo](#page-260-0)** on page 261.

Use this function as shown in this example:

```
ccAcquireInfo info;
ccPelBuffer<c_UInt8> pb = fifo->complete
(ccAcqFifo::CompleteArgs().acquireInfo(&info));
```
**makeLocal** bool makeLocal() const;

CompleteArgs& makeLocal();

**•** bool makeLocal() const;

Returns the current setting of the **makeLocal()** parameter.

**•** CompleteArgs& makeLocal();

Sets the Boolean *makeLocal* parameter; the default value is true. Use this function as shown in this example:

ccPelBuffer<c\_UInt8> pb = fifo->complete (ccAcqFifo::CompleteArgs().makeLocal(false));

## **Notes**

The **makeLocal()** parameter is used in PC-based frame grabbers with the ability to store images on board. **makeLocal(true)** specifies that the image is to be automatically copied to PC memory. **makeLocal(false)** specifies that the image is to be left on the frame grabber. If the image is left on the board, it can be discarded, transferred to PC memory at a later time, or transferred directly to the PC's display adapter for display.

**maxWait** double maxWait() const;

CompleteArgs& maxWait();

**•** double maxWait() const;

Returns the current value of the **maxWait()** parameter.

**•** CompleteArgs& maxWait();

Sets the **maxWait()** parameter, specified in seconds; the default value is HUGE\_VAL. Use this function as shown in this example:

ccPelBuffer<c\_UInt8> pb = fifo->complete (ccAcqFifo::CompleteArgs().maxWait(5.0));

### **Notes**

The **maxWait()** parameter is the maximum number of seconds to wait for a completed image acquisition to become available. The special value HUGE\_VAL means to wait indefinitely. If the time specified by **maxWait()** expires, **complete()** returns an unbound pel buffer, and **ccAcquireInfo()->failure().isIncomplete()** is true.

**startReqStatus** ccAcqFifo::ceStartReqStatus\* startReqStatus() const;

CompleteArgs& startReqStatus();

**•** ccAcqFifo::ceStartReqStatus\* startReqStatus() const;

Returns the current setting of the **ceStartReqStatus** parameter.

**•** CompleteArgs& startReqStatus();

Specifies a pointer to **ccAcqFifo::ceStartReqStatus** to contain the **start()** completion status. Use this function as shown in this example:

```
ccAcqFifo::ceStartReqStatus status;
ccPelBuffer<c_UInt8> pb = fifo->complete
```
(ccAcqFifo::CompleteArgs().startReqStatus(&status));

## **Notes**

If **startReqStatus()** is non-null, then upon acquisition completion, it contains the status of the **ccAcqFifo::start()** call that initiated the acquisition. This determines whether an additional call to **start()** is necessary to obtain the next image, whether the *appTag* is valid, and whether the FIFO is in sequence with the other FIFOs of a master-slave sequence. See the description of **ccAcqFifo:[:ceStartReqStatus\(\)](#page-217-0)** on [page 218](#page-217-0) for further explanation.

**autoStart** bool autoStart() const;

CompleteArgs& autoStart();

**•** bool autoStart() const;

Returns the current setting of the **autoStart()** parameter.

**•** CompleteArgs& autoStart();

Deprecated function, for backwards compatibility only.

## **Notes**

If **autoStart()** is true and the current trigger model allows **start()** to be invoked, then **start()** is automatically invoked following this acquisition's completion, with an *appTag* of zero. If the acquisition was incomplete because the *maxWait* parameter timed out, (as reported by **ccAcquireInfo()->failure().isIncomplete()**) or if this function throws, **start()** is not invoked.

#### **CompleteArgs**  $\blacksquare$

# **Index**

m. Î. п Ű. × ш n.

cc3PlanePelPtr [155](#page-154-0) cc3PlanePelPtr\_const [160](#page-159-0) ccFilterConvolveKernel [1441](#page-1440-0) ccFilterConvolveParams [1440](#page-1439-0) ccFilterMedianParams [1450](#page-1449-0) ccFilterMorphologyParams [1460](#page-1459-0) ccFontKey [1478](#page-1477-0) ccImageRegisterResults [1722](#page-1721-0) ccLineScanDistortionCorrection [1852](#page-1851-0), [1855](#page-1854-0) ccOCRDictionaryFielding [2108](#page-2107-0) ccOCRDictionaryString [2140](#page-2139-0) ccOCRDictionaryStringMulti [2146](#page-2145-0) ccOCVMaxParagraphRunParams [2221](#page-2220-0) ccOCVMaxResultStats [2264](#page-2263-0) ccOCVMaxRunParams [2272](#page-2271-0) ccOCVMaxTrainParams [2307](#page-2306-0) ccPMCompositeModelManager [2461](#page-2460-0) ccStdVideoFormat [3012](#page-3011-0)

# **Symbols**

[3514](#page-3513-0)

# **Numerics**

0xF800 ccCharCode [925](#page-924-0) 0xF801 ccCharCode [925](#page-924-1) 0xF802 ccCharCode [926](#page-925-0) 0xF8FF ccCharCode [925](#page-924-2)

0xFF000 ccCharCode [925](#page-924-3) 0xFFFFD ccCharCode [925](#page-924-4)

# **A**

a

ccPackedRGB32Pel [2354](#page-2353-0)

abnormalErrorCode ccAcqFailure [214](#page-213-0)

absPos ccUIShapes [3330](#page-3329-0)

accept

ccAcuBarCodeRunParams [274](#page-273-0) ccAcuReadRunParams [329](#page-328-0) ccAcuSymbolFinderParams [382](#page-381-0) ccCnlSearchRunParams [1009](#page-1008-0) ccWaferPreAlignRunParams [3425](#page-3424-0)

acceptAndConfusion ccAcuSymbolFinderParams [382](#page-381-1)

accepted cc\_PMResult [3495](#page-3494-0) ccRSIResult [2787](#page-2786-0)

acceptNL ccAcuReadRunParams [330](#page-329-0)

acceptThreshold cc\_PMRunParams [3501](#page-3500-0) ccCaliperCorrelationRunParams [799](#page-798-0) ccOCRClassifierRunParams [2082](#page-2081-0) ccOCVMaxSearchRunParams [2275](#page-2274-0) ccOCVPosRunParams [2321](#page-2320-0) ccRSIRunParams [2792](#page-2791-0) ccSceneAngleFinderIIRunParams [2845](#page-2844-0)

access ccAcuReadFont [314](#page-313-0)

accumulateStats ccFrameAverageBuffer [1484](#page-1483-0) accuracies ccCnlSearchTrainParams [1016](#page-1015-0) Accuracy ccCnlSearchDefs [973](#page-972-0) accuracy ccCnlSearchRunParams [1008](#page-1007-0) ccCnlSearchTrainParams [1017](#page-1016-0) ccImageWarp [1746](#page-1745-0) ccImageWarp1D [1756](#page-1755-0) accuracyMode ccSceneAngleFinderIIRunParams [2846](#page-2845-0) acircularity ccBlob [585](#page-584-0) acircularityRms ccBlob [585](#page-584-1) acquireCount ccAcuReadResultSet [322](#page-321-0) acquireImage ccAcuBarCodeTool [292](#page-291-0) ccAcuSymbolTol [422](#page-421-0) acquireInfo CompleteArgs [3883](#page-3882-0) activateMax ccWorkerThreadManager [3447](#page-3446-0) activeLockedScope ccWin32Display [3445](#page-3444-0) actualRoi ccRoiProp [2766](#page-2765-0), [2767](#page-2766-0) add ccFrameAverageBuffer [1484](#page-1483-1) ccImageFont [1699](#page-1698-0) ccOCAlphabet [1911](#page-1910-0) ccOCFont [2006](#page-2005-0) ccOCSwapCharSet [2154](#page-2153-0) ccOCVMaxPositionResultStats [2239](#page-2238-0) ccOCVMaxResultDOFStats [2255](#page-2254-0) ccOCVMaxResultStats [2261](#page-2260-0) ccStatistics [2996](#page-2995-0)

add\_mode ccPelFunc [2384](#page-2383-0) addChain ccFeatureletChainSet [1397](#page-1396-0) addChild ccContourTree [1076](#page-1075-0) ccRegionTree [2718](#page-2717-0) ccShapeTree [2982](#page-2981-0) addChildren ccContourTree [1077](#page-1076-0) ccRegionTree [2719](#page-2718-0) ccShapeTree [2983](#page-2982-0) addCompositeModel ccPMMultiModel [2565](#page-2564-0) addControlPoint ccCubicSpline [1121](#page-1120-0) ccDeBoorSpline [1141](#page-1140-0) ccHermiteSpline [1645](#page-1644-0) addImage ccImageStitch [1729](#page-1728-0), [1731](#page-1730-0) ccShapeTolStats [2962](#page-2961-0) addInspectRegion ccPMInspectPattern [2518](#page-2517-0) addItem ccCustomPropertyBag [1132](#page-1131-0) addModel ccPMMultiModel [2564](#page-2563-0) addShape ccDisplay [1200](#page-1199-0) addTrainInstance ccPMCompositeModelManager [2457](#page-2456-0) addTrainInstances ccPMCompositeModelManager [2458](#page-2457-0) addVertex ccPolyline [2642](#page-2641-0) addVertices ccPolyline [2643](#page-2642-0)
advance ccFontCharMetrics [1476](#page-1475-0) ccOCCharMetrics [1953](#page-1952-0) ccSynFont [3081](#page-3080-0) affineRectangle ccAffineSamplingParams [452](#page-451-0) ccCaliperLineFinderAutoRunParams [855](#page-854-0) affineSamplingParamsList ccCaliperFinderBaseAutoRunParam s [833](#page-832-0) ccCaliperFinderBaseRunParams [846](#page-845-0), [847](#page-846-0) affRect ccUIAffineRect [3163](#page-3162-0) affRectFromUnitSq ccAffineRectangle [438](#page-437-0) aimFlag ccAcuSymbolDataMatrixLearnPara ms [363](#page-362-0) Algorithm cc\_PMDefs [3475](#page-3474-0) ccCnlSearchDefs [973](#page-972-0) ccImageRegisterParams [1717](#page-1716-0) ccOCRClassifierDefs [2069](#page-2068-0) ccSharpnessParams [2990](#page-2989-0) algorithm ccCalib2VertexFeatureParams [741](#page-740-0), [742](#page-741-0) ccCnlSearchResultSet [1005](#page-1004-0) ccCnlSearchRunParams [1008](#page-1007-0) ccImageRegisterParams [1718](#page-1717-0) ccOCRClassifierTrainParams [2088](#page-2087-0) ccPMAlignResultSet [2444](#page-2443-0) ccPMAlignRunParams [2447](#page-2446-0) ccSharpnessParams [2990](#page-2989-1) algorithms cc\_PMPattern [3486](#page-3485-0) ccCnlSearchTrainParams [1017](#page-1016-0) **Alignment** 

ccUIFormat [3200](#page-3199-0)

alignment ccUIFormat [3201](#page-3200-0) alignModulus cc\_PelBuffer [3459](#page-3458-0) cc\_PelRoot [3474](#page-3473-0) ccAcqImage [244](#page-243-0) allBlobs ccBlobSceneDescription [637](#page-636-0) allFieldingCharacters ccOCRDictionaryPositionFielding [2123](#page-2122-0) alphabet ccOCLine [2025](#page-2024-0) alphabetKeys ccOCVMaxParagraph [2207](#page-2206-0) alternativeCharacters ccOCRClassifierPositionResult [2077](#page-2076-0) Analysis ccBlobSceneDescription [622](#page-621-0) analysisMode ccOCCharSegmentRunParams [1991](#page-1990-0) anchor ccUIEventProcessor [3194](#page-3193-0) angle cc\_PMResult [3494](#page-3493-0) cc\_PMStageResult [3517](#page-3516-0) cc2Rigid [64](#page-63-0) cc2Vect [77](#page-76-0) ccAcuReadResultSet [322](#page-321-0) ccAcuSymbolLearnParams [387](#page-386-0) ccAcuSymbolResult [412](#page-411-0) ccBlob [584](#page-583-0) ccBoundary [652](#page-651-0) ccCross [1106](#page-1105-0) ccEdgelet [1243](#page-1242-0) ccEdgelet2 [1247](#page-1246-0) ccEdgeletIterator [1269](#page-1268-0) ccEdgeletIterator\_const [1274](#page-1273-0) ccEllipse2 [1302](#page-1301-0) ccFeaturelet [1389](#page-1388-0)

ccFLine [1466](#page-1465-0) ccIDSearchResult [1690](#page-1689-0) ccLine [1836](#page-1835-0) ccPointSet [2625](#page-2624-0) ccRSIResult [2786](#page-2785-0) ccSceneAngleFinderIIResult [2838](#page-2837-0) ccSceneAngleFinderResult [2847](#page-2846-0) ccWaferPreAlignResult [3417](#page-3416-0) angleBetweenSegments ccBoundary [651](#page-650-0) angleHalfRange ccOCCharSegmentRunParams [1973](#page-1972-0) angleRange ccAcuSymbolFinderParams [383](#page-382-0) ccCaliperCircleFinderAutoRunPara ms [779](#page-778-0) ccCaliperEllipseFinderAutoRunPara ms [815](#page-814-0) angleRef ccAcuSymbolFinderParams [383](#page-382-1) angleSector ccCircularLabeledProjectionModel [950](#page-949-0) angleSpan ccSceneAngleFinderIIRunParams [2844](#page-2843-0) ccSceneAngleFinderRunParams [2853](#page-2852-0) angleSpanAndNumberOfFolds ccSceneAngleFinderRunParams [2854](#page-2853-0) angleTol ccBoundaryTol [686](#page-685-0) ccEdgeletChainFilterShape [1263](#page-1262-0) ccFeatureletFilterBoundary [1418](#page-1417-0) annulus ccUIGenAnnulus [3213](#page-3212-0) annulusDistance

ccCircularLabeledProjectionModel [950](#page-949-1)

annulusWidth ccCircularLabeledProjectionModel [950](#page-949-2) annulusWindow ccCircularLabeledProjectionModel [952](#page-951-0) anyFeatureletIsMod180 ccFeatureletChainSet [1404](#page-1403-0) append ccArchive [497](#page-496-0) ccFeatureletChainSet [1398](#page-1397-0) ccGraphicList [1592](#page-1591-0) appendKeySet ccOCVMaxLineSearchKeySets [2202](#page-2201-0) appendLineKeySets ccOCVMaxParagraphSearchKeySet s [2225](#page-2224-0) appendParagraphKeySets ccOCVMaxArrangementSearchKey Sets [2180](#page-2179-0) appendRecord ccCDBFile [903](#page-902-0) appTag ccAcquireInfo [262](#page-261-0) archive8BitStringsAsLegacy ccArchive [499](#page-498-0) archiveAsData ccArchive [499](#page-498-1) arcLengthMoment0 ccPolyline [2650](#page-2649-0) arcLengthMoment1 ccPolyline [2651](#page-2650-0) arcLengthMoment2 ccPolyline [2651](#page-2650-1) arcSegment ccGenPoly [1537](#page-1536-0) area ccBlob [582](#page-581-0)

ccBoundary [649](#page-648-0) ccBoundaryTrackerResult [694](#page-693-0) ccPolyline [2645](#page-2644-0)

areaCoverageScore ccCnlSearchResult [1002](#page-1001-0)

AreaMethod ccBoundaryDefs [655](#page-654-0)

areaMoment0 ccPolyline [2649](#page-2648-0)

areaMoment1 ccPolyline [2650](#page-2649-1)

areaMoment2 ccPolyline [2650](#page-2649-2)

areAnyPolaritiesIgnored ccShapeModel [2932](#page-2931-0)

areaRange ccBoundaryTrackerRunParams [709](#page-708-0)

areaScore ccCnlSearchResult [1002](#page-1001-1)

areConfusable ccOCAlphabet [1914](#page-1913-0)

areKnown ccSynFont [3065](#page-3064-0)

armLength ccCross [1107](#page-1106-0)

arrangement ccOCVMaxTool [2285](#page-2284-0)

arrangementPose ccOCVLineResult [2160](#page-2159-0) ccOCVMaxLineResult [2198](#page-2197-0) ccOCVMaxParagraphResult [2216](#page-2215-0) ccOCVMaxPositionResult [2235](#page-2234-0)

arrowHead ccGraphicProps [1605](#page-1604-0) ccUITablet [3383](#page-3382-0)

arrowHeadForward ccGraphicProps [1606](#page-1605-0) asciiKey ccKeyboardEvent [1825](#page-1824-0) aspect cc2Matrix [50](#page-49-0) cc2Xform [95](#page-94-0) cc2XformLinear [126](#page-125-0) ccAcuSymbolResult [412](#page-411-1) ccBlob [590](#page-589-0) aspectDistortion ccAcuSymbolFinderParams [384](#page-383-0) aspectPrincipal ccBlob [591](#page-590-0) assign ccShapeModelProps [2941](#page-2940-0) assignAlphabet ccImageFont [1700](#page-1699-0) assignImageFont ccOCFont [2008](#page-2007-0) asynchronous configurations [3861](#page-3860-0) atexit ccThreadID [3120](#page-3119-0) autoCaptureRange ccPointMatcherRunParams [2620](#page-2619-0) autoClip ccCaliperBaseRunParams [771](#page-770-0) autoDelete ccUIObject [3285](#page-3284-0) autoGridSize ccPointMatcherRunParams [2619](#page-2618-0) autoSelectGrainLimits cc\_PMPattern [3484](#page-3483-0) ccRSITrainParams [2808](#page-2807-0) autoStart CompleteArgs [3885](#page-3884-0) availableAcqs ccAcqFifo [224](#page-223-0) availableBlankChars ccSynFont [3081](#page-3080-1)

availableChars ccSynFont [3080](#page-3079-0) availableNonblankChars ccSynFont [3081](#page-3080-2) average ccFrameAverageBuffer [1485](#page-1484-0) averageMode ccFrameAverageBuffer [1483](#page-1482-0) averageResidual ccGridCalibResults [1633](#page-1632-0) AveragingMode ccFrameAverageDefs [1487](#page-1486-0) avgRunLength ccRLEBuffer [2762](#page-2761-0) axesColor ccUIGDShape [3208](#page-3207-0) axesLen ccUICoordAxes [3175](#page-3174-0) axesULen ccUICoordAxes [3175](#page-3174-1) axesVisible ccUIGDShape [3209](#page-3208-0)

## **B**

b ccPackedRGB16Pel [2351](#page-2350-0) ccPackedRGB32Pel [2355](#page-2354-0) ccRGB [2731](#page-2730-0)

back ccUIObject [3283](#page-3282-0) back\_ ccUIObject [3298](#page-3297-0) ccUIShapes [3332](#page-3331-0)

backColor ccUILabel [3245](#page-3244-0)

background ccSynFontRenderParams [3110](#page-3109-0) backKid ccUIObject [3273](#page-3272-0) ccUIShapes [3326](#page-3325-0) backSib ccUIObject [3273](#page-3272-1) badSyncModel ccAcqProblem [248](#page-247-0) Barcode tool calibrating [283](#page-282-0) creating [281](#page-280-0) running [282](#page-281-0) baseComplete ccAcqFifo [220](#page-219-0) ccGreyAcqFifo [1621](#page-1620-0) ccRGB16AcqFifo [2734](#page-2733-0) ccRGB32AcqFifo [2738](#page-2737-0) baseFromUser ccUICoordAxes [3174](#page-3173-0) begin ccEdgeletSet [1286](#page-1285-0) bestLearnedParams ccAcuSymbolDataMatrixTool [369](#page-368-0) ccAcuSymbolQRCodeTool [403](#page-402-0) **bezierCurve** ccCubicSpline [1122](#page-1121-0) bgr ccColor [1023](#page-1022-0) ccRGB [2731](#page-2730-1) bidirectional ccSceneAngleFinderIIRunParams [2843](#page-2842-0) binarizedImage ccOCChar [1928](#page-1927-0) binarizedImageMarkRect ccOCChar [1928](#page-1927-1) binarizedRectifiedLineImage ccOCCharSegmentLineResult [1958](#page-1957-0)

binCenter ccCircularLabeledProjectionModel [948](#page-947-0) bind cc\_PelBuffer [3458](#page-3457-0) ccPelBuffer [2376](#page-2375-0) ccPelBuffer\_const [2381](#page-2380-0) **BinOrder** ccLabeledProjection [1827](#page-1826-0) blackColor ccColor [1025](#page-1024-0) blankMetrics ccOCCharMetrics [1952](#page-1951-0) blinkColor ccDisplay [1222](#page-1221-0) blinkRate ccDisplay [1221](#page-1220-0) blueColor ccColor [1025](#page-1024-1) bool ccAcqFailure [209](#page-208-0) ccAcqProblem [246](#page-245-0) borderColor ccUILabel [3245](#page-3244-1) borderWidth ccUILabel [3246](#page-3245-0) boundary ccRegionTree [2715](#page-2714-0) boundaryChainCode ccBlob [581](#page-580-0) BoundaryFillMode ccRasterizationDefs [2689](#page-2688-0) BoundaryMode ccFilterDefs [1443](#page-1442-0) boundaryMode ccFilterConvolveParams [1439](#page-1438-0) ccFilterMedianParams [1449](#page-1448-0) ccFilterMorphologyParams [1459](#page-1458-0)

boundaryPoints cc\_PMInspectFeature [3480](#page-3479-0) ccBoundaryTrackerResult [694](#page-693-1) BoundaryType ccBoundaryDefs [657](#page-656-0) boundaryVect ccBoundarySet [681](#page-680-0) boundingBox cc2Point [54](#page-53-0) ccAffineRectangle [446](#page-445-0) ccAnnulus [483](#page-482-0) ccBezierCurve [569](#page-568-0) ccBlob [586](#page-585-0) ccCircle [932](#page-931-0) ccCoordAxes [1099](#page-1098-0) ccCubicSpline [1127](#page-1126-0) ccEdgeletSet [1289](#page-1288-0) ccEllipse2 [1308](#page-1307-0) ccEllipseAnnulus [1315](#page-1314-0) ccEllipseAnnulusSection [1332](#page-1331-0) ccEllipseArc2 [1345](#page-1344-0) ccFeatureletChainSet [1402](#page-1401-0) ccFLine [1469](#page-1468-0) ccGenAnnulus [1506](#page-1505-0) ccGenPoly [1533](#page-1532-0) ccGenRect [1545](#page-1544-0) ccLine [1839](#page-1838-0) ccLineSeg [1860](#page-1859-0) ccPointSet [2625](#page-2624-1) ccPolyline [2653](#page-2652-0) ccRect [2695](#page-2694-0) ccRegionTree [2724](#page-2723-0) ccShape [2905](#page-2904-0) ccShapeTree [2987](#page-2986-0) ccUIGDShape [3207](#page-3206-0) ccUIGenPoly [3227](#page-3226-0) boundingBoxPrincipal ccBlob [588](#page-587-0) breaks ccSampleResult [2833](#page-2832-0) brightFieldPowerRatio ccAcuBarCodeRunParams [276](#page-275-0) ccAcuReadRunParams [338](#page-337-0)

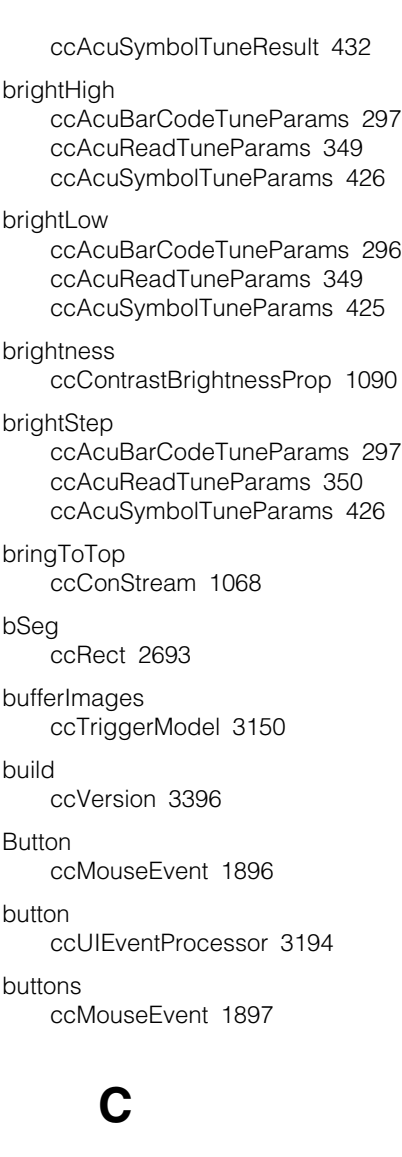

c\_Int32 ccOCVMaxProgressCallback [2249](#page-2248-0) calibrate ccAcuBarCodeTool [287](#page-286-0) calibrationTransform ccImageWarp [1746](#page-1745-0)

CalibrationYAxisAdjustmentMode ccCalibrateLineScanCameraDefs [757](#page-756-0) calibrationYAxisAdjustmentMode ccCalibrateLineScanCameraParams [761](#page-760-0) **CalibType** ccCalibDefs [755](#page-754-0) calibType ccGridCalibParams [1629](#page-1628-0) caliperHeight ccCaliperFinderBaseAutoRunParam s [831](#page-830-0) caliperResults ccCaliperFinderBaseResult [840](#page-839-0) caliperRunParams ccCaliperFinderBaseAutoRunParam s [832](#page-831-0) caliperRunParamsList ccCaliperFinderBaseRunParams [847](#page-846-1) caliperSampling ccCaliperFinderBaseAutoRunParam s [832](#page-831-1) caliperSize ccCaliperFinderBaseAutoRunParam s [831](#page-830-1) caliperTime ccCaliperFinderBaseResult [841](#page-840-0) caliperWidth ccCaliperFinderBaseAutoRunParam s [830](#page-829-0) callback ccOCVMaxTrainParams [2306](#page-2305-0) ccOCVMaxTuneParams [2311](#page-2310-0) cameraManufacturer ccVideoFormat [3401](#page-3400-0) cameraModel ccVideoFormat [3401](#page-3400-1)

cameraPort ccCameraPortProp [898](#page-897-0) canBlink ccDisplay [1221](#page-1220-1) canCompare ccVersion [3396](#page-3395-1) canEnable ccInputLine [1768](#page-1767-0) ccOutputLine [2343](#page-2342-0) canMoveImageFontCharOrigins ccSynFont [3083](#page-3082-0) canStart ccTriggerModel [3154](#page-3153-0) canSwap ccOCSwapCharSet [2155](#page-2154-0) canUsePelRoot ccGaussSampleParams [1499](#page-1498-0) ccSampleConvolveParams [2818](#page-2817-0) capacity ccPolyline [2644](#page-2643-0) STL [2644](#page-2643-1) captureRange ccPointMatcherRunParams [2621](#page-2620-0) ccShapeTolStatsParams [2973](#page-2972-0) CB1 [890](#page-889-0) cc\_FeatureRange [3455](#page-3454-0) Constructors [3455](#page-3454-1) numPoints [3455](#page-3454-2) startPos [3455](#page-3454-3) cc\_FGDisplay ccAcqFifo [237](#page-236-0) cc\_PelBuffer [3457](#page-3456-0) alignModulus [3459](#page-3458-0) bind [3458](#page-3457-0) clientFromImageXform [3469](#page-3468-0) clientFromImageXformBase [3467](#page-3466-0) Constructors [3457](#page-3456-1) copyXforms [3467](#page-3466-1) disconnectRoot [3460](#page-3459-0) height [3459](#page-3458-1)

imageFromClientXform [3470](#page-3469-0) imageFromClientXformBase [3468](#page-3467-0) isBound [3458](#page-3457-1) isEntire [3471](#page-3470-0) offset [3466](#page-3465-0) offsetRoot [3466](#page-3465-1) operator!= [3458](#page-3457-2) operator= [3457](#page-3456-2) operator== [3458](#page-3457-3) refc [3471](#page-3470-1) root [3459](#page-3458-2) rowUpdate [3459](#page-3458-3) setEntire [3471](#page-3470-2) setUnbound [3459](#page-3458-4) sharesPels [3460](#page-3459-1) size [3459](#page-3458-5) subWindow [3460](#page-3459-2) width [3459](#page-3458-6) window [3461](#page-3460-0) windowRoot [3464](#page-3463-0) cc\_PelRoot [3473](#page-3472-0) alignModulus [3474](#page-3473-0) Constructors [3473](#page-3472-1) height [3473](#page-3472-2) mutating [3474](#page-3473-1) release [3474](#page-3473-2) rowUpdate [3473](#page-3472-3) width [3473](#page-3472-4) cc\_PMDefs [3475](#page-3474-1) Algorithm [3475](#page-3474-0) DeformationFit [3476](#page-3475-0) DOF [3475](#page-3474-2) Refinement [3476](#page-3475-1), [3477](#page-3476-0) cc\_PMInspectFeature [3479](#page-3478-0) boundaryPoints [3480](#page-3479-0) Constructors [3479](#page-3478-1) isClosed [3480](#page-3479-1) matchQuality [3480](#page-3479-2) weight [3480](#page-3479-3) cc\_PMPattern [3481](#page-3480-0) algorithms [3486](#page-3485-0) autoSelectGrainLimits [3484](#page-3483-0) coarseGrainLimit [3484](#page-3483-1) customize [3485](#page-3484-0)

customizeFromFile [3486](#page-3485-1) customizeString [3486](#page-3485-2) displayFeatures [3488](#page-3487-0), [3492](#page-3491-0) elasticity [3483](#page-3482-0) expectedDeformationRate [3491](#page-3490-0), [3492](#page-3491-1) fineGrainLimit [3485](#page-3484-1) grainLimits [3485](#page-3484-2) ignorePolarity [3483](#page-3482-1) infoIds [3489](#page-3488-0) infoStrings [3489](#page-3488-1) isAdvancedTrained [3489](#page-3488-2) isTrained [3486](#page-3485-3) origin [3482](#page-3481-0) sensitivityMode [3487](#page-3486-0) sensitivityParameter [3488](#page-3487-1) trainClientFromImage [3487](#page-3486-1) trainClientFromPatterntrainClientFro mPattern cc\_PMPattern [3481](#page-3480-1) trainEdgeThreshold [3490](#page-3489-0) trainTime [3489](#page-3488-3) useTrainEdgeThreshold [3489](#page-3488-4) cc\_PMResult [3493](#page-3492-0) accepted [3495](#page-3494-0) angle [3494](#page-3493-0) clutter [3495](#page-3494-1) coarseStageResult [3496](#page-3495-0) Constructors [3493](#page-3492-1) contrast [3494](#page-3493-1) coverage [3494](#page-3493-2) displayMatch [3497](#page-3496-0) fineStageResult [3496](#page-3495-1) fitError [3494](#page-3493-3) flexResult [3498](#page-3497-0) imageFromClientAtCenter [3496](#page-3495-2) imageRegion [3496](#page-3495-3) isFineStage [3496](#page-3495-4) location [3493](#page-3492-2) matchRegion [3495](#page-3494-2) maxCoarseAcceptThreshold [3499](#page-3498-0) pose [3493](#page-3492-3) score [3494](#page-3493-4) startPose [3499](#page-3498-1) xScale [3494](#page-3493-5)

yScale [3494](#page-3493-6) cc\_PMResultt infoIds [3497](#page-3496-1) infoStrings [3497](#page-3496-2) cc\_PMRunParams [3501](#page-3500-0) acceptThreshold [3501](#page-3500-1) coarseAcceptFrac [3502](#page-3501-0) Constructors [3501](#page-3500-2) contrastThreshold [3503](#page-3502-0) edgeThreshold [3504](#page-3503-0) flexRunParams [3513](#page-3512-0) nominal [3507](#page-3506-0) numToFind [3506](#page-3505-0) outsideRegionThreshold [3514](#page-3513-0) scoreUsingClutter [3505](#page-3504-0) timeOut [3513](#page-3512-1) useCoarseAcceptFrac [3502](#page-3501-1) useEdgeThreshold [3504](#page-3503-1) xyOverlap [3511](#page-3510-0) zone [3509](#page-3508-0) zoneEnable [3506](#page-3505-1) zoneHigh [3509](#page-3508-1) zoneLow [3508](#page-3507-0) zoneOverlap [3511](#page-3510-1) cc\_PMStageResult [2589](#page-2588-0), [3517](#page-3516-1) angle [3517](#page-3516-0) clutter [3518](#page-3517-0) Constructors [2589](#page-2588-1), [3517](#page-3516-2) coverage [3518](#page-3517-1) fitError [3518](#page-3517-2) imageRegion [3518](#page-3517-3) location [2589](#page-2588-2), [3517](#page-3516-3) matchRegion [3518](#page-3517-4) pose [3517](#page-3516-4) score [3518](#page-3517-5) xScale [3517](#page-3516-5) yScale [3518](#page-3517-6) cc1394DCAM Constructors [1550](#page-1549-0), [1737](#page-1736-0) cc1Xform [35](#page-34-0) compose [38](#page-37-0) Constructors [35](#page-34-1) I [39](#page-38-0)

inverse [37](#page-36-0) invMapPoint [38](#page-37-1) invMapVector [39](#page-38-1) isIdentity [39](#page-38-2) isSingular [39](#page-38-3) mapPoint [38](#page-37-2) mapVector [38](#page-37-3) offset [37](#page-36-1) operator!= [36](#page-35-0) operator\* [36](#page-35-1) operator== [36](#page-35-2) scale [37](#page-36-2) cc2Matrix [41](#page-40-0) aspect [50](#page-49-0) Constructors [42](#page-41-0) determinant [47](#page-46-0) element [48](#page-47-0) I [50](#page-49-1) inverse [48](#page-47-1) isIdentity [48](#page-47-2) isSingular [48](#page-47-3) operator- [44](#page-43-0) operator!= [47](#page-46-1) operator\* [45](#page-44-0) operator\*= [45](#page-44-1) operator/ [46](#page-45-0) operator/= [46](#page-45-1) operator+ [44](#page-43-1)  $operator++ = 44$  $operator++ = 44$ operator-= [45](#page-44-2) operator== [47](#page-46-2) rotation [50](#page-49-2) scale [50](#page-49-3) shear [50](#page-49-4) transpose [48](#page-47-4) xRot [49](#page-48-0) xScale [49](#page-48-1) yRot [49](#page-48-2) yScale [49](#page-48-3) cc2Point [51](#page-50-0) boundingBox [54](#page-53-0) clone [53](#page-52-0) Constructors [51](#page-50-1) decompose [57](#page-56-0) endAngle [55](#page-54-0)

endPoint [55](#page-54-1) hasTangent [54](#page-53-1) isDecomposed [54](#page-53-2) isEmpty [54](#page-53-3) isFinite [54](#page-53-4) isOpenContour [53](#page-52-1) isRegion [53](#page-52-2) isReversible [54](#page-53-5) map [53](#page-52-3) mapShape [56](#page-55-0) nearestPerimPos [55](#page-54-2) nearestPoint [54](#page-53-6) operator!= [52](#page-51-0) operator== [52](#page-51-1) perimeter [55](#page-54-3) reverse [56](#page-55-1) sample [56](#page-55-2) startAngle [55](#page-54-4) startPoint [55](#page-54-5) subShape [57](#page-56-1) tangentRotation [56](#page-55-3) vect [53](#page-52-4) windingAngle [56](#page-55-4) x [52](#page-51-2) y [52](#page-51-3) cc2PointModel ccShapeModelTemplate [2946](#page-2945-0) cc2Rigid [59](#page-58-0) angle [64](#page-63-0) compose [65](#page-64-0) Constructors [61](#page-60-0) cosAngle [64](#page-63-1) I [69](#page-68-0) inverse [66](#page-65-0) invMapAngle [67](#page-66-0) invMapPoint [68](#page-67-0) invMapVector [67](#page-66-1) isIdentity [68](#page-67-1) linear [65](#page-64-1) mapAngle [67](#page-66-2) mapVector [66](#page-65-1) operator!= [63](#page-62-0) operator\* [61](#page-60-1), [64](#page-63-2) operator== [63](#page-62-1) sinAngle [64](#page-63-3)

trans [65](#page-64-2) cc2Vect [71](#page-70-0) angle [77](#page-76-0) ceil [78](#page-77-0) Constructors [71](#page-70-1) cross [78](#page-77-1) distance [77](#page-76-1) dot [78](#page-77-2) floor [78](#page-77-3) isNull [76](#page-75-0) len [76](#page-75-1) operator- [74](#page-73-0) operator!= [75](#page-74-0) operator[] [73](#page-72-0) operator\* [74](#page-73-1) operator\*= [75](#page-74-1) operator/ [75](#page-74-2) operator/= [75](#page-74-3) operator+ [73](#page-72-1) operator+= [73](#page-72-2) operator-= [74](#page-73-2) operator== [75](#page-74-4) perpendicular [77](#page-76-2) project [77](#page-76-3) unit [77](#page-76-4) x [76](#page-75-2) y [76](#page-75-3) cc2Wireframe [79](#page-78-0) clone [85](#page-84-0) close [88](#page-87-0) Constructors [82](#page-81-0) insertVertex [86](#page-85-0) insidePolarity [84](#page-83-0) isInsidePositive [83](#page-82-0) isPolarityReversed [83](#page-82-1) map [85](#page-84-1) operator!= [83](#page-82-2) operator== [82](#page-81-1) polarity [83](#page-82-3) segmentLengthTol [84](#page-83-1) cc2WireframeModel ccShapeModelTemplate [2947](#page-2946-0) cc2Xform [89](#page-88-0) aspect [95](#page-94-0)

ccXform [90](#page-89-0) compose [93](#page-92-0) Constructors [90](#page-89-1) I [98](#page-97-0) inverse [93](#page-92-1) invMapAngle [95](#page-94-1) invMapArea [97](#page-96-0) invMapPoint [96](#page-95-0) invMapVector [97](#page-96-1) isIdentity [97](#page-96-2) isSingular [97](#page-96-3) mapAngle [95](#page-94-2) mapArea [97](#page-96-4) mapPoint [96](#page-95-1) mapVector [96](#page-95-2) matrix [92](#page-91-0) operator\* [91](#page-90-0) rotation [95](#page-94-3) scale [94](#page-93-0) shear [95](#page-94-4) trans [92](#page-91-1) xRot [93](#page-92-2) xScale [94](#page-93-1) yRot [93](#page-92-3) yScale [94](#page-93-2) cc2XformBase [99](#page-98-0) clone [101](#page-100-0) composeBase [101](#page-100-1) inverseBase [101](#page-100-2) isLinear [100](#page-99-0) linearXform [100](#page-99-1) mapPoint [100](#page-99-2) operator\* [99](#page-98-1) cc2XformCalib2 [103](#page-102-0) clone [112](#page-111-0) composeBase [112](#page-111-1) Constructors [105](#page-104-0) distortionModel [112](#page-111-2) extrinsicParams [109](#page-108-0) extrinsicXform [110](#page-109-0) init [106](#page-105-0) intrinsicParams [108](#page-107-0) inverseBase [112](#page-111-3) isLinear [111](#page-110-0) linearXform [111](#page-110-1)

mapPoint [111](#page-110-2) operator\* [105](#page-104-1) operator= [105](#page-104-2) cc2XformDeform [115](#page-114-0) clone [118](#page-117-0) Constructors [115](#page-114-1) inverseBase [118](#page-117-1) isIdentity [118](#page-117-2) isLinear [117](#page-116-0) linearXform [118](#page-117-3) mapPoint [117](#page-116-1) operator\* [116](#page-115-0) operator= [116](#page-115-1) smoothness [117](#page-116-2) update [117](#page-116-3) cc2XformLinear [119](#page-118-0) aspect [126](#page-125-0) clone [124](#page-123-0) compose [125](#page-124-0) composeBase [124](#page-123-1) I [129](#page-128-0) inverse [125](#page-124-1) inverseBase [124](#page-123-2) invMapAngle [127](#page-126-0) invMapArea [129](#page-128-1) invMapPoint [127](#page-126-1) invMapVector [128](#page-127-0) isIdentity [129](#page-128-2) isLinear [123](#page-122-0) isSingular [129](#page-128-3) linearXform [124](#page-123-3) mapAngle [127](#page-126-2) mapArea [129](#page-128-4) mapPoint [123](#page-122-1) mapVector [128](#page-127-1) matrix [124](#page-123-4) operator cc2Xform [122](#page-121-0) operator!= [122](#page-121-1) operator\* [122](#page-121-2) operator= [122](#page-121-3) operator== [122](#page-121-4) rotation [127](#page-126-3) scale [126](#page-125-1) shear [127](#page-126-4) trans [125](#page-124-2)

xRot [125](#page-124-3) xScale [126](#page-125-2) yRot [126](#page-125-3) yScale [126](#page-125-4) cc2XformPerspective [131](#page-130-0) cc2XformPerspective [134](#page-133-0) clone [135](#page-134-0) composeBase [135](#page-134-1) Constructors [132](#page-131-0) inverseBase [135](#page-134-2) isLinear [134](#page-133-1) isSingular [135](#page-134-3) linearXform [135](#page-134-4) mapPoint [134](#page-133-2) matrix [134](#page-133-3) operator= [134](#page-133-4) operator== [134](#page-133-5) cc2XformPoly [137](#page-136-0) clone [140](#page-139-0) composeBase [139](#page-138-0) Constructors [137](#page-136-1) inverseBase [139](#page-138-1) isl inear [139](#page-138-2) linearXform [139](#page-138-3) mapPoint [139](#page-138-4) cc3AngleVect [141](#page-140-0) Constructors [141](#page-140-1) matrix [143](#page-142-0) x [142](#page-141-0) y [142](#page-141-1) z [143](#page-142-1) cc3Matrix [41](#page-40-1) cc3PlanePel [145](#page-144-0) Constructors [145](#page-144-1) plane0 [146](#page-145-0) plane1 [146](#page-145-1) plane2 [146](#page-145-2) cc3PlanePelBuffer [147](#page-146-0) colorSpace [149](#page-148-0) Constructors [147](#page-146-1) plane0 [148](#page-147-0) plane1 [149](#page-148-1) plane2 [149](#page-148-2)

cc3PlanePelBuffer\_const [151](#page-150-0) colorSpace [152](#page-151-0) Constructors [151](#page-150-1) plane0 [152](#page-151-1) plane1 [152](#page-151-2) plane2 [152](#page-151-3) cc3PlanePelPtr [153](#page-152-0) Constructors [153](#page-152-1) operator- [155](#page-154-0) operator-- [155](#page-154-1) operator\* [156](#page-155-0) operator+ [154](#page-153-0) operator++ [155](#page-154-2) operator+= [154](#page-153-1) operator-= [155](#page-154-3) operator-> [156](#page-155-1) pPlane0 [154](#page-153-2) pPlane1 [154](#page-153-3) pPlane2 [154](#page-153-4) cc3PlanePelPtr\_const [157](#page-156-0) Constructors [157](#page-156-1) operator- [158](#page-157-0), [159](#page-158-0) operator-- [159](#page-158-1) operator const void\* [160](#page-159-0) operator! [160](#page-159-1) operator!= [160](#page-159-2) operator\* [160](#page-159-3) operator+ [158](#page-157-1) operator++ [159](#page-158-2) operator+= [158](#page-157-2) operator-= [159](#page-158-3) operator== [160](#page-159-4) operator-> [160](#page-159-5) pPlane0 [158](#page-157-3) pPlane1 [158](#page-157-4) pPlane2 [158](#page-157-5) cc3PlanePelRef [161](#page-160-0) Constructors [161](#page-160-1) operator& [162](#page-161-0) operator= [162](#page-161-1) plane0 [161](#page-160-2) plane1 [161](#page-160-3) plane2 [161](#page-160-4)

cc3PlanePelRef\_const [163](#page-162-0) Constructors [163](#page-162-1) operator!= [164](#page-163-0) operator& [164](#page-163-1) operator== [164](#page-163-2) plane0 [163](#page-162-2) plane1 [163](#page-162-3) plane2 [163](#page-162-4) cc3Vect [165](#page-164-0) Constructors [165](#page-164-1) cross [171](#page-170-0) distance [171](#page-170-1) dot [171](#page-170-2) isNull [170](#page-169-0) len [170](#page-169-1) operator- [167](#page-166-0) operator!= [169](#page-168-0) operator[] [166](#page-165-0) operator\* [167](#page-166-1) operator\*= [168](#page-167-0) operator/ [168](#page-167-1) operator/= [168](#page-167-2) operator+ [166](#page-165-1) operator+= [167](#page-166-2) operator-= [167](#page-166-3) operator== [168](#page-167-3) project [170](#page-169-2) unit [170](#page-169-3) x [169](#page-168-1) y [169](#page-168-2) z [170](#page-169-4) cc8500l [173](#page-172-0) Constructors [173](#page-172-1) count [178](#page-177-0) get [178](#page-177-1) getIOConfig [177](#page-176-0) inputLine [173](#page-172-2) numInputLines [177](#page-176-1) numOutputLines [177](#page-176-2) outputLine [175](#page-174-0) setIOConfig [177](#page-176-3) cc8501 [181](#page-180-0) Constructors [181](#page-180-1) count [187](#page-186-0)

get [187](#page-186-1) getIOConfig [186](#page-185-0) inputLine [182](#page-181-0) numInputLines [186](#page-185-1) numOutputLines [186](#page-185-2) outputLine [184](#page-183-0) setIOConfig [186](#page-185-3) cc8504 [189](#page-188-0) Constructors [189](#page-188-1) count [195](#page-194-0) get [195](#page-194-1) getIOConfig [194](#page-193-0) inputLine [190](#page-189-0) numInputLines [194](#page-193-1) numOutputLines [194](#page-193-2) outputLine [192](#page-191-0) setIOConfig [194](#page-193-3) cc8600 [197](#page-196-0) Constructors [197](#page-196-1) count [201](#page-200-0) get [201](#page-200-1) getIOConfig [200](#page-199-0) inputLine [198](#page-197-0) numInputLines [200](#page-199-1) numOutputLines [200](#page-199-2) outputLine [199](#page-198-0) setIOConfig [200](#page-199-3) sizePelPool [201](#page-200-2) cc8BitInputLutProp [205](#page-204-0) Constructors [205](#page-204-1) default8BitInputLut [207](#page-206-0) inputLut [206](#page-205-0) LutChannel [206](#page-205-1) positive8BitLut [207](#page-206-1) shifted8BitInputLut [207](#page-206-2) ccAcqFailure [209](#page-208-1) abnormalErrorCode [214](#page-213-0) bool [209](#page-208-0) Constructors [209](#page-208-2) isAbnormal [211](#page-210-0) isIncomplete [212](#page-211-0) isInvalidRoi [213](#page-212-0) isMissed [210](#page-209-0) isOtherFifoError [215](#page-214-0)

isOverrun [211](#page-210-1) isTimeout [215](#page-214-1) isTimingError [214](#page-213-1) isTooFastEncoder [213](#page-212-1) ccAcqFifo [217](#page-216-0) availableAcqs [224](#page-223-0) baseComplete [220](#page-219-0) cc\_FGDisplay [237](#page-236-0) ccAcqFifoPtrh [237](#page-236-1) ccAcqFifoPtrh\_const [237](#page-236-2) ccAcqImagePtrh [223](#page-222-0) ccDirectDrawSurfacePool [237](#page-236-3) ceStartReqStatus [218](#page-217-0) CompleteArgs [3881](#page-3880-0) completedAcqs [224](#page-223-1) completeInfoCallback [232](#page-231-0) Constructors [217](#page-216-1) enum [218](#page-217-1) flush [227](#page-226-0) frameGrabber [235](#page-234-0) isAcquiring [223](#page-222-1) isComplete [224](#page-223-2) isIdle [223](#page-222-2) isMovable [224](#page-223-3) isPrepared [236](#page-235-0) isValid [223](#page-222-3) isWaiting [223](#page-222-4) movePartInfoCallback [230](#page-229-0) overrunInfoCallback [234](#page-233-0) pendingAcqs [224](#page-223-4) prepare [225](#page-224-0) properties [227](#page-226-1) propertyQuery [227](#page-226-2) start [219](#page-218-0) triggerEnable [229](#page-228-0) triggerModel [228](#page-227-0) videoFormat [235](#page-234-1) ccAcqFifoPtrh ccAcqFifo [237](#page-236-1) ccAcqFifoPtrh\_const ccAcqFifo [237](#page-236-2) ccAcqImage [239](#page-238-0), [240](#page-239-0) alignModulus [244](#page-243-0) ccAcqImagePtrh [244](#page-243-1)

Constructors [240](#page-239-1) formatAcquired [244](#page-243-2) get3PlanePelBuffer [243](#page-242-0) getGrey16PelBuffer [242](#page-241-0) getGrey8PelBuffer [241](#page-240-0) getPackedRGB16PelBuffer [242](#page-241-1) getPackedRGB32PelBuffer [242](#page-241-2) height [244](#page-243-3) intensityBits [244](#page-243-4) isBound [243](#page-242-1) isColor [243](#page-242-2), [244](#page-243-5) isConversionSupported [243](#page-242-3) rowUpdate [244](#page-243-6) width [243](#page-242-4) ccAcqImagePtrh ccAcqFifo [223](#page-222-0) ccAcqImage [244](#page-243-1) ccAcqProblem [245](#page-244-0) badSyncModel [248](#page-247-0) bool [246](#page-245-0) Constructors [245](#page-244-1) hasInvalidMaster [248](#page-247-1) hasInvalidSlave [248](#page-247-2) invalidAuxLightPort [247](#page-246-0) invalidCameraPort [247](#page-246-1) masterIsSlaveTrigger [247](#page-246-2) mismatchedExposures [247](#page-246-3) mismatchedFormats [247](#page-246-4) operator= [246](#page-245-1) slaveNotSlaveTrigger [246](#page-245-2) slavePortInvalid [246](#page-245-3) slaveTriggerNoMaster [246](#page-245-4) tooFewPorts [247](#page-246-5) ccAcqPropertyQuery [249](#page-248-0) operator cc8BitInputLutProp\* () [251](#page-250-0) operator cc8BitInputLutProp& () [251](#page-250-1) operator ccCameraPortProp\* () [250](#page-249-0) operator ccCameraPortProp& () [250](#page-249-1) operator ccCompleteCallbackProp\* () [250](#page-249-2) operator ccCompleteCallbackProp& () [250](#page-249-3) operator ccContrastBrightnessProp\* () [251](#page-250-2)

operator ccContrastBrightnessProp & () [251](#page-250-3) operator ccDigitalCameraControlPro p\* () [251](#page-250-4) operator ccDigitalCameraControlPro p& () [251](#page-250-5) operator ccEncoderControlProp\* () [251](#page-250-6) operator ccEncoderControlProp& () [251](#page-250-7) operator ccEncoderProp\* () [251](#page-250-8) operator ccEncoderProp& () [251](#page-250-9) operator ccExposureProp\* () [250](#page-249-4) operator ccExposureProp& () [250](#page-249-5) operator ccFirstPelOffsetProp\* () [251](#page-250-10) operator ccFirstPelOffsetProp& () [251](#page-250-11) operator ccMovePartCallbackProp\* () [250](#page-249-6) operator ccMovePartCallbackProp& () [250](#page-249-7) operator ccOverrunCallbackProp\* () [250](#page-249-8) operator ccOverrunCallbackProp& () [250](#page-249-9) operator ccPelRootPoolProp\* () [251](#page-250-12) operator ccPelRootPoolProp& () [251](#page-250-13) operator ccRoiProp\* () [251](#page-250-14) operator ccRoiProp& () [251](#page-250-15) operator ccSampleProp\* () [251](#page-250-16) operator ccSampleProp& () [251](#page-250-17) operator ccStrobeDelayProp\* () [250](#page-249-10) operator ccStrobeDelayProp& () [250](#page-249-11) operator ccStrobeProp\* () [250](#page-249-12) operator ccStrobeProp& () [250](#page-249-13) operator ccTimeoutProp\* () [250](#page-249-14) operator ccTimeoutProp& () [250](#page-249-15) operator ccTriggerFilterProp\* () [250](#page-249-16) operator ccTriggerFilterProp& () [250](#page-249-17) operator ccTriggerProp\* () [250](#page-249-18) operator ccTriggerProp& () [250](#page-249-19)

ccAcqProps [253](#page-252-0) Constructors [255](#page-254-0) ccAcquireInfo [261](#page-260-0) appTag [262](#page-261-0) ccCallbackAcqInfo [263](#page-262-0) ccCallbackAcqInfoPtrh [263](#page-262-1) Constructors [261](#page-260-1) failure [262](#page-261-1) triggerNum [262](#page-261-2) ccAcuBarCodeCalibrationResult [257](#page-256-0) clientFromImageXform [259](#page-258-0) Constructors [257](#page-256-1) decodeResult [259](#page-258-1) isCalibrated [258](#page-257-0) operator== [259](#page-258-2) pitch [258](#page-257-1) resultWindow [258](#page-257-2) scanDirection [258](#page-257-3) stringLength [258](#page-257-4) symbolType [258](#page-257-5) time [259](#page-258-3) ccAcuBarCodeDefs [265](#page-264-0), [515](#page-514-0) FieldType [265](#page-264-1), [515](#page-514-1) ScanDirection [266](#page-265-0), [516](#page-515-0) Symbology [266](#page-265-1), [515](#page-514-2) ccAcuBarCodeResult [269](#page-268-0), [513](#page-512-0), [533](#page-532-0), [537](#page-536-0) checksumValid [271](#page-270-0) Constructors [270](#page-269-0), [513](#page-512-1), [533](#page-532-1), [537](#page-536-1) decodedData [271](#page-270-1) decodedString [271](#page-270-2), [514](#page-513-0), [534](#page-533-0), [535](#page-534-0) isFound [271](#page-270-3), [513](#page-512-2), [534](#page-533-1), [537](#page-536-2) operator== [270](#page-269-1), [513](#page-512-3), [533](#page-532-2), [537](#page-536-3) scanDirection [272](#page-271-0) score [271](#page-270-4), [514](#page-513-1), [534](#page-533-2), [538](#page-537-0) symbolType [271](#page-270-5) time [271](#page-270-6) ccAcuBarCodeRunParams [273](#page-272-0) accept [274](#page-273-0) brightFieldPowerRation [276](#page-275-0) changeSymbolAndFieldType [275](#page-274-0) checksum [276](#page-275-1) Constructors [273](#page-272-1)

fieldString [277](#page-276-0)

lightPower [279](#page-278-0) operator== [280](#page-279-0) scanDirection [279](#page-278-1) symbolType [279](#page-278-2) ccAcuBarCodeTool [281](#page-280-1) acquireImage [292](#page-291-0) calibrate [287](#page-286-0) Constructors [284](#page-283-0) decode [284](#page-283-1) tune [289](#page-288-0) update [292](#page-291-1) ccAcuBarCodeTuneParams [295](#page-294-0) brightHigh [297](#page-296-0) brightLow [296](#page-295-0) brightStep [297](#page-296-1) Constructors [295](#page-294-1) darkHigh [298](#page-297-0) darkLow [298](#page-297-1) darkStep [299](#page-298-0) enableBright [299](#page-298-1) enableDark [299](#page-298-2) operator== [296](#page-295-1) ccAcuRead [301](#page-300-0) Constructors [301](#page-300-1) read [303](#page-302-0) tune [301](#page-300-2) update [306](#page-305-0) userPreprocessAcquiredImage [306](#page-305-1) ccAcuReadDefs [309](#page-308-0) Checksum [309](#page-308-1) Color [310](#page-309-0) ExitCode [310](#page-309-1) Fields [309](#page-308-2) OcrfFlags [310](#page-309-2) ccAcuReadFont [313](#page-312-0) access [314](#page-313-0) Constructors [313](#page-312-1) fontName [316](#page-315-0) isAccessed [316](#page-315-1) isUserDefined [316](#page-315-2) operator== [313](#page-312-2) ccAcuReadResult [317](#page-316-0) character [318](#page-317-0)

Constructors [317](#page-316-1) found [318](#page-317-1) location [318](#page-317-2) operator== [317](#page-316-2) score [318](#page-317-3) ccAcuReadResultSet [321](#page-320-0) acquireCount [322](#page-321-1) angle [322](#page-321-0) checksum1Valid [322](#page-321-2) checksum2Valid [322](#page-321-3) Constructors [321](#page-320-1) exitCode [323](#page-322-0) found [321](#page-320-2) nonliearMode [323](#page-322-1) operator== [321](#page-320-3) readString [322](#page-321-4) result [322](#page-321-5) runParams [323](#page-322-2) score [322](#page-321-6) time [323](#page-322-3) ccAcuReadRunParams [325](#page-324-0) accept [329](#page-328-0) acceptNL [330](#page-329-0) brightFieldPowerRatio [338](#page-337-0) charHeight [333](#page-332-0) charWidth [334](#page-333-0) checksum [336](#page-335-0) color [334](#page-333-1) Constructors [325](#page-324-1) darkLevel [340](#page-339-0) fieldString [331](#page-330-0) isVariableLength [339](#page-338-0) lightPower [337](#page-336-0) lineError [330](#page-329-1) operator== [329](#page-328-1) prefix [338](#page-337-1) preprocessing [335](#page-334-0) refine [339](#page-338-1) spaceError [331](#page-330-1) ccAcuReadTuneParams [343](#page-342-0) brightHigh [349](#page-348-0) brightLow [349](#page-348-1) brightStep [350](#page-349-0) Constructors [343](#page-342-1)

darkHigh [347](#page-346-0) darkLow [347](#page-346-1) darkStep [348](#page-347-0) enableBright [348](#page-347-1) enableDark [347](#page-346-2) enableHeight [350](#page-349-1) enableOcrf [353](#page-352-0) enableWidth [352](#page-351-0) heightNominal [350](#page-349-2) heightRange [351](#page-350-0) operator== [346](#page-345-0) scoreLimit [355](#page-354-0) scoreLimitChecksum [356](#page-355-0) timeToScore [356](#page-355-1) timeToValid [355](#page-354-1) validLimit [354](#page-353-0) widthNominal [352](#page-351-1) widthRange [353](#page-352-1) ccAcuSymbolDataMatrixDefs [357](#page-356-0) ECCType [357](#page-356-1) LearnFlags [357](#page-356-2) Polarity [358](#page-357-0) ccAcuSymbolDataMatrixLearnParams [359](#page-358-0) aimFlag [363](#page-362-0) cols [363](#page-362-1) Constructors [359](#page-358-1) ecc [363](#page-362-2) modelTypeAndSize [363](#page-362-3) operator== [362](#page-361-0) rows [365](#page-364-0) symbolPolarity [365](#page-364-1) ccAcuSymbolDataMatrixTool [367](#page-366-0) bestLearnedParams [369](#page-368-0) Constructors [368](#page-367-0) decode [370](#page-369-0) initialLearnParams [371](#page-370-0) learn [371](#page-370-1) learnFlags [372](#page-371-0) tune [373](#page-372-0) ccAcuSymbolDefs [377](#page-376-0) OperatingMode [378](#page-377-0) TuneExitCode [377](#page-376-1) TuneMethod [377](#page-376-2)

ccAcuSymbolFinderParams [381](#page-380-0) accept [382](#page-381-0) acceptAndConfusion [382](#page-381-1) angleRange [383](#page-382-0) angleRef [383](#page-382-1) aspectDistortion [384](#page-383-0) confusion [385](#page-384-0) Constructors [381](#page-380-1) contrast [385](#page-384-1) operator== [382](#page-381-2) scaleRange [385](#page-384-2) ccAcuSymbolLearnParams [387](#page-386-1) angle [387](#page-386-0) cellSizeRange [388](#page-387-0) Constructors [387](#page-386-2) mirrorFlag [389](#page-388-0) nominalGrid [389](#page-388-1) operator== [391](#page-390-0) scale [390](#page-389-0) ccAcuSymbolQRCodeDefs [393](#page-392-0) LearnFlags [393](#page-392-1) Polarity [393](#page-392-2) ccAcuSymbolQRCodeLearnParams [395](#page-394-0) Constructors [395](#page-394-1) modelTypeAndSize [398](#page-397-0) operator== [397](#page-396-0) qrModel [398](#page-397-1) qrModelsToLearn [399](#page-398-0) size [398](#page-397-2) symbolPolarity [399](#page-398-1) ccAcuSymbolQRCodeTool [401](#page-400-0) bestLearnedParams [403](#page-402-0) Constructors [402](#page-401-0) decode [404](#page-403-0) initialLearnParams [405](#page-404-0) learn [406](#page-405-0) learnFlags [407](#page-406-0) tune [408](#page-407-0) ccAcuSymbolResult [411](#page-410-0) angle [412](#page-411-0) aspect [412](#page-411-1) Constructors [411](#page-410-1) decodedData [412](#page-411-2)

decodedMBCSString [413](#page-412-0) decodedString [413](#page-412-1) imageFromClientXform [414](#page-413-0) isDecoded [414](#page-413-1) isFound [414](#page-413-2) learnParams [415](#page-414-0) location [414](#page-413-3) numErrorBits [415](#page-414-1) numErrors [415](#page-414-2) operator== [412](#page-411-3) resultGrid [414](#page-413-4) scale [414](#page-413-5) score [415](#page-414-3) time [415](#page-414-4) ccAcuSymbolTool [417](#page-416-0) acquireImage [422](#page-421-0) Constructors [417](#page-416-1) decode [418](#page-417-0) isLearned [418](#page-417-1) learn [419](#page-418-0) operatingMode [419](#page-418-1) tune [419](#page-418-2) update [421](#page-420-0) userPreProcessAcquiredImage [422](#page-421-1) ccAcuSymbolTuneParams [423](#page-422-0) brightHigh [426](#page-425-0) brightLow [425](#page-424-0) brightStep [426](#page-425-1) Constructors [423](#page-422-1) darkHigh [427](#page-426-0) darkLow [427](#page-426-1) darkStep [428](#page-427-0) enableBright [424](#page-423-0) enableDark [425](#page-424-1) maxTime [429](#page-428-0) nominalBrightFieldPowerRatio [429](#page-428-1) nominalLightPower [428](#page-427-1) operator== [424](#page-423-1) validLimit [430](#page-429-0) ccAcuSymbolTuneResult [431](#page-430-0) brightFieldPowerRatio [432](#page-431-0) Constructors [431](#page-430-1) exitCode [433](#page-432-0) isTuned [432](#page-431-1)

lightPower [432](#page-431-2) numSuccesses [432](#page-431-3) operator== [432](#page-431-4) result [432](#page-431-5) score [433](#page-432-1) time [433](#page-432-2) tuneMethod [432](#page-431-6) ccAffineRectangle [435](#page-434-0) affRectFromUnitSq [438](#page-437-0) boundingBox [446](#page-445-0) center [440](#page-439-0) centerLengthsRotAndSkew [443](#page-442-0) clone [445](#page-444-0) Constructors [436](#page-435-0) cornerPo [439](#page-438-0) cornerPoLengthsRotAndSkew [443](#page-442-1) cornerPopp [439](#page-438-1) cornerPx [439](#page-438-2) cornerPy [439](#page-438-3) cornersPoPxPy [442](#page-441-0) decompose [447](#page-446-0) degen [445](#page-444-1) distToPoint [448](#page-447-0) encloseImageRect [444](#page-443-0) encloseRect [448](#page-447-1) hasTangent [445](#page-444-2) isBadSkew [447](#page-446-1) isDecomposed [445](#page-444-3) isEmpty [445](#page-444-4) isFinite [445](#page-444-5) isOpenContour [445](#page-444-6) isRegion [445](#page-444-7) isReversible [446](#page-445-1) isRightHanded [446](#page-445-2) map [444](#page-443-1) mapShape [447](#page-446-2) nearestPoint [446](#page-445-3) operator!= [438](#page-437-1) operator== [438](#page-437-2) reverse [446](#page-445-4) sample [446](#page-445-5) skew [442](#page-441-1) within [447](#page-446-3) xLength [440](#page-439-1) xRotation [441](#page-440-0)

yLength [440](#page-439-2) yRotation [441](#page-440-1) ccAffineRectangleModel ccShapeModelTemplate [2947](#page-2946-1) ccAffineSamplingParams [449](#page-448-0) affineRectangle [452](#page-451-0) Constructors [450](#page-449-0) Interpolation [451](#page-450-0) interpolation [454](#page-453-0) operator= [451](#page-450-1) operator== [452](#page-451-1) willClip [454](#page-453-1) xNumSamples [452](#page-451-2) xNumSamples32 [453](#page-452-0) yNumSamples [453](#page-452-1) yNumSamples32 [454](#page-453-2) ccAnalogAcqProps [457](#page-456-0) ccAngle16 [467](#page-466-0) Constructors [468](#page-467-0) operator- [469](#page-468-0) operator!= [472](#page-471-0) operator\* [469](#page-468-1) operator\*= [471](#page-470-0) operator/ [470](#page-469-0) operator/= [471](#page-470-1) operator+ [469](#page-468-2) operator+= [471](#page-470-2) operator< [472](#page-471-1) operator<= [472](#page-471-2) operator-= [472](#page-471-3) operator= [470](#page-469-1) operator== [472](#page-471-4) operator> [472](#page-471-5) operator>= [472](#page-471-6) plain [473](#page-472-0) toDouble [473](#page-472-1) ccAngle8 [459](#page-458-0) Constructors [460](#page-459-0) operator- [461](#page-460-0) operator!= [464](#page-463-0) operator\* [461](#page-460-1) operator\*= [463](#page-462-0) operator/ [462](#page-461-0)

operator/= [463](#page-462-1) operator+ [461](#page-460-2) operator+= [463](#page-462-2) operator< [464](#page-463-1) operator<= [464](#page-463-2) operator-= [464](#page-463-3) operator= [462](#page-461-1) operator== [464](#page-463-4) operator> [464](#page-463-5) operator>= [464](#page-463-6) plain [465](#page-464-0) toDouble [465](#page-464-1) ccAngleRange [475](#page-474-0) Constructors [475](#page-474-1) dilate [476](#page-475-0) EmptyAngleRange [477](#page-476-0) end [476](#page-475-1) FullAngleRange [477](#page-476-1) isWithin [477](#page-476-2) length [477](#page-476-3) middle [477](#page-476-4) operator!= [476](#page-475-2) operator== [476](#page-475-3) start [477](#page-476-5) ccAnnulus [479](#page-478-0) boundingBox [483](#page-482-0) center [481](#page-480-0) clone [482](#page-481-0) Constructors [480](#page-479-0) decompose [484](#page-483-0) degen [482](#page-481-1) distToPoint [485](#page-484-0) encloseRect [485](#page-484-1) hasTangent [482](#page-481-2) innerCircle [481](#page-480-1) innerRadius [481](#page-480-2) isDecomposed [483](#page-482-1) isEmpty [482](#page-481-3) isFinite [482](#page-481-4) isOpenContour [482](#page-481-5) isRegion [482](#page-481-6) isReversible [483](#page-482-2) isRightHanded [483](#page-482-3) map [481](#page-480-3) mapShape [484](#page-483-1)

nearestPerimPos [483](#page-482-4) nearestPoint [483](#page-482-5) operator!= [481](#page-480-4) operator== [481](#page-480-5) outerCircle [481](#page-480-6) outerRadius [481](#page-480-7) sample [484](#page-483-2) subShape [485](#page-484-2) within [484](#page-483-3) ccAnnulusModel ccShapeModelTemplate [2946](#page-2945-1) ccArchive [487](#page-486-0) append [497](#page-496-0) archive8BitStringsAsLegacy [499](#page-498-0) archiveAsData [499](#page-498-1) Constructors [487](#page-486-1) Direction [487](#page-486-2) getByteOrder [497](#page-496-1) isLoading [497](#page-496-2) isReadOnly [497](#page-496-3) isSeekable [497](#page-496-4) isStoring [497](#page-496-5) mode [496](#page-495-0) operator [494](#page-493-0) operator>> [495](#page-494-0) Ordering [488](#page-487-0) raw [495](#page-494-1) seek [498](#page-497-0) sync [497](#page-496-6) tell [498](#page-497-1) version [498](#page-497-2) ccAutoSelectDefs [501](#page-500-0) Direction [502](#page-501-0) operator== [505](#page-504-0) ScoreCombineMethod [502](#page-501-1) ccAutoSelectParams [503](#page-502-0) Constructors [504](#page-503-0) direction [505](#page-504-1) isEnhancedMode [510](#page-509-0) maxNumResult [508](#page-507-0) modelSize [505](#page-504-2) sample [506](#page-505-0) scoreCombineMethod [507](#page-506-0) scoreCombineWeights [507](#page-506-1)

windowMask [509](#page-508-0) xyOverlap [509](#page-508-1) ccAutoSelectResult [511](#page-510-0) Constructors [512](#page-511-0) location [512](#page-511-1) orthoScore [512](#page-511-2) score [512](#page-511-3) symmetryScore [512](#page-511-4) uniqueScore [512](#page-511-5) ccBezieCurve subShape [572](#page-571-0) ccBezierCurve [559](#page-558-0) perimeter [570](#page-569-0) boundingBox [569](#page-568-0) clone [568](#page-567-0) Constructors [561](#page-560-0) controlPoint [563](#page-562-0) controlPoints [564](#page-563-0) cubicCoeffs [568](#page-567-1) decompose [572](#page-571-1) endAngle [570](#page-569-1) endPoint [570](#page-569-2) hasTangent [569](#page-568-1) intersections [567](#page-566-0) isDecomposed [569](#page-568-2) isEmpty [569](#page-568-3) isFinite [569](#page-568-4) isOpenContour [568](#page-567-2) isRegion [568](#page-567-3) isReversible [569](#page-568-5) isWeighted [563](#page-562-1) map [565](#page-564-0) mapShape [571](#page-570-0) nearestPerimPos [570](#page-569-3) nearestPoint [566](#page-565-0) operator!= [563](#page-562-2) operator== [562](#page-561-0) point [565](#page-564-1) pointAndTangent [566](#page-565-1) reverse [571](#page-570-1) sample [571](#page-570-2) startAngle [570](#page-569-4) startPoint [570](#page-569-5)

subCurve [567](#page-566-1) tangent [566](#page-565-2) tangentRotation [571](#page-570-3) weight [564](#page-563-1) weights [565](#page-564-2) windingAngle [571](#page-570-4) ccBezierCurveModel ccShapeModelTemplate [2947](#page-2946-2) ccBlob [573](#page-572-0) acircularity [585](#page-584-0) acircularityRms [585](#page-584-1) angle [584](#page-583-0) area [582](#page-581-0) aspect [590](#page-589-0) aspectPrincipal [591](#page-590-0) boundaryChainCode [581](#page-580-0) boundingBox [586](#page-585-0) boundingBoxPrincipal [588](#page-587-0) center [590](#page-589-1) centerOfMass [583](#page-582-0) centerPrincipal [590](#page-589-2) Direction [573](#page-572-1) draw [594](#page-593-0) elongation [584](#page-583-1) firstChild [594](#page-593-1) id [580](#page-579-0) imageBoundingBox [580](#page-579-1) imageBoundingBoxAspect [581](#page-580-1) imageBoundingBoxCenter [580](#page-579-2) inertia [584](#page-583-2) inertiaPrincipal [584](#page-583-3) isInterior [591](#page-590-1) label [580](#page-579-3) lastChild [594](#page-593-2) Measure [574](#page-573-0) measure [592](#page-591-0) median [585](#page-584-2) nextSibling [593](#page-592-0) numChildren [594](#page-593-3) numSteps [582](#page-581-1) parent [593](#page-592-1) perimeter [583](#page-582-1) prevSibling [593](#page-592-2) region [581](#page-580-2) scene [580](#page-579-4)

ccBlobDefs [597](#page-596-0) DrawMode [597](#page-596-1) ccBlobParams [599](#page-598-0) connectivityCleanup [614](#page-613-0) connectivityMinPels [615](#page-614-0) connectivityType [614](#page-613-1) Constructors [600](#page-599-0) hiTailPercent [610](#page-609-0) hiThresh [609](#page-608-0) invert [609](#page-608-1) isThreshPercent [610](#page-609-1) keepMasked [612](#page-611-0) keepMorphed [613](#page-612-0) keepRLE [611](#page-610-0) lowTailPercent [610](#page-609-2) map [608](#page-607-0) mask [611](#page-610-1) morph [612](#page-611-1) MorphOp [600](#page-599-1) postMap [608](#page-607-1) scaleVal [611](#page-610-2) Segmentation [601](#page-600-0) segmentationType [608](#page-607-2) setSegmentationHardThresh [603](#page-602-0) setSegmentationMap [602](#page-601-0) setSegmentationNone [602](#page-601-1) setSegmentationSoftThresh [604](#page-603-0) setSegmentationThreshImage [607](#page-606-0) softness [609](#page-608-2) thresh [609](#page-608-3) threshImage [610](#page-609-3) useMaskForInterior [615](#page-614-1) ccBlobResults [617](#page-616-0) connectedBlobs [617](#page-616-1) connectTime [619](#page-618-0) Constructors [617](#page-616-2) masked [618](#page-617-0) maskTime [618](#page-617-1) morphed [618](#page-617-2) morphTime [618](#page-617-3) operator= [617](#page-616-3) relinquishBSDOwnership [618](#page-617-4) rle [618](#page-617-5) RLETime [618](#page-617-6)

ccBlobSceneDescription [621](#page-620-0) allBlobs [637](#page-636-0) Analysis [622](#page-621-0) cleanupKind [624](#page-623-0) clearFilters [634](#page-633-0) clearSort [636](#page-635-0) clientFromImageXform [627](#page-626-0) clientFromImageXformBase [624](#page-623-1) ConnectCleanup [622](#page-621-1) connectivityKind [623](#page-622-0) Constructors [621](#page-620-1) disableSort [636](#page-635-1) draw [640](#page-639-0) extremaAngle [639](#page-638-0) extremaExcludeArea [638](#page-637-0) extremaExcludeAreaPels [638](#page-637-1) extremaExcludeAreaPercent [639](#page-638-1) firstTop [637](#page-636-1) getBlob [628](#page-627-0) getFilter [631](#page-630-0) getSort [636](#page-635-2) imageFromClientXform [626](#page-625-0), [627](#page-626-1) imageFromClientXformBase [625](#page-624-0) isDegenerate [623](#page-622-1) lastTop [637](#page-636-2) makeImage [637](#page-636-3) minPels [624](#page-623-2) numBlobs [628](#page-627-1) numFilters [634](#page-633-1) preCompute [628](#page-627-2) scaleVal [624](#page-623-3) sceneWindow [624](#page-623-4) setFilter [629](#page-628-0) setSort [634](#page-633-2) SortOrder [623](#page-622-2) unSetFilter [633](#page-632-0) ccBoard [641](#page-640-0) upgradeCode [642](#page-641-0) Constructors [641](#page-640-1) count [643](#page-642-0) get [644](#page-643-0) name [642](#page-641-1) readEERAMData [643](#page-642-1) serialNumber [642](#page-641-2)

sizeEERAMData [643](#page-642-2) writeEERAMData [642](#page-641-3) ccBoundary [647](#page-646-0) angle [652](#page-651-0) angleBetweenSegments [651](#page-650-0) area [649](#page-648-0) Constructors [647](#page-646-1) convexHull [649](#page-648-1) draw [650](#page-649-0) inside [651](#page-650-1) length [650](#page-649-1) matchQuality [652](#page-651-1) measureDifferences [651](#page-650-2) minDist [650](#page-649-2) position [652](#page-651-2) rect [649](#page-648-2) unweightedMeanPosition [648](#page-647-0) weight [652](#page-651-3) weightedMeanPosition [649](#page-648-3) ccBoundaryDefs [653](#page-652-0) AreaMethod [655](#page-654-0) BoundaryType [657](#page-656-0) DistanceMethod [657](#page-656-1) MeasurementAccuracy [654](#page-653-0) ccBoundaryInspector [661](#page-660-0) clientFromImage [666](#page-665-0) Constructors [661](#page-660-1) isTrained [665](#page-664-0) modelBoundary [665](#page-664-1) operator!= [662](#page-661-0) operator= [662](#page-661-1) operator== [662](#page-661-2) run [666](#page-665-1) shapeMask [666](#page-665-2) shapeTolerance [666](#page-665-3) train [662](#page-661-3) trainParams [665](#page-664-2) ccBoundaryInspectorResult [671](#page-670-0) Constructors [671](#page-670-1) extraImageContours [672](#page-671-0) matchedImageContours [672](#page-671-1) matchedModelBoundary [672](#page-671-2) operator!= [672](#page-671-3)

operator== [671](#page-670-2)

unmatchedModelBoundary [672](#page-671-4) ccBoundaryInspectorTrainParams [517](#page-516-0), [539](#page-538-0), [549](#page-548-0), [673](#page-672-0) clipRegion [519](#page-518-0), [520](#page-519-0), [525](#page-524-0), [526](#page-525-0), [527](#page-526-0), [530](#page-529-0), [540](#page-539-0), [541](#page-540-0), [542](#page-541-0), [543](#page-542-0), [544](#page-543-0), [545](#page-544-0), [546](#page-545-0), [550](#page-549-0), [551](#page-550-0), [552](#page-551-0), [553](#page-552-0), [554](#page-553-0), [555](#page-554-0), [556](#page-555-0), [675](#page-674-0) granularity [518](#page-517-0), [540](#page-539-1), [550](#page-549-1), [674](#page-673-0) operator!= [674](#page-673-1) operator== [539](#page-538-1), [549](#page-548-1), [674](#page-673-2) ccBoundarySet [677](#page-676-0) boundaryVect [681](#page-680-0) Constructors [678](#page-677-0) draw [680](#page-679-0) ccBoundaryTol [683](#page-682-0) angleTol [686](#page-685-0) Constructors [684](#page-683-0) distanceTol [685](#page-684-0) ignorePolarity [686](#page-685-1) operator!= [685](#page-684-1) operator== [685](#page-684-2) ccBoundaryTrackerDefs [689](#page-688-0) ModeFlags [689](#page-688-1) ccBoundaryTrackerPoint [691](#page-690-0) Constructors [691](#page-690-1) operator== [692](#page-691-0) ccBoundaryTrackerResult [693](#page-692-0) area [694](#page-693-0) boundaryPoints [694](#page-693-1) centerOfMass [694](#page-693-2) cfBoundaryTracker [3537](#page-3536-0) Constructors [693](#page-692-1) dominantAngle [695](#page-694-0) dominantFoldedAngle [696](#page-695-0) firstBoundaryPointIndex [695](#page-694-1) isAngleDataValid [697](#page-696-0) physExtent [695](#page-694-2) StatusFlags [693](#page-692-2) statusFlags [697](#page-696-1) trackTime [695](#page-694-3) xProjection [696](#page-695-1) yProjection [696](#page-695-2)

ccBoundaryTrackerRunParams [699](#page-698-0) areaRange [709](#page-708-0) Constructors [699](#page-698-1) decreasingAngleSideFirst [707](#page-706-0) firstBoundaryPoint [711](#page-710-0) flags [708](#page-707-0) maxBoundaryPoints [710](#page-709-0) postAnglePoints [710](#page-709-1) preAnglePoints [709](#page-708-1) searchAndTrack [711](#page-710-1) searchVectors [706](#page-705-0) threshold [707](#page-706-1) ccCADFile [713](#page-712-0) close [717](#page-716-0) Constructors [715](#page-714-0) getUnits [718](#page-717-0) groupNames [718](#page-717-1) groupShapeTree [720](#page-719-0) isOpen [717](#page-716-1) layerNames [718](#page-717-2) layerShapeTree [719](#page-718-0) numGroups [719](#page-718-1) numLayers [718](#page-717-3) open [717](#page-716-2) operator= [717](#page-716-3) shapeTree [719](#page-718-2) UnitTypes [716](#page-715-0) ccCalib2CrspVector [113](#page-112-0) ccCalib2ParamsExtrinsic [723](#page-722-0) Constructors [723](#page-722-1) orientation [724](#page-723-0) translation [724](#page-723-1) ccCalib2ParamsIntrinsic [725](#page-724-0) Constructors [726](#page-725-0) k1 [728](#page-727-0) scale [727](#page-726-0) skew [728](#page-727-1) translation [728](#page-727-2) ccCalib2VertexFeatureDefs [731](#page-730-0) CorrespondMethod [732](#page-731-0), [736](#page-735-0) ccCalib2VertexFeatureParams [739](#page-738-0), [745](#page-744-0), [749](#page-748-0), [753](#page-752-0) algorithm [741](#page-740-0), [742](#page-741-0)

Constructors [739](#page-738-1), [745](#page-744-1), [749](#page-748-1), [753](#page-752-1) labelMode [741](#page-740-1) nominalTileSize [743](#page-742-0) origin [740](#page-739-0) physicalGridPitch [740](#page-739-1), [746](#page-745-0), [750](#page-749-0), [754](#page-753-0) ccCalibDefs [755](#page-754-1) CalibType [755](#page-754-0) Polarity [755](#page-754-2) ccCalibrateLineScanCameraDefs [757](#page-756-1) CalibrationYAxisAdjustmentMode [757](#page-756-0) ccCalibrateLineScanCameraParams [759](#page-758-0) calibrationYAxisAdjustmentMode [761](#page-760-0) cfCalibrateLineScanCamera [3547](#page-3546-0) Constructors [759](#page-758-1) distanceFromCameraToTarget [760](#page-759-0) operator== [762](#page-761-0) useDistanceFromCameraToTarget [759](#page-758-2) ccCaliperBaseResultSet [763](#page-762-0) clipped [767](#page-766-0) Constructors [763](#page-762-1) filteredImage [766](#page-765-0) filteredXFromPosition [766](#page-765-1) filterTime [764](#page-763-0) mapPositionToPoint [764](#page-763-1) operator== [763](#page-762-2) projectedImage [765](#page-764-0) projectedXFromPosition [766](#page-765-2) projectTime [764](#page-763-2) resultAngle [767](#page-766-1) results [763](#page-762-3) scoreTime [765](#page-764-1) weightsImage [765](#page-764-2) ccCaliperBaseRunParams [769](#page-768-0) autoClip [771](#page-770-0) computeIntermediateTimes [772](#page-771-0) scanEnable [771](#page-770-1) scanParams [770](#page-769-0) Timer [770](#page-769-1) timerType [772](#page-771-1)

ccCaliperCircleFinderAutoRunParams [775](#page-774-0) angleRange [779](#page-778-0) centrifugal [780](#page-779-0) circleFitParams [779](#page-778-1) computeAffineSamplingParams\_ [781](#page-780-0) Constructors [775](#page-774-1) expectedCircle [778](#page-777-0) minNumCalipers [780](#page-779-1) operator== [778](#page-777-1) placeCalipersSymmetrically [780](#page-779-2) ccCaliperCircleFinderManualRunParams [783](#page-782-0) circleFitParams [785](#page-784-0) Constructors [783](#page-782-1) expectedCircle [785](#page-784-1) minNumCalipers [786](#page-785-0) operator== [784](#page-783-0) ccCaliperCircleFinderResult [787](#page-786-0) circle [788](#page-787-0) circleFit [788](#page-787-1) circleFitTime [789](#page-788-0) Constructors [787](#page-786-1) found [788](#page-787-2) operator== [787](#page-786-2) position [788](#page-787-3) radius [788](#page-787-4) ccCaliperCorrelationResultSet [791](#page-790-0) Constructors [791](#page-790-1) draw [792](#page-791-0) operator== [791](#page-790-2) peakDetectTime [791](#page-790-3) runMode [792](#page-791-1) ccCaliperCorrelationRunParams [793](#page-792-0) acceptThreshold [799](#page-798-0) Constructors [793](#page-792-1) maxNumResults [800](#page-799-0) peakSeparationThreshold [802](#page-801-0) ref1DCorrelation [796](#page-795-0) runMode [800](#page-799-1) scoringMethods [801](#page-800-0)

ccCaliperDefs [803](#page-802-0) DrawMode [804](#page-803-0) Interpolation [803](#page-802-1) PreDefined1DSignal [804](#page-803-1) ResultSetDrawMode [805](#page-804-0) RunMode [803](#page-802-2) ccCaliperDesiredEdge [807](#page-806-0) Constructors [807](#page-806-1) polarity [808](#page-807-0) position [808](#page-807-1) ccCaliperEllipseFinderAutoRunParams [811](#page-810-0) angleRange [815](#page-814-0) centrifugal [816](#page-815-0) Constructors [811](#page-810-1) ellipseFitParams [815](#page-814-1) expectedEllipse [814](#page-813-0), [816](#page-815-1) minNumCalipers [816](#page-815-2) operator== [814](#page-813-1) ccCaliperEllipseFinderManualRunParam s [819](#page-818-0) Constructors [819](#page-818-1) ellipseFitParams [822](#page-821-0) expectedEllipse [821](#page-820-0), [822](#page-821-1) minNumCalipers [822](#page-821-2) operator== [821](#page-820-1) ccCaliperEllipseFinderResult [823](#page-822-0) Constructors [823](#page-822-1) ellipse [825](#page-824-0) ellipse2 [824](#page-823-0) ellipseFit [824](#page-823-1) ellipseFitTime [824](#page-823-2) found [824](#page-823-3) operator== [823](#page-822-2) position [824](#page-823-4) ccCaliperFinderBaseAutoRunParams [827](#page-826-0) affineSamplingParamsList [833](#page-832-0) caliperHeight [831](#page-830-0) caliperRunParams [832](#page-831-0) caliperSampling [832](#page-831-1) caliperSize [831](#page-830-1) caliperWidth [830](#page-829-0)

computeAffineSamplingParams [834](#page-833-0) computeAffineSamplingParams\_ [834](#page-833-1) Constructors [827](#page-826-1) dirty [834](#page-833-2) interpolationMethod [833](#page-832-1) numCalipers [830](#page-829-1) operator= [829](#page-828-0) operator== [829](#page-828-1) ccCaliperFinderBaseManualRunParams [835](#page-834-0) Constructors [836](#page-835-0) operator= [837](#page-836-0) setAffineSamplingAndCaliperRunPa rams [837](#page-836-1) ccCaliperFinderBaseResult [839](#page-838-0) caliperResults [840](#page-839-0) caliperTime [841](#page-840-0) checkFitterResults [841](#page-840-1) Constructors [839](#page-838-1) edgePositions [841](#page-840-2) fitterResultsValid [840](#page-839-1) found [840](#page-839-2) operator= [840](#page-839-3) operator== [840](#page-839-4) pose [840](#page-839-5) totalTime [841](#page-840-3) ccCaliperFinderBaseRunParams [843](#page-842-0) affineSamplingParamsList [846](#page-845-0), [847](#page-846-0) caliperRunParamsList [847](#page-846-1) Constructors [844](#page-843-0) decrementNumIgnore [846](#page-845-1) minNumCalipers [847](#page-846-2) operator= [845](#page-844-0) operator== [845](#page-844-1) startPose [845](#page-844-2) ccCaliperLineFinderAutoRunParams [849](#page-848-0) affineRectangle [855](#page-854-0) Constructors [849](#page-848-1) expectedLine [853](#page-852-0) lineFitParams [856](#page-855-0) minNumCalipers [856](#page-855-1) operator== [853](#page-852-1) skew [854](#page-853-0)

ccCaliperLineFinderManualRunParams [857](#page-856-0) Constructors [857](#page-856-1) expectedLine [859](#page-858-0) lineFitParams [859](#page-858-1) minNumCalipers [859](#page-858-2) operator== [858](#page-857-0) ccCaliperLineFinderResult [861](#page-860-0) Constructors [861](#page-860-1) found [862](#page-861-0) line [862](#page-861-1) lineFit [862](#page-861-2) lineFitTime [862](#page-861-3) lineSeg [862](#page-861-4) operator== [861](#page-860-2) ccCaliperOneResult [863](#page-862-0) Constructors [863](#page-862-1) draw [864](#page-863-0) position [863](#page-862-2) resultEdges [864](#page-863-1) score [863](#page-862-3) scores [864](#page-863-2) ccCaliperProjectionParams [865](#page-864-0) Constructors [865](#page-864-1) interpolation [869](#page-868-0) windowCenter [866](#page-865-0) windowProjectionLength [867](#page-866-0) windowRotation [868](#page-867-0) windowSearchLength [867](#page-866-1) windowSkew [868](#page-867-1) ccCaliperResultEdge [871](#page-870-0) Constructors [871](#page-870-1) contrast [872](#page-871-0) position [872](#page-871-1) ccCaliperResultSet [873](#page-872-0) Constructors [873](#page-872-1) draw [873](#page-872-2) edgeDetectTime [873](#page-872-3) resultEdges [873](#page-872-4) ccCaliperRunParams [875](#page-874-0) Constructors [875](#page-874-1) contrastThreshold [877](#page-876-0) desiredEdges [879](#page-878-0)

filterHalfSize [876](#page-875-0) maxNumResults [878](#page-877-0) scoringMethods [878](#page-877-1), [879](#page-878-1) ccCaliperScanParams [881](#page-880-0) Constructors [881](#page-880-1) operator== [882](#page-881-0) scanEnable [884](#page-883-0) scanEnd [882](#page-881-1) scanIncrement [883](#page-882-0) scanInterpol [883](#page-882-1) scanStart [882](#page-881-2) ccCaliperScore [885](#page-884-0) clone [886](#page-885-0) operator== [885](#page-884-1) score [885](#page-884-2) willScore [886](#page-885-1) ccCallback [887](#page-886-0) Constructors [887](#page-886-1) operator() [887](#page-886-2) ccCallback1 [889](#page-888-0) Constructors [889](#page-888-1) operator() [889](#page-888-2) ccCallback1Ptrh [890](#page-889-1) ccCallback1Ptrh\_const [890](#page-889-2) ccCallback2 [891](#page-890-0) Constructors [891](#page-890-1) operator() [891](#page-890-2) ccCallbackAcqInfo ccAcquireInfo [263](#page-262-0) ccCallbackAcqInfoPtrh ccAcquireInfo [263](#page-262-1) ccCallbackPtrh [887](#page-886-3) ccCallbackPtrh\_const [887](#page-886-4) ccCameraPort [893](#page-892-0) ccVideoFormatList [894](#page-893-0) Constructors [893](#page-892-1) frameGrabberOwner [893](#page-892-2) newAcqFifo [894](#page-893-1) supportedFormat [894](#page-893-2)

supportedFormats [894](#page-893-3)

ccCameraPortProp [897](#page-896-0) cameraPort [898](#page-897-0) Constructors [897](#page-896-1) numCameraPort [898](#page-897-1) ccCDBFile [899](#page-898-0) appendRecord [903](#page-902-0) close [902](#page-901-0) Constructors [899](#page-898-1) currentRecord [908](#page-907-0) deleteRecord [904](#page-903-0) dumpIndex [909](#page-908-0) filename [902](#page-901-1) findNextRecord [905](#page-904-0) findPrevRecord [906](#page-905-0) findRecord [910](#page-909-0) firstRecord [907](#page-906-0) getRecordHeader [909](#page-908-1) goToRecord [906](#page-905-1) isOpen [902](#page-901-2) lastRecord [908](#page-907-1) loadRecord [902](#page-901-3) nextRecord [907](#page-906-1) numRecords [908](#page-907-2) open [901](#page-900-0) prevRecord [907](#page-906-2) seekToMatchingRecord [904](#page-903-1) storeRecord [903](#page-902-1) ccCDBRecord [913](#page-912-0) comment [921](#page-920-0) Constructors [913](#page-912-1) dataSize [919](#page-918-0) dataVersion [917](#page-916-0) freeRecord [917](#page-916-1) image [919](#page-918-1) image16 [920](#page-919-0) Record Type [914](#page-913-0) Search Mode [915](#page-914-0) sequenceNumber [918](#page-917-0) subtype [918](#page-917-1) subtypeString [922](#page-921-0) type [917](#page-916-2) typeString [921](#page-920-1) version [917](#page-916-3)

ccCdcCameraCalibrationProp [1559](#page-1558-0) outlierPelCorrectionEnable [1559](#page-1558-1) outlierPelMaxEdge [1560](#page-1559-0) outlierPelMaxNoise [1561](#page-1560-0) ccCharCode [923](#page-922-0) 0xF800 [925](#page-924-0) 0xF801 [925](#page-924-1) 0xF802 [926](#page-925-0) 0xF8FF [925](#page-924-2) 0xFF000 [925](#page-924-3) 0xFFFFD [925](#page-924-4) getAsChar [924](#page-923-0) getAsChar16 [924](#page-923-1) getAsTChar [925](#page-924-5) getAsWChar [924](#page-923-2) isRepresentableAsChar [923](#page-922-1) isRepresentableAsChar16 [924](#page-923-3) isRepresentableAsTChar [924](#page-923-4) isRepresentableAsWChar [924](#page-923-5) isReserved [923](#page-922-2) isReserved16 [923](#page-922-3) isSpace [923](#page-922-4) ccCircle [927](#page-926-0) boundingBox [932](#page-931-0) center [928](#page-927-0) clone [931](#page-930-0) closestPoint [934](#page-933-0) Constructors [927](#page-926-1) decompose [933](#page-932-0) degen [928](#page-927-1) distToPoint [934](#page-933-1) encloseRect [934](#page-933-2) hasTangent [932](#page-931-1) intersections [929](#page-928-0) isDecomposed [932](#page-931-2) isEmpty [932](#page-931-3) isFinite [932](#page-931-4) isOpenContour [931](#page-930-1) isRegion [932](#page-931-5) isReversible [932](#page-931-6) isRightHanded [933](#page-932-1) map [934](#page-933-3) map2 [928](#page-927-2) mapShape [933](#page-932-2)

nearestPoint [932](#page-931-7)

operator!= [927](#page-926-2) operator== [927](#page-926-3) perimeter [933](#page-932-3) radius [928](#page-927-3) sample [933](#page-932-4) within [934](#page-933-4) ccCircleFitDefs [935](#page-934-0) fit\_mode [935](#page-934-1), [1349](#page-1348-0) ccCircleFitParams [937](#page-936-0) Constructors [937](#page-936-1) fitMode [938](#page-937-0) numIgnore [939](#page-938-0) operator== [938](#page-937-1) radius [939](#page-938-1) threshold [939](#page-938-2) ccCircleFitResults [941](#page-940-0) circle [942](#page-941-0) Constructors [941](#page-940-1) error [942](#page-941-1) found [941](#page-940-2) operator== [941](#page-940-3) outliers [942](#page-941-2) reset [941](#page-940-4) runParams [942](#page-941-3) time [942](#page-941-4) ccCircleModel [2946](#page-2945-2) ccShapeModelTemplate [2946](#page-2945-3) ccCircularLabeledProjectionModel [943](#page-942-0) angleSector [950](#page-949-0) annulusDistance [950](#page-949-1) annulusWidth [950](#page-949-2) annulusWindow [952](#page-951-0) binCenter [948](#page-947-0) centerOffset [945](#page-944-0) centerPosition [946](#page-945-0) Constructors [943](#page-942-1) distanceAnnulus [951](#page-950-0) endAngle [947](#page-946-0) numAnnuli [946](#page-945-1) numSectors [946](#page-945-2) orientation [947](#page-946-1) radius [945](#page-944-1) rMax [946](#page-945-3)

rMin [946](#page-945-4) sectorAngle [949](#page-948-0) sectorOrientation [950](#page-949-3) sectorWindow [951](#page-950-1) startAngle [947](#page-946-2) train [943](#page-942-2) ccClassifierFeatureScore [953](#page-952-0) clone [953](#page-952-1) Constructors [953](#page-952-2) score [953](#page-952-3) ccClassifierFeatureScoreIgnore [955](#page-954-0) clone [955](#page-954-1) score [955](#page-954-2) ccClassifierFeatureScoreOneSided [957](#page-956-0) clone [960](#page-959-0) Constructors [957](#page-956-1) init [958](#page-957-0) score [960](#page-959-1) x0 [958](#page-957-1) x1 [958](#page-957-2) xc [959](#page-958-0) y0 [959](#page-958-1) y1 [959](#page-958-2) ccClassifierFeatureScoreTwoSided [961](#page-960-0) clone [966](#page-965-0) Constructors [961](#page-960-1) High [966](#page-965-1) init [962](#page-961-0) Low [966](#page-965-2) score [966](#page-965-3) x0 [962](#page-961-1) x0h [963](#page-962-0) x1 [963](#page-962-1) x1h [964](#page-963-0) xc [963](#page-962-2) xch [964](#page-963-1) y0 [964](#page-963-2) y0h [965](#page-964-0) y1 [965](#page-964-1) y1h [966](#page-965-4) ccClassifierFeatureVector [967](#page-966-0) Constructors [967](#page-966-1) featureValues [967](#page-966-2)

ccClassifierRule [969](#page-968-0) Constructors [969](#page-968-1) init [969](#page-968-2) label [970](#page-969-0) score [970](#page-969-1) scoringMethods [970](#page-969-2) ccClassifierRuleTable [971](#page-970-0) classifyHardThreshold [971](#page-970-1) rules [972](#page-971-0) train [971](#page-970-2) ccCnlSearchDefs [973](#page-972-1) Accuracy [973](#page-972-2) Algorithm [973](#page-972-0) DrawMode [974](#page-973-0) ccCnlSearchModel [977](#page-976-0) Constructors [977](#page-976-1) isTrained [986](#page-985-0) maxPartialMatchRange [998](#page-997-0) minSearchImageSize [987](#page-986-0) modelHeight [986](#page-985-1) modelWidth [986](#page-985-2) name [978](#page-977-0) origin [978](#page-977-1) resultStatistics [996](#page-995-0) run [988](#page-987-0) savelmage [997](#page-996-0) string [977](#page-976-2) train [979](#page-978-0) trainEdgeImage [987](#page-986-1) trainImage [987](#page-986-2) trainMask [987](#page-986-3) trainParams [986](#page-985-3) transmitPveModel [984](#page-983-0) unTrain [986](#page-985-4) ccCnlSearchResult [1001](#page-1000-0) areaCoverageScore [1002](#page-1001-0) areaScore [1002](#page-1001-1) Constructors [1001](#page-1000-1) contrast [1002](#page-1001-2) draw [1003](#page-1002-0), [2549](#page-2548-0) edgeHit [1002](#page-1001-3) edgeScore [1002](#page-1001-4) found [1001](#page-1000-2) location [1001](#page-1000-3)

score [1001](#page-1000-4) ccCnlSearchResultSet [1005](#page-1004-1) algorithm [1005](#page-1004-0) Constructors [1005](#page-1004-2) draw [1006](#page-1005-0) results [1005](#page-1004-3) time [1005](#page-1004-4) ccCnlSearchRunParams [1007](#page-1006-0) accept [1009](#page-1008-0) accuracy [1008](#page-1007-1) algorithm [1008](#page-1007-0) confusion [1009](#page-1008-1) Constructors [1007](#page-1006-1) highThreshold [1010](#page-1009-0) lowThreshold [1011](#page-1010-0) maxNumResults [1010](#page-1009-1) weightScoreByOverlap [1012](#page-1011-0) xyOverlap [1011](#page-1010-1) ccCnlSearchTrainParams [1015](#page-1014-0) accuracies [1016](#page-1015-0) accuracy [1017](#page-1016-1) algorithms [1017](#page-1016-0) Constructors [1015](#page-1014-1) highThreshold [1018](#page-1017-0) lowThreshold [1019](#page-1018-0) useAdvancedTrainingSearch [1019](#page-1018-1) ccColor [1021](#page-1020-0) bgr [1023](#page-1022-0) blackColor [1025](#page-1024-0) blueColor [1025](#page-1024-1) Constructors [1021](#page-1020-1) cyanColor [1025](#page-1024-2) dkGreenColor [1025](#page-1024-3) dkGreyColor [1025](#page-1024-4) dkRedColor [1025](#page-1024-5) greenColor [1025](#page-1024-6) greyColor [1025](#page-1024-7) index [1023](#page-1022-1) isIndexColor [1023](#page-1022-2) isRGBColor [1023](#page-1022-3) isStockColor [1022](#page-1021-0) ltGreyColor [1025](#page-1024-8) magentaColor [1025](#page-1024-9) operator!= [1022](#page-1021-1)

operator== [1022](#page-1021-2) orangeColor [1025](#page-1024-10) passColor [1025](#page-1024-11) purpleColor [1025](#page-1024-12) redColor [1025](#page-1024-13) rgb [1023](#page-1022-4) rgb15 [1023](#page-1022-5) rgb16 [1024](#page-1023-0) rgbStruct [1024](#page-1023-1) whiteColor [1025](#page-1024-14) yellowColor [1025](#page-1024-15) ccColorMap ccDisplay [1212](#page-1211-0) ccColorMatchDefs [1027](#page-1026-0) ColorMatchColorDistanceMetric [1027](#page-1026-1) ccColorMatchResult [1029](#page-1028-0), [3573](#page-3572-0) cfColorMatch [3573](#page-3572-1) confidenceScore [1030](#page-1029-0) Constructors [1029](#page-1028-1) label [1030](#page-1029-1) matchScores [1030](#page-1029-2) maxScore [1029](#page-1028-2) numberOfReferenceColors [1030](#page-1029-3) ccColorMatchRunParams [1031](#page-1030-0) colorSpace [1032](#page-1031-0) Constructors [1031](#page-1030-1) distanceMetricType [1032](#page-1031-1) weights [1033](#page-1032-0) ccColorRange [1035](#page-1034-0) Constructors [1036](#page-1035-0) fuzzyTolerance [1037](#page-1036-0) highTolerance [1037](#page-1036-1) lowTolerance [1036](#page-1035-1) nominal [1036](#page-1035-2) ccColorSpaceDefs [1039](#page-1038-0) ColorSpace [1039](#page-1038-1) ccColorStatisticsParams [1041](#page-1040-0) Constructors [1041](#page-1040-1) minIntensity [1042](#page-1041-0) minSaturation [1042](#page-1041-1)

ccColorStatisticsResult [1045](#page-1044-0) cfGetColorStatisticsFromImageRegi on [3683](#page-3682-0) cfGetSimpleColorFromImage [3693](#page-3692-0) cfGetSimpleColorFromImageRegion [3695](#page-3694-0) Constructors [1045](#page-1044-1) meanColor [1045](#page-1044-2) standardDeviation [1045](#page-1044-3) ccColorValue [1047](#page-1046-0) colorSpace [1047](#page-1046-1) colorValues [1048](#page-1047-0) Constructors [1047](#page-1046-2) ccCompleteCallbackProp [1049](#page-1048-0) completeCallback [1051](#page-1050-0) Constructors [1050](#page-1049-0) ccCompositeColorMatchRunParams [1053](#page-1052-0) Constructors [1053](#page-1052-1) matchingAccuracy [1054](#page-1053-0) normalizeIntensity [1053](#page-1052-2) ccCompositeColorMatchTool [1055](#page-1054-0) Constructors [1055](#page-1054-1) isTrained [1059](#page-1058-0) run [1059](#page-1058-1) train [1056](#page-1055-0) untrain [1059](#page-1058-2) ccCompositeColorMatchTrainParams [1063](#page-1062-0) gaussianSmoothing [1064](#page-1063-0) samplingPercentage [1063](#page-1062-1) ccConStream [1065](#page-1064-0) bringToTop [1068](#page-1067-0) clear [1070](#page-1069-0) Constructors [1065](#page-1064-1) font [1070](#page-1069-1) minimize [1069](#page-1068-0) release [1068](#page-1067-1) transcript [1070](#page-1069-2) useGUI [1068](#page-1067-2) windowRect [1069](#page-1068-1)

ccContourTree [1073](#page-1072-0) addChild [1076](#page-1075-0) addChildren [1077](#page-1076-0) clone [1079](#page-1078-0) Constructors [1073](#page-1072-1) endAngle [1080](#page-1079-0) endPoint [1080](#page-1079-1) insertChild [1075](#page-1074-0) insertChildren [1076](#page-1075-1) isClosed [1074](#page-1073-0) isFinite [1080](#page-1079-2) isOpenContour [1079](#page-1078-1) isRegion [1079](#page-1078-2) isReversible [1082](#page-1081-0) isRightHanded [1082](#page-1081-1) nearestPoint [1082](#page-1081-2) operator== [1074](#page-1073-1) replaceChild [1078](#page-1077-0) replaceChildren [1079](#page-1078-3) reverse [1081](#page-1080-0) sample [1082](#page-1081-3) startAngle [1080](#page-1079-3) startPoint [1080](#page-1079-4) subShape [1083](#page-1082-0) tangentRotation [1081](#page-1080-1) windingAngle [1081](#page-1080-2) within [1081](#page-1080-3) ccContourTreeModel ccShapeModelTemplate [2946](#page-2945-4) ccContrastBrightnessProp [1085](#page-1084-0) brightness [1090](#page-1089-0) Channel [1089](#page-1088-0) Constructors [1088](#page-1087-0) contrast [1090](#page-1089-1) contrastBrightness [1089](#page-1088-1) defaultBrightness [1091](#page-1090-0) defaultContrast [1091](#page-1090-1) setBrightness [1091](#page-1090-2) setContrast [1091](#page-1090-3) ccConvolveParams [1093](#page-1092-0) Constructors [1093](#page-1092-1) isNormalized [1096](#page-1095-0) norm [1096](#page-1095-1) originOffset [1095](#page-1094-0)

ccCoordAxes [1097](#page-1096-0) boundingBox [1099](#page-1098-0) Constructors [1098](#page-1097-0) degen [1099](#page-1098-1) distanceToPoint [1099](#page-1098-2) distToPoint [1100](#page-1099-0) encloseRect [1100](#page-1099-1) map [1099](#page-1098-3) operator!= [1098](#page-1097-1) operator== [1098](#page-1097-2) origin [1098](#page-1097-3) xAxis [1099](#page-1098-4) xEnd [1099](#page-1098-5) yAxis [1099](#page-1098-6) yEnd [1099](#page-1098-7) ccCriticalSection [1101](#page-1100-0) Constructors [1101](#page-1100-1) lock [1101](#page-1100-2) unlock [1102](#page-1101-0) ccCriticalSectionLock [1103](#page-1102-0) Constructors [1103](#page-1102-1) lock [1104](#page-1103-0) unlock [1104](#page-1103-1) ccCross [1105](#page-1104-0), [1107](#page-1106-1) angle [1106](#page-1105-0) armLength [1107](#page-1106-0) Constructors [1105](#page-1104-1) map [1107](#page-1106-1) operator!= [1106](#page-1105-1) operator== [1106](#page-1105-2) origin [1106](#page-1105-3) ccCrspPair [113](#page-112-1) ccCrspPairVector [113](#page-112-2) ccCubicSpline [1109](#page-1108-0) addControlPoint [1121](#page-1120-0) bezierCurve [1122](#page-1121-0) boundingBox [1127](#page-1126-0) controlPoint [1119](#page-1118-0) controlPoints [1120](#page-1119-0) decompose [1128](#page-1127-0) endAngle [1126](#page-1125-0) endPoint [1125](#page-1124-0) explicit [1115](#page-1114-0)

globalParam [1117](#page-1116-0) hasTangent [1125](#page-1124-1) insertControlPoint [1120](#page-1119-1) intersections [1124](#page-1123-0) interval [1116](#page-1115-0) IntervalMode [1114](#page-1113-0) intervalMode [1115](#page-1114-1) intervals [1117](#page-1116-1) isClosed [1119](#page-1118-1) isDecomposed [1125](#page-1124-2) isEmpty [1125](#page-1124-3) isFinite [1124](#page-1123-1) isOpenContour [1124](#page-1123-2) isRegion [1124](#page-1123-3) isReversible [1125](#page-1124-4) isRightHanded [1127](#page-1126-1) localParam [1118](#page-1117-0) maxParam [1117](#page-1116-2) nearestPoint [1123](#page-1122-0) numBezierCurves [1121](#page-1120-1) numControlPoints [1118](#page-1117-1) operator!= [1114](#page-1113-1) operator== [1114](#page-1113-2) point [1122](#page-1121-1) pointAndTangent [1123](#page-1122-1) removeControlPoint [1121](#page-1120-2) reparameterize [1118](#page-1117-2) sample [1128](#page-1127-1) startAngle [1126](#page-1125-1) startPoint [1125](#page-1124-5) tangent [1122](#page-1121-2) tangentRotation [1126](#page-1125-2) windingAngle [1126](#page-1125-3) within [1127](#page-1126-2) ccCustomProp [1129](#page-1128-0) Constructors [1129](#page-1128-1), [1131](#page-1130-0) customValues [1129](#page-1128-2) ccCustomPropertyBag [1131](#page-1130-1) addItem [1132](#page-1131-0) ceType [1131](#page-1130-2) fromString [1133](#page-1132-0) getItemCount [1132](#page-1131-1) getName [1132](#page-1131-2) getType [1133](#page-1132-1) getValue [1132](#page-1131-3)

toString [1133](#page-1132-2) ccDeBoorSpline [1135](#page-1134-0) addControlPoint [1141](#page-1140-0) clone [1144](#page-1143-0) Constructors [1137](#page-1136-0) controlPoint [1143](#page-1142-0) controlPoints [1143](#page-1142-1) insertControlPoint [1140](#page-1139-0) isClosed [1142](#page-1141-0) map [1142](#page-1141-1) mapShape [1144](#page-1143-1) operator!= [1137](#page-1136-1) operator== [1136](#page-1135-0) removeControlPoint [1142](#page-1141-2) reparameterize [1144](#page-1143-2) reverse [1144](#page-1143-3) weight [1139](#page-1138-0) weights [1140](#page-1139-1) ccDeBoorSplineModel ccShapeModelTemplate [2947](#page-2946-3) ccDegree [1145](#page-1144-0) Constructors [1145](#page-1144-1) norm [1150](#page-1149-0) operator- [1146](#page-1145-0) operator!= [1149](#page-1148-0) operator\* [1147](#page-1146-0) operator\*= [1148](#page-1147-0) operator/ [1147](#page-1146-1) operator/= [1148](#page-1147-1) operator+ [1146](#page-1145-1) operator+= [1149](#page-1148-1) operator< [1149](#page-1148-2) operator<= [1149](#page-1148-3) operator-= [1149](#page-1148-4) operator= [1148](#page-1147-2) operator== [1149](#page-1148-5) operator> [1149](#page-1148-6) operator>= [1150](#page-1149-1) plain [1150](#page-1149-2) signedNorm [1150](#page-1149-3) toDouble [1150](#page-1149-4) ccDiagDefs [1151](#page-1150-0)

What [1151](#page-1150-1) When [1151](#page-1150-2) ccDiagIncrementLevel [1153](#page-1152-0) Constructors [1153](#page-1152-1) ccDiagObject [1155](#page-1154-0) Constructors [1155](#page-1154-1) diagRecord [1156](#page-1155-0) getRecordingDestination [1158](#page-1157-0) getThreadRecording [1157](#page-1156-0) level [1155](#page-1154-2) newDiagRecord [1156](#page-1155-1) numRecords [1156](#page-1155-2) reset [1156](#page-1155-3) setThreadRecording [1156](#page-1155-4) shouldRecord [1157](#page-1156-1) ccDiagRecord [1159](#page-1158-0) Constructors [1159](#page-1158-1) graphics [1162](#page-1161-0) image [1161](#page-1160-0) ItemType [1159](#page-1158-2) itemType [1161](#page-1160-1) level [1160](#page-1159-0) numItems [1161](#page-1160-2) recordAnnotation [1160](#page-1159-1) reset [1163](#page-1162-0) sketch [1164](#page-1163-0) text [1163](#page-1162-1) ccDiagServer [1165](#page-1164-0) exit [1165](#page-1164-1) init [1165](#page-1164-2) showDiagObject [1166](#page-1165-0) ccDIB [1167](#page-1166-0) clipboardDibSize [1170](#page-1169-0) Constructors [1167](#page-1166-1) init [1167](#page-1166-2) pelBuffer [1169](#page-1168-0) renderClipboardDib [1170](#page-1169-1) write [1168](#page-1167-0) ccDigitalCameraControlProp [1171](#page-1170-0) Constructors [1171](#page-1170-1) defaultMasterClockFrequency [1171](#page-1170-2) masterClockFrequency [1172](#page-1171-0) selectHighGain [1172](#page-1171-1) ccDimTol [1173](#page-1172-0) Constructors [1175](#page-1174-0)

isWithin [1183](#page-1182-0) limits [1180](#page-1179-0) maxDim [1178](#page-1177-0) maxOffset [1179](#page-1178-0) maxPerc [1179](#page-1178-1) maxTol [1178](#page-1177-1) minDim [1178](#page-1177-2) minOffset [1179](#page-1178-2) minPerc [1179](#page-1178-3) minTol [1177](#page-1176-0) nomDim [1177](#page-1176-1) offsets [1181](#page-1180-0) operator!= [1176](#page-1175-0) operator\* [1176](#page-1175-1) operator== [1176](#page-1175-2) percentages [1182](#page-1181-0) TolType [1176](#page-1175-3) tolType [1178](#page-1177-3) ccDirectDrawSurfacePool ccAcqFifo [237](#page-236-3) ccDiscretePelRootPool [1185](#page-1184-0) Constructors [1185](#page-1184-1) size [1187](#page-1186-0) ccDiscretePelRootPoolPtrh [1187](#page-1186-1) ccDiscretePelRootPoolPtrh\_const [1187](#page-1186-2) ccDisplay [1189](#page-1188-0) addShape [1200](#page-1199-0) blinkColor [1222](#page-1221-0) blinkRate [1221](#page-1220-0) canBlink [1221](#page-1220-1) clearColorMap [1212](#page-1211-0) click\_ [1229](#page-1228-0) clientArea [1199](#page-1198-0) CloseAction [1237](#page-1236-0) colorMap [1210](#page-1209-0) colorMapChanged [1227](#page-1226-0) colorMapEx [1211](#page-1210-0) ColorMapIndex [1193](#page-1192-0) Constructors [1191](#page-1190-0) CoordinateSystem [1193](#page-1192-1) dblClick\_ [1229](#page-1228-1) defaultPan [1206](#page-1205-0) disableBlink [1221](#page-1220-2)

disableDrawing [1204](#page-1203-0) DisplayFormat [1192](#page-1191-0) displayFormat [1198](#page-1197-0) dragAnimate\_ [1228](#page-1227-0) dragStart\_ [1228](#page-1227-1) dragStop\_ [1229](#page-1228-2) drawingDisabled [1205](#page-1204-0) drawSketch [1201](#page-1200-0) enableBlink [1221](#page-1220-3) enableDrawing [1204](#page-1203-1) enableOverlay [1220](#page-1219-0) eraseSketch [1203](#page-1202-0) fit [1208](#page-1207-0) fitExact [1208](#page-1207-1) getDisplayedImage [1225](#page-1224-0) getPassThroughValue [1213](#page-1212-0) getSketch [1203](#page-1202-1) grid [1209](#page-1208-0) gridColor [1209](#page-1208-1) hasImage [1198](#page-1197-1) hasImage16 [1198](#page-1197-2) hasImage32 [1199](#page-1198-1) hasImage8 [1198](#page-1197-3) idleMouseEnter\_ [1230](#page-1229-0) image [1196](#page-1195-0) image8 [1219](#page-1218-0) imageChanged [1227](#page-1226-1) imageMapChanged [1228](#page-1227-2) imageOffset [1199](#page-1198-2) imageRGB16 [1219](#page-1218-1) imageRGB32 [1219](#page-1218-2) imageSize [1199](#page-1198-3) isLiveEnabled [1224](#page-1223-0) keyboard\_ [1229](#page-1228-3) liveFrameRate [1226](#page-1225-0) mag [1207](#page-1206-0) magChanged [1227](#page-1226-2) magExact [1208](#page-1207-2) maxPan [1205](#page-1204-1) minPan [1206](#page-1205-1) mouseEnter\_ [1230](#page-1229-1) mouseLeave\_ [1230](#page-1229-2) MouseMode [1194](#page-1193-0) mouseMode [1215](#page-1214-0) mouseModeChanged [1227](#page-1226-3) mouseRight\_ [1230](#page-1229-3)

overlayColorMap [1213](#page-1212-1) overlayState [1194](#page-1193-1) pan [1205](#page-1204-2) panChanged [1227](#page-1226-4) panDelta [1207](#page-1206-1) redraw\_ [1228](#page-1227-3) removeImage [1199](#page-1198-4) removeShape [1201](#page-1200-1) resize\_ [1229](#page-1228-4) selectArea [1216](#page-1215-0), [1231](#page-1230-0) selectAreaEnd [1216](#page-1215-1) selectAreaStart [1215](#page-1214-1) selectPoint [1218](#page-1217-0), [1231](#page-1230-1) selectPointEnd [1218](#page-1217-1) selectPointStart [1217](#page-1216-0) startLiveDisplay [1223](#page-1222-0) stopLiveDisplay [1224](#page-1223-1) subpixelGrid [1209](#page-1208-2) subpixelGridColor [1210](#page-1209-1) updateDisplay [1231](#page-1230-2) updatePanRanges [1231](#page-1230-3) waitForVerticalBlank [1224](#page-1223-2) ccDisplayConsole [1233](#page-1232-0) operator delete [1238](#page-1237-0) operator new [1237](#page-1236-1) closeAction [1239](#page-1238-0) Constructors [1235](#page-1234-0) RecalcLayout [1239](#page-1238-1) showStatusBar [1238](#page-1237-1) showToolBar [1238](#page-1237-2) statusBarText [1238](#page-1237-3) ccDPair [2361](#page-2360-0) ccEdgelet [1241](#page-1240-0) angle [1243](#page-1242-0) Constructors [1241](#page-1240-1) endpoints [1244](#page-1243-0) gradient [1244](#page-1243-1) magnitude [1243](#page-1242-1) position [1242](#page-1241-0) posQuickR [1243](#page-1242-2) posQuickX [1242](#page-1241-1) posQuickY [1242](#page-1241-2)

ccEdgelet2 [1245](#page-1244-0) angle [1247](#page-1246-0) Constructors [1245](#page-1244-1) endpoints [1248](#page-1247-0) gradient [1248](#page-1247-1) magnitude [1247](#page-1246-1) position [1246](#page-1245-0) posQuickR [1247](#page-1246-2) posQuickX [1246](#page-1245-1) posQuickY [1246](#page-1245-2) ccEdgeletChainFilter [1249](#page-1248-0) ccEdgeletChainFilterPtrh [1253](#page-1252-0) ccEdgeletChainFilterPtrh\_const [1253](#page-1252-1) Constructors [1250](#page-1249-0) filter [1250](#page-1249-1) makeChainList [1251](#page-1250-0) makeChainVect [1252](#page-1251-0) ccEdgeletChainFilterLength [1255](#page-1254-0) Constructors [1255](#page-1254-1) filter [1256](#page-1255-0) minChainLength [1256](#page-1255-1) operator!= [1256](#page-1255-2) operator== [1255](#page-1254-2) ccEdgeletChainFilterMagnitudeHysteresi s [1257](#page-1256-0) Constructors [1257](#page-1256-1) filter [1259](#page-1258-0) highMagThresh [1258](#page-1257-0) lowMagThresh [1258](#page-1257-1) operator!= [1258](#page-1257-2) operator== [1258](#page-1257-3) ccEdgeletChainFilterPtrh ccEdgeletChainFilter [1253](#page-1252-0) ccEdgeletChainFilterPtrh\_const ccEdgeletChainFilter [1253](#page-1252-1) ccEdgeletChainFilterShape [1261](#page-1260-0) angleTol [1263](#page-1262-0) Constructors [1261](#page-1260-1) distanceTol [1263](#page-1262-1) filter [1263](#page-1262-2) ignorePolarity [1263](#page-1262-3) operator!= [1262](#page-1261-0)

operator== [1262](#page-1261-1) samplingParams [1263](#page-1262-4) shape [1263](#page-1262-5) ccEdgeletDefs [1265](#page-1264-0) EdgeType [1265](#page-1264-1) EdgeTypeRequest [1266](#page-1265-0) ccEdgeletIterator [1267](#page-1266-0) angle [1269](#page-1268-0) Constructors [1267](#page-1266-1) magnitude [1269](#page-1268-1) operator- [1268](#page-1267-0), [1269](#page-1268-2) operator-- [1269](#page-1268-3) operator+ [1269](#page-1268-4) operator++ [1269](#page-1268-5) operator+= [1269](#page-1268-6) operator-= [1269](#page-1268-7) ccEdgeletIterator\_const [1271](#page-1270-0) angle [1274](#page-1273-0) Constructors [1271](#page-1270-1) endpoints [1274](#page-1273-1) gradient [1274](#page-1273-2) index [1272](#page-1271-0) isDone [1272](#page-1271-1) isEnd [1272](#page-1271-2) isRend [1272](#page-1271-3) magnitude [1274](#page-1273-3) operator [1276](#page-1275-0), [1276](#page-1275-1) operator- [1275](#page-1274-0), [1276](#page-1275-2) operator-- [1276](#page-1275-3) operator!= [1276](#page-1275-4) operator+ [1276](#page-1275-5) operator++ [1276](#page-1275-6) operator+= [1276](#page-1275-7) operator-= [1276](#page-1275-8) operator== [1276](#page-1275-9) operator> [1276](#page-1275-10) operator>= [1276](#page-1275-11) position [1273](#page-1272-0) posQuickR [1273](#page-1272-1) posQuickX [1273](#page-1272-2) posQuickY [1273](#page-1272-3) setIndex [1273](#page-1272-4) ccEdgeletParams [1277](#page-1276-0) Constructors [1277](#page-1276-1)

edgeTypeRequest [1279](#page-1278-0) magScale [1278](#page-1277-0) magThresh [1278](#page-1277-1) ccEdgeletSet [1281](#page-1280-0) begin [1286](#page-1285-0) boundingBox [1289](#page-1288-0) centerOfMass [1289](#page-1288-1) centerOfProjection [1290](#page-1289-0) clientFromImageXform [1290](#page-1289-1) clientFromImageXformBase [1283](#page-1282-0) Constructors [1281](#page-1280-1) copyXforms [1282](#page-1281-0) doEdgeInterp [1285](#page-1284-0) edges [1288](#page-1287-0) edges2 [1289](#page-1288-2) edgeTypes [1287](#page-1286-0) hasEdges [1287](#page-1286-1) hasEdges2 [1288](#page-1287-1) hasEdgesAndOffsets [1288](#page-1287-2) imageFromClientXform [1291](#page-1290-0) imageFromClientXformBase [1284](#page-1283-0) isBound [1282](#page-1281-1) magScale [1285](#page-1284-1) nEdges [1285](#page-1284-2) operator= [1290](#page-1289-2) setUnbound [1282](#page-1281-2) ccEllipse [1293](#page-1292-0) ccEllipse2 [1295](#page-1294-0) angle [1302](#page-1301-0) boundingBox [1308](#page-1307-0) center [1301](#page-1300-0) clone [1307](#page-1306-0) coeffs [1306](#page-1305-0) Constructors [1298](#page-1297-0) decompose [1309](#page-1308-0) ellFromUnitCirc [1303](#page-1302-0) hasTangent [1307](#page-1306-1) isDecomposed [1307](#page-1306-2) isDegenerate [1307](#page-1306-3) isEmpty [1307](#page-1306-4) isFinite [1307](#page-1306-5) isOpenContour [1307](#page-1306-6) isRegion [1307](#page-1306-7) isReversible [1307](#page-1306-8)

isRightHanded [1303](#page-1302-1) map [1304](#page-1303-0) mapShape [1309](#page-1308-1) nearestPoint [1308](#page-1307-1) operator!= [1300](#page-1299-0) operator== [1300](#page-1299-1) perimeter [1309](#page-1308-2) phase [1302](#page-1301-1) phi [1306](#page-1305-1) point [1305](#page-1304-0) radii [1301](#page-1300-1) reverse [1309](#page-1308-3) rotate [1304](#page-1303-1) sample [1308](#page-1307-2) scale [1305](#page-1304-1) tangent [1305](#page-1304-2) translate [1304](#page-1303-2) within [1308](#page-1307-3) ccEllipse2Model ccShapeModelTemplate [2947](#page-2946-4) ccEllipseAnnulus [1311](#page-1310-0) boundingBox [1315](#page-1314-0) center [1313](#page-1312-0) clone [1314](#page-1313-0) Constructors [1311](#page-1310-1) decompose [1316](#page-1315-0) degen [1314](#page-1313-1) distToPoint [1317](#page-1316-0) encloseRect [1317](#page-1316-1) hasTangent [1314](#page-1313-2) inner [1313](#page-1312-1) innerEllipse [1317](#page-1316-2) innerRadii [1313](#page-1312-2) isDecomposed [1315](#page-1314-1) isEmpty [1314](#page-1313-3) isFinite [1314](#page-1313-4) isOpenContour [1314](#page-1313-5) isRegion [1314](#page-1313-6) isReversible [1315](#page-1314-2) isRightHanded [1314](#page-1313-7) map [1313](#page-1312-3) mapShape [1316](#page-1315-1) nearestPerimPos [1315](#page-1314-3) nearestPoint [1315](#page-1314-4)

operator!= [1313](#page-1312-4)

operator== [1312](#page-1311-0) outer [1313](#page-1312-5) outerEllipse [1317](#page-1316-3) outerRadii [1313](#page-1312-6) sample [1315](#page-1314-5) subShape [1316](#page-1315-2) within [1316](#page-1315-3) ccEllipseAnnulusModel ccShapeModelTemplate [2947](#page-2946-5) ccEllipseAnnulusSection [1319](#page-1318-0) within [1334](#page-1333-0) boundingBox [1332](#page-1331-0) center [1326](#page-1325-0) centrifugal [1327](#page-1326-0) clone [1331](#page-1330-0) Constructors [1320](#page-1319-0), [1334](#page-1333-1) cornerPo [1329](#page-1328-0) cornerPopp [1329](#page-1328-1) cornerPx [1329](#page-1328-2) cornerPy [1329](#page-1328-3) decompose [1334](#page-1333-2) degen [1328](#page-1327-0) distToPoint [1335](#page-1334-0) ellipseAnnulus [1326](#page-1325-1) encloseRect [1335](#page-1334-1) hasTangent [1332](#page-1331-1) increasingAngle [1327](#page-1326-1) inner [1328](#page-1327-1) innerEllipse [1334](#page-1333-3) isDecomposed [1332](#page-1331-2) isEmpty [1332](#page-1331-3) isFinite [1331](#page-1330-1) isOpenContour [1331](#page-1330-2) isRegion [1331](#page-1330-3) isReversible [1332](#page-1331-4) isRightHanded [1332](#page-1331-5) map [1328](#page-1327-2) mapFromUnitSq [1330](#page-1329-0) mapShape [1333](#page-1332-0) mapToUnitSq [1330](#page-1329-1) nearestPoint [1332](#page-1331-6) operator!= [1326](#page-1325-2) operator== [1326](#page-1325-3) outer [1328](#page-1327-3)
outerEllipse [1335](#page-1334-0) phi1 [1326](#page-1325-0) phi2 [1327](#page-1326-0) sample [1333](#page-1332-0) ccEllipseAnnulusSectionModel ccShapeModelTemplate [2947](#page-2946-0) ccEllipseArc [1337](#page-1336-0) ccEllipseArc2 [1339](#page-1338-0) boundingBox [1345](#page-1344-0) clone [1344](#page-1343-0) Constructors [1340](#page-1339-0) decompose [1348](#page-1347-0) ellipse [1341](#page-1340-0) endAngle [1347](#page-1346-0) endPoint [1346](#page-1345-0) hasTangent [1345](#page-1344-1) isDecomposed [1345](#page-1344-2) isEmpty [1345](#page-1344-3) isFinite [1344](#page-1343-1) isInSpan [1344](#page-1343-2) isOpenContour [1344](#page-1343-3) isRegion [1344](#page-1343-4) isReversible [1345](#page-1344-4) map [1343](#page-1342-0) mapShape [1347](#page-1346-1) nearestPerimPos [1345](#page-1344-5) nearestPoint [1345](#page-1344-6) operator!= [1341](#page-1340-1) operator== [1341](#page-1340-2) perimeter [1345](#page-1344-7) phiEnd [1342](#page-1341-0) phiSpan [1342](#page-1341-1) phiStart [1342](#page-1341-2) reverse [1347](#page-1346-2) rotate [1343](#page-1342-1) sample [1347](#page-1346-3) scale [1343](#page-1342-2) startAngle [1346](#page-1345-1) startPoint [1346](#page-1345-2) subShape [1348](#page-1347-1) tangentRotation [1346](#page-1345-3) translate [1343](#page-1342-3) windingAngle [1346](#page-1345-4)

ccEllipseArc2Model ccShapeModelTemplate [2947](#page-2946-1) ccEllipseFitDefs [1349](#page-1348-0) ccEllipseFitParams [1351](#page-1350-0) Constructors [1351](#page-1350-1) fitMode [1352](#page-1351-0) numIgnore [1353](#page-1352-0) operator== [1352](#page-1351-1) orientation [1352](#page-1351-2) threshold [1353](#page-1352-1) ccEllipseFitResults [1355](#page-1354-0) Constructors [1355](#page-1354-1) ellipse [1356](#page-1355-0) ellipse2 [1356](#page-1355-1) error [1356](#page-1355-2) found [1355](#page-1354-2) operator== [1355](#page-1354-3) outliers [1356](#page-1355-3) reset [1356](#page-1355-4) runParams [1356](#page-1355-5) time [1356](#page-1355-6) ccEncoderControlProp [1357](#page-1356-0) Constructors [1357](#page-1356-1) currentEncoderCount [1358](#page-1357-0) zeroCounter [1357](#page-1356-2) zeroCounterWhenTriggered [1358](#page-1357-1) ccEncoderProp [1361](#page-1360-0) ceEncoderResolution [1361](#page-1360-1) Constructors [1361](#page-1360-2) defaultEncoderResolution [1375](#page-1374-0) defaultStartAcqOnEncoderCount [1376](#page-1375-0) defaultStep16thsPerLine [1375](#page-1374-1) defaultStepsPerLine [1375](#page-1374-2) encoderOffset [1369](#page-1368-0) encoderPort [1368](#page-1367-0) encoderResolution [1371](#page-1370-0) encoderTriggerEnabled [1363](#page-1362-0) encoderTriggerLatency [1370](#page-1369-0) ignoreBackwardEncoderCountsBet weenAcquires [1374](#page-1373-0) ignoreTooFastEncoder [1374](#page-1373-1) maxStepsPerLine [1375](#page-1374-3)

numEncoderPort [1369](#page-1368-1) positiveAcquireDirection [1370](#page-1369-1) positiveTestEncoderDirection [1363](#page-1362-1) startAcqOnEncoderCount [1373](#page-1372-0) step16thsPerLine [1368](#page-1367-1) stepsPerLine [1364](#page-1363-0) useSingleChannel [1370](#page-1369-2) useTestEncoder [1362](#page-1361-0) xEncoderTriggerEnabled [1364](#page-1363-1) yEncoderTriggerEnabled [1364](#page-1363-2) ccEvent [1377](#page-1376-0) Constructors [1377](#page-1376-1) lock [1378](#page-1377-0) resetEvent [1378](#page-1377-1) setEvent [1378](#page-1377-2) unlock [1378](#page-1377-3) ccException [1379](#page-1378-0) Constructors [1379](#page-1378-1) errorNumber [1380](#page-1379-0) message [1379](#page-1378-2) message\_ [1380](#page-1379-1) ccExceptionWithString [1383](#page-1382-0) Constructors [1383](#page-1382-1) ccExposureProp [1385](#page-1384-0) Constructors [1385](#page-1384-1) defaultExposure [1386](#page-1385-0) exposure [1386](#page-1385-1) ccFeaturelet [1387](#page-1386-0) angle [1389](#page-1388-0) ccFeatureletChainSetPtrh [1408](#page-1407-0) ccFeatureletChainSetPtrh\_const [1408](#page-1407-1) Constructors [1388](#page-1387-0) isMod180 [1390](#page-1389-0) magnitude [1389](#page-1388-1) map [1391](#page-1390-0) operator== [1388](#page-1387-1) position [1389](#page-1388-2) weight [1390](#page-1389-1) ccFeatureletChainSet [1393](#page-1392-0) addChain [1397](#page-1396-0) anyFeatureletIsMod180 [1404](#page-1403-0) append [1398](#page-1397-0)

boundingBox [1402](#page-1401-0) chainLength [1399](#page-1398-0) Constructors [1394](#page-1393-0) deleteChain [1397](#page-1396-1) featurelet [1401](#page-1400-0) featureletChains [1400](#page-1399-0) featurelets [1400](#page-1399-1) insertChain [1397](#page-1396-2) isClosed [1399](#page-1398-1) isRightHanded [1402](#page-1401-1) map [1401](#page-1400-1) numChains [1398](#page-1397-1) numFeaturelets [1398](#page-1397-2) operator= [1396](#page-1395-0) operator== [1396](#page-1395-1) proportionPositiveCrossProduct [1405](#page-1404-0) replaceChain [1396](#page-1395-2) reserve [1398](#page-1397-3) reset [1396](#page-1395-3) reverseFeatureletOrder [1403](#page-1402-0) reverseFeatureletOrientations [1404](#page-1403-1) startFeatureIndex [1399](#page-1398-2) ccFeatureletChainSetPtrh ccFeaturelet [1408](#page-1407-0) ccFeatureletChainSetPtrh\_const ccFeaturelet [1408](#page-1407-1) ccFeatureletFilter [1409](#page-1408-0) clone [1411](#page-1410-0) Constructors [1410](#page-1409-0) filter\_ [1412](#page-1411-0) filterChains [1412](#page-1411-1) filterFeaturelets [1411](#page-1410-1) isInverted [1411](#page-1410-2) operator!= [1410](#page-1409-1) operator== [1410](#page-1409-2) ccFeatureletFilterBoundary [1415](#page-1414-0) angleTol [1418](#page-1417-0) clone [1418](#page-1417-1) distanceTol [1418](#page-1417-2) featureParams [1419](#page-1418-0) ignorePolarity [1418](#page-1417-3) operator== [1418](#page-1417-4) shape [1418](#page-1417-5)

ccFeatureletFilterComposite [1421](#page-1420-0) cmFeatureletFilterClone [1422](#page-1421-0) filters [1422](#page-1421-1) operator== [1422](#page-1421-2) ccFeatureletFilterLength [1423](#page-1422-0) cmFeatureletFilterClone [1424](#page-1423-0) Constructors [1423](#page-1422-1) minChainLength [1424](#page-1423-1) operator== [1424](#page-1423-2) ccFeatureletFilterMagnitudeHysteresis [1425](#page-1424-0) cmFeatureletFilterClone [1426](#page-1425-0) highMagThresh [1427](#page-1426-0) lowMagThresh [1427](#page-1426-1) operator== [1426](#page-1425-1) ccFeatureletFilterRegion [1429](#page-1428-0) cmFeatureletFilterClone [1430](#page-1429-0) operator== [1430](#page-1429-1) region [1430](#page-1429-2) ccFeatureParams [1431](#page-1430-0) Constructors [1431](#page-1430-1) magScale [1433](#page-1432-0) operator!= [1432](#page-1431-0) operator== [1432](#page-1431-1) sampleParams [1433](#page-1432-1) weightScale [1434](#page-1433-0) ccFeatureSegment [1435](#page-1434-0) Constructors [1435](#page-1434-1) length [1435](#page-1434-2) matchQuality [1435](#page-1434-3) weight [1435](#page-1434-4) ccFileArchive [1437](#page-1436-0) Constructors [1437](#page-1436-1) ccFilterConvolveKernel [1441](#page-1440-0) [1441](#page-1440-1) cfFilterConvolve [3651](#page-3650-0) Constructors [1441](#page-1440-2) kernel [1441](#page-1440-3) ccFilterConvolveParams [1439](#page-1438-0) [1440](#page-1439-0) boundaryMode [1439](#page-1438-1) Constructors [1439](#page-1438-2)

operator!= [1440](#page-1439-1) operator== [1440](#page-1439-2) ccFilterDefs [1443](#page-1442-0) BoundaryMode [1443](#page-1442-1) ccFilterMaskKernel [1445](#page-1444-0) Constructors [1445](#page-1444-1) mask [1447](#page-1446-0) operator!= [1448](#page-1447-0) operator= [1447](#page-1446-1) operator== [1447](#page-1446-2) size [1446](#page-1445-0) ccFilterMedianParams [1449](#page-1448-0) [1450](#page-1449-0) boundaryMode [1449](#page-1448-1) cfFilterMedian [3659](#page-3658-0) Constructors [1449](#page-1448-2) operator!= [1450](#page-1449-1) operator== [1450](#page-1449-2) ccFilterMorphologyDefs [1457](#page-1456-0) Operation [1457](#page-1456-1) ccFilterMorphologyParams [1459](#page-1458-0) [1460](#page-1459-0) boundaryMode [1459](#page-1458-1) Constructors [1459](#page-1458-2) operator!= [1460](#page-1459-1) operator== [1460](#page-1459-2) ccFilterMorphologyStructuringElement [1451](#page-1450-0) cfFilterMorphology [3663](#page-3662-0) Constructors [1451](#page-1450-1) mask [1452](#page-1451-0) offsetImage [1453](#page-1452-0) operator!= [1455](#page-1454-0) operator== [1454](#page-1453-0) size [1454](#page-1453-1) ccFirstPelOffsetProp [1461](#page-1460-0) Constructors [1461](#page-1460-1) defaultDelayOffset [1462](#page-1461-0) firstPelOffset [1462](#page-1461-1) maxDelayOffset [1462](#page-1461-2) ccFLine [1463](#page-1462-0) angle [1466](#page-1465-0)

boundingBox [1469](#page-1468-0) clone [1468](#page-1467-0) closestPoint [1472](#page-1471-0) Constructors [1464](#page-1463-0) cosAngle [1467](#page-1466-0) decompose [1470](#page-1469-0) distance [1467](#page-1466-1) distanceAlong [1467](#page-1466-2) distanceFrom [1472](#page-1471-1) hasTangent [1468](#page-1467-1) intersection [1467](#page-1466-3) isDecomposed [1468](#page-1467-2) isEmpty [1468](#page-1467-3) isFinite [1468](#page-1467-4) isOpenContour [1468](#page-1467-5) isRegion [1468](#page-1467-6) isReversible [1469](#page-1468-1) map [1468](#page-1467-7) mapShape [1470](#page-1469-1) nearestPerimPos [1469](#page-1468-2) nearestPoint [1469](#page-1468-3) operator [1466](#page-1465-1) operator!= [1465](#page-1464-0) operator\* [1466](#page-1465-2) operator== [1465](#page-1464-1) perimeter [1469](#page-1468-4) sample [1470](#page-1469-2) sinAngle [1467](#page-1466-4) subShape [1470](#page-1469-3) Xaxis [1471](#page-1470-0) Yaxis [1471](#page-1470-1) ccFLineModel ccShapeModelTemplate [2946](#page-2945-0) ccFontCharMetrics [1473](#page-1472-0) advance [1476](#page-1475-0) cellRect [1473](#page-1472-1), [1478](#page-1477-0) Constructors [1473](#page-1472-2) detectedMarkRect [1475](#page-1474-0) hasDetectedMarkRect [1475](#page-1474-1) isBlank [1476](#page-1475-1) isMarkRectSpecified [1474](#page-1473-0) markRect [1474](#page-1473-1) ccFontKey [1477](#page-1476-0) [1478](#page-1477-1)

Constructors [1477](#page-1476-1) ccFPair [2361](#page-2360-0) ccFrameAverageBuffer [1481](#page-1480-0) accumulateStats [1484](#page-1483-0) add [1484](#page-1483-1) average [1485](#page-1484-0) averageMode [1483](#page-1482-0) ccFrameAverageBuffer [1482](#page-1481-0) Constructors [1482](#page-1481-1) hasStdDevImage [1484](#page-1483-2) maxNumRollingFrames [1483](#page-1482-1) numFrames [1485](#page-1484-1) operator== [1482](#page-1481-2) reset [1483](#page-1482-2) setRollingAverageMode [1483](#page-1482-3) setStandardMode [1482](#page-1481-3) stdDevImage [1484](#page-1483-3) ccFrameAverageDefs [1487](#page-1486-0) AveragingMode [1487](#page-1486-1) ccFrameGrabber [1489](#page-1488-0) Constructors [1489](#page-1488-1) count [1492](#page-1491-0) cvmId [1492](#page-1491-1) enum [1489](#page-1488-2) get [1492](#page-1491-2) isSupported [1491](#page-1490-0) isSupportedEx [1490](#page-1489-0) numCameraPort [1490](#page-1489-1) numChannels [1489](#page-1488-3) ccGaussSampleParams [1495](#page-1494-0) canUsePelRoot [1499](#page-1498-0) Constructors [1495](#page-1494-1) sample [1496](#page-1495-0) scale [1498](#page-1497-0) sigma [1498](#page-1497-1) smoothness [1497](#page-1496-0) ccGenAnnulus [1501](#page-1500-0) boundingBox [1506](#page-1505-0) center [1504](#page-1503-0) clone [1505](#page-1504-0) Constructors [1501](#page-1500-1) decompose [1508](#page-1507-0) distToPoint [1508](#page-1507-1)

encloseRect [1508](#page-1507-2) hasTangent [1506](#page-1505-1) innerGenRect [1505](#page-1504-1) innerRadius [1504](#page-1503-1) innerRound [1504](#page-1503-2) isDecomposed [1506](#page-1505-2) isEmpty [1506](#page-1505-3) isFinite [1505](#page-1504-2) isOpenContour [1505](#page-1504-3) isRegion [1505](#page-1504-4) isReversible [1506](#page-1505-4) isRightHanded [1506](#page-1505-5) map [1505](#page-1504-5) mapShape [1507](#page-1506-0) nearestPerimPos [1507](#page-1506-1) nearestPoint [1506](#page-1505-6) operator!= [1504](#page-1503-3) operator== [1503](#page-1502-0) orient [1504](#page-1503-4) outerGenRect [1505](#page-1504-6) outerRadius [1504](#page-1503-5) outerRound [1505](#page-1504-7) round [1504](#page-1503-6) sample [1507](#page-1506-2) subShape [1508](#page-1507-3) within [1508](#page-1507-4) ccGenAnnulusModel ccShapeModelTemplate [2947](#page-2946-2) ccGeneralShapeTree [1509](#page-1508-0) clone [1510](#page-1509-0) connect [1509](#page-1508-1) Constructors [1509](#page-1508-2) isFinite [1511](#page-1510-0) isOpenContour [1511](#page-1510-1) isRegion [1511](#page-1510-2) isReversible [1511](#page-1510-3) nearestPoint [1511](#page-1510-4) reverse [1511](#page-1510-5) sample [1512](#page-1511-0) subShape [1512](#page-1511-1) ccGeneralShapeTreeModel ccShapeModelTemplate [2946](#page-2945-1) ccGenPoly [1513](#page-1512-0), [1606](#page-1605-0) arcSegment [1537](#page-1536-0)

boundingBox [1533](#page-1532-0) center [1531](#page-1530-0) clone [1532](#page-1531-0) close [1525](#page-1524-0) Constructors [1513](#page-1512-1), [1537](#page-1536-1) convert [1518](#page-1517-0) decompose [1537](#page-1536-2) degen [1520](#page-1519-0) deleteVertex [1524](#page-1523-0) distToPoint [1537](#page-1536-3) ellipseSegment [1529](#page-1528-0) encloseRect [1537](#page-1536-4) endAngle [1534](#page-1533-0) endPoint [1534](#page-1533-1) hasTangent [1533](#page-1532-1) insertVertex [1520](#page-1519-1) isArcSegment [1529](#page-1528-1) isDecomposed [1533](#page-1532-2) isEmpty [1533](#page-1532-3) isFinite [1532](#page-1531-1) isLineSegment [1529](#page-1528-2) isMutable [1519](#page-1518-0) isOpen [1520](#page-1519-2) isOpenContour [1532](#page-1531-2) isRegion [1532](#page-1531-3) isReversible [1533](#page-1532-4) isRightHanded [1535](#page-1534-0) lineSegment [1530](#page-1529-0) map [1530](#page-1529-1) mapShape [1536](#page-1535-0) nearestPoint [1533](#page-1532-5) nextSegmentIndex [1532](#page-1531-4) nextVertexIndex [1531](#page-1530-1) numSeaments [1520](#page-1519-3) numVertices [1520](#page-1519-4) open [1524](#page-1523-1) operator!= [1517](#page-1516-0) operator= [1517](#page-1516-1) operator== [1517](#page-1516-2) pos [1531](#page-1530-2) previousSegmentIndex [1532](#page-1531-5) previousVertexIndex [1531](#page-1530-3) replaceVertex [1522](#page-1521-0) reverse [1535](#page-1534-1) roundedVertex [1537](#page-1536-5) roundedVertexArc [1527](#page-1526-0)

sample [1536](#page-1535-1) segmentAngleSpan [1528](#page-1527-0) startAngle [1534](#page-1533-2) startPoint [1534](#page-1533-3) tangentRotation [1535](#page-1534-2) vertexPoint [1525](#page-1524-1) vertexRoundingSize [1526](#page-1525-0) vertexRoundingSizes [1527](#page-1526-1) windingAngle [1535](#page-1534-3) within [1535](#page-1534-4) ccGenPolyModel ccShapeModelTemplate [2947](#page-2946-3) ccGenRect [1539](#page-1538-0) boundingBox [1545](#page-1544-0) center [1543](#page-1542-0) clone [1544](#page-1543-0) Constructors [1540](#page-1539-0), [1547](#page-1546-0) decompose [1546](#page-1545-0) distToPoint [1547](#page-1546-1) encloseRect [1547](#page-1546-2) genRectData [1547](#page-1546-3) hasTangent [1544](#page-1543-1) isDecomposed [1544](#page-1543-2) isEmpty [1544](#page-1543-3) isFinite [1544](#page-1543-4) isOpenContour [1544](#page-1543-5) isRegion [1544](#page-1543-6) isReversible [1544](#page-1543-7) isRightHanded [1545](#page-1544-1) map [1543](#page-1542-1) mapShape [1545](#page-1544-2) nearestPoint [1545](#page-1544-3) operator!= [1542](#page-1541-0) operator== [1542](#page-1541-1) orient [1543](#page-1542-2) radii [1543](#page-1542-3) round [1543](#page-1542-4) sample [1545](#page-1544-4) skew [1543](#page-1542-5) U [1543](#page-1542-6) uround [1543](#page-1542-7) within [1546](#page-1545-1) ccGenRectModel

ccShapeModelTemplate [2947](#page-2946-4)

ccGigEVisionCamera [1549](#page-1548-0) count [1550](#page-1549-0) executeCommand [1554](#page-1553-0) get [1550](#page-1549-1) getCurrentIPAddress [1554](#page-1553-1) readDoubleValue [1552](#page-1551-0) readEnumValue [1552](#page-1551-1) readIntegerValue [1551](#page-1550-0) readTimeStamp [1551](#page-1550-1) readValue [1553](#page-1552-0) resetTimeStamp [1550](#page-1549-2) serialNumber [1550](#page-1549-3) timeStampFrequency [1551](#page-1550-2) writeDoubleValue [1552](#page-1551-2) writeEnumValue [1553](#page-1552-1) writeIntegerValue [1551](#page-1550-3) writeValue [1554](#page-1553-2) ccGMorph3x3Element [1563](#page-1562-0) Constructors [1563](#page-1562-1) dontCareMask [1565](#page-1564-0) elementType [1564](#page-1563-0) offsets [1565](#page-1564-1) operator== [1563](#page-1562-2) origin [1567](#page-1566-0) ccGMorphDefs [1569](#page-1568-0) elementType [1569](#page-1568-1) Pos3x3 [1570](#page-1569-0) ccGMorphElement [1573](#page-1572-0) close [1577](#page-1576-0) Constructors [1573](#page-1572-1) dilate [1576](#page-1575-0) elementArray [1574](#page-1573-0) erode [1576](#page-1575-1) height [1576](#page-1575-2) num3x3Elements [1575](#page-1574-0) open [1576](#page-1575-3) operator== [1574](#page-1573-1) origin [1575](#page-1574-1) renderElement [1575](#page-1574-2) width [1575](#page-1574-3) ccGraphic [1579](#page-1578-0) clone [1580](#page-1579-0) color [1581](#page-1580-0)

Constructors [1579](#page-1578-1)

distToPoint [1581](#page-1580-1) encloseRect [1580](#page-1579-1) map [1580](#page-1579-2) props [1580](#page-1579-3) ccGraphic2Point ccGraphicCross [1610](#page-1609-0) ccGraphicAffineRectangle ccGraphicSimple [1611](#page-1610-0) ccGraphicAnnulus ccGraphicWithFill [1619](#page-1618-0) ccGraphicBezierCurve ccGraphicSimple [1611](#page-1610-1) ccGraphicBuiltin [1583](#page-1582-0) Constructors [1583](#page-1582-1) distToPoint [1584](#page-1583-0) encloseRect [1584](#page-1583-1) item [1584](#page-1583-2) ccGraphicCircle ccGraphicWithFill [1619](#page-1618-1) ccGraphicCoordAxes ccGraphicSimple [1611](#page-1610-2) ccGraphicCross [1585](#page-1584-0) ccGraphic2Point [1610](#page-1609-0) ccGraphicEllipseArc2 [1611](#page-1610-3) clone [1586](#page-1585-0) Constructors [1585](#page-1584-1) distToPoint [1586](#page-1585-1) item [1586](#page-1585-2) map [1586](#page-1585-3) ccGraphicDeBoorSpline ccGraphicSimple [1611](#page-1610-4) ccGraphicEllipse ccGraphicWithFill [1619](#page-1618-2) ccGraphicEllipse2 ccGraphicWithFill [1619](#page-1618-3) ccGraphicEllipseAnnulus ccGraphicWithFill [1619](#page-1618-4) ccGraphicEllipseAnnulusSection [1587](#page-1586-0) clone [1589](#page-1588-0)

Constructors [1587](#page-1586-1) distToPoint [1589](#page-1588-1) drawArrowHead [1588](#page-1587-0) drawArrowHeadForward [1589](#page-1588-2) encloseRect [1589](#page-1588-3) item [1588](#page-1587-1) map [1589](#page-1588-4) ccGraphicEllipseArc ccGraphicSimple [1612](#page-1611-0) ccGraphicEllipseArc2 ccGraphicCross [1611](#page-1610-3) ccGraphicFLine ccGraphicSimple [1611](#page-1610-5) ccGraphicGenAnnulus ccGraphicSimple [1611](#page-1610-6) ccGraphicGenAnnulusWithFill ccGraphicWithFill [1619](#page-1618-5) ccGraphicGenPoly ccGraphicSimple [1611](#page-1610-7) ccGraphicGenRect ccGraphicWithFill [1619](#page-1618-6) ccGraphicHermiteSpline ccGraphicSimple [1612](#page-1611-1) ccGraphicInterpSpline ccGraphicSimple [1611](#page-1610-8) ccGraphicLine ccGraphicSimple [1611](#page-1610-9) ccGraphicLineSeg ccGraphicSimple [1610](#page-1609-1) ccGraphicList [1591](#page-1590-0) append [1592](#page-1591-0) Constructors [1591](#page-1590-1) draw [1593](#page-1592-0) items [1592](#page-1591-1) operator= [1591](#page-1590-2) reset [1593](#page-1592-1) sketch [1593](#page-1592-2) ccGraphicPoint ccGraphicSimple [1610](#page-1609-2)

ccGraphicPointIcon [1595](#page-1594-0) clone [1596](#page-1595-0) Constructors [1595](#page-1594-1) distToPoint [1596](#page-1595-1) encloseRect [1596](#page-1595-2) item [1596](#page-1595-3) map [1596](#page-1595-4) ccGraphicPointSet ccGraphicSimple [1611](#page-1610-10) ccGraphicPolygon ccGraphicSimple [1612](#page-1611-2) ccGraphicPolyline ccGraphicSimple [1611](#page-1610-11) ccGraphicProps [1597](#page-1596-0) arrowHead [1605](#page-1604-0) arrowHeadForward [1606](#page-1605-1) cePenEndCap [1600](#page-1599-0) cePenJoin [1600](#page-1599-1) cePenStyle [1599](#page-1598-0) Constructors [1597](#page-1596-1) fill [1603](#page-1602-0) operator!= [1599](#page-1598-1) operator== [1599](#page-1598-2) penColor [1601](#page-1600-0) penEndCap [1603](#page-1602-1) penJoin [1603](#page-1602-2) penStyle [1602](#page-1601-0) penWidth [1601](#page-1600-1) showVertex [1606](#page-1605-2) ccGraphicRect ccGraphicWithFill [1619](#page-1618-7) ccGraphicSimple [1609](#page-1608-0) ccGraphicAffineRectangle [1611](#page-1610-0) ccGraphicBezierCurve [1611](#page-1610-1) ccGraphicCoordAxes [1611](#page-1610-2) ccGraphicDeBoorSpline [1611](#page-1610-4) ccGraphicEllipseArc [1612](#page-1611-0) ccGraphicFLine [1611](#page-1610-5) ccGraphicGenAnnulus [1611](#page-1610-6) ccGraphicGenPoly [1611](#page-1610-7) ccGraphicHermiteSpline [1612](#page-1611-1) ccGraphicInterpSpline [1611](#page-1610-8) ccGraphicLine [1611](#page-1610-9)

ccGraphicLineSeg [1610](#page-1609-1) ccGraphicPoint [1610](#page-1609-2) ccGraphicPointSet [1611](#page-1610-10) ccGraphicPolygon [1612](#page-1611-2) ccGraphicPolyline [1611](#page-1610-11) ccGraphicWireframe [1611](#page-1610-12) clone [1610](#page-1609-3) Constructors [1609](#page-1608-1) map [1610](#page-1609-4) ccGraphicText [1613](#page-1612-0) clone [1616](#page-1615-0) Constructors [1613](#page-1612-1) format [1615](#page-1614-0) item [1614](#page-1613-0) location [1614](#page-1613-1) map [1616](#page-1615-1) offset [1614](#page-1613-2) ccGraphicWireframe ccGraphicSimple [1611](#page-1610-12) ccGraphicWithFill [1617](#page-1616-0) ccGraphicAnnulus [1619](#page-1618-0) ccGraphicCircle [1619](#page-1618-1) ccGraphicEllipse [1619](#page-1618-2) ccGraphicEllipse2 [1619](#page-1618-3) ccGraphicEllipseAnnulus [1619](#page-1618-4) ccGraphicGenAnnulusWithFill [1619](#page-1618-5) ccGraphicGenRect [1619](#page-1618-6) ccGraphicRect [1619](#page-1618-7) clone [1618](#page-1617-0) Constructors [1617](#page-1616-1) fill [1618](#page-1617-1) map [1618](#page-1617-2) ccGreyAcqFifo [1621](#page-1620-0) baseComplete [1621](#page-1620-1) complete [1623](#page-1622-0) Constructors [1621](#page-1620-2) ccGreyVideoFormat [1625](#page-1624-0) Constructors [1625](#page-1624-1) newAcqFifo [1625](#page-1624-2) ccGridCalibParams [1627](#page-1626-0) calibType [1629](#page-1628-0) Constructors [1627](#page-1626-1) gridPitchX [1628](#page-1627-0)

gridPitchY [1628](#page-1627-1) ignoreGridAngle [1630](#page-1629-0) isLeftHanded [1628](#page-1627-2) polarity [1629](#page-1628-1) ccGridCalibResults [1631](#page-1630-0) averageResidual [1633](#page-1632-0) clientFromImageXform [1632](#page-1631-0) Constructors [1631](#page-1630-1) edgeImage [1634](#page-1633-0) imagePoints [1634](#page-1633-1) isMarkerFound [1631](#page-1630-2) markerPointInImage [1631](#page-1630-3) maximumResidual [1633](#page-1632-1) polarity [1635](#page-1634-0) residuals [1634](#page-1633-2) segmentedImage [1634](#page-1633-3) threshold [1635](#page-1634-1) ccGUI [1637](#page-1636-0) ccHermiteSpline [1639](#page-1638-0) addControlPoint [1645](#page-1644-0) clone [1647](#page-1646-0) Constructors [1641](#page-1640-0) controlPoint [1646](#page-1645-0) controlPoints [1647](#page-1646-1) controlTangent [1643](#page-1642-0) controlTangents [1643](#page-1642-1) insertControlPoint [1644](#page-1643-0) isClosed [1646](#page-1645-1) map [1645](#page-1644-1) mapShape [1648](#page-1647-0) operator!= [1643](#page-1642-2) operator== [1642](#page-1641-0) removeControlPoint [1645](#page-1644-2) reparameterize [1647](#page-1646-2) reverse [1648](#page-1647-1) ccHermiteSplineModel ccShapeModelTemplate [2948](#page-2947-0) ccHistoStats [1649](#page-1648-0) Constructors [1649](#page-1648-1) histMax [1651](#page-1650-0) histMin [1650](#page-1649-0) histogram [1651](#page-1650-1) inverseCum [1651](#page-1650-2)

isValid [1650](#page-1649-1) max [1652](#page-1651-0) mean [1650](#page-1649-2) median [1650](#page-1649-3) min [1651](#page-1650-3) mode [1650](#page-1649-4) nSamp [1650](#page-1649-5) sDev [1651](#page-1650-4) var [1651](#page-1650-5) ccIDDecodeParams [1653](#page-1652-0) Constructors [1653](#page-1652-1) disableAllSymbologies [1654](#page-1653-0) enableSymbology [1654](#page-1653-1) isSymbologyEnabled [1653](#page-1652-2) operator== [1660](#page-1659-0) paramsCodabar [1658](#page-1657-0) paramsCode128 [1657](#page-1656-0) paramsCode39 [1656](#page-1655-0) paramsCode93 [1658](#page-1657-1) paramsComposite [1659](#page-1658-0) paramsI2of5 [1656](#page-1655-1) paramsPDF417 [1658](#page-1657-2) paramsPostal [1660](#page-1659-1) paramsRSS [1659](#page-1658-1) paramsUPCEAN [1657](#page-1656-1) qualityOption [1655](#page-1654-0) resetEnabledSymbologies [1654](#page-1653-2) ccIDDecodeResult [1661](#page-1660-0) Constructors [1661](#page-1660-1) decodedElementStream [1664](#page-1663-0) decodedMBCString [1663](#page-1662-0) decodedString [1663](#page-1662-1) hasErrorInfo [1664](#page-1663-1) numErrorBits [1664](#page-1663-2) numErrors [1664](#page-1663-3) operator== [1665](#page-1664-0) symbolIdentifiers [1662](#page-1661-0) symbology [1661](#page-1660-2) symbologySubtype [1662](#page-1661-1) unusedErrorCorrection [1665](#page-1664-1) ccIDDefs [1667](#page-1666-0) DrawMode [1670](#page-1669-0) FailureCode [1669](#page-1668-0) Mirrored [1668](#page-1667-0)

Polarity [1668](#page-1667-1) Symbology [1667](#page-1666-1) ccIDQualityDefs [1671](#page-1670-0) numQualityMetrics [1671](#page-1670-1) QualityGrade [1673](#page-1672-0) QualityMetrics [1671](#page-1670-2) QualityOption [1671](#page-1670-3) ccIDQualityResult [1675](#page-1674-0) Constructors [1675](#page-1674-1) operator== [1676](#page-1675-0) qualityGrade [1675](#page-1674-2) ccIDResult [1677](#page-1676-0) Constructors [1677](#page-1676-1) decodeResult [1678](#page-1677-0) draw [1679](#page-1678-0) failureCode [1678](#page-1677-1) isDecoded [1677](#page-1676-2) isFound [1677](#page-1676-3) numSubResults [1677](#page-1676-4) operator== [1679](#page-1678-1) qualityResult [1678](#page-1677-2) searchResult [1678](#page-1677-3) subResults [1677](#page-1676-5) ccIDResultSet [1681](#page-1680-0) Constructors [1681](#page-1680-1) draw [1682](#page-1681-0) numResults [1681](#page-1680-2) operator== [1682](#page-1681-1) results [1681](#page-1680-3) time [1681](#page-1680-4) ccIDSearchParams [1683](#page-1682-0) Constructors [1683](#page-1682-1) isPostalOmniDirectional [1686](#page-1685-0) mirror [1684](#page-1683-0) numToFind [1683](#page-1682-2) operator== [1687](#page-1686-0) polarity [1685](#page-1684-0) ccIDSearchResult [1689](#page-1688-0) angle [1690](#page-1689-0) Constructors [1689](#page-1688-1) has2DInfo [1691](#page-1690-0) location [1689](#page-1688-2)

mirror [1690](#page-1689-1)

moduleSize [1690](#page-1689-2) numCols2D [1691](#page-1690-1) numRows2D [1691](#page-1690-2) operator== [1692](#page-1691-0) polarity [1691](#page-1690-3) symbolRegion [1692](#page-1691-1) ccIDSubResult [1693](#page-1692-0) Constructors [1693](#page-1692-1) decodeResult [1694](#page-1693-0) draw [1695](#page-1694-0) failureCode [1694](#page-1693-1) isDecoded [1693](#page-1692-2) isFound [1693](#page-1692-3) operator== [1695](#page-1694-1) qualityResult [1694](#page-1693-2) searchResult [1694](#page-1693-3) ccImageFont [1697](#page-1696-0) add [1699](#page-1698-0) assignAlphabet [1700](#page-1699-0) character [1698](#page-1697-0) characters [1698](#page-1697-1) detectCharMarkRects [1701](#page-1700-0) detectCharPolarities [1701](#page-1700-1) encloseCellRect [1700](#page-1699-1) encloseMarkRect [1700](#page-1699-2) hasCharacter [1698](#page-1697-2) leading [1700](#page-1699-3) leftJustifyChars [1702](#page-1701-0) load [1702](#page-1701-1) makeAlphabet [1701](#page-1700-2) makeUniqueInstanceKey [1703](#page-1702-0) moveCharOrigins [1701](#page-1700-3) name [1697](#page-1696-1) remove [1699](#page-1698-1) removeAll [1699](#page-1698-2) save [1702](#page-1701-2) tryLoad [1702](#page-1701-3) ccImageFontChar [1705](#page-1704-0) Constructors [1705](#page-1704-1) description [1706](#page-1705-0) detectMarkRect [1710](#page-1709-0) detectPolarity [1710](#page-1709-1) image [1707](#page-1706-0) imageArea [1709](#page-1708-0)

key [1706](#page-1705-1) leftJustify [1712](#page-1711-0) mask [1708](#page-1707-0) metrics [1710](#page-1709-2) moveOrigin [1709](#page-1708-1) name [1706](#page-1705-2) Origin [1705](#page-1704-2) polarity [1707](#page-1706-1) trim [1710](#page-1709-3) trimRelative [1711](#page-1710-0) trimY [1712](#page-1711-1) ccImageRegisterParams [1715](#page-1714-0) Algorithm [1717](#page-1716-0) algorithm [1718](#page-1717-0) cfImageRegister [3703](#page-3702-0) Constructors [1715](#page-1714-1) isStartPointSet [1719](#page-1718-0) Method [1717](#page-1716-1) method [1718](#page-1717-1) startPoint [1719](#page-1718-1) ccImageRegisterResults [1721](#page-1720-0) [1722](#page-1721-0) Constructors [1721](#page-1720-1) EdgeHit [1721](#page-1720-2) edgeHit [1722](#page-1721-1) position [1722](#page-1721-2) score [1722](#page-1721-3) ccImageStitch [1723](#page-1722-0) addImage [1729](#page-1728-0), [1731](#page-1730-0) clearImages [1729](#page-1728-1) computeEnclosingStitchedRect [1724](#page-1723-0) Constructors [1724](#page-1723-1) init [1725](#page-1724-0) isInitialized [1725](#page-1724-1) numImages [1734](#page-1733-0) outputMode [1728](#page-1727-0) reset [1724](#page-1723-2) stitchedImage [1734](#page-1733-1) stitchedMaskImage [1734](#page-1733-2) valueForEmptyRegion [1729](#page-1728-2) ccImageStitchDefs [1735](#page-1734-0) OutputMode [1735](#page-1734-1)

ccImageWarp [1741](#page-1740-0) accuracy [1746](#page-1745-0) calibrationTransform [1746](#page-1745-1) Constructors [1742](#page-1741-0) dstMask [1748](#page-1747-0) dstRect [1748](#page-1747-1) isTrained [1749](#page-1748-0) Mode [1743](#page-1742-0) mode [1746](#page-1745-2) operator= [1743](#page-1742-1) operator== [1743](#page-1742-2) pt [1746](#page-1745-3) setDstClientFromImageXform [1747](#page-1746-0) srcFromDstTransform [1744](#page-1743-0) srcRect [1744](#page-1743-1) train [1749](#page-1748-1) trainedDstRect [1748](#page-1747-2) trainedSrcRect [1748](#page-1747-3) UndistortMode [1743](#page-1742-3) undistortMode [1746](#page-1745-4) untrain [1749](#page-1748-2) warp [1750](#page-1749-0) ccImageWarp1D [1753](#page-1752-0) accuracy [1756](#page-1755-0) computeSrcFromDstTransform [1760](#page-1759-0) Constructors [1753](#page-1752-1) dstSpan [1754](#page-1753-0) isTrained [1757](#page-1756-0) operator= [1760](#page-1759-1) operator== [1760](#page-1759-2) setDstClientFromImageXform [1755](#page-1754-0) srcFromDstTransform [1755](#page-1754-1) srcRect [1754](#page-1753-1) train [1757](#page-1756-1) trainedDstSpan [1756](#page-1755-1) trainedSrcRect [1756](#page-1755-2) untrain [1757](#page-1756-2) warp [1758](#page-1757-0) ccImagingDevice [1737](#page-1736-0) count [1737](#page-1736-1) executeCommand [1738](#page-1737-0) get [1737](#page-1736-2) readValue [1738](#page-1737-1) serialNumber [1738](#page-1737-2) writeValue [1739](#page-1738-0)

ccIndexChain [1761](#page-1760-0) closed [1763](#page-1762-0) Constructors [1762](#page-1761-0) length [1762](#page-1761-1) start [1762](#page-1761-2) ccIndexChainList [1765](#page-1764-0) Constructors [1766](#page-1765-0) operator[] [1766](#page-1765-1) operator= [1766](#page-1765-2) size [1766](#page-1765-3) ccInputLine [1767](#page-1766-0) canEnable [1768](#page-1767-0) ceTrigCondition [1767](#page-1766-1) enable [1768](#page-1767-1) enabled [1768](#page-1767-2) get [1767](#page-1766-2) lineNumber [1768](#page-1767-3) ccInterpSpline [1771](#page-1770-0) clone [1780](#page-1779-0) controlPoint [1778](#page-1777-0) controlPoints [1779](#page-1778-0) EndConditions [1774](#page-1773-0) endConditions [1776](#page-1775-0) endDeriv [1777](#page-1776-0) insertControlPoint [1779](#page-1778-1) isClosed [1778](#page-1777-1) map [1777](#page-1776-1) mapShape [1780](#page-1779-1) operator!= [1774](#page-1773-1) operator== [1774](#page-1773-2) removeControlPoint [1780](#page-1779-2) reparameterize [1780](#page-1779-3) reverse [1780](#page-1779-4) startDeriv [1777](#page-1776-2) ccInterpSplineModel ccShapeModelTemplate [2948](#page-2947-1) ccIO8500l [1781](#page-1780-0) isValidInputLine [1781](#page-1780-1) isValidOutputLine [1781](#page-1780-2) numInputLines [1782](#page-1781-0) numOutputLines [1782](#page-1781-1) ccIO8501 [1783](#page-1782-0) isValidInputLine [1783](#page-1782-1)

isValidOutputLine [1783](#page-1782-2) numInputLines [1784](#page-1783-0) numOutputLines [1784](#page-1783-1) ccIO8504 [1785](#page-1784-0) isValidInputLine [1785](#page-1784-1) isValidOutputLine [1785](#page-1784-2) numInputLines [1786](#page-1785-0) numOutputLines [1786](#page-1785-1) ccIO8600DualLVDS [1787](#page-1786-0) isValidInputLine [1789](#page-1788-0) isValidOutputLine [1789](#page-1788-1) numInputLines [1789](#page-1788-2) numOutputLines [1789](#page-1788-3) ccIO8600LVDS [1791](#page-1790-0) isValidInputLine [1792](#page-1791-0) isValidOutputLine [1793](#page-1792-0) numInputLines [1793](#page-1792-1) numOutputLines [1793](#page-1792-2) ccIO8600TTL [1795](#page-1794-0) isValidInputLine [1796](#page-1795-0) isValidOutputLine [1797](#page-1796-0) numInputLines [1797](#page-1796-1) numOutputLines [1797](#page-1796-2) ccIOConfig [1799](#page-1798-0) Constructors [1800](#page-1799-0) isValidInputLine [1801](#page-1800-0) isValidOutputLine [1801](#page-1800-1) numInputLines [1801](#page-1800-2) numOutputLines [1801](#page-1800-3) ccIOExternal8500l [1803](#page-1802-0) isValidInputLine [1803](#page-1802-1) isValidOutputLine [1803](#page-1802-2) numInputLines [1804](#page-1803-0) numOutputLines [1804](#page-1803-1) ccIOExternal8501 [1805](#page-1804-0) isValidInputLine [1805](#page-1804-1) isValidOutputLine [1805](#page-1804-2) numInputLines [1806](#page-1805-0) numOutputLines [1806](#page-1805-1) ccIOExternal8504 [1807](#page-1806-0) isValidInputLine [1807](#page-1806-1) isValidOutputLine [1807](#page-1806-2)

numInputLines [1808](#page-1807-0) numOutputLines [1808](#page-1807-1) ccIOExternalOption [1809](#page-1808-0) isValidInputLine [1809](#page-1808-1) isValidOutputLine [1809](#page-1808-2) numInputLines [1810](#page-1809-0) numOutputLines [1810](#page-1809-1) ccIOLightControlOption [1811](#page-1810-0) isValidInputLine [1811](#page-1810-1) isValidOutputLine [1811](#page-1810-2) numInputLines [1812](#page-1811-0) numOutputLines [1812](#page-1811-1) ccIOSplit8500l [1813](#page-1812-0) isValidInputLine [1813](#page-1812-1) isValidOutputLine [1813](#page-1812-2) numInputLines [1814](#page-1813-0) numOutputLines [1814](#page-1813-1) ccIOSplit8501 [1815](#page-1814-0) isValidInputLine [1815](#page-1814-1) isValidOutputLine [1815](#page-1814-2) numInputLines [1816](#page-1815-0) numOutputLines [1816](#page-1815-1) ccIOSplit8504 [1817](#page-1816-0) isValidInputLine [1817](#page-1816-1) isValidOutputLine [1817](#page-1816-2) numInputLines [1818](#page-1817-0) numOutputLines [1818](#page-1817-1) ccIOStandardOption [1819](#page-1818-0) isValidInputLine [1819](#page-1818-1) isValidOutputLine [1819](#page-1818-2) numInputLines [1820](#page-1819-0) numOutputLines [1820](#page-1819-1) ccIPair [2361](#page-2360-1) ccKeyboardEvent [1821](#page-1820-0) asciiKey [1825](#page-1824-0) Constructors [1821](#page-1820-1) Event [1821](#page-1820-2) event [1824](#page-1823-0) key [1824](#page-1823-1) KeyType [1822](#page-1821-0) keyType [1825](#page-1824-1)

repeatKey [1825](#page-1824-2)

toVirtualKey [1826](#page-1825-0) unicodeKey [1825](#page-1824-3) VirtualKey [1822](#page-1821-1) virtualKey [1825](#page-1824-4) ccLabeledProjection [1827](#page-1826-0) BinOrder [1827](#page-1826-1) Orientation [1827](#page-1826-2) ccLabeledProjectionModel [1829](#page-1828-0) Constructors [1829](#page-1828-1) hist [1830](#page-1829-0) histInv [1830](#page-1829-1) isTrained [1831](#page-1830-0) maxPel [1831](#page-1830-1) model [1830](#page-1829-2) offset [1830](#page-1829-3) projectionLength [1831](#page-1830-2) train [1829](#page-1828-2) ccLine [1833](#page-1832-0) angle [1836](#page-1835-0) boundingBox [1839](#page-1838-0) clone [1838](#page-1837-0) Constructors [1833](#page-1832-1) decompose [1840](#page-1839-0) dir [1835](#page-1834-0) distToPoint [1841](#page-1840-0) encloseRect [1841](#page-1840-1) hasTangent [1838](#page-1837-1) intersect [1837](#page-1836-0) isDecomposed [1838](#page-1837-2) isEmpty [1838](#page-1837-3) isFinite [1838](#page-1837-4) isOpenContour [1838](#page-1837-5) isParallel [1837](#page-1836-1) isRegion [1838](#page-1837-6) isReversible [1839](#page-1838-1) map [1836](#page-1835-1) mapShape [1840](#page-1839-1) nearestPerimPos [1839](#page-1838-2) nearestPoint [1839](#page-1838-3) normal [1837](#page-1836-2) offset [1837](#page-1836-3) operator!= [1834](#page-1833-0) operator== [1834](#page-1833-1) parallel [1837](#page-1836-4)

perimeter [1839](#page-1838-4) pos [1835](#page-1834-1) proj [1837](#page-1836-5) reverse [1840](#page-1839-2) sample [1840](#page-1839-3) subShape [1840](#page-1839-4) ccLineFitDefs [1843](#page-1842-0) fit\_mode [1843](#page-1842-1) ccLineFitParams [1845](#page-1844-0) Constructors [1845](#page-1844-1) fitMode [1846](#page-1845-0) numIgnore [1846](#page-1845-1) operator== [1846](#page-1845-2) threshold [1847](#page-1846-0) ccLineFitResults [1849](#page-1848-0) Constructors [1849](#page-1848-1) error [1850](#page-1849-0) found [1849](#page-1848-2) line [1850](#page-1849-1) operator== [1849](#page-1848-3) outliers [1850](#page-1849-2) reset [1849](#page-1848-4) runParams [1850](#page-1849-3) time [1850](#page-1849-4) ccLineModel ccShapeModelTemplate [2946](#page-2945-2) ccLineScanDistortionCorrection [1851](#page-1850-0) [1852](#page-1851-0), [1855](#page-1854-0) Constructors [1851](#page-1850-1) isTrained [1852](#page-1851-1) operator== [1852](#page-1851-2) positionsOfRegularPeriodicPattern [1853](#page-1852-0) run [1854](#page-1853-0) train [1852](#page-1851-3) trainImage [1853](#page-1852-1) xExtents [1854](#page-1853-1) ccLineSeg [1857](#page-1856-0) boundingBox [1860](#page-1859-0) clone [1859](#page-1858-0) Constructors [1857](#page-1856-1) decompose [1862](#page-1861-0) degen [1859](#page-1858-1)

distToPoint [1863](#page-1862-0) encloseRect [1863](#page-1862-1) endAngle [1861](#page-1860-0) endPoint [1861](#page-1860-1) hasTangent [1860](#page-1859-1) isDecomposed [1860](#page-1859-2) isEmpty [1859](#page-1858-2) isFinite [1859](#page-1858-3) isOpenContour [1859](#page-1858-4) isRegion [1859](#page-1858-5) isReversible [1860](#page-1859-3)

line [1859](#page-1858-6) map [1858](#page-1857-0) mapShape [1862](#page-1861-1) nearestPerimPos [1860](#page-1859-4) nearestPoint [1860](#page-1859-5) operator!= [1858](#page-1857-1) operator== [1857](#page-1856-2)

p1 [1858](#page-1857-2) p2 [1858](#page-1857-3) perimeter [1860](#page-1859-6) reverse [1862](#page-1861-2) sample [1862](#page-1861-3) startAngle [1861](#page-1860-2) startPoint [1861](#page-1860-3) subShape [1863](#page-1862-2) tangentRotation [1861](#page-1860-4) windingAngle [1862](#page-1861-4)

ccLineSegModel

ccLock [1873](#page-1872-0)

ccLiveDisplayProps [1865](#page-1864-0)

ccShapeModelTemplate [2946](#page-2945-3)

displayOutput [1869](#page-1868-0) clientTransform [1867](#page-1866-0) Constructors [1865](#page-1864-1) frameRateInterval [1867](#page-1866-1) makeLocal [1870](#page-1869-0) operator!= [1867](#page-1866-2) operator== [1866](#page-1865-0) restartDelay [1869](#page-1868-1) threadPriority [1871](#page-1870-0)

useSoftwareLiveDisplay [1868](#page-1867-0)

Constructors [1873](#page-1872-1)

lock [1874](#page-1873-0) lockOrElse [1874](#page-1873-1) unlock [1874](#page-1873-2) ccLSLineFitter [1875](#page-1874-0) Constructors [1875](#page-1874-1) error [1877](#page-1876-0) fit [1877](#page-1876-1) fitAndError [1877](#page-1876-2) numPoints [1876](#page-1875-0) operator\* [1875](#page-1874-2) operator+ [1876](#page-1875-1) operator+= [1876](#page-1875-2) reset [1876](#page-1875-3) update [1876](#page-1875-4) ccLSPointToLineFitter [1879](#page-1878-0) Constructors [1879](#page-1878-1) error [1884](#page-1883-0) errorX [1884](#page-1883-1) errorY [1885](#page-1884-0) fit [1883](#page-1882-0) fitRect [1885](#page-1884-1) numPoints [1883](#page-1882-1) numXPoints [1883](#page-1882-2) numYPoints [1883](#page-1882-3) operator\* [1881](#page-1880-0) reset [1881](#page-1880-1) update [1881](#page-1880-2) ccLSPointToPointFitter [1887](#page-1886-0) Constructors [1887](#page-1886-1) error [1889](#page-1888-0) fit [1888](#page-1887-0) numPoints [1888](#page-1887-1) operator\* [1888](#page-1887-2) reset [1888](#page-1887-3) update [1888](#page-1887-4) ccMemoryArchive [1891](#page-1890-0) Constructors [1891](#page-1890-1) storage [1892](#page-1891-0) ccMouseBite [1893](#page-1892-0) Constructors [1893](#page-1892-1) ccMouseEvent [1895](#page-1894-0) Button [1896](#page-1895-0) buttons [1897](#page-1896-0)

Constructors [1895](#page-1894-1) Event [1895](#page-1894-2) event [1896](#page-1895-1) Key [1896](#page-1895-2) keys [1898](#page-1897-0) position [1898](#page-1897-1) whichButton [1897](#page-1896-1) ccMovePartCallbackProp [1899](#page-1898-0) Constructors [1900](#page-1899-0) movePartCallback [1901](#page-1900-0) ccMutex [1903](#page-1902-0) Constructors [1903](#page-1902-1) lock [1903](#page-1902-2) unlock [1904](#page-1903-0) ccOCAlphabet [1905](#page-1904-0) add [1911](#page-1910-0) areConfusable [1914](#page-1913-0) ccOCAlphabetPtrh [1915](#page-1914-0) ccOCAlphabetPtrh\_const [1915](#page-1914-1) character [1910](#page-1909-0) characters [1908](#page-1907-0) compile [1914](#page-1913-1) confusion [1913](#page-1912-0) confusionThreshold [1910](#page-1909-1), [1915](#page-1914-2) Constructors [1905](#page-1904-1) hasCharacter [1910](#page-1909-2) isCompiled [1914](#page-1913-2) name [1908](#page-1907-1) numChars [1910](#page-1909-3) operator!= [1908](#page-1907-2) operator= [1907](#page-1906-0) operator== [1908](#page-1907-3) remove [1912](#page-1911-0) ccOCAlphabetPtrh ccOCAlphabet [1915](#page-1914-0) ccOCAlphabetPtrh\_const ccOCAlphabet [1915](#page-1914-1) ccOCChar [1917](#page-1916-0) binarizedImage [1928](#page-1927-0) binarizedImageMarkRect [1928](#page-1927-1) characterCode [1918](#page-1917-0) Constructors [1917](#page-1916-1) description [1920](#page-1919-0)

description32 [1920](#page-1919-1) hasThresholdAndInvert [1927](#page-1926-0) image [1921](#page-1920-0) imageArea [1930](#page-1929-0) imageMarkRect [1921](#page-1920-1) invert [1928](#page-1927-2) key [1918](#page-1917-1) makeUniqueInstanceKey [1931](#page-1930-0) makeUniqueInstanceKeys [1931](#page-1930-1) markOrImageArea [1930](#page-1929-1) mask [1923](#page-1922-0) maskMarkRect [1923](#page-1922-1) metrics [1930](#page-1929-2) moveOrigin [1930](#page-1929-3) name [1919](#page-1918-0) name32 [1919](#page-1918-1) normalizedImage [1924](#page-1923-0), [1926](#page-1925-0) normalizedImageMarkRect [1924](#page-1923-1), [1925](#page-1924-0) operator!=(const ccOCChar& rhs) const { return ! [1932](#page-1931-0) operator= [1932](#page-1931-1) operator== [1932](#page-1931-2) polarity [1921](#page-1920-2) reset [1918](#page-1917-2) threshold [1927](#page-1926-1) ccOCCharKey [1933](#page-1932-0) characterCode [1934](#page-1933-0) Constructors [1933](#page-1932-1) enum [1934](#page-1933-1) equalCharacterCode [1939](#page-1938-0) fontID [1937](#page-1936-0) instance [1935](#page-1934-0) isCharacterCodeKnown [1934](#page-1933-2) isFontIDSpecified [1937](#page-1936-1) isInstanceSpecified [1935](#page-1934-1) isMatch [1939](#page-1938-1) isRepresentableAsChar [1938](#page-1937-0) isRepresentableAsTChar [1938](#page-1937-1) isRepresentableAsWChar [1938](#page-1937-2) isSpace [1938](#page-1937-3) isVariantSpecified [1935](#page-1934-2) operator [1940](#page-1939-0) operator char() const { return ccCharCode

getAsChar [1940](#page-1939-1)

operator wchar\_t() const { return ccCharCode

## getAsWChar [1940](#page-1939-2)

operator!=(const ccOCCharKey& rhs) const { return ! [1940](#page-1939-3) operator== [1940](#page-1939-4) reset [1934](#page-1933-3) variant [1936](#page-1935-0) ccOCCharMetrics [1943](#page-1942-0) advance [1953](#page-1952-0) blankMetrics [1952](#page-1951-0) cellRect [1949](#page-1948-0) Constructors [1943](#page-1942-1) detectedMarkRect [1951](#page-1950-0) encloseRect [1947](#page-1946-0) encloseRectImage [1947](#page-1946-1) hasDetectedMarkRect [1951](#page-1950-1) isAdvanceSpecified [1952](#page-1951-1) isBlank [1952](#page-1951-2) isMarkRectSpecified [1950](#page-1949-0) isRectSpecified [1945](#page-1944-0) makeBlank [1952](#page-1951-3) markRect [1950](#page-1949-1) operator== [1953](#page-1952-1) rect [1945](#page-1944-1) RectType [1944](#page-1943-0) reset [1944](#page-1943-1) setImageRectsFromClientRects [1948](#page-1947-0) ccOCCharSegmentLineResult [1955](#page-1954-0) binarizedRectifiedLineImage [1958](#page-1957-0) Constructors [1955](#page-1954-1) hasNormalizedRectifiedLineImage [1957](#page-1956-0) hasThresholdAndInvert [1957](#page-1956-1) invert [1958](#page-1957-1) isFound [1956](#page-1955-0) normalizedRectifiedLineImage [1957](#page-1956-2) operator!= [1959](#page-1958-0) operator= [1959](#page-1958-1) operator== [1959](#page-1958-2)

positionResults [1956](#page-1955-1) rectifiedLineImage [1956](#page-1955-2) reset [1956](#page-1955-3) threshold [1958](#page-1957-2) ccOCCharSegmentParagraphResult [1961](#page-1960-0) Constructors [1961](#page-1960-1) isComputed [1961](#page-1960-2) lineResults [1962](#page-1961-0) operator!= [1962](#page-1961-1) operator== [1962](#page-1961-2) reset [1961](#page-1960-3) ccOCCharSegmentPositionResult [1963](#page-1962-0) cellRect [1965](#page-1964-0) character [1964](#page-1963-0) Constructors [1963](#page-1962-1) isComputed [1963](#page-1962-2) isSpace [1964](#page-1963-1) markRect [1964](#page-1963-2) operator!= [1965](#page-1964-1) operator== [1965](#page-1964-2) reset [1963](#page-1962-3) spaceScore [1964](#page-1963-3) ccOCCharSegmentResult [1967](#page-1966-0) cfOCSegmentCharacters [3741](#page-3740-0) Constructors [1967](#page-1966-1) isComputed [1967](#page-1966-2) operator!= [1968](#page-1967-0) operator== [1968](#page-1967-1) paragraphResults [1968](#page-1967-2) reset [1967](#page-1966-3) ccOCCharSegmentRunParams [1969](#page-1968-0) analysisMode [1991](#page-1990-0) angleHalfRange [1973](#page-1972-0) characterFragmentMinNumPels [1978](#page-1977-0) characterFragmentMinXOverlap [1981](#page-1980-0) characterMaxHeight [1986](#page-1985-0) characterMaxWidth [1984](#page-1983-0) characterMinAspect [1989](#page-1988-0) characterMinHeight [1985](#page-1984-0) characterMinNumPels [1982](#page-1981-0) characterMinWidth [1983](#page-1982-0)

Constructors [1970](#page-1969-0) foregroundThresholdFrac [1976](#page-1975-0) ignoreBorderFragments [1978](#page-1977-1) maxIntracharacterGap [1988](#page-1987-0) minIntercharacterGap [1987](#page-1986-0) minPitch [1993](#page-1992-0) normalizationMode [1974](#page-1973-0) operator!= [1995](#page-1994-0) operator== [1995](#page-1994-1) pitchMetric [1992](#page-1991-0) pitchType [1993](#page-1992-1) polarity [1972](#page-1971-0) reset [1972](#page-1971-1) skewHalfRange [1974](#page-1973-1) spaceParams [1994](#page-1993-0) useCharacterMaxHeight [1986](#page-1985-1) useCharacterMaxWidth [1983](#page-1982-1) useCharacterMinAspect [1989](#page-1988-1) useStrokeWidthFilter [1975](#page-1974-0) widthType [1990](#page-1989-0) ccOCCharSegmentSpaceParams [1997](#page-1996-0) Constructors [1997](#page-1996-1) operator!= [2001](#page-2000-0) operator== [2000](#page-1999-0) reset [1998](#page-1997-0) spaceInsertMode [1998](#page-1997-1) spaceMaxWidth [2000](#page-1999-1) spaceMinWidth [1999](#page-1998-0) spaceScoreMode [1999](#page-1998-1) ccOCFont [2003](#page-2002-0) add [2006](#page-2005-0) assignImageFont [2008](#page-2007-0) character [2005](#page-2004-0) characters [2005](#page-2004-1) encloseCellRect [2007](#page-2006-0) encloseMarkRect [2007](#page-2006-1) hasCharacter [2005](#page-2004-2) leading [2007](#page-2006-2) load [2008](#page-2007-1) makeUniqueInstanceKey [2009](#page-2008-0) name [2004](#page-2003-0) name32 [2003](#page-2002-1) operator!=(const ccOCFont& rhs) const { return ! [2009](#page-2008-1) operator== [2009](#page-2008-2)

remove [2006](#page-2005-1) removeAll [2007](#page-2006-3) save [2008](#page-2007-2) tryLoad [2009](#page-2008-3) ccOCKeySet [2011](#page-2010-0) confusionOverrides [2017](#page-2016-0) Constructors [2012](#page-2011-0) currentKey [2016](#page-2015-0) currentKeyIndex [2015](#page-2014-0) currentKeyIndices [2016](#page-2015-1) currentKeys [2017](#page-2016-1) hasConfusionOverrides [2018](#page-2017-0) isCurrentWildcard [2016](#page-2015-2) keys [2014](#page-2013-0) operator!= [2014](#page-2013-1) operator== [2014](#page-2013-2) removeConfusionOverrides [2018](#page-2017-1) ccOCLine [2019](#page-2018-0) alphabet [2025](#page-2024-0) ccOCLinePtrh [2027](#page-2026-0) ccOCLinePtrh\_const [2027](#page-2026-1) character [2024](#page-2023-0) characters [2024](#page-2023-1) charPoses [2025](#page-2024-1) charScales [2025](#page-2024-2) Constructors [2019](#page-2018-1) encloseRect [2026](#page-2025-0) isWildcard [2024](#page-2023-2) keySetSequence [2025](#page-2024-3) name [2025](#page-2024-4) numNormalChars [2024](#page-2023-3) numPositions [2024](#page-2023-4) operator!= [2023](#page-2022-0) operator== [2023](#page-2022-1) rotationUncertainties [2025](#page-2024-5) scaleUncertainties [2025](#page-2024-6) translationUncertainties [2025](#page-2024-7) ccOCLineArrangement [2029](#page-2028-0) ccOCLineArrangementPtrh [2037](#page-2036-0) ccOCLineArrangementPtrh\_const [2037](#page-2036-1) Constructors [2029](#page-2028-1) encloseRect [2036](#page-2035-0) linePoses [2035](#page-2034-0)

lines [2035](#page-2034-1) name [2036](#page-2035-1) numLines [2035](#page-2034-2) operator!= [2035](#page-2034-3) operator== [2035](#page-2034-4) rotationUncertainties [2035](#page-2034-5) translationUncertainties [2035](#page-2034-6) ccOCLineArrangementPtrh ccOCLineArrangement [2037](#page-2036-0) ccOCLineArrangementPtrh\_const ccOCLineArrangement [2037](#page-2036-1) ccOCLinePtrh ccOCLine [2027](#page-2026-0) ccOCLinePtrh\_const ccOCLine [2027](#page-2026-1) ccOCModel [2039](#page-2038-0) ccOCModelPtrh [2046](#page-2045-0) ccOCModelPtrh\_const [2046](#page-2045-1) CharType [2042](#page-2041-0) charType [2042](#page-2041-1) Constructors [2039](#page-2038-1) description [2043](#page-2042-0) encloseRect [2045](#page-2044-0) image [2043](#page-2042-1) imageArea [2045](#page-2044-1) key [2042](#page-2041-2) mask [2044](#page-2043-0) model [2045](#page-2044-2) name [2043](#page-2042-2) operator!= [2041](#page-2040-0) operator== [2041](#page-2040-1) ccOCModelPtrh ccOCModel [2046](#page-2045-0) ccOCModelPtrh\_const ccOCModel [2046](#page-2045-1) ccOCRClassifier [2047](#page-2046-0) Constructors [2049](#page-2048-0) getTrainCharacterIndices [2066](#page-2065-0) isStartTrained [2050](#page-2049-0) isTrained [2050](#page-2049-1) operator= [2066](#page-2065-1) retrain [2057](#page-2056-0)

run [2058](#page-2057-0) saveTrainCharacters [2064](#page-2063-0) startTrain [2050](#page-2049-2) train [2055](#page-2054-0) trainCharacterKeys [2065](#page-2064-0) trainCharacters [2065](#page-2064-1) trainCharactersProcessed [2065](#page-2064-2) trainIncremental [2051](#page-2050-0) trainParams [2064](#page-2063-1) untrain [2050](#page-2049-3)

ccOCRClassifierCharResult [2067](#page-2066-0) Constructors [2067](#page-2066-1) isComputed [2067](#page-2066-2) isPrimarySwap [2068](#page-2067-0) key [2067](#page-2066-3) operator== [2068](#page-2067-1) score [2068](#page-2067-2)

ccOCRClassifierDefs [2069](#page-2068-0) Algorithm [2069](#page-2068-1) ConfusionExplanation [2069](#page-2068-2) ImagePreprocessing [2070](#page-2069-0) PositionStatus [2069](#page-2068-3)

ccOCRClassifierLineResult [2071](#page-2070-0) Constructors [2071](#page-2070-1) isComputed [2071](#page-2070-2) operator== [2073](#page-2072-0) positionResults [2072](#page-2071-0) status [2071](#page-2070-3)

ccOCRClassifierPositionResult [2075](#page-2074-0) alternativeCharacters [2077](#page-2076-0) confidenceScore [2076](#page-2075-0) confusionCharacter [2076](#page-2075-1) confusionExplanation [2076](#page-2075-2) Constructors [2075](#page-2074-1) isComputed [2075](#page-2074-2) operator== [2079](#page-2078-0) primaryCharacter [2075](#page-2074-3) processedImage [2077](#page-2076-1) skippedTrainCharacterIndices [2077](#page-2076-2) status [2076](#page-2075-3)

ccOCRClassifierRunParams [2081](#page-2080-0) acceptThreshold [2082](#page-2081-0) confidenceThreshold [2082](#page-2081-1)

Constructors [2081](#page-2080-1) keepProcessedImage [2085](#page-2084-0) operator== [2086](#page-2085-0) reportSkippedTrainCharacterIndices [2085](#page-2084-1) useXScaleFilter [2083](#page-2082-0) useYScaleFilter [2084](#page-2083-0) xScaleFilter [2083](#page-2082-1) yScaleFilter [2084](#page-2083-1) ccOCRClassifierTrainParams [2087](#page-2086-0) algorithm [2088](#page-2087-0) Constructors [2087](#page-2086-1) imagePreprocessing [2089](#page-2088-0) maintainAspectRatio [2088](#page-2087-1) operator== [2090](#page-2089-0) templateSize [2087](#page-2086-2) ccOCRDefs [2091](#page-2090-0) FontCharWidthType [2091](#page-2090-1) FontPitchMetric [2093](#page-2092-0)

ccOCRDictionaryChar [2095](#page-2094-0) characterCode [2096](#page-2095-0) cOCRDictionaryChar [2095](#page-2094-1) operator char() const { return ccCharCode

FontPitchType [2092](#page-2091-0)

## getAsChar [2096](#page-2095-1)

operator wchar\_t() const { return ccCharCode

## getAsWChar [2097](#page-2096-0)

operator!= [2097](#page-2096-1) operator== [2097](#page-2096-2) score [2096](#page-2095-2)

ccOCRDictionaryCharMulti [2099](#page-2098-0) ccOCRDictionaryCharMulti [2099](#page-2098-1) characters [2100](#page-2099-0) isEmpty [2100](#page-2099-1) isSingular [2100](#page-2099-2) operator!= [2101](#page-2100-0) operator== [2101](#page-2100-1) primaryCharacter [2101](#page-2100-2) size [2101](#page-2100-3)

ccOCRDictionaryCharMultit ccOCRDictionaryCharMulti [2099](#page-2098-1) ccOCRDictionaryDefs [2103](#page-2102-0) Fielding [2103](#page-2102-1) PositionStatus [2104](#page-2103-0), [2105](#page-2104-0) ccOCRDictionaryFielding [2107](#page-2106-0) [2108](#page-2107-0) Constructors [2107](#page-2106-1) explicit [2107](#page-2106-2) operator!= [2110](#page-2109-0) operator= [2110](#page-2109-1) operator== [2110](#page-2109-2) positionFielding [2108](#page-2107-1) positionFieldings [2108](#page-2107-2) run [2109](#page-2108-0) size [2108](#page-2107-3) ccOCRDictionaryFieldingRunParams [2113](#page-2112-0) Constructors [2113](#page-2112-1) fixedLengthFielding [2114](#page-2113-0) ignoreFailingPrefixSuffix [2118](#page-2117-0) ignoreUnfieldedSpaces [2114](#page-2113-1) maxFieldFirstIndex [2116](#page-2115-0) maxStringLength [2116](#page-2115-1) minFieldLastIndex [2117](#page-2116-0) minStringLength [2115](#page-2114-0) operator!= [2119](#page-2118-0) operator== [2119](#page-2118-1) ccOCRDictionaryPositionFielding [2121](#page-2120-0) allFieldingCharacters [2123](#page-2122-0) Constructors [2121](#page-2120-1) fielding [2124](#page-2123-0) fieldingBits [2122](#page-2121-0) fieldingCharacters [2123](#page-2122-1) isAnyCharacter [2125](#page-2124-0) isAnyNonspaceCharacter [2125](#page-2124-1) isEmpty [2124](#page-2123-1) isSingular [2125](#page-2124-2) multiCharacter [2124](#page-2123-2) operator!= [2126](#page-2125-0) operator= [2126](#page-2125-1) operator== [2125](#page-2124-3)

ccOCRDictionaryResult [2127](#page-2126-0) Constructors [2127](#page-2126-1) inputString [2128](#page-2127-0) inputStringIndexFromResultStringIn dex [2132](#page-2131-0) inputStringLineStatus [2129](#page-2128-0) inputStringMulti [2128](#page-2127-1) inputStringPositionStatus [2129](#page-2128-1) isComputed [2127](#page-2126-2) isGood [2128](#page-2127-2) numIgnoredPrefixCharacters [2131](#page-2130-0) numIgnoredSuffixCharacters [2131](#page-2130-1) numPrimaryCharacters [2131](#page-2130-2) numSecondaryCharacters [2132](#page-2131-1) operator!= [2133](#page-2132-0) operator== [2133](#page-2132-1) reset [2127](#page-2126-3) resultString [2130](#page-2129-0) resultStringLineStatus [2130](#page-2129-1) resultStringPositionStatus [2130](#page-2129-2) ccOCRDictionaryResultSet [2135](#page-2134-0) Constructors [2135](#page-2134-1) isComputed [2135](#page-2134-2) operator!= [2136](#page-2135-0) operator== [2136](#page-2135-1) reset [2135](#page-2134-3) results [2136](#page-2135-2) ccOCRDictionaryString [2137](#page-2136-0) characters [2139](#page-2138-0) Constructors [2137](#page-2136-1) isEmpty [2140](#page-2139-0) operator ccCvlString [2140](#page-2139-1) operator!= [2141](#page-2140-0) operator== [2141](#page-2140-1) size [2140](#page-2139-2) ccOCRDictionaryStringMulti [2143](#page-2142-0) ccOCRDictionaryStringMulti [2143](#page-2142-1) characters [2144](#page-2143-0) dictionaryString [2145](#page-2144-0) isSingular [2144](#page-2143-1) operator!= [2146](#page-2145-0) operator== [2146](#page-2145-1) size [2144](#page-2143-2)

ccOCRDictionaryStringMultit ccOCRDictionaryStringMulti [2143](#page-2142-1) ccOCSwapChar [2149](#page-2148-0) characters [2150](#page-2149-0) Constructors [2149](#page-2148-1) contains [2152](#page-2151-0) degen [2152](#page-2151-1) operator!=(const ccOCSwapChar& rhs) const { return ! [2152](#page-2151-2) operator== [2152](#page-2151-3) ccOCSwapCharSet [2153](#page-2152-0) add [2154](#page-2153-0) canSwap [2155](#page-2154-0) Constructors [2153](#page-2152-1) contains [2155](#page-2154-1) getSwapCharacter [2155](#page-2154-2) operator!=(const ccOCSwapCharSet& rhs) const { return ! [2156](#page-2155-0) operator= [2156](#page-2155-1) operator== [2155](#page-2154-3) swapCharacters [2154](#page-2153-1) ccOCVDefs [2157](#page-2156-0) CharStatus [2157](#page-2156-1) DrawFlags [2157](#page-2156-2) ccOCVLineResult [2159](#page-2158-0) arrangementPose [2160](#page-2159-0) clientPose [2160](#page-2159-1) Constructors [2159](#page-2158-1) lineIndex [2160](#page-2159-2) numPosVerified [2160](#page-2159-3) operator!= [2159](#page-2158-2) operator== [2159](#page-2158-3) posResult [2160](#page-2159-4) posResults [2160](#page-2159-5) score [2160](#page-2159-6) verified [2160](#page-2159-7) ccOCVLineRunParams [2163](#page-2162-0) Constructors [2163](#page-2162-1) lineIndex [2165](#page-2164-0) operator!= [2165](#page-2164-1) operator== [2165](#page-2164-2) posParams [2166](#page-2165-0)

ccOCVMaxArrangement [2167](#page-2166-0) clone [2175](#page-2174-0) Constructors [2167](#page-2166-1) encloseRect [2171](#page-2170-0) numParagraphs [2169](#page-2168-0) operator!= [2175](#page-2174-1) operator== [2175](#page-2174-2) origin [2170](#page-2169-0) paragraphPoses [2170](#page-2169-1) paragraphs [2169](#page-2168-1) render [2171](#page-2170-1) ccOCVMaxArrangementPtrh ccOCVMaxParagraph [2176](#page-2175-0) ccOCVMaxArrangementPtrh\_const ccOCVMaxParagraph [2176](#page-2175-1) ccOCVMaxArrangementSearchKeySets [2177](#page-2176-0) appendParagraphKeySets [2180](#page-2179-0) Constructors [2177](#page-2176-1) friend [2181](#page-2180-0) numParagraphKeySets [2180](#page-2179-1) operator!= [2181](#page-2180-1) operator== [2180](#page-2179-2) paragraphKeySets [2178](#page-2177-0) paragraphKeySetsVect [2178](#page-2177-1) positionKeySets [2179](#page-2178-0) ccOCVMaxDefs [2183](#page-2182-0) CharacterRegistration [2186](#page-2185-0) DOF [2185](#page-2184-0) DrawFlags [2183](#page-2182-1) Polarity [2184](#page-2183-0) PoseCompute [2187](#page-2186-0) PositionStatus [2183](#page-2182-2) ScoreMode [2186](#page-2185-1) VerificationType [2185](#page-2184-1) ccOCVMaxKeySet [2189](#page-2188-0) Constructors [2189](#page-2188-1) keys [2190](#page-2189-0) operator!= [2192](#page-2191-0) operator== [2191](#page-2190-0) verificationType [2191](#page-2190-1) ccOCVMaxLine [2193](#page-2192-0) ccOCVMaxLinePtrh [2195](#page-2194-0)

ccOCVMaxLinePtrh\_const [2195](#page-2194-1) ccOCVMaxParagraphPtrh [2214](#page-2213-0) ccOCVMaxParagraphPtrh\_const [2214](#page-2213-1) Constructors [2193](#page-2192-1) displayIndices [2195](#page-2194-2) keySetSequence [2194](#page-2193-0) numPositions [2195](#page-2194-3) operator!= [2195](#page-2194-4) operator== [2195](#page-2194-5) ccOCVMaxLinePtrh ccOCVMaxLine [2195](#page-2194-0) ccOCVMaxLinePtrh\_const ccOCVMaxLine [2195](#page-2194-1) ccOCVMaxLineResult [2197](#page-2196-0) arrangementPose [2198](#page-2197-0) clientPose [2197](#page-2196-1) Constructors [2197](#page-2196-2) foundArrangementPose [2198](#page-2197-1) foundParagraphPose [2197](#page-2196-3) foundPose [2197](#page-2196-4) fullZoneViolations [2199](#page-2198-0) keyZoneViolations [2199](#page-2198-1) numPositions [2198](#page-2197-2) numPositionsEmpty [2198](#page-2197-3) numPositionsVerified [2198](#page-2197-4) operator!= [2199](#page-2198-2) operator== [2199](#page-2198-3) paragraphPose [2198](#page-2197-5) positionResults [2199](#page-2198-4) score [2198](#page-2197-6) verified [2199](#page-2198-5) ccOCVMaxLineSearchKeySets [2201](#page-2200-0) appendKeySet [2202](#page-2201-0) keySet [2202](#page-2201-1) keySetSequence [2201](#page-2200-1) numKeySets [2202](#page-2201-2) operator!= [2203](#page-2202-0) operator== [2202](#page-2201-3) ccOCVMaxParagraph [2205](#page-2204-0) alphabetKeys [2207](#page-2206-0) ccOCVMaxArrangementPtrh [2176](#page-2175-0)

ccOCVMaxArrangementPtrh\_const [2176](#page-2175-1) clone [2213](#page-2212-0) confusionThreshold [2209](#page-2208-0) Constructors [2205](#page-2204-1) encloseRect [2211](#page-2210-0) encloseRectChar [2212](#page-2211-0) extraLeading [2208](#page-2207-0) extraStrokeWidth [2210](#page-2209-0) font [2206](#page-2205-0) fontAvailableChars [2213](#page-2212-1) line [2206](#page-2205-1) lines [2205](#page-2204-2), [2206](#page-2205-2) markRectChar [2211](#page-2210-1) nextChar [2213](#page-2212-2) nextLine [2212](#page-2211-1) numLines [2206](#page-2205-3) operator!= [2214](#page-2213-2) operator== [2214](#page-2213-3) origin [2207](#page-2206-1) polarity [2208](#page-2207-1) spotSizeFactor [2209](#page-2208-1) spotSpacingXScale [2210](#page-2209-1) spotSpacingYScale [2211](#page-2210-2) tracking [2207](#page-2206-2) wildcardDisplayKey [2213](#page-2212-3) ccOCVMaxParagraphPtrh ccOCVMaxLine [2214](#page-2213-0) ccOCVMaxParagraphPtrh\_const ccOCVMaxLine [2214](#page-2213-1) ccOCVMaxParagraphResult [2215](#page-2214-0) arrangementPose [2216](#page-2215-0) clientPose [2215](#page-2214-1) Constructors [2215](#page-2214-2) foundArrangementPose [2215](#page-2214-3) foundPose [2215](#page-2214-4) fullZoneViolations [2217](#page-2216-0) keyZoneViolations [2217](#page-2216-1) lineResults [2217](#page-2216-2) numl ines [2216](#page-2215-1) numLinesVerified [2216](#page-2215-2) numPositions [2216](#page-2215-3) numPositionsEmpty [2216](#page-2215-4) numPositionsVerified [2216](#page-2215-5)

operator!= [2217](#page-2216-3) operator== [2217](#page-2216-4) score [2216](#page-2215-6) verified [2216](#page-2215-7) ccOCVMaxParagraphRunParams [2219](#page-2218-0) [2221](#page-2220-0) confidenceThreshold [2220](#page-2219-0) confusionThreshold [2221](#page-2220-1) Constructors [2220](#page-2219-1) operator!= [2221](#page-2220-2) operator== [2221](#page-2220-3) ccOCVMaxParagraphSearchKeySets [2223](#page-2222-0) appendLineKeySets [2225](#page-2224-0) lineKeySets [2224](#page-2223-0) lineKeySetsVect [2223](#page-2222-1) numLineKeySets [2225](#page-2224-1) operator!= [2226](#page-2225-0), [2227](#page-2226-0) operator== [2225](#page-2224-2) positionKeySets [2224](#page-2223-1) ccOCVMaxParagraphTrainParams [2227](#page-2226-1) ccOCVMaxParagraphTuneParams [2229](#page-2228-0) Constructors [2231](#page-2230-0) flags [2231](#page-2230-1) ccOCVMaxPositionResult [2233](#page-2232-0) arrangementPose [2235](#page-2234-0) clientPose [2234](#page-2233-0) confidenceScore [2236](#page-2235-0) confusionKeys [2236](#page-2235-1) confusionMatchScores [2236](#page-2235-2) Constructors [2233](#page-2232-1) fitError [2235](#page-2234-1) foundArrangementPose [2235](#page-2234-2) foundParagraphPose [2234](#page-2233-1) foundPose [2234](#page-2233-2) fullZoneViolations [2236](#page-2235-3) hasResultRegion [2236](#page-2235-4) isEmpty [2235](#page-2234-3) key [2233](#page-2232-2) keyZoneViolations [2236](#page-2235-5) matchScore [2235](#page-2234-4) operator!= [2237](#page-2236-0) operator== [2237](#page-2236-1)

paragraphPose [2234](#page-2233-3) resultRegion [2236](#page-2235-6) score [2235](#page-2234-5) status [2234](#page-2233-4) zoneScore [2235](#page-2234-6) ccOCVMaxPositionResultStats [2239](#page-2238-0) add [2239](#page-2238-1) Constructors [2239](#page-2238-2) hasScores [2240](#page-2239-0) maxNonFailedScore [2240](#page-2239-1) meanNonFailedScore [2240](#page-2239-2) minNonFailedScore [2240](#page-2239-3) numConfused [2240](#page-2239-4) numFailed [2240](#page-2239-5) numNonFailed [2240](#page-2239-6) numPositionResults [2239](#page-2238-3) numVerified [2240](#page-2239-7) reset [2239](#page-2238-4) ccOCVMaxProgress [2243](#page-2242-0) Constructors [2243](#page-2242-1) progress [2244](#page-2243-0) type [2244](#page-2243-1) userParams [2245](#page-2244-0) ccOCVMaxProgressCallback [2247](#page-2246-0) c\_Int32 [2249](#page-2248-0) Constructors [2247](#page-2246-1) operator= [2248](#page-2247-0) ccOCVMaxResult [2251](#page-2250-0) clientPose [2251](#page-2250-1) clientPoseLinear [2252](#page-2251-0) Constructors [2251](#page-2250-2) foundPose [2251](#page-2250-3) foundPoseLinear [2251](#page-2250-4) fullZoneViolations [2253](#page-2252-0) keyZoneViolations [2252](#page-2251-1) numParagraphs [2252](#page-2251-2) numParagraphsVerified [2252](#page-2251-3) numPositionsEmpty [2252](#page-2251-4) operator!= [2253](#page-2252-1) operator== [2253](#page-2252-2) paragraphResults [2253](#page-2252-3) score [2252](#page-2251-5) timeoutOccurred [2253](#page-2252-4) verified [2252](#page-2251-6)

ccOCVMaxResultDOFStats [2255](#page-2254-0) add [2255](#page-2254-1) Constructors [2255](#page-2254-2) fullAspectRange [2259](#page-2258-0) fullRotationRange [2259](#page-2258-1) fullShearRange [2260](#page-2259-0) fullUniformScaleRange [2258](#page-2257-0) fullXScaleRange [2258](#page-2257-1) fullXyRect [2260](#page-2259-1) fullXyScaleRatioRange [2259](#page-2258-2) fullYScaleRange [2259](#page-2258-3) hasFullStats [2258](#page-2257-2) hasKeyStats [2256](#page-2255-0) hasKeyXyStats [2258](#page-2257-3) keyAspectRange [2257](#page-2256-0) keyMaxXyDiff [2258](#page-2257-4) keyRotationRange [2257](#page-2256-1) keyShearRange [2257](#page-2256-2) keyUniformScaleRange [2256](#page-2255-1) keyXScaleRange [2256](#page-2255-2) keyYScaleRange [2257](#page-2256-3) numFullPositionResults [2256](#page-2255-3) numKeyPositionResultPairs [2256](#page-2255-4) numResults [2255](#page-2254-3) reset [2255](#page-2254-4) ccOCVMaxResultStats [2261](#page-2260-0) [2264](#page-2263-0) add [2261](#page-2260-1) combinedPositionStats [2263](#page-2262-0) Constructors [2261](#page-2260-2) dofStats [2262](#page-2261-0) dump [2264](#page-2263-1) hasPositionStats [2263](#page-2262-1) hasScores [2262](#page-2261-1) maxScore [2262](#page-2261-2) meanScore [2262](#page-2261-3) minScore [2262](#page-2261-4) numFailed [2262](#page-2261-5) numLines [2263](#page-2262-2) numParagraphs [2263](#page-2262-3) numPositions [2263](#page-2262-4) numResults [2261](#page-2260-3) numTimedOut [2262](#page-2261-6) numVerified [2262](#page-2261-7)

reset [2261](#page-2260-4)

ccOCVMaxRunParams [2265](#page-2264-0) [2272](#page-2271-0) computePoses [2270](#page-2269-0) Constructors [2265](#page-2264-1) earlyAcceptThreshold [2269](#page-2268-0) earlyFailThreshold [2270](#page-2269-1) imageSearchRunParams [2267](#page-2266-0) keySearchRunParams [2267](#page-2266-1) nonlinearXformType [2272](#page-2271-1) operator!= [2273](#page-2272-0) operator== [2272](#page-2271-2) paragraphParams [2269](#page-2268-1) startPoseSearchRunParams [2268](#page-2267-0) ccOCVMaxSearchRunParams [2275](#page-2274-0) acceptThreshold [2275](#page-2274-1) Constructors [2275](#page-2274-2) contrastThreshold [2276](#page-2275-0) nominal [2278](#page-2277-0) operator!= [2281](#page-2280-0) operator== [2281](#page-2280-1) xyOverlap [2280](#page-2279-0) xyUncertainty [2276](#page-2275-1) zone [2279](#page-2278-0) zoneEnable [2277](#page-2276-0) zoneHigh [2278](#page-2277-1) zoneLow [2278](#page-2277-2) zoneOverlap [2279](#page-2278-1) ccOCVMaxTool [2283](#page-2282-0) arrangement [2285](#page-2284-0) cellRectKey [2286](#page-2285-0) confusion [2286](#page-2285-1) confusionMatrixKeys [2285](#page-2284-1) Constructors [2283](#page-2282-1) draw [2298](#page-2297-0) isTrained [2285](#page-2284-2) operator!= [2300](#page-2299-0) operator= [2283](#page-2282-2) operator== [2299](#page-2298-0) run [2295](#page-2294-0) train [2284](#page-2283-0) trainClientFromImage [2285](#page-2284-3) trainParams [2285](#page-2284-4) tune [2287](#page-2286-0) tuneRunParams [2291](#page-2290-0) untrain [2285](#page-2284-5)

ccOCVMaxTrainParams [2301](#page-2300-0) [2307](#page-2306-0) callback [2306](#page-2305-0) characterRegistration [2302](#page-2301-0) computeConfusionMatrix [2307](#page-2306-1) Constructors [2301](#page-2300-1) nominal [2304](#page-2303-0) operator!= [2307](#page-2306-2) operator== [2307](#page-2306-3) paragraphParams [2302](#page-2301-1) scoreMode [2303](#page-2302-0) zone [2305](#page-2304-0) zoneEnable [2304](#page-2303-1) zoneHigh [2305](#page-2304-1) zoneLow [2305](#page-2304-2) ccOCVMaxTuneParams [2309](#page-2308-0) callback [2311](#page-2310-0) Constructors [2309](#page-2308-1) paragraphIndices [2310](#page-2309-0) paragraphParams [2310](#page-2309-1) ccOCVMaxTuneResult [2313](#page-2312-0) Constructors [2313](#page-2312-1) resetHistory [2314](#page-2313-0) result [2313](#page-2312-2) runParams [2313](#page-2312-3) runTimeout [2313](#page-2312-4) startPose [2314](#page-2313-1) ccOCVPosResult [2315](#page-2314-0) clientPose [2316](#page-2315-0) confidenceScore [2317](#page-2316-0) confusionKeys [2317](#page-2316-1) confusionMatchScores [2317](#page-2316-2) Constructors [2315](#page-2314-1) key [2316](#page-2315-1) linePose [2316](#page-2315-2) operator!= [2315](#page-2314-2) operator== [2315](#page-2314-3) posIndex [2316](#page-2315-3) score [2316](#page-2315-4) status [2316](#page-2315-5) ccOCVPosRunParams [2319](#page-2318-0) acceptThreshold [2321](#page-2320-0) confidenceThreshold [2321](#page-2320-1) Constructors [2319](#page-2318-1)

operator!= [2320](#page-2319-0) operator== [2320](#page-2319-1) posIndex [2320](#page-2319-2) ccOCVResult [2323](#page-2322-0) clientPose [2323](#page-2322-1) Constructors [2323](#page-2322-2) fixturePose [2324](#page-2323-0) lineResult [2324](#page-2323-1) lineResults [2324](#page-2323-2) numLinesVerified [2324](#page-2323-3) operator!= [2323](#page-2322-3) operator== [2323](#page-2322-4) score [2324](#page-2323-4) time [2324](#page-2323-5) verified [2324](#page-2323-6) ccOCVRunParams [2325](#page-2324-0) Constructors [2325](#page-2324-1) expectedPose [2330](#page-2329-0) fixtureOffset [2330](#page-2329-1) lineParams [2333](#page-2332-0) operator!= [2330](#page-2329-2) operator== [2329](#page-2328-0) rotationUncertainty [2332](#page-2331-0) scaleUncertainty [2332](#page-2331-1) timeout [2333](#page-2332-1) translationUncertainty [2331](#page-2330-0) ccOCVTool [2335](#page-2334-0) Constructors [2335](#page-2334-1) draw [2338](#page-2337-0) isTrained [2337](#page-2336-0) lineArrangement [2337](#page-2336-1) operator!= [2336](#page-2335-0) operator= [2335](#page-2334-2) operator== [2336](#page-2335-1) retrain [2337](#page-2336-2) run [2338](#page-2337-1) train [2336](#page-2335-2) untrain [2337](#page-2336-3) ccOutputLine [2341](#page-2340-0) canEnable [2343](#page-2342-0) enable [2342](#page-2341-0) enabled [2343](#page-2342-1) get [2341](#page-2340-1) lineNumber [2342](#page-2341-1)

pulse [2343](#page-2342-2) set [2342](#page-2341-2) toggle [2343](#page-2342-3) ccOverrunCallbackProp [2345](#page-2344-0) Constructors [2346](#page-2345-0) overrunCallback [2346](#page-2345-1) ccPackedRGB16Pel [2349](#page-2348-0) b [2351](#page-2350-0) Constructors [2349](#page-2348-1) g [2350](#page-2349-0) operator c\_UInt16& [2351](#page-2350-1) operator const c\_UInt16& [2351](#page-2350-2) operator!= [2351](#page-2350-3) operator== [2351](#page-2350-4) r [2350](#page-2349-1) ccPackedRGB32Pel [2353](#page-2352-0) a [2354](#page-2353-0) b [2355](#page-2354-0) Constructors [2353](#page-2352-1) g [2354](#page-2353-1) operator c\_UInt32& [2355](#page-2354-1) operator const c\_UInt32& [2355](#page-2354-2) operator!= [2356](#page-2355-0) operator== [2355](#page-2354-3) r [2354](#page-2353-2) ccPair [2357](#page-2356-0) Constructors [2358](#page-2357-0) operator- [2358](#page-2357-1) operator!= [2360](#page-2359-0) operator\* [2359](#page-2358-0) operator\*= [2359](#page-2358-1) operator/ [2359](#page-2358-2) operator/= [2359](#page-2358-3) operator+ [2358](#page-2357-2) operator+= [2358](#page-2357-3) operator-= [2359](#page-2358-4) operator== [2360](#page-2359-1) x [2360](#page-2359-2) y [2360](#page-2359-3) ccParallelIO [2363](#page-2362-0) getIOConfig [2364](#page-2363-0) inputLine [2363](#page-2362-1)

numInputLines [2364](#page-2363-1)

numOutputLines [2364](#page-2363-2) outputLine [2364](#page-2363-3) setIOConfig [2364](#page-2363-4) ccPDF417Result [2367](#page-2366-0) cols [2368](#page-2367-0) Constructors [2367](#page-2366-1) decodedString [2368](#page-2367-1) isDecoded [2368](#page-2367-2) numErrors [2368](#page-2367-3) operator== [2369](#page-2368-0) rows [2368](#page-2367-4) time [2368](#page-2367-5) unusedErrorFraction [2369](#page-2368-1) ccPelBuffer [2371](#page-2370-0) bind [2376](#page-2375-0) Constructors [2371](#page-2370-1) copyFromBuffer [2374](#page-2373-0) disconnectRoot [2375](#page-2374-0) mutating [2375](#page-2374-1) pointToPel [2374](#page-2373-1) pointToRow [2373](#page-2372-0) put [2372](#page-2371-0) root [2375](#page-2374-2) ccPelBuffer\_const [2377](#page-2376-0) bind [2381](#page-2380-0) Constructors [2377](#page-2376-1) contains [2380](#page-2379-0) copyToBuffer [2380](#page-2379-1) get [2378](#page-2377-0) pointToOffset [2380](#page-2379-2) pointToPel [2379](#page-2378-0) pointToRow [2379](#page-2378-1) root [2380](#page-2379-3) ccPelFunc [2383](#page-2382-0) add\_mode [2384](#page-2383-0) mult\_add\_mode [2385](#page-2384-0) mult\_mode [2384](#page-2383-1) sub\_mode [2383](#page-2382-1) ccPelRect [2387](#page-2386-0) Constructors [2387](#page-2386-1) operator- [2389](#page-2388-0) operator+ [2389](#page-2388-1) operator+= [2389](#page-2388-2)

operator-= [2389](#page-2388-3) operator= [2388](#page-2387-0) ccPelRoot [2391](#page-2390-0) Constructors [2392](#page-2391-0) padPelsNeeded [2394](#page-2393-0) pels [2394](#page-2393-1) ccPelRootPool [2395](#page-2394-0) Constructors [2395](#page-2394-1) flush [2396](#page-2395-0) size [2395](#page-2394-2) videoPelRoots [2396](#page-2395-1) ccPelRootPoolProp [2397](#page-2396-0) Constructors [2397](#page-2396-1) pelRootPool [2398](#page-2397-0) ccPelRootPoolPtrh [2396](#page-2395-2) ccPelRootPoolPtrh\_const [1187](#page-1186-0) ccPelSpan [2399](#page-2398-0) Constructors [2399](#page-2398-1) contains [2400](#page-2399-0) end [2400](#page-2399-1) isNull [2400](#page-2399-2) operator- [2401](#page-2400-0) operator+ [2401](#page-2400-1) operator+= [2401](#page-2400-2) operator-= [2402](#page-2401-0) operator== [2402](#page-2401-1) origin [2400](#page-2399-3) size [2400](#page-2399-4) ccPelTraits [2403](#page-2402-0) const\_pointer [2404](#page-2403-0) const\_reference [2404](#page-2403-1) isColor [2403](#page-2402-1) isPacked [2403](#page-2402-2) pointer [2404](#page-2403-2) reference [2404](#page-2403-3) ccPerimPos [2405](#page-2404-0) operator [2406](#page-2405-0) operator!= [2405](#page-2404-1) operator== [2405](#page-2404-2) operator> [2406](#page-2405-1)

ccPerimRange [2406](#page-2405-2) ccPersistent [2407](#page-2406-0) Constructors [2407](#page-2406-1) haveVisited [2413](#page-2412-0) loadSimple [2413](#page-2412-1) mutating [2414](#page-2413-0) operator [2412](#page-2411-0) operator= [2408](#page-2407-0) operator>> [2412](#page-2411-1) operator|| [2408](#page-2407-1) reInit [2412](#page-2411-2) serialize\_ [2414](#page-2413-1) setVisited [2413](#page-2412-2) ccPMAlignDefs [2417](#page-2416-0) DrawMode [2417](#page-2416-1) ccPMAlignPattern [2419](#page-2418-0) Constructors [2420](#page-2419-0) ignorePolarity [2420](#page-2419-1) isImageTrainMethod [2439](#page-2438-0) maskImage [2437](#page-2436-0) operator= [2420](#page-2419-2) run [2431](#page-2430-0) saveImage [2421](#page-2420-0) train [2422](#page-2421-0), [2439](#page-2438-1) trainAdvanced [2430](#page-2429-0) trainImage [2437](#page-2436-1) trainRegion [2438](#page-2437-0) trainShape [2438](#page-2437-1) untrain [2431](#page-2430-1) ccPMAlignResult [2441](#page-2440-0) Constructors [2441](#page-2440-1) draw [2442](#page-2441-0) ccPMAlignResultSet [2443](#page-2442-0) algorithm [2444](#page-2443-0) Constructors [2444](#page-2443-1) draw [2445](#page-2444-0) getResult [2444](#page-2443-2) infoIds [2445](#page-2444-1) infoStrings [2445](#page-2444-2) numFound [2444](#page-2443-3) results [2445](#page-2444-3) time [2444](#page-2443-4)

ccPMAlignRunParams [2447](#page-2446-0) algorithm [2447](#page-2446-1) Constructors [2447](#page-2446-2) saveMatchInfo [2449](#page-2448-0) ccPMCompositeModelDefs [2451](#page-2450-0), [2577](#page-2576-0) TrainInstanceOverflowHandling [2451](#page-2450-1), [2578](#page-2577-0), [2581](#page-2580-0) ccPMCompositeModelManager [2453](#page-2452-0) [2461](#page-2460-0) addTrainInstance [2457](#page-2456-0) addTrainInstances [2458](#page-2457-0) coarseGrainLimit [2460](#page-2459-0) Constructors [2453](#page-2452-1) fineGrainLimit [2461](#page-2460-1) getTrainInstances [2459](#page-2458-0) isTrainStarted [2456](#page-2455-0) maxNumTrainInstances [2454](#page-2453-0) produceCompositeModel [2459](#page-2458-1) reset [2459](#page-2458-2) retrainGrainLimits [2460](#page-2459-1) savelmages [2453](#page-2452-2) startTrain [2456](#page-2455-1) TrainInstanceOverflowHandling [2455](#page-2454-0) trainInstanceOverflowHandling [2455](#page-2454-1) ccPMCompositeModelParams [2463](#page-2462-0) Constructors [2463](#page-2462-1) ignorePolarity [2465](#page-2464-0) matcherDistanceTolerancePels [2464](#page-2463-0) minImagesFrac [2463](#page-2462-2) ccPMFlexResult [2467](#page-2466-0), [2559](#page-2558-0) xform [2467](#page-2466-1), [2559](#page-2558-1) ccPMFlexRunParams [2469](#page-2468-0) computeXform [2475](#page-2474-0) Constructors [2469](#page-2468-1) controlPoints [2473](#page-2472-0) controlPointsExplicit [2474](#page-2473-0) deformationRate [2470](#page-2469-0) refinement [2471](#page-2470-0) smoothness [2470](#page-2469-1)

ccPMInspectAbsenceData [2477](#page-2476-0) Constructors [2477](#page-2476-1) extra [2477](#page-2476-2) ccPMInspectBoundaryData [2479](#page-2478-0) ccPMInspectSimpleBoundaryDiffDat a [2482](#page-2481-0) Constructors [2479](#page-2478-1) displayFeatures [2480](#page-2479-0) extra [2480](#page-2479-1) match [2479](#page-2478-2) maxDeformation [2480](#page-2479-2) minDeformation [2480](#page-2479-3) missing [2480](#page-2479-4) ccPMInspectBP [2483](#page-2482-0) Constructors [2483](#page-2482-1) dir [2483](#page-2482-2) matchQuality [2484](#page-2483-0) pos [2483](#page-2482-3) weight [2483](#page-2482-4) ccPMInspectDefs [2485](#page-2484-0) DiffMode [2485](#page-2484-1) DrawMode [2487](#page-2486-0) ccPMInspectMatchedBP [2489](#page-2488-0) Constructors [2489](#page-2488-1) hasPatternBP [2489](#page-2488-2) patternDir [2489](#page-2488-3) patternPos [2489](#page-2488-4) patternWeight [2490](#page-2489-0) ccPMInspectMatchedFeature [2491](#page-2490-0) Constructors [2491](#page-2490-1) maxDeformation [2492](#page-2491-0) minDeformation [2491](#page-2490-2) operator== [2491](#page-2490-3) ccPMInspectPattern [2493](#page-2492-0) addInspectRegion [2518](#page-2517-0) Constructors [2494](#page-2493-0) customizeInspect [2494](#page-2493-1) customizeInspectFromFile [2495](#page-2494-0) deformation [2504](#page-2503-0), [2531](#page-2530-0) disableAllRegions [2522](#page-2521-0) displayInspectConfig [2522](#page-2521-1) enableAllRegions [2522](#page-2521-2) endTrain [2517](#page-2516-0)

ignorePolarity [2496](#page-2495-0) inspectRegion [2520](#page-2519-0) inspectRegionIndex [2520](#page-2519-1) inspectRegionType [2521](#page-2520-0) interpolationQuality [2500](#page-2499-0) isAlignmentTrained [2524](#page-2523-0) isDifferenceTrained [2529](#page-2528-0) isModeTrained [2523](#page-2522-0) maskImage [2502](#page-2501-0) matchQualityThresholdHigh [2503](#page-2502-0) matchQualityThresholdLow [2503](#page-2502-1) matchQualityThresholds [2503](#page-2502-2) minFeatureContrast [2528](#page-2527-0) numInspectRegions [2521](#page-2520-1) run [2524](#page-2523-1) sobelCoeffs [2496](#page-2495-1) startTrain [2509](#page-2508-0) statisticTrain [2513](#page-2512-0) tailFractions [2499](#page-2498-0) templateImage [2501](#page-2500-0) thresholdCoeffs [2497](#page-2496-0) thresholdImage [2501](#page-2500-1) timesStatTrained [2522](#page-2521-3), [2529](#page-2528-1) trainFeatureContrast [2508](#page-2507-0) untrain [2518](#page-2517-1) ccPMInspectRegion [2533](#page-2532-0) InterpolationEx [2533](#page-2532-1) displayFeatures [2539](#page-2538-0) enable [2535](#page-2534-0) hasMaskImage [2536](#page-2535-0) inspectGrainLimit [2538](#page-2537-0) inspectModes [2535](#page-2534-1) inspectRegion [2534](#page-2533-0) interpolation [2536](#page-2535-1) interpolationEx [2537](#page-2536-0) maskImage [2535](#page-2534-2) name [2538](#page-2537-1) ccPMInspectResult [2541](#page-2540-0) Constructors [2542](#page-2541-0) correlationScore [2543](#page-2542-0), [2546](#page-2545-0) diffImage [2543](#page-2542-1), [2547](#page-2546-0) getSimpleBoundaryDiff [2545](#page-2544-0), [2548](#page-2547-0) matchImage [2542](#page-2541-1), [2546](#page-2545-1) pose [2542](#page-2541-2)

ccPMInspectResultSet [2549](#page-2548-0) Constructors [2549](#page-2548-1) results [2549](#page-2548-2) time [2549](#page-2548-3) ccPMInspectRunParams [2551](#page-2550-0) Constructors [2551](#page-2550-1) ccPMInspectSimpleBoundaryDiffData [2553](#page-2552-0) ccPMInspectBoundaryData [2482](#page-2481-0) Constructors [2553](#page-2552-1) extra [2553](#page-2552-2) match [2553](#page-2552-3) maxDeformation [2554](#page-2553-0) minDeformation [2554](#page-2553-1) missing [2553](#page-2552-4) ccPMInspectStatTrainParams [2555](#page-2554-0) Constructors [2555](#page-2554-1) ccPMInspectUnmatchedFeature [2557](#page-2556-0) Constructors [2557](#page-2556-1) ccPMMultiModel [2563](#page-2562-0) addCompositeModel [2565](#page-2564-0) addModel [2564](#page-2563-0) ccPMMultiModelResultSet [2584](#page-2583-0) Constructors [2563](#page-2562-1) getModelIds [2567](#page-2566-0) model [2567](#page-2566-1) modelIdQueue [2568](#page-2567-0) numModels [2567](#page-2566-2) operator= [2564](#page-2563-1) removeModel [2567](#page-2566-3) resetResultStatistics [2568](#page-2567-1) resultStatisticWindowLength [2567](#page-2566-4) run [2569](#page-2568-0) ccPMMultiModelResultSet [2583](#page-2582-0) ccPMMultiModel [2584](#page-2583-0) Constructors [2583](#page-2582-1) draw [2583](#page-2582-2) ccPMMultiModelRunParams [2585](#page-2584-0) confusionThreshold [2586](#page-2585-0) Constructors [2585](#page-2584-1) isModeExhaustive [2586](#page-2585-1) isModeSequential [2586](#page-2585-2)

mode [2585](#page-2584-2) reportResultsFromOneModelOnly [2588](#page-2587-0) useXYOverlapBetweenModels [2587](#page-2586-0) ccPNG [2591](#page-2590-0) Constructors [2592](#page-2591-0) ImageType [2592](#page-2591-1) imageType [2595](#page-2594-0) init [2592](#page-2591-2) numSignificantBits [2598](#page-2597-0) pelBuffer [2596](#page-2595-0) write [2595](#page-2594-1) ccPoint [2599](#page-2598-0) ccPointMatcher [2601](#page-2600-0) Constructors [2602](#page-2601-0) isTrained [2604](#page-2603-0) modelPoints [2605](#page-2604-0) pattern [2605](#page-2604-1) run [2604](#page-2603-1) train [2602](#page-2601-1) trainMode [2604](#page-2603-2) untrain [2604](#page-2603-3) weights [2605](#page-2604-2) ccPointMatcherDefs [2607](#page-2606-0) Mode [2607](#page-2606-1) ccPointMatcherResult [2609](#page-2608-0) Constructors [2609](#page-2608-1) coverage [2610](#page-2609-0) fitError [2610](#page-2609-1) modelToDataMap [2610](#page-2609-2) modelToDataXform [2609](#page-2608-2) runMode [2609](#page-2608-3) ccPointMatcherResultSet [2611](#page-2610-0) Constructors [2611](#page-2610-1) results [2611](#page-2610-2) time [2611](#page-2610-3) ccPointMatcherRunParams [2613](#page-2612-0) autoCaptureRange [2620](#page-2619-0) autoGridSize [2619](#page-2618-0) captureRange [2621](#page-2620-0) Constructors [2613](#page-2612-1)

gridSize [2619](#page-2618-1)

maxNumResults [2621](#page-2620-1) minCoverage [2615](#page-2614-0) operator== [2615](#page-2614-1) rotationUncertainty [2617](#page-2616-0) scaleUncertainty [2618](#page-2617-0) startPose [2616](#page-2615-0) xTranslationUncertainty [2616](#page-2615-1) yTranslationUncertainty [2617](#page-2616-1) ccPointSet [2623](#page-2622-0) angle [2625](#page-2624-0) boundingBox [2625](#page-2624-1) Constructors [2623](#page-2622-1) degen [2625](#page-2624-2) distanceToPoint [2625](#page-2624-3) distToPoint [2626](#page-2625-0) encloseRect [2625](#page-2624-4) map [2624](#page-2623-0) mapCentered [2625](#page-2624-5) operator!= [2624](#page-2623-1) operator[] [2624](#page-2623-2) operator== [2624](#page-2623-3) pos [2625](#page-2624-6) size [2625](#page-2624-7) ccPolarSamplingParams [2627](#page-2626-0) Constructors [2628](#page-2627-0) interpolation [2632](#page-2631-0) mapImagePosition [2633](#page-2632-0) mapPolarPosition [2633](#page-2632-1) operator= [2629](#page-2628-0) operator== [2629](#page-2628-1) section [2630](#page-2629-0) willClip [2632](#page-2631-1) xNumSamples [2631](#page-2630-0) yNumSamples [2631](#page-2630-1) ccPolarTransDefs [2635](#page-2634-0) Interpolation [2635](#page-2634-1) ccPolygon [2637](#page-2636-0) ccPolyline [2639](#page-2638-0) addVertex [2642](#page-2641-0) addVertices [2643](#page-2642-0) arcLengthMoment0 [2650](#page-2649-0) arcLengthMoment1 [2651](#page-2650-0) arcLengthMoment2 [2651](#page-2650-1)

area [2645](#page-2644-0) areaMoment0 [2649](#page-2648-0) areaMoment1 [2650](#page-2649-1) areaMoment2 [2650](#page-2649-2) boundingBox [2653](#page-2652-0) capacity [2644](#page-2643-0) center [2646](#page-2645-0) centerArcLength [2645](#page-2644-1) centerArea [2645](#page-2644-2) clone [2652](#page-2651-0) closestVertexIndex [2647](#page-2646-0) Constructors [2639](#page-2638-1) convexHull [2651](#page-2650-2) decompose [2657](#page-2656-0) endAngle [2654](#page-2653-0) endPoint [2654](#page-2653-1) extremalVertexIndex [2646](#page-2645-1) generalWindingAngle [2652](#page-2651-1) hasTangent [2653](#page-2652-1) insertVertex [2641](#page-2640-0) insertVertices [2642](#page-2641-1) isClosed [2643](#page-2642-1) isDecomposed [2653](#page-2652-2) isEmpty [2652](#page-2651-2) isFinite [2652](#page-2651-3) isOpenContour [2652](#page-2651-4) isRegion [2652](#page-2651-5) isReversible [2653](#page-2652-3) isRightHanded [2656](#page-2655-0) map [2644](#page-2643-1) mapShape [2656](#page-2655-1) meanVertex [2646](#page-2645-2) nearestPerimPos [2653](#page-2652-4) nearestPoint [2653](#page-2652-5) nearestPoints [2647](#page-2646-1) numVertices [2640](#page-2639-0) operator!= [2640](#page-2639-1) operator= [2640](#page-2639-2) operator== [2640](#page-2639-3) perimeter [2644](#page-2643-2), [2645](#page-2644-3) principalMomentsArcLength [2648](#page-2647-0) principalMomentsArea [2648](#page-2647-1) removeVertex [2643](#page-2642-2) reserve [2644](#page-2643-3) reverse [2656](#page-2655-2) sample [2656](#page-2655-3)

startAngle [2654](#page-2653-2) startPoint [2654](#page-2653-3) subShape [2657](#page-2656-1) tangentRotation [2655](#page-2654-0) vertex [2641](#page-2640-1) vertices [2641](#page-2640-2) windingAngle [2655](#page-2654-1) within [2655](#page-2654-2) ccPolylineModel ccShapeModelTemplate [2947](#page-2946-5) ccPtrHandle [2659](#page-2658-0) cmDerivedPtrHdlDcl [2661](#page-2660-0) Constructors [2660](#page-2659-0) disconnectRep [2661](#page-2660-1) operator const void\* [2661](#page-2660-2) operator! [2661](#page-2660-3) operator\* [2660](#page-2659-1) operator= [2660](#page-2659-2) operator-> [2660](#page-2659-3) rep [2661](#page-2660-4) ccPtrHandle\_const [2663](#page-2662-0) Constructors [2664](#page-2663-0) disconnectRep [2665](#page-2664-0) operator const void\* [2665](#page-2664-1) operator! [2665](#page-2664-2) operator\* [2664](#page-2663-1) operator= [2664](#page-2663-2) operator-> [2665](#page-2664-3) rep [2665](#page-2664-4) ccPVEReceiver [2667](#page-2666-0) Constructors [2667](#page-2666-1) filename [2673](#page-2672-0) hasID [2672](#page-2671-0) id [2672](#page-2671-1) image [2671](#page-2670-0) imageDepth [2673](#page-2672-1) init [2669](#page-2668-0) isBound [2672](#page-2671-2) isCnls [2672](#page-2671-3) maskImage [2671](#page-2670-1) modelResolution [2673](#page-2672-2) objectType [2672](#page-2671-4) origin [2672](#page-2671-5) version [2673](#page-2672-3)

warnings [2674](#page-2673-0) ccRadian [2675](#page-2674-0) Constructors [2675](#page-2674-1) norm [2680](#page-2679-0) operator- [2676](#page-2675-0) operator!= [2679](#page-2678-0) operator\* [2677](#page-2676-0) operator\*= [2678](#page-2677-0) operator/ [2677](#page-2676-1) operator/= [2678](#page-2677-1) operator+ [2676](#page-2675-1) operator+= [2679](#page-2678-1) operator< [2679](#page-2678-2) operator<= [2679](#page-2678-3) operator-= [2679](#page-2678-4) operator= [2678](#page-2677-2) operator== [2679](#page-2678-5) operator> [2679](#page-2678-6) operator>= [2680](#page-2679-1) plain [2680](#page-2679-2) signedNorm [2680](#page-2679-3) toDouble [2680](#page-2679-4) ccRange [2681](#page-2680-0) Constructors [2681](#page-2680-1) dilate [2682](#page-2681-0) EmptyRange [2682](#page-2681-1) end [2682](#page-2681-2) erode [2682](#page-2681-3) FullRange [2682](#page-2681-4) intersect [2683](#page-2682-0) isWithin [2683](#page-2682-1) length [2683](#page-2682-2) middle [2683](#page-2682-3) operator!= [2684](#page-2683-0) operator== [2684](#page-2683-1) scale [2683](#page-2682-4) someOverlap [2684](#page-2683-2) start [2684](#page-2683-3) translate [2684](#page-2683-4) ccRangeDefs [2687](#page-2686-0) Range [2687](#page-2686-1) ccRasterizationDefs [2689](#page-2688-0) BoundaryFillMode [2689](#page-2688-1)

RasterizeSampParams [2690](#page-2689-0)

ccRect [2691](#page-2690-0) boundingBox [2695](#page-2694-0) bSeg [2693](#page-2692-0) clone [2694](#page-2693-0) Constructors [2691](#page-2690-1) decompose [2696](#page-2695-0) degen [2694](#page-2693-1) distToPoint [2697](#page-2696-0) enclose [2694](#page-2693-2) enclosePelRect [2696](#page-2695-1) encloseRect [2697](#page-2696-1) hasTangent [2695](#page-2694-1) isDecomposed [2695](#page-2694-2) isEmpty [2694](#page-2693-3) isFinite [2694](#page-2693-4) isOpenContour [2694](#page-2693-5) isRegion [2694](#page-2693-6) isReversible [2695](#page-2694-3) isRightHanded [2695](#page-2694-4) ll [2693](#page-2692-1) lr [2693](#page-2692-2) lSeg [2693](#page-2692-3) map [2693](#page-2692-4) mapShape [2696](#page-2695-2) nearestPoint [2695](#page-2694-5) operator!= [2692](#page-2691-0) operator& [2692](#page-2691-1) operator== [2692](#page-2691-2) rSeg [2693](#page-2692-5) sample [2695](#page-2694-6) sz [2693](#page-2692-6) tSeg [2693](#page-2692-7) ul [2692](#page-2691-3) ur [2693](#page-2692-8) within [2696](#page-2695-3) ccRectangle [2699](#page-2698-0) Constructors [2699](#page-2698-1) contains [2705](#page-2704-0) enclose [2706](#page-2705-0) height [2703](#page-2702-0) intersect [2705](#page-2704-1) isNull [2704](#page-2703-0) ll [2703](#page-2702-1) lr [2703](#page-2702-2) operator!= [2700](#page-2699-0)

operator& [2701](#page-2700-0) operator&= [2701](#page-2700-1) operator== [2700](#page-2699-1) operator| [2701](#page-2700-2) operator|= [2702](#page-2701-0) origin [2702](#page-2701-1) overlaps [2704](#page-2703-1) size [2704](#page-2703-2) translate [2702](#page-2701-2) transpose [2707](#page-2706-0) trim [2706](#page-2705-1) ul [2702](#page-2701-3) ur [2703](#page-2702-3) width [2703](#page-2702-4) ccRectModel ccShapeModelTemplate [2946](#page-2945-4) ccRegionTree [2709](#page-2708-0) addChild [2718](#page-2717-0) addChildren [2719](#page-2718-0) boundary [2715](#page-2714-0) boundingBox [2724](#page-2723-0) clone [2722](#page-2721-0) Constructors [2712](#page-2711-0) decompose [2726](#page-2725-0) flip [2716](#page-2715-0) hasTangent [2723](#page-2722-0) insertChild [2716](#page-2715-1) insertChildren [2718](#page-2717-1) isDecomposed [2723](#page-2722-1) isEmpty [2723](#page-2722-2) isFinite [2722](#page-2721-1) isHole [2714](#page-2713-0) isOpenContour [2723](#page-2722-3) isRegion [2722](#page-2721-2) isReversible [2723](#page-2722-4) isRightHanded [2723](#page-2722-5) isRoot [2714](#page-2713-1) mapShape [2725](#page-2724-0) nearestPerimPos [2725](#page-2724-1) nearestPoint [2724](#page-2723-1) operator!= [2714](#page-2713-2) operator== [2714](#page-2713-3) perimeter [2725](#page-2724-2) replaceChild [2720](#page-2719-0) replaceChildren [2722](#page-2721-3)

sample [2724](#page-2723-2) subShape [2726](#page-2725-1) within [2723](#page-2722-6) ccRegionTreeModel ccShapeModelTemplate [2946](#page-2945-5) ccRepBase [2727](#page-2726-0) Constructors [2727](#page-2726-1) refc [2727](#page-2726-2) ccRGB [2729](#page-2728-0) b [2731](#page-2730-0) bgr [2731](#page-2730-1) Constructors [2729](#page-2728-1) g [2730](#page-2729-0) operator [2730](#page-2729-1) operator!= [2729](#page-2728-2) operator== [2729](#page-2728-3) operator> [2730](#page-2729-2) r [2730](#page-2729-3) rgb [2731](#page-2730-2) rgb15 [2732](#page-2731-0) rgb16 [2732](#page-2731-1) ccRGB16AcqFifo [2733](#page-2732-0) baseComplete [2734](#page-2733-0) complete [2735](#page-2734-0) Constructors [2733](#page-2732-1) PelBuffer [2736](#page-2735-0) ccRGB32AcqFifo [2737](#page-2736-0) baseComplete [2738](#page-2737-0) complete [2739](#page-2738-0) Constructors [2737](#page-2736-1) PelBuffer [2740](#page-2739-0) ccRLEBuffer [2741](#page-2740-0) avgRunLength [2762](#page-2761-0) clientFromImageXform [2752](#page-2751-0) combine [2758](#page-2757-0) Constructors [2741](#page-2740-1) copyXforms [2753](#page-2752-0) createTime [2750](#page-2749-0) encode [2745](#page-2744-0) encodePercent [2748](#page-2747-0) getPel [2756](#page-2755-0) gmorphMax [2760](#page-2759-0) gmorphMin [2760](#page-2759-1)

height [2755](#page-2754-0) hintNumRuns [2744](#page-2743-0) histo [2759](#page-2758-0) image [2754](#page-2753-0) imageFromClientXform [2753](#page-2752-1) isBinary [2750](#page-2749-1) isContiguous [2751](#page-2750-0) isDegenerate [2744](#page-2743-1) makeContiguous [2751](#page-2750-1) map [2759](#page-2758-1) mask [2757](#page-2756-0) numRuns [2761](#page-2760-0) offset [2751](#page-2750-2) operator!= [2742](#page-2741-0) operator= [2742](#page-2741-1) operator== [2742](#page-2741-2) pointToRat [2756](#page-2755-1) pointToRow [2755](#page-2754-1) setUnbound [2744](#page-2743-2) Shape [2743](#page-2742-0) size [2755](#page-2754-2) subWindow [2757](#page-2756-1) transfer [2743](#page-2742-1) width [2754](#page-2753-1) ccRLEBufferRun [2743](#page-2742-2) ccRoiProp [2763](#page-2762-0) actualRoi [2766](#page-2765-0), [2767](#page-2766-0) Constructors [2765](#page-2764-0) roi [2765](#page-2764-1), [2766](#page-2765-1) ccRSIDefs [2769](#page-2768-0) CombineDOF [2771](#page-2770-0) Compression [2771](#page-2770-1) DOF [2769](#page-2768-1) DrawMode [2772](#page-2771-0) GranularityGenerator [2770](#page-2769-0) Method [2769](#page-2768-2) Mode [2770](#page-2769-1) ccRSIModel [2773](#page-2772-0) Constructors [2773](#page-2772-1) isTrained [2779](#page-2778-0) isTrainedColor [2780](#page-2779-0) isTrainedMonochrome [2779](#page-2778-1) origin [2773](#page-2772-2) run [2780](#page-2779-1)

train [2775](#page-2774-0) trainClientFromModel [2774](#page-2773-0) trainColorImage [2779](#page-2778-2) trainImage [2779](#page-2778-3) trainMask [2779](#page-2778-4) trainParams [2779](#page-2778-5) untrain [2778](#page-2777-0) ccRSIResult [2785](#page-2784-0) accepted [2787](#page-2786-0) angle [2786](#page-2785-0) Constructors [2785](#page-2784-1) draw [2787](#page-2786-1) imageRegion [2787](#page-2786-2) location [2785](#page-2784-2) matchRegion [2787](#page-2786-3) pose [2785](#page-2784-3) relativeBrightness [2787](#page-2786-4) relativeContrast [2786](#page-2785-1) scale [2786](#page-2785-2) score [2786](#page-2785-3) shear [2786](#page-2785-4) xScale [2786](#page-2785-5) yScale [2786](#page-2785-6) ccRSIResultSet [2789](#page-2788-0) Constructors [2789](#page-2788-1) numFound [2789](#page-2788-2) results [2789](#page-2788-3) ccRSIRunParams [2791](#page-2790-0) acceptThreshold [2792](#page-2791-0) confusionThreshold [2793](#page-2792-0) Constructors [2792](#page-2791-1) forceUncompressedForScore [2802](#page-2801-0) ignorePolarity [2795](#page-2794-0) method [2801](#page-2800-0) nominal [2798](#page-2797-0) numToFind [2795](#page-2794-1) relativeBrightnessRange [2794](#page-2793-0) relativeContrastRange [2794](#page-2793-1) startPose [2796](#page-2795-0) translationUncertainty [2796](#page-2795-1) xyOverlap [2797](#page-2796-0) zone [2800](#page-2799-0) zoneEnable [2798](#page-2797-1) zoneHigh [2799](#page-2798-0)

zoneLow [2799](#page-2798-1) zoneOverlap [2800](#page-2799-1) ccRSITrainParams [2803](#page-2802-0) autoSelectGrainLimits [2808](#page-2807-0) coarseGrainLimit [2809](#page-2808-0) compression [2811](#page-2810-0) Constructors [2804](#page-2803-0) fineGrainLimit [2809](#page-2808-1) grainLimits [2809](#page-2808-2) granularityGenerator [2810](#page-2809-0) lossyCompressionQuality [2812](#page-2811-0) mode [2804](#page-2803-1) nominal [2805](#page-2804-0), [2806](#page-2805-0) zone [2808](#page-2807-1) zoneEnable [2806](#page-2805-1) zoneHigh [2808](#page-2807-2) zoneLow [2807](#page-2806-0) ccSampleConvolveParams [2813](#page-2812-0) canUsePelRoot [2818](#page-2817-0) cfSampleConvolve [3841](#page-3840-0) computeDestRect [2818](#page-2817-1) computeMaxSrcRect [2819](#page-2818-0) Constructors [2813](#page-2812-1) kernelX [2815](#page-2814-0) kernelY [2815](#page-2814-1) sample [2814](#page-2813-0) setGaussSample [2816](#page-2815-0) setGaussSmoothing [2817](#page-2816-0) ccSampleParams [2821](#page-2820-0) computeTangents [2824](#page-2823-0) Constructors [2821](#page-2820-1) duplicateCorners [2825](#page-2824-0) maxPoints [2823](#page-2822-0) operator!= [2822](#page-2821-0) operator== [2822](#page-2821-1) spacing [2823](#page-2822-1) tolerance [2822](#page-2821-2) uniformMode [2826](#page-2825-0) ccSampleProp [2827](#page-2826-0) Constructors [2827](#page-2826-1) defaultSampleX [2830](#page-2829-0) defaultSampleY [2830](#page-2829-1) operator!= [2828](#page-2827-0) operator== [2828](#page-2827-1) sampleX [2829](#page-2828-0) sampleY [2829](#page-2828-1) ccSampleResult [2831](#page-2830-0) operator!= [2832](#page-2831-0) operator== [2831](#page-2830-1) breaks [2833](#page-2832-0) chainsReserve [2835](#page-2834-0) closedFlags [2833](#page-2832-1) Constructors [2831](#page-2830-2) getPolylines [2834](#page-2833-0) numChains [2832](#page-2831-1) positions [2832](#page-2831-2) positionsReserve [2834](#page-2833-1) positionsTangentsReserve [2834](#page-2833-2) reset [2832](#page-2831-3) tangents [2832](#page-2831-4) ccSceneAngleFinderIIResult [2837](#page-2836-0) angle [2838](#page-2837-0) Constructors [2837](#page-2836-1) operator== [2837](#page-2836-2) rawScore [2838](#page-2837-1) signalToNoise [2838](#page-2837-2) ccSceneAngleFinderIIResultSet [2839](#page-2838-0) Constructors [2839](#page-2838-1) numFound [2839](#page-2838-2) operator== [2839](#page-2838-3) results [2840](#page-2839-0) time [2839](#page-2838-4) ccSceneAngleFinderIIRunParams [2841](#page-2840-0) acceptThreshold [2845](#page-2844-0) accuracyMode [2846](#page-2845-0) angleSpan [2844](#page-2843-0) bidirectional [2843](#page-2842-0) Constructors [2841](#page-2840-1) endAngle [2843](#page-2842-1) finalSampling [2844](#page-2843-1) initialSampling [2844](#page-2843-2) Interpolation [2841](#page-2840-2) lowResThreshold [2845](#page-2844-1) maxNumResults [2843](#page-2842-2) operator== [2842](#page-2841-0) setSampling [2844](#page-2843-3) startAngle [2843](#page-2842-3)

ccSceneAngleFinderResult [2847](#page-2846-0) angle [2847](#page-2846-1) Constructors [2847](#page-2846-2) filteredPeakMagnitude [2847](#page-2846-3) ccSceneAngleFinderResultSet [2849](#page-2848-0) Constructors [2849](#page-2848-1) histogram [2849](#page-2848-2) numFound [2849](#page-2848-3) results [2849](#page-2848-4) time [2849](#page-2848-5) ccSceneAngleFinderRunParams [2851](#page-2850-0) angleSpan [2853](#page-2852-0) angleSpanAndNumberOfFolds [2854](#page-2853-0) Constructors [2851](#page-2850-1) contrastThreshold [2855](#page-2854-0) endAngle [2852](#page-2851-0) filterWidth [2854](#page-2853-1) maxNumResults [2852](#page-2851-1) numberOfFolds [2853](#page-2852-1) smoothingOffset [2856](#page-2855-0) startAngle [2852](#page-2851-2) subsampling [2856](#page-2855-1) subsamplingAndSmoothing [2856](#page-2855-2) ccScoreContrast [2857](#page-2856-0) clone [2858](#page-2857-0) Constructors [2857](#page-2856-1) operator== [2858](#page-2857-1) score [2858](#page-2857-2) willScore [2858](#page-2857-3) ccScoreOneSided [2859](#page-2858-0) Constructors [2859](#page-2858-1) operator== [2860](#page-2859-0) x0 [2860](#page-2859-1) x1 [2861](#page-2860-0) xc [2861](#page-2860-1) y0 [2861](#page-2860-2) y1 [2862](#page-2861-0) ccScorePosition [2863](#page-2862-0) clone [2864](#page-2863-0) Constructors [2863](#page-2862-1) operator== [2864](#page-2863-1) score [2864](#page-2863-2)

willScore [2864](#page-2863-3) ccScorePositionNeg [2865](#page-2864-0) clone [2866](#page-2865-0) Constructors [2865](#page-2864-1) operator== [2866](#page-2865-1) score [2866](#page-2865-2) willScore [2866](#page-2865-3) ccScorePositionNorm [2867](#page-2866-0) clone [2868](#page-2867-0) Constructors [2867](#page-2866-1) operator== [2868](#page-2867-1) score [2868](#page-2867-2) willScore [2868](#page-2867-3) ccScorePositionNormNeg [2869](#page-2868-0) clone [2870](#page-2869-0) Constructors [2869](#page-2868-1) operator== [2870](#page-2869-1) score [2870](#page-2869-2) willScore [2870](#page-2869-3) ccScoreSizeDiffNorm [2871](#page-2870-0) clone [2872](#page-2871-0) Constructors [2871](#page-2870-1) operator== [2872](#page-2871-1) score [2872](#page-2871-2) willScore [2872](#page-2871-3) ccScoreSizeDiffNormAsym [2875](#page-2874-0) clone [2876](#page-2875-0) Constructors [2875](#page-2874-1) operator== [2876](#page-2875-1) score [2876](#page-2875-2) willScore [2877](#page-2876-0) ccScoreSizeNorm [2879](#page-2878-0) clone [2880](#page-2879-0) Constructors [2879](#page-2878-1) operator== [2880](#page-2879-1) score [2880](#page-2879-2) willScore [2880](#page-2879-3) ccScoreStraddle [2883](#page-2882-0) clone [2884](#page-2883-0) Constructors [2883](#page-2882-1) operator== [2883](#page-2882-2) score [2883](#page-2882-3)
willScore [2884](#page-2883-0) ccScoreTwoSided [2885](#page-2884-0) Constructors [2886](#page-2885-0) operator== [2886](#page-2885-1) x0 [2887](#page-2886-0) x0h [2888](#page-2887-0) x1 [2887](#page-2886-1) x1h [2888](#page-2887-1) xc [2887](#page-2886-2) xch [2889](#page-2888-0) y0 [2889](#page-2888-1) y0h [2890](#page-2889-0) y1 [2890](#page-2889-1) y1h [2891](#page-2890-0) ccSecurityInfo [2893](#page-2892-0) Constructors [2893](#page-2892-1) daysRemaining [2896](#page-2895-0) eInfoSource [2894](#page-2893-0) isActive [2895](#page-2894-0) isExpired [2895](#page-2894-1) isTimeLimited [2895](#page-2894-2) licenses [2894](#page-2893-1) operator= [2894](#page-2893-2) ccSemaphore [2897](#page-2896-0) Constructors [2897](#page-2896-1) lock [2897](#page-2896-2) unlock [2898](#page-2897-0) ccSensor [2899](#page-2898-0) Constructors [2899](#page-2898-1) temperatureSensorCpu [2899](#page-2898-2) temperatureSensorCvm [2899](#page-2898-3) ccSerialIO ceBaudRate [2229](#page-2228-0) ccShape [2901](#page-2900-0) perimPointAndTangent [2907](#page-2906-0) boundingBox [2905](#page-2904-0) clip [2915](#page-2914-0) ClipResult [2903](#page-2902-0) clone [2903](#page-2902-1) Constructors [2902](#page-2901-0) decompose [2914](#page-2913-0)

distanceToPoint [2905](#page-2904-1)

endAngle [2909](#page-2908-0) endPoint [2908](#page-2907-0) hasTangent [2904](#page-2903-0) isDecomposed [2904](#page-2903-1) isEmpty [2904](#page-2903-2) isFinite [2904](#page-2903-3) isOpenContour [2903](#page-2902-2) isRegion [2904](#page-2903-4) isReversible [2904](#page-2903-5) isRightHanded [2912](#page-2911-0) mapShape [2913](#page-2912-0) nearestPerimPos [2906](#page-2905-0) nearestPoint [2905](#page-2904-2) perimeter [2906](#page-2905-1) perimPoint [2906](#page-2905-2) reverse [2913](#page-2912-1) sample [2917](#page-2916-0) startAngle [2909](#page-2908-1) startPoint [2908](#page-2907-1) subShape [2917](#page-2916-1) tangentRotation [2909](#page-2908-2) windingAngle [2911](#page-2910-0) within [2913](#page-2912-2) ccShapeInfo [2921](#page-2920-0) Constructors [2921](#page-2920-1) distanceAlong [2923](#page-2922-0) perimeter [2922](#page-2921-0) perimPos [2922](#page-2921-1) ccShapeMask [2951](#page-2950-0) ccShapeMaskPtrh [2951](#page-2950-1) ccShapeMaskPtrh\_const [2951](#page-2950-2) ccShapeMaskValue [2925](#page-2924-0) Constructors [2925](#page-2924-1) maskValue [2926](#page-2925-0) operator!= [2926](#page-2925-1) operator== [2926](#page-2925-2) ShapeMaskValue [2926](#page-2925-3) ccShapeModel [2929](#page-2928-0) areAnyPolaritiesIgnored [2932](#page-2931-0) ccShapeModelPtrh [2936](#page-2935-0) ccShapeModelPtrh\_const [2936](#page-2935-1) Constructors [2930](#page-2929-0) draw [2934](#page-2933-0)

isInsidePolarity [2932](#page-2931-1) modelProps [2931](#page-2930-0) operator!= [2930](#page-2929-1) operator== [2930](#page-2929-2) rawShape [2936](#page-2935-2) record [2935](#page-2934-0) sampleWithPolarity [2936](#page-2935-3) setInsidePolarity [2931](#page-2930-1) shapeModelProps [2931](#page-2930-2) ccShapeModelProps [2937](#page-2936-0) assign [2941](#page-2940-0) combine [2941](#page-2940-1) Constructors [2938](#page-2937-0) isIgnoredPolarity [2940](#page-2939-0) isReversedPolarity [2939](#page-2938-0) magnitude [2940](#page-2939-1) operator!= [2939](#page-2938-1) operator== [2939](#page-2938-2) weight [2940](#page-2939-2) ccShapeModelPtrh ccShapeModel [2936](#page-2935-0) ccShapeModelPtrh\_const ccShapeModel [2936](#page-2935-1) ccShapeModelTemplate [2943](#page-2942-0) cc2PointModel [2946](#page-2945-0) cc2WireframeModel [2947](#page-2946-0) ccAffineRectangleModel [2947](#page-2946-1) ccAnnulusModel [2946](#page-2945-1) ccBezierCurveModel [2947](#page-2946-2) ccCircleModel [2946](#page-2945-2) ccContourTreeModel [2946](#page-2945-3) ccDeBoorSplineModel [2947](#page-2946-3) ccEllipse2Model [2947](#page-2946-4) ccEllipseAnnulusModel [2947](#page-2946-5) ccEllipseAnnulusSectionModel [2947](#page-2946-6) ccEllipseArc2Model [2947](#page-2946-7) ccFLineModel [2946](#page-2945-4) ccGenAnnulusModel [2947](#page-2946-8) ccGeneralShapeTreeModel [2946](#page-2945-5) ccGenPolyModel [2947](#page-2946-9) ccGenRectModel [2947](#page-2946-10) ccHermiteSplineModel [2948](#page-2947-0) ccInterpSplineModel [2948](#page-2947-1)

ccLineModel [2946](#page-2945-6) ccLineSegModel [2946](#page-2945-7) ccPolylineModel [2947](#page-2946-11) ccRectModel [2946](#page-2945-8) ccRegionTreeModel [2946](#page-2945-9) clone [2945](#page-2944-0) Constructors [2944](#page-2943-0) decompose [2945](#page-2944-1) mapShape [2945](#page-2944-2) operator!= [2945](#page-2944-3) operator== [2944](#page-2943-1) reverse [2945](#page-2944-4) subShape [2945](#page-2944-5) ccShapePerimData [2949](#page-2948-0) clone [2951](#page-2950-3) Constructors [2949](#page-2948-1) defaultData [2950](#page-2949-0) get [2950](#page-2949-1) operator!= [2950](#page-2949-2) operator== [2950](#page-2949-3) ccShapePerimDataTable [2953](#page-2952-0) cmShapePerimDataClone [2956](#page-2955-0) Constructors [2953](#page-2952-1) get [2955](#page-2954-0) operator== [2954](#page-2953-0) perimRanges [2956](#page-2955-1) rangeData [2956](#page-2955-2) setShapeAndVectors [2955](#page-2954-1) shape [2956](#page-2955-3) ccShapePtrh [2919](#page-2918-0) ccShapePtrh\_const [2919](#page-2918-1) ccShapeTol [2951](#page-2950-4) ccShapeTolPtrh [2951](#page-2950-5) ccShapeTolPtrh\_const [2951](#page-2950-6) ccShapeTolStats [2957](#page-2956-0) addImage [2962](#page-2961-0) clientFromImage [2965](#page-2964-0) cmShapePerimDataClone [2965](#page-2964-1) Constructors [2957](#page-2956-1) defaultTol [2962](#page-2961-1) get [2964](#page-2963-0) modelBoundary [2965](#page-2964-2)

modelParams [2961](#page-2960-0) operator= [2961](#page-2960-1) operator== [2960](#page-2959-0) shapeMask [2965](#page-2964-3) statsParams [2961](#page-2960-2) ccShapeTolStatsModelParams [2967](#page-2966-0) confidenceLevel [2969](#page-2968-0) operator!= [2968](#page-2967-0) operator== [2968](#page-2967-1) slackTol [2969](#page-2968-1) StatisticalModel [2968](#page-2967-2) statsModel [2968](#page-2967-3) ccShapeTolStatsParams [2971](#page-2970-0) captureRange [2973](#page-2972-0) clipRegion [2972](#page-2971-0) operator!= [2972](#page-2971-1) operator== [2972](#page-2971-2) ccShapeTree [2975](#page-2974-0) addChild [2982](#page-2981-0) addChildren [2983](#page-2982-0) boundingBox [2987](#page-2986-0) child [2979](#page-2978-0) children [2979](#page-2978-1) Constructors [2977](#page-2976-0) decompose [2988](#page-2987-0) flatten [2986](#page-2985-0) hasTangent [2987](#page-2986-1) height [2979](#page-2978-2) insertChild [2980](#page-2979-0) insertChildren [2981](#page-2980-0) isDecomposed [2987](#page-2986-2) isEmpty [2987](#page-2986-3) isLeaf [2978](#page-2977-0) mapShape [2988](#page-2987-1) nearestPerimPos [2988](#page-2987-2) numChildren [2978](#page-2977-1) operator!= [2978](#page-2977-2) operator= [2977](#page-2976-1) operator== [2977](#page-2976-2) perimeter [2988](#page-2987-3) removeChild [2985](#page-2984-0) removeChildren [2986](#page-2985-1) replaceChild [2984](#page-2983-0) replaceChildren [2985](#page-2984-1)

size [2978](#page-2977-3) ccSharpnessParams [2989](#page-2988-0) Algorithm [2990](#page-2989-0) algorithm [2990](#page-2989-1) Constructors [2989](#page-2988-1) freqBand [2992](#page-2991-0) lowPassSmoothing [2993](#page-2992-0) noiseLevel [2993](#page-2992-1) sx [2991](#page-2990-0) sy [2991](#page-2990-1) ccSPair [2361](#page-2360-0) ccStatistics [2995](#page-2994-0) add [2996](#page-2995-0) clear [2996](#page-2995-1) Constructors [2995](#page-2994-1) mean [2996](#page-2995-2) n [2996](#page-2995-3) operator+ [2998](#page-2997-0) operator+= [2998](#page-2997-1) operator== [2998](#page-2997-2) reset [2995](#page-2994-2) rms [2998](#page-2997-3) statMax [2997](#page-2996-0) statMin [2997](#page-2996-1) stdDev [2997](#page-2996-2) sum [2997](#page-2996-3) variance [2997](#page-2996-4) ccStdGreyAcqFifo [3001](#page-3000-0) Constructors [3001](#page-3000-1) frameGrabber [3002](#page-3001-0) properties [3002](#page-3001-1) videoFormat [3002](#page-3001-2) ccStdGreyVideoFormat [3003](#page-3002-0) Constructors [3003](#page-3002-1) newAcqFifo [3003](#page-3002-2) ccStdRGB16AcqFifo [3005](#page-3004-0) Constructors [3005](#page-3004-1) frameGrabber [3006](#page-3005-0) properties [3006](#page-3005-1) videoFormat [3006](#page-3005-2) ccStdRGB32AcqFifo [3007](#page-3006-0) Constructors [3007](#page-3006-1)

frameGrabber [3008](#page-3007-0) properties [3008](#page-3007-1) videoFormat [3008](#page-3007-2) ccStdVideoFormat [3009](#page-3008-0) [3012](#page-3011-0) ceRGB16Pack [3010](#page-3009-0) ceRGB32Pack [3010](#page-3009-1) cfCvc1000\_640x480 [3013](#page-3012-0) cfIk542\_640x480 [3014](#page-3013-0) cfIkm41ma\_320x240 [3014](#page-3013-1) cfKpf100\_1280x1024 [3014](#page-3013-2) cfLSFth\_2048 [3014](#page-3013-3) cfLSScd\_2048 [3014](#page-3013-4) cfLSTest\_2048 [3014](#page-3013-5) cfTm6cn\_760x574 [3014](#page-3013-6) cfTm7ex\_320x240 [3015](#page-3014-0) cfTm7ex\_640x240 [3015](#page-3014-1) cfTm7ex\_640x480 [3015](#page-3014-2) cfTm9700\_640x480 [3014](#page-3013-7) cfXc003\_640x480 [3016](#page-3015-0) cfXc003p\_760x574 [3016](#page-3015-1) cfXc55\_640x480 [3015](#page-3014-3) cfXc75\_320x240 [3015](#page-3014-4) cfXc75\_640x240 [3015](#page-3014-5) cfXc75\_640x480 [3015](#page-3014-6) cfXc7500\_640x480 [3016](#page-3015-2) cfXc75ce\_380x287 [3016](#page-3015-3) cfXc75ce\_760x287 [3016](#page-3015-4) cfXc75ce\_760x574 [3016](#page-3015-5) cfXc75cerr\_380x287 [3016](#page-3015-6) cfXc75rr\_320x240 [3015](#page-3014-7) ckRGB16 [3010](#page-3009-0) ckRGB32 [3010](#page-3009-1) Constructors [3010](#page-3009-2) fullList [3012](#page-3011-1) getFormat [3012](#page-3011-2) newAcqFifo [3010](#page-3009-3) newAcqFifoEx [3011](#page-3010-0) ccStrobeDelayProp [3019](#page-3018-0) Constructors [3020](#page-3019-0) defaultStrobeDelay [3021](#page-3020-0) strobeDelay [3020](#page-3019-1)

ccStrobeProp [3023](#page-3022-0) Constructors [3023](#page-3022-1)

strobeEnable [3024](#page-3023-0) strobeHigh [3025](#page-3024-0) strobePulseDuration [3024](#page-3023-1) ccSymbologyParamsCodabar [3031](#page-3030-0) Constructors [3031](#page-3030-1) hasCheckChar [3032](#page-3031-0) lengthMax [3033](#page-3032-0) lengthMin [3033](#page-3032-1) operator== [3033](#page-3032-2) setLengthRange [3033](#page-3032-3) transmitCheckChar [3032](#page-3031-1) transmitStartStop [3031](#page-3030-2) ccSymbologyParamsCode128 [3041](#page-3040-0) Constructors [3041](#page-3040-1) lengthMax [3041](#page-3040-2) lengthMin [3041](#page-3040-3) operator== [3042](#page-3041-0) setLengthRange [3042](#page-3041-1) ccSymbologyParamsCode39 [3035](#page-3034-0) Constructors [3035](#page-3034-1) fullASCIIMode [3035](#page-3034-2) hasCheckChar [3036](#page-3035-0) lengthMax [3037](#page-3036-0) lengthMin [3037](#page-3036-1) operator== [3038](#page-3037-0) setLengthRange [3037](#page-3036-2) transmitCheckChar [3036](#page-3035-1) ccSymbologyParamsCode93 [3039](#page-3038-0) Constructors [3039](#page-3038-1) lengthMax [3039](#page-3038-2) lengthMin [3039](#page-3038-3) operator== [3040](#page-3039-0) setLengthRange [3040](#page-3039-1) ccSymbologyParamsComposite [3043](#page-3042-0) combineResults [3045](#page-3044-0) Component2DType [3043](#page-3042-1) Constructors [3043](#page-3042-2) DataTransmissionMode [3044](#page-3043-0) dataTransmissionMode [3045](#page-3044-1) operator== [3046](#page-3045-0) type2D [3044](#page-3043-1) ccSymbologyParamsI2of5 [3047](#page-3046-0) Constructors [3047](#page-3046-1)

hasCheckChar [3047](#page-3046-2) lengthMax [3048](#page-3047-0) lengthMin [3048](#page-3047-1) operator== [3049](#page-3048-0) setLengthRange [3049](#page-3048-1) transmitCheckChar [3048](#page-3047-2) ccSymbologyParamsPDF417 [3051](#page-3050-0) Constructors [3051](#page-3050-1) operator== [3052](#page-3051-0) PDF417Type [3051](#page-3050-2) type [3052](#page-3051-1) ccSymbologyParamsPostal [3053](#page-3052-0) Constructors [3054](#page-3053-0) operator== [3056](#page-3055-0) PostalType [3053](#page-3052-1) transmitCheckChar [3055](#page-3054-0) type [3054](#page-3053-1) ccSymbologyParamsRSS [3057](#page-3056-0) Constructors [3057](#page-3056-1) operator== [3058](#page-3057-0) RSSType [3057](#page-3056-2) type [3058](#page-3057-1) ccSymbologyParamsUPCEAN [3027](#page-3026-0) Constructors [3028](#page-3027-0) isAddOnEnabled [3028](#page-3027-1) isEAN8AddOnValid [3030](#page-3029-0) isUPCE1Enabled [3028](#page-3027-2) isUPCEExpanded [3029](#page-3028-0) operator== [3030](#page-3029-1) UPCEANType [3027](#page-3026-1) ccSynFont [3061](#page-3060-0) advance [3081](#page-3080-0) areKnown [3065](#page-3064-0) availableBlankChars [3081](#page-3080-1) availableChars [3080](#page-3079-0) availableNonblankChars [3081](#page-3080-2) canMoveImageFontCharOrigins [3083](#page-3082-0) cellRect [3066](#page-3065-0) Constructors [3061](#page-3060-1) defaultBlank [3081](#page-3080-3) encloseCellRect [3066](#page-3065-1) encloseMarkRect [3068](#page-3067-0), [3084](#page-3083-0)

fontNames [3083](#page-3082-1) FontType [3062](#page-3061-0) fontType [3082](#page-3081-0) hasBlank [3081](#page-3080-4) import [3063](#page-3062-0) isBlank [3065](#page-3064-1) isImageFont [3082](#page-3081-1) isImported [3063](#page-3062-1) isKnown [3065](#page-3064-2) isProportional [3082](#page-3081-2) kerning [3082](#page-3081-3) leading [3064](#page-3063-0) markRect [3067](#page-3066-0), [3083](#page-3082-2) moveImageFontCharOrigins [3083](#page-3082-3) name [3063](#page-3062-2) operator= [3062](#page-3061-1) operator== [3062](#page-3061-2) render [3075](#page-3074-0) renderMetrics [3069](#page-3068-0) renderRect [3072](#page-3071-0) spotSize [3064](#page-3063-1) usesSpotSize [3063](#page-3062-3) usesSpotSpacing [3064](#page-3063-2) ccSynFontCharRenderParams [3087](#page-3086-0) Constructors [3087](#page-3086-1) extraStrokeWidth [3088](#page-3087-0) spotSizeFactor [3088](#page-3087-1) spotSpacingXScale [3089](#page-3088-0) spotSpacingYScale [3090](#page-3089-0) ccSynFontDefs [3091](#page-3090-0) Polarity [3091](#page-3090-1) ccSynFontRenderMetrics [3093](#page-3092-0) cellRects [3095](#page-3094-0) Constructors [3093](#page-3092-1) encloseCellRects [3099](#page-3098-0) hasCellRects [3095](#page-3094-1) hasEncloseCellRects [3098](#page-3097-0) hasMarkRects [3096](#page-3095-0) hasOrigins [3097](#page-3096-0) hasPolarities [3099](#page-3098-1) hasPoses [3094](#page-3093-0) hasUnionRects [3096](#page-3095-1) markRects [3096](#page-3095-2) Metrics [3093](#page-3092-2)

origins [3098](#page-3097-1) polarities [3100](#page-3099-0) poses [3094](#page-3093-1) reset [3094](#page-3093-2) unionRects [3097](#page-3096-1) ccSynFontRenderOutline [3101](#page-3100-0) children [3103](#page-3102-0) color [3104](#page-3103-0) Constructors [3101](#page-3100-1) draw [3102](#page-3101-0) graphics [3102](#page-3101-1) hasGraphics [3102](#page-3101-2) hasShape [3102](#page-3101-3) isNull [3103](#page-3102-1) numChildren [3103](#page-3102-2) operator= [3101](#page-3100-2) props [3104](#page-3103-1) reset [3102](#page-3101-4) shape [3102](#page-3101-5) takeChildren [3103](#page-3102-3) ccSynFontRenderParams [3105](#page-3104-0) background [3110](#page-3109-0) charParams [3107](#page-3106-0) clientFromFontXform [3110](#page-3109-1) Constructors [3105](#page-3104-1) doSimplifyOutline [3113](#page-3112-0) extraLeading [3107](#page-3106-1) extraStrokeWidth [3108](#page-3107-0) foreground [3110](#page-3109-2) outlineColor [3114](#page-3113-0) outlineProps [3113](#page-3112-1) padding [3111](#page-3110-0) preserveImageCharacterGraylevels [3111](#page-3110-1) requestedMetrics [3112](#page-3111-0) requestedResults [3112](#page-3111-1) Results [3106](#page-3105-0) spotSizeFactor [3107](#page-3106-2) spotSpacingXScale [3109](#page-3108-0) spotSpacingYScale [3109](#page-3108-1) tracking [3106](#page-3105-1) ccSynFontRenderResult [3115](#page-3114-0) Constructors [3115](#page-3114-1) hasImage [3116](#page-3115-0)

hasMetrics [3116](#page-3115-1) hasOutline [3117](#page-3116-0) hasRenderedMasks [3117](#page-3116-1) hasRenderedRects [3116](#page-3115-2) image [3116](#page-3115-3) metrics [3116](#page-3115-4) operator= [3115](#page-3114-2) outline [3117](#page-3116-2) renderedMasks [3117](#page-3116-3) renderedRects [3117](#page-3116-4) reset [3116](#page-3115-5) ccThreadID [3119](#page-3118-0) atexit [3120](#page-3119-0) Constructors [3119](#page-3118-1) mainThreadID [3121](#page-3120-0) operator const void\* [3119](#page-3118-2) operator! [3119](#page-3118-3) operator!= [3120](#page-3119-1) operator= [3119](#page-3118-4) operator== [3119](#page-3118-5) osDependentThreadHandle [3120](#page-3119-2) osDependentThreadId [3120](#page-3119-3) ccThreadLocal [3123](#page-3122-0) Constructors [3123](#page-3122-1) value [3123](#page-3122-2) ccThresholdResult [3125](#page-3124-0) Constructors [3125](#page-3124-1) isComputed [3125](#page-3124-2) score [3125](#page-3124-3) threshold [3125](#page-3124-4) ccTimeout [285](#page-284-0), [286](#page-285-0), [289](#page-288-0), [291](#page-290-0), [3127](#page-3126-0) Constructors [3127](#page-3126-1) ccTimeoutProp [3129](#page-3128-0) Constructors [3130](#page-3129-0) defaultTimeout [3131](#page-3130-0) timeout [3130](#page-3129-1) ccTimer [3133](#page-3132-0) Constructors [3133](#page-3132-1) count [3134](#page-3133-0) msec [3134](#page-3133-1) rawTicks [3135](#page-3134-0) readSystemTime [3136](#page-3135-0) reset [3134](#page-3133-2)

resolution [3135](#page-3134-1) running [3134](#page-3133-3) sec [3134](#page-3133-4) sleep [3135](#page-3134-2) start [3133](#page-3132-2) stop [3133](#page-3132-3) ticks [3134](#page-3133-5) ticksPerSecond [3135](#page-3134-3) usec [3135](#page-3134-4) ccTriggerFilterProp [3137](#page-3136-0) Constructors [3138](#page-3137-0) defaultTriggerDelay [3143](#page-3142-0) defaultTriggerPeriod [3142](#page-3141-0) defaultTriggerWidth [3142](#page-3141-1) ignoreMissedTrigger [3142](#page-3141-2) operator!= [3139](#page-3138-0) operator== [3139](#page-3138-1) triggerDelay [3141](#page-3140-0) triggerPeriod [3140](#page-3139-0) triggerWidth [3140](#page-3139-1) ccTriggerModel [3145](#page-3144-0) bufferImages [3150](#page-3149-0) canStart [3154](#page-3153-0) ceBufferImages [3146](#page-3145-0) ceHardwareTriggerAction [3149](#page-3148-0) ceMissedErrorHandling [3147](#page-3146-0) ceStartAction [3148](#page-3147-0) ceTriggerSource [3147](#page-3146-1) copyForCustomization [3150](#page-3149-1) hardwareTriggerAction [3152](#page-3151-0) isSlave [3154](#page-3153-1) missedErrorHandling [3151](#page-3150-0) name [3150](#page-3149-2) startAction [3152](#page-3151-1) triggerSource [3151](#page-3150-1) usesInputLine [3154](#page-3153-2) ccTriggerProp [3155](#page-3154-0) Constructors [3155](#page-3154-1) couldSlaveTo [3158](#page-3157-0) triggerEnable [3157](#page-3156-0) triggerMaster [3158](#page-3157-1) triggerModel [3156](#page-3155-0) ccUIAffineRect [3161](#page-3160-0) affRect [3163](#page-3162-0)

clrLocks [3165](#page-3164-0) Constructors [3162](#page-3161-0) draw\_ [3166](#page-3165-0) freeHandles [3164](#page-3163-0) isTouched [3165](#page-3164-1) locks [3164](#page-3163-1) pos\_ [3165](#page-3164-2) setLocks [3164](#page-3163-2) showHandles [3164](#page-3163-3) touchDist [3166](#page-3165-1) updateHandles [3163](#page-3162-1) ccUICircle [3167](#page-3166-0) circle [3169](#page-3168-0) Constructors [3168](#page-3167-0) ccUICoordAxes [3171](#page-3170-0) axesLen [3175](#page-3174-0) axesULen [3175](#page-3174-1) baseFromUser [3174](#page-3173-0) ccUICoordAxes [3172](#page-3171-0) clrLocks [3177](#page-3176-0) Constructors [3172](#page-3171-1) coordAxes [3175](#page-3174-2) draw\_ [3178](#page-3177-0) eLock [3173](#page-3172-0) freeHandles [3176](#page-3175-0) isTouched [3178](#page-3177-1) locks [3176](#page-3175-1) pos\_ [3178](#page-3177-2) setLocks [3177](#page-3176-1) showHandles [3176](#page-3175-2) tabletFromBase [3174](#page-3173-1) tabletFromUser [3174](#page-3173-2) touchDist [3179](#page-3178-0) updateHandles [3176](#page-3175-3) ccUIEllipse [3181](#page-3180-0) Constructors [3182](#page-3181-0) ellipse [3183](#page-3182-0) ellipse2 [3183](#page-3182-1) ccUIEllipseAnnulusSection [3185](#page-3184-0) ccUIEllipseAnnulusSection [3187](#page-3186-0) clrLocks [3189](#page-3188-0) Constructors [3187](#page-3186-1) draw\_ [3191](#page-3190-0) ellipseAnnulusSection [3188](#page-3187-0)

eLock [3187](#page-3186-2) freeHandles [3189](#page-3188-1) isTouched [3190](#page-3189-0) locks [3189](#page-3188-2) maxRadius [3190](#page-3189-1) pos\_ [3190](#page-3189-2) setLocks [3189](#page-3188-3) showHandles [3189](#page-3188-4) touchDist [3191](#page-3190-1) updateHandles [3188](#page-3187-1) ccUIEventProcessor [3193](#page-3192-0) anchor [3194](#page-3193-0) button [3194](#page-3193-1) Constructors [3193](#page-3192-1) dblClk [3194](#page-3193-2) dragUpdating [3195](#page-3194-0) dwellCount [3194](#page-3193-3) invalidateObject [3194](#page-3193-4) lastMousePos [3195](#page-3194-1) mouseCapture [3195](#page-3194-2) multiSelectKey [3196](#page-3195-0) owner [3194](#page-3193-5) panKey [3197](#page-3196-0) processEvent [3193](#page-3192-2) root [3194](#page-3193-6) ccUIFormat [3199](#page-3198-0) Alignment [3200](#page-3199-0) alignment [3201](#page-3200-0) Constructors [3199](#page-3198-1) fontId [3200](#page-3199-1) ccUIGDShape [3203](#page-3202-0) axesColor [3208](#page-3207-0) axesVisible [3209](#page-3208-0) boundingBox [3207](#page-3206-0) ceDragMode [3204](#page-3203-0) changed [3205](#page-3204-0) clone [3204](#page-3203-1) condChanged [3205](#page-3204-1) Constructors [3203](#page-3202-1) dragMode [3205](#page-3204-2) dragOrigin [3205](#page-3204-3) drawWithXform [3206](#page-3205-0) modelFromShape [3204](#page-3203-2) snapAngle [3207](#page-3206-1)

snappedAngle [3208](#page-3207-1) snappedRigid [3208](#page-3207-2) undo [3204](#page-3203-3) useDragOrigin [3206](#page-3205-1) ccUIGenAnnulus [3211](#page-3210-0) annulus [3213](#page-3212-0) ccUIGenAnnulus [3212](#page-3211-0) checkValid [3216](#page-3215-0) Constructors [3212](#page-3211-1) dragStop\_ [3216](#page-3215-1) draw\_ [3215](#page-3214-0) eSide [3213](#page-3212-1) freeHandles [3214](#page-3213-0) isTouched [3213](#page-3212-2) pos\_ [3215](#page-3214-1) setHandle [3214](#page-3213-1) showHandles [3214](#page-3213-2) touchDist [3216](#page-3215-2) updateFromUIGR [3214](#page-3213-3) upDateHandles [3214](#page-3213-4) ccUIGenPoly [3219](#page-3218-0) boundingBox [3227](#page-3226-0) ceDrawMode [3221](#page-3220-0) ceEditMode [3220](#page-3219-0) changed [3226](#page-3225-0) clone [3227](#page-3226-1) condChanged [3226](#page-3225-1) Constructors [3219](#page-3218-1) drawMode [3224](#page-3223-0) drawWithXform [3228](#page-3227-0) editMode [3224](#page-3223-1) freeHandles [3228](#page-3227-1) isDrawing [3225](#page-3224-0) isRectilinear [3225](#page-3224-1) isTouched [3229](#page-3228-0) modelFromShape [3226](#page-3225-2) shape [3223](#page-3222-0) shapeAndModelPos [3223](#page-3222-1) showHandles [3228](#page-3227-2) touchDist [3229](#page-3228-1) undo [3225](#page-3224-2) updateHandles [3228](#page-3227-3) wireframe [3222](#page-3221-0)

ccUIGenRect [3231](#page-3230-0) clrLocks [3235](#page-3234-0) Constructors [3232](#page-3231-0) draw\_ [3236](#page-3235-0) eLock [3233](#page-3232-0) freeHandles [3234](#page-3233-0) genRect [3233](#page-3232-1) isTouched [3235](#page-3234-1) locks [3234](#page-3233-1) pos\_ [3236](#page-3235-1) setLocks [3235](#page-3234-2) showHandles [3234](#page-3233-2) touchDist [3237](#page-3236-0) updateHandles [3234](#page-3233-3) ccUIIcon [3239](#page-3238-0) Constructors [3240](#page-3239-0) icon [3240](#page-3239-1) isTouched [3241](#page-3240-0) touchMap [3241](#page-3240-1) ccUIInvisibleShape ccUIPointShapeBase [3312](#page-3311-0) ccUILabel [3243](#page-3242-0) backColor [3245](#page-3244-0) borderColor [3245](#page-3244-1) borderWidth [3246](#page-3245-0) Constructors [3244](#page-3243-0) draw\_ [3247](#page-3246-0) foreColor [3245](#page-3244-2) format [3246](#page-3245-1) isClipped [3246](#page-3245-2) isTouched [3246](#page-3245-3) label [3244](#page-3243-1) pos\_ [3247](#page-3246-1) ccUILine [3249](#page-3248-0) Constructors [3250](#page-3249-0) dragStop\_ [3252](#page-3251-0) draw\_ [3253](#page-3252-0) freeHandles [3251](#page-3250-0) isTouched [3251](#page-3250-1) line [3251](#page-3250-2) pos\_ [3252](#page-3251-1) showHandles [3251](#page-3250-3) touchDist [3253](#page-3252-1)

updateHandles [3251](#page-3250-4)

ccUILineSeg [3255](#page-3254-0) Constructors [3256](#page-3255-0) dragStop\_ [3258](#page-3257-0) draw\_ [3258](#page-3257-1) freeHandles [3257](#page-3256-0) isTouched [3257](#page-3256-1) lineSeg [3257](#page-3256-2) pos\_ [3258](#page-3257-2) showHandles [3257](#page-3256-3) touchDist [3259](#page-3258-0) updateHandles [3257](#page-3256-4) ccUIManShape [3261](#page-3260-0) Constructors [3261](#page-3260-1) deselect [3262](#page-3261-0) freeHandles [3262](#page-3261-1) manipulable [3261](#page-3260-2) select [3262](#page-3261-2) showHandles [3262](#page-3261-3) updateHandles [3261](#page-3260-3) ccUIObject [3265](#page-3264-0) autoDelete [3285](#page-3284-0) back [3283](#page-3282-0) back\_ [3298](#page-3297-0) backKid [3273](#page-3272-0) backSib [3273](#page-3272-1) click [3290](#page-3289-0) click\_ [3295](#page-3294-0) clickable [3283](#page-3282-1) closerSib [3272](#page-3271-0) condEnabled [3277](#page-3276-0) condSelected [3277](#page-3276-1) condVisAndEnab [3278](#page-3277-0) condVisEnabAndSel [3278](#page-3277-1) condVisible [3276](#page-3275-0) curSelColor [3275](#page-3274-0) dblClick [3290](#page-3289-1) dblClick\_ [3295](#page-3294-1) deselColor [3275](#page-3274-1) deselect [3293](#page-3292-0) dontMove [3284](#page-3283-0) dragAnimate [3291](#page-3290-0) dragAnimate\_ [3296](#page-3295-0) dragColor [3299](#page-3298-0) draggable [3283](#page-3282-2) dragging [3284](#page-3283-1)

dragStart [3290](#page-3289-2) dragStart\_ [3295](#page-3294-2) dragStop [3290](#page-3289-3) dragStop\_ [3296](#page-3295-1) drawLayer [3274](#page-3273-0) dwell [3287](#page-3286-0) enable [3292](#page-3291-0), [3293](#page-3292-1) enabled [3277](#page-3276-2) faceColor [3276](#page-3275-1) fartherSib [3273](#page-3272-2) frame [3271](#page-3270-0) front [3283](#page-3282-3) front\_ [3298](#page-3297-1) frontKid [3273](#page-3272-3) frontSib [3273](#page-3272-4) hide [3292](#page-3291-1) idleMouseEnter [3289](#page-3288-0) idleMouseEnter\_ [3294](#page-3293-0) isValid [3298](#page-3297-2) keepSel [3286](#page-3285-0) key [3275](#page-3274-2) keyboard [3291](#page-3290-1) keyboard\_ [3297](#page-3296-0) lightColor [3275](#page-3274-3) mark [3286](#page-3285-1) mouseDown [3288](#page-3287-0) mouseDown\_ [3294](#page-3293-1) mouseEnter [3289](#page-3288-1) mouseEnter\_ [3294](#page-3293-2) mouseLeave [3289](#page-3288-2) mouseLeave\_ [3295](#page-3294-3) mouseMiddle [3288](#page-3287-1) mouseMiddle\_ [3296](#page-3295-2) mouseMove [3289](#page-3288-3) mouseMove\_ [3295](#page-3294-4) mouseRight [3288](#page-3287-2) mouseRight\_ [3297](#page-3296-1) mouseUp [3289](#page-3288-4) mouseUp\_ [3294](#page-3293-3) multiDragable [3279](#page-3278-0) multiSelectable [3278](#page-3277-2) multiSelected [3279](#page-3278-1) numKids [3273](#page-3272-5) opNew [3284](#page-3283-2) orphanMutex [3298](#page-3297-3) parent [3272](#page-3271-1)

rightButtonMode [3287](#page-3286-1) root [3274](#page-3273-1) rootMutex [3274](#page-3273-2) rootObject [3271](#page-3270-1) select [3293](#page-3292-2) selectColor [3299](#page-3298-1) selected [3278](#page-3277-3) shadowColor [3276](#page-3275-2) shapes [3270](#page-3269-0) shapesFrame [3271](#page-3270-2) show [3291](#page-3290-2) tablet [3273](#page-3272-6) textColor [3276](#page-3275-3) uiMutex [3298](#page-3297-4) userSelect [3280](#page-3279-0) visible [3276](#page-3275-4) whoIsTouched [3282](#page-3281-0) ccUIPointIcon [3301](#page-3300-0) Constructors [3302](#page-3301-0) draw\_ [3302](#page-3301-1) isTouched [3303](#page-3302-0) ccUIPointSet [3305](#page-3304-0) clrl ocks [3309](#page-3308-0) Constructors [3306](#page-3305-0) draw\_ [3310](#page-3309-0) freeHandles [3308](#page-3307-0) isTouched [3309](#page-3308-1) locks [3308](#page-3307-1) pointSet [3307](#page-3306-0) pos\_ [3309](#page-3308-2) setLocks [3308](#page-3307-2) showHandles [3307](#page-3306-1) touchDist [3310](#page-3309-1) updateHandles [3307](#page-3306-2) ccUIPointShapeBase [3311](#page-3310-0) ccUIInvisibleShape [3312](#page-3311-0) Constructors [3311](#page-3310-1) isTouched [3311](#page-3310-2) pos\_ [3312](#page-3311-1) touchDist [3312](#page-3311-2) ccUIRectangle [3313](#page-3312-0) Constructors [3314](#page-3313-0) draw\_ [3316](#page-3315-0) pelRect [3315](#page-3314-0)

rect [3315](#page-3314-1) ccUIRLEBuffer [3317](#page-3316-0) clientColor [3320](#page-3319-0) colorMap [3319](#page-3318-0) Constructors [3318](#page-3317-0) dontScale [3321](#page-3320-0) draw\_ [3322](#page-3321-0) isTouched [3322](#page-3321-1) origin [3319](#page-3318-1) passColor [3321](#page-3320-1) passThrough [3321](#page-3320-2) rleBuffer [3318](#page-3317-1) useClientColor [3320](#page-3319-1) ccUIShape isTouched [3328](#page-3327-0) ccUIShapes [3323](#page-3322-0) absPos [3330](#page-3329-0) back\_ [3332](#page-3331-0) backKid [3326](#page-3325-0) closerSib [3325](#page-3324-0) color [3327](#page-3326-0) Constructors [3325](#page-3324-1) deselect [3333](#page-3332-0) dragAnimate\_ [3333](#page-3332-1) dragStop\_ [3334](#page-3333-0) draw [3331](#page-3330-0) draw\_ [3335](#page-3334-0) DrawMode [3325](#page-3324-2) fartherSib [3326](#page-3325-1) front\_ [3331](#page-3330-1) frontKid [3326](#page-3325-2) getColor [3329](#page-3328-0) getGraphicProps [3328](#page-3327-1) hide [3332](#page-3331-1) idleMouseEnter\_ [3335](#page-3334-1) mouseEnter [3334](#page-3333-1) mouseLeave\_ [3334](#page-3333-2) move [3330](#page-3329-1) move\_ [3336](#page-3335-0) numKids [3326](#page-3325-3) parent [3329](#page-3328-1) pos [3330](#page-3329-2) pos\_ [3335](#page-3334-2) props [3327](#page-3326-1)

redim\_ [3336](#page-3335-1) select [3333](#page-3332-2) shapes [3325](#page-3324-3) show [3332](#page-3331-2) tablet [3326](#page-3325-4) update [3330](#page-3329-3) whoIsTouched [3326](#page-3325-5) ccUISketch [3337](#page-3336-0) Constructors [3337](#page-3336-1) erase [3339](#page-3338-0) eraseAndDelete [3339](#page-3338-1) insert [3339](#page-3338-2) isNull [3338](#page-3337-0) mark [3338](#page-3337-1) operator+ [3338](#page-3337-2) operator+= [3338](#page-3337-3) operator= [3338](#page-3337-4) remove [3339](#page-3338-3) subSketch [3339](#page-3338-4) ccUISketchMark [3341](#page-3340-0) Constructors [3341](#page-3340-1) operator!= [3341](#page-3340-2) operator== [3341](#page-3340-3) ccUITablet [3343](#page-3342-0) arrowHead [3383](#page-3382-0) Constructors [3345](#page-3344-0) draw [3354](#page-3353-0), [3388](#page-3387-0) drawAffineRect [3391](#page-3390-0) drawCircle [3390](#page-3389-0) drawCross [3390](#page-3389-1) drawEllipse [3390](#page-3389-2) drawEllipseArc [3390](#page-3389-3) drawGenRect [3390](#page-3389-4) drawingPoint [3380](#page-3379-0) drawLine [3390](#page-3389-5) drawLineSeg [3390](#page-3389-6) drawOn [3391](#page-3390-1) drawOnOverlay [3391](#page-3390-2) drawPixel [3390](#page-3389-7) drawPointArg [3381](#page-3380-0) drawPointIcon [3371](#page-3370-0) drawPolygon [3391](#page-3390-3) drawRect [3390](#page-3389-8) drawStart [3377](#page-3376-0)

drawTo [3377](#page-3376-1) drawToRelPels [3379](#page-3378-0) encloseRect [3349](#page-3348-0) erase [3384](#page-3383-0) fill [3375](#page-3374-0) FillType [3347](#page-3346-0) fullDraw [3385](#page-3384-0) iconTouched [3387](#page-3386-0) interpolation [3348](#page-3347-0) interpolationMode [3347](#page-3346-1) InterpolationModes [3347](#page-3346-1) Layers [3346](#page-3345-0) lockScreenUpdatesPop [3352](#page-3351-0) lockScreenUpdatesPush [3351](#page-3350-0) makeIcon [3386](#page-3385-0) moveToRelPels [3378](#page-3377-0) outline [3381](#page-3380-1) outline3D [3382](#page-3381-0) overlaySupported [3386](#page-3385-1) redraw [3385](#page-3384-1) scopeCoords [3350](#page-3349-0) scratchPad [3391](#page-3390-4) screenCoords [3350](#page-3349-1) screenUpdatesLocked [3352](#page-3351-1) set [3372](#page-3371-0) setComplement [3374](#page-3373-0) sketch [3349](#page-3348-1) tabletCoords [3350](#page-3349-2) textRect [3370](#page-3369-0) visible [3350](#page-3349-3) ccVector [71](#page-70-0), [165](#page-164-0) ccVersion [3393](#page-3392-0) build [3396](#page-3395-0) canCompare [3396](#page-3395-1) Constructors [3393](#page-3392-1) cr [3396](#page-3395-2) details [3395](#page-3394-0) getAsText [3395](#page-3394-1) major [3395](#page-3394-2) minor [3395](#page-3394-3) operator [3394](#page-3393-0), [3395](#page-3394-4) operator!= [3394](#page-3393-1) operator== [3394](#page-3393-2) operator> [3394](#page-3393-3) operator>= [3394](#page-3393-4)

point [3395](#page-3394-5) pr [3396](#page-3395-3) product [3395](#page-3394-6) ReleaseType [3393](#page-3392-2) sr [3396](#page-3395-4) type [3395](#page-3394-7) version [3395](#page-3394-8) ccVideoFormat [3399](#page-3398-0) cameraManufacturer [3401](#page-3400-0) cameraModel [3401](#page-3400-1) Constructors [3399](#page-3398-1) depth [3400](#page-3399-0) filterList [3403](#page-3402-0) formatFromCCF [3402](#page-3401-0) fullList [3403](#page-3402-1) height [3400](#page-3399-1) isSupportedForLegacy [3402](#page-3401-1) name [3401](#page-3400-2) newAcqFifo [3400](#page-3399-2) operator!= [3400](#page-3399-3) operator== [3399](#page-3398-2) videoFormatDriveType [3402](#page-3401-2) videoFormatOptions [3402](#page-3401-3) videoFormatResolution [3401](#page-3400-3) width [3400](#page-3399-4) ccVideoFormatList ccCameraPort [894](#page-893-0) ccWaferPreAlign [3405](#page-3404-0) clientFromImageXform [3407](#page-3406-0) Constructors [3405](#page-3404-1) diameter [3406](#page-3405-0) featureType [3407](#page-3406-1) isTrained [3408](#page-3407-0) learn [3408](#page-3407-1) operatingMode [3408](#page-3407-2) operator= [3406](#page-3405-1) run [3410](#page-3409-0) train [3408](#page-3407-3) update [3411](#page-3410-0) ccWaferPreAlignDefs [3413](#page-3412-0) FeatureType [3413](#page-3412-1) LearnFlags [3413](#page-3412-2) OperatingMode [3414](#page-3413-0)

ccWaferPreAlignResult [3415](#page-3414-0) angle [3417](#page-3416-0) center [3416](#page-3415-0) Constructors [3415](#page-3414-1) featureLocation [3418](#page-3417-0) featureType [3416](#page-3415-1) flatLength [3419](#page-3418-0) flatRadius [3420](#page-3419-0) imageFromClientXform [3420](#page-3419-1) isFeatureFound [3416](#page-3415-2) isWaferFound [3416](#page-3415-3) notchDepth [3418](#page-3417-1) notchWidth [3419](#page-3418-1) scale [3417](#page-3416-1) score [3417](#page-3416-2) time [3420](#page-3419-2) updateFeatureResults [3421](#page-3420-0) updateWaferResults [3420](#page-3419-3) ccWaferPreAlignRunParams [3423](#page-3422-0) accept [3425](#page-3424-0) Constructors [3424](#page-3423-0) flatLengthRange [3429](#page-3428-0) flatRadiusRange [3429](#page-3428-1) maxEccentricity [3426](#page-3425-0) maxFlatLength [3428](#page-3427-0) maxFlatRadius [3429](#page-3428-2) maxNotchDepth [3427](#page-3426-0) maxNotchWidth [3428](#page-3427-1) minFlatLength [3428](#page-3427-2) minFlatRadius [3429](#page-3428-3) minNotchDepth [3427](#page-3426-1) minNotchWidth [3428](#page-3427-3) notchDepthRange [3427](#page-3426-2) notchWidthRange [3428](#page-3427-4) origin [3424](#page-3423-1) scale [3425](#page-3424-1) scaleRange [3426](#page-3425-1) ccWin32Display [3431](#page-3430-0) activeLockedScope [3445](#page-3444-0) chromaKey [3446](#page-3445-0) chromaKeyingEnabled [3446](#page-3445-1) Constructors [3432](#page-3431-0) displayFormat [3438](#page-3437-0)

> enableChromaKeying [3446](#page-3445-2) enableOverlay [3434](#page-3433-0)

fontTable [3433](#page-3432-0) getDC [3446](#page-3445-3) getDisplayedImage [3441](#page-3440-0) getPassThroughValue [3443](#page-3442-0) hasImage [3440](#page-3439-0) horzScrollbarEnabled [3433](#page-3432-1) imageOffset [3440](#page-3439-1) imageSize [3440](#page-3439-2) isLiveEnabled [3439](#page-3438-0) liveFrameRate [3440](#page-3439-3) multiSelectKey [3444](#page-3443-0) panKey [3444](#page-3443-1) platformCompatiblity [3445](#page-3444-1) releaseDC [3446](#page-3445-4) selectArea [3436](#page-3435-0) selectAreaEnd [3436](#page-3435-1) selectAreaStart [3435](#page-3434-0) selectPoint [3438](#page-3437-1) selectPointEnd [3437](#page-3436-0) selectPointStart [3437](#page-3436-1) showScrollBar [3433](#page-3432-2) startLiveDisplay [3439](#page-3438-1) stopLiveDisplay [3439](#page-3438-2) toolsPopupMenuEnabled [3440](#page-3439-4) vertScrollbarEnabled [3434](#page-3433-1) waitForVerticalBlank [3445](#page-3444-2) window [3432](#page-3431-1) ccWorkerThreadManager [3447](#page-3446-0) activateMax [3447](#page-3446-1) configure [3447](#page-3446-2) deactivate [3448](#page-3447-0) ccWorkerThreadManagerDefs [3449](#page-3448-0) DesiredWorkerThreads [3449](#page-3448-1) ccWorkerThreadManagerParams [3451](#page-3450-0) Constructors [3451](#page-3450-1) desiredWorkerThreads [3452](#page-3451-0) workerThreadCount [3453](#page-3452-0) ccXform cc2Xform [90](#page-89-0)

operator!= [92](#page-91-0) operator== [92](#page-91-1)

ceBaudRate ccSerialIO [2229](#page-2228-0)

ceBufferImages ccTriggerModel [3146](#page-3145-0) ceDragMode ccUIGDShape [3204](#page-3203-0) ceDrawMode ccUIGenPoly [3221](#page-3220-0) ceEditMode ccUIGenPoly [3220](#page-3219-0) ceEncoderResolution ccEncoderProp [1361](#page-1360-0) ceHardwareTriggerAction ccTriggerModel [3149](#page-3148-0) ceil cc2Vect [78](#page-77-0) ceImageFormat [240](#page-239-0) cellRect ccFontCharMetrics [1473](#page-1472-0), [1478](#page-1477-0) ccOCCharMetrics [1949](#page-1948-0) ccOCCharSegmentPositionResult [1965](#page-1964-0) ccSynFont [3066](#page-3065-0) cellRectKey ccOCVMaxTool [2286](#page-2285-0) cellRects ccSynFontRenderMetrics [3095](#page-3094-0) cellSizeRange ccAcuSymbolLearnParams [388](#page-387-0) ceMissedErrorHandling ccTriggerModel [3147](#page-3146-0) center ccAffineRectangle [440](#page-439-0) ccAnnulus [481](#page-480-0) ccBlob [590](#page-589-0) ccCircle [928](#page-927-0) ccEllipse2 [1301](#page-1300-0) ccEllipseAnnulus [1313](#page-1312-0) ccEllipseAnnulusSection [1326](#page-1325-0) ccGenAnnulus [1504](#page-1503-0) ccGenPoly [1531](#page-1530-0)

ccGenRect [1543](#page-1542-0)

ccPolyline [2646](#page-2645-0) ccWaferPreAlignResult [3416](#page-3415-0) centerArcLength ccPolyline [2645](#page-2644-0) centerArea ccPolyline [2645](#page-2644-1) centerLengthsRotAndSkew ccAffineRectangle [443](#page-442-0) centerOffset ccCircularLabeledProjectionModel [945](#page-944-0) centerOfMass ccBlob [583](#page-582-0) ccBoundaryTrackerResult [694](#page-693-0) ccEdgeletSet [1289](#page-1288-0) centerOfProjection ccEdgeletSet [1290](#page-1289-0) centerPosition ccCircularLabeledProjectionModel [946](#page-945-0) centerPrincipal ccBlob [590](#page-589-1) centrifugal ccCaliperCircleFinderAutoRunPara ms [780](#page-779-0) ccCaliperEllipseFinderAutoRunPara ms [816](#page-815-0) ccEllipseAnnulusSection [1327](#page-1326-0) cePenEndCap ccGraphicProps [1600](#page-1599-0) cePenJoin ccGraphicProps [1600](#page-1599-1) cePenStyle ccGraphicProps [1599](#page-1598-0) ceRGB16Pack ccStdVideoFormat [3010](#page-3009-0) ceRGB32Pack ccStdVideoFormat [3010](#page-3009-1)

ceStartAction ccTriggerModel [3148](#page-3147-0) ceStartReqStatus ccAcqFifo [218](#page-217-0) ceTrigCondition ccInputLine [1767](#page-1766-0) ceTriggerSource ccTriggerModel [3147](#page-3146-1) ceType ccCustomPropertyBag [1131](#page-1130-0) cfAffineTransformImage() [3522](#page-3521-0) cfAutoSelect() [3527](#page-3526-0) cfAutoTrigger [3533](#page-3532-0) cfBlobAnalysis() [3535](#page-3534-0) cfBoundaryTracker ccBoundaryTrackerResult [3537](#page-3536-0) cfBoundaryTracker() [3537](#page-3536-1) cfCalibrateLineScanCamera ccCalibrateLineScanCameraParams [3547](#page-3546-0) cfCalibrationRun() [3551](#page-3550-0) cfCaliperFindCircle() [3553](#page-3552-0) cfCaliperFindEllipse() [3555](#page-3554-0) cfCaliperFindLine() [3557](#page-3556-0) cfCaliperFindShape() [3559](#page-3558-0) cfCaliperRun() [3561](#page-3560-0), [3649](#page-3648-0), [3703](#page-3702-0) cfCircleFit() [3571](#page-3570-0), [3647](#page-3646-0) cfCogDebug [1071](#page-1070-0) cfCogOut [1071](#page-1070-1) cfColorMatch ccColorMatchResult [3573](#page-3572-0)

cfConvertCDBtoVDB() [3579](#page-3578-0) cfConvertDisplayFormat2ImageFormat [3581](#page-3580-0) cfConvertString() [3583](#page-3582-0), [3591](#page-3590-0) cfConvertVDBtoCDB() [3607](#page-3606-0) cfConvolve() [3609](#page-3608-0) cfCreateThread() [3613](#page-3612-0) cfCreateThreadCVL() [3615](#page-3614-0) cfCreateThreadMFC() [3617](#page-3616-0) cfCvc1000\_640x480 ccStdVideoFormat [3013](#page-3012-0) cfDefaultPelRootPool() [3619](#page-3618-0) cfDefaultPelRootPoolSize() [3621](#page-3620-0) cfDetectMouseBites() [3623](#page-3622-0) cfDetectSceneAngle() [3625](#page-3624-0) cfDrawSynthetic() [3627](#page-3626-0) cfEdgeDetect() [3629](#page-3628-0) cfEqualize [3649](#page-3648-1) cfFilterConvolve ccFilterConvolveKernel [3651](#page-3650-0) cfFilterMedian ccFilterMedianParams [3659](#page-3658-0) cfFilterMorphology ccFilterMorphologyStructuringEleme nt [3663](#page-3662-0)

cfFreeRunTrigger [3667](#page-3666-0) cfGaussSample() [3651](#page-3650-1), [3659](#page-3658-1), [3663](#page-3662-1), [3669](#page-3668-0) cfGenerateOcrChecksum() [3673](#page-3672-0) cfGetColorRangeFromImage [3675](#page-3674-0) cfGetColorRangeFromImageRegion [3679](#page-3678-0) cfGetColorStatisticsFromImage [3681](#page-3680-0) cfGetColorStatisticsFromImageRegion [3683](#page-3682-0) ccColorStatisticsResult [3683](#page-3682-1) cfGetCompileTimeCvlVersion [3685](#page-3684-0) cfGetCurrentThreadID() [3687](#page-3686-0) cfGetRunTimeCvlVersion [3689](#page-3688-0) cfGetSimpleColorFromImage [3693](#page-3692-0) ccColorStatisticsResult [3693](#page-3692-1) cfGetSimpleColorFromImageRegion [3695](#page-3694-0) ccColorStatisticsResult [3695](#page-3694-1) cfGetThreadPriority() [3691](#page-3690-0) cfHysteresisThreshold() [3697](#page-3696-0) cfIDDecode() [3701](#page-3700-0) cfIk542\_640x480

ccStdVideoFormat [3014](#page-3013-0)

cfIkm41ma\_320x240 ccStdVideoFormat [3014](#page-3013-1) cfImageRegister ccImageRegisterParams [3703](#page-3702-1) cfImageSharpness() [3707](#page-3706-0), [3715](#page-3714-0) cfInitializeDisplayResources() [1234](#page-1233-0), [3719](#page-3718-0) cfKpf100\_1280x1024 ccStdVideoFormat [3014](#page-3013-2) cfLabelHistogram() [3721](#page-3720-0) cfLabelProject() [3725](#page-3724-0) cfLabelProjectNorm() [3727](#page-3726-0) cfLabelProjectRaw() [3729](#page-3728-0) cfLineFit() [3539](#page-3538-0), [3731](#page-3730-0), [3741](#page-3740-0) cfLSFth\_2048 ccStdVideoFormat [3014](#page-3013-3) cfLSScd\_2048 ccStdVideoFormat [3014](#page-3013-4) cfLSTest\_2048 ccStdVideoFormat [3014](#page-3013-5) cfManualTrigger() [3733](#page-3732-0) cfOCChangeCurrentKey() [3735](#page-3734-0) cfOCChangeCurrentKeys() [3737](#page-3736-0) cfOCSegmentCharacters

ccOCCharSegmentResult [3741](#page-3740-1)

cfPDF417Decode() [3747](#page-3746-0) cfPelAdd() [3749](#page-3748-0) cfPelClear() [3753](#page-3752-0) cfPelCopy() [3755](#page-3754-0) cfPelDivideByVal() [3757](#page-3756-0) cfPelEqual() [3759](#page-3758-0) cfPelExpand() [3761](#page-3760-0) cfPelFlipH() [3765](#page-3764-0) cfPelFlipV() [3767](#page-3766-0) cfPelHistogram() [3769](#page-3768-0) cfPelMap() [3771](#page-3770-0) cfPelMax() [3773](#page-3772-0) cfPelMedian3x3() [3775](#page-3774-0) cfPelMin() [3777](#page-3776-0) cfPelMinmax() [3739](#page-3738-0), [3779](#page-3778-0) cfPelMult() [3781](#page-3780-0) cfPelMultAdd() [3785](#page-3784-0) cfPelNoShare() [3789](#page-3788-0) cfPelPrint() [3791](#page-3790-0) cfPelSample() [3793](#page-3792-0) cfPelSet() [3795](#page-3794-0) cfPelSpatialAvg() [3797](#page-3796-0) cfPelSub() [3801](#page-3800-0) cfPelTranspose() [3805](#page-3804-0) cfPMInspectDisplaytFeatures() [3807](#page-3806-0) cfPolarTransformImage() [3809](#page-3808-0) cfPolylineShapeModel() [3811](#page-3810-0) cfPolySetNearestPoints() [3813](#page-3812-0) cfProjectImage() [3815](#page-3814-0) cfRasterize() [3819](#page-3818-0) cfRasterizeContour() [3825](#page-3824-0)

cfRealEq() [3827](#page-3826-0) cfRegionize() [3831](#page-3830-0) cfRGBExtract() [3835](#page-3834-0) cfRGBPack() [3837](#page-3836-0) cfRGBSeparateColorPlanes() [3839](#page-3838-0) cfSampleConvolve ccSampleConvolveParams [3841](#page-3840-0) cfSampledImageWarp() [3841](#page-3840-1), [3845](#page-3844-0) cfSegmentColorImage [3847](#page-3846-0) cfSegmentFeature() [3851](#page-3850-0) cfSemiTrigger [3853](#page-3852-0) cfSetThreadPriority() [3859](#page-3858-0) cfSlaveTrigger [3861](#page-3860-0) cfSqr() [3857](#page-3856-0), [3869](#page-3868-0) cfSystemTimeGet() [3863](#page-3862-0) cfSystemTimeSet() [3865](#page-3864-0) cfThreadCleanup() [3867](#page-3866-0) cfTm6cn\_760x574 ccStdVideoFormat [3014](#page-3013-6) cfTm7ex\_320x240 ccStdVideoFormat [3015](#page-3014-0) cfTm7ex\_640x240 ccStdVideoFormat [3015](#page-3014-1) cfTm7ex\_640x480 ccStdVideoFormat [3015](#page-3014-2) cfTm9700\_640x480 ccStdVideoFormat [3014](#page-3013-7) cfTruePeak() [3871](#page-3870-0) cfVerifyOcrChecksum() [3873](#page-3872-0) cfVerifyOcrString() [3875](#page-3874-0) cfWaitForContinue() [3877](#page-3876-0) cfWaitForThreadTermination() [3879](#page-3878-0) cfXc003\_640x480 ccStdVideoFormat [3016](#page-3015-0)

cfXc003p\_760x574 ccStdVideoFormat [3016](#page-3015-1) cfXc55\_640x480 ccStdVideoFormat [3015](#page-3014-3) cfXc75\_320x240 ccStdVideoFormat [3015](#page-3014-4) cfXc75\_640x240 ccStdVideoFormat [3015](#page-3014-5) cfXc75\_640x480 ccStdVideoFormat [3015](#page-3014-6) cfXc7500\_640x480 ccStdVideoFormat [3016](#page-3015-2) cfXc75ce\_380x287 ccStdVideoFormat [3016](#page-3015-3) cfXc75ce\_760x287 ccStdVideoFormat [3016](#page-3015-4) cfXc75ce\_760x574 ccStdVideoFormat [3016](#page-3015-5) cfXc75cerr\_380x287 ccStdVideoFormat [3016](#page-3015-6) cfXc75rr\_320x240 ccStdVideoFormat [3015](#page-3014-7) chainLength ccFeatureletChainSet [1399](#page-1398-0) chainsReserve ccSampleResult [2835](#page-2834-0) changed ccUIGDShape [3205](#page-3204-0) ccUIGenPoly [3226](#page-3225-0) changeSymbolAndFieldType ccAcuBarCodeRunParams [275](#page-274-0) Channel ccContrastBrightnessProp [1089](#page-1088-0) character ccAcuReadResult [318](#page-317-0) ccImageFont [1698](#page-1697-0) ccOCAlphabet [1910](#page-1909-0)

ccOCCharSegmentPositionResult [1964](#page-1963-0) ccOCFont [2005](#page-2004-0) ccOCLine [2024](#page-2023-0) characterCode ccOCChar [1918](#page-1917-0) ccOCCharKey [1934](#page-1933-0) ccOCRDictionaryChar [2096](#page-2095-0) characterFragmentMinNumPels ccOCCharSegmentRunParams [1978](#page-1977-0) characterFragmentMinXOverlap ccOCCharSegmentRunParams [1981](#page-1980-0) characterMaxHeight ccOCCharSegmentRunParams [1986](#page-1985-0) characterMaxWidth ccOCCharSegmentRunParams [1984](#page-1983-0) characterMinAspect ccOCCharSegmentRunParams [1989](#page-1988-0) characterMinHeight ccOCCharSegmentRunParams [1985](#page-1984-0) characterMinNumPels ccOCCharSegmentRunParams [1982](#page-1981-0) characterMinWidth ccOCCharSegmentRunParams [1983](#page-1982-0) **CharacterRegistration** ccOCVMaxDefs [2186](#page-2185-0) characterRegistration ccOCVMaxTrainParams [2302](#page-2301-0) characters ccImageFont [1698](#page-1697-1) ccOCAlphabet [1908](#page-1907-0) ccOCFont [2005](#page-2004-1)

ccOCLine [2024](#page-2023-1) ccOCRDictionaryCharMulti [2100](#page-2099-0) ccOCRDictionaryString [2139](#page-2138-0) ccOCRDictionaryStringMulti [2144](#page-2143-0) ccOCSwapChar [2150](#page-2149-0) charHeight ccAcuReadRunParams [333](#page-332-0) charParams ccSynFontRenderParams [3107](#page-3106-0) charPoses ccOCLine [2025](#page-2024-0) charScales ccOCLine [2025](#page-2024-1) **CharStatus** ccOCVDefs [2157](#page-2156-0) **CharType** ccOCModel [2042](#page-2041-0) charType ccOCModel [2042](#page-2041-1) charWidth ccAcuReadRunParams [334](#page-333-0) checkFitterResults ccCaliperFinderBaseResult [841](#page-840-0) Checksum ccAcuReadDefs [309](#page-308-0) checksum ccAcuBarCodeRunParams [276](#page-275-0) ccAcuReadRunParams [336](#page-335-0) checksum1Valid ccAcuReadResultSet [322](#page-321-0) checksum2Valid ccAcuReadResultSet [322](#page-321-1) checksumValid ccAcuBarCodeResult [271](#page-270-0) checkValid ccUIGenAnnulus [3216](#page-3215-0)

child ccShapeTree [2979](#page-2978-0) children ccShapeTree [2979](#page-2978-1) ccSynFontRenderOutline [3103](#page-3102-0) chromaKey ccWin32Display [3446](#page-3445-0) chromaKeyingEnabled ccWin32Display [3446](#page-3445-1) chSetLanguage() [3855](#page-3854-0) circle ccCaliperCircleFinderResult [788](#page-787-0) ccCircleFitResults [942](#page-941-0) ccUICircle [3169](#page-3168-0) circleFit ccCaliperCircleFinderResult [788](#page-787-1) circleFitParams ccCaliperCircleFinderAutoRunPara ms [779](#page-778-0) ccCaliperCircleFinderManualRunPar ams [785](#page-784-0) circleFitTime ccCaliperCircleFinderResult [789](#page-788-0) ckRGB16 ccStdVideoFormat [3010](#page-3009-0) ckRGB32 ccStdVideoFormat [3010](#page-3009-1) classifyHardThreshold ccClassifierRuleTable [971](#page-970-0) cleanupKind ccBlobSceneDescription [624](#page-623-0) clear ccConStream [1070](#page-1069-0) ccStatistics [2996](#page-2995-1) clearFilters ccBlobSceneDescription [634](#page-633-0) clearImages ccImageStitch [1729](#page-1728-0) clearSort ccBlobSceneDescription [636](#page-635-0)

click ccUIObject [3290](#page-3289-0) click\_ ccDisplay [1229](#page-1228-0) ccUIObject [3295](#page-3294-0) clickable ccUIObject [3283](#page-3282-1) clientArea ccDisplay [1199](#page-1198-0) clientColor ccUIRLEBuffer [3320](#page-3319-0) clientFromFontXform ccSynFontRenderParams [3110](#page-3109-1) clientFromImage ccBoundaryInspector [666](#page-665-0) ccShapeTolStats [2965](#page-2964-0) clientFromImageXform cc\_PelBuffer [3469](#page-3468-0) ccAcuBarCodeCalibrationResult [259](#page-258-0) ccBlobSceneDescription [627](#page-626-0) ccEdgeletSet [1290](#page-1289-1) ccGridCalibResults [1632](#page-1631-0) ccRLEBuffer [2752](#page-2751-0) ccWaferPreAlign [3407](#page-3406-0) clientFromImageXformBase cc\_PelBuffer [3467](#page-3466-0) ccBlobSceneDescription [624](#page-623-1) ccEdgeletSet [1283](#page-1282-0) clientPose ccOCVLineResult [2160](#page-2159-0) ccOCVMaxLineResult [2197](#page-2196-0) ccOCVMaxParagraphResult [2215](#page-2214-0) ccOCVMaxPositionResult [2234](#page-2233-0) ccOCVMaxResult [2251](#page-2250-0) ccOCVPosResult [2316](#page-2315-0) ccOCVResult [2323](#page-2322-0) clientPoseLinear ccOCVMaxResult [2252](#page-2251-0)

clientTransform ccLiveDisplayProps [1867](#page-1866-0) clip ccShape [2915](#page-2914-0) clipboardDibSize ccDIB [1170](#page-1169-0) clipped ccCaliperBaseResultSet [767](#page-766-0) clipping contour [2711](#page-2710-0) region [2711](#page-2710-1) clipRegion ccBoundaryInspectorTrainParams [519](#page-518-0), [520](#page-519-0), [525](#page-524-0), [526](#page-525-0), [527](#page-526-0), [530](#page-529-0), [540](#page-539-0), [541](#page-540-0), [542](#page-541-0), [543](#page-542-0), [544](#page-543-0), [545](#page-544-0), [546](#page-545-0), [550](#page-549-0), [551](#page-550-0), [552](#page-551-0), [553](#page-552-0), [554](#page-553-0), [555](#page-554-0), [556](#page-555-0), [675](#page-674-0) ccShapeTolStatsParams [2972](#page-2971-0) **ClipResult** ccShape [2903](#page-2902-0) cLiveDisplayProps pelbufferCallback [1872](#page-1871-0) clone cc2Point [53](#page-52-0) cc2Wireframe [85](#page-84-0) cc2XformBase [101](#page-100-0) cc2XformCalib2 [112](#page-111-0) cc2XformDeform [118](#page-117-0) cc2XformLinear [124](#page-123-0) cc2XformPerspective [135](#page-134-0) cc2XformPoly [140](#page-139-0) ccAffineRectangle [445](#page-444-0) ccAnnulus [482](#page-481-0) ccBezierCurve [568](#page-567-0) ccCaliperScore [886](#page-885-0) ccCircle [931](#page-930-0) ccClassifierFeatureScore [953](#page-952-0) ccClassifierFeatureScoreIgnore [955](#page-954-0) ccClassifierFeatureScoreOneSided  $960$ ccClassifierFeatureScoreTwoSided [966](#page-965-0) ccContourTree [1079](#page-1078-0) ccDeBoorSpline [1144](#page-1143-0)

ccEllipse2 [1307](#page-1306-0) ccEllipseAnnulus [1314](#page-1313-0) ccEllipseAnnulusSection [1331](#page-1330-0) ccEllipseArc2 [1344](#page-1343-0) ccFeatureletFilter [1411](#page-1410-0) ccFeatureletFilterBoundary [1418](#page-1417-0) ccFLine [1468](#page-1467-0) ccGenAnnulus [1505](#page-1504-0) ccGeneralShapeTree [1510](#page-1509-0) ccGenPoly [1532](#page-1531-0) ccGenRect [1544](#page-1543-0) ccGraphic [1580](#page-1579-0) ccGraphicCross [1586](#page-1585-0) ccGraphicEllipseAnnulusSection [1589](#page-1588-0) ccGraphicPointIcon [1596](#page-1595-0) ccGraphicSimple [1610](#page-1609-0) ccGraphicText [1616](#page-1615-0) ccGraphicWithFill [1618](#page-1617-0) ccHermiteSpline [1647](#page-1646-0) ccInterpSpline [1780](#page-1779-0) ccLine [1838](#page-1837-0) ccLineSeg [1859](#page-1858-0) ccOCVMaxArrangement [2175](#page-2174-0) ccOCVMaxParagraph [2213](#page-2212-0) ccPolyline [2652](#page-2651-0) ccRect [2694](#page-2693-0) ccRegionTree [2722](#page-2721-0) ccScoreContrast [2858](#page-2857-0) ccScorePosition [2864](#page-2863-0) ccScorePositionNeg [2866](#page-2865-0) ccScorePositionNorm [2868](#page-2867-0) ccScorePositionNormNeg [2870](#page-2869-0) ccScoreSizeDiffNorm [2872](#page-2871-0) ccScoreSizeDiffNormAsym [2876](#page-2875-0) ccScoreSizeNorm [2880](#page-2879-0) ccScoreStraddle [2884](#page-2883-1) ccShape [2903](#page-2902-1) ccShapeModelTemplate [2945](#page-2944-0)

ccShapePerimData [2951](#page-2950-3) ccUIGDShape [3204](#page-3203-1) ccUIGenPoly [3227](#page-3226-1) close cc2Wireframe [88](#page-87-0) ccCADFile [717](#page-716-0) ccCDBFile [902](#page-901-0) ccGenPoly [1525](#page-1524-0) ccGMorphElement [1577](#page-1576-0) CloseAction ccDisplay [1237](#page-1236-0) closeAction ccDisplayConsole [1239](#page-1238-0) closed ccIndexChain [1763](#page-1762-0) closedFlags ccSampleResult [2833](#page-2832-0) closerSib ccUIObject [3272](#page-3271-0) ccUIShapes [3325](#page-3324-0) closestPoint ccCircle [934](#page-933-0) ccFLine [1472](#page-1471-0) closestVertexIndex ccPolyline [2647](#page-2646-0) clrLocks ccUIAffineRect [3165](#page-3164-0) ccUICoordAxes [3177](#page-3176-0) ccUIEllipseAnnulusSection [3189](#page-3188-0) ccUIGenRect [3235](#page-3234-0) ccUIPointSet [3309](#page-3308-0) clutter cc\_PMResult [3495](#page-3494-0) cc\_PMStageResult [3518](#page-3517-0)

cmCvlVersionBuild [3398](#page-3397-0) cmCvlVersionCr [3398](#page-3397-1) cmCvlVersionDetails [3397](#page-3396-0) cmCvlVersionMajor [3396](#page-3395-5), [3397](#page-3396-1) cmCvlVersionMinor [3397](#page-3396-2) cmCvlVersionPoint [3397](#page-3396-3) cmCvlVersionPr [3398](#page-3397-2) cmCvlVersionSr [3398](#page-3397-3) cmCvlVersionType [3397](#page-3396-4) cmDerivedPtrHdlDcl ccPtrHandle [2661](#page-2660-0) cmFeatureletFilterClone ccFeatureletFilterComposite [1422](#page-1421-0) ccFeatureletFilterLength [1424](#page-1423-0) ccFeatureletFilterMagnitudeHystere sis [1426](#page-1425-0) ccFeatureletFilterRegion [1430](#page-1429-0) cmShapePerimDataClone ccShapePerimDataTable [2956](#page-2955-0) ccShapeTolStats [2965](#page-2964-1) coarseAcceptFrac cc\_PMRunParams [3502](#page-3501-0) coarseGrainLimit cc\_PMPattern [3484](#page-3483-0) ccPMCompositeModelManager [2460](#page-2459-0) ccRSITrainParams [2809](#page-2808-0) coarseStageResult cc\_PMResult [3496](#page-3495-0) cOCRDictionaryChar ccOCRDictionaryChar [2095](#page-2094-0) coeffs ccEllipse2 [1306](#page-1305-0) Cognex video camera format [3013](#page-3012-1) Color

ccAcuReadDefs [310](#page-309-0)

color ccAcuReadRunParams [334](#page-333-1) ccGraphic [1581](#page-1580-0) ccSynFontRenderOutline [3104](#page-3103-0) ccUIShapes [3327](#page-3326-0) colorMap ccDisplay [1210](#page-1209-0) ccUIRLEBuffer [3319](#page-3318-0) colorMapChanged ccDisplay [1227](#page-1226-0) colorMapEx ccDisplay [1211](#page-1210-0) **ColorMapIndex** ccDisplay [1193](#page-1192-0) ColorMatchColorDistanceMetric ccColorMatchDefs [1027](#page-1026-0) **ColorSpace** ccColorSpaceDefs [1039](#page-1038-0) colorSpace cc3PlanePelBuffer [149](#page-148-0) cc3PlanePelBuffer\_const [152](#page-151-0) ccColorMatchRunParams [1032](#page-1031-0) ccColorValue [1047](#page-1046-0) colorValues ccColorValue [1048](#page-1047-0) cols ccAcuSymbolDataMatrixLearnPara ms [363](#page-362-0) ccPDF417Result [2368](#page-2367-0) combine ccRLEBuffer [2758](#page-2757-0) ccShapeModelProps [2941](#page-2940-1) CombineDOF ccRSIDefs [2771](#page-2770-0) combinedPositionStats ccOCVMaxResultStats [2263](#page-2262-0) combineResults ccSymbologyParamsComposite [3045](#page-3044-0)

comment ccCDBRecord [921](#page-920-0) compile ccOCAlphabet [1914](#page-1913-0) complete ccGreyAcqFifo [1623](#page-1622-0) ccRGB16AcqFifo [2735](#page-2734-0) ccRGB32AcqFifo [2739](#page-2738-0) CompleteArgs [3881](#page-3880-0) acquireInfo [3883](#page-3882-0) autoStart [3885](#page-3884-0) CompleteArgs [3881](#page-3880-1) Constructors [3881](#page-3880-2) makeLocal [3883](#page-3882-1) maxWait [3884](#page-3883-0) startReqStatus [3884](#page-3883-1) completeCallback ccCompleteCallbackProp [1051](#page-1050-0) completedAcqs ccAcqFifo [224](#page-223-0) completeInfoCallback ccAcqFifo [232](#page-231-0) Component2DType ccSymbologyParamsComposite [3043](#page-3042-1) compose cc1Xform [38](#page-37-0) cc2Rigid [65](#page-64-0) cc2Xform [93](#page-92-0) cc2XformLinear [125](#page-124-0) composeBase cc2XformBase [101](#page-100-1) cc2XformCalib2 [112](#page-111-1) cc2XformLinear [124](#page-123-1) cc2XformPerspective [135](#page-134-1) cc2XformPoly [139](#page-138-0) Compression ccRSIDefs [2771](#page-2770-1) compression

ccRSITrainParams [2811](#page-2810-0)

computeAffineSamplingParams ccCaliperFinderBaseAutoRunParam s [834](#page-833-0) computeAffineSamplingParams\_ ccCaliperCircleFinderAutoRunPara ms [781](#page-780-0) ccCaliperFinderBaseAutoRunParam s [834](#page-833-1) computeConfusionMatrix ccOCVMaxTrainParams [2307](#page-2306-0)

computeDestRect ccSampleConvolveParams [2818](#page-2817-0)

computeEnclosingStitchedRect ccImageStitch [1724](#page-1723-0)

computeIntermediateTimes ccCaliperBaseRunParams [772](#page-771-0)

computeMaxSrcRect ccSampleConvolveParams [2819](#page-2818-0)

computePoses ccOCVMaxRunParams [2270](#page-2269-0)

computeSrcFromDstTransform ccImageWarp1D [1760](#page-1759-0)

computeTangents ccSampleParams [2824](#page-2823-0)

computeXform ccPMFlexRunParams [2475](#page-2474-0)

condChanged ccUIGDShape [3205](#page-3204-1) ccUIGenPoly [3226](#page-3225-1)

condEnabled ccUIObject [3277](#page-3276-0)

condSelected ccUIObject [3277](#page-3276-1)

condVisAndEnab ccUIObject [3278](#page-3277-0)

condVisEnabAndSel ccUIObject [3278](#page-3277-1)

condVisible ccUIObject [3276](#page-3275-0) confidencel evel ccShapeTolStatsModelParams [2969](#page-2968-0) confidenceScore ccColorMatchResult [1030](#page-1029-0) ccOCRClassifierPositionResult [2076](#page-2075-0) ccOCVMaxPositionResult [2236](#page-2235-0) ccOCVPosResult [2317](#page-2316-0) confidenceThreshold ccOCRClassifierRunParams [2082](#page-2081-0) ccOCVMaxParagraphRunParams [2220](#page-2219-0) ccOCVPosRunParams [2321](#page-2320-0) configure ccWorkerThreadManager [3447](#page-3446-2) confusion ccAcuSymbolFinderParams [385](#page-384-0) ccCnlSearchRunParams [1009](#page-1008-0) ccOCAlphabet [1913](#page-1912-0) ccOCVMaxTool [2286](#page-2285-1) confusionCharacter ccOCRClassifierPositionResult [2076](#page-2075-1) **ConfusionExplanation** ccOCRClassifierDefs [2069](#page-2068-0) confusionExplanation ccOCRClassifierPositionResult [2076](#page-2075-2) confusionKeys ccOCVMaxPositionResult [2236](#page-2235-1) ccOCVPosResult [2317](#page-2316-1) confusionMatchScores ccOCVMaxPositionResult [2236](#page-2235-2) ccOCVPosResult [2317](#page-2316-2) confusionMatrixKeys ccOCVMaxTool [2285](#page-2284-0) confusionOverrides ccOCKeySet [2017](#page-2016-0) confusionThreshold ccOCAlphabet [1910](#page-1909-1), [1915](#page-1914-0)

ccOCVMaxParagraph [2209](#page-2208-0)

ccOCVMaxParagraphRunParams [2221](#page-2220-0) ccPMMultiModelRunParams [2586](#page-2585-0) ccRSIRunParams [2793](#page-2792-0) connect ccGeneralShapeTree [1509](#page-1508-0) ConnectCleanup ccBlobSceneDescription [622](#page-621-0) connectedBlobs ccBlobResults [617](#page-616-0) connectivityCleanup ccBlobParams [614](#page-613-0) connectivityKind ccBlobSceneDescription [623](#page-622-0) connectivityMinPels ccBlobParams [615](#page-614-0) connectivityType ccBlobParams [614](#page-613-1) connectTime ccBlobResults [619](#page-618-0) const\_pointer ccPelTraits [2404](#page-2403-0) const\_reference ccPelTraits [2404](#page-2403-1) contains ccOCSwapChar [2152](#page-2151-0) ccOCSwapCharSet [2155](#page-2154-0) ccPelBuffer\_const [2380](#page-2379-0) ccPelSpan [2400](#page-2399-0) ccRectangle [2705](#page-2704-0) contour clipping [2711](#page-2710-0) contrast cc\_PMResult [3494](#page-3493-0) ccAcuSymbolFinderParams [385](#page-384-1) ccCaliperResultEdge [872](#page-871-0) ccCnlSearchResult [1002](#page-1001-0) ccContrastBrightnessProp [1090](#page-1089-0) contrastBrightness ccContrastBrightnessProp [1089](#page-1088-1)

contrastThreshold cc\_PMRunParams [3503](#page-3502-0) ccCaliperRunParams [877](#page-876-0) ccOCVMaxSearchRunParams [2276](#page-2275-0) ccSceneAngleFinderRunParams [2855](#page-2854-0) controlPoint ccBezierCurve [563](#page-562-0) ccCubicSpline [1119](#page-1118-0) ccDeBoorSpline [1143](#page-1142-0) ccHermiteSpline [1646](#page-1645-0) ccInterpSpline [1778](#page-1777-0) controlPoints ccBezierCurve [564](#page-563-0) ccCubicSpline [1120](#page-1119-0) ccDeBoorSpline [1143](#page-1142-1) ccHermiteSpline [1647](#page-1646-1) ccInterpSpline [1779](#page-1778-0) ccPMFlexRunParams [2473](#page-2472-0) controlPointsExplicit ccPMFlexRunParams [2474](#page-2473-0) controlTangent ccHermiteSpline [1643](#page-1642-0) controlTangents ccHermiteSpline [1643](#page-1642-1) convert ccGenPoly [1518](#page-1517-0) convexHull ccBoundary [649](#page-648-0) ccPolyline [2651](#page-2650-0) coordAxes ccUICoordAxes [3175](#page-3174-2) CoordinateSystem ccDisplay [1193](#page-1192-1) copyForCustomization ccTriggerModel [3150](#page-3149-1) copyFromBuffer ccPelBuffer [2374](#page-2373-0) copyToBuffer ccPelBuffer\_const [2380](#page-2379-1)

copyXforms cc\_PelBuffer [3467](#page-3466-1) ccEdgeletSet [1282](#page-1281-0) ccRLEBuffer [2753](#page-2752-0) cornerPo ccAffineRectangle [439](#page-438-0) ccEllipseAnnulusSection [1329](#page-1328-0) cornerPoLengthsRotAndSkew ccAffineRectangle [443](#page-442-1) cornerPopp ccAffineRectangle [439](#page-438-1) ccEllipseAnnulusSection [1329](#page-1328-1) cornerPx ccAffineRectangle [439](#page-438-2) ccEllipseAnnulusSection [1329](#page-1328-2) cornerPy ccAffineRectangle [439](#page-438-3) ccEllipseAnnulusSection [1329](#page-1328-3) cornersPoPxPy ccAffineRectangle [442](#page-441-0) correlationScore ccPMInspectResult [2543](#page-2542-0), [2546](#page-2545-0) CorrespondMethod ccCalib2VertexFeatureDefs [732](#page-731-0), [736](#page-735-0) cosAngle cc2Rigid [64](#page-63-0) ccFLine [1467](#page-1466-0) couldSlaveTo ccTriggerProp [3158](#page-3157-0) count cc8500l [178](#page-177-0) cc8501 [187](#page-186-0) cc8504 [195](#page-194-0) cc8600 [201](#page-200-0) ccBoard [643](#page-642-0) ccFrameGrabber [1492](#page-1491-0) ccGigEVisionCamera [1550](#page-1549-0) ccImagingDevice [1737](#page-1736-0) ccTimer [3134](#page-3133-0)

coverage cc\_PMResult [3494](#page-3493-1) cc\_PMStageResult [3518](#page-3517-1) ccPointMatcherResult [2610](#page-2609-0) cr ccVersion [3396](#page-3395-2) createTime ccRLEBuffer [2750](#page-2749-0) cross cc2Vect [78](#page-77-1) cc3Vect [171](#page-170-0) cShapeModel features [2933](#page-2932-0) cubicCoeffs ccBezierCurve [568](#page-567-1) currentEncoderCount ccEncoderControlProp [1358](#page-1357-0) currentKey ccOCKeySet [2016](#page-2015-0) currentKeyIndex ccOCKeySet [2015](#page-2014-0) currentKeyIndices ccOCKeySet [2016](#page-2015-1) currentKeys ccOCKeySet [2017](#page-2016-1) currentRecord ccCDBFile [908](#page-907-0) curSelColor ccUIObject [3275](#page-3274-0) customize cc\_PMPattern [3485](#page-3484-0) customizeFromFile cc\_PMPattern [3486](#page-3485-0) customizeInspect ccPMInspectPattern [2494](#page-2493-0) customizeInspectFromFile ccPMInspectPattern [2495](#page-2494-0)

customizeString cc\_PMPattern [3486](#page-3485-1) customValues ccCustomProp [1129](#page-1128-0) CVC-1000, Cognex camera video format [3013](#page-3012-2) cvmId ccFrameGrabber [1492](#page-1491-1) cyanColor ccColor [1025](#page-1024-0)

## **D**

Dalsa video camera format [3017](#page-3016-0) darkHigh ccAcuBarCodeTuneParams [298](#page-297-0) ccAcuReadTuneParams [347](#page-346-0) ccAcuSymbolTuneParams [427](#page-426-0) darkLevel ccAcuReadRunParams [340](#page-339-0) darkLow ccAcuBarCodeTuneParams [298](#page-297-1) ccAcuReadTuneParams [347](#page-346-1) ccAcuSymbolTuneParams [427](#page-426-1) darkStep ccAcuBarCodeTuneParams [299](#page-298-0) ccAcuReadTuneParams [348](#page-347-0) ccAcuSymbolTuneParams [428](#page-427-0) dataSize ccCDBRecord [919](#page-918-0) DataTransmissionMode ccSymbologyParamsComposite [3044](#page-3043-0) dataTransmissionMode ccSymbologyParamsComposite [3045](#page-3044-1) dataVersion ccCDBRecord [917](#page-916-0)

daysRemaining ccSecurityInfo [2896](#page-2895-0) dblClick ccUIObject [3290](#page-3289-1) dblClick\_ ccDisplay [1229](#page-1228-1) dblclick\_ ccUIObject [3295](#page-3294-1) dblClk ccUIEventProcessor [3194](#page-3193-2) de Boor splines [1136](#page-1135-0) deactivate ccWorkerThreadManager [3448](#page-3447-0) decode ccAcuBarCodeTool [284](#page-283-0) ccAcuSymbolDataMatrixTool [370](#page-369-0) ccAcuSymbolQRCodeTool [404](#page-403-0) ccAcuSymbolTool [418](#page-417-0) decodedData ccAcuBarCodeResult [271](#page-270-1) ccAcuSymbolResult [412](#page-411-0) decodedElementStream ccIDDecodeResult [1664](#page-1663-0) decodedMBCSString ccAcuSymbolResult [413](#page-412-0) decodedMBCString ccIDDecodeResult [1663](#page-1662-0) decodedString ccAcuBarCodeResult [271](#page-270-2), [514](#page-513-0), [534](#page-533-0), [535](#page-534-0) ccAcuSymbolResult [413](#page-412-1) ccIDDecodeResult [1663](#page-1662-1) ccPDF417Result [2368](#page-2367-1) decodeResult ccAcuBarCodeCalibrationResult [259](#page-258-1) ccIDResult [1678](#page-1677-0)

ccIDSubResult [1694](#page-1693-0)

decompose cc2Point [57](#page-56-0) ccAffineRectangle [447](#page-446-0) ccAnnulus [484](#page-483-0) ccBezierCurve [572](#page-571-0) ccCircle [933](#page-932-0) ccCubicSpline [1128](#page-1127-0) ccEllipse2 [1309](#page-1308-0) ccEllipseAnnulus [1316](#page-1315-0) ccEllipseAnnulusSection [1334](#page-1333-0) ccEllipseArc2 [1348](#page-1347-0) ccFLine [1470](#page-1469-0) ccGenAnnulus [1508](#page-1507-0) ccGenPoly [1537](#page-1536-0) ccGenRect [1546](#page-1545-0) ccLine [1840](#page-1839-0) ccLineSeg [1862](#page-1861-0) ccPolyline [2657](#page-2656-0) ccRect [2696](#page-2695-0) ccRegionTree [2726](#page-2725-0) ccShape [2914](#page-2913-0) ccShapeModelTemplate [2945](#page-2944-1) ccShapeTree [2988](#page-2987-0) decreasingAngleSideFirst ccBoundaryTrackerRunParams [707](#page-706-0) decrementNumIgnore ccCaliperFinderBaseRunParams [846](#page-845-0) default8BitInputLut cc8BitInputLutProp [207](#page-206-0) defaultBlank ccSynFont [3081](#page-3080-3) defaultBrightness ccContrastBrightnessProp [1091](#page-1090-0) defaultContrast ccContrastBrightnessProp [1091](#page-1090-1) defaultData ccShapePerimData [2950](#page-2949-0) defaultDelayOffset ccFirstPelOffsetProp [1462](#page-1461-0)

defaultEncoderResolution ccEncoderProp [1375](#page-1374-0) defaultExposure ccExposureProp [1386](#page-1385-0) defaultMasterClockFrequency ccDigitalCameraControlProp [1171](#page-1170-0) defaultPan ccDisplay [1206](#page-1205-0) defaultSampleX ccSampleProp [2830](#page-2829-0) defaultSampleY ccSampleProp [2830](#page-2829-1) defaultStartAcqOnEncoderCount ccEncoderProp [1376](#page-1375-0) defaultStep16thsPerLine ccEncoderProp [1375](#page-1374-1) defaultStepsPerLine ccEncoderProp [1375](#page-1374-2) defaultStrobeDelay ccStrobeDelayProp [3021](#page-3020-0) defaultTimeout ccTimeoutProp [3131](#page-3130-0) defaultTol ccShapeTolStats [2962](#page-2961-1) defaultTriggerDelay ccTriggerFilterProp [3143](#page-3142-0) defaultTriggerPeriod ccTriggerFilterProp [3142](#page-3141-0) defaultTriggerWidth ccTriggerFilterProp [3142](#page-3141-1) deformation ccPMInspectPattern [2504](#page-2503-0), [2531](#page-2530-0) DeformationFit cc\_PMDefs [3476](#page-3475-0) deformationRate ccPMFlexRunParams [2470](#page-2469-0)

degen ccAffineRectangle [445](#page-444-1) ccAnnulus [482](#page-481-1) ccCircle [928](#page-927-1) ccCoordAxes [1099](#page-1098-0) ccEllipseAnnulus [1314](#page-1313-1) ccEllipseAnnulusSection [1328](#page-1327-0) ccGenPoly [1520](#page-1519-0) ccLineSeg [1859](#page-1858-1) ccOCSwapChar [2152](#page-2151-1) ccPointSet [2625](#page-2624-0) ccRect [2694](#page-2693-1) deleteChain ccFeatureletChainSet [1397](#page-1396-0) deleteRecord ccCDBFile [904](#page-903-0) deleteVertex ccGenPoly [1524](#page-1523-0) depth ccVideoFormat [3400](#page-3399-0) description ccImageFontChar [1706](#page-1705-0) ccOCChar [1920](#page-1919-0) ccOCModel [2043](#page-2042-0) description32 ccOCChar [1920](#page-1919-1) deselColor ccUIObject [3275](#page-3274-1) deselect ccUIManShape [3262](#page-3261-0) ccUIObject [3293](#page-3292-0) ccUIShapes [3333](#page-3332-0) desiredEdges ccCaliperRunParams [879](#page-878-0) DesiredWorkerThreads ccWorkerThreadManagerDefs [3449](#page-3448-1) desiredWorkerThreads ccWorkerThreadManagerParams [3452](#page-3451-0)

details ccVersion [3395](#page-3394-0) detectCharMarkRects ccImageFont [1701](#page-1700-0) detectCharPolarities ccImageFont [1701](#page-1700-1) detectedMarkRect ccFontCharMetrics [1475](#page-1474-0) ccOCCharMetrics [1951](#page-1950-0) detectMarkRect ccImageFontChar [1710](#page-1709-0) detectPolarity ccImageFontChar [1710](#page-1709-1) determinant cc2Matrix [47](#page-46-0) diagRecord ccDiagObject [1156](#page-1155-0) diameter ccWaferPreAlign [3406](#page-3405-0) dictionaryString ccOCRDictionaryStringMulti [2145](#page-2144-0) diffImage ccPMInspectResult [2543](#page-2542-1), [2547](#page-2546-0) DiffMode ccPMInspectDefs [2485](#page-2484-0) dilate ccAngleRange [476](#page-475-0) ccGMorphElement [1576](#page-1575-0) ccRange [2682](#page-2681-0) dir ccLine [1835](#page-1834-0) ccPMInspectBP [2483](#page-2482-0) Direction ccArchive [487](#page-486-0) ccAutoSelectDefs [502](#page-501-0) ccBlob [573](#page-572-0) direction ccAutoSelectParams [505](#page-504-0)

dirty ccCaliperFinderBaseAutoRunParam s [834](#page-833-2) disableAllRegions ccPMInspectPattern [2522](#page-2521-0) disableAllSymbologies ccIDDecodeParams [1654](#page-1653-0) disableBlink ccDisplay [1221](#page-1220-0) disableDrawing ccDisplay [1204](#page-1203-0) disableSort ccBlobSceneDescription [636](#page-635-1) disconnectRep ccPtrHandle [2661](#page-2660-1) ccPtrHandle\_const [2665](#page-2664-0) disconnectRoot cc\_PelBuffer [3460](#page-3459-0) ccPelBuffer [2375](#page-2374-0) displayFeatures cc\_PMPattern [3488](#page-3487-0), [3492](#page-3491-0) ccPMInspectBoundaryData [2480](#page-2479-0) ccPMInspectRegion [2539](#page-2538-0) DisplayFormat ccDisplay [1192](#page-1191-0) displayFormat ccDisplay [1198](#page-1197-0) ccWin32Display [3438](#page-3437-0) displayIndices ccOCVMaxLine [2195](#page-2194-0) displayInspectConfig ccPMInspectPattern [2522](#page-2521-1) displayMatch cc\_PMResult [3497](#page-3496-0) displayOutput ccLiveDisplayProps [1869](#page-1868-0) distance cc2Vect [77](#page-76-0)

cc3Vect [171](#page-170-1) ccFLine [1467](#page-1466-1) distanceAlong ccFLine [1467](#page-1466-2) ccShapeInfo [2923](#page-2922-0) distanceAnnulus ccCircularLabeledProjectionModel [951](#page-950-0) distanceFrom ccFLine [1472](#page-1471-1) distanceFromCameraToTarget ccCalibrateLineScanCameraParams [760](#page-759-0) DistanceMethod ccBoundaryDefs [657](#page-656-0) distanceMetricType ccColorMatchRunParams [1032](#page-1031-1) distanceTol ccBoundaryTol [685](#page-684-0) ccEdgeletChainFilterShape [1263](#page-1262-0) ccFeatureletFilterBoundary [1418](#page-1417-1) distanceToPoint ccCoordAxes [1099](#page-1098-1) ccPointSet [2625](#page-2624-1) ccShape [2905](#page-2904-1) distortionModel cc2XformCalib2 [112](#page-111-2) distToPoint ccAffineRectangle [448](#page-447-0) ccAnnulus [485](#page-484-0) ccCircle [934](#page-933-1) ccCoordAxes [1100](#page-1099-0) ccEllipseAnnulus [1317](#page-1316-0) ccEllipseAnnulusSection [1335](#page-1334-0) ccGenAnnulus [1508](#page-1507-1) ccGenPoly [1537](#page-1536-1) ccGenRect [1547](#page-1546-0) ccGraphic [1581](#page-1580-1) ccGraphicBuiltin [1584](#page-1583-0) ccGraphicCross [1586](#page-1585-1)

ccGraphicEllipseAnnulusSection [1589](#page-1588-1) ccGraphicPointIcon [1596](#page-1595-1) ccLine [1841](#page-1840-0) ccLineSeg [1863](#page-1862-0) ccPointSet [2626](#page-2625-0) ccRect [2697](#page-2696-0) dkGreenColor ccColor [1025](#page-1024-1) dkGreyColor ccColor [1025](#page-1024-2) dkRedColor ccColor [1025](#page-1024-3) doEdgeInterp ccEdgeletSet [1285](#page-1284-0) **DOF** cc\_PMDefs [3475](#page-3474-0) ccOCVMaxDefs [2185](#page-2184-0) ccRSIDefs [2769](#page-2768-0) dofStats ccOCVMaxResultStats [2262](#page-2261-0) dominantAngle ccBoundaryTrackerResult [695](#page-694-0) dominantFoldedAngle ccBoundaryTrackerResult [696](#page-695-0) dontCareMask ccGMorph3x3Element [1565](#page-1564-0) dontMove ccUIObject [3284](#page-3283-0) dontScale ccUIRLEBuffer [3321](#page-3320-0) doSimplifyOutline ccSynFontRenderParams [3113](#page-3112-0) dot cc2Vect [78](#page-77-2) cc3Vect [171](#page-170-2) dragAnimate ccUIObject [3291](#page-3290-0)

dragAnimate\_ ccDisplay [1228](#page-1227-0) ccUIObject [3296](#page-3295-0) ccUIShapes [3333](#page-3332-1) dragColor ccUIObject [3299](#page-3298-0) draggable ccUIObject [3283](#page-3282-2) dragging ccUIObject [3284](#page-3283-1) dragMode ccUIGDShape [3205](#page-3204-2) dragOrigin ccUIGDShape [3205](#page-3204-3) dragStart ccUIObject [3290](#page-3289-2) dragStart\_ ccDisplay [1228](#page-1227-1) ccUIObject [3295](#page-3294-2) dragStop ccUIObject [3290](#page-3289-3) dragStop\_ ccDisplay [1229](#page-1228-2) ccUIGenAnnulus [3216](#page-3215-1) ccUILine [3252](#page-3251-0) ccUILineSeg [3258](#page-3257-0) ccUIObject [3296](#page-3295-1) ccUIShapes [3334](#page-3333-0) dragUpdating ccUIEventProcessor [3195](#page-3194-0) draw ccBlob [594](#page-593-0) ccBlobSceneDescription [640](#page-639-0) ccBoundary [650](#page-649-0) ccBoundarySet [680](#page-679-0) ccCaliperCorrelationResultSet [792](#page-791-0) ccCaliperOneResult [864](#page-863-0) ccCaliperResultSet [873](#page-872-0) ccCnlSearchResult [1003](#page-1002-0), [2549](#page-2548-0) ccCnlSearchResultSet [1006](#page-1005-0)

ccGraphicList [1593](#page-1592-0) ccIDResult [1679](#page-1678-0) ccIDResultSet [1682](#page-1681-0) ccIDSubResult [1695](#page-1694-0) ccOCVMaxTool [2298](#page-2297-0) ccOCVTool [2338](#page-2337-0) ccPMAlignResult [2442](#page-2441-0) ccPMAlignResultSet [2445](#page-2444-0) ccPMMultiModelResultSet [2583](#page-2582-0) ccRSIResult [2787](#page-2786-0) ccShapeModel [2934](#page-2933-0) ccSynFontRenderOutline [3102](#page-3101-0) ccUIShapes [3331](#page-3330-0) ccUITablet [3354](#page-3353-0), [3388](#page-3387-0) draw\_ ccUIAffineRect [3166](#page-3165-0) ccUICoordAxes [3178](#page-3177-0) ccUIEllipseAnnulusSection [3191](#page-3190-0) ccUIGenAnnulus [3215](#page-3214-0) ccUIGenRect [3236](#page-3235-0) ccUILabel [3247](#page-3246-0) ccUILine [3253](#page-3252-0) ccUILineSeg [3258](#page-3257-1) ccUIPointIcon [3302](#page-3301-1) ccUIPointSet [3310](#page-3309-0) ccUIRectangle [3316](#page-3315-0) ccUIRLEBuffer [3322](#page-3321-0) ccUIShapes [3335](#page-3334-0) drawAffineRect ccUITablet [3391](#page-3390-0) drawArrowHead ccGraphicEllipseAnnulusSection [1588](#page-1587-0) drawArrowHeadForward ccGraphicEllipseAnnulusSection [1589](#page-1588-2) drawCircle ccUITablet [3390](#page-3389-0) drawCross ccUITablet [3390](#page-3389-1) drawEllipse ccUITablet [3390](#page-3389-2)

drawEllipseArc ccUITablet [3390](#page-3389-3) **DrawFlags** ccOCVDefs [2157](#page-2156-1) ccOCVMaxDefs [2183](#page-2182-0) drawGenRect ccUITablet [3390](#page-3389-4) drawingDisabled ccDisplay [1205](#page-1204-0) drawingPoint ccUITablet [3380](#page-3379-0) drawLayer ccUIObject [3274](#page-3273-0) drawLine ccUITablet [3390](#page-3389-5) drawLineSeg ccUITablet [3390](#page-3389-6) DrawMode ccBlobDefs [597](#page-596-0) ccCaliperDefs [804](#page-803-0) ccCnlSearchDefs [974](#page-973-0) ccIDDefs [1670](#page-1669-0) ccPMAlignDefs [2417](#page-2416-0) ccPMInspectDefs [2487](#page-2486-0) ccRSIDefs [2772](#page-2771-0) ccUIShapes [3325](#page-3324-2) drawMode ccUIGenPoly [3224](#page-3223-0) drawOn ccUITablet [3391](#page-3390-1) drawOnOverlay ccUITablet [3391](#page-3390-2) drawPixel ccUITablet [3390](#page-3389-7) drawPointArg ccUITablet [3381](#page-3380-0) drawPointIcon ccUITablet [3371](#page-3370-0)

drawPolygon ccUITablet [3391](#page-3390-3) drawRect ccUITablet [3390](#page-3389-8) drawSketch ccDisplay [1201](#page-1200-0) drawStart ccUITablet [3377](#page-3376-0) drawTo ccUITablet [3377](#page-3376-1) drawToRelPels ccUITablet [3379](#page-3378-0) drawWithXform ccUIGDShape [3206](#page-3205-0) ccUIGenPoly [3228](#page-3227-0) dstMask ccImageWarp [1748](#page-1747-0) dstRect ccImageWarp [1748](#page-1747-1) dstSpan ccImageWarp1D [1754](#page-1753-0) dump ccOCVMaxResultStats [2264](#page-2263-0) dumpIndex ccCDBFile [909](#page-908-0) duplicateCorners ccSampleParams [2825](#page-2824-0) dwell ccUIObject [3287](#page-3286-0) dwellCount ccUIEventProcessor [3194](#page-3193-3) **E**

earlyAcceptThreshold ccOCVMaxRunParams [2269](#page-2268-0)

earlyFailThreshold ccOCVMaxRunParams [2270](#page-2269-1) ecc ccAcuSymbolDataMatrixLearnPara ms [363](#page-362-1) ECCType ccAcuSymbolDataMatrixDefs [357](#page-356-0) edgeDetectTime ccCaliperResultSet [873](#page-872-1) EdgeHit ccImageRegisterResults [1721](#page-1720-0) edgeHit ccCnlSearchResult [1002](#page-1001-1) ccImageRegisterResults [1722](#page-1721-0) edgeImage ccGridCalibResults [1634](#page-1633-0) edgePositions ccCaliperFinderBaseResult [841](#page-840-1) edges ccEdgeletSet [1288](#page-1287-0) edges2 ccEdgeletSet [1289](#page-1288-1) edgeScore ccCnlSearchResult [1002](#page-1001-2) edgeThreshold cc\_PMRunParams [3504](#page-3503-0) EdgeType ccEdgeletDefs [1265](#page-1264-0) EdgeTypeRequest ccEdgeletDefs [1266](#page-1265-0) edgeTypeRequest ccEdgeletParams [1279](#page-1278-0) edgeTypes ccEdgeletSet [1287](#page-1286-0) editMode ccUIGenPoly [3224](#page-3223-1) eInfoSource ccSecurityInfo [2894](#page-2893-0)

elasticity cc\_PMPattern [3483](#page-3482-0) element cc2Matrix [48](#page-47-0) elementArray ccGMorphElement [1574](#page-1573-0) elementType ccGMorph3x3Element [1564](#page-1563-0) ccGMorphDefs [1569](#page-1568-0) ellFromUnitCirc ccEllipse2 [1303](#page-1302-0) ellipse ccCaliperEllipseFinderResult [825](#page-824-0) ccEllipseArc2 [1341](#page-1340-0) ccEllipseFitResults [1356](#page-1355-0) ccUIEllipse [3183](#page-3182-0) ellipse2 ccCaliperEllipseFinderResult [824](#page-823-0) ccEllipseFitResults [1356](#page-1355-1) ccUIEllipse [3183](#page-3182-1) ellipseAnnulus ccEllipseAnnulusSection [1326](#page-1325-1) ellipseAnnulusSection ccUIEllipseAnnulusSection [3188](#page-3187-0) ellipseFit ccCaliperEllipseFinderResult [824](#page-823-1) ellipseFitParams ccCaliperEllipseFinderAutoRunPara ms [815](#page-814-0) ccCaliperEllipseFinderManualRunPa rams [822](#page-821-0) ellipseFitTime ccCaliperEllipseFinderResult [824](#page-823-2) ellipseSegment ccGenPoly [1529](#page-1528-0) eLock ccUICoordAxes [3173](#page-3172-0) ccUIEllipseAnnulusSection [3187](#page-3186-2) ccUIGenRect [3233](#page-3232-0)

elongation ccBlob [584](#page-583-0) EmptyAngleRange ccAngleRange [477](#page-476-0) **EmptyRange** ccRange [2682](#page-2681-1) enable ccInputLine [1768](#page-1767-0) ccOutputLine [2342](#page-2341-0) ccPMInspectRegion [2535](#page-2534-0) ccUIObject [3292](#page-3291-0), [3293](#page-3292-1) enableAllRegions ccPMInspectPattern [2522](#page-2521-2) enableBlink ccDisplay [1221](#page-1220-1) enableBright ccAcuBarCodeTuneParams [299](#page-298-1) ccAcuReadTuneParams [348](#page-347-1) ccAcuSymbolTuneParams [424](#page-423-0) enableChromaKeying ccWin32Display [3446](#page-3445-2) enabled ccInputLine [1768](#page-1767-1) ccOutputLine [2343](#page-2342-0) ccUIObject [3277](#page-3276-2) enableDark ccAcuBarCodeTuneParams [299](#page-298-2) ccAcuReadTuneParams [347](#page-346-2) ccAcuSymbolTuneParams [425](#page-424-0) enableDrawing ccDisplay [1204](#page-1203-1) enableHeight ccAcuReadTuneParams [350](#page-349-0) enableOcrf ccAcuReadTuneParams [353](#page-352-0) enableOverlay ccDisplay [1220](#page-1219-0) ccWin32Display [3434](#page-3433-0)

enableSymbology ccIDDecodeParams [1654](#page-1653-1) enableWidth ccAcuReadTuneParams [352](#page-351-0) enclose ccRect [2694](#page-2693-2) ccRectangle [2706](#page-2705-0) encloseCellRect ccImageFont [1700](#page-1699-0) ccOCFont [2007](#page-2006-0) ccSynFont [3066](#page-3065-1) encloseCellRects ccSynFontRenderMetrics [3099](#page-3098-0) encloseImageRect ccAffineRectangle [444](#page-443-0) encloseMarkRect ccImageFont [1700](#page-1699-1) ccOCFont [2007](#page-2006-1) ccSynFont [3068](#page-3067-0), [3084](#page-3083-0) enclosePelRect ccRect [2696](#page-2695-1) encloseRect ccAffineRectangle [448](#page-447-1) ccAnnulus [485](#page-484-1) ccCircle [934](#page-933-2) ccCoordAxes [1100](#page-1099-1) ccEllipseAnnulus [1317](#page-1316-1) ccEllipseAnnulusSection [1335](#page-1334-1) ccGenAnnulus [1508](#page-1507-2) ccGenPoly [1537](#page-1536-2) ccGenRect [1547](#page-1546-1) ccGraphic [1580](#page-1579-1) ccGraphicBuiltin [1584](#page-1583-1) ccGraphicEllipseAnnulusSection [1589](#page-1588-3) ccGraphicPointIcon [1596](#page-1595-2) ccLine [1841](#page-1840-1) ccLineSeg [1863](#page-1862-1) ccOCCharMetrics [1947](#page-1946-0) ccOCLine [2026](#page-2025-0) ccOCLineArrangement [2036](#page-2035-0) ccOCModel [2045](#page-2044-0)

ccOCVMaxArrangement [2171](#page-2170-0) ccOCVMaxParagraph [2211](#page-2210-0) ccPointSet [2625](#page-2624-2) ccRect [2697](#page-2696-1) ccUITablet [3349](#page-3348-0) encloseRectChar ccOCVMaxParagraph [2212](#page-2211-0) encloseRectImage ccOCCharMetrics [1947](#page-1946-1) encode ccRLEBuffer [2745](#page-2744-0) encodePercent ccRLEBuffer [2748](#page-2747-0) encoderOffset ccEncoderProp [1369](#page-1368-0) encoderPort ccEncoderProp [1368](#page-1367-0) encoderResolution ccEncoderProp [1371](#page-1370-0) encoderTriggerEnabled ccEncoderProp [1363](#page-1362-0) encoderTriggerLatency ccEncoderProp [1370](#page-1369-0) end ccAngleRange [476](#page-475-1) ccPelSpan [2400](#page-2399-1) ccRange [2682](#page-2681-2) endAngle cc2Point [55](#page-54-0) ccBezierCurve [570](#page-569-0) ccCircularLabeledProjectionModel [947](#page-946-0) ccContourTree [1080](#page-1079-0) ccCubicSpline [1126](#page-1125-0) ccEllipseArc2 [1347](#page-1346-0) ccGenPoly [1534](#page-1533-0) ccLineSeg [1861](#page-1860-0) ccPolyline [2654](#page-2653-0) ccSceneAngleFinderIIRunParams [2843](#page-2842-0)

ccSceneAngleFinderRunParams [2852](#page-2851-0) ccShape [2909](#page-2908-0) **EndConditions** ccInterpSpline [1774](#page-1773-0) endConditions ccInterpSpline [1776](#page-1775-0) endDeriv ccInterpSpline [1777](#page-1776-0) endPoint cc2Point [55](#page-54-1) ccBezierCurve [570](#page-569-1) ccContourTree [1080](#page-1079-1) ccCubicSpline [1125](#page-1124-0) ccEllipseArc2 [1346](#page-1345-0) ccGenPoly [1534](#page-1533-1) ccLineSeg [1861](#page-1860-1) ccPolyline [2654](#page-2653-1) ccShape [2908](#page-2907-0) endpoints ccEdgelet [1244](#page-1243-0) ccEdgelet2 [1248](#page-1247-0) ccEdgeletIterator\_const [1274](#page-1273-0) endTrain ccPMInspectPattern [2517](#page-2516-0) enum ccAcqFifo [218](#page-217-1) ccFrameGrabber [1489](#page-1488-0) ccOCCharKey [1934](#page-1933-1) equalCharacterCode ccOCCharKey [1939](#page-1938-0) erase ccUISketch [3339](#page-3338-0) ccUITablet [3384](#page-3383-0) eraseAndDelete ccUISketch [3339](#page-3338-1) eraseSketch ccDisplay [1203](#page-1202-0) erode ccGMorphElement [1576](#page-1575-1)

ccRange [2682](#page-2681-3) error ccCircleFitResults [942](#page-941-1) ccEllipseFitResults [1356](#page-1355-2) ccLineFitResults [1850](#page-1849-0) ccLSLineFitter [1877](#page-1876-0) ccLSPointToLineFitter [1884](#page-1883-0) ccLSPointToPointFitter [1889](#page-1888-0) errorNumber ccException [1380](#page-1379-0) errorX ccl SPointToLineFitter [1884](#page-1883-1) errorY ccLSPointToLineFitter [1885](#page-1884-0) eSide ccUIGenAnnulus [3213](#page-3212-1) Event ccKeyboardEvent [1821](#page-1820-0) ccMouseEvent [1895](#page-1894-0) event ccKeyboardEvent [1824](#page-1823-0) ccMouseEvent [1896](#page-1895-0) executeCommand ccGigEVisionCamera [1554](#page-1553-0) ccImagingDevice [1738](#page-1737-0) exit ccDiagServer [1165](#page-1164-0) ExitCode ccAcuReadDefs [310](#page-309-1) exitCode ccAcuReadResultSet [323](#page-322-0) ccAcuSymbolTuneResult [433](#page-432-0) expectedCircle ccCaliperCircleFinderAutoRunPara ms [778](#page-777-0) ccCaliperCircleFinderManualRunPar ams [785](#page-784-1) expectedDeformationRate cc\_PMPattern [3491](#page-3490-0), [3492](#page-3491-1)

expectedEllipse ccCaliperEllipseFinderAutoRunPara ms [814](#page-813-0), [816](#page-815-1) ccCaliperEllipseFinderManualRunPa rams [821](#page-820-0), [822](#page-821-1) expectedLine ccCaliperLineFinderAutoRunParams [853](#page-852-0) ccCaliperLineFinderManualRunPara ms [859](#page-858-0) expectedPose ccOCVRunParams [2330](#page-2329-0) explicit ccCubicSpline [1115](#page-1114-0) ccOCRDictionaryFielding [2107](#page-2106-0) exposure ccExposureProp [1386](#page-1385-1) extra ccPMInspectAbsenceData [2477](#page-2476-0) ccPMInspectBoundaryData [2480](#page-2479-1) ccPMInspectSimpleBoundaryDiffDat a [2553](#page-2552-0) extraImageContours ccBoundaryInspectorResult [672](#page-671-0) extraLeading ccOCVMaxParagraph [2208](#page-2207-0) ccSynFontRenderParams [3107](#page-3106-1) extraStrokeWidth ccOCVMaxParagraph [2210](#page-2209-0) ccSynFontCharRenderParams [3088](#page-3087-0) ccSynFontRenderParams [3108](#page-3107-0) extremaAngle ccBlobSceneDescription [639](#page-638-0) extremaExcludeArea ccBlobSceneDescription [638](#page-637-0) extremaExcludeAreaPels ccBlobSceneDescription [638](#page-637-1) extremaExcludeAreaPercent ccBlobSceneDescription [639](#page-638-1)
extremalVertexIndex ccPolyline [2646](#page-2645-0) extrinsicParams cc2XformCalib2 [109](#page-108-0) extrinsicXform cc2XformCalib2 [110](#page-109-0)

## **F**

faceColor ccUIObject [3276](#page-3275-0) failure ccAcquireInfo [262](#page-261-0) **FailureCode** ccIDDefs [1669](#page-1668-0) failureCode ccIDResult [1678](#page-1677-0) ccIDSubResult [1694](#page-1693-0) fartherSib ccUIObject [3273](#page-3272-0) ccUIShapes [3326](#page-3325-0) featurelet ccFeatureletChainSet [1401](#page-1400-0) featureletChains ccFeatureletChainSet [1400](#page-1399-0) featurelets ccFeatureletChainSet [1400](#page-1399-1) featureLocation ccWaferPreAlignResult [3418](#page-3417-0) featureParams ccFeatureletFilterBoundary [1419](#page-1418-0) features ccShapeModel [2933](#page-2932-0) FeatureType ccWaferPreAlignDefs [3413](#page-3412-0) featureType

ccWaferPreAlign [3407](#page-3406-0) ccWaferPreAlignResult [3416](#page-3415-0) featureValues ccClassifierFeatureVector [967](#page-966-0) Fielding ccOCRDictionaryDefs [2103](#page-2102-0) fielding ccOCRDictionaryPositionFielding [2124](#page-2123-0) fieldingBits ccOCRDictionaryPositionFielding [2122](#page-2121-0) fieldingCharacters ccOCRDictionaryPositionFielding [2123](#page-2122-0) Fields ccAcuReadDefs [309](#page-308-0) fieldString ccAcuBarCodeRunParams [277](#page-276-0) ccAcuReadRunParams [331](#page-330-0) FieldType ccAcuBarCodeDefs [265](#page-264-0), [515](#page-514-0) FIFO configurations asynchronous [3861](#page-3860-0) synchronous [3861](#page-3860-1) filename ccCDBFile [902](#page-901-0) ccPVEReceiver [2673](#page-2672-0) fill ccGraphicProps [1603](#page-1602-0) ccGraphicWithFill [1618](#page-1617-0) ccUITablet [3375](#page-3374-0) FillType ccUITablet [3347](#page-3346-0) filter ccEdgeletChainFilter [1250](#page-1249-0) ccEdgeletChainFilterLength [1256](#page-1255-0) ccEdgeletChainFilterMagnitudeHyst eresis [1259](#page-1258-0) ccEdgeletChainFilterShape [1263](#page-1262-0) filter\_ ccFeatureletFilter [1412](#page-1411-0)

### **Index**

filterChains ccFeatureletFilter [1412](#page-1411-1) filteredImage ccCaliperBaseResultSet [766](#page-765-0) filteredPeakMagnitude ccSceneAngleFinderResult [2847](#page-2846-0) filteredXFromPosition ccCaliperBaseResultSet [766](#page-765-1) filterFeaturelets ccFeatureletFilter [1411](#page-1410-0) filterHalfSize ccCaliperRunParams [876](#page-875-0) filterList ccVideoFormat [3403](#page-3402-0) filters ccFeatureletFilterComposite [1422](#page-1421-0) filterTime ccCaliperBaseResultSet [764](#page-763-0) filterWidth ccSceneAngleFinderRunParams [2854](#page-2853-0) finalSampling ccSceneAngleFinderIIRunParams [2844](#page-2843-0) findNextRecord ccCDBFile [905](#page-904-0) findPrevRecord ccCDBFile [906](#page-905-0) findRecord ccCDBFile [910](#page-909-0) fineGrainLimit cc\_PMPattern [3485](#page-3484-0) ccPMCompositeModelManager [2461](#page-2460-0) ccRSITrainParams [2809](#page-2808-0) fineStageResult cc\_PMResult [3496](#page-3495-0)

firstBoundaryPoint ccBoundaryTrackerRunParams [711](#page-710-0) firstBoundaryPointIndex ccBoundaryTrackerResult [695](#page-694-0) firstChild ccBlob [594](#page-593-0) firstPelOffset ccFirstPelOffsetProp [1462](#page-1461-0) firstRecord ccCDBFile [907](#page-906-0) firstTop ccBlobSceneDescription [637](#page-636-0) fit ccDisplay [1208](#page-1207-0) ccLSLineFitter [1877](#page-1876-0) ccLSPointToLineFitter [1883](#page-1882-0) ccLSPointToPointFitter [1888](#page-1887-0) fit\_mode ccCircleFitDefs [935](#page-934-0), [1349](#page-1348-0) ccLineFitDefs [1843](#page-1842-0) fitAndError ccLSLineFitter [1877](#page-1876-1) fitError cc\_PMResult [3494](#page-3493-0) cc\_PMStageResult [3518](#page-3517-0) ccOCVMaxPositionResult [2235](#page-2234-0) ccPointMatcherResult [2610](#page-2609-0) fitExact ccDisplay [1208](#page-1207-1) fitMode ccCircleFitParams [938](#page-937-0) ccEllipseFitParams [1352](#page-1351-0) ccLineFitParams [1846](#page-1845-0) fitRect ccLSPointToLineFilter [1885](#page-1884-0) fitterResultsValid ccCaliperFinderBaseResult [840](#page-839-0)

fixedLengthFielding ccOCRDictionaryFieldingRunParam s [2114](#page-2113-0) fixtureOffset ccOCVRunParams [2330](#page-2329-0) fixturePose ccOCVResult [2324](#page-2323-0) flags ccBoundaryTrackerRunParams [708](#page-707-0) ccOCVMaxParagraphTuneParams [2231](#page-2230-0) flatLength ccWaferPreAlignResult [3419](#page-3418-0) flatLengthRange ccWaferPreAlignRunParams [3429](#page-3428-0) flatRadius ccWaferPreAlignResult [3420](#page-3419-0) flatRadiusRange ccWaferPreAlignRunParams [3429](#page-3428-1) flatten ccShapeTree [2986](#page-2985-0) flexResult cc\_PMResult [3498](#page-3497-0) flexRunParams cc\_PMRunParams [3513](#page-3512-0) flip ccRegionTree [2716](#page-2715-0) floor cc2Vect [78](#page-77-0) flush ccAcqFifo [227](#page-226-0) ccPelRootPool [2396](#page-2395-0) font ccConStream [1070](#page-1069-0) ccOCVMaxParagraph [2206](#page-2205-0) fontAvailableChars ccOCVMaxParagraph [2213](#page-2212-0)

FontCharWidthType ccOCRDefs [2091](#page-2090-0) fontID ccOCCharKey [1937](#page-1936-0) fontId ccUIFormat [3200](#page-3199-0) fontName ccAcuReadFont [316](#page-315-0) fontNames ccSynFont [3083](#page-3082-0) FontPitchMetric ccOCRDefs [2093](#page-2092-0) FontPitchType ccOCRDefs [2092](#page-2091-0) fontTable ccWin32Display [3433](#page-3432-0) FontType ccSynFont [3062](#page-3061-0) fontType ccSynFont [3082](#page-3081-0) forceUncompressedForScore ccRSIRunParams [2802](#page-2801-0) foreColor ccUILabel [3245](#page-3244-0) foreground ccSynFontRenderParams [3110](#page-3109-0) foregroundThresholdFrac ccOCCharSegmentRunParams [1976](#page-1975-0) format ccGraphicText [1615](#page-1614-0) ccUILabel [3246](#page-3245-0) formatAcquired ccAcqImage [244](#page-243-0) formatFromCCF ccVideoFormat [3402](#page-3401-0) found ccAcuReadResult [318](#page-317-0)

ccAcuReadResultSet [321](#page-320-0) ccCaliperCircleFinderResult [788](#page-787-0) ccCaliperEllipseFinderResult [824](#page-823-0) ccCaliperFinderBaseResult [840](#page-839-1) ccCaliperLineFinderResult [862](#page-861-0) ccCircleFitResults [941](#page-940-0) ccCnlSearchResult [1001](#page-1000-0) ccEllipseFitResults [1355](#page-1354-0) ccLineFitResults [1849](#page-1848-0)

foundArrangementPose ccOCVMaxLineResult [2198](#page-2197-0) ccOCVMaxParagraphResult [2215](#page-2214-0) ccOCVMaxPositionResult [2235](#page-2234-1)

foundParagraphPose ccOCVMaxLineResult [2197](#page-2196-0) ccOCVMaxPositionResult [2234](#page-2233-0)

foundPose ccOCVMaxLineResult [2197](#page-2196-1) ccOCVMaxParagraphResult [2215](#page-2214-1) ccOCVMaxPositionResult [2234](#page-2233-1) ccOCVMaxResult [2251](#page-2250-0)

foundPoseLinear ccOCVMaxResult [2251](#page-2250-1)

frame ccUIObject [3271](#page-3270-0)

frameGrabber ccAcqFifo [235](#page-234-0) ccStdGreyAcqFifo [3002](#page-3001-0) ccStdRGB16AcqFifo [3006](#page-3005-0) ccStdRGB32AcqFifo [3008](#page-3007-0)

frameGrabberOwner ccCameraPort [893](#page-892-0)

frameRateInterval ccLiveDisplayProps [1867](#page-1866-0)

freeHandles ccUIAffineRect [3164](#page-3163-0) ccUICoordAxes [3176](#page-3175-0) ccUIEllipseAnnulusSection [3189](#page-3188-0) ccUIGenAnnulus [3214](#page-3213-0) ccUIGenPoly [3228](#page-3227-0) ccUIGenRect [3234](#page-3233-0)

ccUILine [3251](#page-3250-0) ccUILineSeg [3257](#page-3256-0) ccUIManShape [3262](#page-3261-0) ccUIPointSet [3308](#page-3307-0) freeRecord ccCDBRecord [917](#page-916-0) freqBand ccSharpnessParams [2992](#page-2991-0) friend ccOCVMaxArrangementSearchKey Sets [2181](#page-2180-0) fromString ccCustomPropertyBag [1133](#page-1132-0) front ccUIObject [3283](#page-3282-0) front\_ ccUIObject [3298](#page-3297-0) ccUIShapes [3331](#page-3330-0) frontKid ccUIObject [3273](#page-3272-1) ccUIShapes [3326](#page-3325-1) frontSib ccUIObject [3273](#page-3272-2) **FullAngleRange** ccAngleRange [477](#page-476-0) fullASCIIMode ccSymbologyParamsCode39 [3035](#page-3034-0) fullAspectRange ccOCVMaxResultDOFStats [2259](#page-2258-0) fullDraw ccUITablet [3385](#page-3384-0) fullList ccStdVideoFormat [3012](#page-3011-0) ccVideoFormat [3403](#page-3402-1) **FullRange** ccRange [2682](#page-2681-0) fullRotationRange ccOCVMaxResultDOFStats [2259](#page-2258-1)

**fullShearRange** ccOCVMaxResultDOFStats [2260](#page-2259-0)

fullUniformScaleRange ccOCVMaxResultDOFStats [2258](#page-2257-0)

fullXScaleRange ccOCVMaxResultDOFStats [2258](#page-2257-1)

fullXyRect ccOCVMaxResultDOFStats [2260](#page-2259-1)

fullXyScaleRatioRange ccOCVMaxResultDOFStats [2259](#page-2258-2)

fullYScaleRange ccOCVMaxResultDOFStats [2259](#page-2258-3)

fullZoneViolations ccOCVMaxLineResult [2199](#page-2198-0) ccOCVMaxParagraphResult [2217](#page-2216-0) ccOCVMaxPositionResult [2236](#page-2235-0) ccOCVMaxResult [2253](#page-2252-0)

fuzzyTolerance ccColorRange [1037](#page-1036-0)

# **G**

ccPackedRGB16Pel [2350](#page-2349-0) ccPackedRGB32Pel [2354](#page-2353-0) ccRGB [2730](#page-2729-0)

gaussianSmoothing ccCompositeColorMatchTrainParam s [1064](#page-1063-0)

generalWindingAngle ccPolyline [2652](#page-2651-0)

genRect ccUIGenRect [3233](#page-3232-0)

genRectData ccGenRect [1547](#page-1546-0)

#### get

g

cc8500l [178](#page-177-0) cc8501 [187](#page-186-0)

cc8504 [195](#page-194-0) cc8600 [201](#page-200-0) ccBoard [644](#page-643-0) ccFrameGrabber [1492](#page-1491-0) ccGigEVisionCamera [1550](#page-1549-0) ccImagingDevice [1737](#page-1736-0) ccInputLine [1767](#page-1766-0) ccOutputLine [2341](#page-2340-0) ccPelBuffer\_const [2378](#page-2377-0) ccShapePerimData [2950](#page-2949-0) ccShapePerimDataTable [2955](#page-2954-0) ccShapeTolStats [2964](#page-2963-0)

get3PlanePelBuffer ccAcqImage [243](#page-242-0)

getAsChar ccCharCode [924](#page-923-0)

getAsChar16 ccCharCode [924](#page-923-1)

getAsTChar ccCharCode [925](#page-924-0)

getAsText ccVersion [3395](#page-3394-0)

getAsWChar ccCharCode [924](#page-923-2)

getBlob ccBlobSceneDescription [628](#page-627-0)

getByteOrder ccArchive [497](#page-496-0)

getColor ccUIShapes [3329](#page-3328-0)

getCurrentIPAddress ccGigEVisionCamera [1554](#page-1553-0)

getDC ccWin32Display [3446](#page-3445-0)

getDisplayedImage ccDisplay [1225](#page-1224-0) ccWin32Display [3441](#page-3440-0)

getFilter ccBlobSceneDescription [631](#page-630-0)

getFormat ccStdVideoFormat [3012](#page-3011-1) getGraphicProps ccUIShapes [3328](#page-3327-0) getGrey16PelBuffer ccAcqImage [242](#page-241-0) getGrey8PelBuffer ccAcqImage [241](#page-240-0) getIOConfig cc8500l [177](#page-176-0) cc8501 [186](#page-185-0) cc8504 [194](#page-193-0) cc8600 [200](#page-199-0) ccParallelIO [2364](#page-2363-0) getItemCount ccCustomPropertyBag [1132](#page-1131-0) getModelIds ccPMMultiModel [2567](#page-2566-0) getName ccCustomPropertyBag [1132](#page-1131-1) getPackedRGB16PelBuffer ccAcqImage [242](#page-241-1) getPackedRGB32PelBuffer ccAcqImage [242](#page-241-2) getPassThroughValue ccDisplay [1213](#page-1212-0) ccWin32Display [3443](#page-3442-0) getPel ccRLEBuffer [2756](#page-2755-0) getPolylines ccSampleResult [2834](#page-2833-0) getRecordHeader ccCDBFile [909](#page-908-0) getRecordingDestination ccDiagObject [1158](#page-1157-0)

getResult ccPMAlignResultSet [2444](#page-2443-0) getSimpleBoundaryDiff ccPMInspectResult [2545](#page-2544-0), [2548](#page-2547-0) getSketch ccDisplay [1203](#page-1202-0) getSort ccBlobSceneDescription [636](#page-635-0) getSwapCharacter ccOCSwapCharSet [2155](#page-2154-0) getThreadRecording ccDiagObject [1157](#page-1156-0) getTrainCharacterIndices ccOCRClassifier [2066](#page-2065-0) getTrainInstances ccPMCompositeModelManager [2459](#page-2458-0) getType ccCustomPropertyBag [1133](#page-1132-1) getUnits ccCADFile [718](#page-717-0) getValue ccCustomPropertyBag [1132](#page-1131-2) globalParam ccCubicSpline [1117](#page-1116-0) gmorphMax ccRLEBuffer [2760](#page-2759-0) gmorphMin ccRLEBuffer [2760](#page-2759-1) goToRecord ccCDBFile [906](#page-905-1) gradient ccEdgelet [1244](#page-1243-0) ccEdgelet2 [1248](#page-1247-0) ccEdgeletIterator\_const [1274](#page-1273-0) grainLimits cc\_PMPattern [3485](#page-3484-1) ccRSITrainParams [2809](#page-2808-1)

granularity ccBoundaryInspectorTrainParams [518](#page-517-0), [540](#page-539-0), [550](#page-549-0), [674](#page-673-0) **GranularityGenerator** ccRSIDefs [2770](#page-2769-0) granularityGenerator ccRSITrainParams [2810](#page-2809-0) graphics ccDiagRecord [1162](#page-1161-0) ccSynFontRenderOutline [3102](#page-3101-0) greenColor ccColor [1025](#page-1024-0) greyColor ccColor [1025](#page-1024-1) arid ccDisplay [1209](#page-1208-0) gridColor ccDisplay [1209](#page-1208-1) gridPitchX ccGridCalibParams [1628](#page-1627-0) **aridPitchY** ccGridCalibParams [1628](#page-1627-1) gridSize ccPointMatcherRunParams [2619](#page-2618-0) groupNames ccCADFile [718](#page-717-1) groupShapeTree ccCADFile [720](#page-719-0) **H** hardwareTriggerAction ccTriggerModel [3152](#page-3151-0) has2DInfo ccIDSearchResult [1691](#page-1690-0) hasBlank

ccSynFont [3081](#page-3080-0)

**hasCellRects** ccSynFontRenderMetrics [3095](#page-3094-0) hasCharacter ccImageFont [1698](#page-1697-0) ccOCAlphabet [1910](#page-1909-0) ccOCFont [2005](#page-2004-0) hasCheckChar ccSymbologyParamsCodabar [3032](#page-3031-0) ccSymbologyParamsCode39 [3036](#page-3035-0) ccSymbologyParamsI2of5 [3047](#page-3046-0) hasConfusionOverrides ccOCKeySet [2018](#page-2017-0) hasDetectedMarkRect ccFontCharMetrics [1475](#page-1474-0) ccOCCharMetrics [1951](#page-1950-0) hasEdges ccEdgeletSet [1287](#page-1286-0) hasEdges2 ccEdgeletSet [1288](#page-1287-0) hasEdgesAndOffsets ccEdgeletSet [1288](#page-1287-1) hasEncloseCellRects ccSynFontRenderMetrics [3098](#page-3097-0) hasErrorInfo ccIDDecodeResult [1664](#page-1663-0) hasFullStats ccOCVMaxResultDOFStats [2258](#page-2257-2) hasGraphics ccSynFontRenderOutline [3102](#page-3101-1) hasID ccPVEReceiver [2672](#page-2671-0) hasImage ccDisplay [1198](#page-1197-0) ccSynFontRenderResult [3116](#page-3115-0) ccWin32Display [3440](#page-3439-0) hasImage16 ccDisplay [1198](#page-1197-1) hasImage32 ccDisplay [1199](#page-1198-0)

hasImage8 ccDisplay [1198](#page-1197-2) hasInvalidMaster ccAcqProblem [248](#page-247-0) hasInvalidSlave ccAcqProblem [248](#page-247-1) hasKeyStats ccOCVMaxResultDOFStats [2256](#page-2255-0) hasKeyXyStats ccOCVMaxResultDOFStats [2258](#page-2257-3) **hasMarkRects** ccSynFontRenderMetrics [3096](#page-3095-0) hasMaskImage ccPMInspectRegion [2536](#page-2535-0) hasMetrics ccSynFontRenderResult [3116](#page-3115-1) hasNormalizedRectifiedLineImage ccOCCharSegmentLineResult [1957](#page-1956-0) hasOrigins ccSynFontRenderMetrics [3097](#page-3096-0) hasOutline ccSynFontRenderResult [3117](#page-3116-0) hasPatternBP ccPMInspectMatchedBP [2489](#page-2488-0) hasPolarities ccSynFontRenderMetrics [3099](#page-3098-0) hasPoses ccSynFontRenderMetrics [3094](#page-3093-0) hasPositionStats ccOCVMaxResultStats [2263](#page-2262-0) hasRenderedMasks ccSynFontRenderResult [3117](#page-3116-1) hasRenderedRects ccSynFontRenderResult [3116](#page-3115-2) hasResultRegion ccOCVMaxPositionResult [2236](#page-2235-1)

hasScores ccOCVMaxPositionResultStats [2240](#page-2239-0) ccOCVMaxResultStats [2262](#page-2261-0) hasShape ccSynFontRenderOutline [3102](#page-3101-2) hasStdDevImage ccFrameAverageBuffer [1484](#page-1483-0) hasTangent cc2Point [54](#page-53-0) ccAffineRectangle [445](#page-444-0) ccAnnulus [482](#page-481-0) ccBezierCurve [569](#page-568-0) ccCircle [932](#page-931-0) ccCubicSpline [1125](#page-1124-0) ccEllipse2 [1307](#page-1306-0) ccEllipseAnnulus [1314](#page-1313-0) ccEllipseAnnulusSection [1332](#page-1331-0) ccEllipseArc2 [1345](#page-1344-0) ccFLine [1468](#page-1467-0) ccGenAnnulus [1506](#page-1505-0) ccGenPoly [1533](#page-1532-0) ccGenRect [1544](#page-1543-0) ccLine [1838](#page-1837-0) ccLineSeg [1860](#page-1859-0) ccPolyline [2653](#page-2652-0) ccRect [2695](#page-2694-0) ccRegionTree [2723](#page-2722-0) ccShape [2904](#page-2903-0) ccShapeTree [2987](#page-2986-0) hasThresholdAndInvert ccOCChar [1927](#page-1926-0) ccOCCharSegmentLineResult [1957](#page-1956-1) **hasUnionRects** ccSynFontRenderMetrics [3096](#page-3095-1) haveVisited ccPersistent [2413](#page-2412-0) height cc\_PelBuffer [3459](#page-3458-0) cc\_PelRoot [3473](#page-3472-0) ccAcqImage [244](#page-243-1) ccGMorphElement [1576](#page-1575-0) ccRectangle [2703](#page-2702-0)

ccRLEBuffer [2755](#page-2754-0) ccShapeTree [2979](#page-2978-0) ccVideoFormat [3400](#page-3399-0) heightNominal ccAcuReadTuneParams [350](#page-349-0) heightRange ccAcuReadTuneParams [351](#page-350-0) ccUIObject [3292](#page-3291-0) ccUIShapes [3332](#page-3331-0) ccClassifierFeatureScoreTwoSided [966](#page-965-0) highMagThresh ccEdgeletChainFilterMagnitudeHyst eresis [1258](#page-1257-0) ccFeatureletFilterMagnitudeHystere sis [1427](#page-1426-0) highThreshold ccCnlSearchRunParams [1010](#page-1009-0) ccCnlSearchTrainParams [1018](#page-1017-0) highTolerance ccColorRange [1037](#page-1036-1) hintNumRuns ccRLEBuffer [2744](#page-2743-0) ccLabeledProjectionModel [1830](#page-1829-0) histInv ccLabeledProjectionModel [1830](#page-1829-1) histMax ccHistoStats [1651](#page-1650-0) histMin ccHistoStats [1650](#page-1649-0) ccRLEBuffer [2759](#page-2758-0) histogram ccHistoStats [1651](#page-1650-1) ccSceneAngleFinderResultSet [2849](#page-2848-0) Hitachi camera video format [3014](#page-3013-0) hiTailPercent ccBlobParams [610](#page-609-0) hiThresh ccBlobParams [609](#page-608-0) horzScrollbarEnabled ccWin32Display [3433](#page-3432-1) **I** I cc1Xform [39](#page-38-0) cc2Matrix [50](#page-49-0) cc2Rigid [69](#page-68-0) cc2Xform [98](#page-97-0) cc2XformLinear [129](#page-128-0) i sValidInputLine ccIOSplit8500l [1813](#page-1812-0) ccIOSplit8501 [1815](#page-1814-0) ccIOSplit8504 [1817](#page-1816-0) icon ccUIIcon [3240](#page-3239-0) iconTouched ccUITablet [3387](#page-3386-0) id ccBlob [580](#page-579-0) ccPVEReceiver [2672](#page-2671-1) idelMouseEnter\_ ccUIShapes [3335](#page-3334-0) idleMouseEnter ccUIObject [3289](#page-3288-0) idleMouseEnter\_ ccDisplay [1230](#page-1229-0) ccUIObject [3294](#page-3293-0) ignoreBackwardEncoderCountsBetween Acquires ccEncoderProp [1374](#page-1373-0)

hide

High

hist

histo

ignoreBorderFragments ccOCCharSegmentRunParams [1978](#page-1977-0)

ignoreFailingPrefixSuffix ccOCRDictionaryFieldingRunParam s [2118](#page-2117-0)

ignoreGridAngle ccGridCalibParams [1630](#page-1629-0)

ignoreMissedTrigger ccTriggerFilterProp [3142](#page-3141-0)

ignorePolarity cc\_PMPattern [3483](#page-3482-0) ccBoundaryTol [686](#page-685-0) ccEdgeletChainFilterShape [1263](#page-1262-1) ccFeatureletFilterBoundary [1418](#page-1417-0) ccPMAlignPattern [2420](#page-2419-0) ccPMCompositeModelParams [2465](#page-2464-0) ccPMInspectPattern [2496](#page-2495-0) ccRSIRunParams [2795](#page-2794-0)

ignoreTooFastEncoder ccEncoderProp [1374](#page-1373-1)

ignoreUnfieldedSpaces ccOCRDictionaryFieldingRunParam s [2114](#page-2113-1)

IK-M41MA, Toshiba camera video format [3014](#page-3013-1)

#### image

ccCDBRecord [919](#page-918-0) ccDiagRecord [1161](#page-1160-0) ccDisplay [1196](#page-1195-0) ccImageFontChar [1707](#page-1706-0) ccOCChar [1921](#page-1920-0) ccOCModel [2043](#page-2042-0) ccPVEReceiver [2671](#page-2670-0) ccRLEBuffer [2754](#page-2753-0) ccSynFontRenderResult [3116](#page-3115-3)

image16 ccCDBRecord [920](#page-919-0)

image8 ccDisplay [1219](#page-1218-0) imageArea ccImageFontChar [1709](#page-1708-0) ccOCChar [1930](#page-1929-0) ccOCModel [2045](#page-2044-0) imageBoundingBox ccBlob [580](#page-579-1) imageBoundingBoxAspect ccBlob [581](#page-580-0) imageBoundingBoxCenter ccBlob [580](#page-579-2) imageChanged ccDisplay [1227](#page-1226-0) imageDepth ccPVEReceiver [2673](#page-2672-1) imageFromClientAtCenter cc\_PMResult [3496](#page-3495-1) imageFromClientXform cc\_PelBuffer [3470](#page-3469-0) ccAcuSymbolResult [414](#page-413-0) ccBlobSceneDescription [626](#page-625-0), [627](#page-626-0) ccEdgeletSet [1291](#page-1290-0) ccRLEBuffer [2753](#page-2752-0) ccWaferPreAlignResult [3420](#page-3419-1) imageFromClientXformBase cc\_PelBuffer [3468](#page-3467-0) ccBlobSceneDescription [625](#page-624-0) ccEdgeletSet [1284](#page-1283-0) imageMapChanged ccDisplay [1228](#page-1227-0)

imageMarkRect ccOCChar [1921](#page-1920-1)

imageOffset ccDisplay [1199](#page-1198-1) ccWin32Display [3440](#page-3439-1)

imagePoints ccGridCalibResults [1634](#page-1633-0)

ImagePreprocessing ccOCRClassifierDefs [2070](#page-2069-0)

imagePreprocessing ccOCRClassifierTrainParams [2089](#page-2088-0) imageRegion cc\_PMResult [3496](#page-3495-2) cc\_PMStageResult [3518](#page-3517-1) ccRSIResult [2787](#page-2786-0) imageRGB16 ccDisplay [1219](#page-1218-1) imageRGB32 ccDisplay [1219](#page-1218-2) imageSearchRunParams ccOCVMaxRunParams [2267](#page-2266-0) imageSize ccDisplay [1199](#page-1198-2) ccWin32Display [3440](#page-3439-2) ImageType ccPNG [2592](#page-2591-0) imageType ccPNG [2595](#page-2594-0) import ccSynFont [3063](#page-3062-0) increasingAngle ccEllipseAnnulusSection [1327](#page-1326-0) index ccColor [1023](#page-1022-0) ccEdgeletIterator\_const [1272](#page-1271-0) inertia ccBlob [584](#page-583-0) inertiaPrincipal ccBlob [584](#page-583-1) infoIds cc\_PMPattern [3489](#page-3488-0) cc\_PMResult [3497](#page-3496-0) ccPMAlignResultSet [2445](#page-2444-0) infoStrings cc\_PMPattern [3489](#page-3488-1) cc\_PMResult [3497](#page-3496-1) ccPMAlignResultSet [2445](#page-2444-1)

init cc2XformCalib2 [106](#page-105-0) ccClassifierFeatureScoreOneSided [958](#page-957-0) ccClassifierFeatureScoreTwoSided [962](#page-961-0) ccClassifierRule [969](#page-968-0) ccDiagServer [1165](#page-1164-0) ccDIB [1167](#page-1166-0) ccImageStitch [1725](#page-1724-0) ccPNG [2592](#page-2591-1) ccPVEReceiver [2669](#page-2668-0) initialLearnParams ccAcuSymbolDataMatrixTool [371](#page-370-0) ccAcuSymboQRCodeTool [405](#page-404-0) initialSampling ccSceneAngleFinderIIRunParams [2844](#page-2843-1) inner ccEllipseAnnulus [1313](#page-1312-0) ccEllipseAnnulusSection [1328](#page-1327-0) innerCircle ccAnnulus [481](#page-480-0) innerEllipse ccEllipseAnnulus [1317](#page-1316-0) ccEllipseAnnulusSection [1334](#page-1333-0) innerGenRect ccGenAnnulus [1505](#page-1504-0) innerRadii ccEllipseAnnulus [1313](#page-1312-1) innerRadius ccAnnulus [481](#page-480-1) ccGenAnnulus [1504](#page-1503-0) innerRound ccGenAnnulus [1504](#page-1503-1) inputLine cc8500l [173](#page-172-0) cc8501 [182](#page-181-0) cc8504 [190](#page-189-0) cc8600 [198](#page-197-0) ccParallelIO [2363](#page-2362-0)

### **Index**

inputLut cc8BitInputLutProp [206](#page-205-0) inputString ccOCRDictionaryResult [2128](#page-2127-0) inputStringIndexFromResultStringIndex ccOCRDictionaryResult [2132](#page-2131-0) inputStringLineStatus ccOCRDictionaryResult [2129](#page-2128-0) inputStringMulti ccOCRDictionaryResult [2128](#page-2127-1) inputStringPositionStatus ccOCRDictionaryResult [2129](#page-2128-1) insert ccUISketch [3339](#page-3338-0) insertChain ccFeatureletChainSet [1397](#page-1396-0) insertChild ccContourTree [1075](#page-1074-0) ccRegionTree [2716](#page-2715-1) ccShapeTree [2980](#page-2979-0) insertChildren ccContourTree [1076](#page-1075-0) ccRegionTree [2718](#page-2717-0) ccShapeTree [2981](#page-2980-0) insertControlPoint ccCubicSpline [1120](#page-1119-0) ccDeBoorSpline [1140](#page-1139-0) ccHermiteSpline [1644](#page-1643-0) ccInterpSpline [1779](#page-1778-0) insertVertex cc2Wireframe [86](#page-85-0) ccGenPoly [1520](#page-1519-0)

ccPolyline [2641](#page-2640-0) **insertVertices** ccPolyline [2642](#page-2641-0) inside ccBoundary [651](#page-650-0)

insidePolarity cc2Wireframe [84](#page-83-0) inspectGrainLimit ccPMInspectRegion [2538](#page-2537-0) inspectModes ccPMInspectRegion [2535](#page-2534-0) inspectRegion ccPMInspectPattern [2520](#page-2519-0) ccPMInspectRegion [2534](#page-2533-0) inspectRegionIndex ccPMInspectPattern [2520](#page-2519-1) inspectRegionType ccPMInspectPattern [2521](#page-2520-0) instance ccOCCharKey [1935](#page-1934-0) intensityBits ccAcqImage [244](#page-243-2) Interpolation ccAffineSamplingParams [451](#page-450-0) ccCaliperDefs [803](#page-802-0) ccPolarTransDefs [2635](#page-2634-0) ccSceneAngleFinderIIRunParams [2841](#page-2840-0) interpolation ccAffineSamplingParams [454](#page-453-0) ccCaliperProjectionParams [869](#page-868-0) ccPMInspectRegion [2536](#page-2535-1) ccPolarSamplingParams [2632](#page-2631-0) ccUITablet [3348](#page-3347-0) InterpolationEx ccPMInspectRegion [2533](#page-2532-0) interpolationEx ccPMInspectRegion [2537](#page-2536-0) interpolationMethod ccCaliperFinderBaseAutoRunParam s [833](#page-832-0) interpolationMode ccUITablet [3347](#page-3346-1) InterpolationModes ccUITablet [3347](#page-3346-1)

interpolationQuality ccPMInspectPattern [2500](#page-2499-0) intersect ccLine [1837](#page-1836-0) ccRange [2683](#page-2682-0) ccRectangle [2705](#page-2704-0) intersection ccFLine [1467](#page-1466-0) intersections ccBezierCurve [567](#page-566-0) ccCircle [929](#page-928-0) ccCubicSpline [1124](#page-1123-0) interval ccCubicSpline [1116](#page-1115-0) IntervalMode ccCubicSpline [1114](#page-1113-0) intervalMode ccCubicSpline [1115](#page-1114-0) intervals ccCubicSpline [1117](#page-1116-1) intrinsicParams cc2XformCalib2 [108](#page-107-0) invalidateObject ccUIEventProcessor [3194](#page-3193-0) invalidAuxLightPort ccAcqProblem [247](#page-246-0) invalidCameraPort ccAcqProblem [247](#page-246-1) inverse cc1Xform [37](#page-36-0) cc2Matrix [48](#page-47-0) cc2Rigid [66](#page-65-0) cc2Xform [93](#page-92-0) cc2XformLinear [125](#page-124-0) inverseBase cc2XformBase [101](#page-100-0) cc2XformCalib2 [112](#page-111-0) cc2XformDeform [118](#page-117-0) cc2XformLinear [124](#page-123-0)

cc2XformPerspective [135](#page-134-0) cc2XformPoly [139](#page-138-0) inverseCum ccHistoStats [1651](#page-1650-2) invert ccBlobParams [609](#page-608-1) ccOCChar [1928](#page-1927-0) ccOCCharSegmentLineResult [1958](#page-1957-0) invMapAngle cc2Rigid [67](#page-66-0) cc2Xform [95](#page-94-0) cc2XformLinear [127](#page-126-0) invMapArea cc2Xform [97](#page-96-0) cc2XformLinear [129](#page-128-1) invMapPoint cc1Xform [38](#page-37-0) cc2Rigid [68](#page-67-0) cc2Xform [96](#page-95-0) cc2XformLinear [127](#page-126-1) invMapVector cc1Xform [39](#page-38-1) cc2Rigid [67](#page-66-1) cc2Xform [97](#page-96-1) cc2XformLinear [128](#page-127-0) isAbnormal ccAcqFailure [211](#page-210-0) isAccessed ccAcuReadFont [316](#page-315-1) isAcquiring ccAcqFifo [223](#page-222-0) isActive ccSecurityInfo [2895](#page-2894-0) isAddOnEnabled ccSymbologyParamsUPCEAN [3028](#page-3027-0) isAdvancedTrained cc\_PMPattern [3489](#page-3488-2) isAdvanceSpecified ccOCCharMetrics [1952](#page-1951-0)

### **Index**

isAlignmentTrained ccPMInspectPattern [2524](#page-2523-0) isAngleDataValid ccBoundaryTrackerResult [697](#page-696-0) isAnyCharacter ccOCRDictionaryPositionFielding [2125](#page-2124-0) isAnyNonspaceCharacter ccOCRDictionaryPositionFielding [2125](#page-2124-1) **isArcSeament** ccGenPoly [1529](#page-1528-0) isBadSkew ccAffineRectangle [447](#page-446-0) isBinary ccRLEBuffer [2750](#page-2749-0) isBlank ccFontCharMetrics [1476](#page-1475-0) ccOCCharMetrics [1952](#page-1951-1) ccSynFont [3065](#page-3064-0) isBound cc\_PelBuffer [3458](#page-3457-0) ccAcqImage [243](#page-242-1) ccEdgeletSet [1282](#page-1281-0) ccPVEReceiver [2672](#page-2671-2) isCalibrated ccAcuBarCodeCalibrationResult [258](#page-257-0) isCharacterCodeKnown ccOCCharKey [1934](#page-1933-0) isClipped ccUILabel [3246](#page-3245-1) isClosed cc\_PMInspectFeature [3480](#page-3479-0) ccContourTree [1074](#page-1073-0) ccCubicSpline [1119](#page-1118-0) ccDeBoorSpline [1142](#page-1141-0) ccFeatureletChainSet [1399](#page-1398-0) ccHermiteSpline [1646](#page-1645-0) ccInterpSpline [1778](#page-1777-0)

ccPolyline [2643](#page-2642-0) isCnls ccPVEReceiver [2672](#page-2671-3) isColor ccAcqImage [243](#page-242-2), [244](#page-243-3) ccPelTraits [2403](#page-2402-0) isCompiled ccOCAlphabet [1914](#page-1913-0) isComplete ccAcqFifo [224](#page-223-0) isComputed ccOCCharSegmentParagraphResult [1961](#page-1960-0) ccOCCharSegmentPositionResult [1963](#page-1962-0) ccOCCharSegmentResult [1967](#page-1966-0) ccOCRClassifierCharResult [2067](#page-2066-0) ccOCRClassifierLineResult [2071](#page-2070-0) ccOCRClassifierPositionResult [2075](#page-2074-0) ccOCRDictionaryResult [2127](#page-2126-0) ccOCRDictionaryResultSet [2135](#page-2134-0) ccThresholdResult [3125](#page-3124-0) isContiguous ccRLEBuffer [2751](#page-2750-0) isConversionSupported ccAcqImage [243](#page-242-3) isCurrentWildcard ccOCKeySet [2016](#page-2015-0) isDecoded ccAcuSymbolResult [414](#page-413-1) ccIDResult [1677](#page-1676-0) ccIDSubResult [1693](#page-1692-0) ccPDF417Result [2368](#page-2367-0) isDecomposed cc2Point [54](#page-53-1) ccAffineRectangle [445](#page-444-1) ccAnnulus [483](#page-482-0) ccBezierCurve [569](#page-568-1) ccCircle [932](#page-931-1) ccCubicSpline [1125](#page-1124-1) ccEllipse2 [1307](#page-1306-1)

ccEllipseAnnulus [1315](#page-1314-0) ccEllipseAnnulusSection [1332](#page-1331-1) ccEllipseArc2 [1345](#page-1344-1) ccFLine [1468](#page-1467-1) ccGenAnnulus [1506](#page-1505-1) ccGenPoly [1533](#page-1532-1) ccGenRect [1544](#page-1543-1) ccLine [1838](#page-1837-1) ccLineSeg [1860](#page-1859-1) ccPolyline [2653](#page-2652-1) ccRect [2695](#page-2694-1) ccRegionTree [2723](#page-2722-1) ccShape [2904](#page-2903-1) ccShapeTree [2987](#page-2986-1) isDegenerate ccBlobSceneDescription [623](#page-622-0) ccEllipse2 [1307](#page-1306-2) ccRLEBuffer [2744](#page-2743-1) isDifferenceTrained ccPMInspectPattern [2529](#page-2528-0) isDone ccEdgeletIterator\_const [1272](#page-1271-1) isDrawing ccUIGenPoly [3225](#page-3224-0) isEAN8AddOnValid ccSymbologyParamsUPCEAN [3030](#page-3029-0) isEmpty cc2Point [54](#page-53-2) ccAffineRectangle [445](#page-444-2) ccAnnulus [482](#page-481-1) ccBezierCurve [569](#page-568-2) ccCircle [932](#page-931-2) ccCubicSpline [1125](#page-1124-2) ccEllipse2 [1307](#page-1306-3) ccEllipseAnnulus [1314](#page-1313-1) ccEllipseAnnulusSection [1332](#page-1331-2) ccEllipseArc2 [1345](#page-1344-2) ccFLine [1468](#page-1467-2) ccGenAnnulus [1506](#page-1505-2) ccGenPoly [1533](#page-1532-2) ccGenRect [1544](#page-1543-2) ccLine [1838](#page-1837-2) ccLineSeg [1859](#page-1858-0)

ccOCRDictionaryCharMulti [2100](#page-2099-0) ccOCRDictionaryPositionFielding [2124](#page-2123-1) ccOCRDictionaryString [2140](#page-2139-0) ccOCVMaxPositionResult [2235](#page-2234-2) ccPolyline [2652](#page-2651-1) ccRect [2694](#page-2693-0) ccRegionTree [2723](#page-2722-2) ccShape [2904](#page-2903-2) ccShapeTree [2987](#page-2986-2) isEnd ccEdgeletIterator\_const [1272](#page-1271-2) isEnhancedMode ccAutoSelectParams [510](#page-509-0) isEntire cc\_PelBuffer [3471](#page-3470-0) isExpired ccSecurityInfo [2895](#page-2894-1) isFeatureFound ccWaferPreAlignResult [3416](#page-3415-1) isFineStage cc\_PMResult [3496](#page-3495-3) isFinite cc2Point [54](#page-53-3) ccAffineRectangle [445](#page-444-3) ccAnnulus [482](#page-481-2) ccBezierCurve [569](#page-568-3) ccCircle [932](#page-931-3) ccContourTree [1080](#page-1079-0) ccCubicSpline [1124](#page-1123-1) ccEllipse2 [1307](#page-1306-4) ccEllipseAnnulus [1314](#page-1313-2) ccEllipseAnnulusSection [1331](#page-1330-0) ccEllipseArc2 [1344](#page-1343-0) ccFLine [1468](#page-1467-3) ccGenAnnulus [1505](#page-1504-1) ccGeneralShapeTree [1511](#page-1510-0) ccGenPoly [1532](#page-1531-0) ccGenRect [1544](#page-1543-3) ccLine [1838](#page-1837-3) ccLineSeg [1859](#page-1858-1) ccPolyline [2652](#page-2651-2)

ccRect [2694](#page-2693-1) ccRegionTree [2722](#page-2721-0) ccShape [2904](#page-2903-3) isFontIDSpecified ccOCCharKey [1937](#page-1936-1) isFound ccAcuBarCodeResult [271](#page-270-0), [513](#page-512-0), [534](#page-533-0), [537](#page-536-0) ccAcuSymbolResult [414](#page-413-2) ccIDResult [1677](#page-1676-1) ccIDSubResult [1693](#page-1692-1) ccOCCharSegmentLineResult [1956](#page-1955-0) isGood ccOCRDictionaryResult [2128](#page-2127-2) isHole ccRegionTree [2714](#page-2713-0) isIdentity cc1Xform [39](#page-38-2) cc2Matrix [48](#page-47-1) cc2Rigid [68](#page-67-1) cc2Xform [97](#page-96-2) cc2XformDeform [118](#page-117-1) cc2XformLinear [129](#page-128-2) isIdle ccAcqFifo [223](#page-222-1) isIgnoredPolarity ccShapeModelProps [2940](#page-2939-0) isImageFont ccSynFont [3082](#page-3081-1) isImageTrainMethod ccPMAlignPattern [2439](#page-2438-0) isImported ccSynFont [3063](#page-3062-1) isIncomplete ccAcqFailure [212](#page-211-0) isIndexColor ccColor [1023](#page-1022-1) isInitialized ccImageStitch [1725](#page-1724-1)

isInsidePolarity ccShapeModel [2932](#page-2931-0) isInsidePositive cc2Wireframe [83](#page-82-0) isInSpan ccEllipseArc2 [1344](#page-1343-1) isInstanceSpecified ccOCCharKey [1935](#page-1934-1) isInterior ccBlob [591](#page-590-0) isInvalidRoi ccAcqFailure [213](#page-212-0) isInverted ccFeatureletFilter [1411](#page-1410-1) isKnown ccSynFont [3065](#page-3064-1) isLeaf ccShapeTree [2978](#page-2977-0) isl earned ccAcuSymbolTool [418](#page-417-0) isLeftHanded ccGridCalibParams [1628](#page-1627-2) isl inear cc2XformBase [100](#page-99-0) cc2XformCalib2 [111](#page-110-0) cc2XformDeform [117](#page-116-0) cc2XformLinear [123](#page-122-0) cc2XformPerspective [134](#page-133-0) cc2XformPoly [139](#page-138-1) isLineSegment ccGenPoly [1529](#page-1528-1) isLiveEnabled ccDisplay [1224](#page-1223-0) ccWin32Display [3439](#page-3438-0) isLoading ccArchive [497](#page-496-1) **isMarkerFound** ccGridCalibResults [1631](#page-1630-0)

isMarkRectSpecified ccFontCharMetrics [1474](#page-1473-0) ccOCCharMetrics [1950](#page-1949-0) isMatch ccOCCharKey [1939](#page-1938-0) isMissed ccAcqFailure [210](#page-209-0) isMod180 ccFeaturelet [1390](#page-1389-0) isModeExhaustive ccPMMultiModelRunParams [2586](#page-2585-0) isModeSequential ccPMMultiModelRunParams [2586](#page-2585-1) isModeTrained ccPMInspectPattern [2523](#page-2522-0) isMovable ccAcqFifo [224](#page-223-1) isMutable ccGenPoly [1519](#page-1518-0) isNormalized ccConvolveParams [1096](#page-1095-0) isNull cc2Vect [76](#page-75-0) cc3Vect [170](#page-169-0) ccPelSpan [2400](#page-2399-0) ccRectangle [2704](#page-2703-0) ccSynFontRenderOutline [3103](#page-3102-0) ccUISketch [3338](#page-3337-0) isOpen ccCADFile [717](#page-716-0) ccCDBFile [902](#page-901-1) ccGenPoly [1520](#page-1519-1) isOpenContour cc2Point [53](#page-52-0) ccAffineRectangle [445](#page-444-4) ccAnnulus [482](#page-481-3) ccBezierCurve [568](#page-567-0) ccCircle [931](#page-930-0) ccContourTree [1079](#page-1078-0)

ccCubicSpline [1124](#page-1123-2)

ccEllipse2 [1307](#page-1306-5) ccEllipseAnnulus [1314](#page-1313-3) ccEllipseAnnulusSection [1331](#page-1330-1) ccEllipseArc2 [1344](#page-1343-2) ccFLine [1468](#page-1467-4) ccGenAnnulus [1505](#page-1504-2) ccGeneralShapeTree [1511](#page-1510-1) ccGenPoly [1532](#page-1531-1) ccGenRect [1544](#page-1543-4) ccLine [1838](#page-1837-4) ccLineSeg [1859](#page-1858-2) ccPolyline [2652](#page-2651-3) ccRect [2694](#page-2693-2) ccRegionTree [2723](#page-2722-3) ccShape [2903](#page-2902-0) isOtherFifoError ccAcqFailure [215](#page-214-0) isOverrun ccAcqFailure [211](#page-210-1) isPacked ccPelTraits [2403](#page-2402-1) isParallel ccLine [1837](#page-1836-1) isPolarityReversed cc2Wireframe [83](#page-82-1) isPostalOmniDirectional ccIDSearchParams [1686](#page-1685-0) isPrepared ccAcqFifo [236](#page-235-0) isPrimarySwap ccOCRClassifierCharResult [2068](#page-2067-0) isProportional ccSynFont [3082](#page-3081-2) isReadOnly ccArchive [497](#page-496-2) isRectilinear ccUIGenPoly [3225](#page-3224-1) isRectSpecified ccOCCharMetrics [1945](#page-1944-0)

isRegion cc2Point [53](#page-52-1) ccAffineRectangle [445](#page-444-5) ccAnnulus [482](#page-481-4) ccBezierCurve [568](#page-567-1) ccCircle [932](#page-931-4) ccContourTree [1079](#page-1078-1) ccCubicSpline [1124](#page-1123-3) ccEllipse2 [1307](#page-1306-6) ccEllipseAnnulus [1314](#page-1313-4) ccEllipseAnnulusSection [1331](#page-1330-2) ccEllipseArc2 [1344](#page-1343-3) ccFLine [1468](#page-1467-5) ccGenAnnulus [1505](#page-1504-3) ccGeneralShapeTree [1511](#page-1510-2) ccGenPoly [1532](#page-1531-2) ccGenRect [1544](#page-1543-5) ccLine [1838](#page-1837-5) ccLineSeg [1859](#page-1858-3) ccPolyline [2652](#page-2651-4) ccRect [2694](#page-2693-3) ccRegionTree [2722](#page-2721-1) ccShape [2904](#page-2903-4) isRend ccEdgeletIterator\_const [1272](#page-1271-3) isRepresentableAsChar ccCharCode [923](#page-922-0) ccOCCharKey [1938](#page-1937-0) isRepresentableAsChar16 ccCharCode [924](#page-923-3) isRepresentableAsTChar ccCharCode [924](#page-923-4) ccOCCharKey [1938](#page-1937-1) isRepresentableAsWChar ccCharCode [924](#page-923-5) ccOCCharKey [1938](#page-1937-2) isReserved ccCharCode [923](#page-922-1) isReserved16 ccCharCode [923](#page-922-2)

isReversedPolarity ccShapeModelProps [2939](#page-2938-0) isReversible cc2Point [54](#page-53-4) ccAffineRectangle [446](#page-445-0) ccAnnulus [483](#page-482-1) ccBezierCurve [569](#page-568-4) ccCircle [932](#page-931-5) ccContourTree [1082](#page-1081-0) ccCubicSpline [1125](#page-1124-3) ccEllipse2 [1307](#page-1306-7) ccEllipseAnnulus [1315](#page-1314-1) ccEllipseAnnulusSection [1332](#page-1331-3) ccEllipseArc2 [1345](#page-1344-3) ccFLine [1469](#page-1468-0) ccGenAnnulus [1506](#page-1505-3) ccGeneralShapeTree [1511](#page-1510-3) ccGenPoly [1533](#page-1532-3) ccGenRect [1544](#page-1543-6) ccLine [1839](#page-1838-0) ccLineSeg [1860](#page-1859-2) ccPolyline [2653](#page-2652-2) ccRect [2695](#page-2694-2) ccRegionTree [2723](#page-2722-4) ccShape [2904](#page-2903-5) isRGBColor ccColor [1023](#page-1022-2) isRightHanded ccAffineRectangle [446](#page-445-1) ccAnnulus [483](#page-482-2) ccCircle [933](#page-932-0) ccContourTree [1082](#page-1081-1) ccCubicSpline [1127](#page-1126-0) ccEllipse2 [1303](#page-1302-0) ccEllipseAnnulus [1314](#page-1313-5) ccEllipseAnnulusSection [1332](#page-1331-4) ccFeatureletChainSet [1402](#page-1401-0) ccGenAnnulus [1506](#page-1505-4) ccGenPoly [1535](#page-1534-0) ccGenRect [1545](#page-1544-0) ccPolyline [2656](#page-2655-0) ccRect [2695](#page-2694-3) ccRegionTree [2723](#page-2722-5) ccShape [2912](#page-2911-0) isRoot ccRegionTree [2714](#page-2713-1)

isSeekable ccArchive [497](#page-496-3) isSingular cc1Xform [39](#page-38-3) cc2Matrix [48](#page-47-2) cc2Xform [97](#page-96-3) cc2XformLinear [129](#page-128-3) cc2XformPerspective [135](#page-134-1) ccOCRDictionaryCharMulti [2100](#page-2099-1) ccOCRDictionaryPositionFielding [2125](#page-2124-2) ccOCRDictionaryStringMulti [2144](#page-2143-0) isSlave ccTriggerModel [3154](#page-3153-0) isSpace ccCharCode [923](#page-922-3) ccOCCharKey [1938](#page-1937-3) ccOCCharSegmentPositionResult [1964](#page-1963-0) isStartPointSet ccImageRegisterParams [1719](#page-1718-0) isStartTrained ccOCRClassifier [2050](#page-2049-0) isStockColor ccColor [1022](#page-1021-0) isStoring ccArchive [497](#page-496-4) isSupported ccFrameGrabber [1491](#page-1490-0) isSupportedEx ccFrameGrabber [1490](#page-1489-0) isSupportedForLegacy ccVideoFormat [3402](#page-3401-1) isSymbologyEnabled ccIDDecodeParams [1653](#page-1652-0) **isThreshPercent** ccBlobParams [610](#page-609-1) isTimeLimited ccSecurityInfo [2895](#page-2894-2)

isTimeout ccAcqFailure [215](#page-214-1) isTimingError ccAcqFailure [214](#page-213-0) isTooFastEncoder ccAcqFailure [213](#page-212-1) isTouched ccUIAffineRect [3165](#page-3164-0) ccUICoordAxes [3178](#page-3177-0) ccUIEllipseAnnulusSection [3190](#page-3189-0) ccUIGenAnnulus [3213](#page-3212-0) ccUIGenPoly [3229](#page-3228-0) ccUIGenRect [3235](#page-3234-0) ccUIIcon [3241](#page-3240-0) ccUILabel [3246](#page-3245-2) ccUILine [3251](#page-3250-1) ccUILineSeg [3257](#page-3256-1) ccUIPointIcon [3303](#page-3302-0) ccUIPointSet [3309](#page-3308-0) ccUIPointShapeBase [3311](#page-3310-0) ccUIRLEBuffer [3322](#page-3321-0) ccUIShape [3328](#page-3327-1) isTrained cc\_PMPattern [3486](#page-3485-0) ccBoundaryInspector [665](#page-664-0) ccCnlSearchModel [986](#page-985-0) ccCompositeColorMatchTool [1059](#page-1058-0) ccImageWarp [1749](#page-1748-0) ccImageWarp1D [1757](#page-1756-0) ccLabeledProjectionModel [1831](#page-1830-0) ccLineScanDistortionCorrection [1852](#page-1851-0) ccOCRClassifier [2050](#page-2049-1) ccOCVMaxTool [2285](#page-2284-0) ccOCVTool [2337](#page-2336-0) ccPointMatcher [2604](#page-2603-0) ccRSIModel [2779](#page-2778-0) ccWaferPreAlign [3408](#page-3407-0) isTrainedColor ccRSIModel [2780](#page-2779-0) isTrainedMonochrome ccRSIModel [2779](#page-2778-1)

### **Index**

isTrainStarted ccPMCompositeModelManager [2456](#page-2455-0) isTuned ccAcuSymbolTuneResult [432](#page-431-0) isUPCE1Enabled ccSymbologyParamsUPCEAN [3028](#page-3027-1) isUPCEExpanded ccSymbologyParamsUPCEAN [3029](#page-3028-0) isUserDefined ccAcuReadFont [316](#page-315-2) isValid ccAcqFifo [223](#page-222-2) ccHistoStats [1650](#page-1649-1) ccUIObject [3298](#page-3297-1) isValidInputLine ccIO8500l [1781](#page-1780-0) ccIO8501 [1783](#page-1782-0) ccIO8504 [1785](#page-1784-0) ccIO8600DualLVDS [1789](#page-1788-0) ccIO8600LVDS [1792](#page-1791-0) ccIO8600TTL [1796](#page-1795-0) ccIOConfig [1801](#page-1800-0) ccIOExternal8500l [1803](#page-1802-0) ccIOExternal8501 [1805](#page-1804-0) ccIOExternal8504 [1807](#page-1806-0) ccIOExternalOption [1809](#page-1808-0) ccIOLightControlOption [1811](#page-1810-0) ccIOStandardOption [1819](#page-1818-0) isValidOutputLine ccIO8500l [1781](#page-1780-1) ccIO8501 [1783](#page-1782-1) ccIO8504 [1785](#page-1784-1) ccIO8600DualLVDS [1789](#page-1788-1) ccIO8600LVDS [1793](#page-1792-0) ccIO8600TTL [1797](#page-1796-0) ccIOConfig [1801](#page-1800-1) ccIOExternal8500l [1803](#page-1802-1) ccIOExternal8501 [1805](#page-1804-1) ccIOExternal8504 [1807](#page-1806-1) ccIOExternalOption [1809](#page-1808-1) ccIOLightControlOption [1811](#page-1810-1)

ccIOSplit8500l [1813](#page-1812-1) ccIOSplit8501 [1815](#page-1814-1) ccIOSplit8504 [1817](#page-1816-1) ccIOStandardOption [1819](#page-1818-1) isVariableLength ccAcuReadRunParams [339](#page-338-0) isVariantSpecified ccOCCharKey [1935](#page-1934-2) isWaferFound ccWaferPreAlignResult [3416](#page-3415-2) isWaiting ccAcqFifo [223](#page-222-3) isWeighted ccBezierCurve [563](#page-562-0) isWildcard ccOCLine [2024](#page-2023-0) isWithin ccAngleRange [477](#page-476-1) ccDimTol [1183](#page-1182-0) ccRange [2683](#page-2682-1) item ccGraphicBuiltin [1584](#page-1583-0) ccGraphicCross [1586](#page-1585-0) ccGraphicEllipseAnnulusSection [1588](#page-1587-0) ccGraphicPointIcon [1596](#page-1595-0) ccGraphicText [1614](#page-1613-0) items ccGraphicList [1592](#page-1591-0) ItemType ccDiagRecord [1159](#page-1158-0) itemType ccDiagRecord [1161](#page-1160-1) **K**

#### k1

ccCalib2ParamsIntrinsic [728](#page-727-0)

keepMasked ccBlobParams [612](#page-611-0) keepMorphed ccBlobParams [613](#page-612-0) keepProcessedImage ccOCRClassifierRunParams [2085](#page-2084-0) keepRLE ccBlobParams [611](#page-610-0) keepSel ccUIObject [3286](#page-3285-0) kernel ccFilterConvolveKernel [1441](#page-1440-0) kernelX ccSampleConvolveParams [2815](#page-2814-0) kernelY ccSampleConvolveParams [2815](#page-2814-1) kerning ccSynFont [3082](#page-3081-3) Key ccMouseEvent [1896](#page-1895-0) key ccImageFontChar [1706](#page-1705-0) ccKeyboardEvent [1824](#page-1823-0) ccOCChar [1918](#page-1917-0) ccOCModel [2042](#page-2041-0) ccOCRClassifierCharResult [2067](#page-2066-1) ccOCVMaxPositionResult [2233](#page-2232-0) ccOCVPosResult [2316](#page-2315-0) ccUIObject [3275](#page-3274-0) keyAspectRange ccOCVMaxResultDOFStats [2257](#page-2256-0) keyboard ccUIObject [3291](#page-3290-0), [3297](#page-3296-0) keyboard\_ ccDisplay [1229](#page-1228-0) keyMaxXyDiff ccOCVMaxResultDOFStats [2258](#page-2257-4) keyRotationRange

ccOCVMaxResultDOFStats [2257](#page-2256-1)

keys ccMouseEvent [1898](#page-1897-0) ccOCKeySet [2014](#page-2013-0) ccOCVMaxKeySet [2190](#page-2189-0) keySearchRunParams ccOCVMaxRunParams [2267](#page-2266-1) keySet ccOCVMaxLineSearchKeySets [2202](#page-2201-0) keySetSequence ccOCLine [2025](#page-2024-0) ccOCVMaxLine [2194](#page-2193-0) ccOCVMaxLineSearchKeySets [2201](#page-2200-0) keyShearRange ccOCVMaxResultDOFStats [2257](#page-2256-2) KeyType ccKeyboardEvent [1822](#page-1821-0) keyType ccKeyboardEvent [1825](#page-1824-0) keyUniformScaleRange ccOCVMaxResultDOFStats [2256](#page-2255-1) keyXScaleRange ccOCVMaxResultDOFStats [2256](#page-2255-2) keyYScaleRange ccOCVMaxResultDOFStats [2257](#page-2256-3) keyZoneViolations ccOCVMaxLineResult [2199](#page-2198-1) ccOCVMaxParagraphResult [2217](#page-2216-1) ccOCVMaxPositionResult [2236](#page-2235-2) ccOCVMaxResult [2252](#page-2251-0) KP-F100, Hitachi camera video format [3014](#page-3013-2) **L**

label ccBlob [580](#page-579-3) ccClassifierRule [970](#page-969-0)

ccColorMatchResult [1030](#page-1029-0) ccUILabel [3244](#page-3243-0) labelMode ccCalib2VertexFeatureParams [741](#page-740-0) lastChild ccBlob [594](#page-593-1) **lastMousePos** ccUIEventProcessor [3195](#page-3194-0) lastRecord ccCDBFile [908](#page-907-0) lastTop ccBlobSceneDescription [637](#page-636-1) **laverNames** ccCADFile [718](#page-717-2) Layers ccUITablet [3346](#page-3345-0) layerShapeTree ccCADFile [719](#page-718-0) leading ccImageFont [1700](#page-1699-0) ccOCFont [2007](#page-2006-0) ccSynFont [3064](#page-3063-0) learn ccAcuSymbolDataMatrixTool [371](#page-370-1) ccAcuSymbolQRCodeTool [406](#page-405-0) ccAcuSymbolTool [419](#page-418-0) ccWaferPreAlign [3408](#page-3407-1) LearnFlags ccAcuSymbolDataMatrixDefs [357](#page-356-0) ccAcuSymbolQRCodeDefs [393](#page-392-0) ccWaferPreAlignDefs [3413](#page-3412-1) learnFlags ccAcuSymbolDataMatrixTool [372](#page-371-0) ccAcuSymbolQRCodeTool [407](#page-406-0) learnParams ccAcuSymbolResult [415](#page-414-0) leftJustify ccImageFontChar [1712](#page-1711-0)

leftJustifyChars ccImageFont [1702](#page-1701-0) len cc2Vect [76](#page-75-1) cc3Vect [170](#page-169-1) length ccAngleRange [477](#page-476-2) ccBoundary [650](#page-649-0) ccFeatureSegment [1435](#page-1434-0) ccIndexChain [1762](#page-1761-0) ccRange [2683](#page-2682-2) lengthMax ccSymbologyParamsCodabar [3033](#page-3032-0) ccSymbologyParamsCode128 [3041](#page-3040-0) ccSymbologyParamsCode39 [3037](#page-3036-0) ccSymbologyParamsCode93 [3039](#page-3038-0) ccSymbologyParamsI2of5 [3048](#page-3047-0) lengthMin ccSymbologyParamsCodabar [3033](#page-3032-1) ccSymbologyParamsCode128 [3041](#page-3040-1) ccSymbologyParamsCode39 [3037](#page-3036-1) ccSymbologyParamsCode93 [3039](#page-3038-1) ccSymbologyParamsI2of5 [3048](#page-3047-1) level ccDiagObject [1155](#page-1154-0) ccDiagRecord [1160](#page-1159-0) licenses ccSecurityInfo [2894](#page-2893-0) lightColor ccUIObject [3275](#page-3274-1) lightPower ccAcuBarCodeRunParams [279](#page-278-0) ccAcuReadRunParams [337](#page-336-0) ccAcuSymbolTuneResult [432](#page-431-1) limits ccDimTol [1180](#page-1179-0) line ccCaliperLineFinderResult [862](#page-861-1) ccLineFitResults [1850](#page-1849-0) ccLineSeg [1859](#page-1858-4) ccOCVMaxParagraph [2206](#page-2205-1)

ccUILine [3251](#page-3250-2) linear cc2Rigid [65](#page-64-0) lineArrangement ccOCVTool [2337](#page-2336-1) linearXform cc2XformBase [100](#page-99-1) cc2XformCalib2 [111](#page-110-1) cc2XformDeform [118](#page-117-2) cc2XformLinear [124](#page-123-1) cc2XformPerspective [135](#page-134-2) cc2XformPoly [139](#page-138-2) lineError ccAcuReadRunParams [330](#page-329-0) lineFit ccCaliperLineFinderResult [862](#page-861-2) lineFitParams ccCaliperLineFinderAutoRunParams [856](#page-855-0) ccCaliperLineFinderManualRunPara ms [859](#page-858-0) lineFitTime ccCaliperLineFinderResult [862](#page-861-3) lineIndex ccOCVLineResult [2160](#page-2159-0) ccOCVLineRunParams [2165](#page-2164-0) lineKeySets ccOCVMaxParagraphSearchKeySet s [2224](#page-2223-0) lineKeySetsVect ccOCVMaxParagraphSearchKeySet s [2223](#page-2222-0) lineNumber ccInputLine [1768](#page-1767-0) ccOutputLine [2342](#page-2341-0) lineParams ccOCVRunParams [2333](#page-2332-0) linePose ccOCVPosResult [2316](#page-2315-1)

linePoses ccOCLineArrangement [2035](#page-2034-0) lineResult ccOCVResult [2324](#page-2323-1) lineResults ccOCCharSegmentParagraphResult [1962](#page-1961-0) ccOCVMaxParagraphResult [2217](#page-2216-2) ccOCVResult [2324](#page-2323-2) lines ccOCLineArrangement [2035](#page-2034-1) ccOCVMaxParagraph [2205](#page-2204-0), [2206](#page-2205-2) lineSeg ccCaliperLineFinderResult [862](#page-861-4) ccUILineSeg [3257](#page-3256-2) lineSegment ccGenPoly [1530](#page-1529-0) liveFrameRate ccDisplay [1226](#page-1225-0) ccWin32Display [3440](#page-3439-3) ll ccRect [2693](#page-2692-0) ccRectangle [2703](#page-2702-1) load ccImageFont [1702](#page-1701-1) ccOCFont [2008](#page-2007-0) loadRecord ccCDBFile [902](#page-901-2) loadSimple ccPersistent [2413](#page-2412-1) localParam ccCubicSpline [1118](#page-1117-0) location cc\_PMResult [3493](#page-3492-0) cc\_PMStageResult [2589](#page-2588-0), [3517](#page-3516-0) ccAcuReadResult [318](#page-317-1) ccAcuSymbolResult [414](#page-413-3) ccAutoSelectResult [512](#page-511-0) ccCnlSearchResult [1001](#page-1000-1) ccGraphicText [1614](#page-1613-1)

ccIDSearchResult [1689](#page-1688-0) ccRSIResult [2785](#page-2784-0) lock ccCriticalSection [1101](#page-1100-0) ccCriticalSectionLock [1104](#page-1103-0) ccEvent [1378](#page-1377-0) ccLock [1874](#page-1873-0) ccMutex [1903](#page-1902-0) ccSemaphore [2897](#page-2896-0) lockOrElse ccLock [1874](#page-1873-1) locks ccUIAffineRect [3164](#page-3163-1) ccUICoordAxes [3176](#page-3175-1) ccUIEllipseAnnulusSection [3189](#page-3188-1) ccUIGenRect [3234](#page-3233-1) ccUIPointSet [3308](#page-3307-1) lockScreenUpdatesPop ccUITablet [3352](#page-3351-0) lockScreenUpdatesPush ccUITablet [3351](#page-3350-0) lossyCompressionQuality ccRSITrainParams [2812](#page-2811-0) Low ccClassifierFeatureScoreTwoSided [966](#page-965-1) lowMagThresh ccEdgeletChainFilterMagnitudeHyst eresis [1258](#page-1257-1) ccFeatureletFilterMagnitudeHystere sis [1427](#page-1426-1) lowPassSmoothing ccSharpnessParams [2993](#page-2992-0) lowResThreshold ccSceneAngleFinderIIRunParams [2845](#page-2844-0) lowTailPercent ccBlobParams [610](#page-609-2) lowThreshold

ccCnlSearchRunParams [1011](#page-1010-0)

ccCnlSearchTrainParams [1019](#page-1018-0) lowTolerance ccColorRange [1036](#page-1035-0) lr ccRect [2693](#page-2692-1) ccRectangle [2703](#page-2702-2) lSeg ccRect [2693](#page-2692-2) **ItGreyColor** ccColor [1025](#page-1024-2) LutChannel

cc8BitInputLutProp [206](#page-205-1)

### **M**

- mag ccDisplay [1207](#page-1206-0) magChanged ccDisplay [1227](#page-1226-1) magentaColor ccColor [1025](#page-1024-3) magExact ccDisplay [1208](#page-1207-2) magnitude ccEdgelet [1243](#page-1242-0) ccEdgelet2 [1247](#page-1246-0) ccEdgeletIterator [1269](#page-1268-0) ccEdgeletIterator\_const [1274](#page-1273-1) ccFeaturelet [1389](#page-1388-0) ccShapeModelProps [2940](#page-2939-1) magScale ccEdgeletParams [1278](#page-1277-0) ccEdgeletSet [1285](#page-1284-0) ccFeatureParams [1433](#page-1432-0) magThresh ccEdgeletParams [1278](#page-1277-1)
	- maintainAspectRatio ccOCRClassifierTrainParams [2088](#page-2087-0)

mainThreadID ccThreadID [3121](#page-3120-0) major ccVersion [3395](#page-3394-1) makeAlphabet ccImageFont [1701](#page-1700-0) makeBlank ccOCCharMetrics [1952](#page-1951-2) makeChainList ccEdgeletChainFilter [1251](#page-1250-0) makeChainVect ccEdgeletChainFilter [1252](#page-1251-0) makeContiguous ccRLEBuffer [2751](#page-2750-1) makeIcon ccUITablet [3386](#page-3385-0) makeImage ccBlobSceneDescription [637](#page-636-2) makel ocal ccLiveDisplayProps [1870](#page-1869-0) CompleteArgs [3883](#page-3882-0) makeUniqueInstanceKey ccImageFont [1703](#page-1702-0) ccOCChar [1931](#page-1930-0) ccOCFont [2009](#page-2008-0) makeUniqueInstanceKeys ccOCChar [1931](#page-1930-1) manipulable ccUIManShape [3261](#page-3260-0) map [1107](#page-1106-0) cc2Point [53](#page-52-2) cc2Wireframe [85](#page-84-0) ccAffineRectangle [444](#page-443-0) ccAnnulus [481](#page-480-2) ccBezierCurve [565](#page-564-0) ccBlobParams [608](#page-607-0) ccCircle [934](#page-933-0) ccCoordAxes [1099](#page-1098-0) ccDeBoorSpline [1142](#page-1141-1) ccEllipse2 [1304](#page-1303-0)

ccEllipseAnnulus [1313](#page-1312-2) ccEllipseAnnulusSection [1328](#page-1327-1) ccEllipseArc2 [1343](#page-1342-0) ccFeaturelet [1391](#page-1390-0) ccFeatureletChainSet [1401](#page-1400-1) ccFLine [1468](#page-1467-6) ccGenAnnulus [1505](#page-1504-4) ccGenPoly [1530](#page-1529-1) ccGenRect [1543](#page-1542-0) ccGraphic [1580](#page-1579-0) ccGraphicCross [1586](#page-1585-1) ccGraphicEllipseAnnulusSection [1589](#page-1588-0) ccGraphicPointIcon [1596](#page-1595-1) ccGraphicSimple [1610](#page-1609-0) ccGraphicText [1616](#page-1615-0) ccGraphicWithFill [1618](#page-1617-1) ccHermiteSpline [1645](#page-1644-0) ccInterpSpline [1777](#page-1776-0) ccLine [1836](#page-1835-0) ccLineSeg [1858](#page-1857-0) ccPointSet [2624](#page-2623-0) ccPolyline [2644](#page-2643-0) ccRect [2693](#page-2692-3) ccRLEBuffer [2759](#page-2758-1) ma<sub>p2</sub> ccCircle [928](#page-927-0) mapAngle cc2Rigid [67](#page-66-2) cc2Xform [95](#page-94-1) cc2XformLinear [127](#page-126-2) mapArea cc2Xform [97](#page-96-4) cc2XformLinear [129](#page-128-4) mapCentered ccPointSet [2625](#page-2624-0) mapFromUnitSq ccEllipseAnnulusSection [1330](#page-1329-0) mapImagePosition ccPolarSamplingParams [2633](#page-2632-0) mapPoint cc1Xform [38](#page-37-1)

cc2Xform [96](#page-95-1) cc2XformBase [100](#page-99-2) cc2XformCalib2 [111](#page-110-2) cc2XformDeform [117](#page-116-1) cc2XformLinear [123](#page-122-1) cc2XformPerspective [134](#page-133-1) cc2XformPoly [139](#page-138-3) mapPolarPosition ccPolarSamplingParams [2633](#page-2632-1) mapPositionToPoint ccCaliperBaseResultSet [764](#page-763-1) mapShape cc2Point [56](#page-55-0) ccAffineRectangle [447](#page-446-1) ccAnnulus [484](#page-483-0) ccBezierCurve [571](#page-570-0) ccCircle [933](#page-932-1) ccDeBoorSpline [1144](#page-1143-0) ccEllipse2 [1309](#page-1308-0) ccEllipseAnnulus [1316](#page-1315-0) ccEllipseAnnulusSection [1333](#page-1332-0) ccEllipseArc2 [1347](#page-1346-0) ccFLine [1470](#page-1469-0) ccGenAnnulus [1507](#page-1506-0) ccGenPoly [1536](#page-1535-0) ccGenRect [1545](#page-1544-1) ccHermiteSpline [1648](#page-1647-0) ccInterpSpline [1780](#page-1779-0) ccLine [1840](#page-1839-0) ccLineSeg [1862](#page-1861-0) ccPolyline [2656](#page-2655-1) ccRect [2696](#page-2695-0) ccRegionTree [2725](#page-2724-0) ccShape [2913](#page-2912-0) ccShapeModelTemplate [2945](#page-2944-0) ccShapeTree [2988](#page-2987-0) mapToUnitSq ccEllipseAnnulusSection [1330](#page-1329-1) mapVector cc1Xform [38](#page-37-2) cc2Rigid [66](#page-65-1) cc2Xform [96](#page-95-2) cc2XformLinear [128](#page-127-1)

mark ccUIObject [3286](#page-3285-1) ccUISketch [3338](#page-3337-1) markerPointInImage ccGridCalibResults [1631](#page-1630-1) markOrImageArea ccOCChar [1930](#page-1929-1) markRect ccFontCharMetrics [1474](#page-1473-1) ccOCCharMetrics [1950](#page-1949-1) ccOCCharSegmentPositionResult [1964](#page-1963-1) ccSynFont [3067](#page-3066-0), [3083](#page-3082-1) markRectChar ccOCVMaxParagraph [2211](#page-2210-0) markRects ccSynFontRenderMetrics [3096](#page-3095-2) mask ccBlobParams [611](#page-610-1) ccFilterMaskKernel [1447](#page-1446-0) ccFilterMorphologyStructuringEleme nt [1452](#page-1451-0) ccImageFontChar [1708](#page-1707-0) ccOCChar [1923](#page-1922-0) ccOCModel [2044](#page-2043-0) ccRLEBuffer [2757](#page-2756-0) masked ccBlobResults [618](#page-617-0) maskImage ccPMAlignPattern [2437](#page-2436-0) ccPMInspectPattern [2502](#page-2501-0) ccPMInspectRegion [2535](#page-2534-1) ccPVEReceiver [2671](#page-2670-1) maskMarkRect ccOCChar [1923](#page-1922-1) maskTime ccBlobResults [618](#page-617-1) maskValue ccShapeMaskValue [2926](#page-2925-0)

masterClockFrequency ccDigitalCameraControlProp [1172](#page-1171-0) masterIsSlaveTrigger ccAcqProblem [247](#page-246-2)

match

ccPMInspectBoundaryData [2479](#page-2478-0) ccPMInspectSimpleBoundaryDiffDat a [2553](#page-2552-0)

matchedImageContours ccBoundaryInspectorResult [672](#page-671-0)

matchedModelBoundary ccBoundaryInspectorResult [672](#page-671-1)

matcherDistanceTolerancePels ccPMCompositeModelParams [2464](#page-2463-0)

matchImage ccPMInspectResult [2542](#page-2541-0), [2546](#page-2545-0)

matchingAccuracy ccCompositeColorMatchRunParams [1054](#page-1053-0)

matchQuality cc\_PMInspectFeature [3480](#page-3479-1) ccBoundary [652](#page-651-0) ccFeatureSegment [1435](#page-1434-1) ccPMInspectBP [2484](#page-2483-0)

matchQualityThresholdHigh ccPMInspectPattern [2503](#page-2502-0)

matchQualityThresholdLow ccPMInspectPattern [2503](#page-2502-1)

matchQualityThresholds ccPMInspectPattern [2503](#page-2502-2)

matchRegion cc\_PMResult [3495](#page-3494-0) cc\_PMStageResult [3518](#page-3517-2) ccRSIResult [2787](#page-2786-1)

matchScore ccOCVMaxPositionResult [2235](#page-2234-3)

matchScores ccColorMatchResult [1030](#page-1029-1) matrix cc2Xform [92](#page-91-0) cc2XformLinear [124](#page-123-2) cc2XformPerspective [134](#page-133-2) cc3AngleVect [143](#page-142-0) max ccHistoStats [1652](#page-1651-0) maxBoundaryPoints ccBoundaryTrackerRunParams [710](#page-709-0) maxCoarseAcceptThreshold cc\_PMResult [3499](#page-3498-0) maxDeformation ccPMInspectBoundaryData [2480](#page-2479-0) ccPMInspectMatchedFeature [2492](#page-2491-0) ccPMInspectSimpleBoundaryDiffDat a [2554](#page-2553-0) maxDelayOffset ccFirstPelOffsetProp [1462](#page-1461-1) maxDim ccDimTol [1178](#page-1177-0) maxEccentricity ccWaferPreAlignRunParams [3426](#page-3425-0) maxFieldFirstIndex ccOCRDictionaryFieldingRunParam s [2116](#page-2115-0) maxFlatLength ccWaferPreAlignRunParams [3428](#page-3427-0) maxFlatRadius ccWaferPreAlignRunParams [3429](#page-3428-2) maximumResidual ccGridCalibResults [1633](#page-1632-0) maxIntracharacterGap ccOCCharSegmentRunParams [1988](#page-1987-0) maxNonFailedScore ccOCVMaxPositionResultStats [2240](#page-2239-1) maxNotchDepth ccWaferPreAlignRunParams [3427](#page-3426-0)

maxNotchWidth ccWaferPreAlignRunParams [3428](#page-3427-1) maxNumResult ccAutoSelectParams [508](#page-507-0) maxNumResults ccCaliperCorrelationRunParams [800](#page-799-0) ccCaliperRunParams [878](#page-877-0) ccCnlSearchRunParams [1010](#page-1009-1) ccPointMatcherRunParams [2621](#page-2620-0) ccSceneAngleFinderIIRunParams [2843](#page-2842-0) ccSceneAngleFinderRunParams [2852](#page-2851-0) maxNumRollingFrames ccFrameAverageBuffer [1483](#page-1482-0) maxNumTrainInstances ccPMCompositeModelManager [2454](#page-2453-0) maxOffset ccDimTol [1179](#page-1178-0) maxPan ccDisplay [1205](#page-1204-0) maxParam ccCubicSpline [1117](#page-1116-2) maxPartialMatchRange ccCnlSearchModel [998](#page-997-0) maxPel ccLabeledProjectionModel [1831](#page-1830-1) maxPerc ccDimTol [1179](#page-1178-1) maxPoints ccSampleParams [2823](#page-2822-0) maxRadius ccUIEllipseAnnulusSection [3190](#page-3189-1) maxScore ccColorMatchResult [1029](#page-1028-0) ccOCVMaxResultStats [2262](#page-2261-1)

maxStepsPerLine ccEncoderProp [1375](#page-1374-0) maxStringLength ccOCRDictionaryFieldingRunParam s [2116](#page-2115-1) maxTime ccAcuSymbolTuneParams [429](#page-428-0) maxTol ccDimTol [1178](#page-1177-1) maxWait CompleteArgs [3884](#page-3883-0) mean ccHistoStats [1650](#page-1649-2) ccStatistics [2996](#page-2995-0) meanColor ccColorStatisticsResult [1045](#page-1044-0) meanNonFailedScore ccOCVMaxPositionResultStats [2240](#page-2239-2) meanScore ccOCVMaxResultStats [2262](#page-2261-2) meanVertex ccPolyline [2646](#page-2645-1) Measure ccBlob [574](#page-573-0) measure ccBlob [592](#page-591-0) measureDifferences ccBoundary [651](#page-650-1) MeasurementAccuracy ccBoundaryDefs [654](#page-653-0) median ccBlob [585](#page-584-0) ccHistoStats [1650](#page-1649-3) message ccException [1379](#page-1378-0) message\_ ccException [1380](#page-1379-0)

Method ccImageRegisterParams [1717](#page-1716-0) ccRSIDefs [2769](#page-2768-0) method ccImageRegisterParams [1718](#page-1717-0) ccRSIRunParams [2801](#page-2800-0) **Metrics** ccSynFontRenderMetrics [3093](#page-3092-0) metrics ccImageFontChar [1710](#page-1709-0) ccOCChar [1930](#page-1929-2) ccSynFontRenderResult [3116](#page-3115-4) middle ccAngleRange [477](#page-476-3) ccRange [2683](#page-2682-3) min ccHistoStats [1651](#page-1650-3) minChainLength ccEdgeletChainFilterLength [1256](#page-1255-1) ccFeatureletFilterLength [1424](#page-1423-0) minCoverage ccPointMatcherRunParams [2615](#page-2614-0) minDeformation ccPMInspectBoundaryData [2480](#page-2479-1) ccPMInspectMatchedFeature [2491](#page-2490-0) ccPMInspectSimpleBoundaryDiffDat a [2554](#page-2553-1) minDim ccDimTol [1178](#page-1177-2) minDist ccBoundary [650](#page-649-1) minFeatureContrast ccPMInspectPattern [2528](#page-2527-0) minFieldLastIndex ccOCRDictionaryFieldingRunParam s [2117](#page-2116-0) minFlatLength ccWaferPreAlignRunParams [3428](#page-3427-2)

minFlatRadius ccWaferPreAlignRunParams [3429](#page-3428-3) minImagesFrac ccPMCompositeModelParams [2463](#page-2462-0) minimize ccConStream [1069](#page-1068-0) minIntensity ccColorStatisticsParams [1042](#page-1041-0) minIntercharacterGap ccOCCharSegmentRunParams [1987](#page-1986-0) minNonFailedScore ccOCVMaxPositionResultStats [2240](#page-2239-3) minNotchDepth ccWaferPreAlignRunParams [3427](#page-3426-1) minNotchWidth ccWaferPreAlignRunParams [3428](#page-3427-3) minNumCalipers ccCaliperCircleFinderAutoRunPara ms [780](#page-779-0) ccCaliperCircleFinderManualRunPar ams [786](#page-785-0) ccCaliperEllipseFinderAutoRunPara ms [816](#page-815-0) ccCaliperEllipseFinderManualRunPa rams [822](#page-821-0) ccCaliperFinderBaseRunParams [847](#page-846-0) ccCaliperLineFinderAutoRunParams [856](#page-855-1) ccCaliperLineFinderManualRunPara ms [859](#page-858-1) minOffset ccDimTol [1179](#page-1178-2) minor ccVersion [3395](#page-3394-2) minPan ccDisplay [1206](#page-1205-0) minPels ccBlobSceneDescription [624](#page-623-0)

minPerc ccDimTol [1179](#page-1178-3) minPitch ccOCCharSegmentRunParams [1993](#page-1992-0) minSaturation ccColorStatisticsParams [1042](#page-1041-1) minScore ccOCVMaxResultStats [2262](#page-2261-3) minSearchImageSize ccCnlSearchModel [987](#page-986-0) minStringLength ccOCRDictionaryFieldingRunParam s [2115](#page-2114-0) minTol ccDimTol [1177](#page-1176-0) mirror ccIDSearchParams [1684](#page-1683-0) ccIDSearchResult [1690](#page-1689-0) Mirrored ccIDDefs [1668](#page-1667-0) mirrorFlag ccAcuSymbolLearnParams [389](#page-388-0) mismatchedExposures ccAcqProblem [247](#page-246-3) mismatchedFormats ccAcqProblem [247](#page-246-4) missedErrorHandling ccTriggerModel [3151](#page-3150-0) missing ccPMInspectBoundaryData [2480](#page-2479-2) ccPMInspectSimpleBoundaryDiffDat a [2553](#page-2552-1) Mitsubishi video camera format [3014](#page-3013-3) Mode ccImageWarp [1743](#page-1742-0)

ccPointMatcherDefs [2607](#page-2606-0)

ccRSIDefs [2770](#page-2769-1)

mode ccArchive [496](#page-495-0) ccHistoStats [1650](#page-1649-4) ccImageWarp [1746](#page-1745-0) ccPMMultiModelRunParams [2585](#page-2584-0) ccRSITrainParams [2804](#page-2803-0) ModeFlags ccBoundaryTrackerDefs [689](#page-688-0) model ccLabeledProjectionModel [1830](#page-1829-2) ccOCModel [2045](#page-2044-1) ccPMMultiModel [2567](#page-2566-1) modelBoundary ccBoundaryInspector [665](#page-664-1) ccShapeTolStats [2965](#page-2964-0) modelFromShape ccUIGDShape [3204](#page-3203-0) ccUIGenPoly [3226](#page-3225-0) modelHeight ccCnlSearchModel [986](#page-985-1) modelIdQueue ccPMMultiModel [2568](#page-2567-0) modelParams ccShapeTolStats [2961](#page-2960-0) modelPoints ccPointMatcher [2605](#page-2604-0) modelProps ccShapeModel [2931](#page-2930-0) modelResolution ccPVEReceiver [2673](#page-2672-2) modelSize ccAutoSelectParams [505](#page-504-0) modelToDataMap ccPointMatcherResult [2610](#page-2609-1) modelToDataXform ccPointMatcherResult [2609](#page-2608-0) modelTypeAndSize ccAcuSymbolDataMatrixLearnPara ms [363](#page-362-0)

ccAcuSymbolQRCodeLearnParams [398](#page-397-0) modelWidth ccCnlSearchModel [986](#page-985-2) moduleSize ccIDSearchResult [1690](#page-1689-1) morph ccBlobParams [612](#page-611-1) morphed ccBlobResults [618](#page-617-2) MorphOp ccBlobParams [600](#page-599-0) morphTime ccBlobResults [618](#page-617-3) mouseCapture ccUIEventProcessor [3195](#page-3194-1) mouseDown ccUIObject [3288](#page-3287-0) mouseDown\_ ccUIObject [3294](#page-3293-1) mouseEnter ccUIObject [3289](#page-3288-1) mouseEnter\_ ccDisplay [1230](#page-1229-1) ccUIObject [3294](#page-3293-2) ccUIShapes [3334](#page-3333-0) mouseLeave ccUIObject [3289](#page-3288-2) mouseLeave\_ ccDisplay [1230](#page-1229-2) ccUIObject [3295](#page-3294-0) ccUIShapes [3334](#page-3333-1) mouseMiddle ccUIObject [3288](#page-3287-1) mouseMiddle\_ ccUIObject [3296](#page-3295-0) MouseMode ccDisplay [1194](#page-1193-0)

mouseMode ccDisplay [1215](#page-1214-0) mouseModeChanged ccDisplay [1227](#page-1226-2) mouseMove ccUIObject [3289](#page-3288-3) mouseMove\_ ccUIObject [3295](#page-3294-1) mouseRight ccUIObject [3288](#page-3287-2) mouseRight\_ ccDisplay [1230](#page-1229-3) ccUIObject [3297](#page-3296-1) mouseUp ccUIObject [3289](#page-3288-4) mouseUp\_ ccUIObject [3294](#page-3293-3) move ccUIShapes [3330](#page-3329-0) move\_ ccUIShapes [3336](#page-3335-0) moveCharOrigins ccImageFont [1701](#page-1700-1) moveImageFontCharOrigins ccSynFont [3083](#page-3082-2) moveOrigin ccImageFontChar [1709](#page-1708-1) ccOCChar [1930](#page-1929-3) movePartCallback ccMovePartCallbackProp [1901](#page-1900-0) movePartInfoCallback ccAcqFifo [230](#page-229-0) moveToRelPels ccUITablet [3378](#page-3377-0) msec ccTimer [3134](#page-3133-0) mult\_add\_mode ccPelFunc [2385](#page-2384-0)

mult\_mode ccPelFunc [2384](#page-2383-0)

multiCharacter ccOCRDictionaryPositionFielding [2124](#page-2123-2)

multiDragable ccUIObject [3279](#page-3278-0)

multiSelectable ccUIObject [3278](#page-3277-0)

multiSelected ccUIObject [3279](#page-3278-1)

multiSelectKey ccUIEventProcessor [3196](#page-3195-0) ccWin32Display [3444](#page-3443-0)

mutating cc\_PelRoot [3474](#page-3473-0) ccPelBuffer [2375](#page-2374-0) ccPersistent [2414](#page-2413-0)

## **N**

n ccStatistics [2996](#page-2995-1) name ccBoard [642](#page-641-0) ccCnlSearchModel [978](#page-977-0) ccImageFont [1697](#page-1696-0) ccImageFontChar [1706](#page-1705-1) ccOCAlphabet [1908](#page-1907-0) ccOCChar [1919](#page-1918-0) ccOCFont [2004](#page-2003-0) ccOCLine [2025](#page-2024-1) ccOCLineArrangement [2036](#page-2035-0) ccOCModel [2043](#page-2042-1) ccPMInspectRegion [2538](#page-2537-1) ccSynFont [3063](#page-3062-2) ccTriggerModel [3150](#page-3149-0) ccVideoFormat [3401](#page-3400-0)

name32 ccOCChar [1919](#page-1918-1)

ccOCFont [2003](#page-2002-0) nearestPerimPos cc2Point [55](#page-54-0) ccAnnulus [483](#page-482-3) ccBezierCurve [570](#page-569-0) ccEllipseAnnulus [1315](#page-1314-2) ccEllipseArc2 [1345](#page-1344-4) ccFLine [1469](#page-1468-1) ccGenAnnulus [1507](#page-1506-1) ccLine [1839](#page-1838-1) ccLineSeg [1860](#page-1859-3) ccPolyline [2653](#page-2652-3) ccRegionTree [2725](#page-2724-1) ccShape [2906](#page-2905-0) ccShapeTree [2988](#page-2987-1) nearestPoint cc2Point [54](#page-53-5) ccAffineRectangle [446](#page-445-2) ccAnnulus [483](#page-482-4) ccBezierCurve [566](#page-565-0) ccCircle [932](#page-931-6) ccContourTree [1082](#page-1081-2) ccCubicSpline [1123](#page-1122-0) ccEllipse2 [1308](#page-1307-0) ccEllipseAnnulus [1315](#page-1314-3) ccEllipseAnnulusSection [1332](#page-1331-5) ccEllipseArc2 [1345](#page-1344-5) ccFLine [1469](#page-1468-2) ccGenAnnulus [1506](#page-1505-5) ccGeneralShapeTree [1511](#page-1510-4) ccGenPoly [1533](#page-1532-4) ccGenRect [1545](#page-1544-2) ccLine [1839](#page-1838-2) ccLineSeg [1860](#page-1859-4) ccPolyline [2653](#page-2652-4) ccRect [2695](#page-2694-4) ccRegionTree [2724](#page-2723-0) ccShape [2905](#page-2904-0) nearestPoints ccPolyline [2647](#page-2646-0) NED camera video format [3014](#page-3013-4)

nEdges ccEdgeletSet [1285](#page-1284-1)

newAcqFifo ccCameraPort [894](#page-893-0) ccGreyVideoFormat [1625](#page-1624-0) ccStdGreyVideoFormat [3003](#page-3002-0) ccStdVideoFormat [3010](#page-3009-0) ccVideoFormat [3400](#page-3399-1) newAcqFifoEx ccStdVideoFormat [3011](#page-3010-0) newDiagRecord ccDiagObject [1156](#page-1155-0) nextChar ccOCVMaxParagraph [2213](#page-2212-1) nextLine ccOCVMaxParagraph [2212](#page-2211-0) nextRecord ccCDBFile [907](#page-906-1) nextSegmentIndex ccGenPoly [1532](#page-1531-3) nextSibling ccBlob [593](#page-592-0) nextVertexIndex ccGenPoly [1531](#page-1530-0) noiseLevel ccSharpnessParams [2993](#page-2992-1) nomDim ccDimTol [1177](#page-1176-1) nominal cc\_PMRunParams [3507](#page-3506-0) ccColorRange [1036](#page-1035-1) ccOCVMaxSearchRunParams [2278](#page-2277-0) ccOCVMaxTrainParams [2304](#page-2303-0) ccRSIRunParams [2798](#page-2797-0) ccRSITrainParams [2805](#page-2804-0), [2806](#page-2805-0) nominalBrightFieldPowerRatio ccAcuSymbolTuneParams [429](#page-428-1) nominalGrid ccAcuSymbolLearnParams [389](#page-388-1) nominalLightPower

ccAcuSymbolTuneParams [428](#page-427-0)

nominalTileSize ccCalib2VertexFeatureParams [743](#page-742-0) non-linear tranform [1196](#page-1195-1) nonlinearMode ccAcuReadResultSet [323](#page-322-0) nonlinearXformType ccOCVMaxRunParams [2272](#page-2271-0) Non-Uniform Rational B-Splines [1136](#page-1135-0) norm ccConvolveParams [1096](#page-1095-1) ccDegree [1150](#page-1149-0) ccRadian [2680](#page-2679-0) normal ccLine [1837](#page-1836-2) normalizationMode ccOCCharSegmentRunParams [1974](#page-1973-0) normalizedImage ccOCChar [1924](#page-1923-0), [1926](#page-1925-0) normalizedImageMarkRect ccOCChar [1924](#page-1923-1), [1925](#page-1924-0) normalizedRectifiedLineImage ccOCCharSegmentLineResult [1957](#page-1956-2) normalizeIntensity ccCompositeColorMatchRunParams [1053](#page-1052-0) notchDepth ccWaferPreAlignResult [3418](#page-3417-1) notchDepthRange ccWaferPreAlignRunParams [3427](#page-3426-2) notchWidth ccWaferPreAlignResult [3419](#page-3418-1) notchWidthRange ccWaferPreAlignRunParams [3428](#page-3427-4) nSamp ccHistoStats [1650](#page-1649-5) num3x3Elements ccGMorphElement [1575](#page-1574-0)

numAnnuli ccCircularLabeledProjectionModel  $Q\Delta$ numberOfFolds ccSceneAngleFinderRunParams [2853](#page-2852-0) numberOfReferenceColors ccColorMatchResult [1030](#page-1029-2) numBezierCurves ccCubicSpline [1121](#page-1120-0) numBlobs ccBlobSceneDescription [628](#page-627-1) numCalipers ccCaliperFinderBaseAutoRunParam s [830](#page-829-0) numCameraPort ccCameraPortProp [898](#page-897-0) ccFrameGrabber [1490](#page-1489-1) numChains ccFeatureletChainSet [1398](#page-1397-0) ccSampleResult [2832](#page-2831-0) numChannels ccFrameGrabber [1489](#page-1488-0) numChars ccOCAlphabet [1910](#page-1909-1) numChildren ccBlob [594](#page-593-2) ccShapeTree [2978](#page-2977-1) ccSynFontRenderOutline [3103](#page-3102-1) numCols2D ccIDSearchResult [1691](#page-1690-1) numConfused ccOCVMaxPositionResultStats [2240](#page-2239-4) numControlPoints ccCubicSpline [1118](#page-1117-1) numEncoderPort ccEncoderProp [1369](#page-1368-0) numErrorBits ccAcuSymbolResult [415](#page-414-1)

ccIDDecodeResult [1664](#page-1663-1) numErrors ccAcuSymbolResult [415](#page-414-2) ccIDDecodeResult [1664](#page-1663-2) ccPDF417Result [2368](#page-2367-1) numFailed ccOCVMaxPositionResultStats [2240](#page-2239-5) ccOCVMaxResultStats [2262](#page-2261-4) numFeaturelets ccFeatureletChainSet [1398](#page-1397-1) numFilters ccBlobSceneDescription [634](#page-633-0) numFound ccPMAlignResultSet [2444](#page-2443-1) ccRSIResultSet [2789](#page-2788-0) ccSceneAngleFinderIIResultSet [2839](#page-2838-0) ccSceneAngleFinderResultSet [2849](#page-2848-1) numFrames ccFrameAverageBuffer [1485](#page-1484-0) numFullPositionResults ccOCVMaxResultDOFStats [2256](#page-2255-3) numGroups ccCADFile [719](#page-718-1) numIgnore ccCircleFitParams [939](#page-938-0) ccEllipseFitParams [1353](#page-1352-0) ccLineFitParams [1846](#page-1845-1) numIgnoredPrefixCharacters ccOCRDictionaryResult [2131](#page-2130-0) numIgnoredSuffixCharacters ccOCRDictionaryResult [2131](#page-2130-1) numImages ccImageStitch [1734](#page-1733-0) numInputLines cc8500l [177](#page-176-1) cc8501 [186](#page-185-1) cc8504 [194](#page-193-1) cc8600 [200](#page-199-1) ccIO8500l [1782](#page-1781-0)

ccIO8501 [1784](#page-1783-0) ccIO8504 [1786](#page-1785-0) ccIO8600DualLVDS [1789](#page-1788-2) ccIO8600LVDS [1793](#page-1792-1) ccIO8600TTL [1797](#page-1796-1) ccIOConfig [1801](#page-1800-2) ccIOExternal8500l [1804](#page-1803-0) ccIOExternal8501 [1806](#page-1805-0) ccIOExternal8504 [1808](#page-1807-0) ccIOExternalOption [1810](#page-1809-0) ccIOLightControlOption [1812](#page-1811-0) ccIOSplit8500l [1814](#page-1813-0) ccIOSplit8501 [1816](#page-1815-0) ccIOSplit8504 [1818](#page-1817-0) ccIOStandardOption [1820](#page-1819-0) ccParallelIO [2364](#page-2363-1) numInspectRegions ccPMInspectPattern [2521](#page-2520-1) numItems ccDiagRecord [1161](#page-1160-2) numKeyPositionResultPairs ccOCVMaxResultDOFStats [2256](#page-2255-4) numKeySets ccOCVMaxLineSearchKeySets [2202](#page-2201-1) numKids ccUIObject [3273](#page-3272-3) ccUIShapes [3326](#page-3325-2) numLayers ccCADFile [718](#page-717-3) numLineKeySets ccOCVMaxParagraphSearchKeySet s [2225](#page-2224-0) numLines ccOCLineArrangement [2035](#page-2034-2) ccOCVMaxParagraph [2206](#page-2205-3) ccOCVMaxParagraphResult [2216](#page-2215-0) ccOCVMaxResultStats [2263](#page-2262-1) numLinesVerified

ccOCVMaxParagraphResult [2216](#page-2215-1) ccOCVResult [2324](#page-2323-3)

numModels ccPMMultiModel [2567](#page-2566-2) numNonFailed ccOCVMaxPositionResultStats [2240](#page-2239-6) numNormalChars ccOCLine [2024](#page-2023-1) numOutputLines cc8500l [177](#page-176-2) cc8501 [186](#page-185-2) cc8504 [194](#page-193-2) cc8600 [200](#page-199-2) ccIO8500l [1782](#page-1781-1) ccIO8501 [1784](#page-1783-1) ccIO8504 [1786](#page-1785-1) ccIO8600DualLVDS [1789](#page-1788-3) ccIO8600LVDS [1793](#page-1792-2) ccIO8600TTL [1797](#page-1796-2) ccIOConfig [1801](#page-1800-3) ccIOExternal8500l [1804](#page-1803-1) ccIOExternal8501 [1806](#page-1805-1) ccIOExternal8504 [1808](#page-1807-1) ccIOExternalOption [1810](#page-1809-1) ccIOLightControlOption [1812](#page-1811-1) ccIOSplit8500l [1814](#page-1813-1) ccIOSplit8501 [1816](#page-1815-1) ccIOSplit8504 [1818](#page-1817-1) ccIOStandardOption [1820](#page-1819-1) ccParallelIO [2364](#page-2363-2) numParagraphKeySets ccOCVMaxArrangementSearchKey Sets [2180](#page-2179-0) numParagraphs ccOCVMaxArrangement [2169](#page-2168-0) ccOCVMaxResult [2252](#page-2251-1)

ccOCVMaxResultStats [2263](#page-2262-2)

numParagraphsVerified ccOCVMaxResult [2252](#page-2251-2)

numPoints cc\_FeatureRange [3455](#page-3454-0) ccLSLineFitter [1876](#page-1875-0) ccLSPointToLineFitter [1883](#page-1882-1) ccLSPointToPointFitter [1888](#page-1887-1) numPositionResults ccOCVMaxPositionResultStats [2239](#page-2238-0)

numPositions ccOCLine [2024](#page-2023-2) ccOCVMaxLine [2195](#page-2194-0) ccOCVMaxLineResult [2198](#page-2197-1) ccOCVMaxParagraphResult [2216](#page-2215-2) ccOCVMaxResultStats [2263](#page-2262-3)

numPositionsEmpty ccOCVMaxLineResult [2198](#page-2197-2) ccOCVMaxParagraphResult [2216](#page-2215-3) ccOCVMaxResult [2252](#page-2251-3)

numPositionsVerified ccOCVMaxLineResult [2198](#page-2197-3) ccOCVMaxParagraphResult [2216](#page-2215-4)

numPosVerified ccOCVLineResult [2160](#page-2159-1)

numPrimaryCharacters ccOCRDictionaryResult [2131](#page-2130-2)

numQualityMetrics ccIDQualityDefs [1671](#page-1670-0)

numRecords ccCDBFile [908](#page-907-1) ccDiagObject [1156](#page-1155-1)

numResults ccIDResultSet [1681](#page-1680-0) ccOCVMaxResultDOFStats [2255](#page-2254-0) ccOCVMaxResultStats [2261](#page-2260-0)

numRows2D ccIDSearchResult [1691](#page-1690-2)

numRuns ccRLEBuffer [2761](#page-2760-0)

numSecondaryCharacters ccOCRDictionaryResult [2132](#page-2131-1)

numSectors ccCircularLabeledProjectionModel [946](#page-945-1)

numSegments ccGenPoly [1520](#page-1519-2) numSignificantBits ccPNG [2598](#page-2597-0) numSteps ccBlob [582](#page-581-0) numSubResults ccIDResult [1677](#page-1676-2) numSuccesses ccAcuSymbolTuneResult [432](#page-431-2) numTimedOut ccOCVMaxResultStats [2262](#page-2261-5) numToFind cc\_PMRunParams [3506](#page-3505-0) ccIDSearchParams [1683](#page-1682-0) ccRSIRunParams [2795](#page-2794-1) numVerified ccOCVMaxPositionResultStats [2240](#page-2239-7) ccOCVMaxResultStats [2262](#page-2261-6)

numVertices ccGenPoly [1520](#page-1519-3) ccPolyline [2640](#page-2639-0)

numXPoints ccLSPointToLineFitter [1883](#page-1882-2)

numYPoints ccLSPointToLineFitter [1883](#page-1882-3)

NURBS [1136](#page-1135-0)

## **O**

objectType ccPVEReceiver [2672](#page-2671-4)

**OcrfFlags** ccAcuReadDefs [310](#page-309-0)

offset cc\_PelBuffer [3466](#page-3465-0) cc1Xform [37](#page-36-1) ccGraphicText [1614](#page-1613-2) ccLabeledProjectionModel [1830](#page-1829-3) ccLine [1837](#page-1836-3) ccRLEBuffer [2751](#page-2750-2)
offsetImage ccFilterMorphologyStructuringEleme nt [1453](#page-1452-0) offsetRoot cc\_PelBuffer [3466](#page-3465-0) offsets ccDimTol [1181](#page-1180-0) ccGMorph3x3Element [1565](#page-1564-0) open ccCADFile [717](#page-716-0) ccCDBFile [901](#page-900-0) ccGenPoly [1524](#page-1523-0) ccGMorphElement [1576](#page-1575-0) OperatingMode ccAcuSymbolDefs [378](#page-377-0) ccWaferPreAlignDefs [3414](#page-3413-0) operatingMode ccAcuSymbolTool [419](#page-418-0) ccWaferPreAlign [3408](#page-3407-0) Operation ccFilterMorphologyDefs [1457](#page-1456-0) operator [494](#page-493-0), [1276](#page-1275-0), [1276](#page-1275-1), [1466](#page-1465-0), [1940](#page-1939-0), [2406](#page-2405-0), [2412](#page-2411-0), [2730](#page-2729-0), [3394](#page-3393-0), [3395](#page-3394-0) operatorcc2Matrix [44](#page-43-0) cc2Vect [74](#page-73-0) cc3PlanePelPtr [155](#page-154-0) cc3PlanePelPtr\_const [158](#page-157-0), [159](#page-158-0) cc3Vect [167](#page-166-0) ccAngle16 [469](#page-468-0) ccAngle8 [461](#page-460-0) ccDegree [1146](#page-1145-0) ccEdgeletIterator [1268](#page-1267-0), [1269](#page-1268-0) ccEdgeletIterator\_const [1275](#page-1274-0), [1276](#page-1275-2) ccPair [2358](#page-2357-0) ccPelRect [2389](#page-2388-0) ccPelSpan [2401](#page-2400-0) ccRadian [2676](#page-2675-0) operator- cc3PlanePelPtr [155](#page-154-1)

cc3PlanePelPtr\_const [159](#page-158-1)

ccEdgeletIterator [1269](#page-1268-1) ccEdgeletIterator\_const [1276](#page-1275-3) operator c\_UInt16& ccPackedRGB16Pel [2351](#page-2350-0) operator c\_UInt32& ccPackedRGB32Pel [2355](#page-2354-0) operator cc2Xform cc2XformLinear [122](#page-121-0) operator cc8BitInputLutProp\* () ccAcqPropertyQuery [251](#page-250-0) operator cc8BitInputLutProp& () ccAcqPropertyQuery [251](#page-250-1) operator ccCameraPortProp\* () ccAcqPropertyQuery [250](#page-249-0) operator ccCameraPortProp& () ccAcqPropertyQuery [250](#page-249-1) operator ccCompleteCallbackProp\* () ccAcqPropertyQuery [250](#page-249-2) operator ccCompleteCallbackProp& () ccAcqPropertyQuery [250](#page-249-3) operator ccContrastBrightnessProp\* () ccAcqPropertyQuery [251](#page-250-2) operator ccContrastBrightnessProp& () ccAcqPropertyQuery [251](#page-250-3) operator ccCvlString ccOCRDictionaryString [2140](#page-2139-0) operator ccDigitalCameraControlProp\* () ccAcqPropertyQuery [251](#page-250-4) operator ccDigitalCameraControlProp& () ccAcqPropertyQuery [251](#page-250-5) operator ccEncoderControlProp\* () ccAcqPropertyQuery [251](#page-250-6) operator ccEncoderControlProp& () ccAcqPropertyQuery [251](#page-250-7) operator ccEncoderProp\* ()

ccAcqPropertyQuery [251](#page-250-8)

- operator ccStrobeProp& () ccAcqPropertyQuery [250](#page-249-13)
	- operator ccTimeoutProp\* () ccAcqPropertyQuery [250](#page-249-14)
- operator ccTimeoutProp& () ccAcqPropertyQuery [250](#page-249-15)
- operator ccTriggerFilterProp\* () ccAcqPropertyQuery [250](#page-249-16)
- operator ccTriggerFilterProp& () ccAcqPropertyQuery [250](#page-249-17)
- operator ccTriggerProp\* () ccAcqPropertyQuery [250](#page-249-18)
- operator ccTriggerProp& () ccAcqPropertyQuery [250](#page-249-19)
- operator char() const { return ccCharCode

#### getAsChar ccOCCharKey [1940](#page-1939-1) ccOCRDictionaryChar [2096](#page-2095-0)

operator const c\_UInt16& ccPackedRGB16Pel [2351](#page-2350-1)

operator const c\_UInt32& ccPackedRGB32Pel [2355](#page-2354-1)

operator const void\* cc3PlanePelPtr\_const [160](#page-159-0) ccPtrHandle [2661](#page-2660-0) ccPtrHandle\_const [2665](#page-2664-0) ccThreadID [3119](#page-3118-0)

operator delete ccDisplayConsole [1238](#page-1237-0)

operator new ccDisplayConsole [1237](#page-1236-0)

operator wchar\_t() const { return ccCharCode

> getAsWChar ccOCCharKey [1940](#page-1939-2)

- operator ccEncoderProp& ()
	- ccAcqPropertyQuery [251](#page-250-9)
- operator ccExposureProp\* () ccAcqPropertyQuery [250](#page-249-4)
- operator ccExposureProp& () ccAcqPropertyQuery [250](#page-249-5)
- operator ccFirstPelOffsetProp\* () ccAcqPropertyQuery [251](#page-250-10)
- operator ccFirstPelOffsetProp& () ccAcqPropertyQuery [251](#page-250-11)
- operator ccMovePartCallbackProp\* () ccAcqPropertyQuery [250](#page-249-6)
- operator ccMovePartCallbackProp& () ccAcqPropertyQuery [250](#page-249-7)
- operator ccOverrunCallbackProp\* () ccAcqPropertyQuery [250](#page-249-8)
- operator ccOverrunCallbackProp& () ccAcqPropertyQuery [250](#page-249-9)
- operator ccPelRootPoolProp\* () ccAcqPropertyQuery [251](#page-250-12)
- operator ccPelRootPoolProp& () ccAcqPropertyQuery [251](#page-250-13)
- operator ccRoiProp\* () ccAcqPropertyQuery [251](#page-250-14)
- operator ccRoiProp& () ccAcqPropertyQuery [251](#page-250-15)
- operator ccSampleProp\* () ccAcqPropertyQuery [251](#page-250-16)
- operator ccSampleProp& () ccAcqPropertyQuery [251](#page-250-17)
- operator ccStrobeDelayProp\* () ccAcqPropertyQuery [250](#page-249-10)
- operator ccStrobeDelayProp& () ccAcqPropertyQuery [250](#page-249-11)
- operator ccStrobeProp\* () ccAcqPropertyQuery [250](#page-249-12)

#### ccOCRDictionaryChar [2097](#page-2096-0)

operator! cc3PlanePelPtr\_const [160](#page-159-1) ccPtrHandle [2661](#page-2660-1) ccPtrHandle\_const [2665](#page-2664-1) ccThreadID [3119](#page-3118-1) operator!= cc\_PelBuffer [3458](#page-3457-0) cc1Xform [36](#page-35-0) cc2Matrix [47](#page-46-0) cc2Point [52](#page-51-0) cc2Rigid [63](#page-62-0) cc2Vect [75](#page-74-0) cc2Wireframe [83](#page-82-0) cc2XformLinear [122](#page-121-1) cc3PlanePelPtr\_const [160](#page-159-2) cc3PlanePelRef\_const [164](#page-163-0) cc3Vect [169](#page-168-0) ccAffineRectangle [438](#page-437-0) ccAngle16 [472](#page-471-0) ccAngle8 [464](#page-463-0) ccAngleRange [476](#page-475-0) ccAnnulus [481](#page-480-0) ccBezierCurve [563](#page-562-0) ccBoundaryInspector [662](#page-661-0) ccBoundaryInspectorResult [672](#page-671-0) ccBoundaryInspectorTrainParams [674](#page-673-0) ccBoundaryTol [685](#page-684-0) ccCircle [927](#page-926-0) ccColor [1022](#page-1021-0) ccCoordAxes [1098](#page-1097-0) ccCross [1106](#page-1105-0) ccCubicSpline [1114](#page-1113-0) ccDeBoorSpline [1137](#page-1136-0) ccDegree [1149](#page-1148-0) ccDimTol [1176](#page-1175-0) ccEdgeletChainFilterLength [1256](#page-1255-0) ccEdgeletChainFilterMagnitudeHyst eresis [1258](#page-1257-0) ccEdgeletChainFilterShape [1262](#page-1261-0) ccEdgeletIterator\_const [1276](#page-1275-4) ccEllipse2 [1300](#page-1299-0)

ccEllipseAnnulus [1313](#page-1312-0) ccEllipseAnnulusSection [1326](#page-1325-0) ccEllipseArc2 [1341](#page-1340-0) ccFeatureletFilter [1410](#page-1409-0) ccFeatureParams [1432](#page-1431-0) ccFilterConvolveParams [1440](#page-1439-0) ccFilterMaskKernel [1448](#page-1447-0) ccFilterMedianParams [1450](#page-1449-0) ccFilterMorphologyParams [1460](#page-1459-0) ccFilterMorphologyStructuringEleme nt [1455](#page-1454-0) ccFLine [1465](#page-1464-0) ccGenAnnulus [1504](#page-1503-0) ccGenPoly [1517](#page-1516-0) ccGenRect [1542](#page-1541-0) ccGraphicProps [1599](#page-1598-0) ccHermiteSpline [1643](#page-1642-0) ccInterpSpline [1774](#page-1773-0) ccLine [1834](#page-1833-0) ccLineSeg [1858](#page-1857-0) ccLiveDisplayProps [1867](#page-1866-0) ccOCAlphabet [1908](#page-1907-0) ccOCCharSegmentLineResult [1959](#page-1958-0) ccOCCharSegmentParagraphResult [1962](#page-1961-0) ccOCCharSegmentPositionResult [1965](#page-1964-0) ccOCCharSegmentResult [1968](#page-1967-0) ccOCCharSegmentRunParams [1995](#page-1994-0) ccOCCharSegmentSpaceParams [2001](#page-2000-0) ccOCKeySet [2014](#page-2013-0) ccOCLine [2023](#page-2022-0) ccOCLineArrangement [2035](#page-2034-0) ccOCModel [2041](#page-2040-0) ccOCRDictionaryChar [2097](#page-2096-1) ccOCRDictionaryCharMulti [2101](#page-2100-0) ccOCRDictionaryFielding [2110](#page-2109-0) ccOCRDictionaryFieldingRunParam s [2119](#page-2118-0) ccOCRDictionaryPositionFielding [2126](#page-2125-0) ccOCRDictionaryResult [2133](#page-2132-0) ccOCRDictionaryResultSet [2136](#page-2135-0) ccOCRDictionaryString [2141](#page-2140-0)

ccOCRDictionaryStringMulti [2146](#page-2145-0) ccOCVLineResult [2159](#page-2158-0) ccOCVLineRunParams [2165](#page-2164-0) ccOCVMaxArrangement [2175](#page-2174-0) ccOCVMaxArrangementSearchKey Sets [2181](#page-2180-0) ccOCVMaxKeySet [2192](#page-2191-0) ccOCVMaxLine [2195](#page-2194-0) ccOCVMaxLineResult [2199](#page-2198-0) ccOCVMaxLineSearchKeySets [2203](#page-2202-0) ccOCVMaxParagraph [2214](#page-2213-0) ccOCVMaxParagraphResult [2217](#page-2216-0) ccOCVMaxParagraphRunParams [2221](#page-2220-0) ccOCVMaxParagraphSearchKeySet s [2226](#page-2225-0), [2227](#page-2226-0) ccOCVMaxPositionResult [2237](#page-2236-0) ccOCVMaxResult [2253](#page-2252-0) ccOCVMaxRunParams [2273](#page-2272-0) ccOCVMaxSearchRunParams [2281](#page-2280-0) ccOCVMaxTool [2300](#page-2299-0) ccOCVMaxTrainParams [2307](#page-2306-0) ccOCVPosResult [2315](#page-2314-0) ccOCVPosRunParams [2320](#page-2319-0) ccOCVResult [2323](#page-2322-0) ccOCVRunParams [2330](#page-2329-0) ccOCVTool [2336](#page-2335-0) ccPackedRGB16Pel [2351](#page-2350-2) ccPackedRGB32Pel [2356](#page-2355-0) ccPair [2360](#page-2359-0) ccPerimPos [2405](#page-2404-0) ccPointSet [2624](#page-2623-0) ccPolyline [2640](#page-2639-0) ccRadian [2679](#page-2678-0) ccRange [2684](#page-2683-0) ccRect [2692](#page-2691-0) ccRectangle [2700](#page-2699-0) ccRegionTree [2714](#page-2713-0) ccRGB [2729](#page-2728-0) ccRLEBuffer [2742](#page-2741-0) ccSampleParams [2822](#page-2821-0) ccSampleProp [2828](#page-2827-0) ccSampleResult [2832](#page-2831-0) ccShapeMaskValue [2926](#page-2925-0) ccShapeModel [2930](#page-2929-0)

ccShapeModelProps [2939](#page-2938-0) ccShapeModelTemplate [2945](#page-2944-0) ccShapePerimData [2950](#page-2949-0) ccShapeTolStatsModelParams [2968](#page-2967-0) ccShapeTolStatsParams [2972](#page-2971-0) ccShapeTree [2978](#page-2977-0) ccThreadID [3120](#page-3119-0) ccTriggerFilterProp [3139](#page-3138-0) ccUISketchMark [3341](#page-3340-0) ccVersion [3394](#page-3393-1) ccVideoFormat [3400](#page-3399-0) ccXform [92](#page-91-0) operator!=(const ccOCChar& rhs) const { return ! ccOCChar [1932](#page-1931-0) operator!=(const ccOCCharKey& rhs) const { return ! ccOCCharKey [1940](#page-1939-3) operator!=(const ccOCFont& rhs) const { return ! ccOCFont [2009](#page-2008-0) operator!=(const ccOCSwapChar& rhs) const { return ! ccOCSwapChar [2152](#page-2151-0) operator!=(const ccOCSwapCharSet& rhs) const { return ! ccOCSwapCharSet [2156](#page-2155-0) operator() ccCallback [887](#page-886-0) ccCallback1 [889](#page-888-0) ccCallback2 [891](#page-890-0) operator[] cc2Vect [73](#page-72-0) cc3Vect [166](#page-165-0) ccIndexChainList [1766](#page-1765-0) ccPointSet [2624](#page-2623-1) operator\* cc1Xform [36](#page-35-1) cc2Matrix [45](#page-44-0) cc2Rigid [61](#page-60-0), [64](#page-63-0) cc2Vect [74](#page-73-1) cc2Xform [91](#page-90-0)

cc2XformBase [99](#page-98-0) cc2XformCalib2 [105](#page-104-0) cc2XformDeform [116](#page-115-0) cc2XformLinear [122](#page-121-2) cc3PlanePelPtr [156](#page-155-0) cc3PlanePelPtr\_const [160](#page-159-3) cc3Vect [167](#page-166-1) ccAngle16 [469](#page-468-1) ccAngle8 [461](#page-460-1) ccDegree [1147](#page-1146-0) ccDimTol [1176](#page-1175-1) ccFLine [1466](#page-1465-1) ccLSLineFitter [1875](#page-1874-0) ccLSPointToLineFitter [1881](#page-1880-0) ccLSPointToPointFitter [1888](#page-1887-0) ccPair [2359](#page-2358-0) ccPtrHandle [2660](#page-2659-0) ccPtrHandle\_const [2664](#page-2663-0) ccRadian [2677](#page-2676-0) operator\*= cc2Matrix [45](#page-44-1) cc2Vect [75](#page-74-1) cc3Vect [168](#page-167-0) ccAngle16 [471](#page-470-0) ccAngle8 [463](#page-462-0) ccDegree [1148](#page-1147-0) ccPair [2359](#page-2358-1) ccRadian [2678](#page-2677-0) operator/ cc2Matrix [46](#page-45-0) cc2Vect [75](#page-74-2) cc3Vect [168](#page-167-1) ccAngle16 [470](#page-469-0) ccAngle8 [462](#page-461-0) ccDegree [1147](#page-1146-1) ccPair [2359](#page-2358-2) ccRadian [2677](#page-2676-1) operator/= cc2Matrix [46](#page-45-1) cc2Vect [75](#page-74-3) cc3Vect [168](#page-167-2) ccAngle16 [471](#page-470-1) ccAngle8 [463](#page-462-1)

ccDegree [1148](#page-1147-1)

ccPair [2359](#page-2358-3) ccRadian [2678](#page-2677-1) operator& cc3PlanePelRef [162](#page-161-0) cc3PlanePelRef\_const [164](#page-163-1) ccRect [2692](#page-2691-1) ccRectangle [2701](#page-2700-0) operator&= ccRectangle [2701](#page-2700-1) operator+ cc2Matrix [44](#page-43-1) cc2Vect [73](#page-72-1) cc3PlanePelPtr [154](#page-153-0) cc3PlanePelPtr\_const [158](#page-157-1) cc3Vect [166](#page-165-1) ccAngle16 [469](#page-468-2) ccAngle8 [461](#page-460-2) ccDegree [1146](#page-1145-1) ccEdgeletIterator [1269](#page-1268-2) ccEdgeletIterator\_const [1276](#page-1275-5) ccLSLineFitter [1876](#page-1875-0) ccPair [2358](#page-2357-1) ccPelRect [2389](#page-2388-1) ccPelSpan [2401](#page-2400-1) ccRadian [2676](#page-2675-1) ccStatistics [2998](#page-2997-0) ccUISketch [3338](#page-3337-0) operator++ cc3PlanePelPtr [155](#page-154-2) cc3PlanePelPtr\_const [159](#page-158-2) ccEdgeletIterator [1269](#page-1268-3) ccEdgeletIterator\_const [1276](#page-1275-6) operator+= cc2Matrix [44](#page-43-2) cc2Vect [73](#page-72-2) cc3PlanePelPtr [154](#page-153-1) cc3PlanePelPtr\_const [158](#page-157-2) cc3Vect [167](#page-166-2) ccAngle16 [471](#page-470-2) ccAngle8 [463](#page-462-2) ccDegree [1149](#page-1148-1) ccEdgeletIterator [1269](#page-1268-4) ccEdgeletIterator\_const [1276](#page-1275-7)

ccLSLineFitter [1876](#page-1875-1) ccPair [2358](#page-2357-2) ccPelRect [2389](#page-2388-2) ccPelSpan [2401](#page-2400-2) ccRadian [2679](#page-2678-1) ccStatistics [2998](#page-2997-1) ccUISketch [3338](#page-3337-1) operator< ccAngle16 [472](#page-471-1) ccAngle8 [464](#page-463-1) ccDegree [1149](#page-1148-2) ccRadian [2679](#page-2678-2) operator<= ccAngle16 [472](#page-471-2) ccAngle8 [464](#page-463-2) ccDegree [1149](#page-1148-3) ccRadian [2679](#page-2678-3) operator-= cc2Matrix [45](#page-44-2) cc2Vect [74](#page-73-2) cc3PlanePelPtr [155](#page-154-3) cc3PlanePelPtr\_const [159](#page-158-3) cc3Vect [167](#page-166-3) ccAngle16 [472](#page-471-3) ccAngle8 [464](#page-463-3) ccDegree [1149](#page-1148-4) ccEdgeletIterator [1269](#page-1268-5) ccEdgeletIterator\_const [1276](#page-1275-8) ccPair [2359](#page-2358-4) ccPelRect [2389](#page-2388-3) ccPelSpan [2402](#page-2401-0) ccRadian [2679](#page-2678-4) operator= cc\_PelBuffer [3457](#page-3456-0) cc2XformCalib2 [105](#page-104-1) cc2XformDeform [116](#page-115-1) cc2XformLinear [122](#page-121-3) cc2XformPerspective [134](#page-133-0) cc3PlanePelRef [162](#page-161-1) ccAcqProblem [246](#page-245-0) ccAffineSamplingParams [451](#page-450-0) ccAngle16 [470](#page-469-1) ccAngle8 [462](#page-461-1)

ccBlobResults [617](#page-616-0)

ccBoundaryInspector [662](#page-661-1) ccCADFile [717](#page-716-1) ccCaliperFinderBaseAutoRunParam s [829](#page-828-0) ccCaliperFinderBaseManualRunPar ams [837](#page-836-0) ccCaliperFinderBaseResult [840](#page-839-0) ccCaliperFinderBaseRunParams [845](#page-844-0) ccDegree [1148](#page-1147-2) ccEdgeletSet [1290](#page-1289-0) ccFeatureletChainSet [1396](#page-1395-0) ccFilterMaskKernel [1447](#page-1446-0) ccGenPoly [1517](#page-1516-1) ccGraphicList [1591](#page-1590-0) ccImageWarp [1743](#page-1742-0) ccImageWarp1D [1760](#page-1759-0) ccIndexChainList [1766](#page-1765-1) ccOCAlphabet [1907](#page-1906-0) ccOCChar [1932](#page-1931-1) ccOCCharSegmentLineResult [1959](#page-1958-1) ccOCRClassifier [2066](#page-2065-0) ccOCRDictionaryFielding [2110](#page-2109-1) ccOCRDictionaryPositionFielding [2126](#page-2125-1) ccOCSwapCharSet [2156](#page-2155-1) ccOCVMaxProgressCallback [2248](#page-2247-0) ccOCVMaxTool [2283](#page-2282-0) ccOCVTool [2335](#page-2334-0) ccPelRect [2388](#page-2387-0) ccPersistent [2408](#page-2407-0) ccPMAlignPattern [2420](#page-2419-0) ccPMMultiModel [2564](#page-2563-0) ccPolarSamplingParams [2629](#page-2628-0) ccPolyline [2640](#page-2639-1) ccPtrHandle [2660](#page-2659-1) ccPtrHandle\_const [2664](#page-2663-1) ccRadian [2678](#page-2677-2) ccRLEBuffer [2742](#page-2741-1) ccSecurityInfo [2894](#page-2893-0) ccShapeTolStats [2961](#page-2960-0) ccShapeTree [2977](#page-2976-0) ccSynFont [3062](#page-3061-0) ccSynFontRenderOutline [3101](#page-3100-0) ccSynFontRenderResult [3115](#page-3114-0) ccThreadID [3119](#page-3118-2)

ccUISketch [3338](#page-3337-2) ccWaferPreAlign [3406](#page-3405-0) operator== cc\_PelBuffer [3458](#page-3457-1) cc1Xform [36](#page-35-2) cc2Matrix [47](#page-46-1) cc2Point [52](#page-51-1) cc2Rigid [63](#page-62-1) cc2Vect [75](#page-74-4) cc2Wireframe [82](#page-81-0) cc2XformLinear [122](#page-121-4) cc2XformPerspective [134](#page-133-1) cc3PlanePelPtr\_const [160](#page-159-4) cc3PlanePelRef\_const [164](#page-163-2) cc3Vect [168](#page-167-3) ccAcuBarCodeCalibrationResult [259](#page-258-0) ccAcuBarCodeResult [270](#page-269-0), [513](#page-512-0), [533](#page-532-0), [537](#page-536-0) ccAcuBarCodeRunParams [280](#page-279-0) ccAcuBarCodeTuneParams [296](#page-295-0) ccAcuReadFont [313](#page-312-0) ccAcuReadResult [317](#page-316-0) ccAcuReadResultSet [321](#page-320-0) ccAcuReadRunParams [329](#page-328-0) ccAcuReadTuneParams [346](#page-345-0) ccAcuSymbolDataMatrixLearnPara ms [362](#page-361-0) ccAcuSymbolFinderParams [382](#page-381-0) ccAcuSymbolLearnParams [391](#page-390-0) ccAcuSymbolQRCodeLearnParams [397](#page-396-0) ccAcuSymbolResult [412](#page-411-0) ccAcuSymbolTuneParams [424](#page-423-0) ccAcuSymbolTuneResult [432](#page-431-0) ccAffineRectangle [438](#page-437-1) ccAffineSamplingParams [452](#page-451-0) ccAngle16 [472](#page-471-4) ccAngle8 [464](#page-463-4) ccAngleRange [476](#page-475-1) ccAnnulus [481](#page-480-1) ccAutoSelectDefs [505](#page-504-0) ccBezierCurve [562](#page-561-0) ccBoundaryInspector [662](#page-661-2) ccBoundaryInspectorResult [671](#page-670-0)

ccBoundaryInspectorTrainParams [539](#page-538-0), [549](#page-548-0), [674](#page-673-1) ccBoundaryTol [685](#page-684-1) ccBoundaryTrackerPoint [692](#page-691-0) ccCalibrateLineScanCameraParams [762](#page-761-0) ccCaliperBaseResultSet [763](#page-762-0) ccCaliperCircleFinderAutoRunPara ms [778](#page-777-0) ccCaliperCircleFinderManualRunPar ams [784](#page-783-0) ccCaliperCircleFinderResult [787](#page-786-0) ccCaliperCorrelationResultSet [791](#page-790-0) ccCaliperEllipseFinderAutoRunPara ms [814](#page-813-0) ccCaliperEllipseFinderManualRunPa rams [821](#page-820-0) ccCaliperEllipseFinderResult [823](#page-822-0) ccCaliperFinderBaseAutoRunParam s [829](#page-828-1) ccCaliperFinderBaseResult [840](#page-839-1) ccCaliperFinderBaseRunParams [845](#page-844-1) ccCaliperLineFinderAutoRunParams [853](#page-852-0) ccCaliperLineFinderManualRunPara ms [858](#page-857-0) ccCaliperLineFinderResult [861](#page-860-0) ccCaliperScanParams [882](#page-881-0) ccCaliperScore [885](#page-884-0) ccCircle [927](#page-926-1) ccCircleFitParams [938](#page-937-0) ccCircleFitResults [941](#page-940-0) ccColor [1022](#page-1021-1) ccContourTree [1074](#page-1073-0) ccCoordAxes [1098](#page-1097-1) ccCross [1106](#page-1105-1) ccCubicSpline [1114](#page-1113-1) ccDeBoorSpline [1136](#page-1135-0) ccDegree [1149](#page-1148-5) ccDimTol [1176](#page-1175-2) ccEdgeletChainFilterLength [1255](#page-1254-0) ccEdgeletChainFilterMagnitudeHyst eresis [1258](#page-1257-1) ccEdgeletChainFilterShape [1262](#page-1261-1) ccEdgeletIterator\_const [1276](#page-1275-9)

ccEllipse2 [1300](#page-1299-1) ccEllipseAnnulus [1312](#page-1311-0) ccEllipseAnnulusSection [1326](#page-1325-1) ccEllipseArc2 [1341](#page-1340-1) ccEllipseFitParams [1352](#page-1351-0) ccEllipseFitResults [1355](#page-1354-0) ccFeaturelet [1388](#page-1387-0) ccFeatureletChainSet [1396](#page-1395-1) ccFeatureletFilter [1410](#page-1409-1) ccFeatureletFilterBoundary [1418](#page-1417-0) ccFeatureletFilterComposite [1422](#page-1421-0) ccFeatureletFilterLength [1424](#page-1423-0) ccFeatureletFilterMagnitudeHystere sis [1426](#page-1425-0) ccFeatureletFilterRegion [1430](#page-1429-0) ccFeatureParams [1432](#page-1431-1) ccFilterConvolveParams [1440](#page-1439-1) ccFilterMaskKernel [1447](#page-1446-1) ccFilterMedianParams [1450](#page-1449-1) ccFilterMorphologyParams [1460](#page-1459-1) ccFilterMorphologyStructuringEleme nt [1454](#page-1453-0) ccFLine [1465](#page-1464-1) ccFrameAverageBuffer [1482](#page-1481-0) ccGenAnnulus [1503](#page-1502-0) ccGenPoly [1517](#page-1516-2) ccGenRect [1542](#page-1541-1) ccGMorph3x3Element [1563](#page-1562-0) ccGMorphElement [1574](#page-1573-0) ccGraphicProps [1599](#page-1598-1) ccHermiteSpline [1642](#page-1641-0) ccIDDecodeParams [1660](#page-1659-0) ccIDDecodeResult [1665](#page-1664-0) ccIDQualityResult [1676](#page-1675-0) ccIDResult [1679](#page-1678-0) ccIDResultSet [1682](#page-1681-0) ccIDSearchParams [1687](#page-1686-0) ccIDSearchResult [1692](#page-1691-0) ccIDSubResult [1695](#page-1694-0) ccImageWarp [1743](#page-1742-1) ccImageWarp1D [1760](#page-1759-1) ccInterpSpline [1774](#page-1773-1) ccLine [1834](#page-1833-1) ccLineFitParams [1846](#page-1845-0) ccLineFitResults [1849](#page-1848-0)

ccLineScanDistortionCorrection [1852](#page-1851-0) ccLineSeg [1857](#page-1856-0) ccLiveDisplayProps [1866](#page-1865-0) ccOCAlphabet [1908](#page-1907-1) ccOCChar [1932](#page-1931-2) ccOCCharKey [1940](#page-1939-4) ccOCCharMetrics [1953](#page-1952-0) ccOCCharSegmentLineResult [1959](#page-1958-2) ccOCCharSegmentParagraphResult [1962](#page-1961-1) ccOCCharSegmentPositionResult [1965](#page-1964-1) ccOCCharSegmentResult [1968](#page-1967-1) ccOCCharSegmentRunParams [1995](#page-1994-1) ccOCCharSegmentSpaceParams [2000](#page-1999-0) ccOCFont [2009](#page-2008-1) ccOCKeySet [2014](#page-2013-1) ccOCLine [2023](#page-2022-1) ccOCLineArrangement [2035](#page-2034-1) ccOCModel [2041](#page-2040-1) ccOCRClassifierCharResult [2068](#page-2067-0) ccOCRClassifierLineResult [2073](#page-2072-0) ccOCRClassifierPositionResult [2079](#page-2078-0) ccOCRClassifierRunParams [2086](#page-2085-0) ccOCRClassifierTrainParams [2090](#page-2089-0) ccOCRDictionaryChar [2097](#page-2096-2) ccOCRDictionaryCharMulti [2101](#page-2100-1) ccOCRDictionaryFielding [2110](#page-2109-2) ccOCRDictionaryFieldingRunParam s [2119](#page-2118-1) ccOCRDictionaryPositionFielding [2125](#page-2124-0) ccOCRDictionaryResult [2133](#page-2132-1) ccOCRDictionaryResultSet [2136](#page-2135-1) ccOCRDictionaryString [2141](#page-2140-1) ccOCRDictionaryStringMulti [2146](#page-2145-1) ccOCSwapChar [2152](#page-2151-1) ccOCSwapCharSet [2155](#page-2154-0) ccOCVLineResult [2159](#page-2158-1) ccOCVLineRunParams [2165](#page-2164-1) ccOCVMaxArrangement [2175](#page-2174-1) ccOCVMaxArrangementSearchKey Sets [2180](#page-2179-0)

ccOCVMaxKeySet [2191](#page-2190-0) ccOCVMaxLine [2195](#page-2194-1) ccOCVMaxLineResult [2199](#page-2198-1) ccOCVMaxLineSearchKeySets [2202](#page-2201-0) ccOCVMaxParagraph [2214](#page-2213-1) ccOCVMaxParagraphResult [2217](#page-2216-1) ccOCVMaxParagraphRunParams [2221](#page-2220-1) ccOCVMaxParagraphSearchKeySet s [2225](#page-2224-0) ccOCVMaxPositionResult [2237](#page-2236-1) ccOCVMaxResult [2253](#page-2252-1) ccOCVMaxRunParams [2272](#page-2271-0) ccOCVMaxSearchRunParams [2281](#page-2280-1) ccOCVMaxTool [2299](#page-2298-0) ccOCVMaxTrainParams [2307](#page-2306-1) ccOCVPosResult [2315](#page-2314-1) ccOCVPosRunParams [2320](#page-2319-1) ccOCVResult [2323](#page-2322-1) ccOCVRunParams [2329](#page-2328-0) ccOCVTool [2336](#page-2335-1) ccPackedRGB16Pel [2351](#page-2350-3) ccPackedRGB32Pel [2355](#page-2354-2) ccPair [2360](#page-2359-1) ccPDF417Result [2369](#page-2368-0) ccPelSpan [2402](#page-2401-1) ccPerimPos [2405](#page-2404-1) ccPMInspectMatchedFeature [2491](#page-2490-0) ccPointMatcherRunParams [2615](#page-2614-0) ccPointSet [2624](#page-2623-2) ccPolarSamplingParams [2629](#page-2628-1) ccPolyline [2640](#page-2639-2) ccRadian [2679](#page-2678-5) ccRange [2684](#page-2683-1) ccRect [2692](#page-2691-2) ccRectangle [2700](#page-2699-1) ccRegionTree [2714](#page-2713-1) ccRGB [2729](#page-2728-1) ccRLEBuffer [2742](#page-2741-2) ccSampleParams [2822](#page-2821-1) ccSampleProp [2828](#page-2827-1) ccSampleResult [2831](#page-2830-0) ccSceneAngleFinderIIResult [2837](#page-2836-0) ccSceneAngleFinderIIResultSet [2839](#page-2838-0)

ccSceneAngleFinderIIRunParams [2842](#page-2841-0) ccScoreContrast [2858](#page-2857-0) ccScoreOneSided [2860](#page-2859-0) ccScorePosition [2864](#page-2863-0) ccScorePositionNeg [2866](#page-2865-0) ccScorePositionNorm [2868](#page-2867-0) ccScorePositionNormNeg [2870](#page-2869-0) ccScoreSizeDiffNorm [2872](#page-2871-0) ccScoreSizeDiffNormAsym [2876](#page-2875-0) ccScoreSizeNorm [2880](#page-2879-0) ccScoreStraddle [2883](#page-2882-0) ccScoreTwoSided [2886](#page-2885-0) ccShapeMaskValue [2926](#page-2925-1) ccShapeModel [2930](#page-2929-1) ccShapeModelProps [2939](#page-2938-1) ccShapeModelTemplate [2944](#page-2943-0) ccShapePerimData [2950](#page-2949-1) ccShapePerimDataTable [2954](#page-2953-0) ccShapeTolStats [2960](#page-2959-0) ccShapeTolStatsModelParams [2968](#page-2967-1) ccShapeTolStatsParams [2972](#page-2971-1) ccShapeTree [2977](#page-2976-1) ccStatistics [2998](#page-2997-2) ccSymbologyParamsCodabar [3033](#page-3032-0) ccSymbologyParamsCode128 [3042](#page-3041-0) ccSymbologyParamsCode39 [3038](#page-3037-0) ccSymbologyParamsCode93 [3040](#page-3039-0) ccSymbologyParamsComposite [3046](#page-3045-0) ccSymbologyParamsI2of5 [3049](#page-3048-0) ccSymbologyParamsPDF417 [3052](#page-3051-0) ccSymbologyParamsPostal [3056](#page-3055-0) ccSymbologyParamsRSS [3058](#page-3057-0) ccSymbologyParamsUPCEAN [3030](#page-3029-0) ccSynFont [3062](#page-3061-1) ccThreadID [3119](#page-3118-3) ccTriggerFilterProp [3139](#page-3138-1) ccUISketchMark [3341](#page-3340-1) ccVersion [3394](#page-3393-2) ccVideoFormat [3399](#page-3398-0) ccXform [92](#page-91-1) operator-> cc3PlanePelPtr [156](#page-155-1) cc3PlanePelPtr\_const [160](#page-159-5)

ccPtrHandle [2660](#page-2659-2) ccPtrHandle\_const [2665](#page-2664-2) operator> ccAngle16 [472](#page-471-5) ccAngle8 [464](#page-463-5) ccDegree [1149](#page-1148-6) ccEdgeletIterator\_const [1276](#page-1275-10) ccPerimPos [2406](#page-2405-1) ccRadian [2679](#page-2678-6) ccRGB [2730](#page-2729-1) ccVersion [3394](#page-3393-3) operator>= ccAngle16 [472](#page-471-6) ccAngle8 [464](#page-463-6) ccDegree [1150](#page-1149-0) ccEdgeletIterator\_const [1276](#page-1275-11) ccRadian [2680](#page-2679-0) ccVersion [3394](#page-3393-4) operator>> ccArchive [495](#page-494-0) ccPersistent [2412](#page-2411-1) operator| ccRectangle [2701](#page-2700-2) operator|= ccRectangle [2702](#page-2701-0) operator|| ccPersistent [2408](#page-2407-1) opNew ccUIObject [3284](#page-3283-0) orangeColor ccColor [1025](#page-1024-0) **Ordering** ccArchive [488](#page-487-0) orient ccGenAnnulus [1504](#page-1503-1) ccGenRect [1543](#page-1542-0) **Orientation** ccLabeledProjection [1827](#page-1826-0) orientation ccCalib2ParamsExtrinsic [724](#page-723-0)

ccCircularLabeledProjectionModel [947](#page-946-0) ccEllipseFitParams [1352](#page-1351-1) Origin ccImageFontChar [1705](#page-1704-0) origin cc\_PMPattern [3482](#page-3481-0) ccCalib2VertexFeatureParams [740](#page-739-0) ccCnlSearchModel [978](#page-977-0) ccCoordAxes [1098](#page-1097-2) ccCross [1106](#page-1105-2) ccGMorph3x3Element [1567](#page-1566-0) ccGMorphElement [1575](#page-1574-0) ccOCVMaxArrangement [2170](#page-2169-0) ccOCVMaxParagraph [2207](#page-2206-0) ccPelSpan [2400](#page-2399-0) ccPVEReceiver [2672](#page-2671-0) ccRectangle [2702](#page-2701-1) ccRSIModel [2773](#page-2772-0) ccUIRLEBuffer [3319](#page-3318-0) ccWaferPreAlignRunParams [3424](#page-3423-0) originOffset ccConvolveParams [1095](#page-1094-0) origins ccSynFontRenderMetrics [3098](#page-3097-0) orphanMutex ccUIObject [3298](#page-3297-0) orthoScore ccAutoSelectResult [512](#page-511-0) osDependentThreadHandle ccThreadID [3120](#page-3119-1) osDependentThreadId ccThreadID [3120](#page-3119-2) outer ccEllipseAnnulus [1313](#page-1312-1) ccEllipseAnnulusSection [1328](#page-1327-0) outerCircle ccAnnulus [481](#page-480-2) outerEllipse ccEllipseAnnulus [1317](#page-1316-0) ccEllipseAnnulusSection [1335](#page-1334-0)

outerGenRect ccGenAnnulus [1505](#page-1504-0)

outerRadii ccEllipseAnnulus [1313](#page-1312-2)

outerRadius ccAnnulus [481](#page-480-3) ccGenAnnulus [1504](#page-1503-2)

outerRound ccGenAnnulus [1505](#page-1504-1)

outlierPelCorrectionEnable ccCdcCameraCalibrationProp [1559](#page-1558-0)

outlierPelMaxEdge ccCdcCameraCalibrationPelMaxEd ge [1560](#page-1559-0)

outlierPelMaxNoise ccCdcCameraCalibrationProp [1561](#page-1560-0)

outliers ccCircleFitResults [942](#page-941-0) ccEllipseFitResults [1356](#page-1355-0) ccLineFitResults [1850](#page-1849-0)

outline ccSynFontRenderResult [3117](#page-3116-0) ccUITablet [3381](#page-3380-0)

outline3D ccUITablet [3382](#page-3381-0)

outlineColor ccSynFontRenderParams [3114](#page-3113-0)

outlineProps ccSynFontRenderParams [3113](#page-3112-0)

outputLine cc8500l [175](#page-174-0) cc8501 [184](#page-183-0) cc8504 [192](#page-191-0) cc8600 [199](#page-198-0) ccParallelIO [2364](#page-2363-0)

**OutputMode** ccImageStitchDefs [1735](#page-1734-0) outputMode ccImageStitch [1728](#page-1727-0)

overlaps ccRectangle [2704](#page-2703-0) overlayColorMap ccDisplay [1213](#page-1212-0) overlayState ccDisplay [1194](#page-1193-0) overlaySupported ccUITablet [3386](#page-3385-0) overrunCallback ccOverrunCallbackProp [2346](#page-2345-0) overrunInfoCallback ccAcqFifo [234](#page-233-0)

owner ccUIEventProcessor [3194](#page-3193-0)

### **P**

p1 ccLineSeg [1858](#page-1857-1) p2 ccLineSeg [1858](#page-1857-2) padding ccSynFontRenderParams [3111](#page-3110-0)

padPelsNeeded ccPelRoot [2394](#page-2393-0)

pan ccDisplay [1205](#page-1204-0)

panChanged ccDisplay [1227](#page-1226-0)

panDelta ccDisplay [1207](#page-1206-0)

panKey ccUIEventProcessor [3197](#page-3196-0) ccWin32Display [3444](#page-3443-0)

paragraphIndices ccOCVMaxTuneParams [2310](#page-2309-0) paragraphKeySets ccOCVMaxArrangementSearchKey Sets [2178](#page-2177-0) paragraphKeySetsVect ccOCVMaxArrangementSearchKey Sets [2178](#page-2177-1) paragraphParams ccOCVMaxRunParams [2269](#page-2268-0) ccOCVMaxTrainParams [2302](#page-2301-0) ccOCVMaxTuneParams [2310](#page-2309-1) paragraphPose ccOCVMaxLineResult [2198](#page-2197-0) ccOCVMaxPositionResult [2234](#page-2233-0) paragraphPoses ccOCVMaxArrangement [2170](#page-2169-1) paragraphResults ccOCCharSegmentResult [1968](#page-1967-2) ccOCVMaxResult [2253](#page-2252-2) paragraphs ccOCVMaxArrangement [2169](#page-2168-0) parallel ccLine [1837](#page-1836-0) paramsCodabar ccIDDecodeParams [1658](#page-1657-0) paramsCode128 ccIDDecodeParams [1657](#page-1656-0) paramsCode39 ccIDDecodeParams [1656](#page-1655-0) paramsCode93 ccIDDecodeParams [1658](#page-1657-1) paramsComposite ccIDDecodeParams [1659](#page-1658-0) paramsI2of5 ccIDDecodeParams [1656](#page-1655-1) paramsPDF417 ccIDDecodeParams [1658](#page-1657-2) paramsPostal ccIDDecodeParams [1660](#page-1659-1)

paramsRSS ccIDDecodeParams [1659](#page-1658-1) paramsUPCEAN ccIDDecodeParams [1657](#page-1656-1) parent ccBlob [593](#page-592-0) ccUIObject [3272](#page-3271-0) ccUIShapes [3329](#page-3328-0) passColor ccColor [1025](#page-1024-1) ccUIRLEBuffer [3321](#page-3320-0) passThrough ccUIRLEBuffer [3321](#page-3320-1) PatMax [81](#page-80-0) pattern ccPointMatcher [2605](#page-2604-0) patternDir ccPMInspectMatchedBP [2489](#page-2488-0) patternPos ccPMInspectMatchedBP [2489](#page-2488-1) patternWeight ccPMInspectMatchedBP [2490](#page-2489-0) PDF417Type ccSymbologyParamsPDF417 [3051](#page-3050-0) peakDetectTime ccCaliperCorrelationResultSet [791](#page-790-1) peakSeparationThreshold ccCaliperCorrelationRunParams [802](#page-801-0) PelBuffer ccRGB16AcqFifo [2736](#page-2735-0) ccRGB32AcqFifo [2740](#page-2739-0) pelBuffer ccDIB [1169](#page-1168-0) ccPNG [2596](#page-2595-0) pelbufferCallback ccLiveDisplayProps [1872](#page-1871-0)

pelRect ccUIRectangle [3315](#page-3314-0) pelRootPool ccPelRootPoolProp [2398](#page-2397-0) pels ccPelRoot [2394](#page-2393-1) penColor ccGraphicProps [1601](#page-1600-0) pendingAcqs ccAcqFifo [224](#page-223-0) penEndCap ccGraphicProps [1603](#page-1602-0) penJoin ccGraphicProps [1603](#page-1602-1) penStyle ccGraphicProps [1602](#page-1601-0) penWidth ccGraphicProps [1601](#page-1600-1) percentages ccDimTol [1182](#page-1181-0) perimeter cc2Point [55](#page-54-0) ccBezierCurve [570](#page-569-0) ccBlob [583](#page-582-0) ccCircle [933](#page-932-0) ccEllipse2 [1309](#page-1308-0) ccEllipseArc2 [1345](#page-1344-0) ccFLine [1469](#page-1468-0) ccLine [1839](#page-1838-0) ccLineSeg [1860](#page-1859-0) ccPolyline [2644](#page-2643-0), [2645](#page-2644-0) ccRegionTree [2725](#page-2724-0) ccShape [2906](#page-2905-0) ccShapeInfo [2922](#page-2921-0) ccShapeTree [2988](#page-2987-0) perimPoint ccShape [2906](#page-2905-1) perimPointAndTangent ccShape [2907](#page-2906-0)

perimPos ccShapeInfo [2922](#page-2921-1) perimRanges ccShapePerimDataTable [2956](#page-2955-0) perpendicular cc2Vect [77](#page-76-0) phantom holes [2714](#page-2713-2) phase ccEllipse2 [1302](#page-1301-0) phi ccEllipse2 [1306](#page-1305-0) phi1 ccEllipseAnnulusSection [1326](#page-1325-2) phi2 ccEllipseAnnulusSection [1327](#page-1326-0) phiEnd ccEllipseArc2 [1342](#page-1341-0) phiSpan ccEllipseArc2 [1342](#page-1341-1) phiStart ccEllipseArc2 [1342](#page-1341-2) physExtent ccBoundaryTrackerResult [695](#page-694-0) physicalGridPitch ccCalib2VertexFeatureParams [740](#page-739-1), [746](#page-745-0), [750](#page-749-0), [754](#page-753-0) pitch ccAcuBarCodeCalibrationResult [258](#page-257-0) pitchMetric ccOCCharSegmentRunParams [1992](#page-1991-0) pitchType ccOCCharSegmentRunParams [1993](#page-1992-0) placeCalipersSymmetrically ccCaliperCircleFinderAutoRunPara ms [780](#page-779-0)

plain ccAngle16 [473](#page-472-0) ccAngle8 [465](#page-464-0) ccDegree [1150](#page-1149-1) ccRadian [2680](#page-2679-1) plane0 cc3PlanePel [146](#page-145-0) cc3PlanePelBuffer [148](#page-147-0) cc3PlanePelBuffer\_const [152](#page-151-0) cc3PlanePelRef [161](#page-160-0) cc3PlanePelRef\_const [163](#page-162-0) plane1 cc3PlanePel [146](#page-145-1) cc3PlanePelBuffer [149](#page-148-0) cc3PlanePelBuffer\_const [152](#page-151-1) cc3PlanePelRef [161](#page-160-1) cc3PlanePelRef\_const [163](#page-162-1) plane2 cc3PlanePel [146](#page-145-2) cc3PlanePelBuffer [149](#page-148-1) cc3PlanePelBuffer\_const [152](#page-151-2) cc3PlanePelRef [161](#page-160-2) cc3PlanePelRef\_const [163](#page-162-2) platformCompatibility ccWin32Display [3445](#page-3444-0) point ccBezierCurve [565](#page-564-0) ccCubicSpline [1122](#page-1121-0) ccEllipse2 [1305](#page-1304-0) ccVersion [3395](#page-3394-1) pointAndTangent ccBezierCurve [566](#page-565-0) ccCubicSpline [1123](#page-1122-0) pointer ccPelTraits [2404](#page-2403-0) pointSet ccUIPointSet [3307](#page-3306-0) pointToOffset ccPelBuffer\_const [2380](#page-2379-0) pointToPel ccPelBuffer [2374](#page-2373-0)

ccPelBuffer\_const [2379](#page-2378-0) pointToRat ccRLEBuffer [2756](#page-2755-0) pointToRow ccPelBuffer [2373](#page-2372-0) ccPelBuffer\_const [2379](#page-2378-1) ccRLEBuffer [2755](#page-2754-0) polarities ccSynFontRenderMetrics [3100](#page-3099-0) Polarity ccAcuSymbolDataMatrixDefs [358](#page-357-0) ccAcuSymbolQRCodeDefs [393](#page-392-0) ccCalibDefs [755](#page-754-0) ccIDDefs [1668](#page-1667-0) ccOCVMaxDefs [2184](#page-2183-0) ccSynFontDefs [3091](#page-3090-0) polarity cc2Wireframe [83](#page-82-1) ccCaliperDesiredEdge [808](#page-807-0) ccGridCalibParams [1629](#page-1628-0) ccGridCalibResults [1635](#page-1634-0) ccIDSearchParams [1685](#page-1684-0) ccIDSearchResult [1691](#page-1690-0) ccImageFontChar [1707](#page-1706-0) ccOCChar [1921](#page-1920-0) ccOCCharSegmentRunParams [1972](#page-1971-0) ccOCVMaxParagraph [2208](#page-2207-0) pos ccGenPoly [1531](#page-1530-0) ccLine [1835](#page-1834-0) ccPMInspectBP [2483](#page-2482-0) ccPointSet [2625](#page-2624-0) ccUIShapes [3330](#page-3329-0) pos\_ ccUIAffineRect [3165](#page-3164-0) ccUICoordAxes [3178](#page-3177-0) ccUIEllipseAnnulusSection [3190](#page-3189-0) ccUIGenAnnulus [3215](#page-3214-0) ccUIGenRect [3236](#page-3235-0) ccUILabel [3247](#page-3246-0) ccUILine [3252](#page-3251-0)

ccUILineSeg [3258](#page-3257-0) ccUIPointSet [3309](#page-3308-0) ccUIPointShapeBase [3312](#page-3311-0) ccUIShapes [3335](#page-3334-0) Pos3x3 ccGMorphDefs [1570](#page-1569-0) pose cc\_PMResult [3493](#page-3492-0) cc\_PMStageResult [3517](#page-3516-0) ccCaliperFinderBaseResult [840](#page-839-2) ccPMInspectResult [2542](#page-2541-0) ccRSIResult [2785](#page-2784-0) **PoseCompute** ccOCVMaxDefs [2187](#page-2186-0) poses ccSynFontRenderMetrics [3094](#page-3093-0) posIndex ccOCVPosResult [2316](#page-2315-0) ccOCVPosRunParams [2320](#page-2319-2) position ccBoundary [652](#page-651-0) ccCaliperCircleFinderResult [788](#page-787-0) ccCaliperDesiredEdge [808](#page-807-1) ccCaliperEllipseFinderResult [824](#page-823-0) ccCaliperOneResult [863](#page-862-0) ccCaliperResultEdge [872](#page-871-0) ccEdgelet [1242](#page-1241-0) ccEdgelet2 [1246](#page-1245-0) ccEdgeletIterator\_const [1273](#page-1272-0) ccFeaturelet [1389](#page-1388-0) ccImageRegisterResults [1722](#page-1721-0) ccMouseEvent [1898](#page-1897-0) positionFielding ccOCRDictionaryFielding [2108](#page-2107-0) positionFieldings ccOCRDictionaryFielding [2108](#page-2107-1) positionKeySets ccOCVMaxArrangementSearchKey Sets [2179](#page-2178-0) ccOCVMaxParagraphSearchKeySet s [2224](#page-2223-0)

positionResults ccOCCharSegmentLineResult [1956](#page-1955-0) ccOCRClassifierLineResult [2072](#page-2071-0) ccOCVMaxLineResult [2199](#page-2198-2) positions ccSampleResult [2832](#page-2831-1) positionsOfRegularPeriodicPattern ccLineScanDistortionCorrection [1853](#page-1852-0) positionsReserve ccSampleResult [2834](#page-2833-0) positionsTangentsReserve ccSampleResult [2834](#page-2833-1) **PositionStatus** ccOCRClassifierDefs [2069](#page-2068-0) ccOCRDictionaryDefs [2104](#page-2103-0), [2105](#page-2104-0) ccOCVMaxDefs [2183](#page-2182-0) positive8BitLut cc8BitInputLutProp [207](#page-206-0) positiveAcquireDirection ccEncoderProp [1370](#page-1369-0) positiveTestEncoderDirection ccEncoderProp [1363](#page-1362-0) posParams ccOCVLineRunParams [2166](#page-2165-0) posQuickR ccEdgelet [1243](#page-1242-0) ccEdgelet2 [1247](#page-1246-0) ccEdgeletIterator\_const [1273](#page-1272-1) posQuickX ccEdgelet [1242](#page-1241-1) ccEdgelet2 [1246](#page-1245-1) ccEdgeletIterator\_const [1273](#page-1272-2) posQuickY ccEdgelet [1242](#page-1241-2) ccEdgelet2 [1246](#page-1245-2) ccEdgeletIterator\_const [1273](#page-1272-3) posResult ccOCVLineResult [2160](#page-2159-0)

#### **Index**

posResults ccOCVLineResult [2160](#page-2159-1) PostalType ccSymbologyParamsPostal [3053](#page-3052-0) postAnglePoints ccBoundaryTrackerRunParams [710](#page-709-0) postMap ccBlobParams [608](#page-607-0) pPlane0 cc3PlanePelPtr [154](#page-153-2) cc3PlanePelPtr\_const [158](#page-157-3) pPlane1 cc3PlanePelPtr [154](#page-153-3) cc3PlanePelPtr\_const [158](#page-157-4) pPlane2 cc3PlanePelPtr [154](#page-153-4) cc3PlanePelPtr\_const [158](#page-157-5) pr ccVersion [3396](#page-3395-0) preAnglePoints ccBoundaryTrackerRunParams [709](#page-708-0) preCompute ccBlobSceneDescription [628](#page-627-0) PreDefined1DSignal ccCaliperDefs [804](#page-803-0) prefix ccAcuReadRunParams [338](#page-337-0) prepare ccAcqFifo [225](#page-224-0) preprocessing ccAcuReadRunParams [335](#page-334-0) preserveImageCharacterGraylevels ccSynFontRenderParams [3111](#page-3110-1) previousSegmentIndex ccGenPoly [1532](#page-1531-0) previousVertexIndex ccGenPoly [1531](#page-1530-1)

prevRecord ccCDBFile [907](#page-906-0) prevSibling ccBlob [593](#page-592-1) primaryCharacter ccOCRClassifierPositionResult [2075](#page-2074-0) ccOCRDictionaryCharMulti [2101](#page-2100-2) primitive shapes [2709](#page-2708-0), [2975](#page-2974-0) principalMomentsArcLength ccPolyline [2648](#page-2647-0) principalMomentsArea ccPolyline [2648](#page-2647-1) processedImage ccOCRClassifierPositionResult [2077](#page-2076-0) processEvent ccUIEventProcessor [3193](#page-3192-0) produceCompositeModel ccPMCompositeModelManager [2459](#page-2458-0) product ccVersion [3395](#page-3394-2) progress ccOCVMaxProgress [2244](#page-2243-0) proj ccLine [1837](#page-1836-1) project cc2Vect [77](#page-76-1) cc3Vect [170](#page-169-0) projectedImage ccCaliperBaseResultSet [765](#page-764-0) projectedXFromPosition ccCaliperBaseResultSet [766](#page-765-0) projectionLength ccLabeledProjectionModel [1831](#page-1830-0) projectTime ccCaliperBaseResultSet [764](#page-763-0) properties ccAcqFifo [227](#page-226-0)

ccStdGreyAcqFifo [3002](#page-3001-0) ccStdRGB16AcqFifo [3006](#page-3005-0) ccStdRGB32AcqFifo [3008](#page-3007-0)

propertyQuery ccAcqFifo [227](#page-226-1)

proportionPositiveCrossProduct ccFeatureletChainSet [1405](#page-1404-0)

props ccGraphic [1580](#page-1579-0) ccSynFontRenderOutline [3104](#page-3103-0) ccUIShapes [3327](#page-3326-0)

pt ccImageWarp [1746](#page-1745-0)

Pulnix camera video format [3014](#page-3013-0), [3015](#page-3014-0)

pulse ccOutputLine [2343](#page-2342-0)

purpleColor ccColor [1025](#page-1024-2)

put ccPelBuffer [2372](#page-2371-0)

# **Q**

qrModel ccAcuSymbolQRCodeLearnParams [398](#page-397-0)

qrModelsToLearn ccAcuSymbolQRCodeLearnParams [399](#page-398-0)

**QualityGrade** ccIDQualityDefs [1673](#page-1672-0)

qualityGrade ccIDQualityResult [1675](#page-1674-0)

**QualityMetrics** ccIDQualityDefs [1671](#page-1670-0)

QualityOption ccIDQualityDefs [1671](#page-1670-1) qualityOption ccIDDecodeParams [1655](#page-1654-0)

qualityResult ccIDResult [1678](#page-1677-0) ccIDSubResult [1694](#page-1693-0)

### **R**

r

ccPackedRGB16Pel [2350](#page-2349-0) ccPackedRGB32Pel [2354](#page-2353-0) ccRGB [2730](#page-2729-2) radii ccEllipse2 [1301](#page-1300-0) ccGenRect [1543](#page-1542-1) radius ccCaliperCircleFinderResult [788](#page-787-1) ccCircle [928](#page-927-0) ccCircleFitParams [939](#page-938-0) ccCircularLabeledProjectionModel [945](#page-944-0) Range ccRangeDefs [2687](#page-2686-0)

rangeData ccShapePerimDataTable [2956](#page-2955-1)

RasterizeSampParams ccRasterizationDefs [2690](#page-2689-0)

raw

ccArchive [495](#page-494-1)

rawScore ccSceneAngleFinderIIResult [2838](#page-2837-0)

rawShape ccShapeModel [2936](#page-2935-0)

rawTicks ccTimer [3135](#page-3134-0)

read ccAcuRead [303](#page-302-0)

readDoubleValue ccGigEVisionCamera [1552](#page-1551-0)

readEERAMData ccBoard [643](#page-642-0) readEnumValue ccGigEVisionCamera [1552](#page-1551-1) readIntegerValue ccGigEVisionCamera [1551](#page-1550-0) readString ccAcuReadResultSet [322](#page-321-0) readSystemTime ccTimer [3136](#page-3135-0) readTimeStamp ccGigEVisionCamera [1551](#page-1550-1) readValue ccGigEVisionCamera [1553](#page-1552-0) ccImagingDevice [1738](#page-1737-0) **RecalcLayout** ccDisplayConsole [1239](#page-1238-0) record ccShapeModel [2935](#page-2934-0) Record Type ccCDBRecord [914](#page-913-0) recordAnnotation ccDiagRecord [1160](#page-1159-0) rect ccBoundary [649](#page-648-0) ccOCCharMetrics [1945](#page-1944-0) ccUIRectangle [3315](#page-3314-1) rectifiedLineImage ccOCCharSegmentLineResult [1956](#page-1955-1) RectType ccOCCharMetrics [1944](#page-1943-0) redColor ccColor [1025](#page-1024-3) redim\_ ccUIShapes [3336](#page-3335-0) redraw ccUITablet [3385](#page-3384-0)

redraw\_ ccDisplay [1228](#page-1227-0) ref1DCorrelation ccCaliperCorrelationRunParams [796](#page-795-0) refc cc\_PelBuffer [3471](#page-3470-0) ccRepBase [2727](#page-2726-0) reference ccPelTraits [2404](#page-2403-1) refine ccAcuReadRunParams [339](#page-338-0) Refinement cc\_PMDefs [3476](#page-3475-0), [3477](#page-3476-0) refinement ccPMFlexRunParams [2471](#page-2470-0) region ccBlob [581](#page-580-0) ccFeatureletFilterRegion [1430](#page-1429-1) region clipping [2711](#page-2710-0) reInit ccPersistent [2412](#page-2411-2) relativeBrightness ccRSIResult [2787](#page-2786-0) relativeBrightnessRange ccRSIRunParams [2794](#page-2793-0) relativeContrast ccRSIResult [2786](#page-2785-0) relativeContrastRange ccRSIRunParams [2794](#page-2793-1) release cc\_PelRoot [3474](#page-3473-0) ccConStream [1068](#page-1067-0) releaseDC ccWin32Display [3446](#page-3445-0) ReleaseType ccVersion [3393](#page-3392-0)

relinquishBSDOwnership ccBlobResults [618](#page-617-0) remove ccImageFont [1699](#page-1698-0) ccOCAlphabet [1912](#page-1911-0) ccOCFont [2006](#page-2005-0) ccUISketch [3339](#page-3338-0) removeAll ccImageFont [1699](#page-1698-1) ccOCFont [2007](#page-2006-0) removeChild ccShapeTree [2985](#page-2984-0) removeChildren ccShapeTree [2986](#page-2985-0) removeConfusionOverrides ccOCKeySet [2018](#page-2017-0) removeControlPoint ccCubicSpline [1121](#page-1120-0) ccDeBoorSpline [1142](#page-1141-0) ccHermiteSpline [1645](#page-1644-0) ccInterpSpline [1780](#page-1779-0) removeImage ccDisplay [1199](#page-1198-0) removeModel ccPMMultiModel [2567](#page-2566-0) removeShape ccDisplay [1201](#page-1200-0) removeVertex ccPolyline [2643](#page-2642-0) render ccOCVMaxArrangement [2171](#page-2170-0) ccSynFont [3075](#page-3074-0) renderClipboardDib ccDIB [1170](#page-1169-0) renderedMasks ccSynFontRenderResult [3117](#page-3116-1) renderedRects

ccSynFontRenderResult [3117](#page-3116-2)

renderElement ccGMorphElement [1575](#page-1574-1) renderMetrics ccSynFont [3069](#page-3068-0) renderRect ccSynFont [3072](#page-3071-0) rep ccPtrHandle [2661](#page-2660-2) ccPtrHandle\_const [2665](#page-2664-3) reparameterize ccCubicSpline [1118](#page-1117-0) ccDeBoorSpline [1144](#page-1143-0) ccHermiteSpline [1647](#page-1646-0) ccInterpSpline [1780](#page-1779-1) repeatKey ccKeyboardEvent [1825](#page-1824-0) replaceChain ccFeatureletChainSet [1396](#page-1395-2) replaceChild ccContourTree [1078](#page-1077-0) ccRegionTree [2720](#page-2719-0) ccShapeTree [2984](#page-2983-0) replaceChildren ccContourTree [1079](#page-1078-0) ccRegionTree [2722](#page-2721-0) ccShapeTree [2985](#page-2984-1) replaceVertex ccGenPoly [1522](#page-1521-0) reportResultsFromOneModelOnly ccPMMultiModelRunParams [2588](#page-2587-0) reportSkippedTrainCharacterIndices ccOCRClassifierRunParams [2085](#page-2084-0) requestedMetrics ccSynFontRenderParams [3112](#page-3111-0) requestedResults ccSynFontRenderParams [3112](#page-3111-1) reserve ccFeatureletChainSet [1398](#page-1397-0) ccPolyline [2644](#page-2643-1)

STL [2644](#page-2643-2) reset ccCircleFitResults [941](#page-940-1) ccDiagObject [1156](#page-1155-0) ccDiagRecord [1163](#page-1162-0) ccEllipseFitResults [1356](#page-1355-1) ccFeatureletChainSet [1396](#page-1395-3) ccFrameAverageBuffer [1483](#page-1482-0) ccGraphicList [1593](#page-1592-0) ccImageStitch [1724](#page-1723-0) ccLineFitResults [1849](#page-1848-1) ccLSLineFitter [1876](#page-1875-2) ccLSPointToLineFitter [1881](#page-1880-1) ccLSPointToPointFitter [1888](#page-1887-1) ccOCChar [1918](#page-1917-0) ccOCCharKey [1934](#page-1933-0) ccOCCharMetrics [1944](#page-1943-1) ccOCCharSegmentLineResult [1956](#page-1955-2) ccOCCharSegmentParagraphResult [1961](#page-1960-0) ccOCCharSegmentPositionResult [1963](#page-1962-0) ccOCCharSegmentResult [1967](#page-1966-0) ccOCCharSegmentRunParams [1972](#page-1971-1) ccOCCharSegmentSpaceParams [1998](#page-1997-0) ccOCRDictionaryResult [2127](#page-2126-0) ccOCRDictionaryResultSet [2135](#page-2134-0) ccOCVMaxPositionResultStats [2239](#page-2238-0) ccOCVMaxResultDOFStats [2255](#page-2254-0) ccOCVMaxResultStats [2261](#page-2260-0) ccPMCompositeModelManager [2459](#page-2458-1) ccSampleResult [2832](#page-2831-2) ccStatistics [2995](#page-2994-0) ccSynFontRenderMetrics [3094](#page-3093-1) ccSynFontRenderOutline [3102](#page-3101-0) ccSynFontRenderResult [3116](#page-3115-0) ccTimer [3134](#page-3133-0) resetEnabledSymbologies ccIDDecodeParams [1654](#page-1653-0) resetEvent ccEvent [1378](#page-1377-0)

resetHistory ccOCVMaxTuneResult [2314](#page-2313-0) resetResultStatistics ccPMMultiModel [2568](#page-2567-0) resetTimeStamp ccGigEVisionCamera [1550](#page-1549-0) residuals ccGridCalibResults [1634](#page-1633-0) resize\_ ccDisplay [1229](#page-1228-0) resolution ccTimer [3135](#page-3134-1) restartDelay ccLiveDisplayProps [1869](#page-1868-0) result ccAcuReadResultSet [322](#page-321-1) ccAcuSymbolTuneResult [432](#page-431-1) ccOCVMaxTuneResult [2313](#page-2312-0) resultAngle ccCaliperBaseResultSet [767](#page-766-0) resultEdges ccCaliperOneResult [864](#page-863-0) ccCaliperResultSet [873](#page-872-0) resultGrid ccAcuSymbolResult [414](#page-413-0) resultRegion ccOCVMaxPositionResult [2236](#page-2235-0) **Results** ccSynFontRenderParams [3106](#page-3105-0) results ccCaliperBaseResultSet [763](#page-762-1) ccCnlSearchResultSet [1005](#page-1004-0) ccIDResultSet [1681](#page-1680-0) ccOCRDictionaryResultSet [2136](#page-2135-2) ccPMAlignResultSet [2445](#page-2444-0) ccPMInspectResultSet [2549](#page-2548-0) ccPointMatcherResultSet [2611](#page-2610-0) ccRSIResultSet [2789](#page-2788-0) ccSceneAngleFinderIIResultSet [2840](#page-2839-0)

ccSceneAngleFinderResultSet [2849](#page-2848-0) ResultSetDrawMode ccCaliperDefs [805](#page-804-0) resultStatistics ccCnlSearchModel [996](#page-995-0) resultStatisticWindowLength ccPMMultiModel [2567](#page-2566-1) resultString ccOCRDictionaryResult [2130](#page-2129-0) resultStringLineStatus ccOCRDictionaryResult [2130](#page-2129-1) resultStringPositionStatus ccOCRDictionaryResult [2130](#page-2129-2) resultWindow ccAcuBarCodeCalibrationResult [258](#page-257-1) retrain ccOCRClassifier [2057](#page-2056-0) ccOCVTool [2337](#page-2336-0) retrainGrainLimits ccPMCompositeModelManager [2460](#page-2459-0) reverse cc2Point [56](#page-55-0) ccAffineRectangle [446](#page-445-0) ccBezierCurve [571](#page-570-0) ccContourTree [1081](#page-1080-0) ccDeBoorSpline [1144](#page-1143-1) ccEllipse2 [1309](#page-1308-1) ccEllipseArc2 [1347](#page-1346-0) ccGeneralShapeTree [1511](#page-1510-0) ccGenPoly [1535](#page-1534-0) ccHermiteSpline [1648](#page-1647-0) ccInterpSpline [1780](#page-1779-2) ccLine [1840](#page-1839-0) ccLineSeg [1862](#page-1861-0) ccPolyline [2656](#page-2655-0) ccShape [2913](#page-2912-0) ccShapeModelTemplate [2945](#page-2944-1) reverseFeatureletOrder ccFeatureletChainSet [1403](#page-1402-0) rgb rgb15 rgb16 rle rleBuffer RI FTime rMax rMin rms roi root

reverseFeatureletOrientations ccFeatureletChainSet [1404](#page-1403-0) ccColor [1023](#page-1022-0) ccRGB [2731](#page-2730-0) ccColor [1023](#page-1022-1) ccRGB [2732](#page-2731-0) ccColor [1024](#page-1023-0) ccRGB [2732](#page-2731-1) rgbStruct ccColor [1024](#page-1023-1) rightButtonMode ccUIObject [3287](#page-3286-0) ccBlobResults [618](#page-617-1) ccUIRLEBuffer [3318](#page-3317-0) ccBlobResults [618](#page-617-2) ccCircularLabeledProjectionModel [946](#page-945-0) ccCircularLabeledProjectionModel [946](#page-945-1) ccStatistics [2998](#page-2997-3) ccRoiProp [2765](#page-2764-0), [2766](#page-2765-0) cc\_PelBuffer [3459](#page-3458-0) ccPelBuffer [2375](#page-2374-0) ccPelBuffer\_const [2380](#page-2379-1) ccUIEventProcessor [3194](#page-3193-1) ccUIObject [3274](#page-3273-0) rootMutex ccUIObject [3274](#page-3273-1)

rootObject ccUIObject [3271](#page-3270-0) rotate ccEllipse2 [1304](#page-1303-0) ccEllipseArc2 [1343](#page-1342-0) rotation cc2Matrix [50](#page-49-0) cc2Xform [95](#page-94-0) cc2XformLinear [127](#page-126-0) rotationUncertainties ccOCLine [2025](#page-2024-0) ccOCLineArrangement [2035](#page-2034-2) rotationUncertainty ccOCVRunParams [2332](#page-2331-0) ccPointMatcherRunParams [2617](#page-2616-0) round ccGenAnnulus [1504](#page-1503-3) ccGenRect [1543](#page-1542-2) roundedVertex ccGenPoly [1537](#page-1536-0) roundedVertexArc ccGenPoly [1527](#page-1526-0) rows ccAcuSymbolDataMatrixLearnPara ms [365](#page-364-0) ccPDF417Result [2368](#page-2367-0) rowUpdate cc\_PelBuffer [3459](#page-3458-1) cc\_PelRoot [3473](#page-3472-0) ccAcqImage [244](#page-243-0) rSeg ccRect [2693](#page-2692-0) RSSType ccSymbologyParamsRSS [3057](#page-3056-0) rules ccClassifierRuleTable [972](#page-971-0) run ccBoundaryInspector [666](#page-665-0) ccCnlSearchModel [988](#page-987-0) ccCompositeColorMatchTool [1059](#page-1058-0)

ccLineScanDistortionCorrection [1854](#page-1853-0) ccOCRClassifier [2058](#page-2057-0) ccOCRDictionaryFielding [2109](#page-2108-0) ccOCVMaxTool [2295](#page-2294-0) ccOCVTool [2338](#page-2337-0) ccPMAlignPattern [2431](#page-2430-0) ccPMInspectPattern [2524](#page-2523-0) ccPMMultiModel [2569](#page-2568-0) ccPointMatcher [2604](#page-2603-0) ccRSIModel [2780](#page-2779-0) ccWaferPreAlign [3410](#page-3409-0) RunMode ccCaliperDefs [803](#page-802-0) runMode ccCaliperCorrelationResultSet [792](#page-791-0) ccCaliperCorrelationRunParams [800](#page-799-0) ccPointMatcherResult [2609](#page-2608-0) running ccTimer [3134](#page-3133-1) runParams ccAcuReadResultSet [323](#page-322-0) ccCircleFitResults [942](#page-941-1) ccEllipseFitResults [1356](#page-1355-2) ccLineFitResults [1850](#page-1849-1) ccOCVMaxTuneResult [2313](#page-2312-1) runTimeout ccOCVMaxTuneResult [2313](#page-2312-2) **S** sample cc2Point [56](#page-55-1) ccAffineRectangle [446](#page-445-1) ccAnnulus [484](#page-483-0)

ccAutoSelectParams [506](#page-505-0) ccBezierCurve [571](#page-570-1) ccCircle [933](#page-932-1) ccContourTree [1082](#page-1081-0) ccCubicSpline [1128](#page-1127-0) ccEllipse2 [1308](#page-1307-0)

ccEllipseAnnulus [1315](#page-1314-0) ccEllipseAnnulusSection [1333](#page-1332-0) ccEllipseArc2 [1347](#page-1346-1) ccFLine [1470](#page-1469-0) ccGaussSampleParams [1496](#page-1495-0) ccGenAnnulus [1507](#page-1506-0) ccGeneralShapeTree [1512](#page-1511-0) ccGenPoly [1536](#page-1535-0) ccGenRect [1545](#page-1544-0) ccLine [1840](#page-1839-1) ccLineSeg [1862](#page-1861-1) ccPolyline [2656](#page-2655-1) ccRect [2695](#page-2694-0) ccRegionTree [2724](#page-2723-0) ccSampleConvolveParams [2814](#page-2813-0) ccShape [2917](#page-2916-0) sampleParams ccFeatureParams [1433](#page-1432-0) sampleWithPolarity ccShapeModel [2936](#page-2935-1) sampleX ccSampleProp [2829](#page-2828-0) sampleY ccSampleProp [2829](#page-2828-1) samplingParams ccEdgeletChainFilterShape [1263](#page-1262-0) samplingPercentage ccCompositeColorMatchTrainParam s [1063](#page-1062-0) save ccImageFont [1702](#page-1701-0) ccOCFont [2008](#page-2007-0) saveImage ccCnlSearchModel [997](#page-996-0) ccPMAlignPattern [2421](#page-2420-0) saveImages ccPMCompositeModelManager [2453](#page-2452-0) saveMatchInfo ccPMAlignRunParams [2449](#page-2448-0)

saveTrainCharacters ccOCRClassifier [2064](#page-2063-0) scale cc1Xform [37](#page-36-0) cc2Matrix [50](#page-49-1) cc2Xform [94](#page-93-0) cc2XformLinear [126](#page-125-0) ccAcuSymbolLearnParams [390](#page-389-0) ccAcuSymbolResult [414](#page-413-1) ccCalib2ParamsIntrinsic [727](#page-726-0) ccEllipse2 [1305](#page-1304-1) ccEllipseArc2 [1343](#page-1342-1) ccGaussSampleParams [1498](#page-1497-0) ccRange [2683](#page-2682-0) ccRSIResult [2786](#page-2785-1) ccWaferPreAlignResult [3417](#page-3416-0) ccWaferPreAlignRunParams [3425](#page-3424-0) scaleRange ccAcuSymbolFinderParams [385](#page-384-0) ccWaferPreAlignRunParams [3426](#page-3425-0) scaleUncertainties ccOCLine [2025](#page-2024-1) scaleUncertainty ccOCVRunParams [2332](#page-2331-1) ccPointMatcherRunParams [2618](#page-2617-0) scaleVal ccBlobParams [611](#page-610-0) ccBlobSceneDescription [624](#page-623-0) **ScanDirection** ccAcuBarCodeDefs [266](#page-265-0), [516](#page-515-0) scanDirection ccAcuBarCodeCalibrationResult [258](#page-257-2) ccAcuBarCodeResult [272](#page-271-0) ccAcuBarCodeRunParams [279](#page-278-0) scanEnable ccCaliperBaseRunParams [771](#page-770-0) ccCaliperScanParams [884](#page-883-0) scanEnd ccCaliperScanParams [882](#page-881-1)

scanIncrement ccCaliperScanParams [883](#page-882-0) scanInterpol ccCaliperScanParams [883](#page-882-1) scanParams ccCaliperBaseRunParams [770](#page-769-0) scanStart ccCaliperScanParams [882](#page-881-2) scene ccBlob [580](#page-579-0) sceneWindow ccBlobSceneDescription [624](#page-623-1) scopeCoords ccUITablet [3350](#page-3349-0) score cc\_PMResult [3494](#page-3493-0) cc\_PMStageResult [3518](#page-3517-0) ccAcuBarCodeResult [271](#page-270-0), [514](#page-513-0), [534](#page-533-0), [538](#page-537-0) ccAcuReadResult [318](#page-317-0) ccAcuReadResultSet [322](#page-321-2) ccAcuSymbolResult [415](#page-414-0) ccAcuSymbolTuneResult [433](#page-432-0) ccAutoSelectResult [512](#page-511-1) ccCaliperOneResult [863](#page-862-1) ccCaliperScore [885](#page-884-1) ccClassifierFeatureScore [953](#page-952-0) ccClassifierFeatureScoreIgnore [955](#page-954-0) ccClassifierFeatureScoreOneSided [960](#page-959-0) ccClassifierFeatureScoreTwoSided [966](#page-965-0) ccClassifierRule [970](#page-969-0) ccCnlSearchResult [1001](#page-1000-0) ccImageRegisterResults [1722](#page-1721-1) ccOCRClassifierCharResult [2068](#page-2067-1) ccOCRDictionaryChar [2096](#page-2095-1) ccOCVLineResult [2160](#page-2159-2) ccOCVMaxLineResult [2198](#page-2197-1) ccOCVMaxParagraphResult [2216](#page-2215-0) ccOCVMaxPositionResult [2235](#page-2234-0) ccOCVMaxResult [2252](#page-2251-0)

ccOCVPosResult [2316](#page-2315-1) ccOCVResult [2324](#page-2323-0) ccRSIResult [2786](#page-2785-2) ccScoreContrast [2858](#page-2857-1) ccScorePosition [2864](#page-2863-1) ccScorePositionNeg [2866](#page-2865-1) ccScorePositionNorm [2868](#page-2867-1) ccScorePositionNormNeg [2870](#page-2869-1) ccScoreSizeDiffNorm [2872](#page-2871-1) ccScoreSizeDiffNormAsym [2876](#page-2875-1) ccScoreSizeNorm [2880](#page-2879-1) ccScoreStraddle [2883](#page-2882-1) ccThresholdResult [3125](#page-3124-0) ccWaferPreAlignResult [3417](#page-3416-1) ScoreCombineMethod ccAutoSelectDefs [502](#page-501-0) scoreCombineMethod ccAutoSelectParams [507](#page-506-0) scoreCombineWeights ccAutoSelectParams [507](#page-506-1) scoreLimit ccAcuReadTuneParams [355](#page-354-0) scoreLimitChecksum ccAcuReadTuneParams [356](#page-355-0) **ScoreMode** ccOCVMaxDefs [2186](#page-2185-0) scoreMode ccOCVMaxTrainParams [2303](#page-2302-0) scores ccCaliperOneResult [864](#page-863-1) scoreTime ccCaliperBaseResultSet [765](#page-764-1) scoreUsingClutter cc\_PMRunParams [3505](#page-3504-0) scoringMethods ccCaliperCorrelationRunParams [801](#page-800-0) ccCaliperRunParams [878](#page-877-0), [879](#page-878-0) ccClassifierRule [970](#page-969-1)

scratchPad ccUITablet [3391](#page-3390-0) screenCoords ccUITablet [3350](#page-3349-1) screenUpdatesLocked ccUITablet [3352](#page-3351-0) sDev ccHistoStats [1651](#page-1650-0) Search Mode ccCDBRecord [915](#page-914-0) searchAndTrack ccBoundaryTrackerRunParams [711](#page-710-0) searchResult ccIDResult [1678](#page-1677-1) ccIDSubResult [1694](#page-1693-1) searchVectors ccBoundaryTrackerRunParams [706](#page-705-0) sec ccTimer [3134](#page-3133-2) section ccPolarSamplingParams [2630](#page-2629-0) sectorAngle ccCircularLabeledProjectionModel [949](#page-948-0) sectorOrientation ccCircularLabeledProjectionModel [950](#page-949-0) sectorWindow ccCircularLabeledProjectionModel [951](#page-950-0) seek ccArchive [498](#page-497-0) seekToMatchingRecord ccCDBFile [904](#page-903-0) segmentAngleSpan ccGenPoly [1528](#page-1527-0) Segmentation

ccBlobParams [601](#page-600-0)

segmentationType ccBlobParams [608](#page-607-1) segmentedImage ccGridCalibResults [1634](#page-1633-1) segmentLengthTol cc2Wireframe [84](#page-83-0) select ccUIManShape [3262](#page-3261-0) ccUIObject [3293](#page-3292-0) ccUIShapes [3333](#page-3332-0) selectArea ccDisplay [1216](#page-1215-0), [1231](#page-1230-0) ccWin32Display [3436](#page-3435-0) selectAreaEnd ccDisplay [1216](#page-1215-1) ccWin32Display [3436](#page-3435-1) selectAreaStart ccDisplay [1215](#page-1214-0) ccWin32Display [3435](#page-3434-0) selectColor ccUIObject [3299](#page-3298-0) selected ccUIObject [3278](#page-3277-0) selectHighGain ccDigitalCameraControlProp [1172](#page-1171-0) selectPoint ccDisplay [1218](#page-1217-0), [1231](#page-1230-1) ccWin32Display [3438](#page-3437-0) selectPointEnd ccDisplay [1218](#page-1217-1) ccWin32Display [3437](#page-3436-0) selectPointStart ccDisplay [1217](#page-1216-0) ccWin32Display [3437](#page-3436-1) sensitivityMode cc\_PMPattern [3487](#page-3486-0) sensitivityParameter cc\_PMPattern [3488](#page-3487-0)

sequenceNumber ccCDBRecord [918](#page-917-0) serialize\_ ccPersistent [2414](#page-2413-0) serialNumber ccBoard [642](#page-641-0) ccGigEVisionCamera [1550](#page-1549-1) ccImagingDevice [1738](#page-1737-1) set ccOutputLine [2342](#page-2341-0) ccUITablet [3372](#page-3371-0) setAffineSamplingAndCaliperRunParams ccCaliperFinderBaseManualRunPar ams [837](#page-836-1) setBrightness ccContrastBrightnessProp [1091](#page-1090-0) setComplement ccUITablet [3374](#page-3373-0) setContrast ccContrastBrightnessProp [1091](#page-1090-1) setDstClientFromImageXform ccImageWarp [1747](#page-1746-0) ccImageWarp1D [1755](#page-1754-0) setEntire cc\_PelBuffer [3471](#page-3470-1) setEvent ccEvent [1378](#page-1377-1) setFilter ccBlobSceneDescription [629](#page-628-0) setGaussSample ccSampleConvolveParams [2816](#page-2815-0) setGaussSmoothing ccSampleConvolveParams [2817](#page-2816-0) setHandle ccUIGenAnnulus [3214](#page-3213-0) setImageRectsFromClientRects

ccOCCharMetrics [1948](#page-1947-0)

setIndex ccEdgeletIterator\_const [1273](#page-1272-4) setInsidePolarity ccShapeModel [2931](#page-2930-0) setIOConfig cc8500l [177](#page-176-0) cc8501 [186](#page-185-0) cc8504 [194](#page-193-0) cc8600 [200](#page-199-0) ccParallelIO [2364](#page-2363-1) setLengthRange ccSymbologyParamsCodabar [3033](#page-3032-1) ccSymbologyParamsCode128 [3042](#page-3041-1) ccSymbologyParamsCode39 [3037](#page-3036-0) ccSymbologyParamsCode93 [3040](#page-3039-1) ccSymbologyParamsI2of5 [3049](#page-3048-1) setLocks ccUIAffineRect [3164](#page-3163-0) ccUICoordAxes [3177](#page-3176-0) ccUIEllipseAnnulusSection [3189](#page-3188-0) ccUIGenRect [3235](#page-3234-0) ccUIPointSet [3308](#page-3307-0) setRollingAverageMode ccFrameAverageBuffer [1483](#page-1482-1) setSampling ccSceneAngleFinderIIRunParams [2844](#page-2843-0) setSegmentationHardThresh ccBlobParams [603](#page-602-0) setSegmentationMap ccBlobParams [602](#page-601-0) setSegmentationNone ccBlobParams [602](#page-601-1) setSegmentationSoftThresh ccBlobParams [604](#page-603-0) setSegmentationThreshImage ccBlobParams [607](#page-606-0) setShapeAndVectors

ccShapePerimDataTable [2955](#page-2954-0)

setSort ccBlobSceneDescription [634](#page-633-0) setStandardMode ccFrameAverageBuffer [1482](#page-1481-1) setThreadRecording ccDiagObject [1156](#page-1155-1) setUnbound cc\_PelBuffer [3459](#page-3458-2) ccEdgeletSet [1282](#page-1281-0) ccRLEBuffer [2744](#page-2743-0) setVisited ccPersistent [2413](#page-2412-0) shadowColor ccUIObject [3276](#page-3275-0) Shape ccRLEBuffer [2743](#page-2742-0) shape ccEdgeletChainFilterShape [1263](#page-1262-1) ccFeatureletFilterBoundary [1418](#page-1417-1) ccShapePerimDataTable [2956](#page-2955-2) ccSynFontRenderOutline [3102](#page-3101-1) ccUIGenPoly [3223](#page-3222-0) shapeAndModelPos ccUIGenPoly [3223](#page-3222-1) shapeMask ccBoundaryInspector [666](#page-665-1) ccShapeTolStats [2965](#page-2964-0) **ShapeMaskValue** ccShapeMaskValue [2926](#page-2925-2) shapeModelProps ccShapeModel [2931](#page-2930-1) shapes ccUIObject [3270](#page-3269-0) ccUIShapes [3325](#page-3324-0) shapesFrame ccUIObject [3271](#page-3270-1) shapeTolerance ccBoundaryInspector [666](#page-665-2)

shapeTree ccCADFile [719](#page-718-0) sharesPels cc\_PelBuffer [3460](#page-3459-0) shear cc2Matrix [50](#page-49-2) cc2Xform [95](#page-94-1) cc2XformLinear [127](#page-126-1) ccRSIResult [2786](#page-2785-3) shifted8BitInputLut cc8BitInputLutProp [207](#page-206-1) shouldRecord ccDiagObject [1157](#page-1156-0) show ccUIObject [3291](#page-3290-0) ccUIShapes [3332](#page-3331-0) showDiagObject ccDiagServer [1166](#page-1165-0) showHandles ccUIAffineRect [3164](#page-3163-1) ccUICoordAxes [3176](#page-3175-0) ccUIEllipseAnnulusSection [3189](#page-3188-1) ccUIGenAnnulus [3214](#page-3213-1) ccUIGenPoly [3228](#page-3227-0) ccUIGenRect [3234](#page-3233-0) ccUILine [3251](#page-3250-0) ccUILineSeg [3257](#page-3256-0) ccUIManShape [3262](#page-3261-1) ccUIPointSet [3307](#page-3306-1) showScrollBar ccWin32Display [3433](#page-3432-0) showStatusBar ccDisplayConsole [1238](#page-1237-1) showToolBar ccDisplayConsole [1238](#page-1237-2) showVertex ccGraphicProps [1606](#page-1605-0) sigma ccGaussSampleParams [1498](#page-1497-1)

signalToNoise ccSceneAngleFinderIIResult [2838](#page-2837-1) signedNorm ccDegree [1150](#page-1149-2) ccRadian [2680](#page-2679-2) sinAngle cc<sub>2</sub>Rigid [64](#page-63-1) ccFLine [1467](#page-1466-0) size cc\_PelBuffer [3459](#page-3458-3) ccAcuSymbolQRCodeLearnParams [398](#page-397-1) ccDiscretePelRootPool [1187](#page-1186-0) ccFilterMaskKernel [1446](#page-1445-0) ccFilterMorphologyStructuringEleme nt [1454](#page-1453-1) ccIndexChainList [1766](#page-1765-2) ccOCRDictionaryCharMulti [2101](#page-2100-3) ccOCRDictionaryFielding [2108](#page-2107-2) ccOCRDictionaryString [2140](#page-2139-1) ccOCRDictionaryStringMulti [2144](#page-2143-0) ccPelRootPool [2395](#page-2394-0) ccPelSpan [2400](#page-2399-1) ccPointSet [2625](#page-2624-1) ccRectangle [2704](#page-2703-1) ccRLEBuffer [2755](#page-2754-1) ccShapeTree [2978](#page-2977-1) sizeEERAMData ccBoard [643](#page-642-1) sizePelPool cc8600 [201](#page-200-0) sketch ccDiagRecord [1164](#page-1163-0) ccGraphicList [1593](#page-1592-1) ccUITablet [3349](#page-3348-0) skew ccAffineRectangle [442](#page-441-0) ccCalib2ParamsIntrinsic [728](#page-727-0) ccCaliperLineFinderAutoRunParams [854](#page-853-0) ccGenRect [1543](#page-1542-3)

skewHalfRange ccOCCharSegmentRunParams [1974](#page-1973-0) skippedTrainCharacterIndices ccOCRClassifierPositionResult [2077](#page-2076-1) slackTol ccShapeTolStatsModelParams [2969](#page-2968-0) slaveNotSlaveTrigger ccAcqProblem [246](#page-245-1) slavePortInvalid ccAcqProblem [246](#page-245-2) slaveTriggerNoMaster ccAcqProblem [246](#page-245-3) sleep ccTimer [3135](#page-3134-2) smoothingOffset ccSceneAngleFinderRunParams [2856](#page-2855-0) smoothness cc2XformDeform [117](#page-116-0) ccGaussSampleParams [1497](#page-1496-0) ccPMFlexRunParams [2470](#page-2469-0) snapAngle ccUIGDShape [3207](#page-3206-0) snappedAngle ccUIGDShape [3208](#page-3207-0) snappedRigid ccUIGDShape [3208](#page-3207-1) sobelCoeffs ccPMInspectPattern [2496](#page-2495-0) softness ccBlobParams [609](#page-608-0) someOverlap ccRange [2684](#page-2683-2) Sony video camera format [3015](#page-3014-1), [3016](#page-3015-0) **SortOrder** ccBlobSceneDescription [623](#page-622-0)

spaceError ccAcuReadRunParams [331](#page-330-0)

spaceInsertMode ccOCCharSegmentSpaceParams [1998](#page-1997-1)

spaceMaxWidth ccOCCharSegmentSpaceParams [2000](#page-1999-1)

spaceMinWidth ccOCCharSegmentSpaceParams [1999](#page-1998-0)

spaceParams ccOCCharSegmentRunParams [1994](#page-1993-0)

spaceScore ccOCCharSegmentPositionResult [1964](#page-1963-0)

spaceScoreMode ccOCCharSegmentSpaceParams [1999](#page-1998-1)

spacing ccSampleParams [2823](#page-2822-0)

spotSize ccSynFont [3064](#page-3063-0)

spotSizeFactor ccOCVMaxParagraph [2209](#page-2208-0) ccSynFontCharRenderParams [3088](#page-3087-0) ccSynFontRenderParams [3107](#page-3106-0)

spotSpacingXScale ccOCVMaxParagraph [2210](#page-2209-0) ccSynFontCharRenderParams [3089](#page-3088-0) ccSynFontRenderParams [3109](#page-3108-0)

spotSpacingYScale ccOCVMaxParagraph [2211](#page-2210-0) ccSynFontCharRenderParams [3090](#page-3089-0) ccSynFontRenderParams [3109](#page-3108-1)

sr

ccVersion [3396](#page-3395-1)

srcFromDstTransform ccImageWarp [1744](#page-1743-0)

ccImageWarp1D [1755](#page-1754-1) srcRect ccImageWarp [1744](#page-1743-1) ccImageWarp1D [1754](#page-1753-0) standardDeviation ccColorStatisticsResult [1045](#page-1044-0) start ccAcqFifo [219](#page-218-0) ccAngleRange [477](#page-476-0) ccIndexChain [1762](#page-1761-0) ccRange [2684](#page-2683-3) ccTimer [3133](#page-3132-0) startAcqOnEncoderCount ccEncoderProp [1373](#page-1372-0) startAction ccTriggerModel [3152](#page-3151-0) startAngle cc2Point [55](#page-54-1) ccBezierCurve [570](#page-569-1) ccCircularLabeledProjectionModel [947](#page-946-1) ccContourTree [1080](#page-1079-0) ccCubicSpline [1126](#page-1125-0) ccEllipseArc2 [1346](#page-1345-0) ccGenPoly [1534](#page-1533-0) ccLineSeg [1861](#page-1860-0) ccPolyline [2654](#page-2653-0) ccSceneAngleFinderIIRunParams [2843](#page-2842-0) ccSceneAngleFinderRunParams [2852](#page-2851-0) ccShape [2909](#page-2908-0) startDeriv ccInterpSpline [1777](#page-1776-0) startFeatureIndex ccFeatureletChainSet [1399](#page-1398-0) startLiveDisplay ccDisplay [1223](#page-1222-0) ccWin32Display [3439](#page-3438-0) startPoint cc2Point [55](#page-54-2)

ccBezierCurve [570](#page-569-2) ccContourTree [1080](#page-1079-1) ccCubicSpline [1125](#page-1124-0) ccEllipseArc2 [1346](#page-1345-1) ccGenPoly [1534](#page-1533-1) ccImageRegisterParams [1719](#page-1718-0) ccLineSeg [1861](#page-1860-1) ccPolyline [2654](#page-2653-1) ccShape [2908](#page-2907-0) startPos cc\_FeatureRange [3455](#page-3454-0) startPose cc\_PMResult [3499](#page-3498-0) ccCaliperFinderBaseRunParams [845](#page-844-2) ccOCVMaxTuneResult [2314](#page-2313-1) ccPointMatcherRunParams [2616](#page-2615-0) ccRSIRunParams [2796](#page-2795-0) startPoseSearchRunParams ccOCVMaxRunParams [2268](#page-2267-0) startReqStatus CompleteArgs [3884](#page-3883-0) startTrain ccOCRClassifier [2050](#page-2049-0) ccPMCompositeModelManager [2456](#page-2455-0) ccPMInspectPattern [2509](#page-2508-0) **StatisticalModel** ccShapeTolStatsModelParams [2968](#page-2967-2) statisticTrain ccPMInspectPattern [2513](#page-2512-0) statMax ccStatistics [2997](#page-2996-0) statMin ccStatistics [2997](#page-2996-1) statsModel ccShapeTolStatsModelParams [2968](#page-2967-3)

statsParams ccShapeTolStats [2961](#page-2960-1) status ccOCRClassifierLineResult [2071](#page-2070-0) ccOCRClassifierPositionResult [2076](#page-2075-0) ccOCVMaxPositionResult [2234](#page-2233-1) ccOCVPosResult [2316](#page-2315-2) statusBarText ccDisplayConsole [1238](#page-1237-3) **StatusFlags** ccBoundaryTrackerResult [693](#page-692-0) statusFlags ccBoundaryTrackerResult [697](#page-696-0) stdDev ccStatistics [2997](#page-2996-2) stdDevImage ccFrameAverageBuffer [1484](#page-1483-0) step16thsPerLine ccEncoderProp [1368](#page-1367-0) stepsPerLine ccEncoderProp [1364](#page-1363-0) stitchedImage ccImageStitch [1734](#page-1733-0) stitchedMaskImage ccImageStitch [1734](#page-1733-1) **STL** capacity [2644](#page-2643-3) reserve [2644](#page-2643-2) stop ccTimer [3133](#page-3132-1) stopLiveDisplay ccDisplay [1224](#page-1223-0) ccWin32Display [3439](#page-3438-1) storage ccMemoryArchive [1892](#page-1891-0) storeRecord ccCDBFile [903](#page-902-0) string ccCnlSearchModel [977](#page-976-0)

stringLength ccAcuBarCodeCalibrationResult [258](#page-257-3) strobeDelay ccStrobeDelayProp [3020](#page-3019-0) strobeEnable ccStrobeProp [3024](#page-3023-0) strobeHigh ccStrobeProp [3025](#page-3024-0) strobePulseDuration ccStrobeProp [3024](#page-3023-1) sub\_mode ccPelFunc [2383](#page-2382-0) subCurve ccBezierCurve [567](#page-566-0) subpixelGrid ccDisplay [1209](#page-1208-0) subpixelGridColor ccDisplay [1210](#page-1209-0) subResults ccIDResult [1677](#page-1676-0) subsampling ccSceneAngleFinderRunParams [2856](#page-2855-1) subsamplingAndSmoothing ccSceneAngleFinderRunParams [2856](#page-2855-2) subShape cc2Point [57](#page-56-0) ccAnnulus [485](#page-484-0) ccBezierCurve [572](#page-571-0) ccContourTree [1083](#page-1082-0) ccEllipseAnnulus [1316](#page-1315-0) ccEllipseArc2 [1348](#page-1347-0) ccFLine [1470](#page-1469-1) ccGenAnnulus [1508](#page-1507-0) ccGeneralShapeTree [1512](#page-1511-1) ccLine [1840](#page-1839-2) ccLineSeg [1863](#page-1862-0)

ccPolyline [2657](#page-2656-0)

ccRegionTree [2726](#page-2725-0) ccShape [2917](#page-2916-1) ccShapeModelTemplate [2945](#page-2944-2) subSketch ccUISketch [3339](#page-3338-1) subtype ccCDBRecord [918](#page-917-1) subtypeString ccCDBRecord [922](#page-921-0) subWindow cc\_PelBuffer [3460](#page-3459-1) ccRLEBuffer [2757](#page-2756-0) sum ccStatistics [2997](#page-2996-3) supportedFormat ccCameraPort [894](#page-893-0) supportedFormats ccCameraPort [894](#page-893-1) swapCharacters ccOCSwapCharSet [2154](#page-2153-0) sx ccSharpnessParams [2991](#page-2990-0) sy ccSharpnessParams [2991](#page-2990-1) symbolIdentifiers ccIDDecodeResult [1662](#page-1661-0) Symbology ccAcuBarCodeDefs [266](#page-265-1), [515](#page-514-0) ccIDDefs [1667](#page-1666-0) symbology ccIDDecodeResult [1661](#page-1660-0) symbologySubtype ccIDDecodeResult [1662](#page-1661-1) symbolPolarity ccAcuSymbolDataMatrixLearnPara ms [365](#page-364-1) ccAcuSymboQRCodeLearnParams [399](#page-398-1)

symbolRegion ccIDSearchResult [1692](#page-1691-1) symbolType ccAcuBarCodeCalibrationResult [258](#page-257-4) ccAcuBarCodeResult [271](#page-270-1) ccAcuBarCodeRunParams [279](#page-278-1) symmetryScore ccAutoSelectResult [512](#page-511-2) sync ccArchive [497](#page-496-0)

synchronous configurations [3861](#page-3860-0) sz ccRect [2693](#page-2692-1)

## **T**

tablet ccUIObject [3273](#page-3272-0) ccUIShapes [3326](#page-3325-0) tabletCoords ccUITablet [3350](#page-3349-2) tabletFromBase ccUICoordAxes [3174](#page-3173-0) tabletFromUser ccUICoordAxes [3174](#page-3173-1) tailFractions ccPMInspectPattern [2499](#page-2498-0) takeChildren ccSynFontRenderOutline [3103](#page-3102-0) tangent ccBezierCurve [566](#page-565-1) ccCubicSpline [1122](#page-1121-1) ccEllipse2 [1305](#page-1304-2) tangentRotation cc2Point [56](#page-55-2) ccBezierCurve [571](#page-570-2) ccContourTree [1081](#page-1080-1)

ccCubicSpline [1126](#page-1125-1) ccEllipseArc2 [1346](#page-1345-2) ccGenPoly [1535](#page-1534-1) ccLineSeg [1861](#page-1860-2) ccPolyline [2655](#page-2654-0) ccShape [2909](#page-2908-1) tangents ccSampleResult [2832](#page-2831-3) tell ccArchive [498](#page-497-1) temperatureSensorCpu ccSensor [2899](#page-2898-0) temperatureSensorCvm ccSensor [2899](#page-2898-1) templateImage ccPMInspectPattern [2501](#page-2500-0) templateSize ccOCRClassifierTrainParams [2087](#page-2086-0) text ccDiagRecord [1163](#page-1162-1) textColor ccUIObject [3276](#page-3275-1) textRect ccUITablet [3370](#page-3369-0) threadPriority ccLiveDisplayProps [1871](#page-1870-0) thresh ccBlobParams [609](#page-608-1) threshImage ccBlobParams [610](#page-609-0) threshold ccBoundaryTrackerRunParams [707](#page-706-0) ccCircleFitParams [939](#page-938-1) ccEllipseFitParams [1353](#page-1352-0) ccGridCalibResults [1635](#page-1634-1) ccLineFitParams [1847](#page-1846-0) ccOCChar [1927](#page-1926-0) ccOCCharSegmentLineResult [1958](#page-1957-0) ccThresholdResult [3125](#page-3124-1)

thresholdCoeffs ccPMInspectPattern [2497](#page-2496-0) thresholdImage ccPMInspectPattern [2501](#page-2500-1) ticks ccTimer [3134](#page-3133-3) ticksPerSecond ccTimer [3135](#page-3134-3) time ccAcuBarCodeCalibrationResult [259](#page-258-1) ccAcuBarCodeResult [271](#page-270-2) ccAcuReadResultSet [323](#page-322-1) ccAcuSymbolResult [415](#page-414-1) ccAcuSymbolTuneResult [433](#page-432-1) ccCircleFitResults [942](#page-941-2) ccCnlSearchResultSet [1005](#page-1004-1) ccEllipseFitResults [1356](#page-1355-3) ccIDResultSet [1681](#page-1680-1) ccLineFitResults [1850](#page-1849-2) ccOCVResult [2324](#page-2323-1) ccPDF417Result [2368](#page-2367-1) ccPMAlignResultSet [2444](#page-2443-0) ccPMInspectResultSet [2549](#page-2548-1) ccPointMatcherResultSet [2611](#page-2610-1) ccSceneAngleFinderIIResultSet [2839](#page-2838-1) ccSceneAngleFinderResultSet [2849](#page-2848-1) ccWaferPreAlignResult [3420](#page-3419-0) timeOut cc\_PMRunParams [3513](#page-3512-0) timeout ccOCVRunParams [2333](#page-2332-0) ccTimeoutProp [3130](#page-3129-0) timeoutOccurred ccOCVMaxResult [2253](#page-2252-3) Timer ccCaliperBaseRunParams [770](#page-769-1) timerType ccCaliperBaseRunParams [772](#page-771-0)

timesStatTrained ccPMInspectPattern [2522](#page-2521-0), [2529](#page-2528-0) timeStampFrequency ccGigEVisionCamera [1551](#page-1550-2) timeToScore ccAcuReadTuneParams [356](#page-355-1) timeToValid ccAcuReadTuneParams [355](#page-354-1) TM-6CN, Pulnix camera video format [3014](#page-3013-1) TM-7EX, Pulnix camera video format [3015](#page-3014-2) TM-9701, Pulnix camera video format [3014](#page-3013-2) toDouble ccAngle16 [473](#page-472-1) ccAngle8 [465](#page-464-1) ccDegree [1150](#page-1149-3) ccRadian [2680](#page-2679-3) toggle ccOutputLine [2343](#page-2342-1) tolerance ccSampleParams [2822](#page-2821-2) TolType ccDimTol [1176](#page-1175-3) tolType ccDimTol [1178](#page-1177-0) tooFewPorts ccAcqProblem [247](#page-246-0) toolsPopupMenuEnabled ccWin32Display [3440](#page-3439-0) Toshiba camera video format [3014](#page-3013-3) toString ccCustomPropertyBag [1133](#page-1132-0) totalTime ccCaliperFinderBaseResult [841](#page-840-0) touchDist ccUIAffineRect [3166](#page-3165-0)

ccUICoordAxes [3179](#page-3178-0) ccUIEllipseAnnulusSection [3191](#page-3190-0) ccUIGenAnnulus [3216](#page-3215-0) ccUIGenPoly [3229](#page-3228-0) ccUIGenRect [3237](#page-3236-0) ccUILine [3253](#page-3252-0) ccUILineSeg [3259](#page-3258-0) ccUIPointSet [3310](#page-3309-0) ccUIPointShapeBase [3312](#page-3311-1) touchMap ccUIIcon [3241](#page-3240-0) toVirtualKey ccKeyboardEvent [1826](#page-1825-0) tracking ccOCVMaxParagraph [2207](#page-2206-1) ccSynFontRenderParams [3106](#page-3105-1) trackTime ccBoundaryTrackerResult [695](#page-694-1) train ccBoundaryInspector [662](#page-661-3) ccCircularLabeledProjectionModel [943](#page-942-0) ccClassifierRuleTable [971](#page-970-0) ccCnlSearchModel [979](#page-978-0) ccCompositeColorMatchTool [1056](#page-1055-0) ccImageWarp [1749](#page-1748-0) ccImageWarp1D [1757](#page-1756-0) ccLabeledProjectionModel [1829](#page-1828-0) ccLineScanDistortionCorrection [1852](#page-1851-1) ccOCRClassifier [2055](#page-2054-0) ccOCVMaxTool [2284](#page-2283-0) ccOCVTool [2336](#page-2335-2) ccPMAlignPattern [2422](#page-2421-0), [2439](#page-2438-0) ccPointMatcher [2602](#page-2601-0) ccRSIModel [2775](#page-2774-0) ccWaferPreAlign [3408](#page-3407-1) trainAdvanced ccPMAlignPattern [2430](#page-2429-0)

trainCharacterKeys ccOCRClassifier [2065](#page-2064-0) trainCharacters ccOCRClassifier [2065](#page-2064-1) trainCharactersProcessed ccOCRClassifier [2065](#page-2064-2) trainClientFromImage cc\_PMPattern [3487](#page-3486-1) ccOCVMaxTool [2285](#page-2284-0) trainClientFromModel ccRSIModel [2774](#page-2773-0) trainColorImage ccRSIModel [2779](#page-2778-0) trainedDstRect ccImageWarp [1748](#page-1747-0) trainedDstSpan ccImageWarp1D [1756](#page-1755-0) trainEdgeImage ccCnlSearchModel [987](#page-986-0) trainEdgeThreshold cc\_PMPattern [3490](#page-3489-0) trainedSrcRect ccImageWarp [1748](#page-1747-1) ccImageWarp1D [1756](#page-1755-1) trainFeatureContrast ccPMInspectPattern [2508](#page-2507-0) trainImage ccCnlSearchModel [987](#page-986-1) ccLineScanDistortionCorrection [1853](#page-1852-1) ccPMAlignPattern [2437](#page-2436-0) ccRSIModel [2779](#page-2778-1) trainIncremental ccOCRClassifier [2051](#page-2050-0) TrainInstanceOverflowHandling ccPMCompositeModelDefs [2451](#page-2450-0), [2578](#page-2577-0), [2581](#page-2580-0) ccPMCompositeModelManager [2455](#page-2454-0)

trainInstanceOverflowHandling ccPMCompositeModelManager [2455](#page-2454-1) trainMask ccCnlSearchModel [987](#page-986-2) ccRSIModel [2779](#page-2778-2) trainMode ccPointMatcher [2604](#page-2603-1) trainParams ccBoundaryInspector [665](#page-664-0) ccCnlSearchModel [986](#page-985-0) ccOCRClassifier [2064](#page-2063-1) ccOCVMaxTool [2285](#page-2284-1) ccRSIModel [2779](#page-2778-3) trainRegion ccPMAlignPattern [2438](#page-2437-0) trainShape ccPMAlignPattern [2438](#page-2437-1) trainTime cc\_PMPattern [3489](#page-3488-0) trans cc2Rigid [65](#page-64-0) cc2Xform [92](#page-91-2) cc2XformLinear [125](#page-124-0) transcript ccConStream [1070](#page-1069-0) transfer ccRLEBuffer [2743](#page-2742-1) transform non-linear [1196](#page-1195-0) translate ccEllipse2 [1304](#page-1303-1) ccEllipseArc2 [1343](#page-1342-2) ccRange [2684](#page-2683-4) ccRectangle [2702](#page-2701-2) translation ccCalib2ParamsExtrinsic [724](#page-723-1) ccCalib2ParamsIntrinsic [728](#page-727-1) translationUncertainties ccOCLine [2025](#page-2024-2)

ccOCLineArrangement [2035](#page-2034-3) translationUncertainty ccOCVRunParams [2331](#page-2330-0) ccRSIRunParams [2796](#page-2795-1) transmitCheckChar ccSymbologyParamsCodabar [3032](#page-3031-0) ccSymbologyParamsCode39 [3036](#page-3035-0) ccSymbologyParamsI2of5 [3048](#page-3047-0) ccSymbologyParamsPostal [3055](#page-3054-0) transmitPveModel ccCnlSearchModel [984](#page-983-0) transmitStartStop ccSymbologyParamsCodabar [3031](#page-3030-0) transpose cc2Matrix [48](#page-47-0) ccRectangle [2707](#page-2706-0) triggerDelay ccTriggerFilterProp [3141](#page-3140-0) triggerEnable ccAcqFifo [229](#page-228-0) ccTriggerProp [3157](#page-3156-0) triggerMaster ccTriggerProp [3158](#page-3157-0) triggerModel ccAcqFifo [228](#page-227-0) ccTriggerProp [3156](#page-3155-0) triggerNum ccAcquireInfo [262](#page-261-0) triggerPeriod ccTriggerFilterProp [3140](#page-3139-0) triggerSource ccTriggerModel [3151](#page-3150-0) triggerWidth ccTriggerFilterProp [3140](#page-3139-1) trim ccImageFontChar [1710](#page-1709-0) ccRectangle [2706](#page-2705-0) trimRelative ccImageFontChar [1711](#page-1710-0)

trimY ccImageFontChar [1712](#page-1711-0) tryLoad ccImageFont [1702](#page-1701-1) ccOCFont [2009](#page-2008-2) tSeg ccRect [2693](#page-2692-2) tune ccAcuBarCodeTool [289](#page-288-0) ccAcuRead [301](#page-300-0) ccAcuSymbollDataMatrixTool [373](#page-372-0) ccAcuSymbollQRCodeTool [408](#page-407-0) ccAcuSymbolTool [419](#page-418-1) ccOCVMaxTool [2287](#page-2286-0) TuneExitCode [377](#page-376-0) TuneMethod [377](#page-376-1) tuneMethod ccAcuSymbolTuneResult [432](#page-431-2) tuneRunParams ccOCVMaxTool [2291](#page-2290-0) type ccCDBRecord [917](#page-916-0) ccOCVMaxProgress [2244](#page-2243-1) ccSymbologyParamsPDF417 [3052](#page-3051-1) ccSymbologyParamsPostal [3054](#page-3053-0) ccSymbologyParamsRSS [3058](#page-3057-1) ccVersion [3395](#page-3394-3) type2D ccSymbologyParamsComposite [3044](#page-3043-0) typeString ccCDBRecord [921](#page-920-0) **U** U ccGenRect [1543](#page-1542-4)

uiMutex ccUIObject [3298](#page-3297-1) ul ccRect [2692](#page-2691-3) ccRectangle [2702](#page-2701-3) UndistortMode ccImageWarp [1743](#page-1742-2) undistortMode ccImageWarp [1746](#page-1745-1) undo ccUIGDShape [3204](#page-3203-0) ccUIGenPoly [3225](#page-3224-0) Unicode [3591](#page-3590-0) unicodeKey ccKeyboardEvent [1825](#page-1824-1) uniformMode ccSampleParams [2826](#page-2825-0) unionRects ccSynFontRenderMetrics [3097](#page-3096-0) uniqueScore ccAutoSelectResult [512](#page-511-3) unit cc2Vect [77](#page-76-2) cc3Vect [170](#page-169-1) **UnitTypes** ccCADFile [716](#page-715-0) unlock ccCriticalSection [1102](#page-1101-0) ccCriticalSectionLock [1104](#page-1103-0) ccEvent [1378](#page-1377-2) ccLock [1874](#page-1873-0) ccMutex [1904](#page-1903-0) ccSemaphore [2898](#page-2897-0) unmatchedModelBoundary ccBoundaryInspectorResult [672](#page-671-1) unSetFilter ccBlobSceneDescription [633](#page-632-0) unTrain ccCnlSearchModel [986](#page-985-1) untrain ccCompositeColorMatchTool [1059](#page-1058-1)
ccImageWarp [1749](#page-1748-0) ccImageWarp1D [1757](#page-1756-0) ccOCRClassifier [2050](#page-2049-0) ccOCVMaxTool [2285](#page-2284-0) ccOCVTool [2337](#page-2336-0) ccPMAlignPattern [2431](#page-2430-0) ccPMInspectPattern [2518](#page-2517-0) ccPointMatcher [2604](#page-2603-0) ccRSIModel [2778](#page-2777-0) unusedErrorCorrection ccIDDecodeResult [1665](#page-1664-0) unusedErrorFraction ccPDF417Result [2369](#page-2368-0) unweightedMeanPosition ccBoundary [648](#page-647-0) UPCEANType ccSymbologyParamsUPCEAN [3027](#page-3026-0) update cc2XformDeform [117](#page-116-0) ccAcuBarCodeTool [292](#page-291-0) ccAcuRead [306](#page-305-0) ccAcuSymbolTool [421](#page-420-0) ccLSLineFitter [1876](#page-1875-0) ccLSPointToLineFitter [1881](#page-1880-0) ccLSPointToPointFitter [1888](#page-1887-0) ccUIShapes [3330](#page-3329-0) ccWaferPreAlign [3411](#page-3410-0) updateDisplay ccDisplay [1231](#page-1230-0) updateFeatureResults ccWaferPreAlignResult [3421](#page-3420-0) updateFromUIGR ccUIGenAnnulus [3214](#page-3213-0) upDateHandles ccUIGenAnnulus [3214](#page-3213-1) updateHandles ccUIAffineRect [3163](#page-3162-0) ccUICoordAxes [3176](#page-3175-0) ccUIEllipseAnnulusSection [3188](#page-3187-0) ccUIGenPoly [3228](#page-3227-0)

ccUIGenRect [3234](#page-3233-0)

ccUILine [3251](#page-3250-0) ccUILineSeg [3257](#page-3256-0) ccUIManShape [3261](#page-3260-0) ccUIPointSet [3307](#page-3306-0) updatePanRanges ccDisplay [1231](#page-1230-1) updateWaferResults ccWaferPreAlignResult [3420](#page-3419-0) upgradeCode ccBoard [642](#page-641-0) ur ccRect [2693](#page-2692-0) ccRectangle [2703](#page-2702-0) uround ccGenRect [1543](#page-1542-0) useAdvancedTrainingSearch ccCnlSearchTrainParams [1019](#page-1018-0) usec ccTimer [3135](#page-3134-0) useCharacterMaxHeight ccOCCharSegmentRunParams [1986](#page-1985-0) useCharacterMaxWidth ccOCCharSegmentRunParams [1983](#page-1982-0) useCharacterMinAspect ccOCCharSegmentRunParams [1989](#page-1988-0) useClientColor ccUIRLEBuffer [3320](#page-3319-0) useCoarseAcceptFrac cc\_PMRunParams [3502](#page-3501-0) useDistanceFromCameraToTarget ccCalibrateLineScanCameraParams [759](#page-758-0) useDragOrigin ccUIGDShape [3206](#page-3205-0) useEdgeThreshold cc\_PMRunParams [3504](#page-3503-0)

useGUI ccConStream [1068](#page-1067-0) useMaskForInterior ccBlobParams [615](#page-614-0) userParams ccOCVMaxProgress [2245](#page-2244-0) userPreProcessAcquiredImage ccAcuSymbolTool [422](#page-421-0) userPreprocessAcquiredImage ccAcuRead [306](#page-305-1) userSelect ccUIObject [3280](#page-3279-0) useSingleChannel ccEncoderProp [1370](#page-1369-0) usesInputLine ccTriggerModel [3154](#page-3153-0) useSoftwareLiveDisplay ccLiveDisplayProps [1868](#page-1867-0) usesSpotSize ccSynFont [3063](#page-3062-0) usesSpotSpacing ccSynFont [3064](#page-3063-0) useStrokeWidthFilter ccOCCharSegmentRunParams [1975](#page-1974-0) useTestEncoder ccEncoderProp [1362](#page-1361-0) useTrainEdgeThreshold cc\_PMPattern [3489](#page-3488-0) useXScaleFilter ccOCRClassifierRunParams [2083](#page-2082-0) useXYOverlapBetweenModels ccPMMultiModelRunParams [2587](#page-2586-0) useYScaleFilter ccOCRClassifierRunParams [2084](#page-2083-0)

### **V**

validLimit ccAcuReadTuneParams [354](#page-353-0) ccAcuSymbolTuneParams [430](#page-429-0) value ccThreadLocal [3123](#page-3122-0) valueForEmptyRegion ccImageStitch [1729](#page-1728-0) var ccHistoStats [1651](#page-1650-0) variance ccStatistics [2997](#page-2996-0) variant ccOCCharKey [1936](#page-1935-0) vect cc2Point [53](#page-52-0) VerificationType ccOCVMaxDefs [2185](#page-2184-0) verificationType ccOCVMaxKeySet [2191](#page-2190-0) verified ccOCVLineResult [2160](#page-2159-0) ccOCVMaxLineResult [2199](#page-2198-0) ccOCVMaxParagraphResult [2216](#page-2215-0) ccOCVMaxResult [2252](#page-2251-0) ccOCVResult [2324](#page-2323-0) version ccArchive [498](#page-497-0) ccCDBRecord [917](#page-916-0) ccPVEReceiver [2673](#page-2672-0) ccVersion [3395](#page-3394-0) vertex ccPolyline [2641](#page-2640-0) vertexPoint ccGenPoly [1525](#page-1524-0) vertexRoundingSize ccGenPoly [1526](#page-1525-0)

vertexRoundingSizes ccGenPoly [1527](#page-1526-0) vertices ccPolyline [2641](#page-2640-1) vertScrollbarEnabled ccWin32Display [3434](#page-3433-0) videoFormat ccAcqFifo [235](#page-234-0) ccStdGreyAcqFifo [3002](#page-3001-0) ccStdRGB16AcqFifo [3006](#page-3005-0) ccStdRGB32AcqFifo [3008](#page-3007-0) videoFormatDriveType ccVideoFormat [3402](#page-3401-0) videoFormatOptions ccVideoFormat [3402](#page-3401-1) videoFormatResolution ccVideoFormat [3401](#page-3400-0) videoPelRoots ccPelRootPool [2396](#page-2395-0) **VirtualKev** ccKeyboardEvent [1822](#page-1821-0) virtualKey ccKeyboardEvent [1825](#page-1824-0) visible ccUIObject [3276](#page-3275-0) ccUITablet [3350](#page-3349-0) **W** waitForVerticalBlank ccDisplay [1224](#page-1223-0) ccWin32Display [3445](#page-3444-0) warnings

warp ccImageWarp [1750](#page-1749-0) ccImageWarp1D [1758](#page-1757-0)

ccPVEReceiver [2674](#page-2673-0)

weight cc\_PMInspectFeature [3480](#page-3479-0) ccBezierCurve [564](#page-563-0) ccBoundary [652](#page-651-0) ccDeBoorSpline [1139](#page-1138-0) ccFeaturelet [1390](#page-1389-0) ccFeatureSegment [1435](#page-1434-0) ccPMInspectBP [2483](#page-2482-0) ccShapeModelProps [2940](#page-2939-0) weightedMeanPosition ccBoundary [649](#page-648-0) weights ccBezierCurve [565](#page-564-0) ccColorMatchRunParams [1033](#page-1032-0) ccDeBoorSpline [1140](#page-1139-0) ccPointMatcher [2605](#page-2604-0) weightScale ccFeatureParams [1434](#page-1433-0) weightScoreByOverlap ccCnlSearchRunParams [1012](#page-1011-0) weightsImage ccCaliperBaseResultSet [765](#page-764-0) **What** ccDiagDefs [1151](#page-1150-0) When ccDiagDefs [1151](#page-1150-1) whichButton ccMouseEvent [1897](#page-1896-0) whiteColor ccColor [1025](#page-1024-0) whoIsTouched ccUIObject [3282](#page-3281-0) ccUIShapes [3326](#page-3325-0) width cc\_PelBuffer [3459](#page-3458-0) cc\_PelRoot [3473](#page-3472-0) ccAcqImage [243](#page-242-0) ccGMorphElement [1575](#page-1574-0) ccRectangle [2703](#page-2702-1) ccRLEBuffer [2754](#page-2753-0) ccVideoFormat [3400](#page-3399-0)

widthNominal ccAcuReadTuneParams [352](#page-351-0) widthRange ccAcuReadTuneParams [353](#page-352-0) widthType ccOCCharSegmentRunParams [1990](#page-1989-0) wildcardDisplayKey ccOCVMaxParagraph [2213](#page-2212-0) willClip ccAffineSamplingParams [454](#page-453-0) ccPolarSamplingParams [2632](#page-2631-0) willScore ccCaliperScore [886](#page-885-0) ccScoreContrast [2858](#page-2857-0) ccScorePosition [2864](#page-2863-0) ccScorePositionNeg [2866](#page-2865-0) ccScorePositionNorm [2868](#page-2867-0) ccScorePositionNormNeg [2870](#page-2869-0) ccScoreSizeDiffNorm [2872](#page-2871-0) ccScoreSizeDiffNormAsym [2877](#page-2876-0) ccScoreSizeNorm [2880](#page-2879-0) ccScoreStraddle [2884](#page-2883-0) windingAngle cc2Point [56](#page-55-0) ccBezierCurve [571](#page-570-0) ccContourTree [1081](#page-1080-0) ccCubicSpline [1126](#page-1125-0) ccEllipseArc2 [1346](#page-1345-0) ccGenPoly [1535](#page-1534-0) ccLineSeg [1862](#page-1861-0) ccPolyline [2655](#page-2654-0) ccShape [2911](#page-2910-0) window cc\_PelBuffer [3461](#page-3460-0) ccWin32Display [3432](#page-3431-0) windowCenter ccCaliperProjectionParams [866](#page-865-0) windowMask ccAutoSelectParams [509](#page-508-0)

windowProjectionLength ccCaliperProjectionParams [867](#page-866-0) windowRect ccConStream [1069](#page-1068-0) windowRoot cc\_PelBuffer [3464](#page-3463-0) windowRotation ccCaliperProjectionParams [868](#page-867-0) windowSearchLength ccCaliperProjectionParams [867](#page-866-1) windowSkew ccCaliperProjectionParams [868](#page-867-1) wireframe ccUIGenPoly [3222](#page-3221-0) within ccAffineRectangle [447](#page-446-0) ccAnnulus [484](#page-483-0) ccCircle [934](#page-933-0) ccContourTree [1081](#page-1080-1) ccCubicSpline [1127](#page-1126-0) ccEllipse2 [1308](#page-1307-0) ccEllipseAnnulus [1316](#page-1315-0) ccEllipseAnnulusSection [1334](#page-1333-0) ccGenAnnulus [1508](#page-1507-0) ccGenPoly [1535](#page-1534-1) ccGenRect [1546](#page-1545-0) ccPolyline [2655](#page-2654-1) ccRect [2696](#page-2695-0) ccRegionTree [2723](#page-2722-0) ccShape [2913](#page-2912-0) workerThreadCount ccWorkerThreadManagerParams [3453](#page-3452-0) write ccDIB [1168](#page-1167-0) ccPNG [2595](#page-2594-0) writeDoubleValue ccGigEVisionCamera [1552](#page-1551-0) writeEERAMData ccBoard [642](#page-641-1)

writeEnumValue ccGigEVisionCamera [1553](#page-1552-0) writeIntegerValue ccGigEVisionCamera [1551](#page-1550-0) writeValue ccGigEVisionCamera [1554](#page-1553-0) ccImagingDevice [1739](#page-1738-0)

# **X**

x

cc2Point [52](#page-51-0) cc2Vect [76](#page-75-0) cc3AngleVect [142](#page-141-0) cc3Vect [169](#page-168-0) ccPair [2360](#page-2359-0)

#### x0

ccClassifierFeatureScoreOneSided [958](#page-957-0) ccClassifierFeatureScoreTwoSided [962](#page-961-0) ccScoreOneSided [2860](#page-2859-0) ccScoreTwoSided [2887](#page-2886-0)

#### x0h

ccClassifierFeatureScoreTwoSided [963](#page-962-0) ccScoreTwoSided [2888](#page-2887-0)

#### x1

ccClassifierFeatureScoreOneSided [958](#page-957-1) ccClassifierFeatureScoreTwoSided [963](#page-962-1) ccScoreOneSided [2861](#page-2860-0) ccScoreTwoSided [2887](#page-2886-1)

### x1h

ccClassifierFeatureScoreTwoSided [964](#page-963-0) ccScoreTwoSided [2888](#page-2887-1)

### Xaxis

ccFLine [1471](#page-1470-0)

xAxis ccCoordAxes [1099](#page-1098-0) xc ccClassifierFeatureScoreOneSided [959](#page-958-0) ccClassifierFeatureScoreTwoSided [963](#page-962-2) ccScoreOneSided [2861](#page-2860-1) ccScoreTwoSided [2887](#page-2886-2) XC-003, Sony camera video format [3016](#page-3015-0) XC-003P, Sony camera video format [3016](#page-3015-1) XC-55, Sony camera video format [3015](#page-3014-0) XC-75, Sony camera video format [3015](#page-3014-1) XC-7500, Sony camera video format [3016](#page-3015-2) XC-75CE, Sony camera video format [3016](#page-3015-3) xch ccClassifierFeatureScoreTwoSided [964](#page-963-1) ccScoreTwoSided [2889](#page-2888-0) xEncoderTriggerEnabled ccEncoderProp [1364](#page-1363-0) xEnd ccCoordAxes [1099](#page-1098-1) xExtents ccLineScanDistortionCorrection [1854](#page-1853-0) xform ccPMFlexResult [2467](#page-2466-0), [2559](#page-2558-0) xLength ccAffineRectangle [440](#page-439-0) xNumSamples ccAffineSamplingParams [452](#page-451-0) ccPolarSamplingParams [2631](#page-2630-0) xNumSamples32 ccAffineSamplingParams [453](#page-452-0)

xProjection ccBoundaryTrackerResult [696](#page-695-0) xRot cc2Matrix [49](#page-48-0) cc2Xform [93](#page-92-0) cc2XformLinear [125](#page-124-0) xRotation ccAffineRectangle [441](#page-440-0) xScale cc\_PMResult [3494](#page-3493-0) cc\_PMStageResult [3517](#page-3516-0) cc2Matrix [49](#page-48-1) cc2Xform [94](#page-93-0) cc2XformLinear [126](#page-125-0) ccRSIResult [2786](#page-2785-0) xScaleFilter ccOCRClassifierRunParams [2083](#page-2082-1) xTranslationUncertainty ccPointMatcherRunParams [2616](#page-2615-0) xyOverlap cc\_PMRunParams [3511](#page-3510-0) ccAutoSelectParams [509](#page-508-1) ccCnlSearchRunParams [1011](#page-1010-0) ccOCVMaxSearchRunParams [2280](#page-2279-0) ccRSIRunParams [2797](#page-2796-0) xyUncertainty ccOCVMaxSearchRunParams [2276](#page-2275-0) **Y** y cc2Point [52](#page-51-1) cc2Vect [76](#page-75-1) cc3AngleVect [142](#page-141-1) cc3Vect [169](#page-168-1) ccPair [2360](#page-2359-1)

y0

ccClassifierFeatureScoreOneSided [959](#page-958-1)

ccClassifierFeatureScoreTwoSided [964](#page-963-2) ccScoreOneSided [2861](#page-2860-2) ccScoreTwoSided [2889](#page-2888-1)

#### y0h

ccClassifierFeatureScoreTwoSided [965](#page-964-0) ccScoreTwoSided [2890](#page-2889-0)

y1

ccClassifierFeatureScoreOneSided [959](#page-958-2) ccClassifierFeatureScoreTwoSided [965](#page-964-1) ccScoreOneSided [2862](#page-2861-0) ccScoreTwoSided [2890](#page-2889-1)

y1h

ccClassifierFeatureScoreTwoSided [966](#page-965-0) ccScoreTwoSided [2891](#page-2890-0)

Yaxis

ccFLine [1471](#page-1470-1)

yAxis ccCoordAxes [1099](#page-1098-2)

yellowColor ccColor [1025](#page-1024-1)

yEncoderTriggerEnabled ccEncoderProp [1364](#page-1363-1)

yEnd ccCoordAxes [1099](#page-1098-3)

yLength ccAffineRectangle [440](#page-439-1)

yNumSamples ccAffineSamplingParams [453](#page-452-1) ccPolarSamplingParams [2631](#page-2630-1)

yNumSamples32 ccAffineSamplingParams [454](#page-453-1)

yProjection ccBoundaryTrackerResult [696](#page-695-1)

yRot cc2Matrix [49](#page-48-2)

 $\blacksquare$ 

cc2Xform [93](#page-92-1) cc2XformLinear [126](#page-125-1)

yRotation ccAffineRectangle [441](#page-440-1)

yScale

cc\_PMResult [3494](#page-3493-1) cc\_PMStageResult [3518](#page-3517-0) cc2Matrix [49](#page-48-3) cc2Xform [94](#page-93-1) cc2XformLinear [126](#page-125-2) ccRSIResult [2786](#page-2785-1)

yScaleFilter ccOCRClassifierRunParams [2084](#page-2083-1) yTranslationUncertainty

ccPointMatcherRunParams [2617](#page-2616-0)

## **Z**

z

cc3AngleVect [143](#page-142-0) cc3Vect [170](#page-169-0)

zeroCounter ccEncoderControlProp [1357](#page-1356-0)

zeroCounterWhenTriggered ccEncoderControlProp [1358](#page-1357-0)

zone

cc\_PMRunParams [3509](#page-3508-0)

ccOCVMaxSearchRunParams [2279](#page-2278-0) ccOCVMaxTrainParams [2305](#page-2304-0) ccRSIRunParams [2800](#page-2799-0) ccRSITrainParams [2808](#page-2807-0)

zoneEnable

cc\_PMRunParams [3506](#page-3505-0) ccOCVMaxSearchRunParams [2277](#page-2276-0) ccOCVMaxTrainParams [2304](#page-2303-0) ccRSIRunParams [2798](#page-2797-0) ccRSITrainParams [2806](#page-2805-0)

zoneHigh

cc\_PMRunParams [3509](#page-3508-1) ccOCVMaxSearchRunParams [2278](#page-2277-0) ccOCVMaxTrainParams [2305](#page-2304-1) ccRSIRunParams [2799](#page-2798-0) ccRSITrainParams [2808](#page-2807-1)

zoneLow

cc\_PMRunParams [3508](#page-3507-0) ccOCVMaxSearchRunParams [2278](#page-2277-1) ccOCVMaxTrainParams [2305](#page-2304-2) ccRSIRunParams [2799](#page-2798-1) ccRSITrainParams [2807](#page-2806-0)

zoneOverlap cc\_PMRunParams [3511](#page-3510-1)

ccOCVMaxSearchRunParams [2279](#page-2278-1) ccRSIRunParams [2800](#page-2799-1)

zoneScore

ccOCVMaxPositionResult [2235](#page-2234-0)

#### **Index**  $\blacksquare$